# Licensed Material - Property of IBM

L Y33·6034·0

# **Customer Information Control System/Virtual Storage (CICS/VS) Version 1, Release 4.1**

# **Program Logic: Description (OS/VS)**

Program Number 5740-XX1 (CICS/OS/VS)

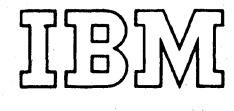

# **Program Product**

,/

First Edition (July 1979)

This edition applies to Version 1, Release 4, Modification 1 (Version<br>1.4.1) of the IBM program product Customer Information Control<br>System/Virtual Storage (CICS/VS), program number 5740-XX1.

This edition contains Sections 1,2, and 3 of the Version 1.4 CICS/VS<br>Program Logic (OS/VS), LY33-6029-1. Changes from that edition are<br>indicated by vertical lines to the left of the changes. ı

Information in this publication is subject to change. Any such changes<br>will be published in new editions or technical newsletters. Before<br>using this publication, consult the latest <u>IBM System/370 Bibliography</u>,<br>GC20-0001,

A form for readers' comments is provided at the back of this<br>publication. If the form has been removed, comments may be addressed to<br>IBM United Kingdom Laboratories Ltd., Technical Documentation<br>Department, Hursley Park, W may, of course, continue to use the information you supply.

Publications are not stocked at the address given above. *Queensts for* copies of IBM publications should be made to the IBM branch office serving your locality.

e Copyright International Business Machines Corporation 1979

#### PREFACE

| The CICS/OS/VS Program Logic, LY33-6029 has been split into two separate manuals. This manual, the CICS/OS/yS Program Logic: Description contains three major sections from the CICS/OS/VS Program Logic. These sections are "Introduction", "Method of Operation", and "Program organization". The other half of the split CICS/OS/VS Program Logic, | named the CICS/OS/VS Program Logic: Data Areas, contains the "Directory" and "Data Areas· sections. The original section on "Diagnostic Aids· has been dropped as the information previously in this section is now fully | documented in the CICS/VS Problem Determination Guide, SC33-0089.

This publication provides logic information for programming support  $\mathbf{I}$ representatives and system programmers who maintain the IBM Customer Information Control System/Virtual Storage in an OS/VS environment. It describes CICS/OS/VS. When used with CICS/OS/VS source-program listings and CICS/OS/VS Program Logic: Data Areas, this book enables you to understand the internal operation of CICS/OS/VS. The two program logic manuals do not replace the program listings; they supplement them and make the information in them more accessible.

The major parts of this book are:

- "Introduction," which contains general information about CICS/OS/VS services and overall operation
- "Method of Operation," which contains Hierarchy Input Process Output (HIPO) diagrams that describe CICS/OS/VS in terms of the functions it performs
- "Program Organization," which describes CICS/OS/VS in terms of its parts (which, in CICS/OS/VS, are source modules) ; an interface diagram is given for each of the main parts of CICS/OS/VS
- "Bibliography," which identifies other CICS/OS/VS publications and additional IBM publications of use to you when working with CICS/OS/VS

Note: In this publication, the term VTAM refers exclusively to the program product ACF/VTAM, program number 5735-RC2.

 $\mathbf{I}$ 

 $\mathbf{I}$ 

 $\alpha_{\rm{max}}$  $\sim$  $\sim$  $\label{eq:2} \frac{1}{\sqrt{2}}\left(\frac{1}{\sqrt{2}}\right)^{2} \frac{1}{\sqrt{2}}\left(\frac{1}{\sqrt{2}}\right)^{2}$ 

# TABLE OF CONTENTS

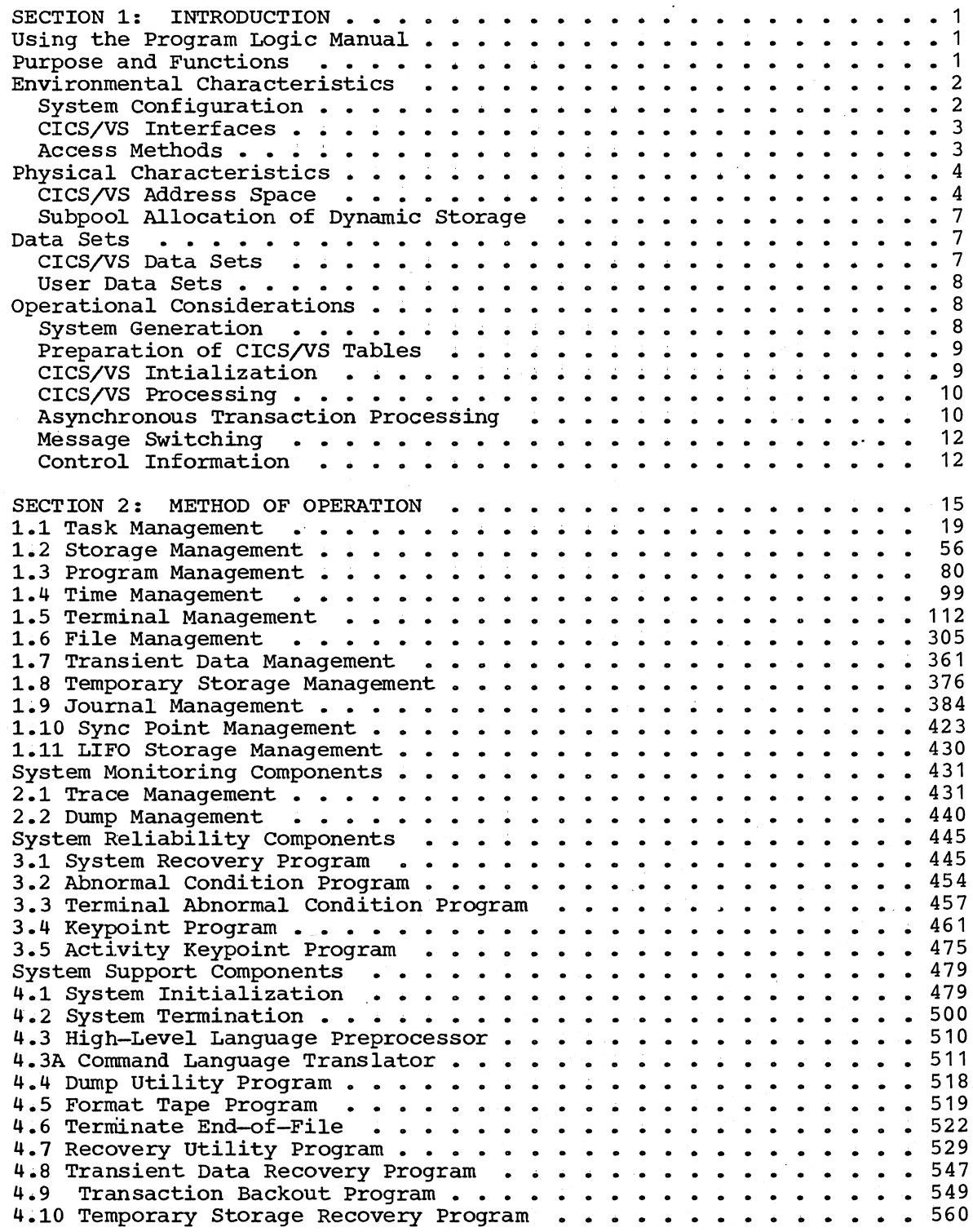

 $\overline{a}$ 

 $\frac{1}{2}$  ,  $\frac{1}{2}$  ,  $\frac{1}{2}$  ,  $\frac{1}{2}$  ,  $\frac{1}{2}$ 

 $\mathcal{L}^{\mathcal{L}}$ 

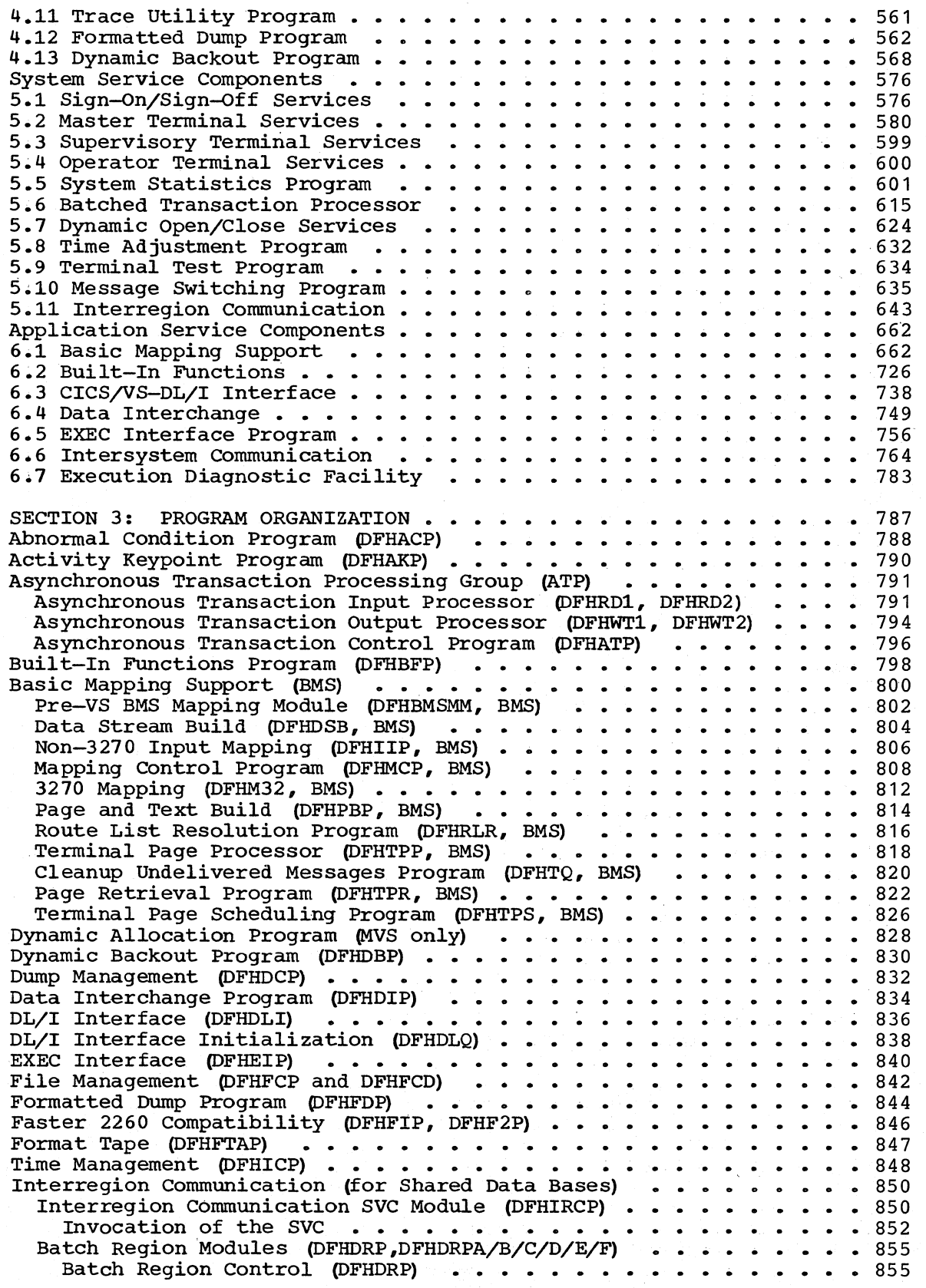

 $\mathbf{I}$ 

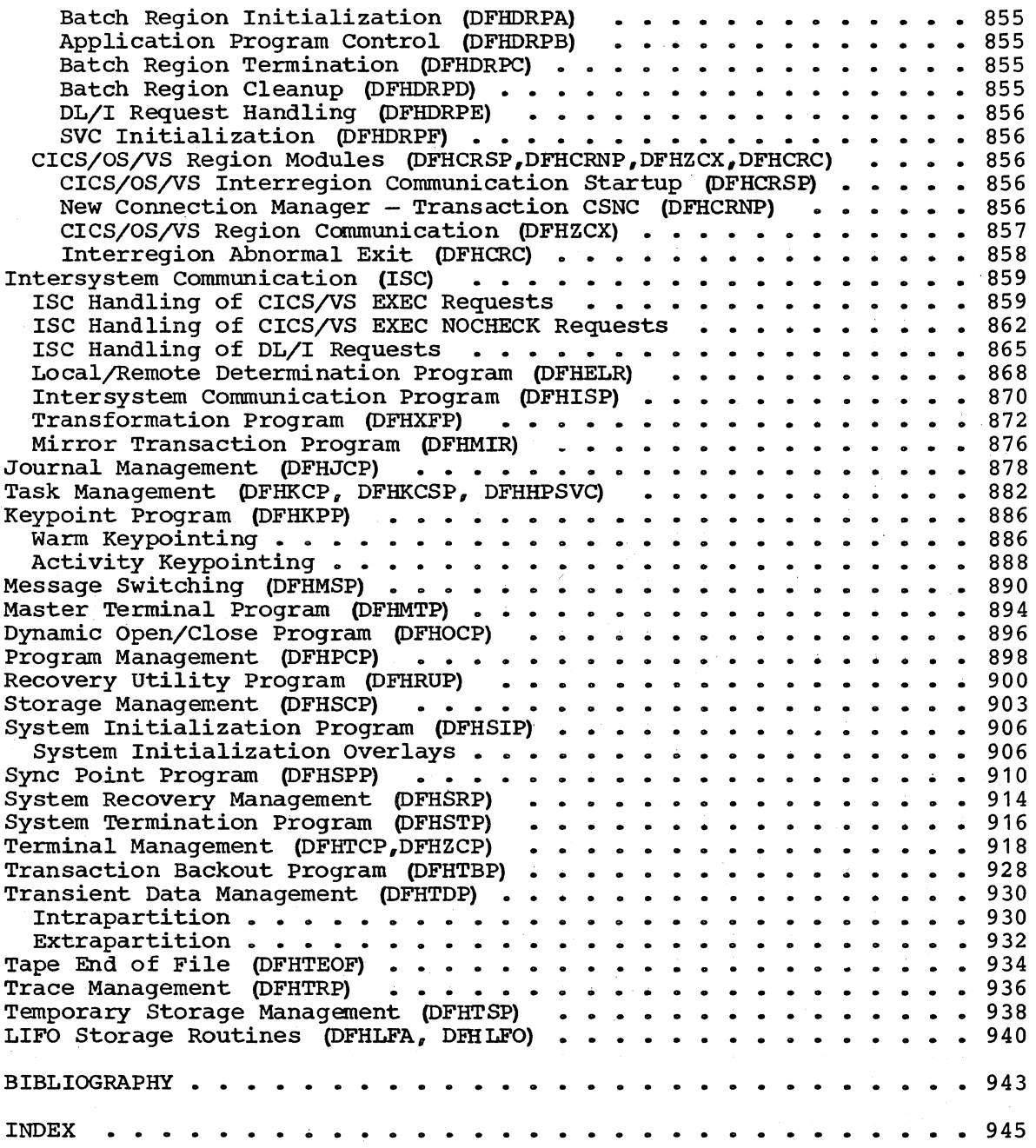

 $\mathbf{I}$ 

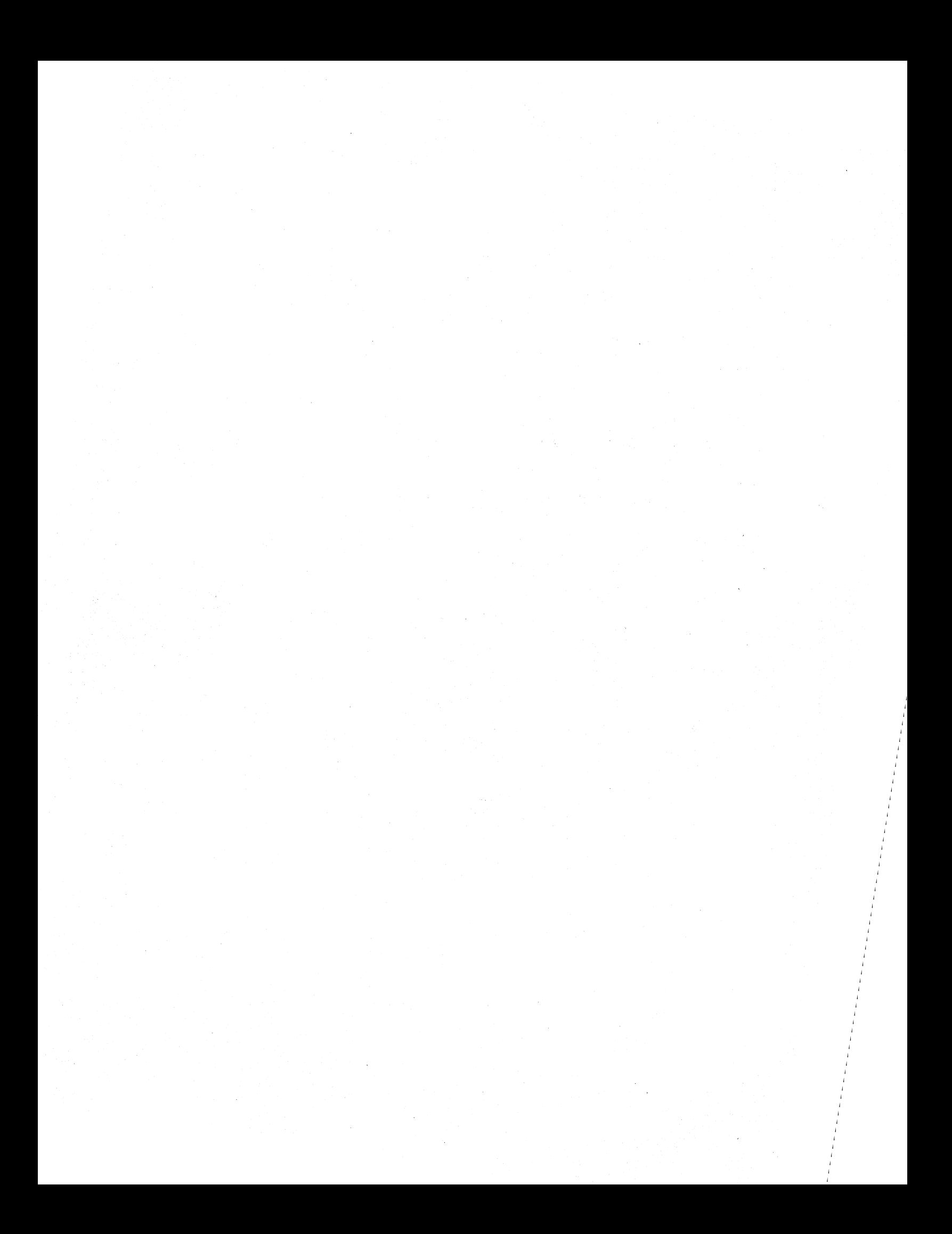

# FIGURES

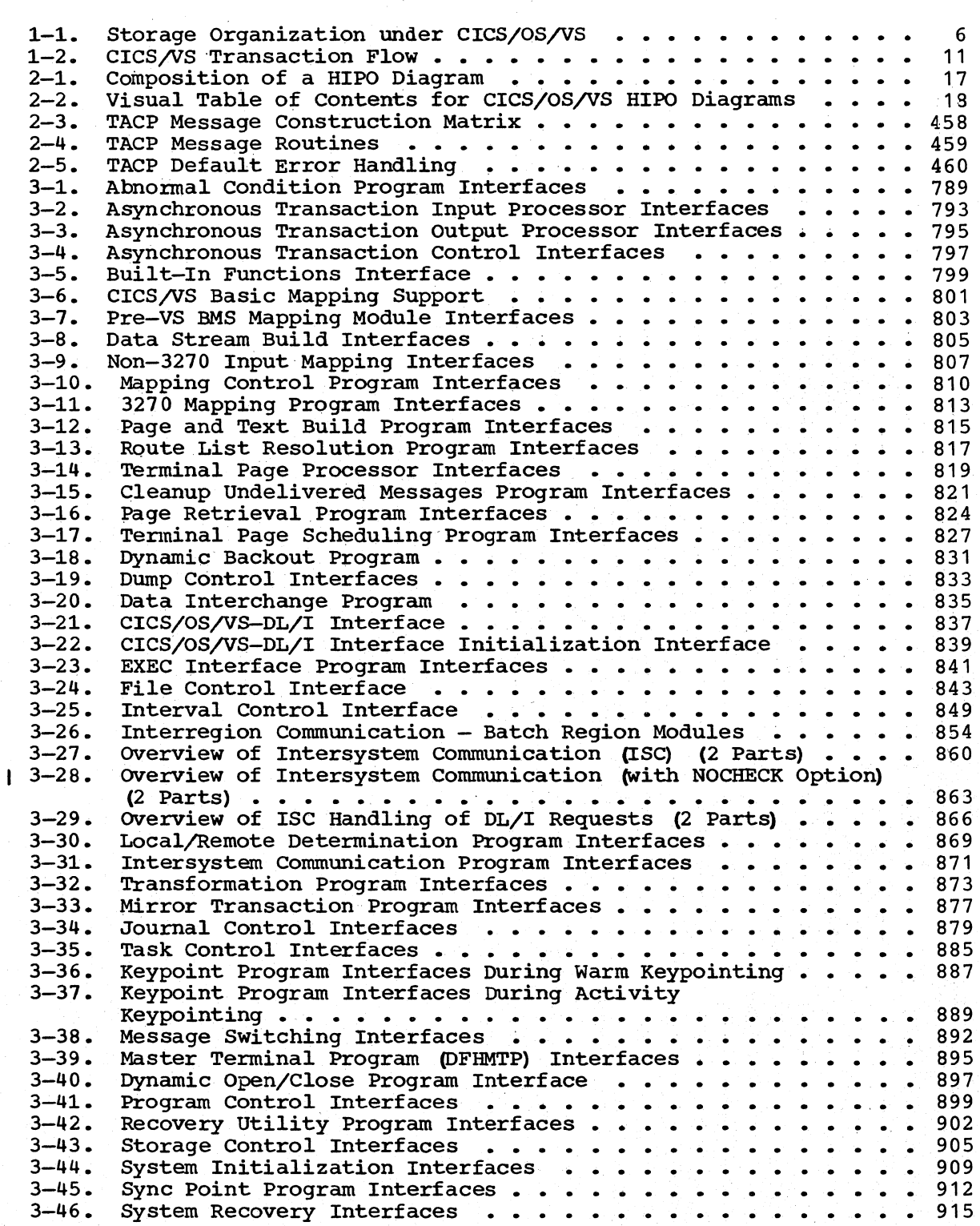

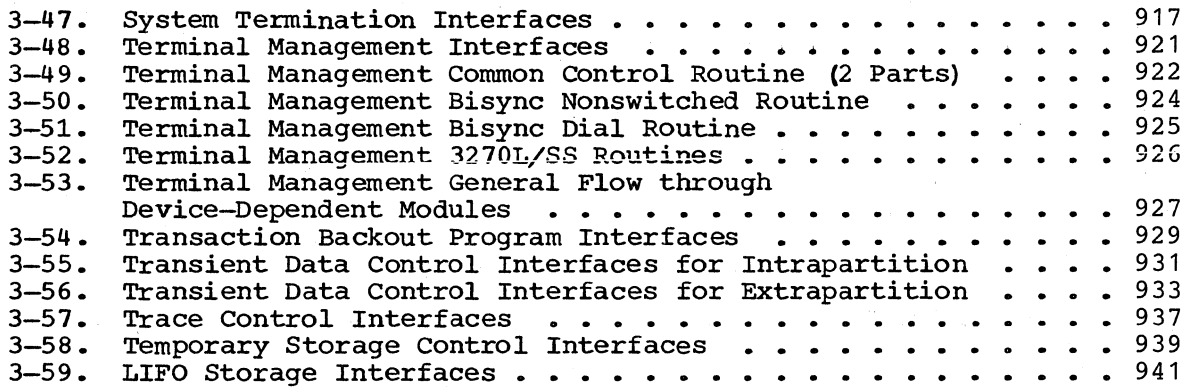

SECTION 1: INTRODUCTION

The IBM Customer Information Control System/Virtual Storage (CICS/VS) is a data base/data communication system that provides an interface between a System/370 operating system and user-written application programs. Applicable in most online environments, CICS/VS provides many of the facilities for standard applications: message switching, inquiry, data collection, order entry, and conversational and batched data entry.

CICS/VS is available as two program products: CICS/DOS/VS, which executes under control of the Disk Operating System/Virtual Storage ~OS/VS), and CICS/OS/VS, which executes under Operating System/Virtual Storage (OS/VS1 or OS/VS2). Both program products consist of modular components from which a user installation can select and tailor a CICS/VS system to meet particular application processing needs. This publication, together with its companion publication CICS/OS/VS Program 1 Logic: Data Areas, deals with CICS/OS/VS, and all subsequent references to CICS/VS in this publication refer to CICS/OS/VS.

The CICS/VS Introduction to Program Logic provides a technical overview of CICS/VS. Users are advised to read the CICS/VS Introduction to Program Logic before using this manual.

## USING THE PROGRAM LOGIC: DESCRIPTION AND PROGRAM LOGIC: DATA AREAS MANUALS

| The two Program Logic Manuals, namely the CICS/OS/VS Program Logic: 1 Description and the CICS/OS/VS Program Logic: Data Areas, provide the user with information that will help him to use his source listings and locate the causes of any problems that may occur.

Once the user has a technical overview of CICS/VS (by reading the CICS/yS Introduction to program Logic, for example) and is aware of the general functions being performed, he can identify the specific modules involved in any function in which he is interested via the method of operation (HIPO) charts in Section 2 of this manual. Many of the modules interact extensively with other CICS/VS modules, or make frequent use of external control blocks. This interaction is described in Section 3 by means of interface diagrams supported by notes.

Certain control blocks provide vital system information. The format | and content of these is detailed in Section 2 of the CICS/OS/VS Program Logic: Data Areas. Section 1 of the same publication provides an alphabetical list of all CICS/VS source modules, together with a brief description of each module.

#### PURPOSE AND FUNCTIONS

CICS/VS is a data base/data communication interface between application programs and the host operating system. It provides most facilities needed in an online environment. In doing so, CICS/VS manages concurrent requests from:

Section 1: Introduction 1. 1

- Terminals on a telecommunication network of mixed devices to activate transaction and execute a variety of user-written application programs
- Application programs for accesses to data sets and terminals, obtaining or freeing of storage, or use of other resources

The components of CICS/VS are:

- System Management the supervisory functions: Task, Storage, Program, and Time Management, and the data management functions: Terminal, File, Transient Data, Temporary Storage, and Journal Management .
- System Reliability abnormal condition handling with possible recovery action including user-written error exits and error programs
- System Monitoring the testing and debugging aids: Trace Management and Dump Management
- Application Services the techniques for reducing application programming effort, including Basic Mapping Support, 2260 compatibility, and built-in functions
- $System$  Services  $-$  the ready-to-use application programs for signon/sign-off procedures, master, supervisor, and operator terminal functions, displaying statistics, batched transaction processing, dynamic opening and closing of data sets, time-of-day control, terminal test, initiating snap dumps, and message switching
- $System Support the facilities needed to initiate and terminate$ CICS/VS sessions, to generate a CICS/VS system and to define the CICS/VS environment of the user's selection; the High-Level Language Preprocessor; and the CICS/VS Dump utility programs

These components and their parts are summarized in the CICS/VS Introduction to Program Logic.

### ENVIRONMENTAL CHARACTERISTICS

CICS/VS operates as an OS/VS task within an OS/VS region in either a dedicated or multiprogramming environment. The selection of the environment is the user's responsibility, as is the selection of system options beyond those required for the operation of CICS/VS.

#### SYSTEM CONFIGURATION

The system configuration required for CICS/VS is largely determined by the scope of the environment to be supported and the nature of the user's applications. A list of the terminals and control units supported by CICS/VS is given in the CICS/VS General Information.

#### CICS/VS INTERFACES

The principal system interfaces of CICS/VS are as follows:

- Interfaces between CICS/VS and the host operating system (OS/VS1 or *OS,lVS2) :* 
	- the CICS/VS data management functions, using CICS/VS system control tables, controlling the use of access methods, which are listed below
	- CICS/VS System Recovery program, for SPIE and STAE *(OS/VS1 and* OS/VS2 Release 1), and SPIE and ESTAE (OS/VS2 Release 2 onwards)
	- CICS/VS Task Management and Time Management, for the interval timer, to regain control after a WAIT releases control to OS/VS
	- CICS/VS System Initialization program, when obtaining or freeing storage, attaching tasks, opening files, or initially giving control to CICS/VS
- Interfaces between user-written application programs and CICS/VS:
	- Command-level interface using EXEC commands and the EXEC interface Block (EIB)
	- Macro-level interface using CICS/VS macro instructions, Task Control Area (TCA), Common System Area (CSA), and Terminal Control Table terminal entry.
- Interfaces between CICS/VS modules: system areas, work areas, system control and service tables, and allocation maps

A detailed listing of the required and optional components of *OS/VS1* and OS/VS2 is given in the CICS/VS General Information.

The major interfaces of CICS/VS are the Common System Area (CSA) and the Task Control Area (TCA). The CSA contains the system constants, module addresses, control table addresses, task abnormal termination interface, time management storage, and work area for accumulating system statistics. On a CICS/VS system, the open list address pointers in the Common System Area point indirectly to the active interfaces of CICS/VS and the access methods of the operating system. The normal diagnostic and serviceability aids as provided by the operating system are utilized where applicable.

The TCA is the major vehicle for carrying parameter information from a task requesting services to the CICS/VS management module or service program that provides those services. It consists of a system control section, an application program communication section, and, optionally, a user Transaction Work Area (TWA).

#### ACCESS METHODS

Standard access methods are supported by CICS/VS. These are:

Basic Telecommunications Access Method (BTAM)

Section 1: Introduction 3

- Direct Access Method (DAM)
- Sequential Access Method (SAM)
- Indexed Sequential Access Method (ISAM)
- Telecommunications Access Method (TCAM)
- Virtual Storage Access Method (VSAM)
- Virtual Telecommunications Access Method (VTAM)

Either BTAM or VTAM, and DAM and SAM are essential to the running CICS/VS. Depending on the data base configuration, ISAM, VSAM or both may be required. Data sets created using any of these access methods can be operated on by application programs executing under the control of CICS/VS and by offline batch-processing programs.

In addition, CICS/VS users can use the Data Language/I  $(DL/I)$ facility of the program product Information Management System/Virtual Storage, (IMS/VS) (program number 5740-XX2)). DL/I is a general-purpose data management facility designed to satisfy diverse data base processing requirements in either a batch or an online environment. Through the CICS/VS-DL/I Interface CICS/VS application programs can access DL/I data bases using the standard DL/I CALL functions.

#### PHYSICAL CHARACTERISTICS

CICS/VS is designed to run in a virtual storage environment. A system such as OS/VS1 or OS/VS2 provides CICS/VS with more address space than the real storage capacity of the computer on which it is run. This increase is accomplished by means of a paging technique, which simulates real storage on direct access storage. Real storage is organized into page frames which correspond to pages organized in a page data set on direct access storage. A description of paging is provided in the CICS/VS Introduction to Program Logic.

#### CICS/VS ADDRESS SPACE

The CICS/VS main storage address space is structured as follows:

- CICS/VS nucleus, located in the high end of the CICS/VS address space, and composed of: CICS/VS modules, CICS/VS tables, and program storage for resident (fixed and non-fixed) application programs
- CICS/VS dynamic storage used for CICS/VS control areas, input/output areas, work areas, and program storage for nonresident loaded application programs
- OS/VS storage required for: OSjVS access methods and OSjVS work areas

In the CICS/VS nucleus, the high-usage CICS/VS modules  ${Task, Time,}$ Terminal, and. Storage Management) need not be fixed in real storage because activity causes them to be effectively fixed. Under OS/VS1, or

under OS/VS2, the CICS/VS user has the option to tailor the placement of the nucleus modules in real storage through the use of the Nucleus Load Table (NLT). This table allows the user to structure the smallest working set for the CICS/VS nucleus and also, where necessary, specify modules as non-pageable. If a NLT is not specified at system<br>initialization, a default load order is used to build the nucleus and modules will be paged in accordance with frequency of use.

The storage organization for CICS/VS is shown in Figure 1-1. Several aids for determining initial address space size are provided in the CICS/VS System Programmer's Reference Manual.

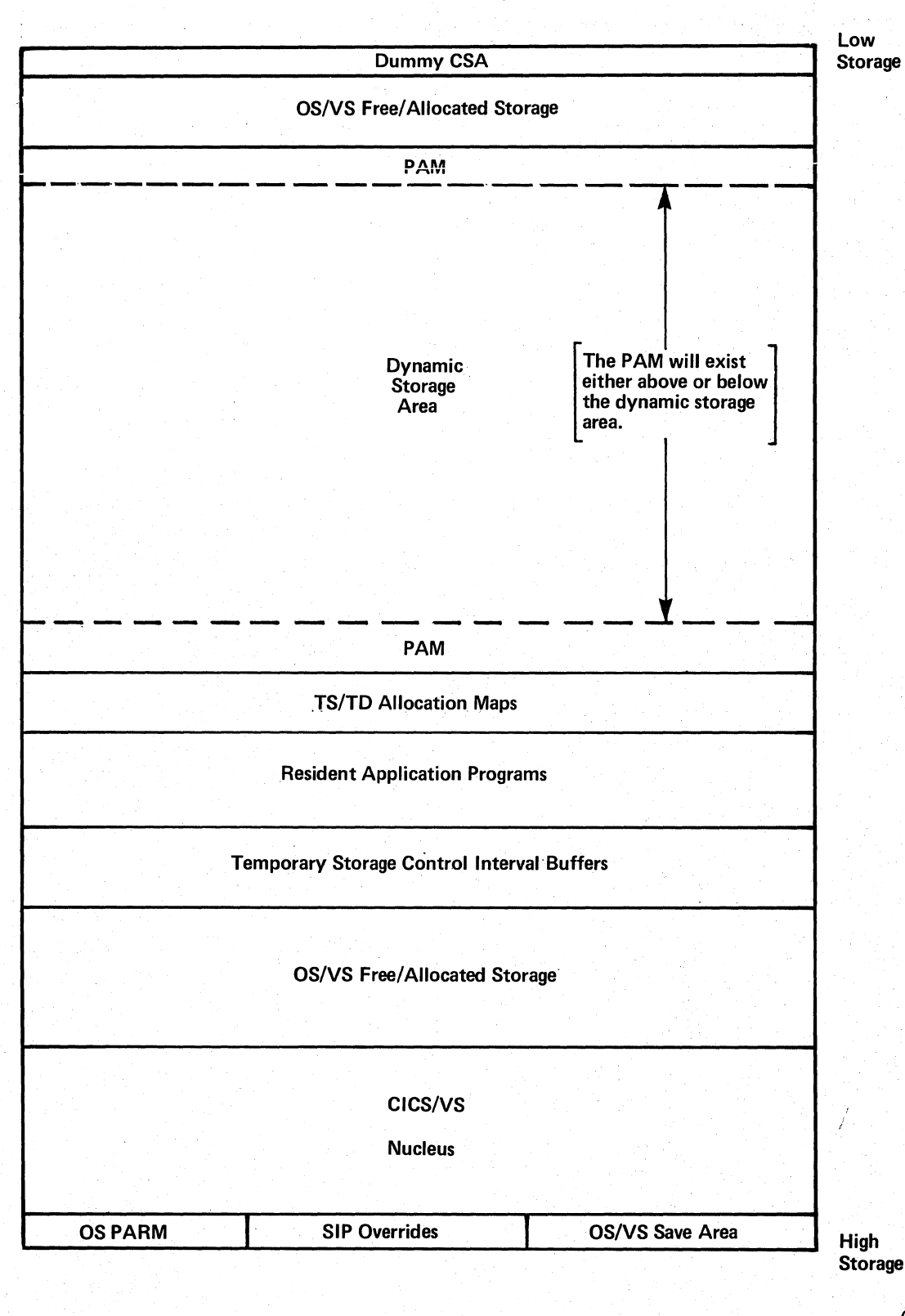

*OPL'* 

Figure 1-1. Storage Organization Under CICS/OS/VS

#### SUBPOOL ALLOCATION OF DYNAMIC STORAGE

The CICS/VS Storage Control program manages the CICS/VS dynamic storage space. It allocates storage, dependent on the type of request, from different subpools. Each subpool obtains and returns storage in page multiples from the dynamic storage area.

The subpools used by CICS/VS are:

- The program subpool containing dynamically loaded application programs
- The control subpool containing resource management storage
- The shared subpool containing temporary storage, BMS maps, DL/I areas, tables, etc.
- The teleprocessing subpool containing line and terminal input/output areas
- The mixed and isolated subpools containing user areas and file storage
- The RPL subpool containing parameter lists for VTAM

The effect of the use of subpools is to minimize the total number of page frames that are used for CICS/VS dynamic storage, while ensuring adequate performance

If insufficient/ real address space is available for the dynamic storage area, CICS/VS is usually able to operate, but with reduced performance, due to excessive virtual storage paging. An optimum ratio of virtual to real should be determined for each user installation, recognizing the processing requirements of that installation.

DATA SETS

### CICS/VS DATA SETS

The access methods for use with CICS/VS data sets and the record format of these data sets are predefined within CICS/VS. Any required formatting of the data sets is performed by CICS/VS during initialization or by the CICS/VS maintenance functions. The CICS/VS data sets are:

- CICS/VS Program Library
- Restart data set
- Dump data set
- Intrapartition data set
- Temporary Storage data set
- System Log data set

Section 1: Introduction 7

- Automatic Statistics data set
- Auxiliary Trace data set
- Trace data set

CICS/VS data sets other than the Dump data set, the Trace data set, the System Log data set, and other data sets (for example, the Automatic Statistics data set) which may contain extrapartition transient data must be located on direct access storage. The Dump data set, Trace data set, System Log data set, and extrapartition transient data sets may be on either direct access storage or magnetic tape. Whether all of the data sets are required, and the amount of space needed for each, depends on the CICS/VS options selected at CICS/VS generation and the extent to which they are used. Information about these data sets is given in the CICS/VS System Programmer's Guide (OS/VS) and in the CICS/VS Introduction to Program Logic.

### USER DATA SETS

User data sets comprise those data sets that form the CICS/VS user data base. They may also include Extrapartition Transient Data data sets, Terminal Control sequential data sets, Data Language/I data sets, and journal data sets. Information about these data sets is given in the CICS/VS System Programmer's Guide (OS/VS) and in the CICS/VS Introduction to Program Logic.

OPERATIONAL CONSIDERATIONS

CICS/VS is generated, initialized, and operated as outlined in the following paragraphs.

SYSTEM GENERATION

The CICS/VS generation process provides the user with the means of setting up the specific CICS/VS management and service programs that will satisfy his requirements. CICS/VS generation procedures are given in the CICS/VS System Programmer's Guide (OS/VS) and the necessary macro instructions are described in detail in the CICS/VS System Programmer's Reference Manual.

#### PREPARATION OF CICS/VS TABLES

CICS/VS is dependent on the user-created CICS/VS tables, which describe the user's data-base/data-communication environment and the treatment given to elements of that environment. Information regarding the user's terminals, data sets (permanent and temporary), programs, and transactions is contained in these tables. The CICS/VS System Programmer's Reference Manual contains full details of the macro instructions needed to generate the tables. The CICS/VS tables are as follows:

- Program Control Table (PeT)
- Processing Program Table (PPT)
- Terminal Control Table (TCT)
- System Recovery Table (SRT)
- File Control Table (FCT)
- Destination Control Table (DCT)
- Journal Control Table (JCT)

The system service tables include:

- Sign-On Table (SNT)
- Terminal List Tables (TLTs)
- Program List Tables (PLTs)
- Transaction List Tables (XLTs)

The contents of these tables are listed in Section 2 of the CICS/OS/yS Program Logic: Data Areas. Their use is summarized in the CICS/yS General Information.

#### CICS/VS INITIALIZATION

CICS/VS may be dynamically configured under user control during CICS/VS initialization. The user selects (by using specified suffixes) the CICS/VS modules and tables desired for the current session. The System Initialization program is responsible for preparing CICS/VS for communication and inquiry by user-written application programs. It builds the CICS/VS nucleus, initializes data sets, opens system and user data sets, constructs and initializes tables, and builds the CICS/VS dynamic storage pool. This program is invoked as an OS/VS job by userprovided job control statements. (Details of the System Initialization program are given in section 3 of this manual).

#### CICS/VS PROCESSING

To achieve its objective of providing fast response to terminal users, CICS/VS uses its own multitasking within one region of main storage. Such multitasking within one region is analogous to multiprogramming within the total OS/VS environment. Generally, tasks are initiated as a result of transactions entered at terminals. Whenever one task is forced to wait for completion of an I/O operation, availability of a resource, or some other reason, processing of another task within CICS/VS is initiated or continued. The interrelationships of, and services performed by, various CICS/VS System Management functions in the processing of a task are shown in Figure 1-2.

#### ASYNCHRONOUS TRANSACTION PROCESSING

The optional Asynchronous Transaction Processing (ATP) facility allows transactions and the data associated with those transactions to be batched for asynchronous (concurrent) processing. This means that the transactions within a batch are not processed until the entire batch has been entered into CICS/VS. Then, while the batched transactions are being processed, the terminal operator may proceed to enter other transactions. When processing of the batched transactions is completed, the terminal operator may request that the resultant output be sent to the terminal that originated the batch or to some alternate terminal.

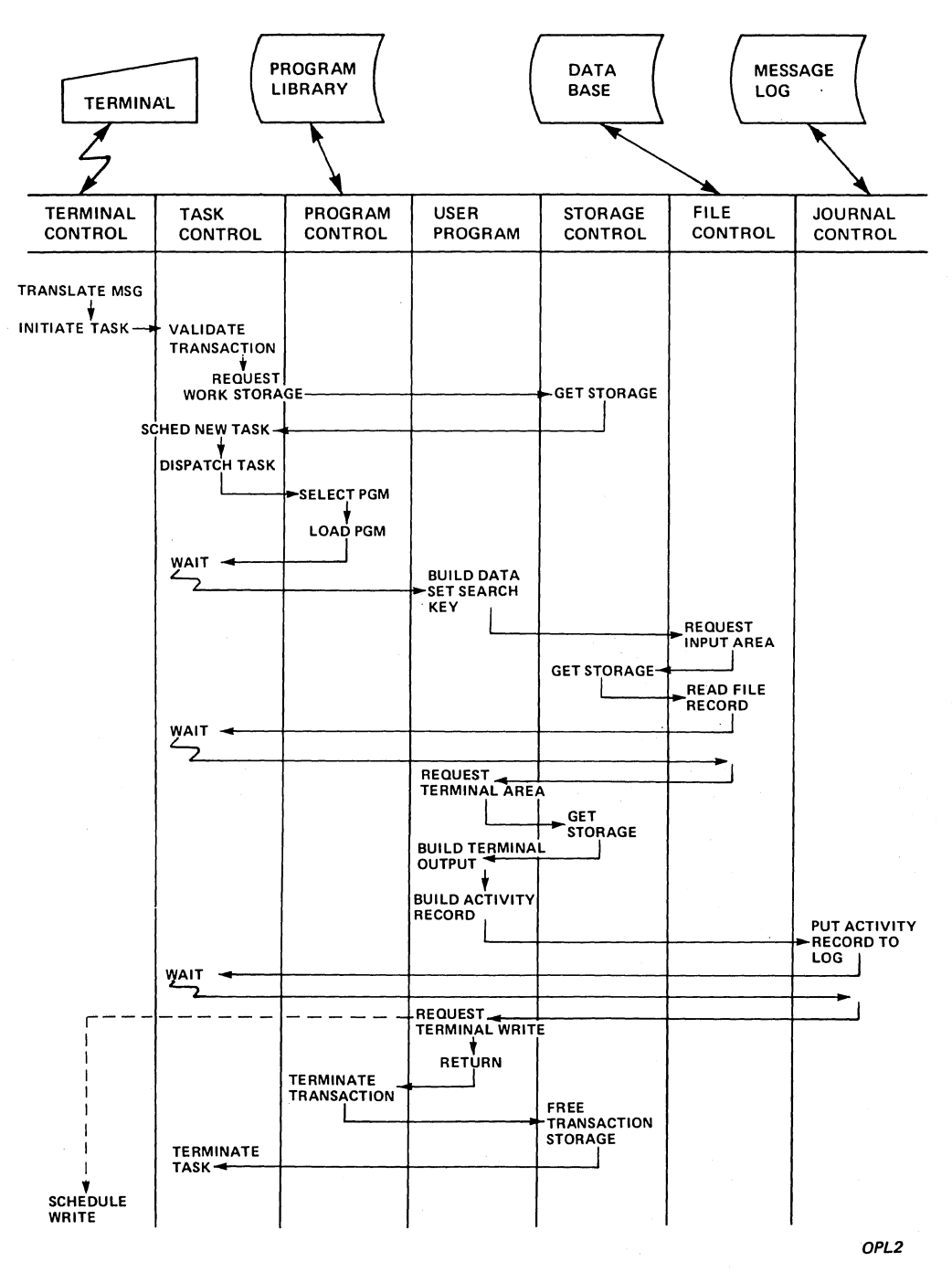

Figure 1-2. CICS/VS Transaction Flow

 $\bar{z}$ 

#### MESSAGE SWITCHING

The Message Switching program provides the user with a general-purpose message switching capability during execution of CICS/VS. Messages can be routed to one or more terminals by specifying the transaction code CMSG; the message text, and optional parameters that identify receiving terminals. A message can be delivered immediately, or as soon as all required resources are available, or at a designated future time.

#### CONTROL INFORMATION

System statistics are maintained during execution by the various CICS/VS management programs. These statistics can be written to a destination during the day in part or in their entirety on the request of any terminal operator whose security code allows the request of such information. They are gathered automatically when the system is normally terminated.

System statistics are transmitted to a user-specified destination (sequential output device) as variable-length, unblocked records (maximum block size is 136). The name of the destination is the control system system log (CSSL).

In addition, using the automatic statistics function, the user can have system statistics recorded on a data set on a regular (userspecified) interval and have them printed offline in an interval or summary format.

- Number of tasks in system for any period
- Number of tasks initiated
- Number of storage acquisitions
- Number of times storage cushion is released
- Number of times storage request is queued
- Number of times storage queue is established
- Maximum number of requests in storage queue
- Number of times a program is used
- Number of READ requests per data set
- Number of WRITE update requests per data set
- Number of WRITE add requests per data set
- Number of deletes from VSAM data set
- VSAM shared resources statistics
- Number of WRITE requests (per data set) to extrapartition data set
- Number of WRITE requests (per data set) to intrapartition data set
- Number of input messages per terminal
- Number of output messages per terminal
- Number of transmission errors per terminal
- o Number of transactions
- Number of transaction errors
- Number of polls issued per line
- Maximum number of Temporary Storage Control Records used (for auxiliary storage)
- Maximum number of PUT requests to temporary storage, main storage, and auxiliary storage
- Maximum number of Temporary Storage unit tables used
- Maximum number of Temporary Storage group identifications (TSGIDs) used
- Temporary Storage main storage requirements
- Dynamic Transaction Backout statistics
- Transaction Restart statistics
- o Number of records written per journal identification

These statistics are useful in determining proper data set allocation, identifying infrequently used programs that should not remain permanently resident, determining the activity from each terminal, and, in general, ensuring that the resources of the system are used effectively.

Although journaling for the File Control Program is performed automatically, the creation of an audit trail is largely the user"s responsibility. Through the use of CICS/VS Journal Management facilities, the user can create and journal transaction data to sequential data sets. These data sets are called journal data sets. The user describes each journal data set when defining his system. During CICS/VS execution, an application program issues CICS/VS macro instructions that cause the Journal Control program to store transaction<br>data in that data set when the transaction is completed. The same data data in that data set when the transaction is completed. set can also be used for other control and summary data.

If DL/I data bases are used, the  $DL/I$  logging function can be used to produce on the CICS/VS System Log data set (a unique journal data set) , or on the DL/I System Log, which is not under the control of CICS/VS, an audit trail of changes made to DL/I data bases. The CICS/VS-DL/I Interface routine logs a scheduling or termination record to this data set when a transaction that alters a DL/I data base is scheduled or terminated. DL/I provides utilities that produce reports from the CICS/VS System Log.

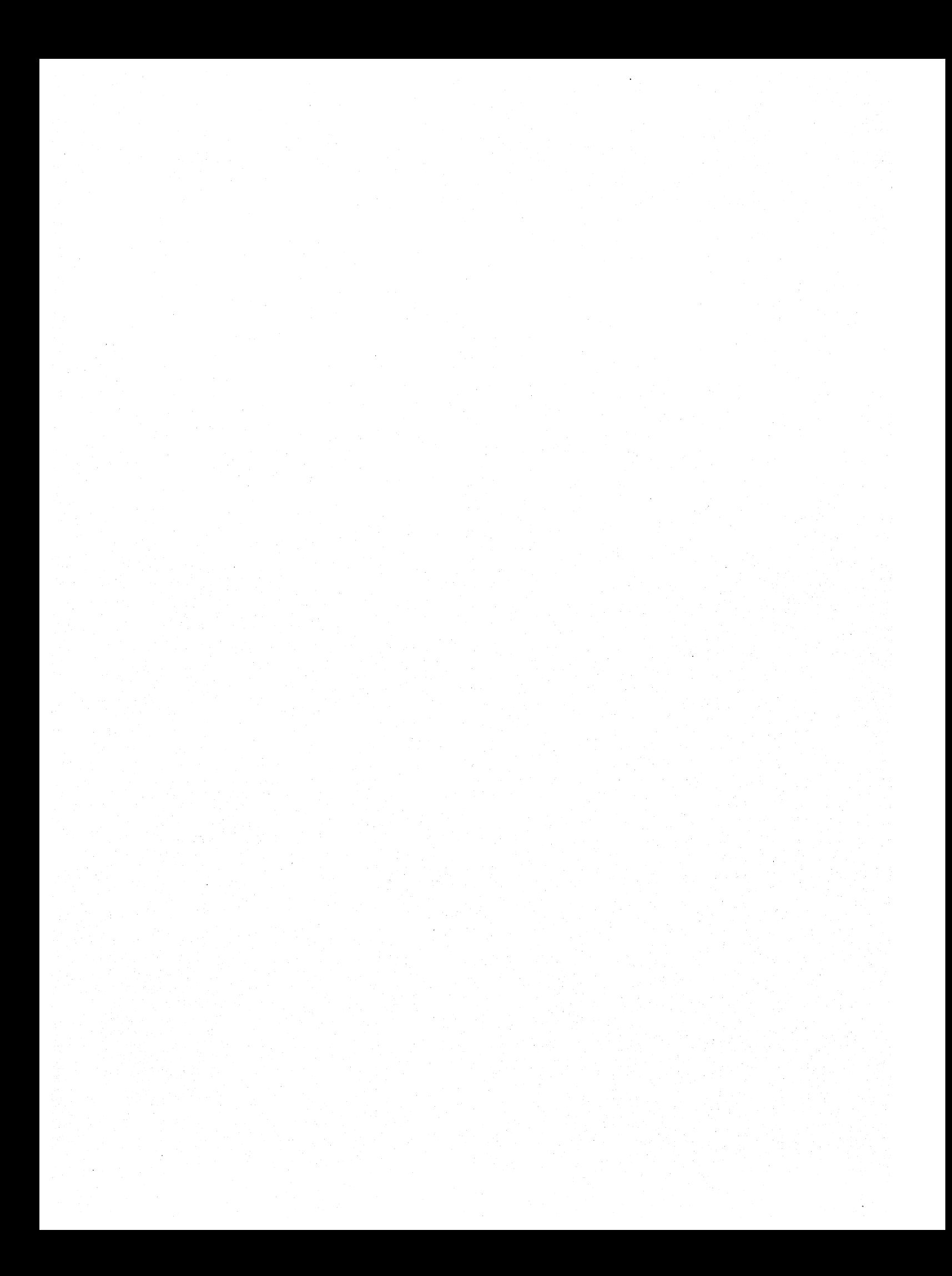

SECTION 2: METHOD OF OPERATION

CICS/VS is coded largely according to functional organization; specific modules perform specific functions. In this section, CICS/VS is divided into major functional areas. Within each area, information is divided into functions.

The information in this section is presented in the form of Hierarchy Input Process Output (HIPO) diagrams. Figure 2-1 shows the structure of a HIPO diagram. The HIPO diagrams contain three blocks of information. The left-hand block contains the input to the central block, which contains the processing steps involved in the function or subfunction represented by the diagram. The right-hand block contains the output (changes made to registers, control blocks etc.) from the processing steps. The processing steps are numbered and the numbers correspond to notes, if any, on the lower portion of the page. If notes are given, they include references to modules, routines, and labels involved.

The HIPO diagrams use a number of special symbols to convey information, and arrows to represent the flow through the diagrams. The special symbols are:

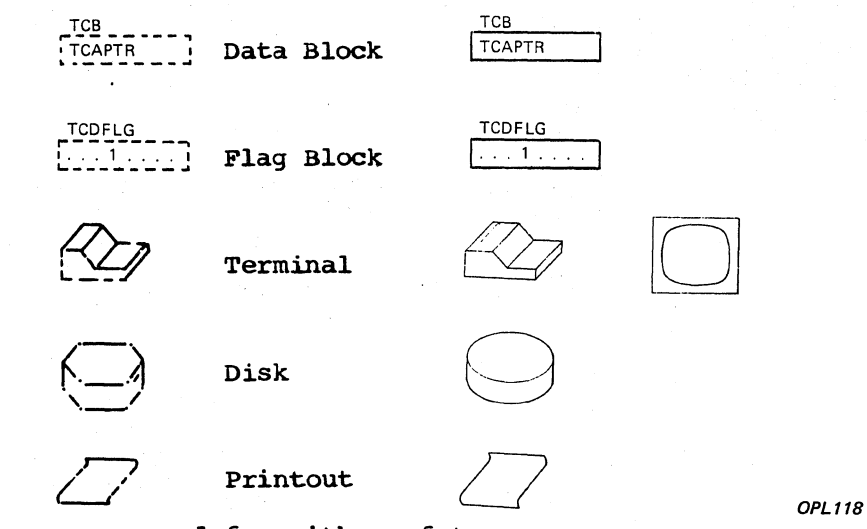

Arrows are used for either of two reasons:

- To connect blocks and shapes in the input and output areas to processing steps to which they are related
- To point from one processing step to a processing step other than that which follows it sequentially. The processing step pointed to can be on the same page, on a different page, or on a different diagram.

The six kinds of arrows are:

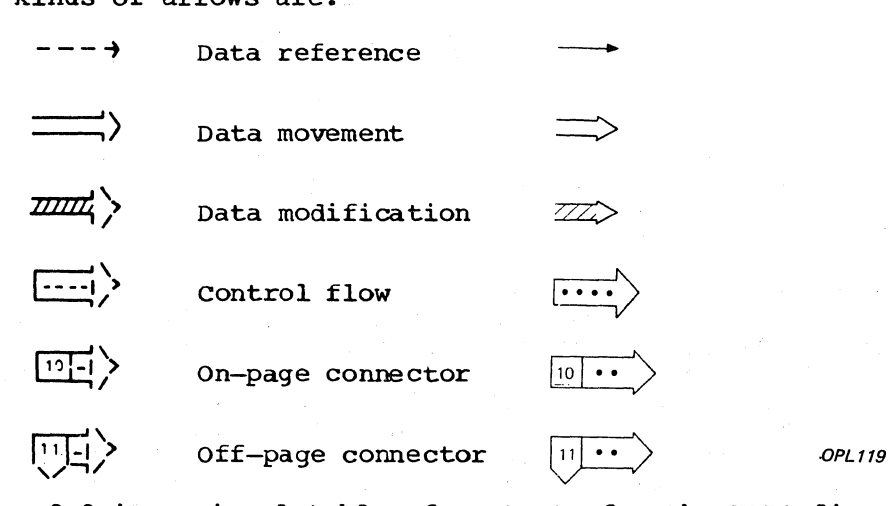

Figure 2-2 is a visual table of contents for the HIPO diagrams. The diagrams are numbered in a sequence that follows the pattern C.F.f where C is a major CICS/VS component, F is a functional service area, and f is a specific function. For example, diagram 1.1.5 is for component 1, System Management; functional area 1.1, Task Management; and function 1.1.5, Change Priority of a Task. Some functions are further subdivided as represented by the pattern C.F.f.s where s is a subfunction. The pages within each diagram are numbered sequentially beginning with 1.

More detailed visual tables of contents are provided at the C.F level for all functional service areas consisting of more than three diagrams. For example, diagram 1.1 is a visual table of contents for the Task Management functional service area.

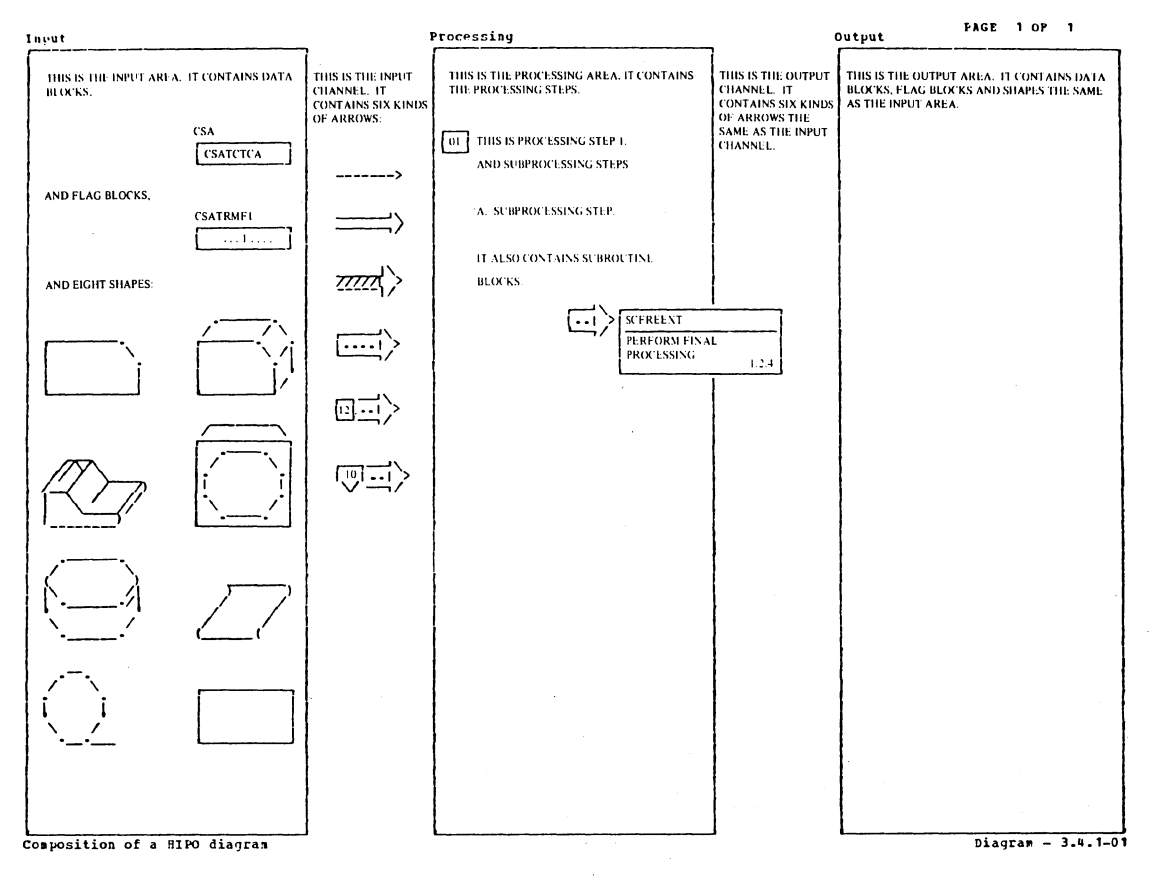

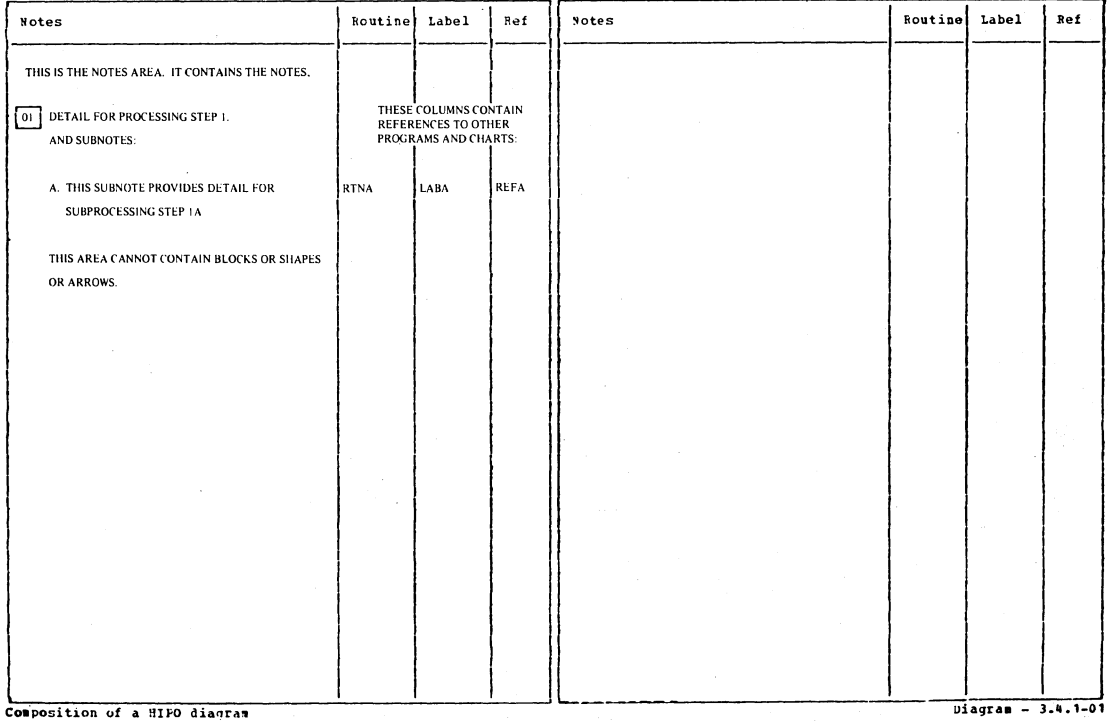

*OPL4* 

# Figure 2-1. Composition of a HIPO Diagram

Section 2: Method of Operation

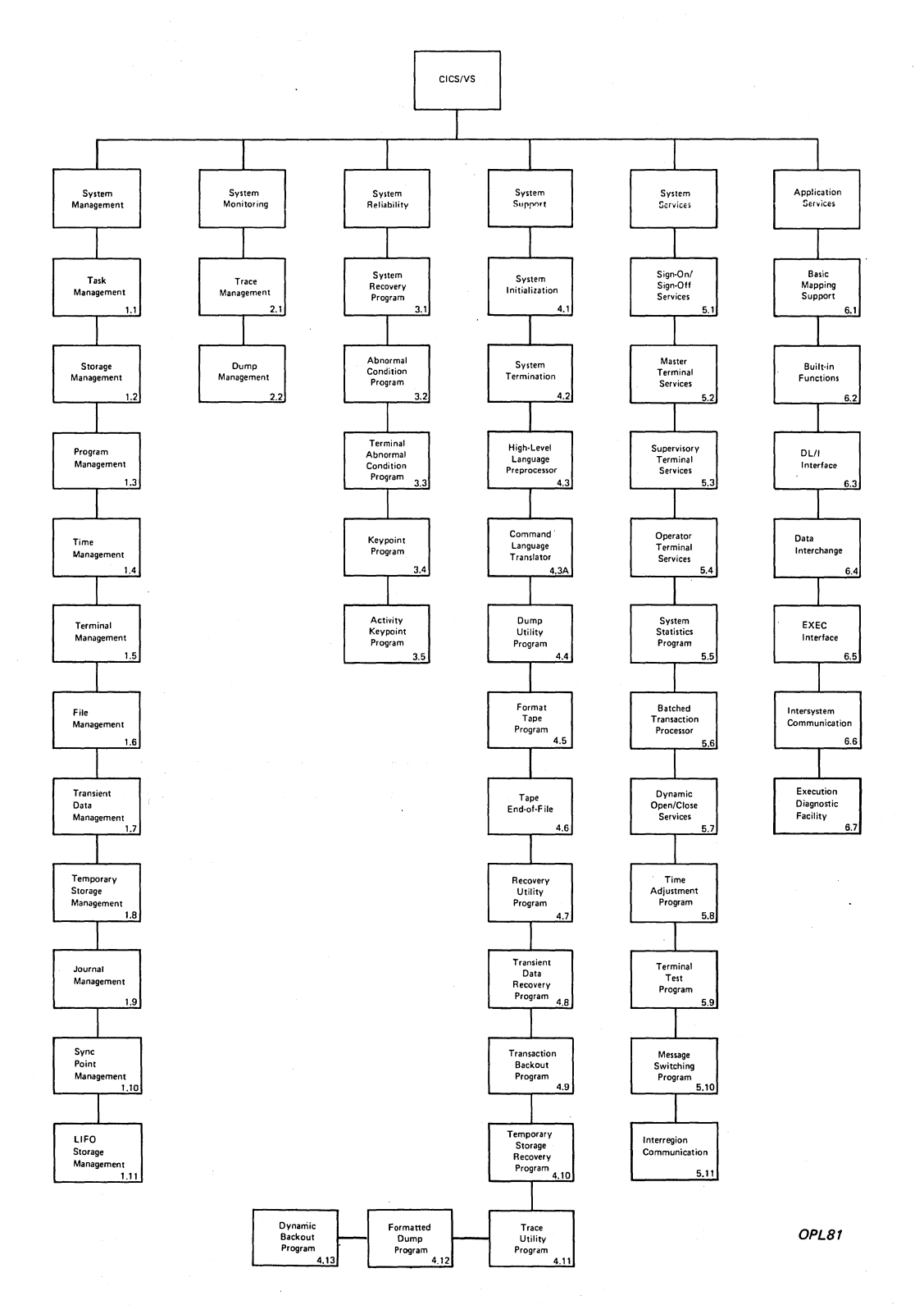

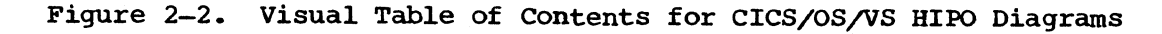

18 CICS/OS/VS Program Logic: Description

Sect. **f-'-** ....  $\frac{1}{2}$ N <sup>~</sup> **to**  ethe<br>e 8. <u>ቢ</u> 0 '@ ii<br>Pi 0

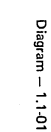

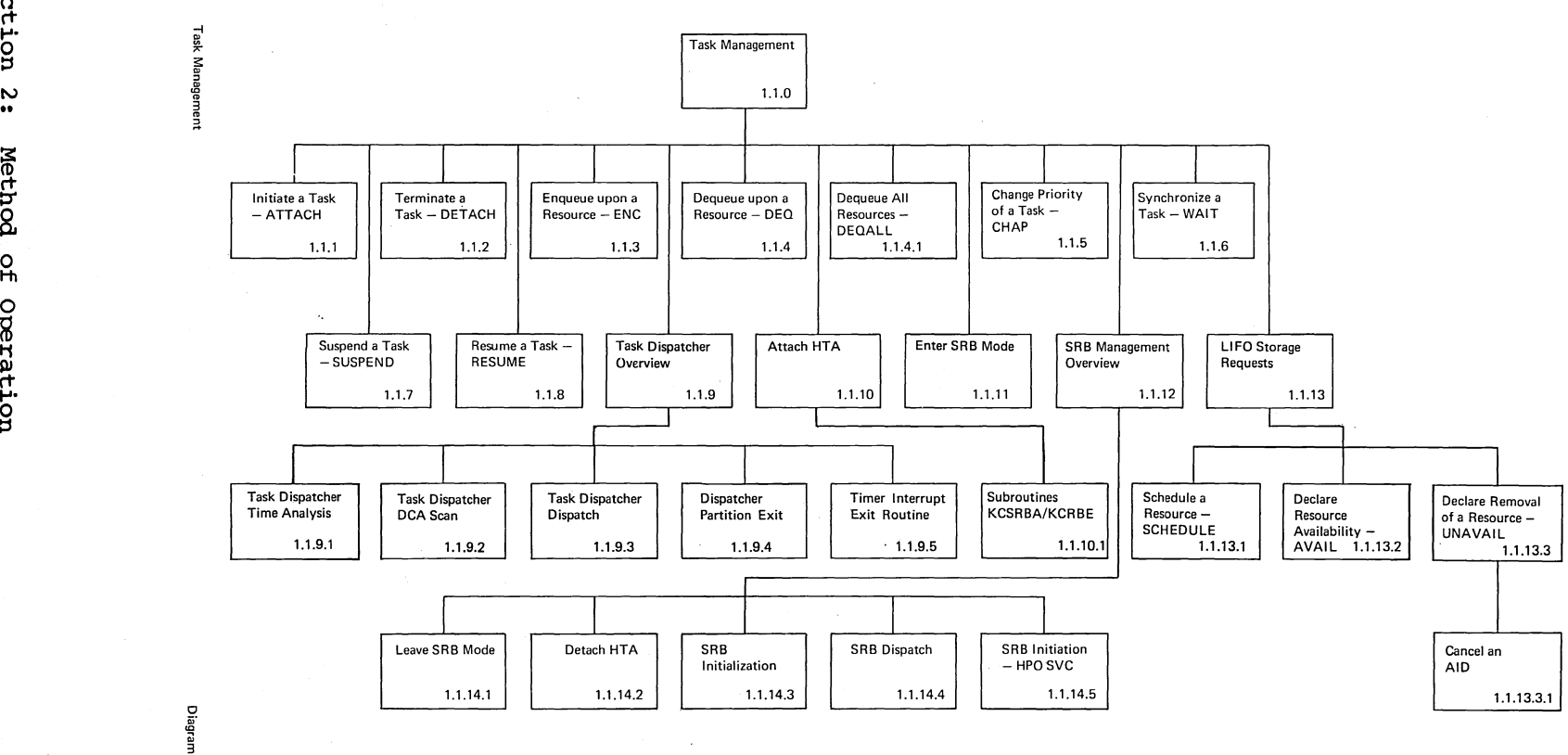

LICENSED MATERIAL -PROPERTY OF IBM

 $\overline{6}$ 

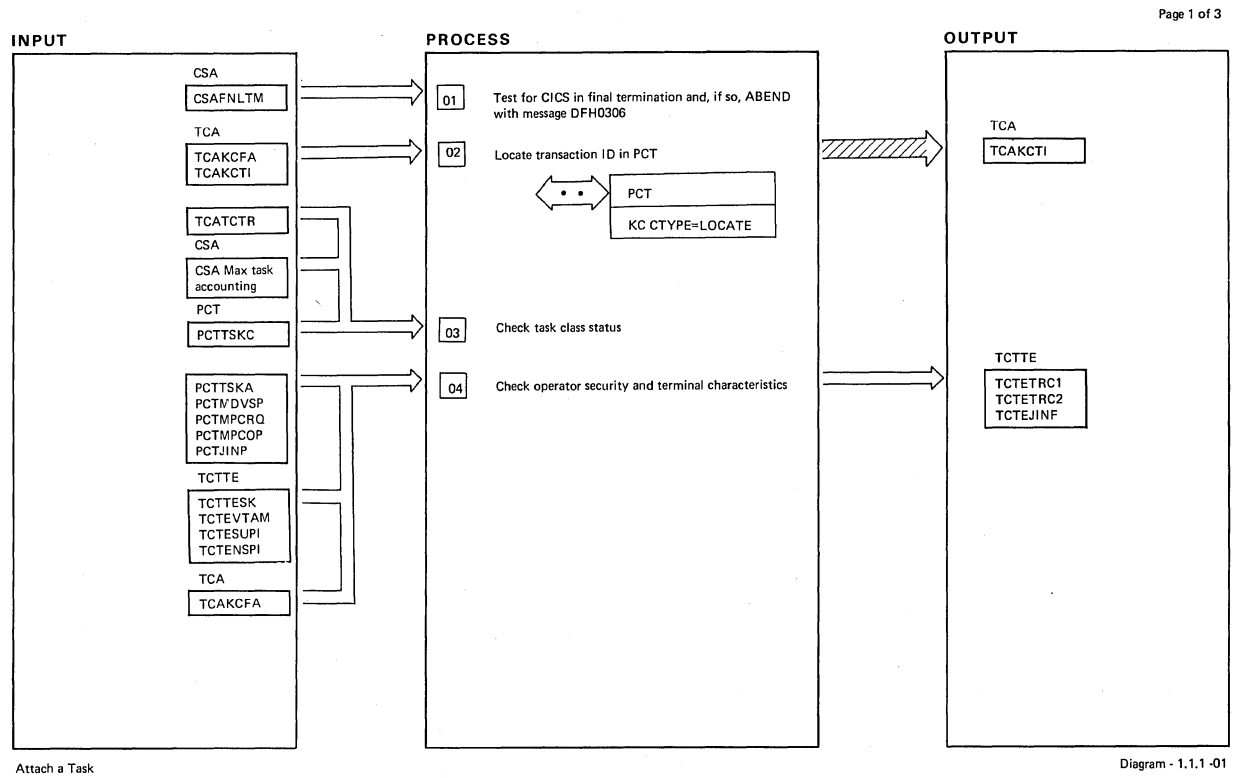

 $\mathbf{r}$ 

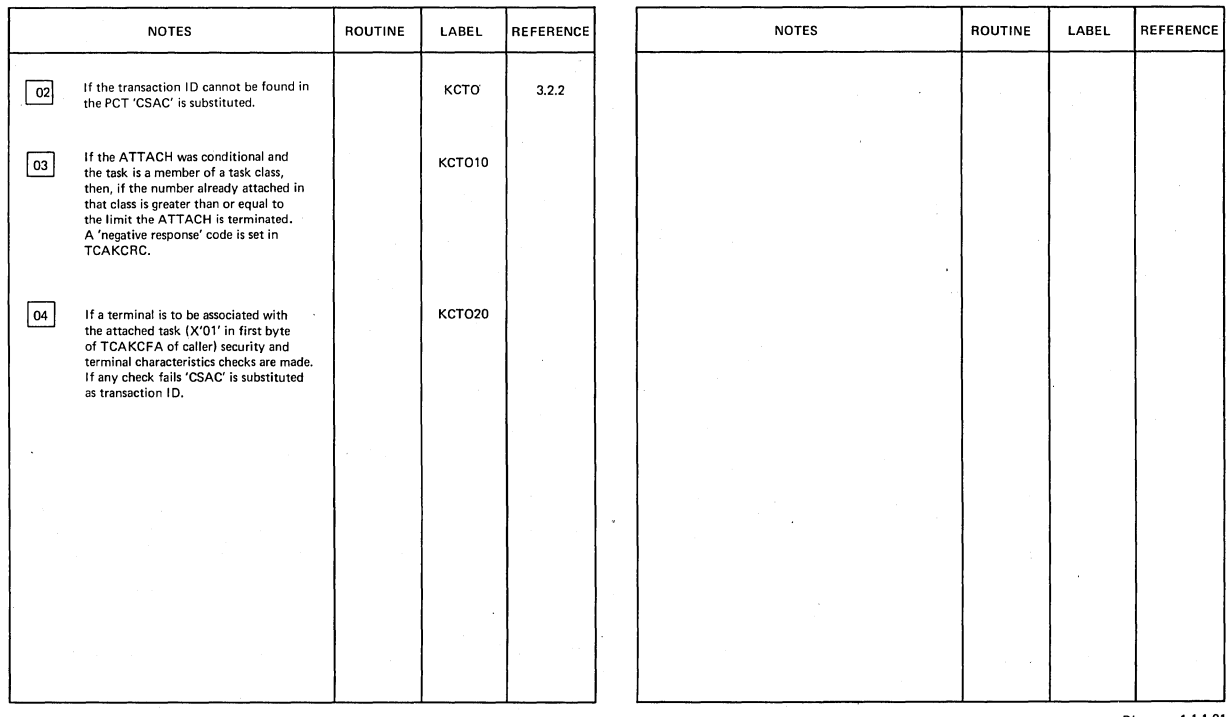

Attach a Task

Diagram ·1.1.1-01

CICS/OS/VS Program Logic: Description

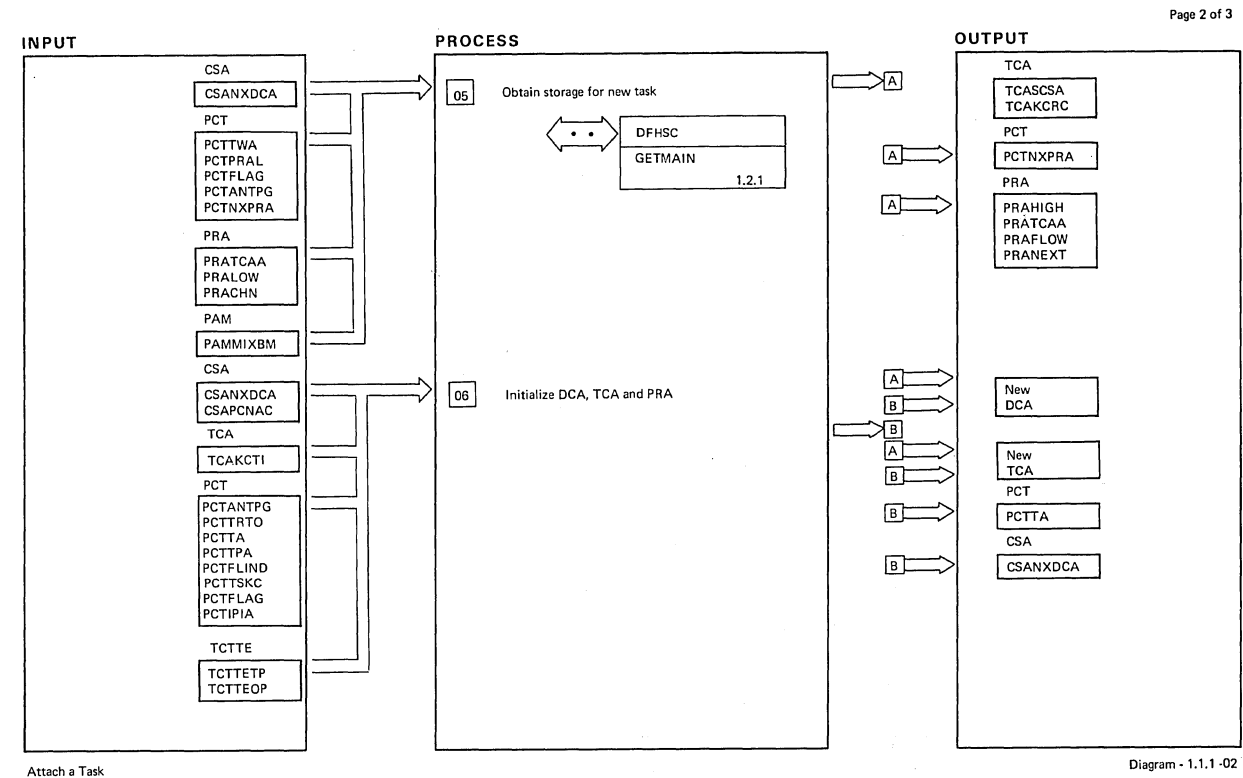

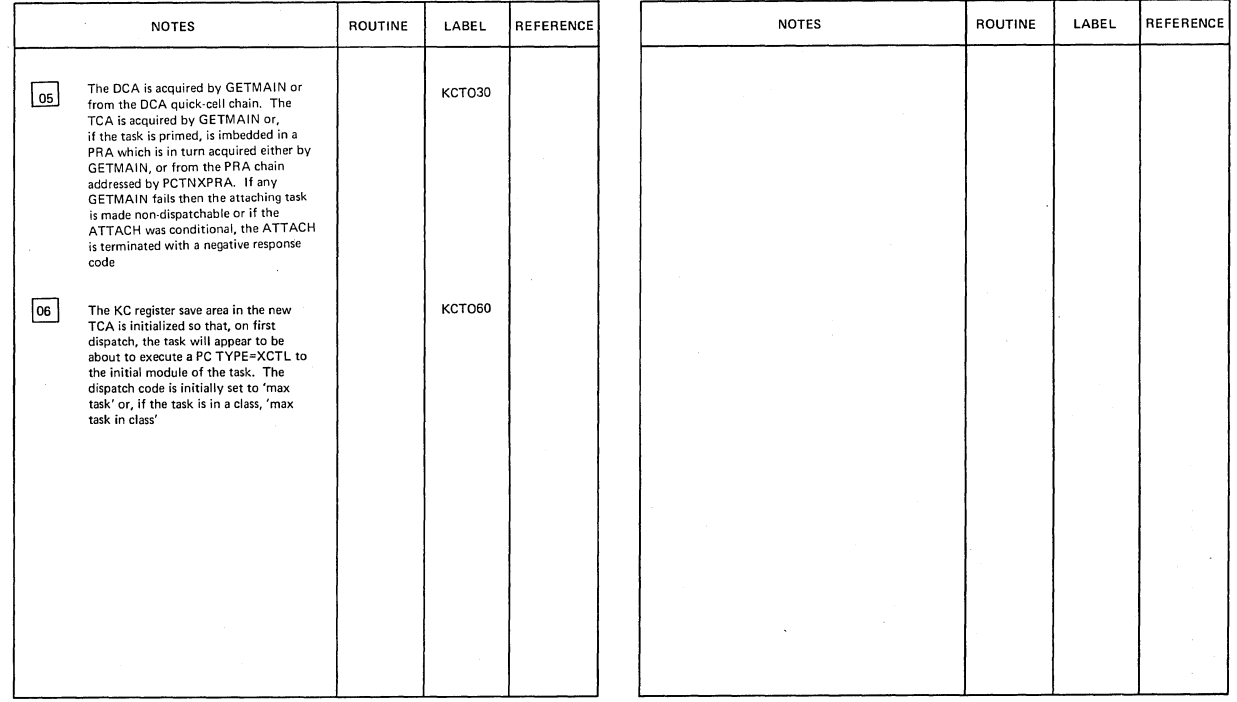

Attach a Task

Diagram -1.1.1 -02

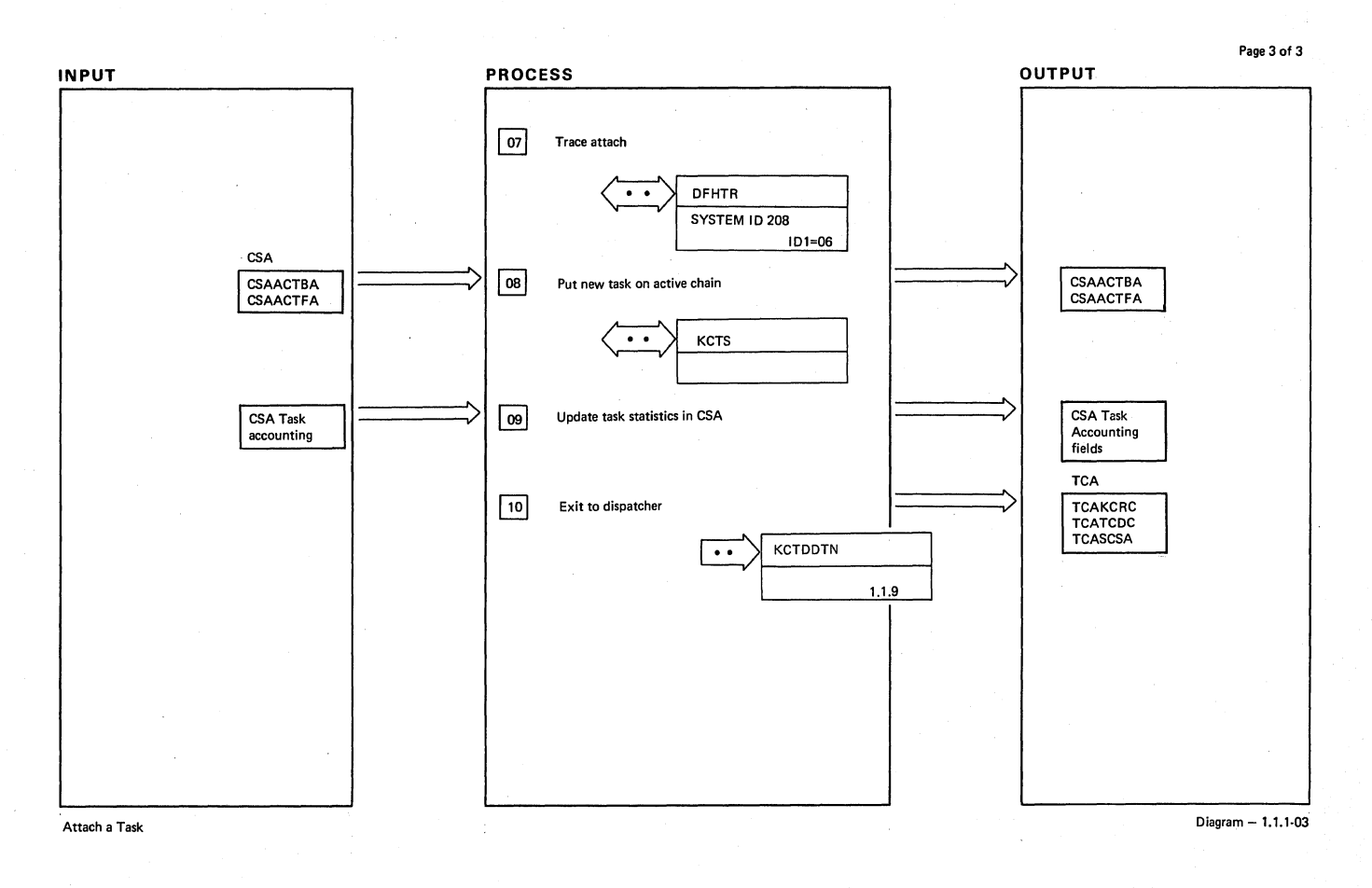

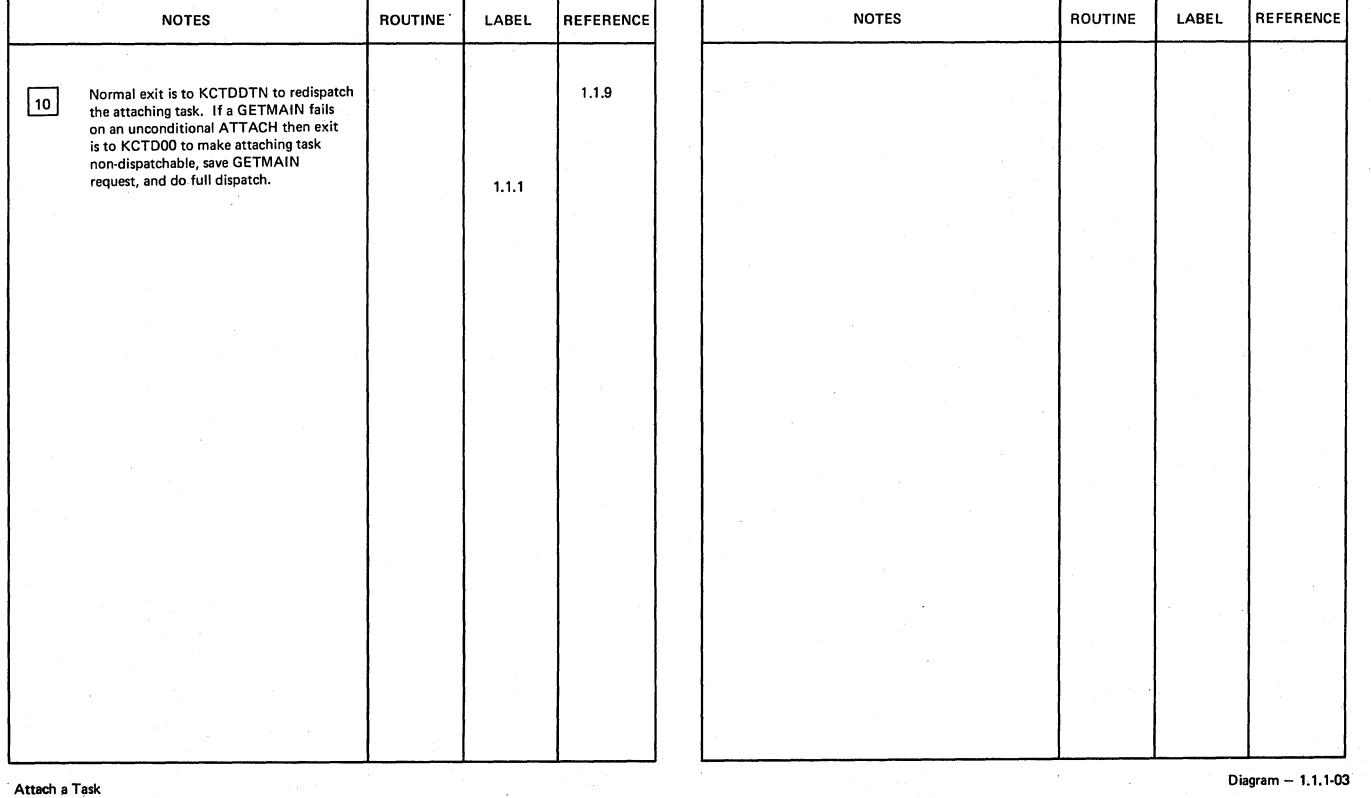

J,

**22 CICS/OS/VS Program Logic: Description** 

 $\overline{\mathcal{L}}$ 

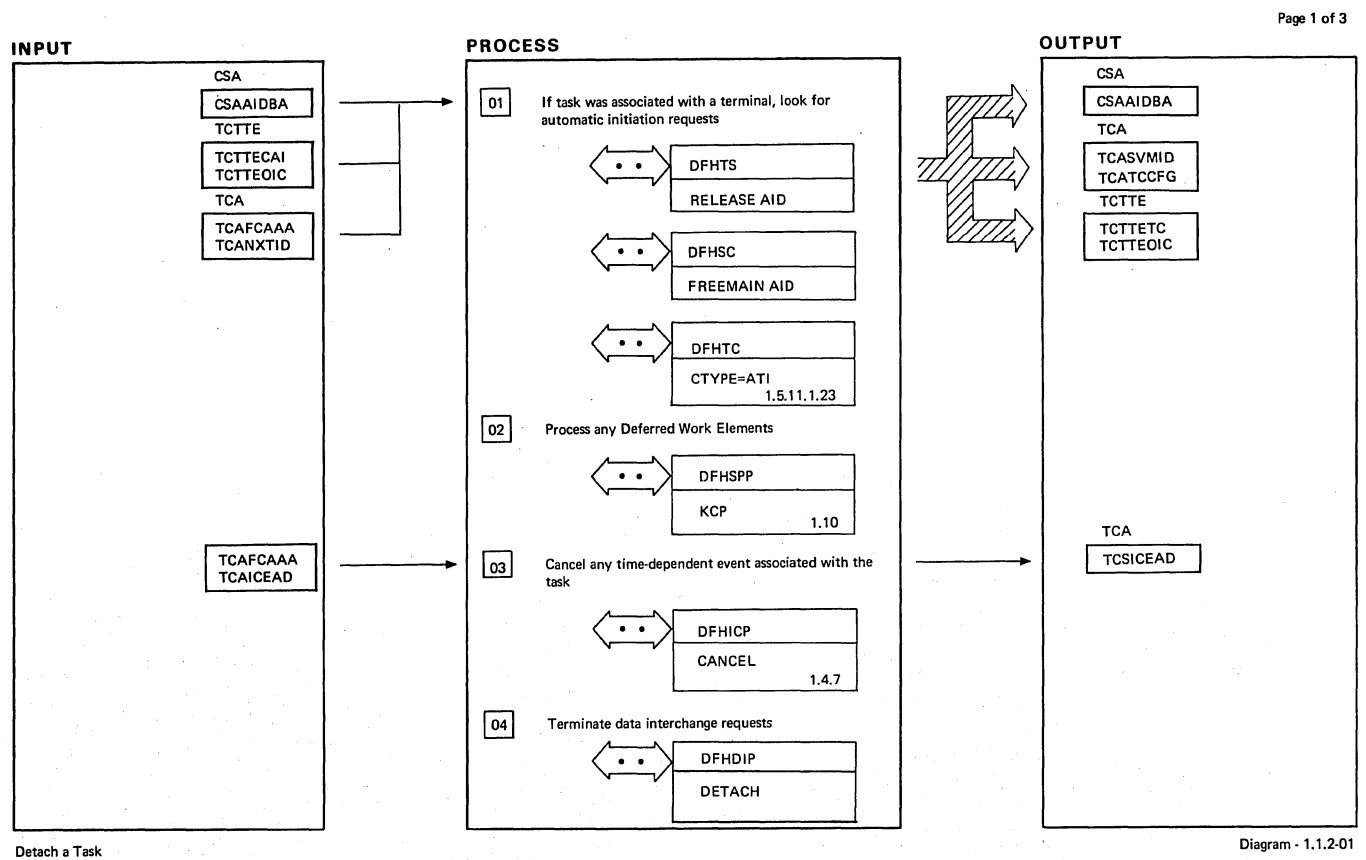

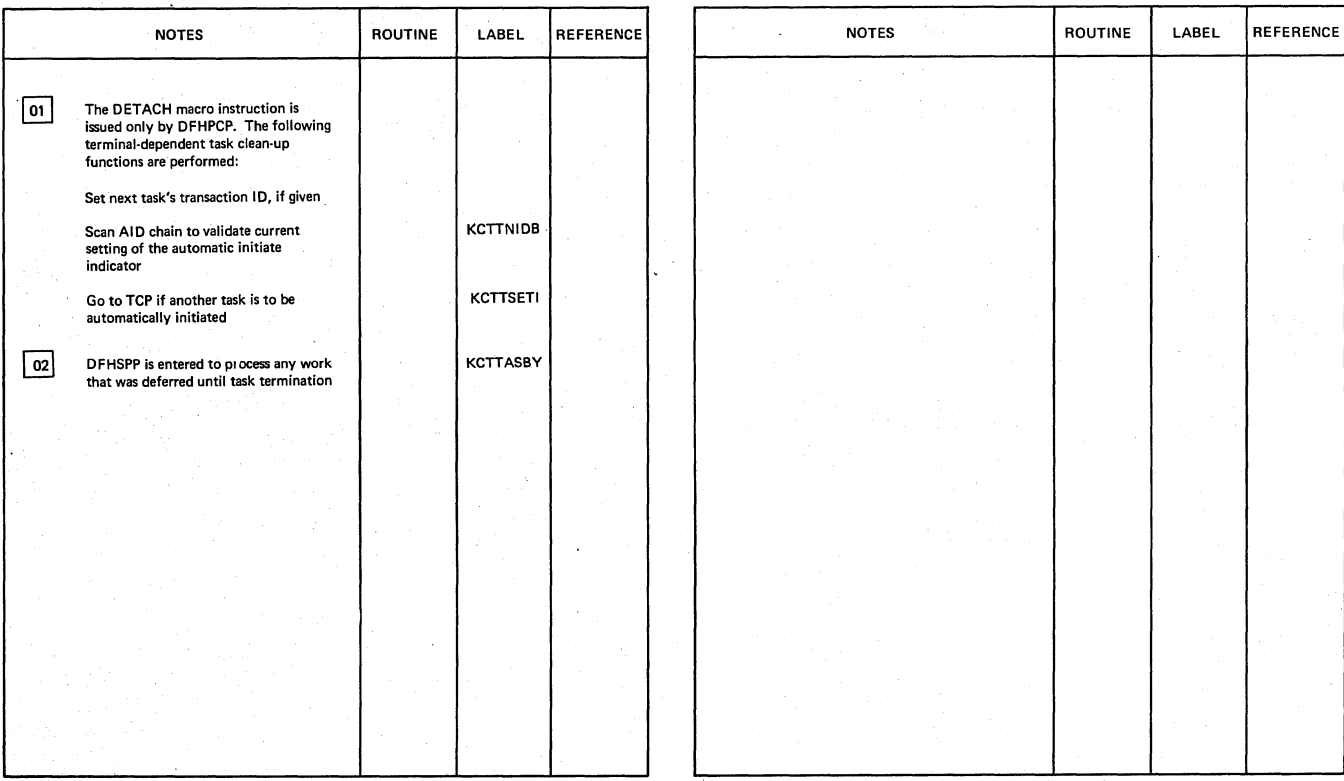

Detach a Task

Îу.

Diagram - 1.1.2·01

-

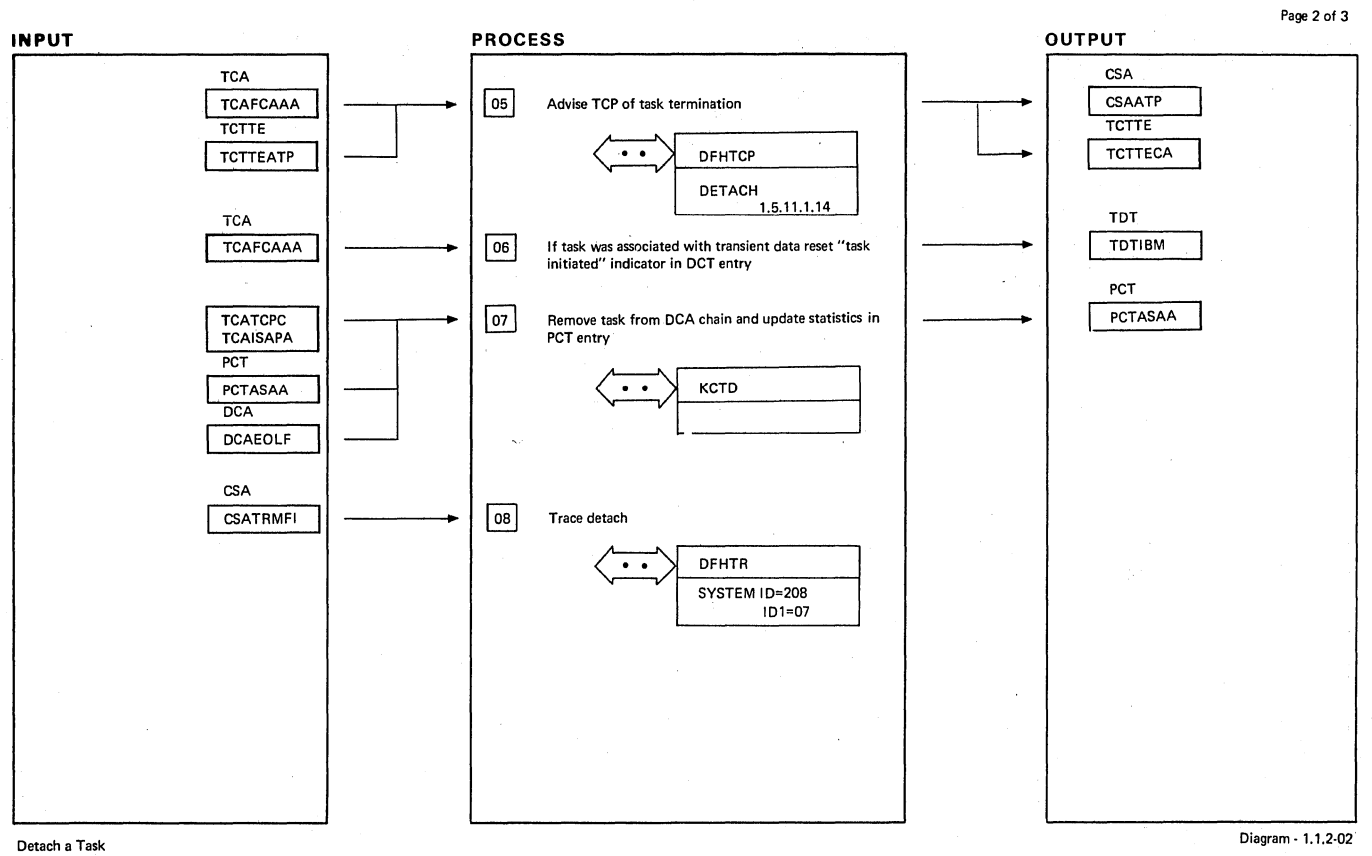

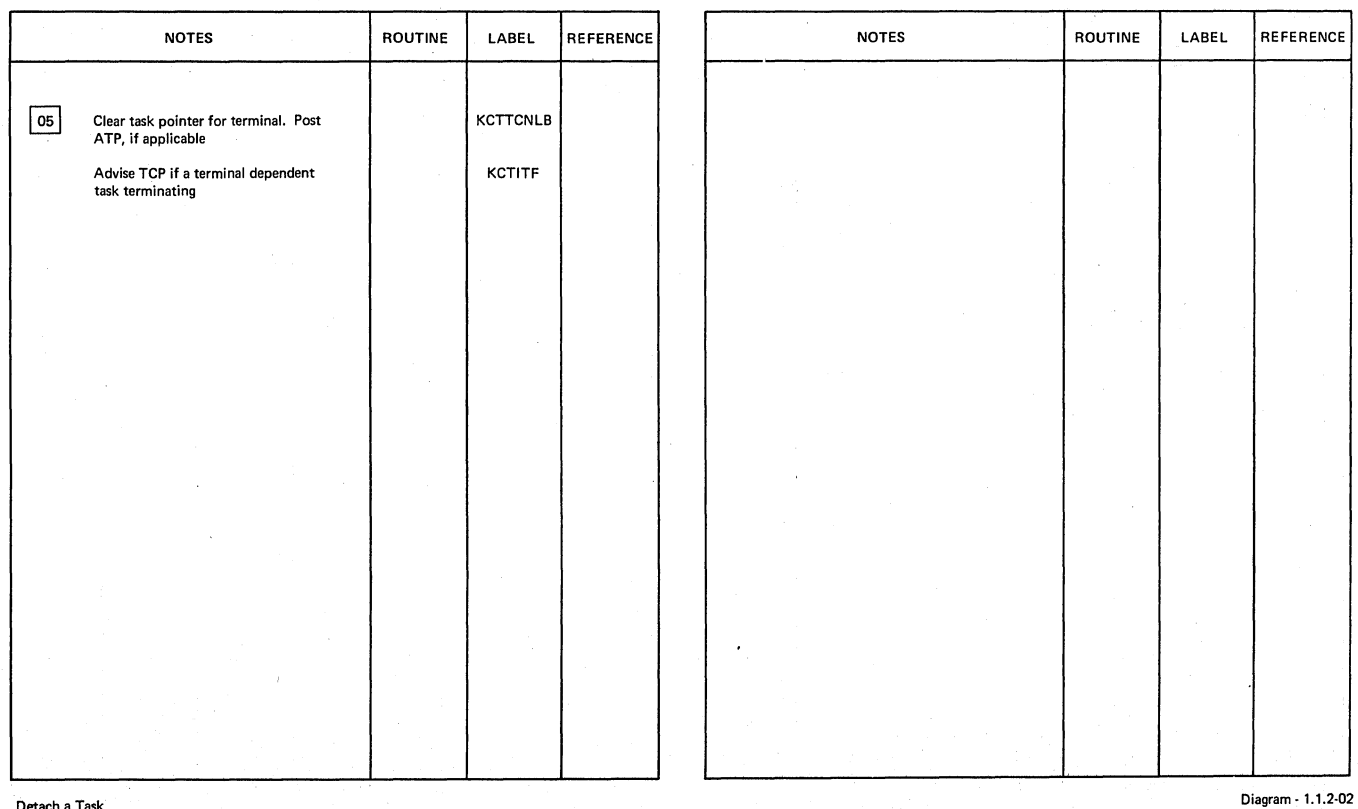

Detach a Task

24

**LICENSED MATERIAL -- PROPERTY OF IBM** 

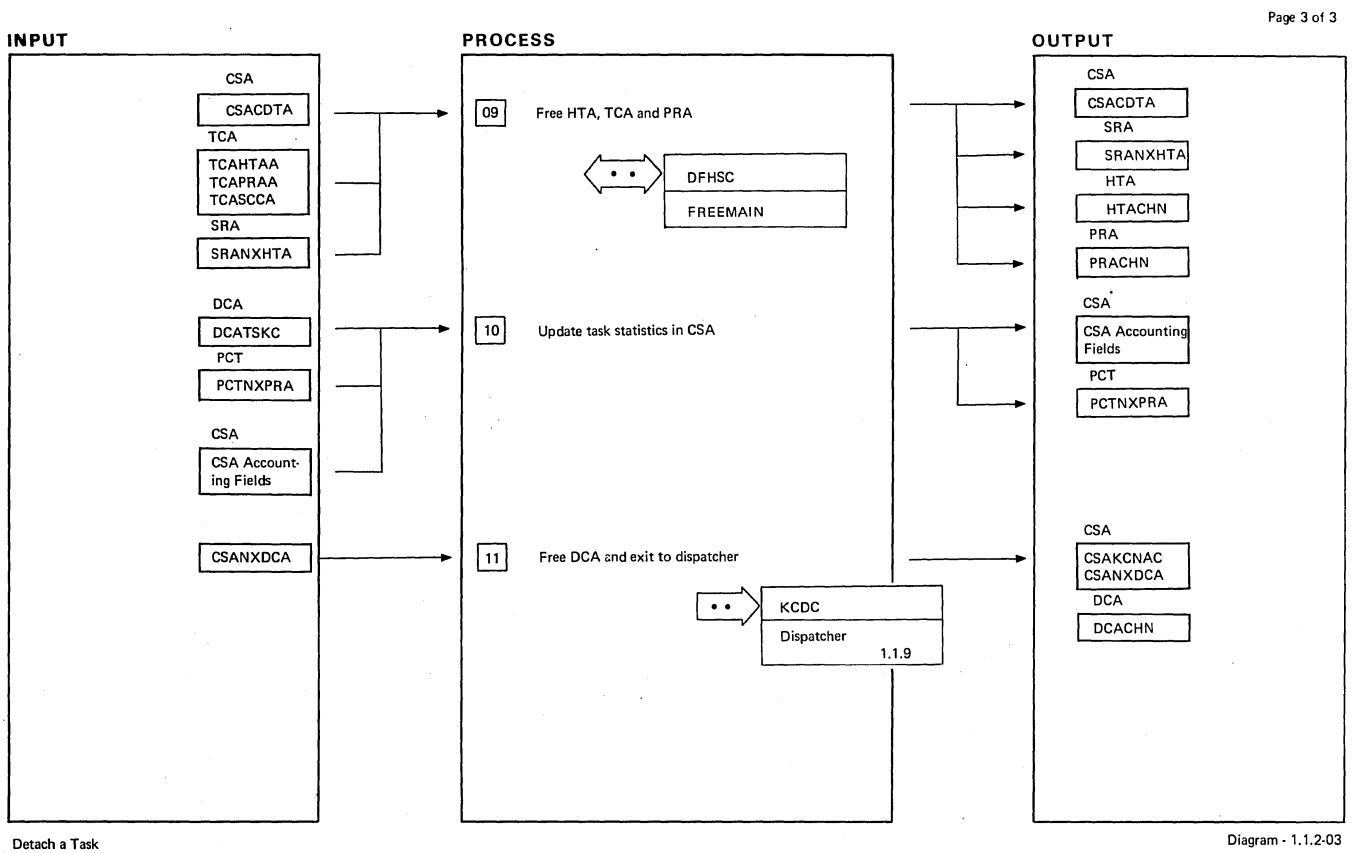

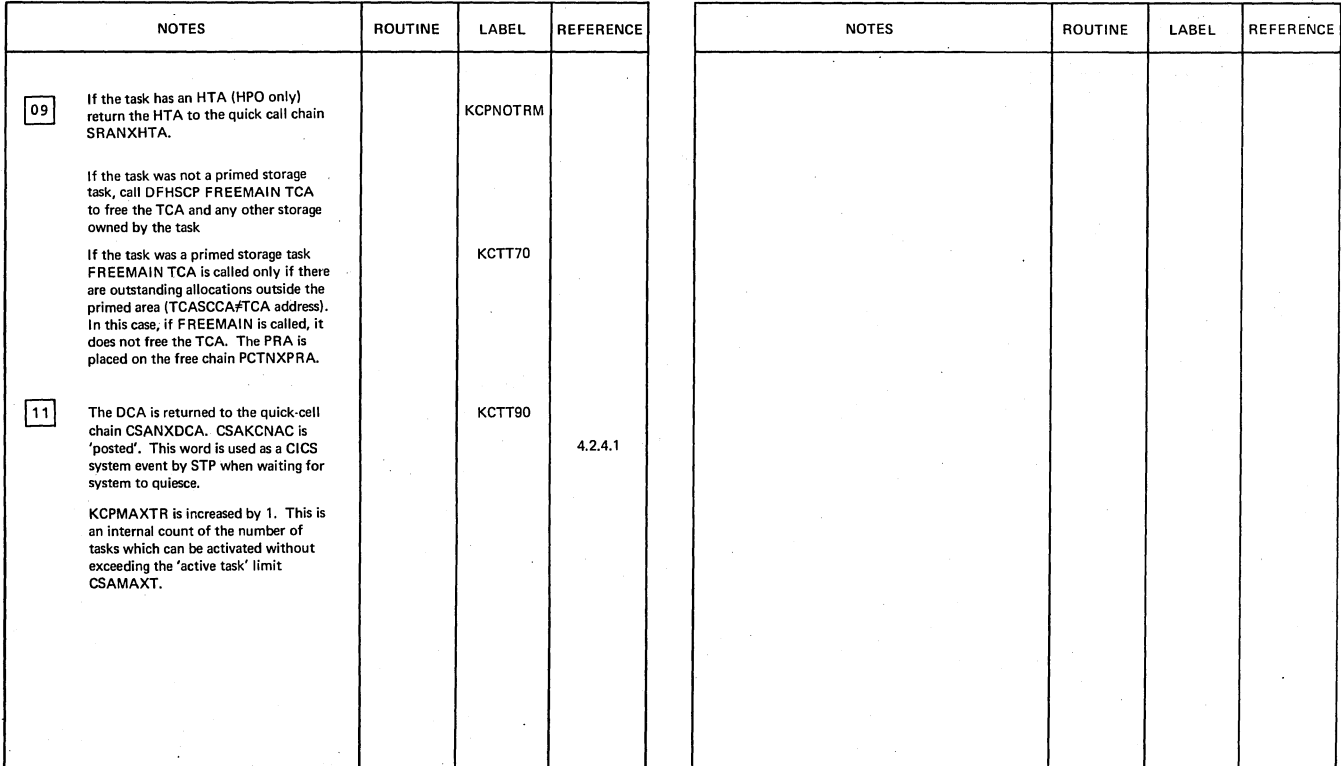

**Section 2: Method of Operation 25 25** 

**Detach a Task** Diagram· 1.1.2-03

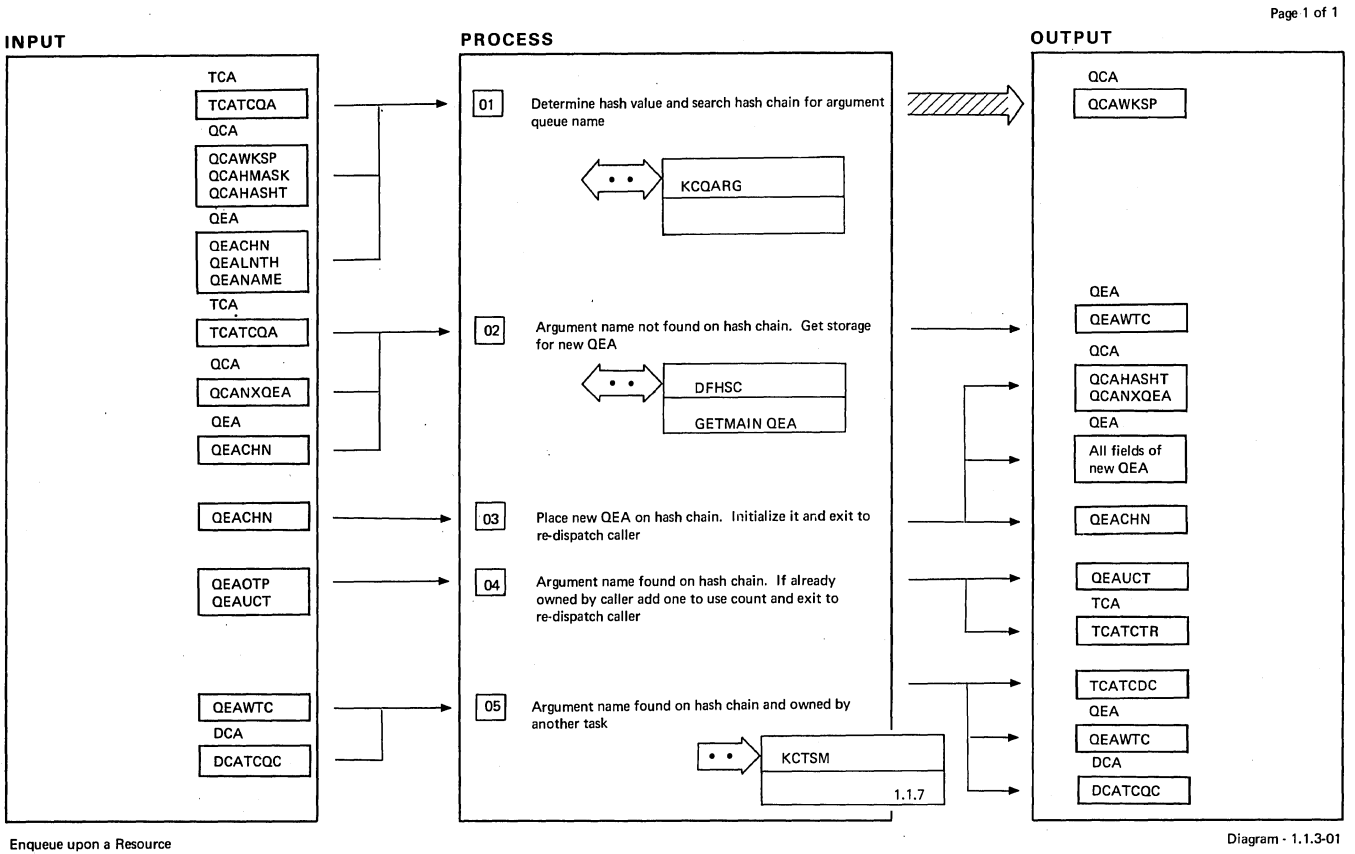

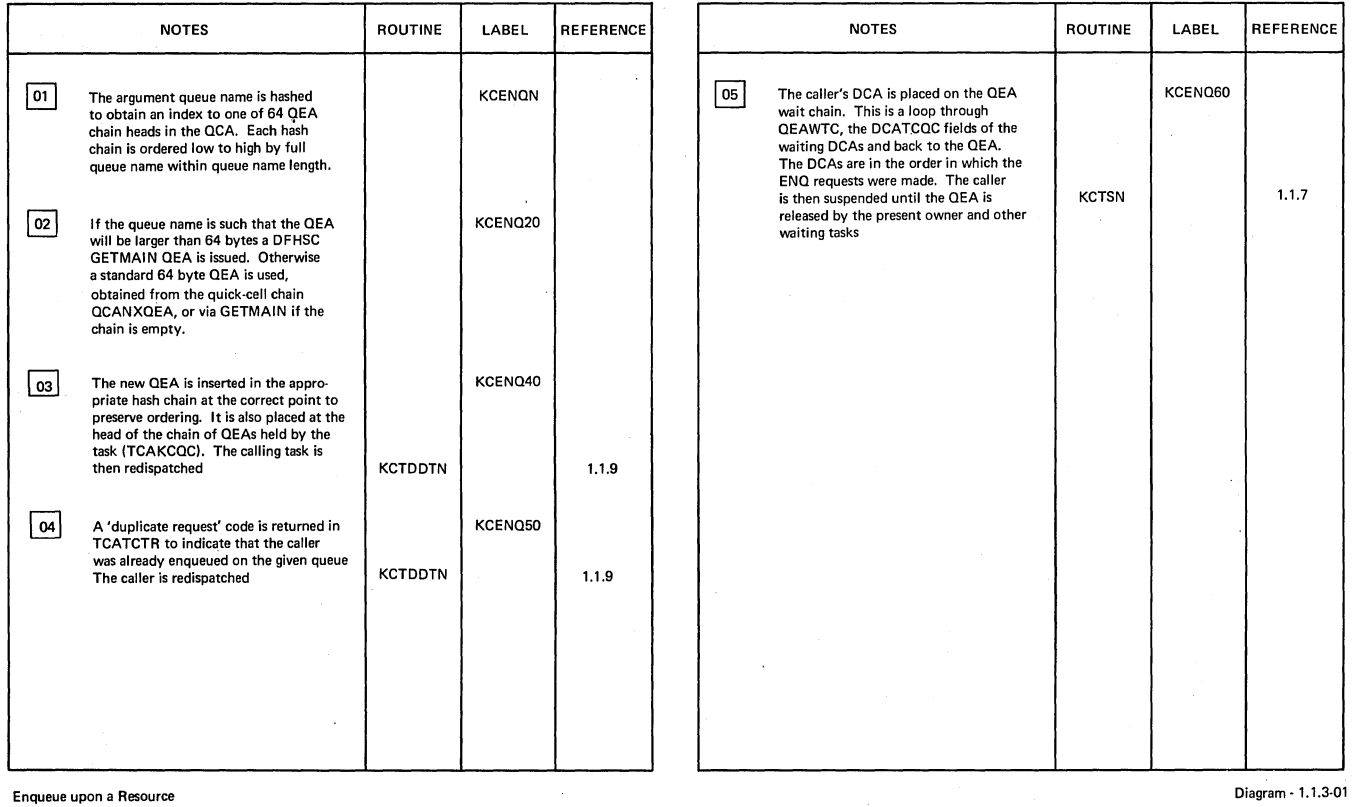
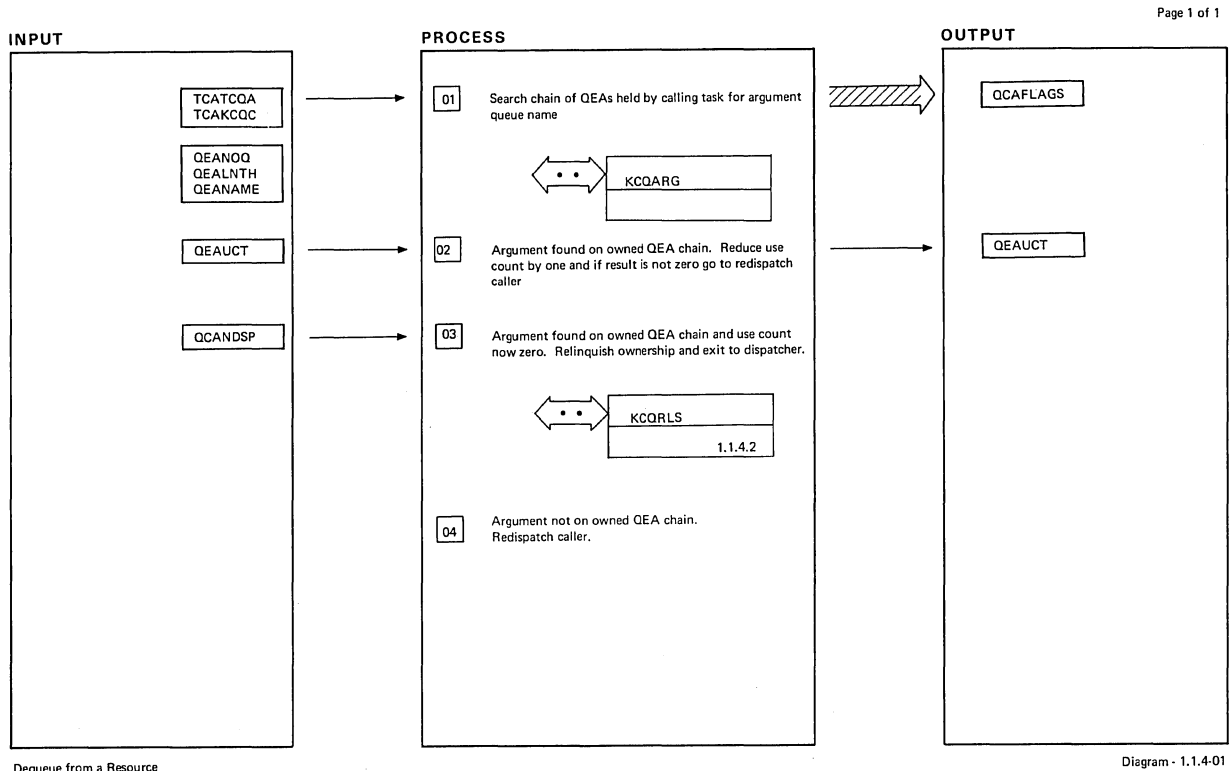

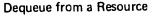

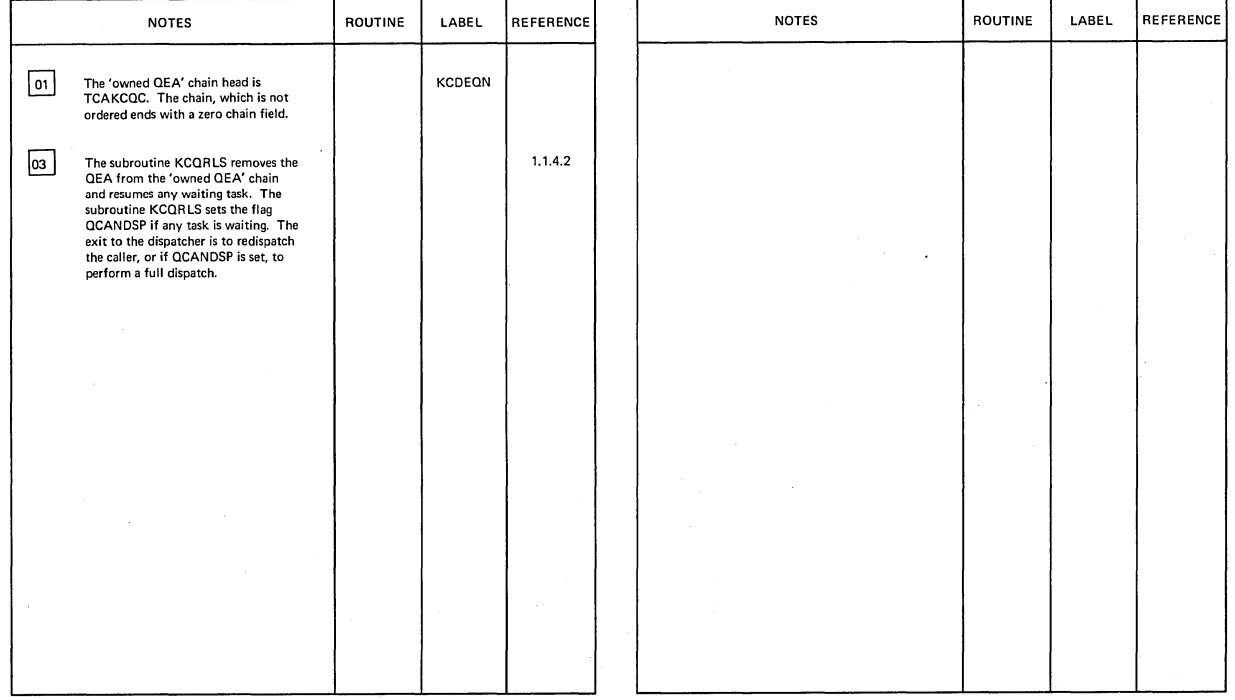

Dequeue from a Resource

Diagram - 1.1.4-01

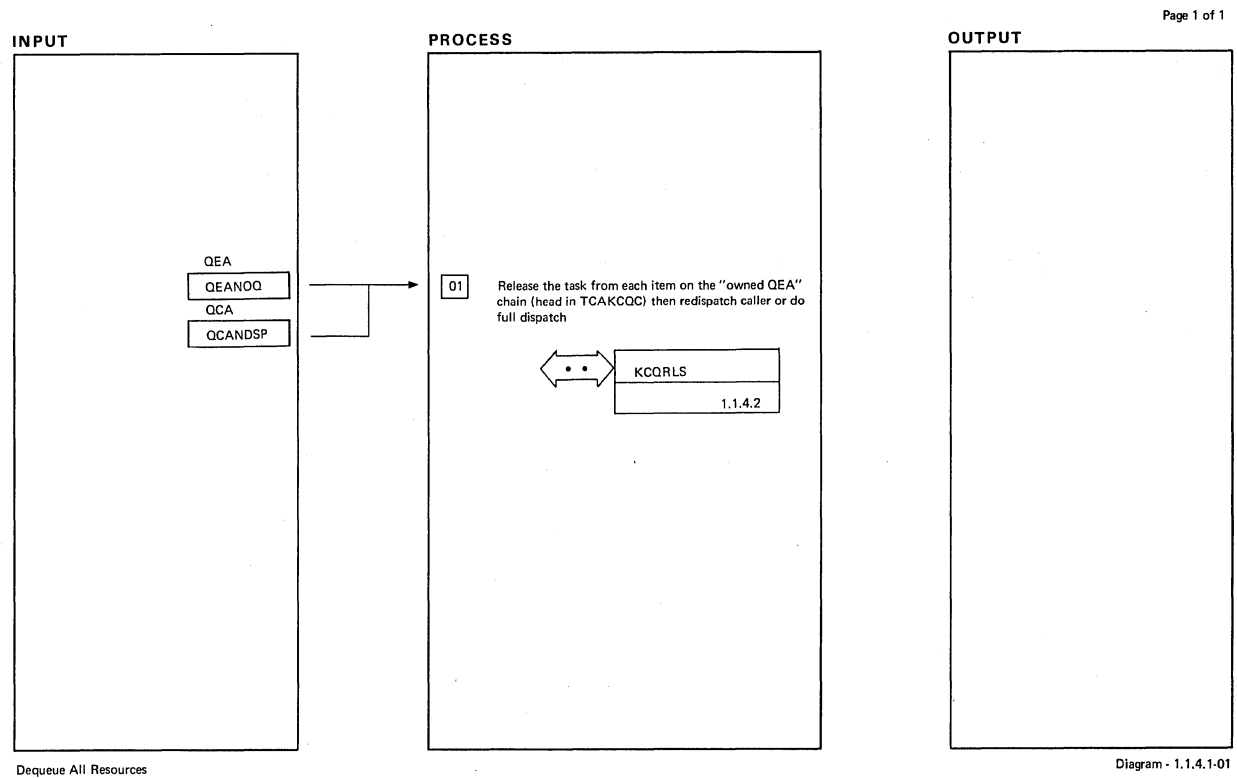

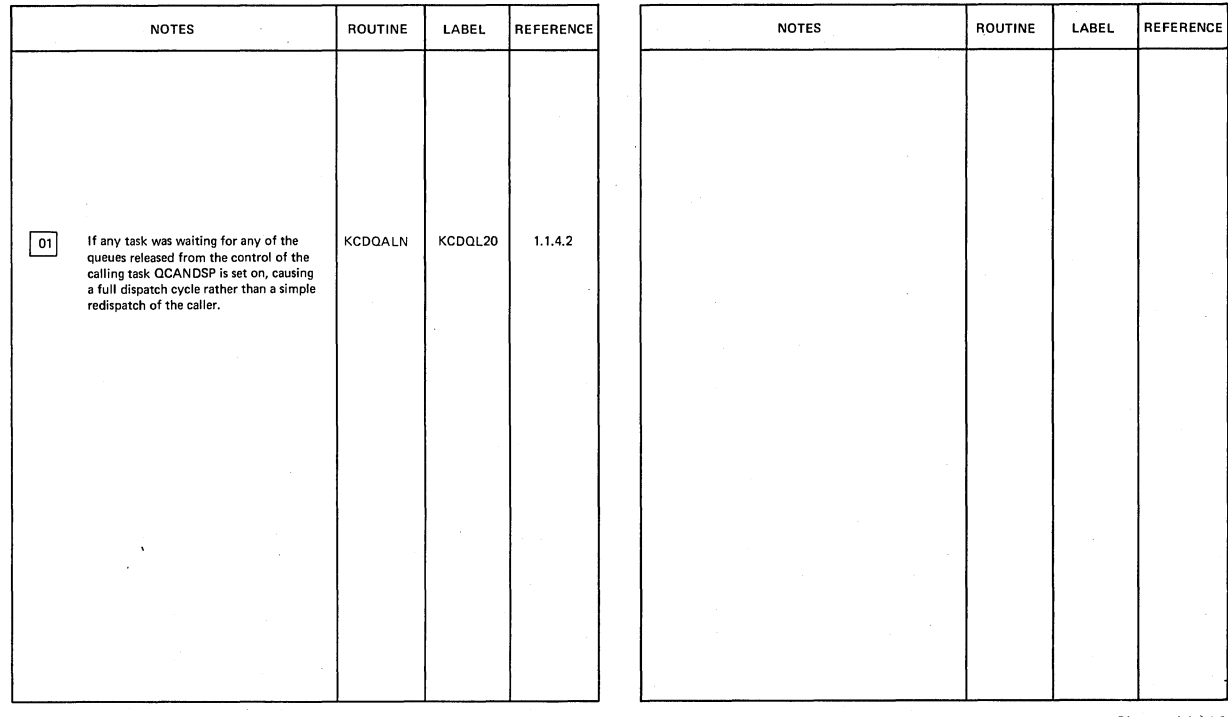

Dequeue All Resources

Diagram· 1.1,04.1-01

# CICS/OS/VS Program Logic: Description

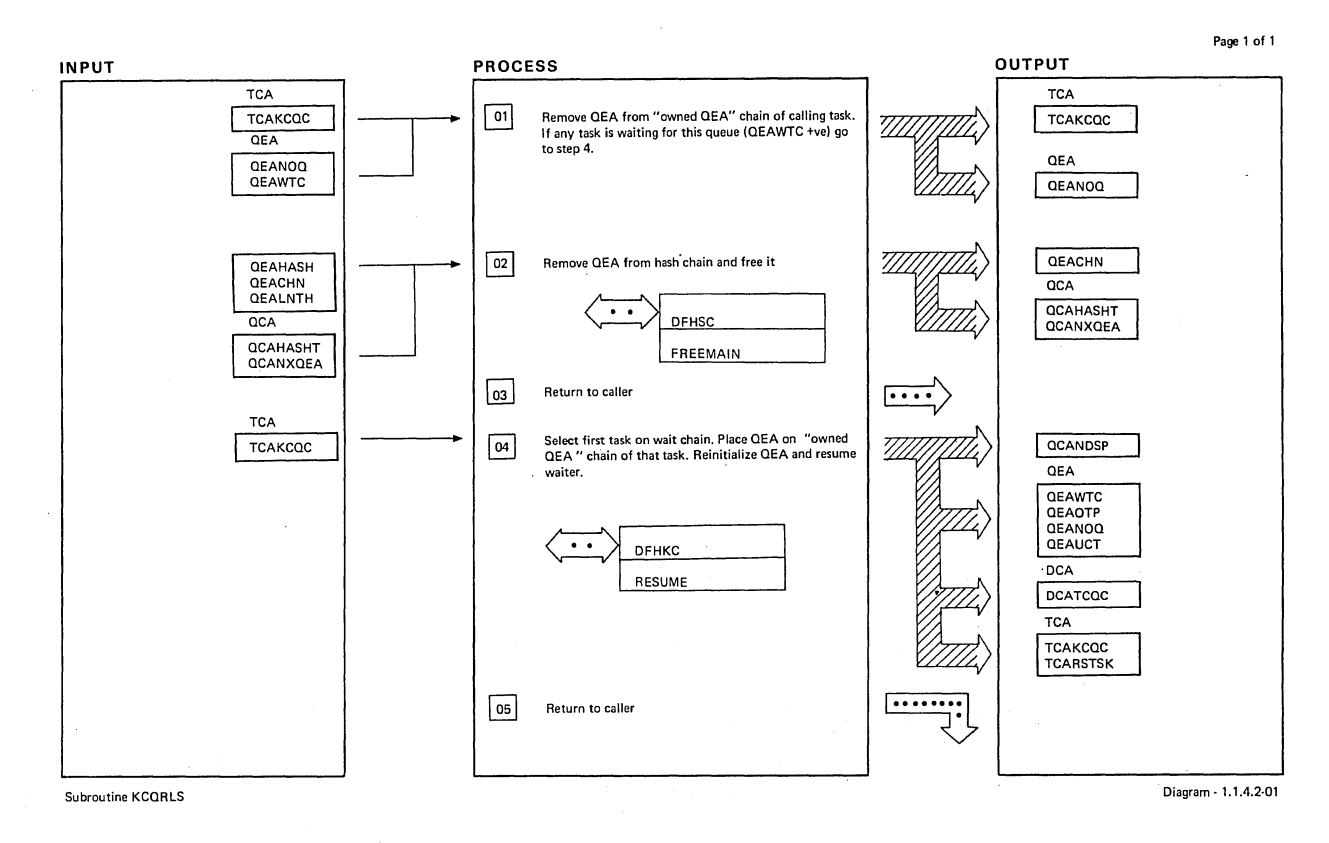

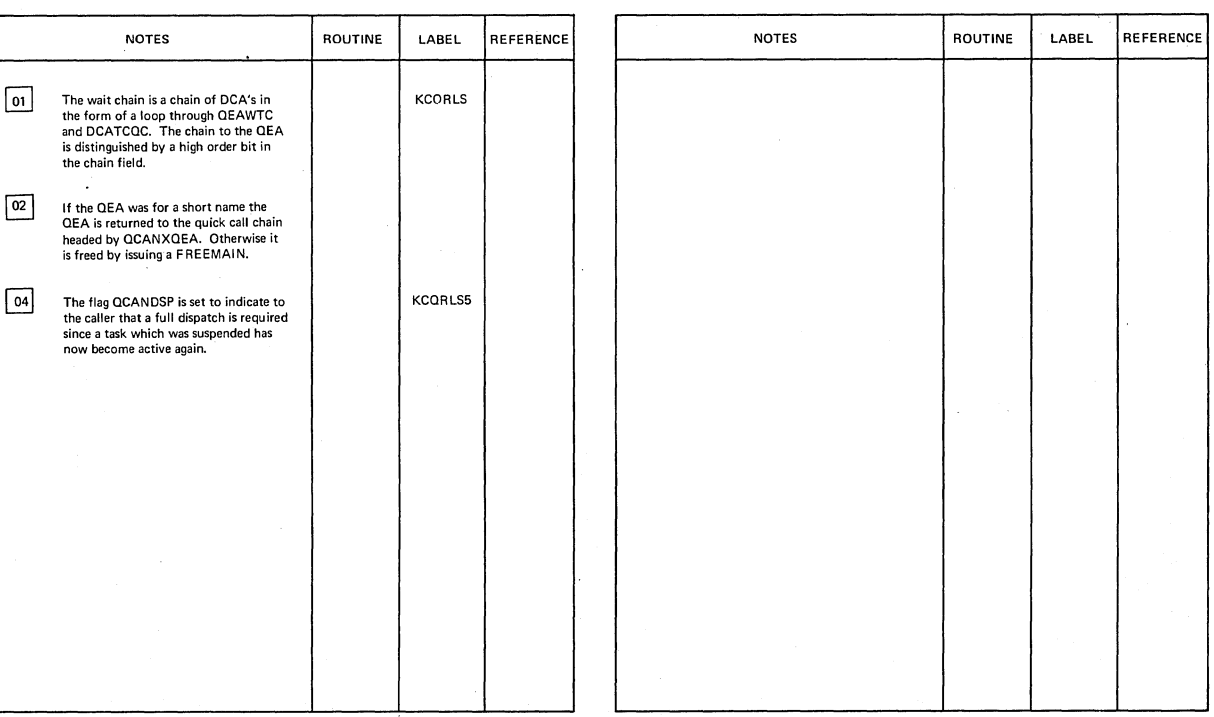

Subroutine KCQRLS

Diagram· 1.1.4.2·01

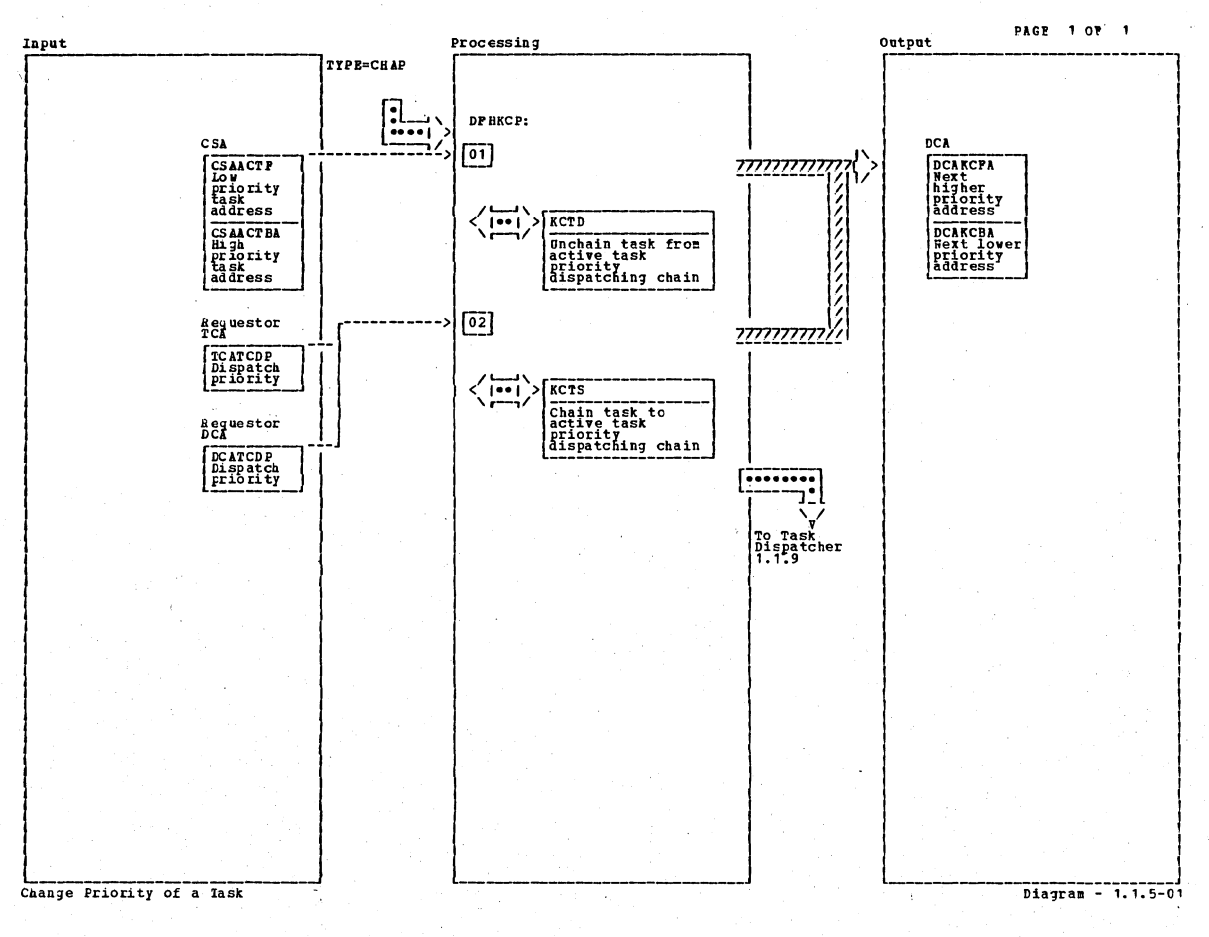

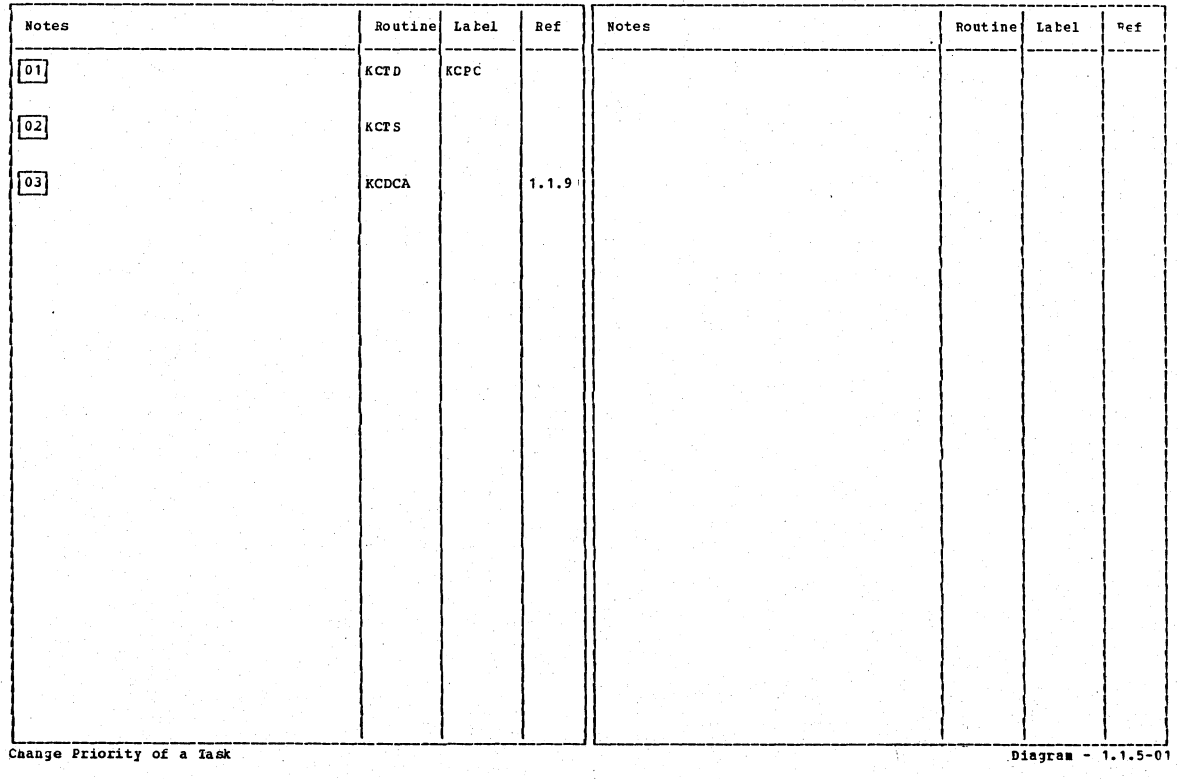

# CICS/OS/VS Program Logic: Description

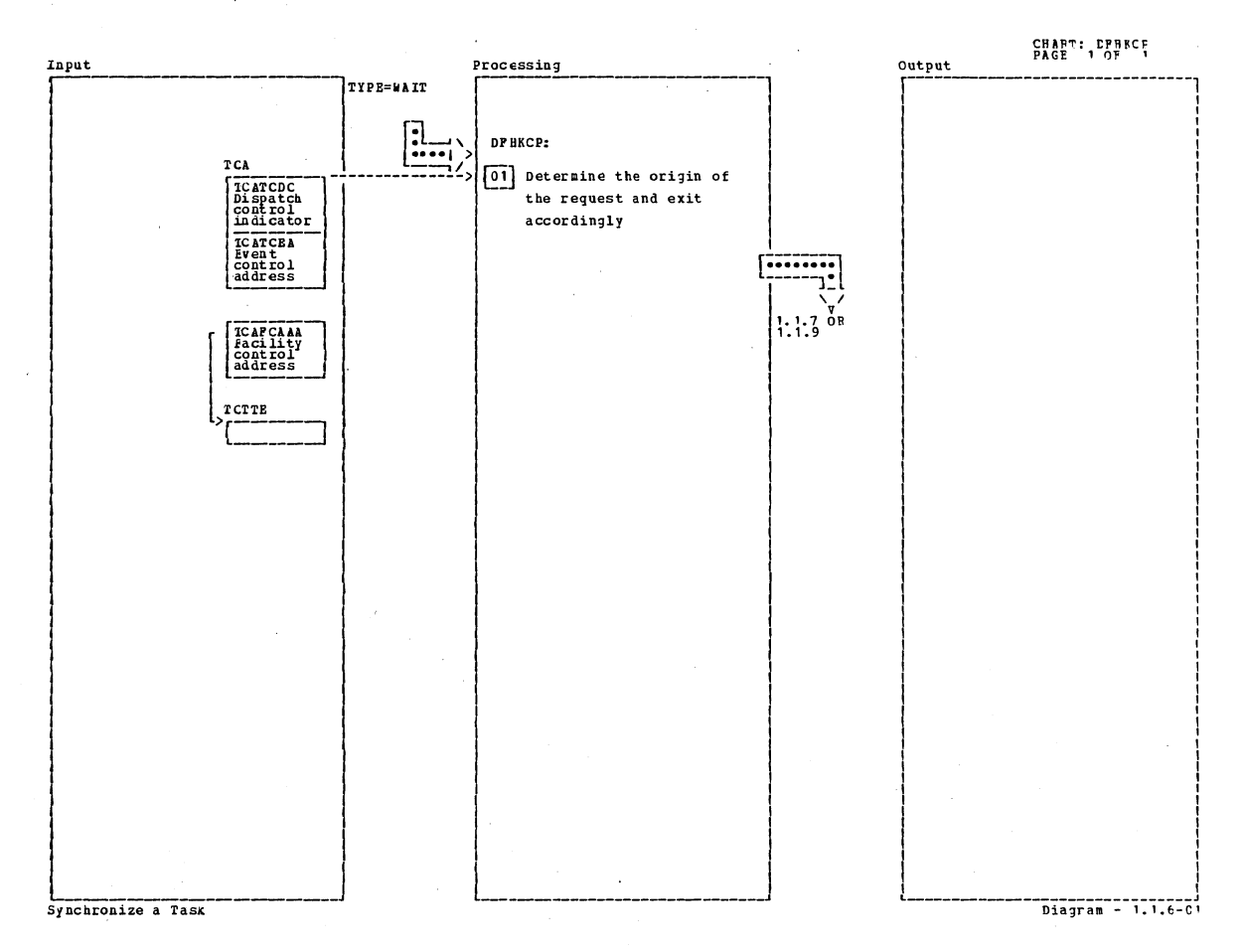

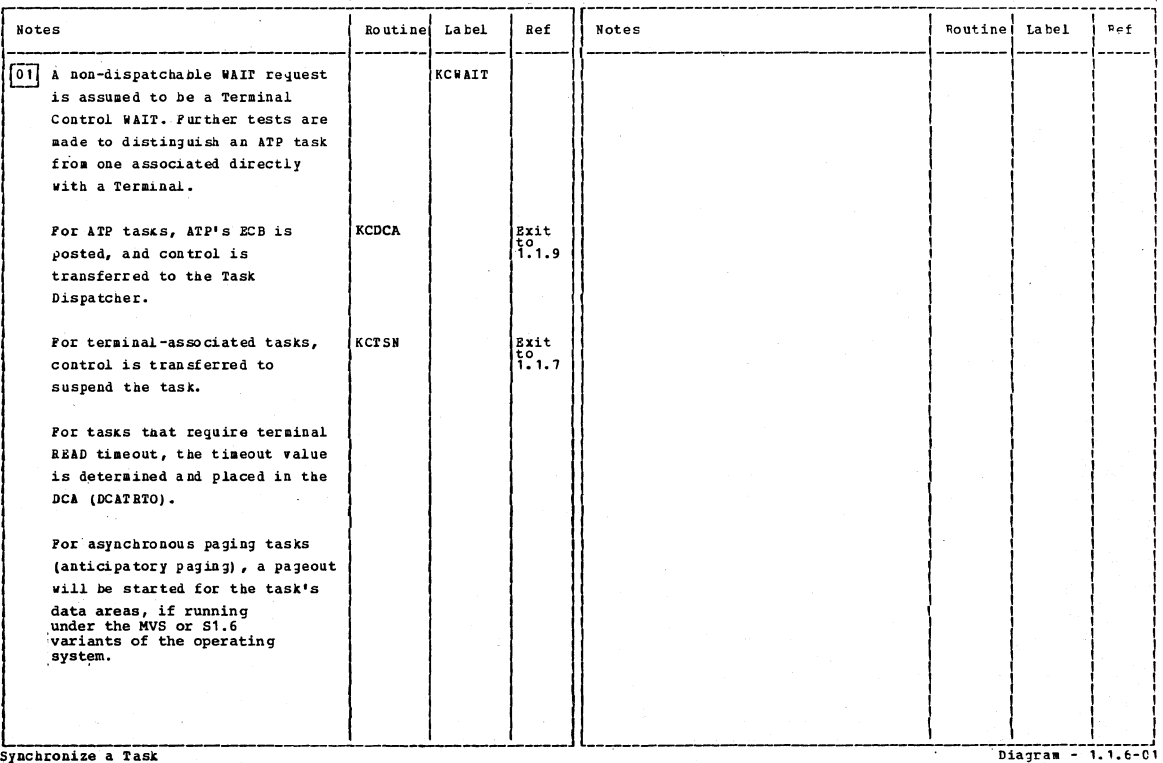

 $\sim$ 

 $\mathbb{R}^2$ 

L<br>Synchronize a Task

Section 2: Method of Operation

31

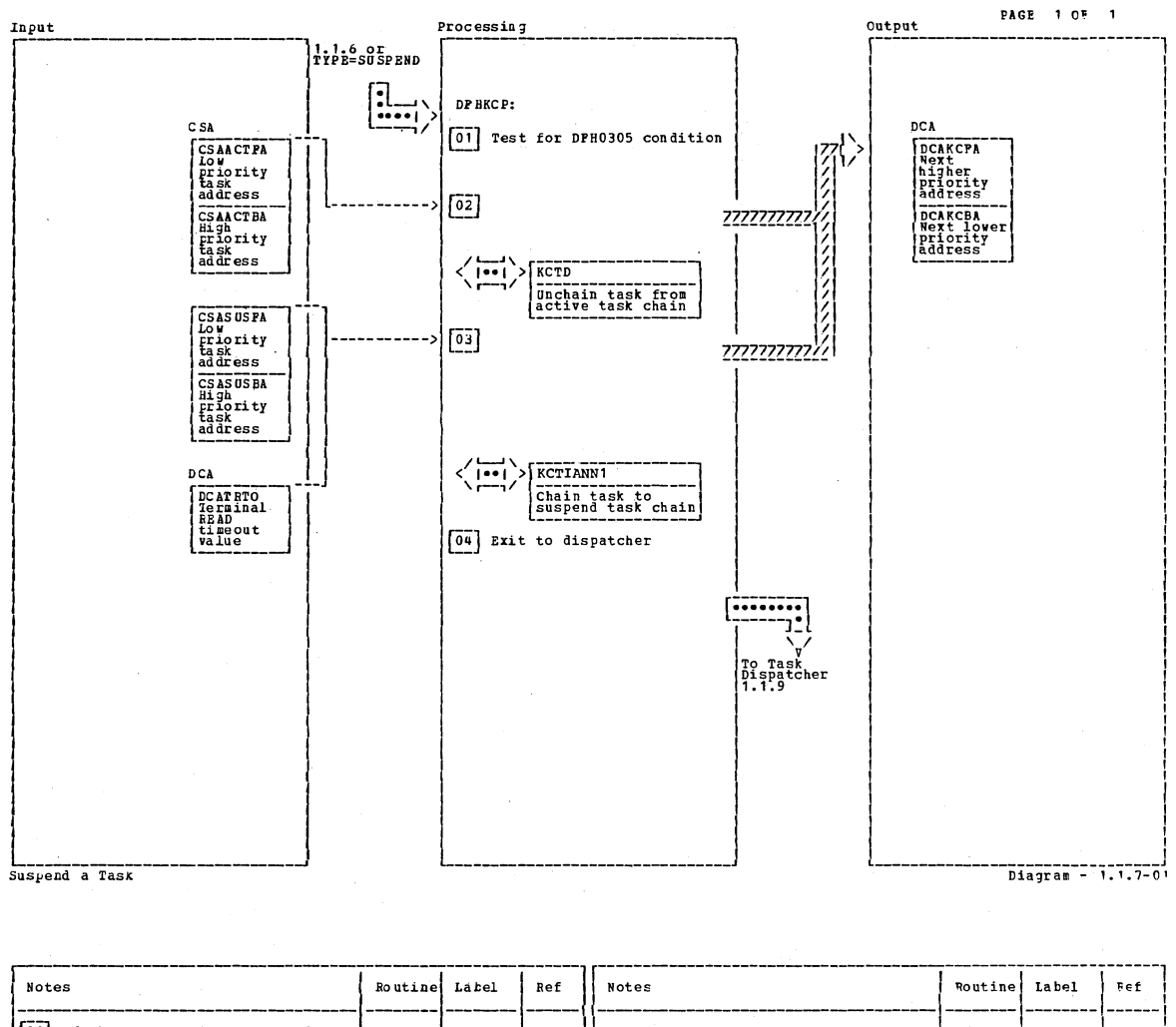

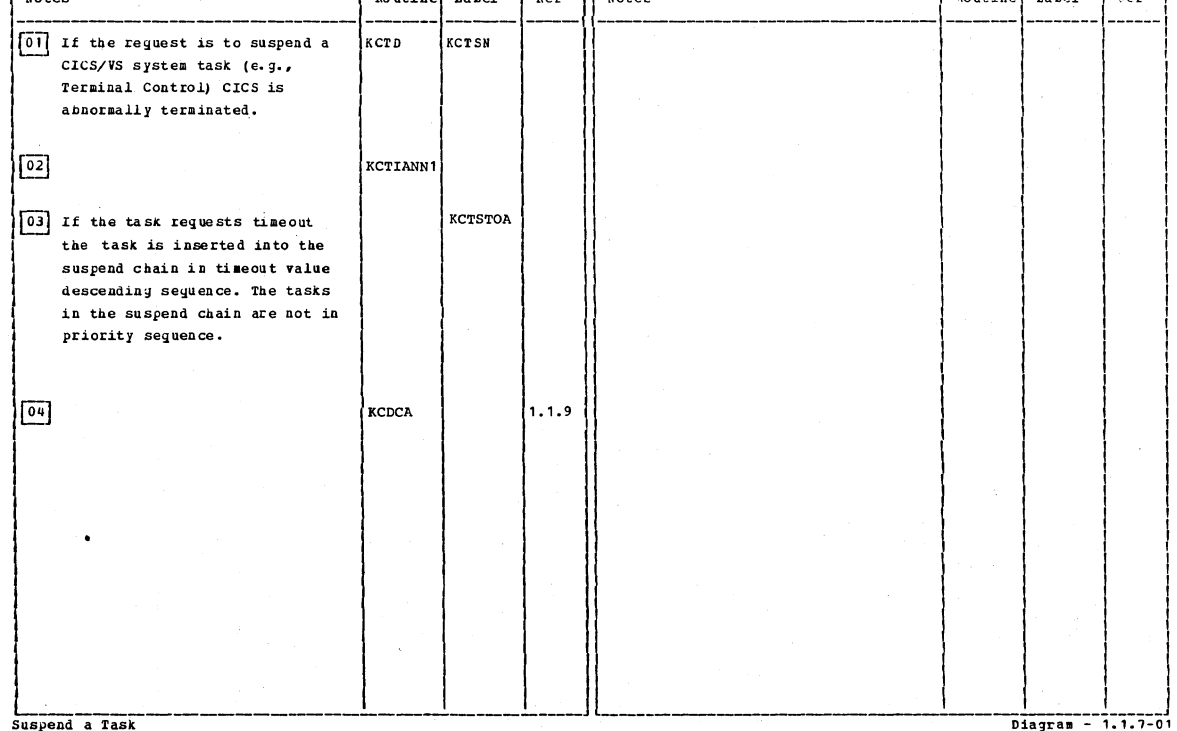

CICS/OS/VS Program Logic: Description

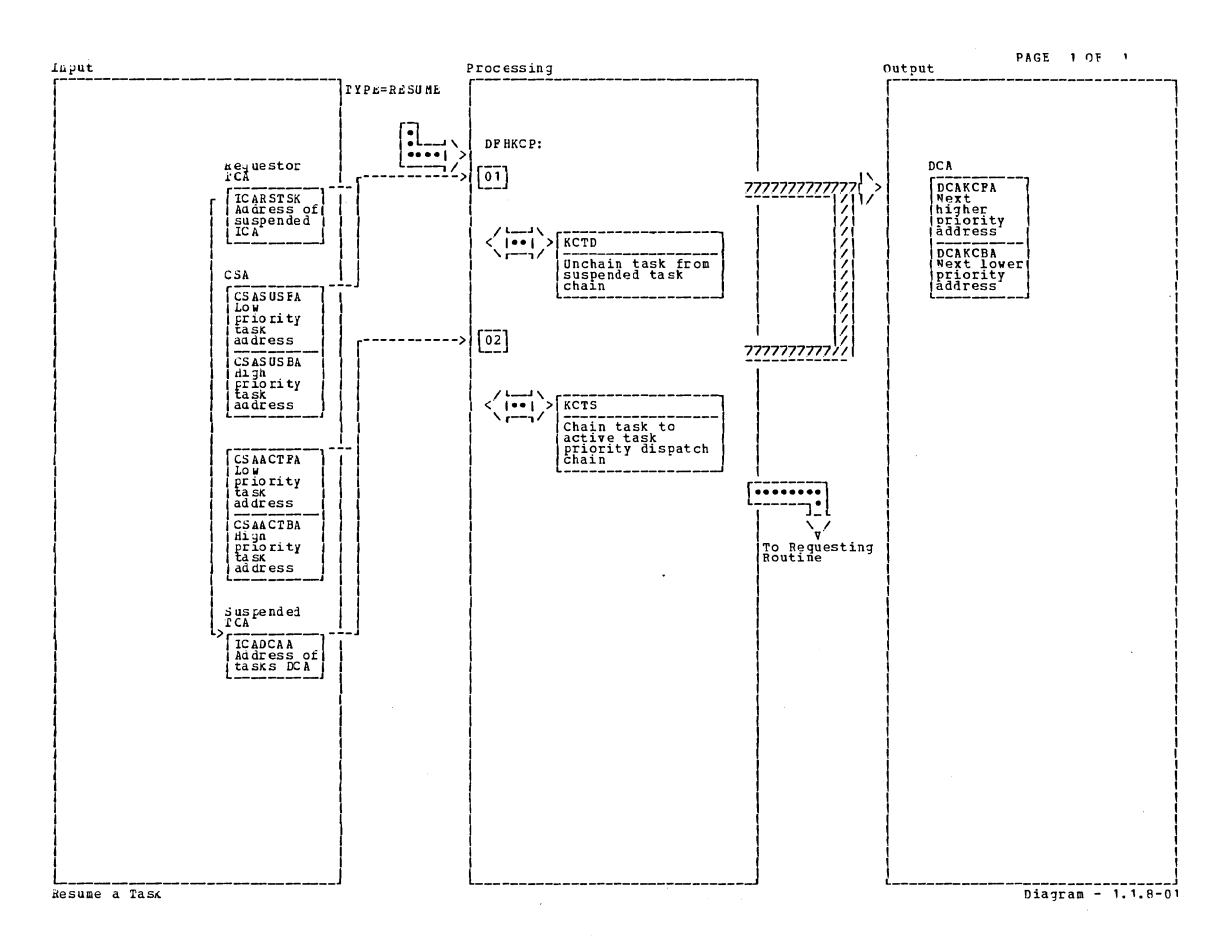

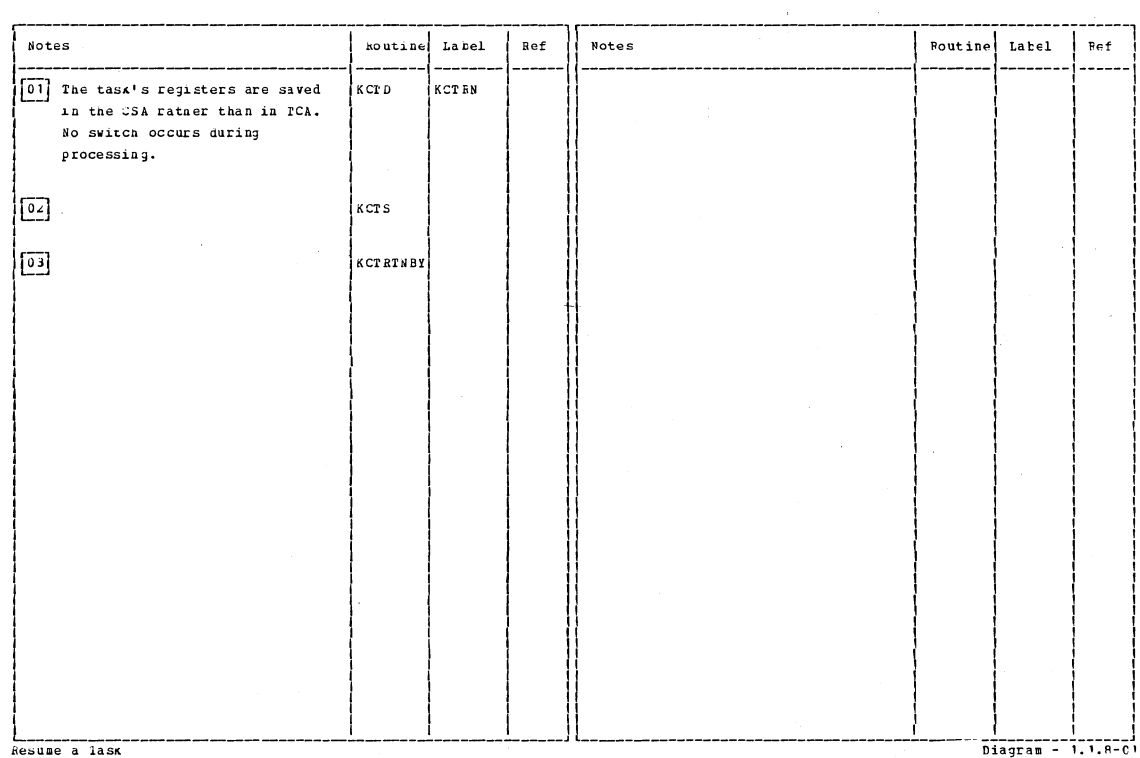

Section 2: Method of Operation

33

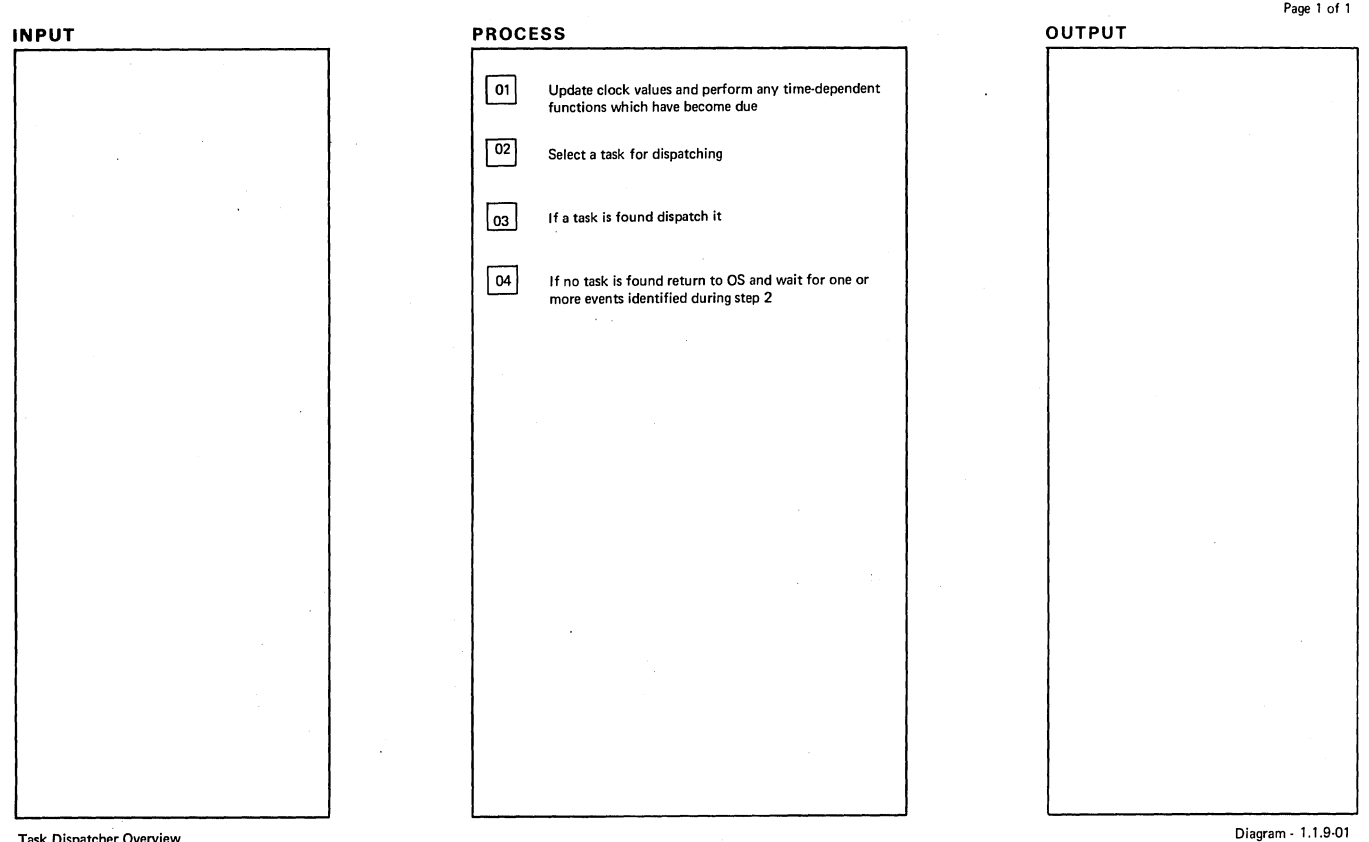

#### Task Dispatcher Overview

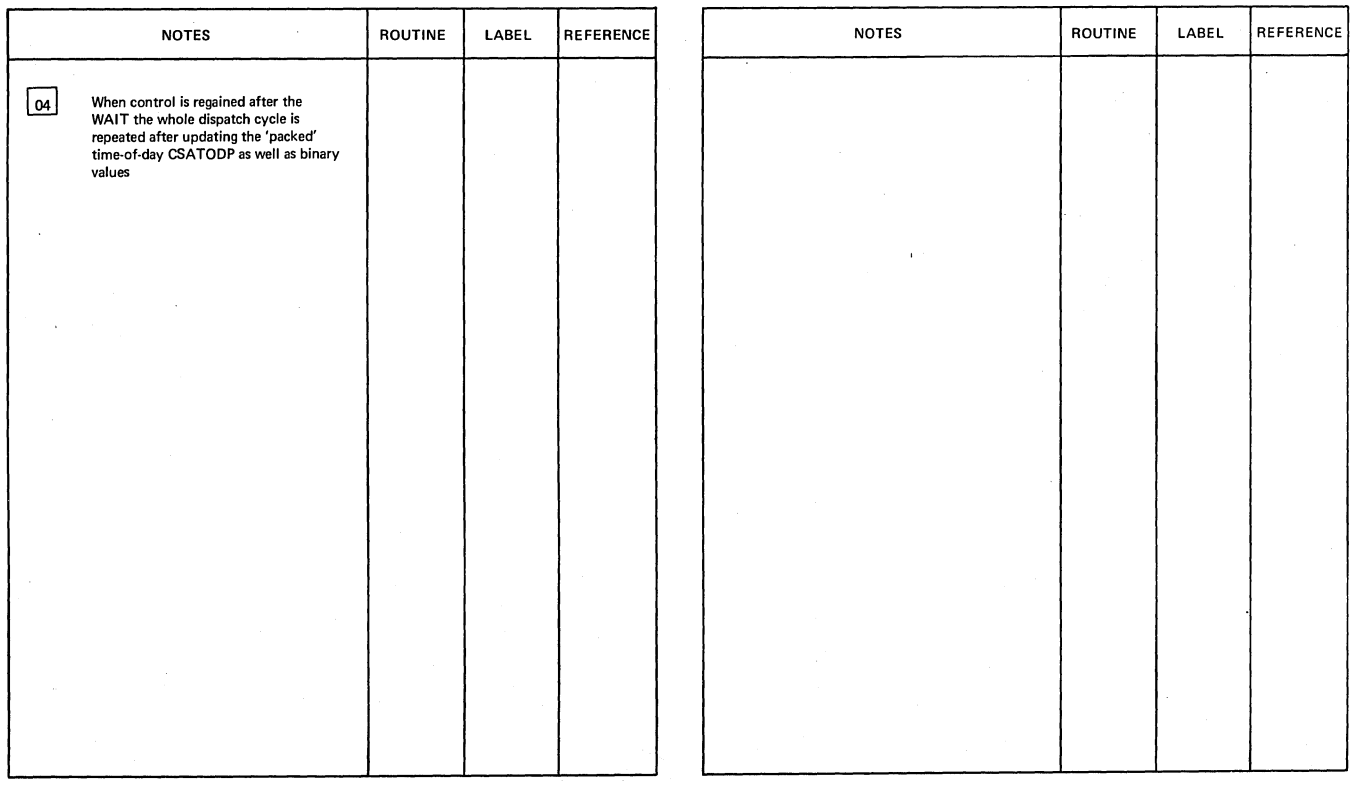

Task Dispatcher Overview

 $\mathbf{I}$ 

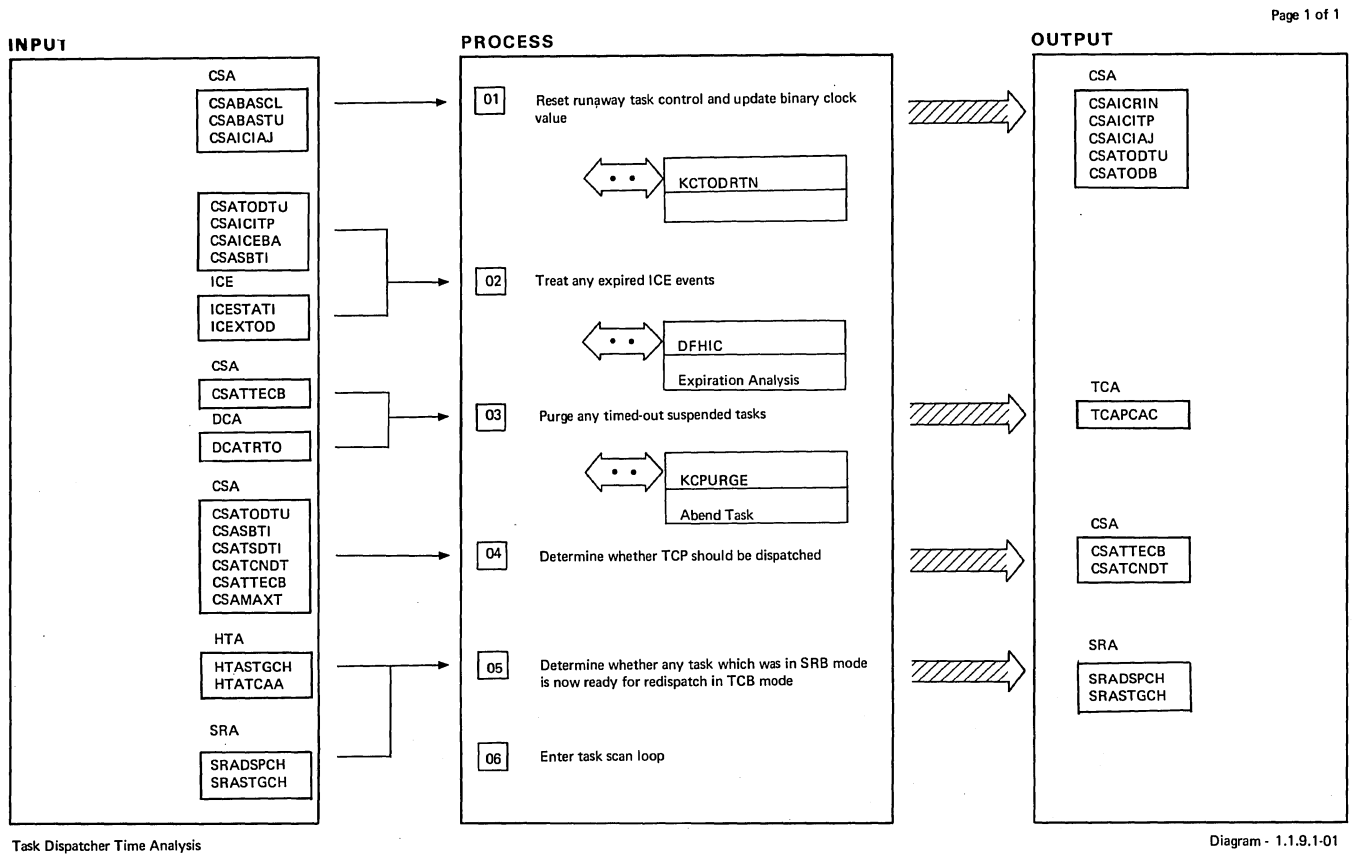

| <b>NOTES</b>                                                                                                    | <b>ROUTINE</b>  | LABEL                                    | <b>REFERENCE</b> |          | <b>NOTES</b>                                                                                                    | <b>ROUTINE</b> | LABEL                     | <b>REFERENCE</b> |
|----------------------------------------------------------------------------------------------------|-----------------|------------------------------------------|------------------|----------|----------------------------------------------------------------------------------------------------|----------------|---------------------------|------------------|
| 01  <br>The time-of-day sub-routine recognizes<br>the passing of 24.00 hours and sets<br>CSAICIATP to cause DFHIC to be<br>called in step 2.<br>02<br>The internal time interval KCTOTREM<br>is set in this section to the time<br>remaining to the first unexpired ICE,<br>if any, otherwise to the system time<br>interval (ICV value)<br>03<br>If any task has been suspended<br>waiting for a terminal read to be<br>satisfied for longer than the 'time-out'<br>interval specified in the PCT, it is<br>purged with abend code 'AKCT'. The<br>subroutine KCPURGE resumes the tasks<br>and sets a 'timed-out' dispatch code<br>TCADCRTO in the DCA. | <b>KCTODRTN</b> | KCDC<br><b>KCXTAN</b><br><b>KCTEVXAB</b> |                  | 04<br>05 | If the time in CSATCNDT has expired,<br>the timer ECB CSATTECB is set to<br>X'40' to cause TCP task to be dispatc-<br>hed. If not expired, the remaining<br>time is saved in KCTCREM.<br>If KCP is aware of any possible reason<br>for activating the TCP task (KCTCPEVI<br>set by task termination, WAIT non-<br>dispatchable issued by some task etc.)<br>the remaining time will be set to the<br>scan delay interval CSASDTI and<br>CSATCNDT set to correspond to that<br>interval if this reduces the current<br>value of CSATCNDT.<br>If the SRA dispatch queues are not empty,<br>indicating that an SRB mode task is ready<br>for redispatch, the first HTA is taken from<br>the dispatch chain SRADSPCH (if this is<br>empty the stage chain SRASTGCH is<br>moved to SRADSPCH) and the<br>associated task dispatch directly.<br>SRASTGCH is fed by the 'LEAVE SRB<br>MODE' service in KCSP, which also<br>posts SRAECB. |                | <b>KCCTRECB</b><br>KCTD29 |                  |

**Task** Dispatcher Time Analysis

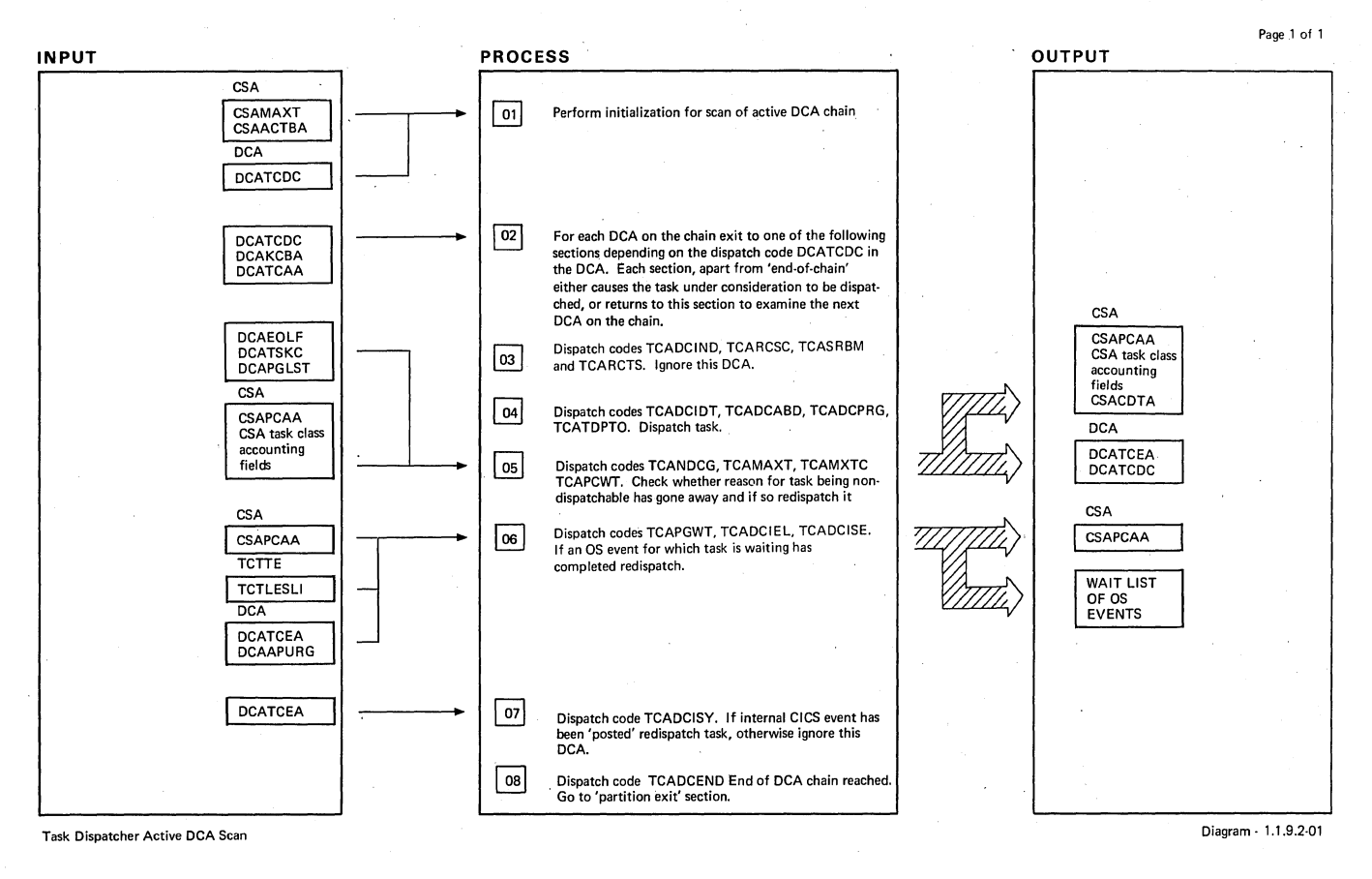

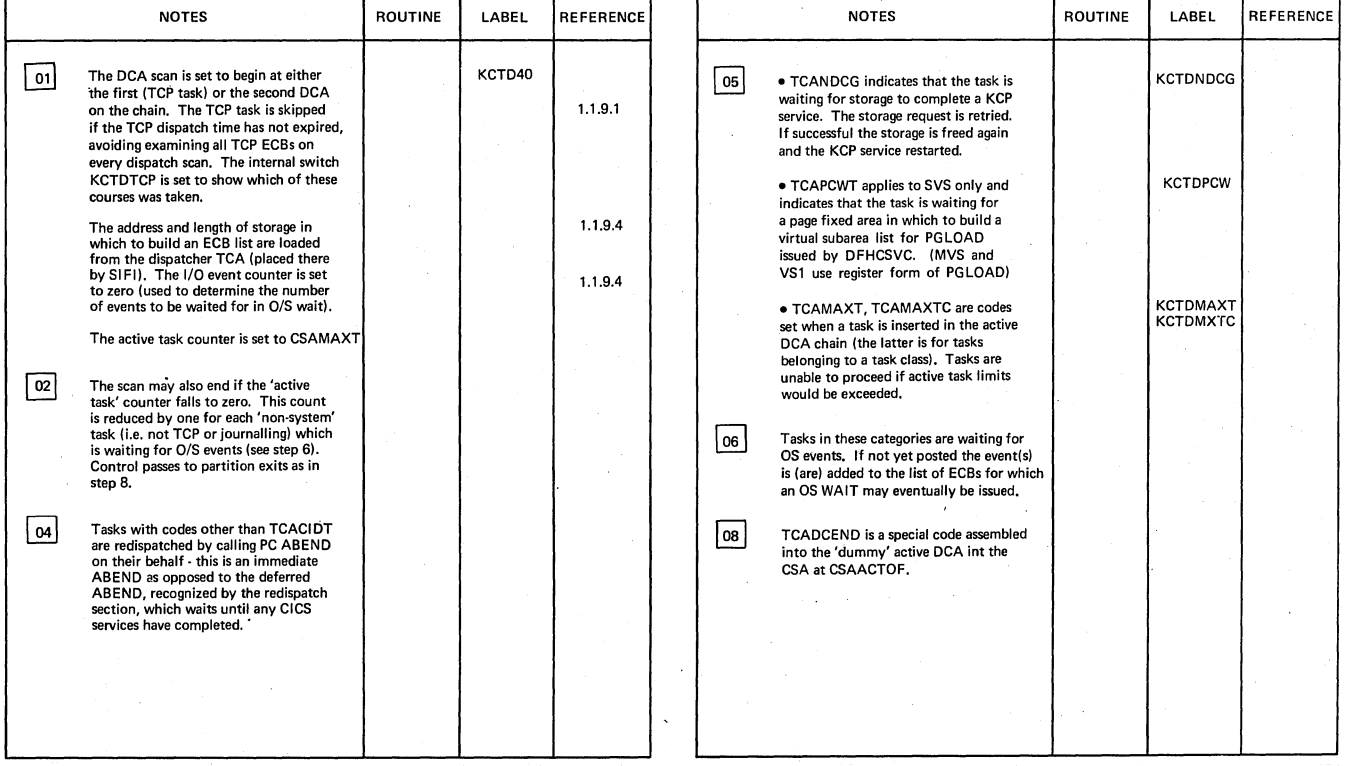

Task Dispatcher DCA Scan

Diagram· 1.1.9.2-01

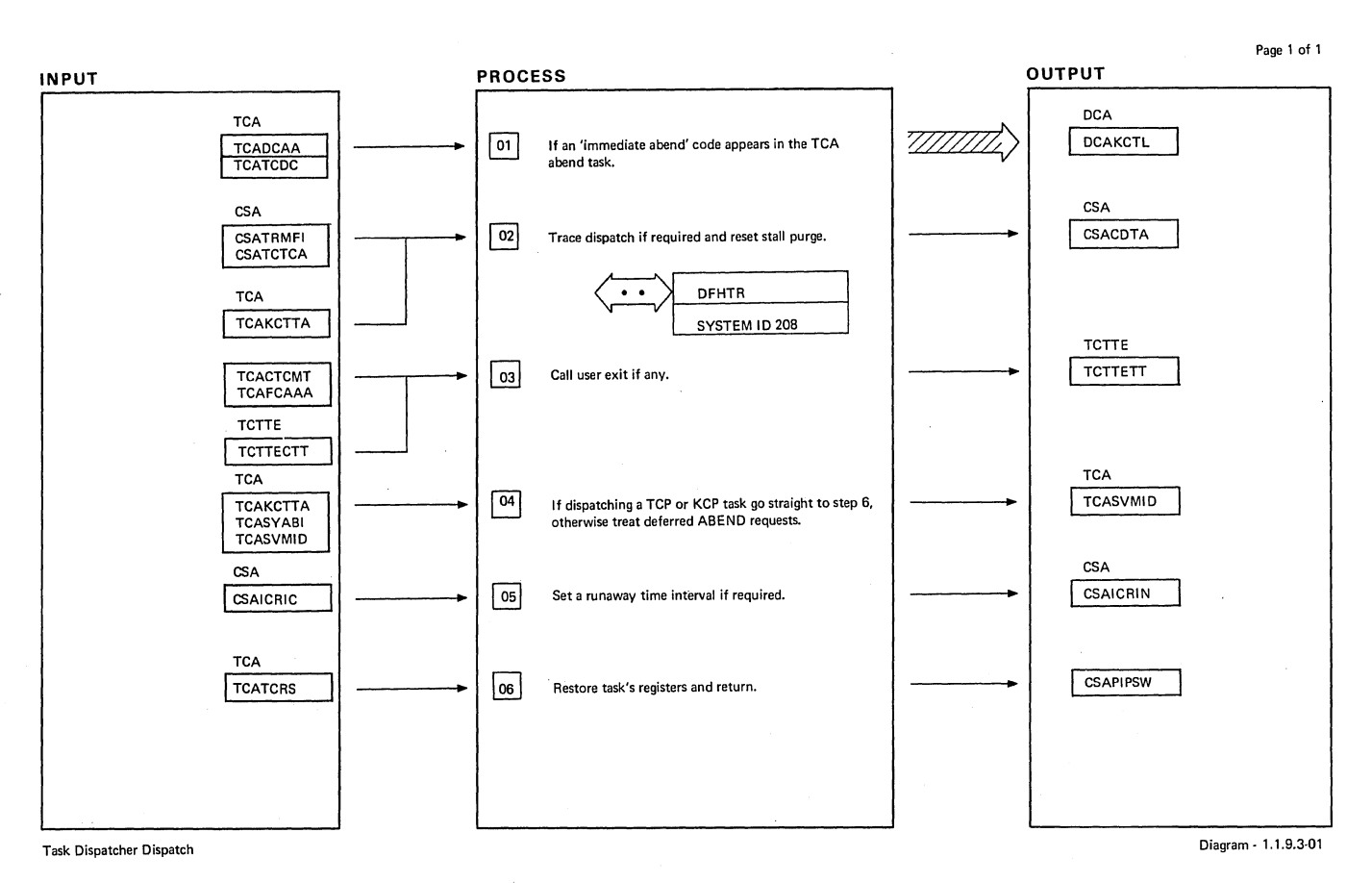

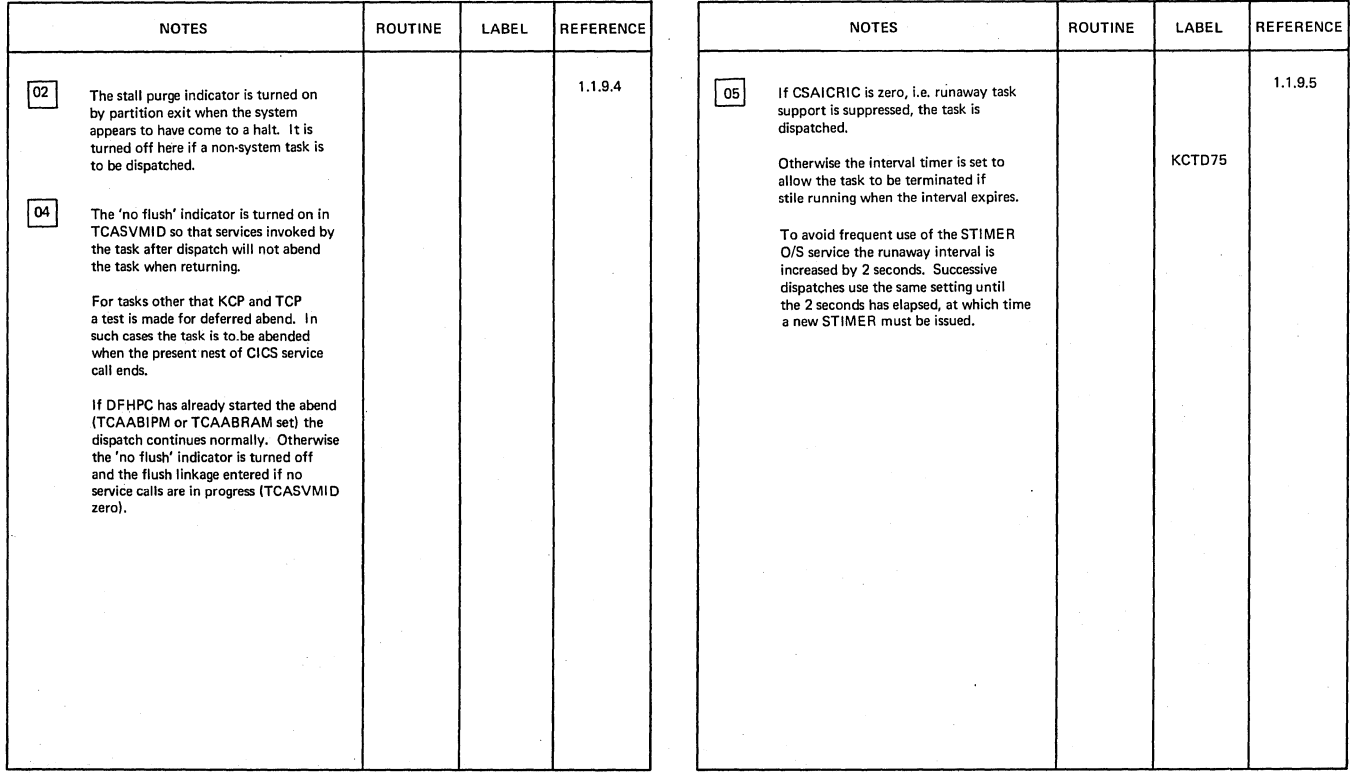

Task Oispatcher Dispatch

Diagram· 1.1.9.3-01

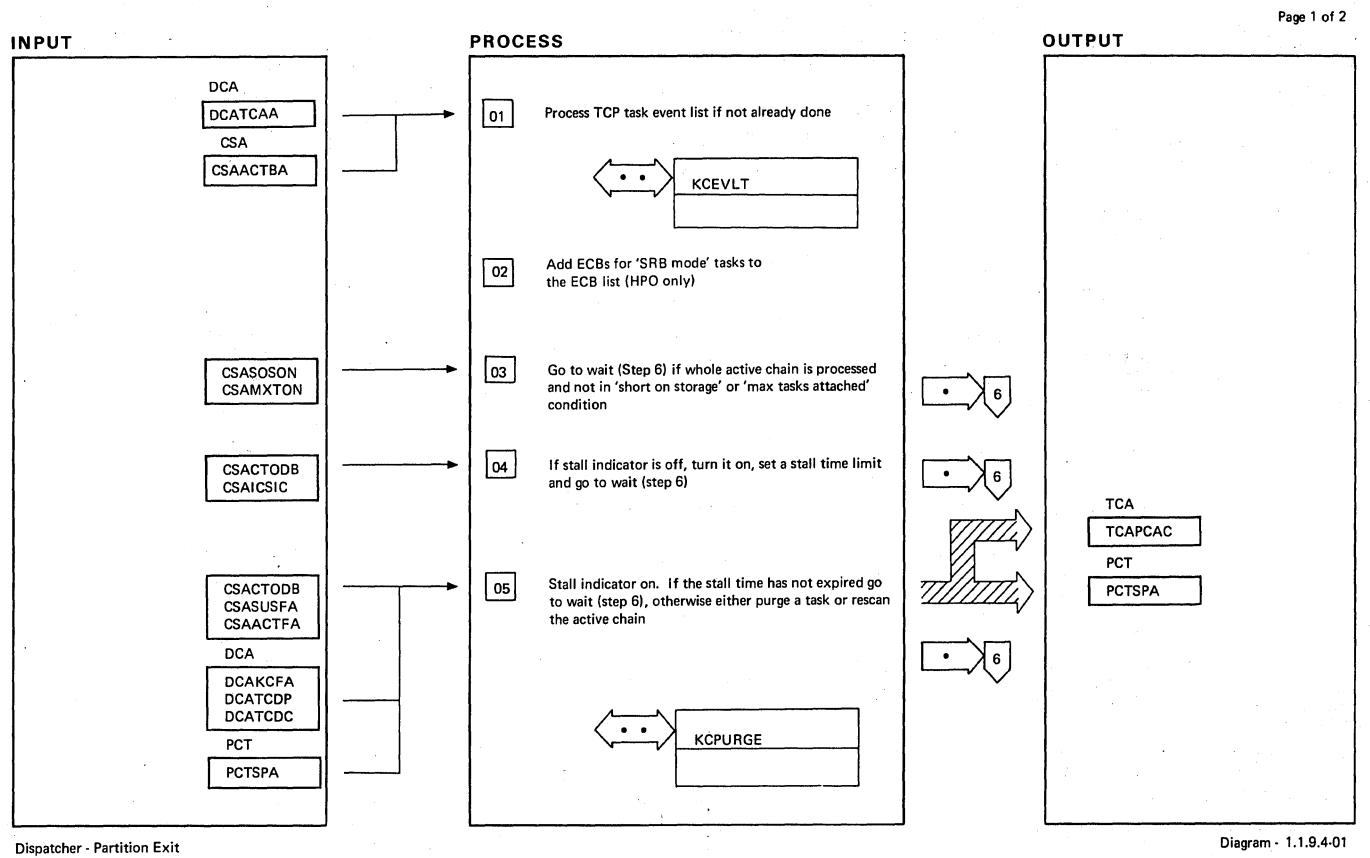

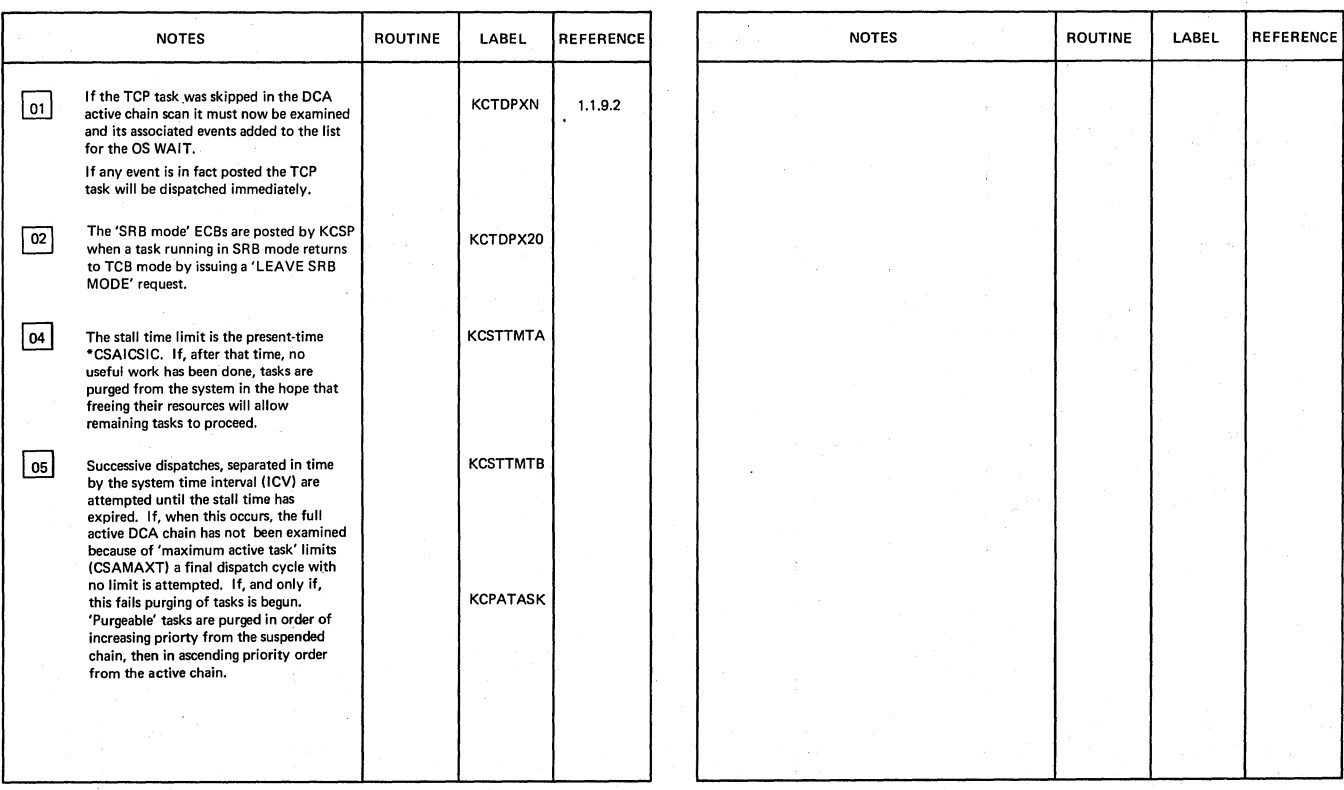

Dispatcher - Partition Exit

Diagram· 1.1.9.4·01

Page 2 of 2

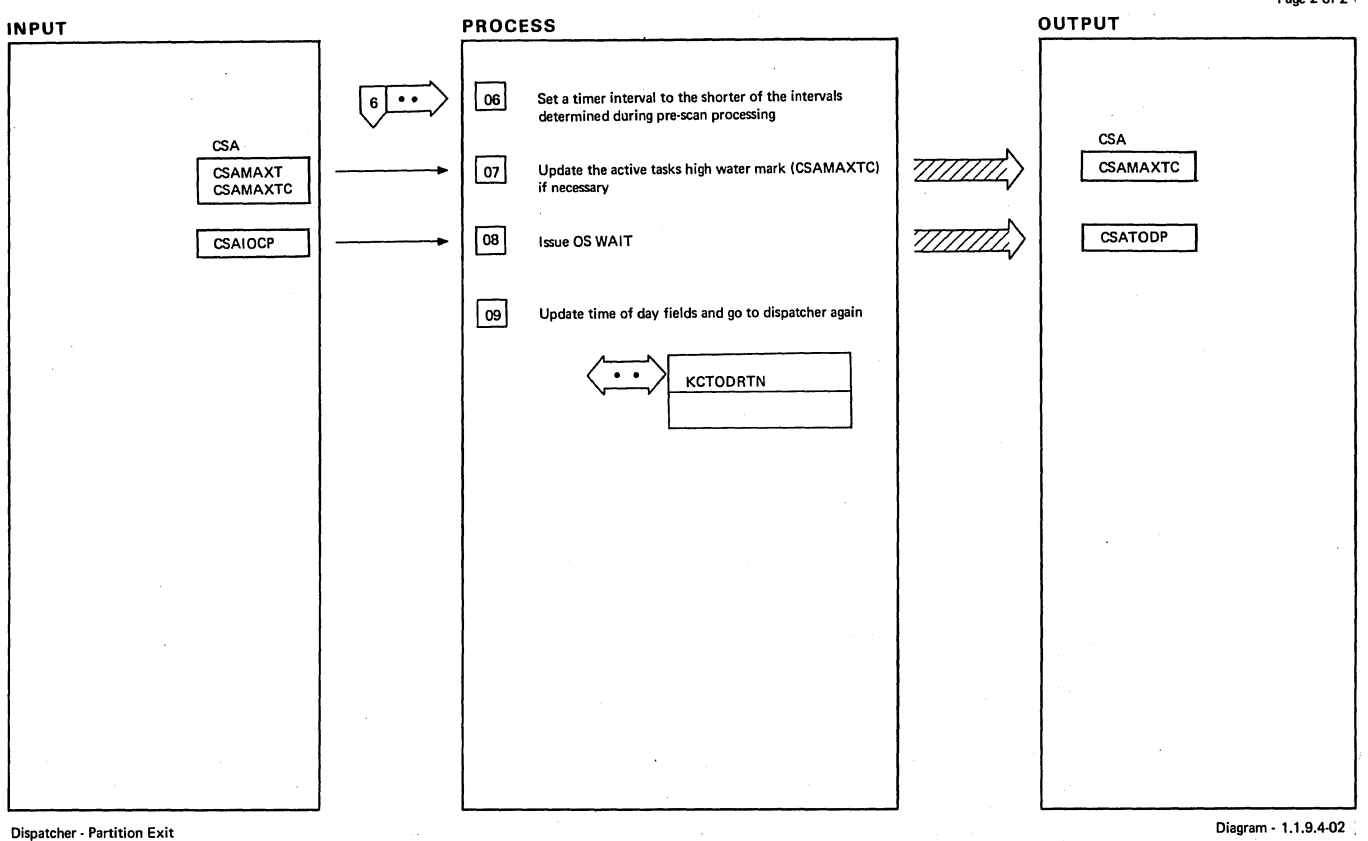

#### Dispatcher· Partition Exit

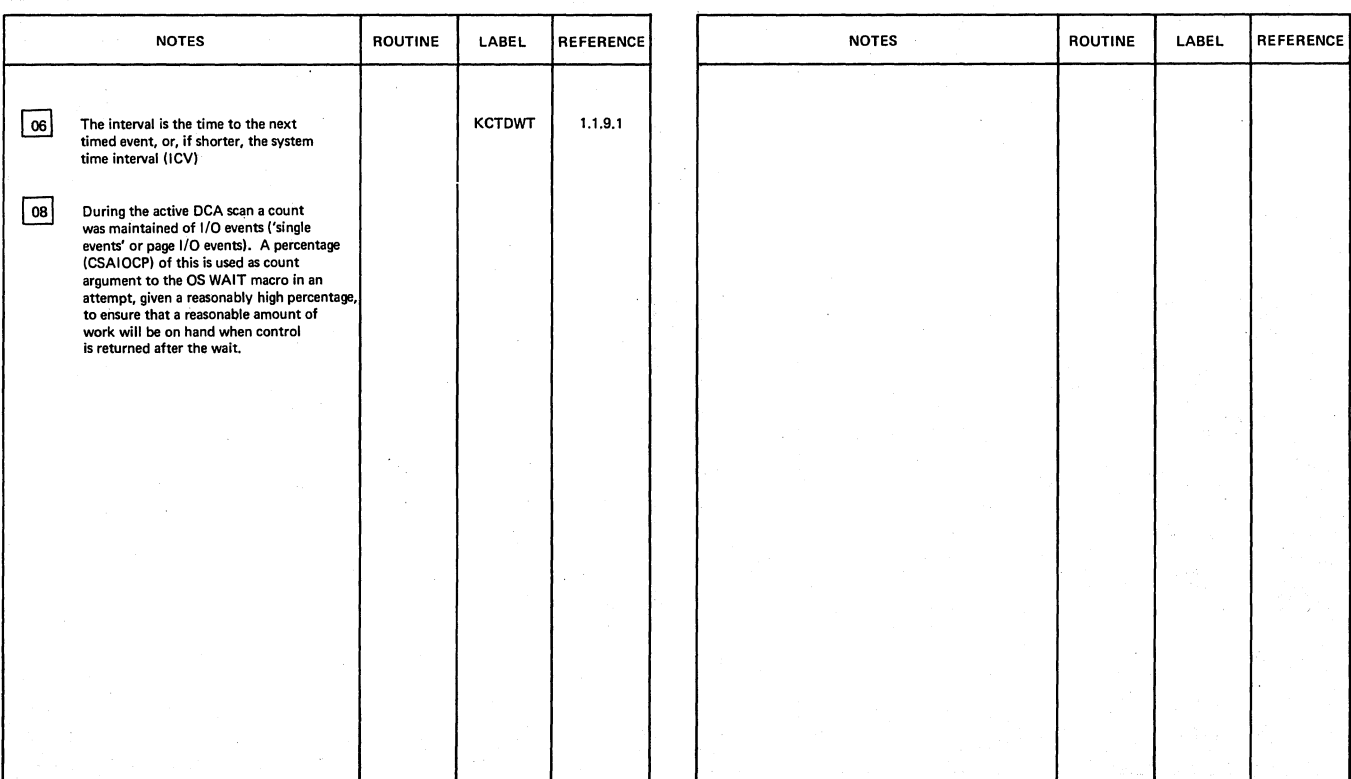

Dispatcher· Partition Exit

Diagram· 1.1.9.4-02

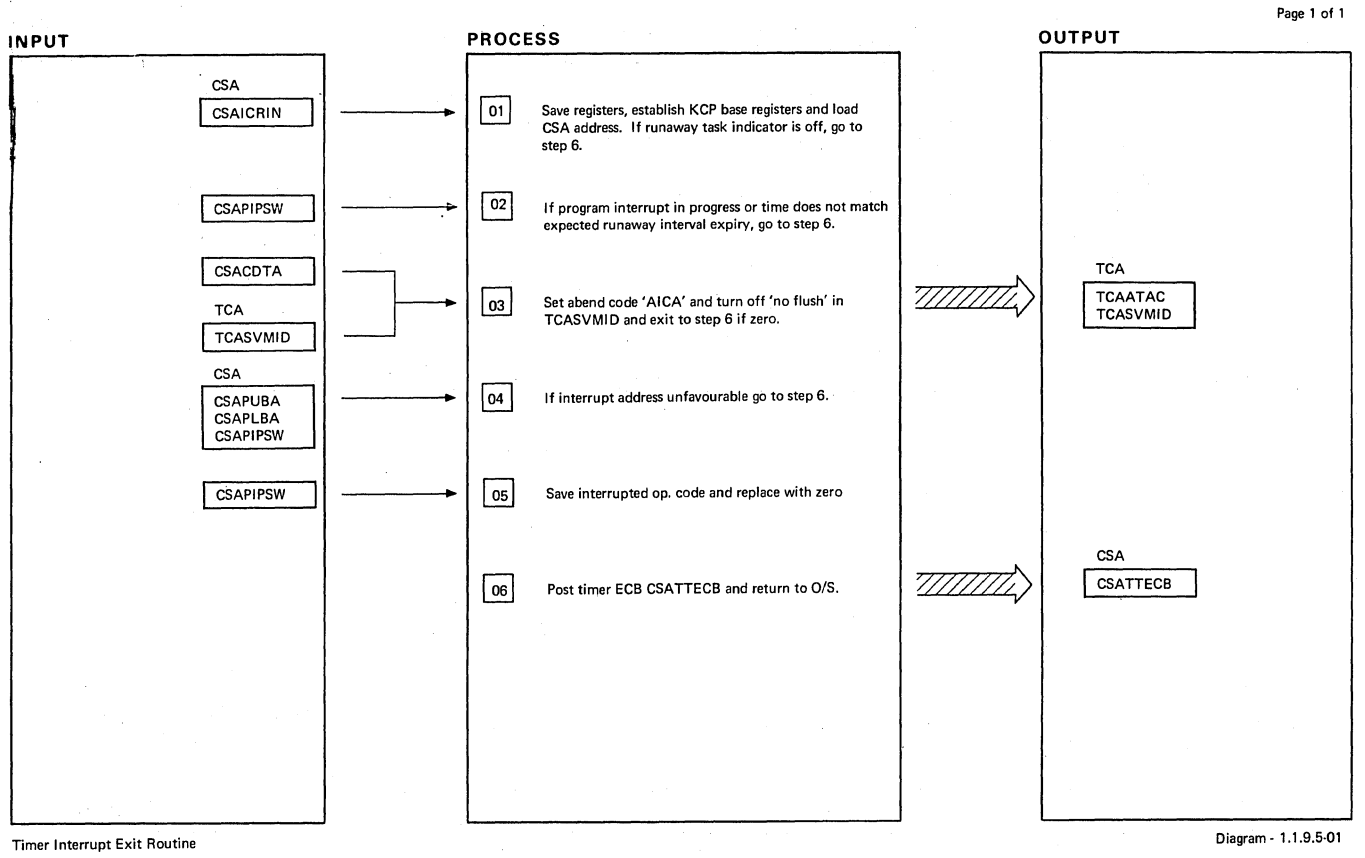

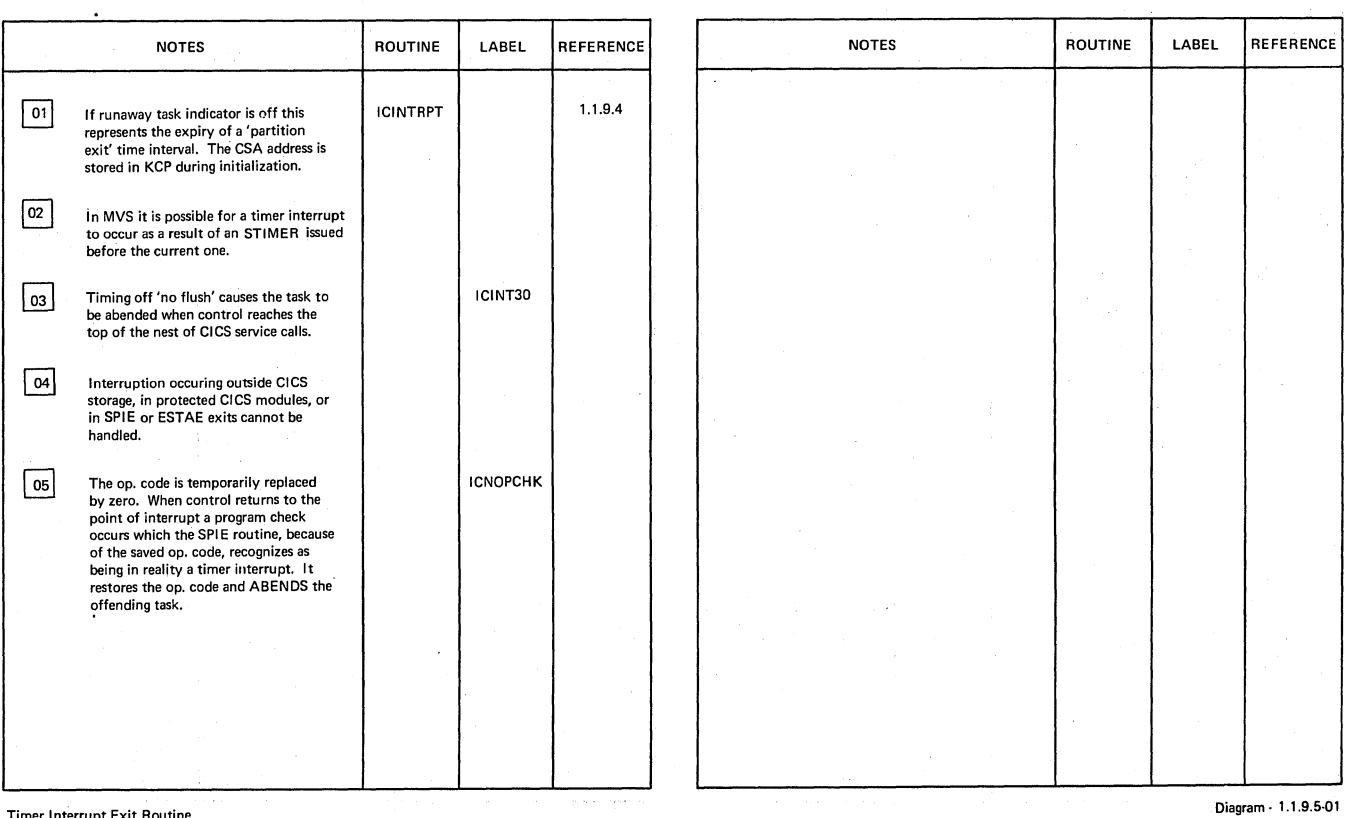

Timer Interrupt Exit Routine

CICS/OS/VS Program Logic: Description

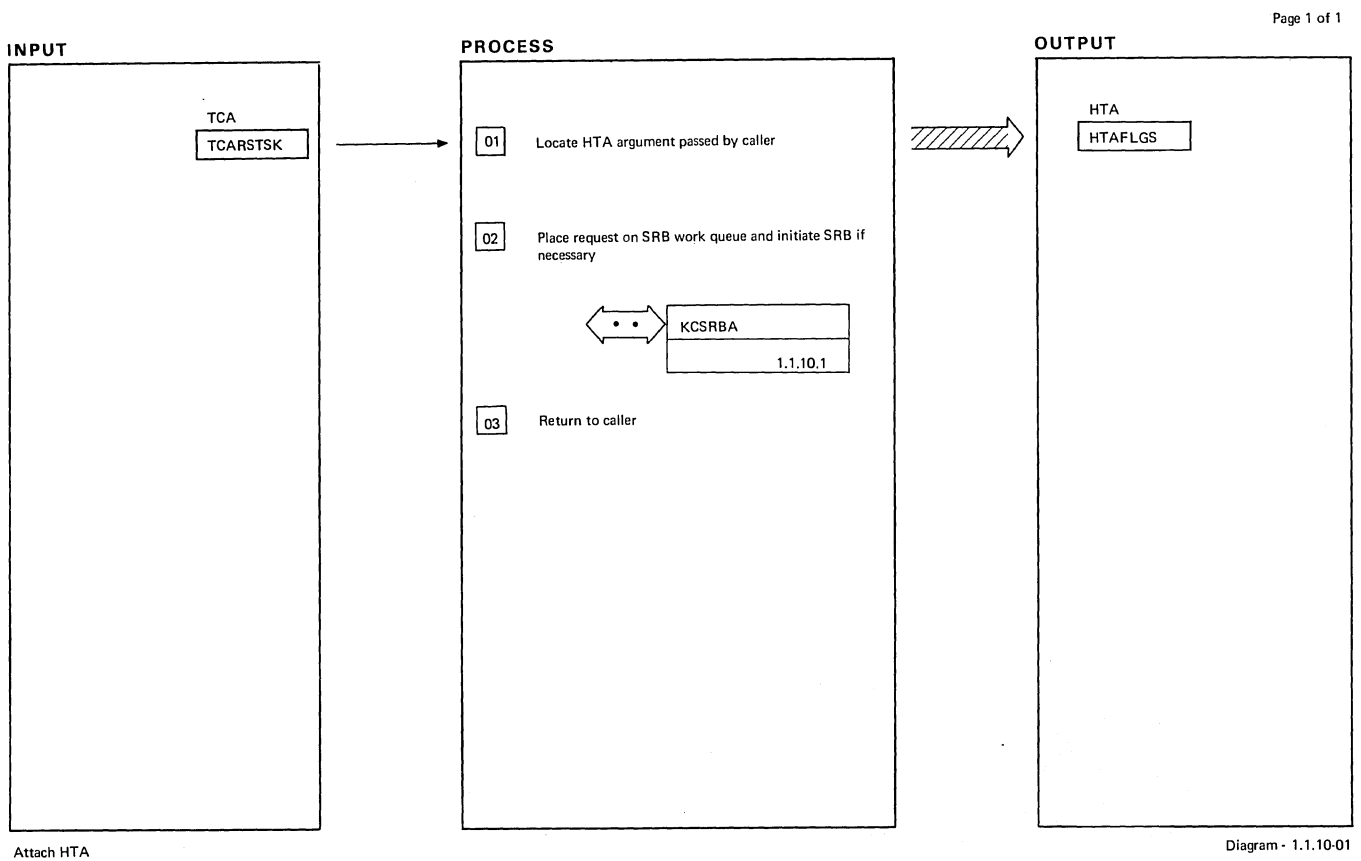

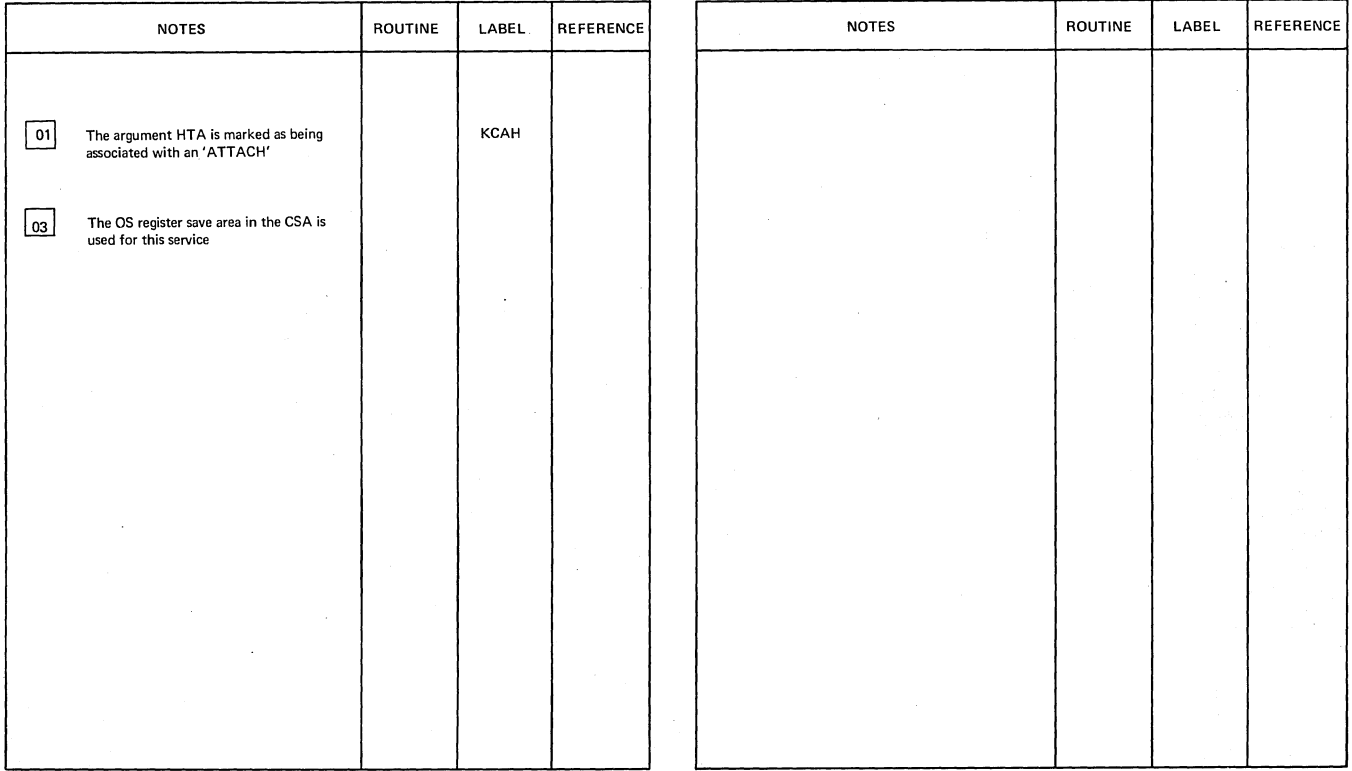

Section 2: Method of Operation 41

Attach HTA Diagram-1.1.10-01

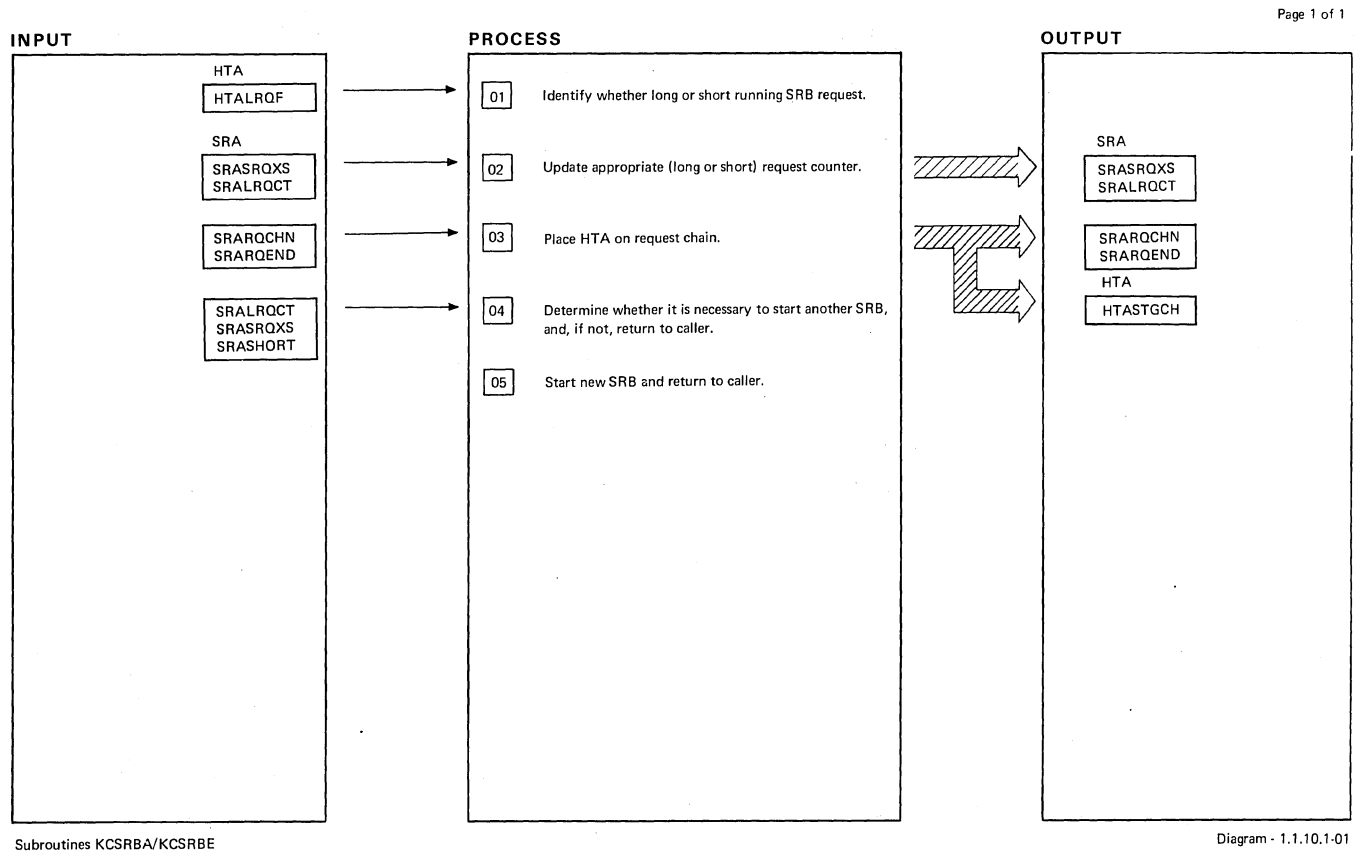

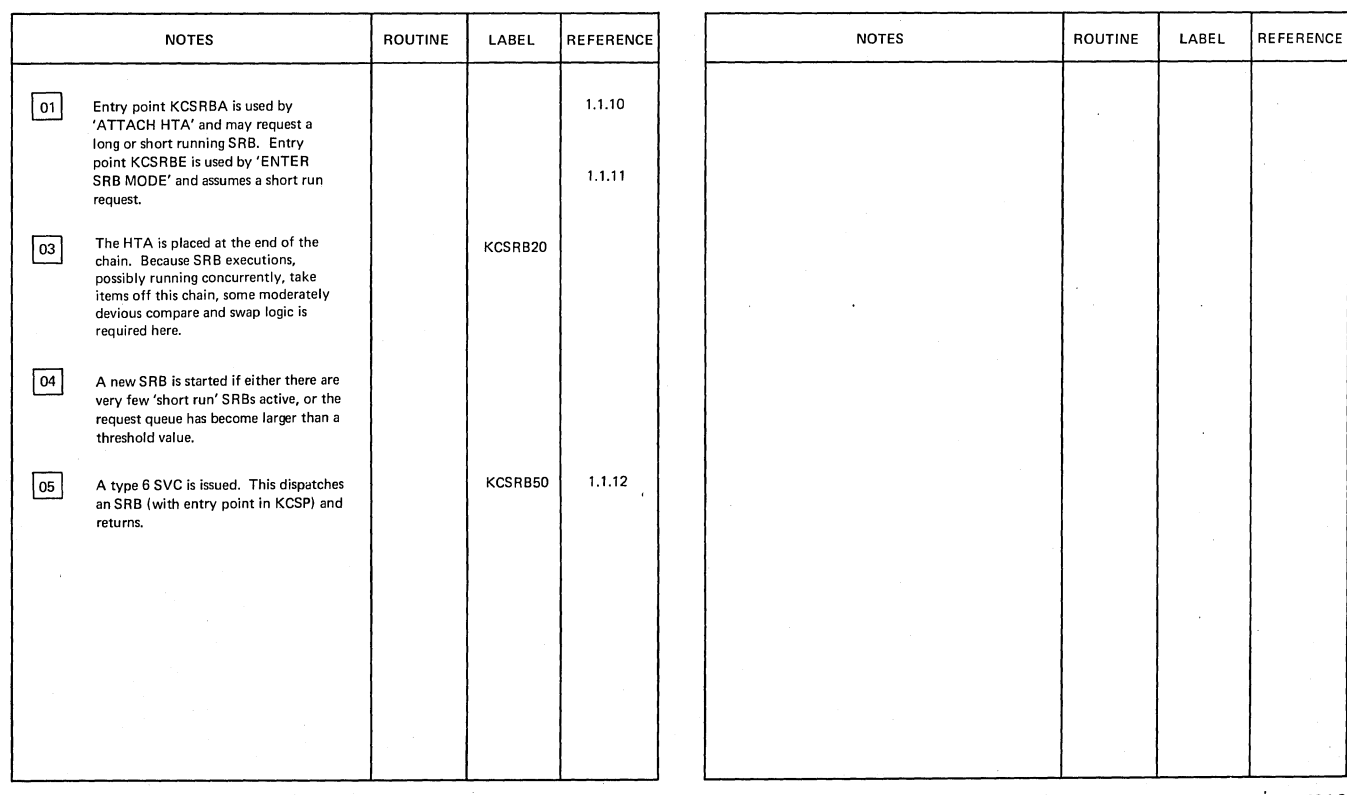

Subroutines KCSRBA/KCSRBE

Diagram- 1.1.10.1-01

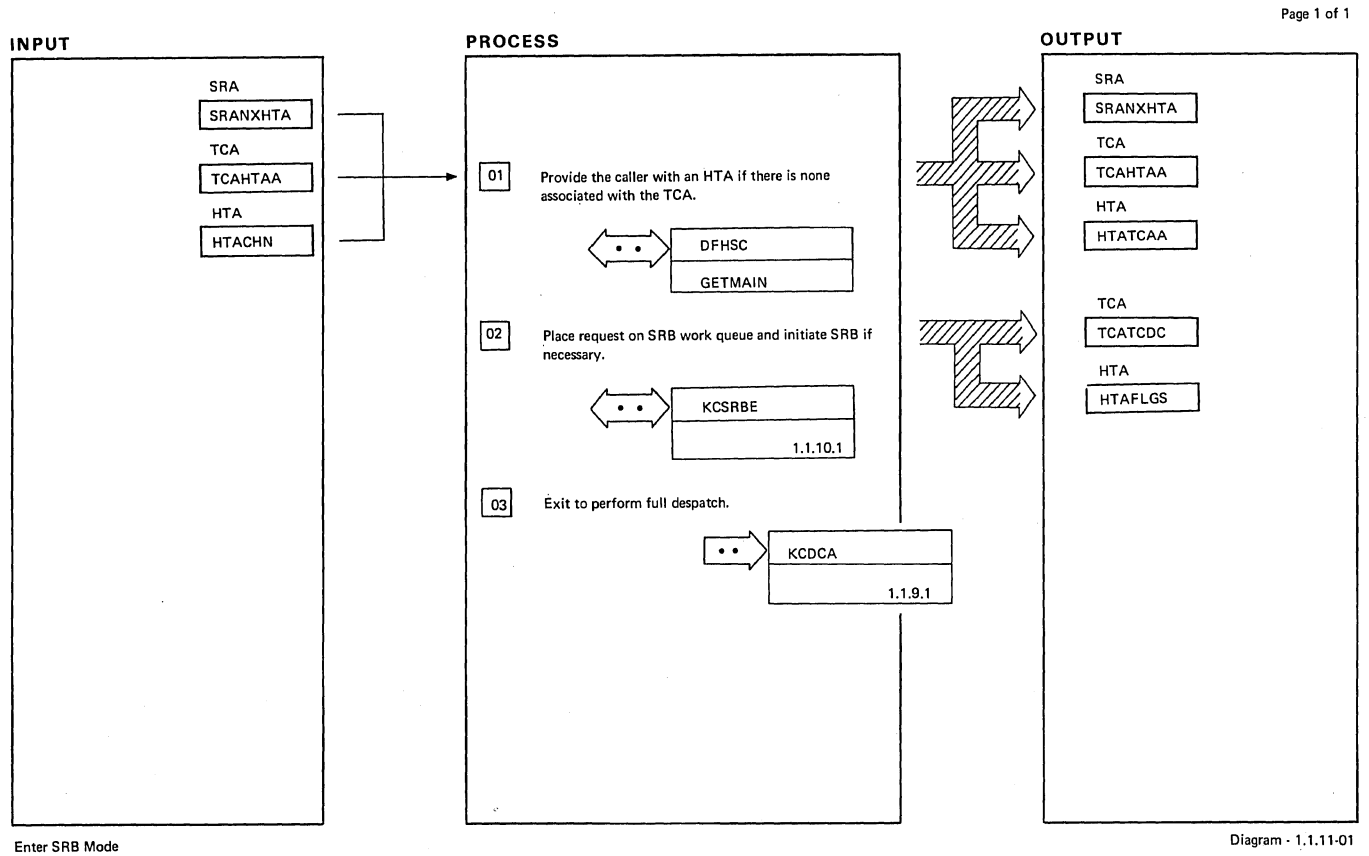

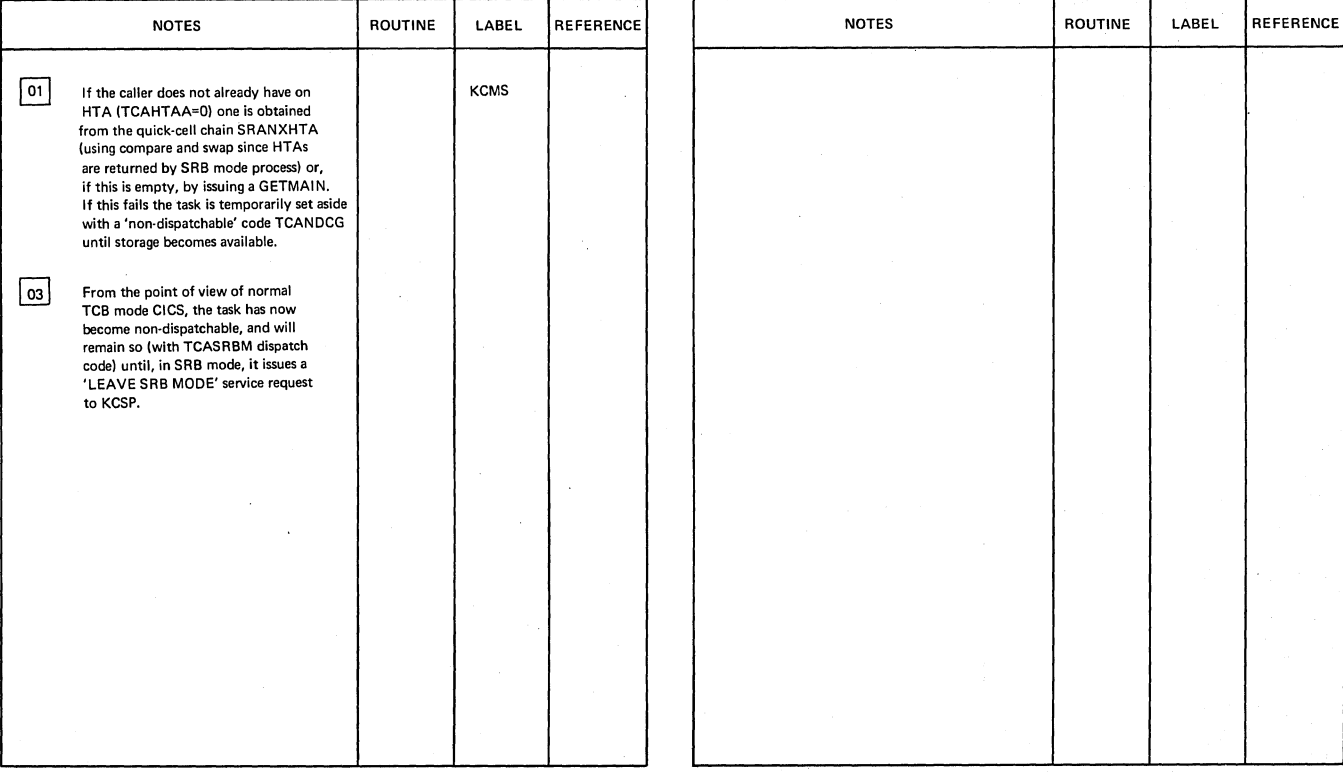

Enter SRB Mode

Section 2: Method of Operation 43

Diagram -1.1.11·01

 $\ddot{\phantom{a}}$ 

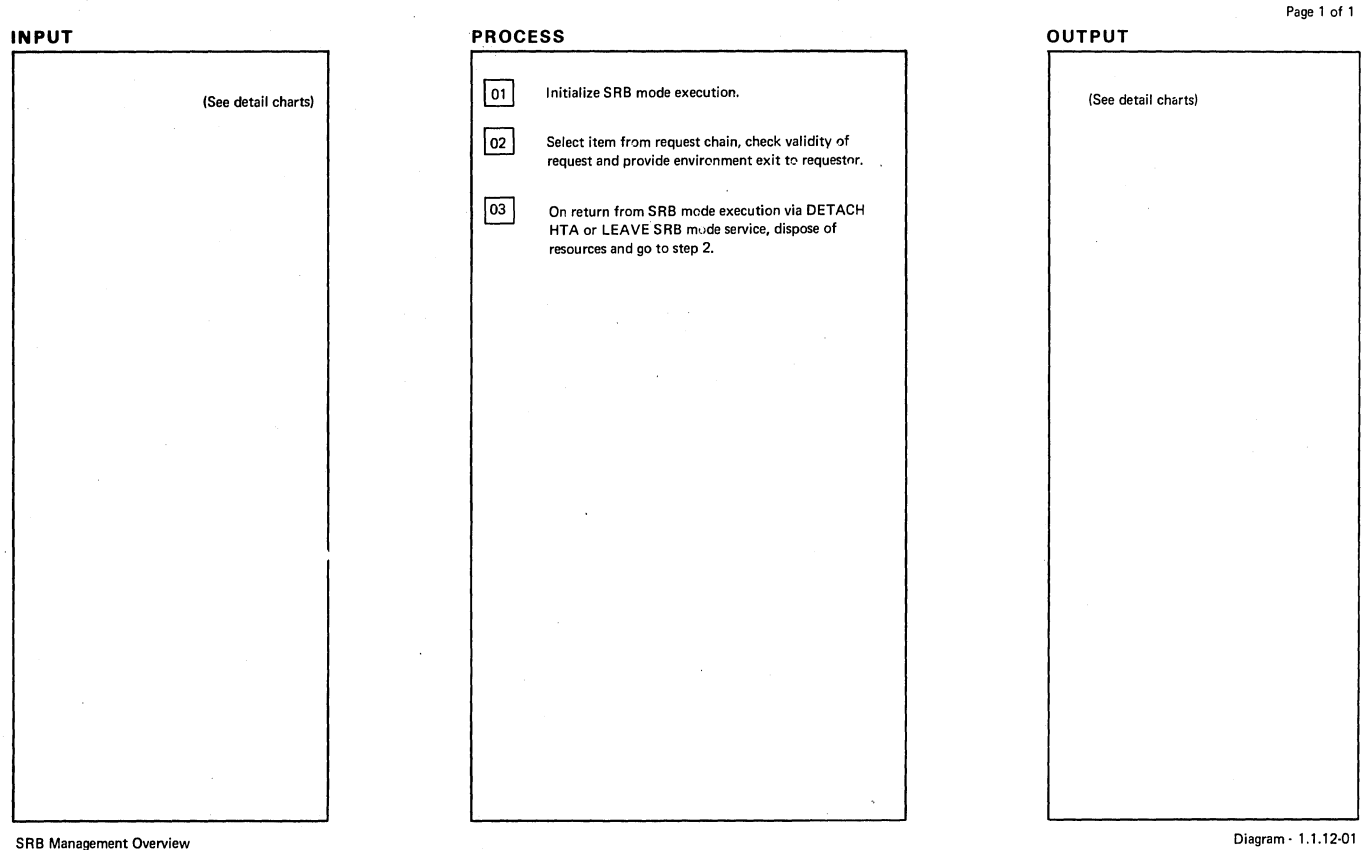

### SRB Management Overview

 $\sim$ 

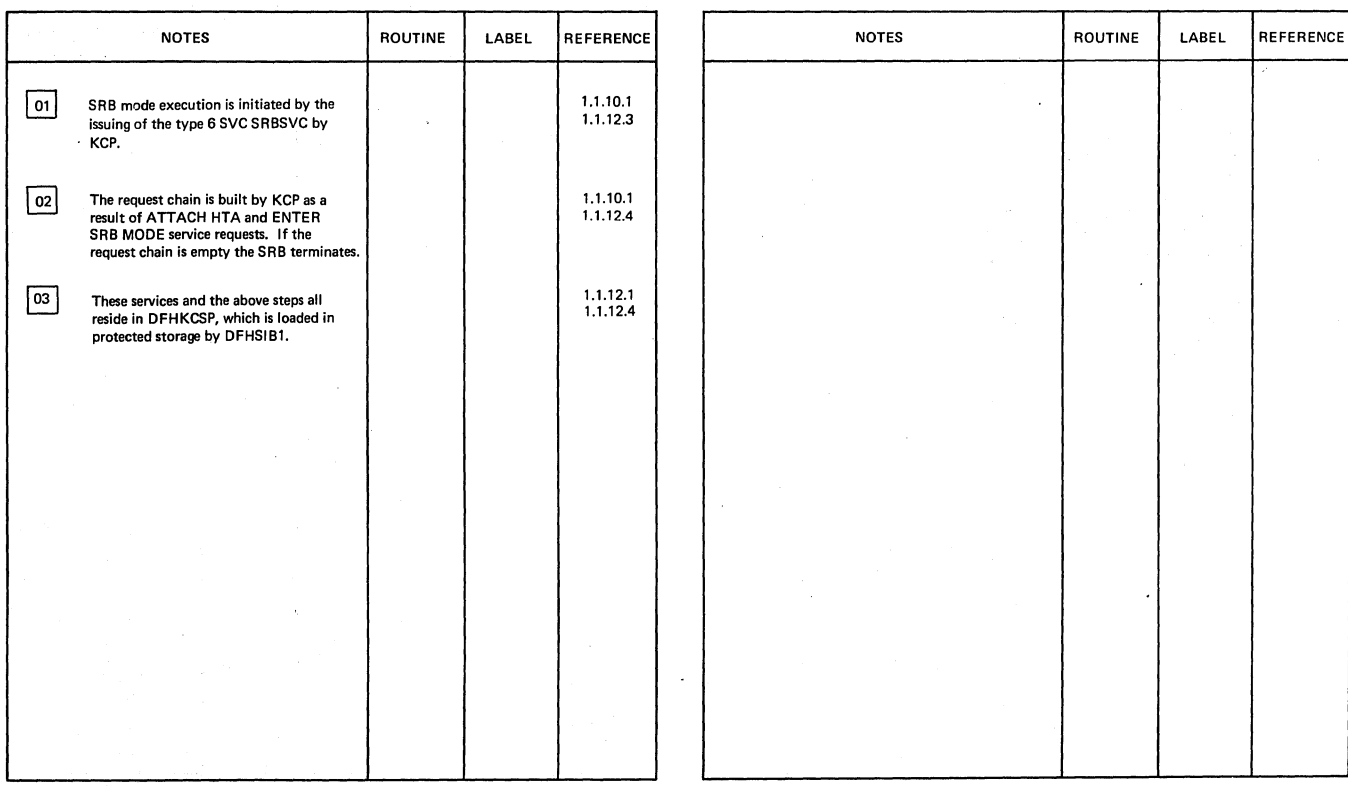

SRB Management Overview

Diagram - 1.1.12-01

 $\overline{1}$ 

 $\mathcal{L}$ 

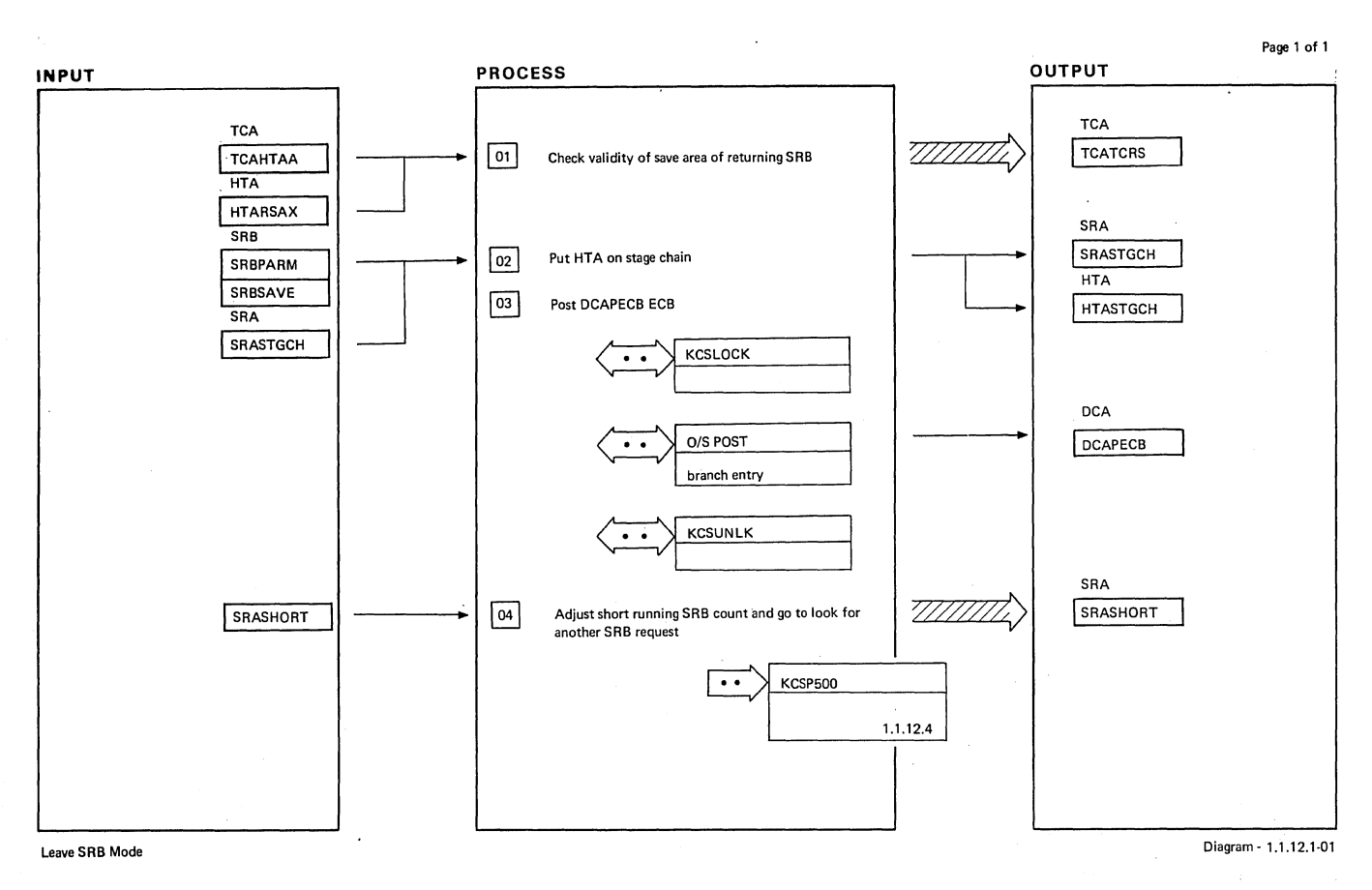

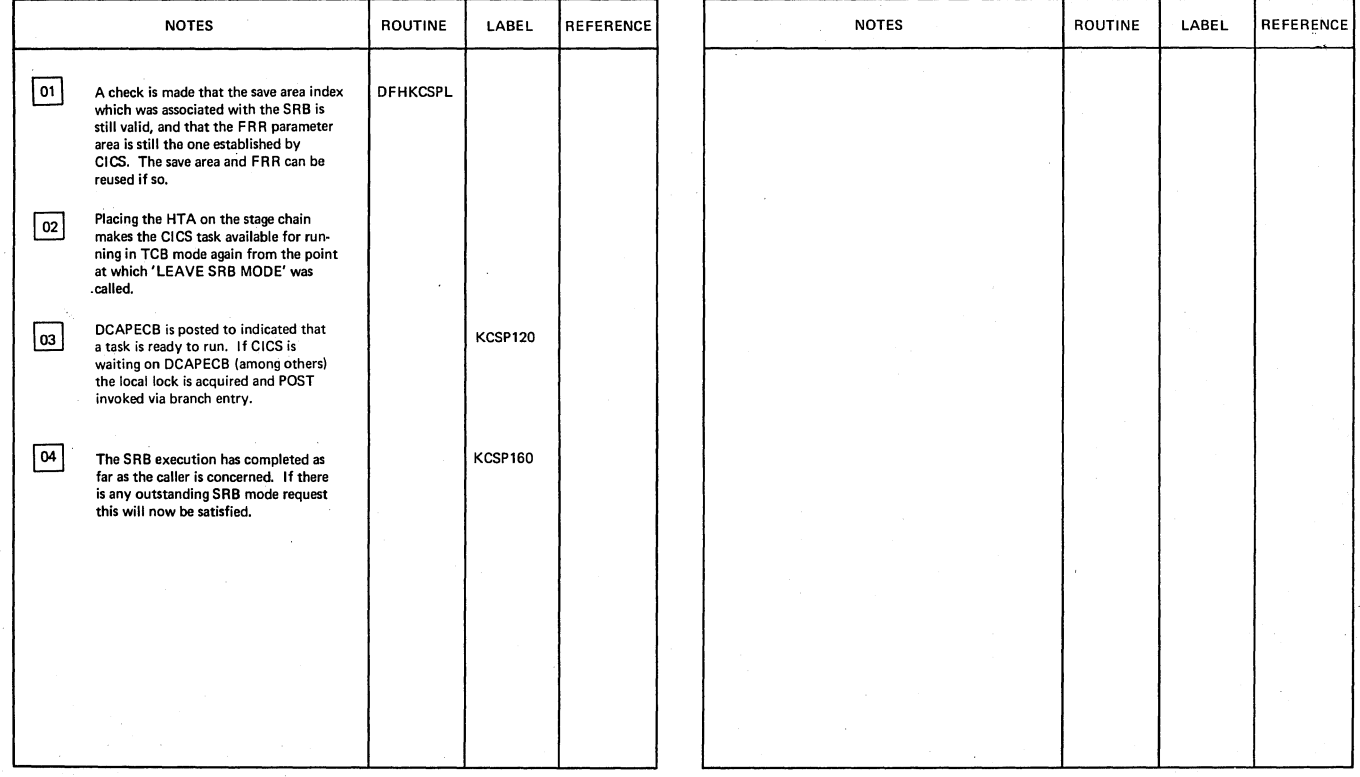

Leave SRB Mode

Section 2: Method of Operation 45

 $Diagram - 1.1.12.1-01$ 

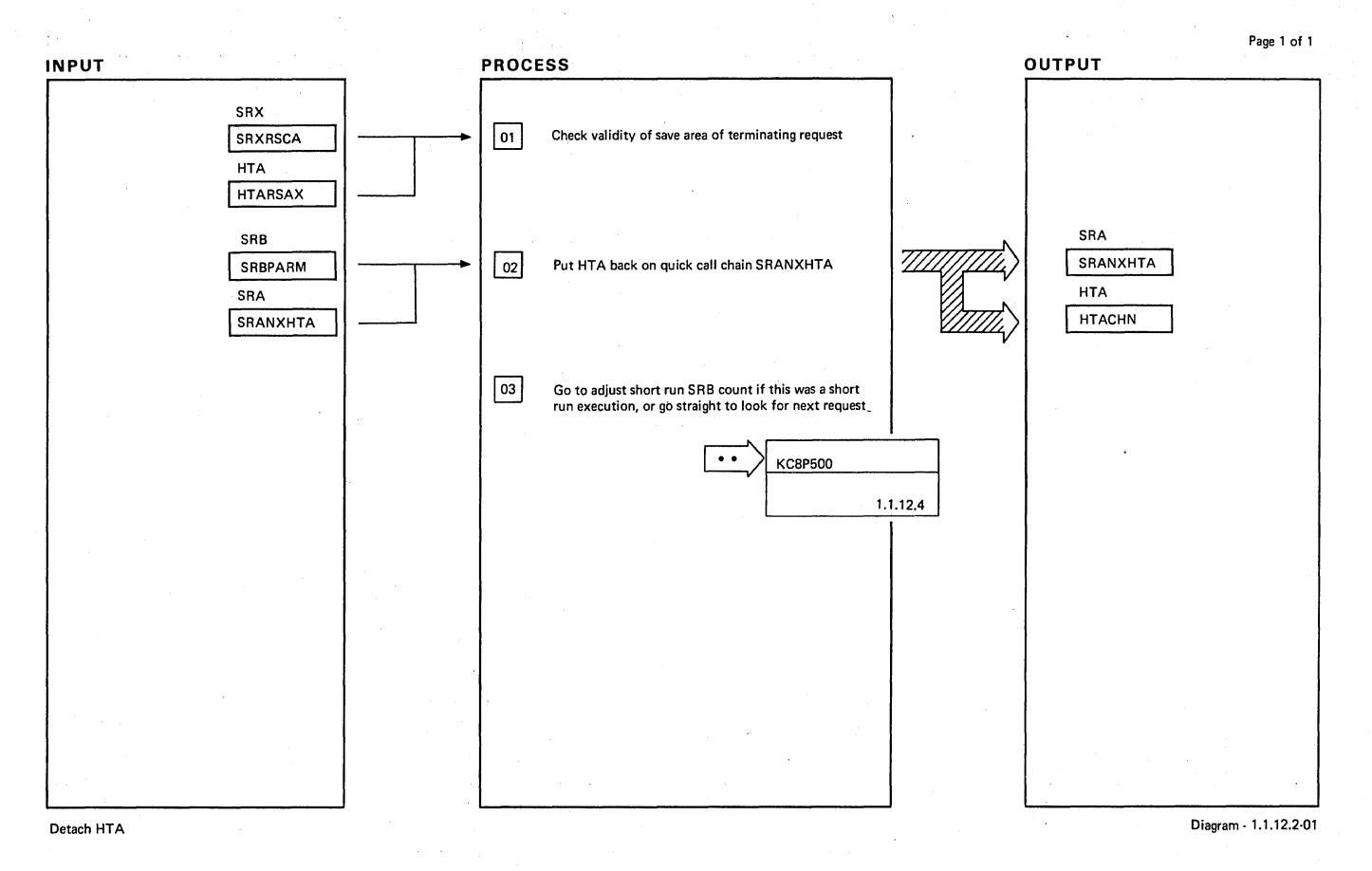

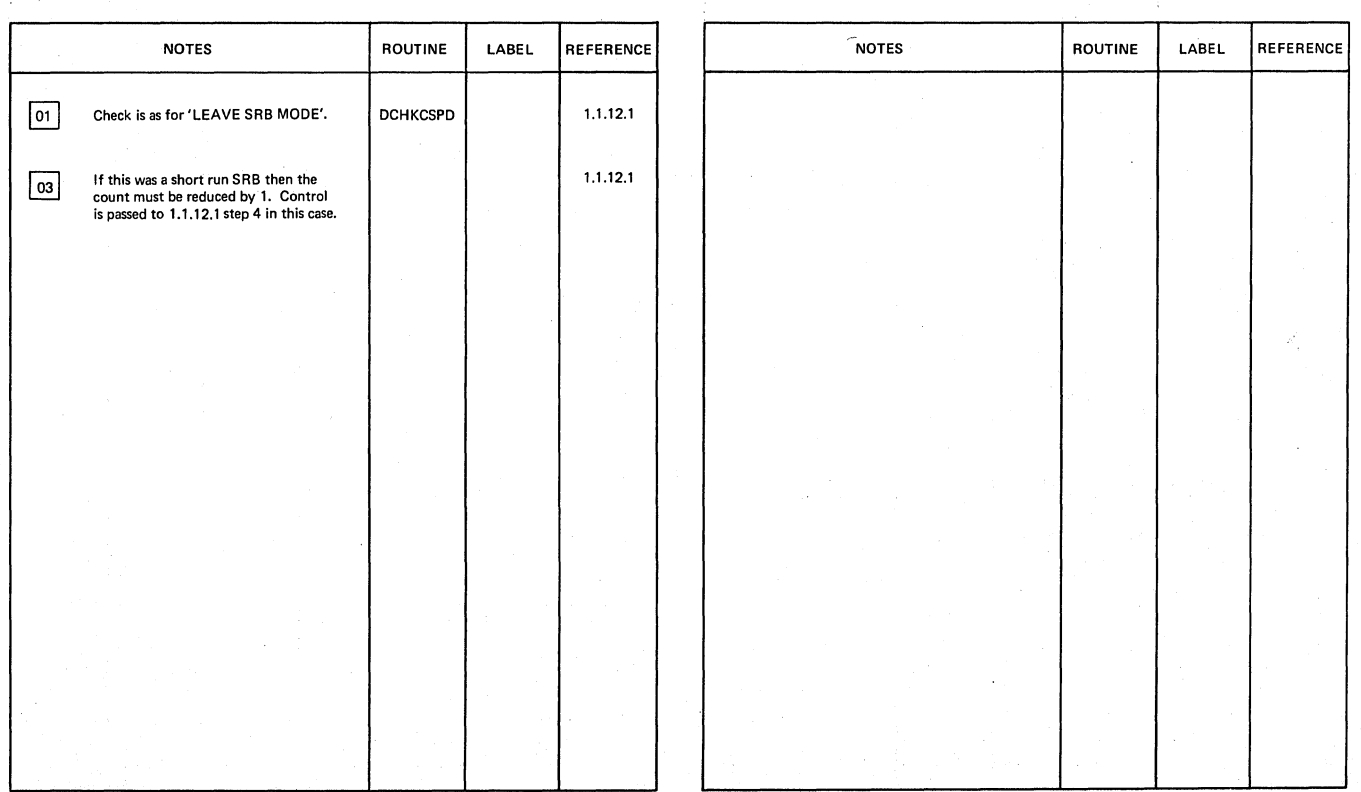

Detach HTA

Diagram· 1.1.12.2-01

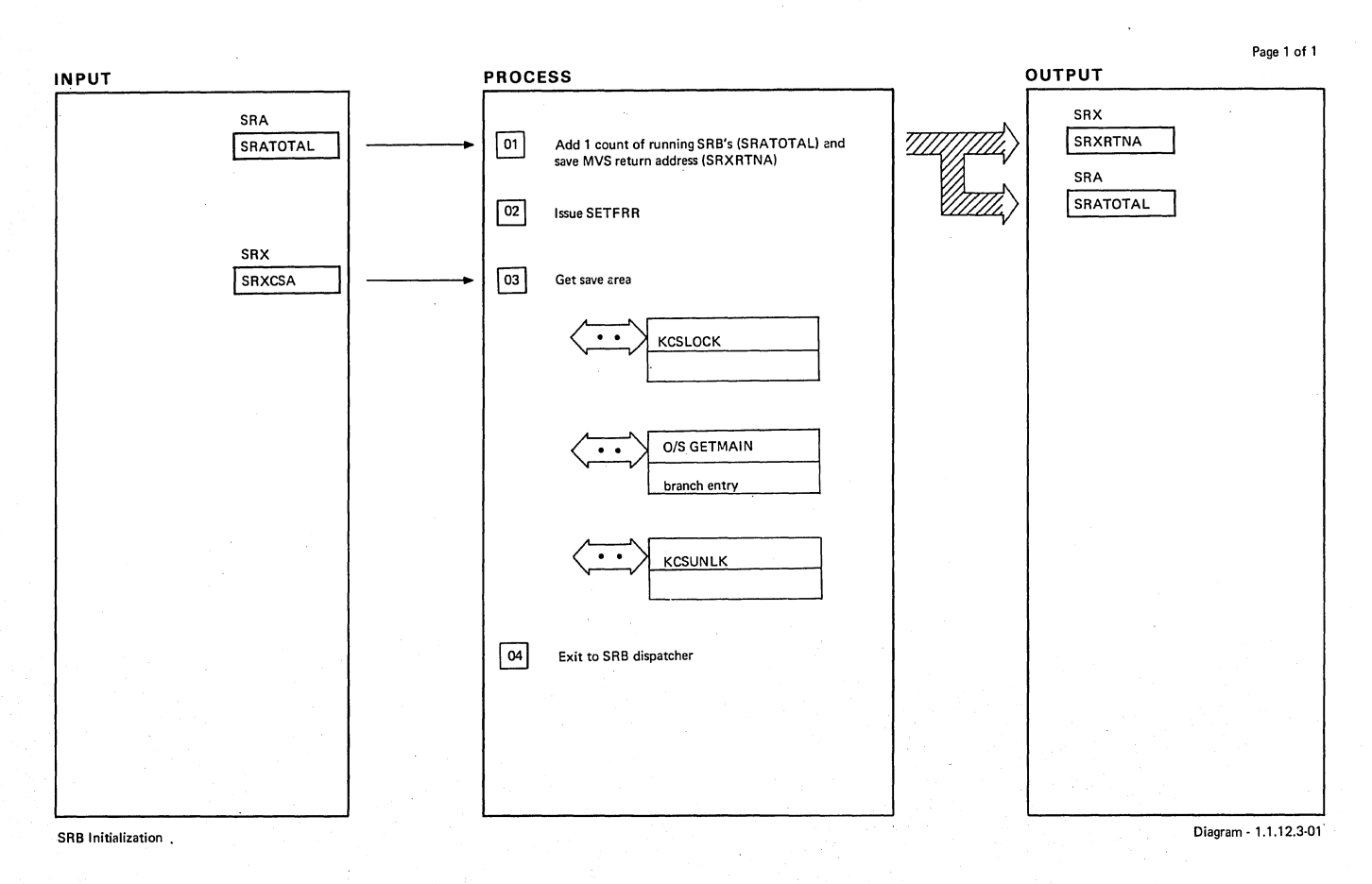

## NOTES 11 The MVS return address is saved here.<br>
It is always saved in the same place, so<br>
SRBs always return to the same point<br>
in MVS. The SRB executions which<br>
return to MVS from KCSP are not<br>
normally initiated by CICS in any **EXECUTE THE RECOVERY FOUTIER IS NOT THE SIMPLE SIMPLE STATE STATE STATE STATE STATE STATE STATE STATE STATE S** §] An O/S save area must be supplied for use by System Services called by the<br>SRB execution. The normal CICS O/S<br>save area in the CSA cannot be used since the SRBs run in parallel. The save areas are protected to prevent corruption during the comparatively long periods of use during I/O operations. If the chain of free areas is empty a new area is obtained in subpool 252 using branch entry to GETMAIN (which requires that the local lock be held). - The SRB execution is termfnated if the GETMAIN fails. ROUTINE DFHKCSPP LABEL REFERENCE KCSP310 KCSP320 NOTES ROUTINE LABEL REFERENCE

SRB Initialization

Diagram - 1.1.12.3-01

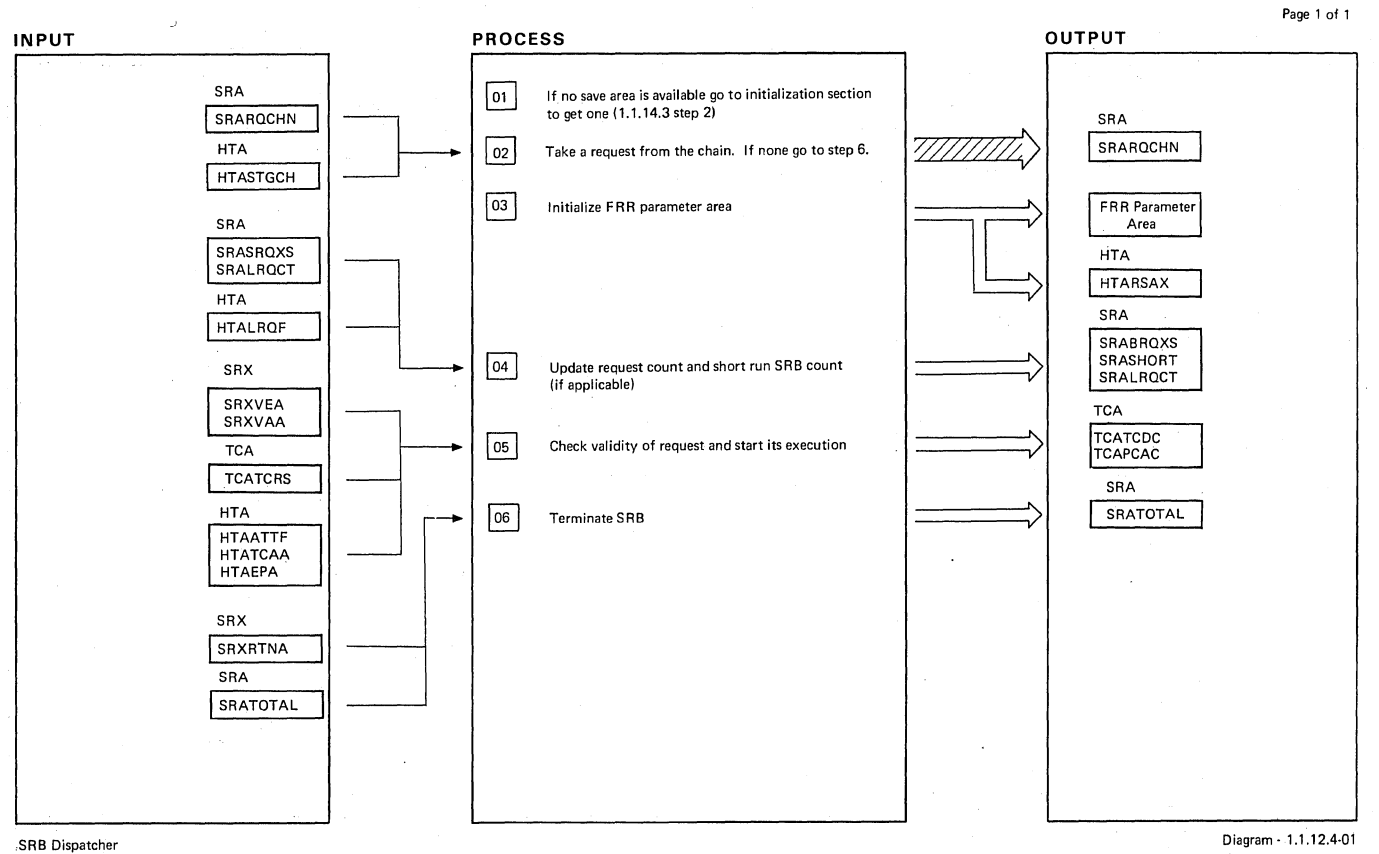

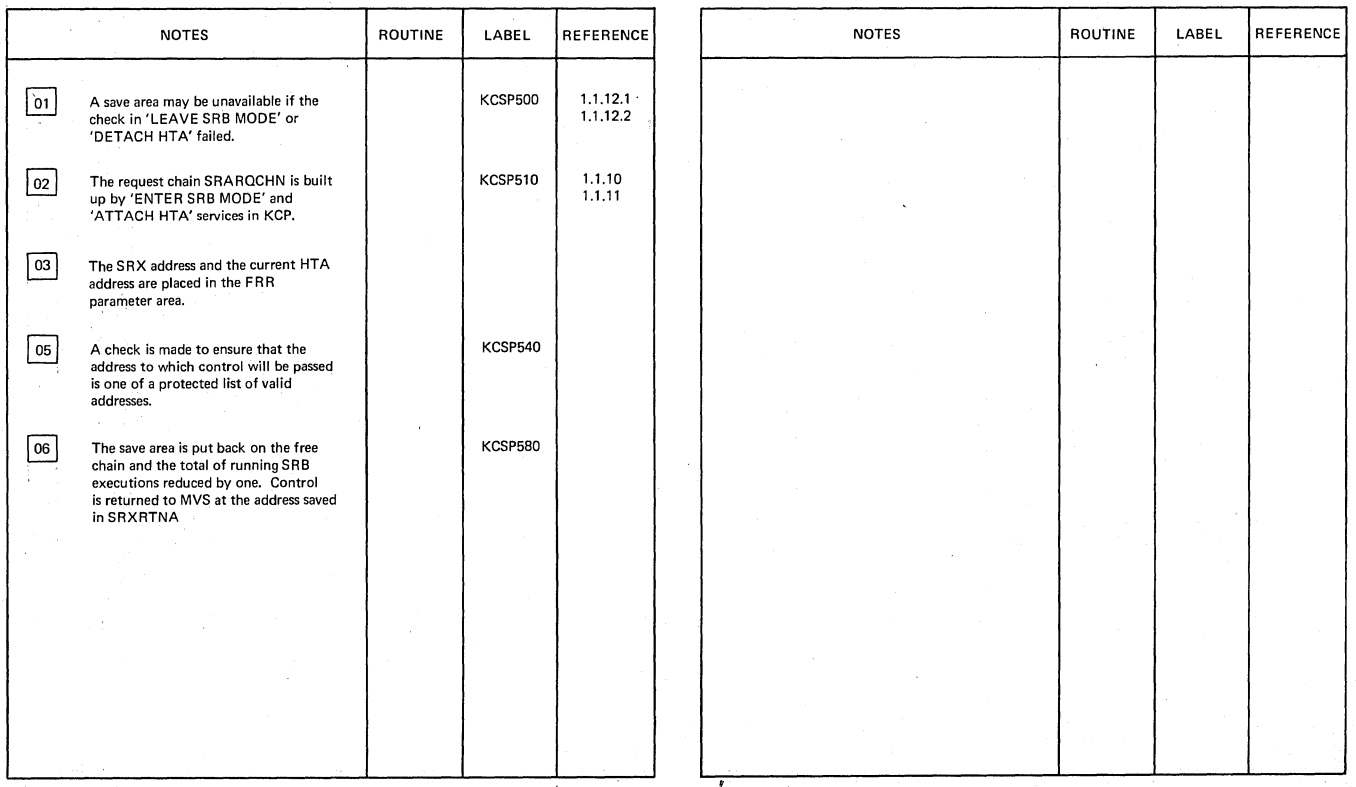

SRB Dispatcher Diagram - 1.1.12.4·01

έúν

v.

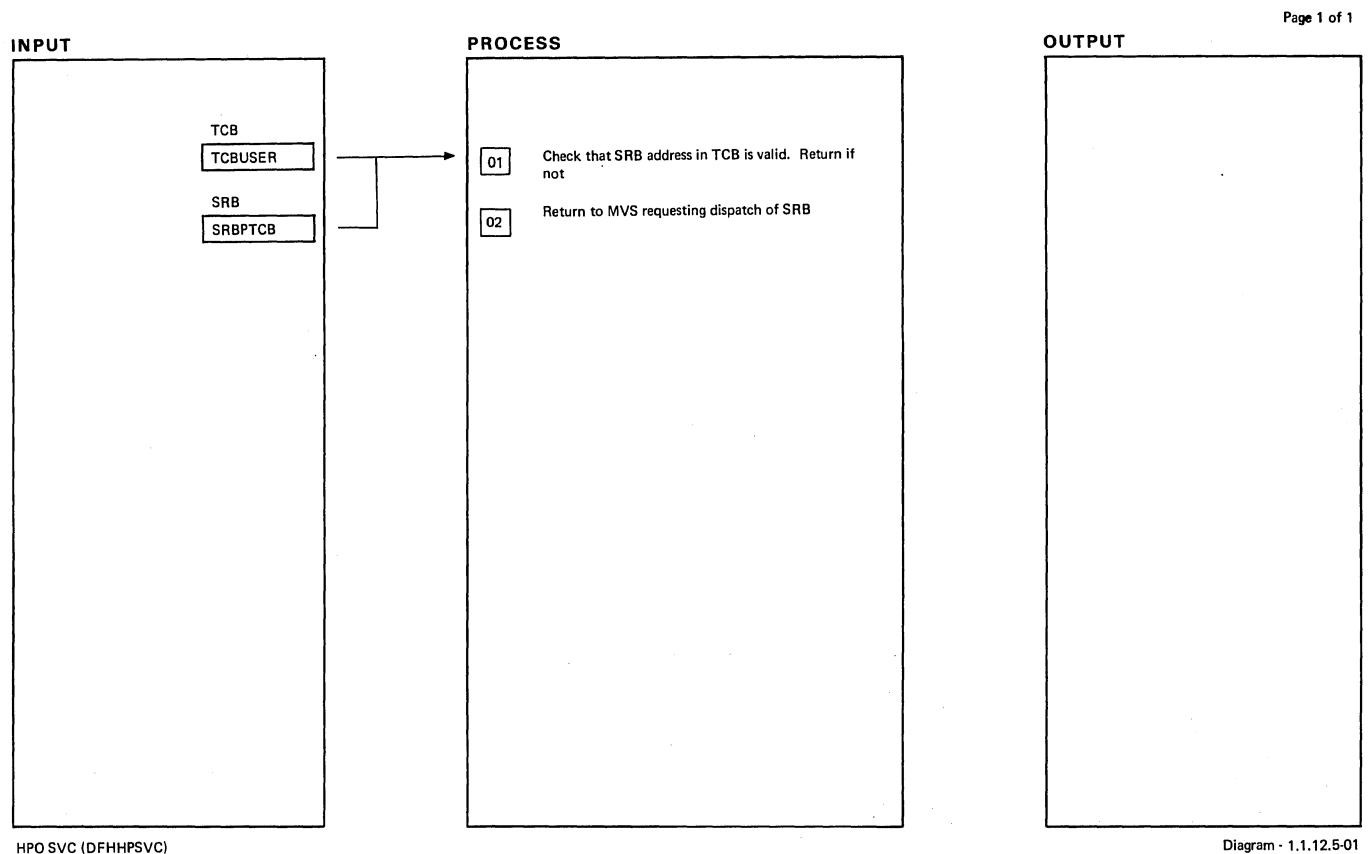

#### HPO svc IDFHHPSVC)

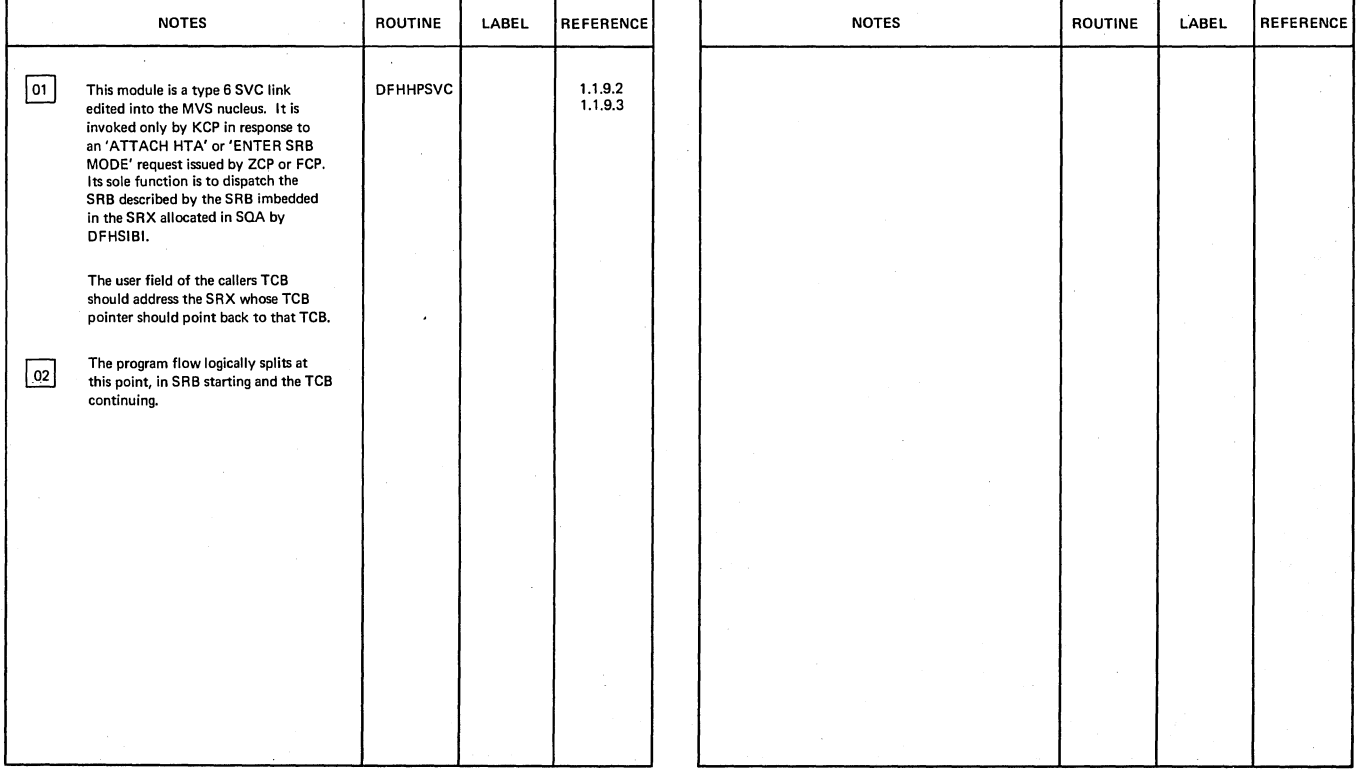

HPO SVC (DFHHPSVC)

Diagram - 1.1.12.5-01

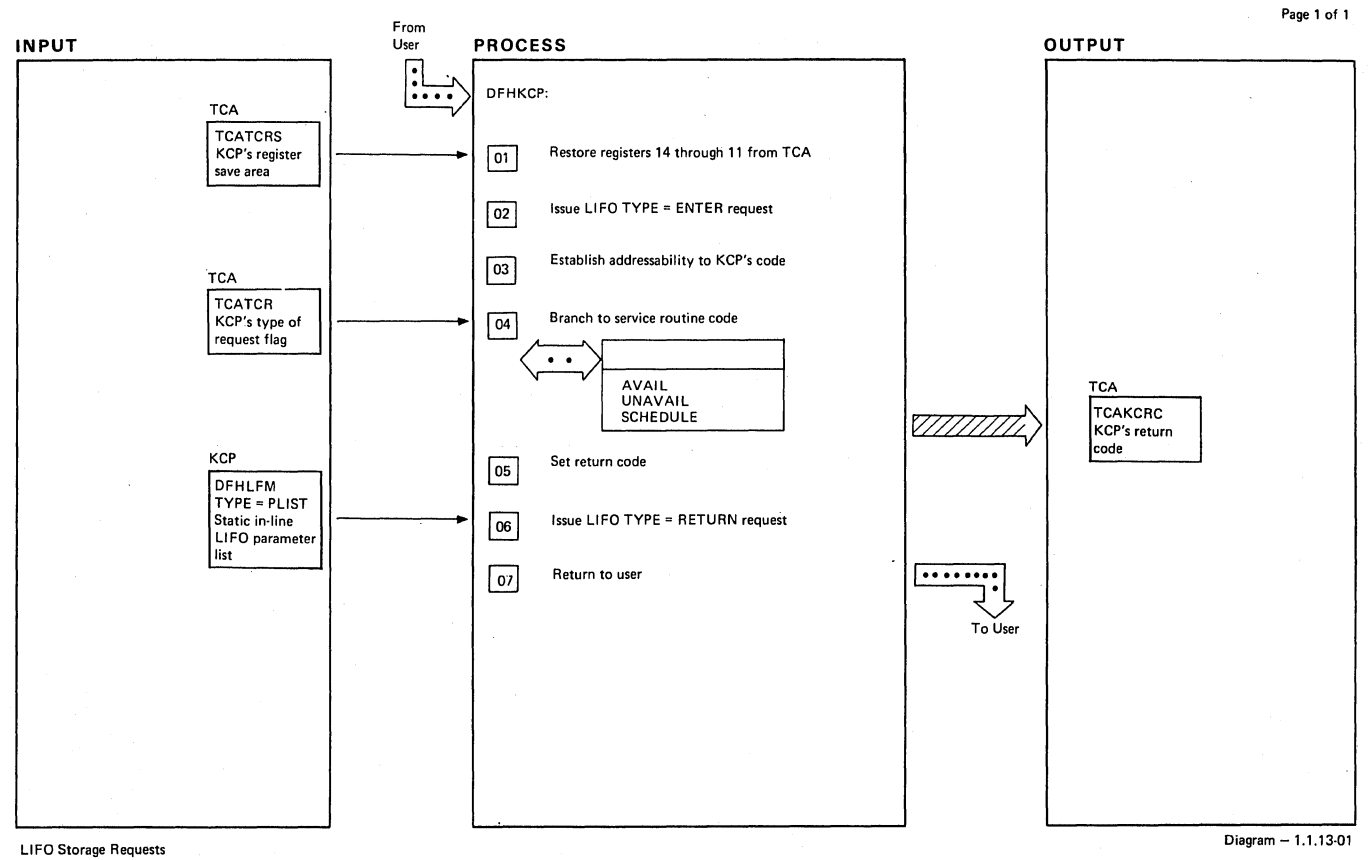

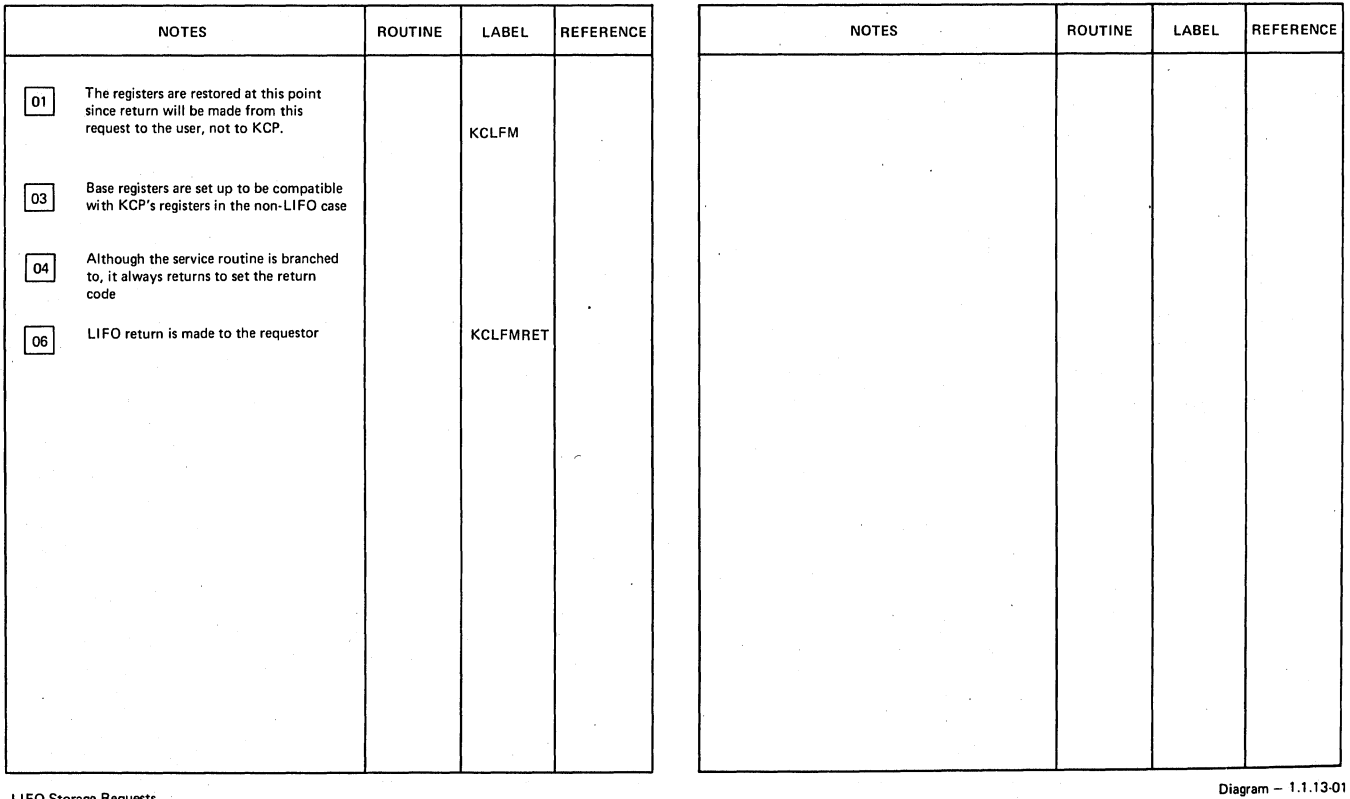

LI FO Storage Requests

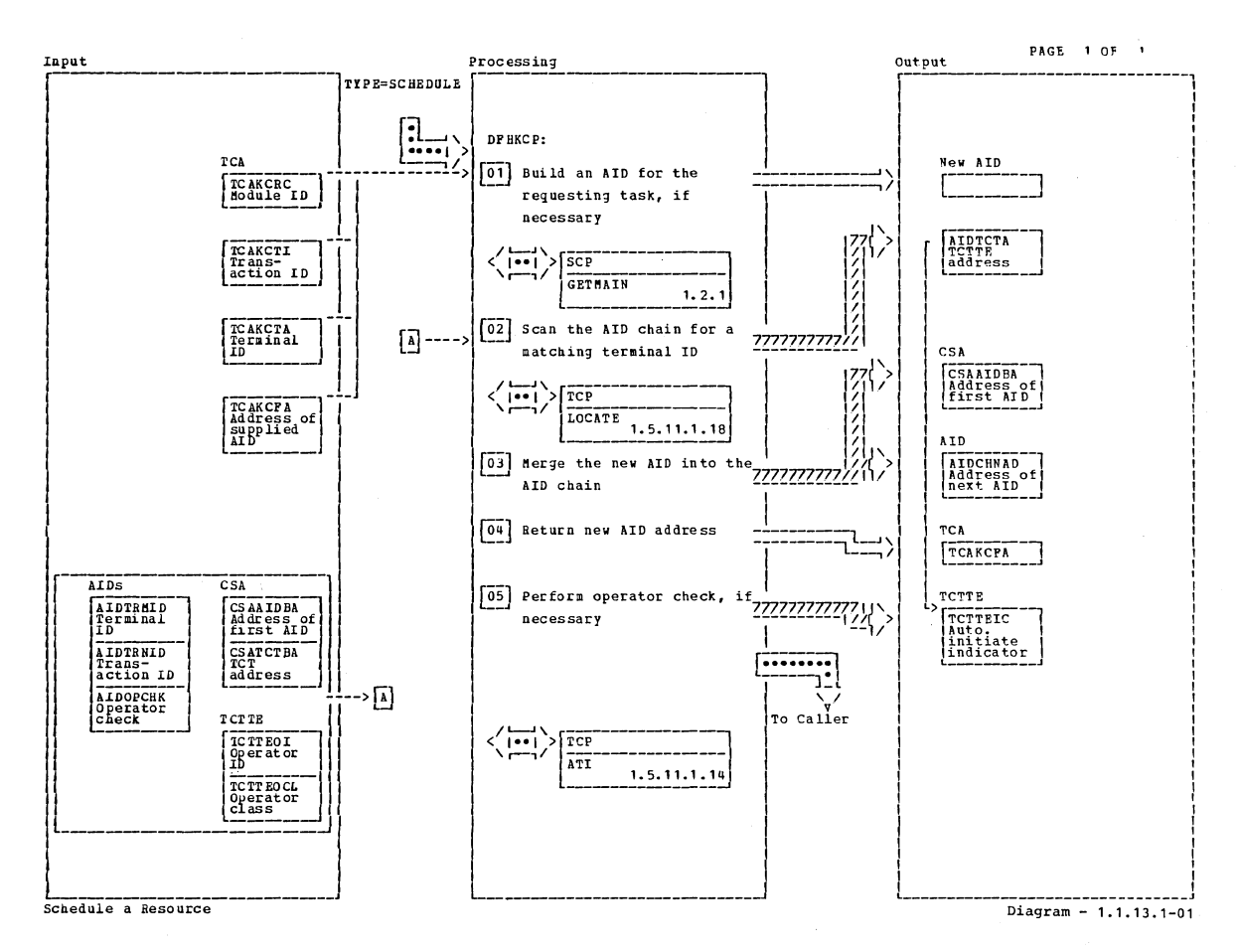

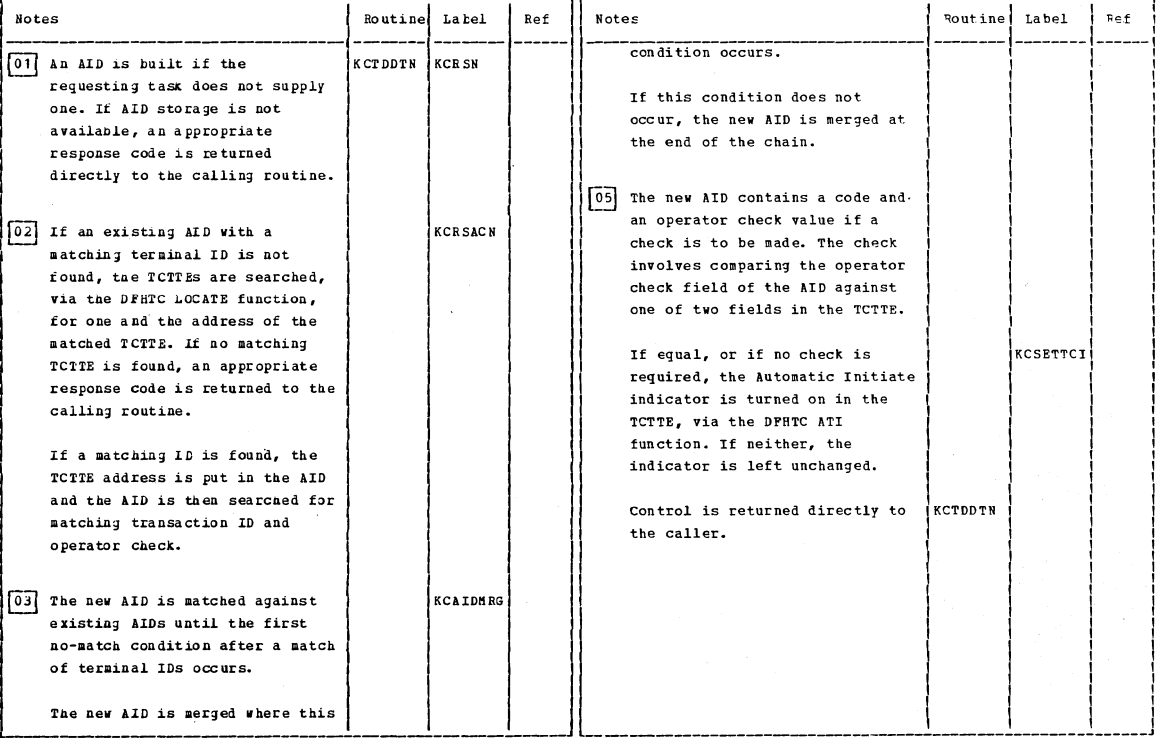

 $Diagram - 1.1.13.1-01$ 

schedule a Resource

Section 2: Method of Operation

51

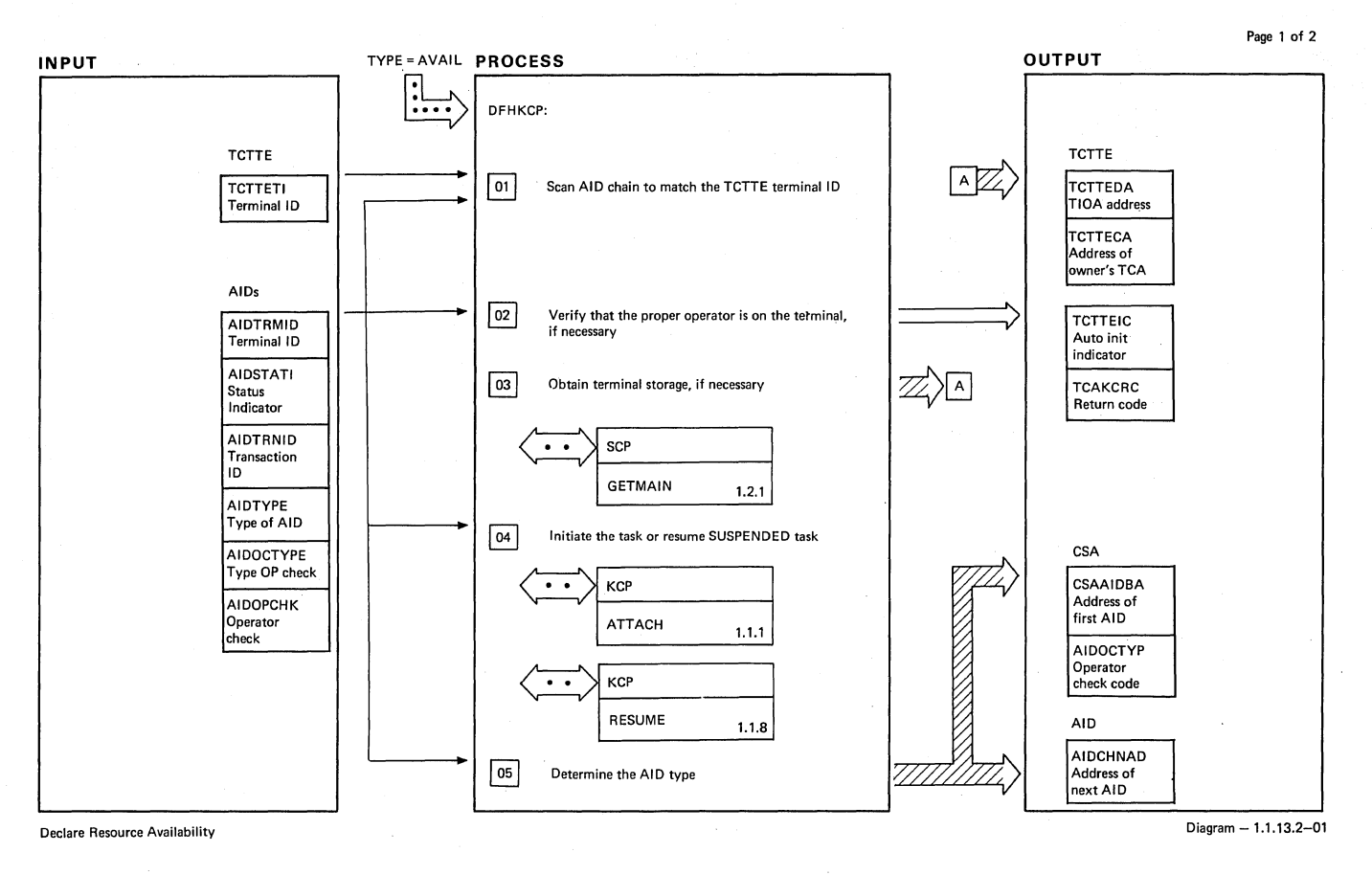

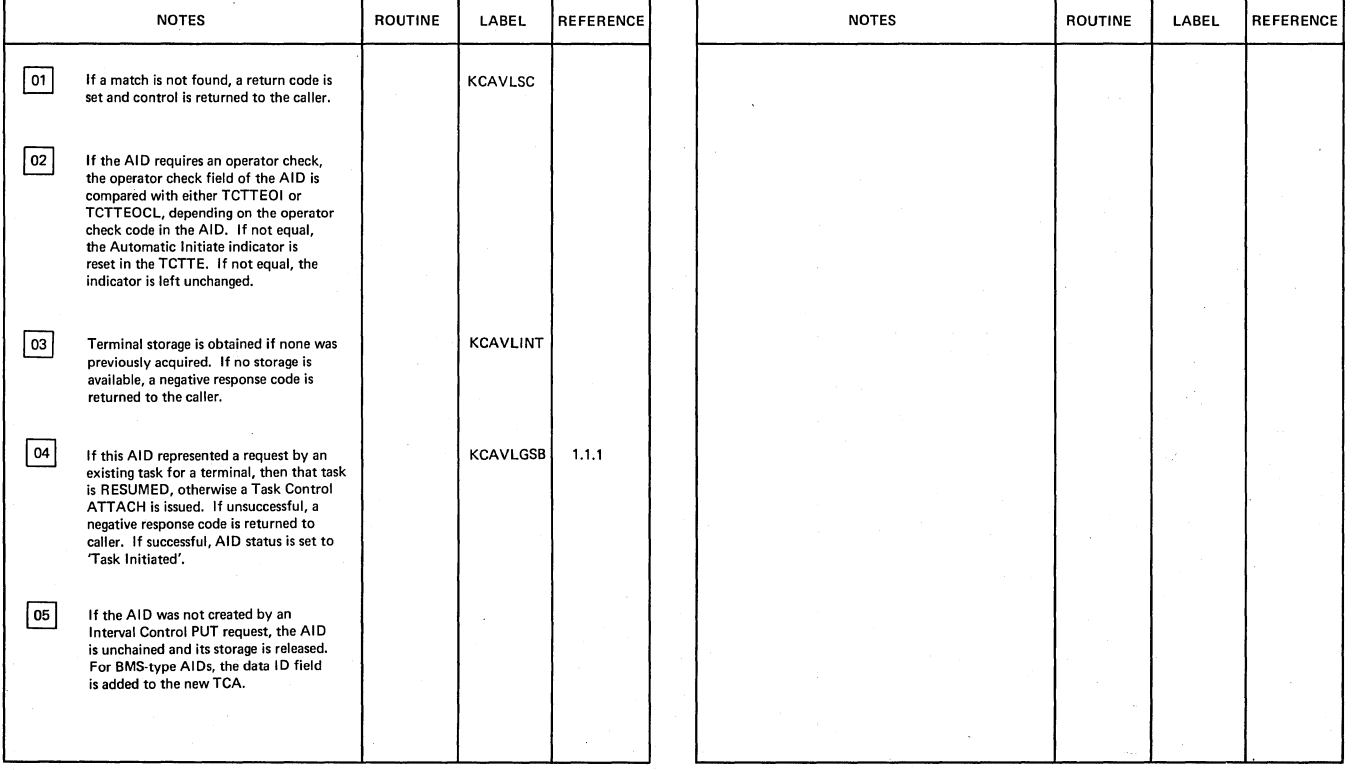

Declare Resource Availability Diagram -1.1.13.2-01

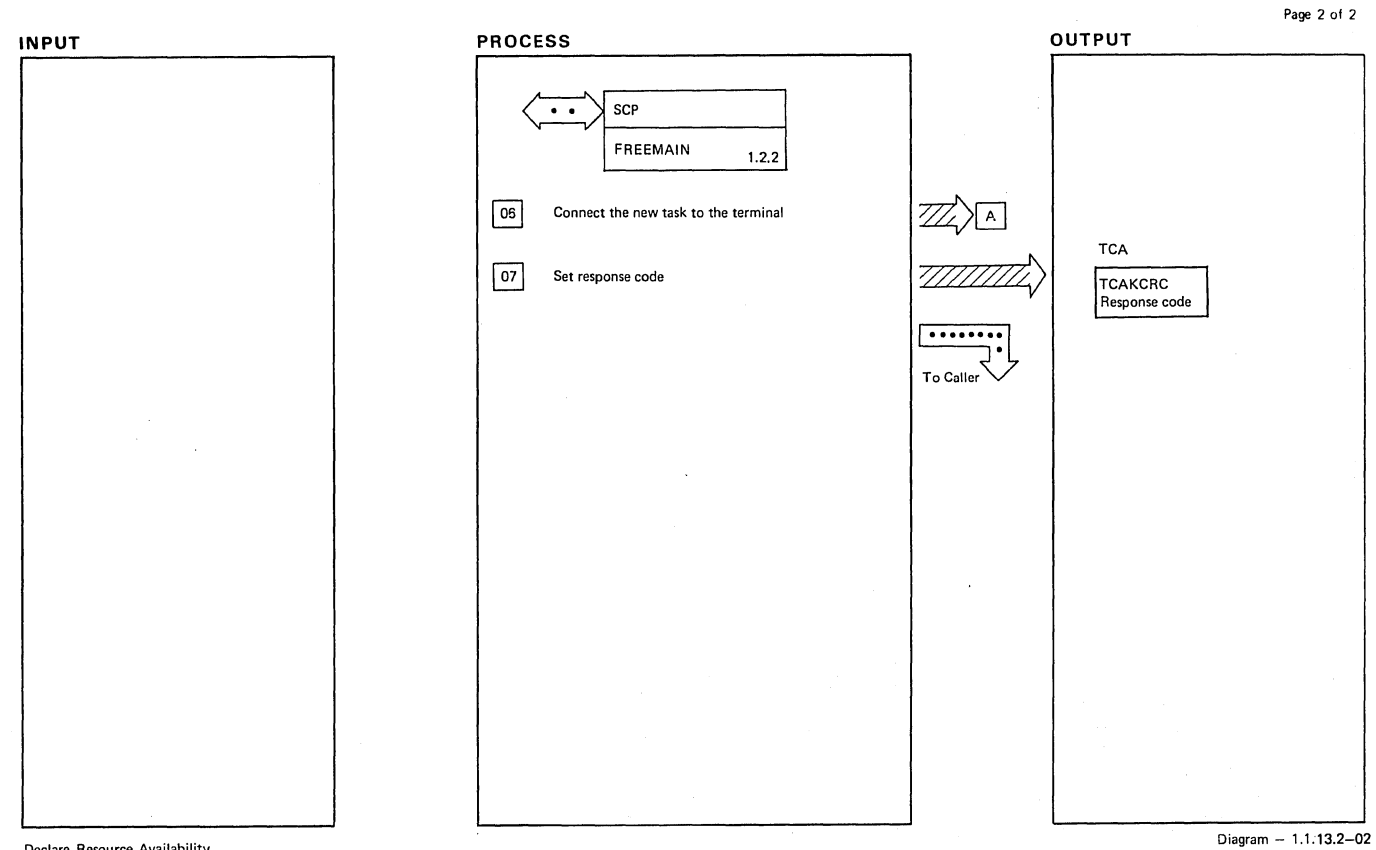

Declare Resource Availability

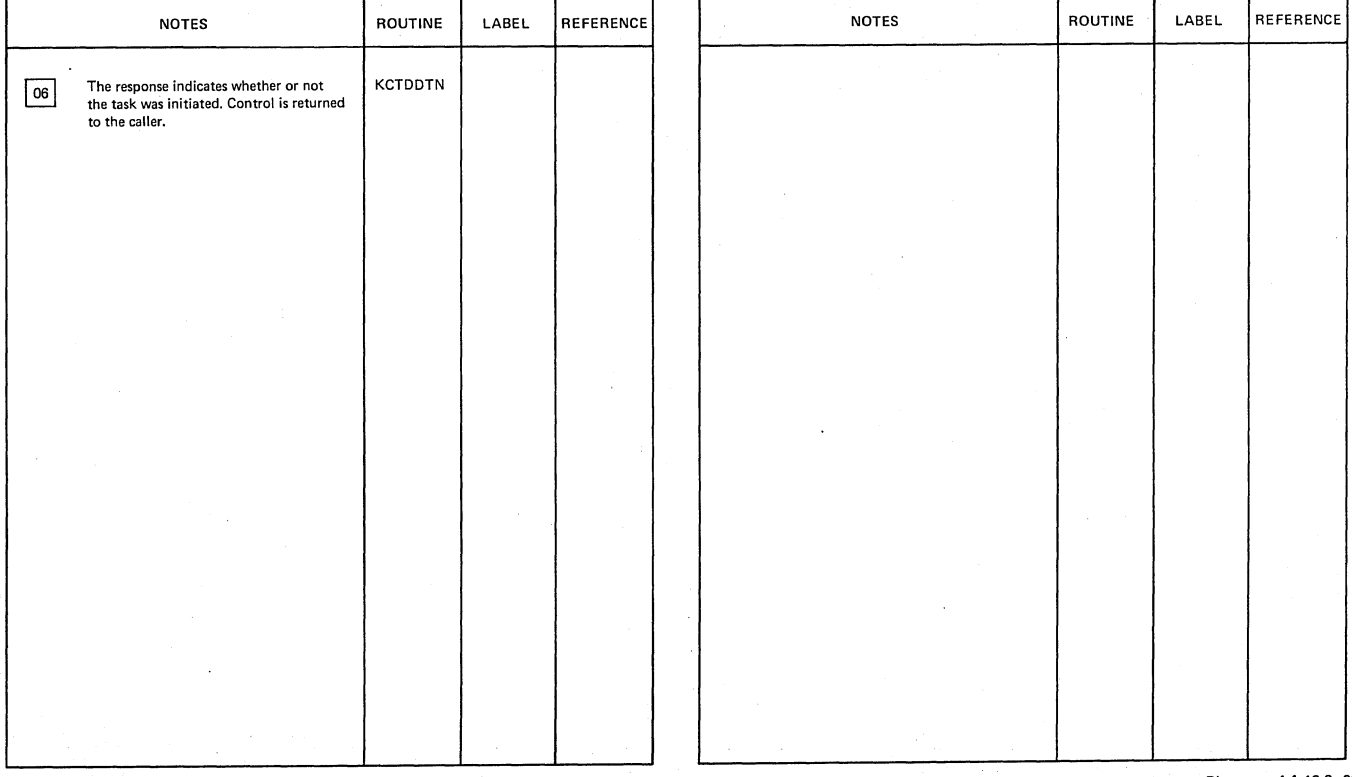

 $\mathcal{A}^{\mathcal{A}}$ 

Declare Resource Availability

 $\alpha$ 

Diagram - 1.1. 13.2-02

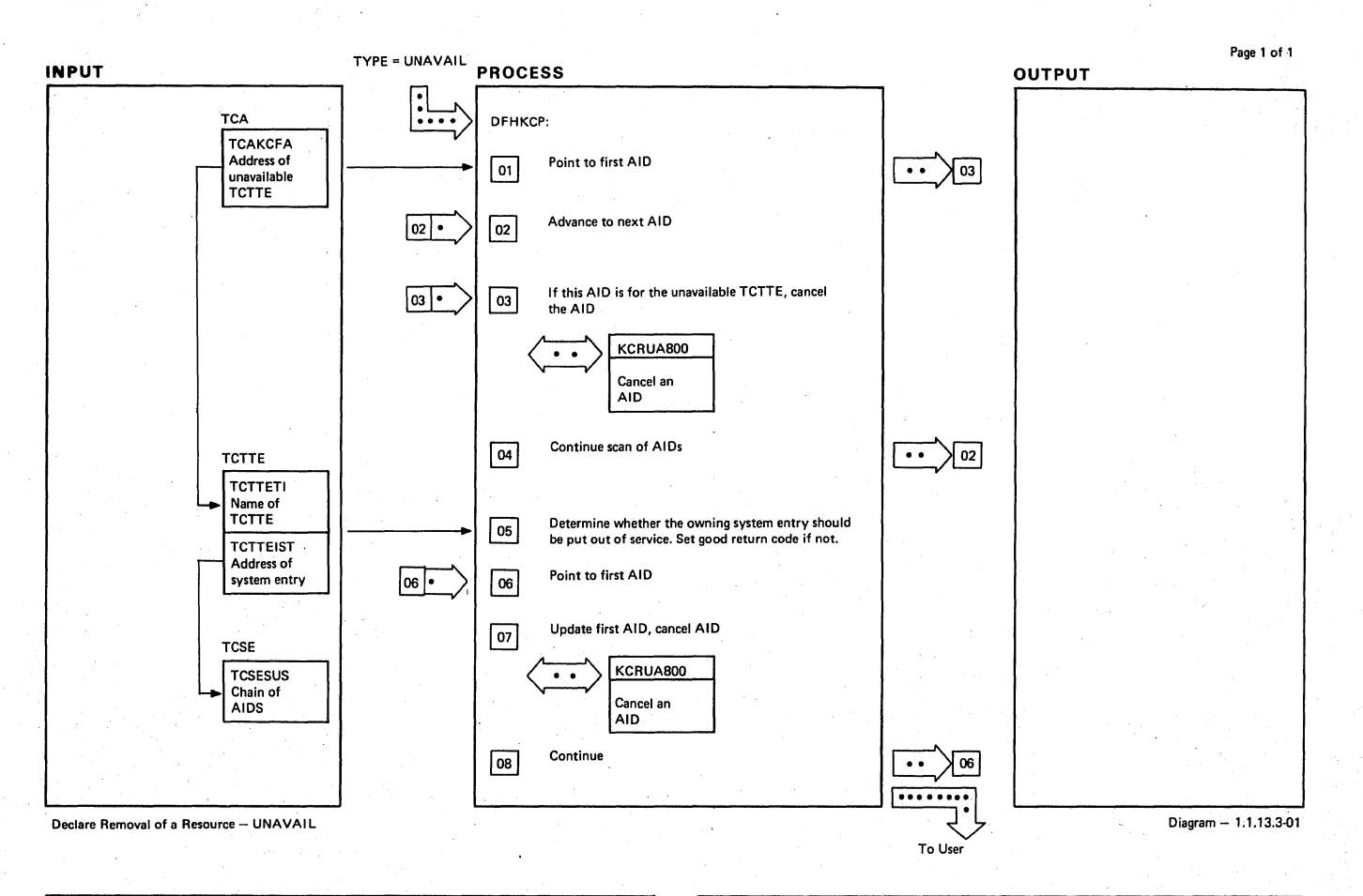

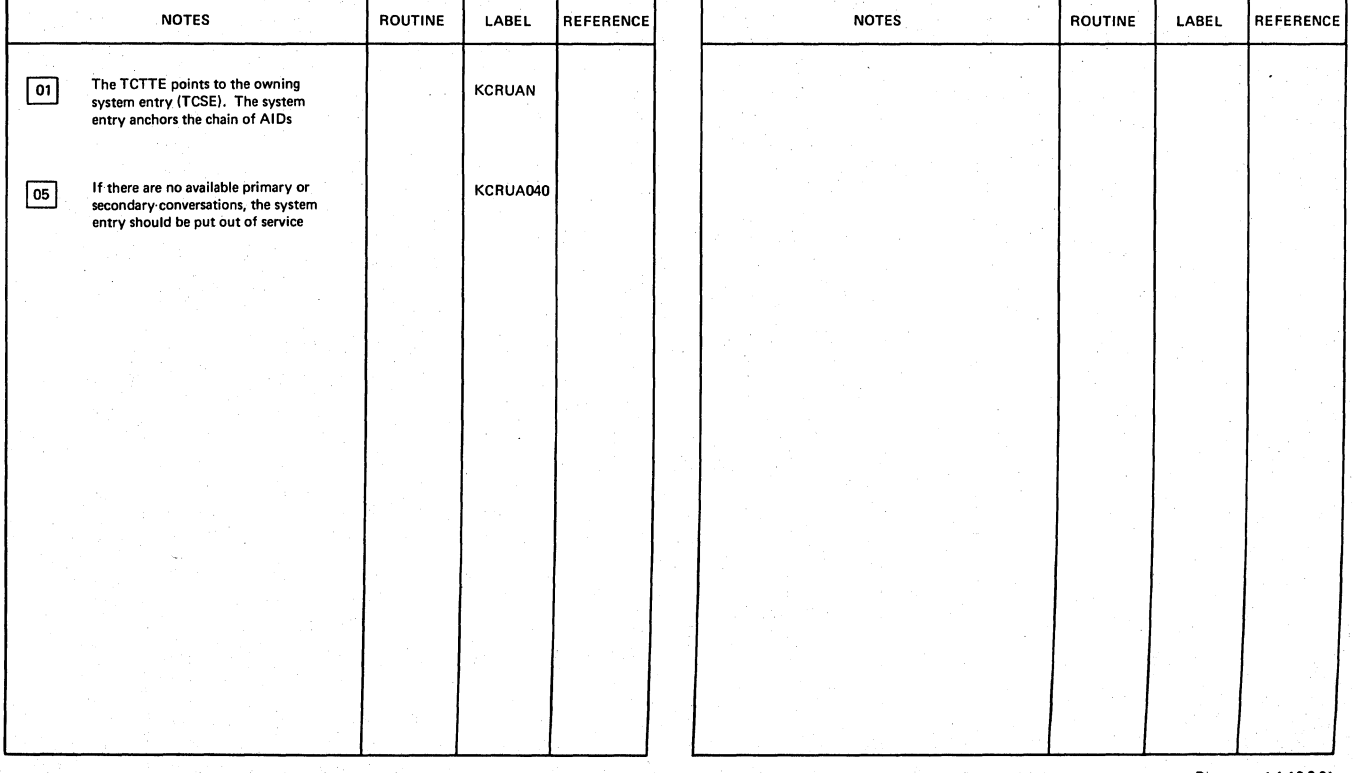

Declare Removal of a Resource - UNAVAIL

Diagram - 1.1.13.3-01

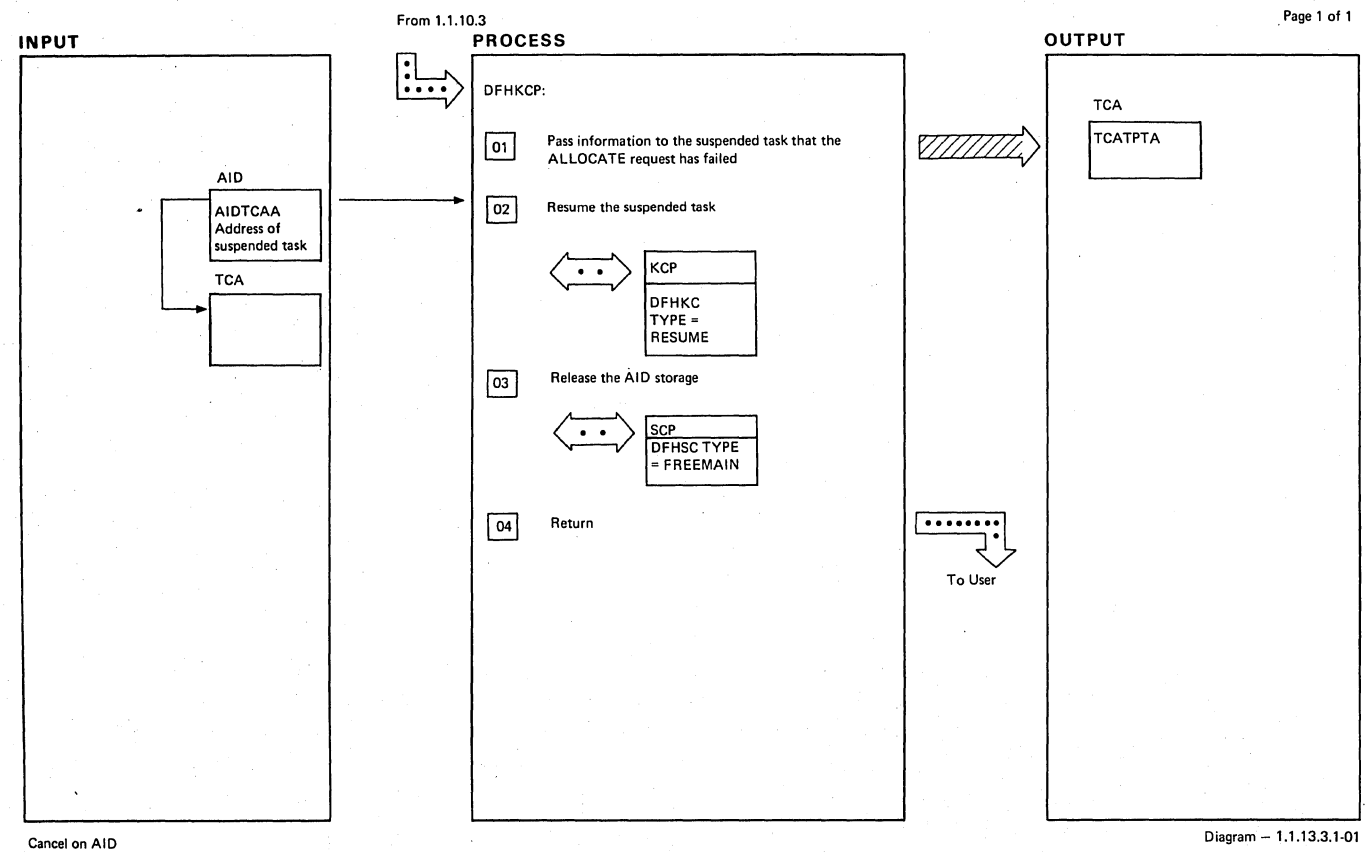

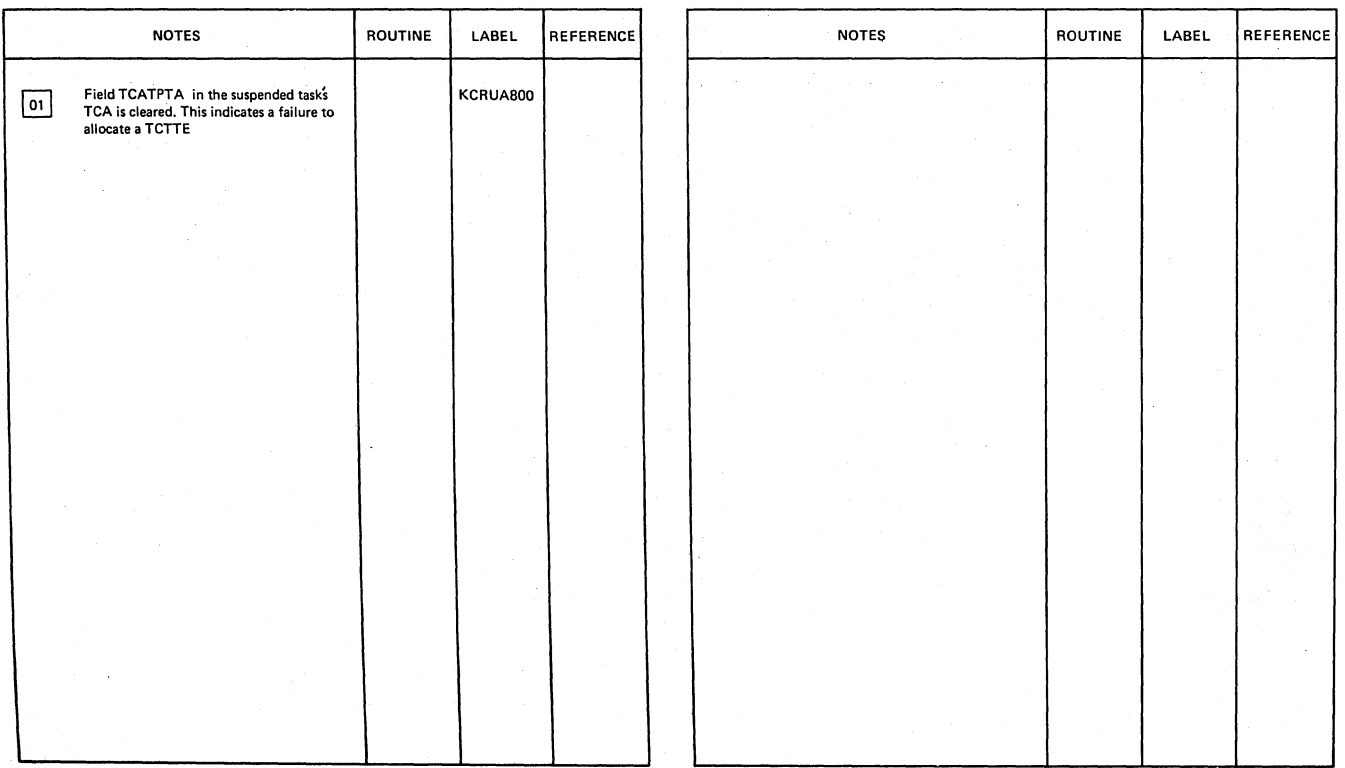

Section 2: Method of Operation 55

Diagram -1.1.13.3.1-01

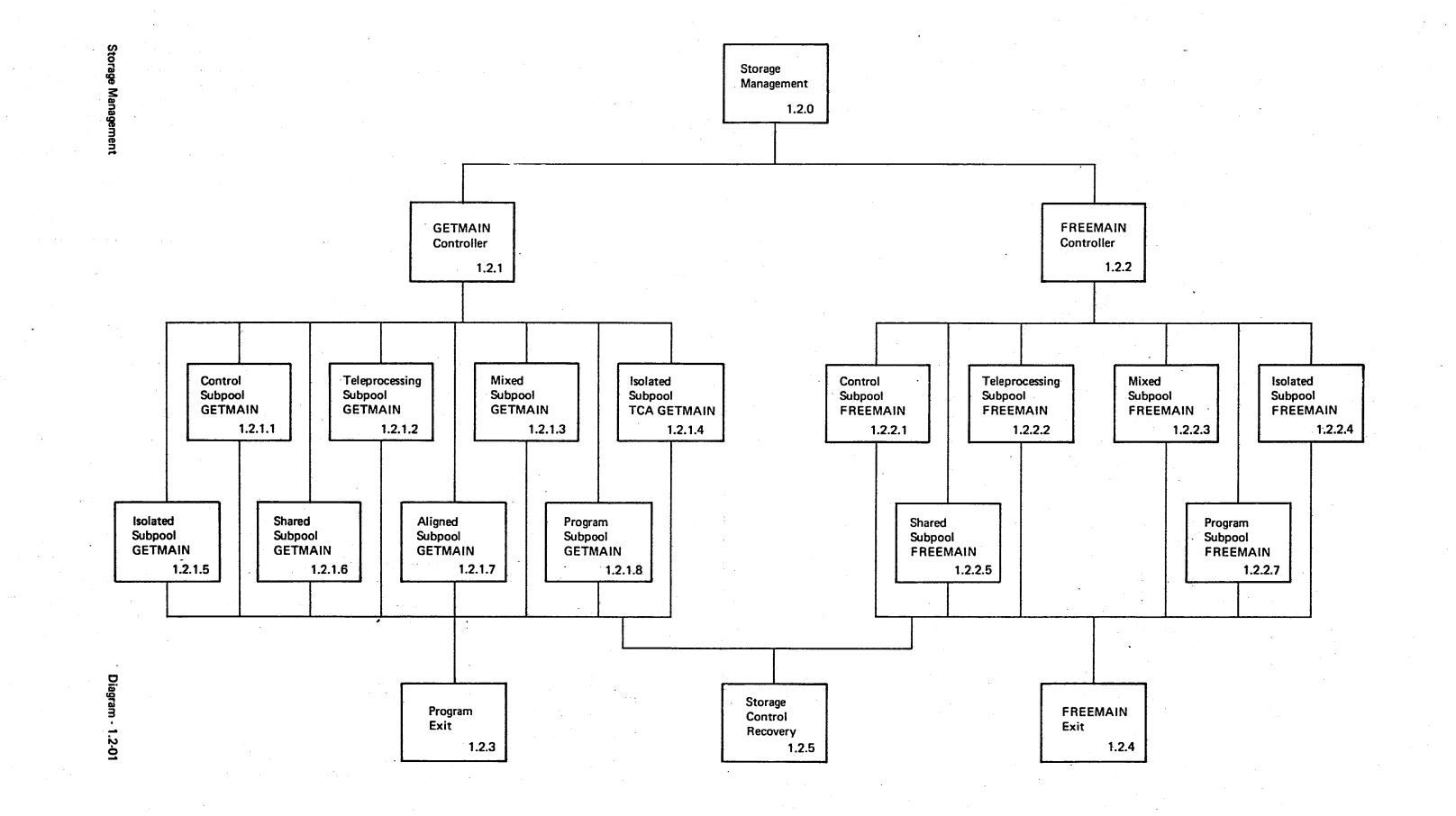

LICENSED MATERIAL

ł

**PROPERTY OF** 

**TBM** 

CICS/OS/VS Program Logic: Description

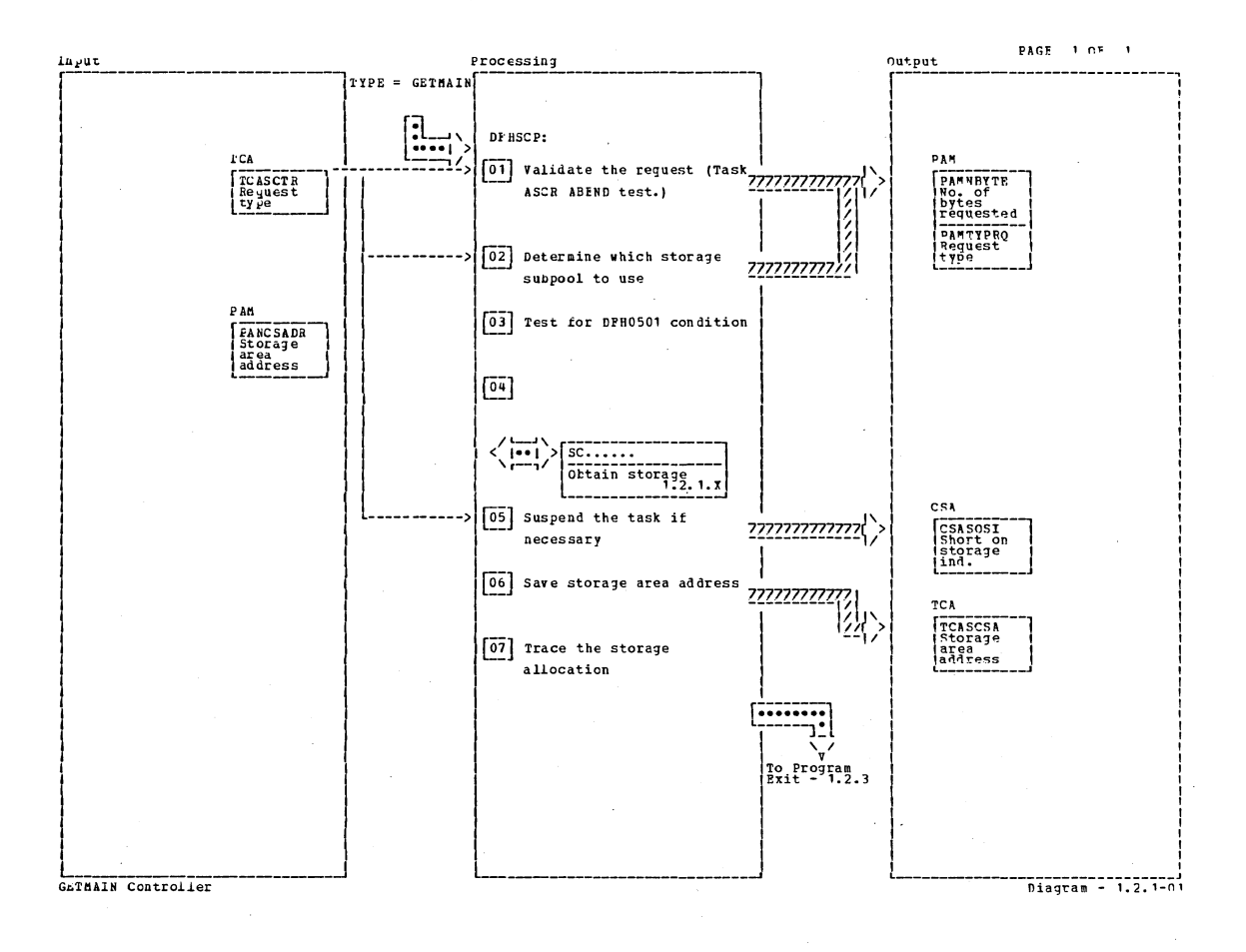

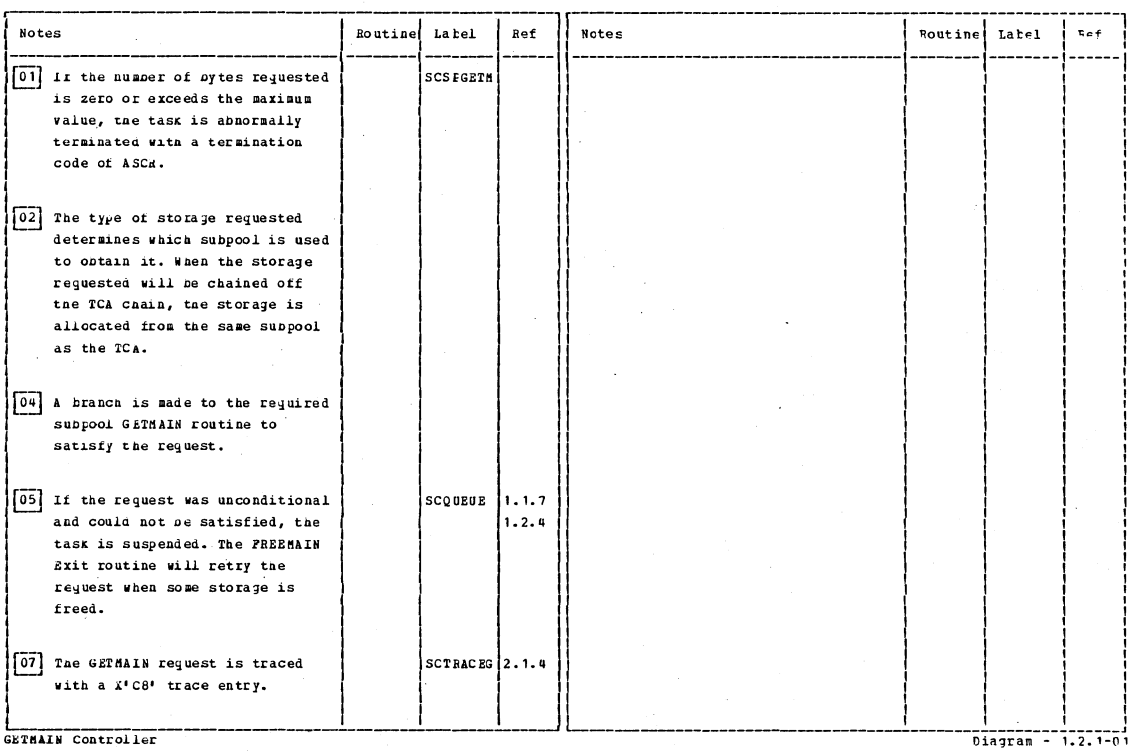

Section 2: Method of Operation

57

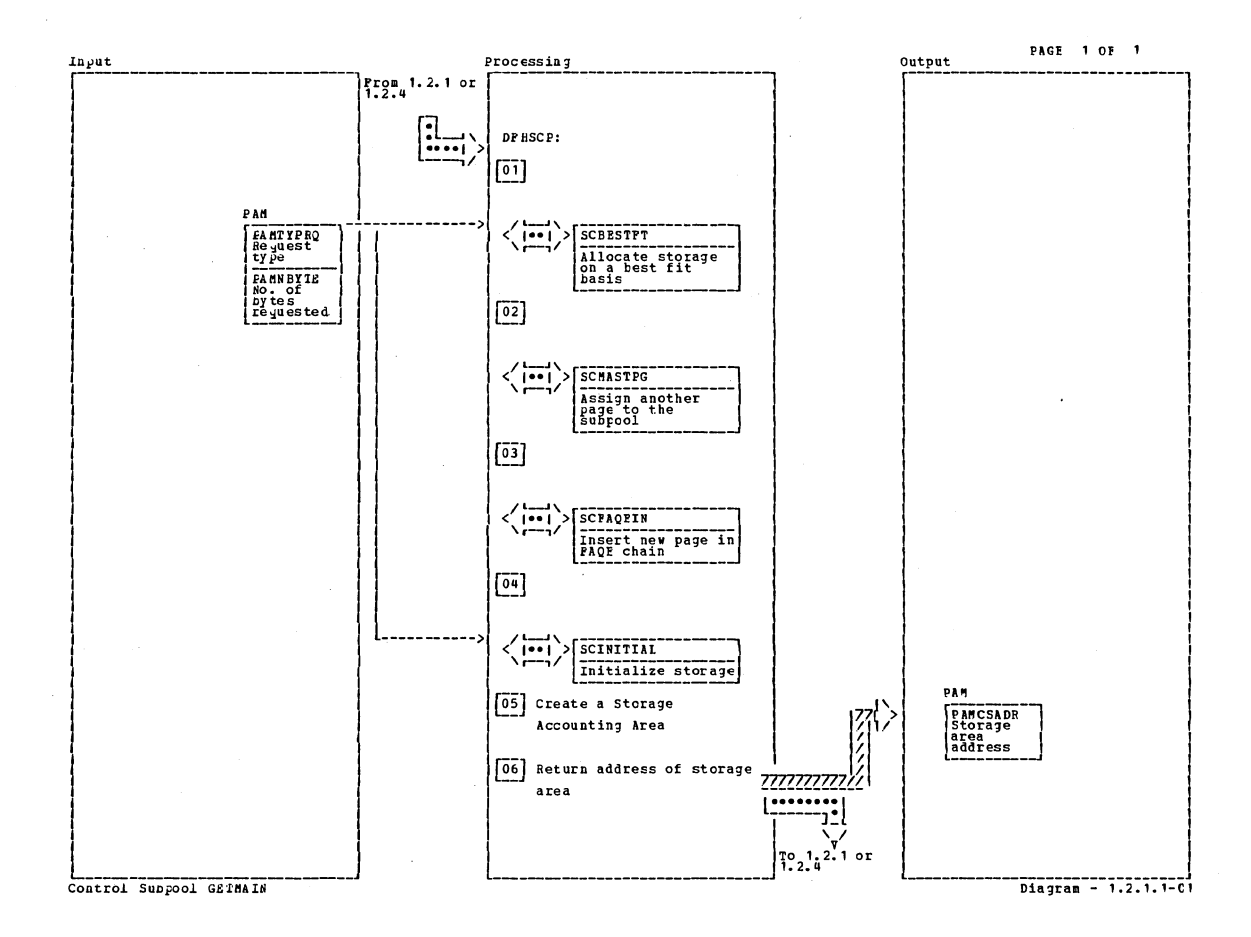

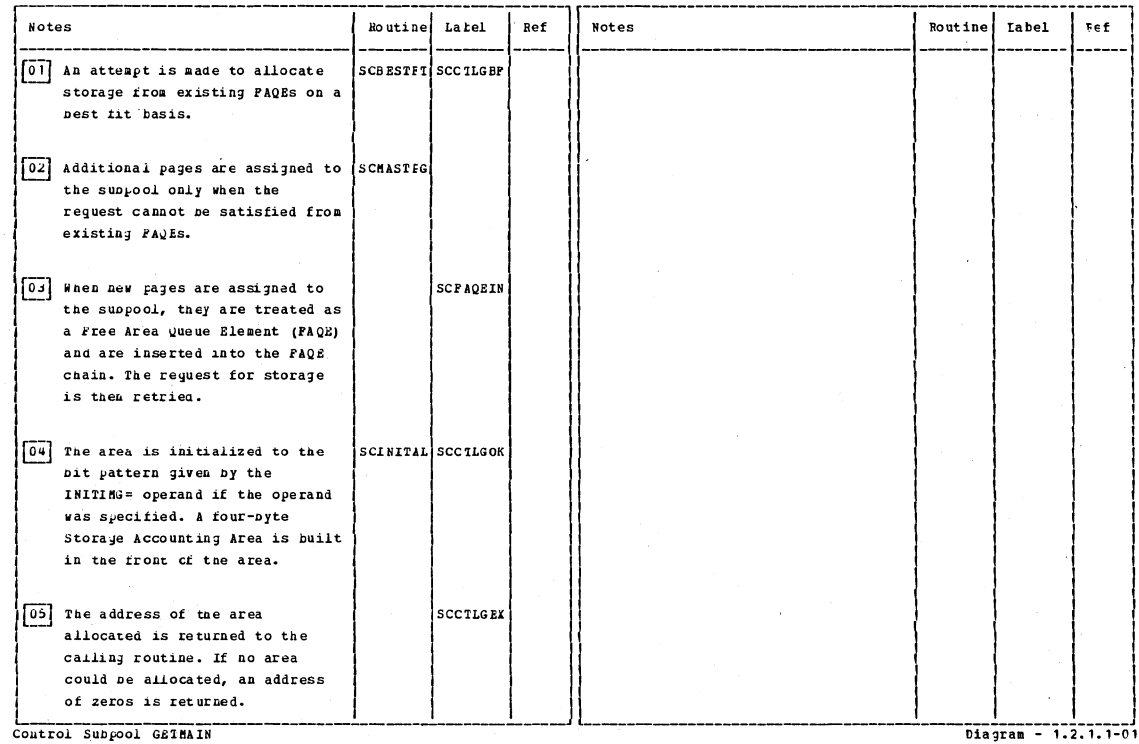

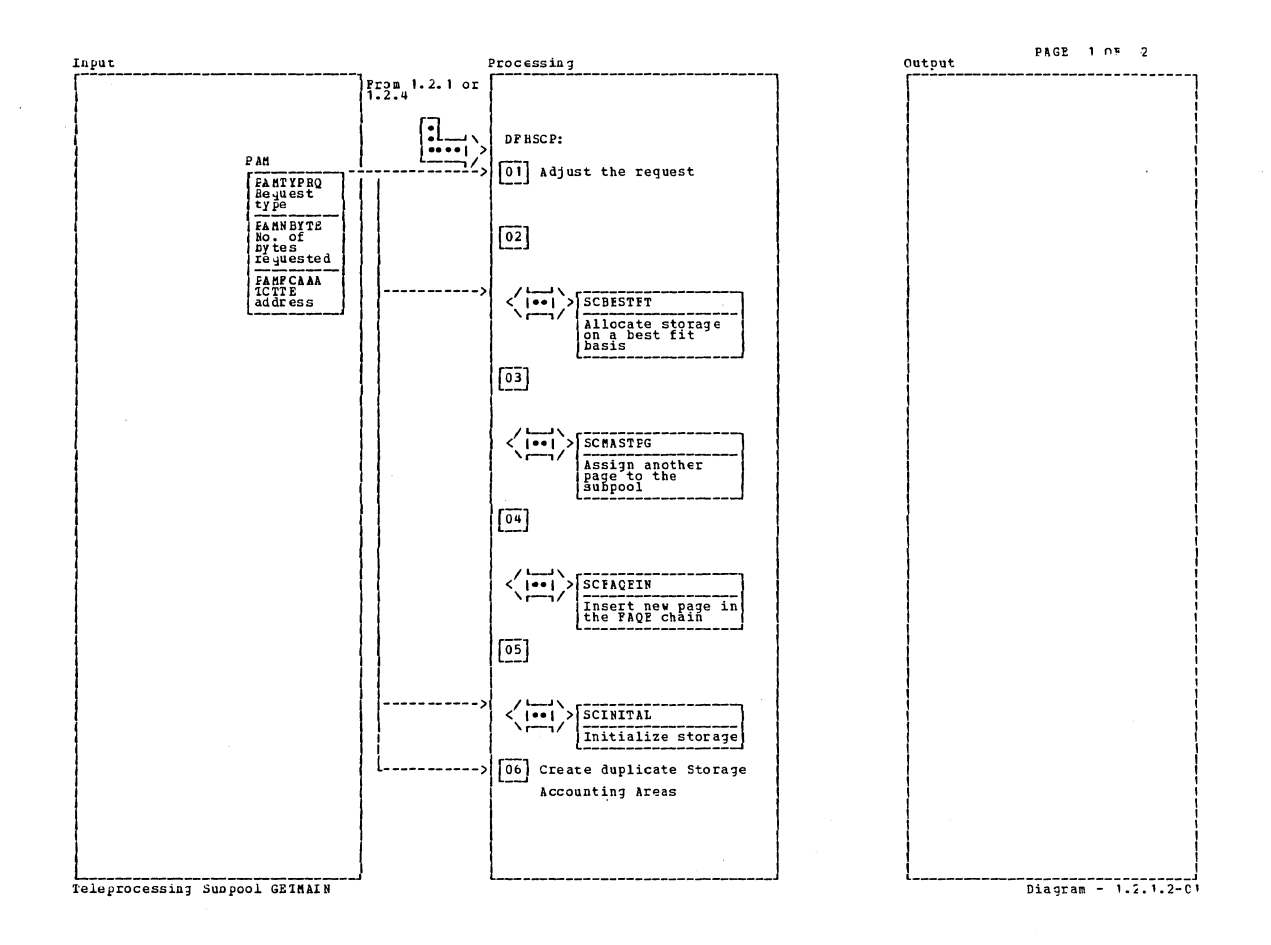

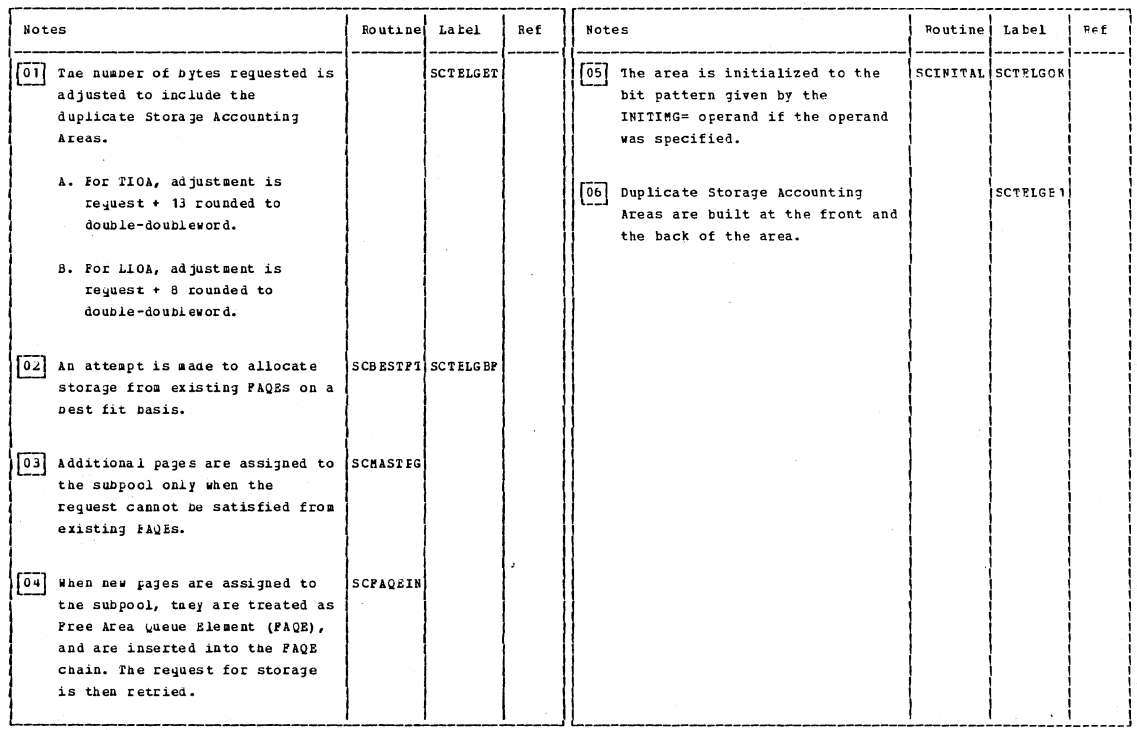

Diagram - 1.2.1.2-01

Section 2: Method of Operation

Teleprocessing Subpool GETHAIN

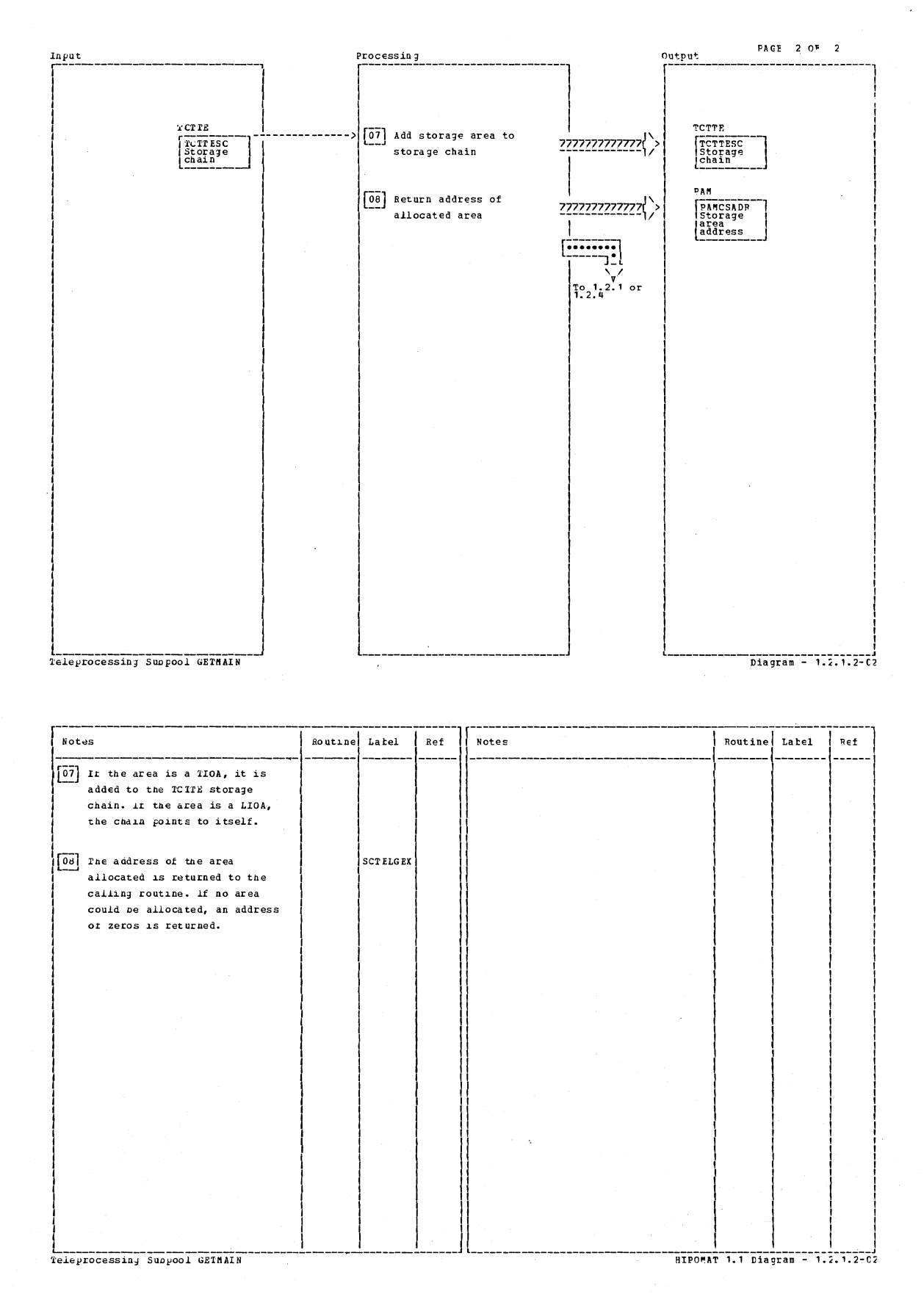

CICS/OS/VS Program Logic: Description

60

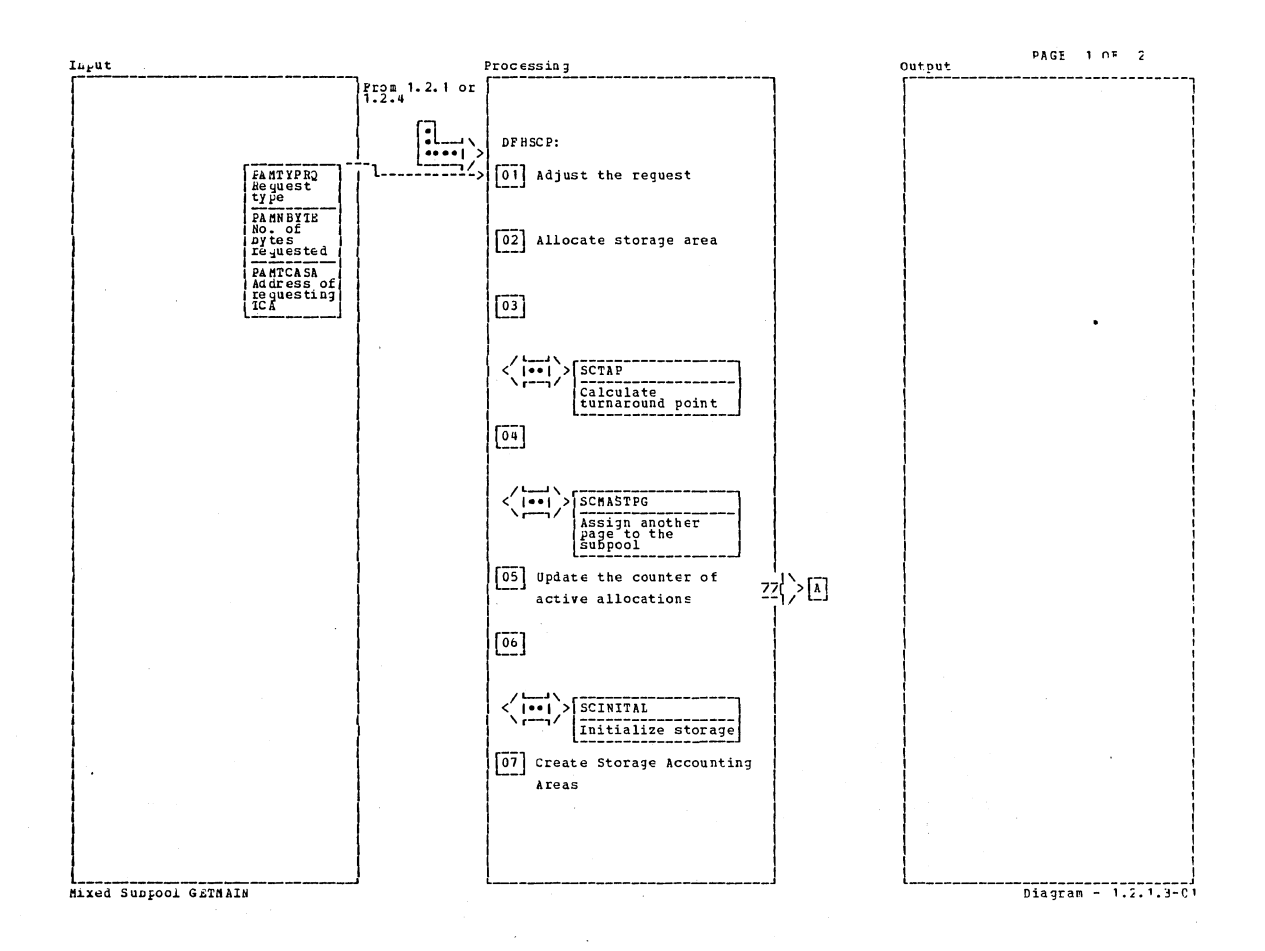

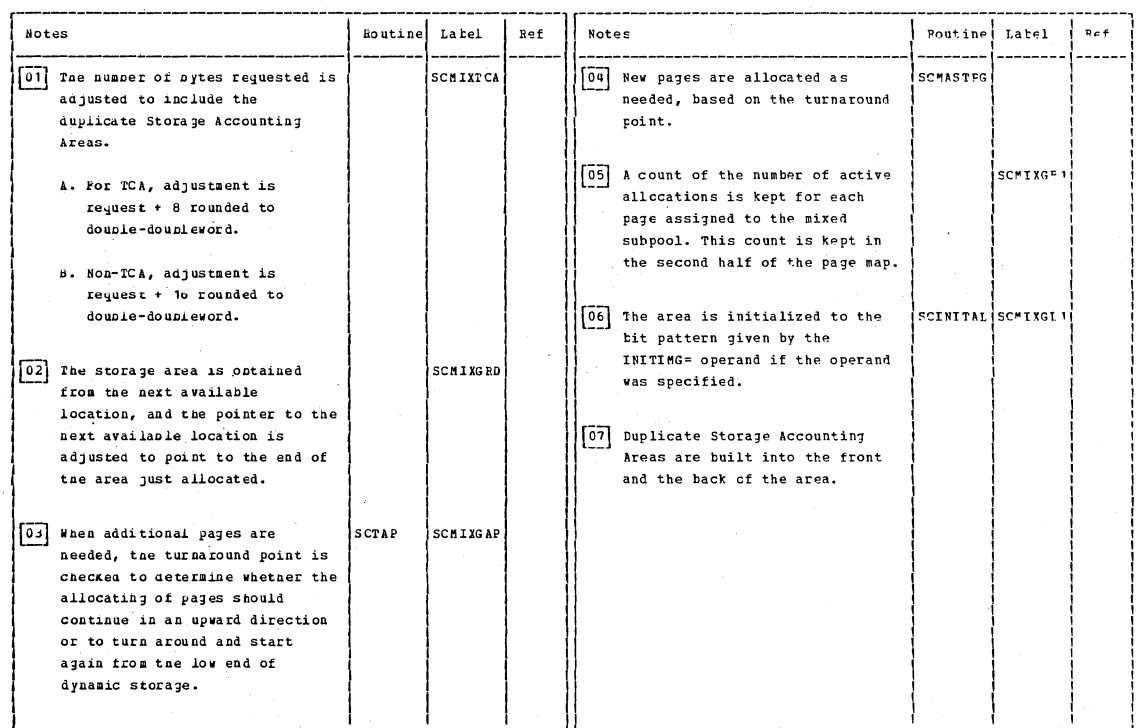

Mixed Suppool GETMAIN

Section 2: Method of Operation

 $\frac{1}{\text{Diagram}}$  - 1.2.1.3-01

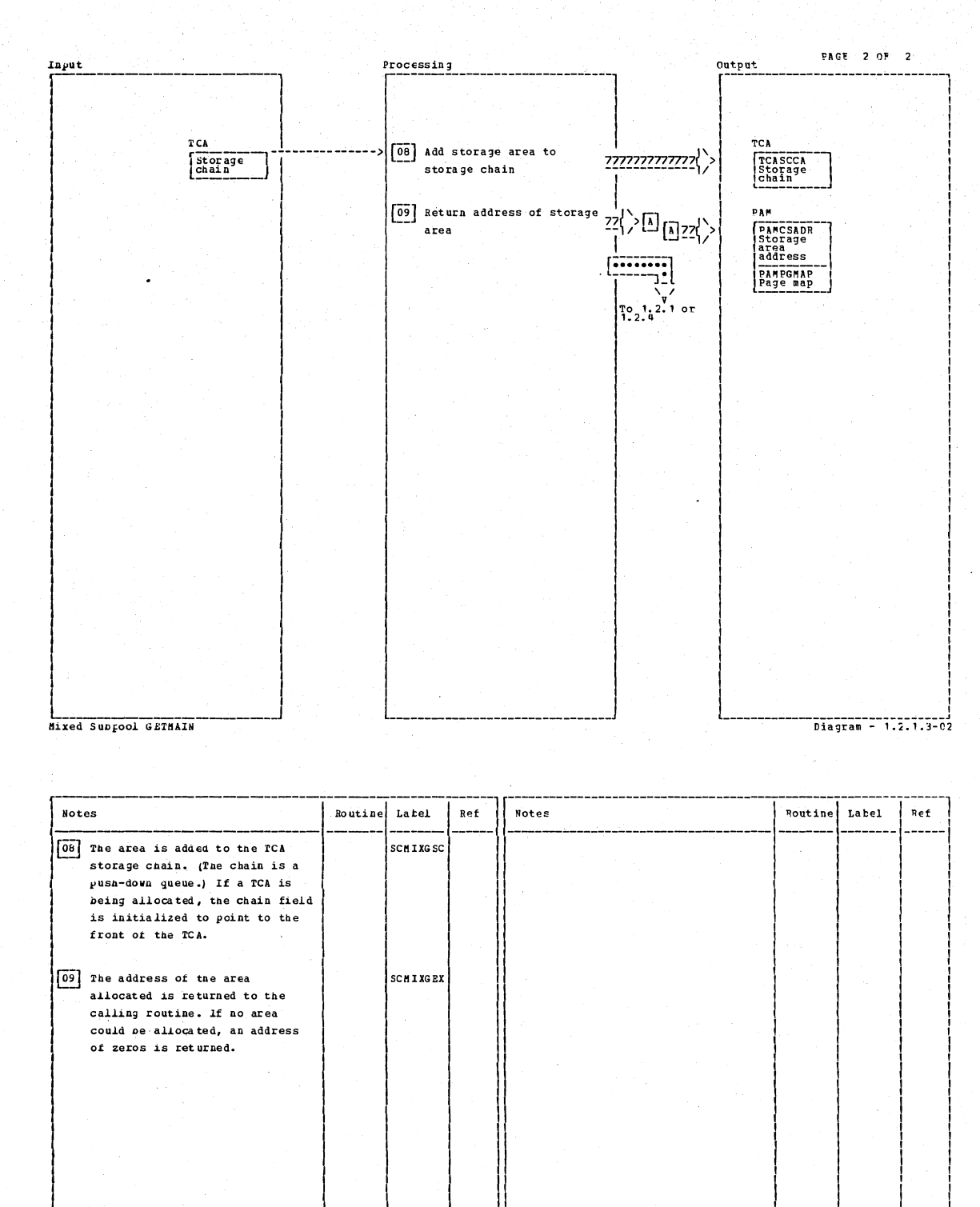

CICS/OS/VS Program Logic: Description

Diagram - 1.2.1.3-02

Mixed Subpool GEIMAIN

 $\mathcal{L}_{\mathcal{A}}$
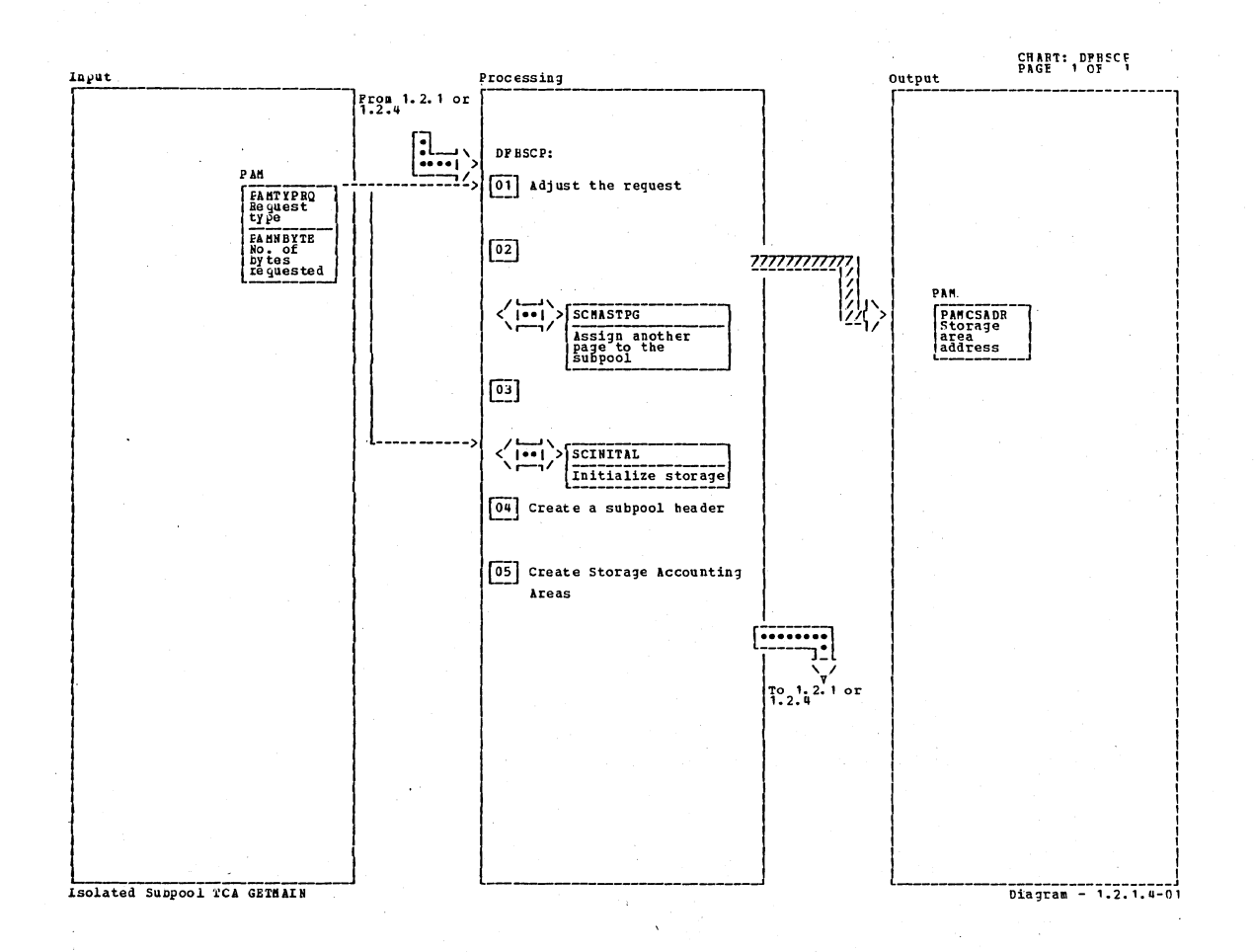

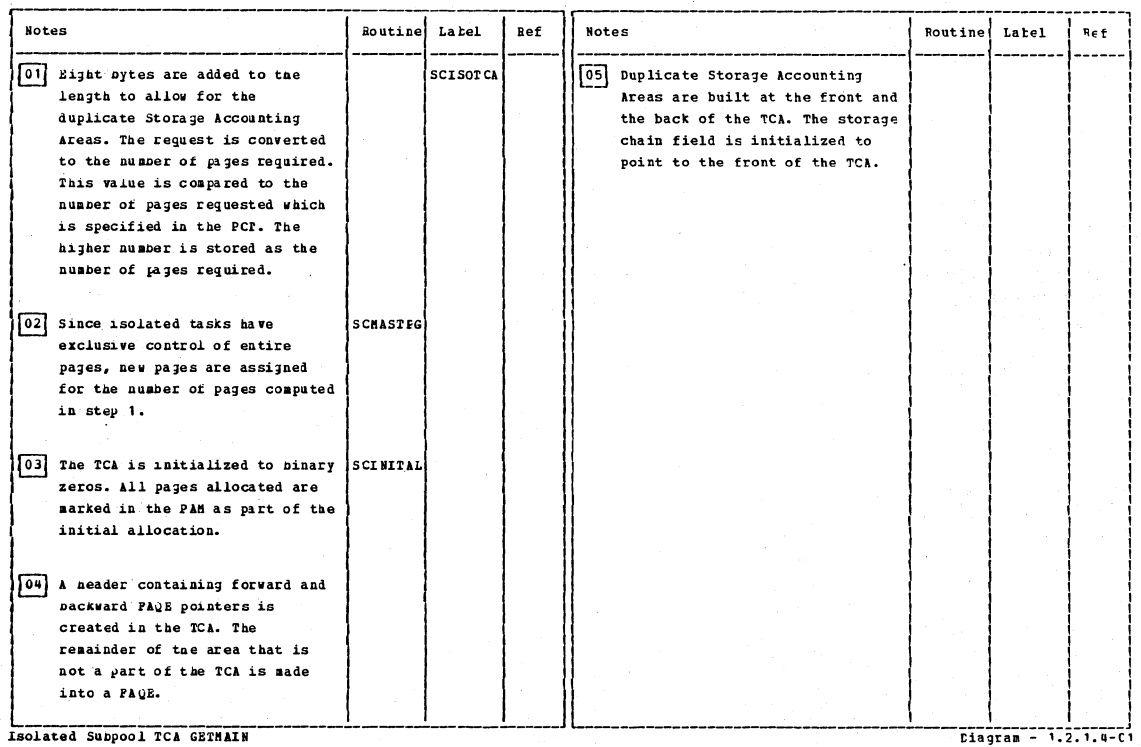

Section 2: Method of Operation

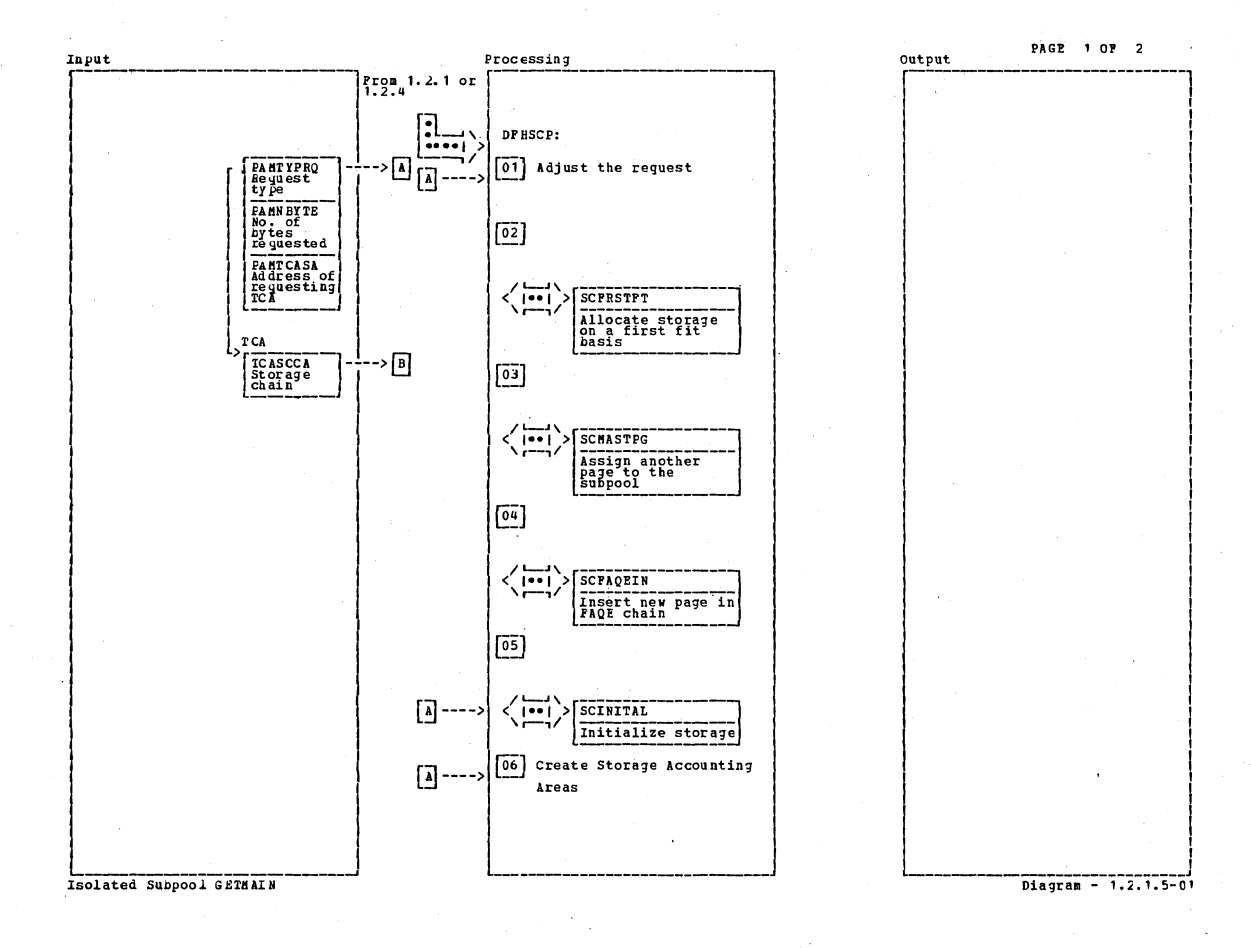

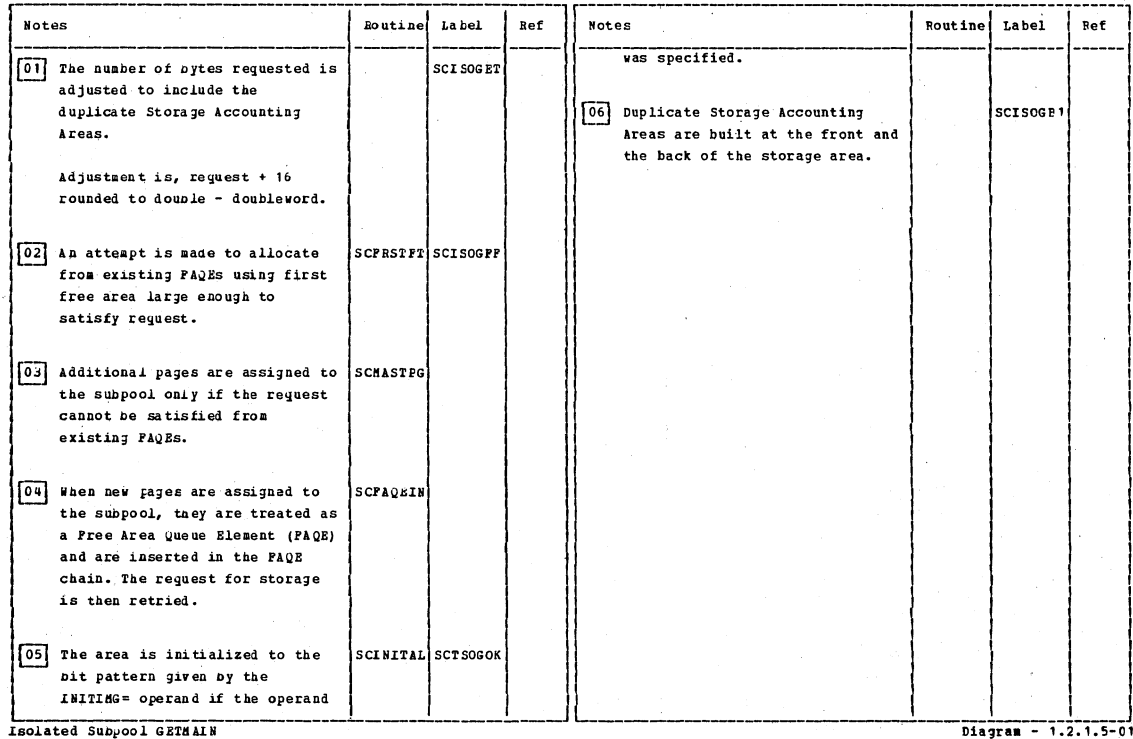

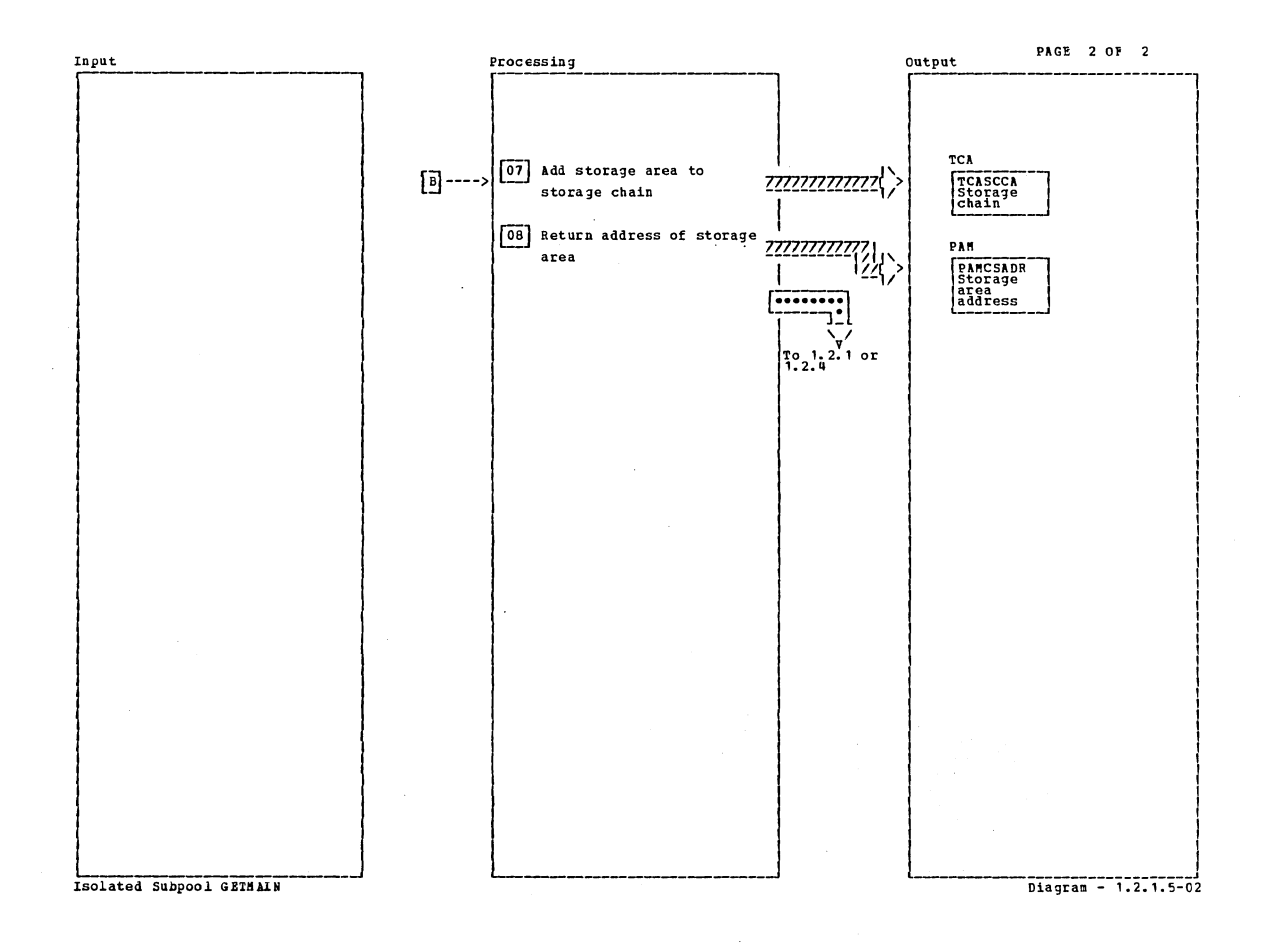

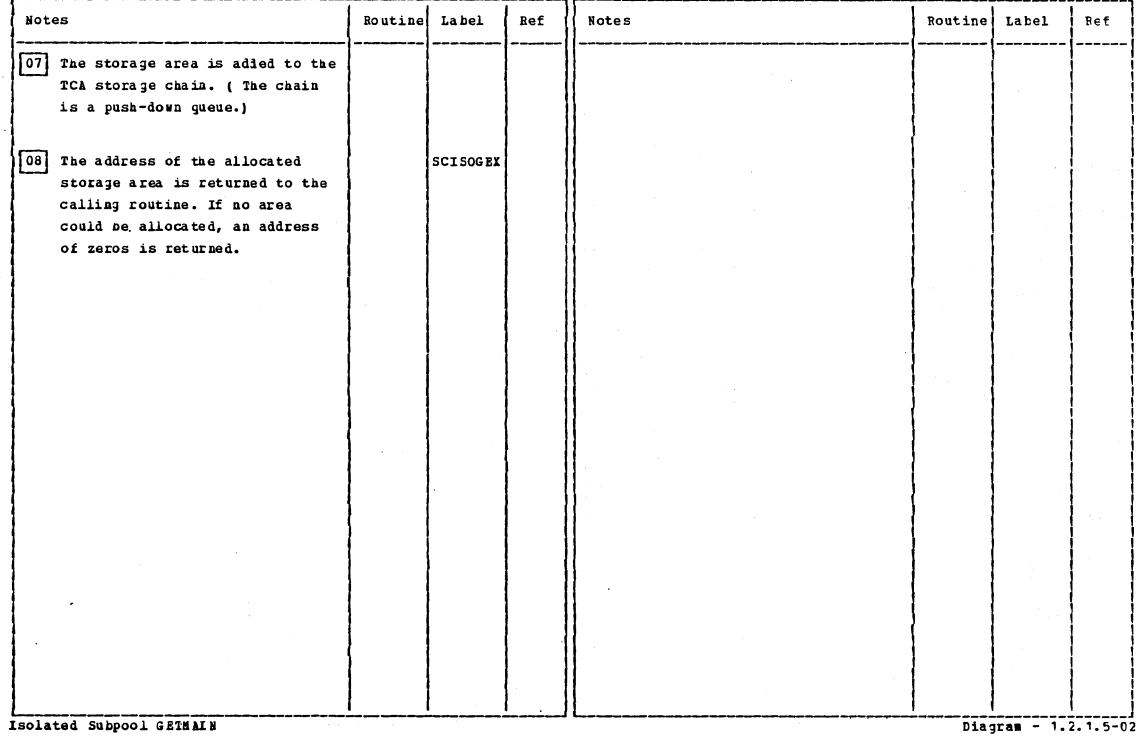

Section 2: Method of Operation

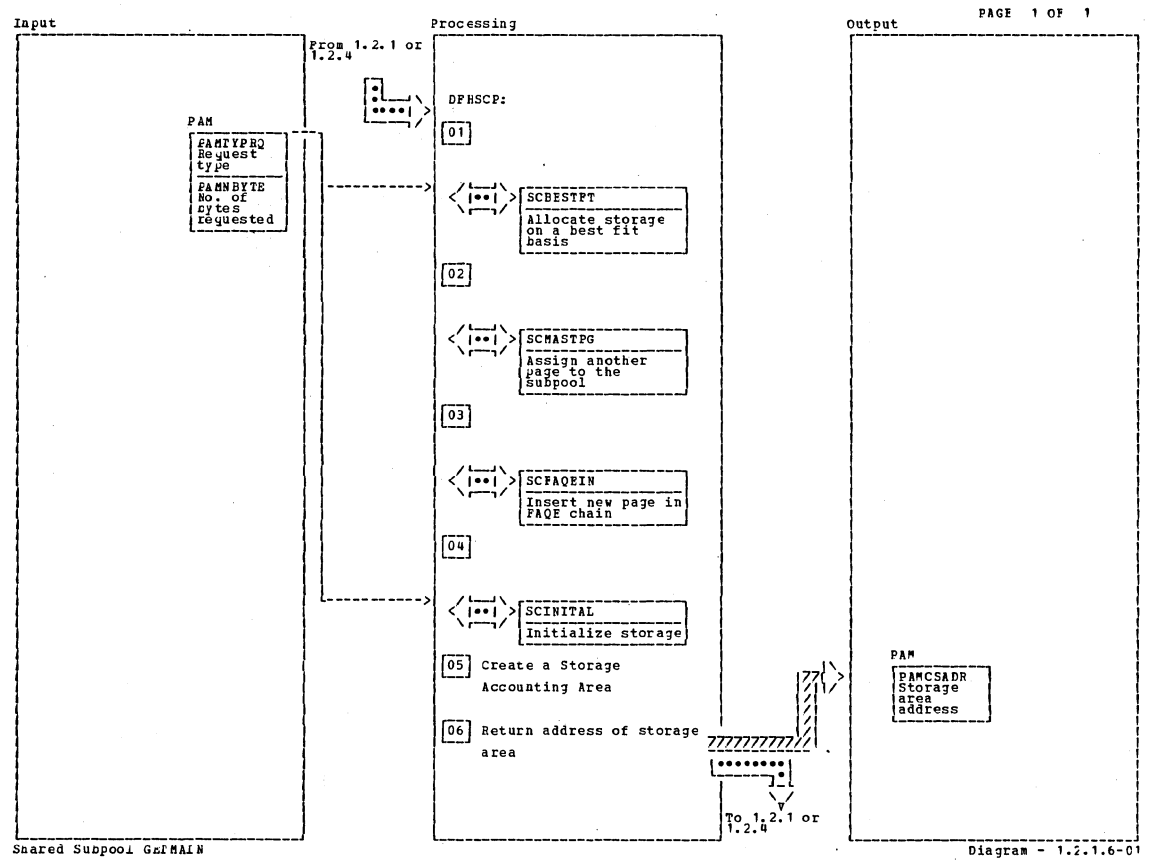

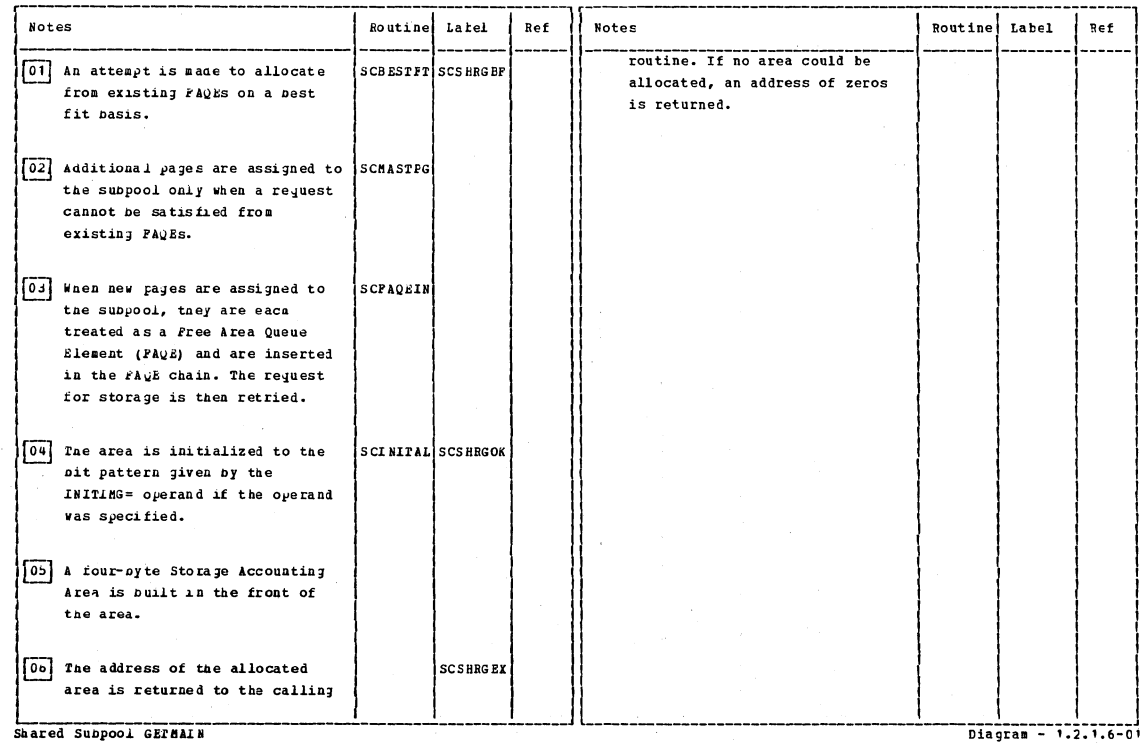

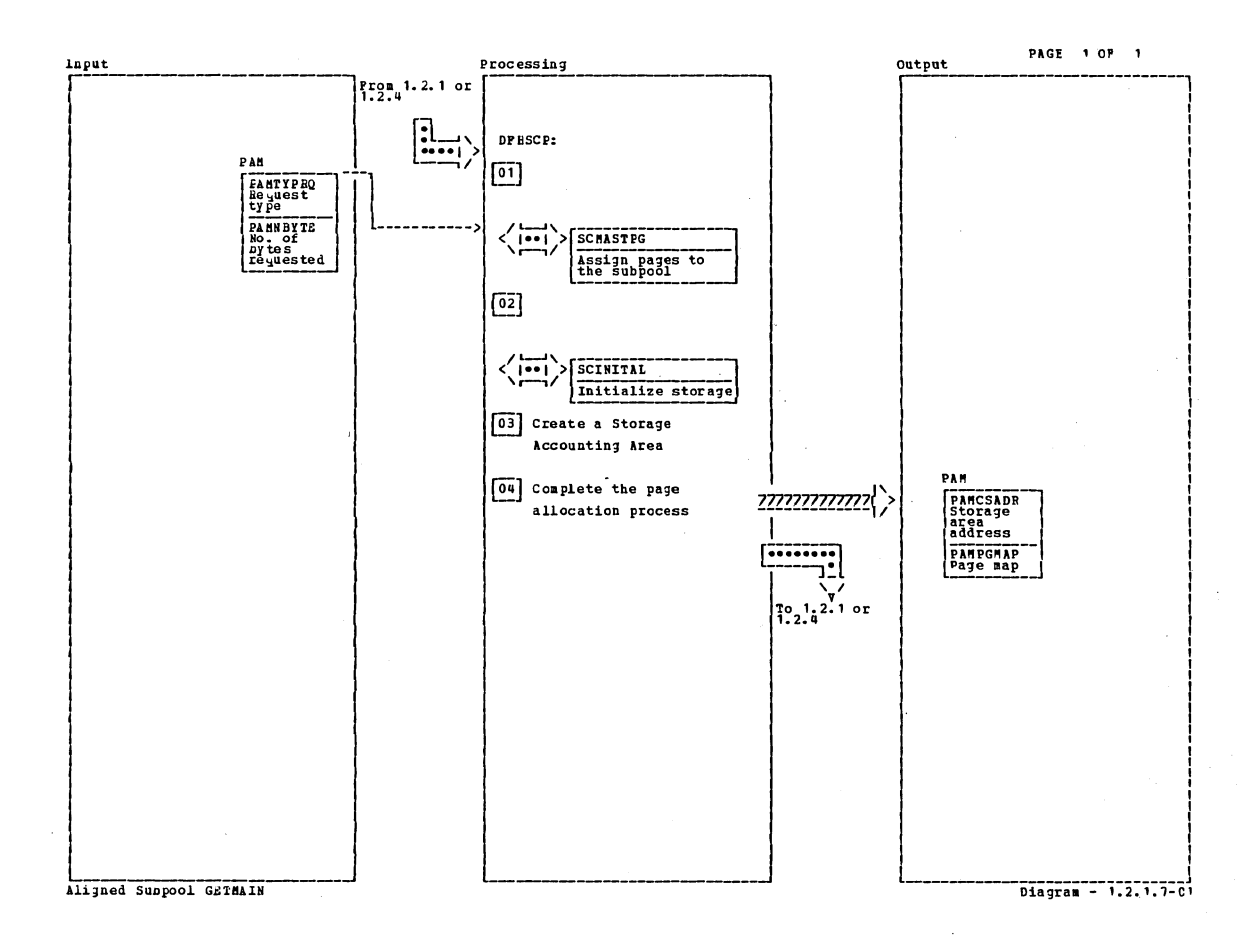

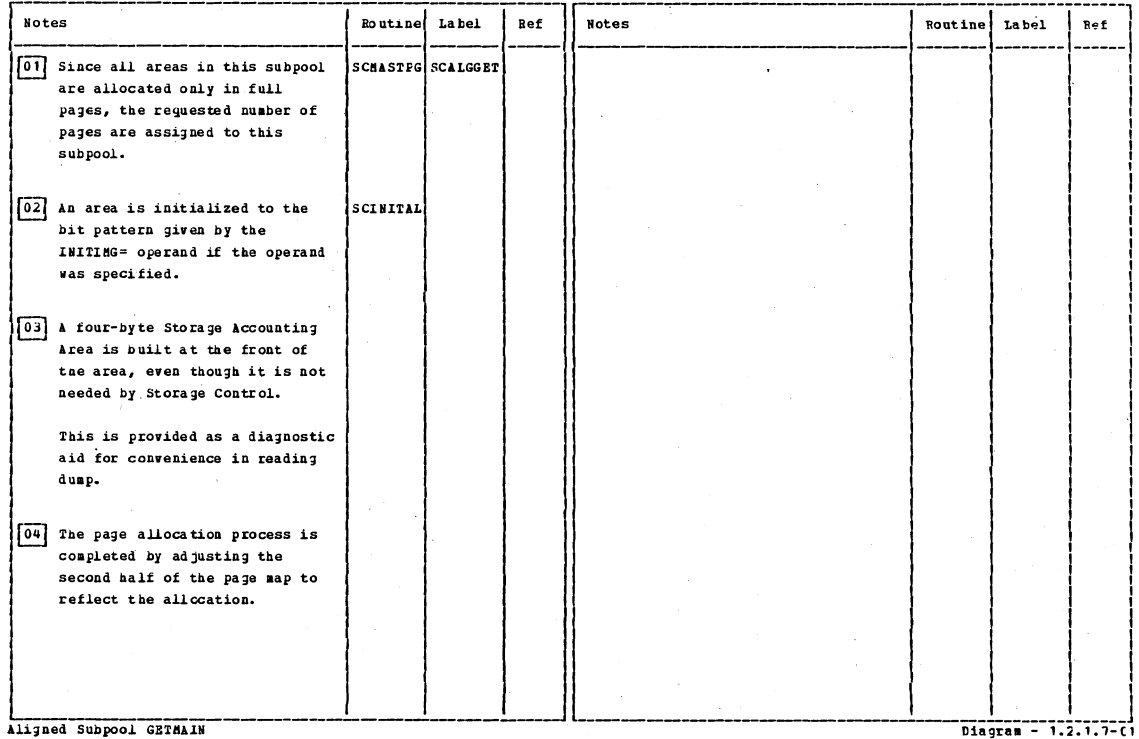

Aligned Subpool GETHAIN

Section 2: Method of Operation

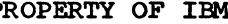

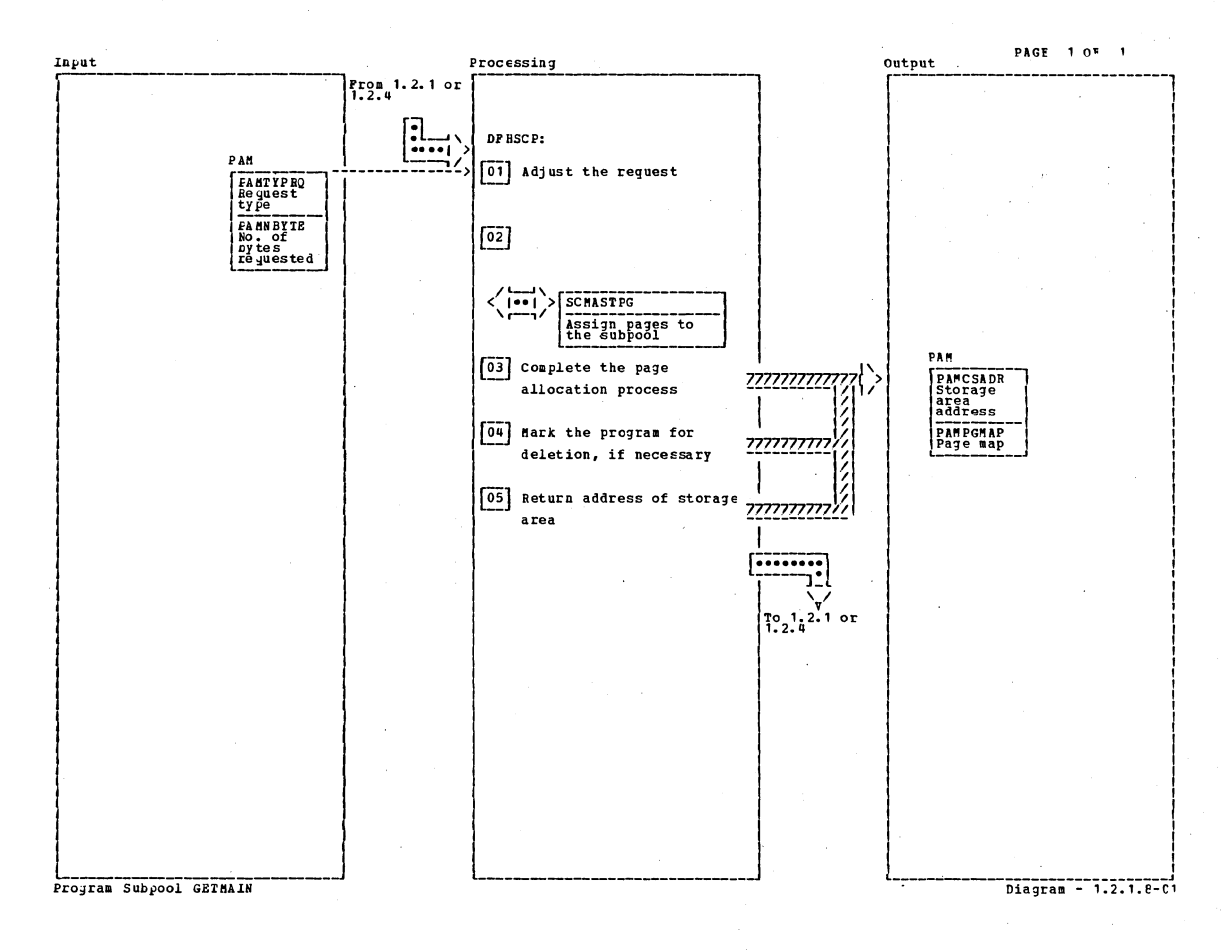

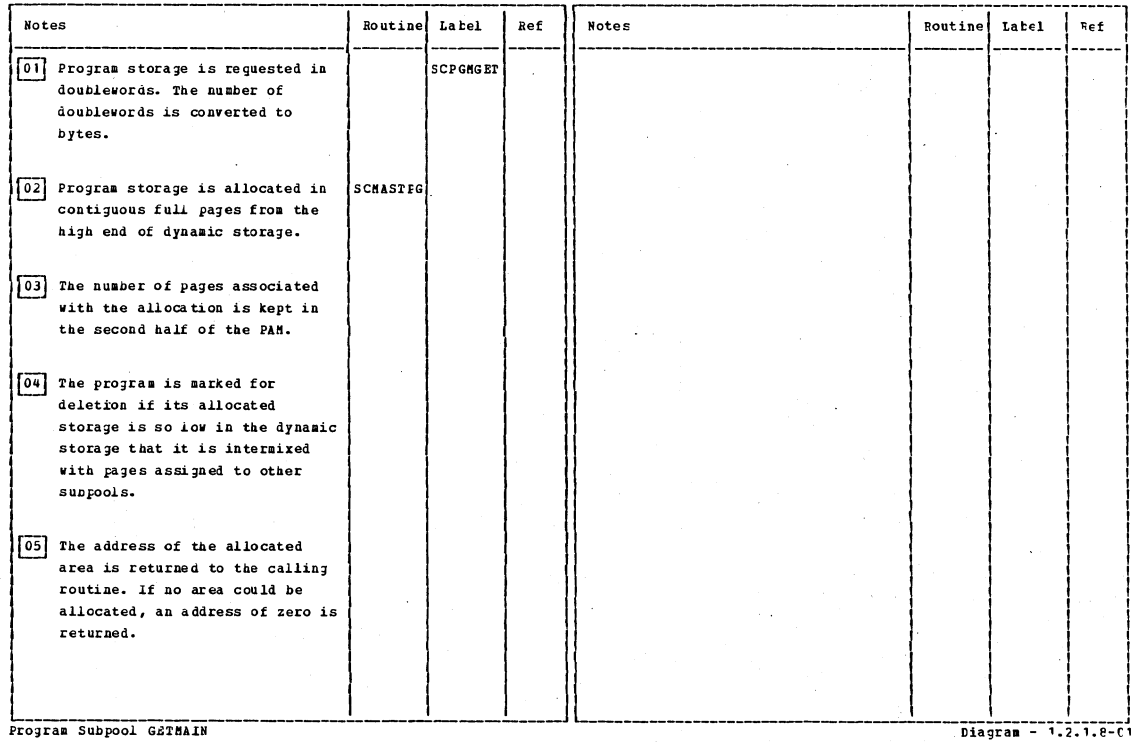

ÿ,

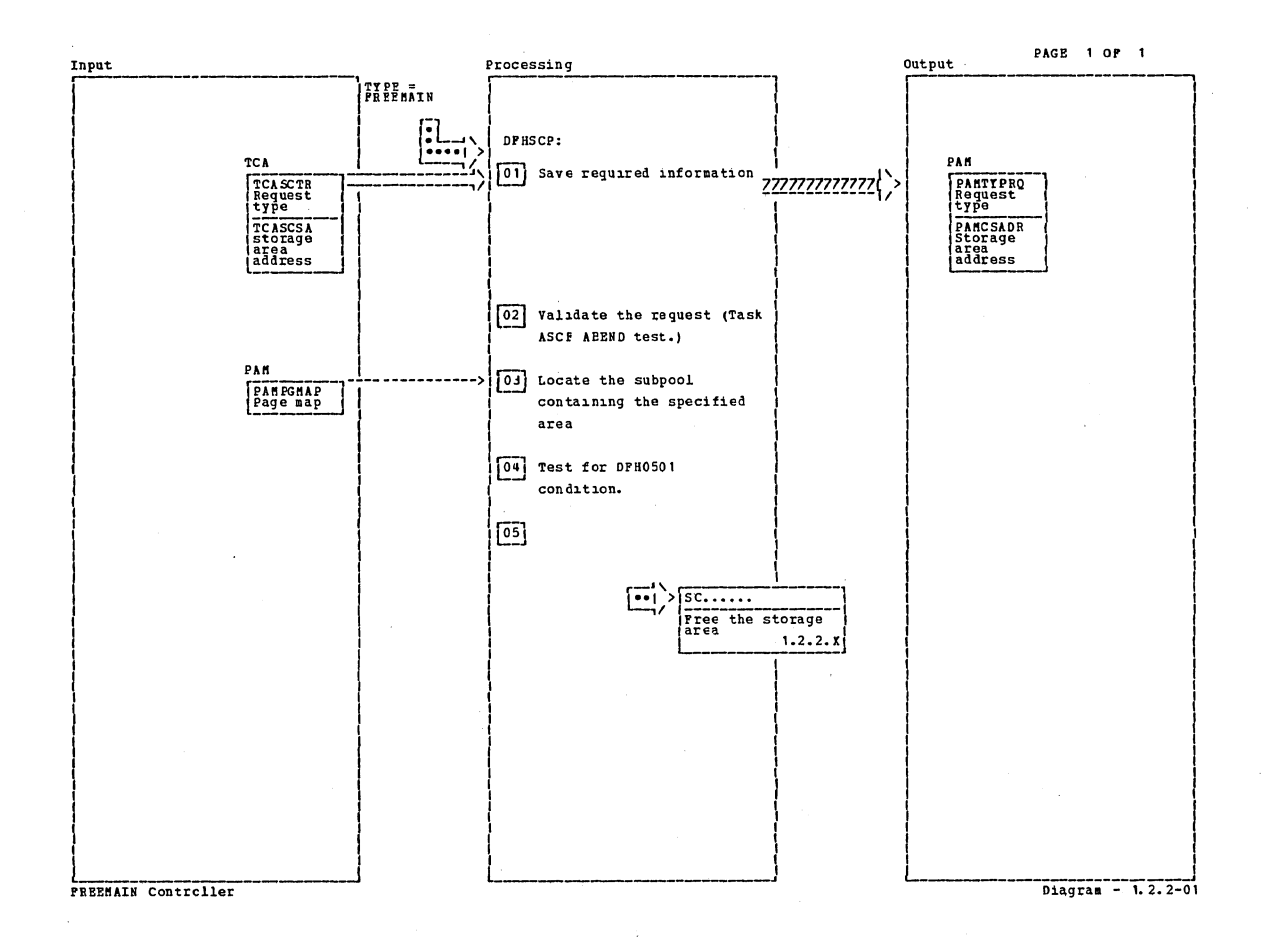

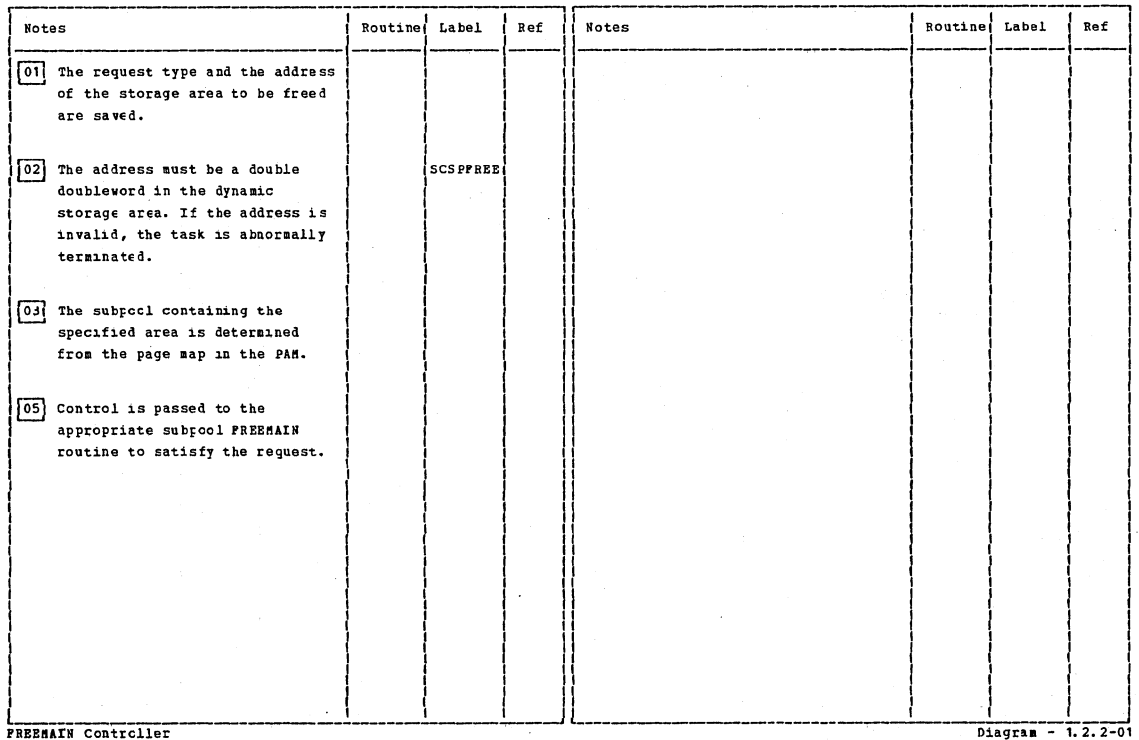

PREEMAIN Controller

Section 2: Method of Operation

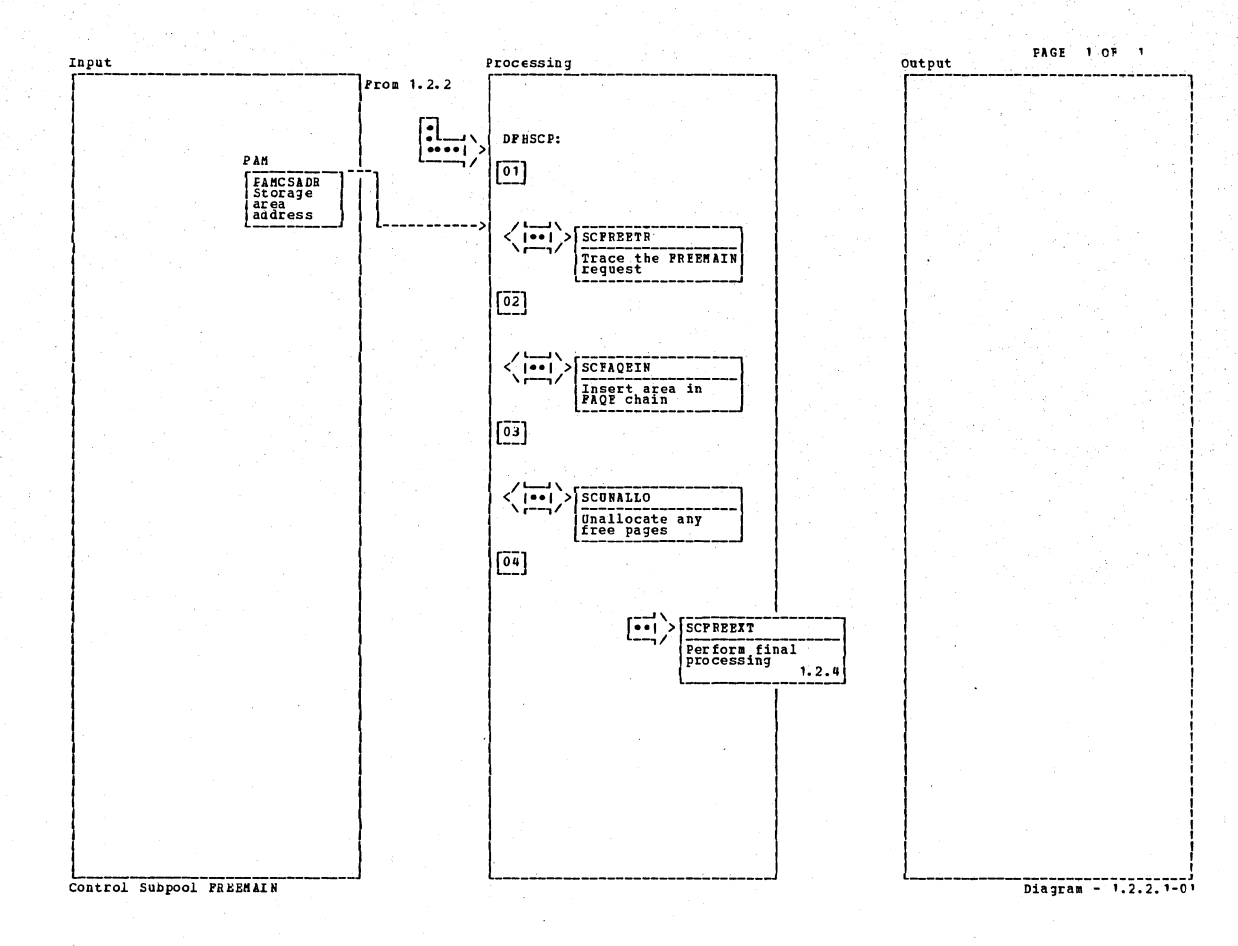

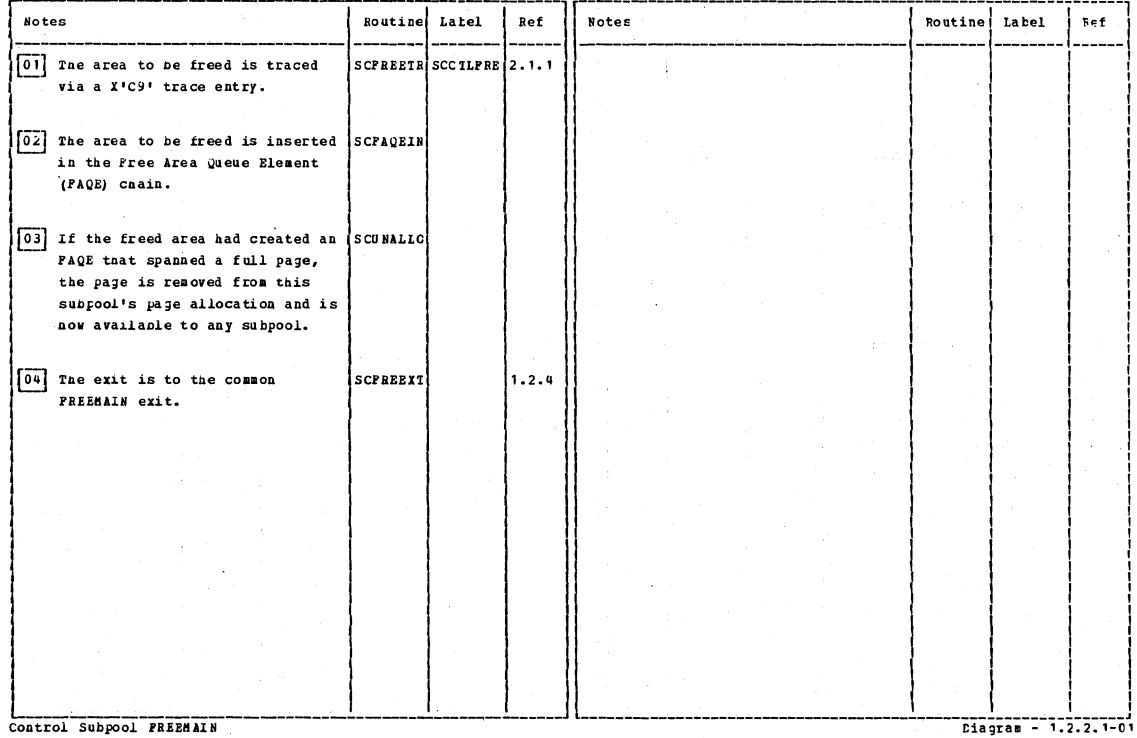

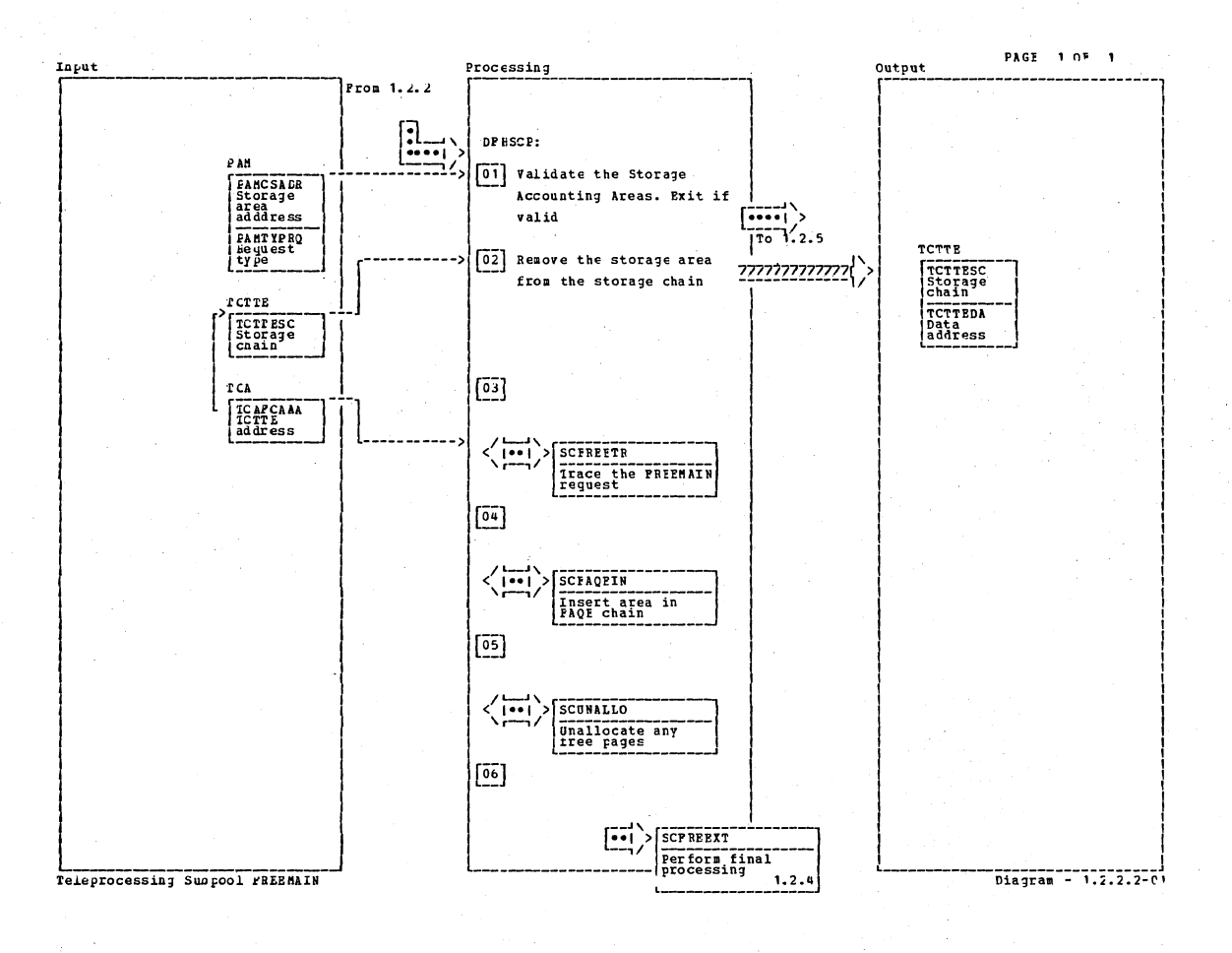

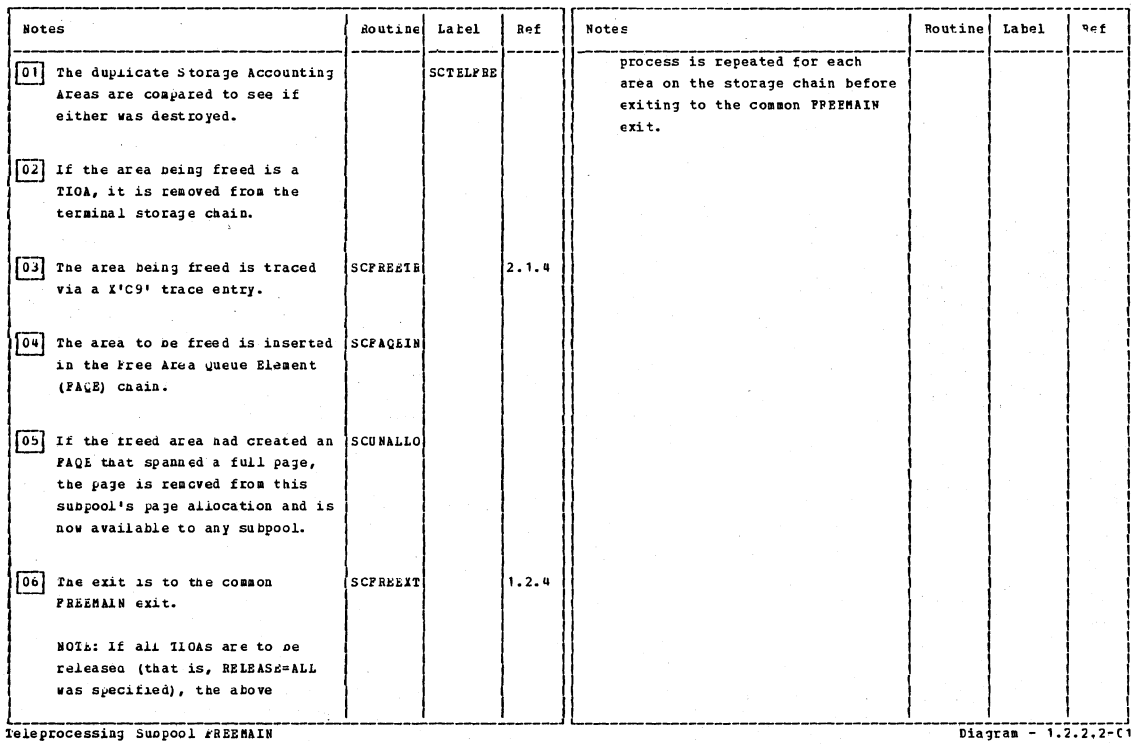

Section 2: Method of Operation

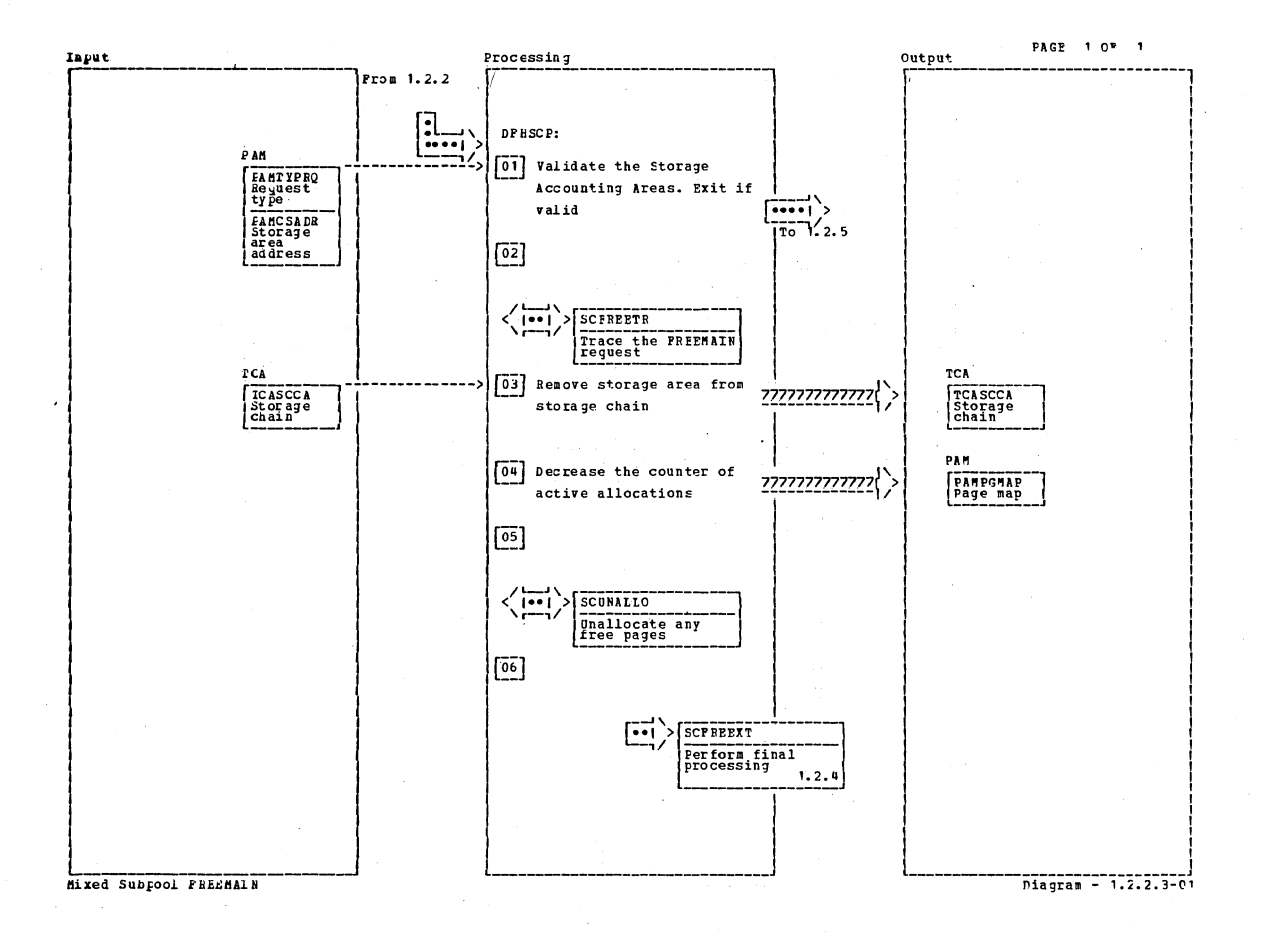

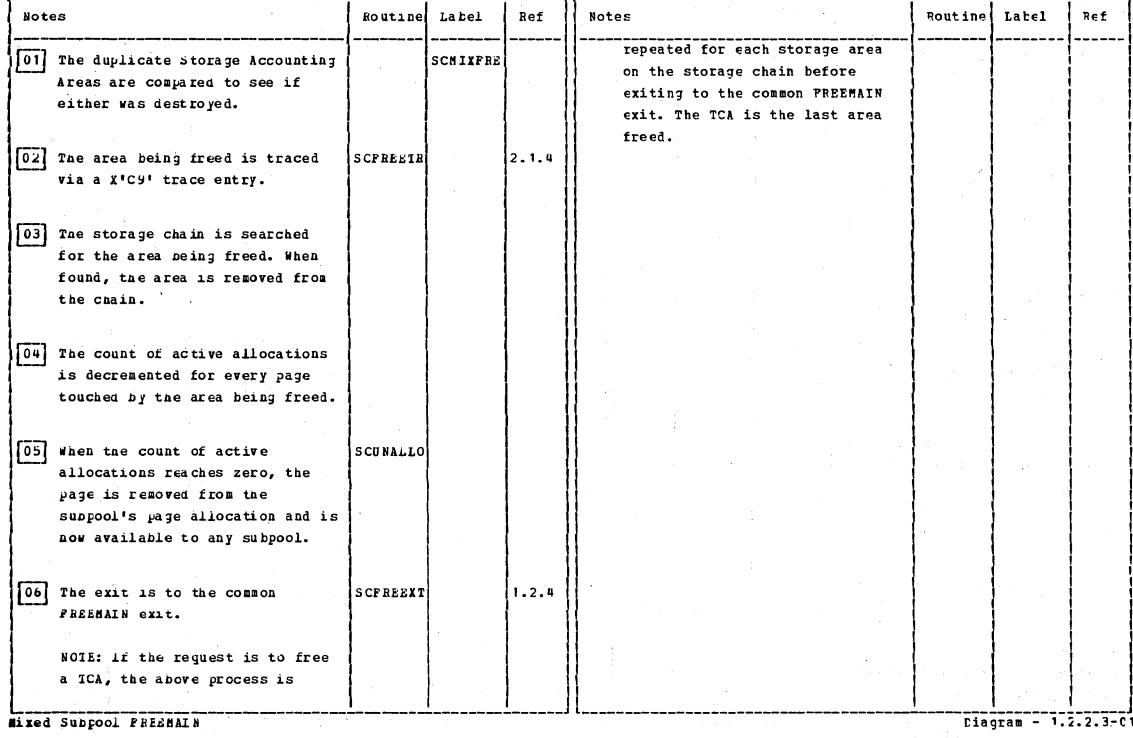

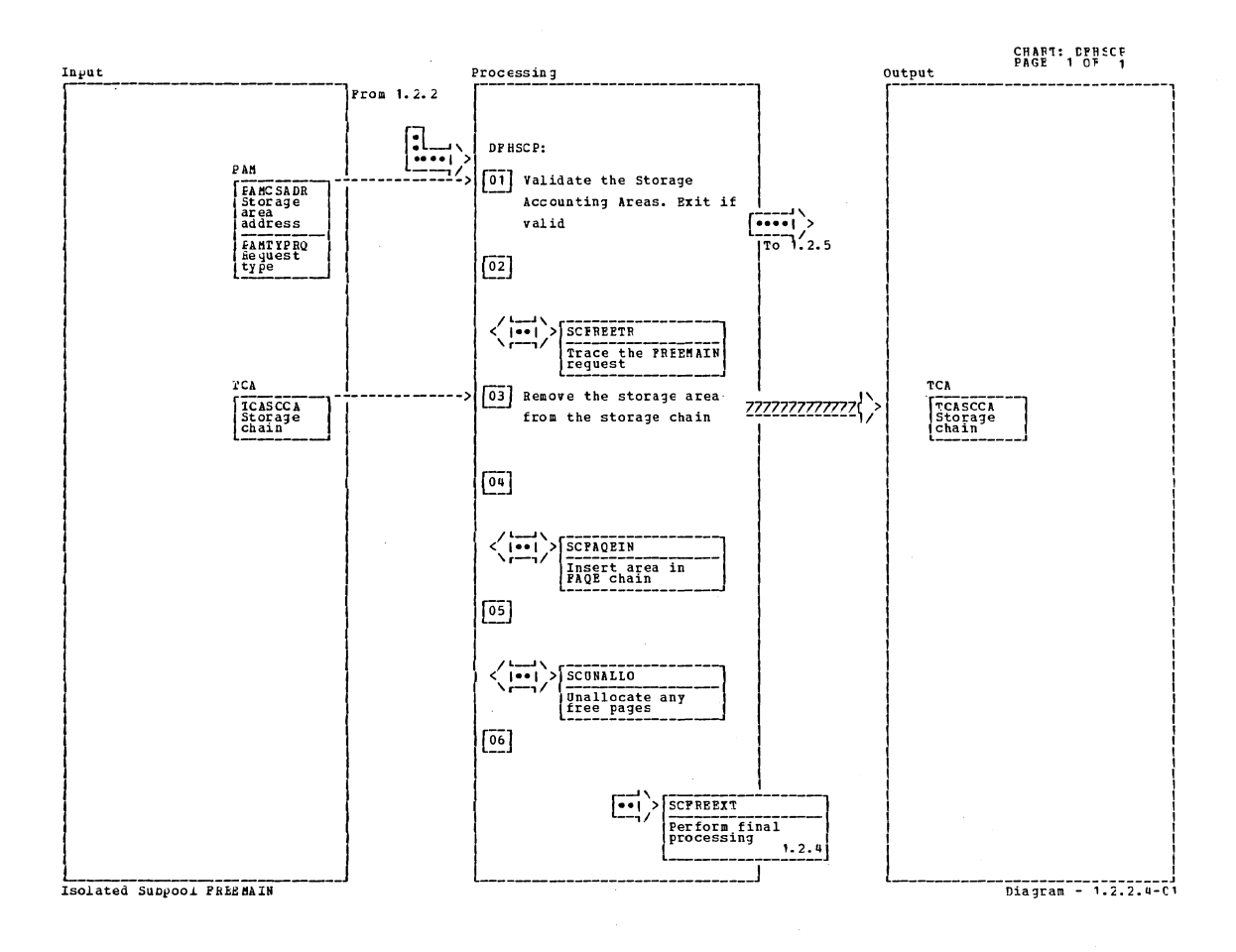

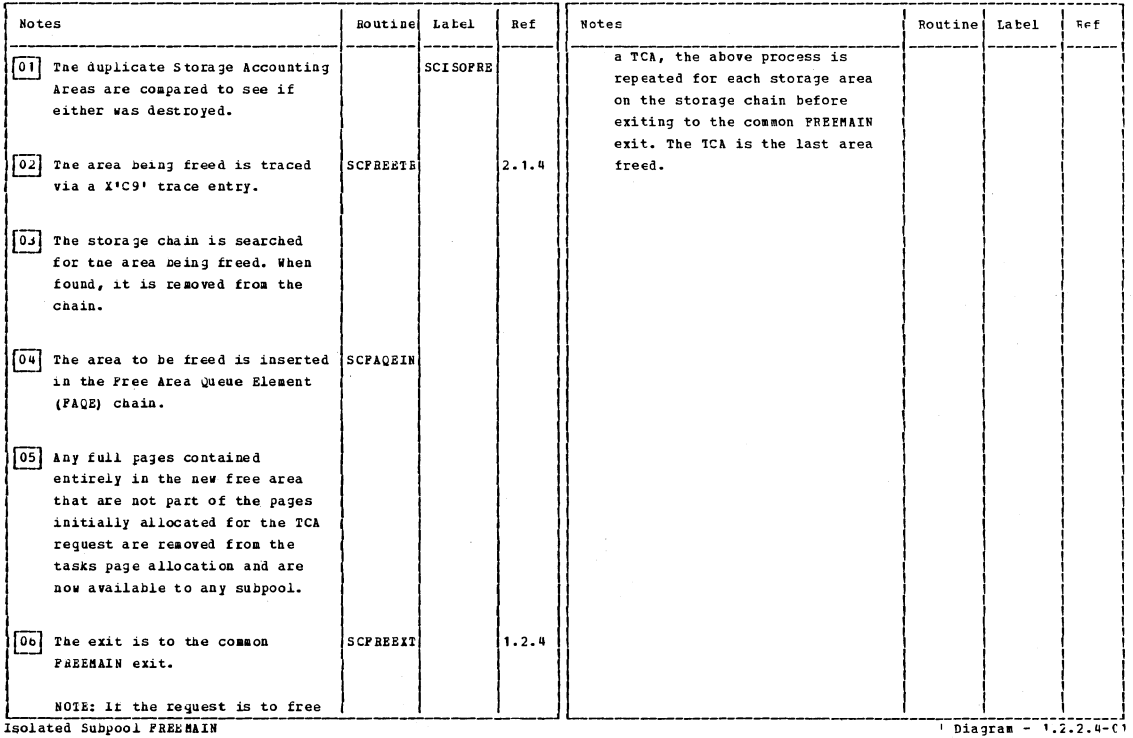

Isolated Subpool FREE MAIN

 $\overline{a}$ 

Section 2: Method of Operation

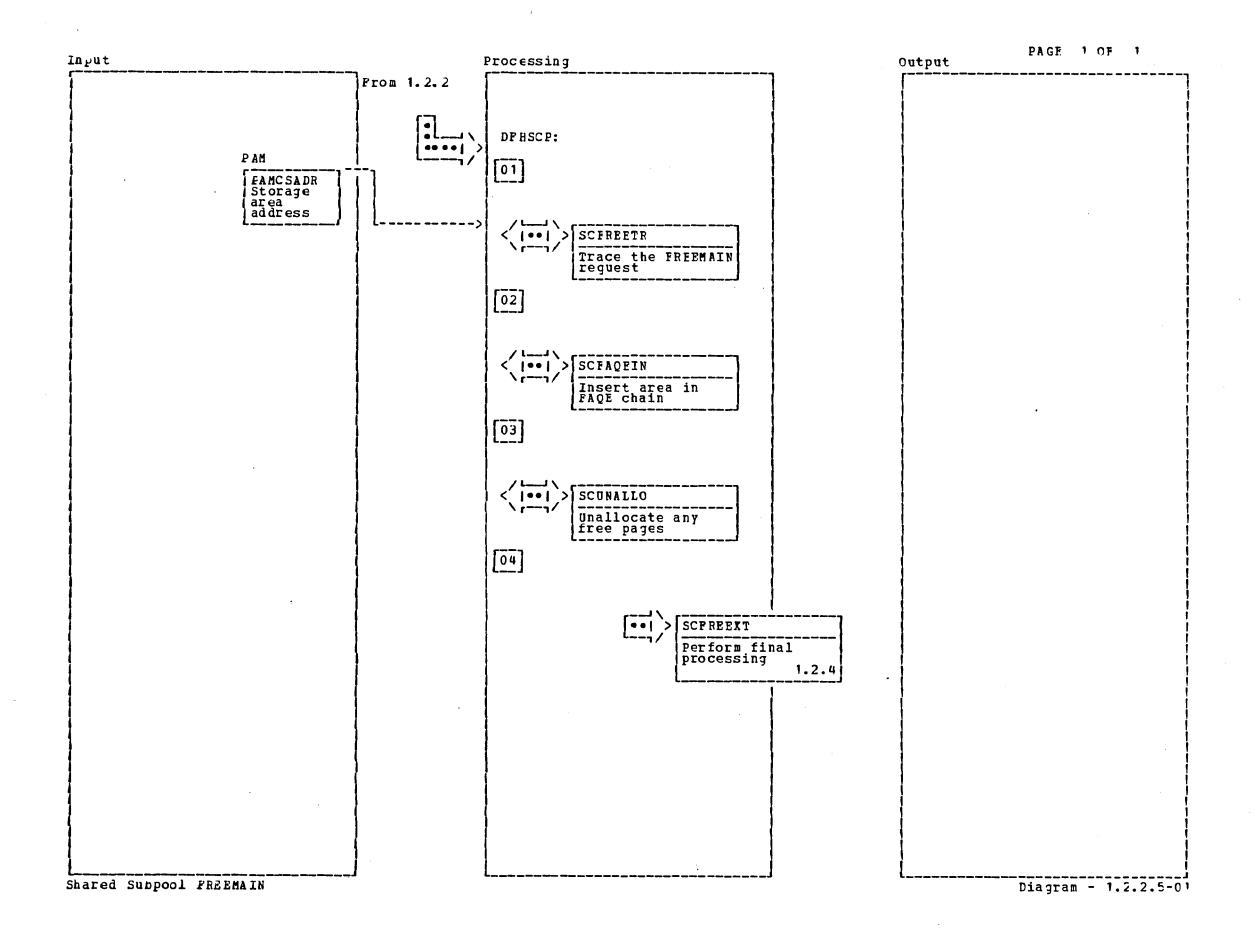

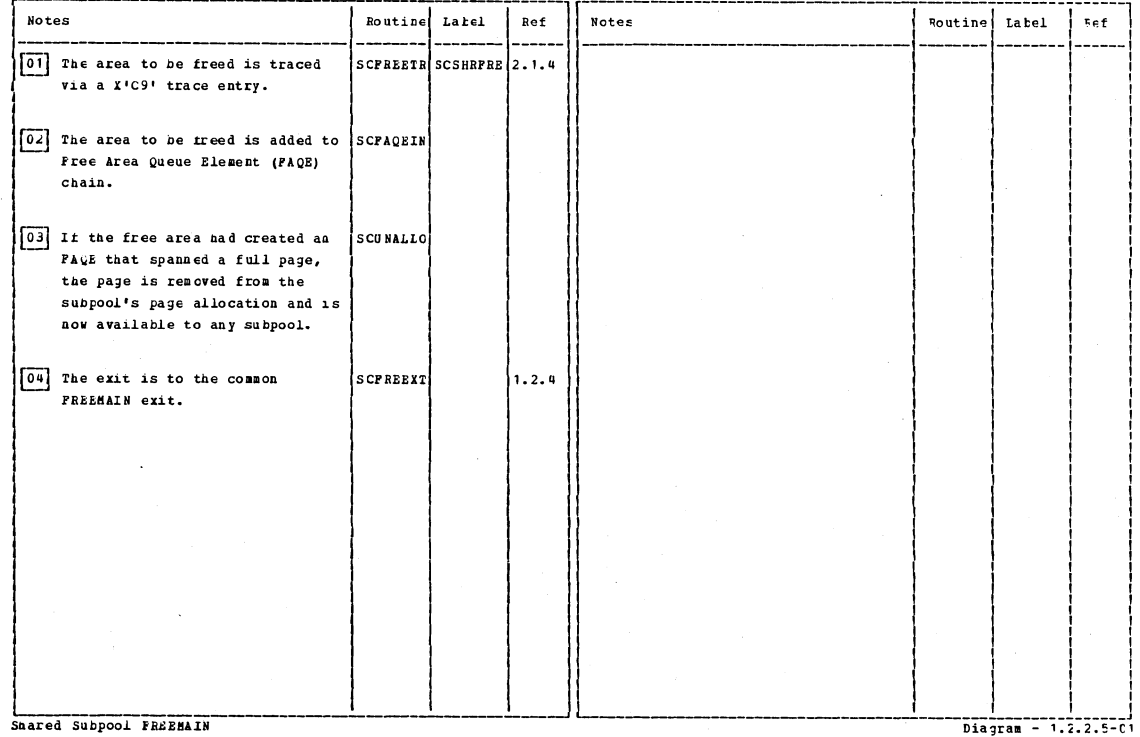

CICS/OS/VS Program Logic: Description

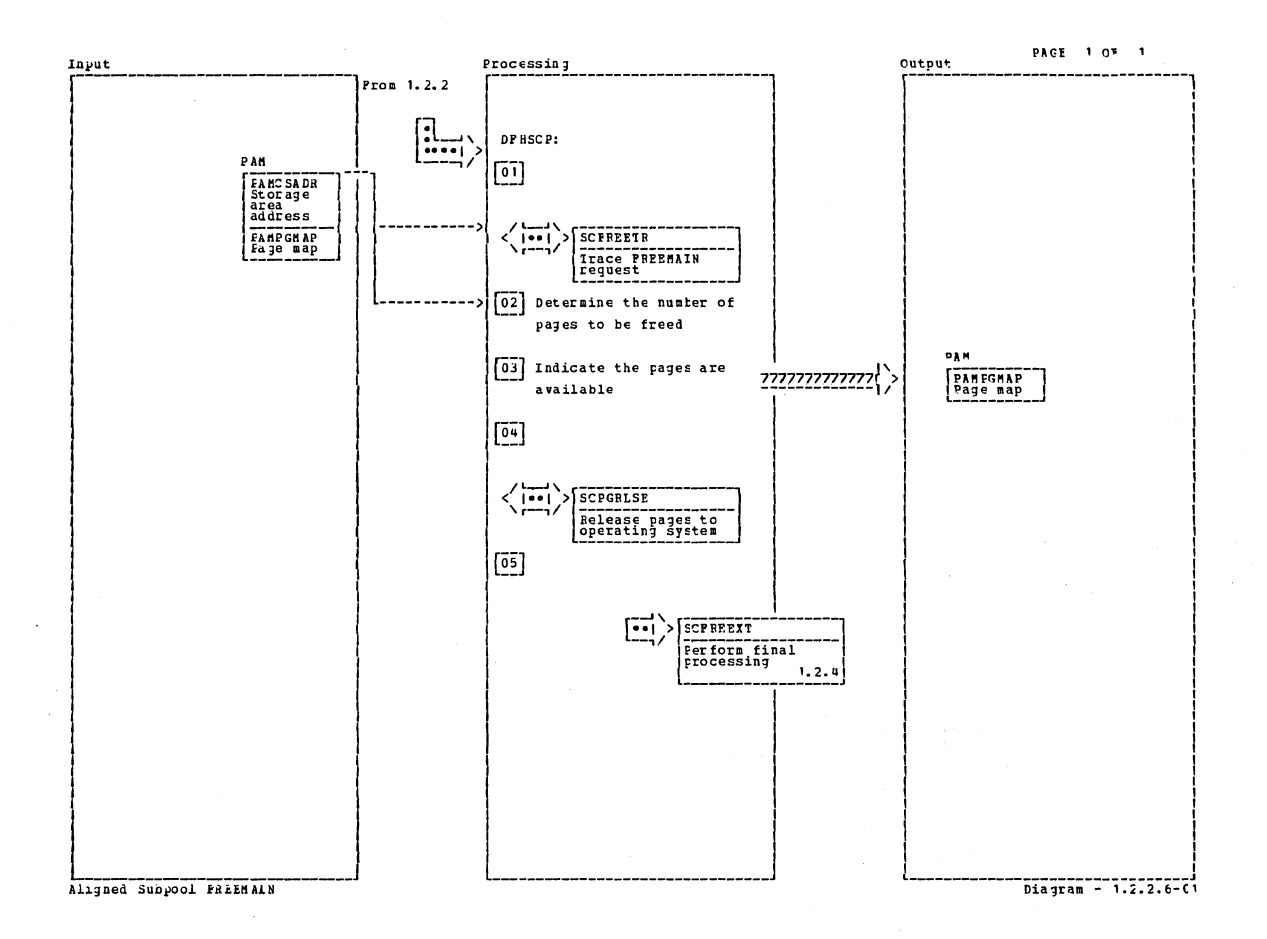

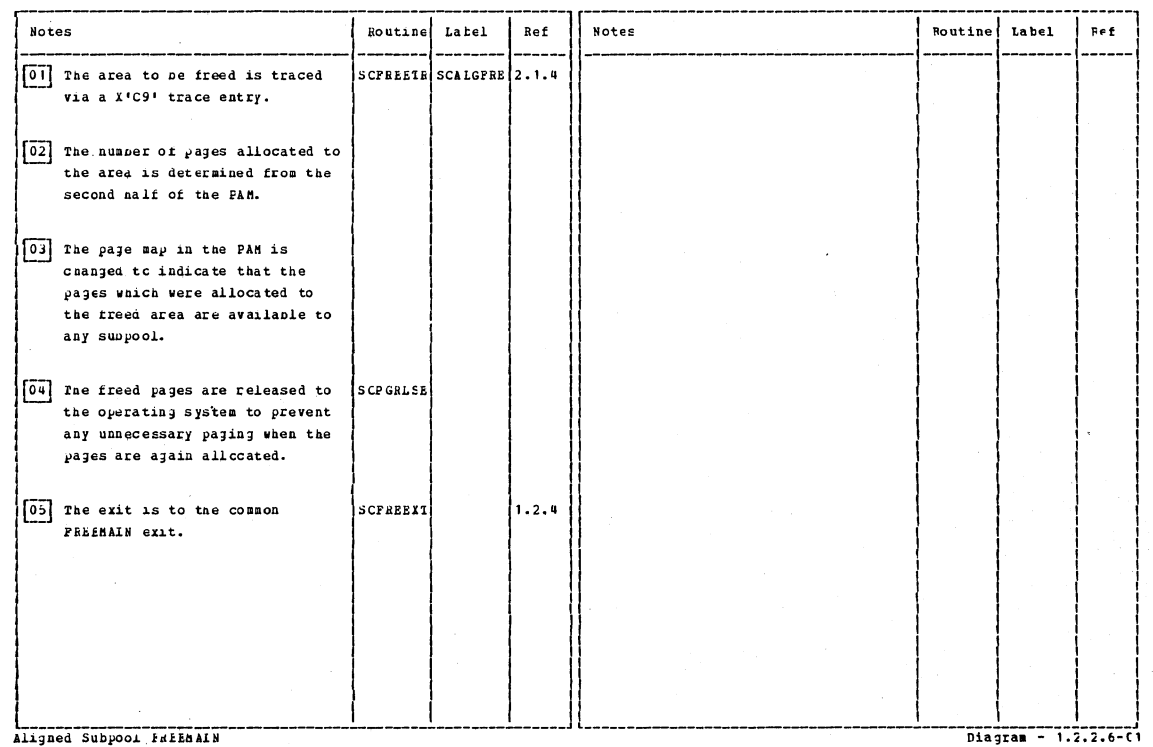

Aligned Subpool FalEbalN

Section 2: Method of Operation

75

 $\bar{a}$ 

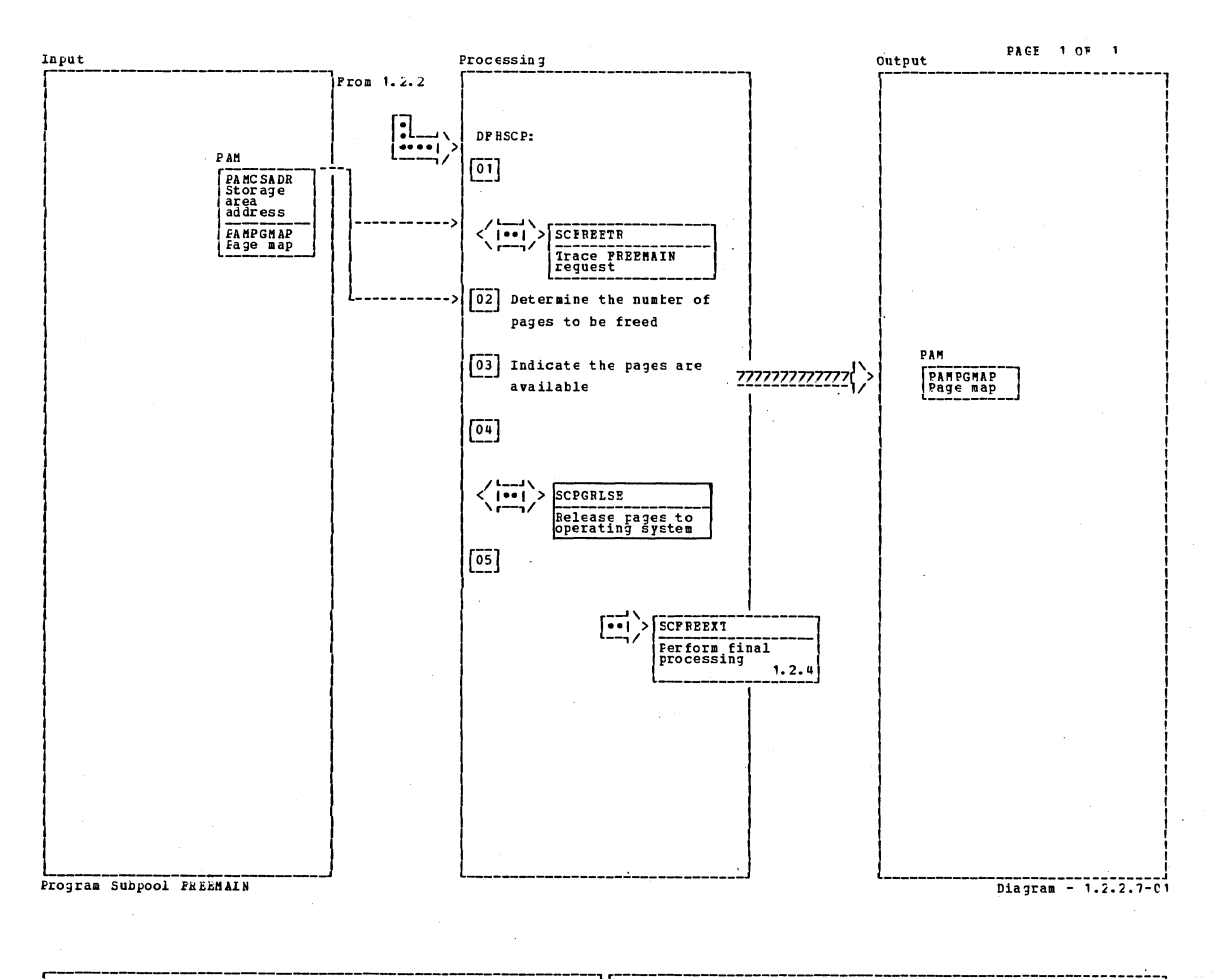

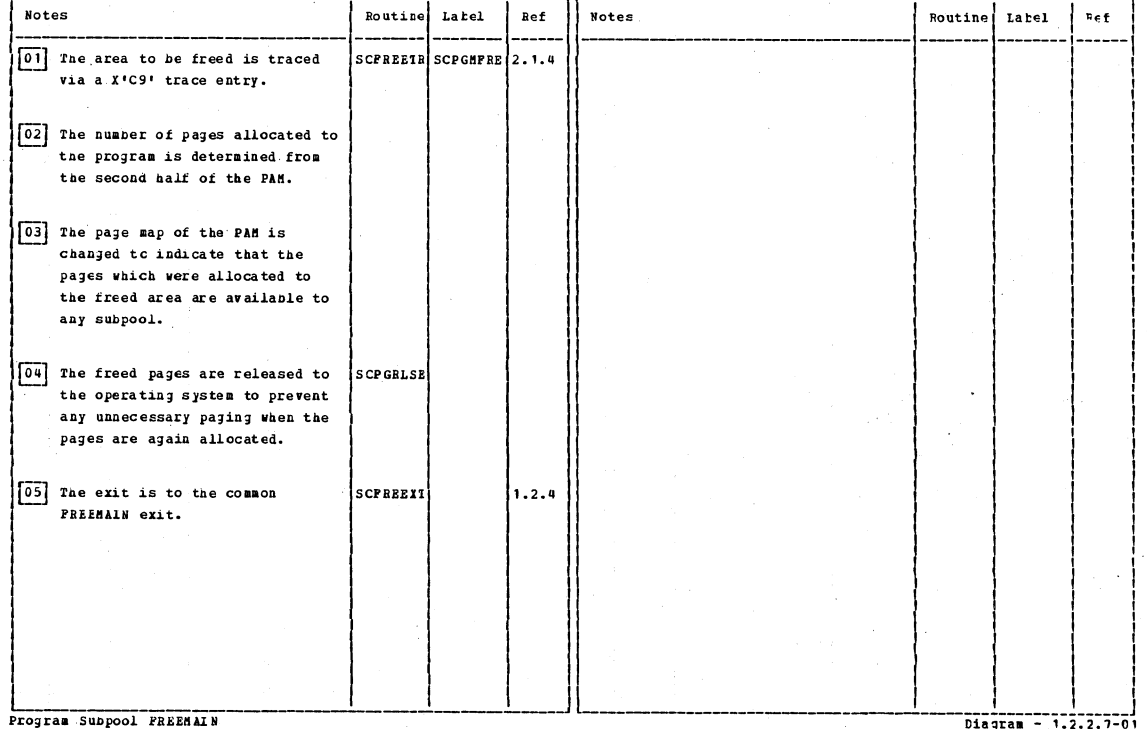

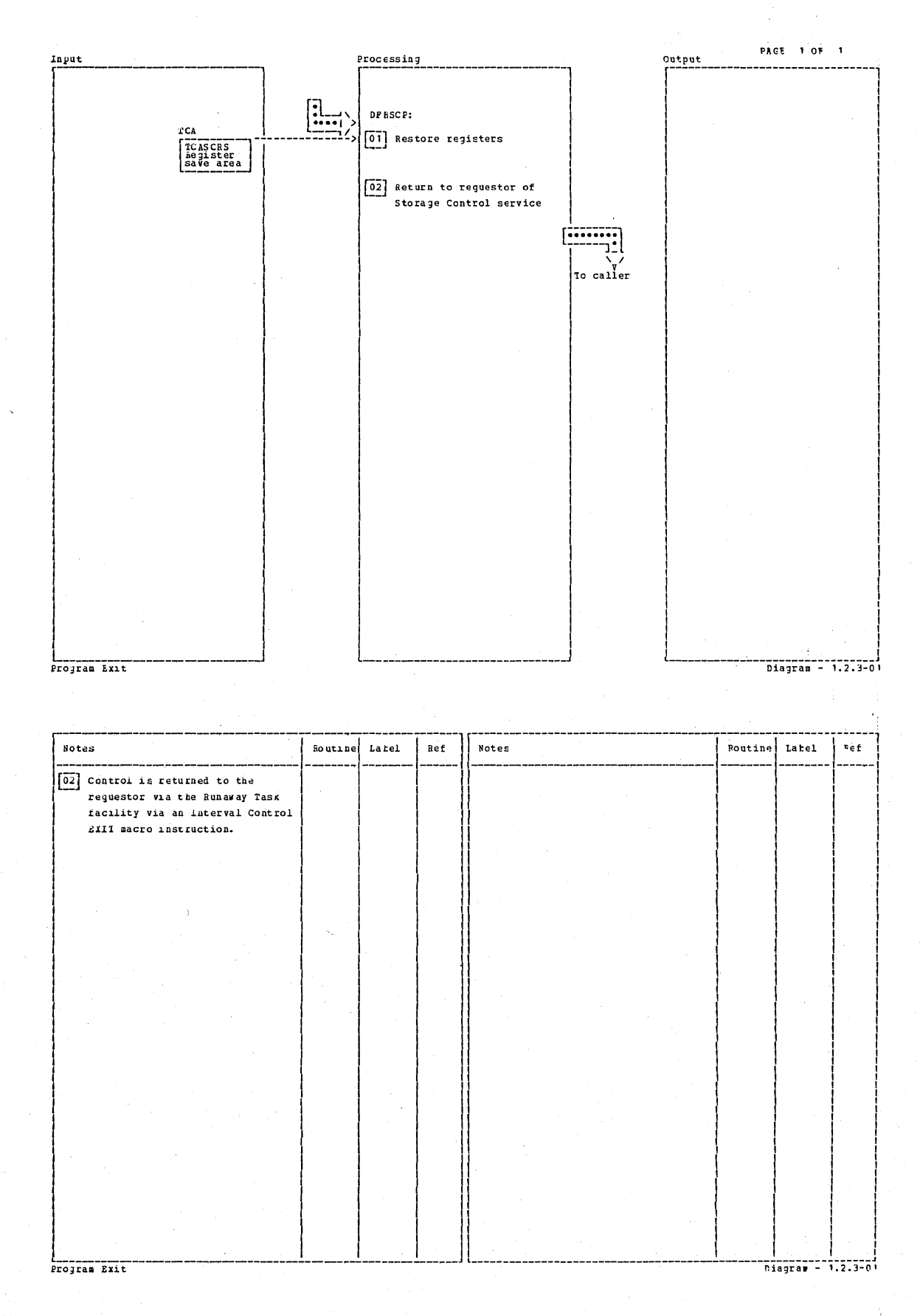

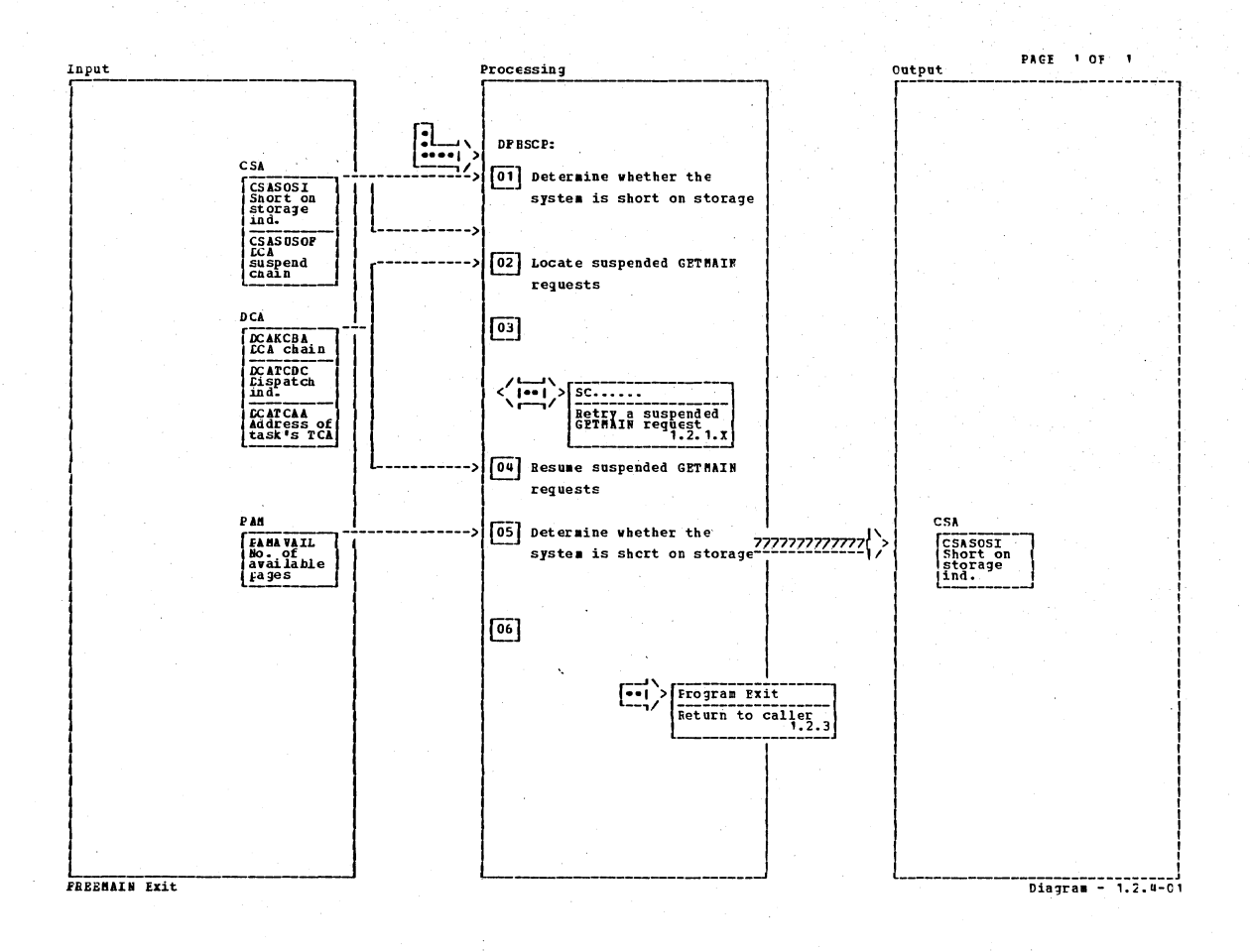

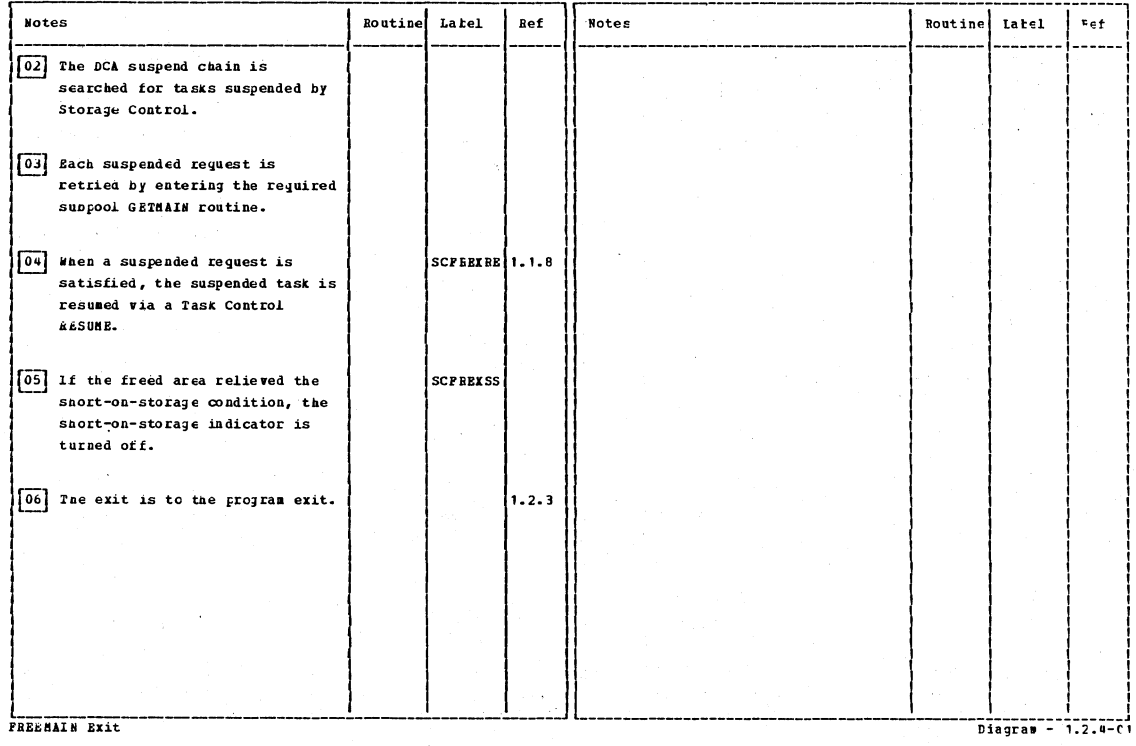

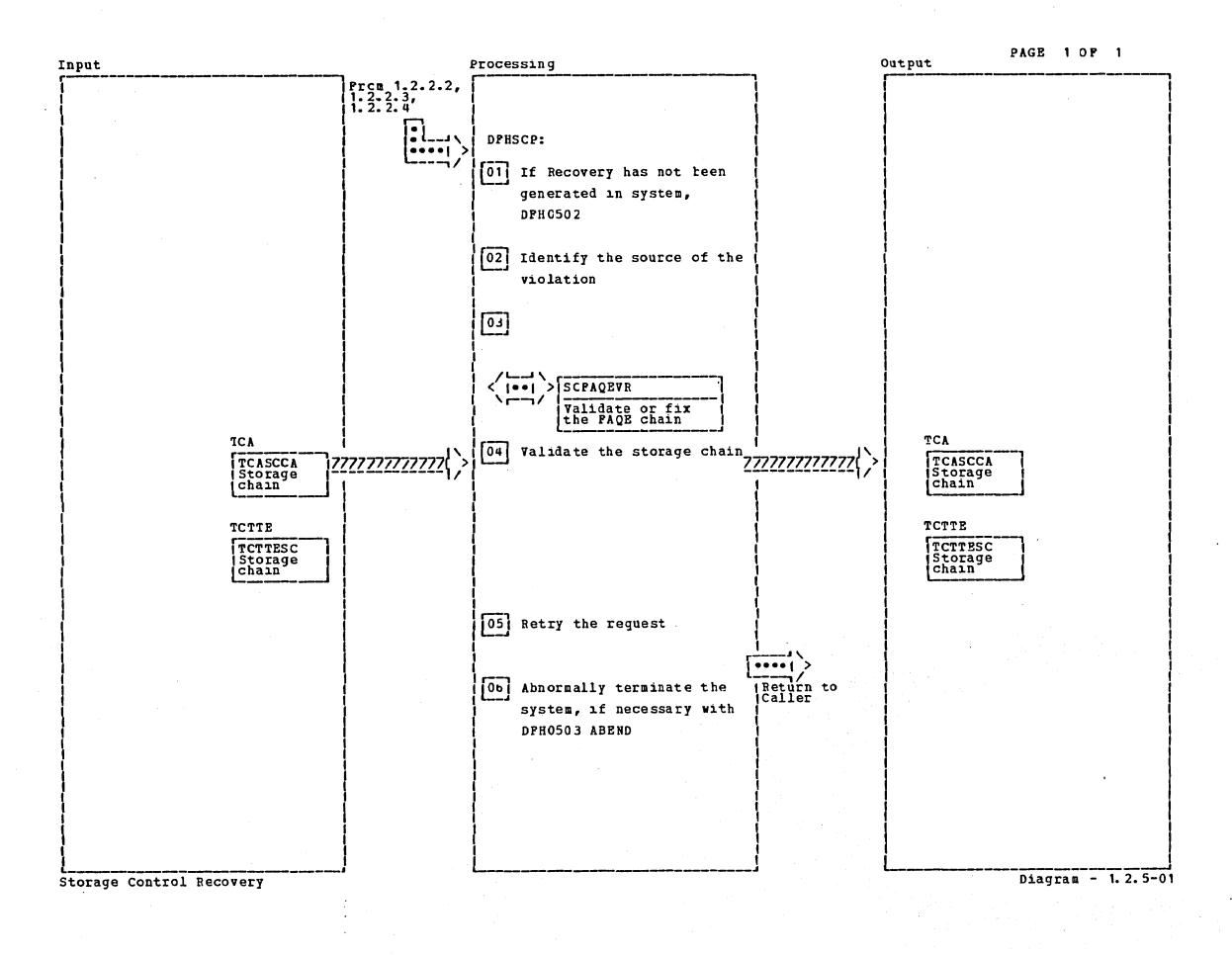

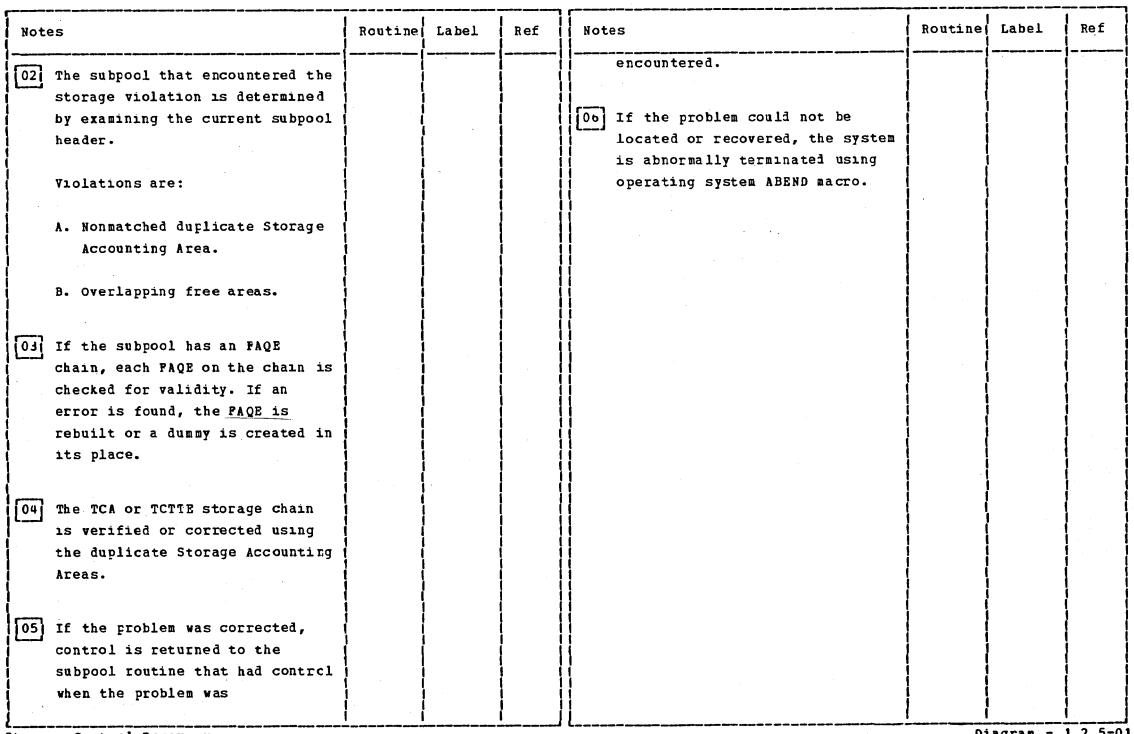

Diagram - 1.2.5-01

Storage Control Recovery

Ą

Section 2: Method of Operation

CICS/OS/VS Program Logic: Description

Diagram -- 1.3.0-01

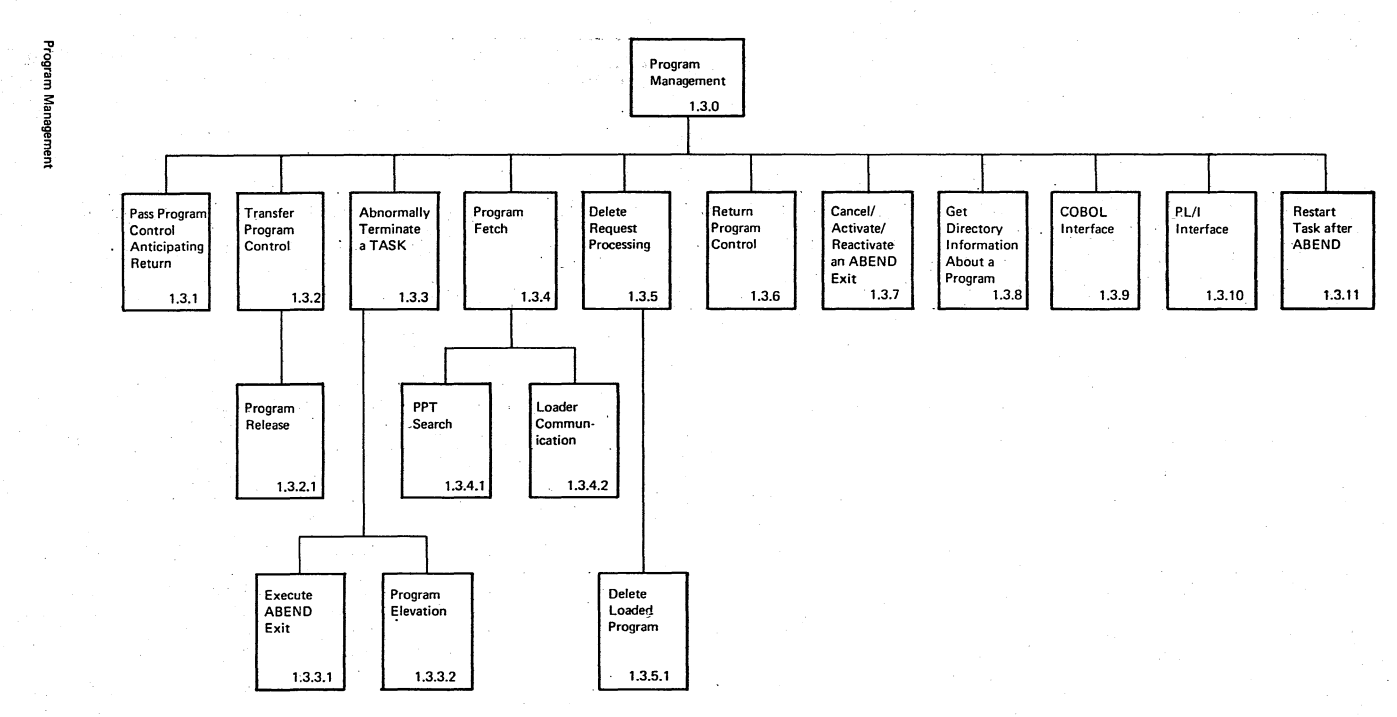

LAISEN MATERIAL

- PROPERTY OF IBM

ႜၜ

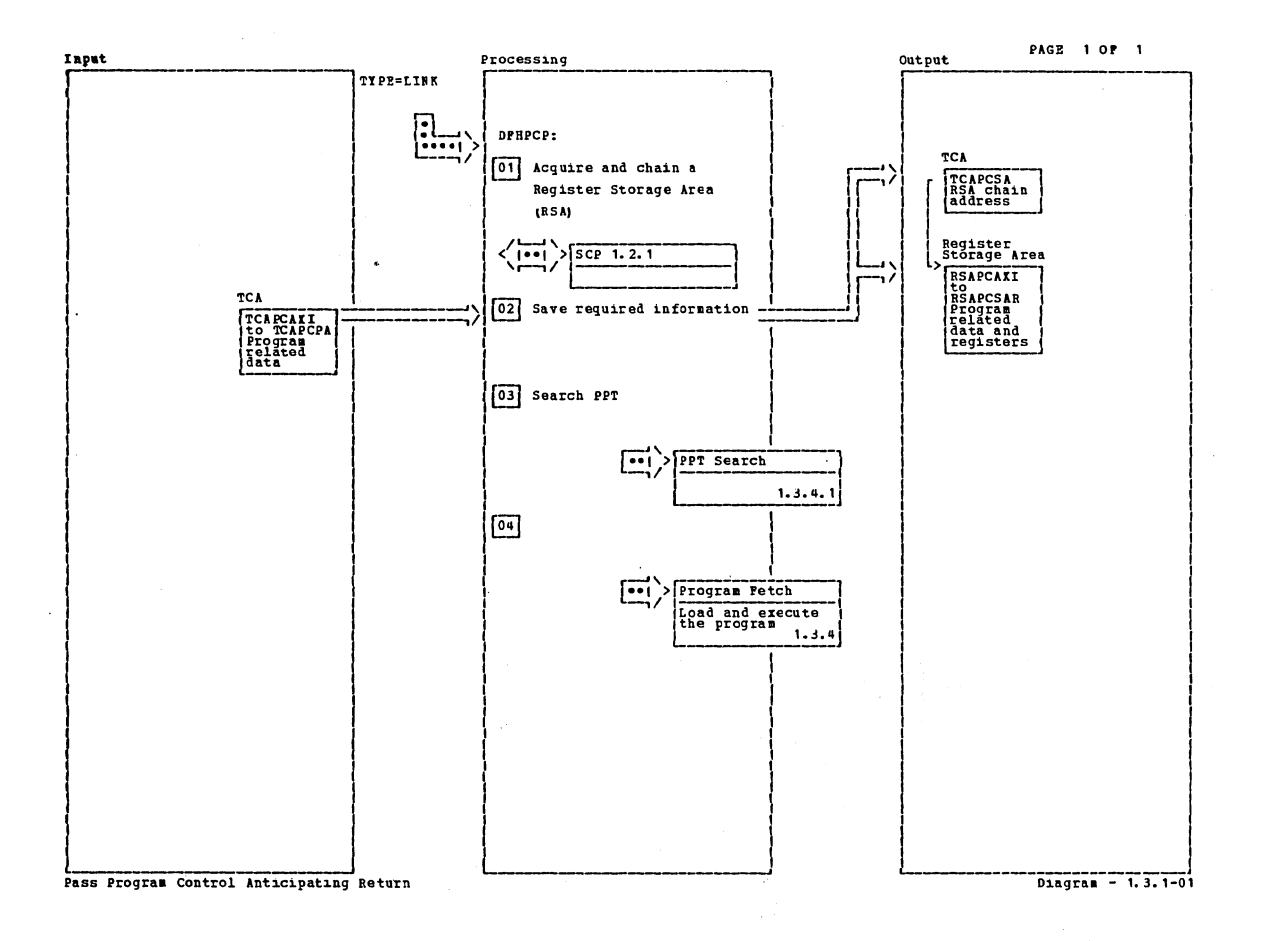

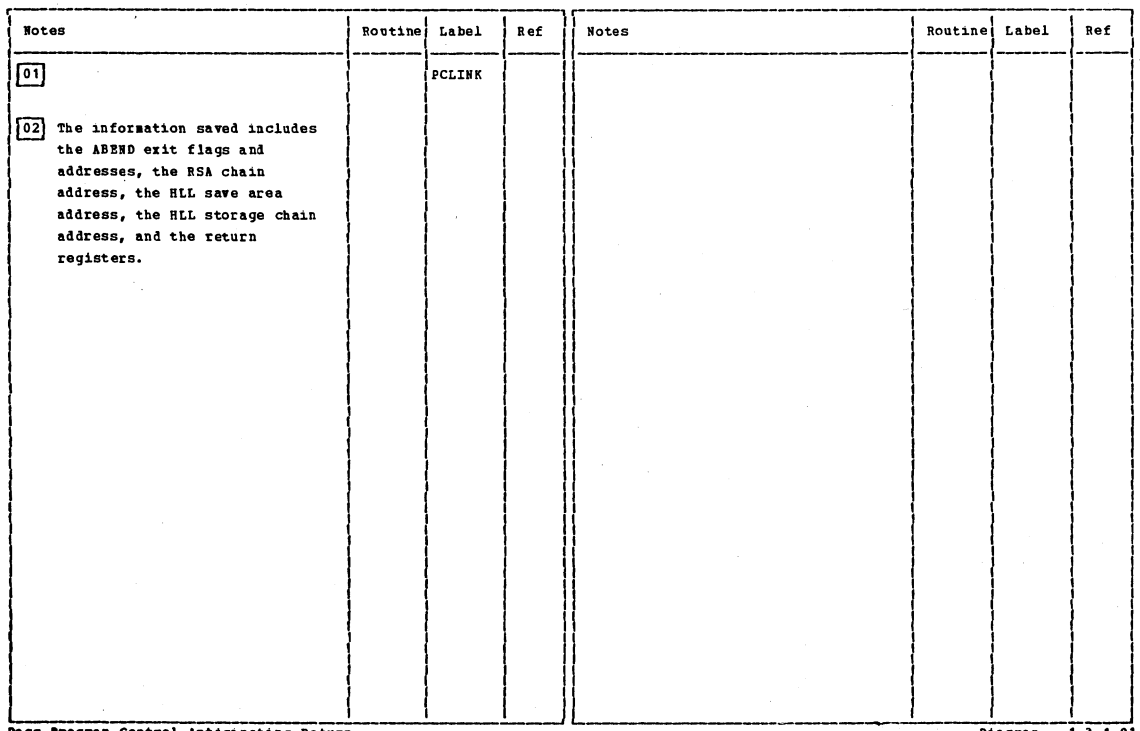

Pass Program Control Anticipating Return

 $Diagram - 1.3.1-01$ 

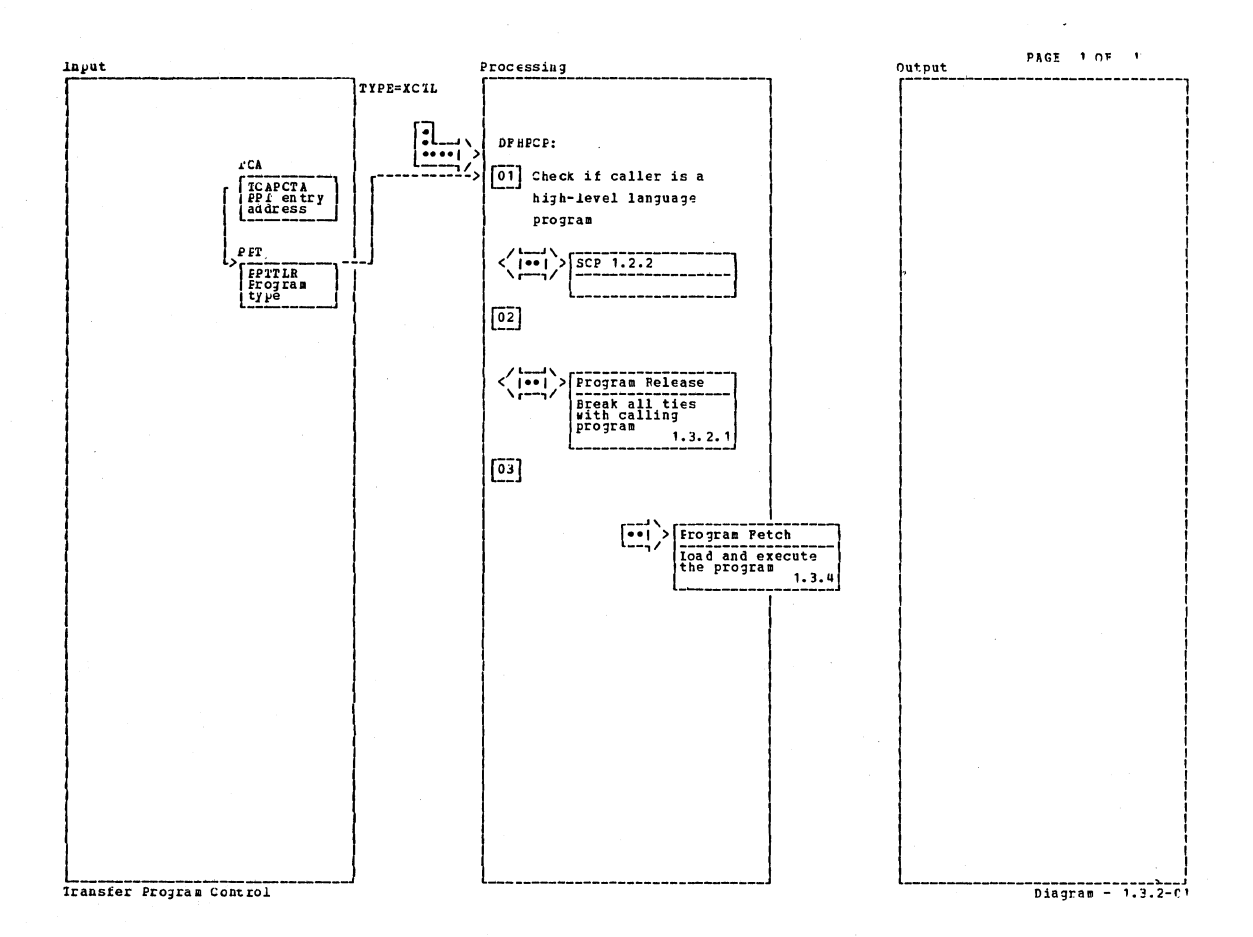

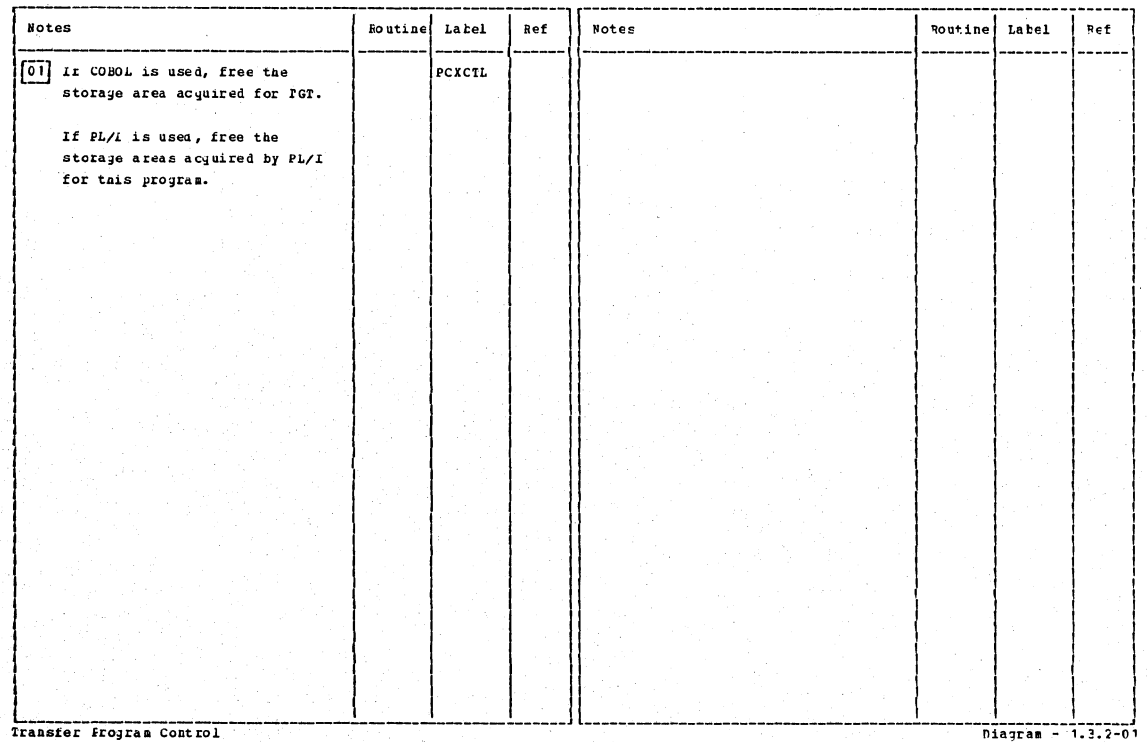

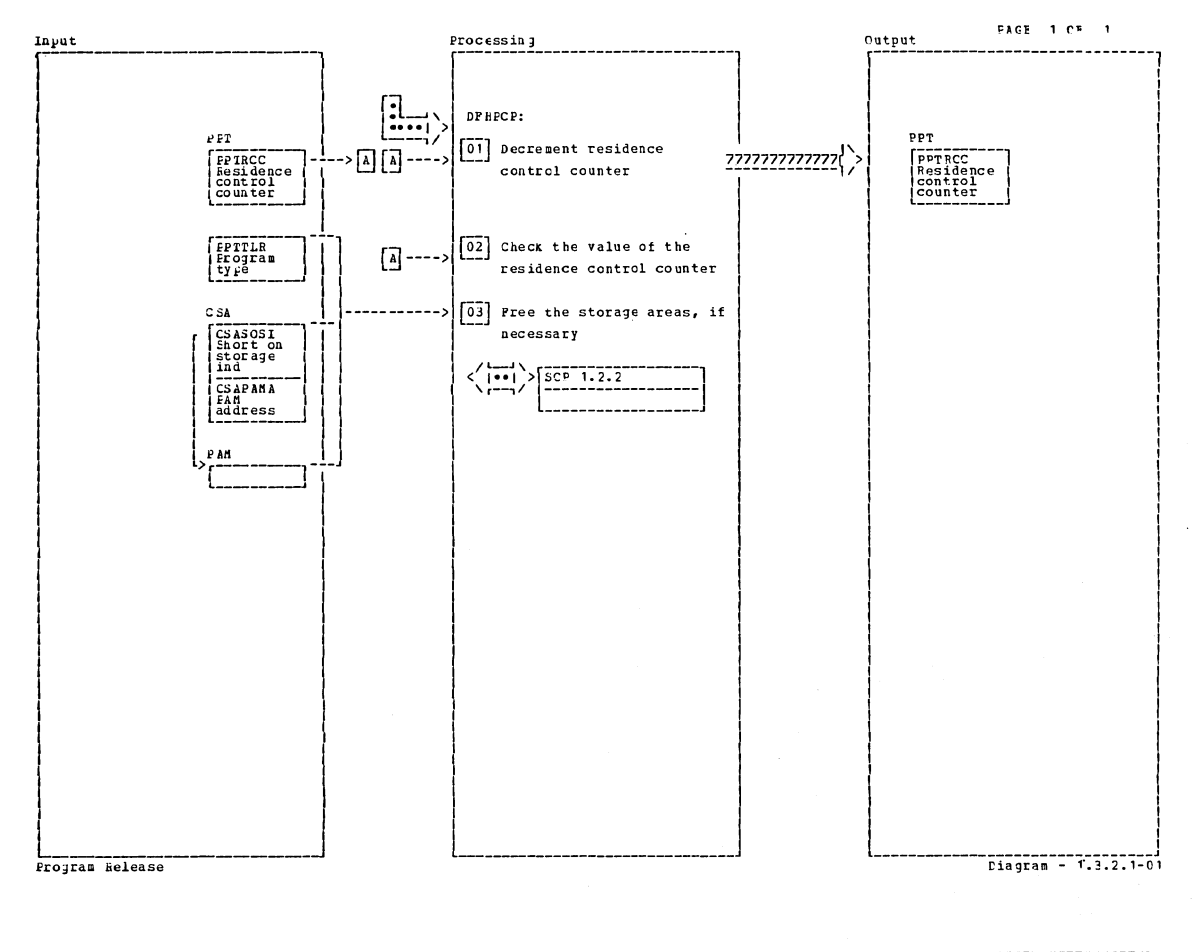

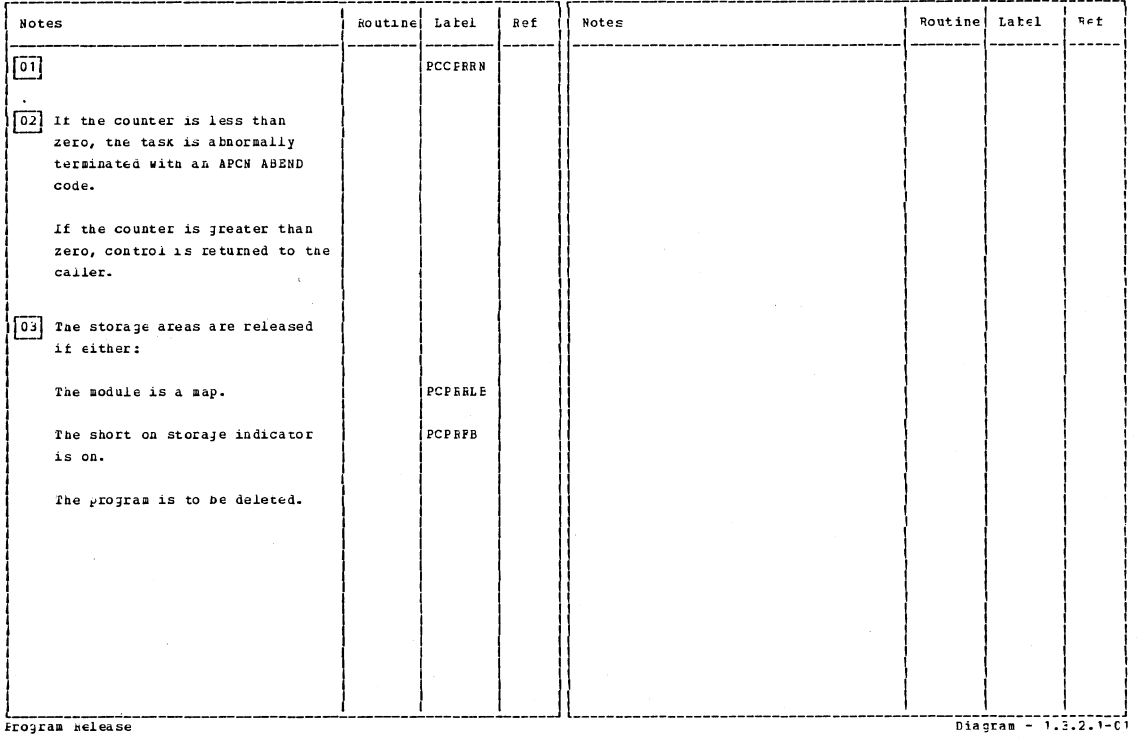

Frogram Helease

Section 2: Method of Operation

83

 $\sim$ 

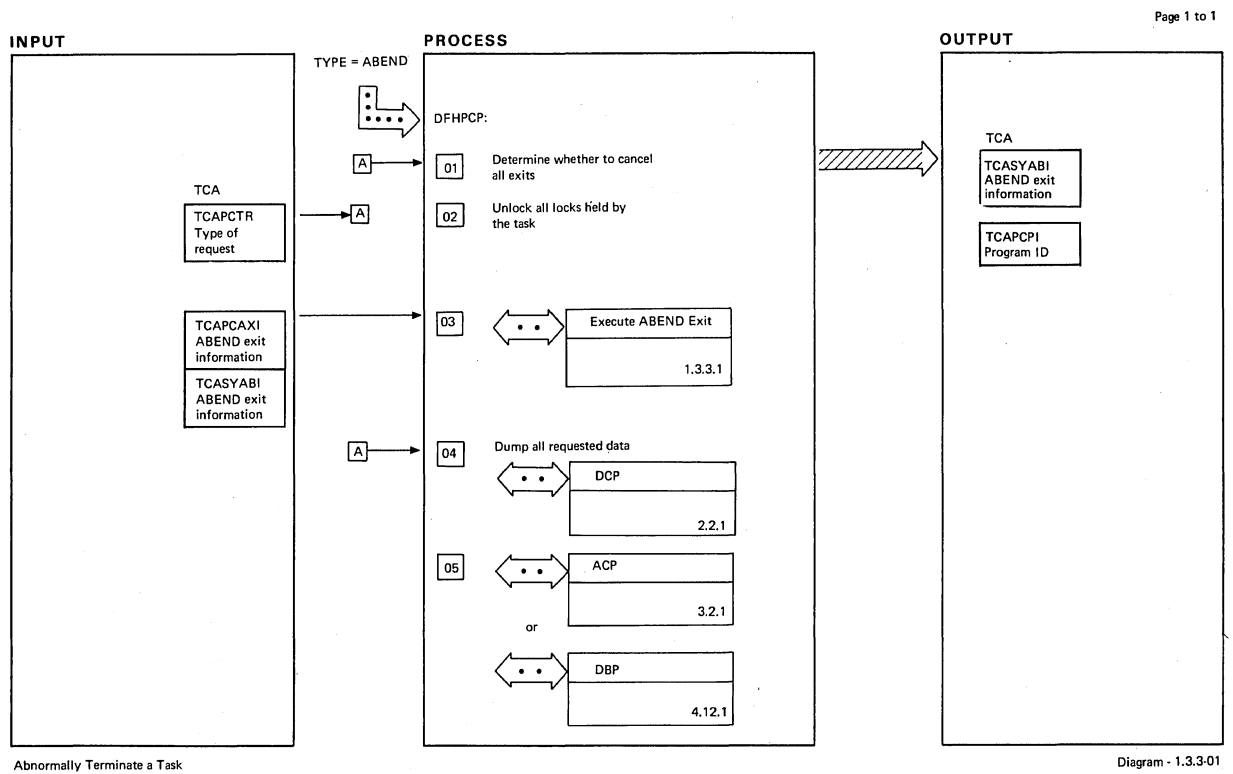

 $\bar{\beta}$ 

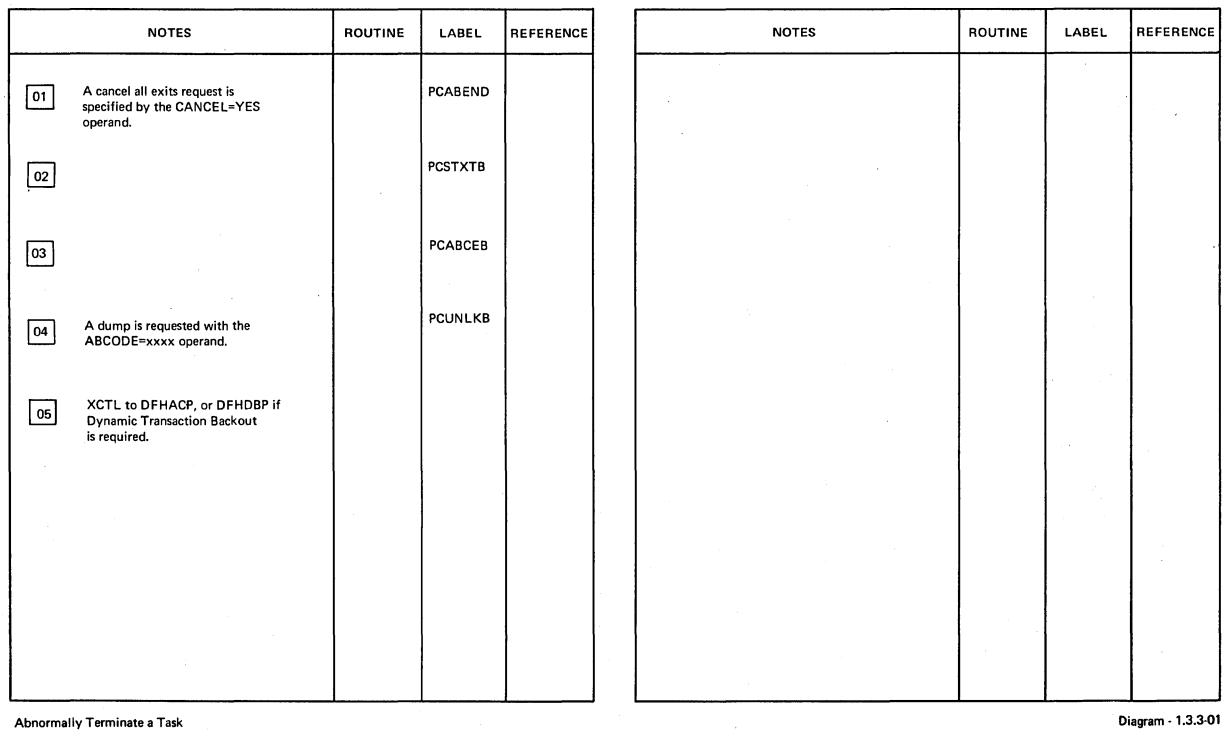

ţ.

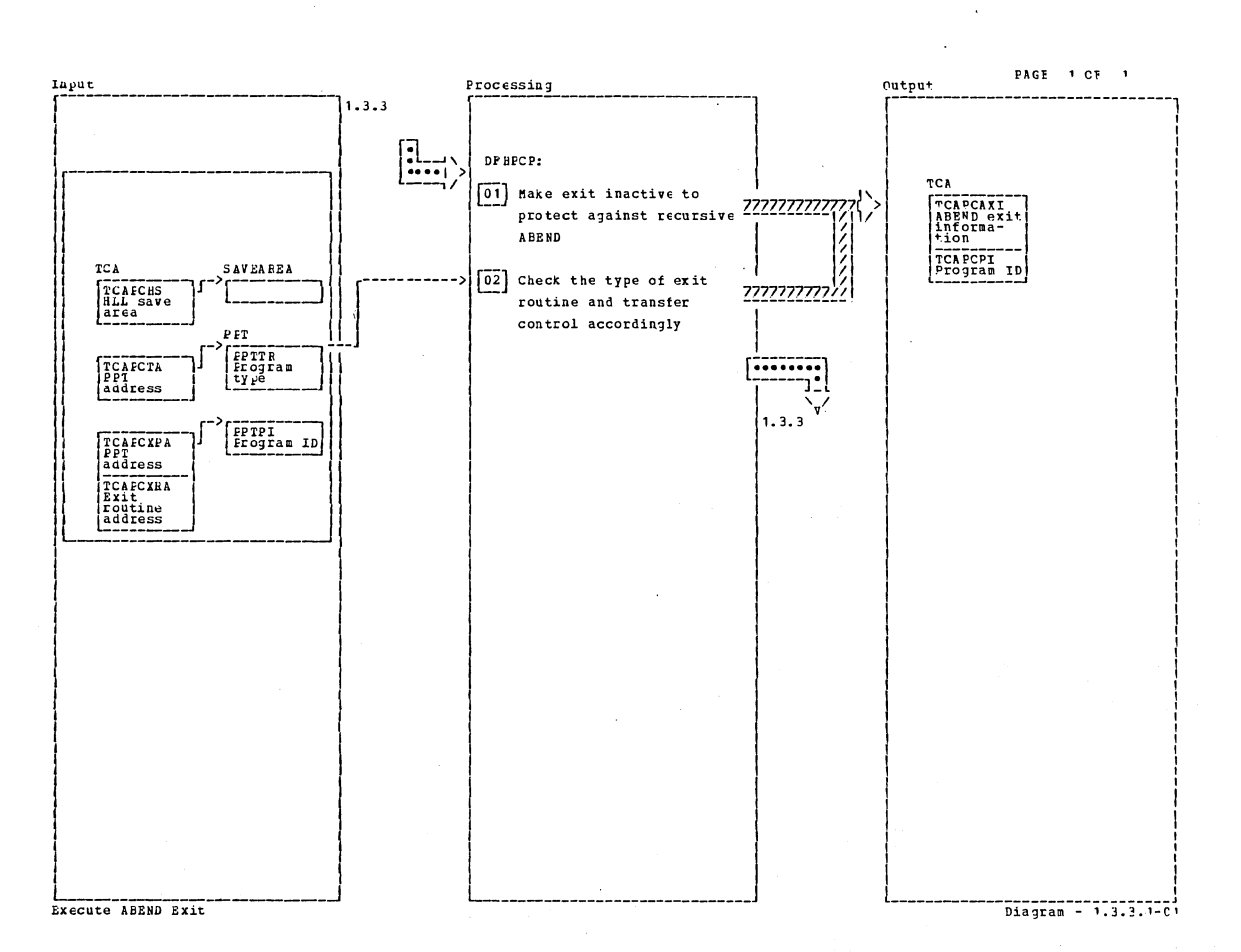

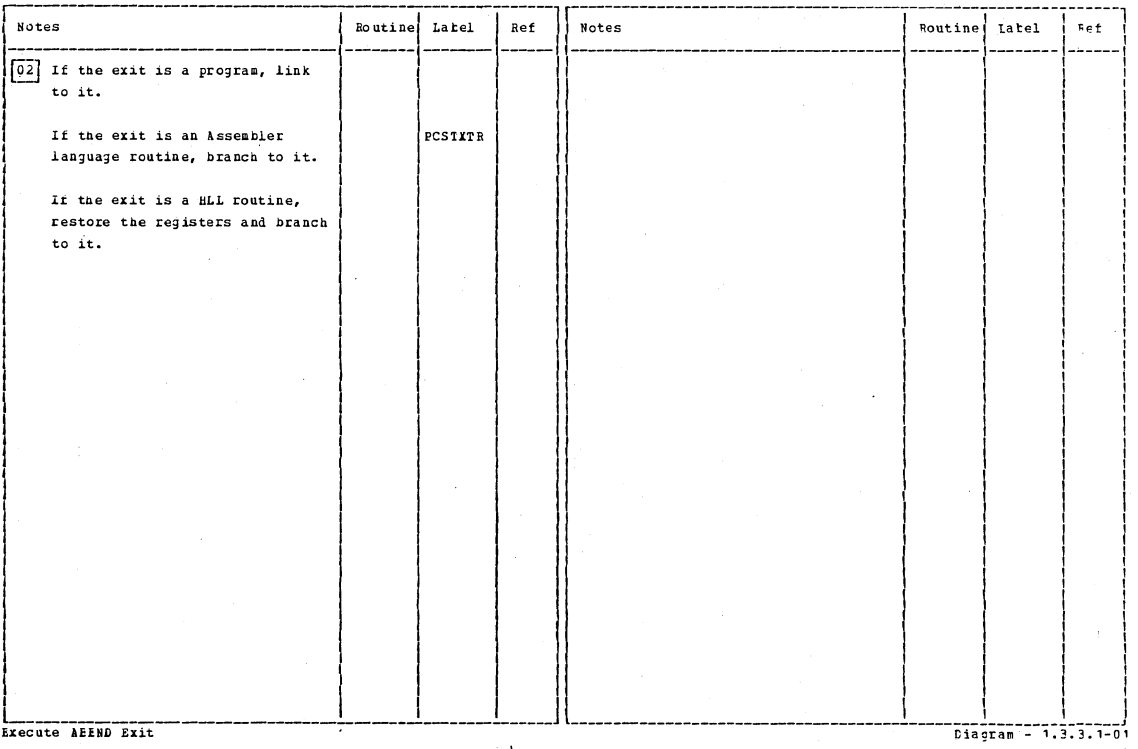

Section 2: Method of Operation

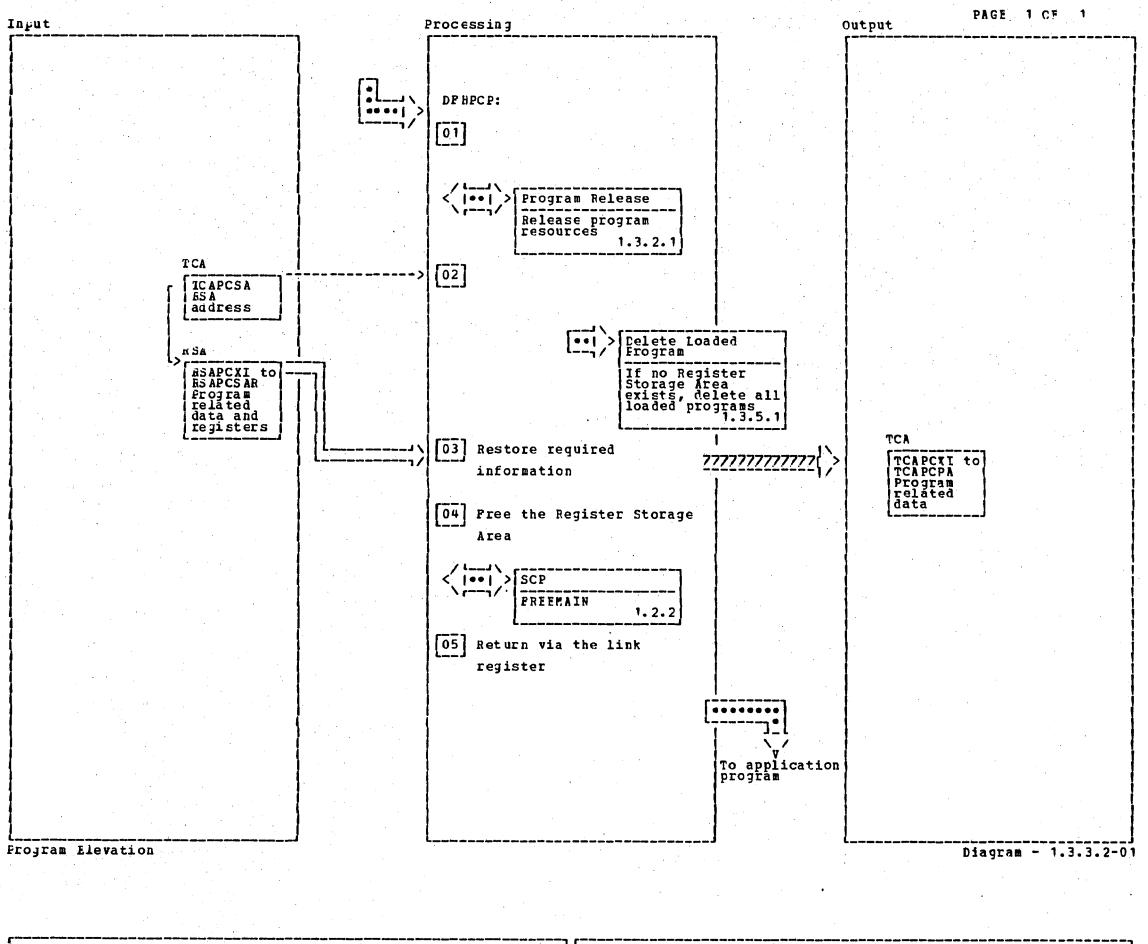

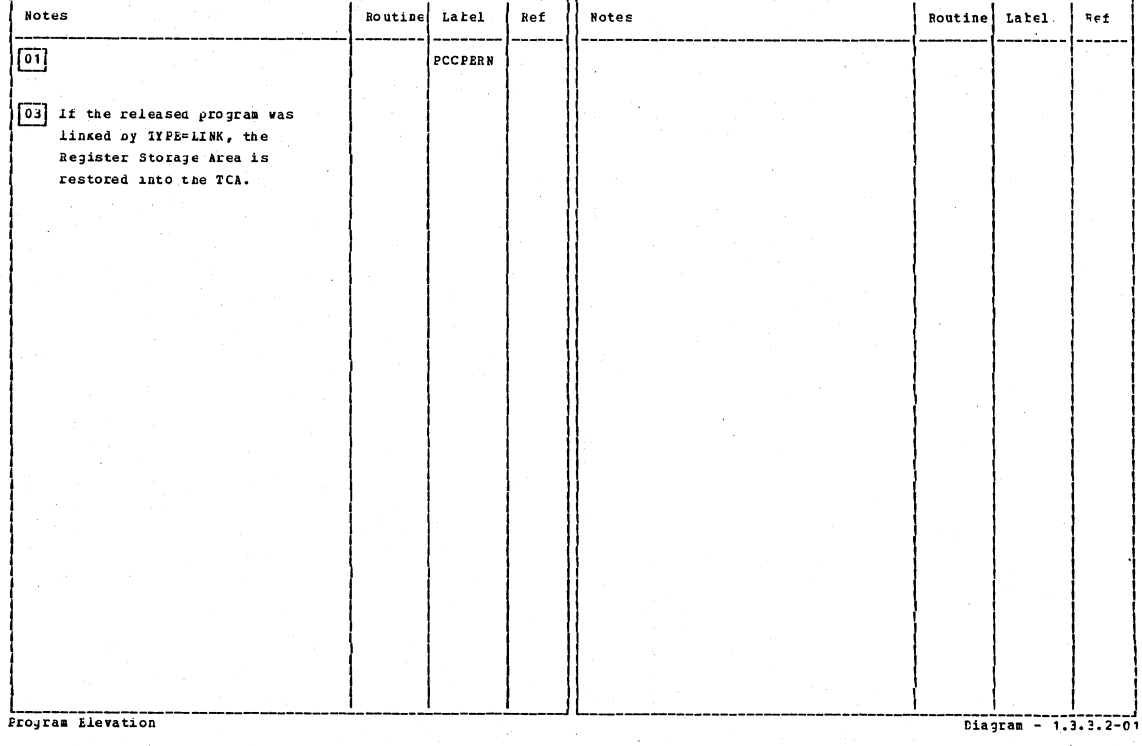

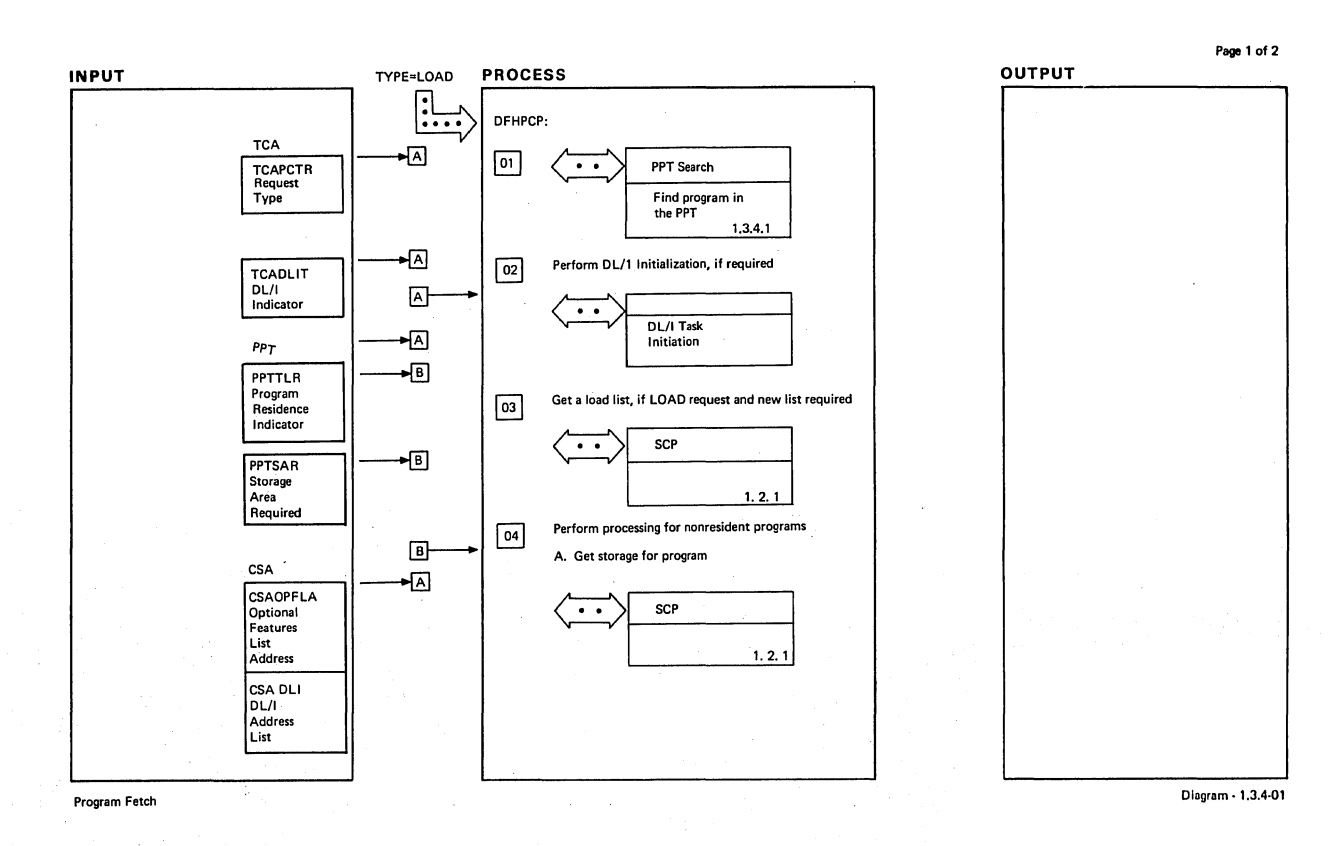

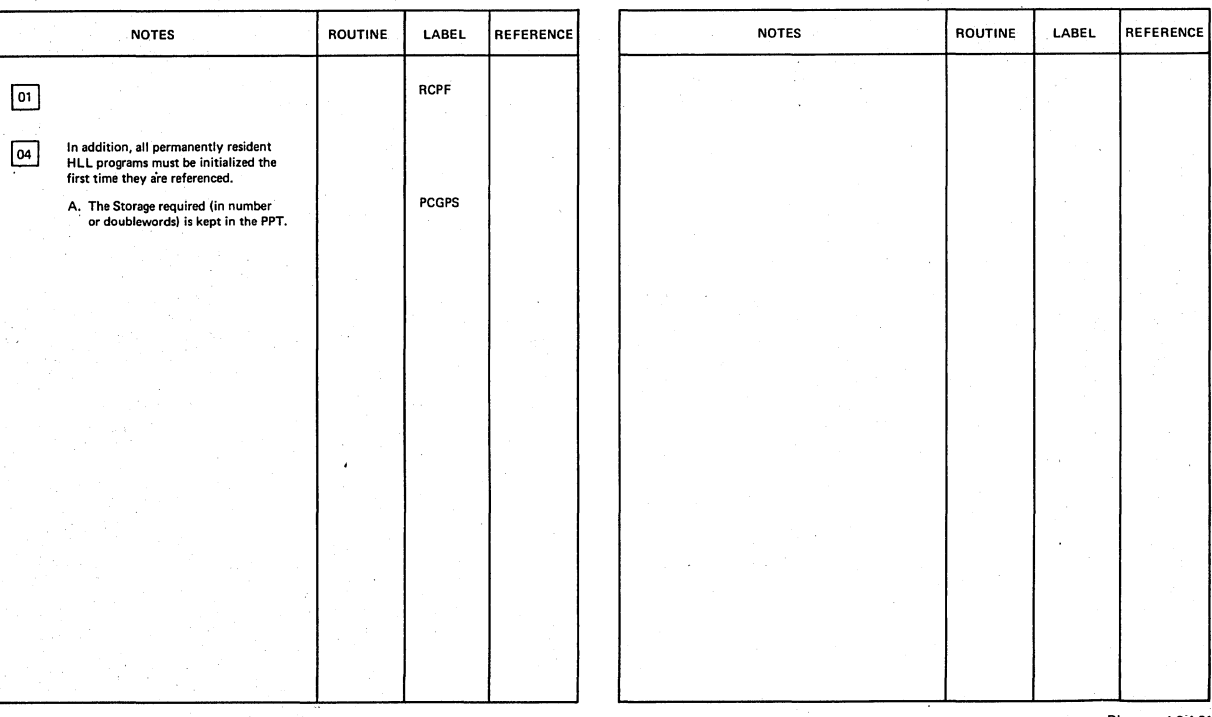

Program Fetch

Diagram - 1.3.4-01

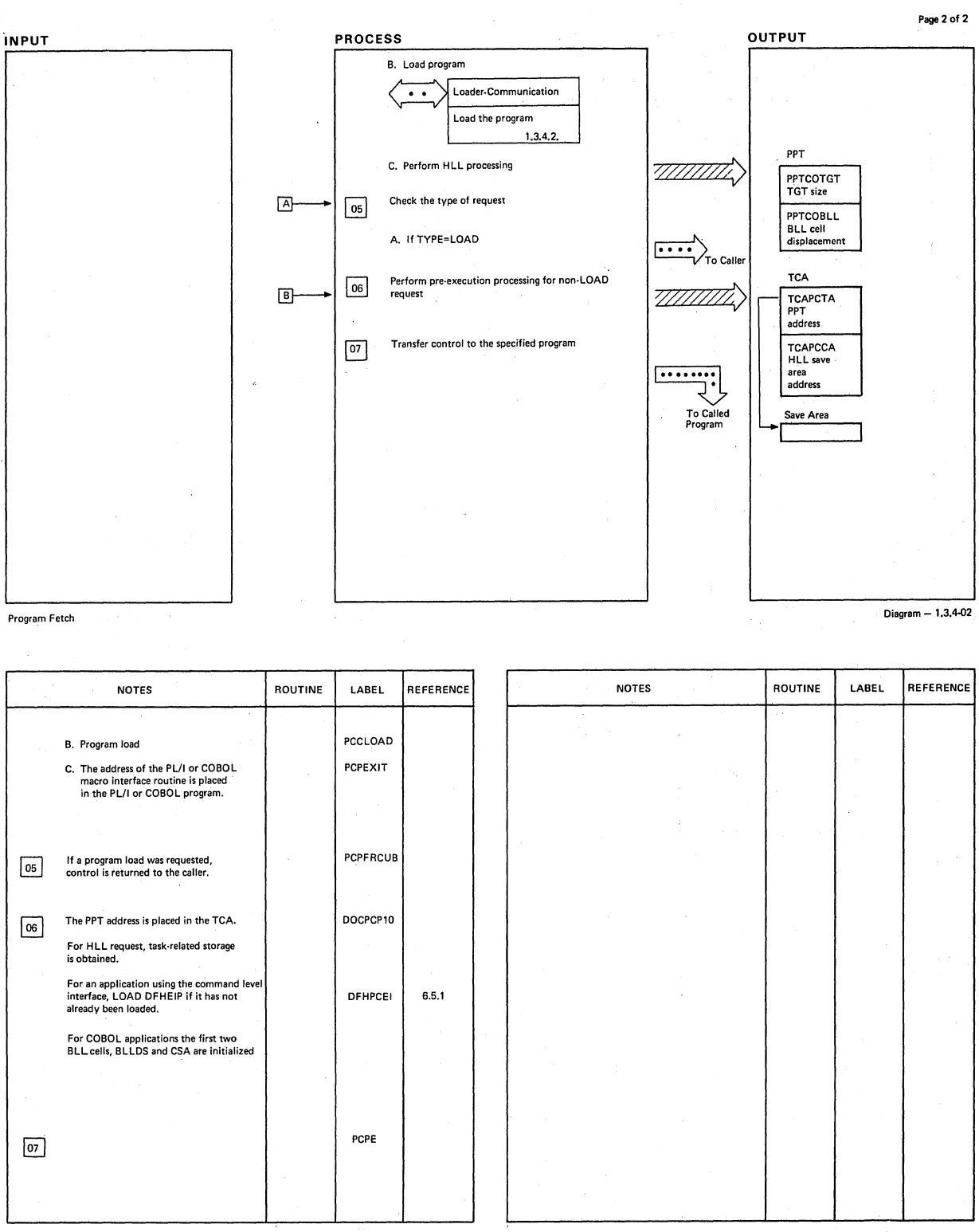

Program Fetch Diagram - 1.3.4e02

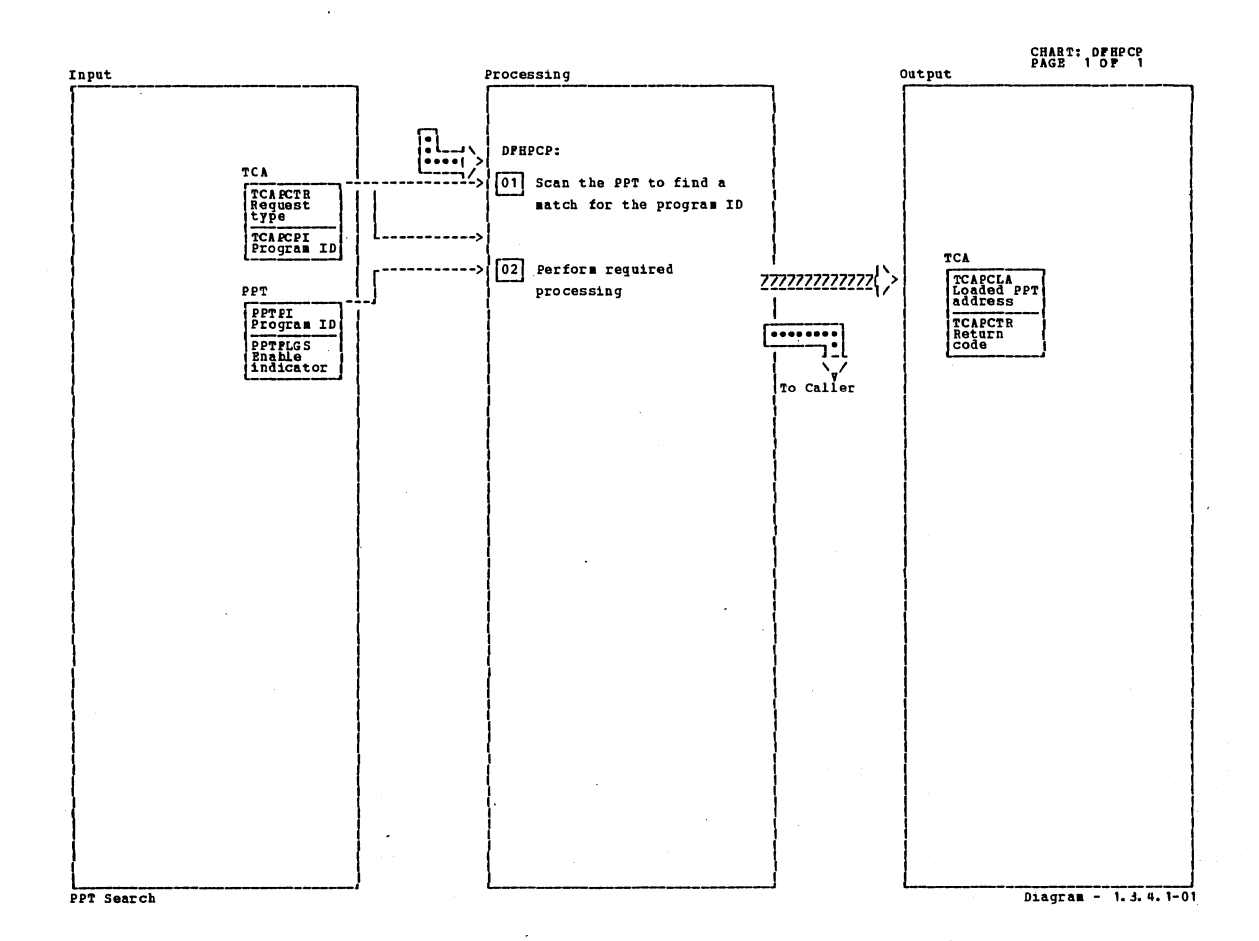

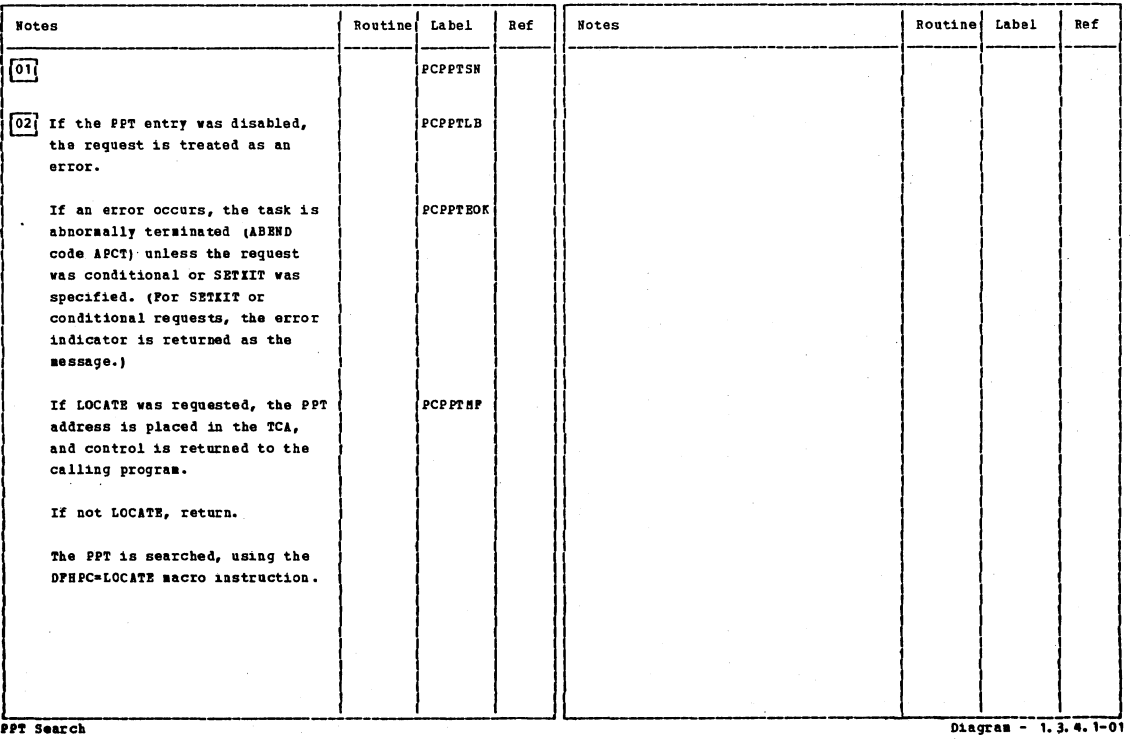

PPT Search

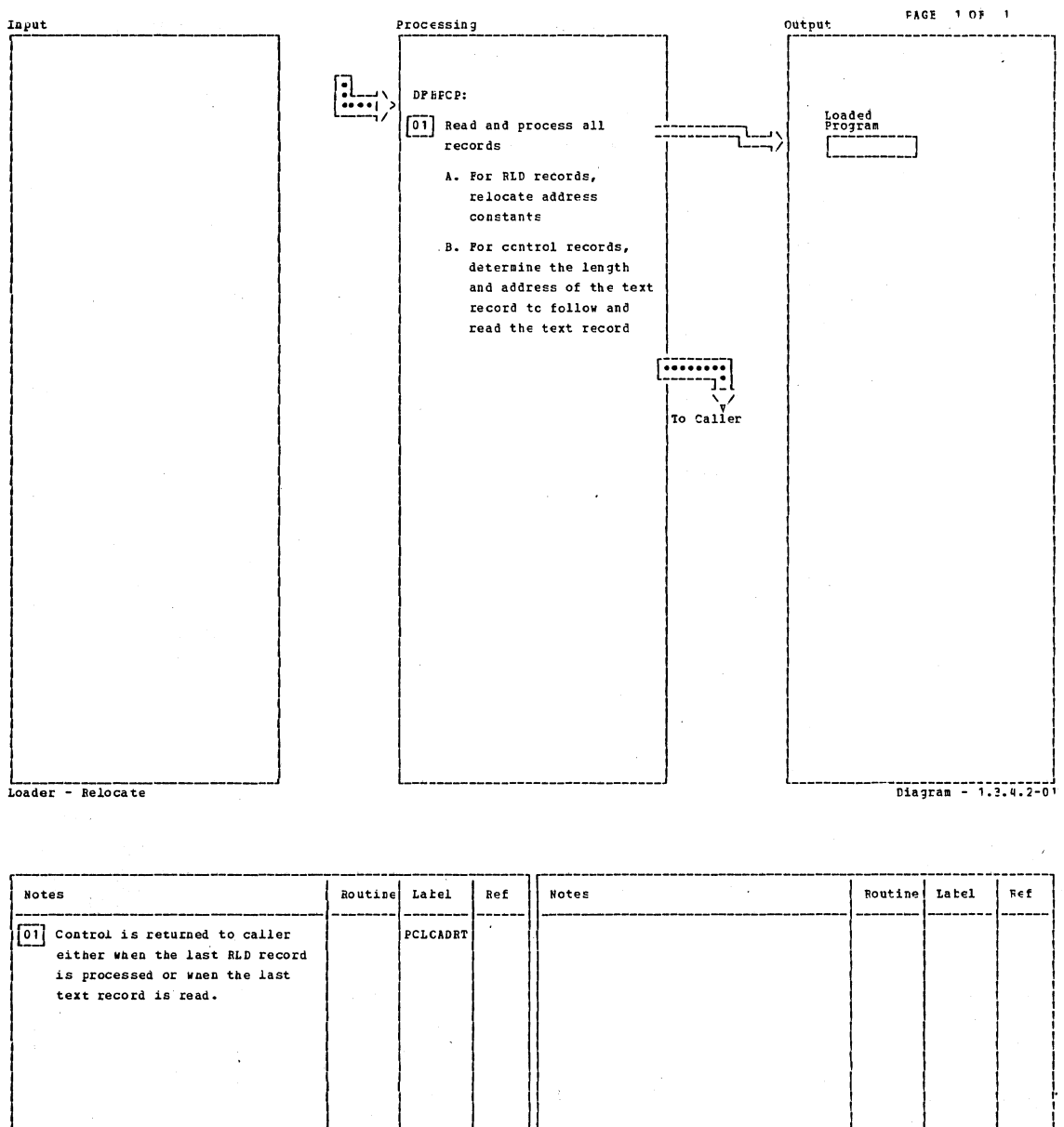

L\_\_\_\_\_\_\_\_\_\_\_\_\_\_\_\_\_\_<br>Loader - fielocate 

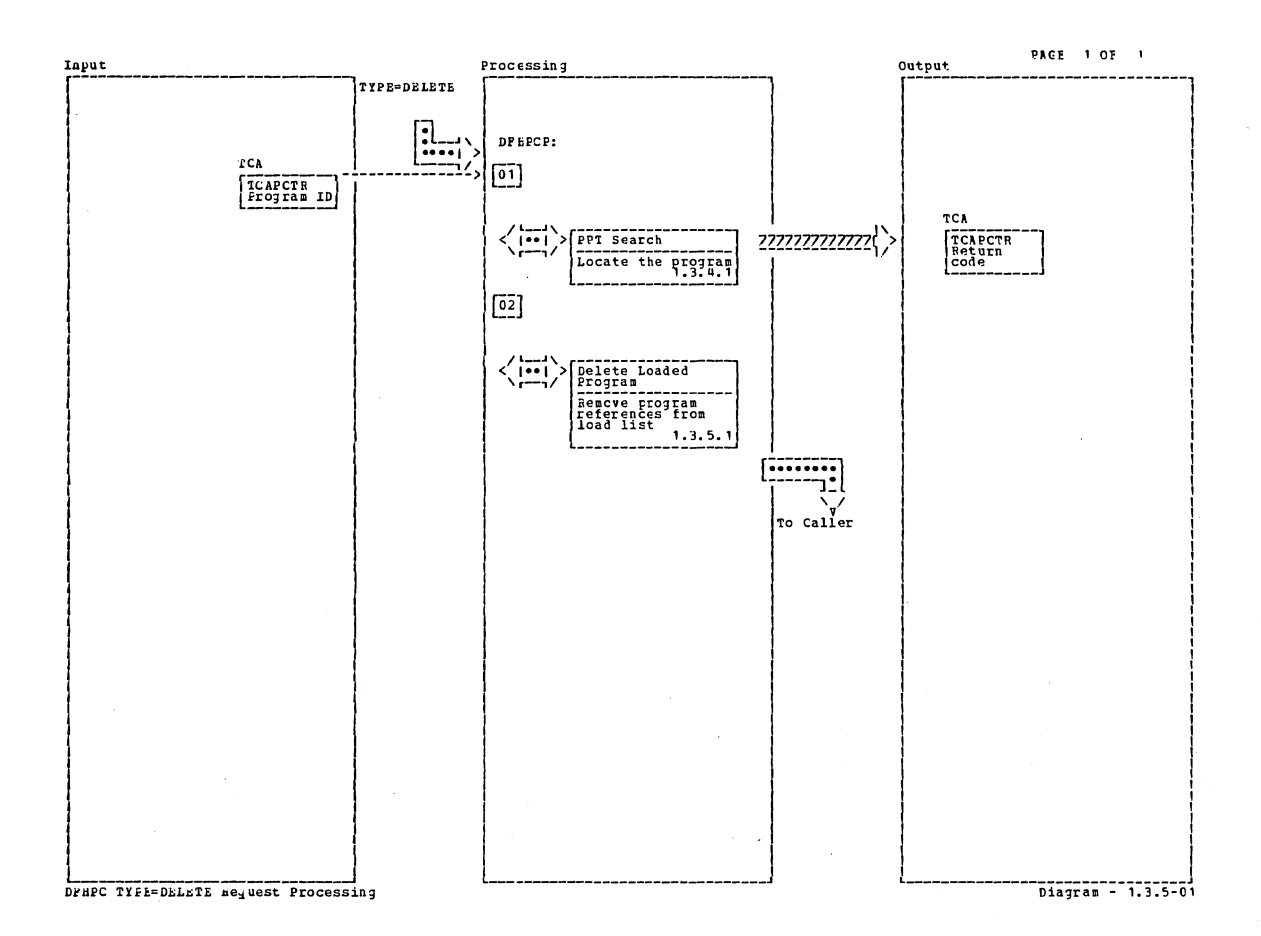

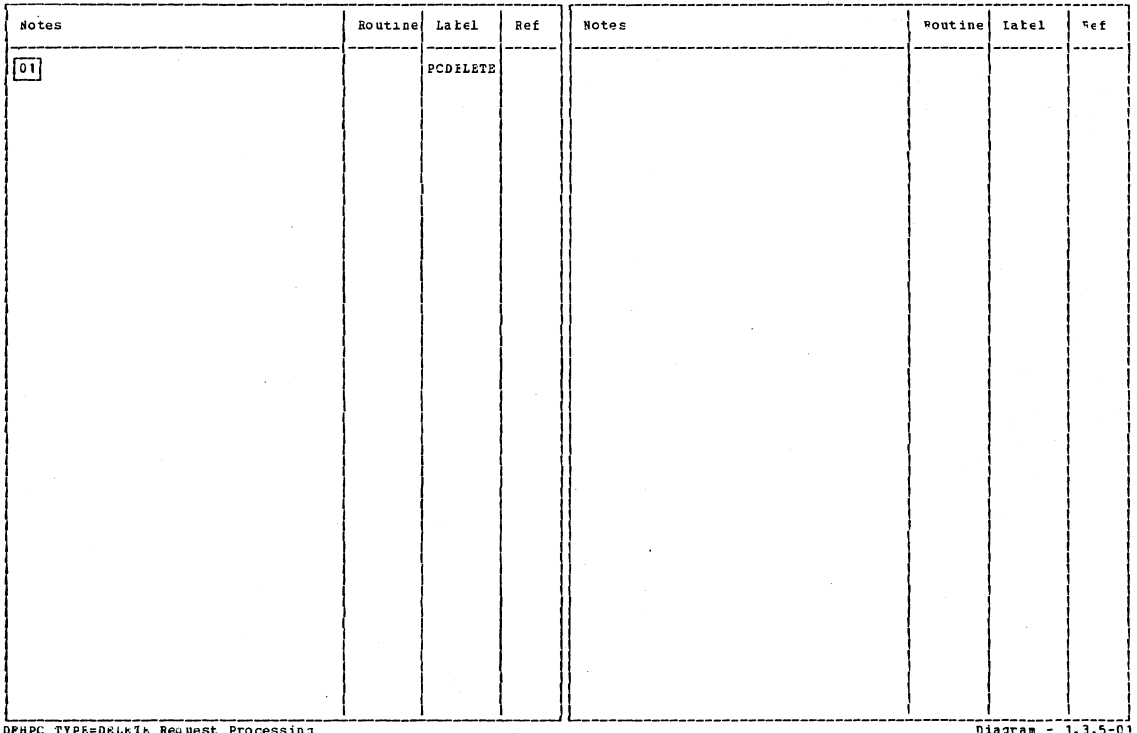

DPHPC TYPE=DELEIE Request Processing

Section 2: Method of Operation

 $\mathcal{A}$ 

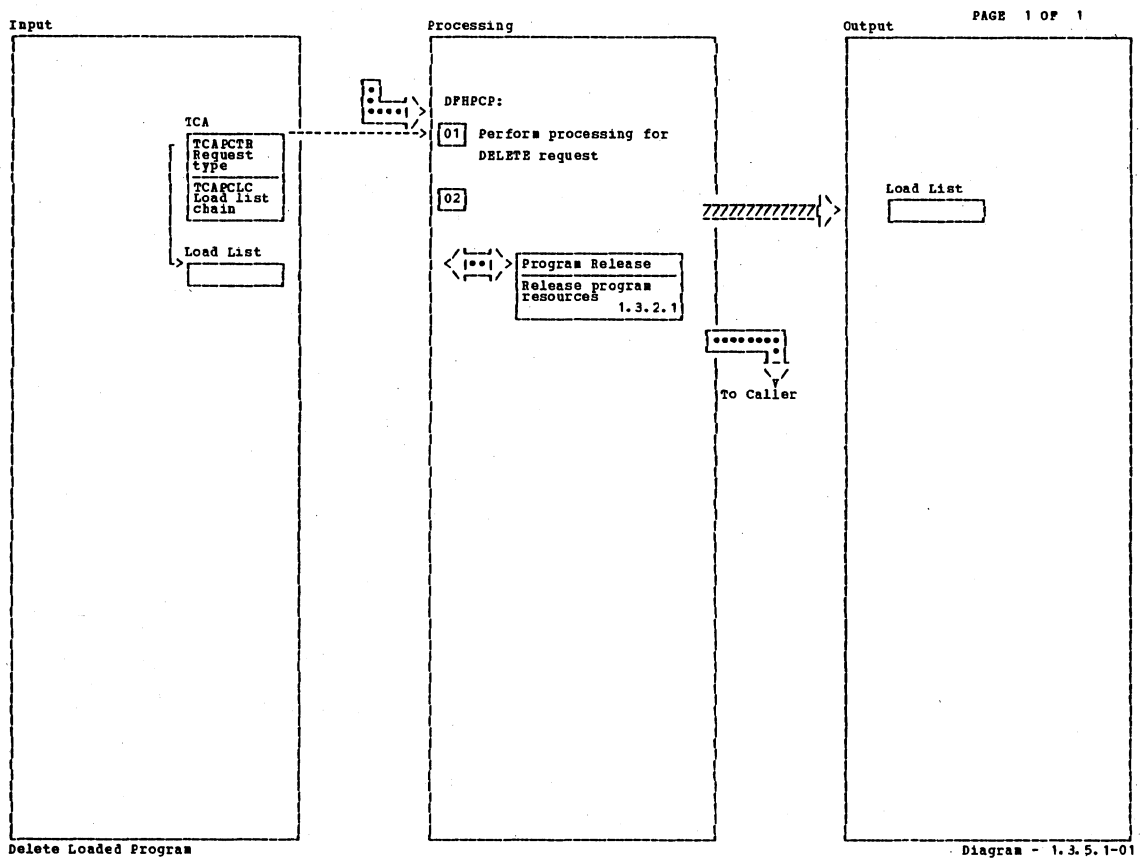

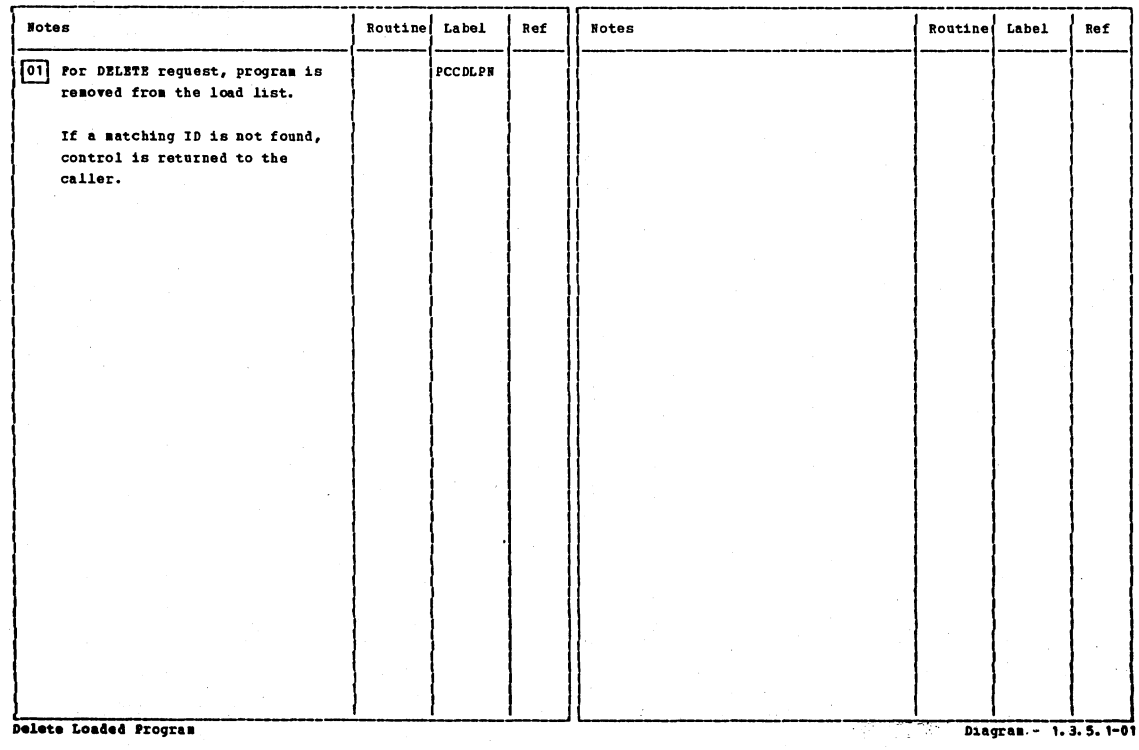

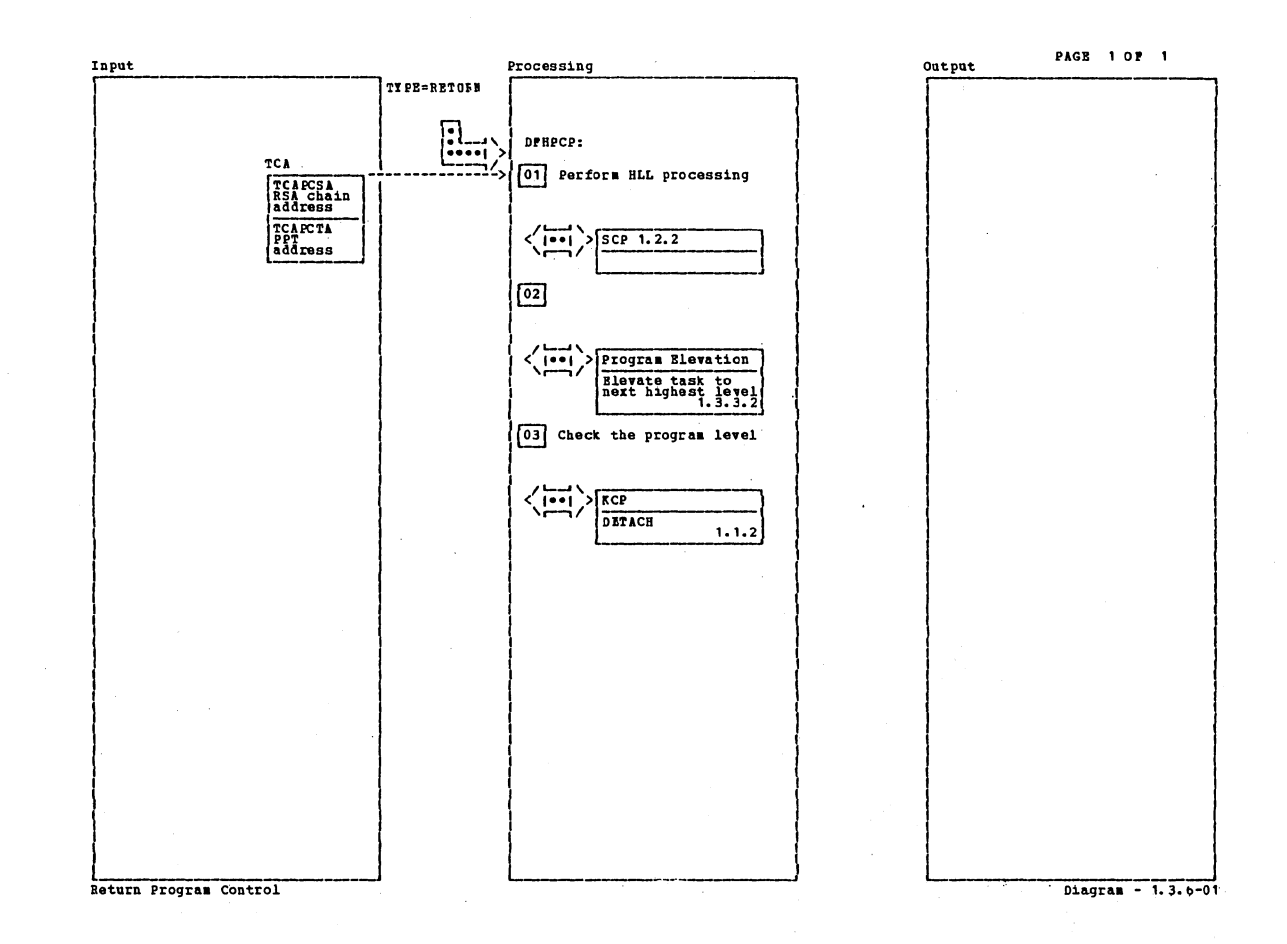

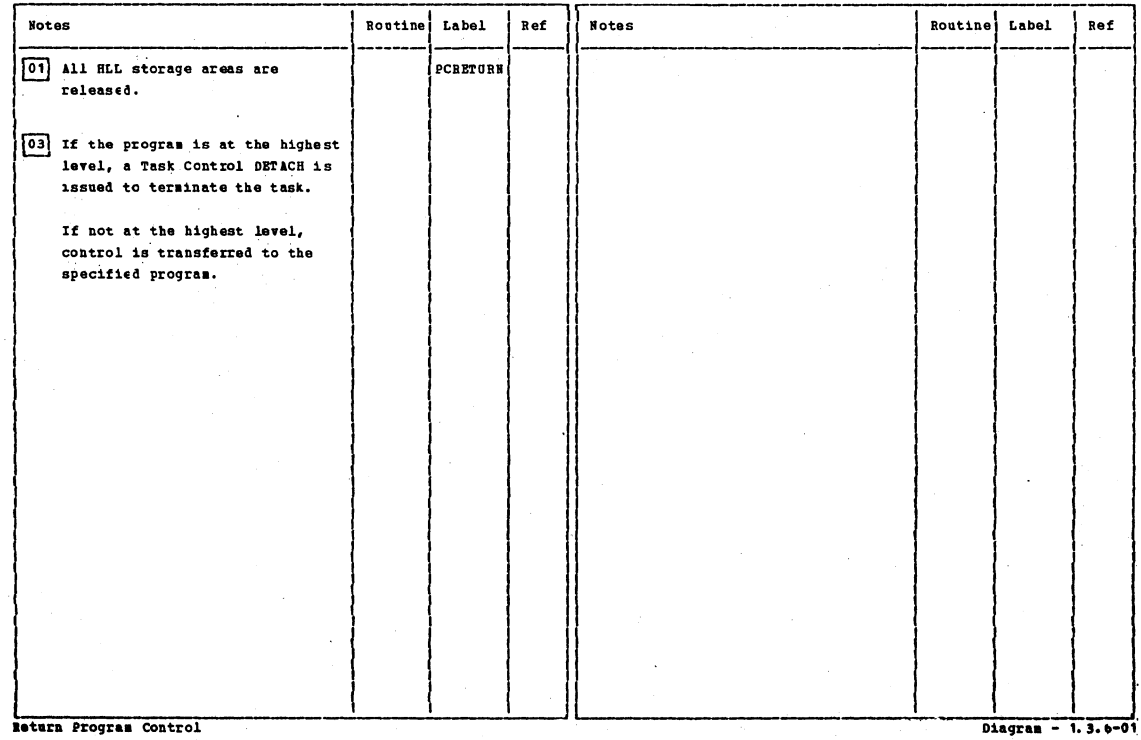

Section 2: Method of Operation

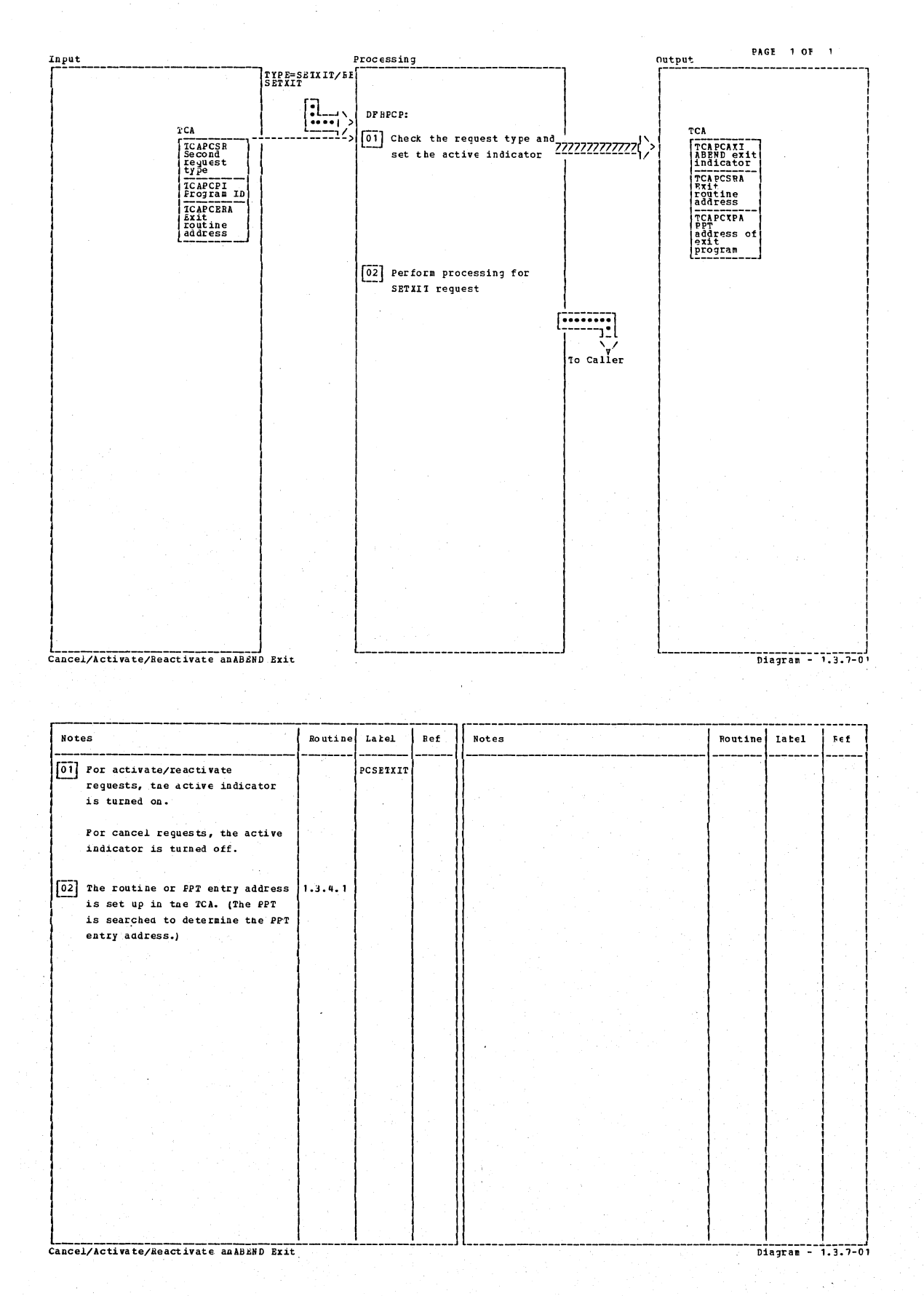

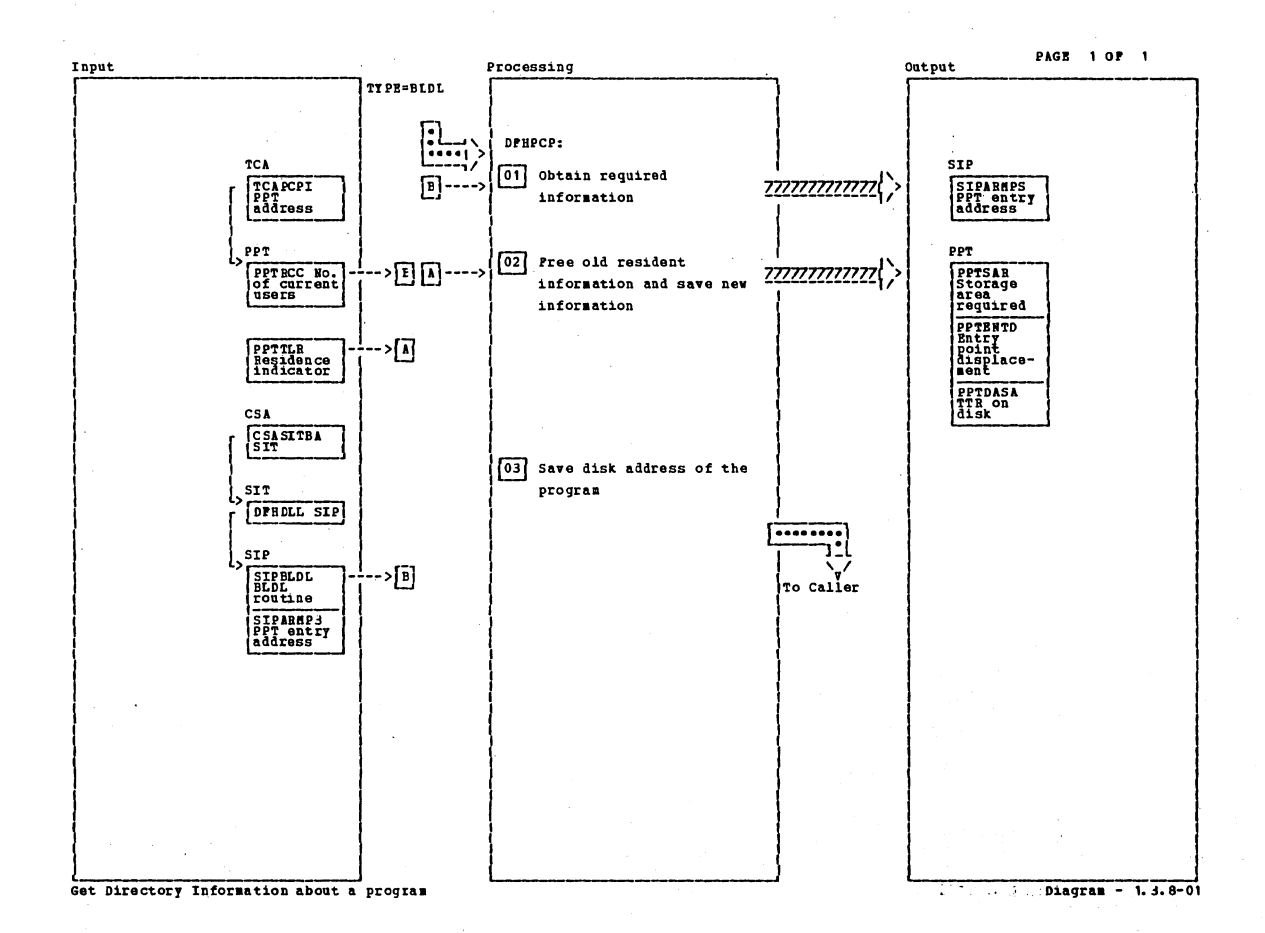

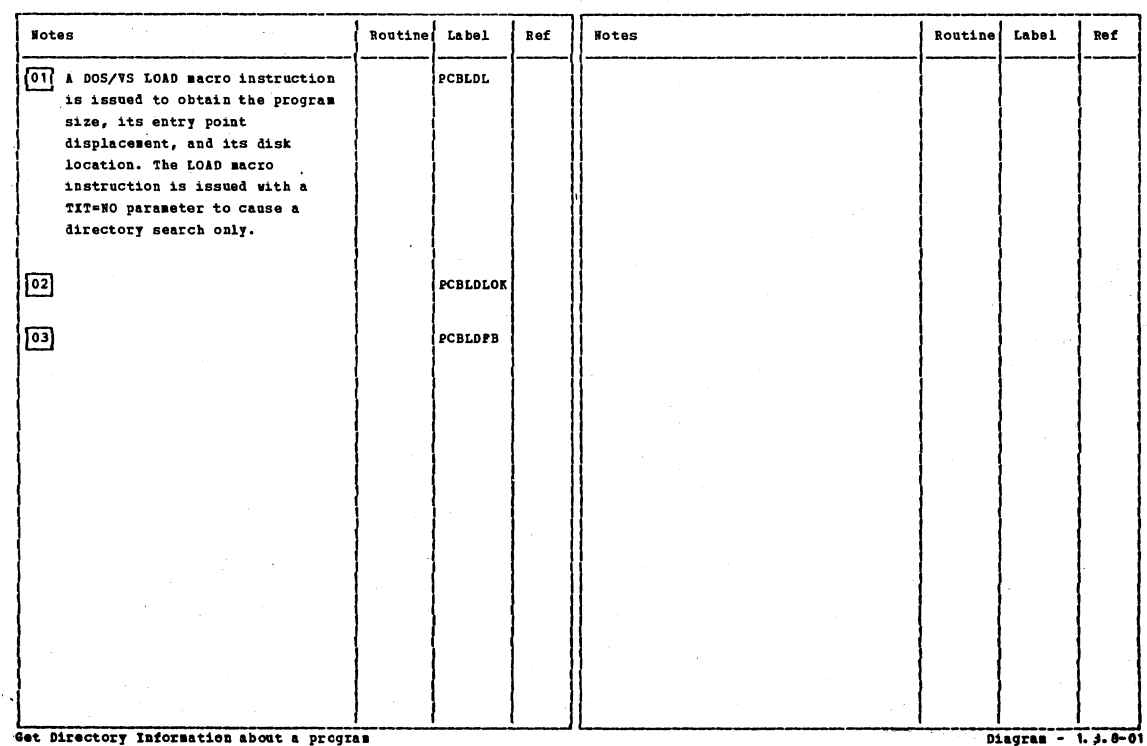

Section 2: Method of Operation

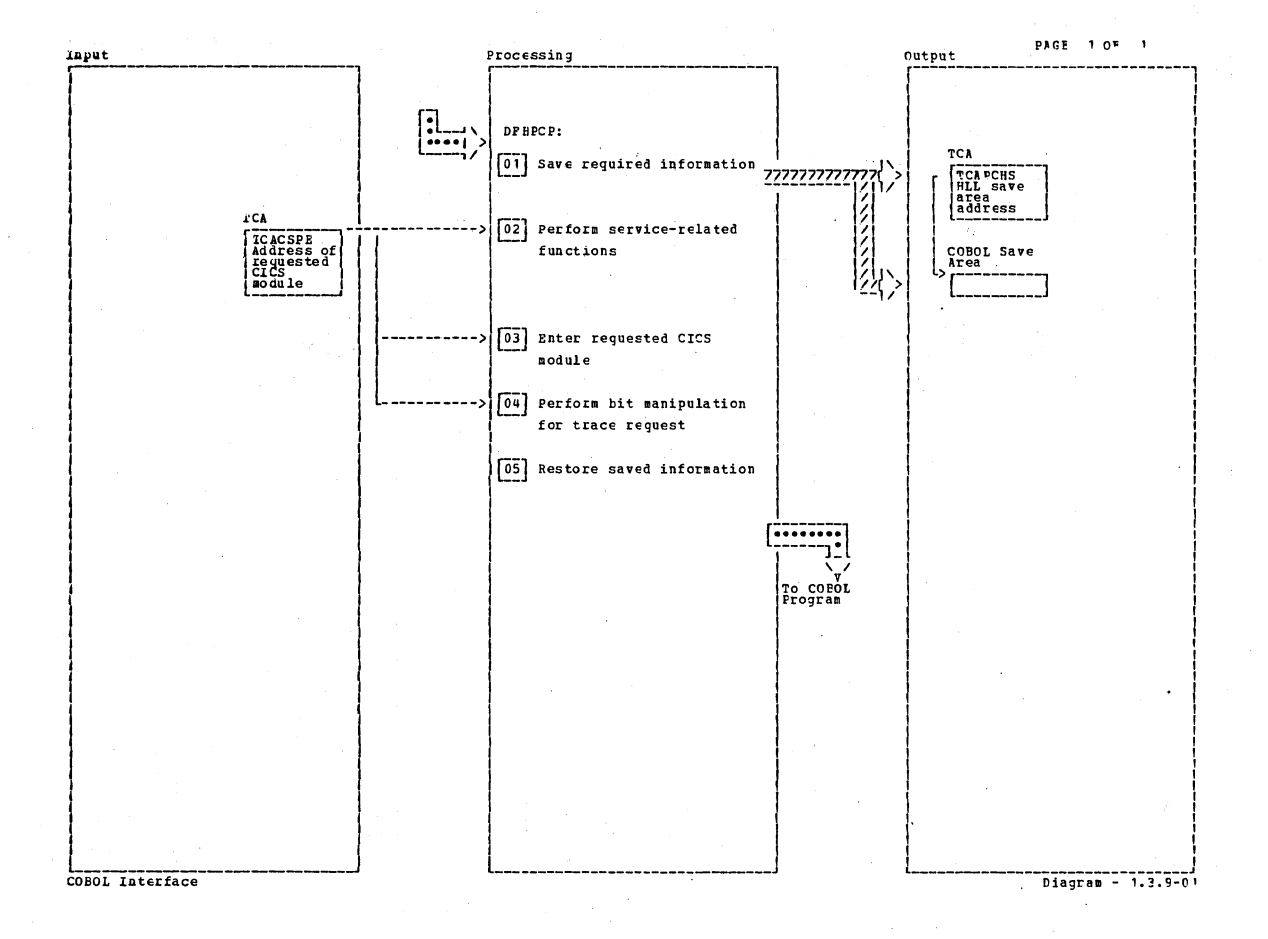

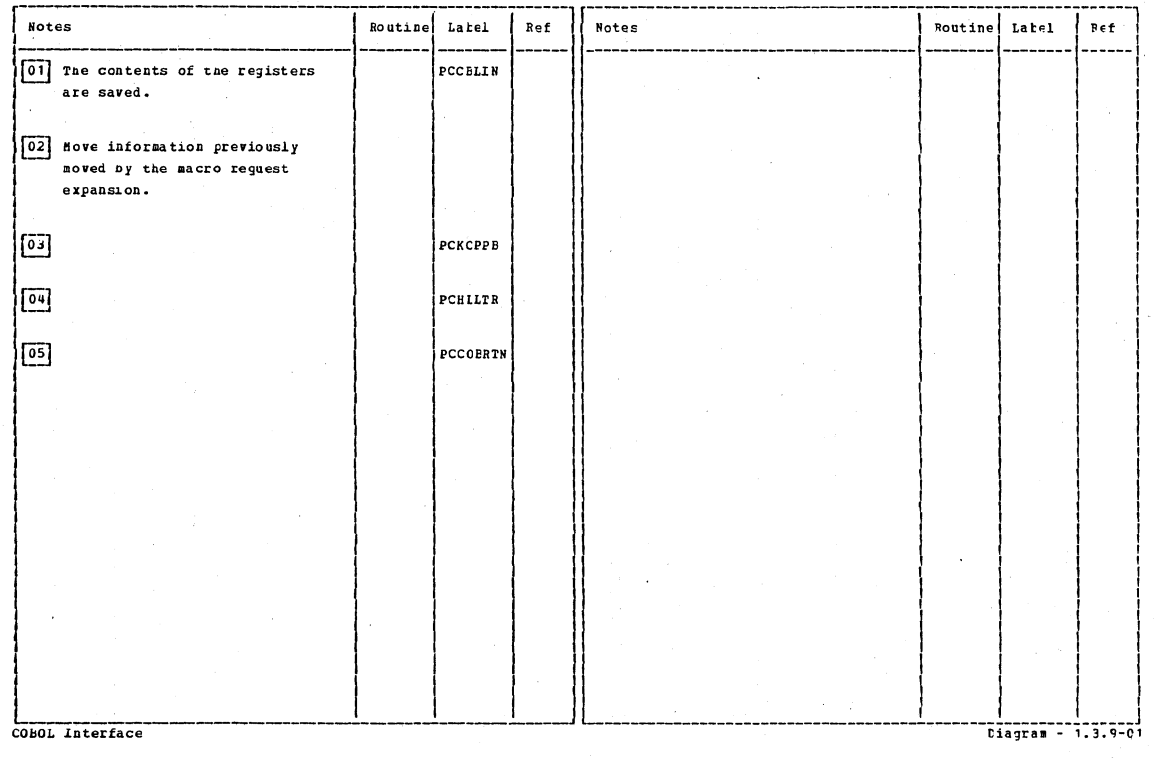

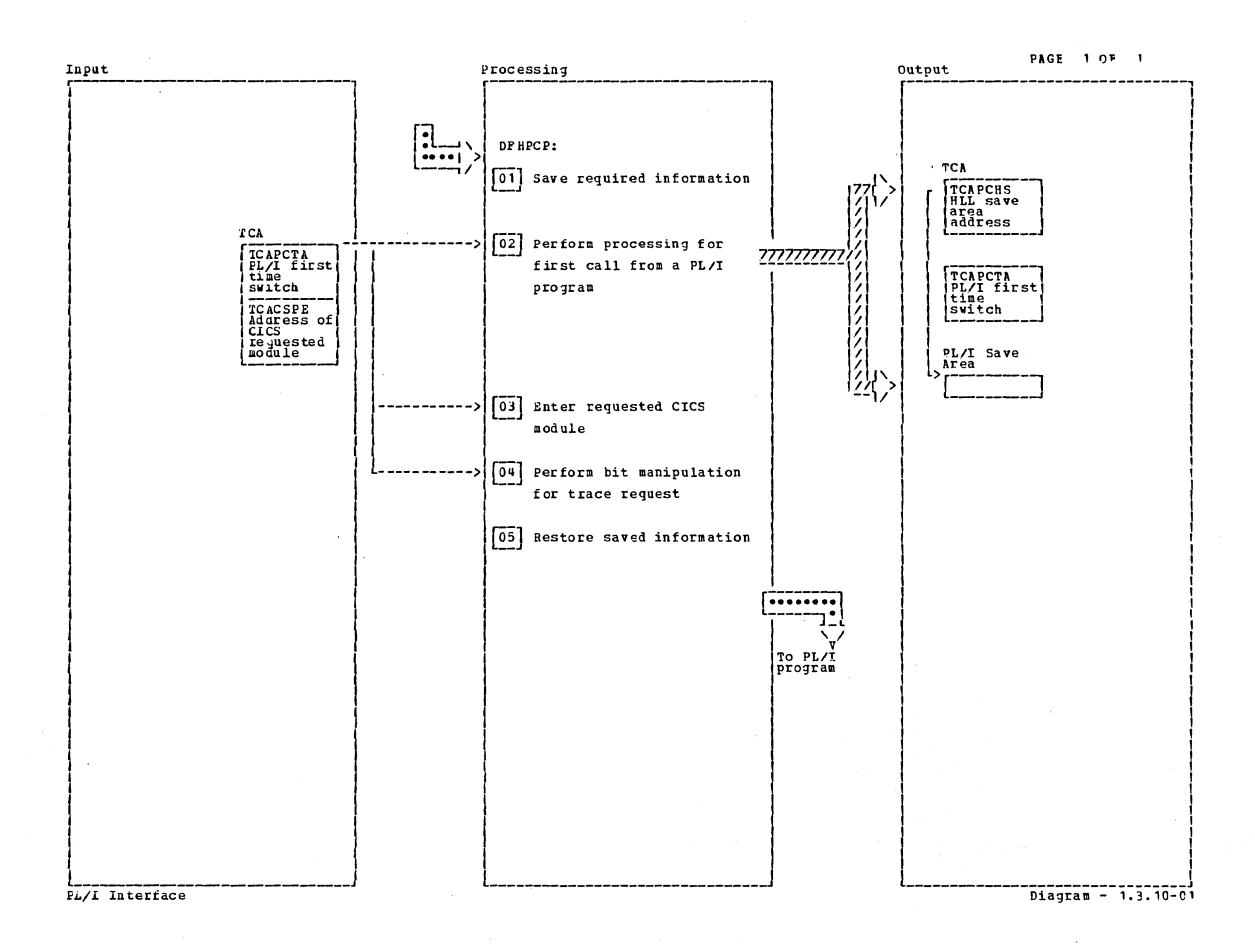

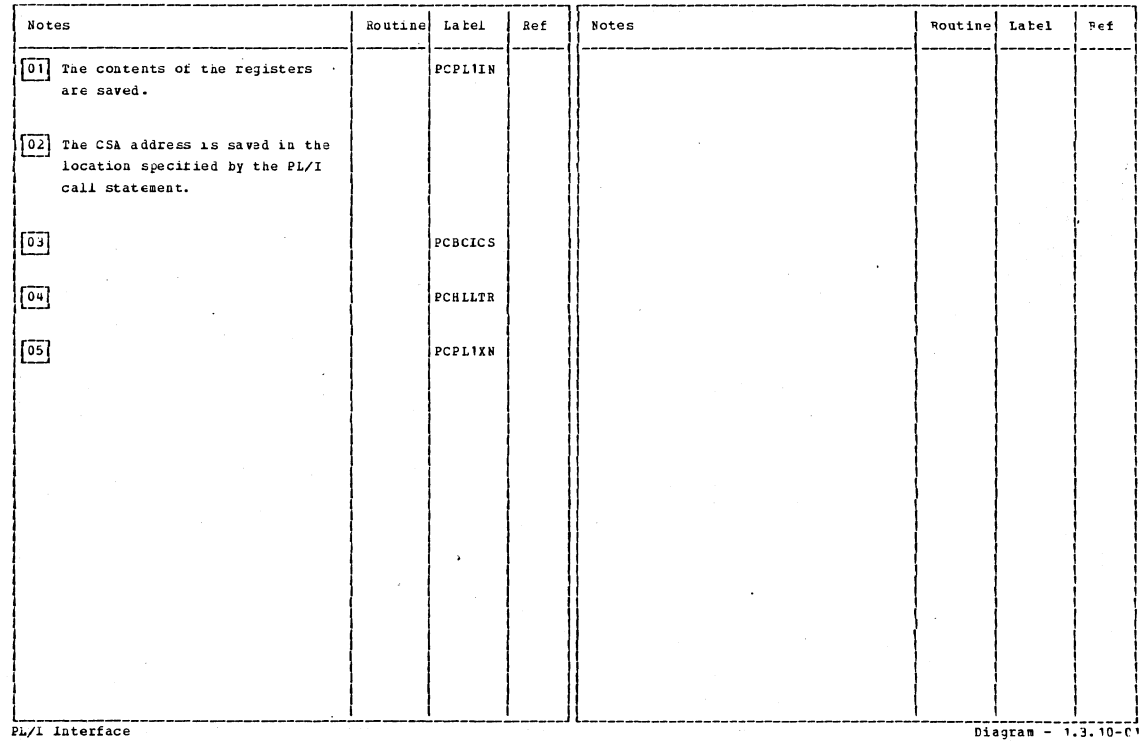

PL/I Interface

Section 2: Method of Operation

97

 $\ddot{\phantom{a}}$ 

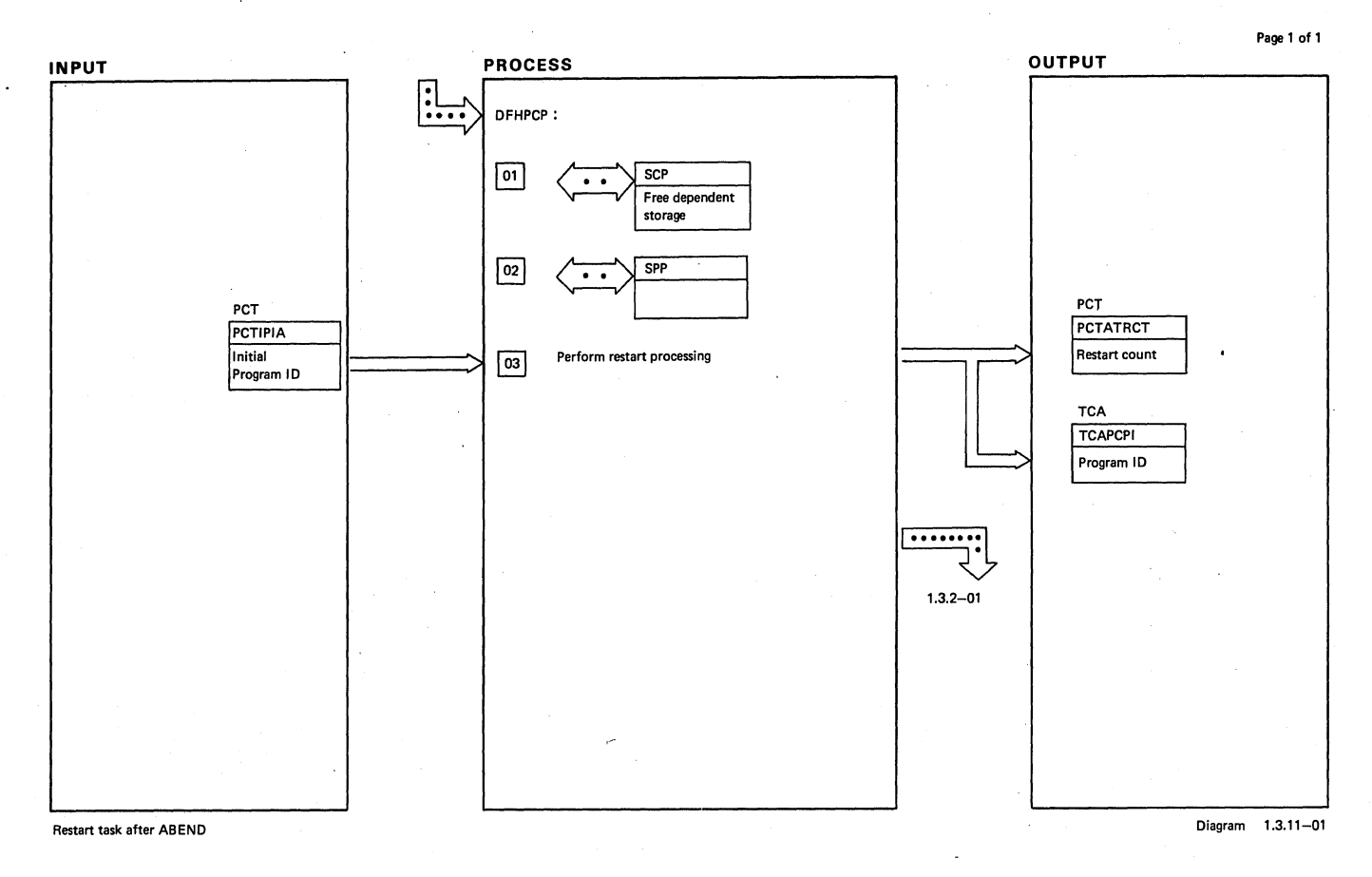

# NOTES ROUTINE LABEL REFERENCE NOTES ROUTINE LABEL REFERENCE **Free user class storage, not TCA.** PCRETRY Re-initialize Dynamic Log. **03** Set 'restarted' flag, clear ABEND code, and:<br>
'synchpointed' flag. Move initial program<br>
1D into PCXCTL.

Restart task after ABEND Diagram 1.3.11-01
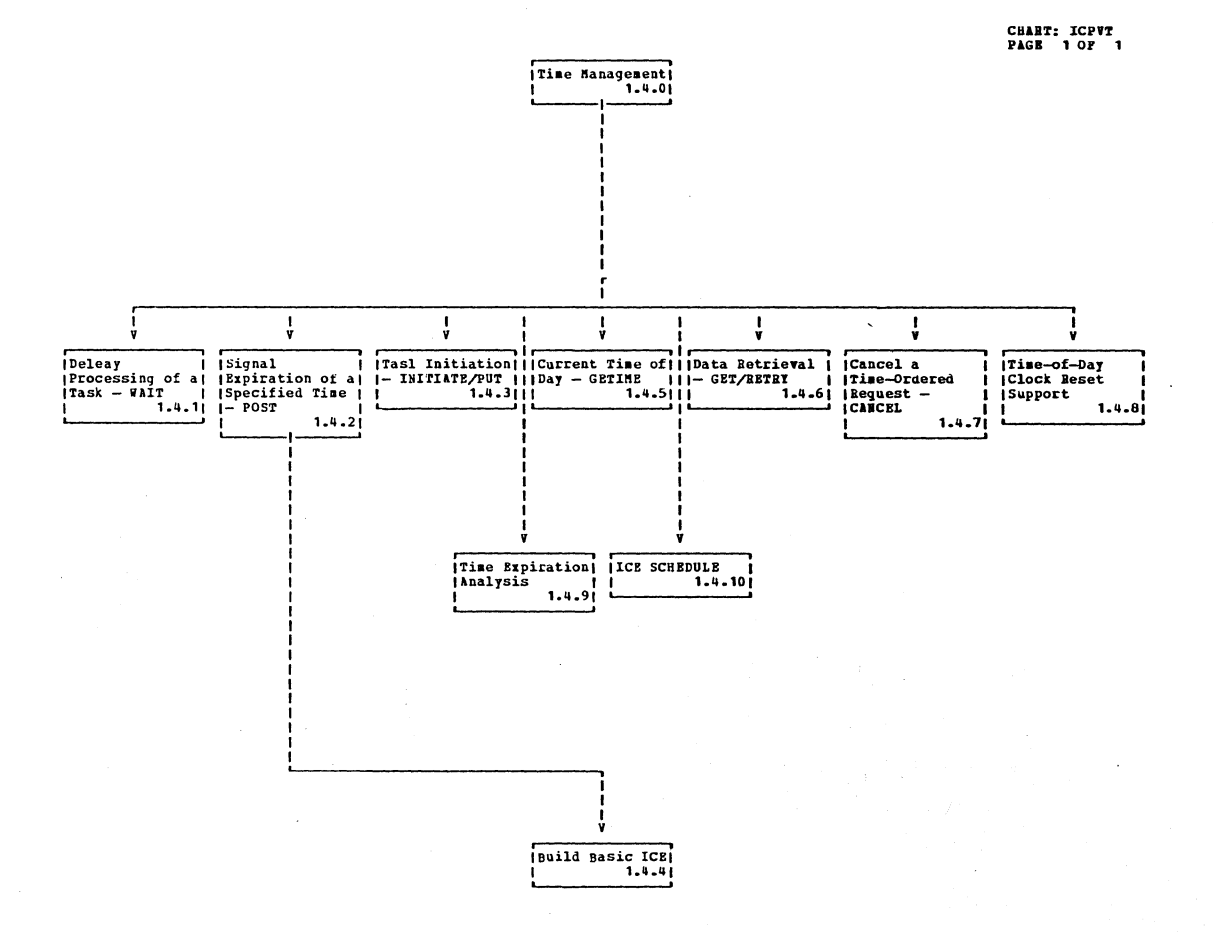

Time Management

 $Diagram - 1.4 - 01$ 

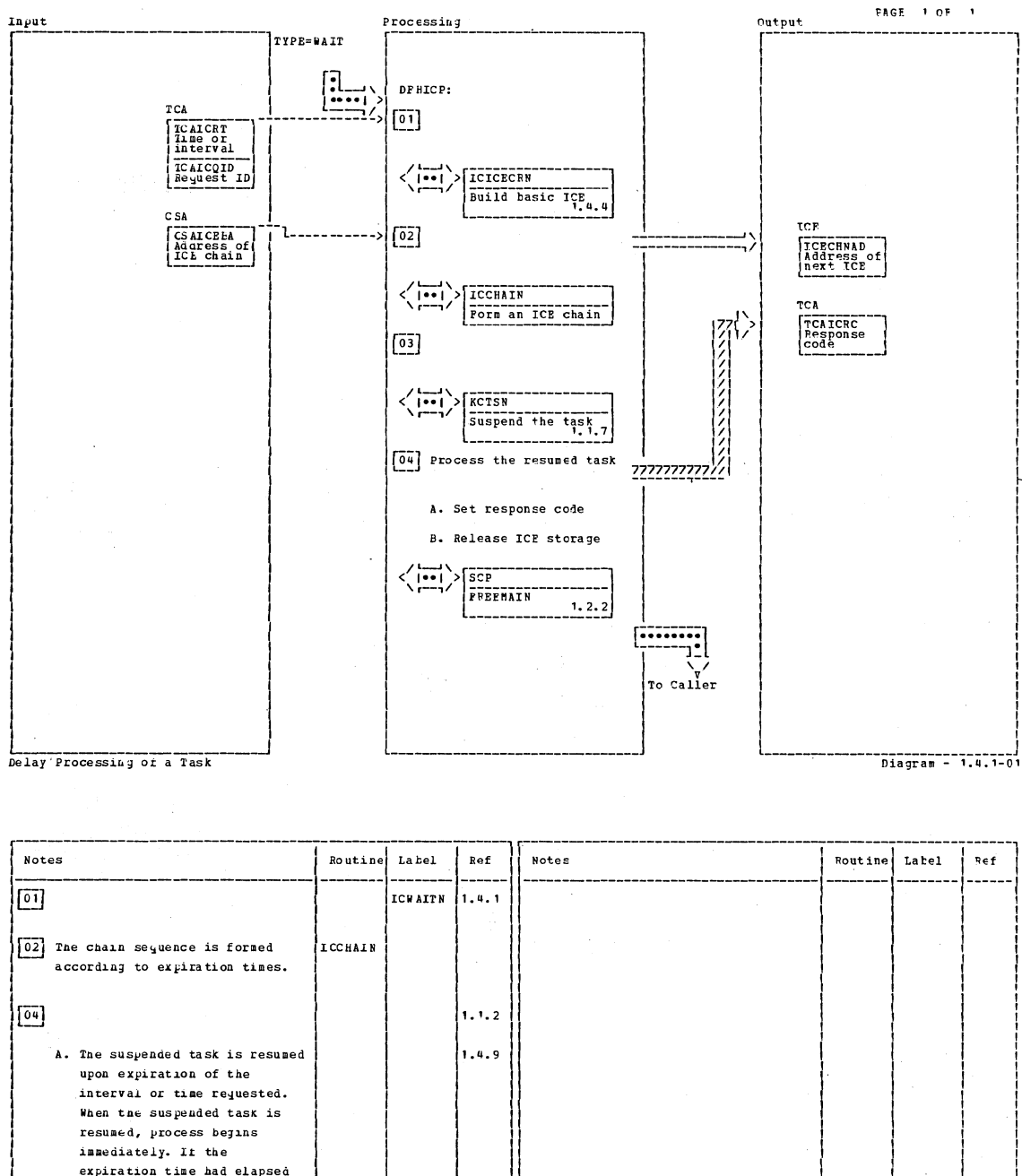

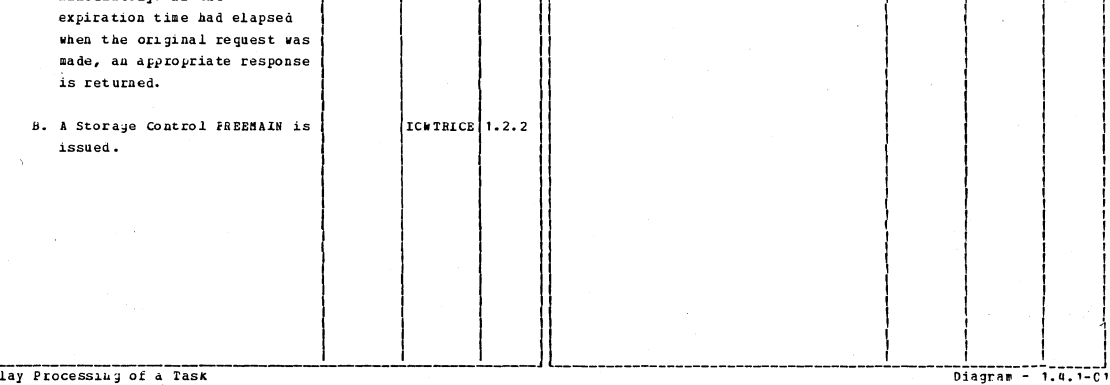

Delay Processing of a Task

CICS/OS/VS Program Logic: Description

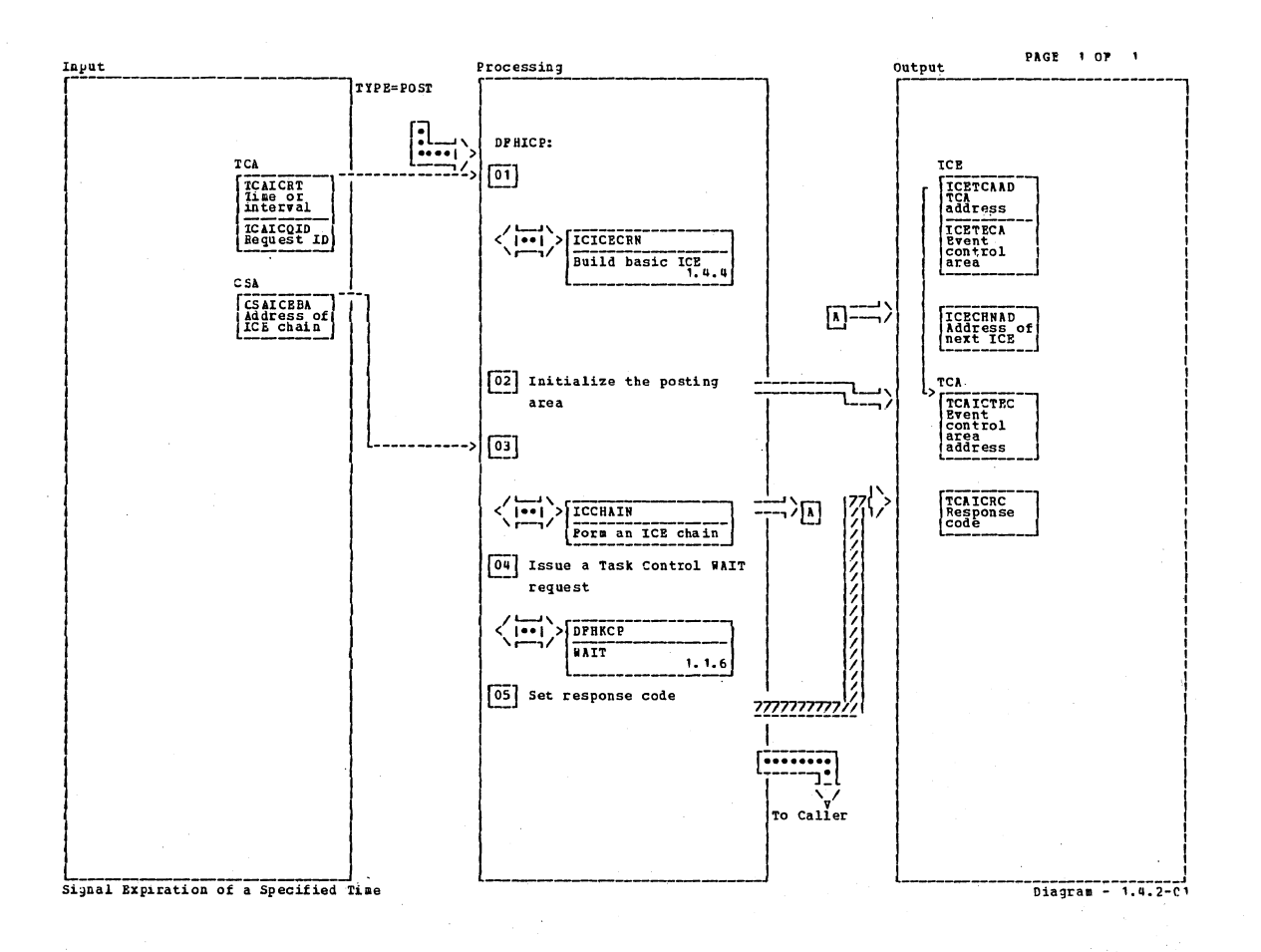

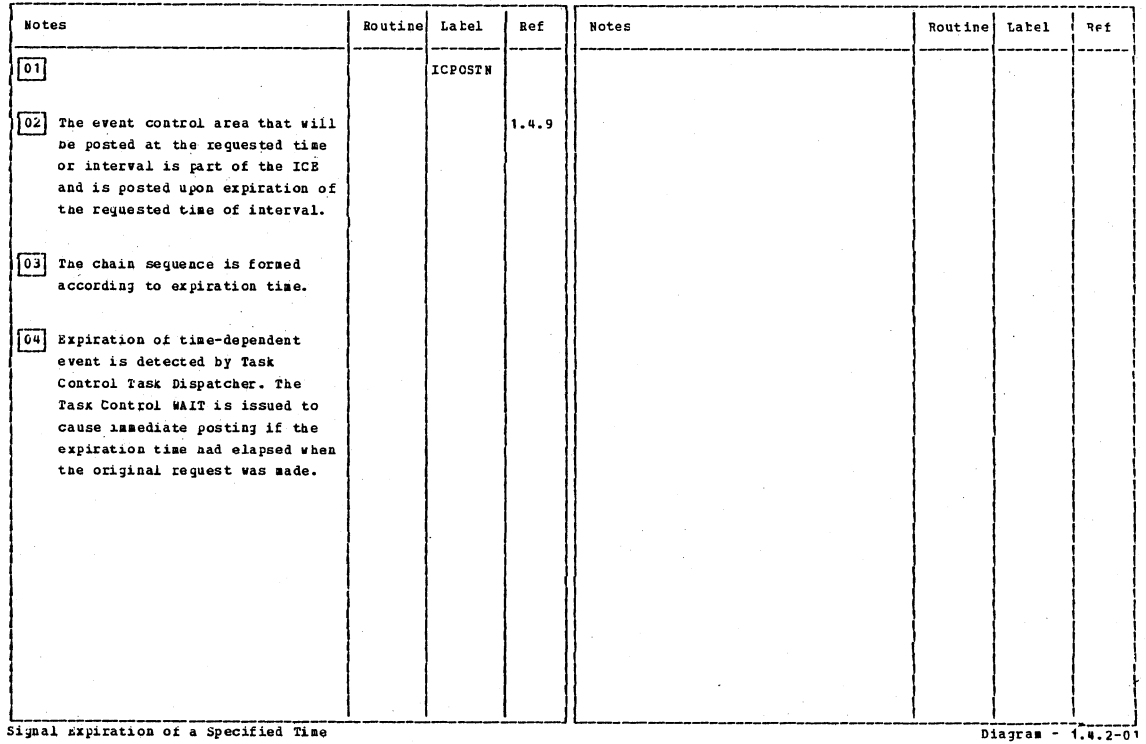

Signal Expiration of a Specified Time

Section 2: Method of Operation

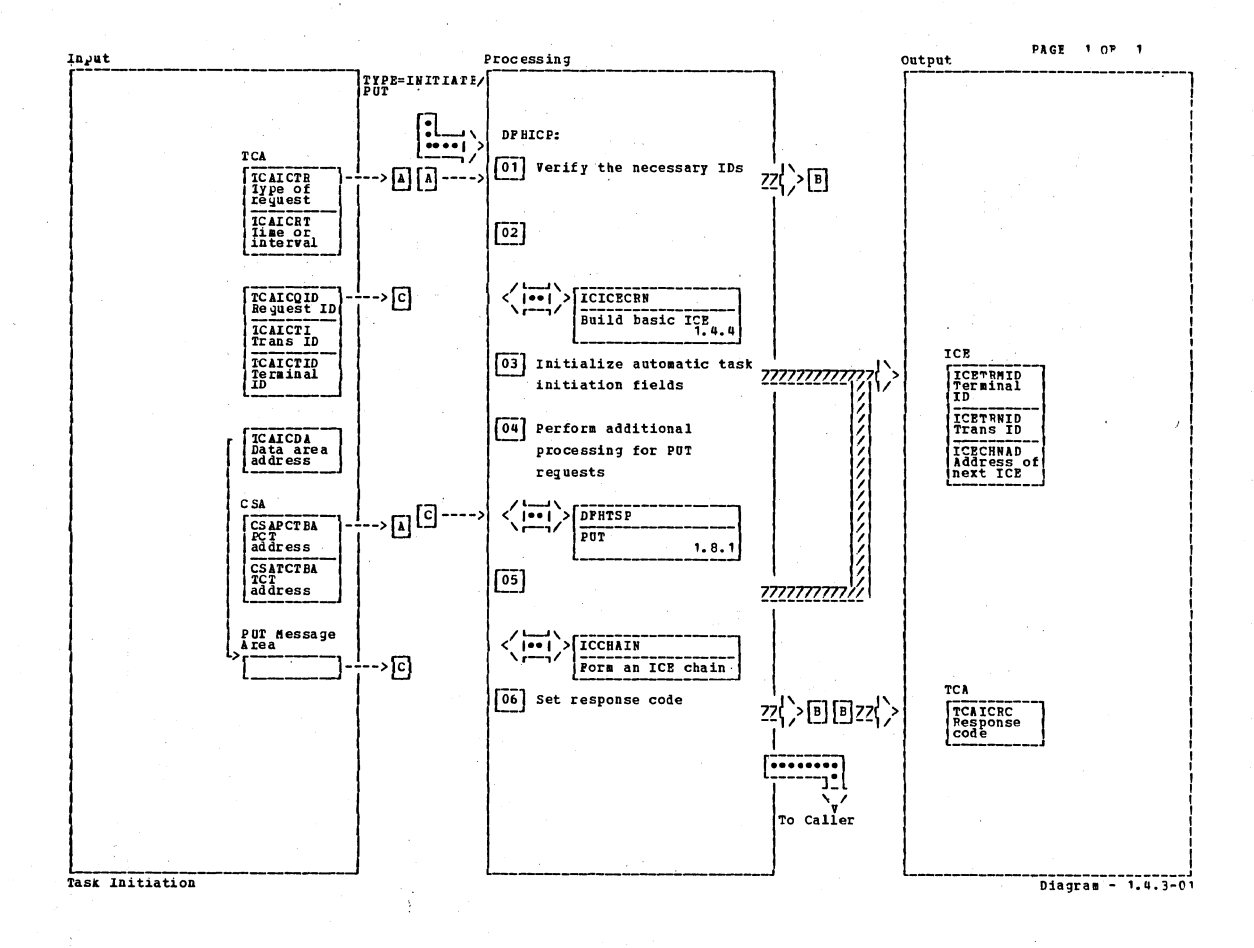

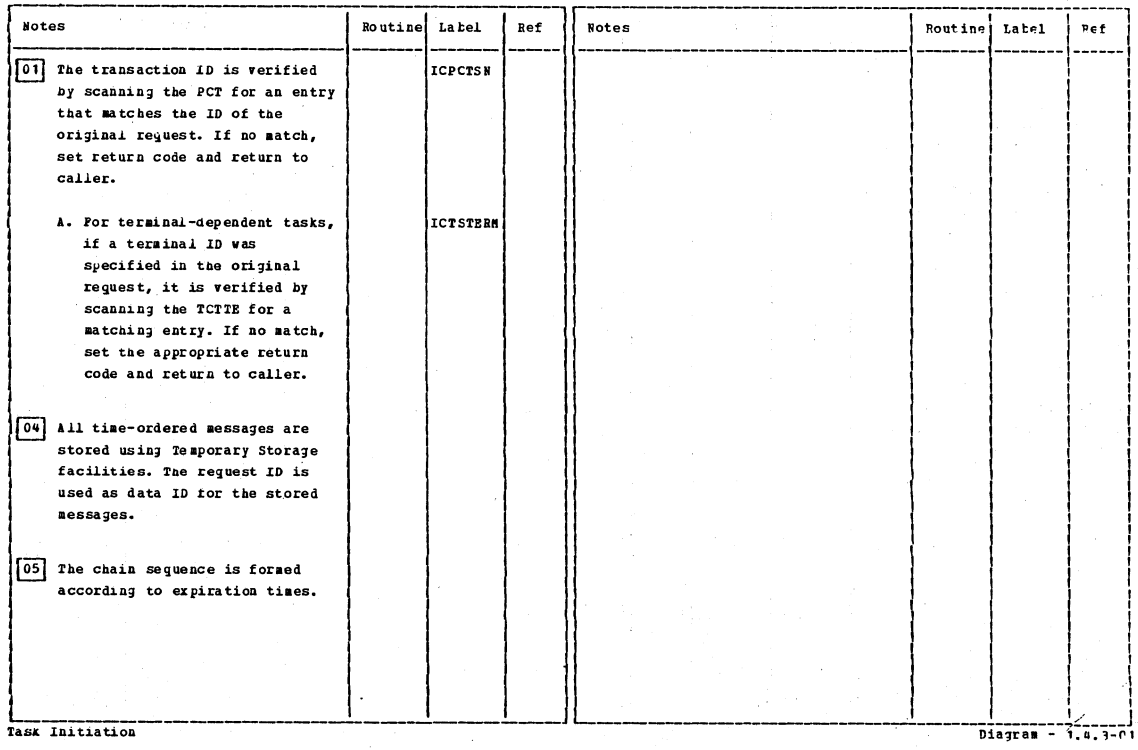

### CICS/0S/VS Program Logic: Description

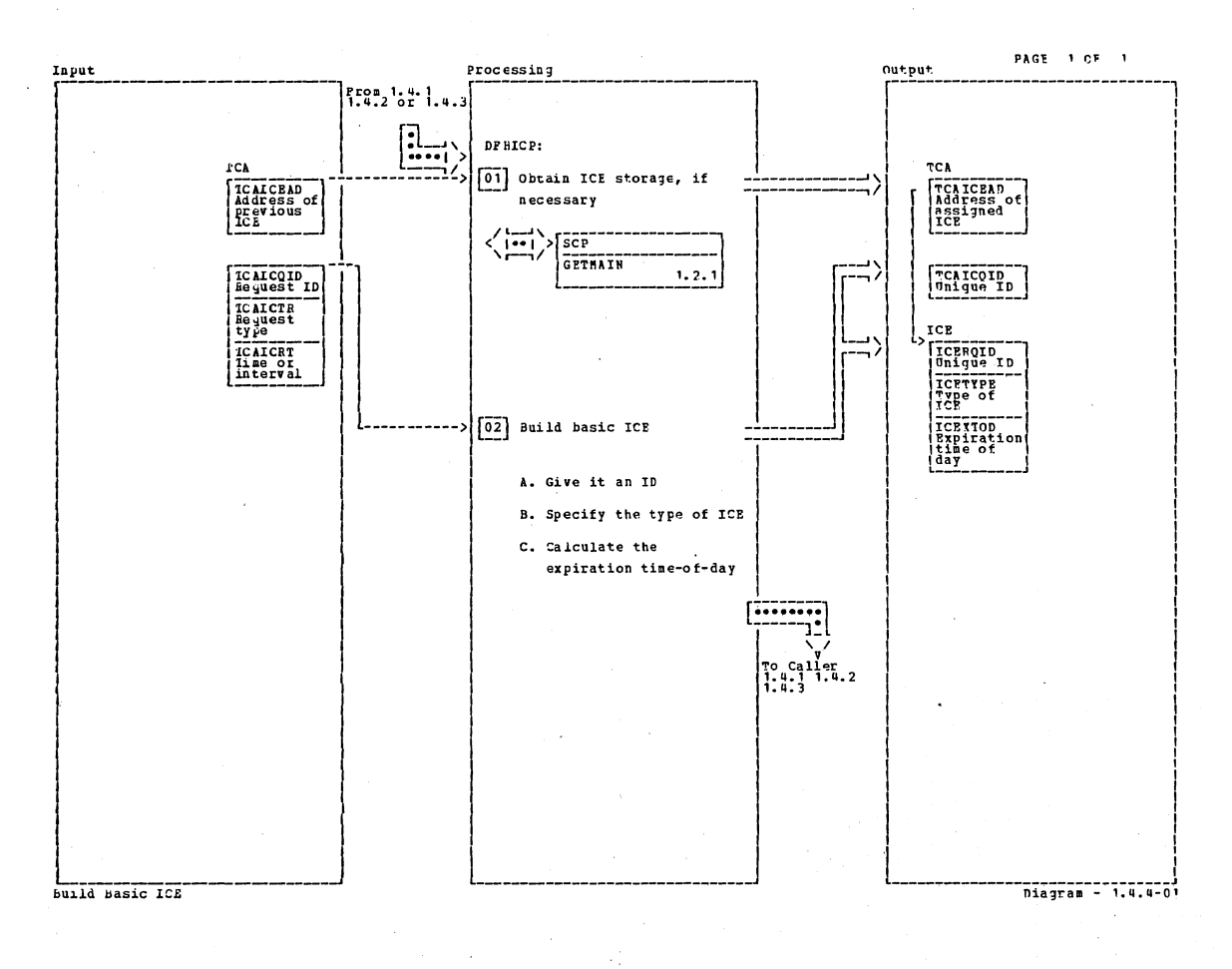

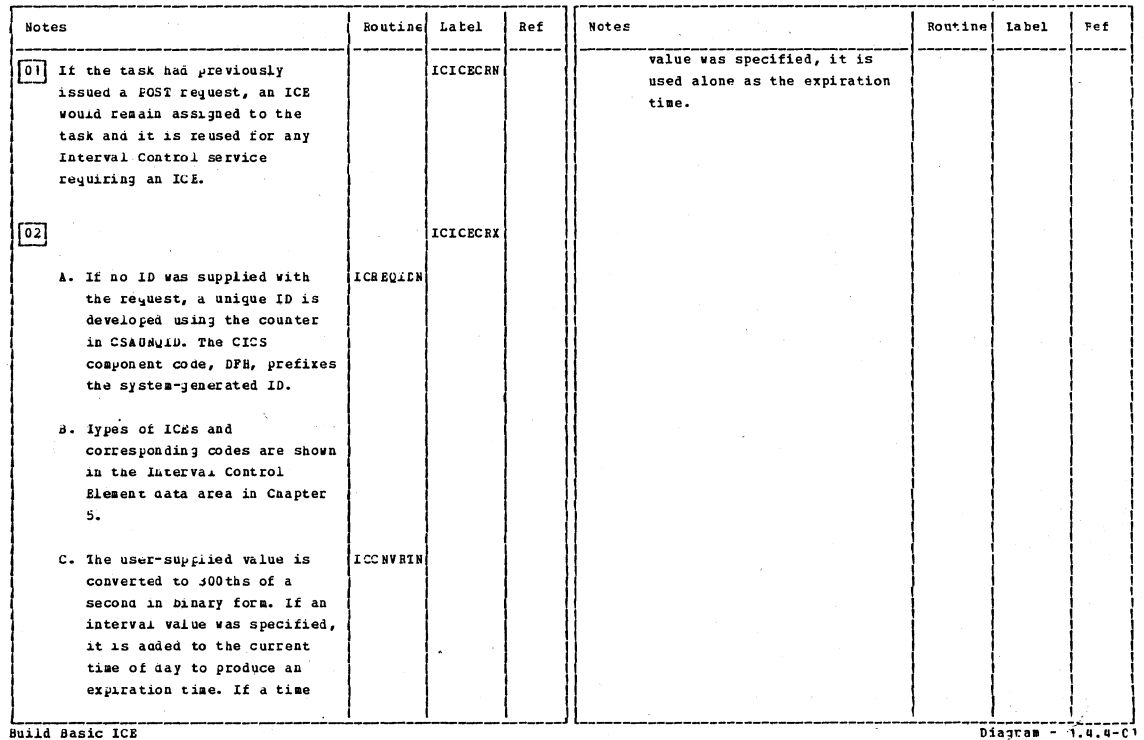

Section 2: Method of Operation

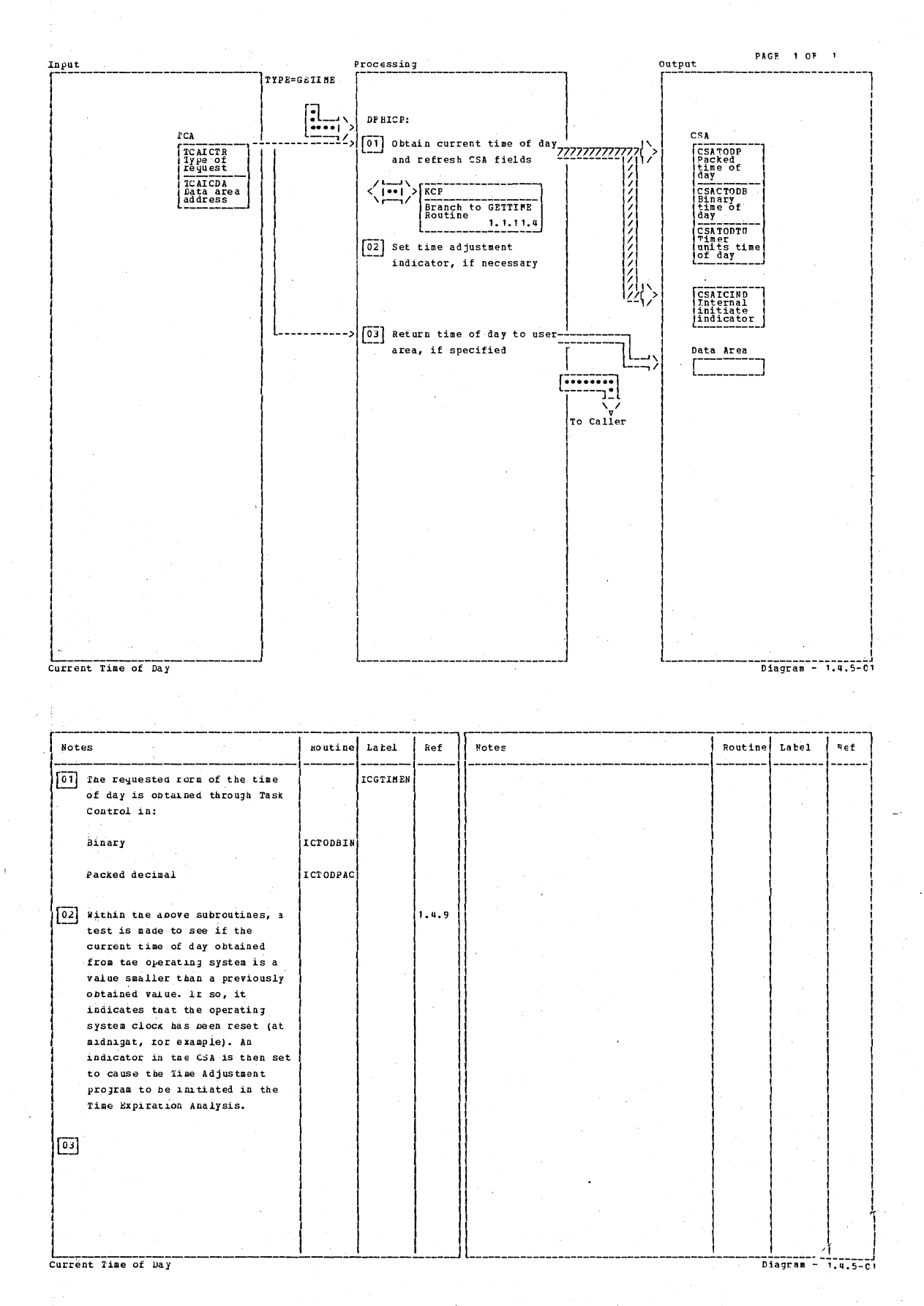

### CICS/OS/VS Program Logic: Description

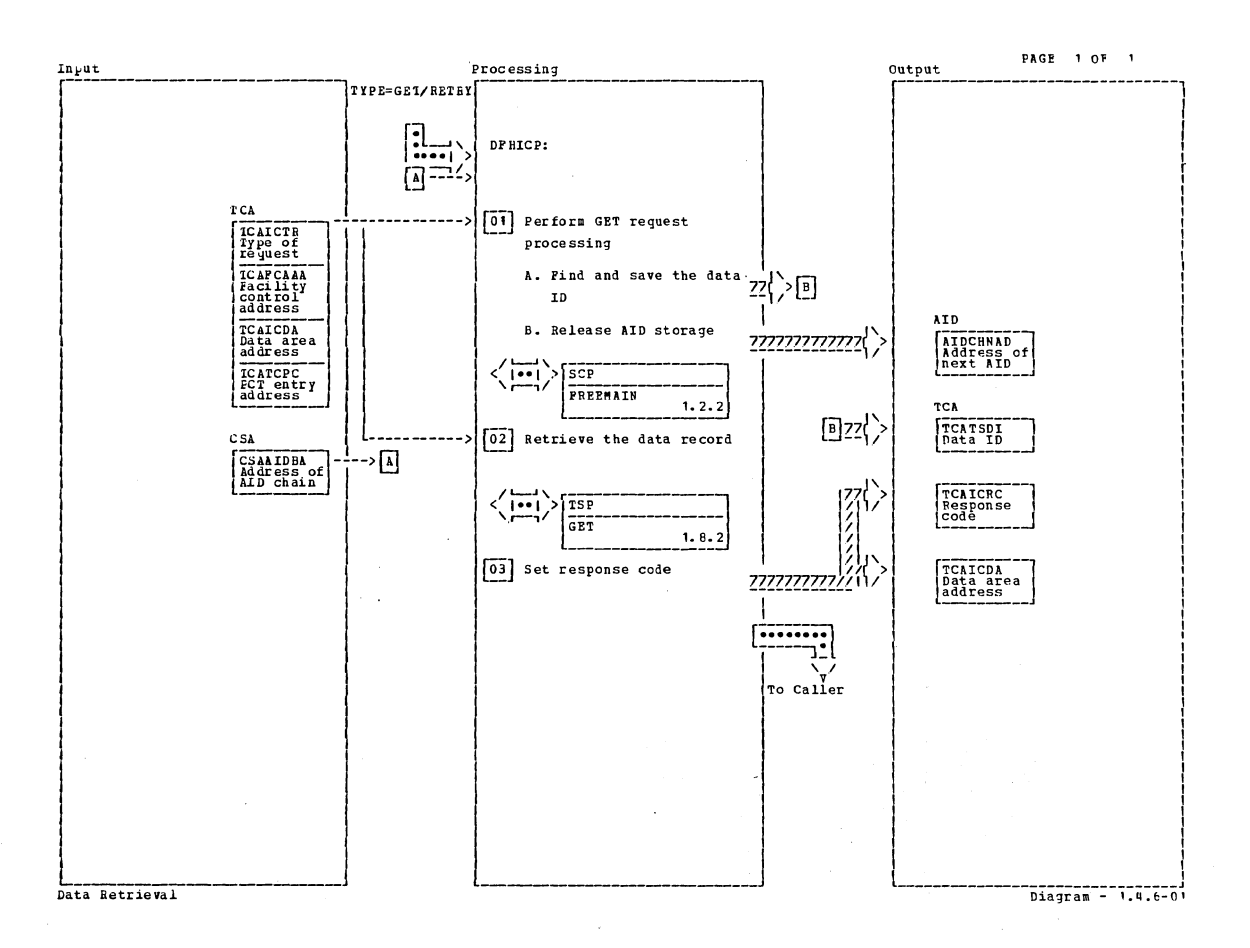

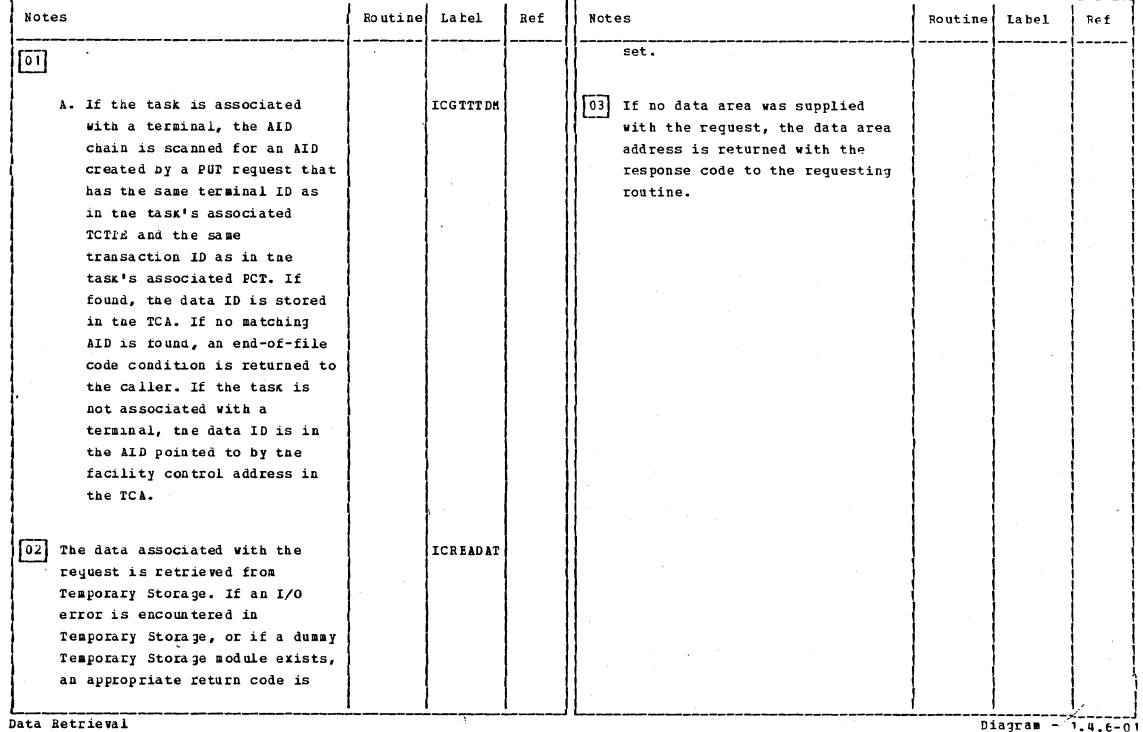

Section 2: Method of Operation

105

 $\epsilon$ 

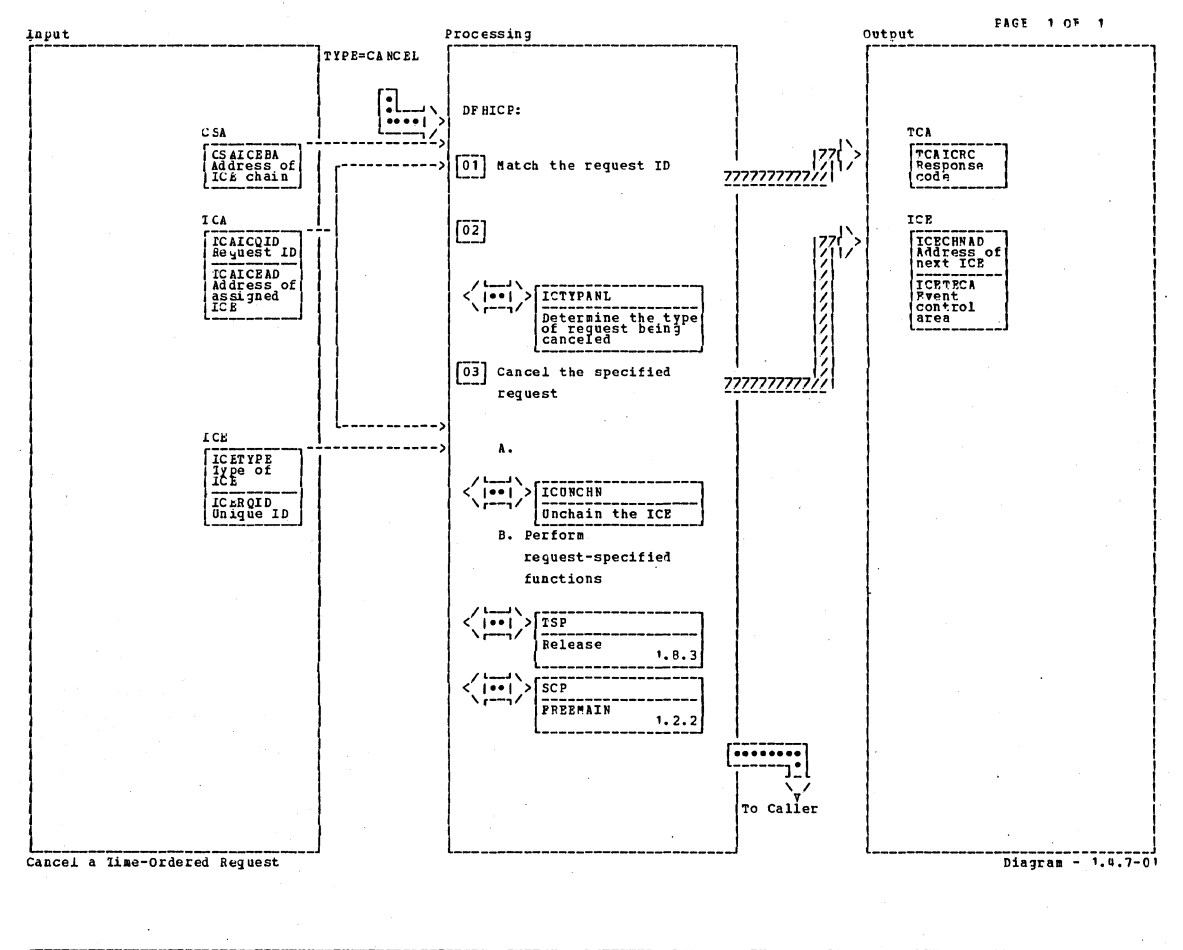

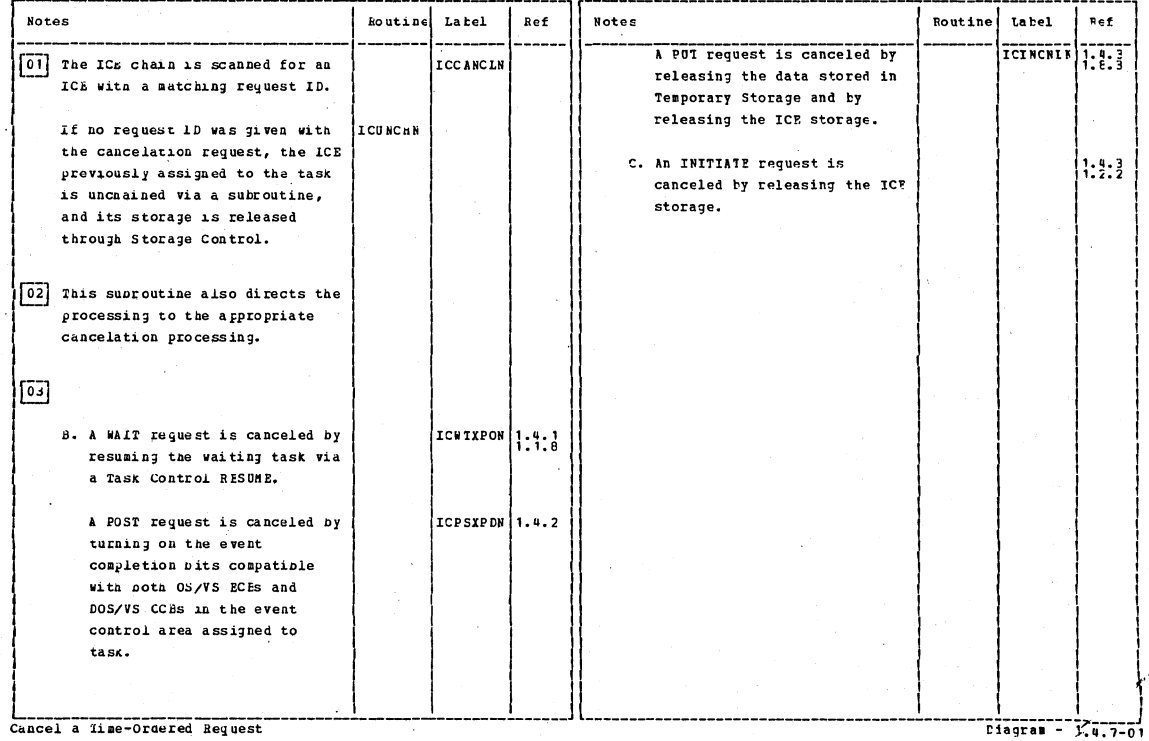

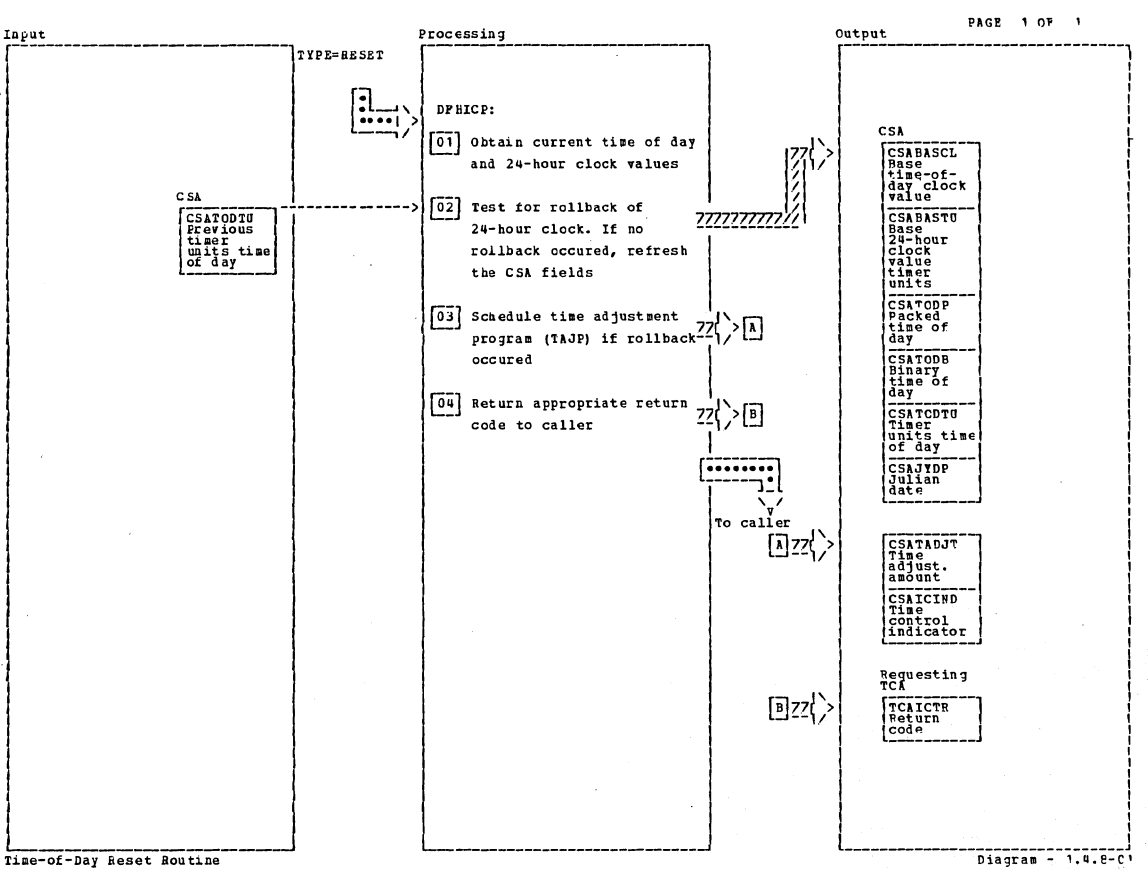

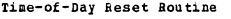

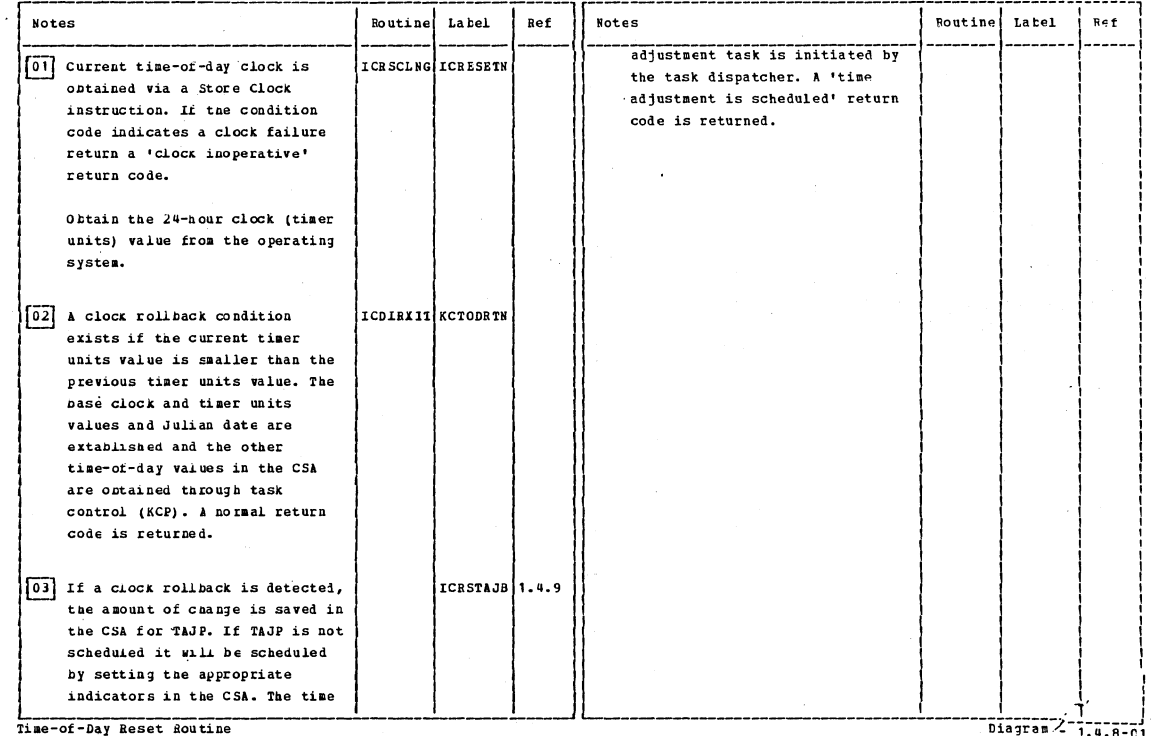

Section 2: Method of Operation

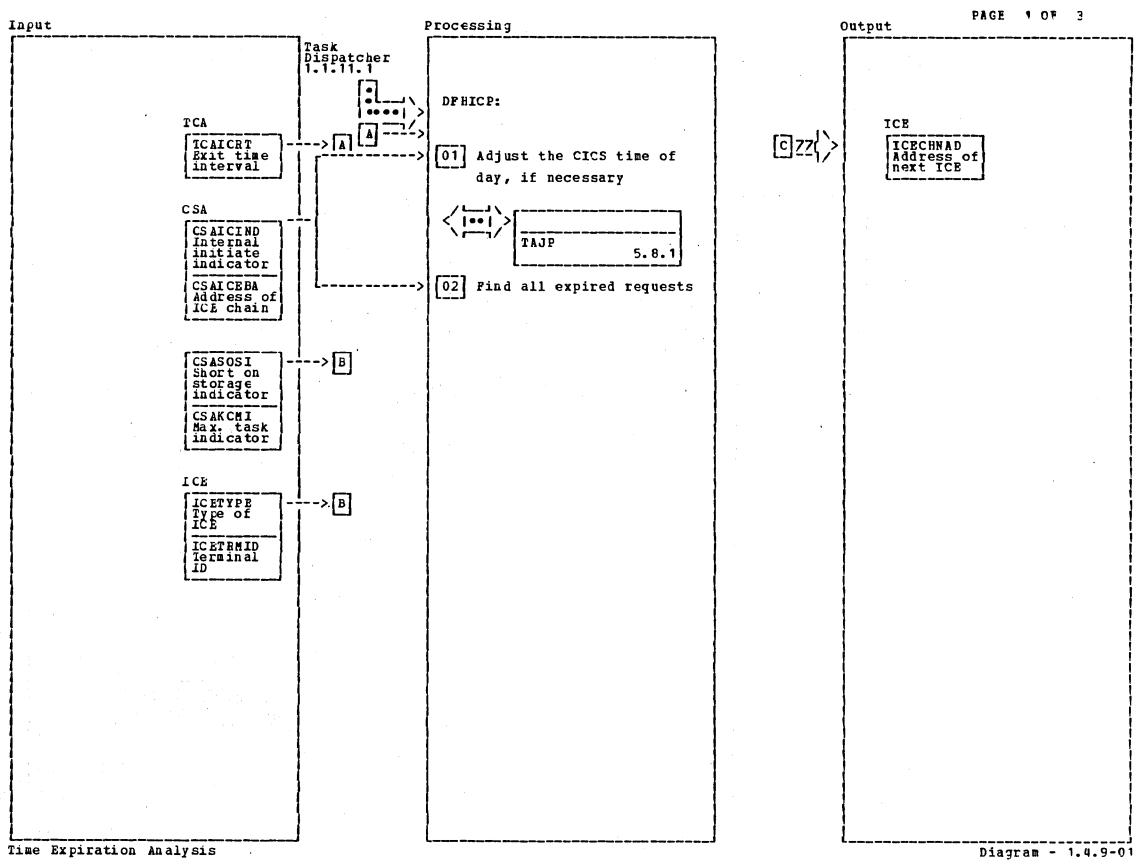

### Time Expiration Analysis

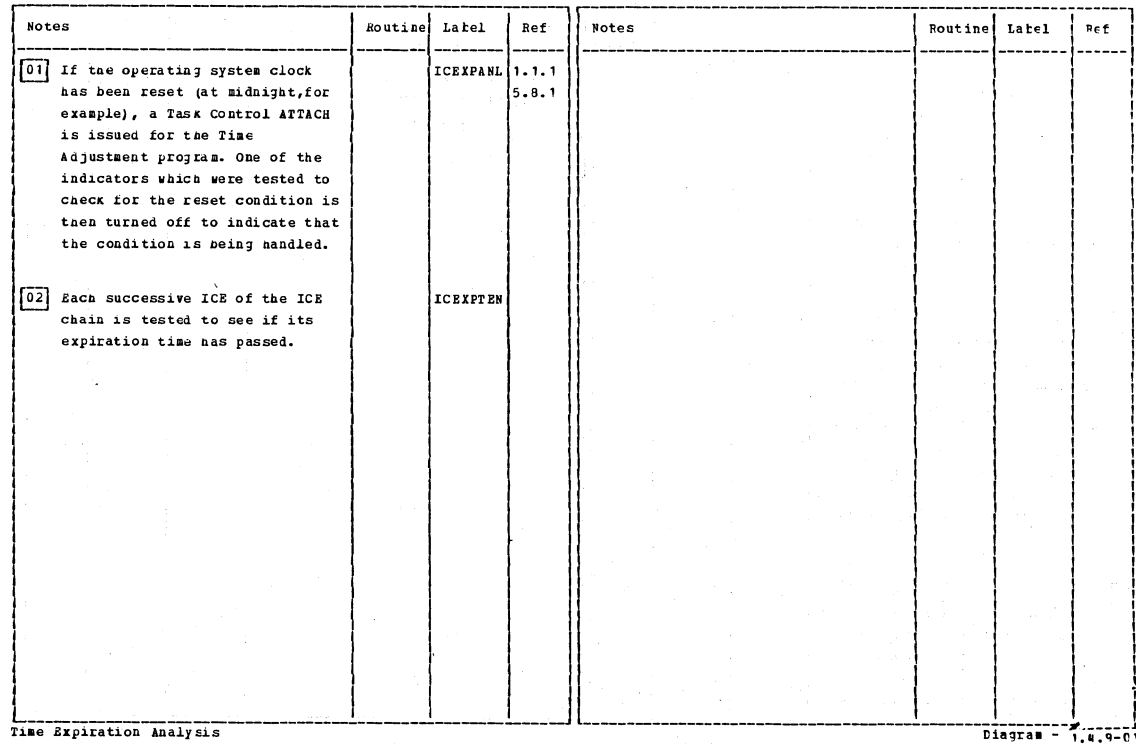

# CICS/OS/VS Program Logic: Description

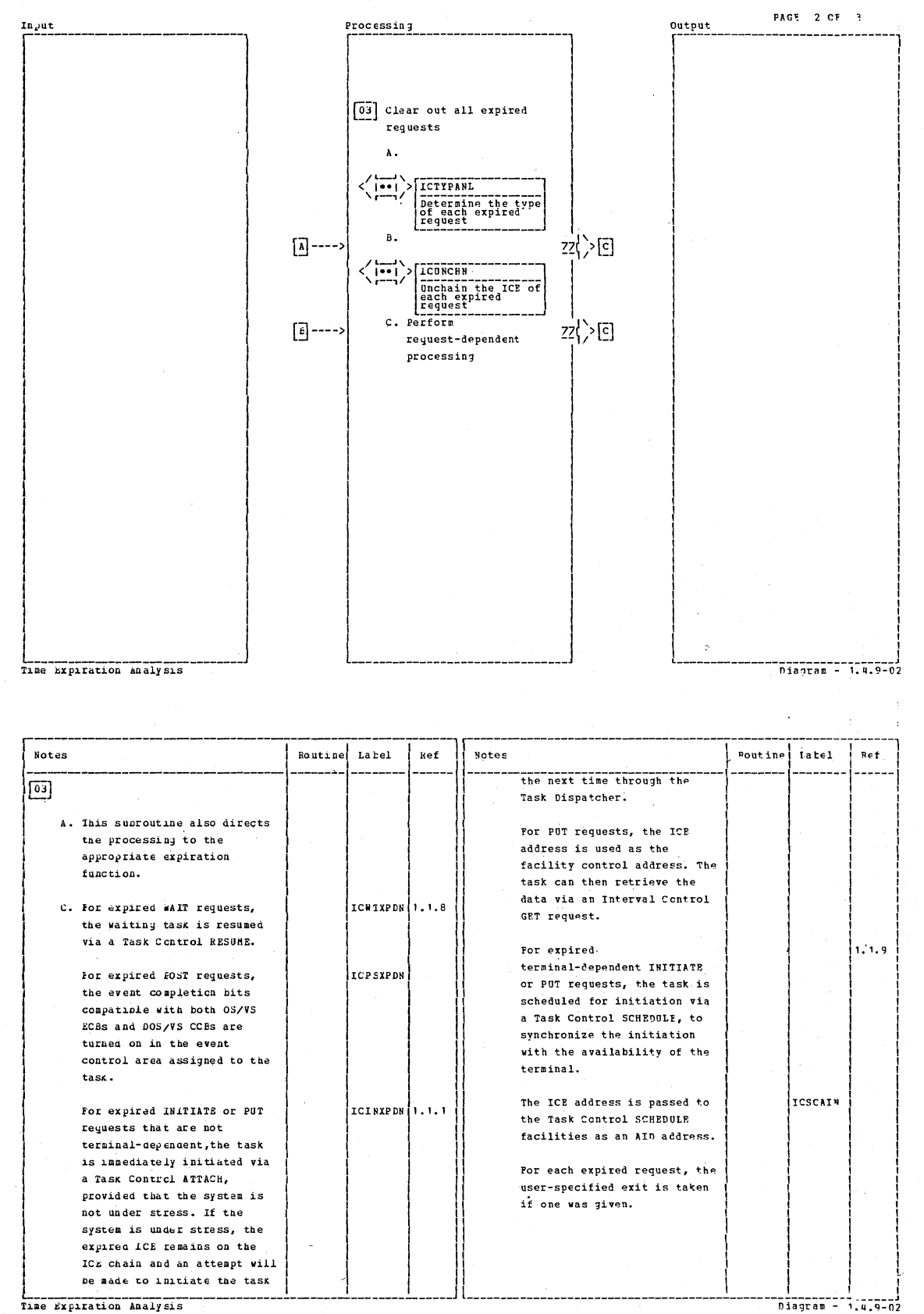

Time Expiration Analysis

Section 2: Method of Operation

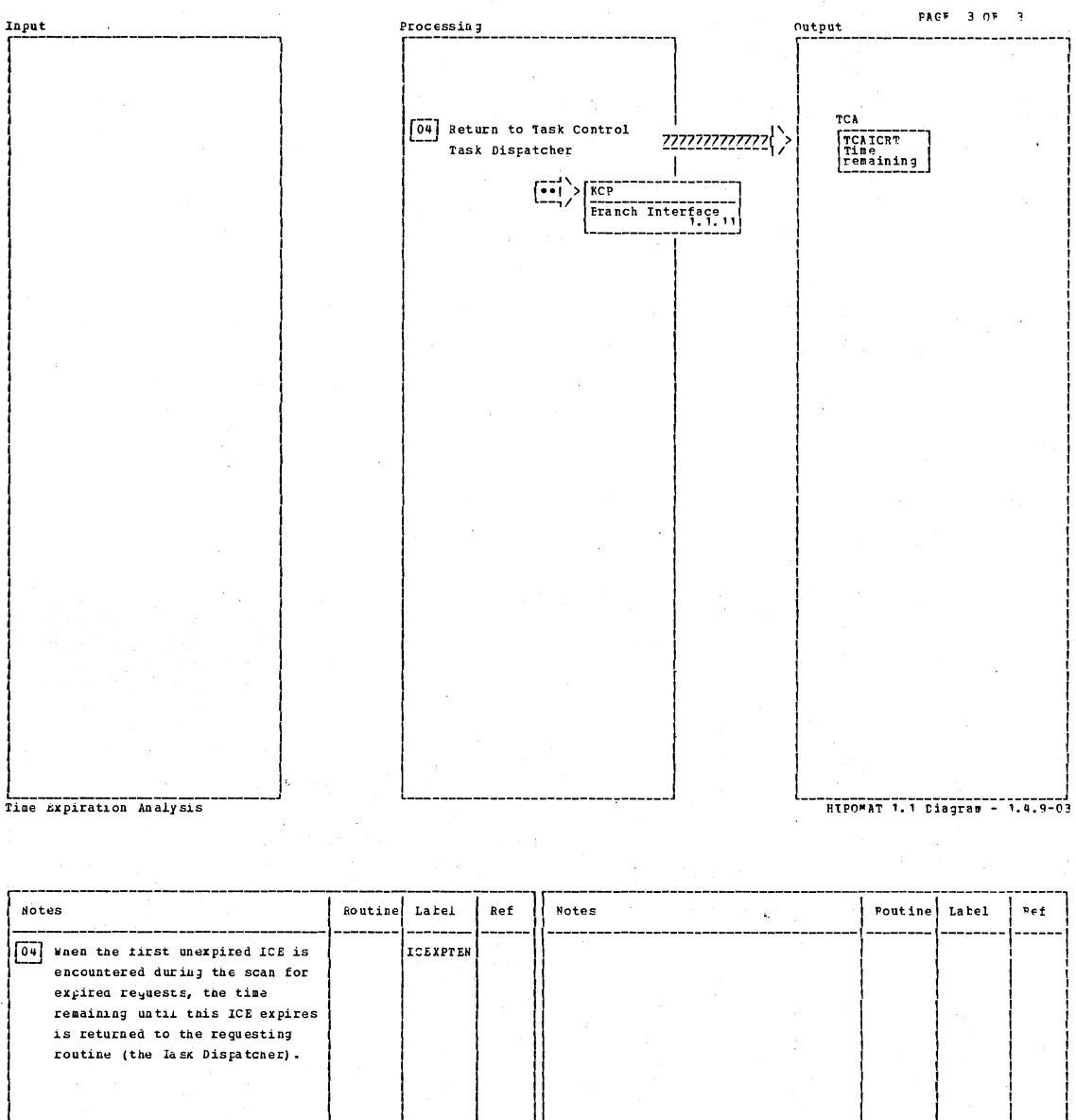

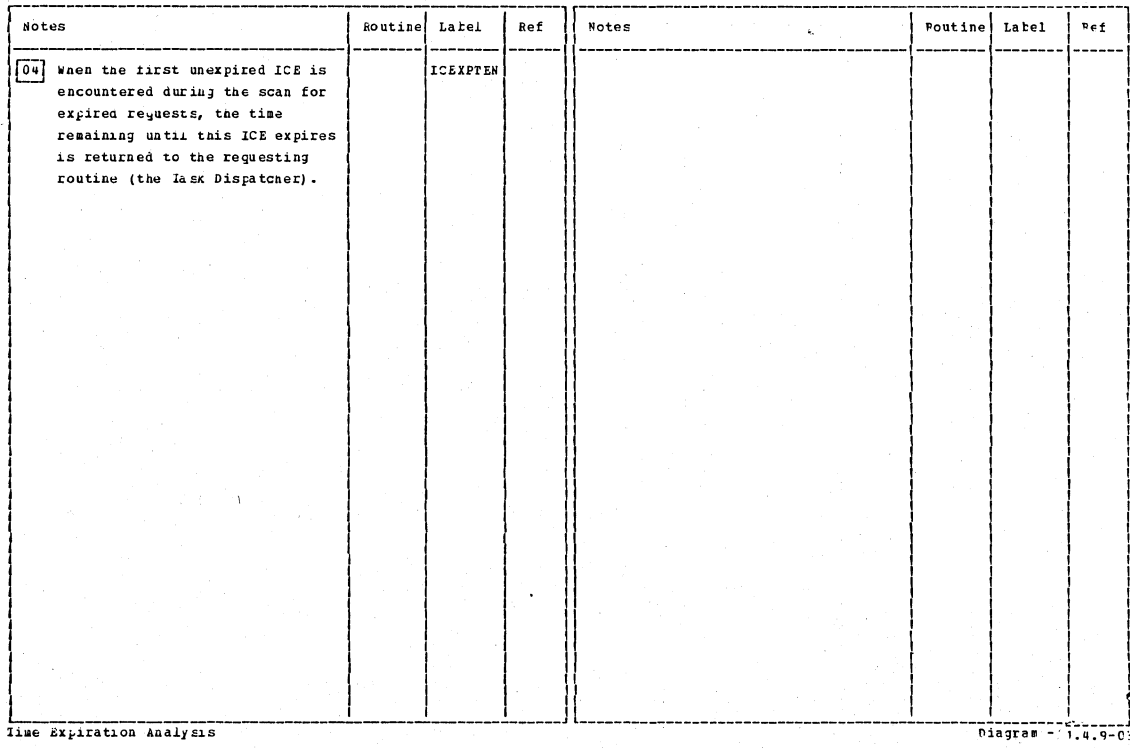

CICS/0S/VS Program Logic: Description

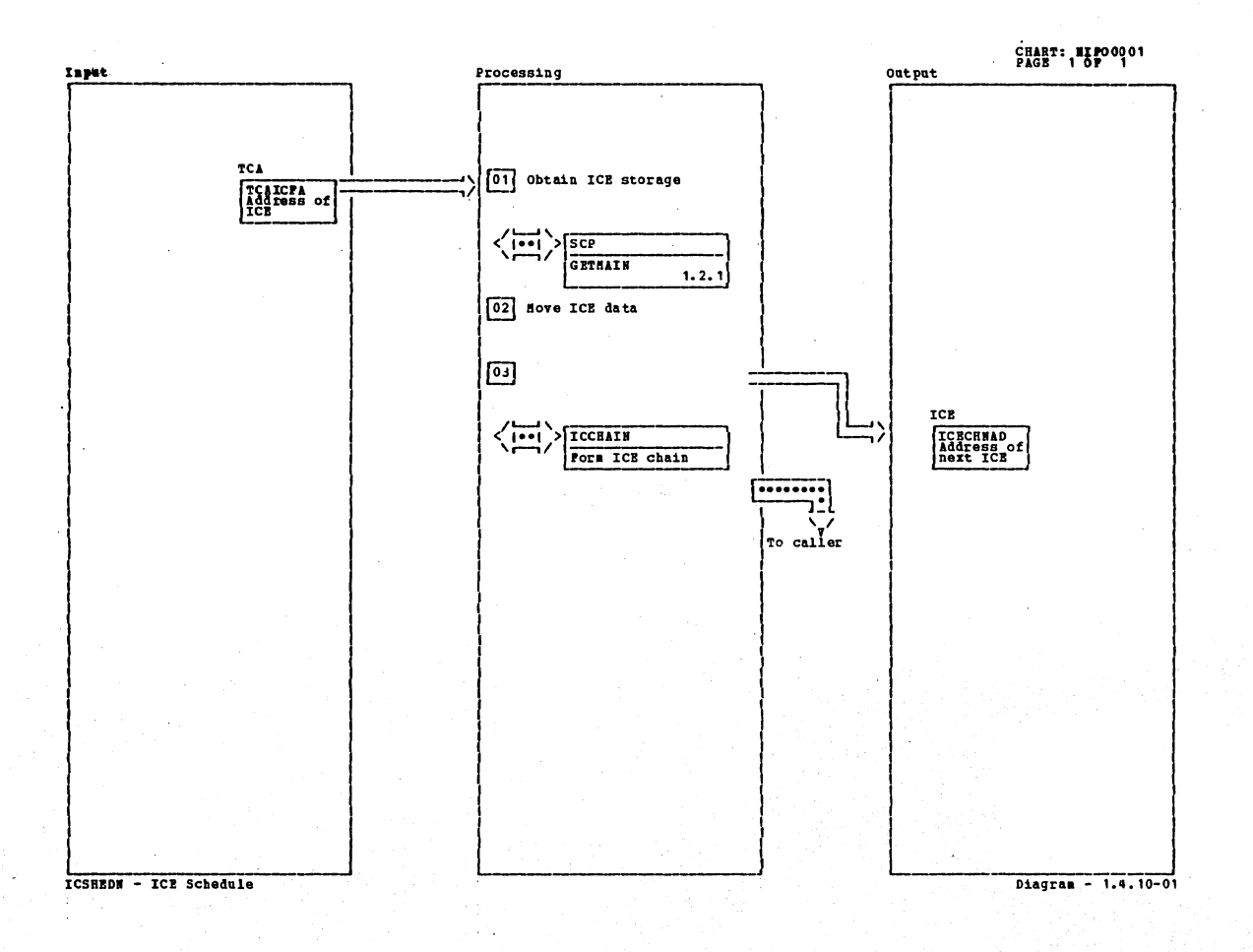

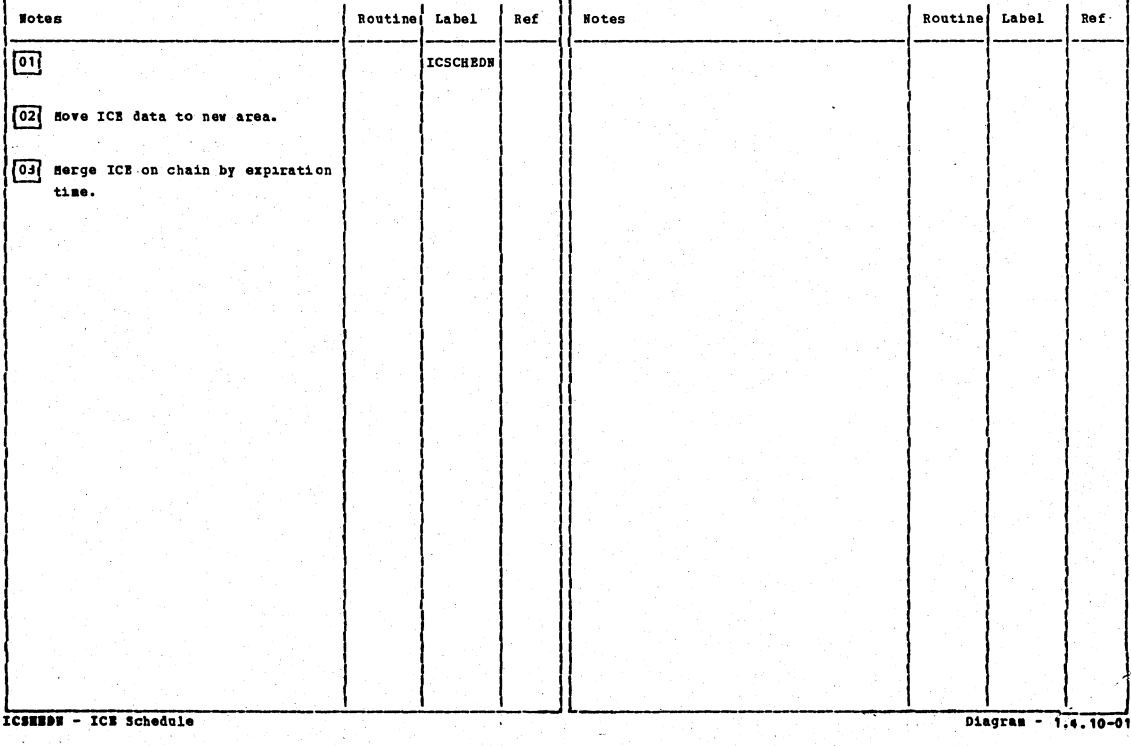

 $\overline{a}$ 

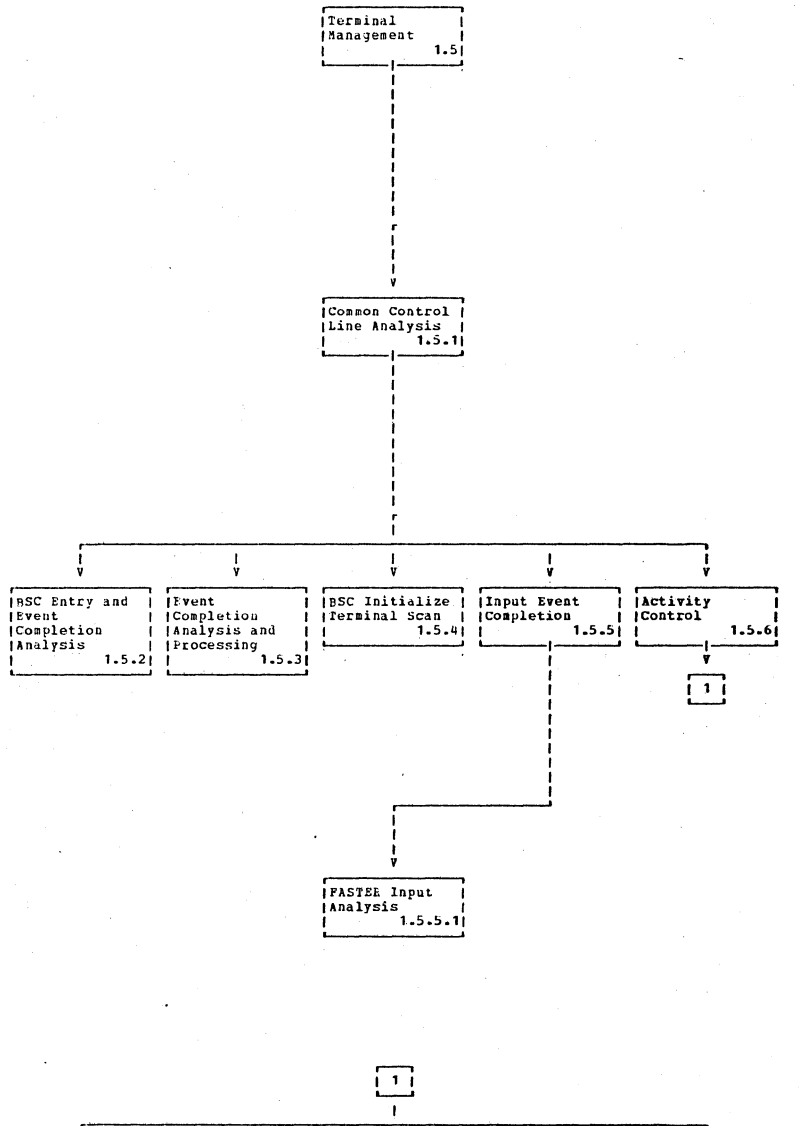

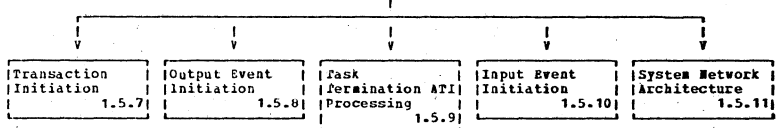

Visual Table of Contents

Diagram  $- 1.5 - 01$ 

CHART: BIP00001<br>PAGE 1 OF 1

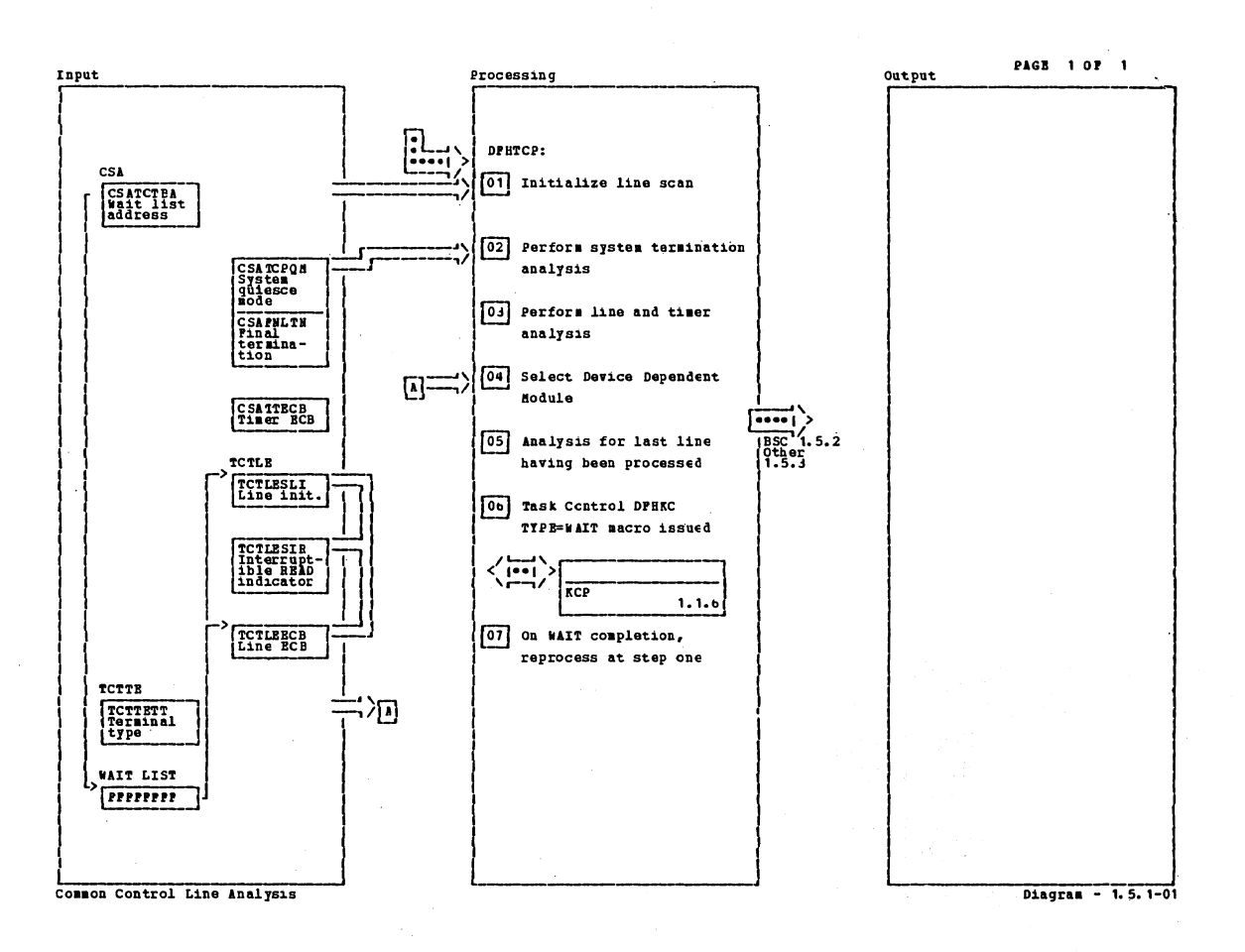

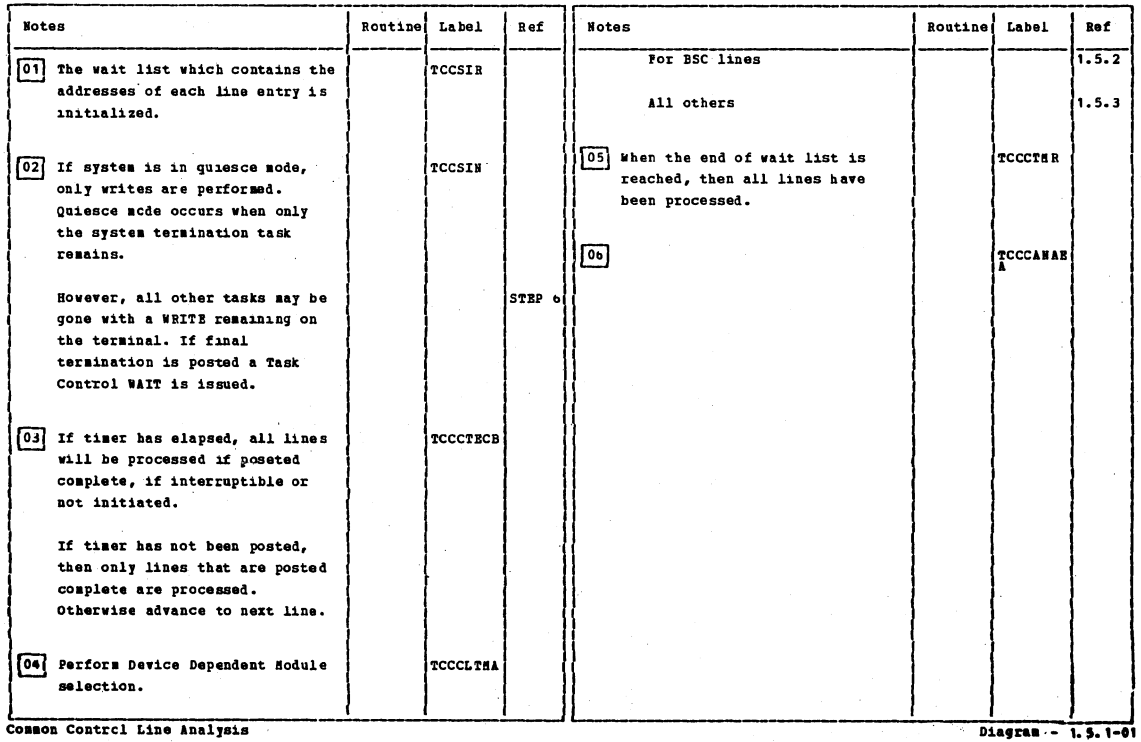

Section 2: Method of Operation

 $\chi$ 

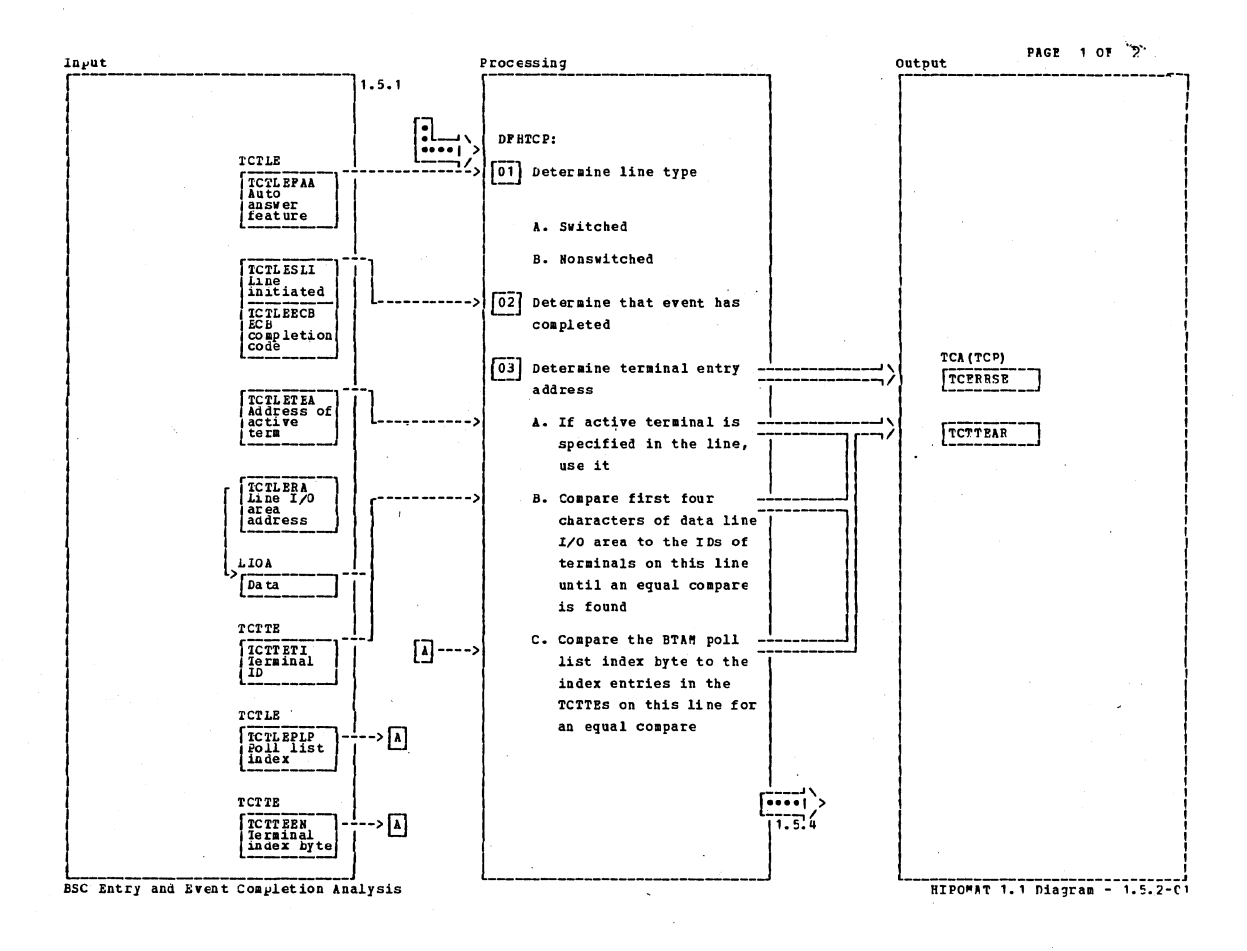

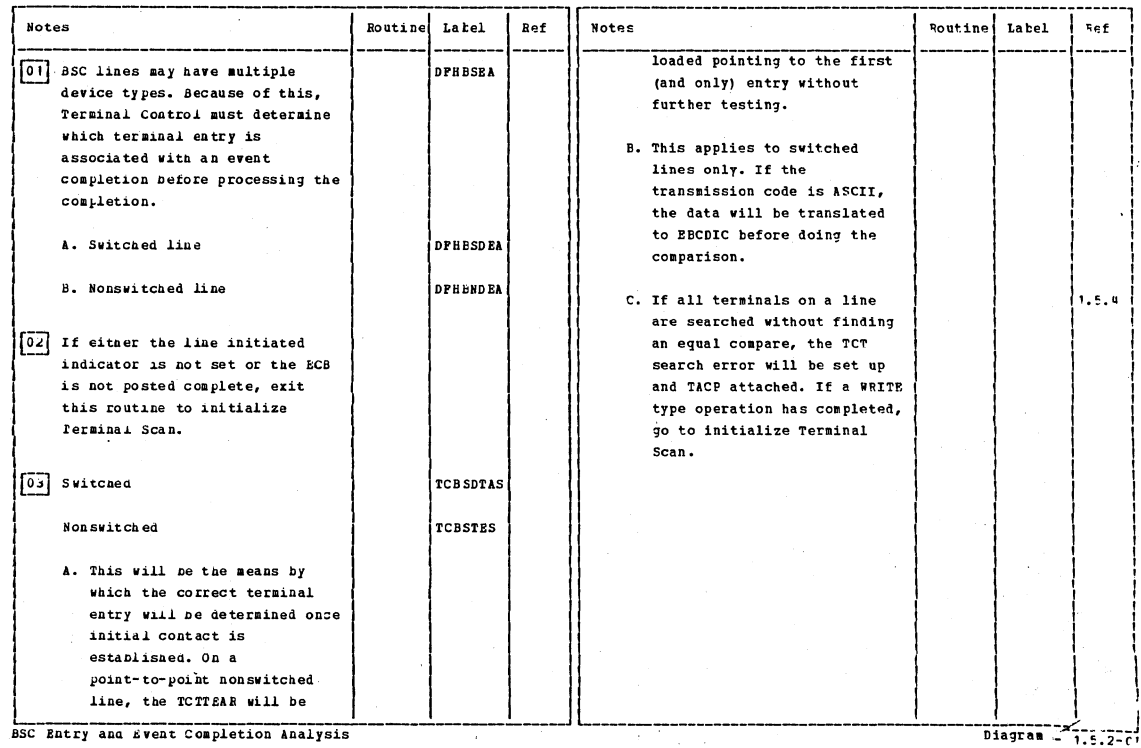

CICS/OS/VS Program Logic: Description

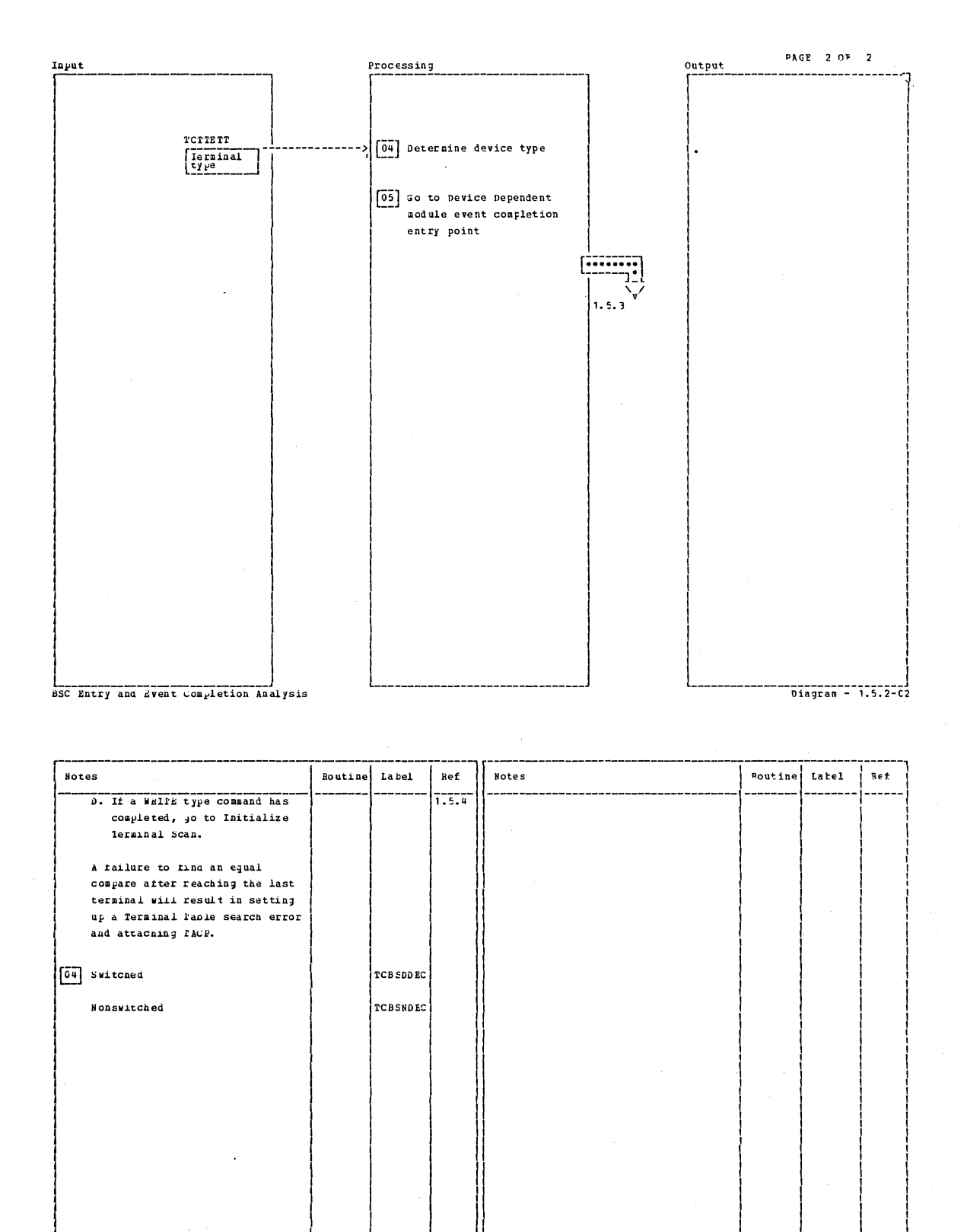

BSC Entry and Event Completion Analysis

Section 2: Method of Operation

115

Diagram - 1:5.2-02

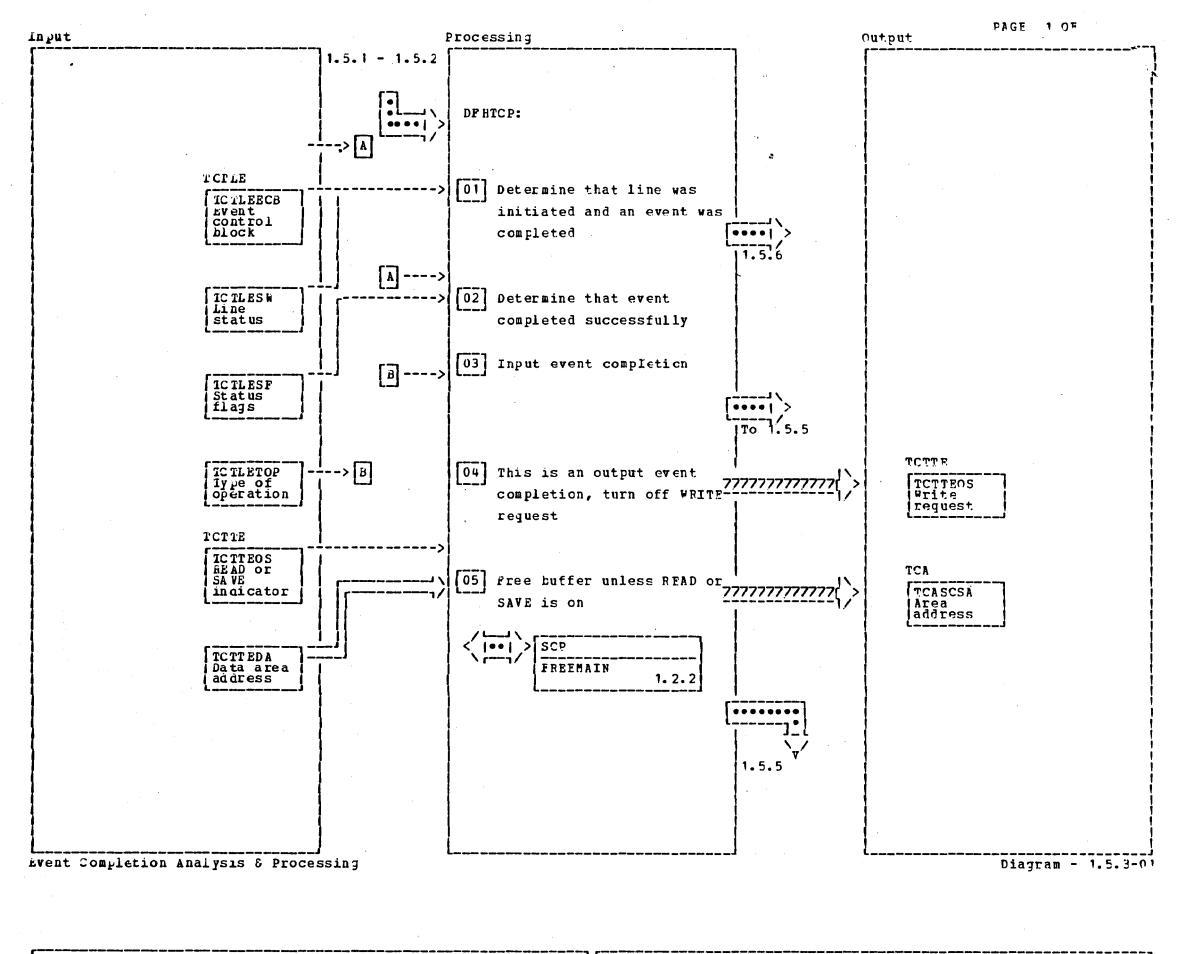

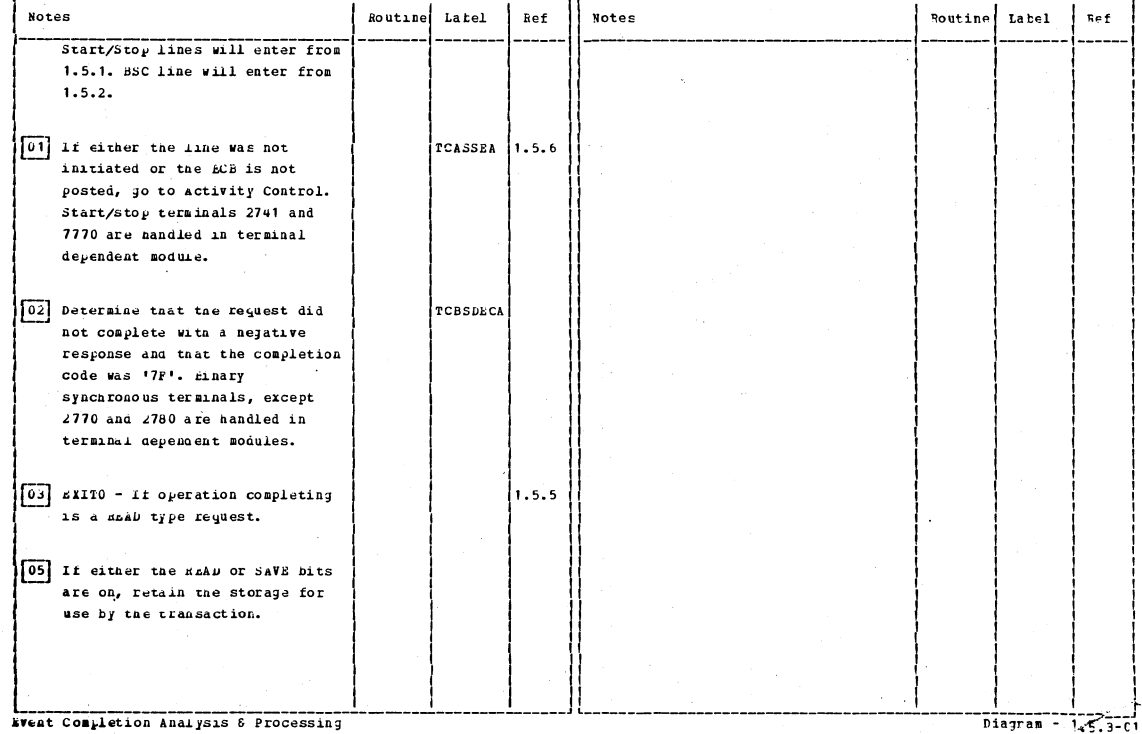

## CICS/OS/VS Program Logic: Description

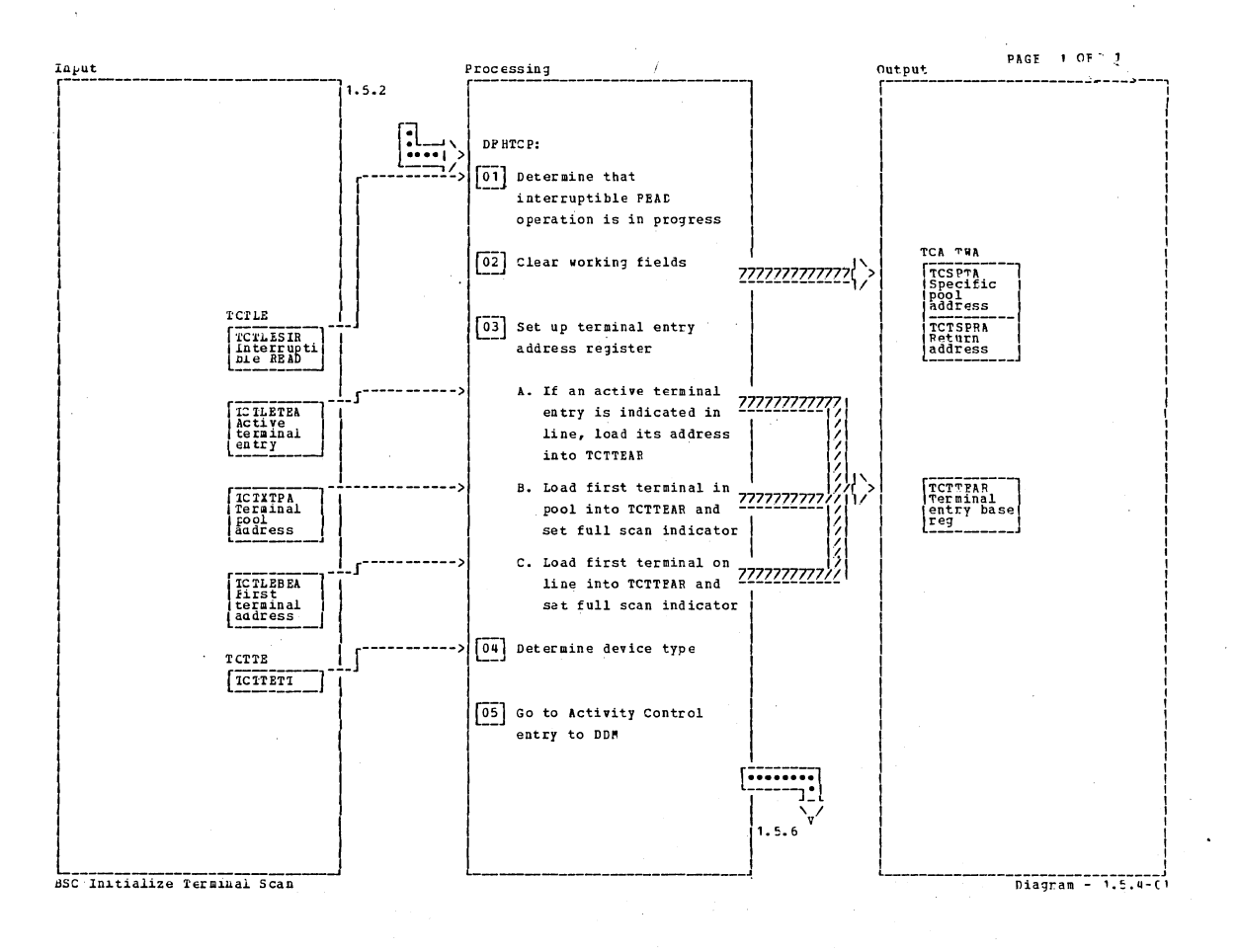

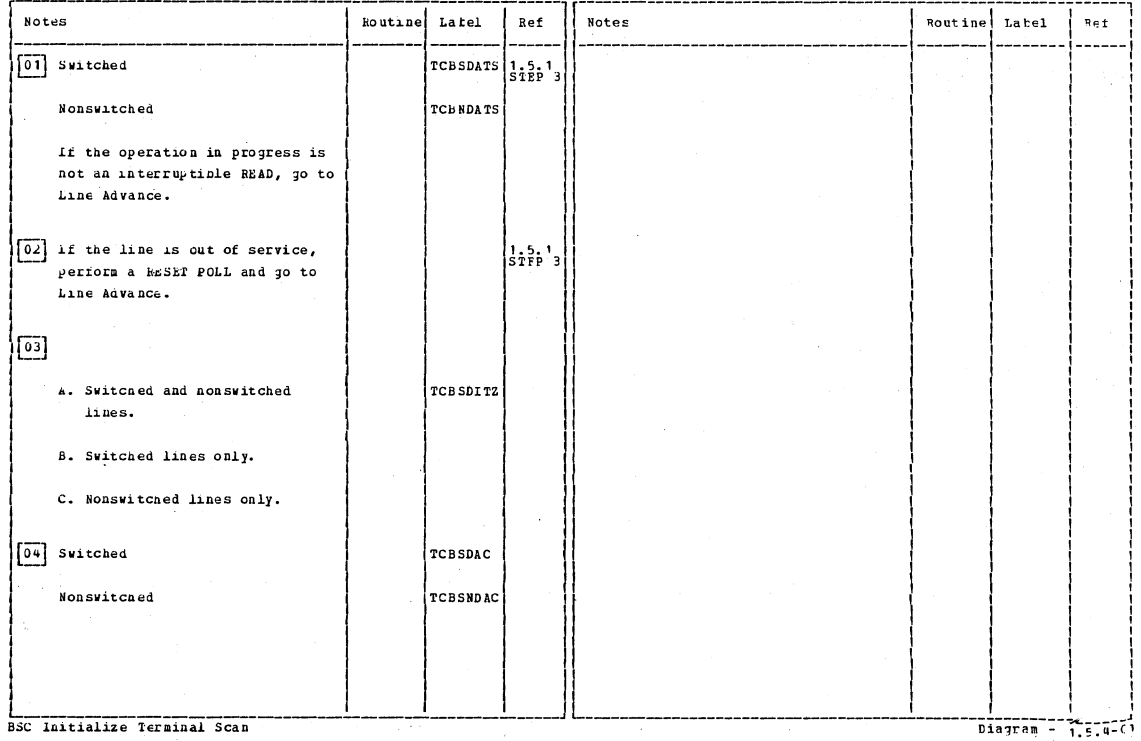

BSC Initialize Terminal Scan

Section 2: Method of Operation

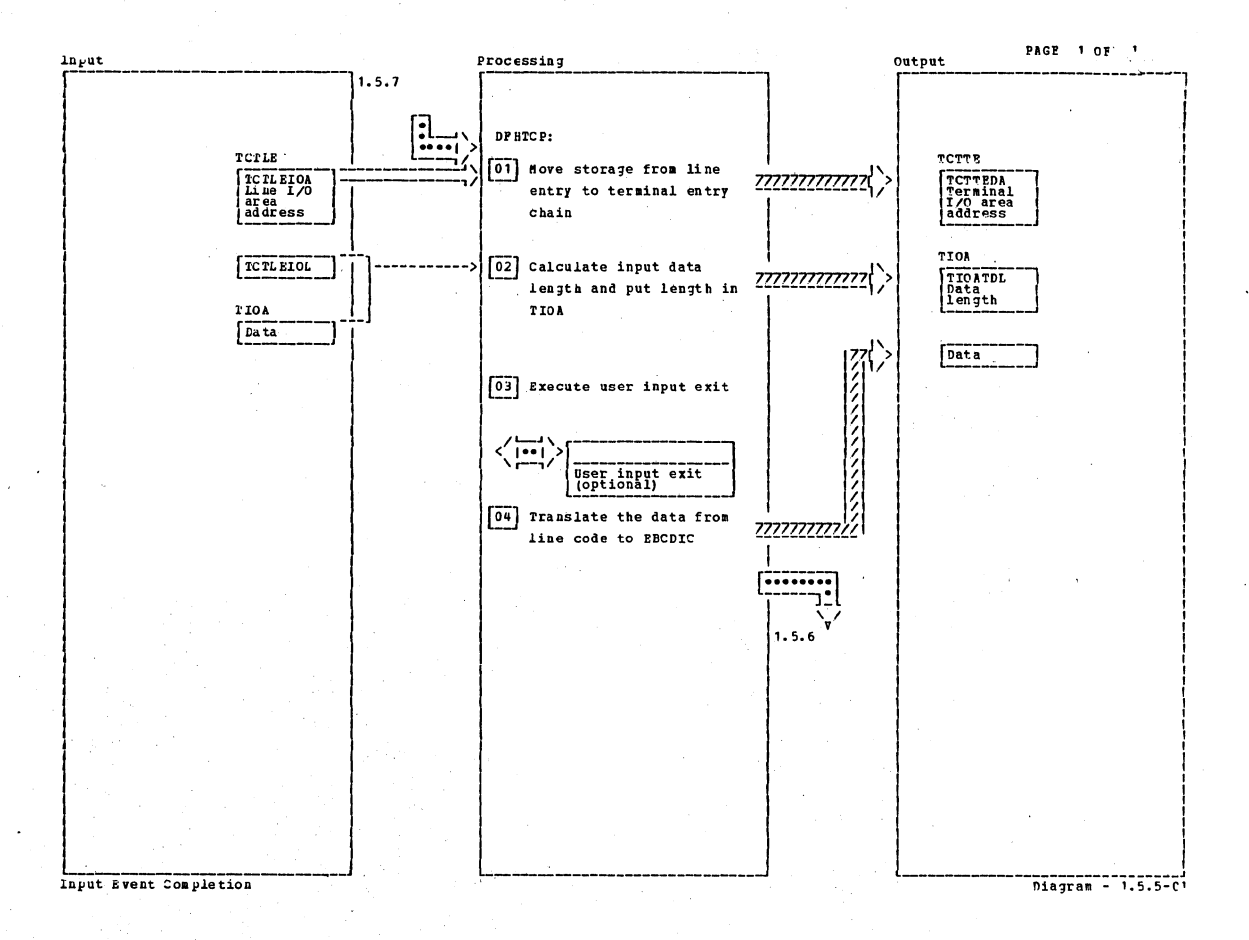

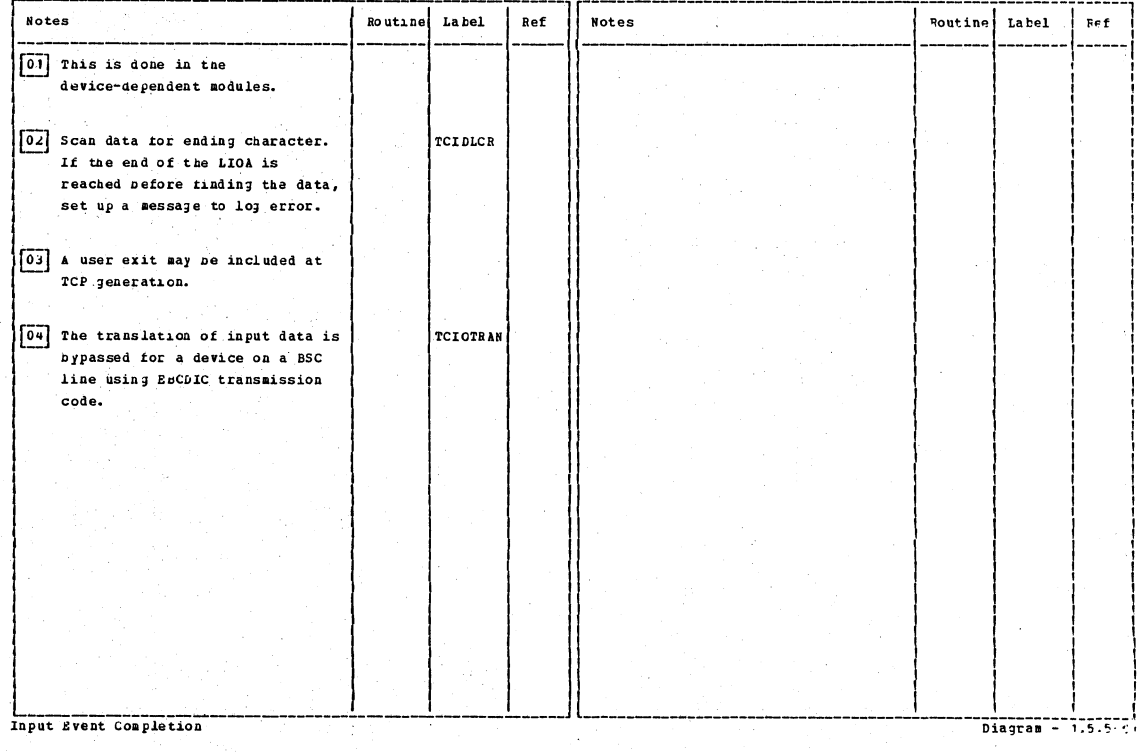

CICS/OS/VS Program Logic: Description

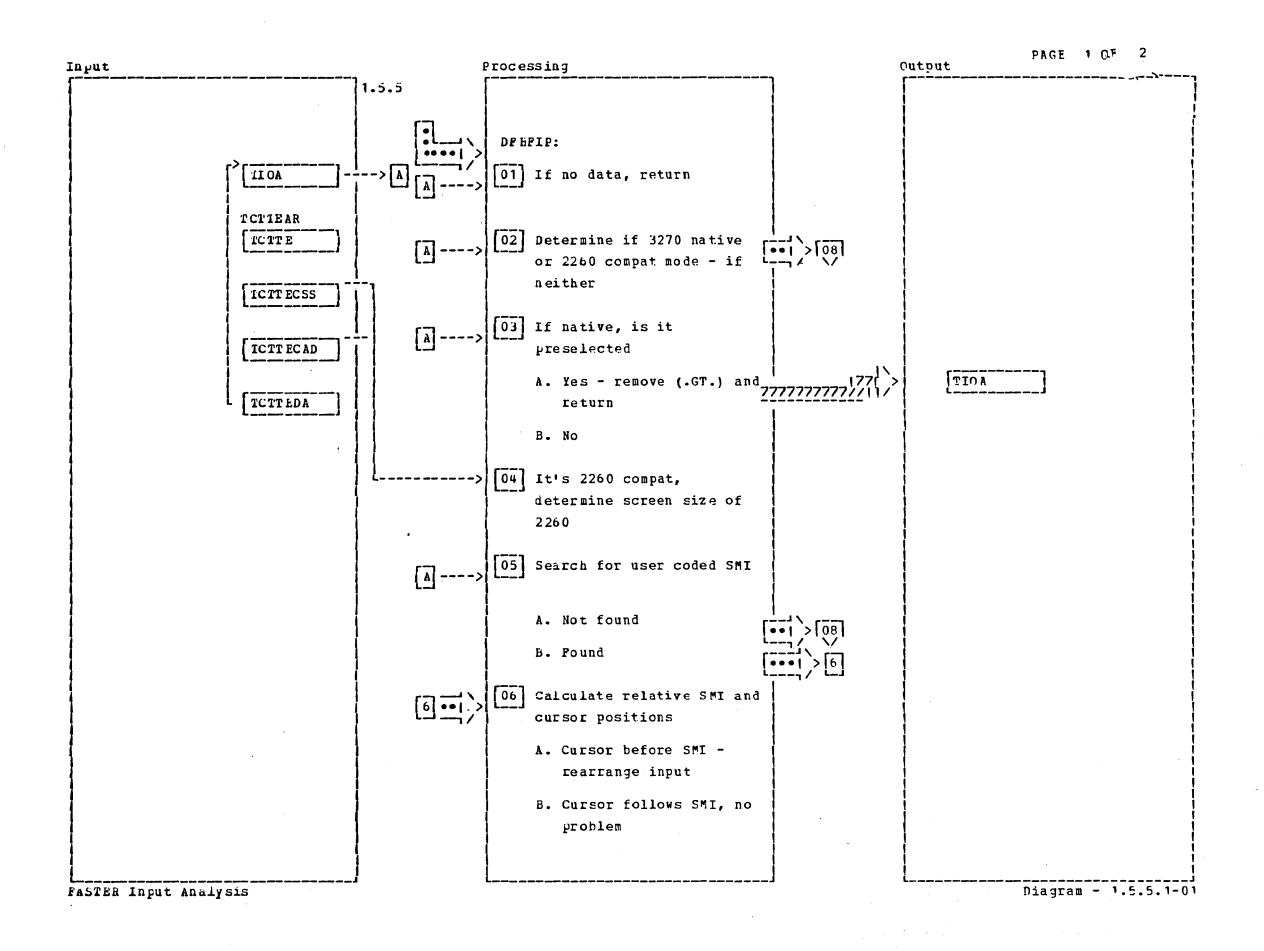

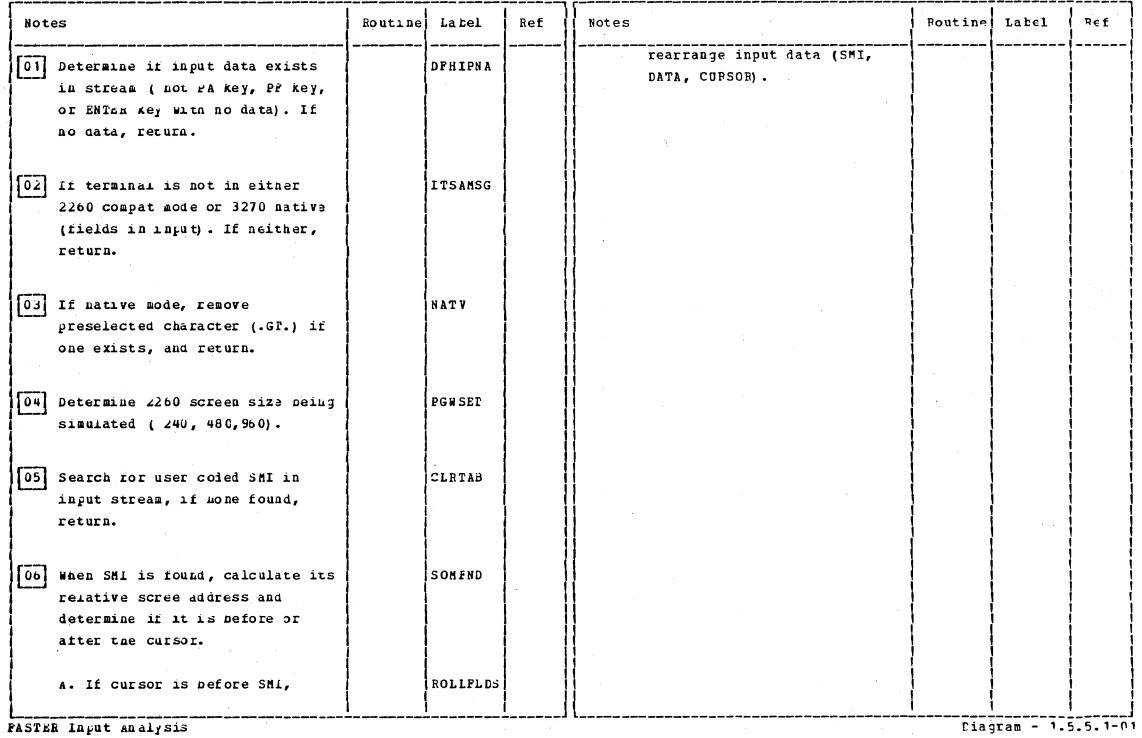

Section 2: Method of Operation

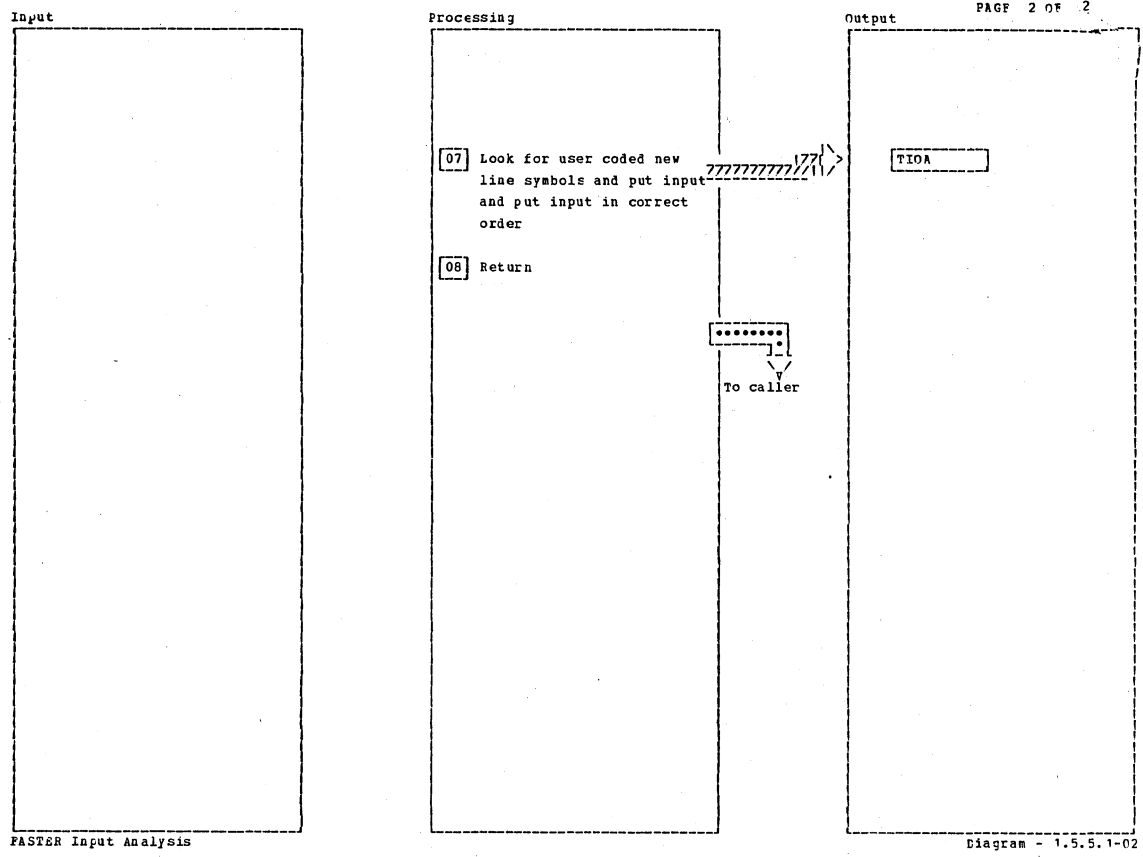

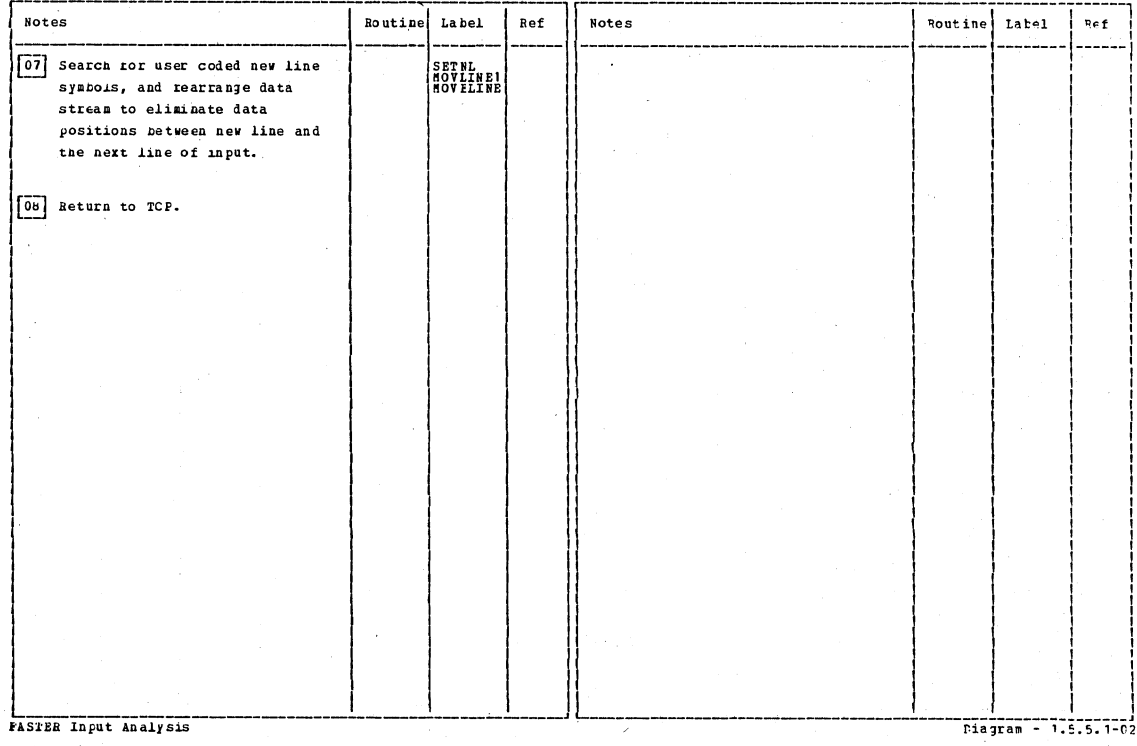

# CICS/OS/VS Program Logic: Description

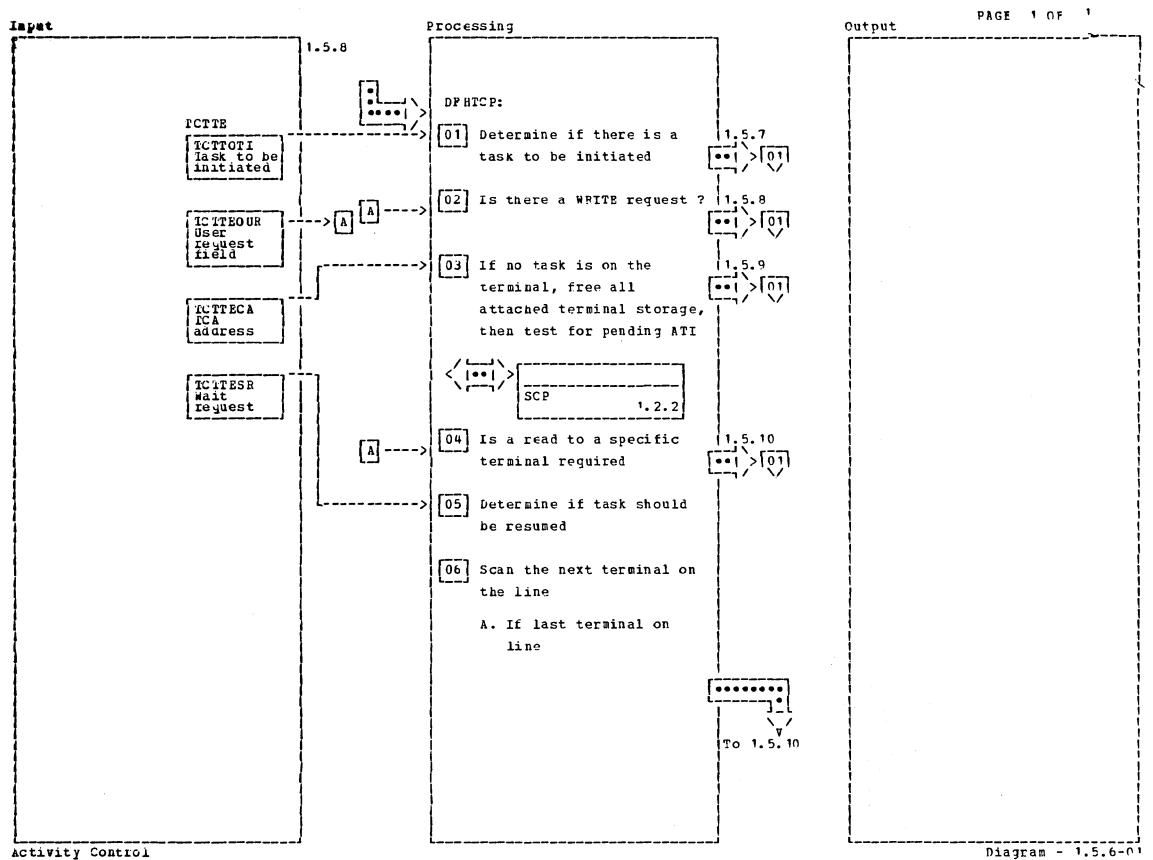

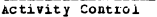

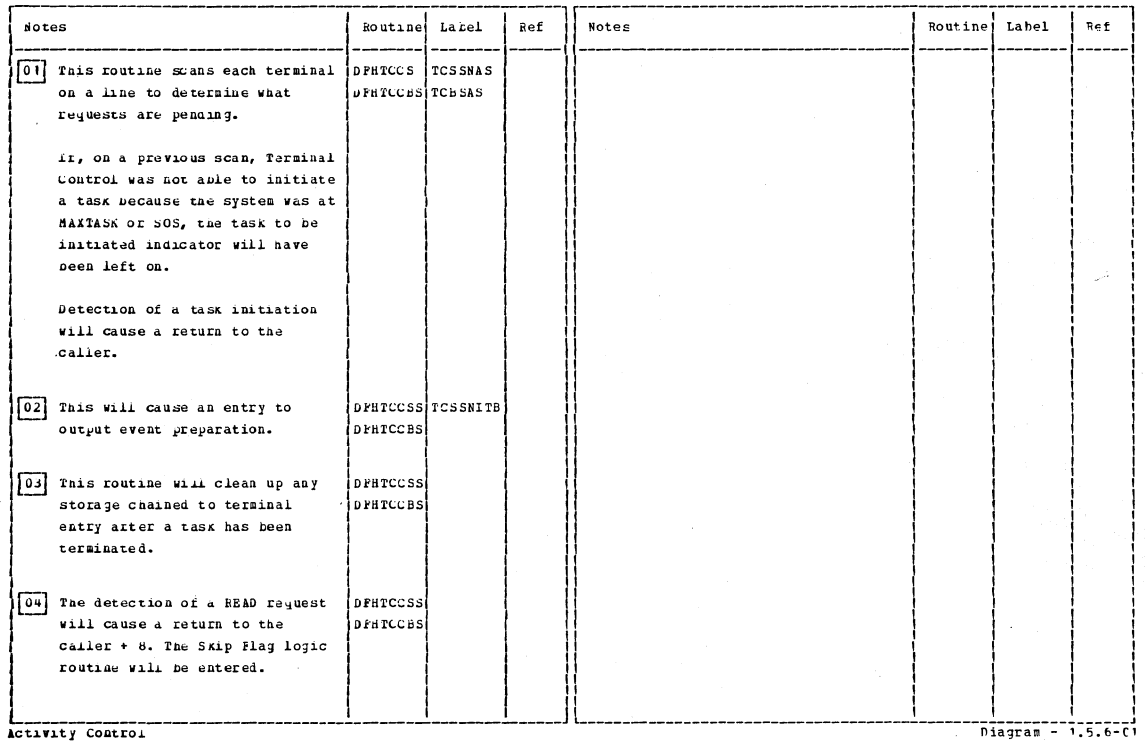

Section 2: Method of Operation

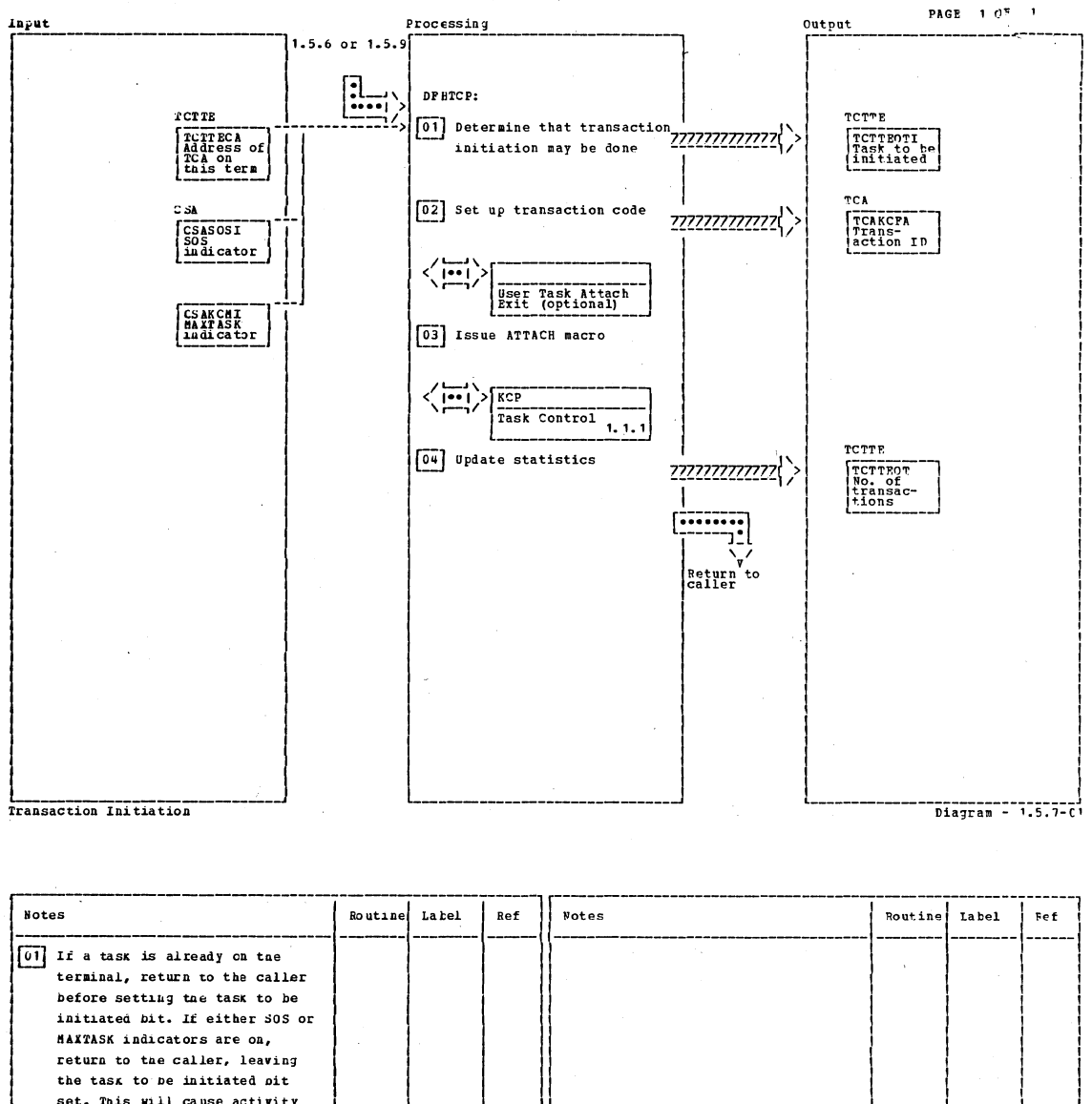

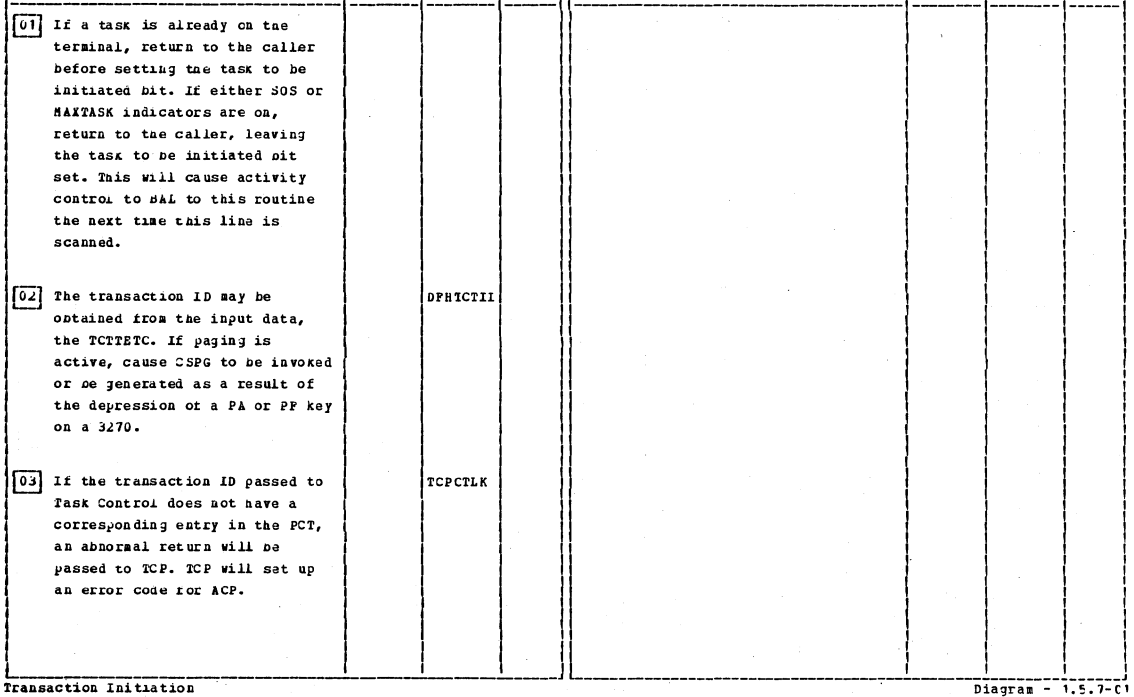

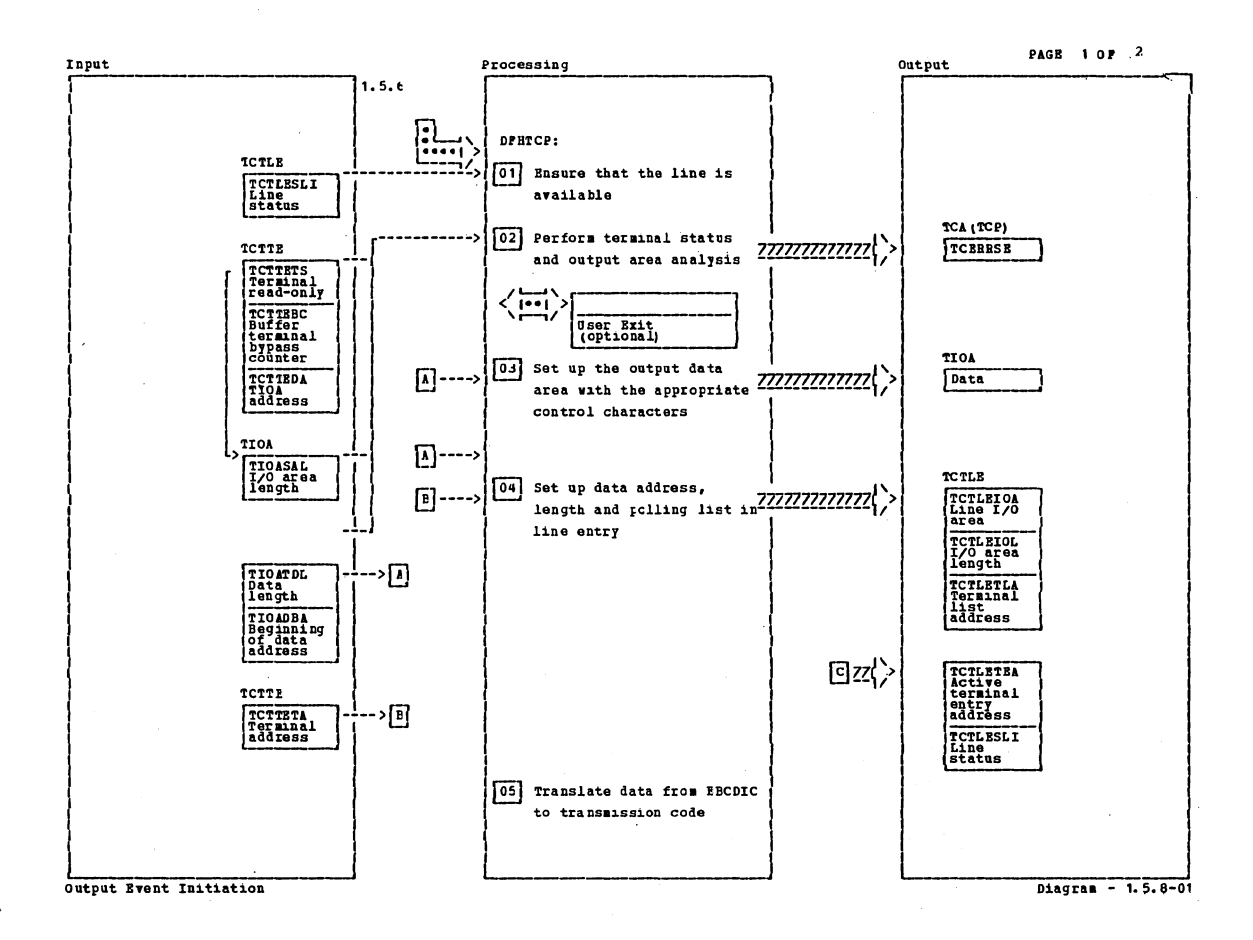

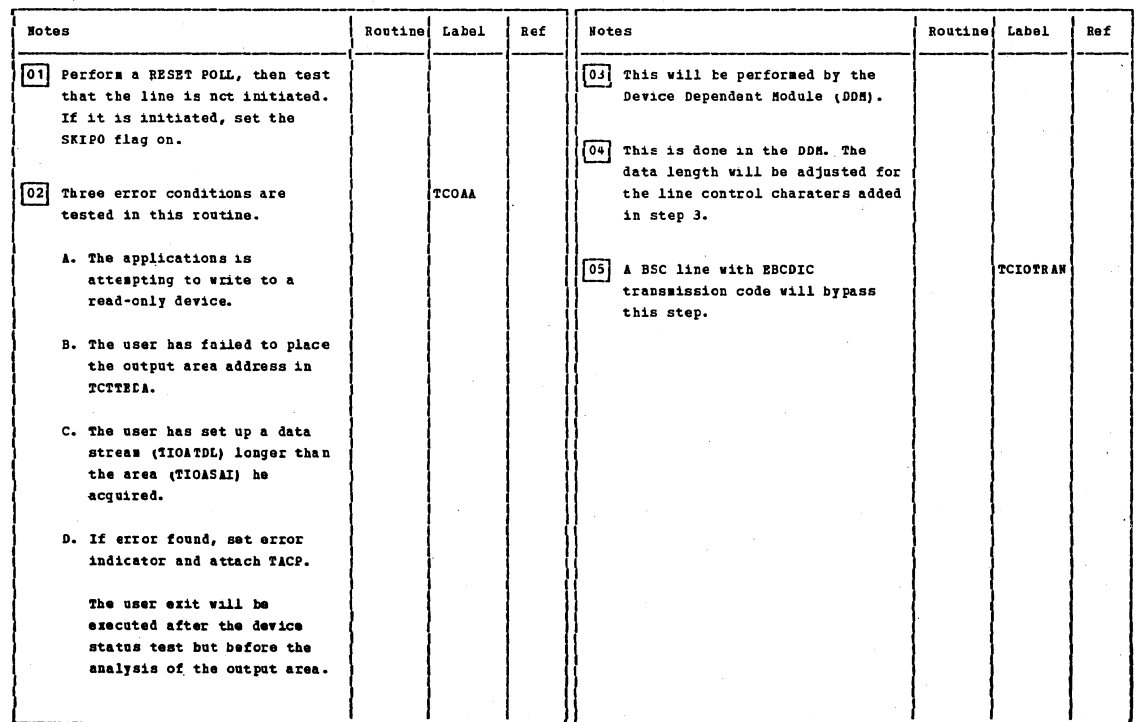

Output Bvent Initiation

Section 2: Method of Operation

 $Diagram - 1.5.8-01$ 

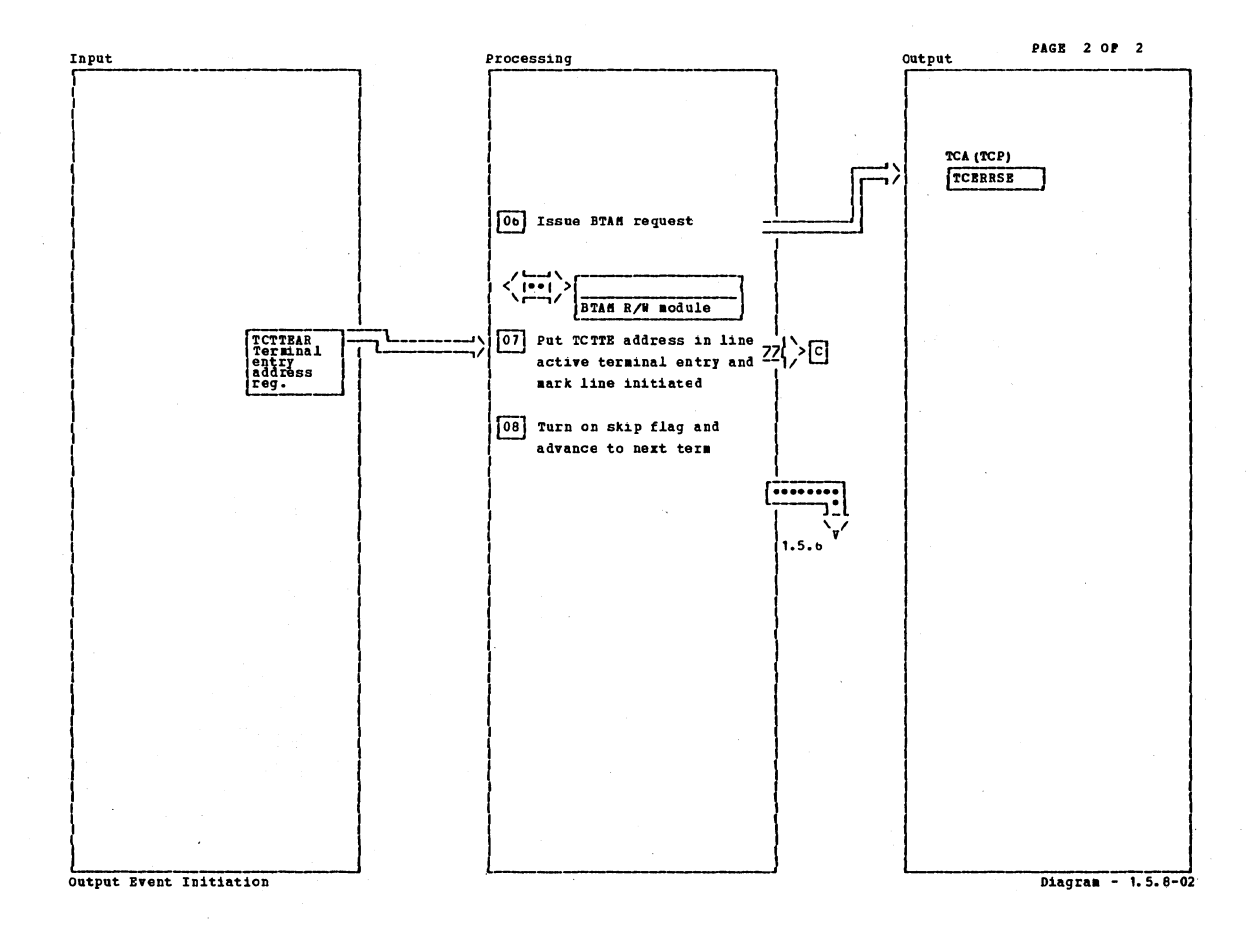

Notes Routine Label Routine  $Ref$ **Notes** Label Ref 0b Opon return from the access method, test the return code in register 15 to ensure the request was accepted. If the return code is nonzero, set up output event rejected and attach TACP. Output Bvent Initiation Diagram - 1.5.8-02

# CICS/0S/VS Program Logic: Description

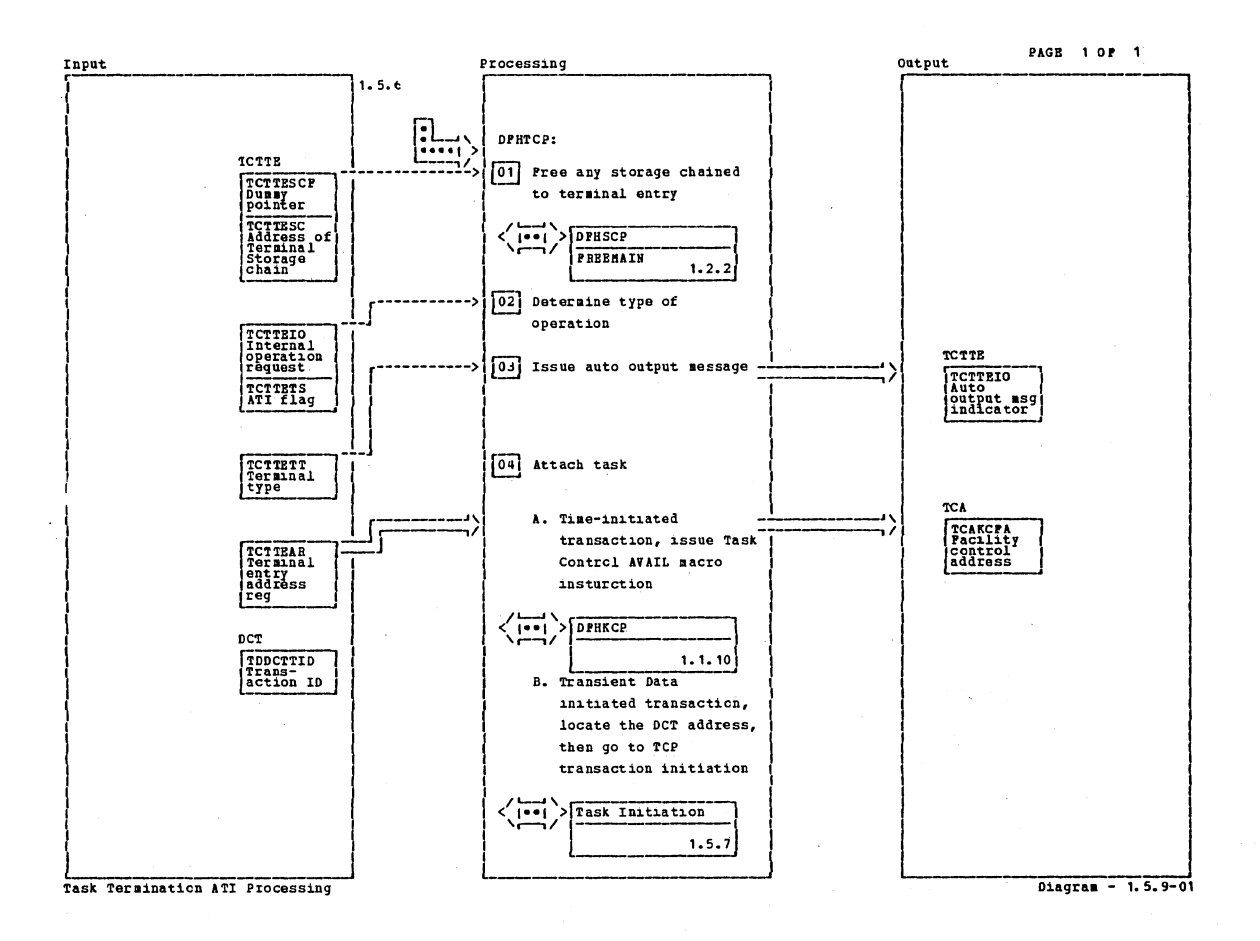

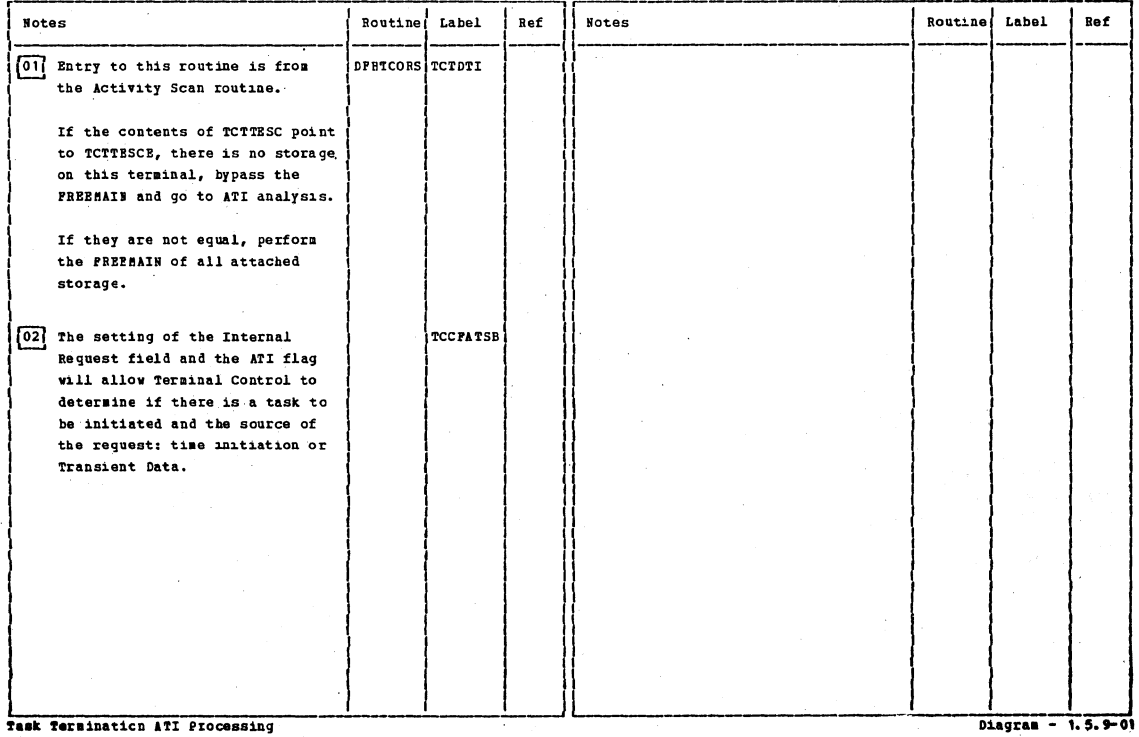

Task Termination ATI Processing

Section 2: Method of Operation

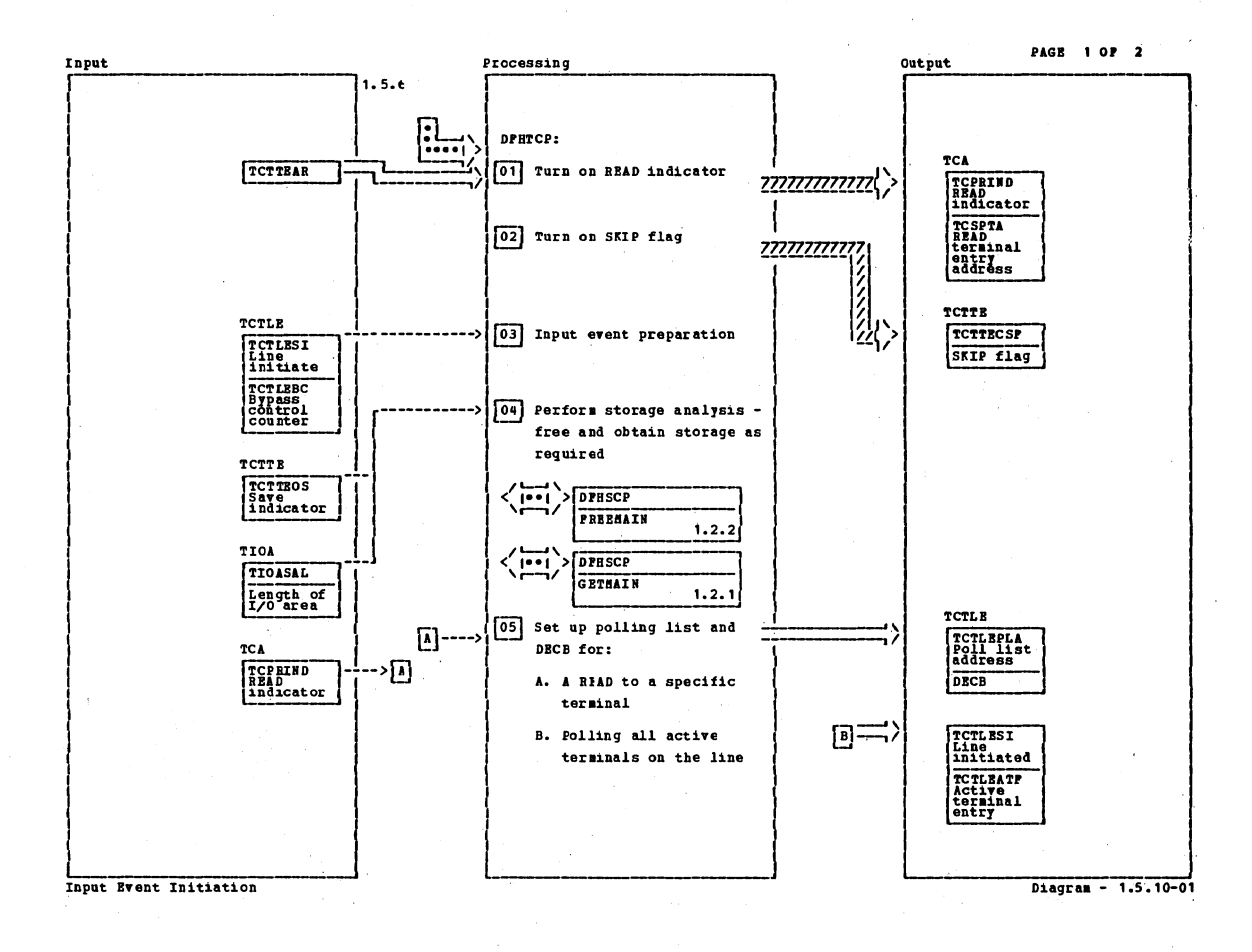

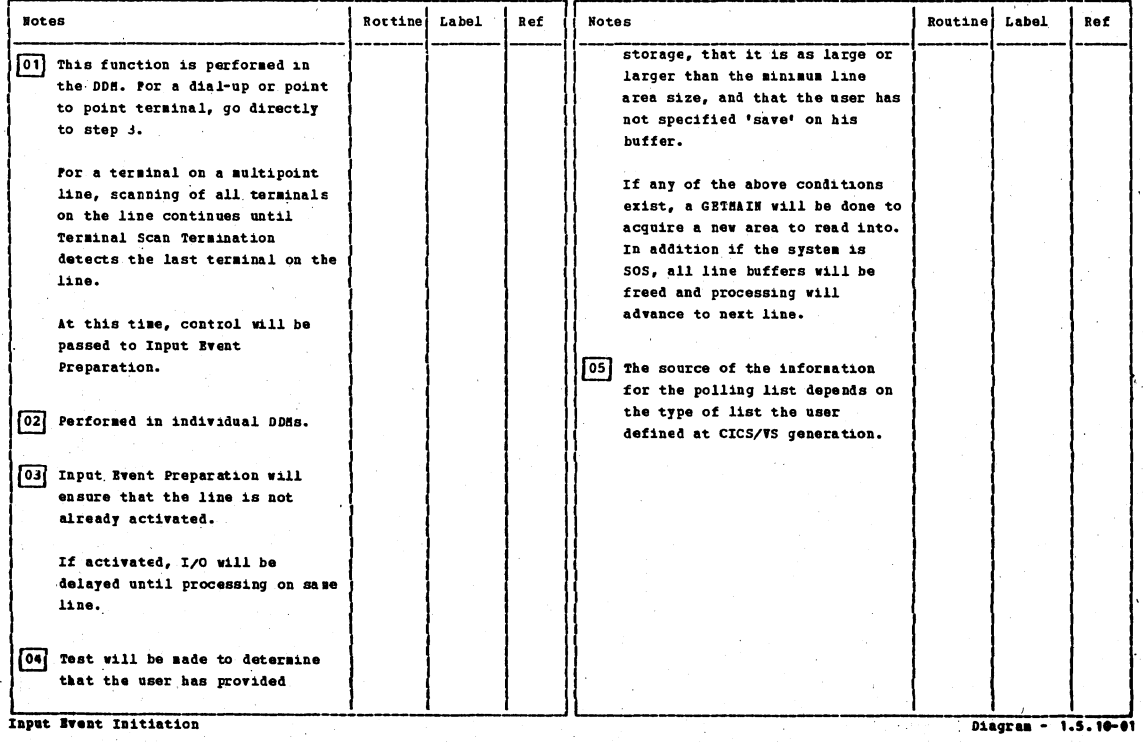

CICS/OS/VS Program Logic: Description

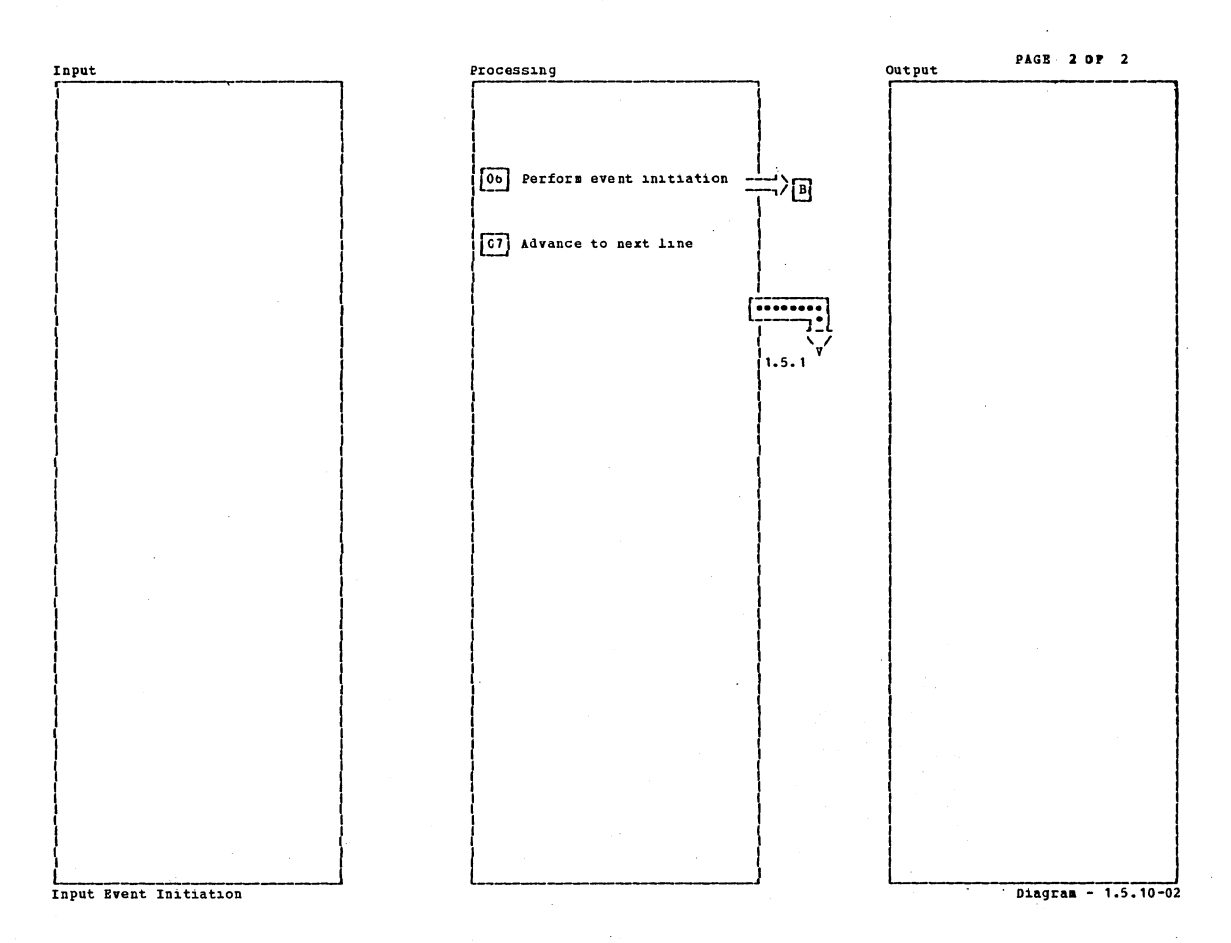

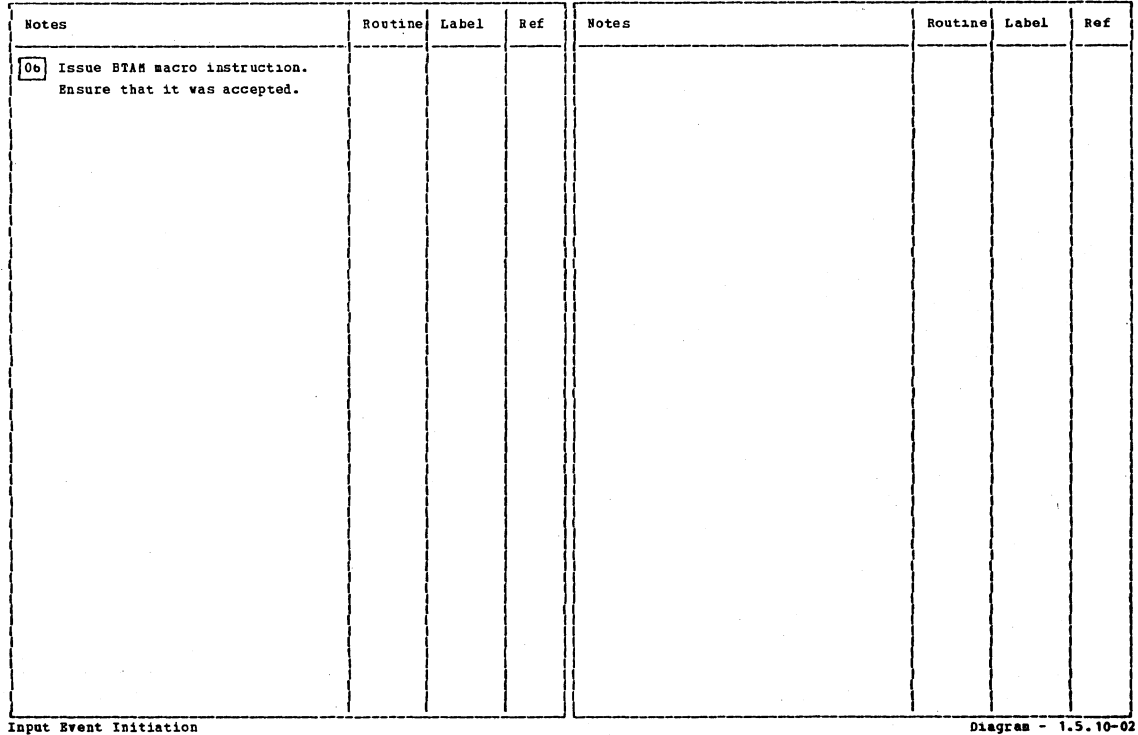

Input Event Initiation

Section 2: Method of Operation

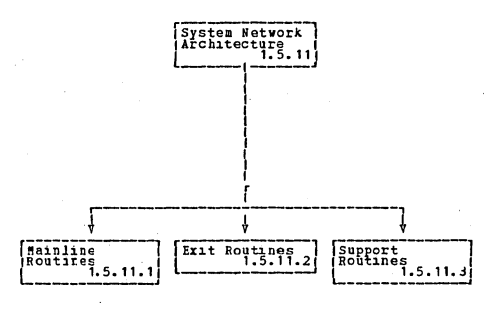

PAGE 1 OP 1

Visual Table cf Contents **Diagram** 1.5.11-01

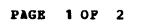

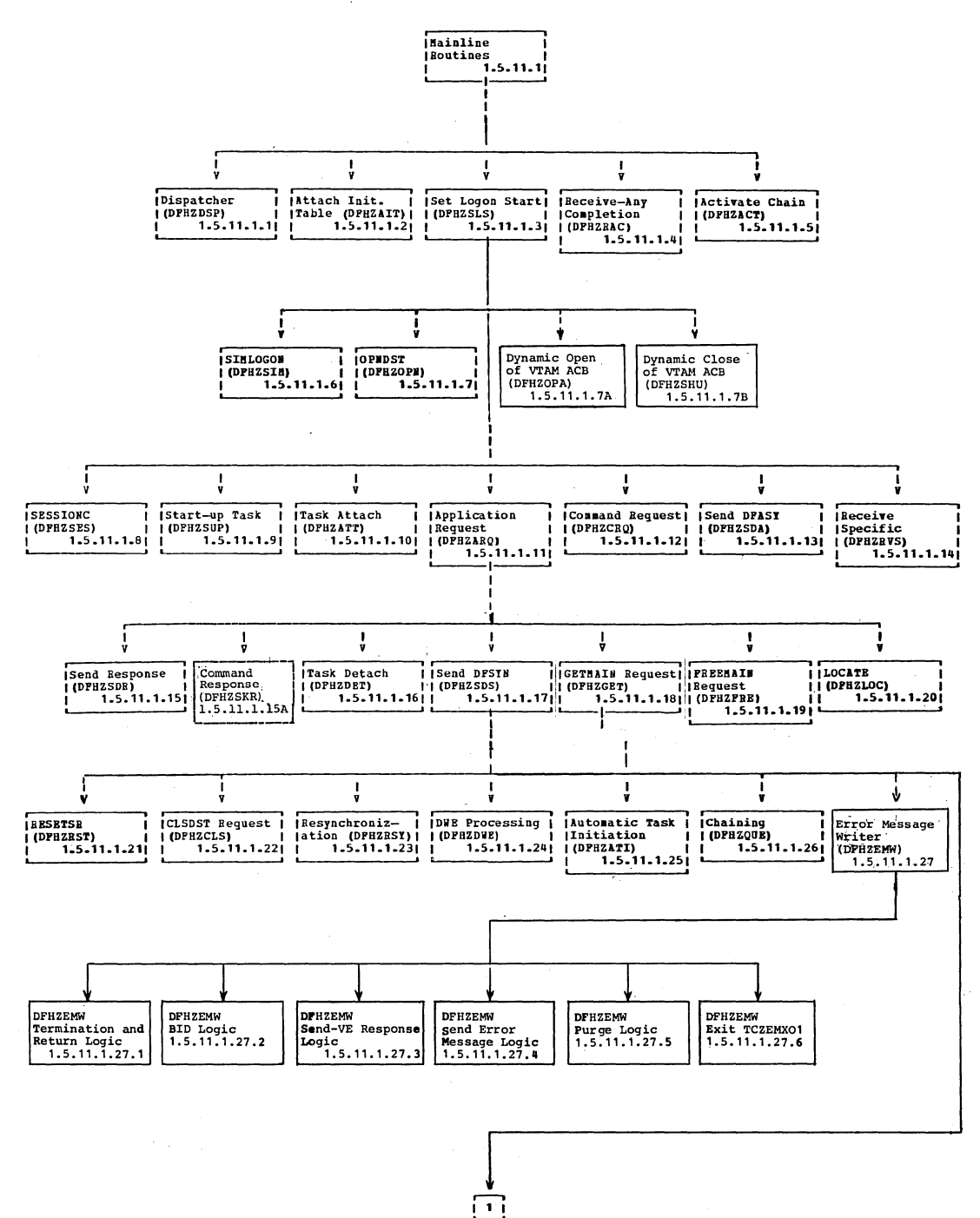

Visual Table of Contents

 $\ddot{\phantom{1}}$ 

Section 2: Method of Operation

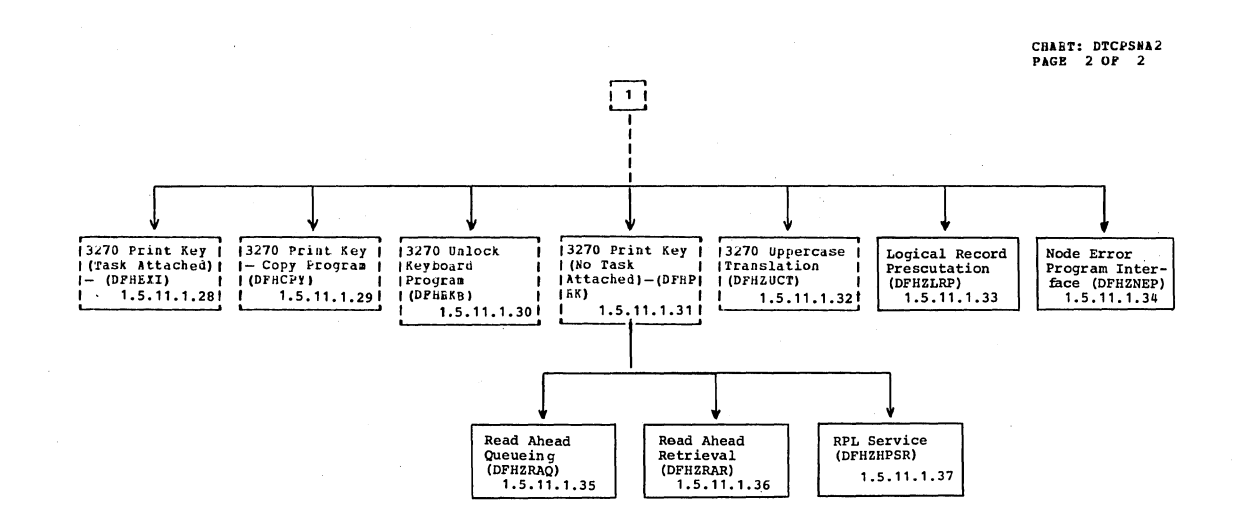

J,

Visual Table of Contents

 $Diagram - 1.5.11.1-02$ 

CICS/OS/VS Program Logic: Description

 $\overline{\phantom{a}}$ 

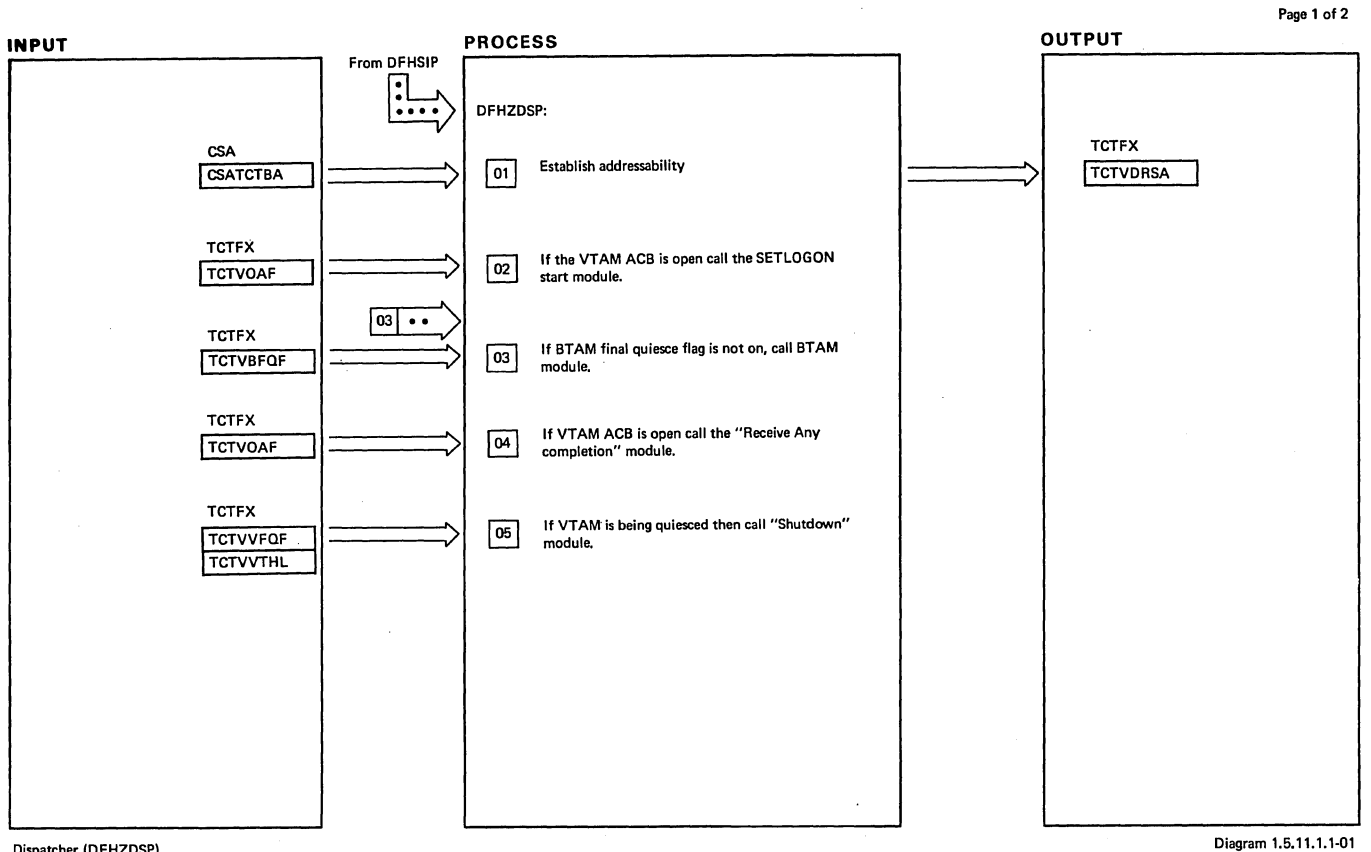

### Dispatcher (OFHZDSPI

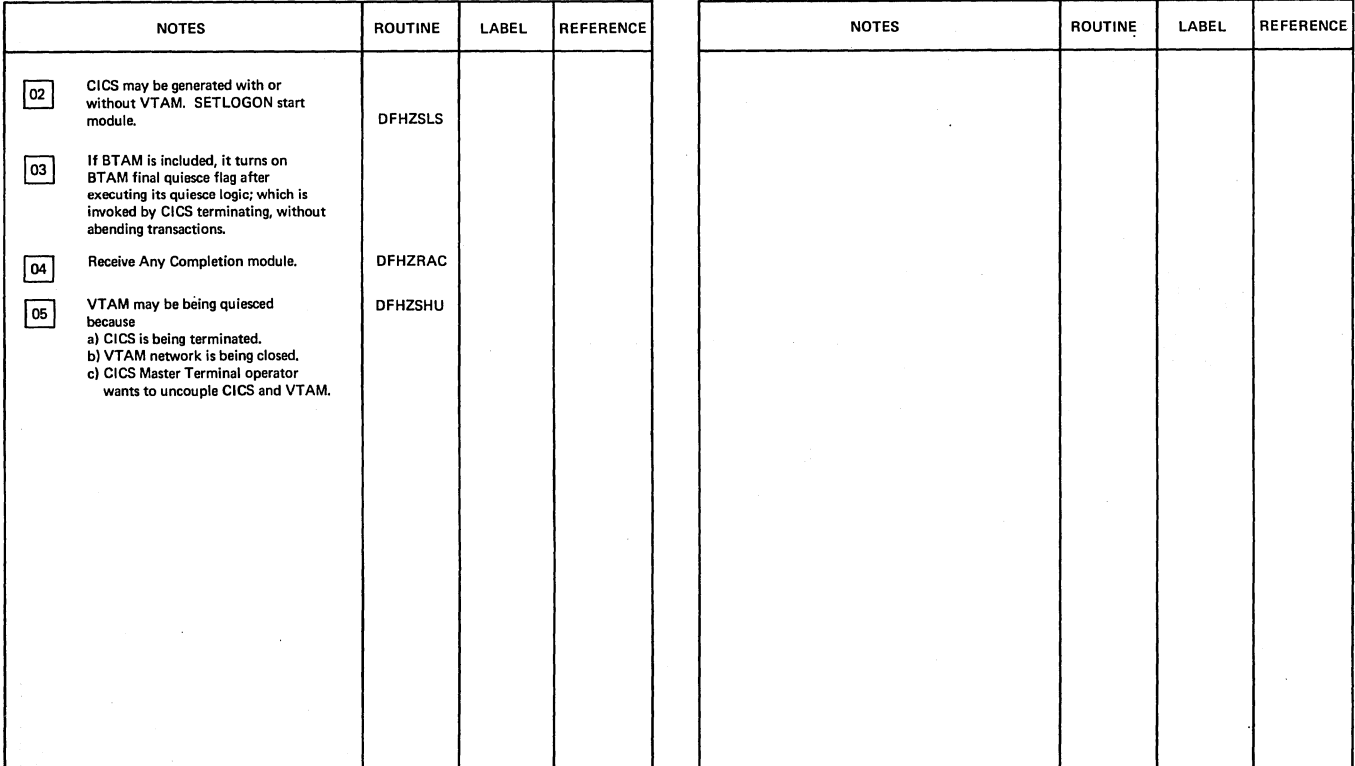

 $\bar{z}$ 

Dispatcher (DFHZDSP)

Diagram 1.5.11.1.1-01

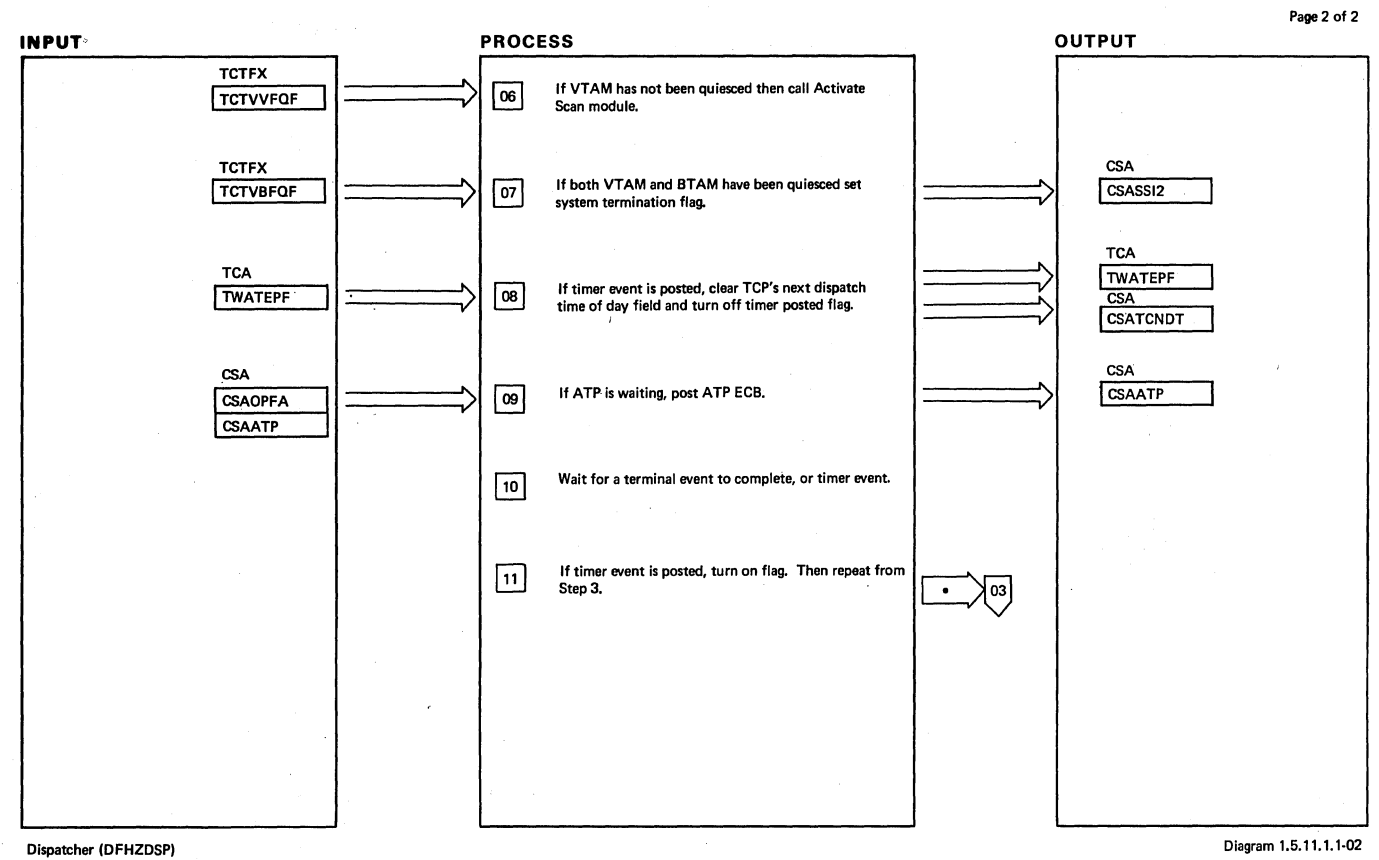

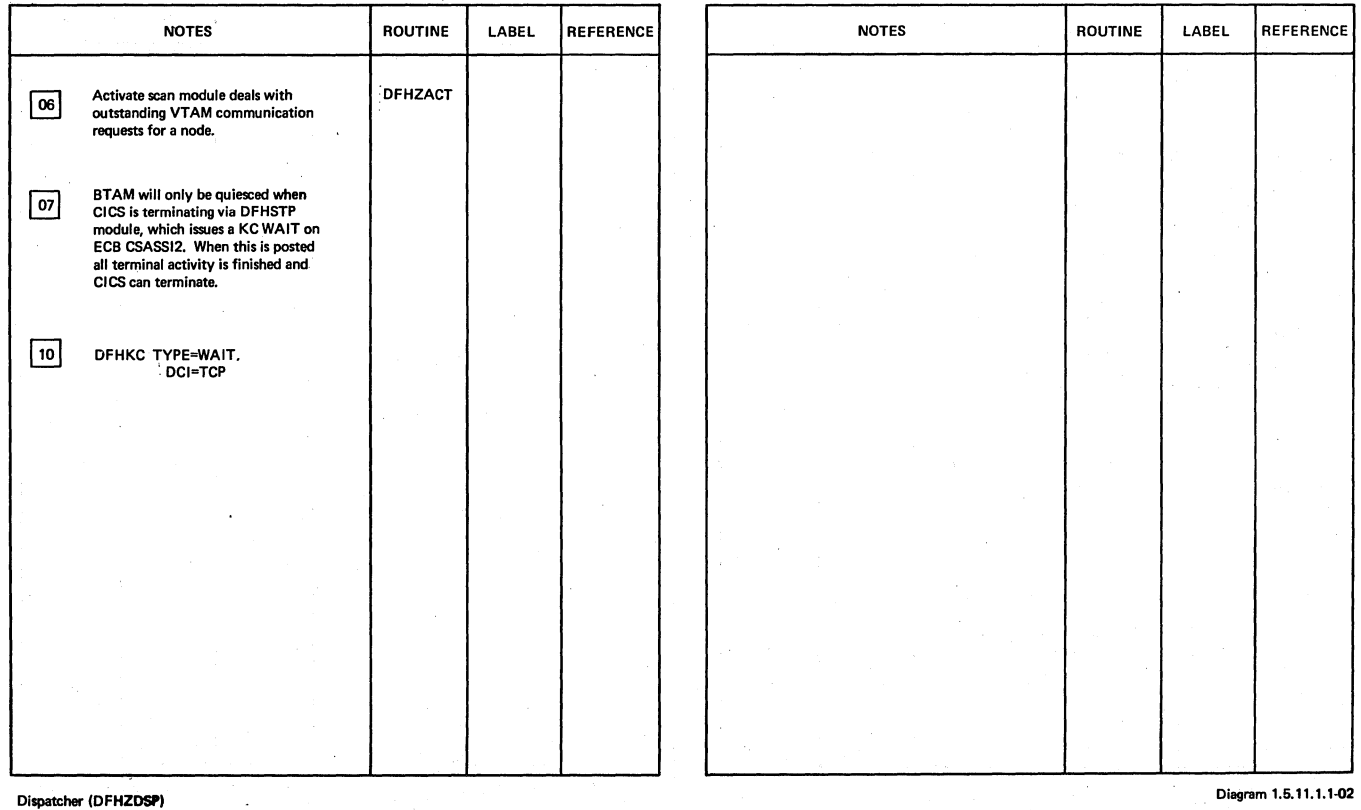

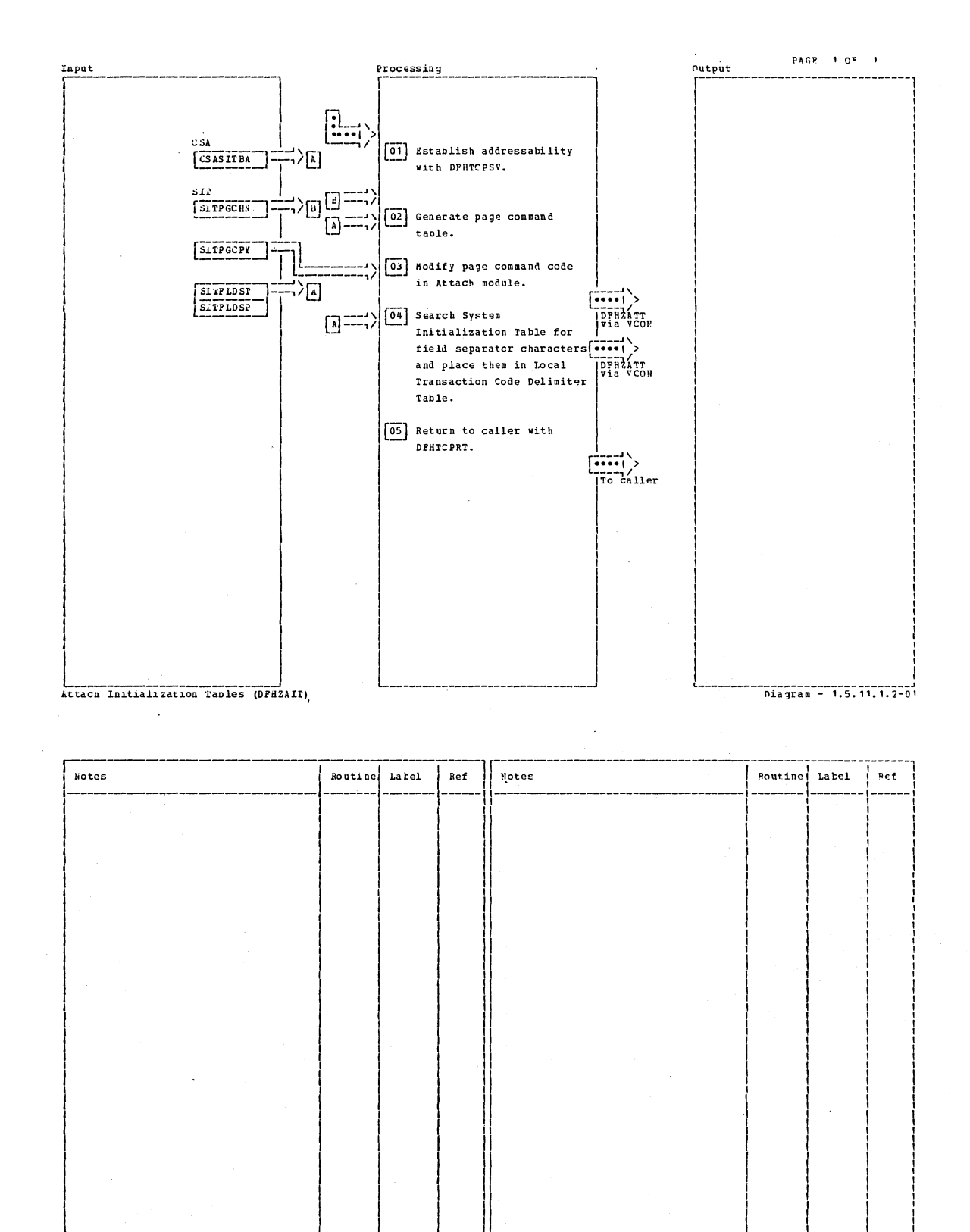

Attach Initialization Taples (DFHZAII)

Section 2: Method of Operation

133

 $Diagran = 1.5.11.1.2-01$ 

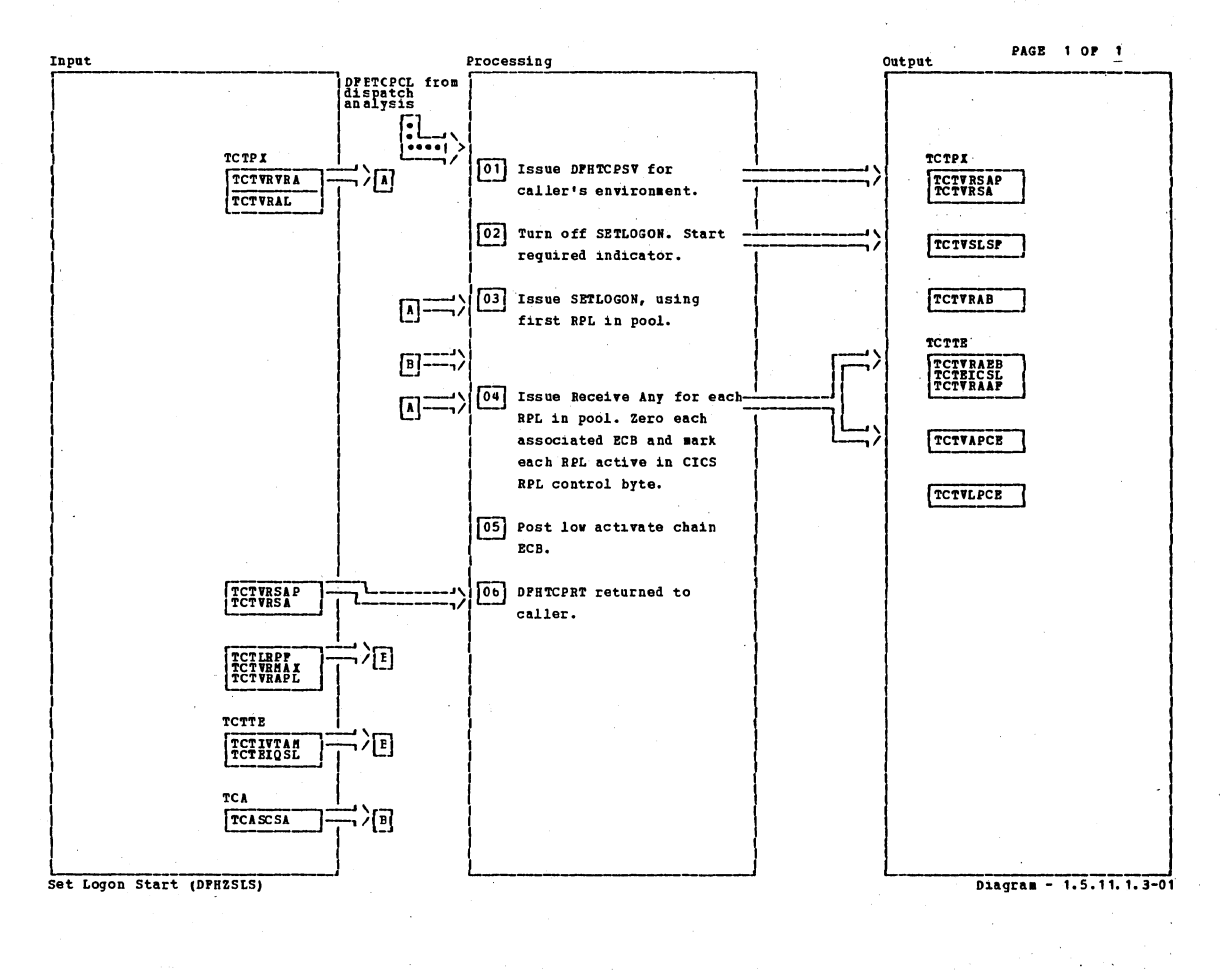

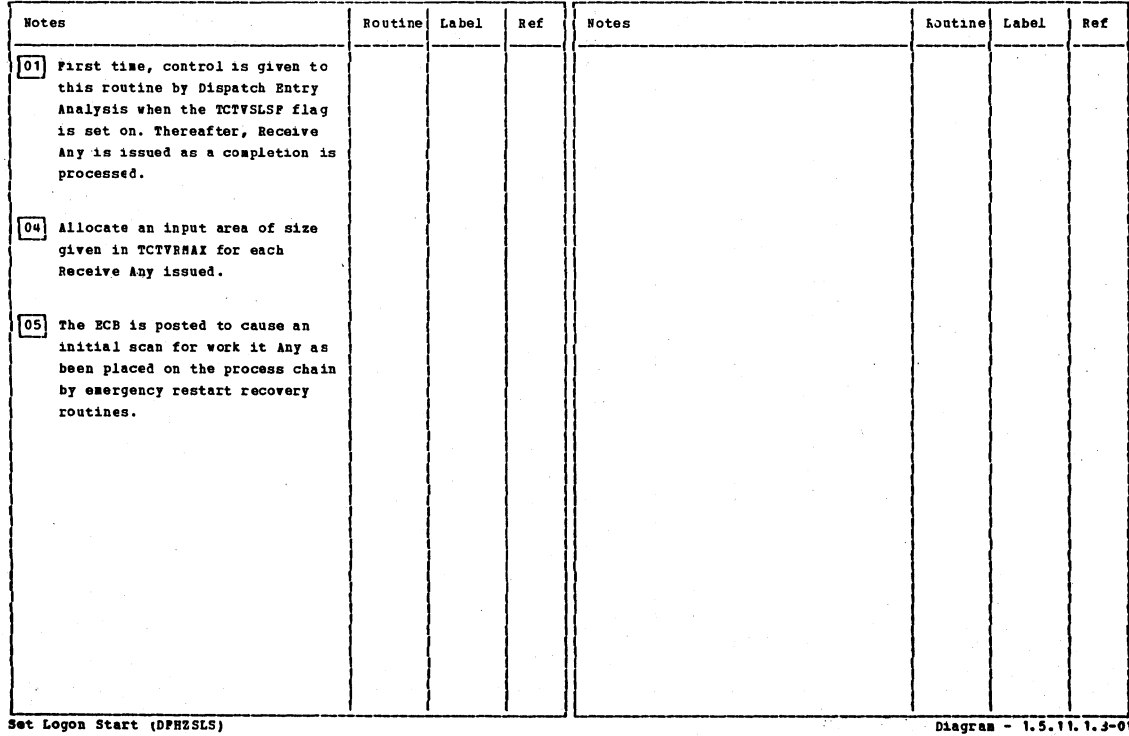

CICS/0S/VS Program Logic: Description
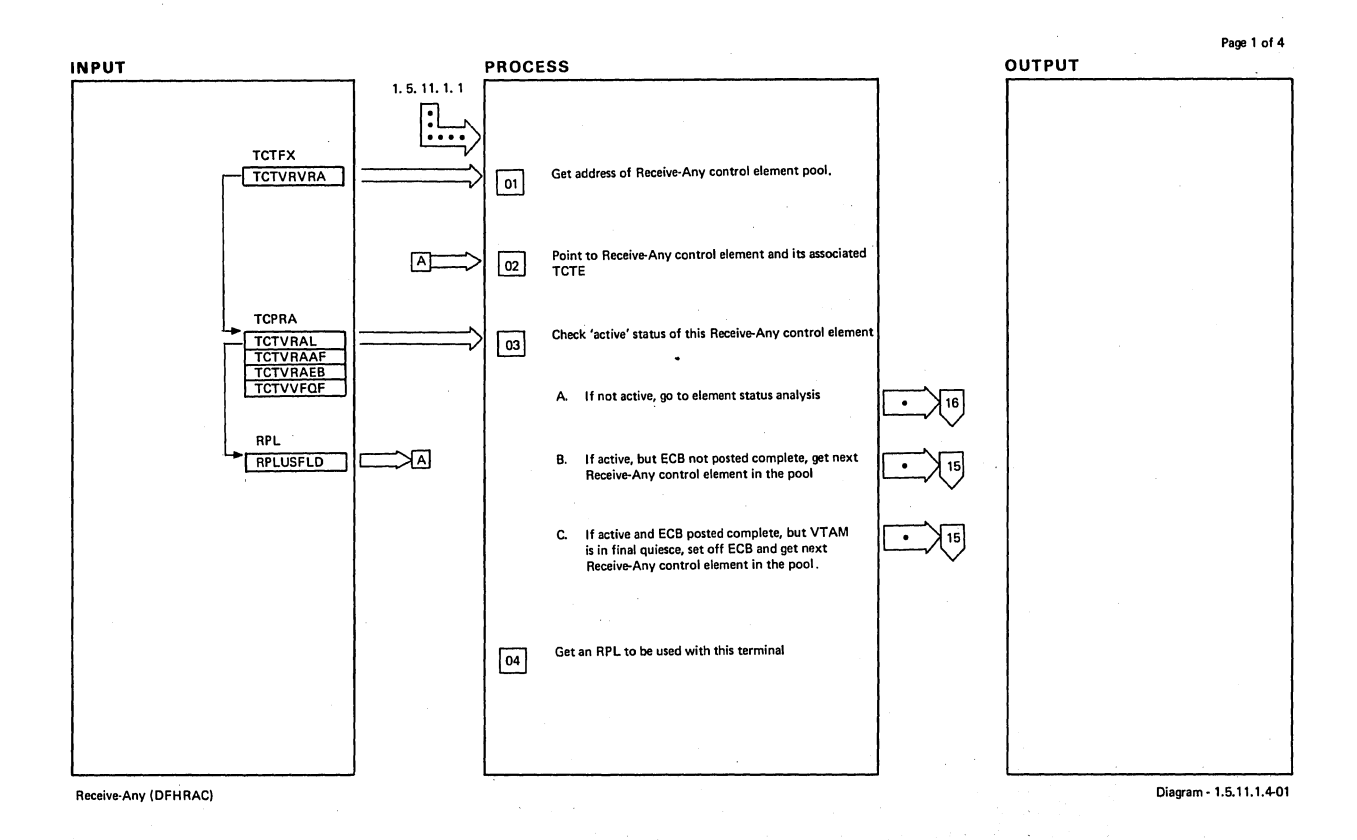

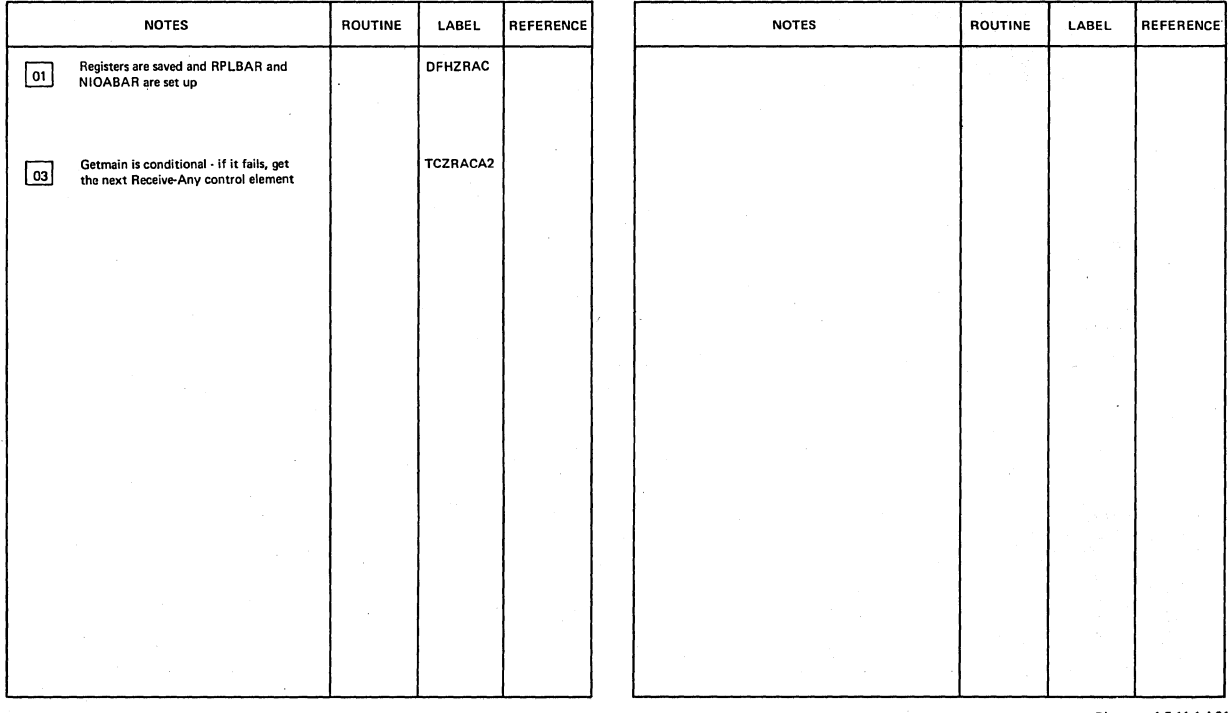

Receive-Any (DFHRAC)

Diagram· 1.5.11.1.4-01

 $\mathcal{A}$ 

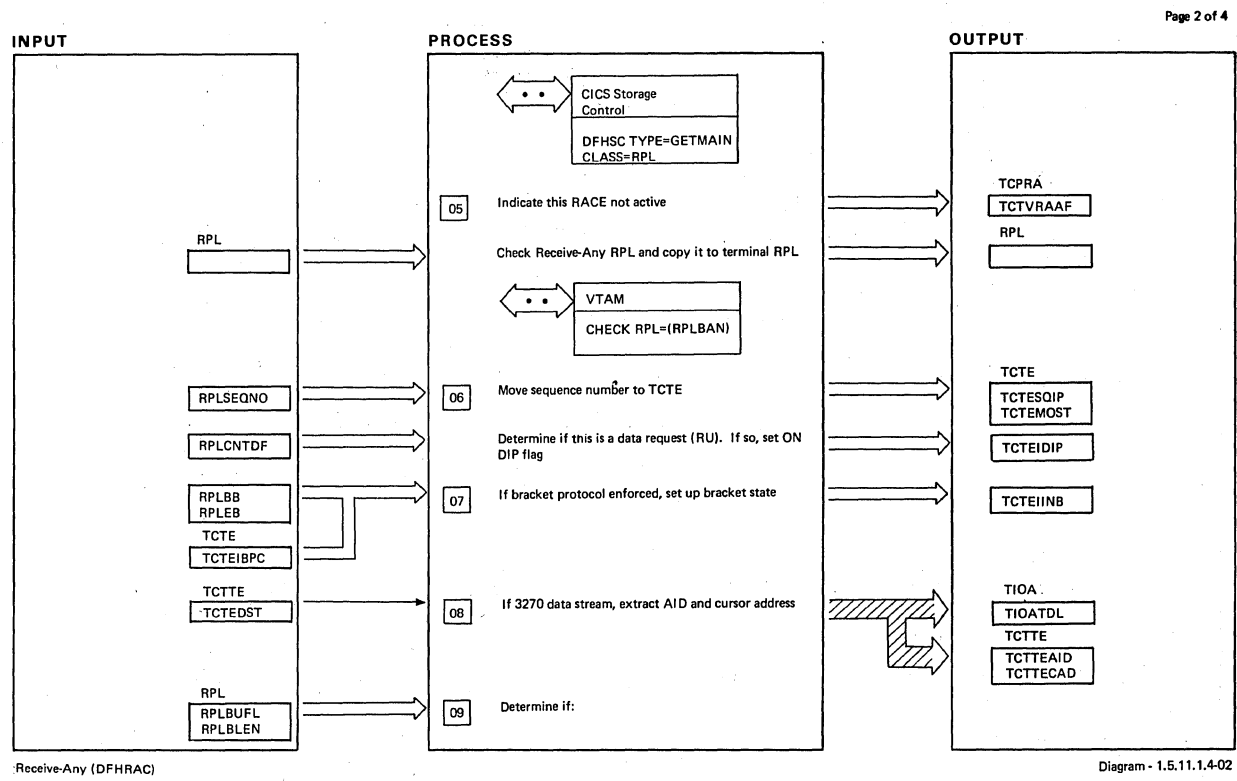

 $\frac{1}{2}$  .  $\frac{1}{2}$ 

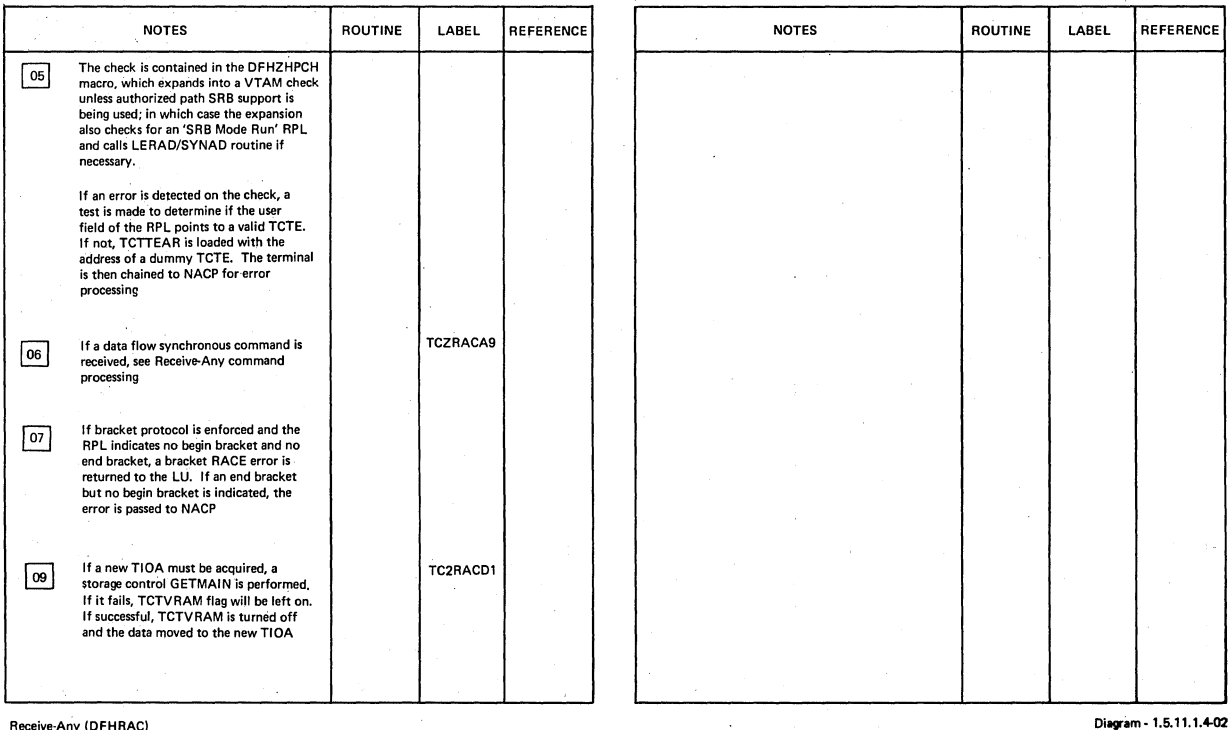

Receive-Any (DFHRAC)

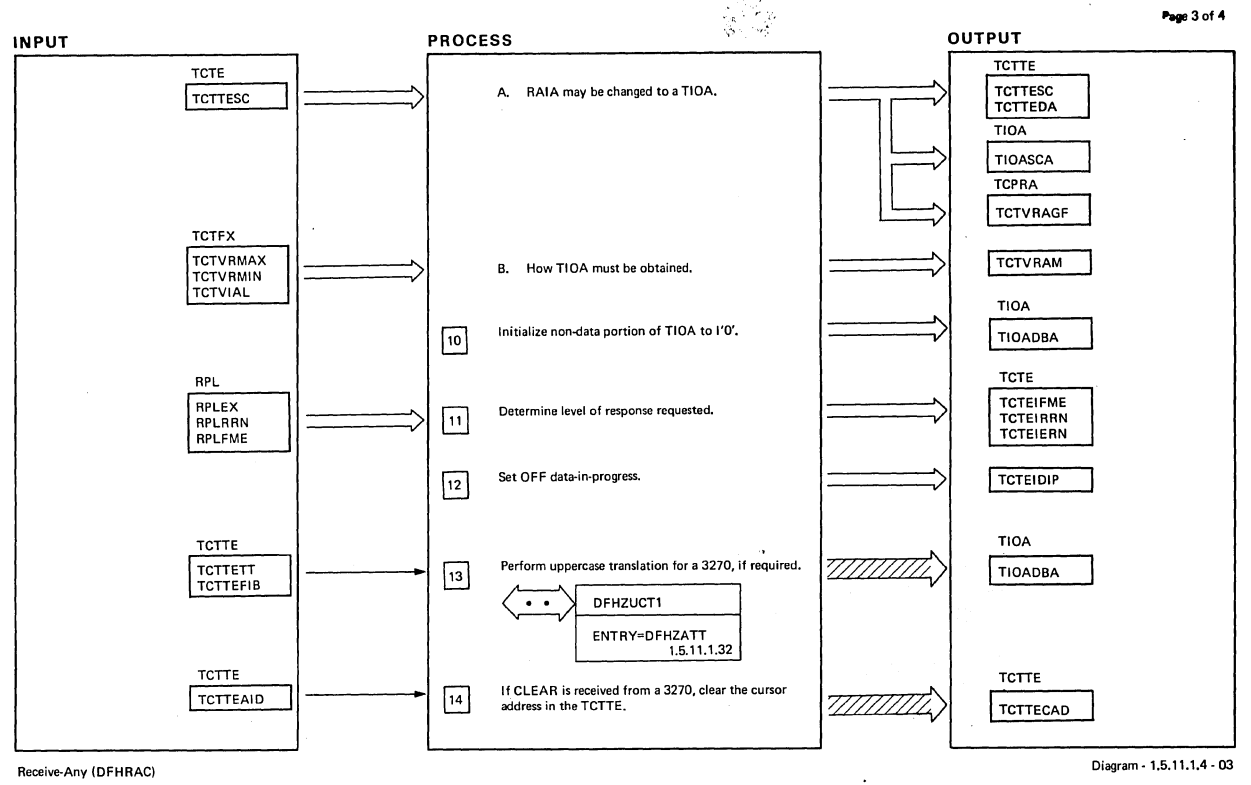

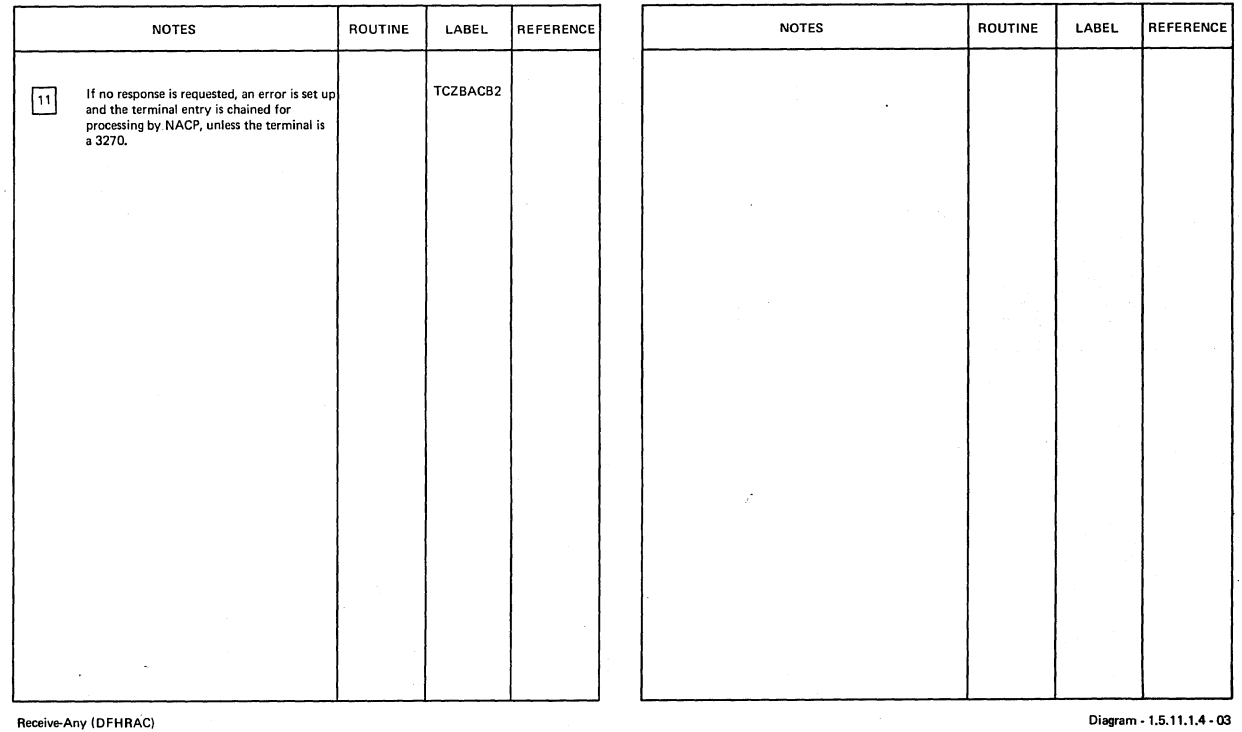

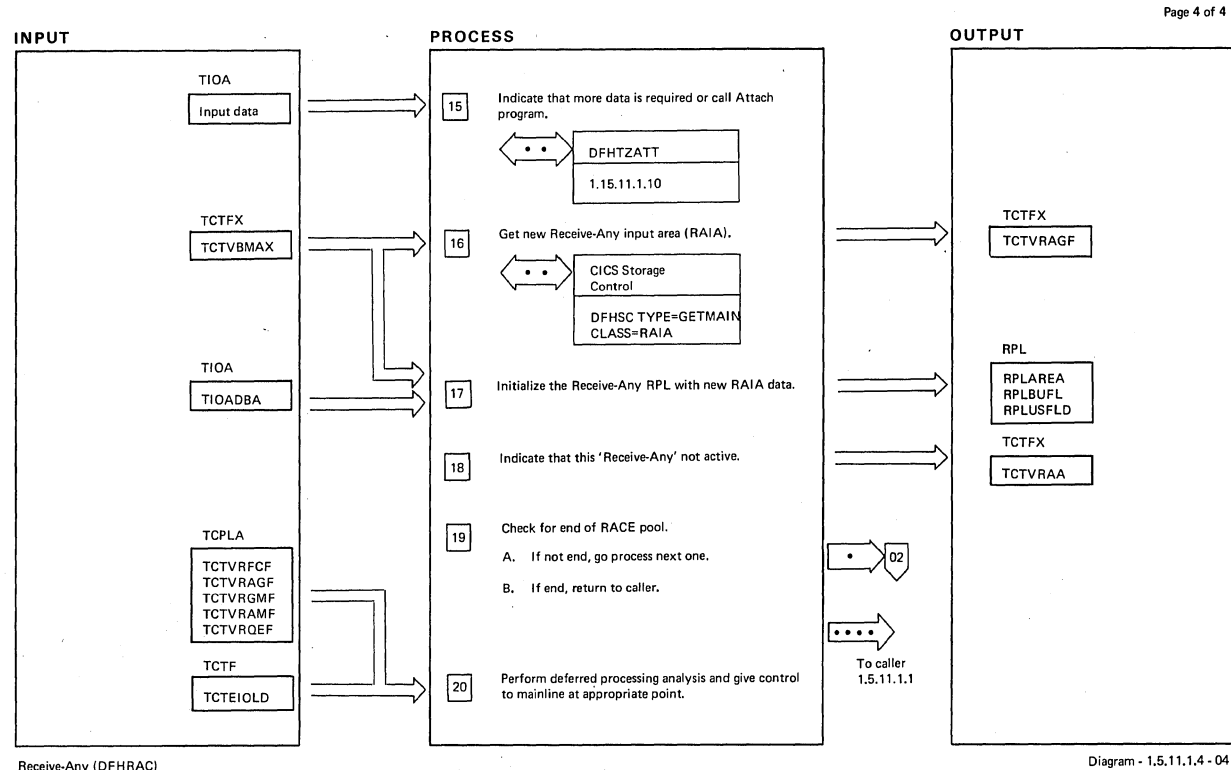

#### Receive-Any (DFHRAC)

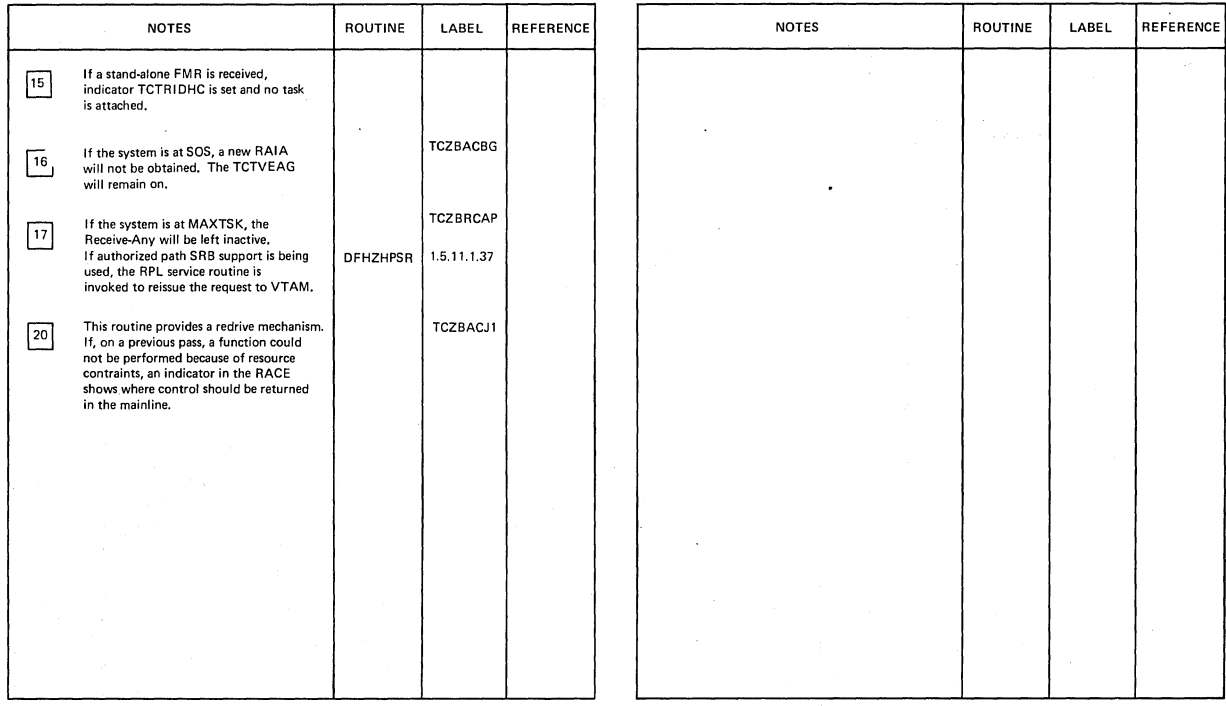

Receive-Any (DFHRAC)

Diagram - 1.5.11.1.4 - 04

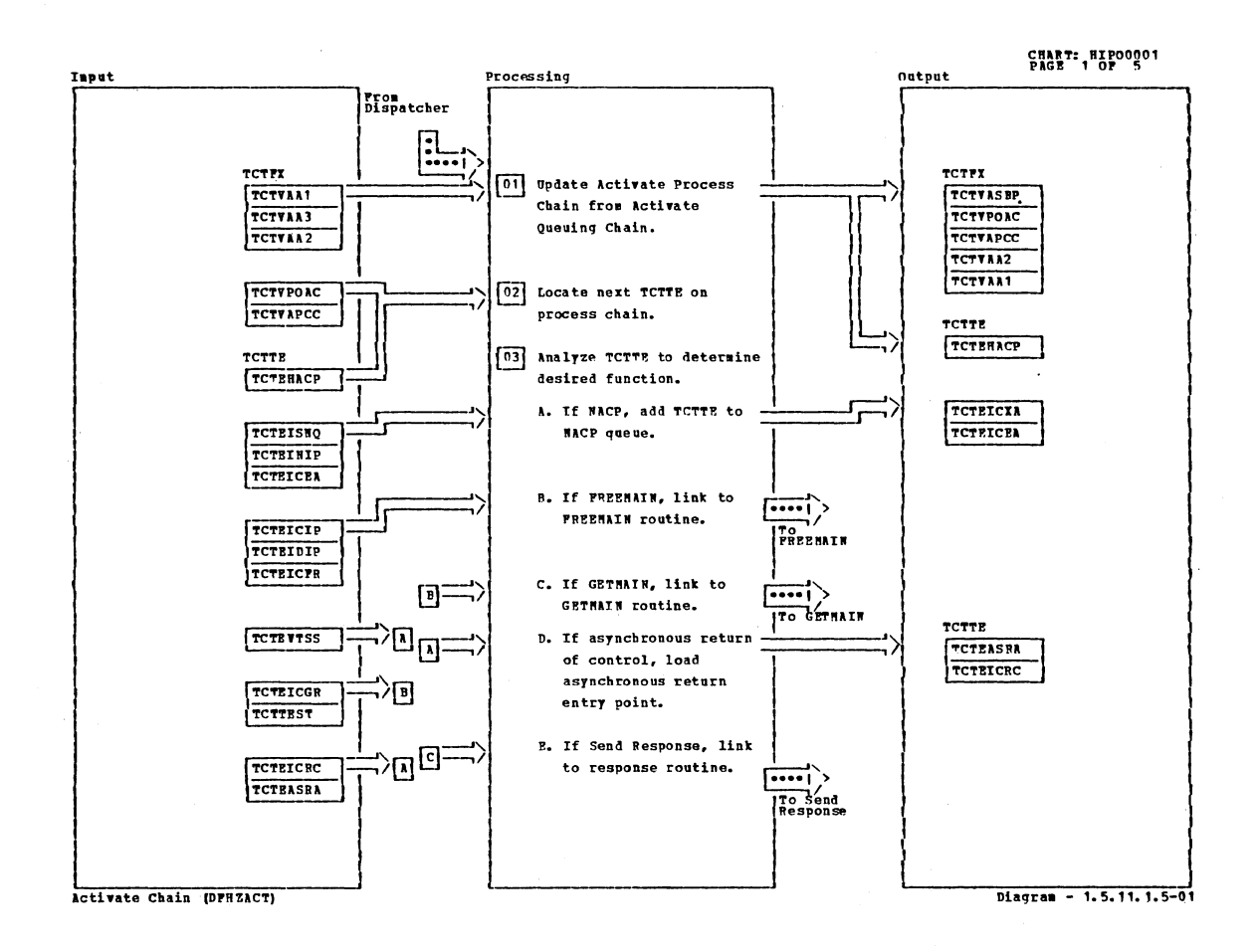

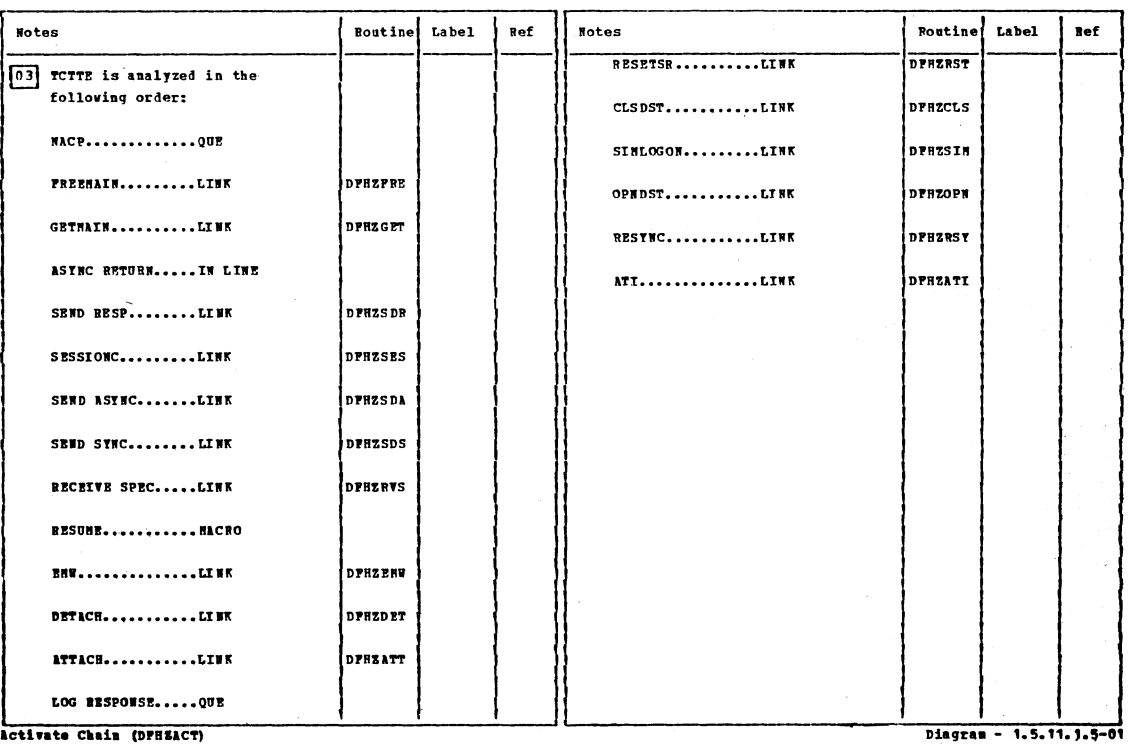

Activate Chain (DFHEACT)

Section 2: Method of Operation

 $\overline{C}$ 

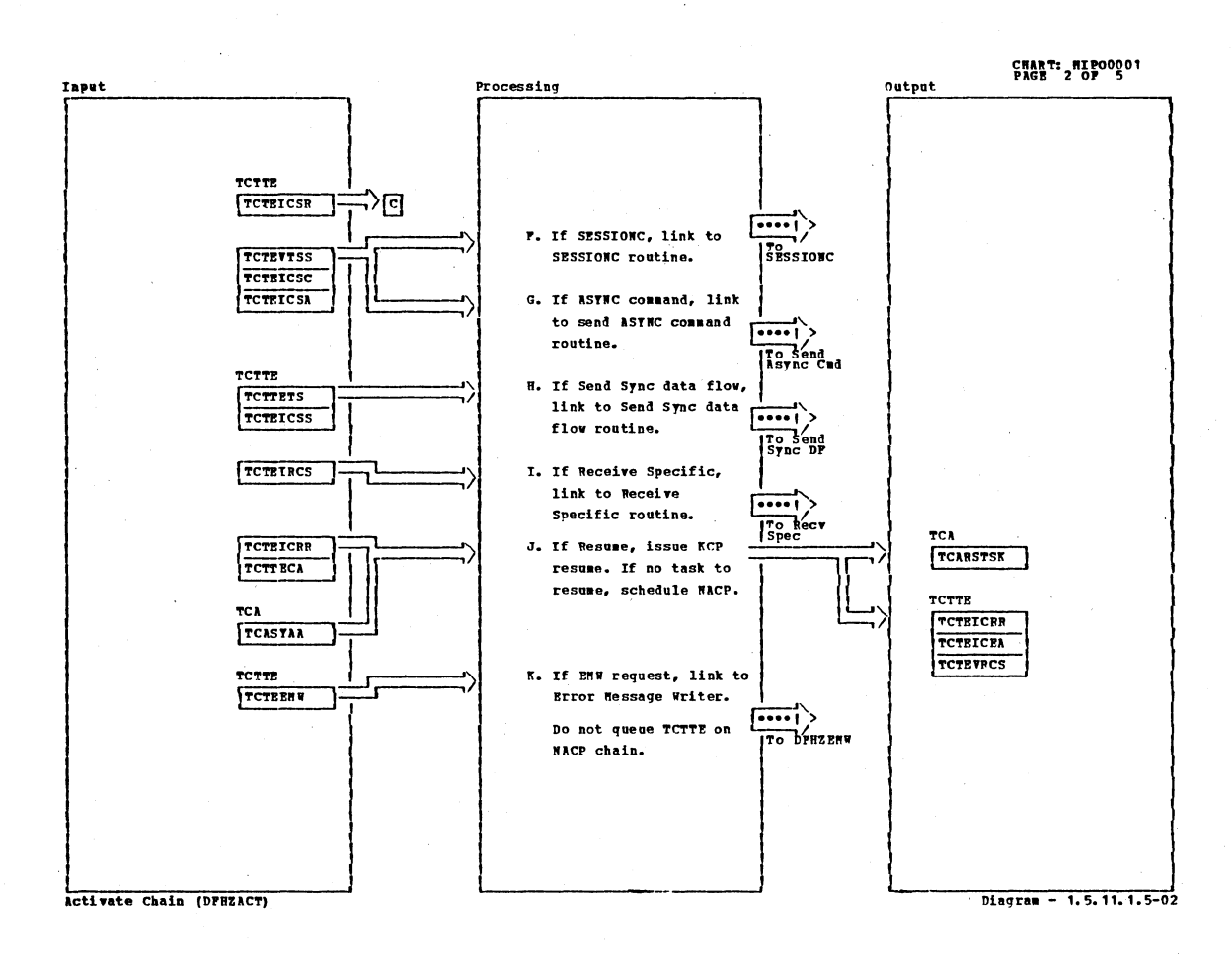

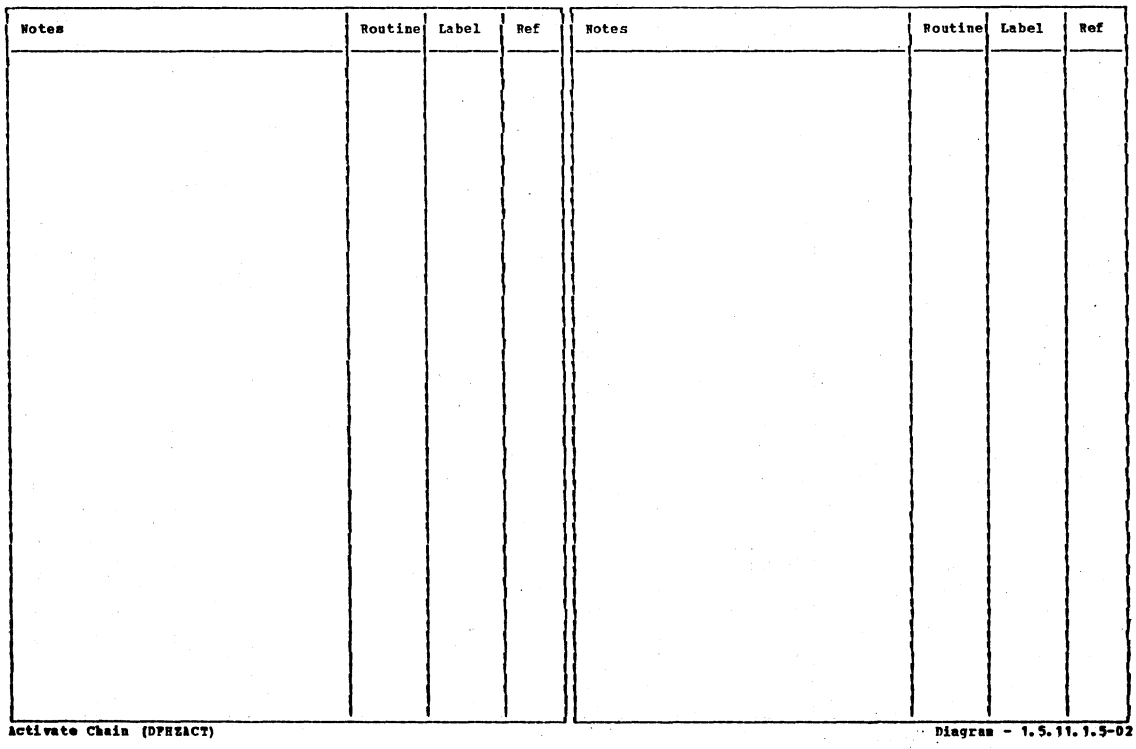

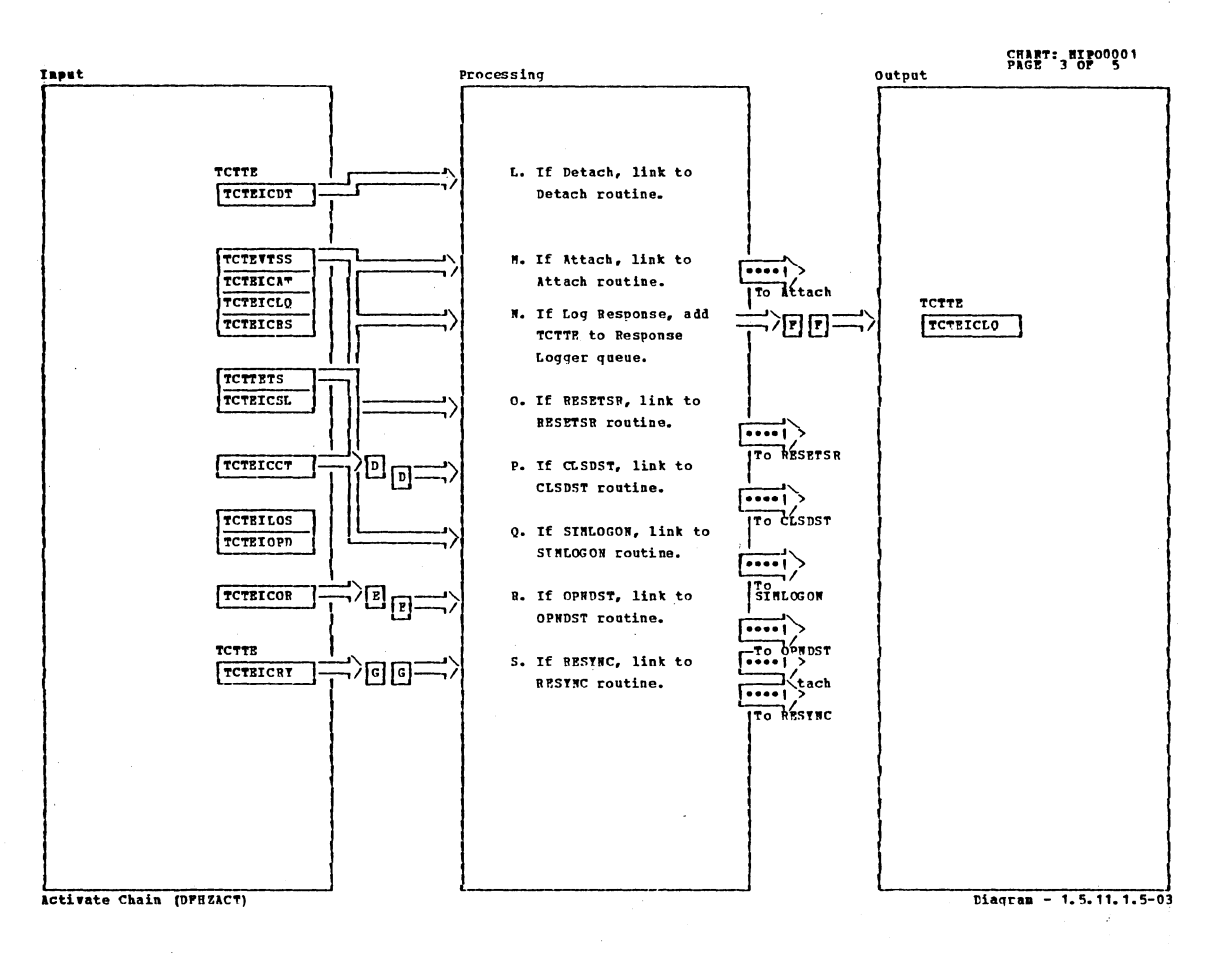

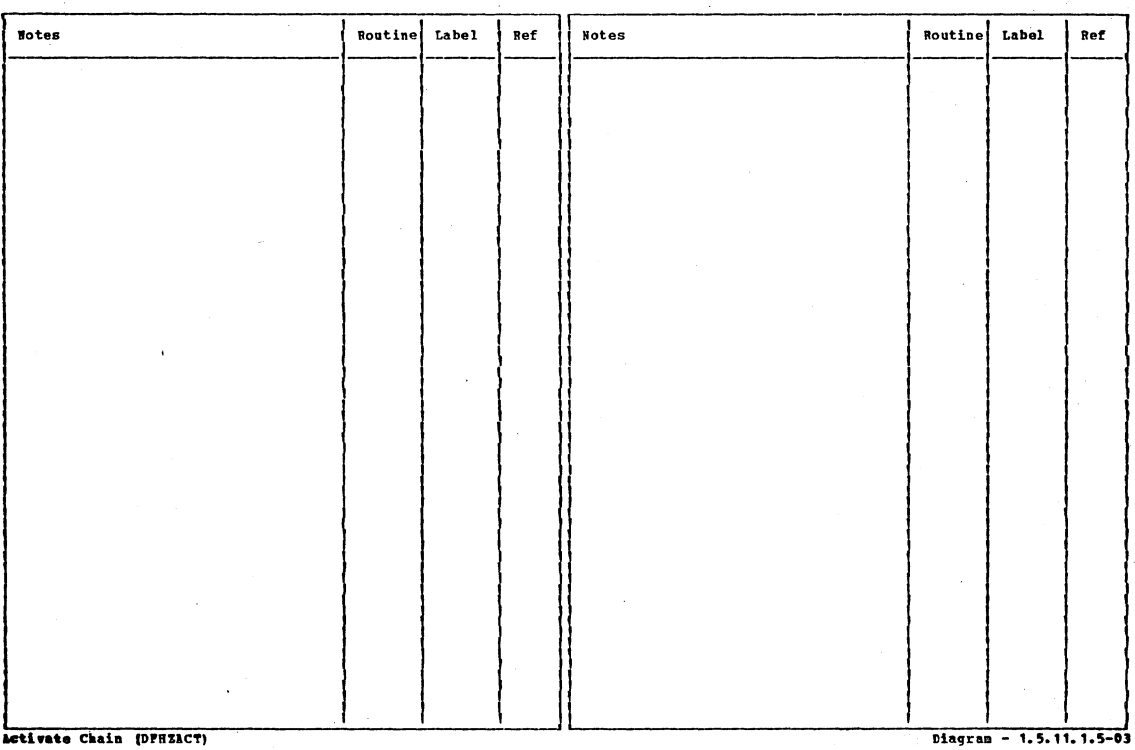

Section 2: Method of Operation

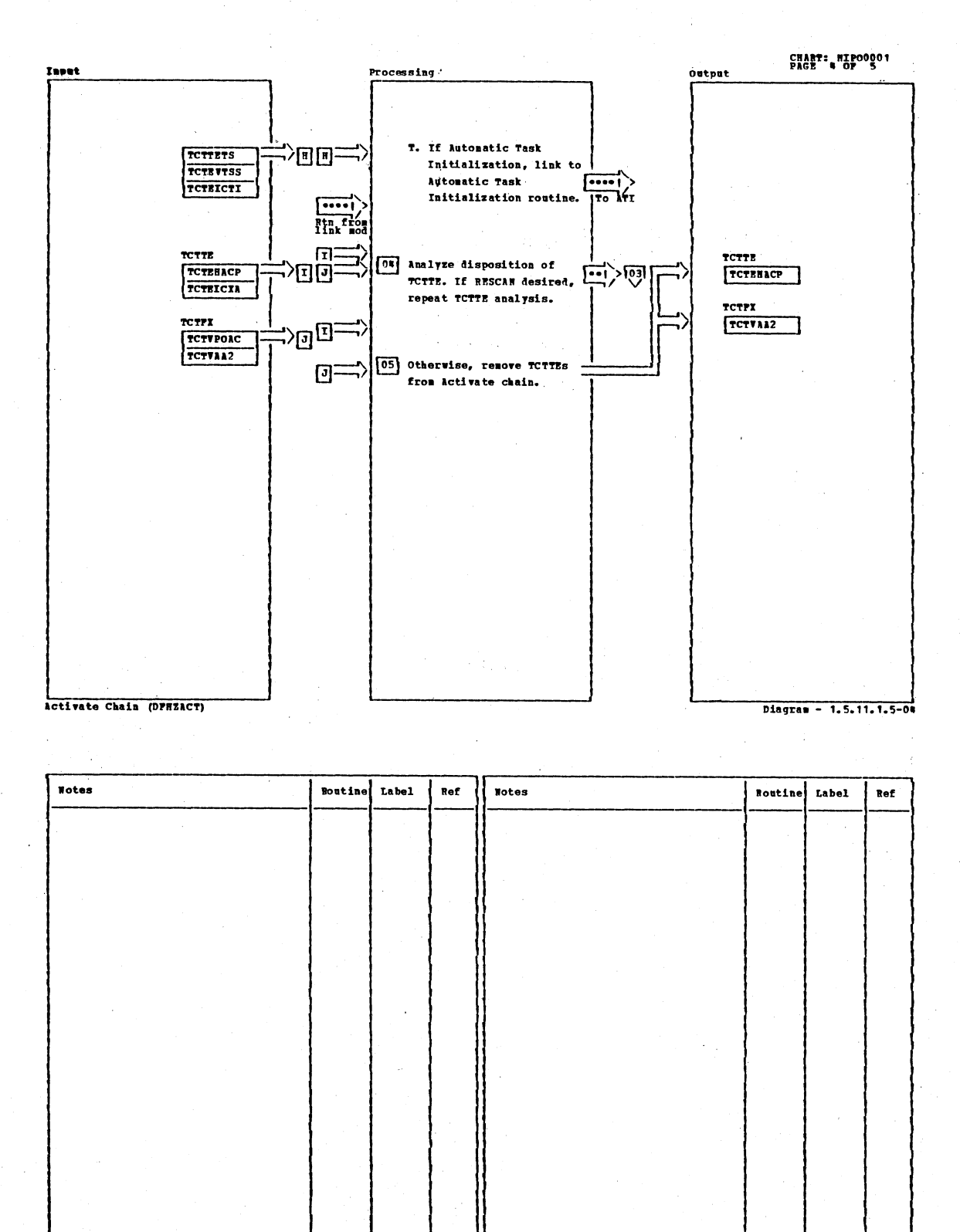

activate Chein (DFHEACT)

CICS/0S/VS Program Logic: Description

Diagram - 1.5.11.1.5-04

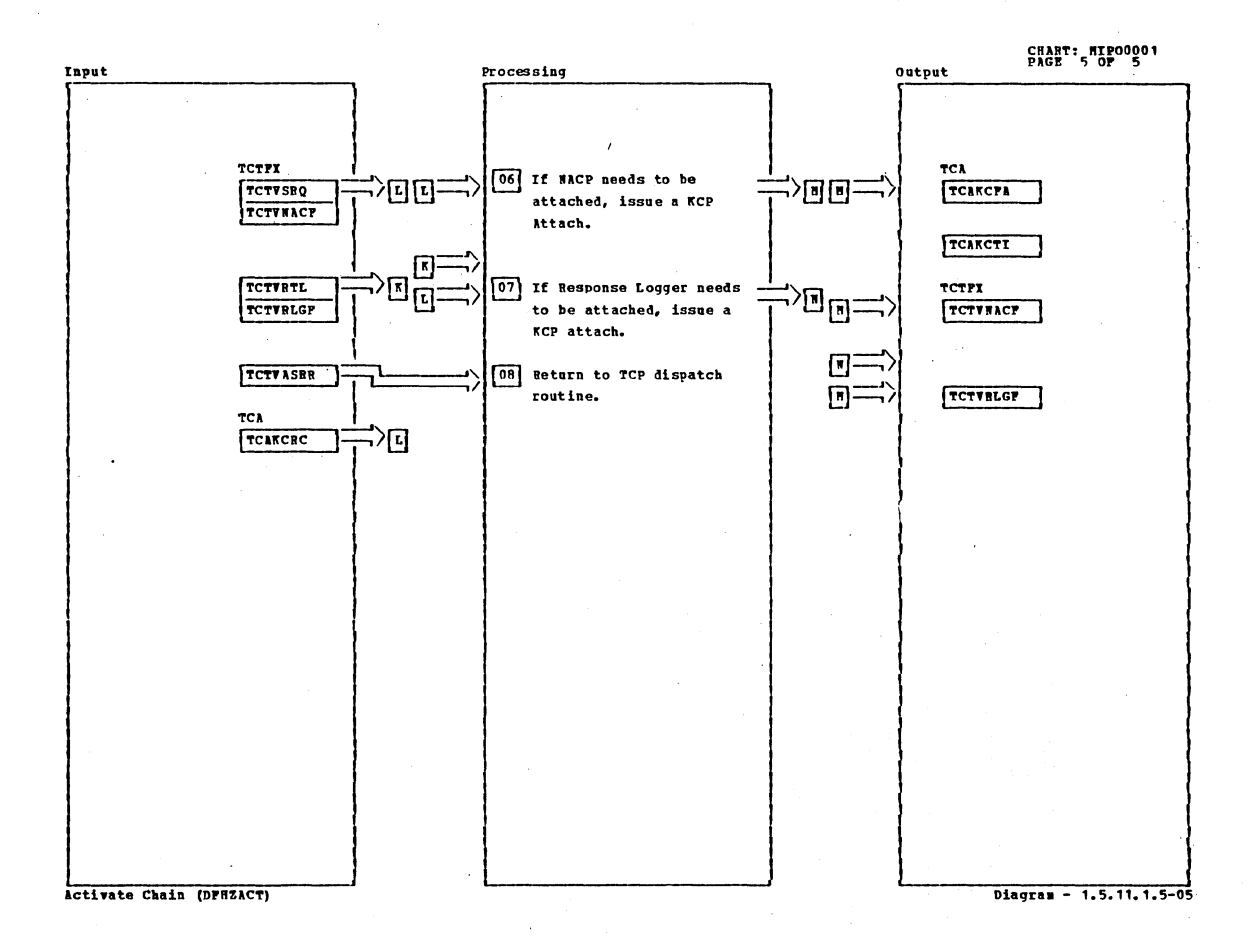

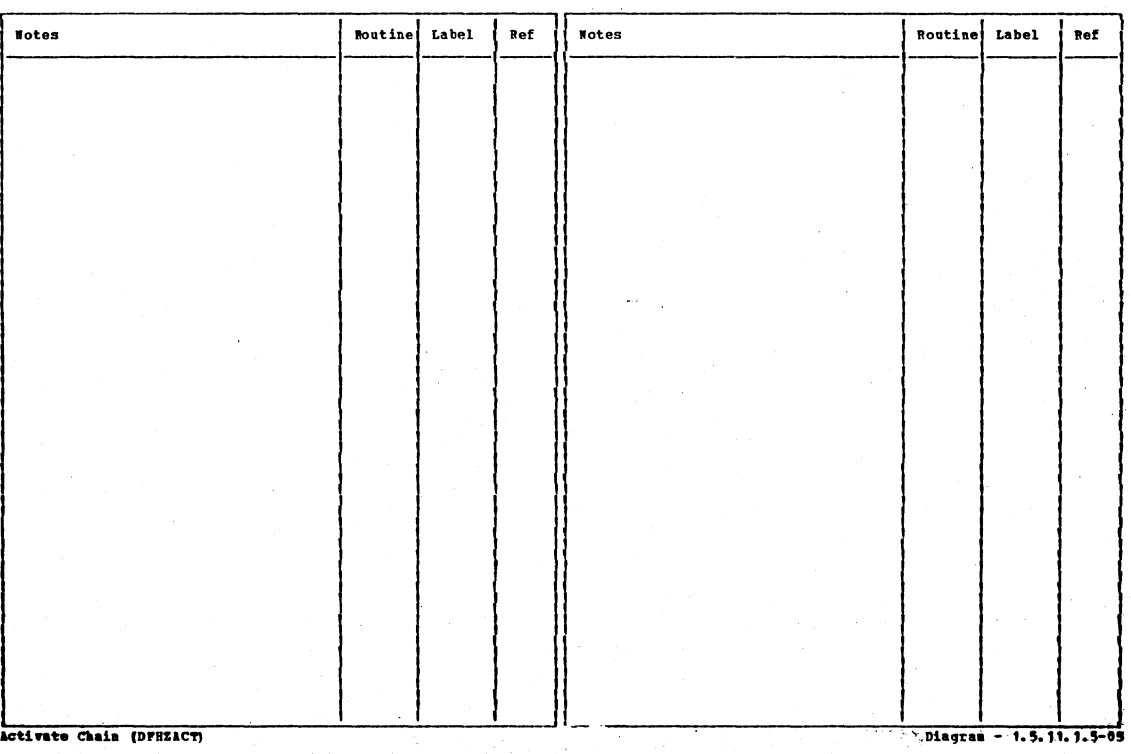

 $\overline{\mathcal{N}}$ 

Section 2: Method of Operation

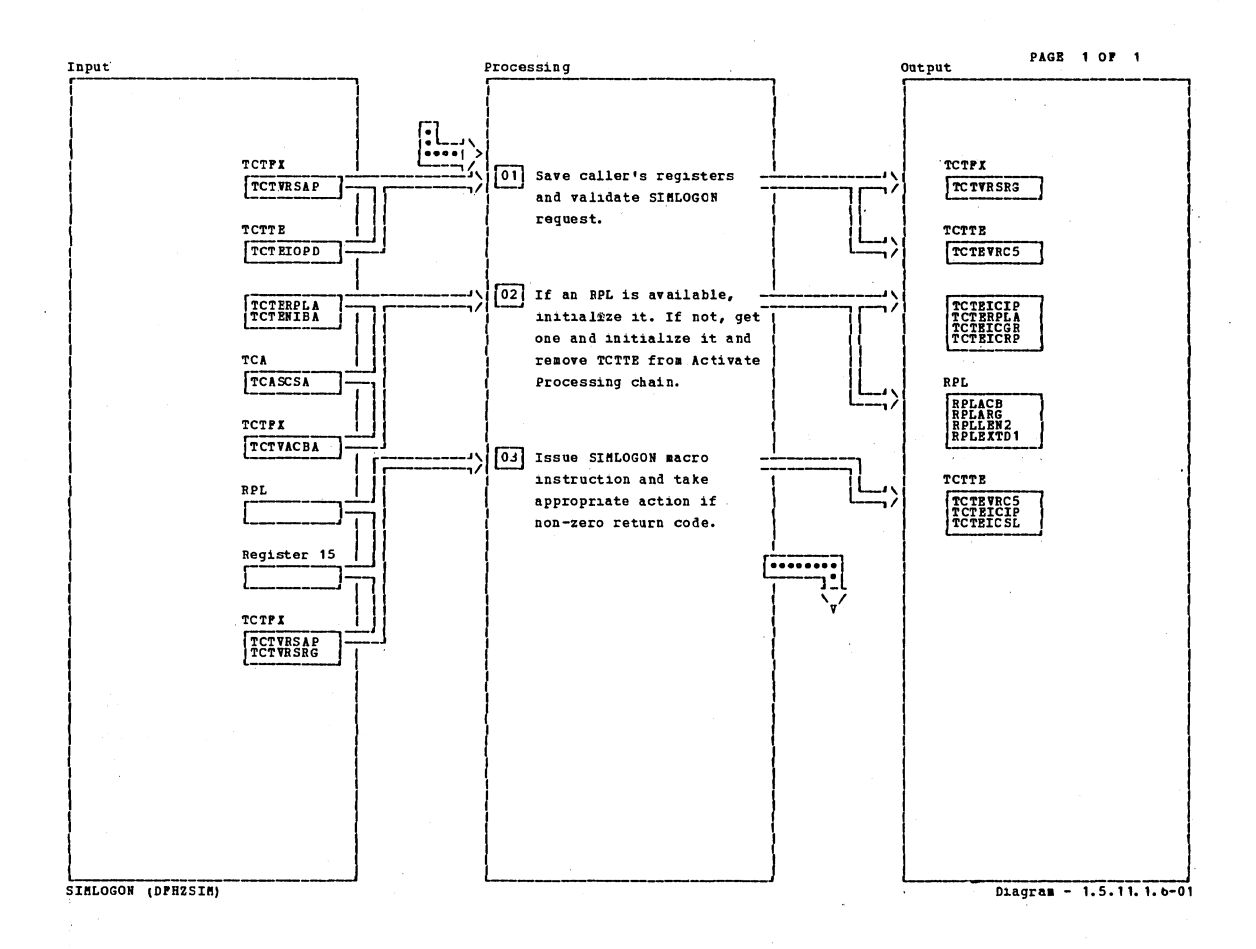

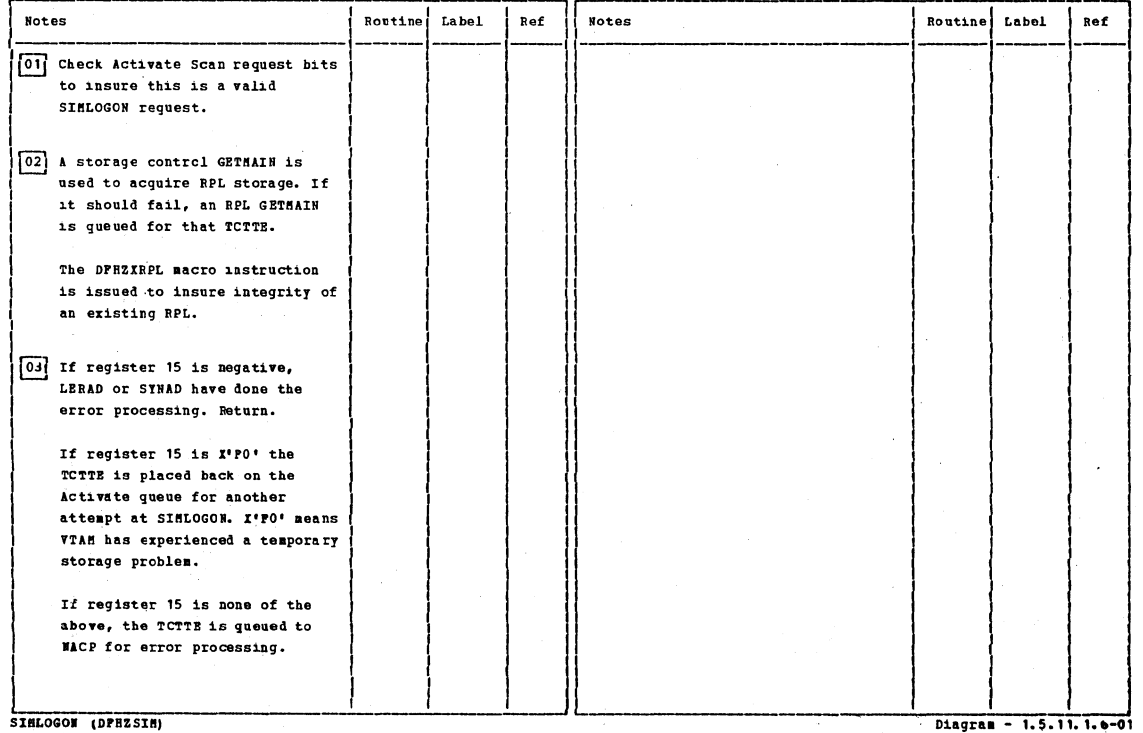

# CICS/OS/VS Program Logic: Description

Ĺ

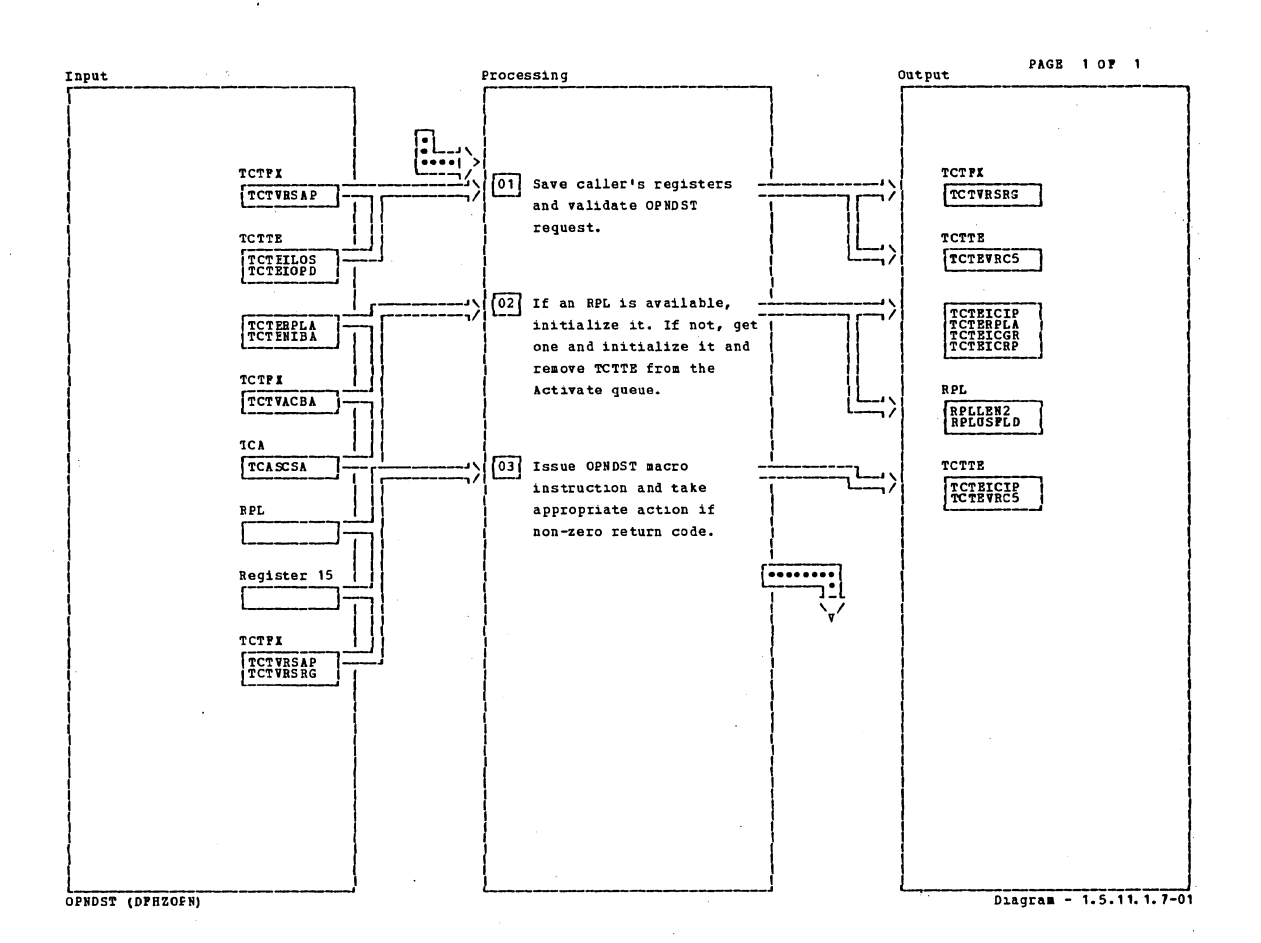

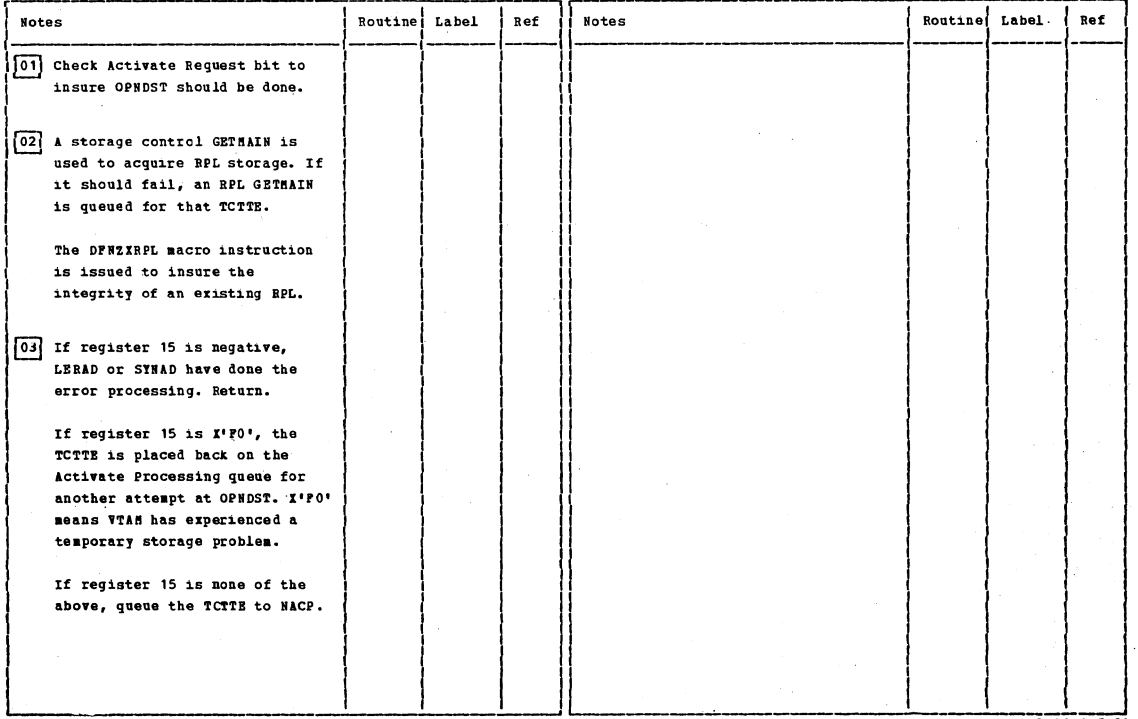

OPNOST (DPRECEN)

Diagram - 1.5.11.1.7-01

Section 2: Method of Operation

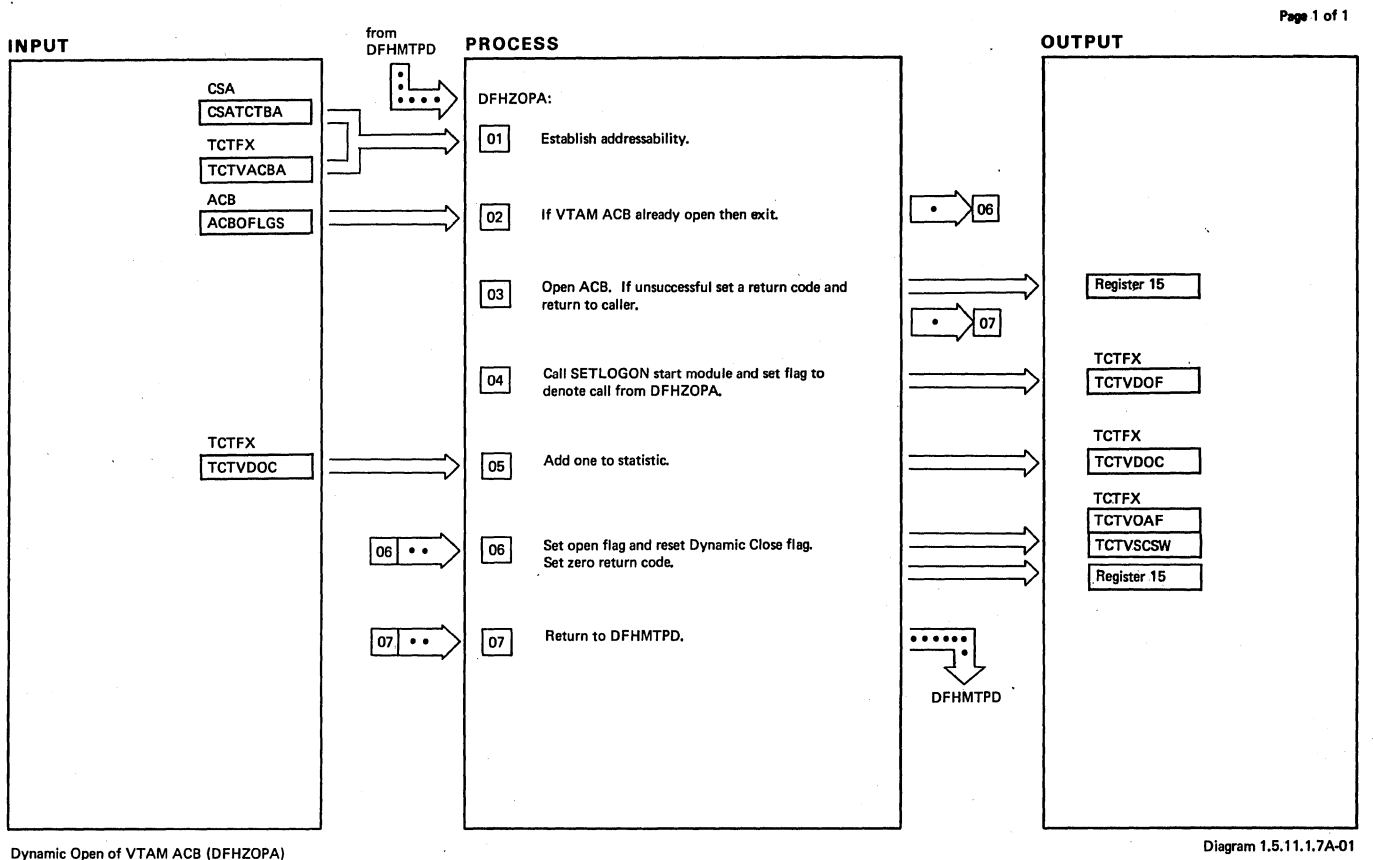

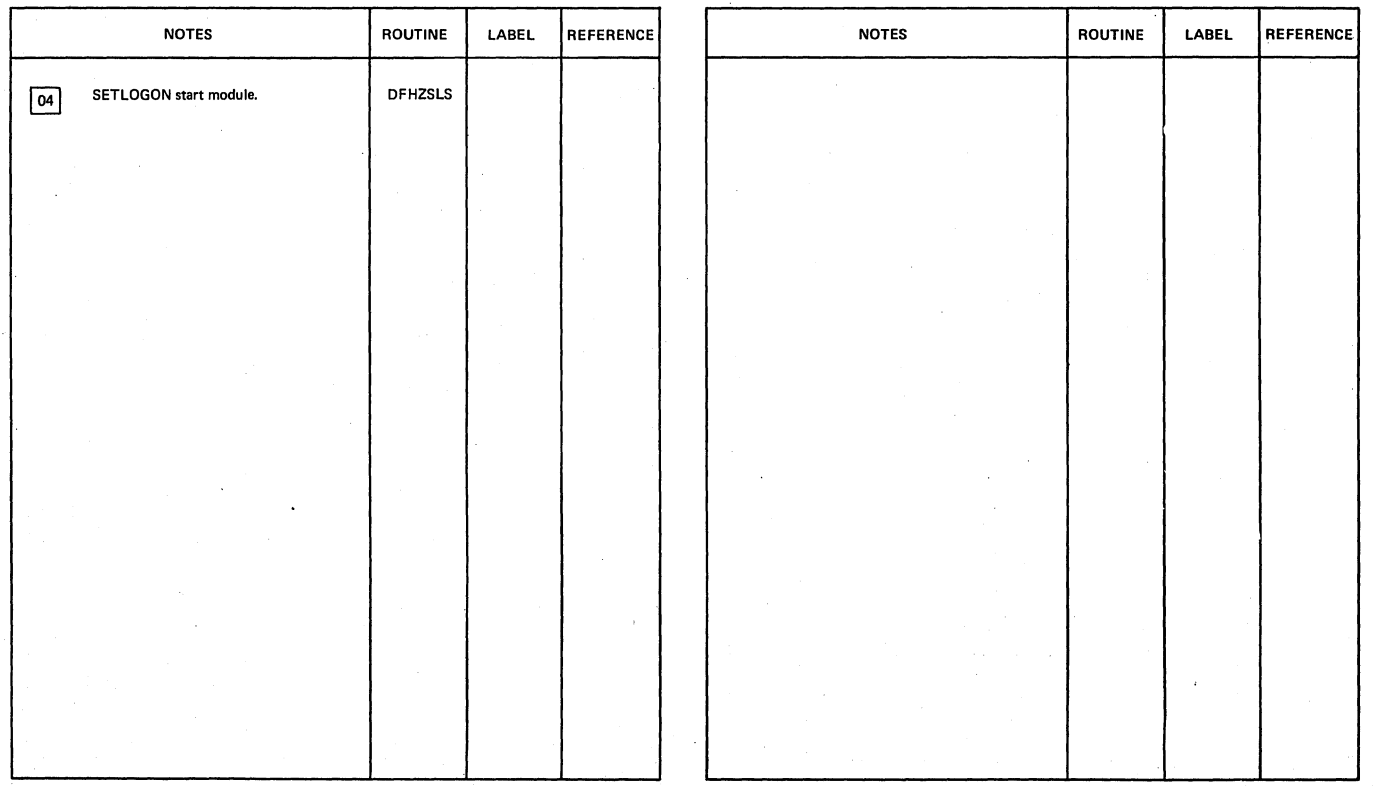

Dvnamic Open of VTAM ACB (DFHZOPA)

Diagram 1.5.11.1.7A-01

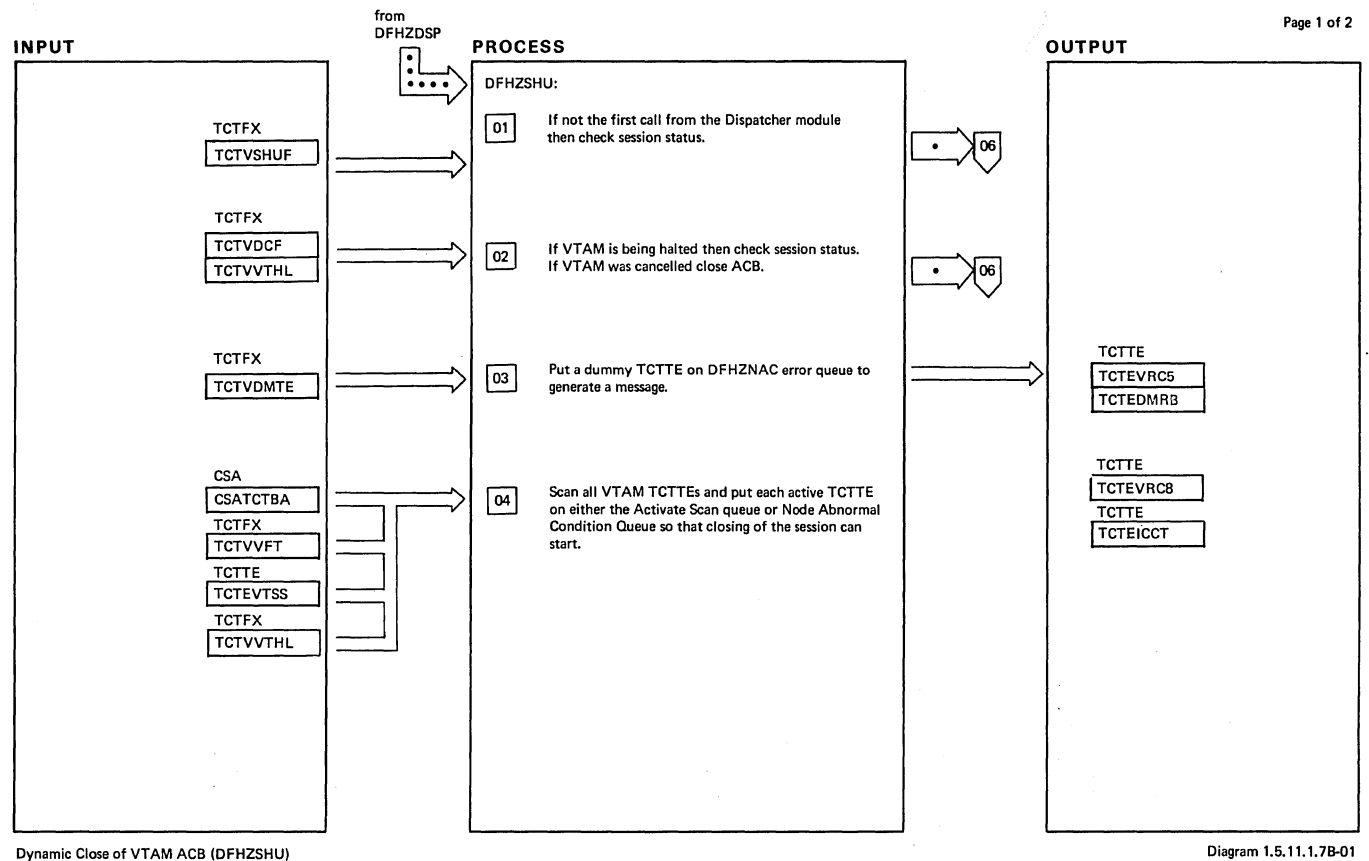

Dynamic Close 01 VTAM ACB (DFHZSHU)

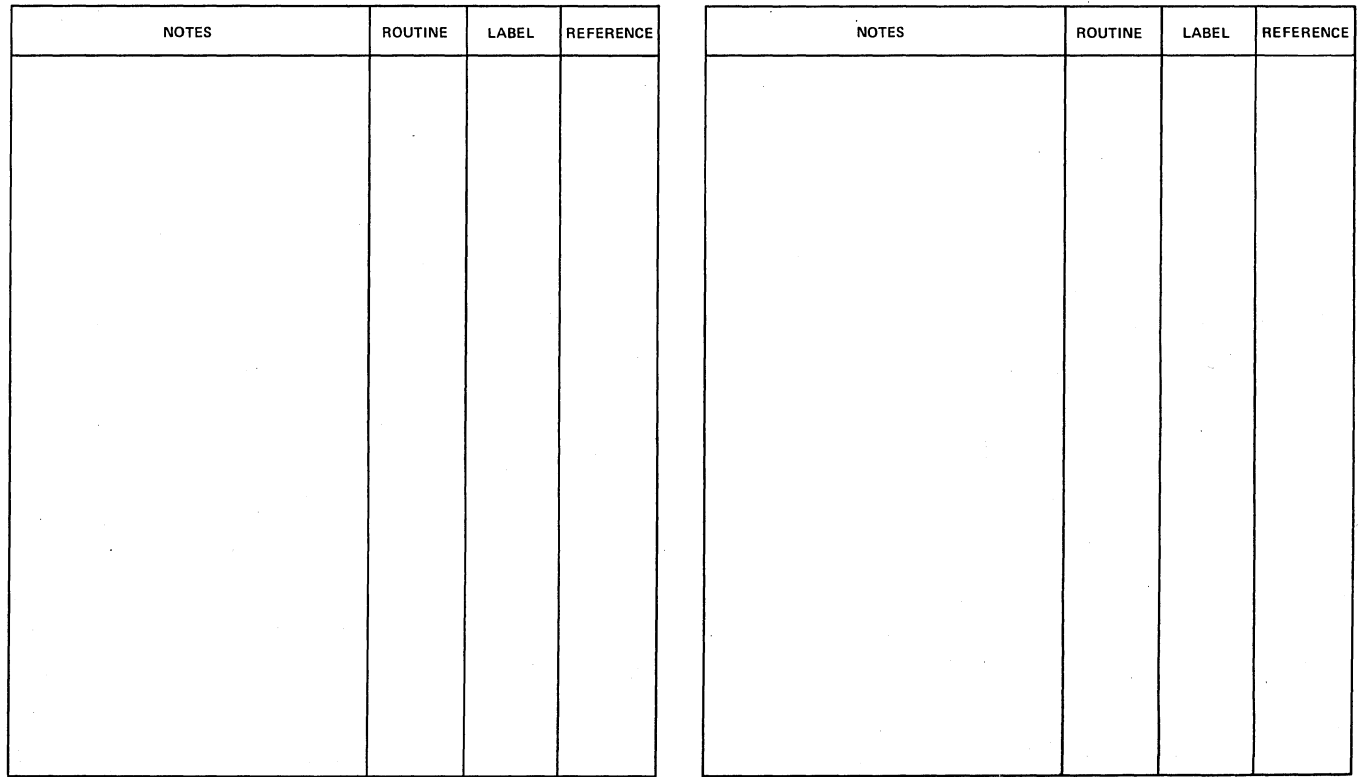

 $\sim$ 

Dynamic Close 01 VTAM ACB (DFHZSHU)

Section 2: Method of operation

Diagram 1.5.11.1.7B-01

 $\ddot{\phantom{0}}$ 

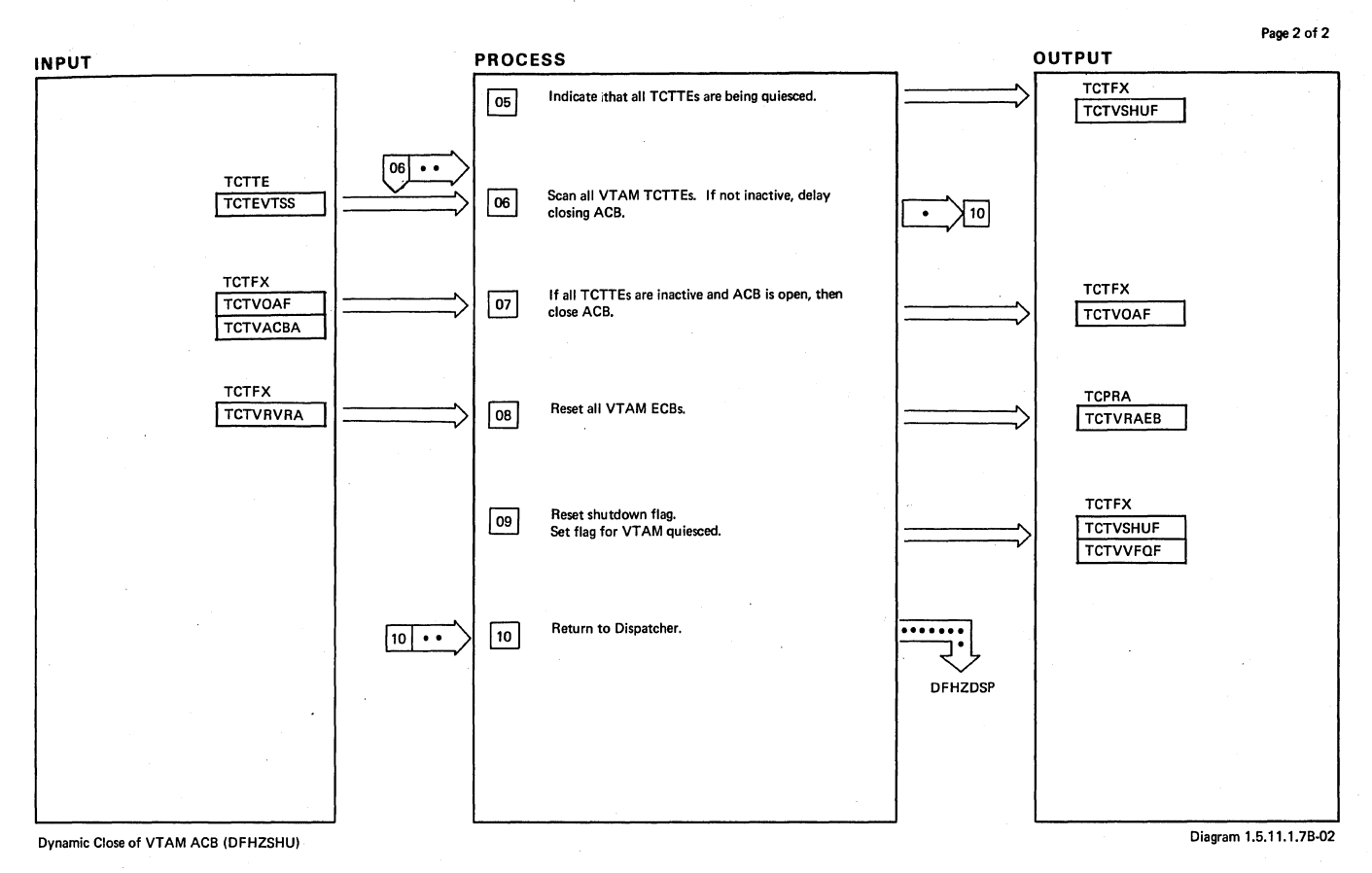

NOTES | ROUTINE | LABEL |REFERENCE | NOTES | ROUTINE | LABEL |REFERENCE

Dynamic Close of VTAM ACB (DFHZSHU) Diagram 1.5.11.1.76-02

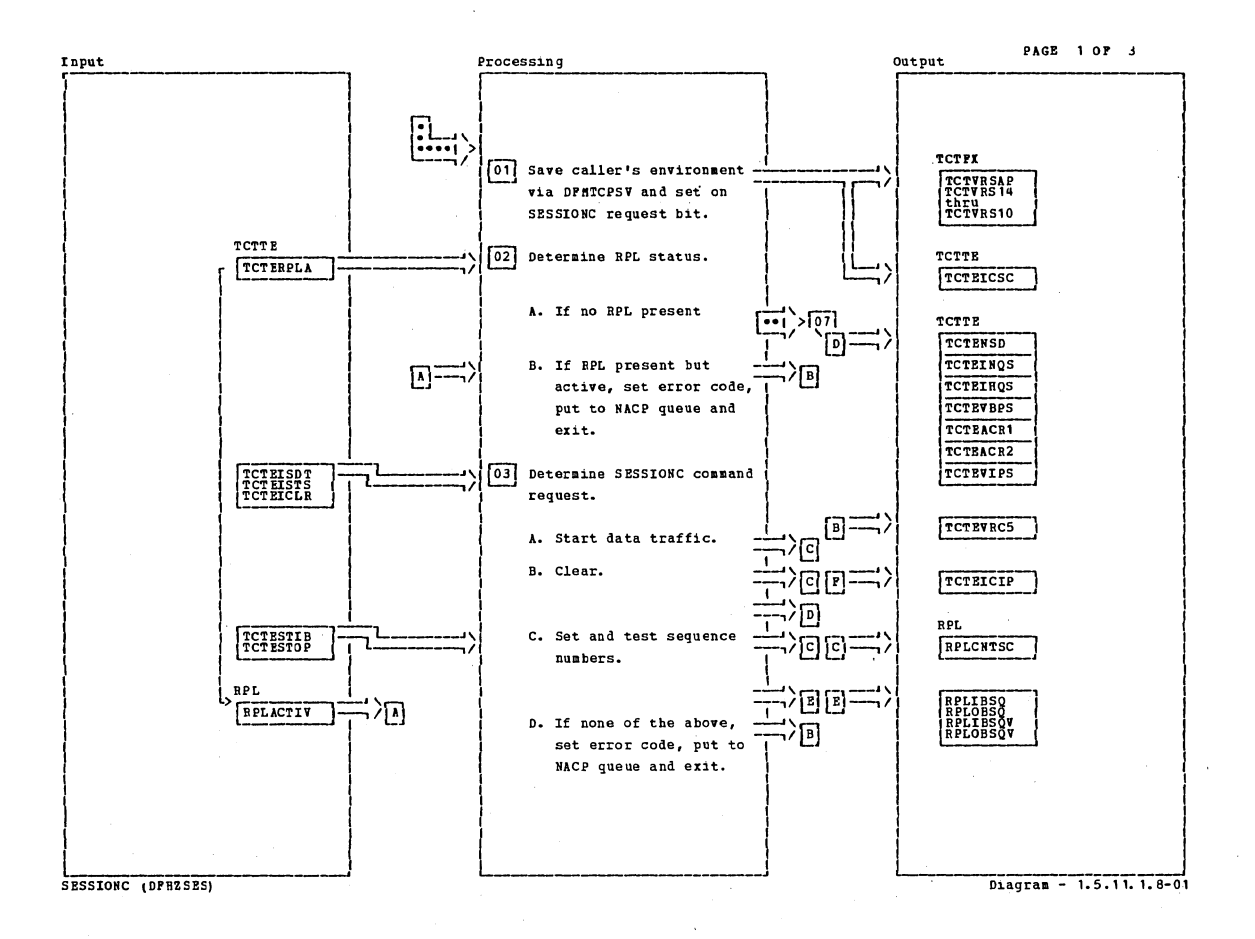

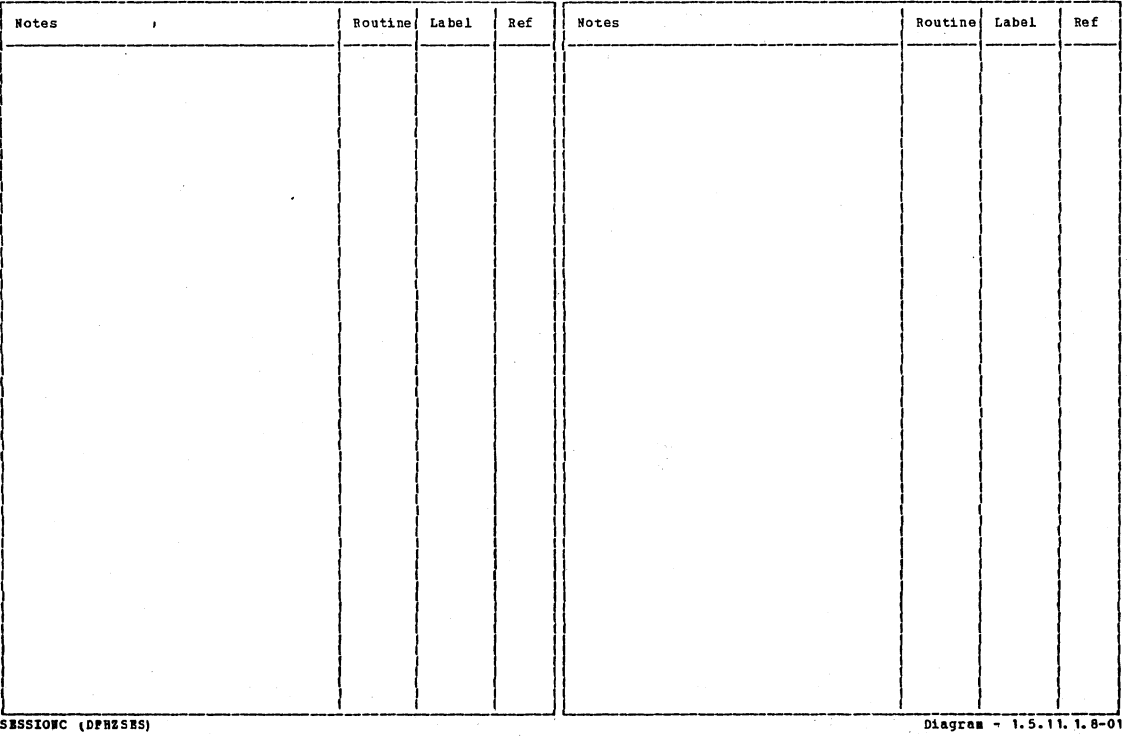

Section 2: Method of Operation

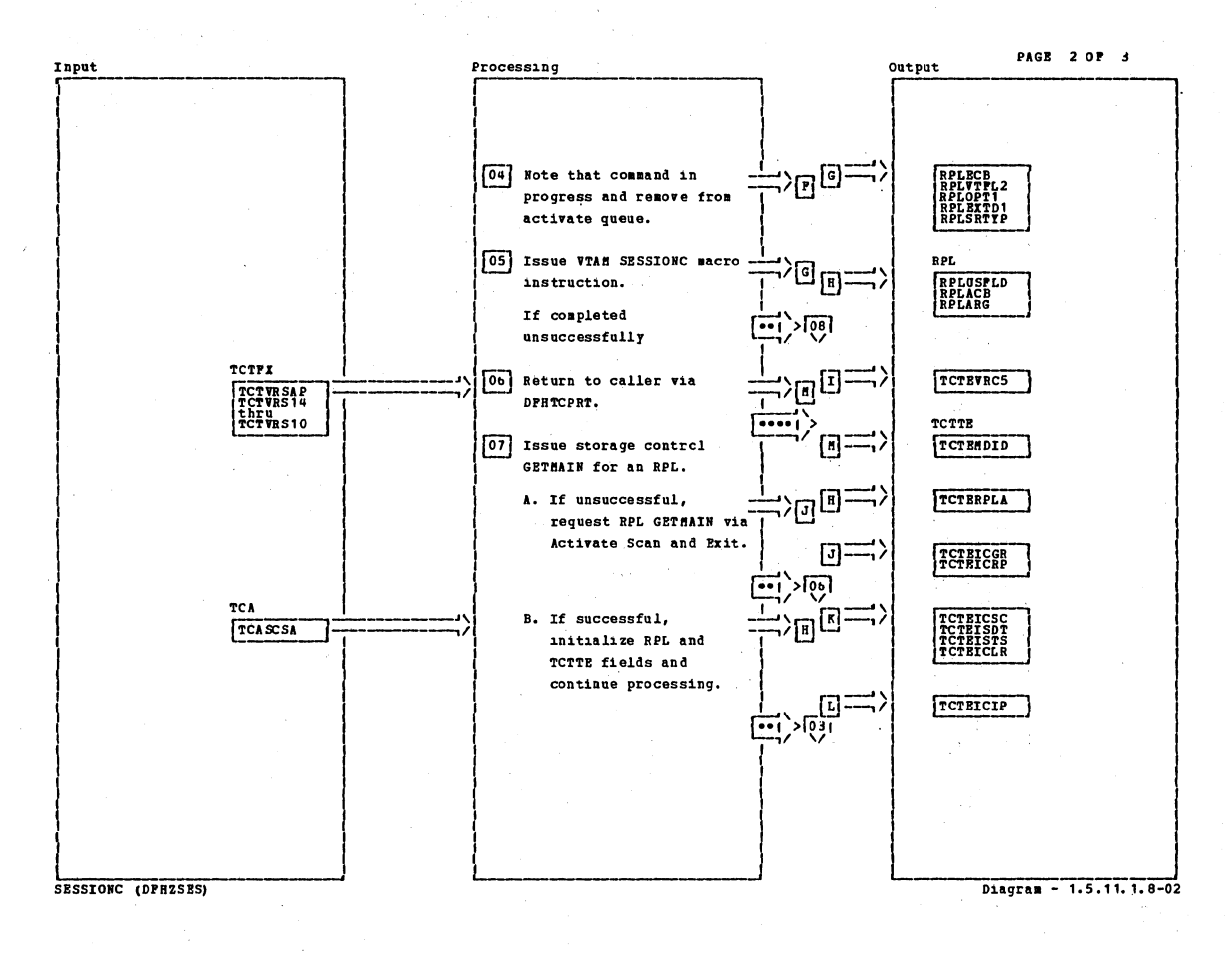

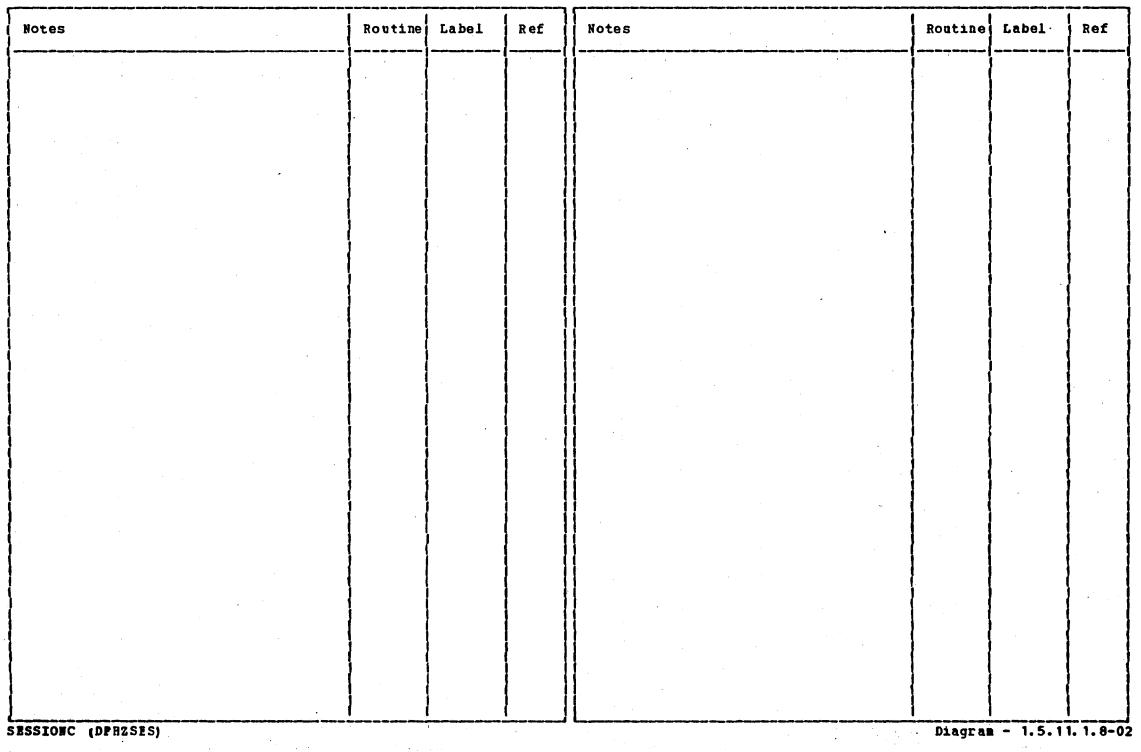

## CICS/OS/VS Program Logic: Description

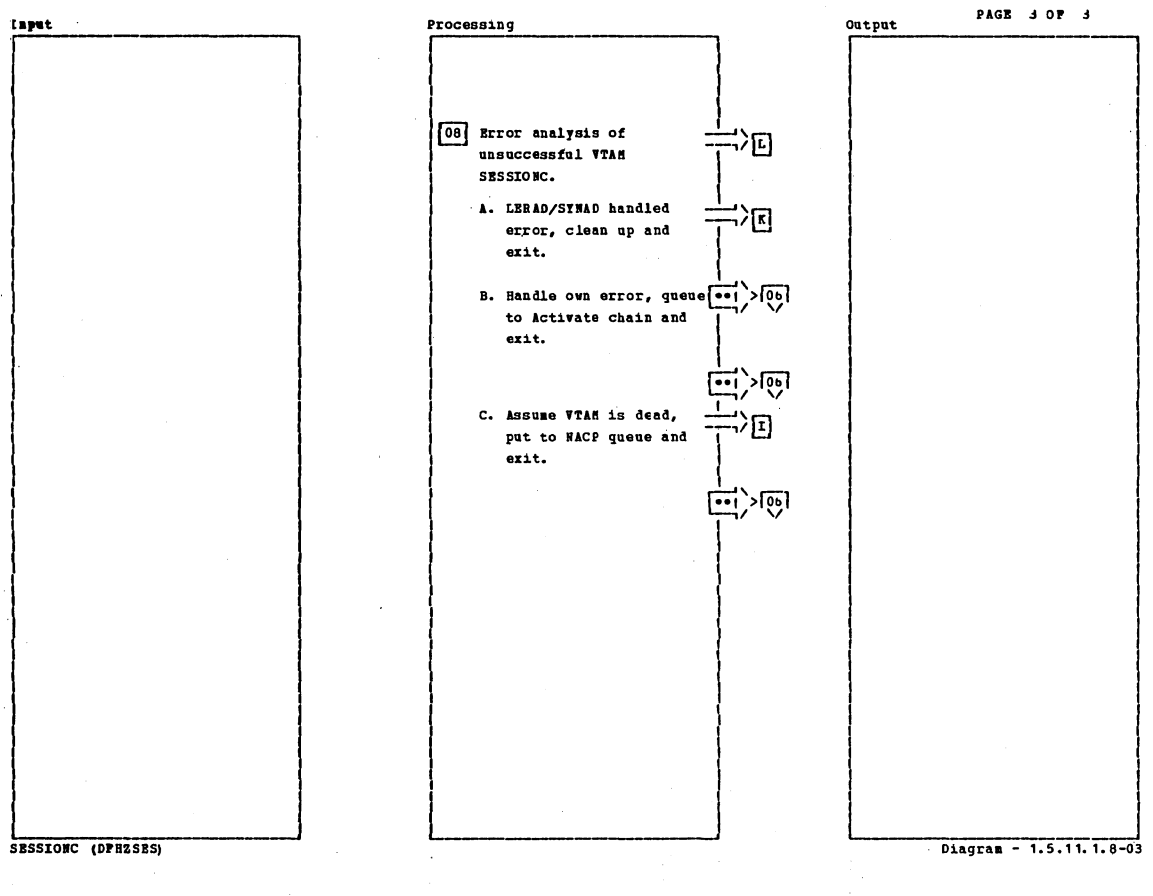

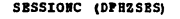

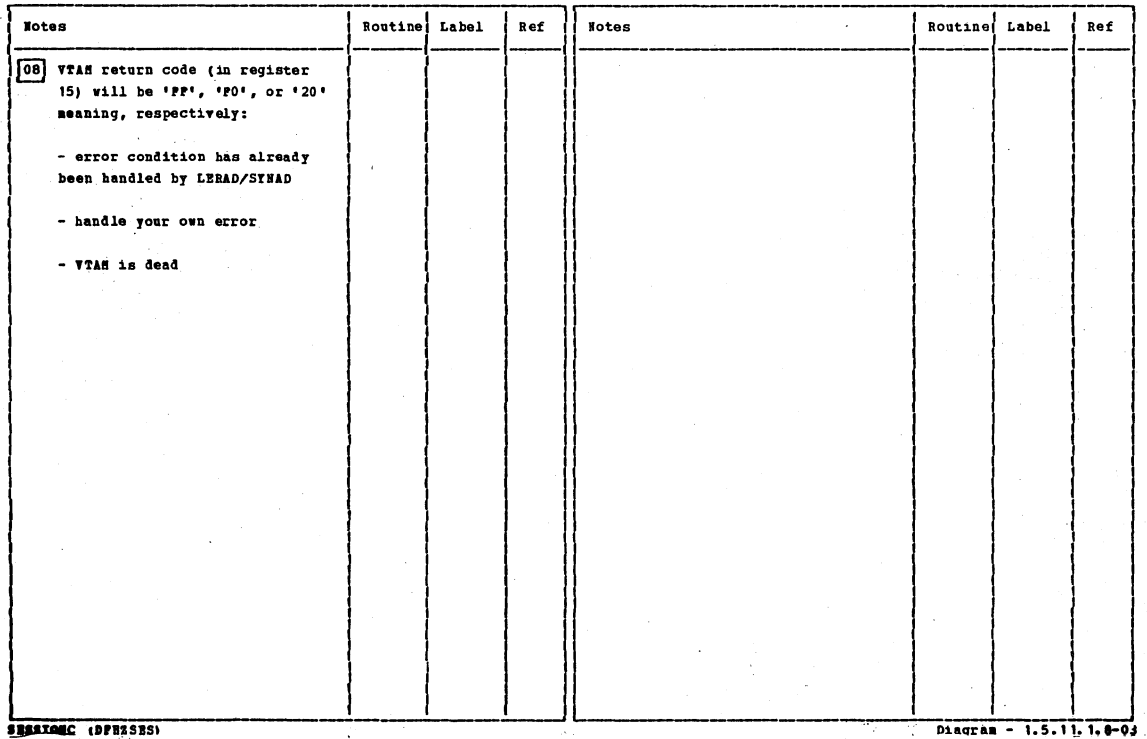

I<mark>anc</mark> (Denss  $\overline{\phantom{a}}$ 

Section 2: Method of Operation

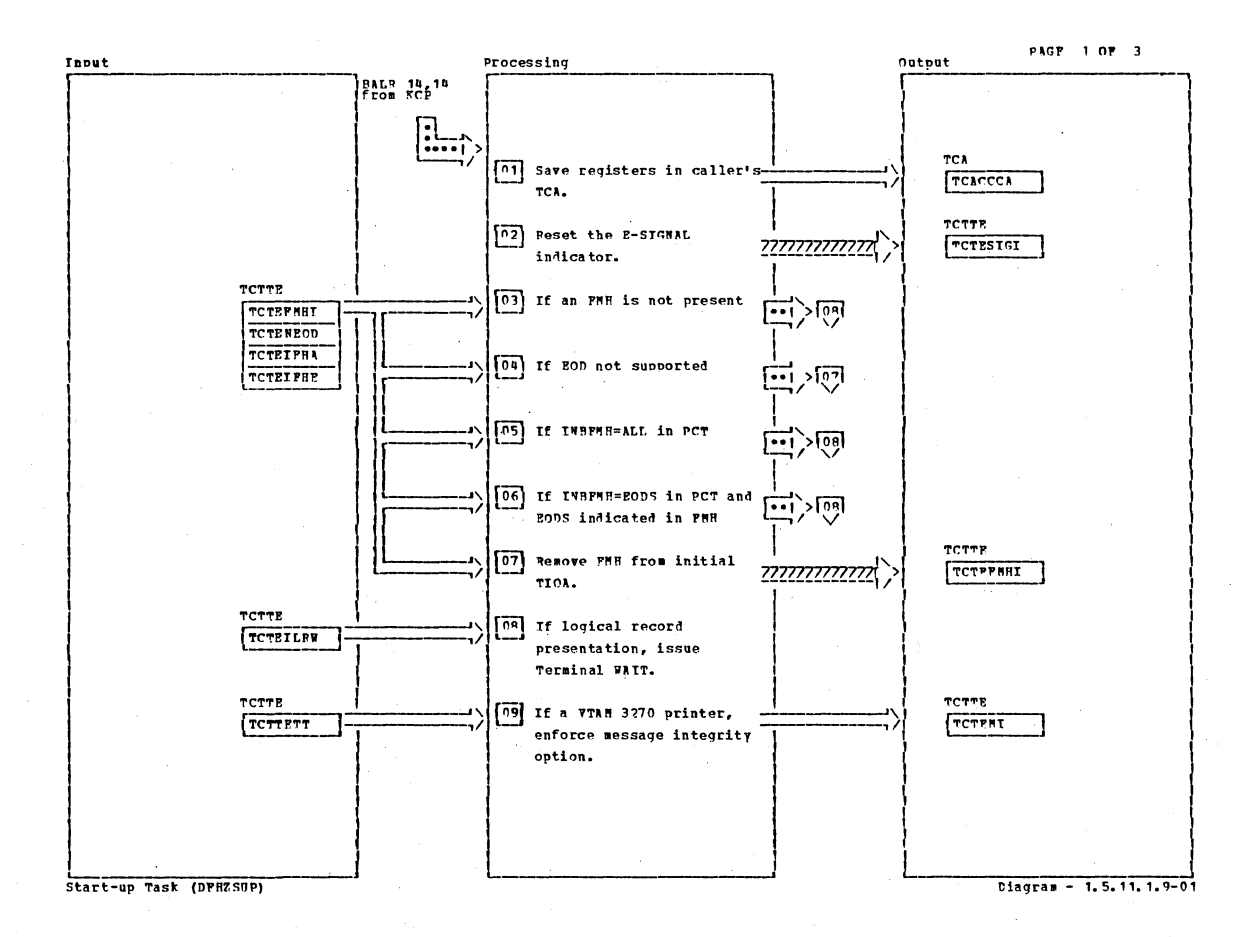

Routine Notes Notes Routine Label Ref Label Ref [01] Control is received directly by a BALR 14, 14 the first time the task is dispatched, following its creation by ATTACH. This subroutine operates under the user's TCA. [08] KC Wait is non-dispatchable. The task is resumed when deblocking has completed. 09 VTAM 3270 printers require to be run in definite response mode. Start-up Task (DPHZSUP) Diagram - 1.5.11.1.9-01

#### CICS/0S/VS Program Logic: Description

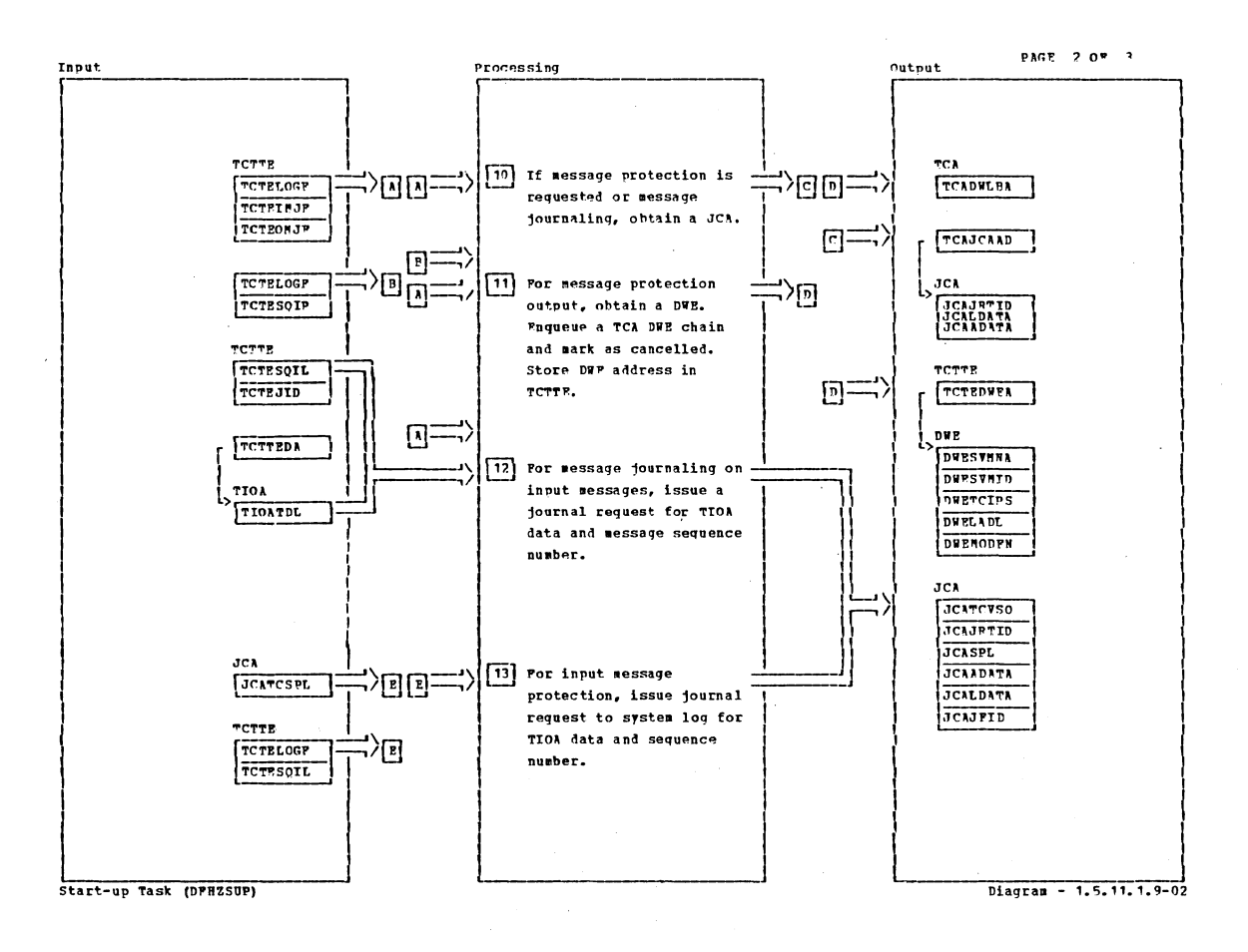

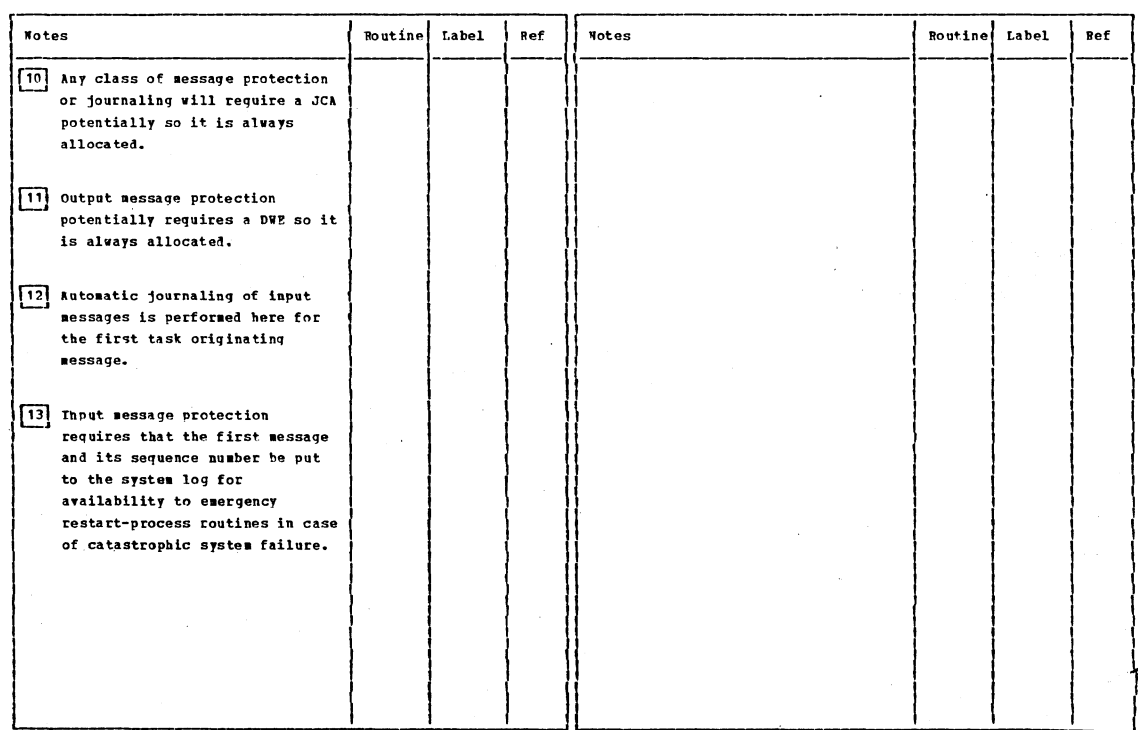

Start-up Task (DFHZSUP)

#### Section 2: Method of Operation

Diagram - 1.5.11.1.9-02

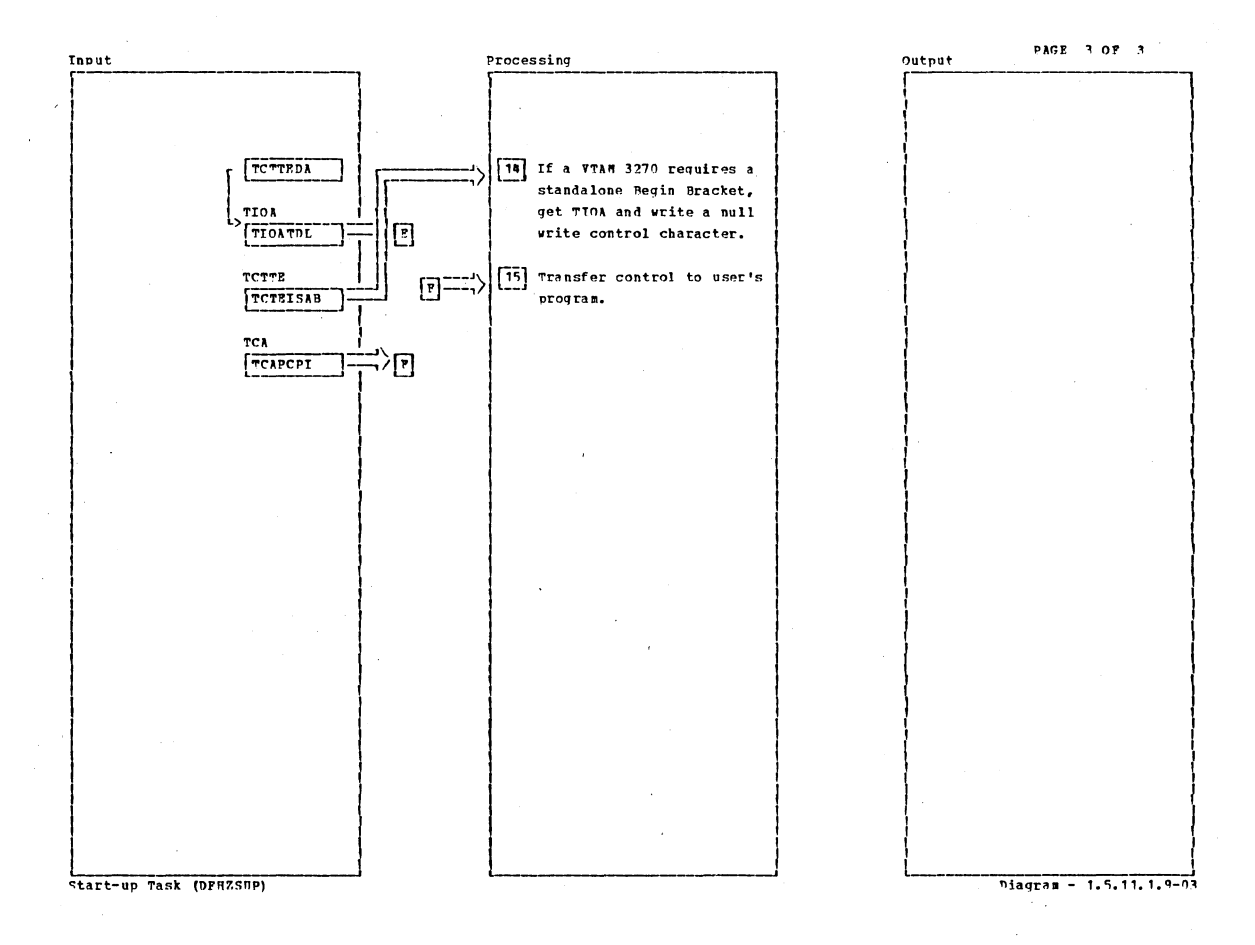

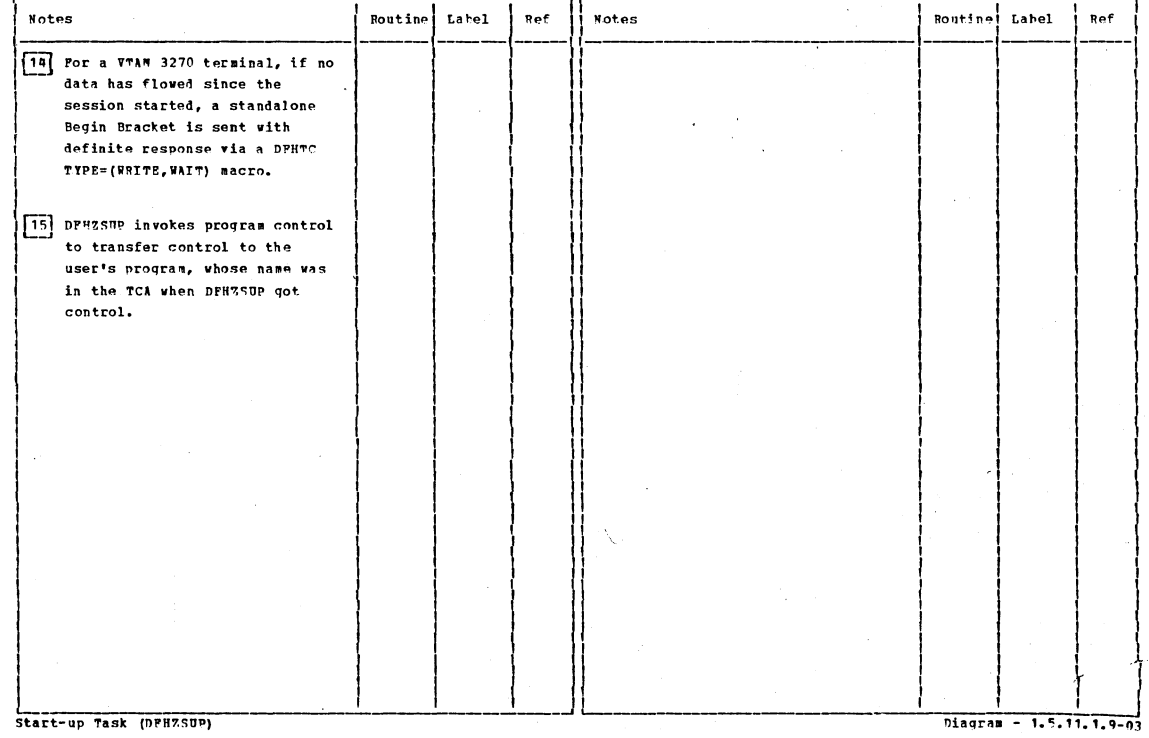

CICS/OS/VS Program Logic: Description

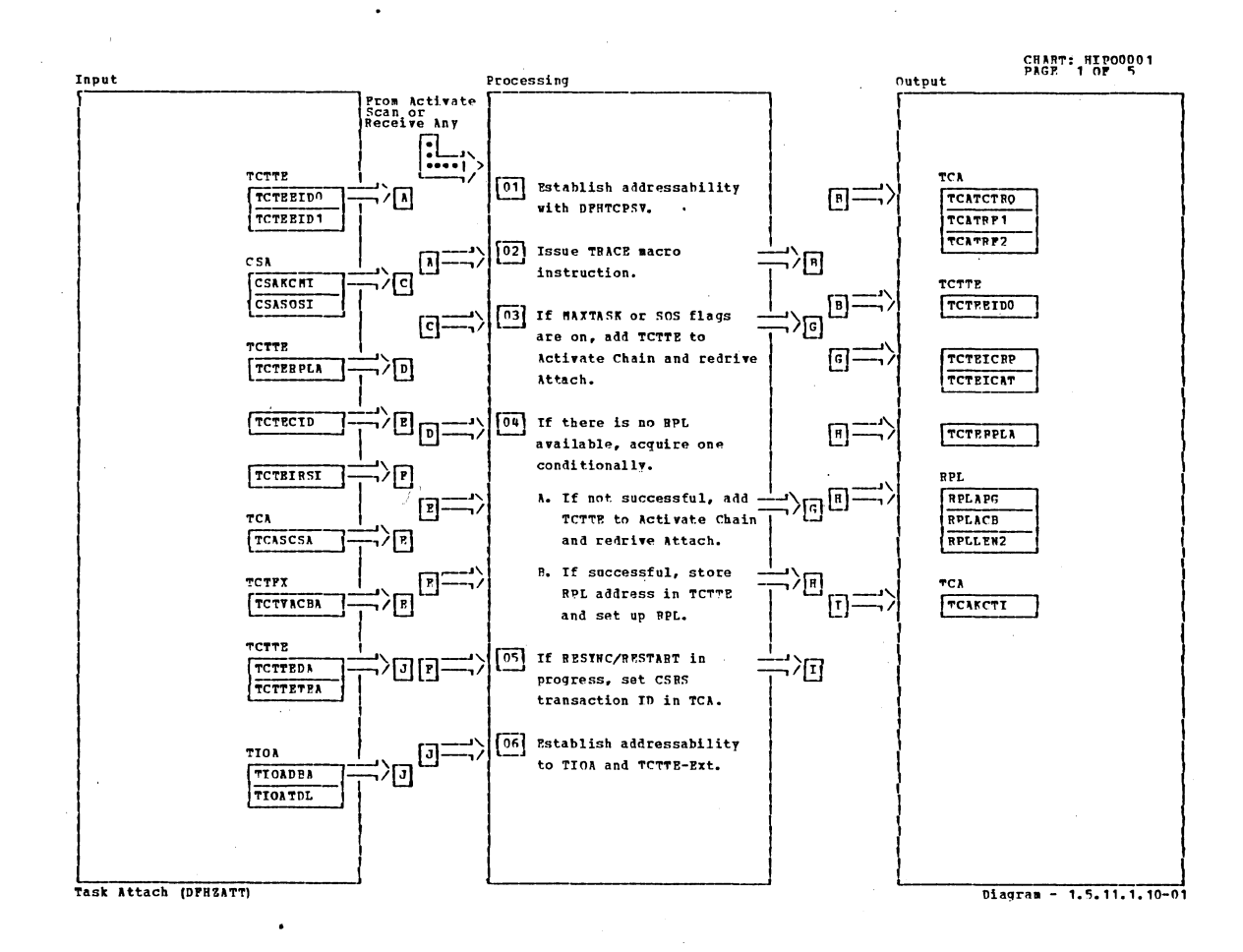

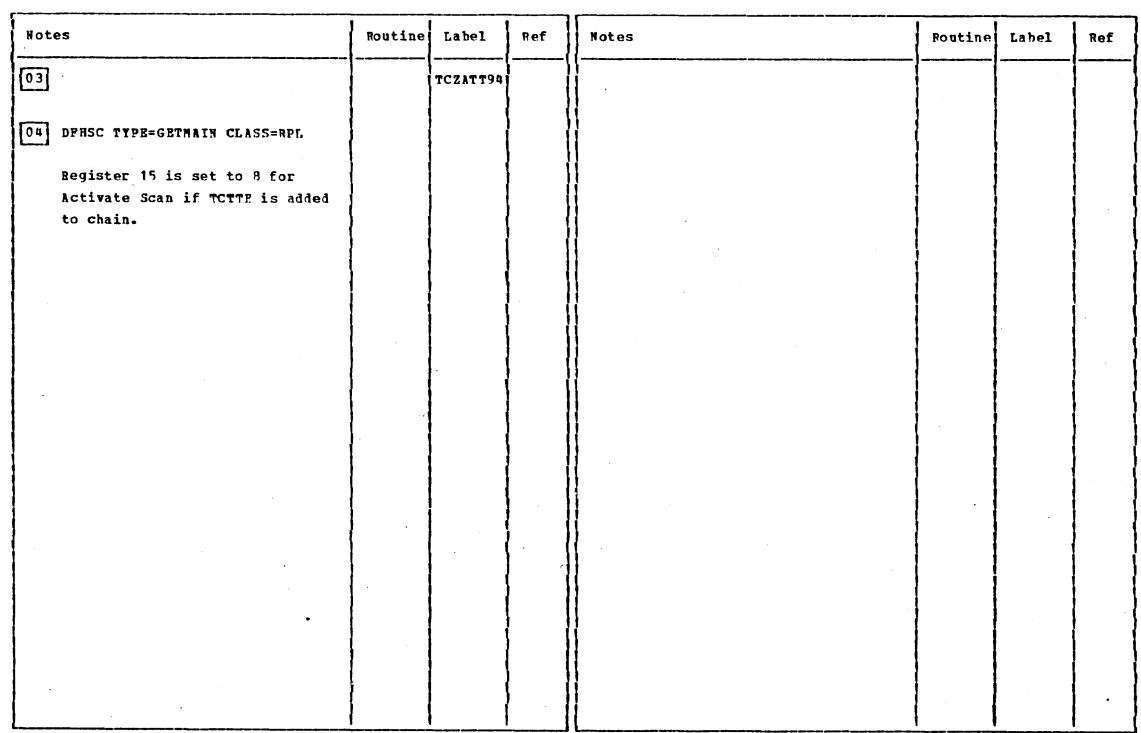

Task Attach (DPHZATT)

Diagram - 1.5.11.1.10-01

Section 2: Method of Operation

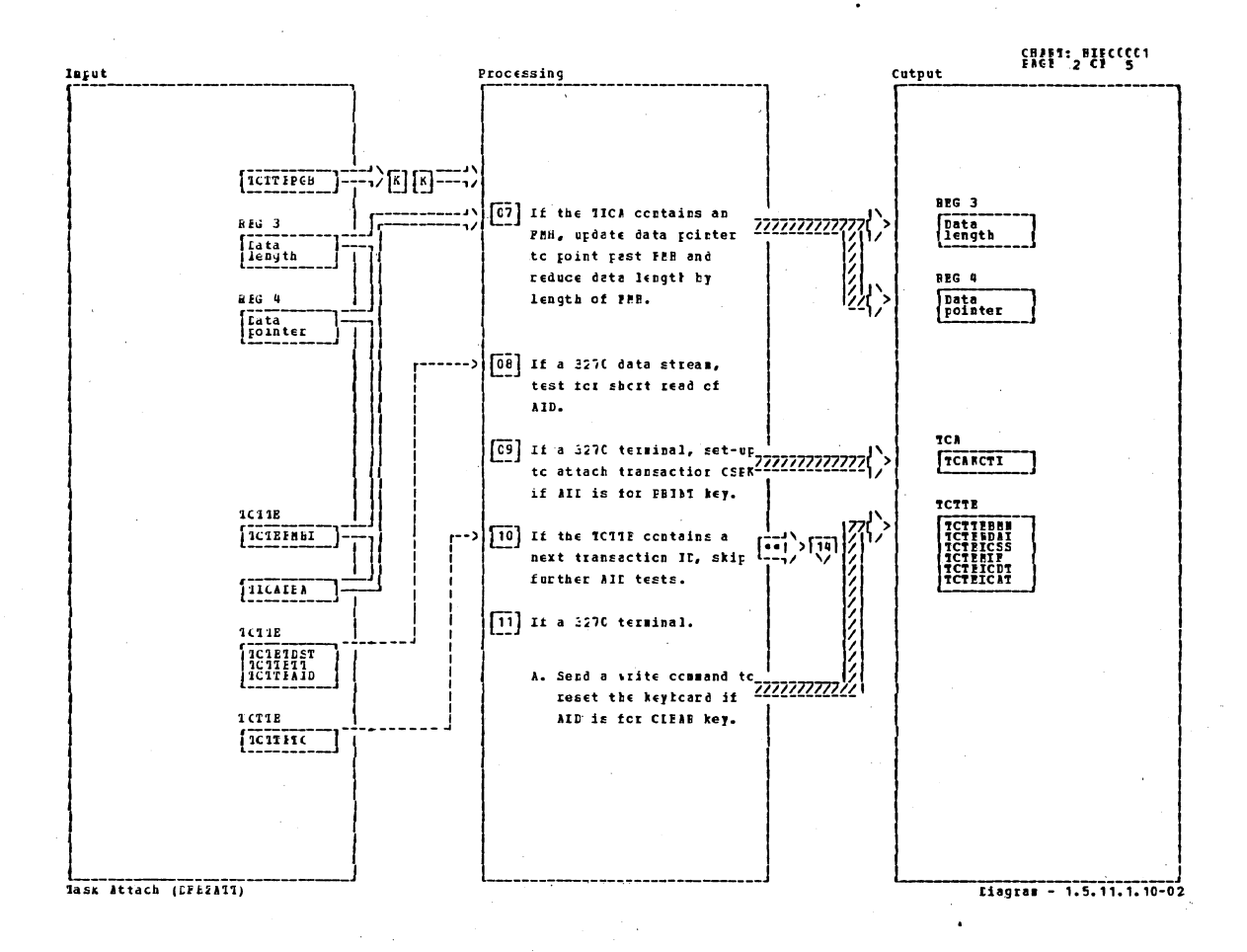

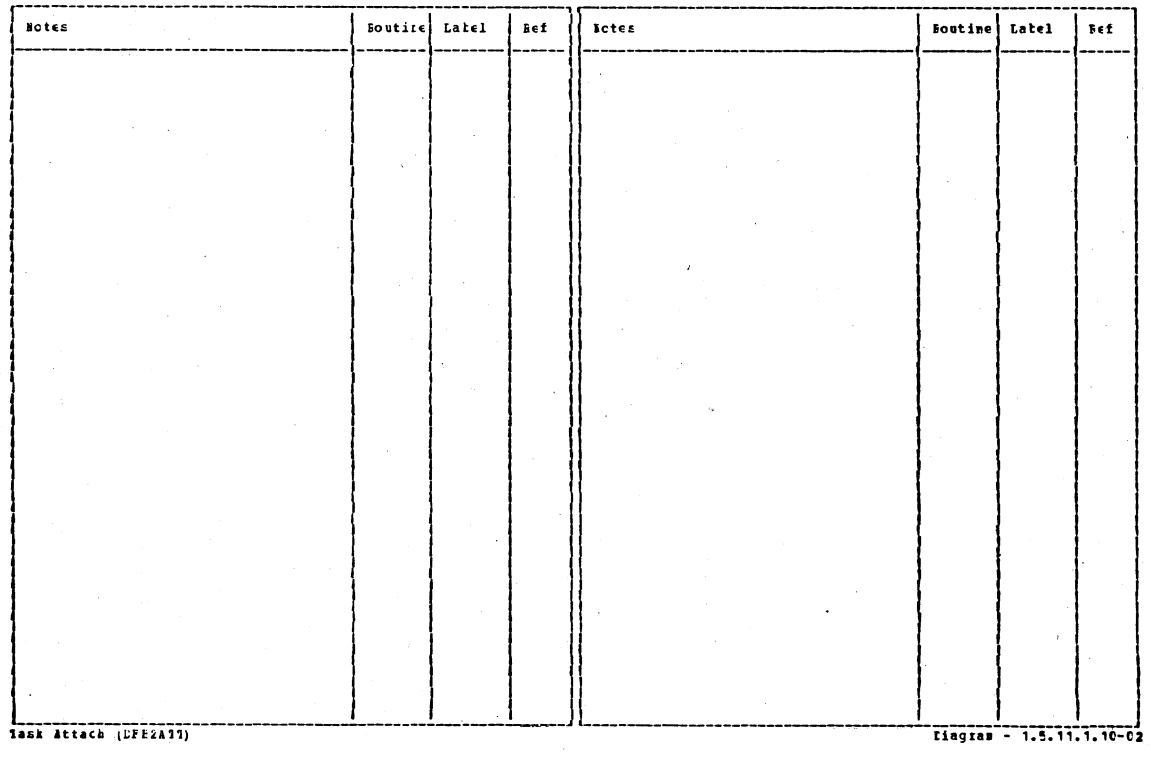

## CICS/OS/VS Program Logic: Description

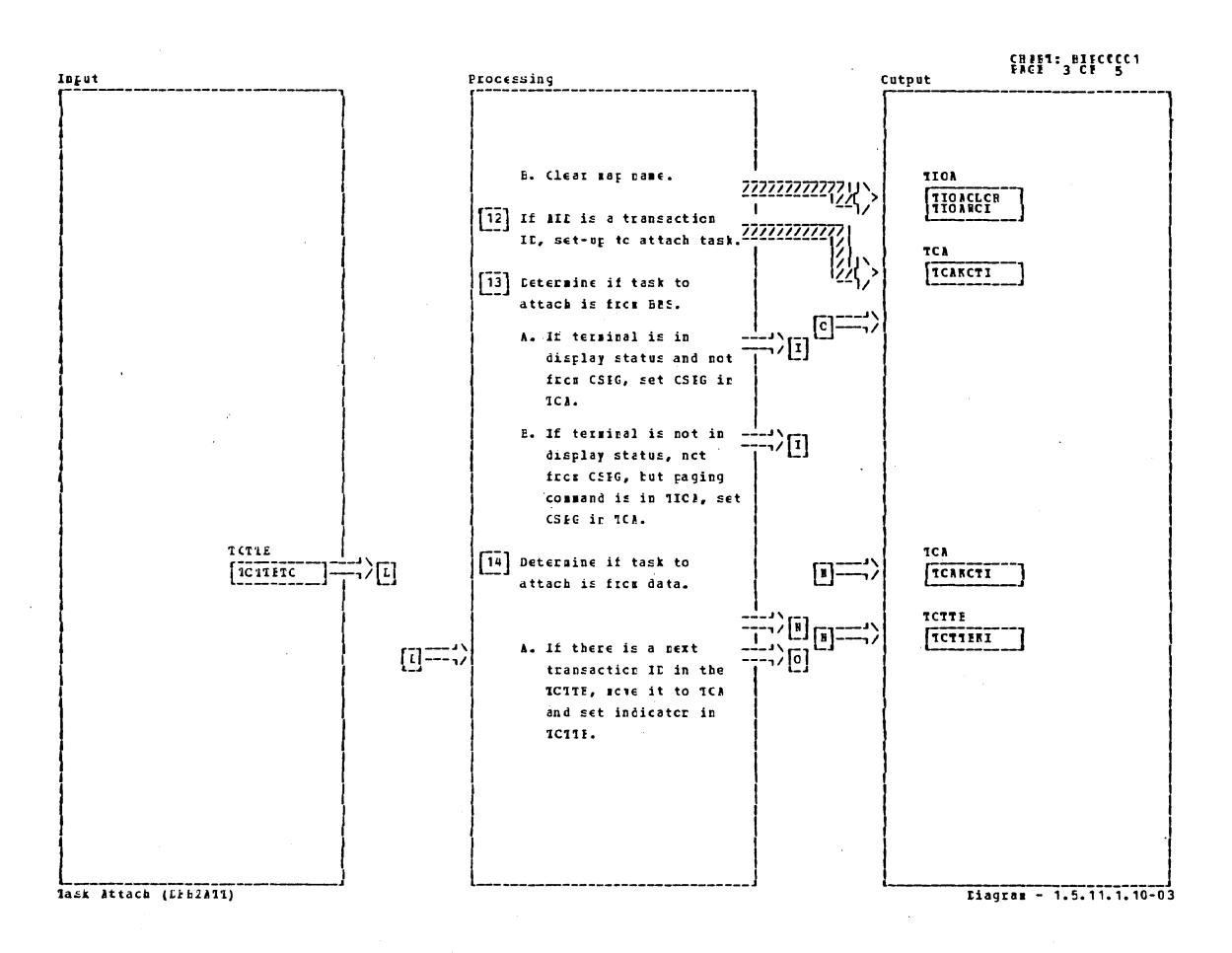

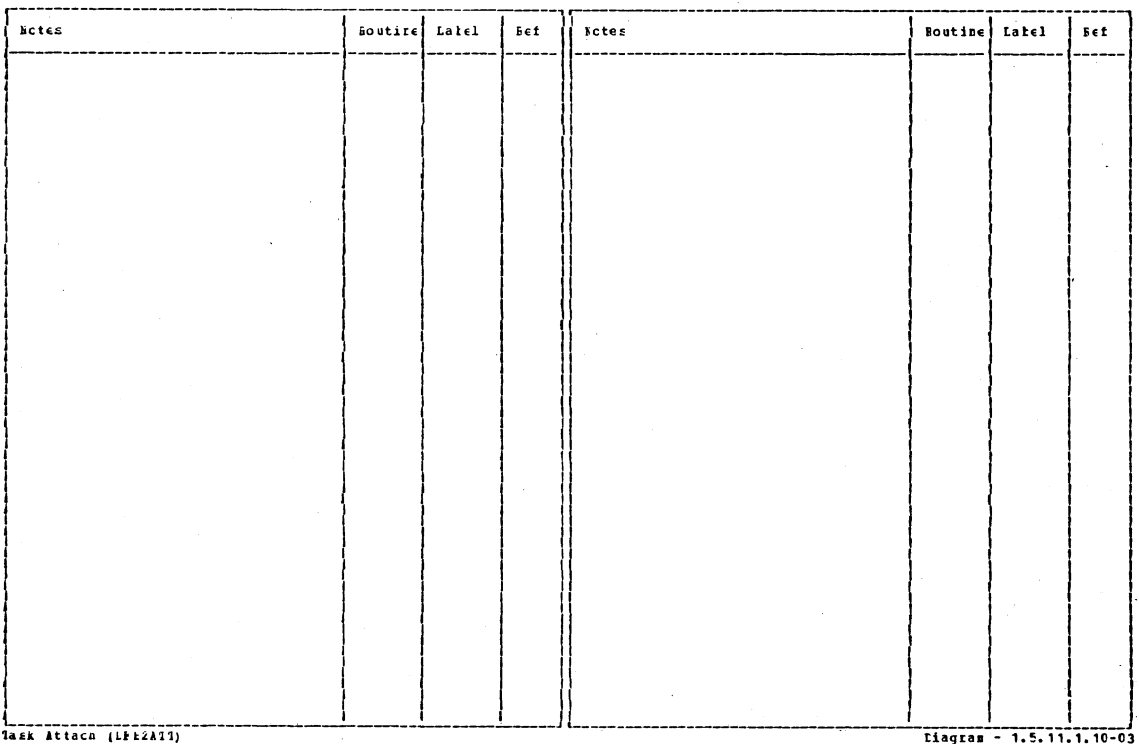

Section 2: Method of Operation

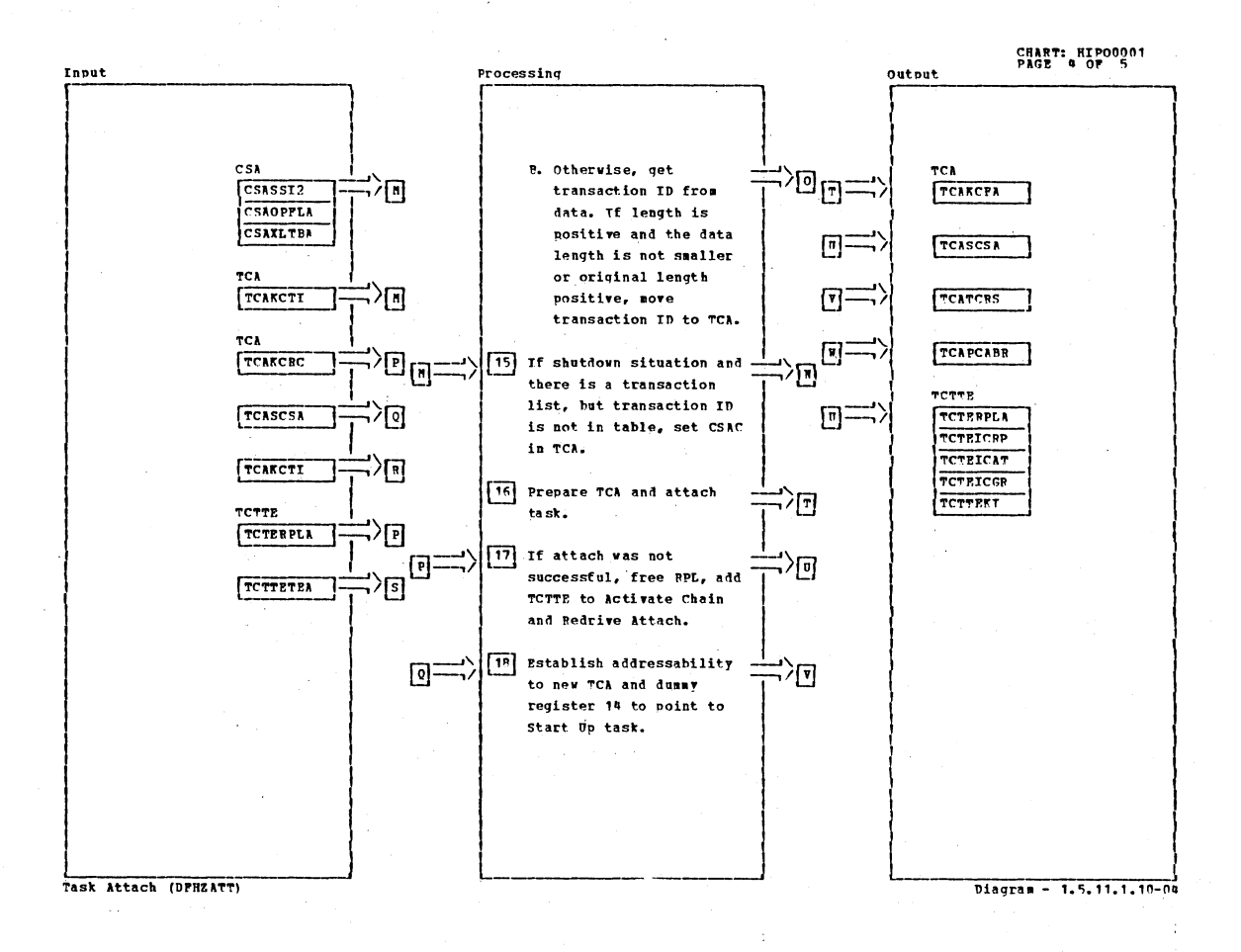

**Wotes** Routine **Label** Ref **Notes** Routine Label Ref [11] The SEND SYNCH DATA FLOW in D FHZS DS  $T$ CZATT15 $\overline{\overline{\phantom{a}}}$  $!1.51$ DFHZCP is called. [16] Link to user exit before Attach, if requested. 17 DPHSC PREEMAIN Register 15 is set to 8 for Activate Scan. Task Attach (DPHZATT) Diagram. - 1.5.11.1.10-04

## CICS/OS/VS Program Logic: Description

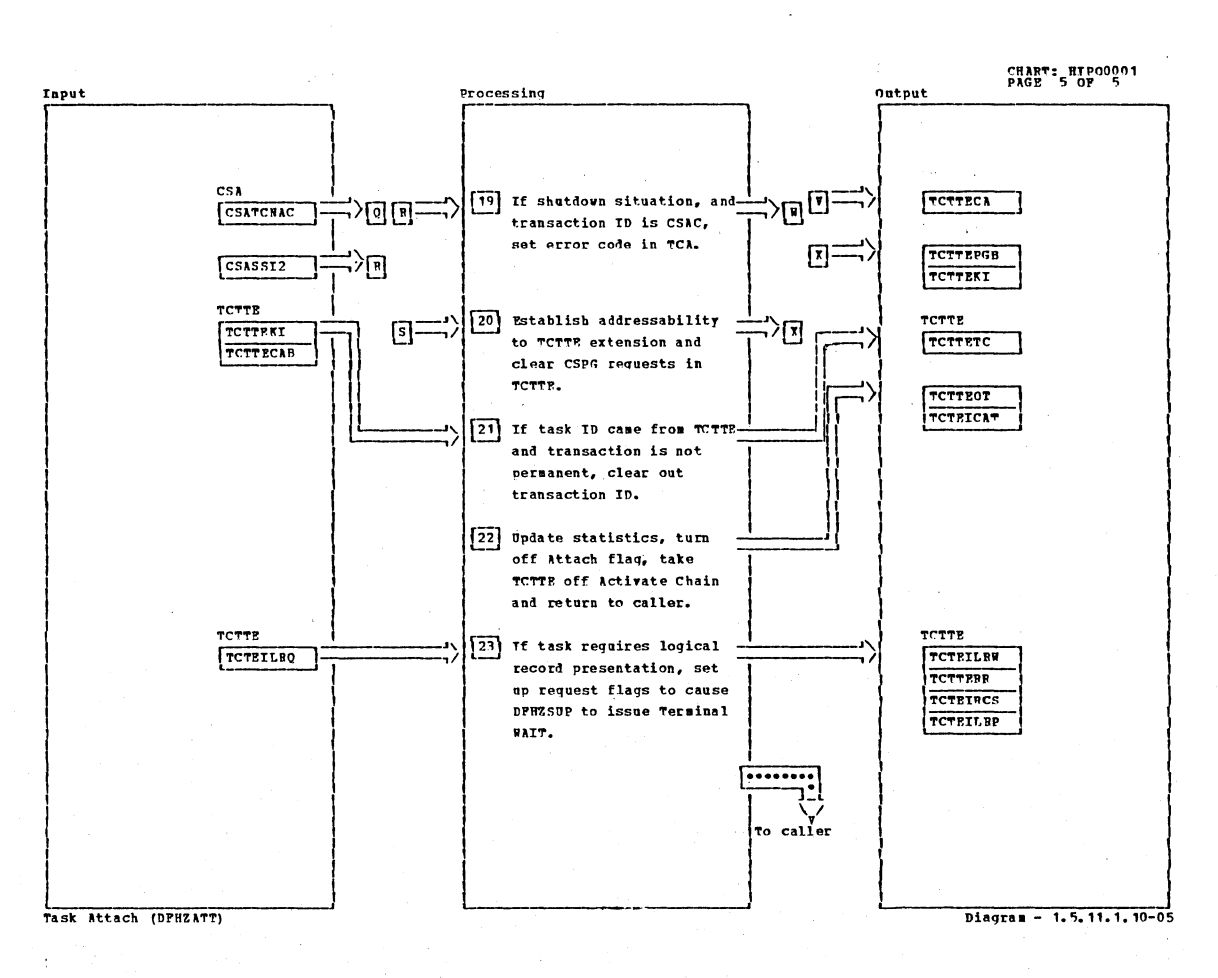

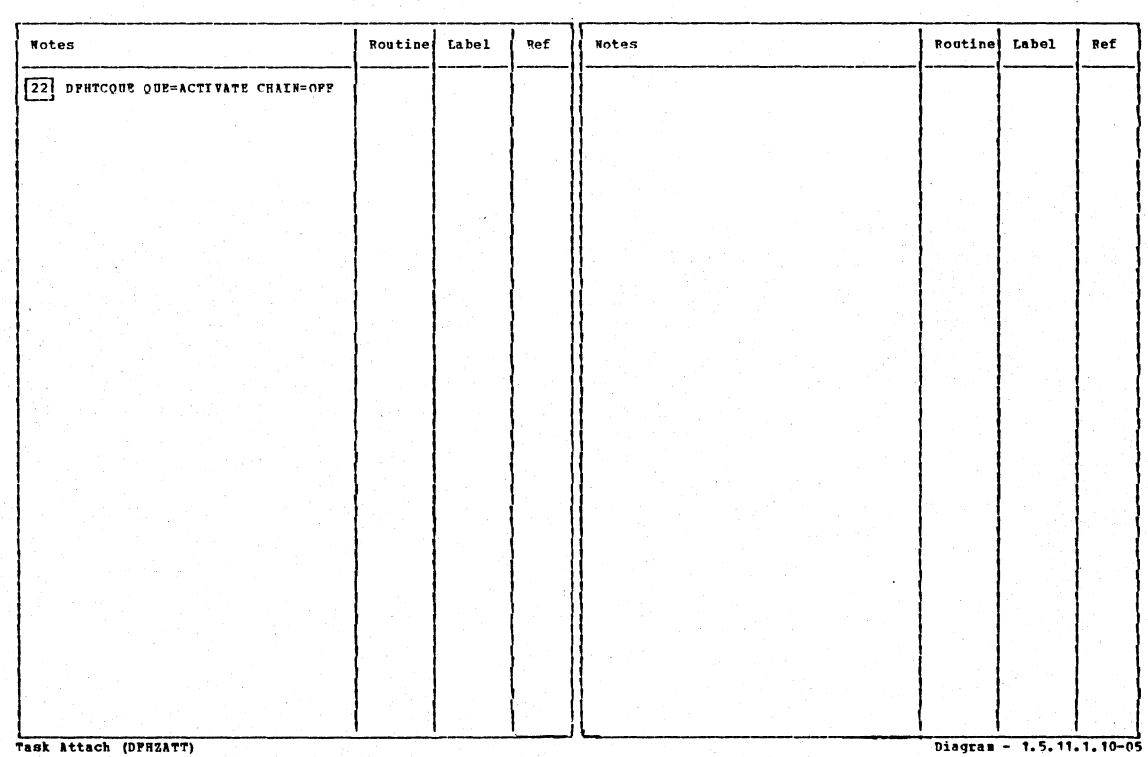

Task Attach (DPHZATT)

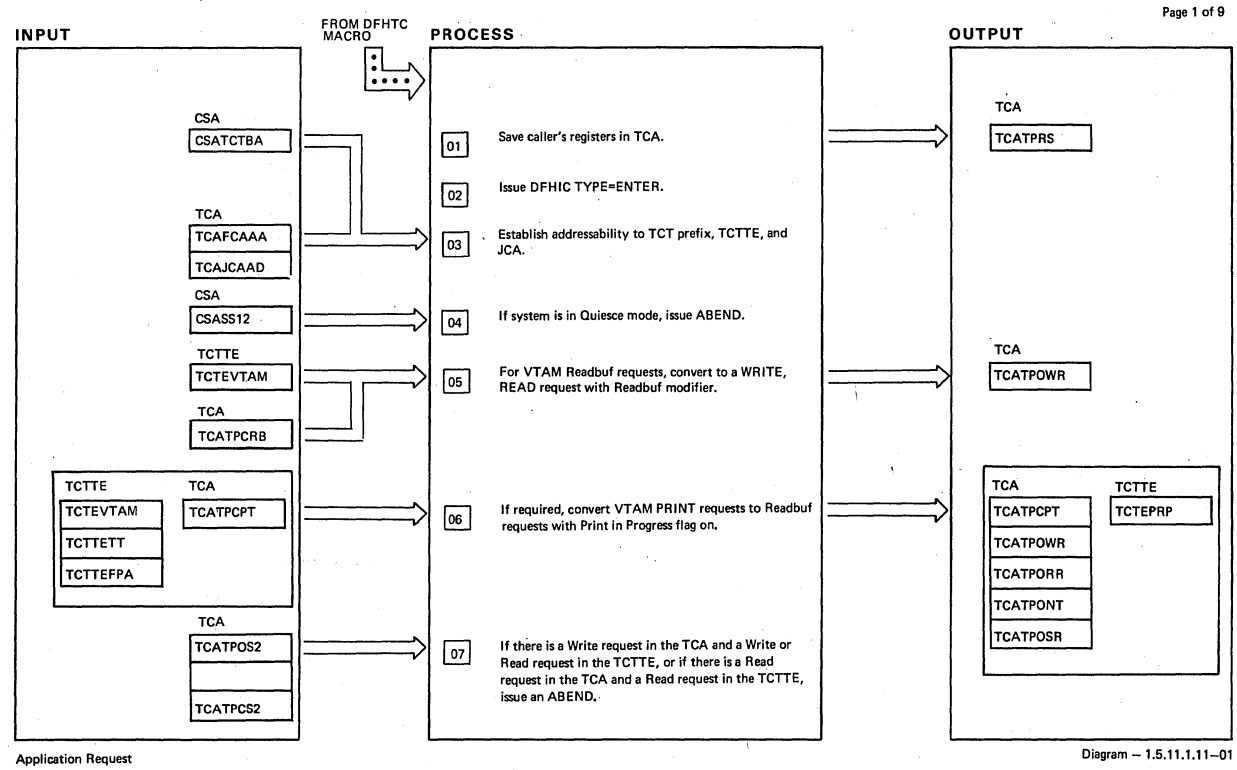

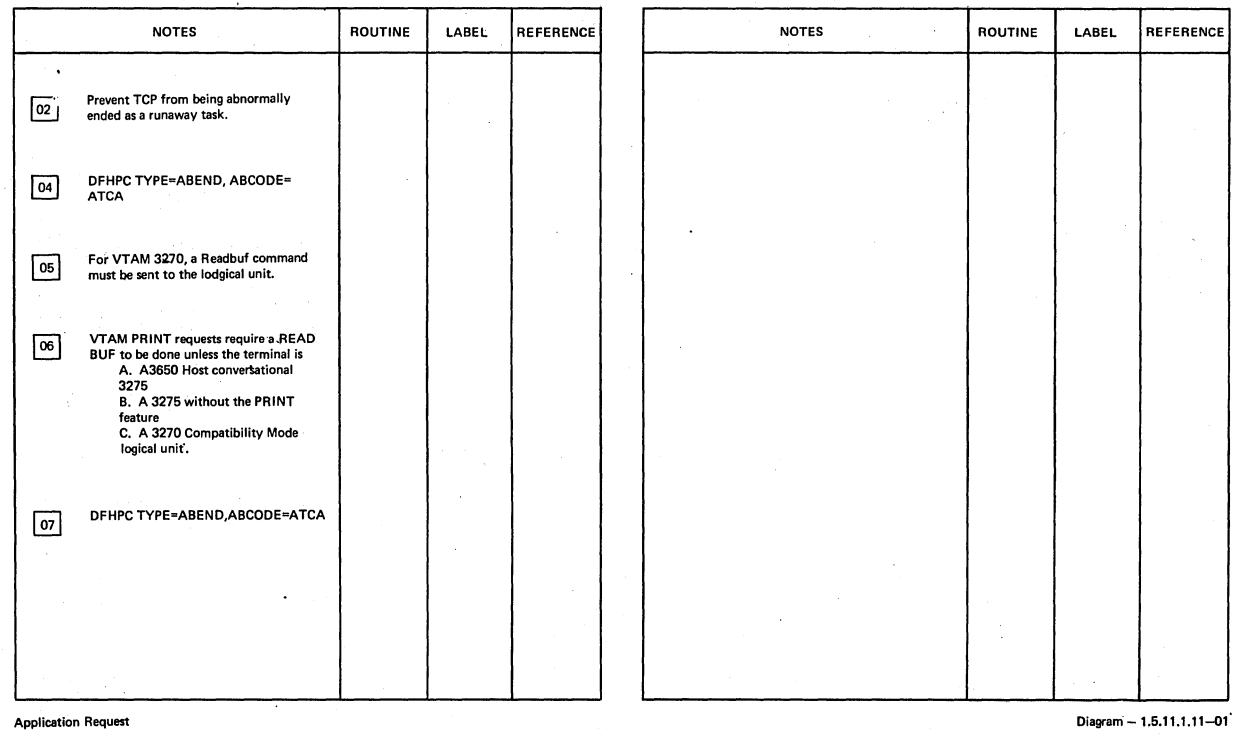

 $\ddot{\phantom{a}}$ 

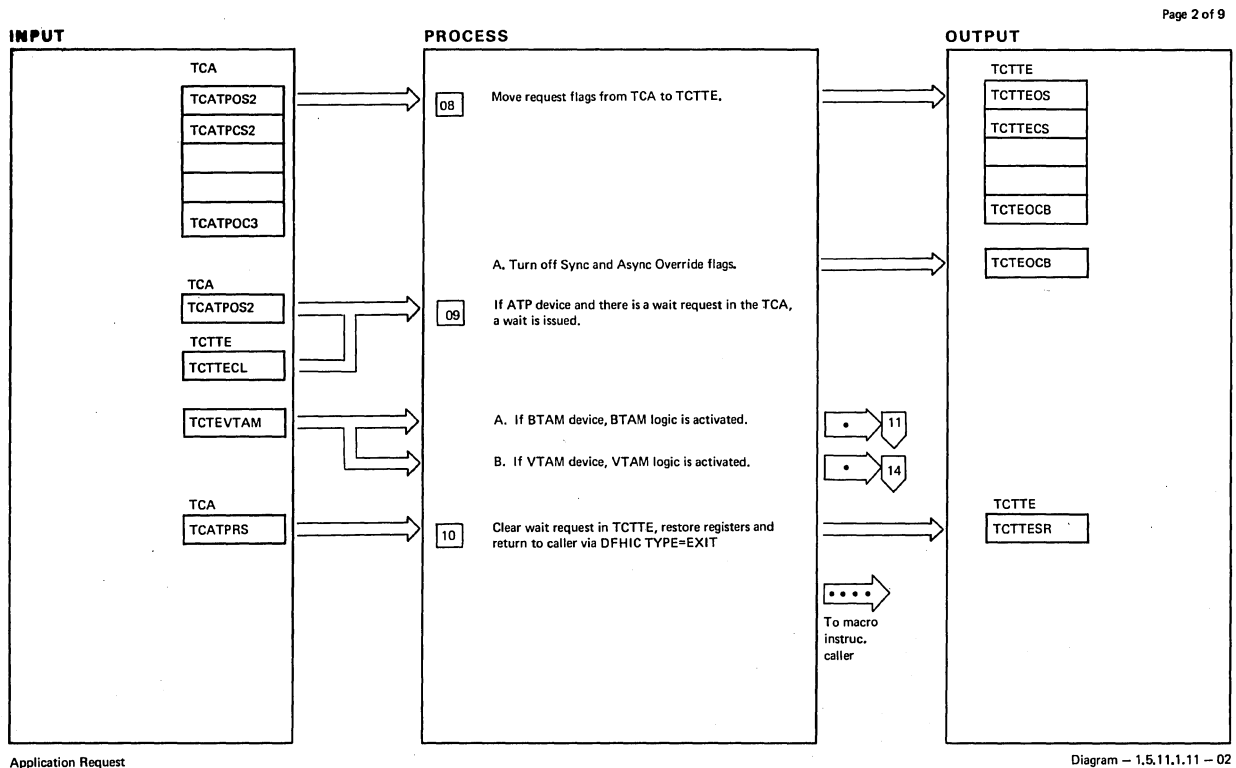

Application Request

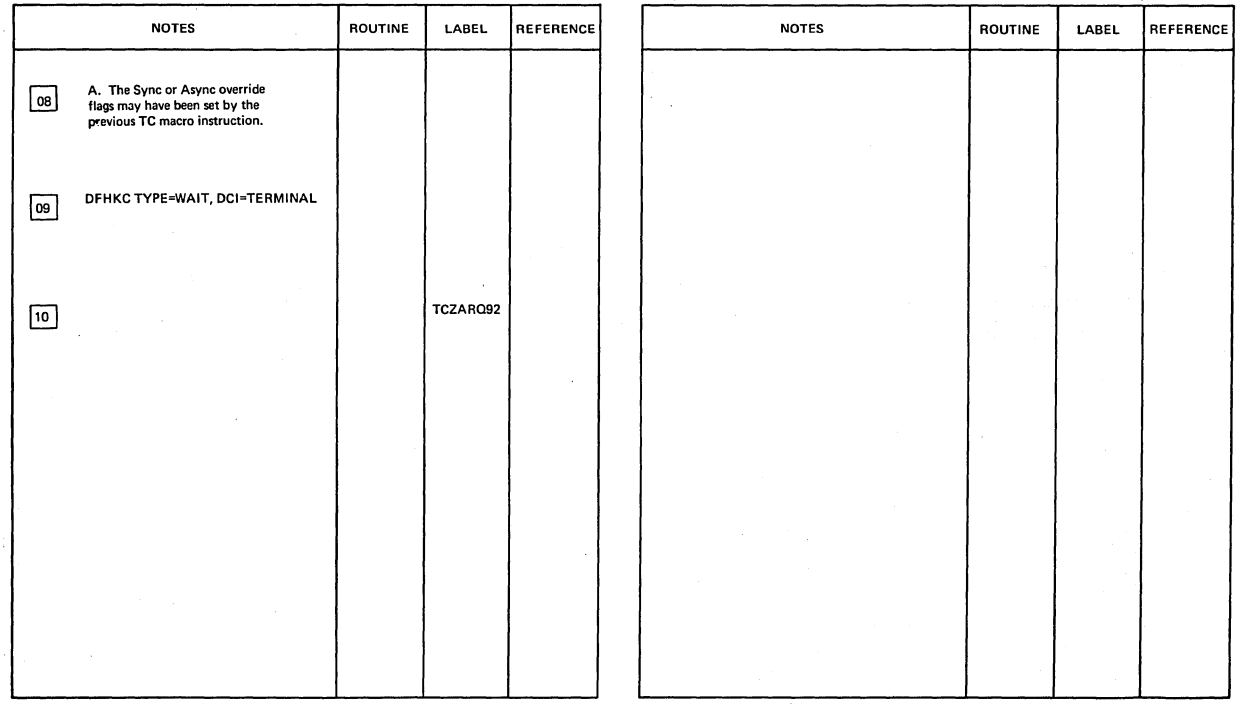

Application **Request** 

Diagram - 1.5.11.1.11 - 02

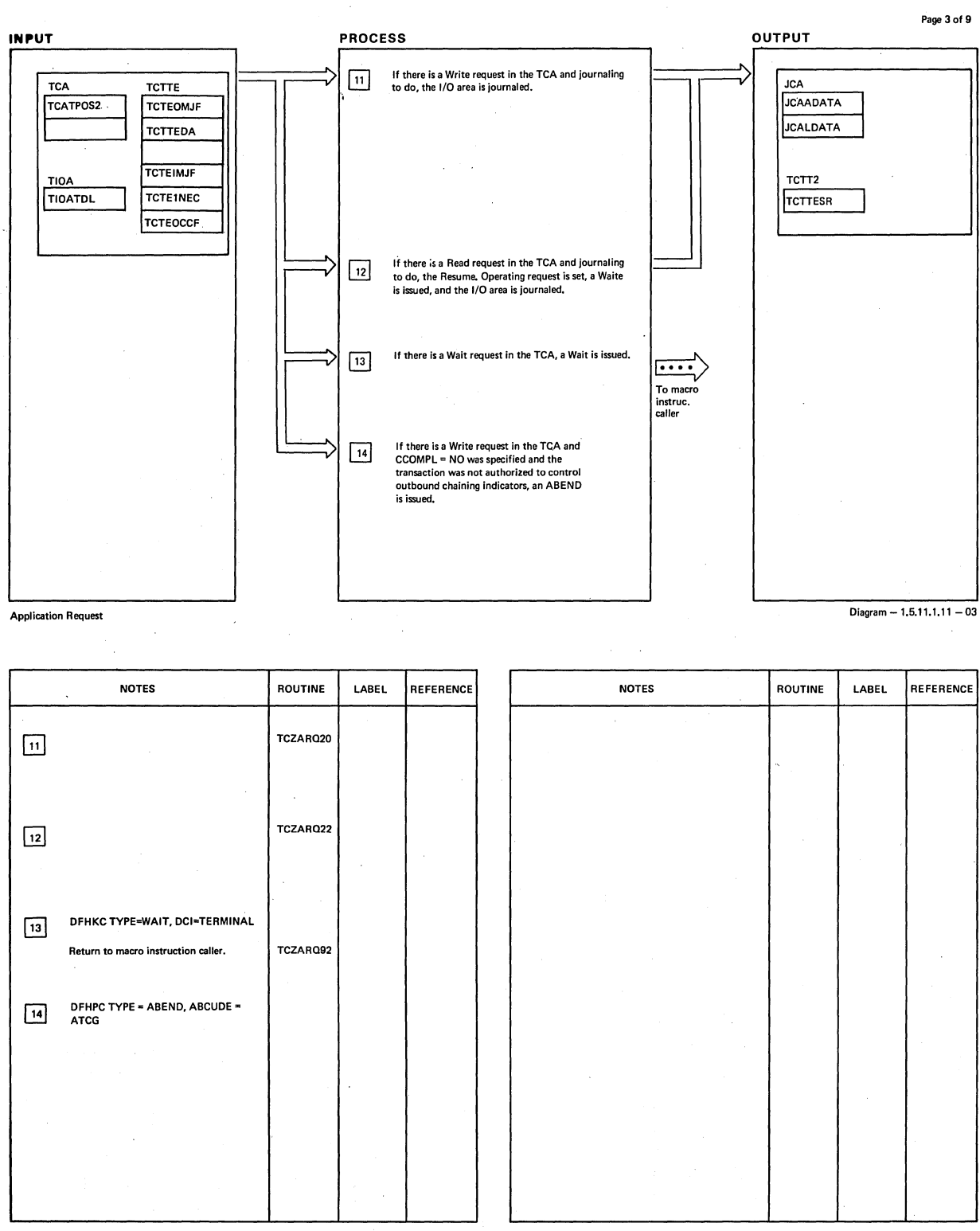

**Application Request** 

 $Diagram - 1.5, 11, 1.11 - 03$ 

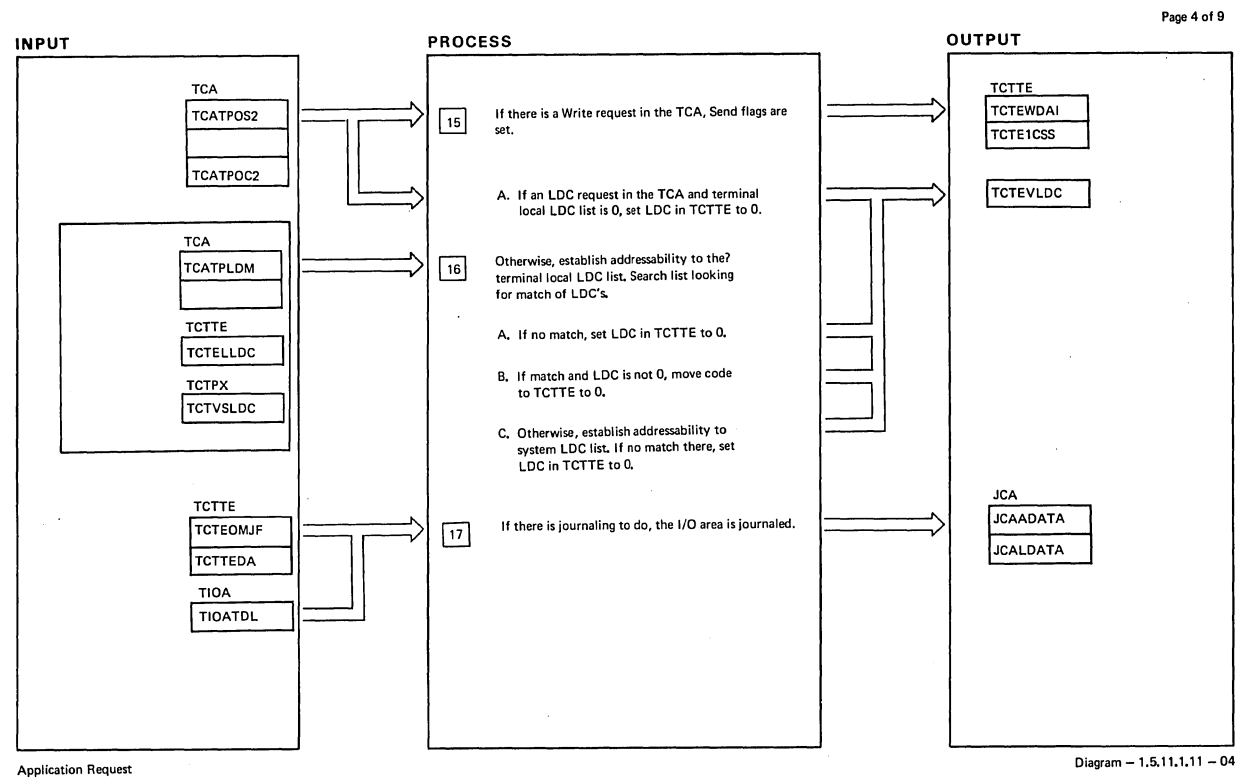

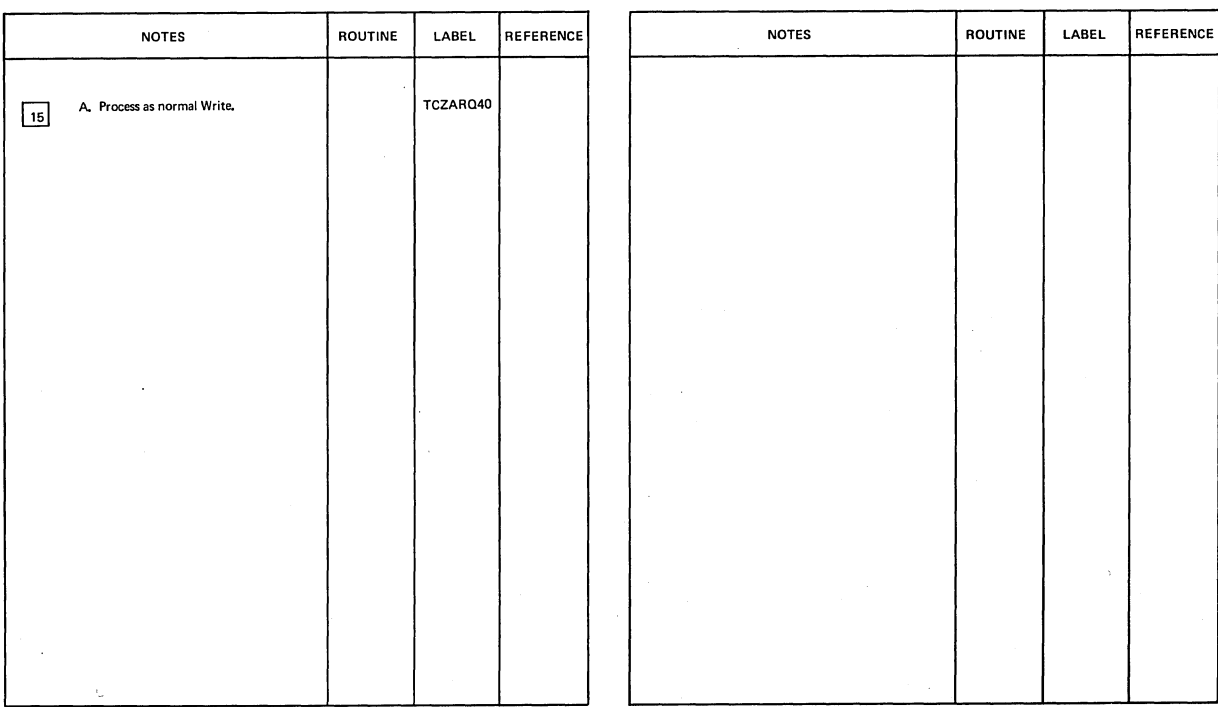

Application Request Diagram - 1.5.11.1.11 - 04

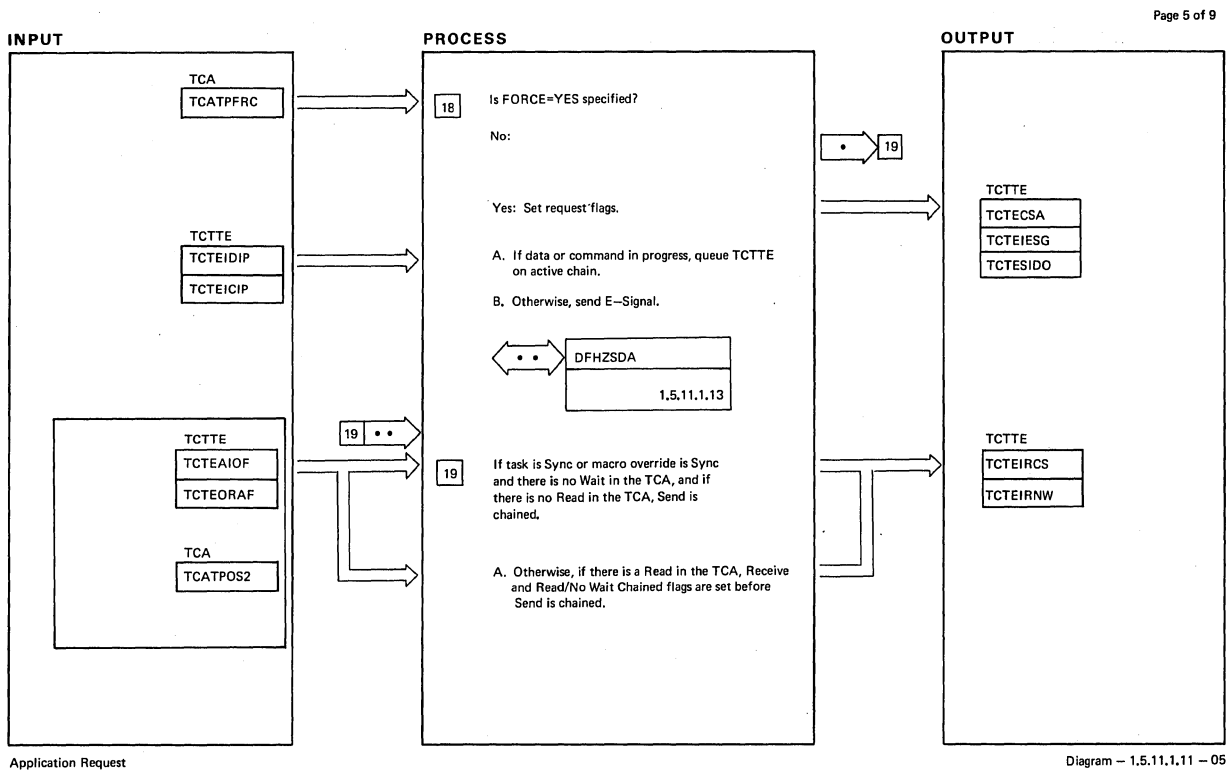

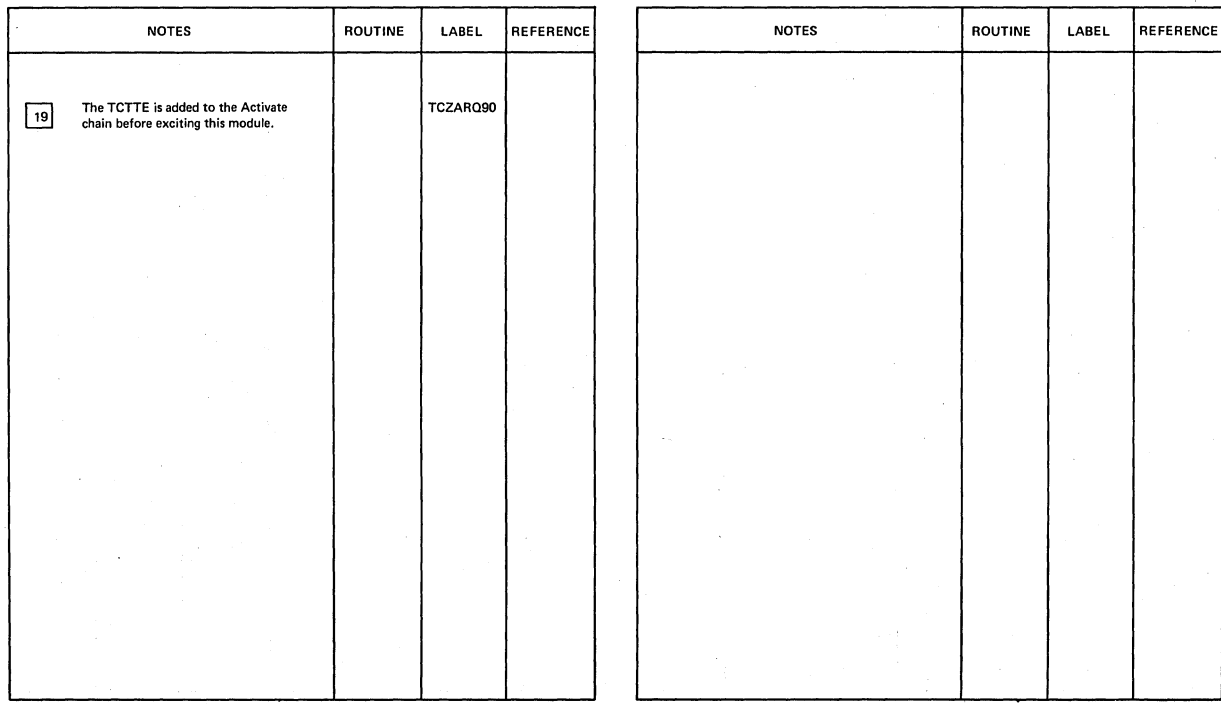

Application Request

 $Diagram - 1.5.11.1.11 - 05$ 

## CICS/OS/VS Program Logic: Description

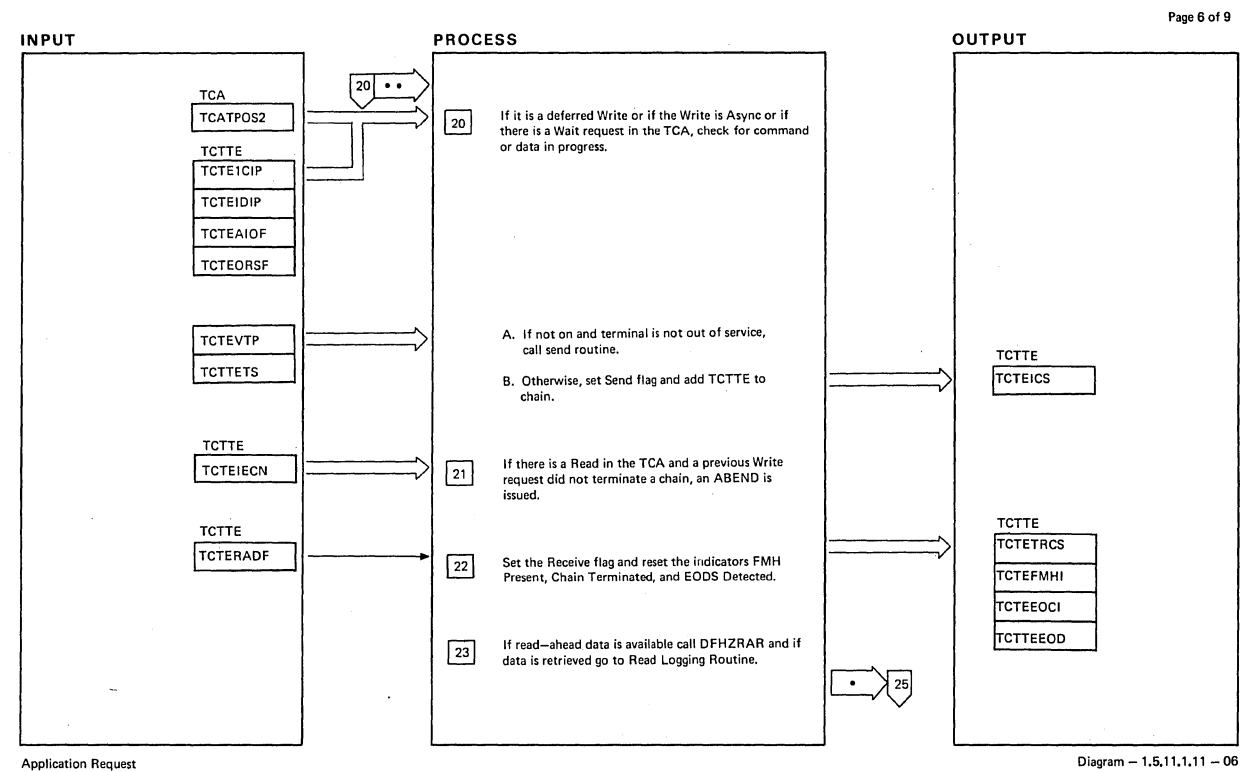

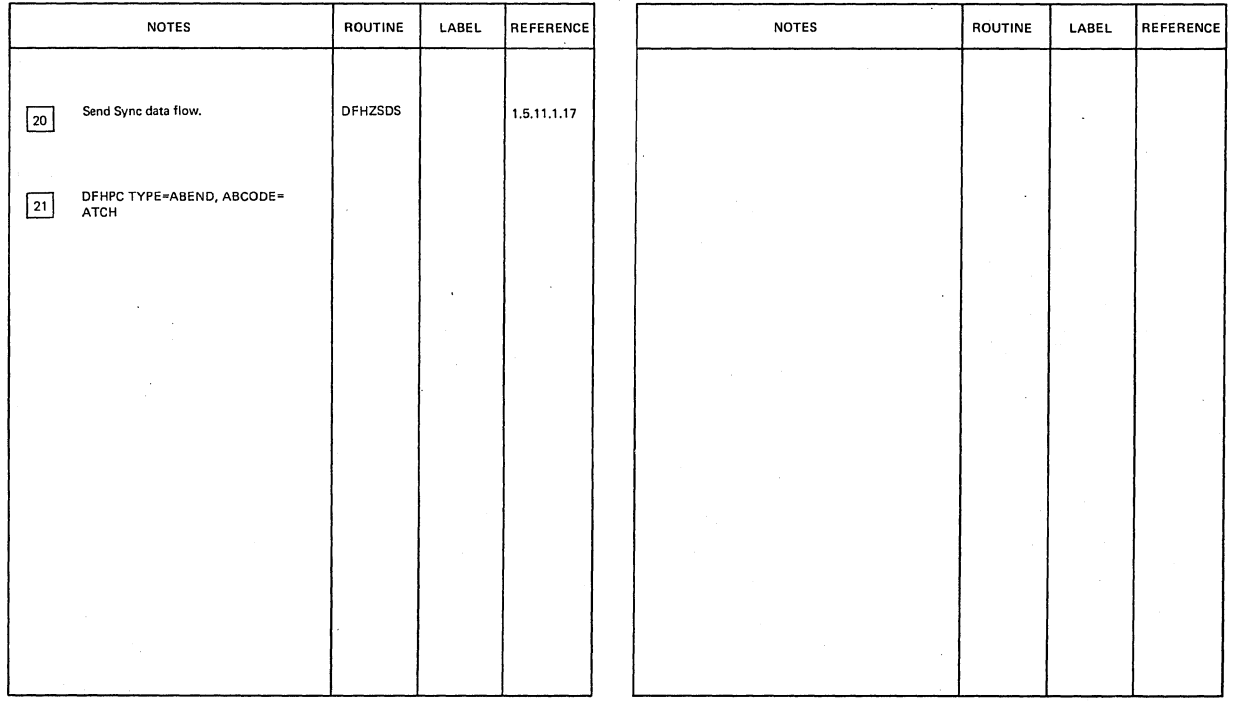

Application Request **Contact Contact Contact Contact Contact Contact Contact Contact Contact Contact Contact Contact Contact Contact Contact Contact Contact Contact Contact Contact Contact Contact Contact Contact Contact C** 

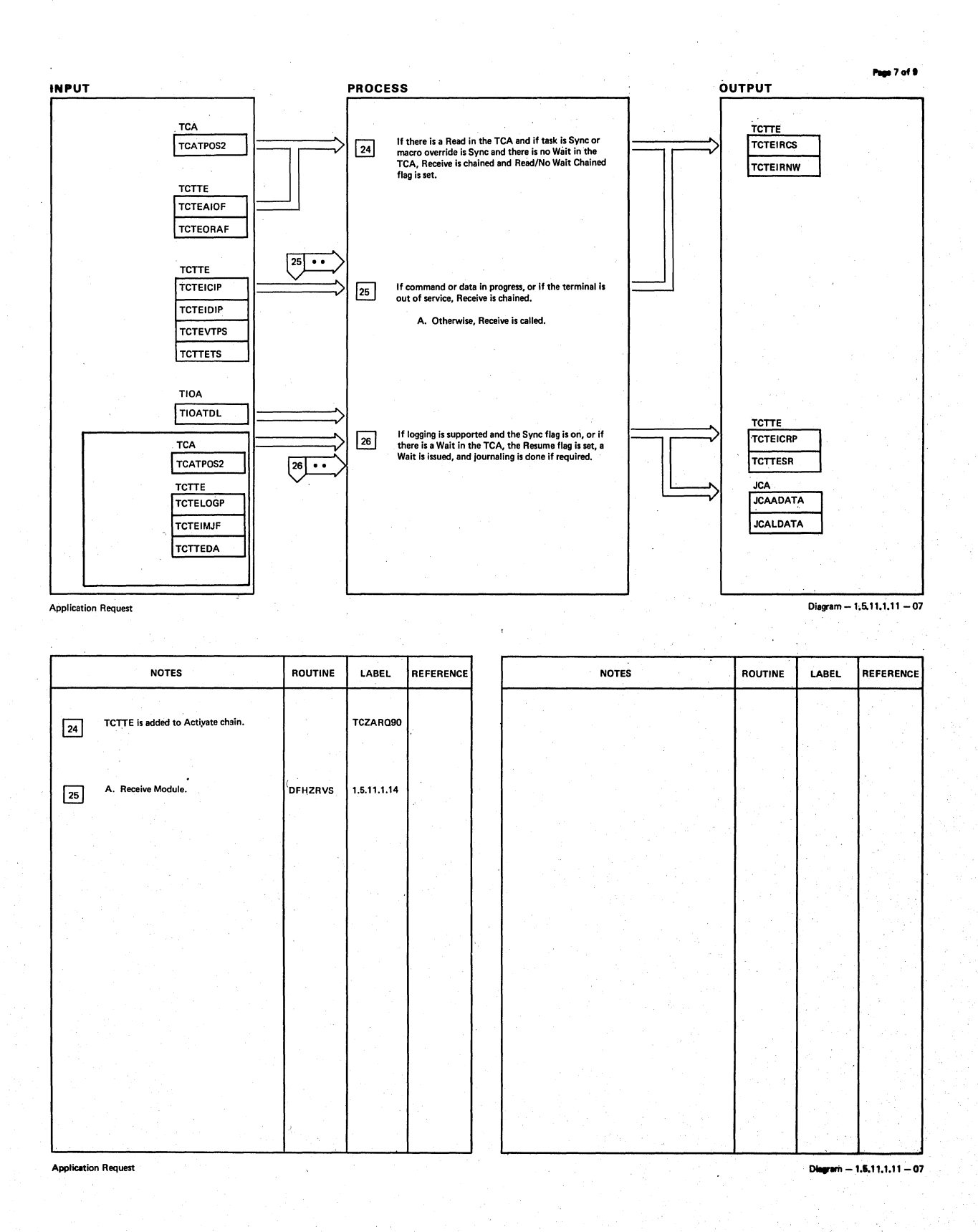

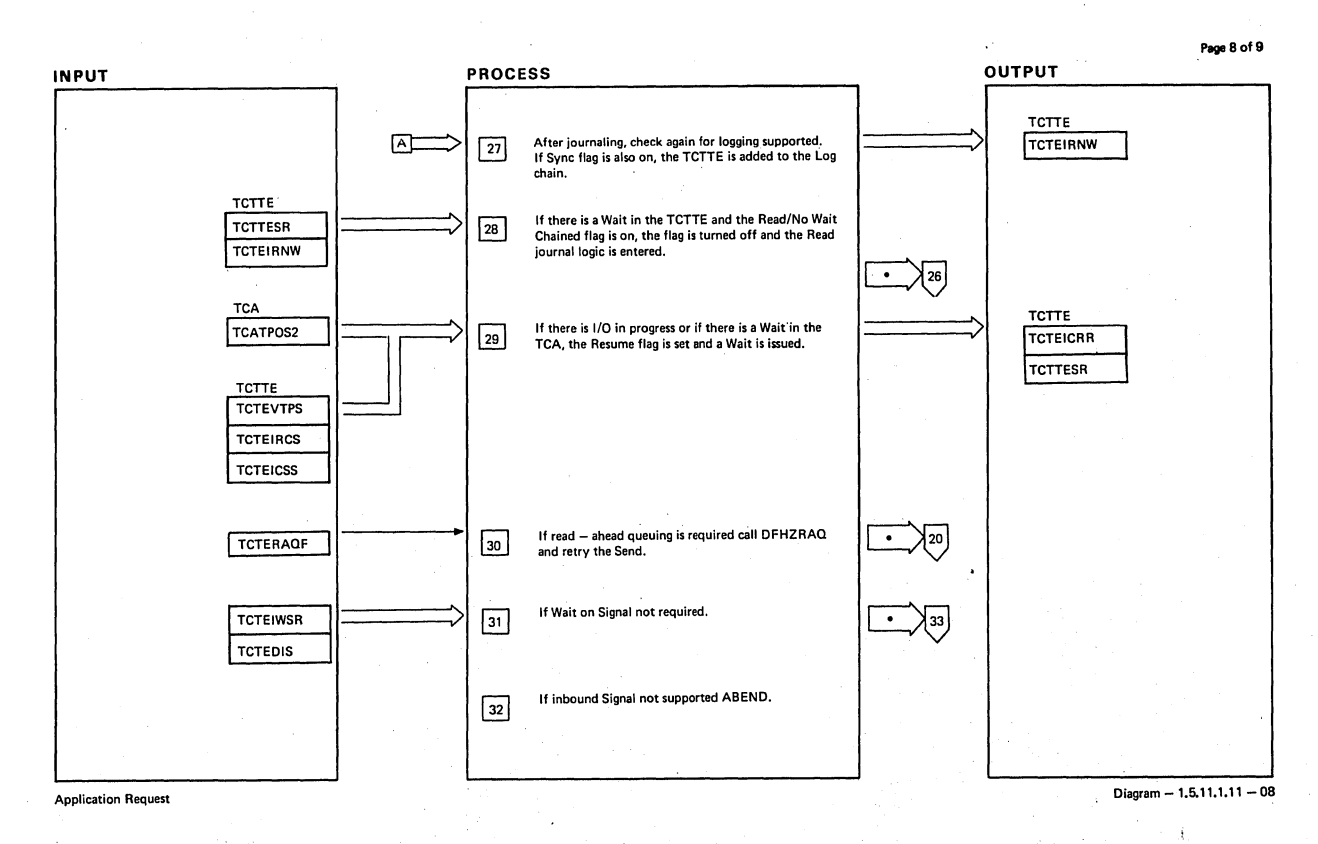

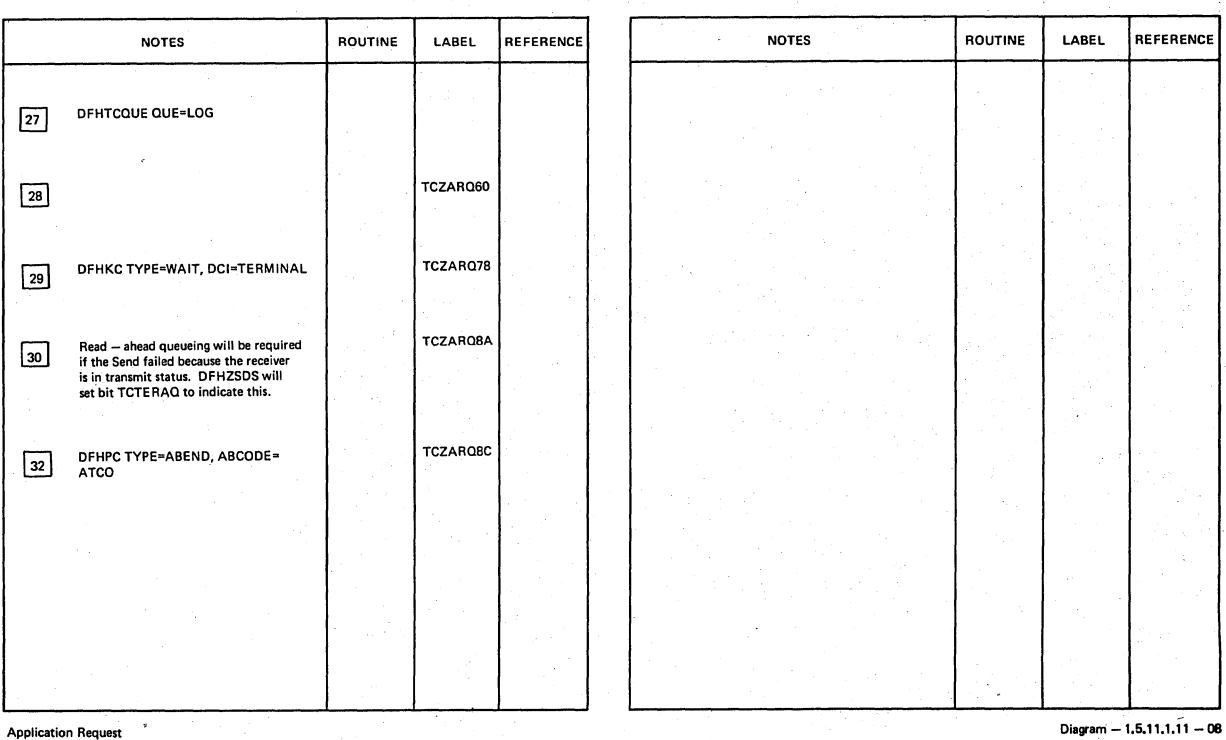

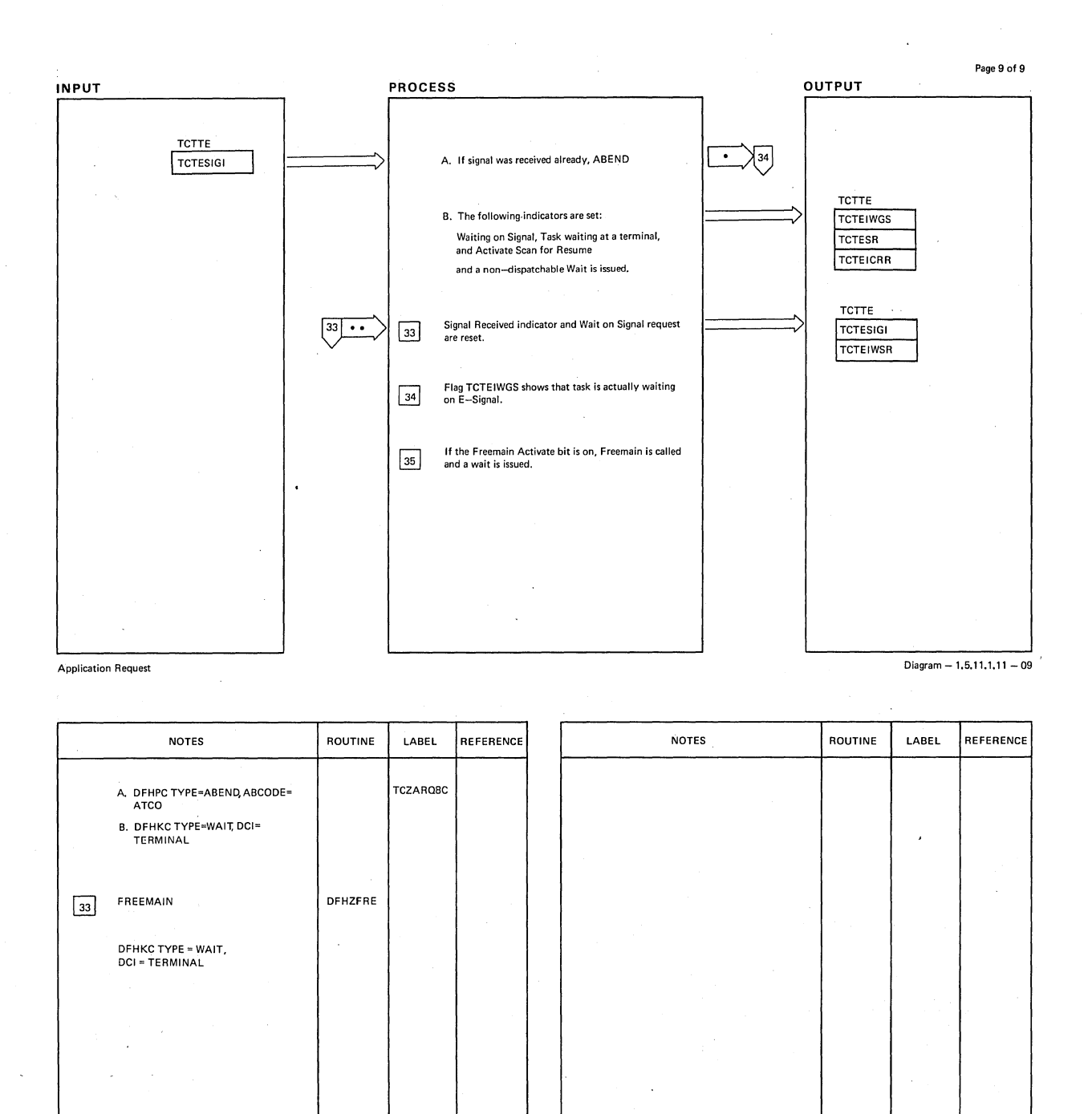

Application Request

 $Diagram - 1.5.11.1.11 - 09$ 

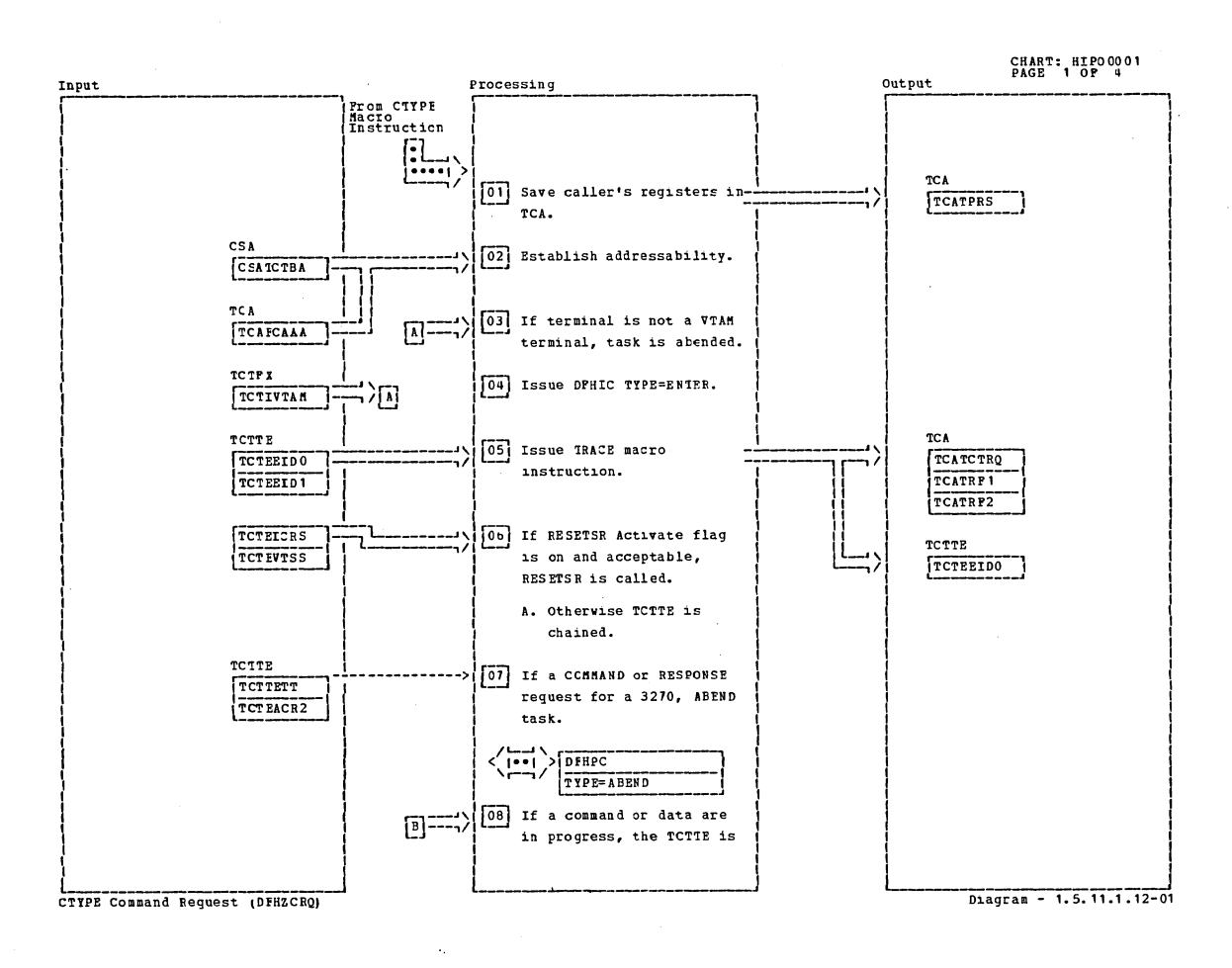

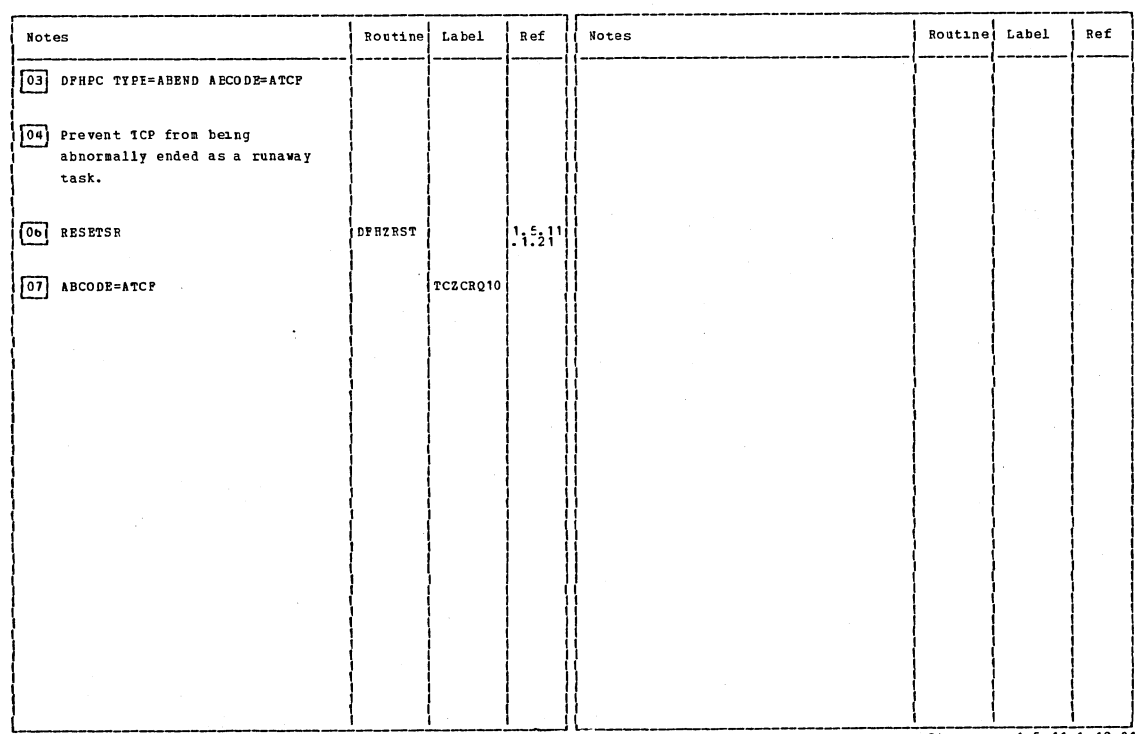

CTYPE Command Bequest (DFHZCRQ)

 $Diagram - 1.5.11.1.12-01$ 

Section 2: Method of Operation

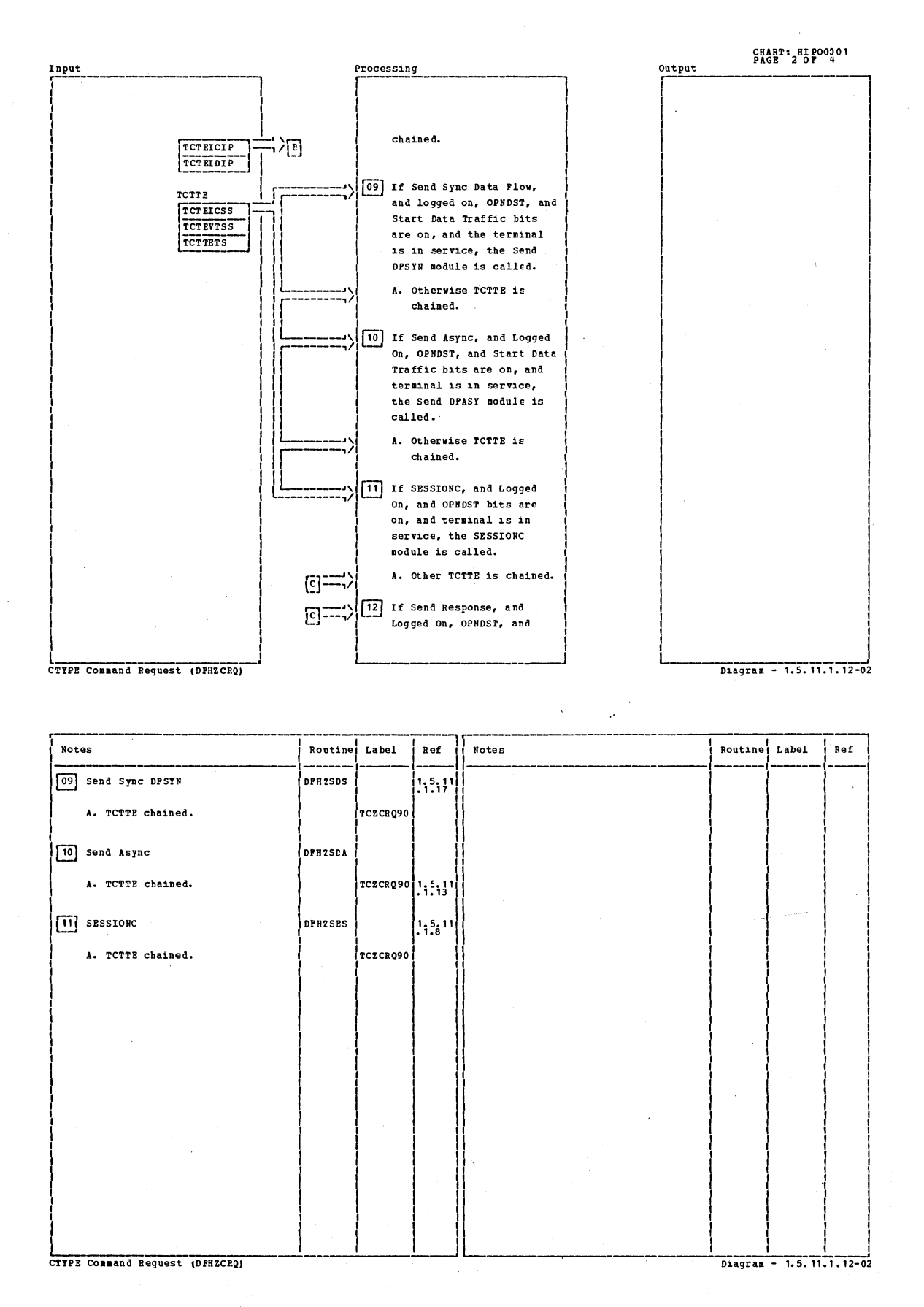

CICS/OS/VS Program Logic: Description
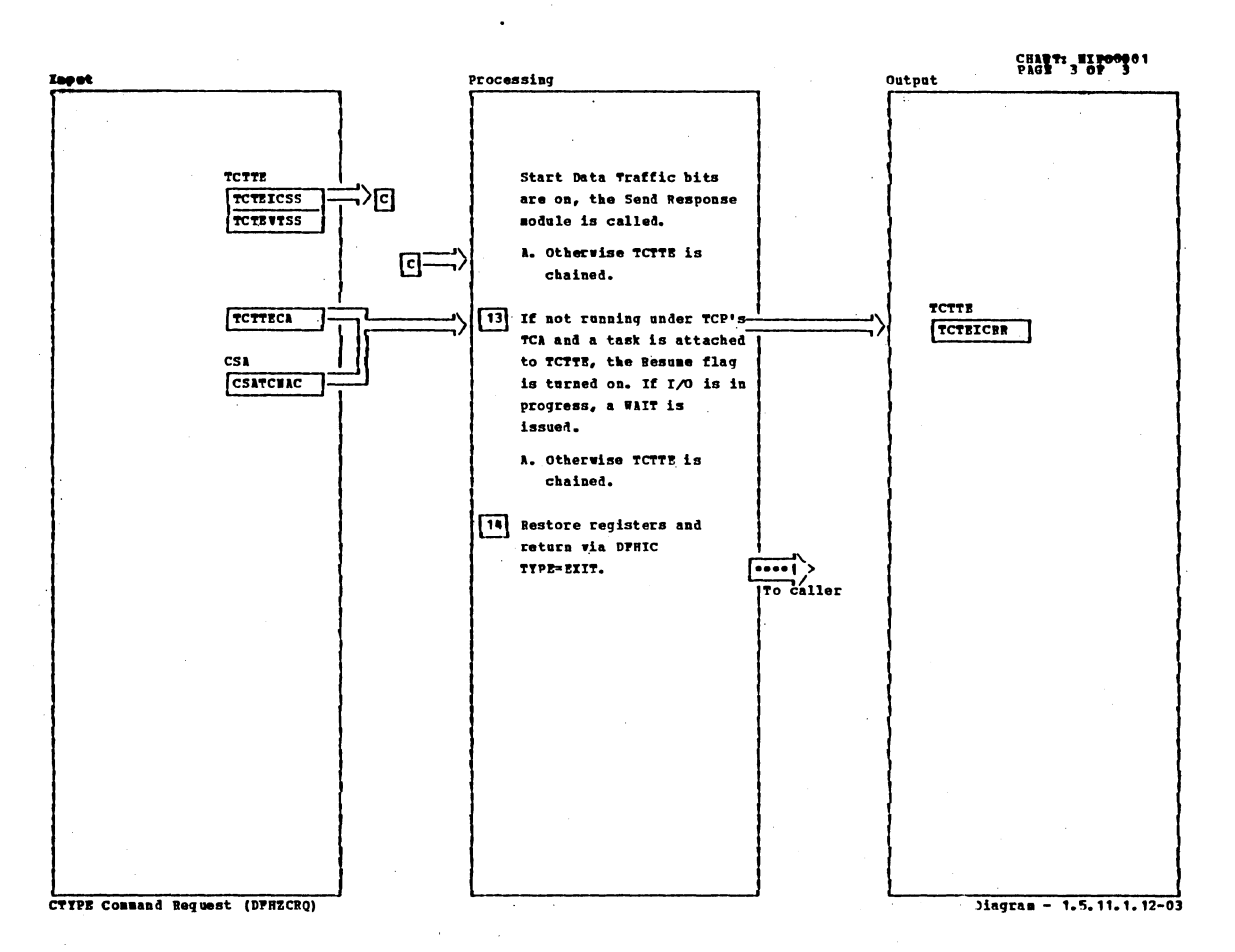

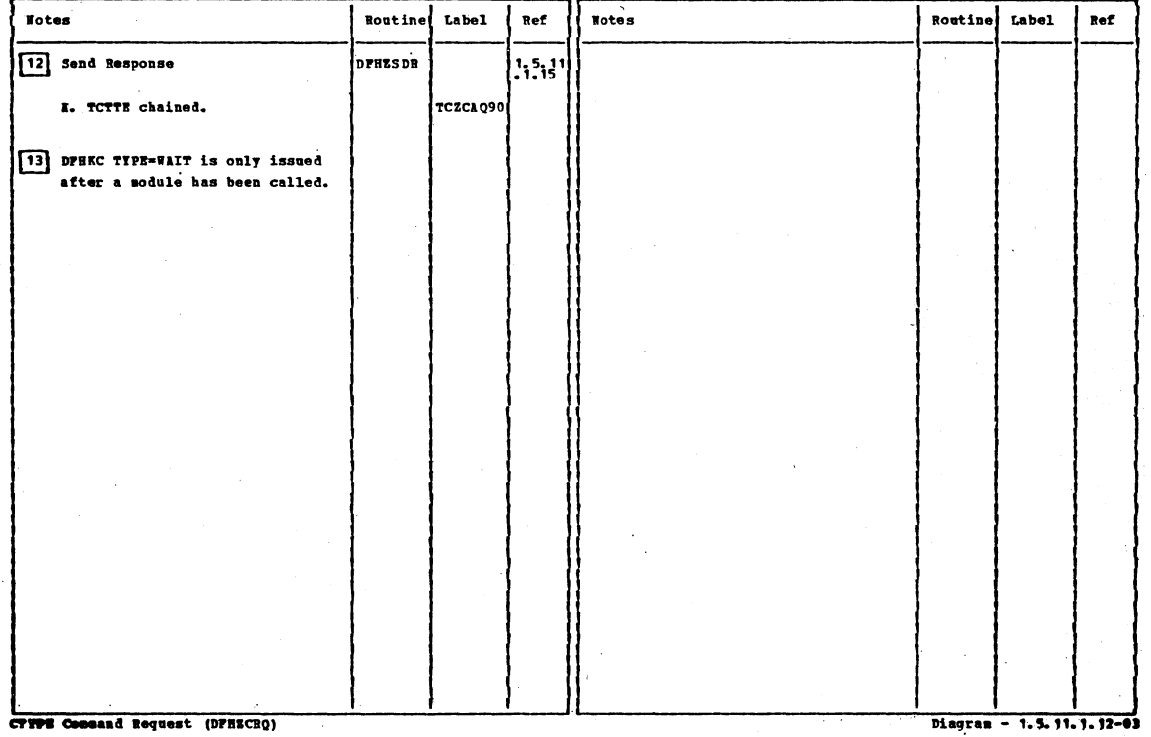

 $\bar{z}$ 

**CTYPE Con** eand Request (DFHECRQ)

 $\Delta$ 

Section 2: Method of Operation

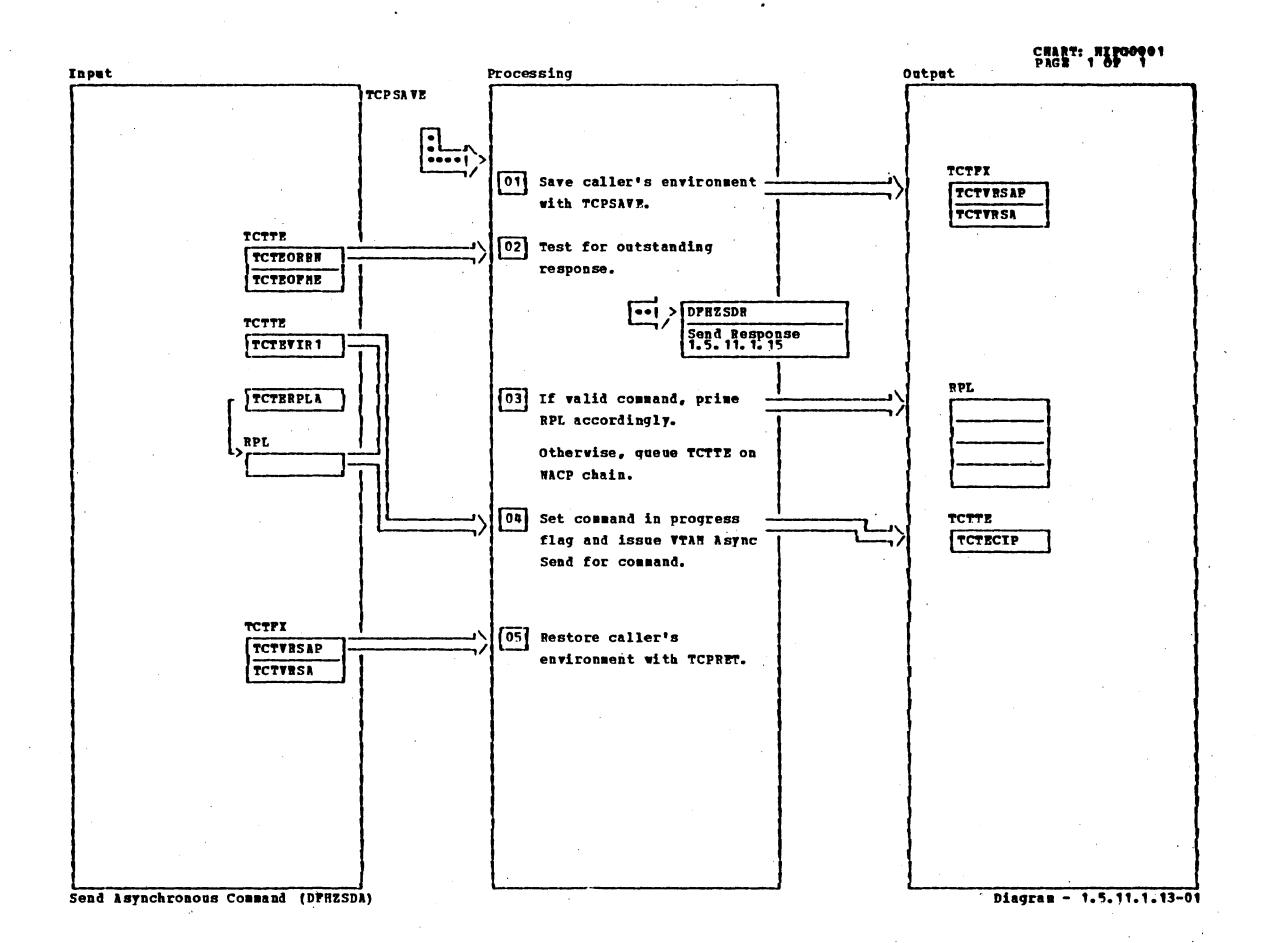

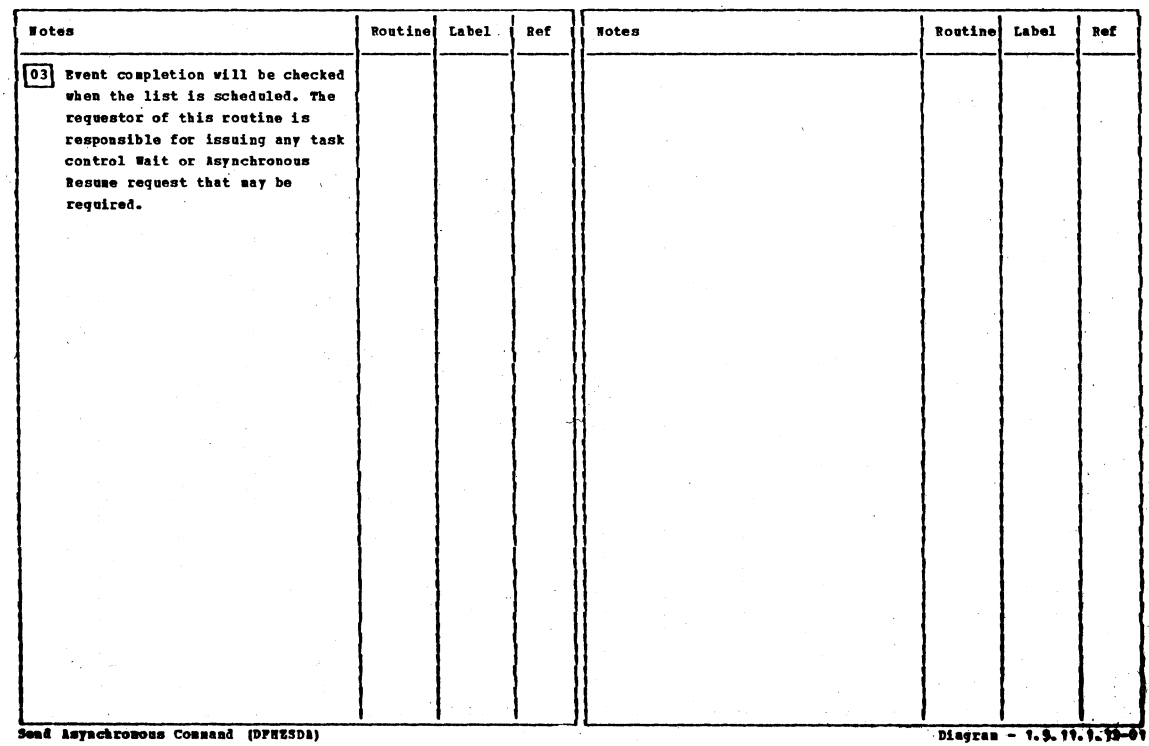

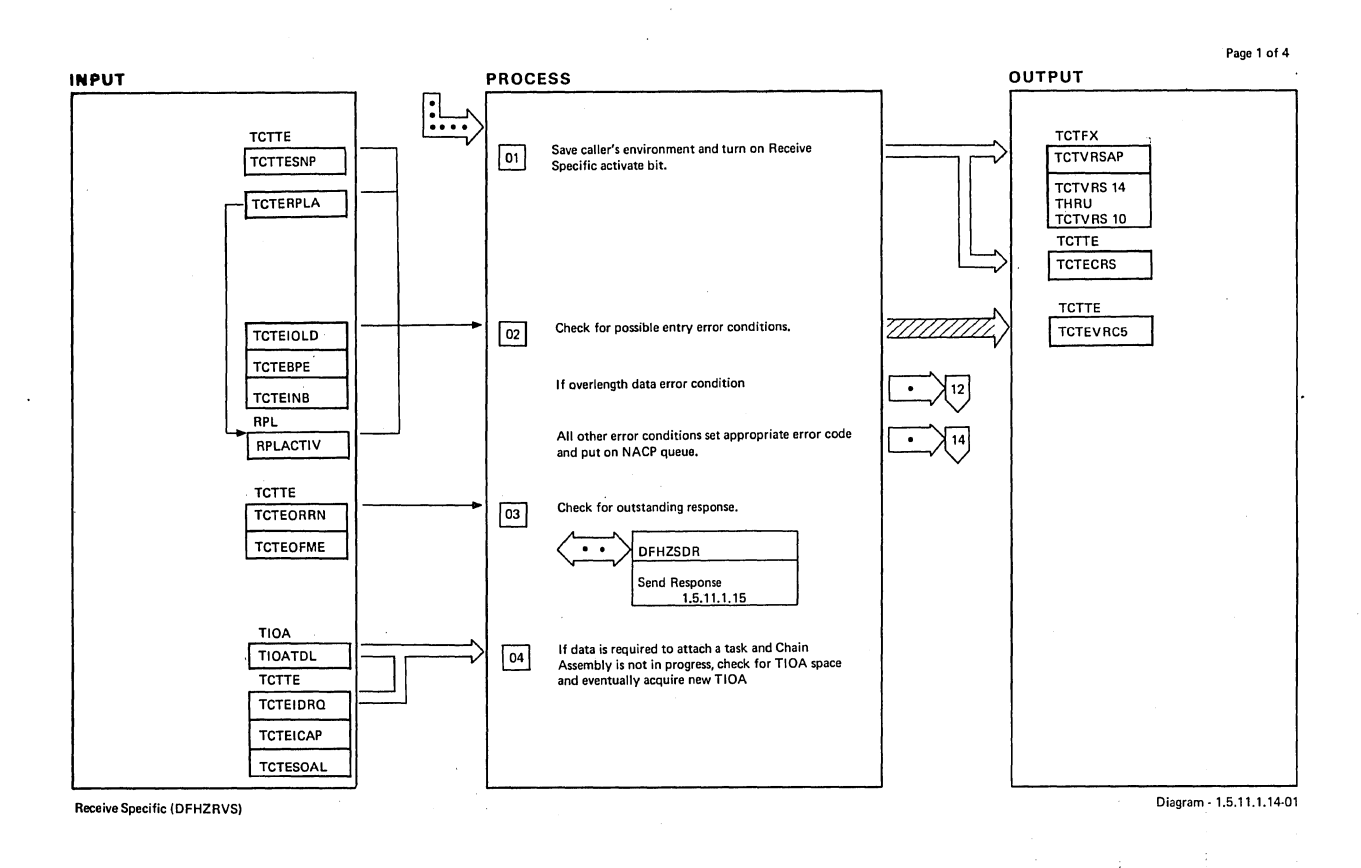

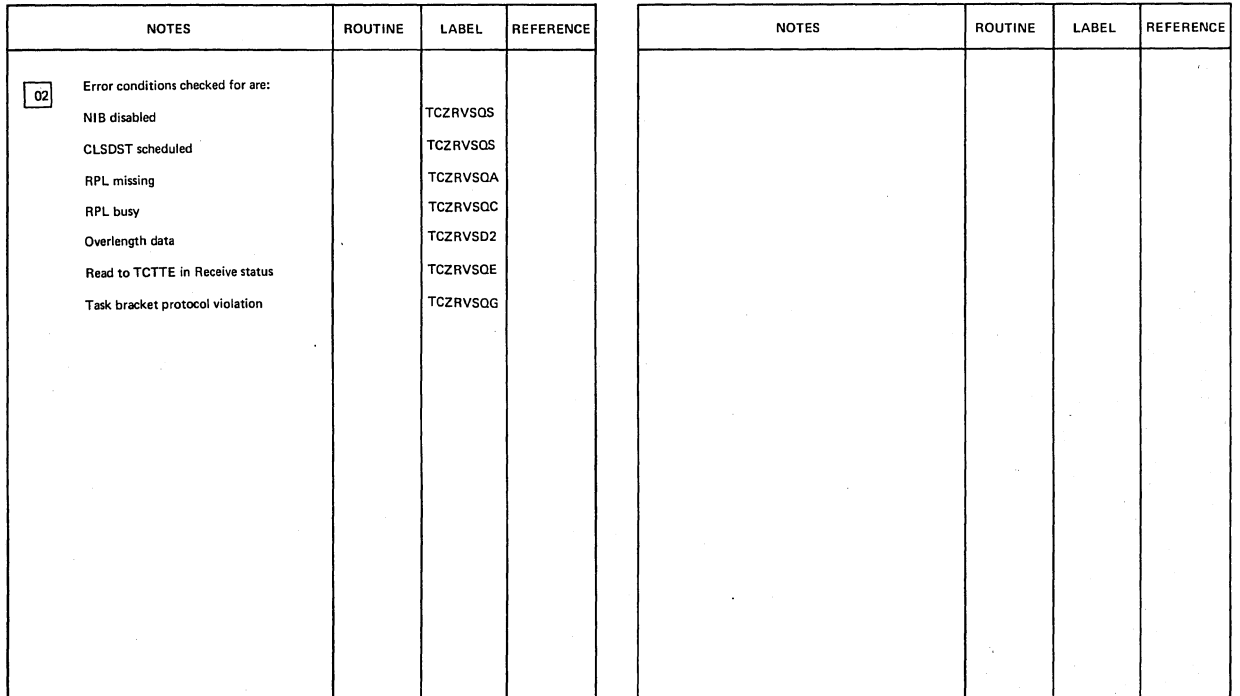

Receive Specific (DFHZRVS) Diagram - 1.5.11.1.14-01

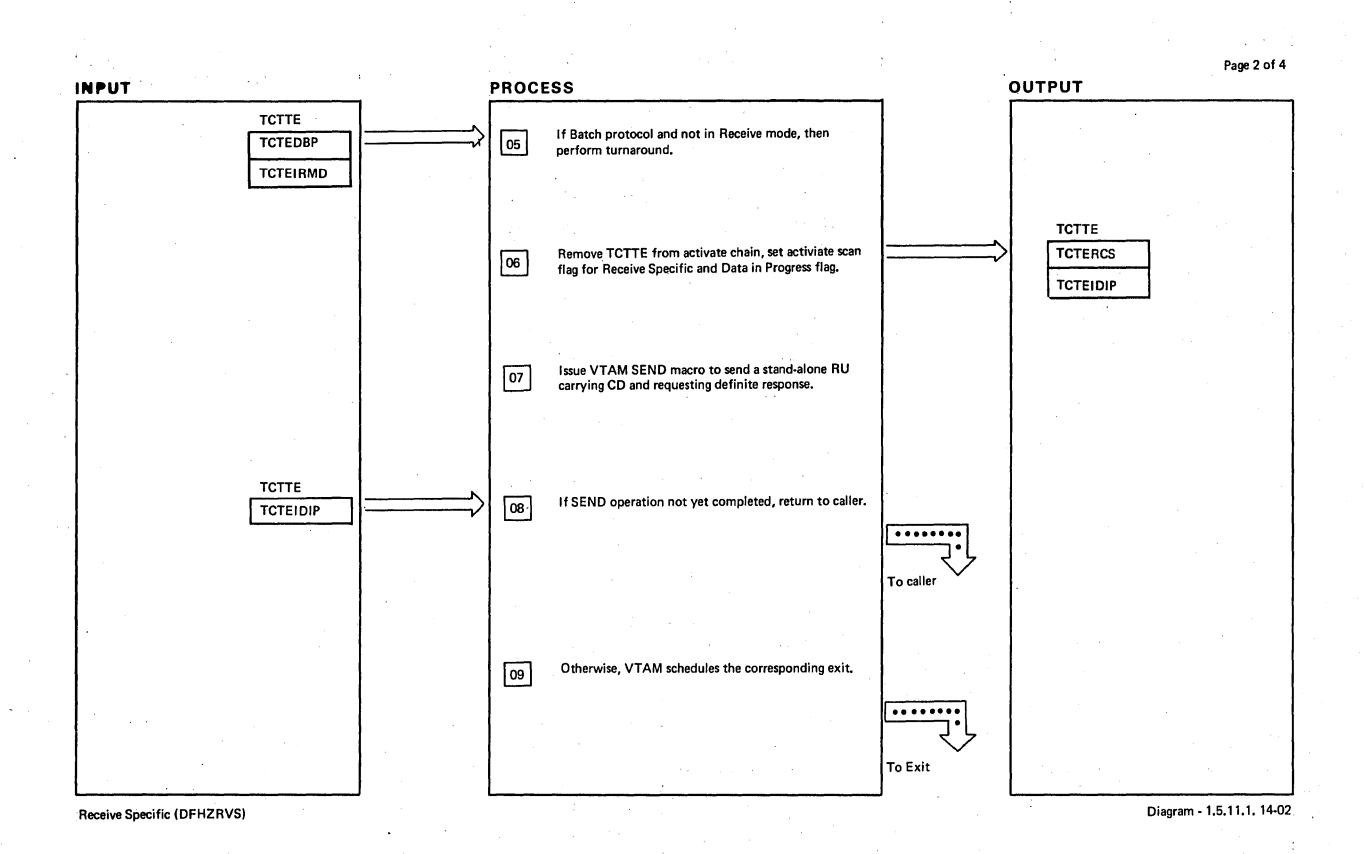

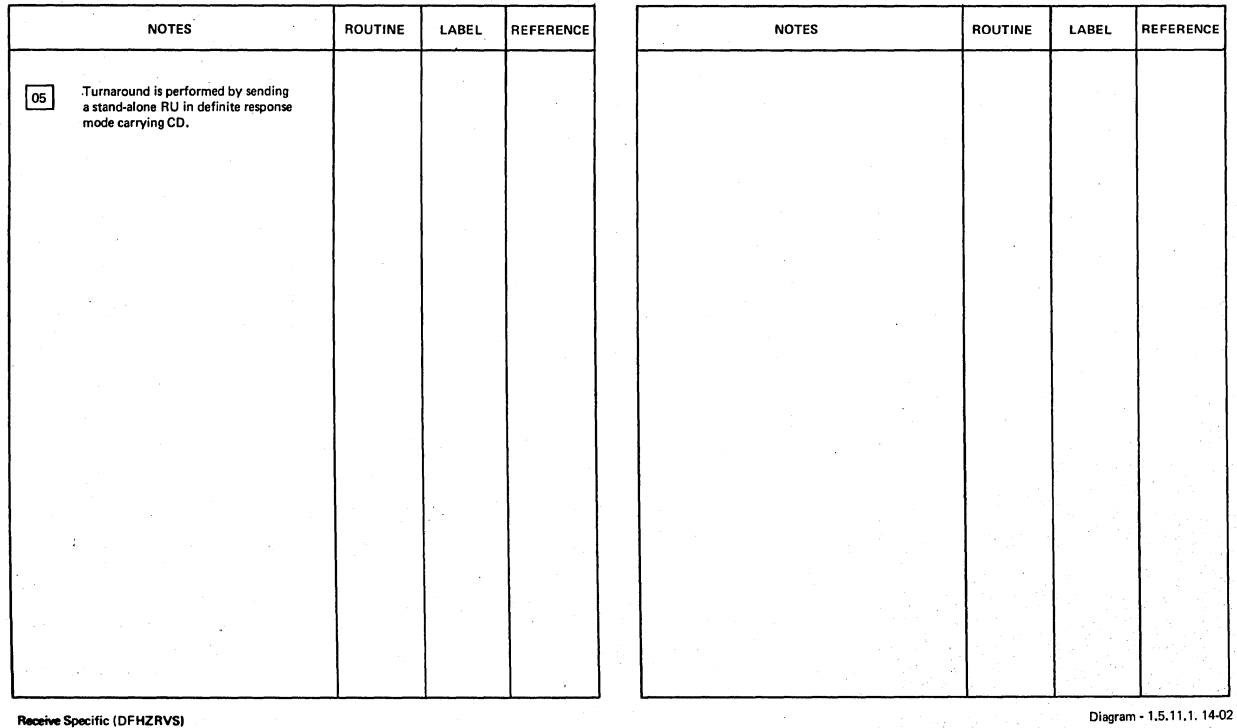

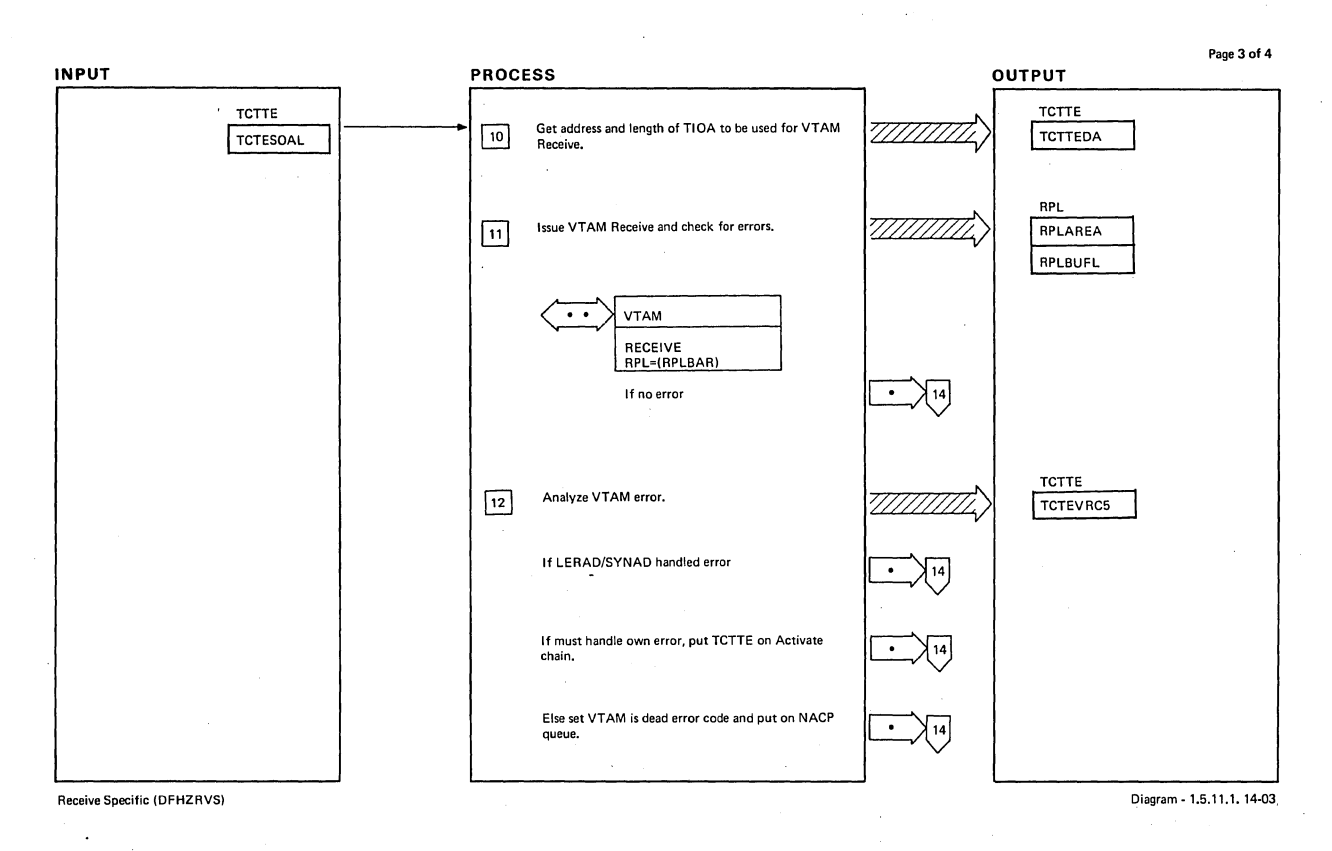

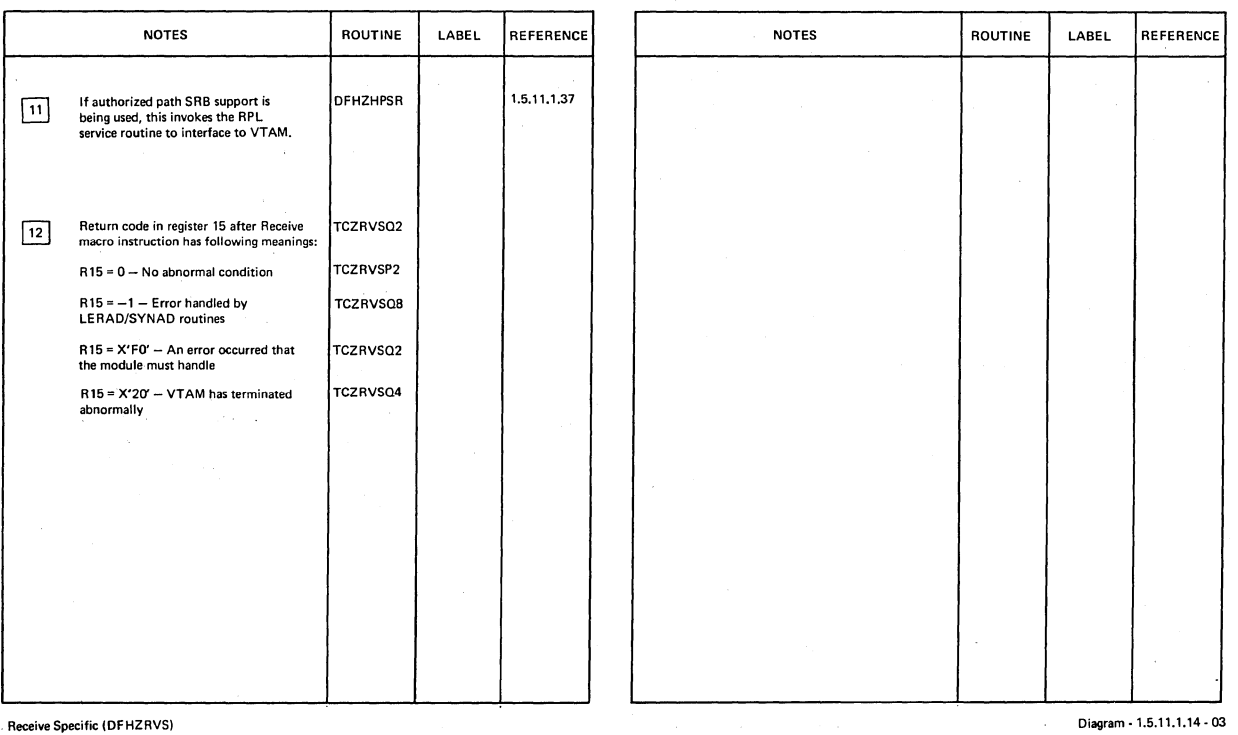

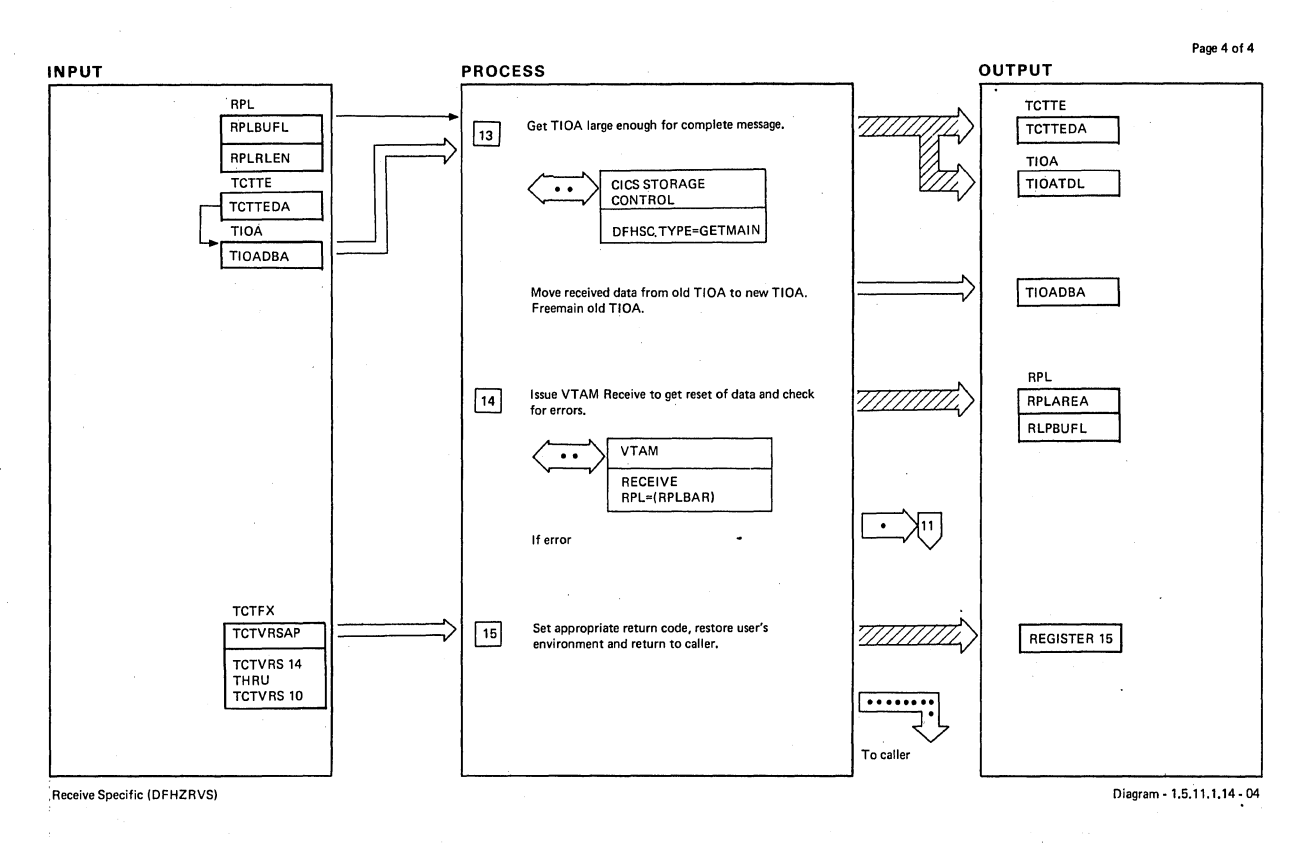

# NOTES **ROUTINE** LABEL REFERENCE **REFERENCE** ROUTINE LABEL **REFERENCE**

**,Receive Specific (OFHZAVS)** 

**Diagram-l.5.11.1.14-Q4** 

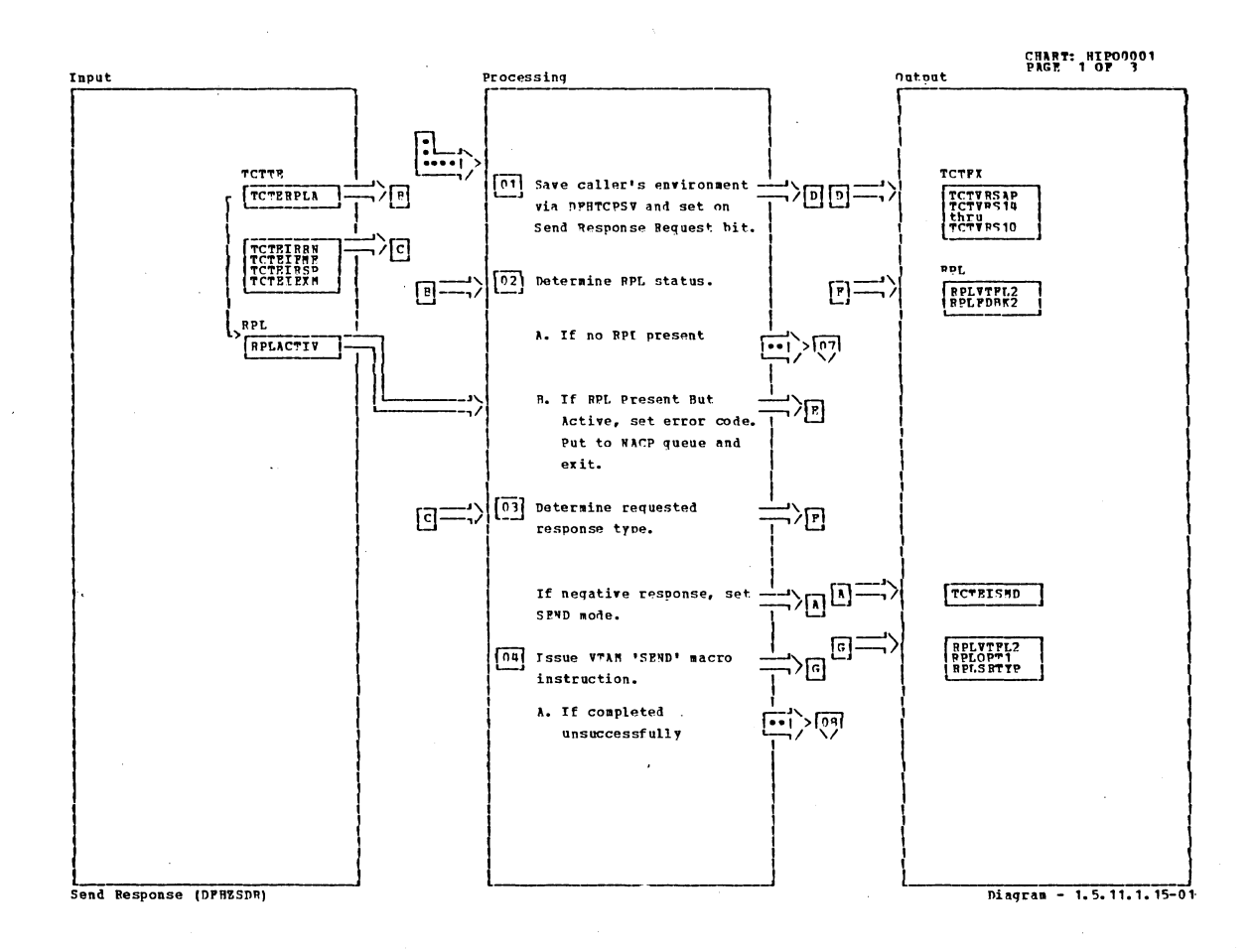

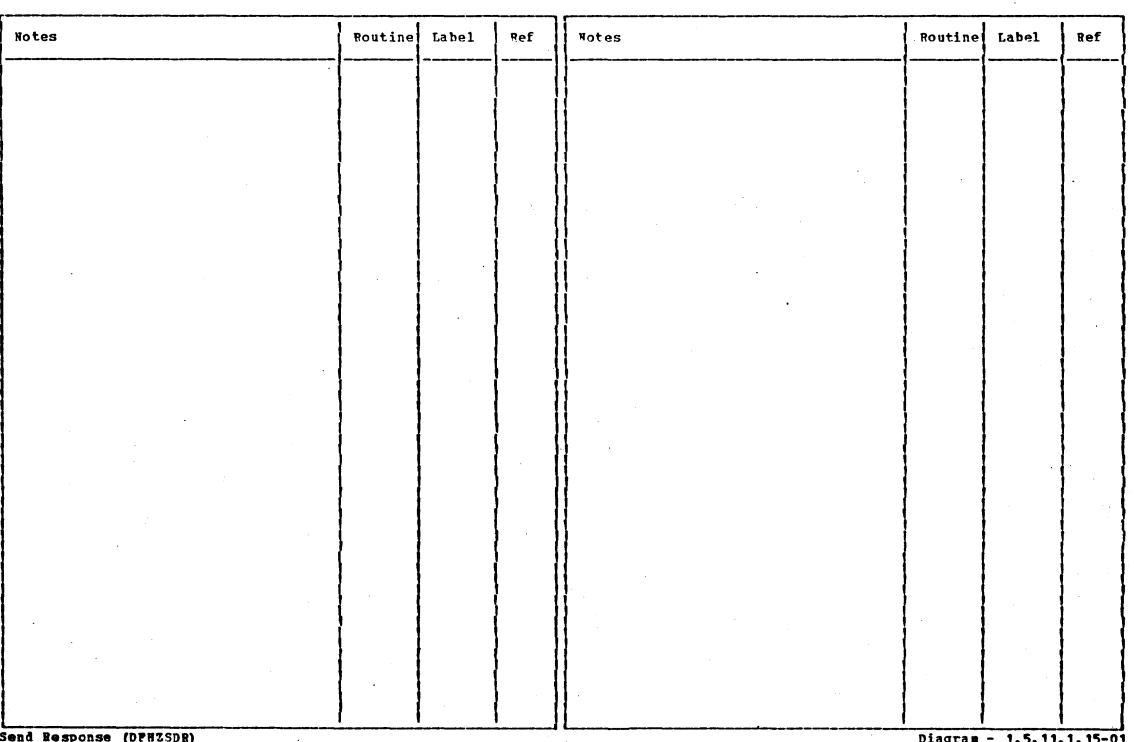

sp - (1

Section 2: Method of Operation

Diagram - 1.5.11.1.15-01

 $\mathcal{A}_\bullet$ 

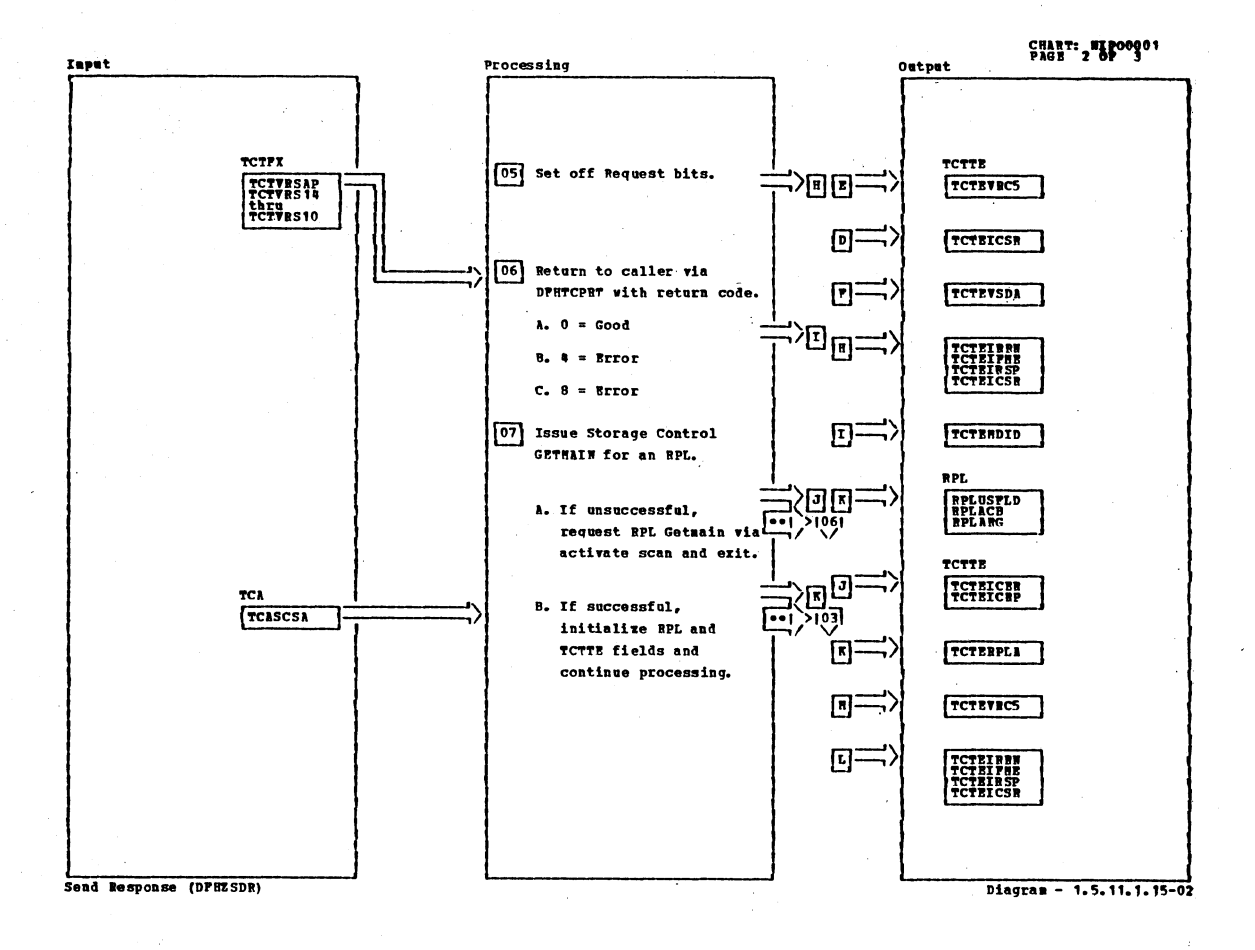

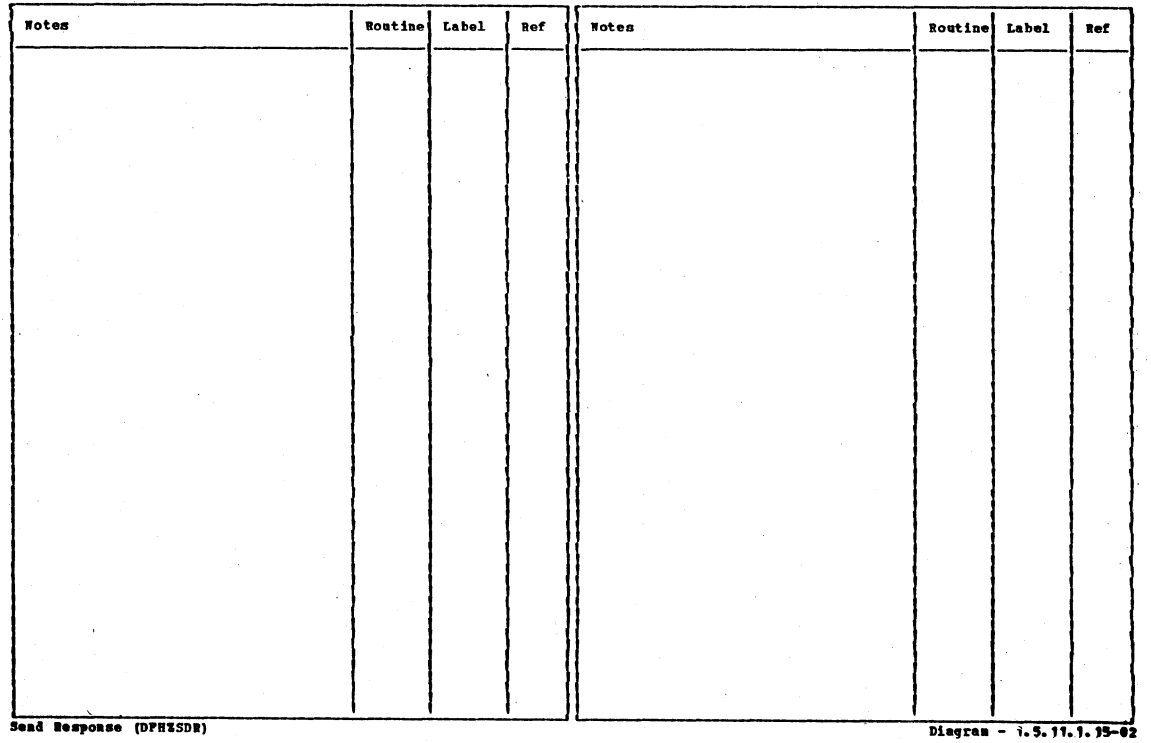

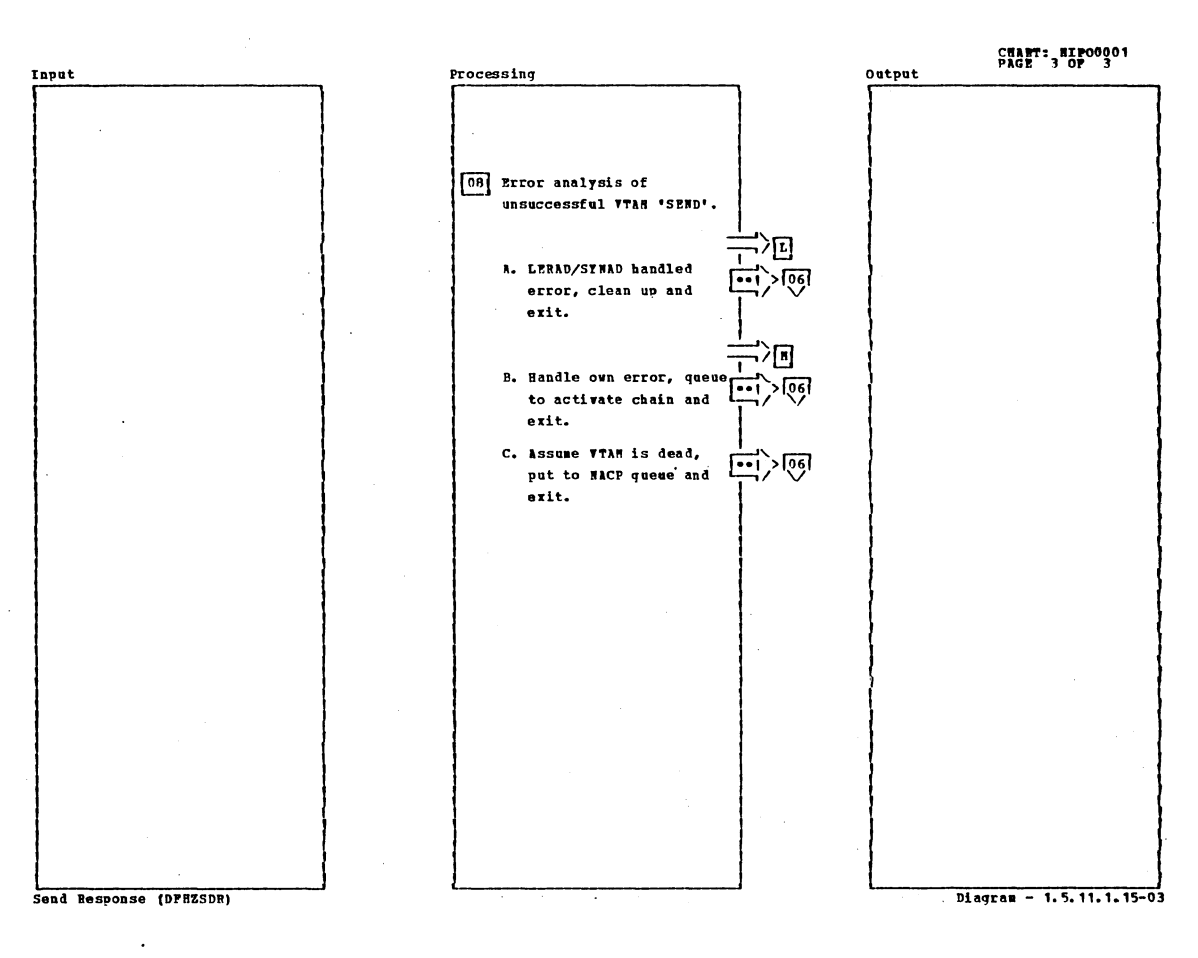

Notes Routine Label<sup>-</sup> Ref **Notes Routine** Label  ${\tt Ref}$ 08 VTAM return code (in register 15) will be 'FF', 'FO', or '20' meaning respectively: A. Error condition has already been handled by LERAD/SYNAD. B. Handle your own error. C. VTAM is dead.  $\sim$ Send Response (DFHESDR) Diagram - 1.5.11.1.15-03

Section 2: Method of Operation

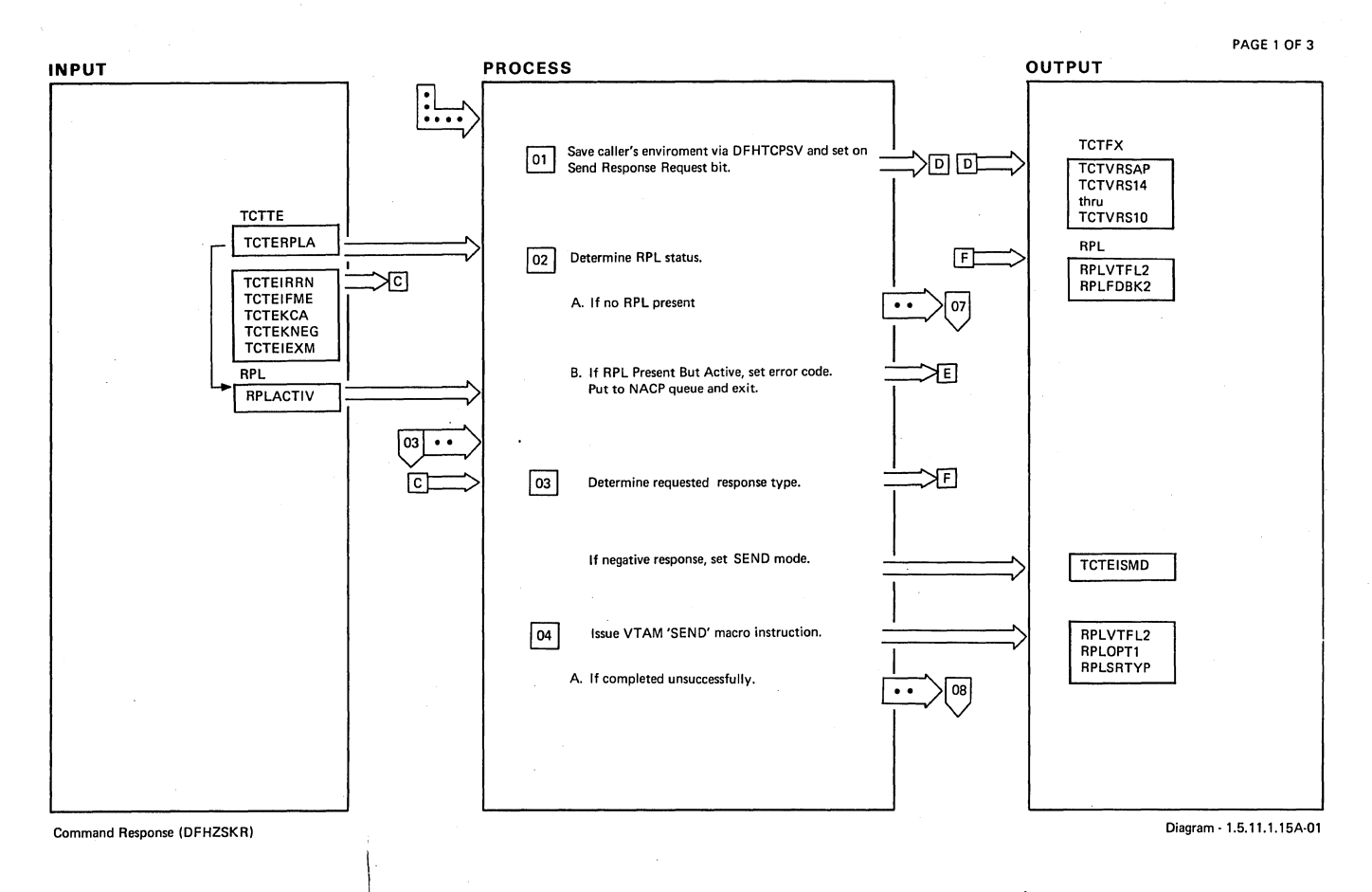

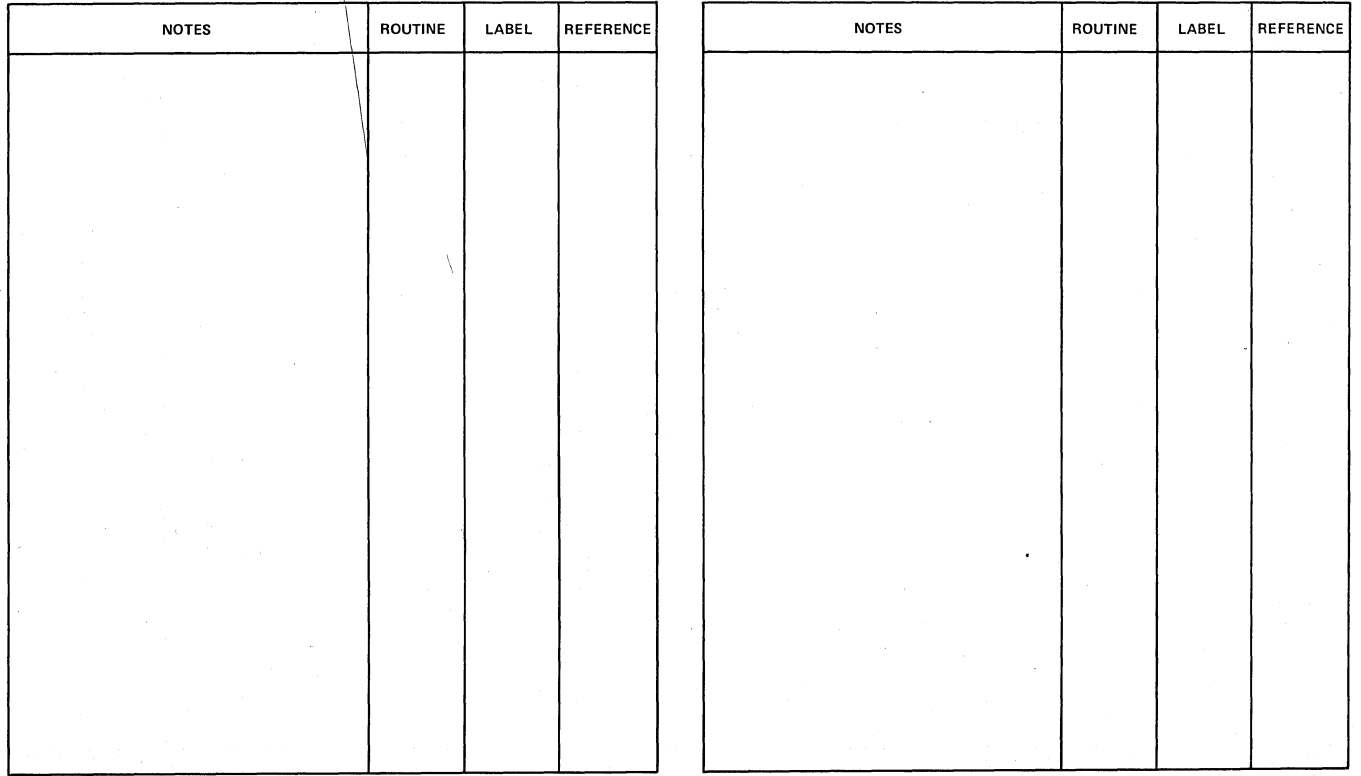

 $\hat{\mathcal{A}}$ 

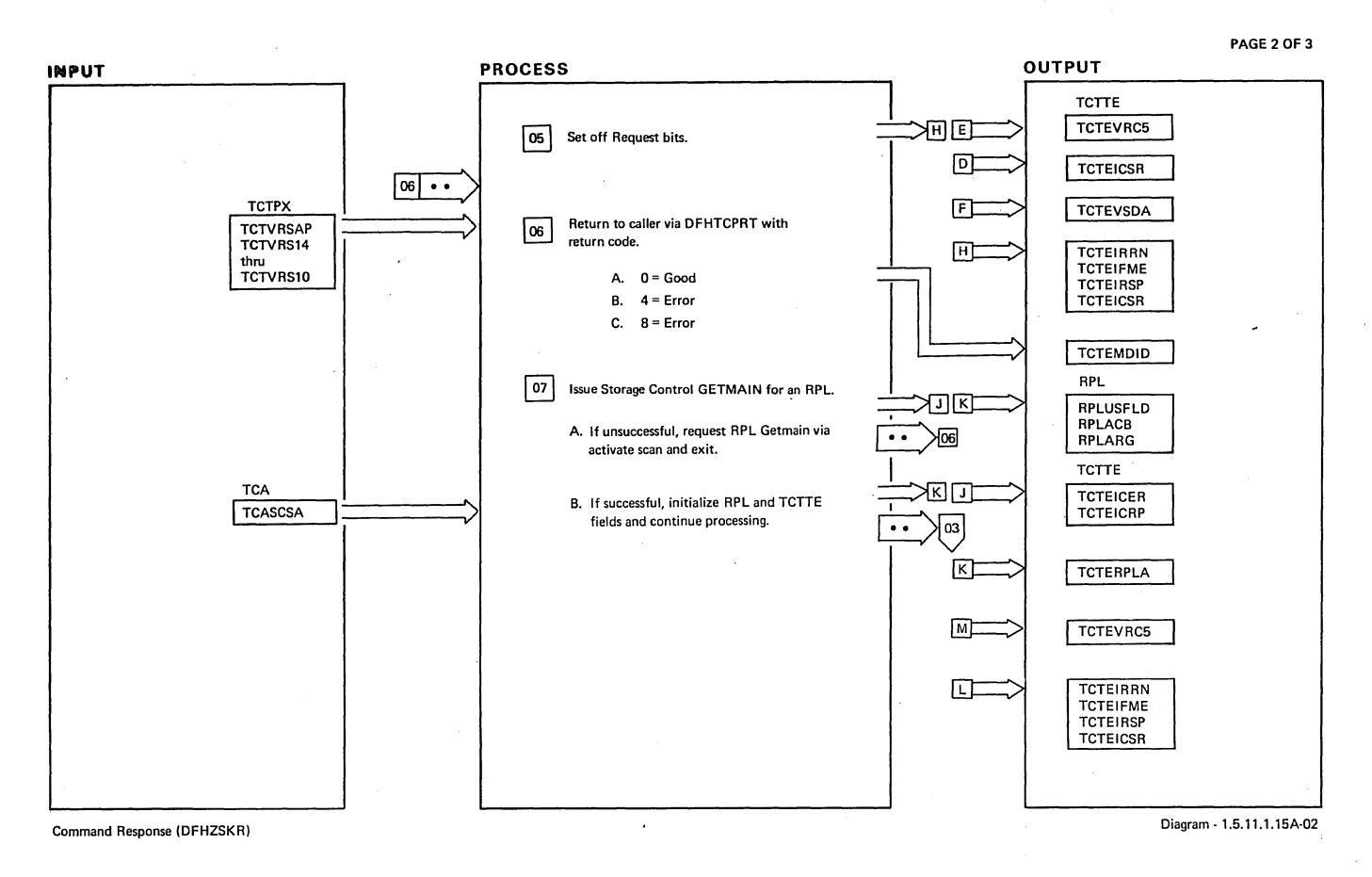

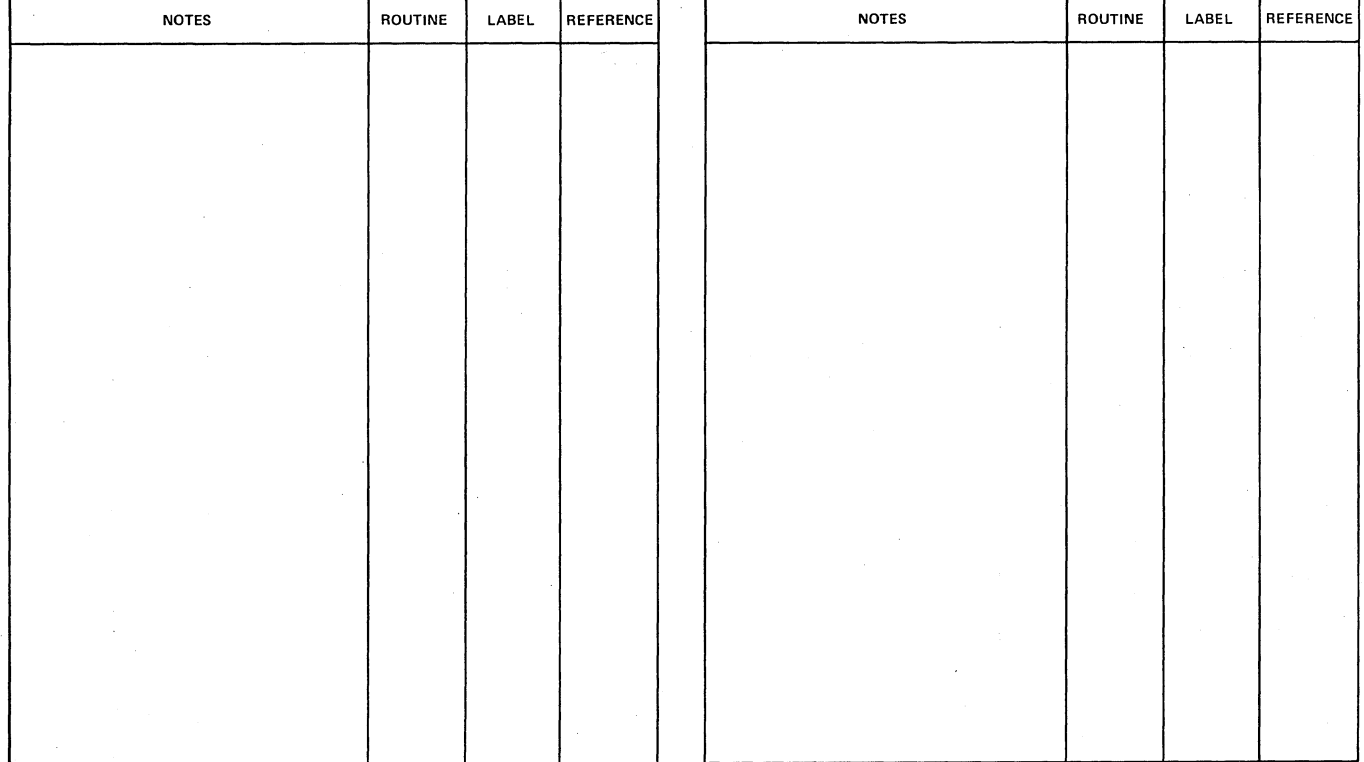

Command Response (DFHZSKR)

Diagram - 1.5.11.1.15A-02

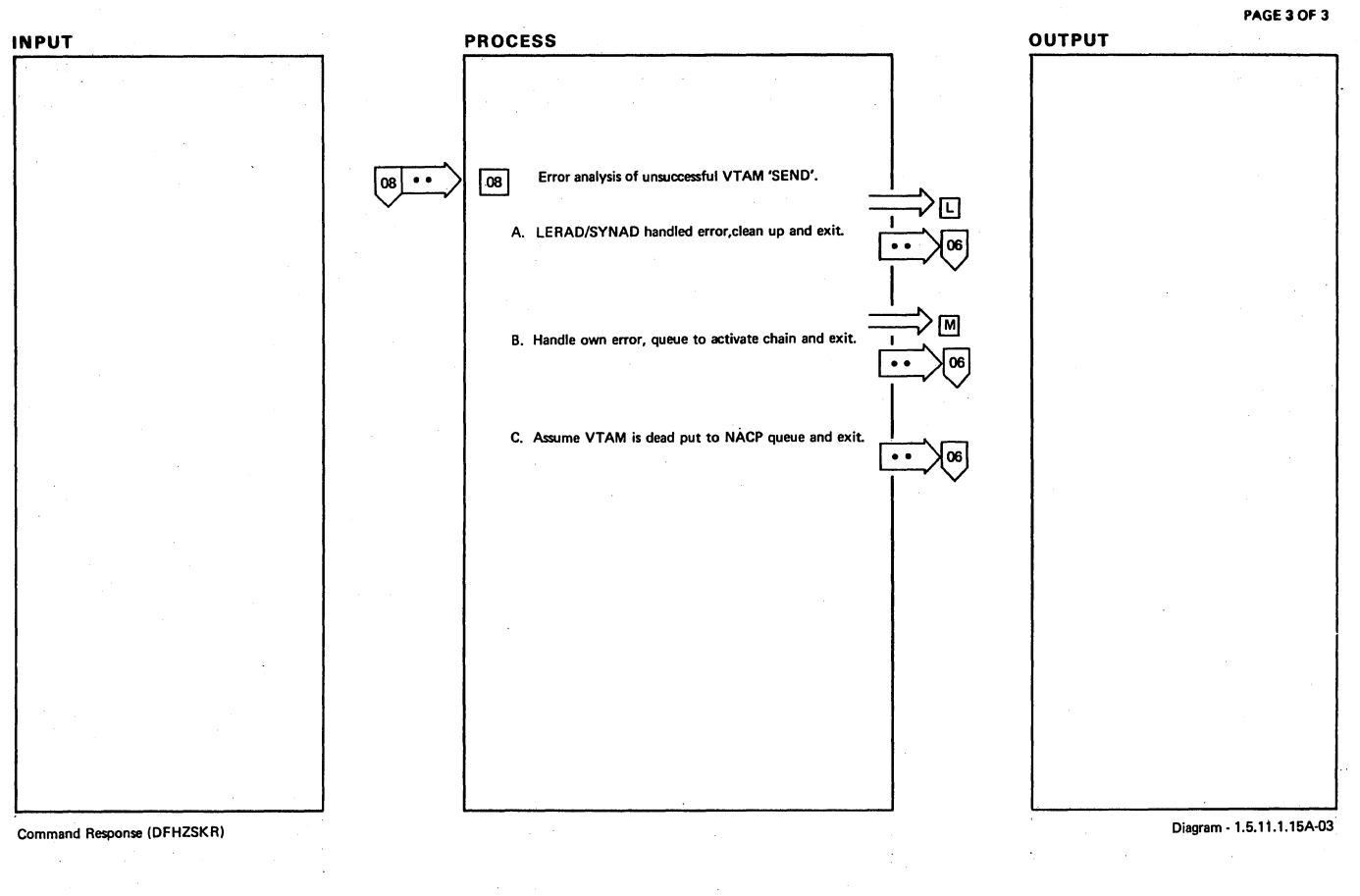

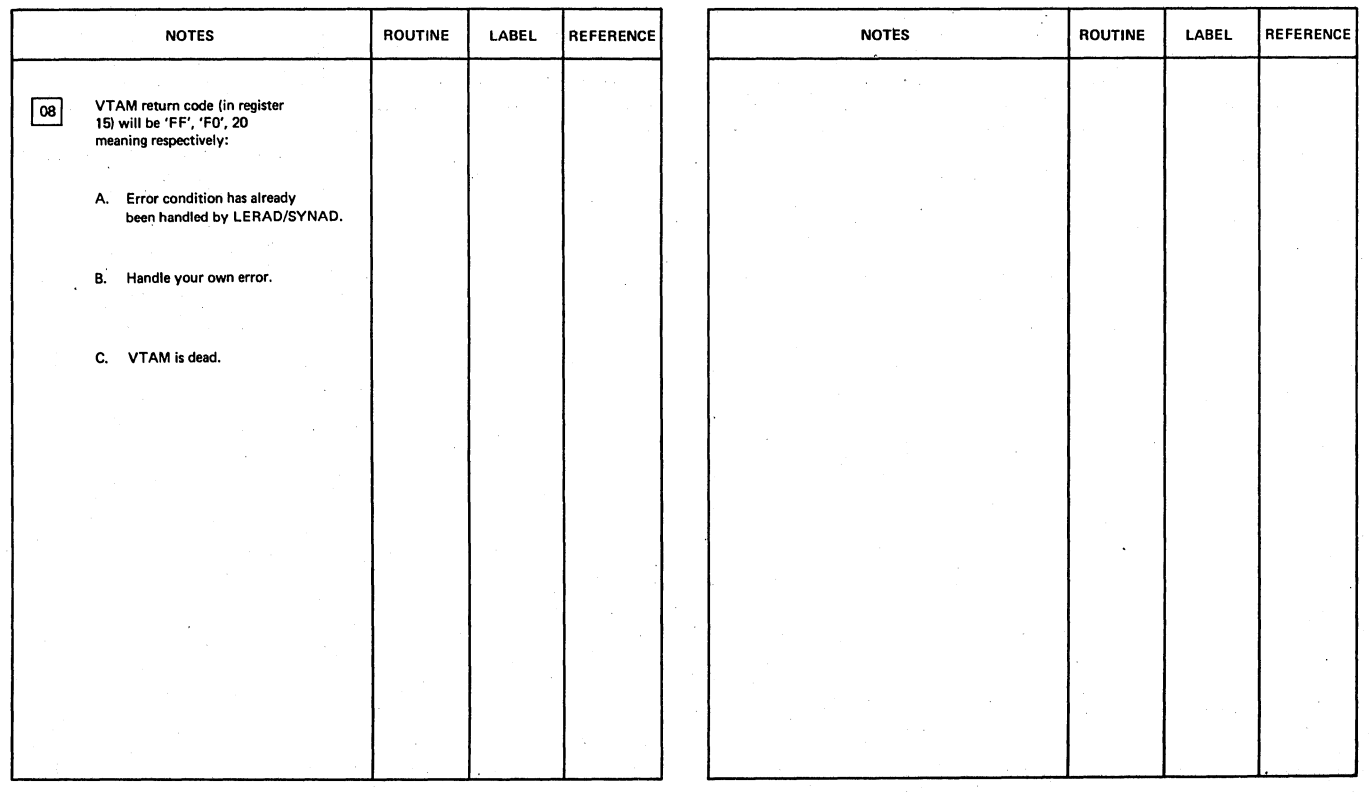

Command Response (DFHZSKR)

Diagram - 1.5.11.1.15A-03

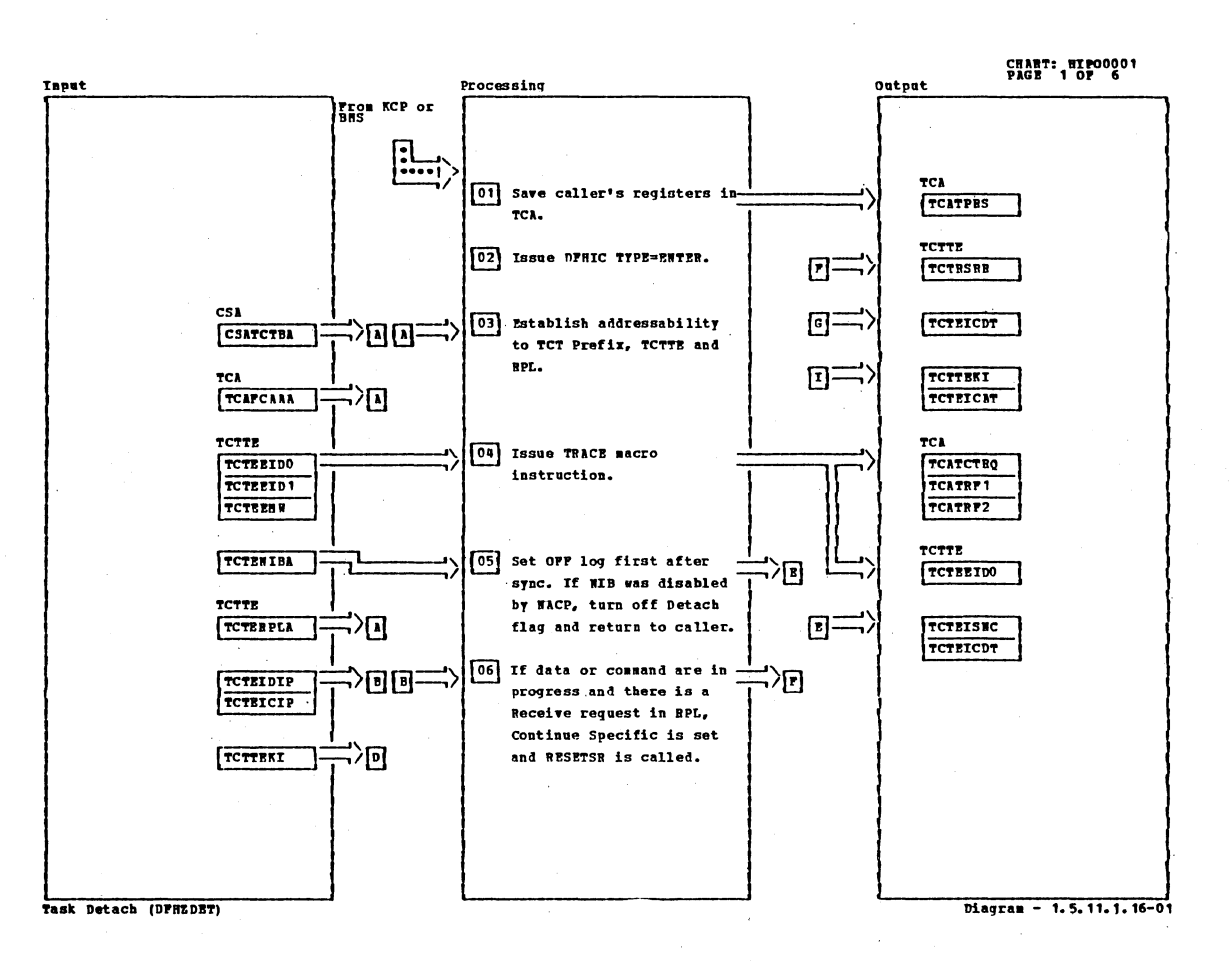

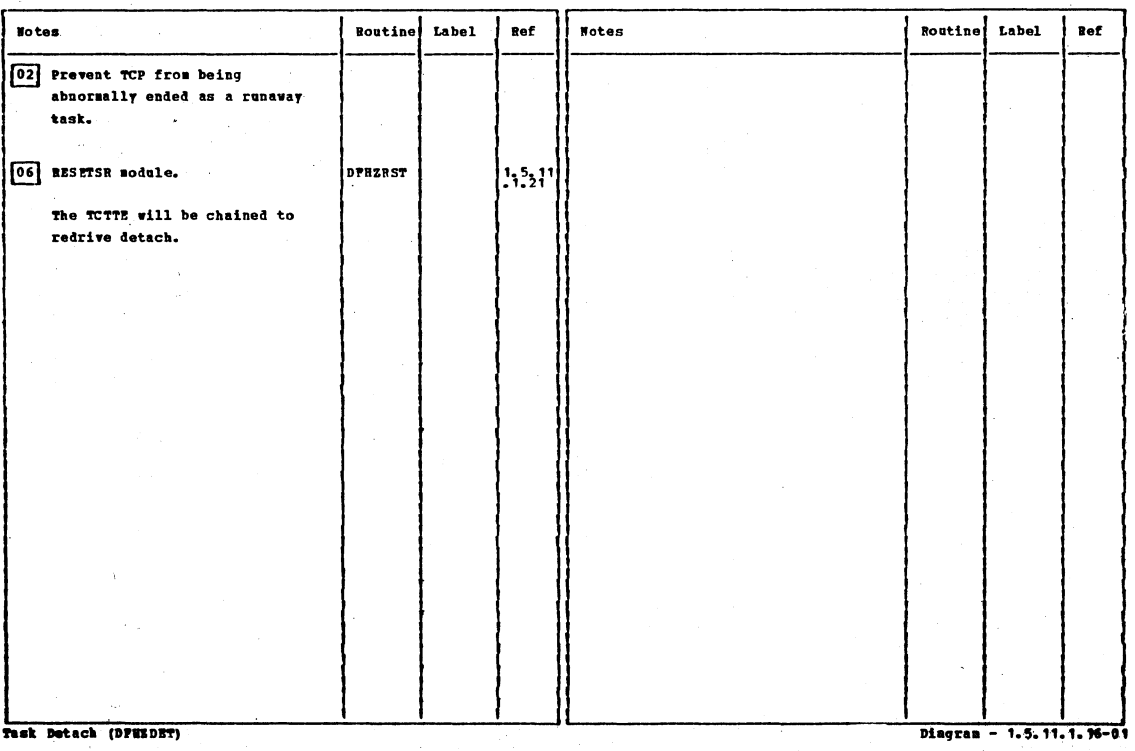

Section 2: Method of Operation

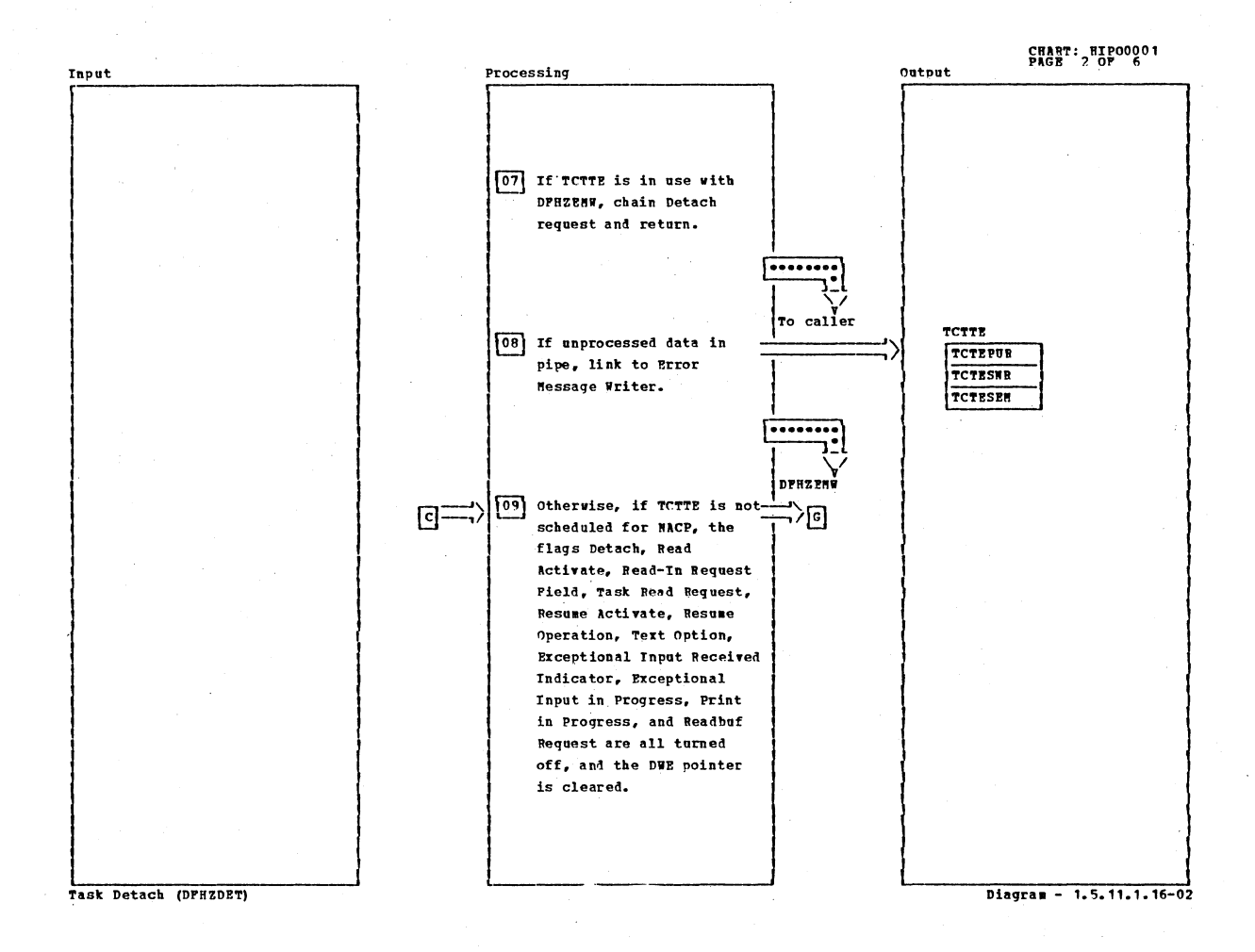

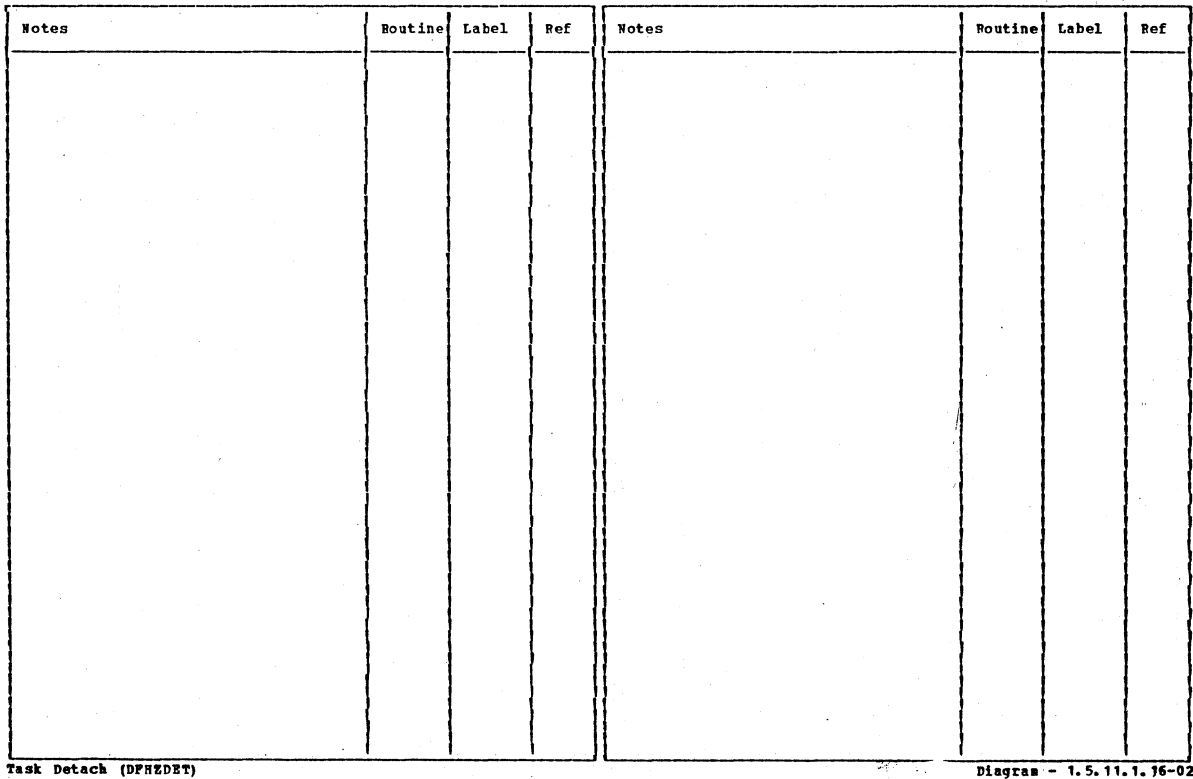

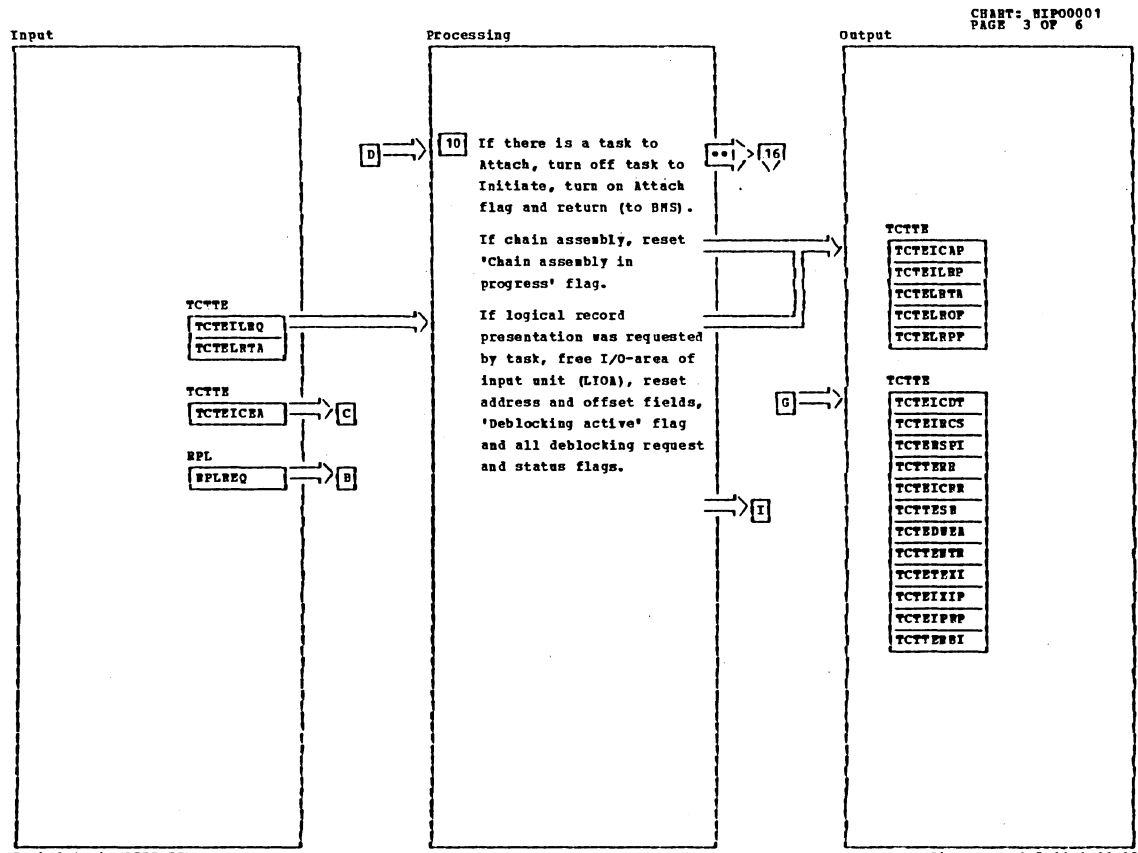

Task Detach (DFHEDET)

Diagram - 1.5.11.1.16-03

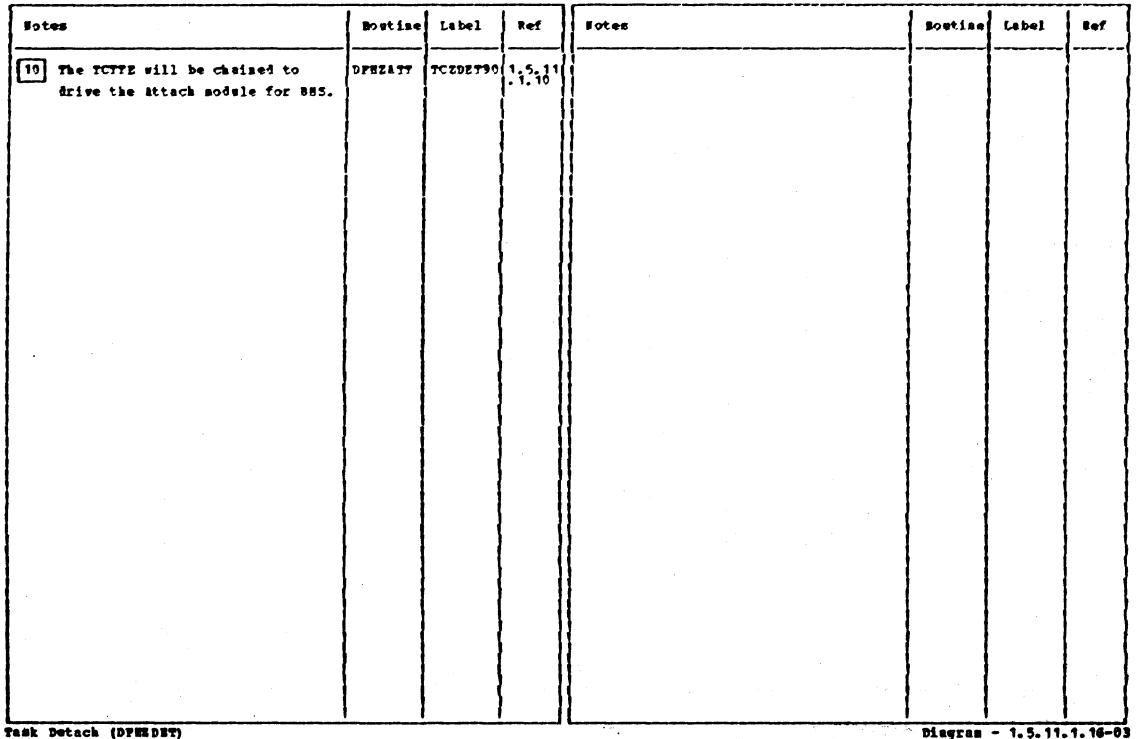

Section 2: Method of Operation

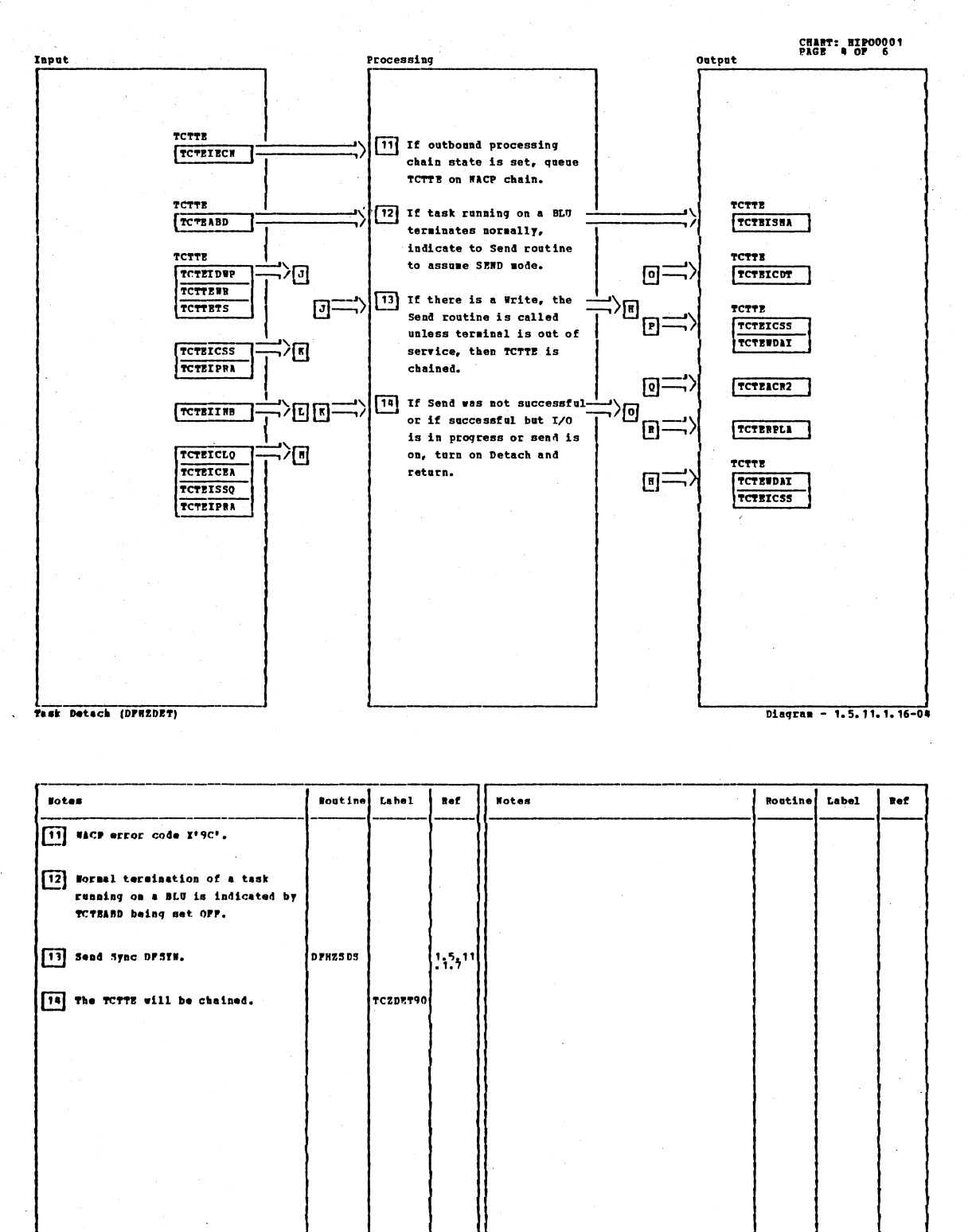

Task Detach (DPEEDET)

Diagram - 1.5.11.1.16-04

CICS/OS/VS Program Logic: Description

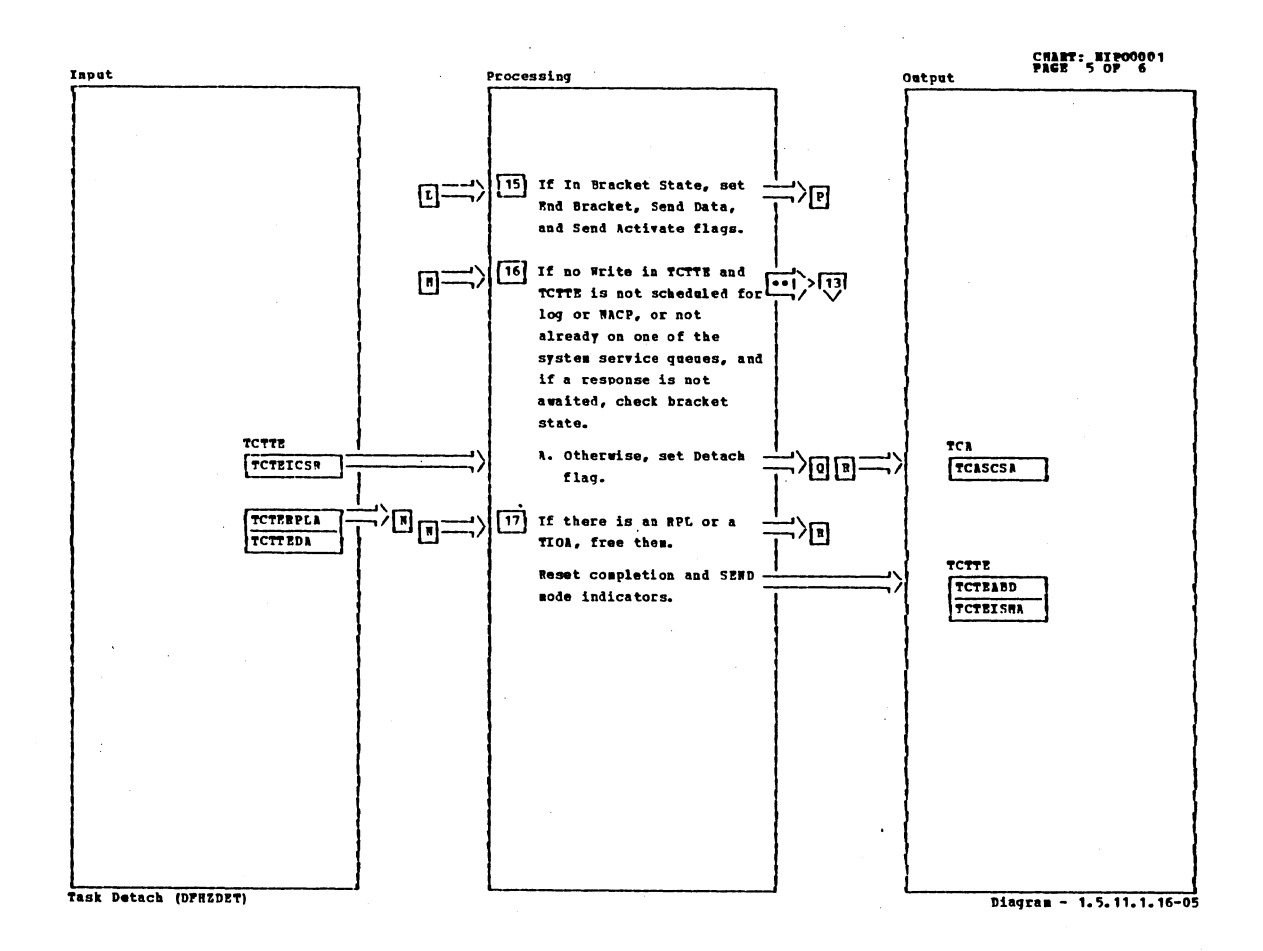

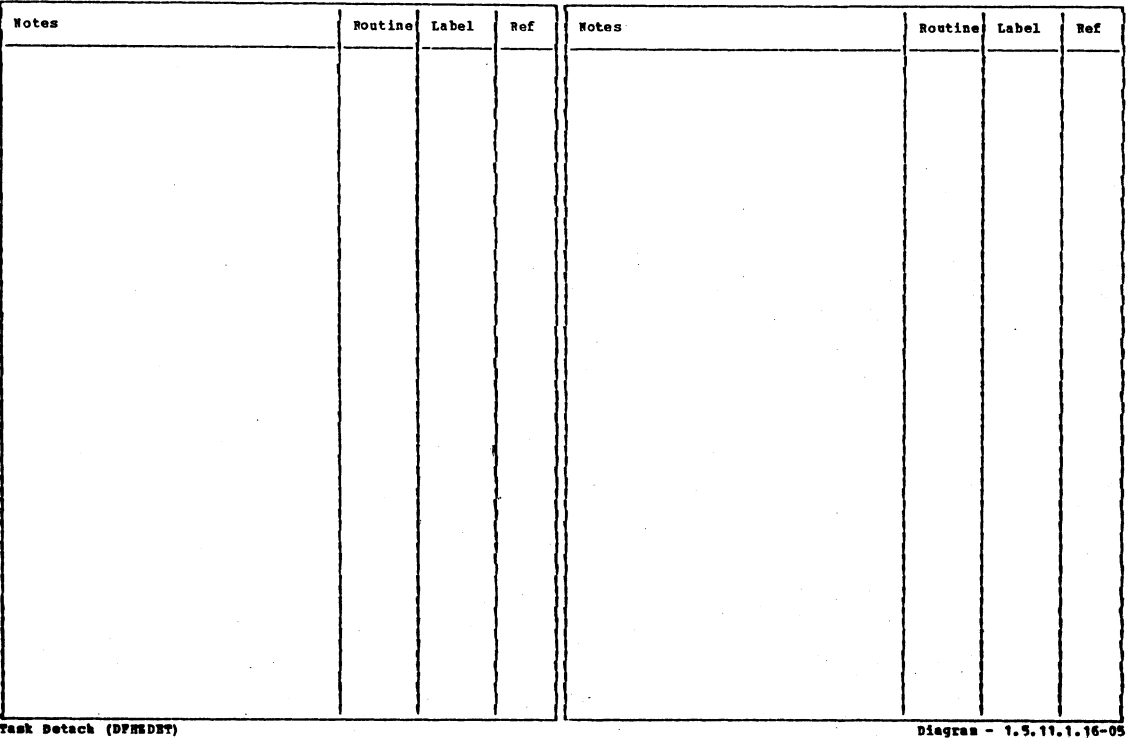

Task Betack (DFREDET)

```
Section 2: Method of Operation
```
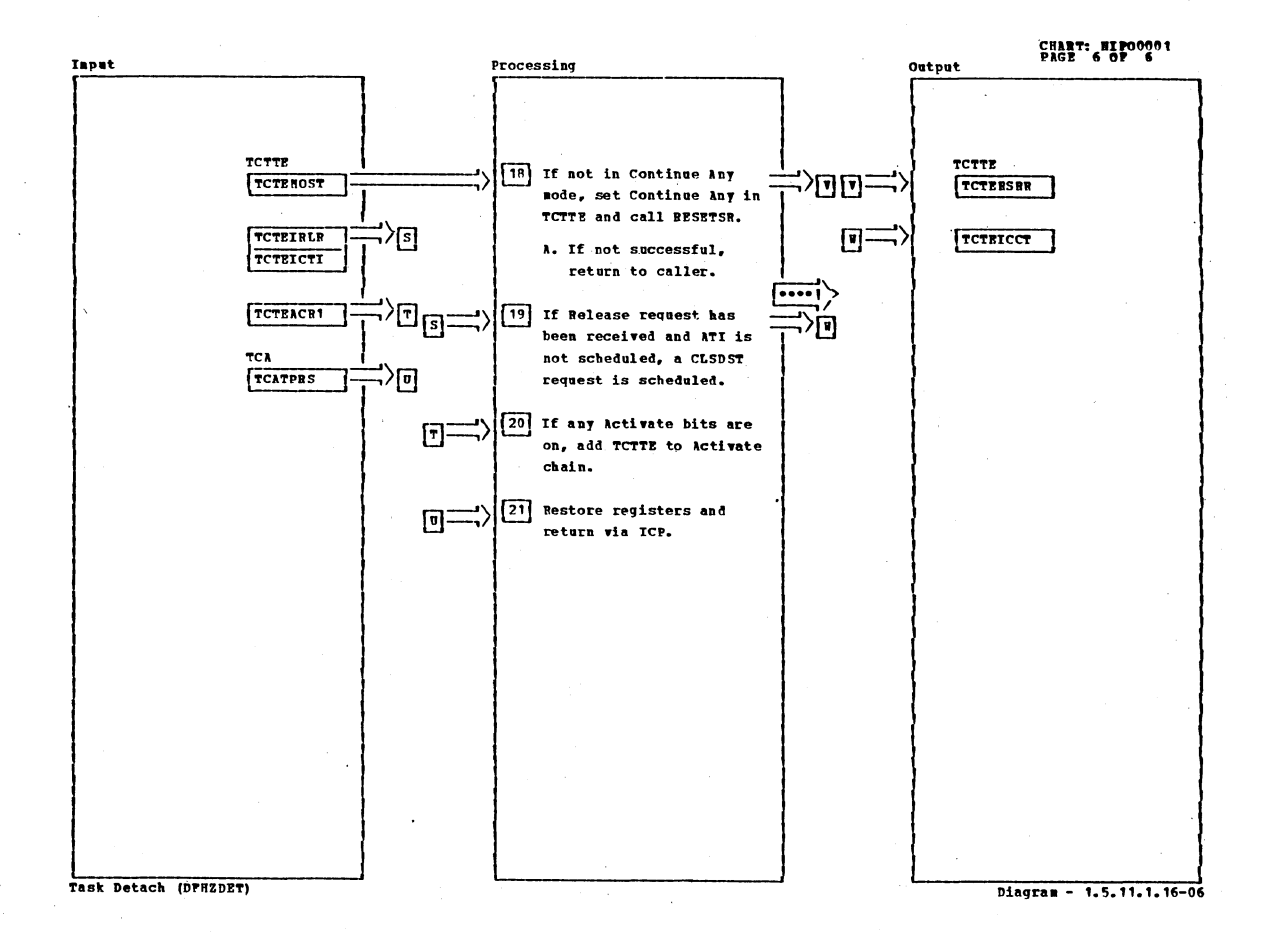

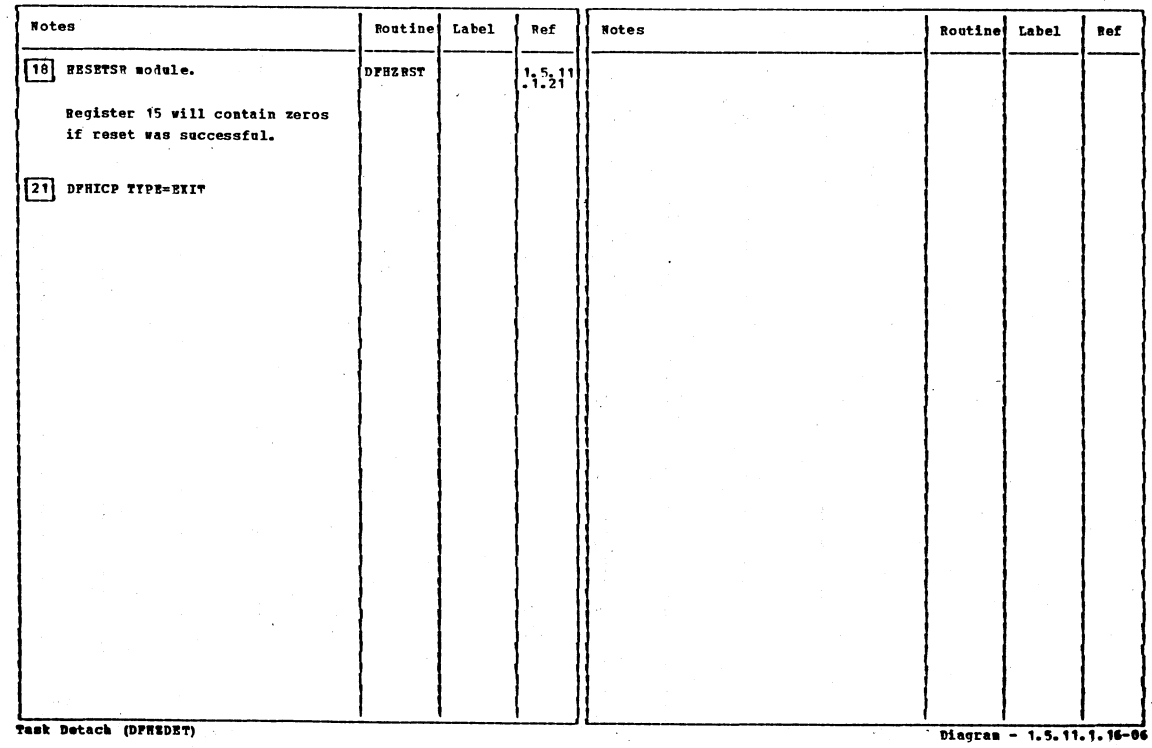

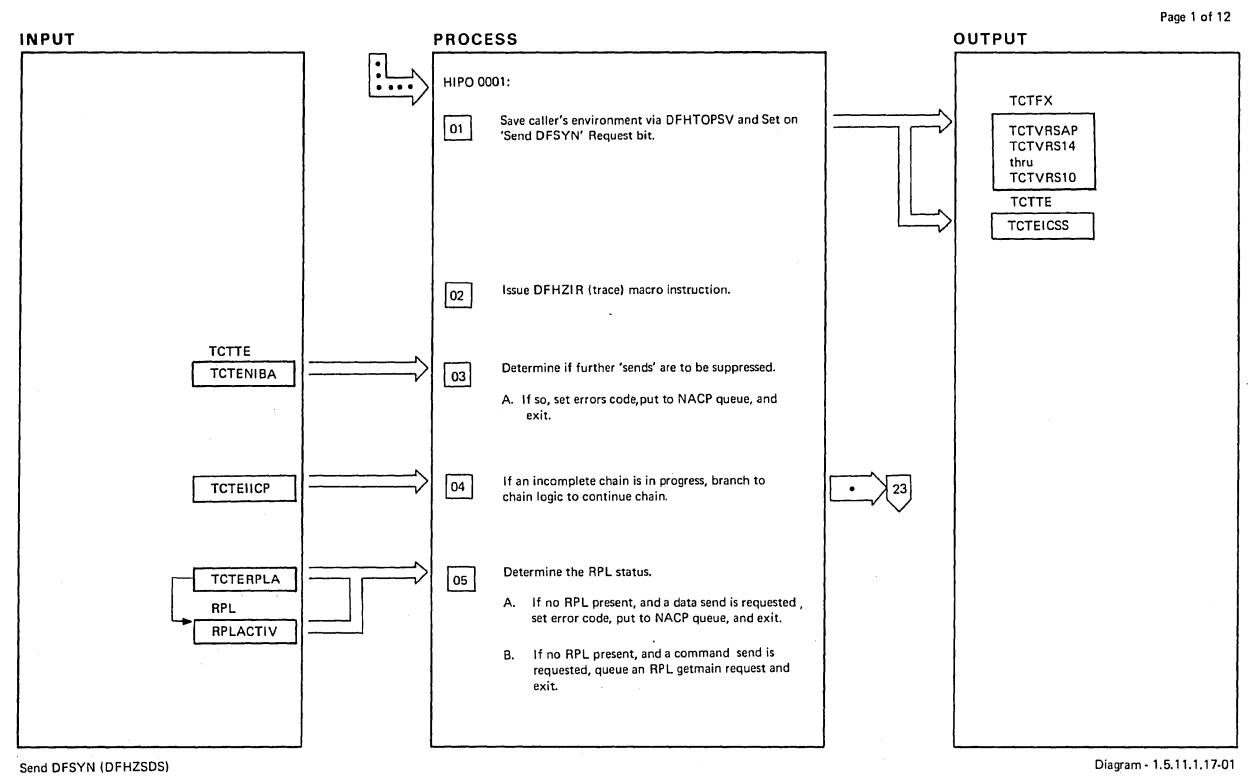

Diagram· 1.5.11.1.17-01

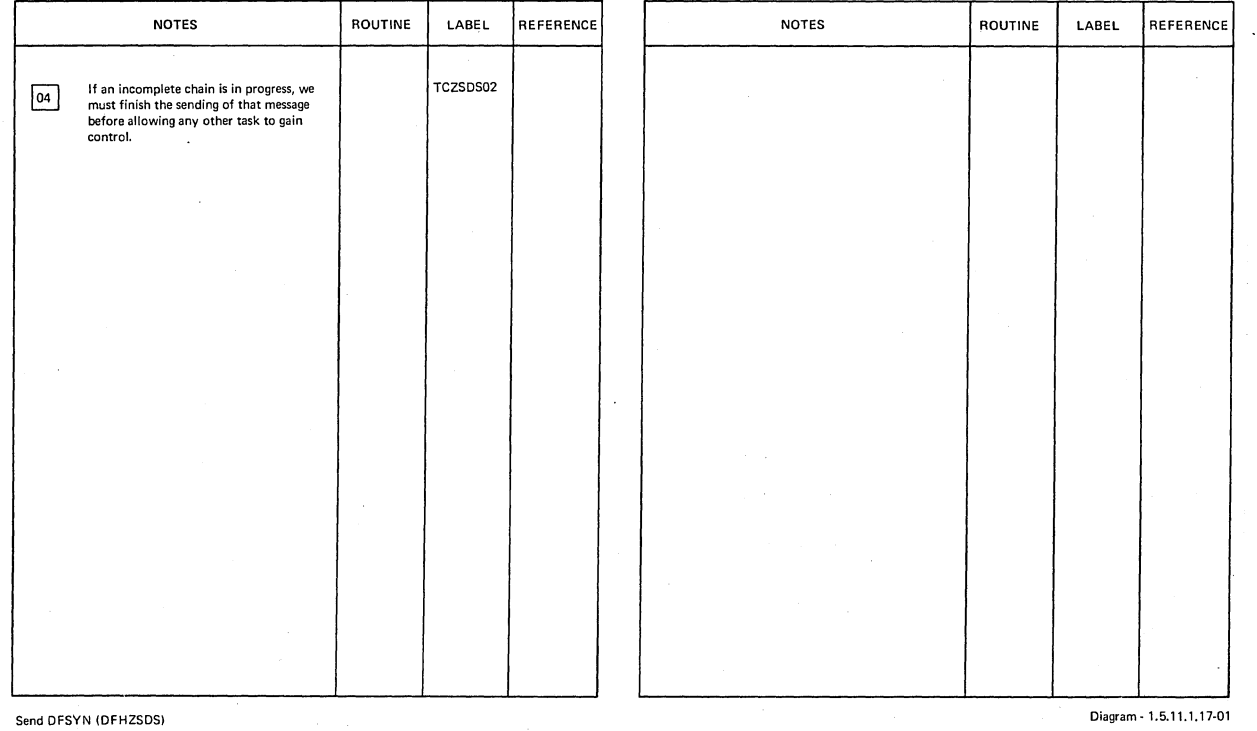

Section 2: Method of Operation 189

 $\ddot{\phantom{a}}$ 

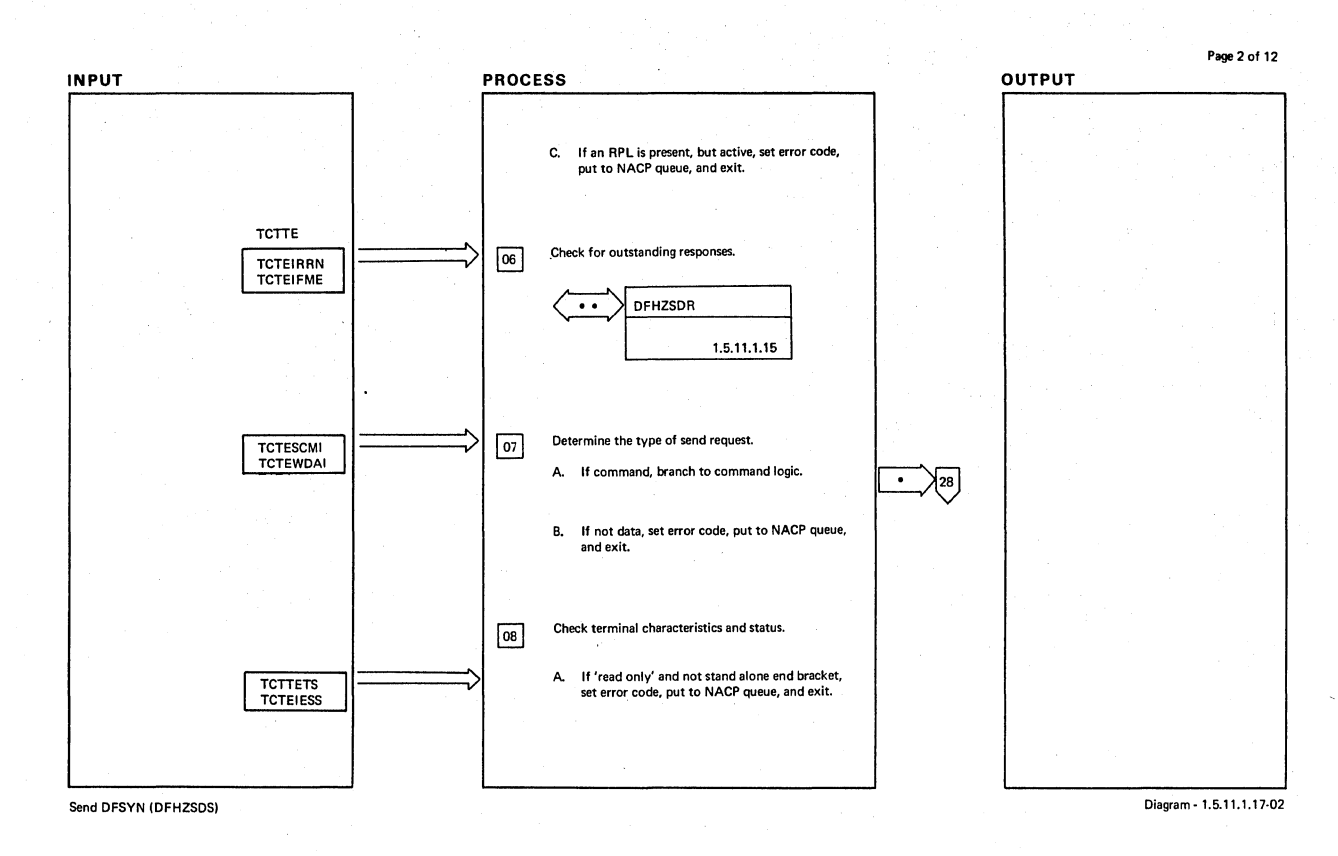

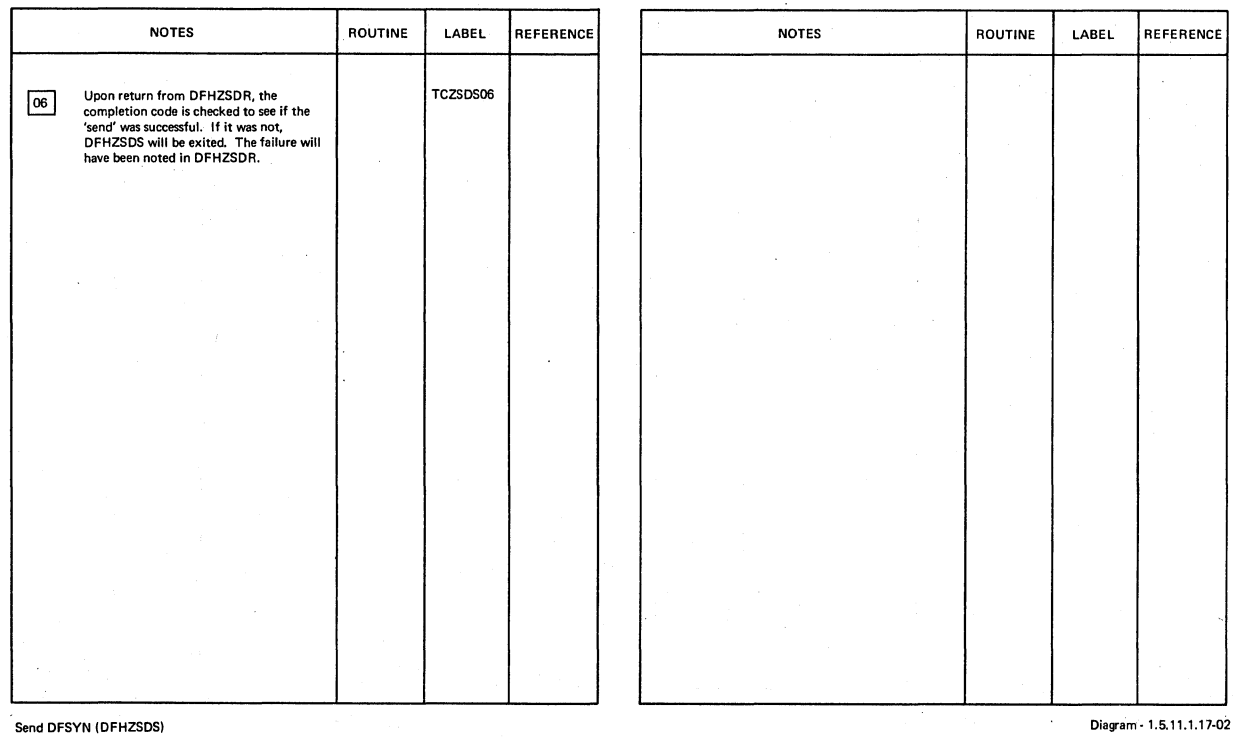

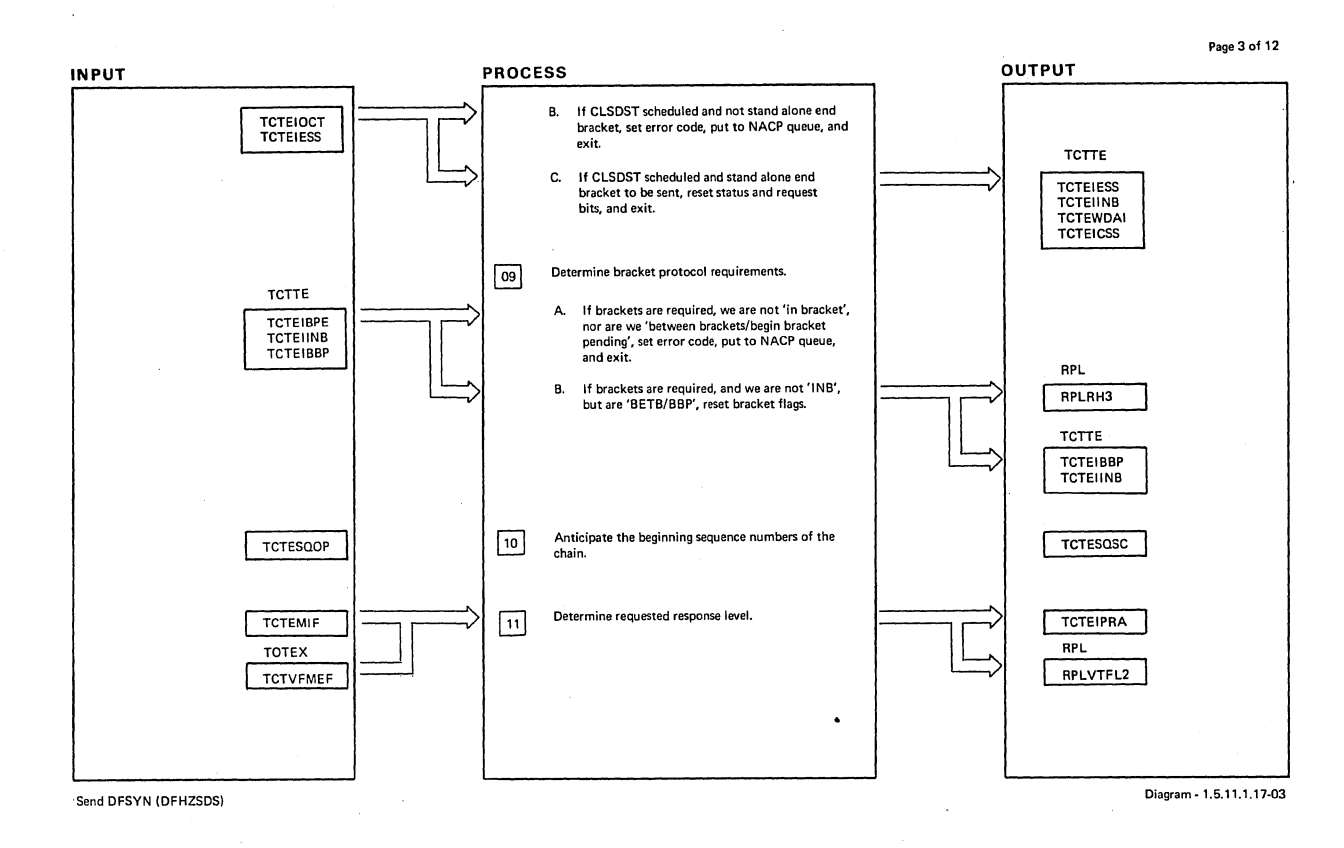

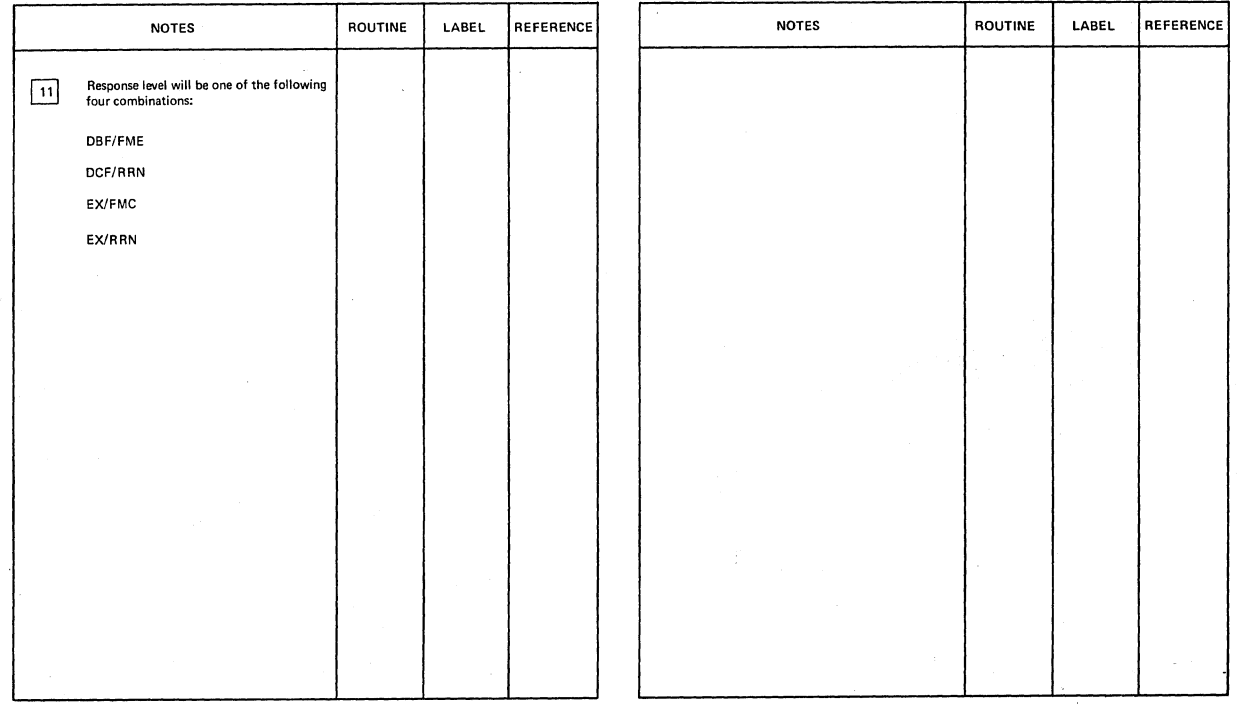

Send DFSYN (DFHZSDS)

Diagram - 1.5.11.1.17-03

 $\mathcal{A}^{\pm}$ 

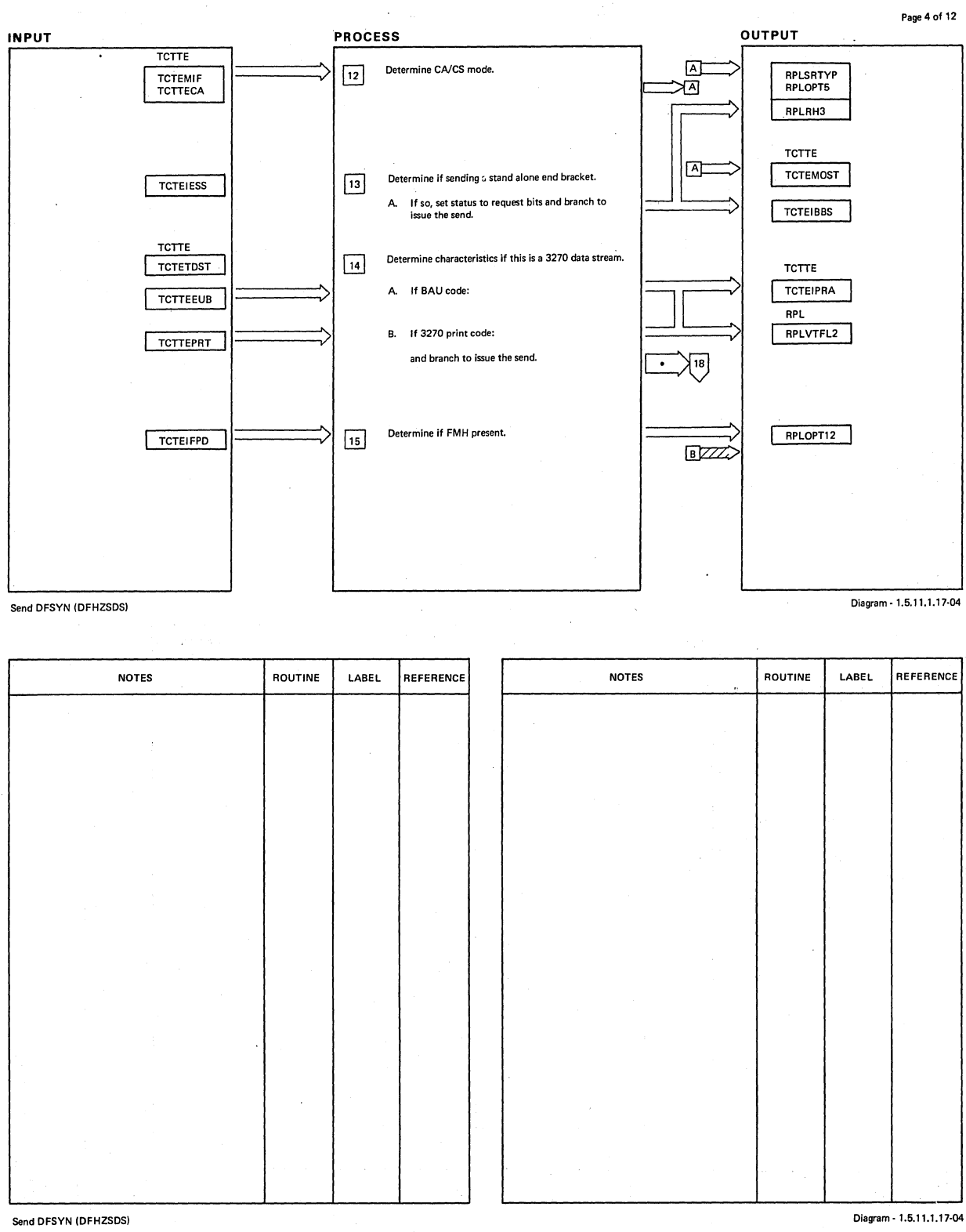

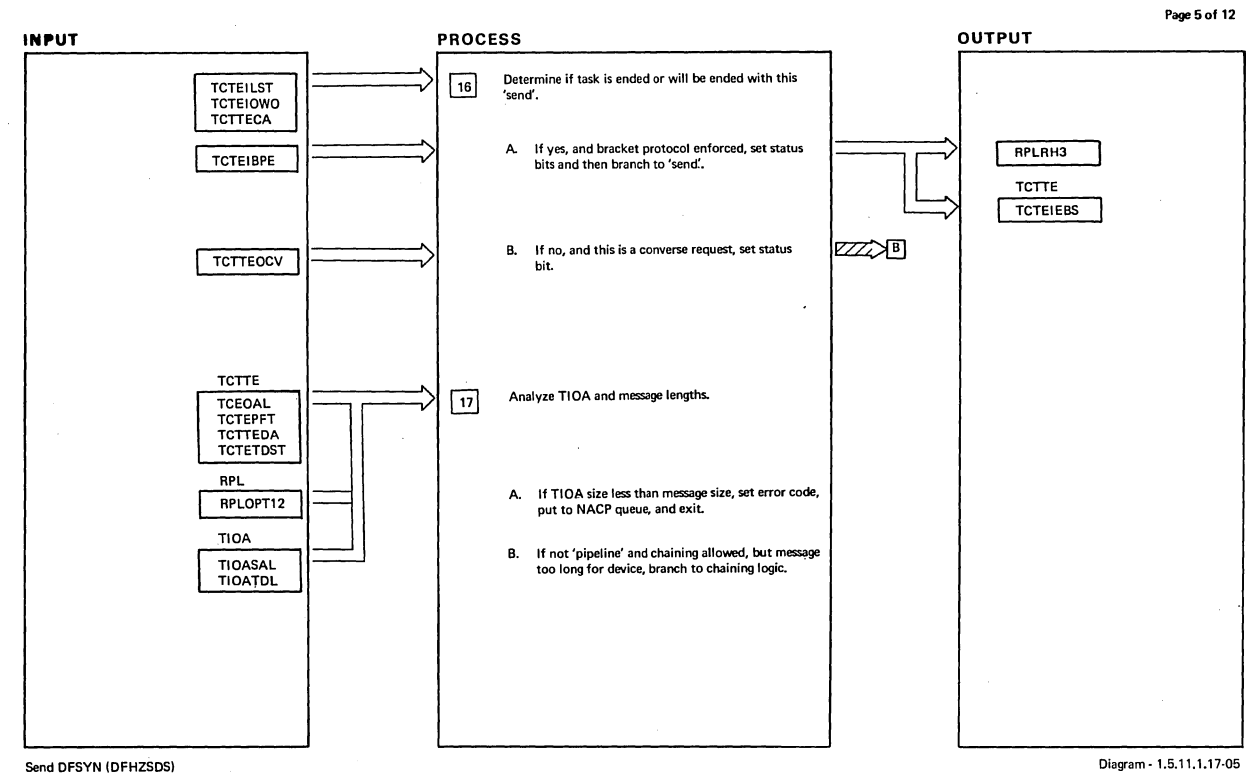

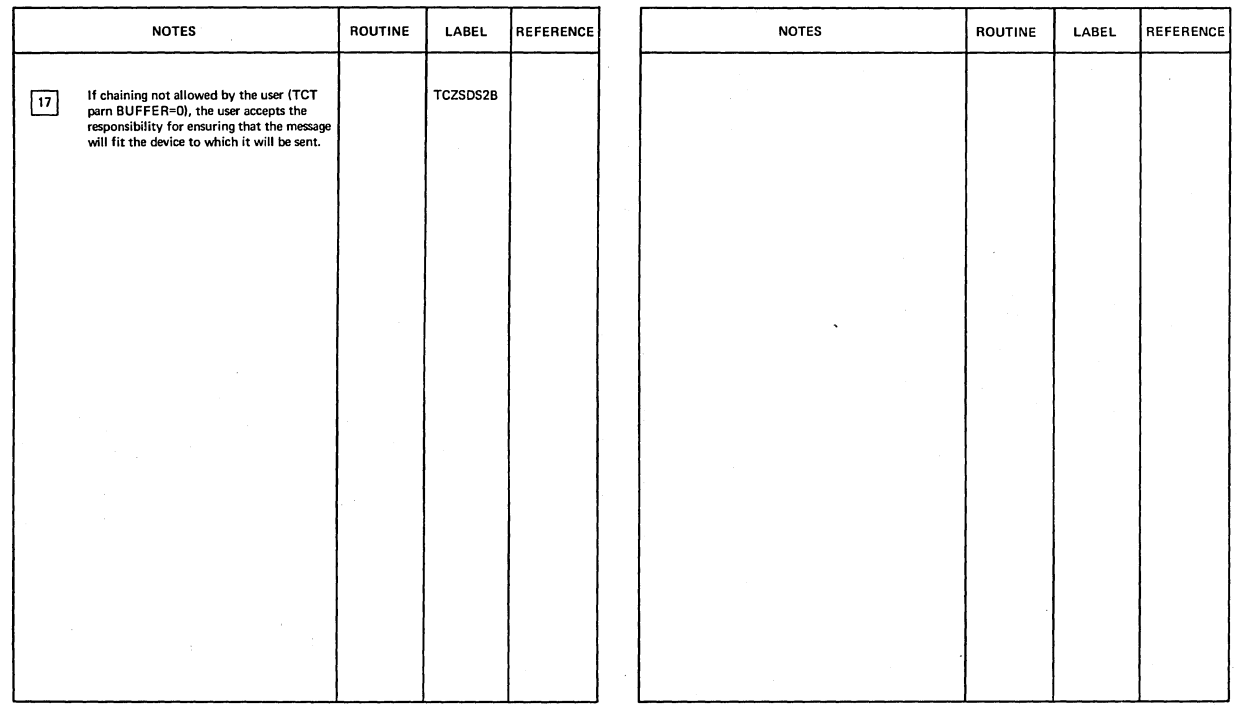

Send DFSYN IDFHZSDSI **Diagram-l.6.1'.1.17-05** 

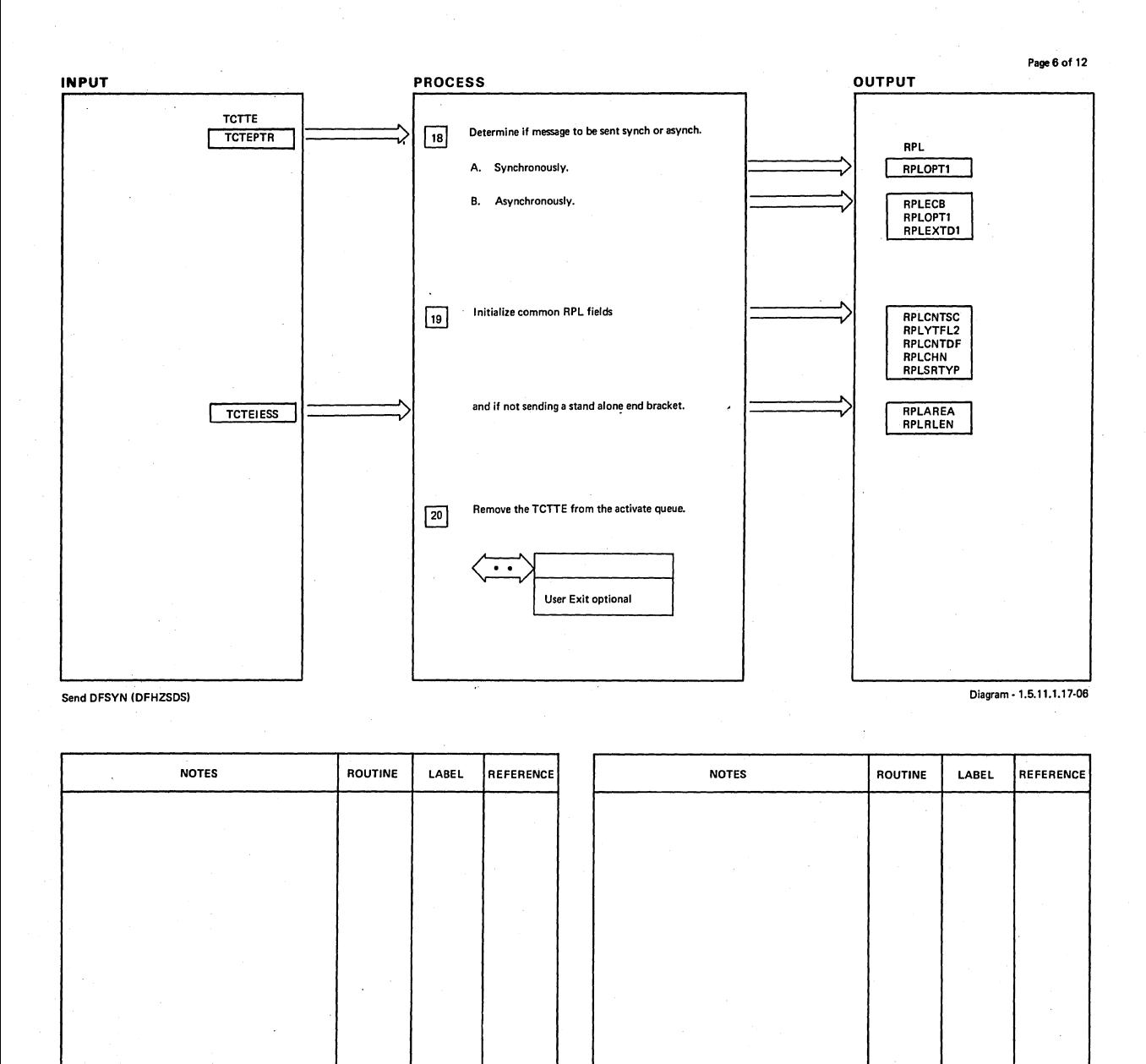

Send DFSYN (DFHZSDS) .Diagram - 1.5.11.1.17-06

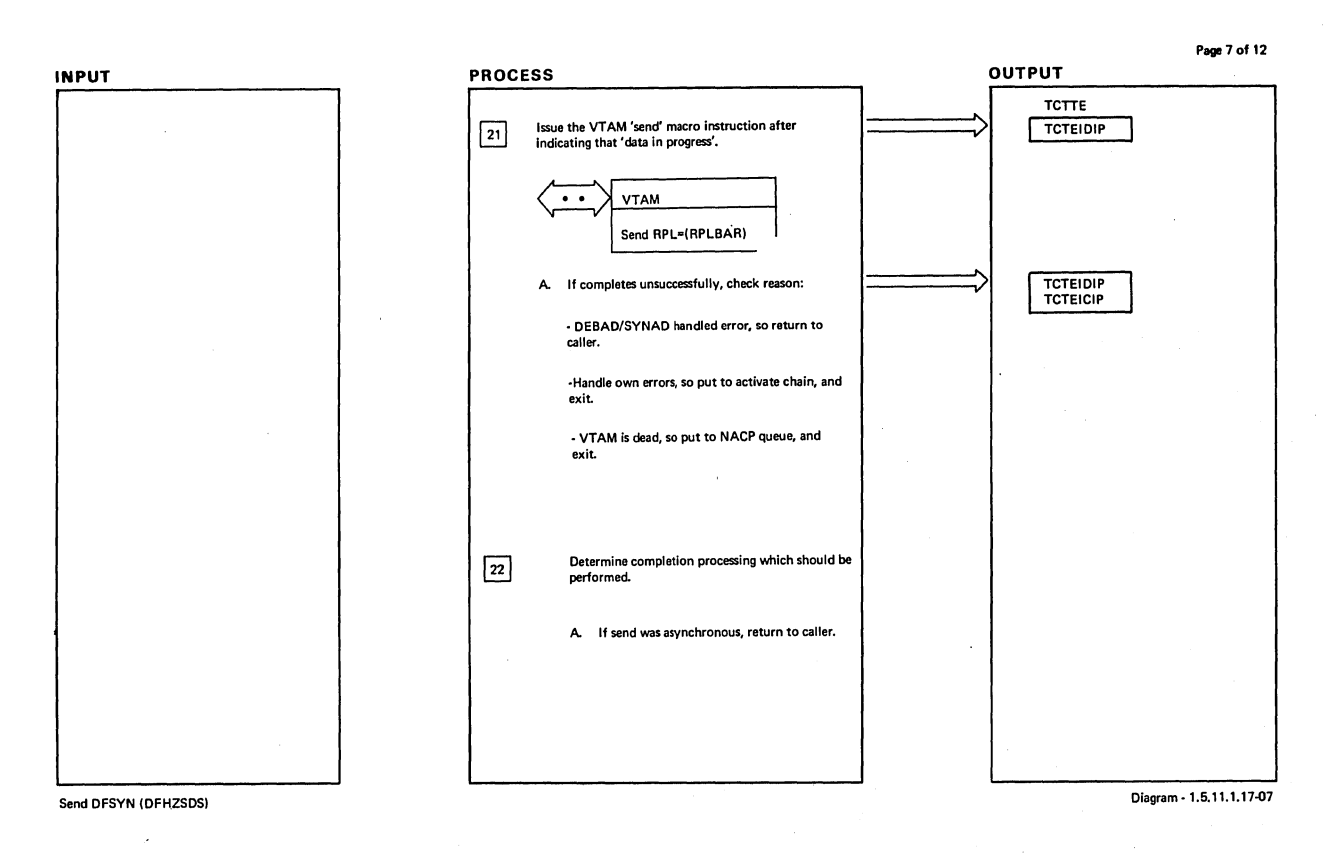

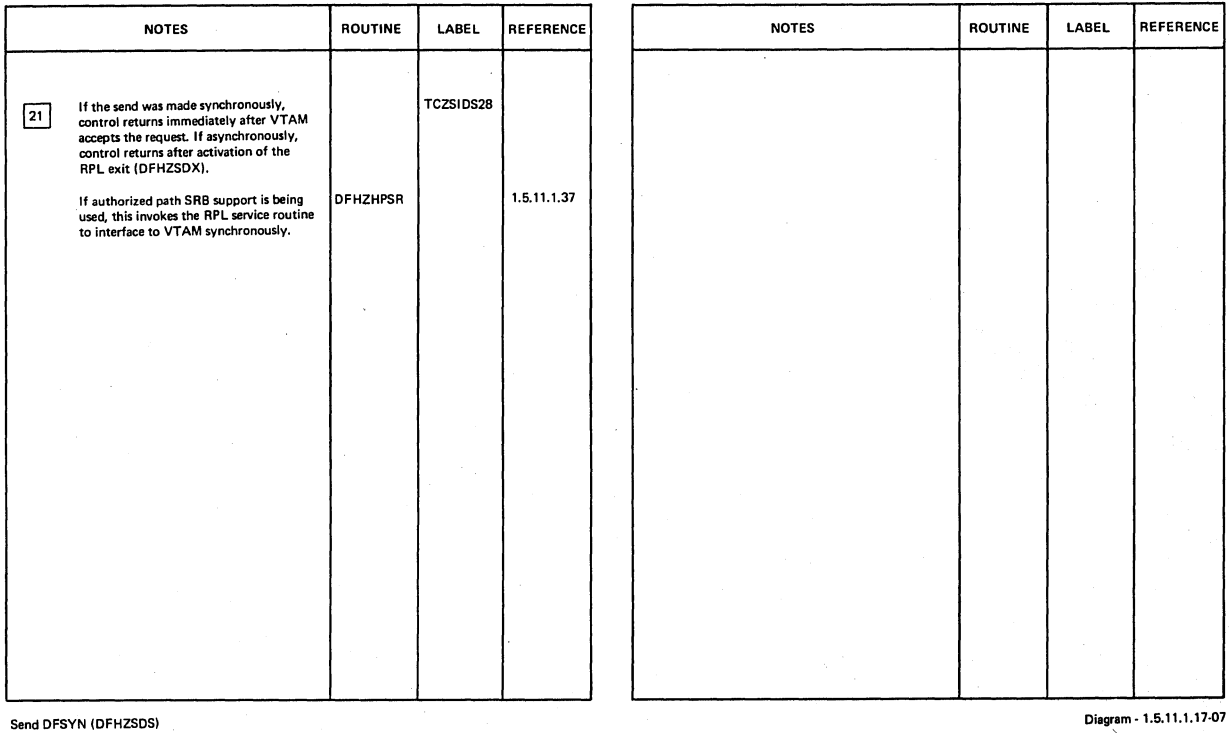

Section 2: Method of Operation 195

 $\ddot{\phantom{0}}$ 

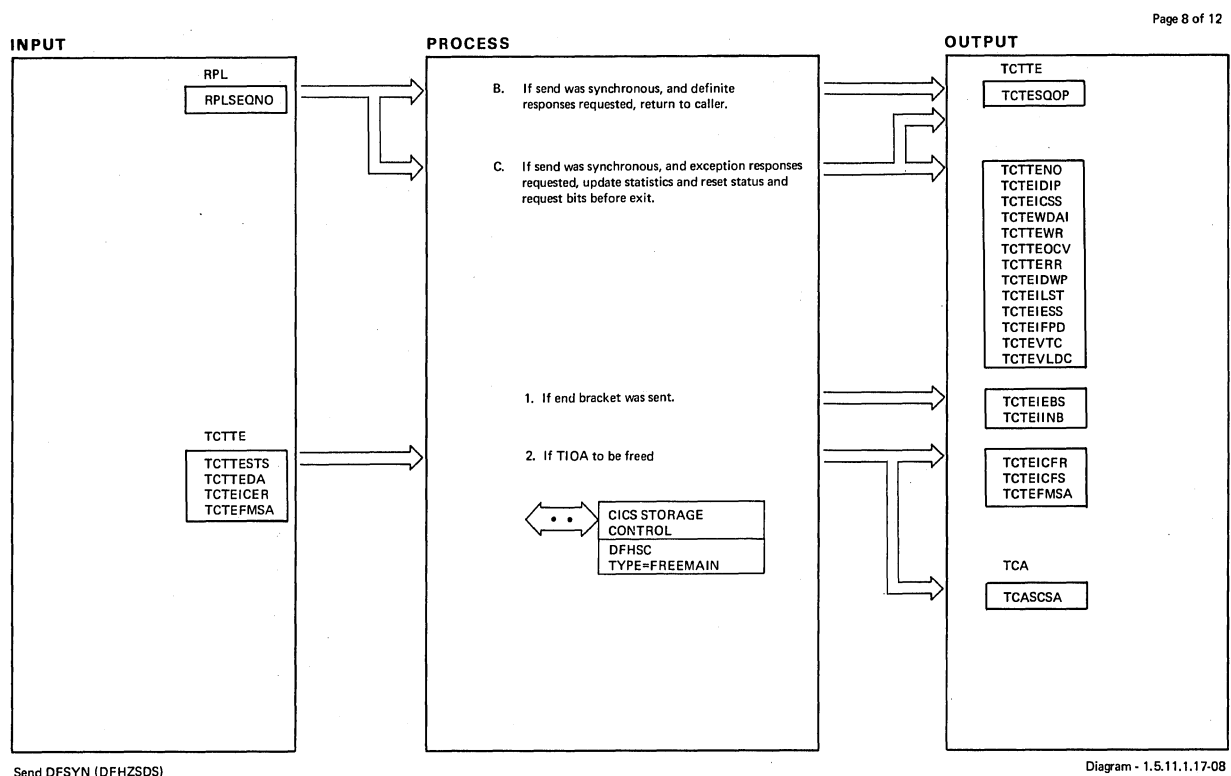

#### Send DFSYN (DFHZSDS)

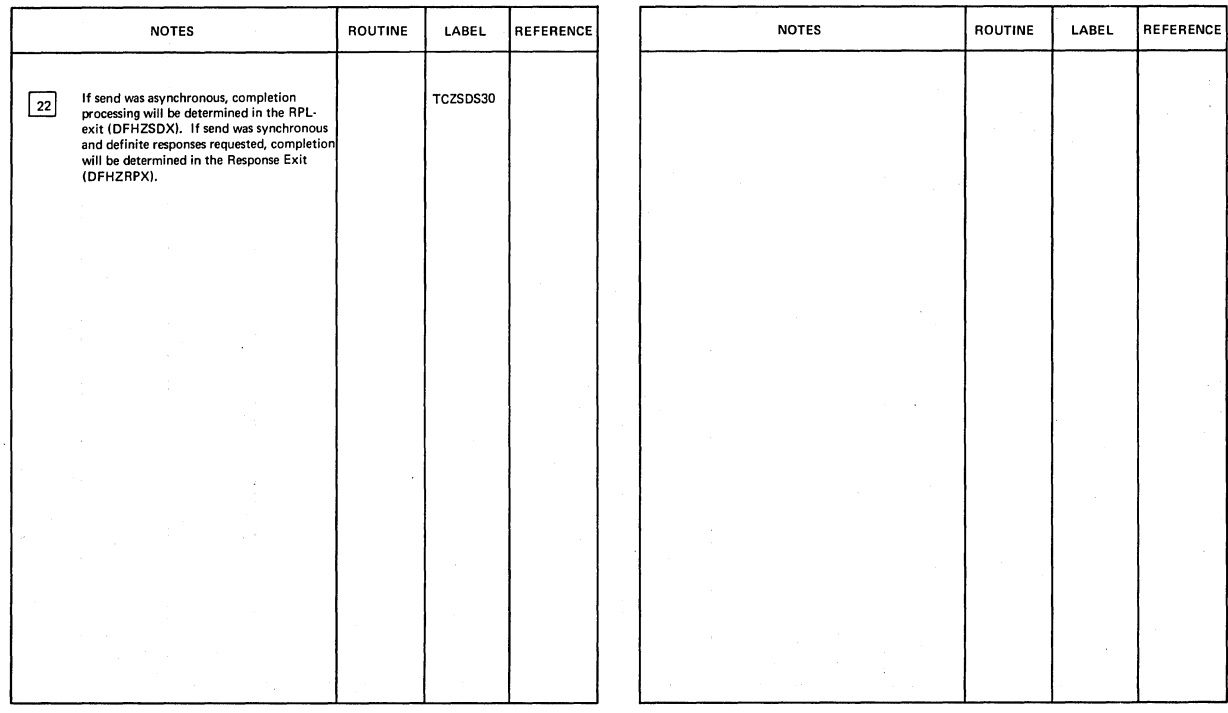

Send DFSYN (DFHZSDS)

Diagram· 1.5.11.1.17-08

 $\bar{\alpha}$ 

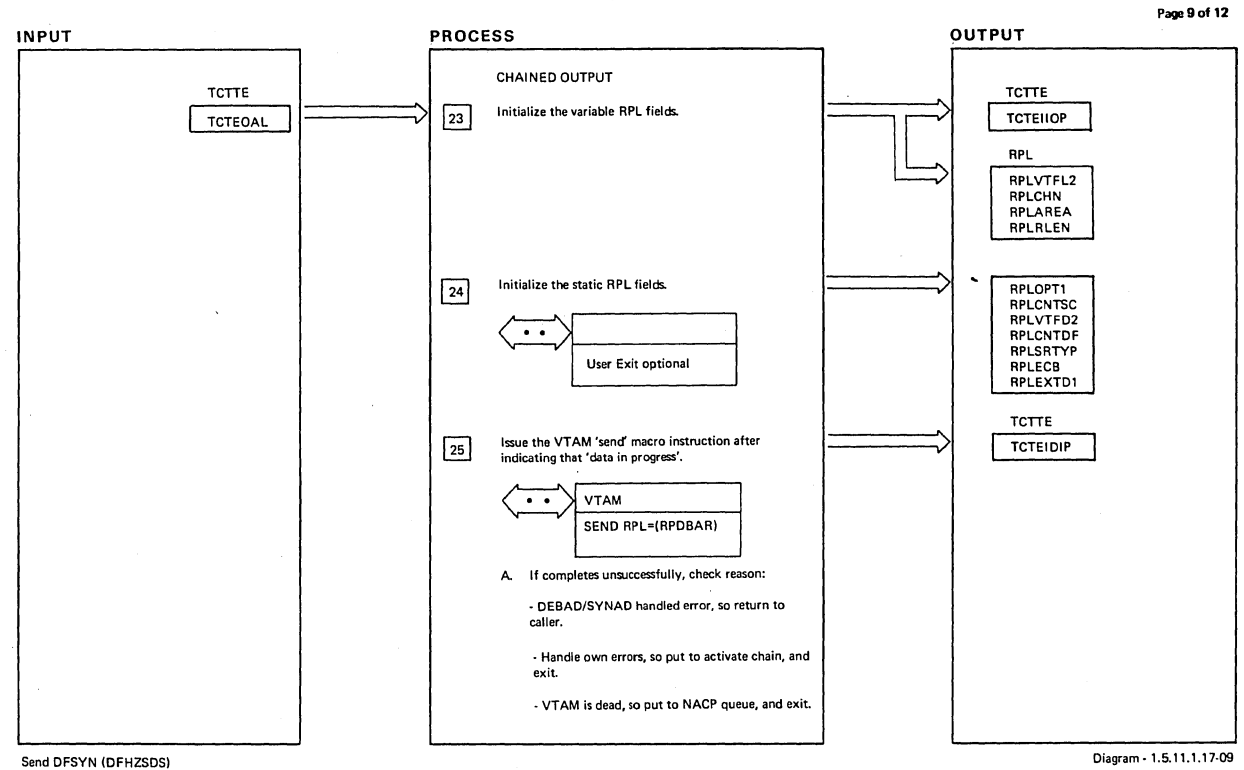

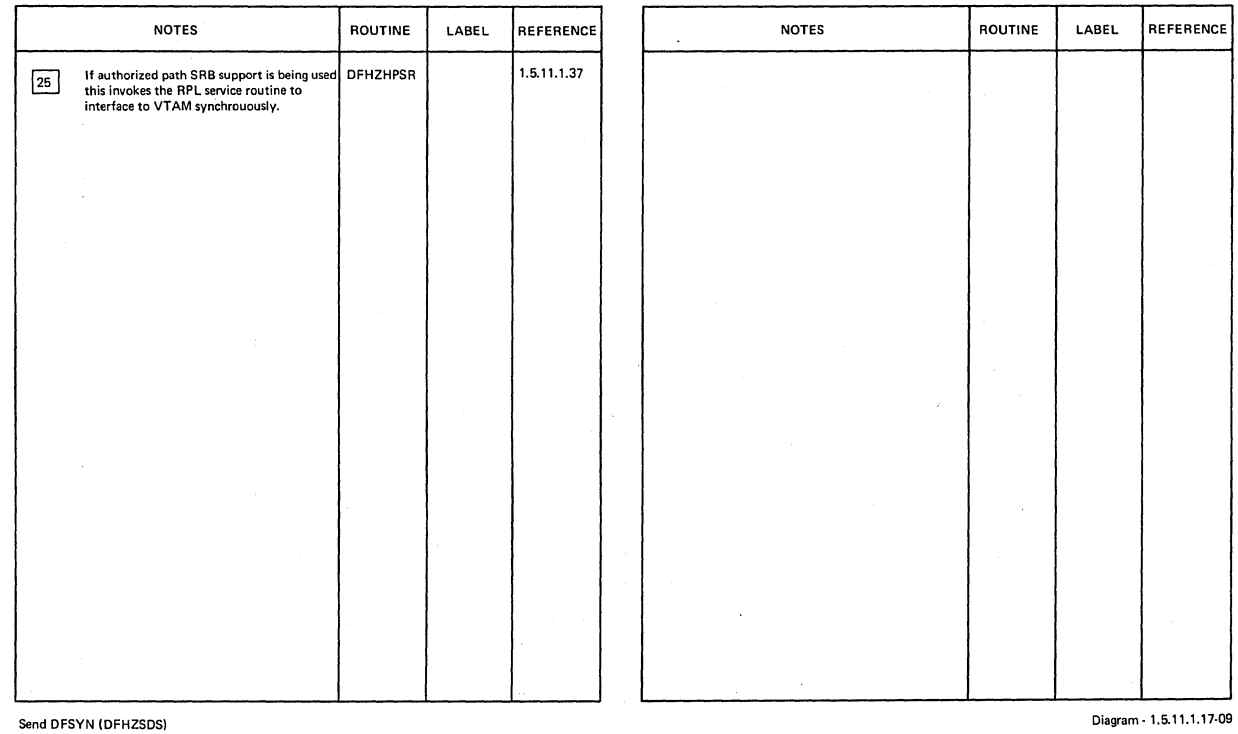

 $\sim$ 

 $\bar{t}$ 

 $\sim$ 

 $\ddot{\phantom{a}}$ 

 $\sim$ 

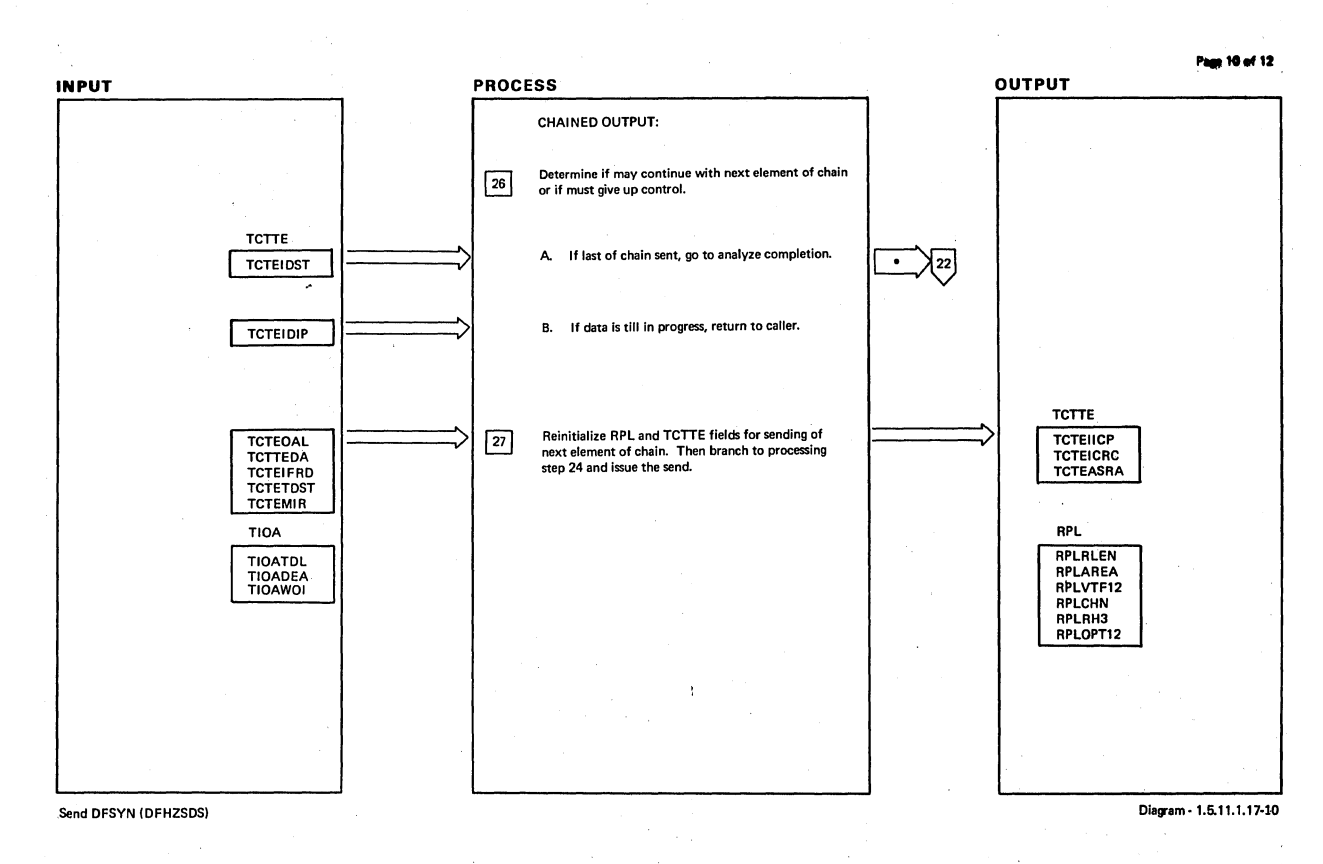

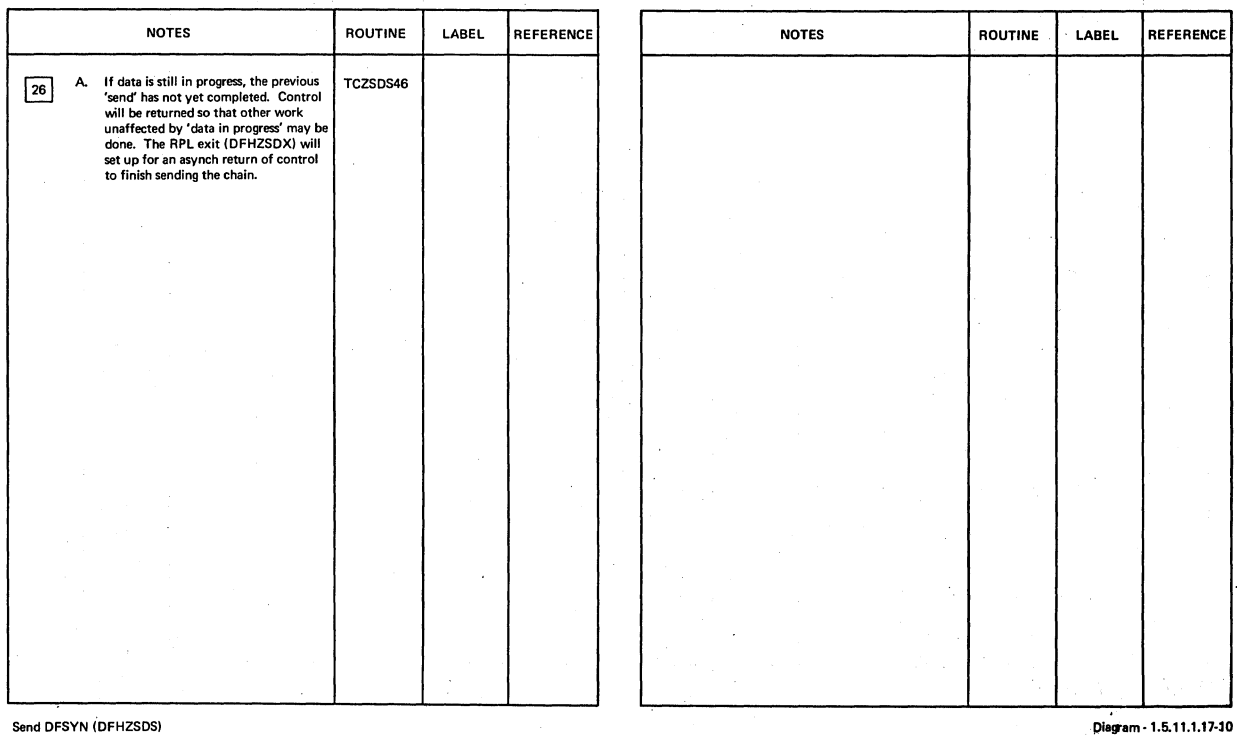

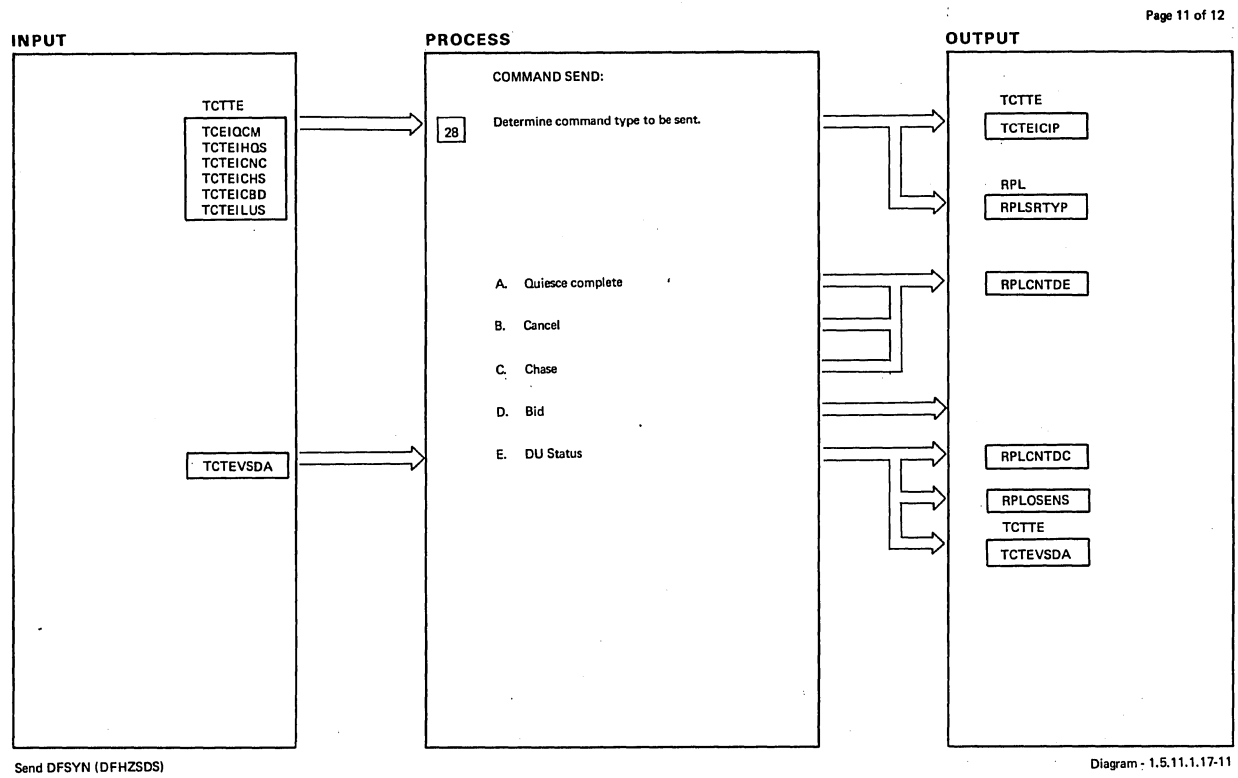

 $\bar{z}$ 

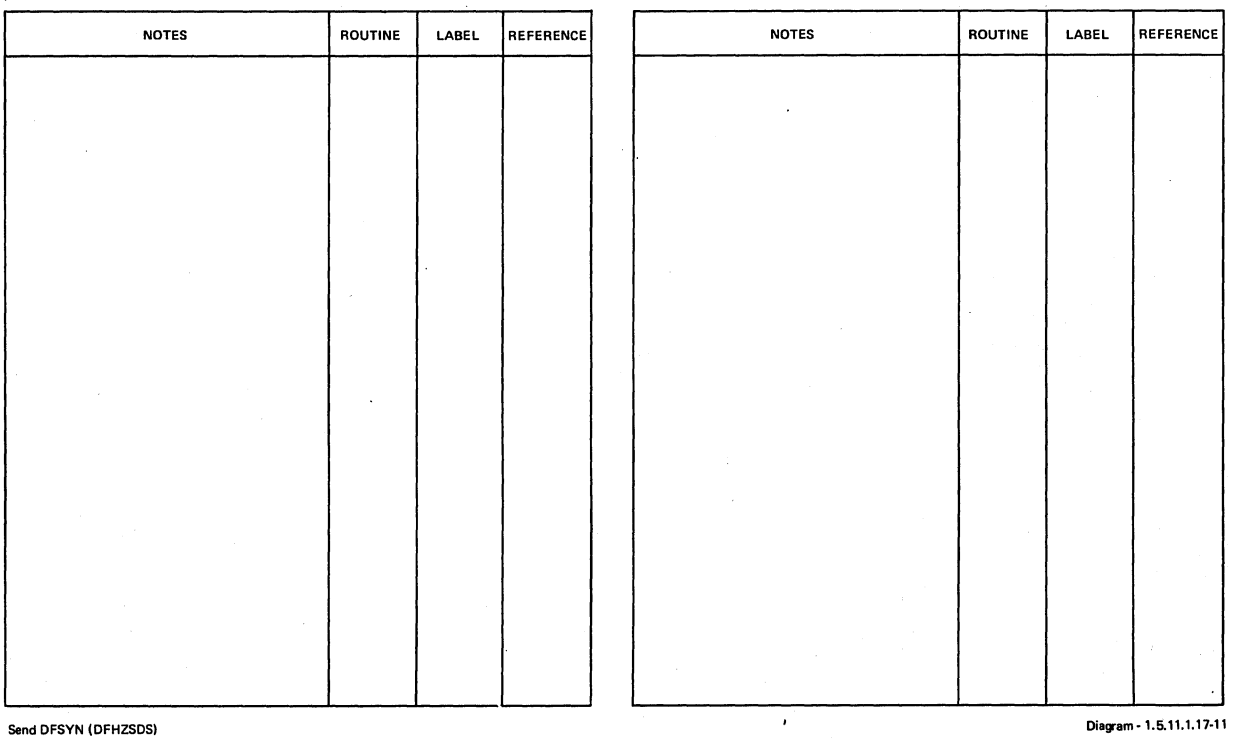

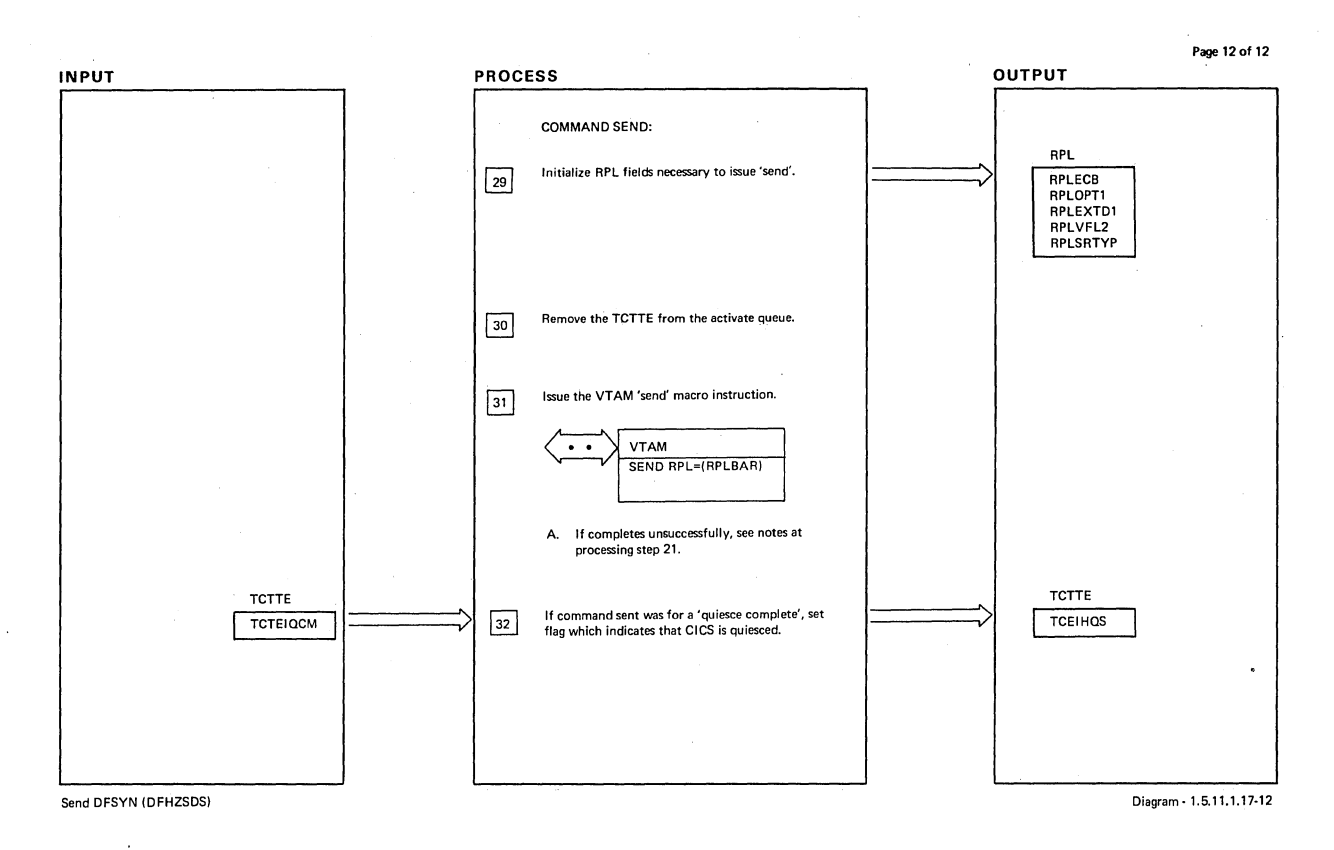

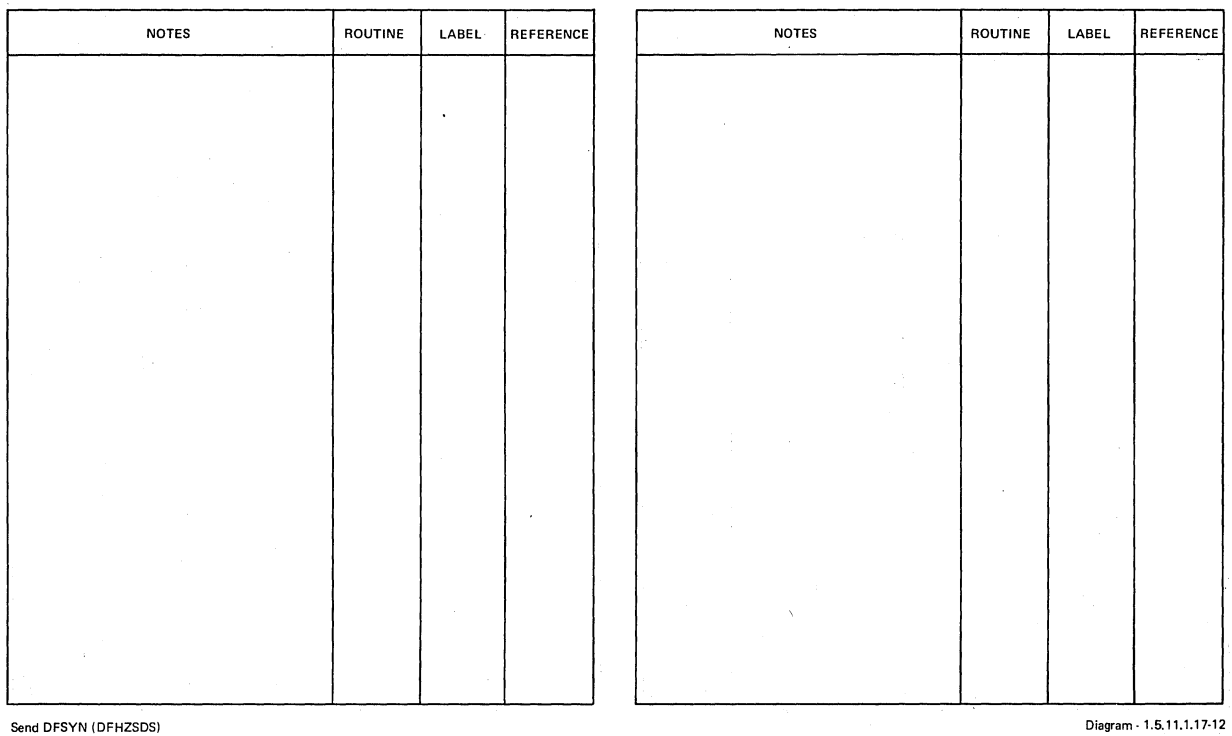

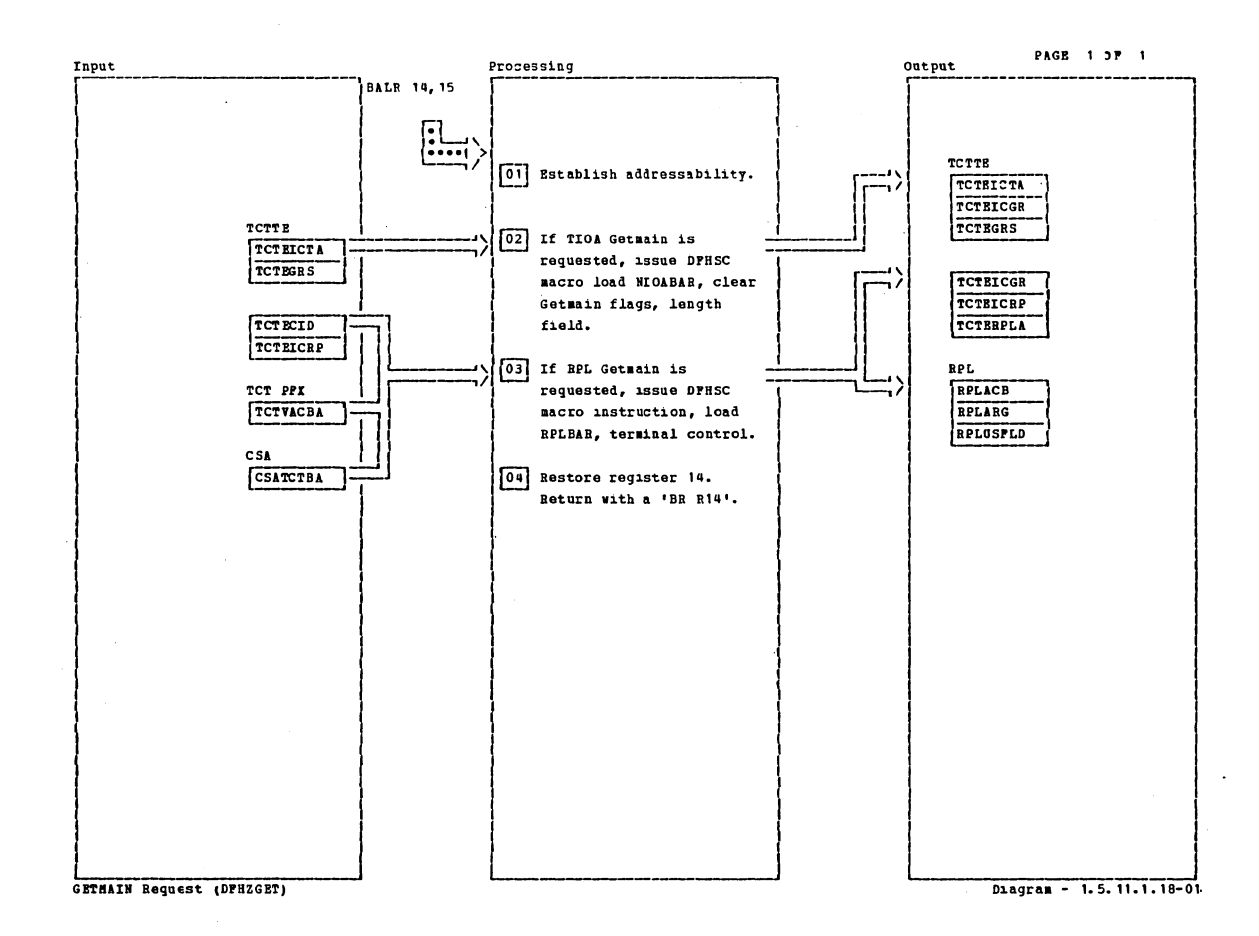

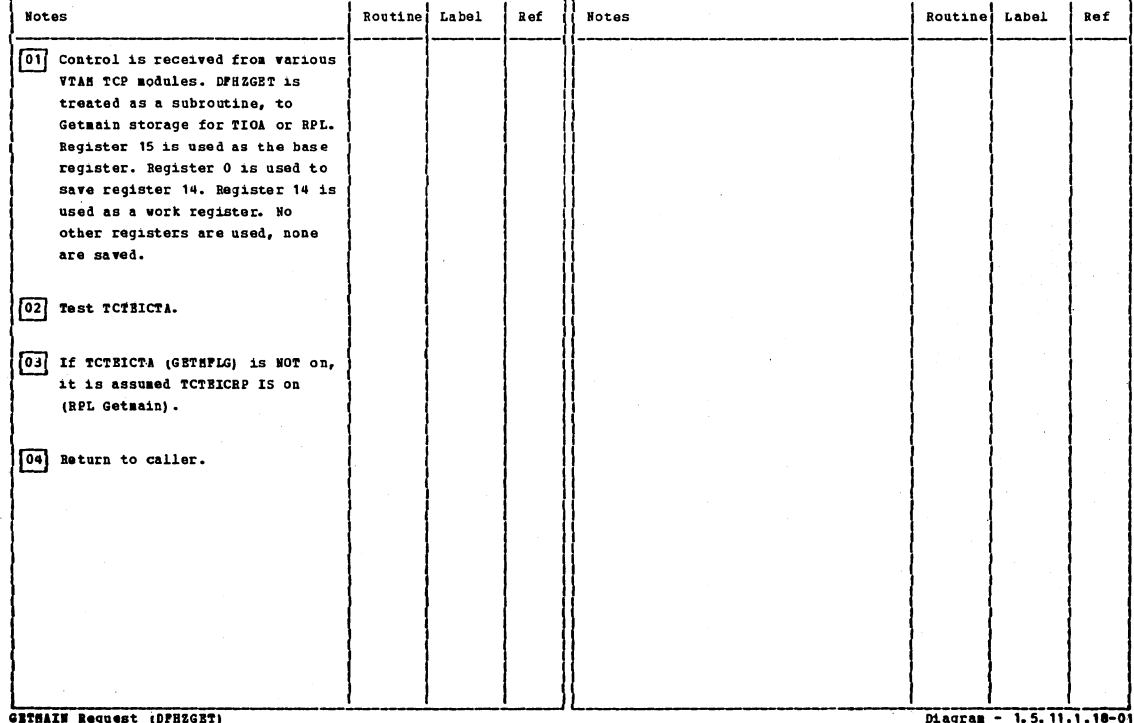

Section 2: Method of Operation

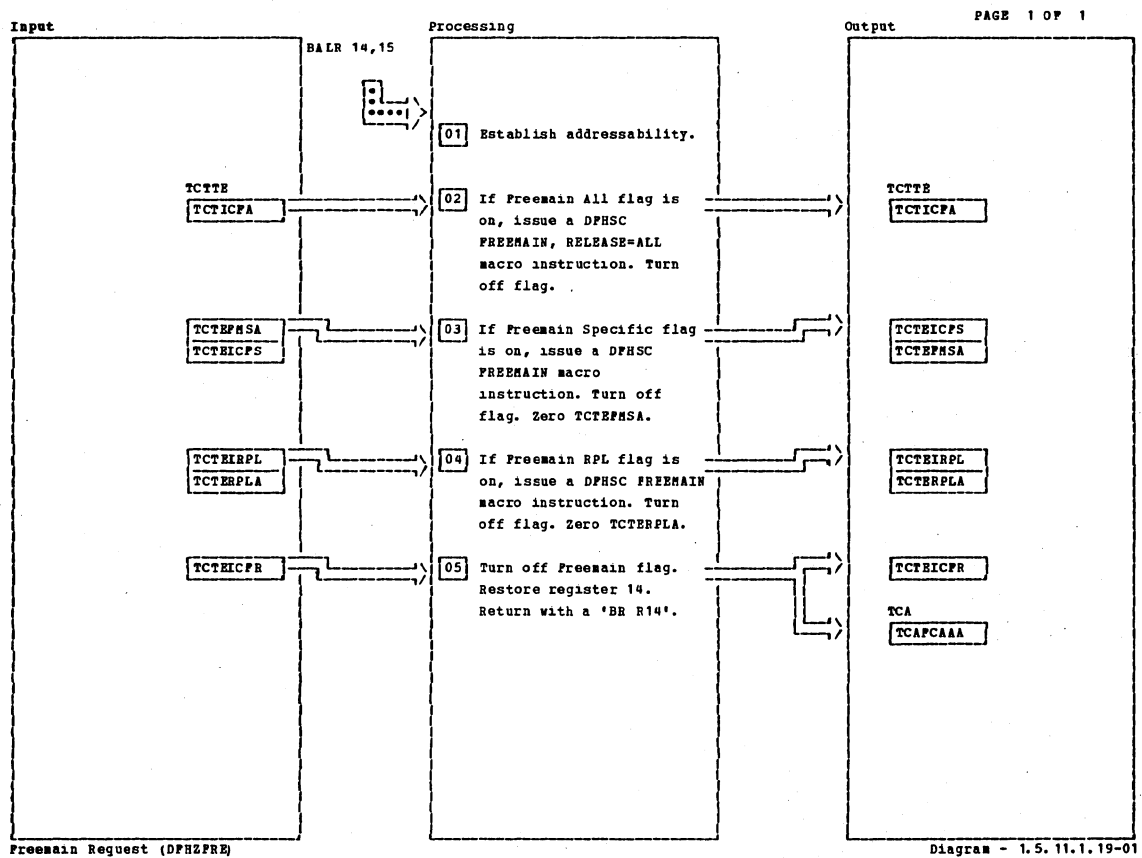

Preemain Request (DPHZPRE)

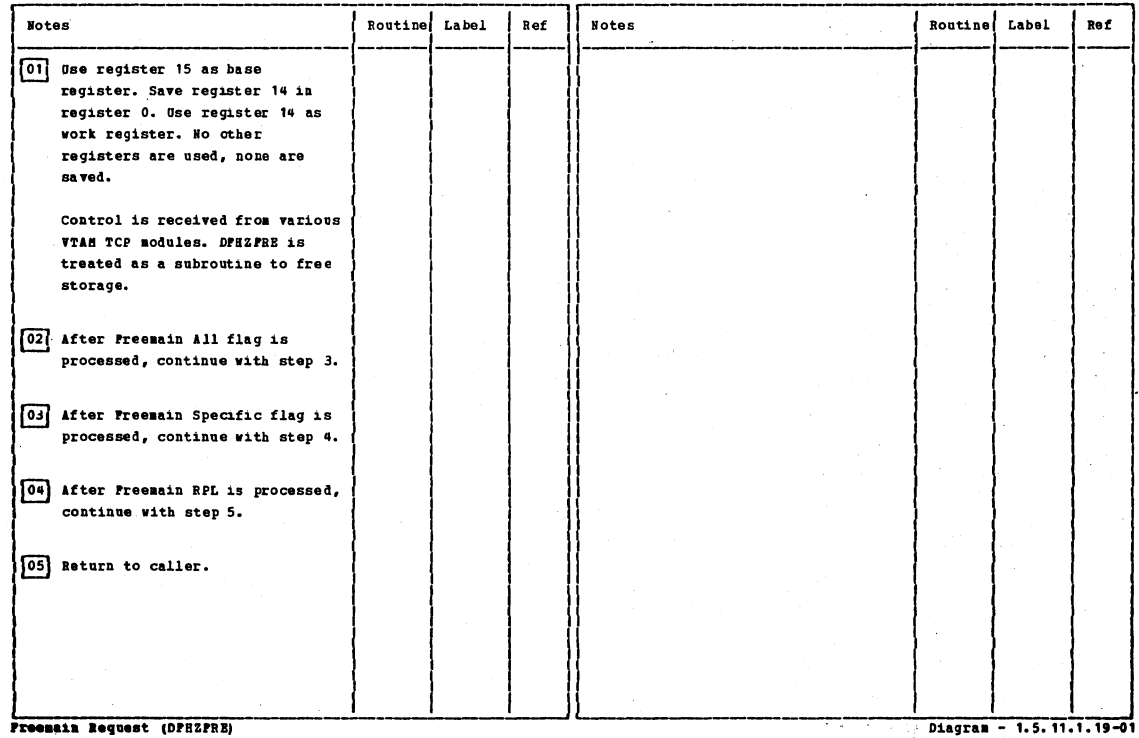

**Memain Request (DPHZP** 

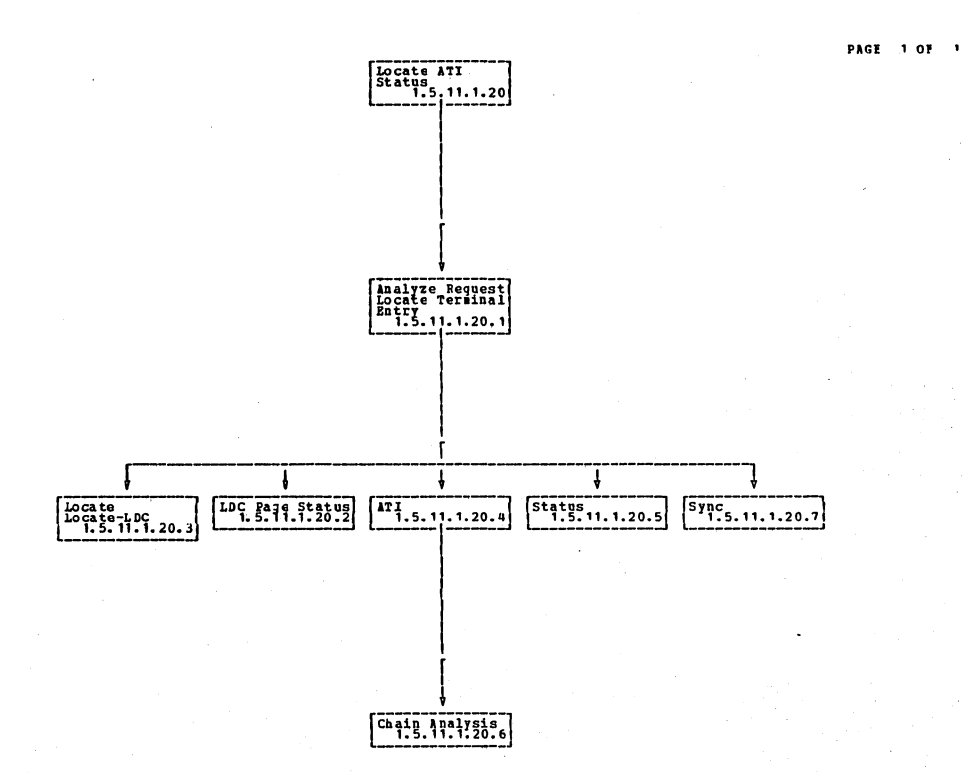

Locate (DFH2LOC)

 $\cdot$  Diagram - 1,5,11.1.20-01

Section 2: Method of Operation

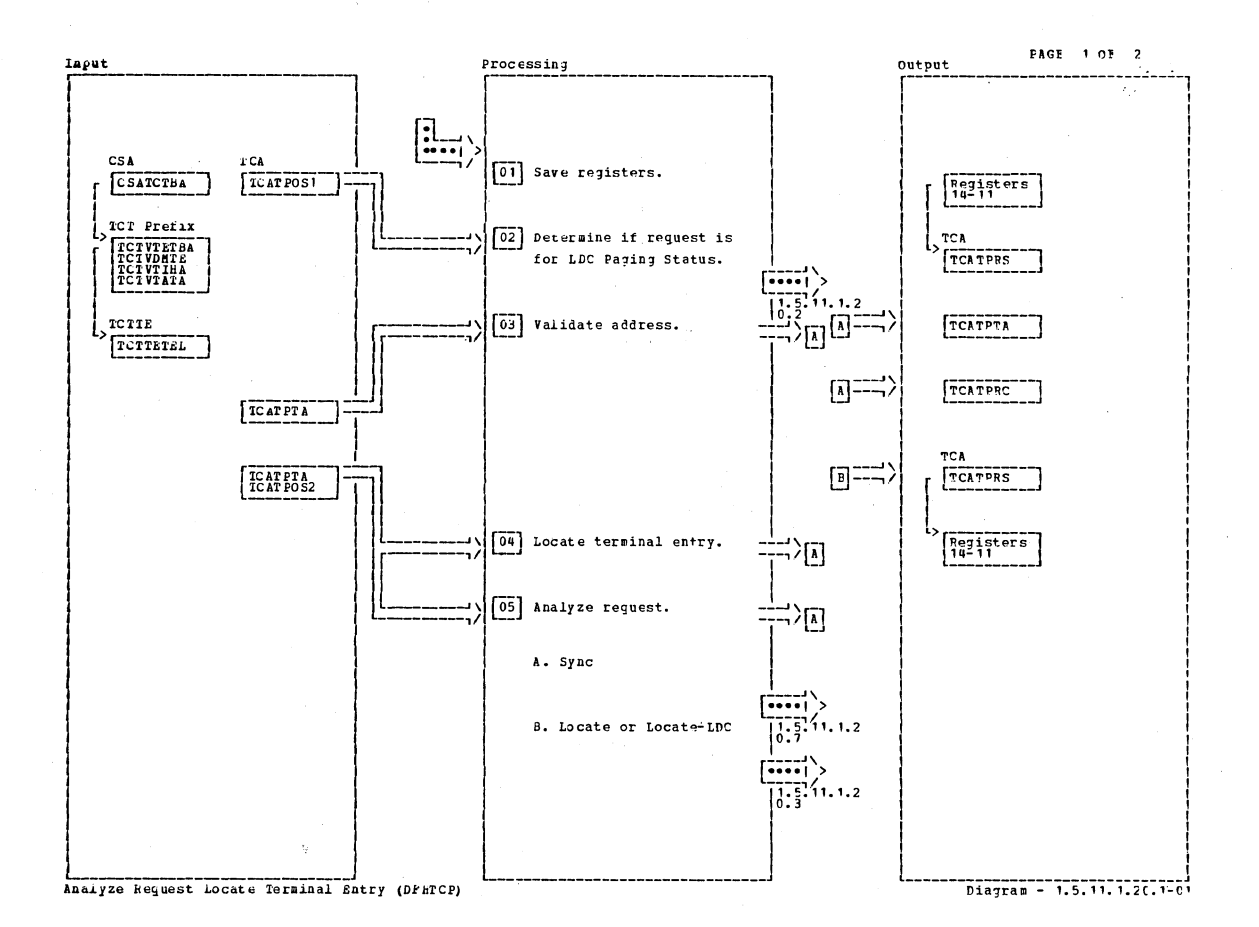

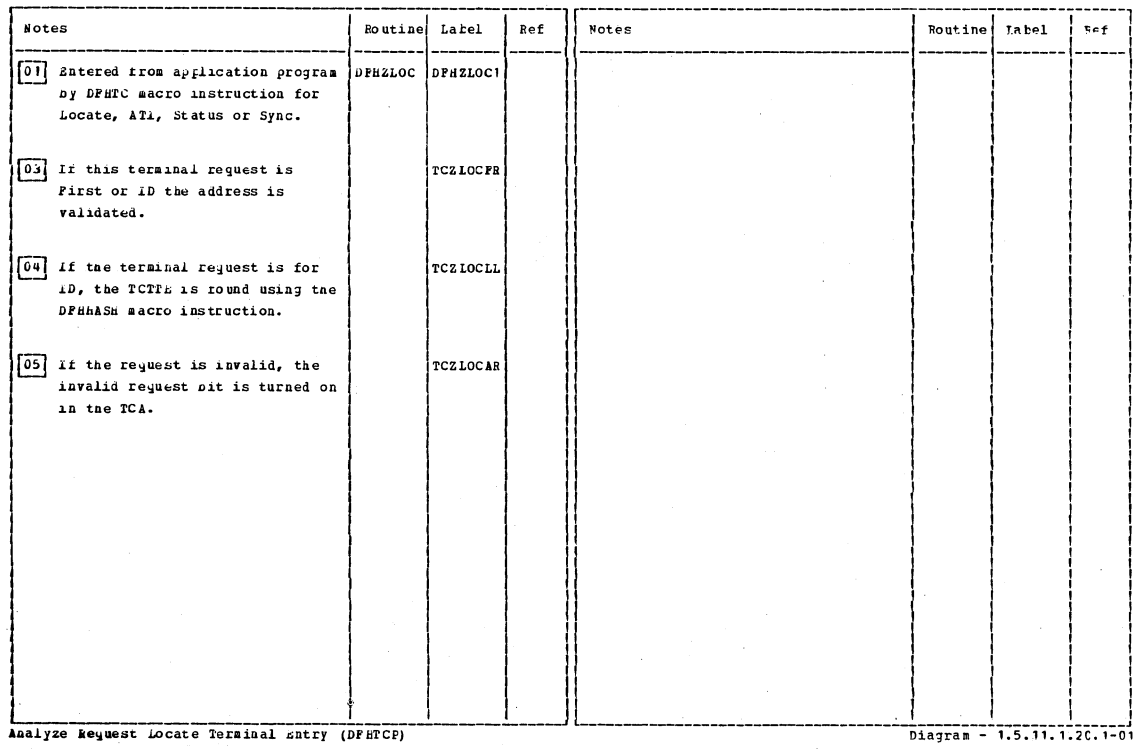

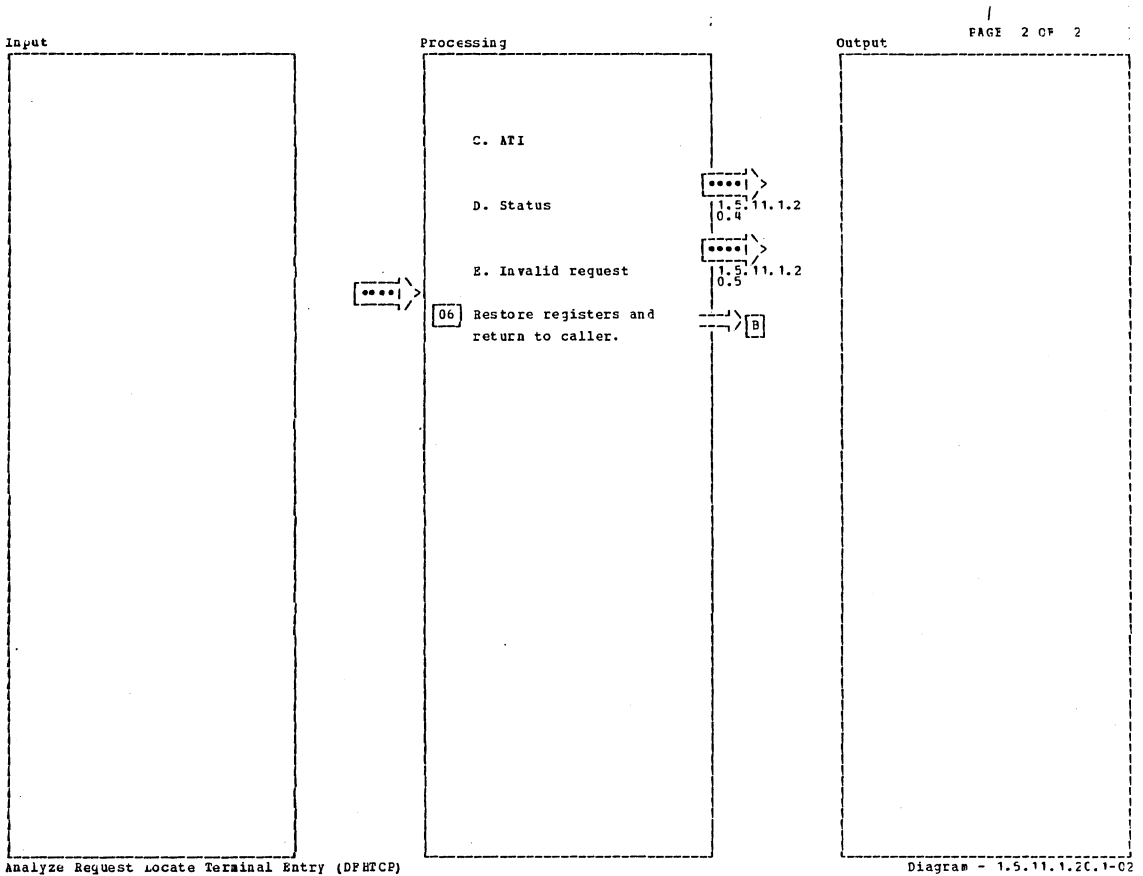

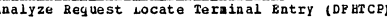

**Notes** Latel **Notes** Routine Label  $\mathop{\mathtt{Ref}}$ Routine  $Ref$ 06 Input for this step is from **TCZLOCRT** charts 1.5.11.1.20.7,  $1.5.11.1.20.2, 1.5.11.1.20.3,$ <br> $1.5.11.1.20.5, 1.5.11.1.20.6$ 

Analyze Reguest Locate Terminal Entry (DFHTCP)

 $\frac{1}{101}$   $\frac{1}{100}$   $\frac{1}{100}$   $\frac{1$ 

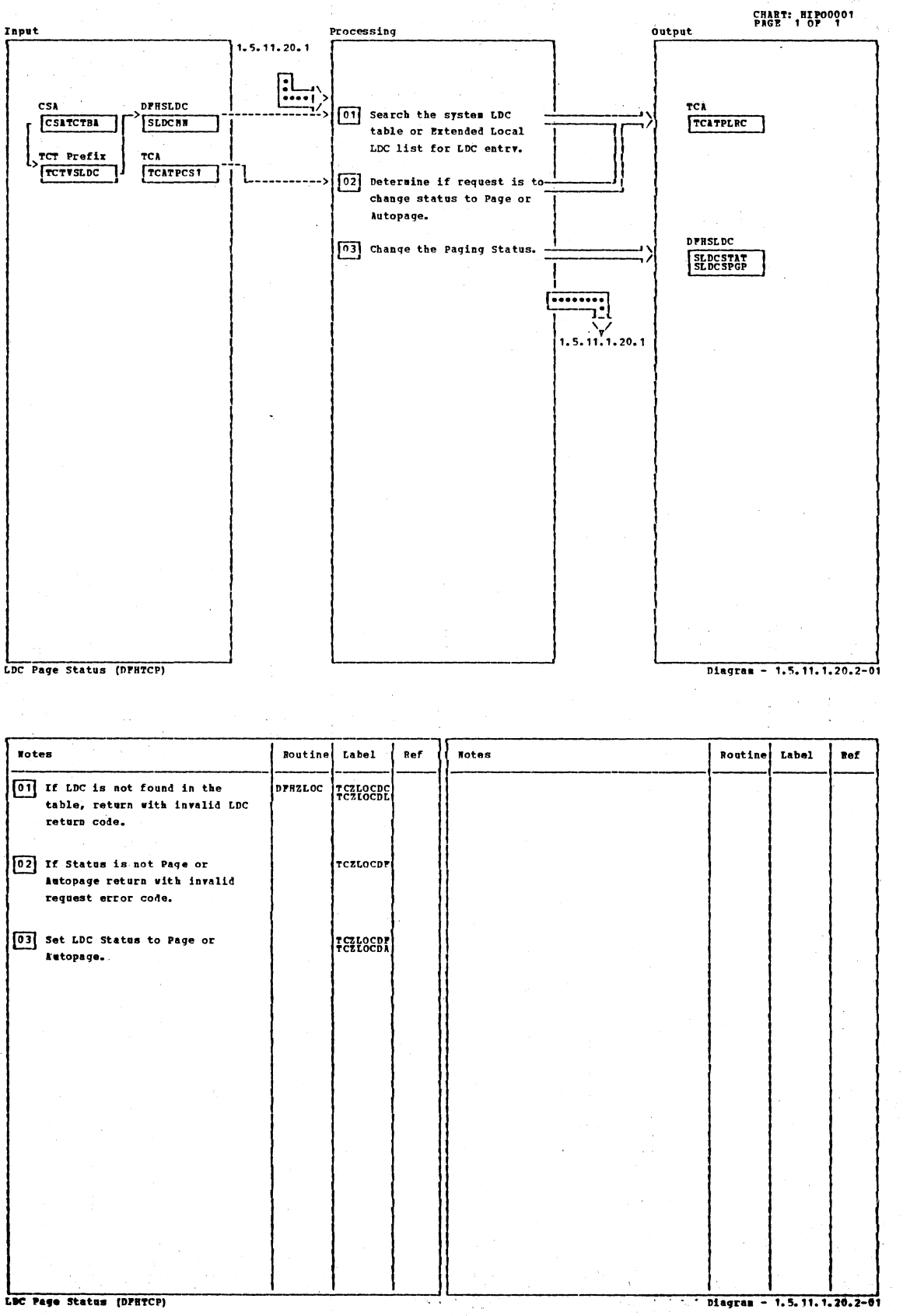
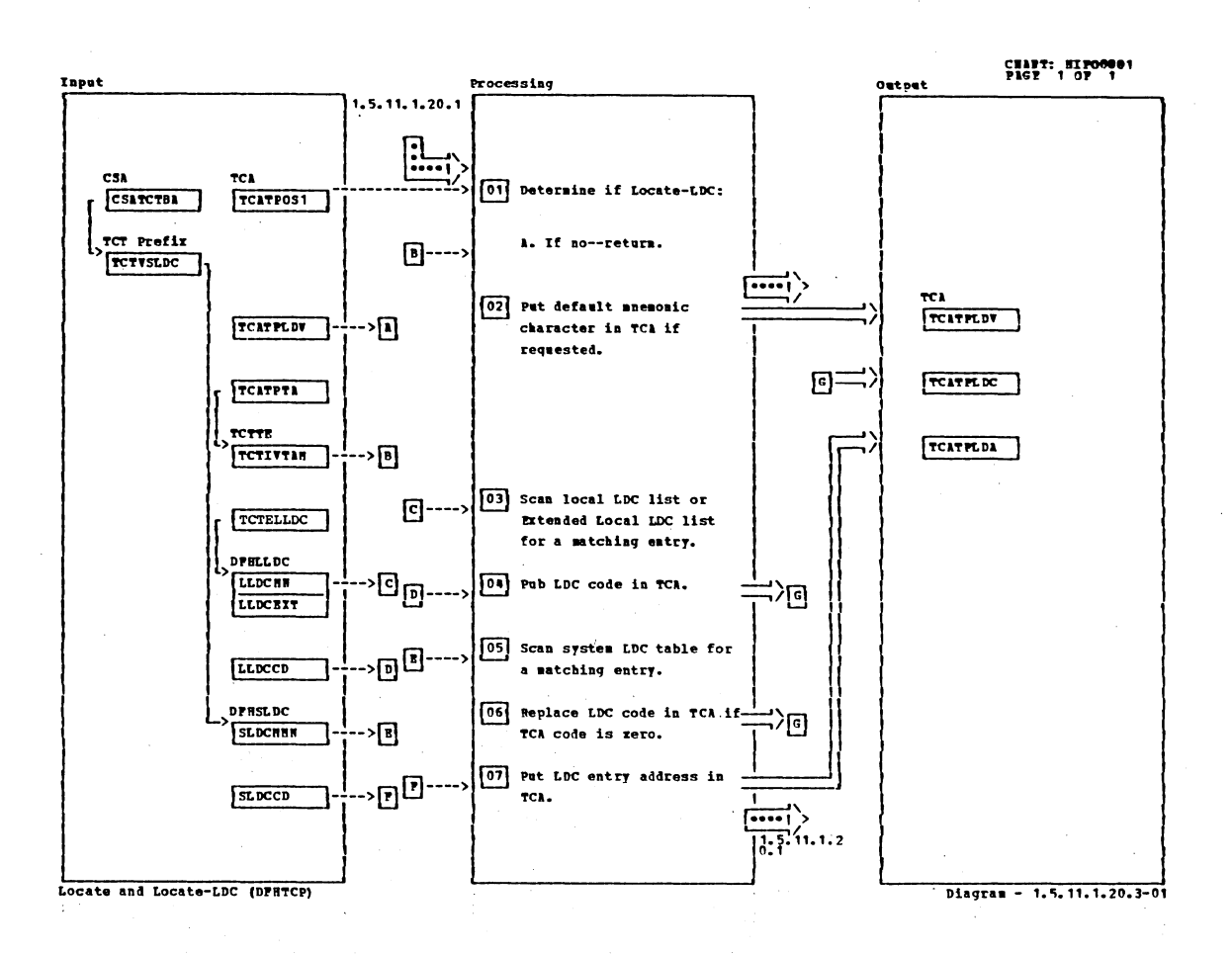

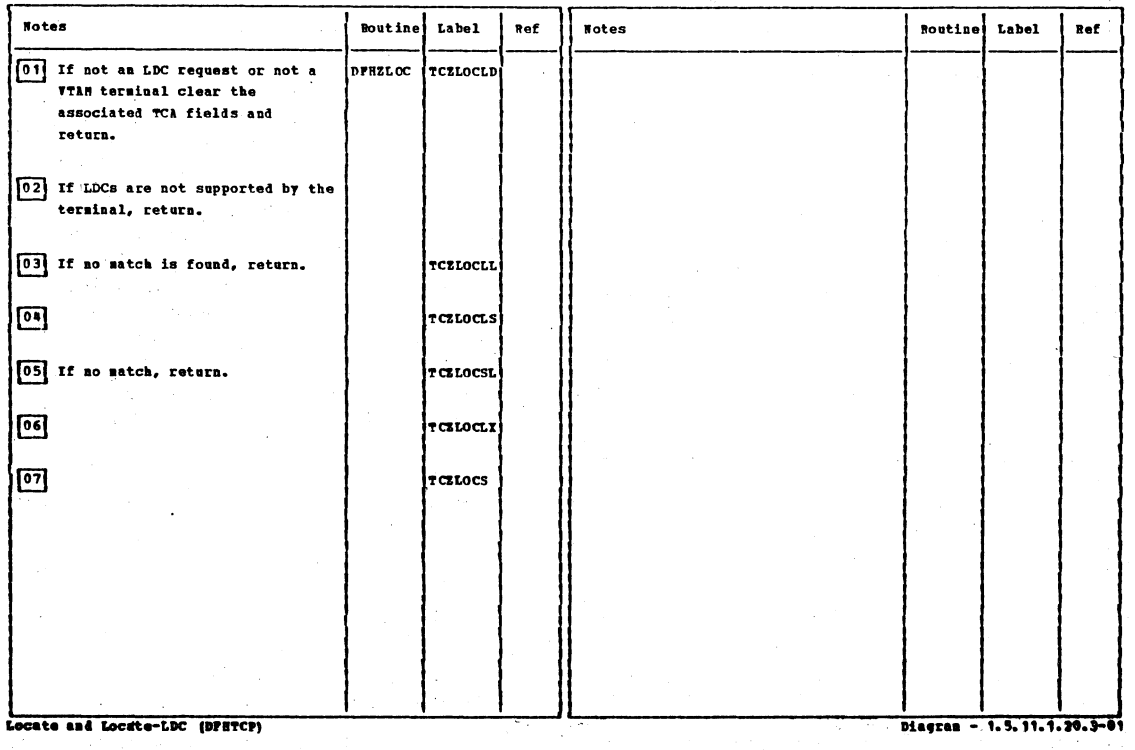

Section 2: Method of Operation

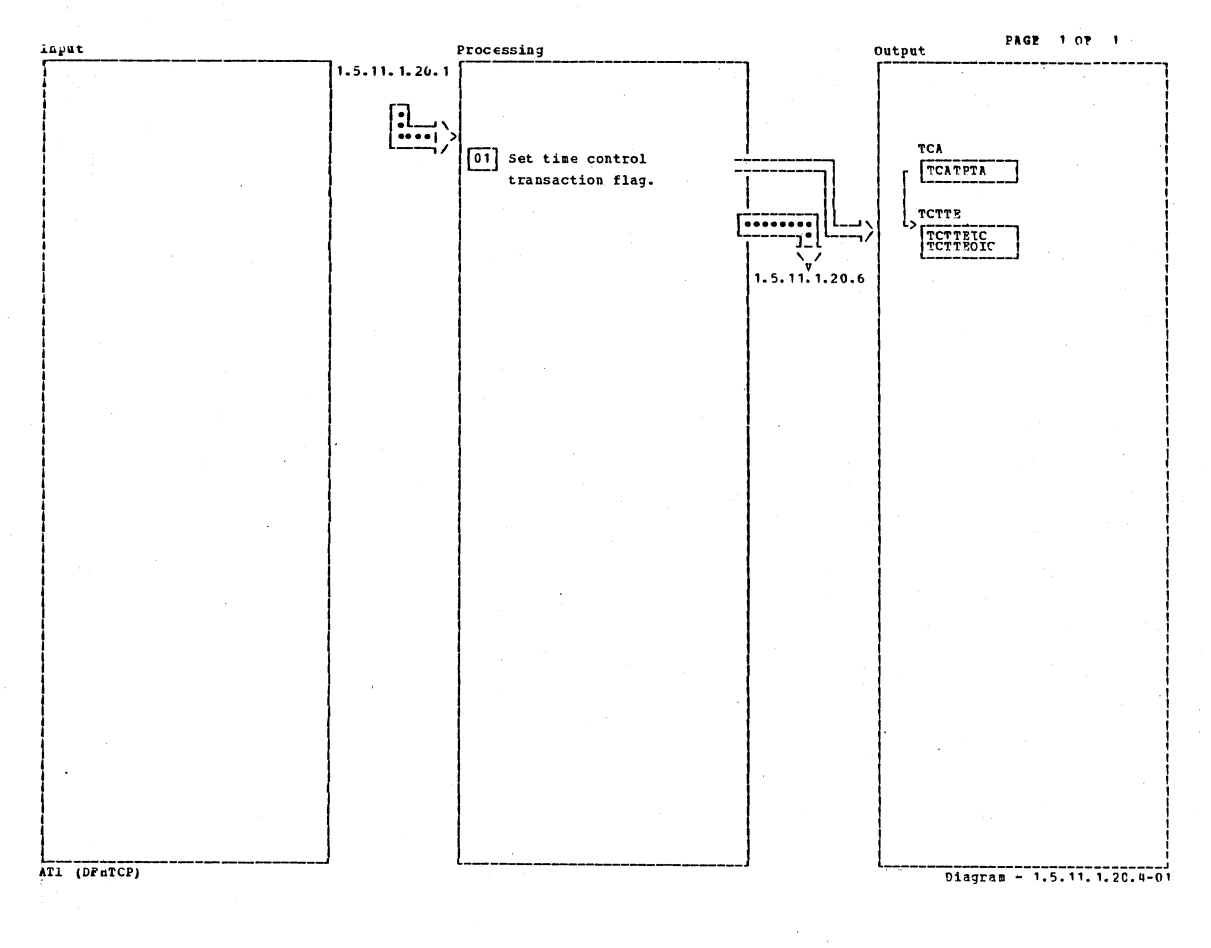

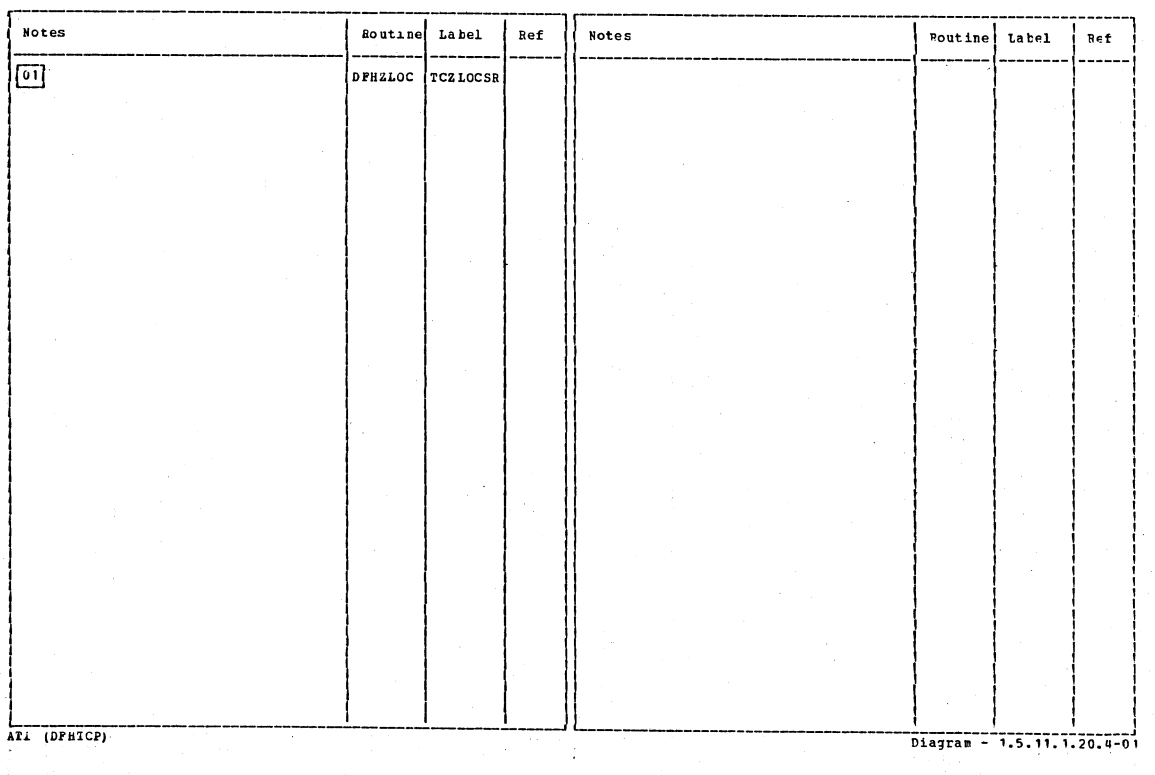

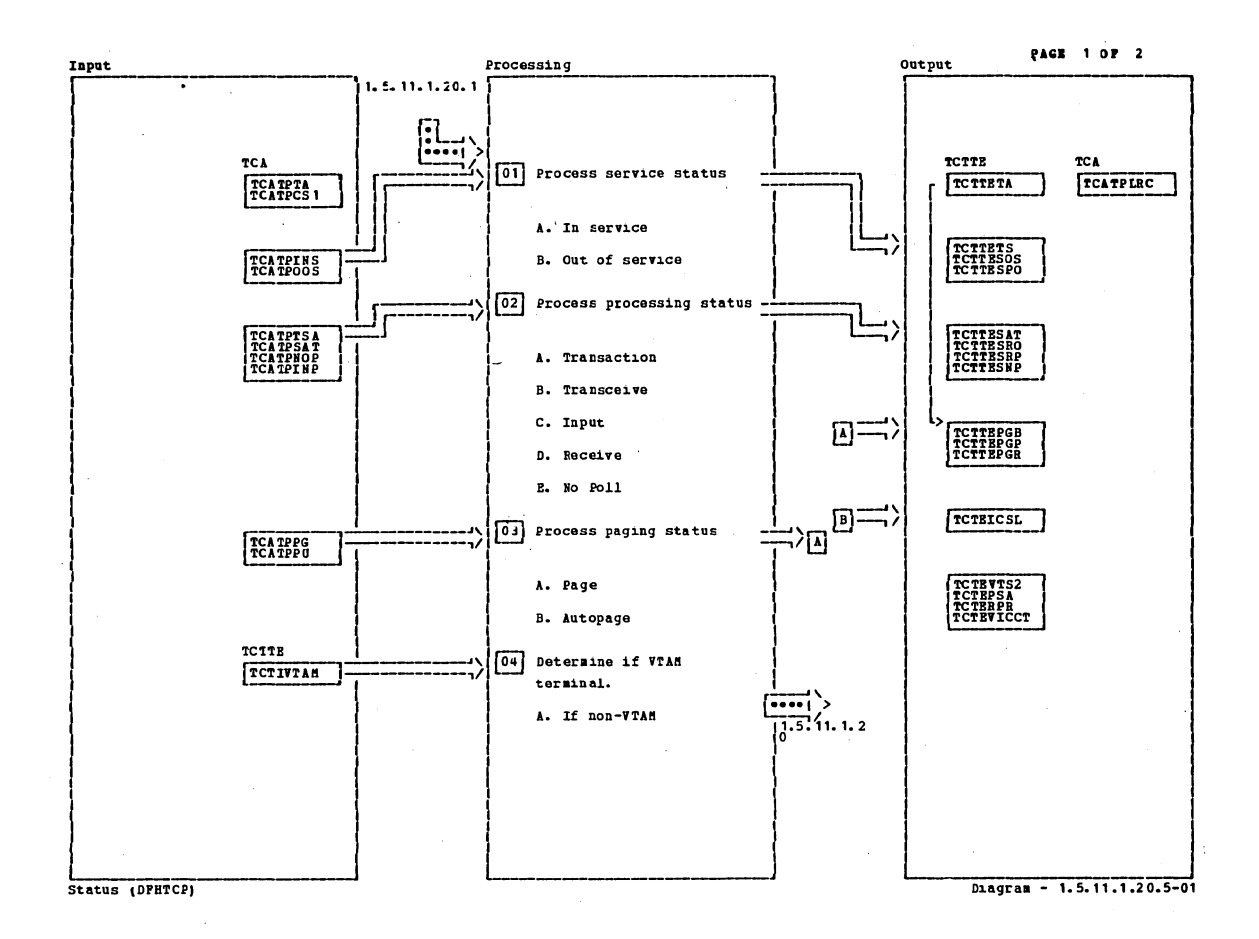

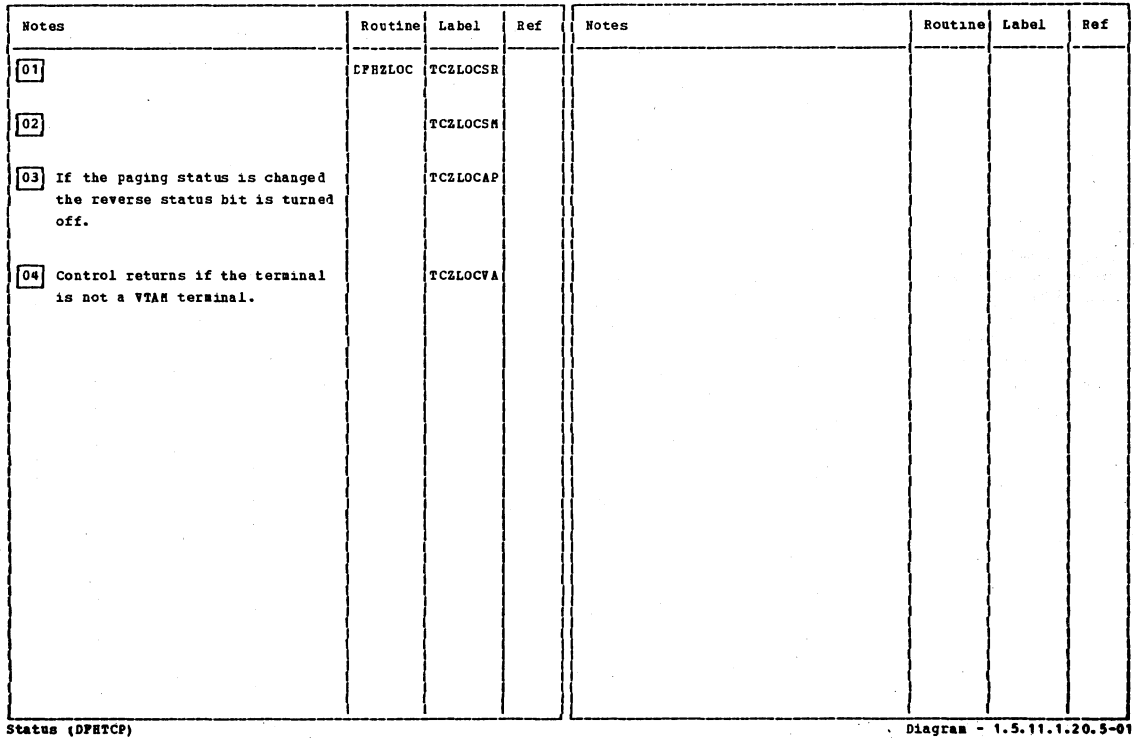

Section 2: Method of Operation

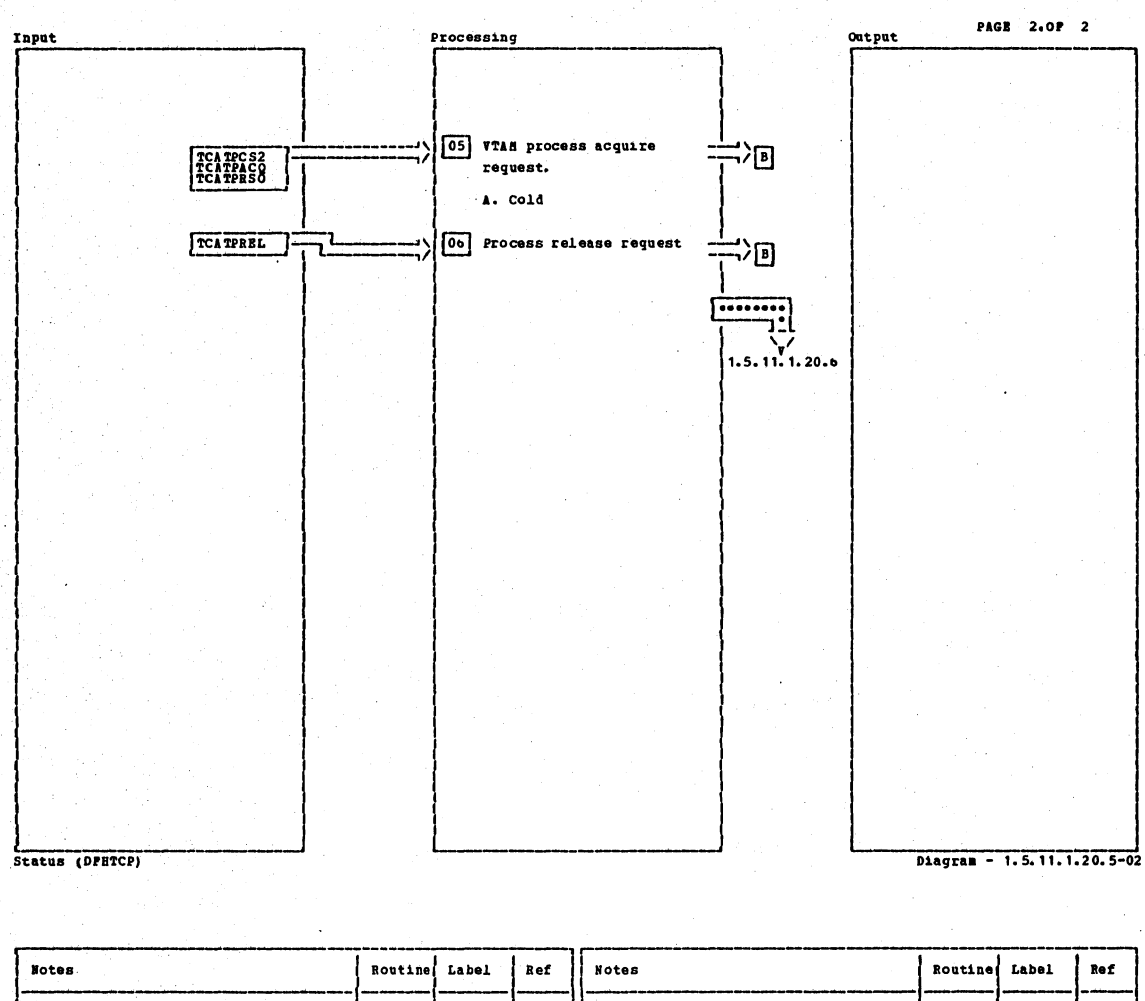

05 The terminal is scheduled for a SIMLOGCH. If Cold the previous ABEND and Resync required bits are reset. 00 The terminal is scheduled for a CLSDST, and any task attached is TCZLOCRL scheduled to be abnormally terminated. If more than one function within a category is detected (such as transceive, input) control returns to the caller with an invalid request indicated in the return code. Diagram - 1.5.11.1.20.5-02

Status (DPETCP)

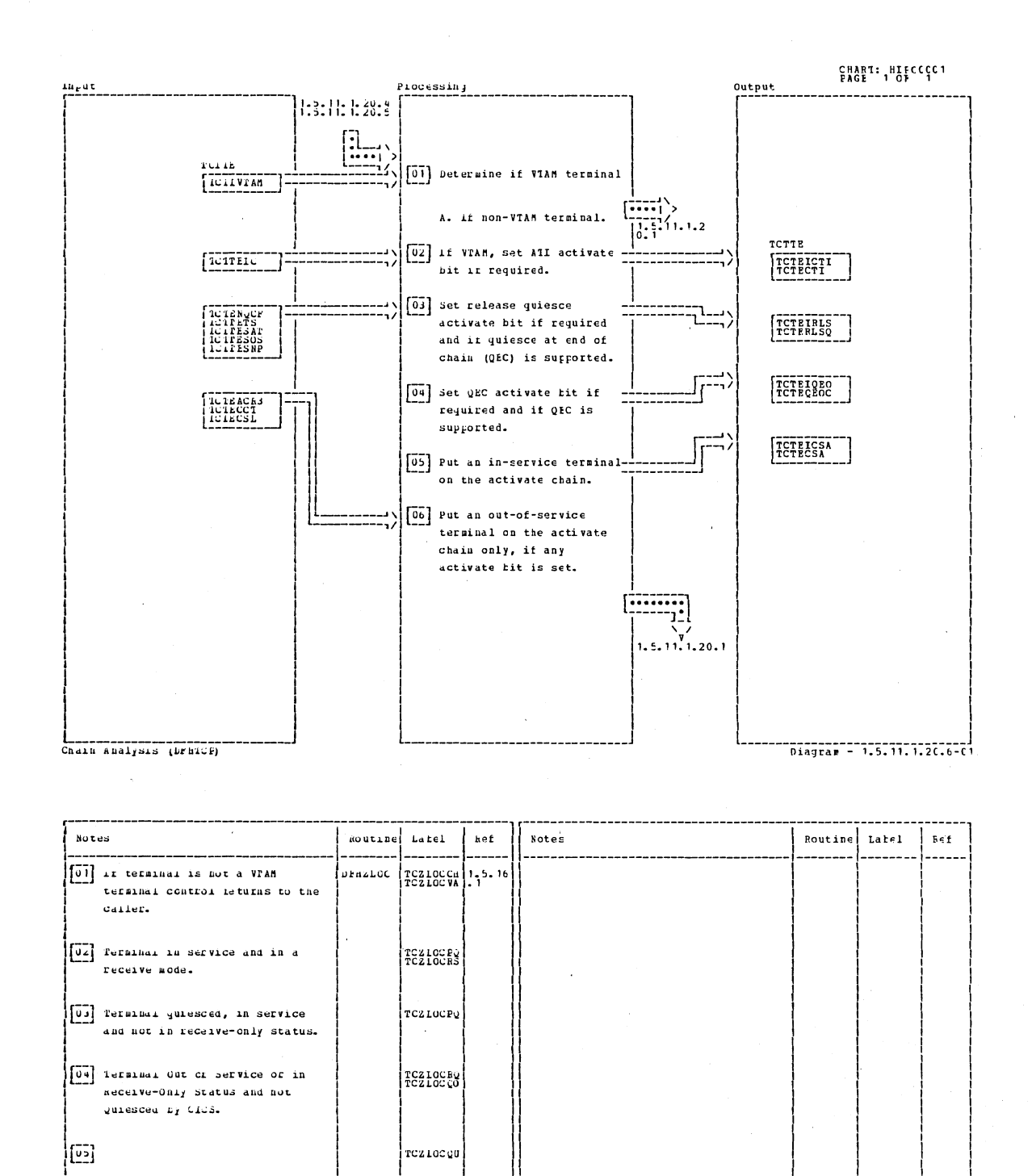

TCZ LOC CU 1.5.16

calier.

[00] LOGCN OF CLSDST DIES Set.

Control them letulas to the

Section 2: Method of Operation

211

Diagram - 1.5.11.1.20.6-01

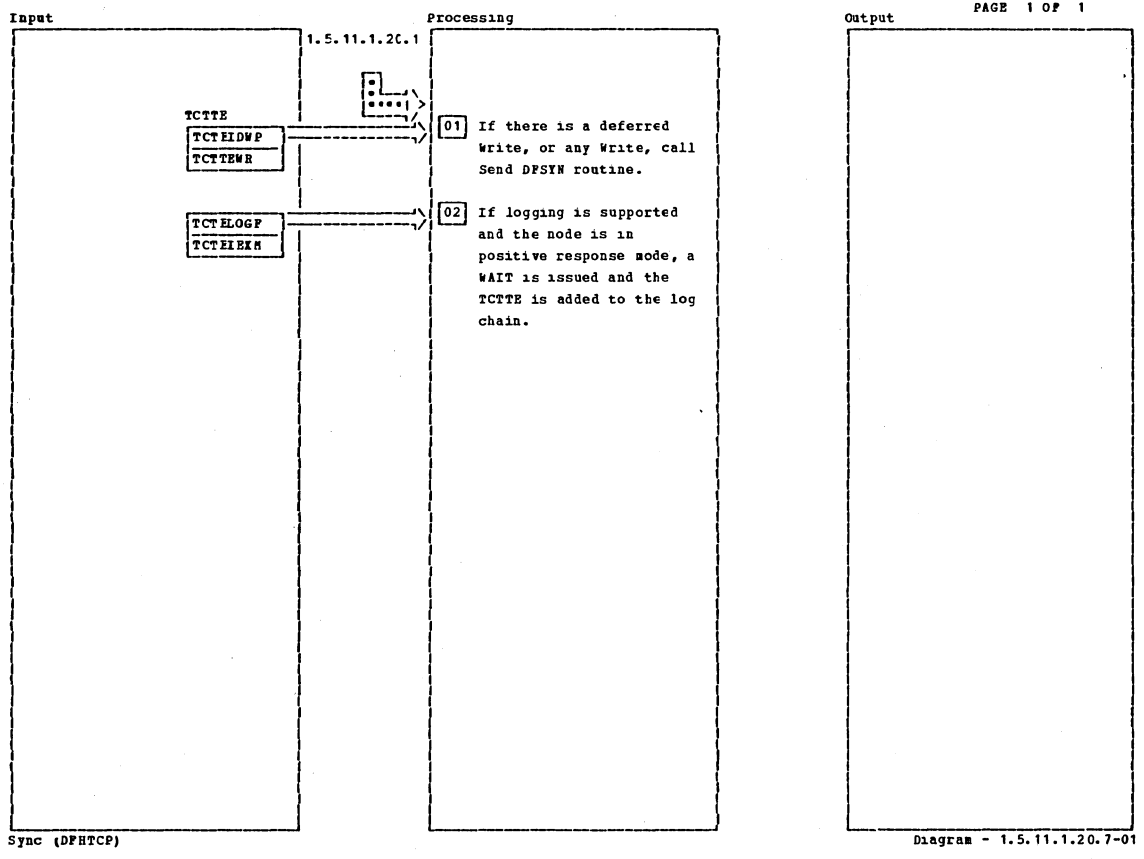

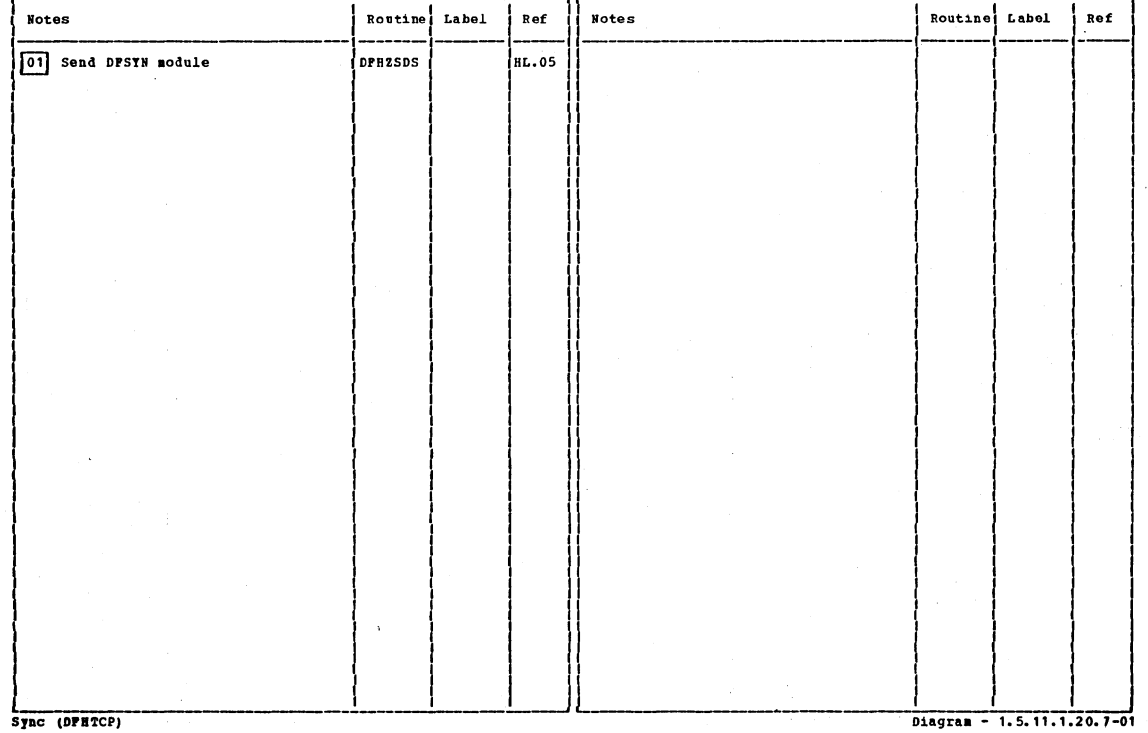

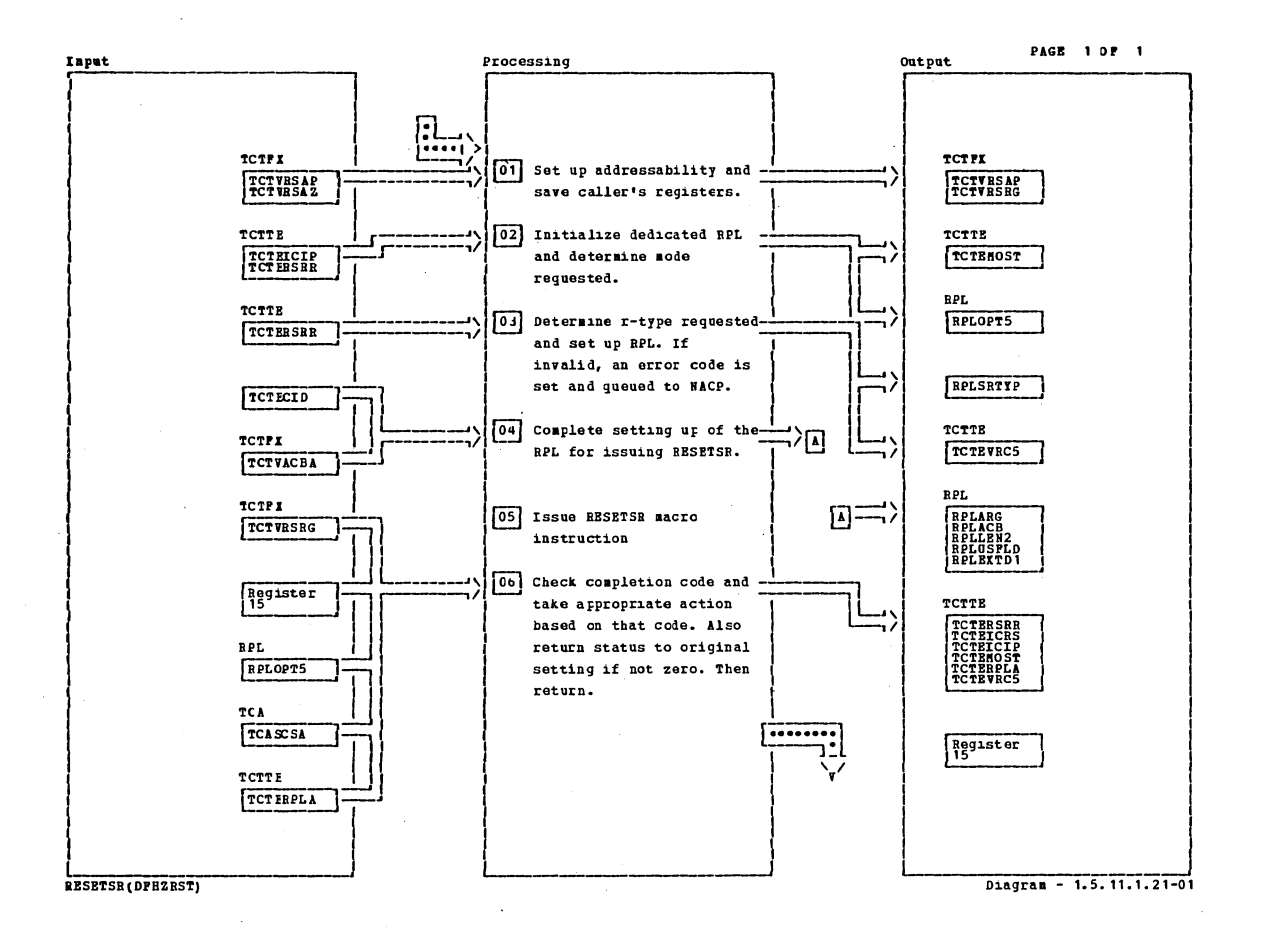

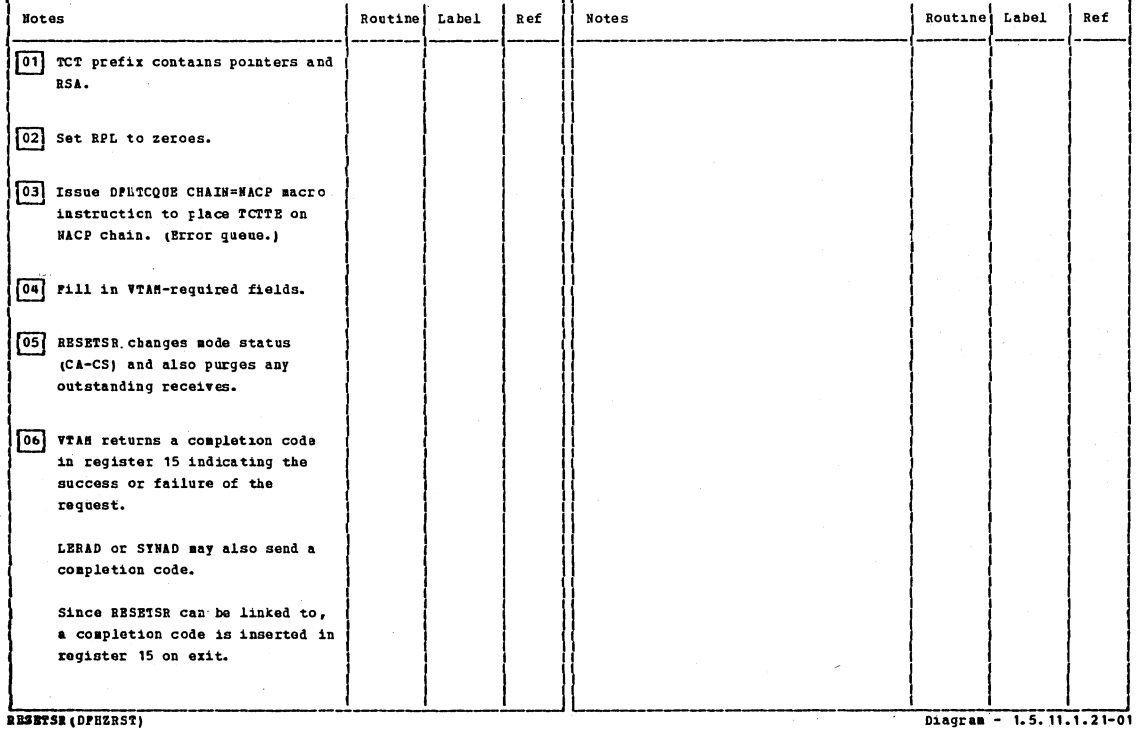

RESETSE (DPHZRST)

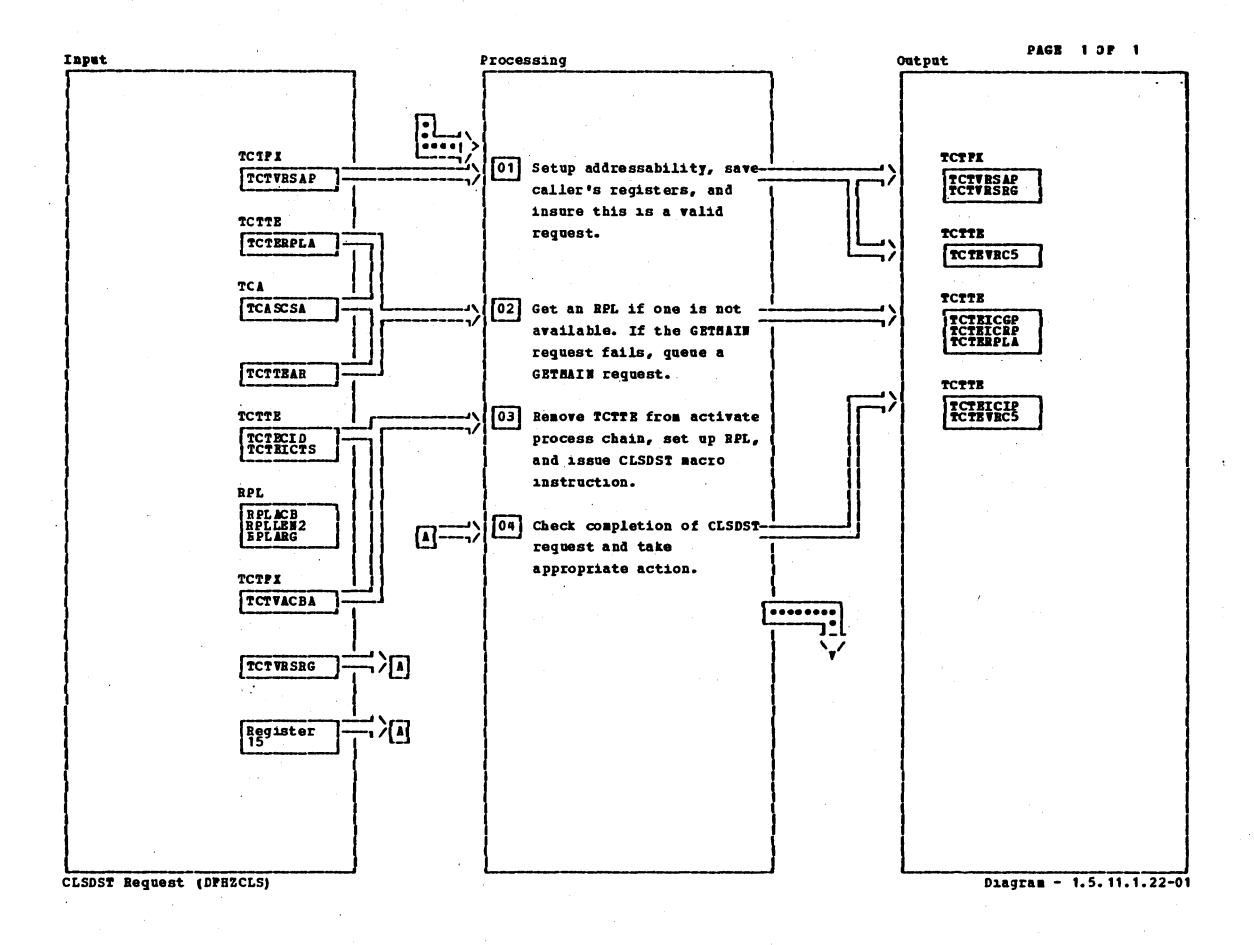

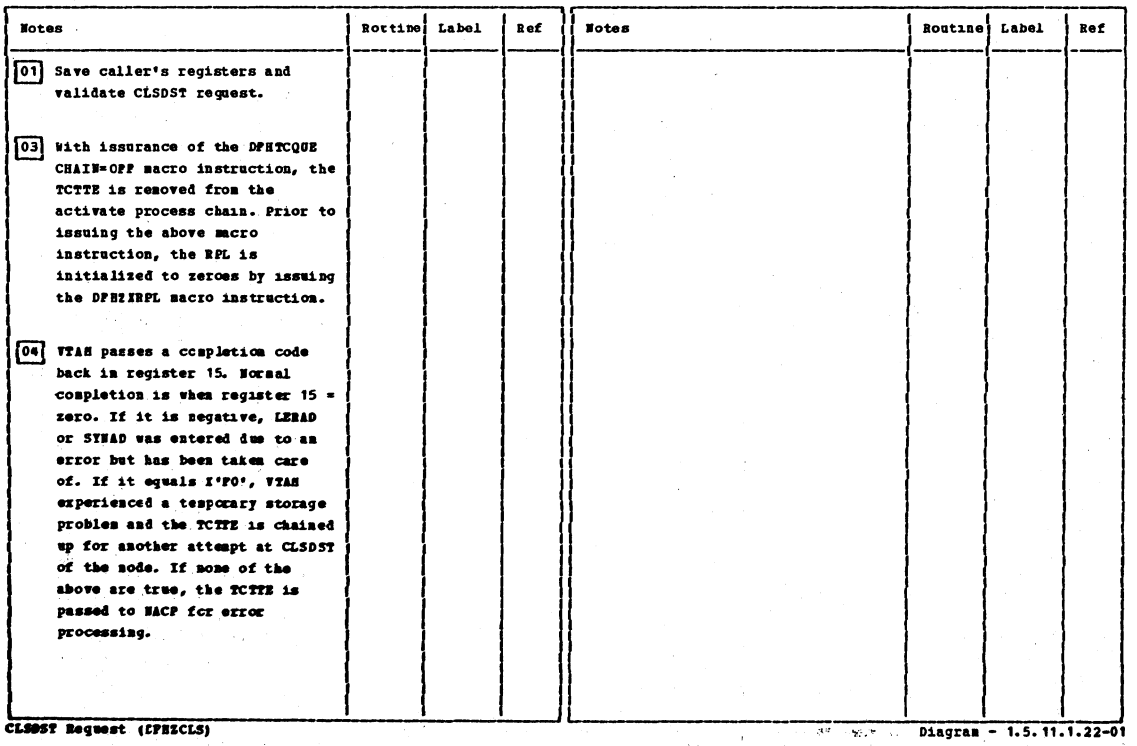

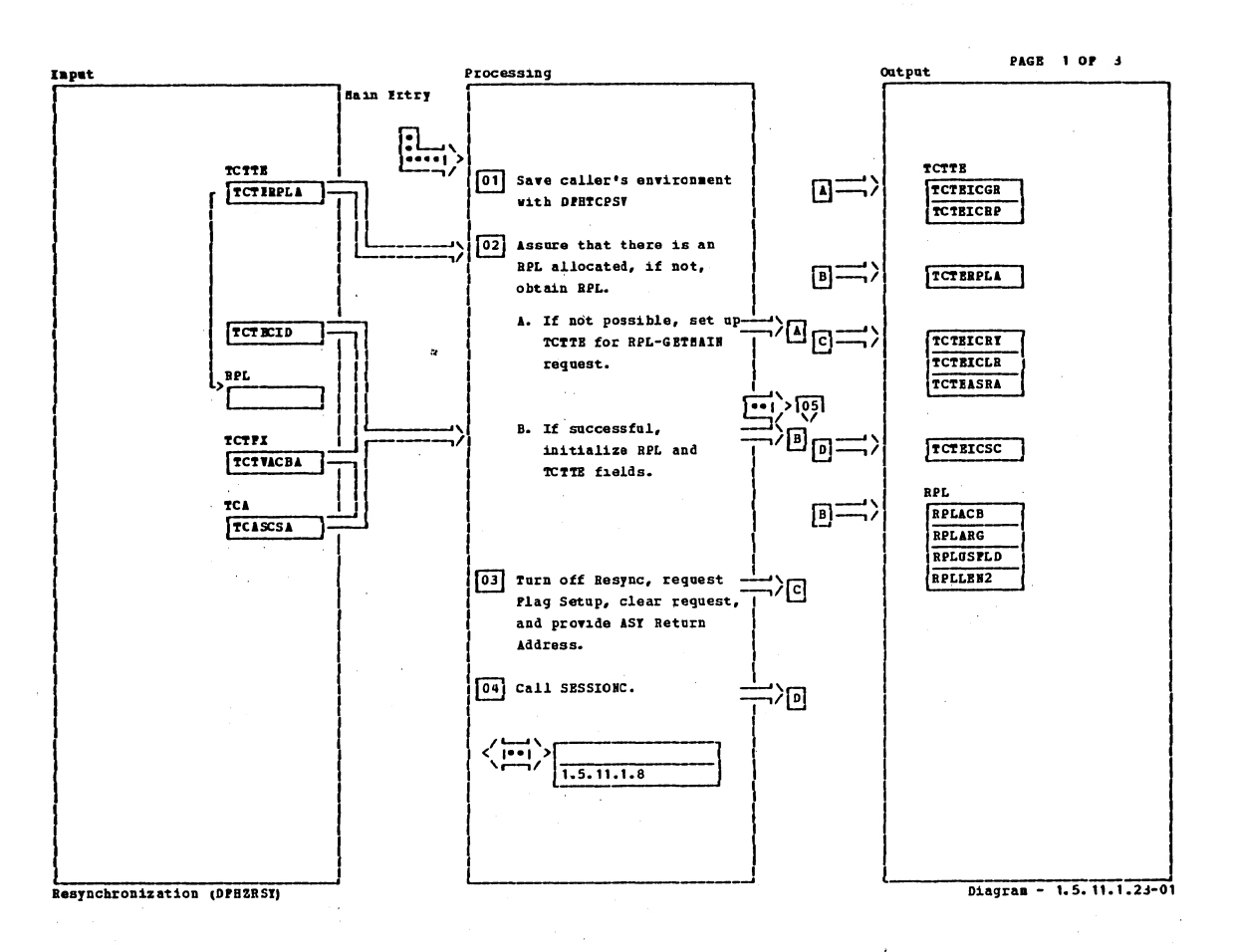

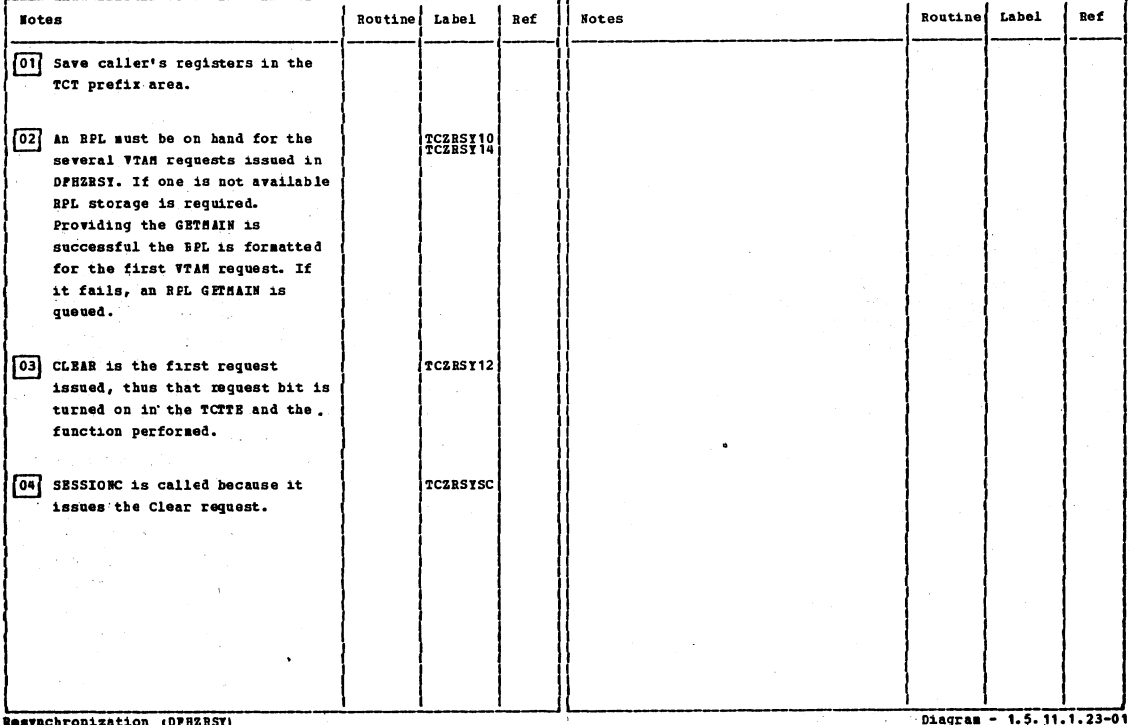

**achronization (DFHZRSY)** 

Section 2: Method of Operation

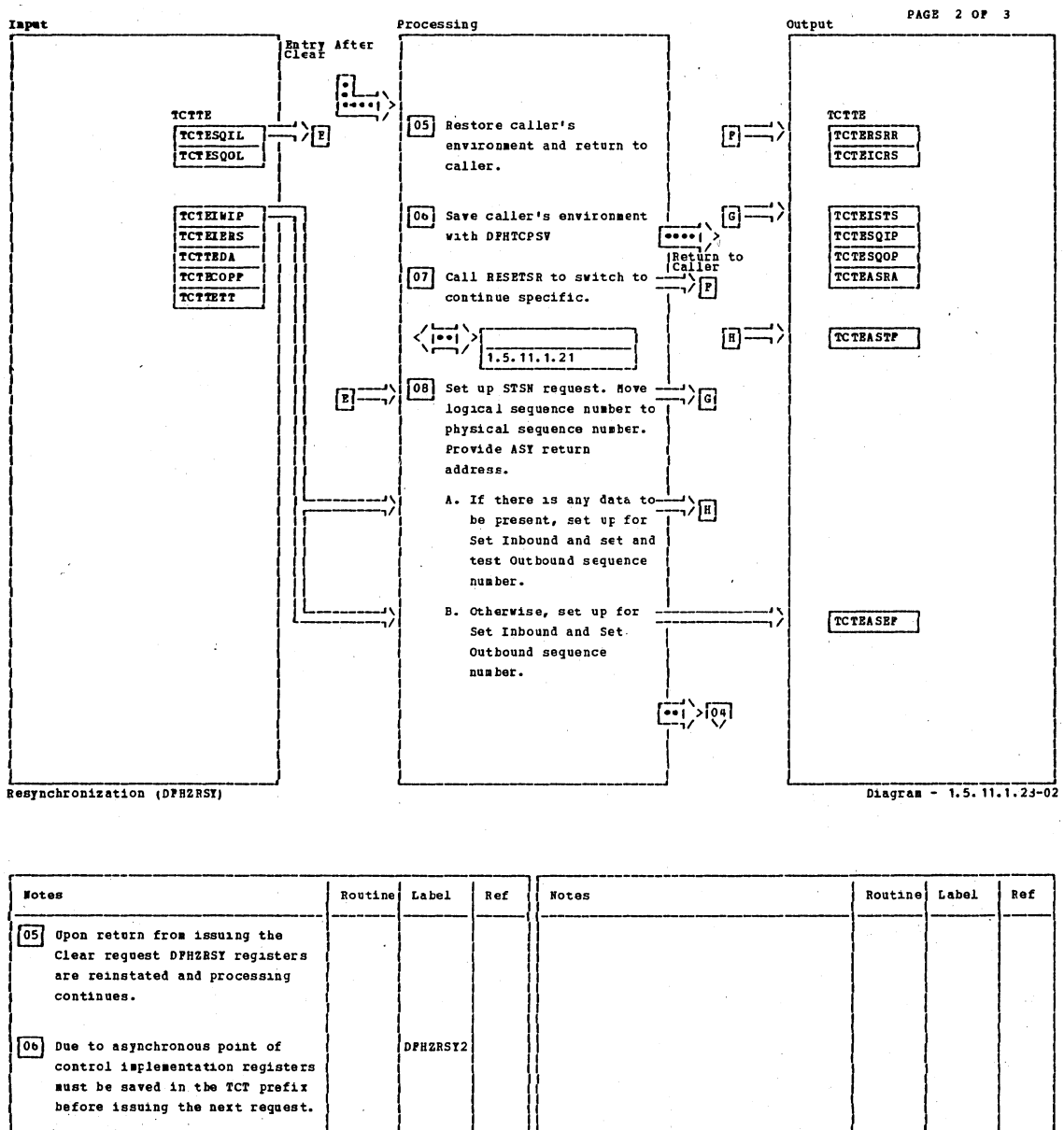

07 Resetsr (DFHZRST) must be TCZRSY20 executed to insure the node is in Continue Specific mode. 08 The next VTAM request is set and TCZRSY26 test sequence numbers (STSN). CICS/VS sequence numbers are set up in such a fashion as to allow the Logical Unit to compare and reply positively or negatively to these presented to him.

Resynchronization (DPHZRSY)

Diagram - 1.5. 11.1.23-02

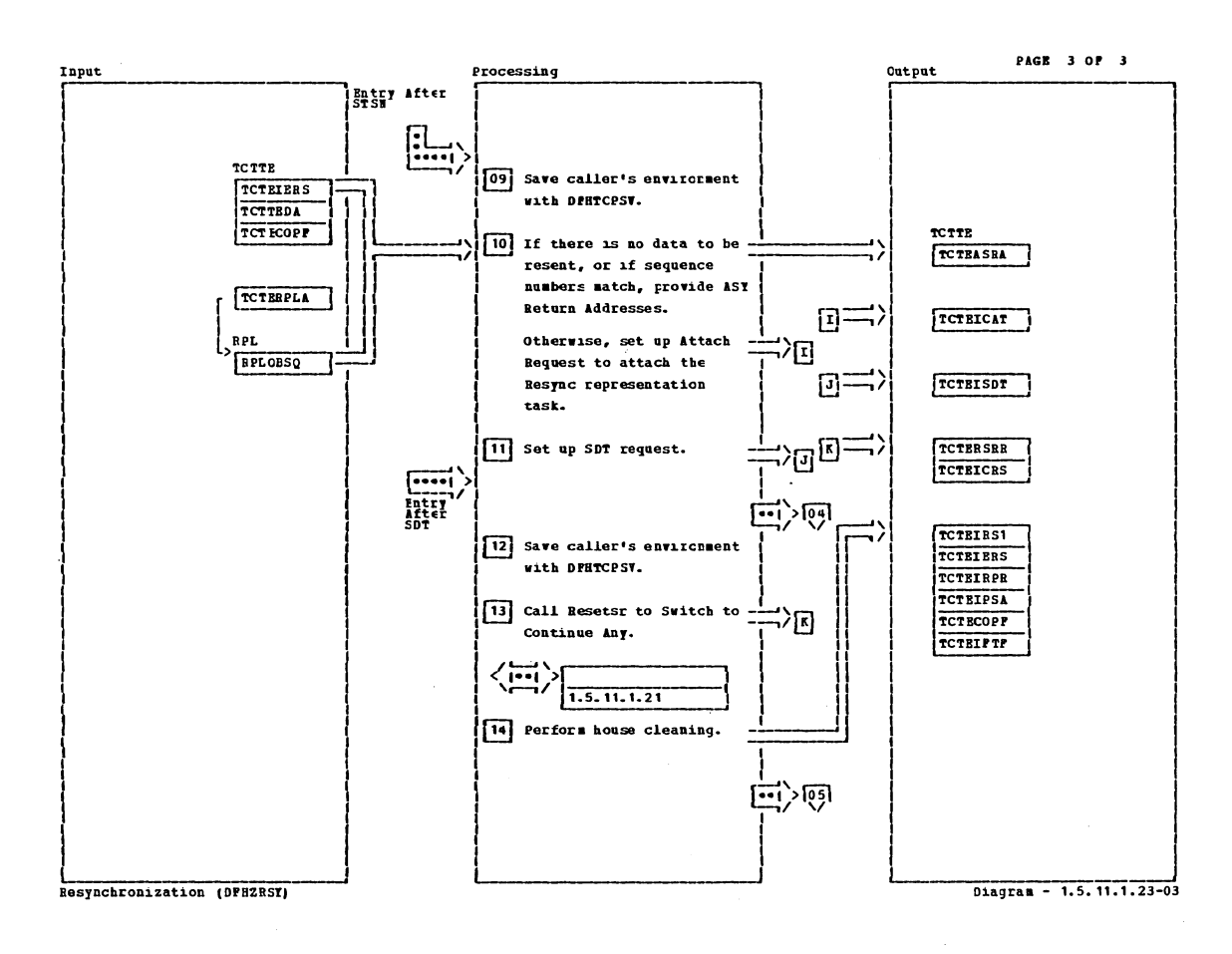

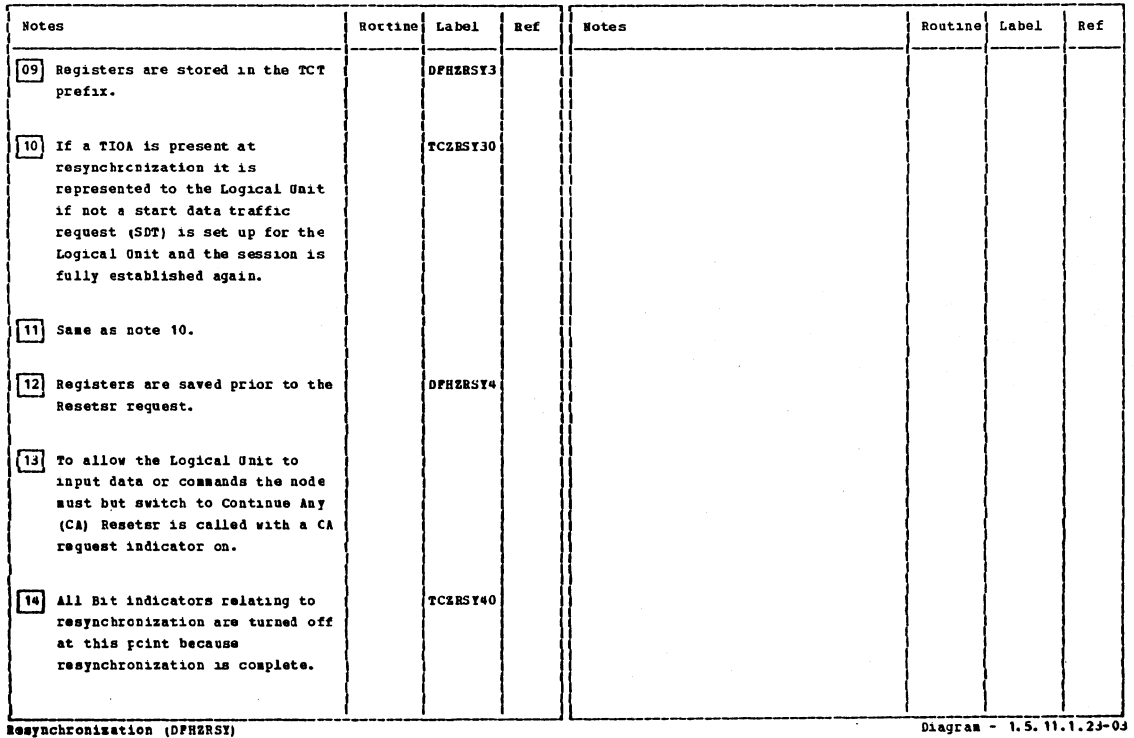

Section 2: Method of Operation

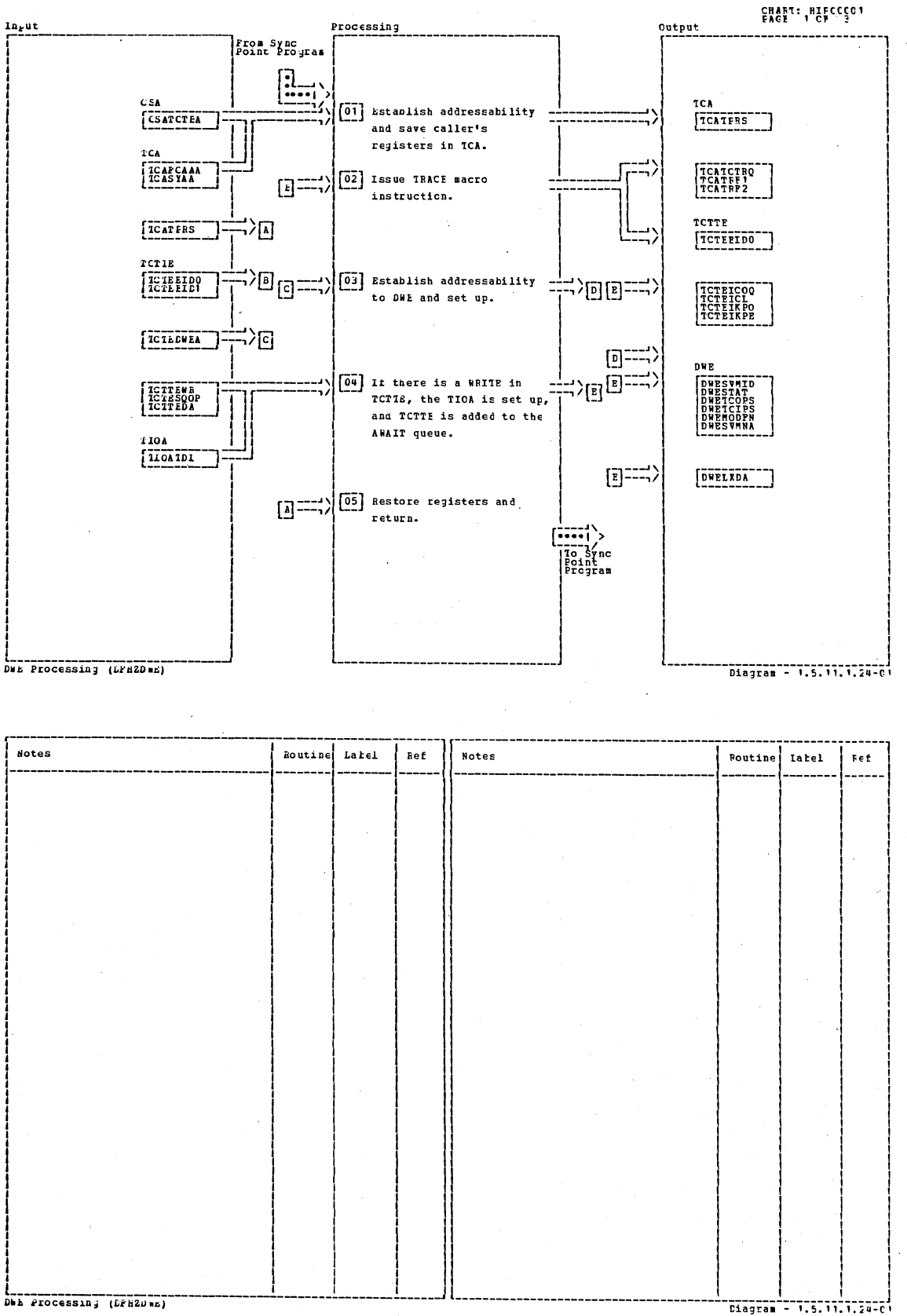

CICS/0S/VS Program Logic: Description

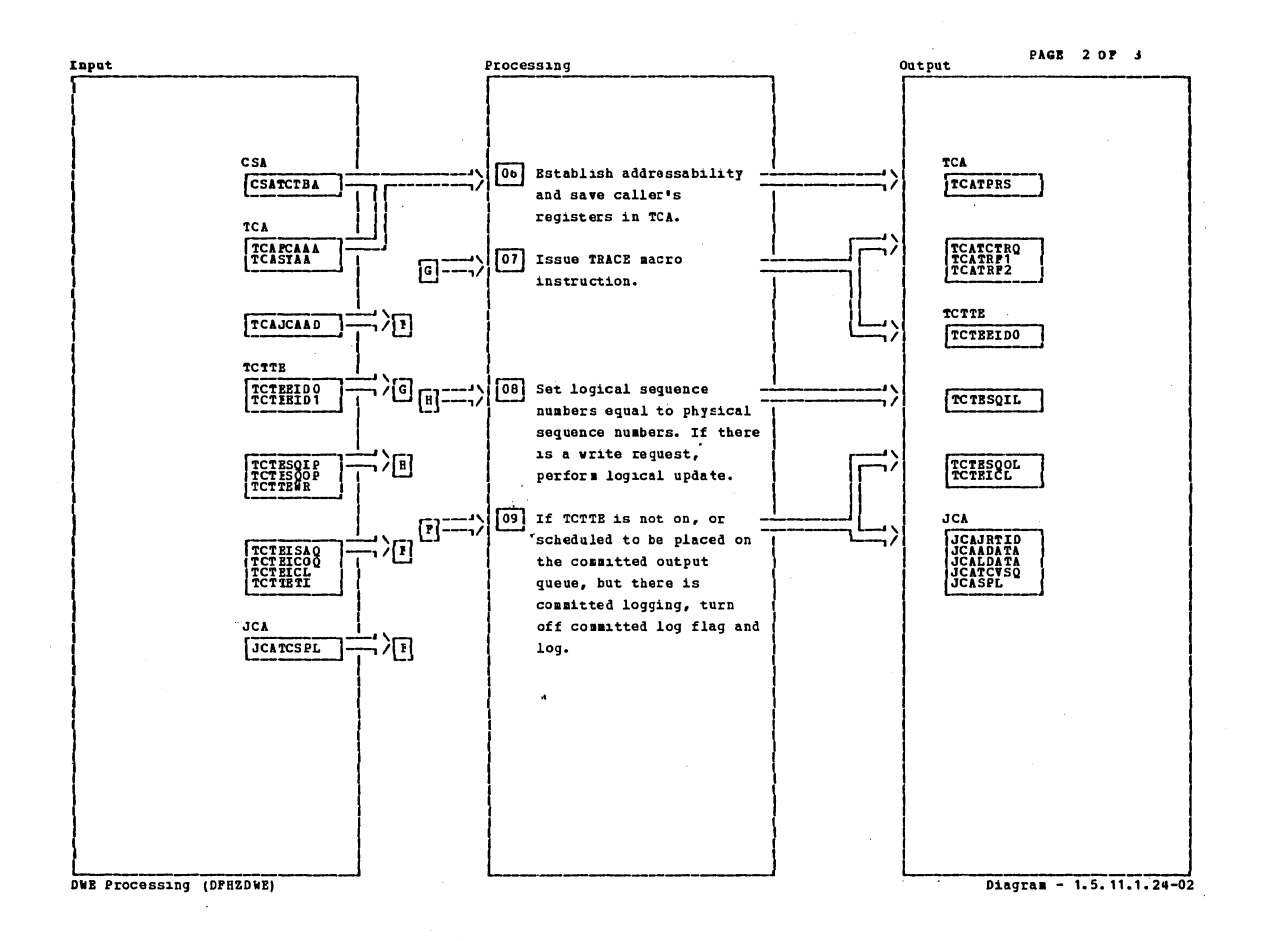

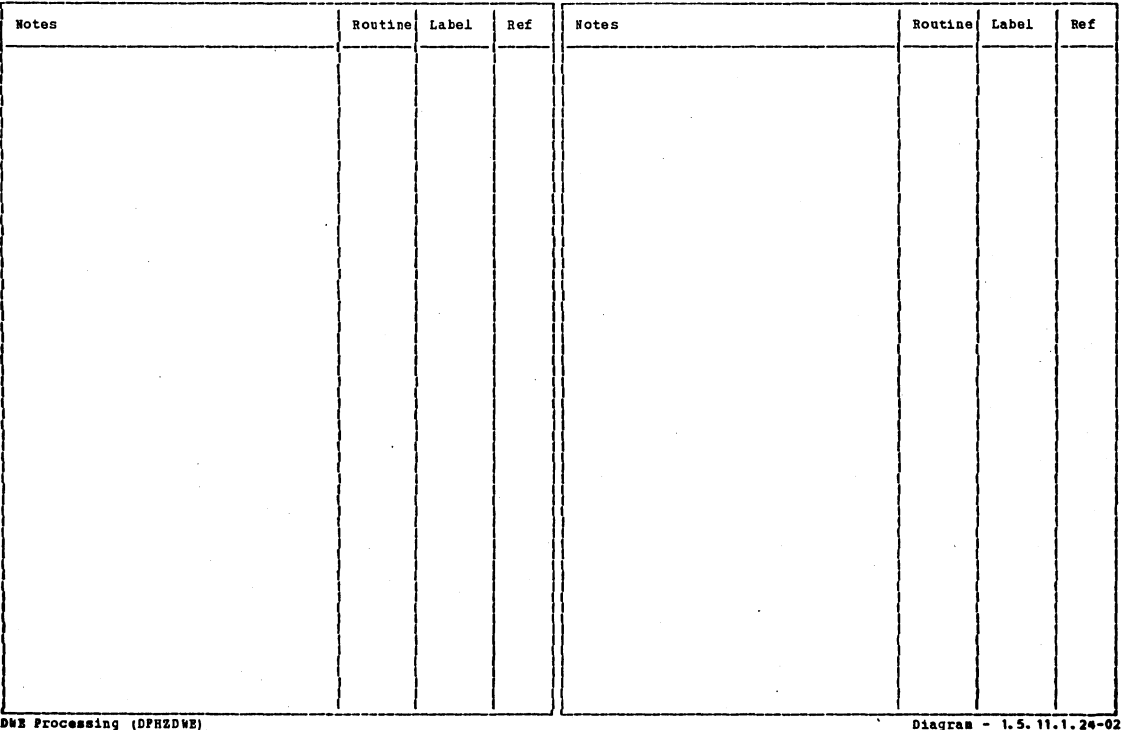

Section 2: Method of Operation

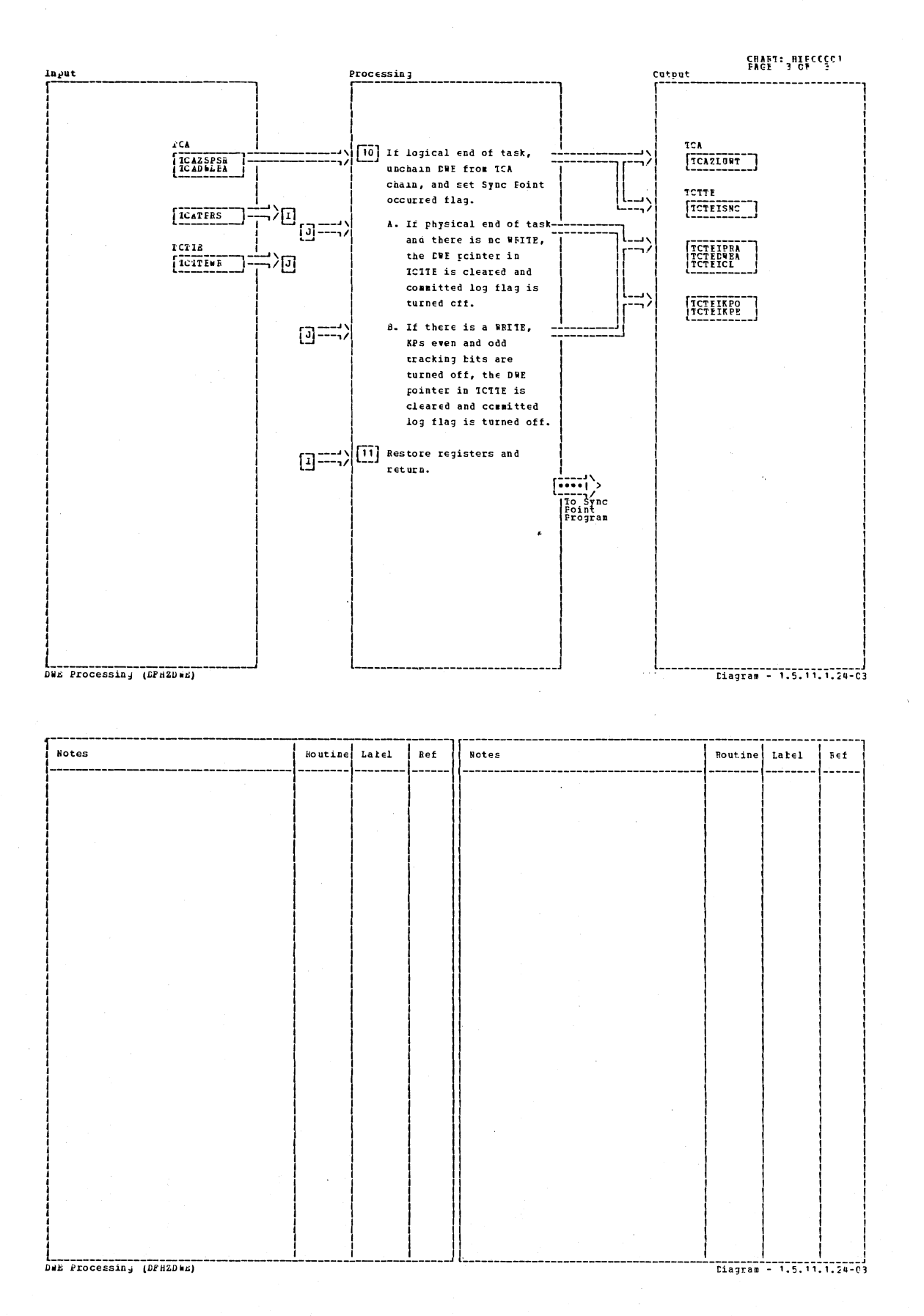

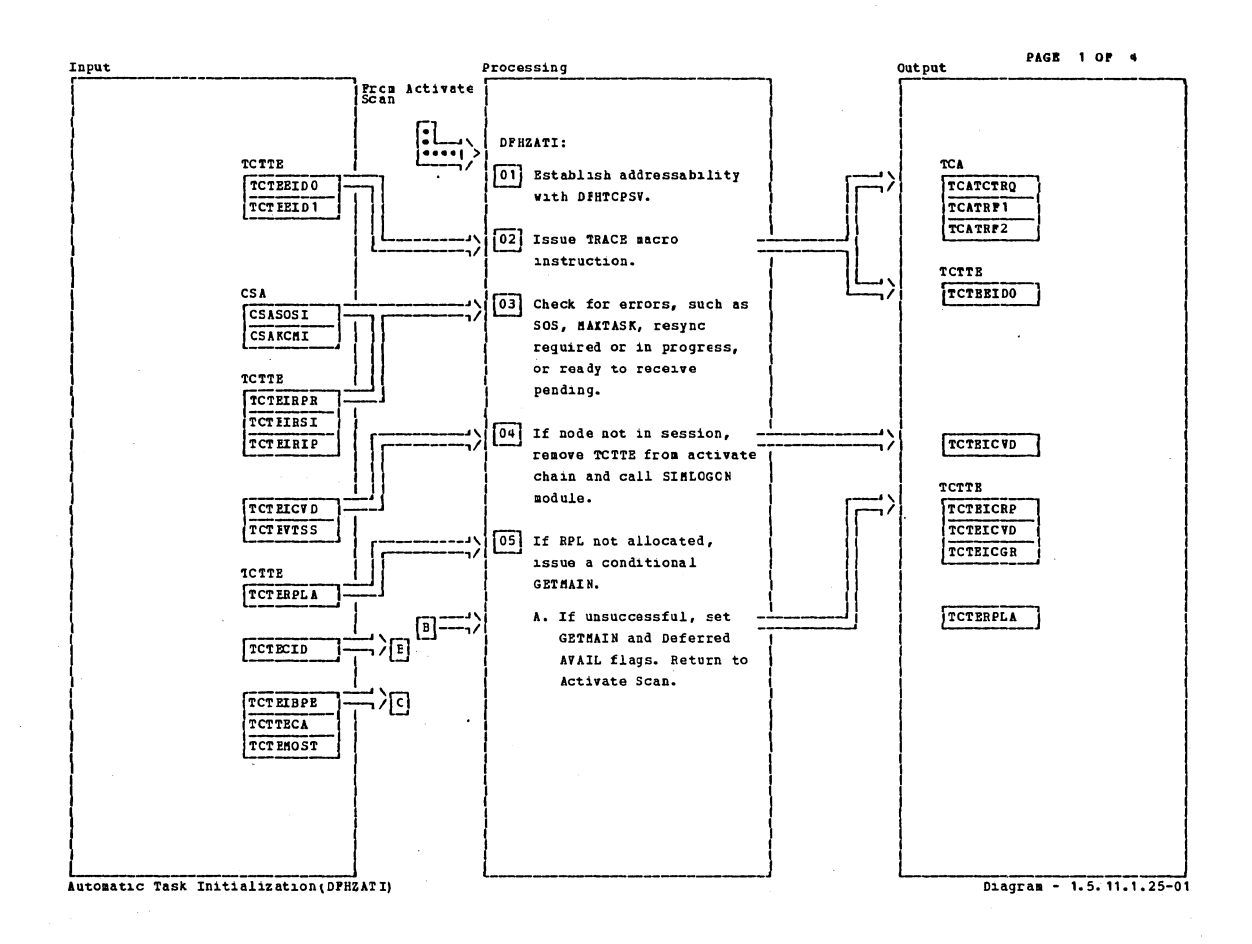

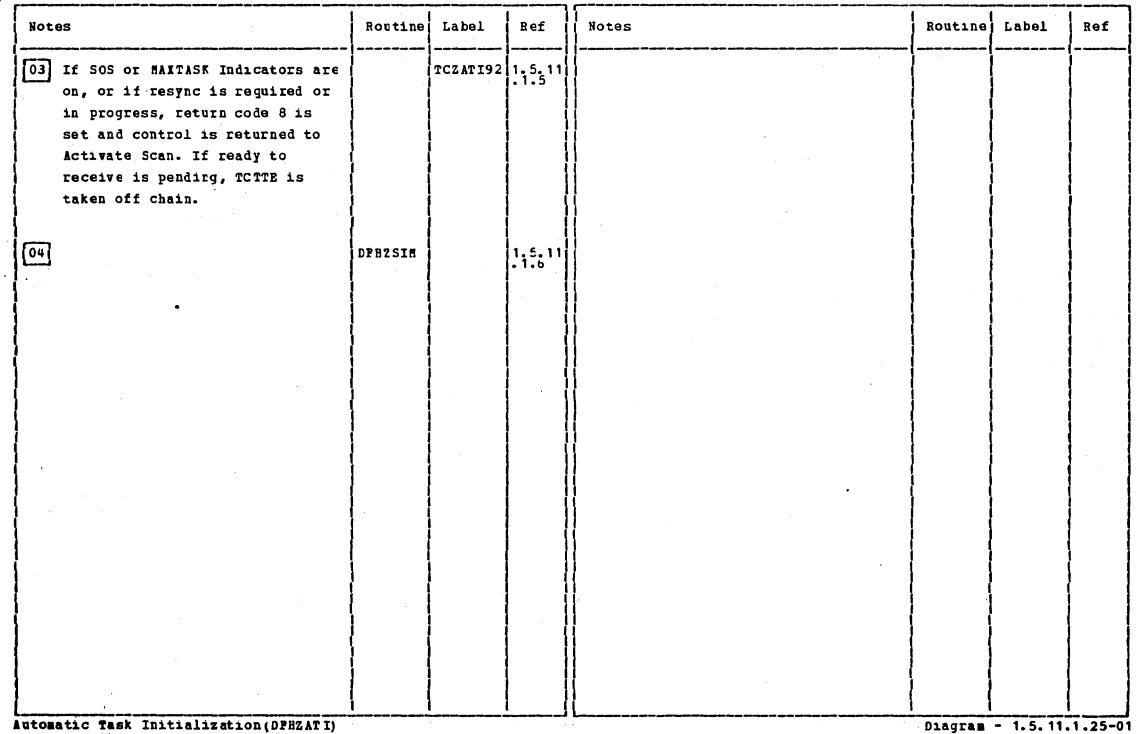

Section 2: Method of Operation

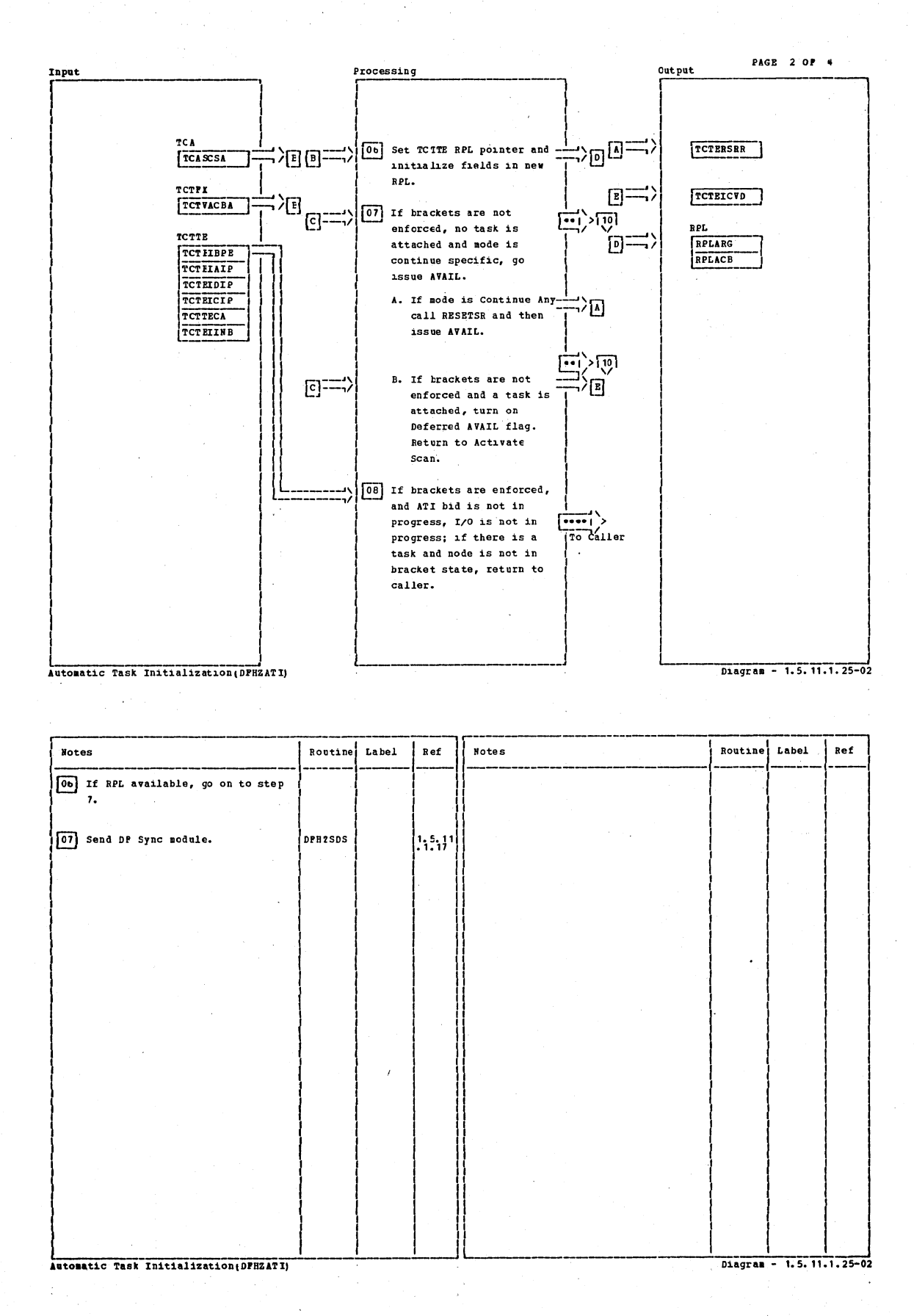

 $\ddot{\phantom{0}}$ 

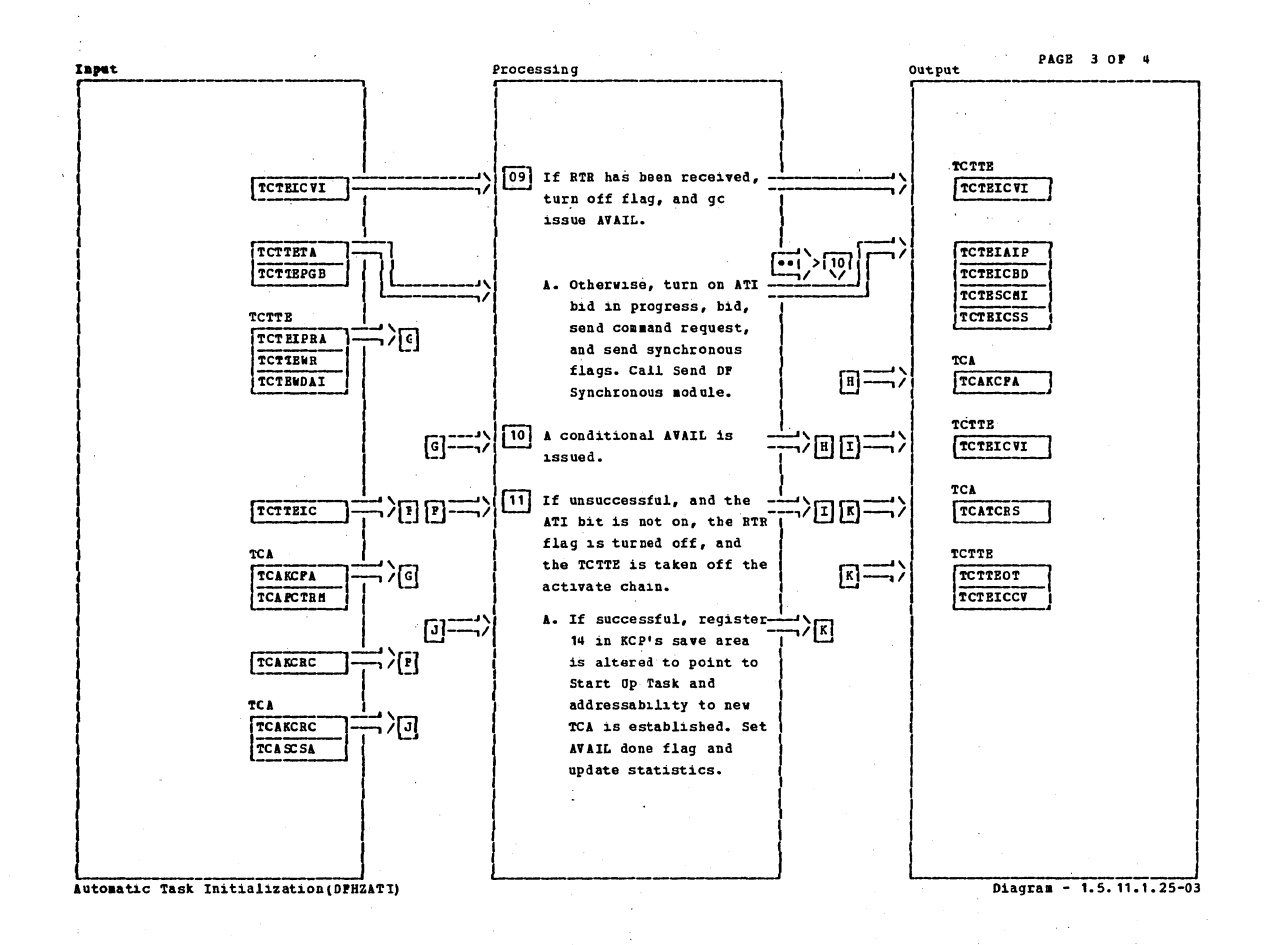

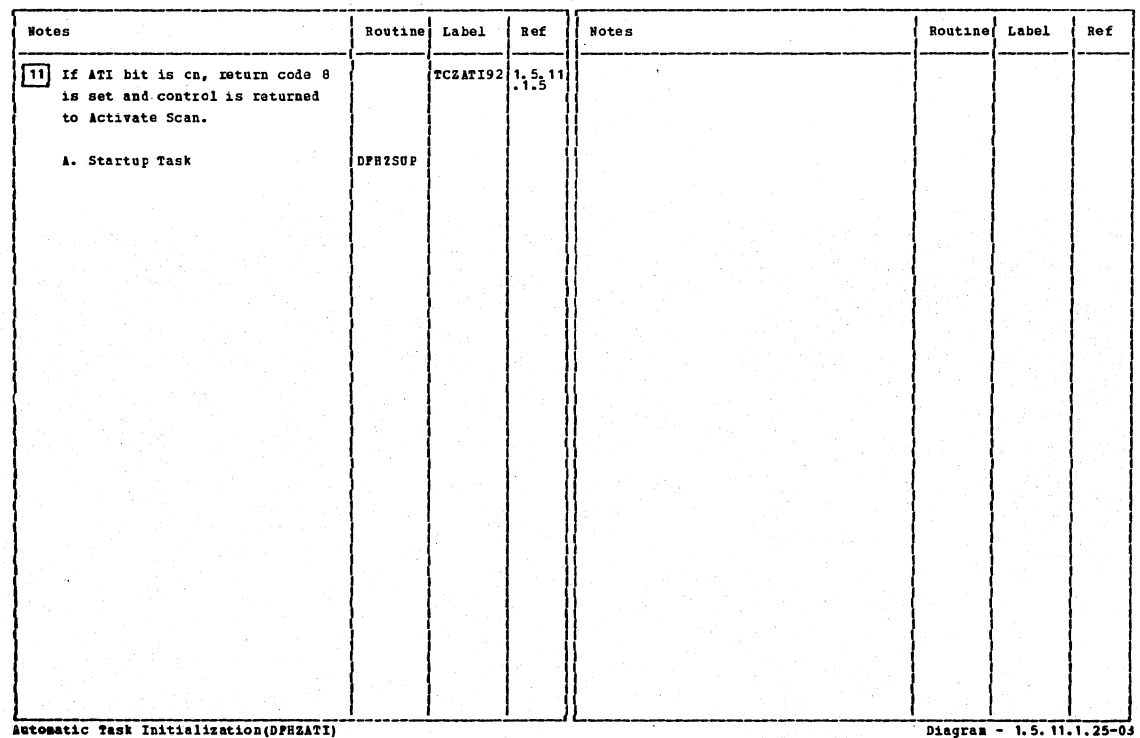

Section 2: Method of Operation

 $223 -$ 

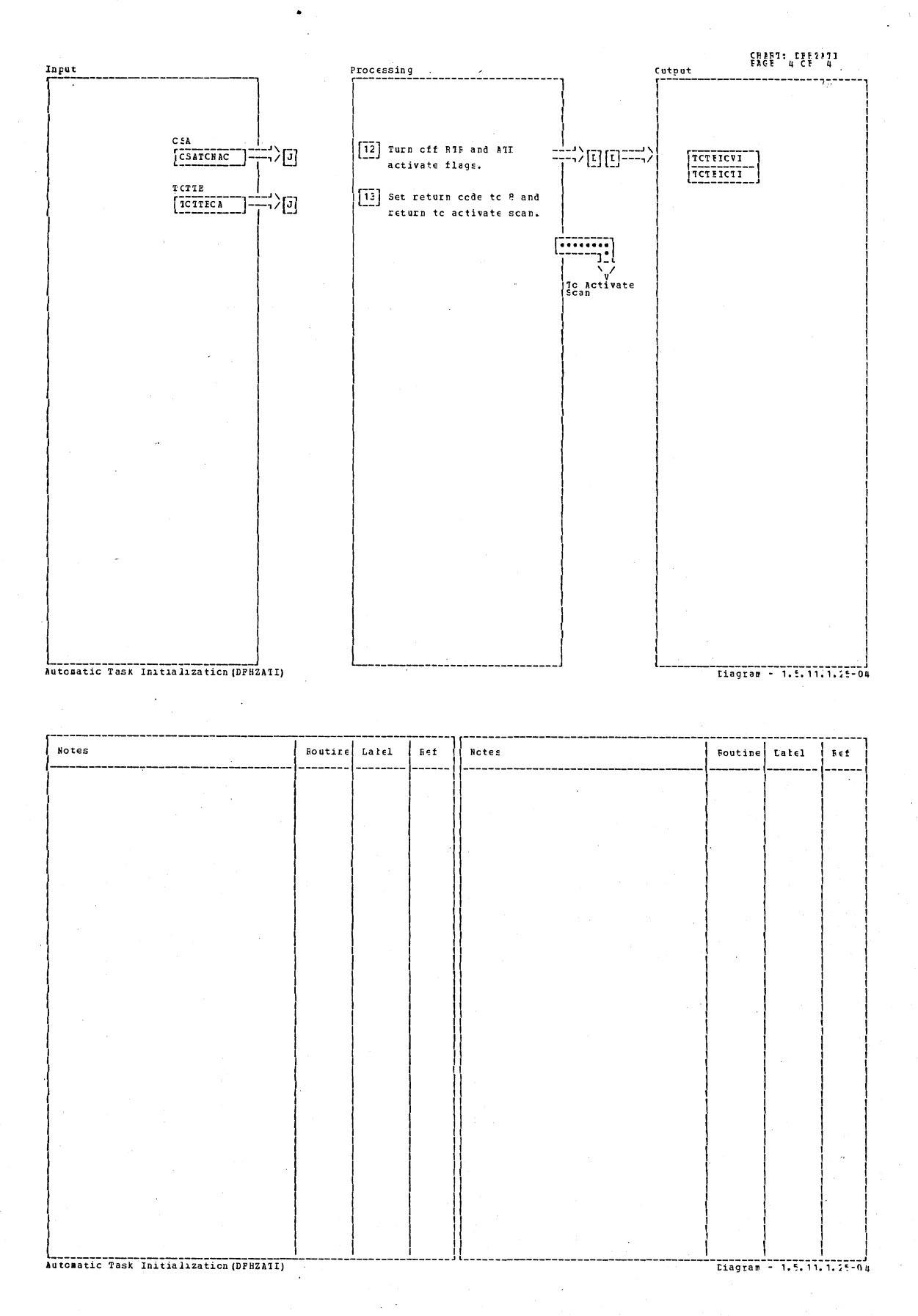

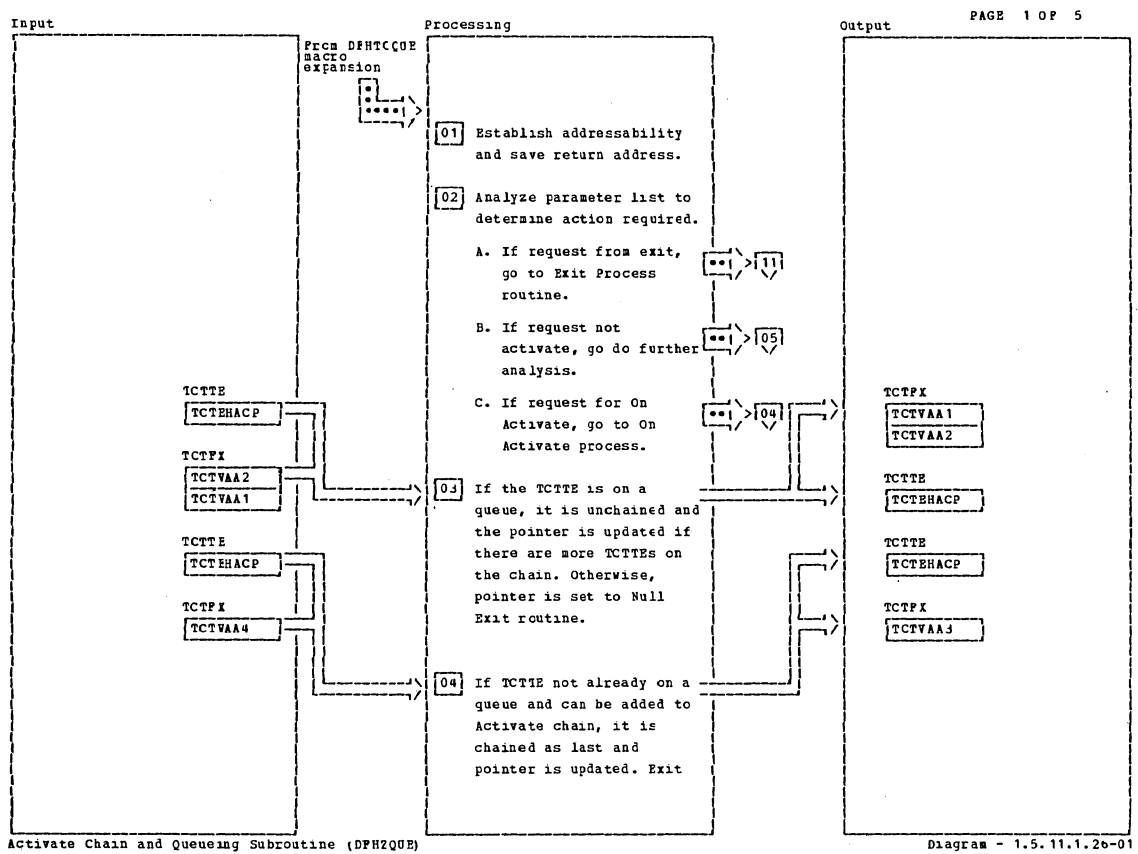

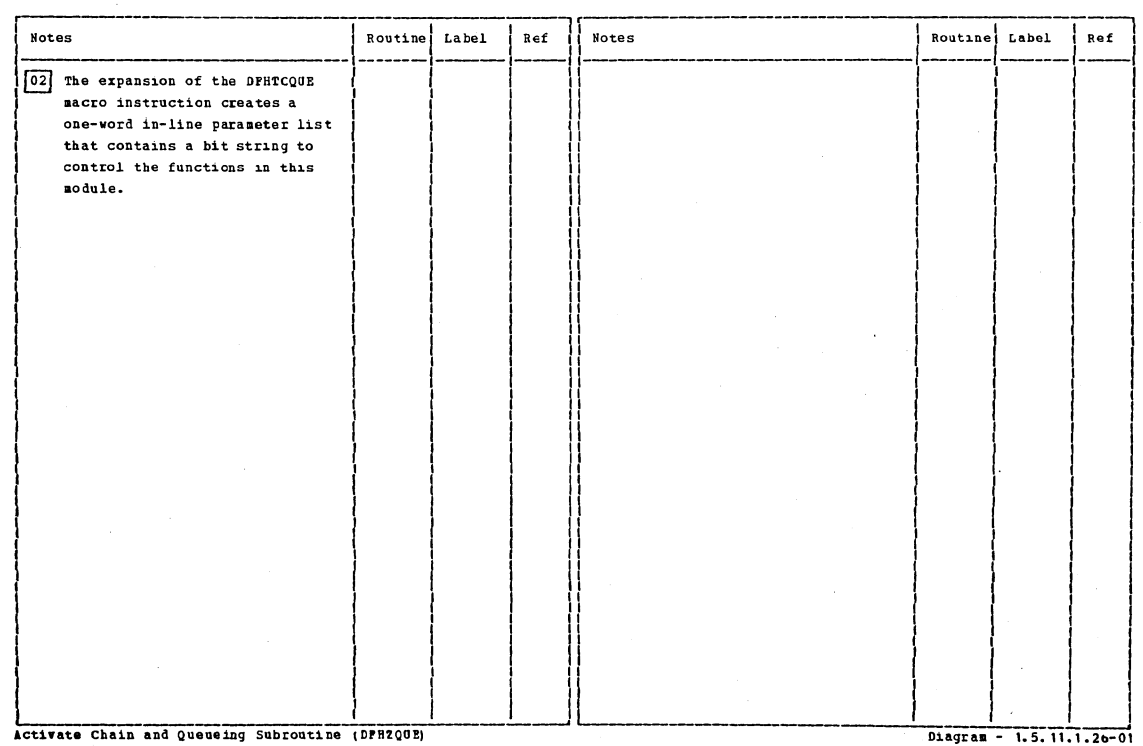

Activate Chain and Queueing Subroutine (DPH2QUE)

Section 2: Method of Operation

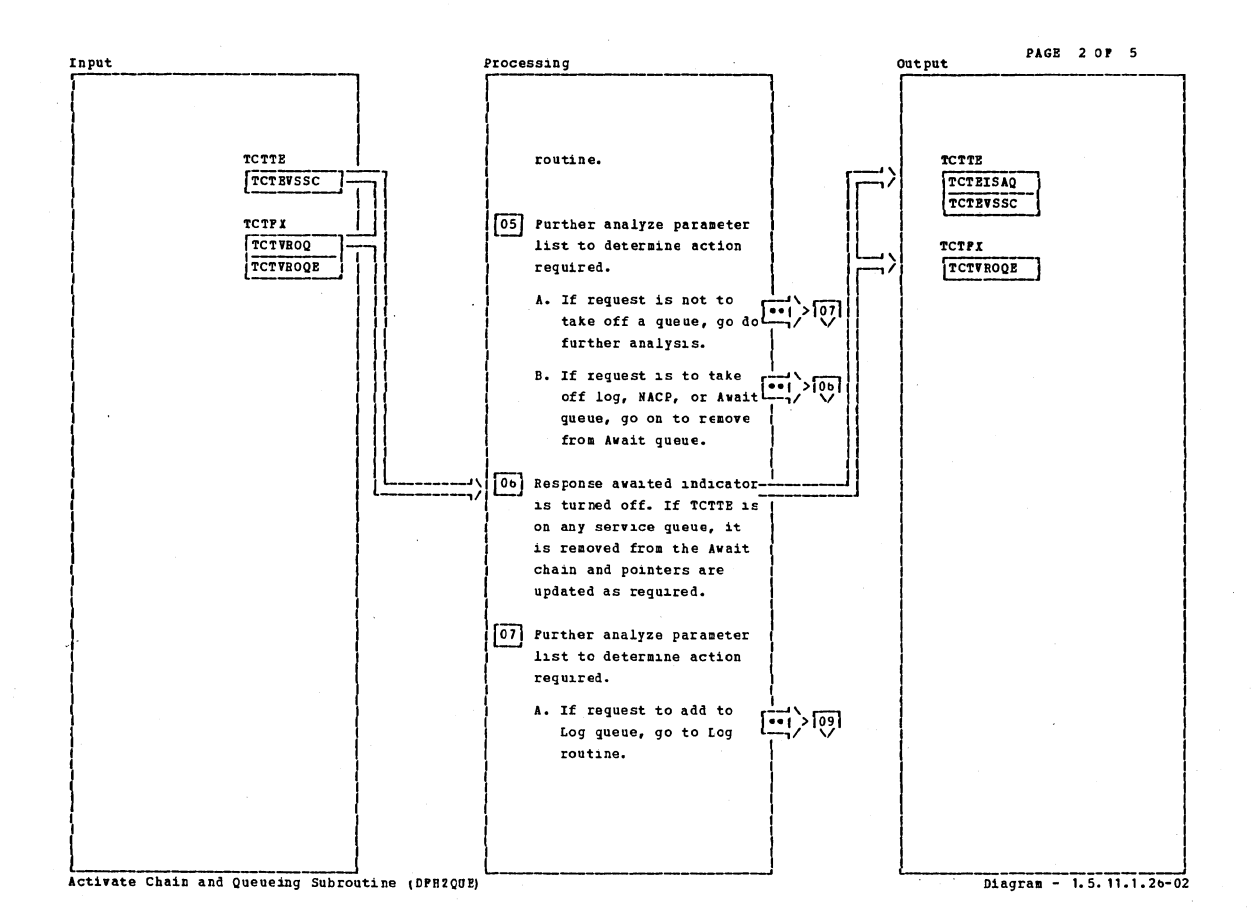

Notes Routine Label  $Ref$ **Notes** Routine Label Ref 05 Only Await queue is currently implemented. Activate Chain and Queueing Subroutine (DPHZQUE)  $Dagran - 1.5.11.1.26-02$ 

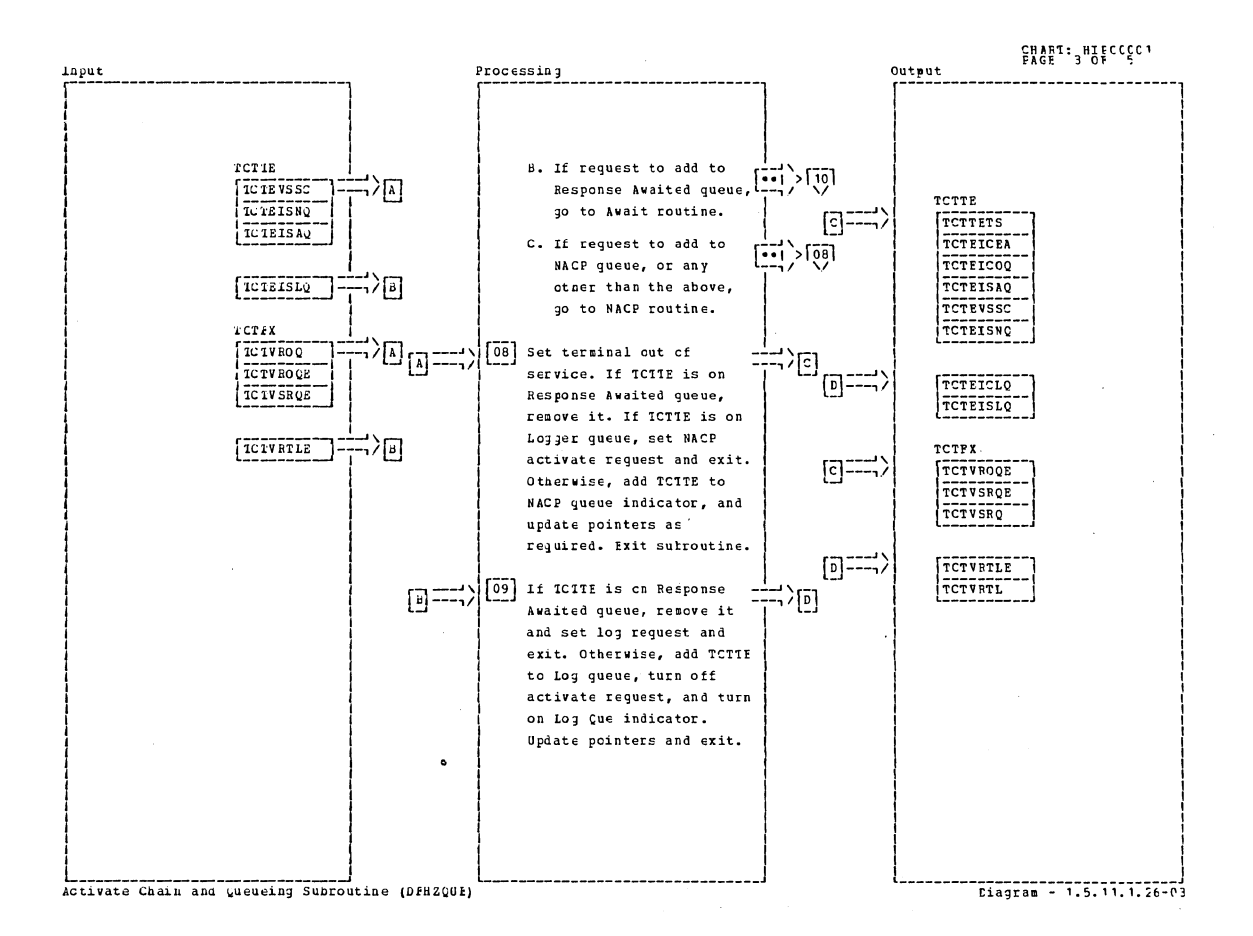

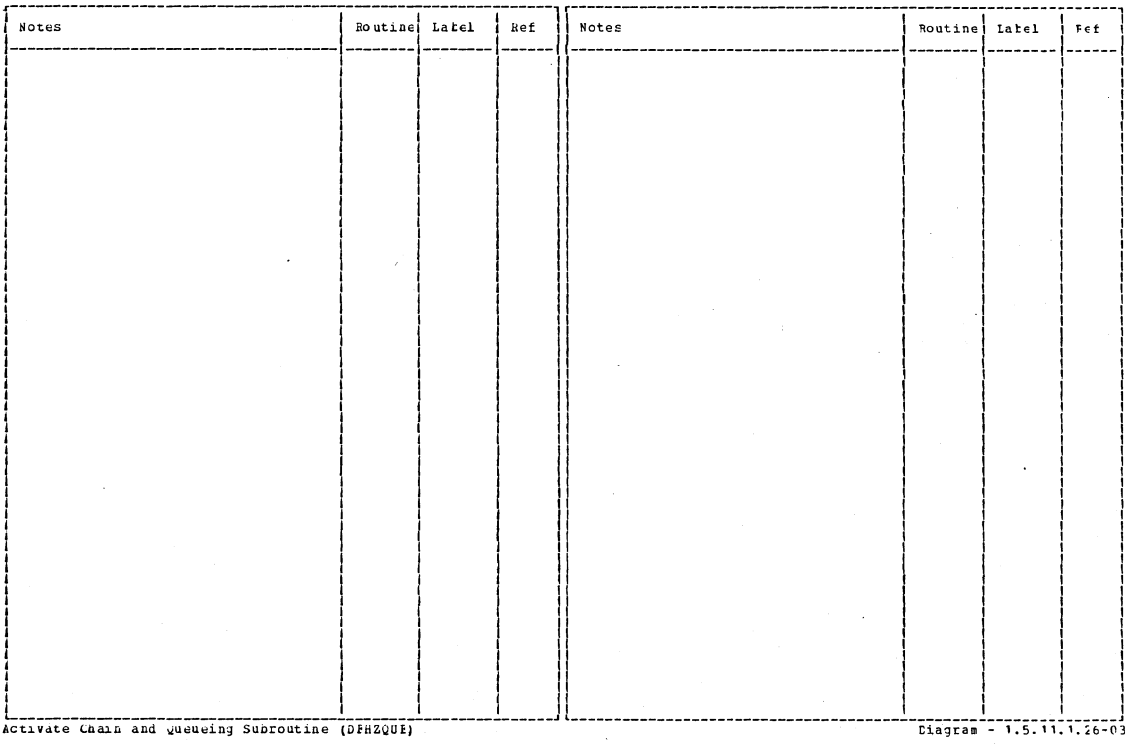

Section 2: Method of Operation

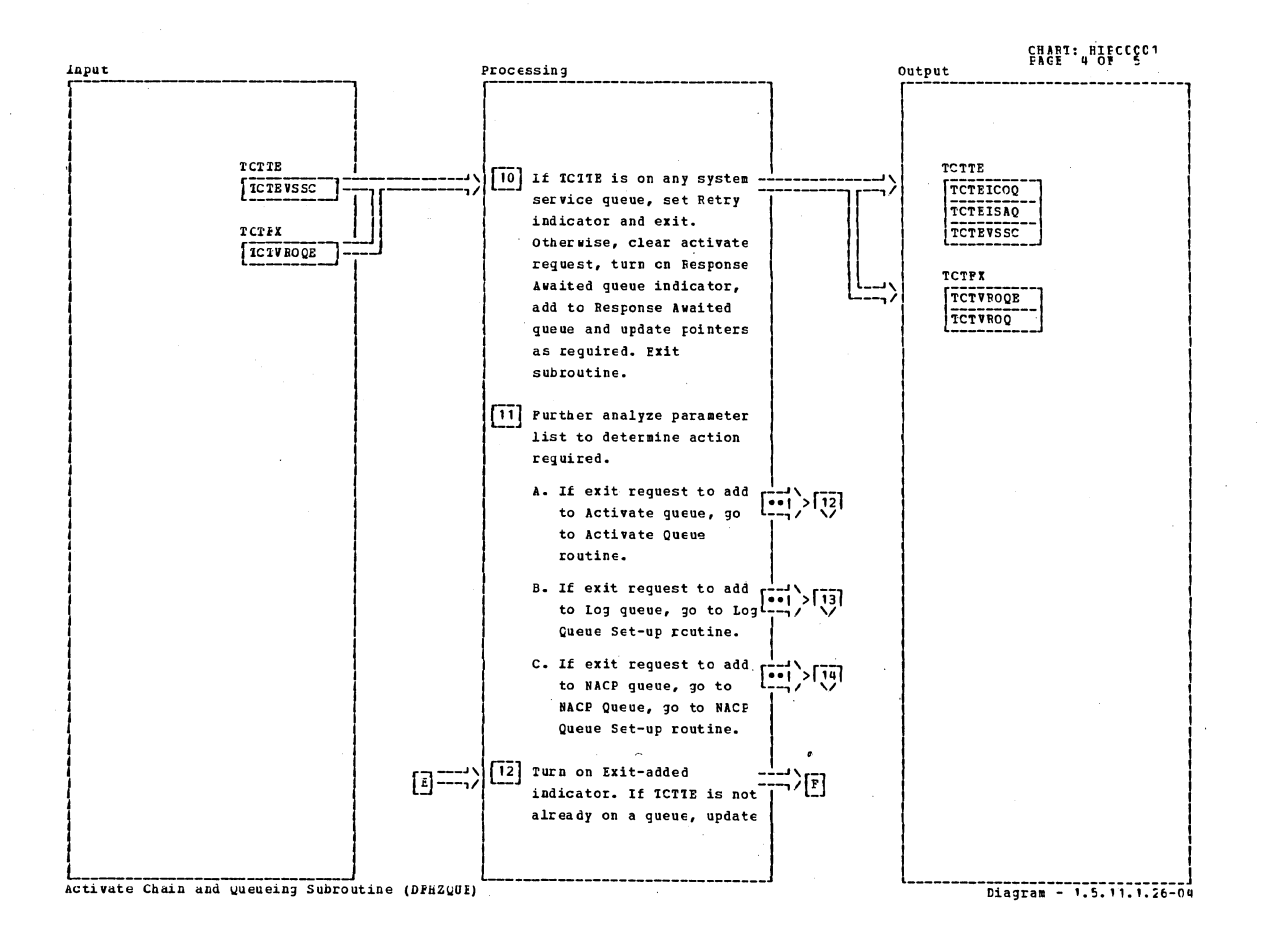

**Notes** Routine Latel **Notes** Ref Routine Latel  $\mathbf{Re}\ \mathbf{f}$ Activate Chain and Queueing Subroutine (DFH2QUE) Diagram - 1.5.11.1.26-04

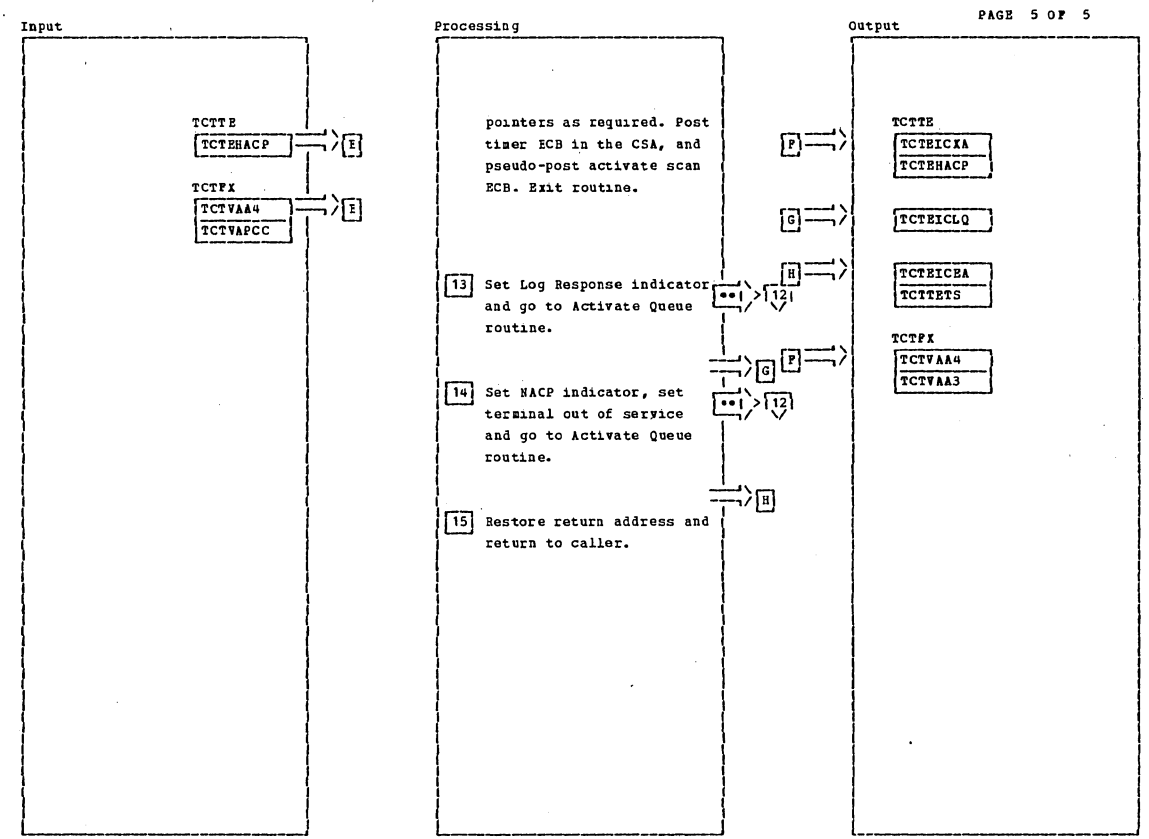

Activate Chain and Queueing Subroutine (CPH2QUE)

Diagram - 1.5.11.1.20-05

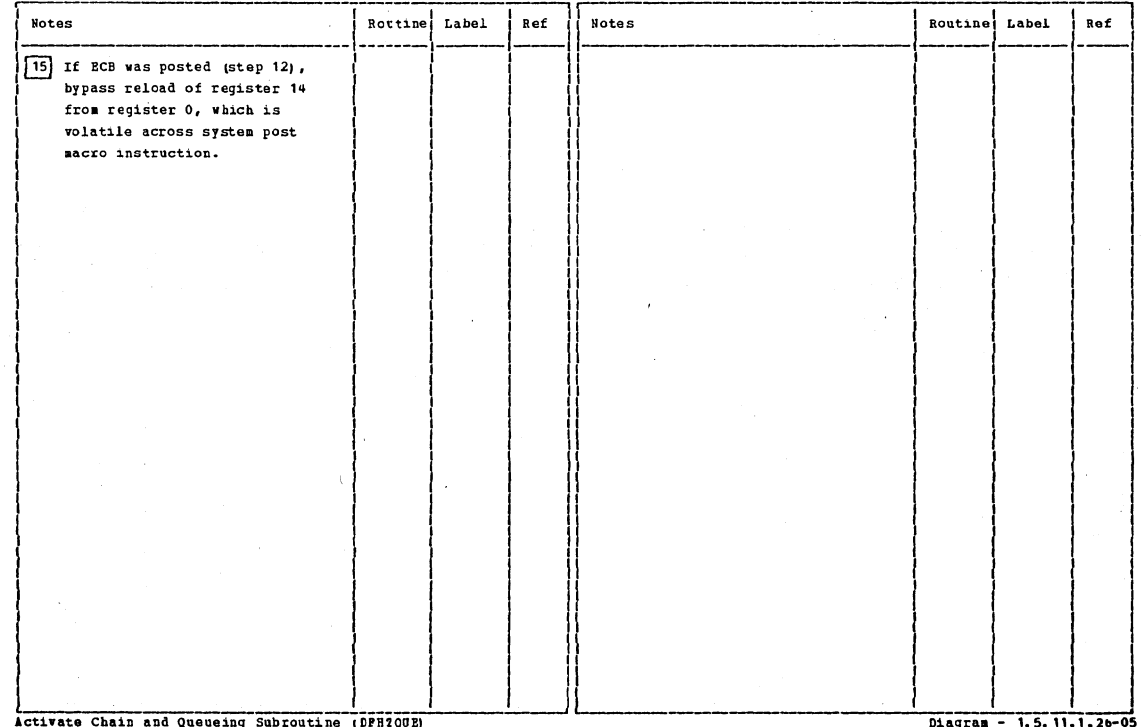

Section 2: Method of Operation

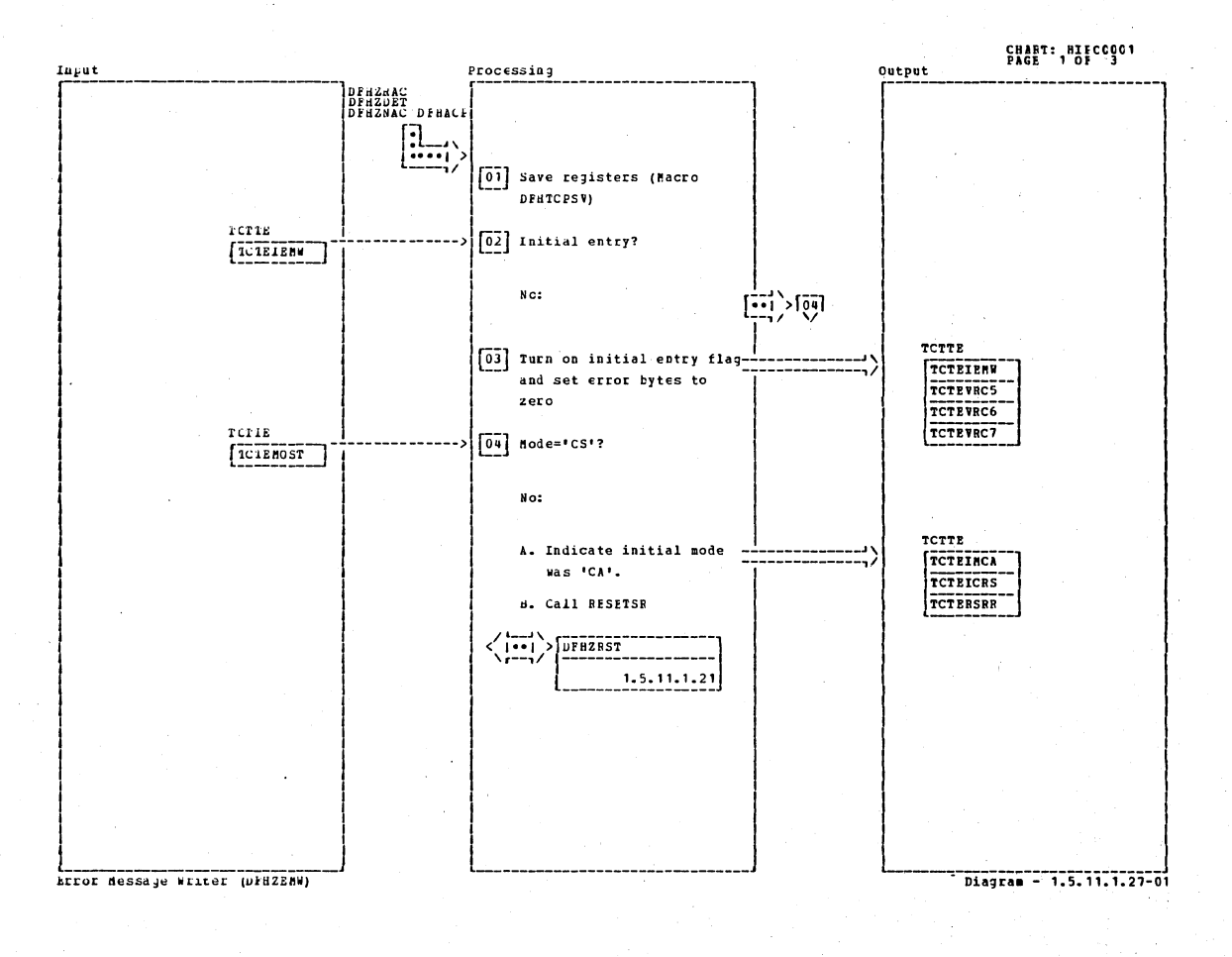

**Notes Boutine** Latel Notes Ref Routine Label Ref Extor Message Writer (DFHZENW) Diagram - 1.5.11.1.27-01

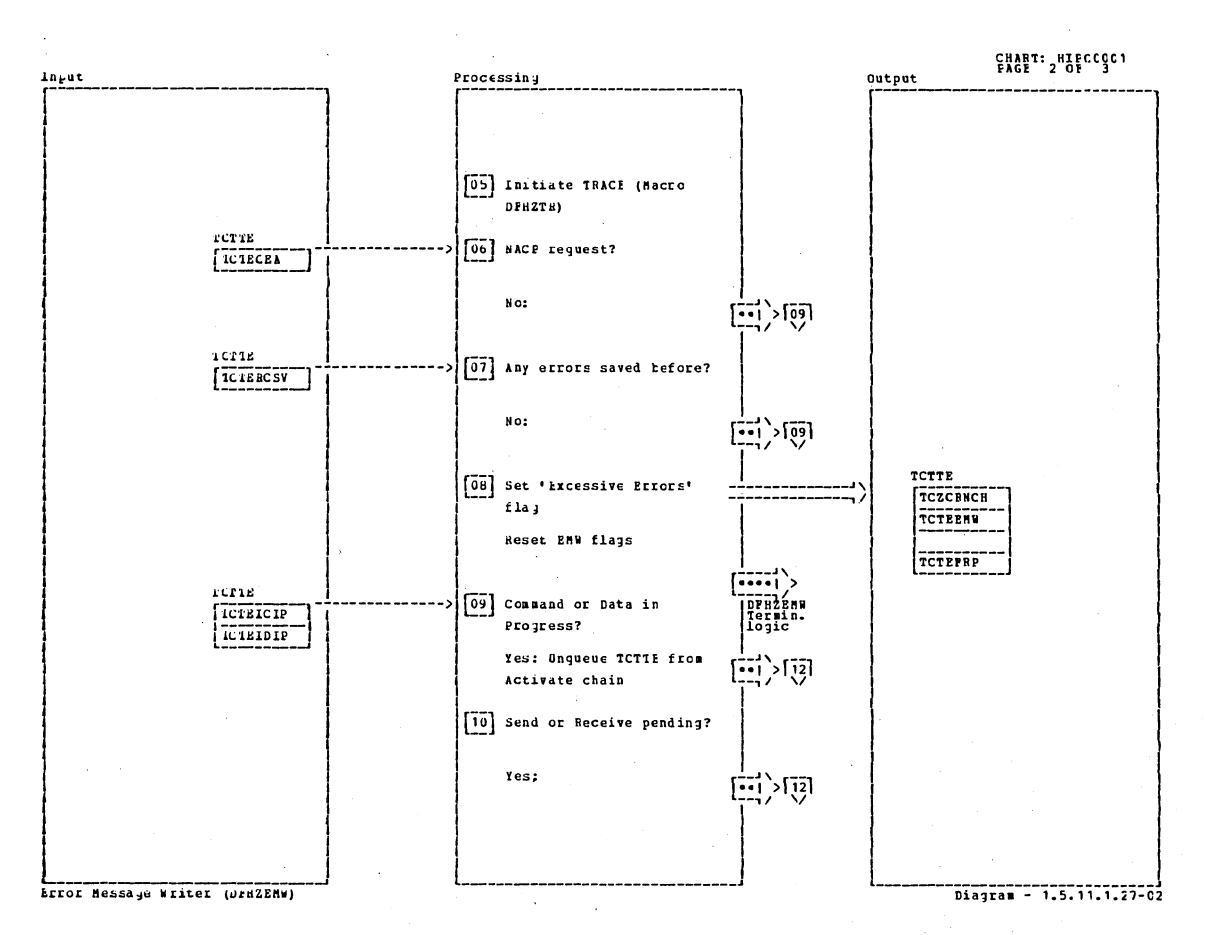

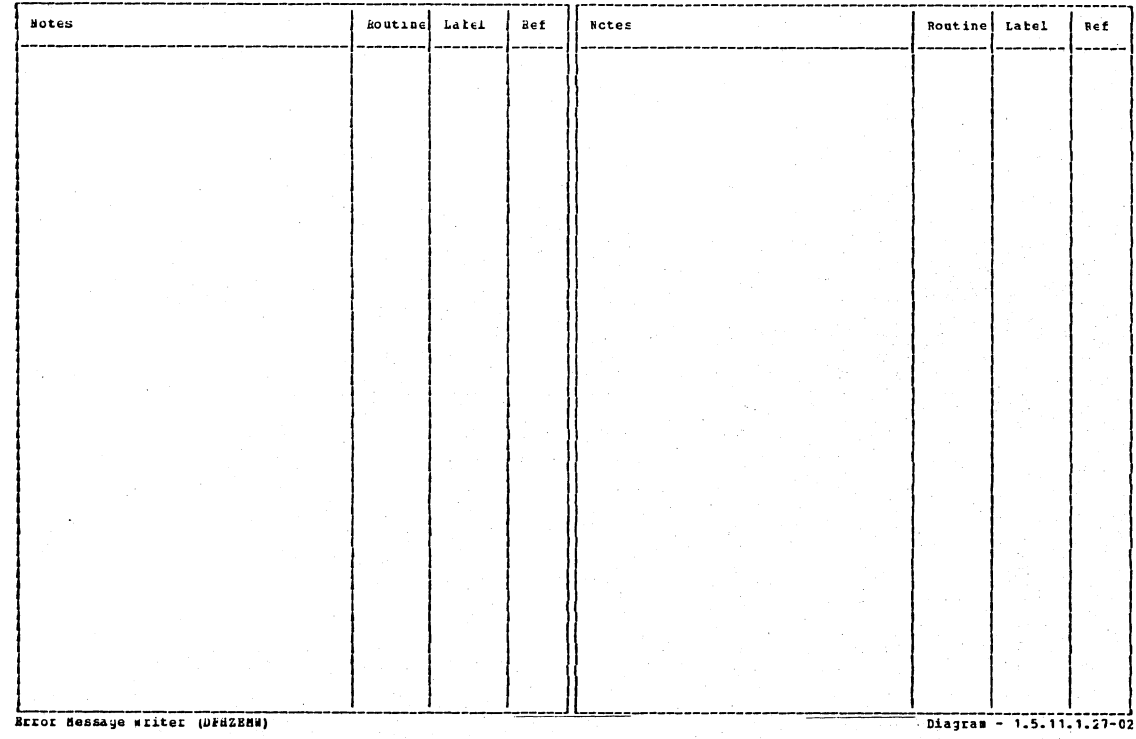

Section 2: Method of Operation

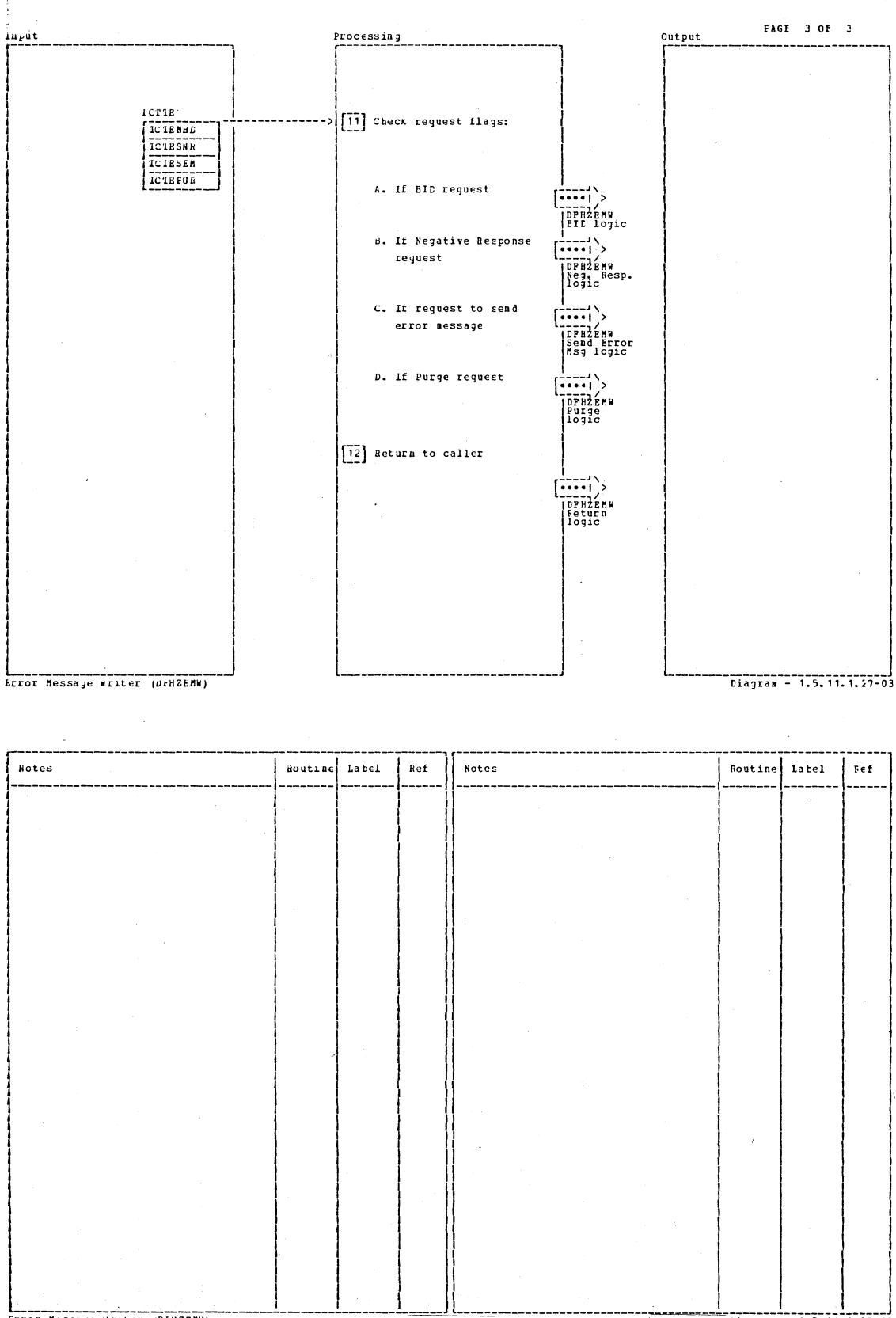

Error Message Writer (DFHZENW)

 $\sim$ 

Diagram - 1.5.11.1.27-03

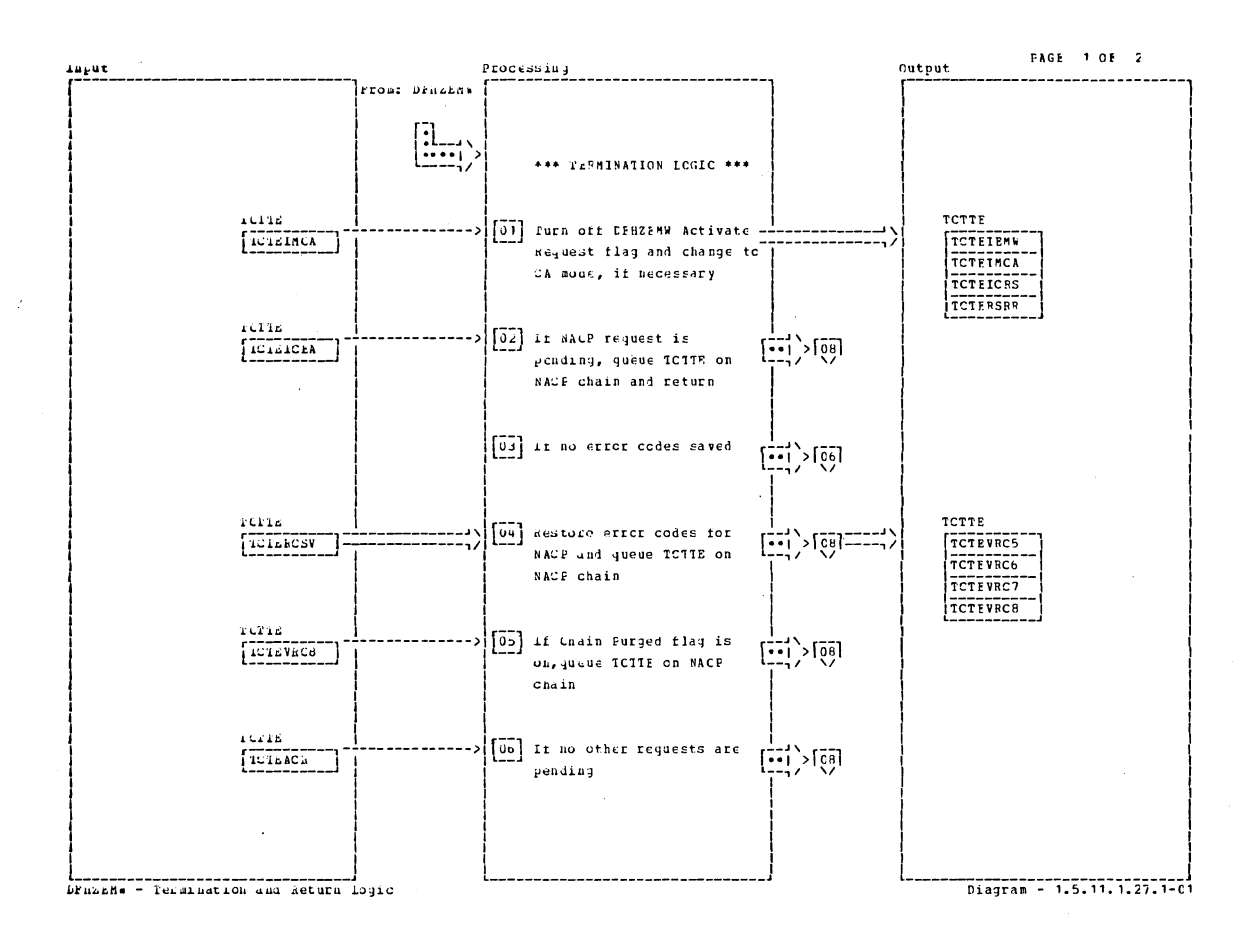

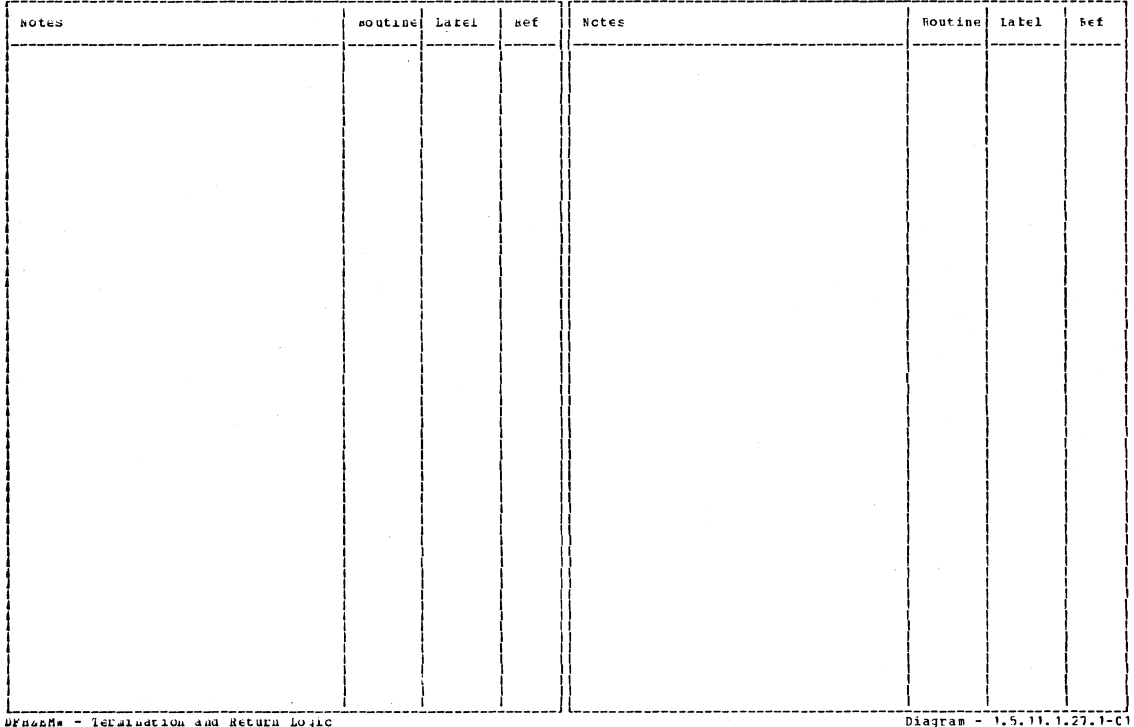

Section 2: Method of Operation

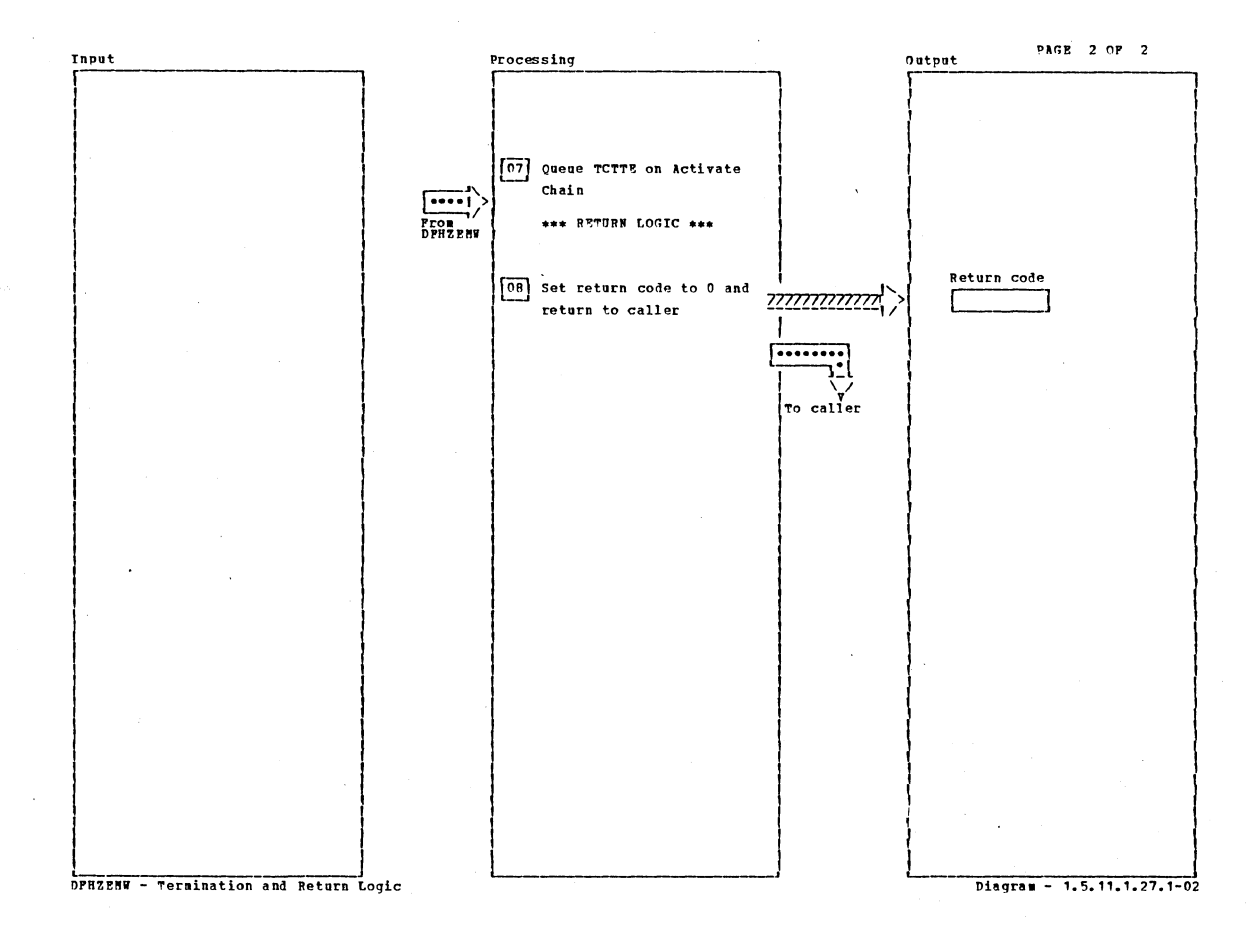

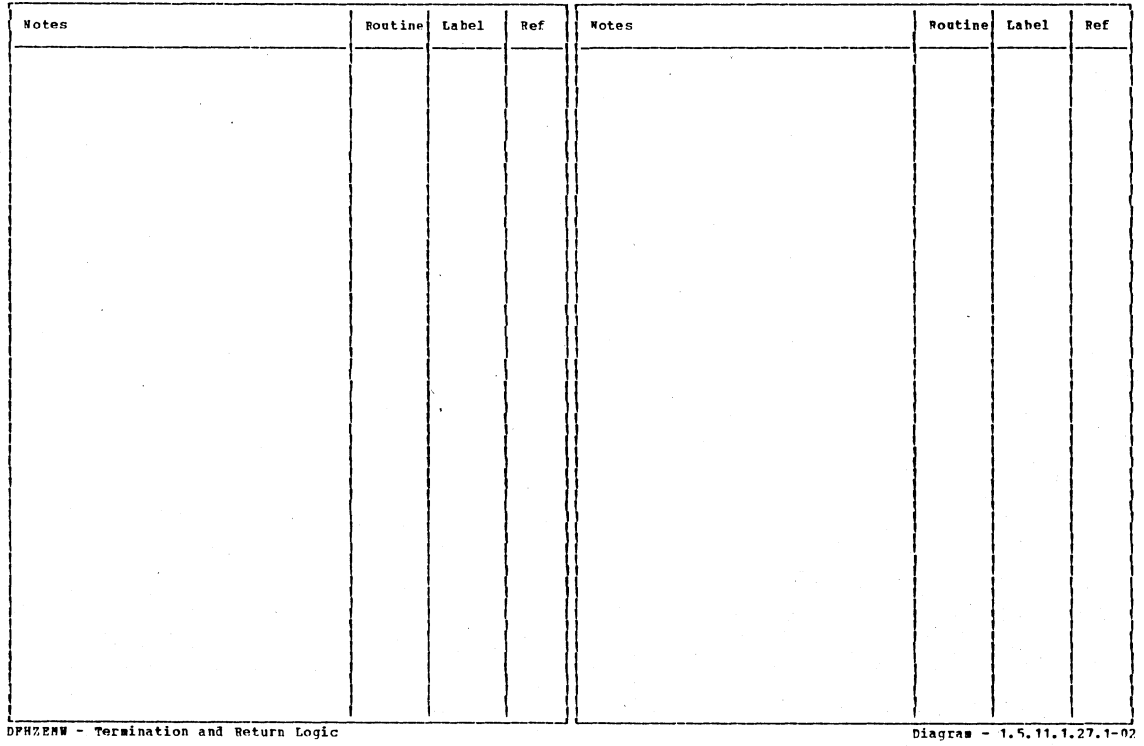

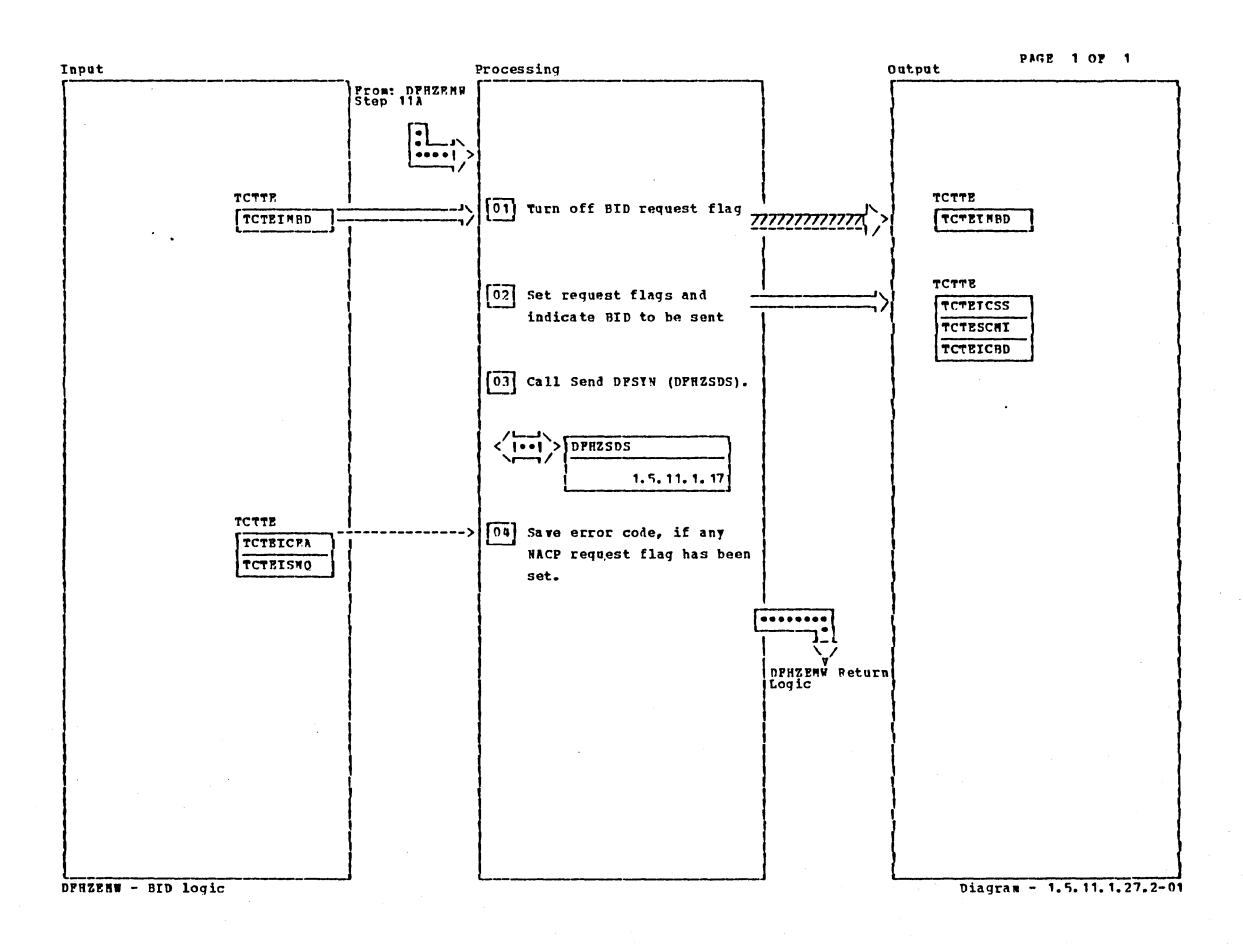

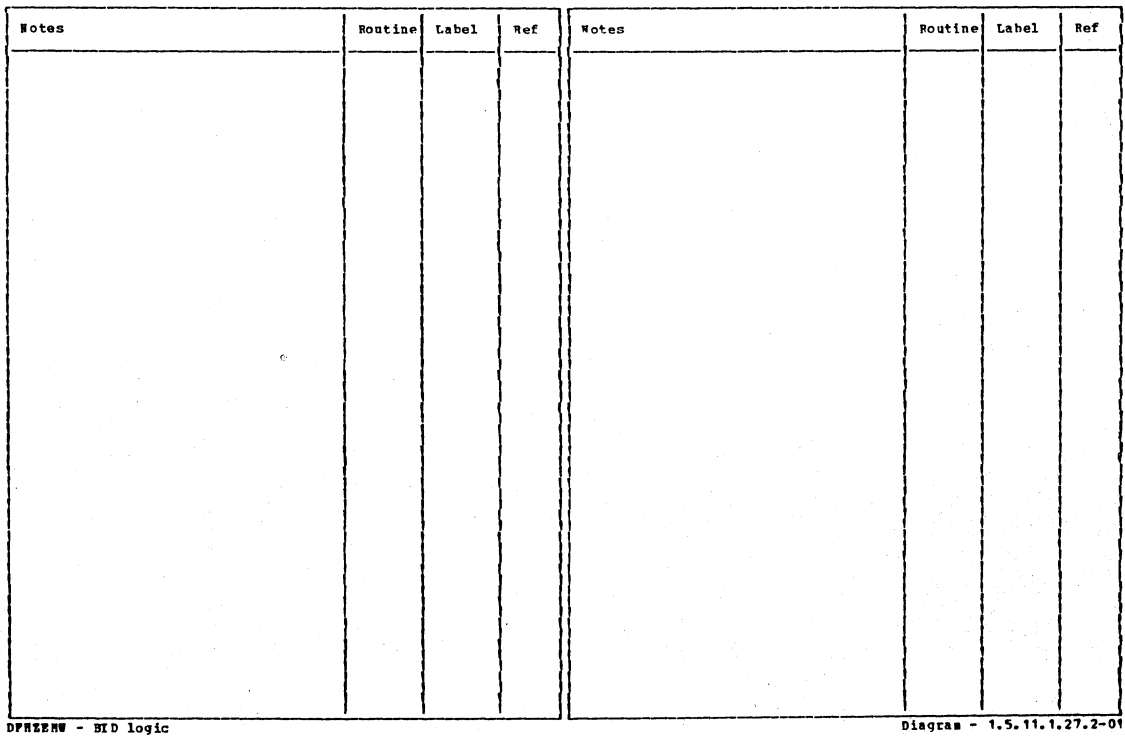

Section 2: Method of Operation

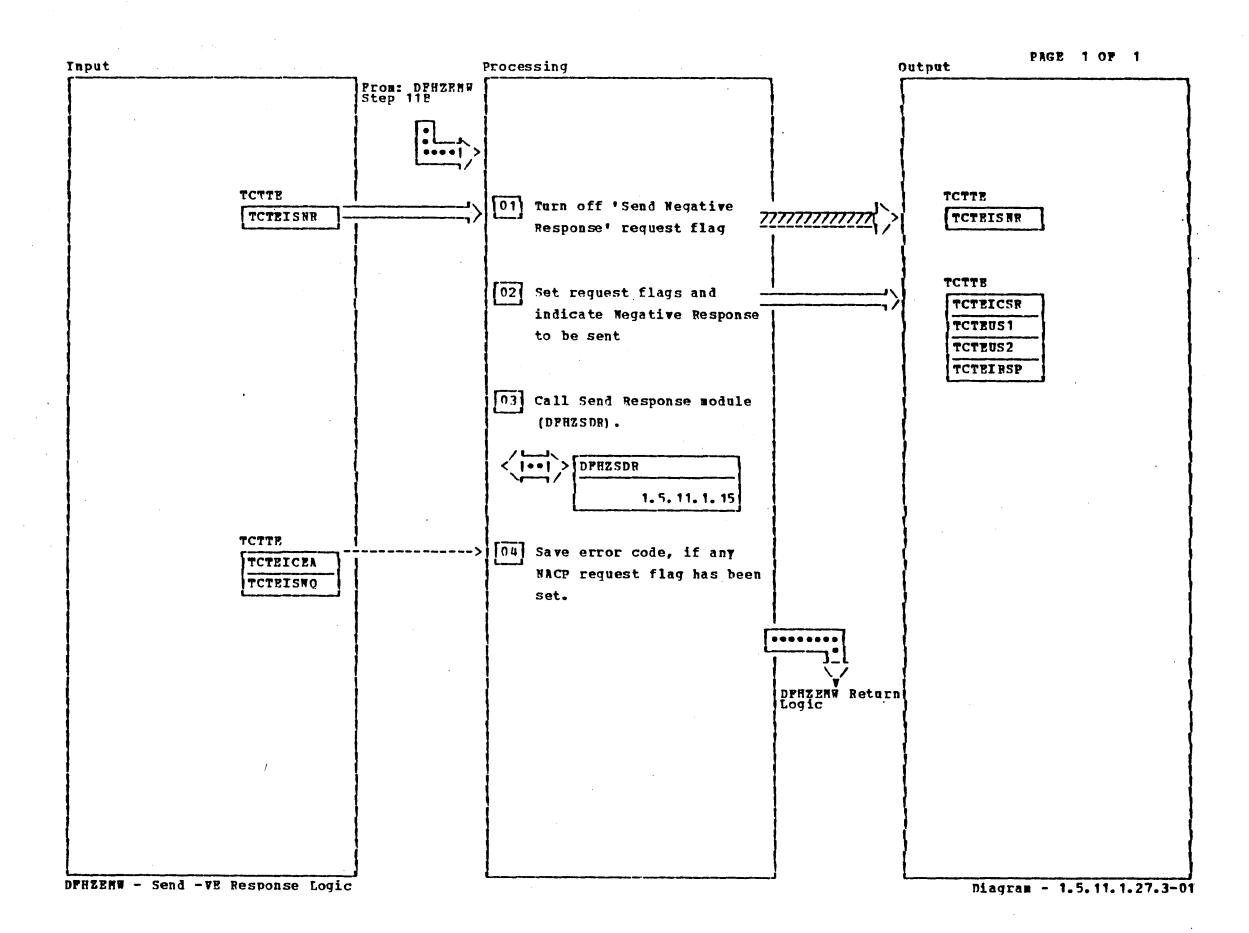

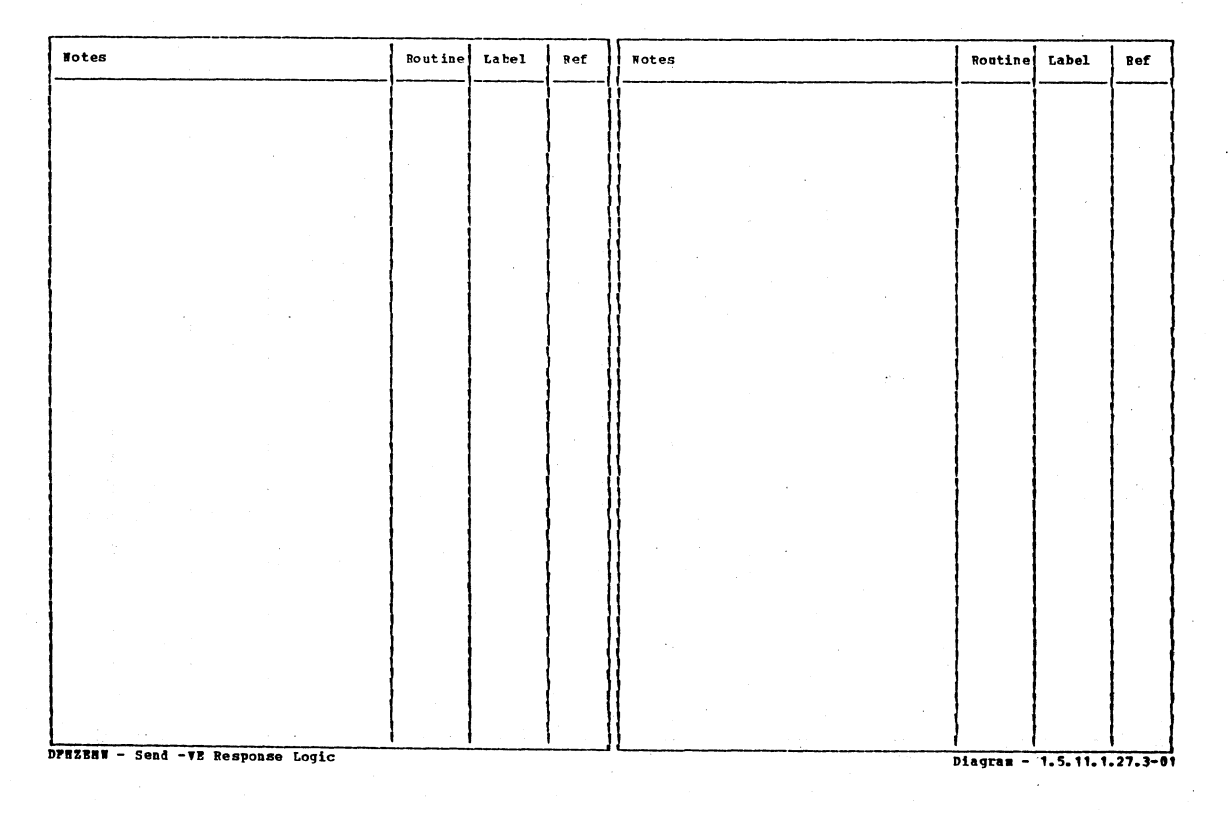

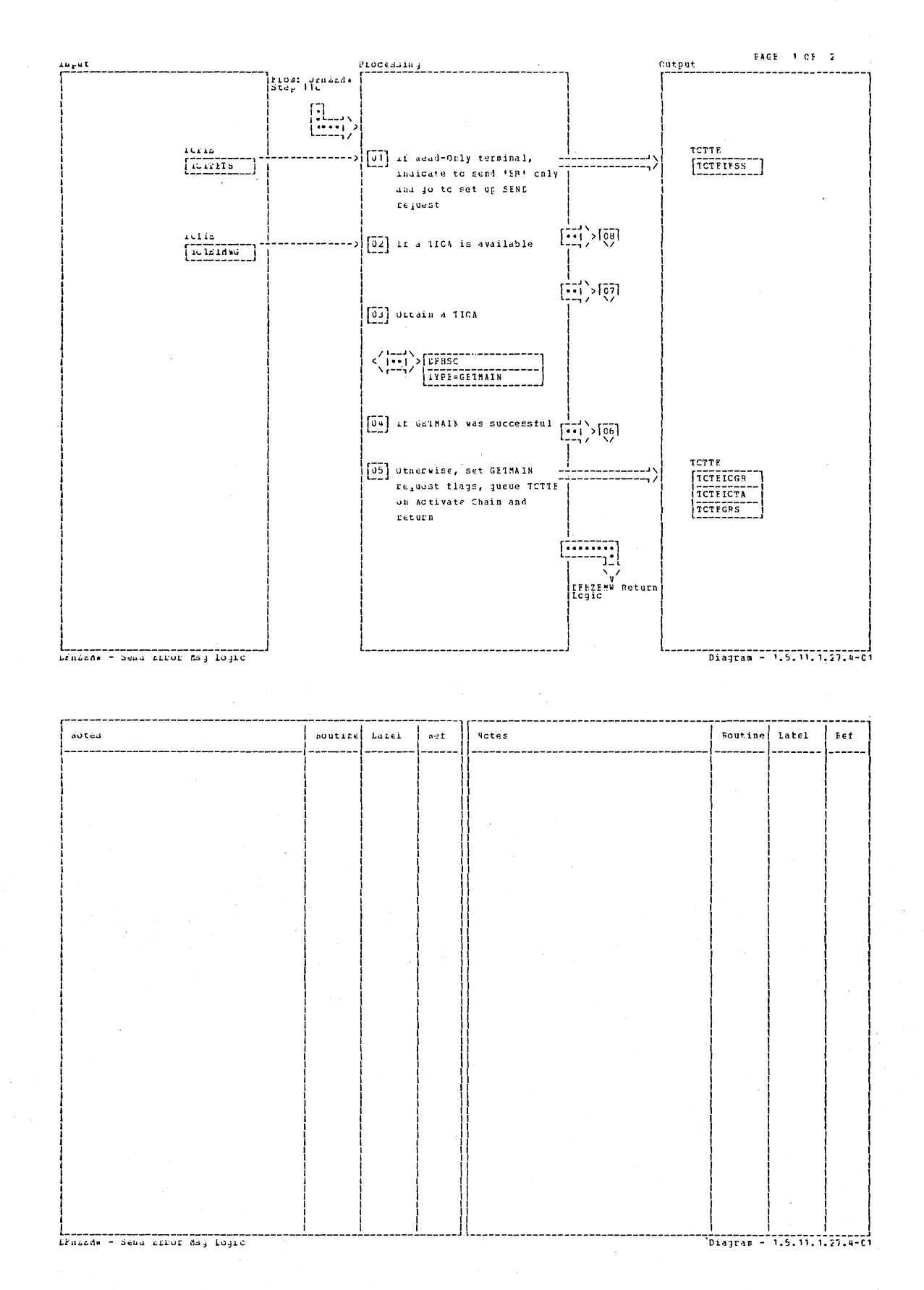

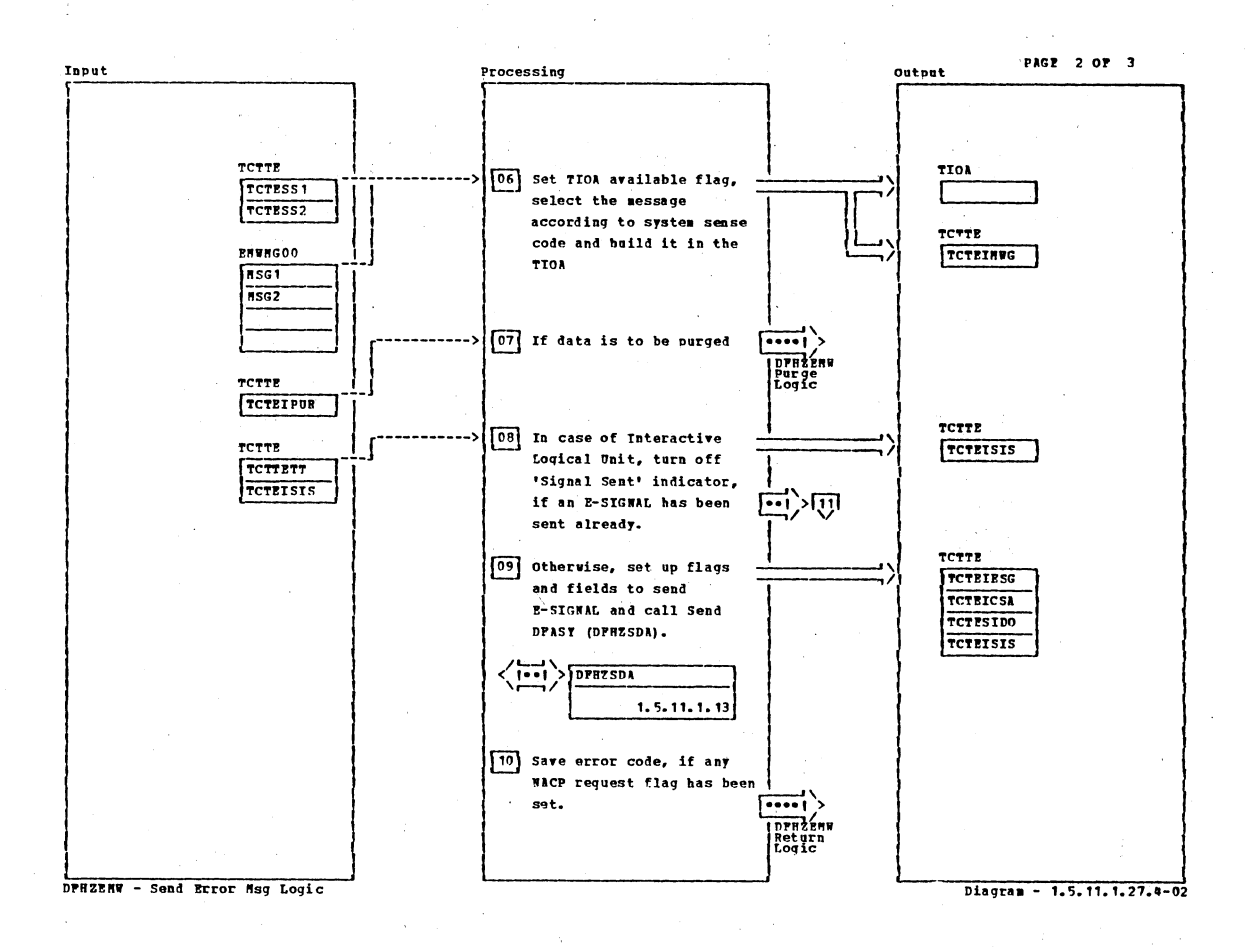

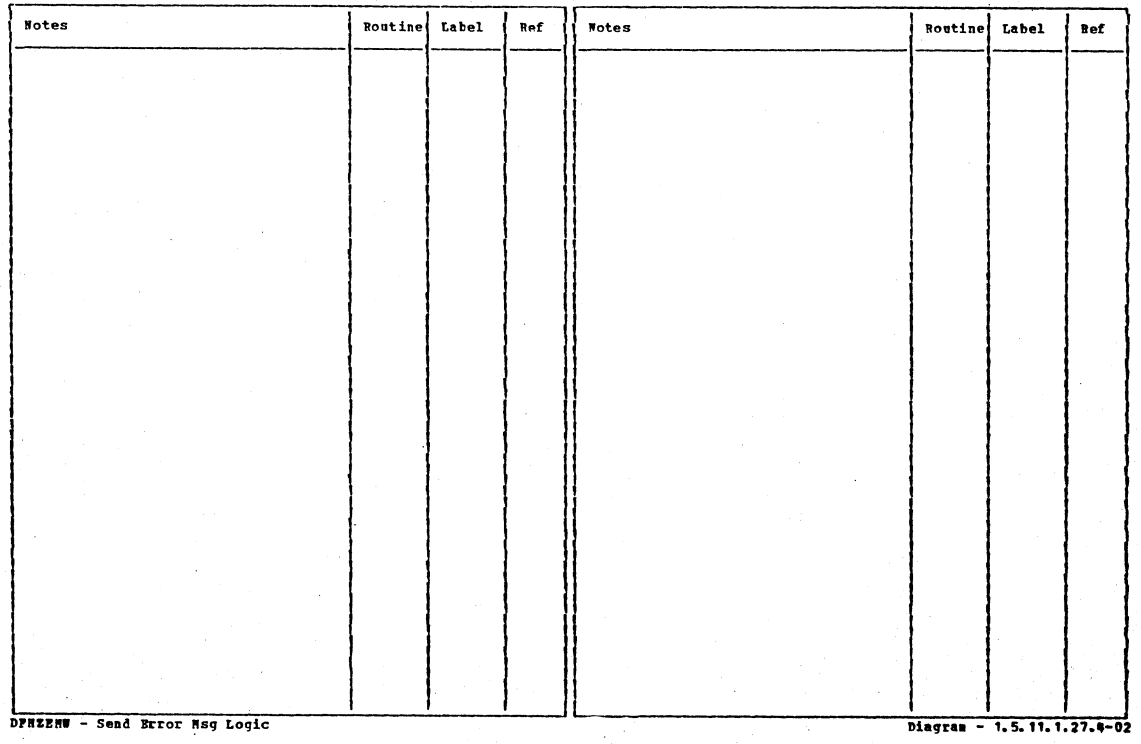

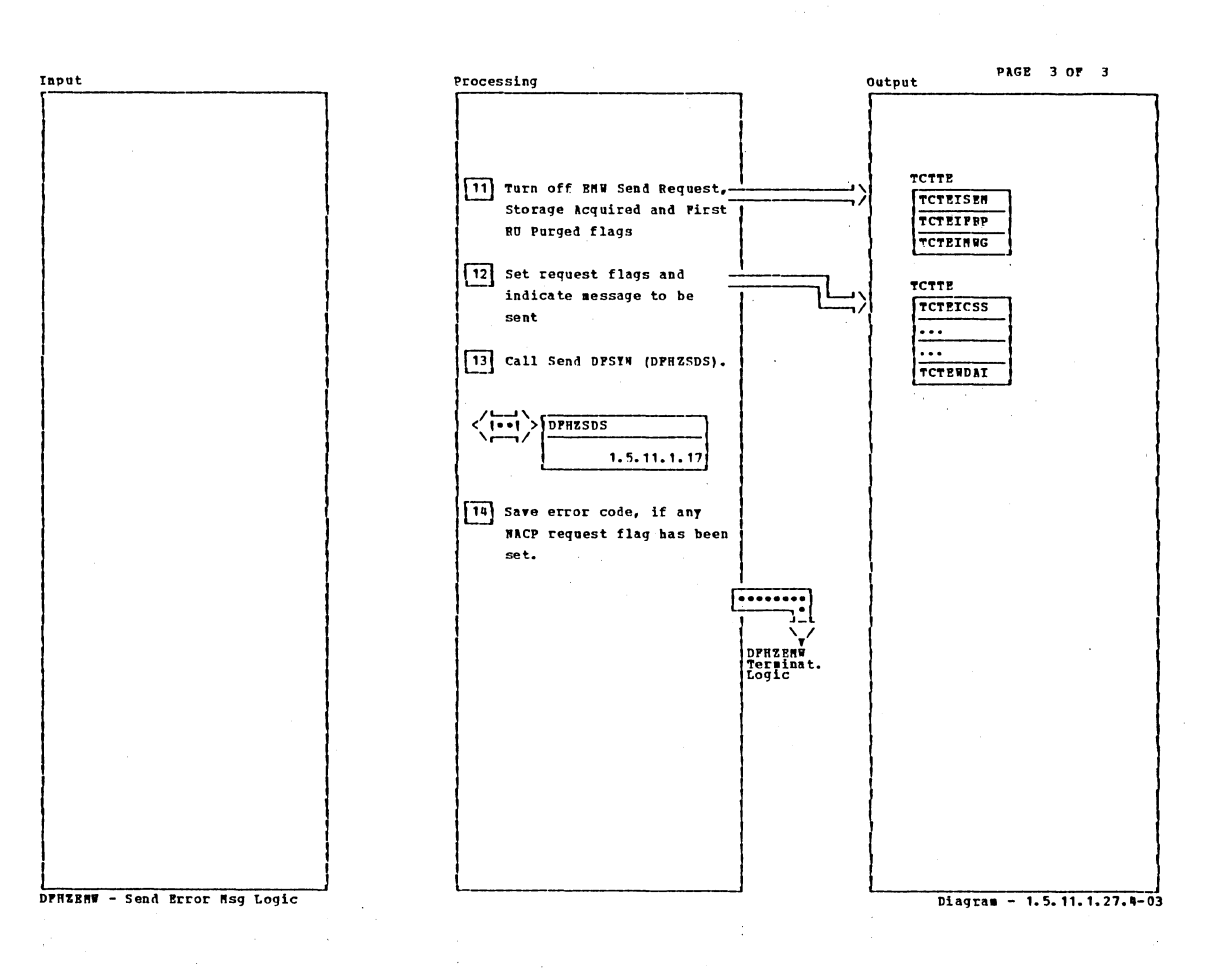

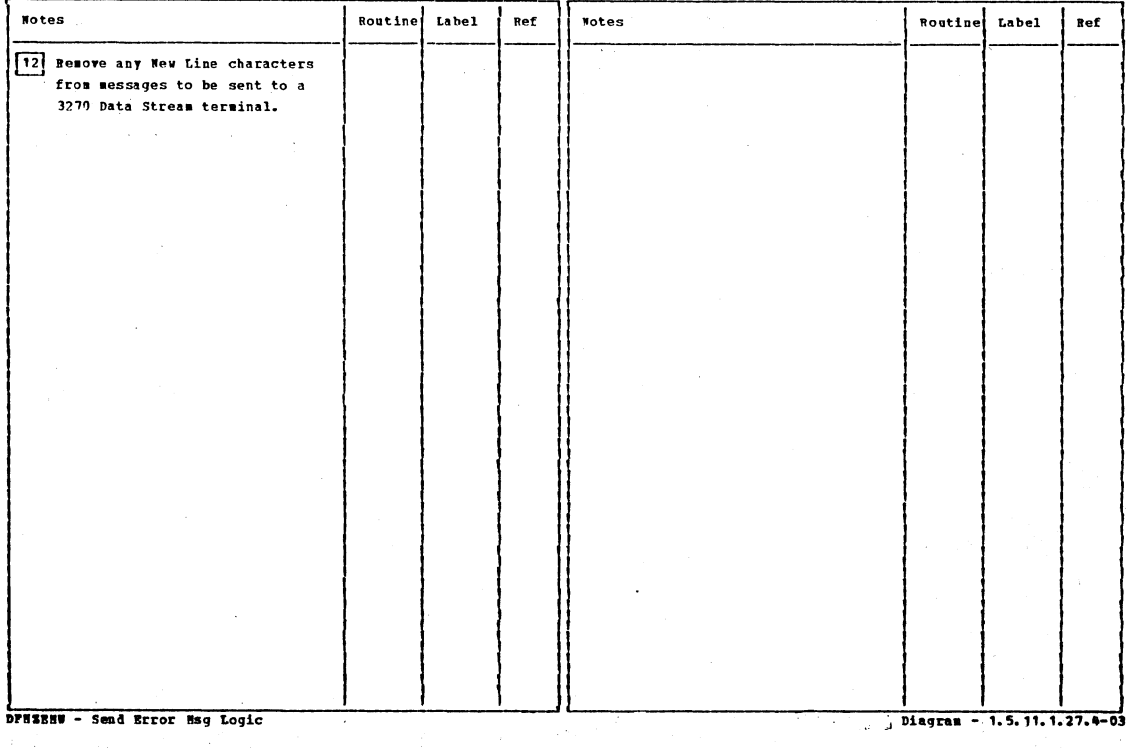

 $\sim$   $\alpha$ 

Section 2: Method of Operation

 $\mathcal{A}$ 

 $\mathcal{L}^{\text{max}}_{\text{max}}$ 

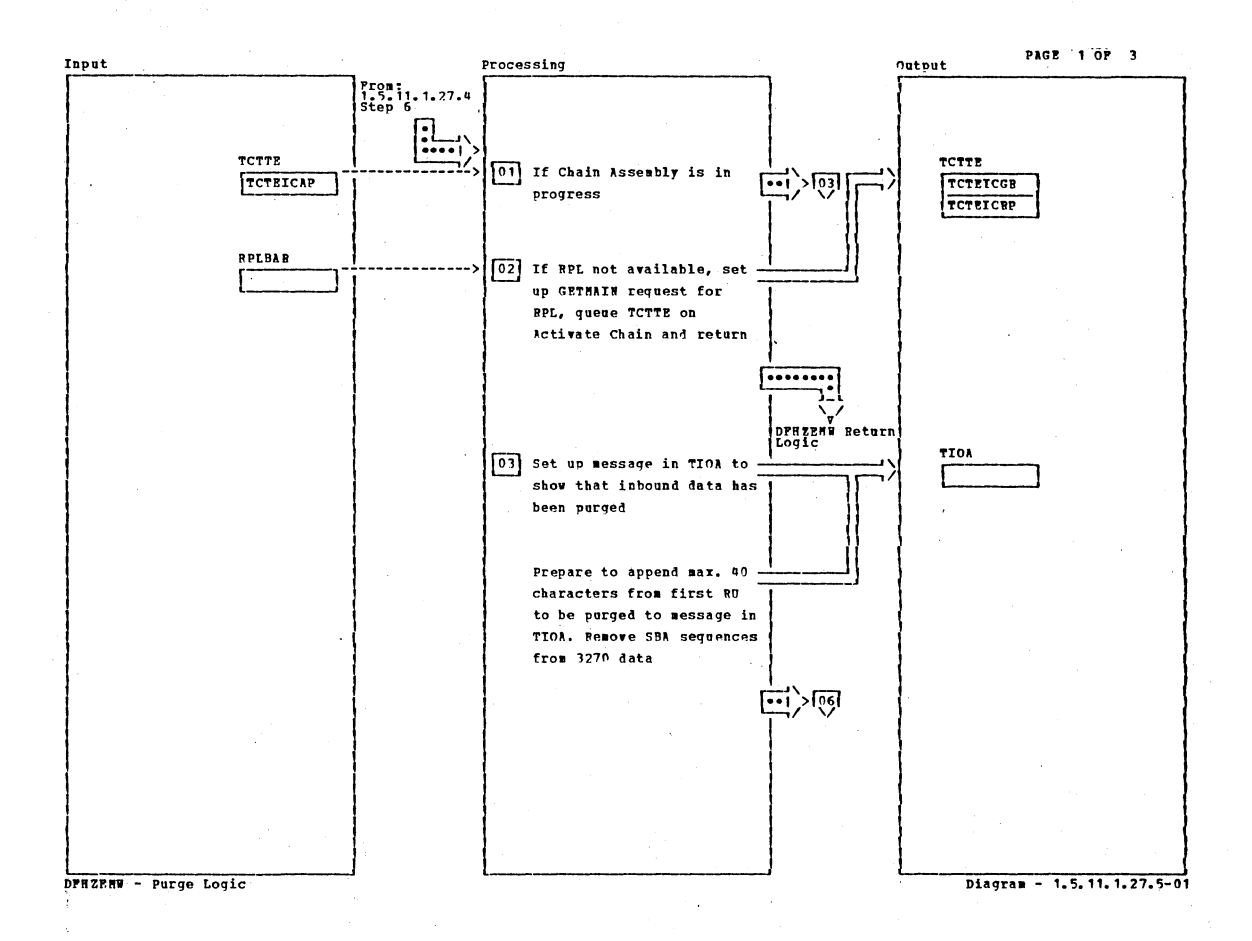

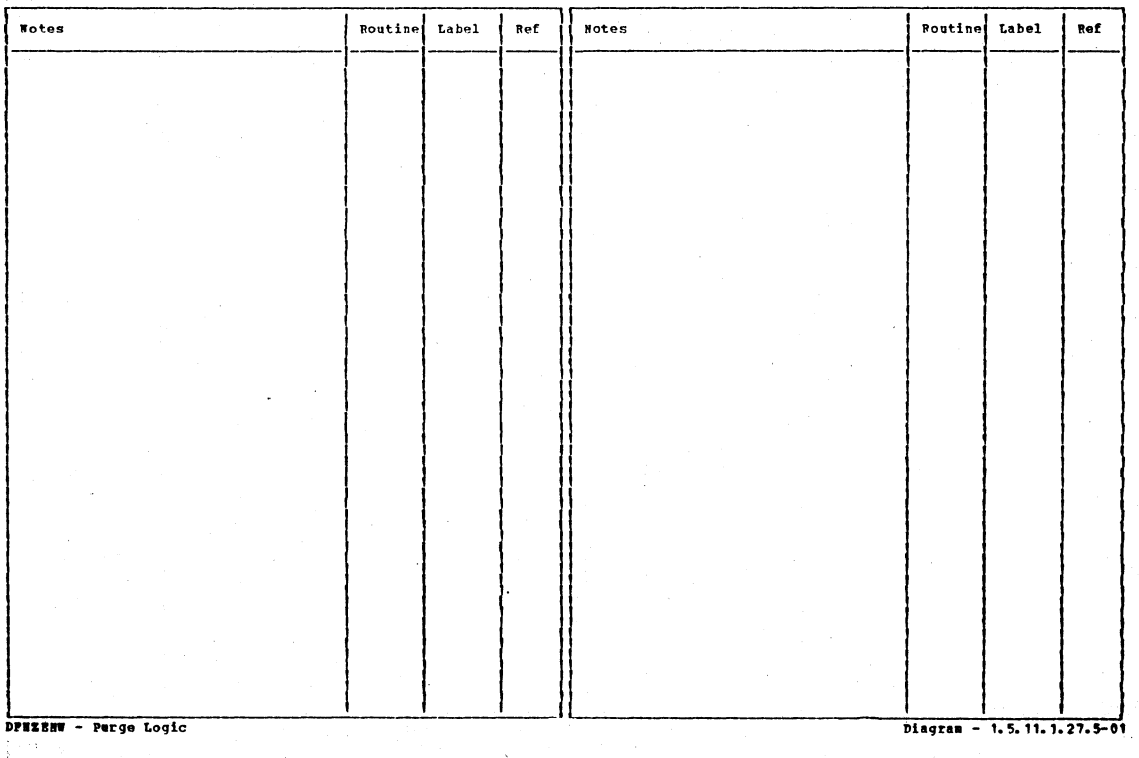

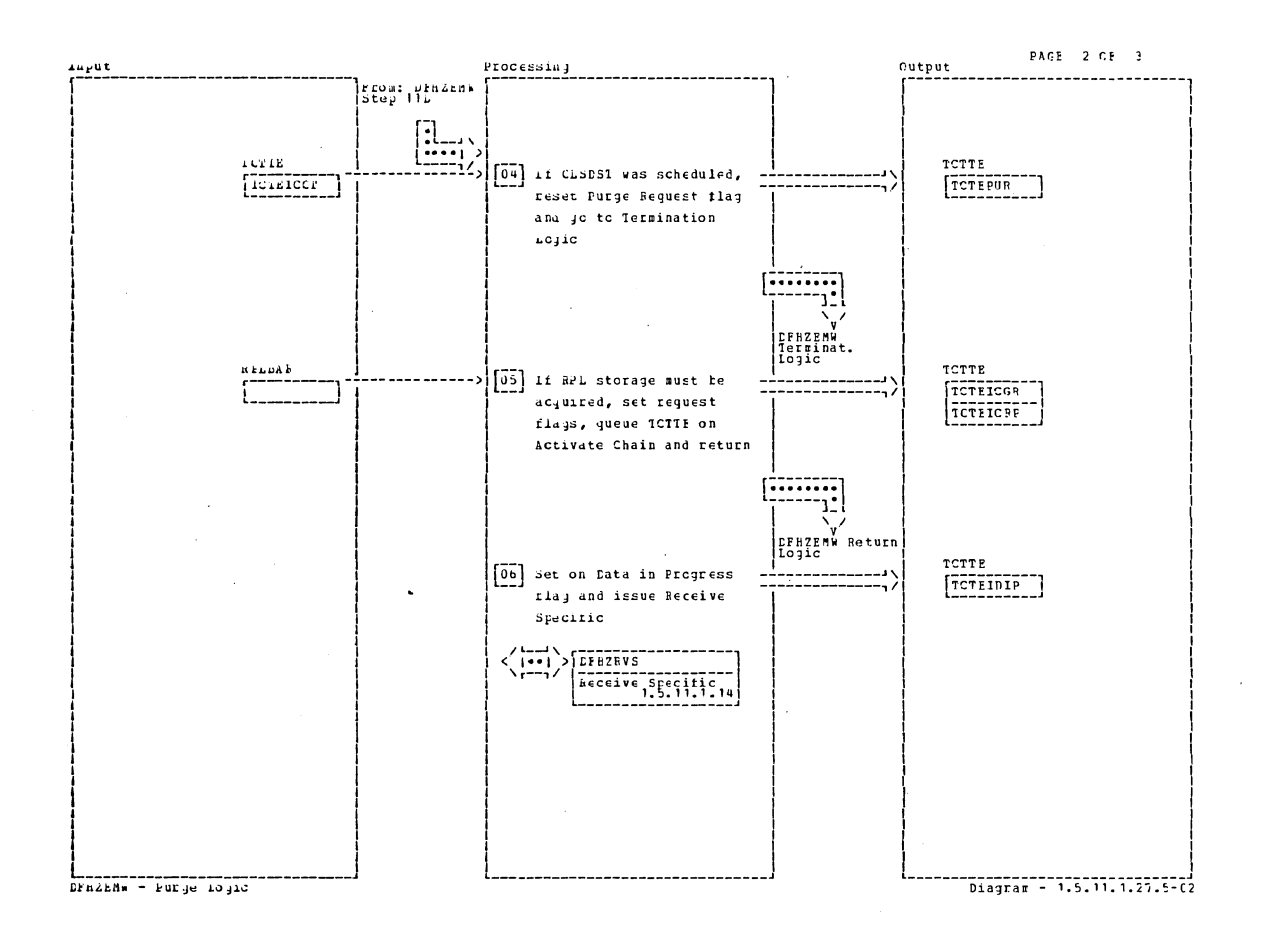

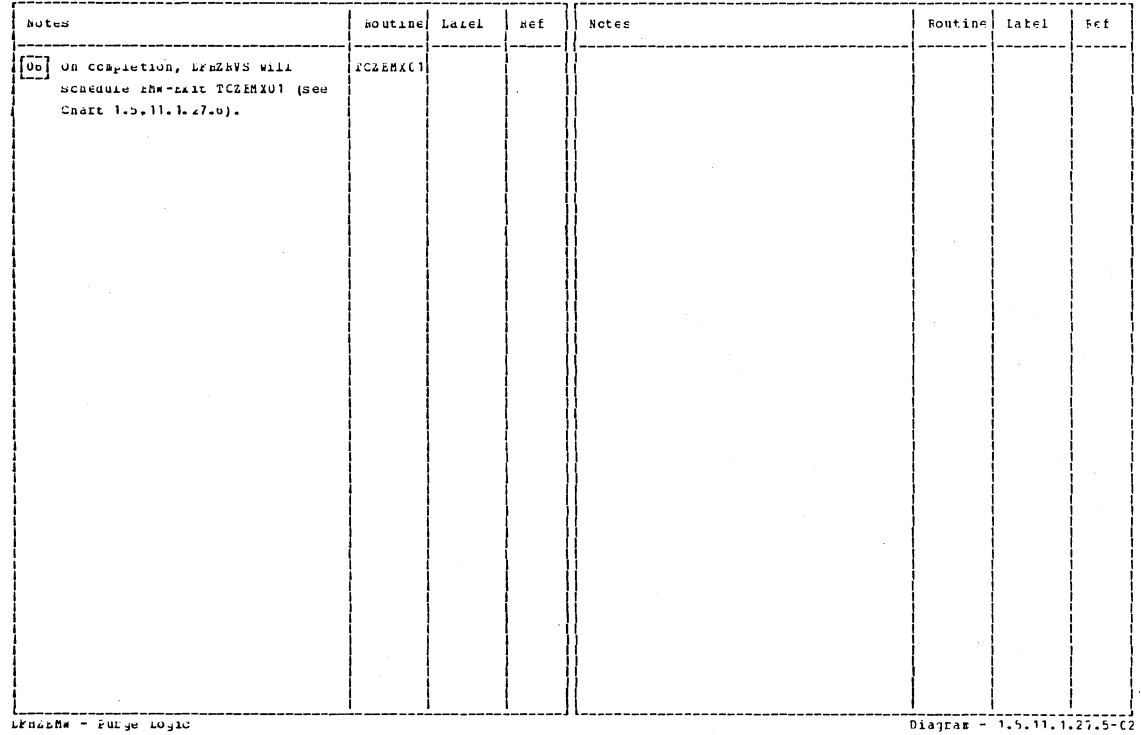

Section 2: Method of Operation

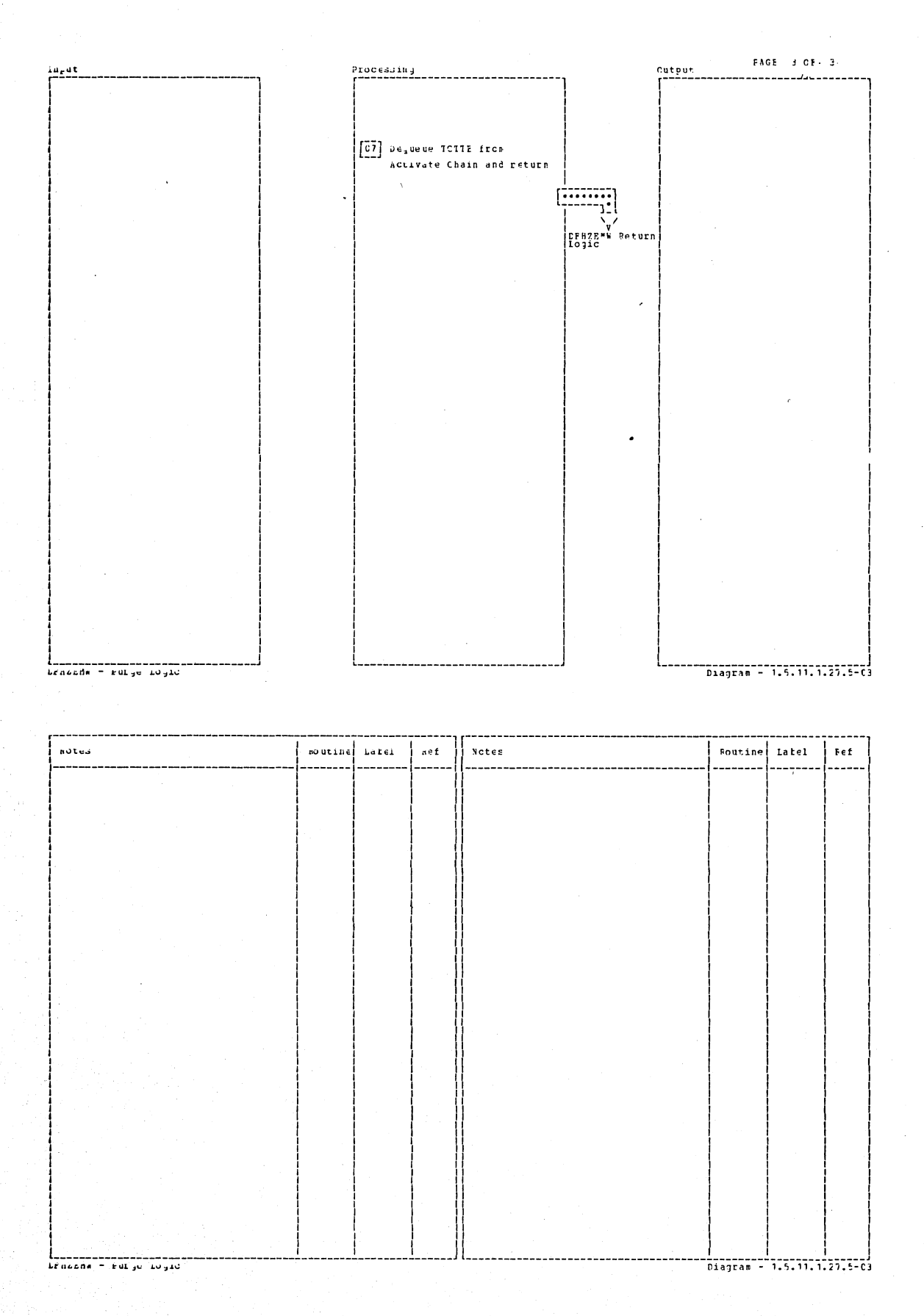
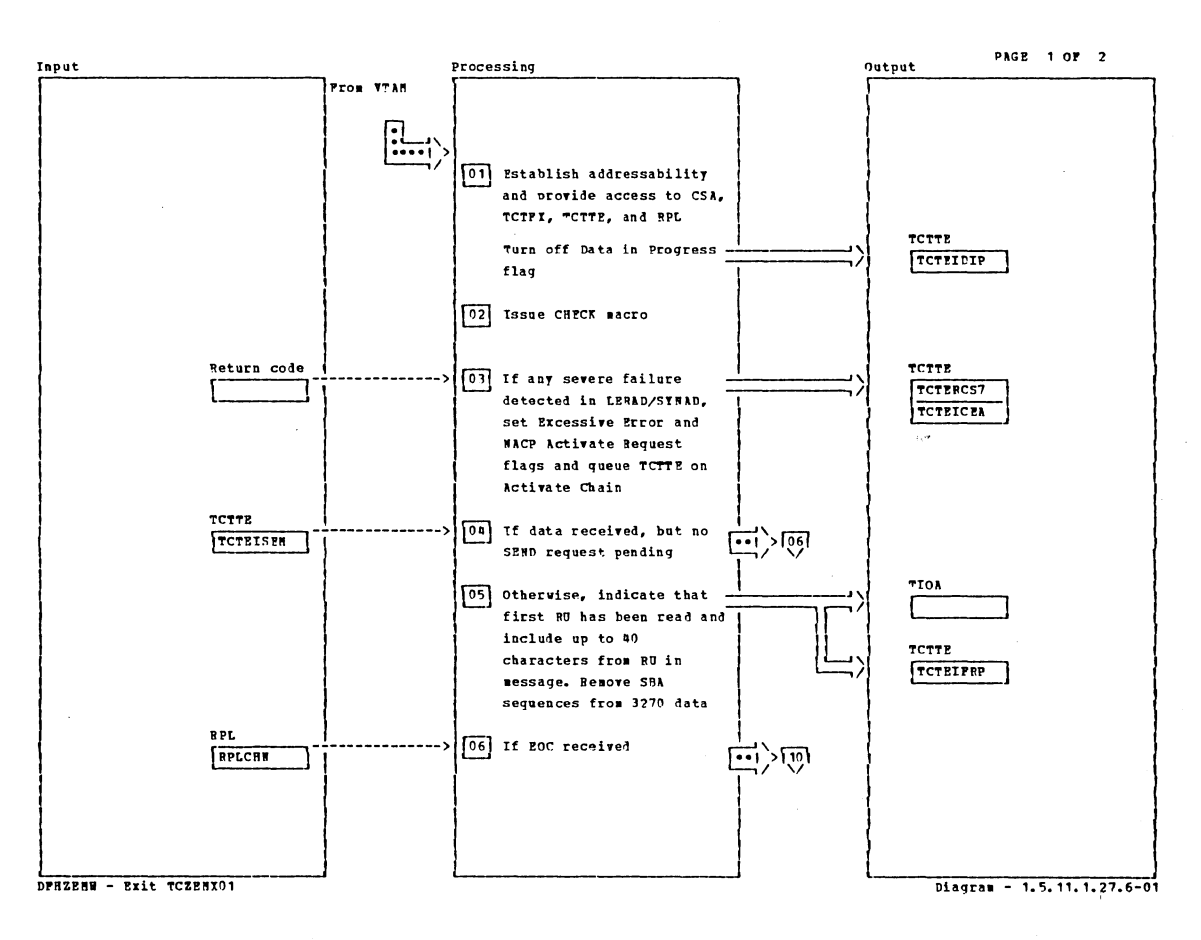

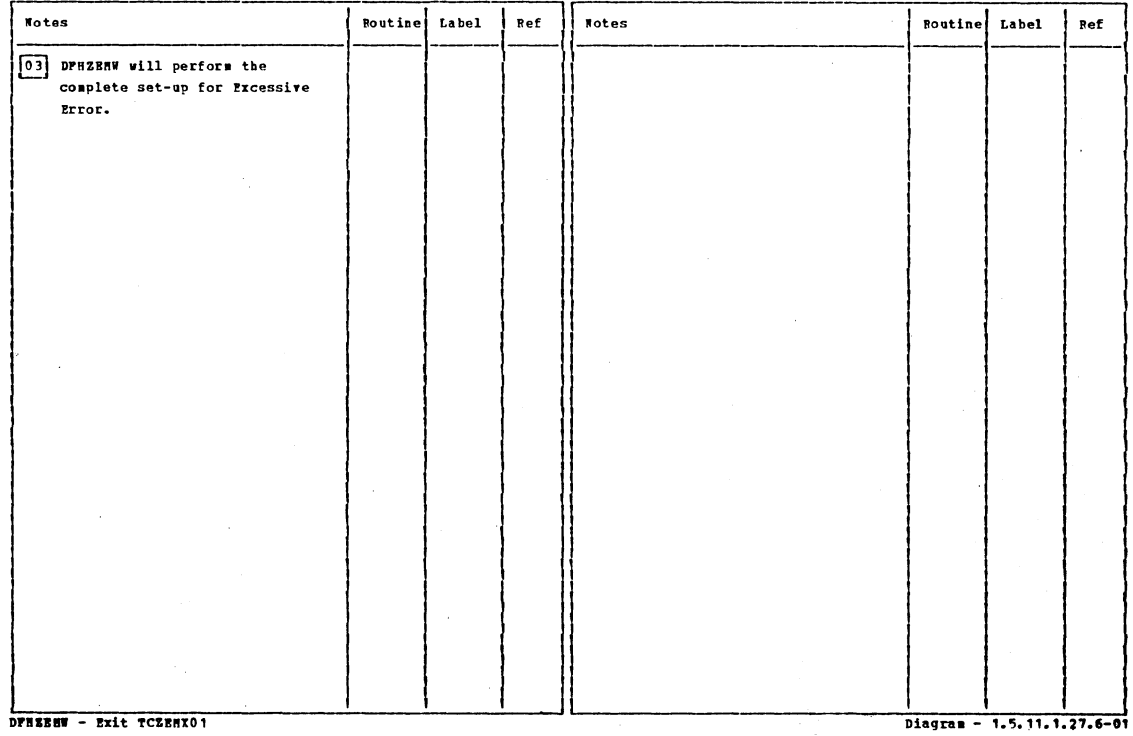

Section 2: Method of Operation

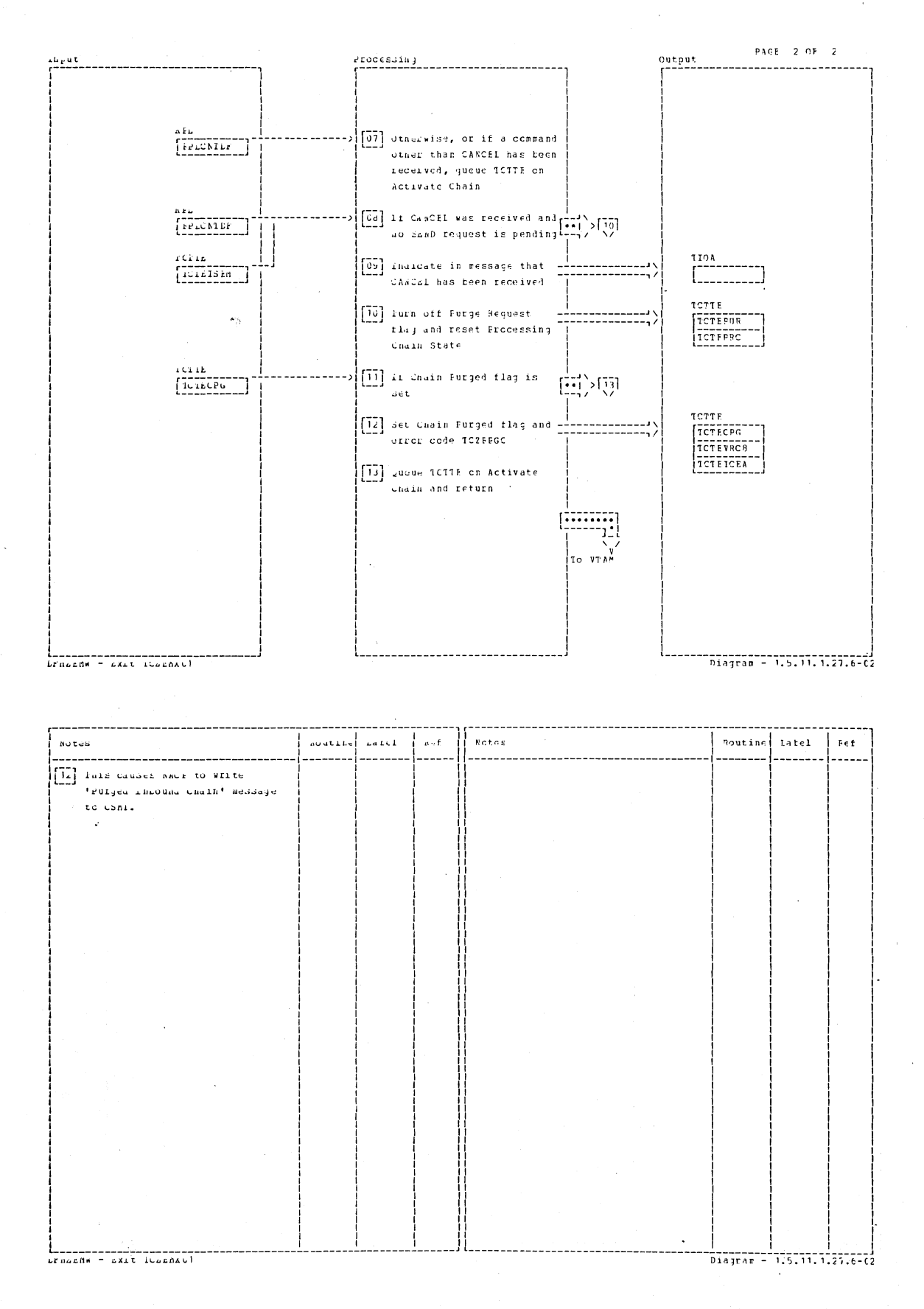

# CICS/OS/VS Program Logic: Description

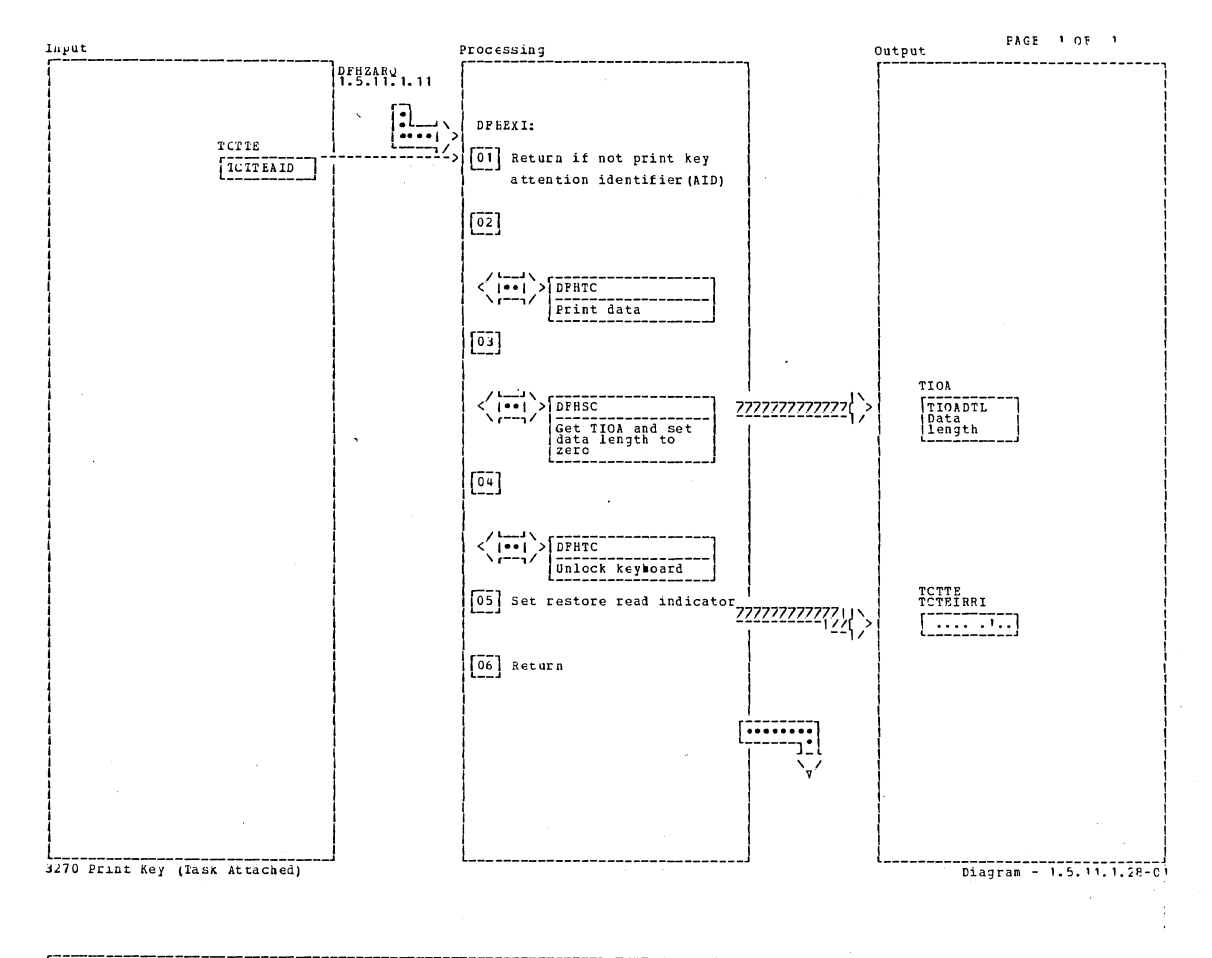

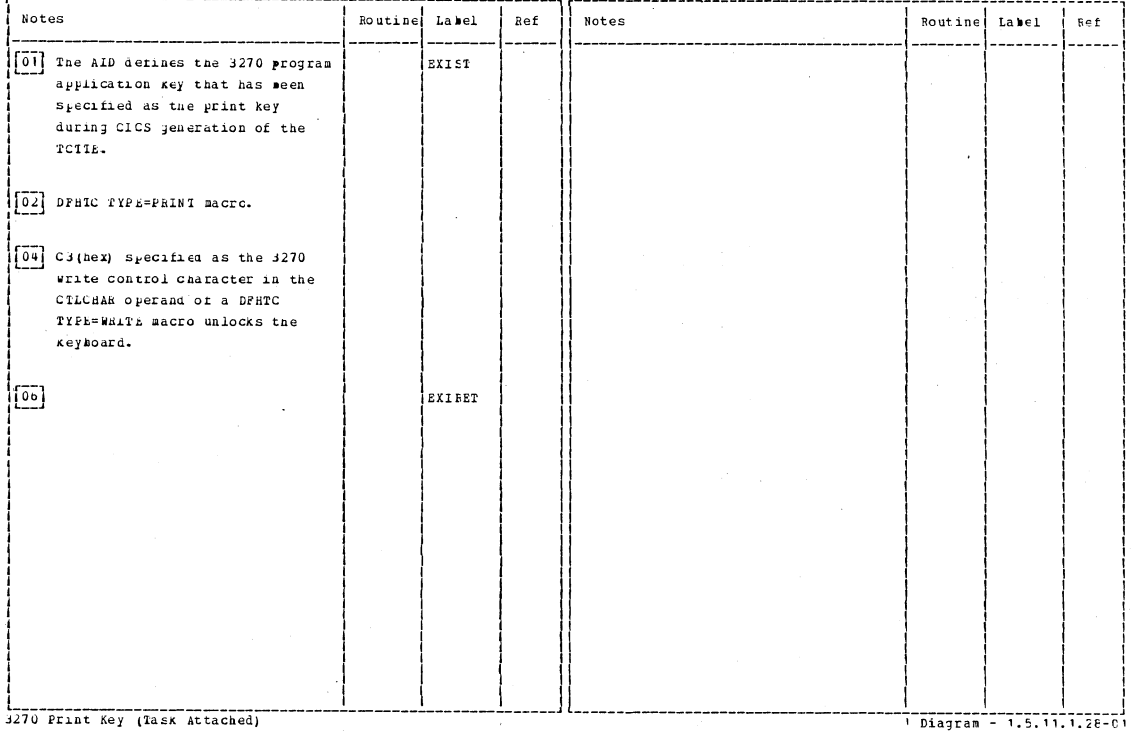

Section 2: Method of Operation

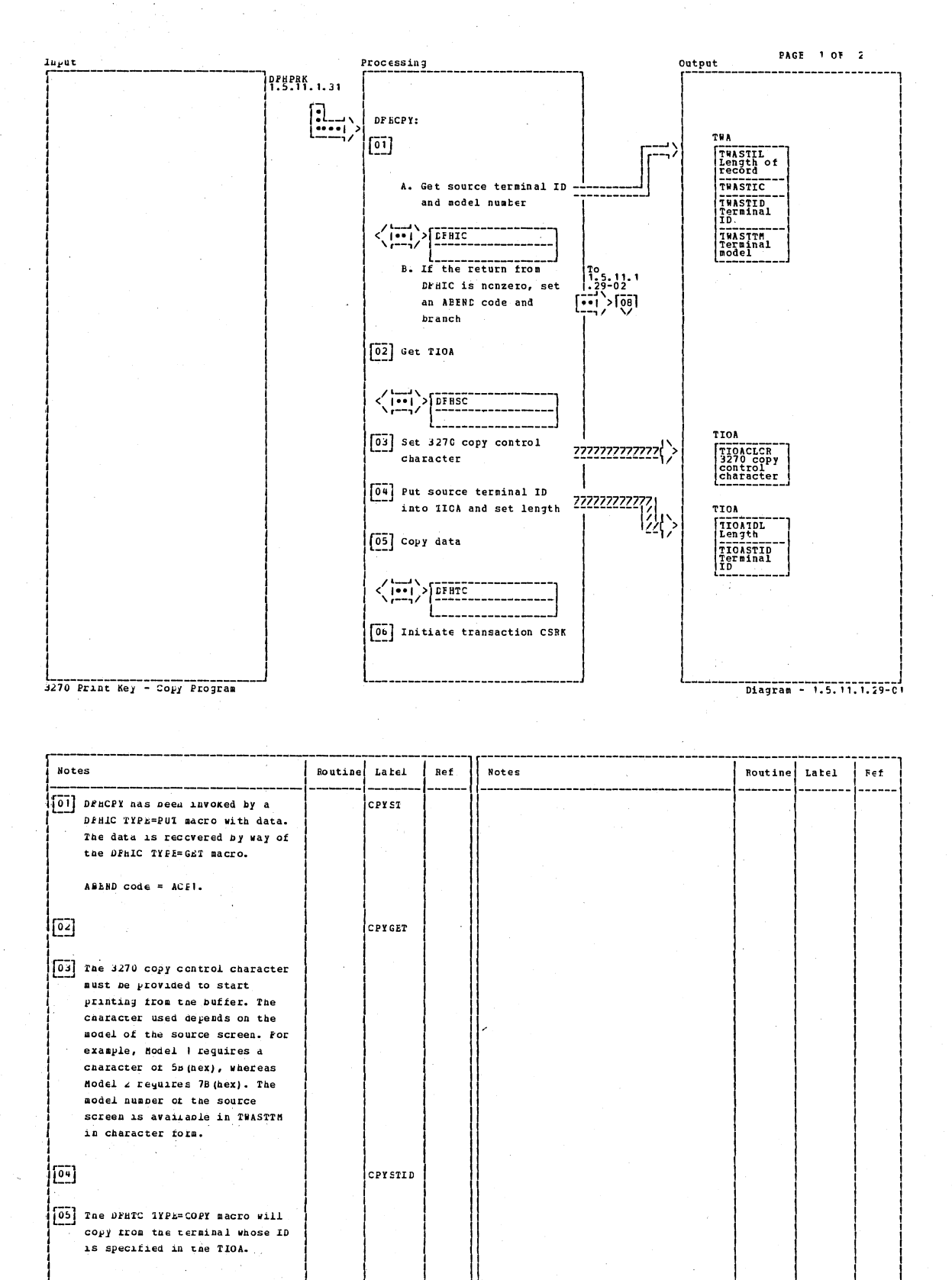

3270 Print Key - Copy Program

CICS/OS/VS Program Logic: Description

Diagram - 1.5.11.1.29-01

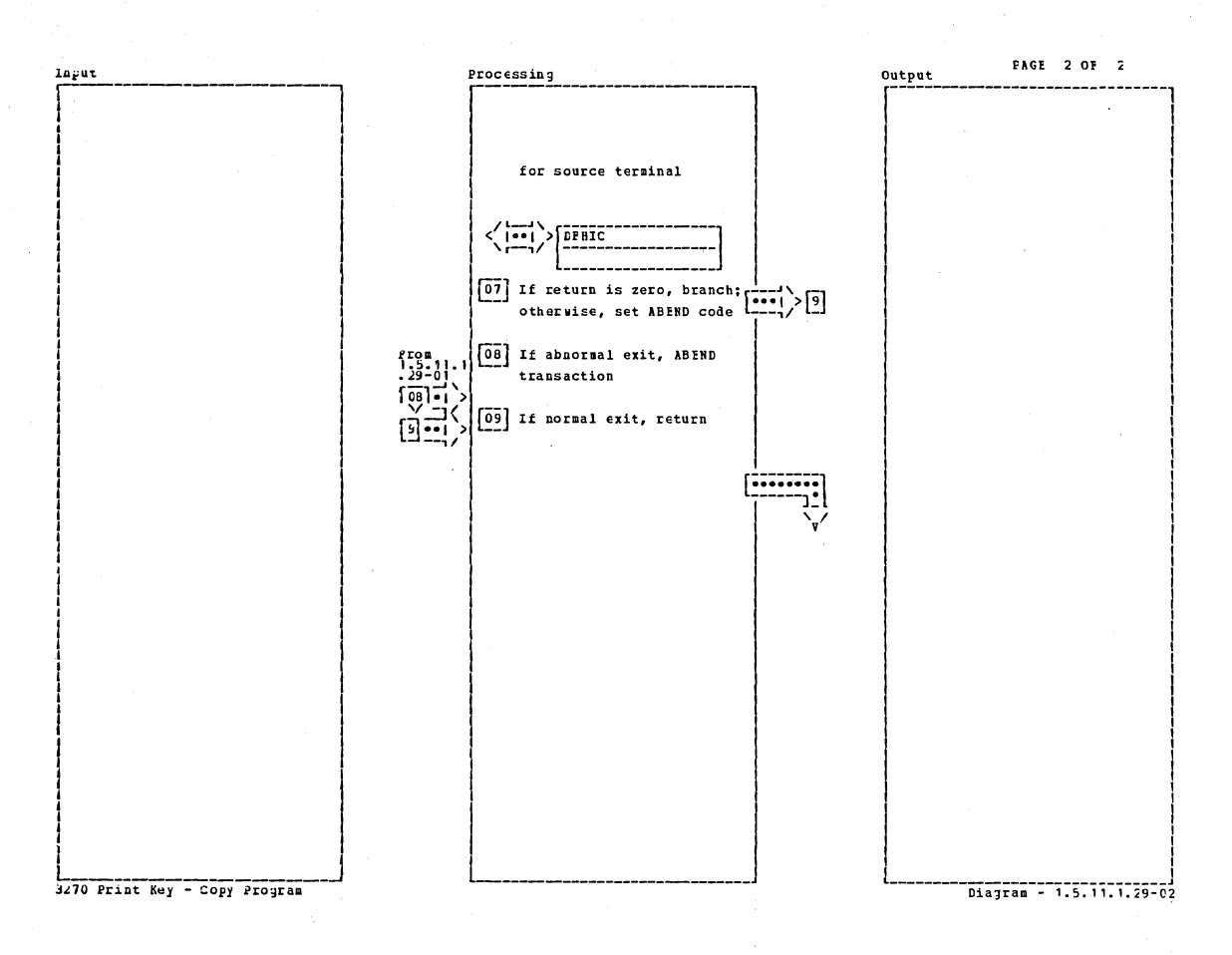

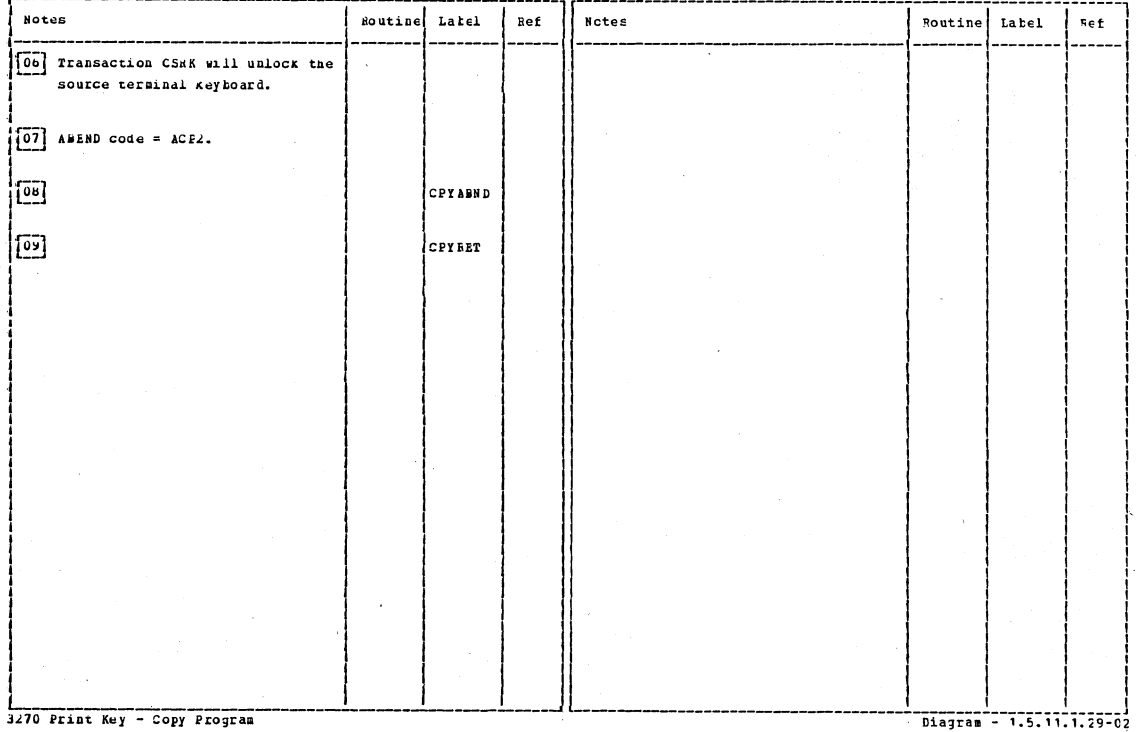

Section 2: Method of Operation

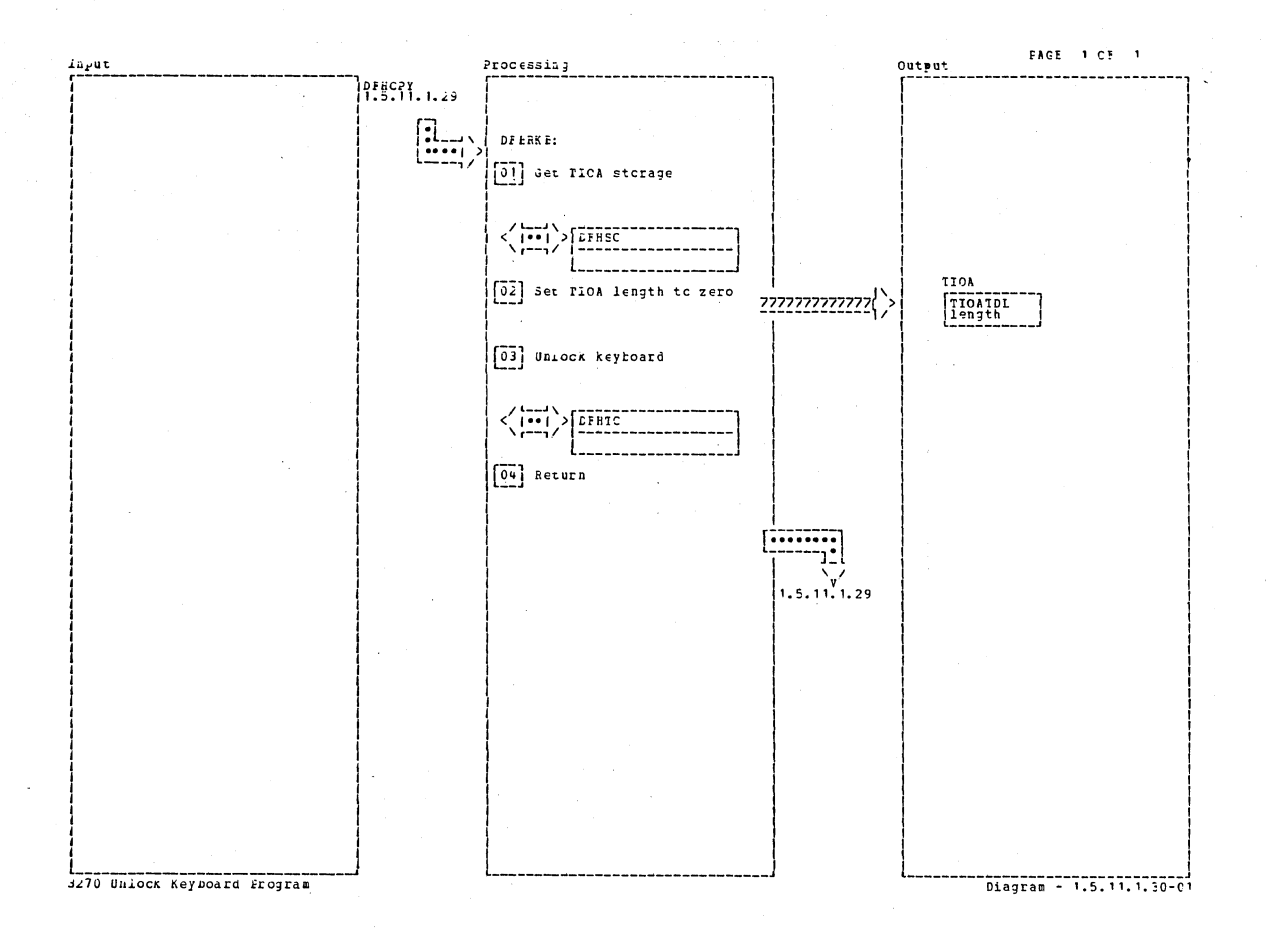

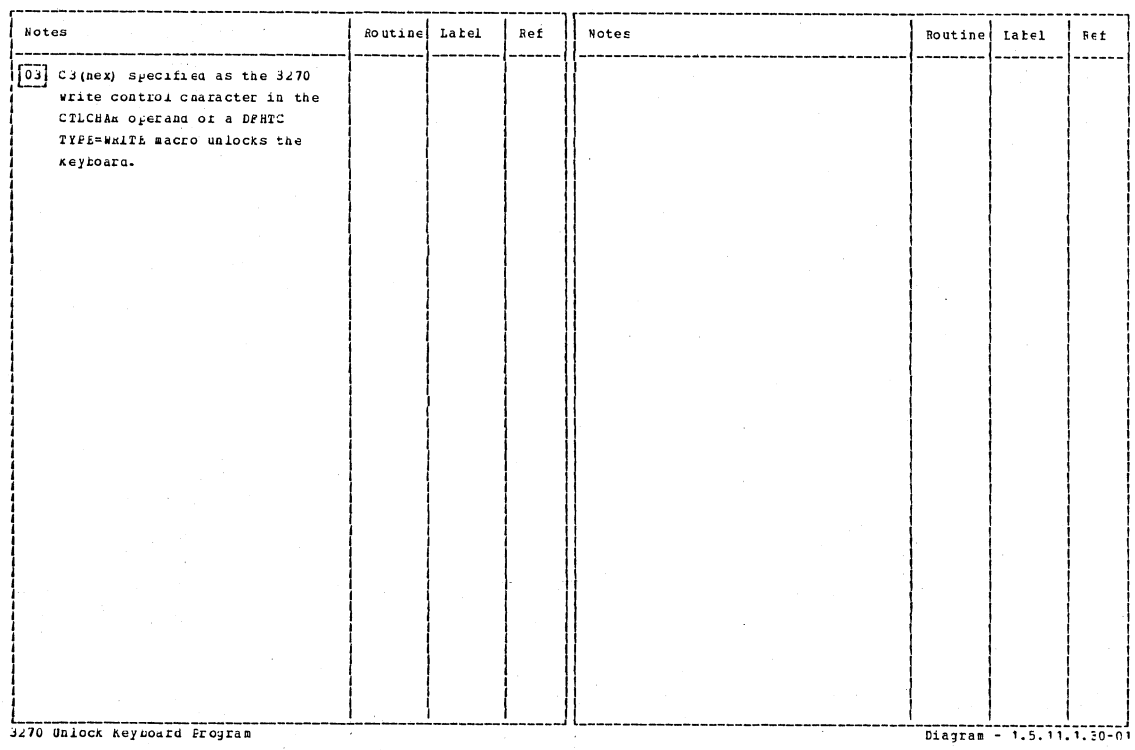

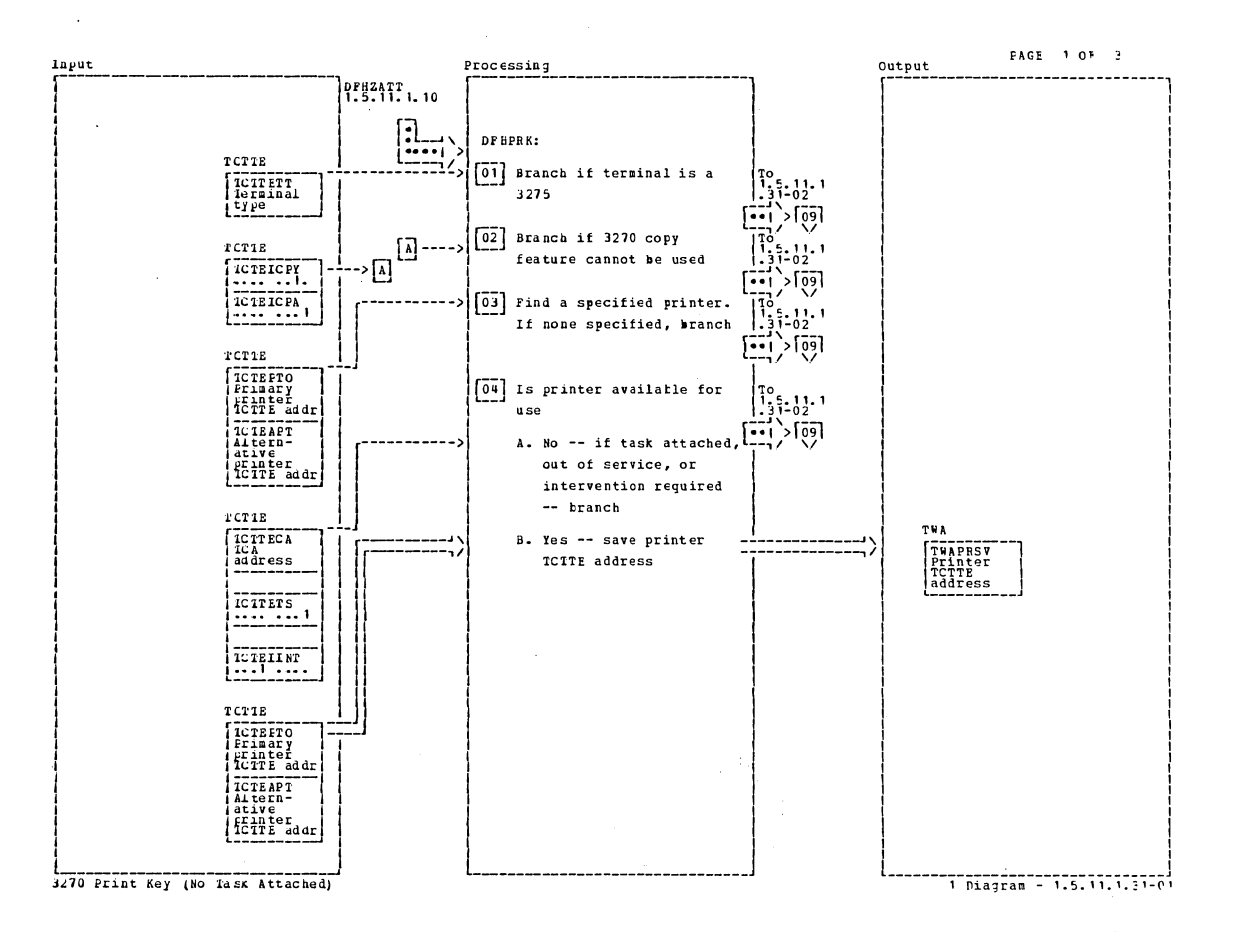

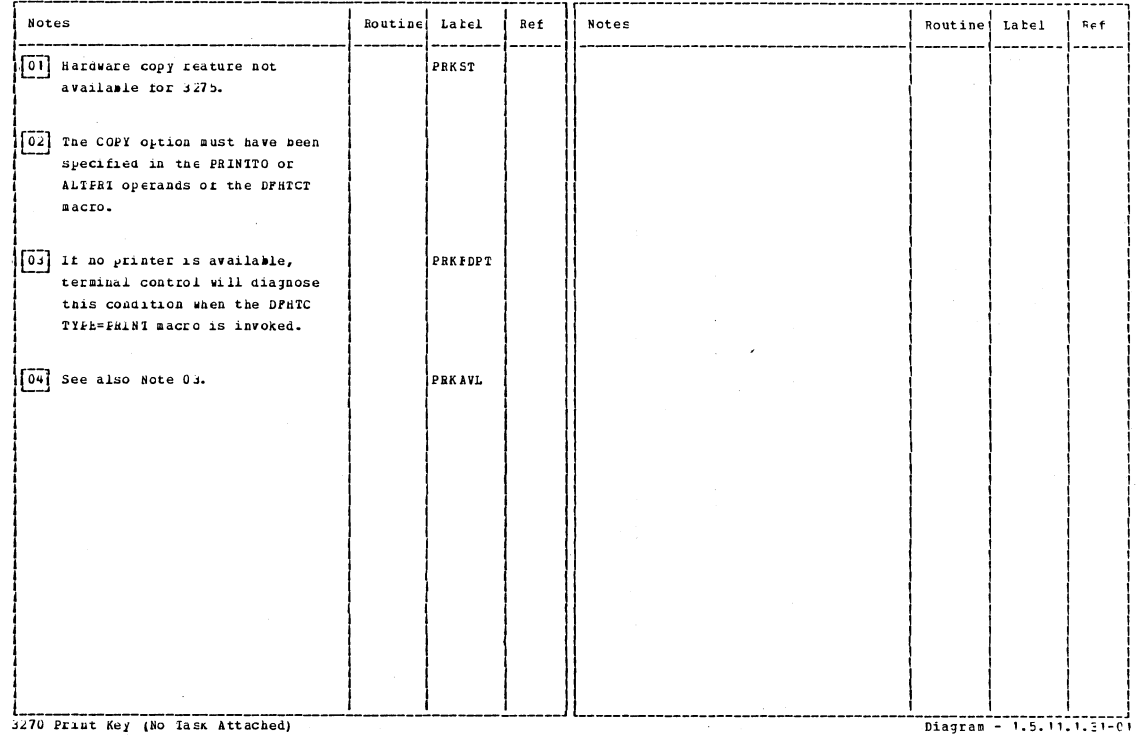

Section 2: Method of Operation

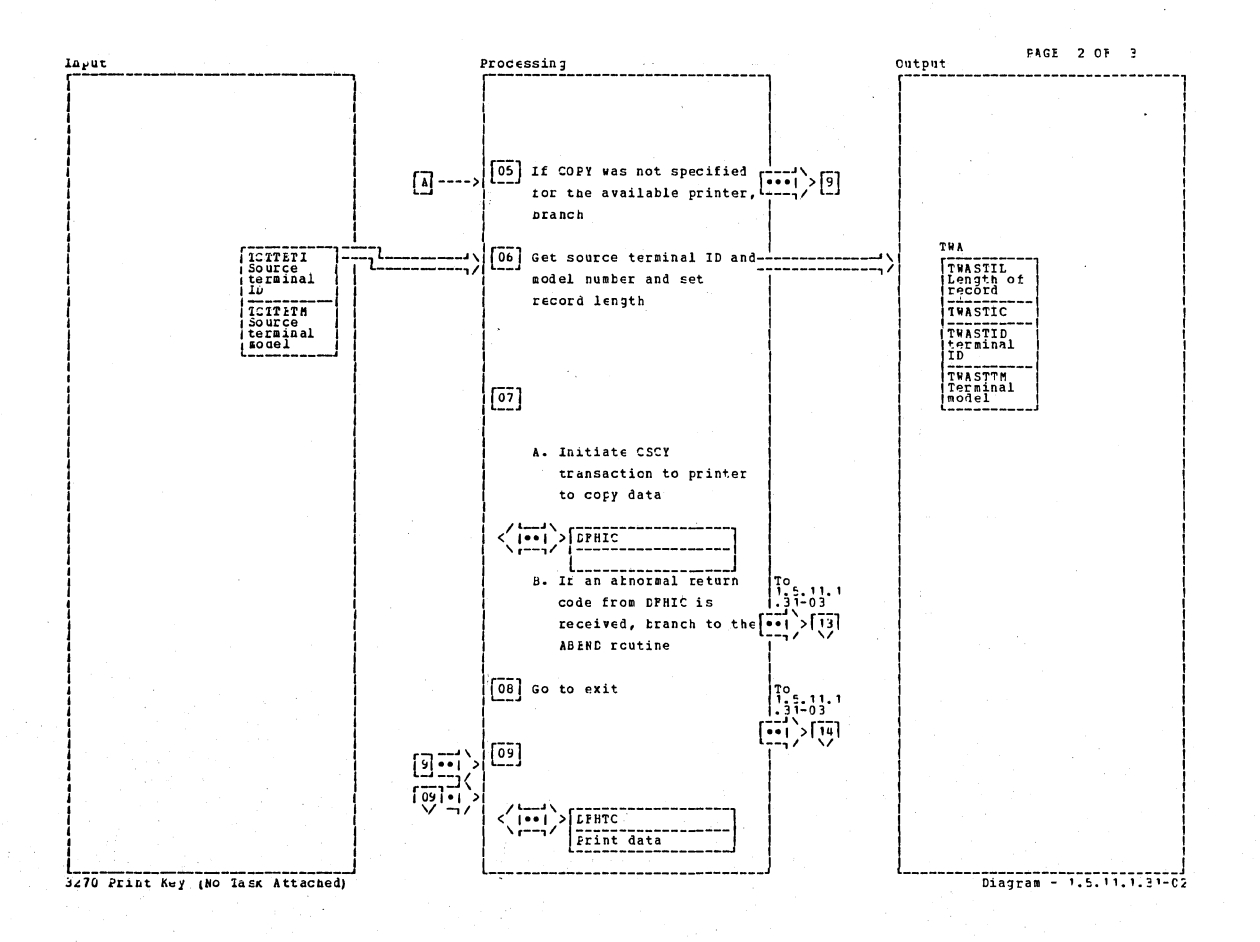

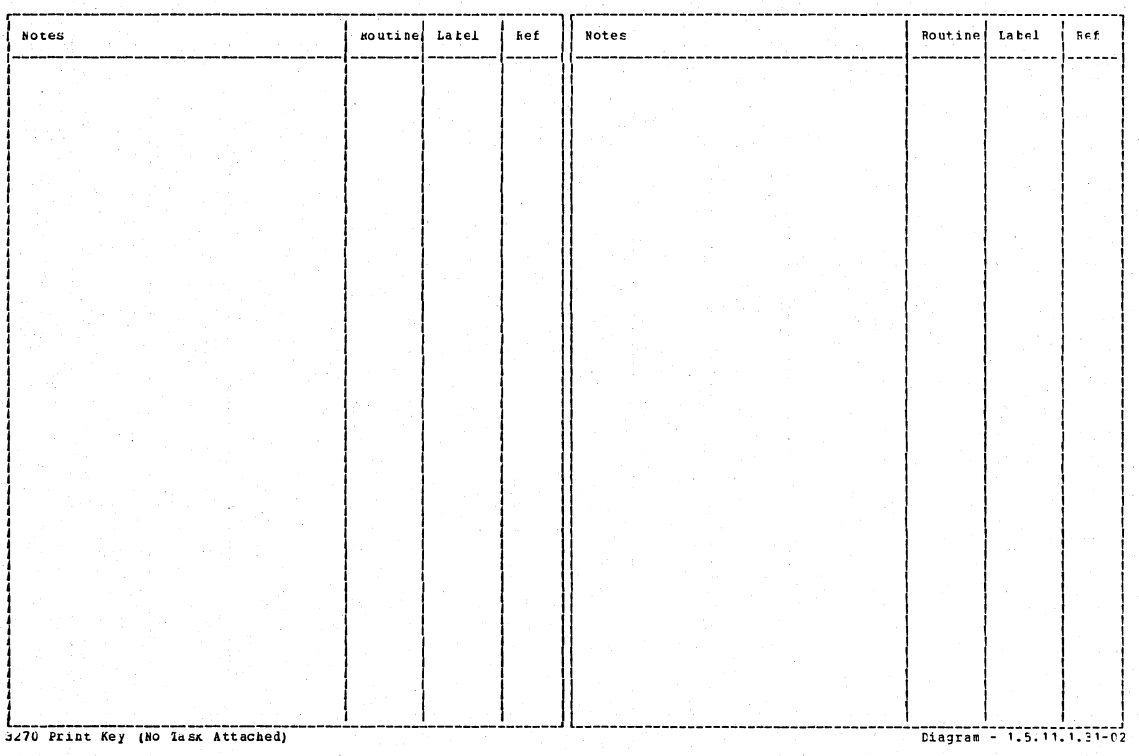

**PACE 3 OF 3** Input Processing Cutput  $\begin{bmatrix} 10 \\ 10 \end{bmatrix}$  Get TIOA **DPHS**  $\langle \Xi$ **TIOA** [11] Set TIOA length to zero TIONTDL<br>TION<br>Length -----<br>----[12] Unlock keyboard **DPHTC** 13] Por abnormal exit  $\frac{1}{31}$ <br> $\frac{1}{31}$ <br> $\frac{1}{31}$ A. Set ABEND code Set DFHIC response code  $\mathbf{B}$ . in RO C. ABEND transaction [14] Por normal exit, return  $\begin{array}{c}\n\text{Fros} \\
125 - 11 \\
31 - 02 \\
1\n\end{array}$ 3270 Print Key (No Task Attached) Diagram - 1.5.11.1.31-03

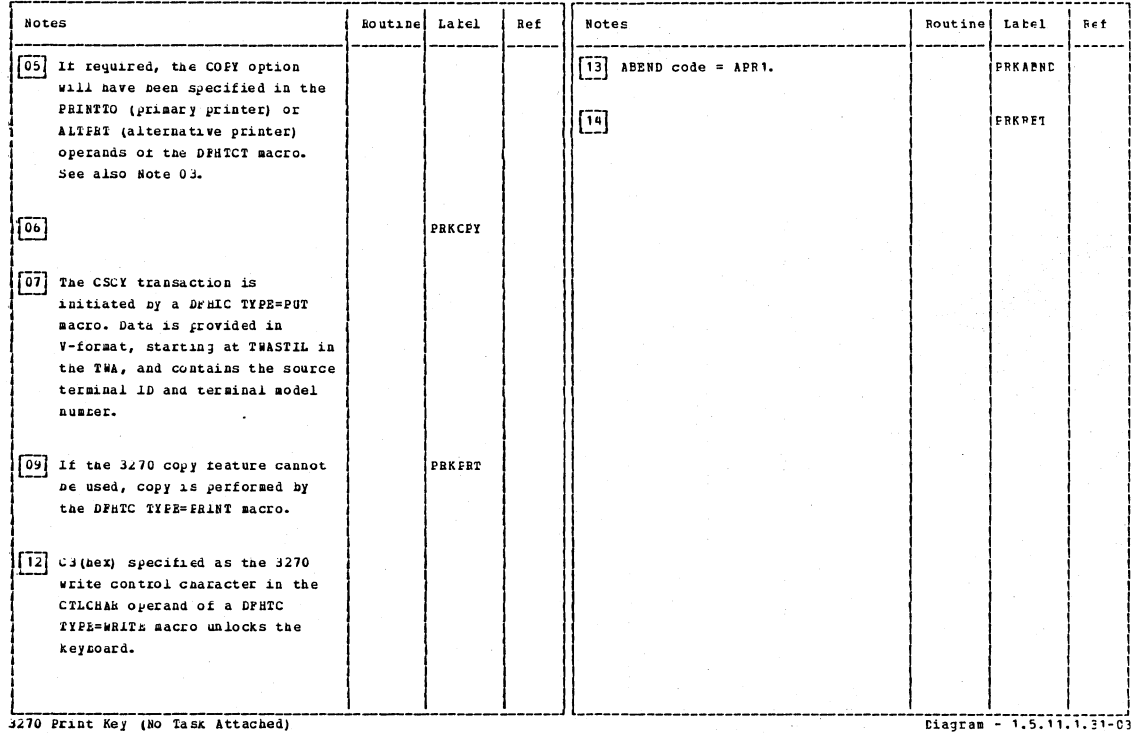

3270 Print Key (No Task Attached)

Section 2: Method of Operation

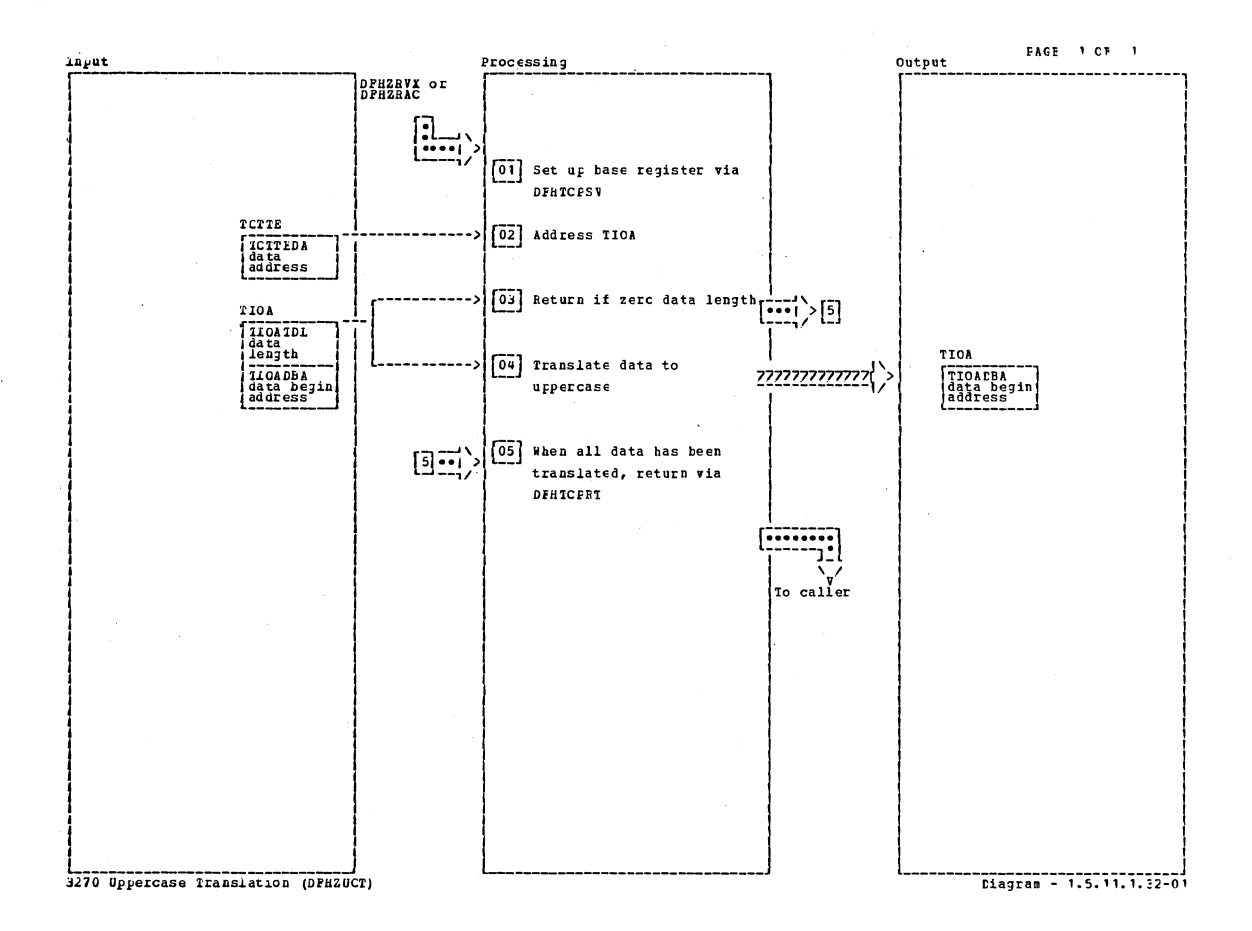

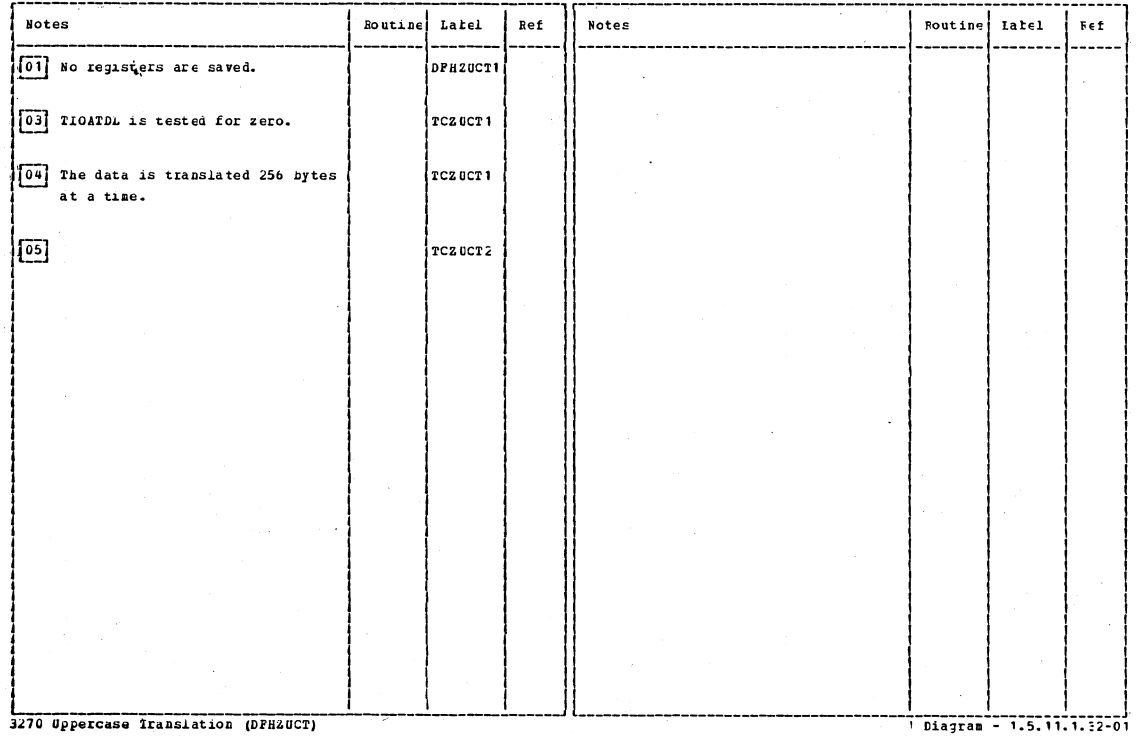

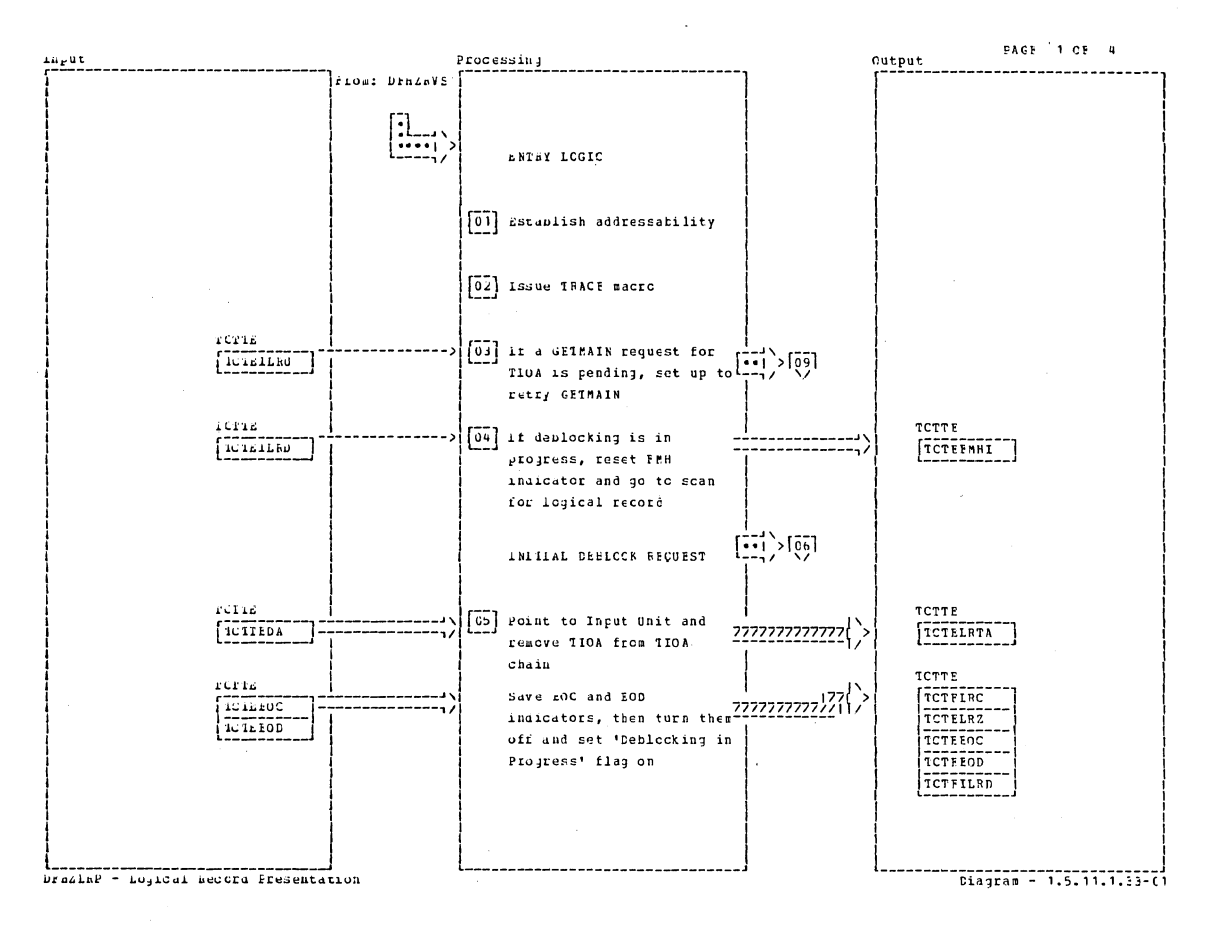

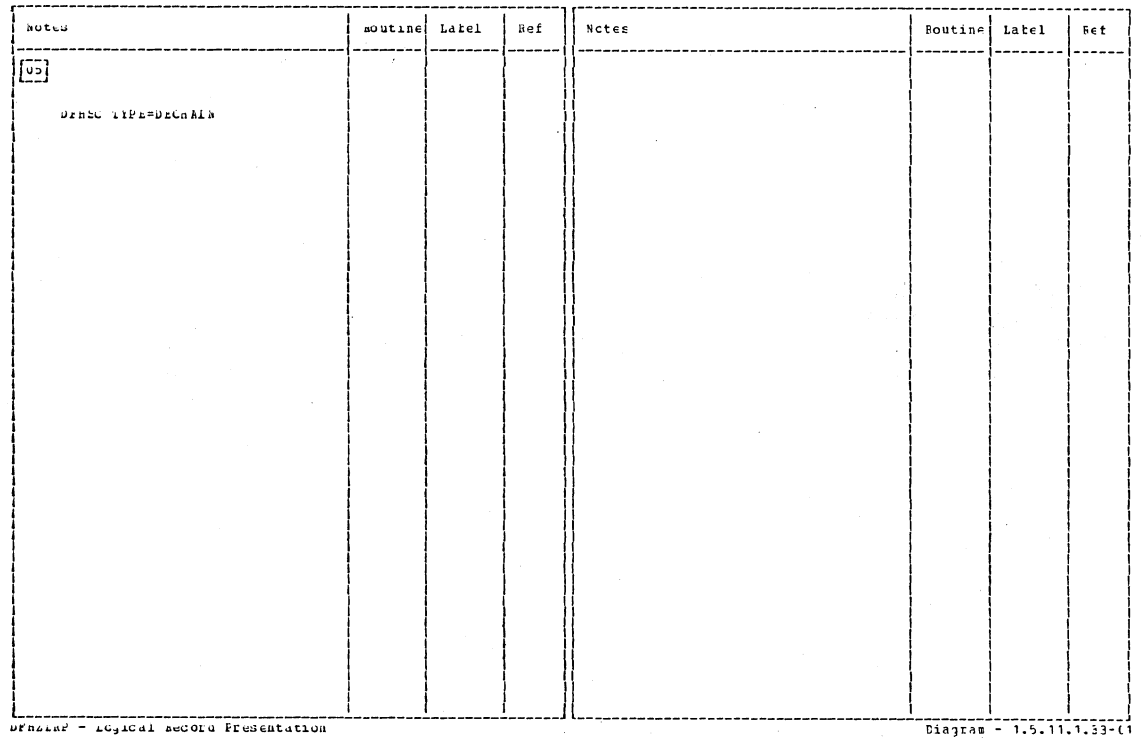

Section 2: Method of Operation

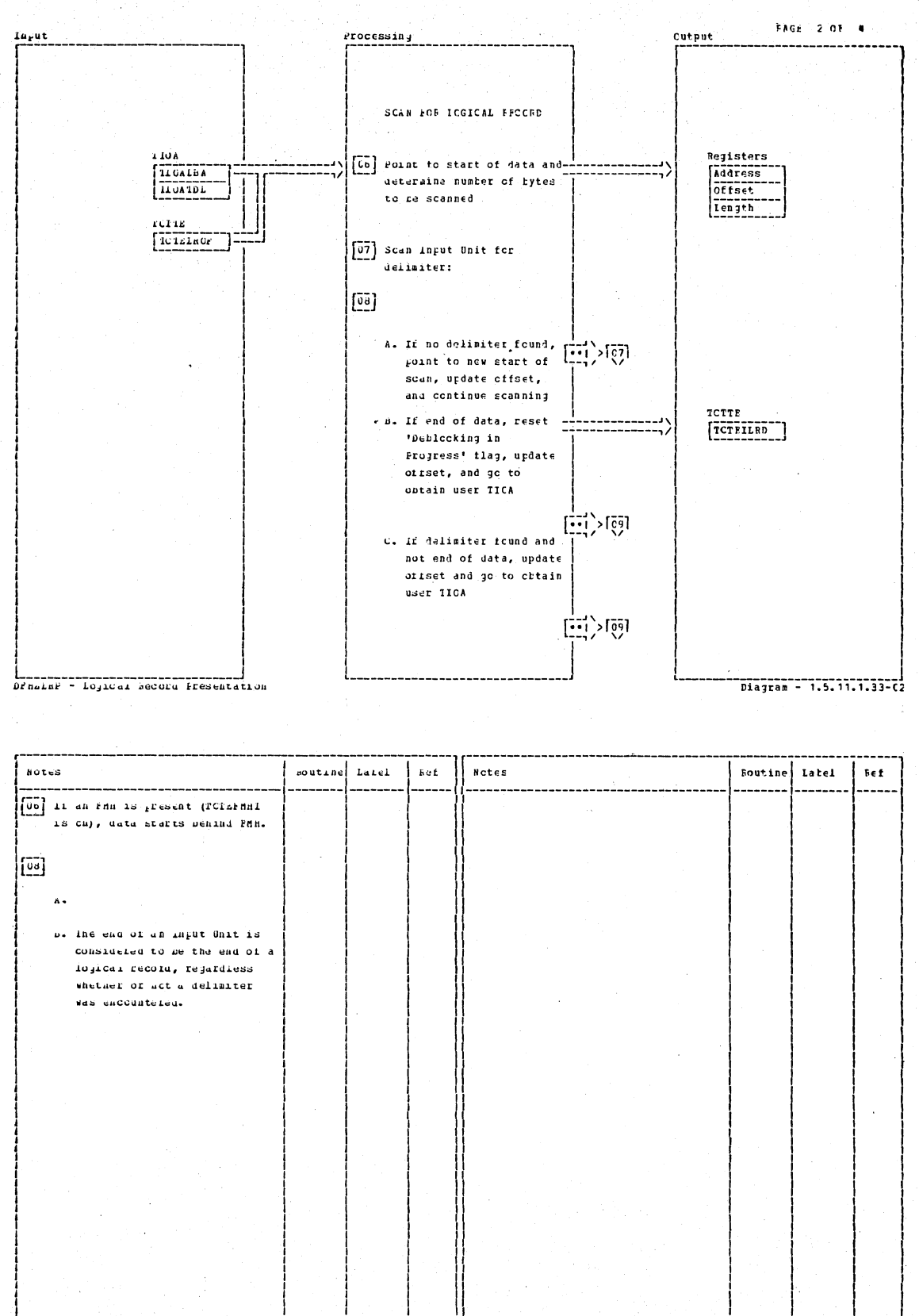

braziar - Logical Becord Fresentation

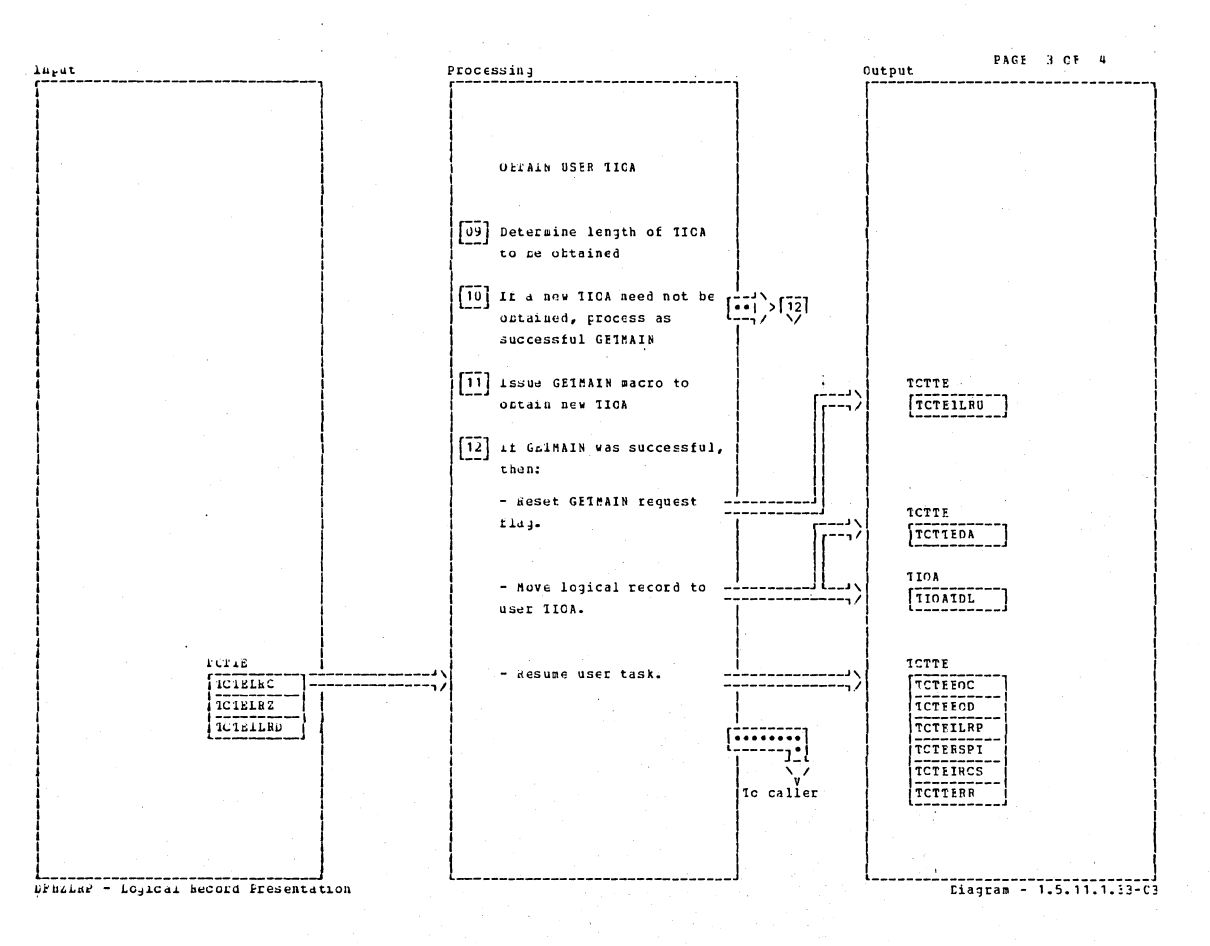

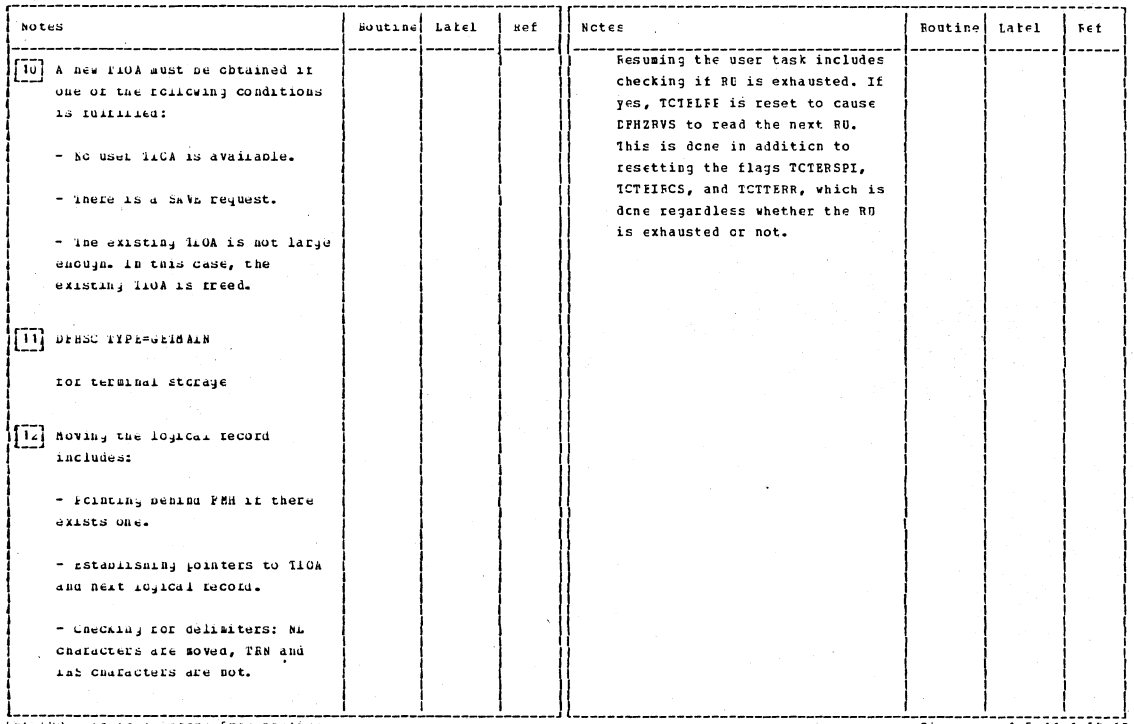

LFB2LRF - LO<sub>3</sub>1Cal BeCord Fresentation

Diagram - 1.5.11.1.33-(3

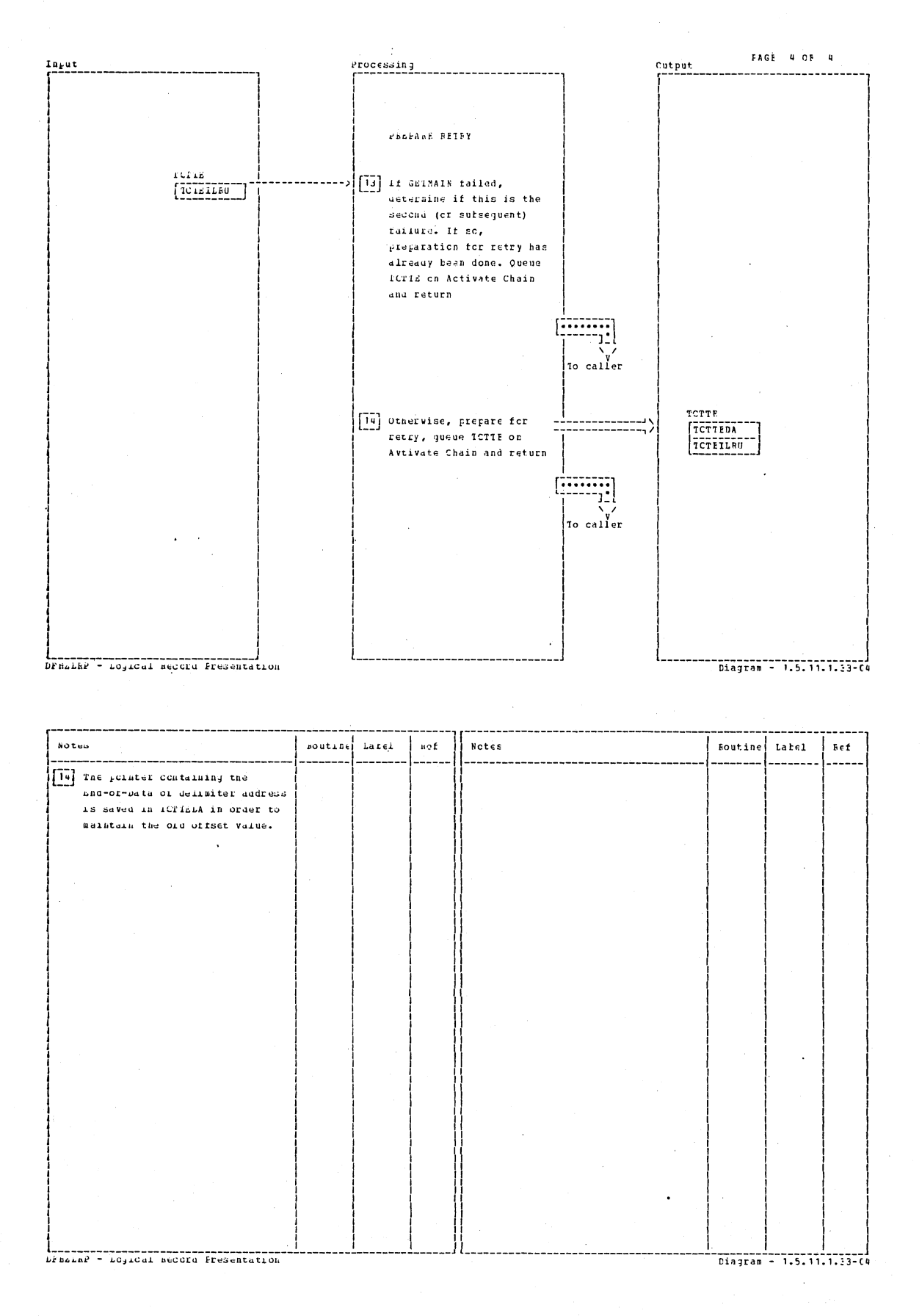

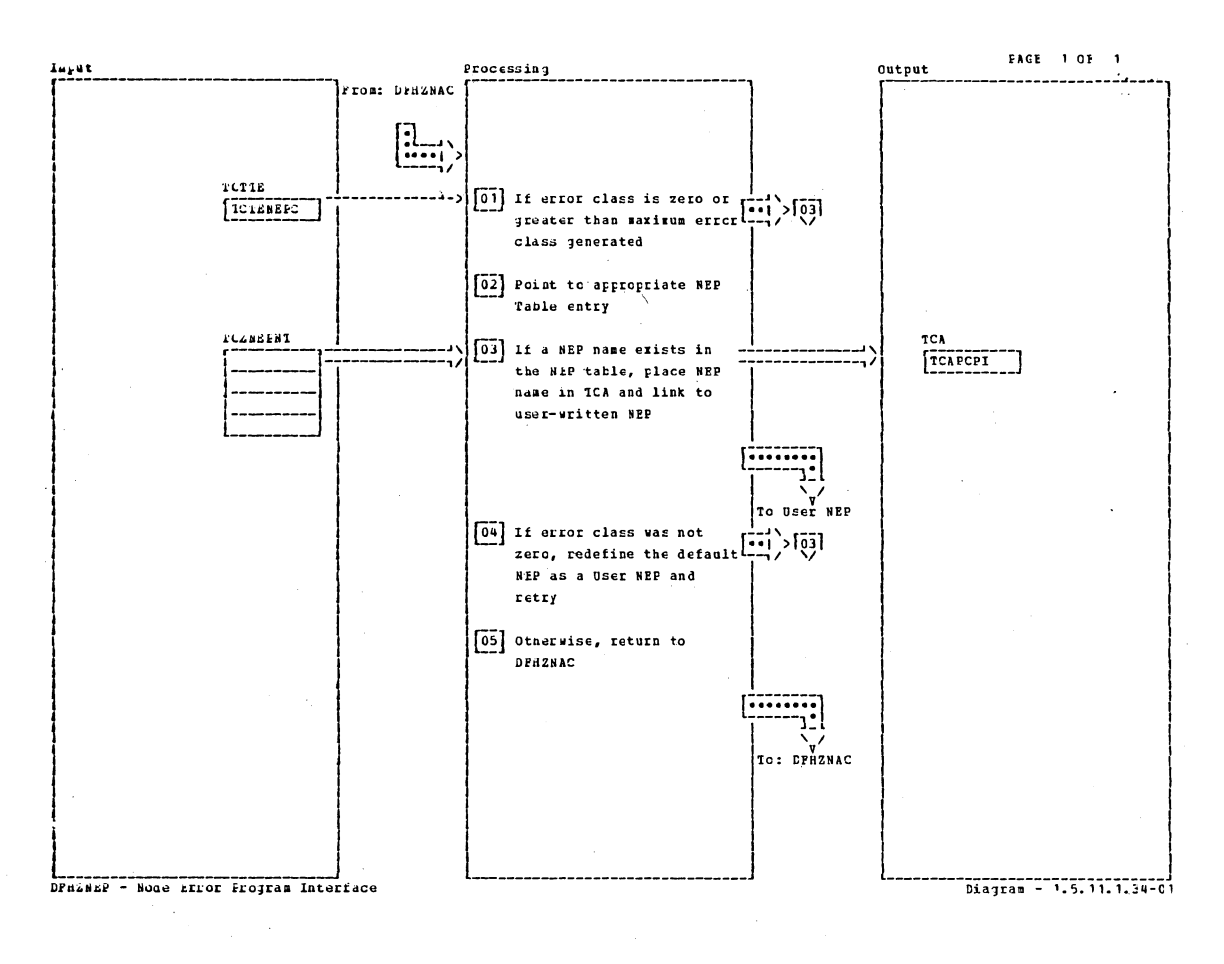

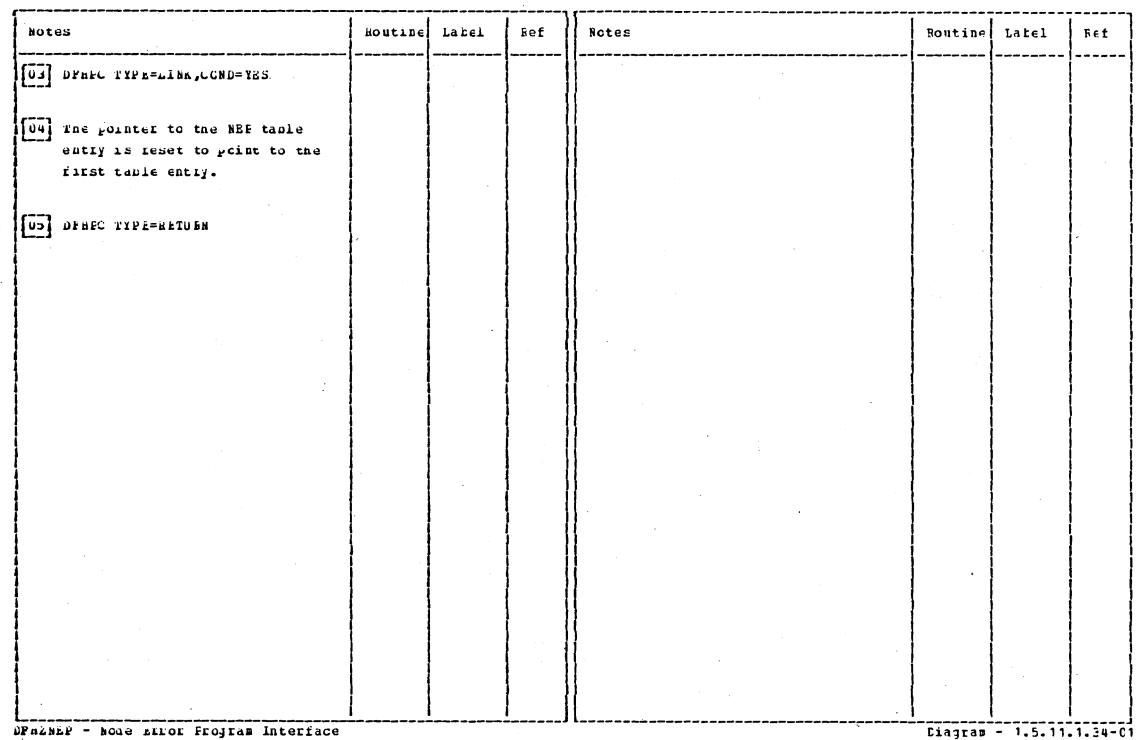

Section 2: Method of Operation

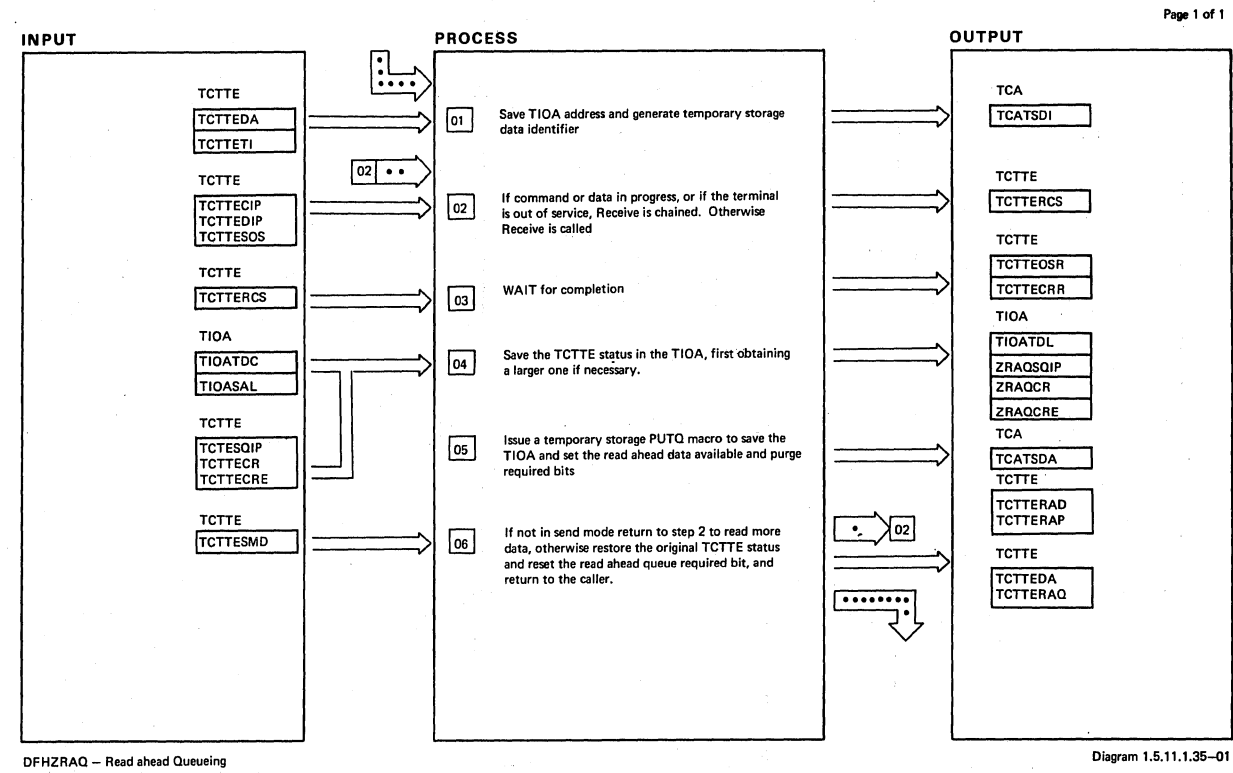

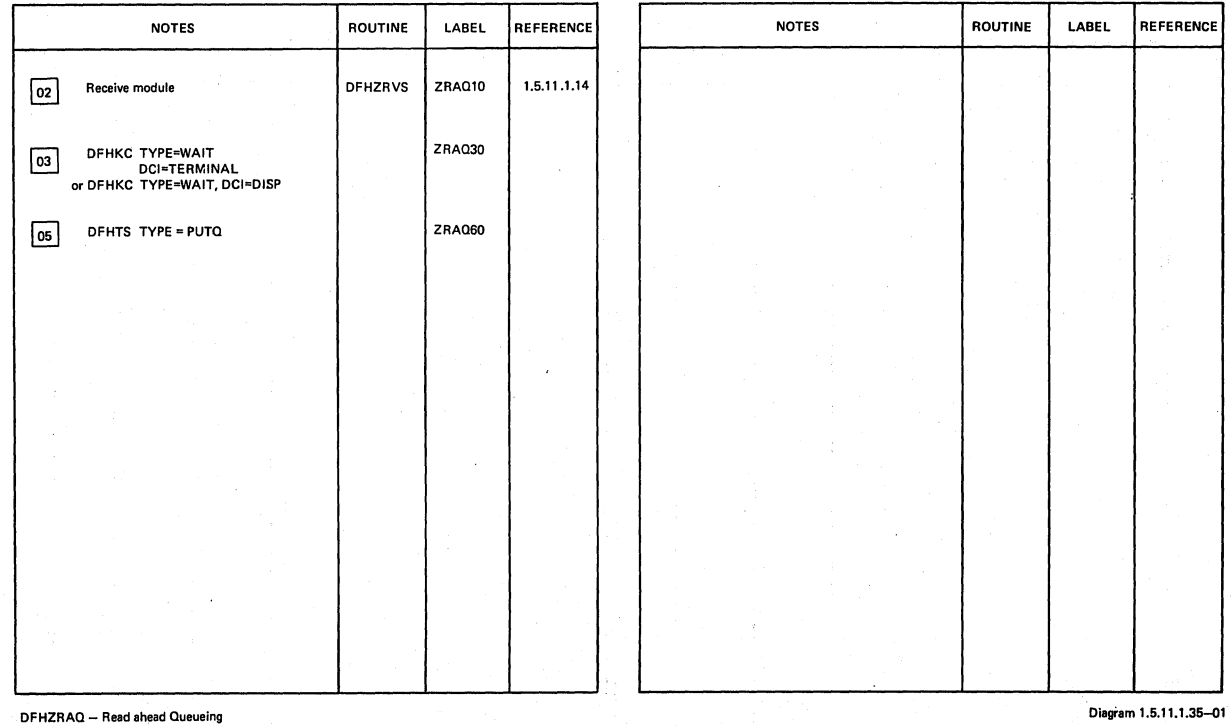

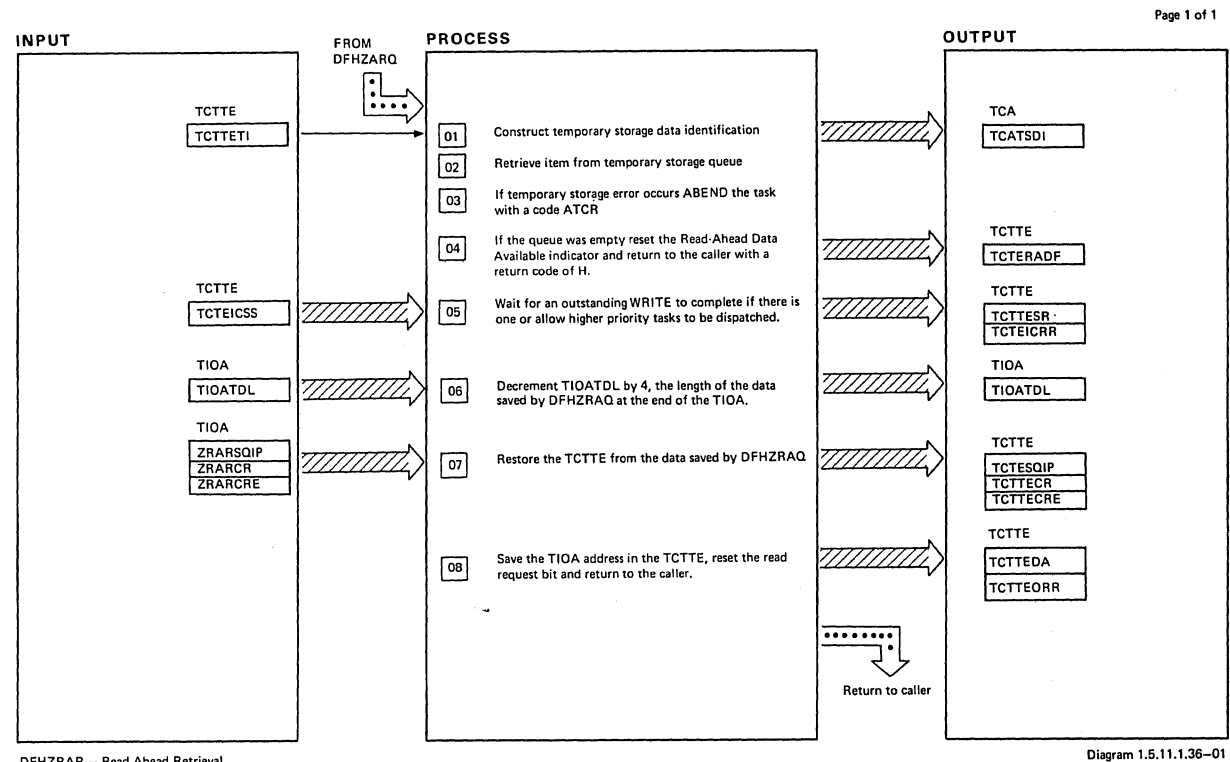

DFHZRAR - Read Ahead Retrieval

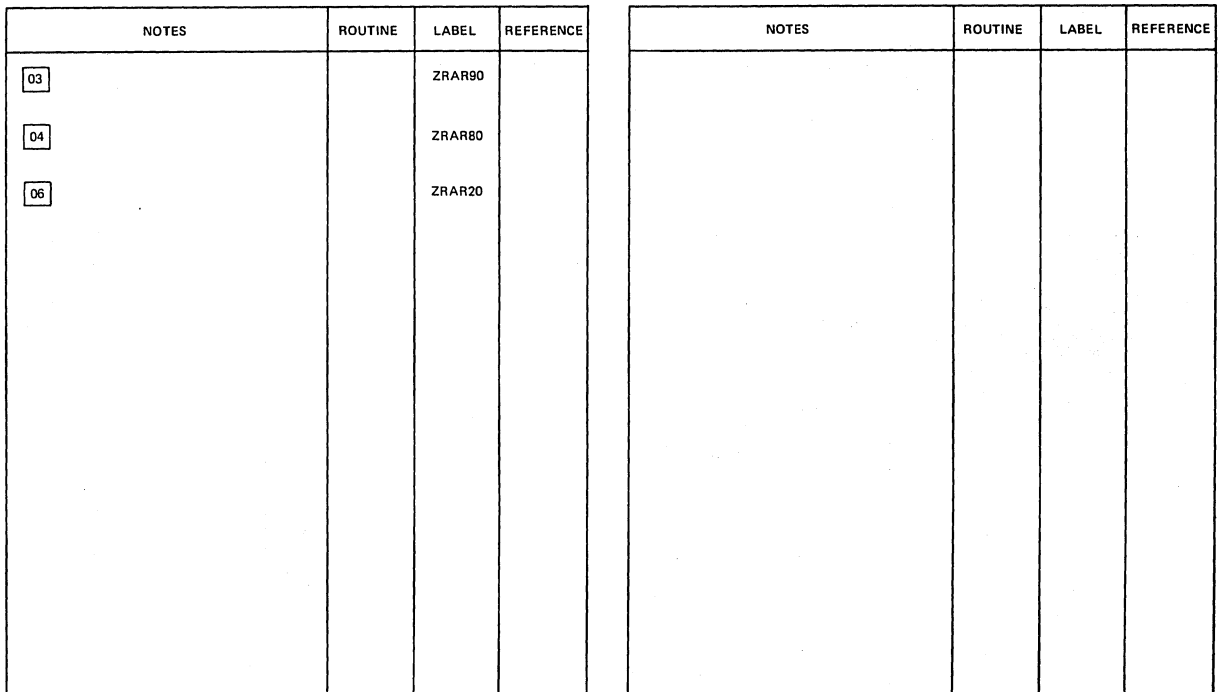

DFHZRAR - Read Ahead Retrieval

Diagram 1.5.11.1.36-01

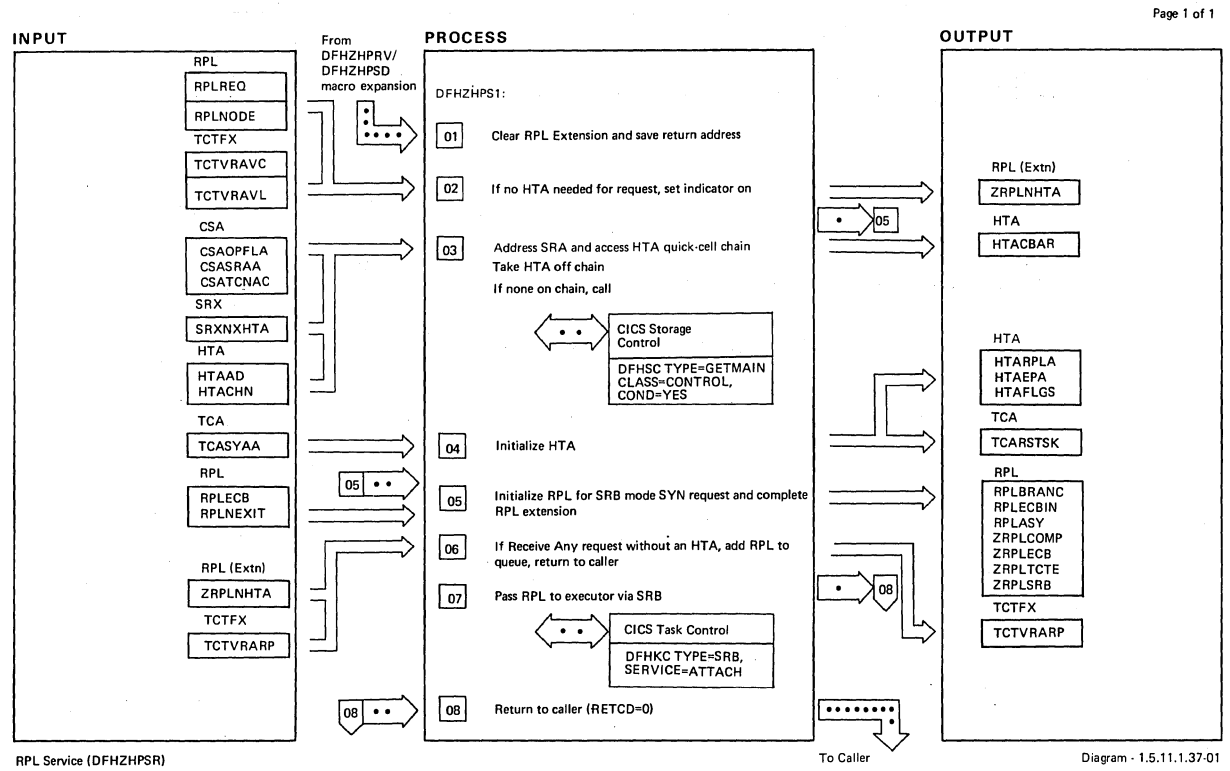

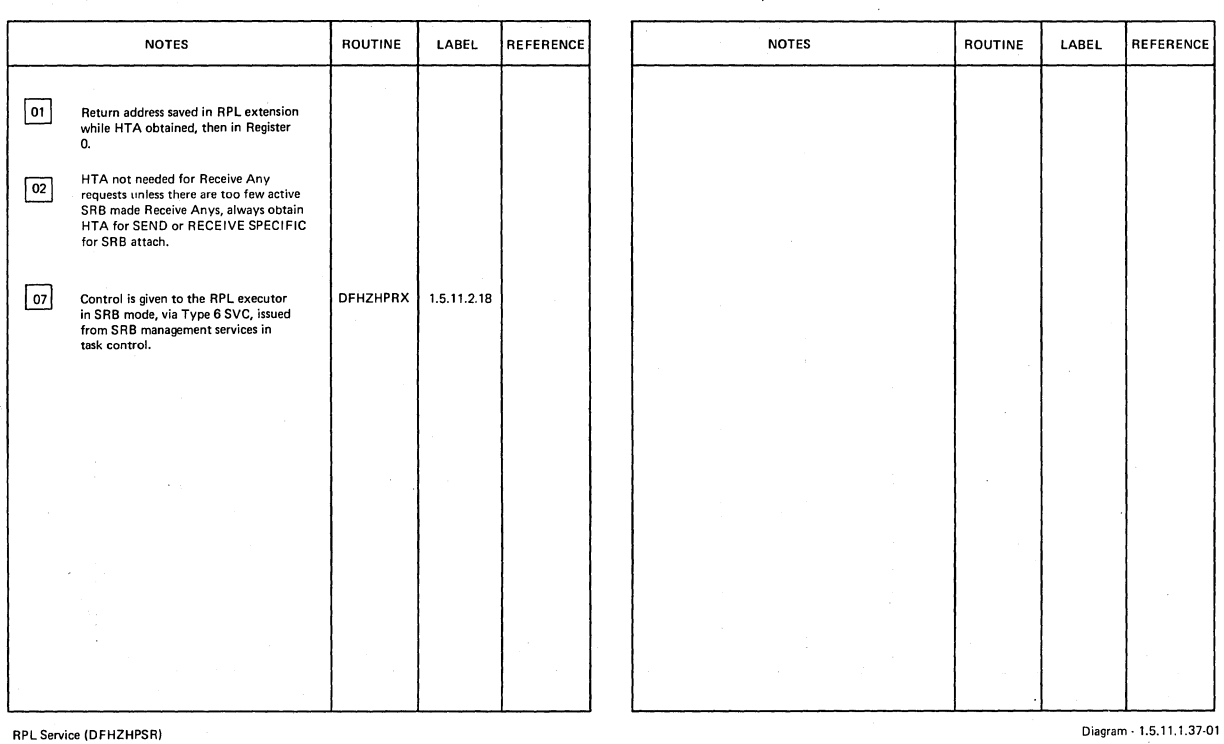

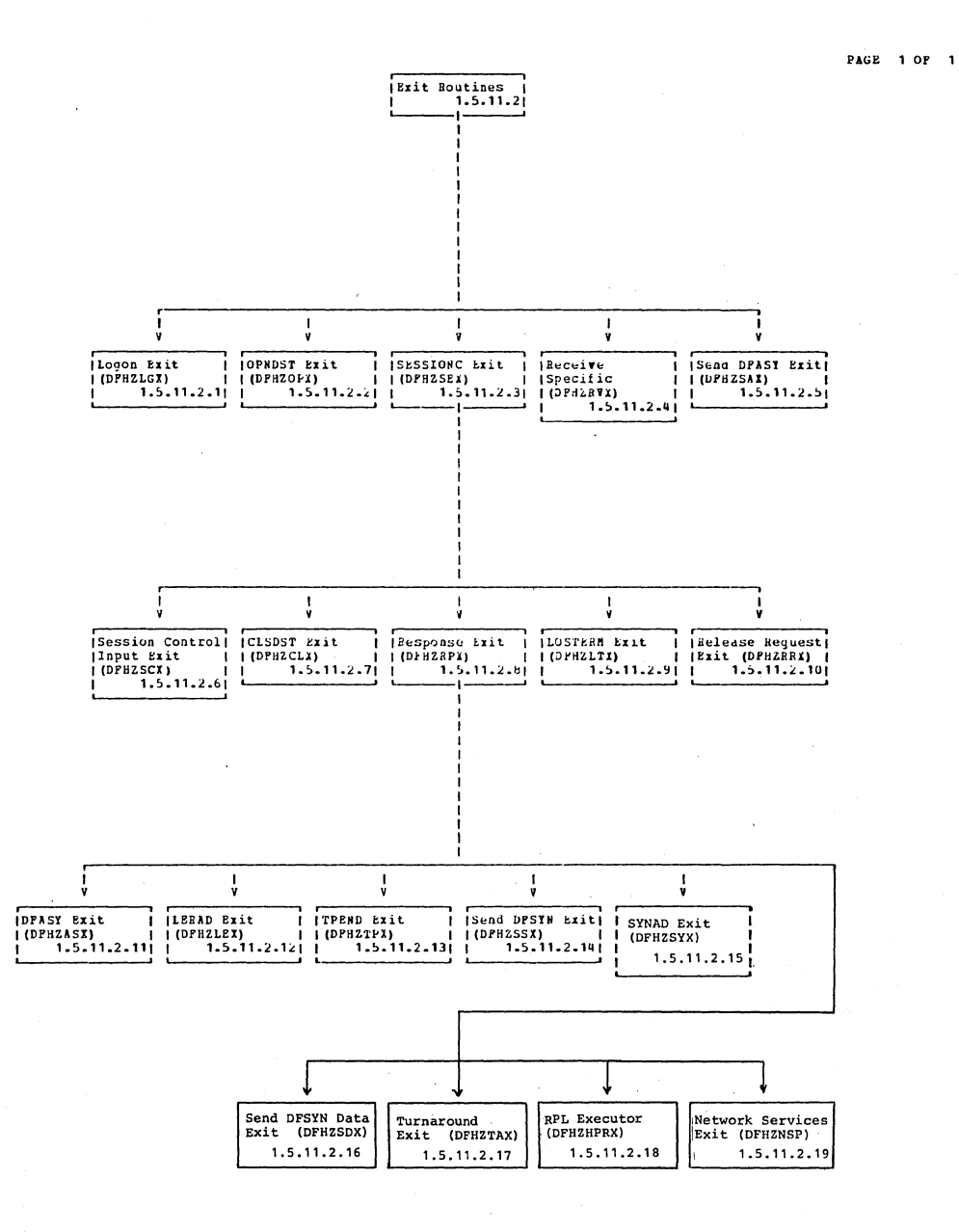

**Visual Table of Contents** 

 $\mathcal{L}$ 

Diagram - 1.5.11.2-01

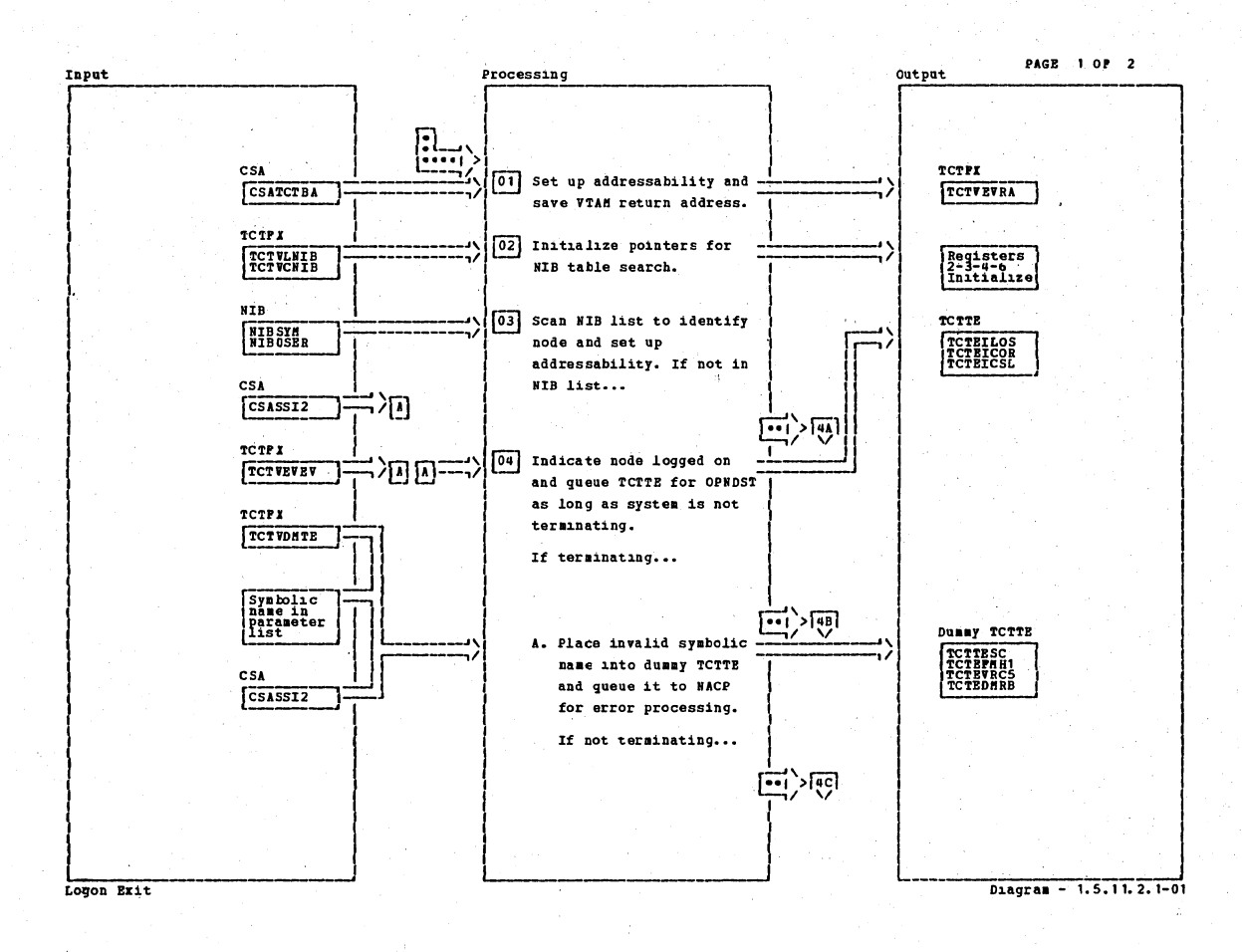

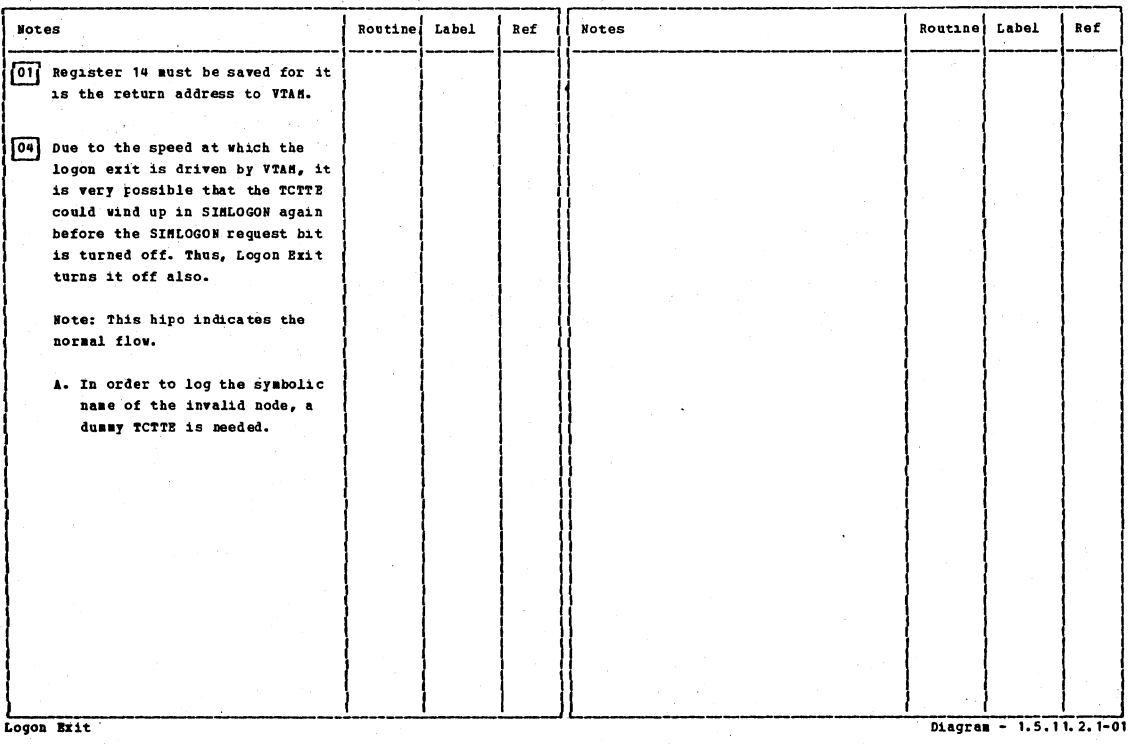

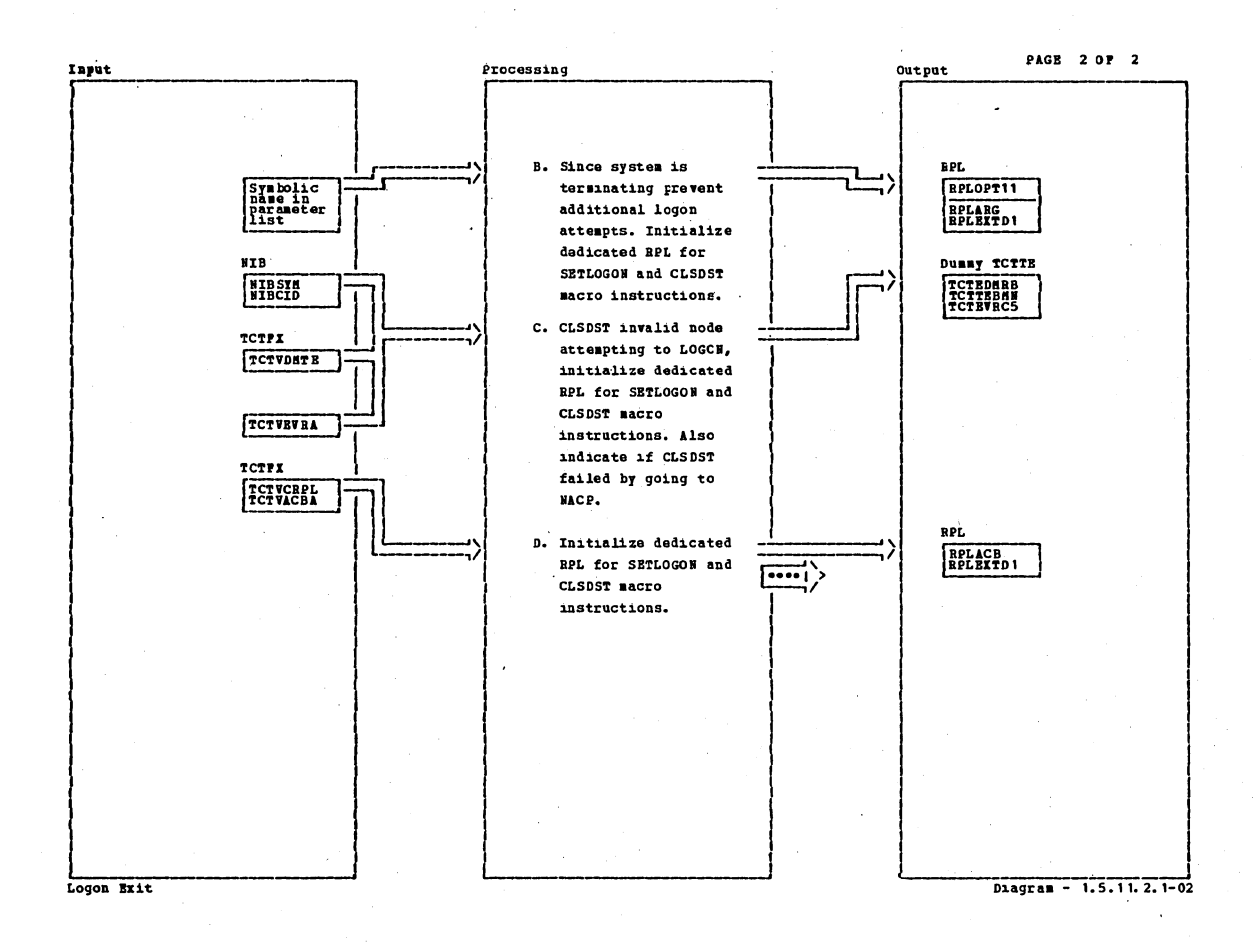

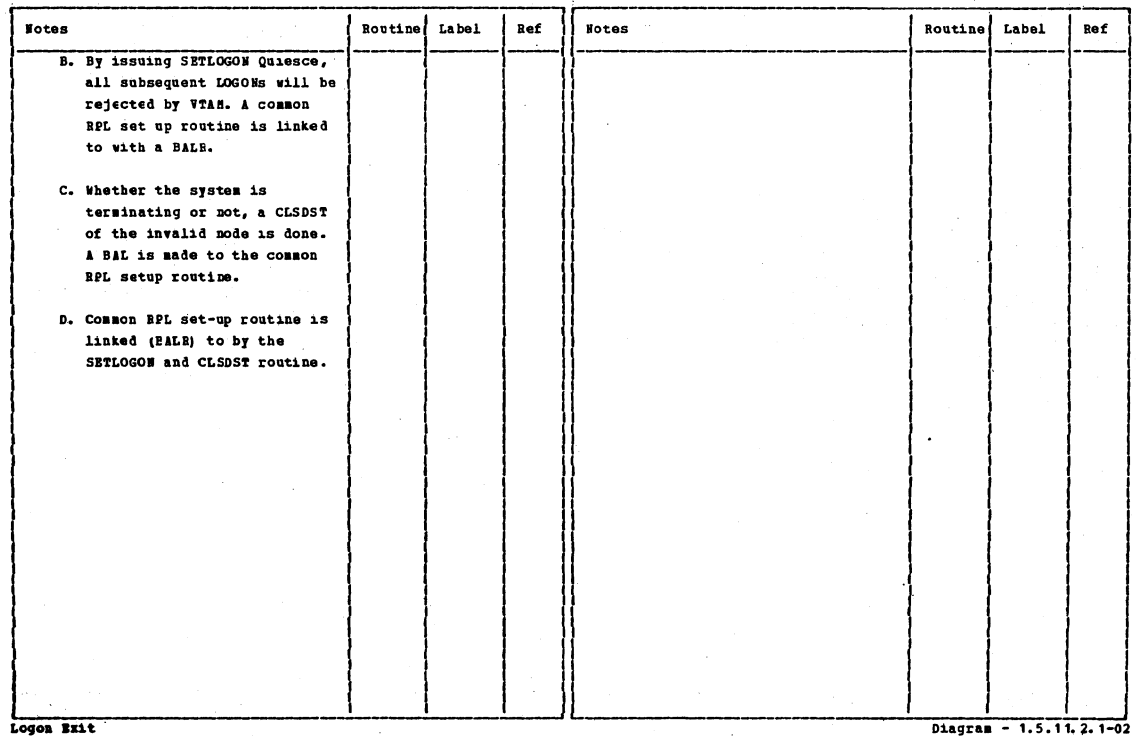

Section 2: Method of Operation

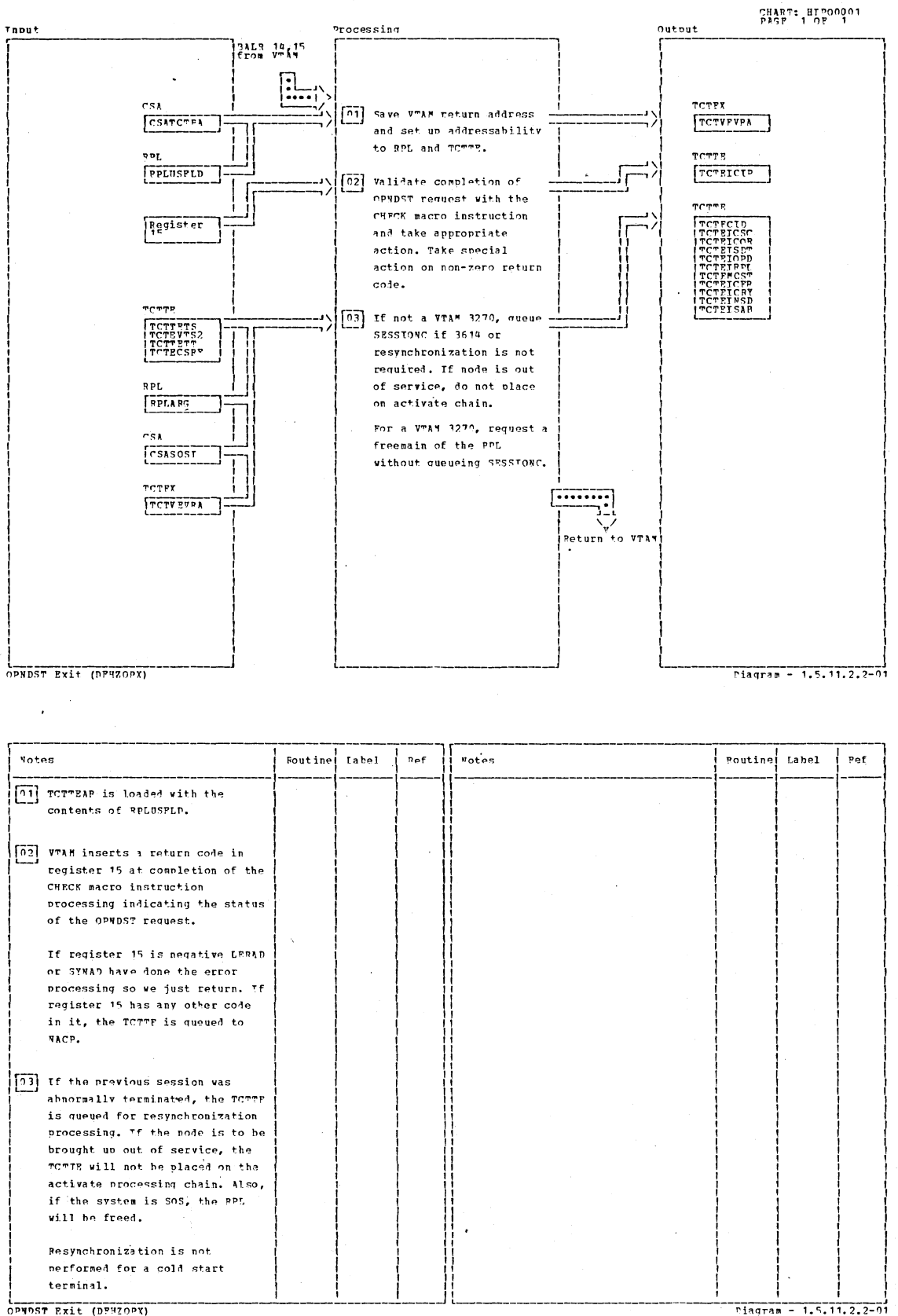

OPNDST Exit (DPHZOPY)

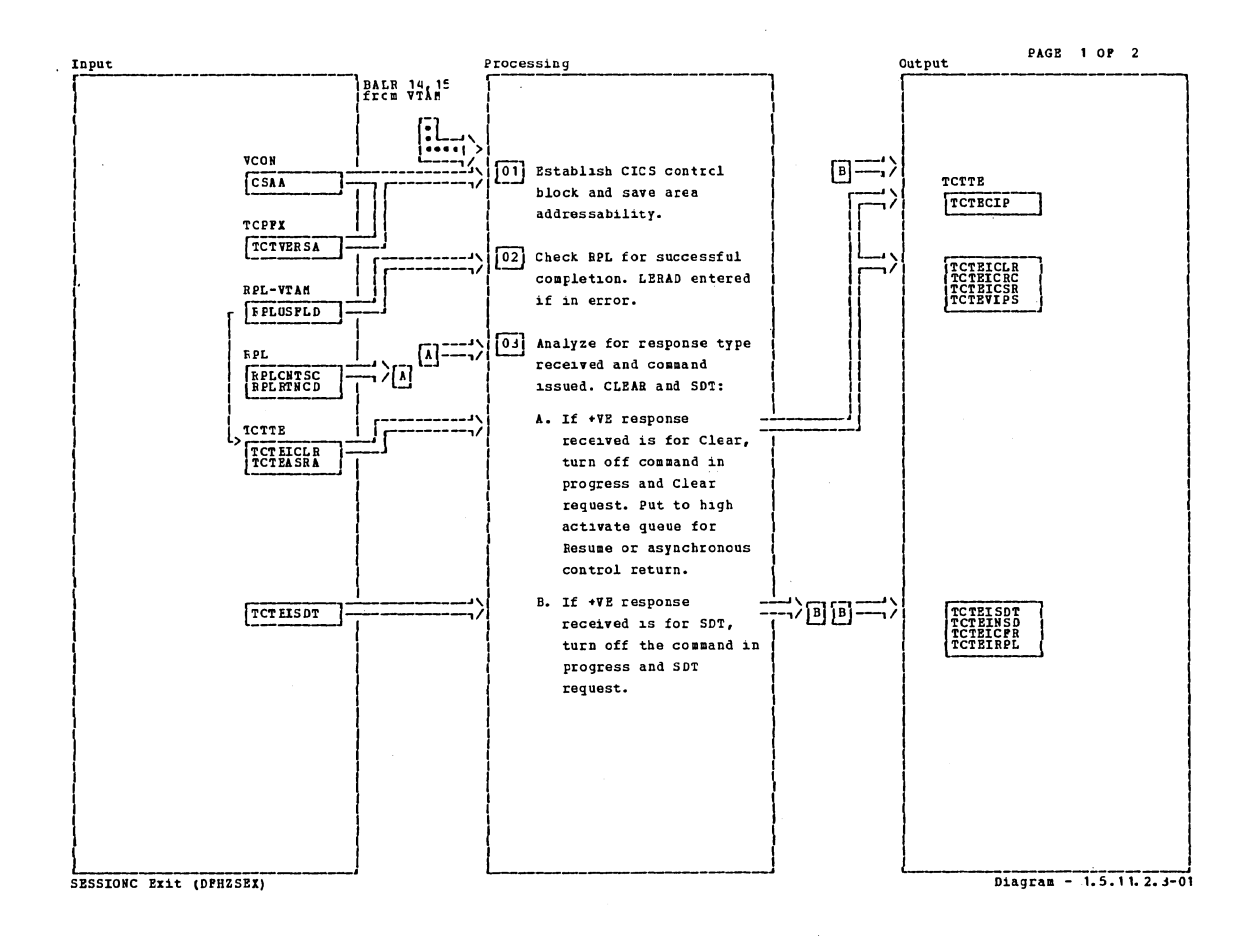

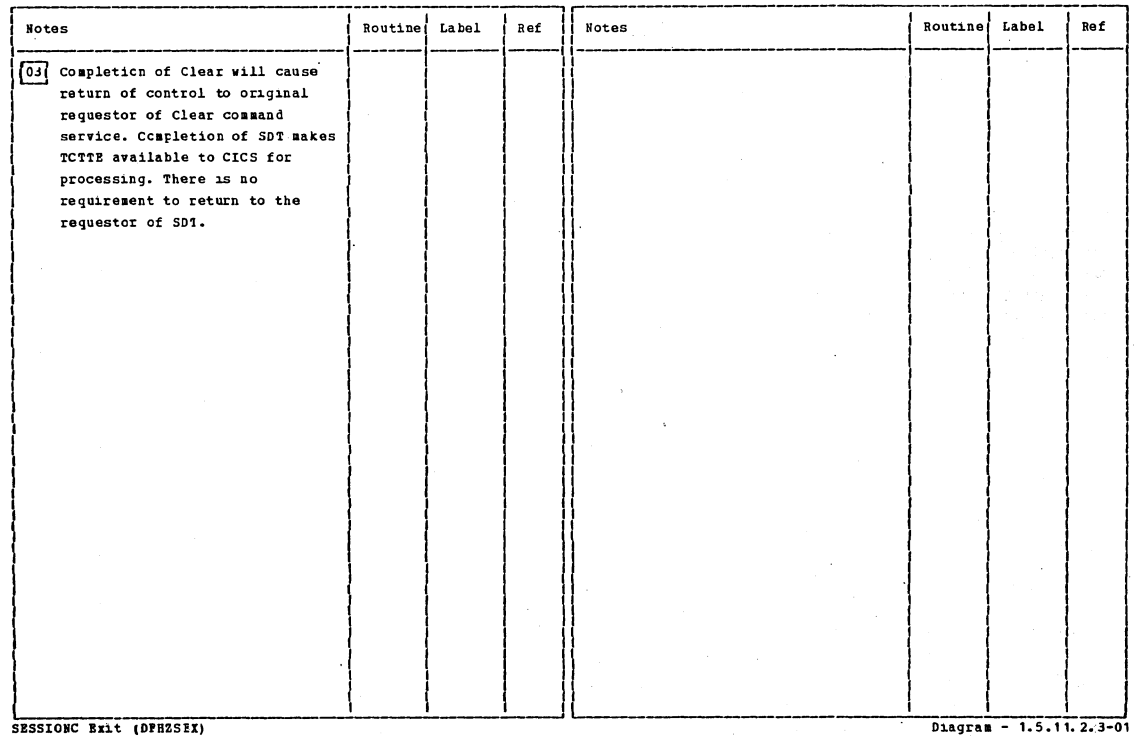

SESSIONC Bxit (DPHZSEX)

Section 2: Method of Operation

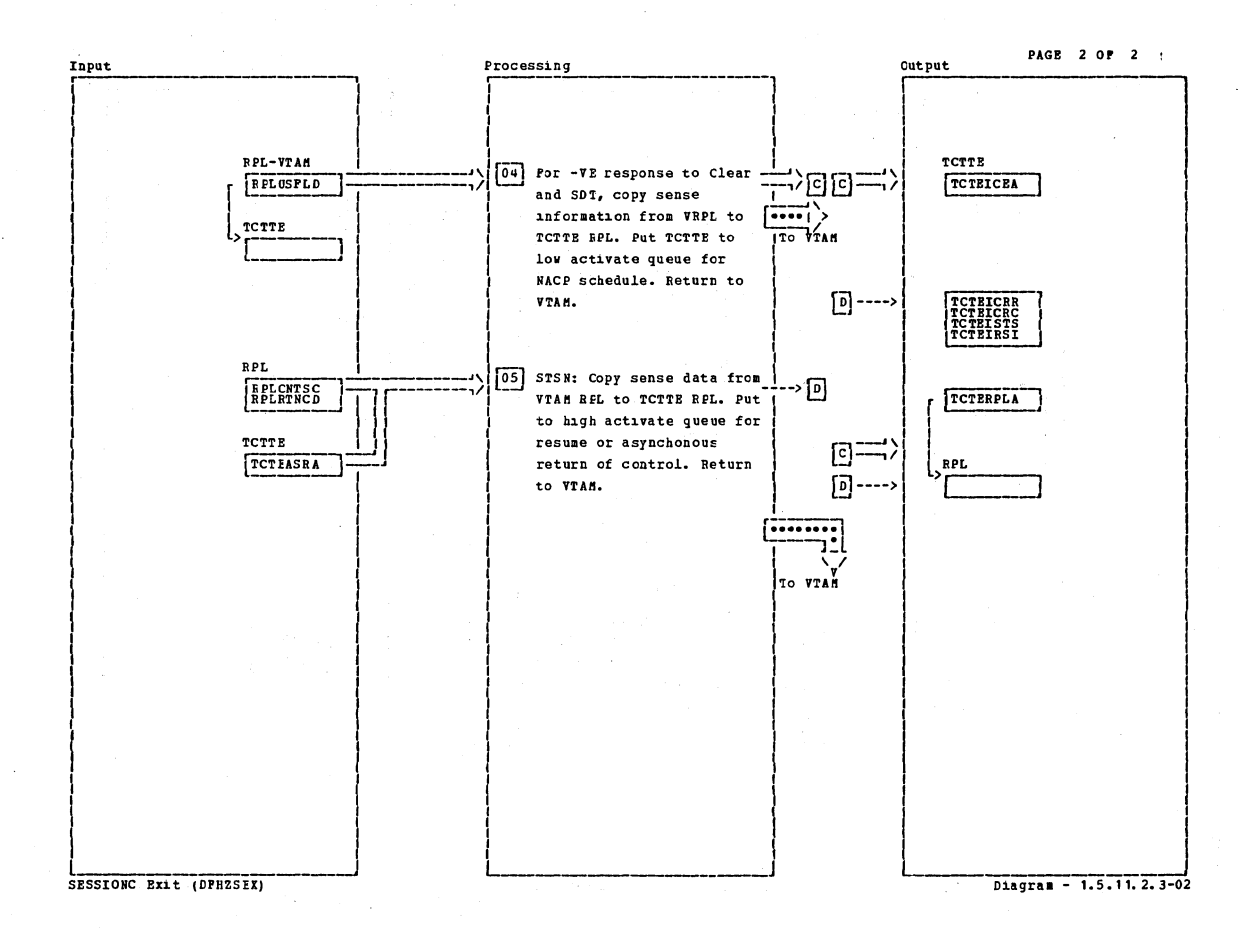

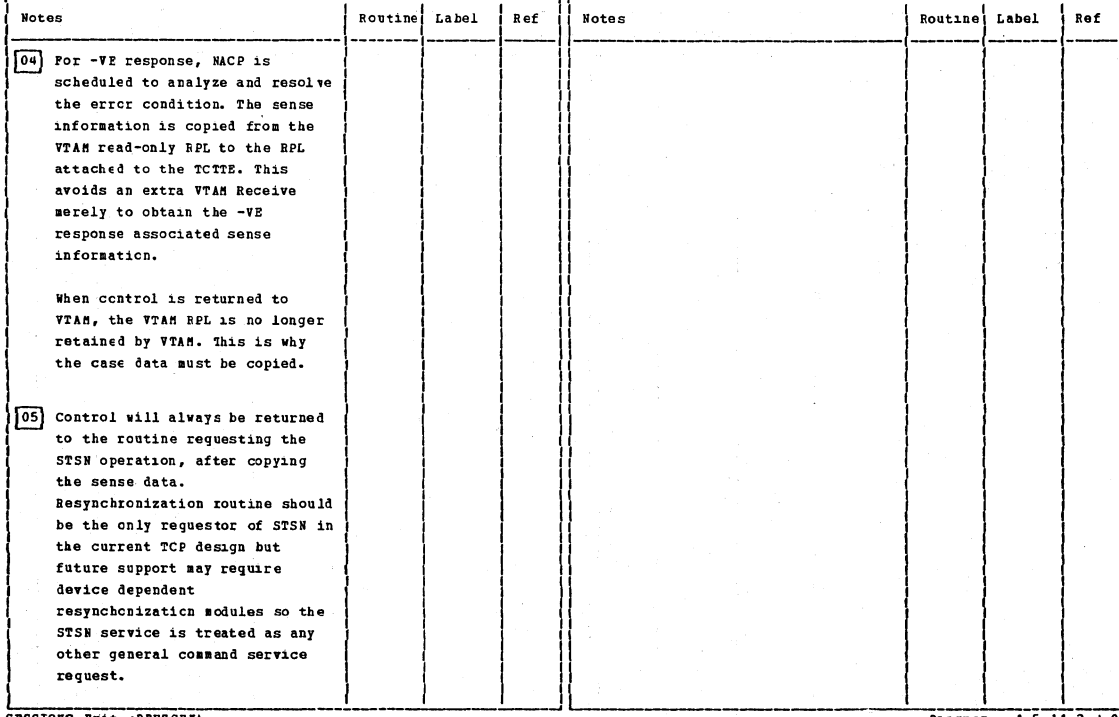

SESSIONC Exit (DPHZSEX)

Diagram - 1.5.11. 2.3-02

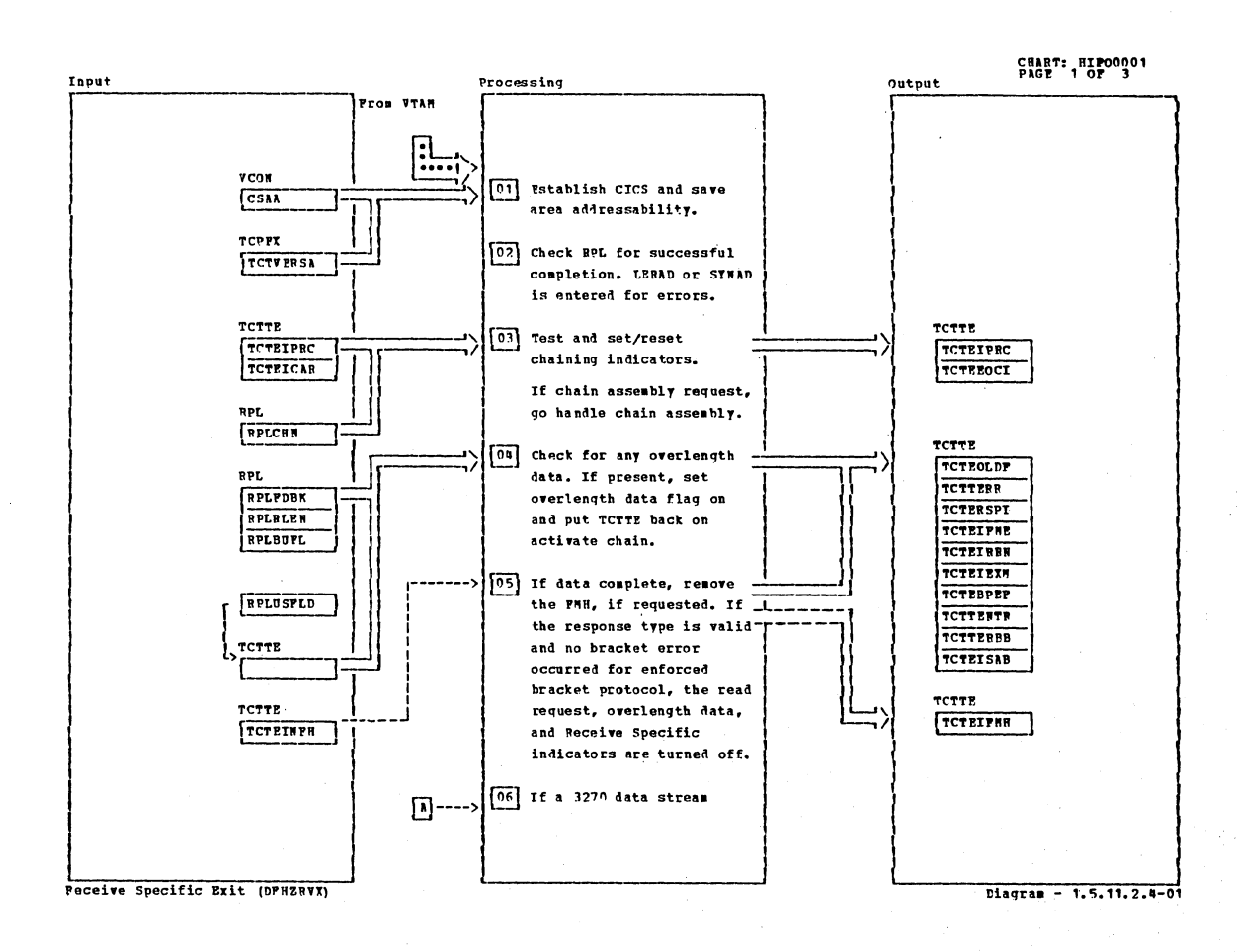

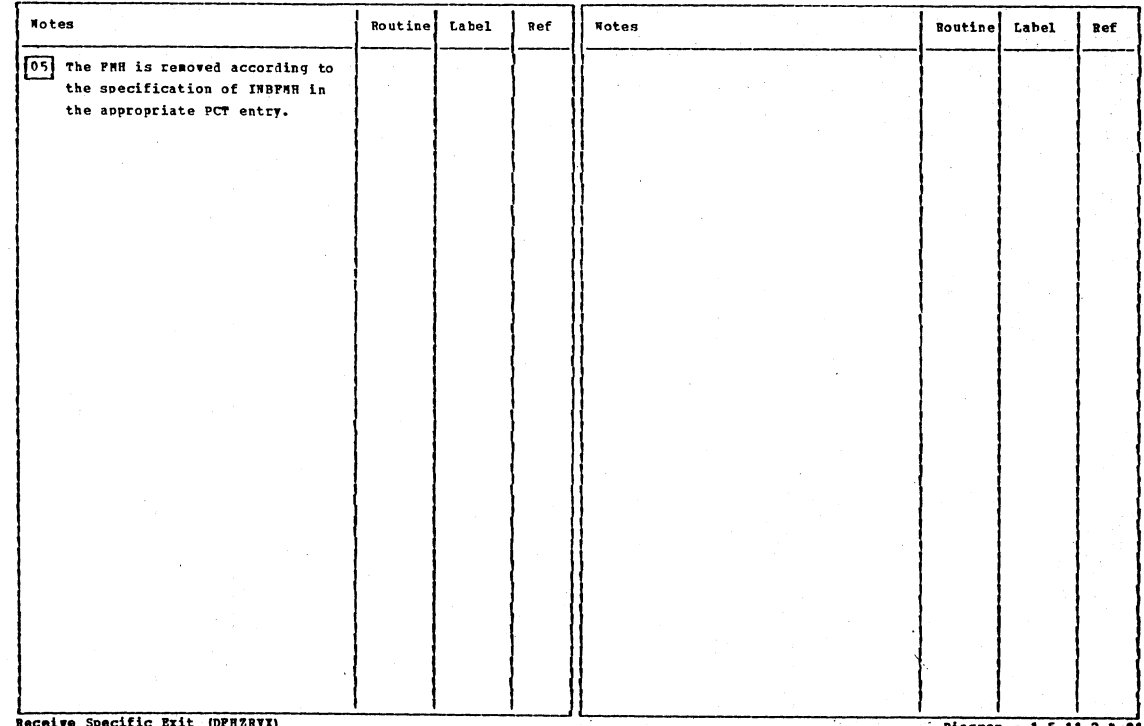

Receive Specific Exit (DPHZRVX)

 $Diacca = 1.5.11.2.4-01$ 

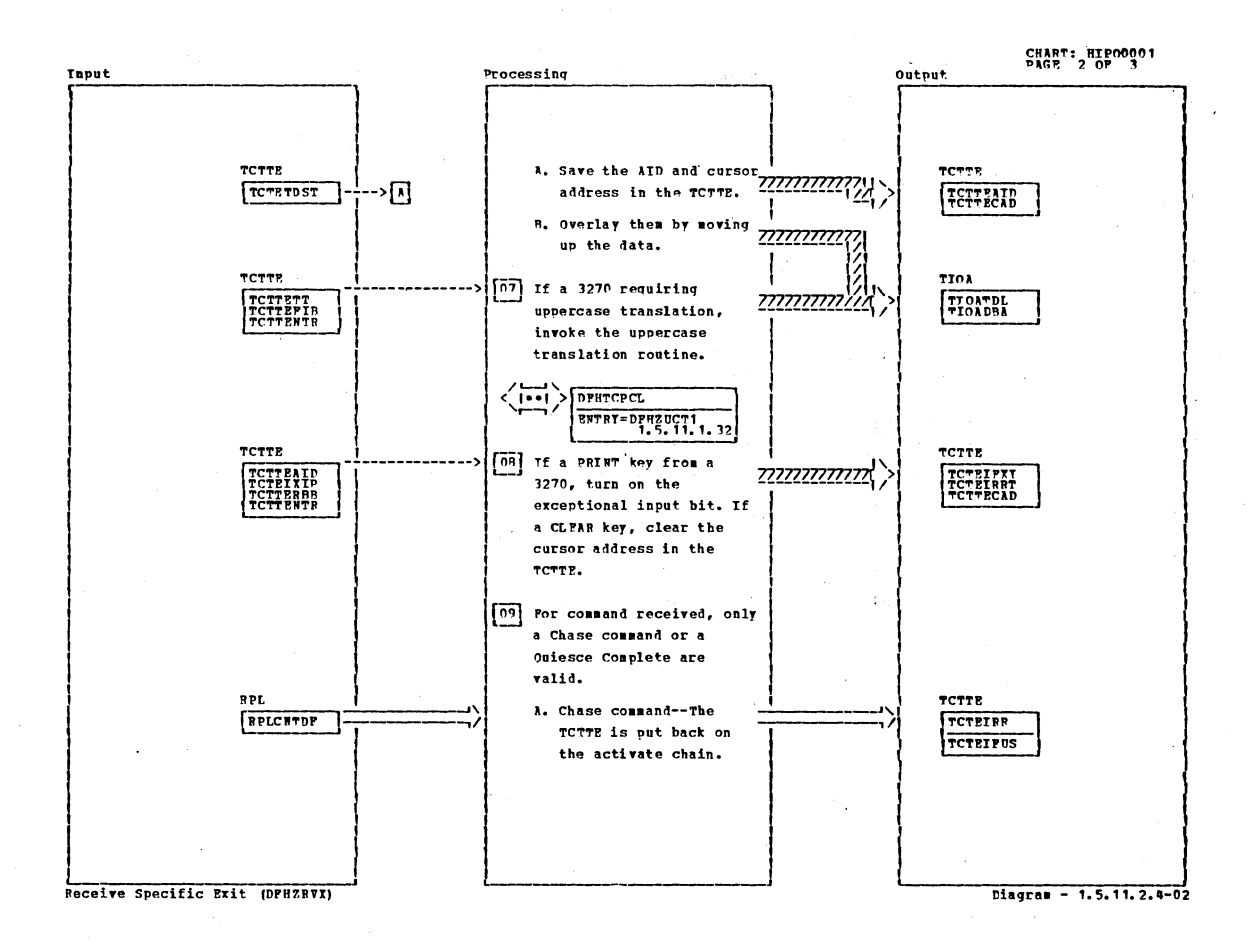

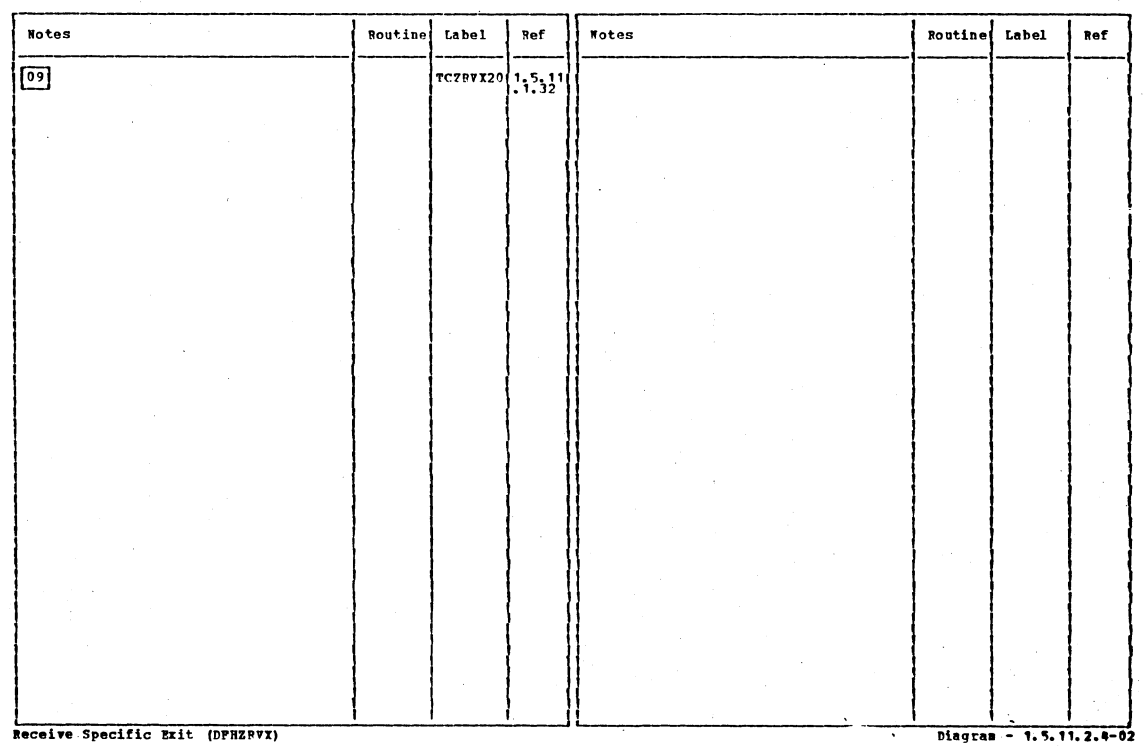

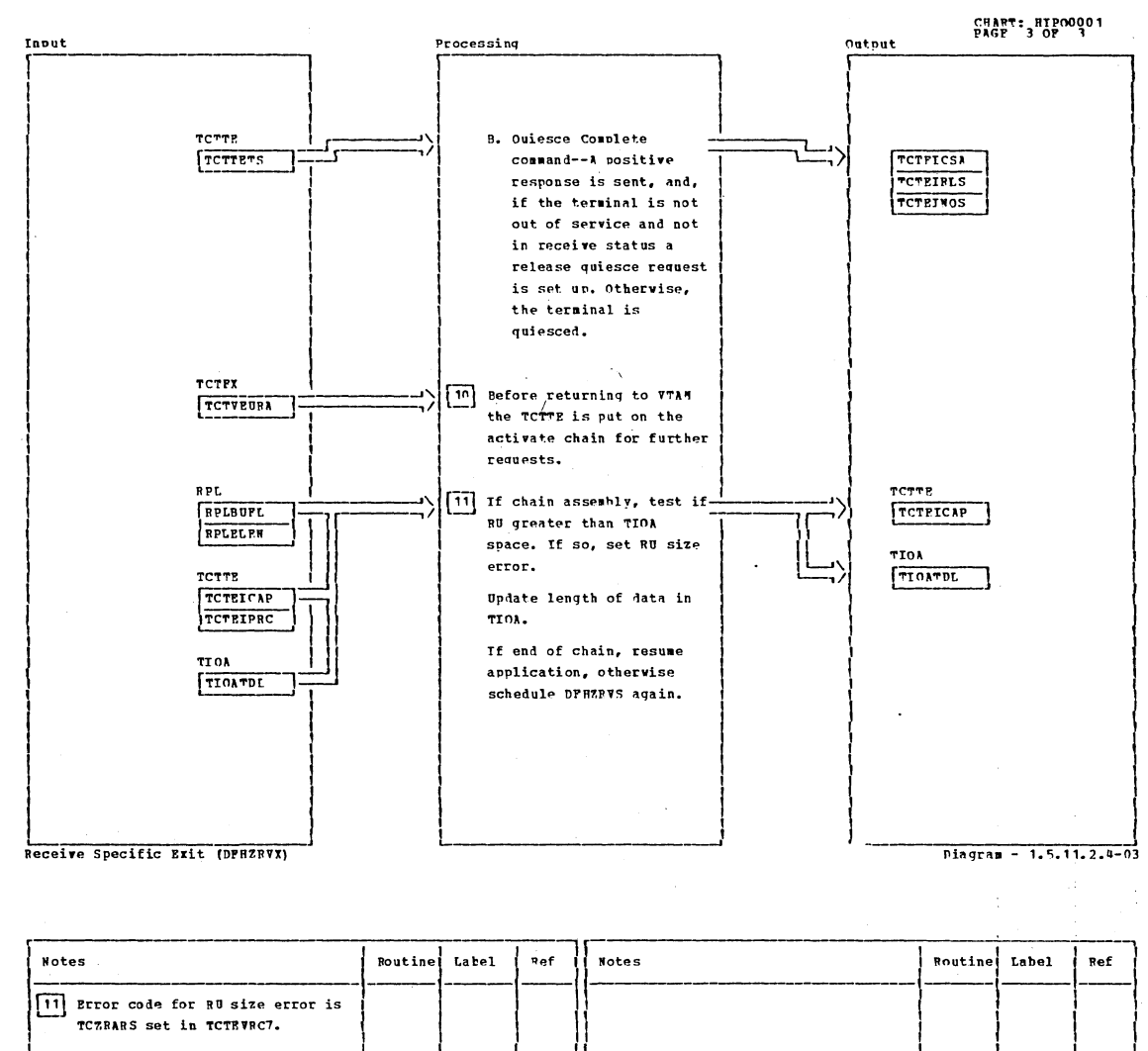

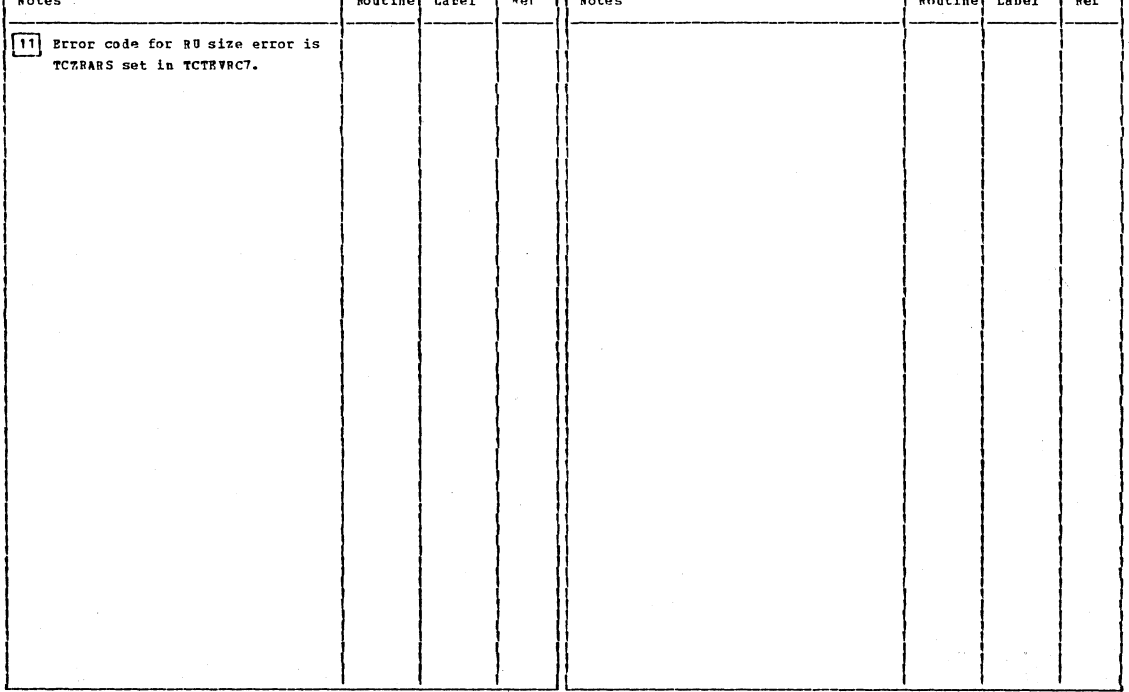

Receive Specific Exit (DPHZRVX)

Diagram - 1.5.11.2.4-03

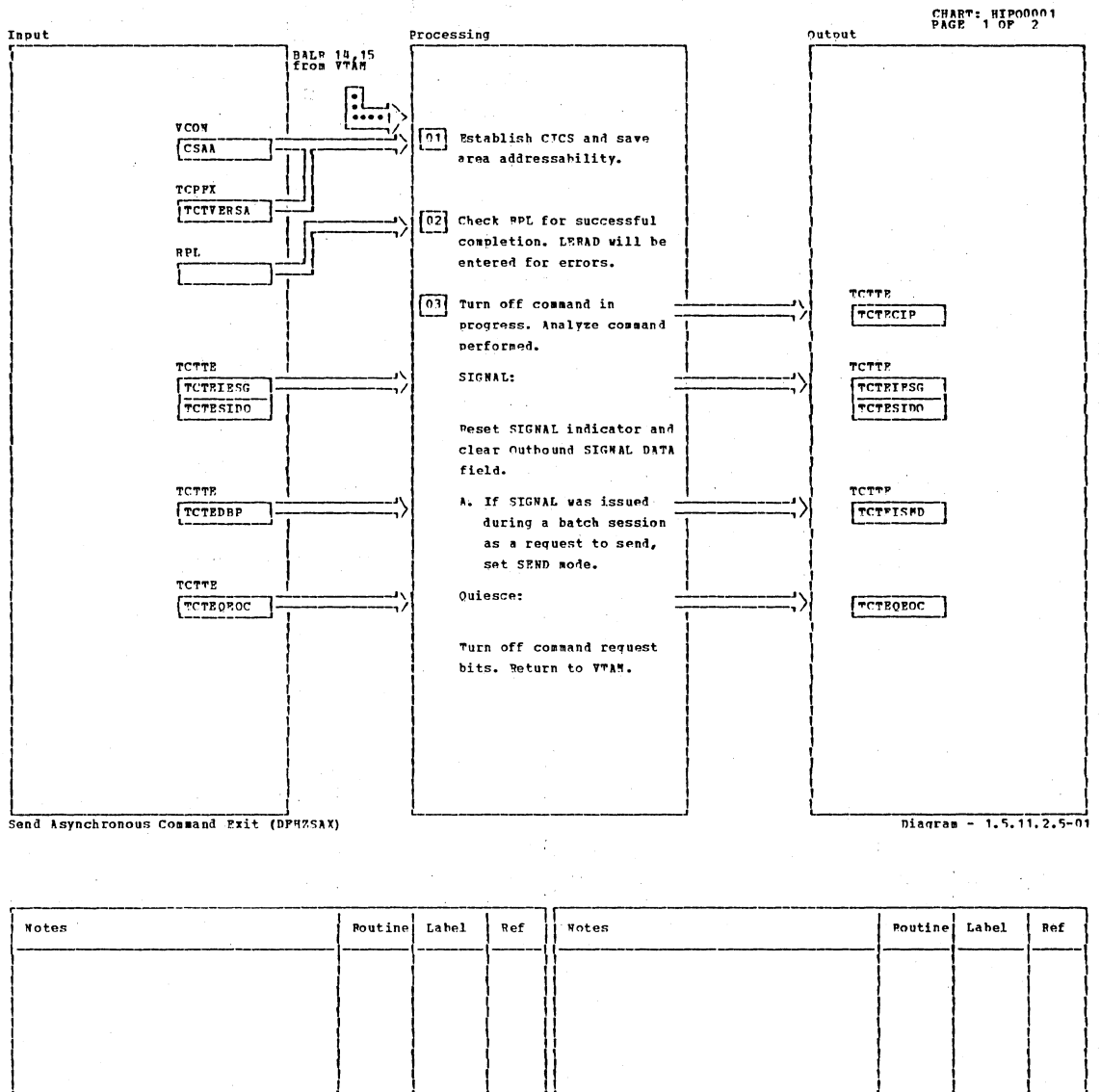

Send Asynchronous Command Exit (DPHZSAX)

Diagram - 1.5.11.2.5-01

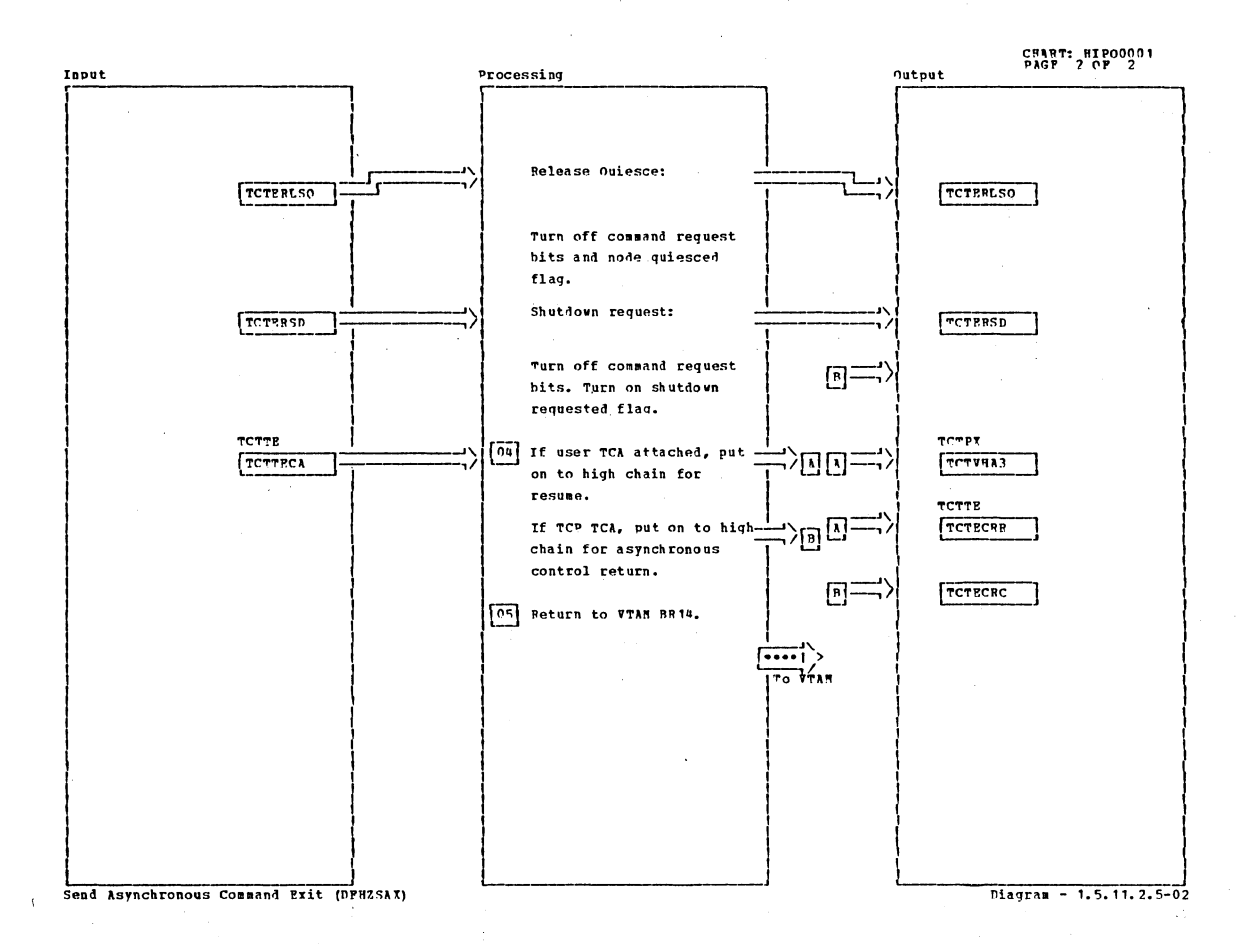

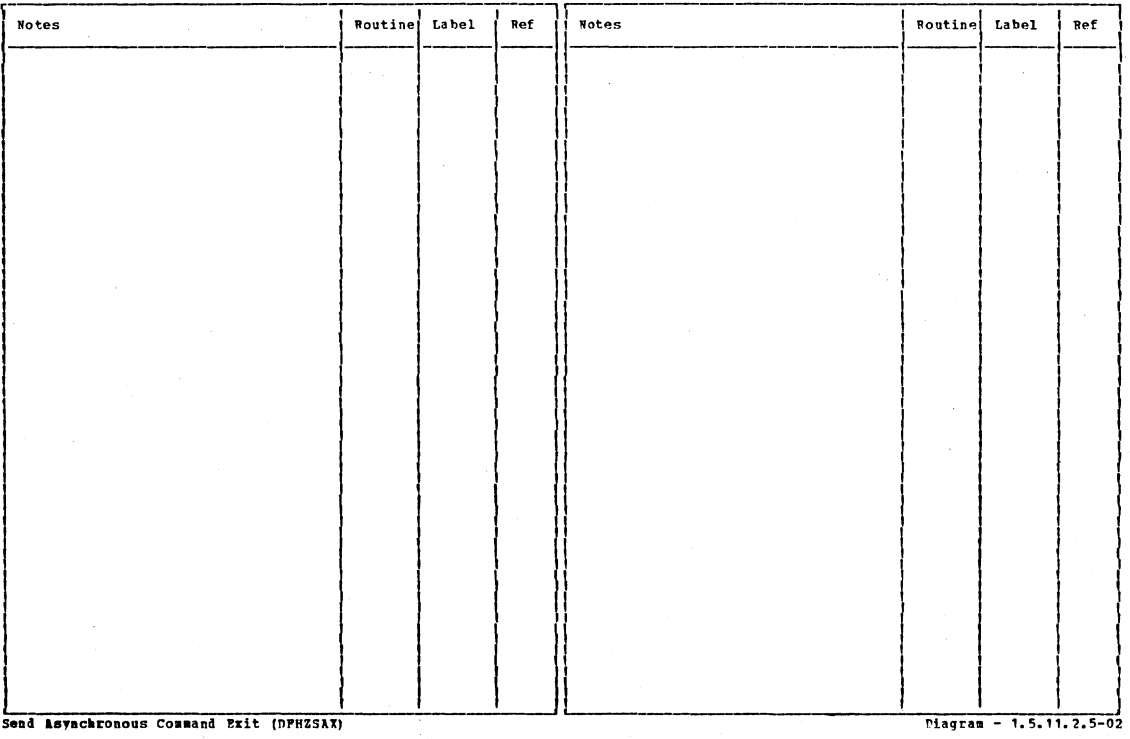

Section 2: Method of Operation

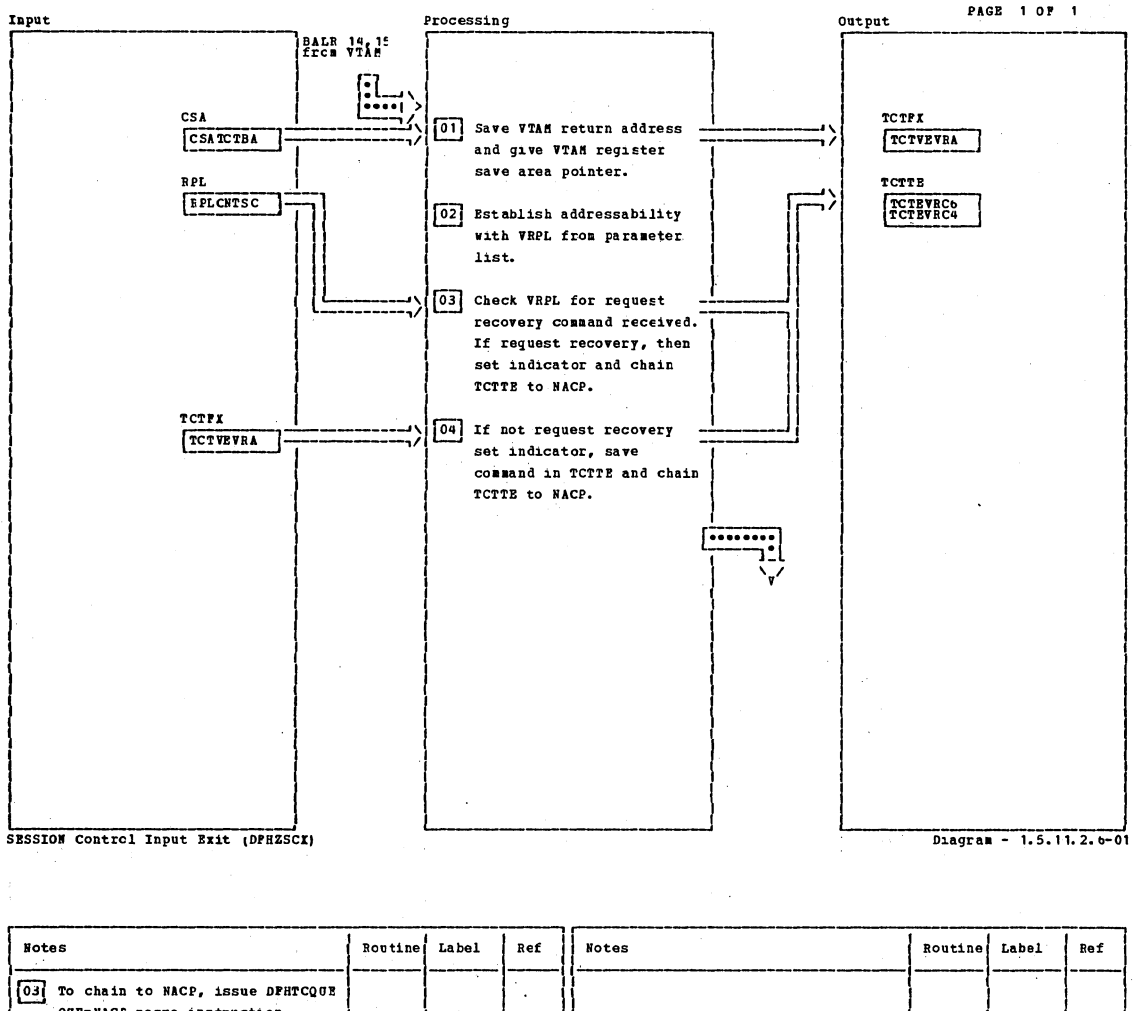

QUE=NACP macro instruction. 04 To chain to NACP, issue DFHTCQUE QUE=NACP macro instruction. SESSION Control Input Exit (DPHZSCX)  $Diagram - 1.5.11.2.6-01$ 

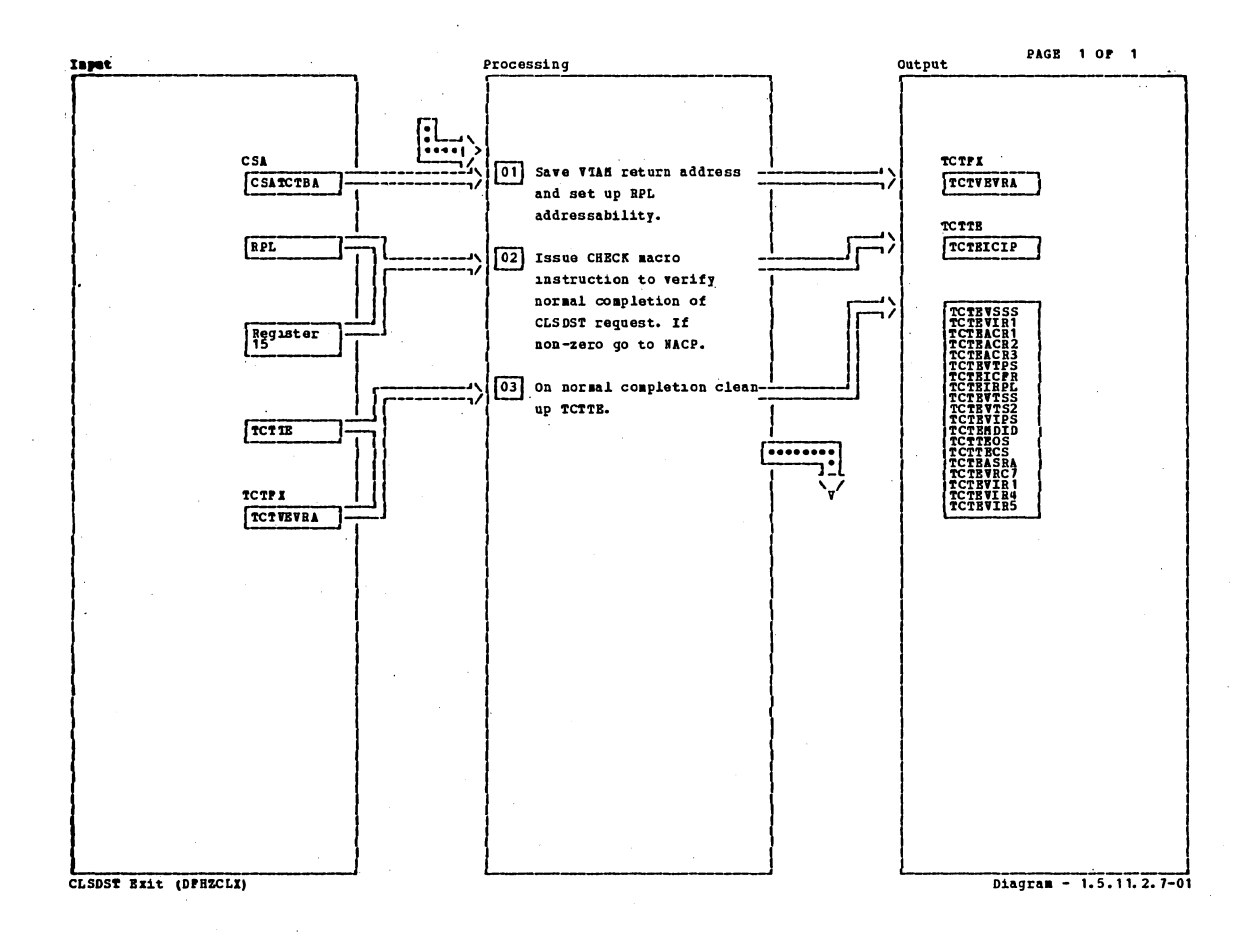

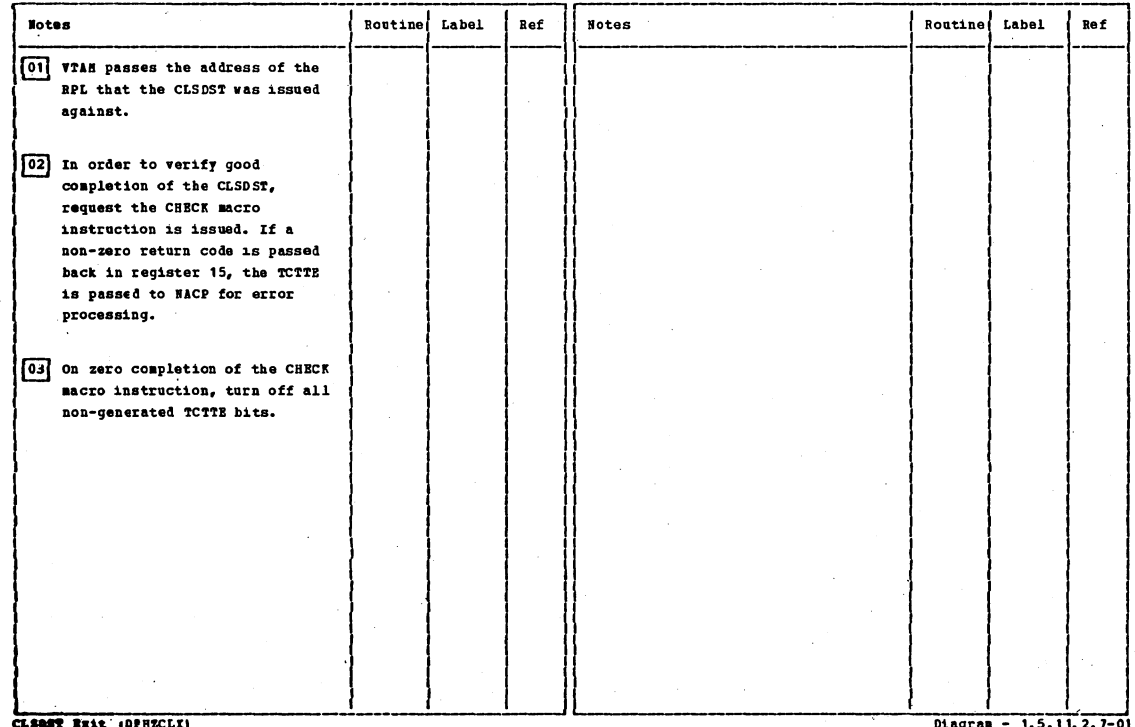

Section 2: Method of Operation

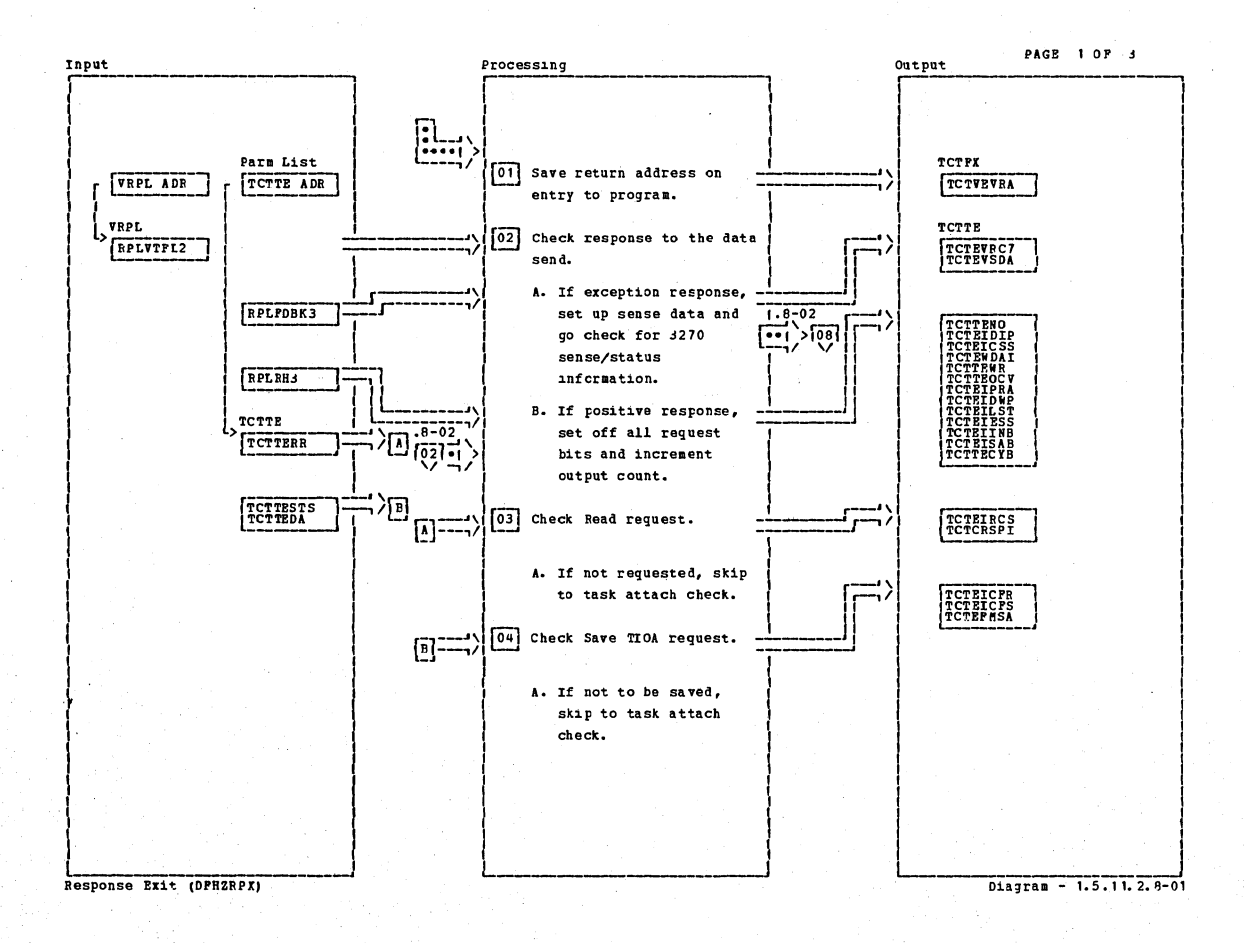

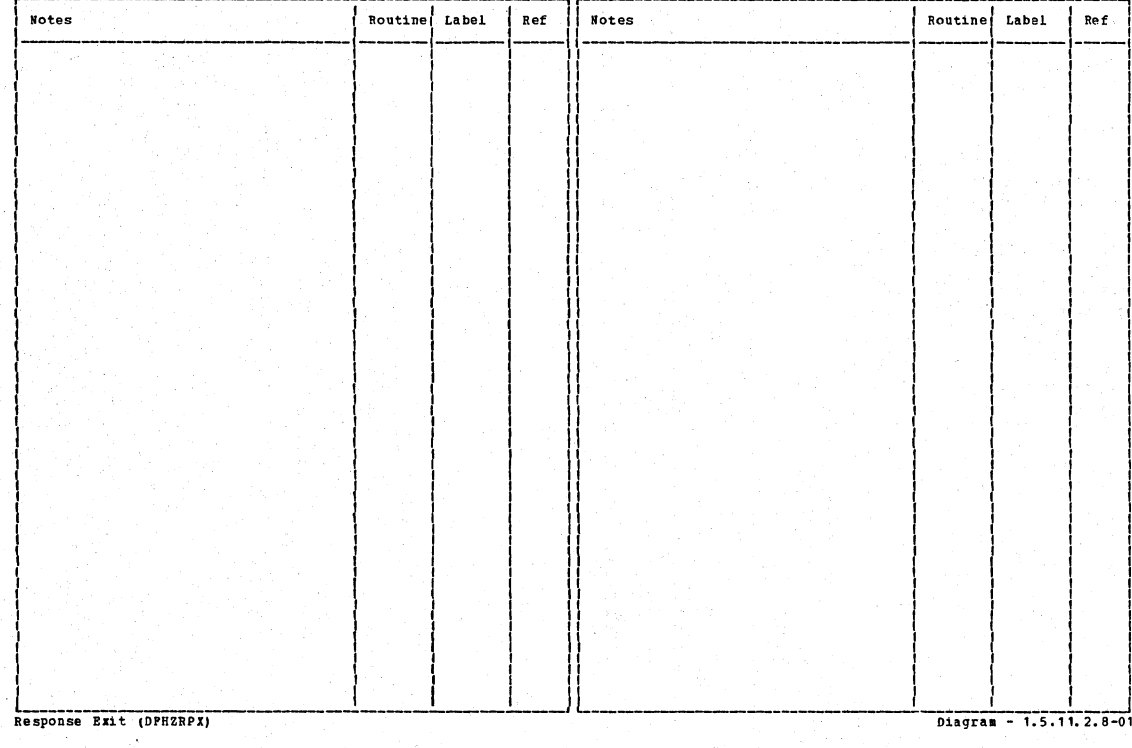

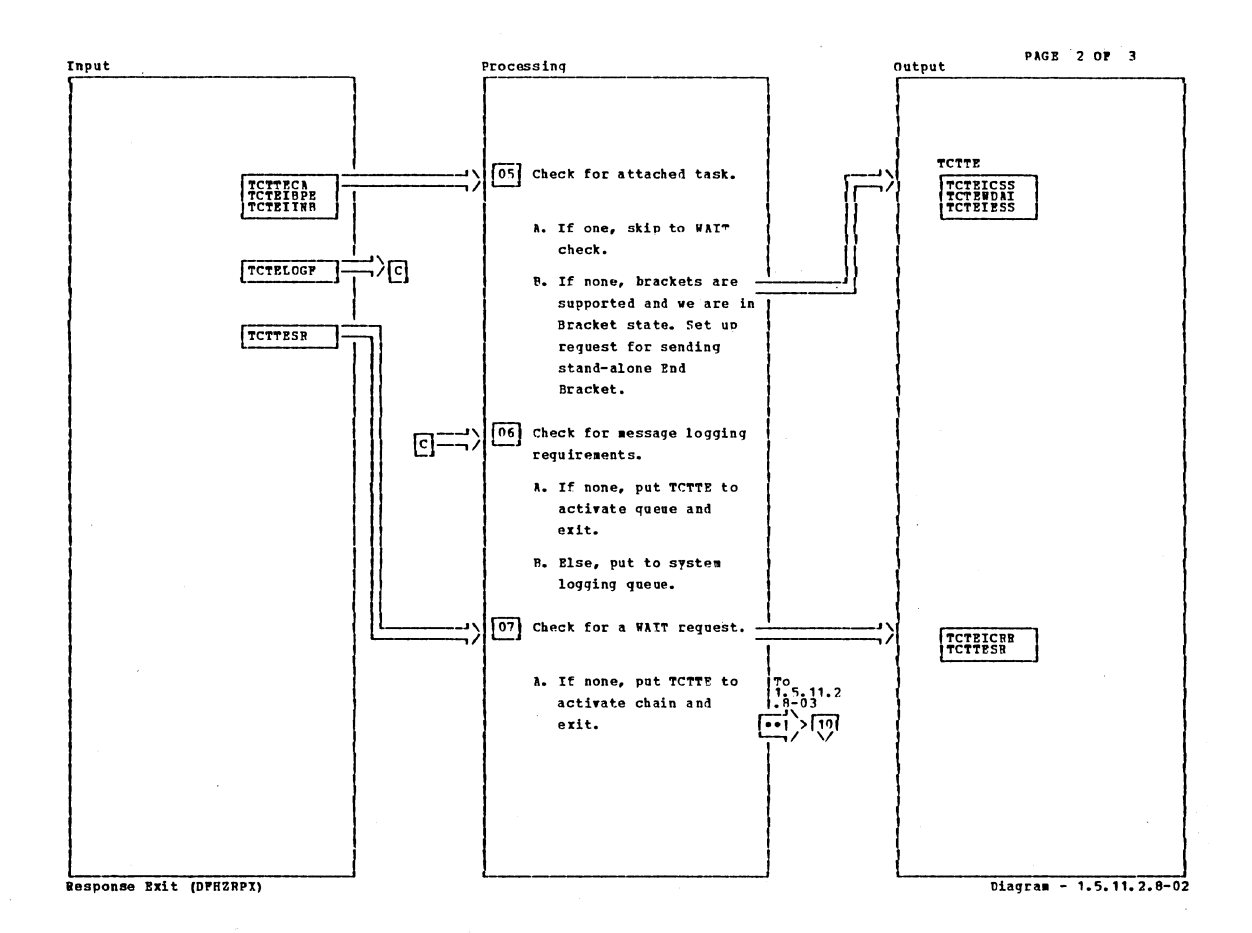

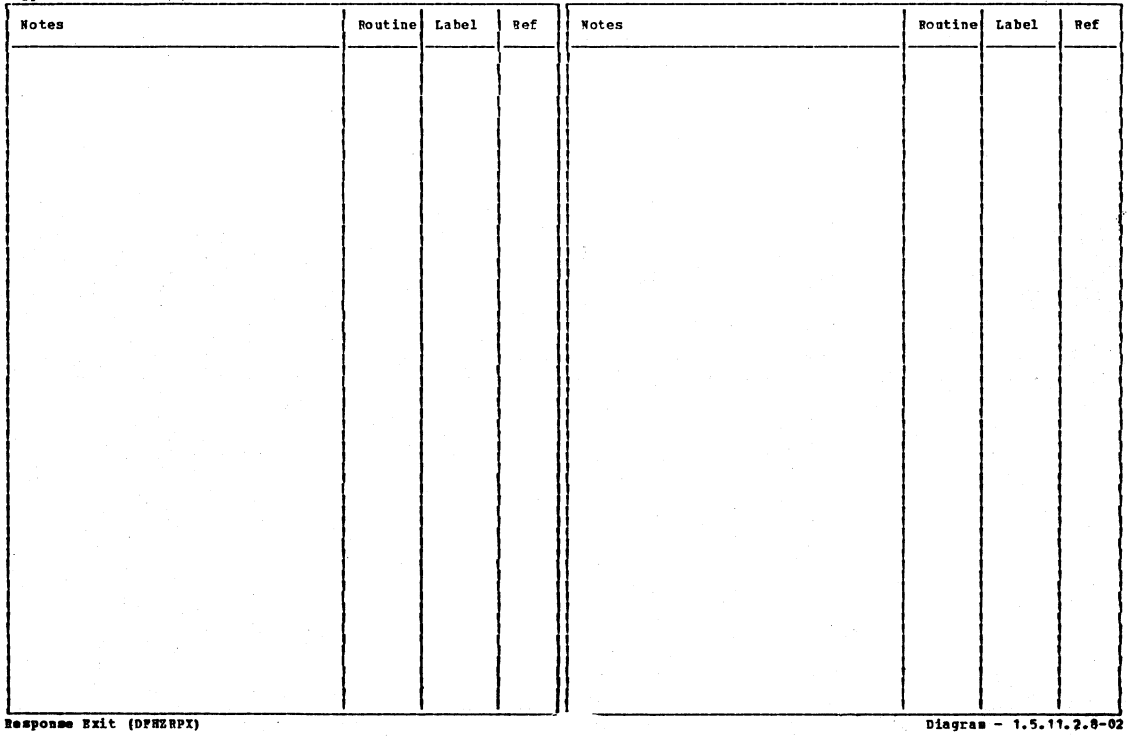

Section 2: Method of Operation

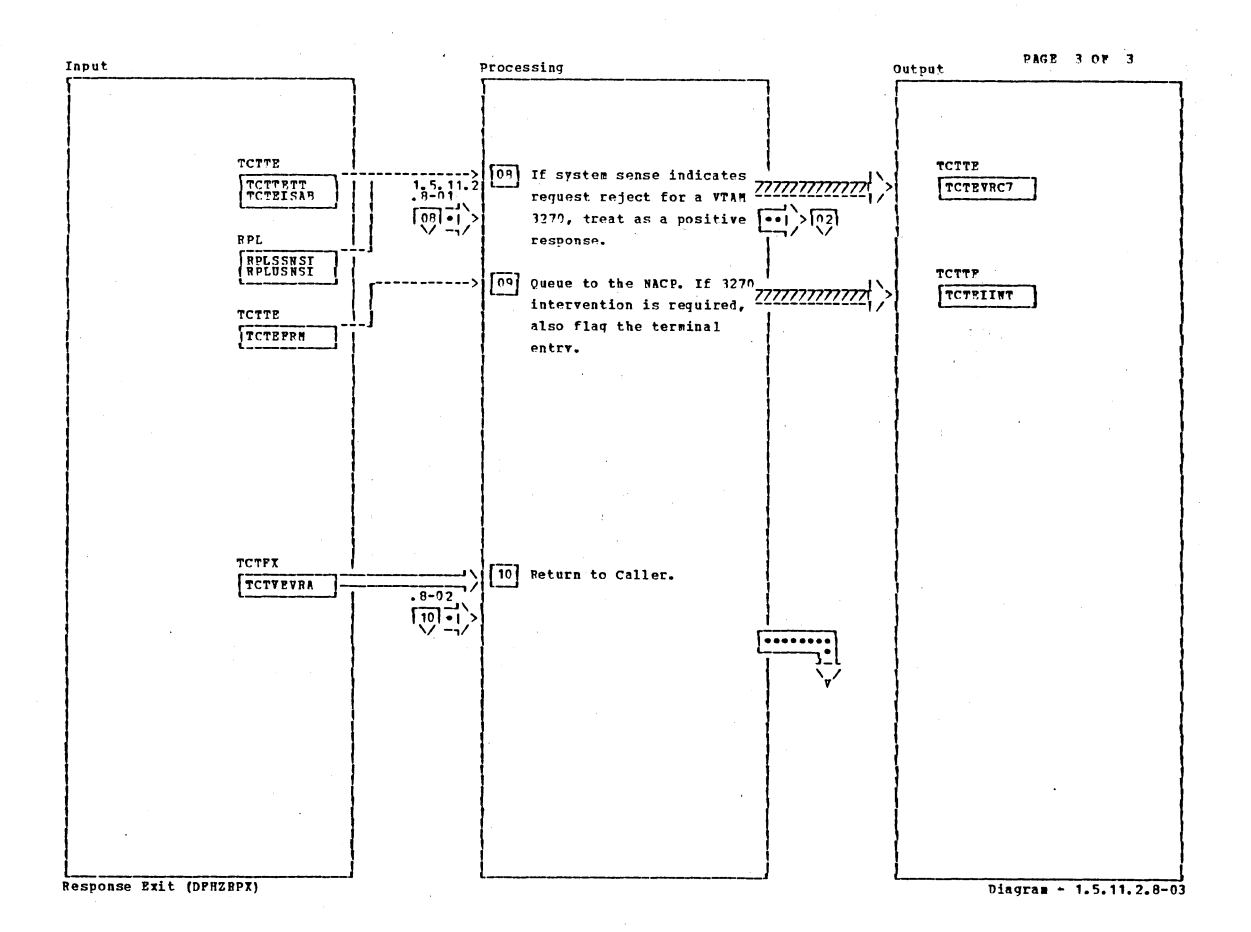

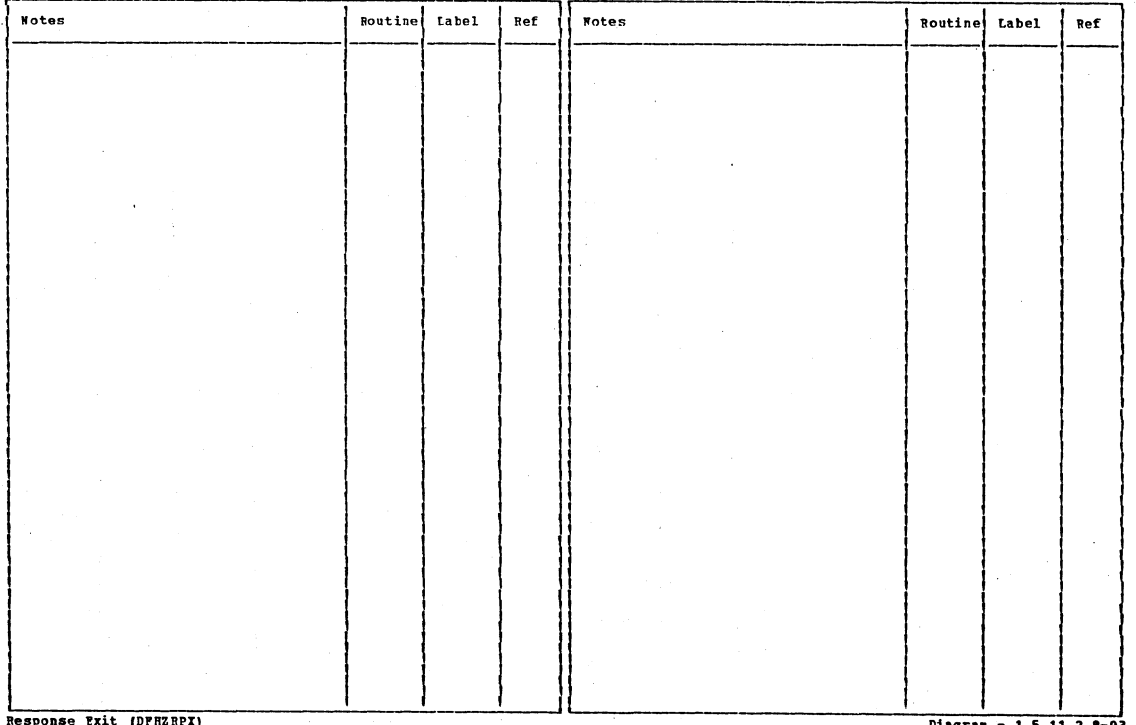

Diagram -  $1.5.11.2.8-03$ 

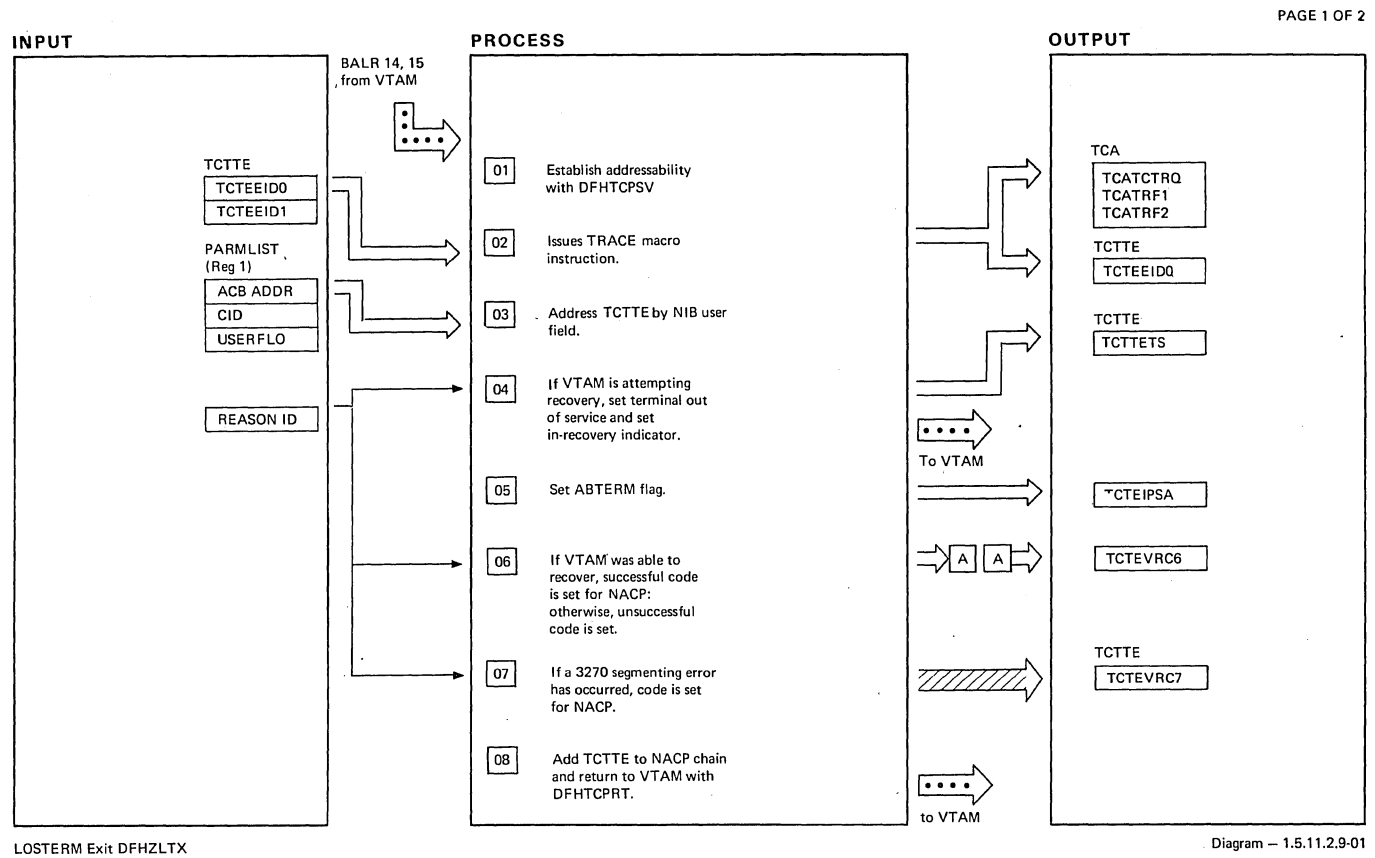

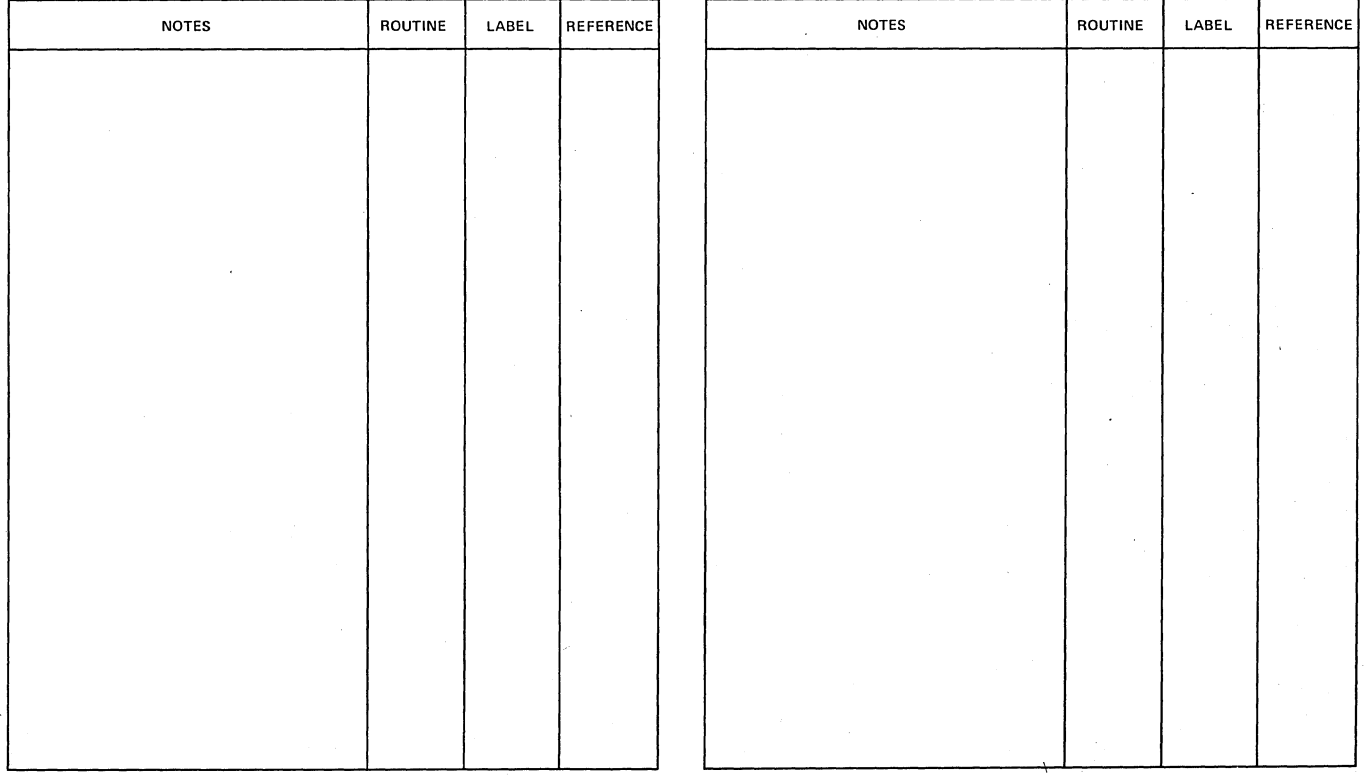

LOSTERM Exit DFHZLTX **Diagram - 1.5.11.2.9-01** 

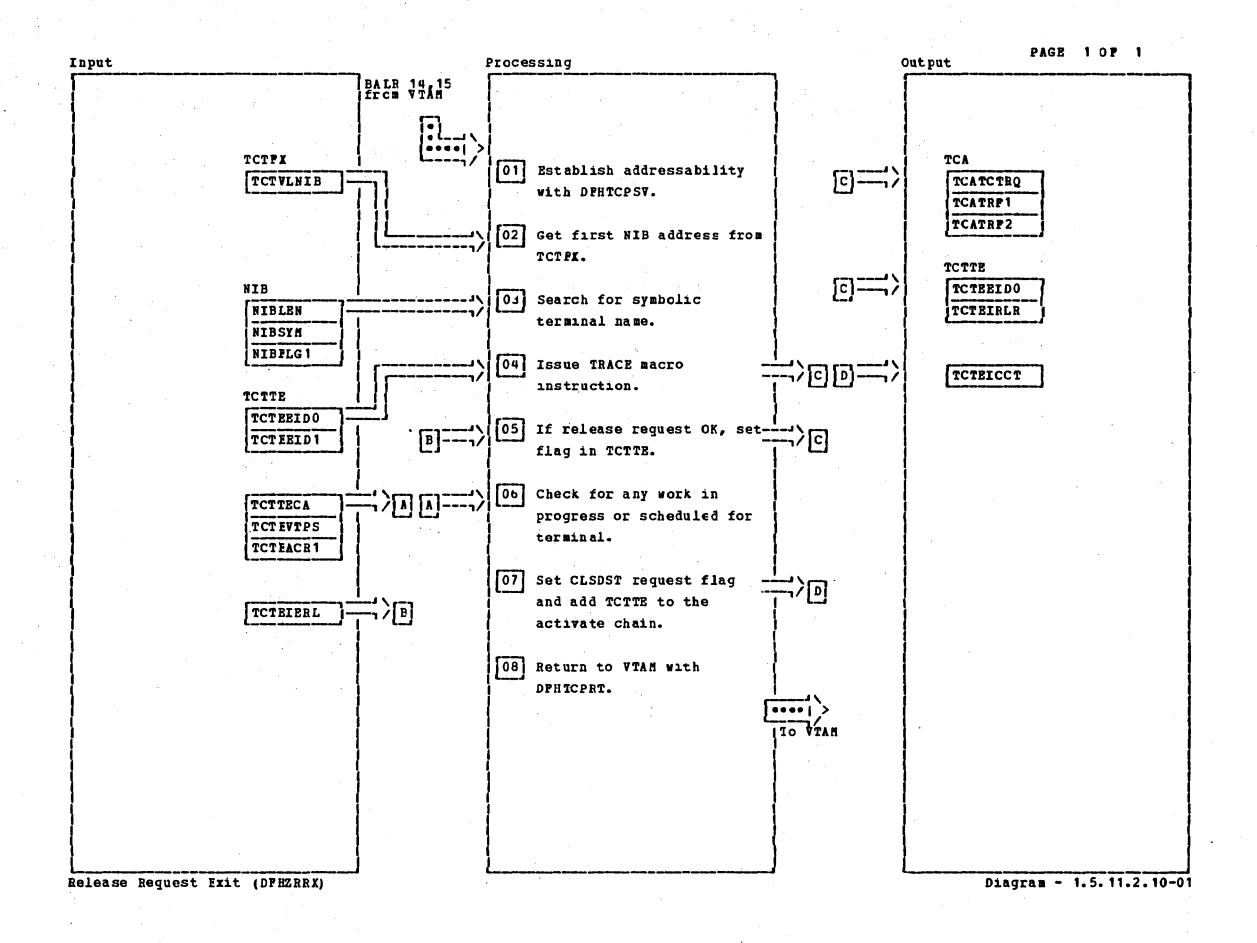

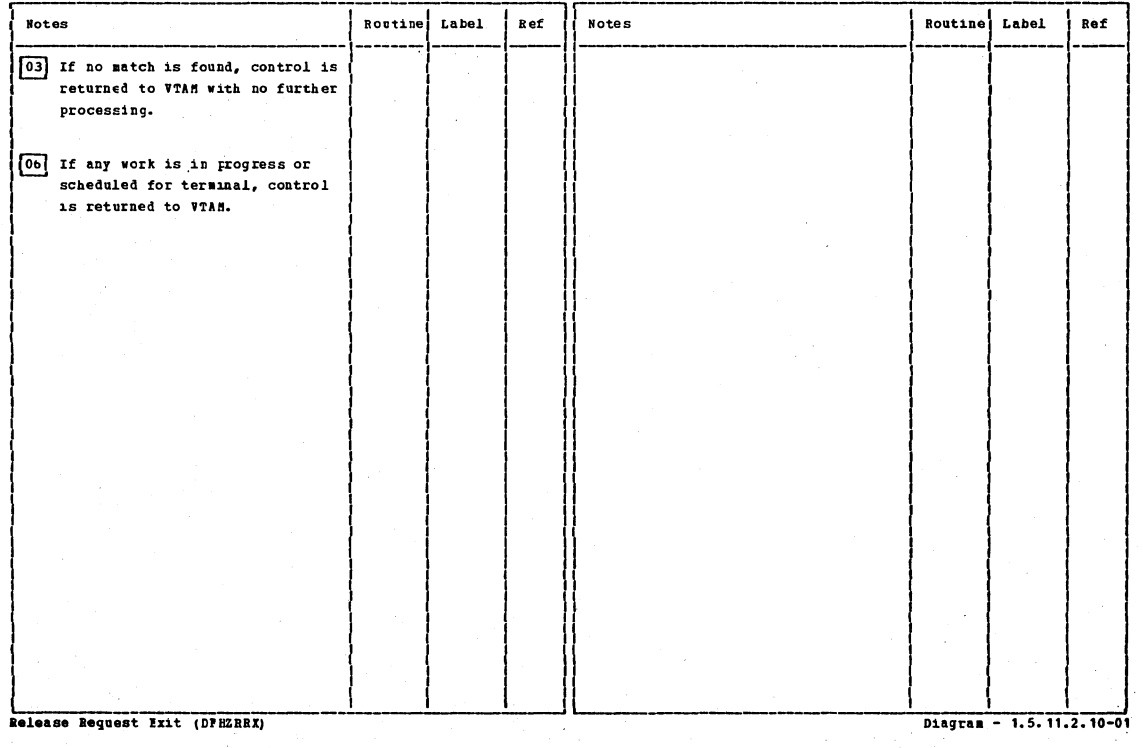
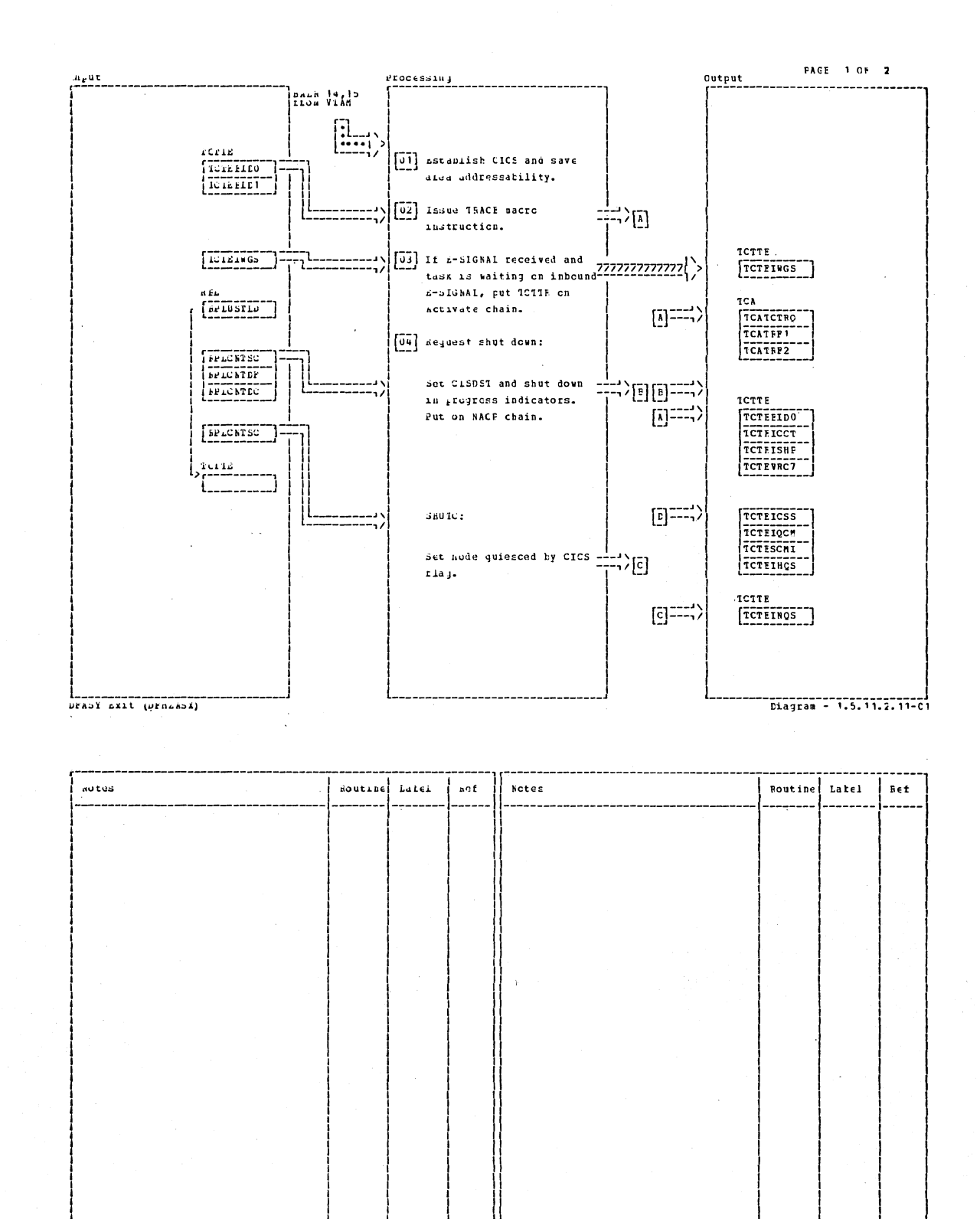

DEASY EXIT (DEBASA)

Section 2: Method of Operation

279

Ciagram - 1.5.11.2.11-01

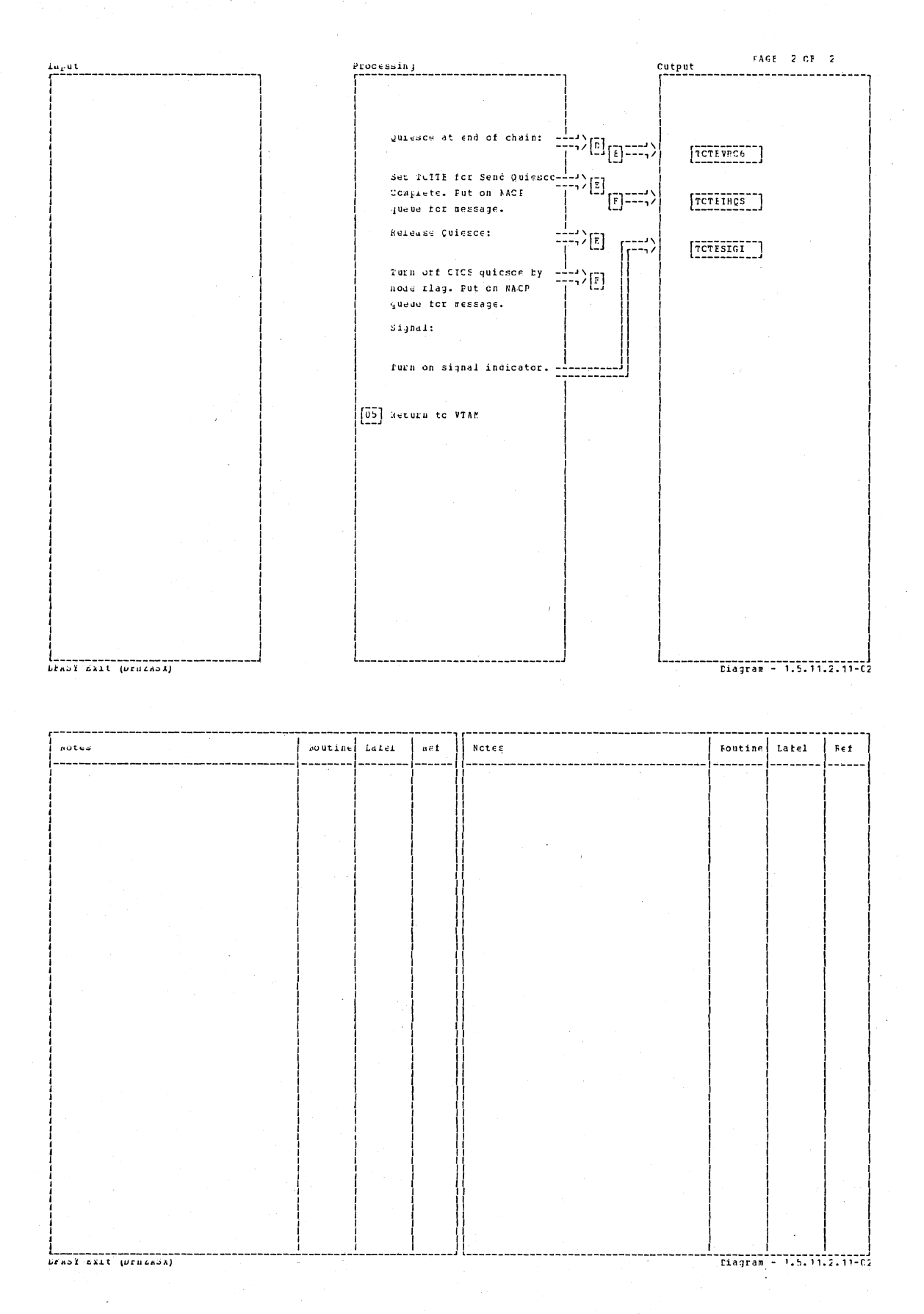

# CICS/OS/VS Program Logic: Description

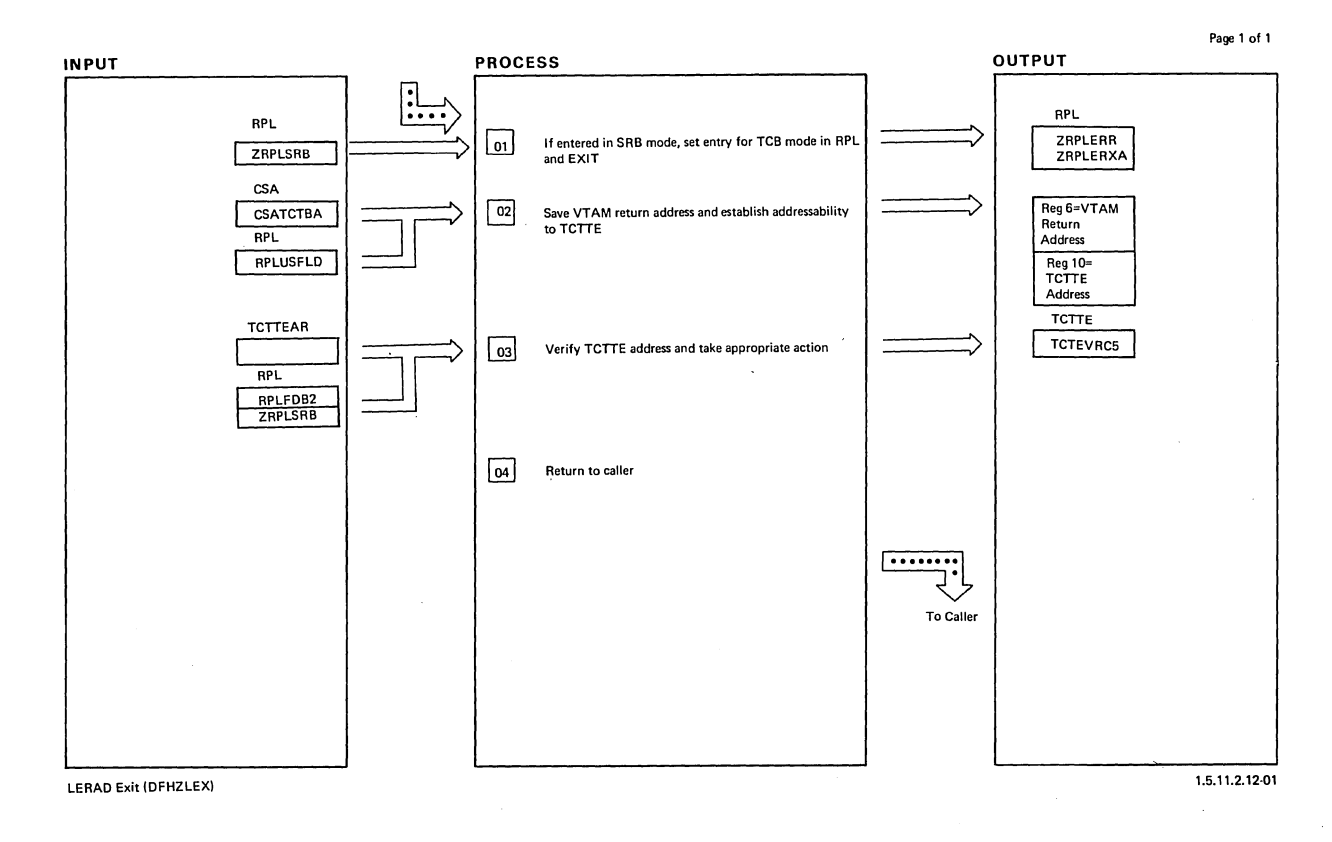

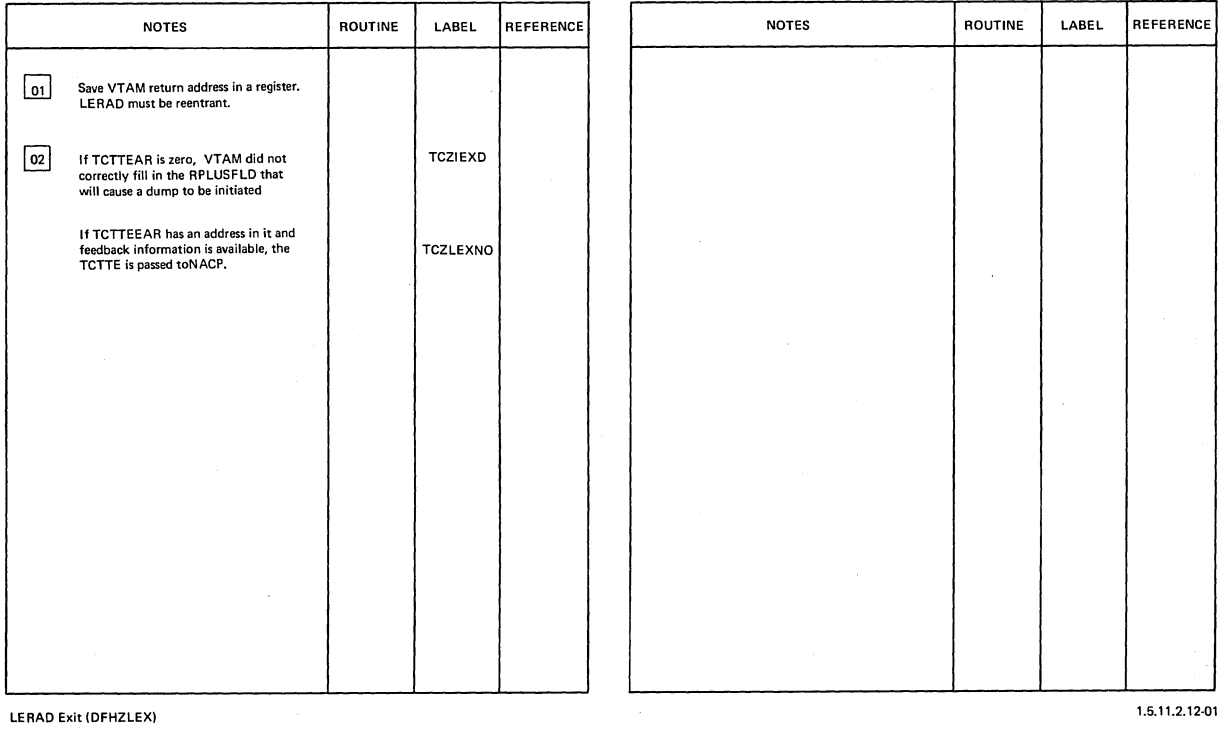

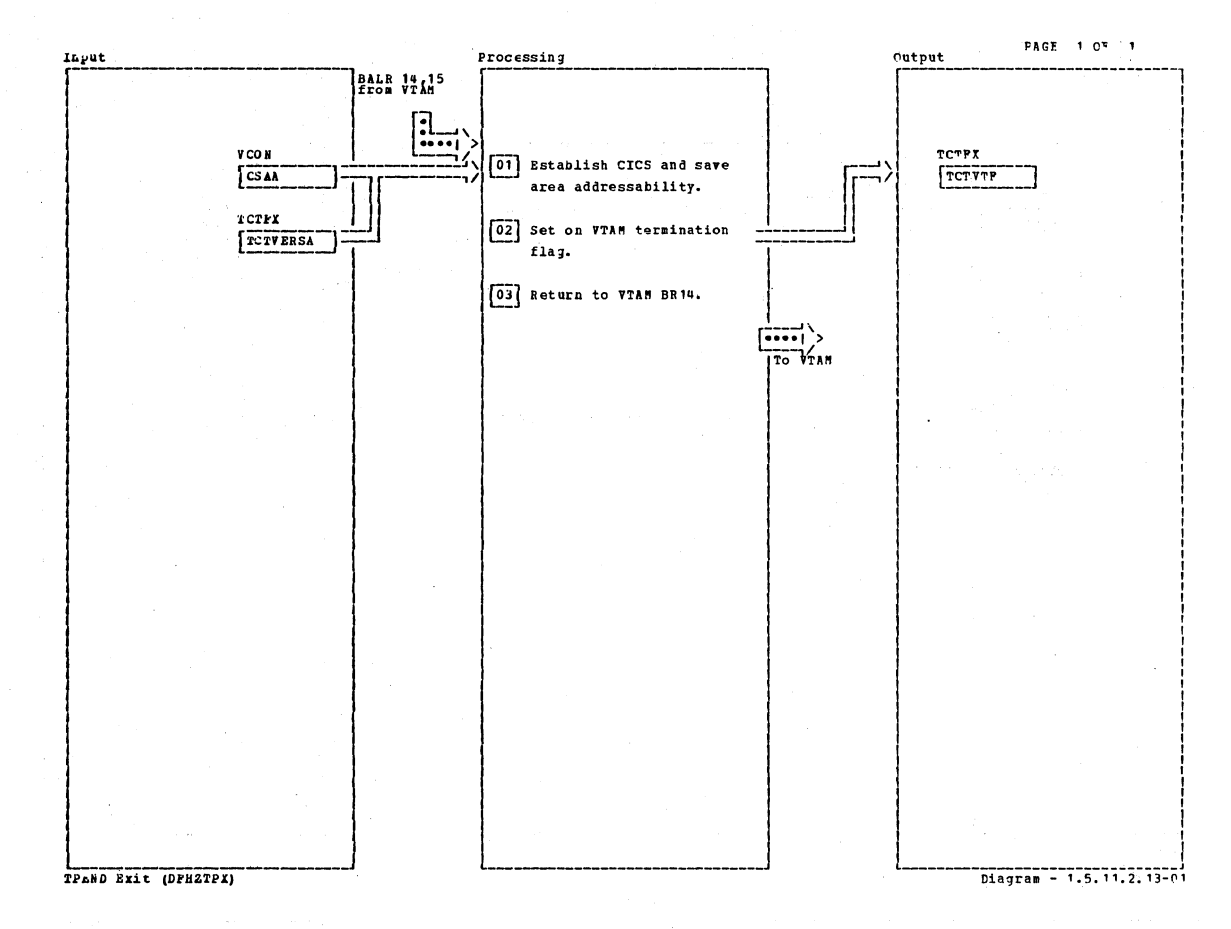

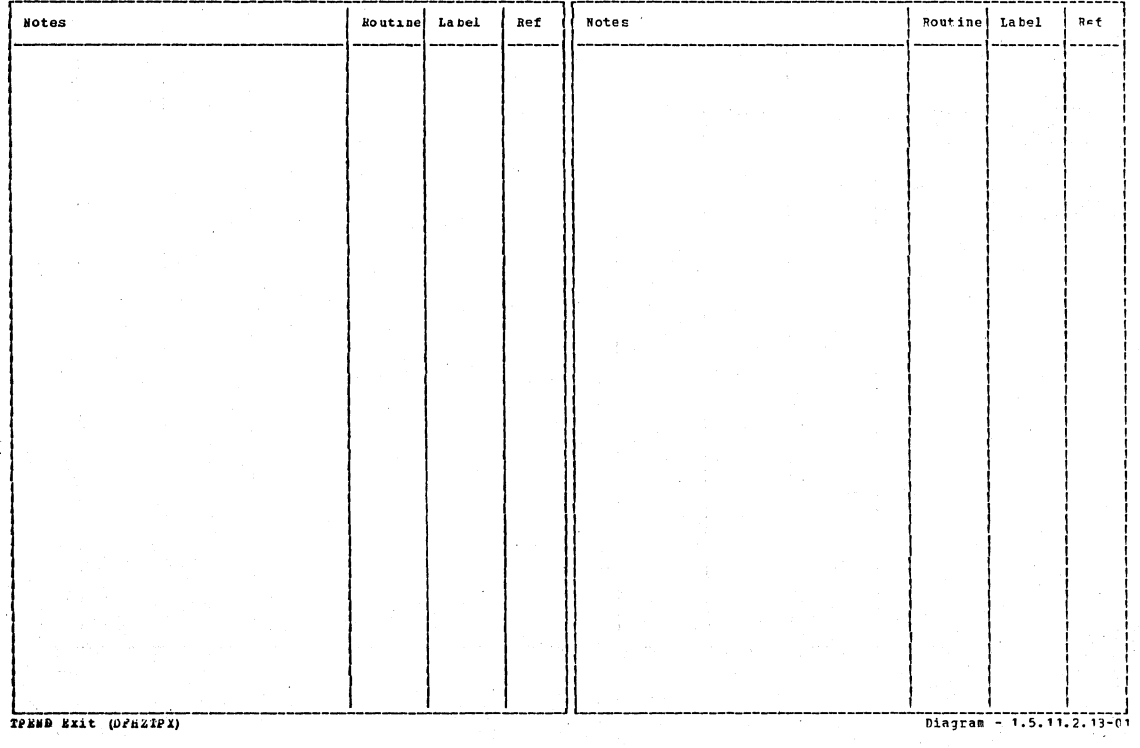

# CICS/OS/VS Program Logic: Description

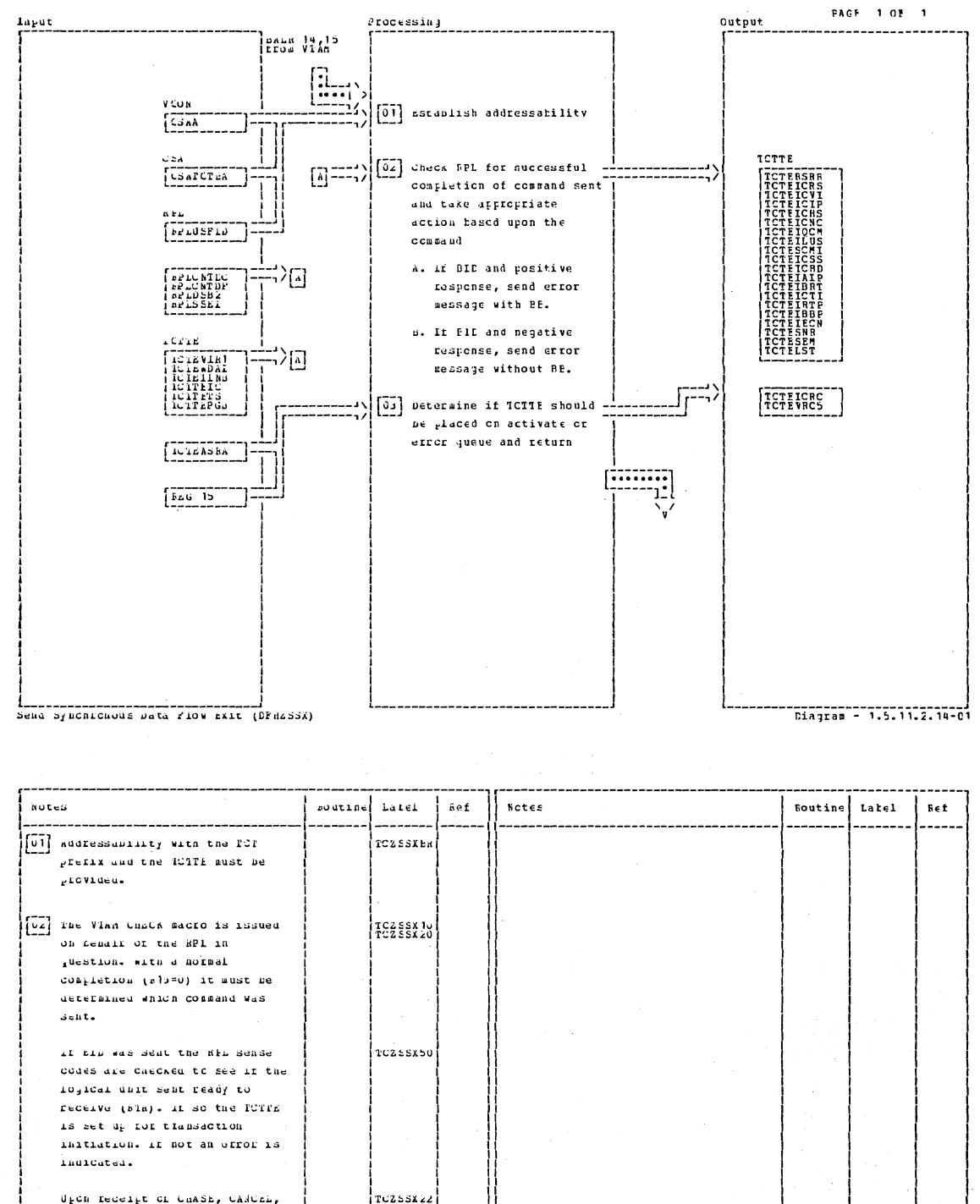

TUZSSX22<br>ICZSSX24<br>TUZSSX26 güinsch complere, or id status the request sit is turned off in the rulls. [03] It any further gracessing is TCZSSK30<br>TCZSSK32<br>PCZSSX54 required, the ICTIE is placed on the attivate geede. In case of an error, the right is glaced on the system effor quede. Eiágram - 1.5.11.2.14-01

Section 2: Method of Operation

283

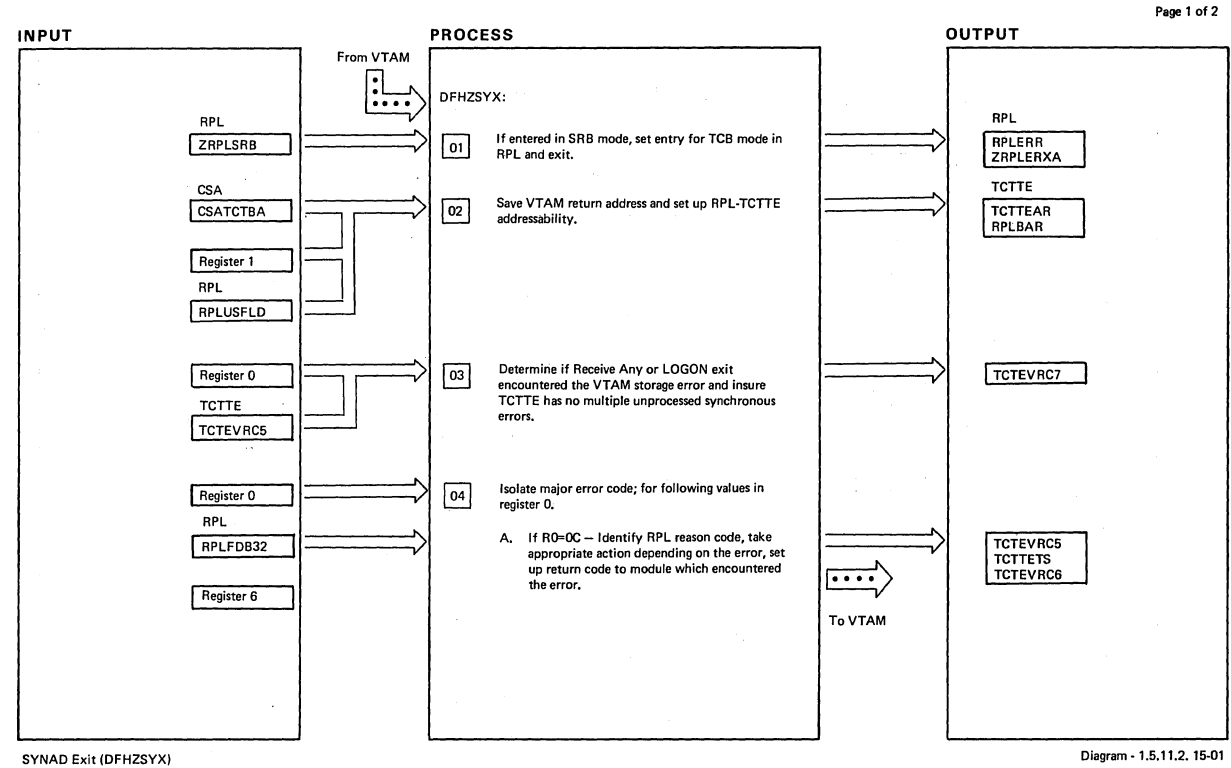

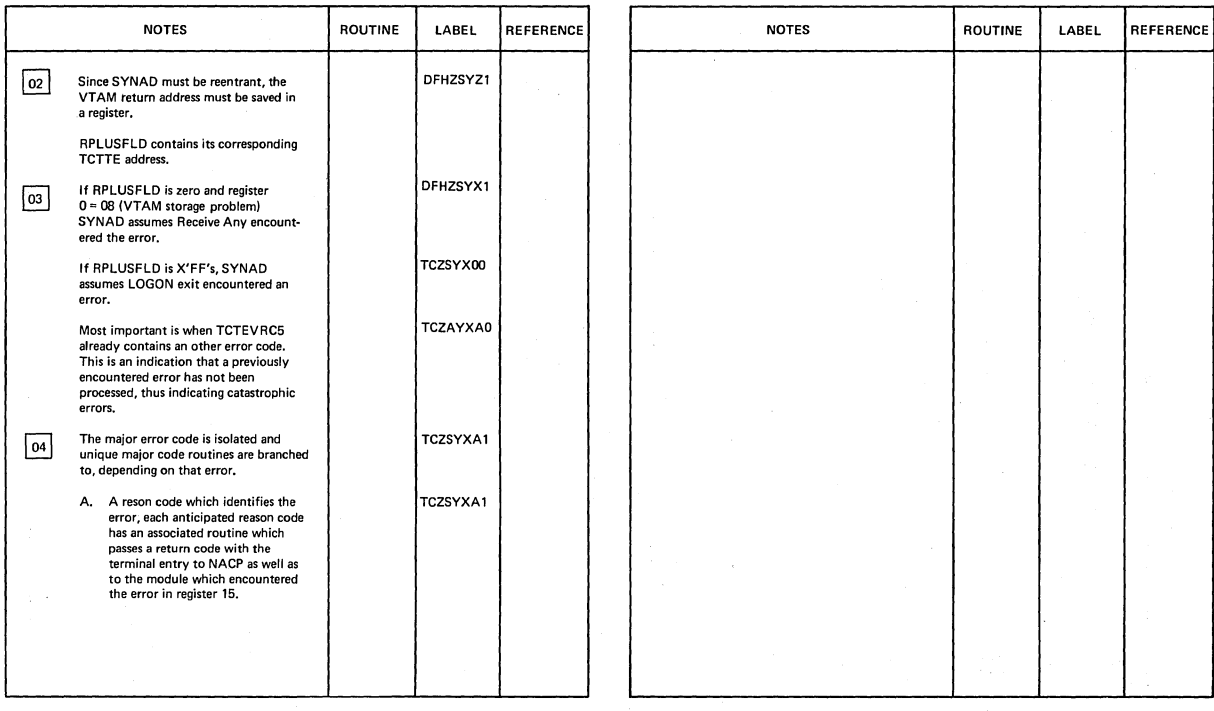

SYNAD Exit {DFHZSYXI

Diagram - 1,5,11.2. 15-01

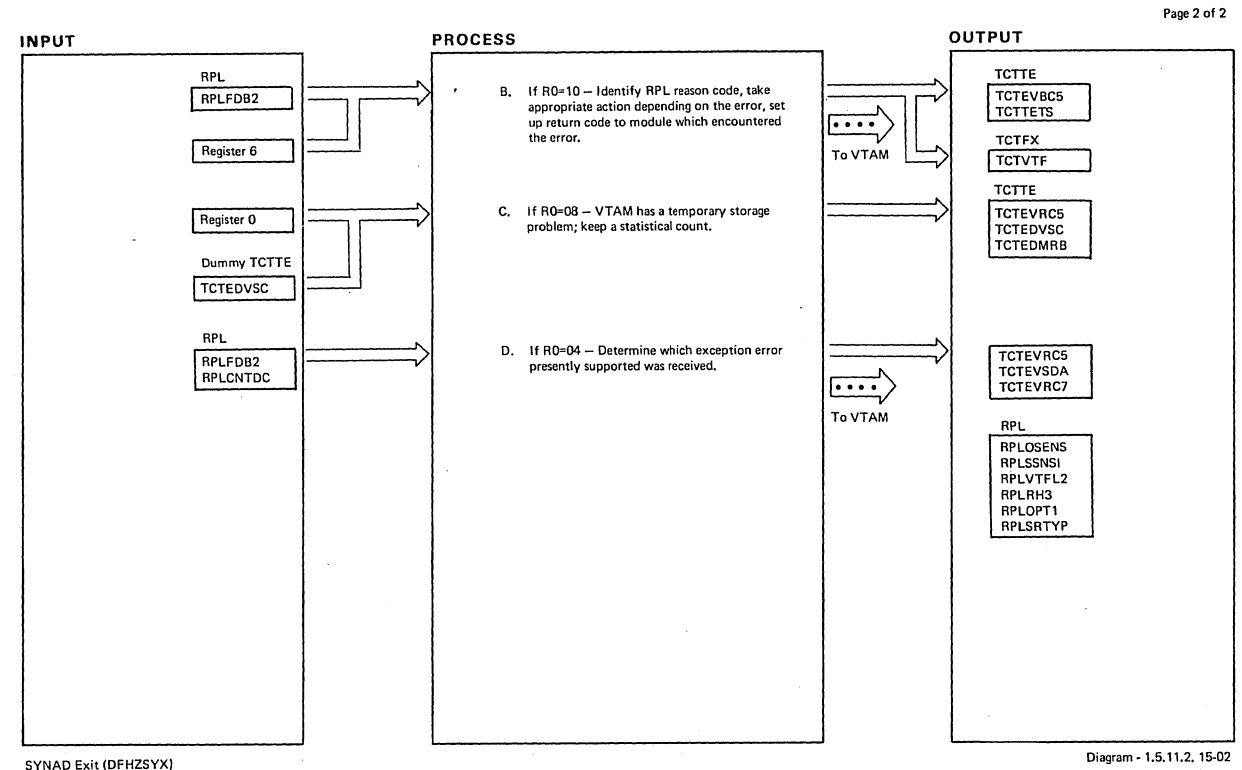

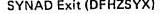

 $\overline{a}$ 

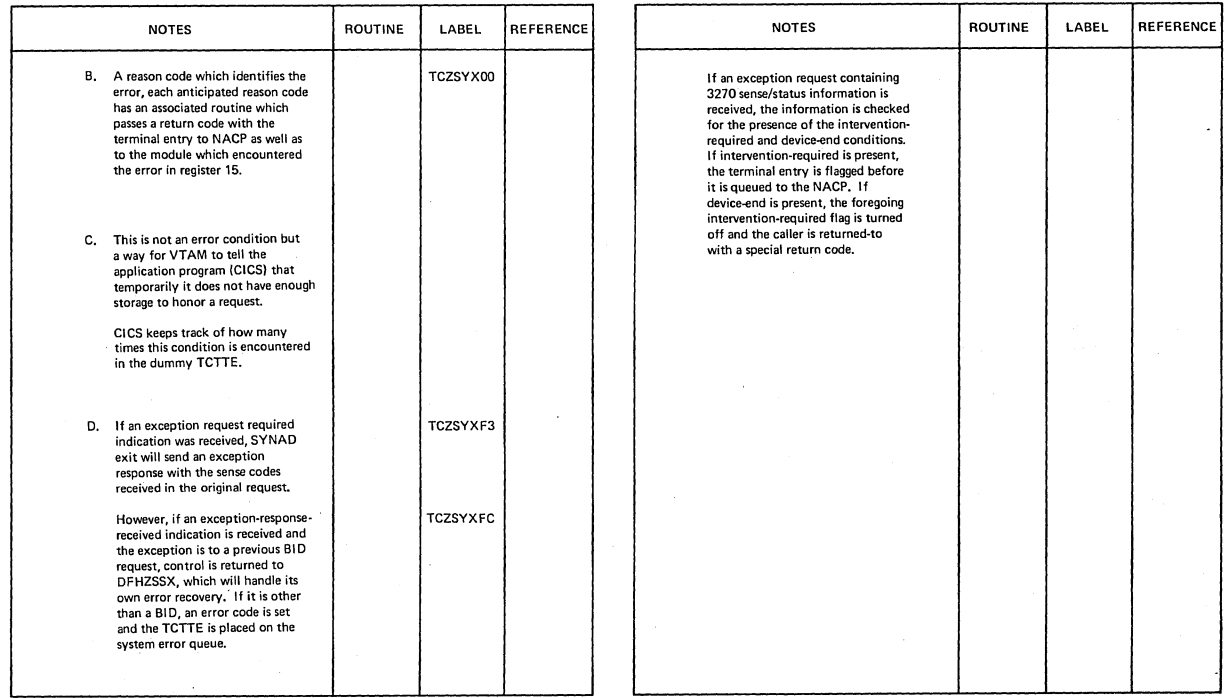

SYNAD Exit (OFHZSYXI

Diagram- 1.5.11.2. 15-02

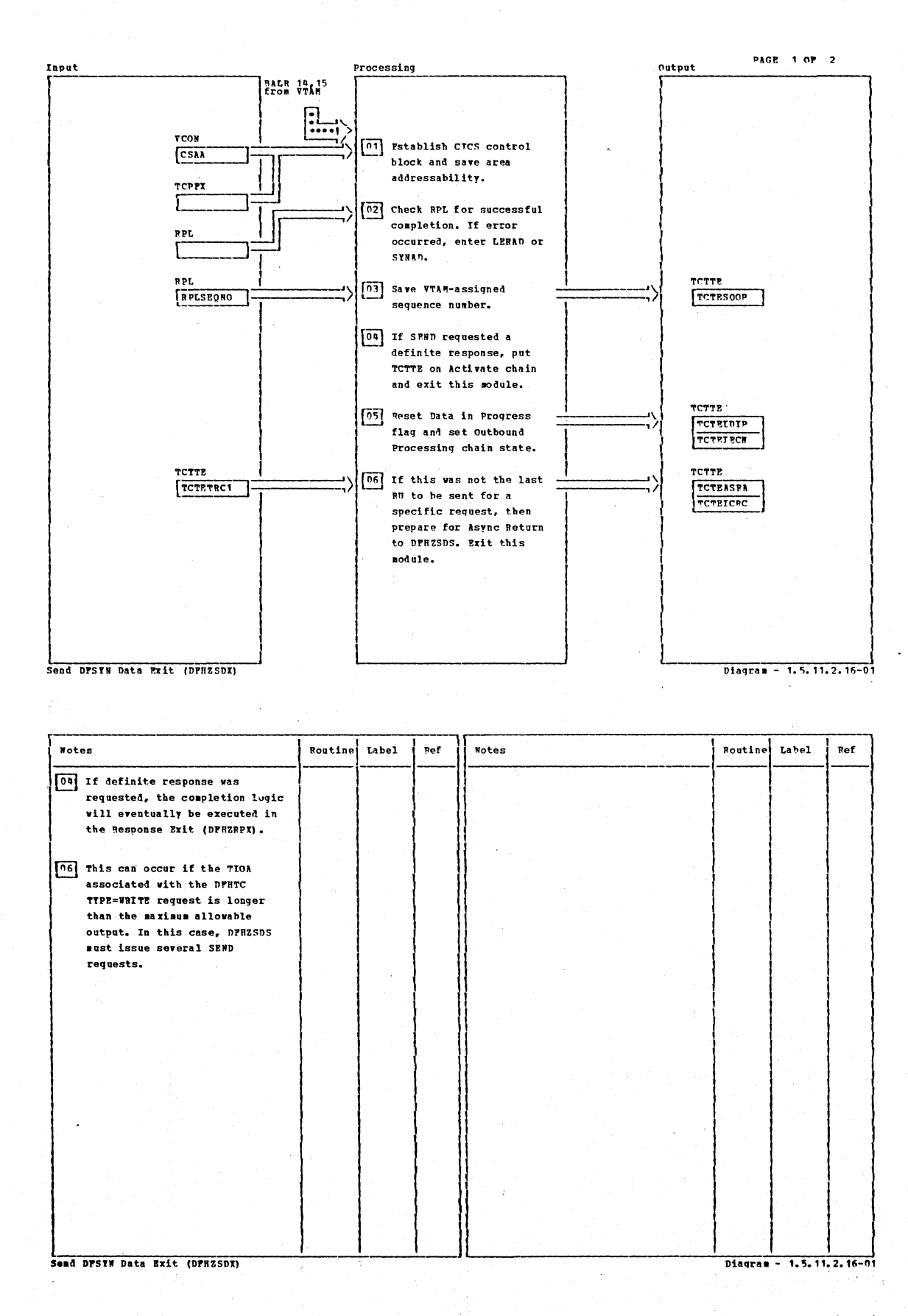

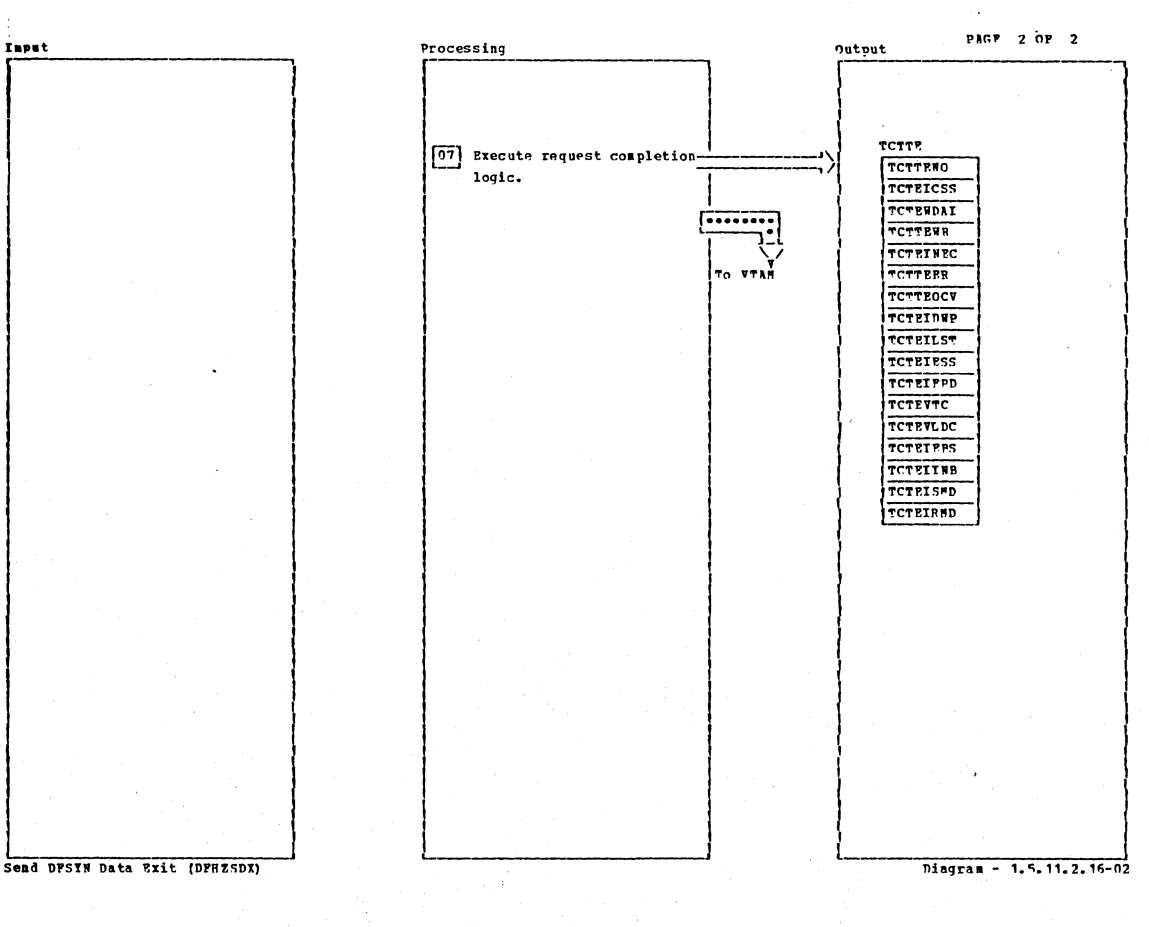

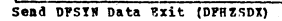

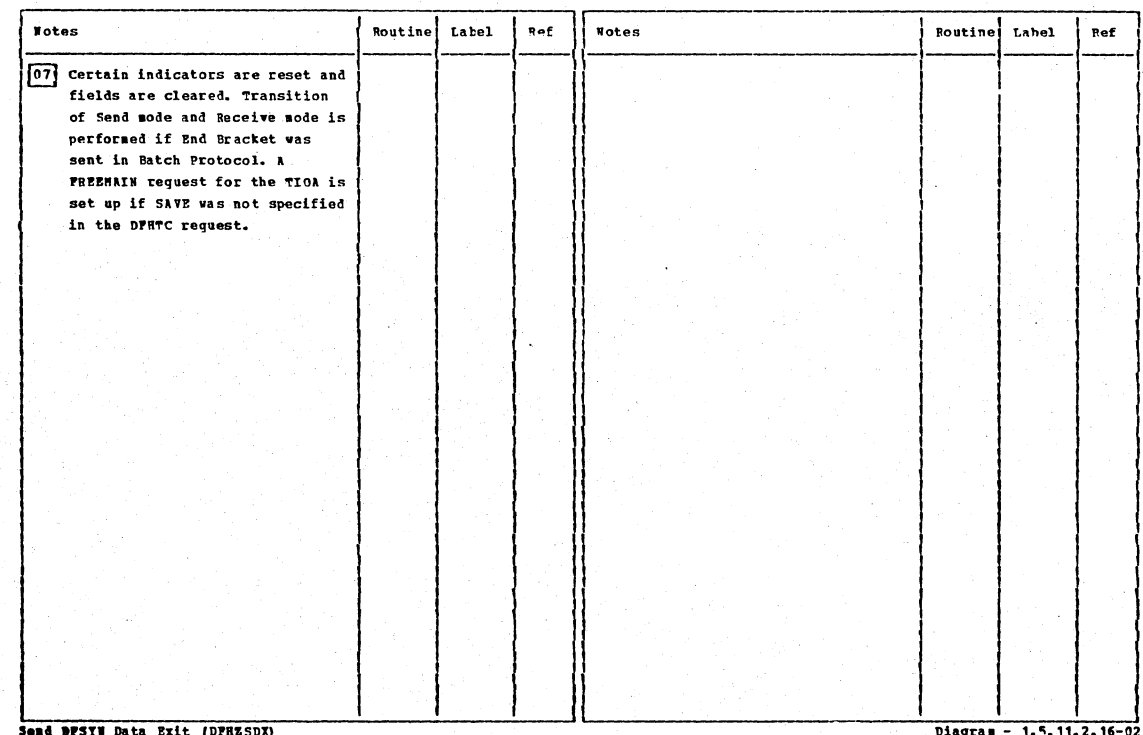

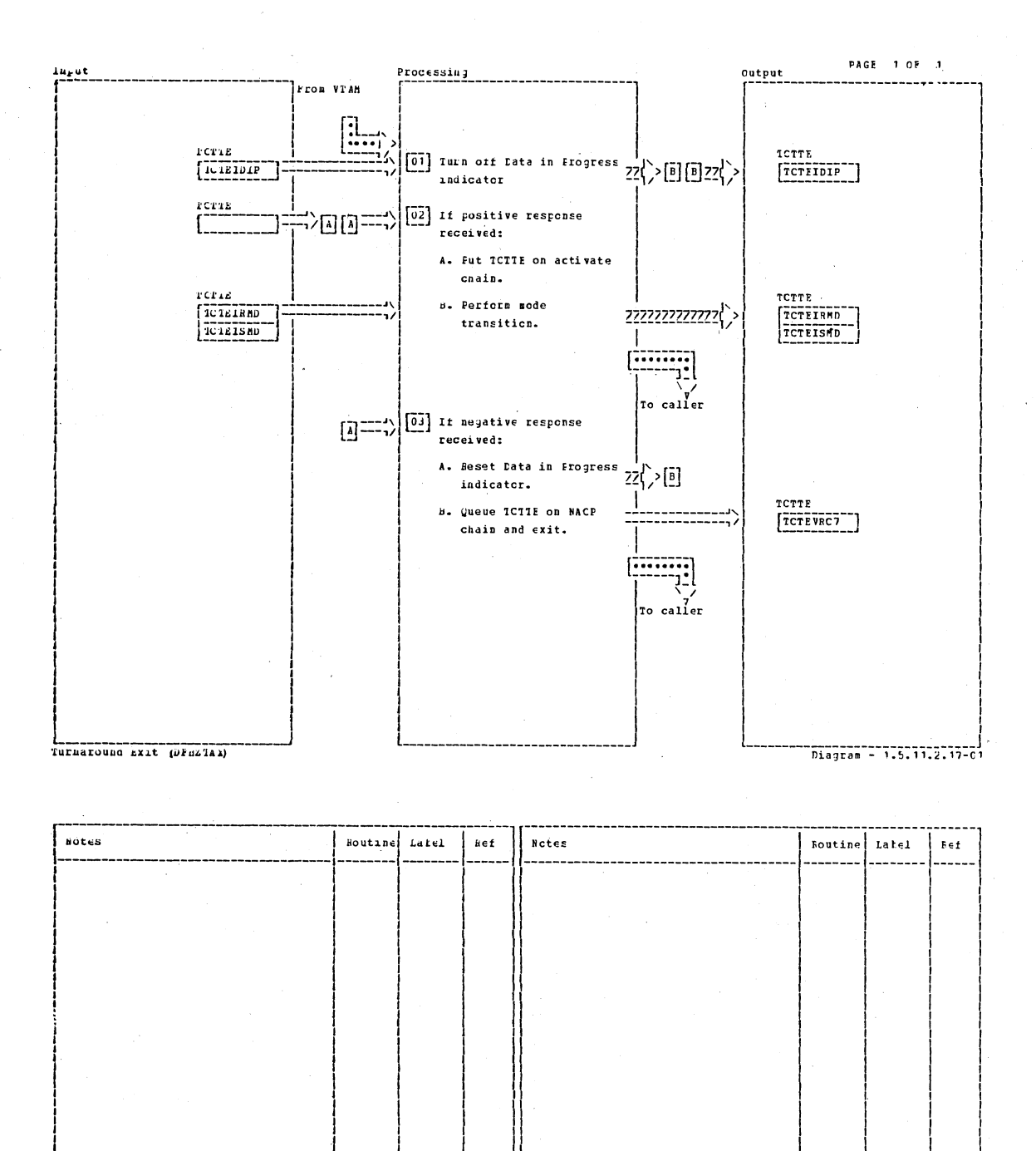

Turnaround exit (Dr H2 IAX)

## CICS/OS/VS Program Logic: Description

Diagram - 7.5.11.2.17-01

288

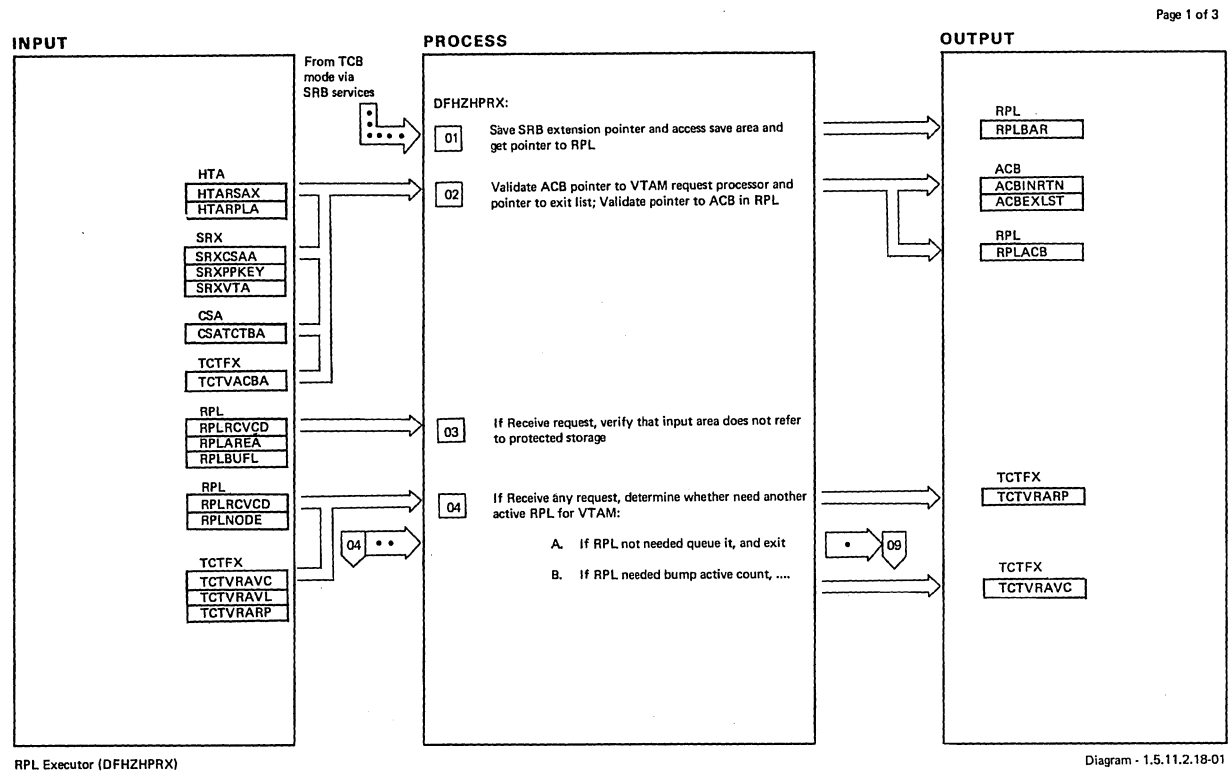

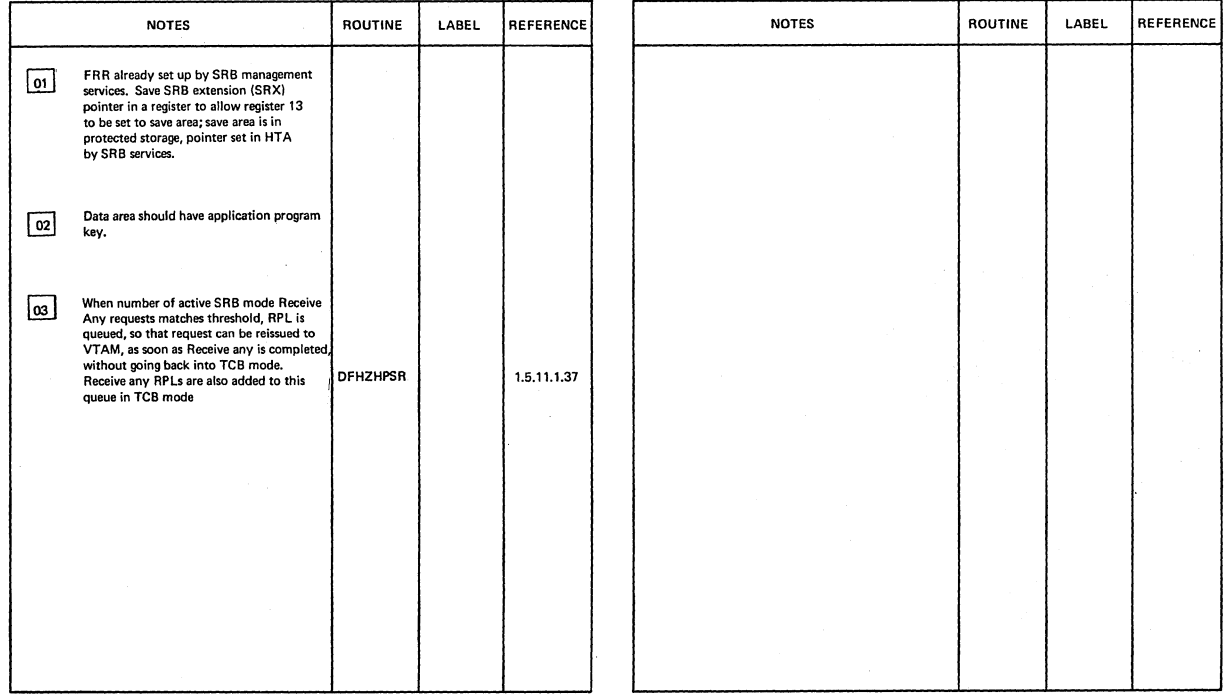

 $\bar{z}$ 

RPL Executor (DFHZHPRX). Diagram - 1.5.11.2.18-01 (Diagram - 1.5.11.2.18-01)

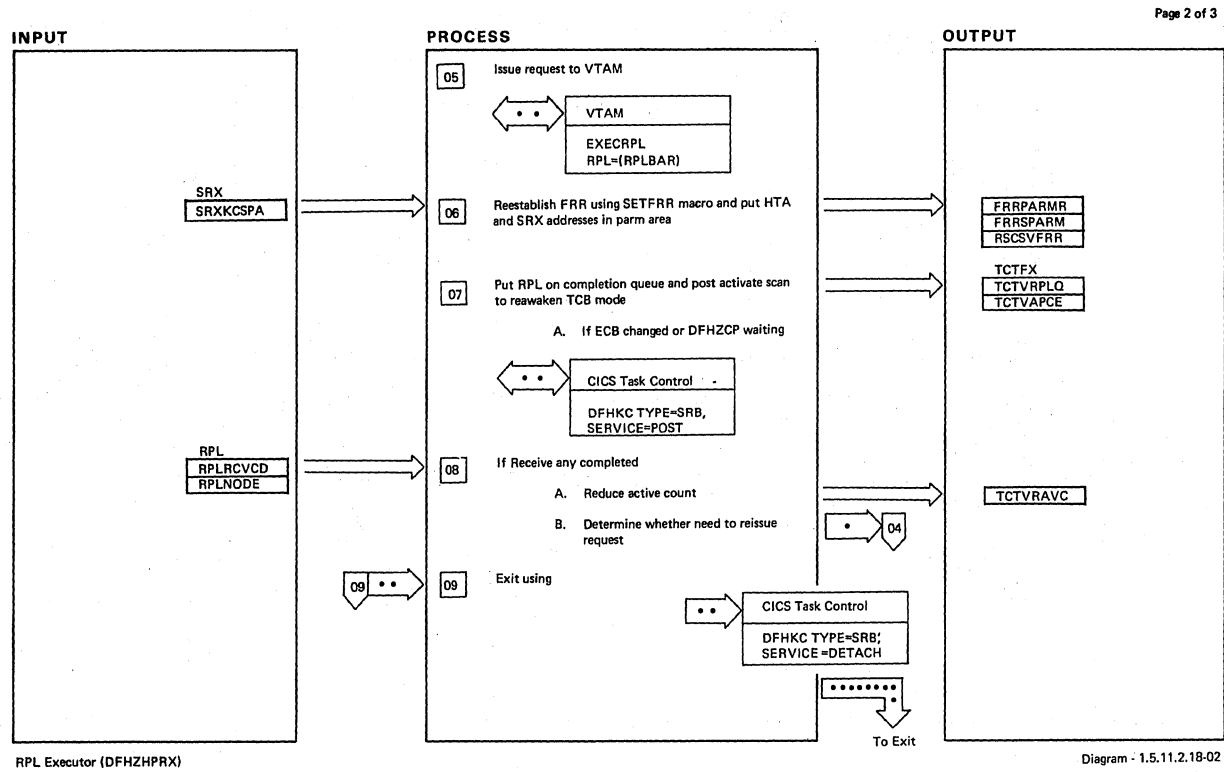

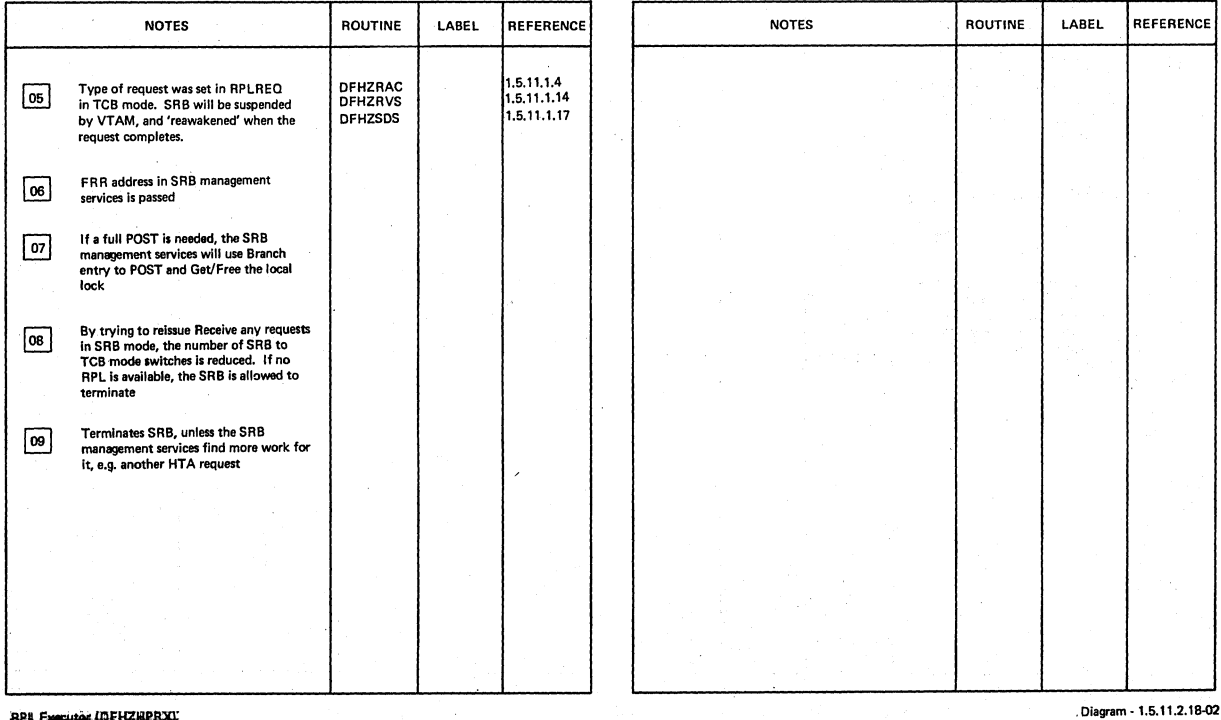

RPL Executor (DFHZRPRX)

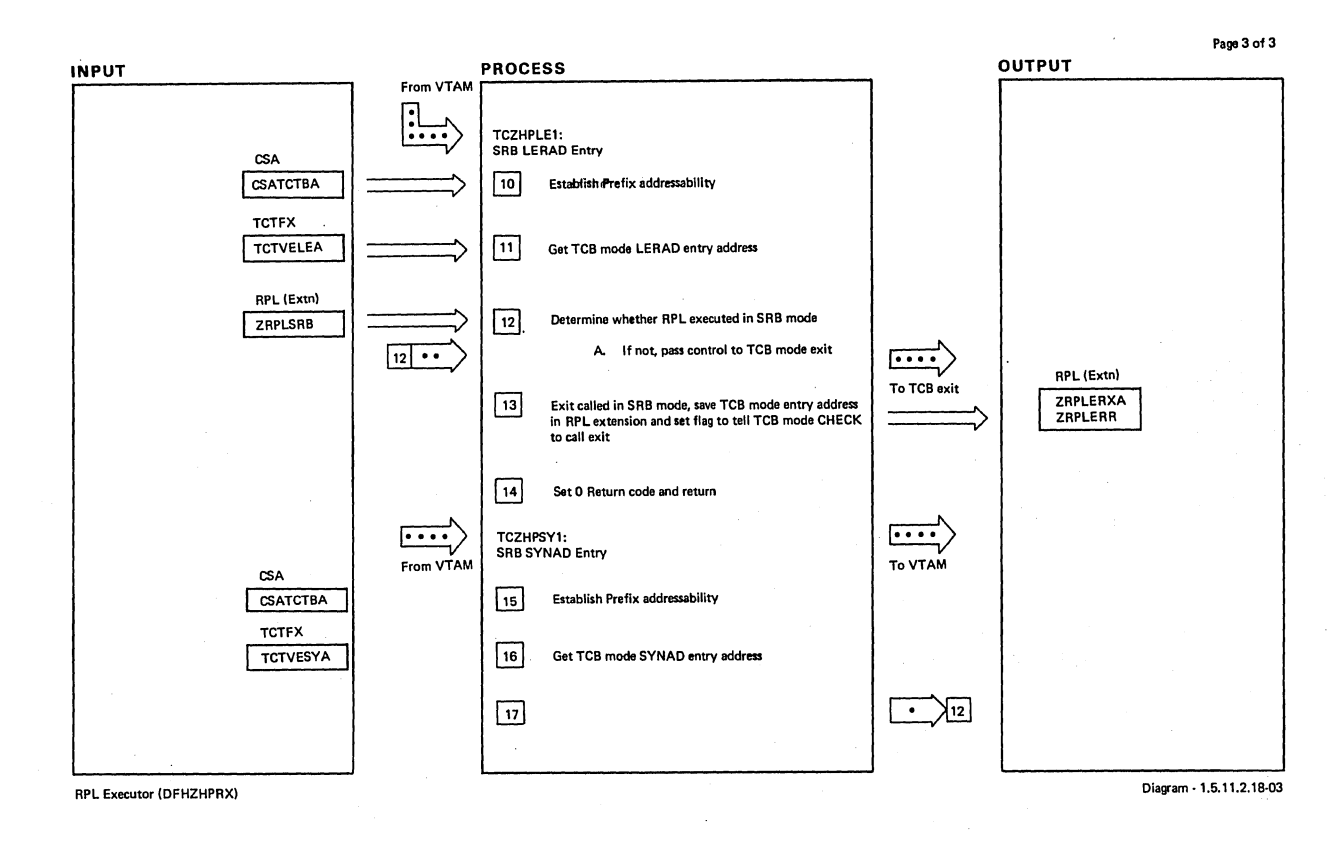

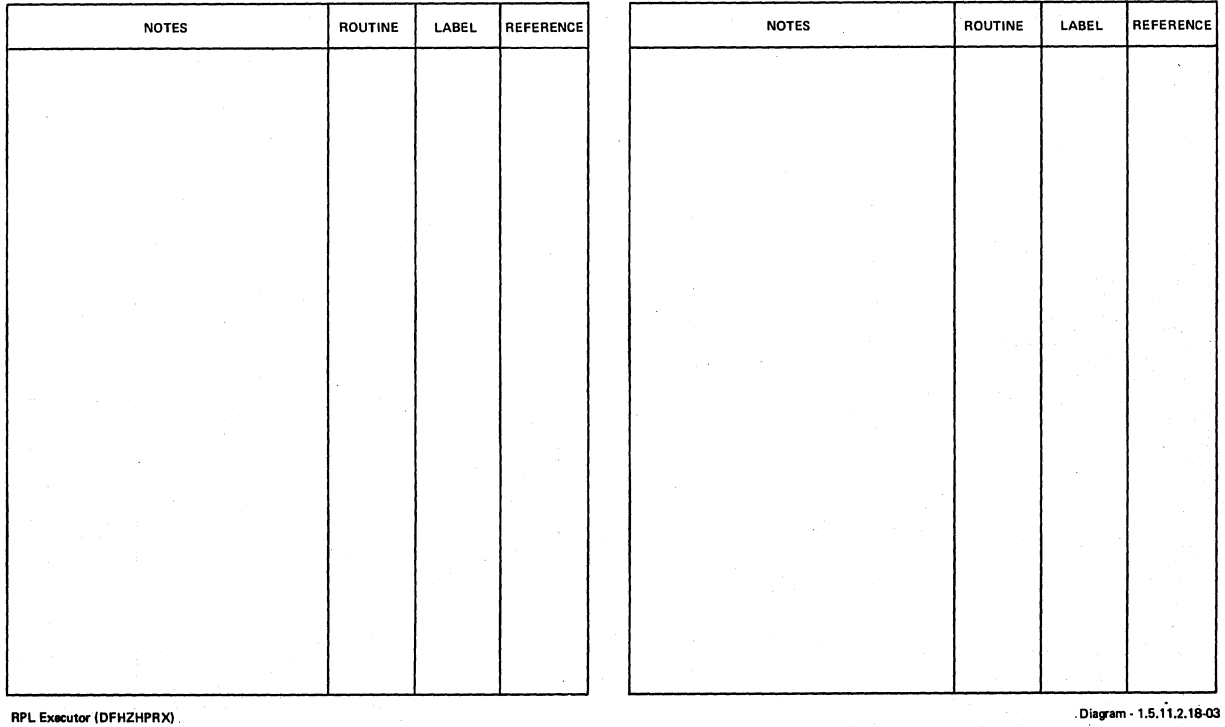

 $\mathcal{L}$ 

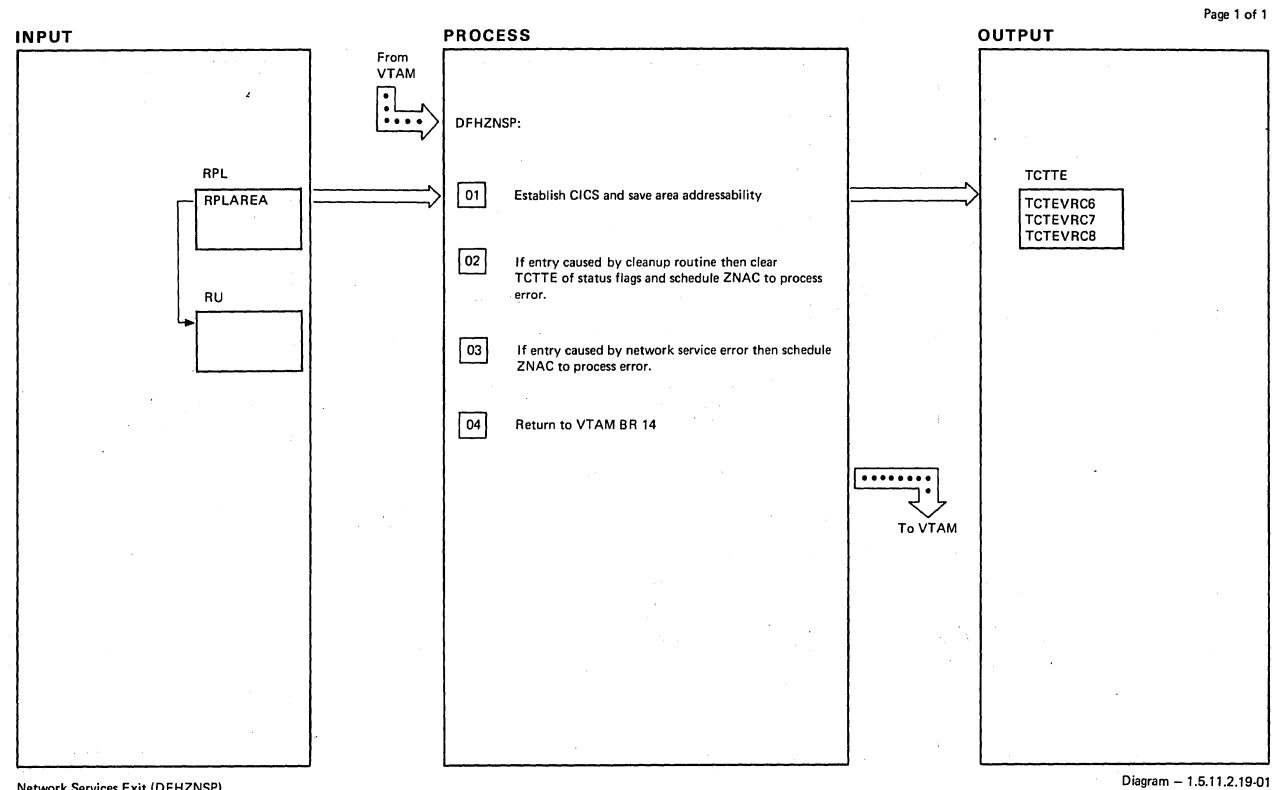

#### Network Services Exit (DFHZNSP)

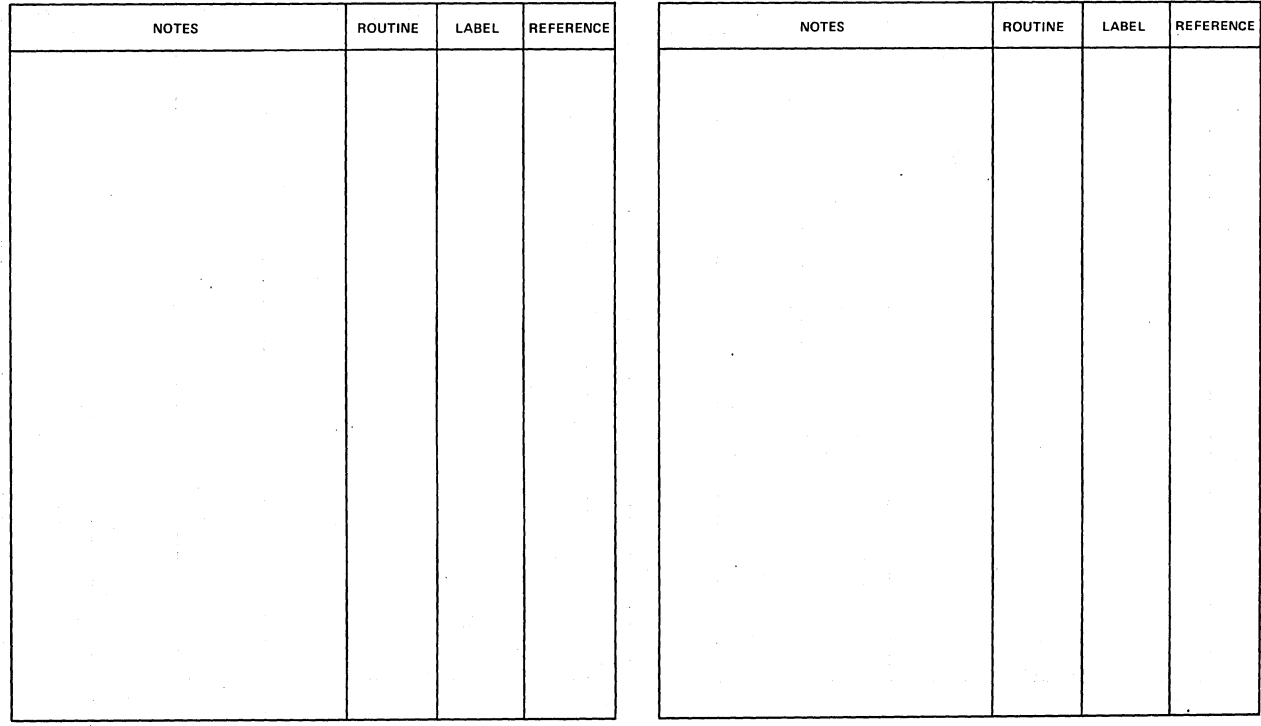

Network Services Exit (DFHZNSP)

 $Diagram - 1.5.11.2.19-01$ 

**PAGE 1 OF**  $\bullet$ 

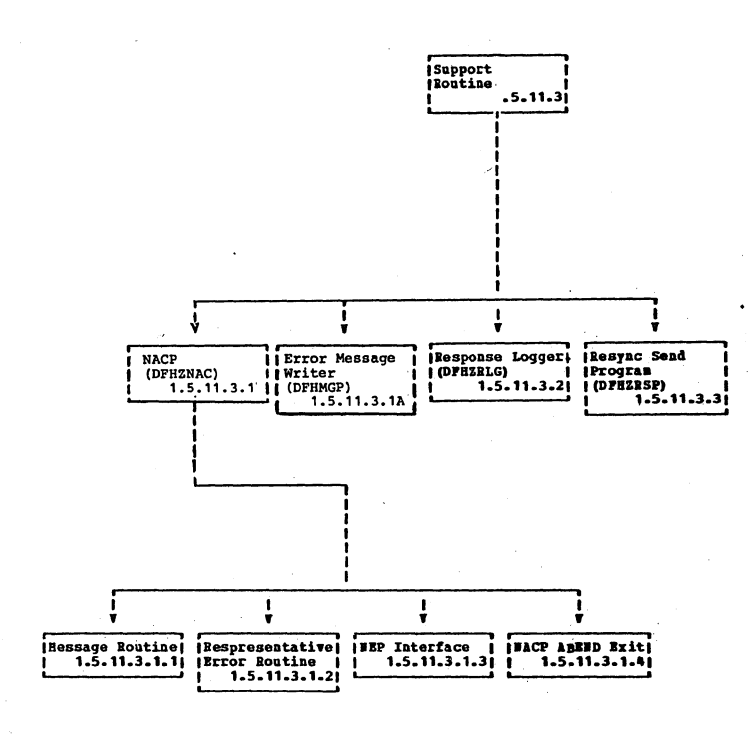

**Visual Table of Contents** 

Diagram - 1.5.11.3-01

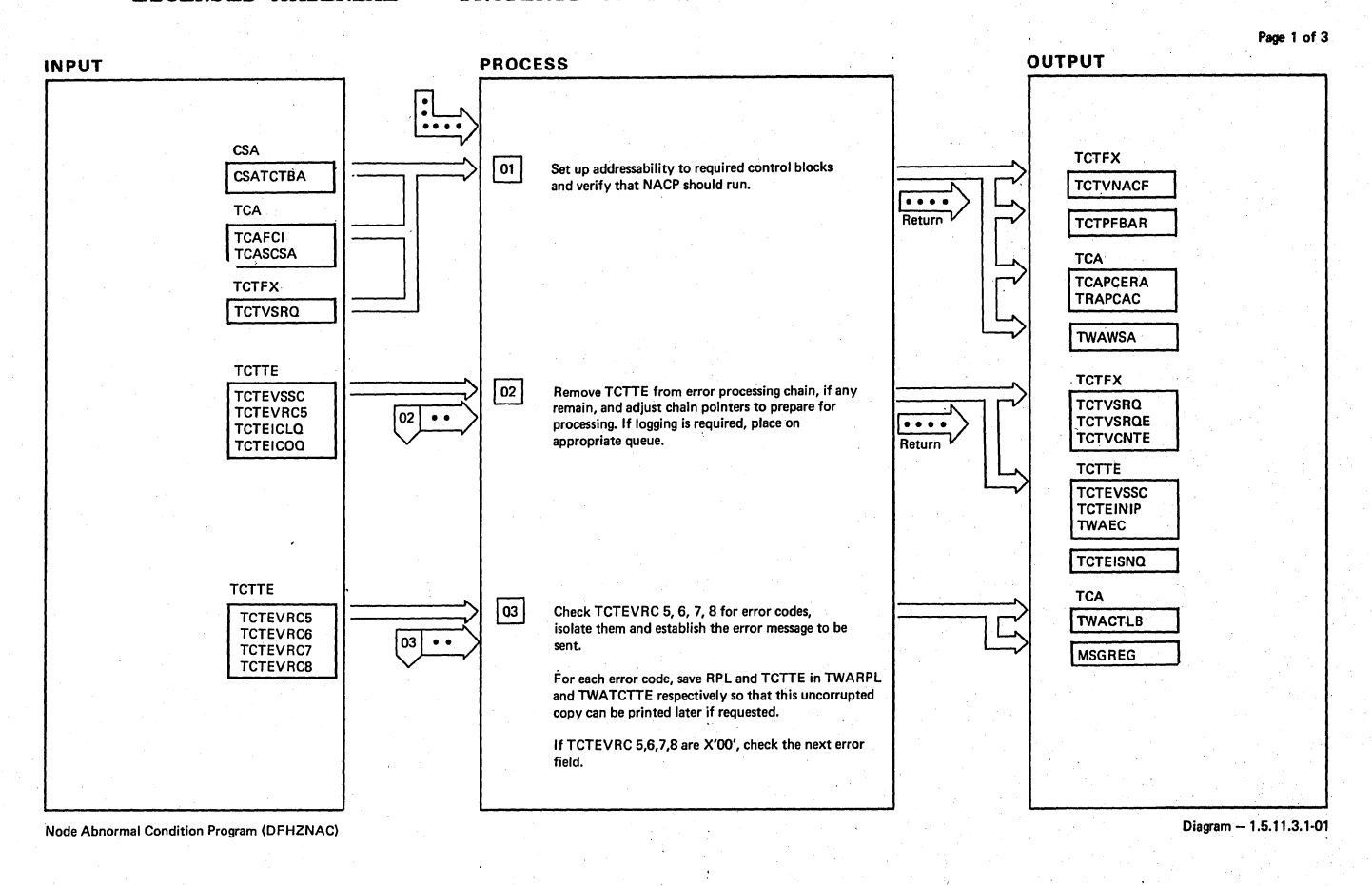

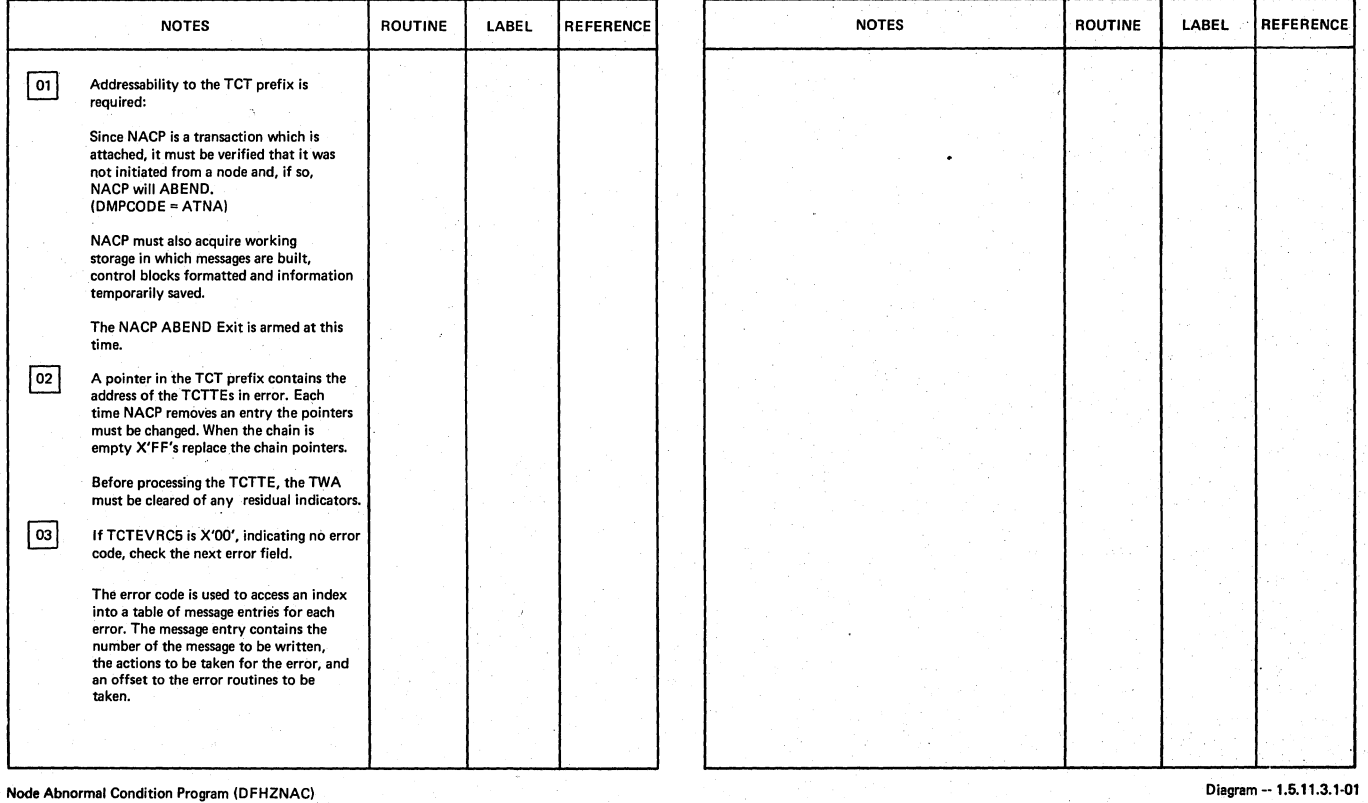

 $\bar{z}$  $\ddot{\phantom{a}}$ 

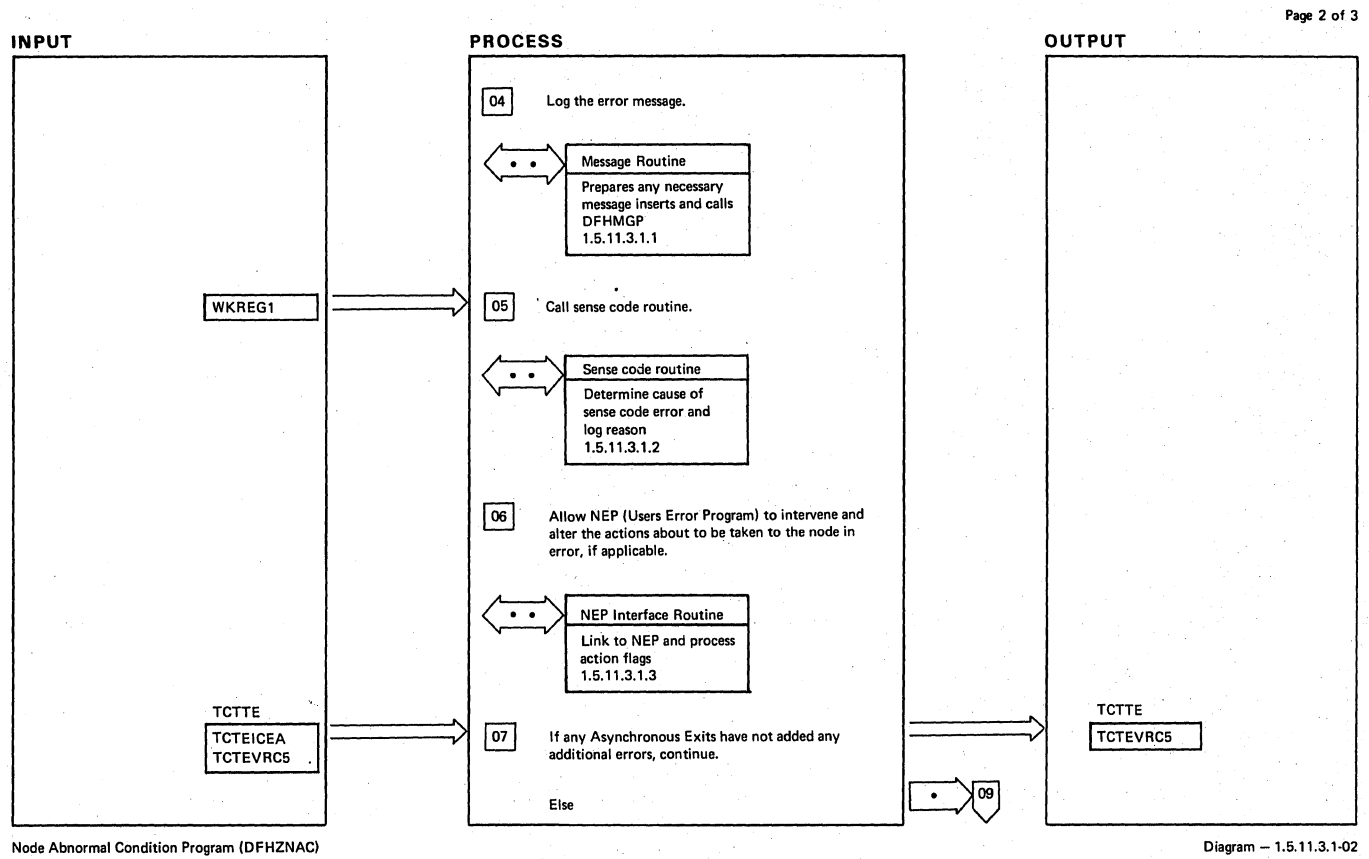

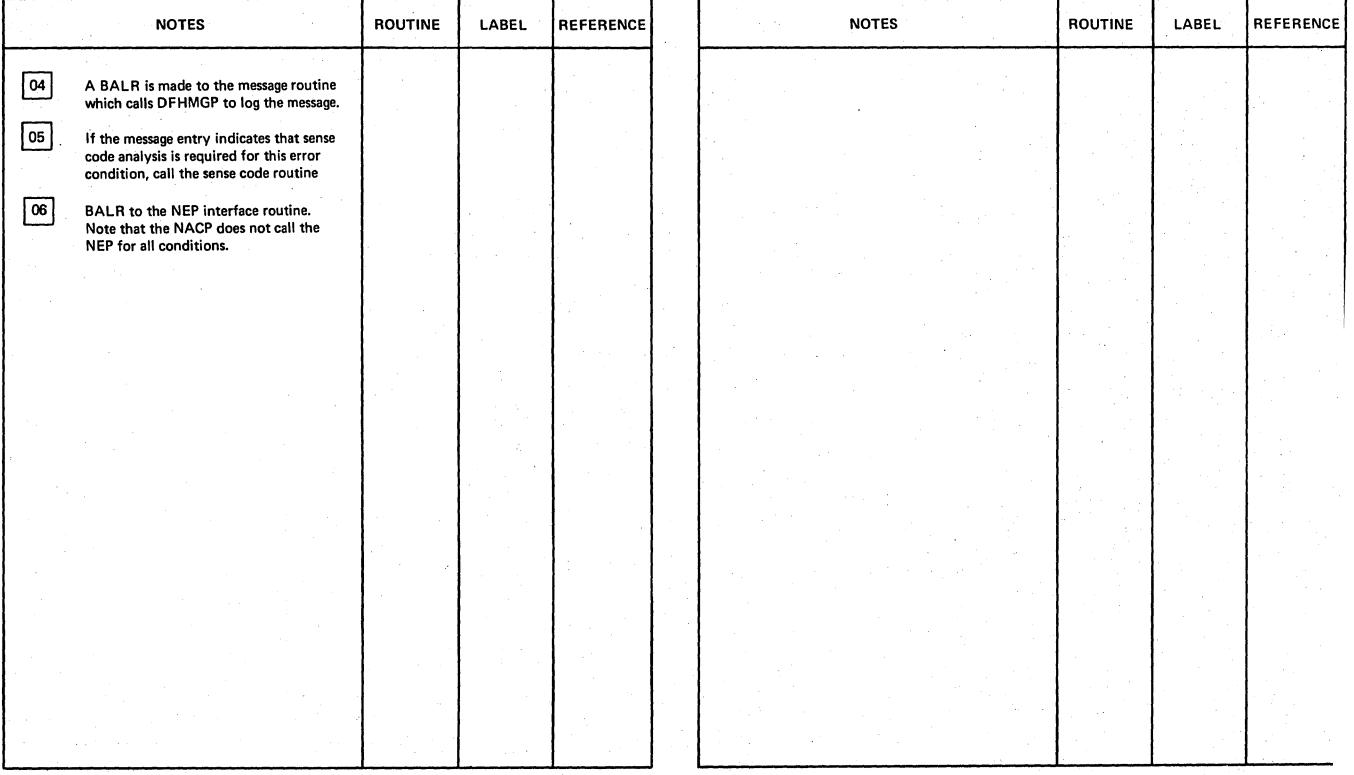

Node Abnormal Condition Program (DFHZNAC) **Diagram (DFHZNAC)** Oiagram (DFHZNAC) Oiagram (DFHZNAC) Oiagram.- 1.5.11.3.1-C

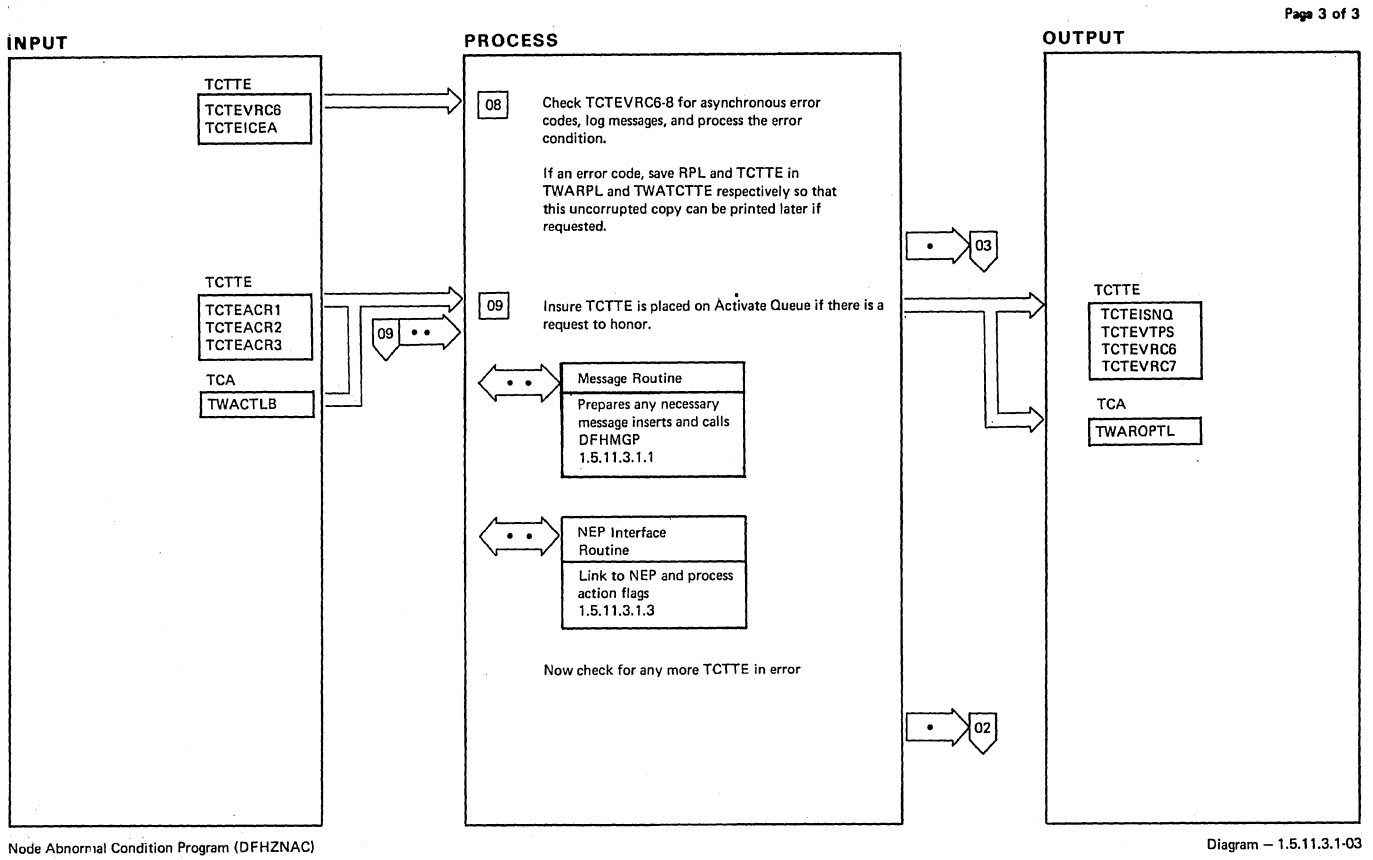

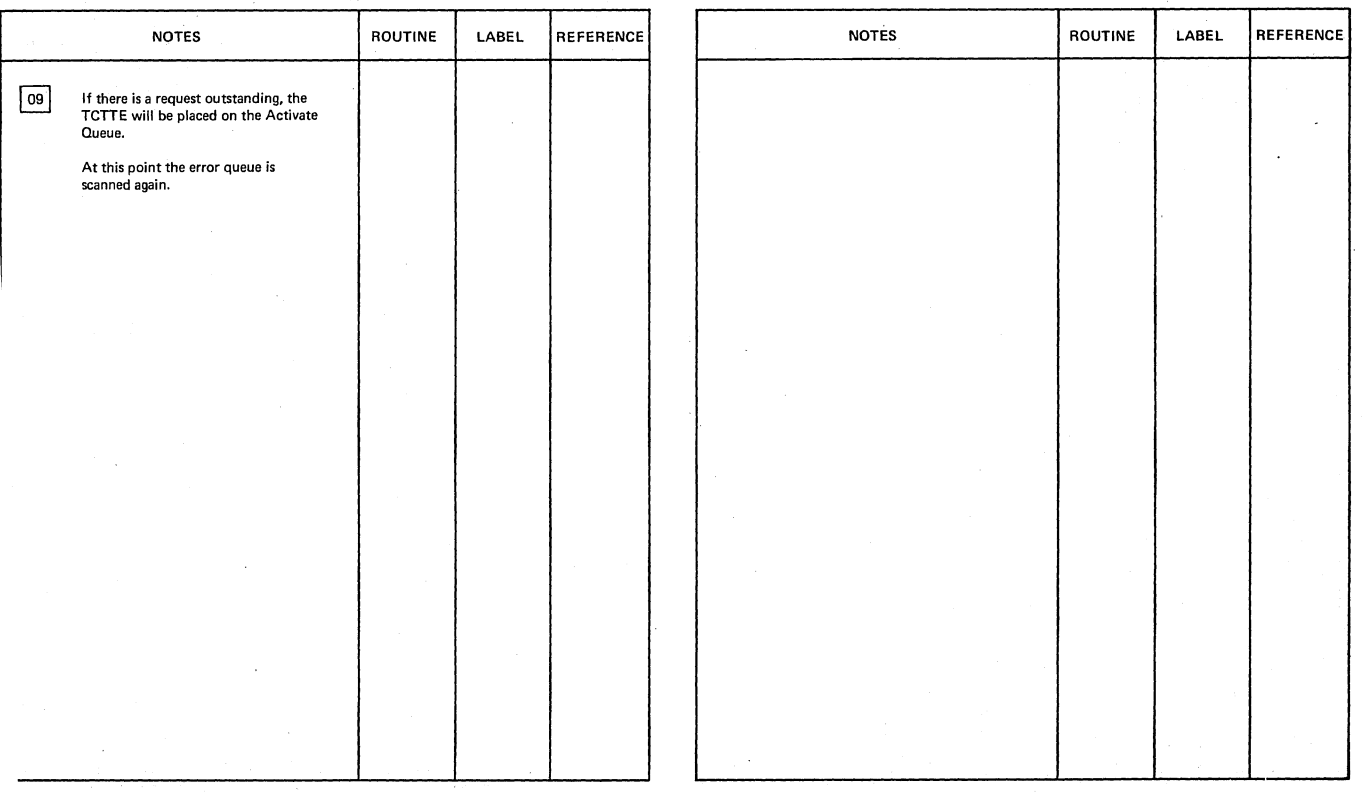

:te Abnormal Condition Program (OFHZNAC) Diagram - 1.5.11.3.1-03

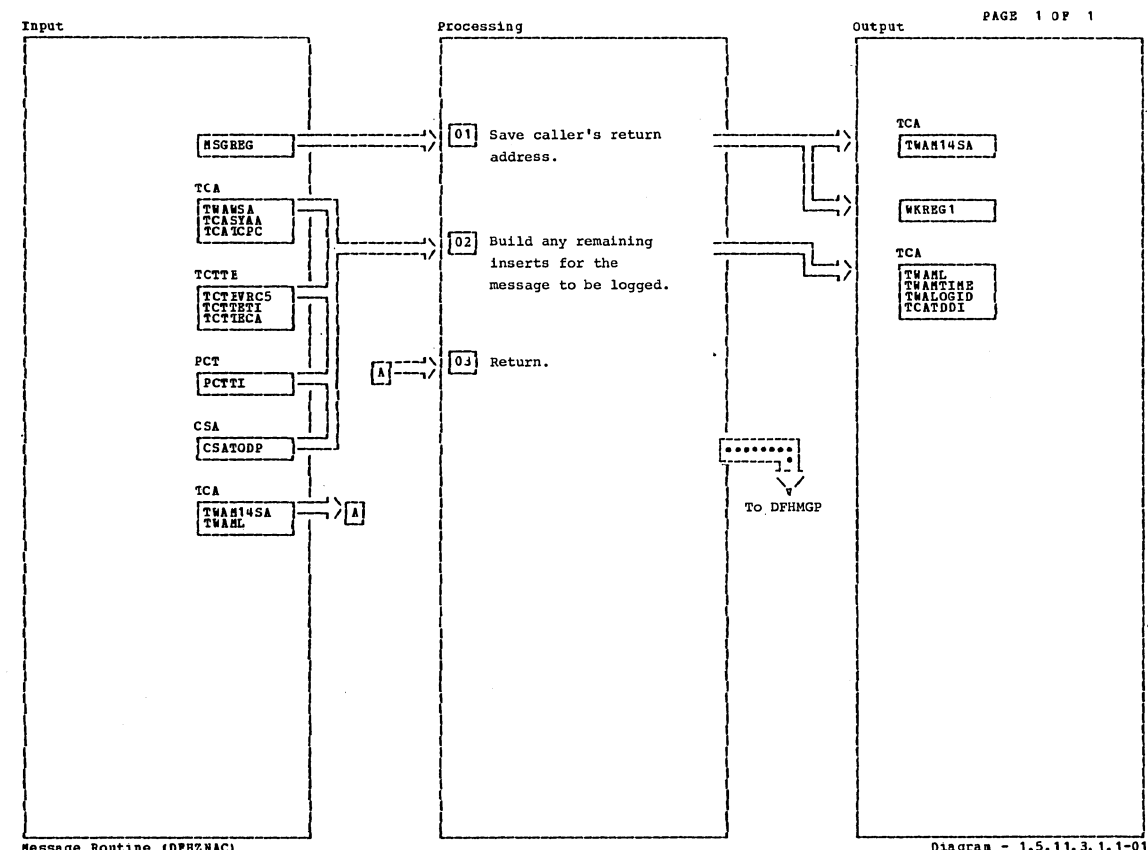

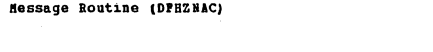

Diagram - 1.5.11.3.1.1-01

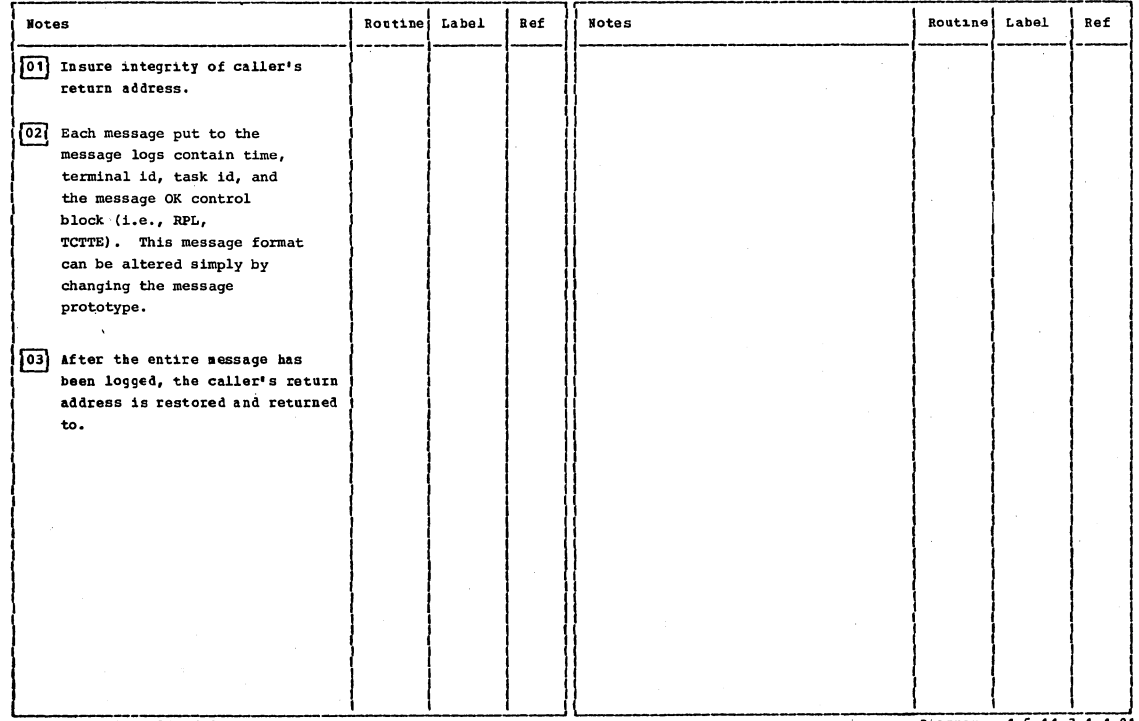

Message Routine (DPHZNAC)

Diagram - 1.5.11.3.1.1-01

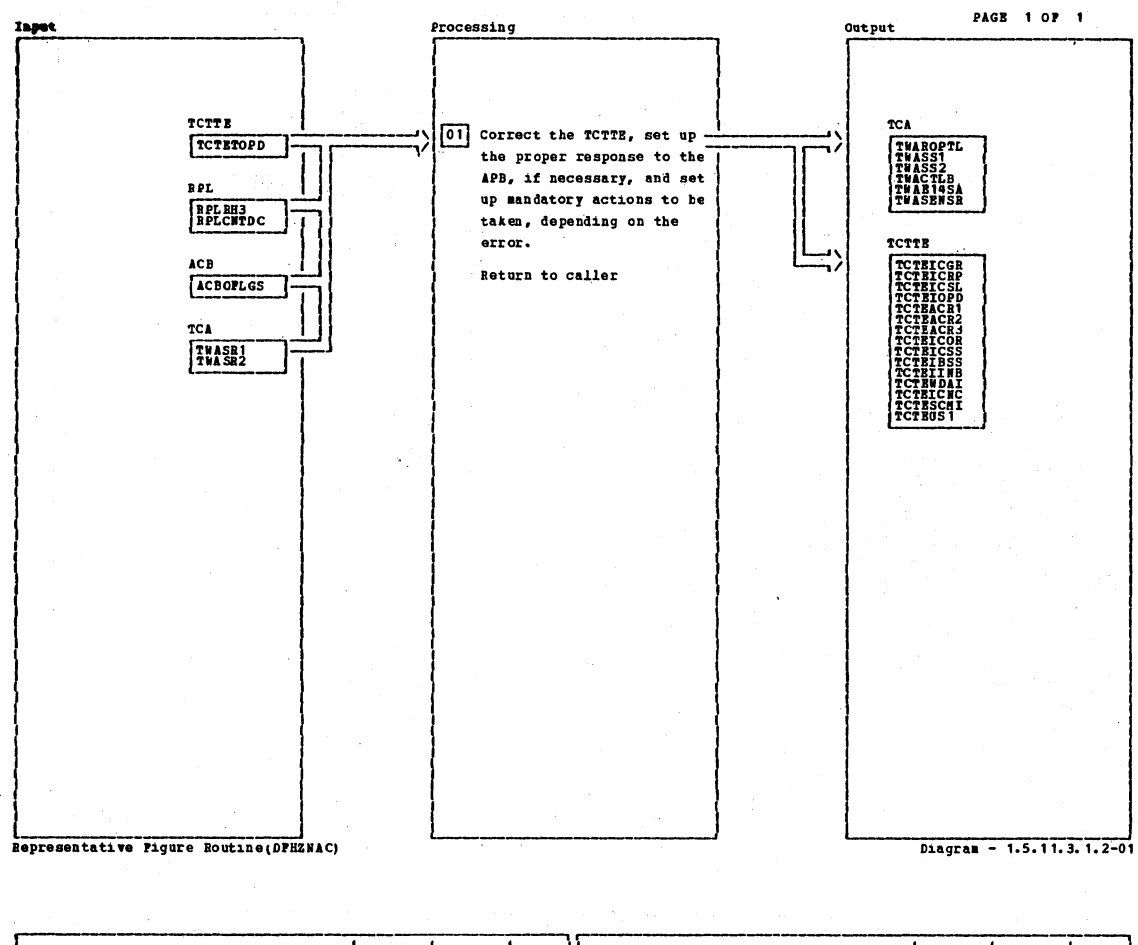

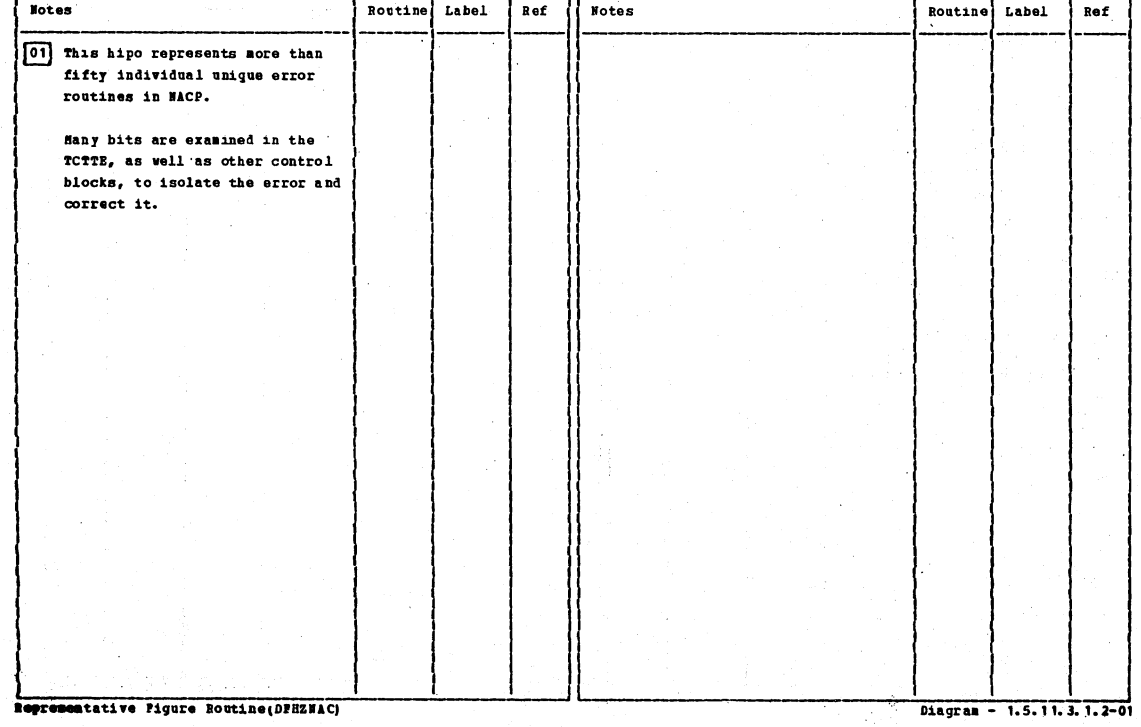

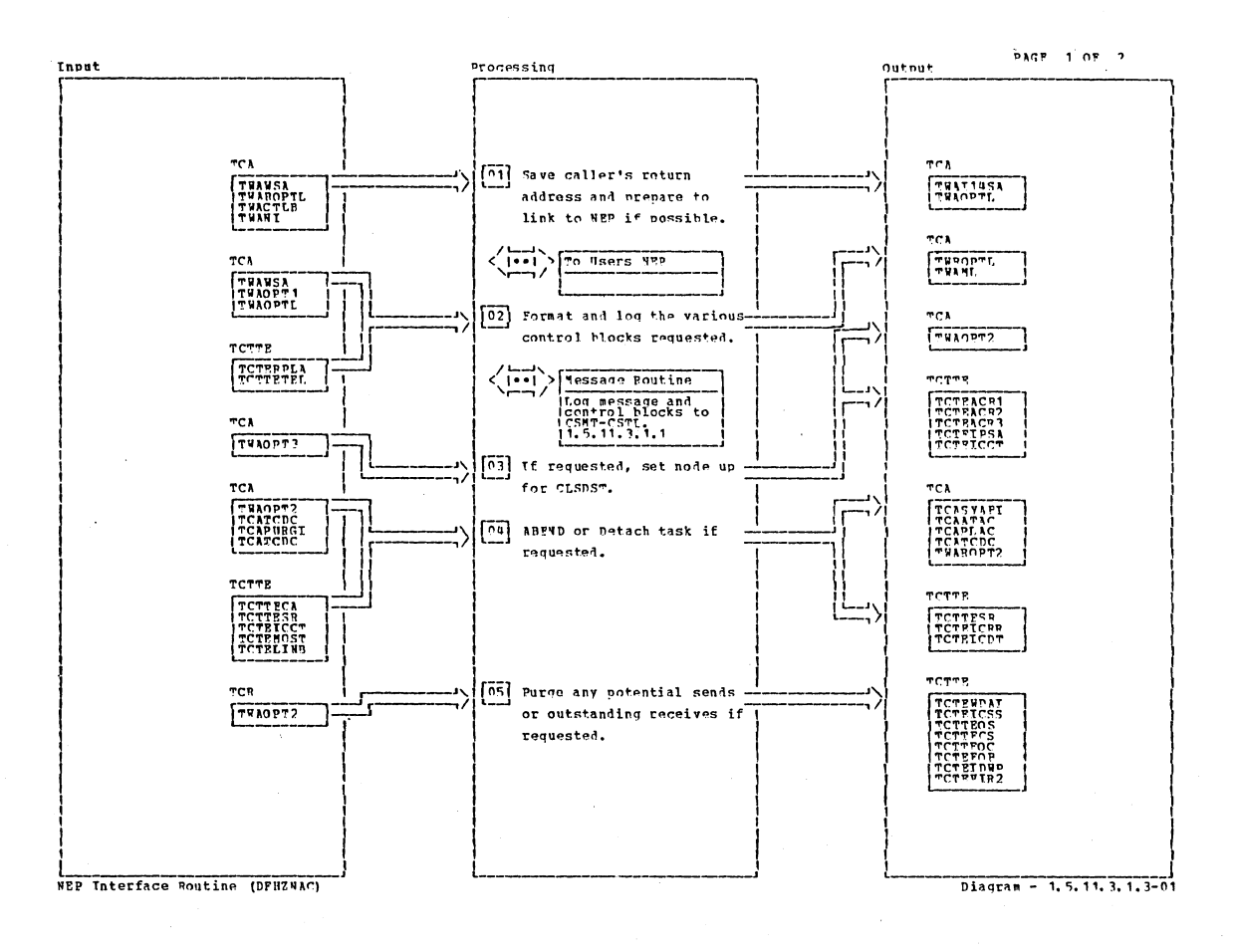

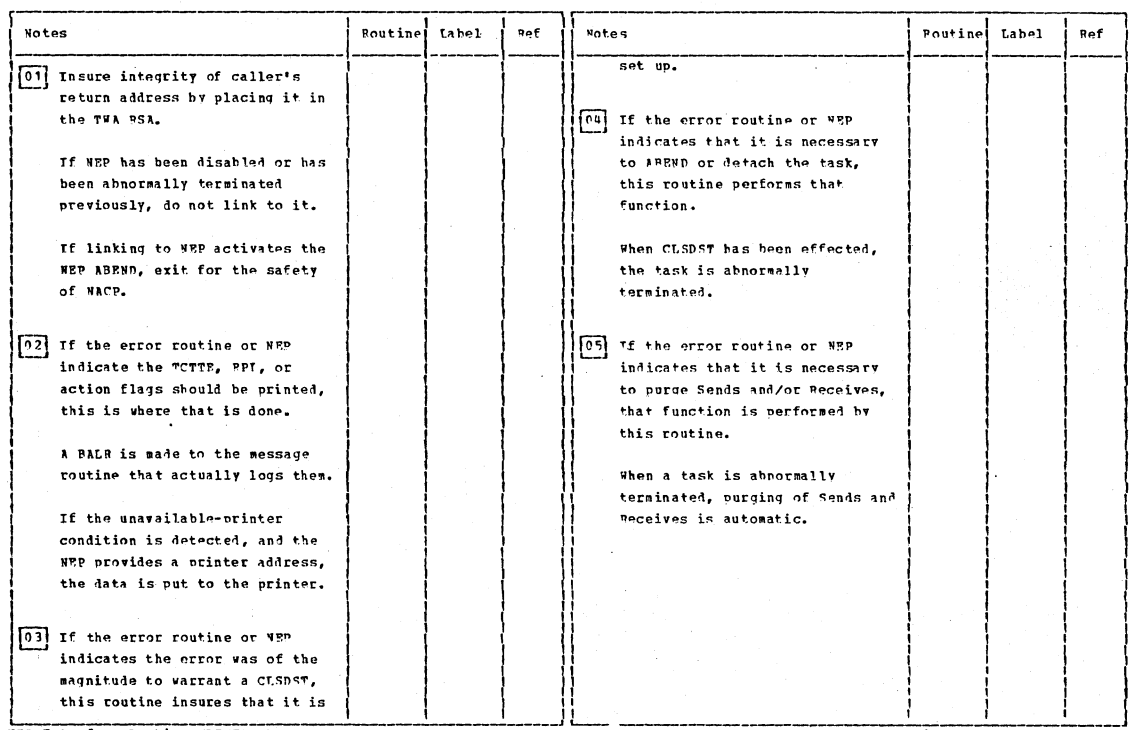

**WEP Interface Routine (DPHZWAC)** 

 $Piaarm - 1, 5, 11, 3, 1, 3-01$ 

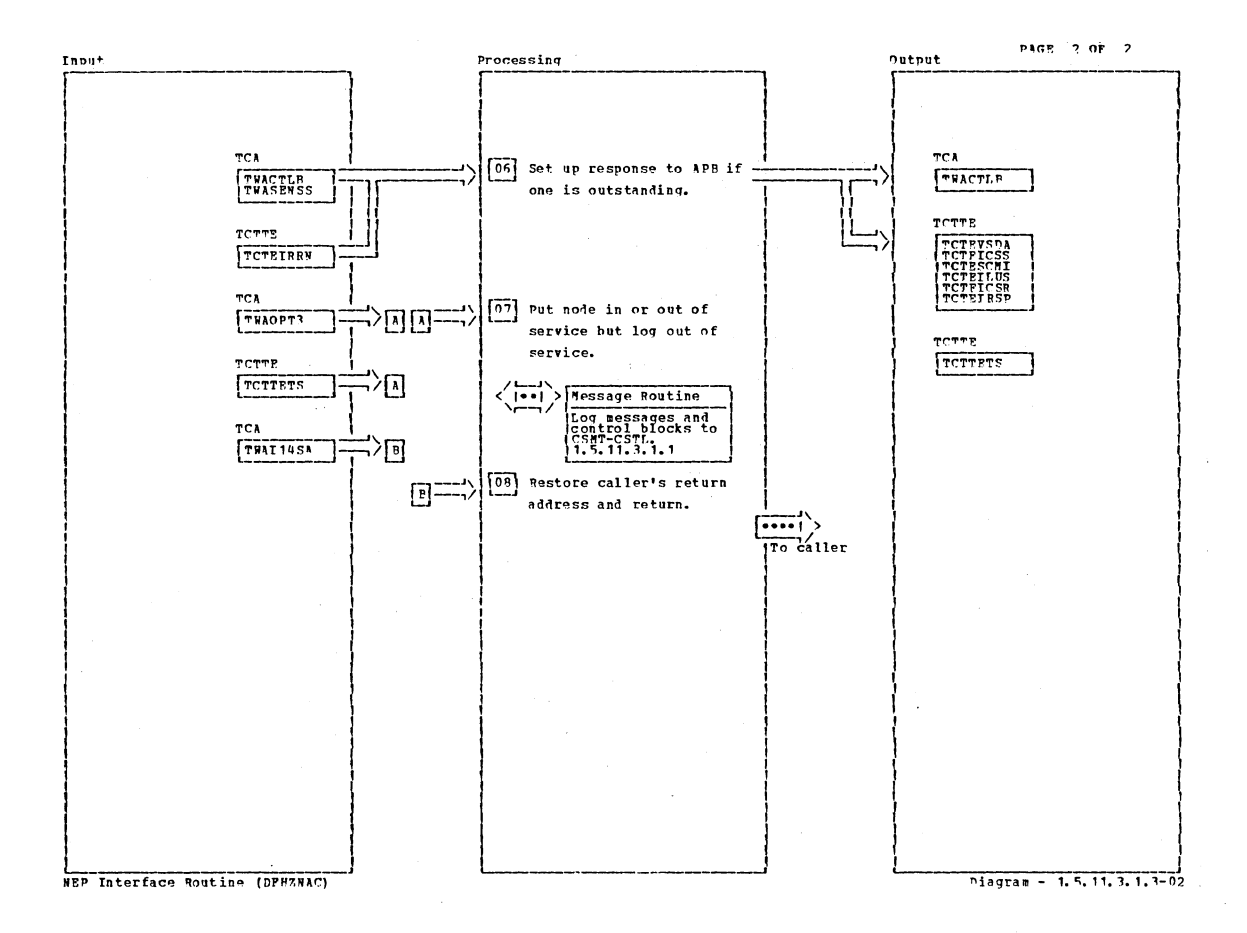

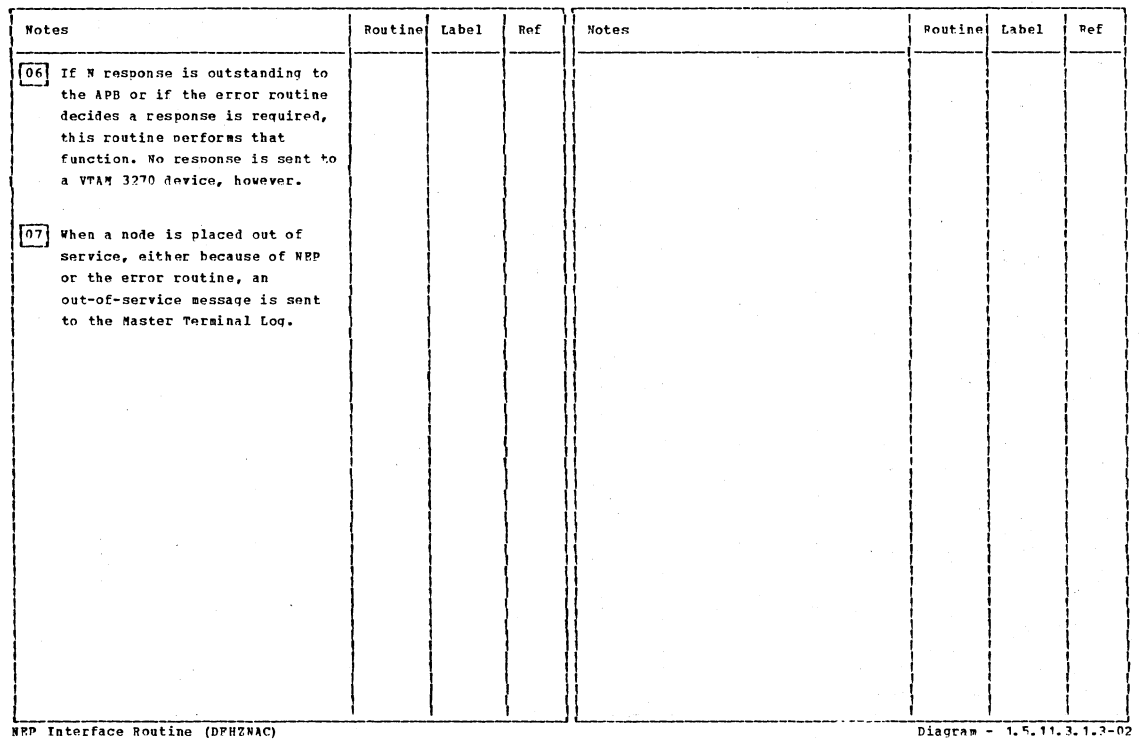

NEP Interface Routine (DFHZNAC)

# CICS/OS/VS Program Logic: Description

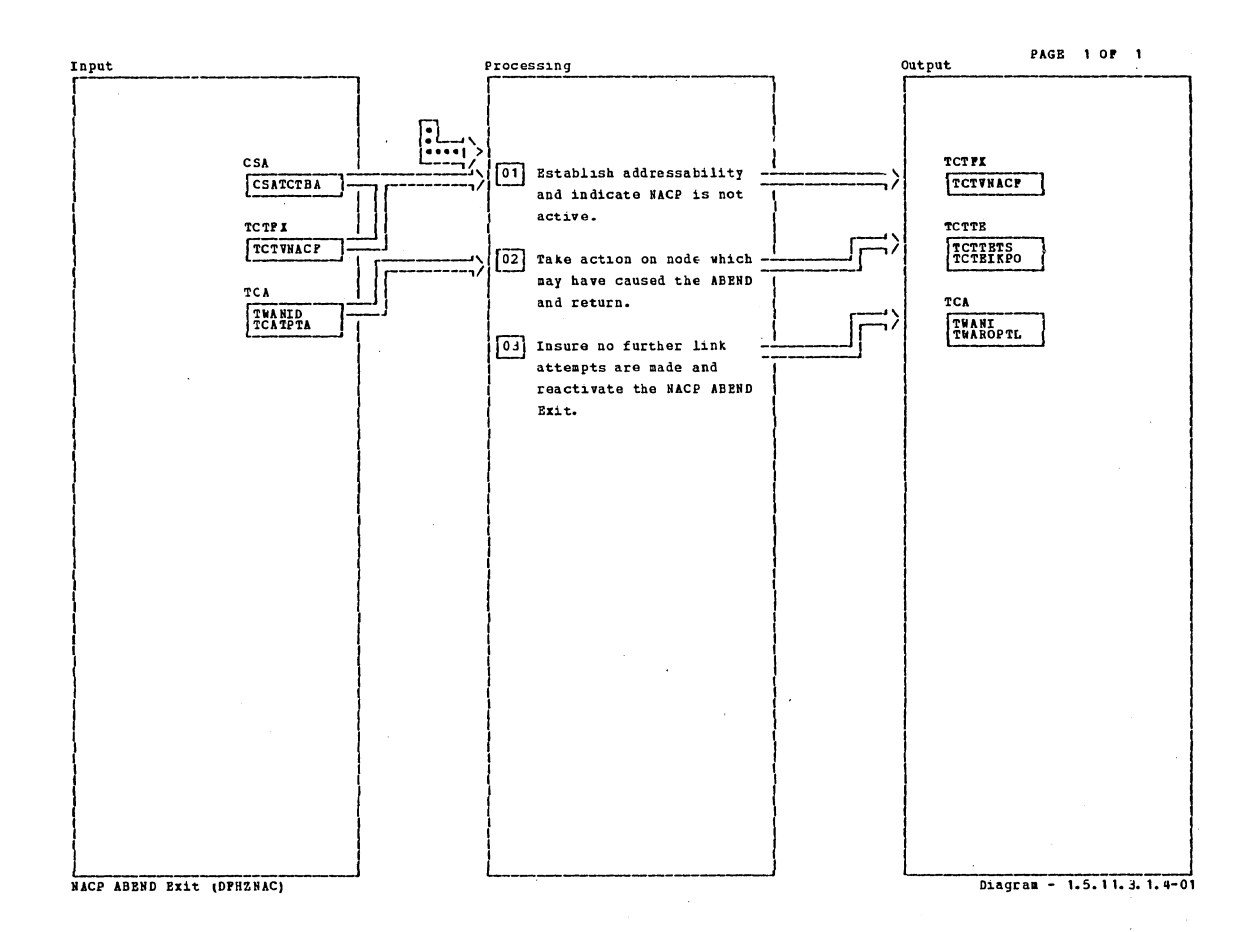

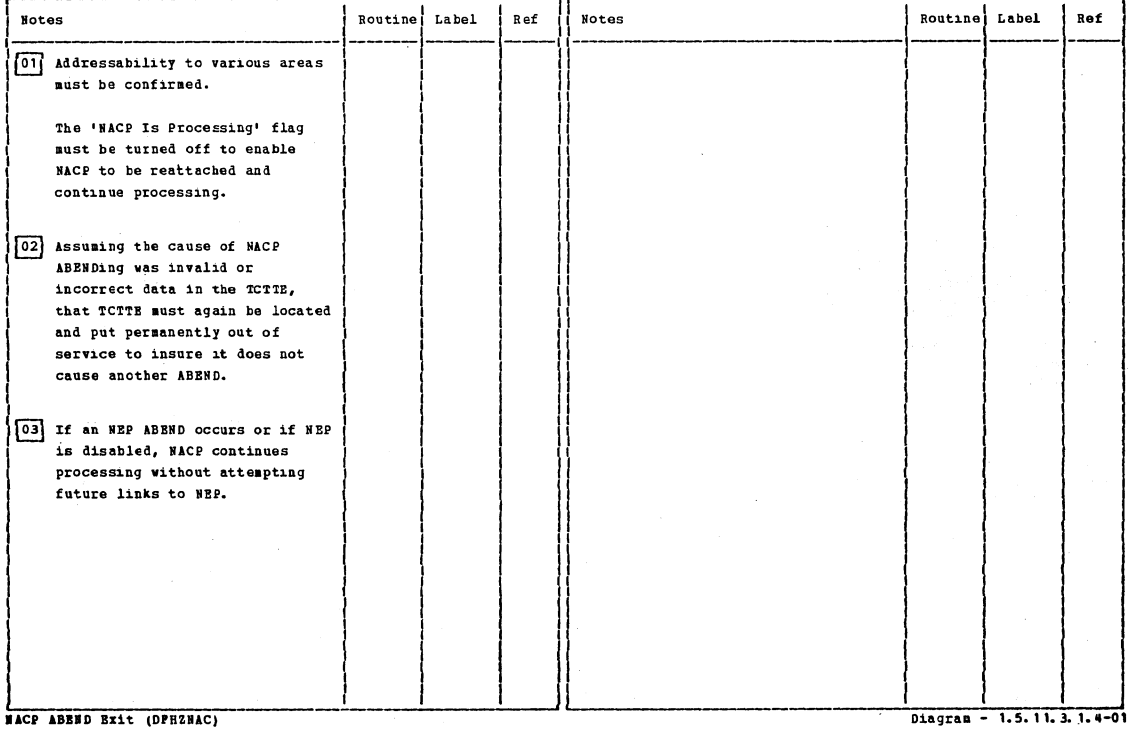

**NACP ABBND Bxit (DPHZNAC)** 

Section 2: Method of Operation

301

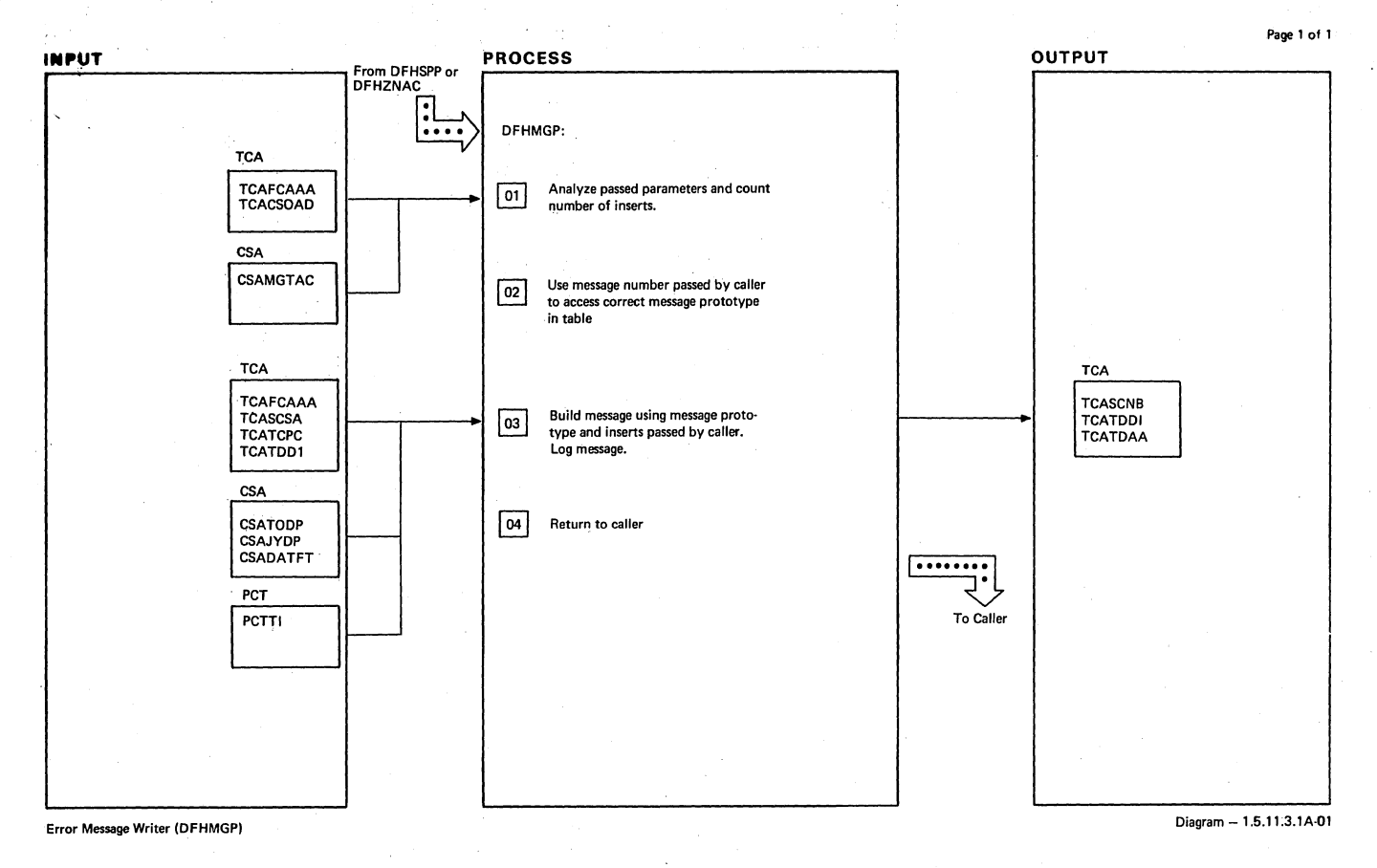

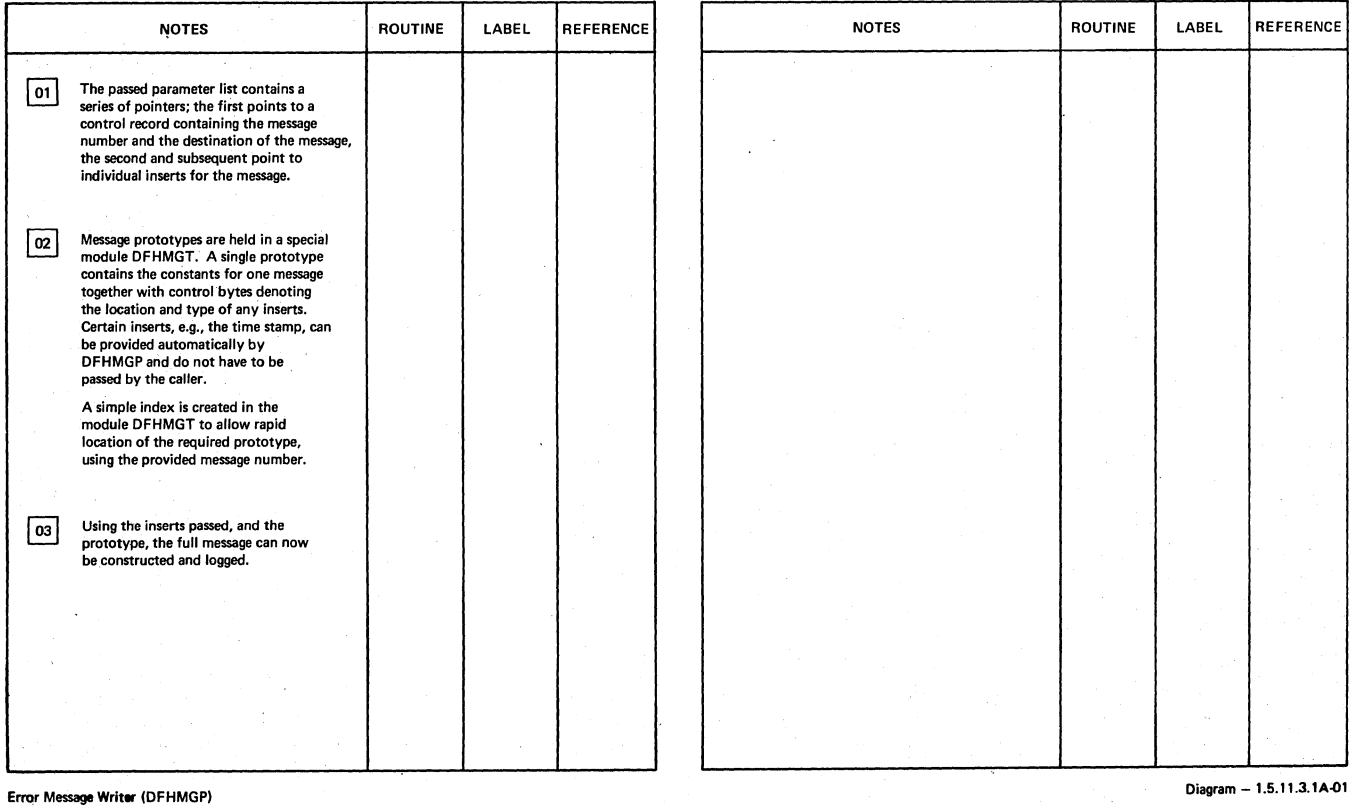

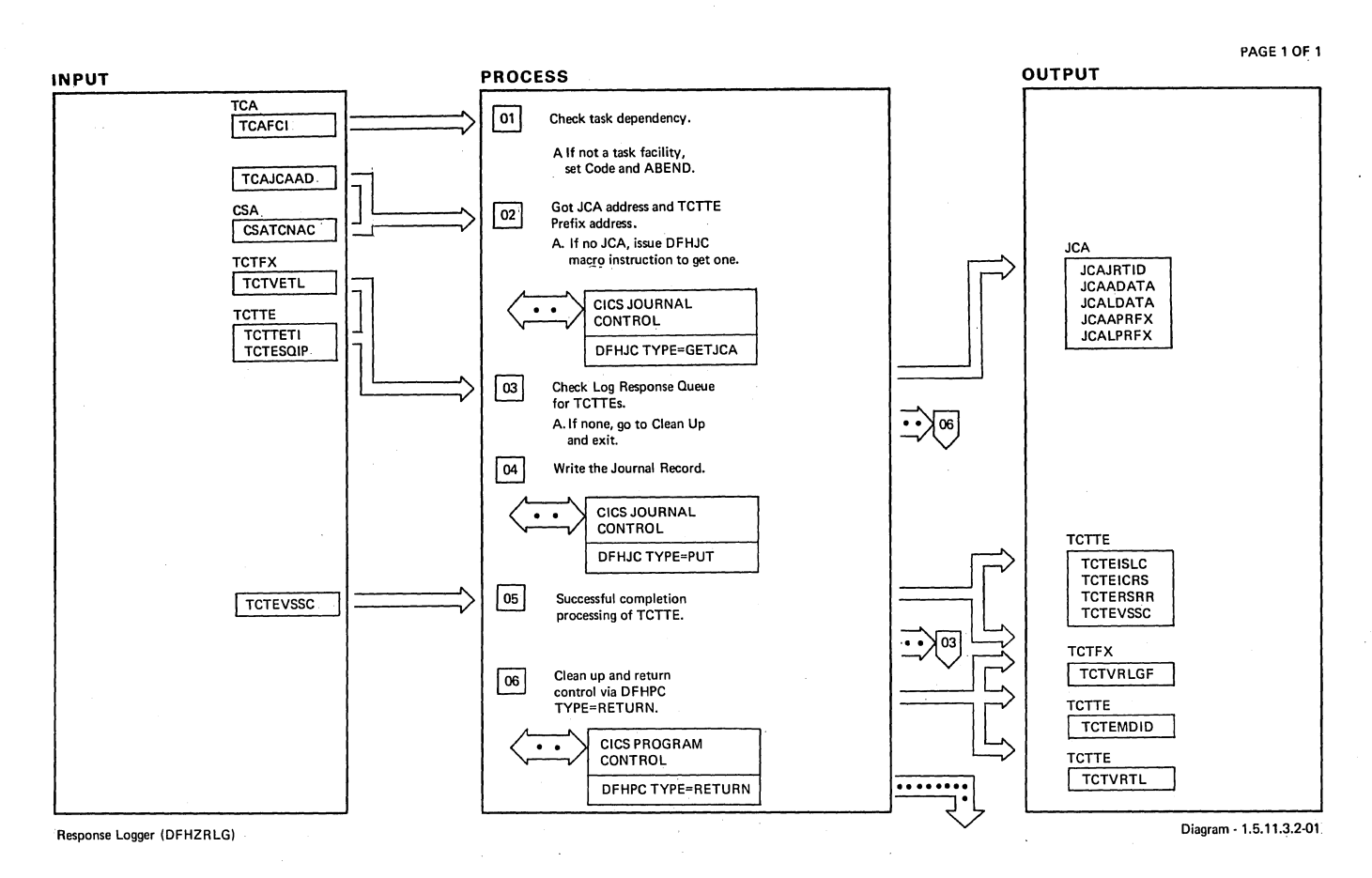

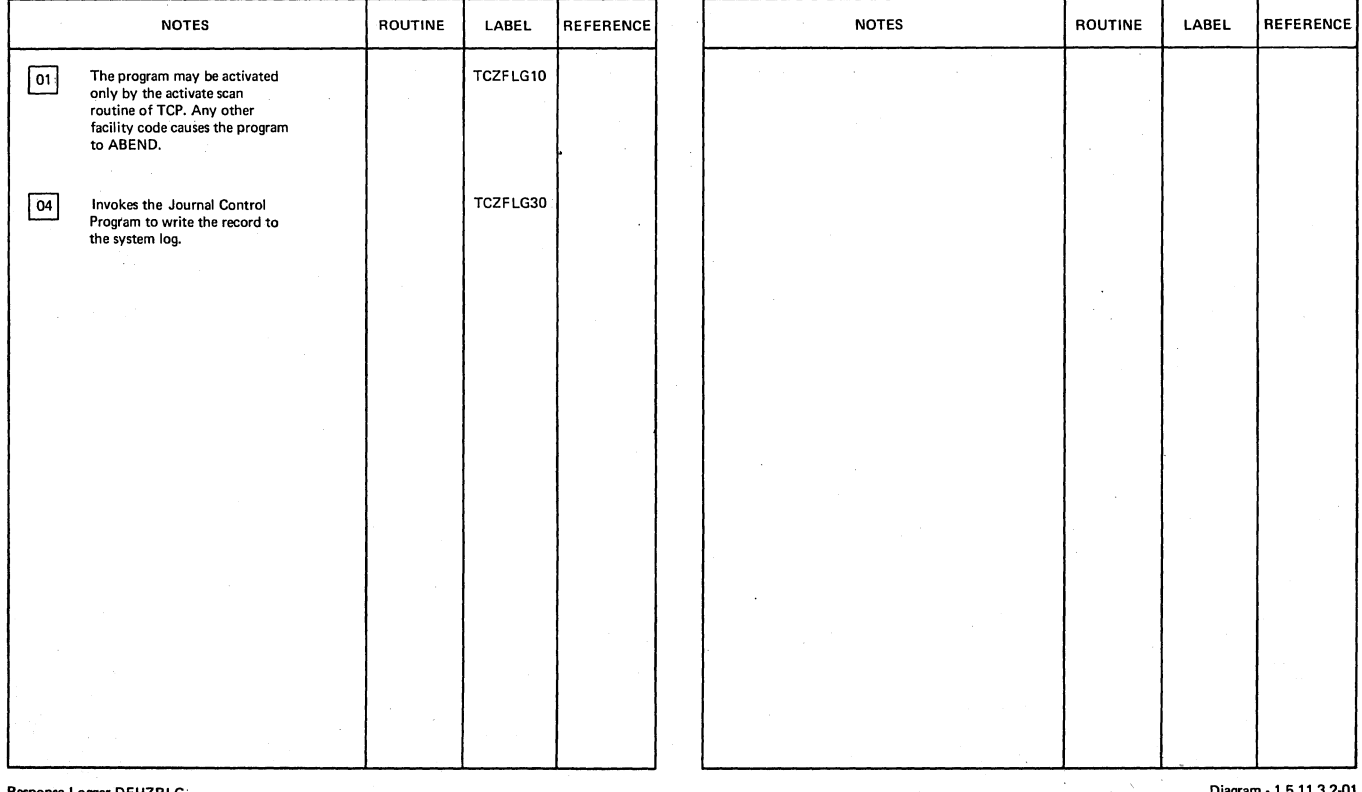

Response Logger DFHZRLG:

Diagram ·1.5.11.3.2-01

l,

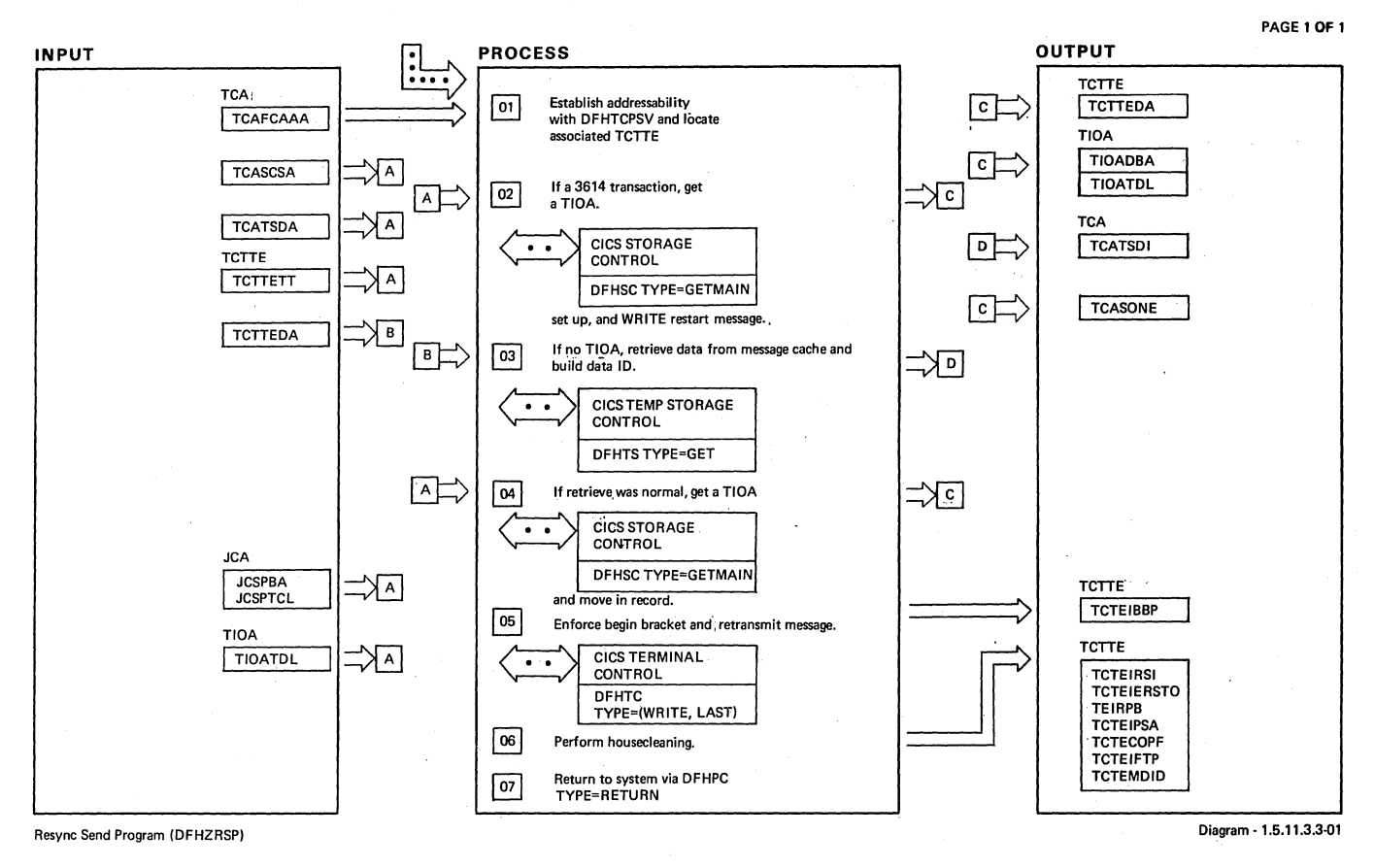

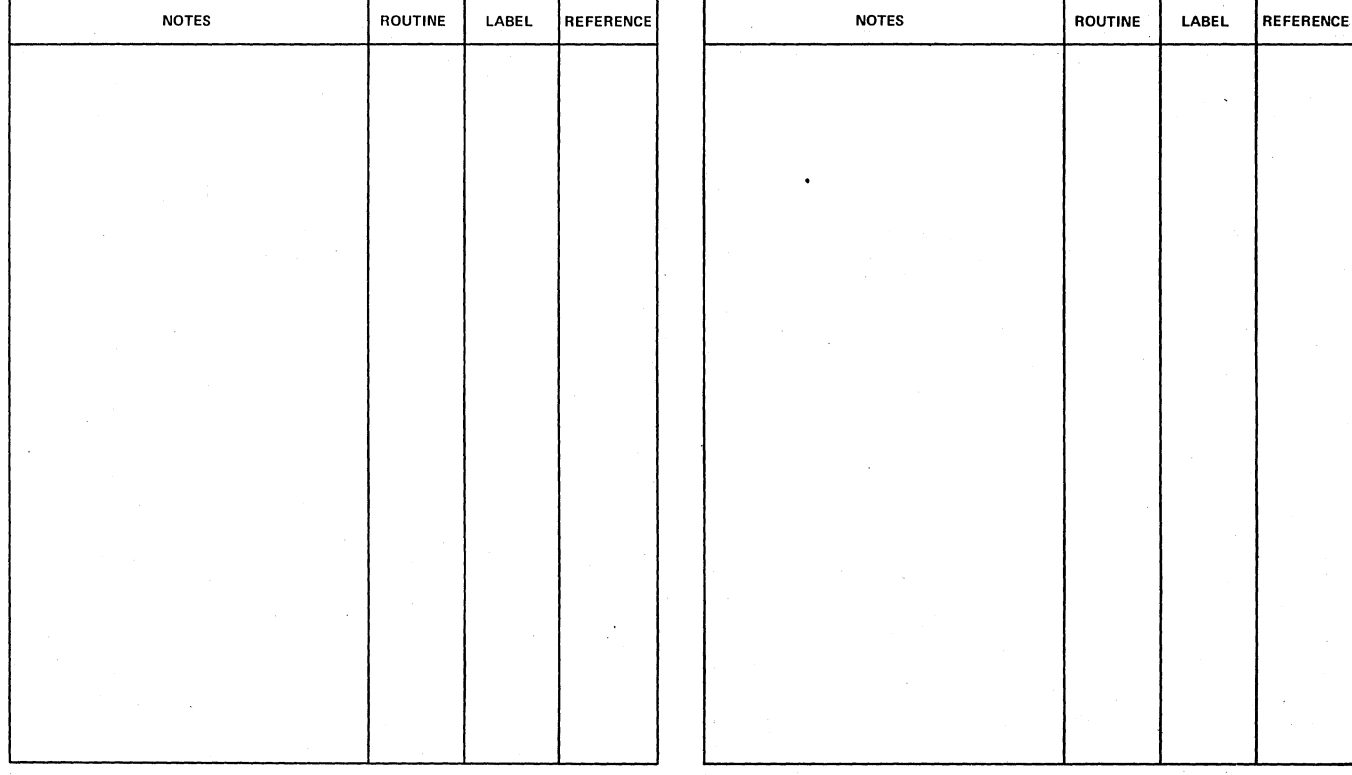

**Aesync Send Program (DFHZRSP) Diagram** -1.5.11~3.3-01

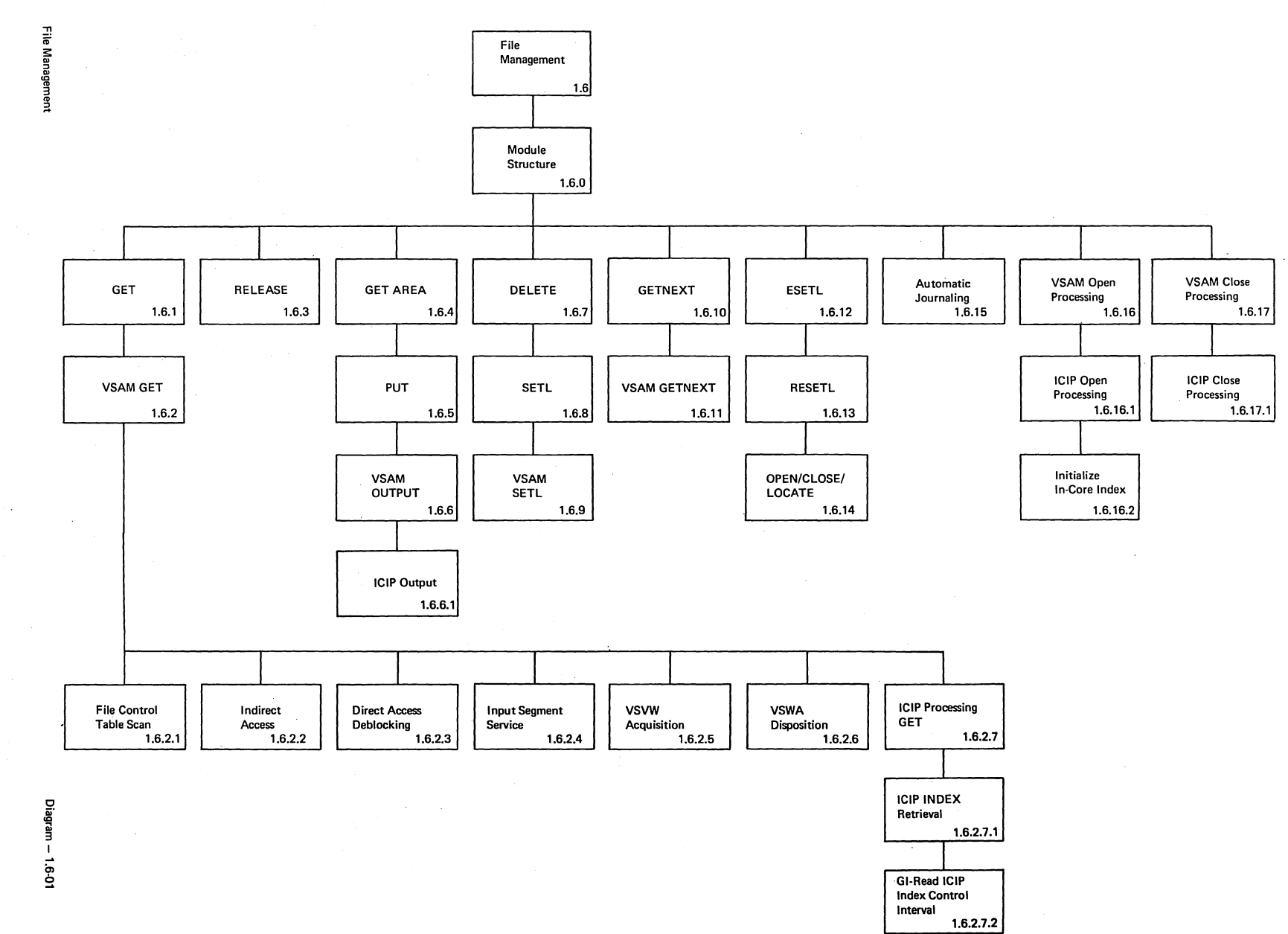

Section IV ..  $\mathbf{\mathfrak{g}}_{\cdot}$ 8. ዐ Operation

*w*  o VI

LICENSED MATERIAL -PROPERTY OF IBM

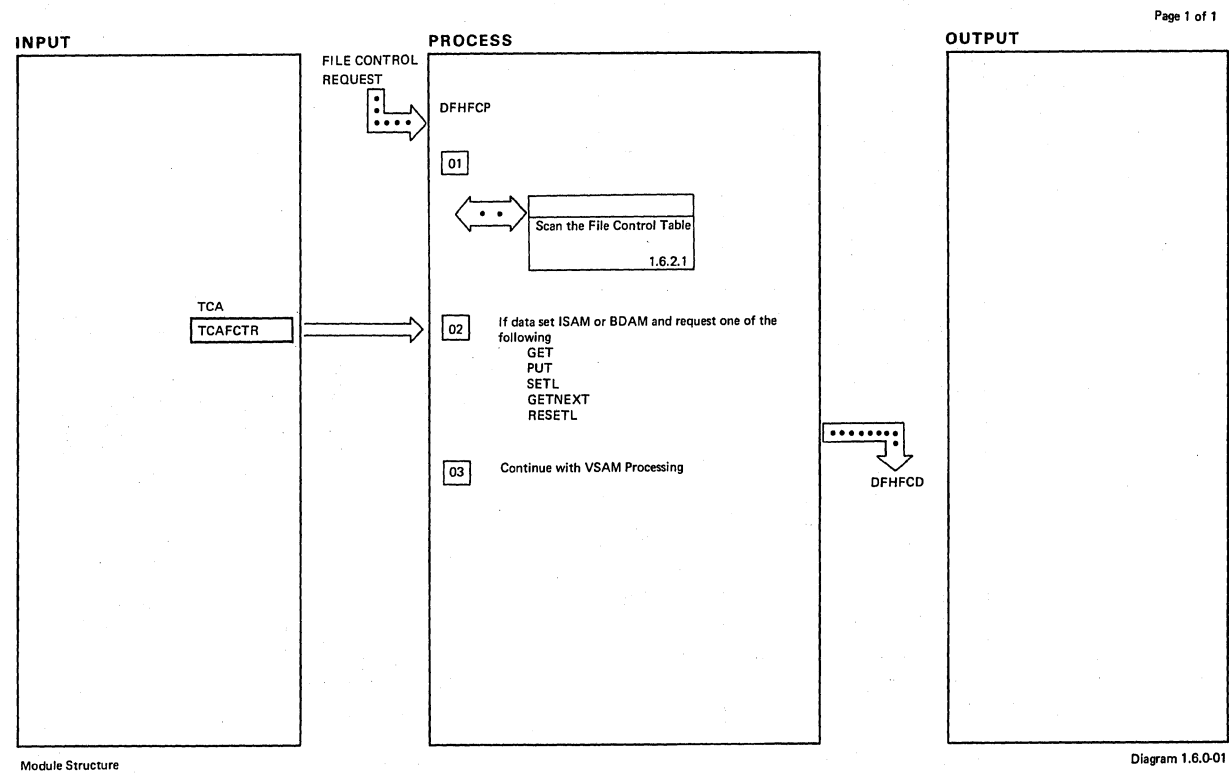

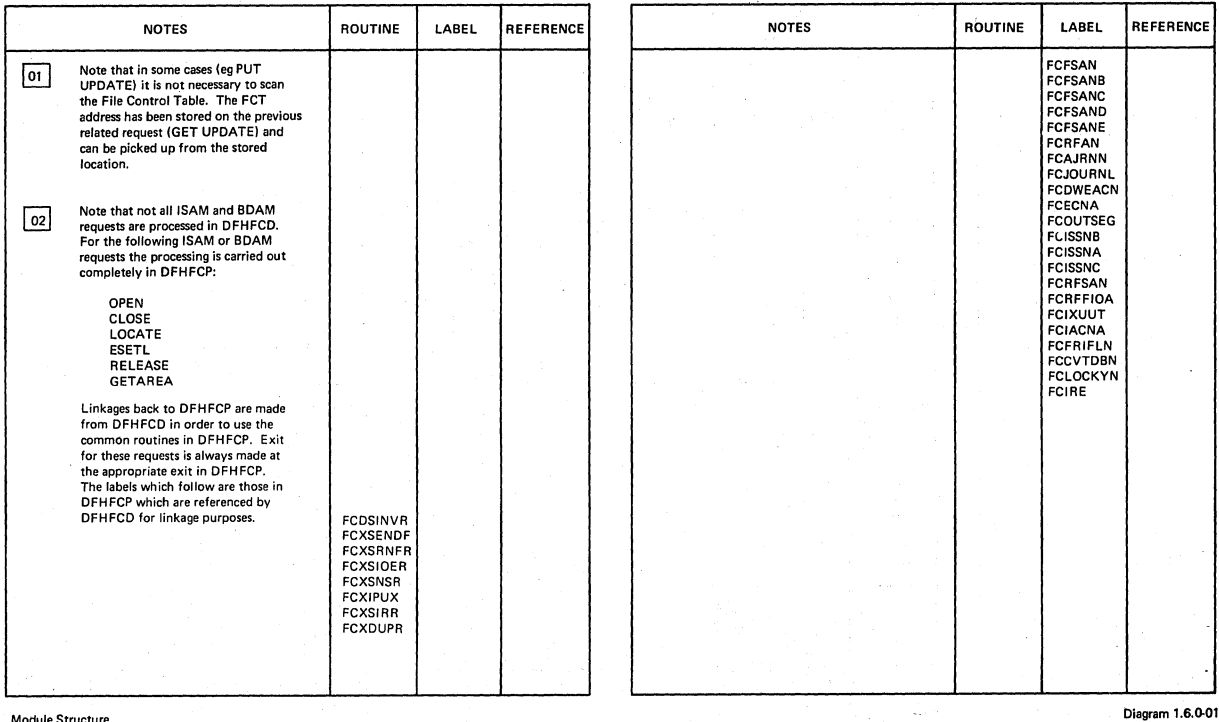

Module Structure

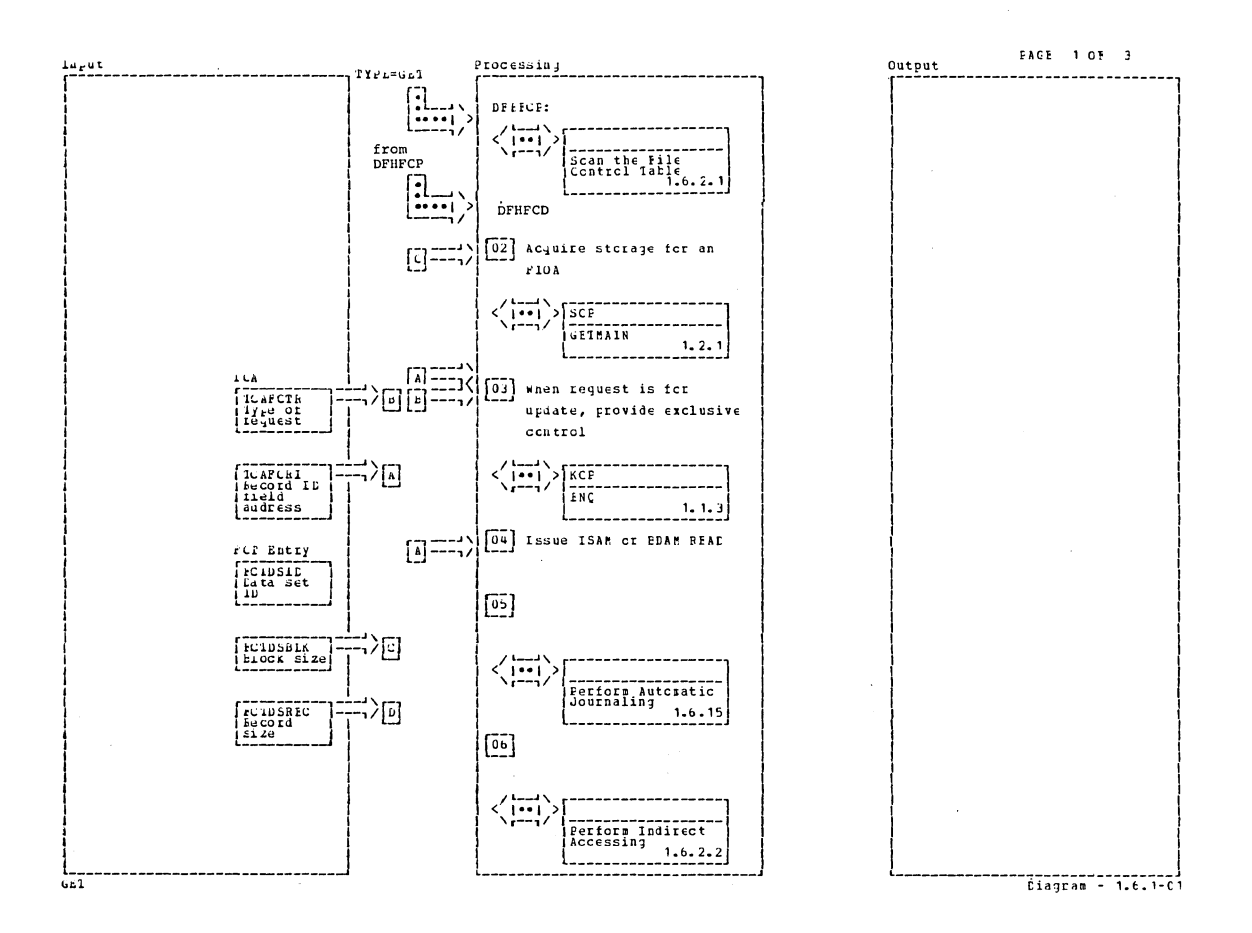

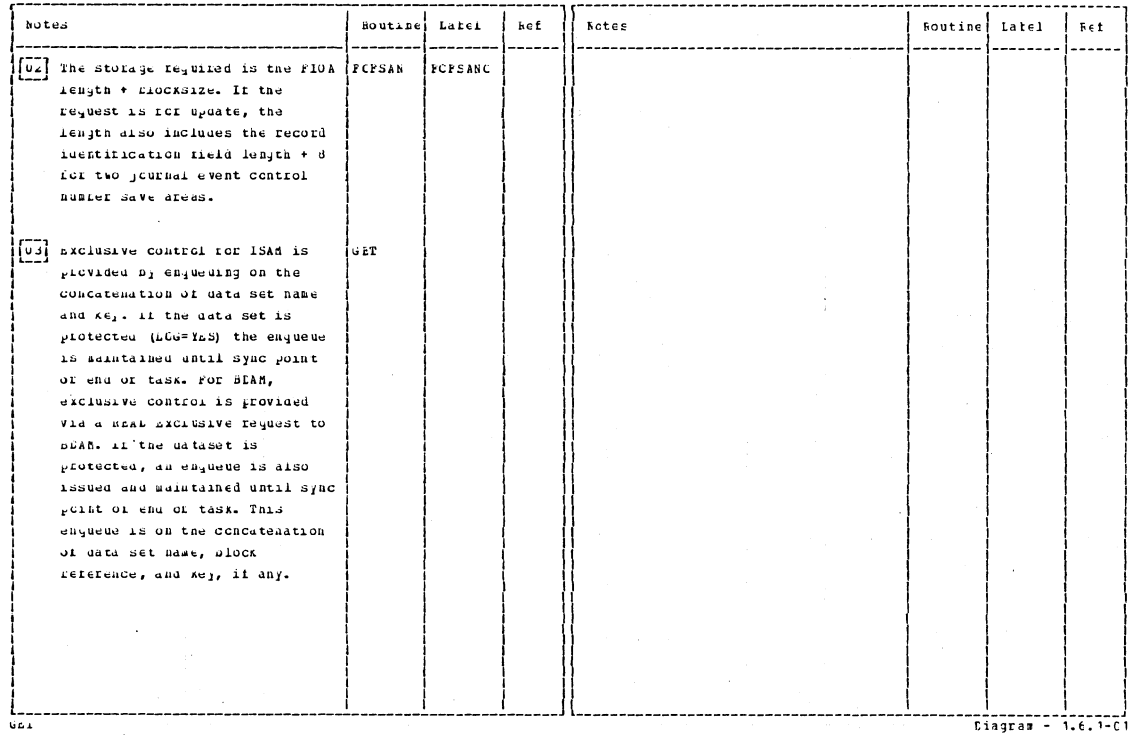

Section 2: Method of Operation

307

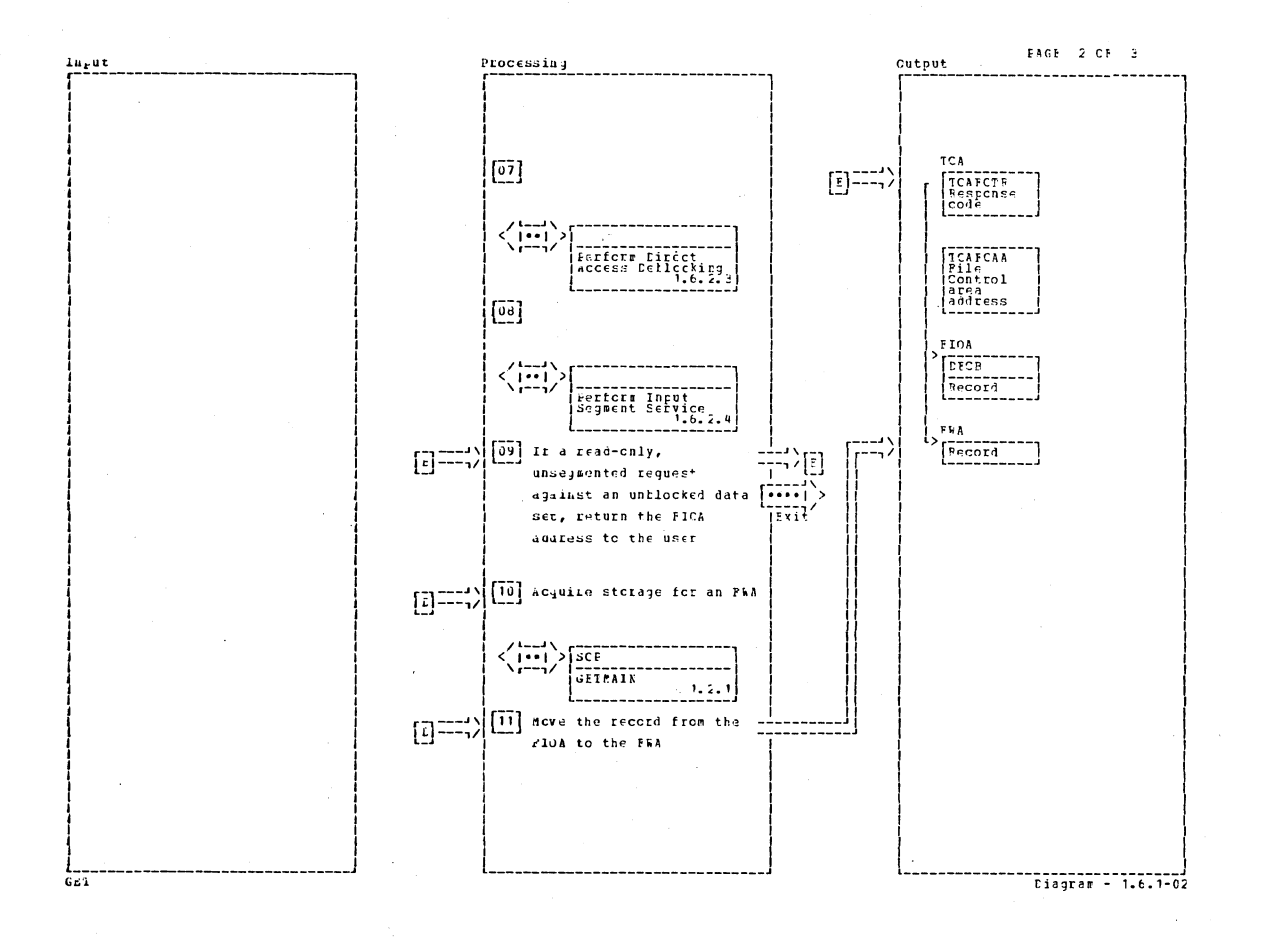

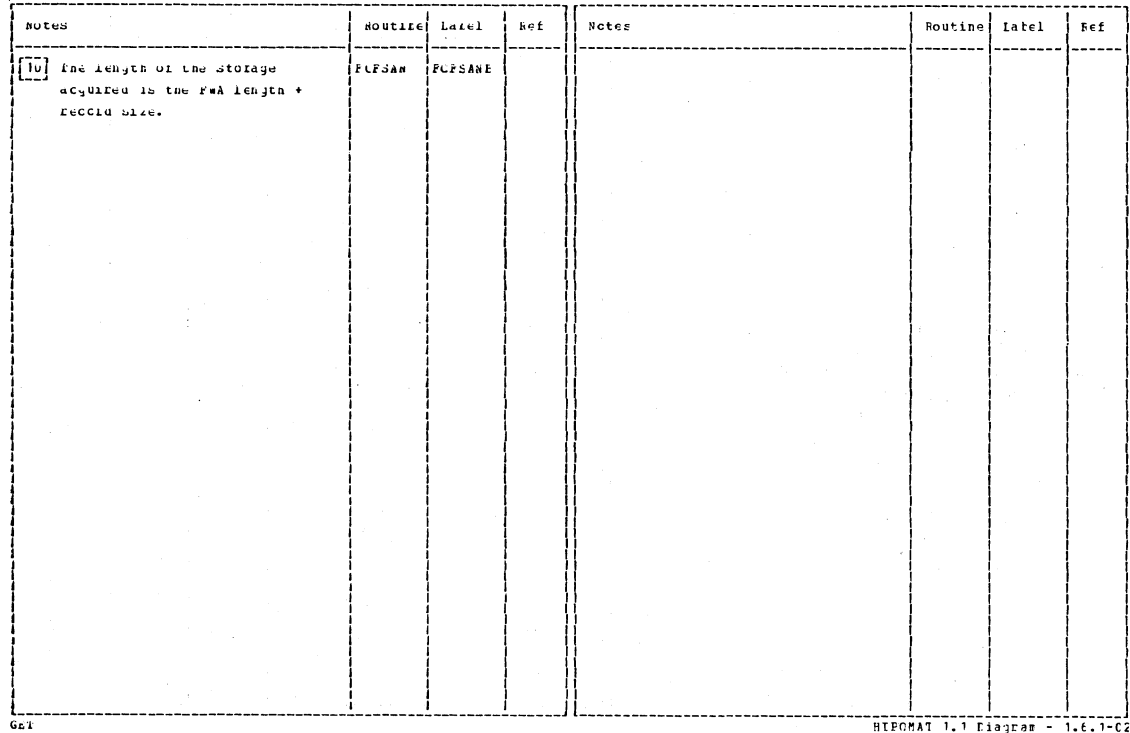

CICS/OS/VS Program Logic: Description

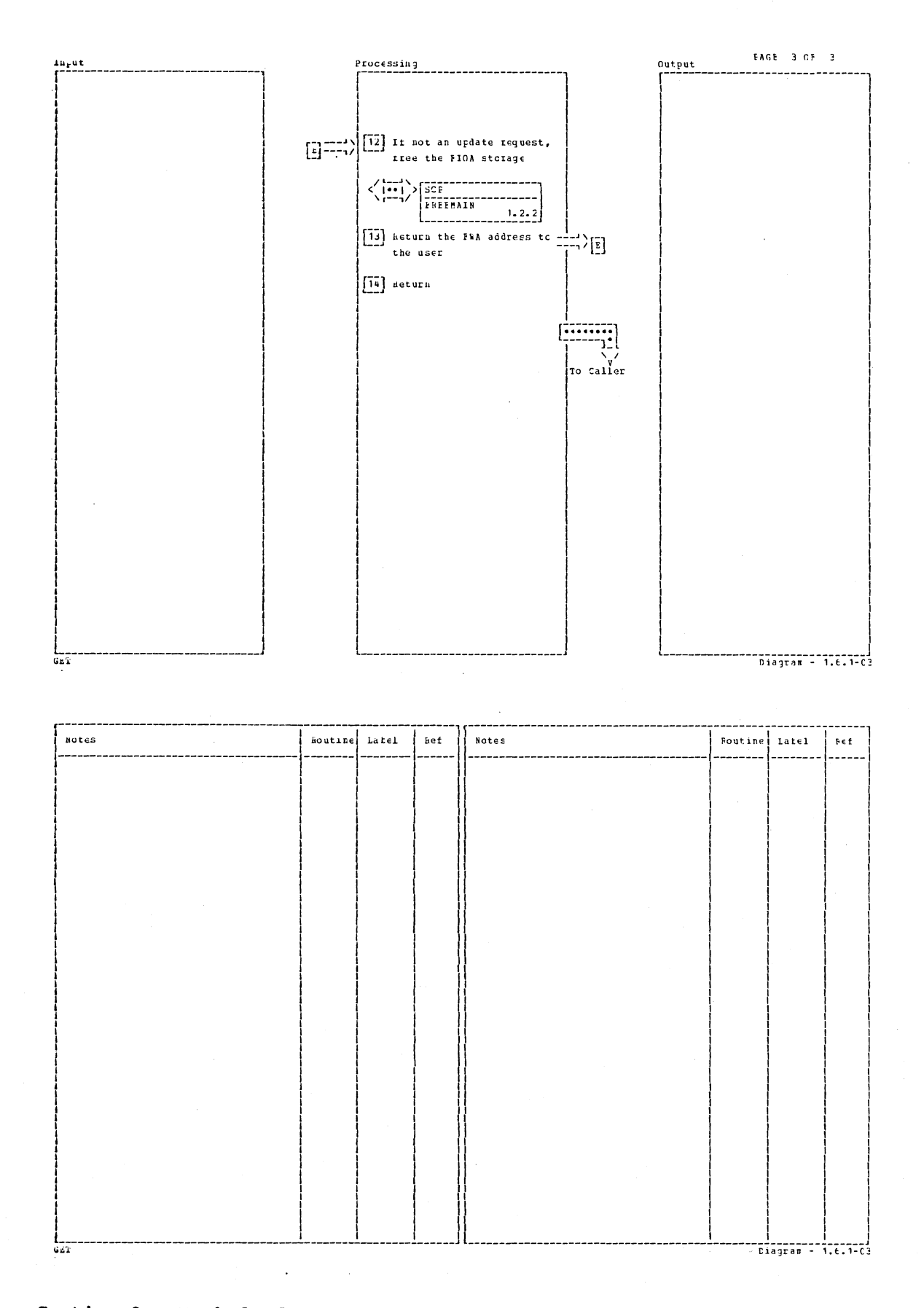

Section 2: Method of Operation

309

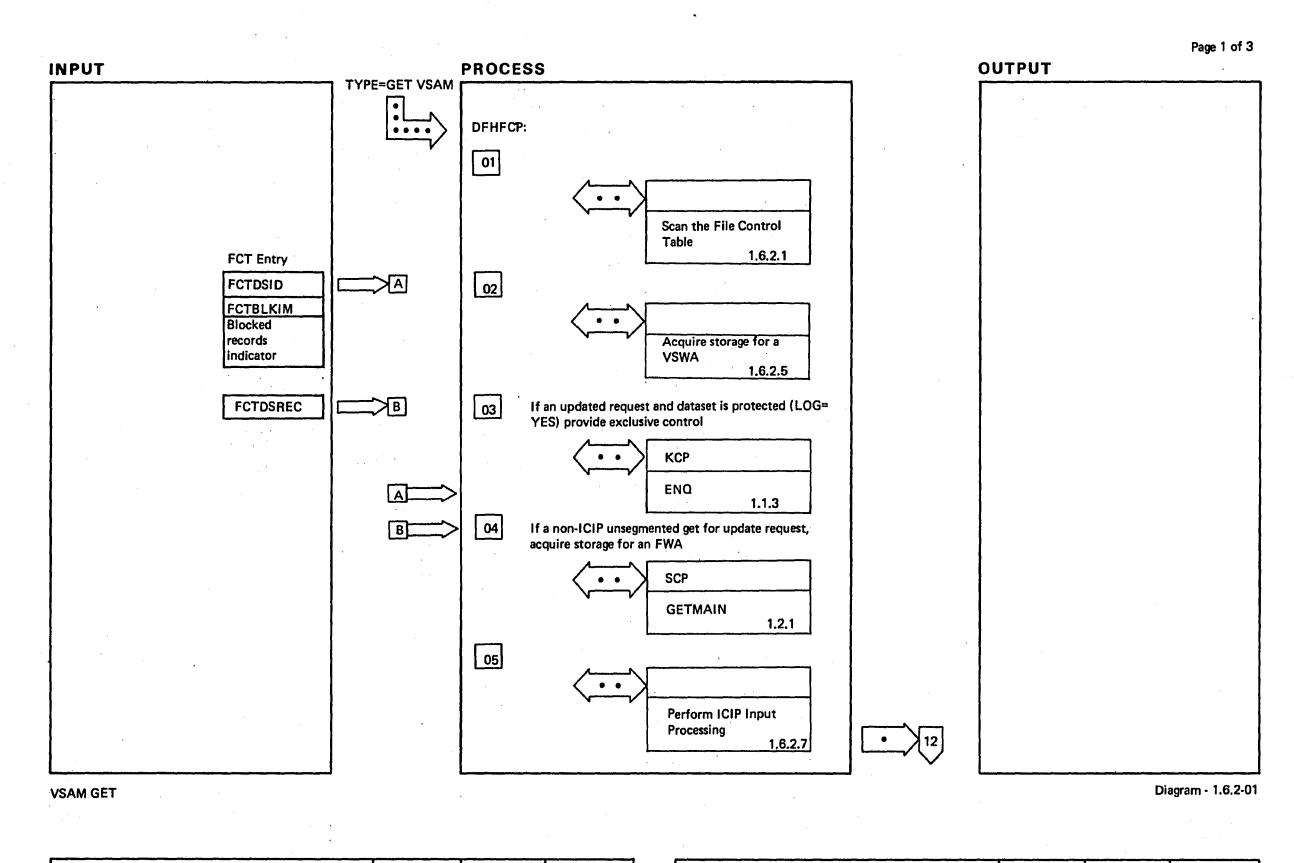

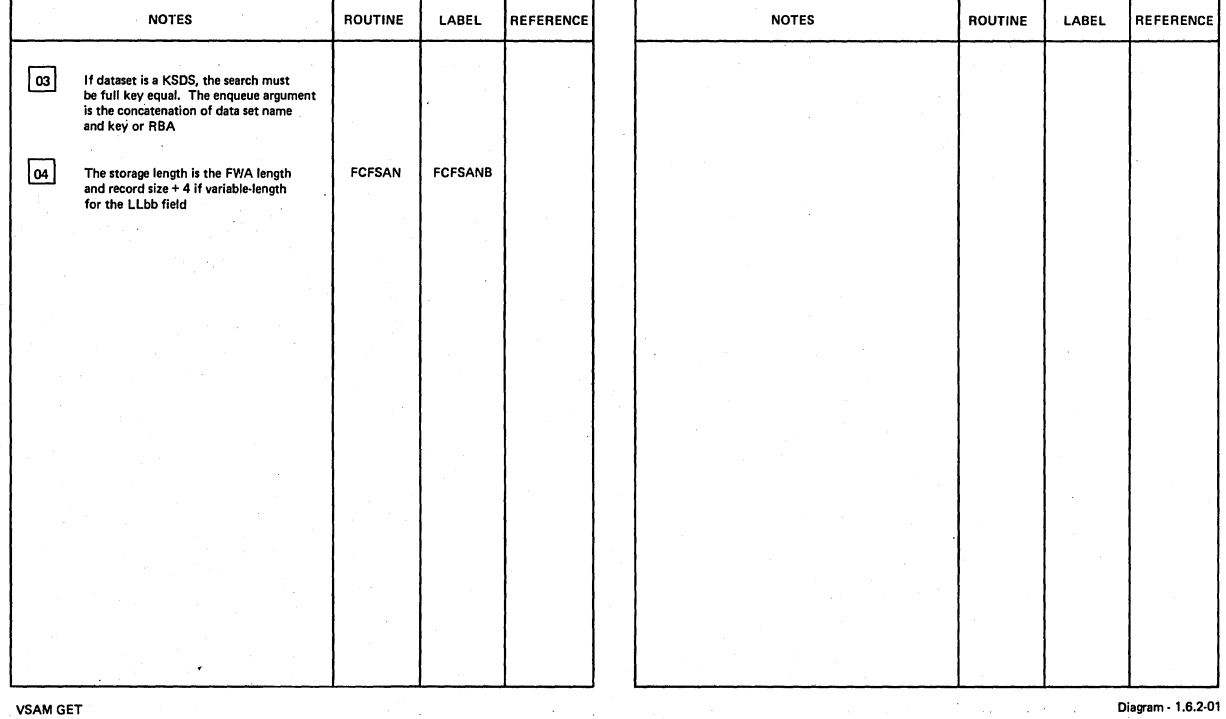

310 C!CS/OS/VS Program Logic: Description

/

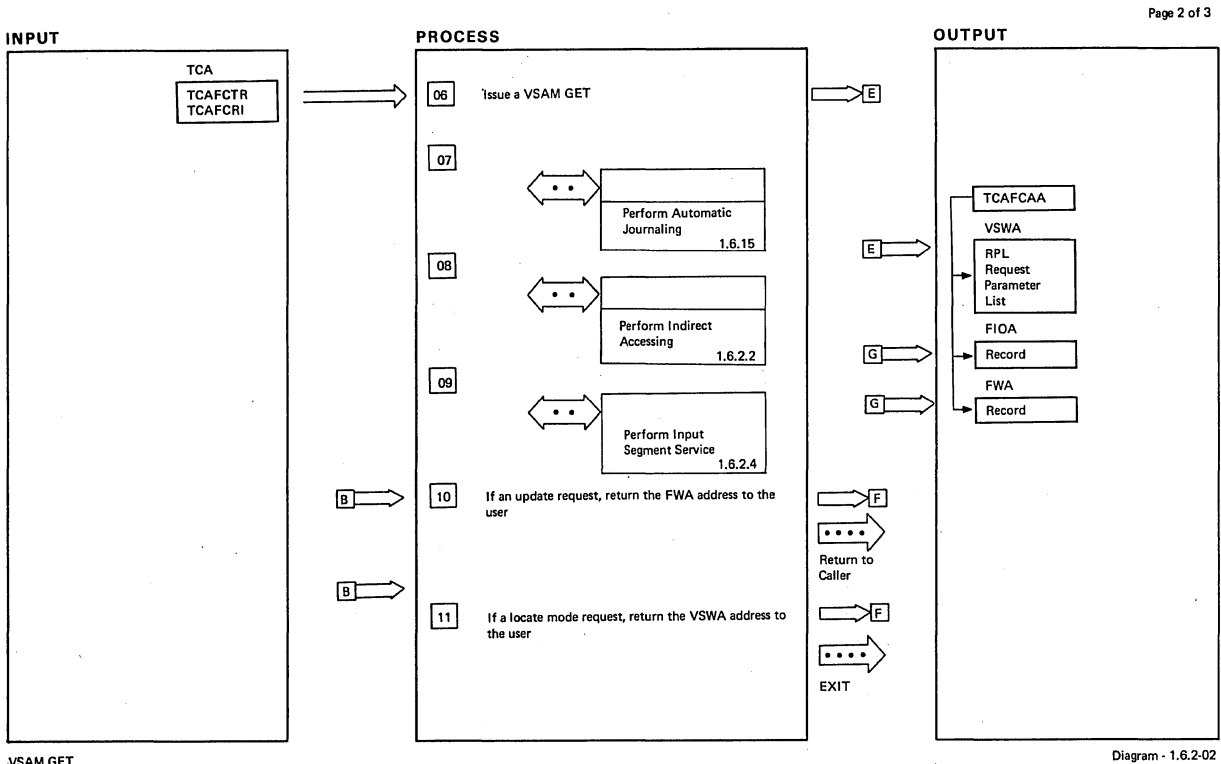

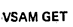

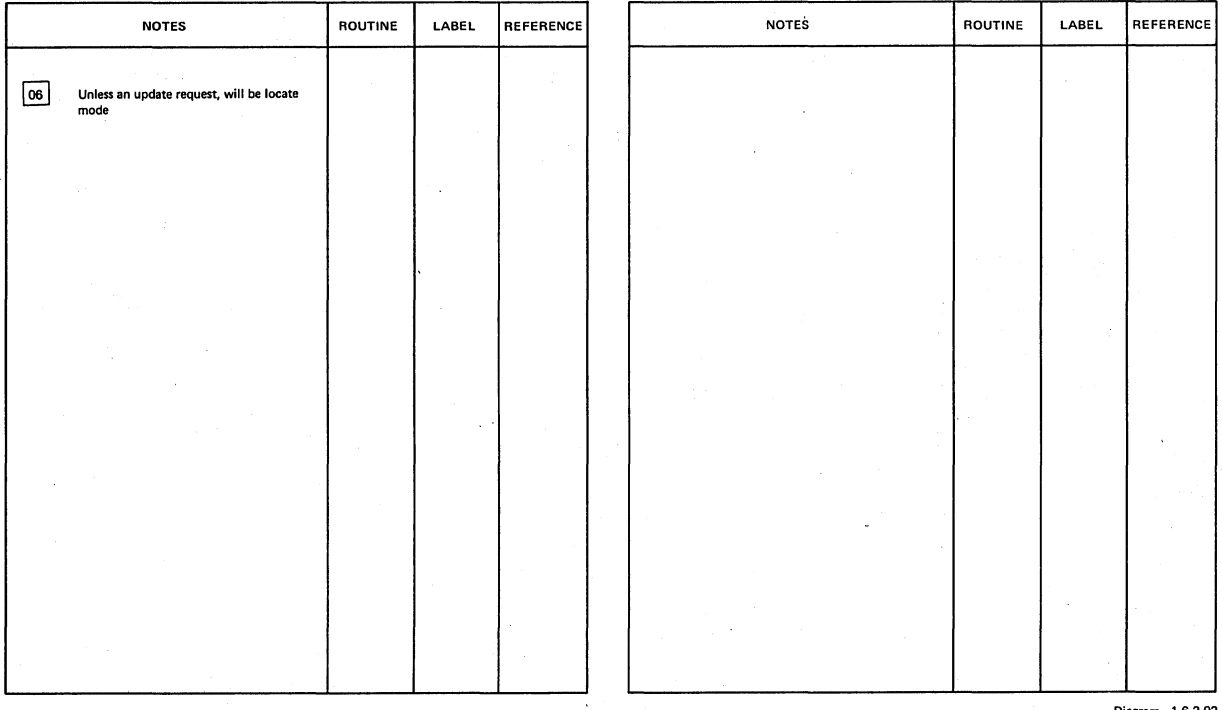

VSAMGET

Diagram - 1.6.2-02

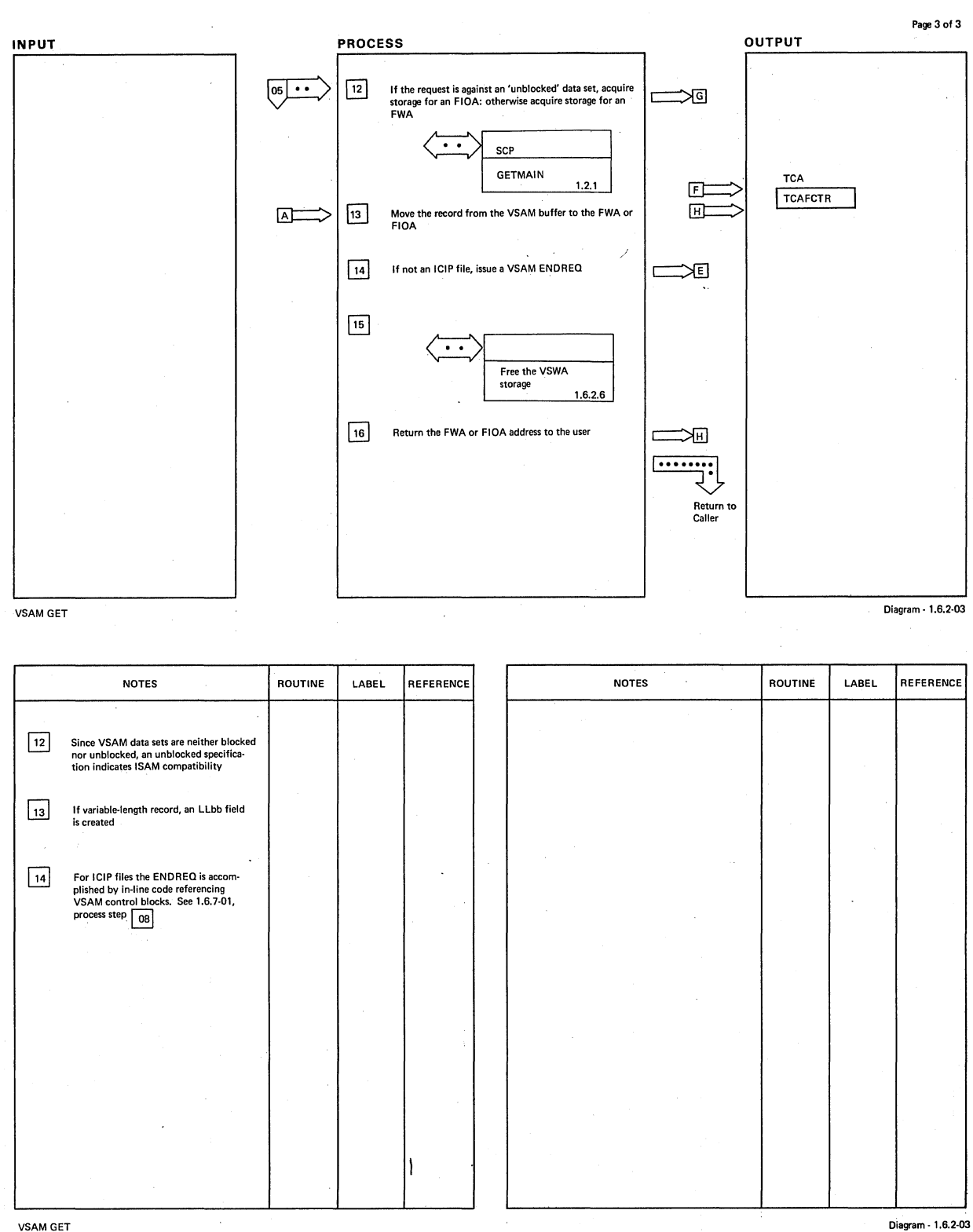

VSAMGET

CICS/OS/VS Program Logic: Description

312

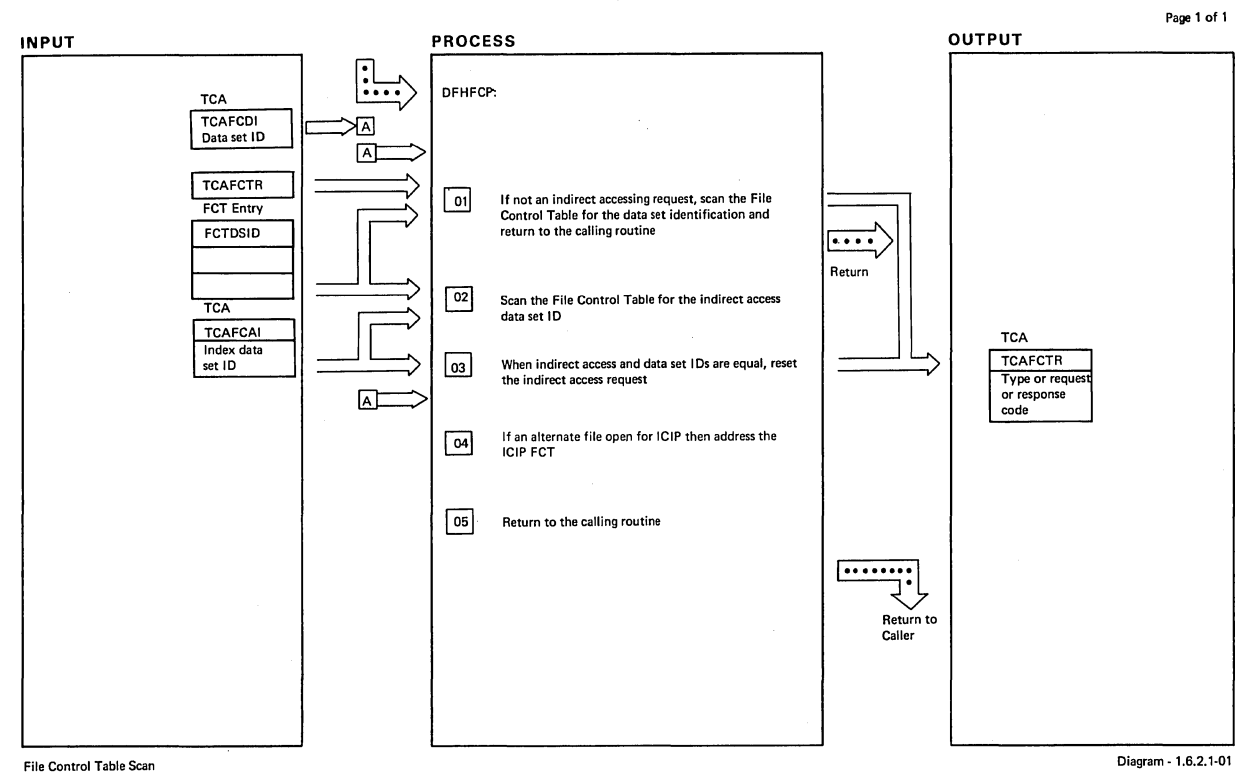

 $\bar{z}$ 

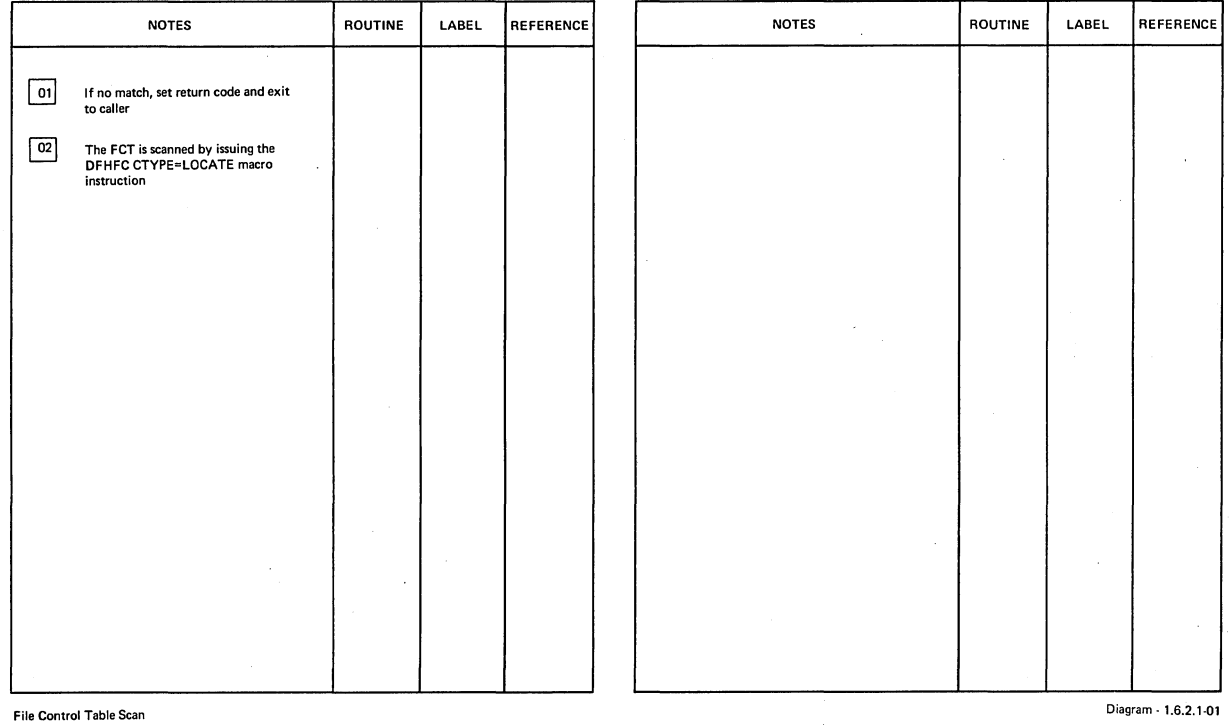

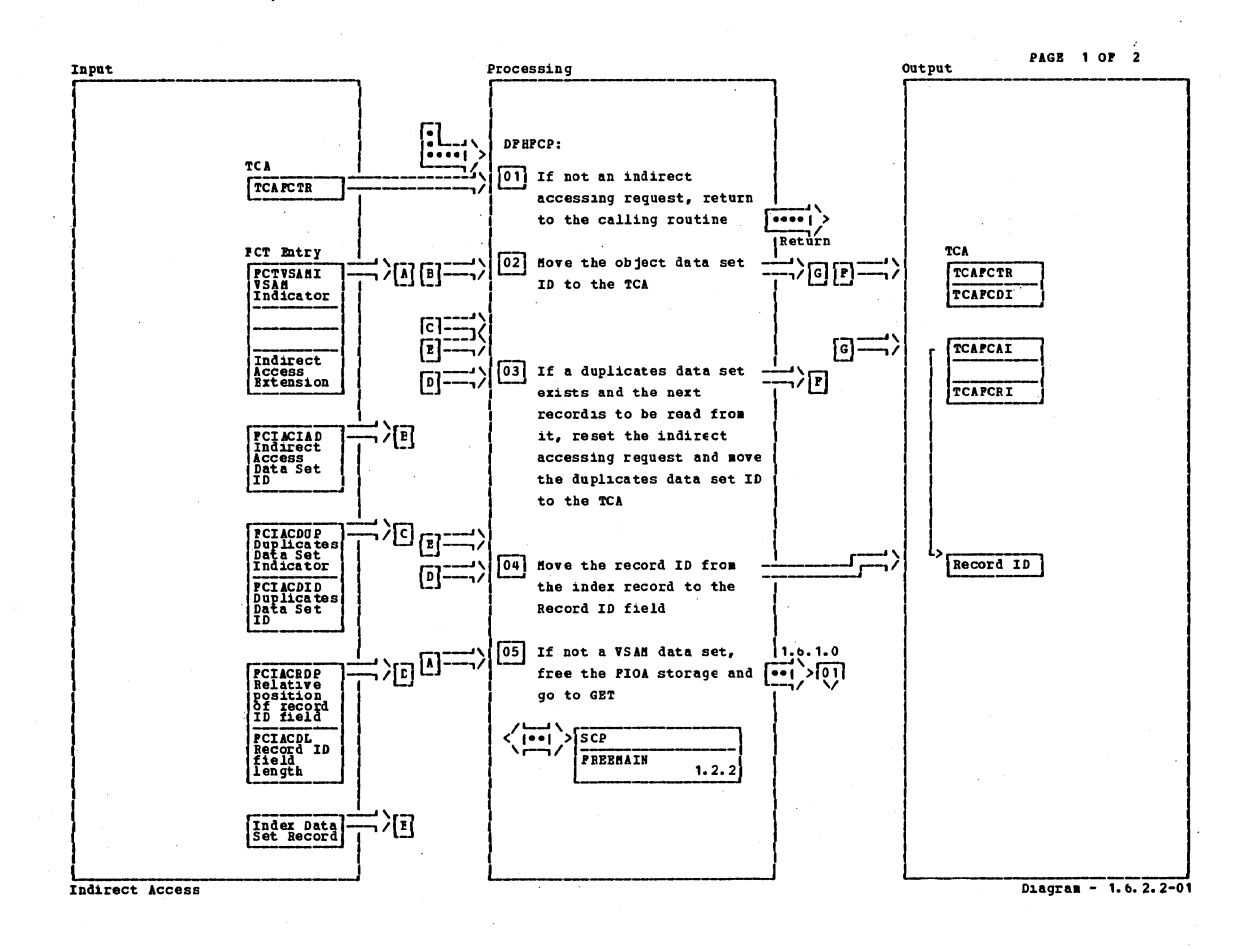

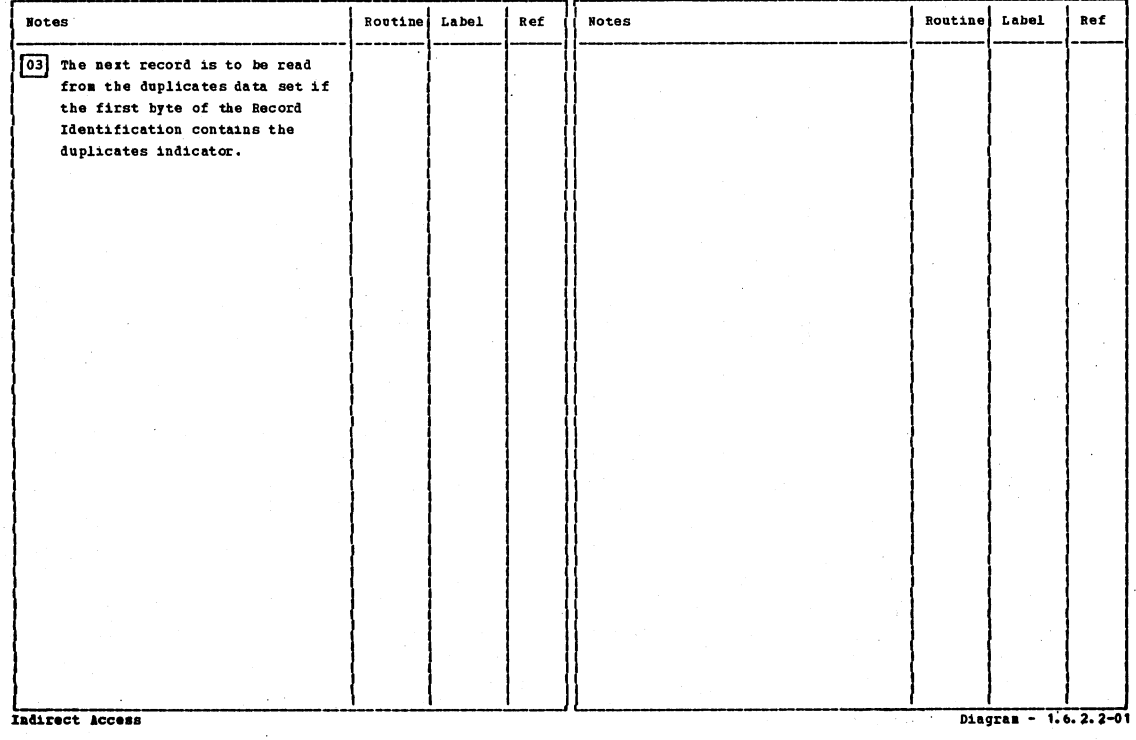

#### CICS/0S/VS Program Logic: Description
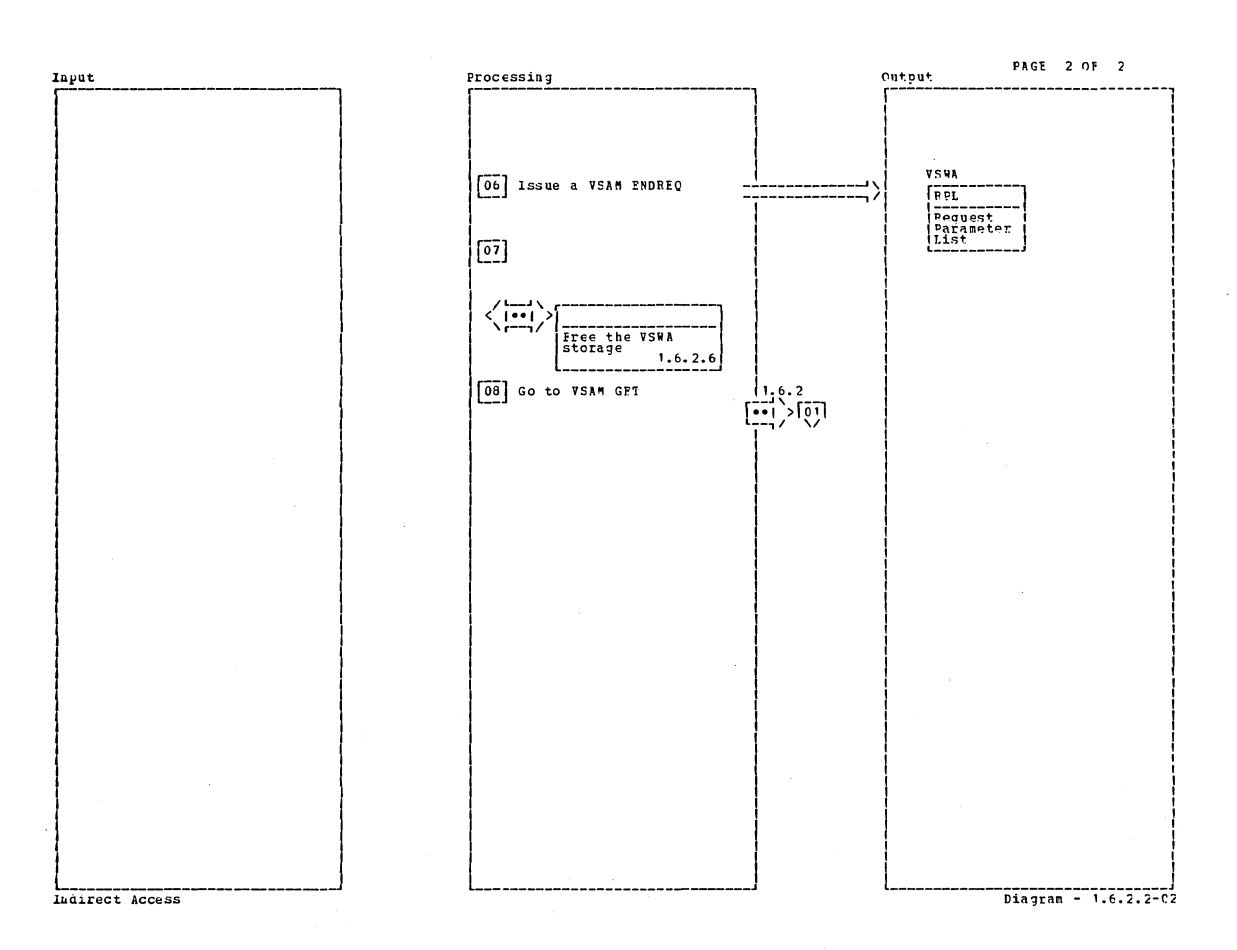

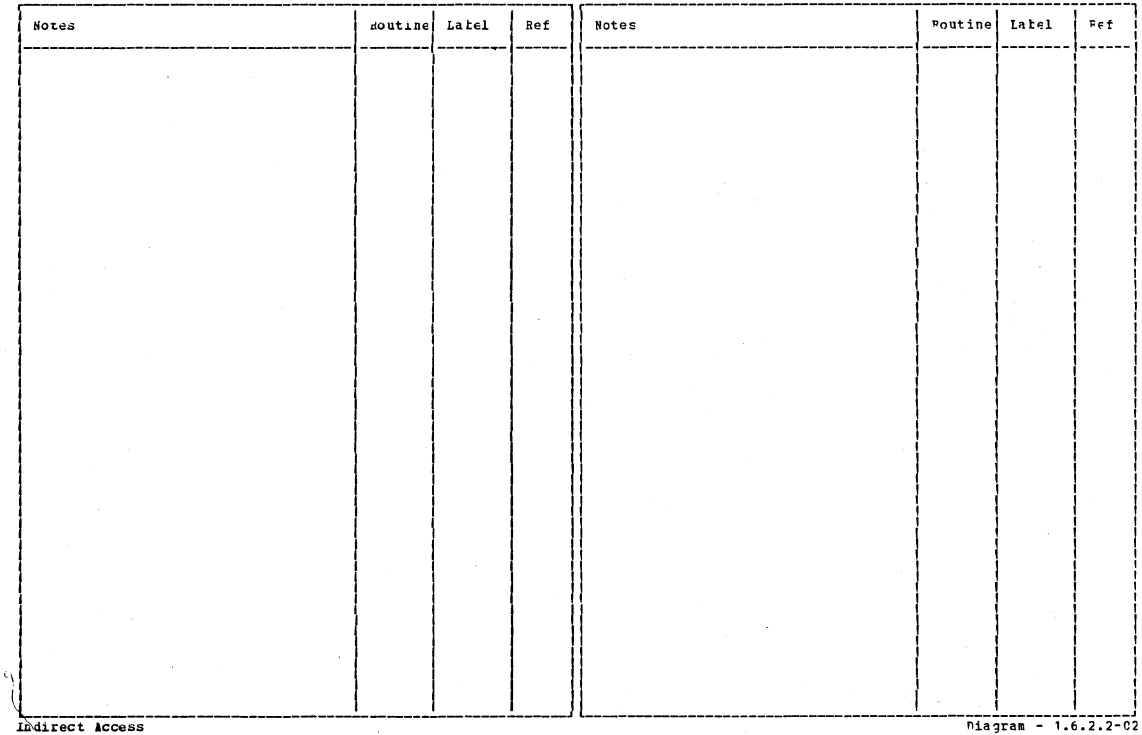

Section 2: Method of Operation

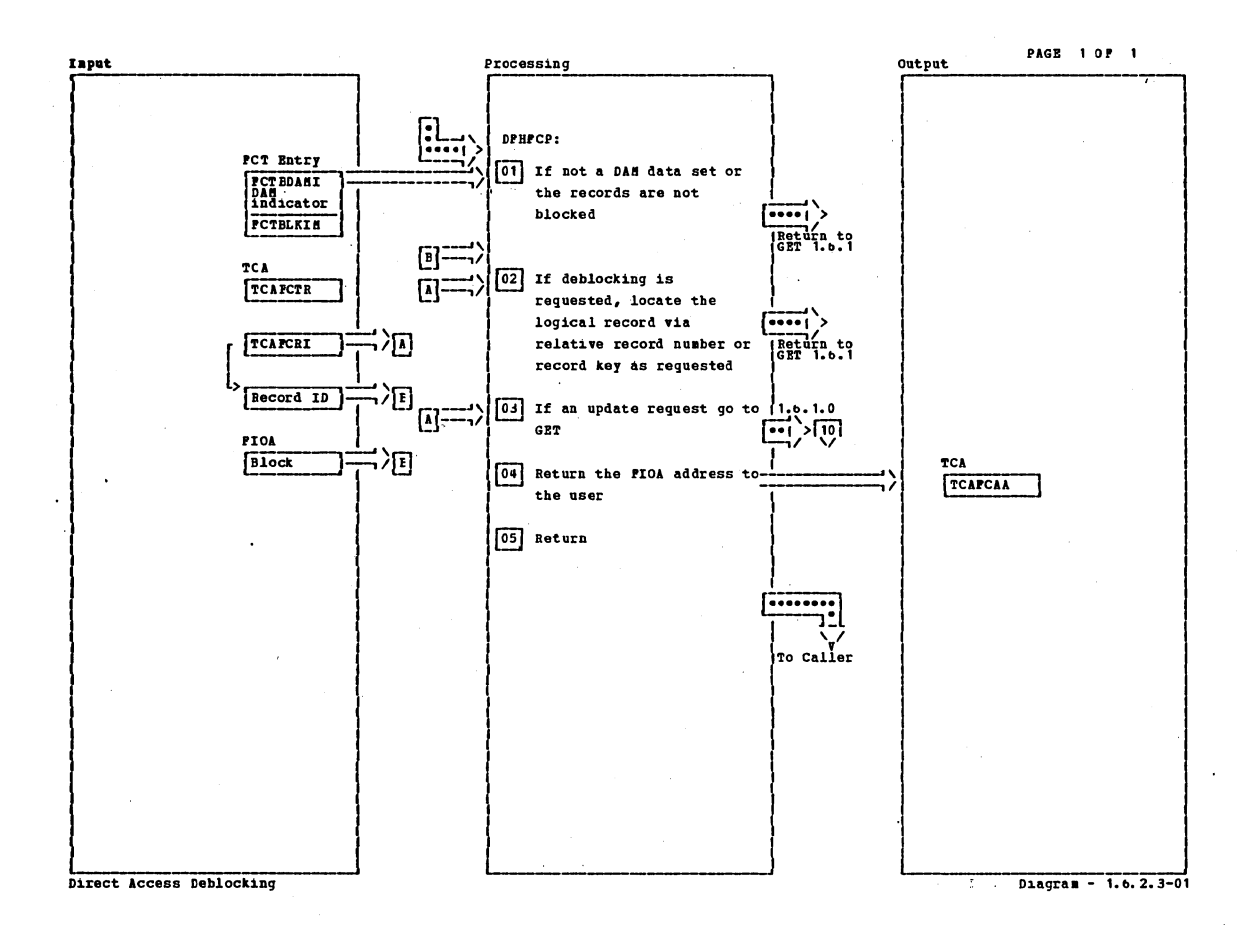

**Notes** Routine Label  $Ref$ **Notes** Routine Label Ref Direct Access Deblocking

 $\overline{\mathcal{R} \Sigma^{tot}}$  $\frac{1}{2}$  7. 9 Diagram - 1. 6. 2. 3-01

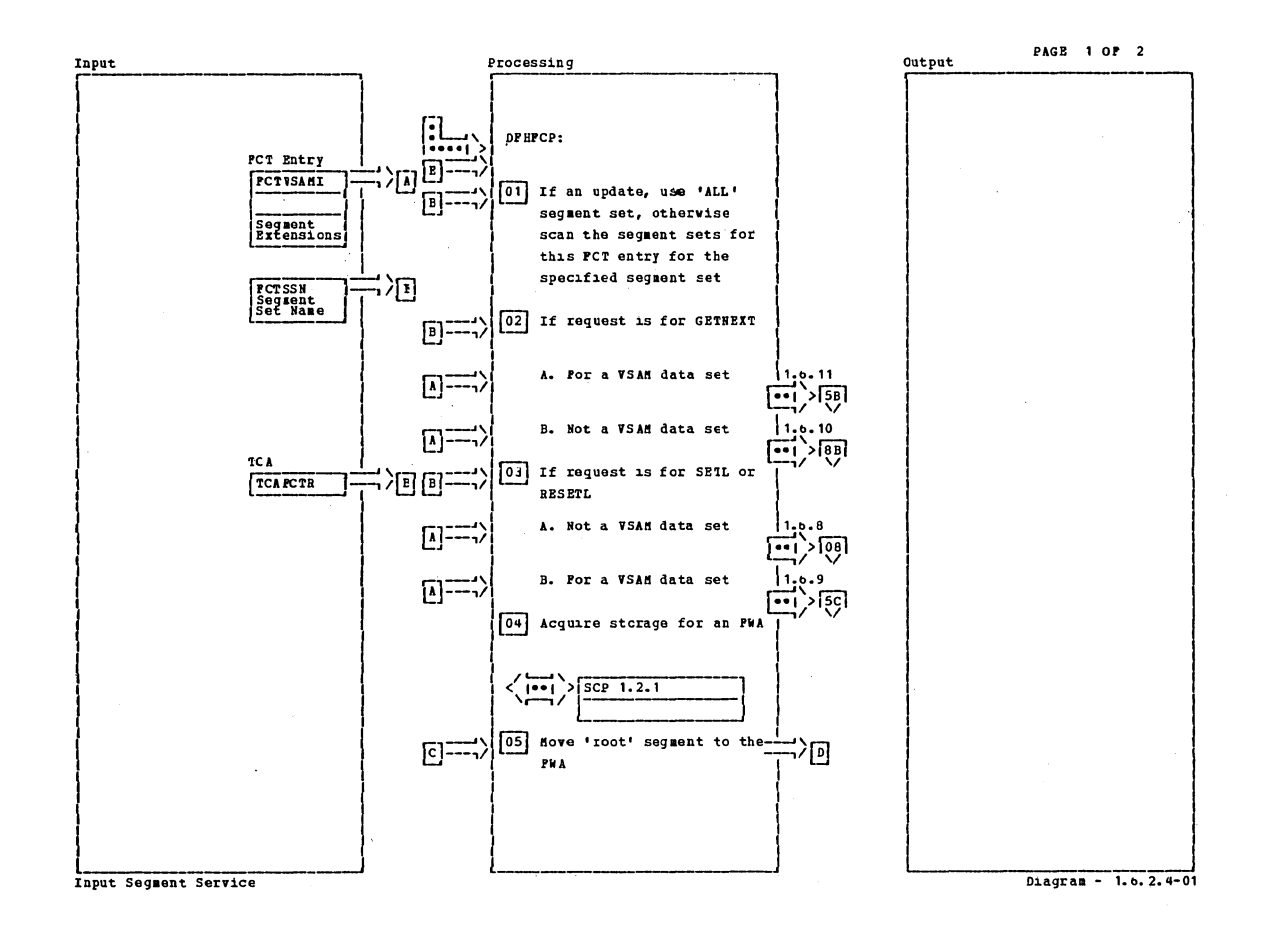

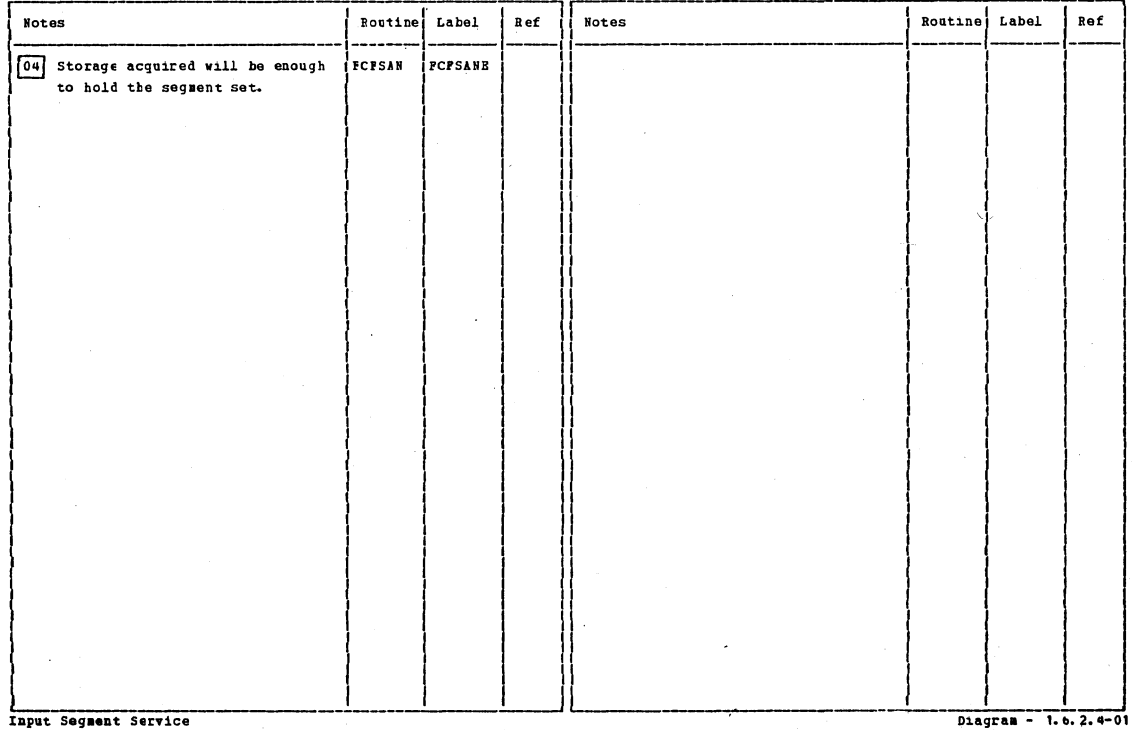

Section 2: Method of Operation

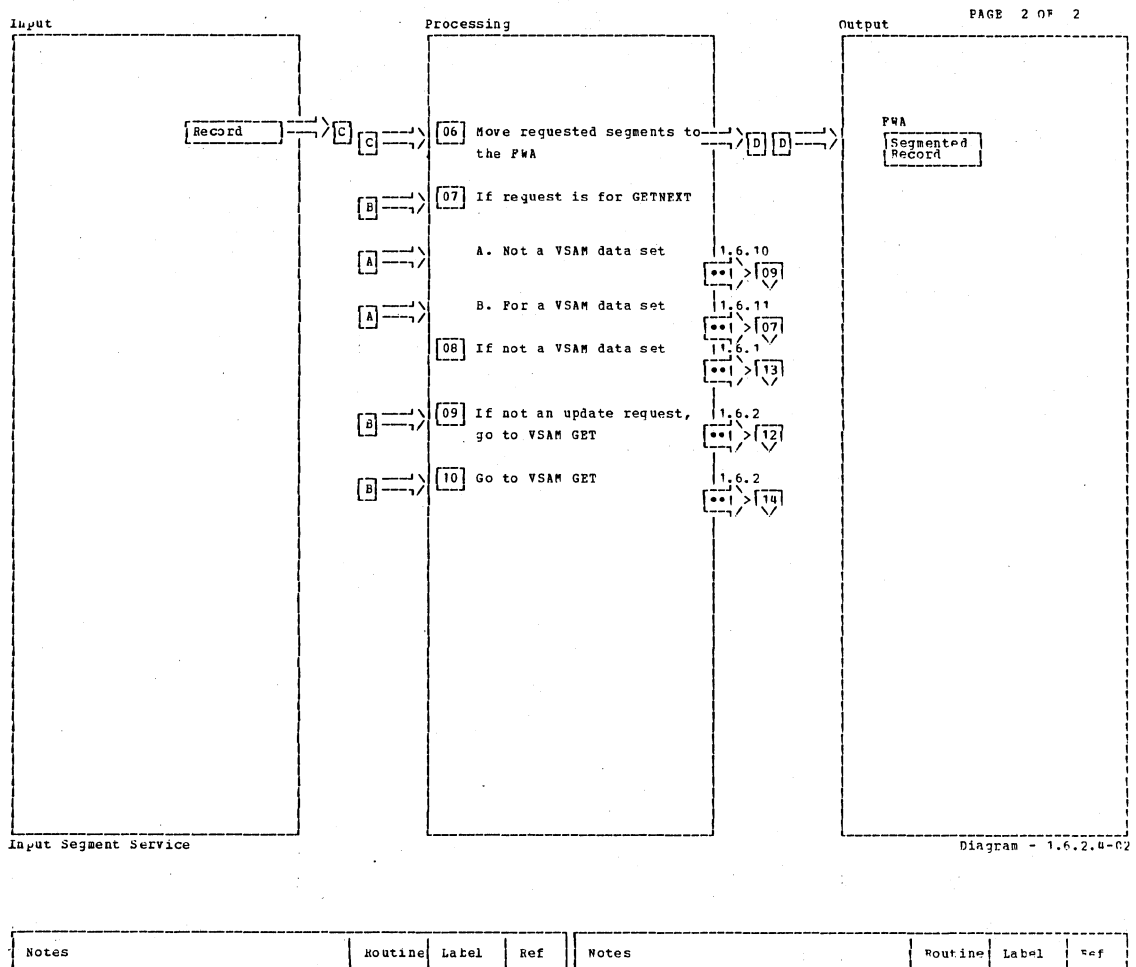

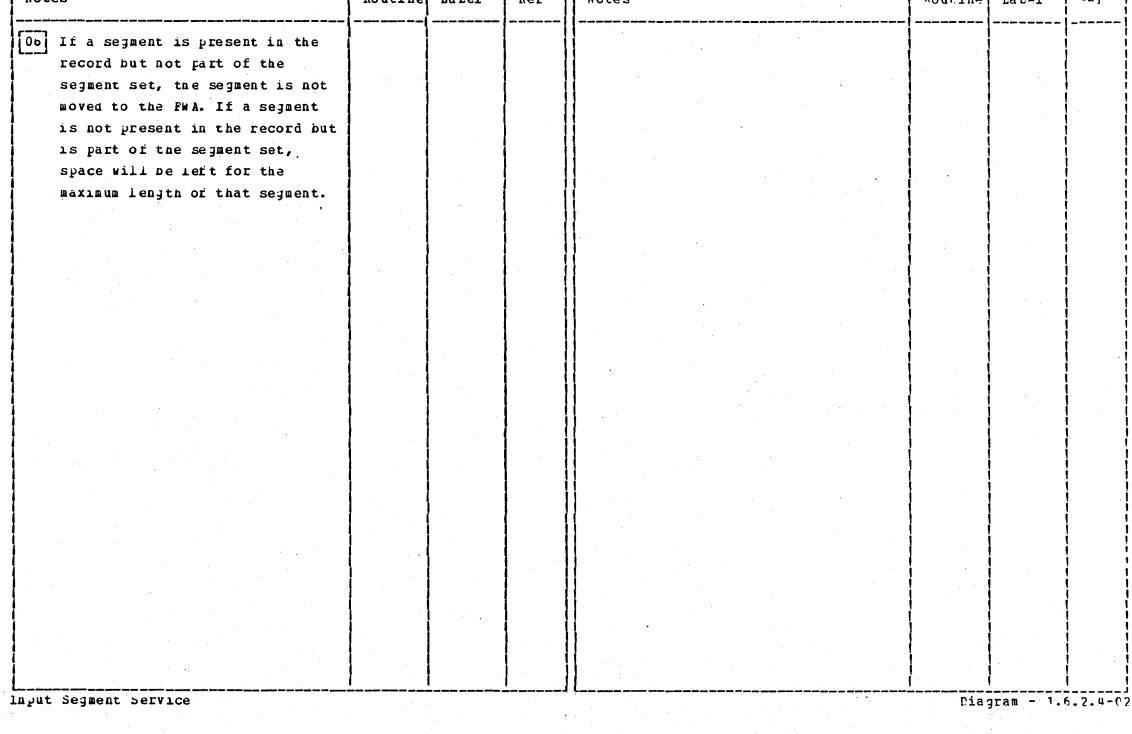

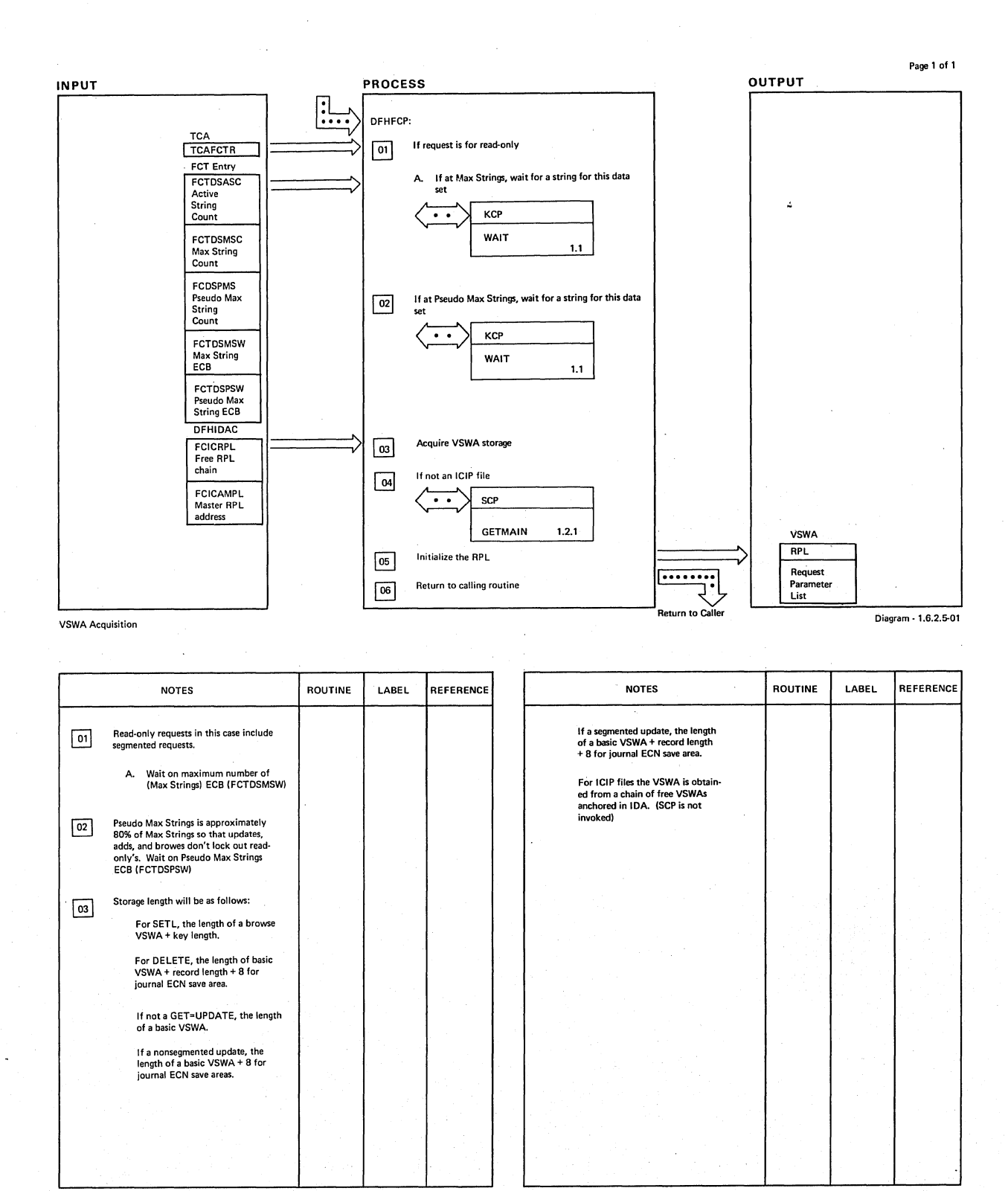

VSWA Acquistion Diagram - 1.6.2.6-01

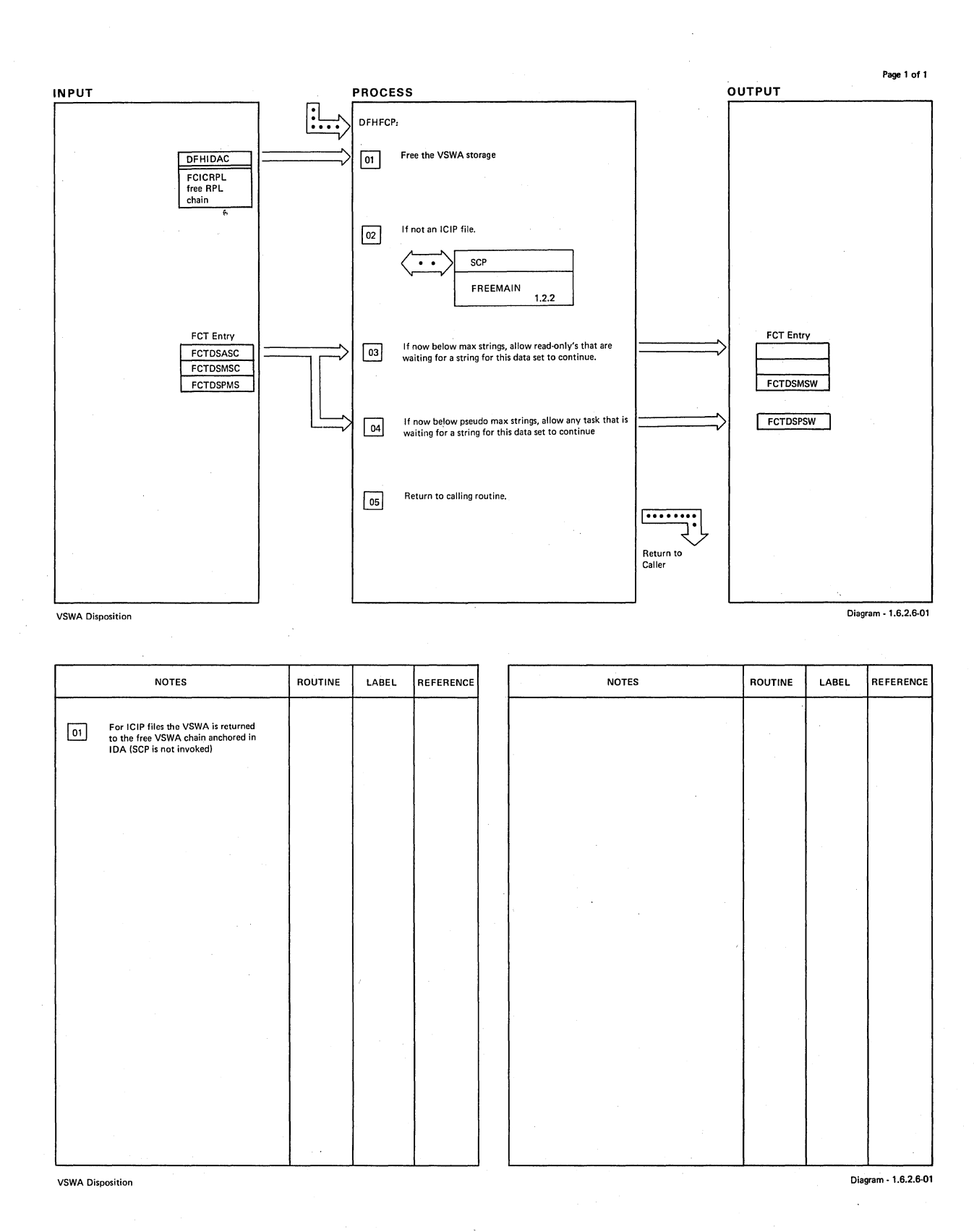

320 CICS/OS/VS Program Logic: Description

 $\overline{1}$ 

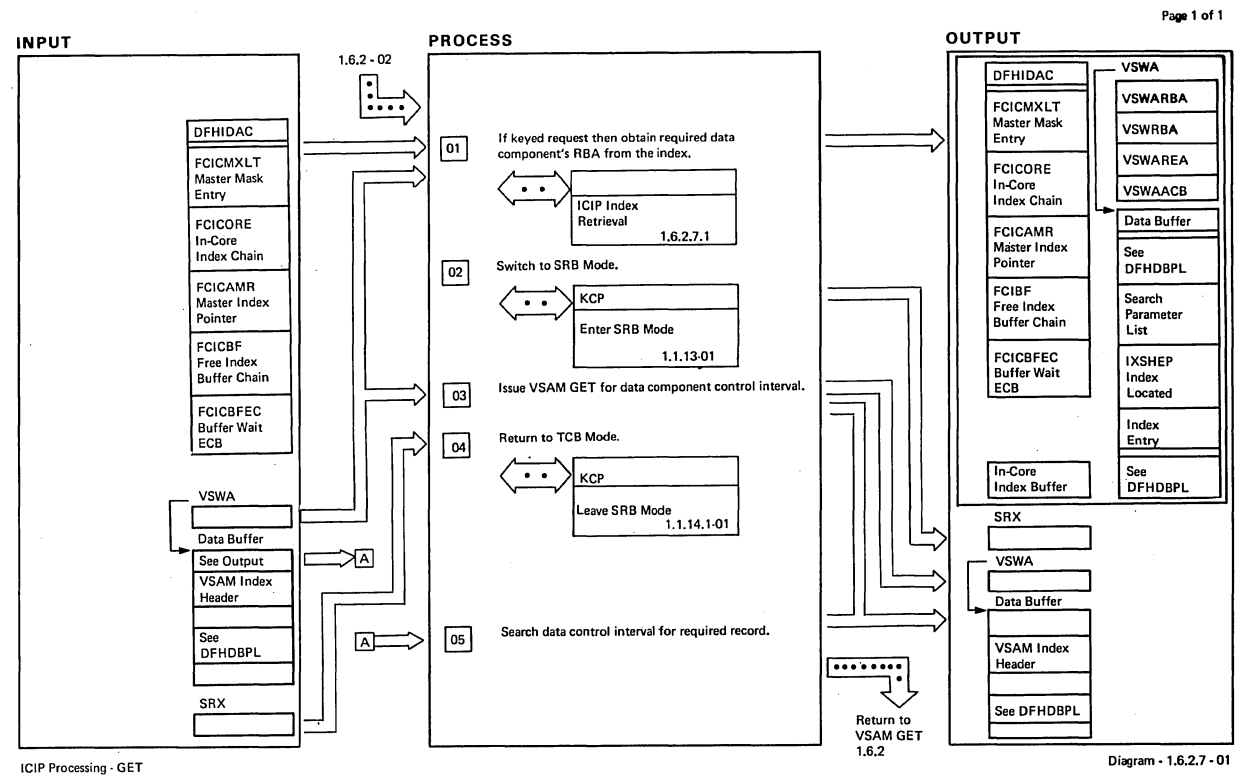

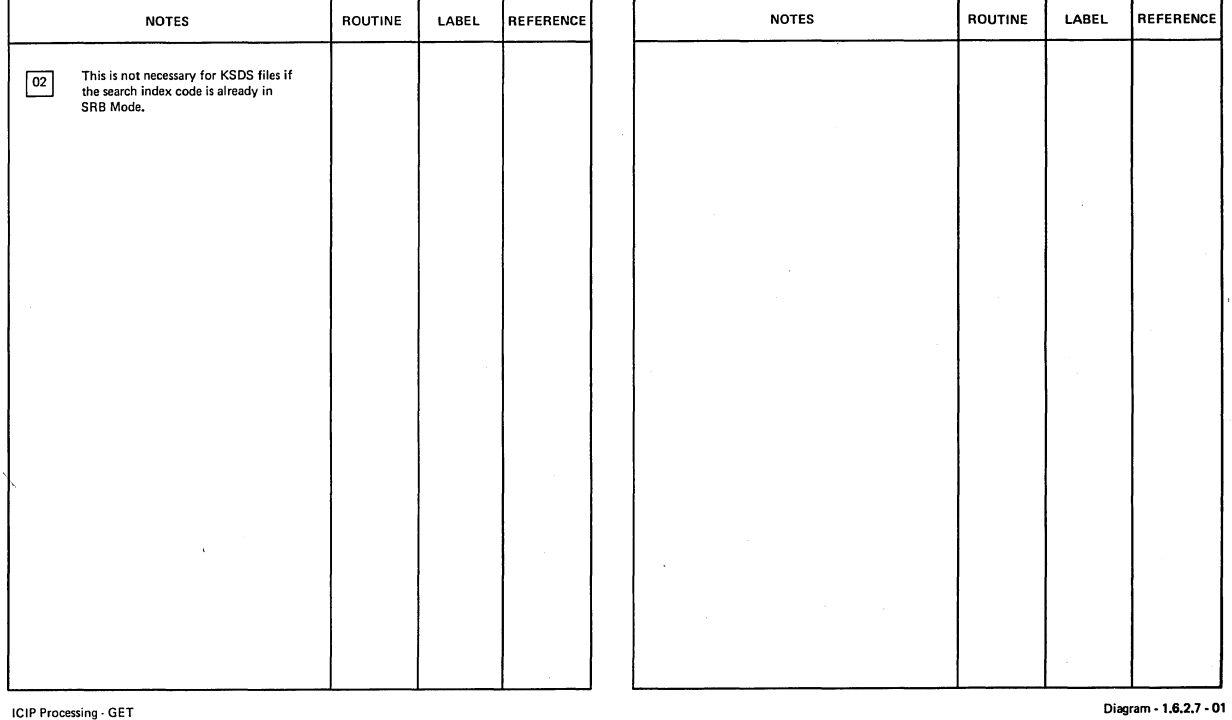

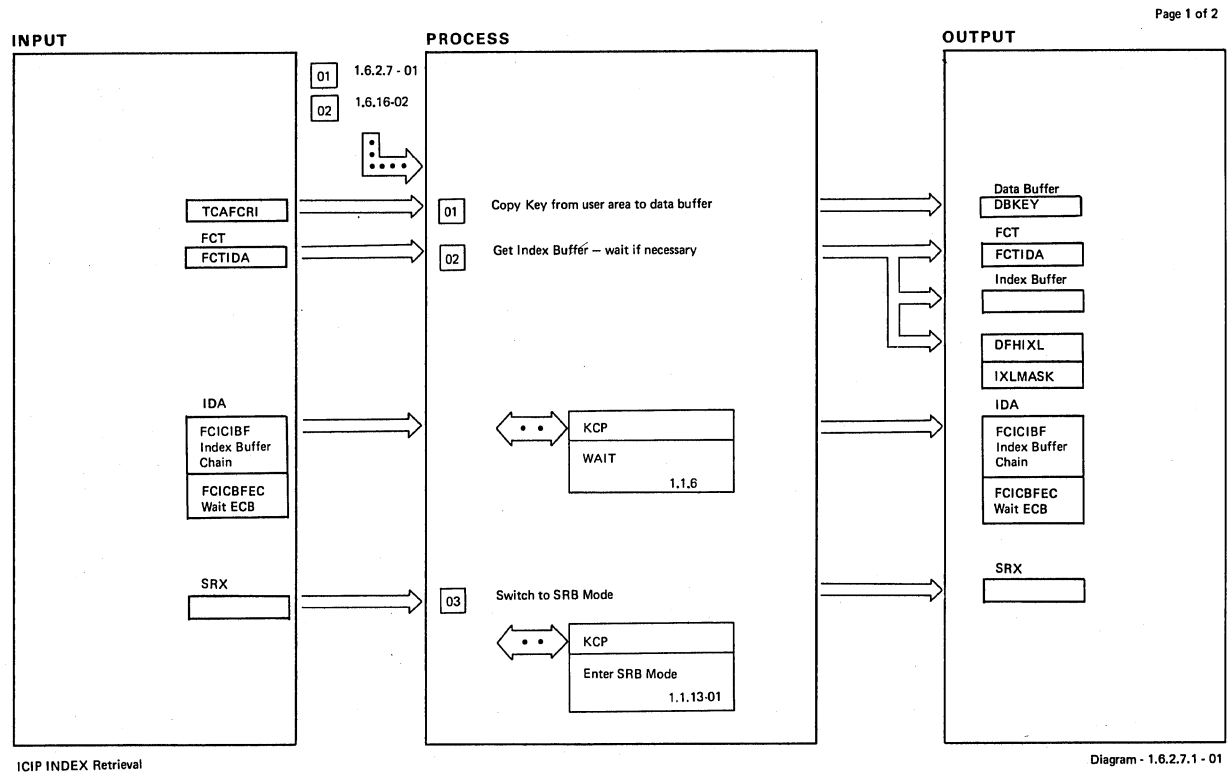

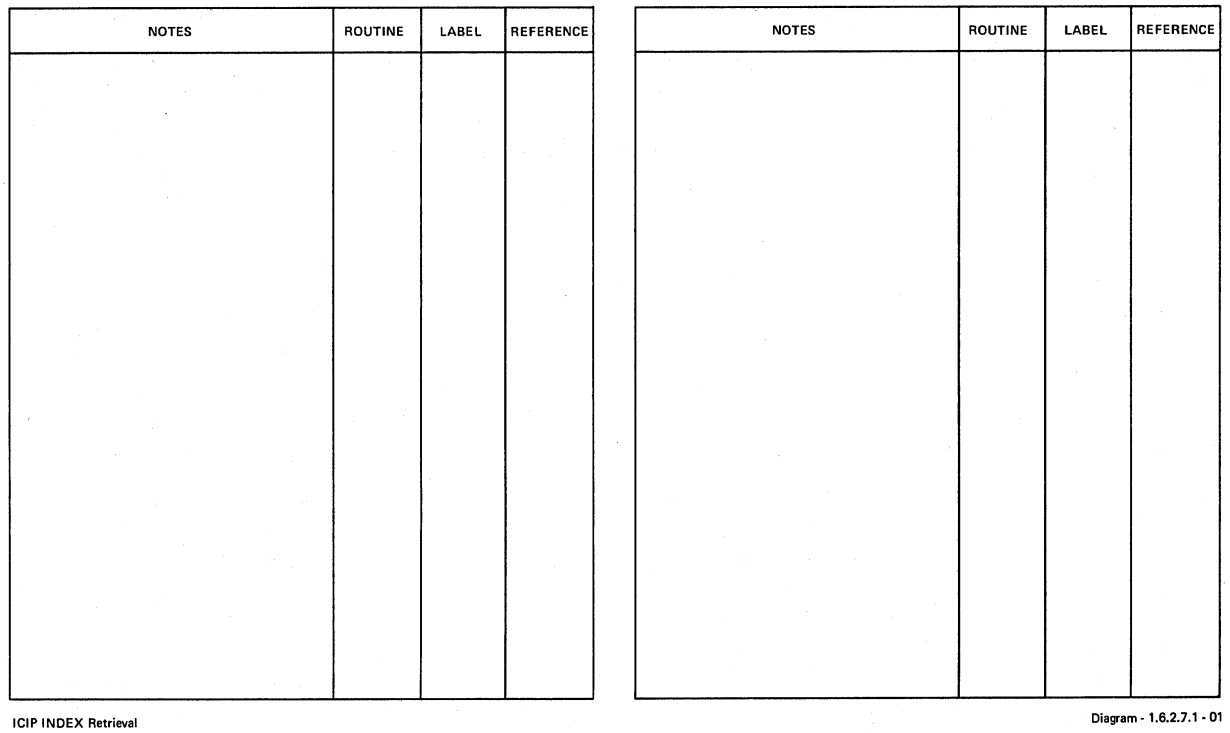

 $\mathcal{L}_{\mathcal{A}}$ 

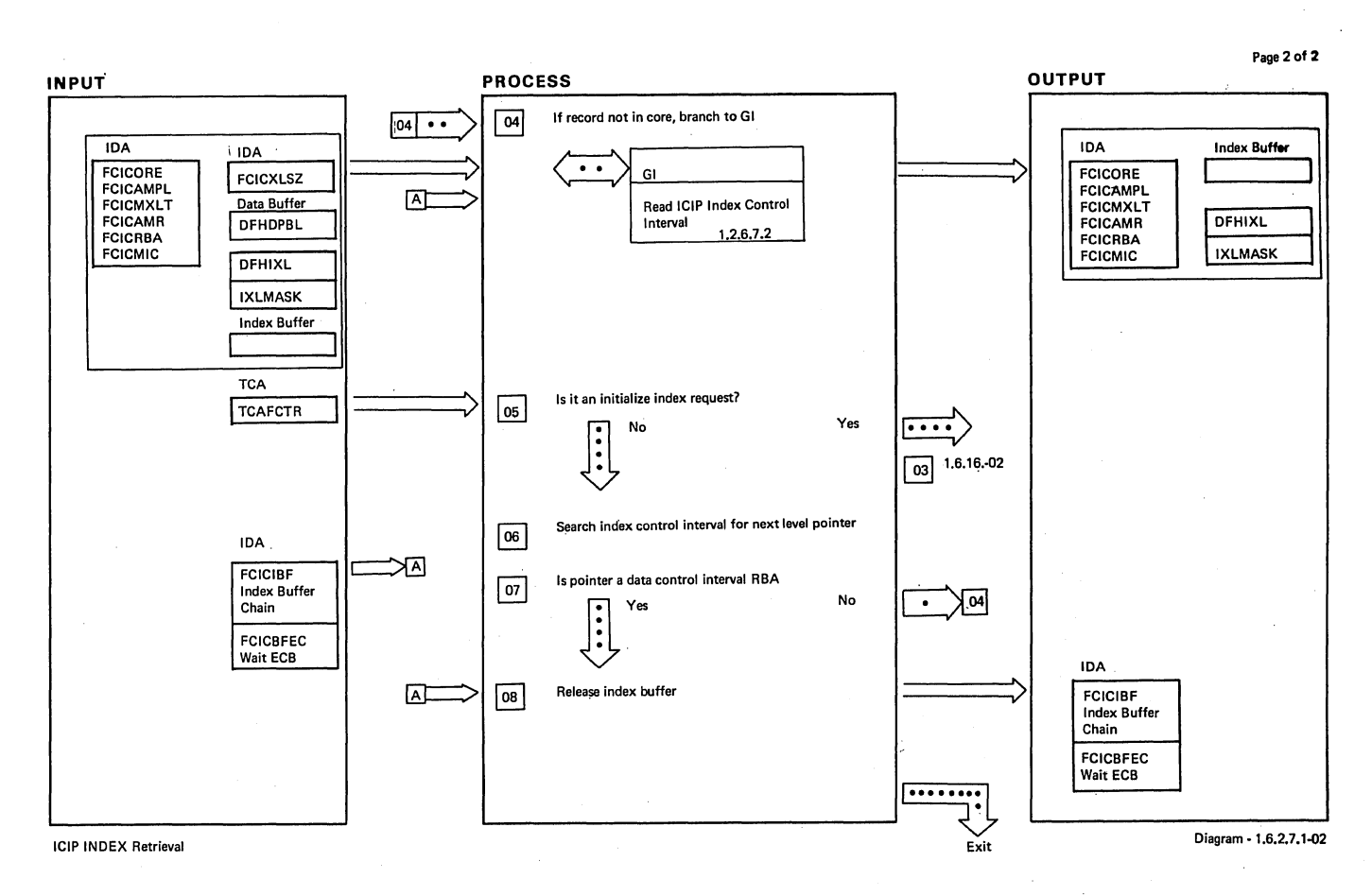

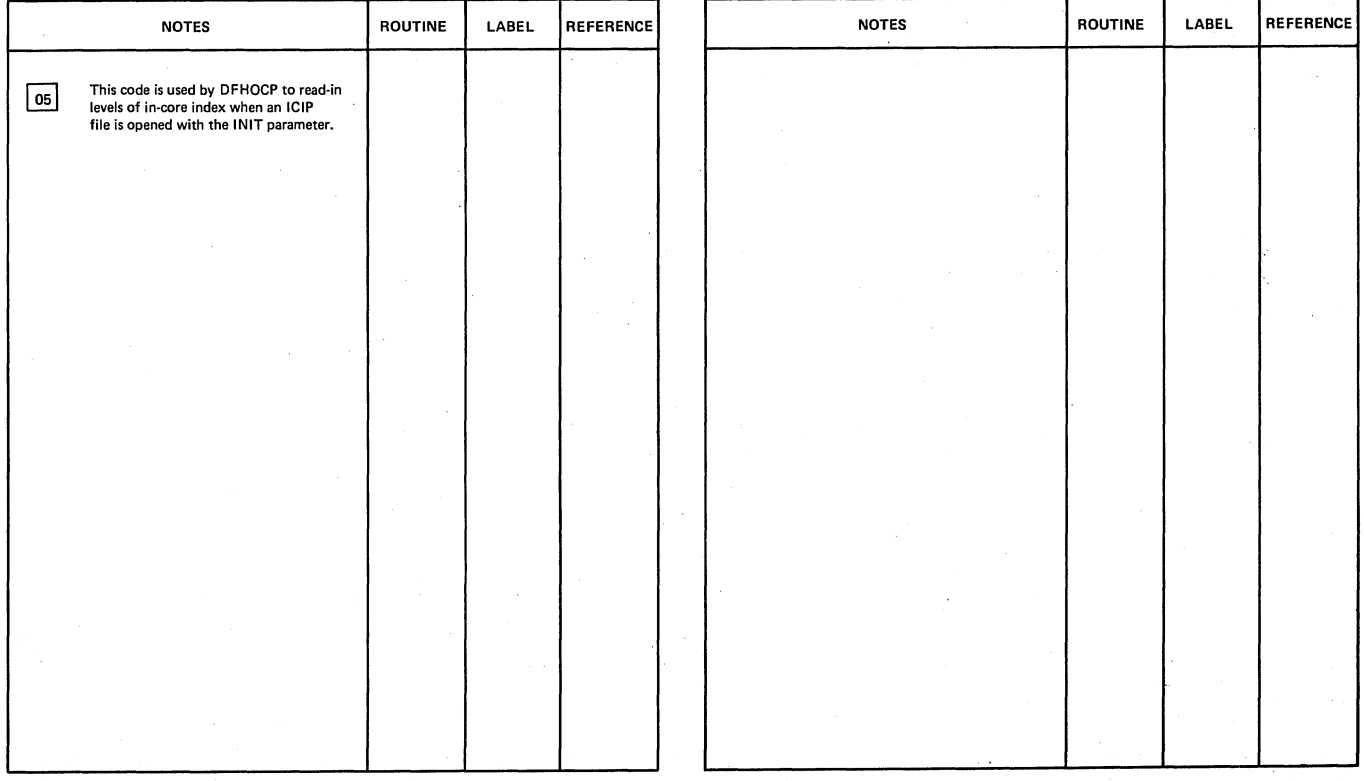

Section 2: Method of Operation 323

. ICIP INDEX Retrieval **Diagram - 1.6.2.7.1-02** Diagram - 1.6.2.7.1-02

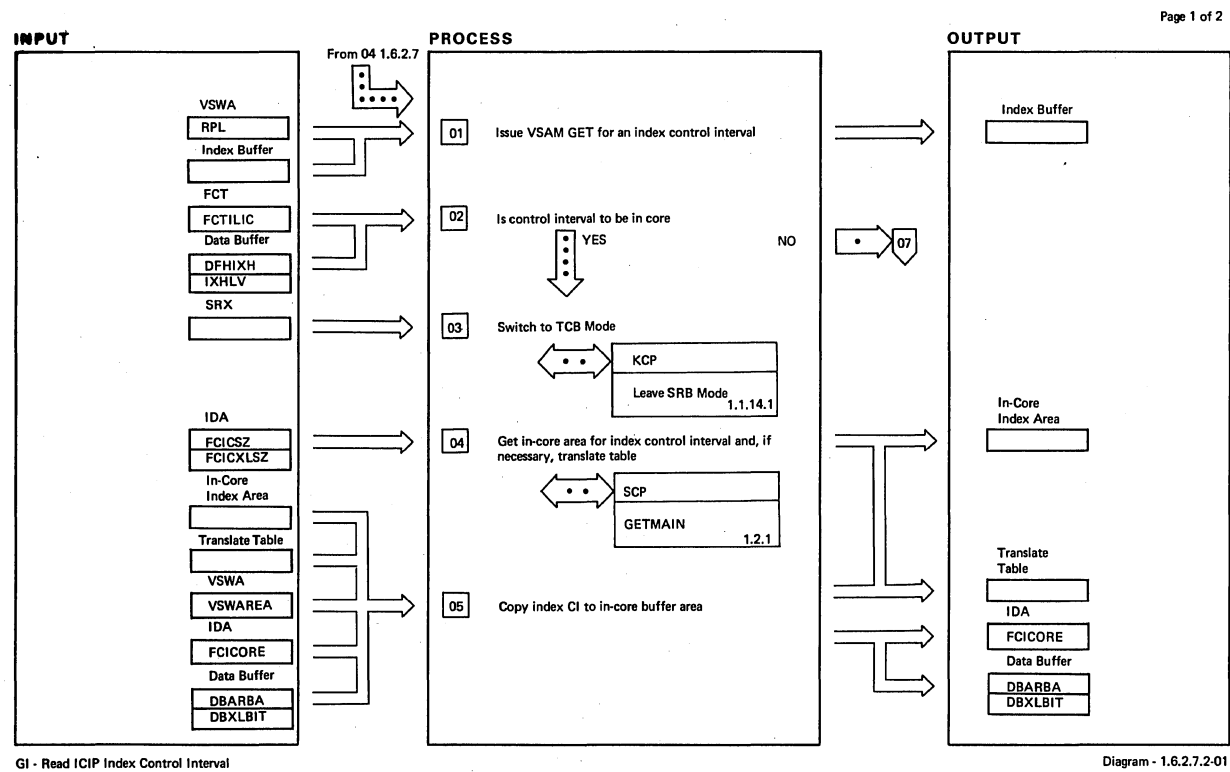

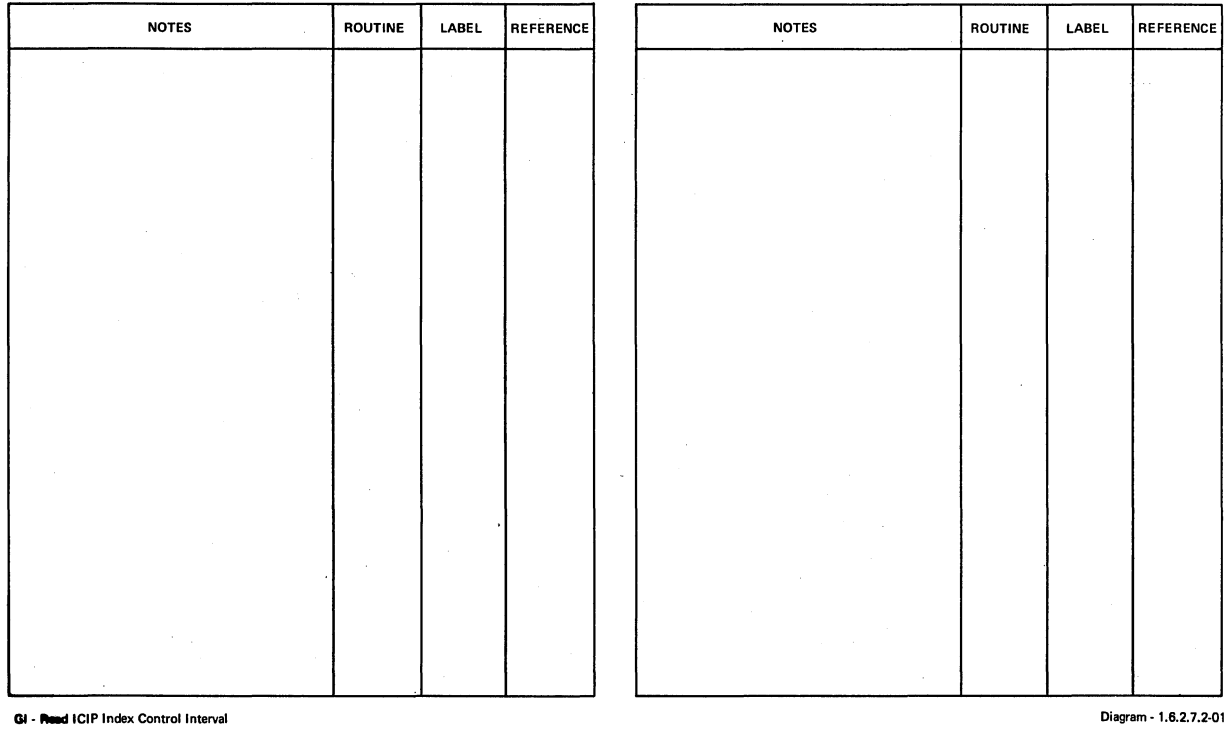

Í

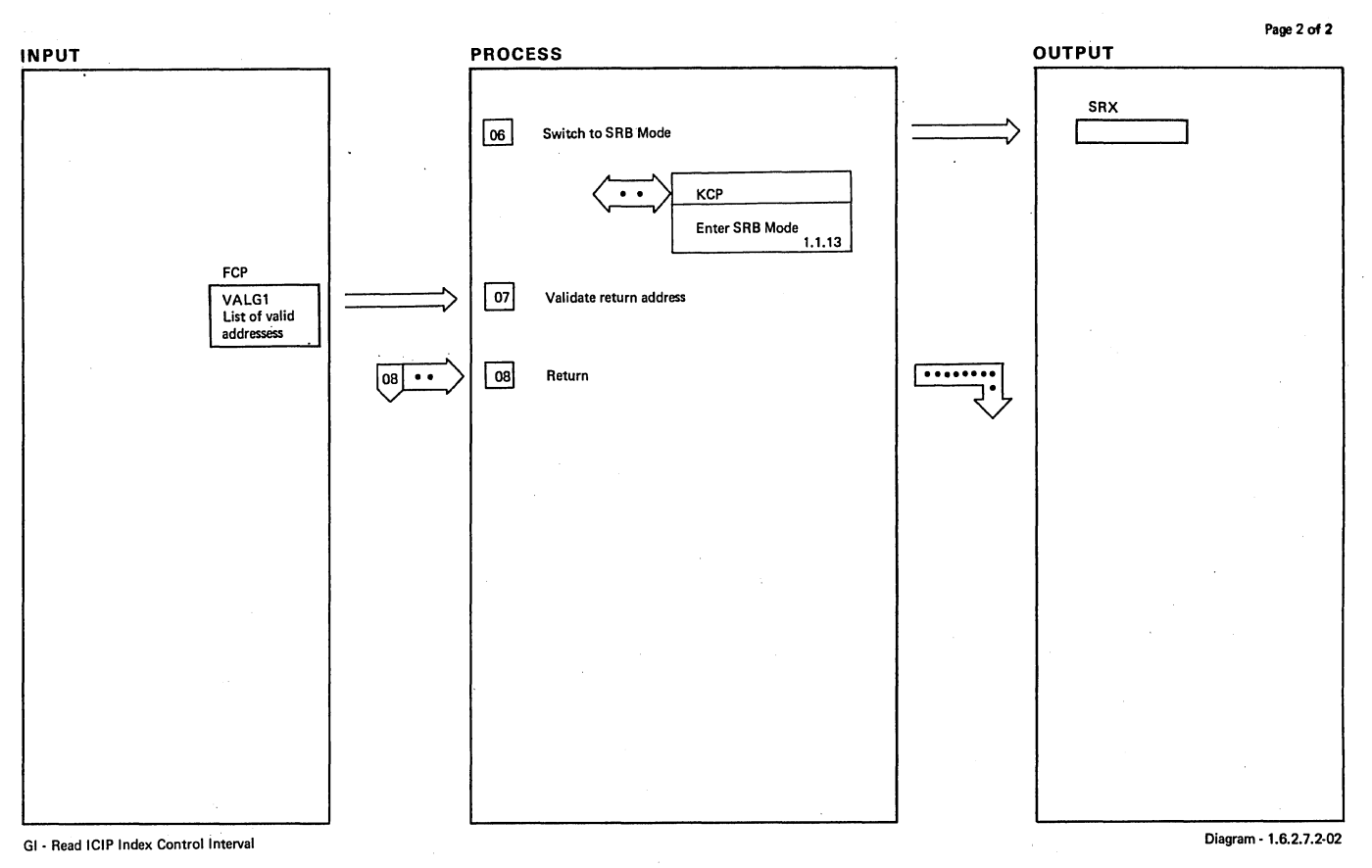

NOTES ROUTINE LABEL REFERENCE NOTES ROUTINE LABEL REFERENCE GZl **Carried out to protect against illegal entry into SRB mode** 

GI-Read ICIP Index Control Interval **Interval interval interval interval interval interval interval interval interval interval interval interval interval interval interval interval interval interval interval interval inter** 

**Section 2: Method of Operation 325** 

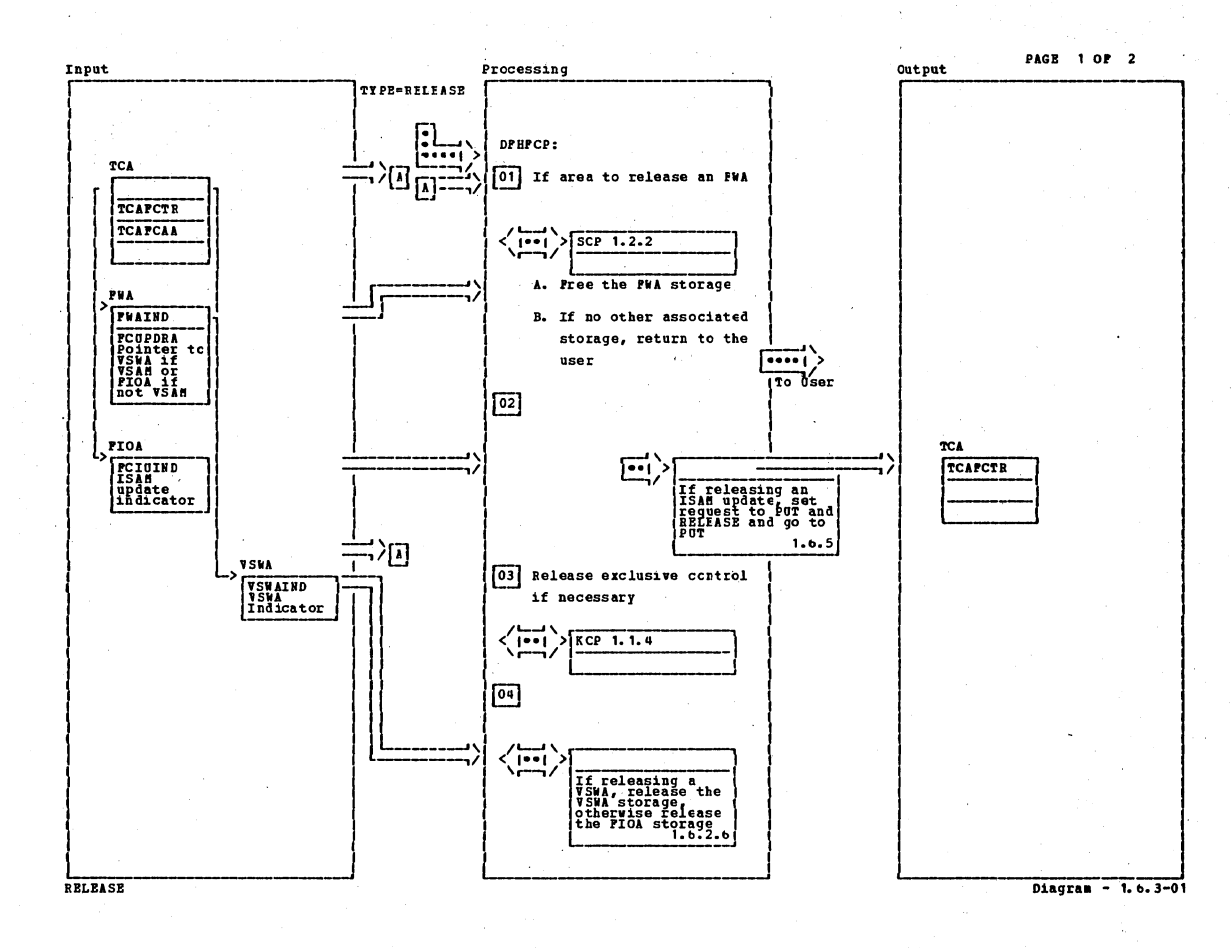

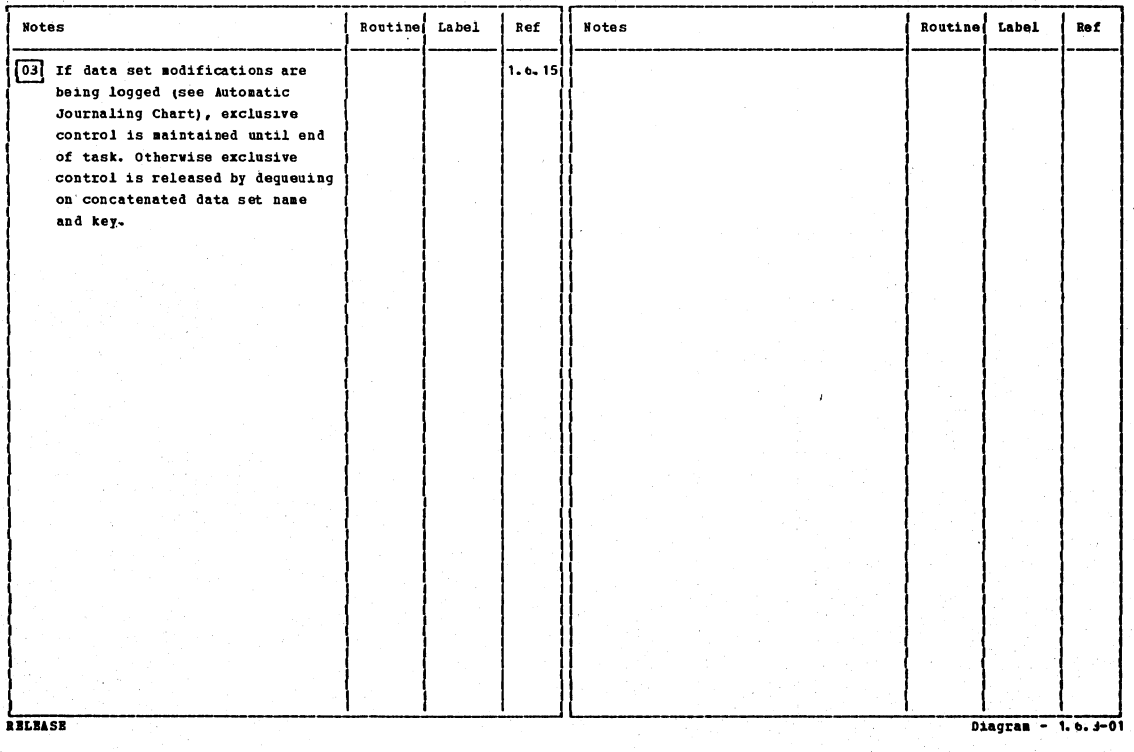

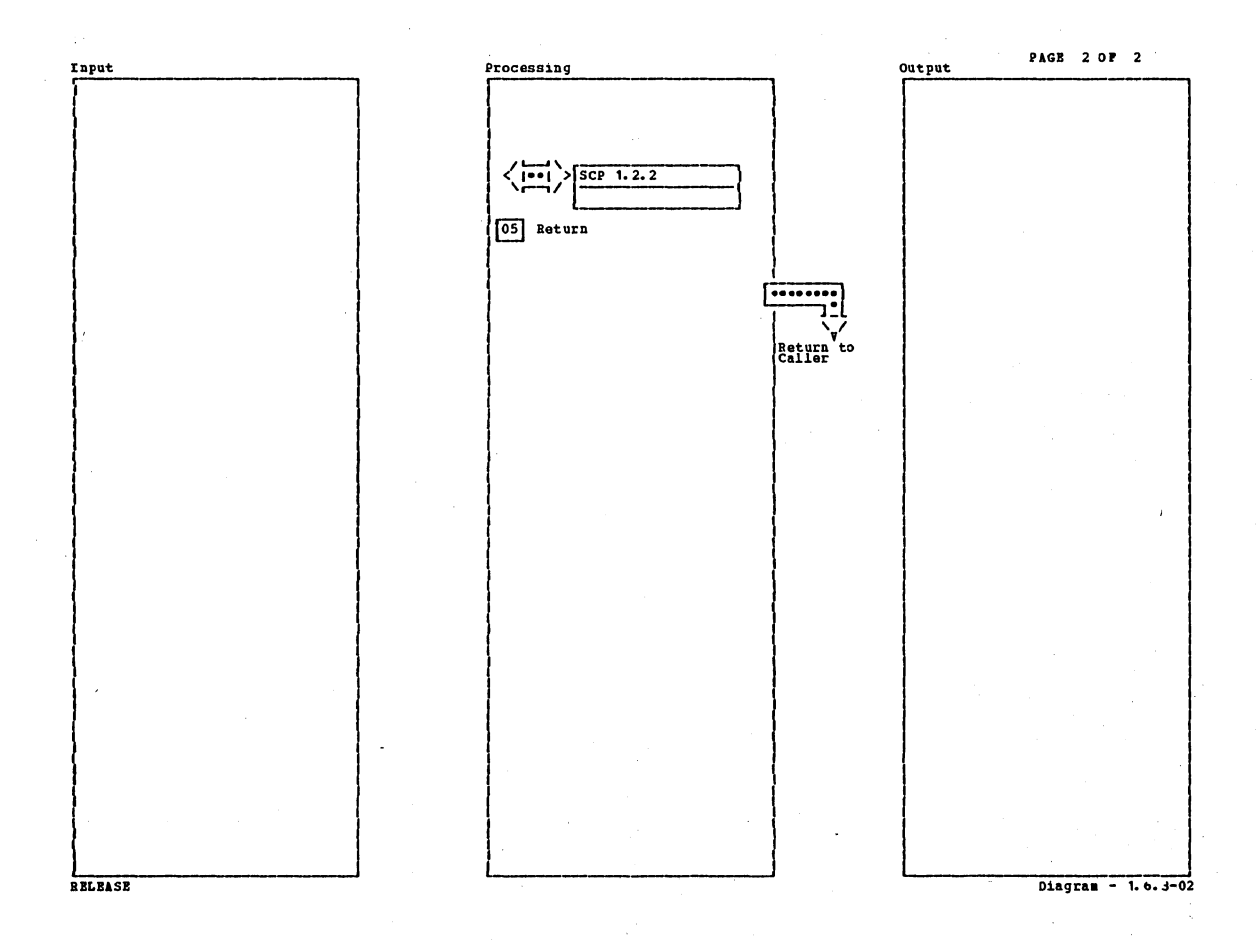

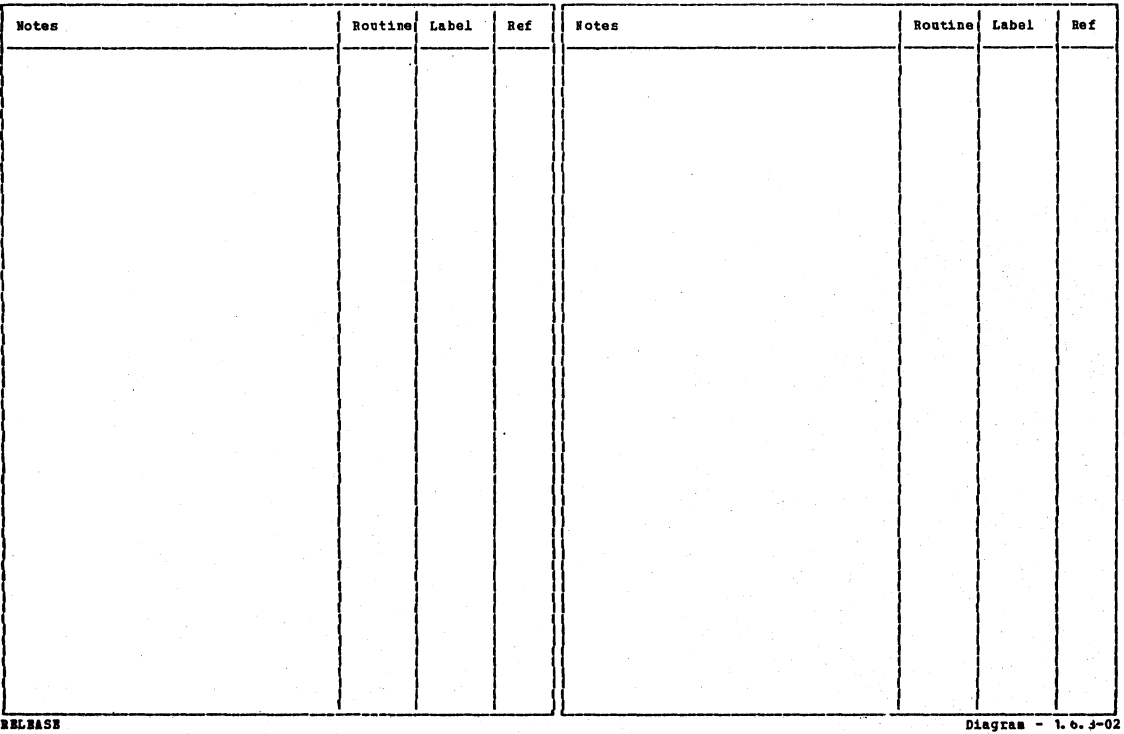

Section 2: Method of Operation

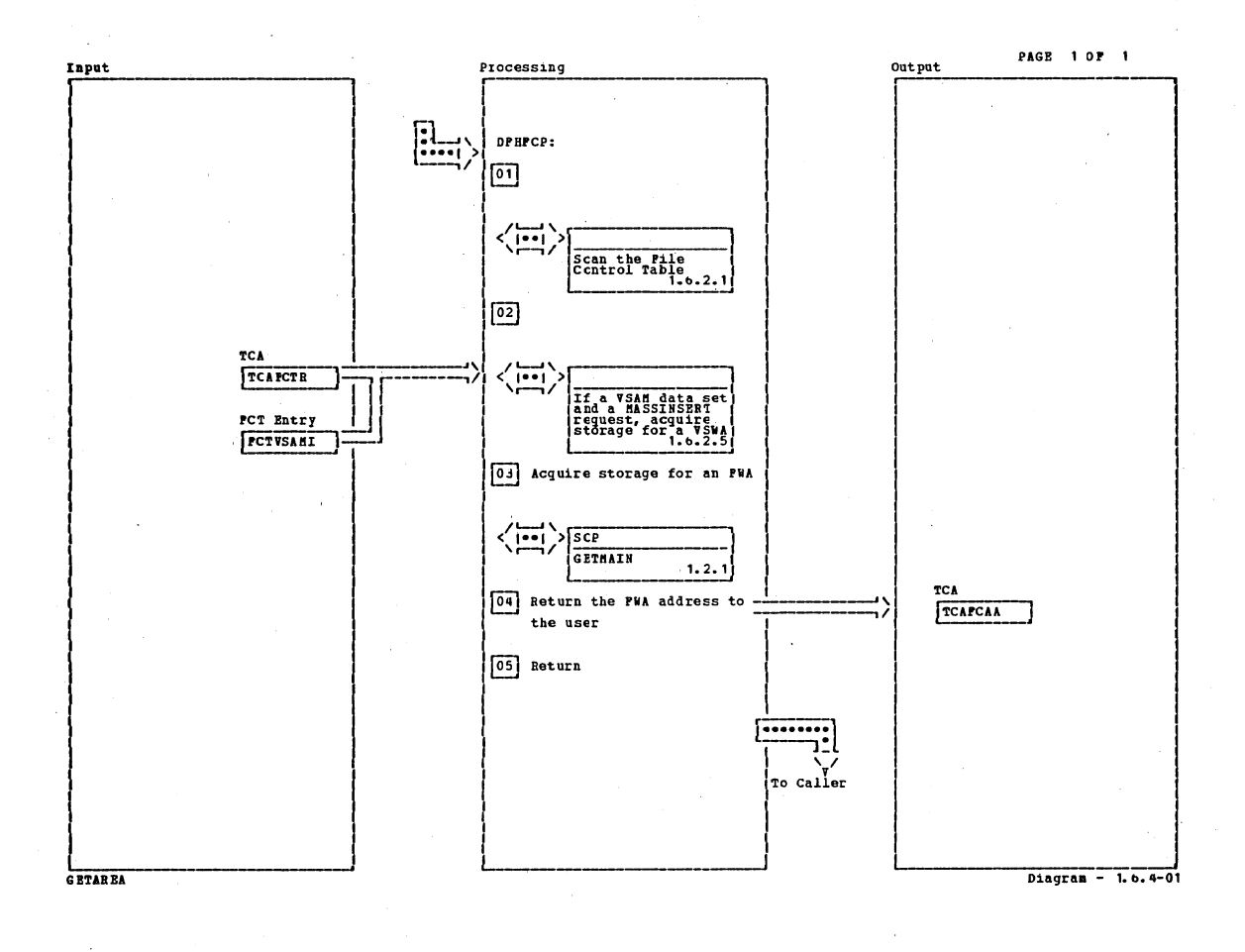

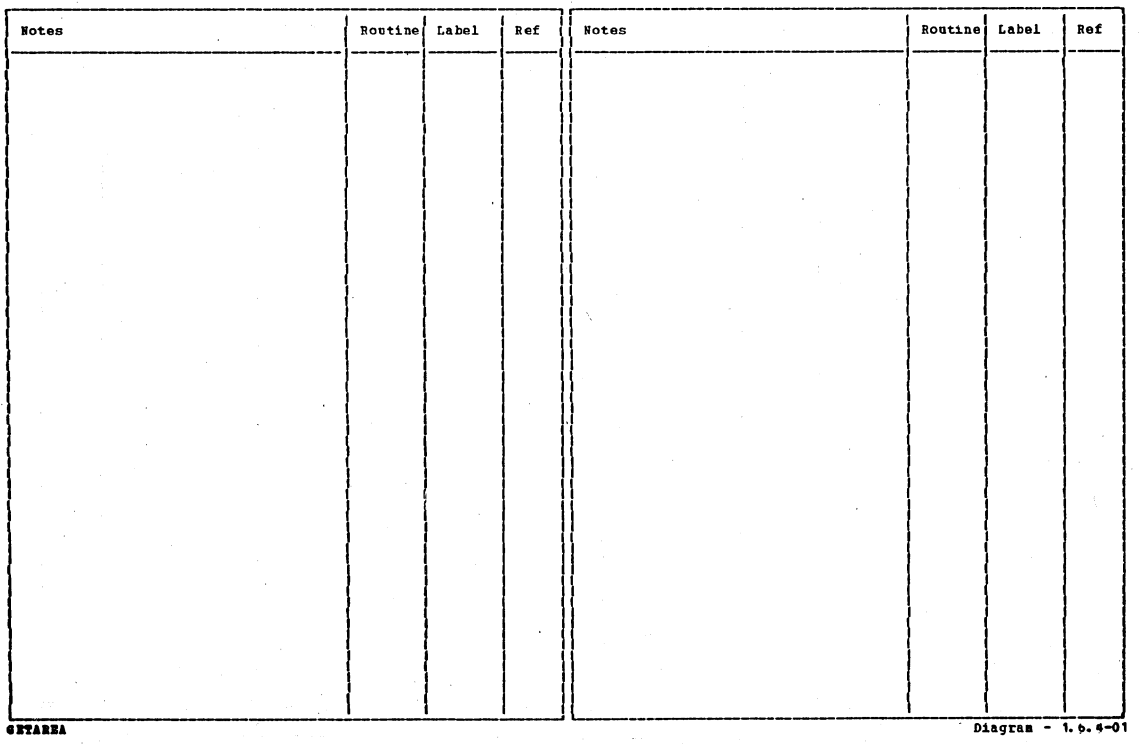

# CICS/OS/VS Program Logic: Description

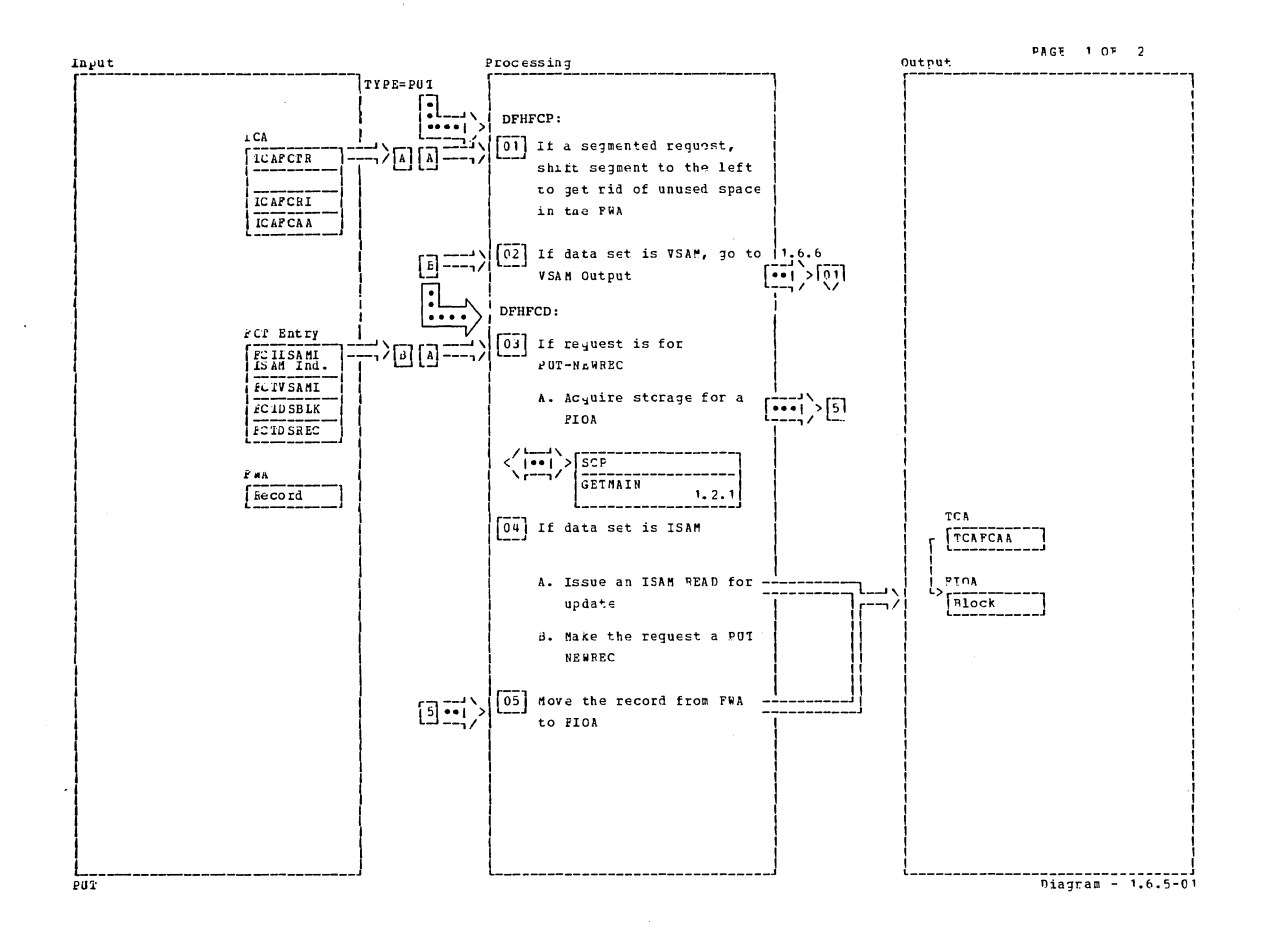

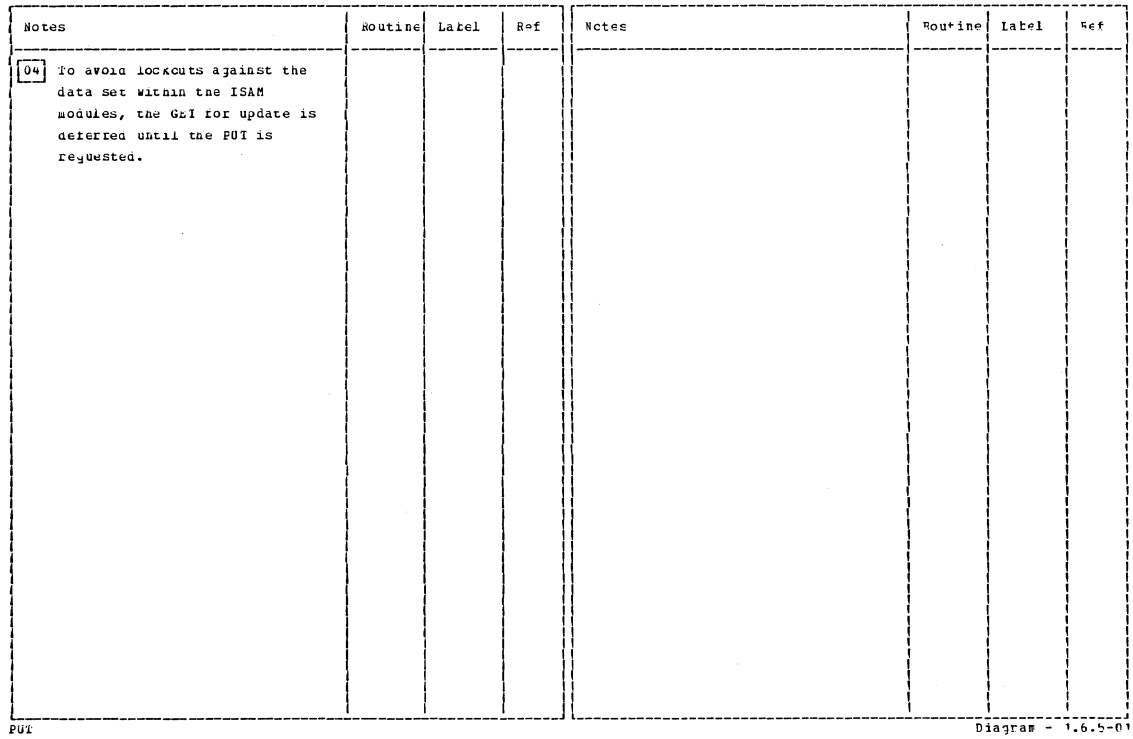

Section 2: Method of Operation

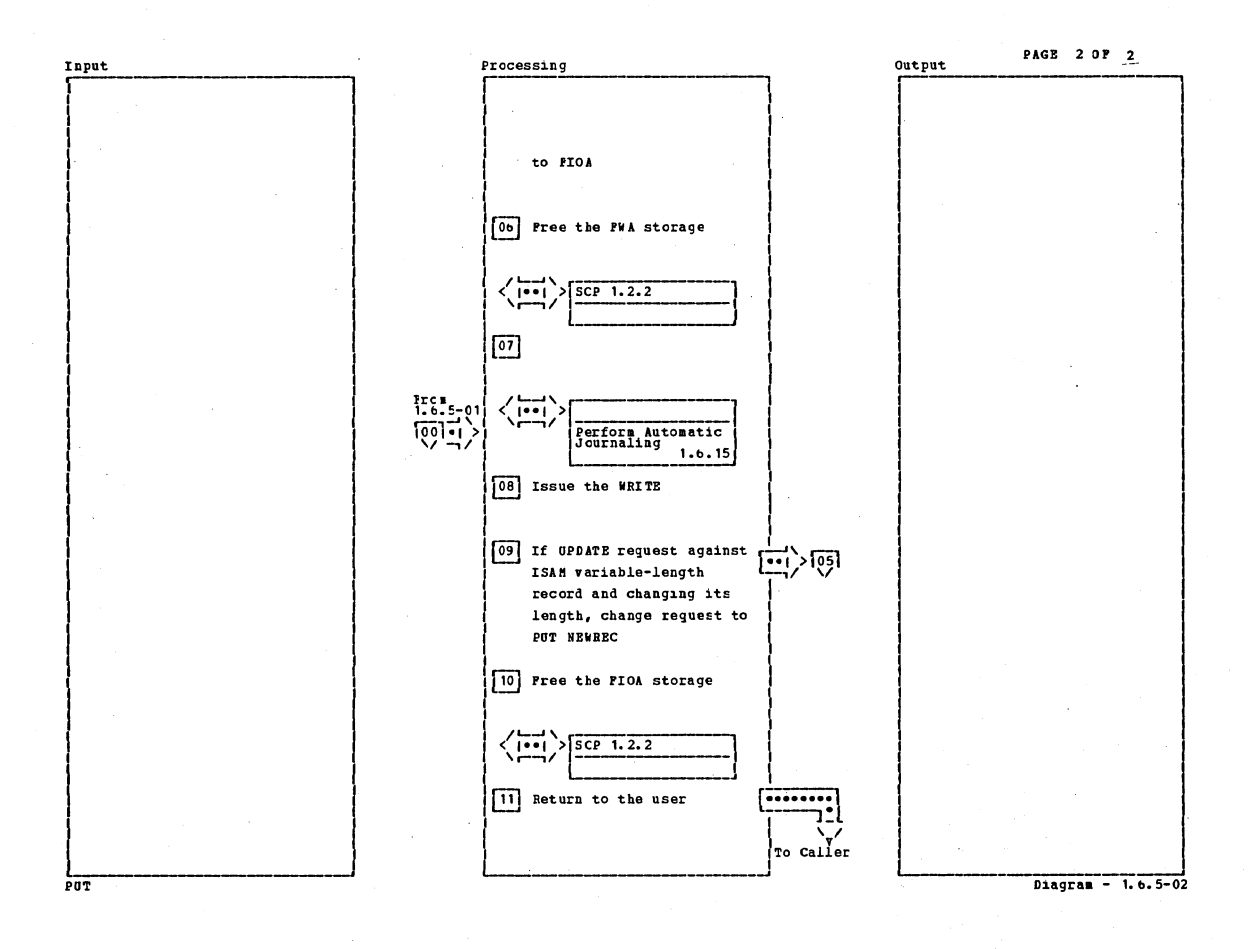

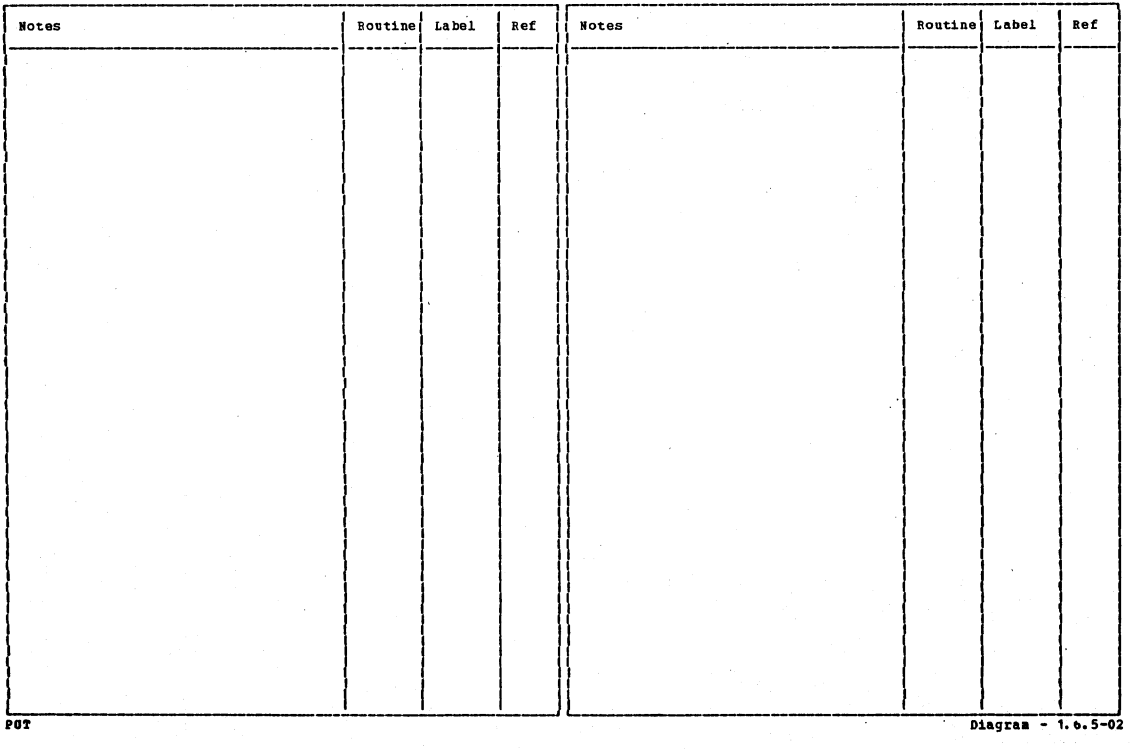

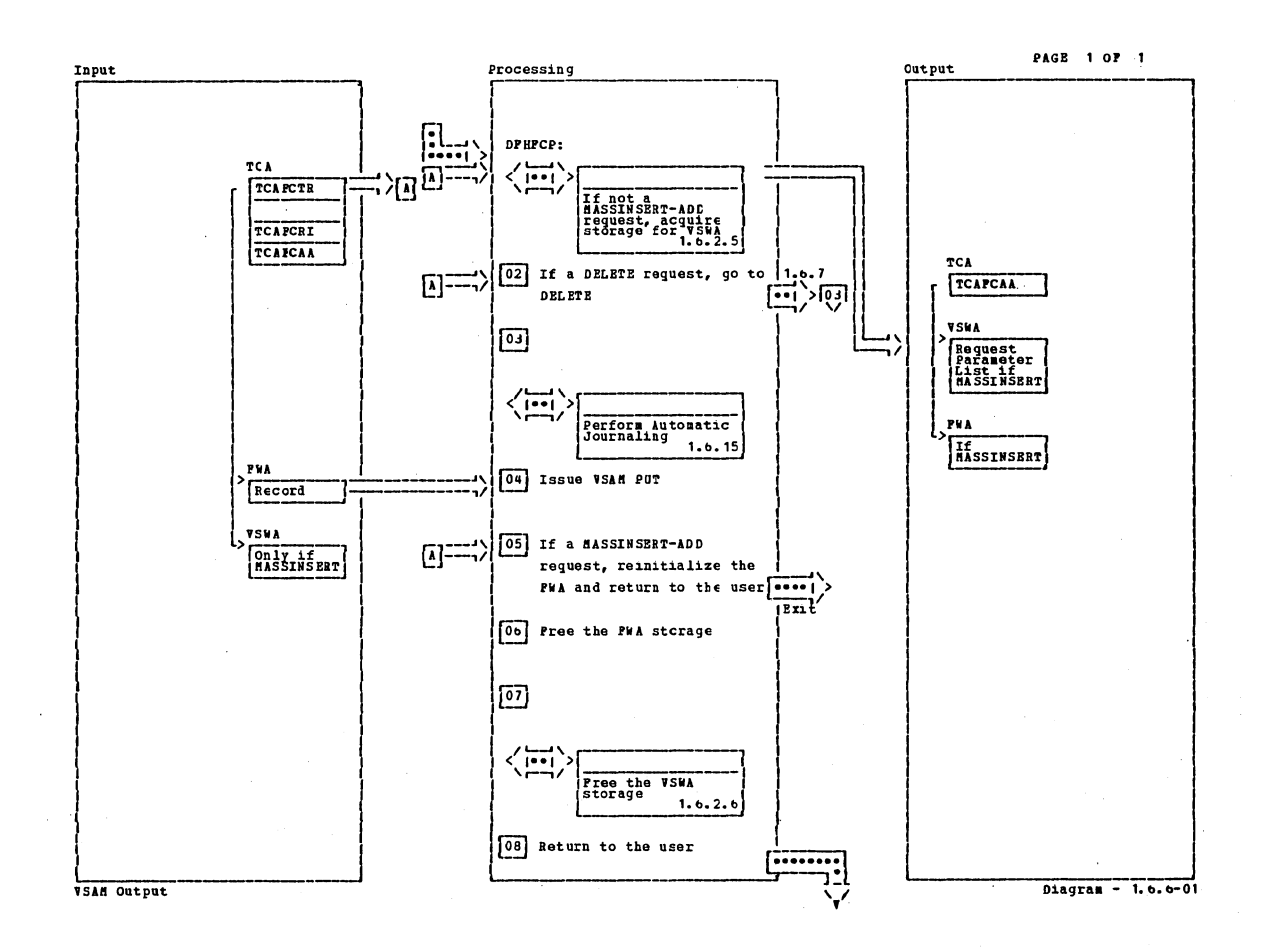

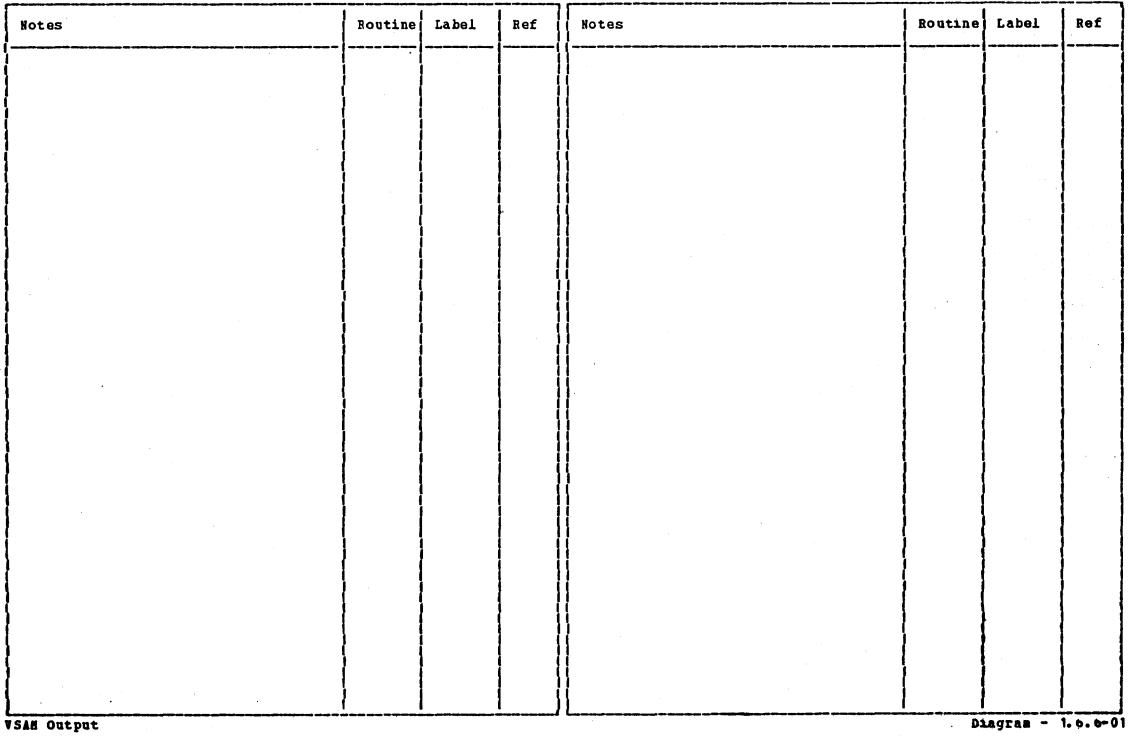

Section 2: Method of Operation

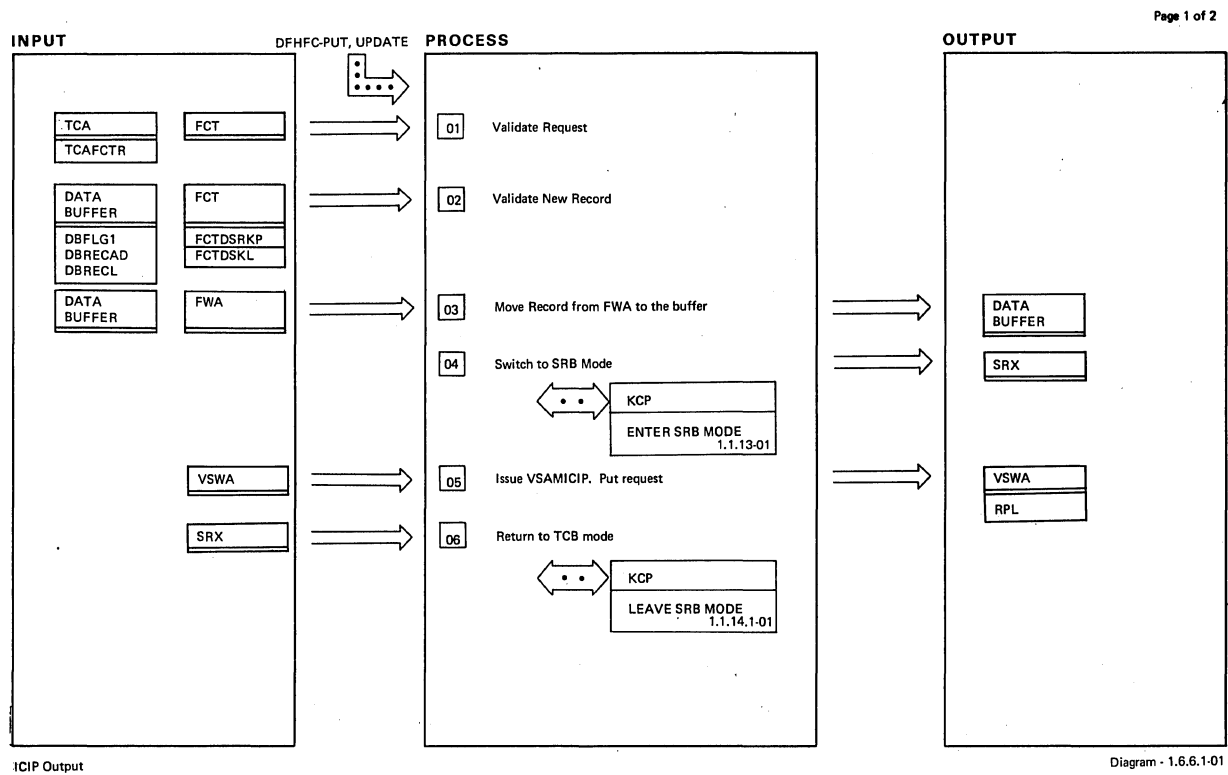

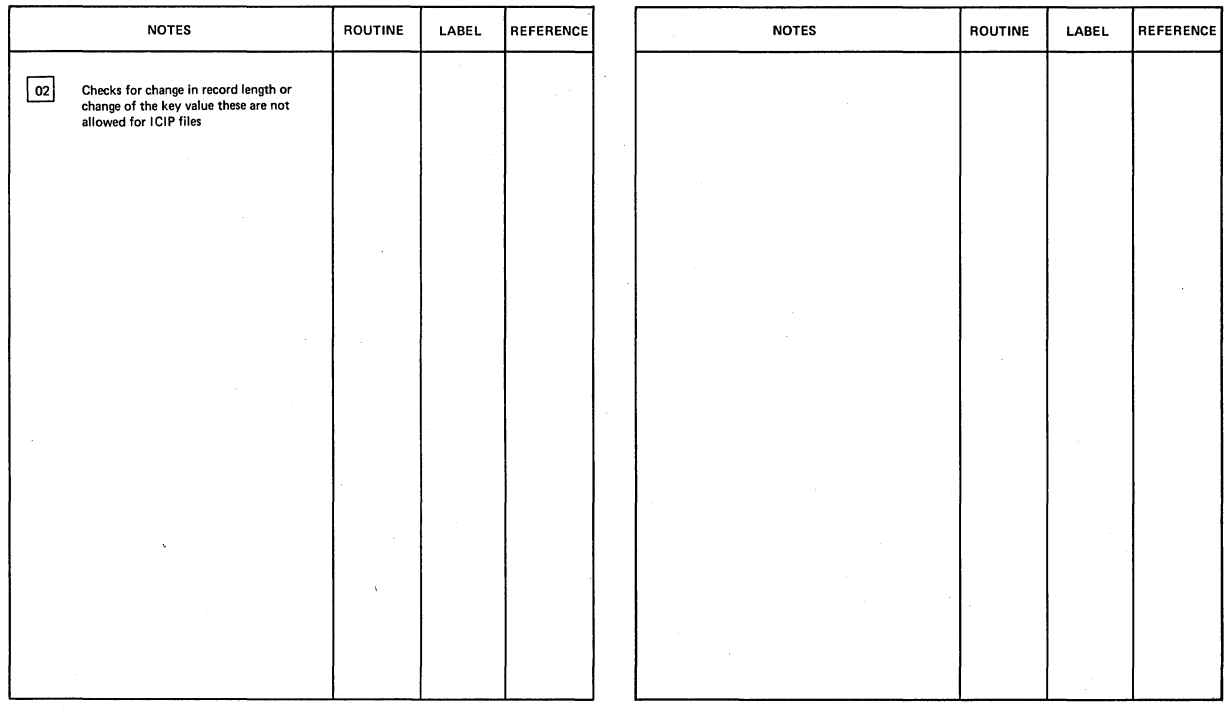

**ICIPOutput** Diagram· 1.6.6.1-01

 $\left(\right)$ 

**LICENSED MATERIAL - PROPERTY OF IBM** 

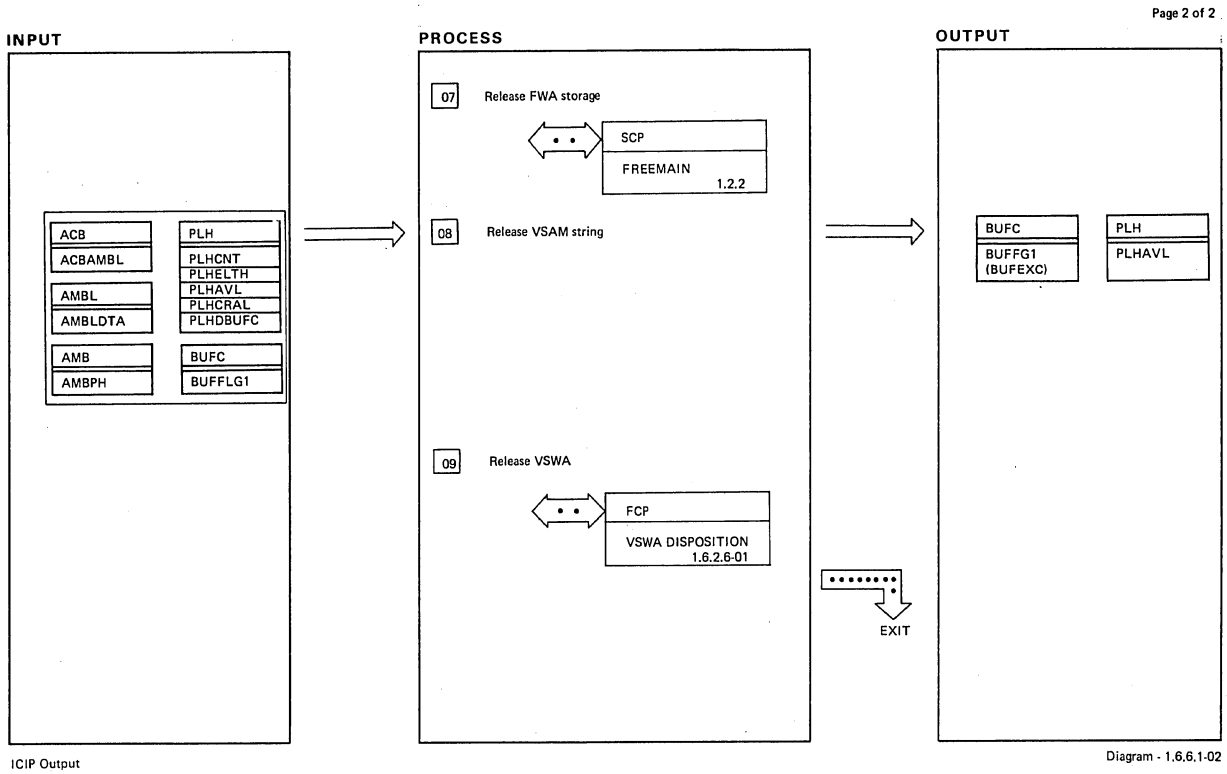

 $\bar{z}$ 

 $\frac{1}{\epsilon}$ 

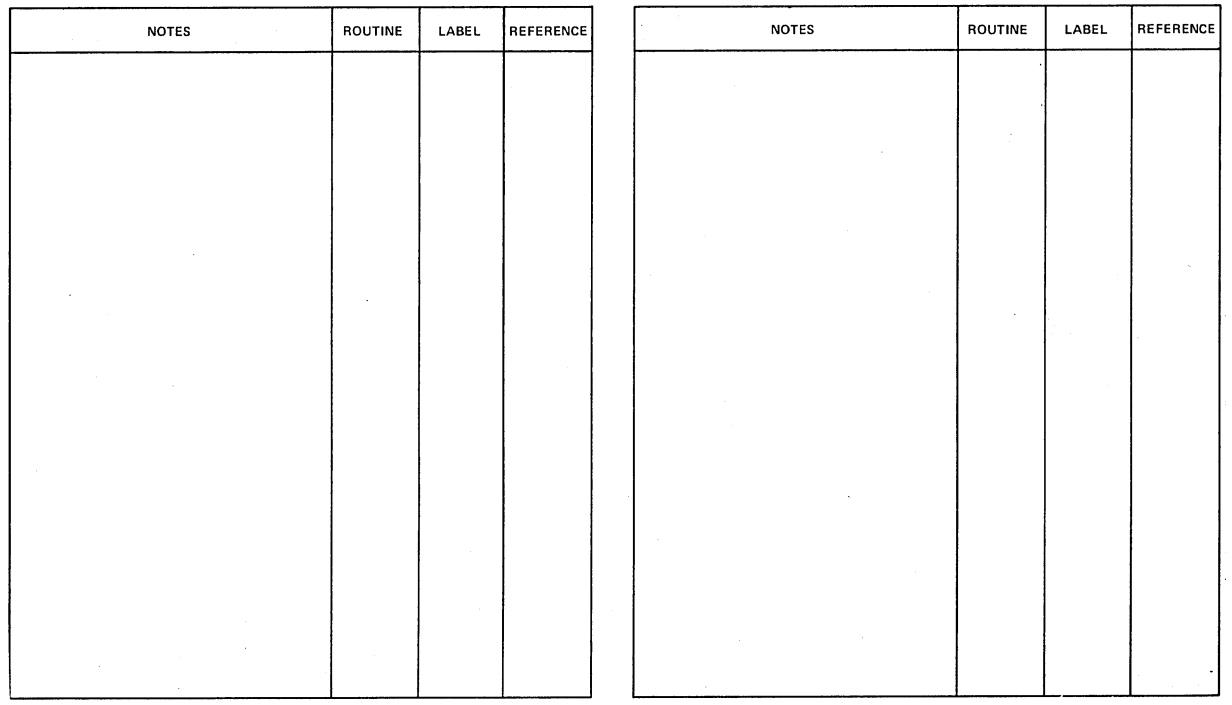

**Diagram -1.6.6.1-02** 

**lelP Output** 

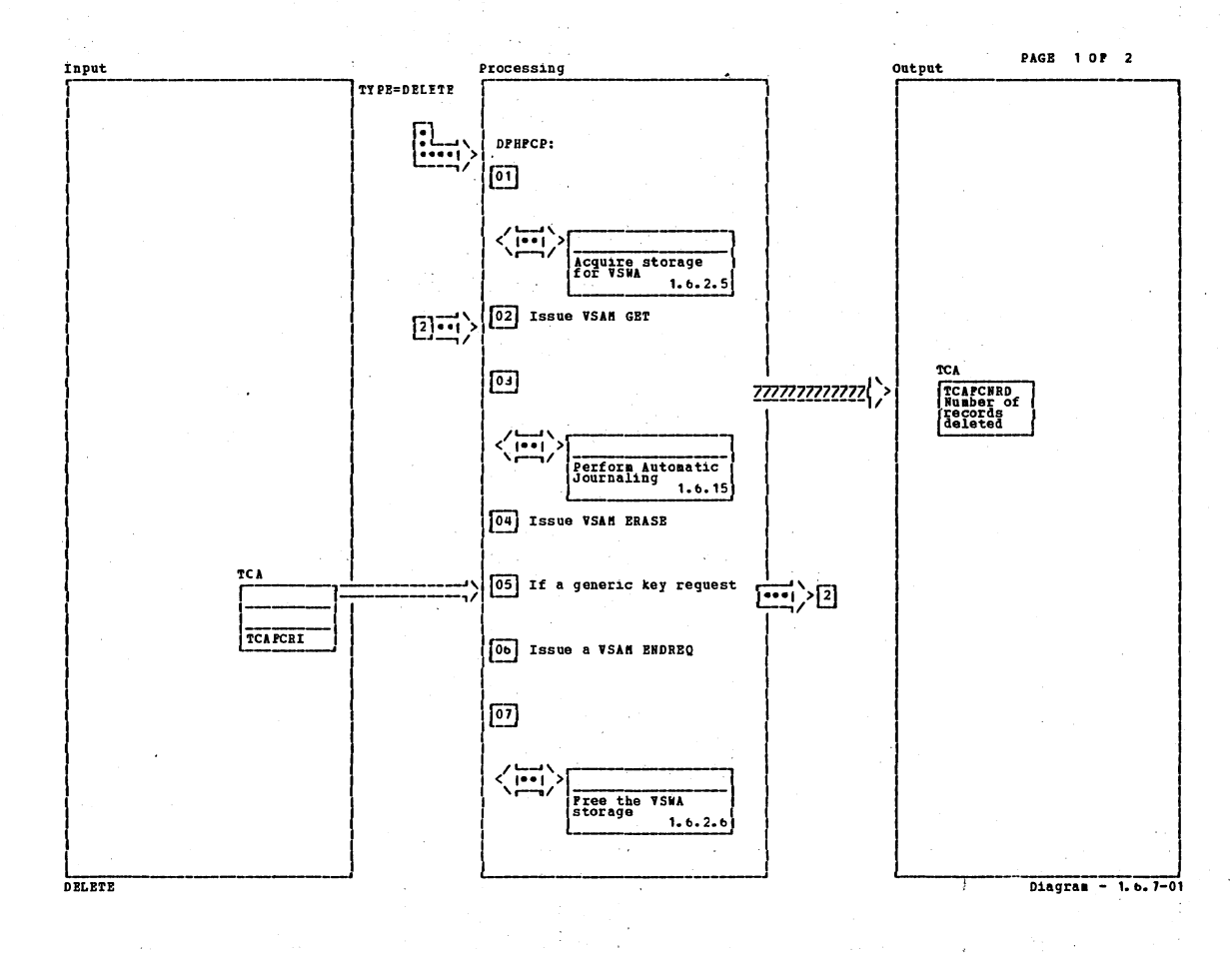

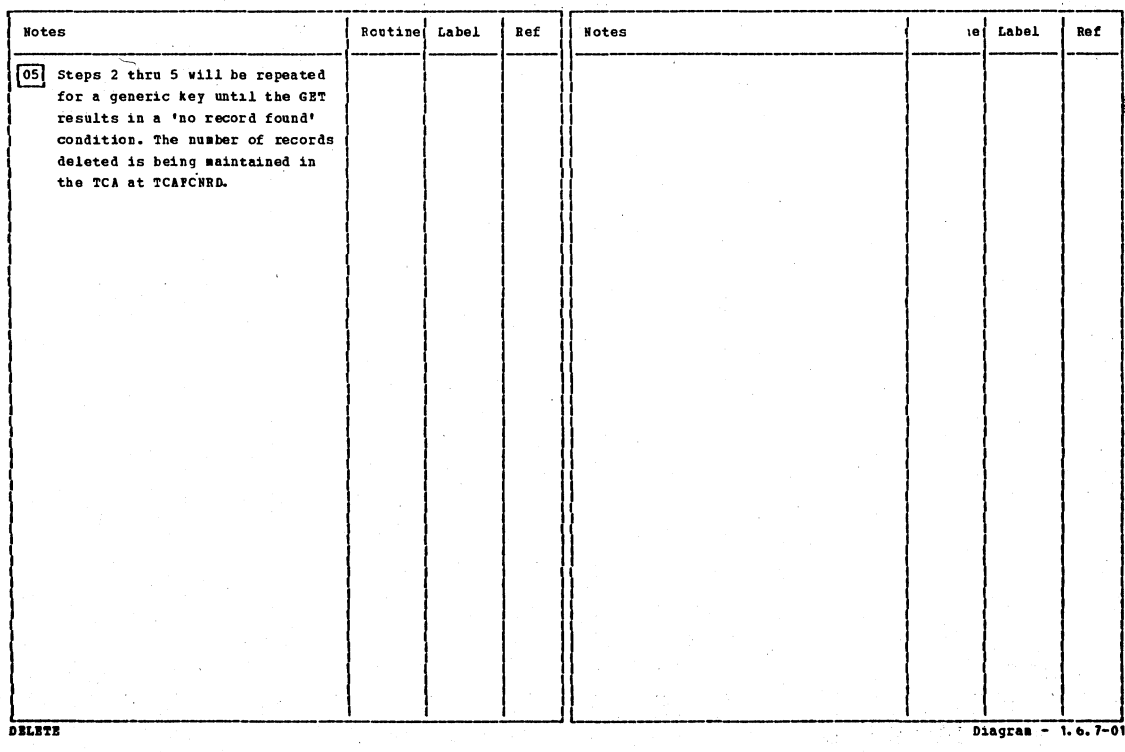

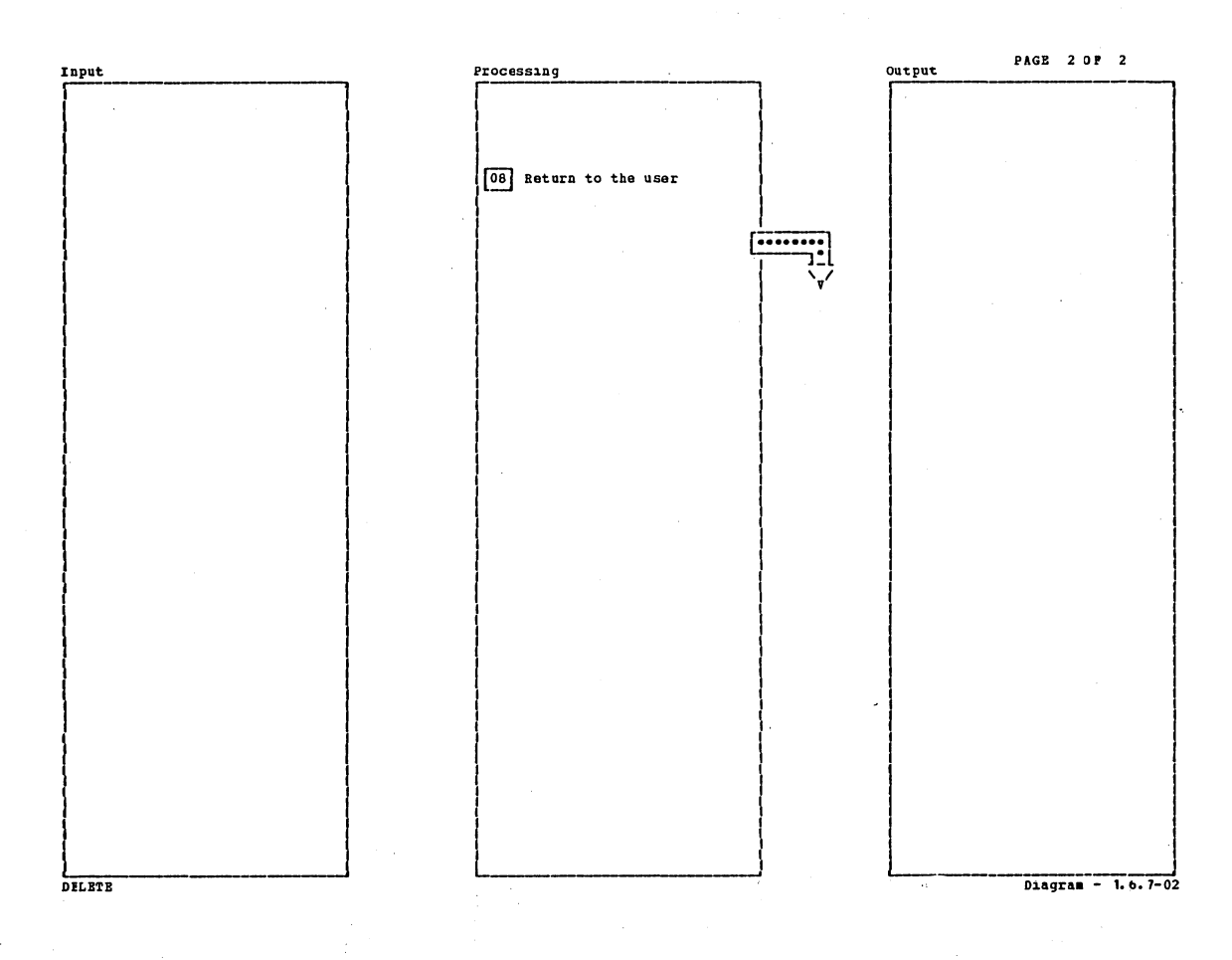

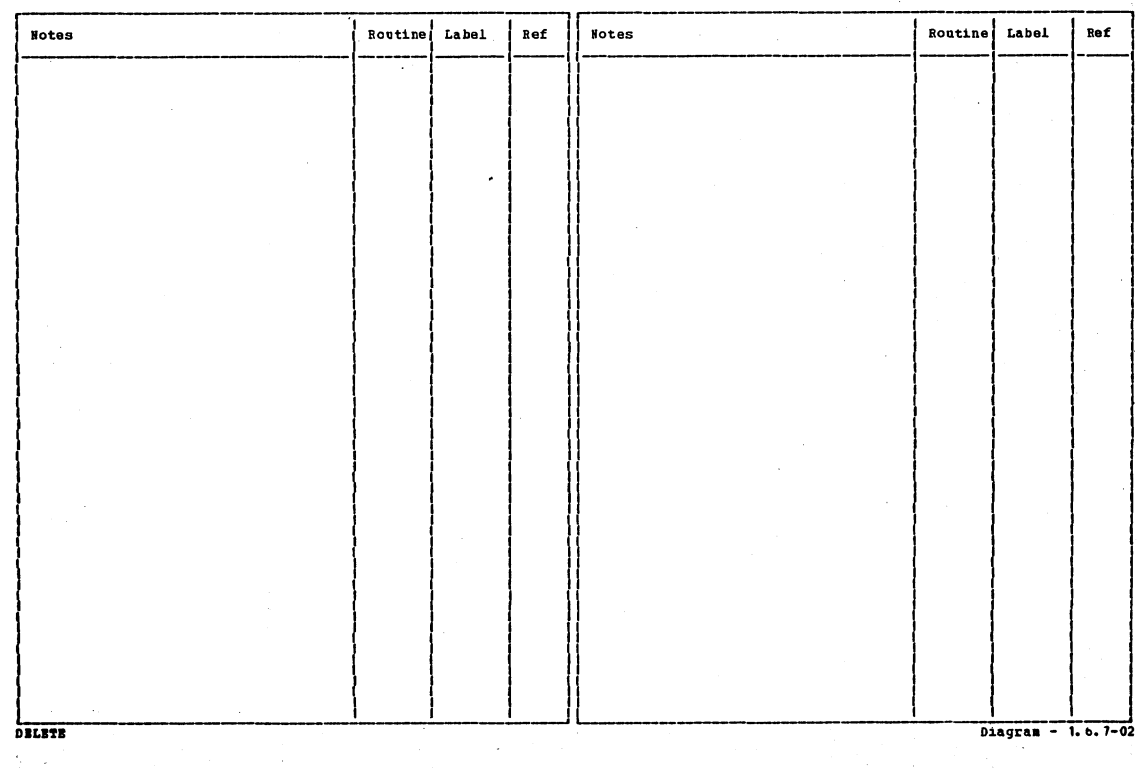

Section 2: Method of Operation

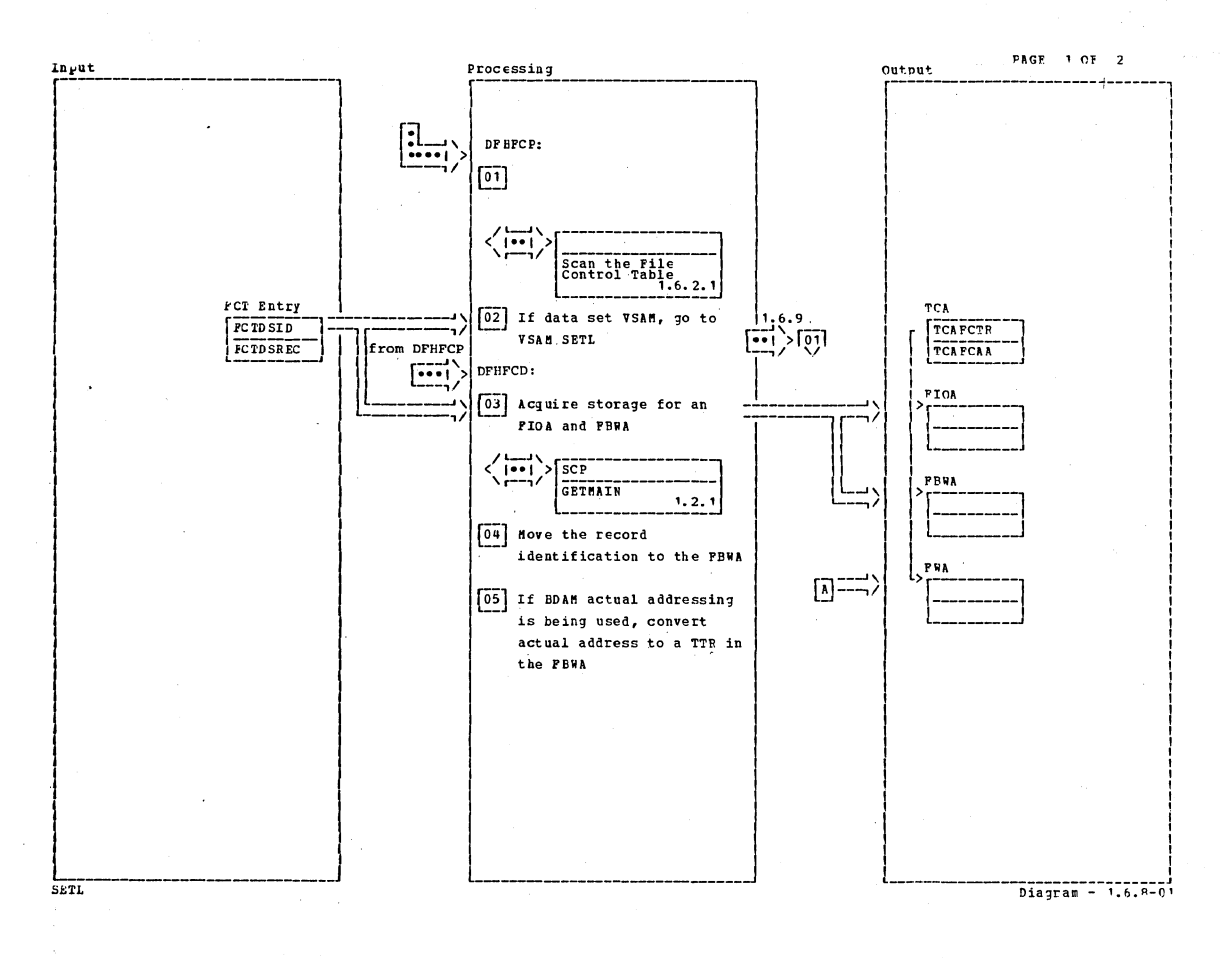

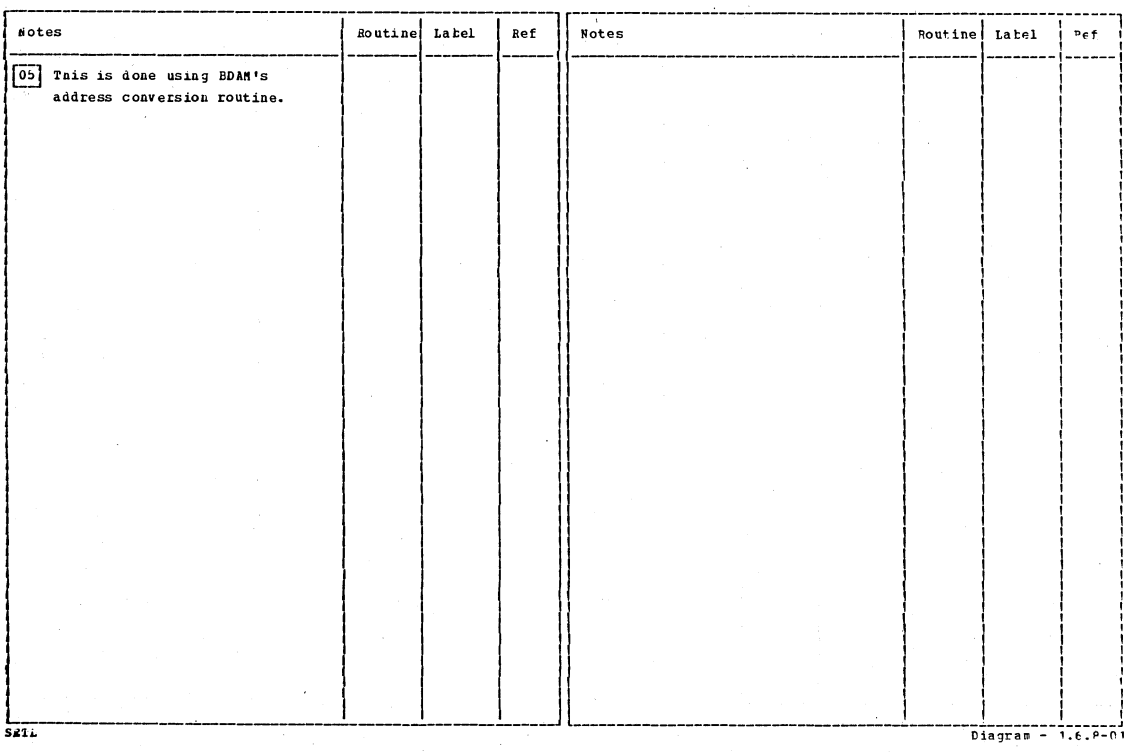

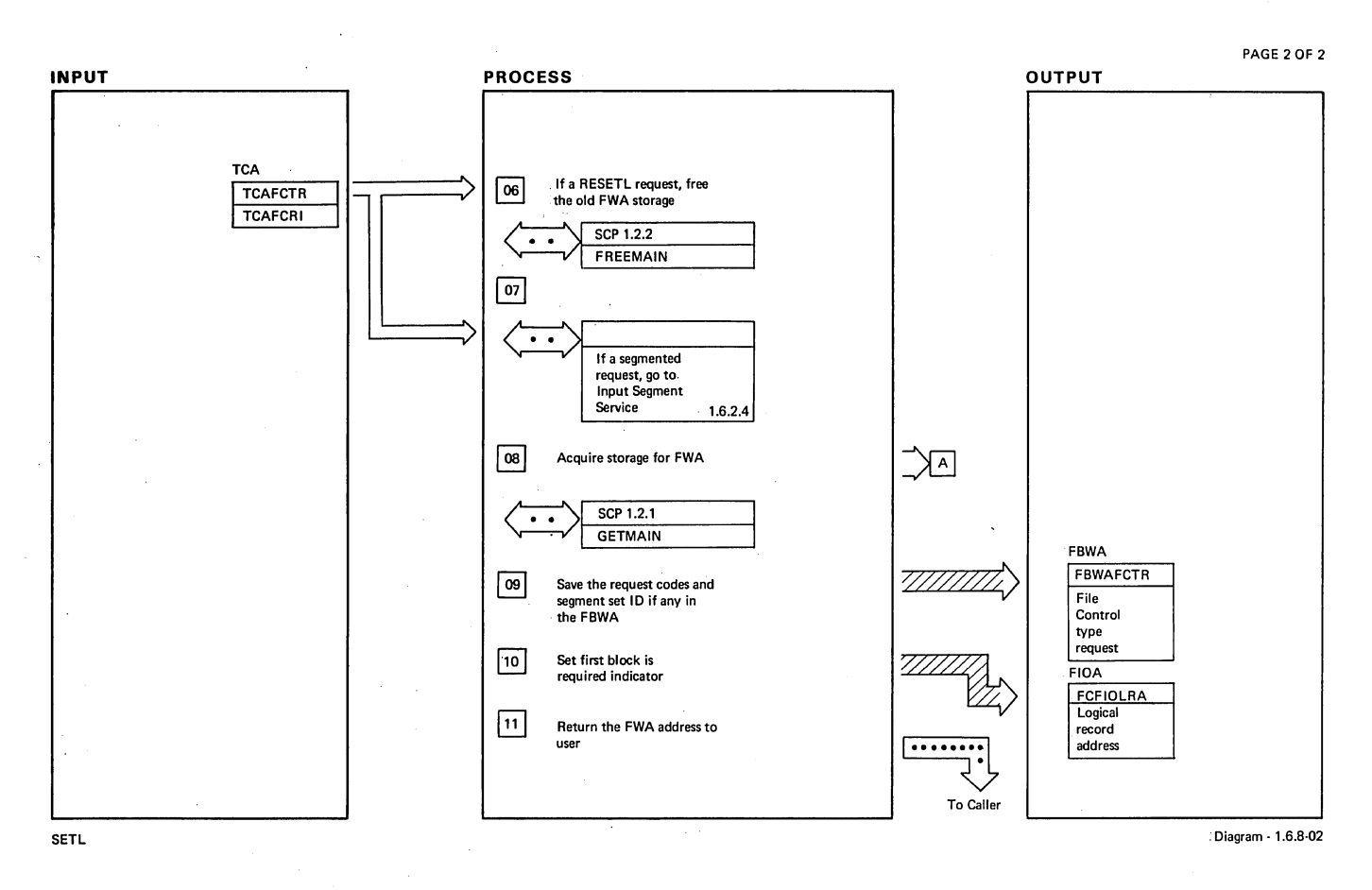

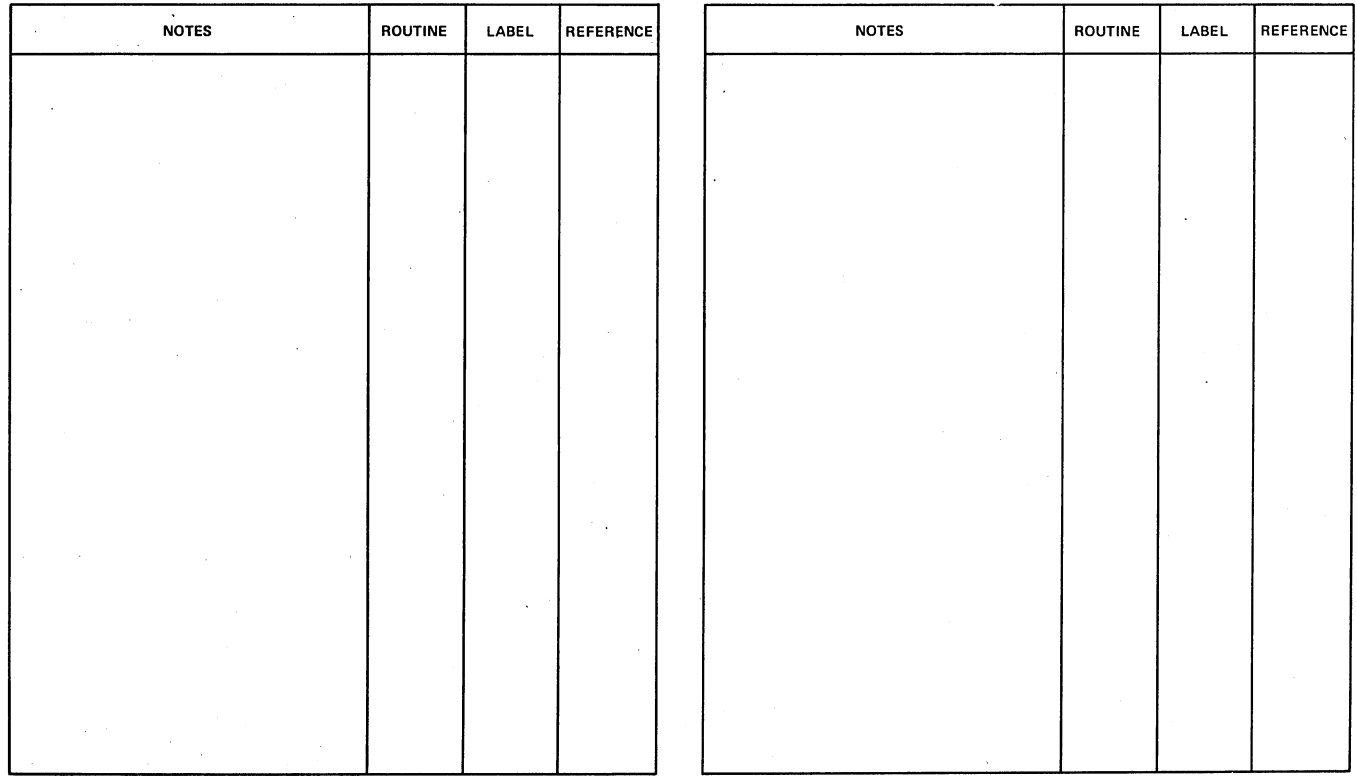

**Diagram - 1.6.&.02** 

**Section 2: Method of Operation** 

SETL.

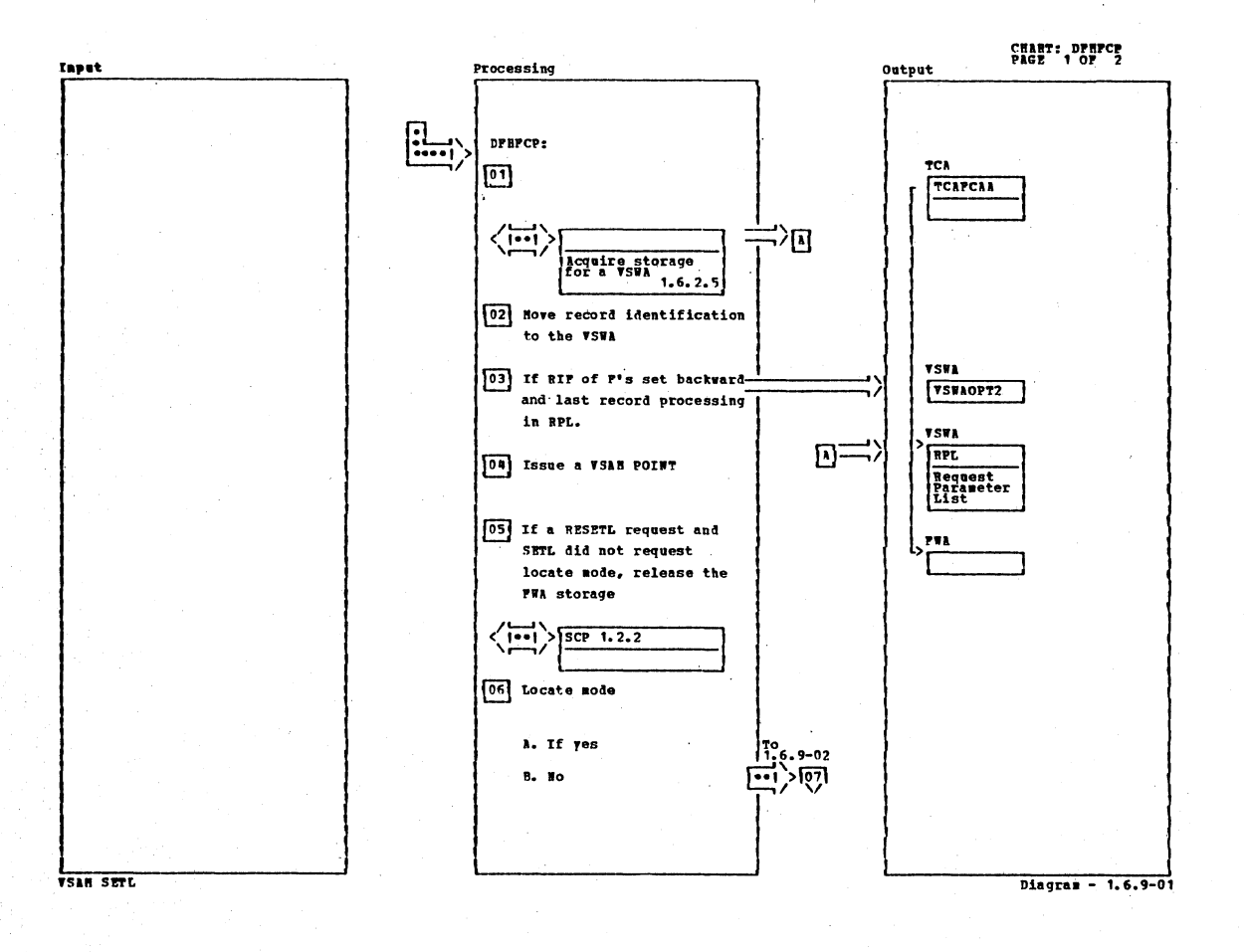

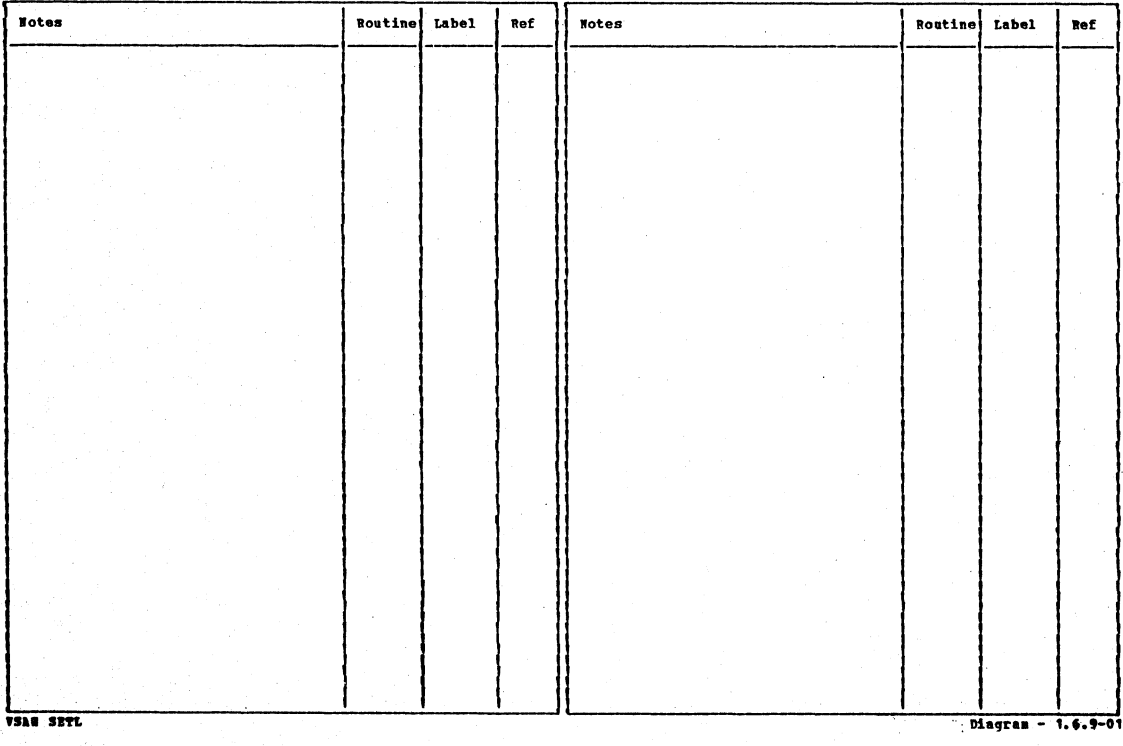

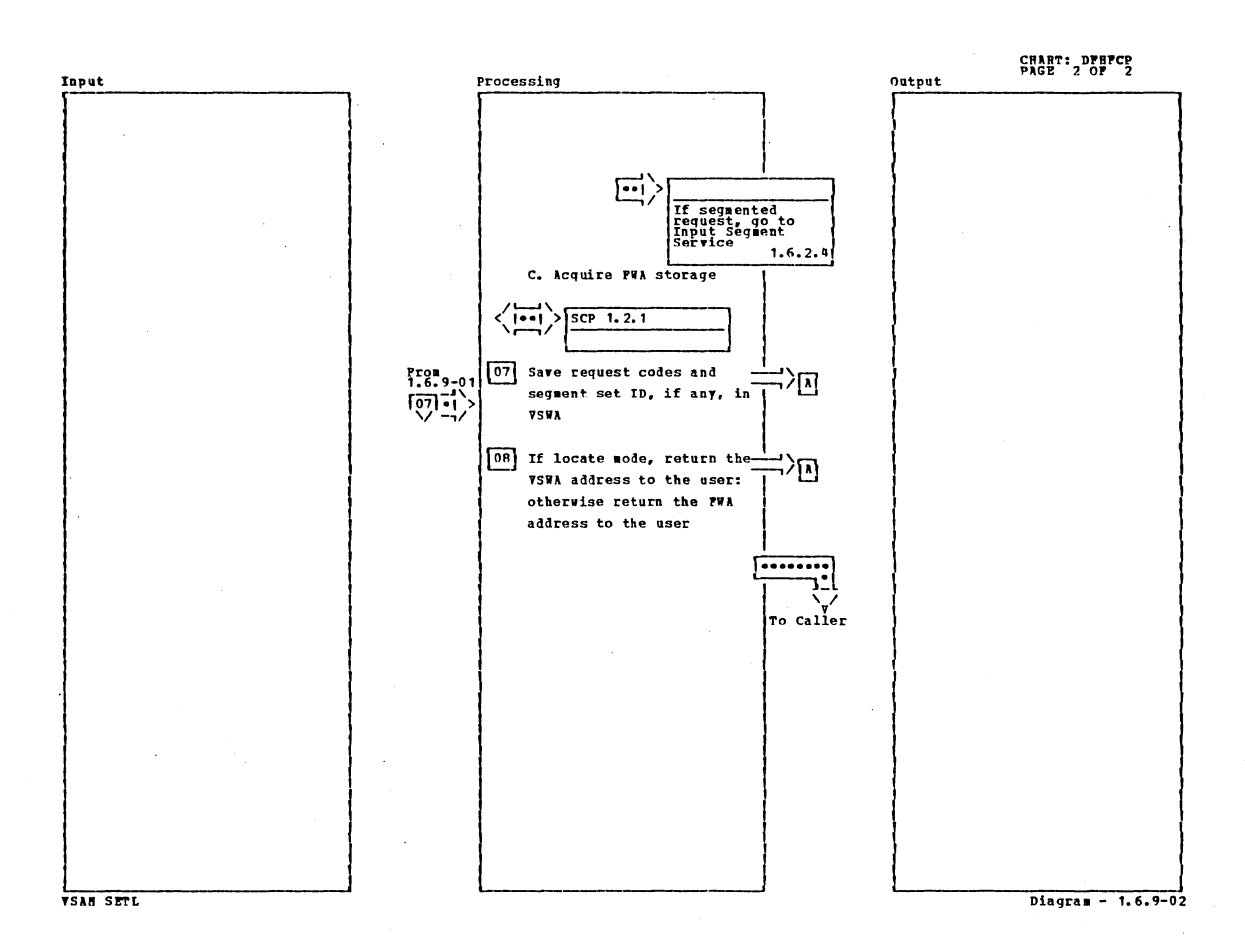

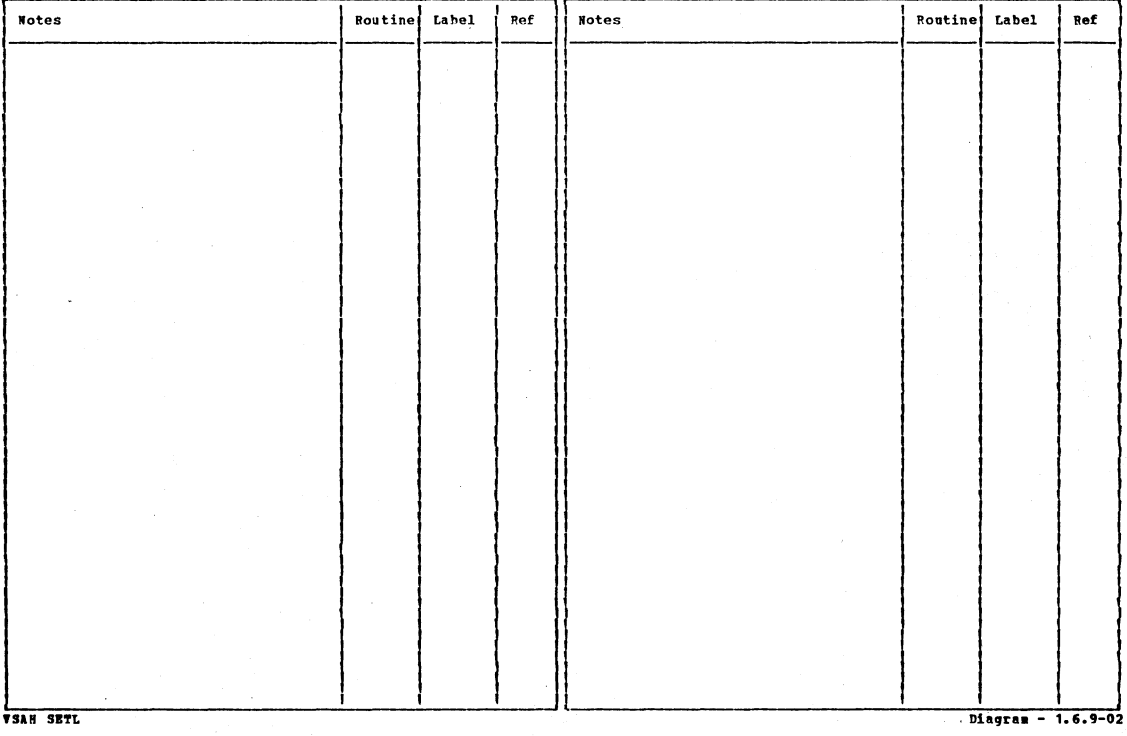

Section 2: Method of Operation

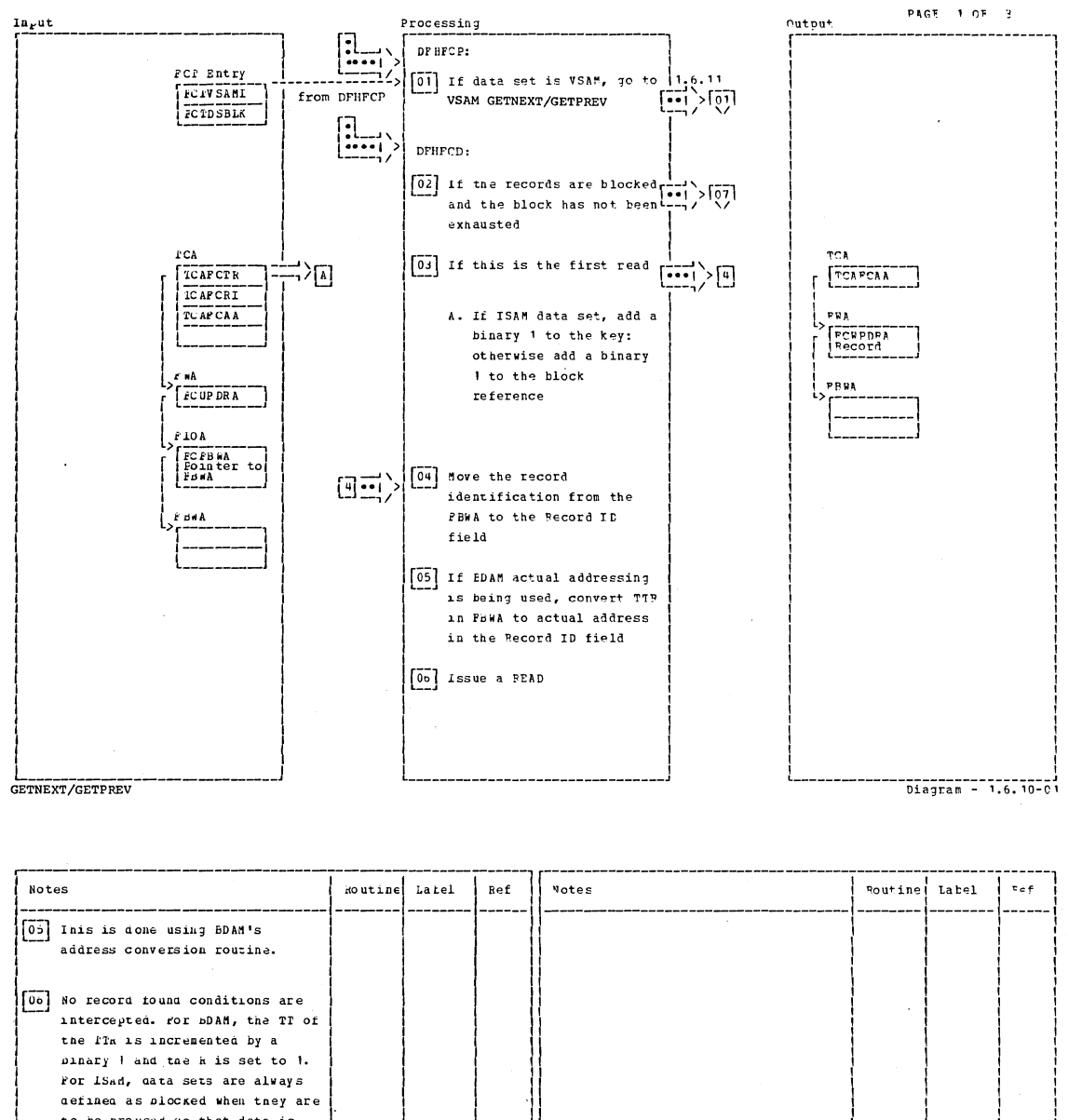

to be prowsed so that data is transferred into storage even on a no recora found. GETNEXT/GETPREV Diagram - 1.6.10-01

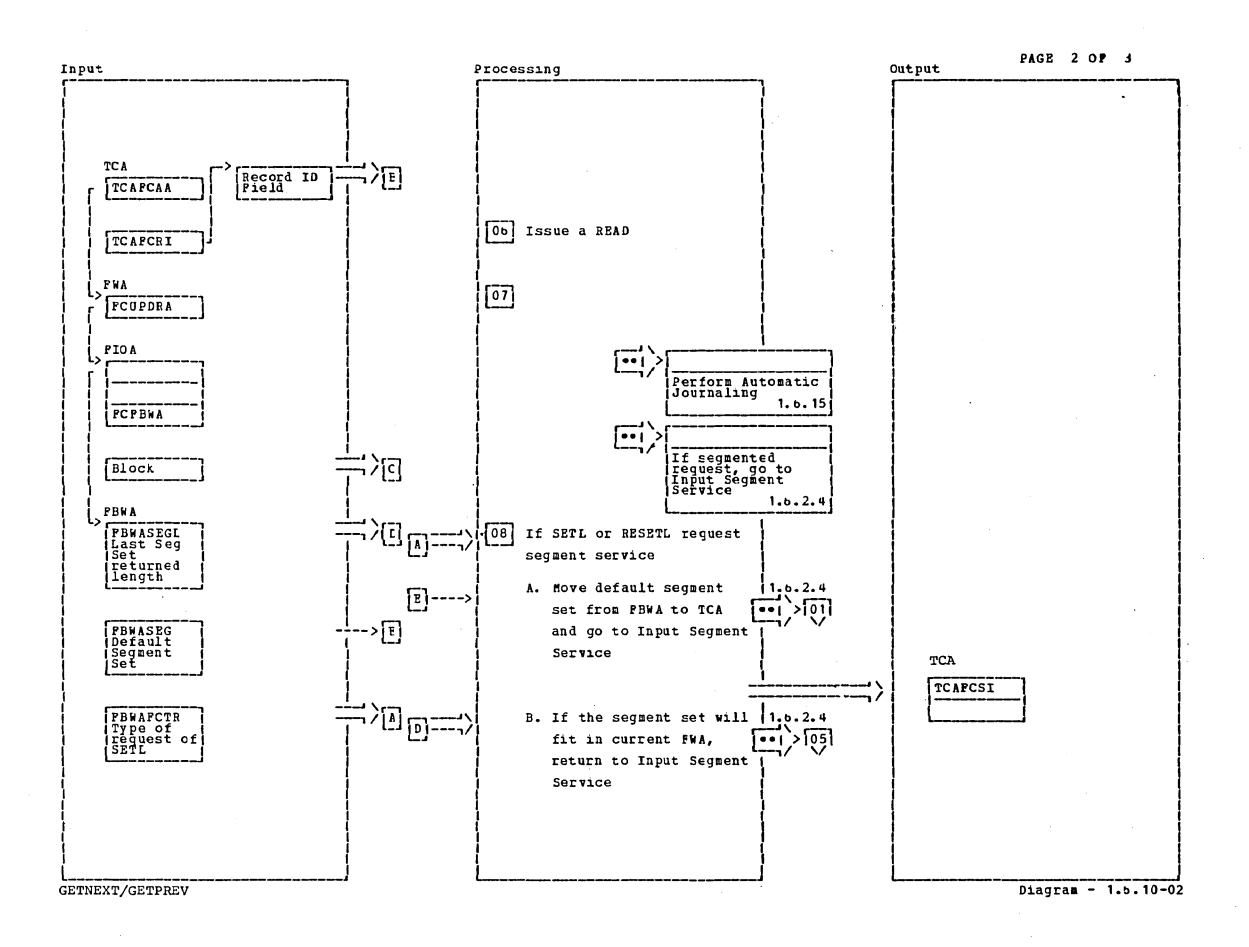

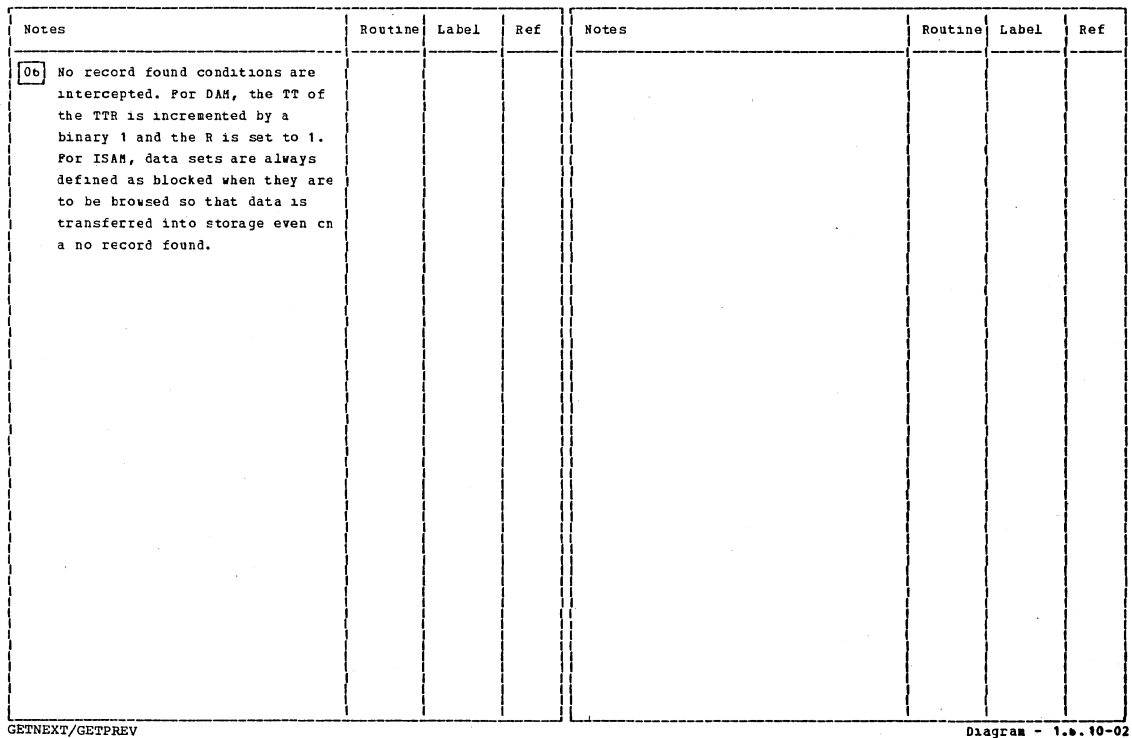

Section 2: Method of Operation

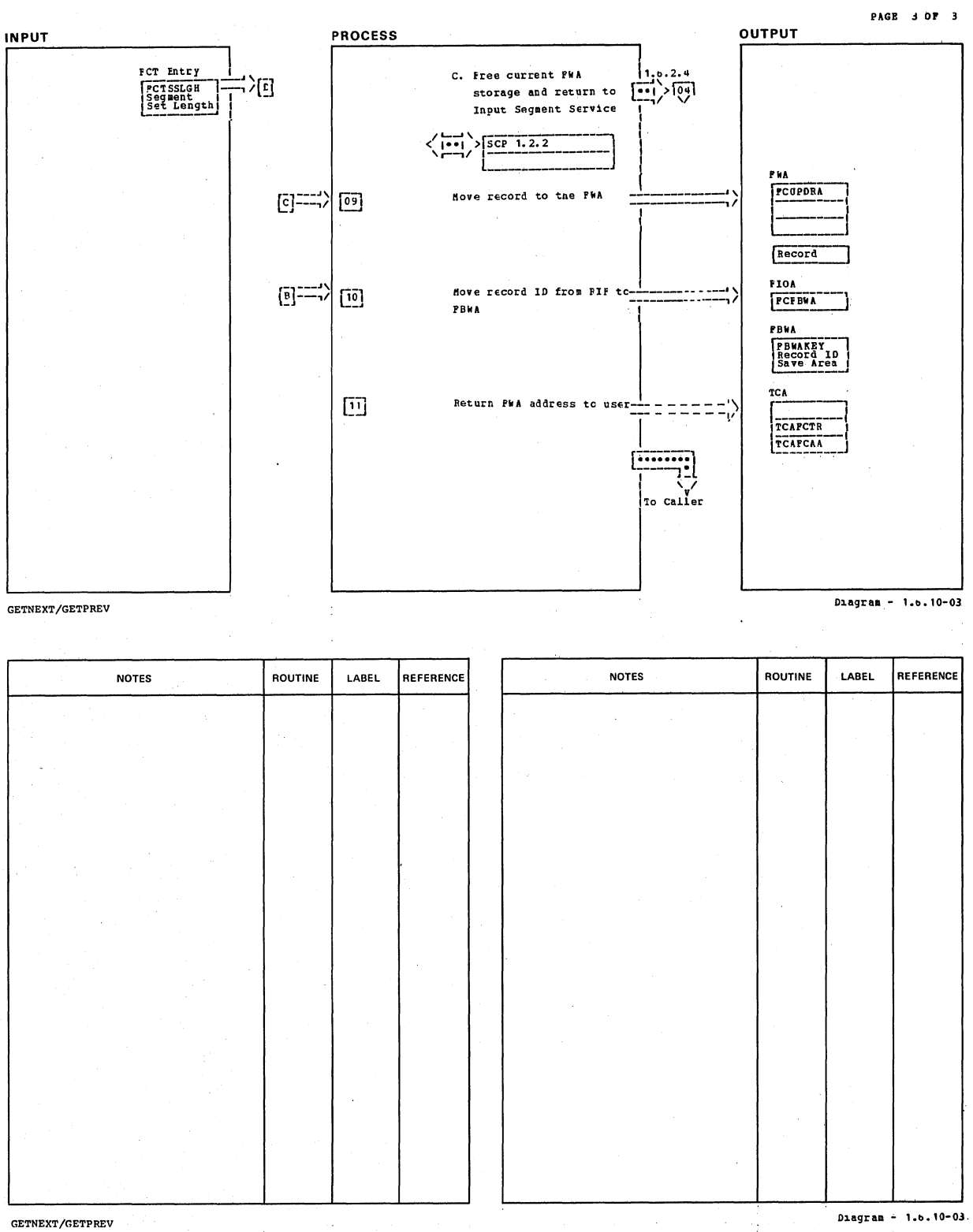

GETNEXT/GETPREV

CICS/OS/VS Program Logic: Description

 $\mathcal{A}$ 

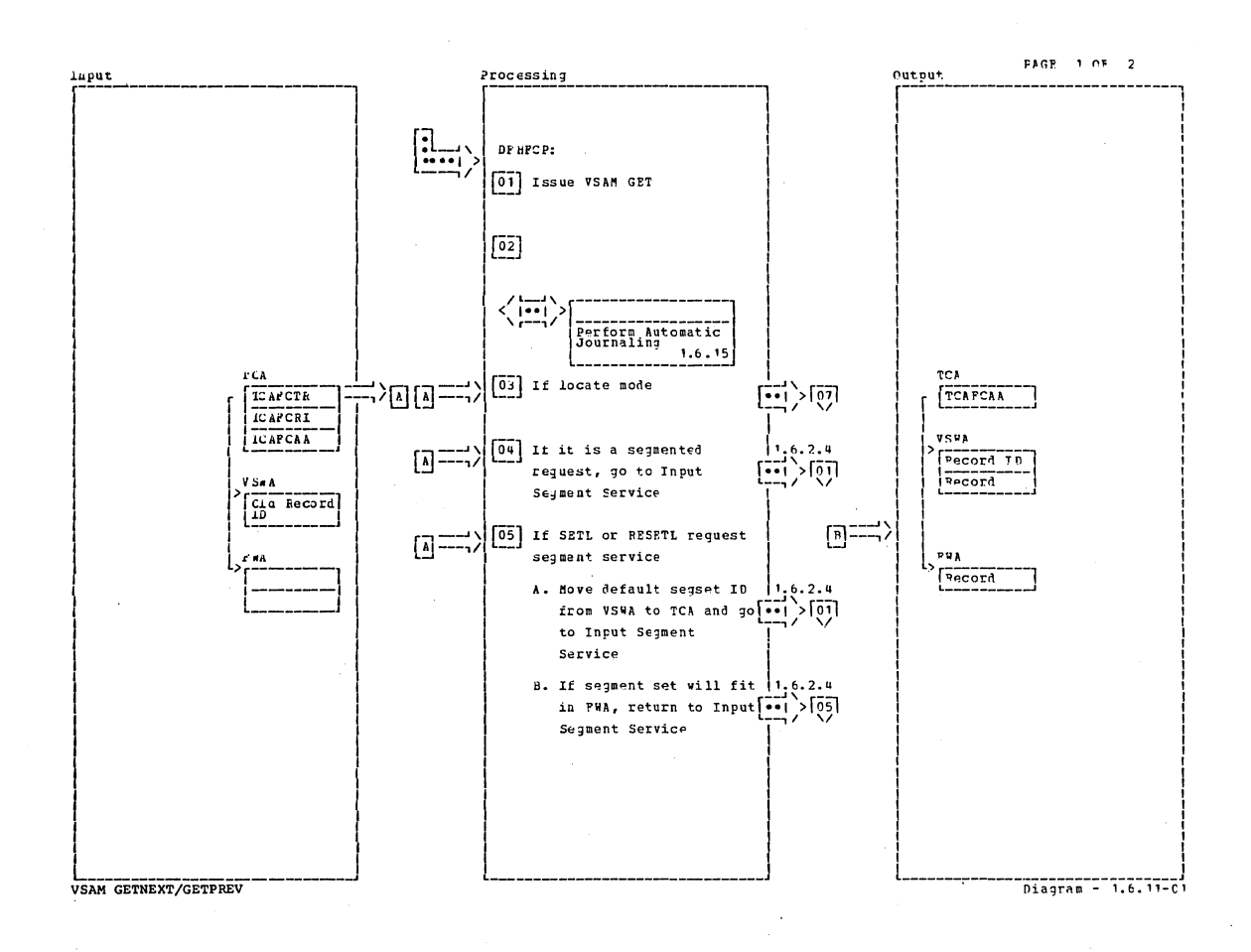

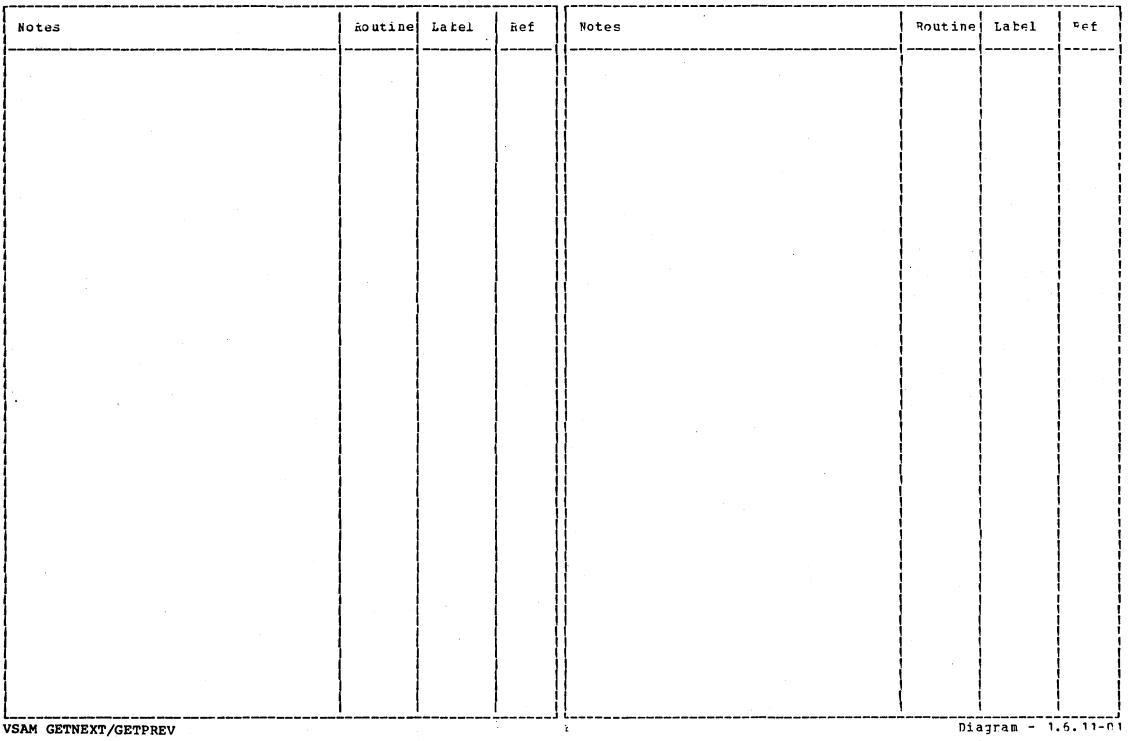

Section 2: Method of Operation

 $\bigg)$ 

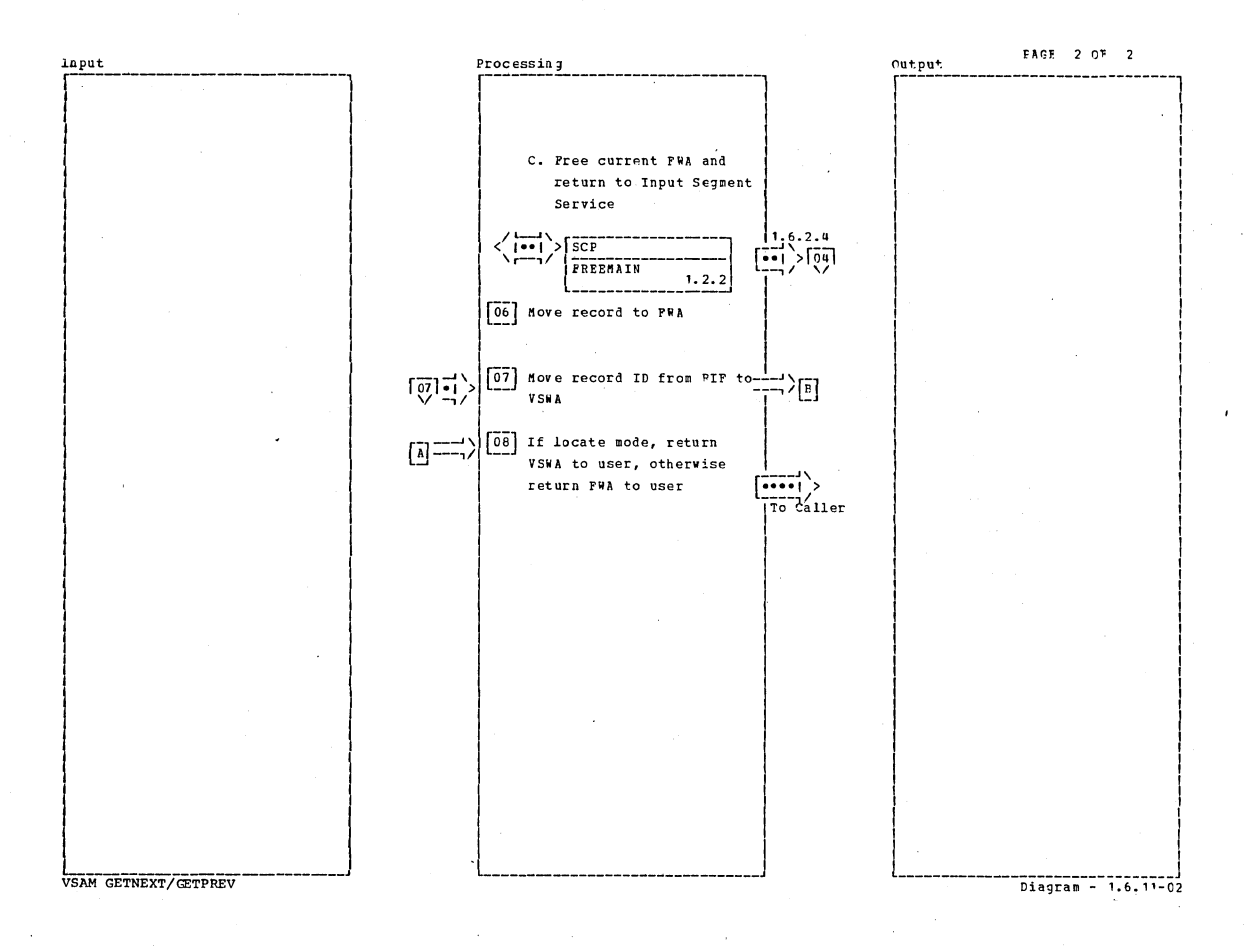

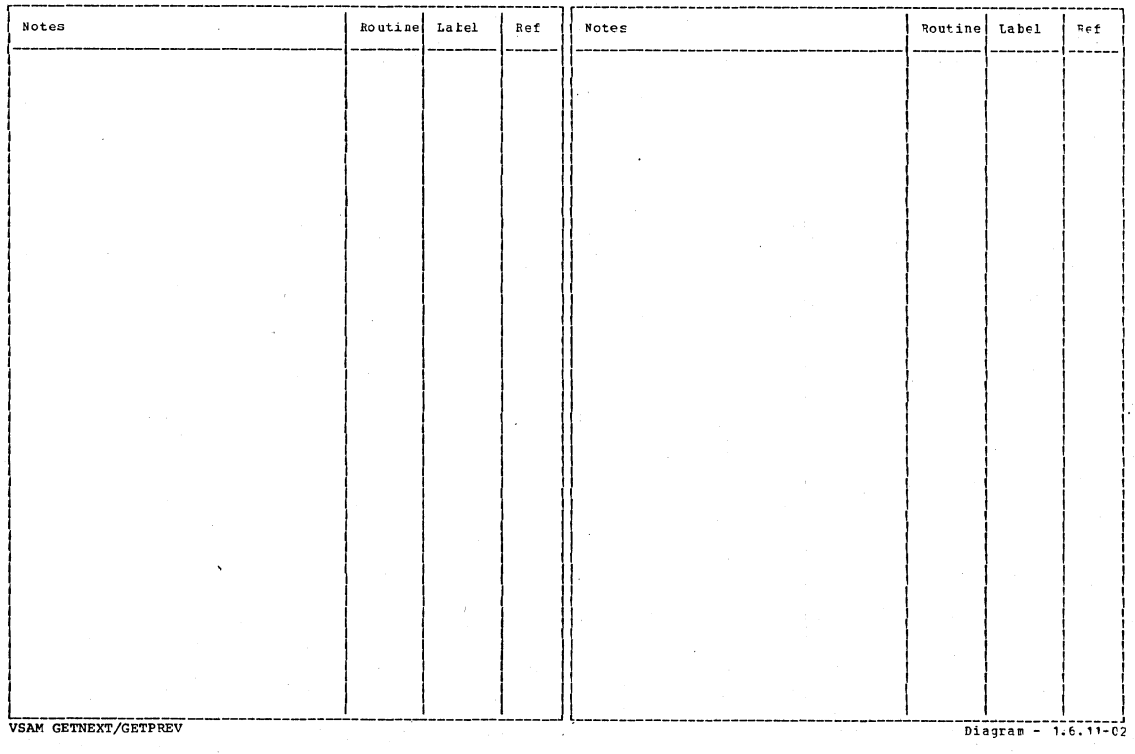

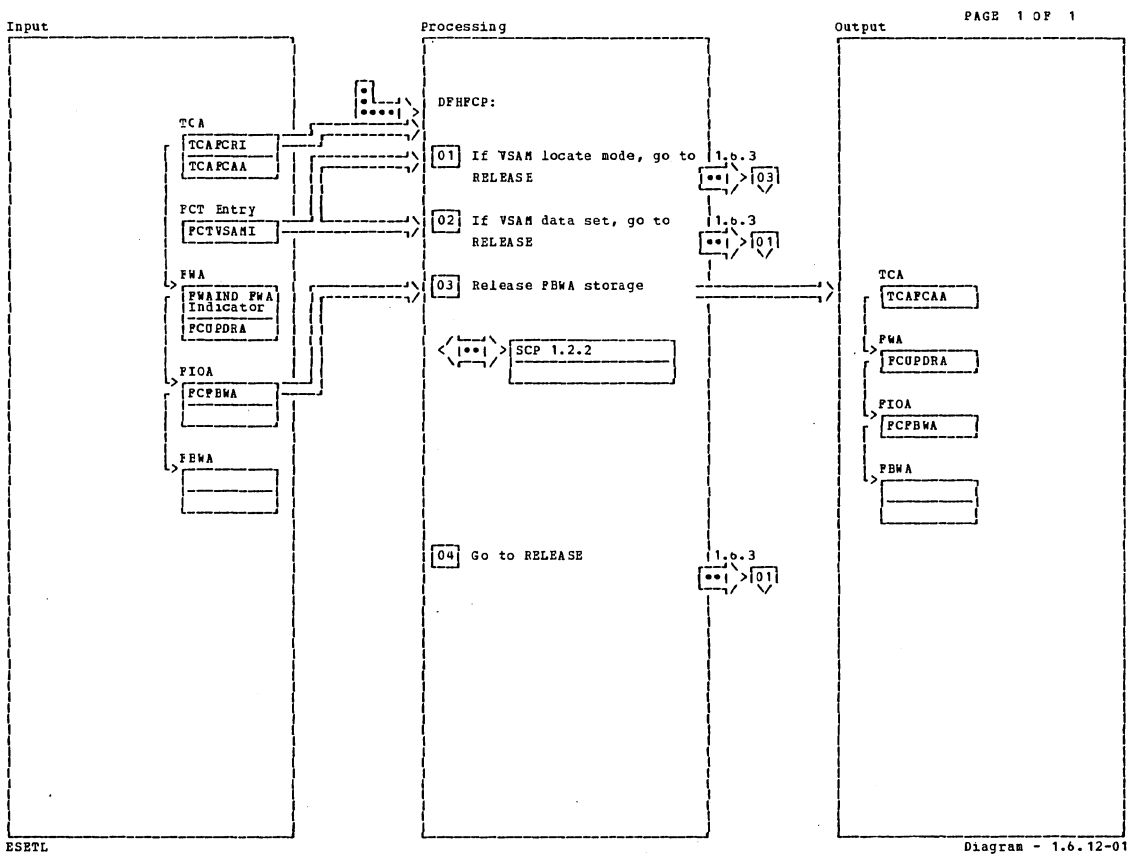

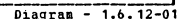

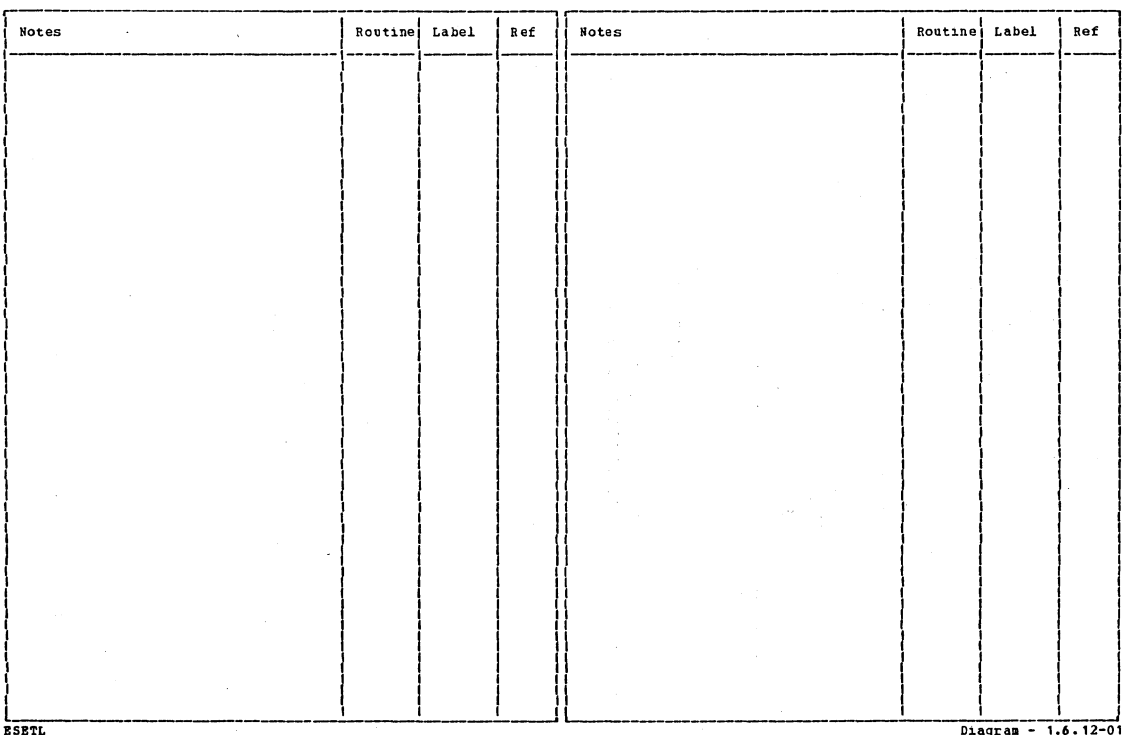

Section 2: Method of Operation

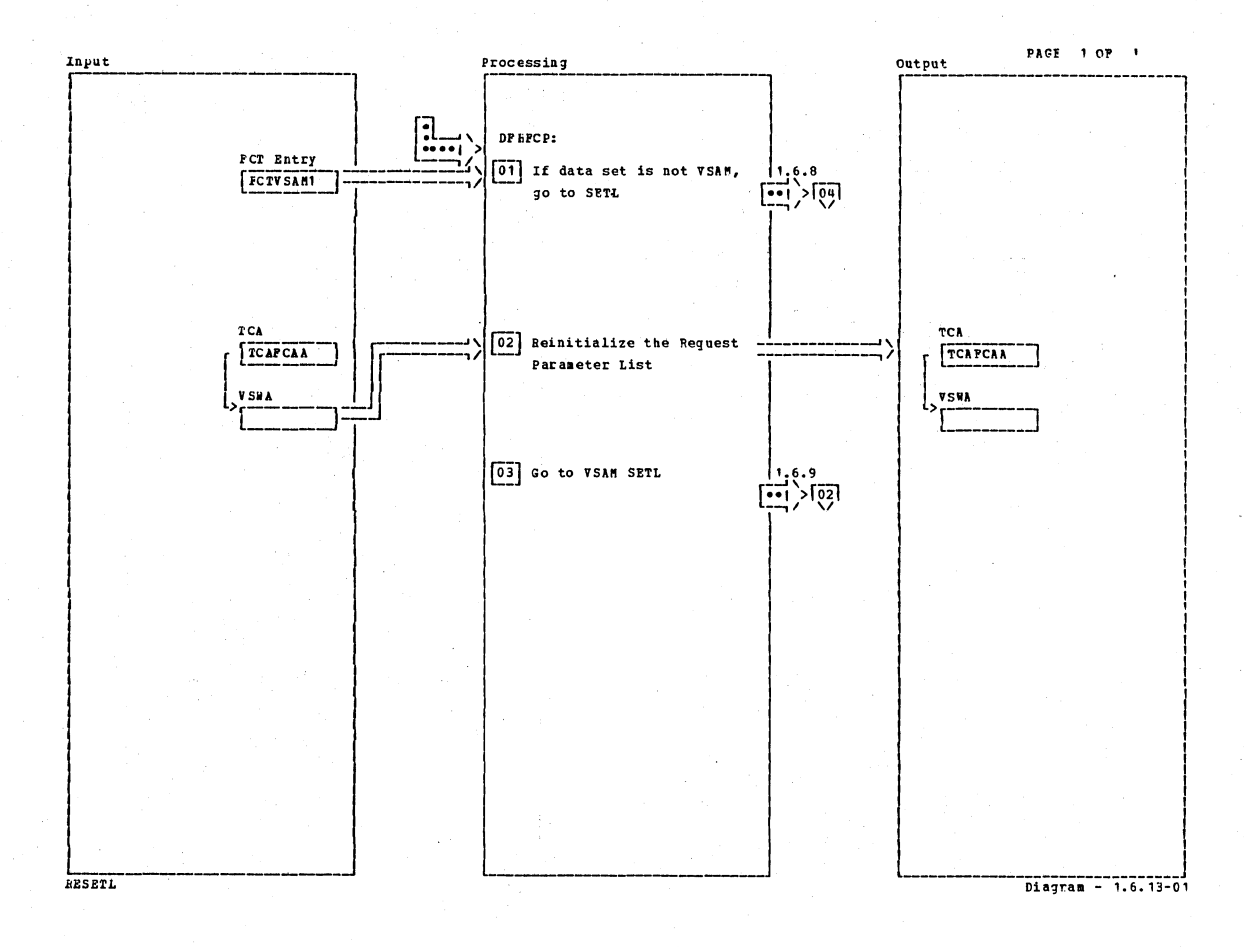

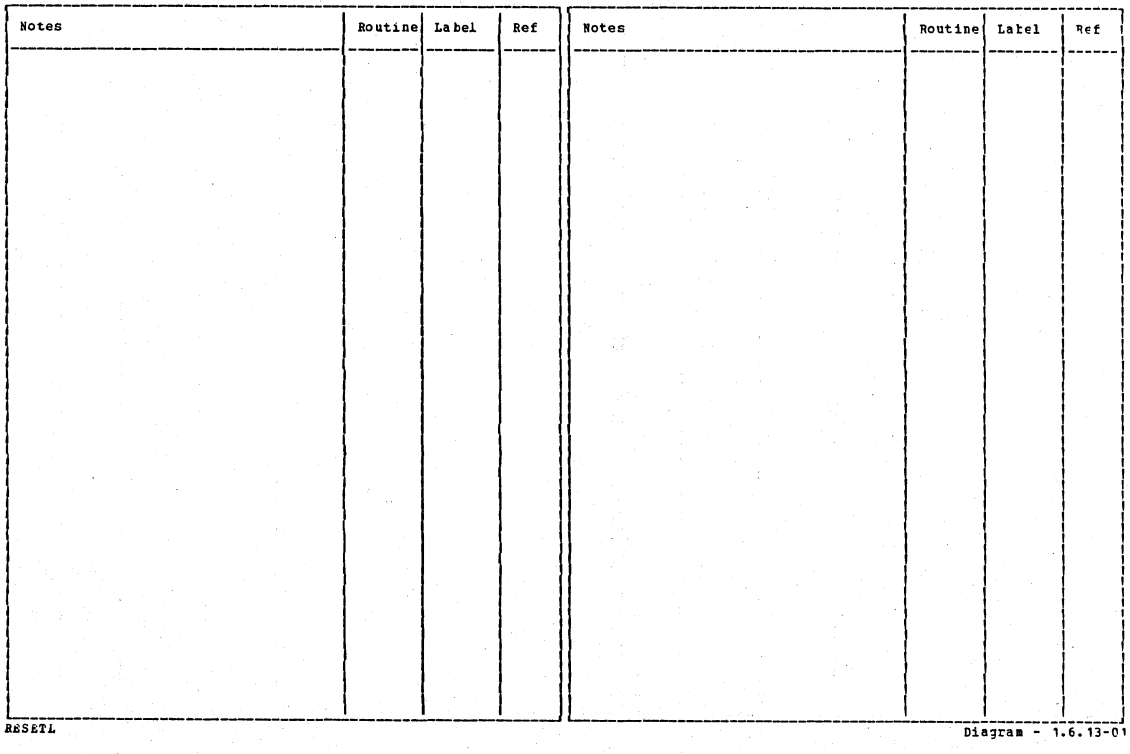

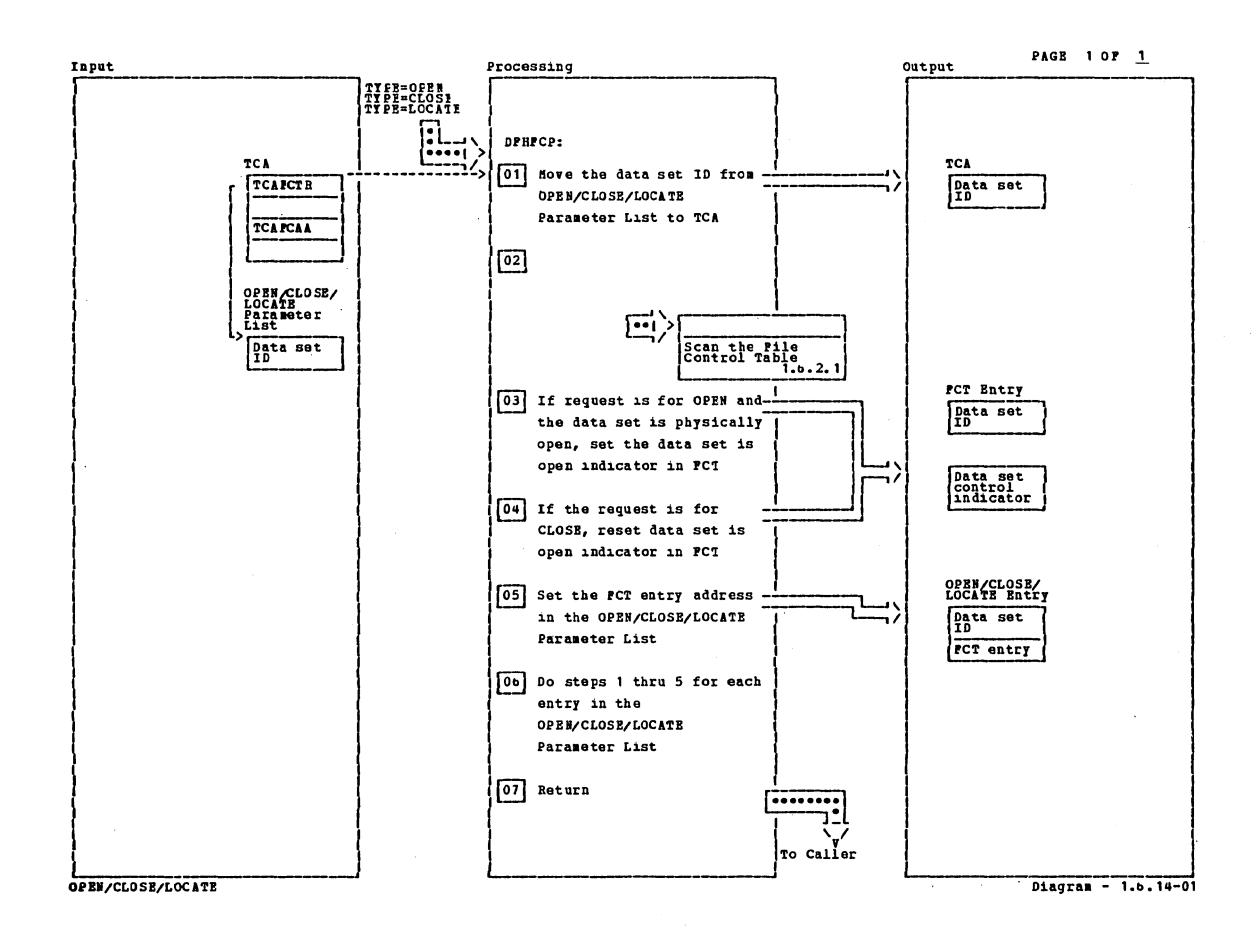

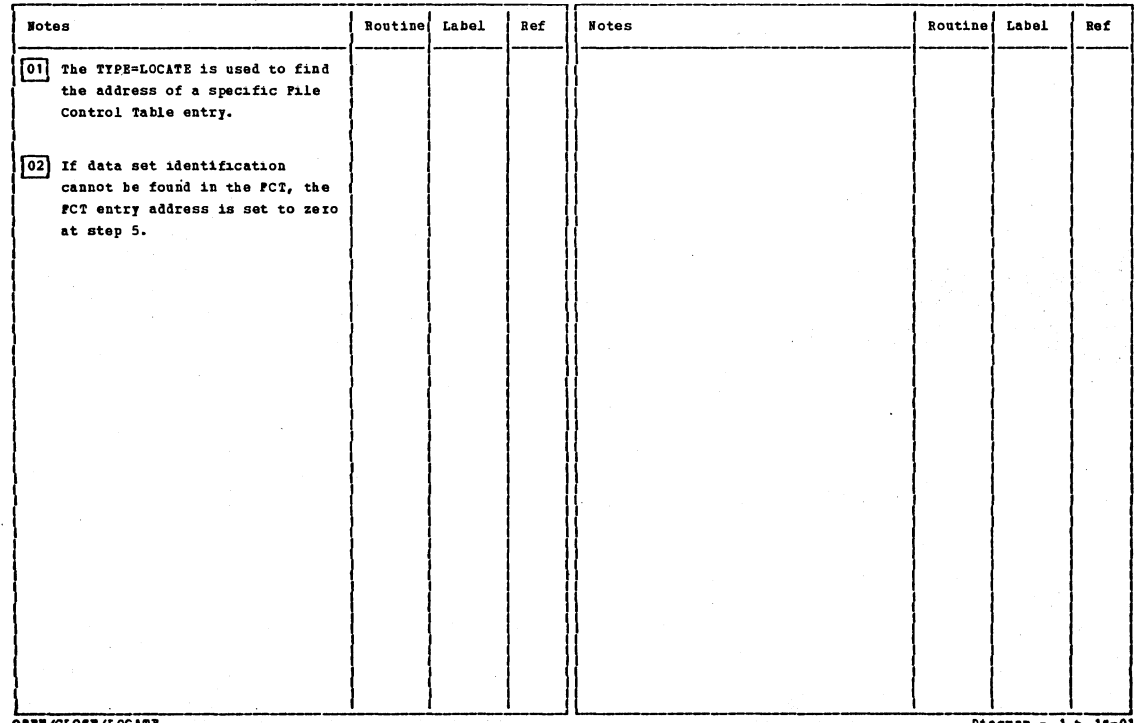

OPEN/CLOSE/LOCATE

Diagram - 1.6.14-01

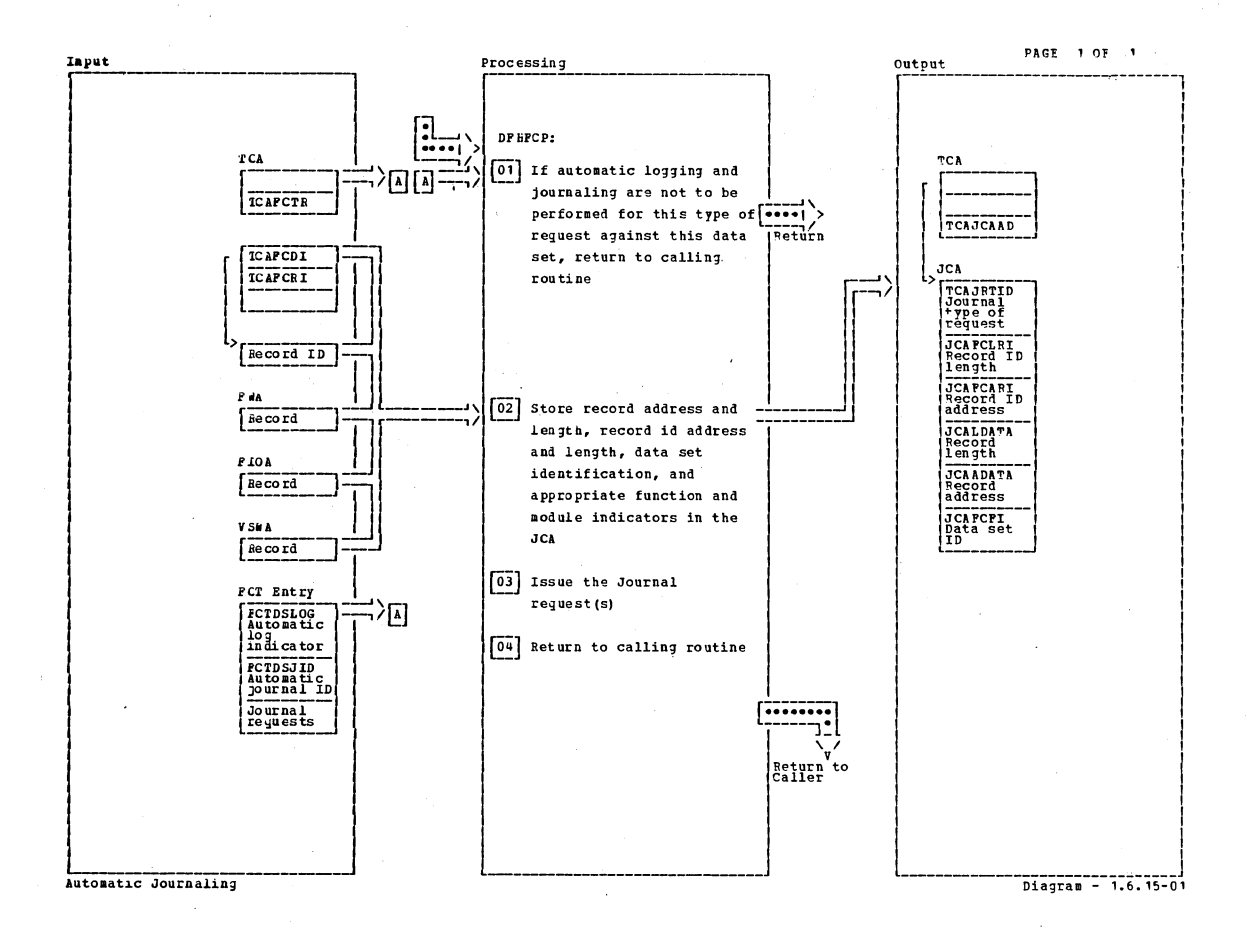

**Notes** Label Ref **Notes** Routine Routine  $L$ a  $k$  $\in$ 1  $\mathfrak{r}\epsilon\mathfrak{t}$ 01 Reads for update are  ${\tt automatically\ logged}$ asynchronously, and synchronized on the writes for update. Write-adds are automatically logged synchronously. What is automatically journaled is entirely up to the user. 02 A DPHJC TYPE=GEIJCA macro instruction is always issued to ensure there is a JCA for this task. Automatic Journaling 

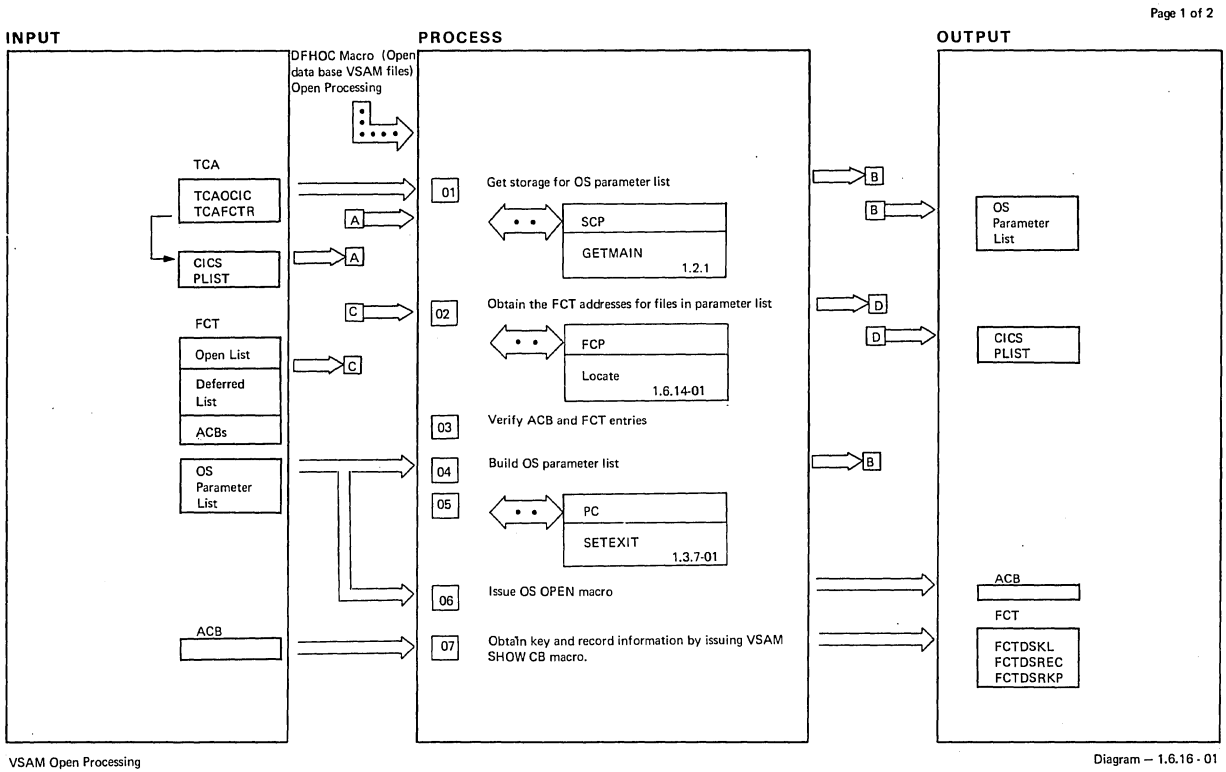

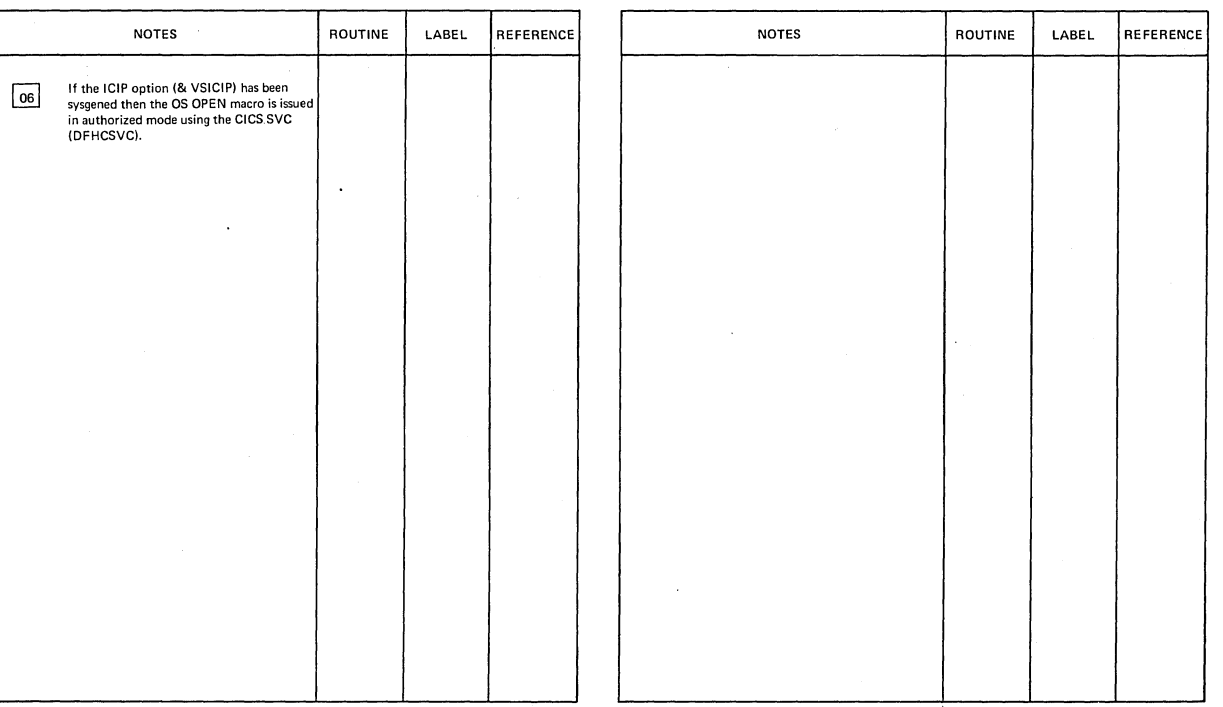

 $\hat{\boldsymbol{\beta}}$ 

VSAM Open Processing

Diagram - 1.6.16 - 01

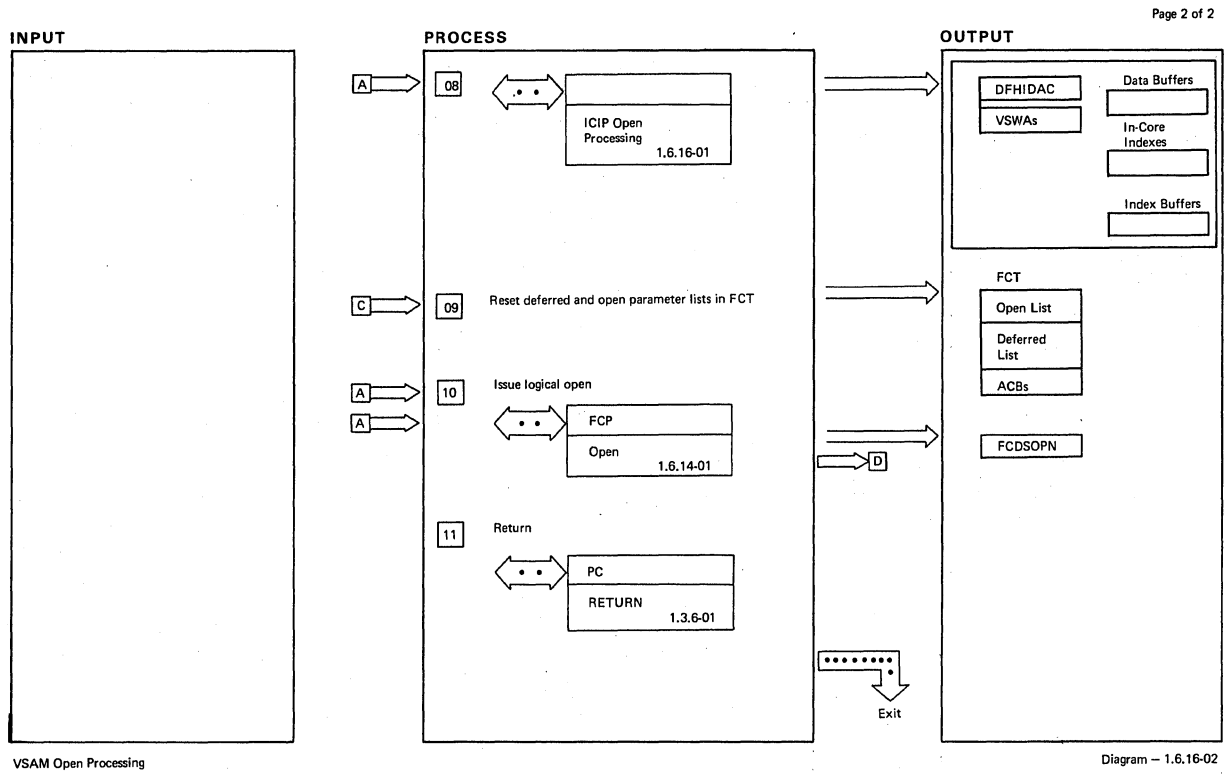

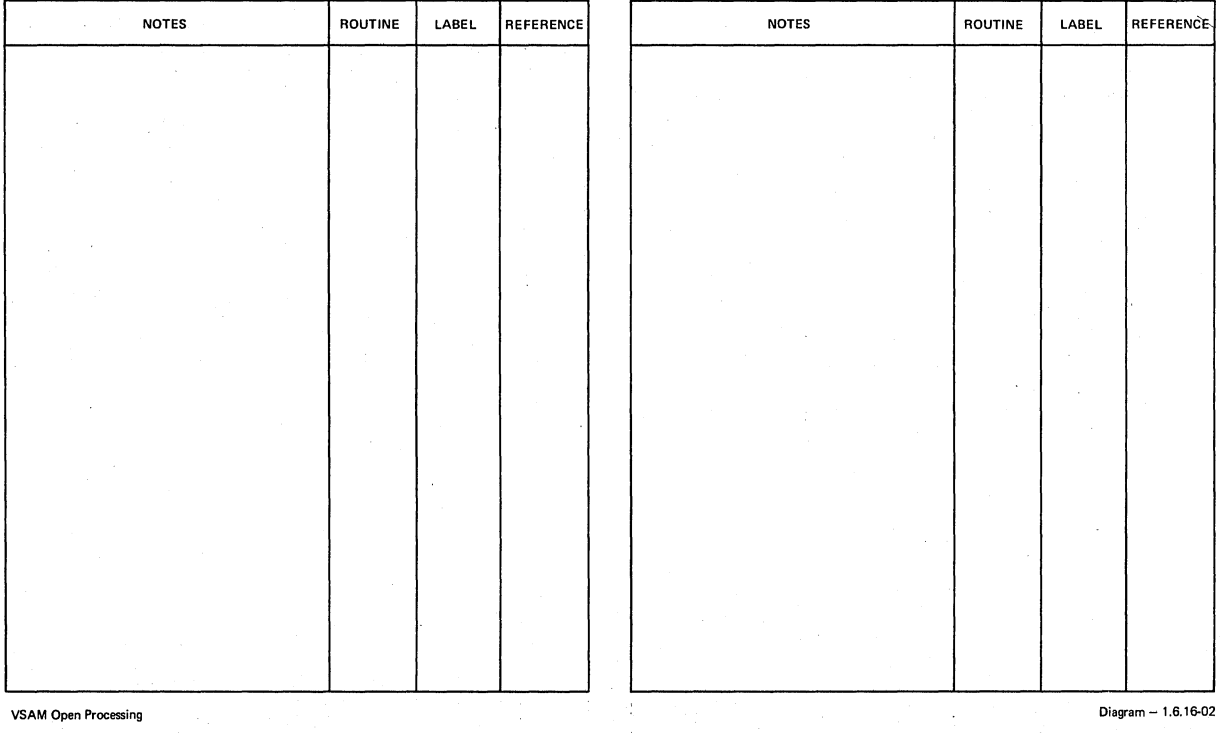
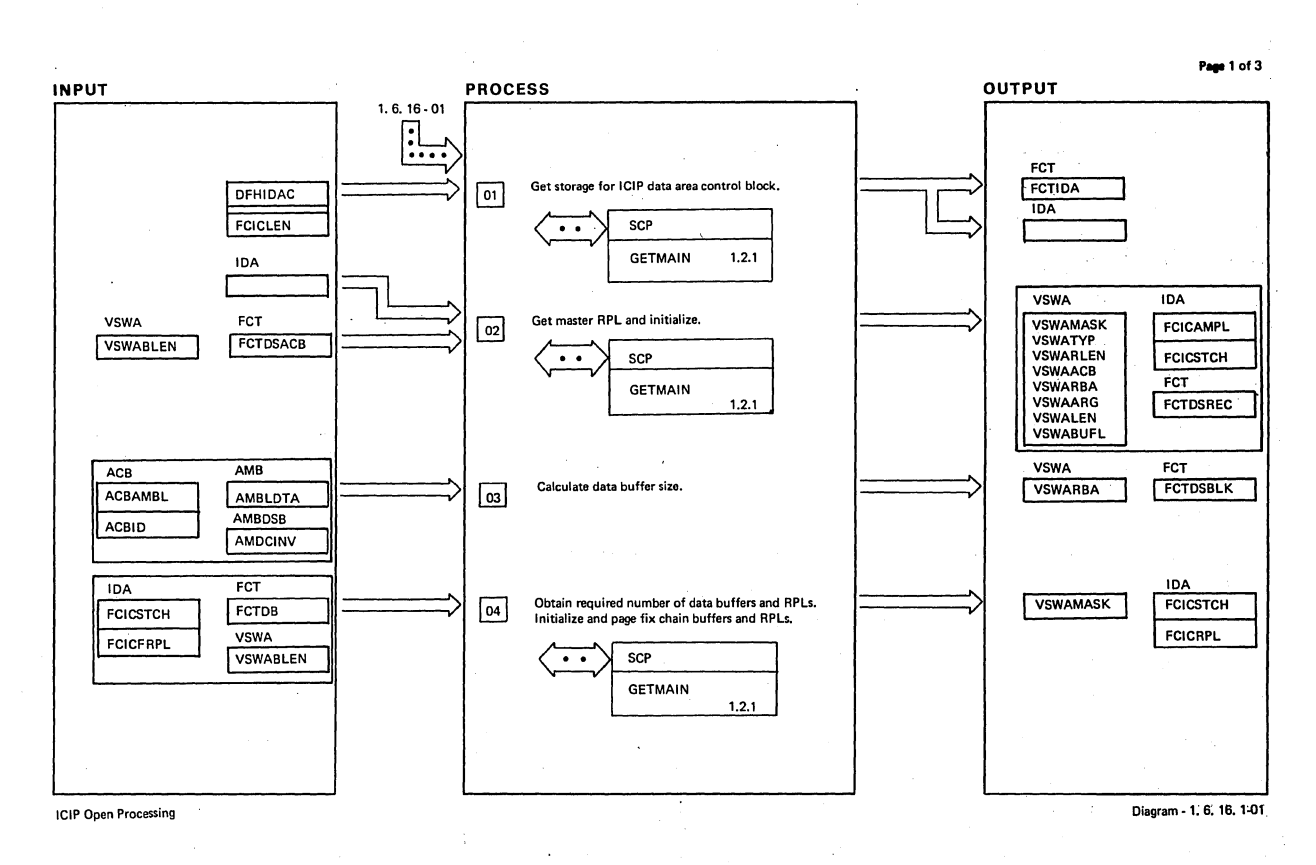

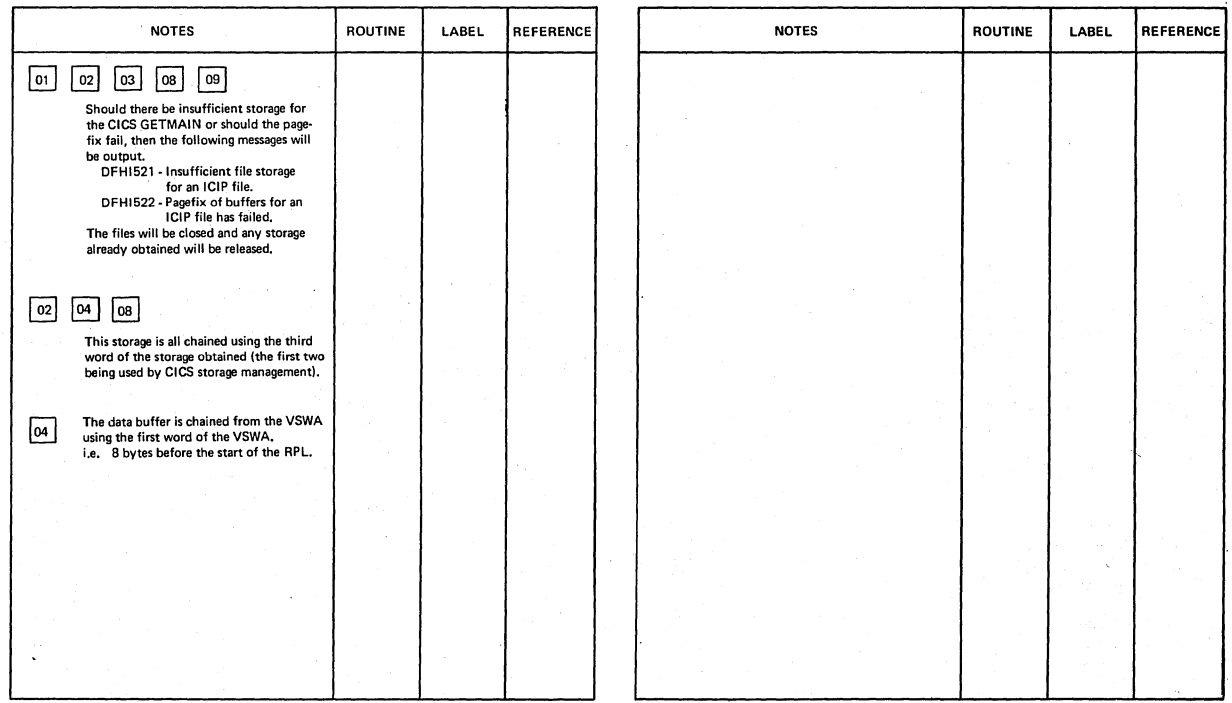

led Power Processing **Contact Contact Contact Contact Contact Contact Contact Contact Contact Contact Contact Contact Contact Contact Contact Contact Contact Contact Contact Contact Contact Contact Contact Contact Contact** 

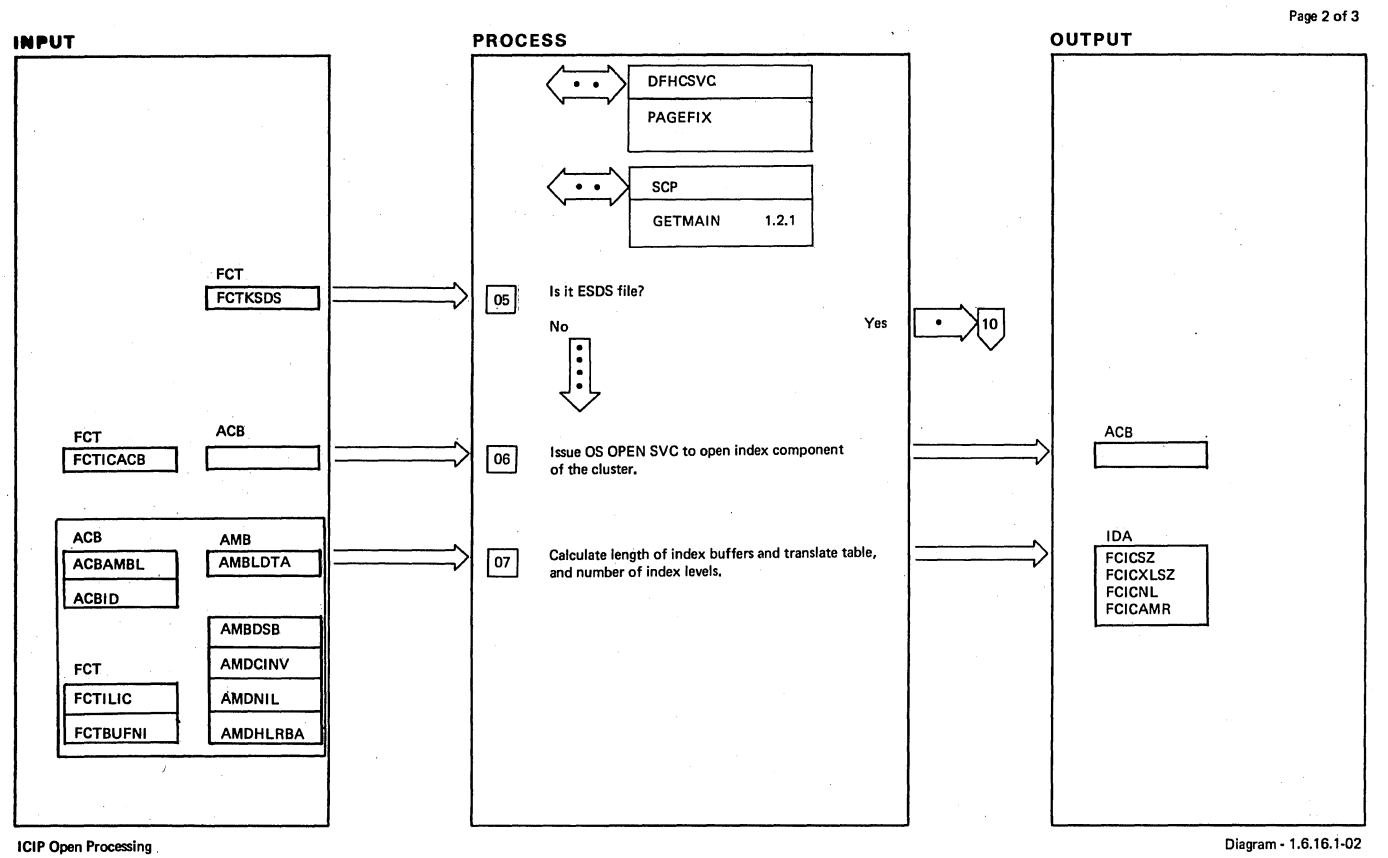

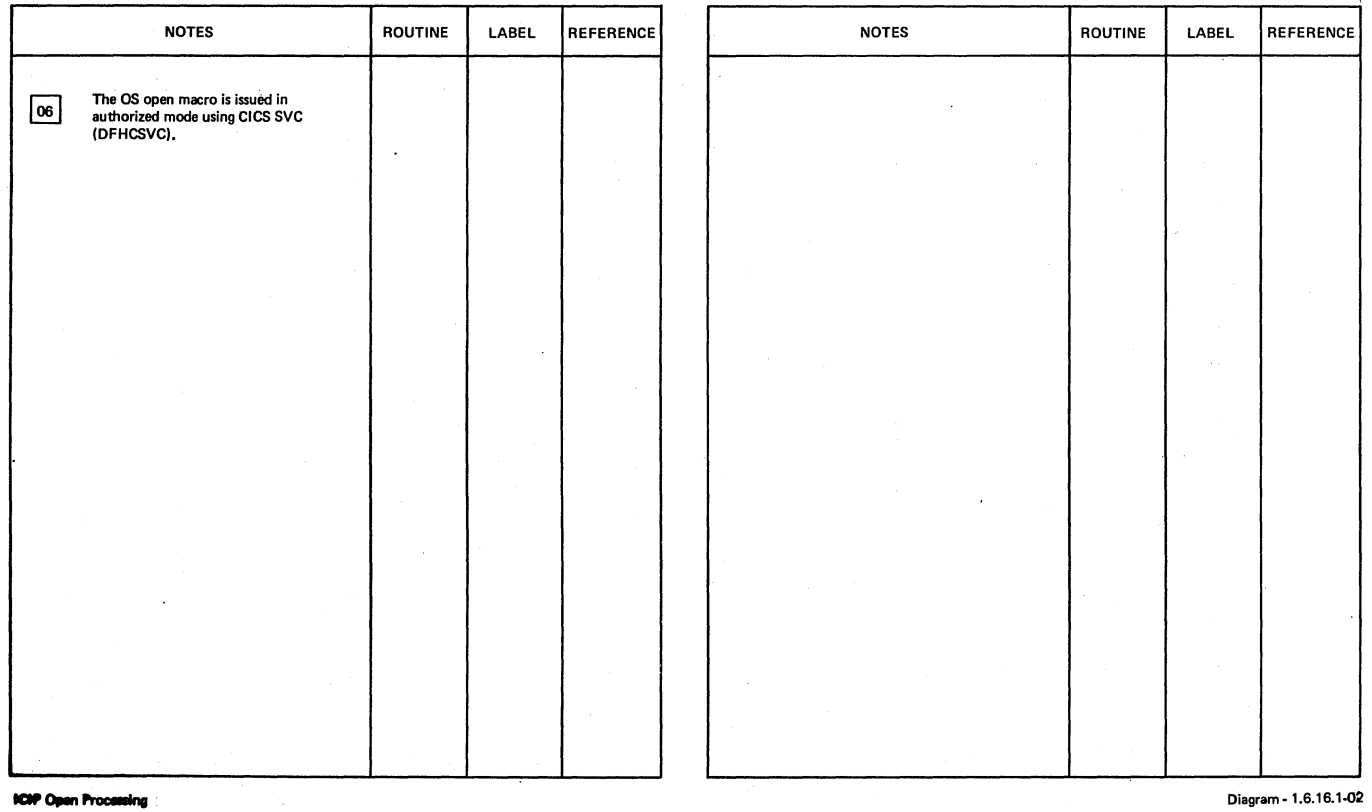

**ICIP Open Processing** 

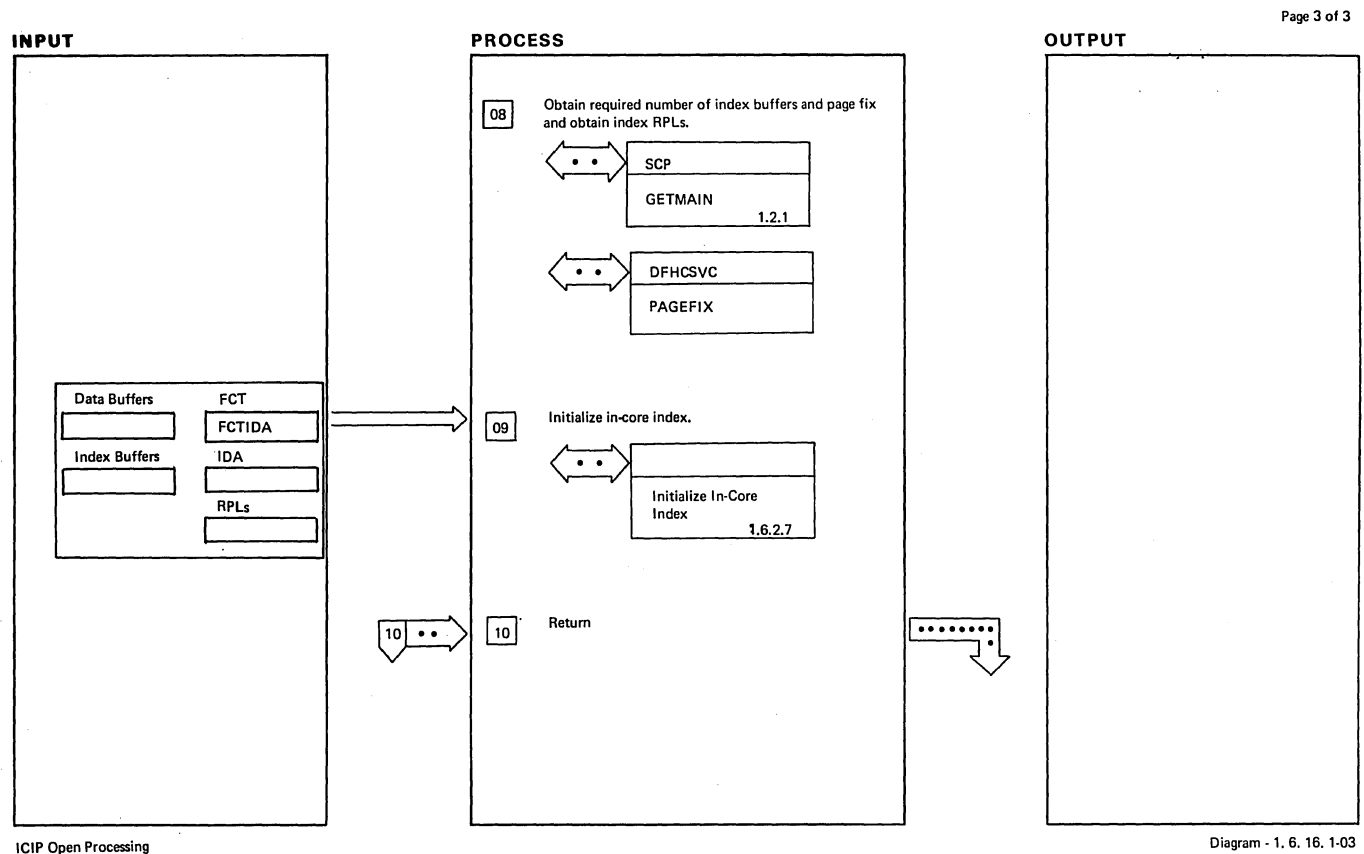

#### **ICIP Open Processing**

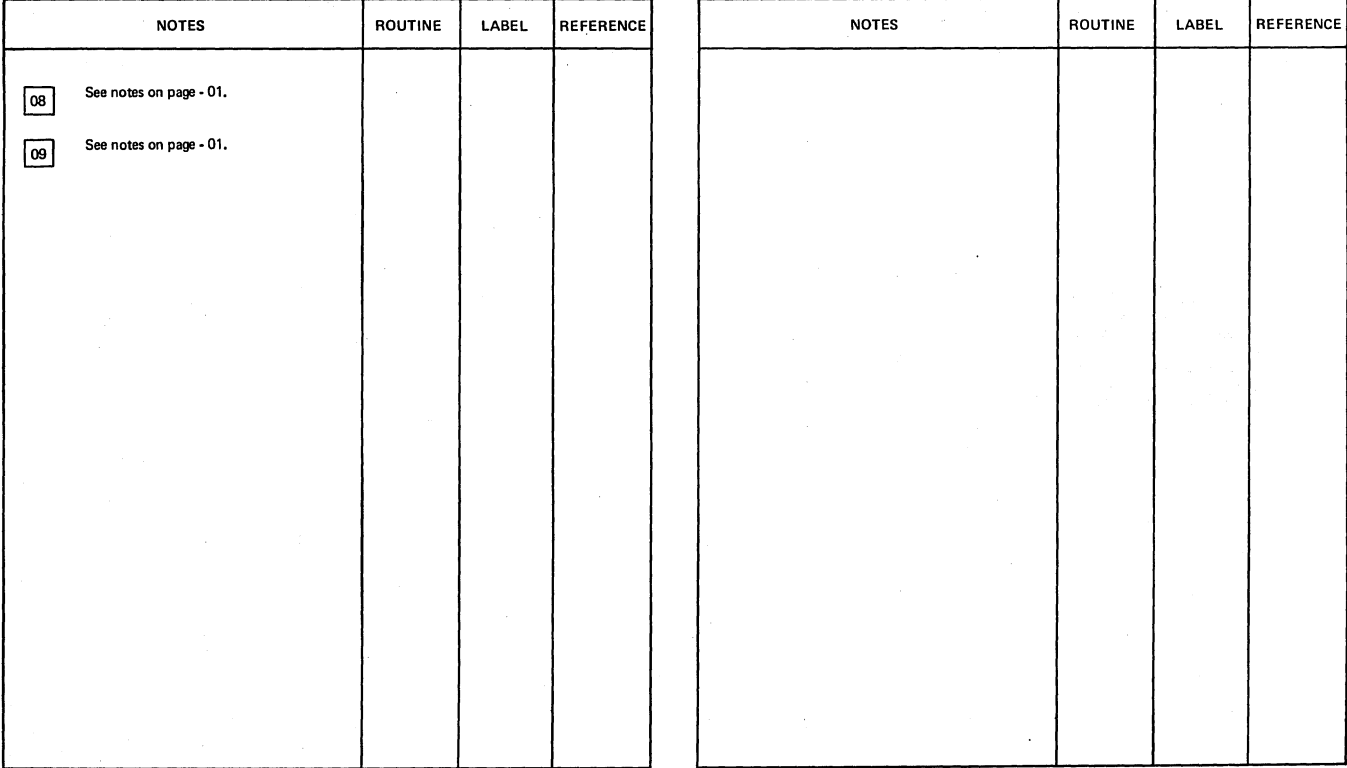

1CIP Open Processing

 $\mathbf{I}$ 

Diagram - 1. 6. 16. 1-03

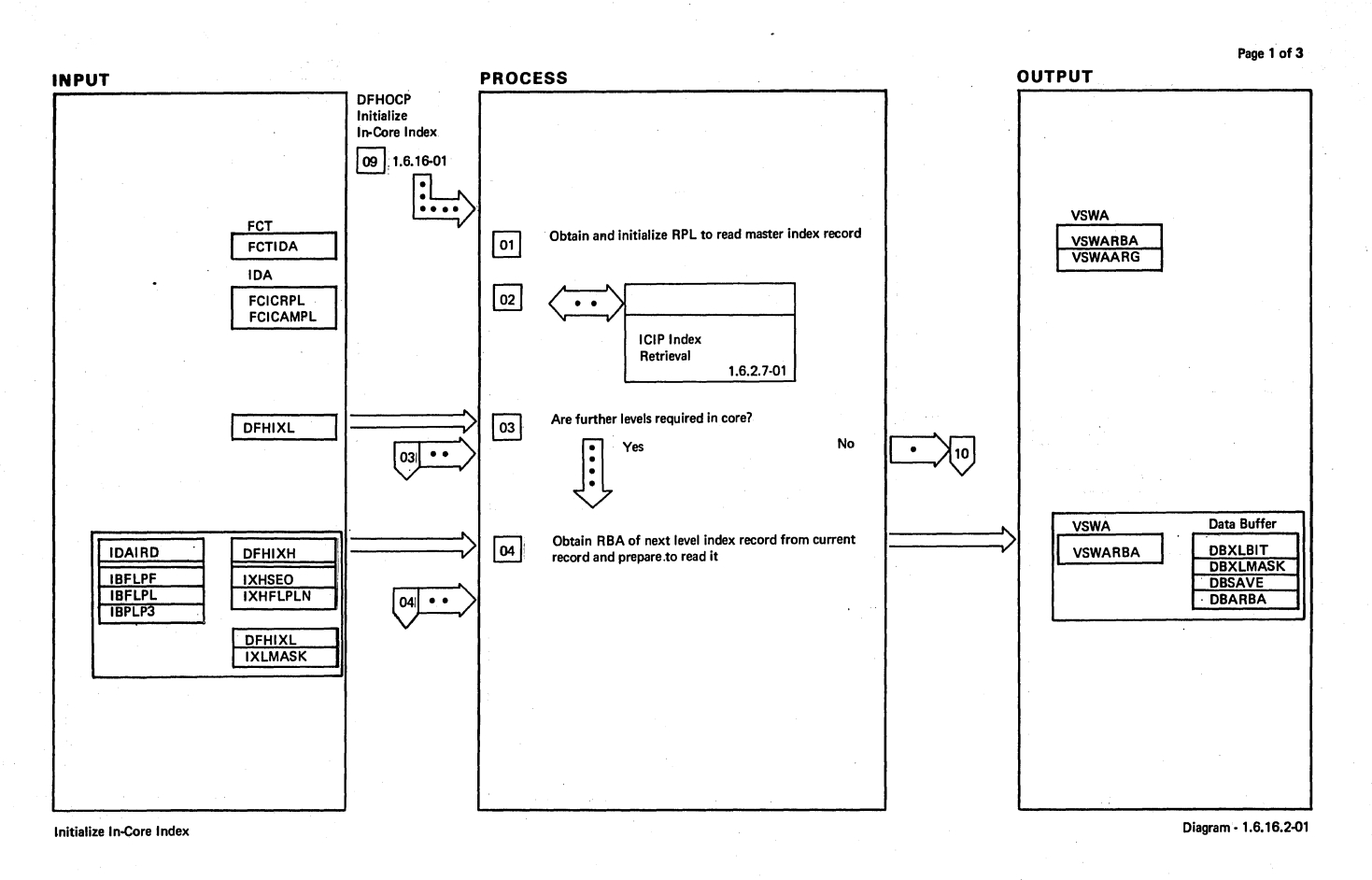

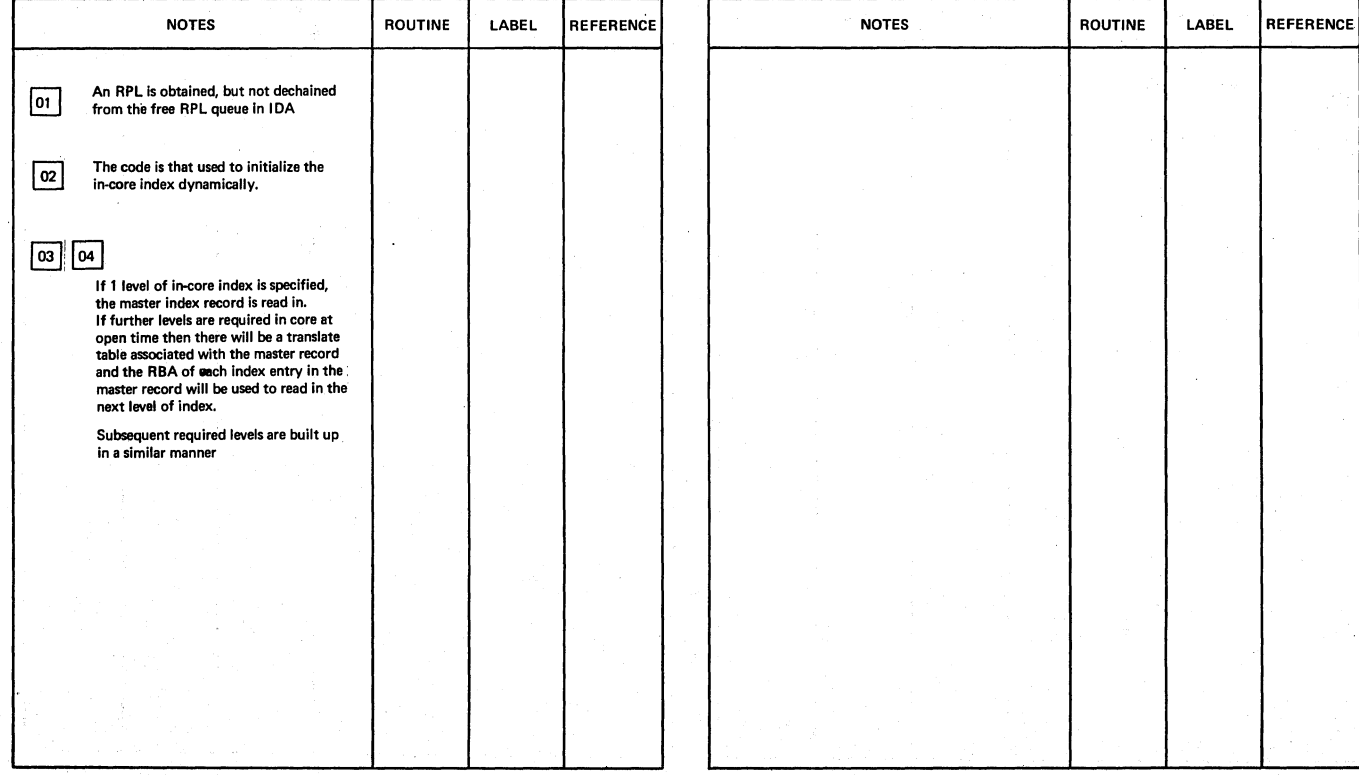

### Inlllllizo l..co ... Index . Diagram· 1.6.16.2.01

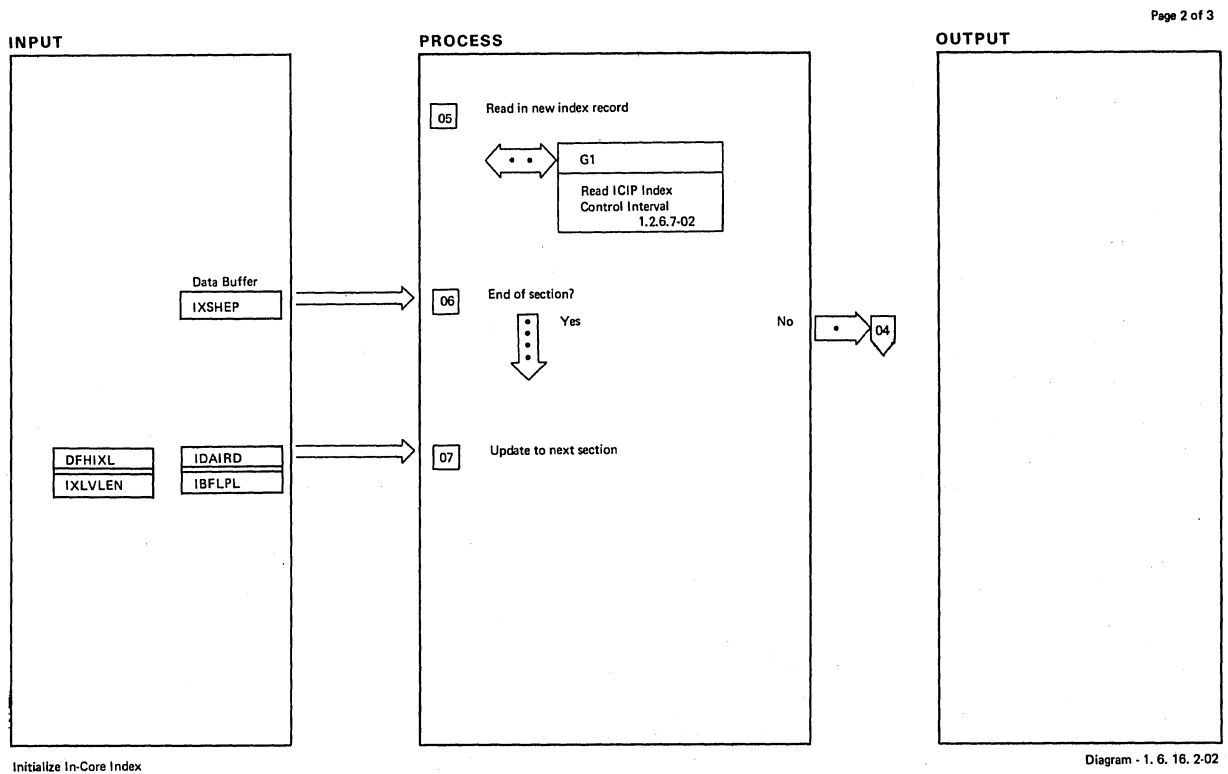

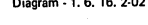

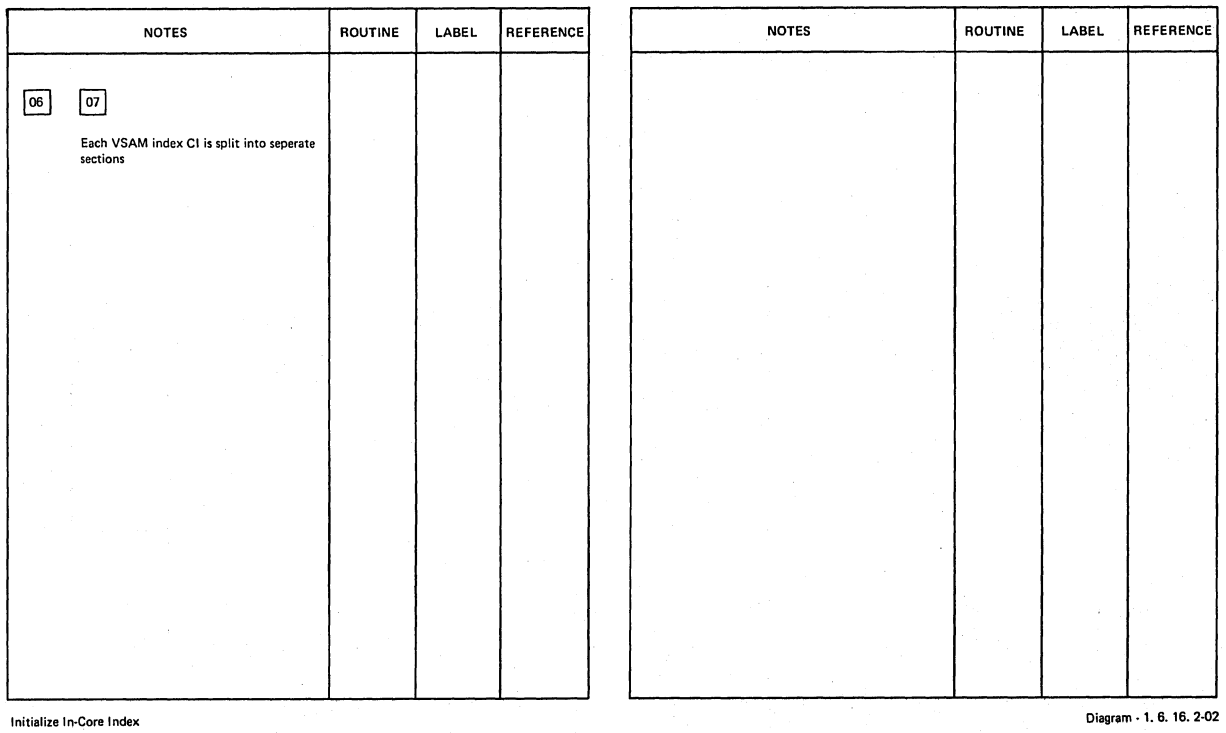

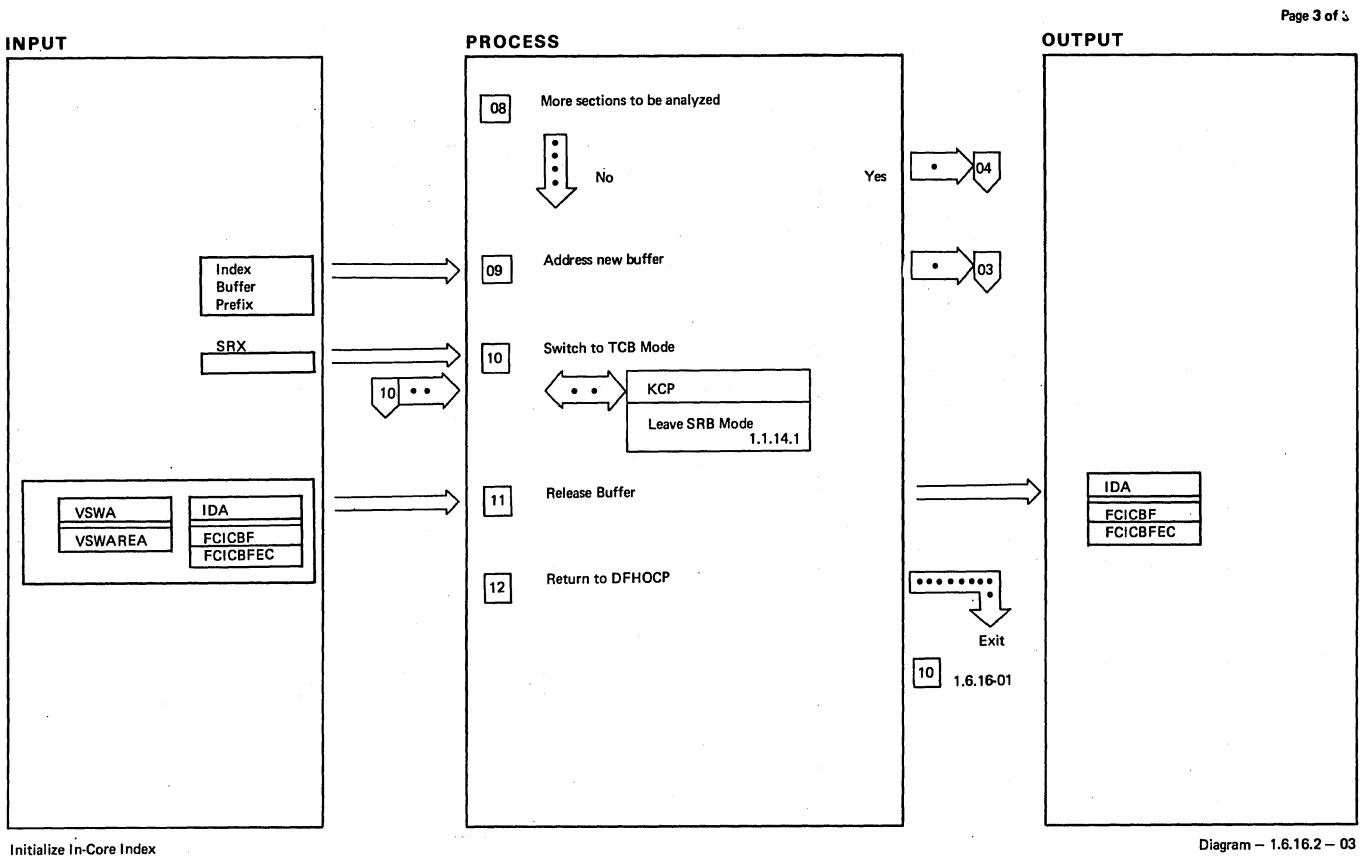

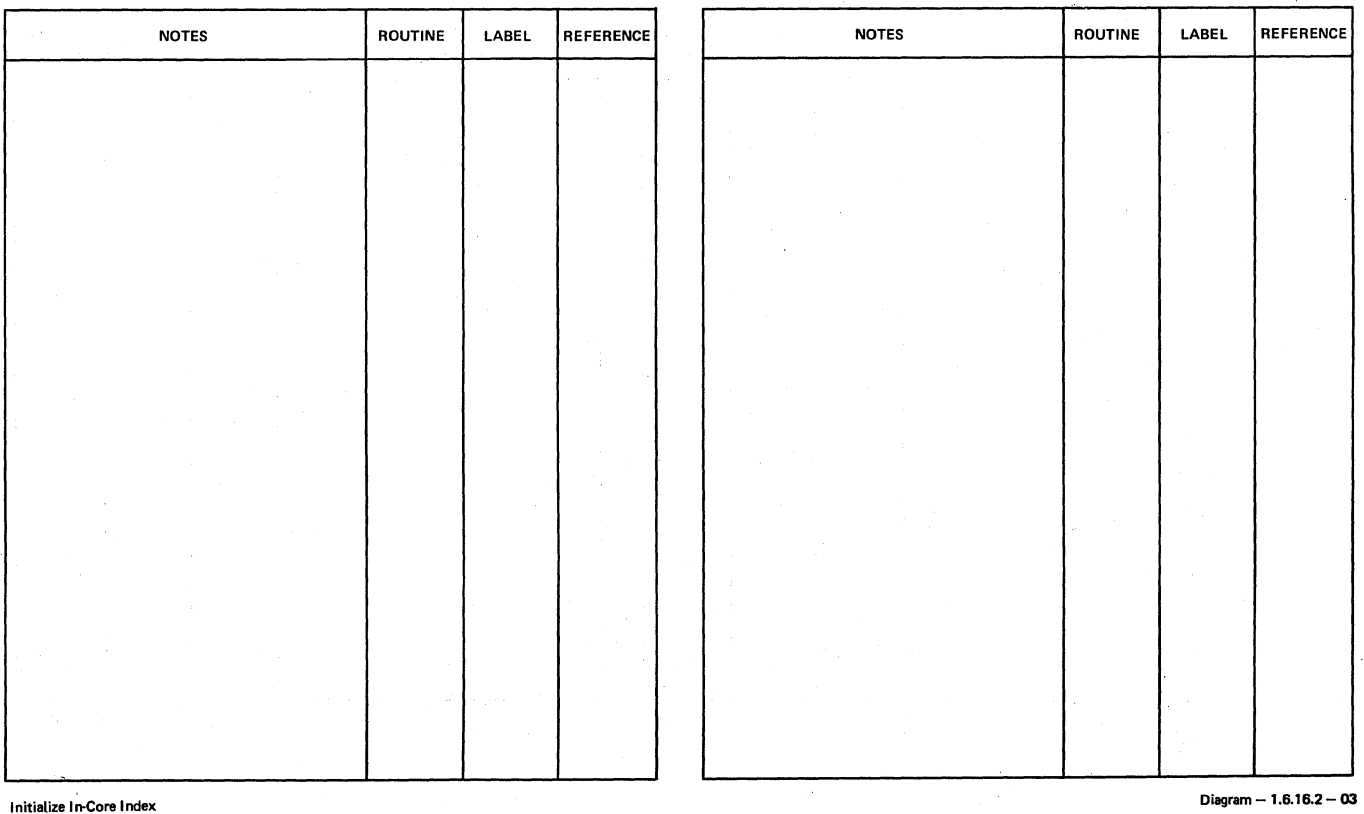

I  $\left(\right)$ 

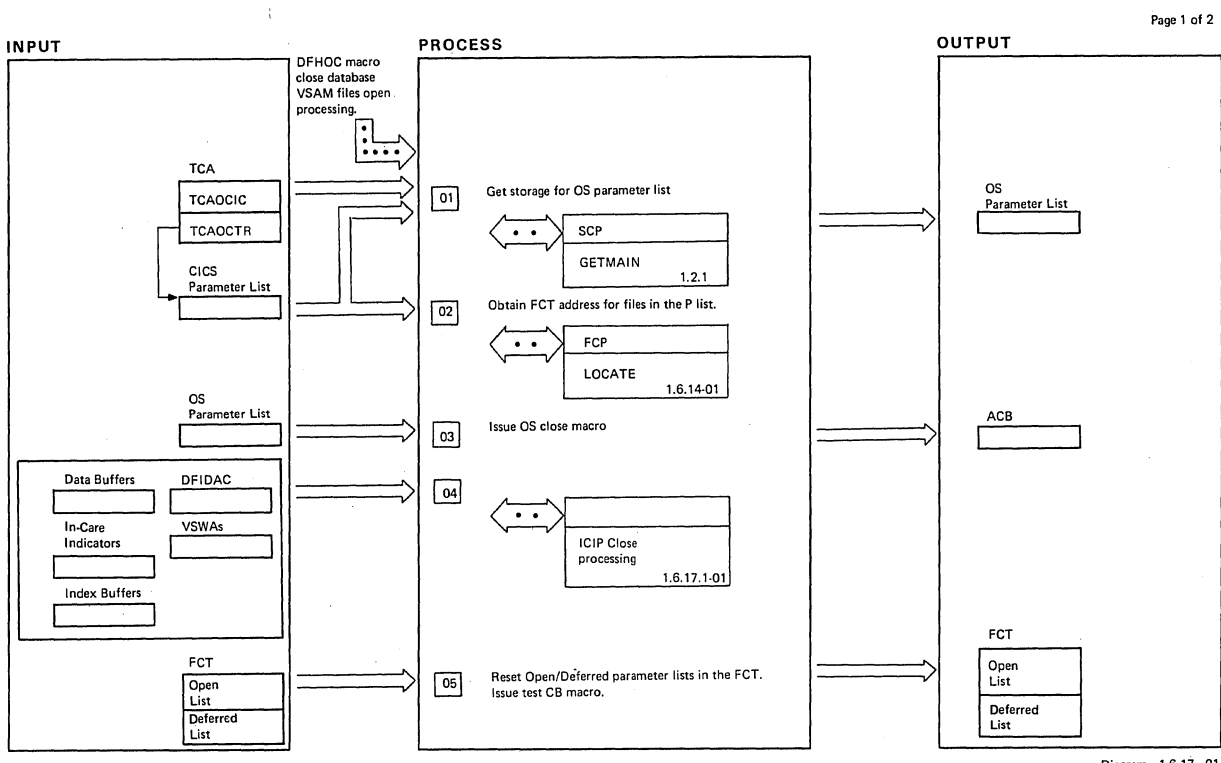

VSAM Close Processing

Diagram ~ 1.6.17 - 01

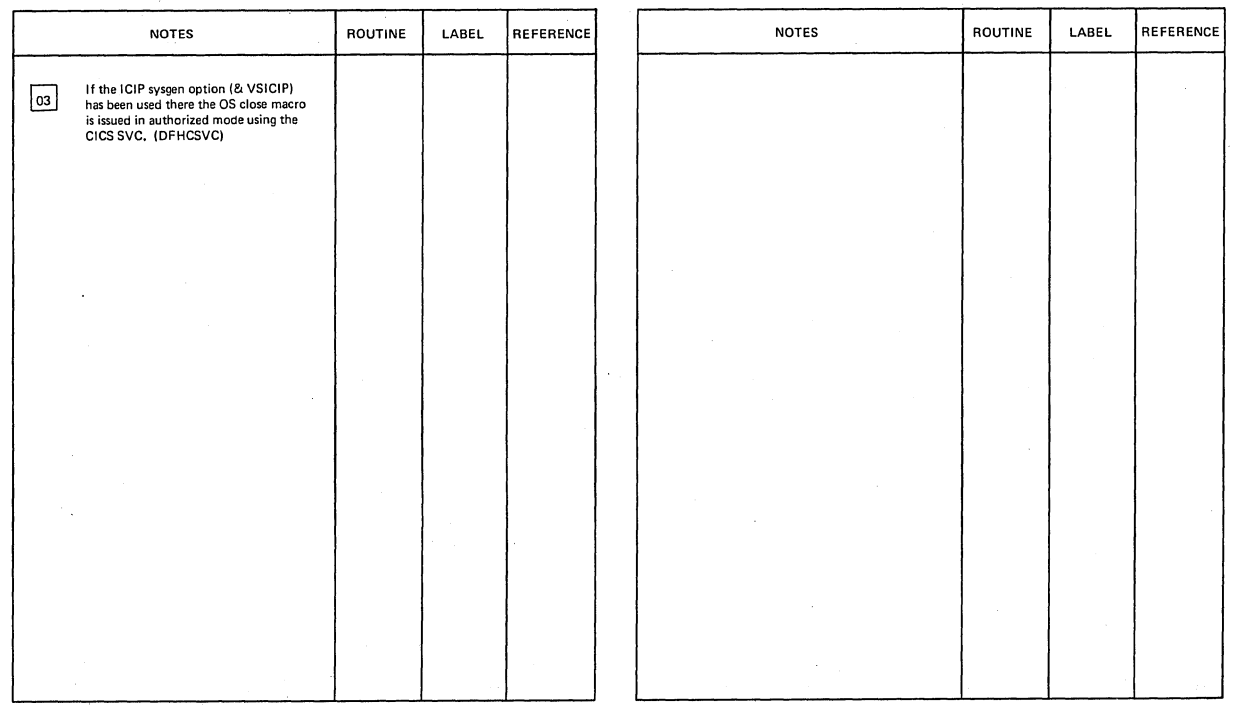

VSAM Close Processing

Diagram. 1.6.17 - 01

 $\ddot{\phantom{a}}$ 

 $\lambda$ 

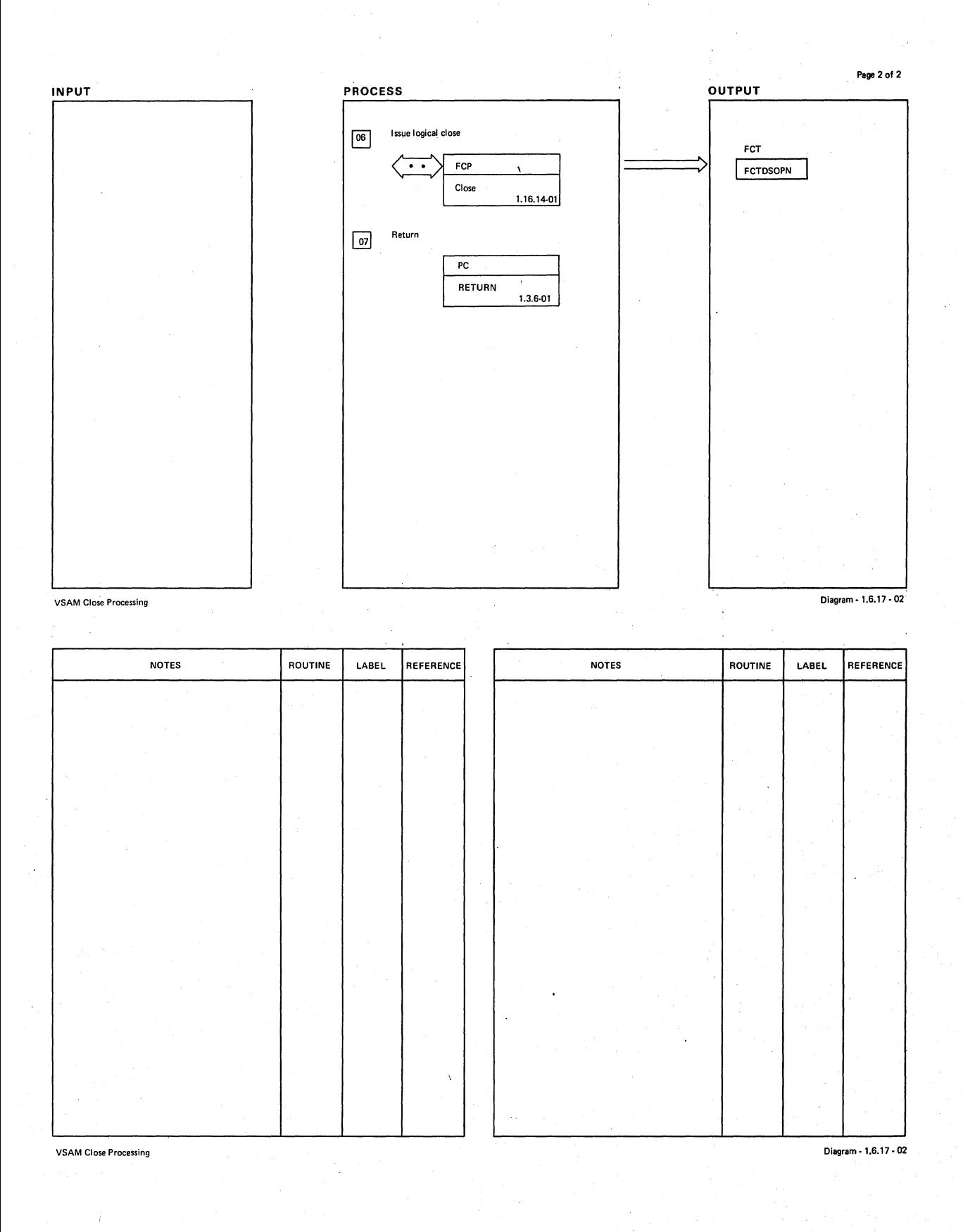

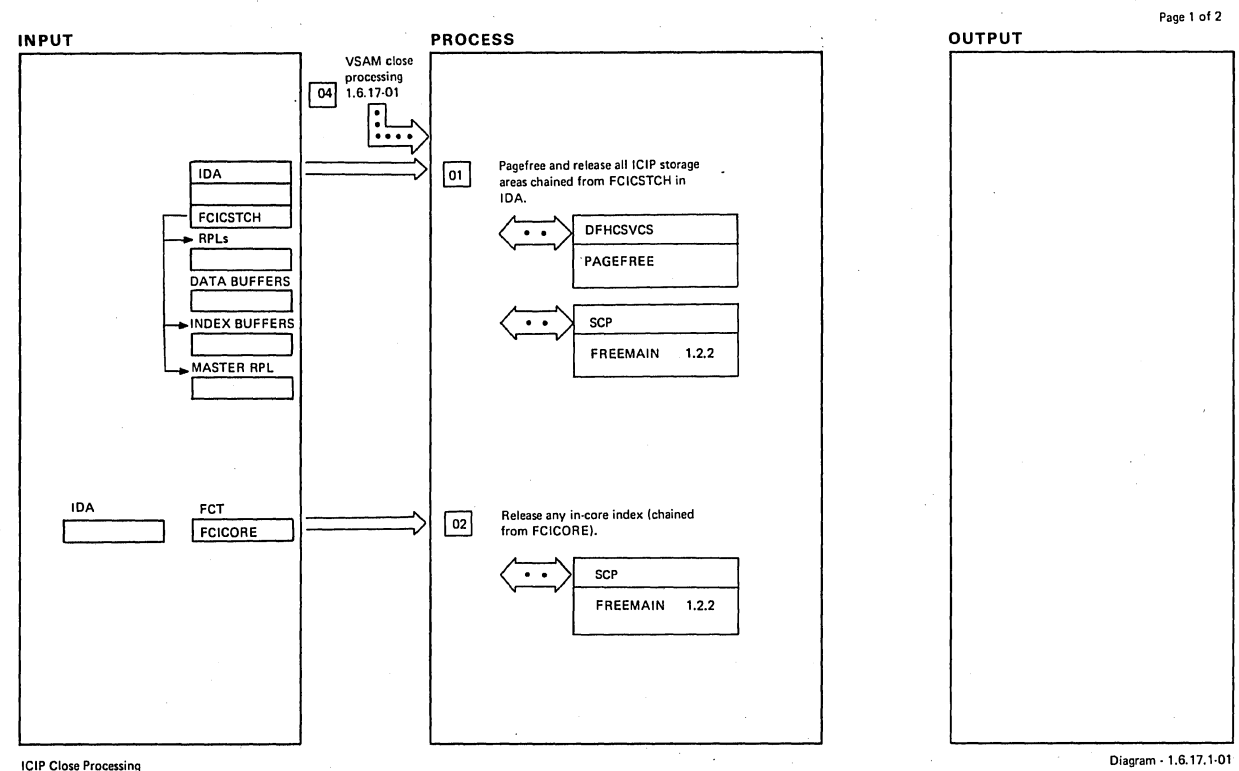

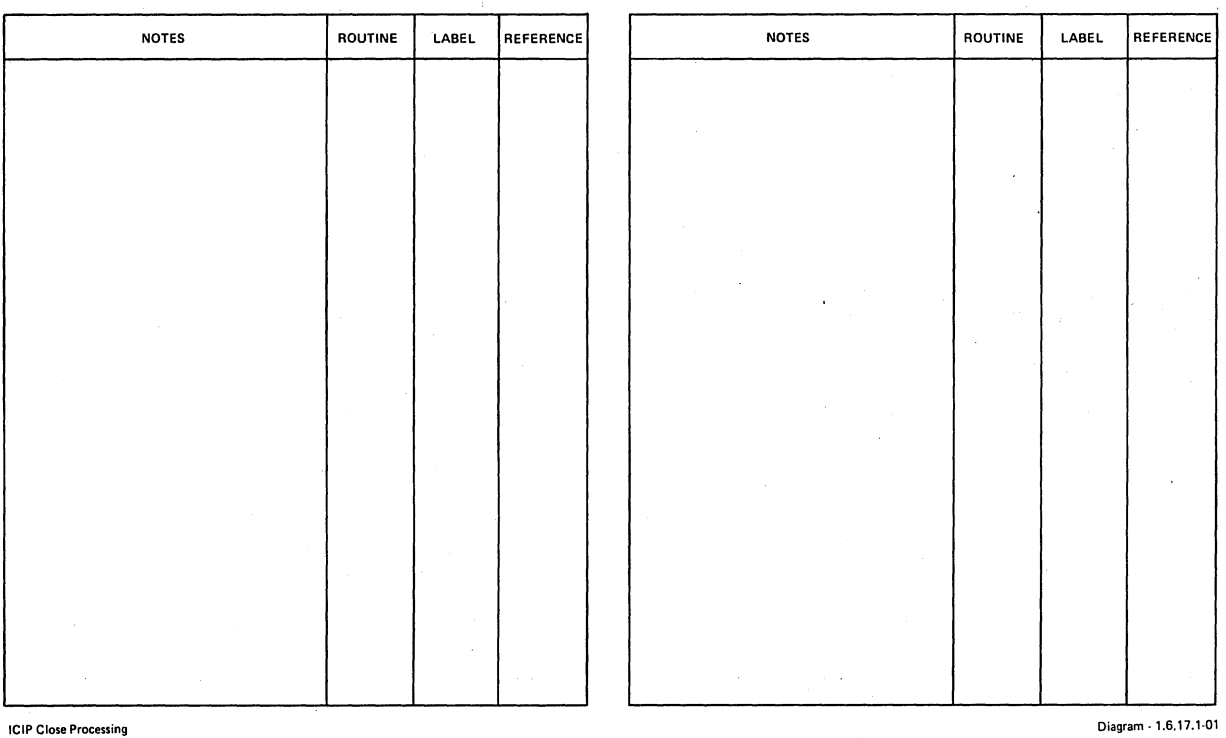

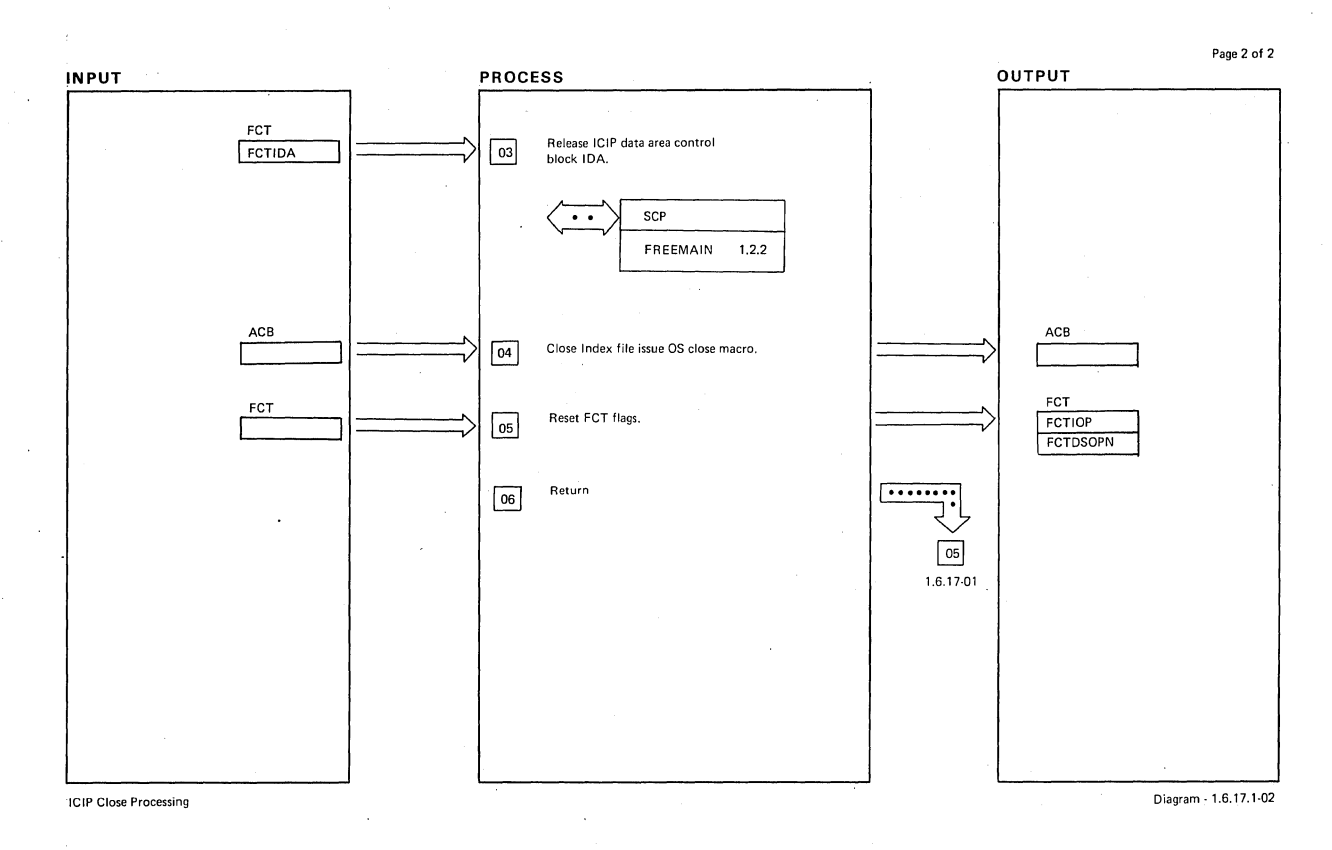

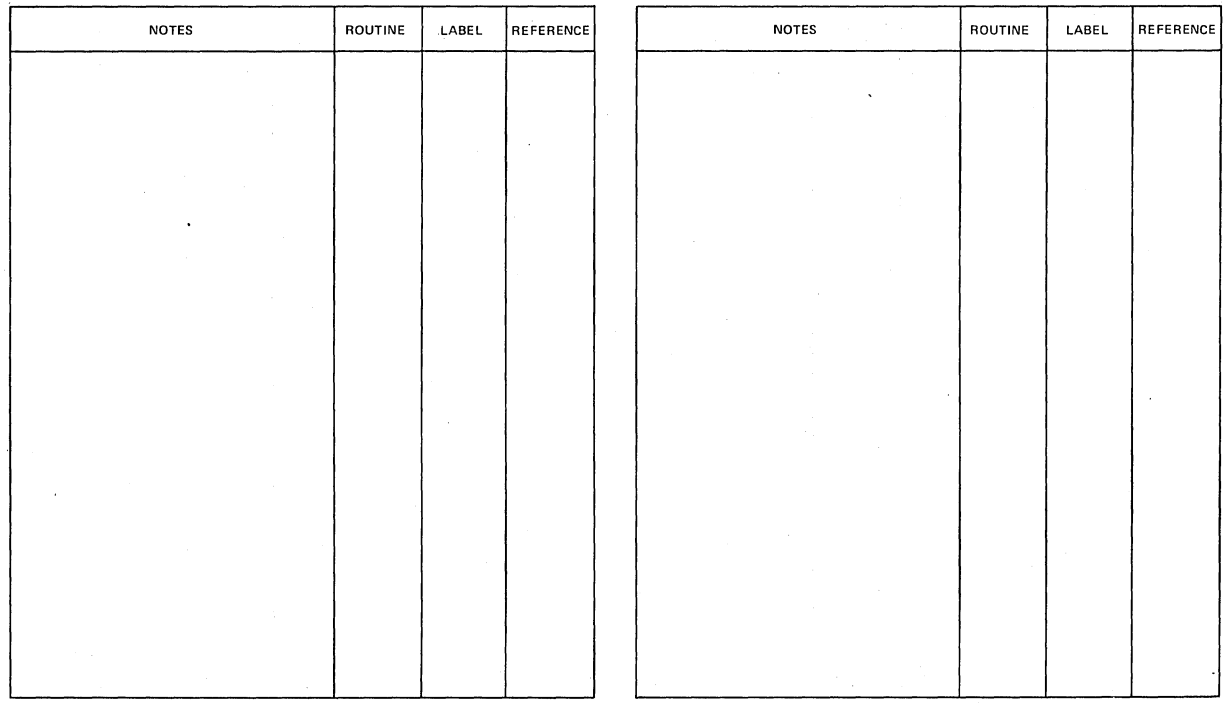

ICIP Close Processing

Diagram -1.6.17.1·02

 $\overline{1}$ 

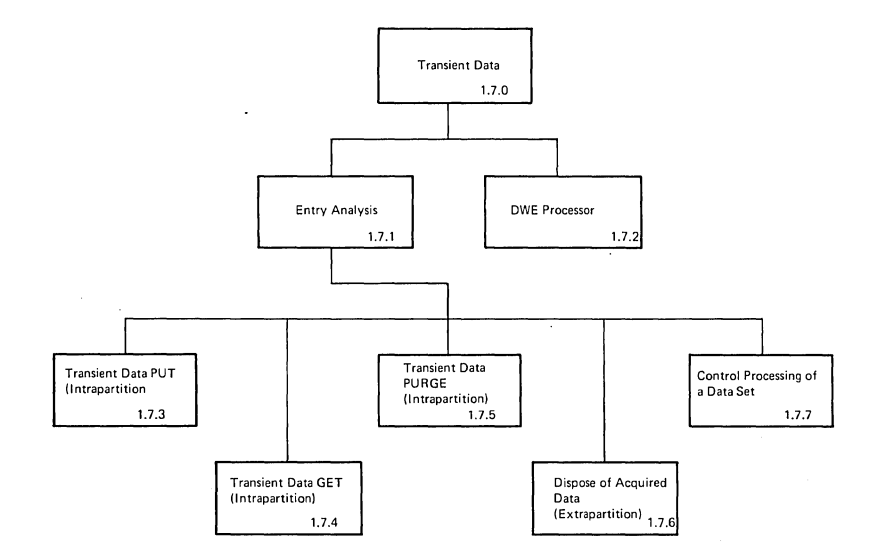

Transient Data Diagram -1.7.0-01

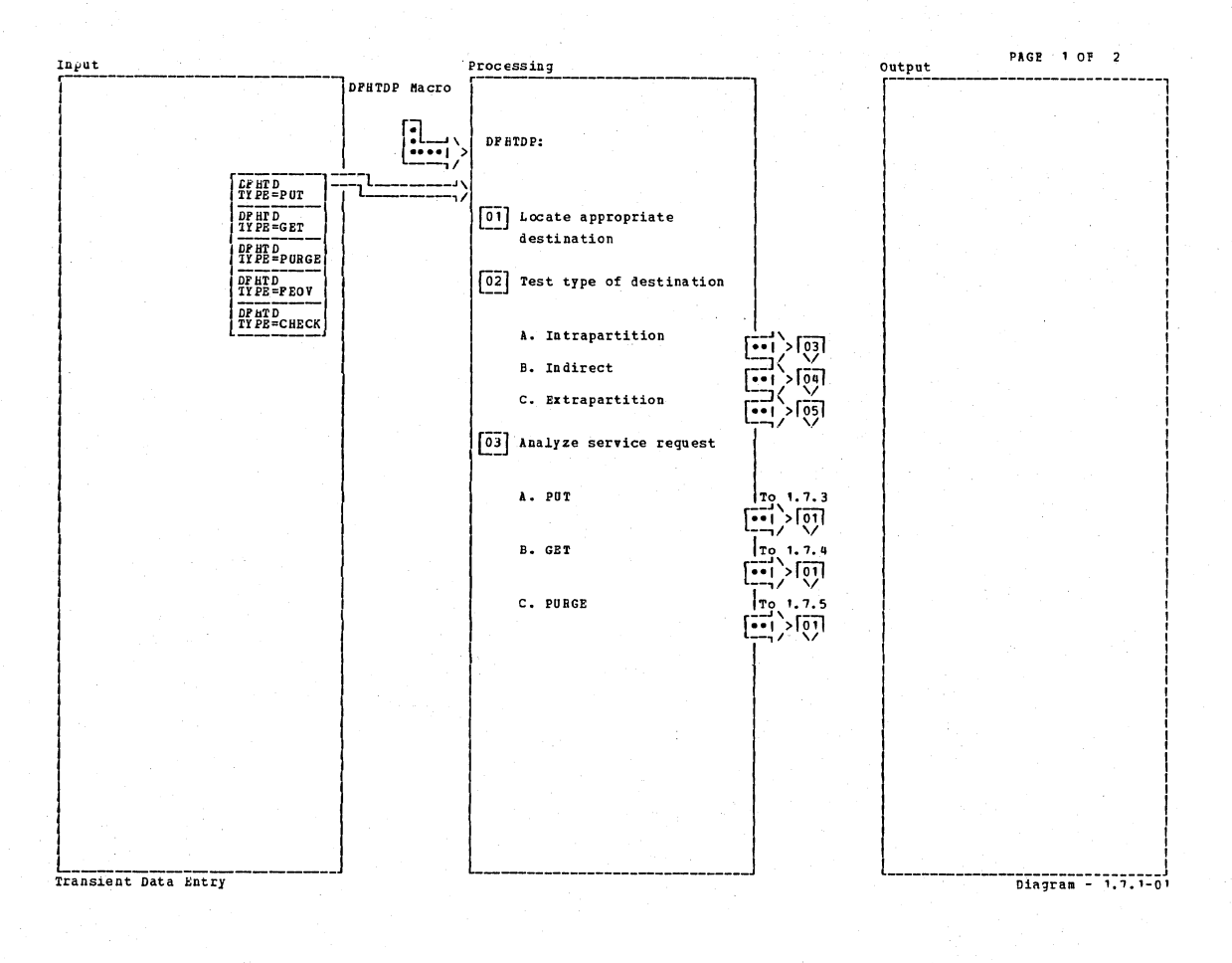

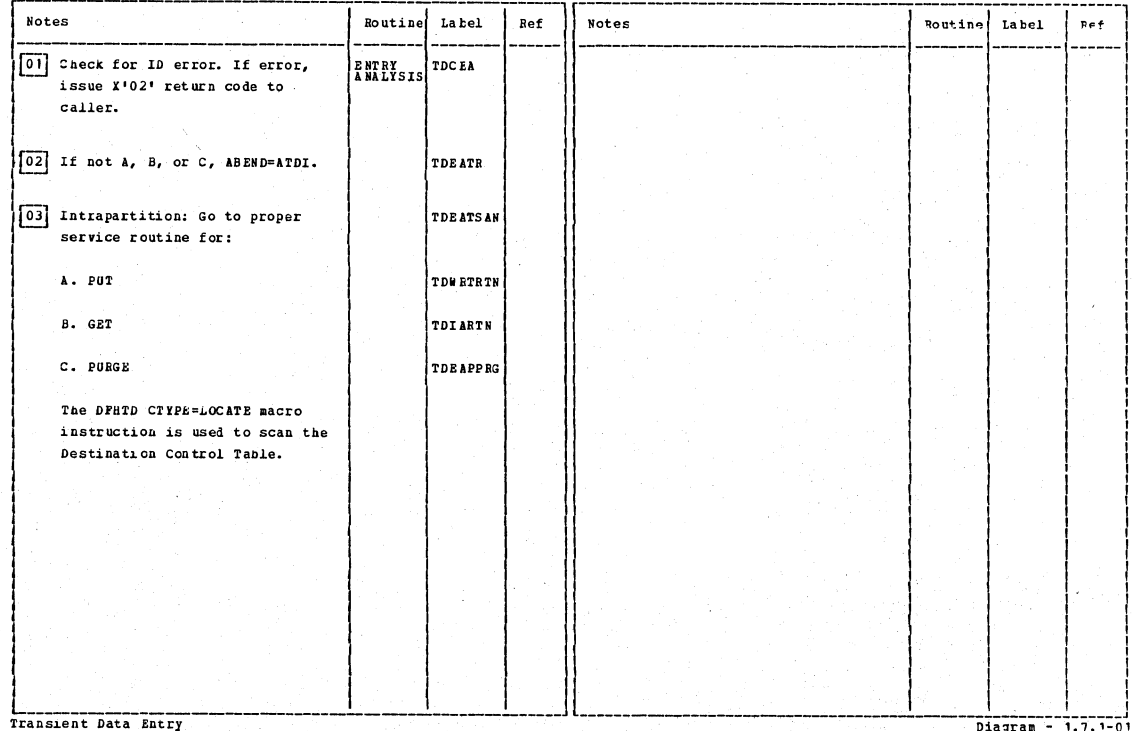

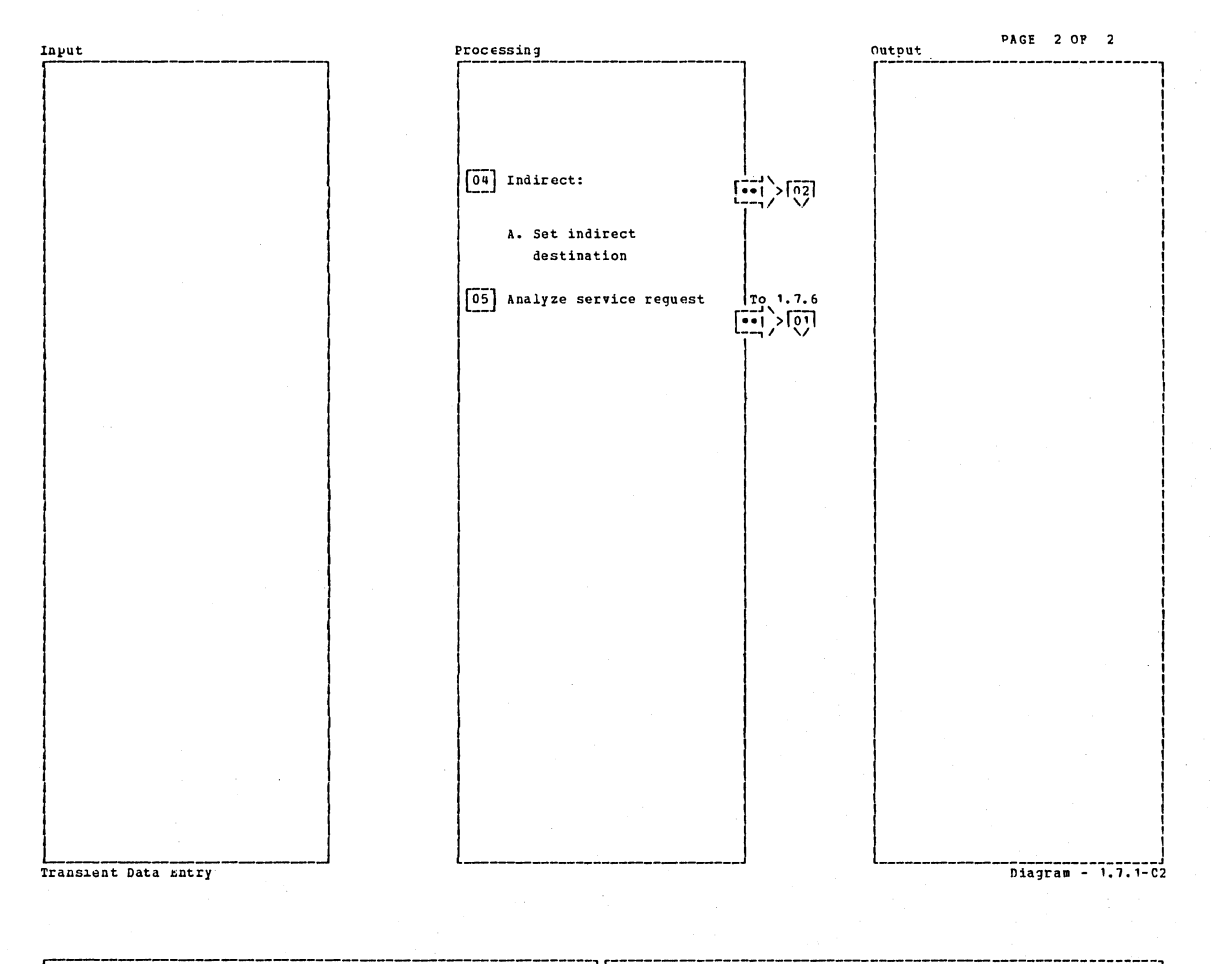

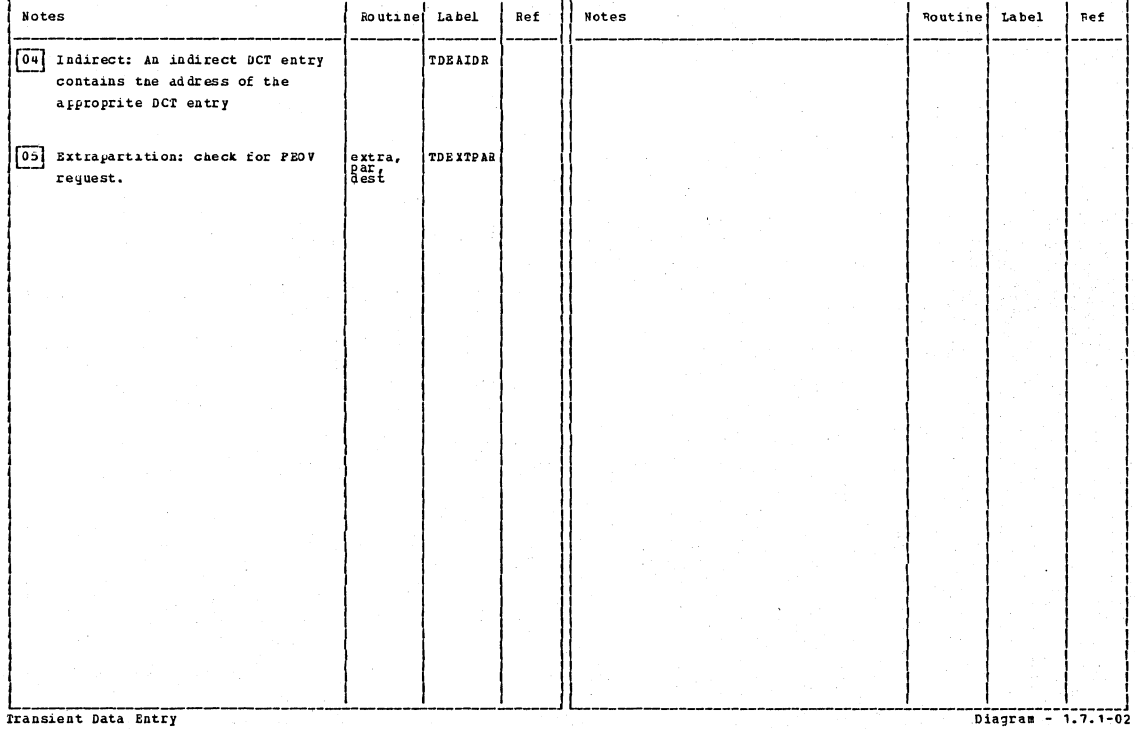

Section 2: Method of Operation

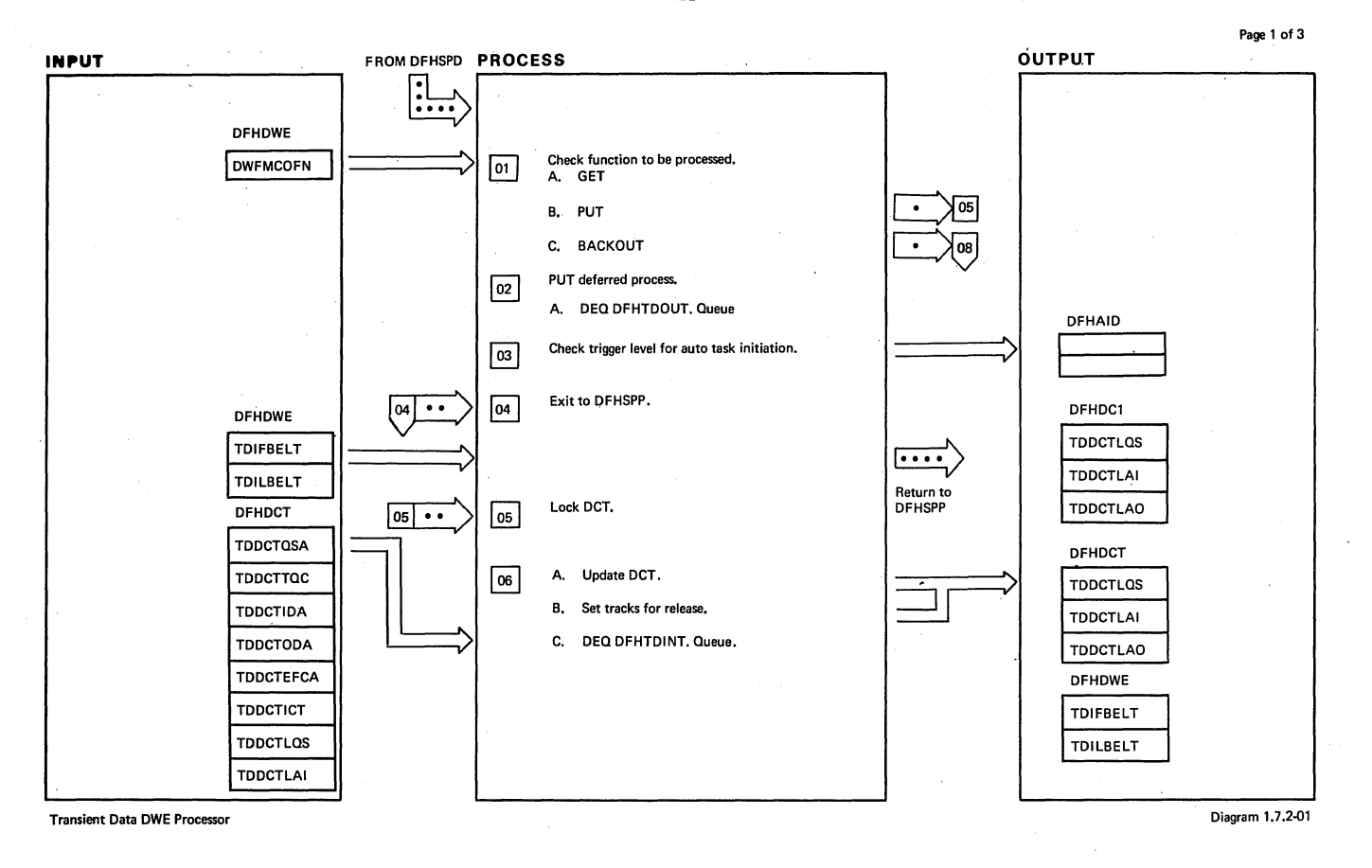

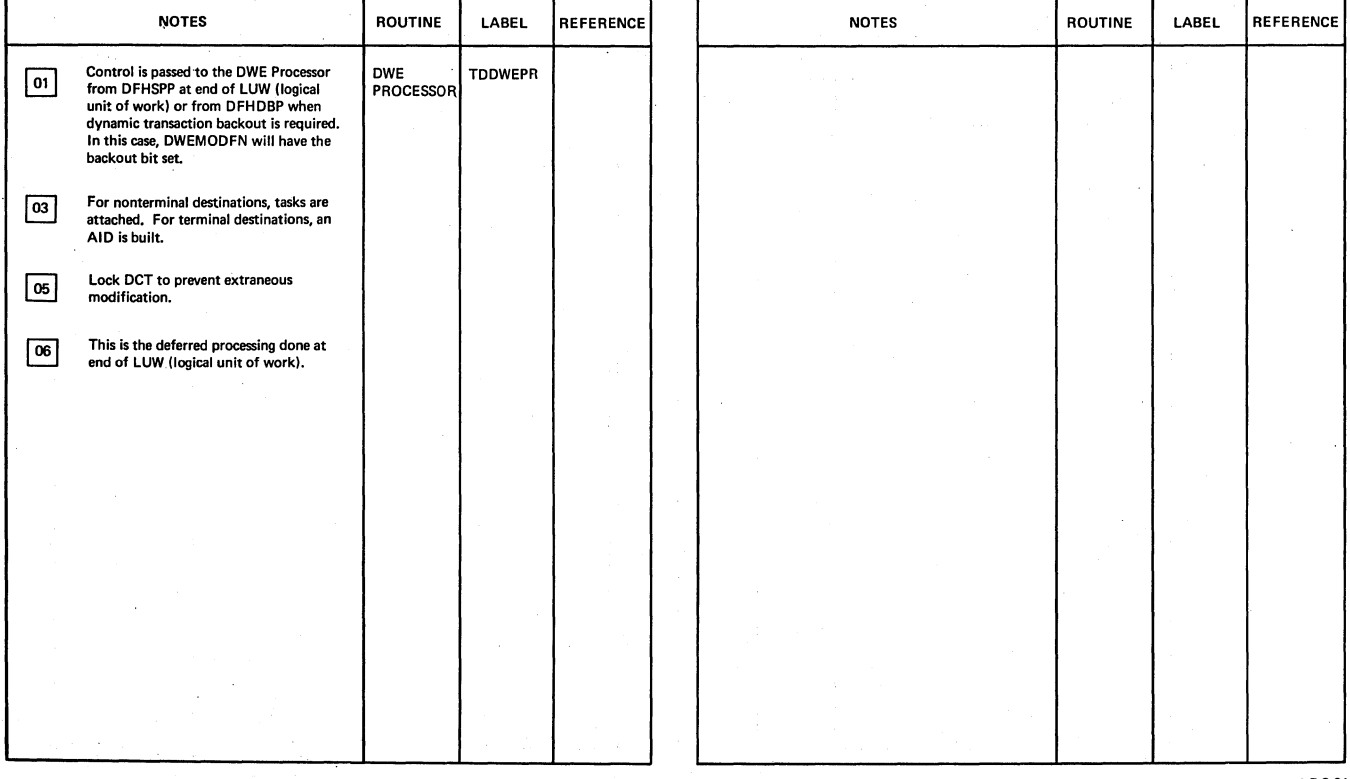

**Transient Data DWE Processor** 

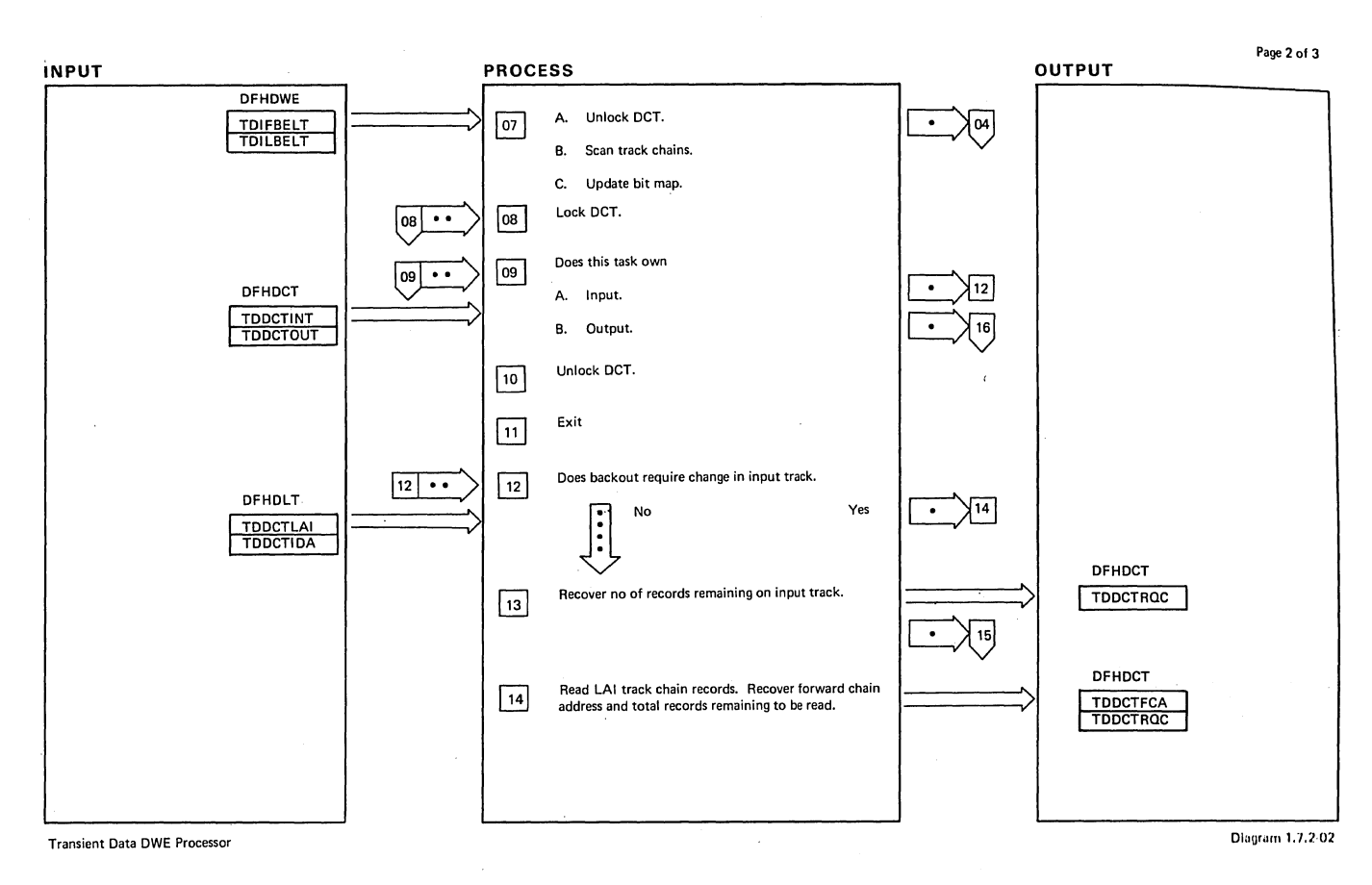

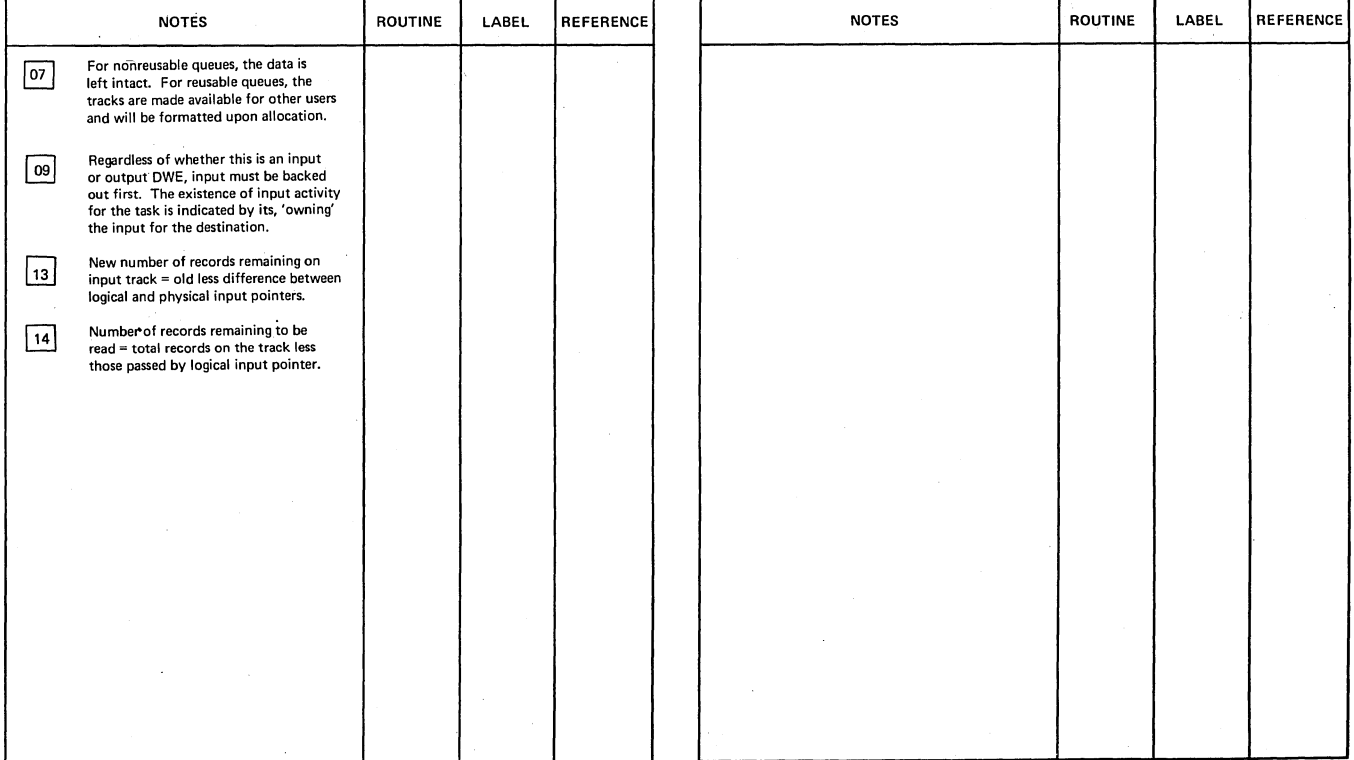

Transient Data **OWE** Processor

 $\overline{\phantom{a}}$ 

 $\overline{1}$ 

Diagram 1.7.2·02

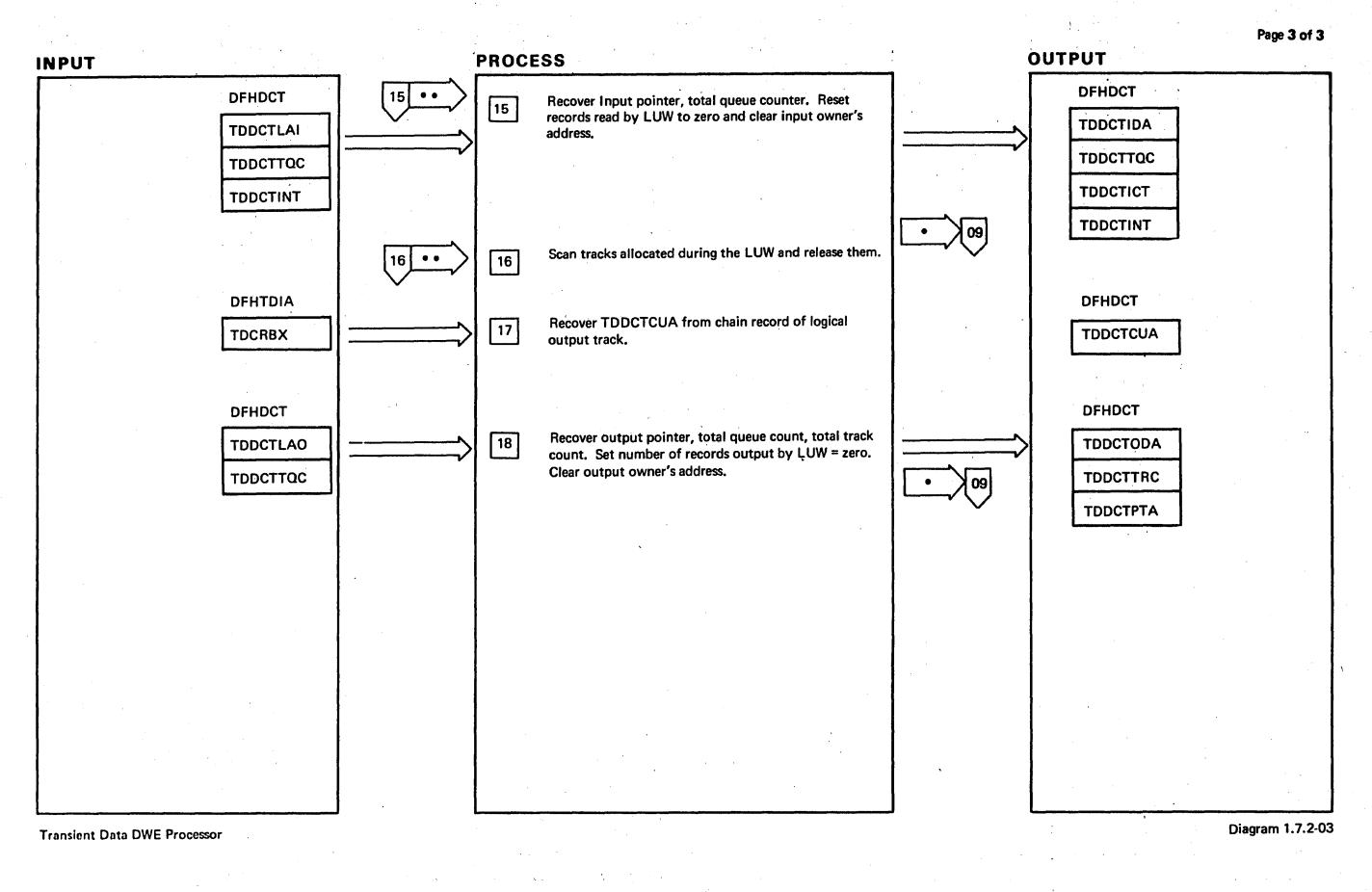

NOTES ROUTINE LABEL REFERENCE NOTES' ROUTINE LABEL REFERENCE I Transient Data DWE Processor Diagram 1.7.2-03

 $\left(\right)$ 

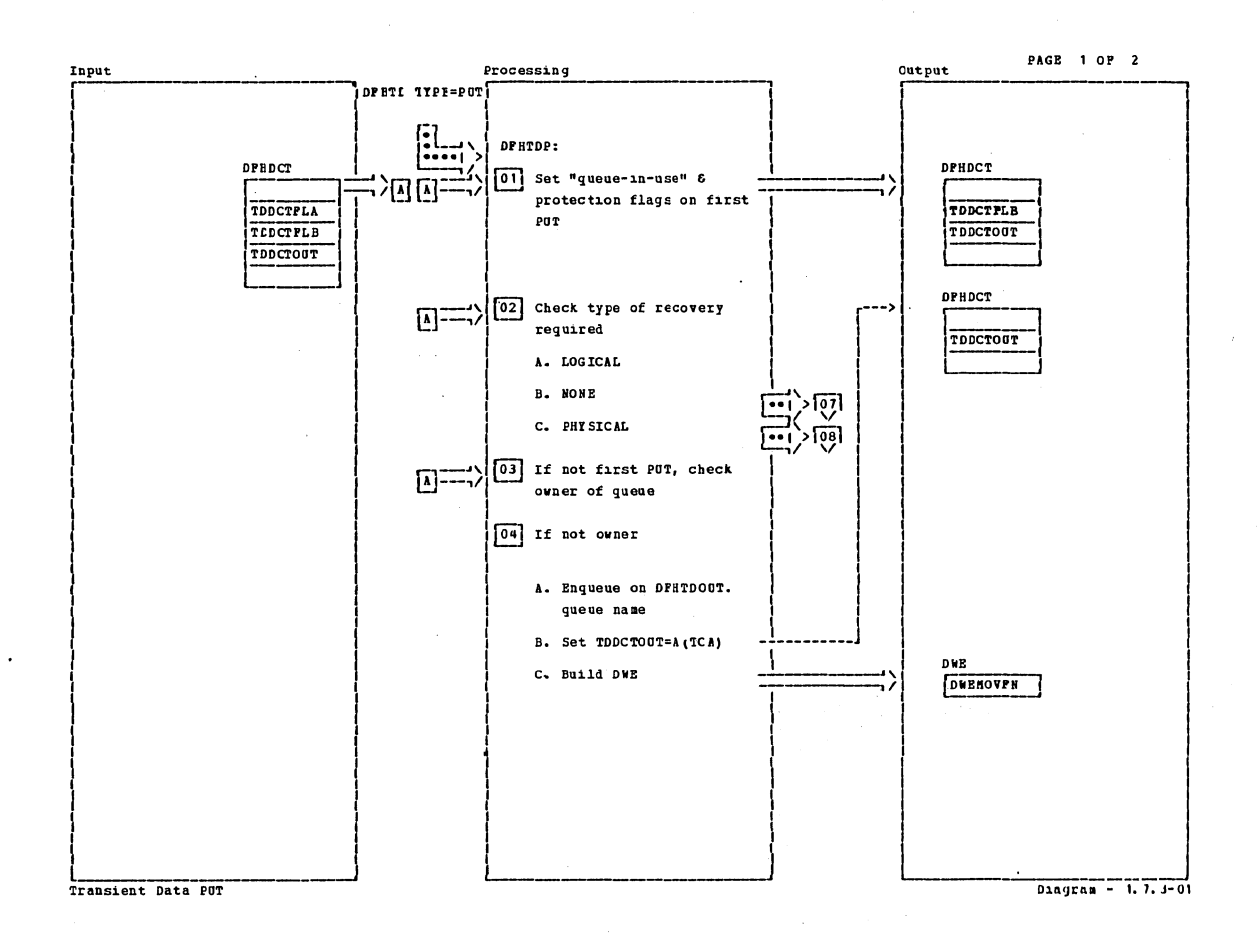

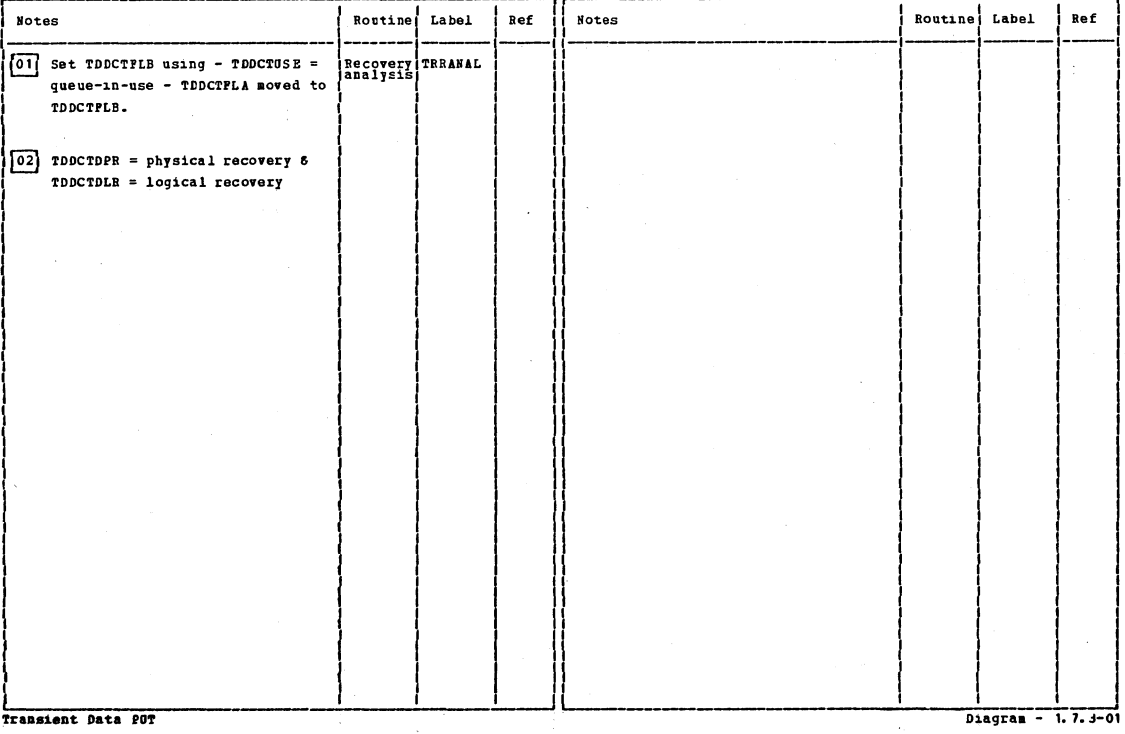

Section 2: Method of Operation

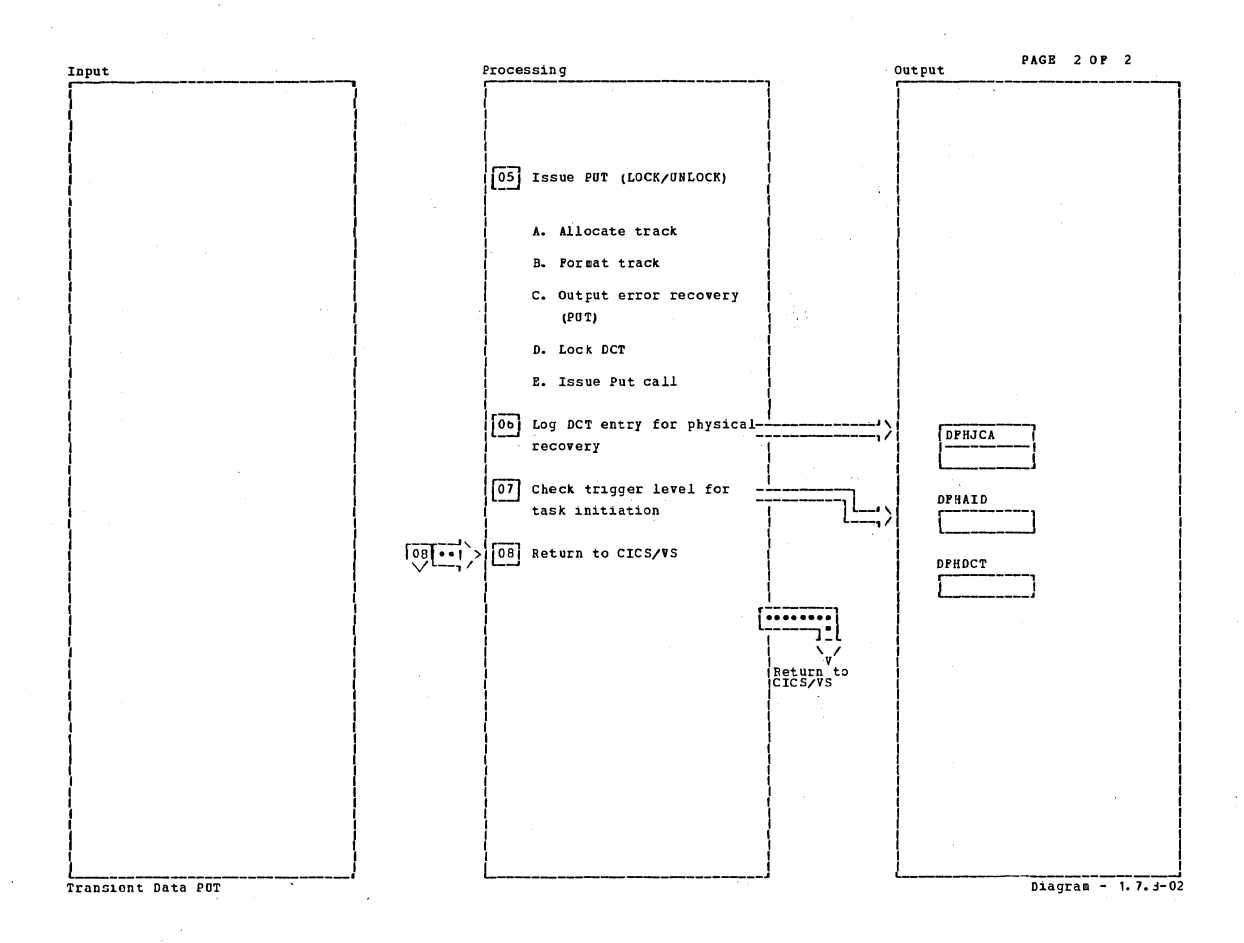

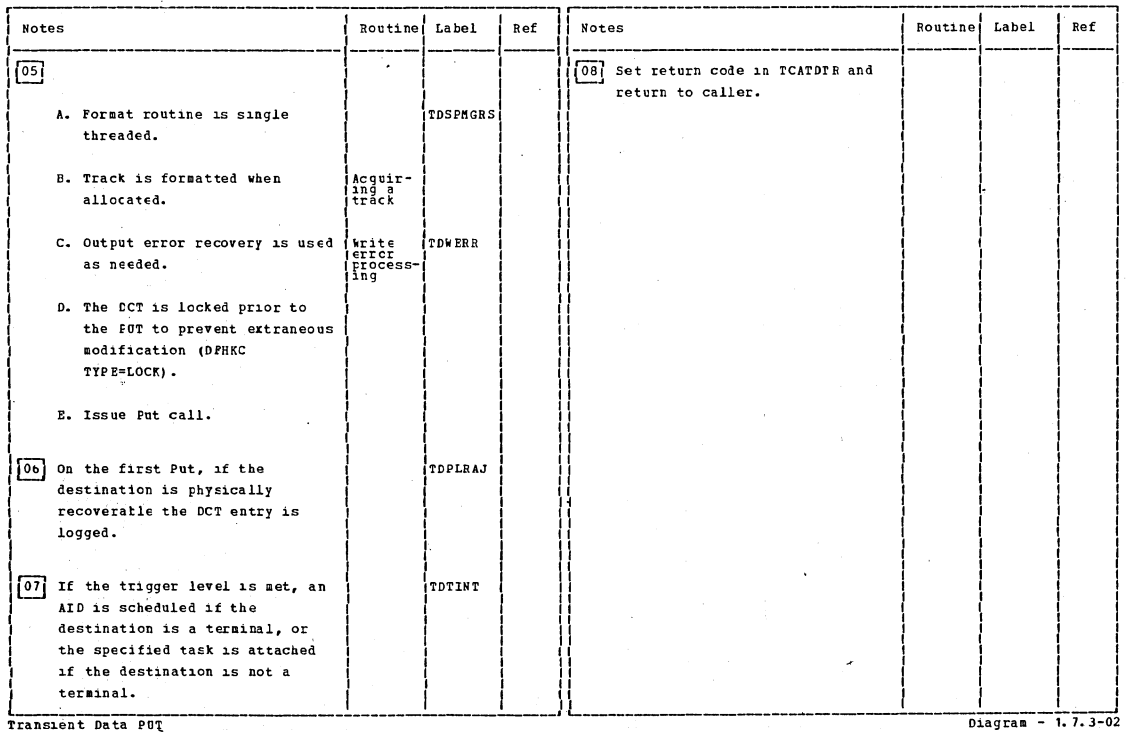

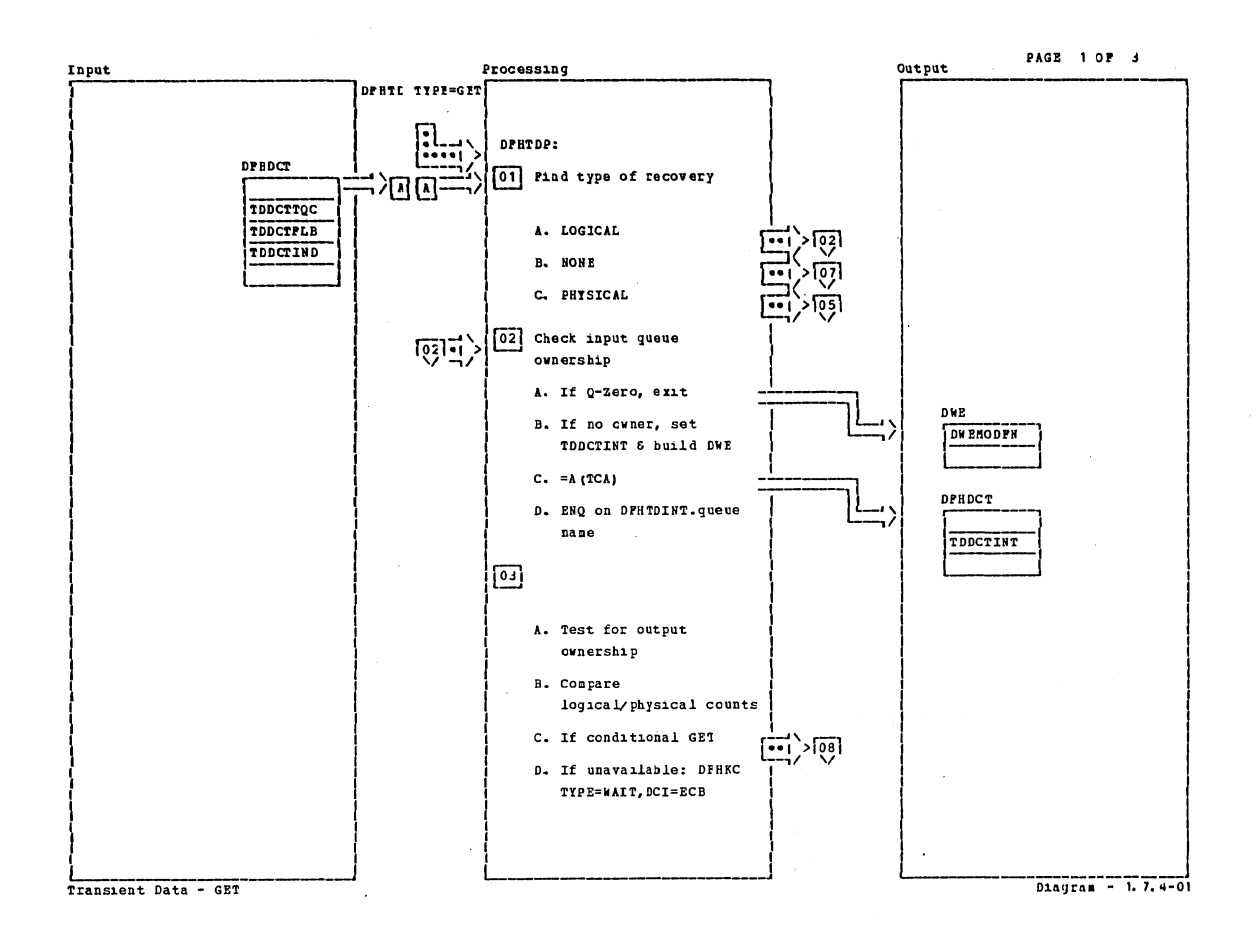

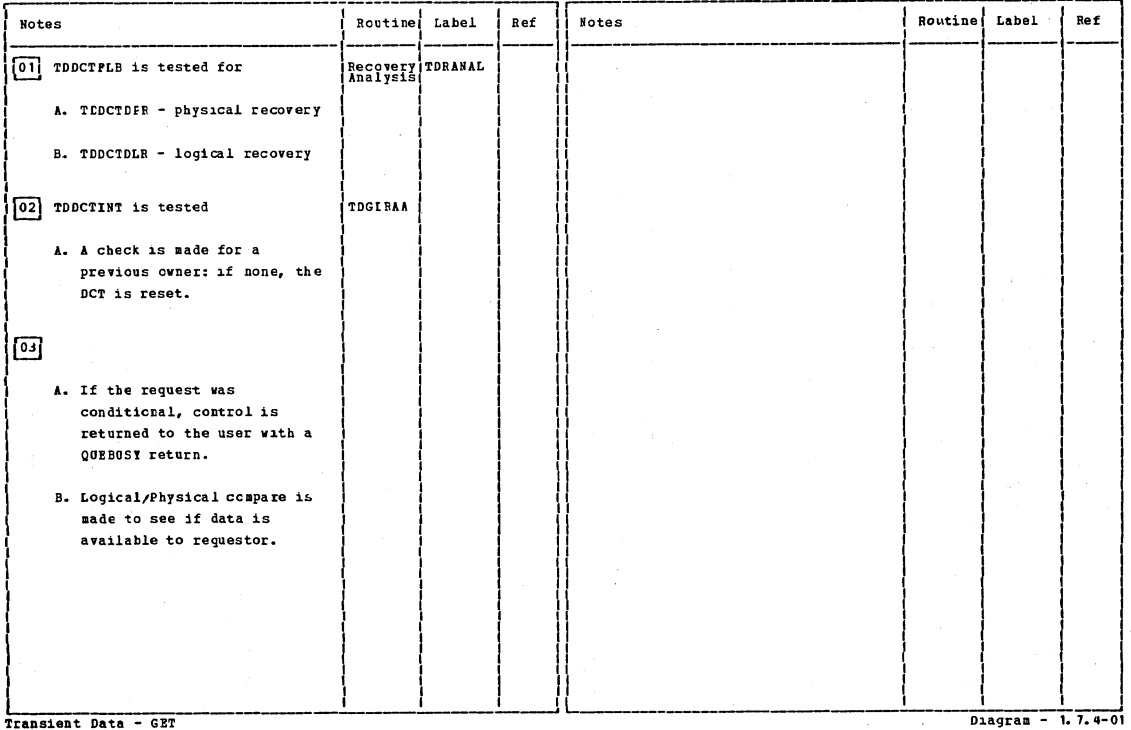

 $\sim 2\%$ 

Transient Data - GET

Section 2: Method of Operation

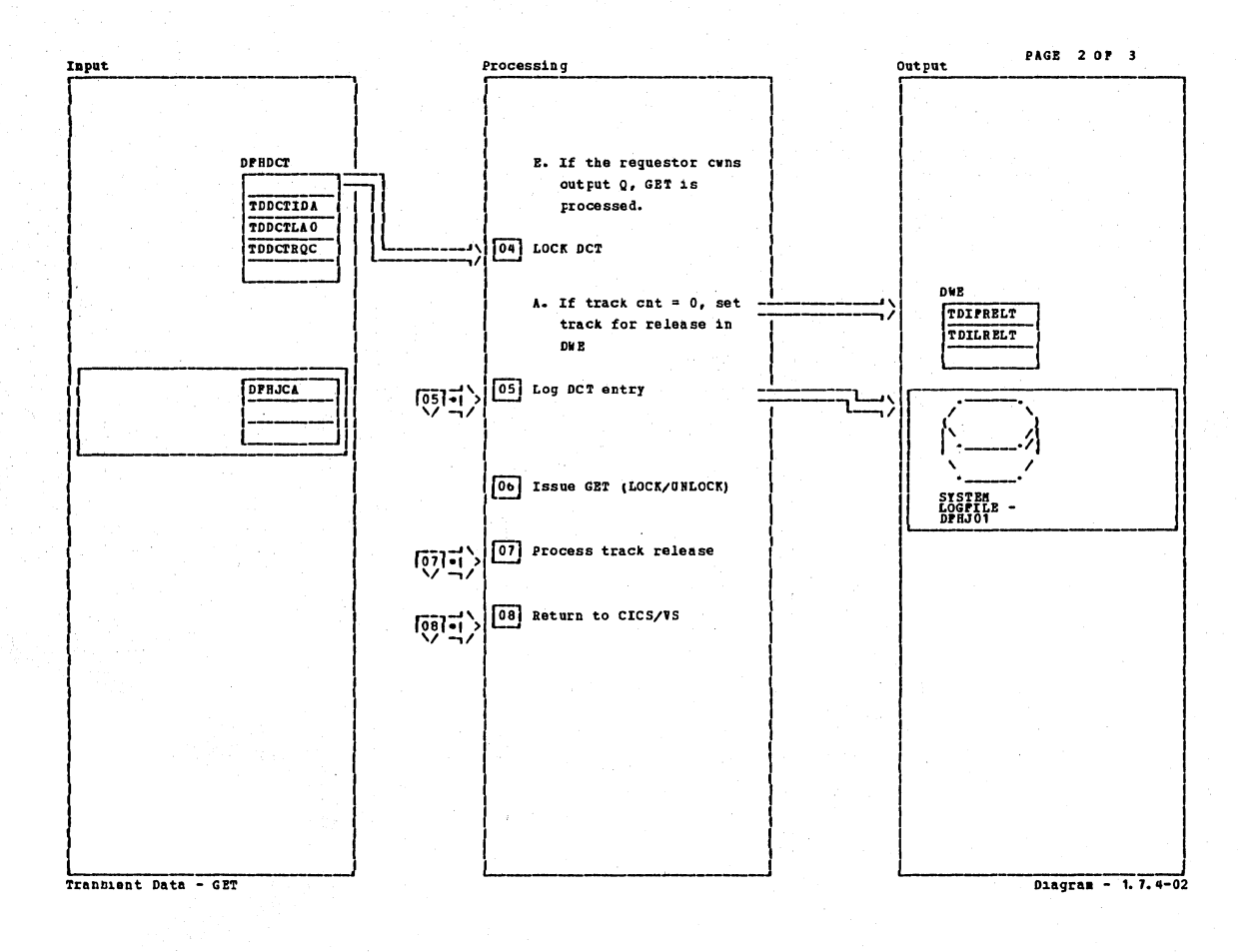

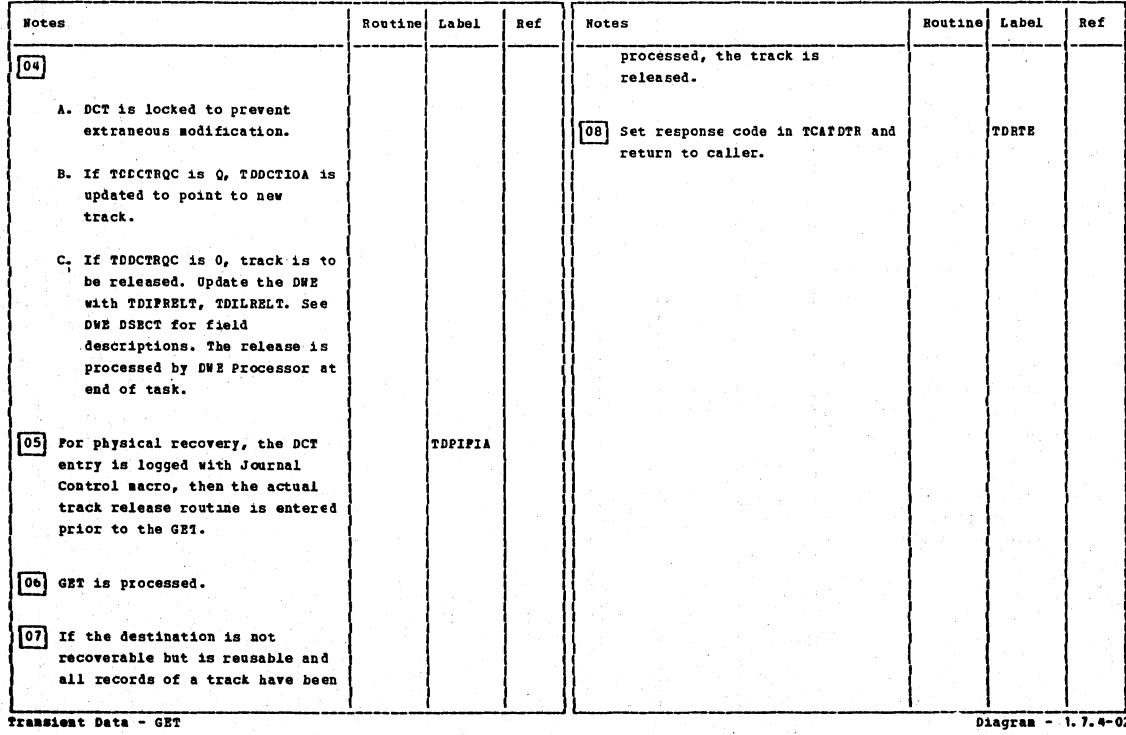

CICS/OS/VS Program Logic: Description

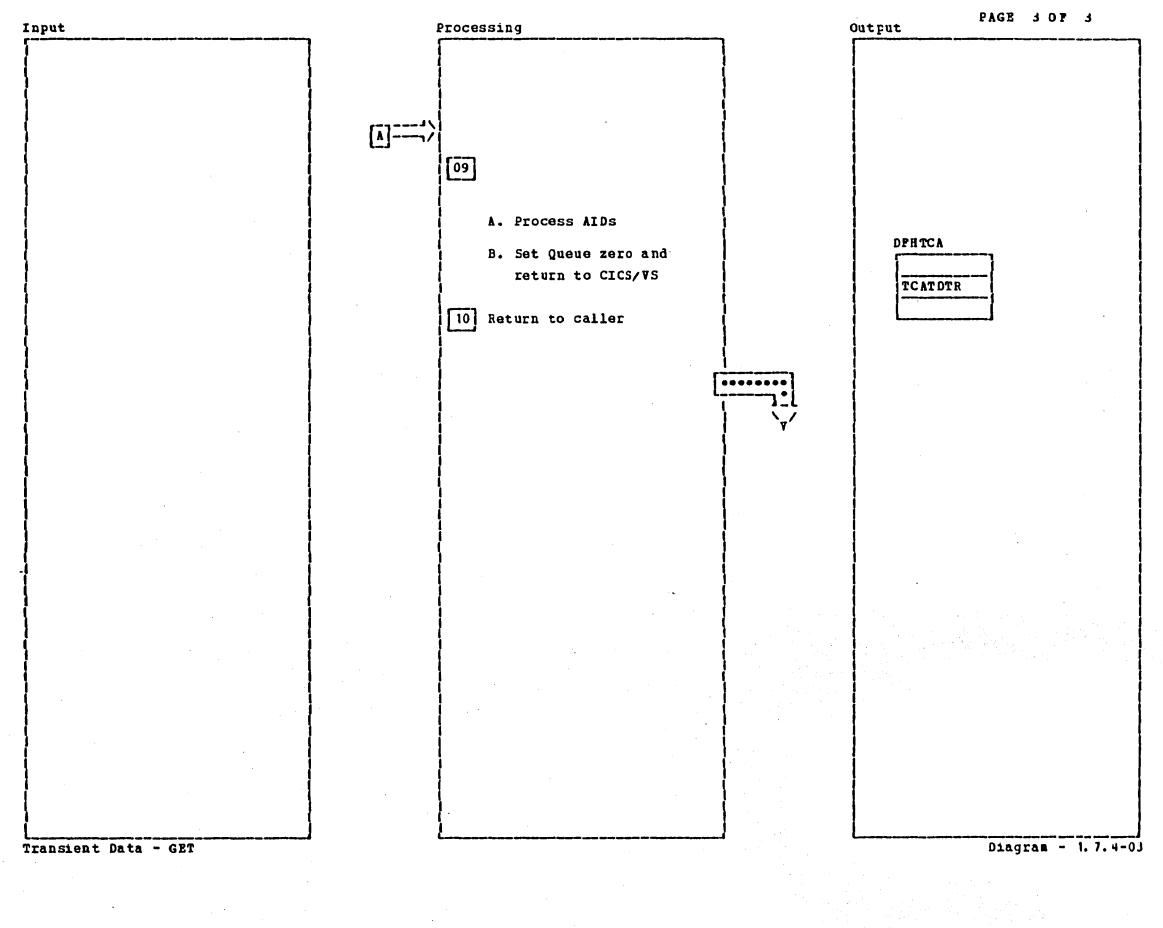

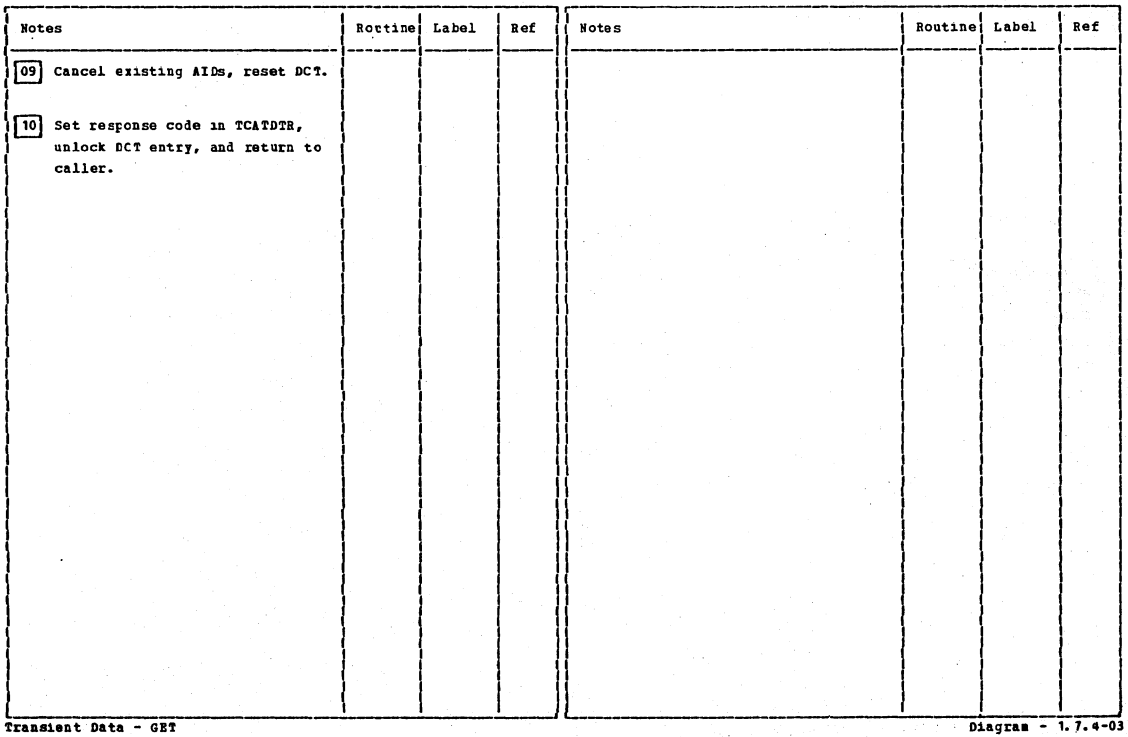

Transient Data - GET

Section 2: Method of Operation

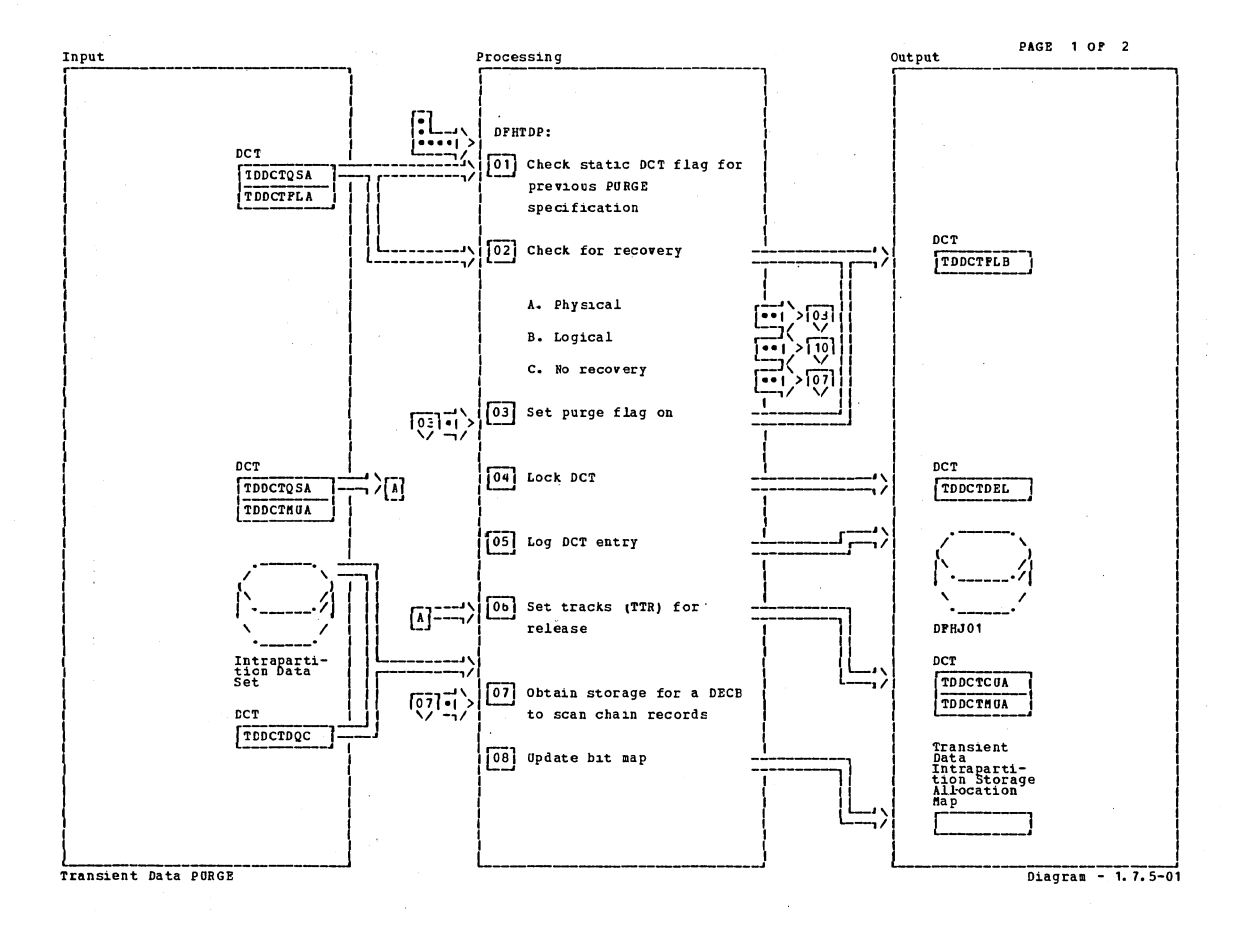

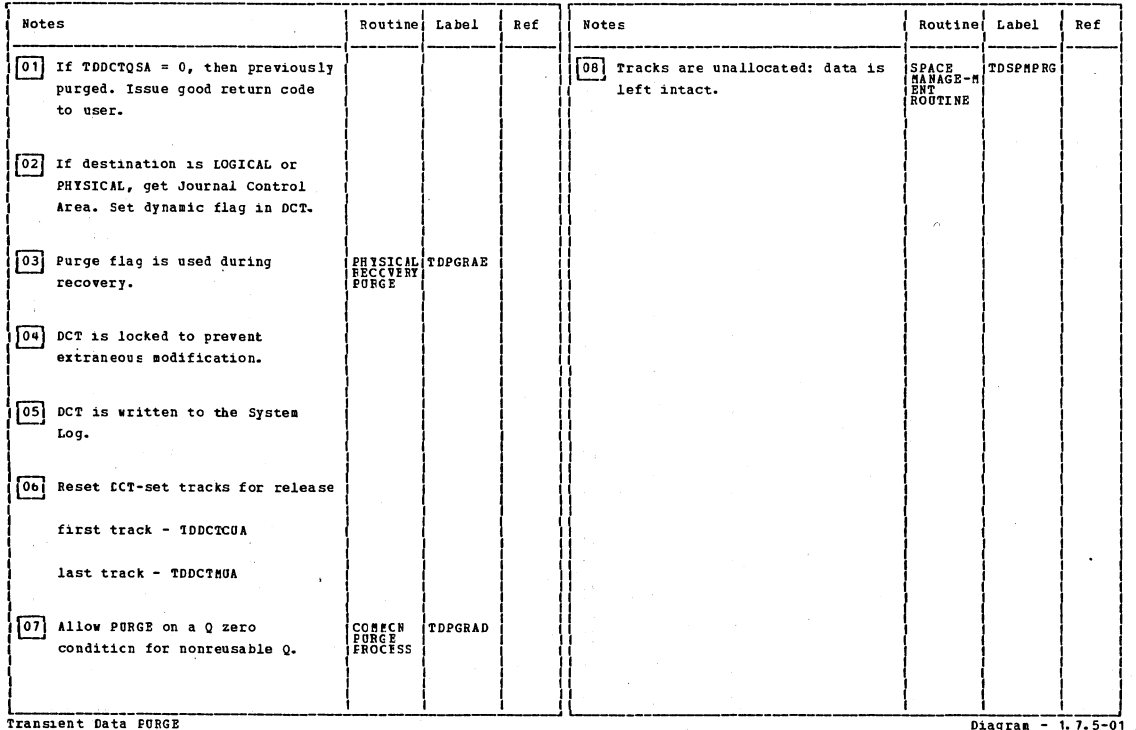

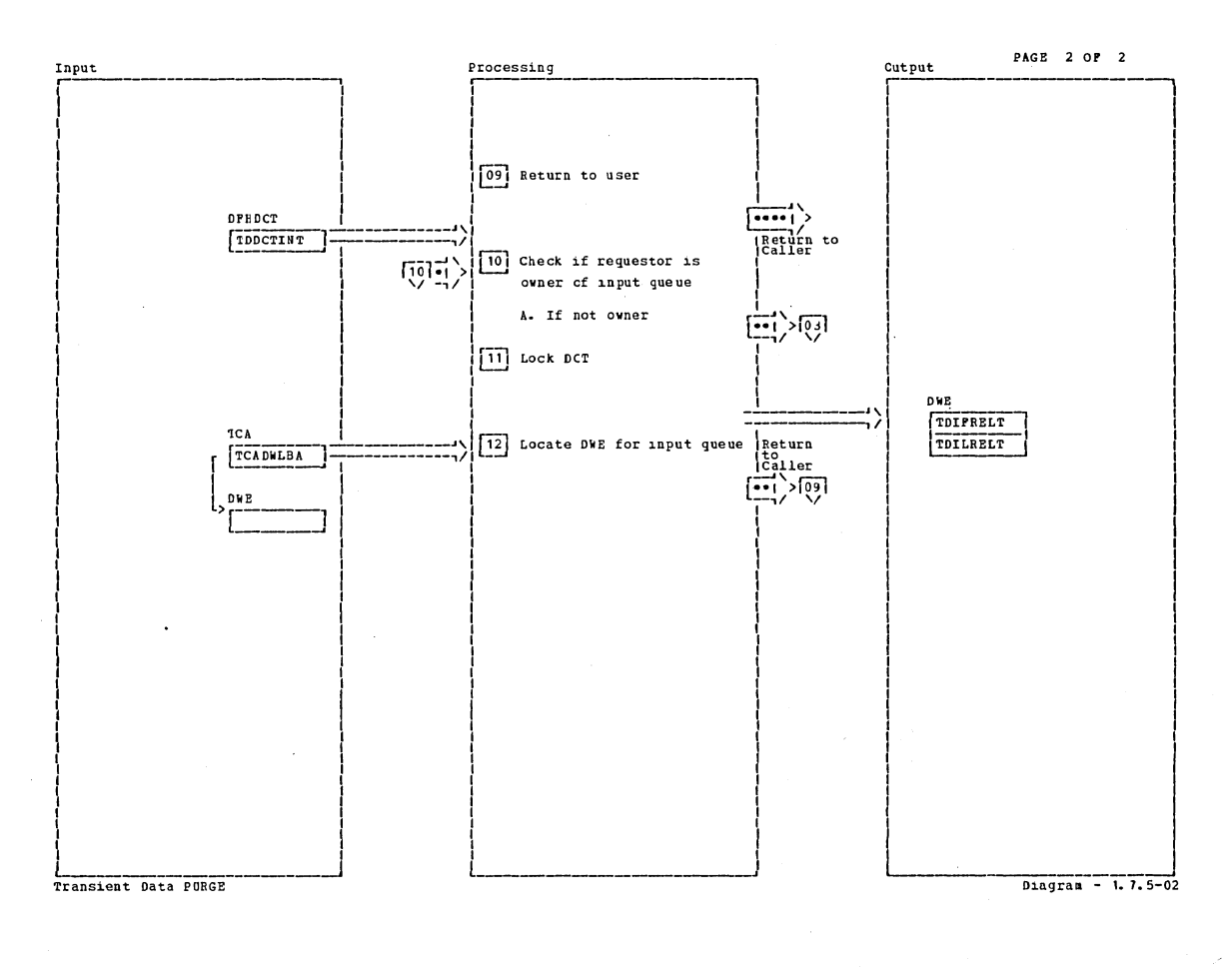

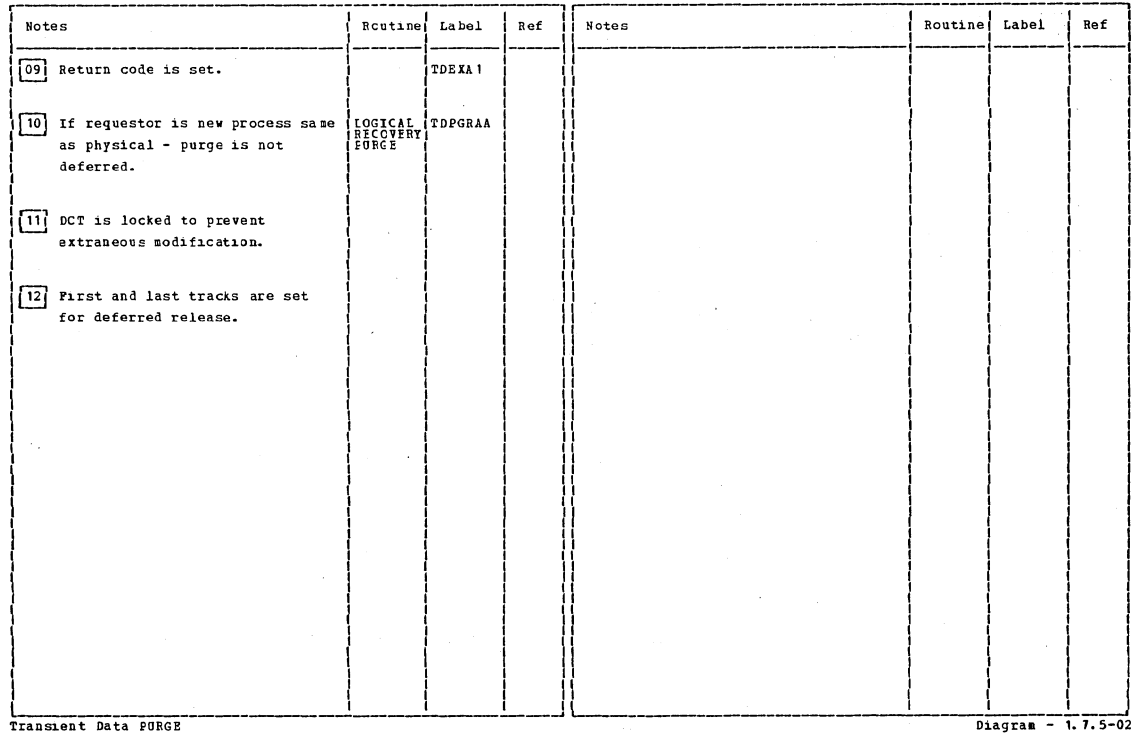

Section 2: Method of Operation

 $\frac{1}{\beta}$ 

373

 $\bullet$ 

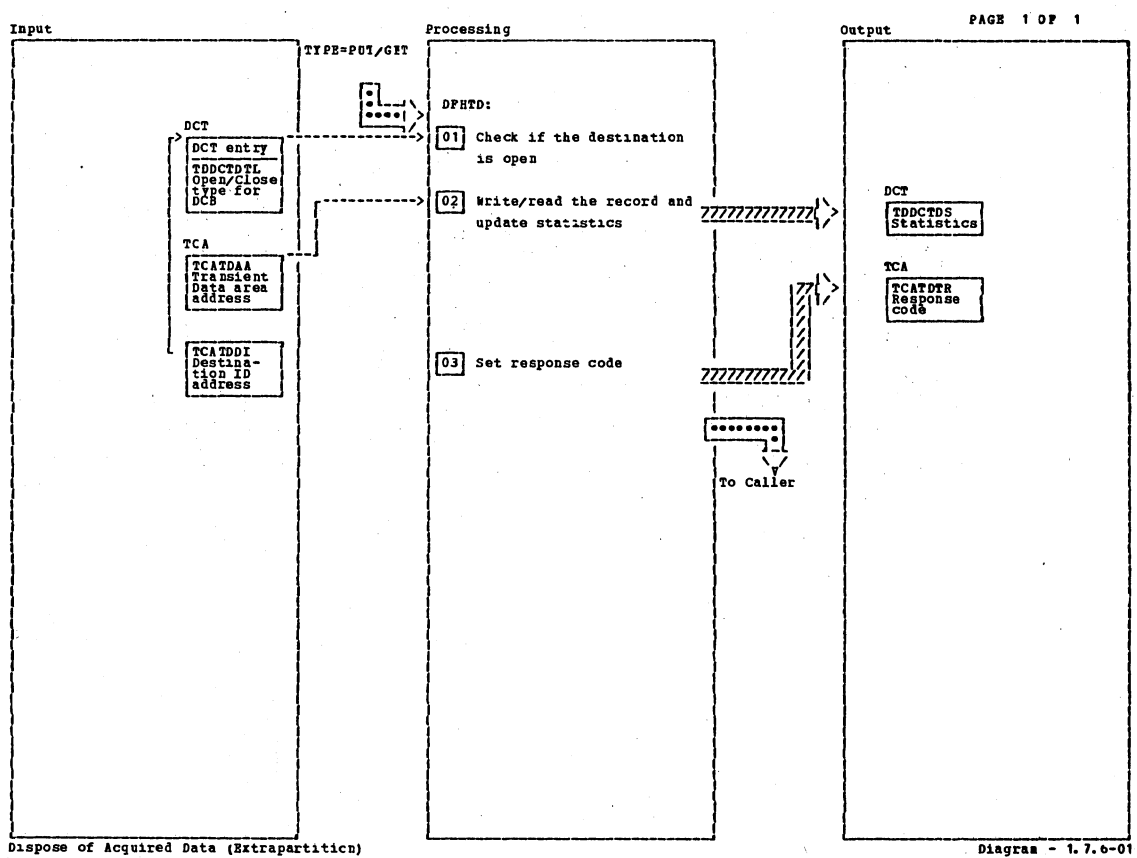

## Dispose of Acquired Data (Extrapartition)

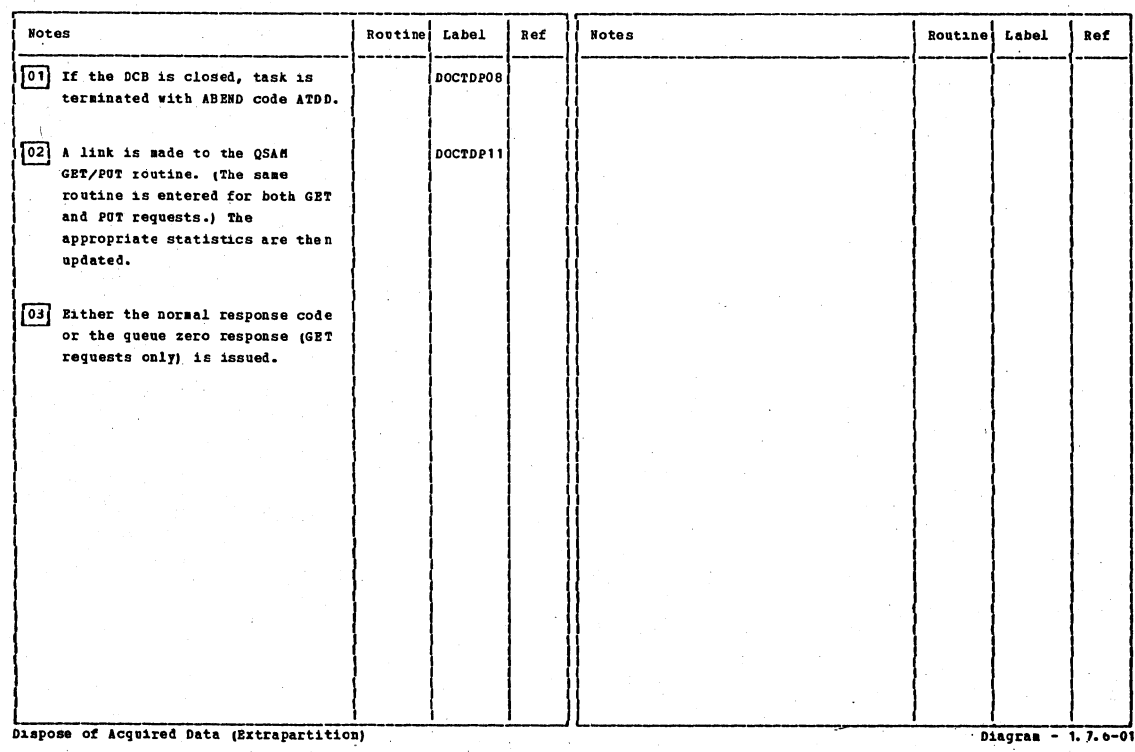

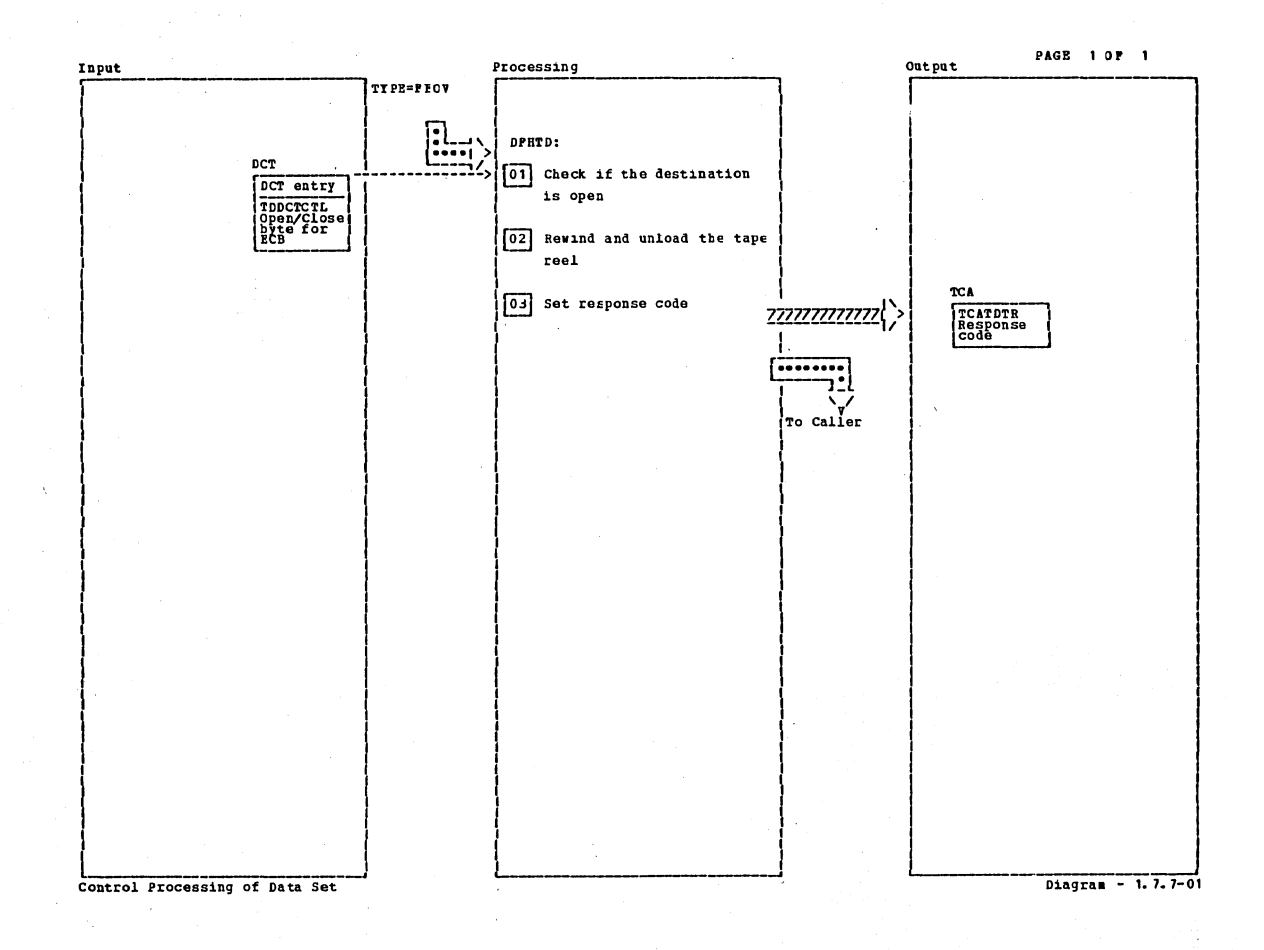

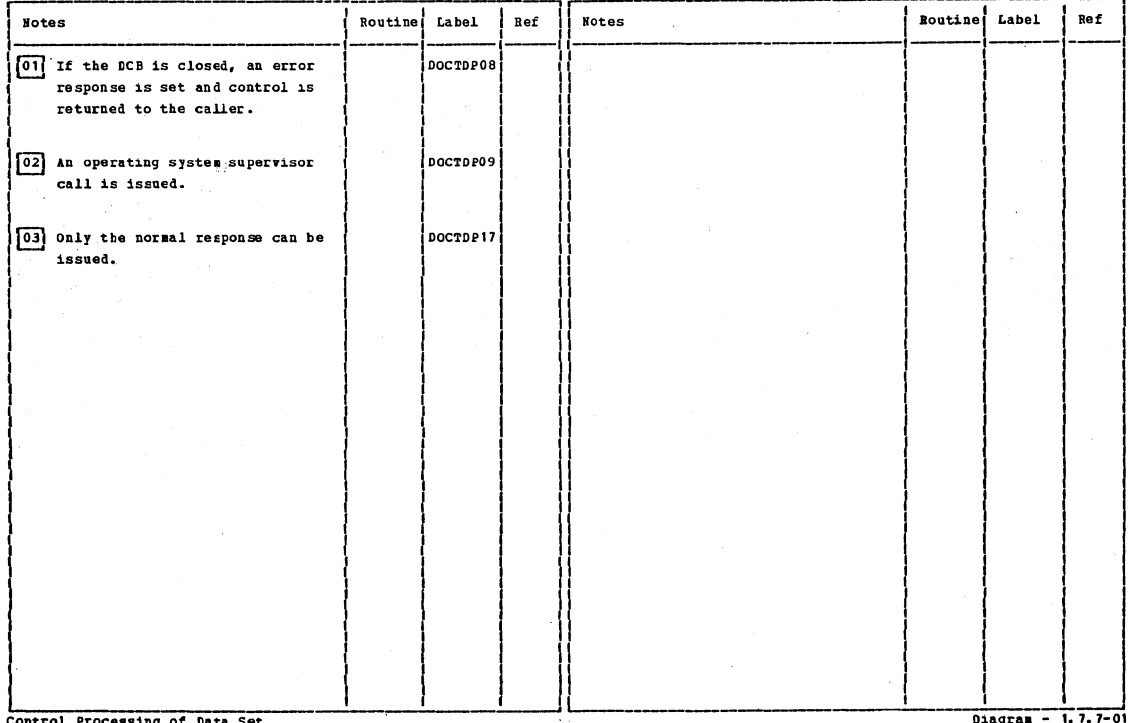

Section 2: Method of Operation

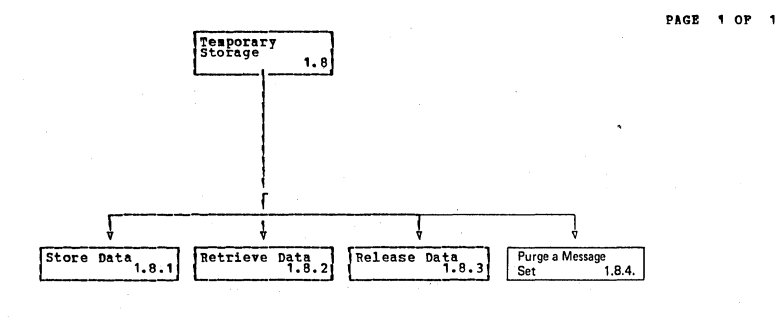

**Temporary Storage** 

Diagram - 1.8-01

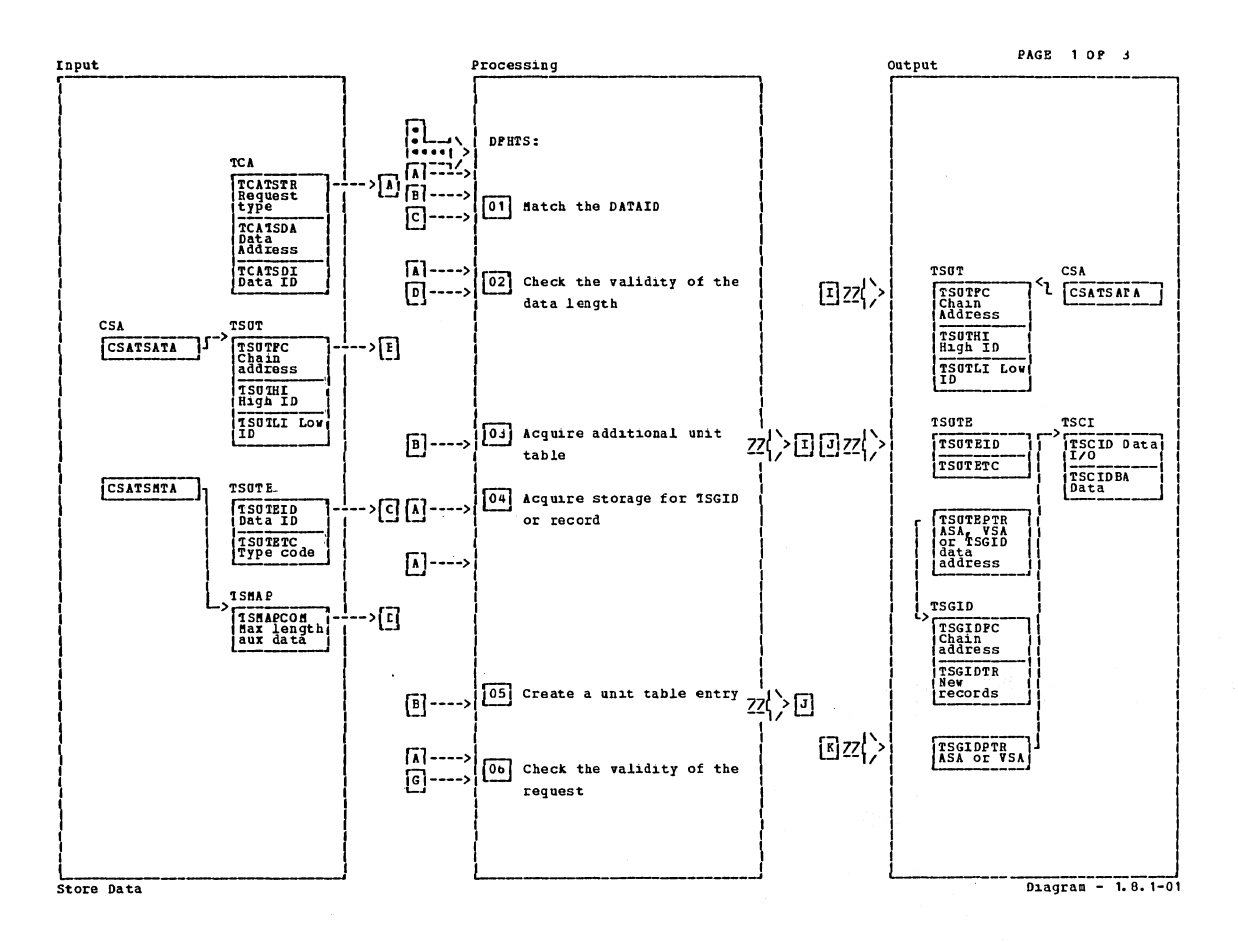

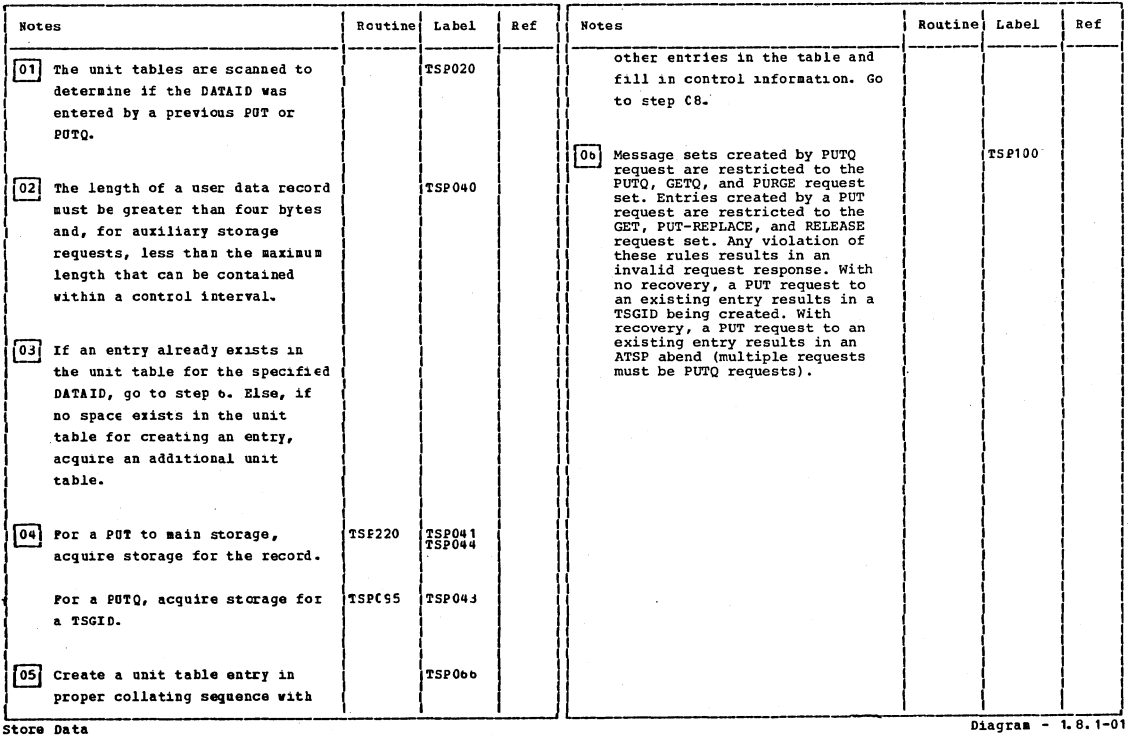

Store Data

Ĵ

 $\sum_{i=1}^n \alpha_i$ 

Section 2: Method of Operation

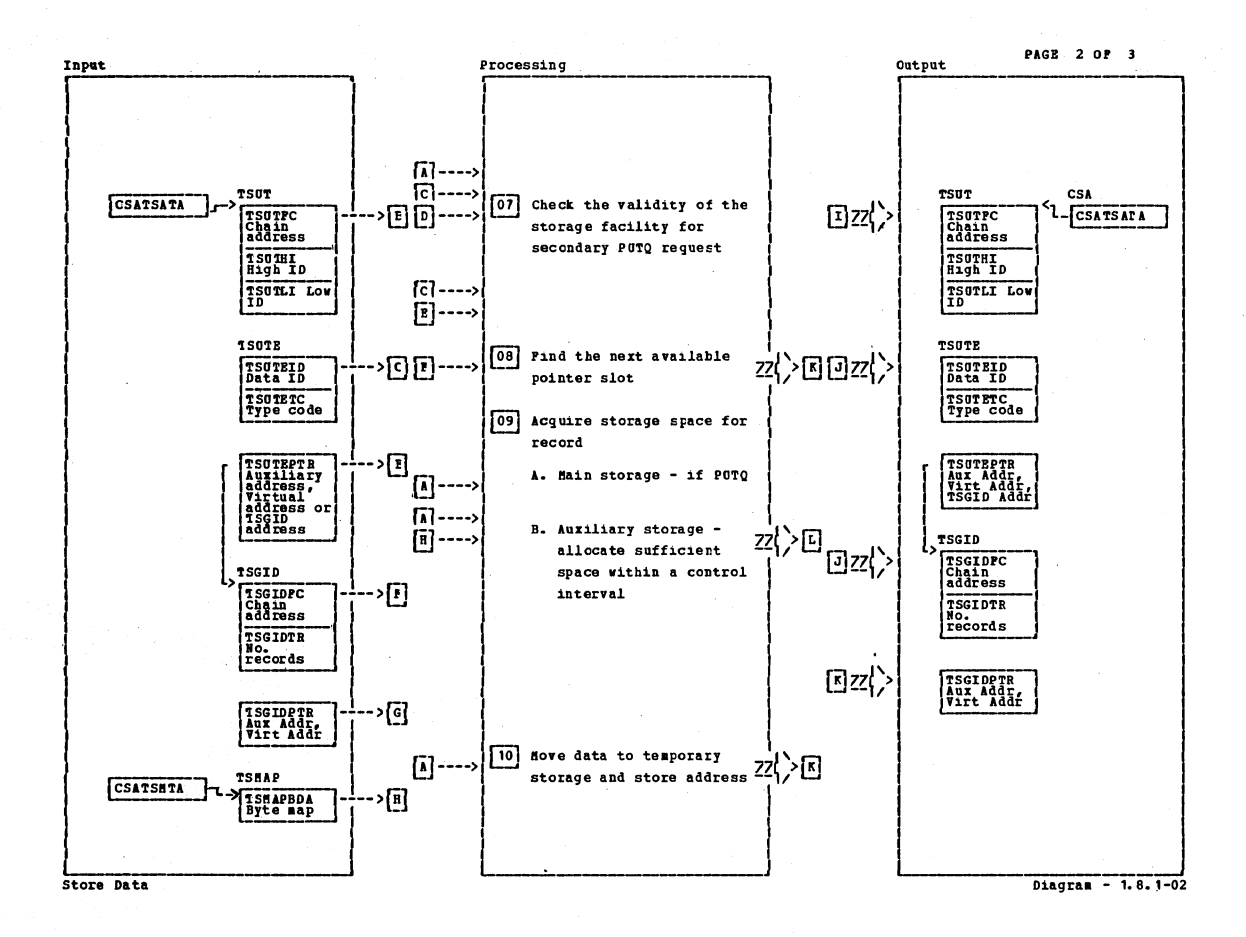

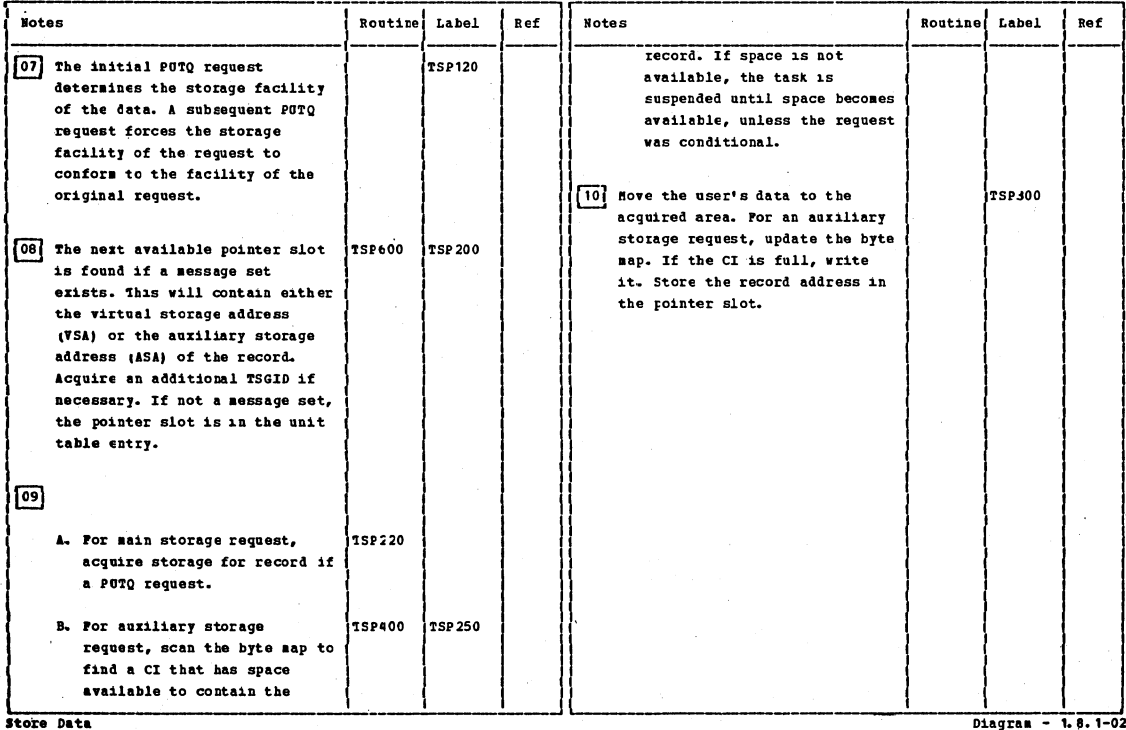

Store Data

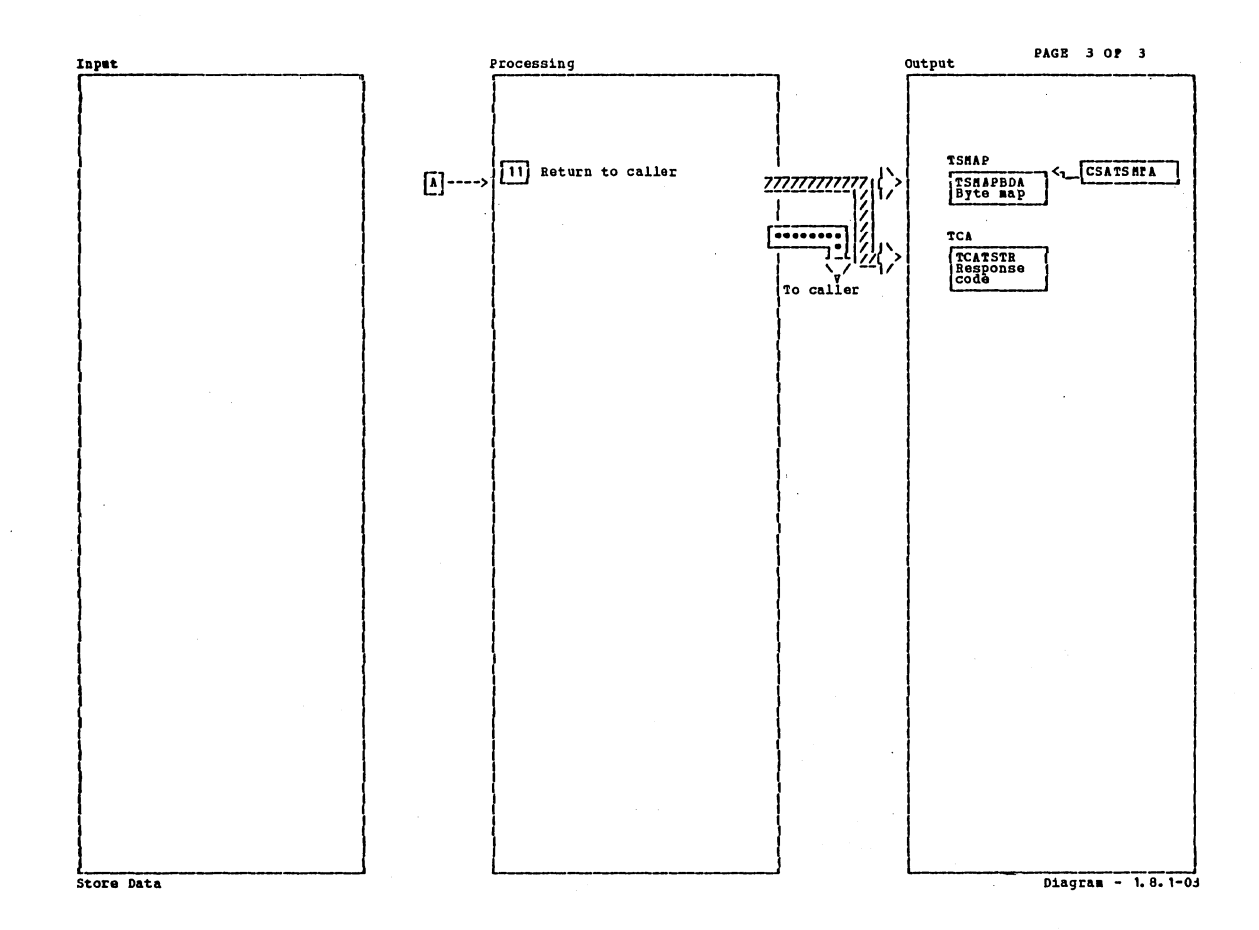

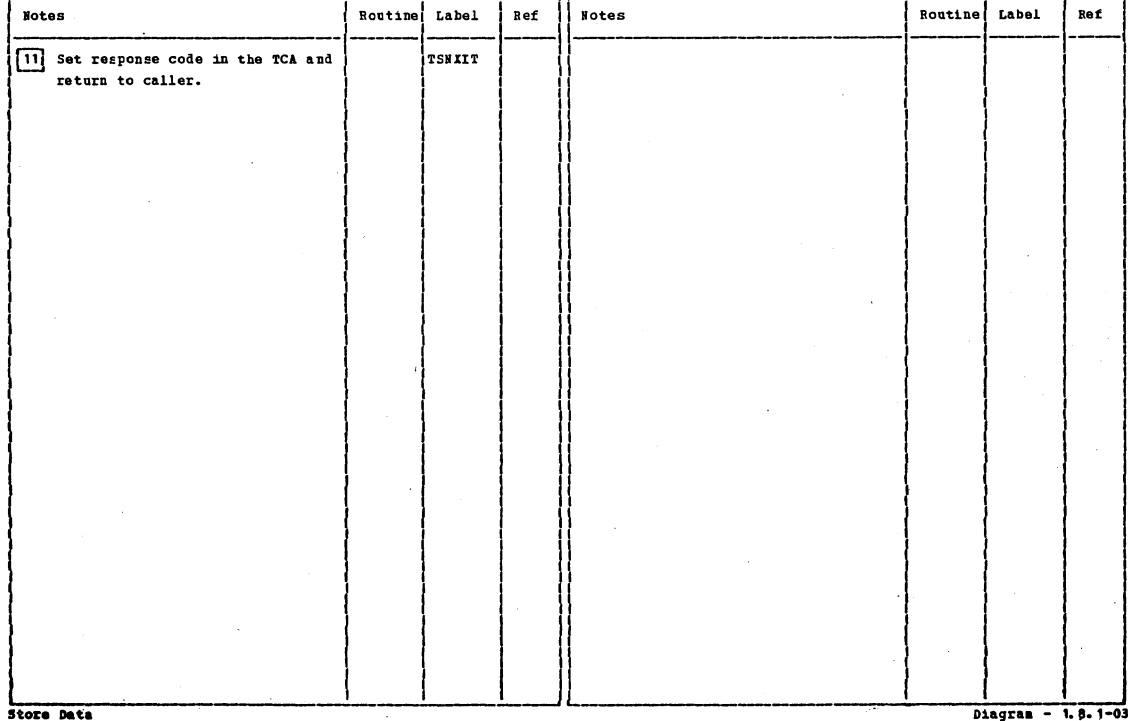

Section 2: Method of Operation

 $\overline{\phantom{a}}$ 

Ĵ

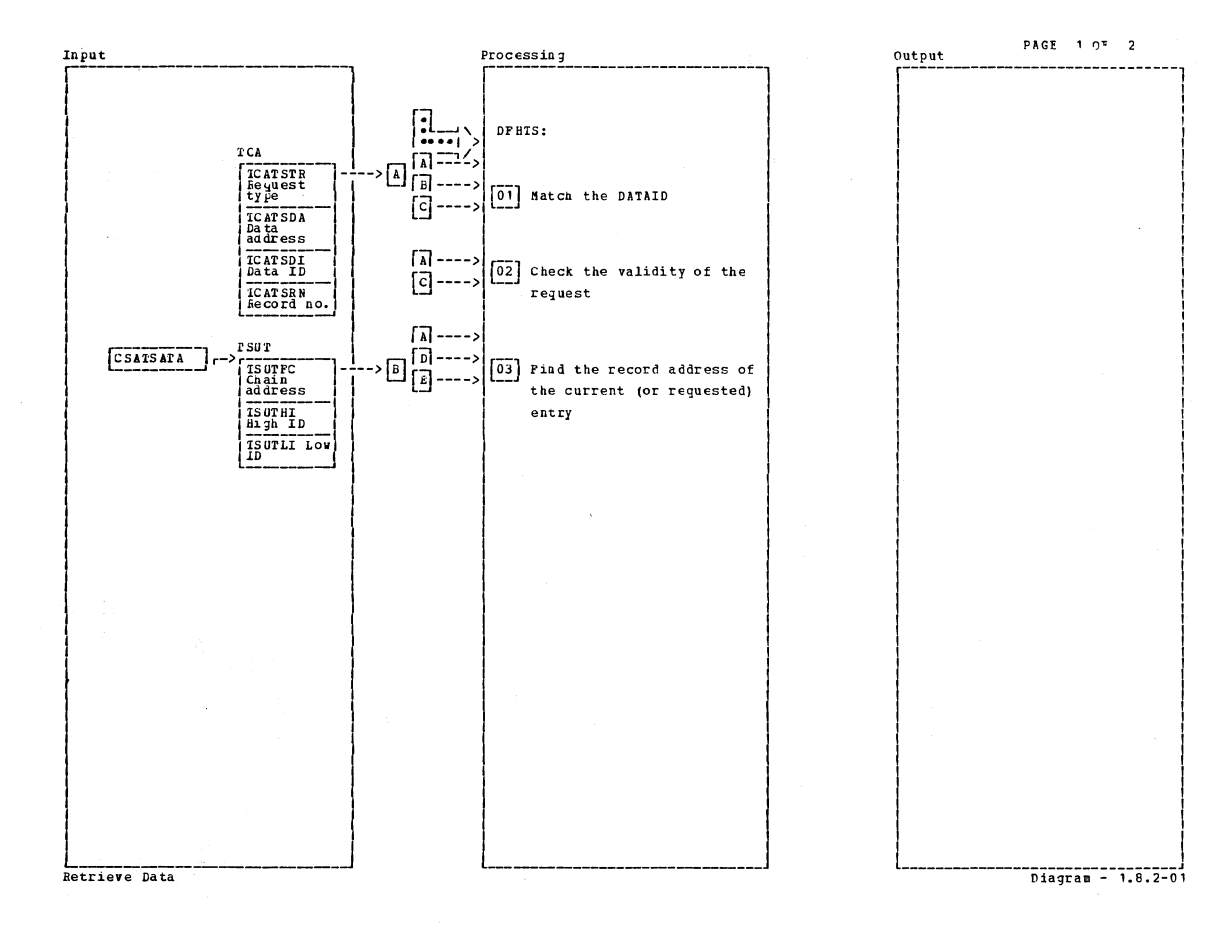

Notes Routine Latel Ref **Notes** Routine Latel  $e^{t}$  $\boxed{01}$  The unit tables are scanned to **TSP020** determine if the DATAID was entered by a previous PUT or PUTQ. If a match is not found, the user receives an ID error message. 02 A GET request is valid only for **TSP100** an entry created by a PUT. A GETQ request is valid only for a message set created by a PUTQ.  $\boxed{03}$  If the data to be retrieved is  $TSP600$ TSP 500 an entry of a message set, the pointer slot is found. If the entry does not exist, the user receives an entry error response. Retrieve Data 

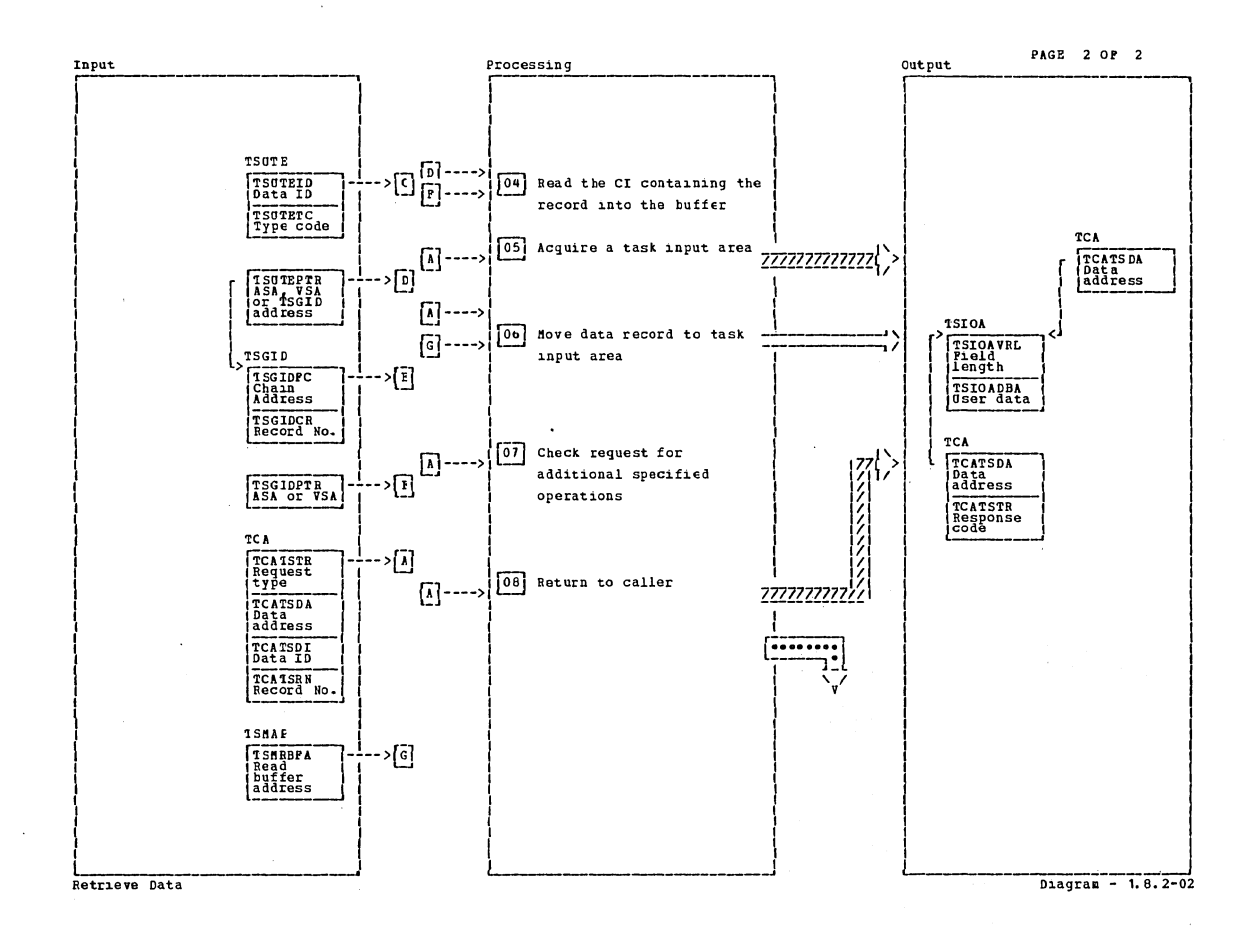

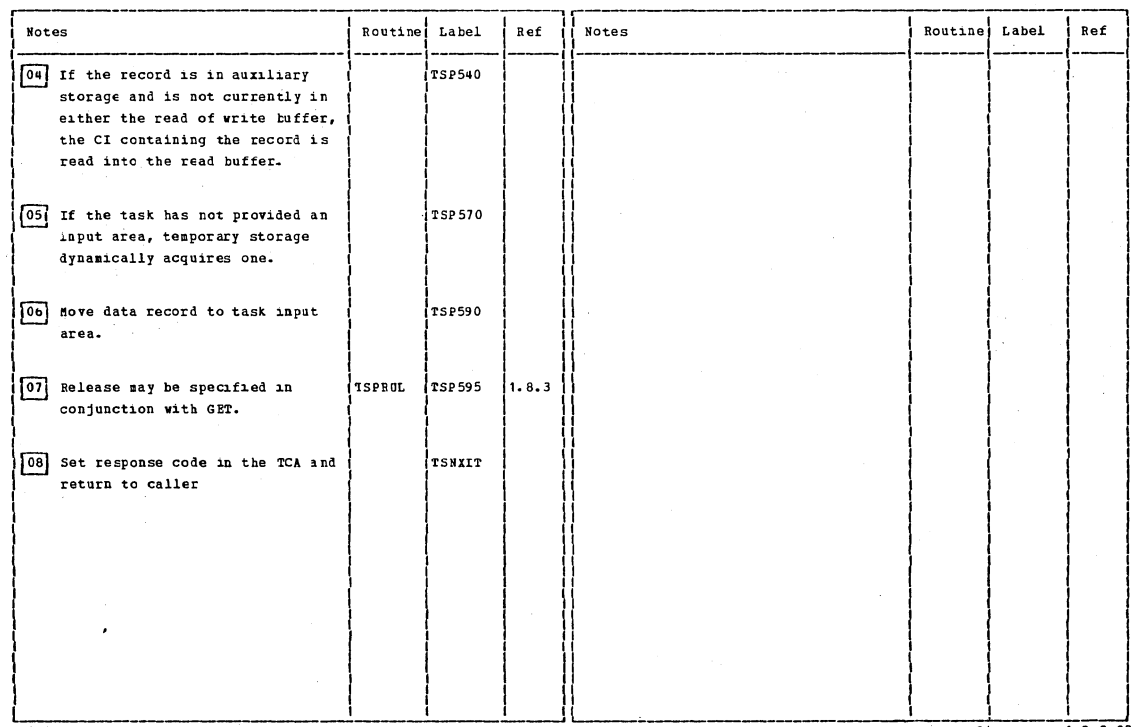

Retrieve Data

 $\overline{1}$ 

Section 2: Method of Operation

 $Distance - 1.8.2-02$ 

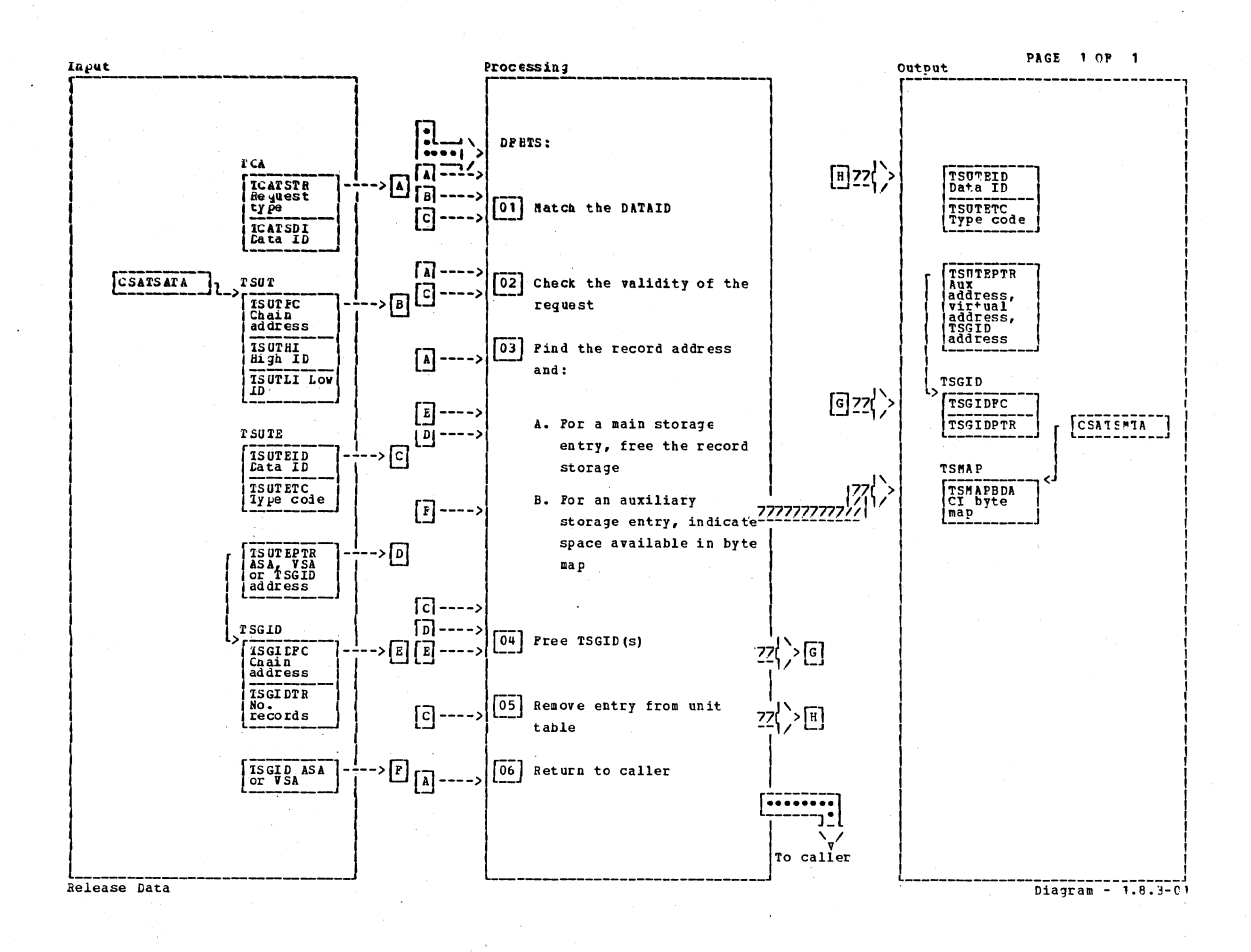

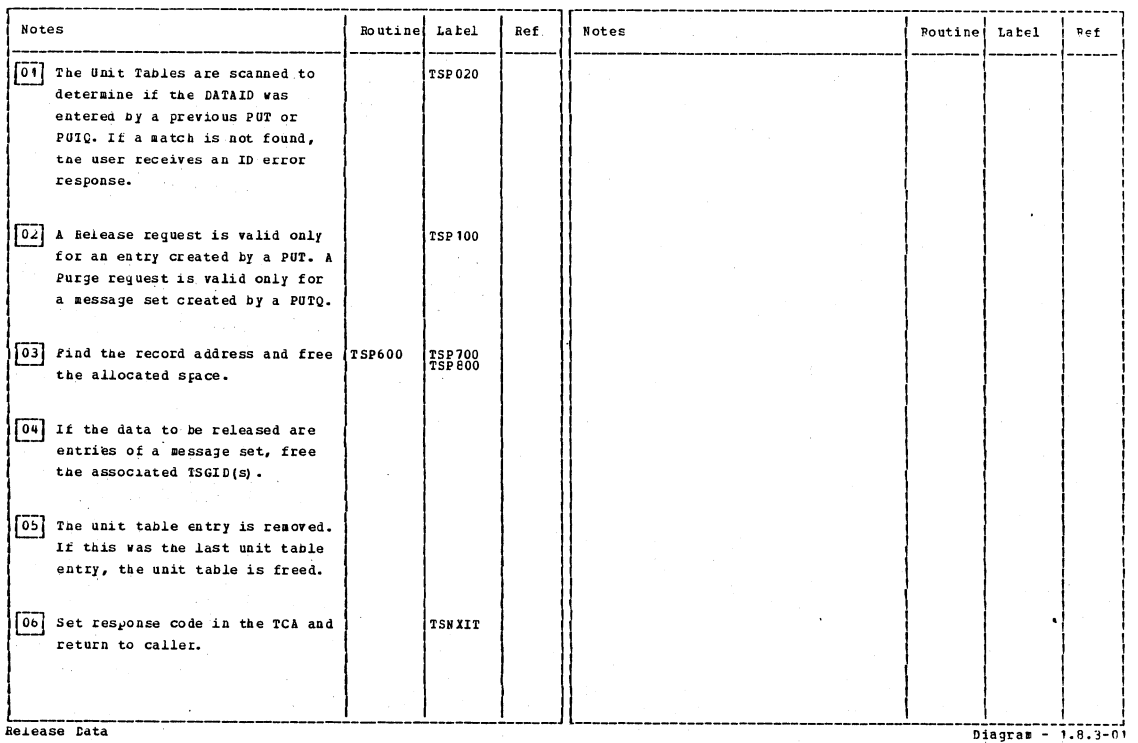

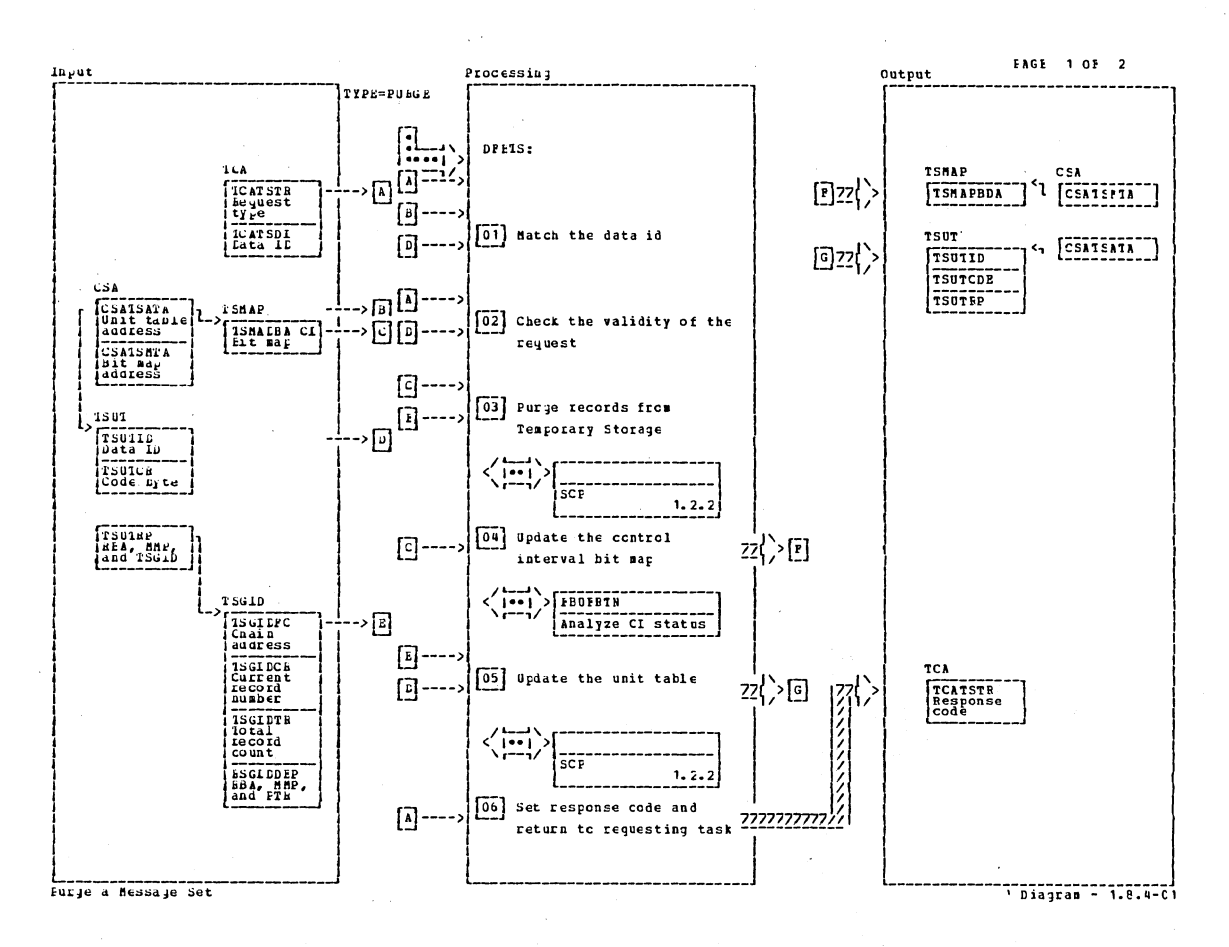

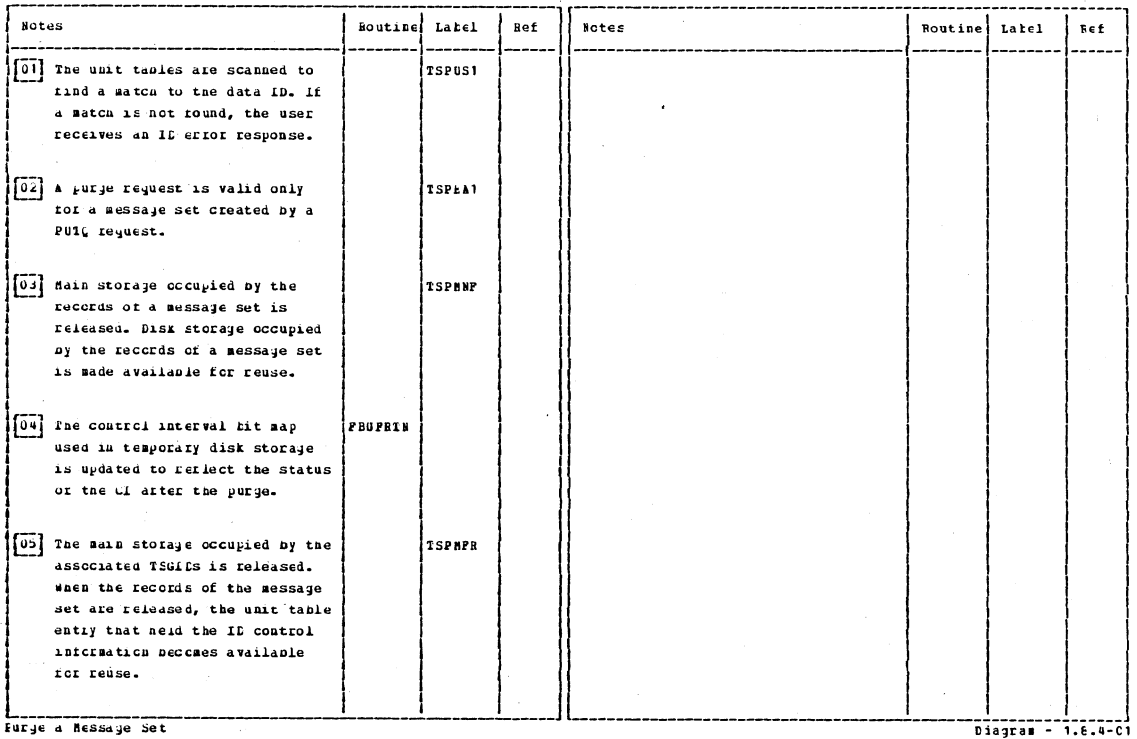

 $\bar{z}$ 

 $\overline{1}$ 

Furge a hessage Set

 $\sim$   $\sim$ 

Section 2: Method of Operation

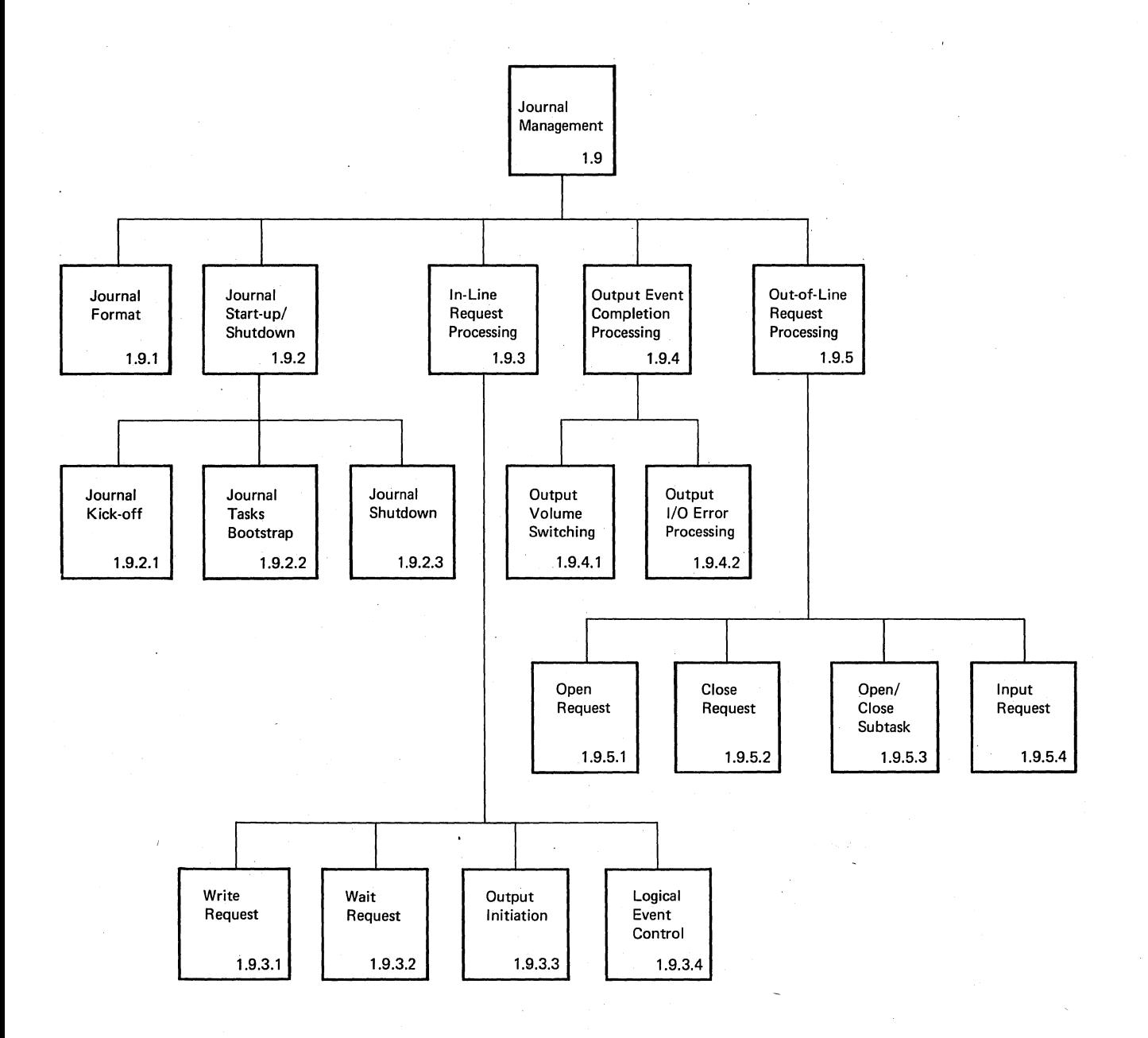

Diagram - 1.9.0-01

;  $\setminus$ 

#### **Journal** Management

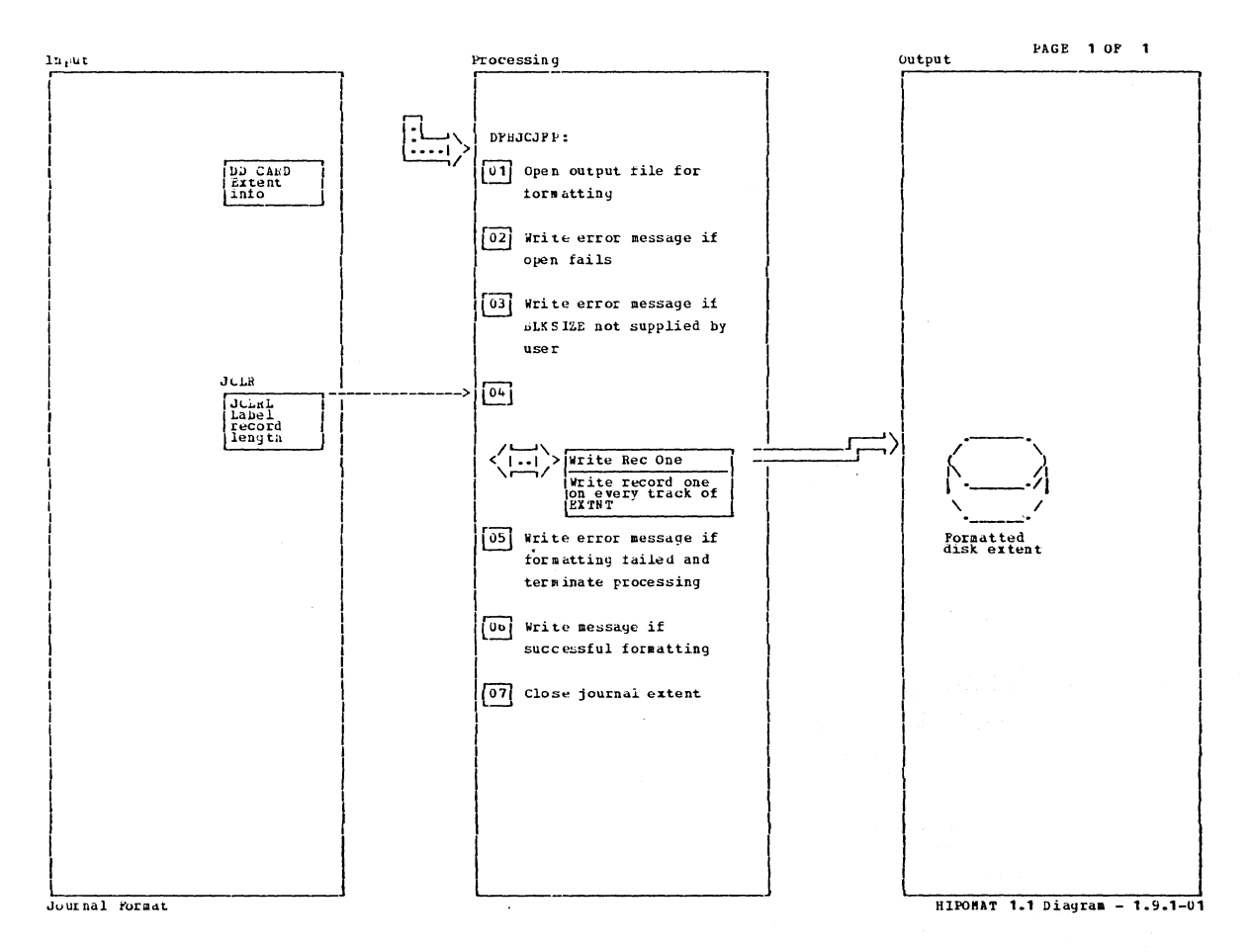

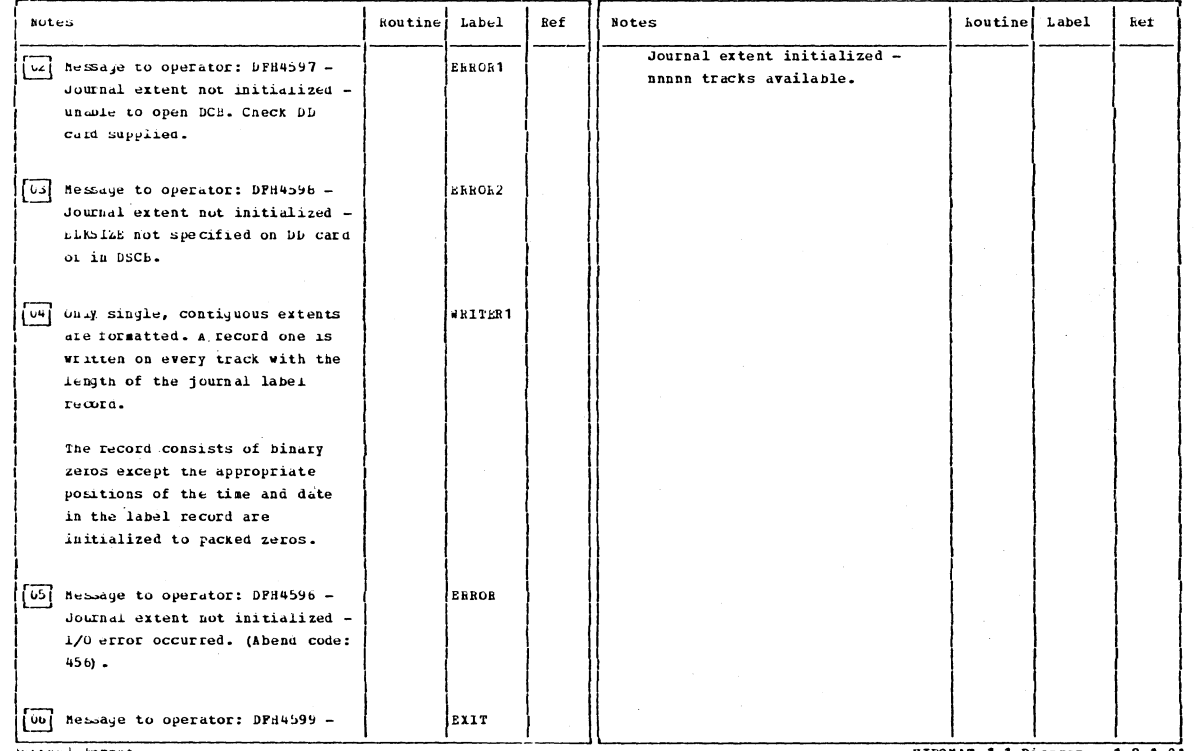

Journal Format

 $\mathbf{r}$ 

Section 2: Method of Operation

HIPOMAT 1.1 Diagram - 1.9.1-01

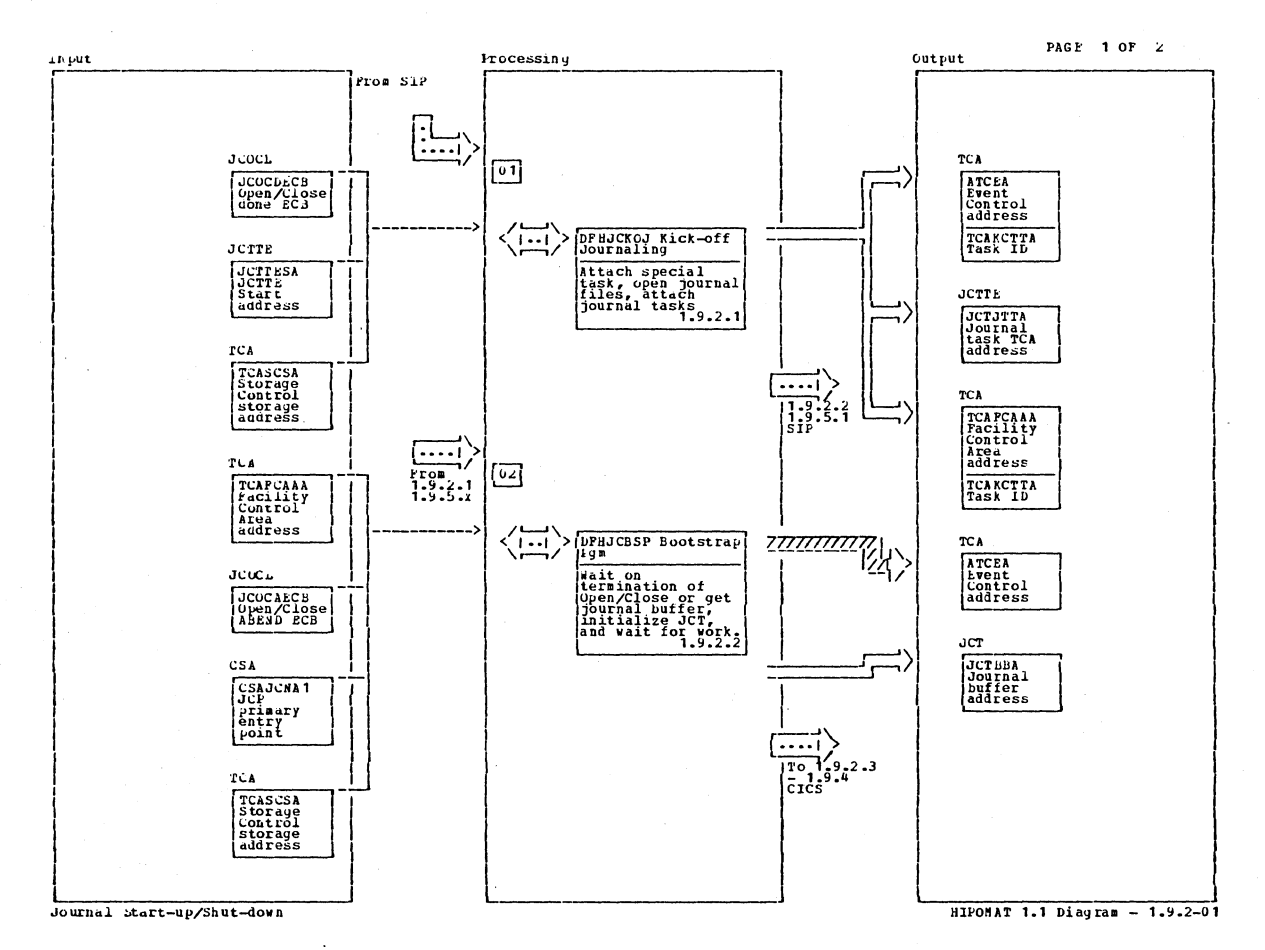

Notes houtine Label **Ref Notes** Routine Label kef [01] DFENCKOJ gets control via CICS link from SIP. After it has opened the journal files and attached journal tasks, control is returned to SIP. All attached tasks are transaction ID CSJC. One such task has the special purpose of Walting on termination of DPHJCOCP, the OS-subtask for Journal Open/Close's. The others, one per journal, are the actual journal tasks which expedite journal output  $pr$ ccessing. 02 DFBJCBSP is the initial program executed for all CSJC transactions. Depending on the field TCAPCAAA, it waits for termination of DPHJCOCP or passes control to DPHJCP. If TCAPCAAA is zero, the program vaits for termination of DPHJCOCP. HIPOMAT 1.1 Diagram - 1.9.2-01

Journal Start-up/Shut-down
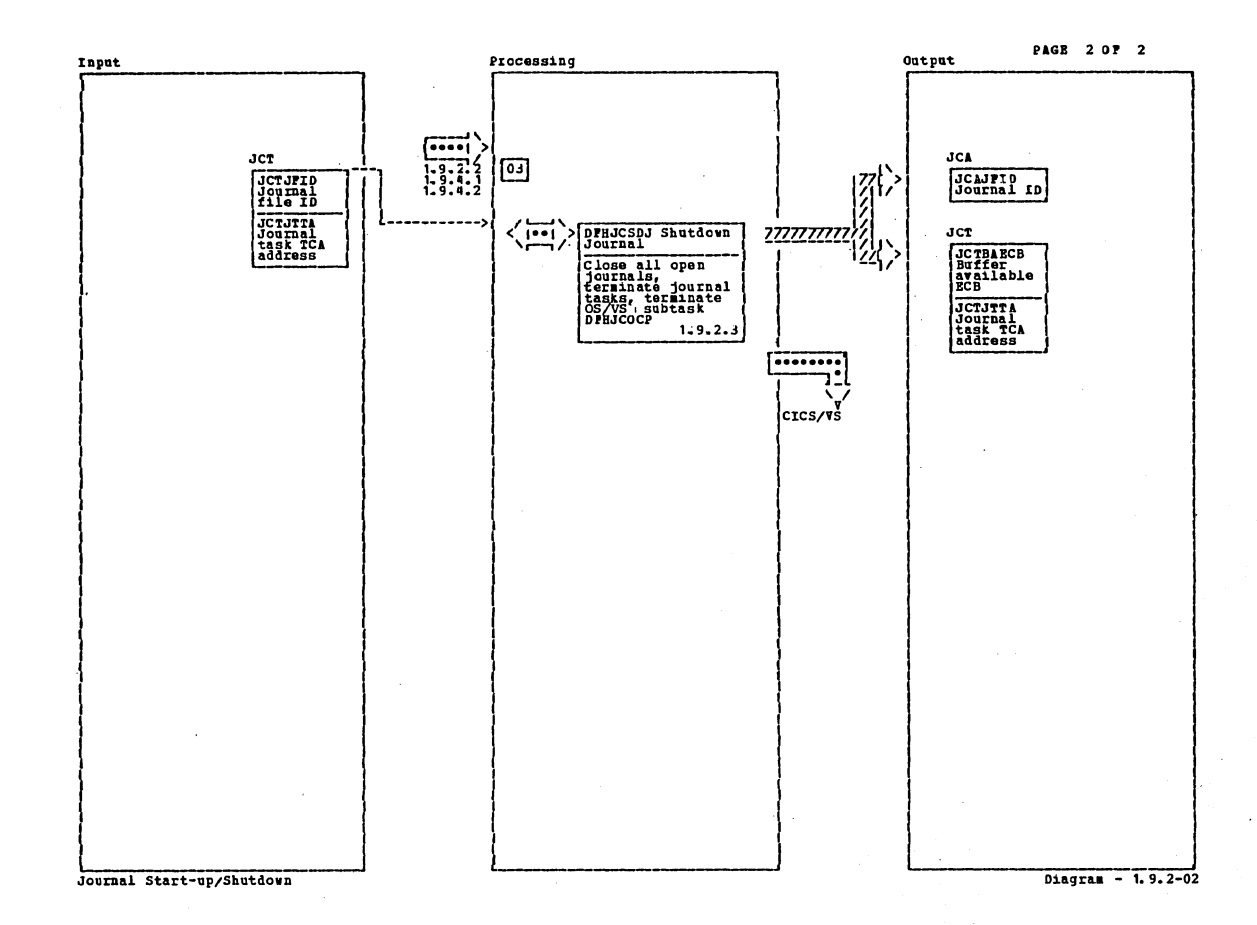

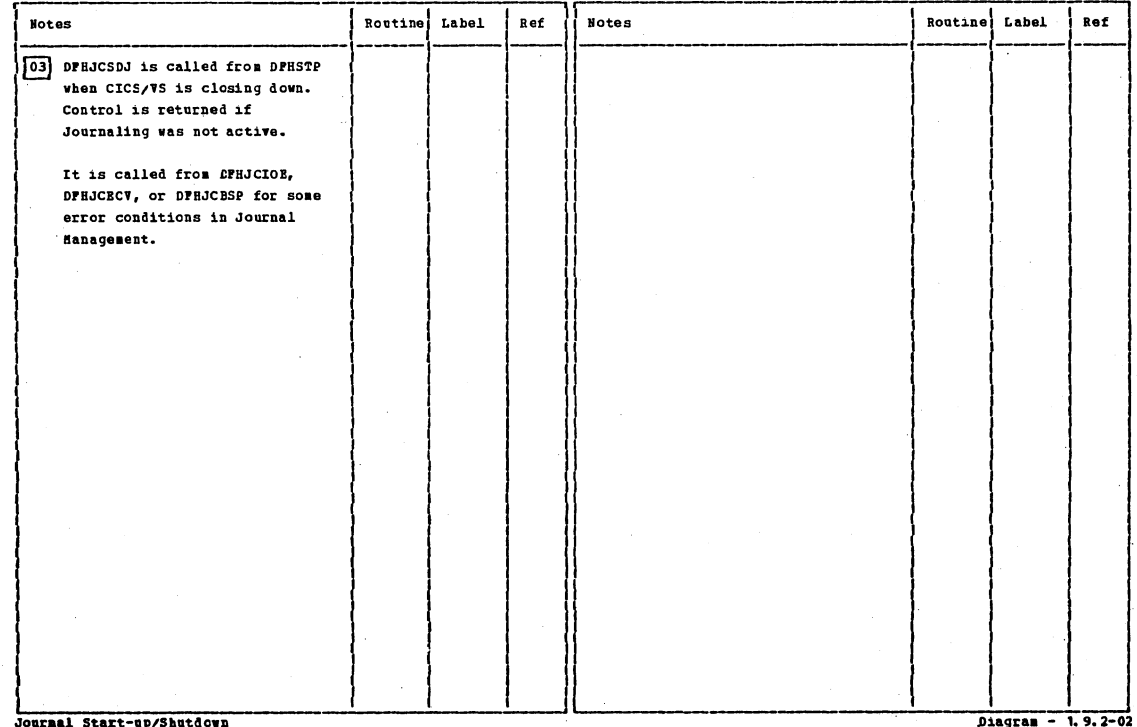

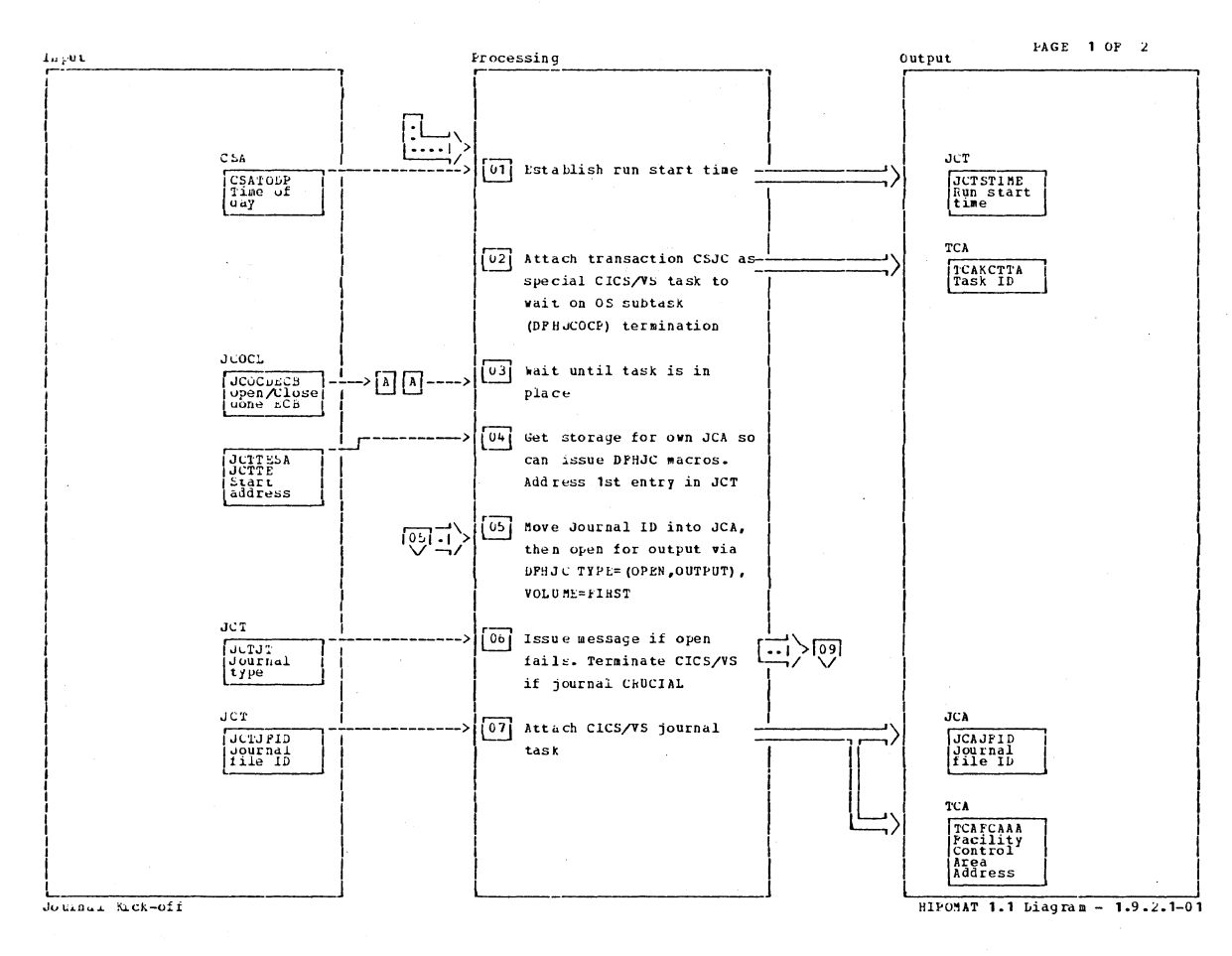

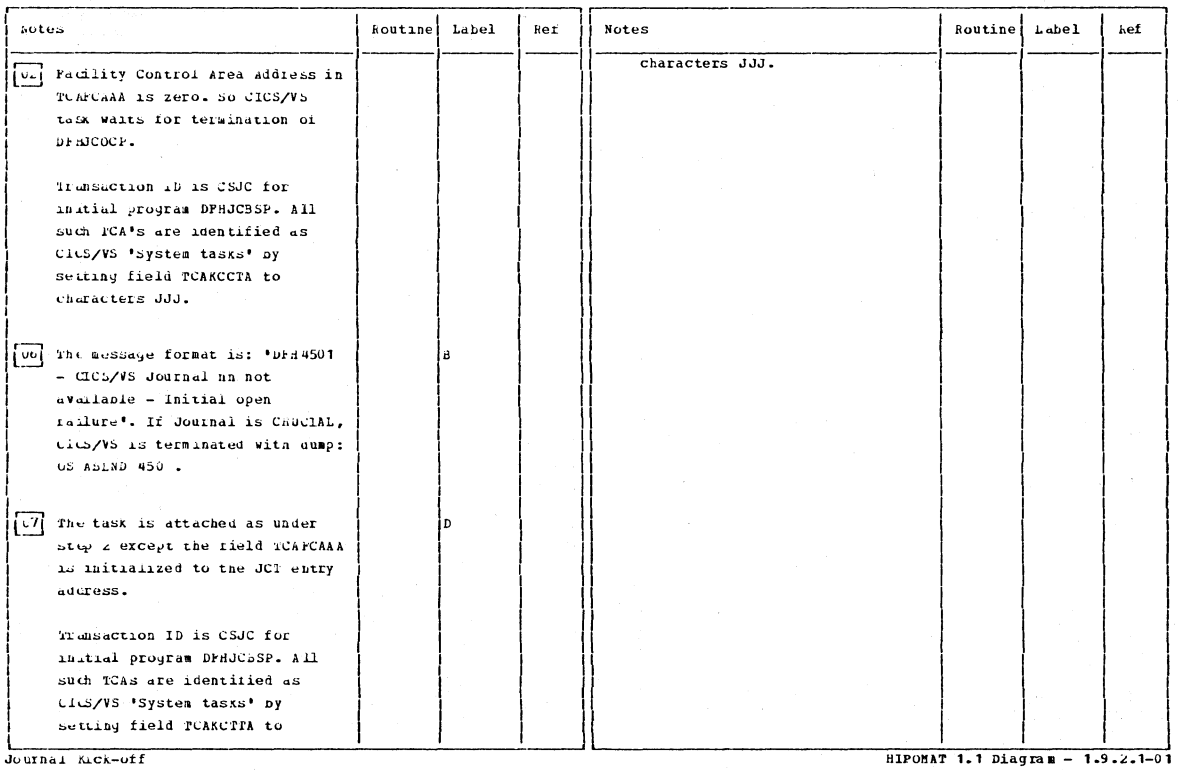

Journal Kick-off

CICS/0S/VS Program Logic: Description

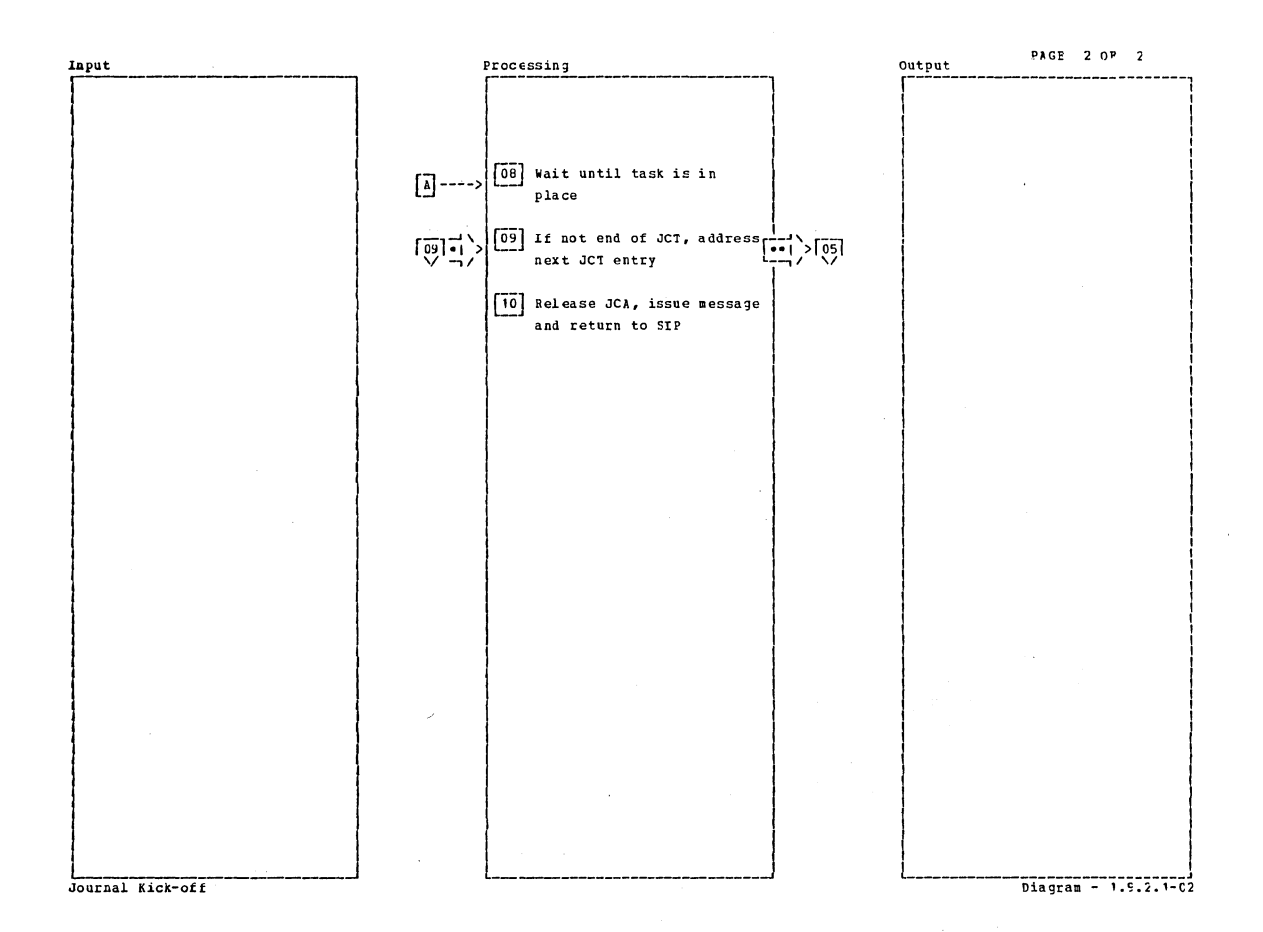

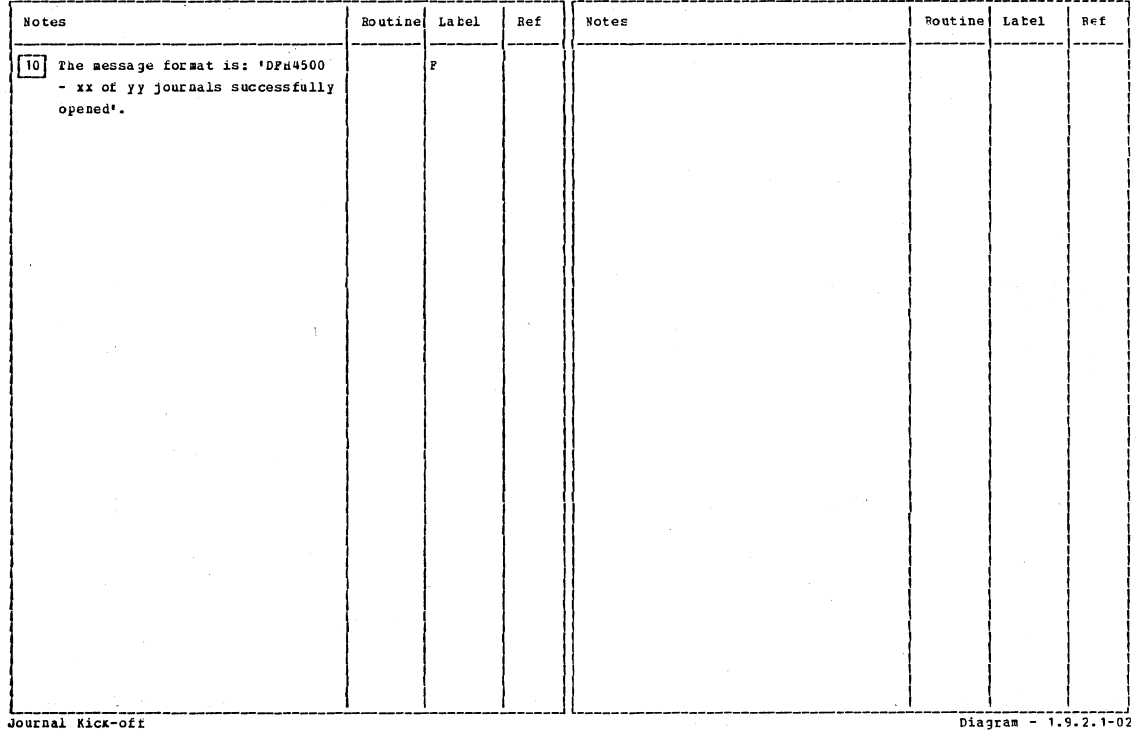

Section 2: Method of Operation

 $\epsilon$ 

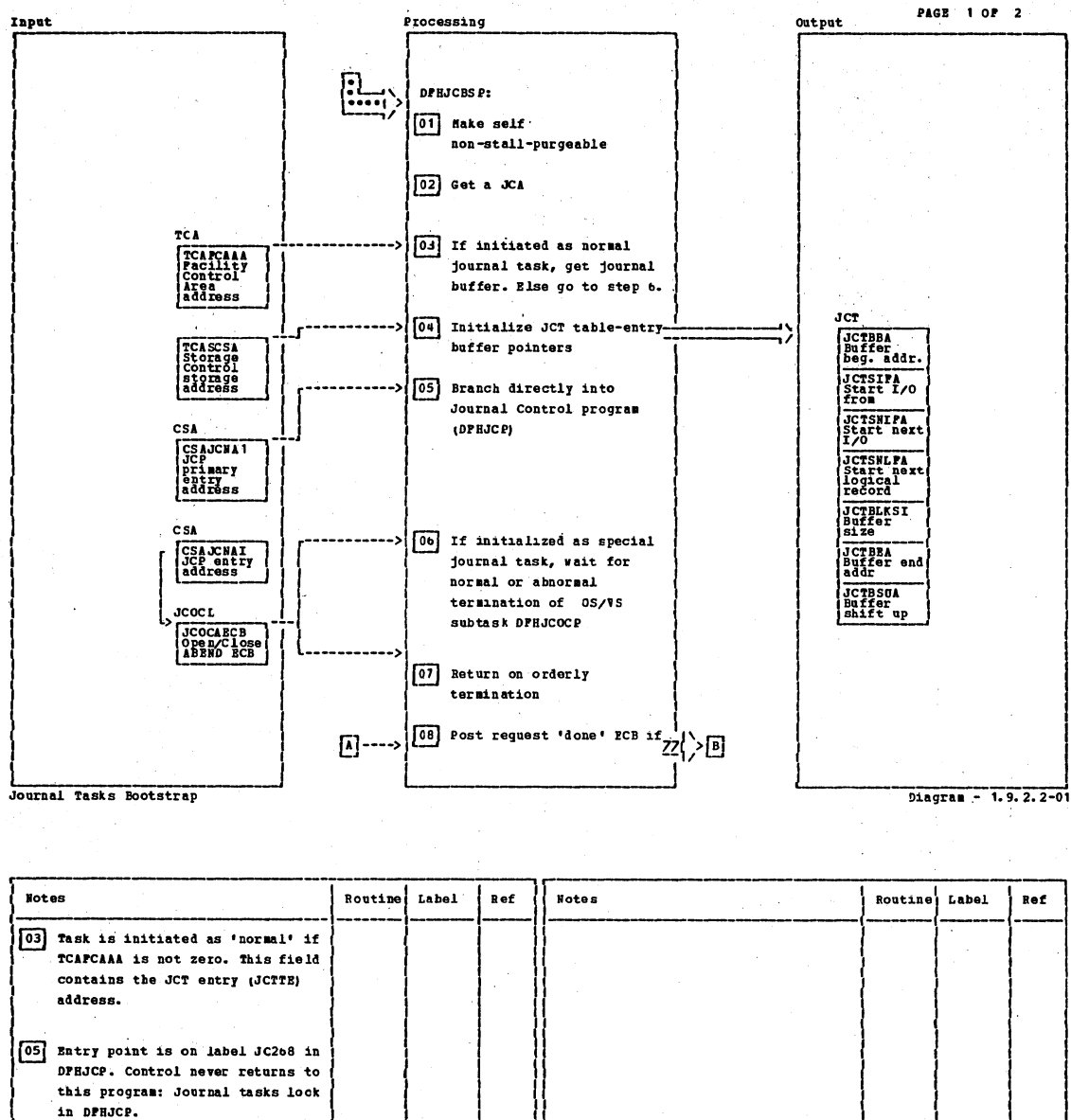

Before control is lost, the SIP task (actually, program DPHJCKOJ at this time) is reactivated by posting JCTBALCB: the 'Buffer available' ECB. 06 Task is initiated as special journal task if TCAPCAAA is zero. 07 Bit one of byte two in JCOCAECB is zero for orderly termination.

Journal Tasks Bootstrap

Diagram - 1.9.2.2-01

CICS/OS/VS Program Logic: Description

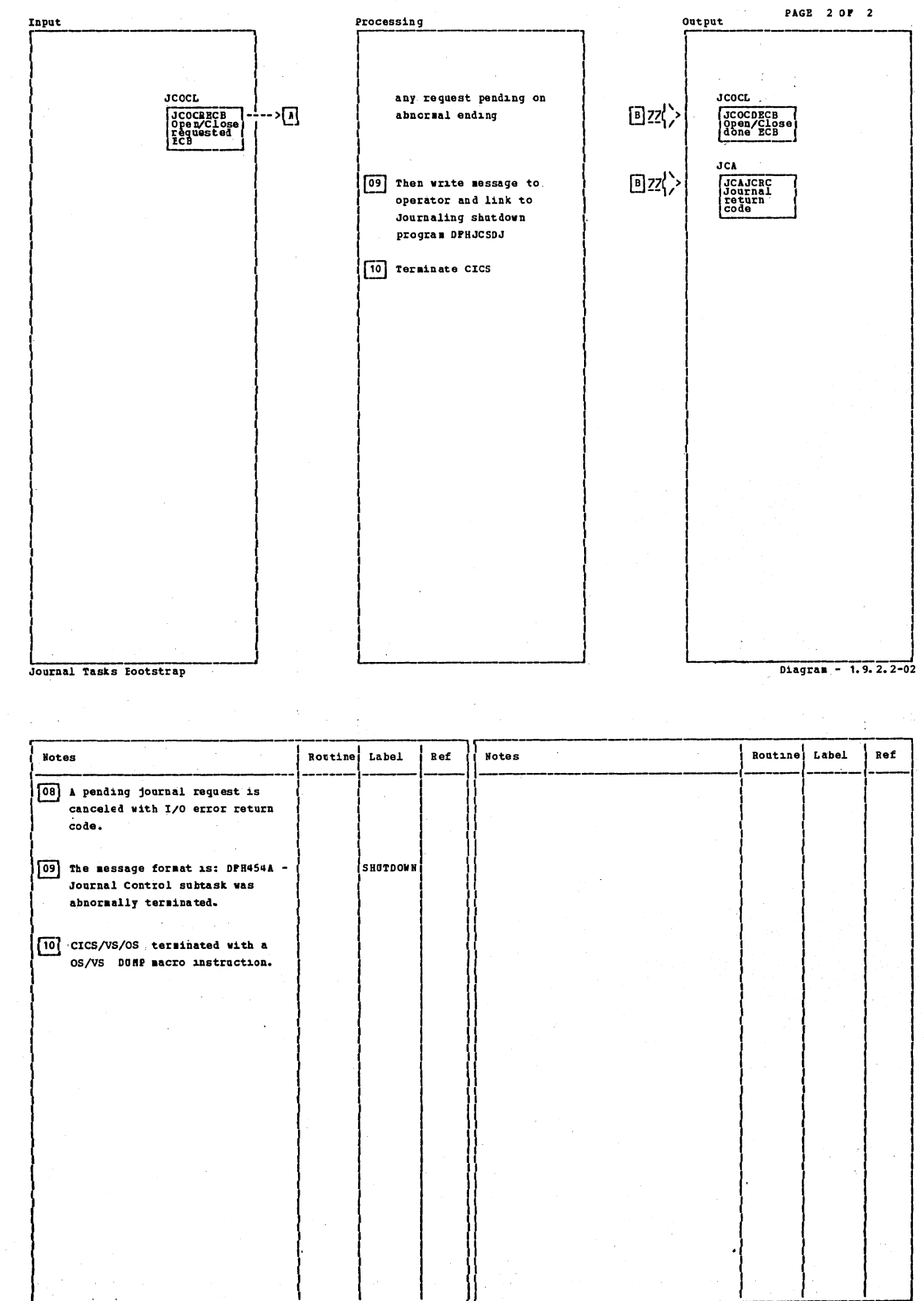

Journal Tasks Bootstrap

Diagram - 1.9.2.2-02

Section 2: Method of Operation

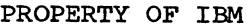

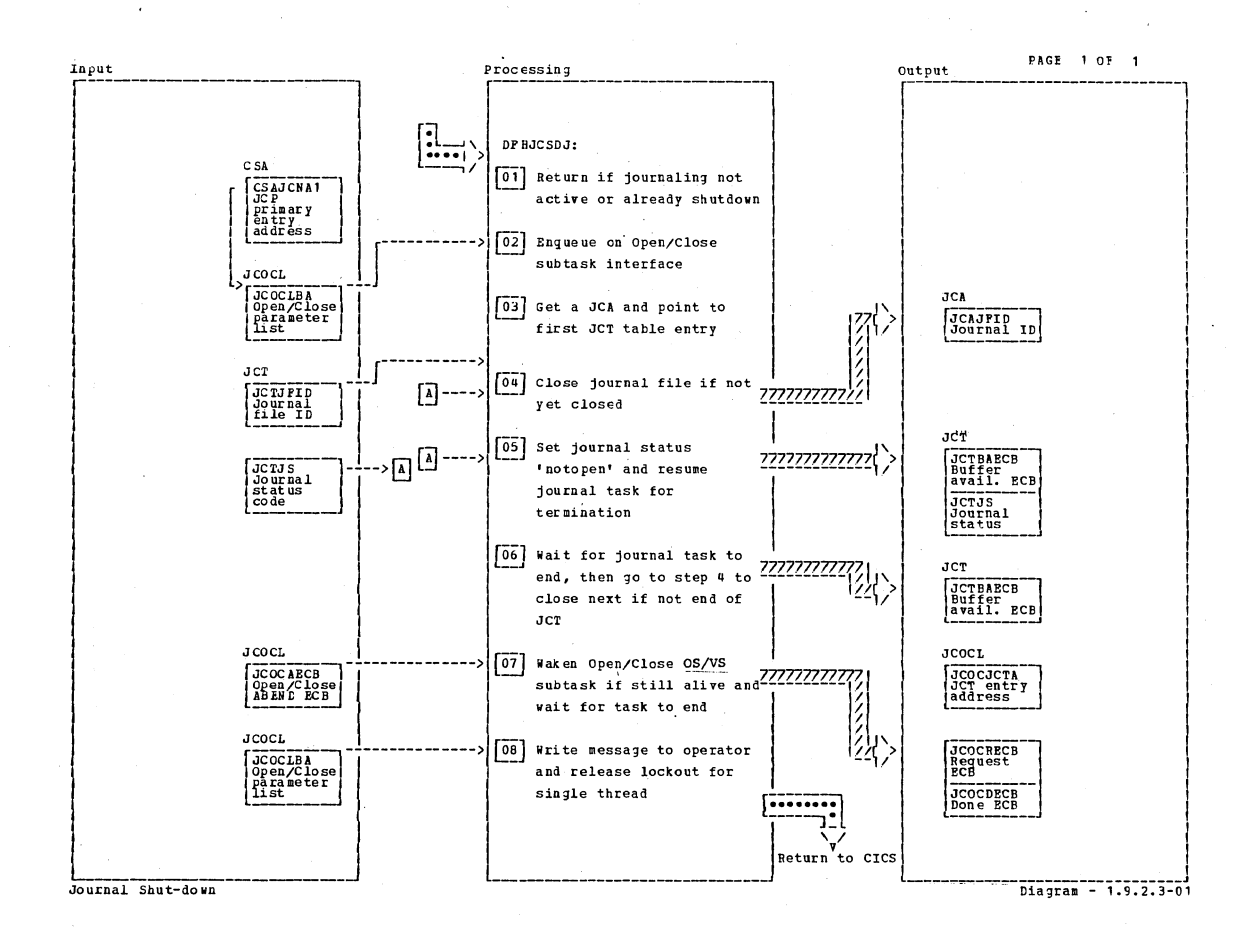

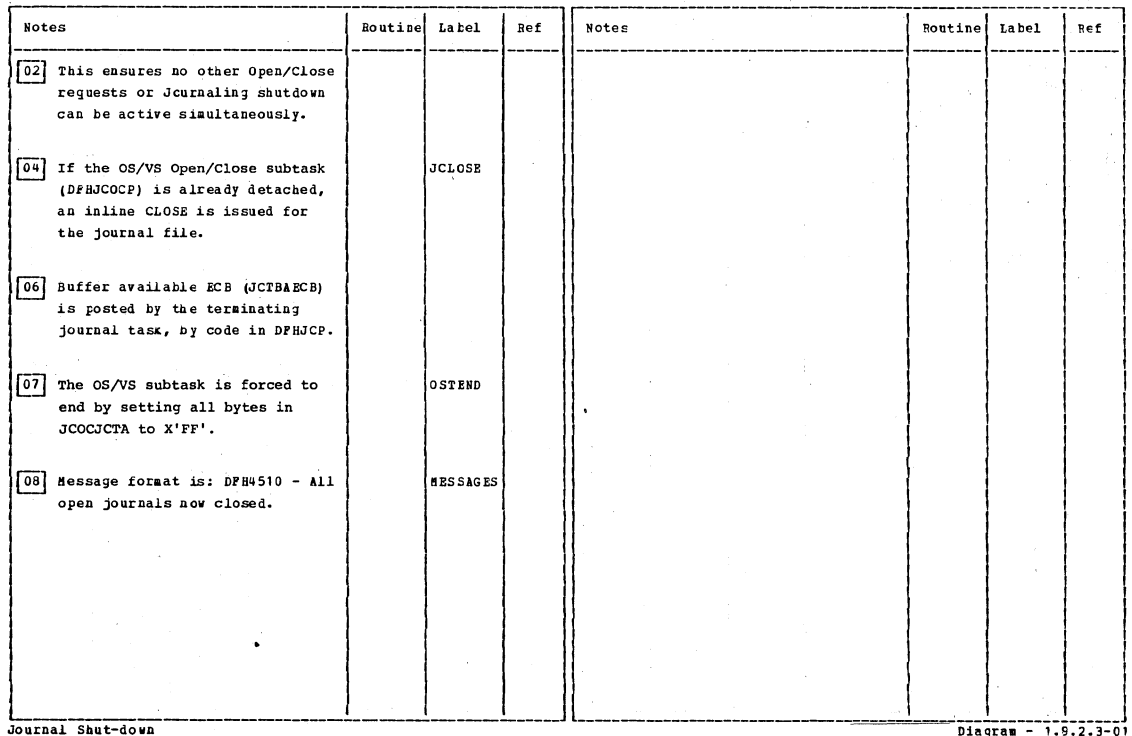

# CICS/0S/VS Program Logic: Description

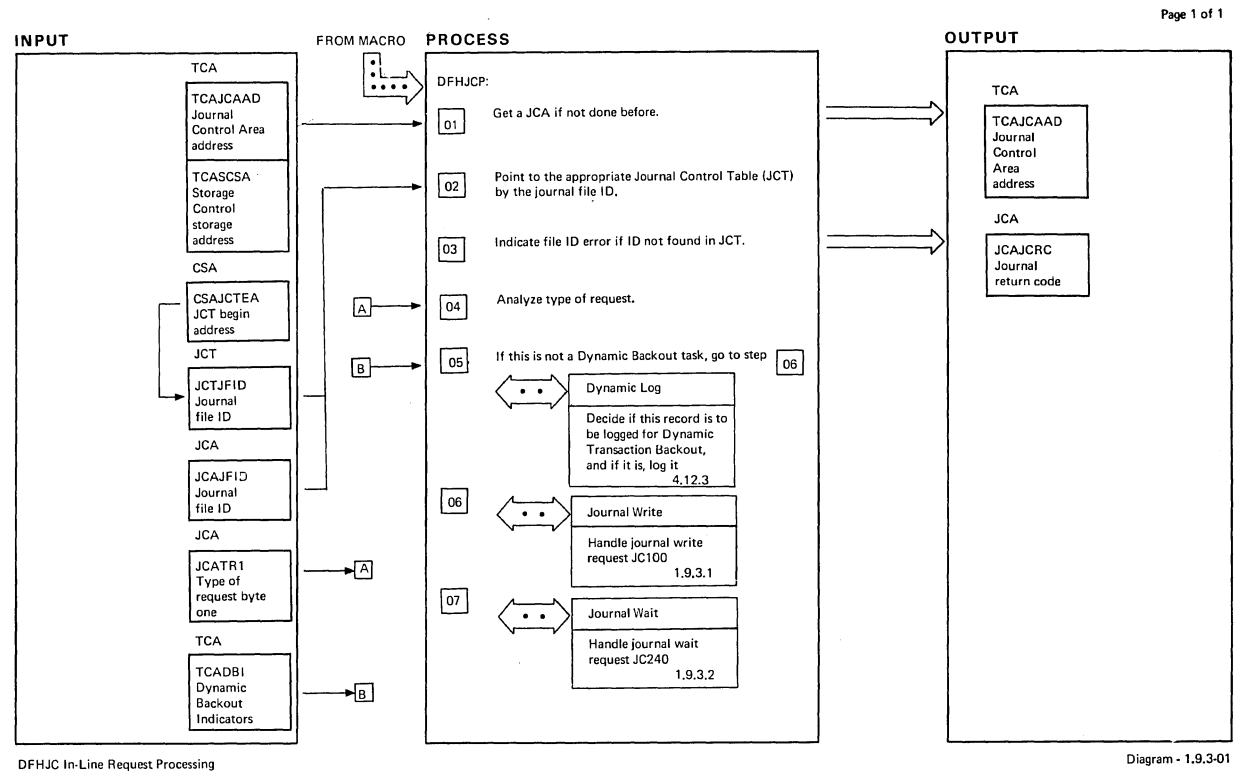

 $\bar{z}$ 

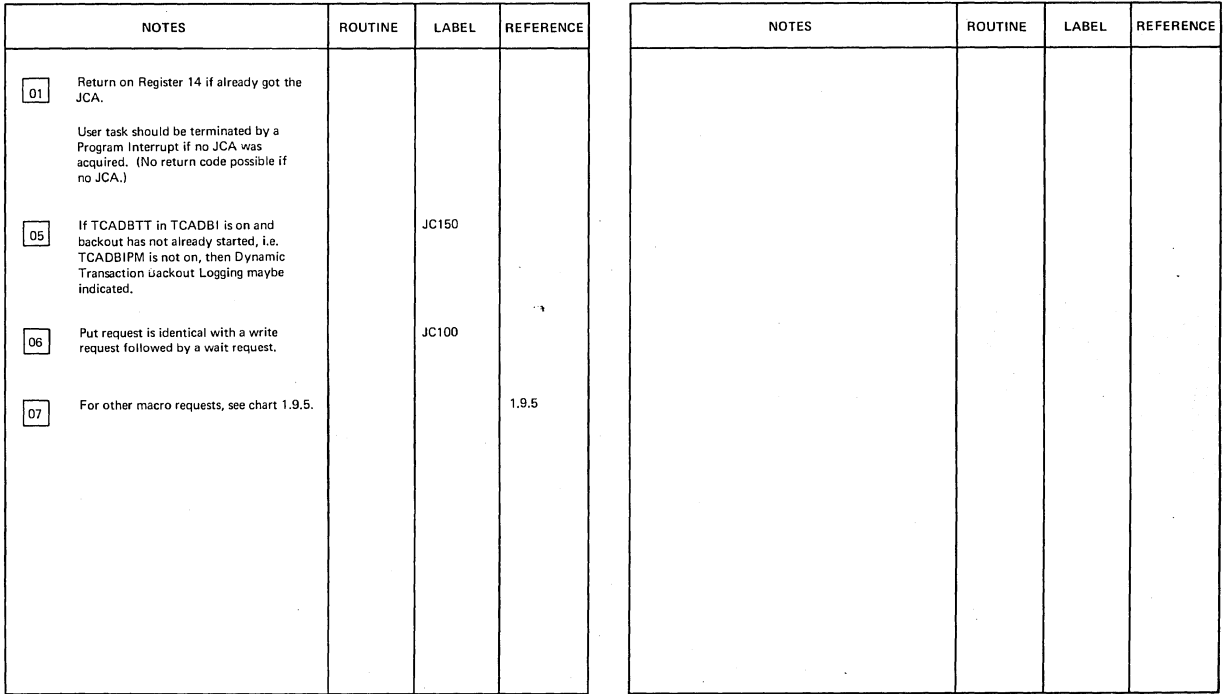

DFHJC In· Line Request Processing

Diagram-l.9.3-01

 $\sim$ 

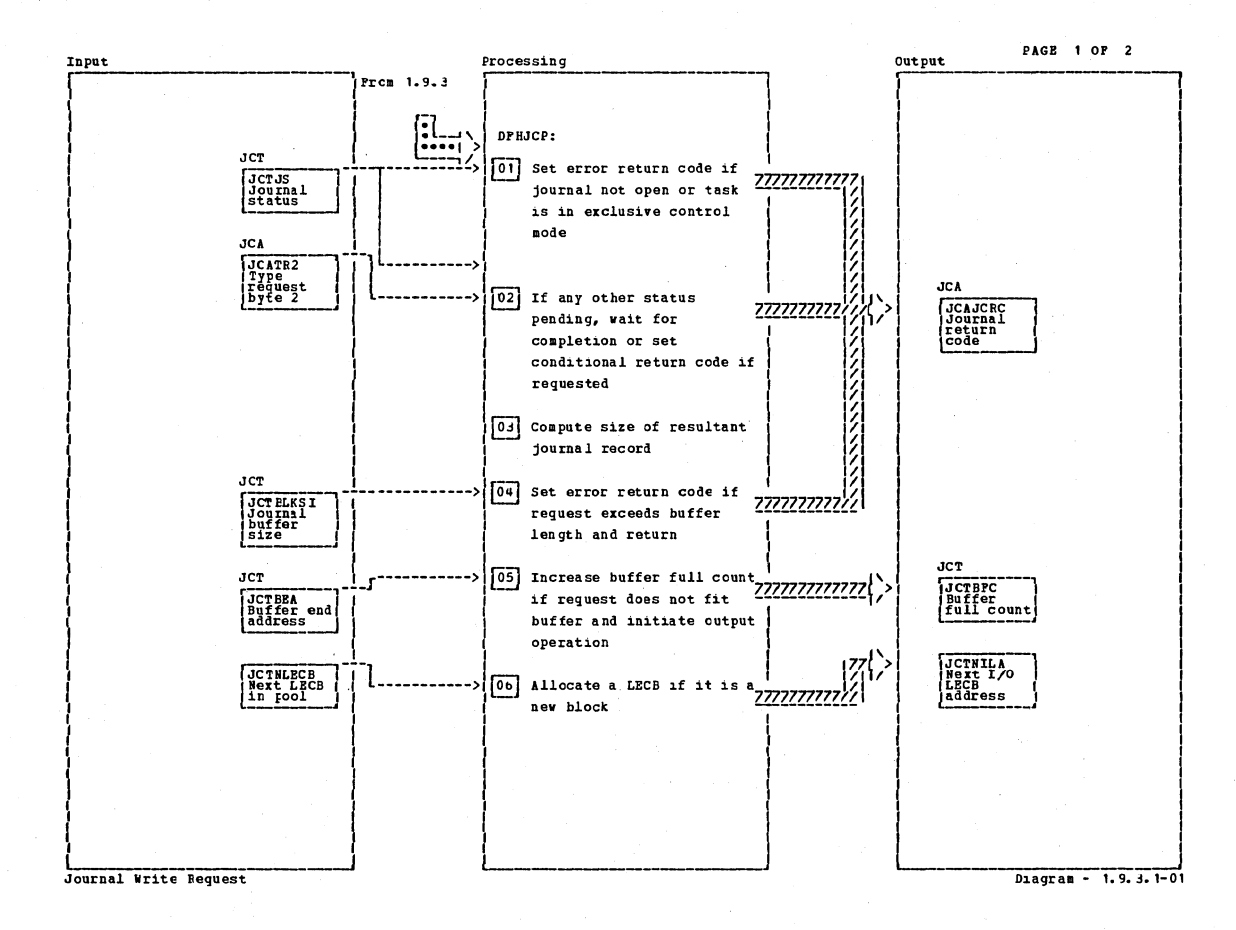

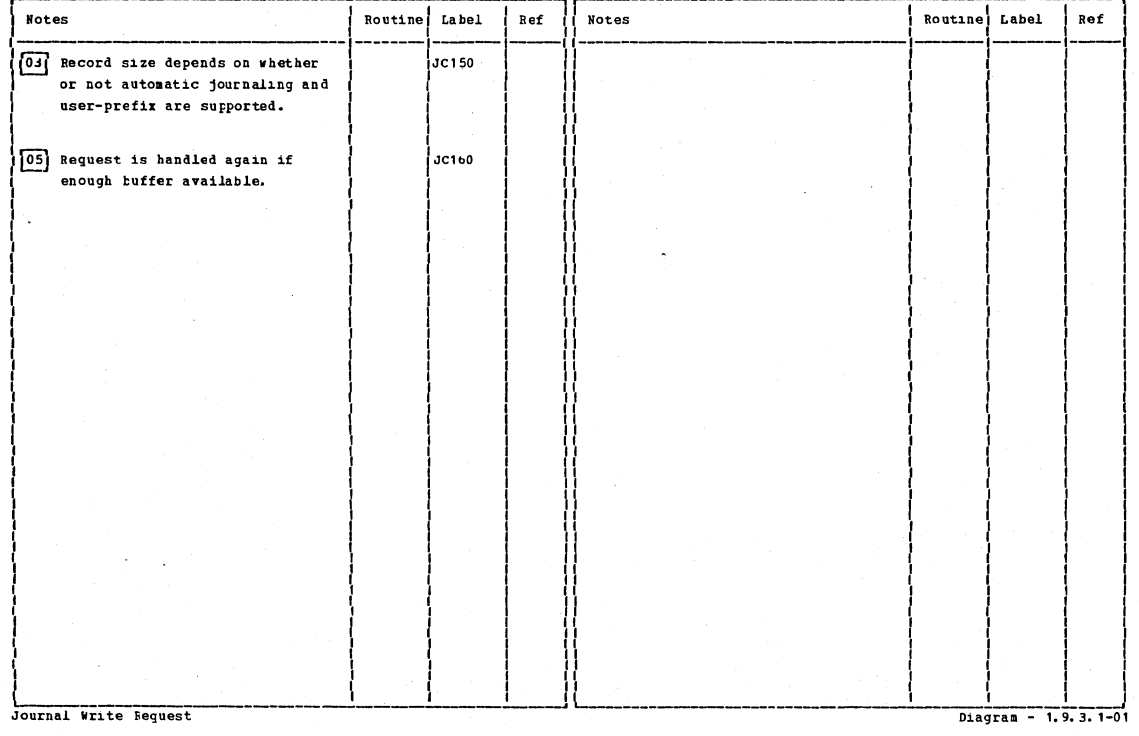

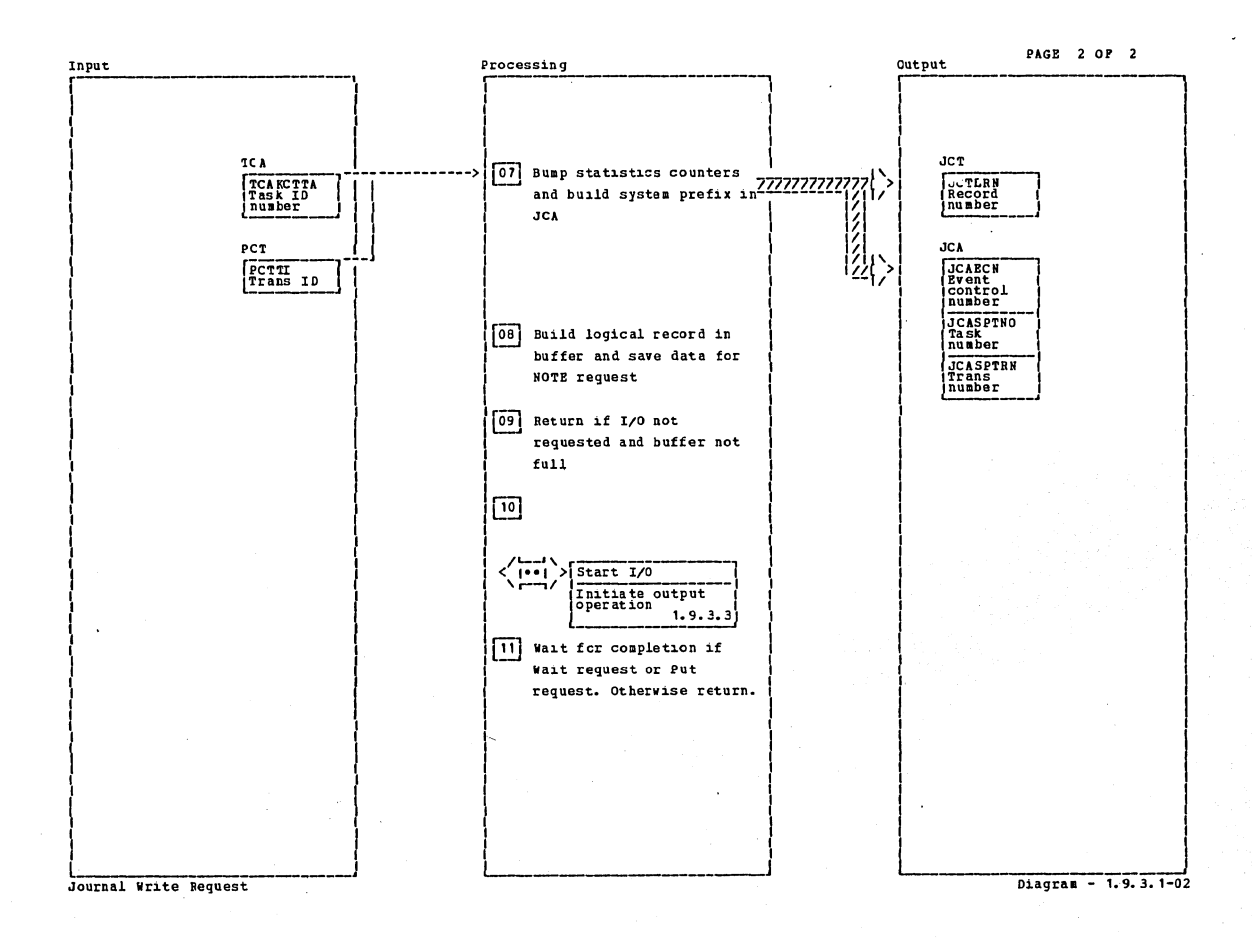

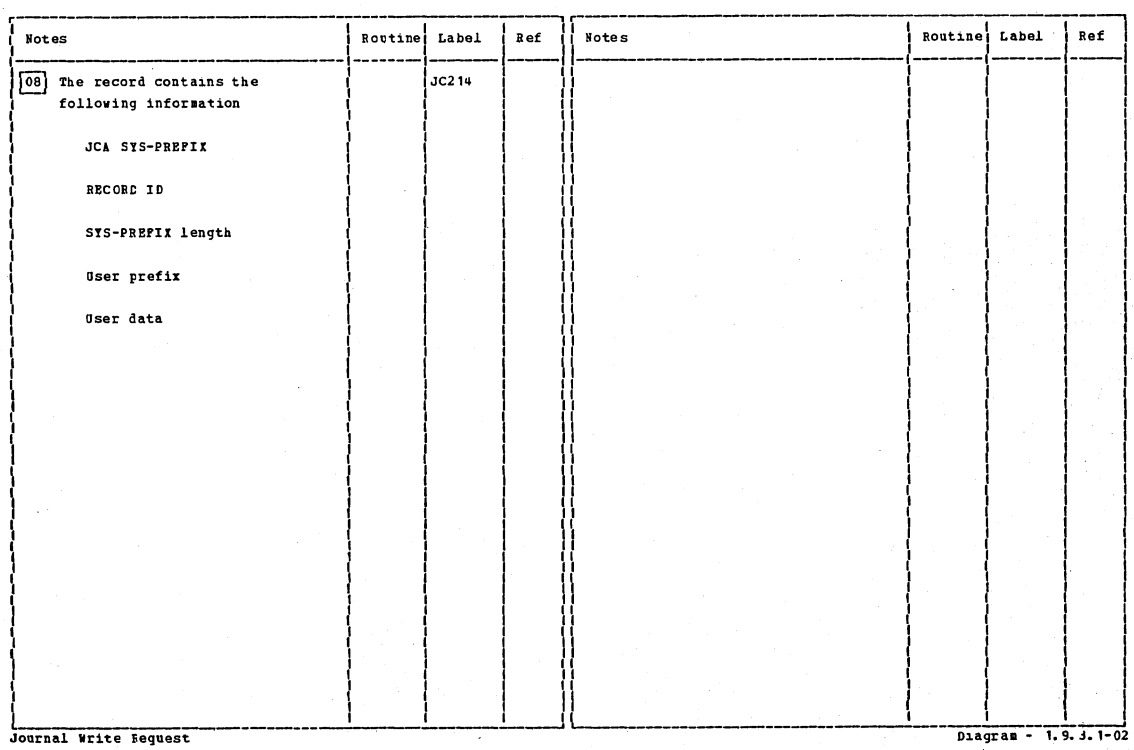

Section 2: Method of Operation

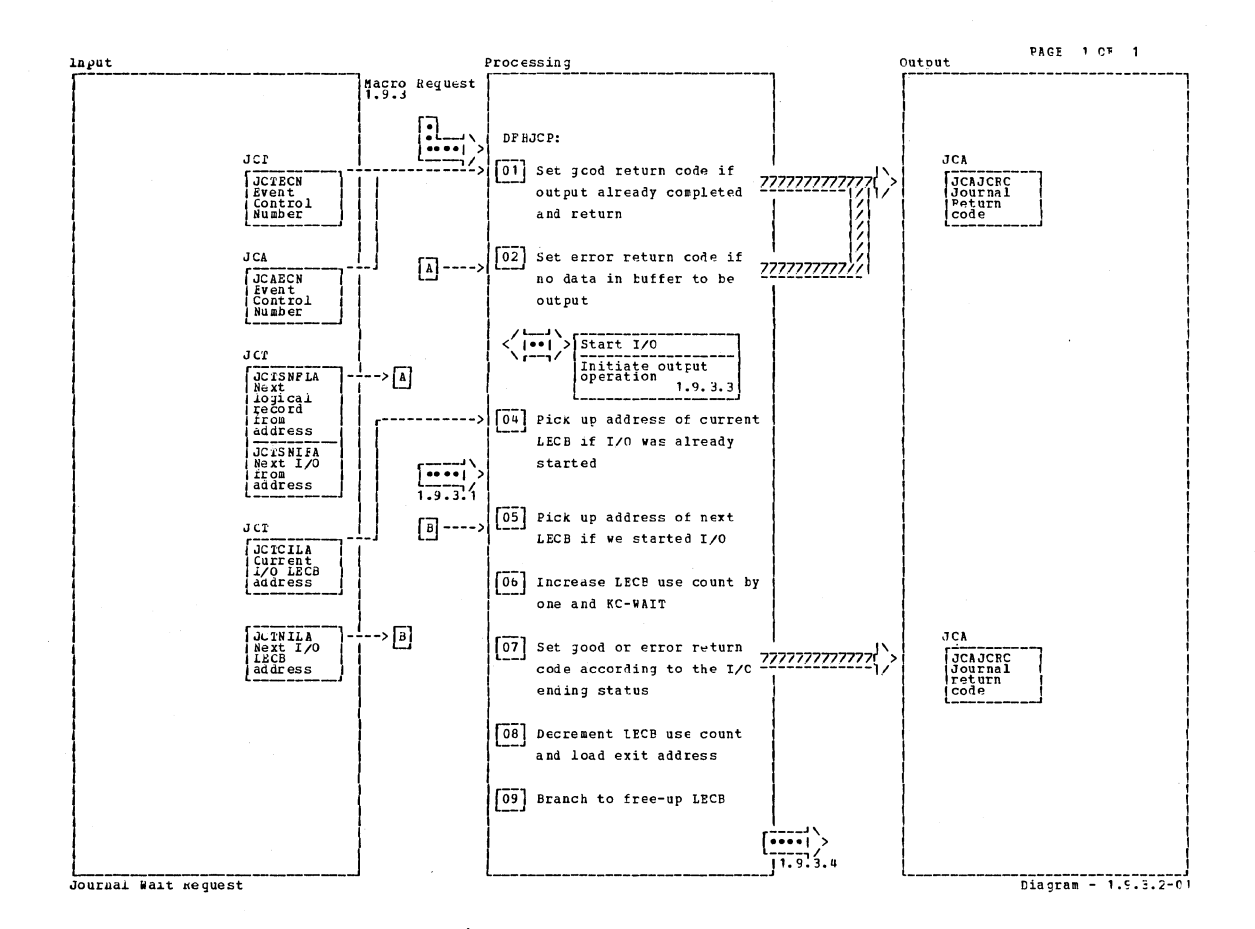

**Notes Routine** Label Ref Routine Latel Ref Notes Block has been written if event  $JC232$ control number in JCT and JCA are equal. [05] Entry point in Walt routine if  $JC254$ PUT macro request.  $\left| \right|_n$ . 9.3.  $\left[\begin{matrix} 06 \\ 0 \end{matrix}\right]$ [07] The error is indicated in the LECE.  $\boxed{\text{[o]}}$  $1.9.3.$ Journal Wait Reguest Diagram - 1.9.3.2-01

## CICS/OS/VS Program Logic: Description

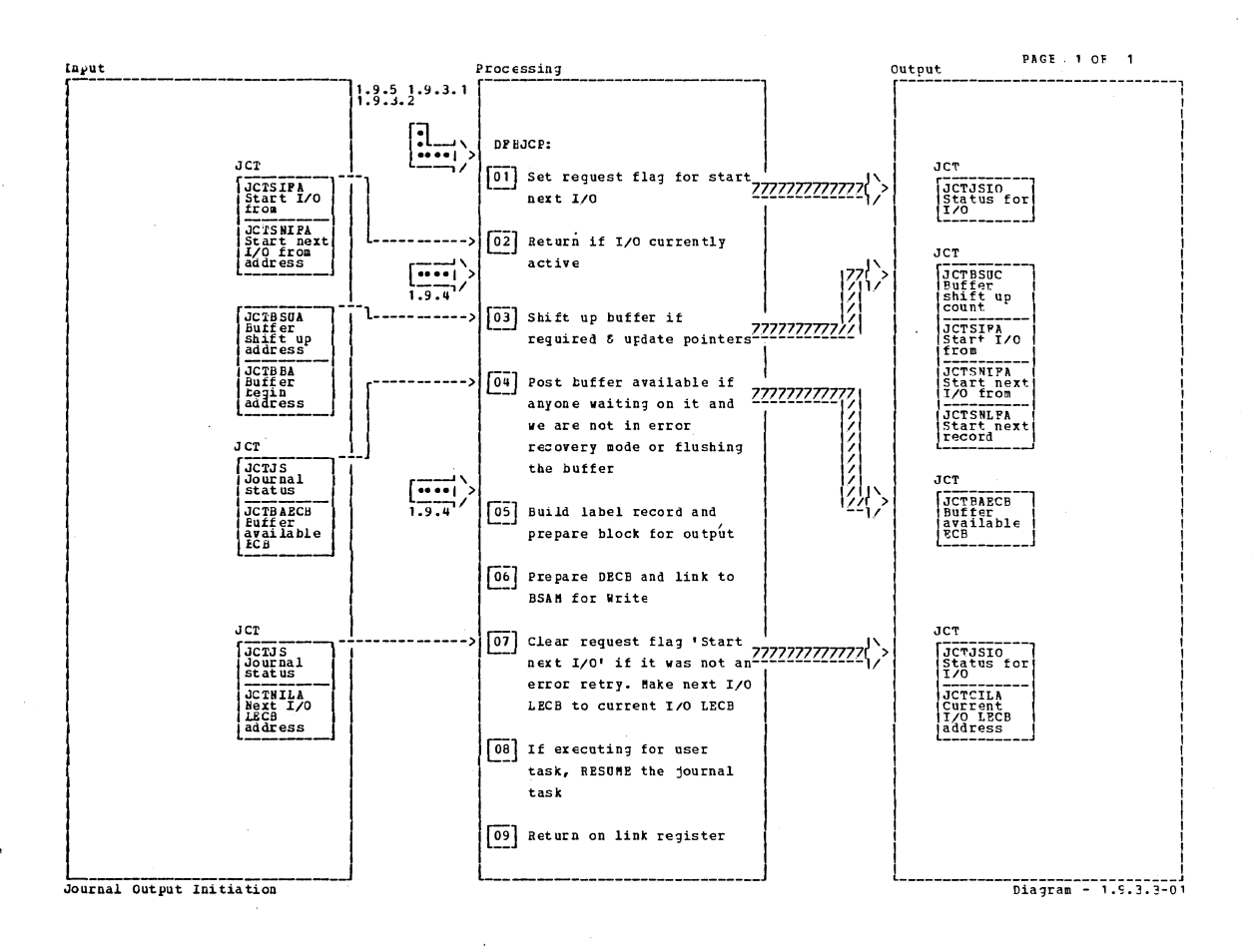

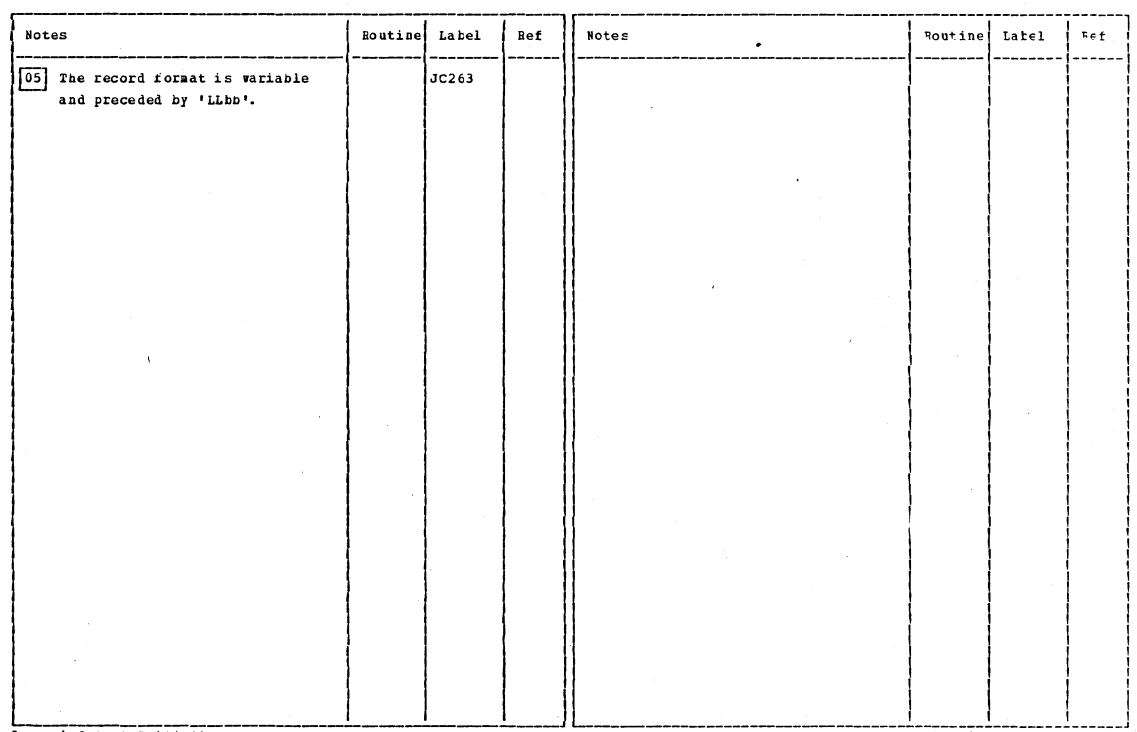

Diagram - 1.9.3.3-01

Journal Output Initiation

Section 2: Method of Operation

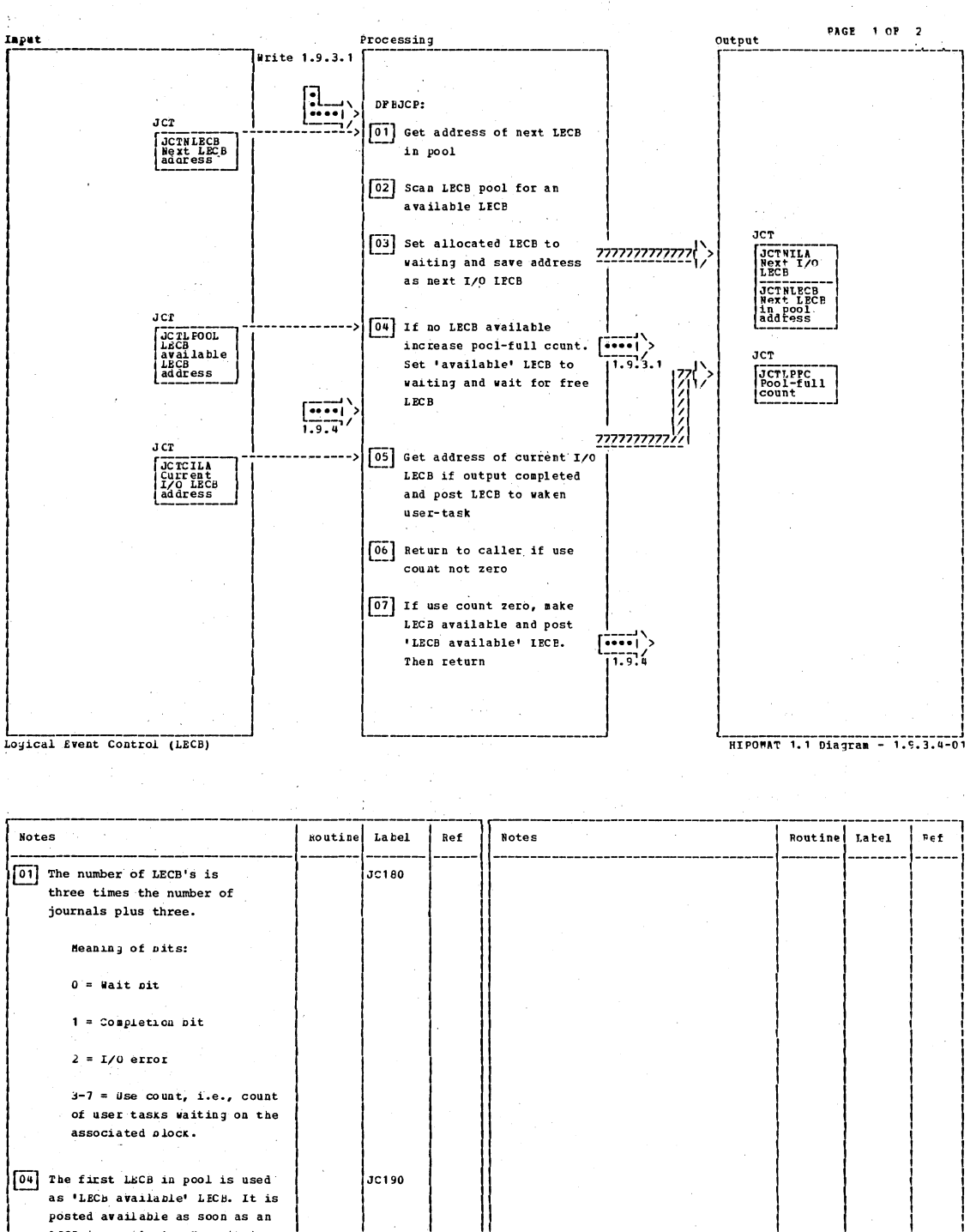

LECB is available. No wait is issued on conditional return. [05] The journal task gets control JC286 for output completion processing.

Logical Event Control (LECB)

Diagram  $-1.9.3.4-01$ 

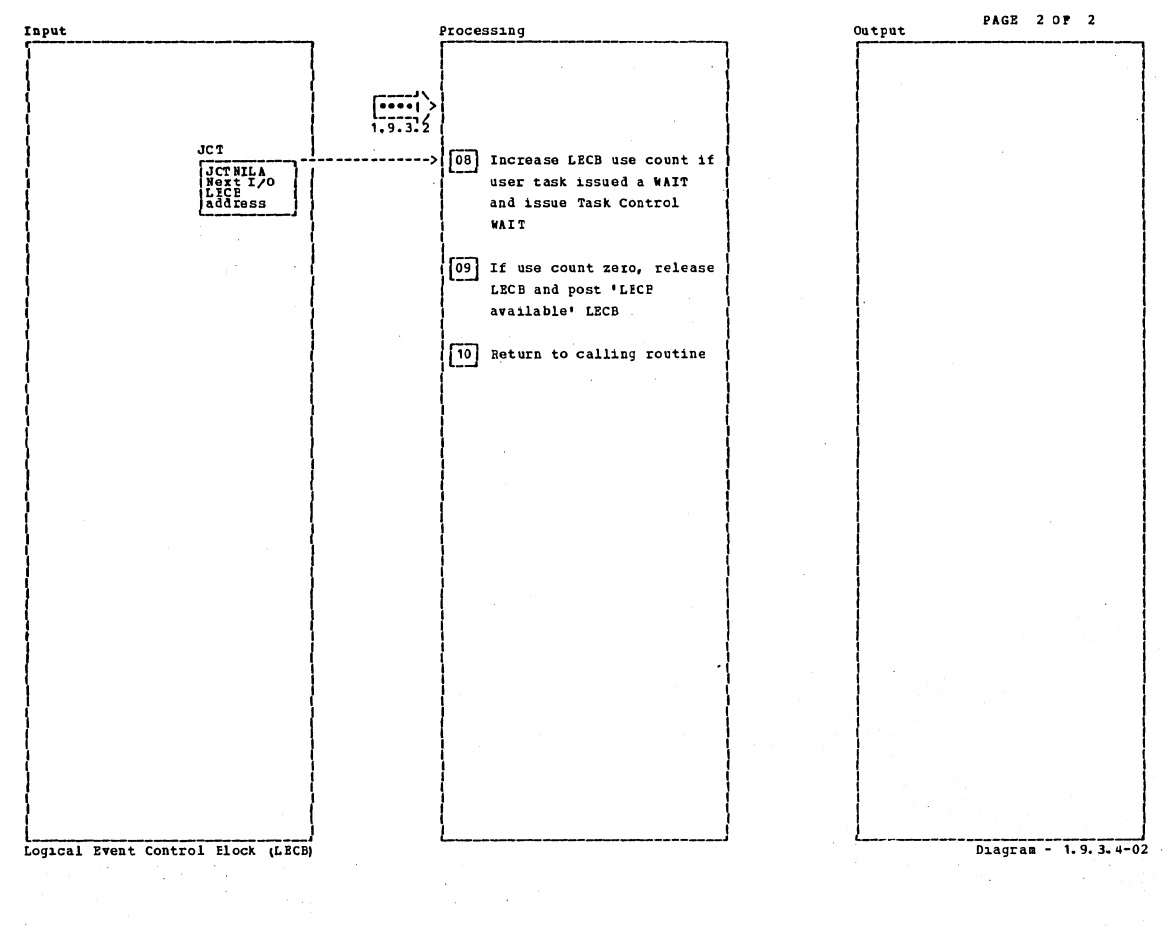

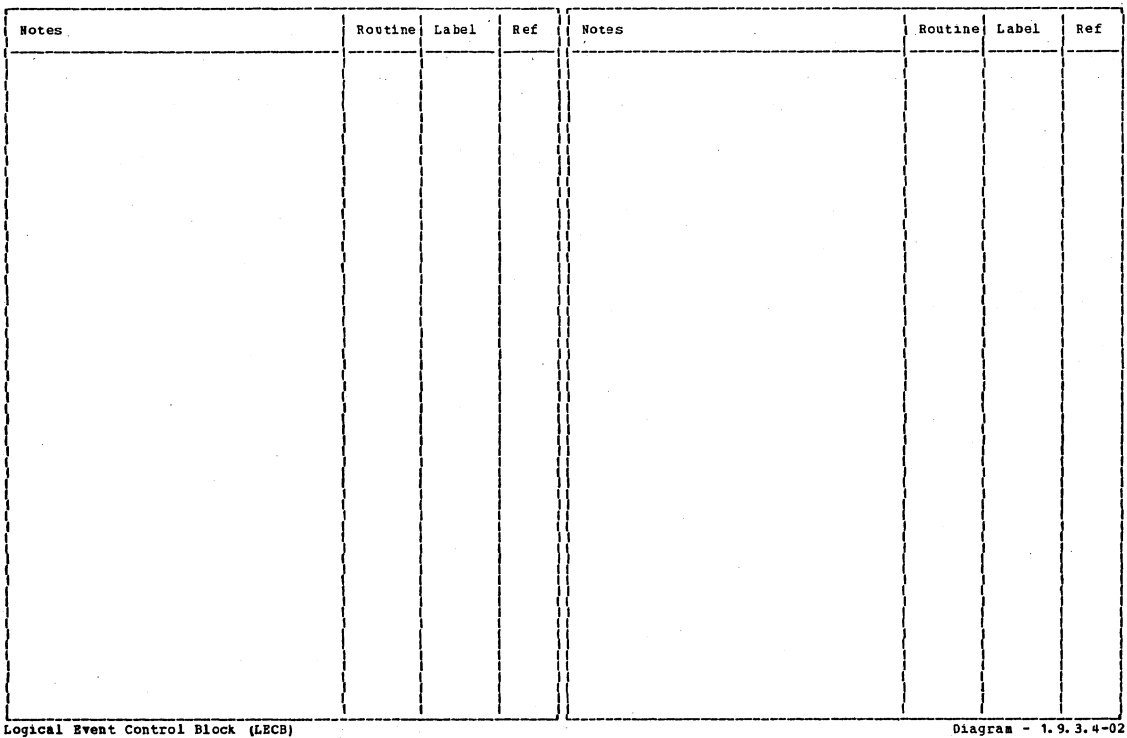

Section 2: Method of Operation

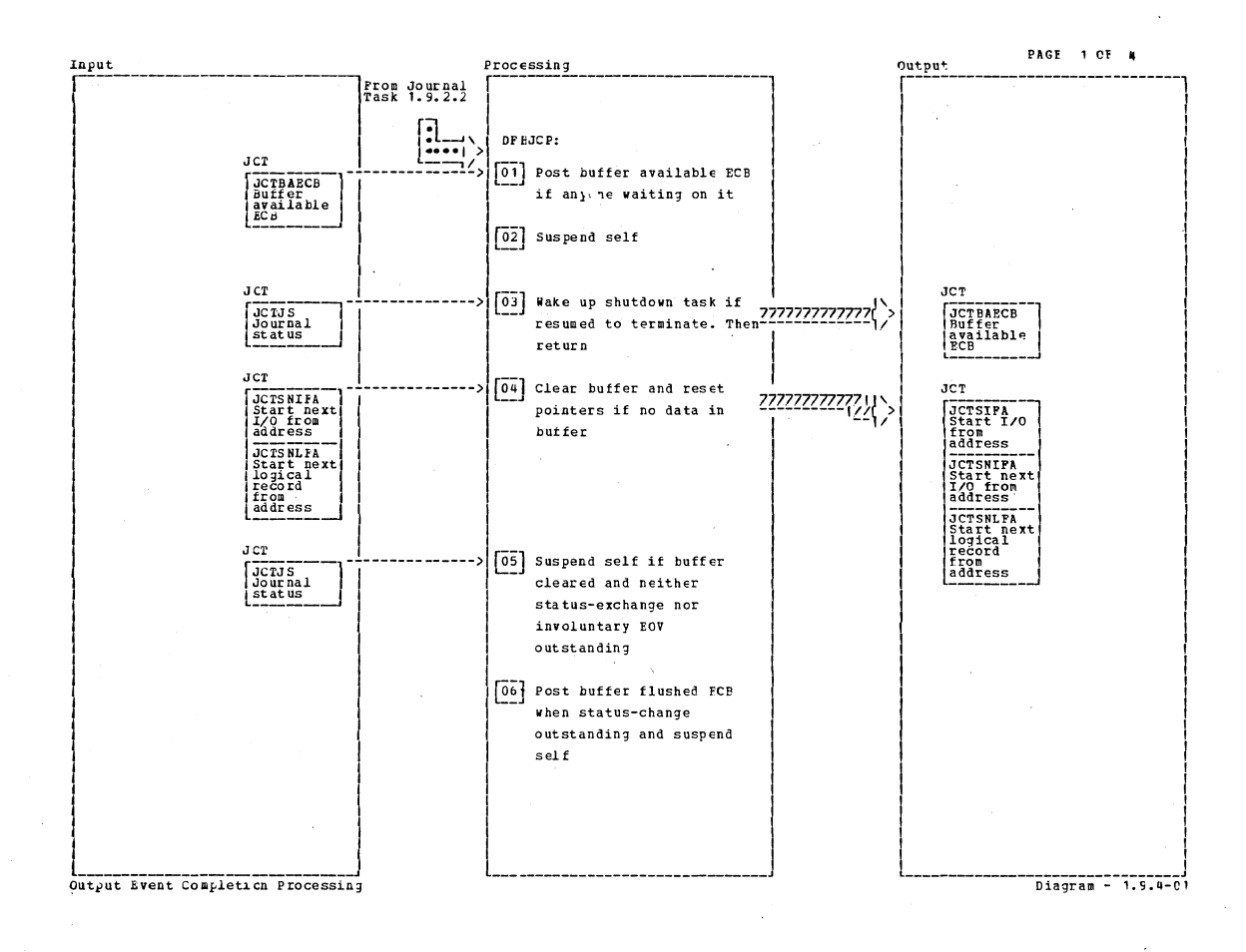

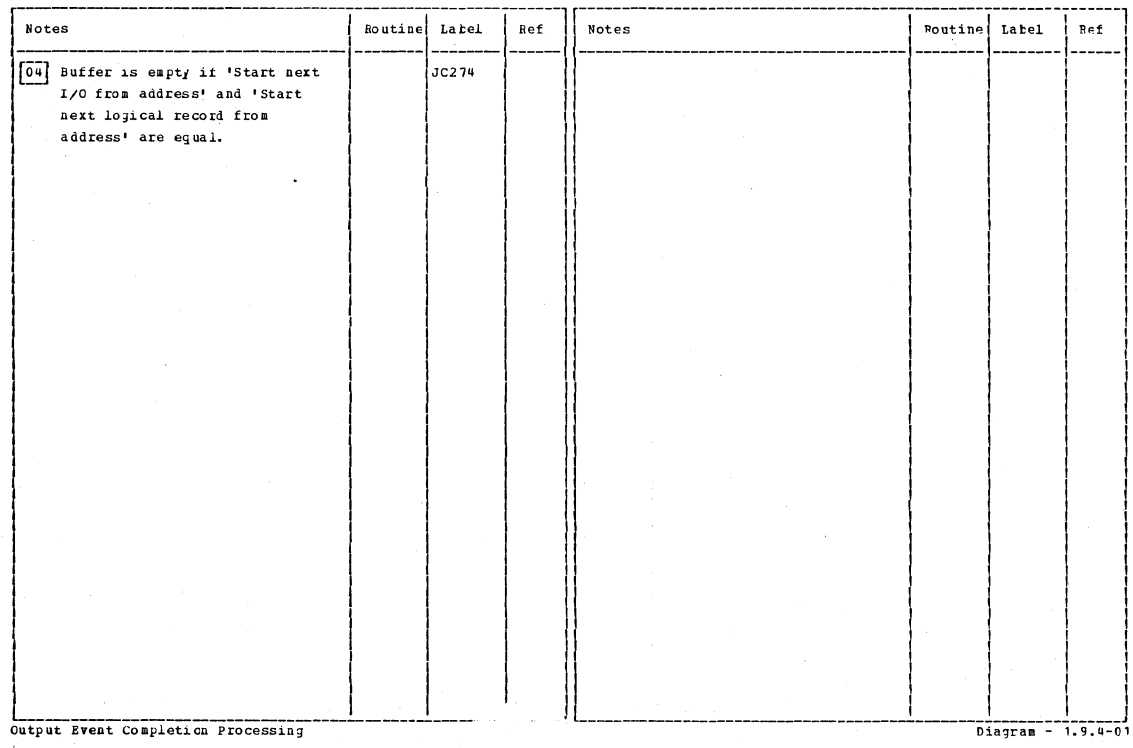

5/0S/VS Program Logic: Description

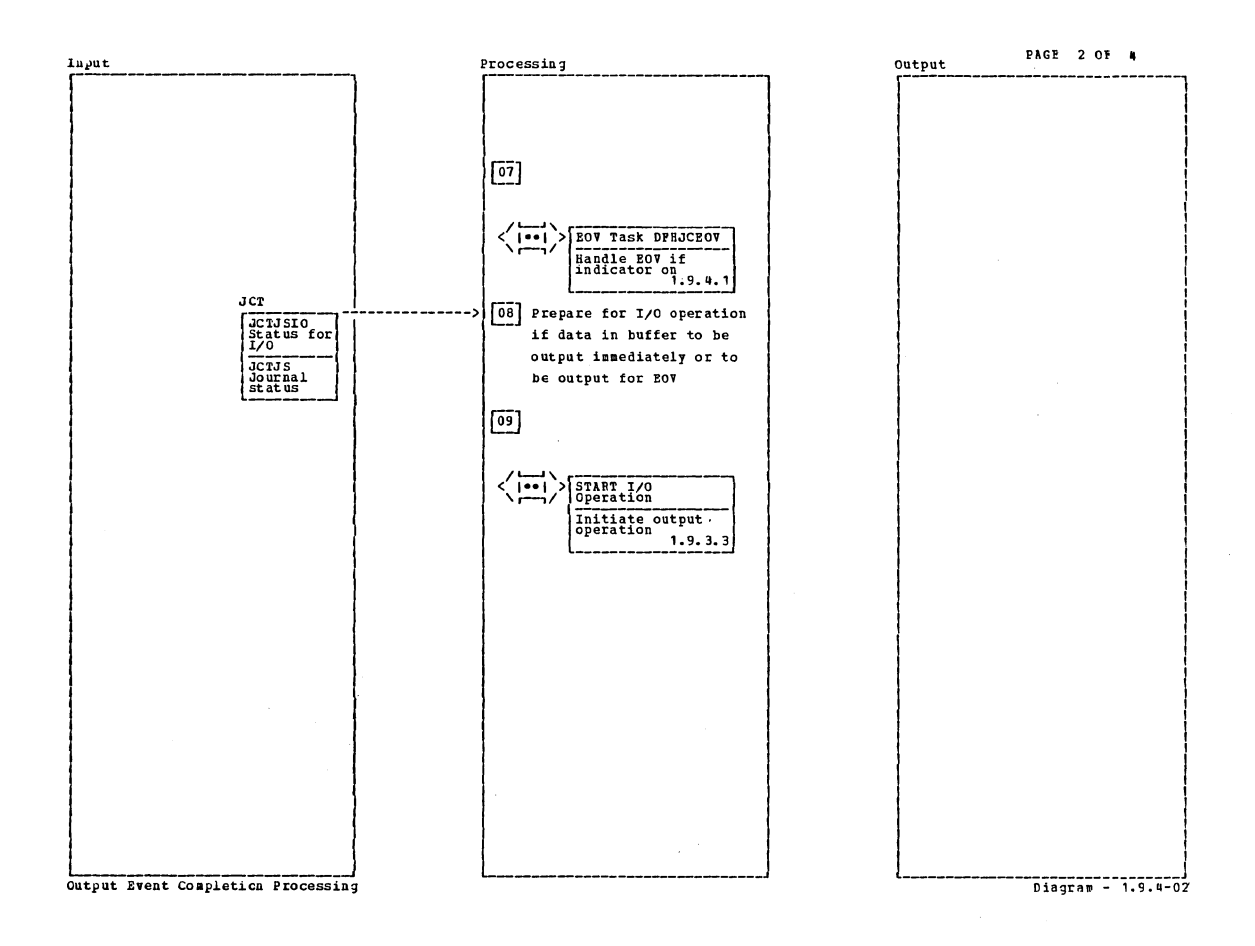

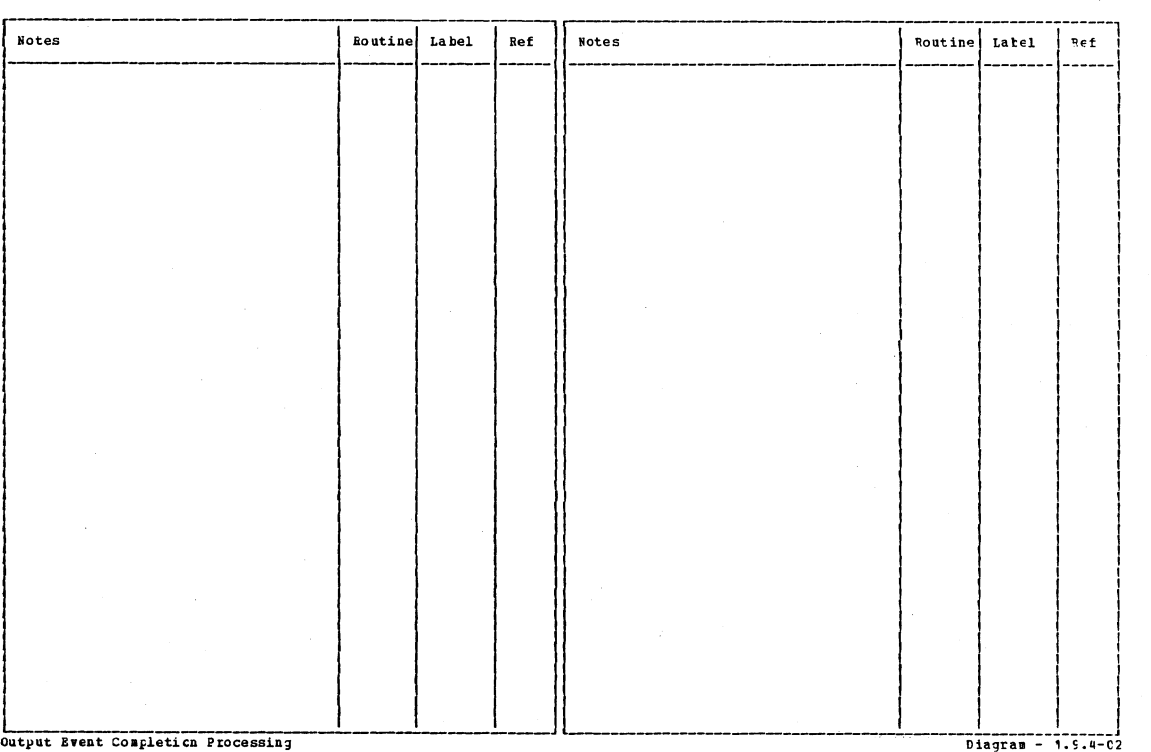

Section 2: Method of Operation 401

 $\hat{\mathcal{L}}$ 

 $\mathbf{r}$ 

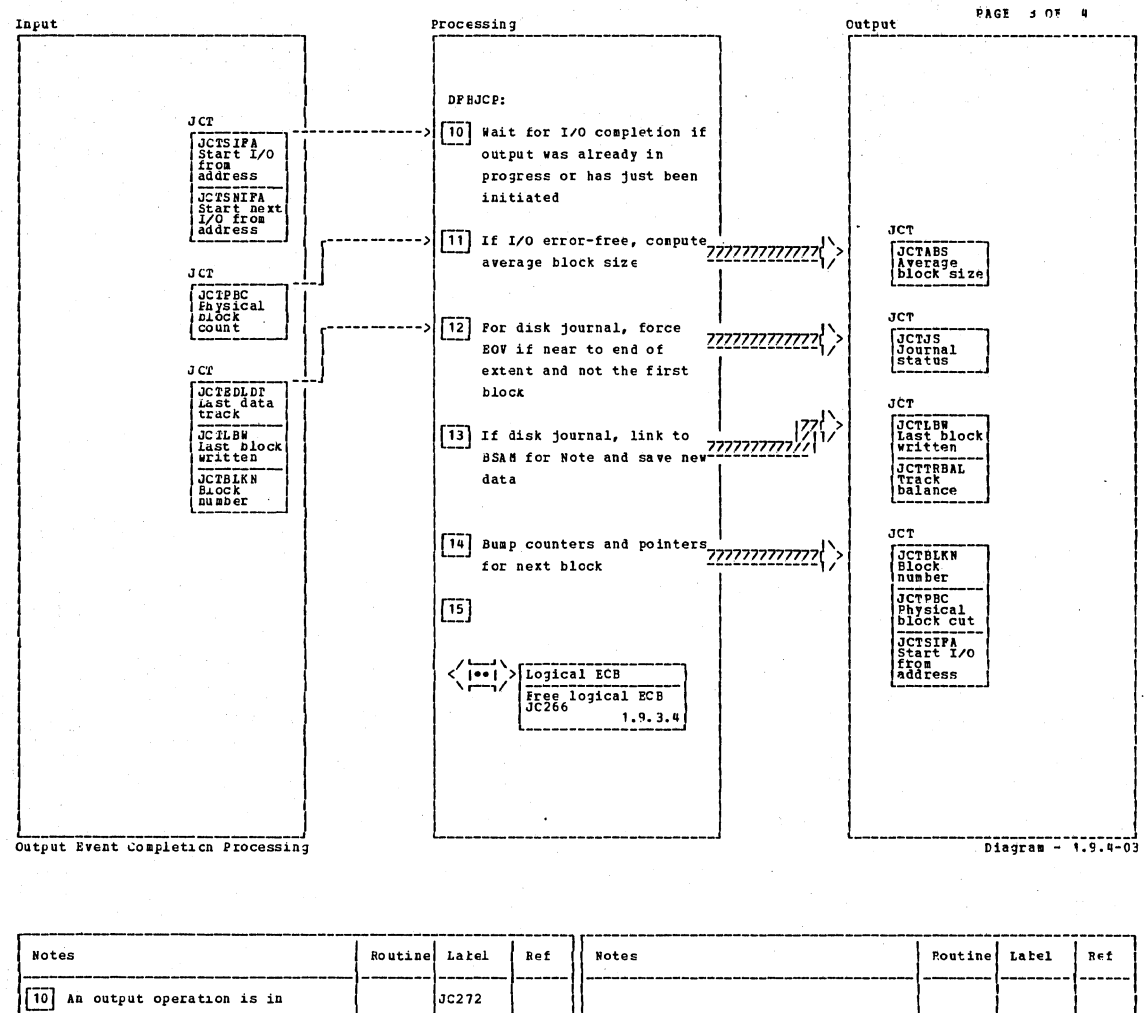

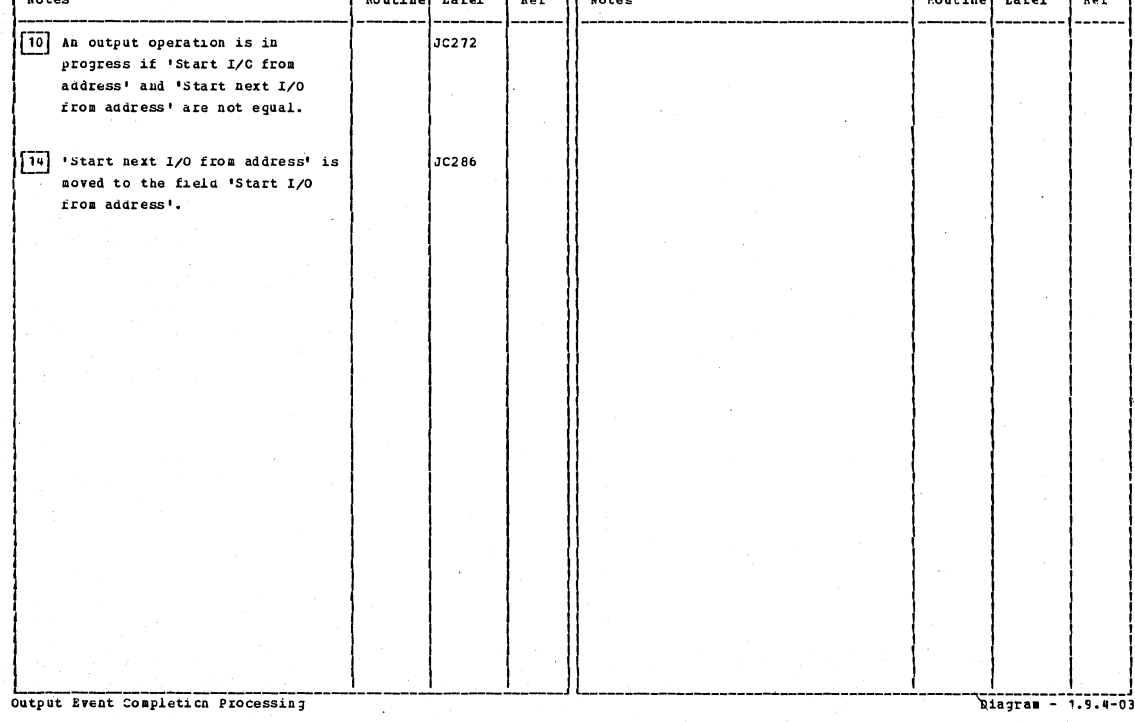

# CICS/OS/VS Program Logic: Description

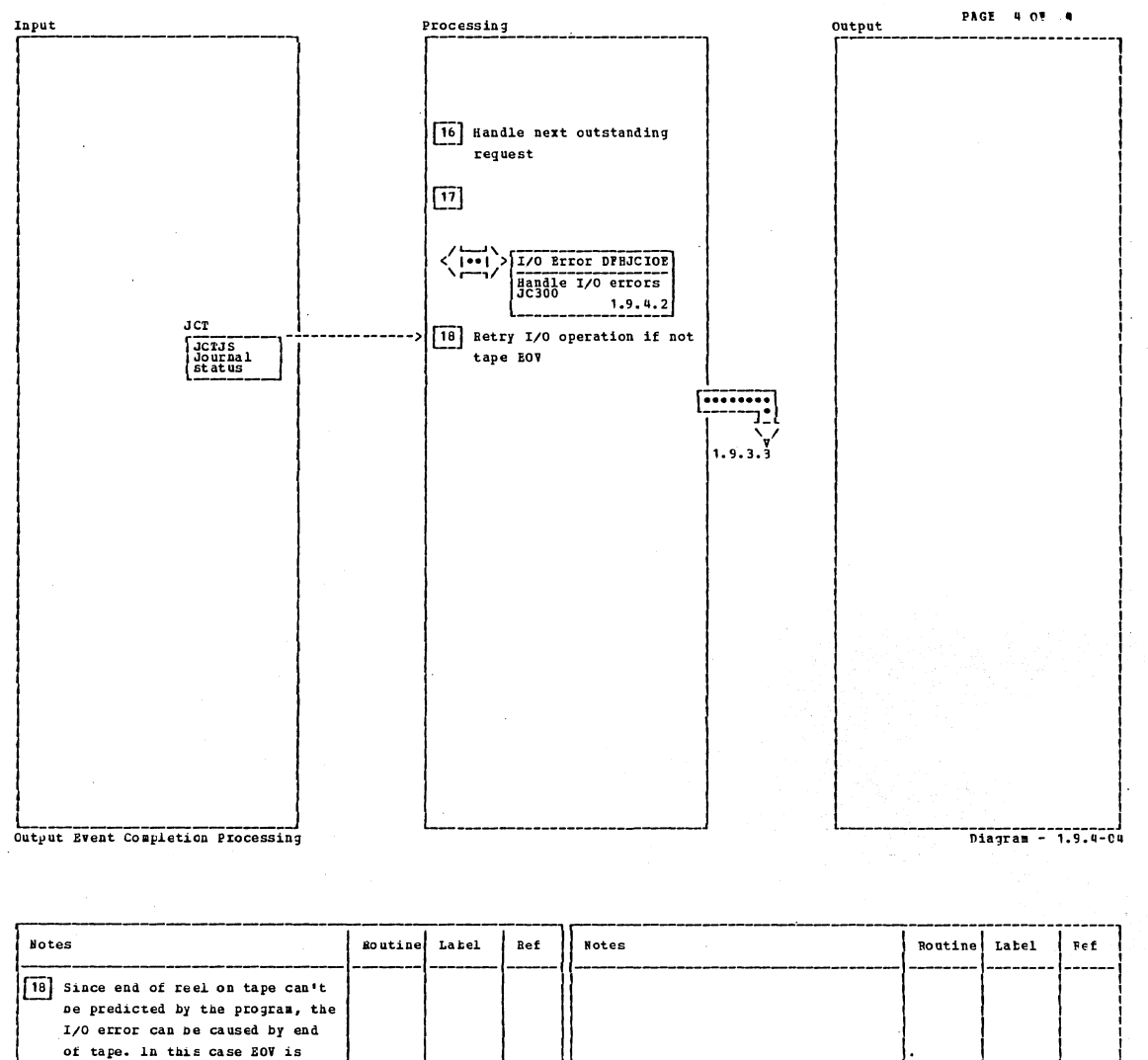

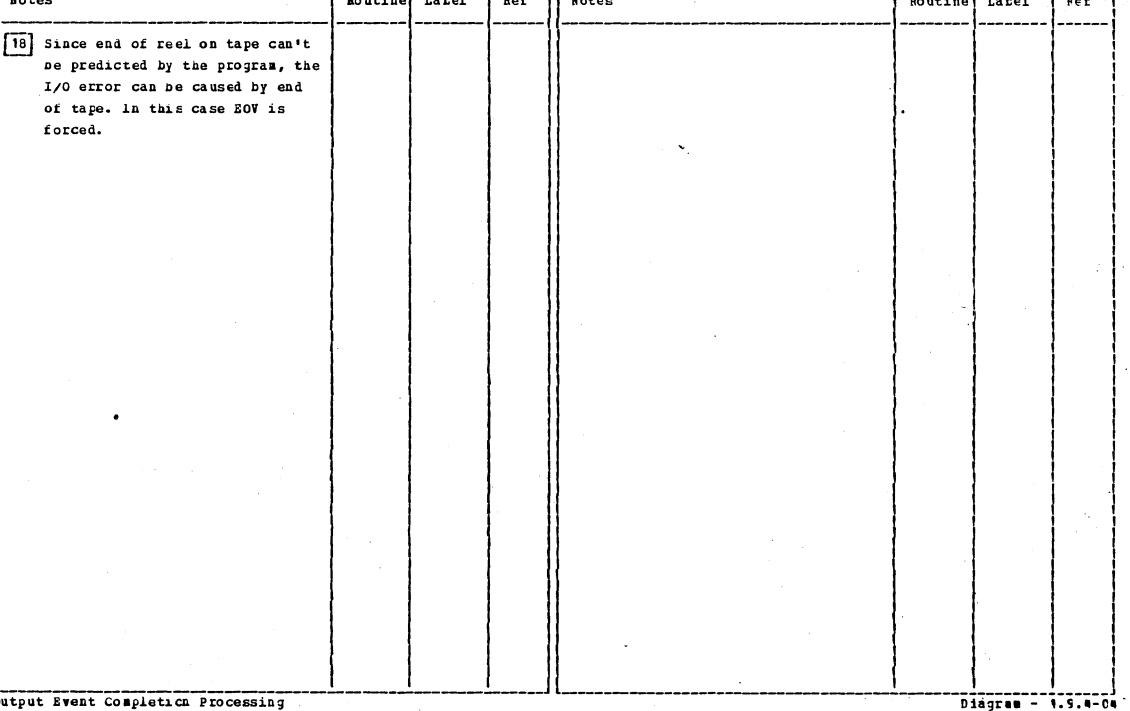

Section 2: Method of Operation

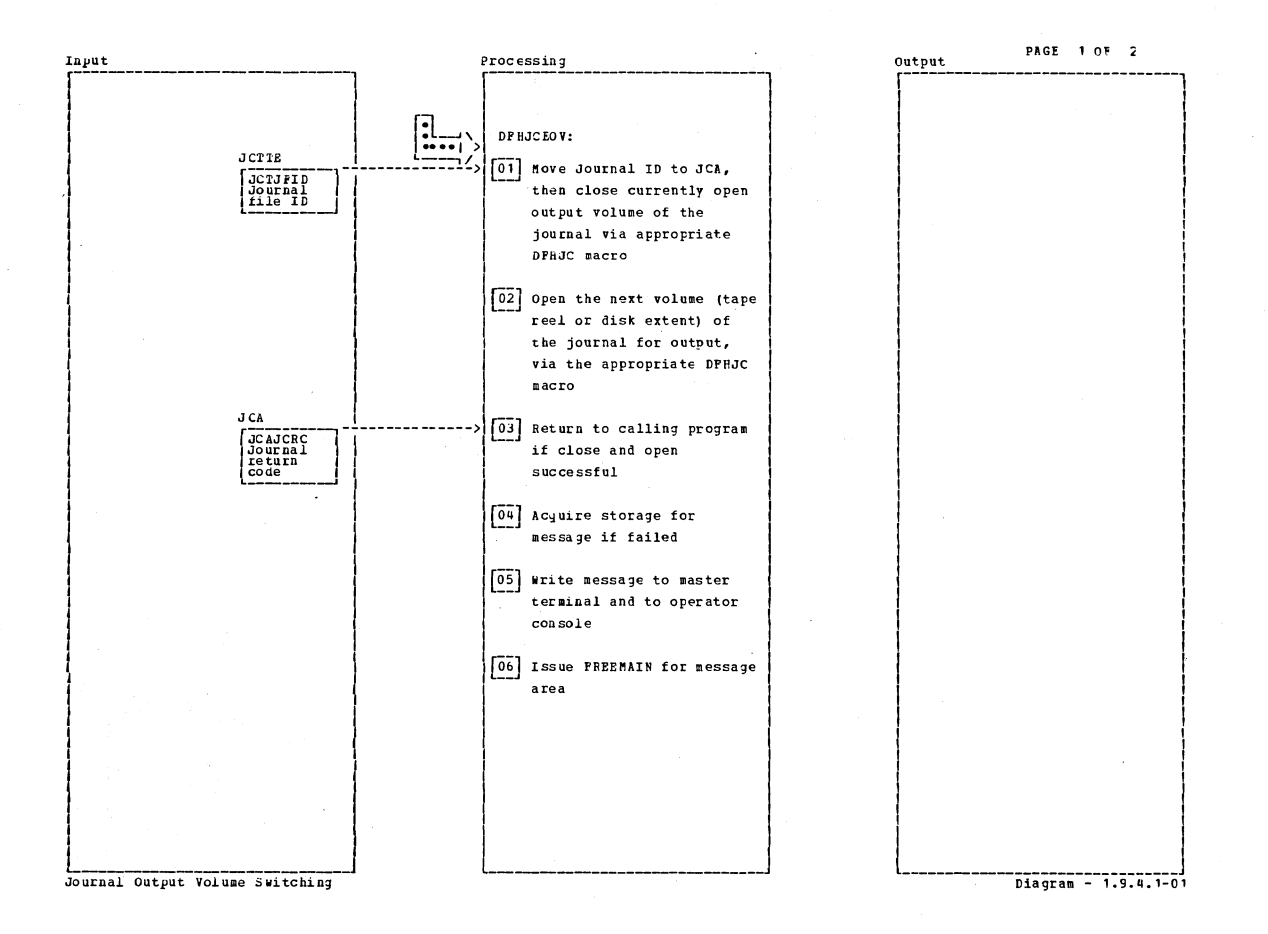

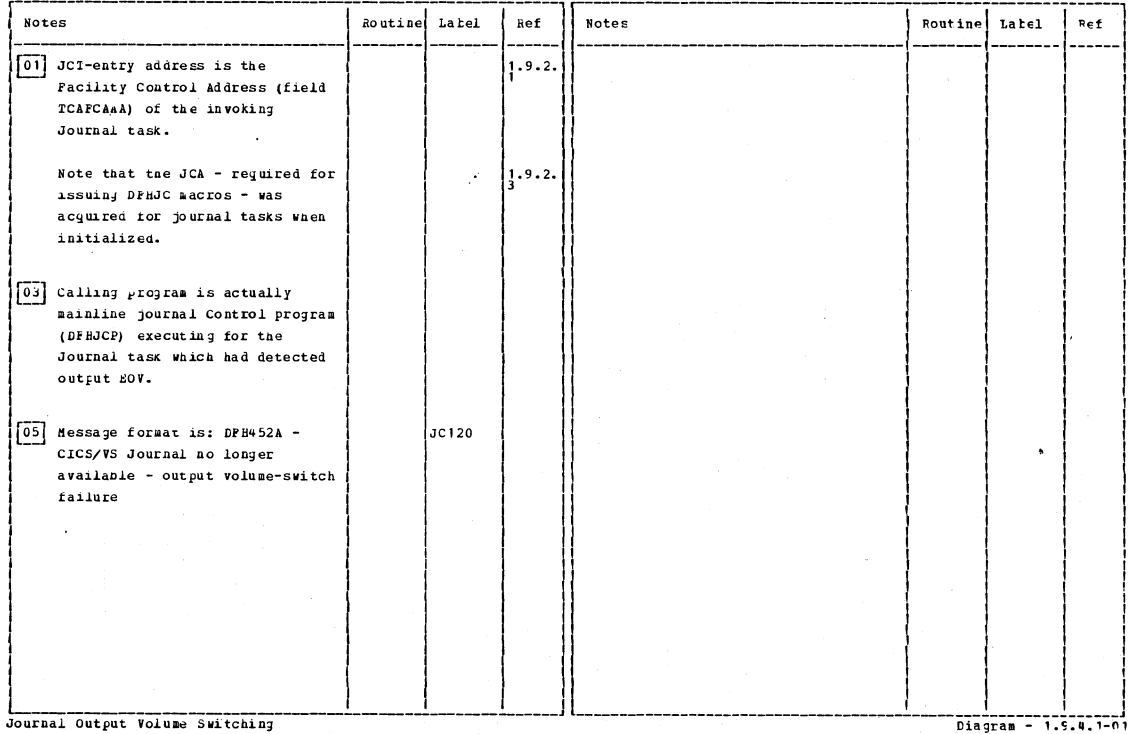

CICS/0S/VS Program Logic: Description

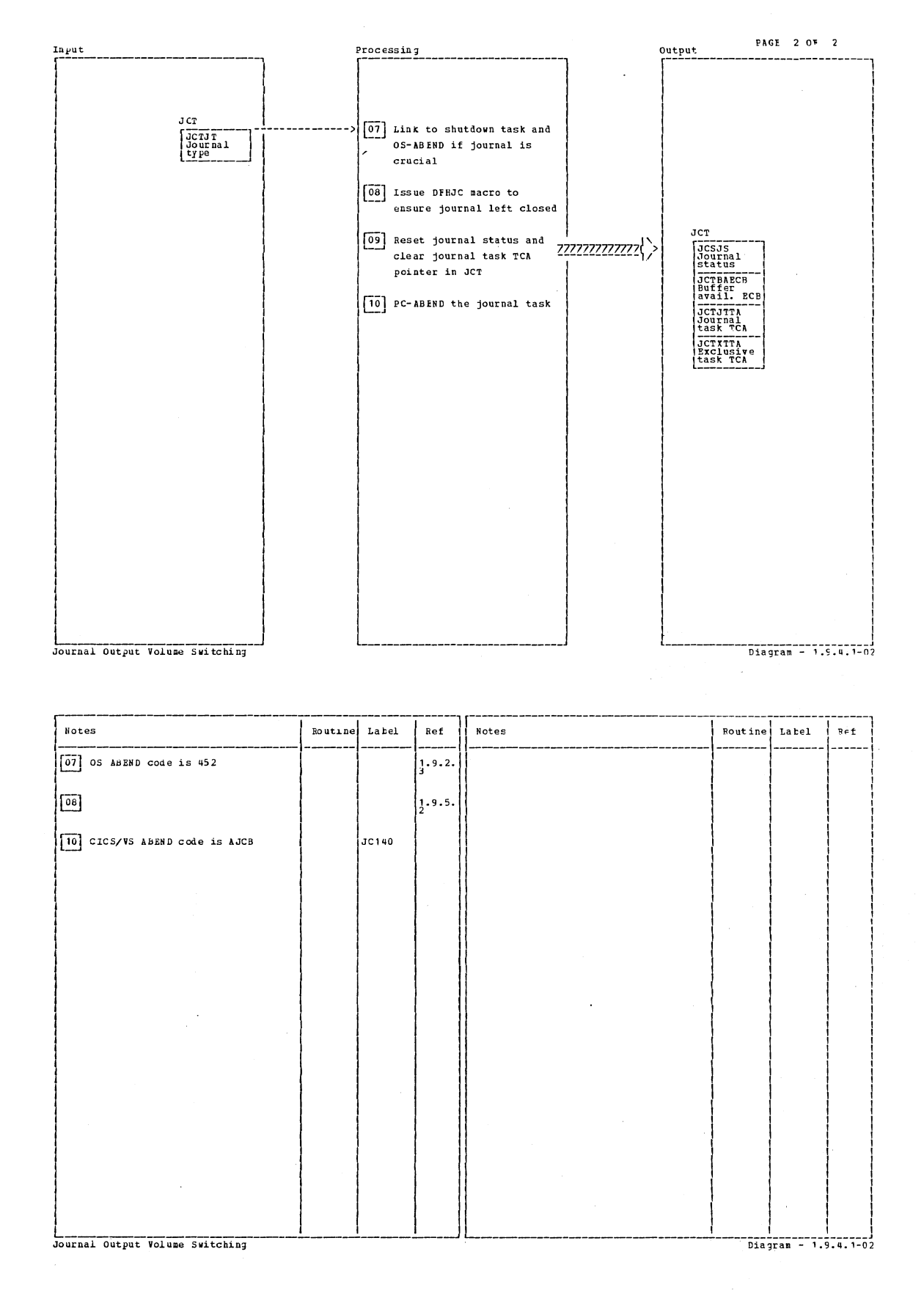

Section 2: Method of Operation

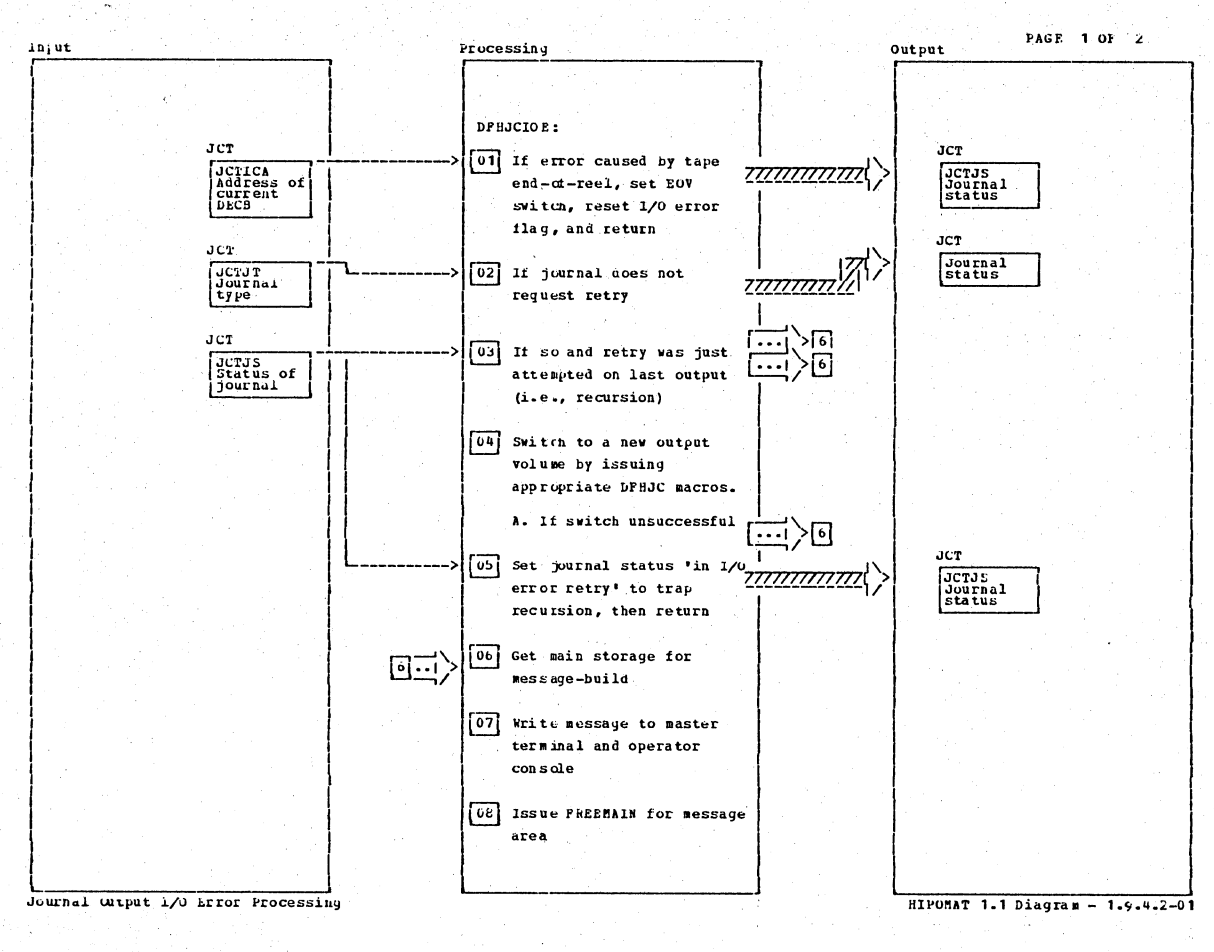

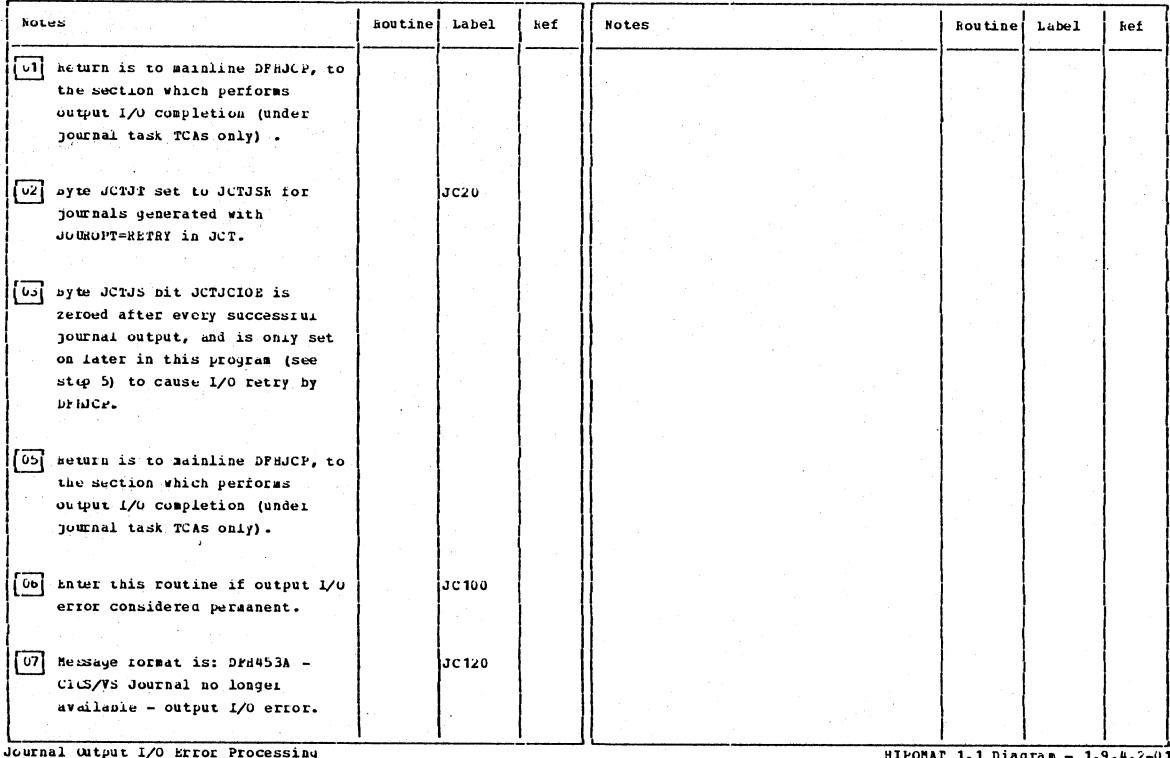

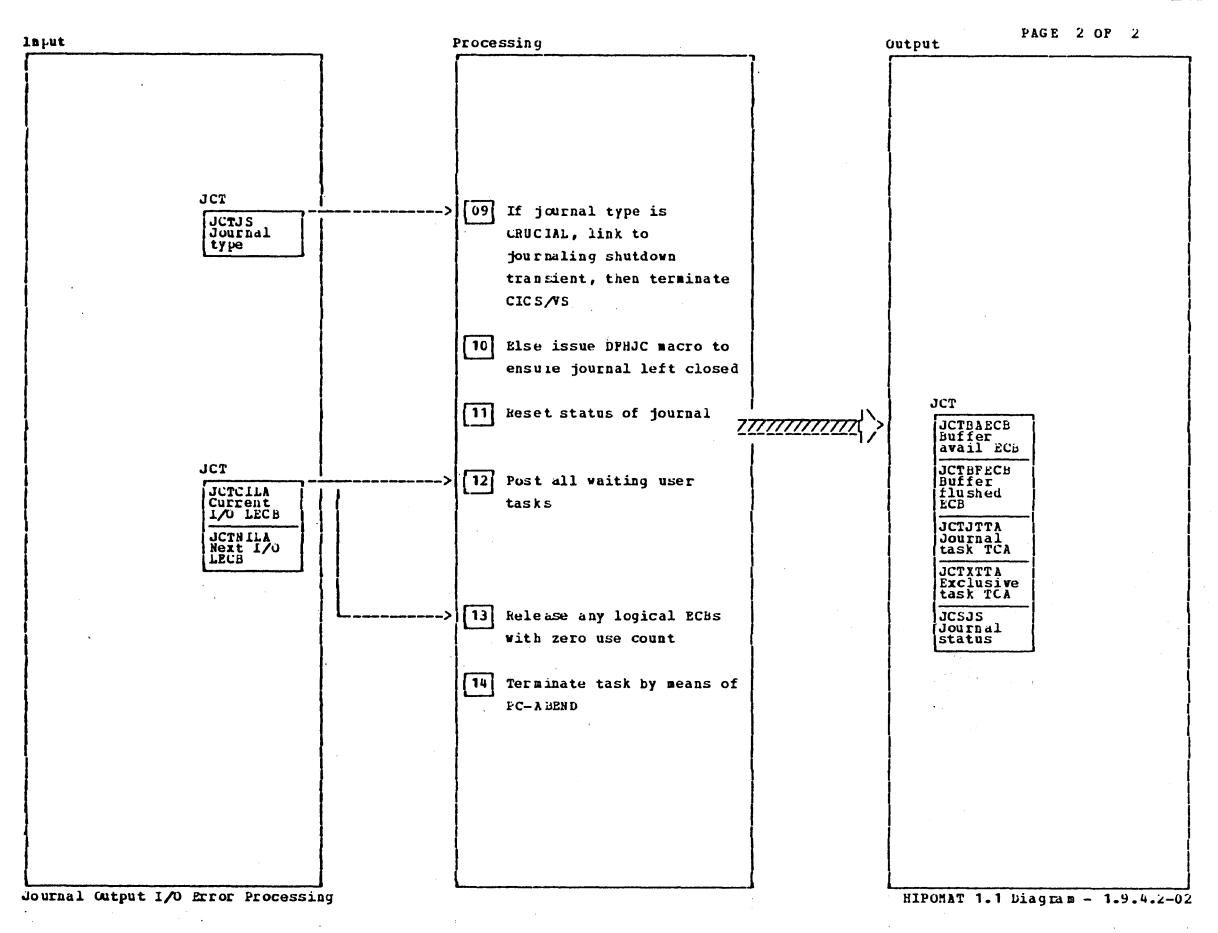

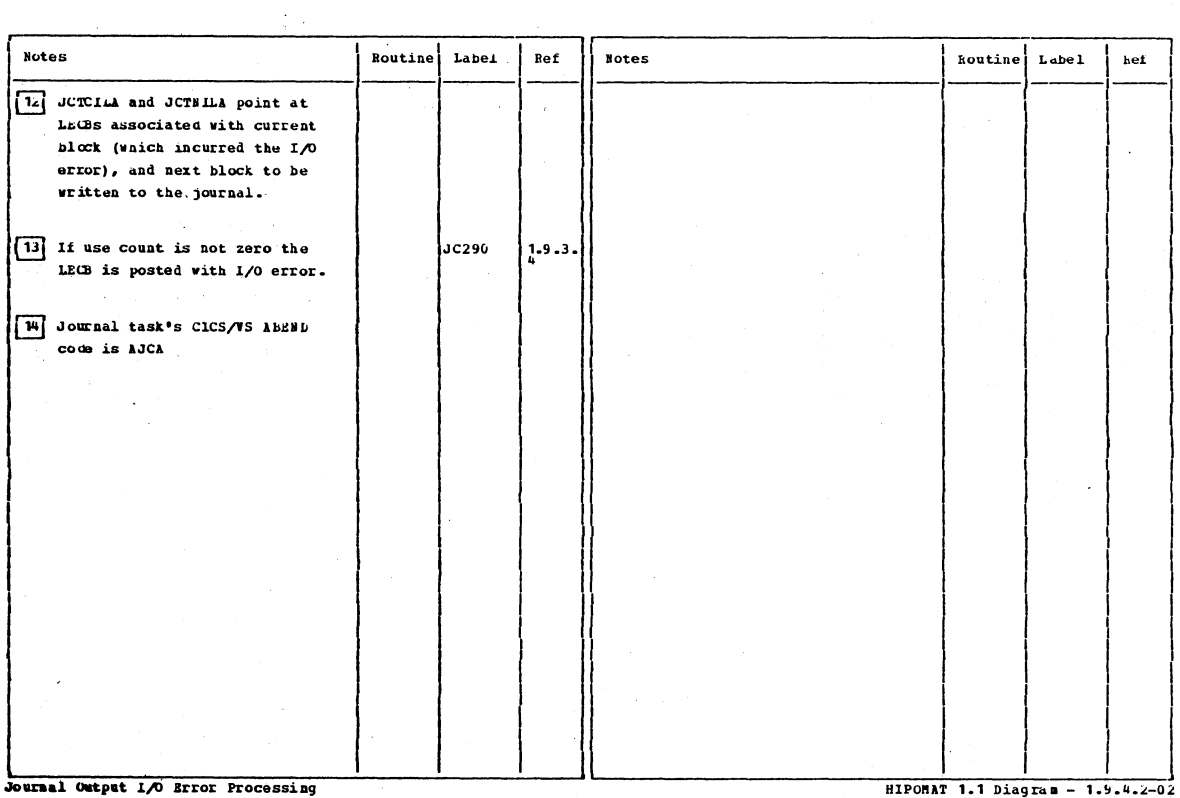

 $\sim 10$ 

Section 2: Method of Operation

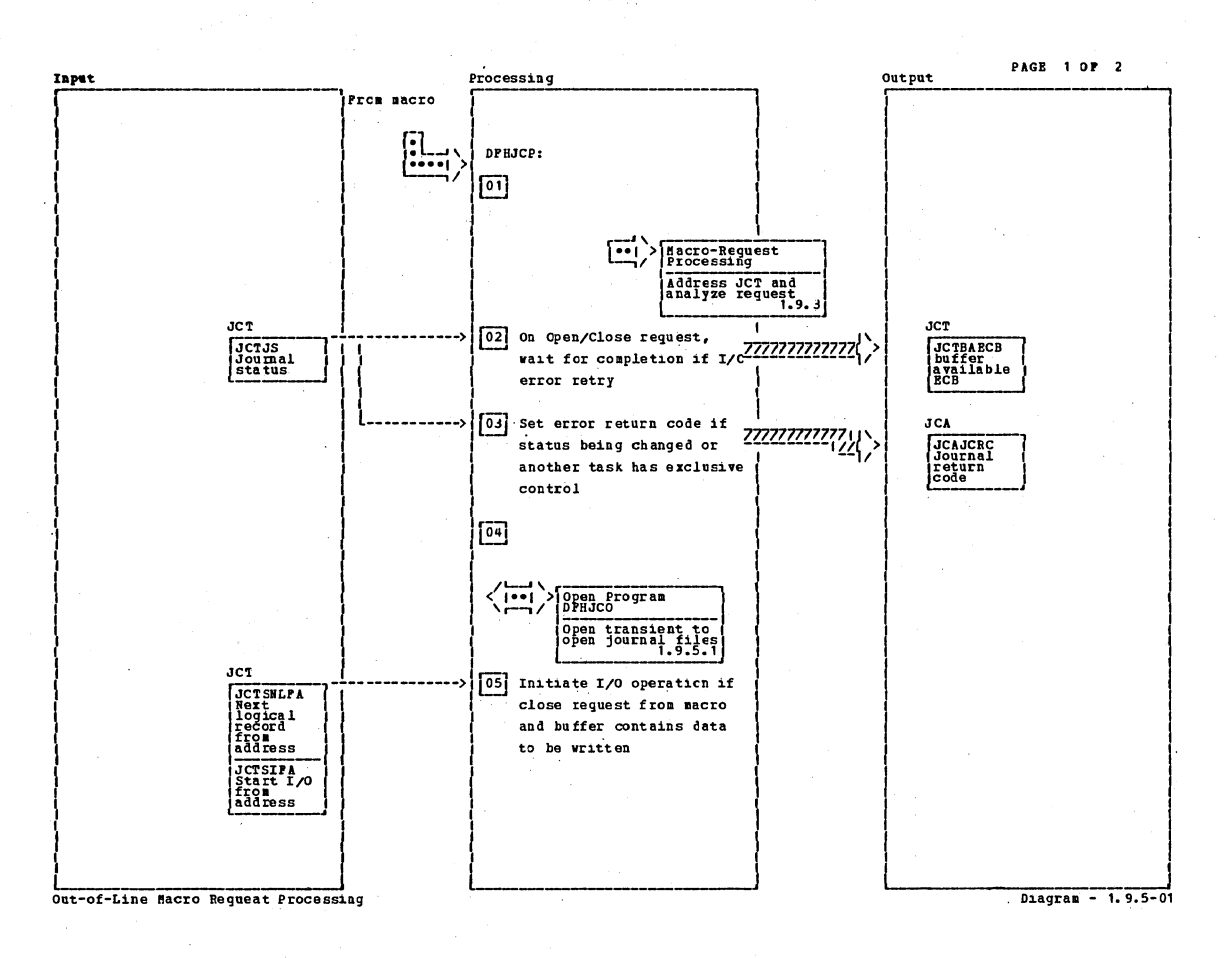

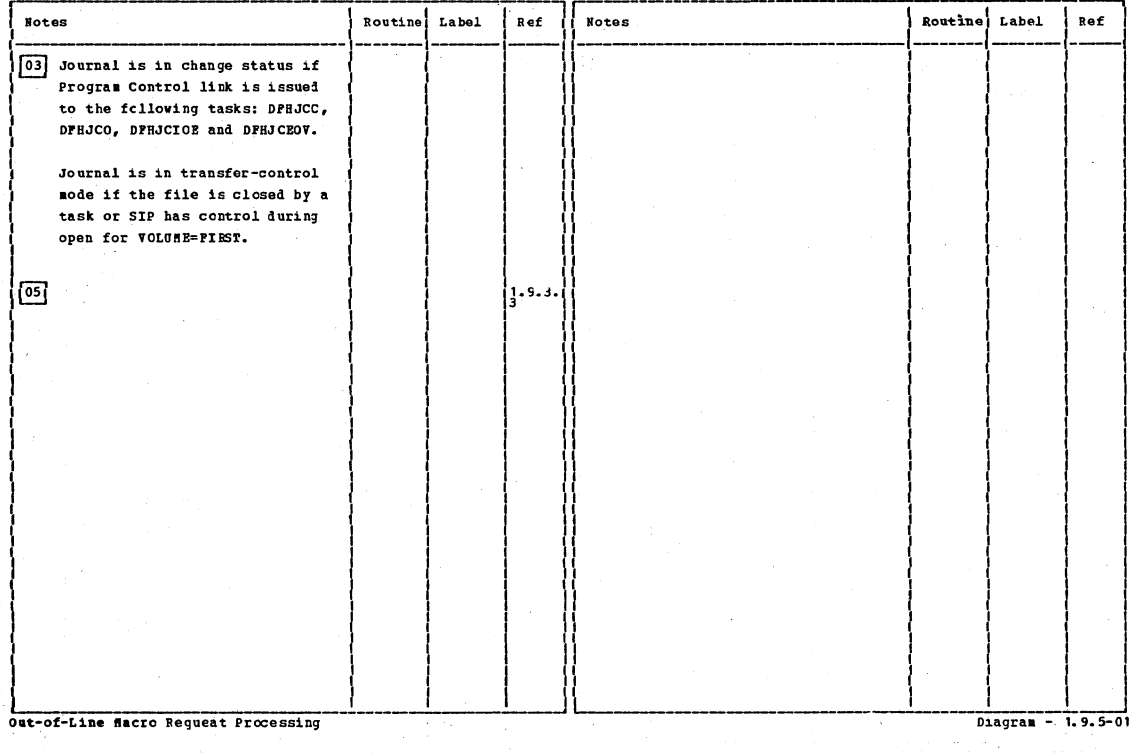

CICS/0S/VS Program Logic: Description

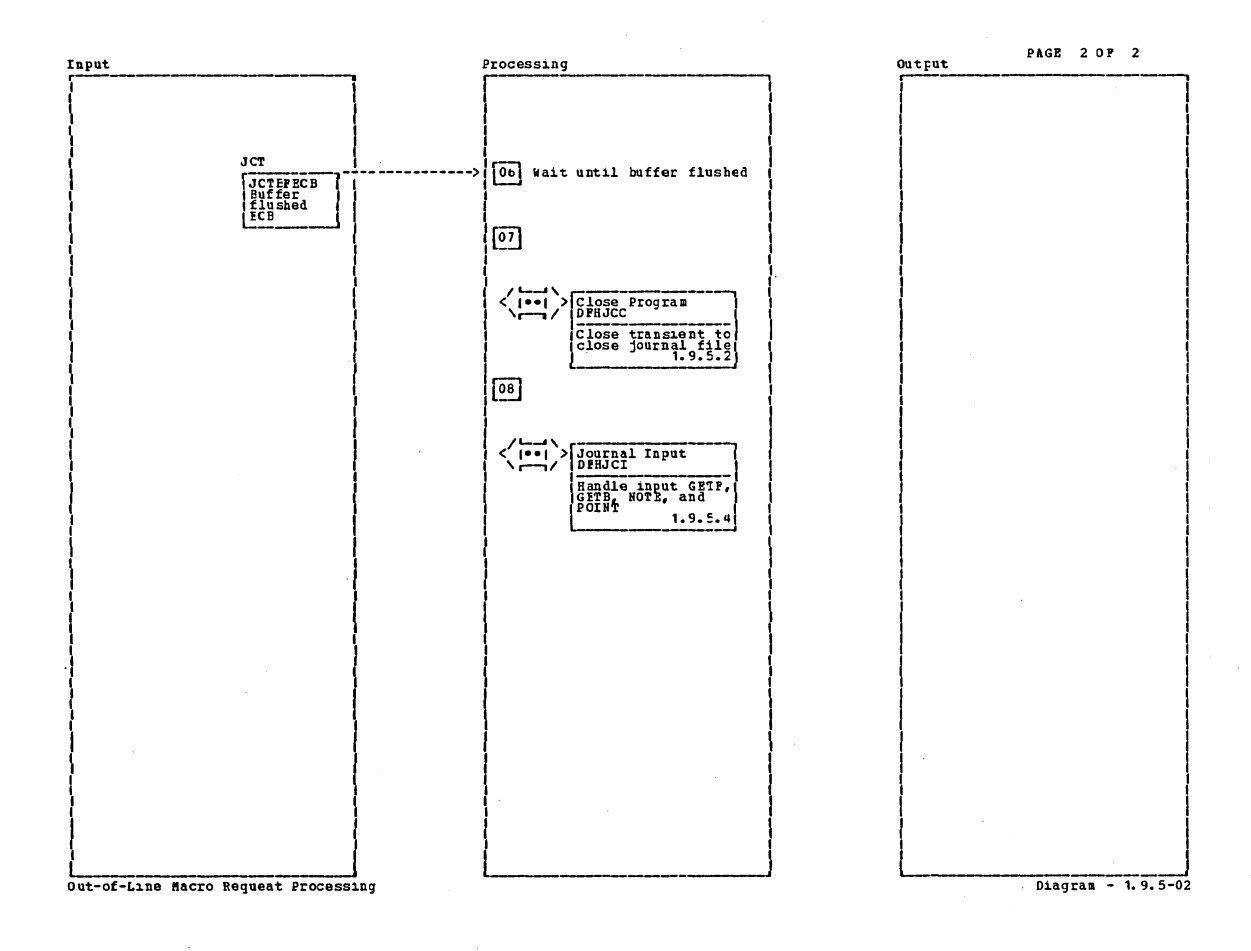

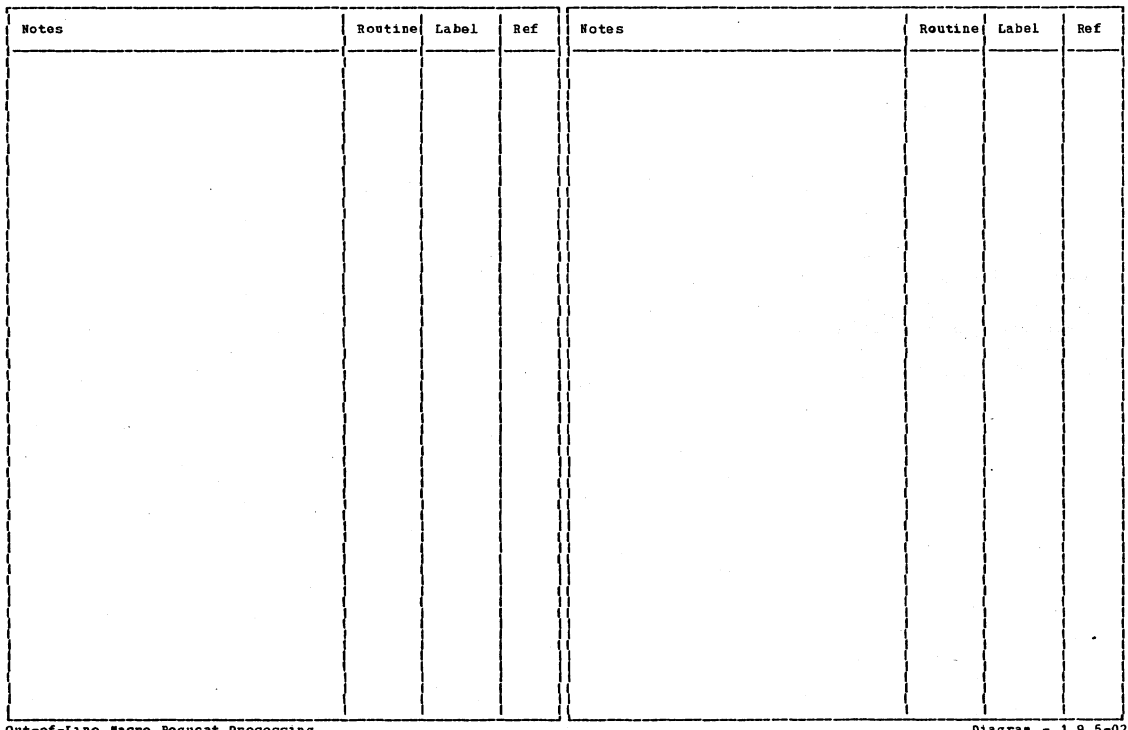

Out-of-Line Macro Requeat Processing

Diagram - 1.9.5-02

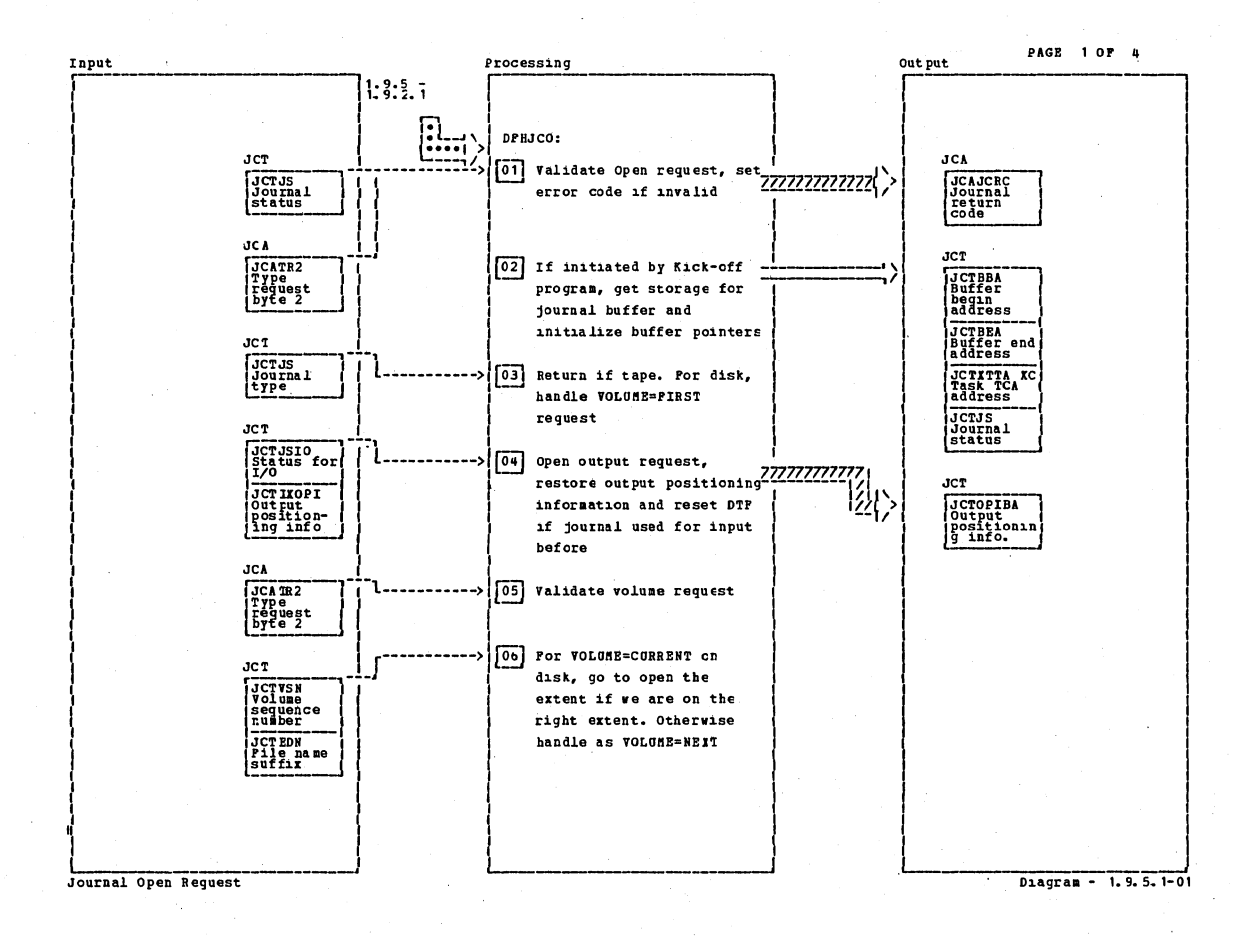

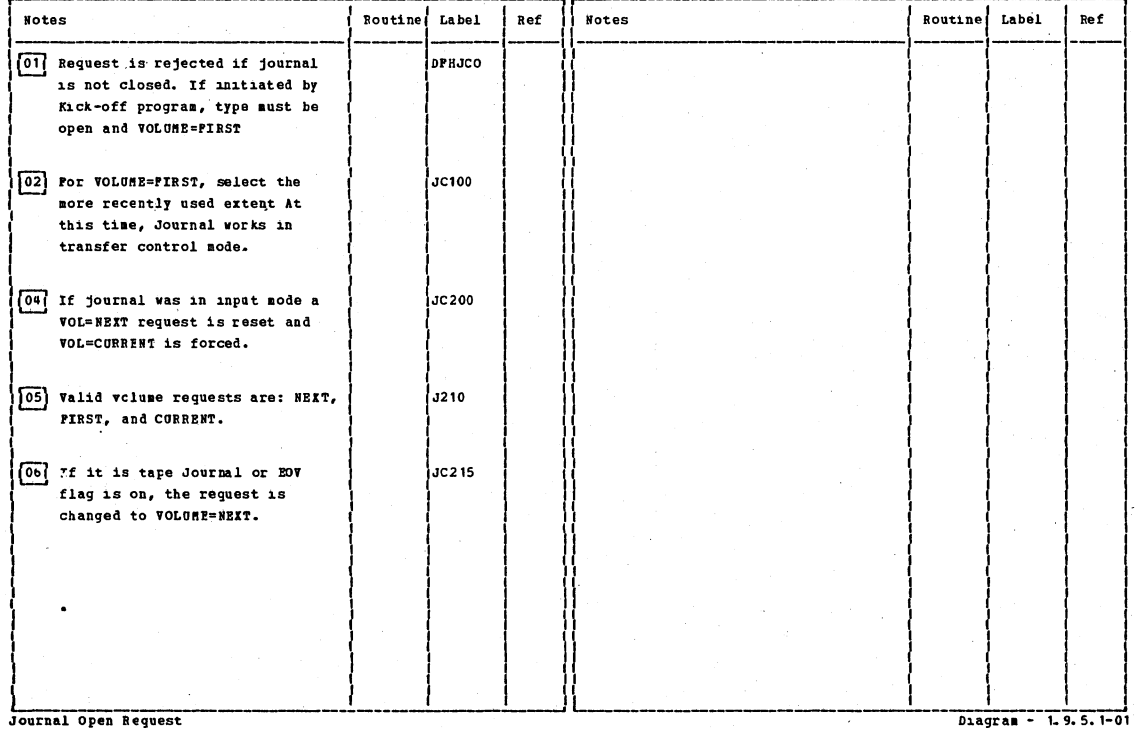

Journal Open Request

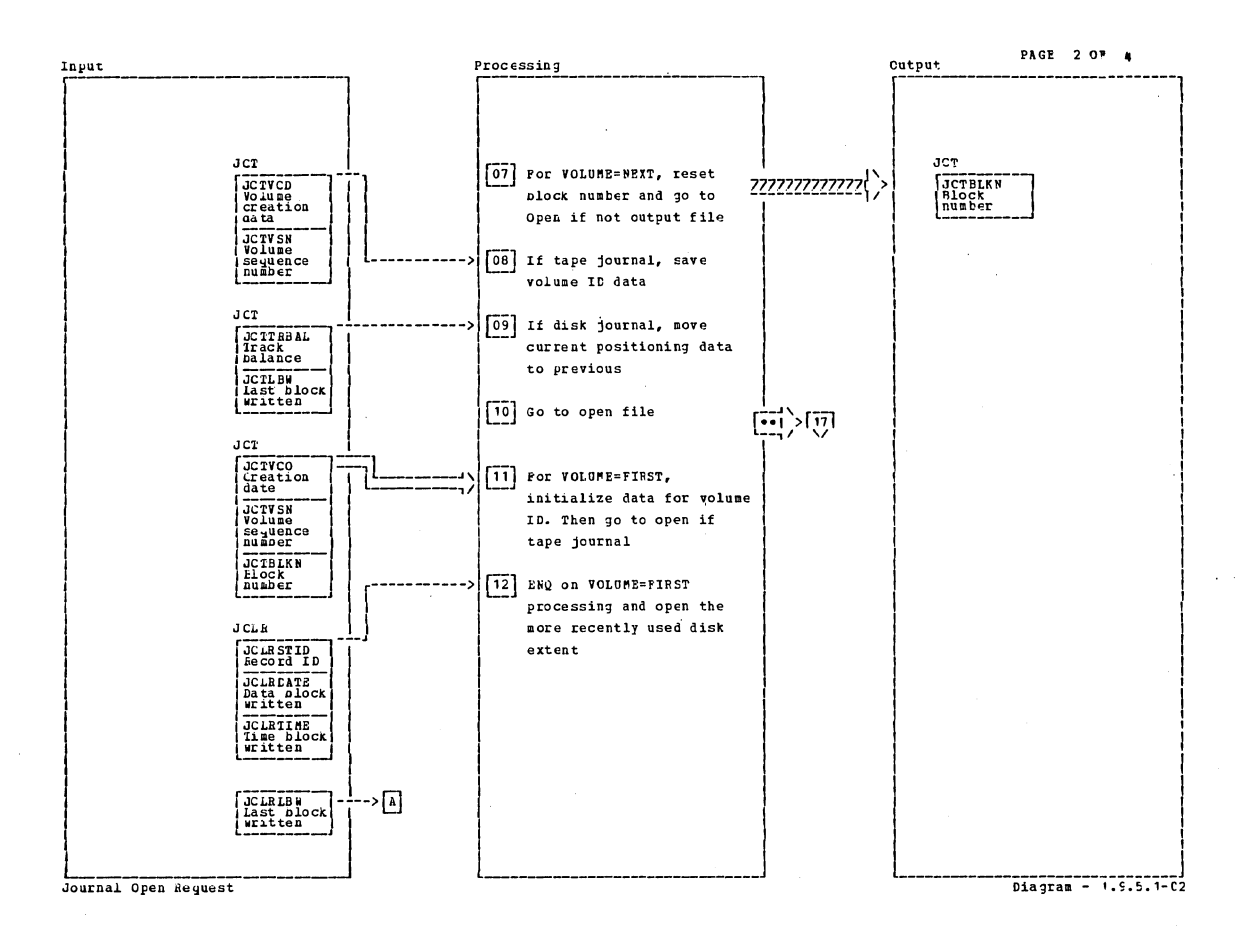

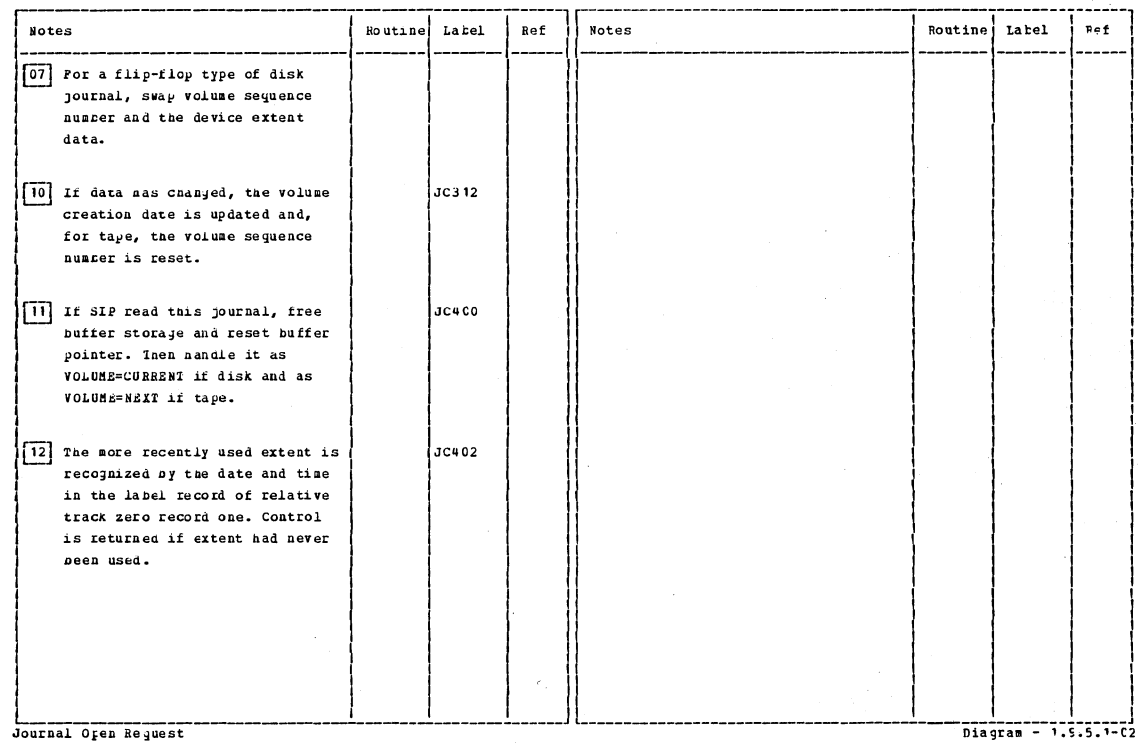

Diagram - 1.5.5.1-C2  $\Delta\tau$ 

Section 2: Method of Operation

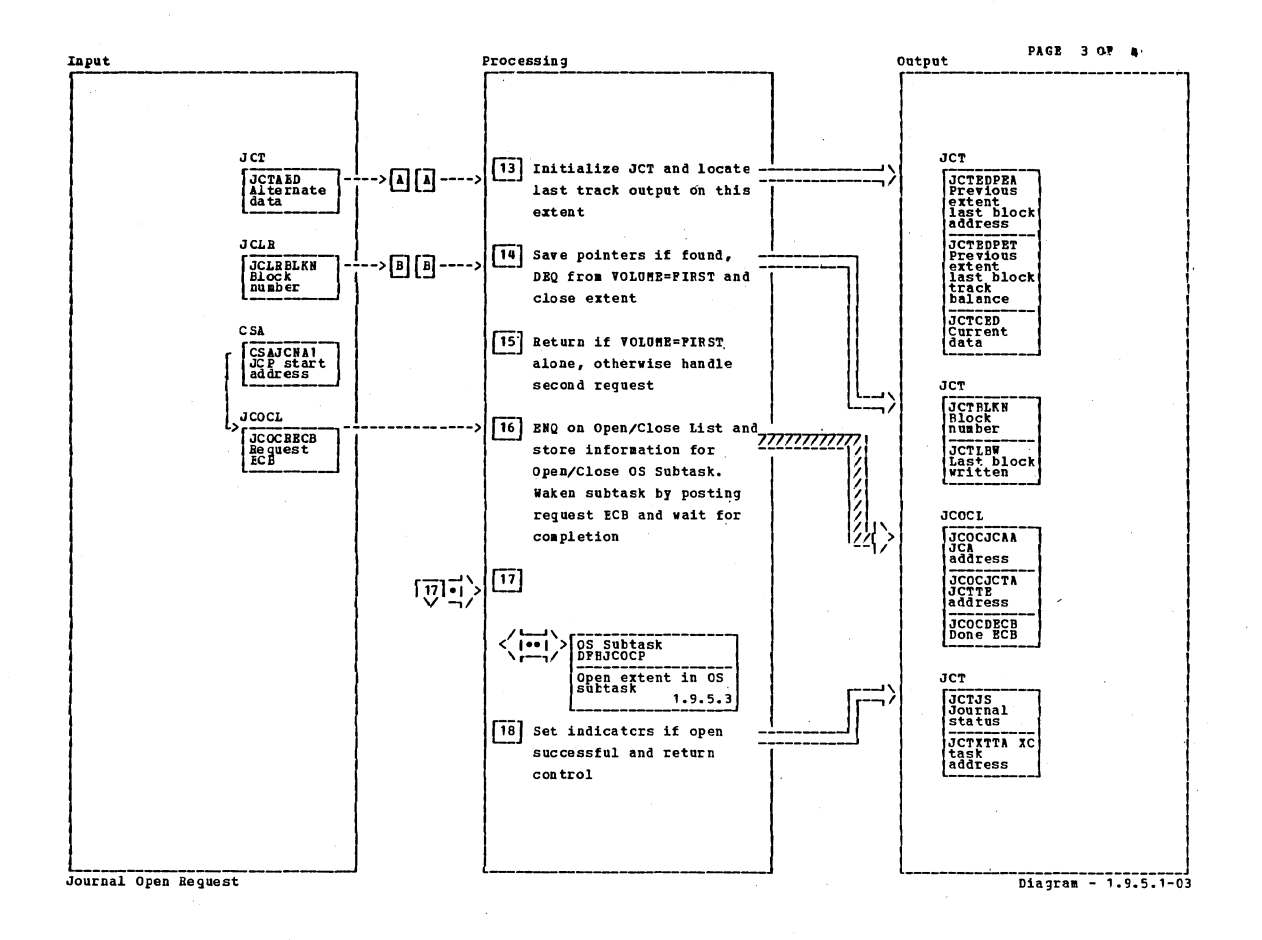

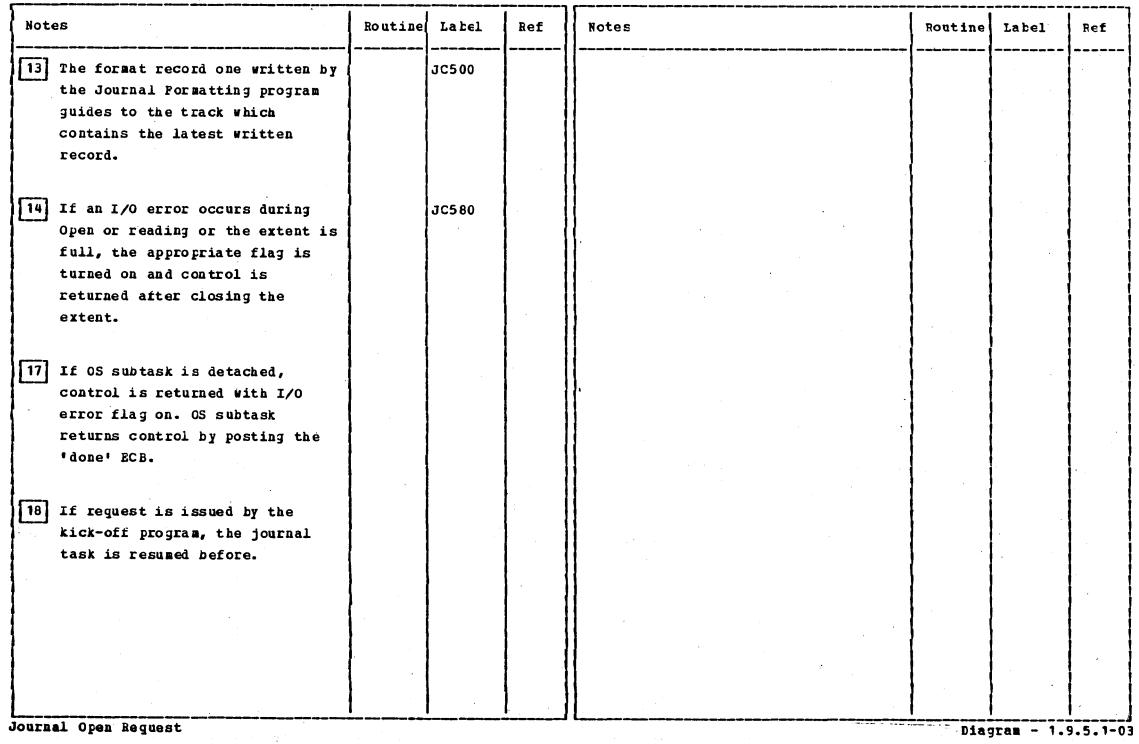

CICS/0S/VS Program Logic: Description

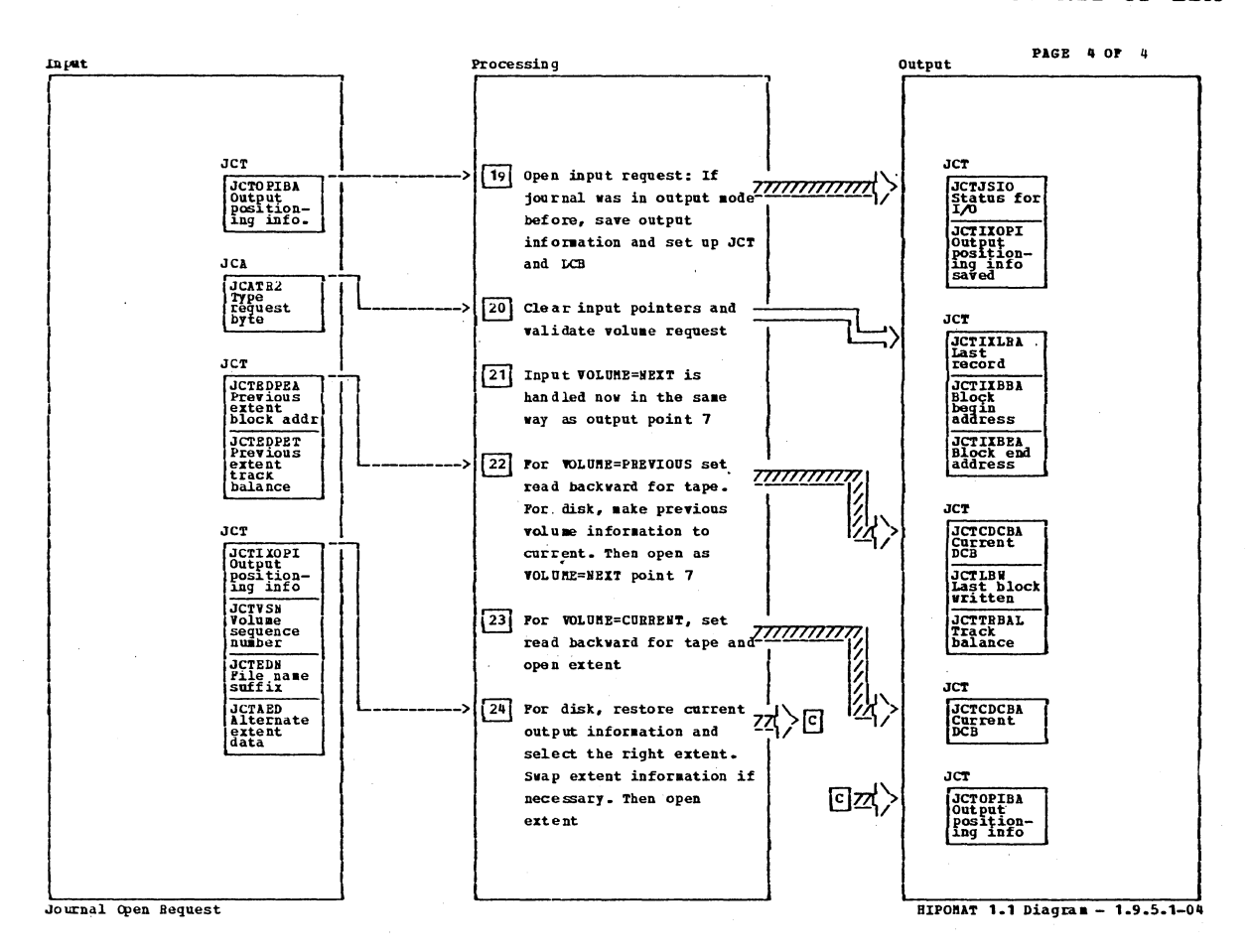

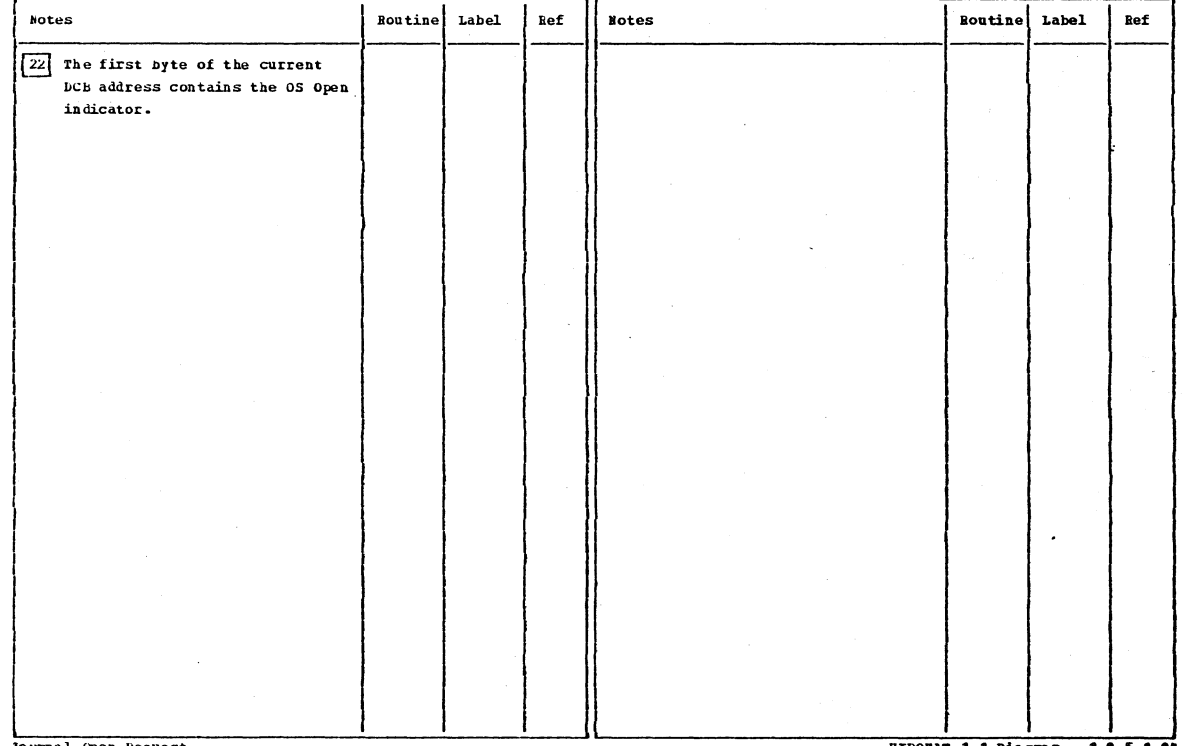

Journal Open Request

Section 2: Method of Operation

HIPOHAT 1.1 Diagram - 1.9.5.1-04

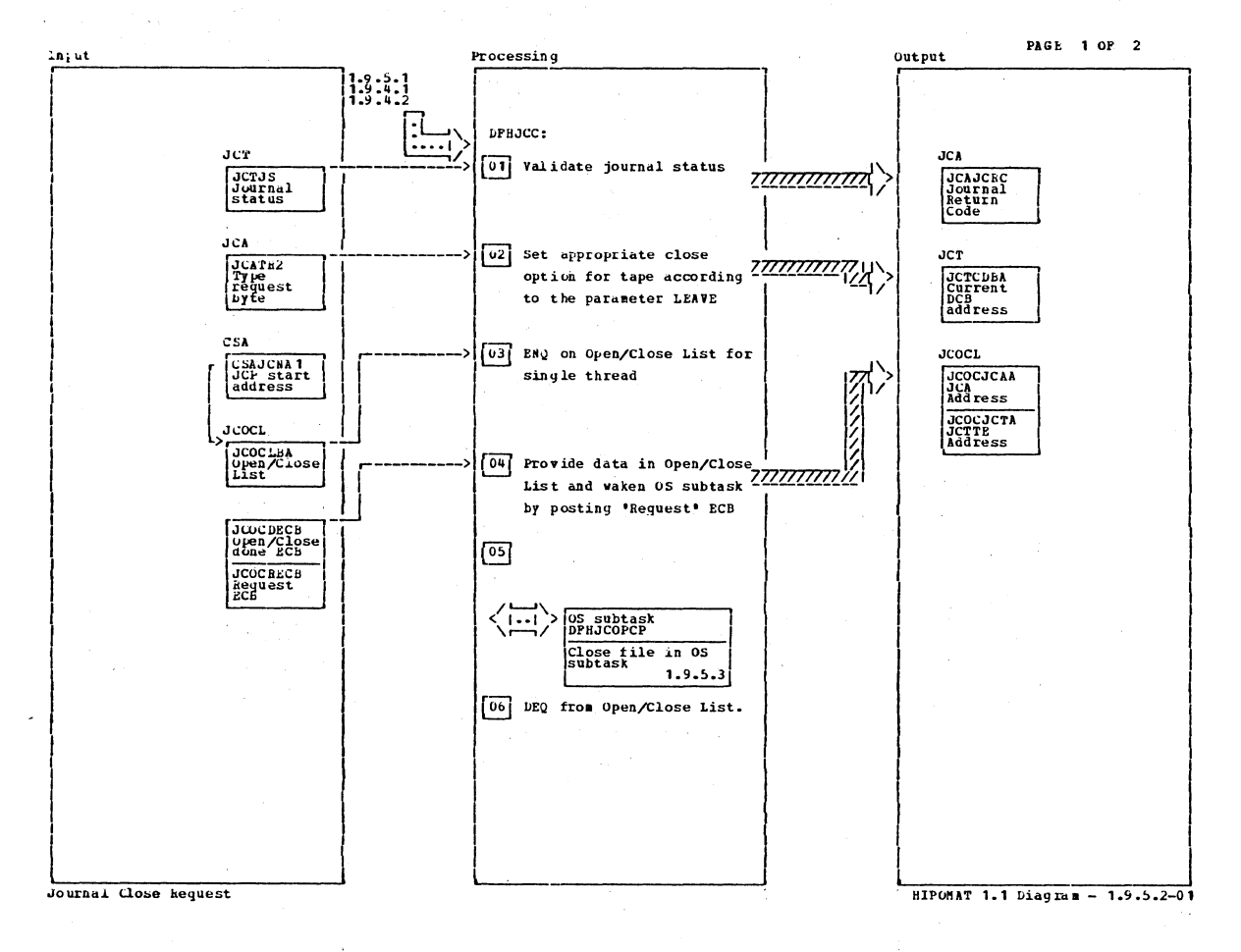

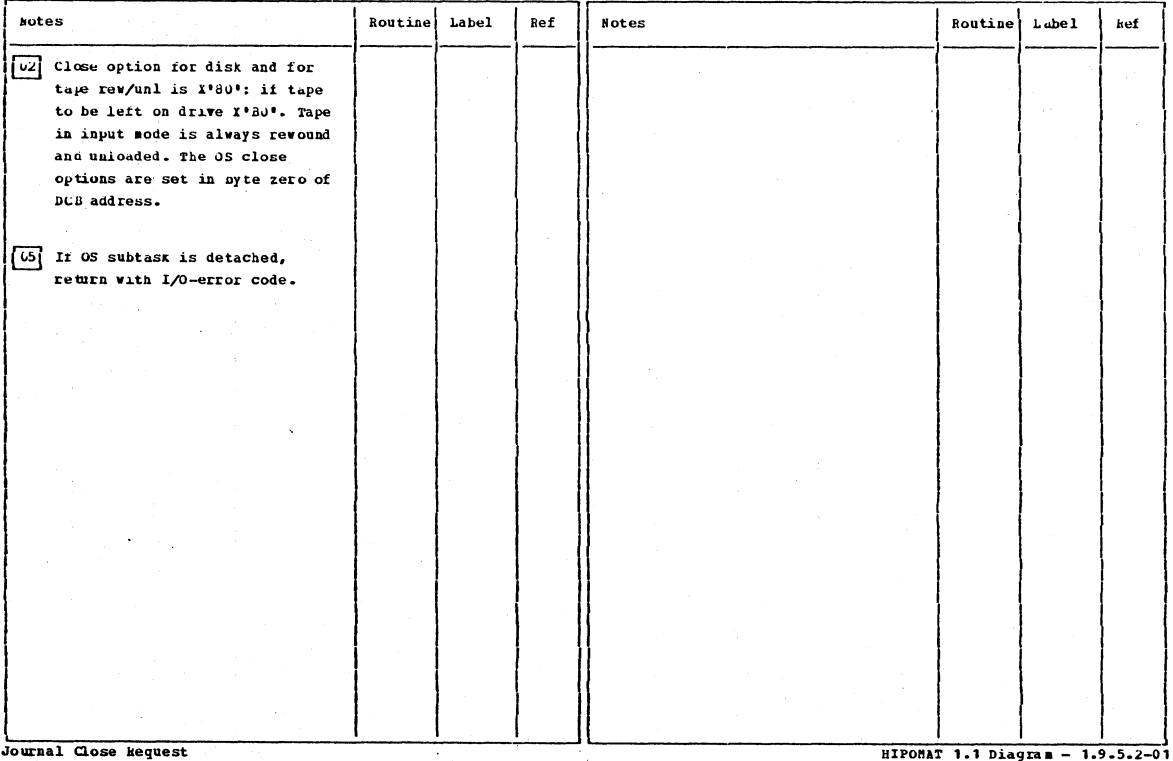

CICS/OS/VS Program Logic: Description

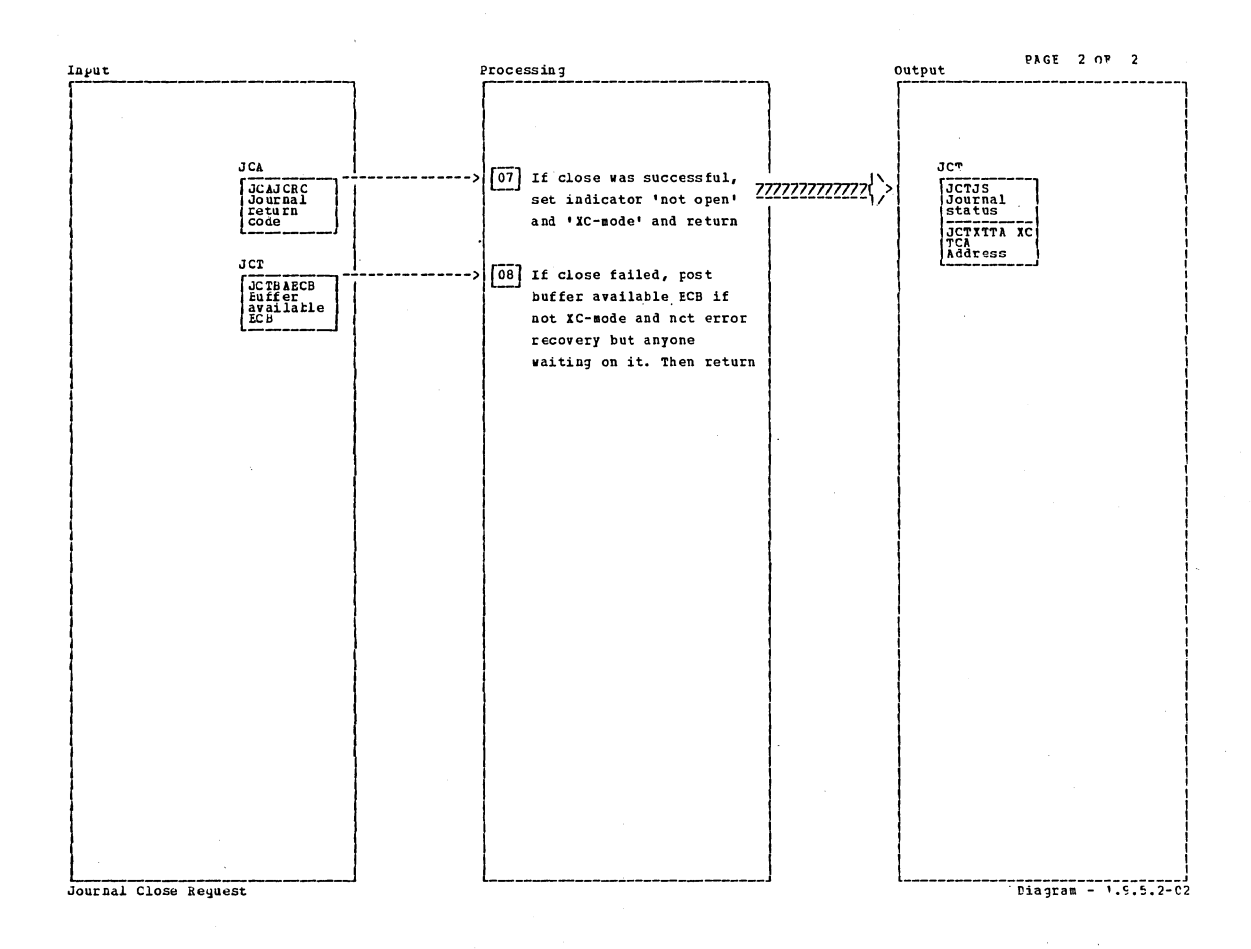

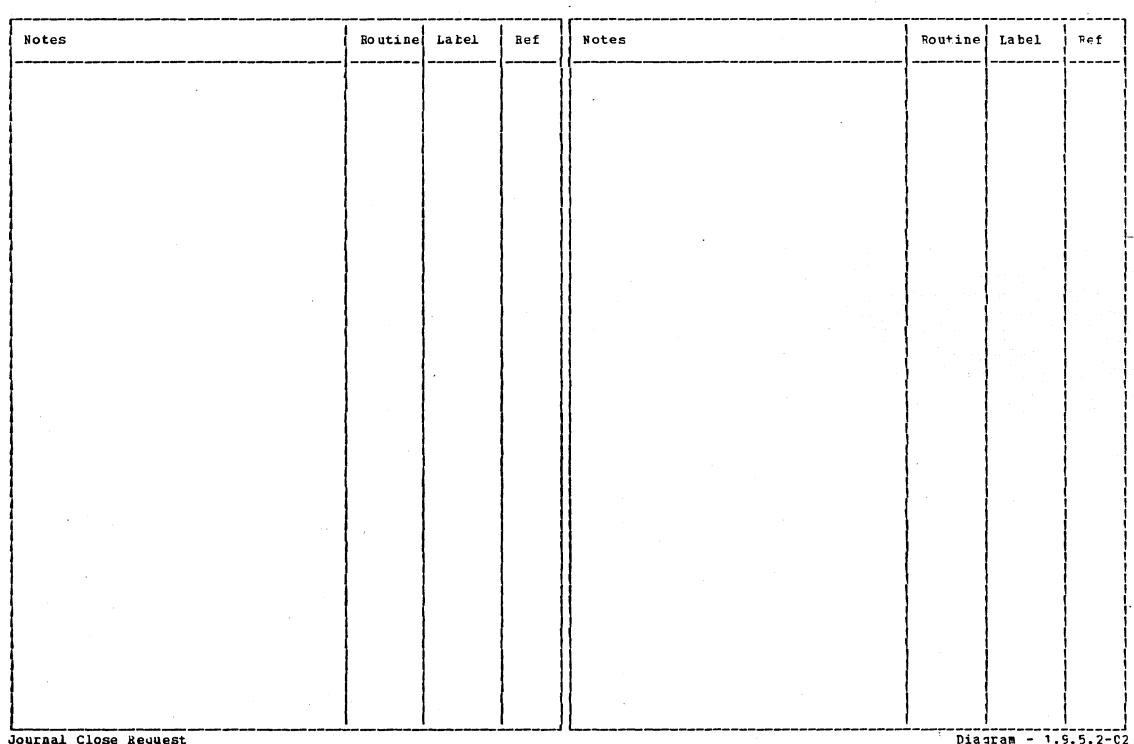

Section 2: Method of Operation

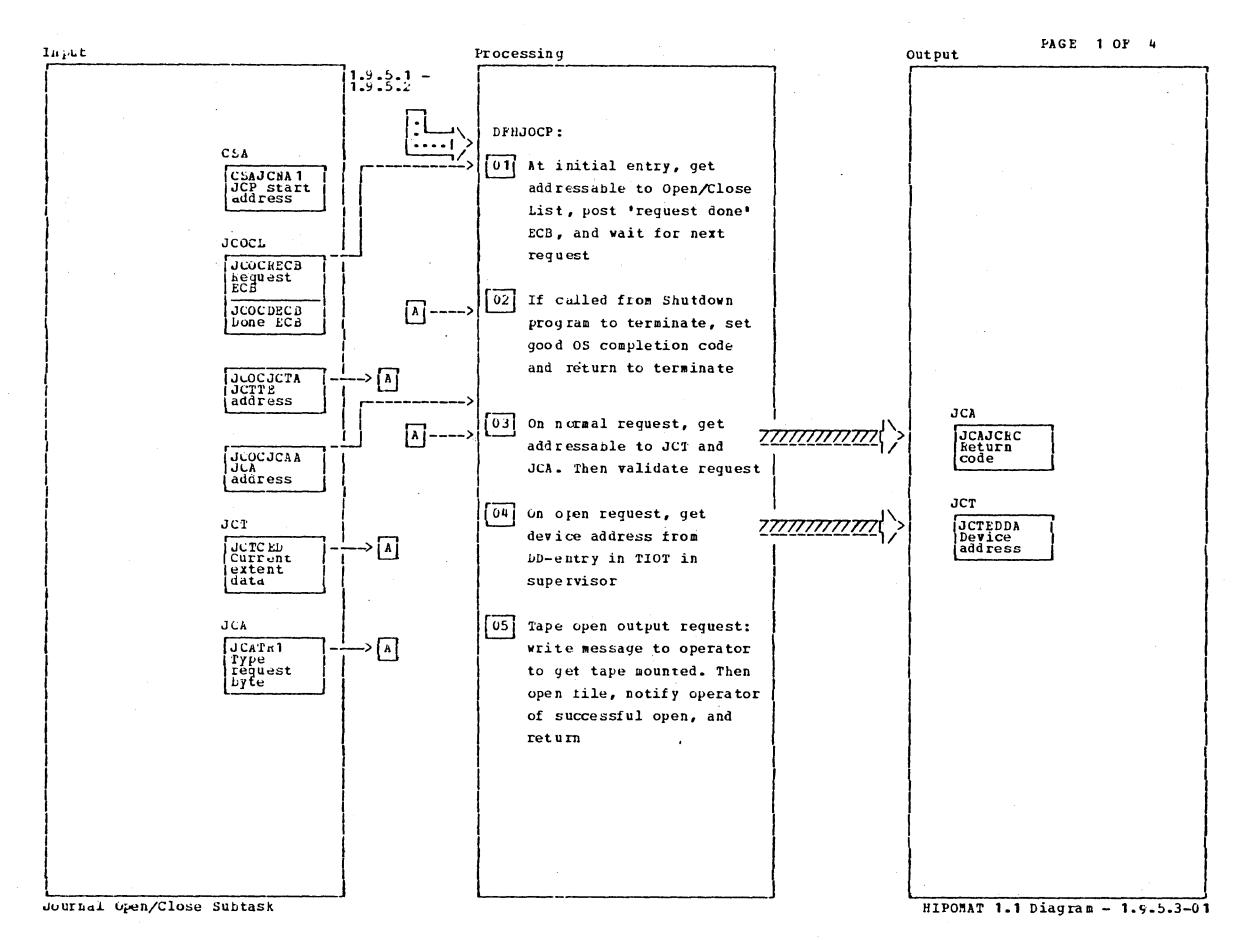

**BOLES** Label  $80105$ **Routine**  $B\leftrightarrow \hat{F}$ Routine Label Ref [07] DF EUCOCP works as OS subtask. DEHJCOCP Control is passed to it via the "request" ECB and returned via fámet ECD. uz li called to terminate JC25 Journaling, all bytes of the offre address in the Open/Close List are set to X'PP'.  $\boxed{04}$  If the device can't be found, JC60 the open is issued to get the erior message. 05 It open fails, control is OPERTH reurned with 1/0 error indication. Journal Open/Close Subtask HIPOMAT 1.1 Diagram - 1.9.5.3-01

## CICS/0S/VS Program Logic: Description

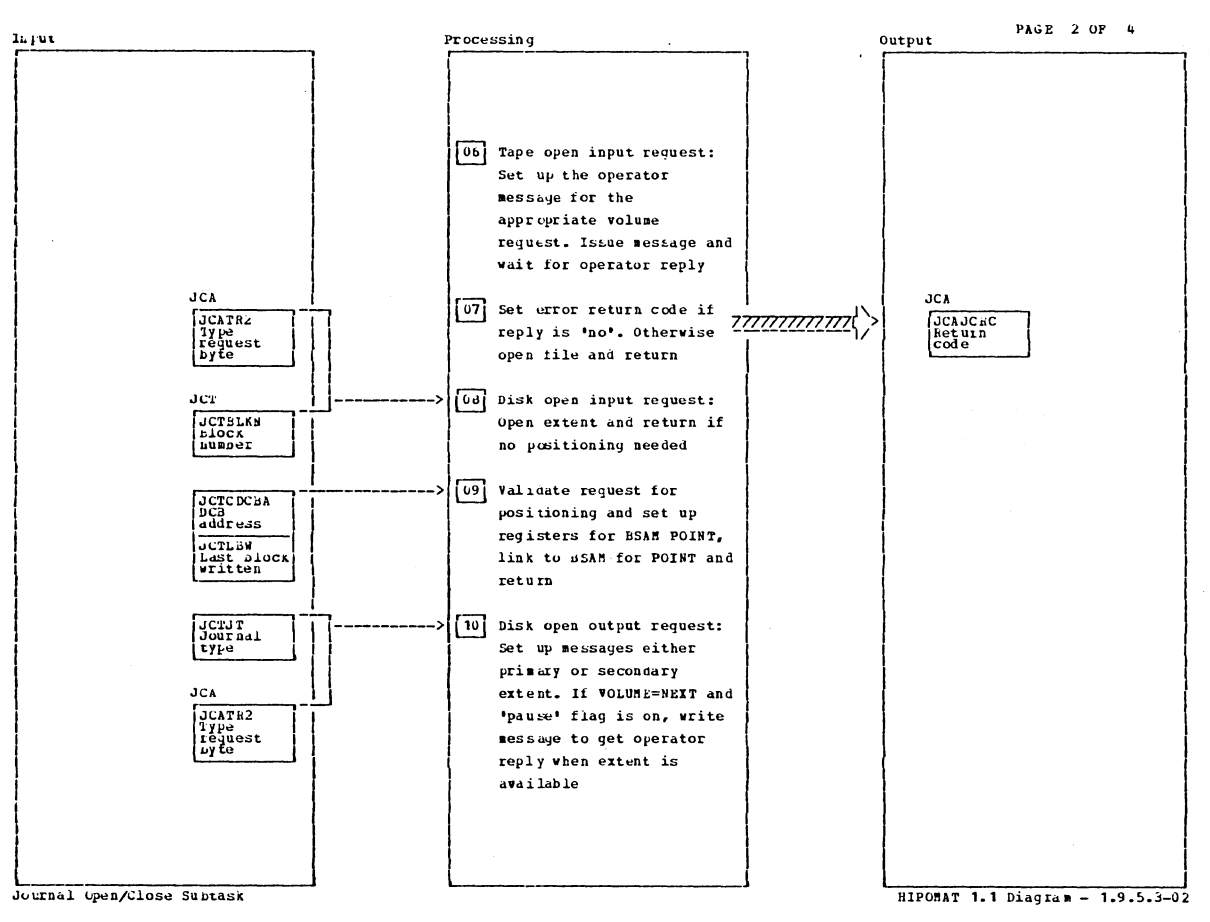

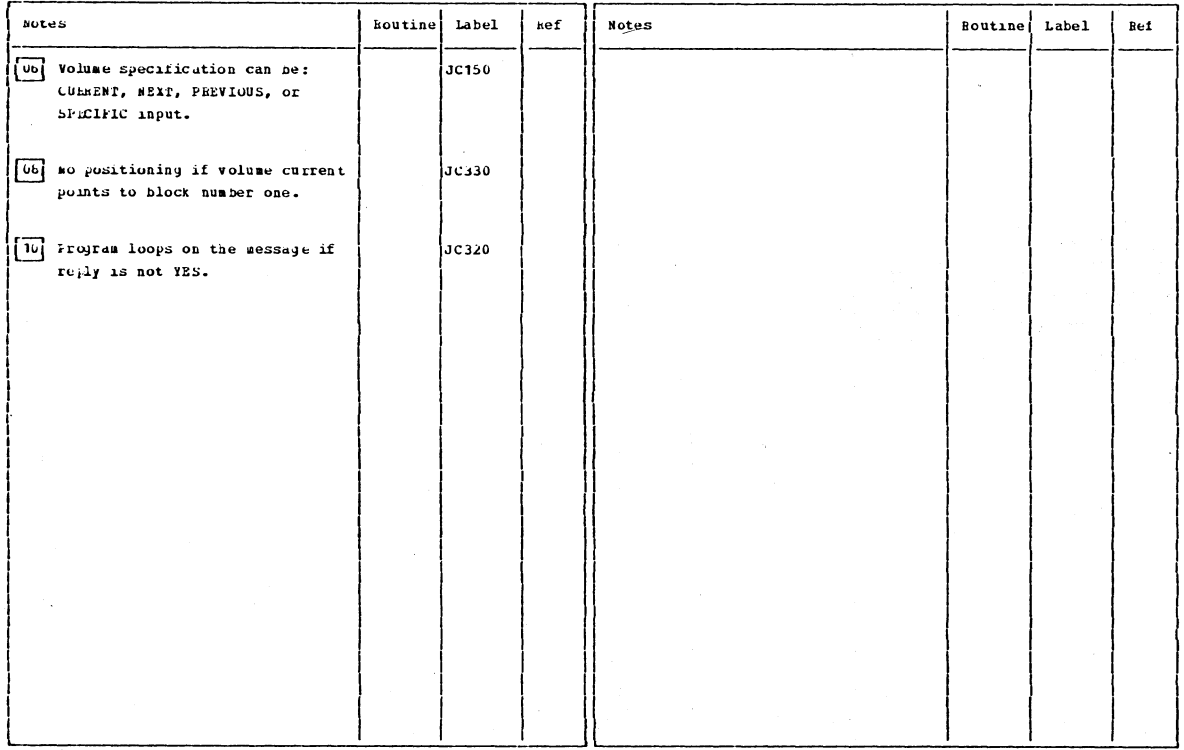

Journal (www./Close Subtask

HIPONAT 1.1 Diagram - 1.9.5.3-02

Section 2: Method of Operation

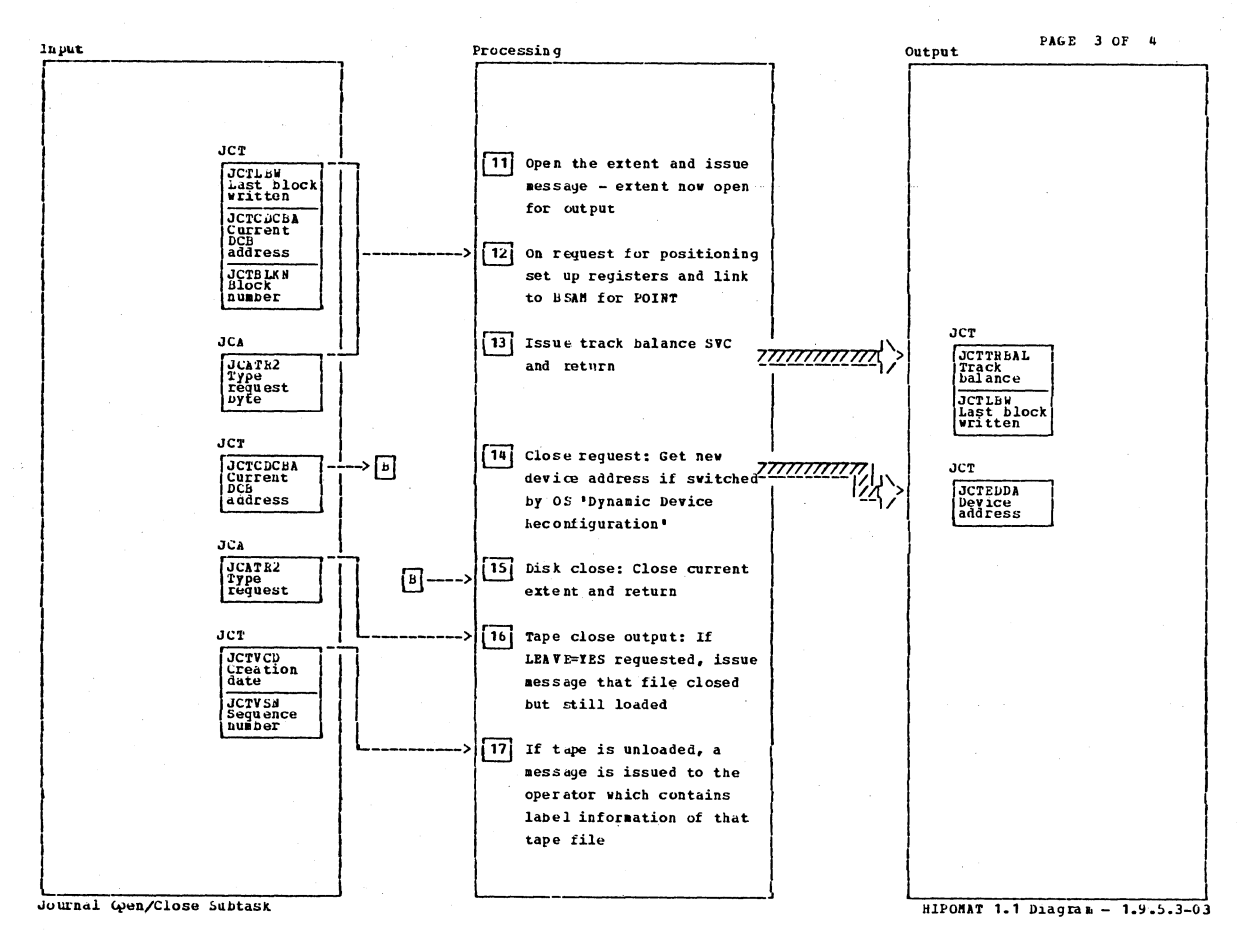

hotes Routine Label Ref Notes **Routine** Label ket  $\boxed{12}$  POINT is not issued if POTHTHT VOLUME=CURRENT and plock number is one or if the 'last block written' field is zero or if VOLUBE=NEXT.  $\boxed{13}$  *ETIOL* exit is taken if SVC **POLNTRTO** tailed. Journal Open/Close Subtask HIPOMAT 1.1 Diagram - 1.9.5.3-03

CICS/OS/VS Program Logic: Description

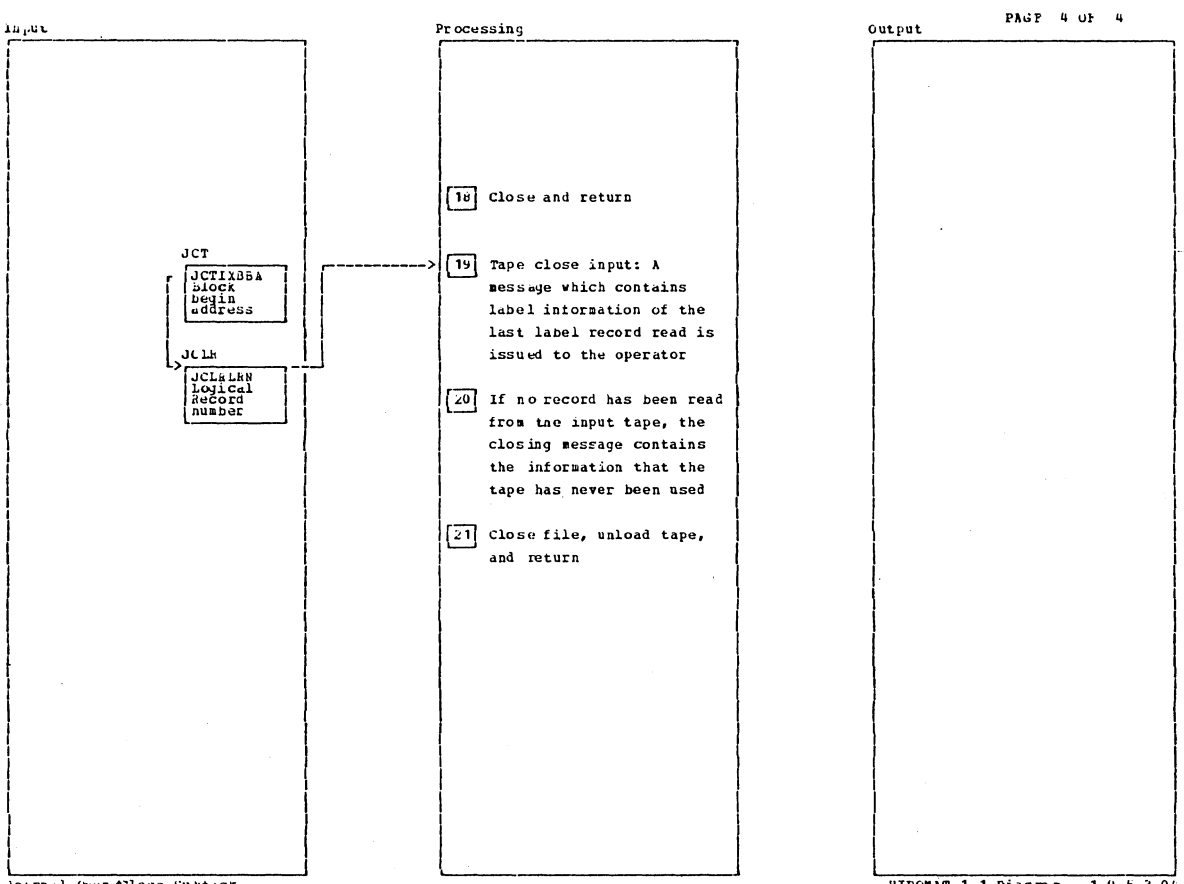

Journal Open/Close Subtask

HIPOMAT 1.1 Diagram - 1.9.5.3-04

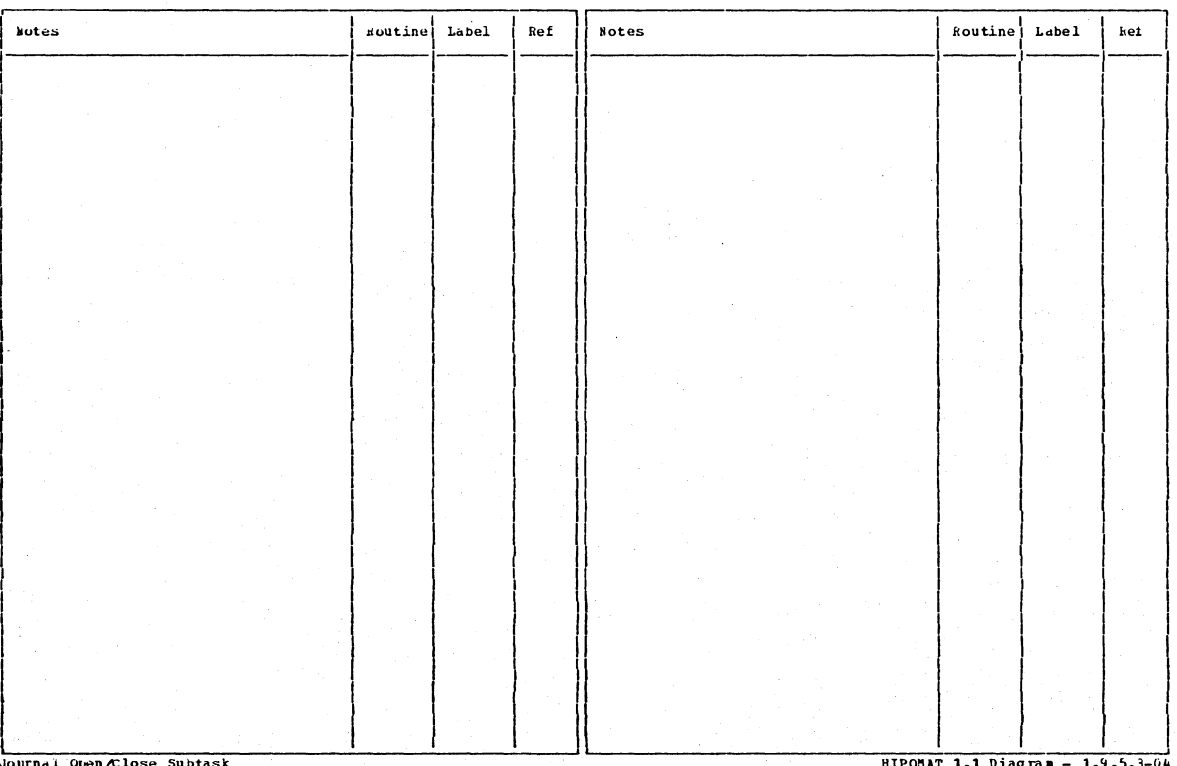

Journal Open/Close Subtask

Section 2: Method of Operation

HIPOMAT 1.1 Diagram - 1.9.5.3-04

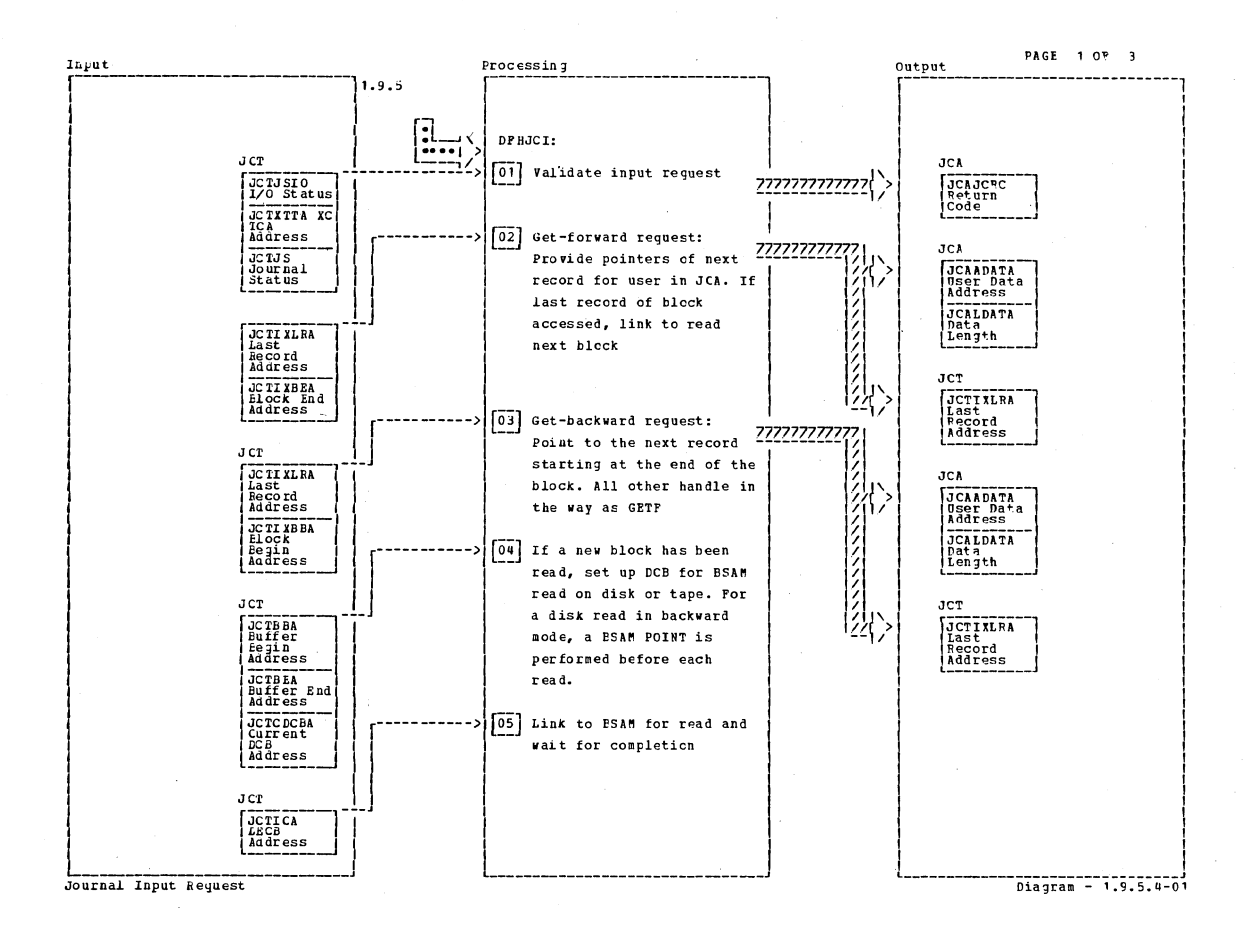

Notes Routine Label  $Ref$ Notes Routine Latel.  $\mathfrak k\in\mathbf f$ [04] Control is returned with EOF JC3 CO indicator on it in backward mode block one has been accessed. POINT is not issued if first access. Journal Input Request Diagram - 1.9.5.4-01

## CICS/OS/VS Program Logic: Description

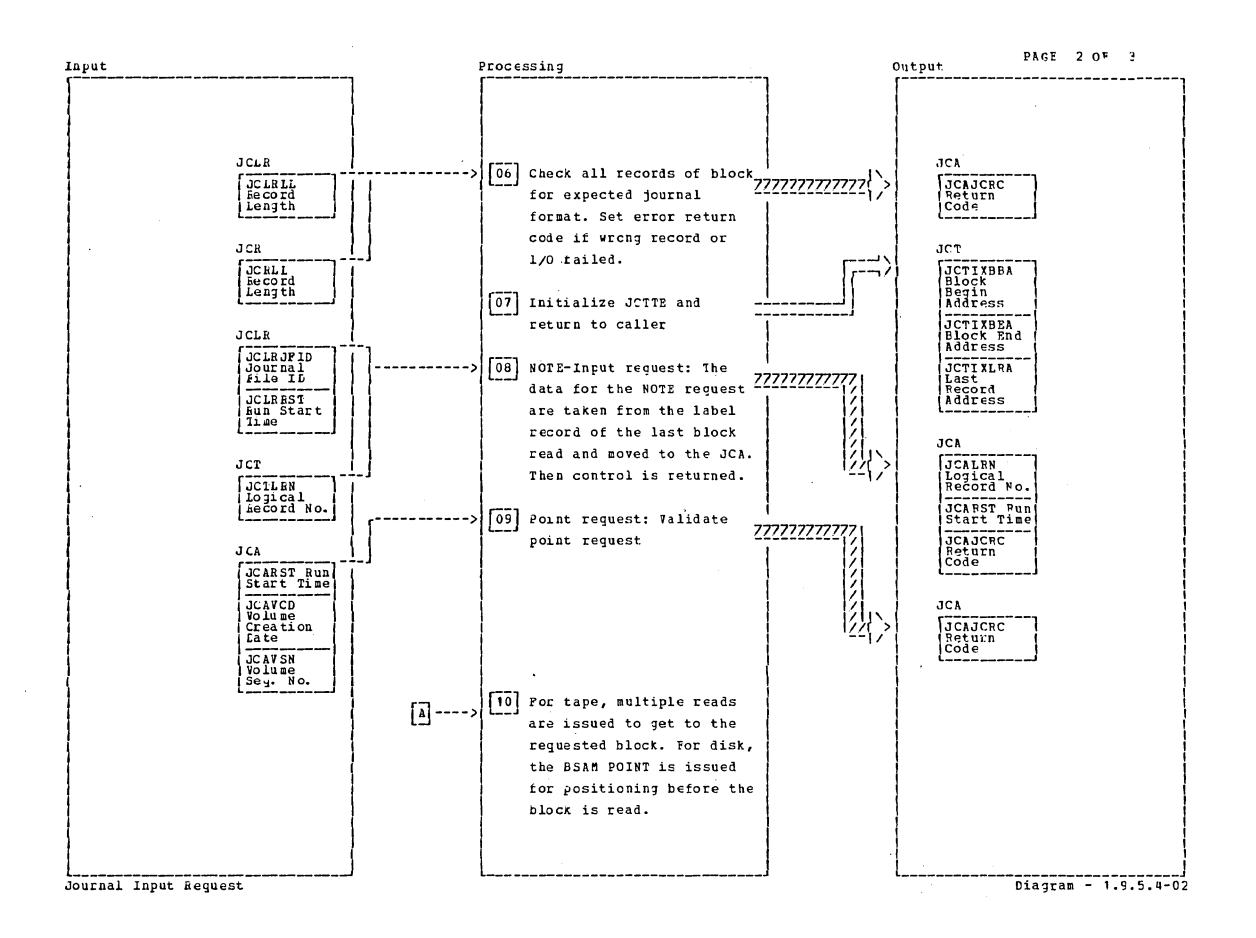

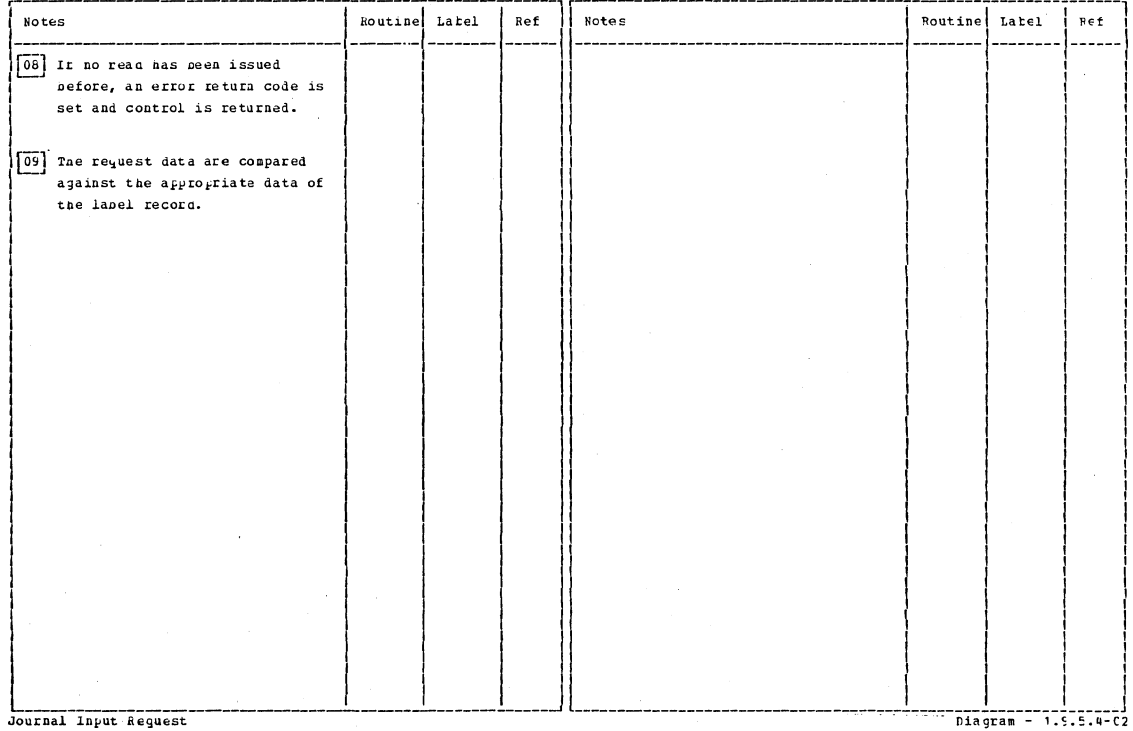

Input

Section 2: Method of Operation

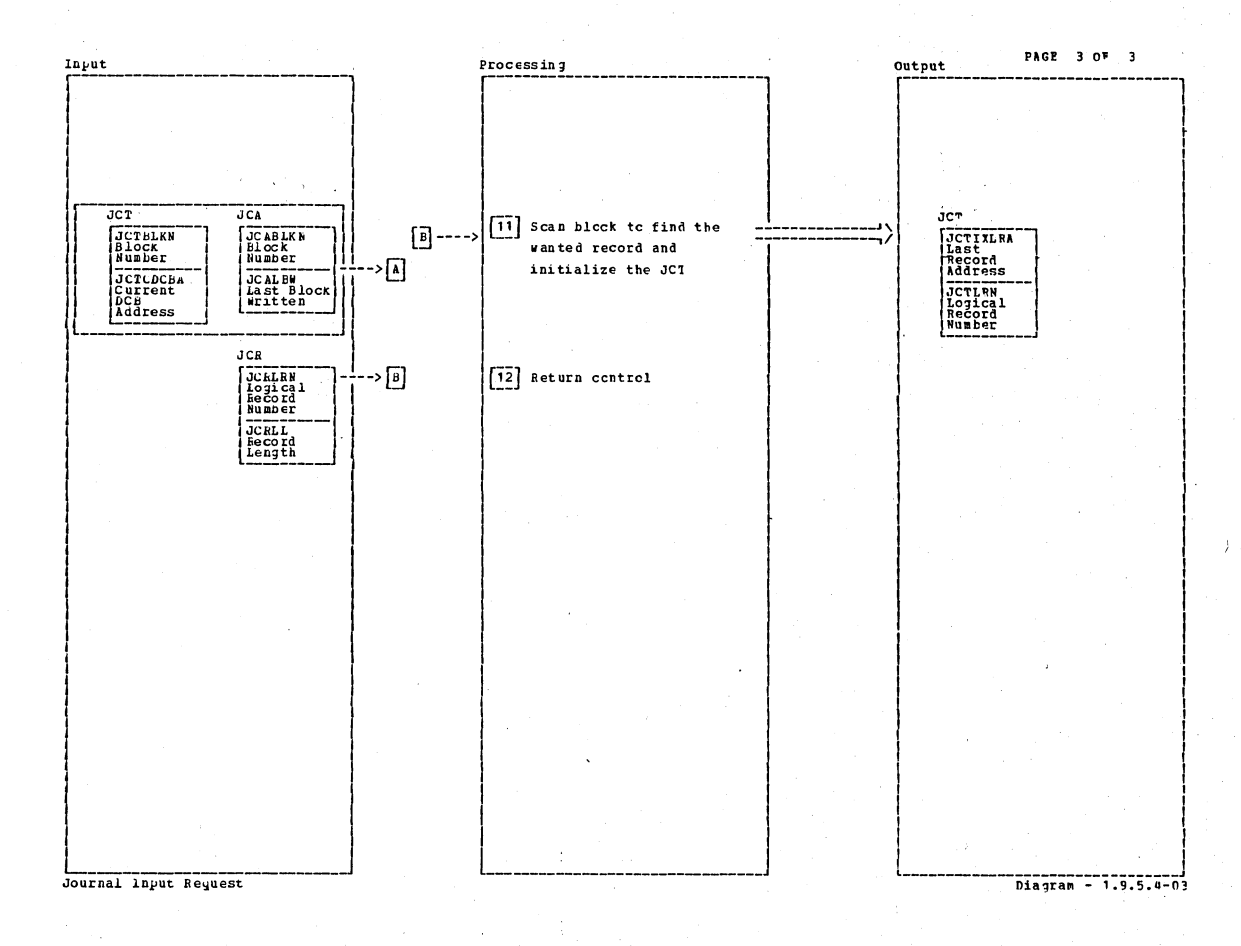

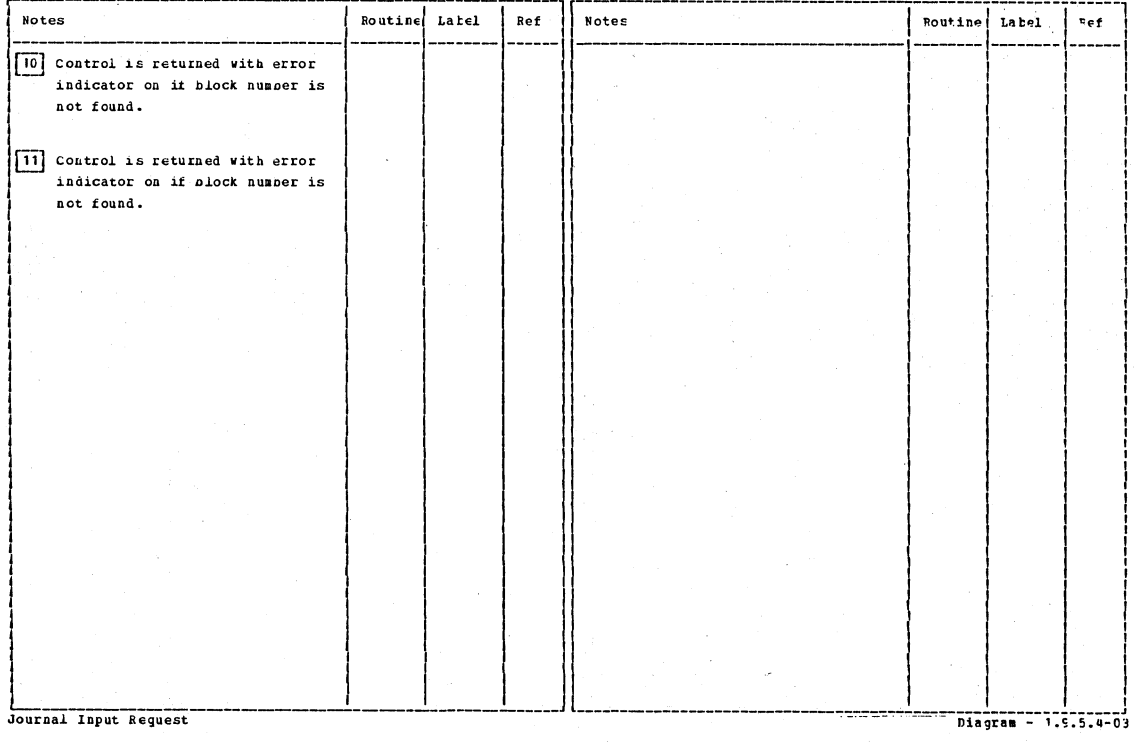
Page 1 of 1

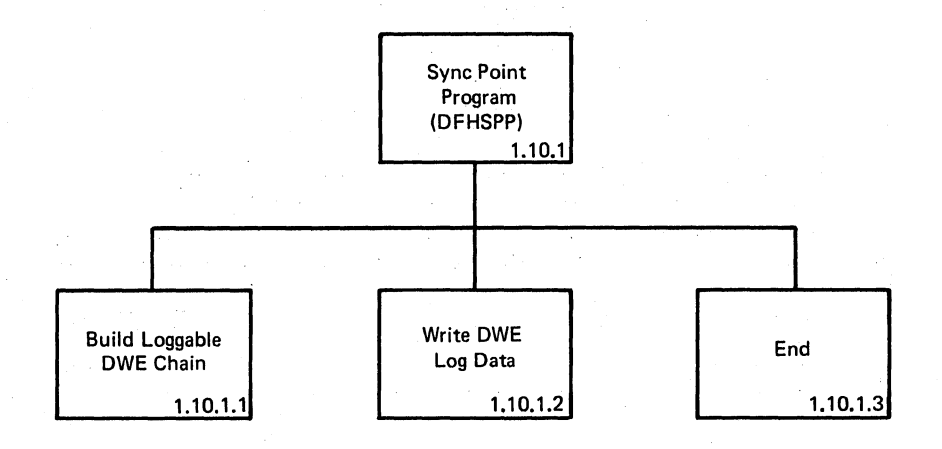

Visual Index - Sync Point Program diagram diagram - 1.10.0-01

Section 2: Method of Operation 423

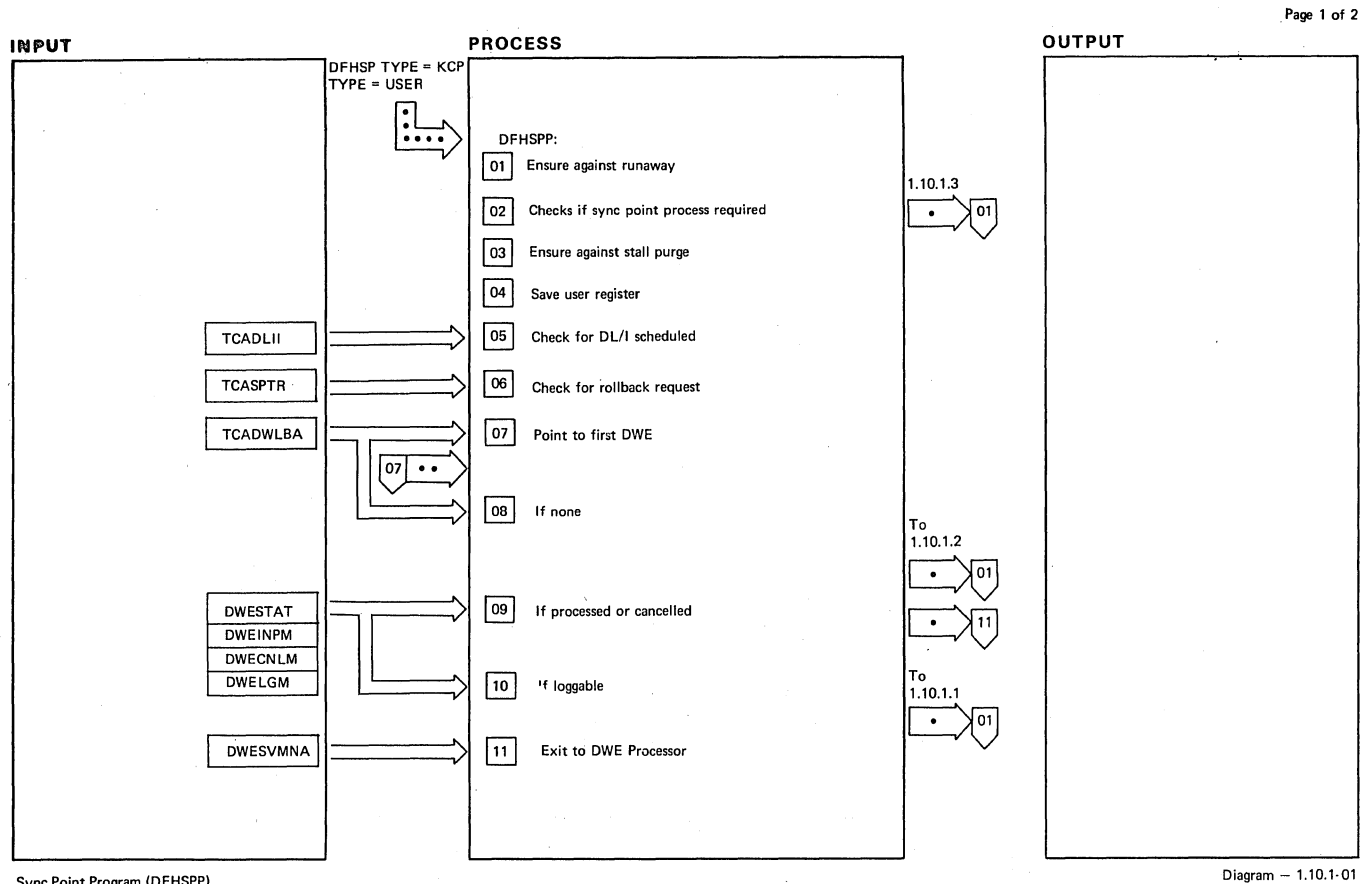

#### **Sync Point Program (DFHSPP)**

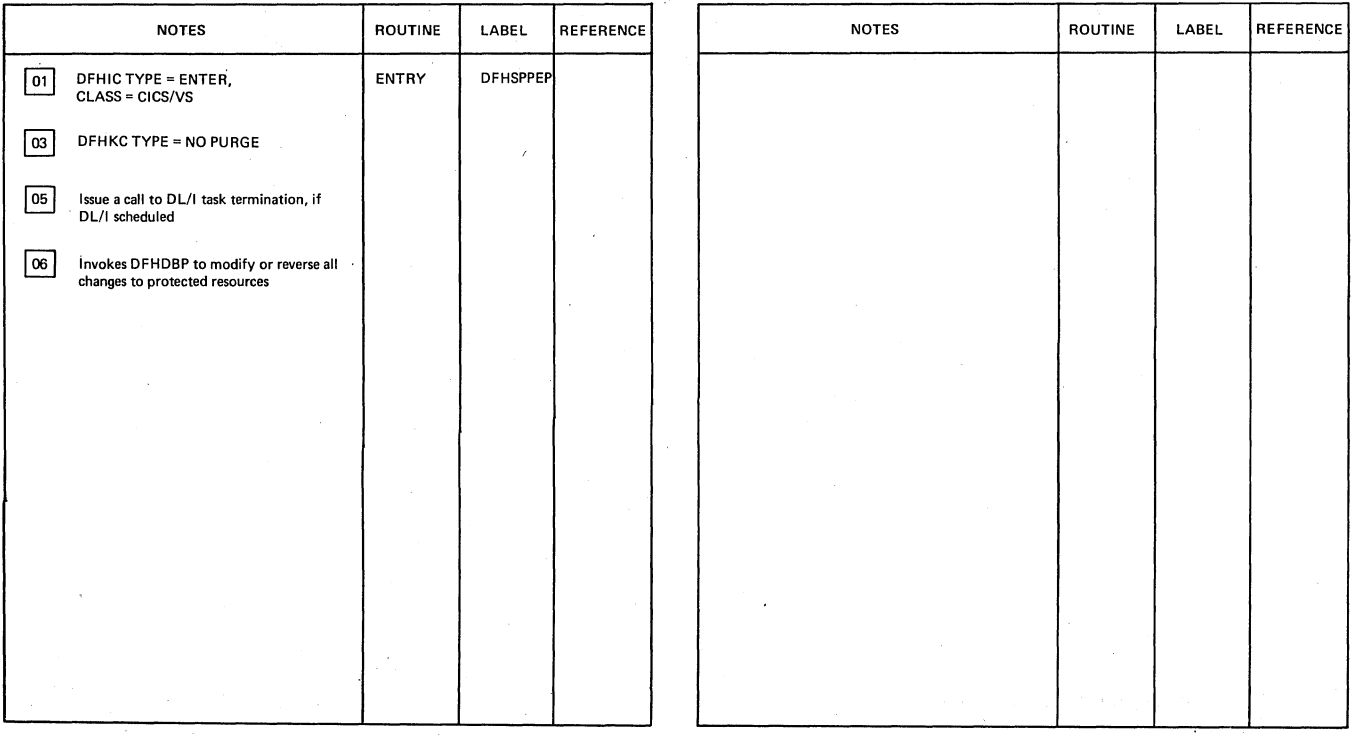

**Sync Point Program (OFHSPP)** 

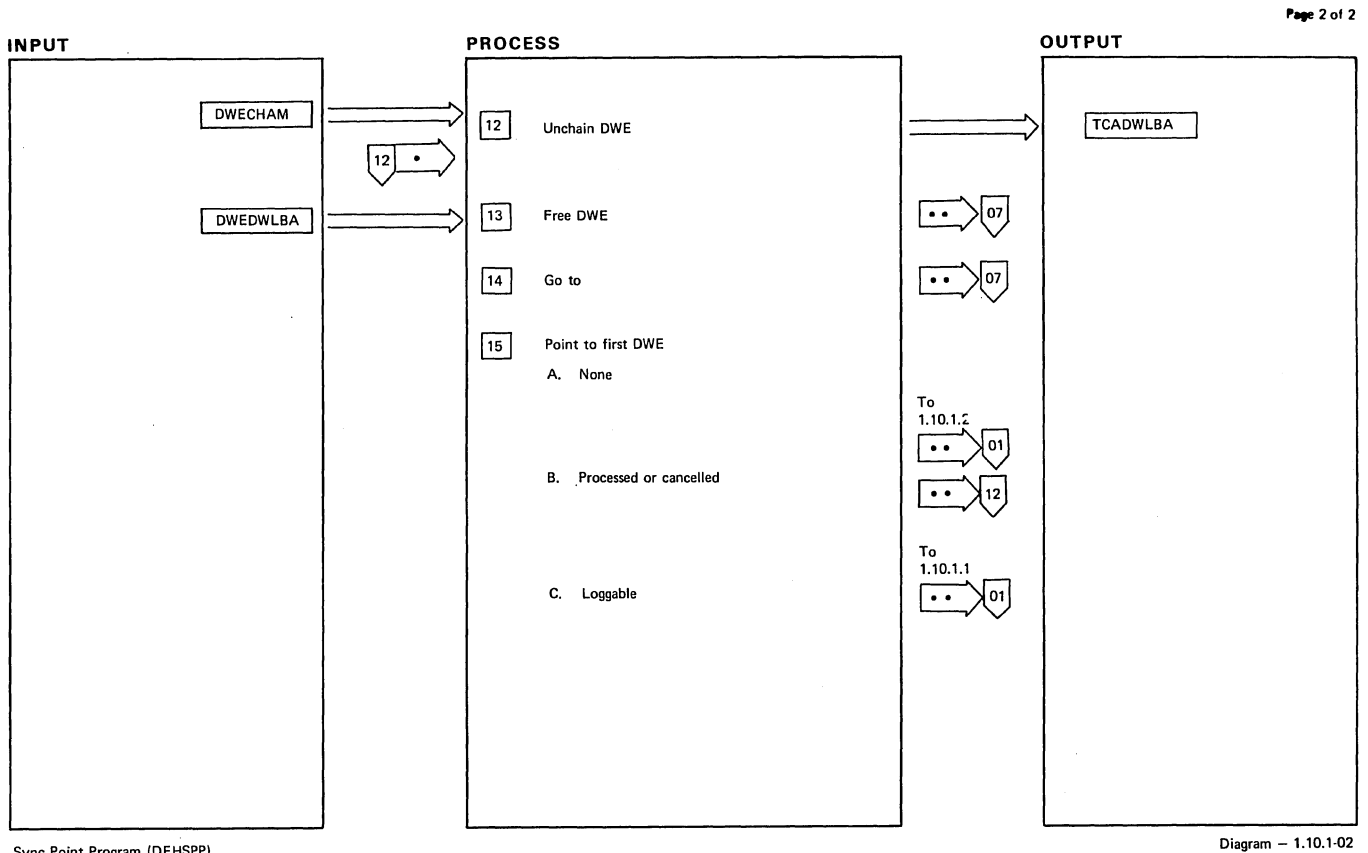

**Sync Point Program (DFHSPP)** 

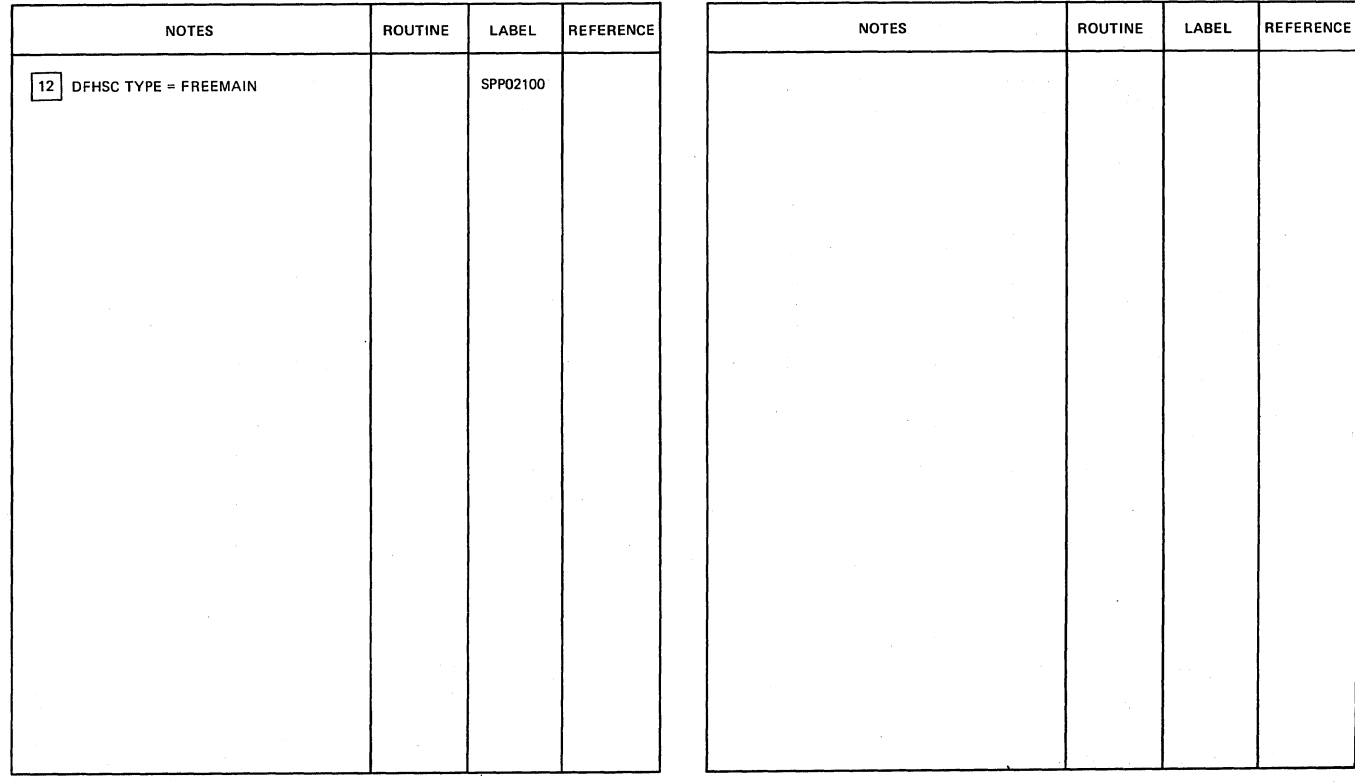

**Sync Point Program (DFHSPP)** 

Oiagram - 1.10.1·02

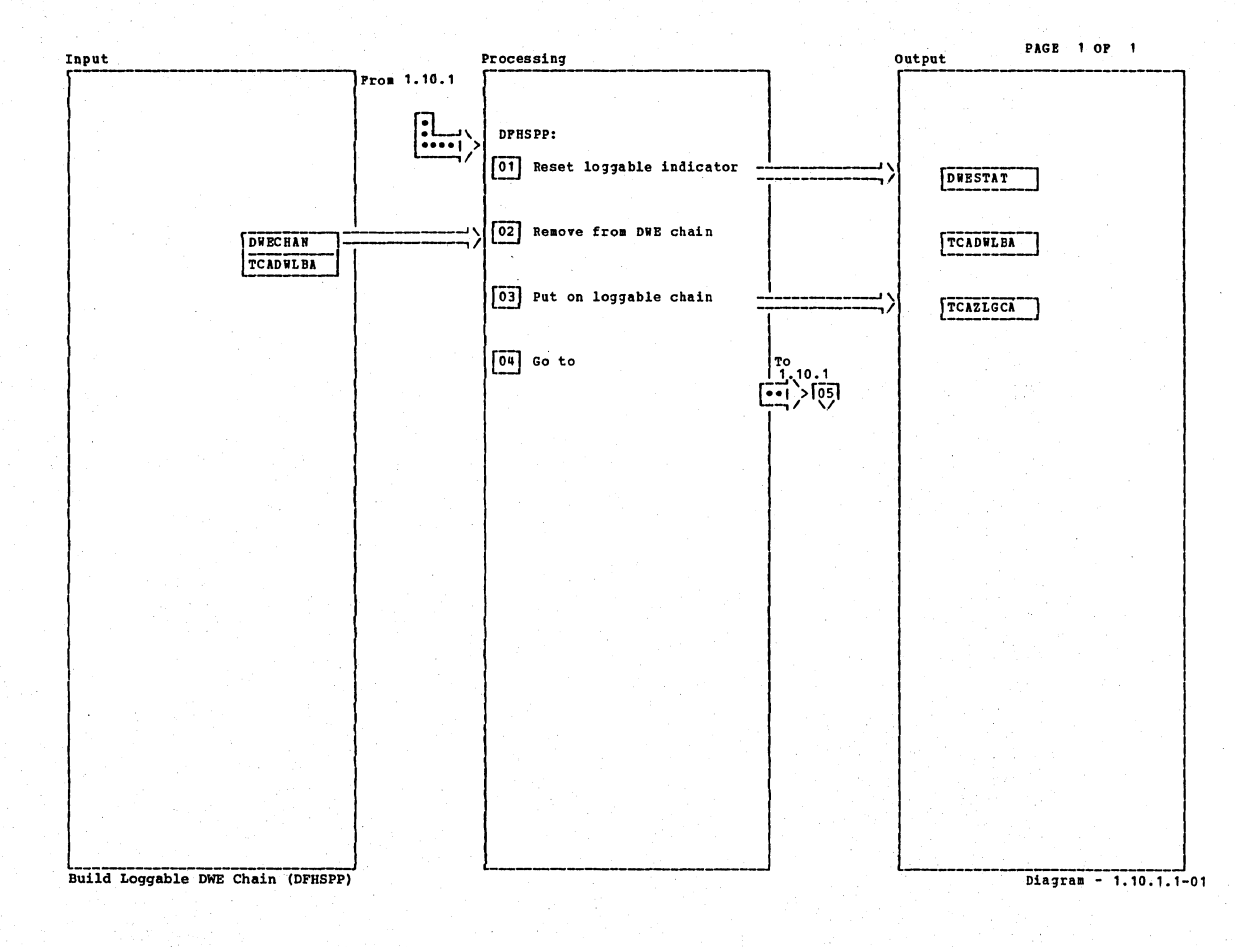

**Notes** Routine  $\texttt{Label}$  $Ref$ Notes Label Routine Ref [01] Reset the log indicator. **SPP02020** LOG<br>EHAIN<br>IBUILD [02] Remove from chain TCADWLBA. [03] Put on special log chain<br>TCAZLGCA. 04 Return. Diagram - 1.10.1.1-01 Build Loggable DWE Chain (DFHSPP)

CICS/OS/VS Program Logic: Description

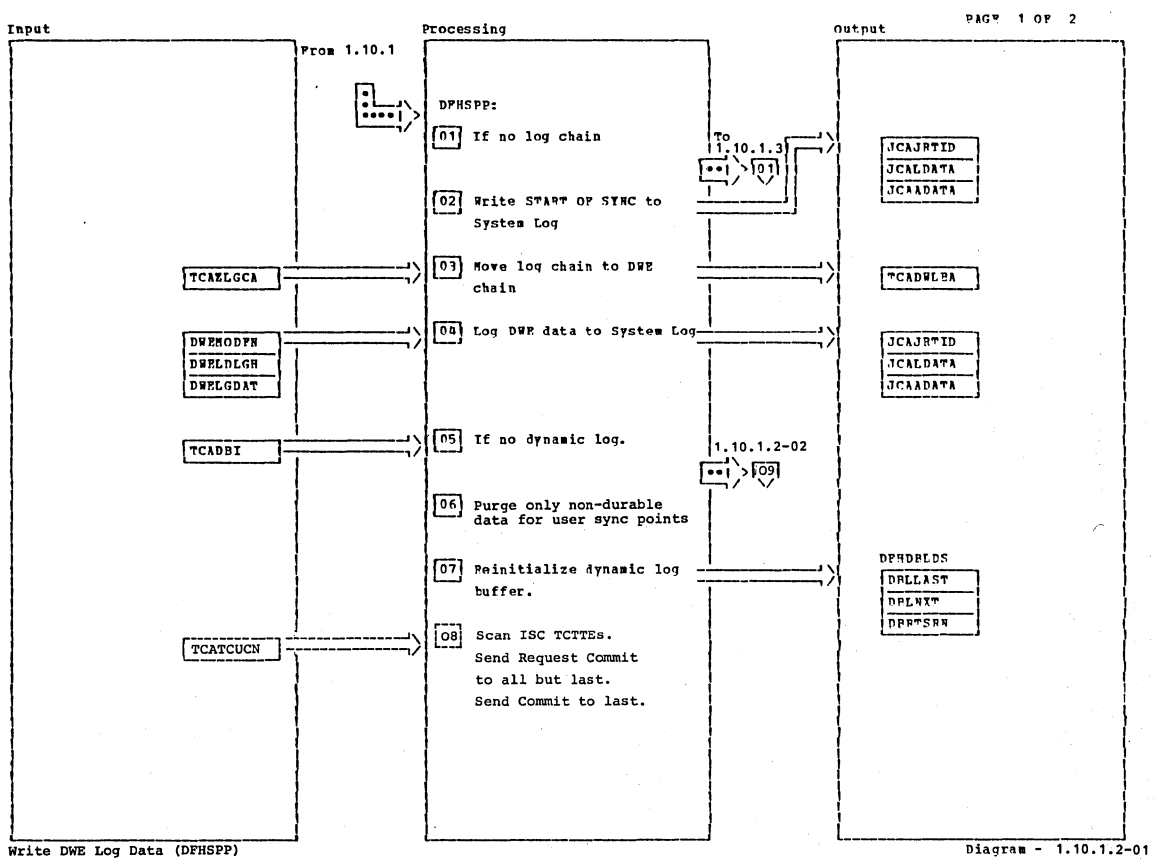

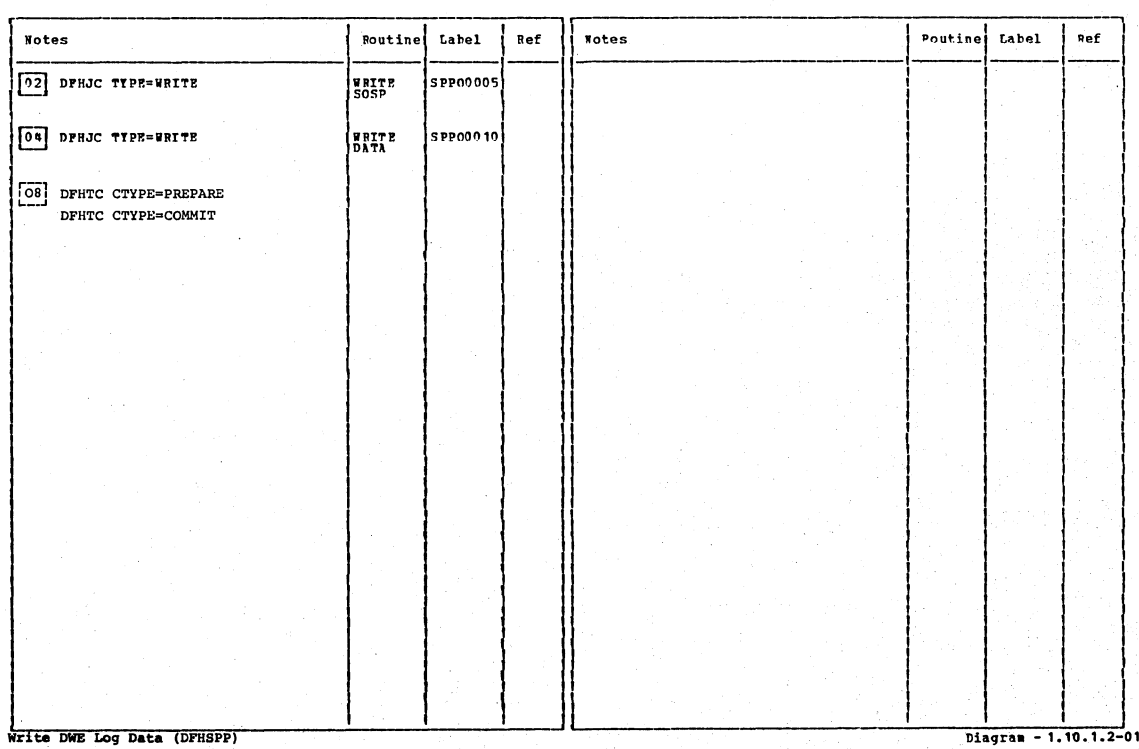

Section 2: Method of Operation

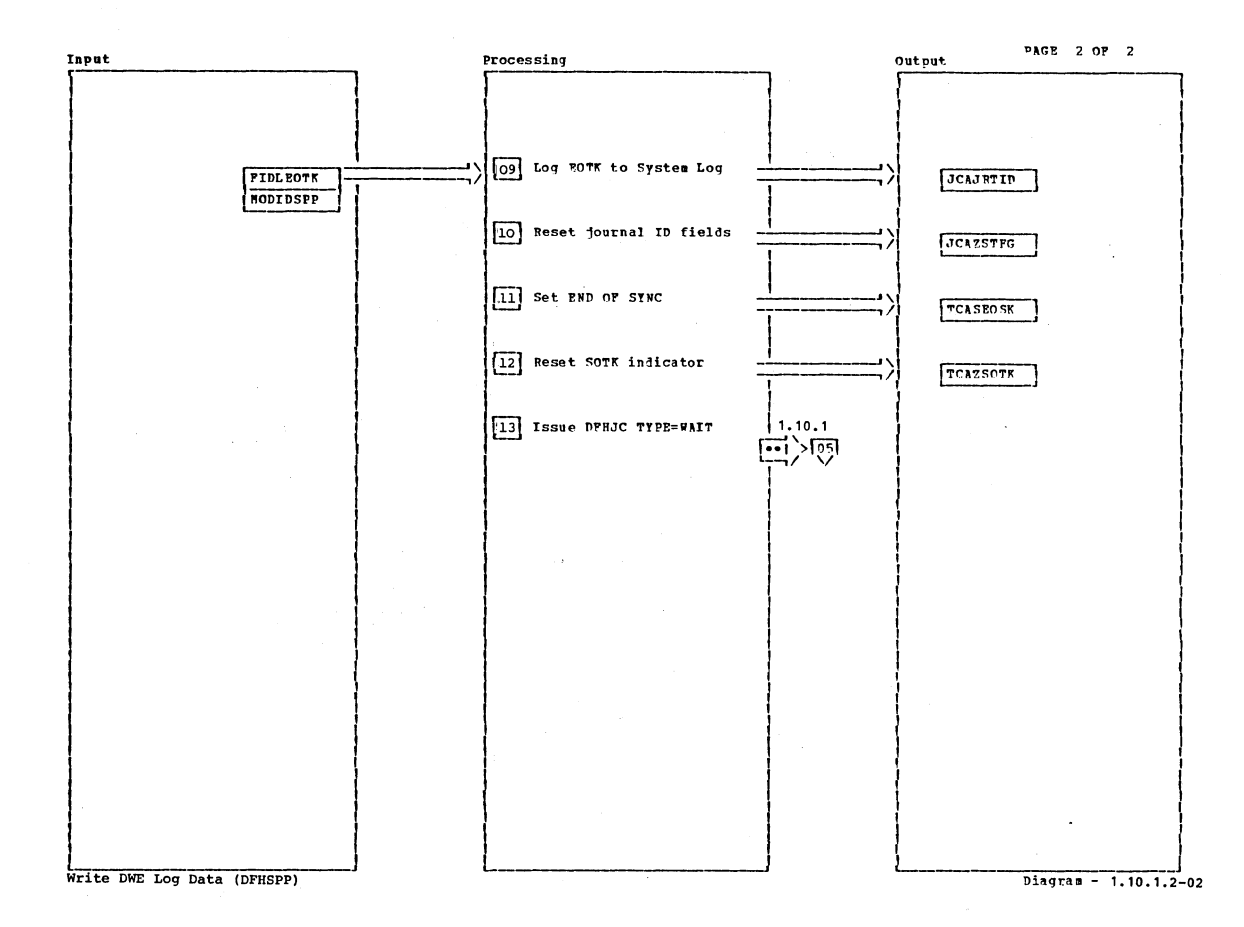

**Notes** Notes Routine Label  $Ref$ Routine Label Ref. 09 DPHJC TYPE=WRITE LOGEOTK SPP01000 [13] Journal Control SPP01030 Write DWE Log Data (DFHSPP) Diagram - 1.10.1.2-02  $\mathcal{I}$ 

 $\cdot$ 

CICS/0S/VS Program Logic: Description

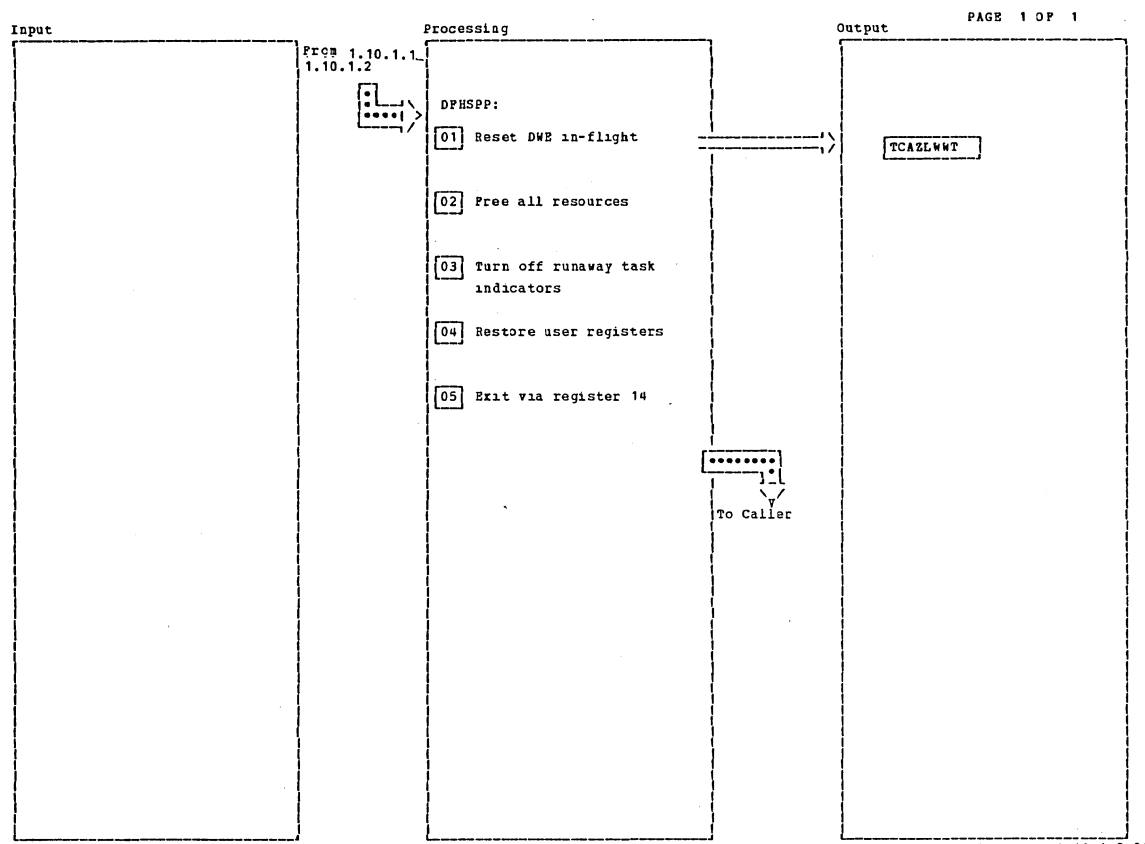

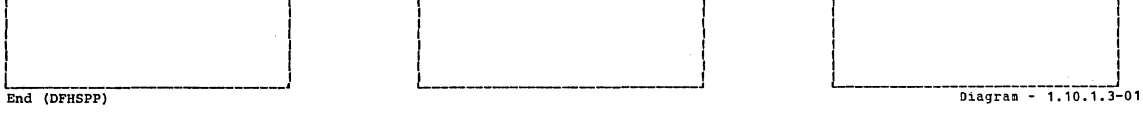

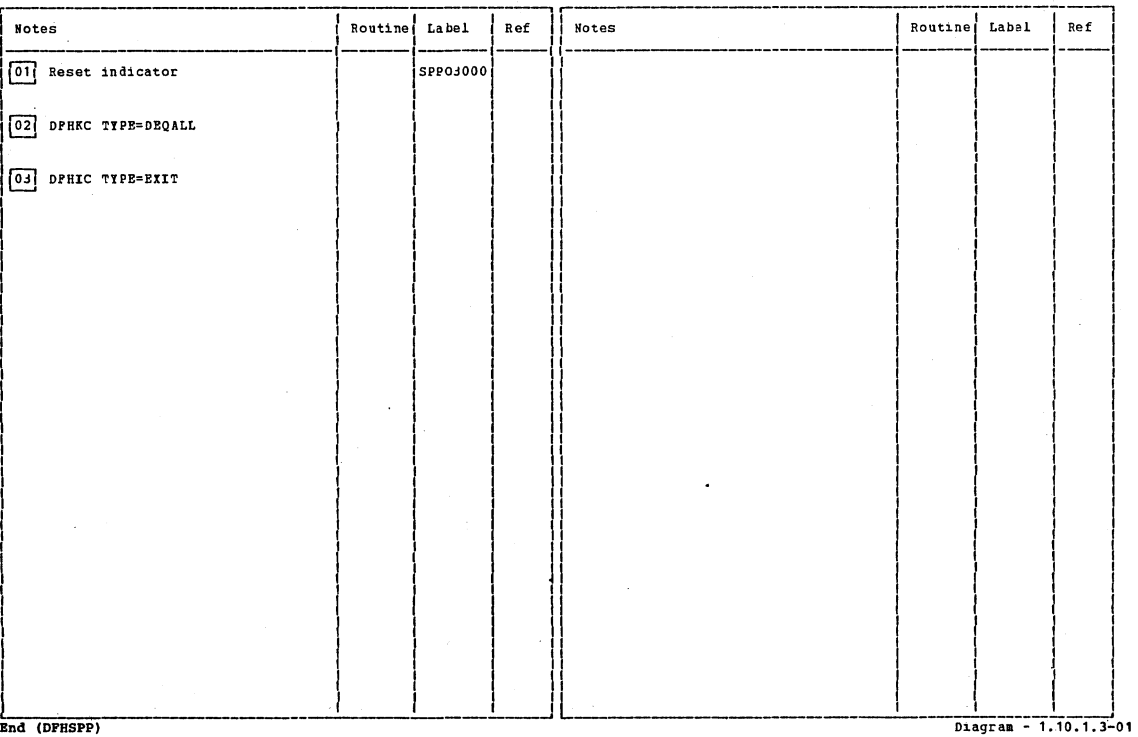

End (DFHSPP)

 $\overline{a}$ 

Section 2: Method of Operation

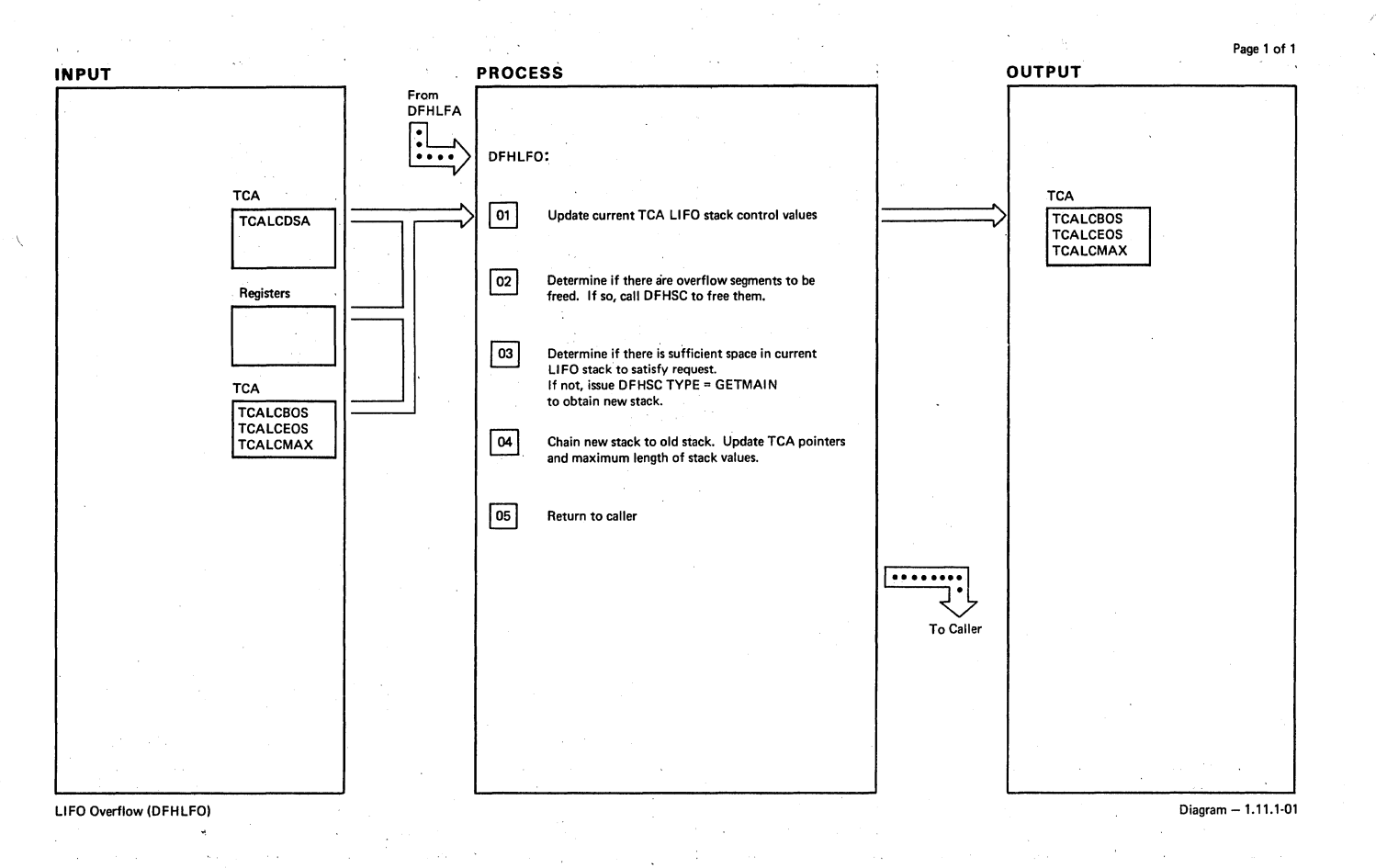

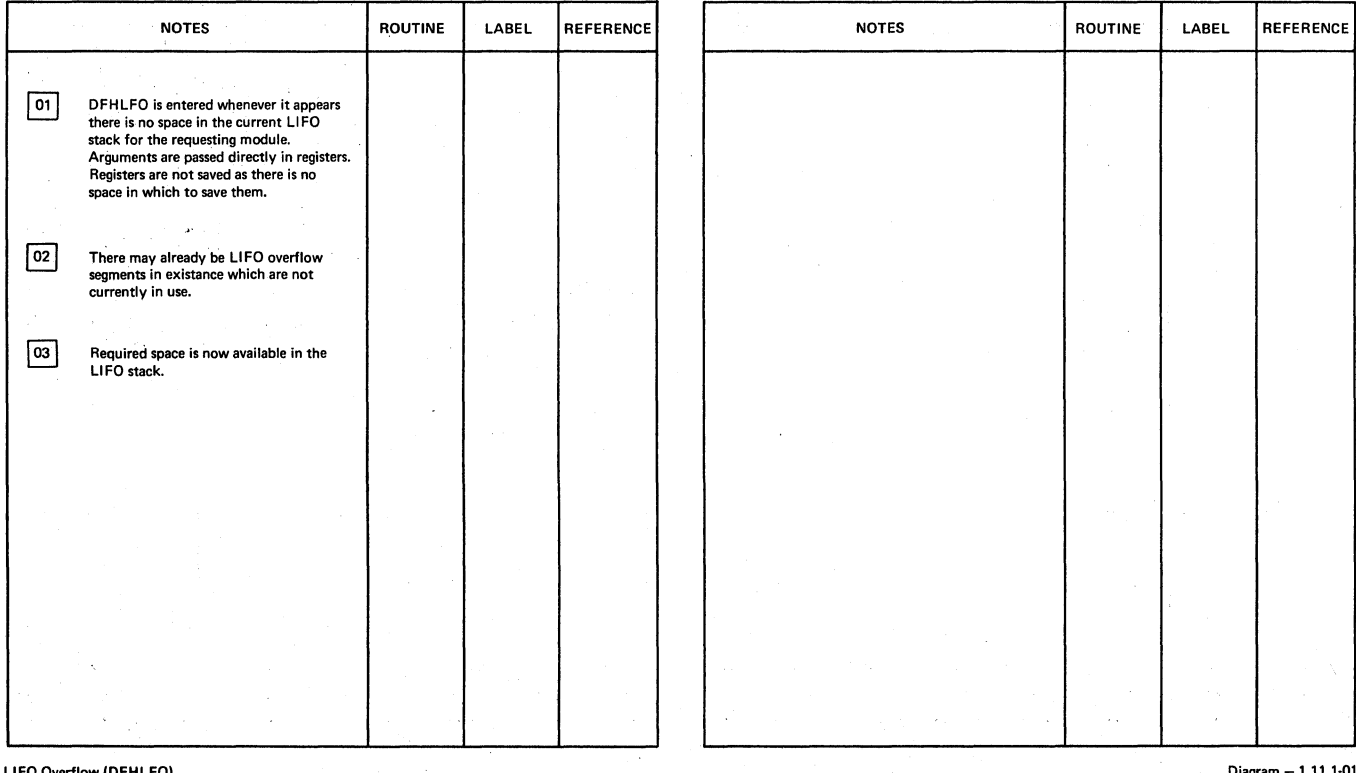

LIFO Overflow (DFHLFO)

Diagram -1.11.1·0t

Page 1 of 1

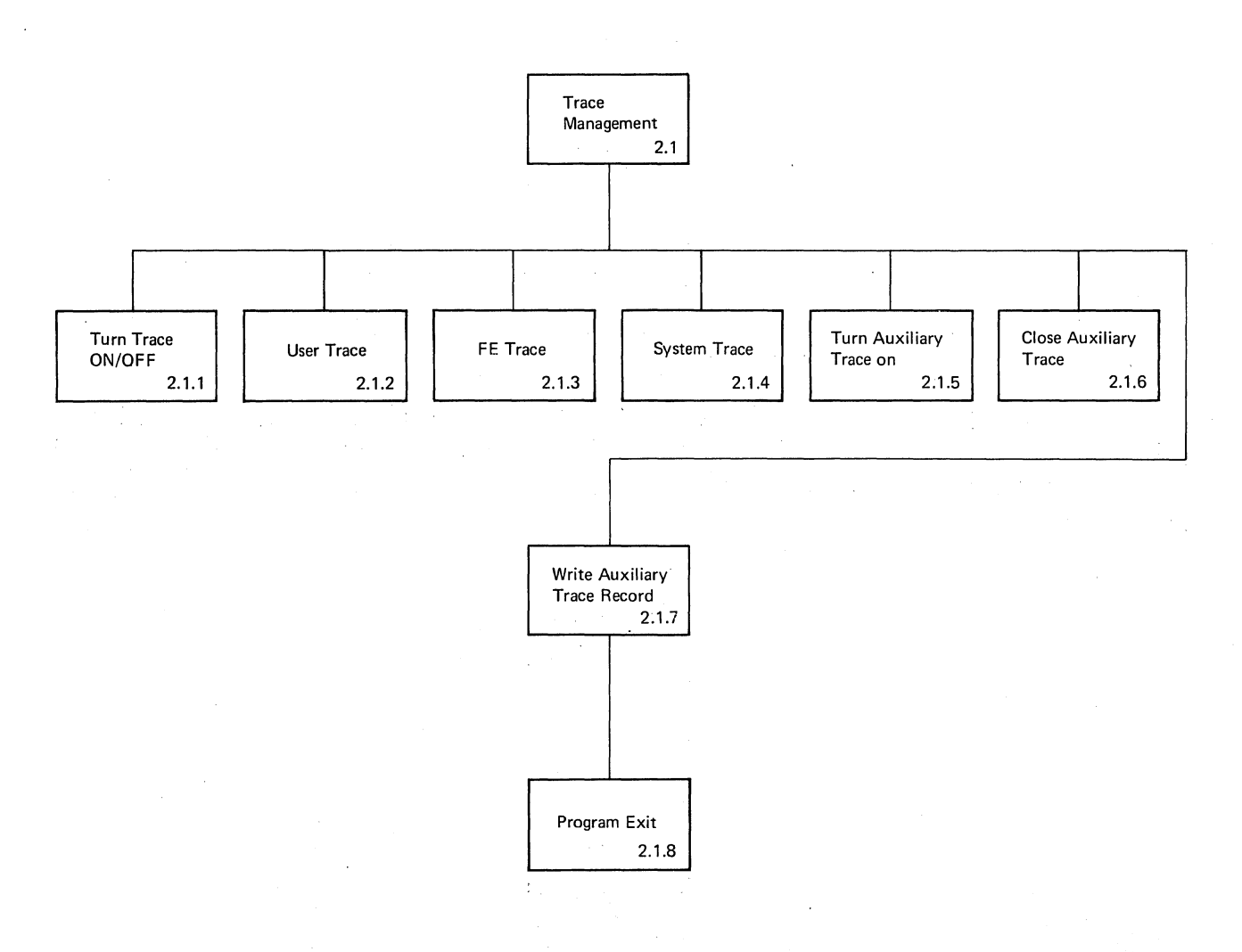

Trace Management **Trace Management**  $\frac{1}{2}$  is a set of the set of the set of the set of the set of the set of the set of the set of the set of the set of the set of the set of the set of the set of the set of the set of

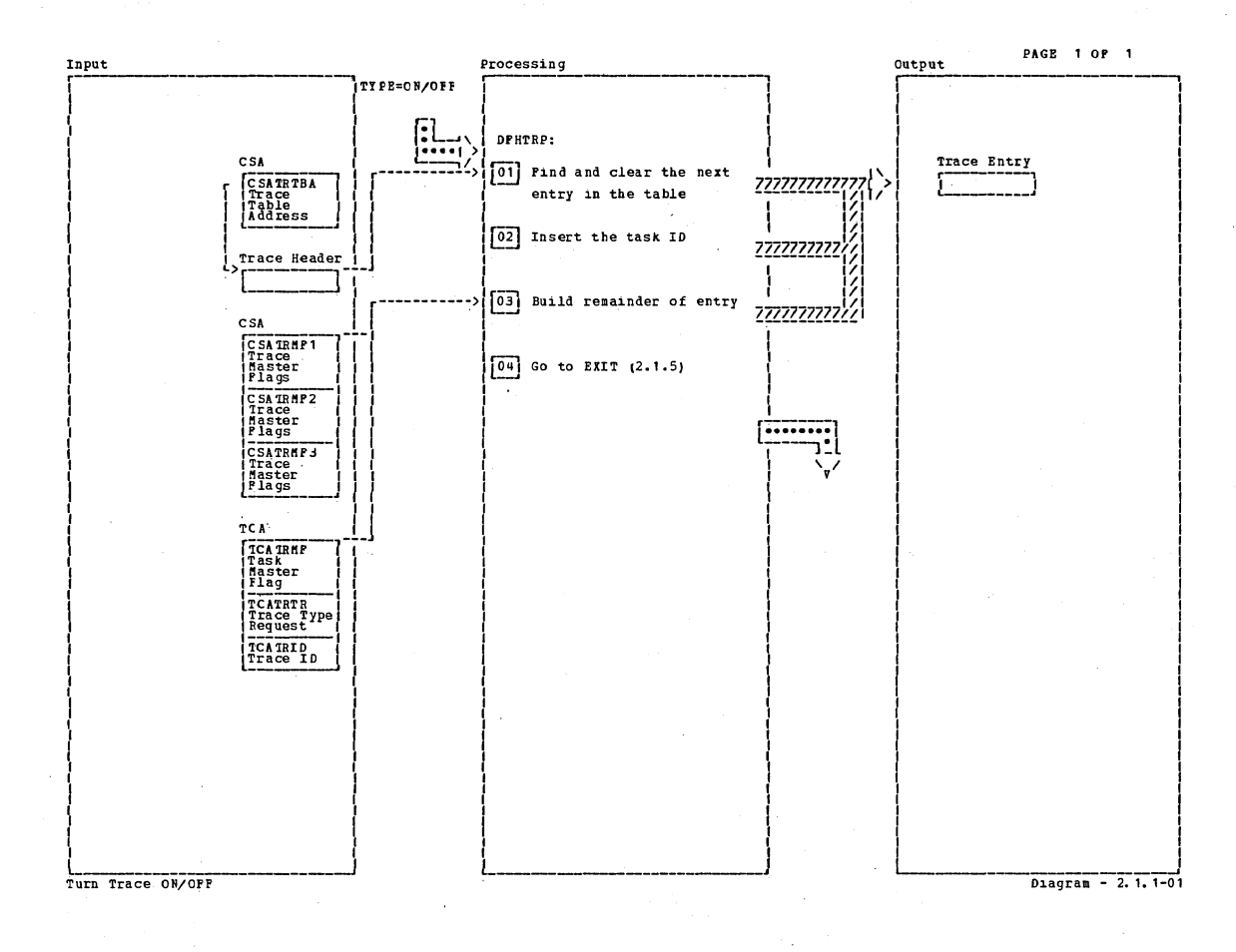

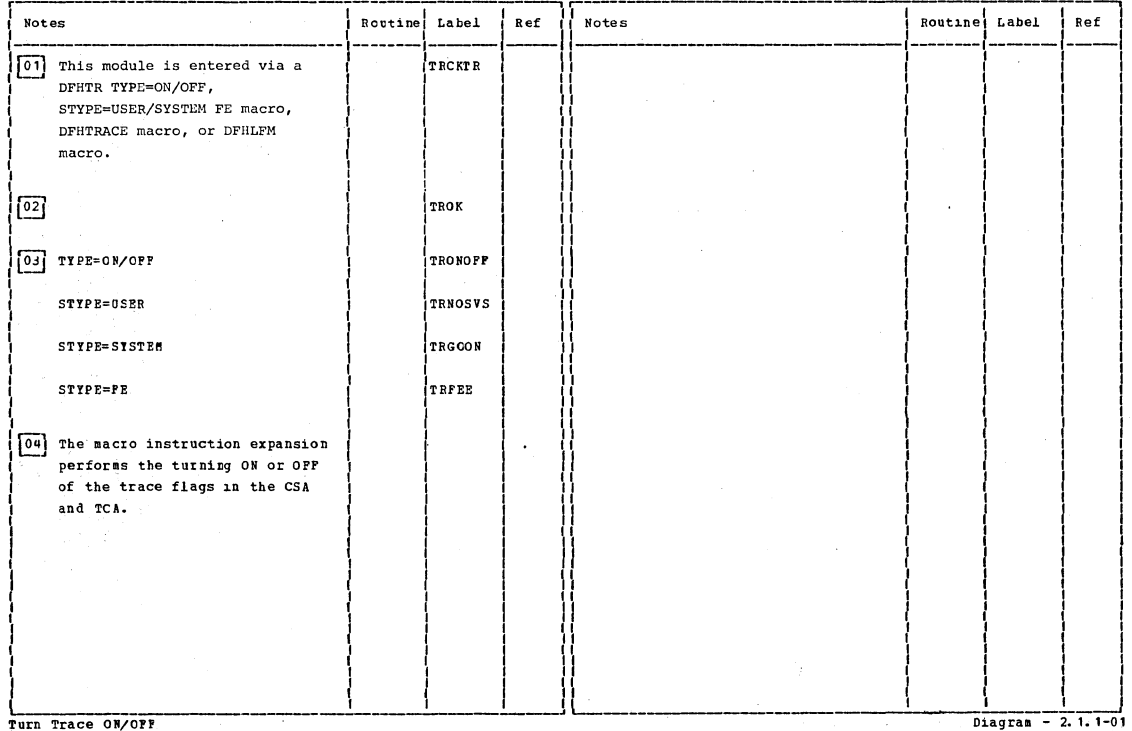

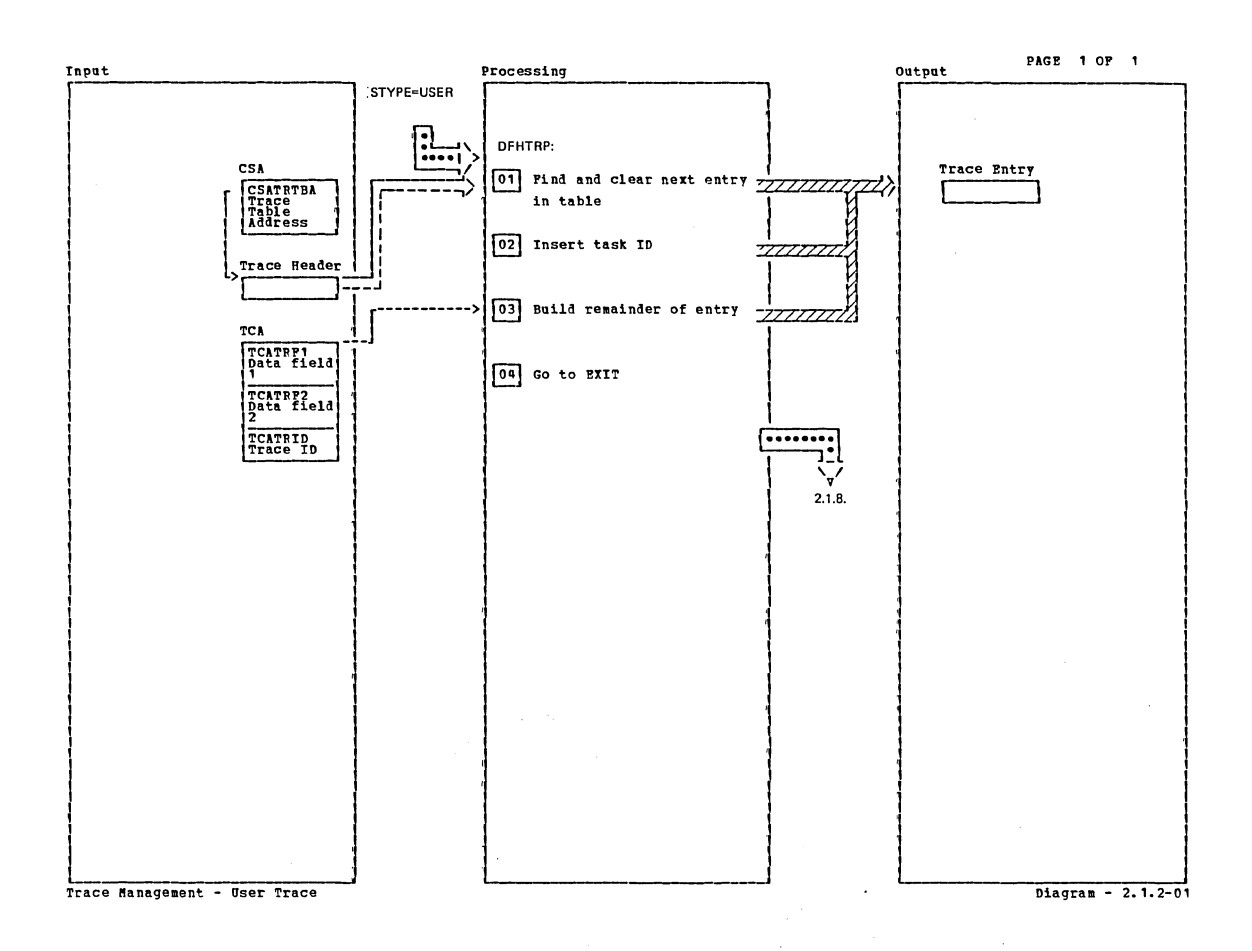

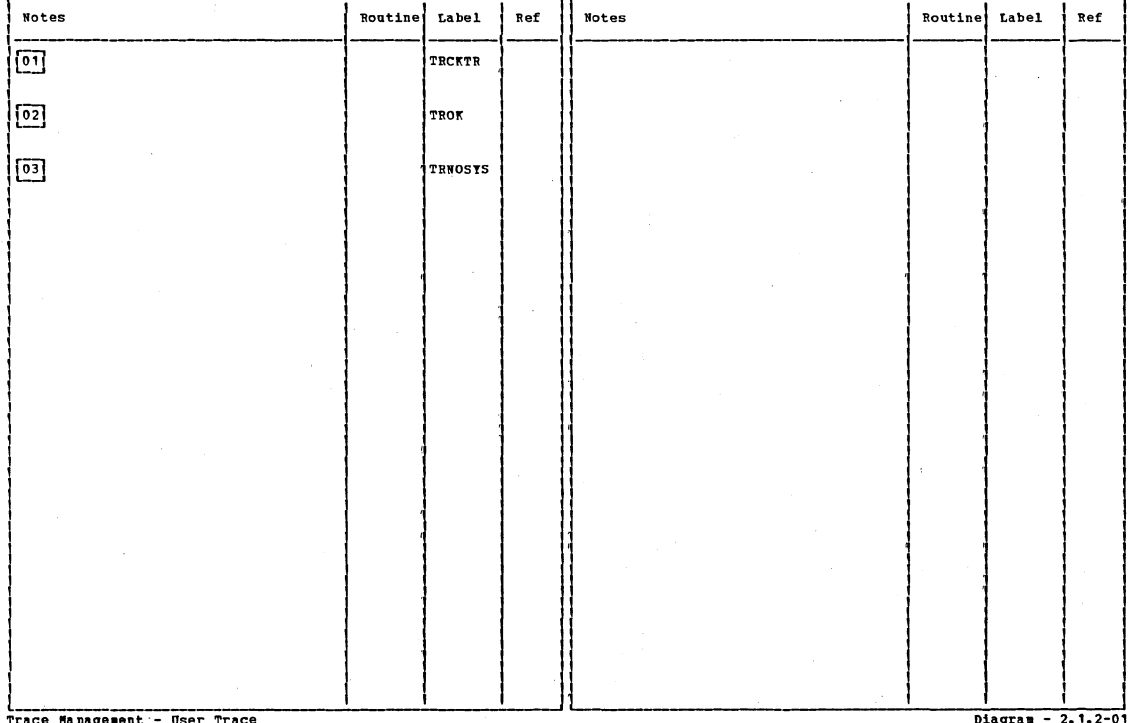

**Ha nagement** 

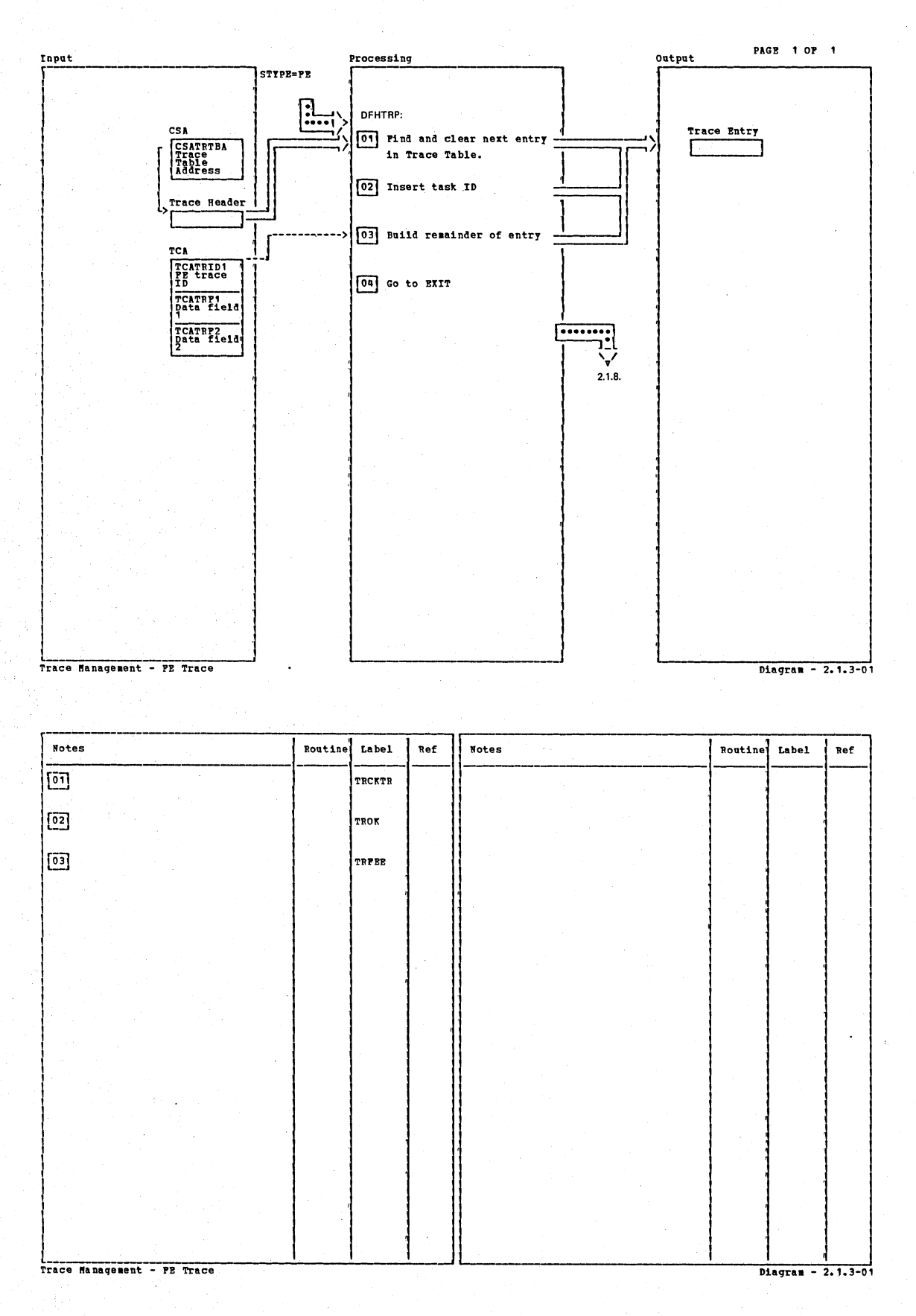

CICS/OS/VS Program Logic: Description

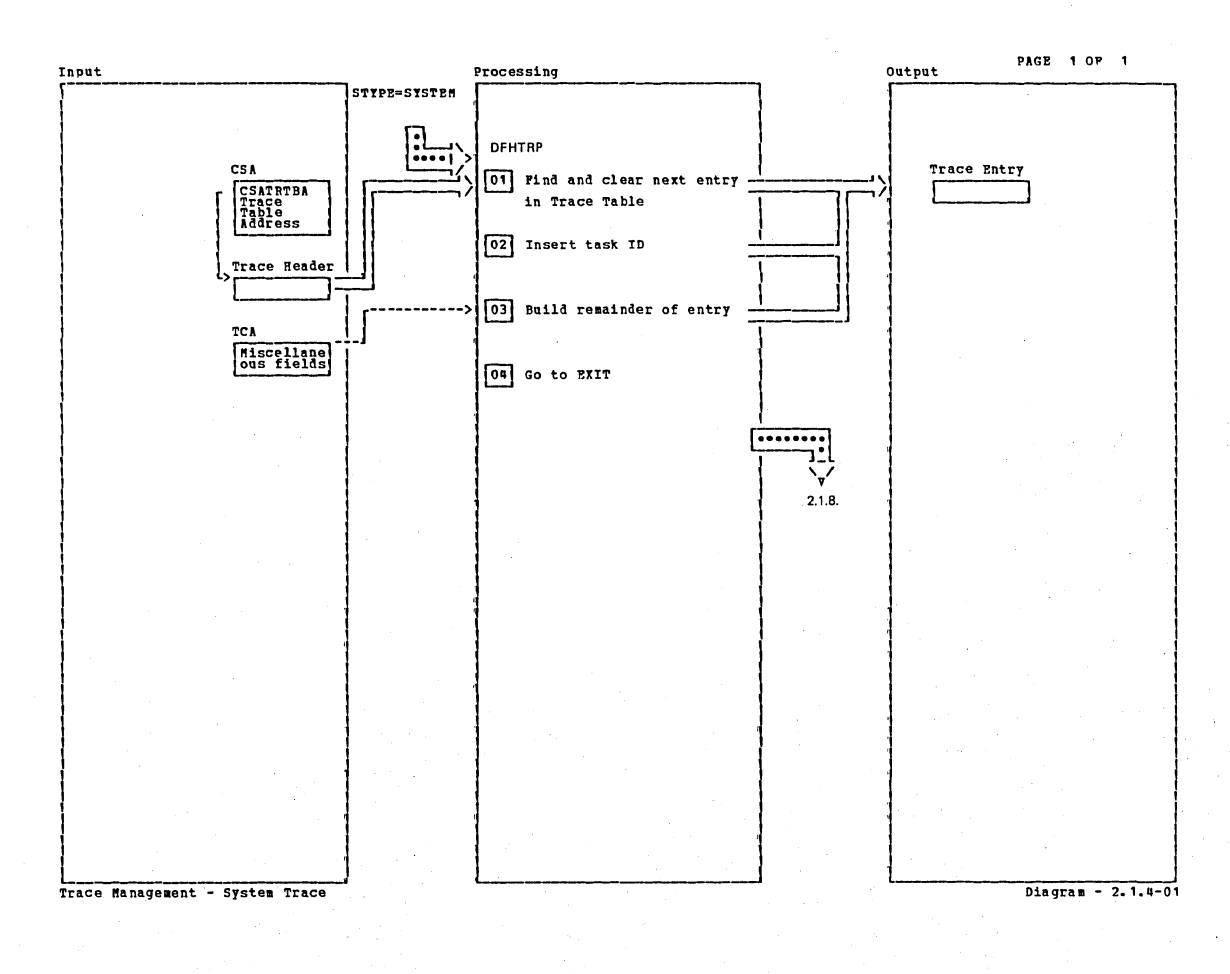

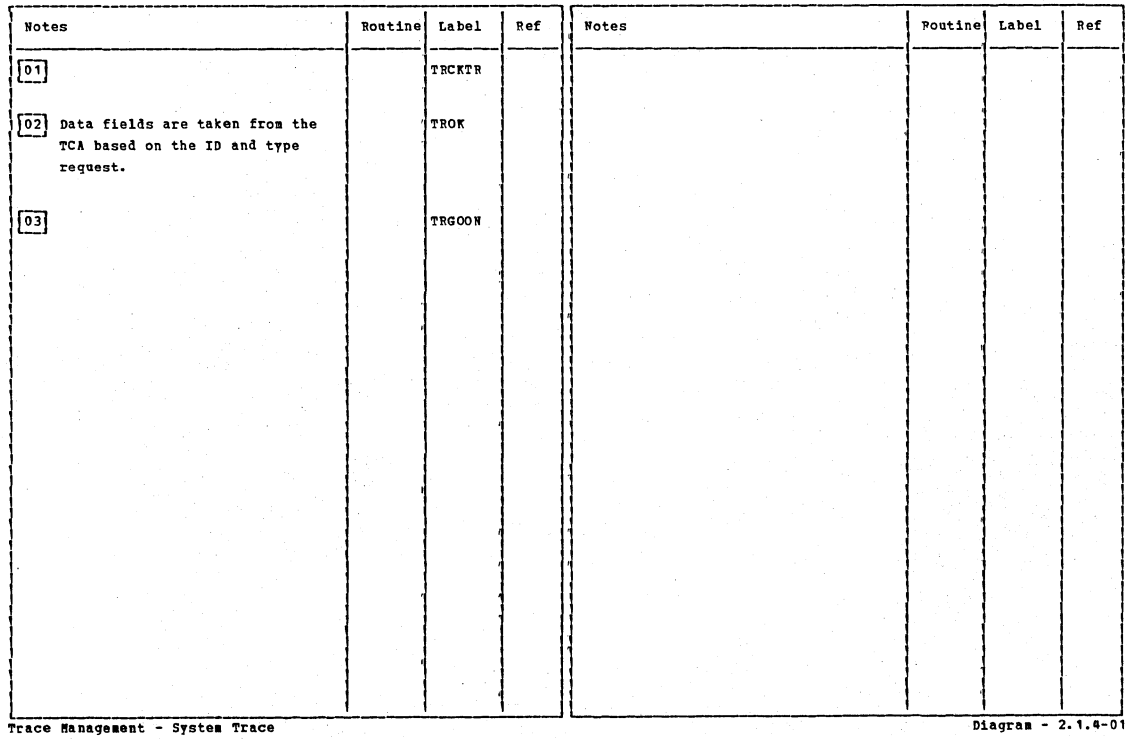

Section 2: Method of Operation

 $\mathcal{L}_{\mathcal{A}}$ 

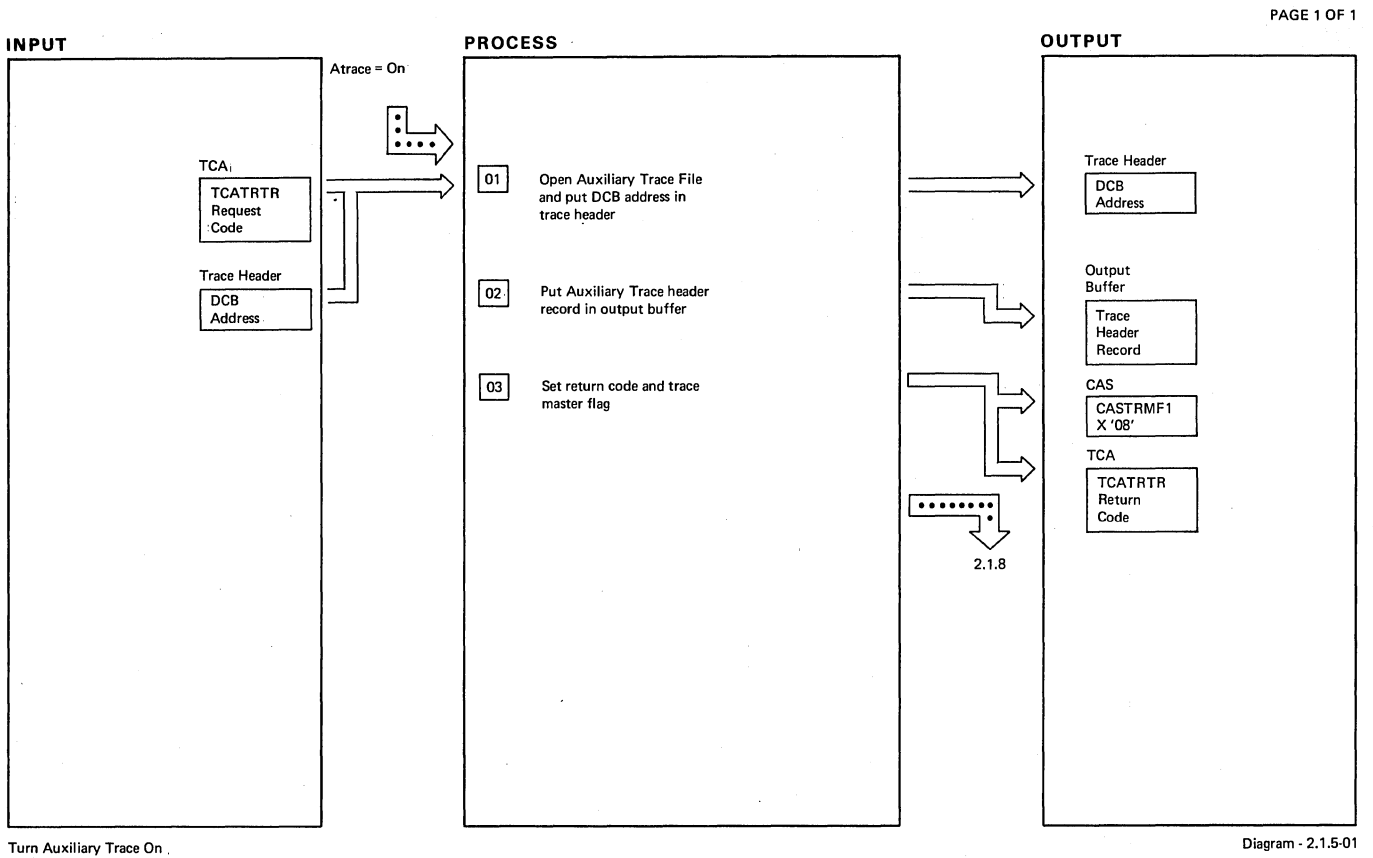

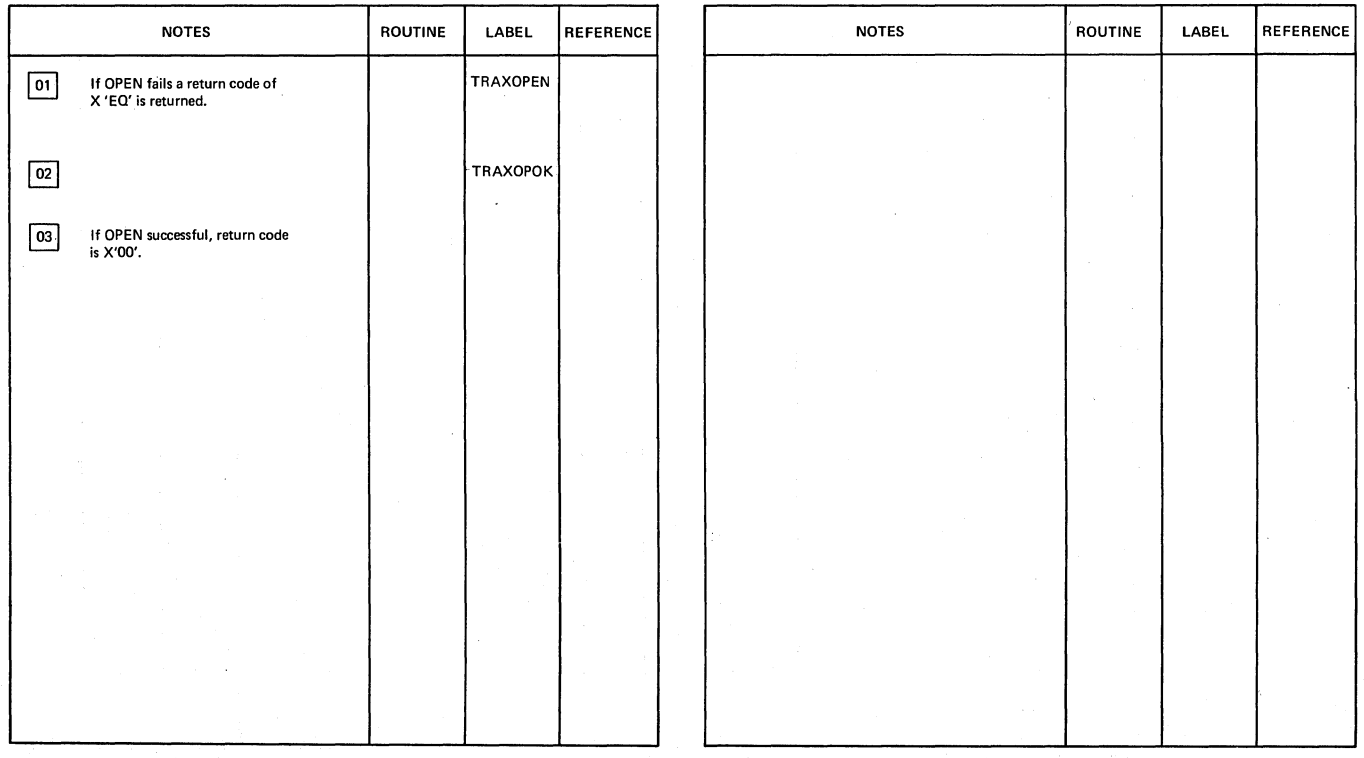

Tum Auxiliary Trace On ..

Diagram· 2.1.5-01

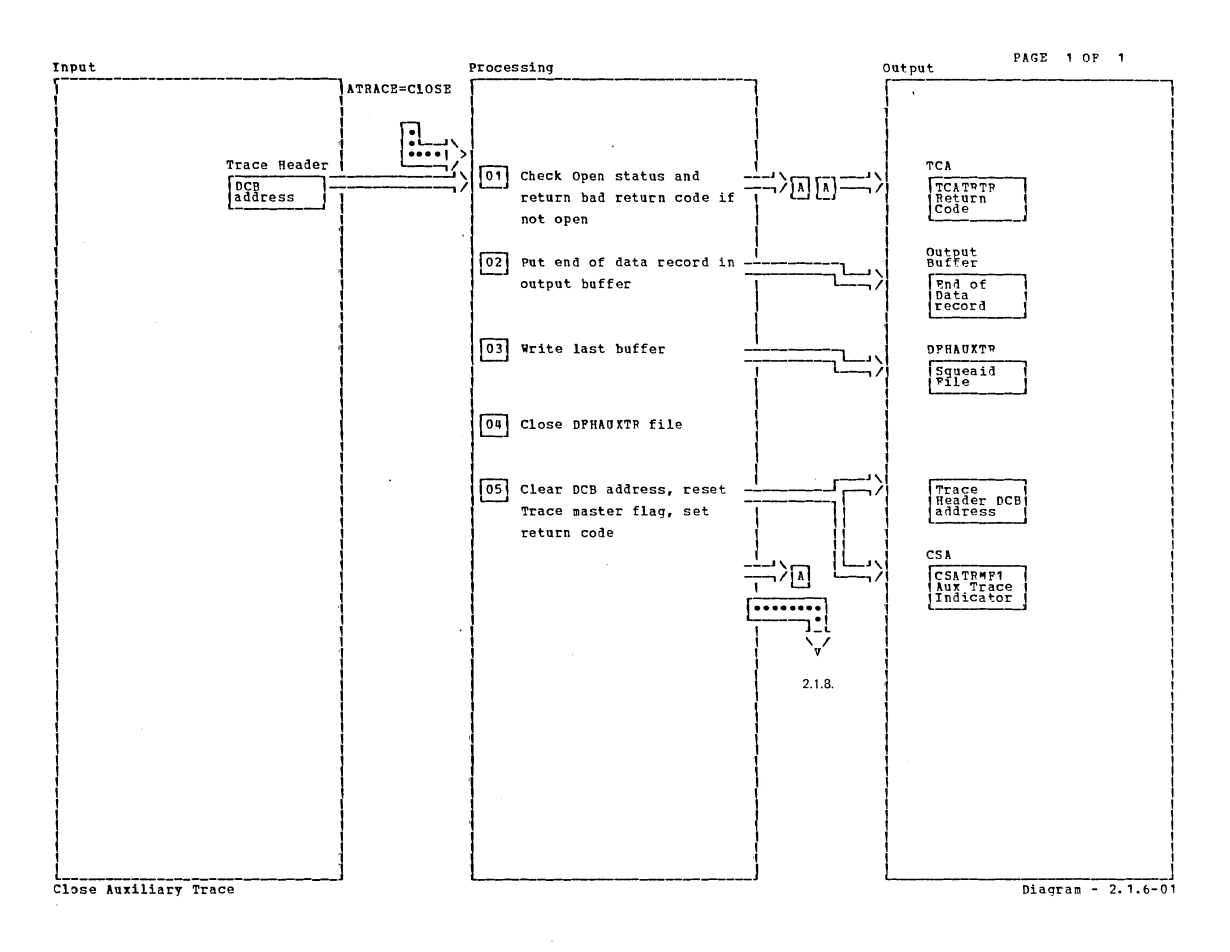

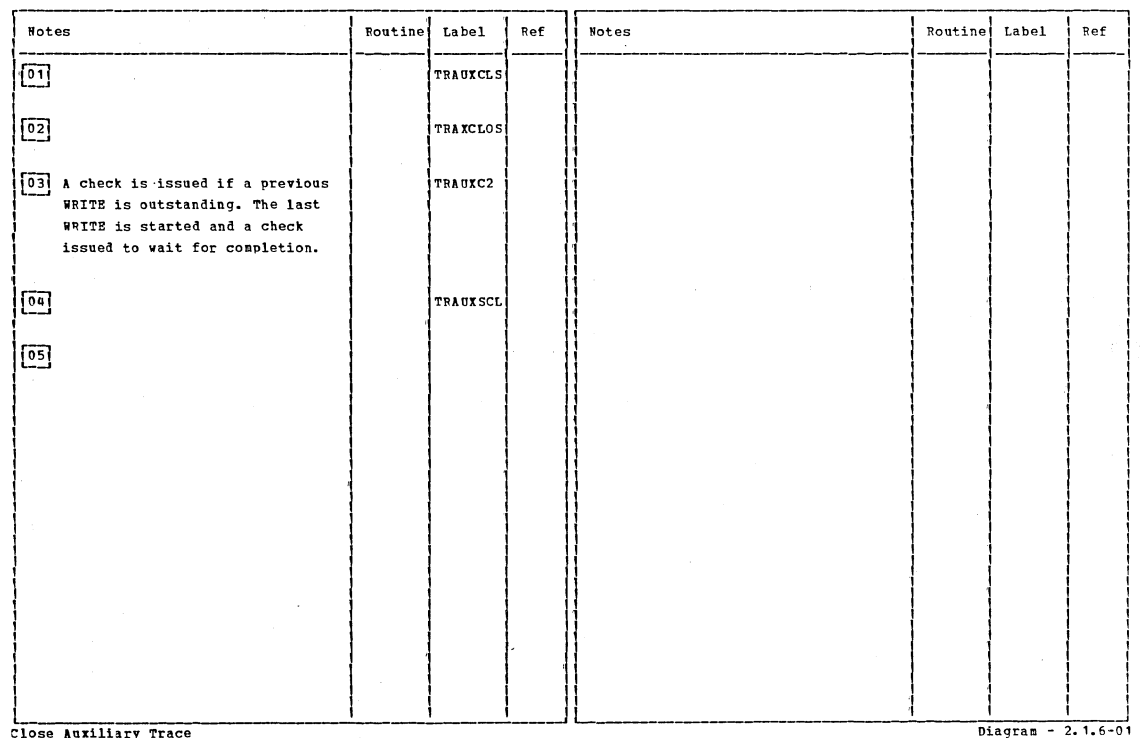

Section 2: Method of Operation

437

 $\ddot{\phantom{a}}$ 

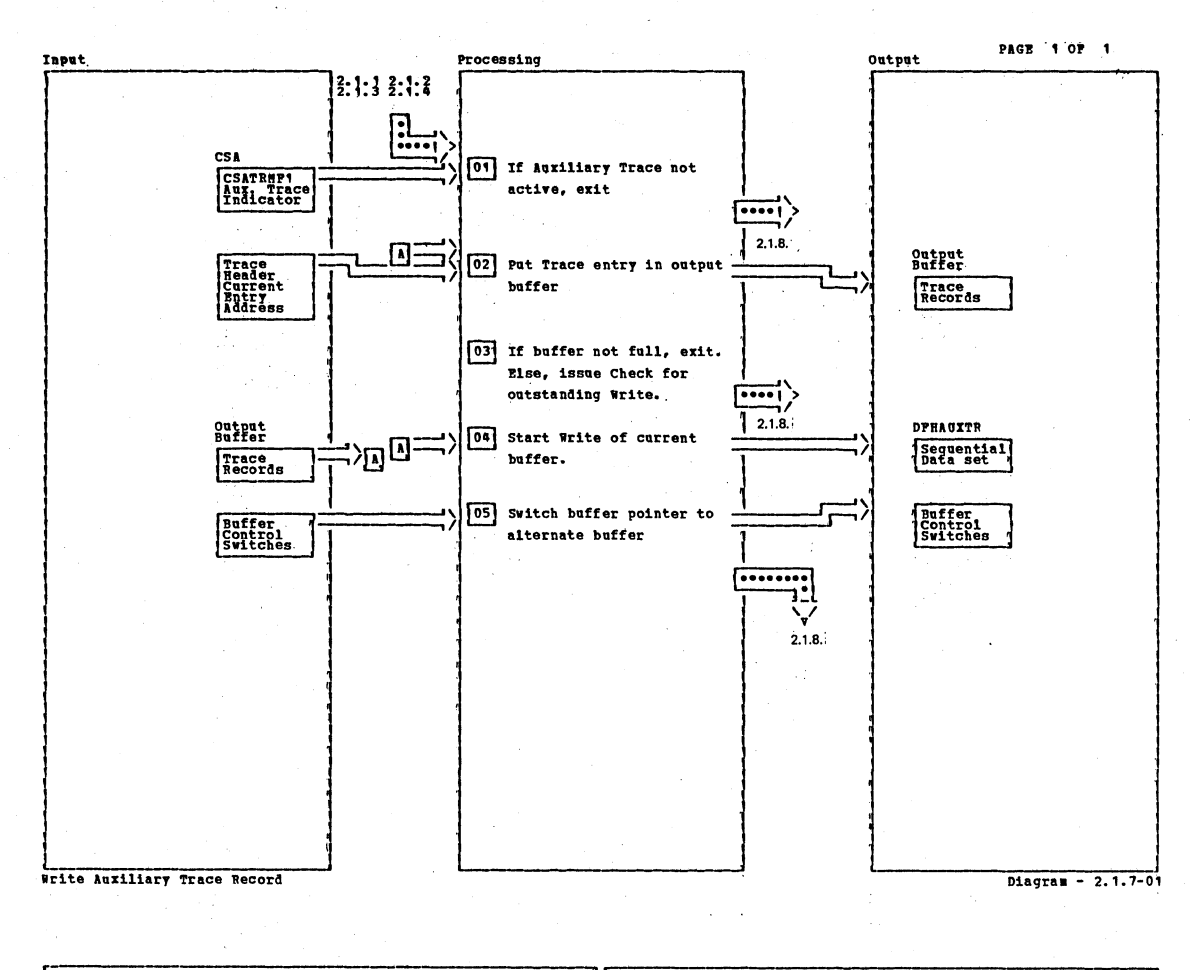

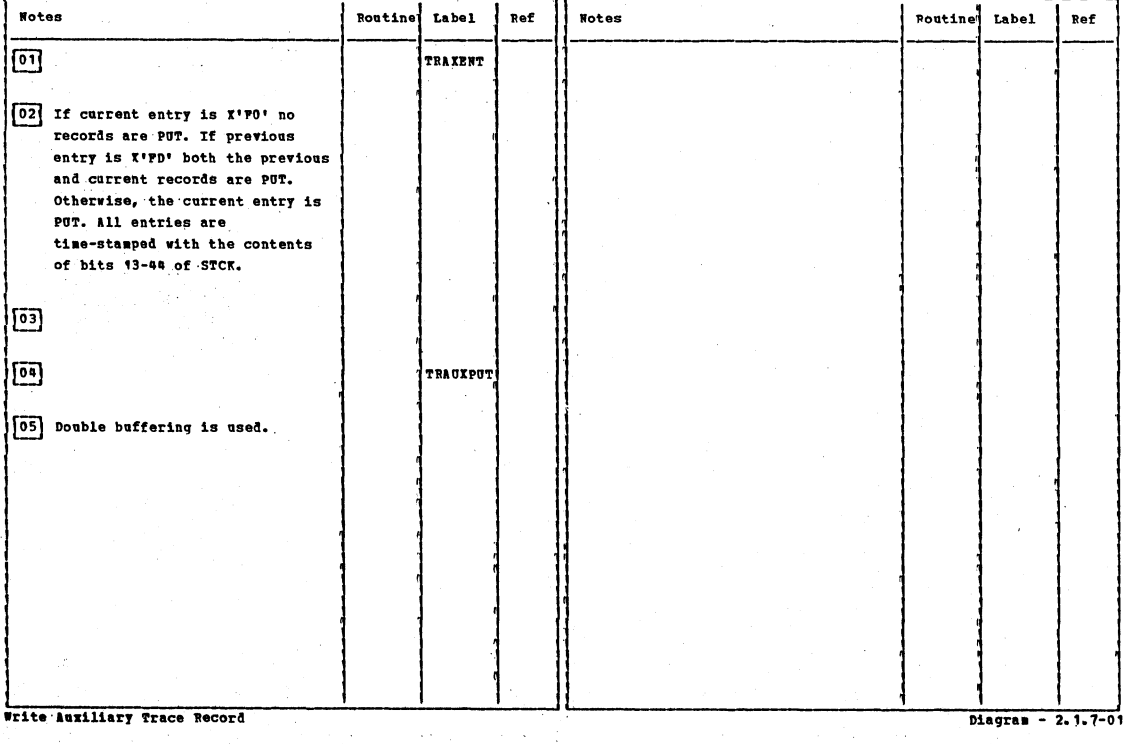

# CICS/OS/VS Program Logic: Description

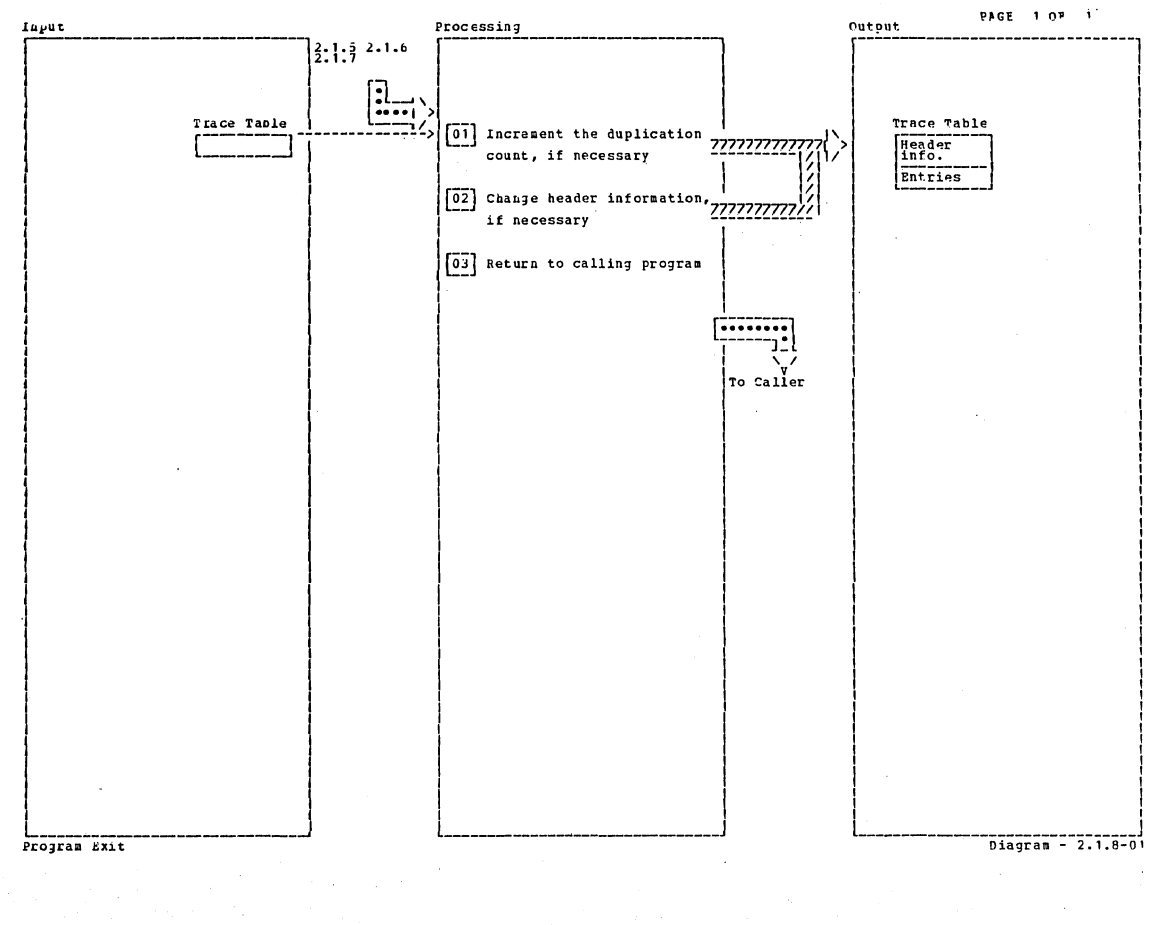

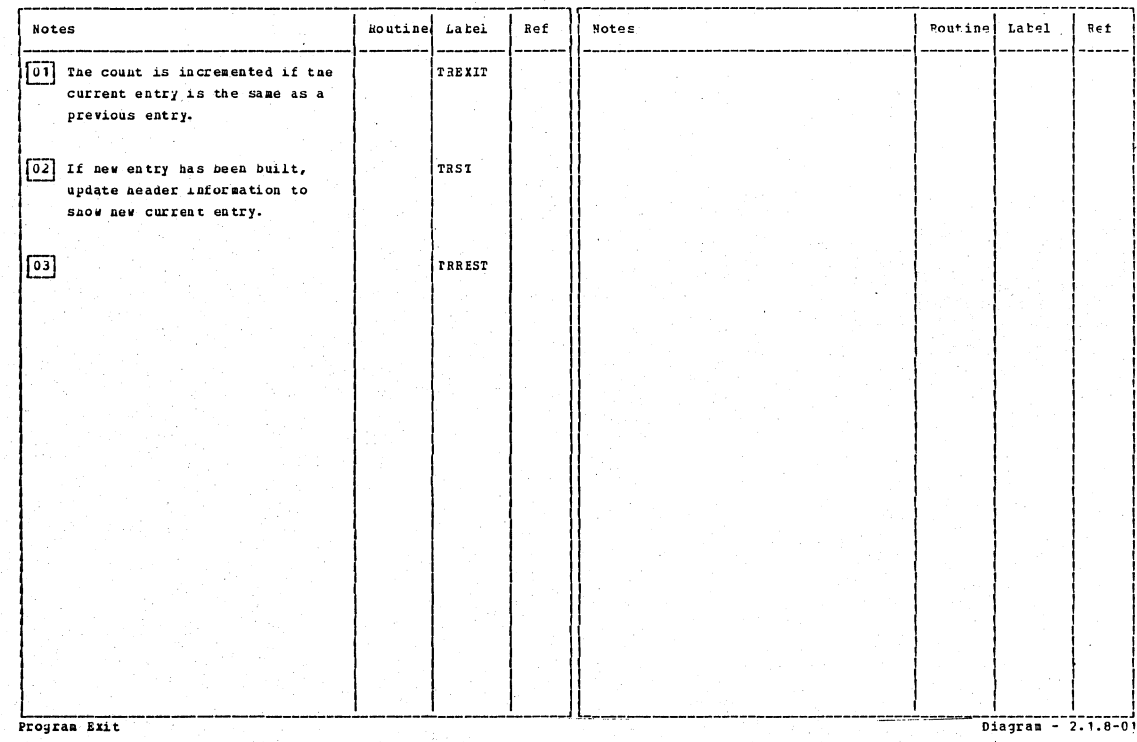

Section 2: Method of Operation

Page 1 of 1

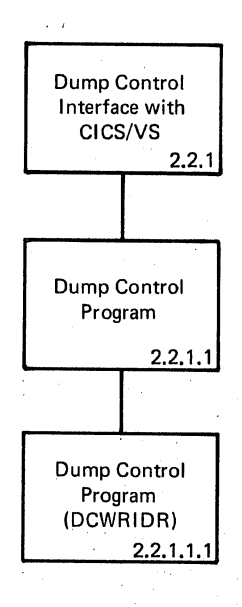

Visual Index - Dump Control Diagram - 2.2.0-01

**440 CICS/OS/VS Program Logic: Description** 

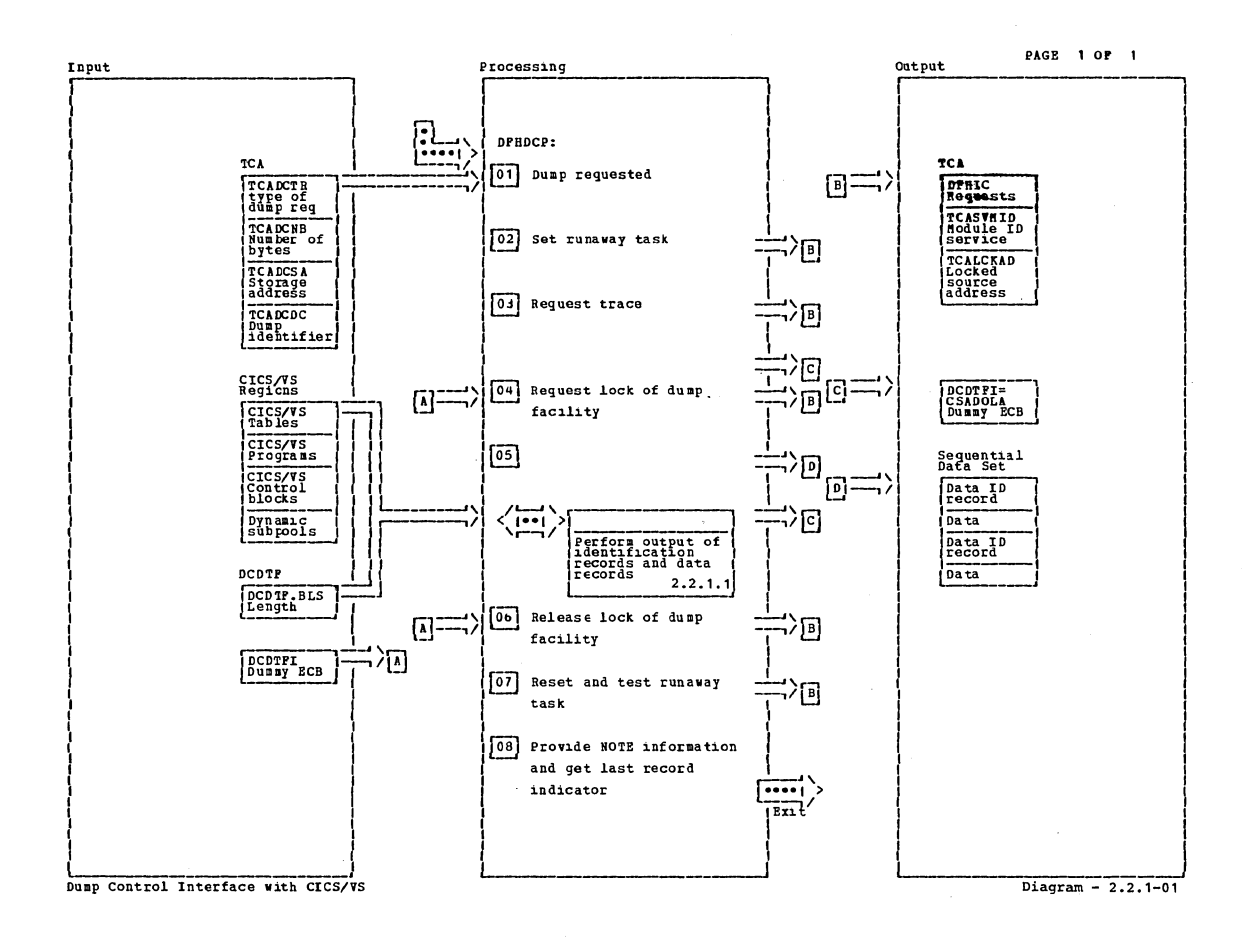

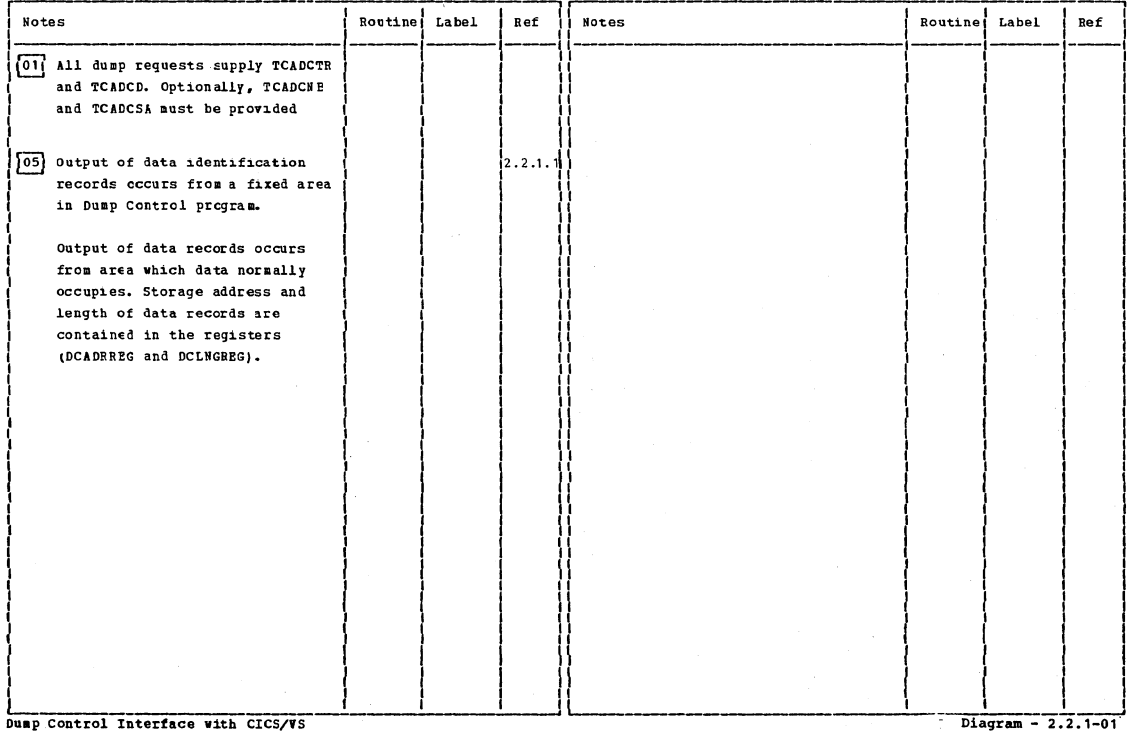

Section 2: Method of Operation

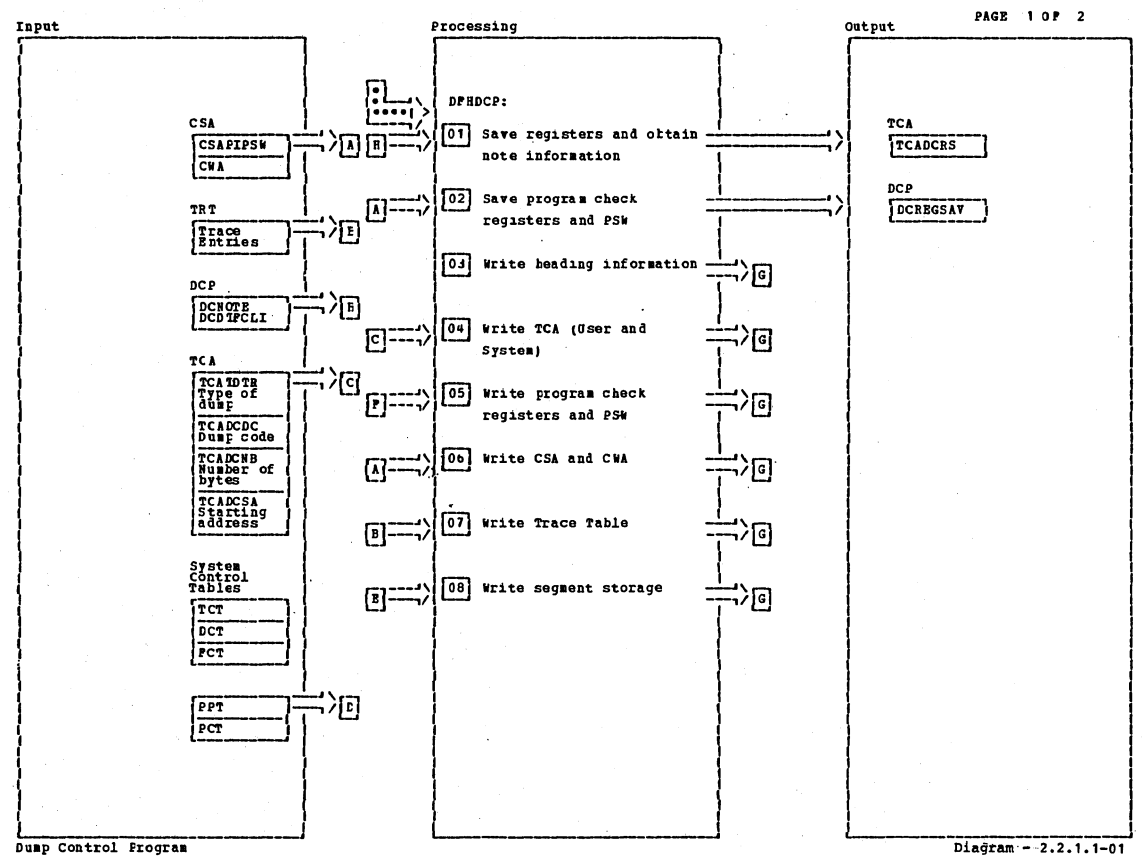

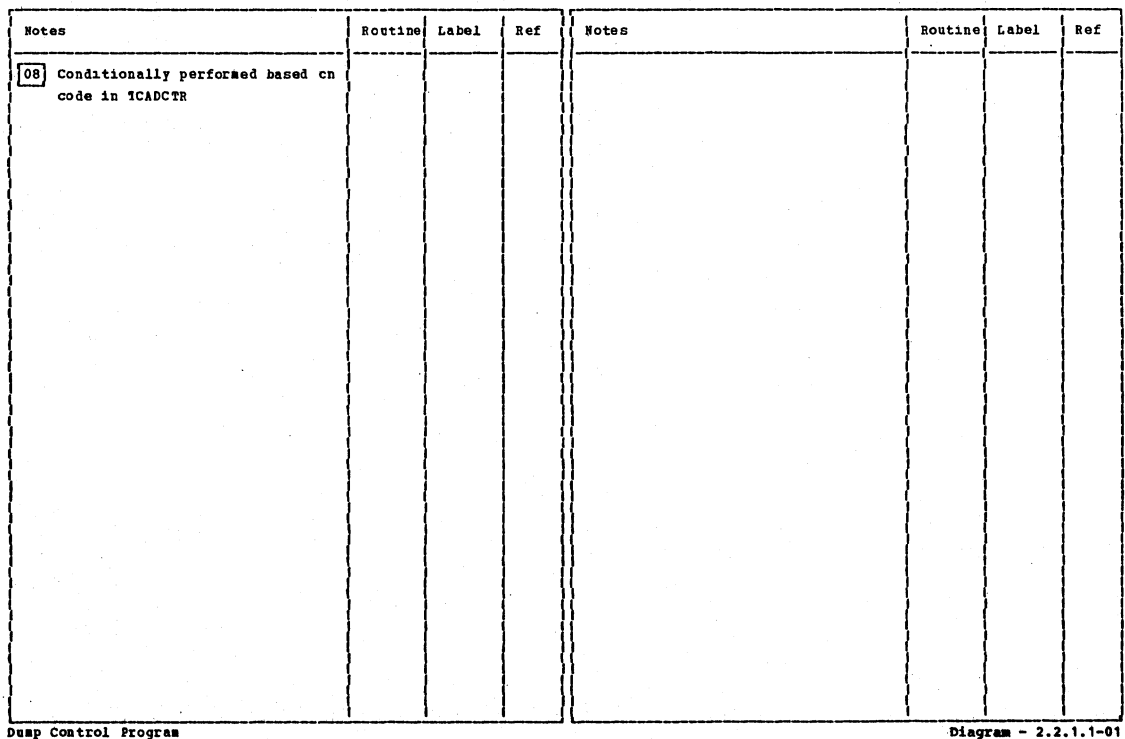

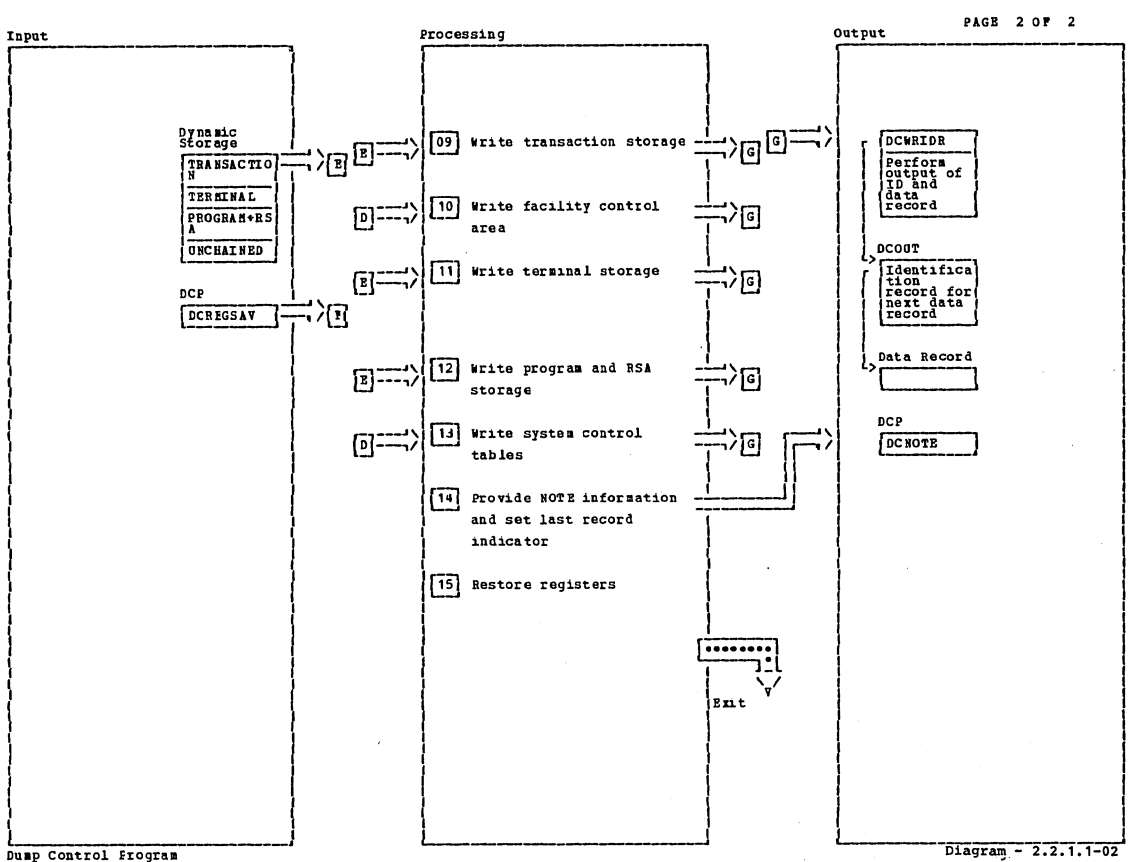

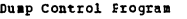

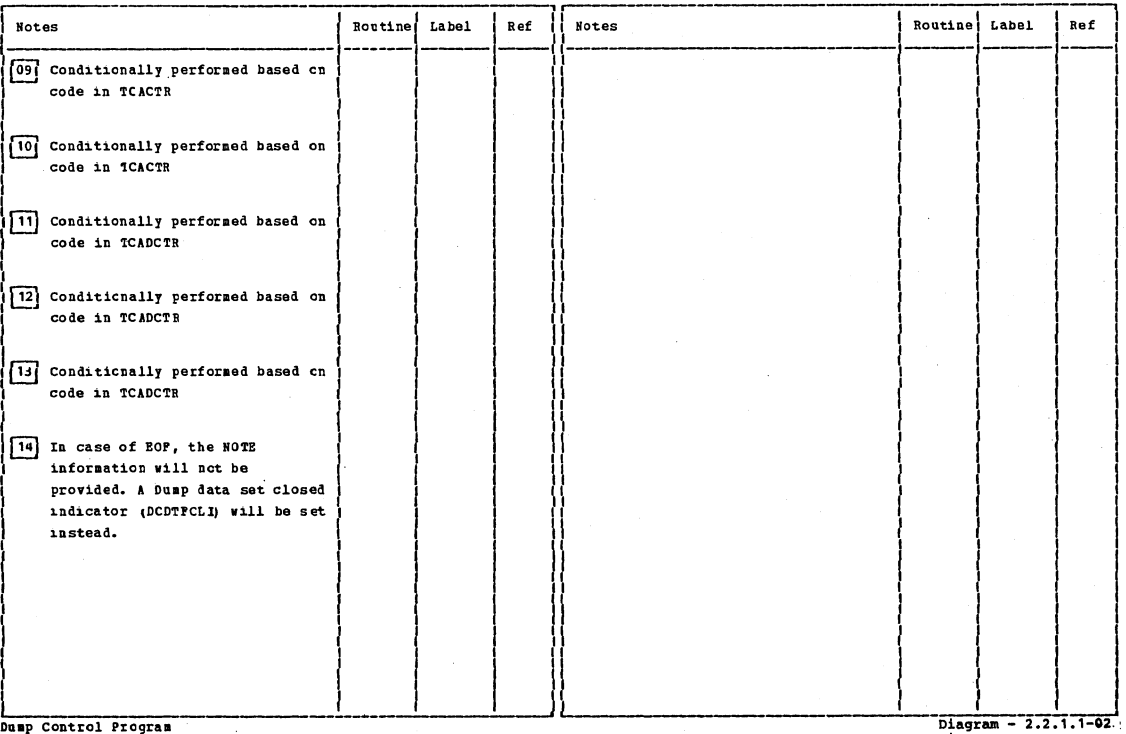

Dump Control Program

Section 2: Method of Operation

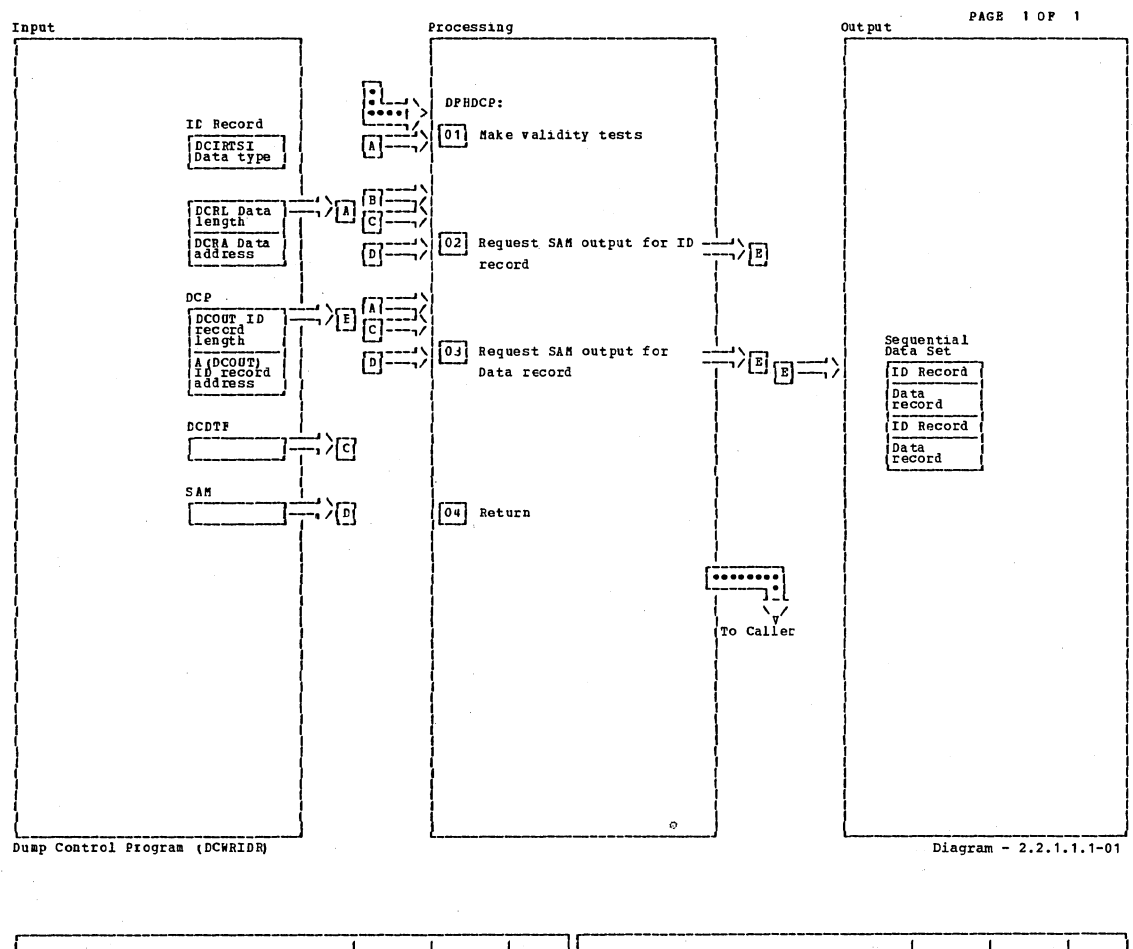

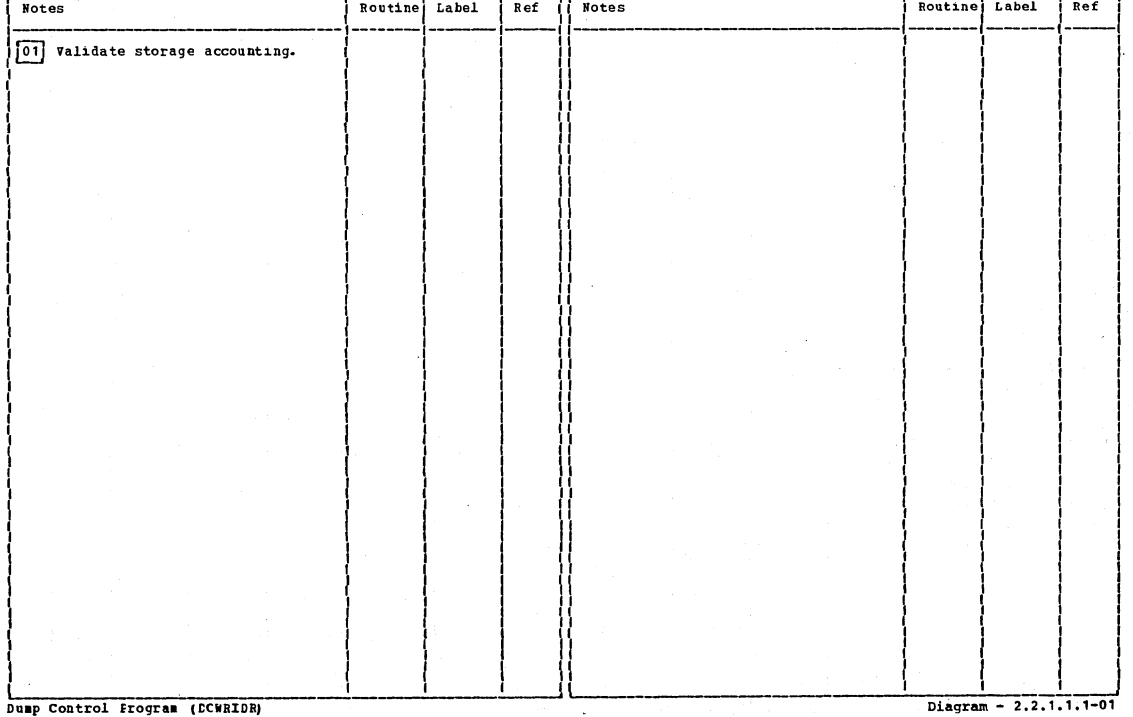

CICS/OS/VS Program Logic: Description

PAGE 1 OF 1

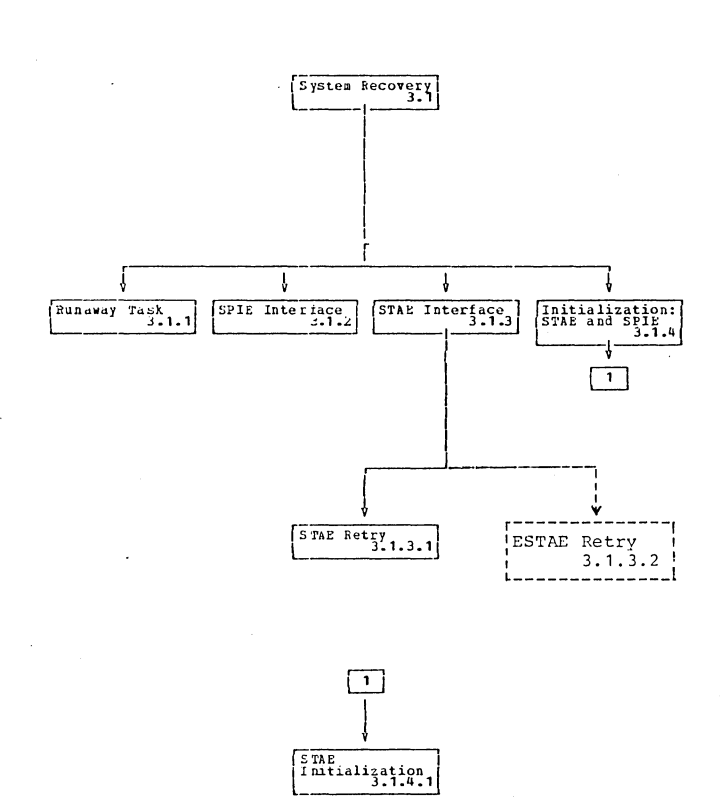

 $System$   $theorem$ 

Diagram -  $3.1 - 0.1$ 

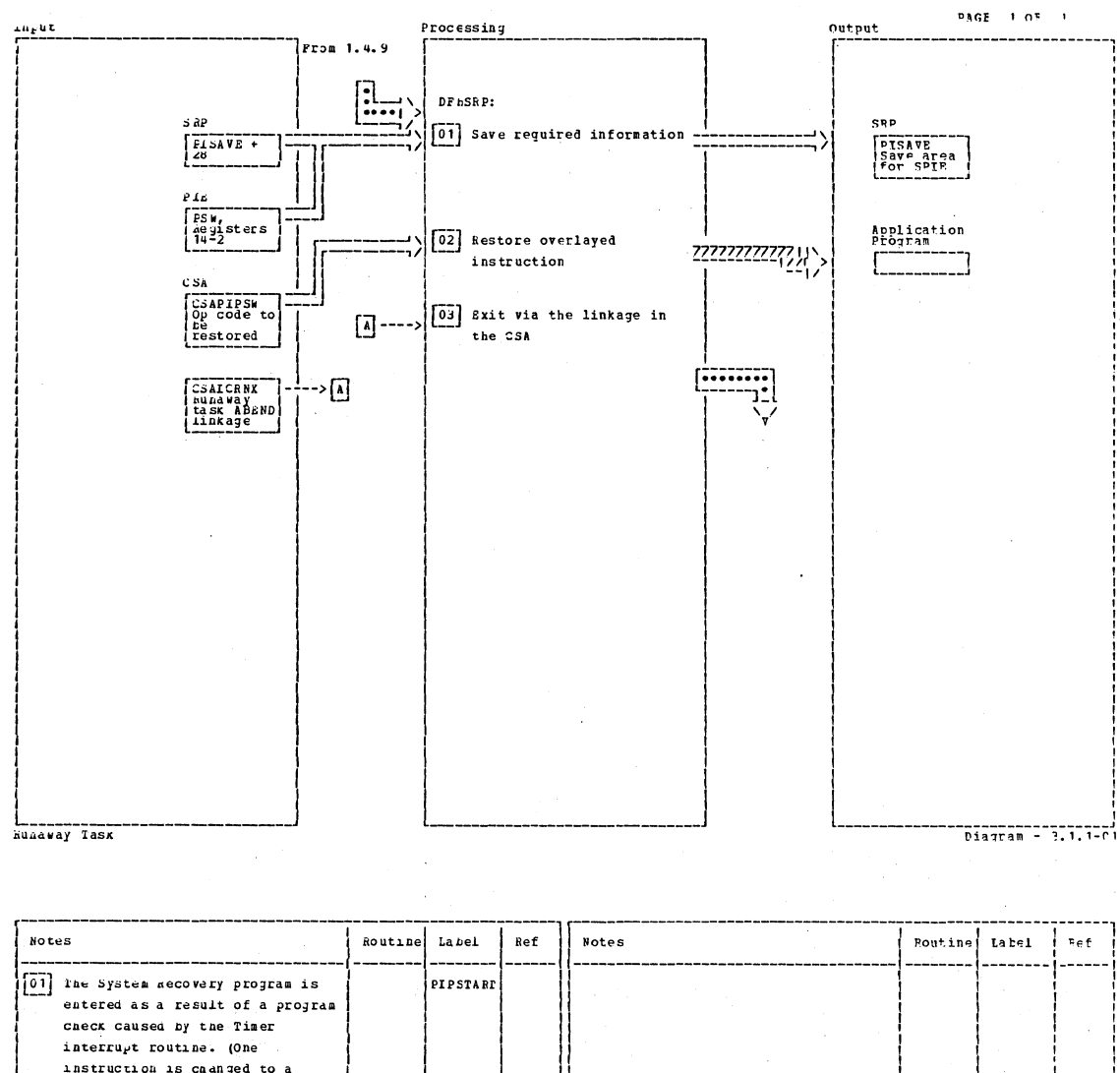

instruction is caanged to a NOP.) The op code and the andress or the overlayed instruction are saved. The PSW and the registers are also saved. 1편 [03] The task will later be PIPENTK abnormally terminated.

Runaway Task

CICS/OS/VS Program Logic: Description

Diagram - 3.1.1-01

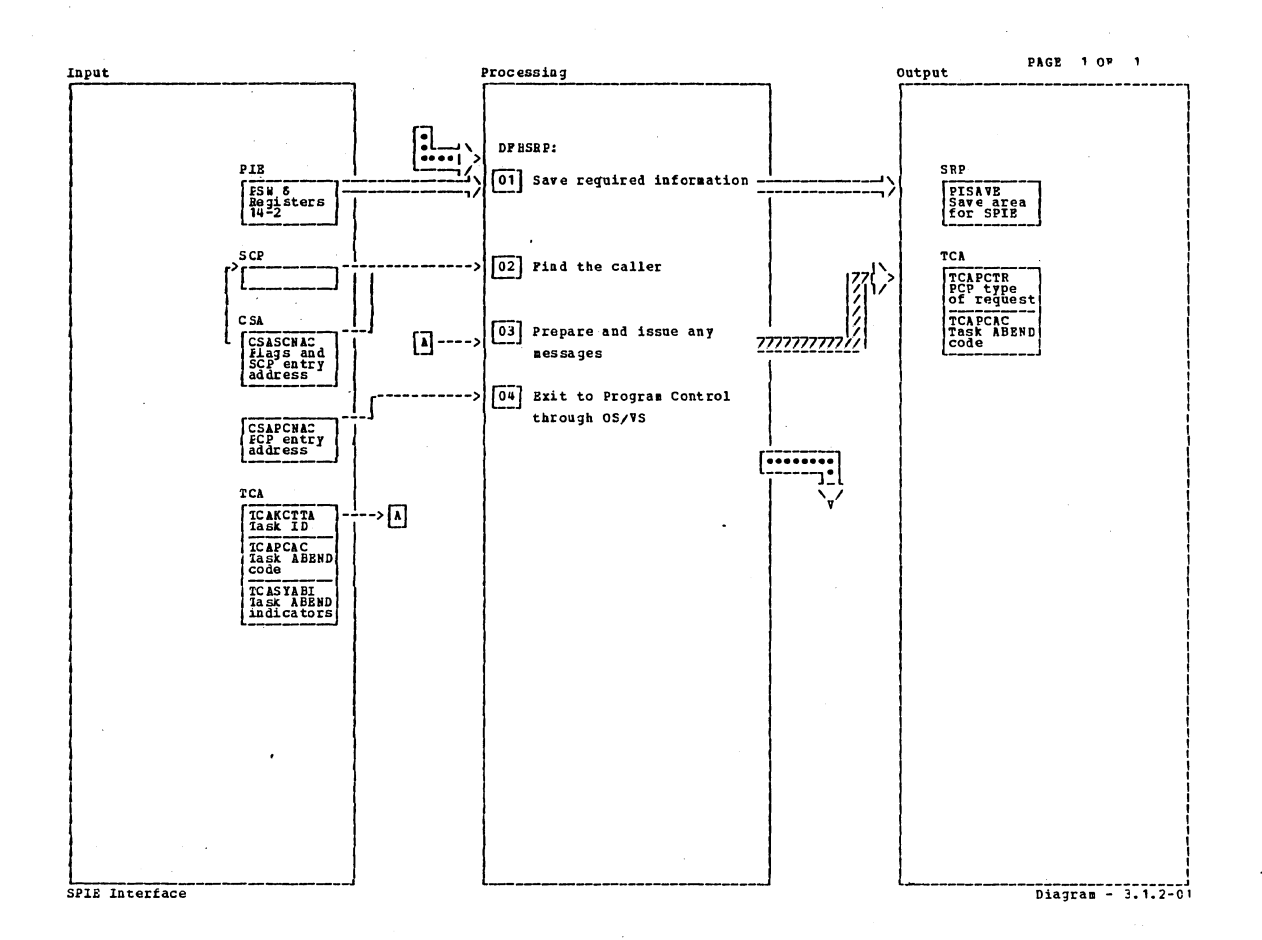

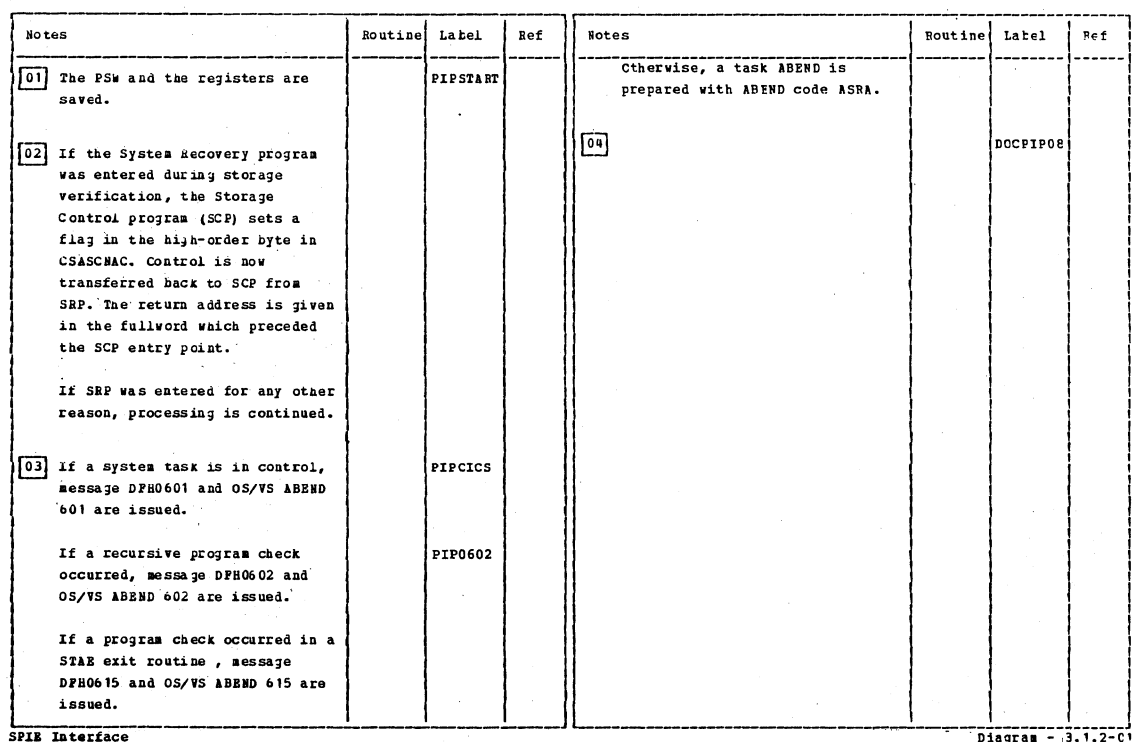

Section 2: Method of Operation

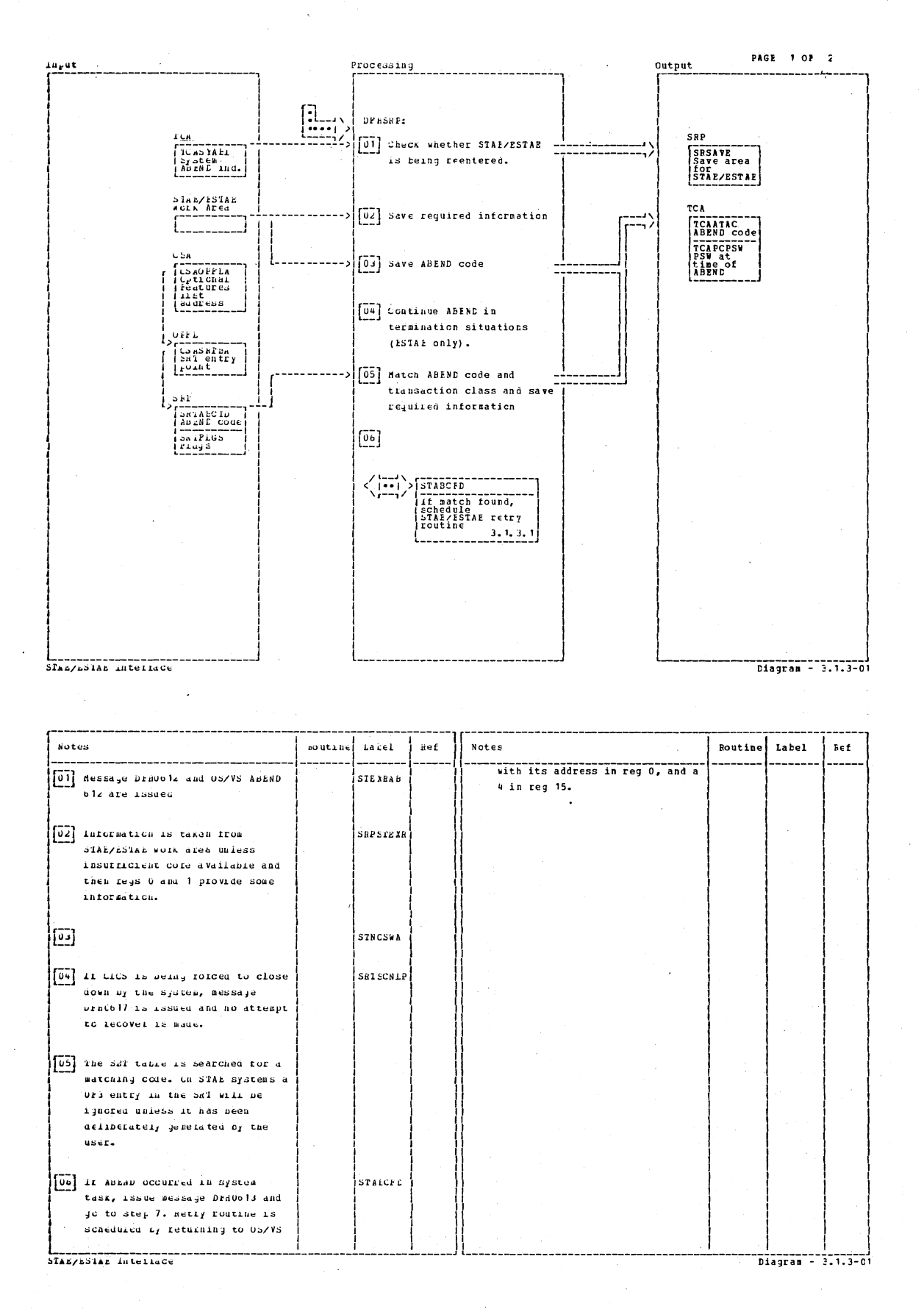

CICS/OS/VS Program Logic: Description

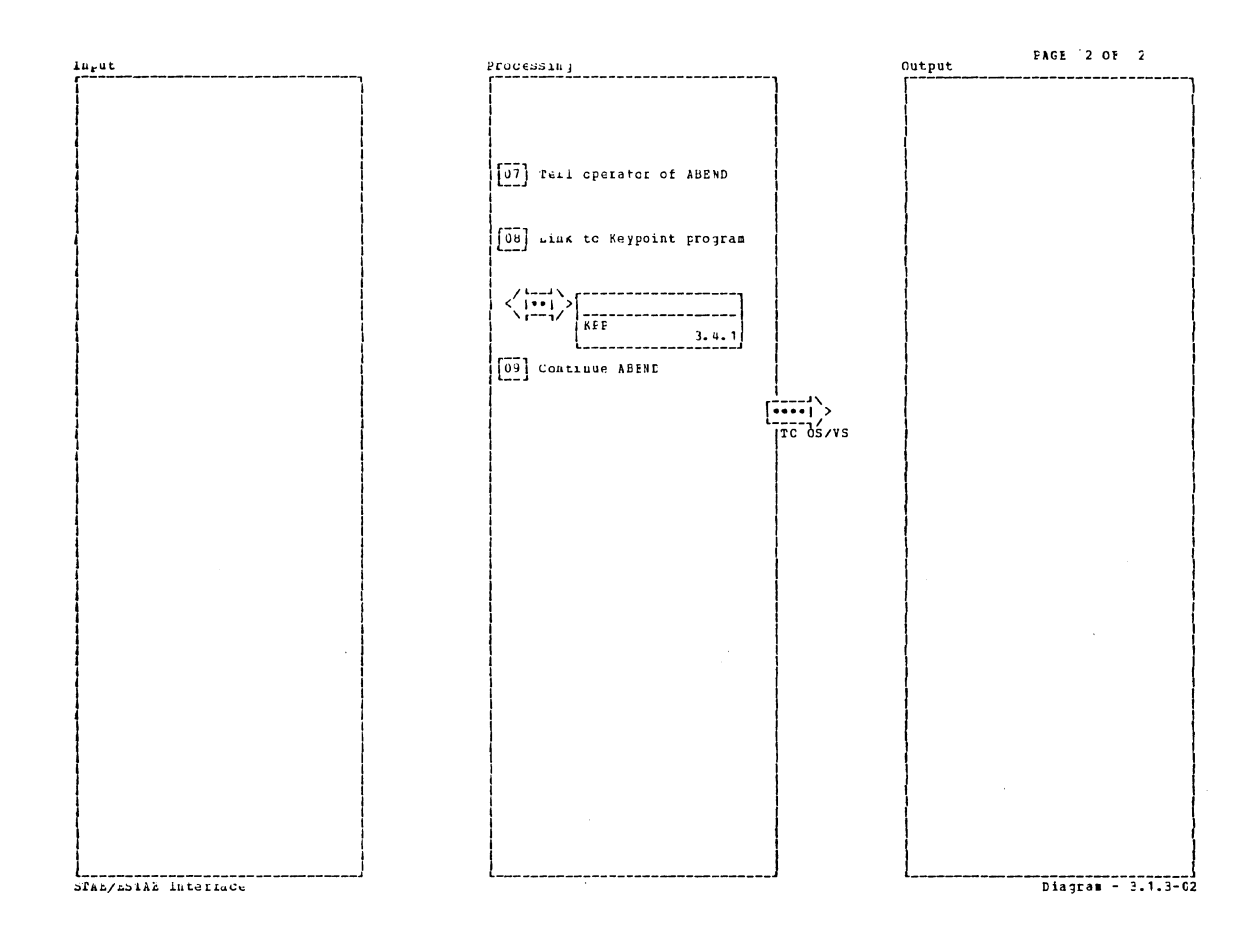

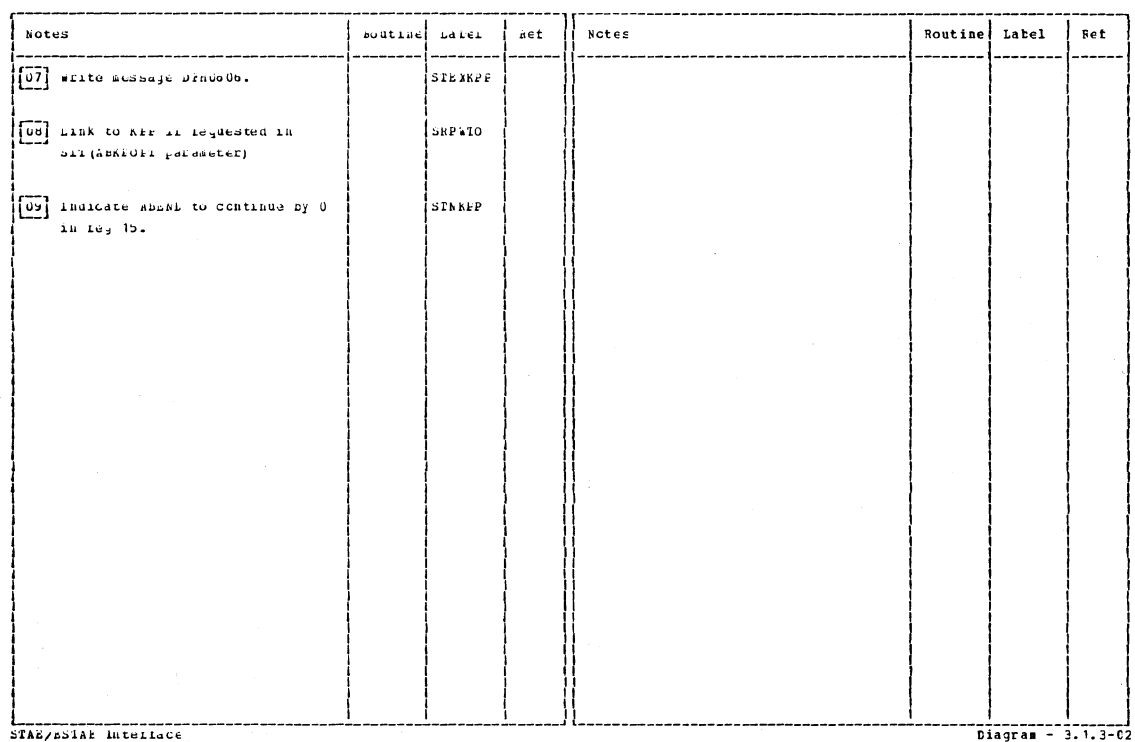

Section 2: Method of Operation

 $\mathcal{L}$ 

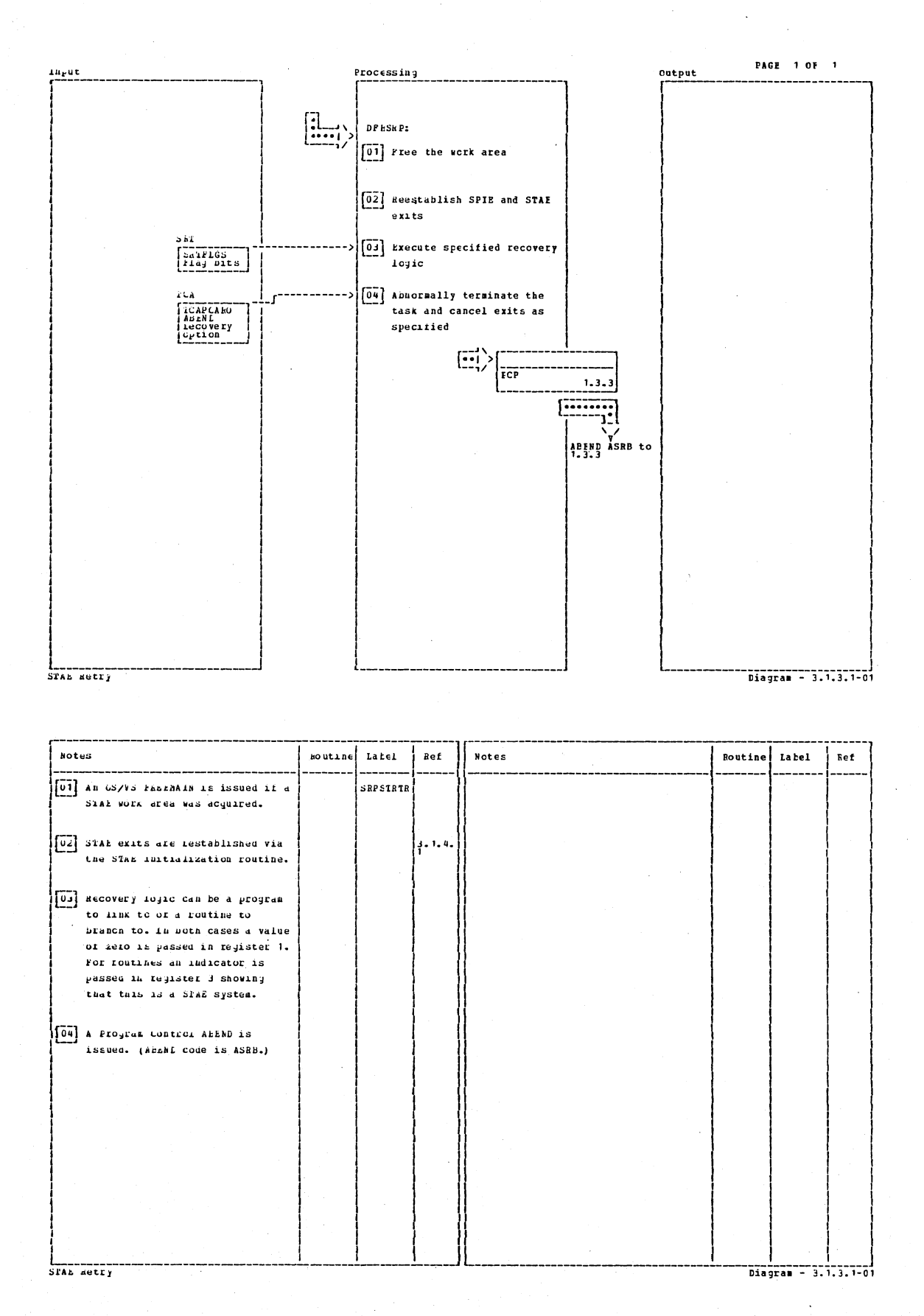

CICS/OS/VS Program Logic: Description

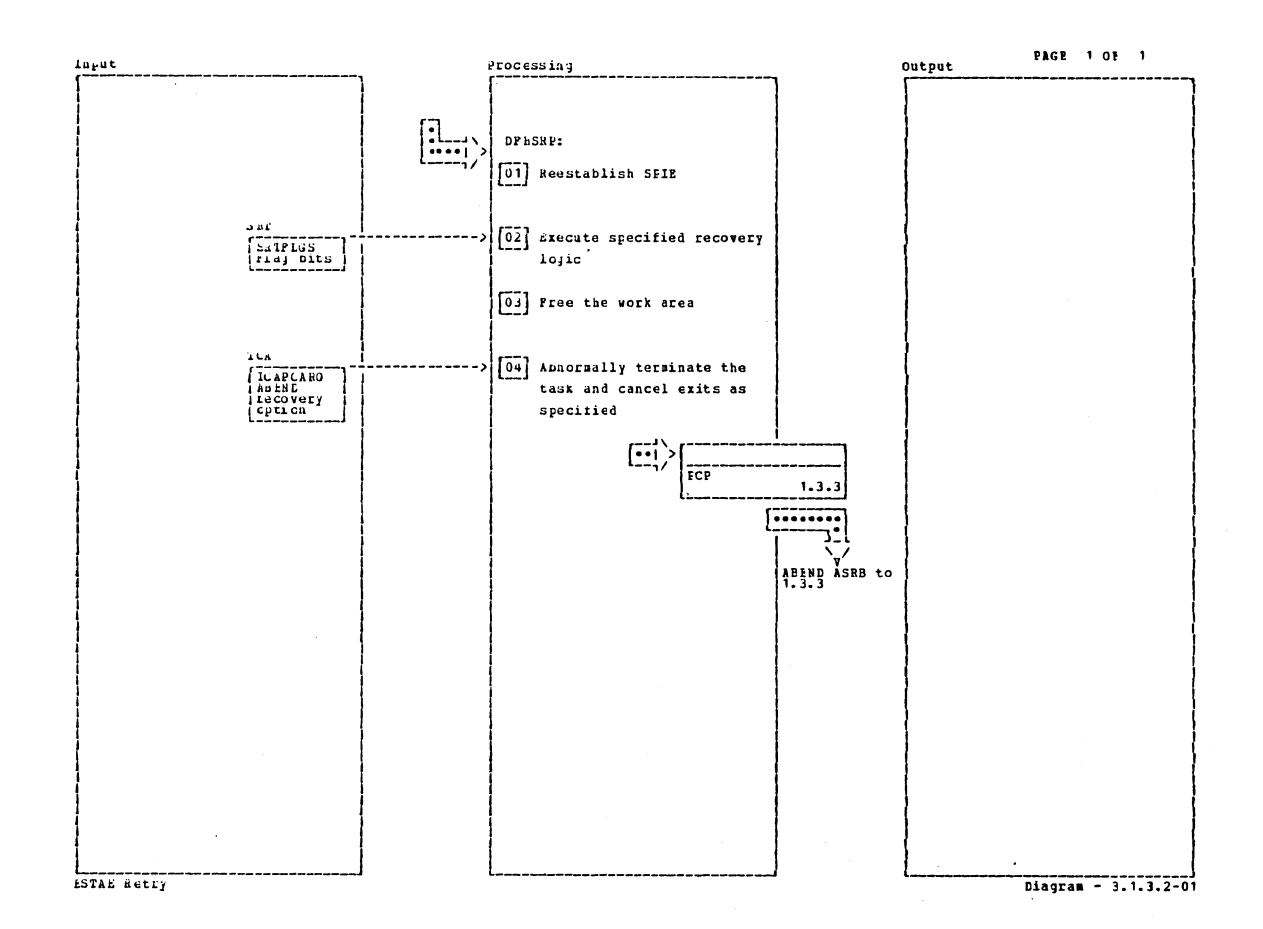

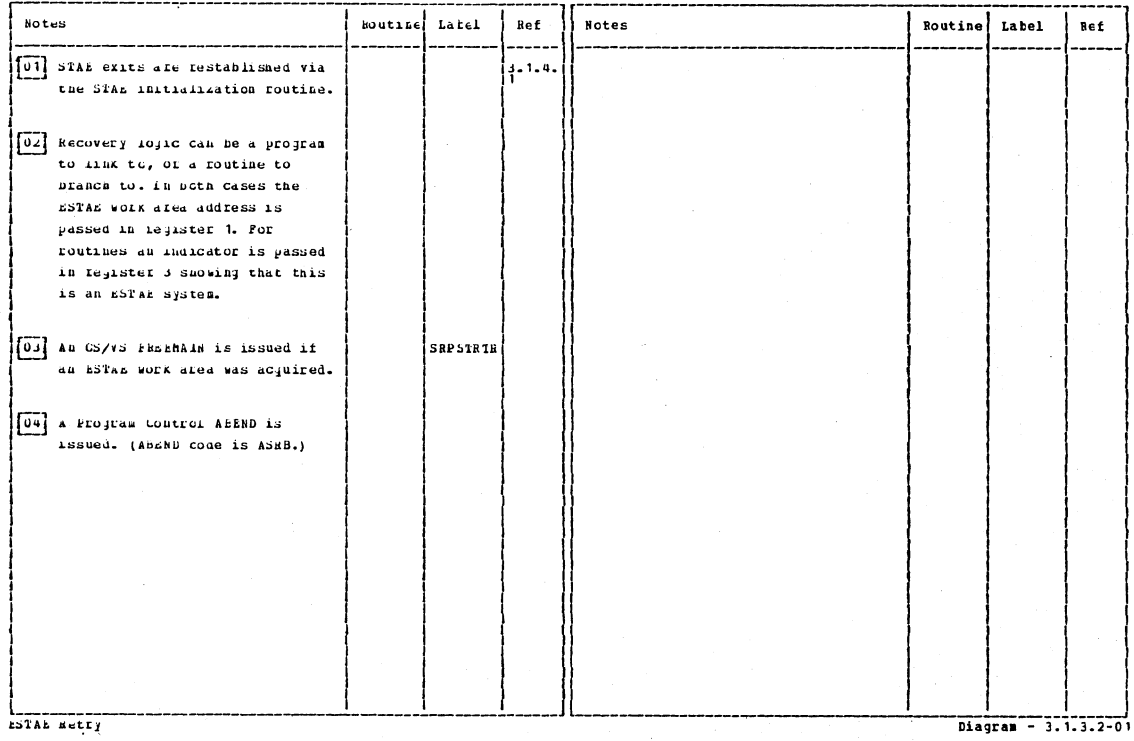

 $Diagram - 3.1.3.2-01$ 

Section 2: Method of Operation

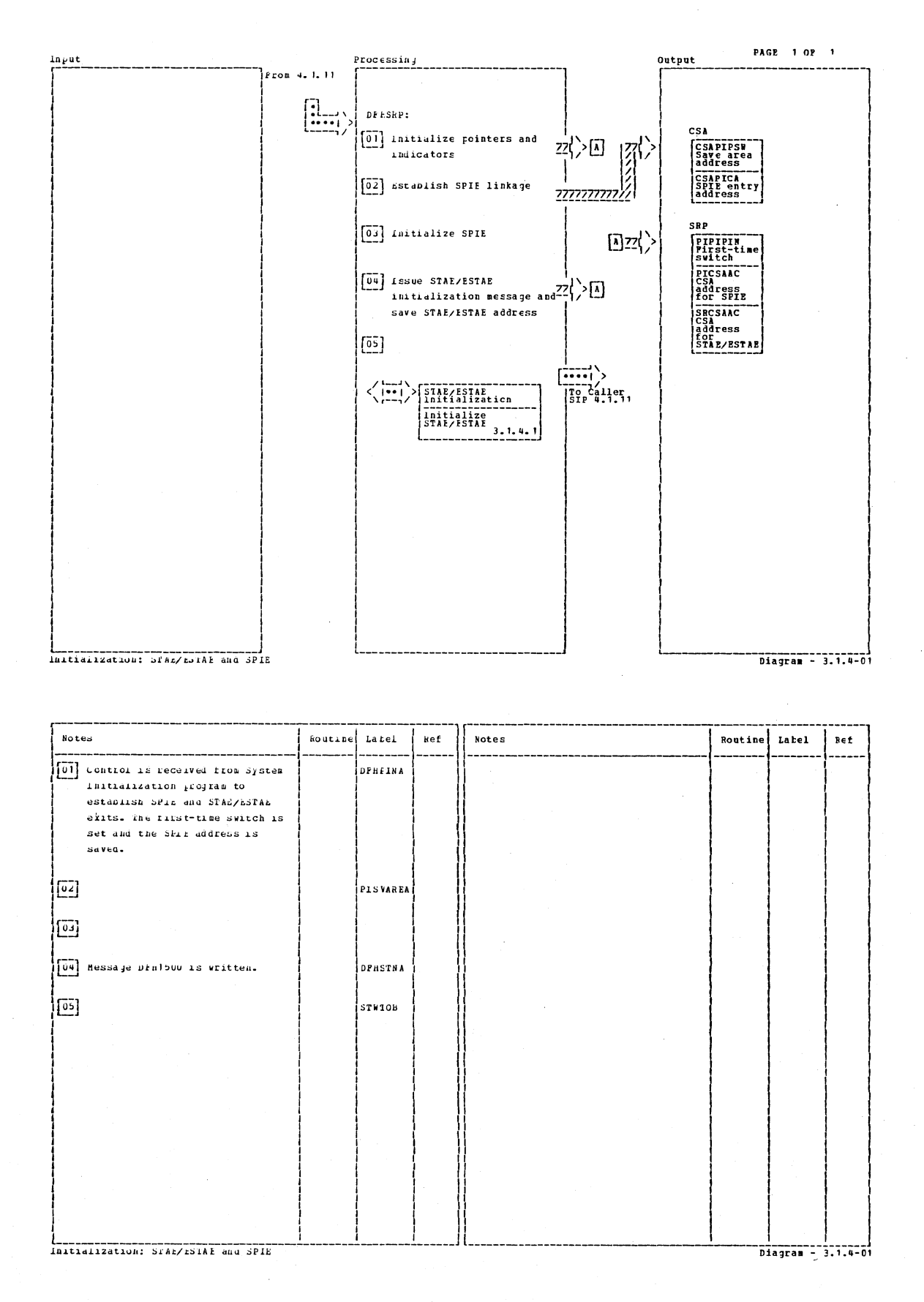

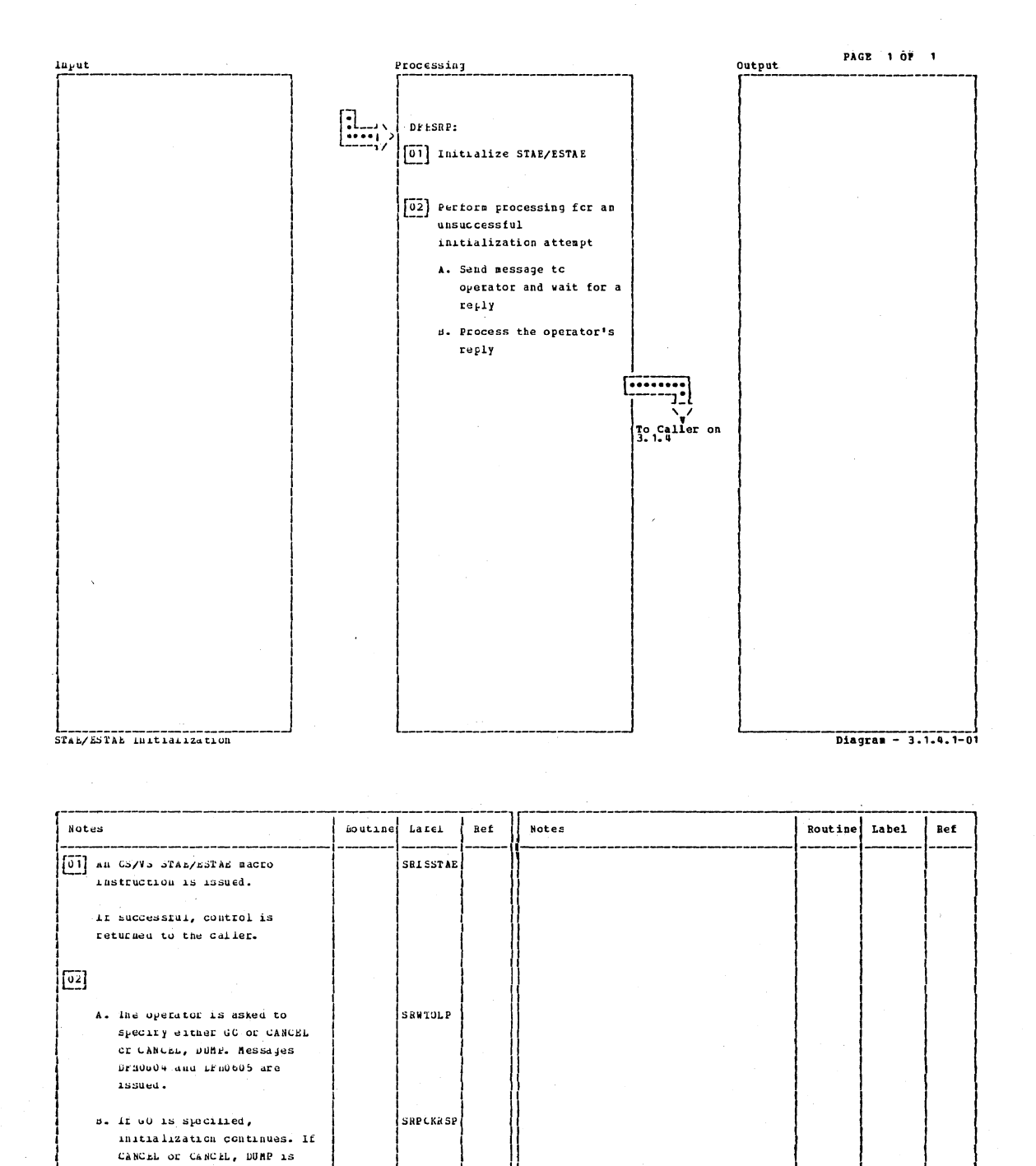

STAE/bolis initialization

specified, CiCS/VS is abhoraally terminated with apadu bus with of without the DONP parameter, depending on the operator's reply.

Diagram - 3.1.4.1-01

Section 2: Method of Operation

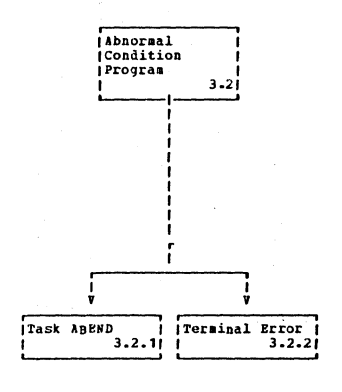

Abnormal Condition Program

Diagram  $-3.2-01$ 

PAGE 1 OF 1

# CICS/OS/VS Program Logic: Description

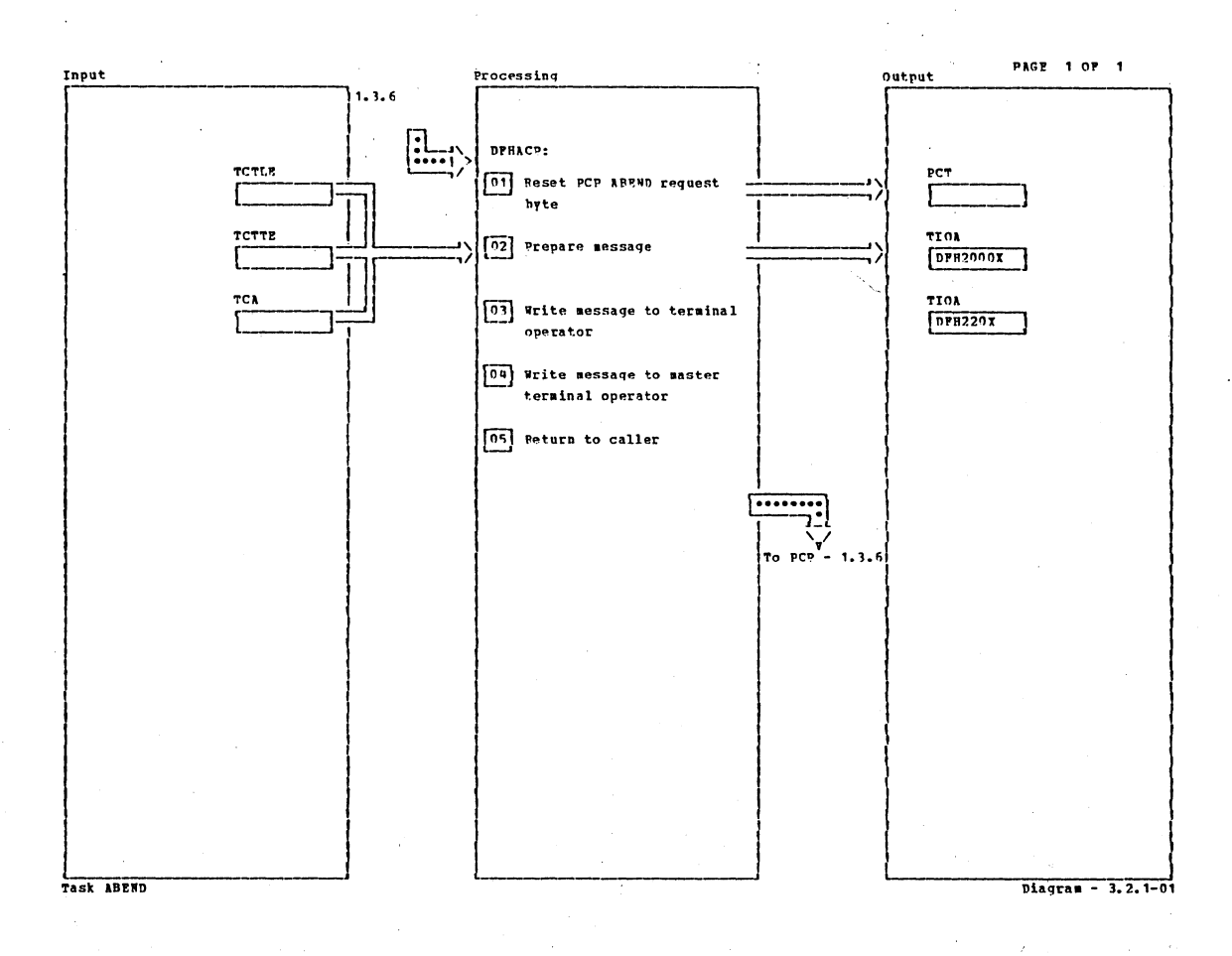

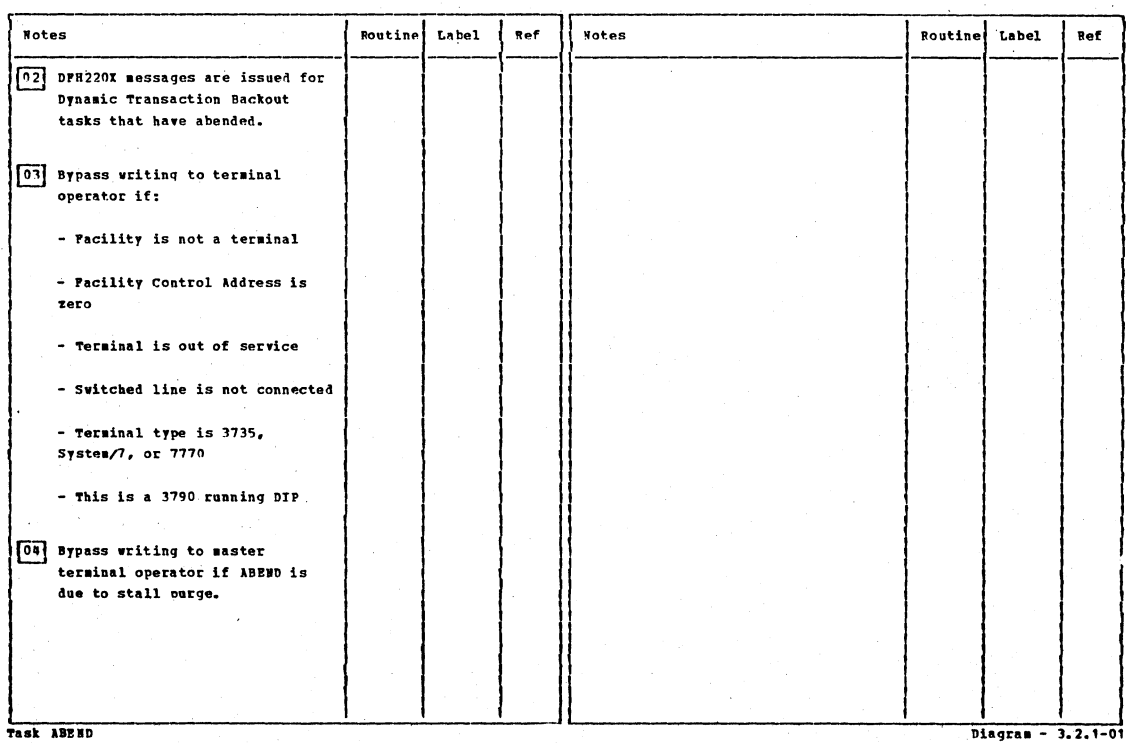

Diagram - 3.2.1-01

Section 2: Method of Operation

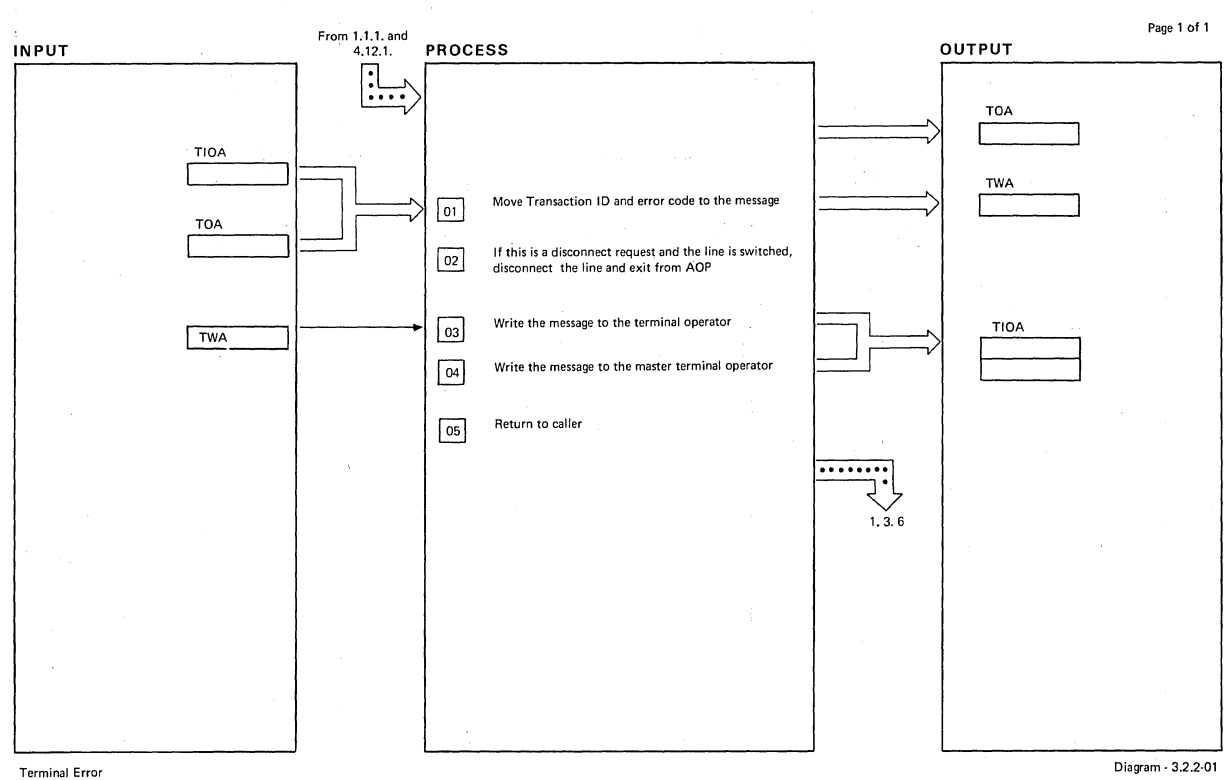

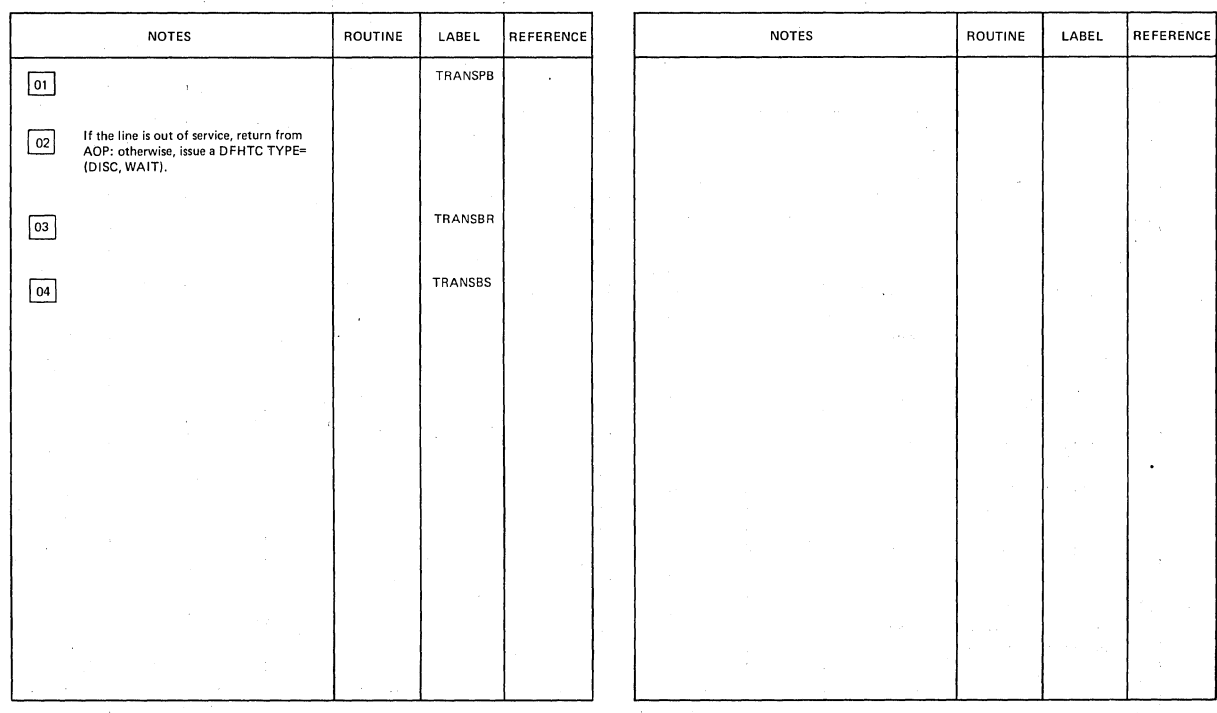

Terminal Error Diagram - 3.2.2-01

456 CICS/OS/VS Program Logic: Description

 $\epsilon$ 

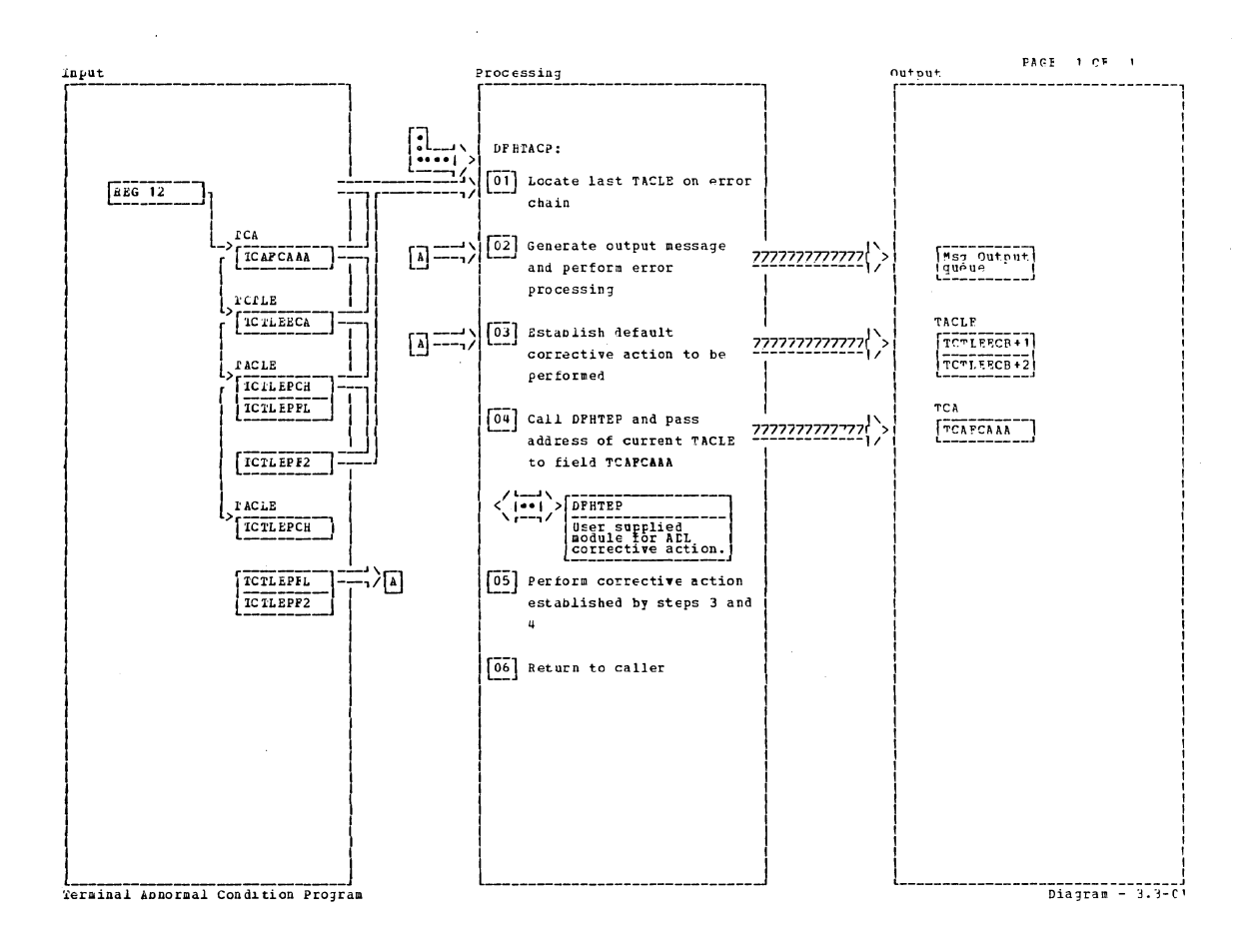

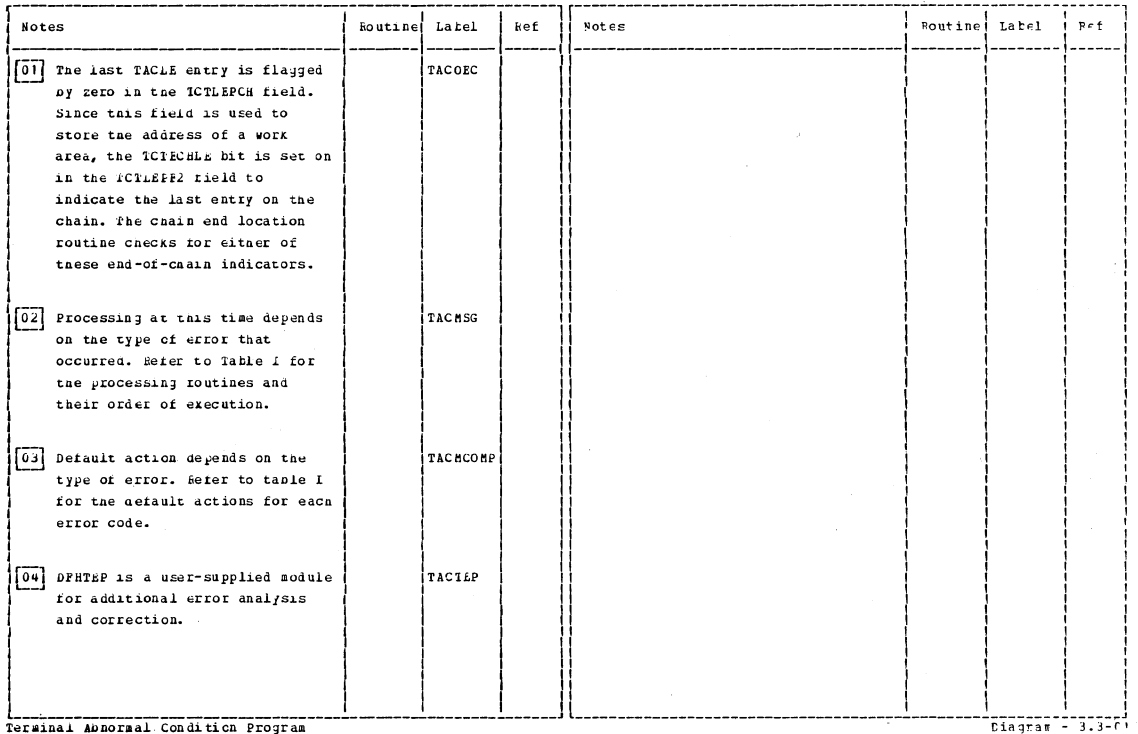

Section 2: Method of Operation

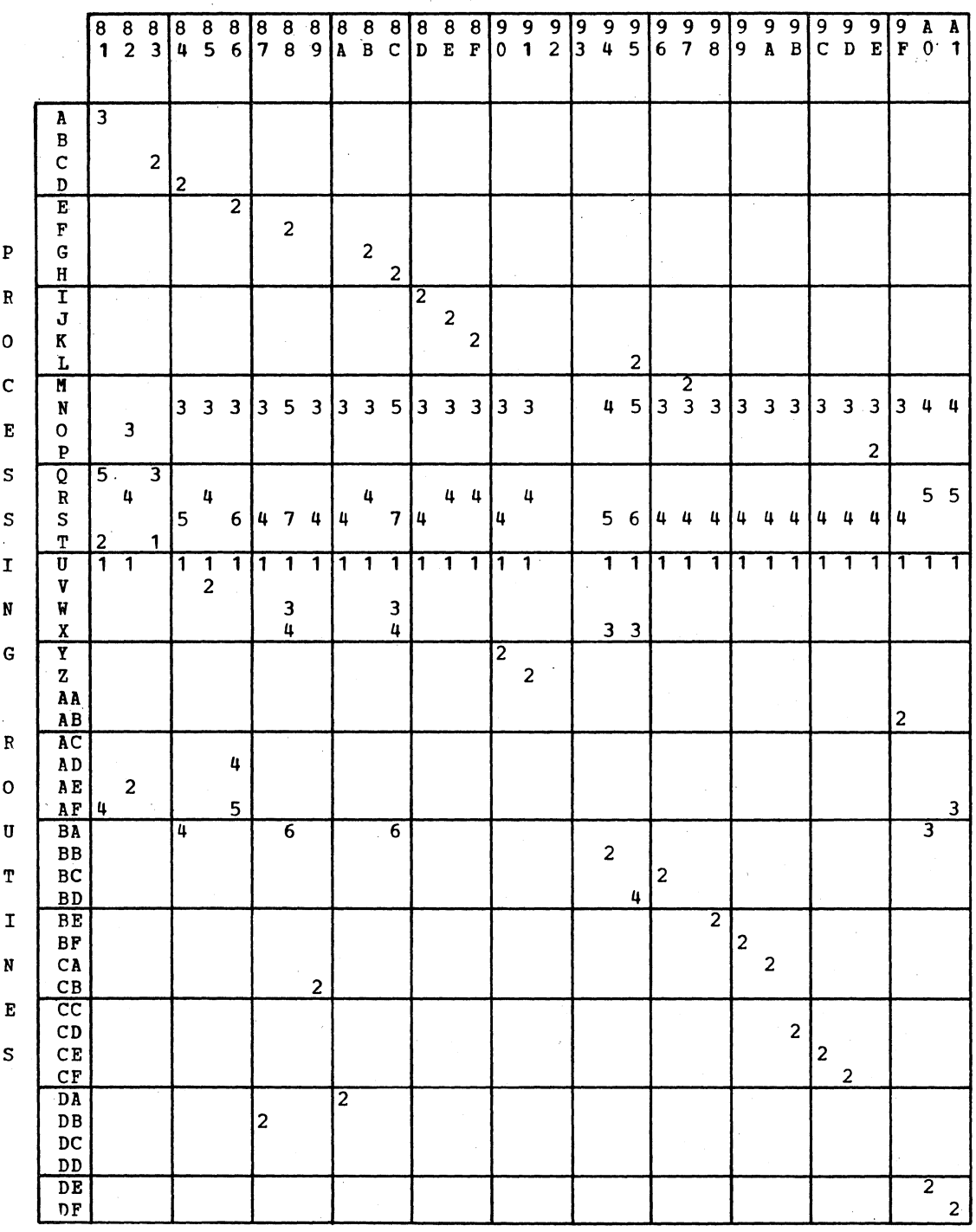

ERROR CODES

The matrix defines the selection of message routines based on error code. The sequence in which the routines are executed is indicated by the number in the column corresponding to the error code. For example. for error code X'88', the processing routines are executed in the following order: U, F, W, X, N, BA, S. Refer to Figure 2-4 for a list of the processing routines.

OPL6

Figure 2-3. TACP Message Construction Matrix
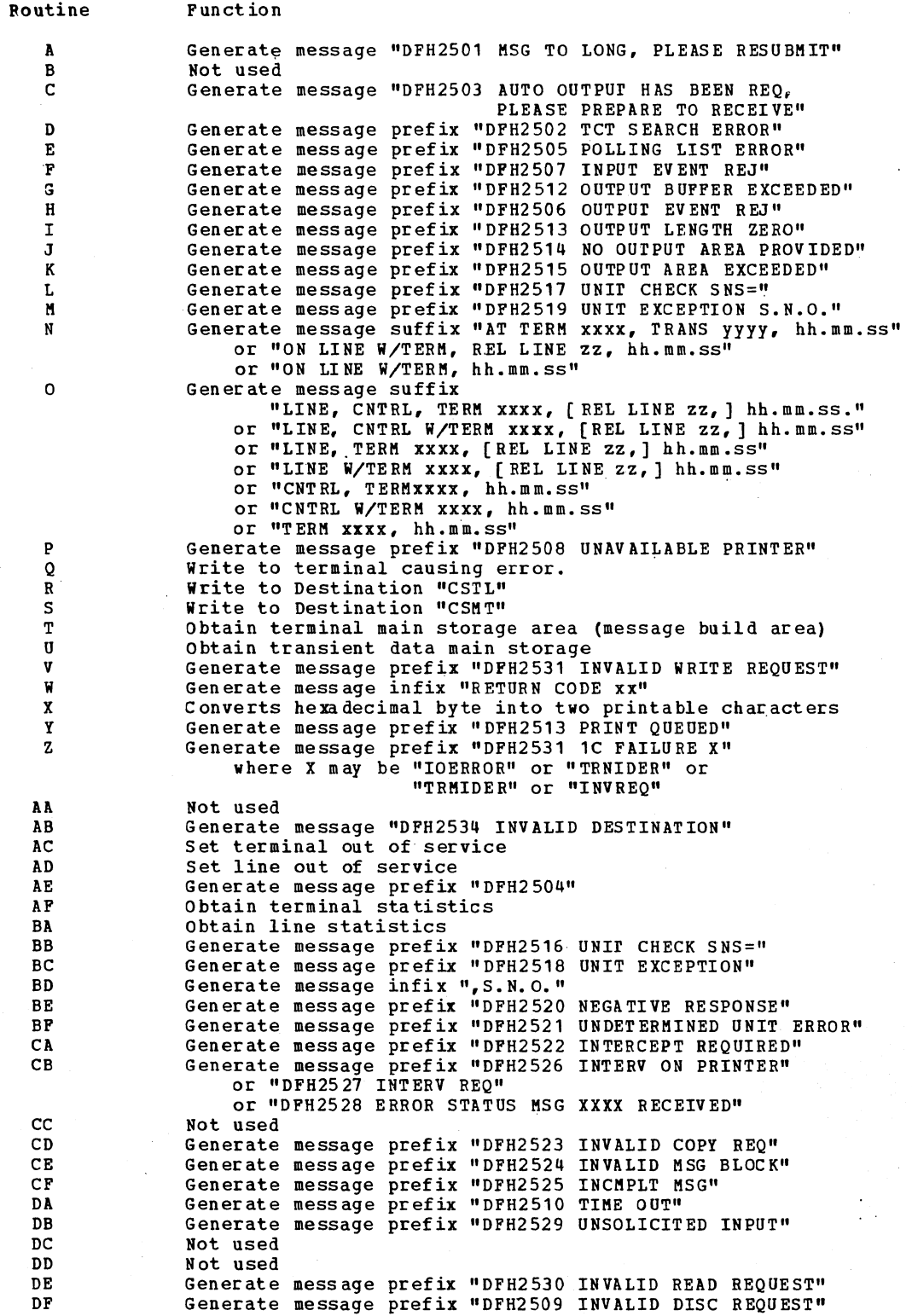

Note: Output messages may be composed of up to three parts in the form of "PREFIX INFIX SUFFIX". These three parts are put together by the various routines and then output to one of three possible destinations depending on the type of error.

Figure 2-4. TACP Message Routines

Section 2: Method of Operation 459

*OPL7* 

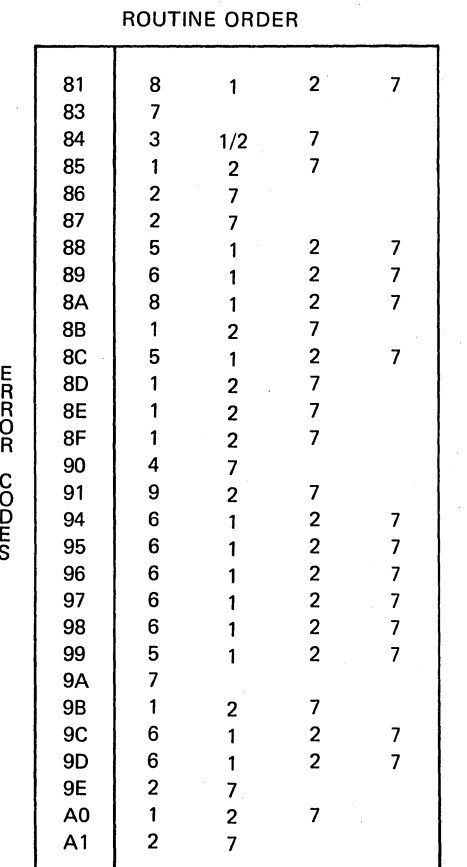

#### ROUTINE DESCRIPTION

- 1. Abend transaction
- 2. Link to DFHTEP
- 3. Put line in/out of service, as required
- 4. Unavailable printer processing
- 5. Put line or printer out of service
- 6. I/O error test
- 7. Test line for next operation
- 8. Set line disconnect required
- 9. Unavailable printer interval control error

#### *Notes:*

C<br>S<br>S<br>S

• The information given above is a generalization of TACP's default error handling.

- The left-hand column contains the error code.
- The right-hand column shows the routines used and the order in which they are used.

OPL82

 $\sqrt{2}$  $\setminus$ 

#### **Figure 2-5. TACP Default Error Handling**

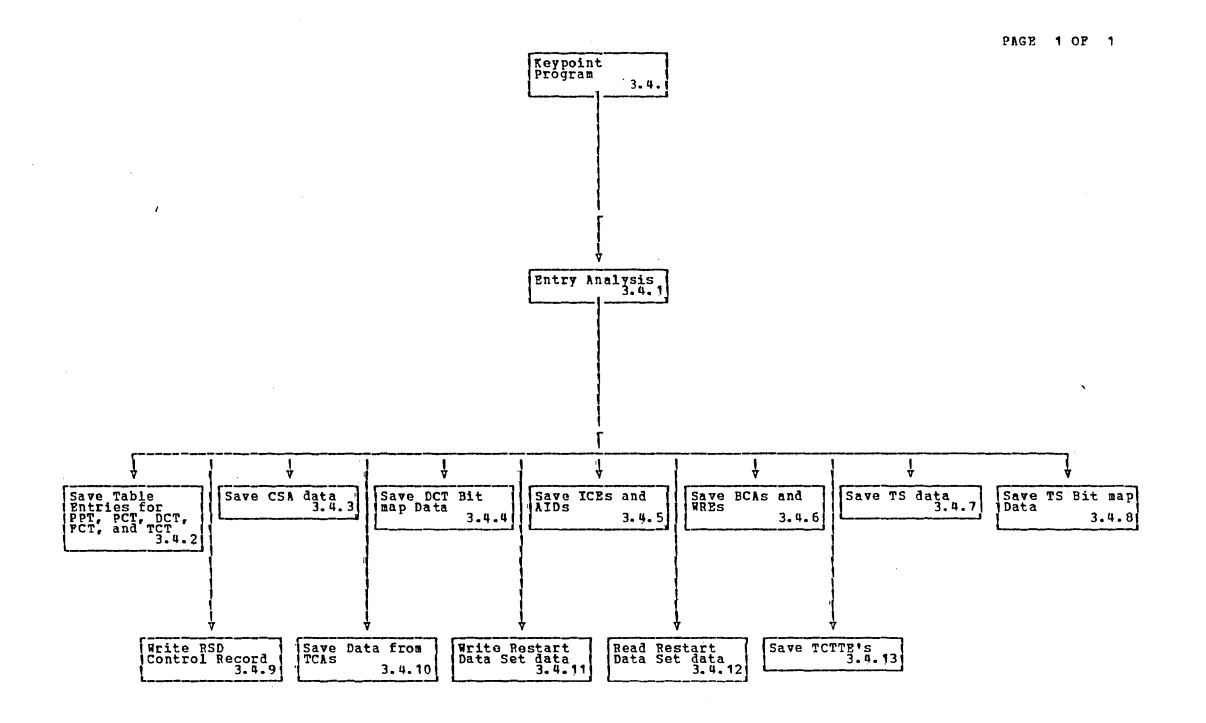

Keypoint Program

HIPOMAT 1.1 Diagram - 3.4.-01

Section 2: Method of Operation

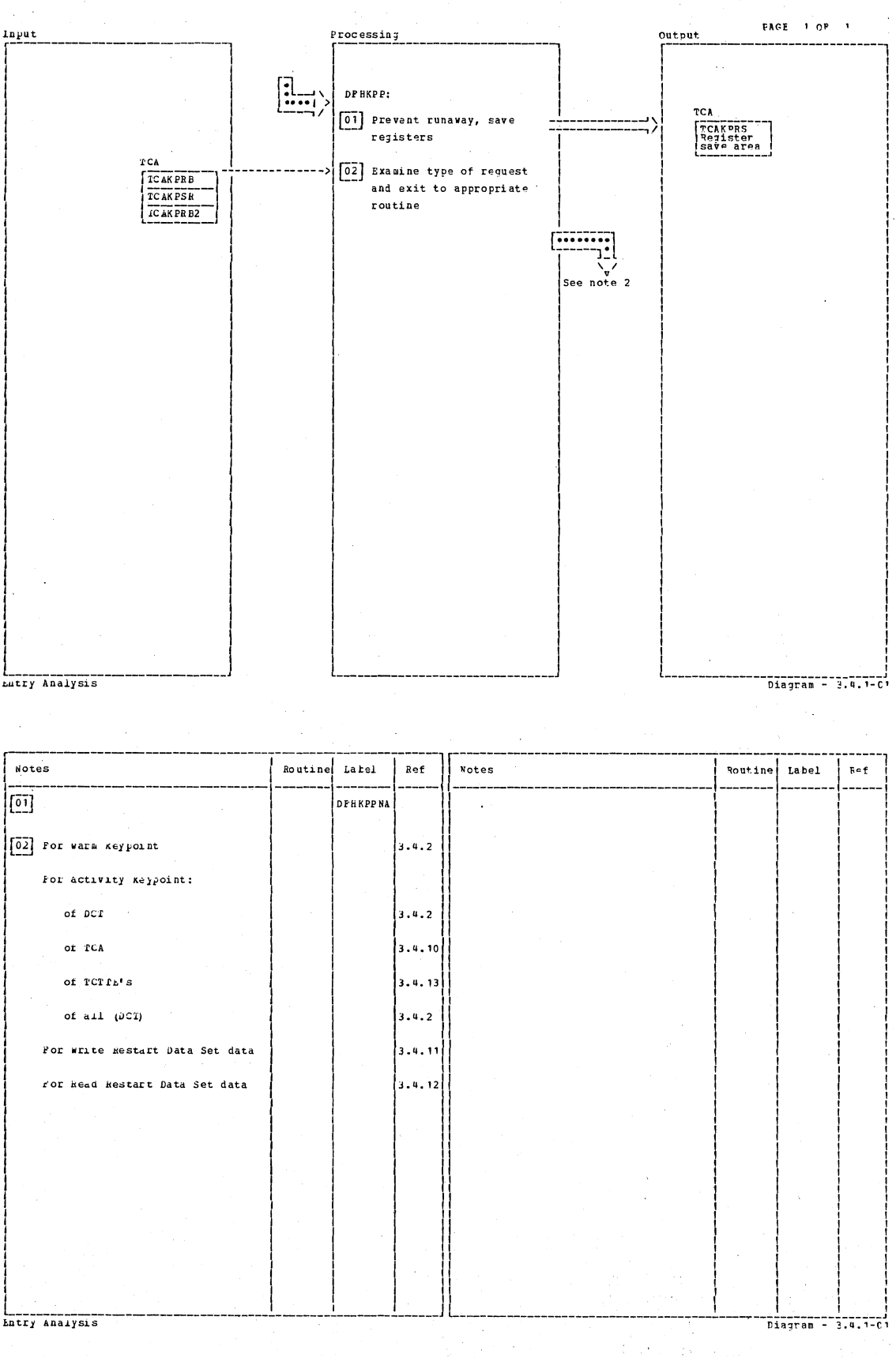

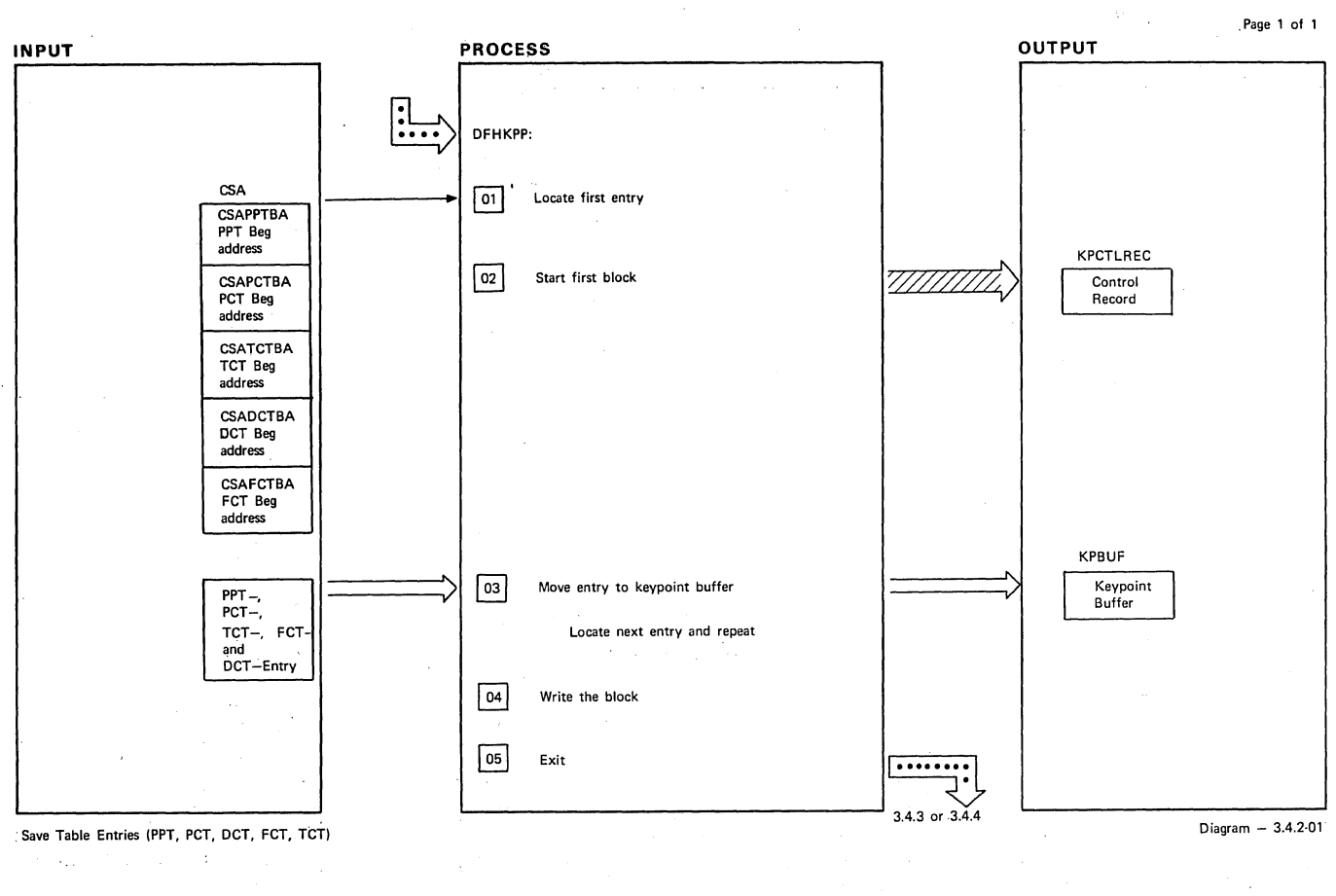

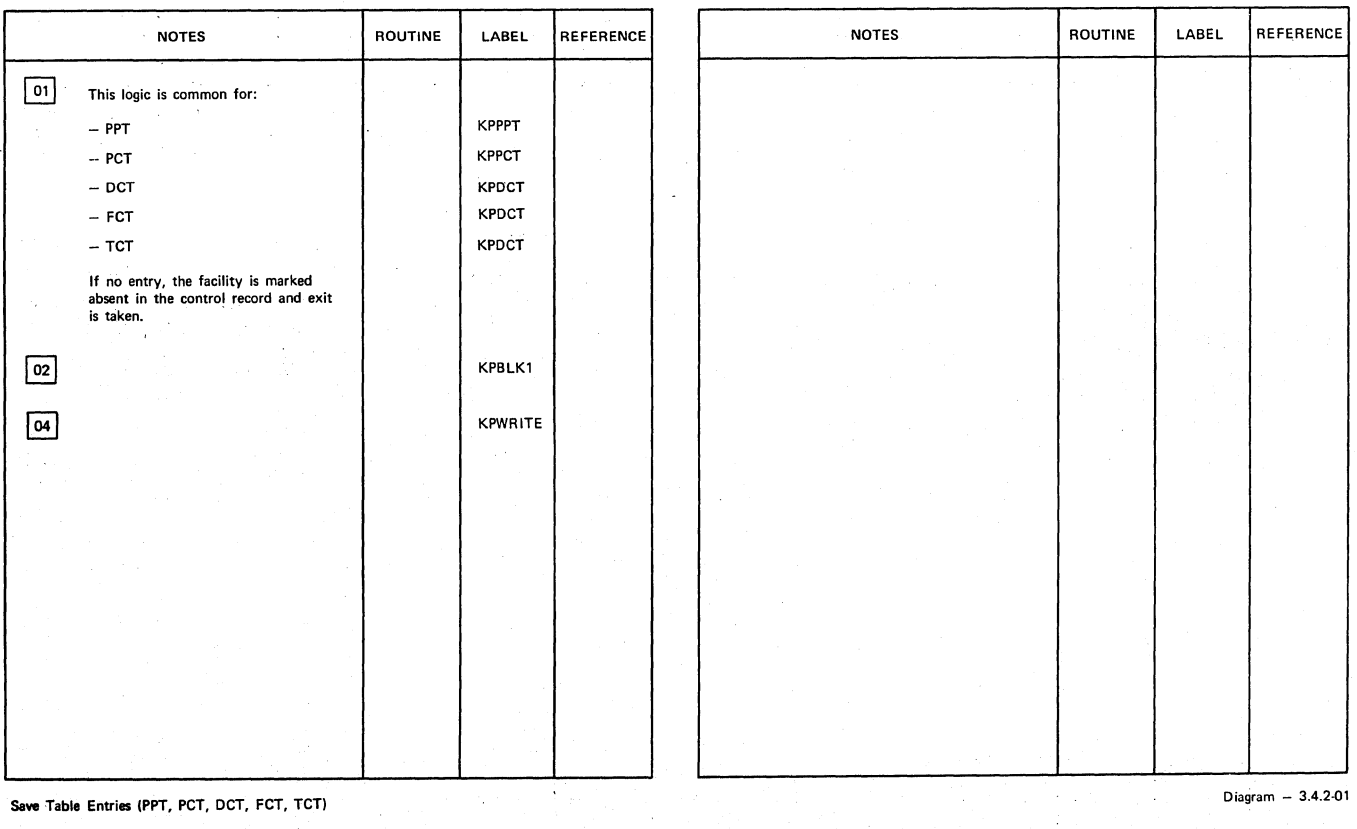

Ŧ

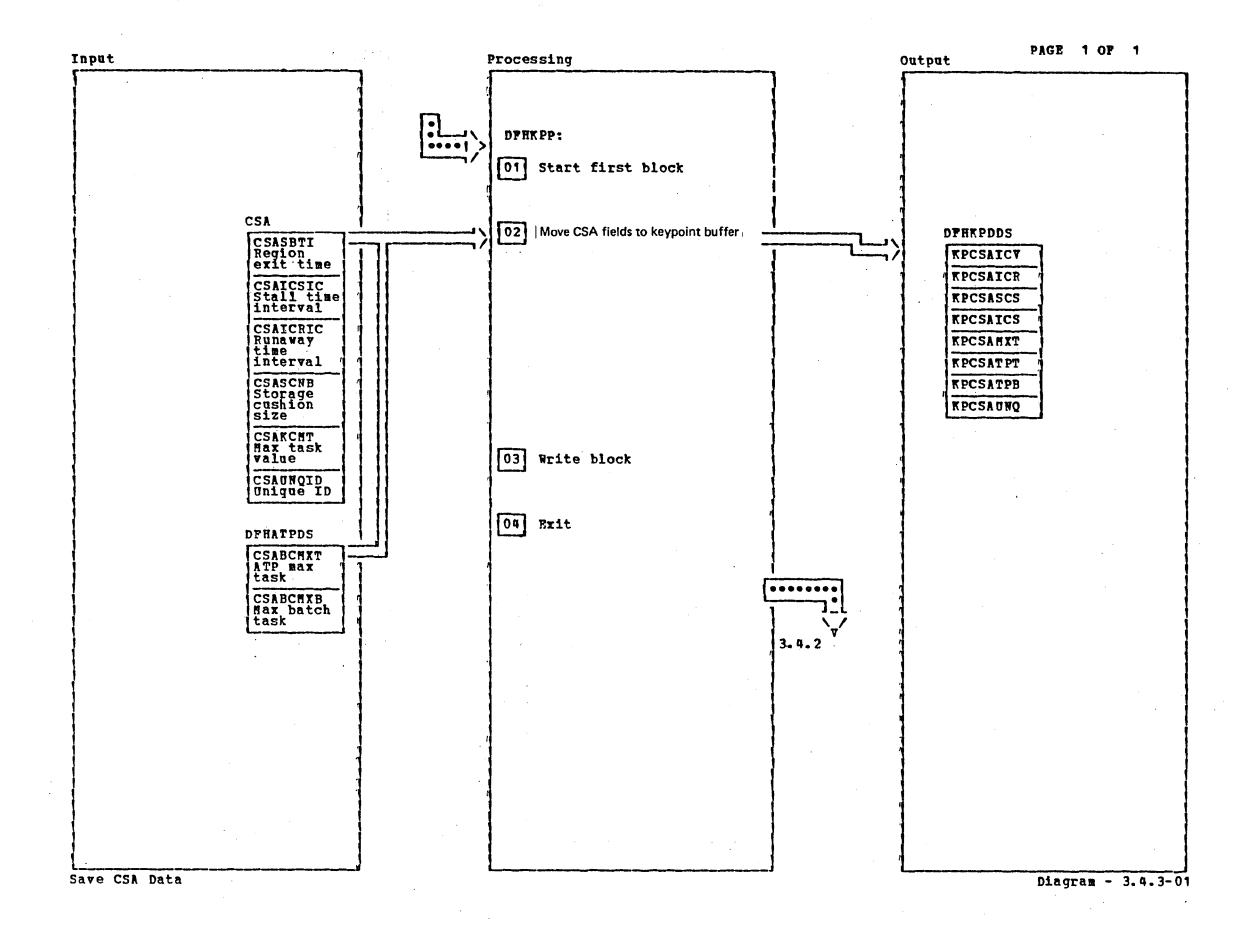

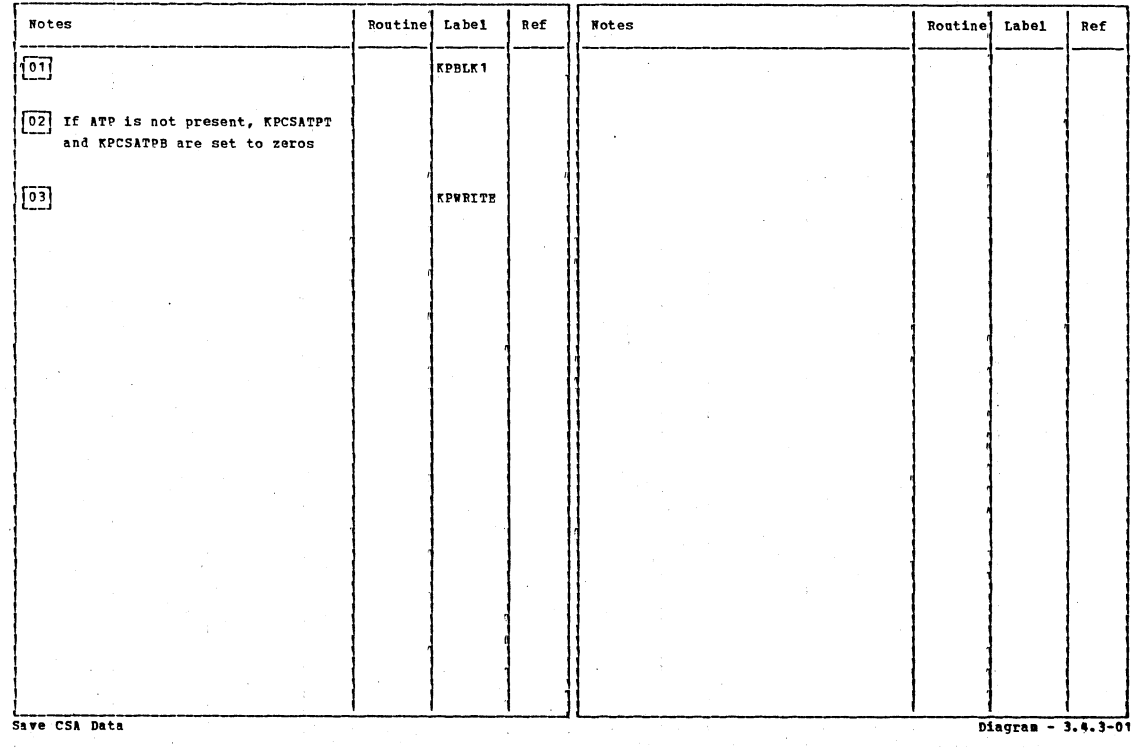

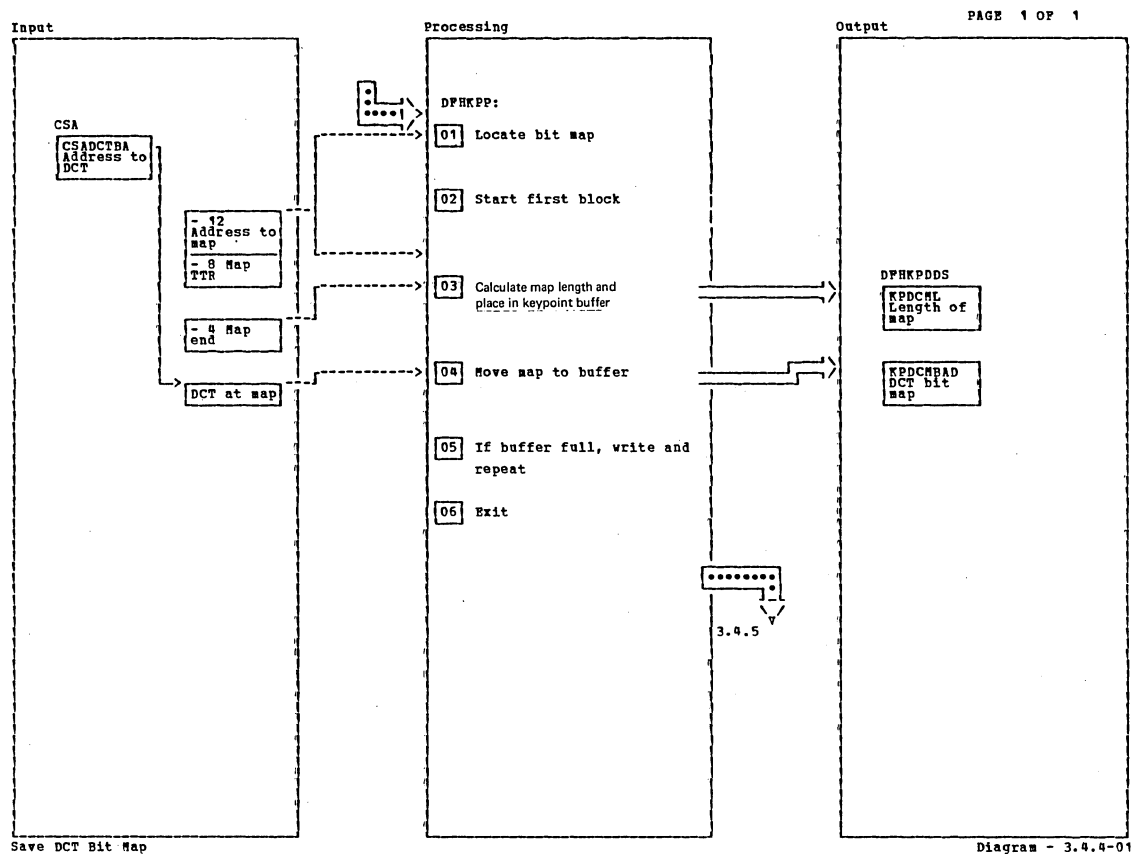

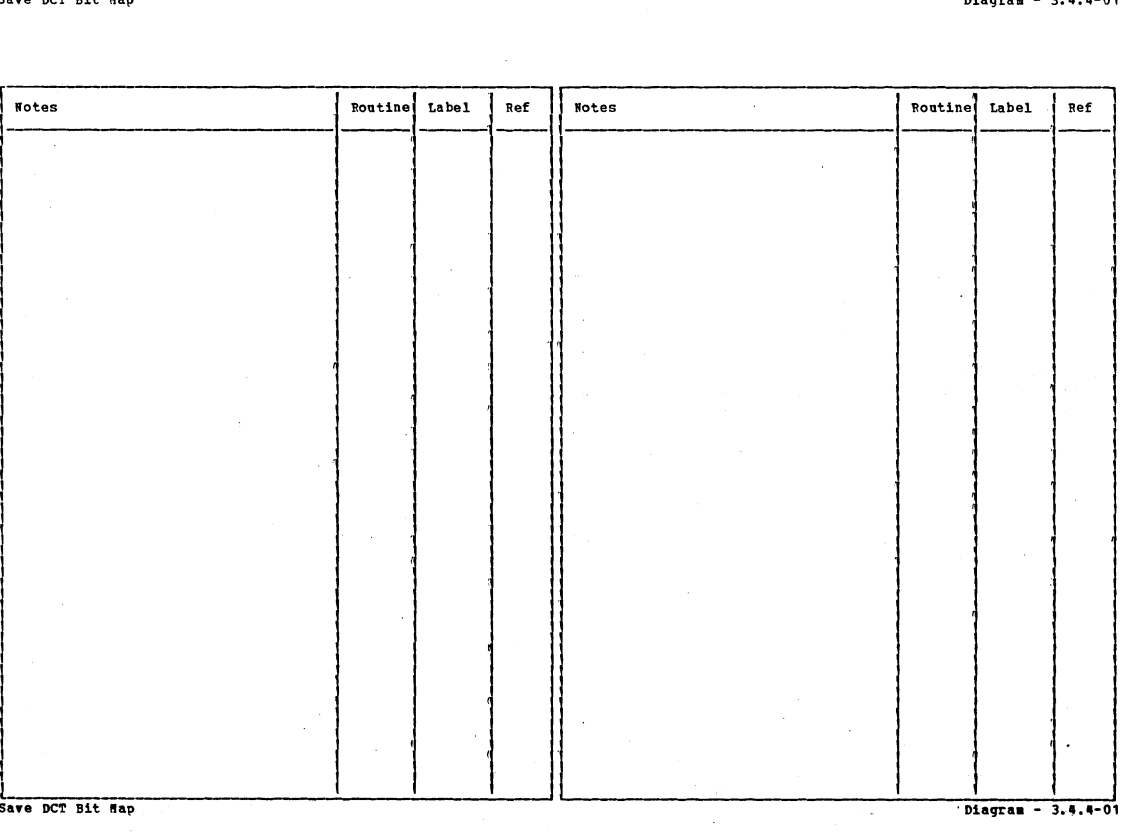

Section 2: Method of Operation

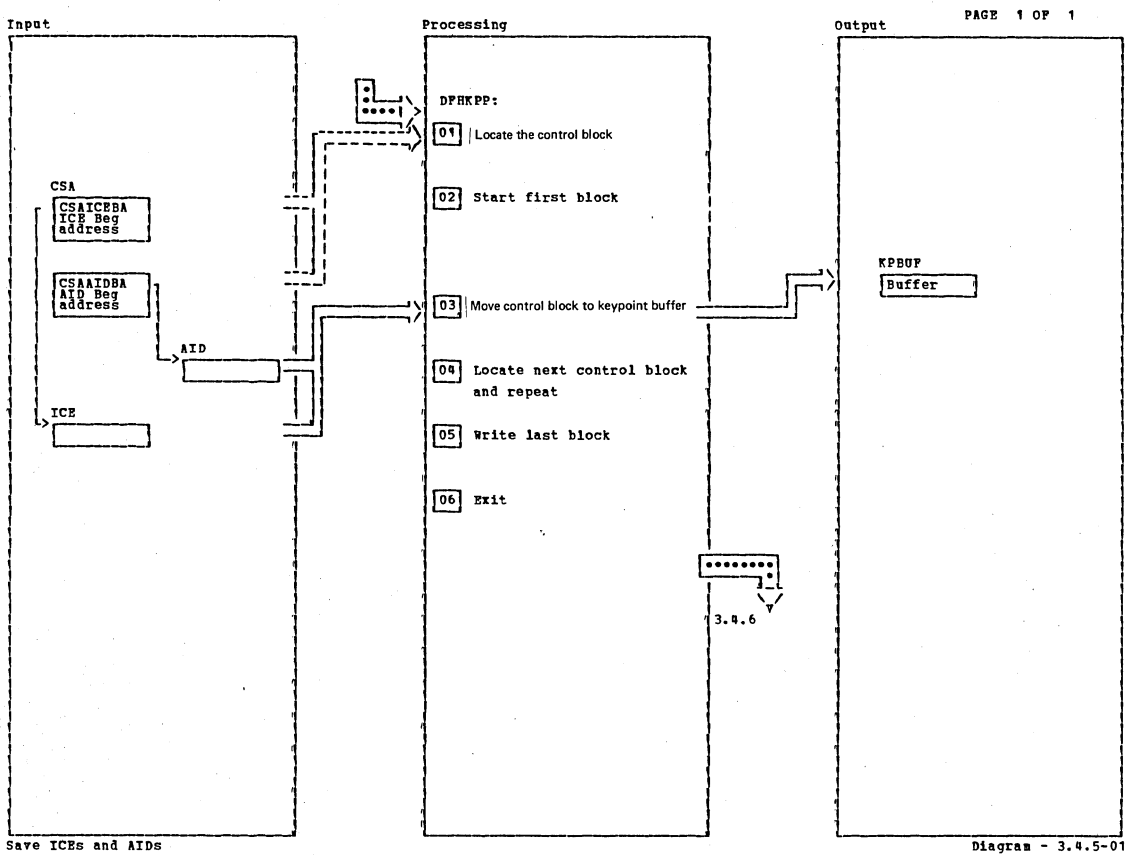

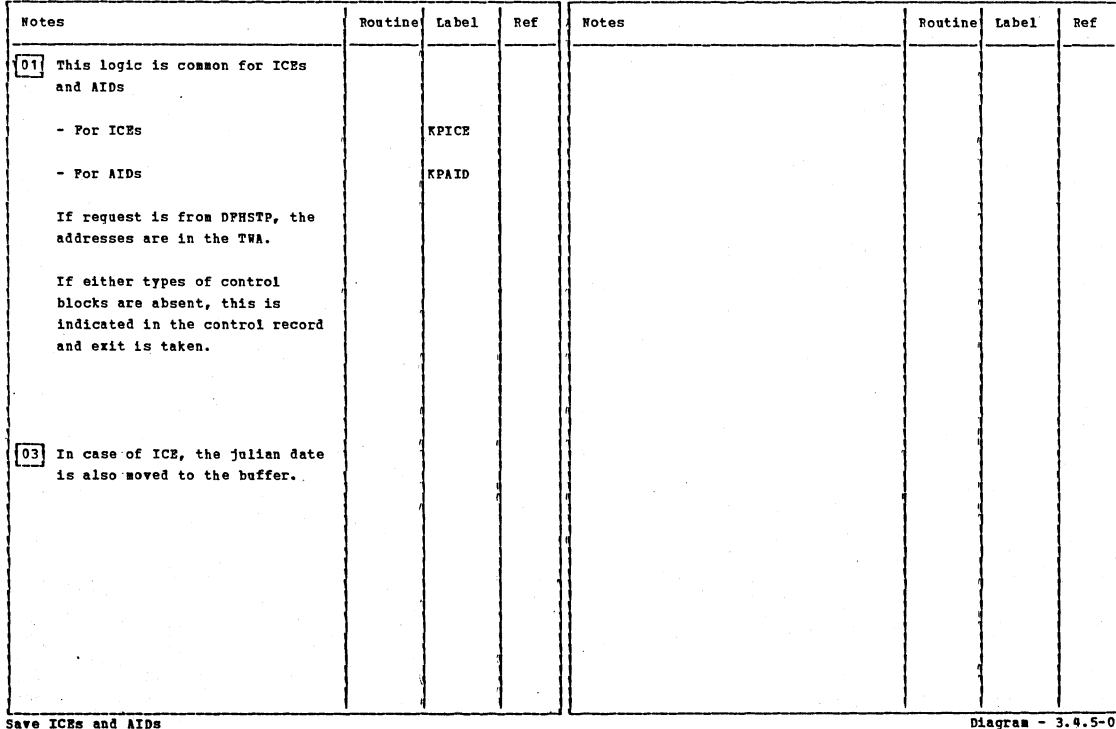

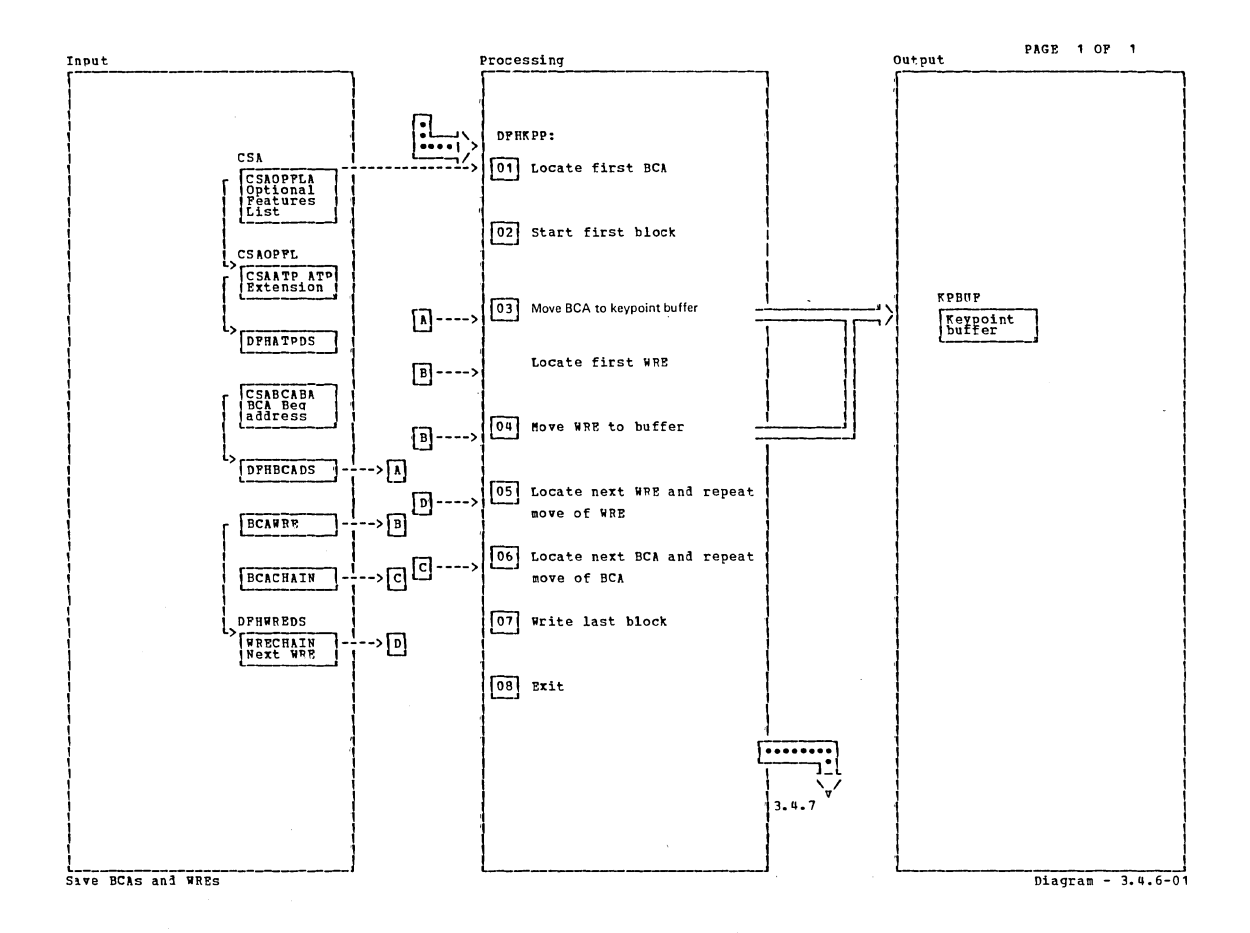

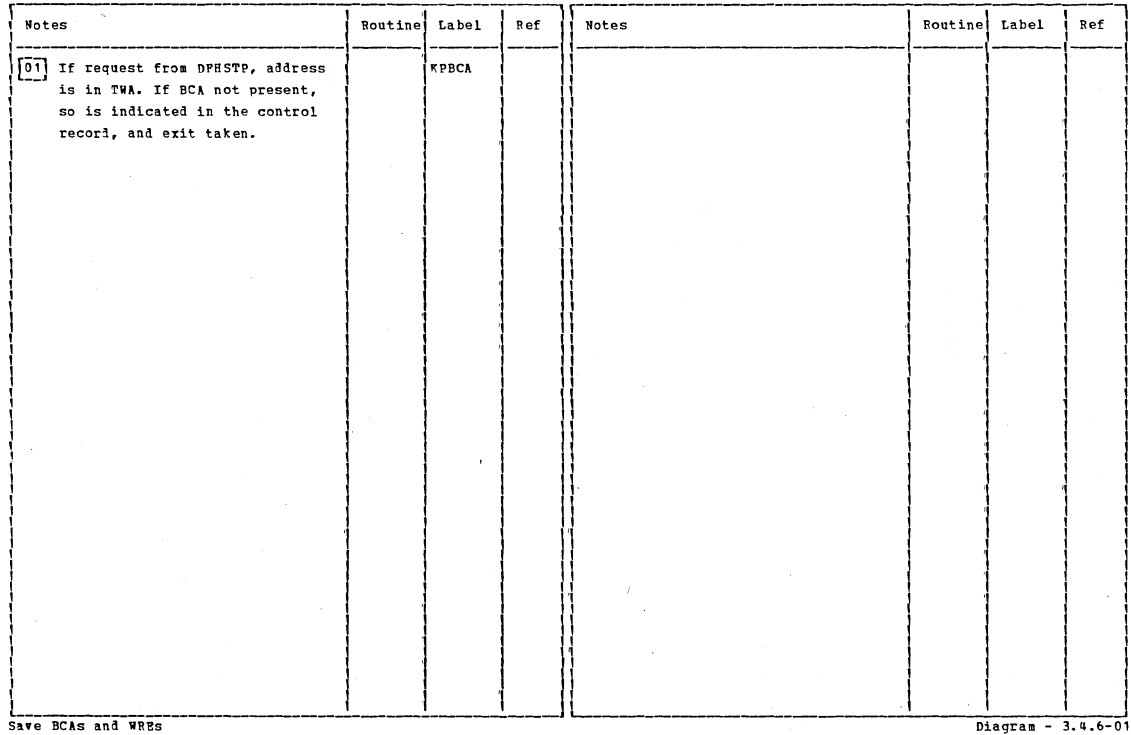

Save BCAs and WRES

Section 2: Method of Operation

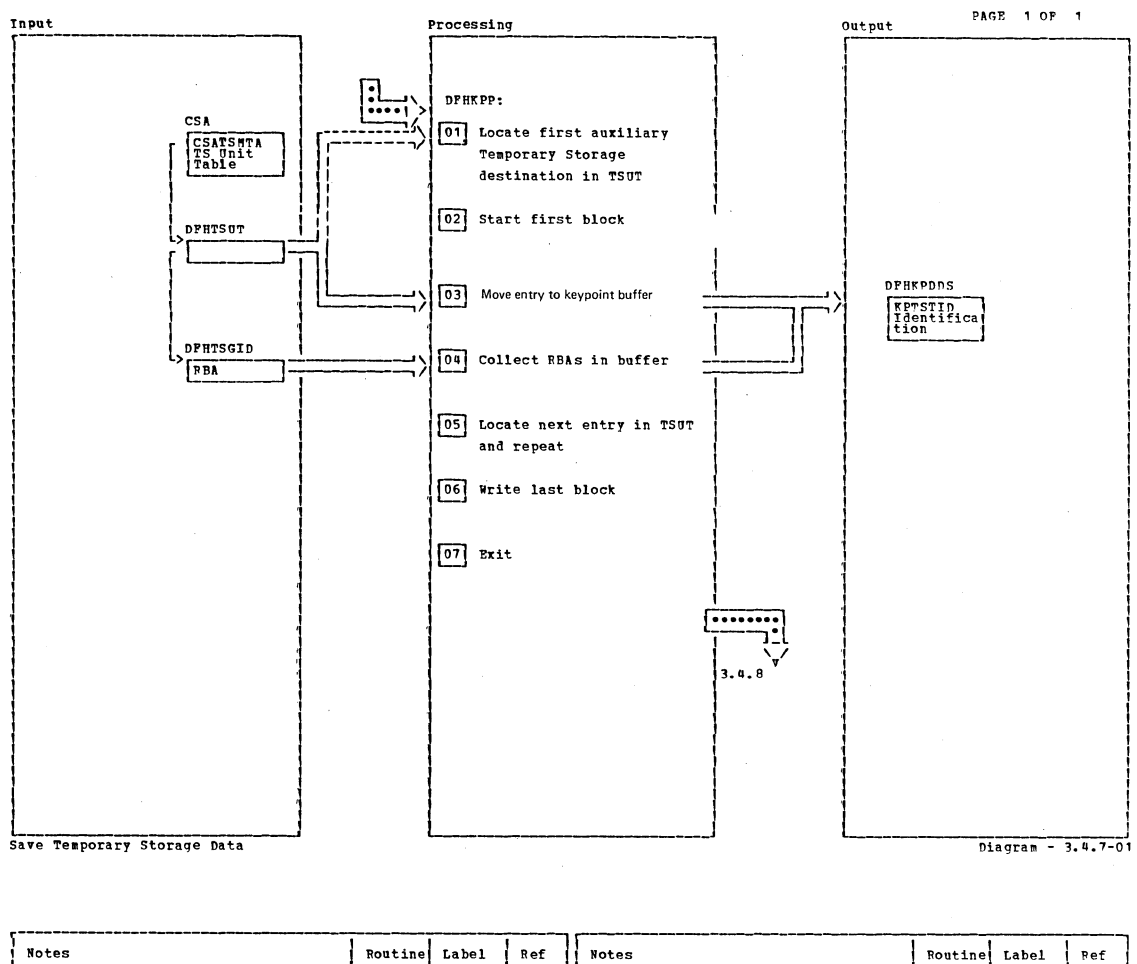

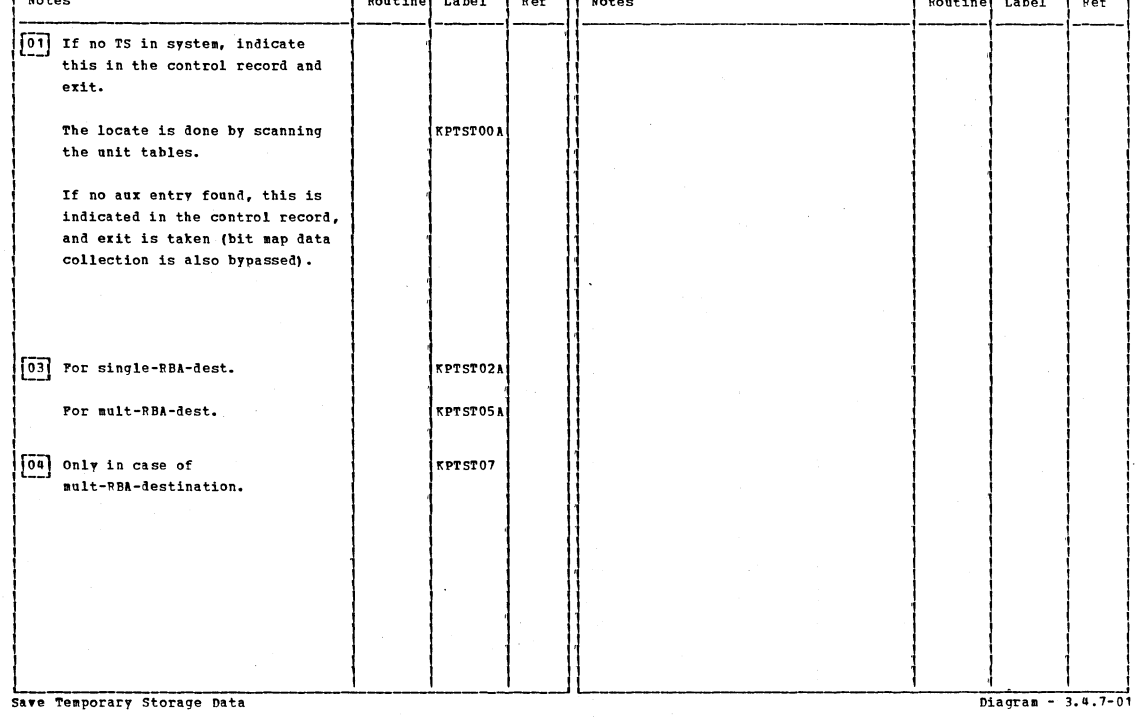

 $\hat{\boldsymbol{\beta}}$ 

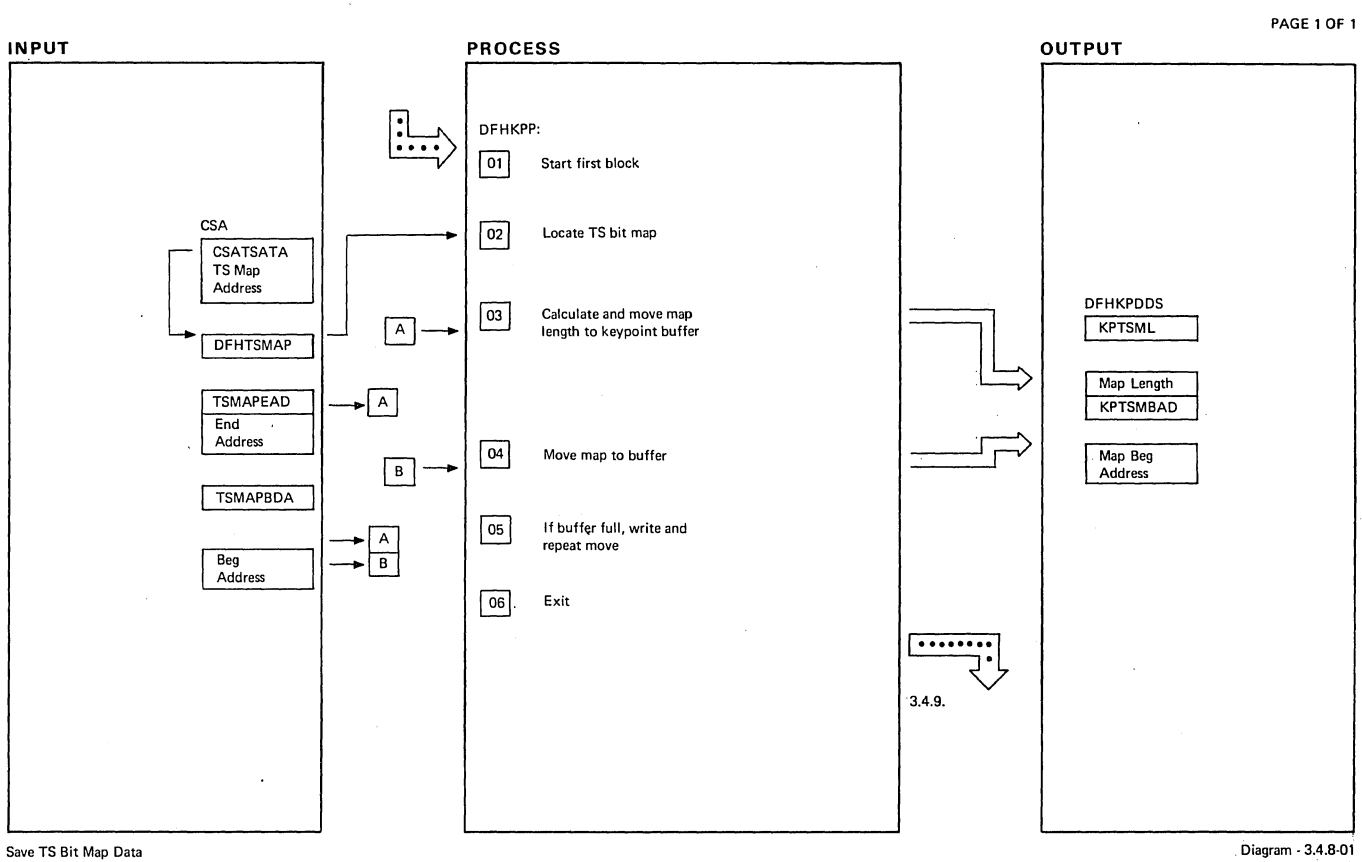

#### **Save TS Bit Map Data**

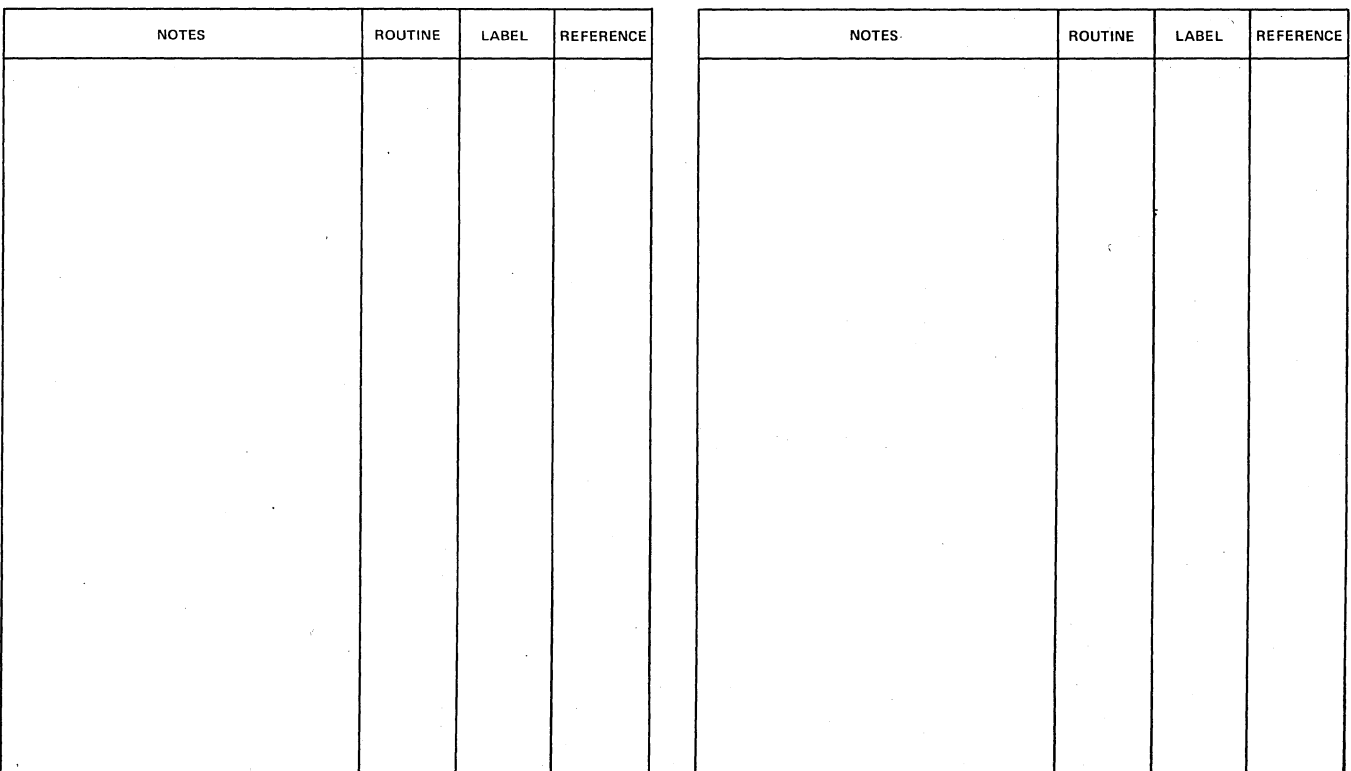

**Save TS Bit Map Data** 

Diagram - 3.4.8-01

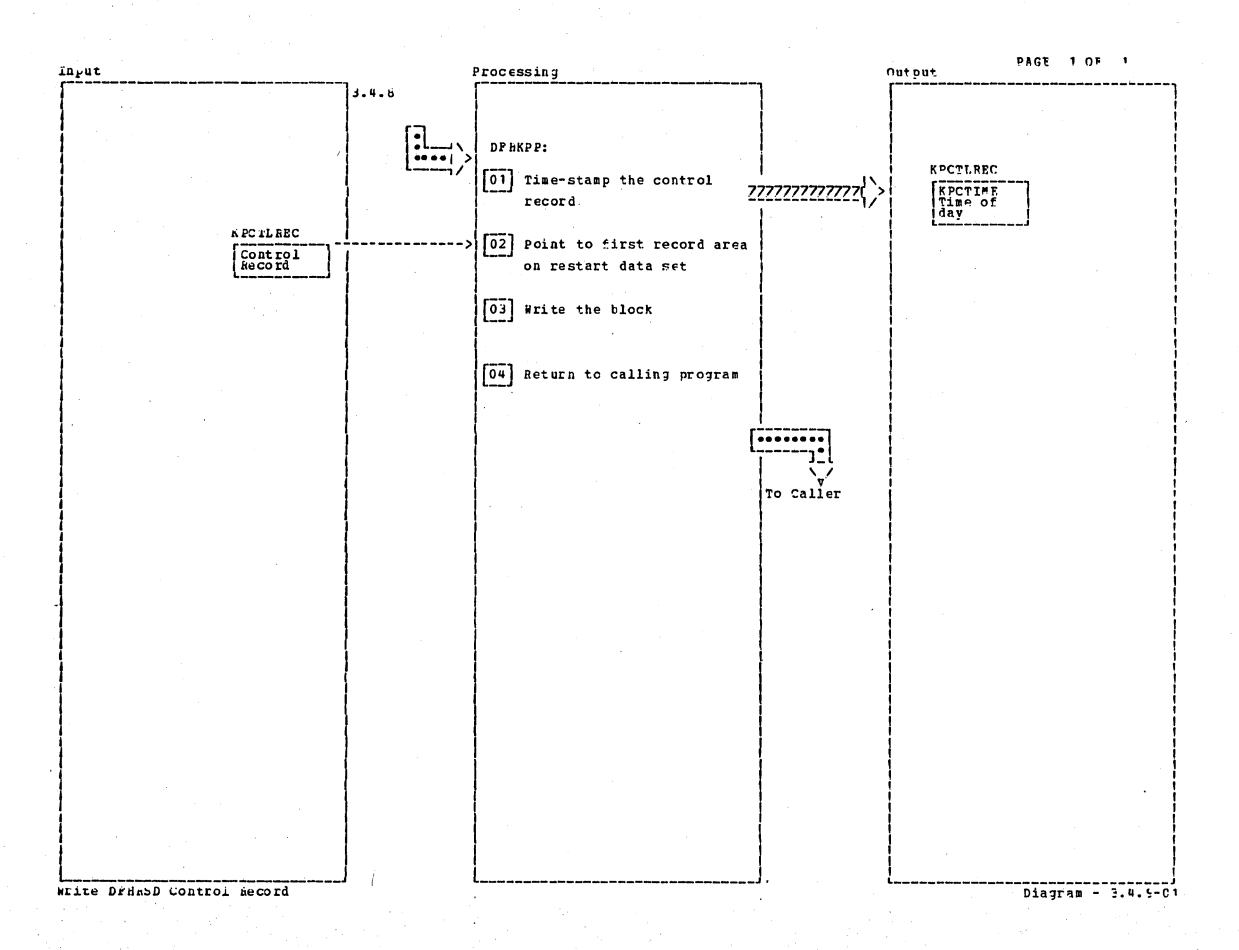

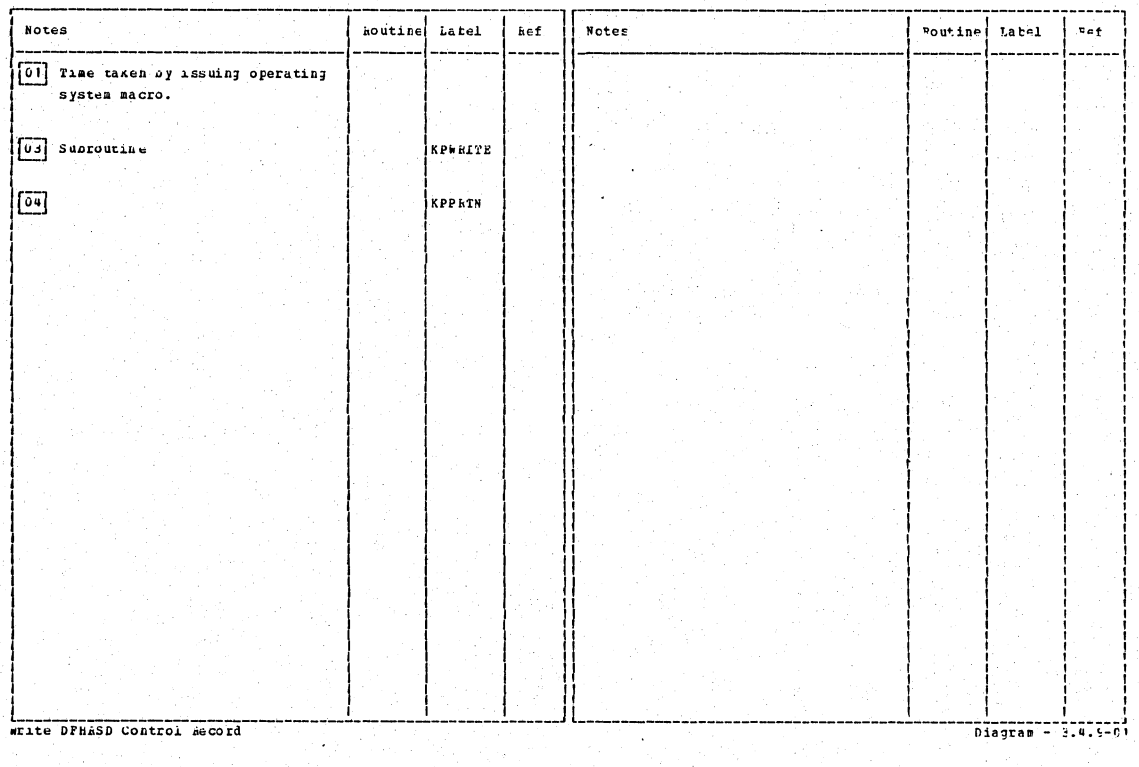

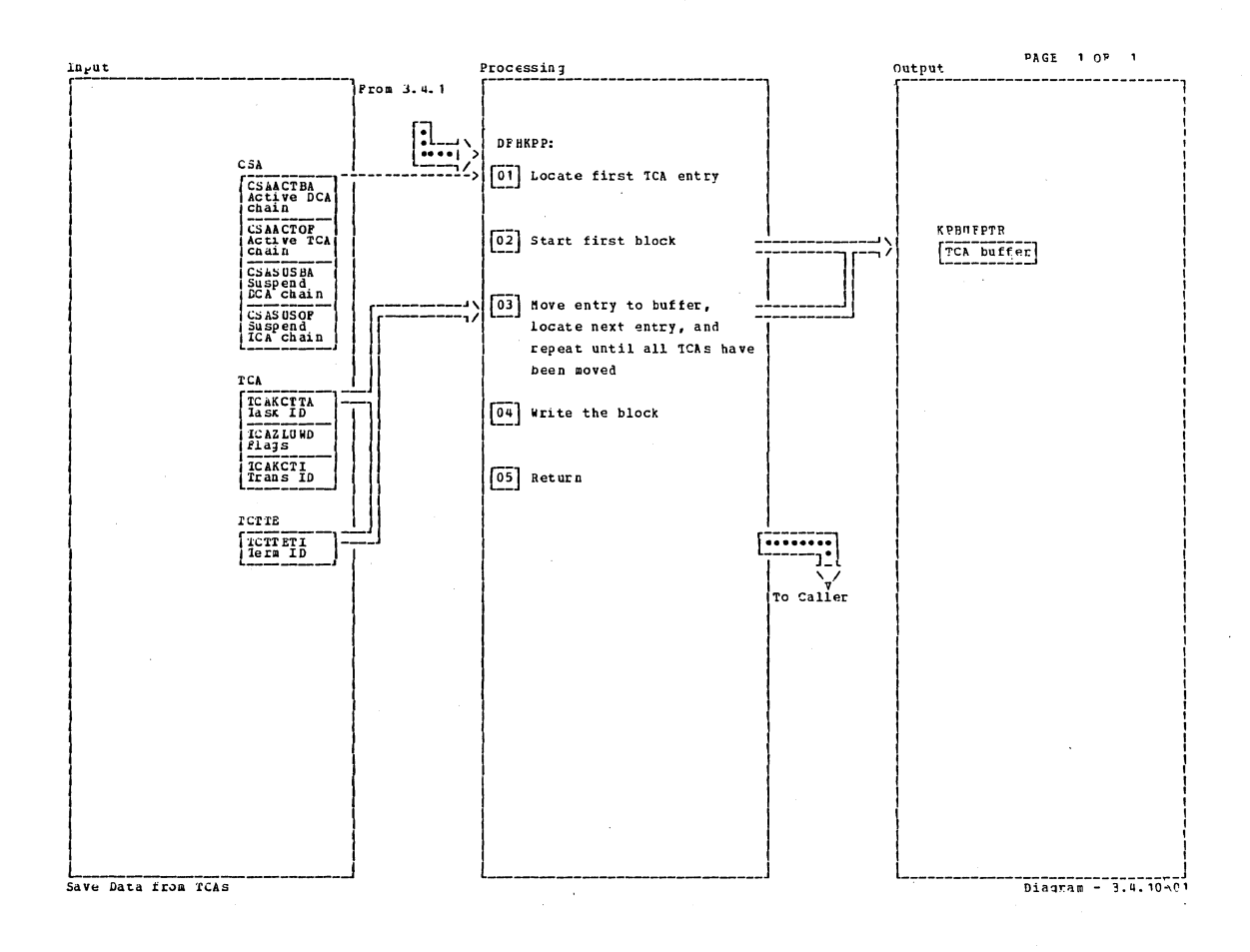

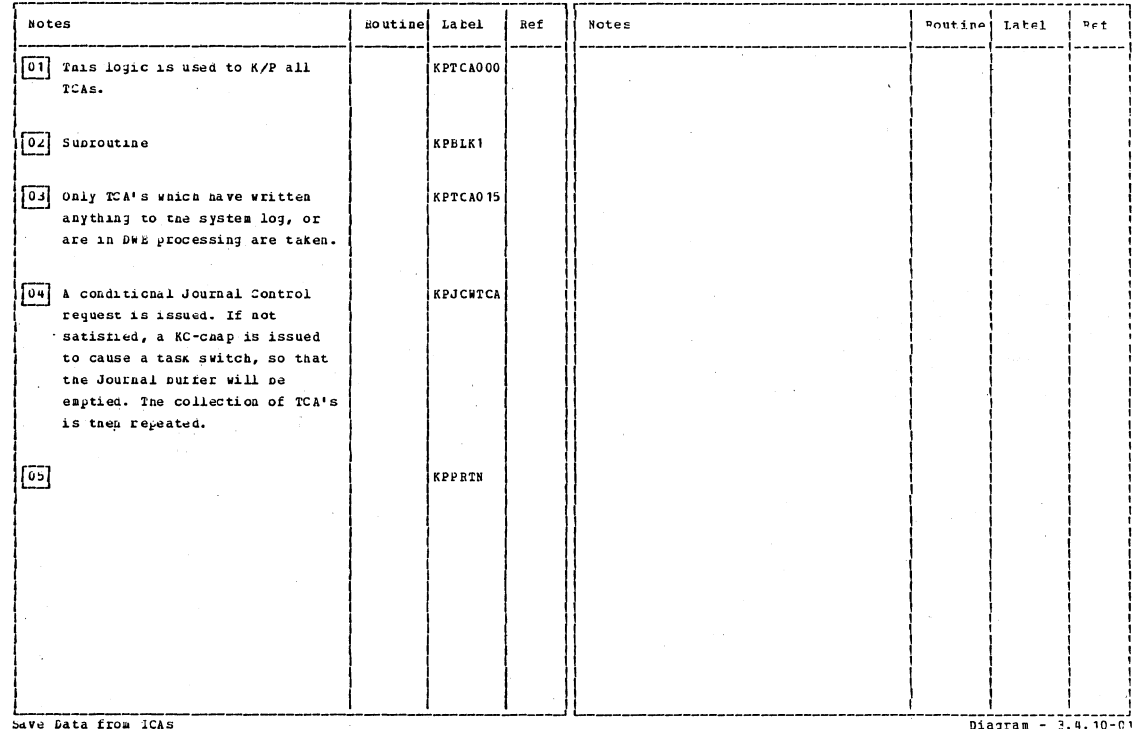

Section 2: Method of Operation

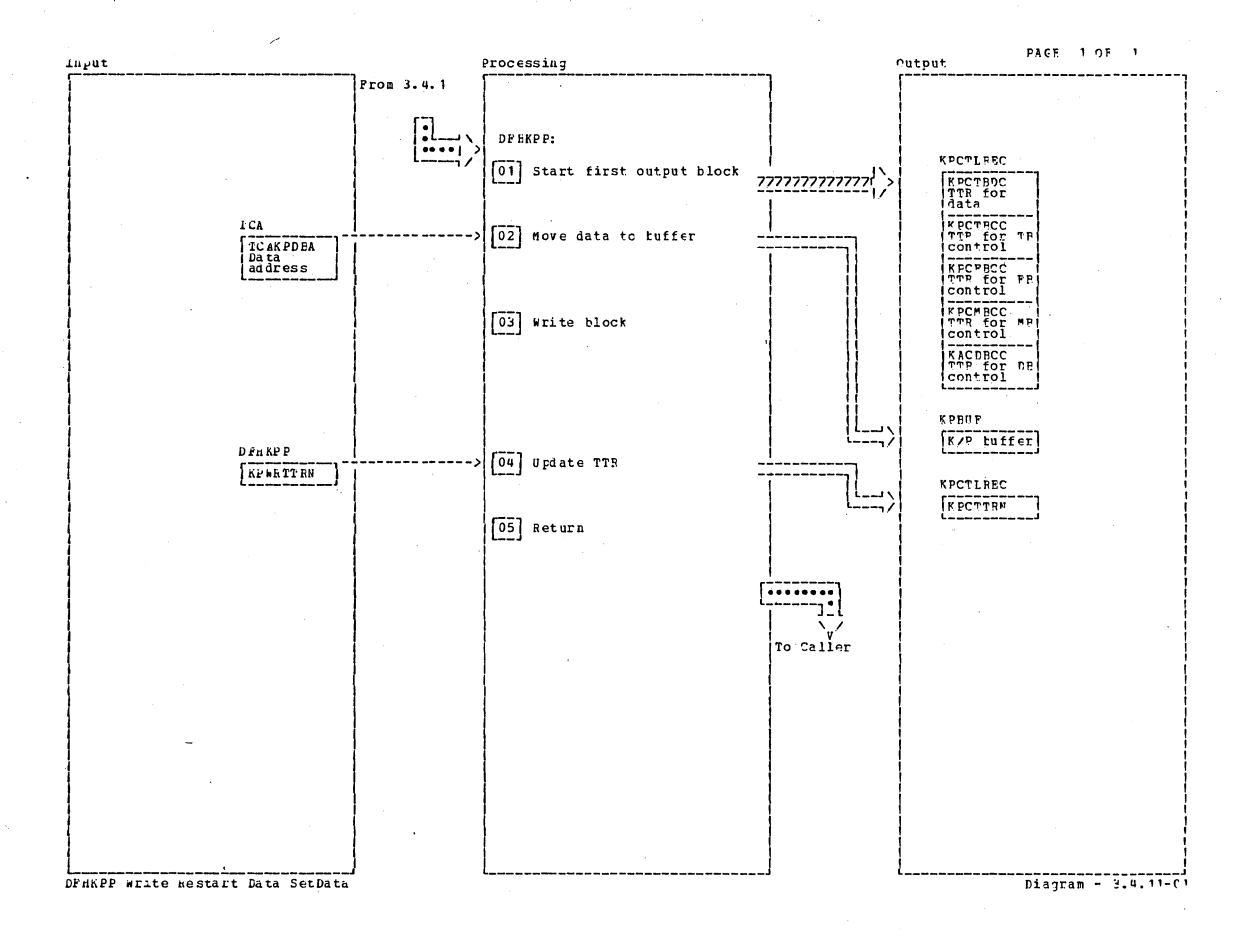

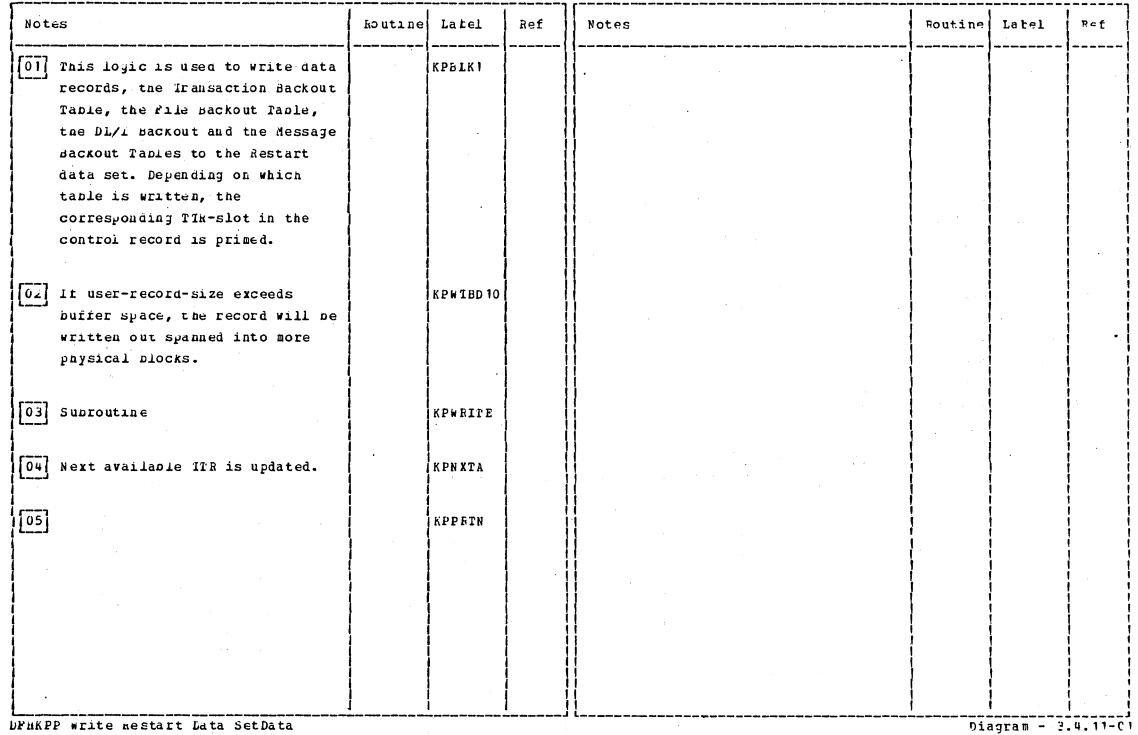

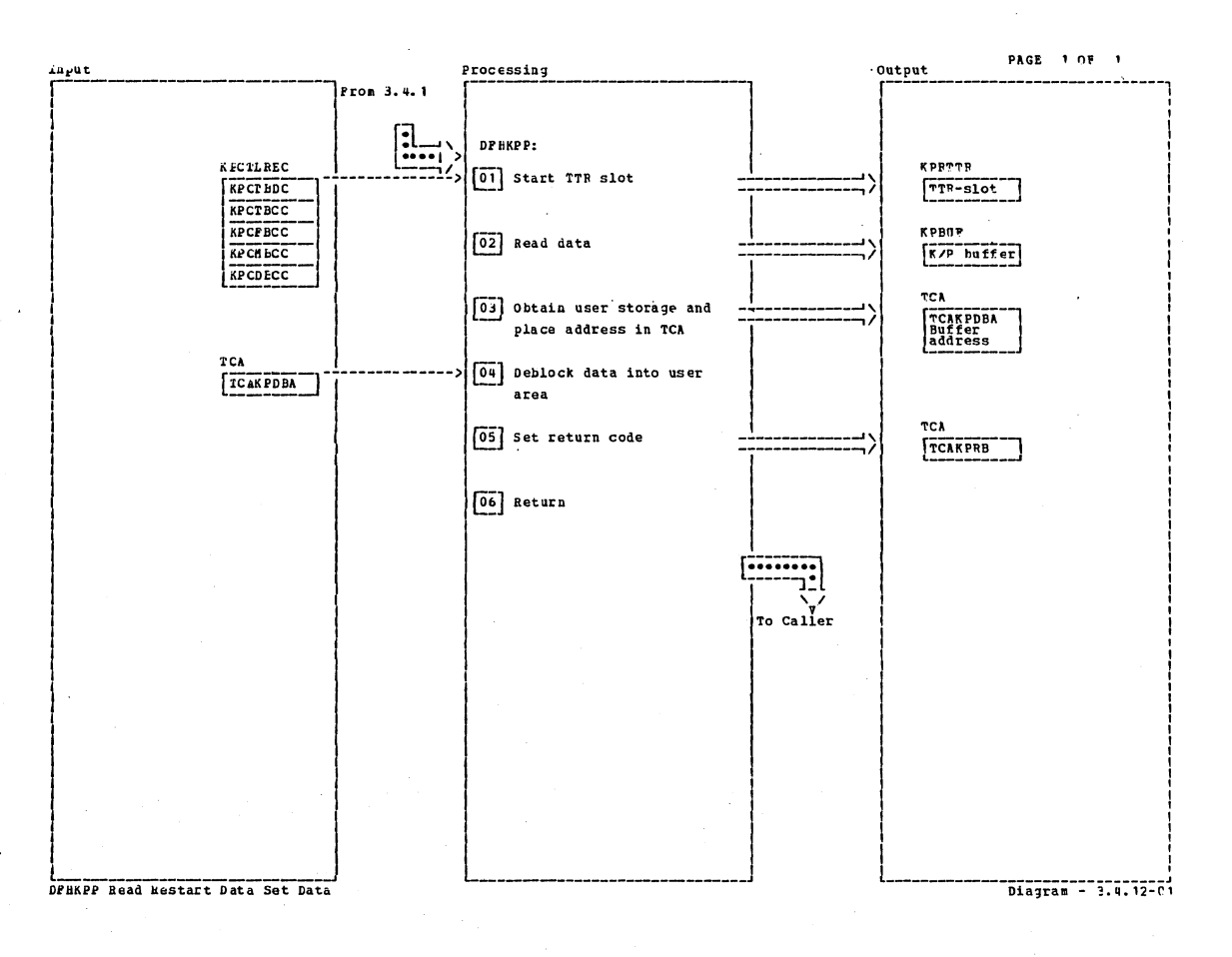

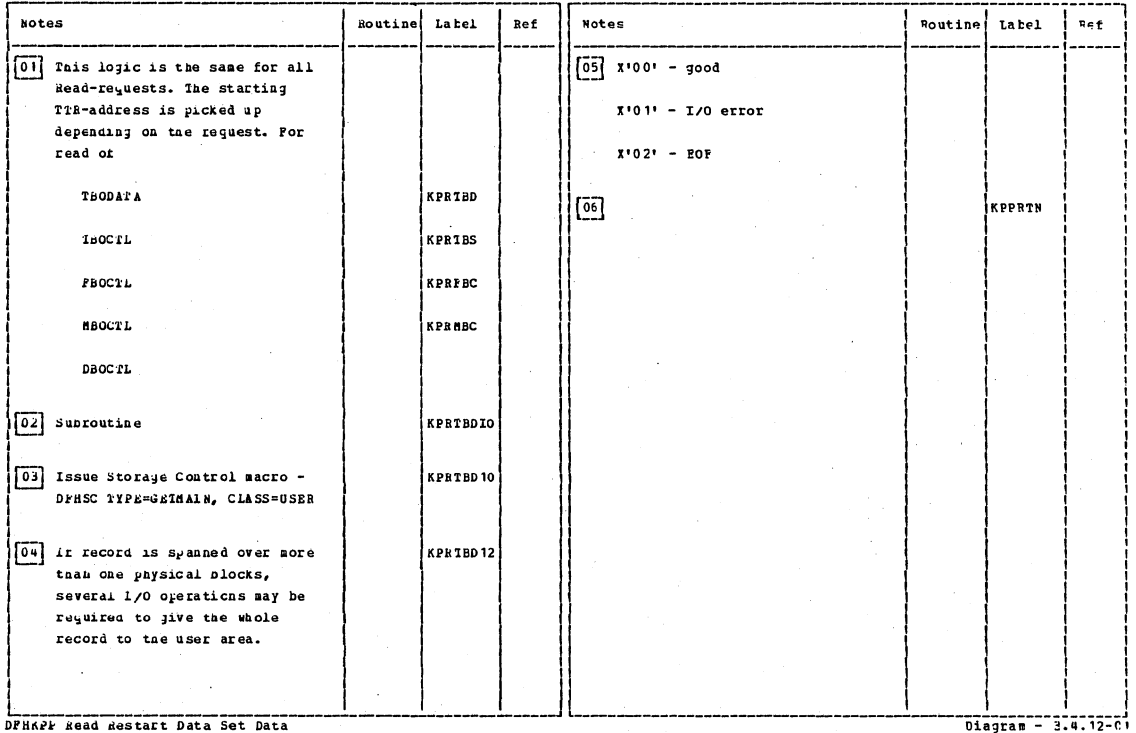

DPHAPP Read Restart Data Set Data

Section 2: Method of Operation

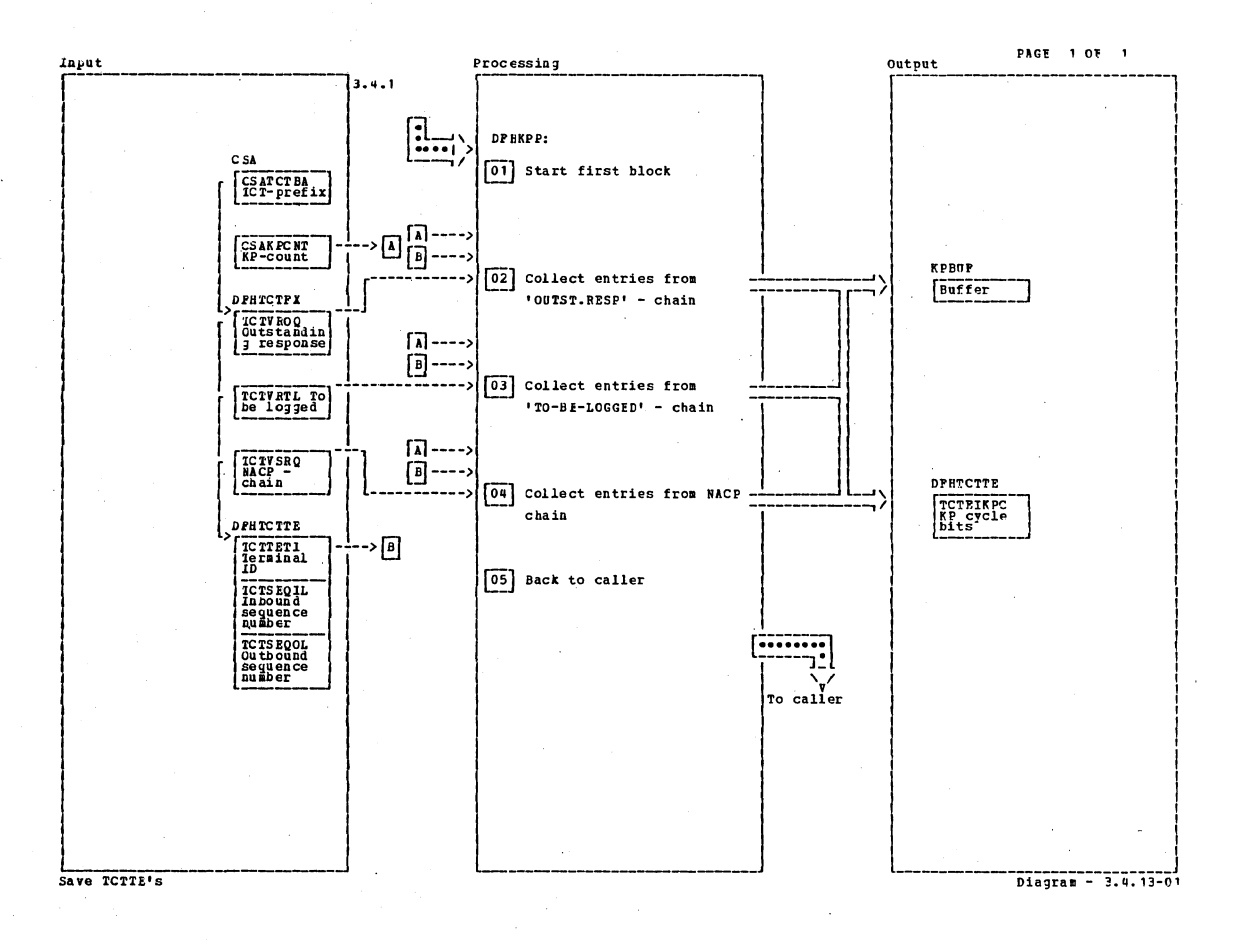

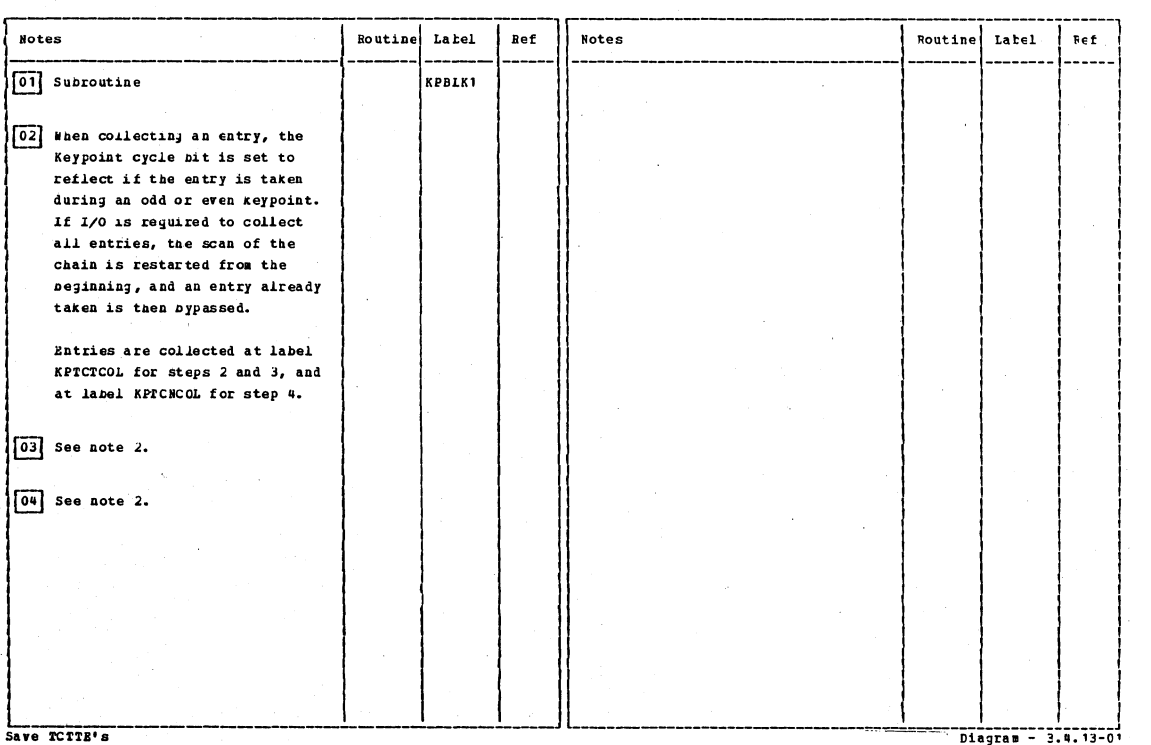

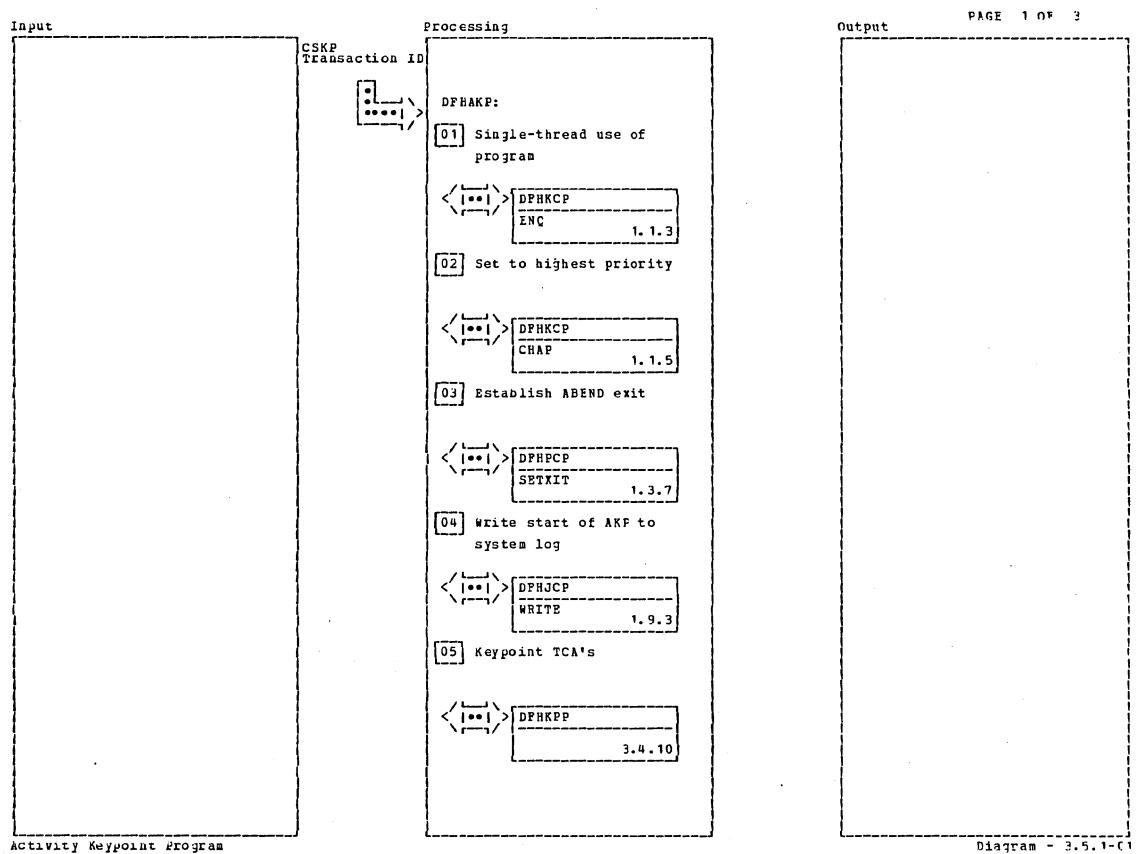

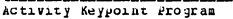

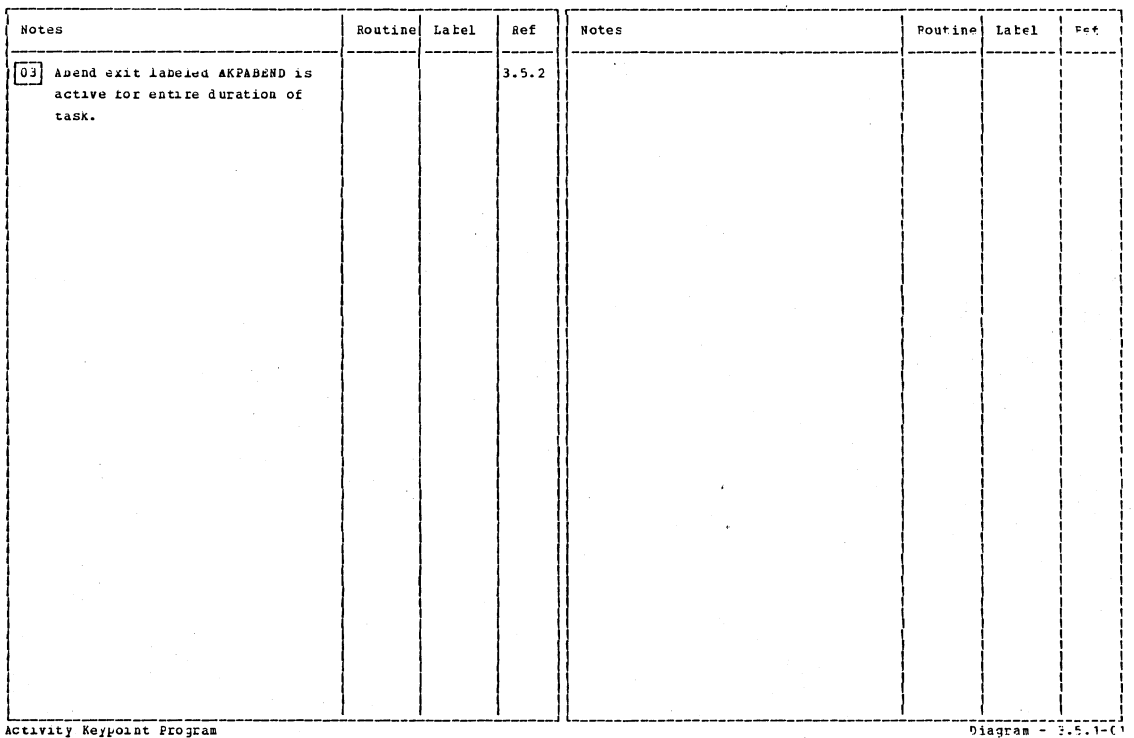

Activity Keypoint Program

 $\mathbb{R}^2$ 

Section 2: Method of Operation

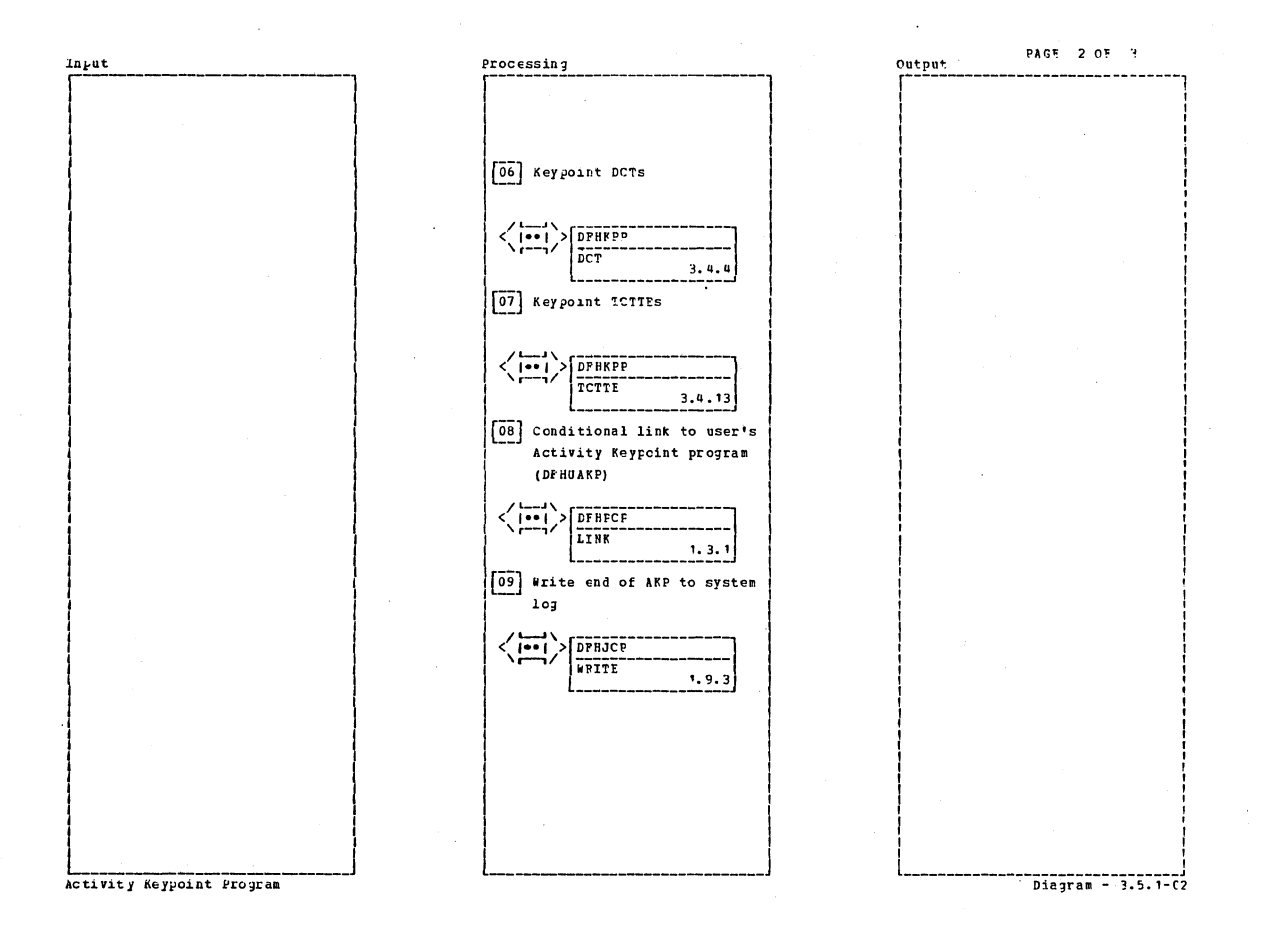

**Notes ROUTIDE**  ${\tt Late1}$ Ref **Notes** Poutine Label pef Activity Keypoint Program 

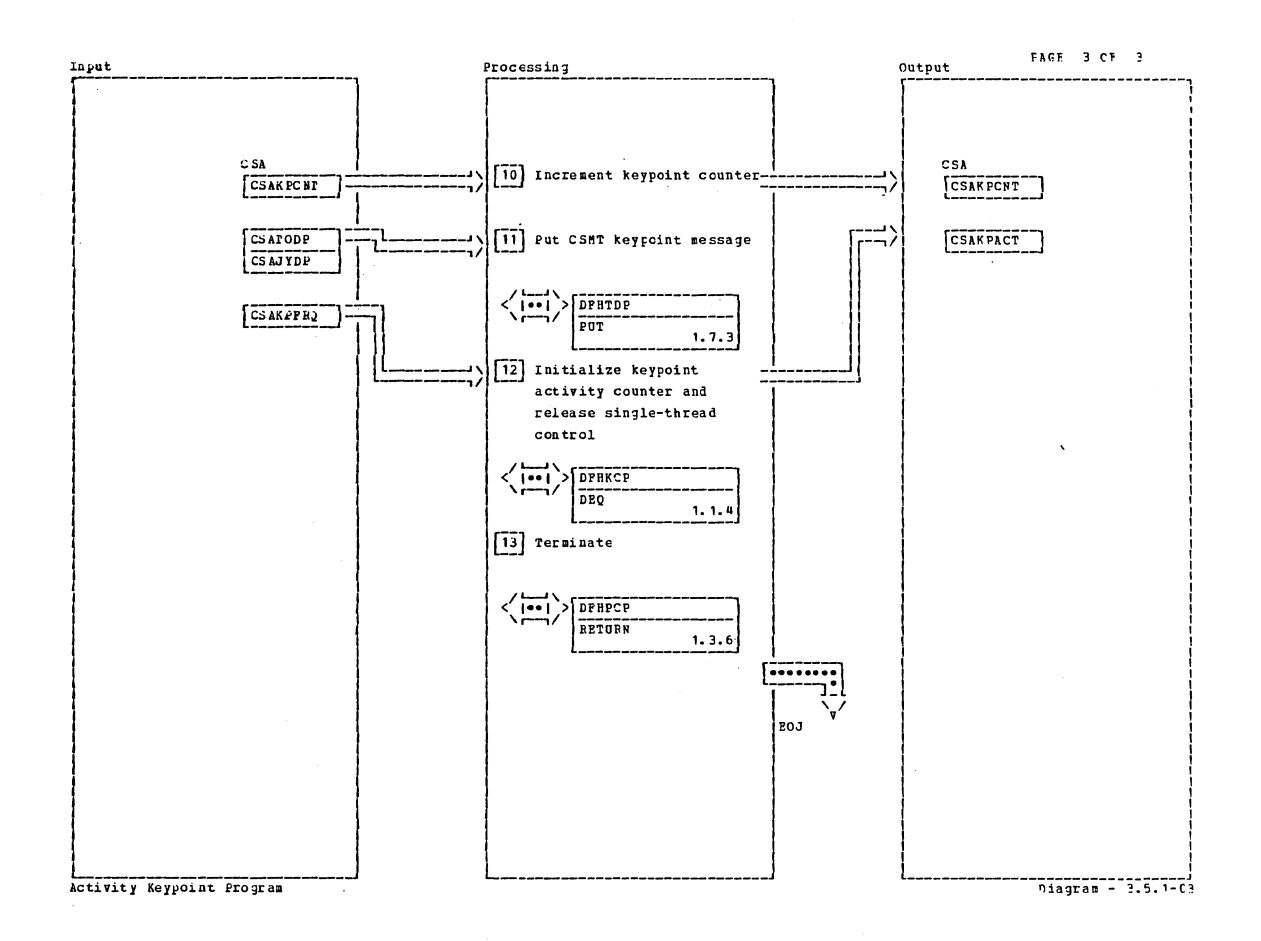

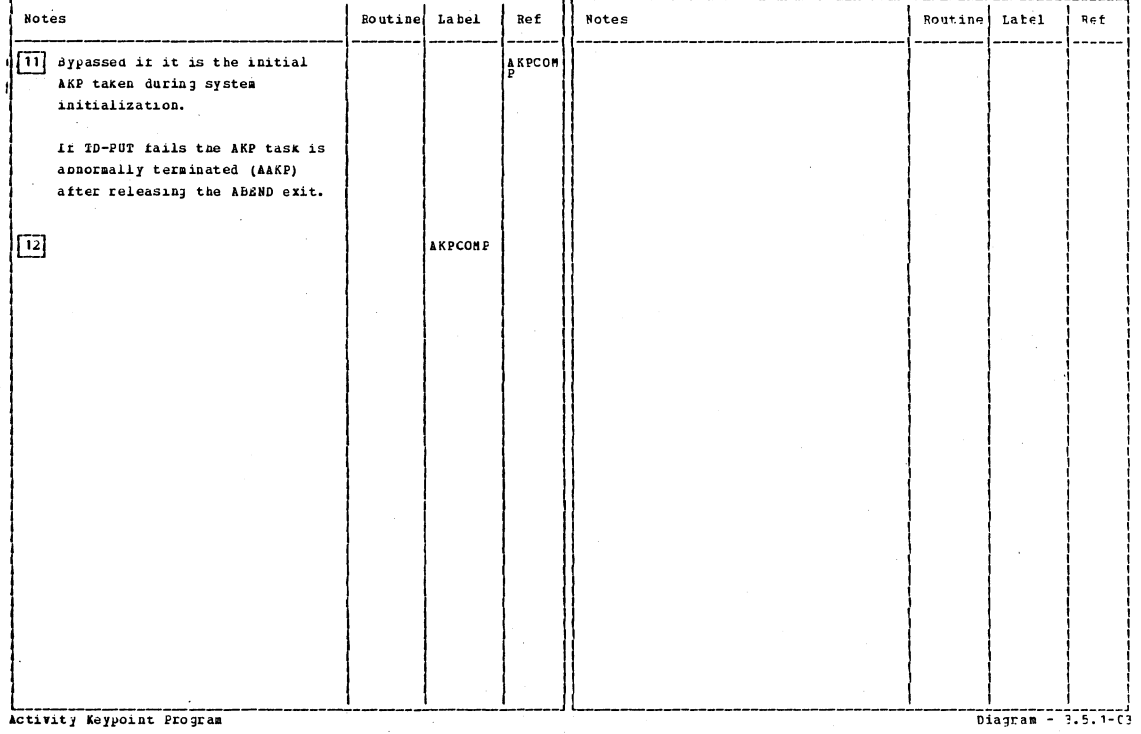

Section 2: Method of Operation

477

 $\bar{z}$ 

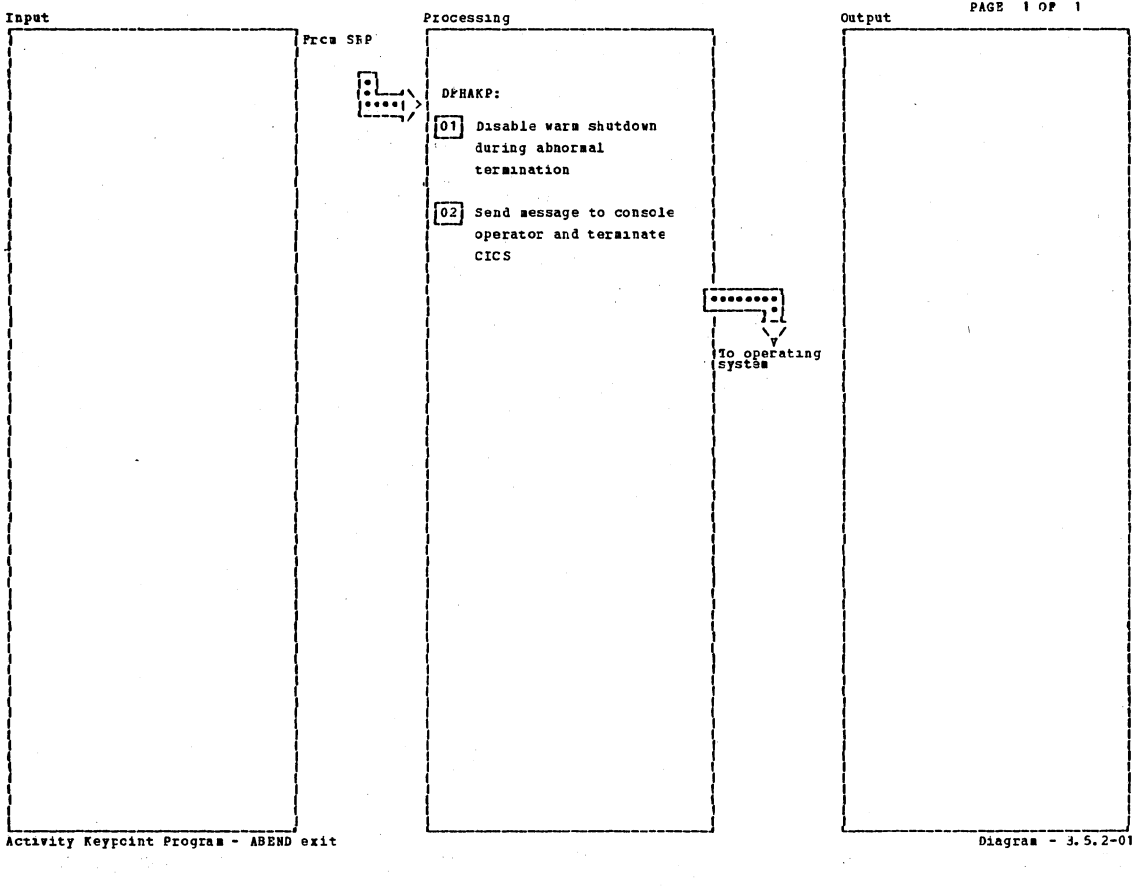

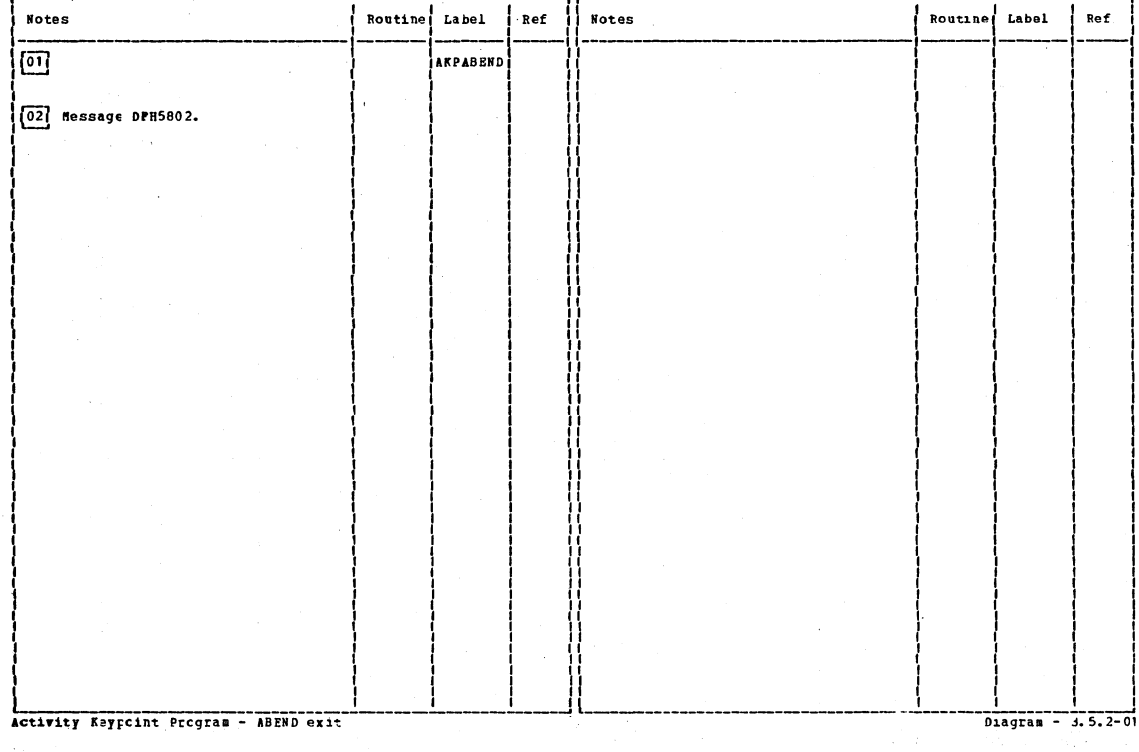

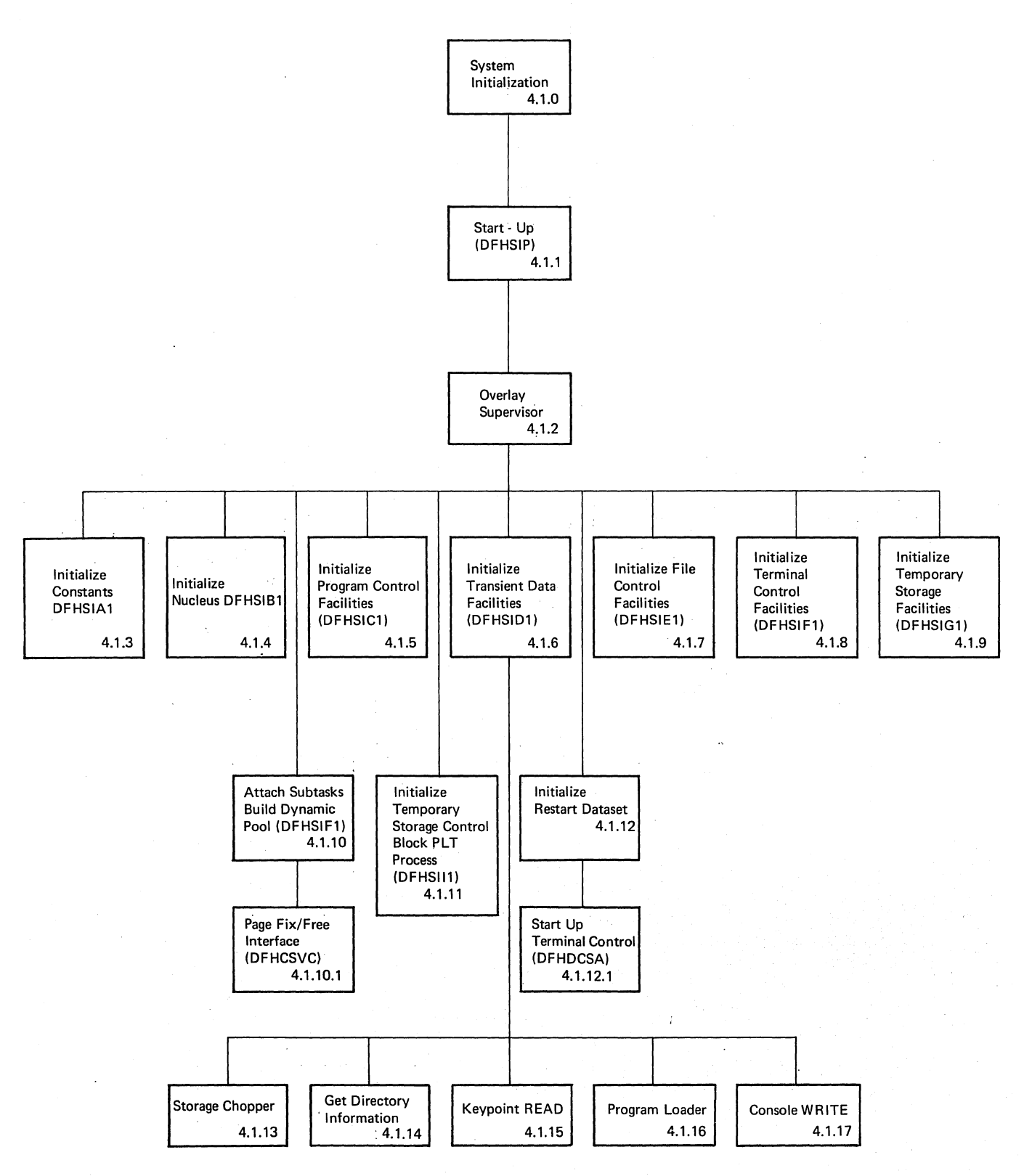

System Initialization

Diagram·4;1.0·01

Section 2: Method of Operation

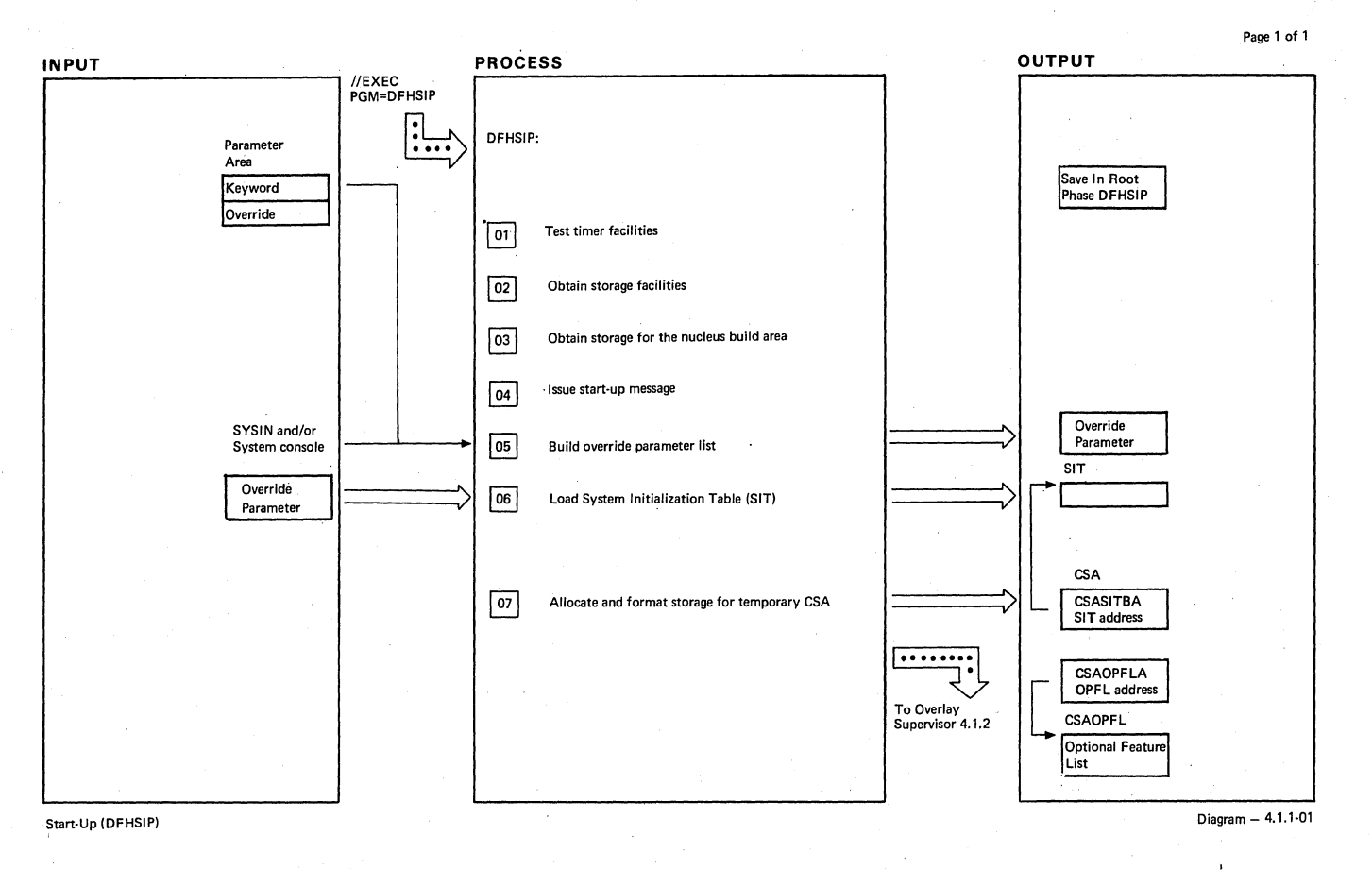

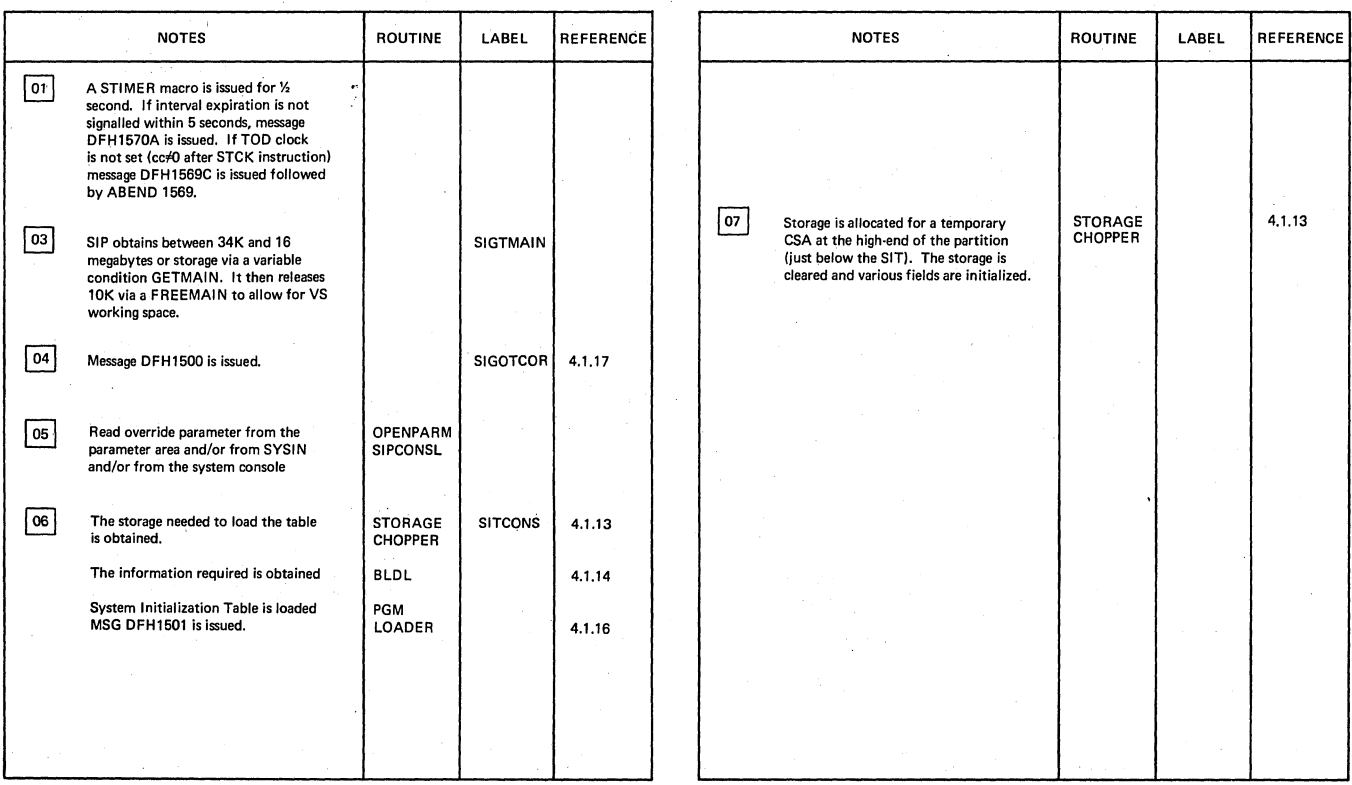

Start·Up IDFHSIP) Diagram - 4.1.1~01

J.

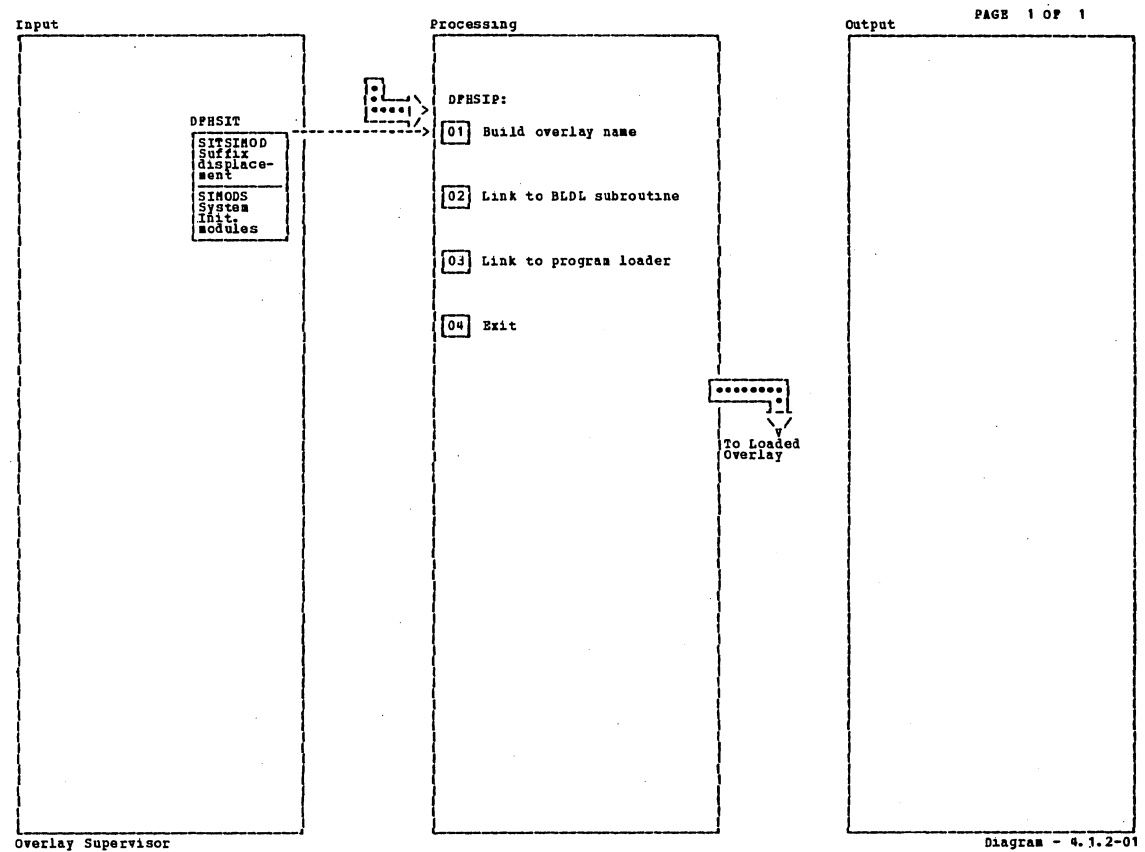

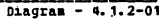

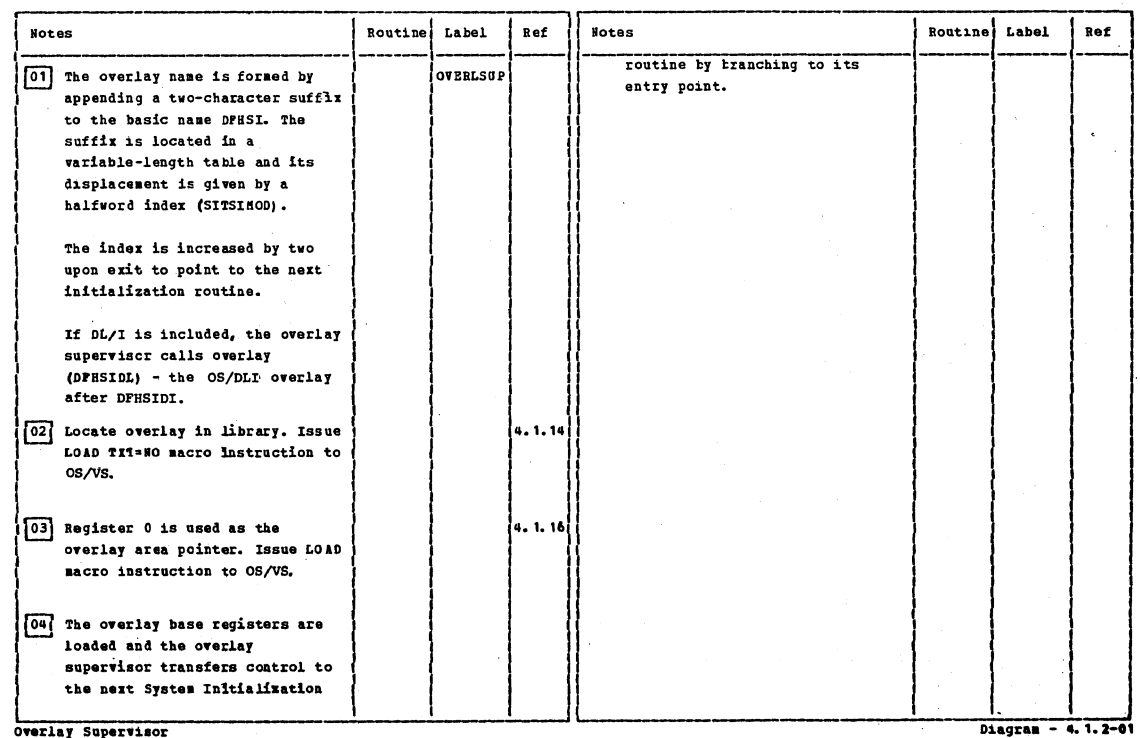

Overlay Supervisor

Section 2: Method of Operation

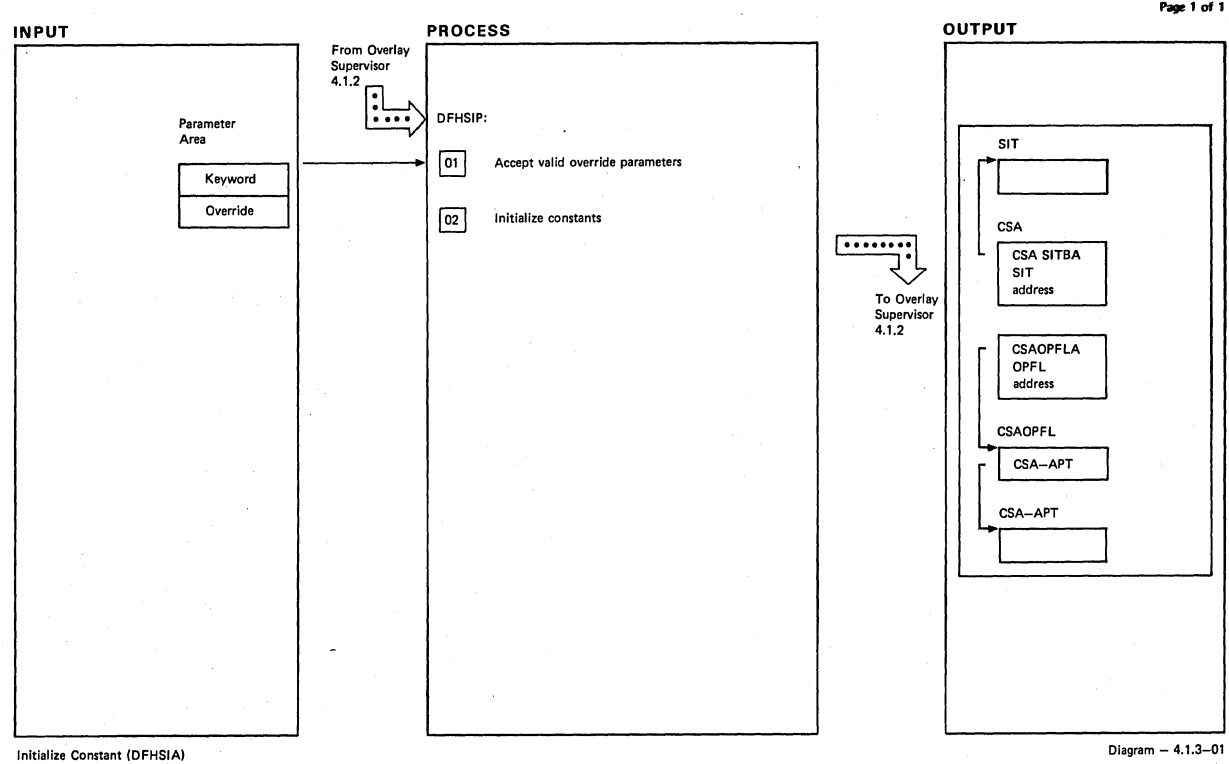

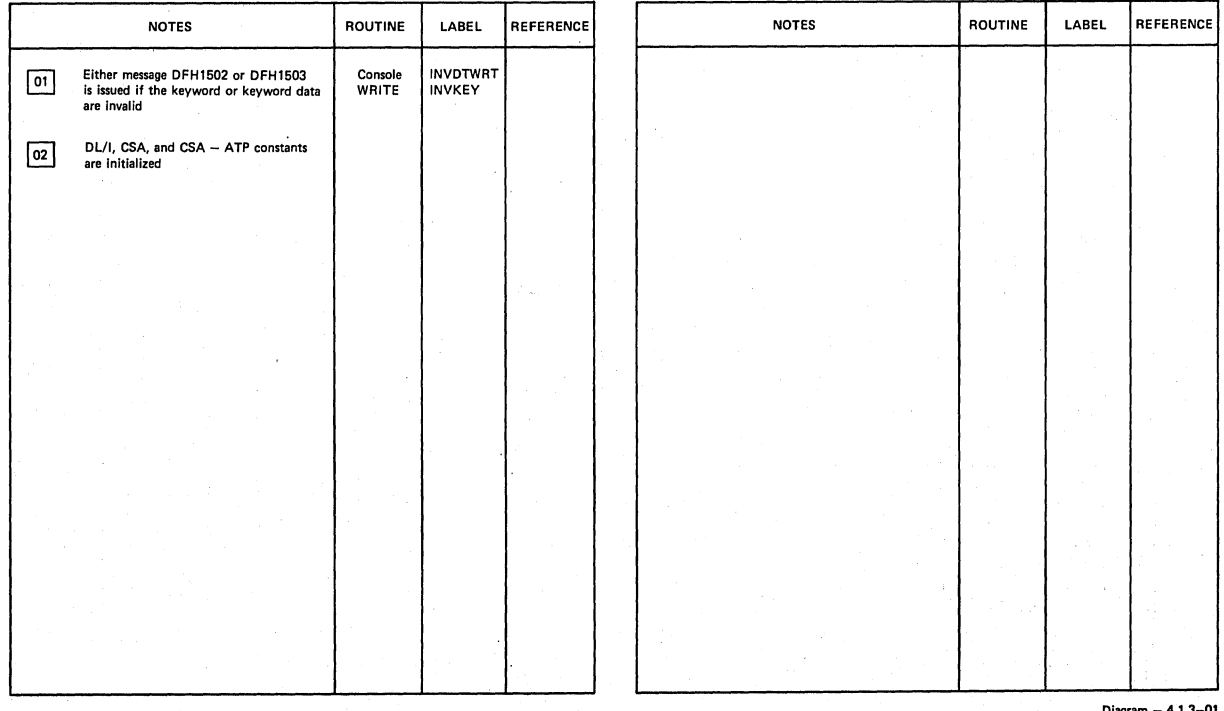

**Initialize Constant IOFHSIA)** 

**Diagram - 4.1.3-01** 

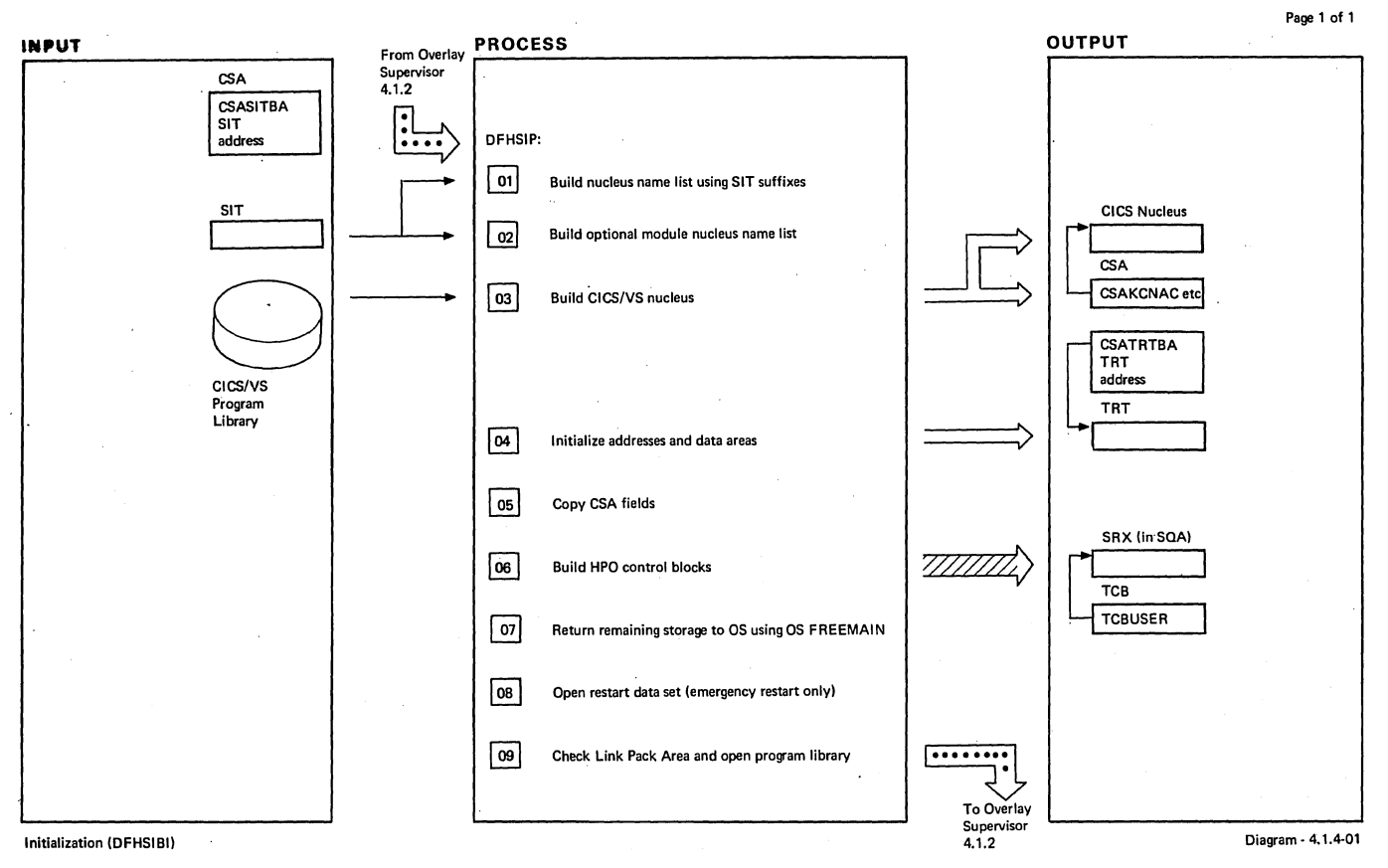

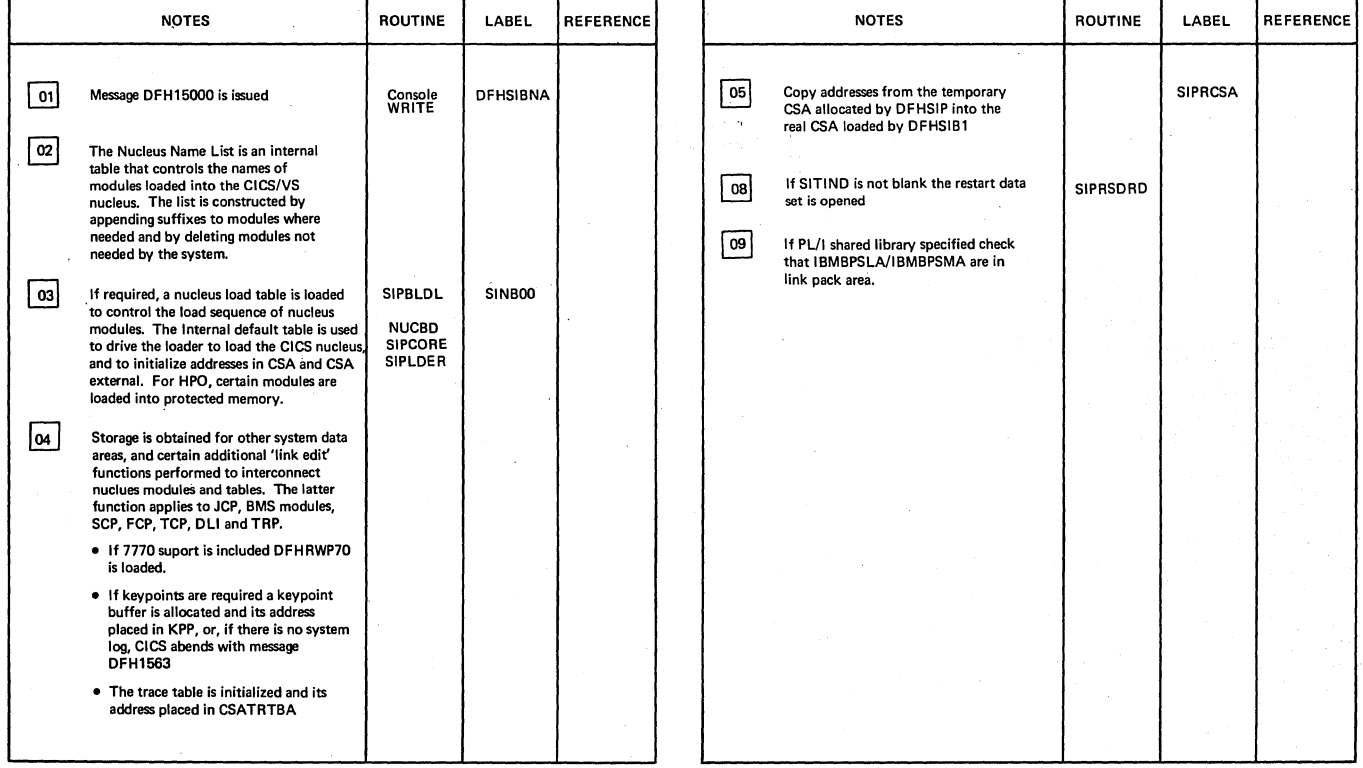

Initialization (DFHSIBI)

 $Diagram - 4.1.4-01$ 

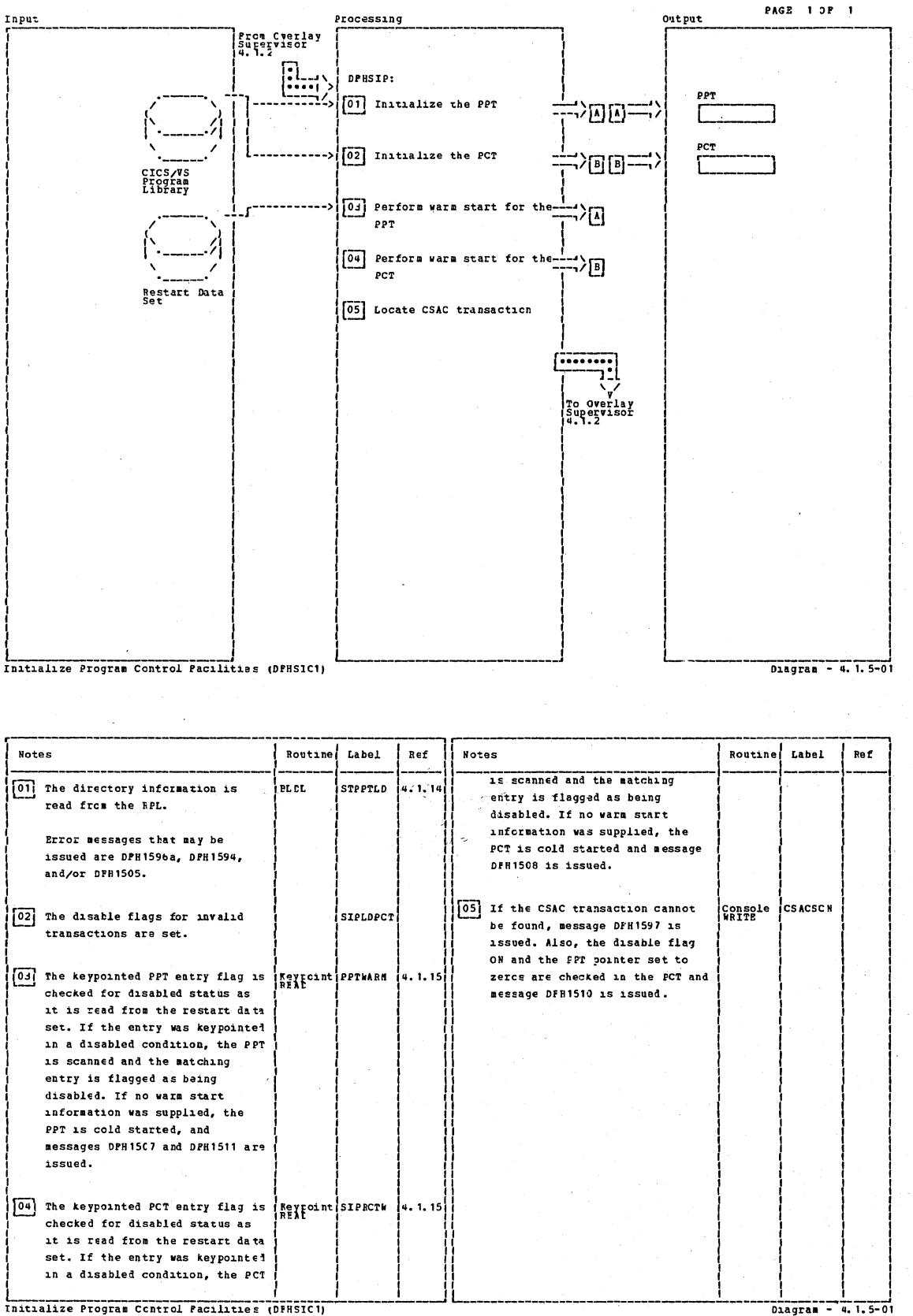

Initialize Program Control Pacillities (DFRSICT)

**Diagram** 

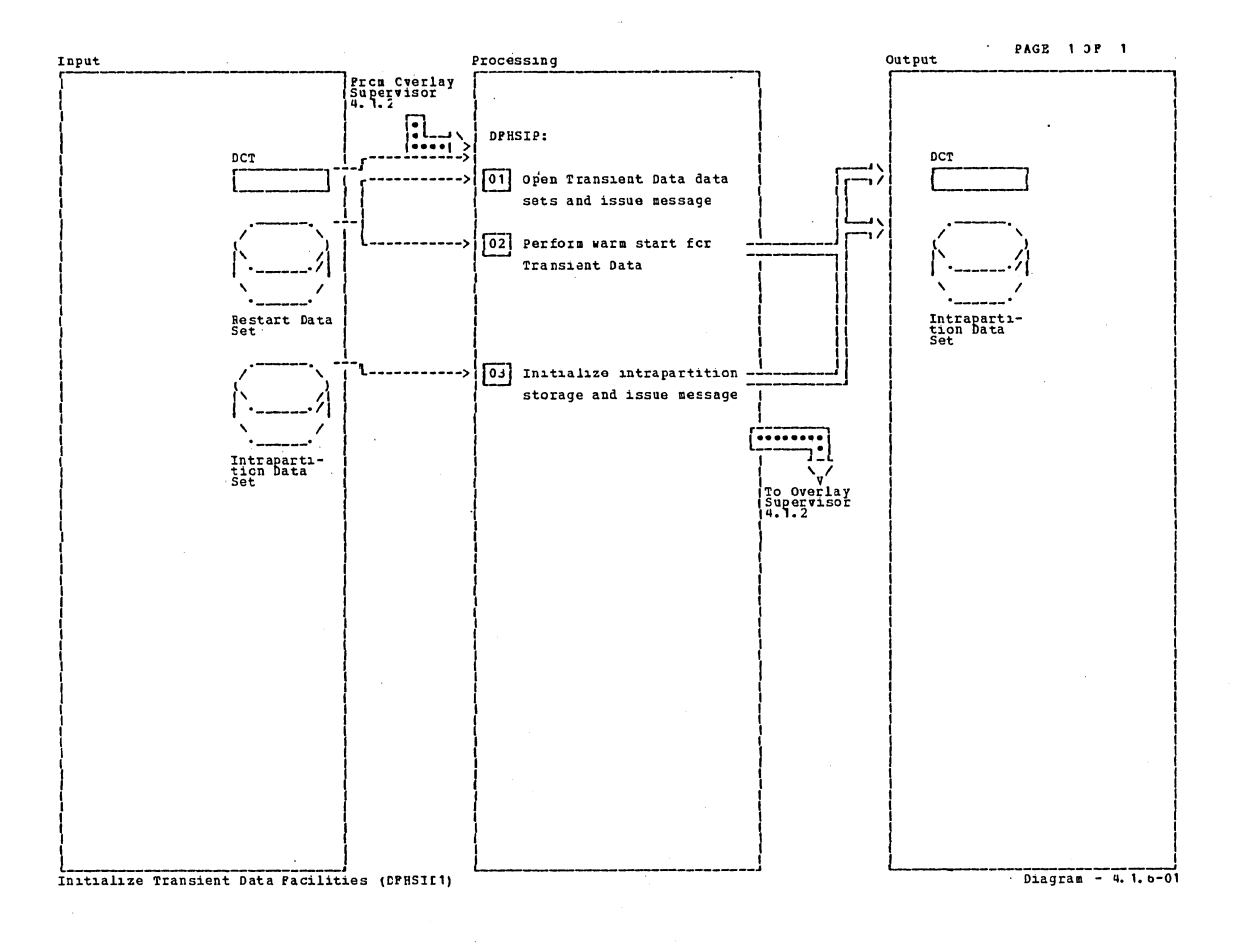

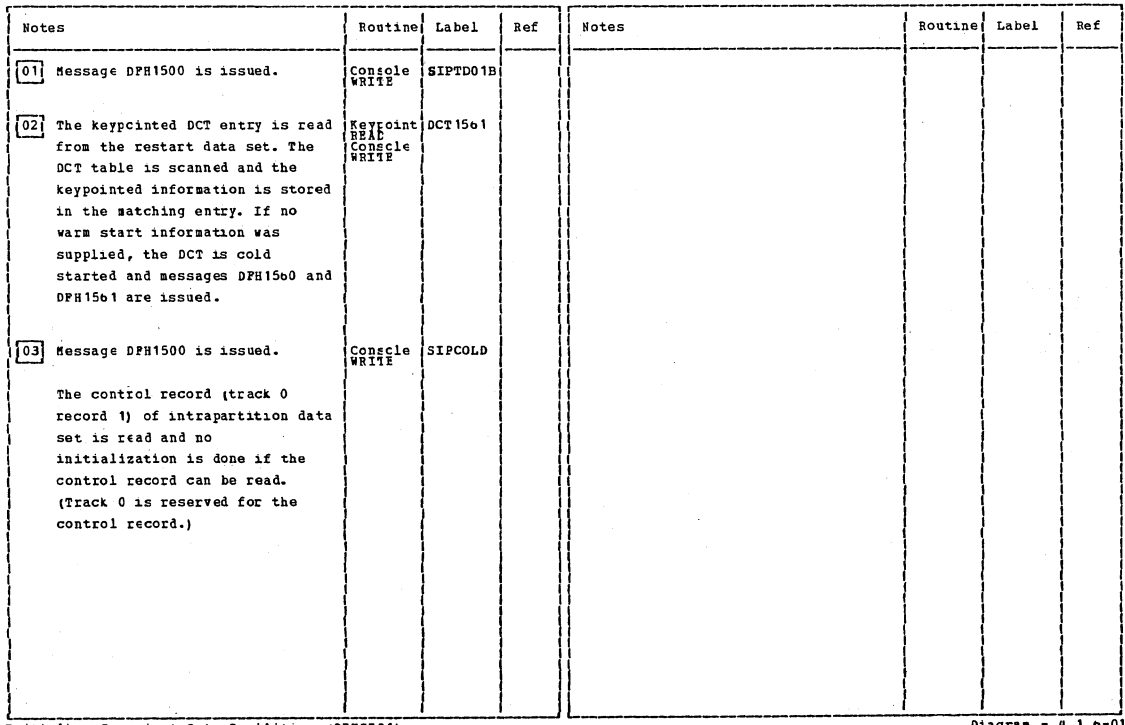

Initialize Transient Data Pacilities (CFHSIC1)

Diagram - $4.1.0 - 01$ 

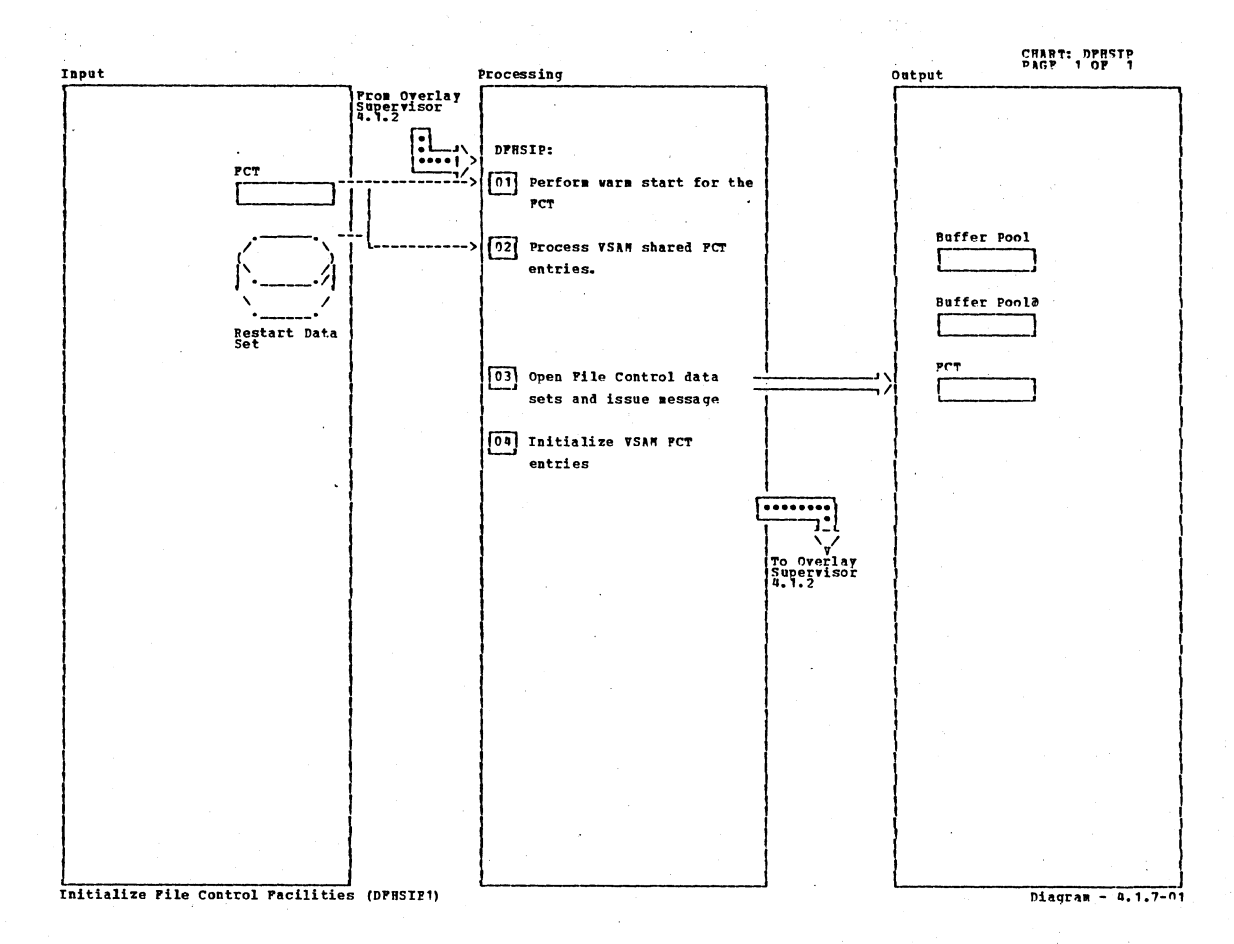

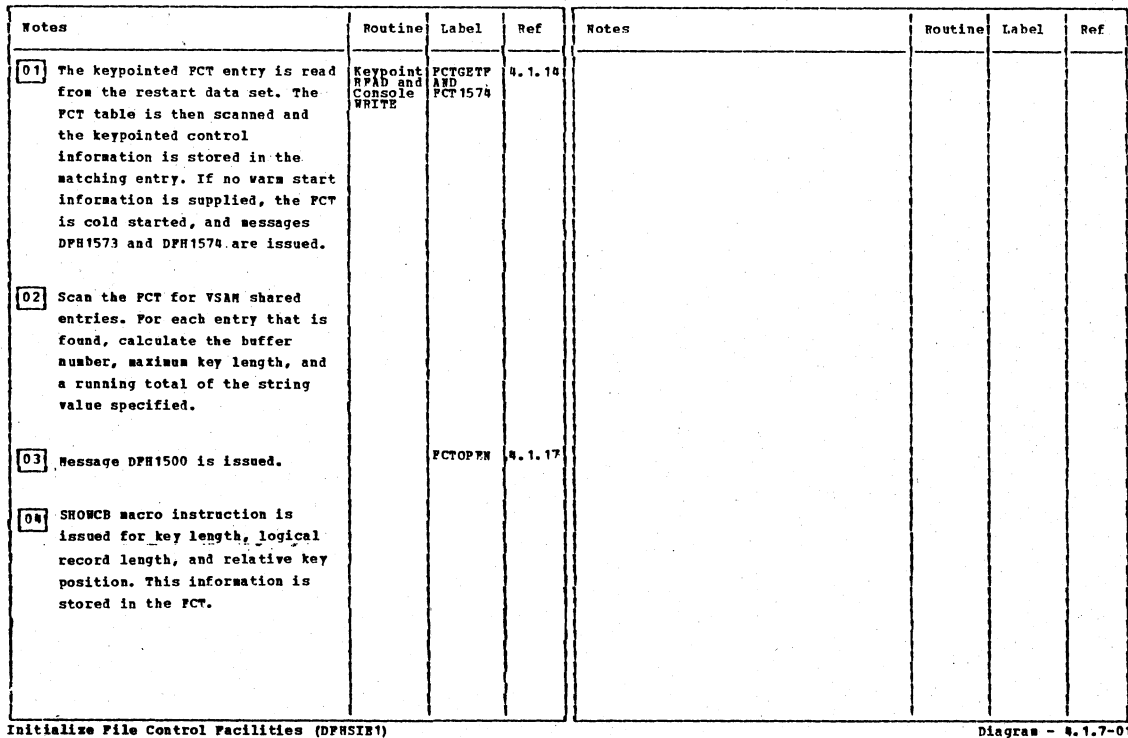

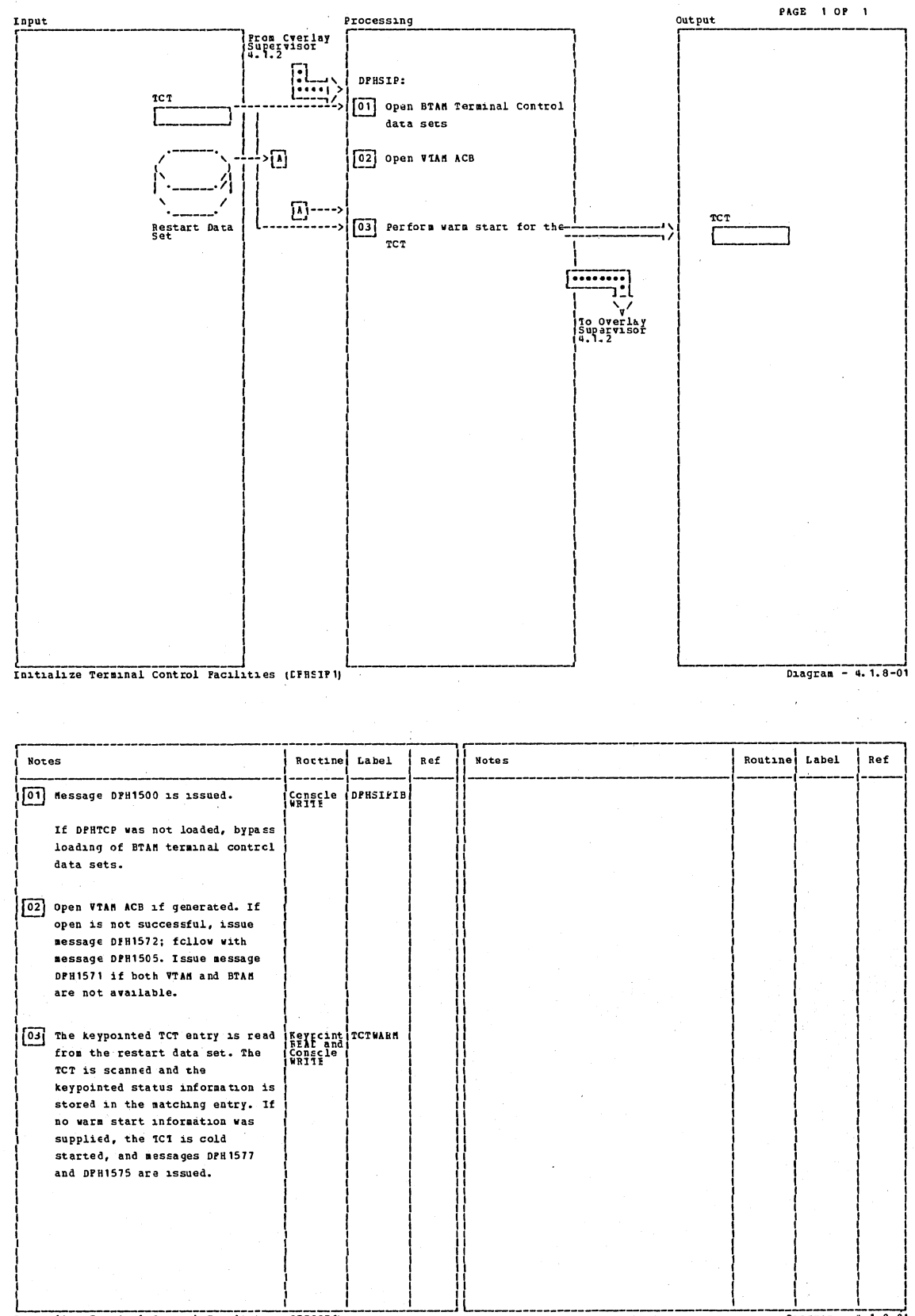

Initialize Terminal Control Pacifities (EFESIF)

Diagram - 4.1.8-01

Section 2: Method of Operation

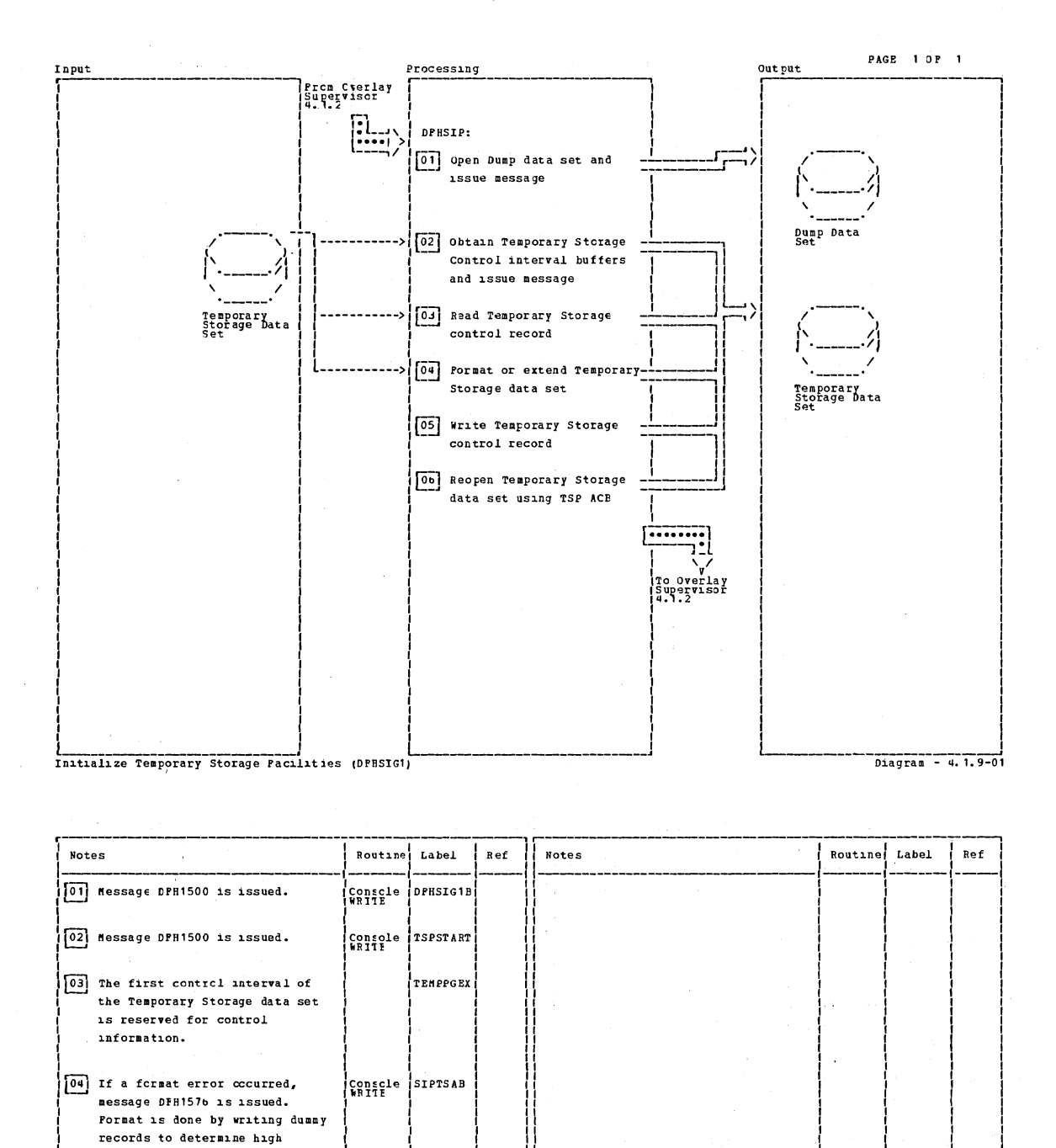

Initialize Temporary Storage Pacificial (DFRSIG1)

Diagram - 4.1.9-01

relative byte address.

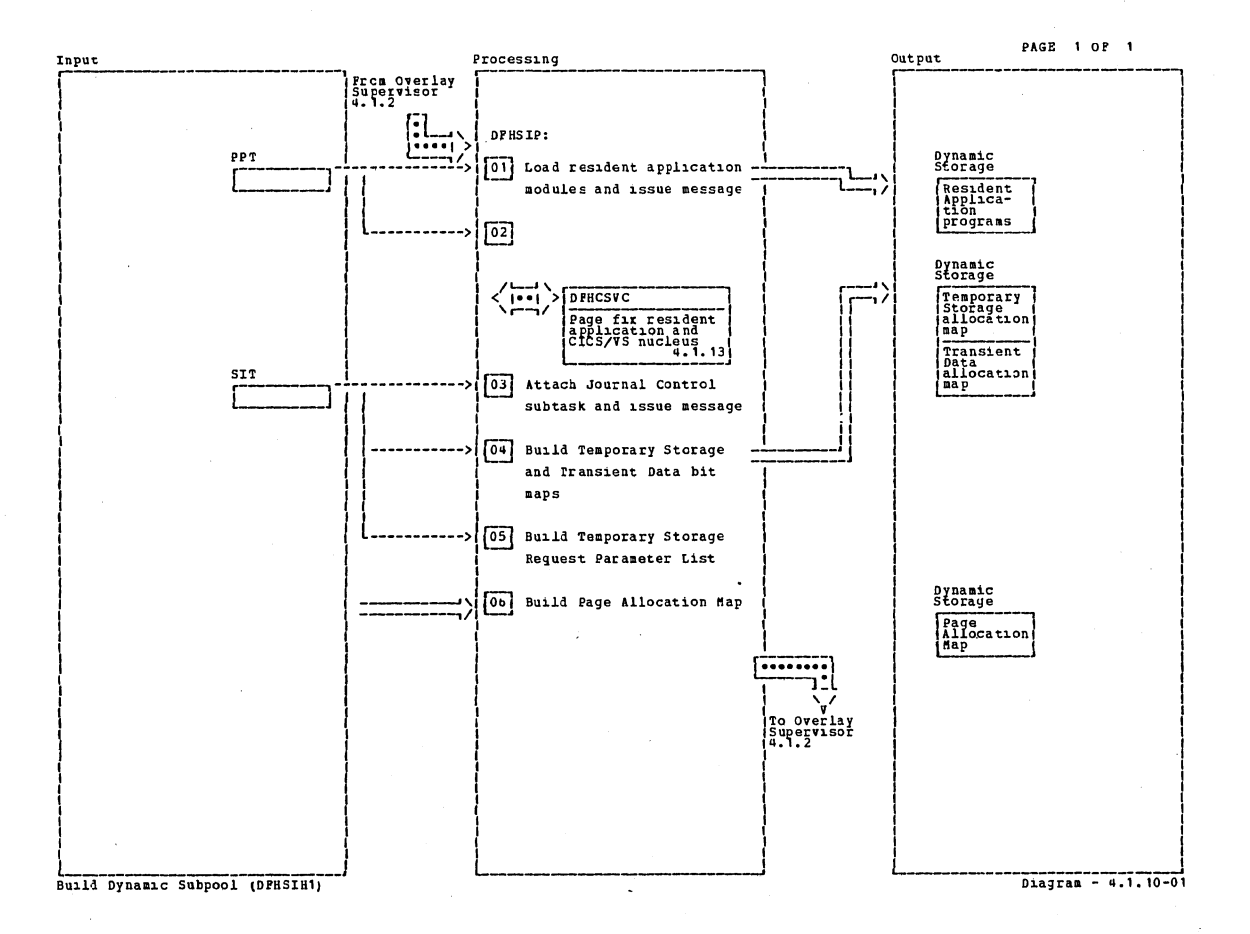

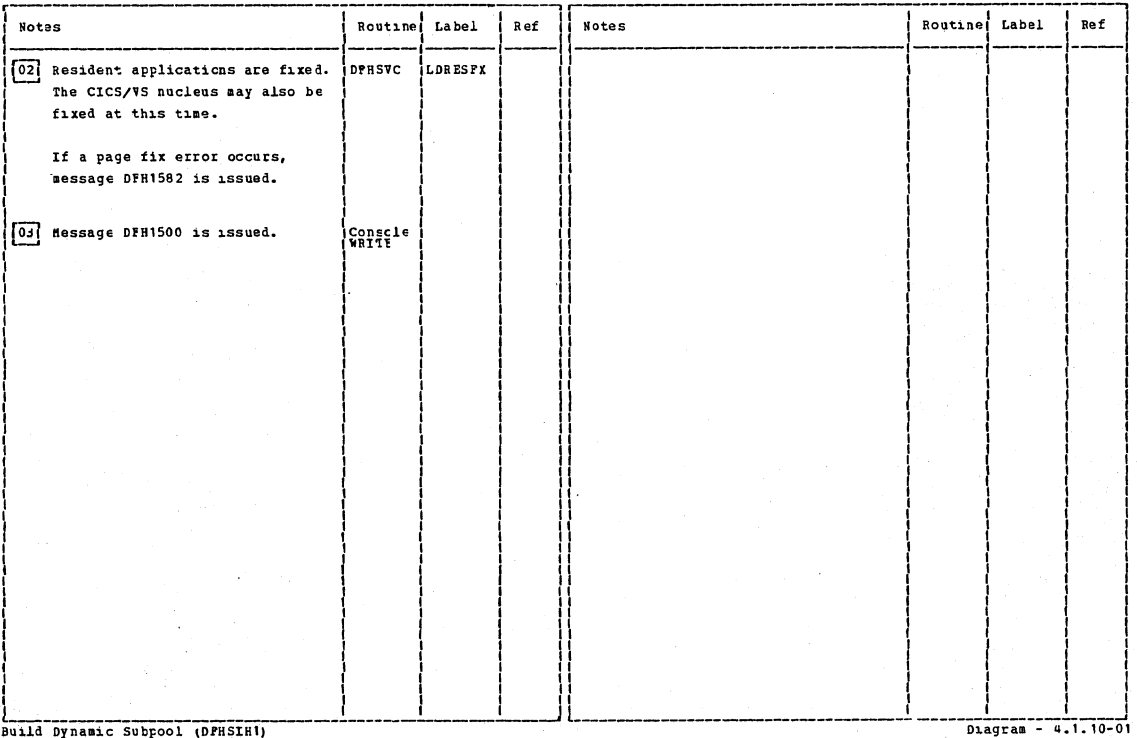

Section 2: Method of Operation

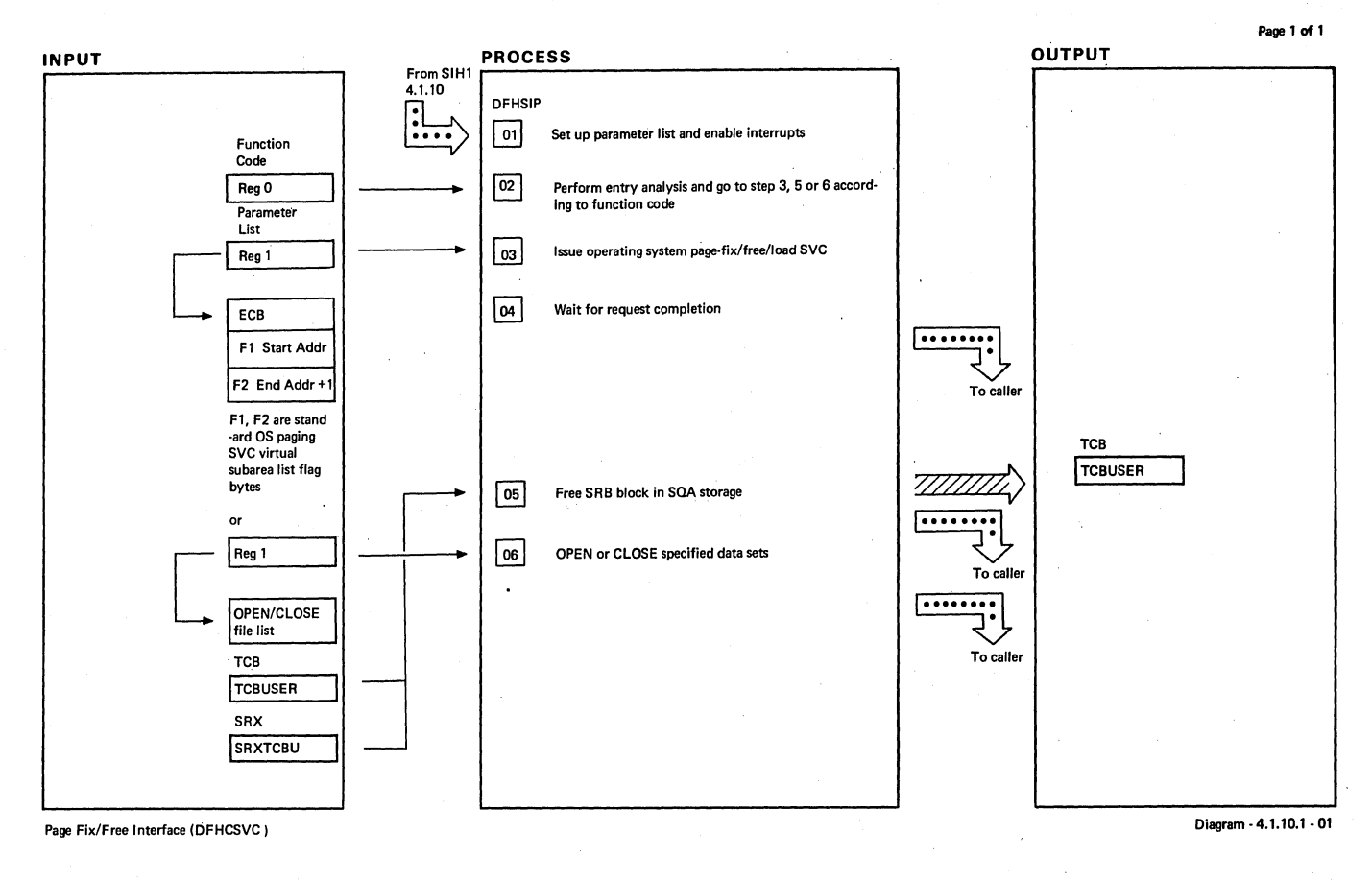

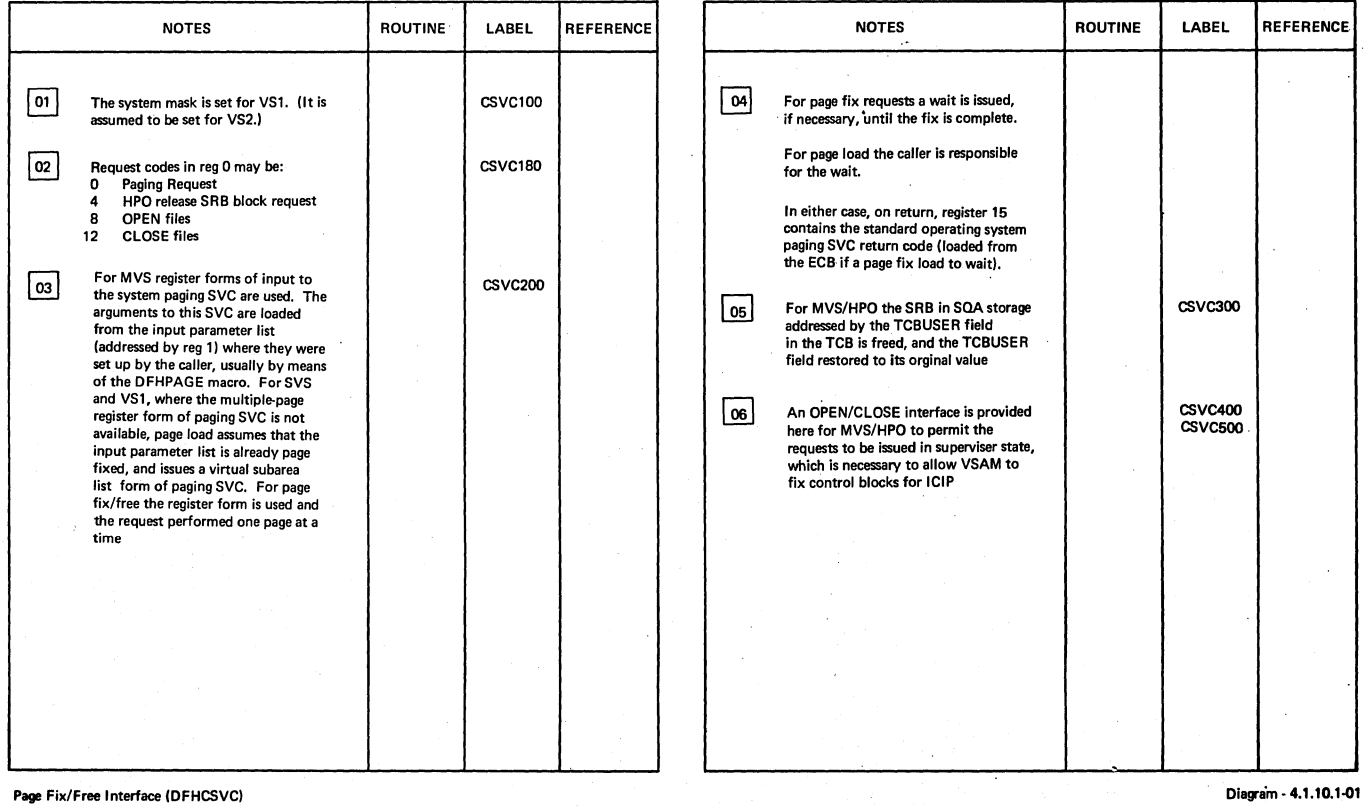

 $\cdot$ 

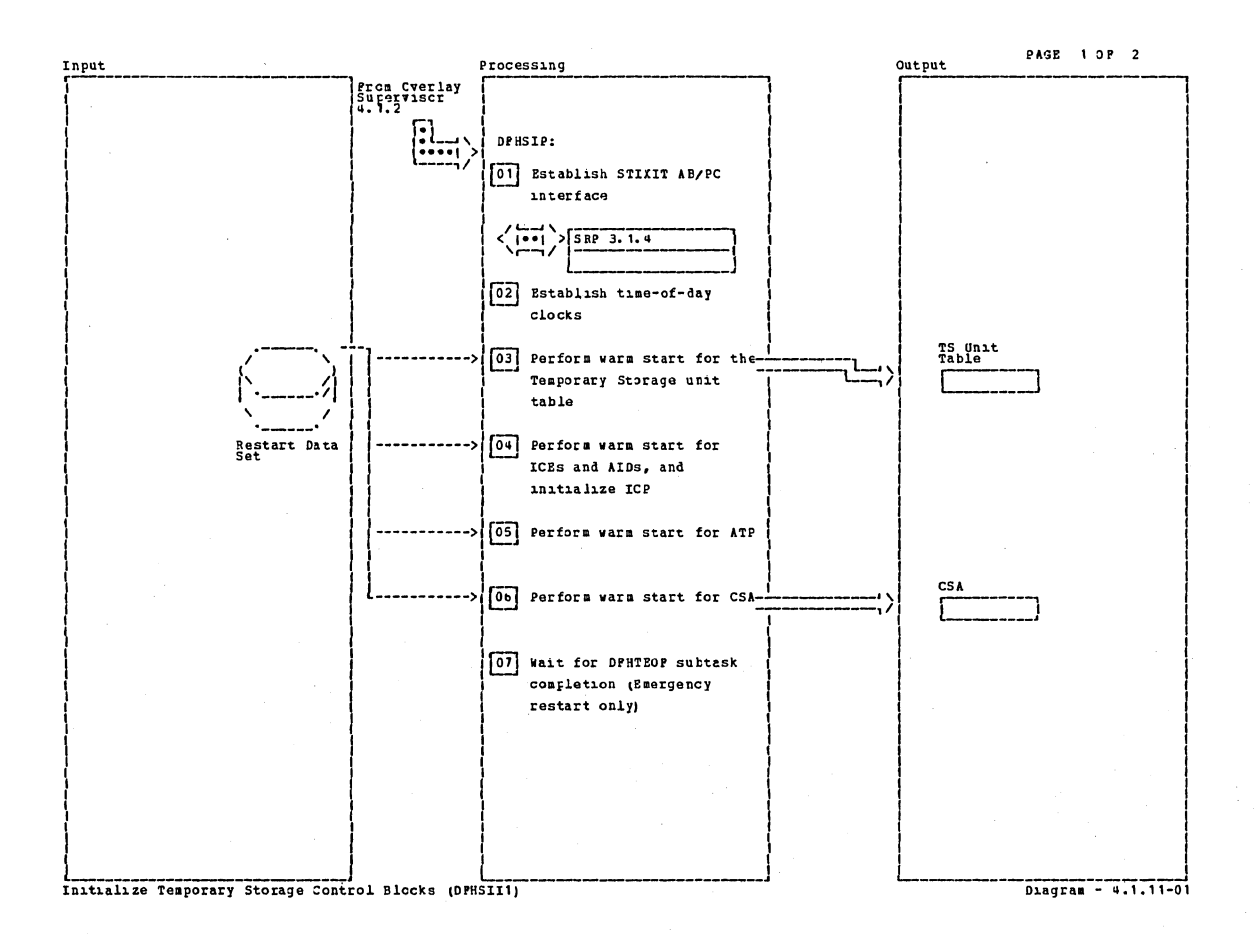

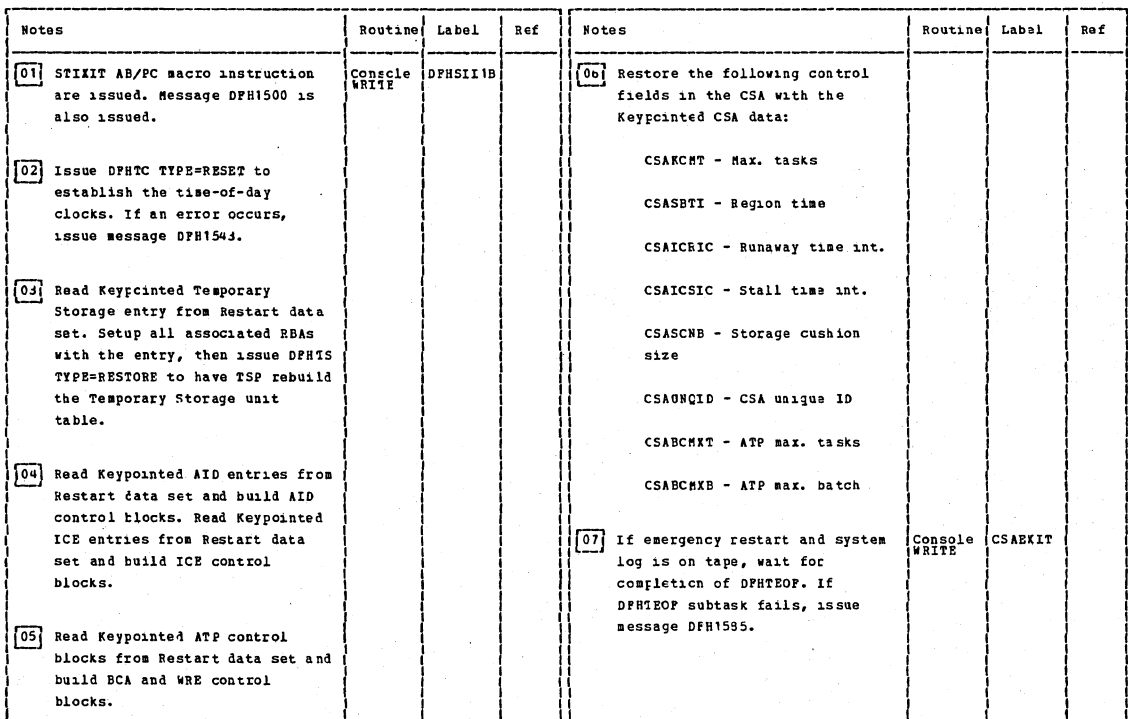

Initialize Temporary Storage Control Blccks (DPHSIII)

 $D = -2$ 

# Section 2: Method of Operation

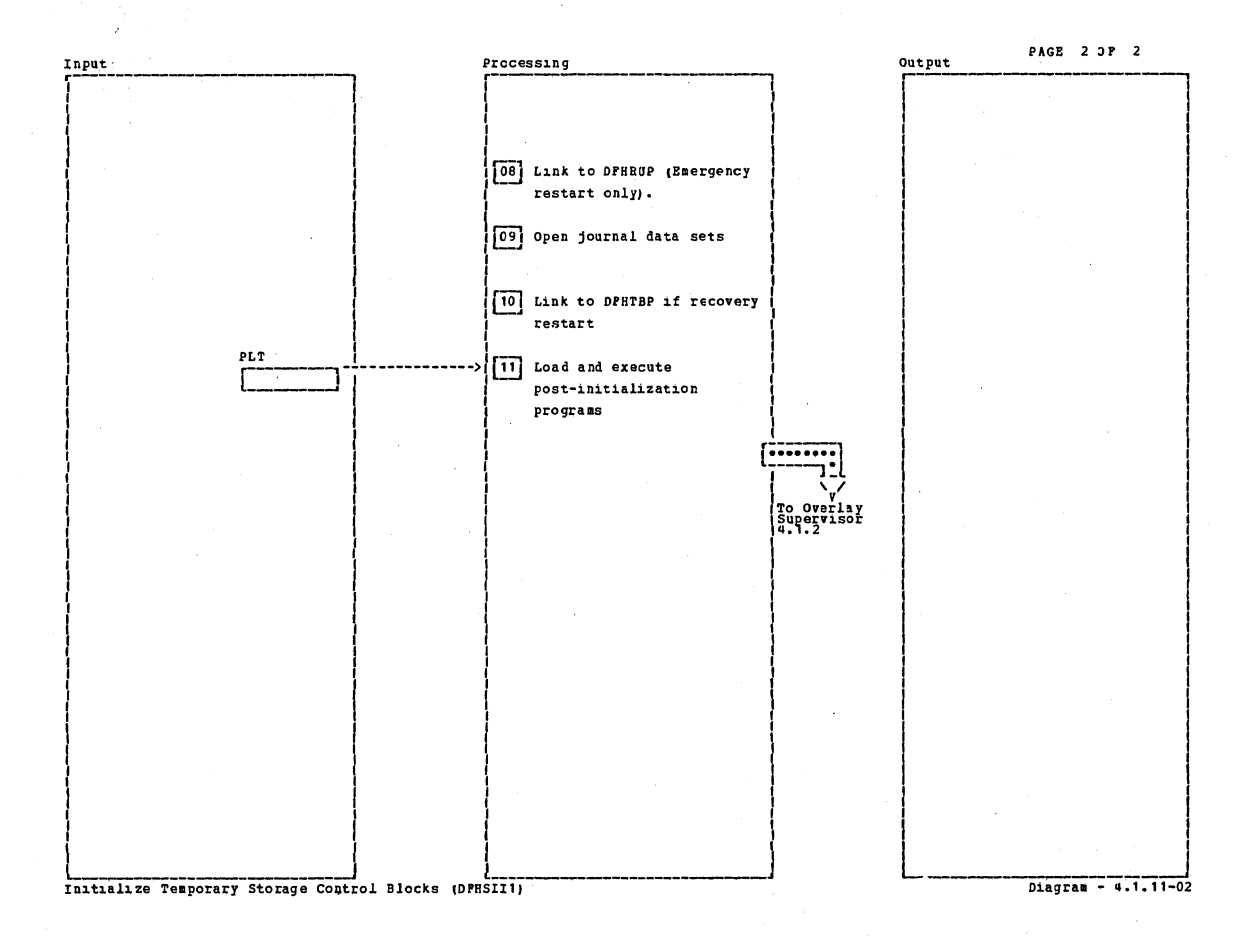

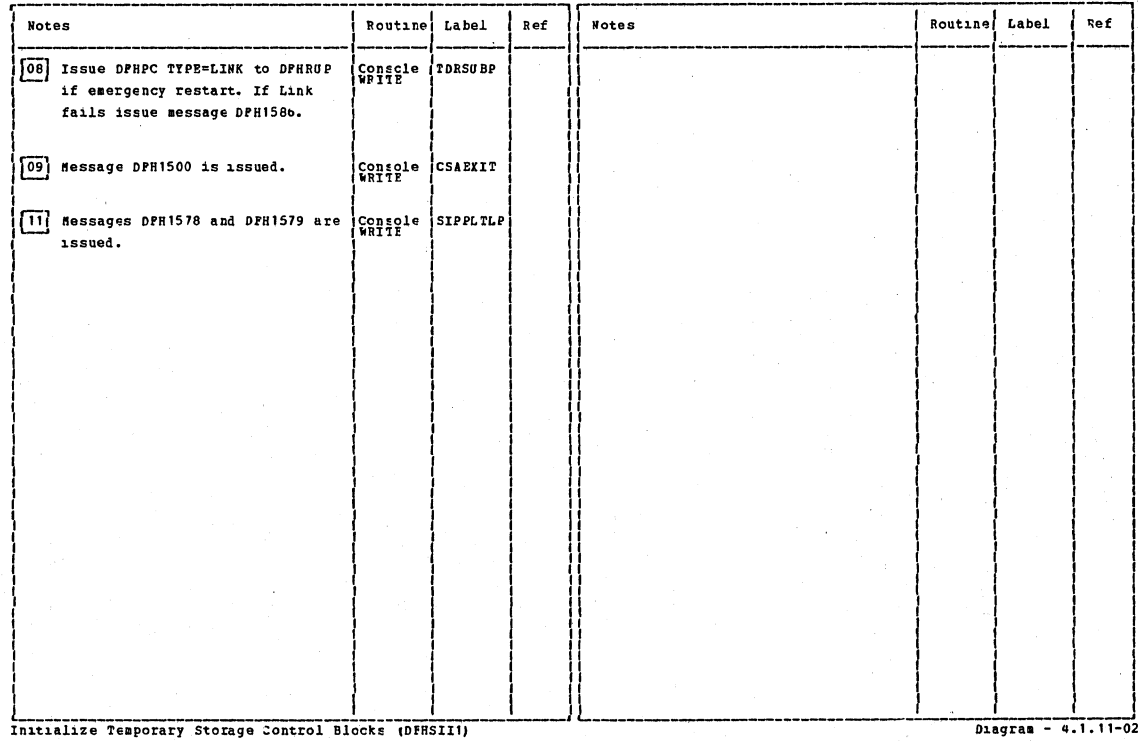

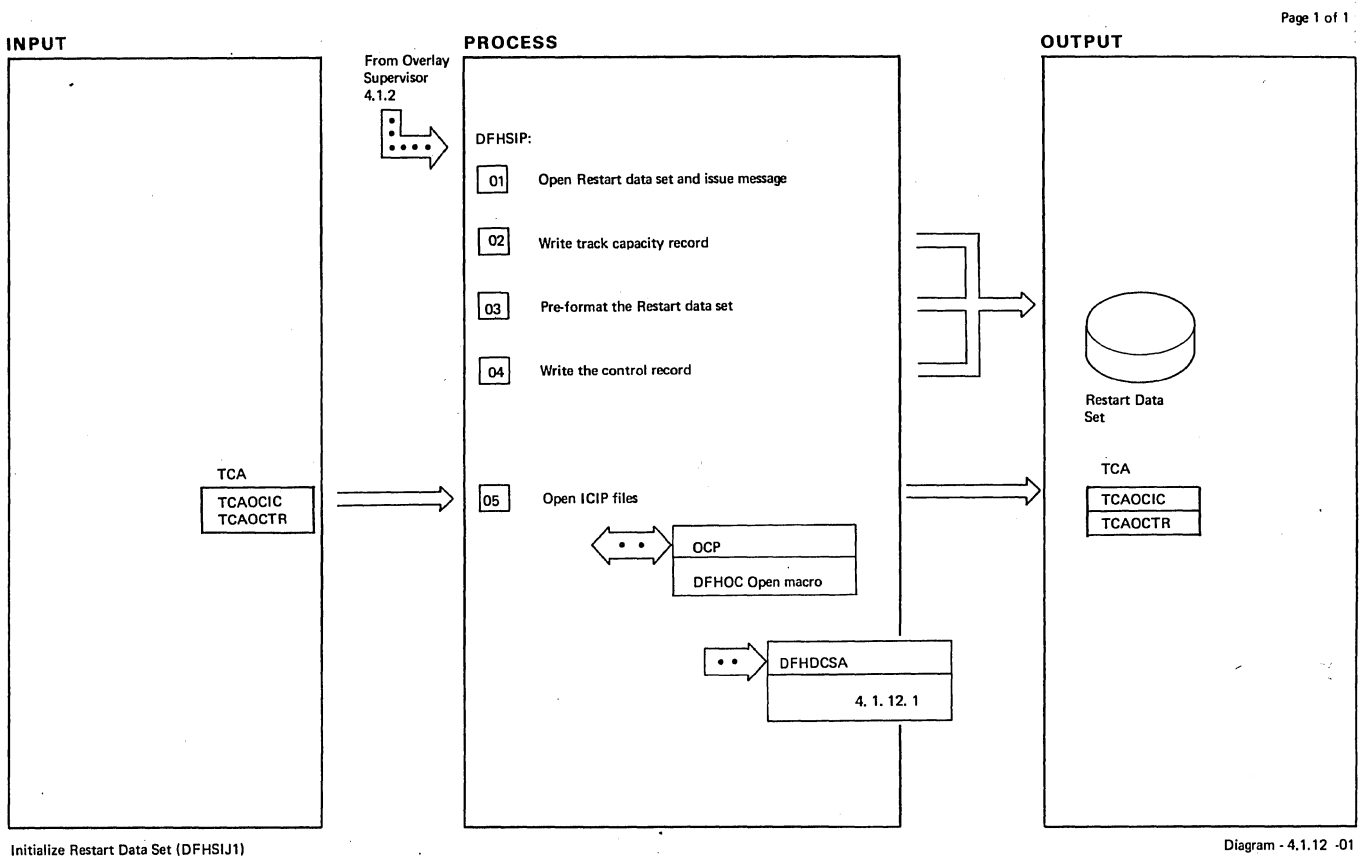

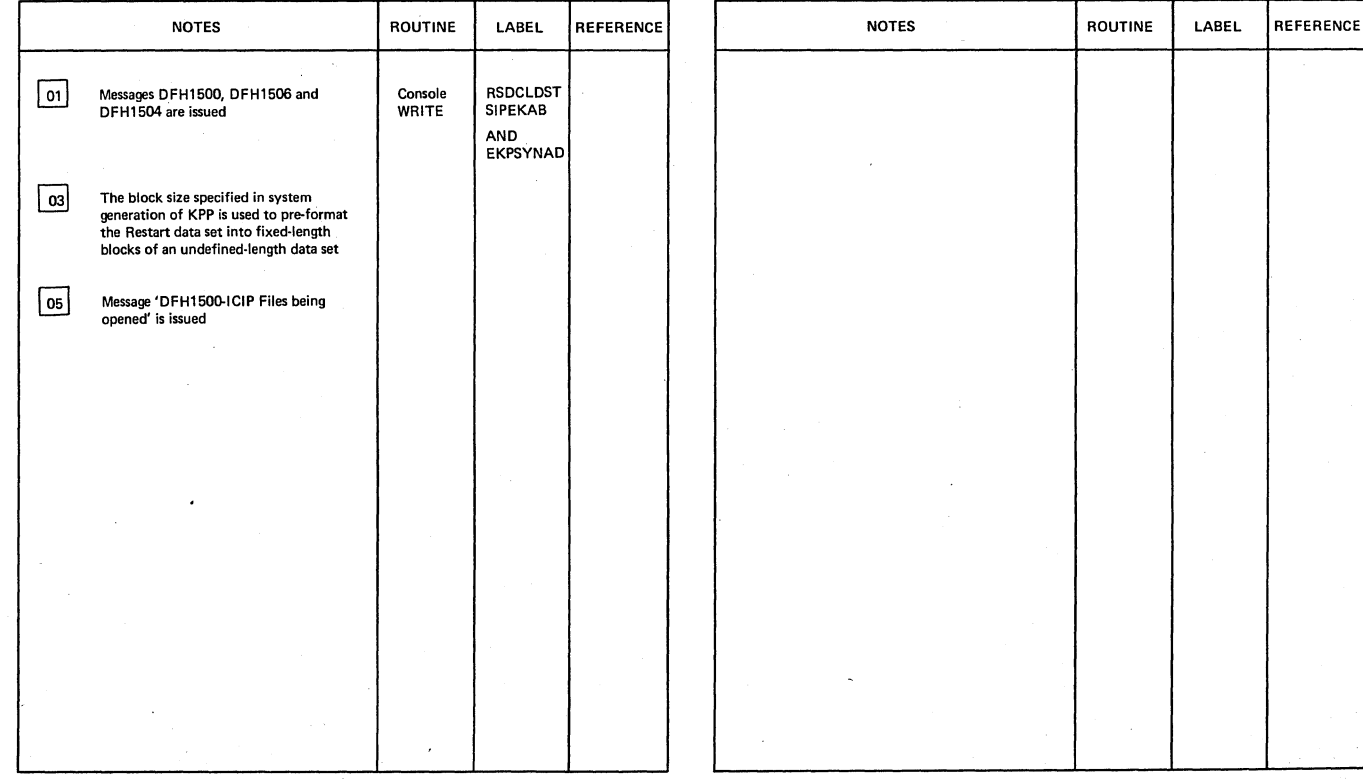

Initialize Restart Data Set (DFHSIJ1)

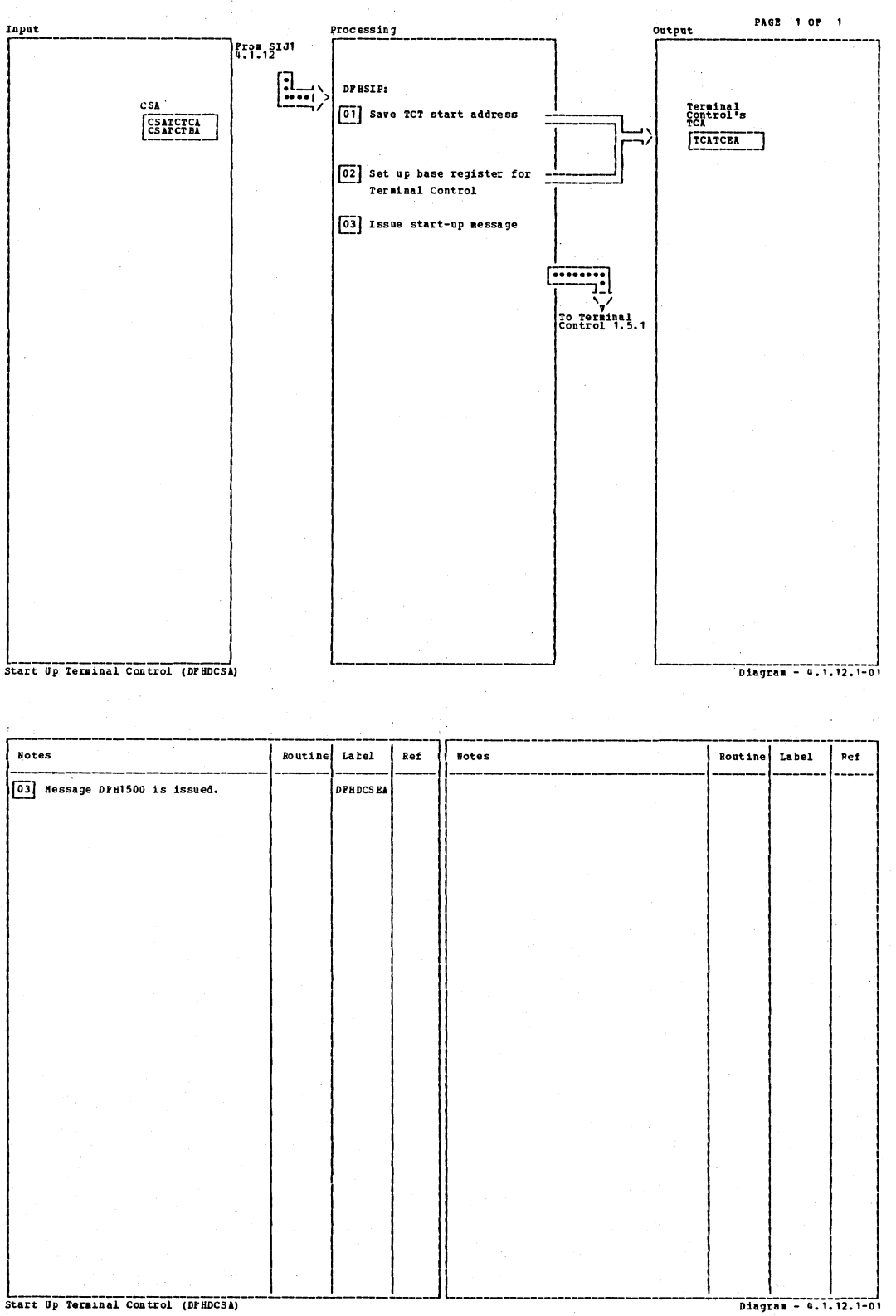

Start Up Terminal Control (DFHDCSA)

CICS/OS/VS Program Logic: Description
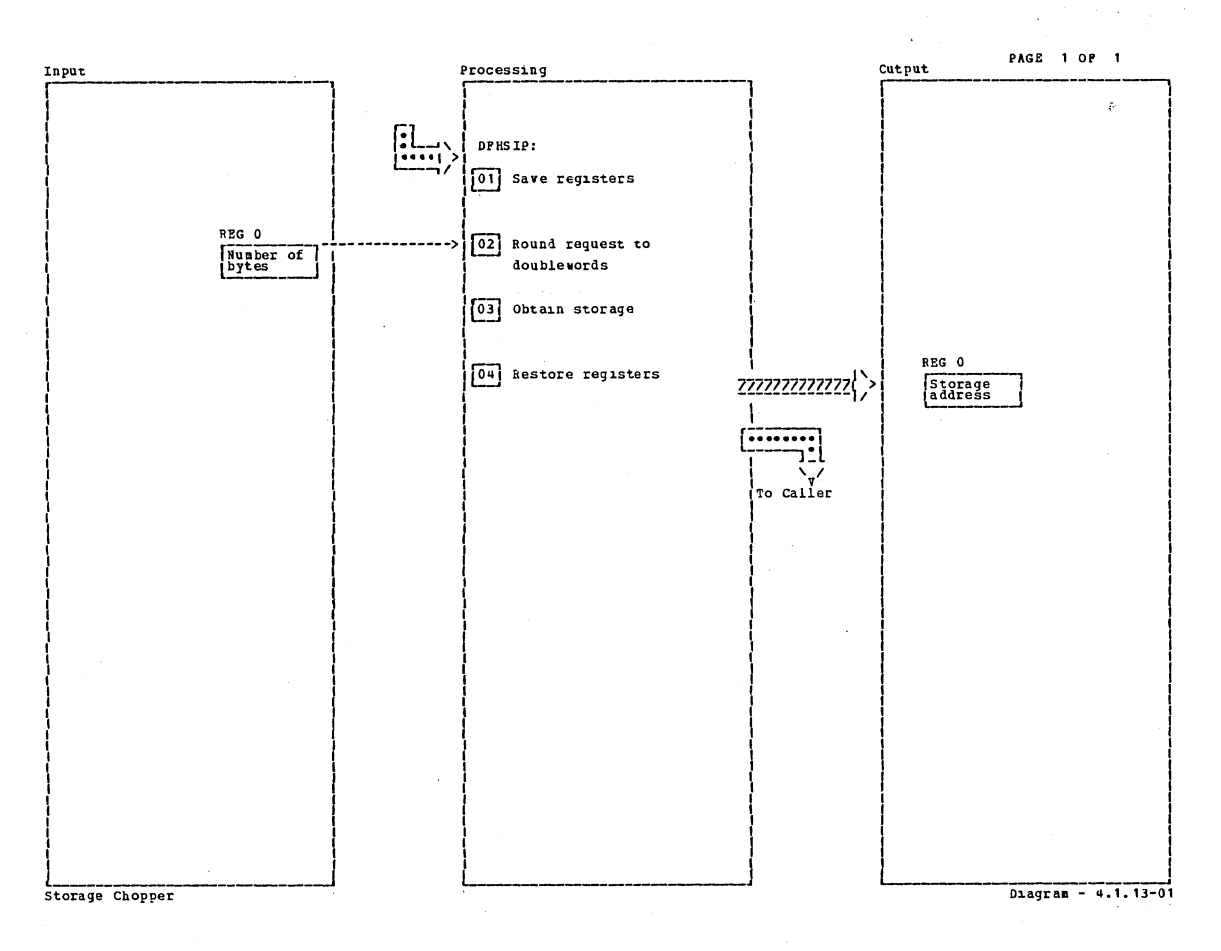

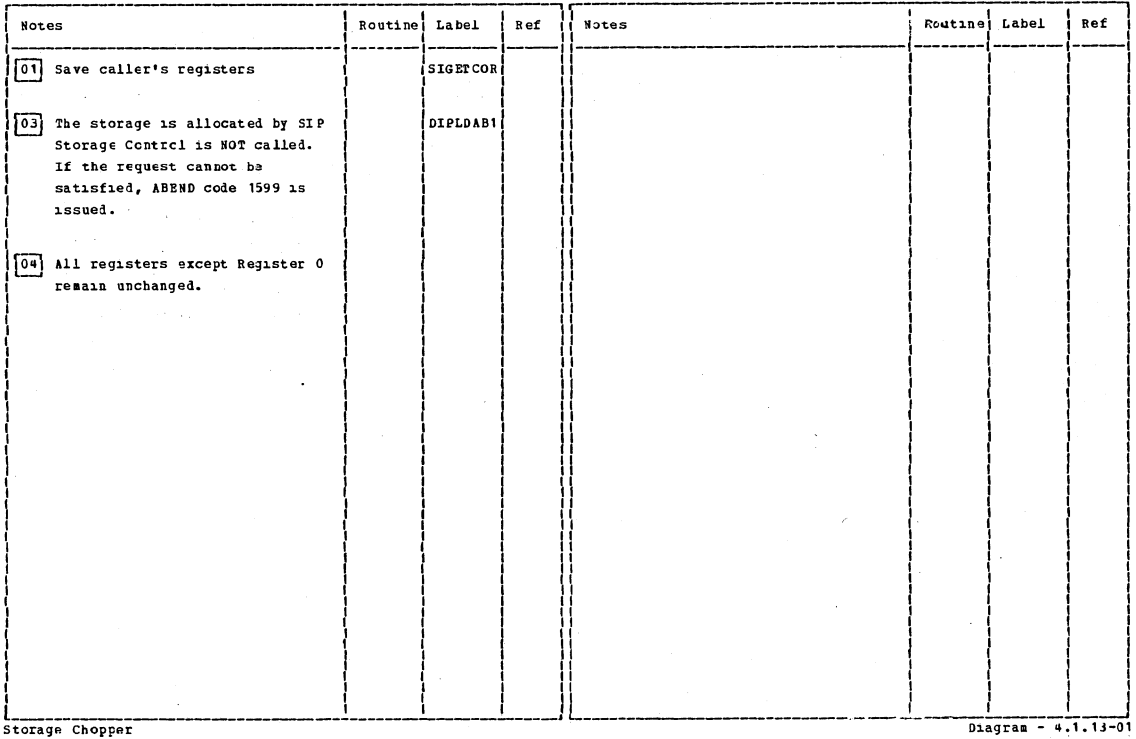

Section 2: Method of Operation

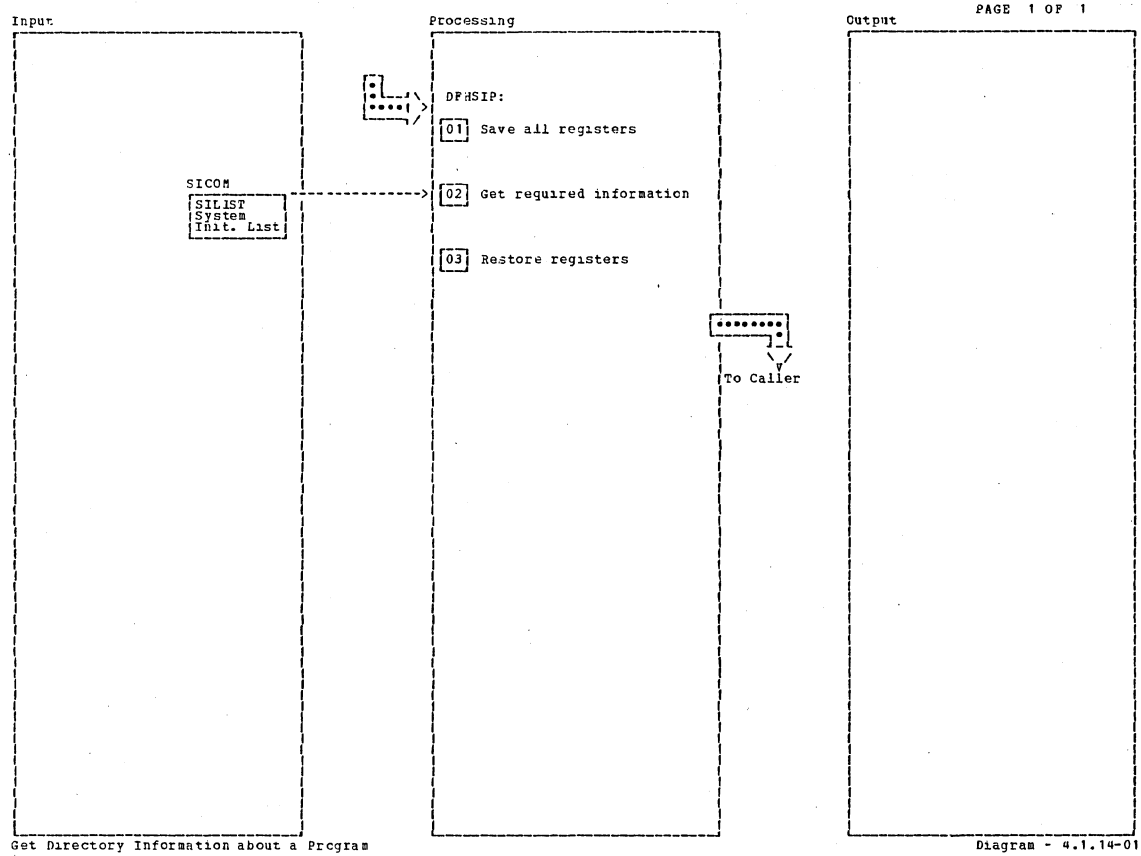

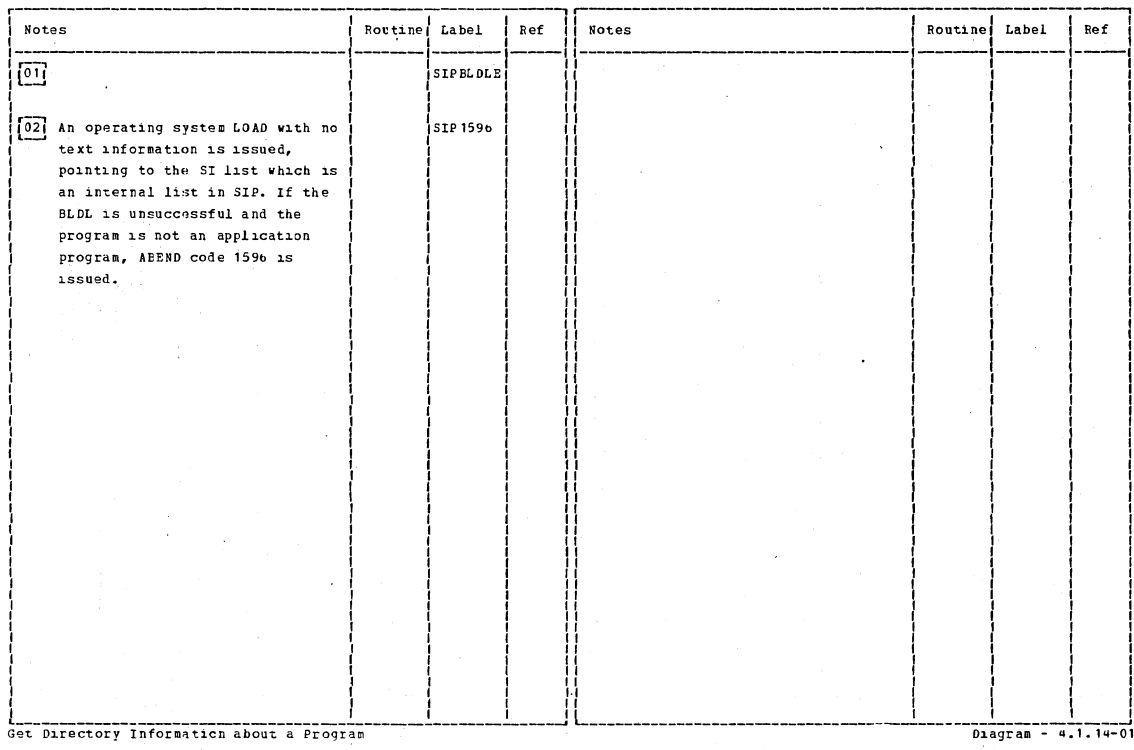

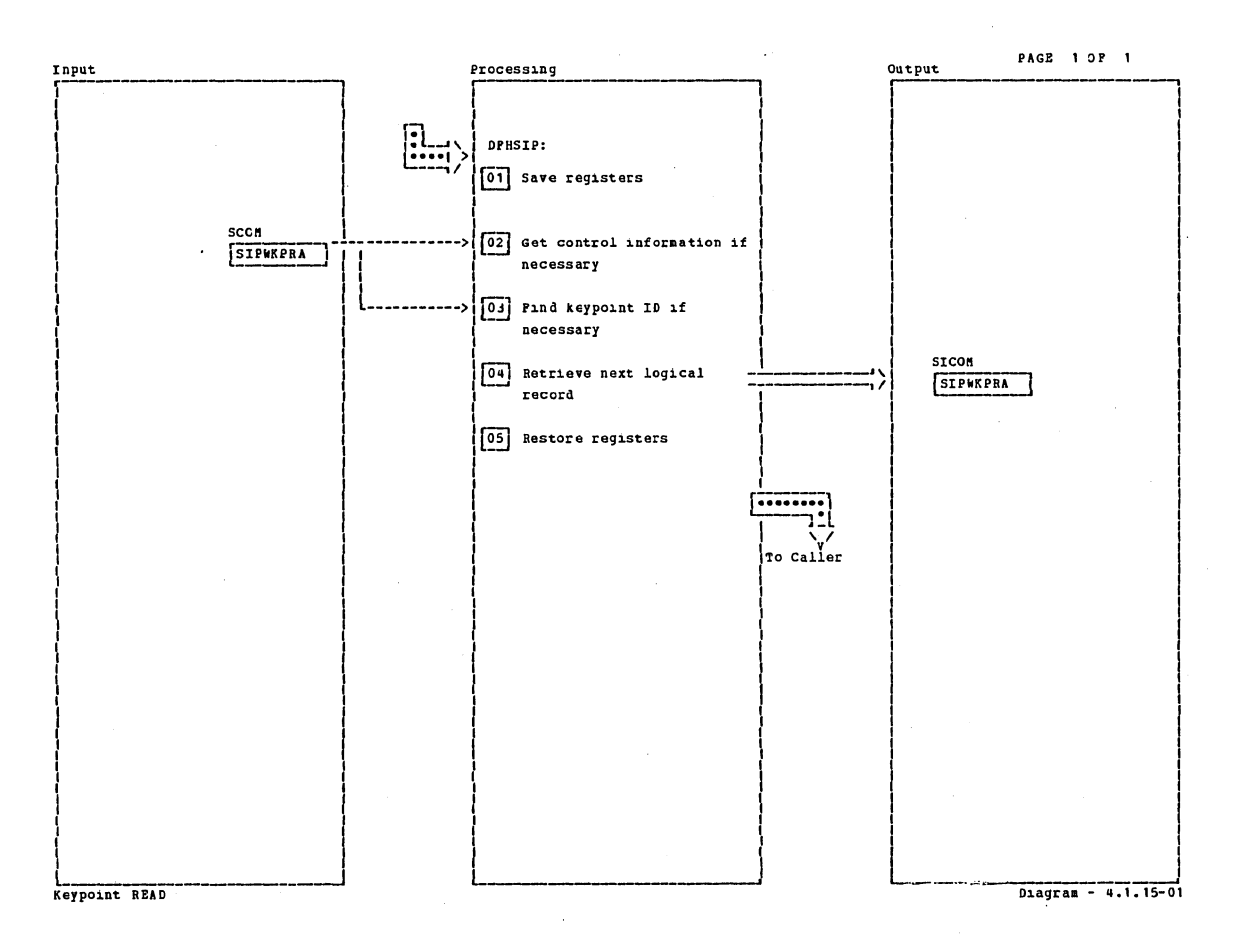

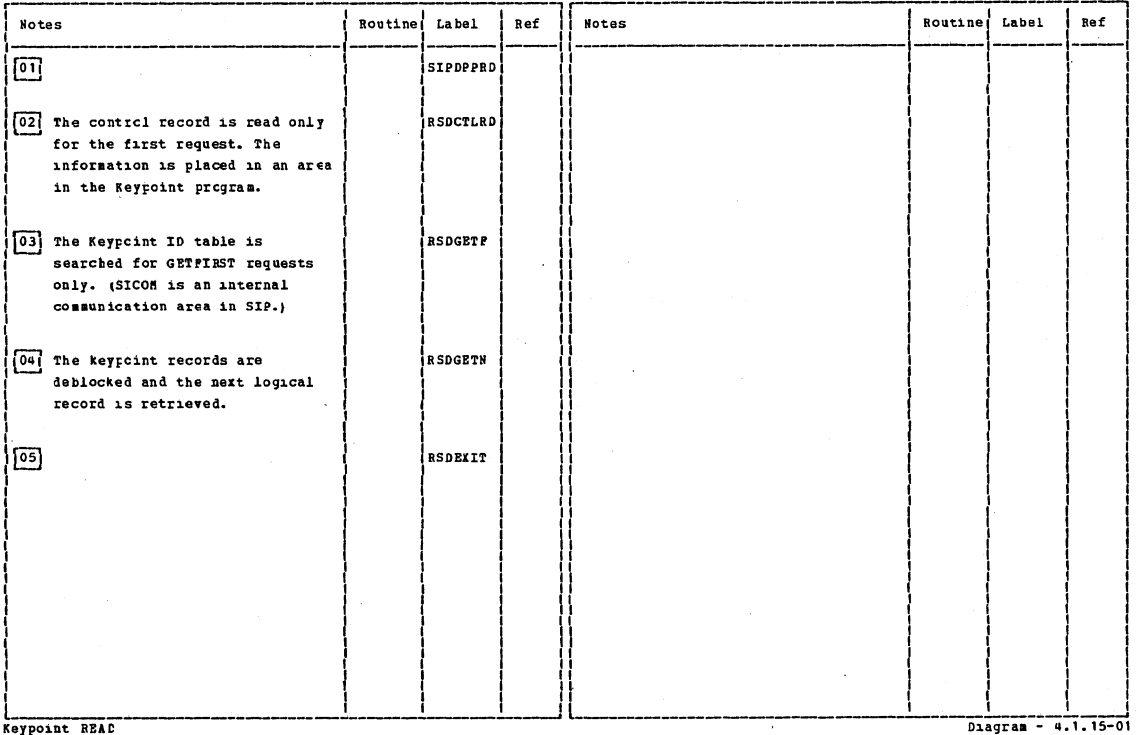

Section 2: Method of Operation

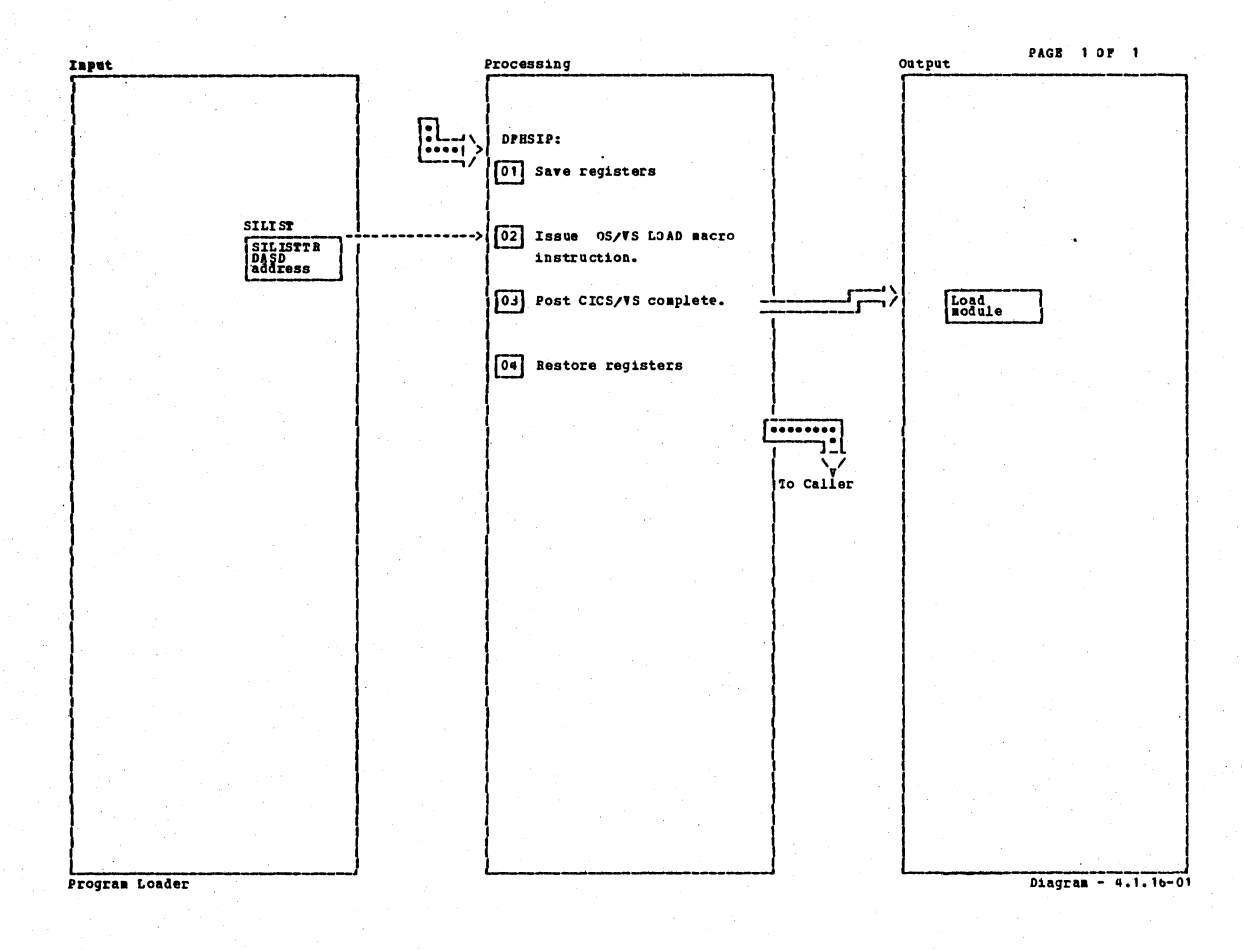

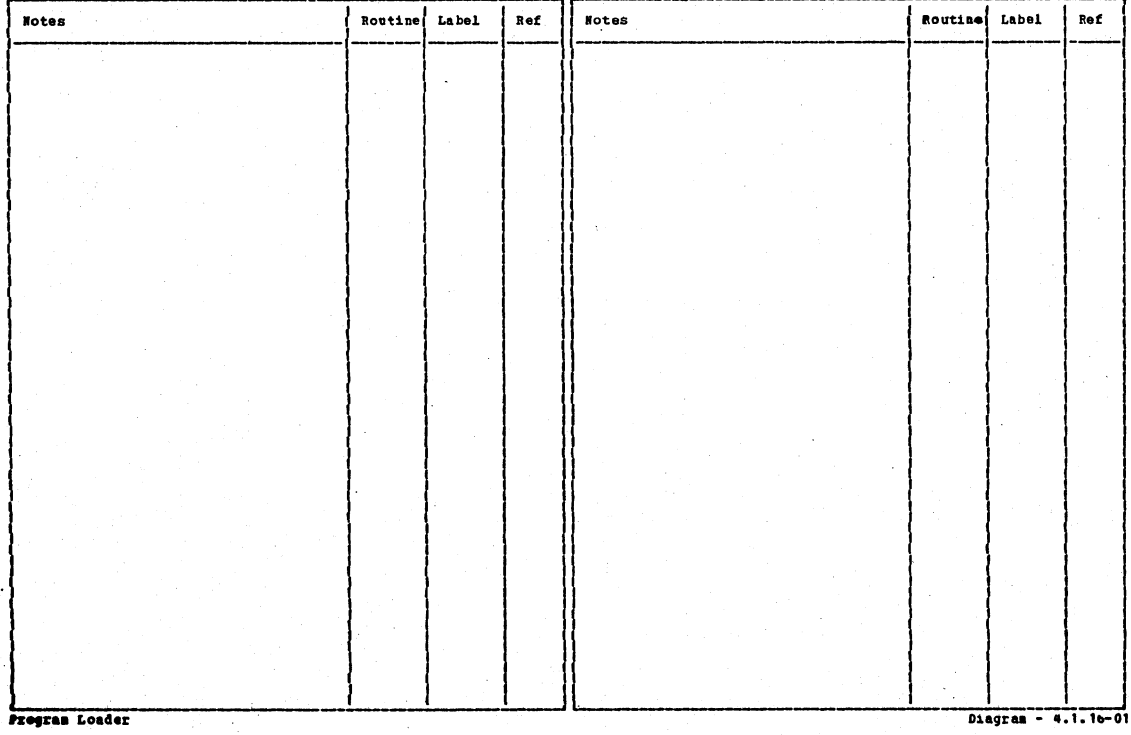

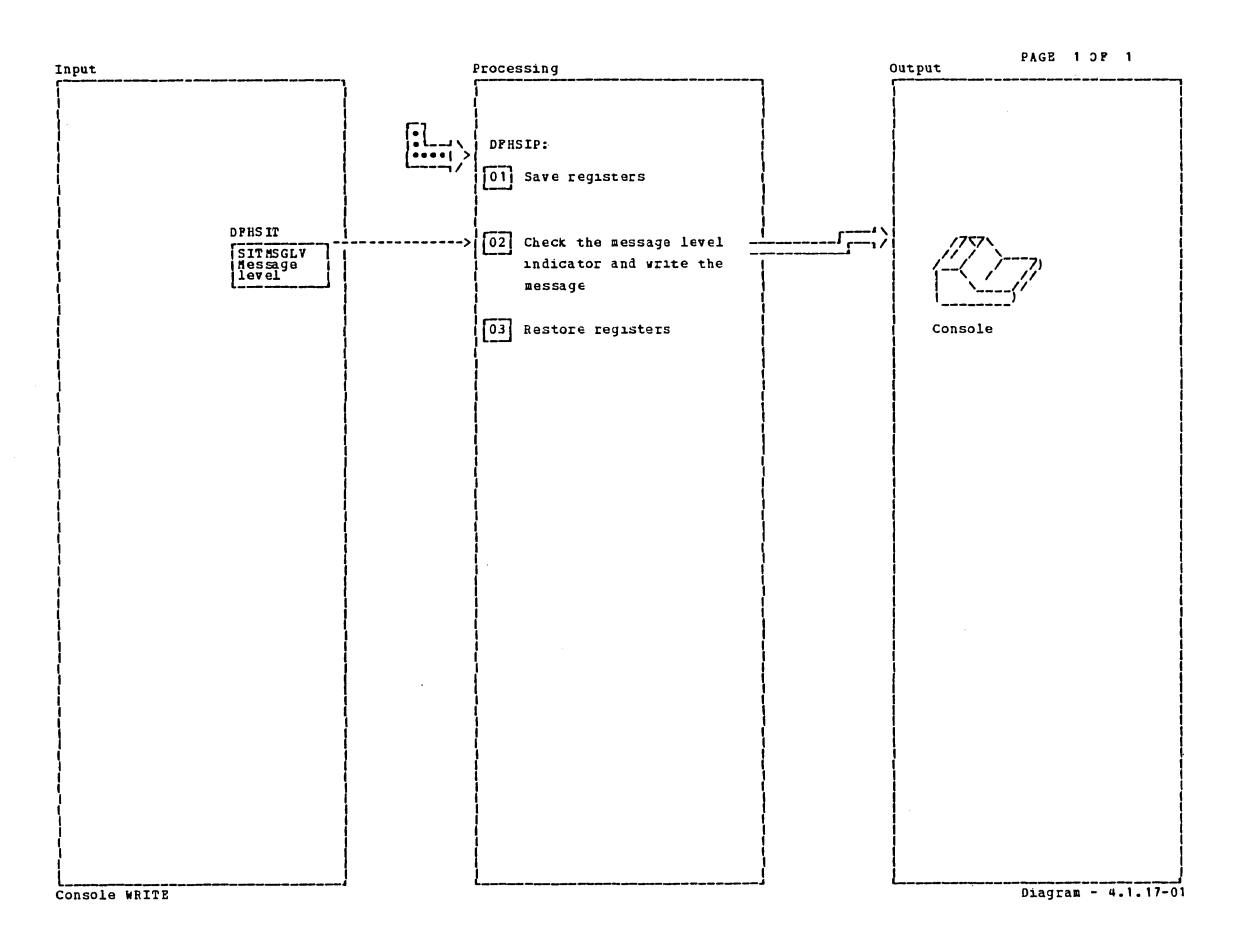

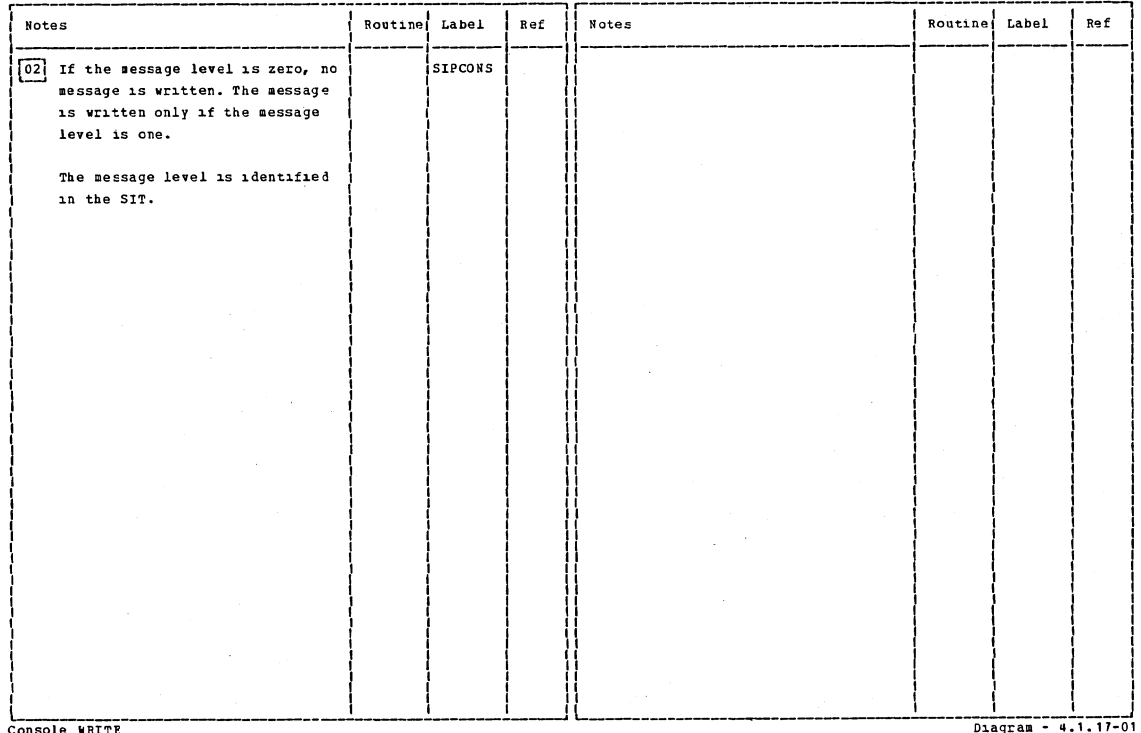

Console WRITE

 $\lambda$ 

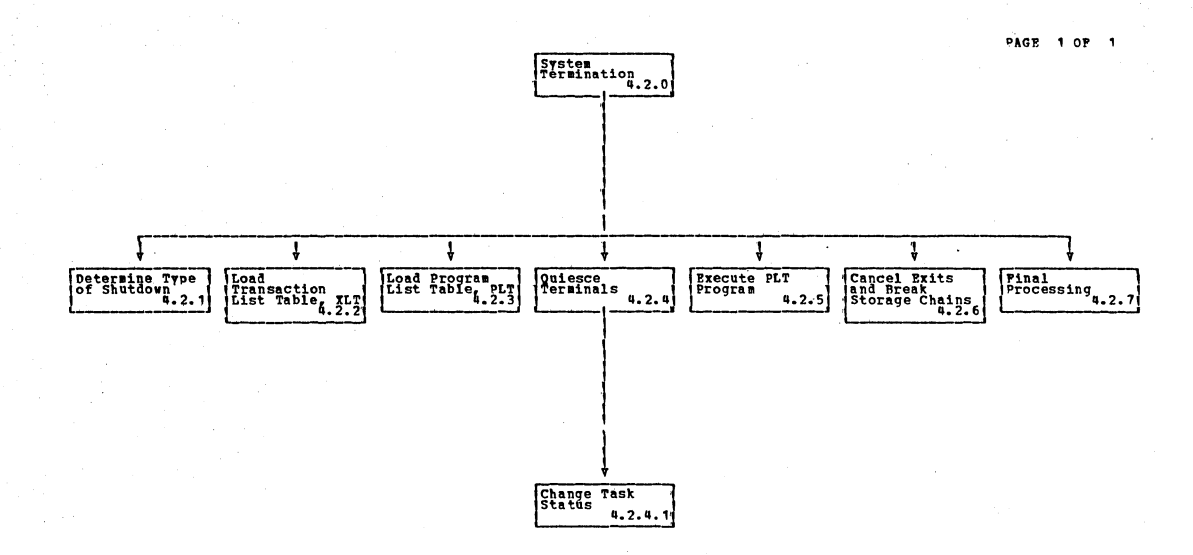

System Termination

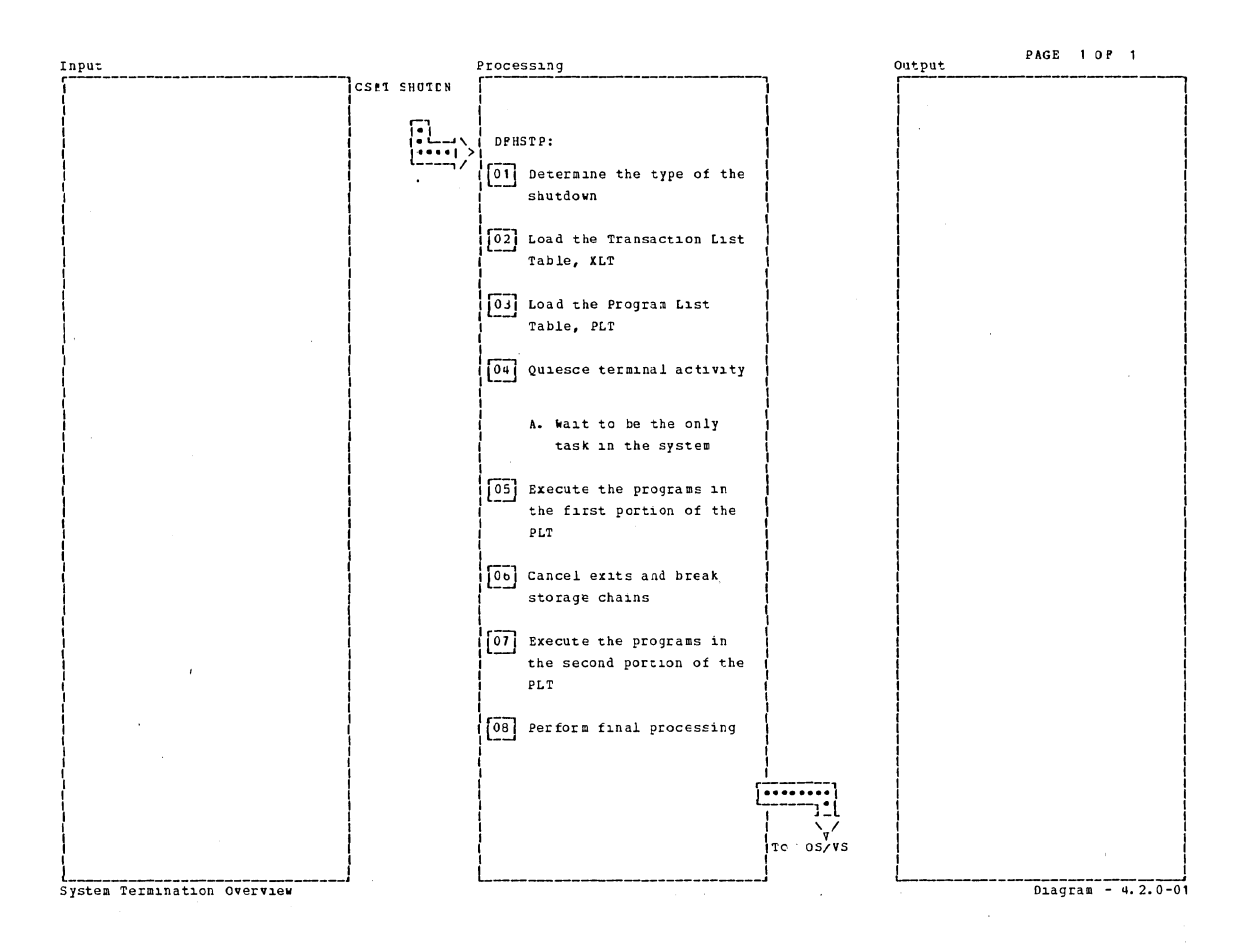

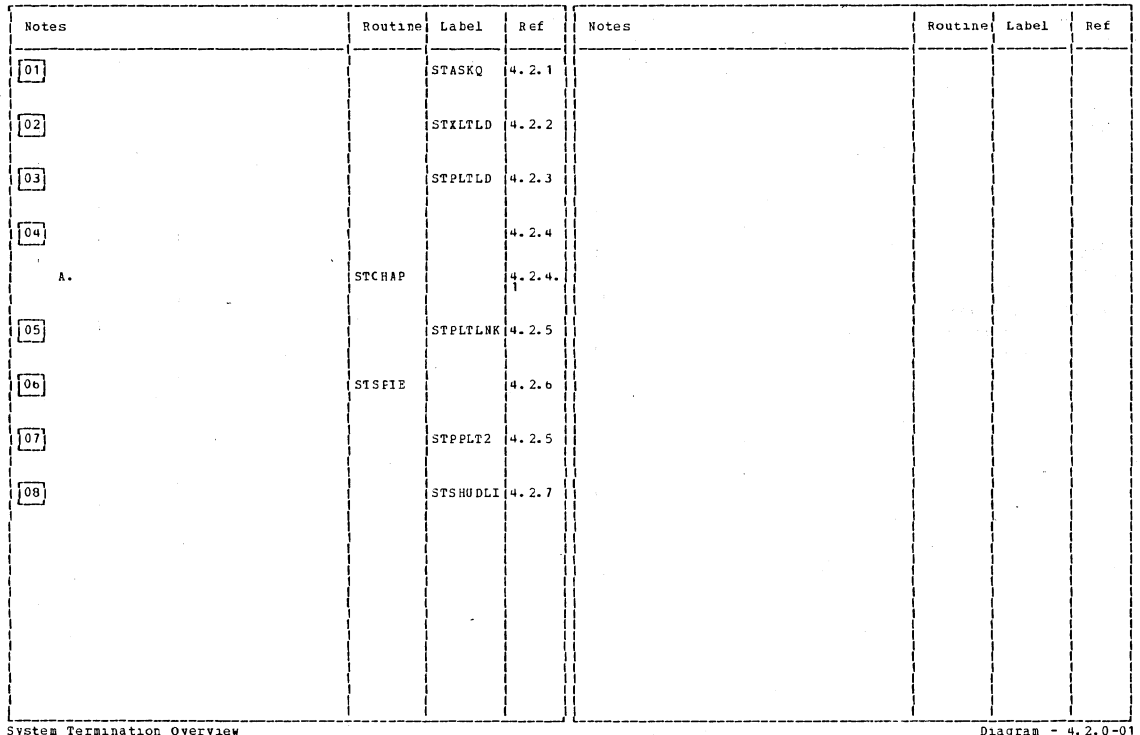

Section 2: Method of Operation

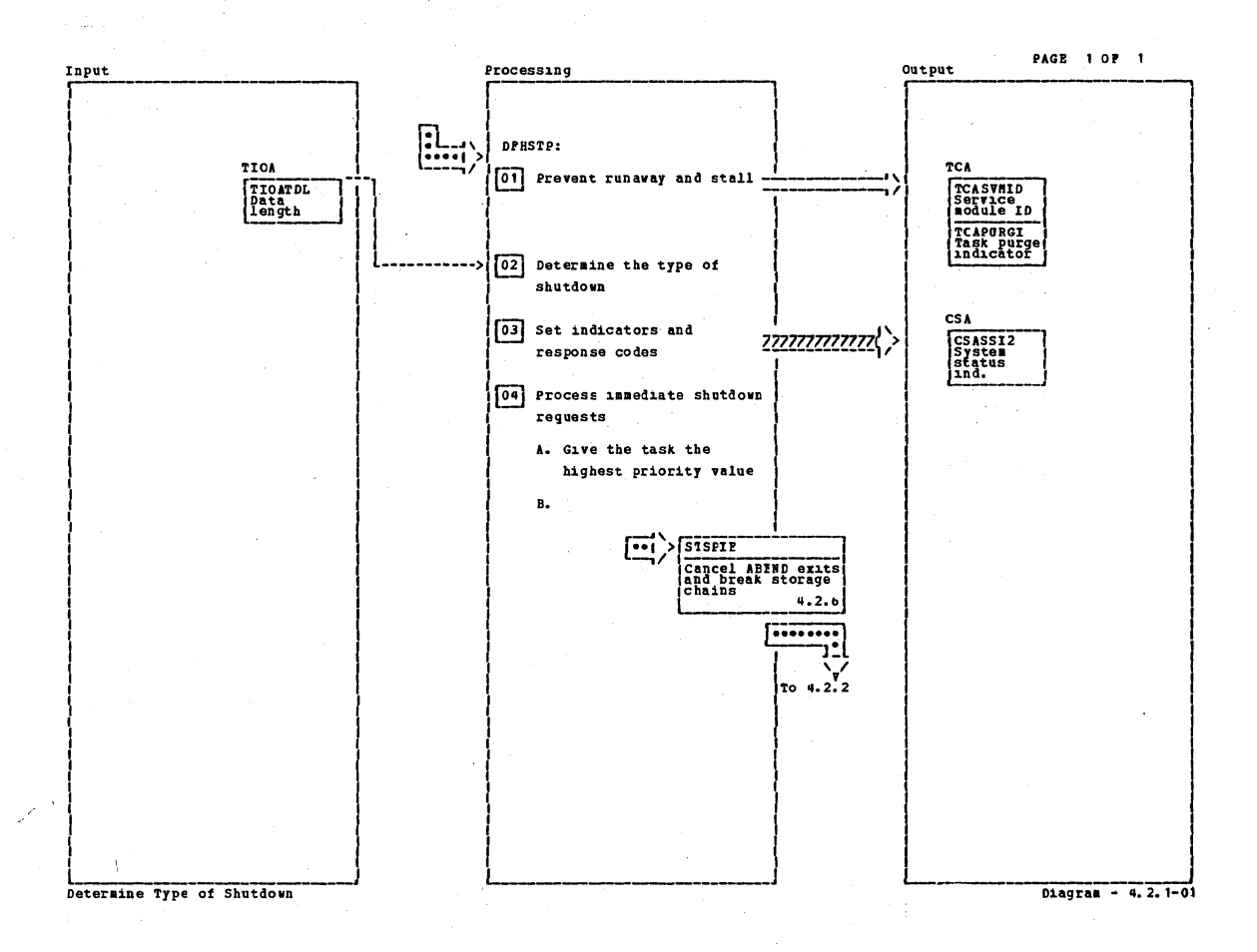

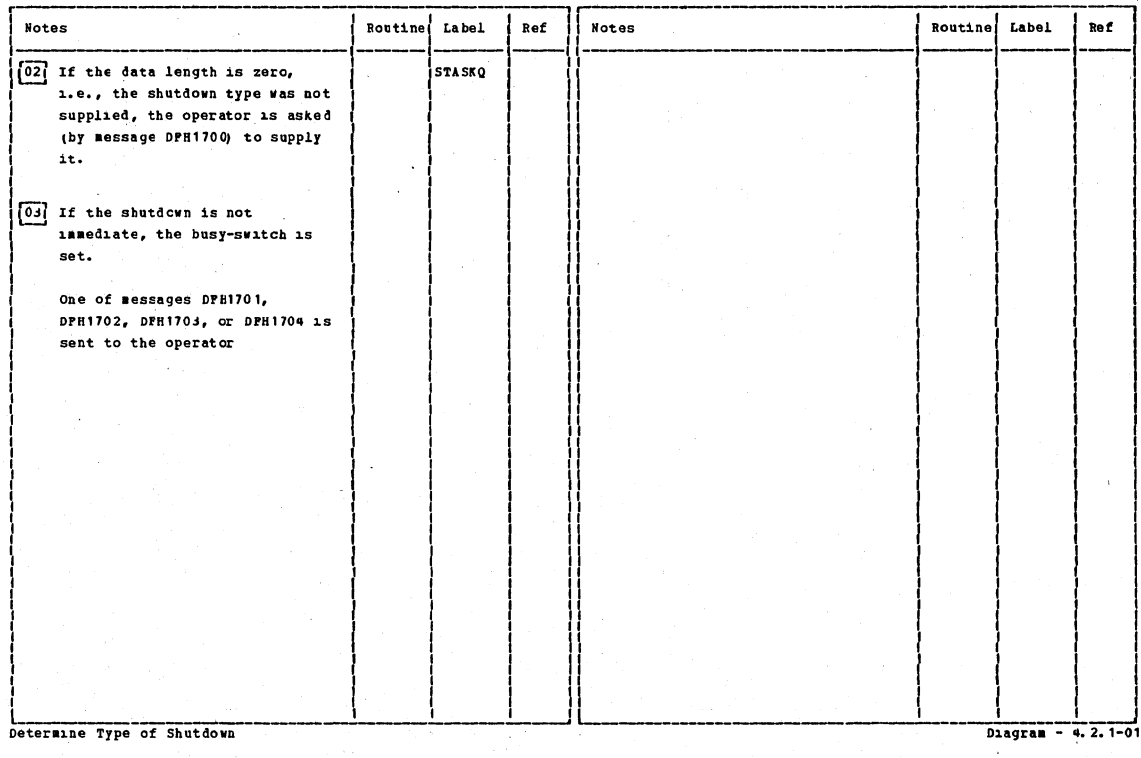

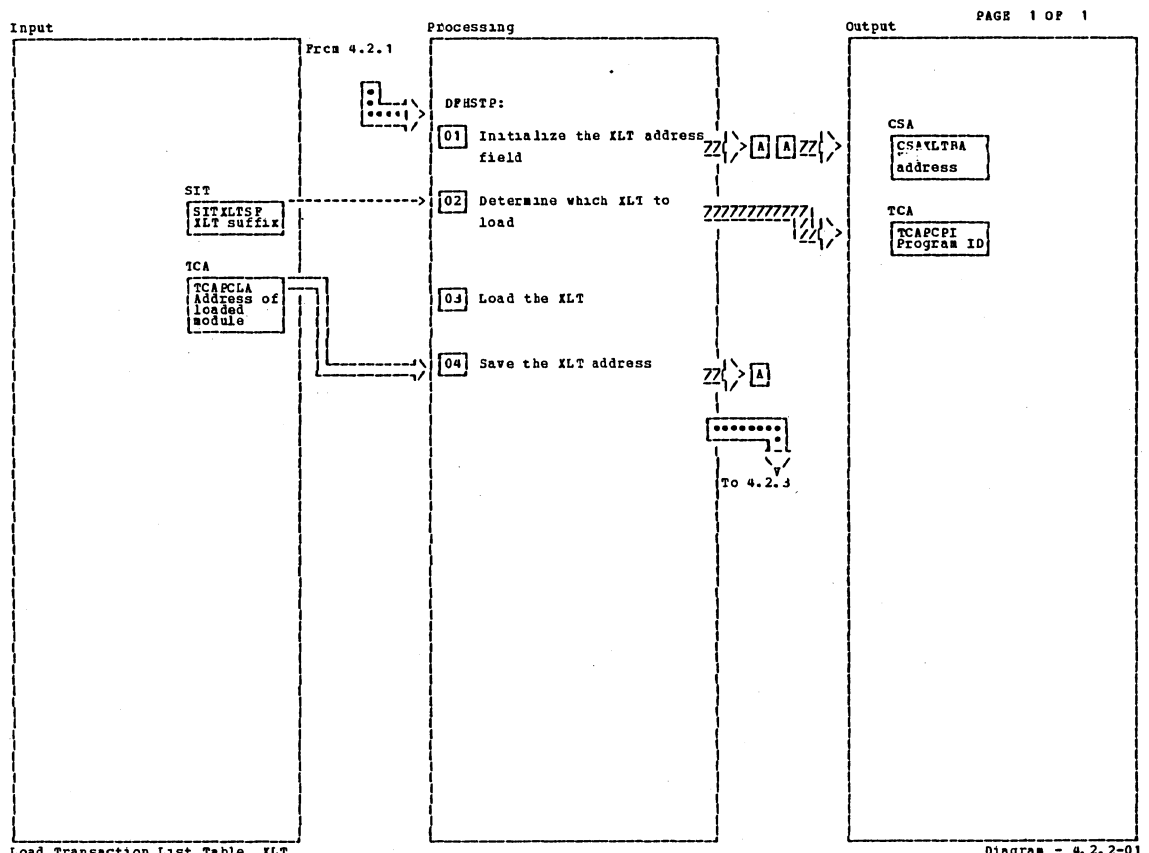

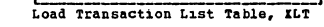

Diagram - 4. 2. 2-01

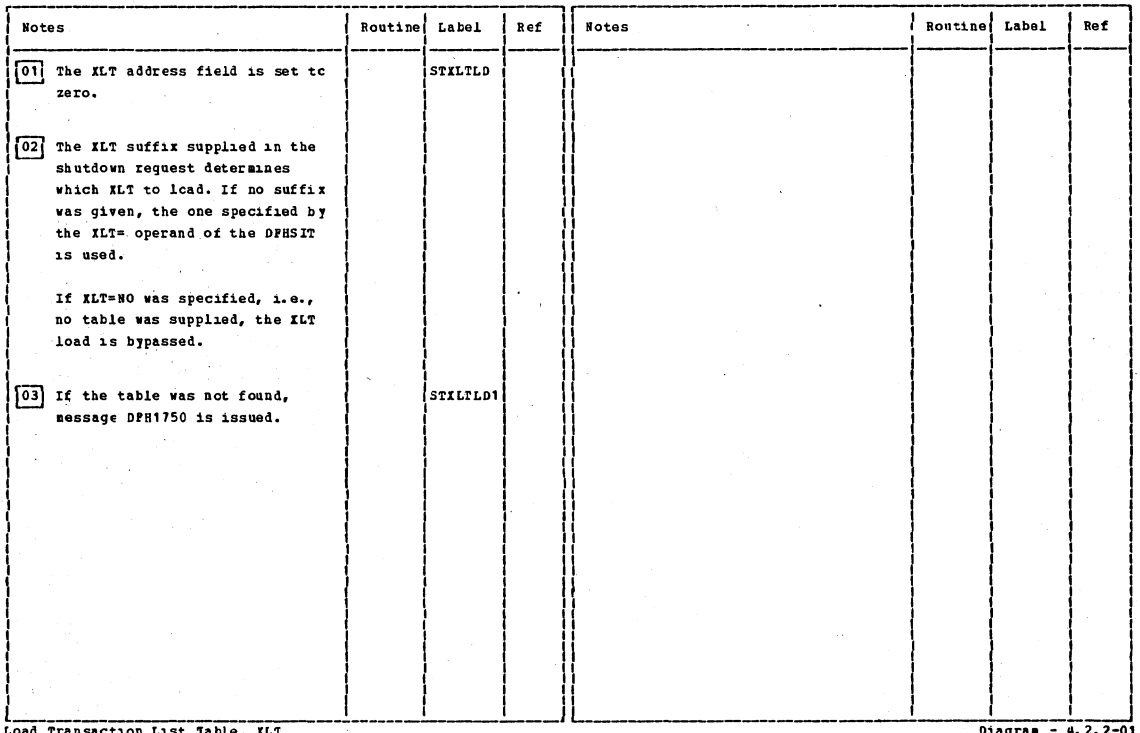

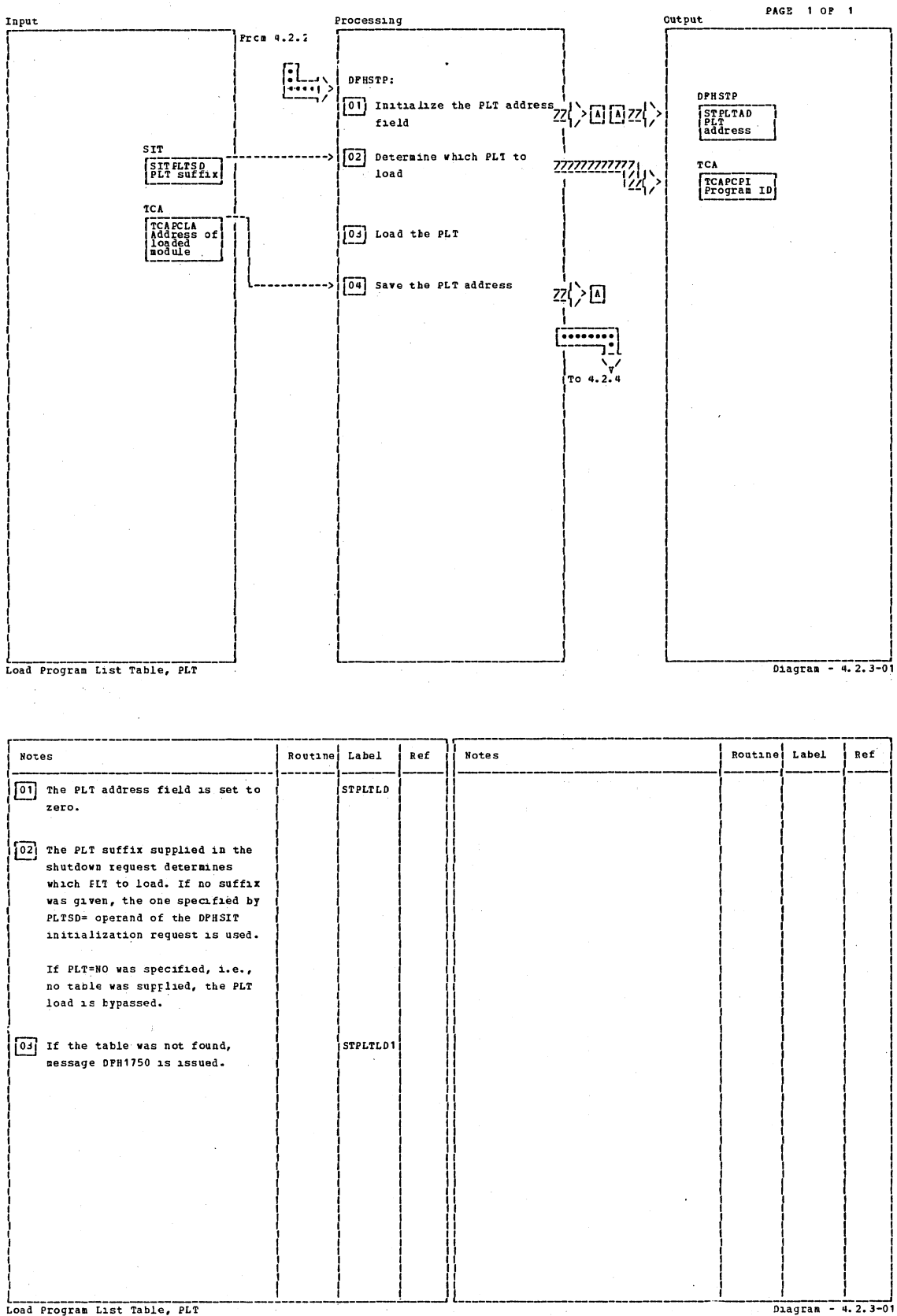

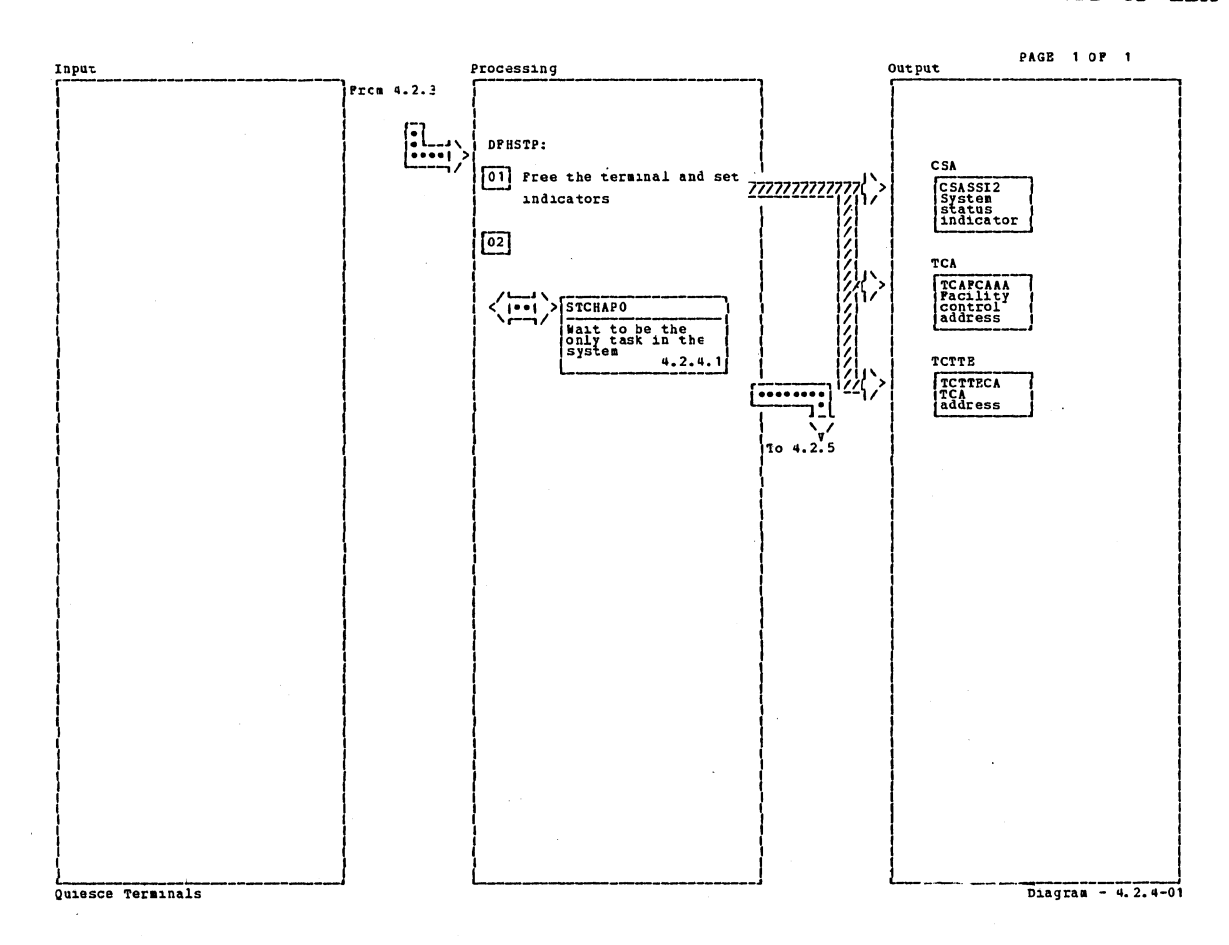

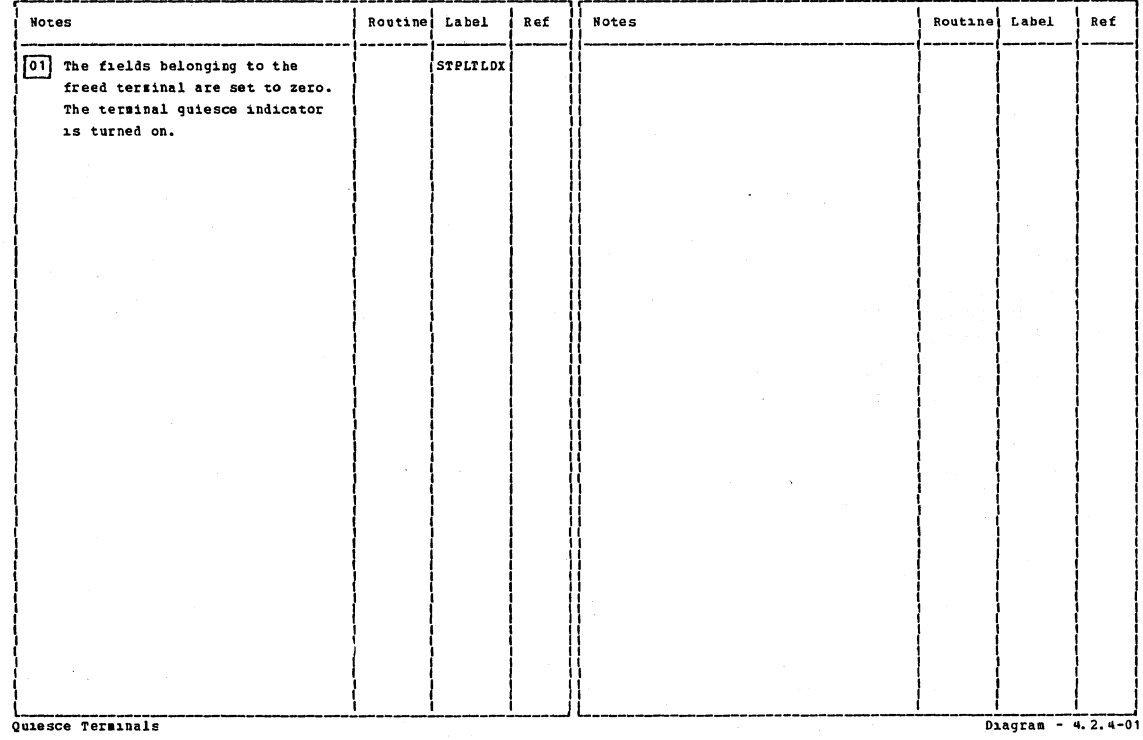

Section 2: Method of Operation

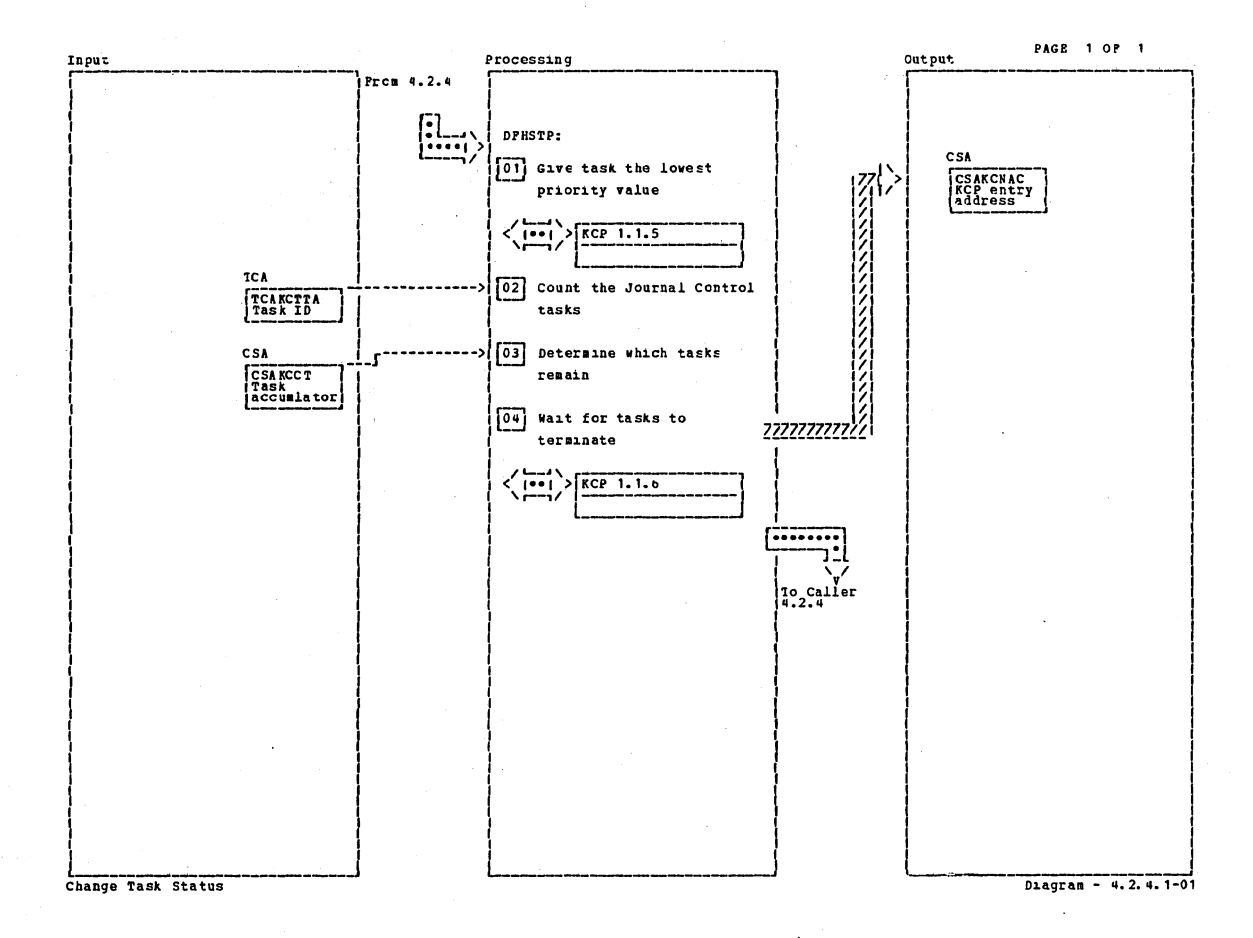

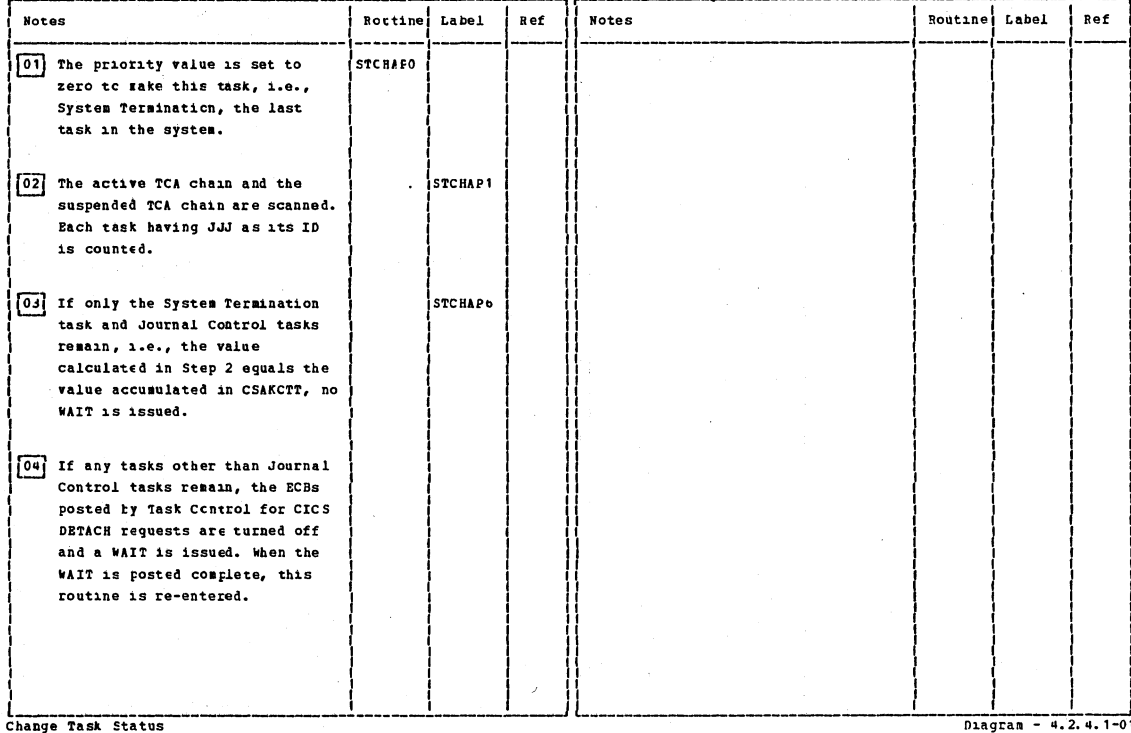

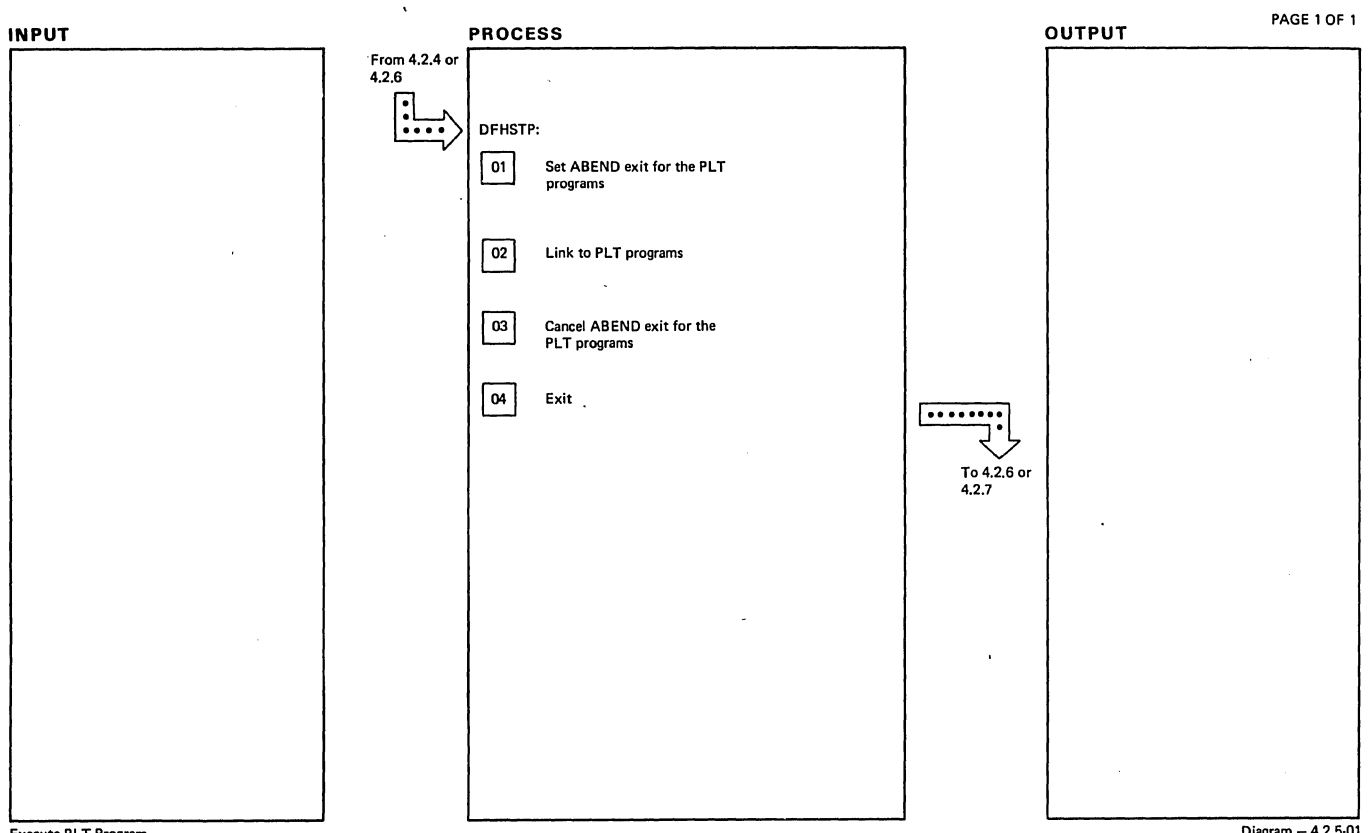

Execute PLT Program

 $Diagram - 4.2.5-01$ 

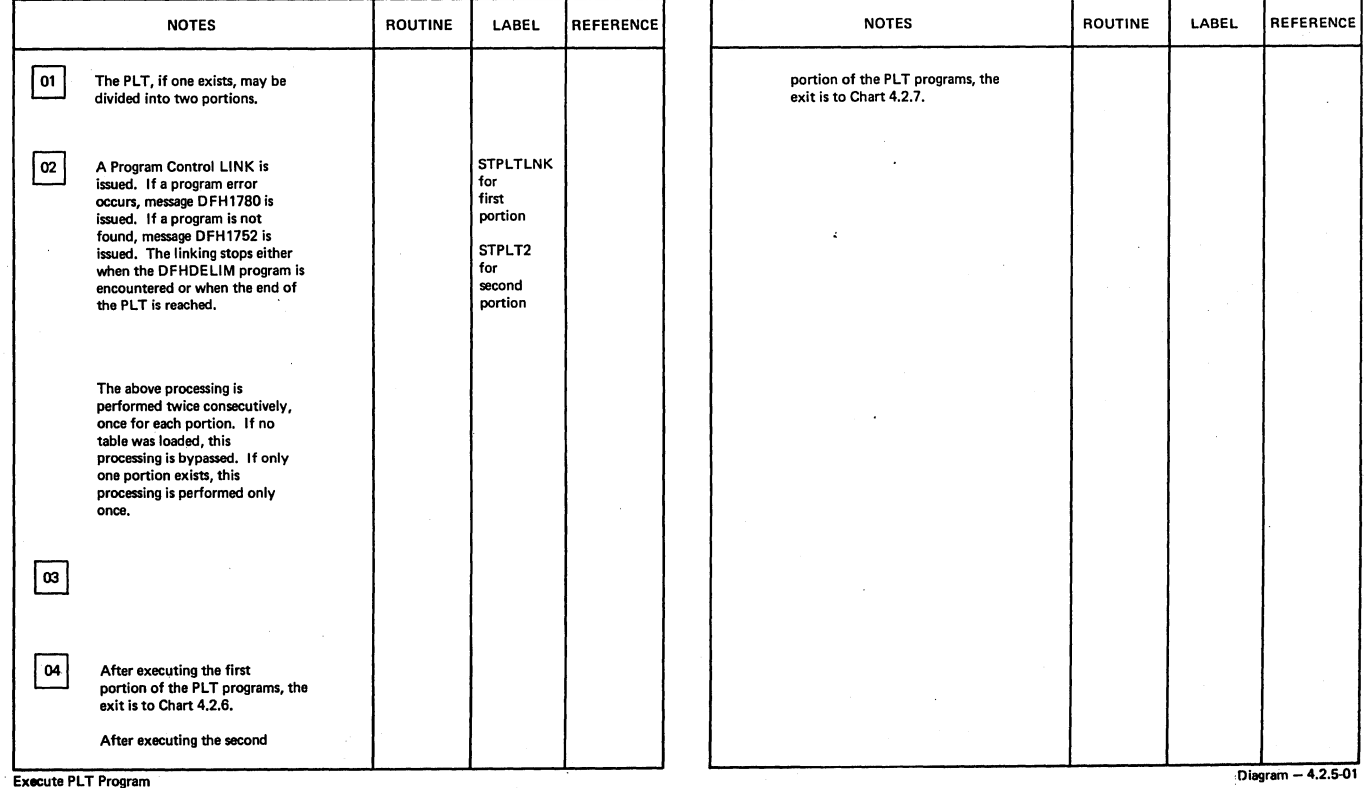

Execute PLT Program

Section 2: Method of Operation 507

 $\ddot{\phantom{a}}$ 

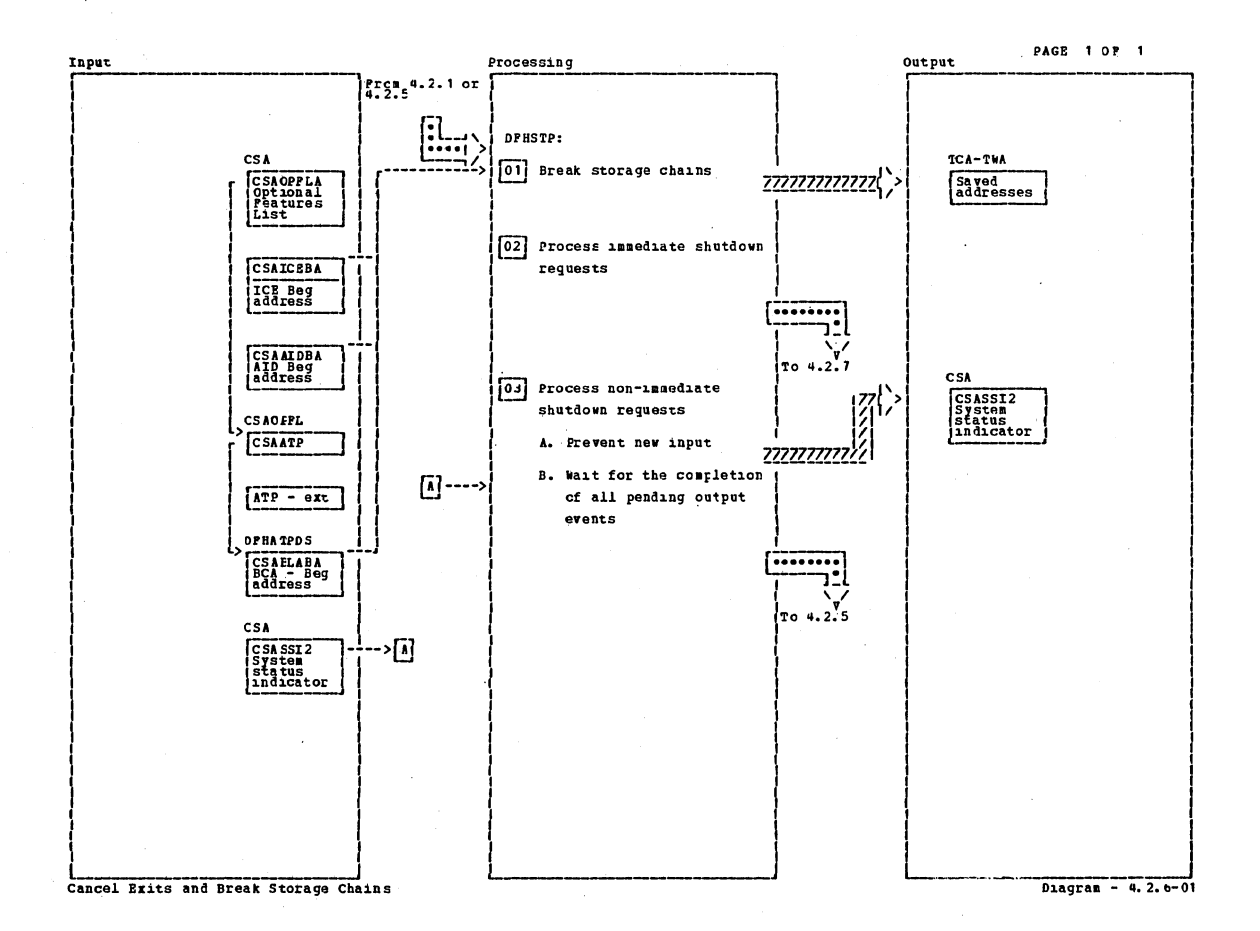

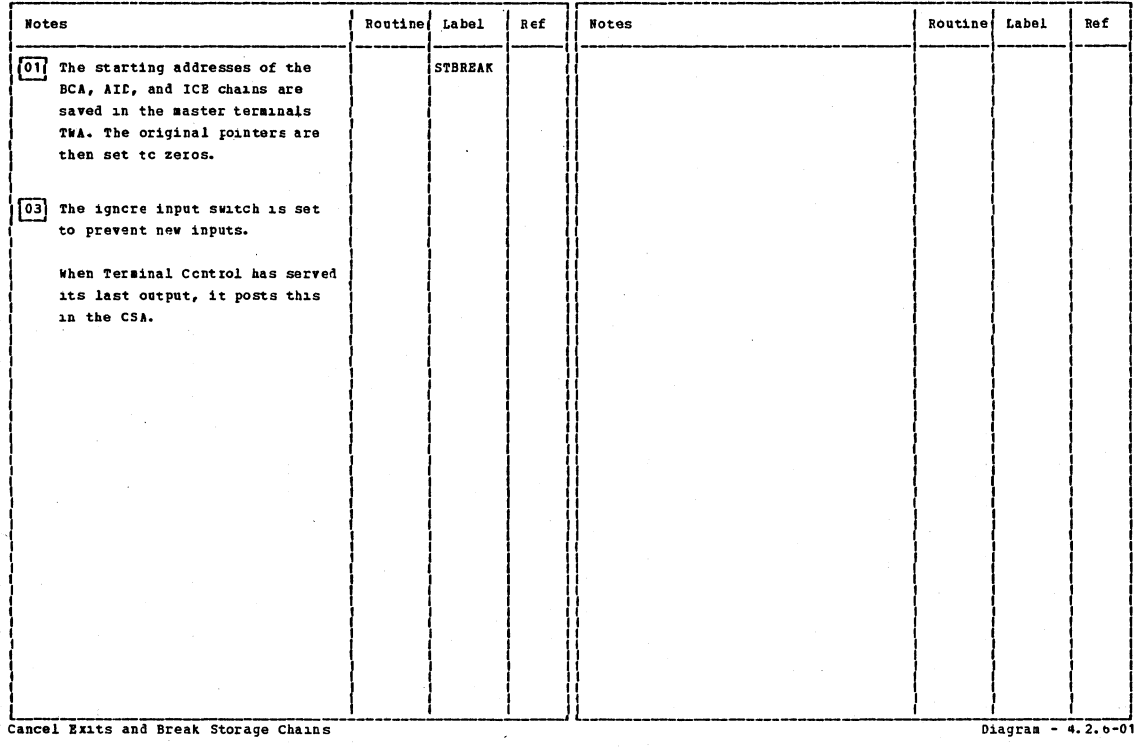

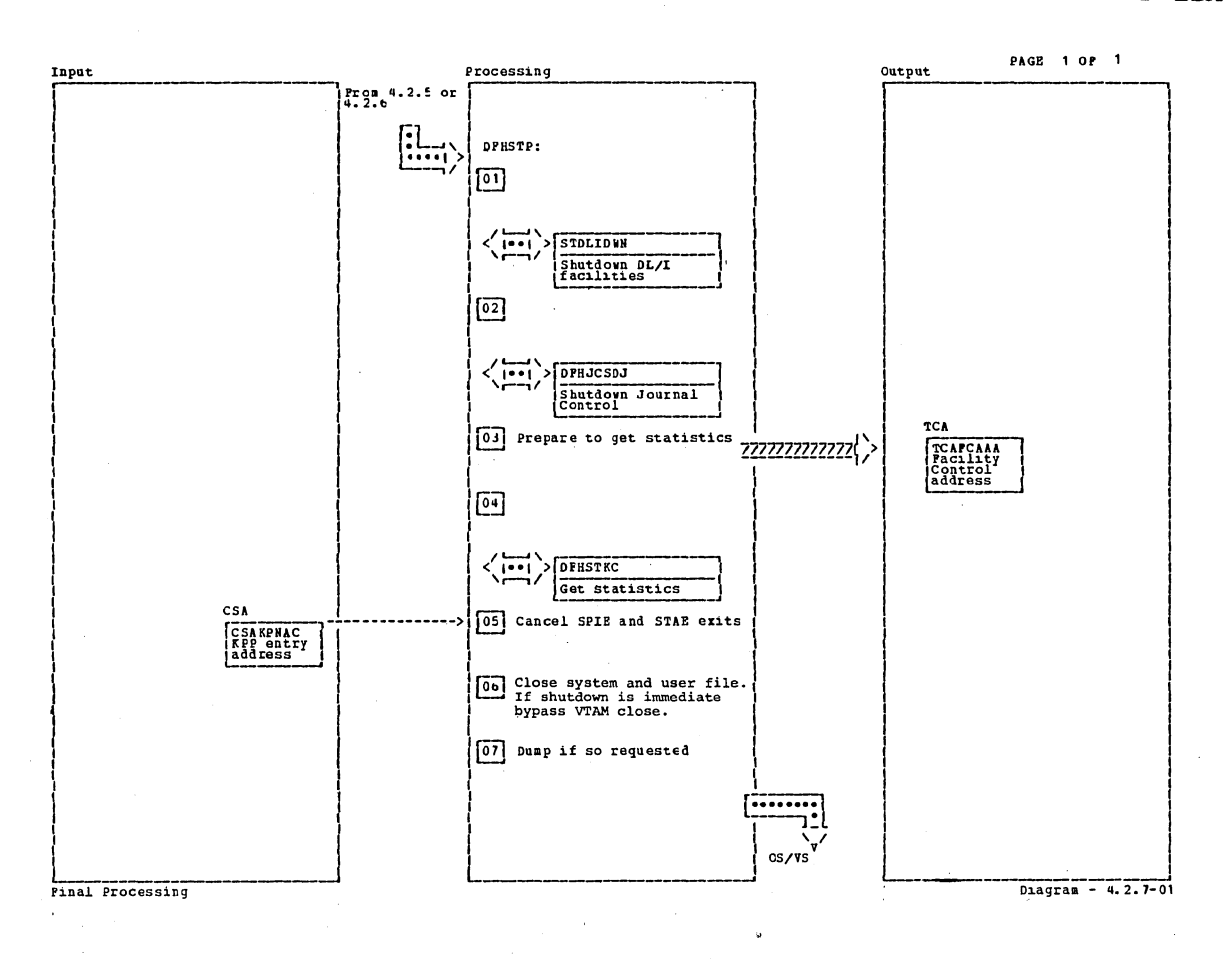

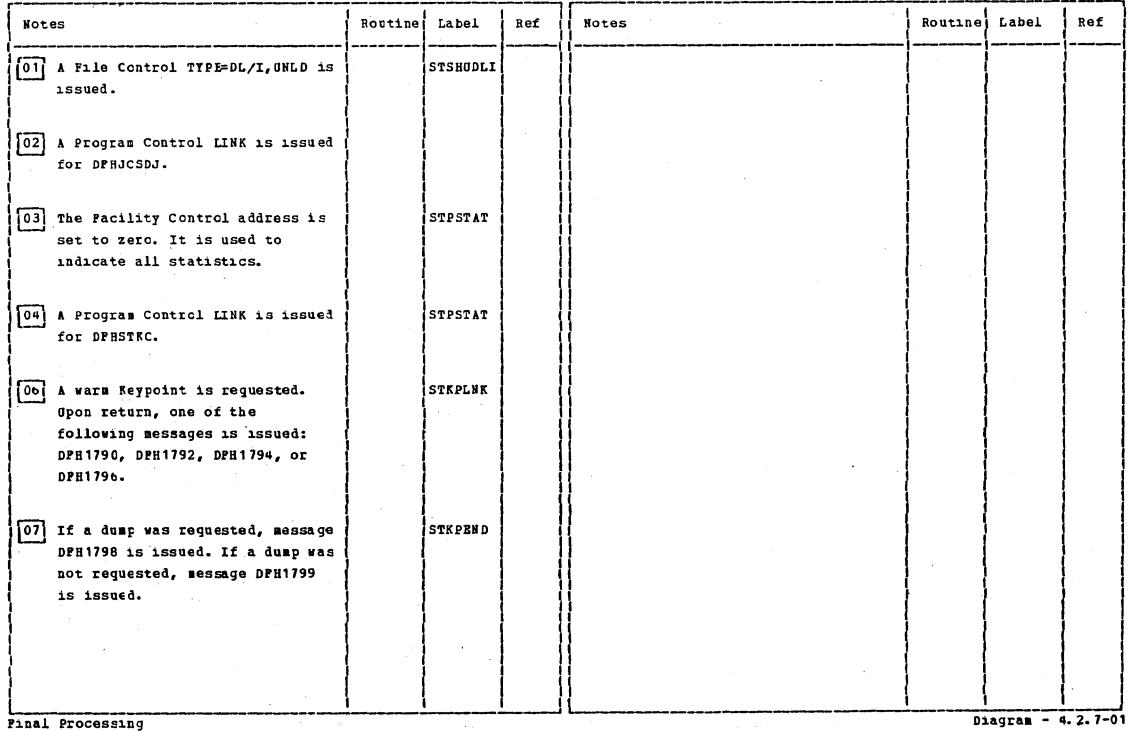

Final Processing

Section 2: Method of Operation

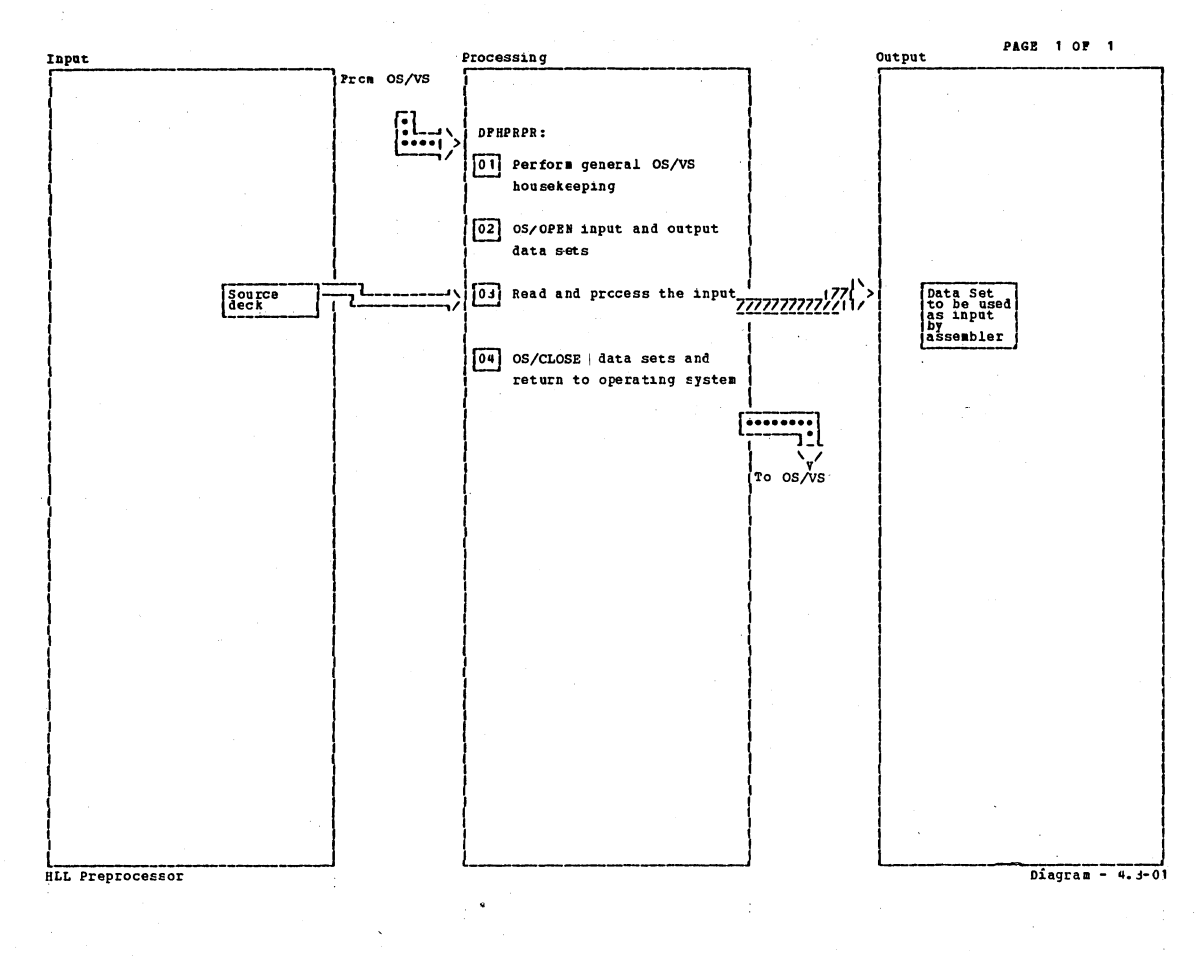

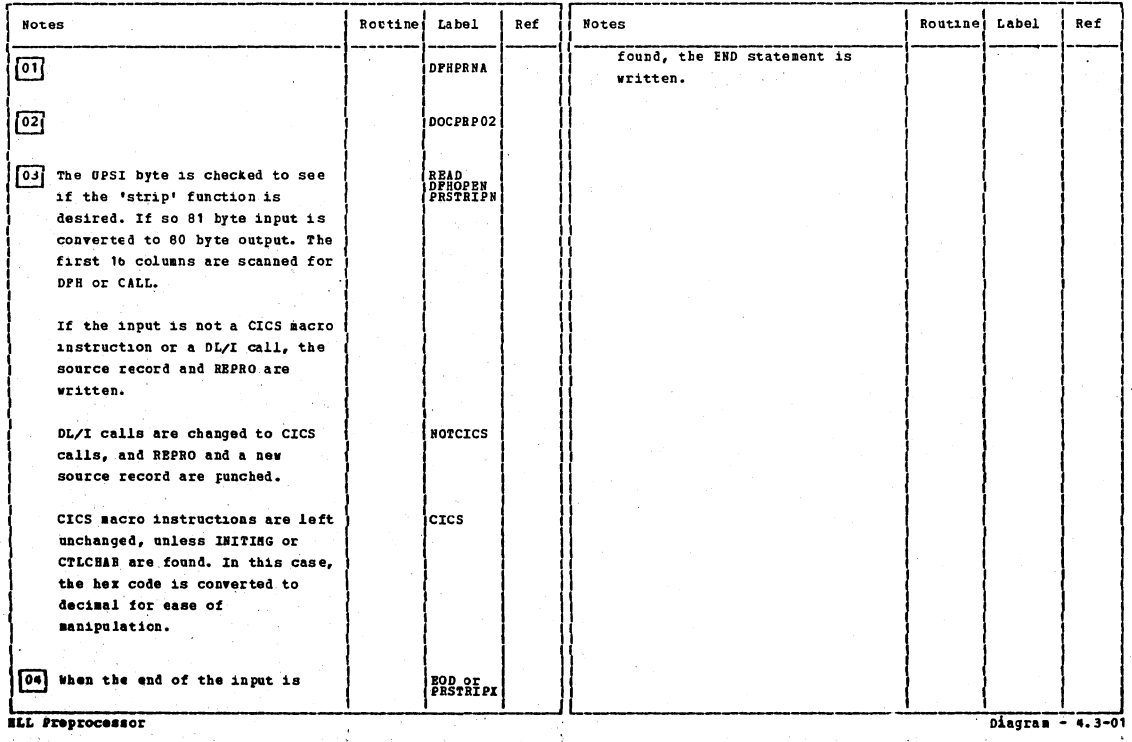

Page 1 of 1

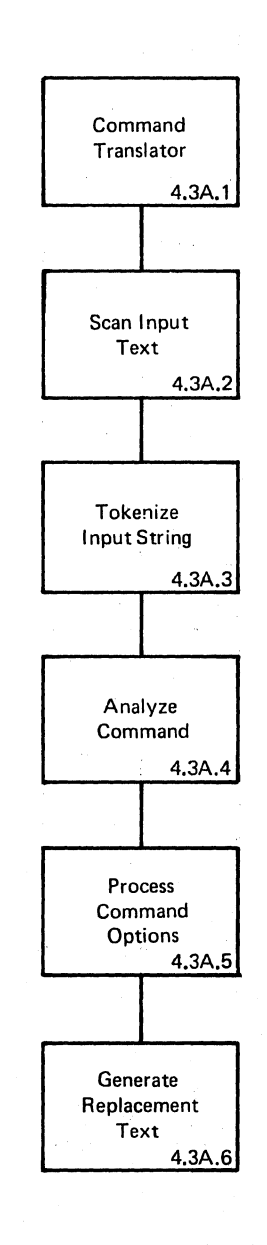

## Visual Index - Command Translator Diagram - 4.3A.O·Ol

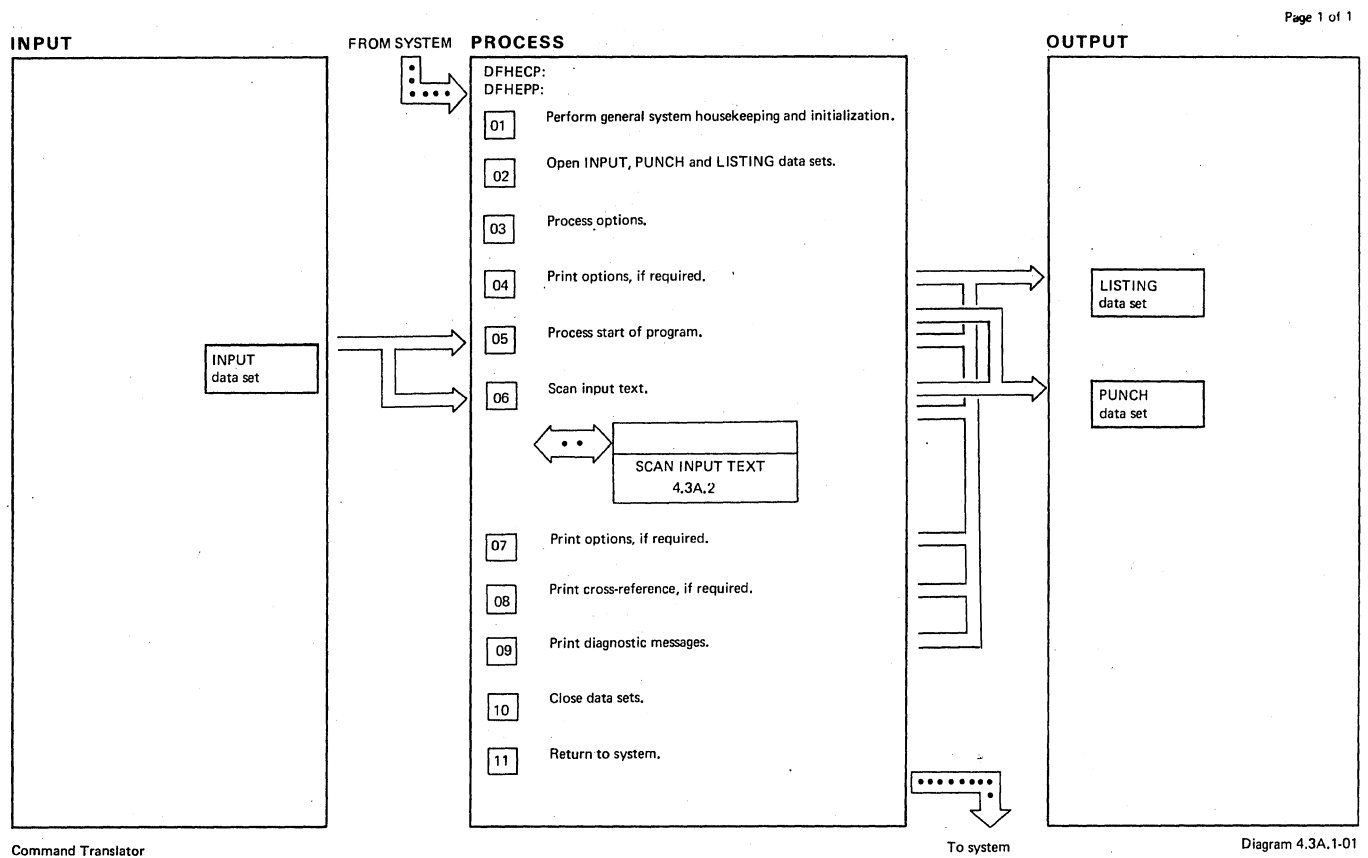

### Command Translator

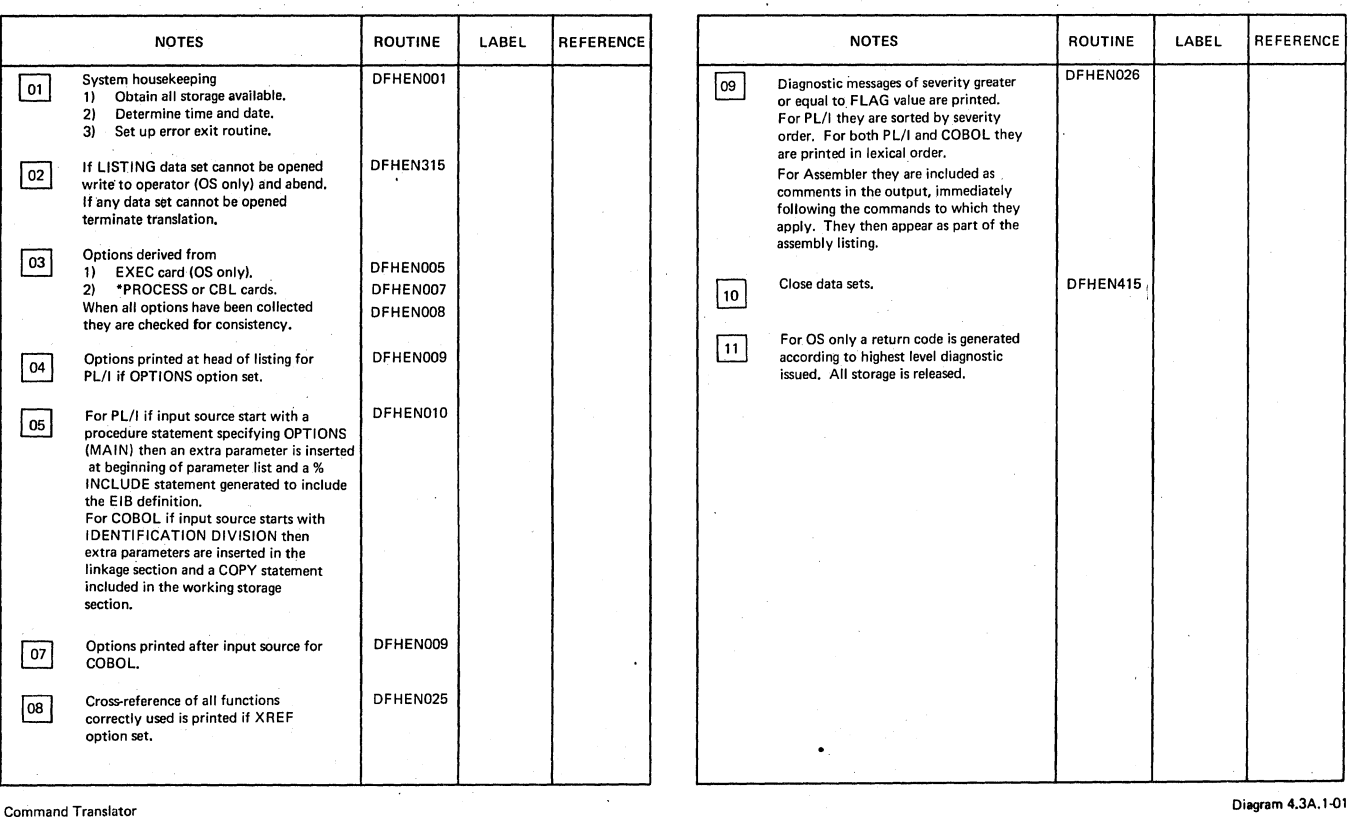

Command Translator

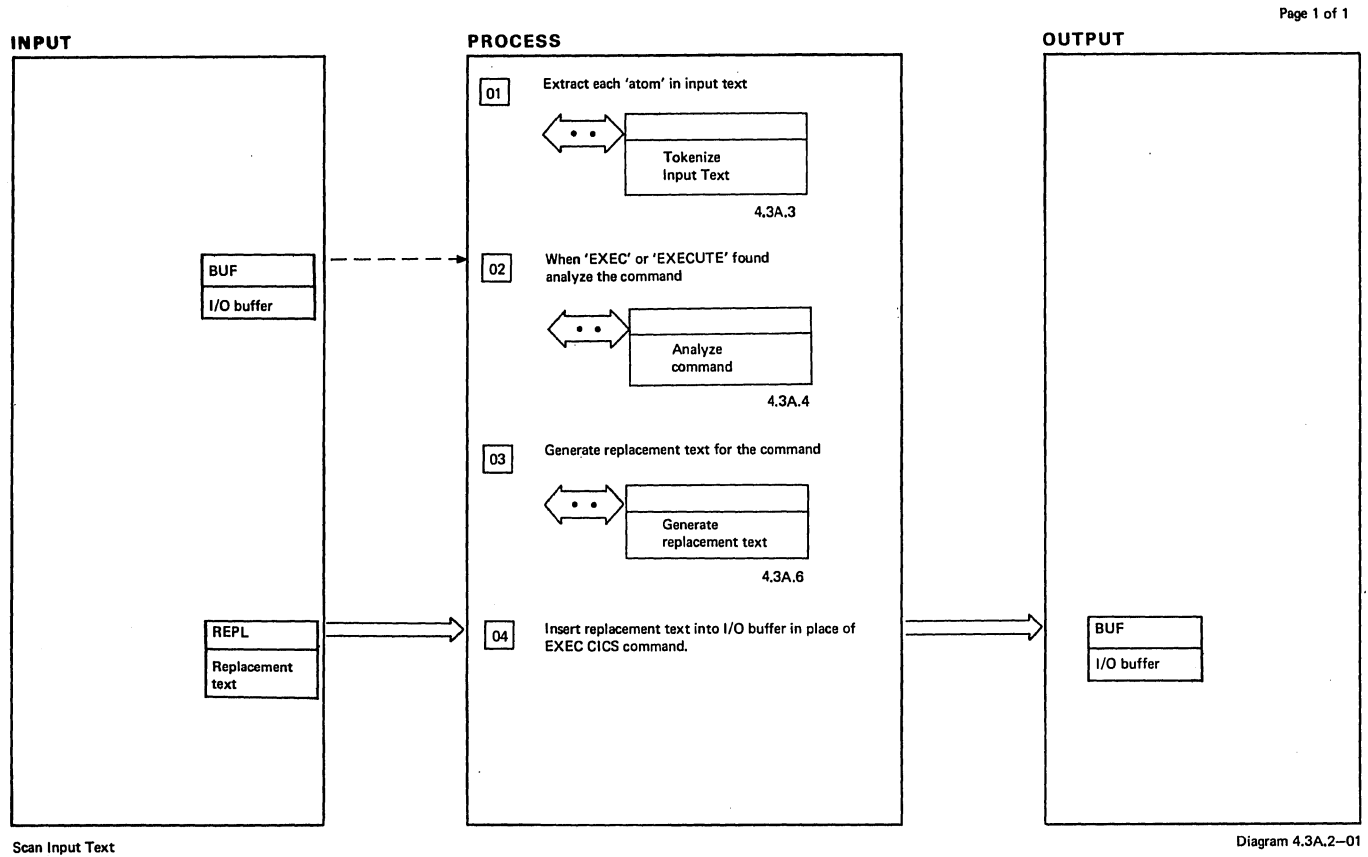

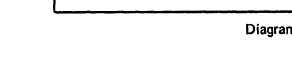

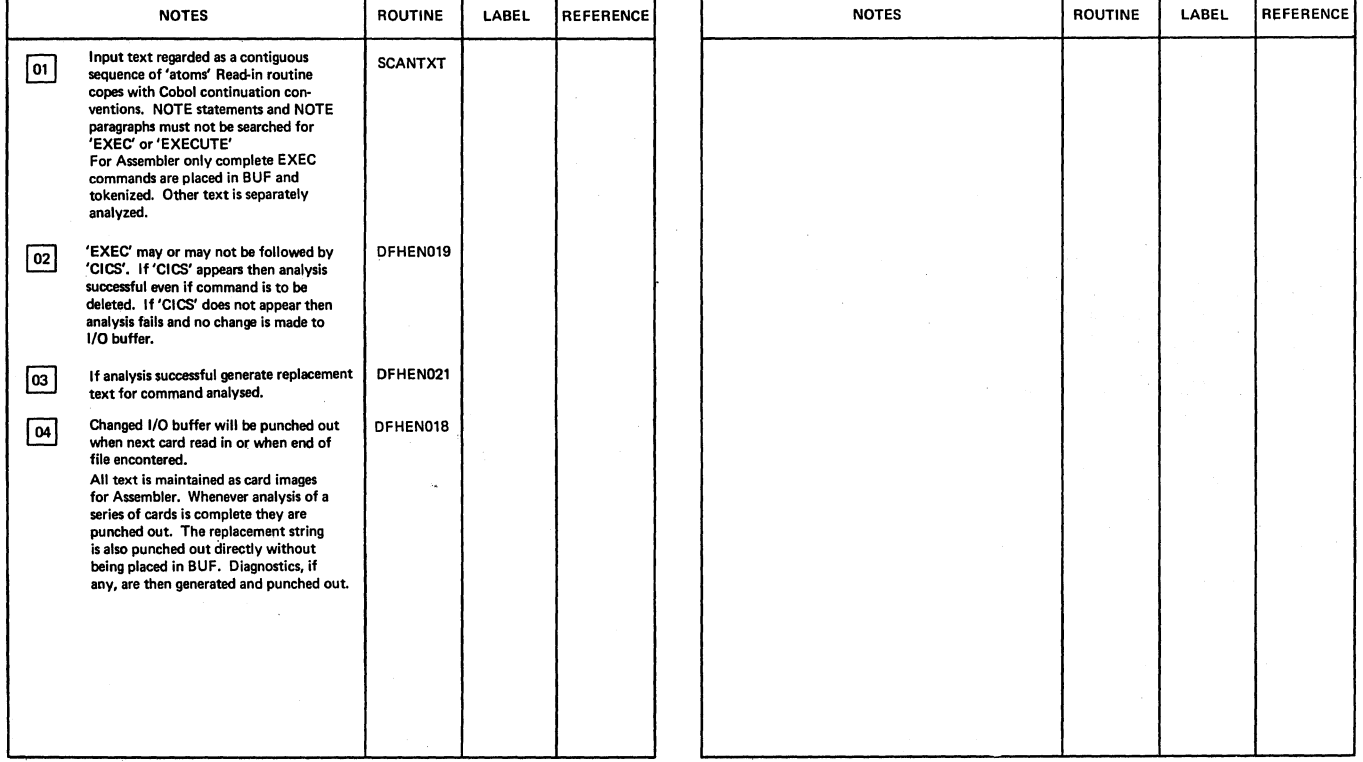

ات الكون المركز المركز المركز المركز المركز المركز المركز المركز المركز المركز المركز المركز المركز المركز المركز المركز المركز المركز المركز المركز المركز المركز المركز المركز المركز المركز المركز المركز المركز المركز ال

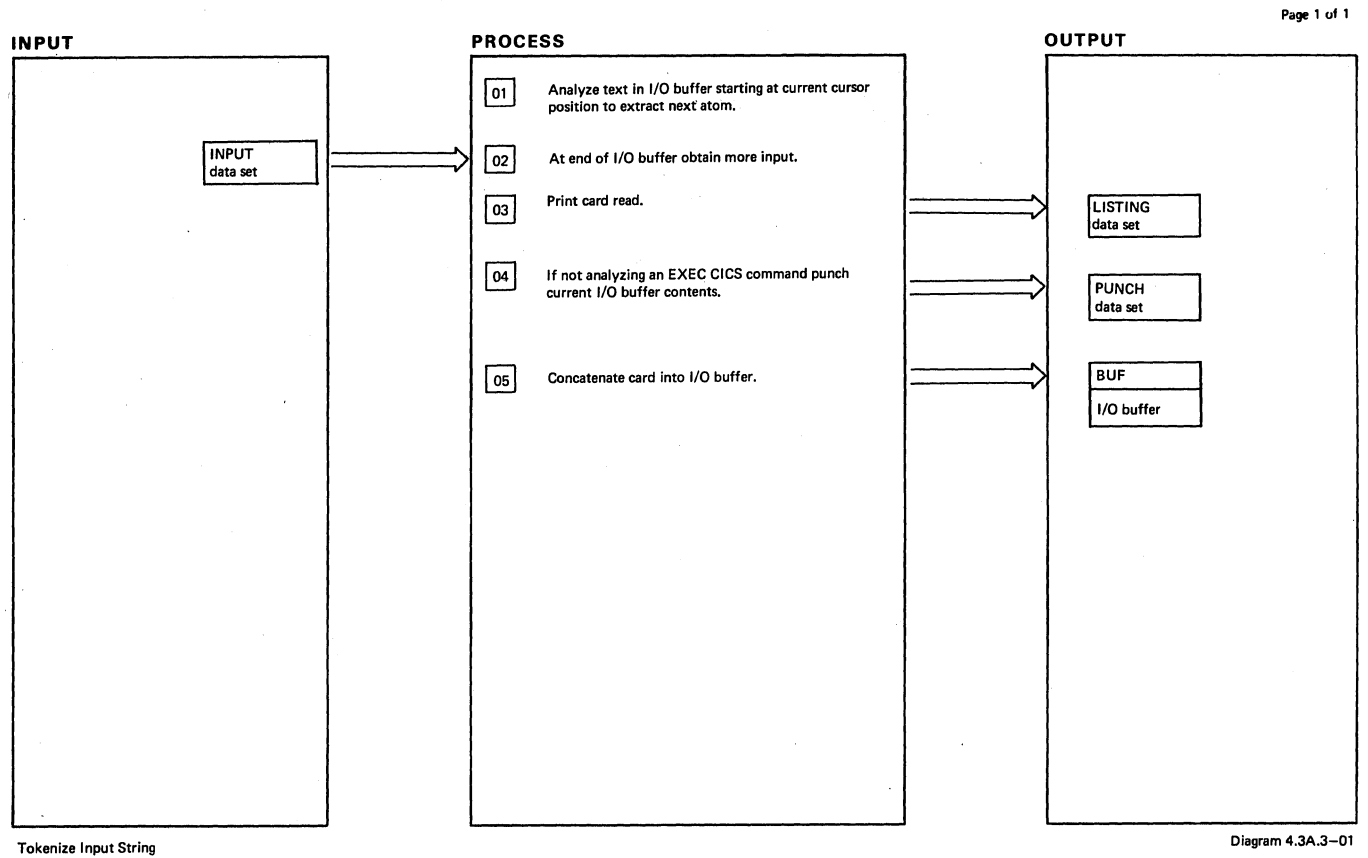

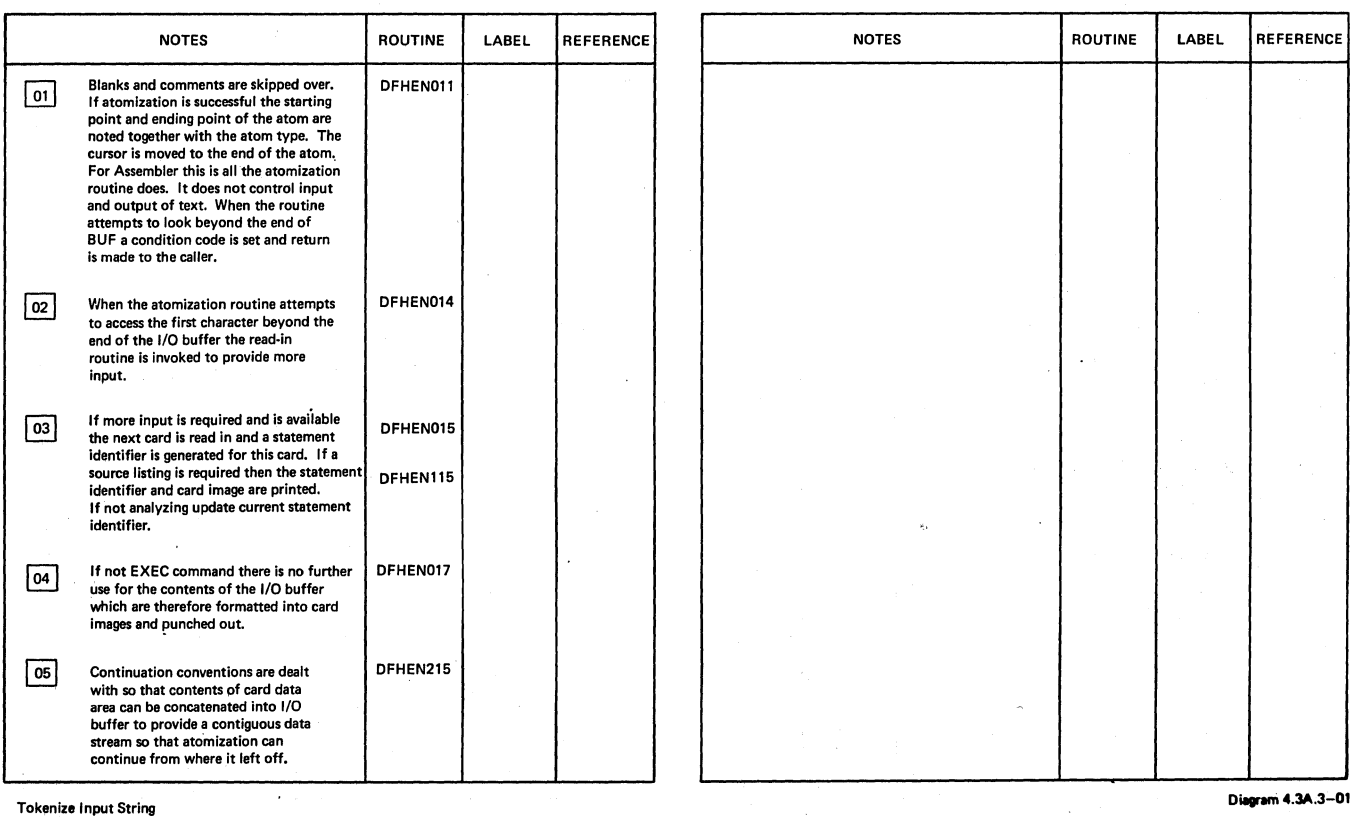

 $\left\langle \right\rangle$ 

ò

Page 1 of 1

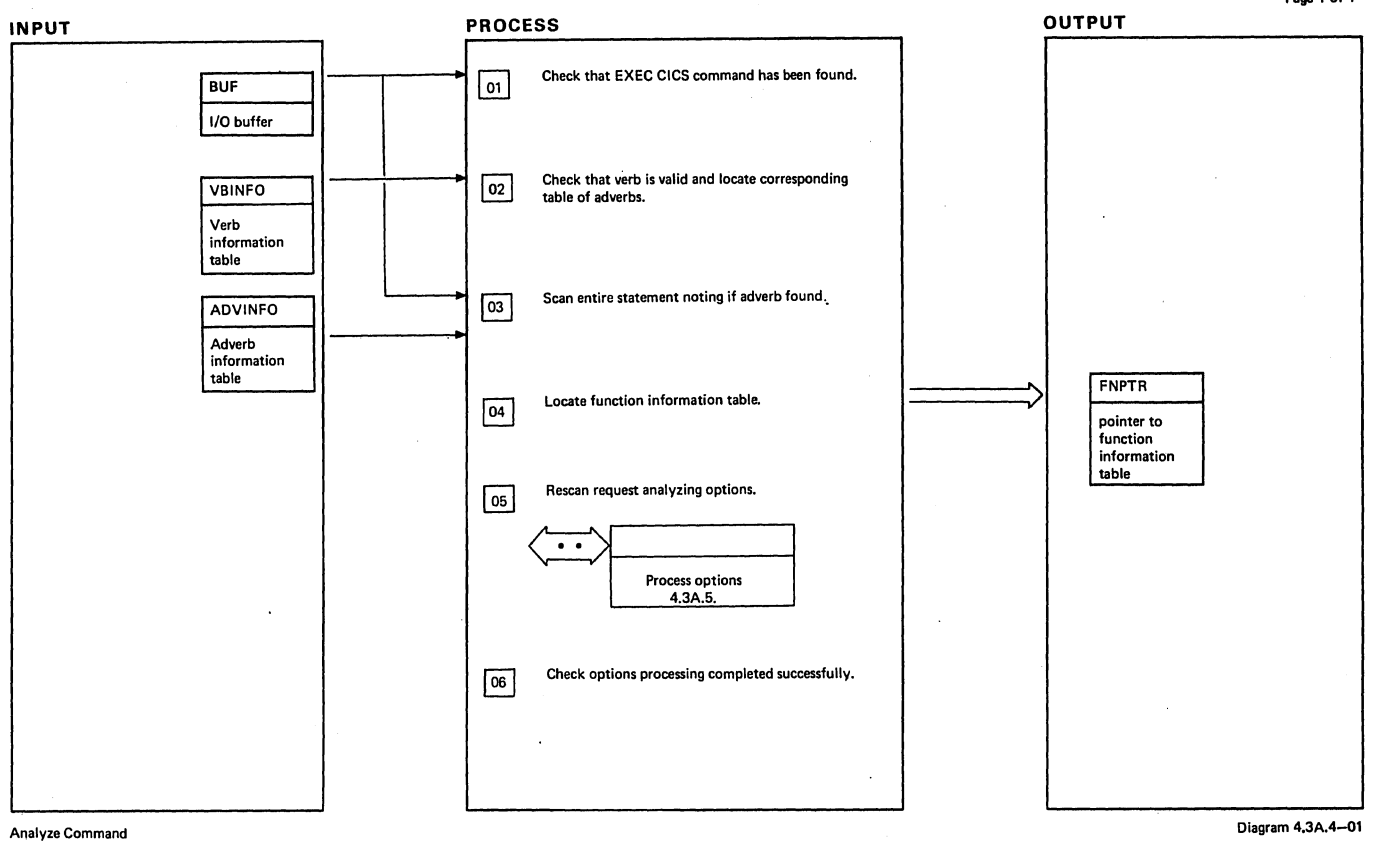

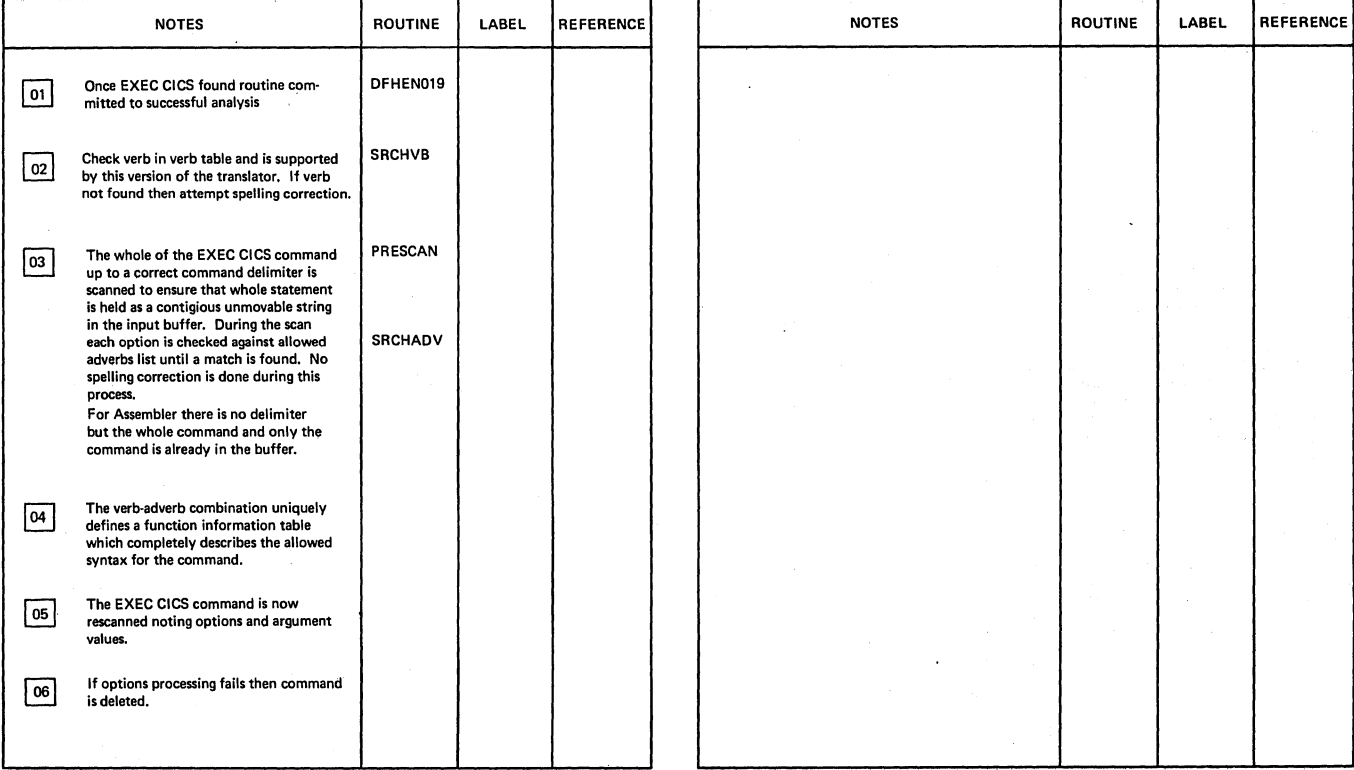

Analyze Command

Diagram 4.3A.4-01

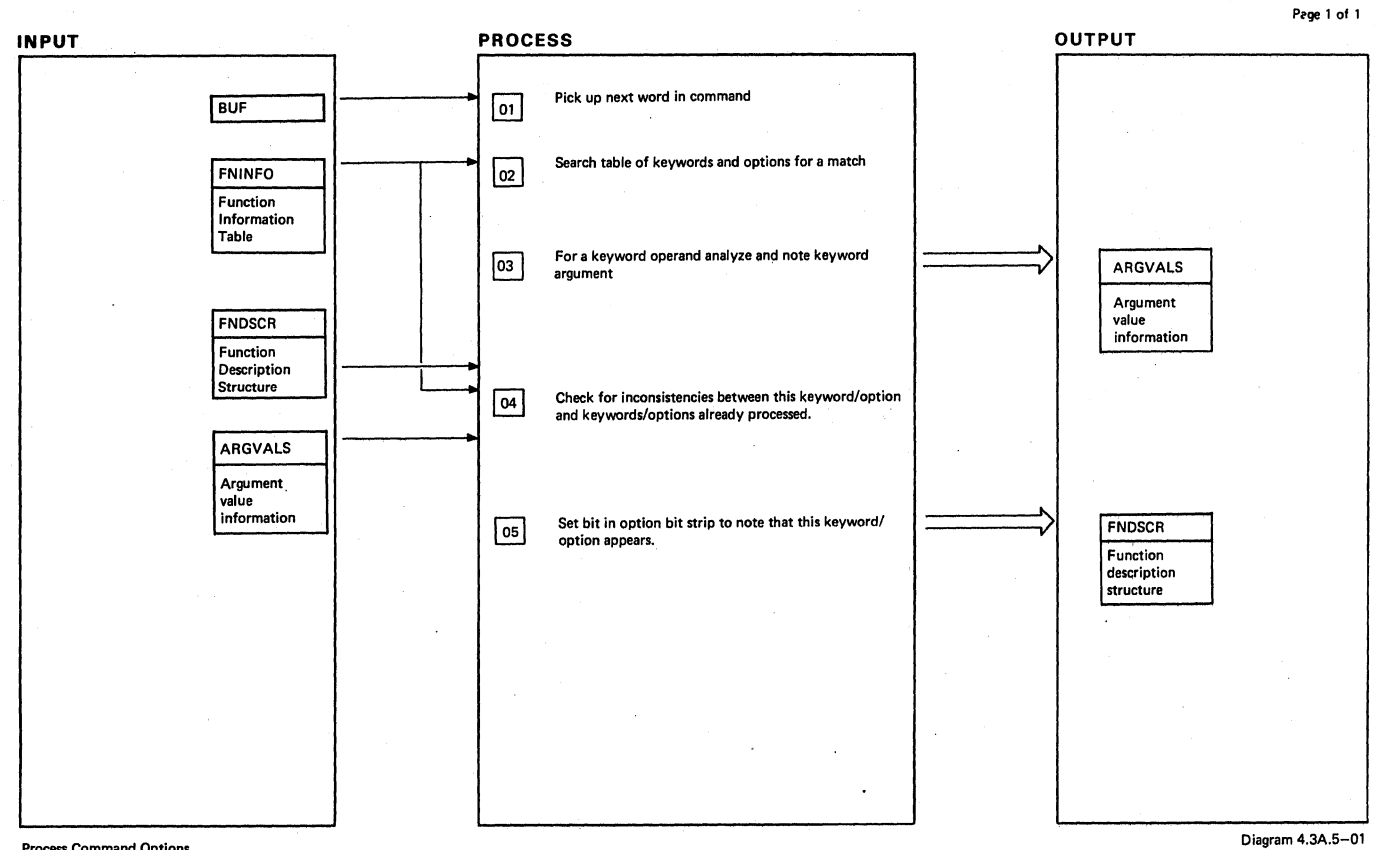

### Process Command Options

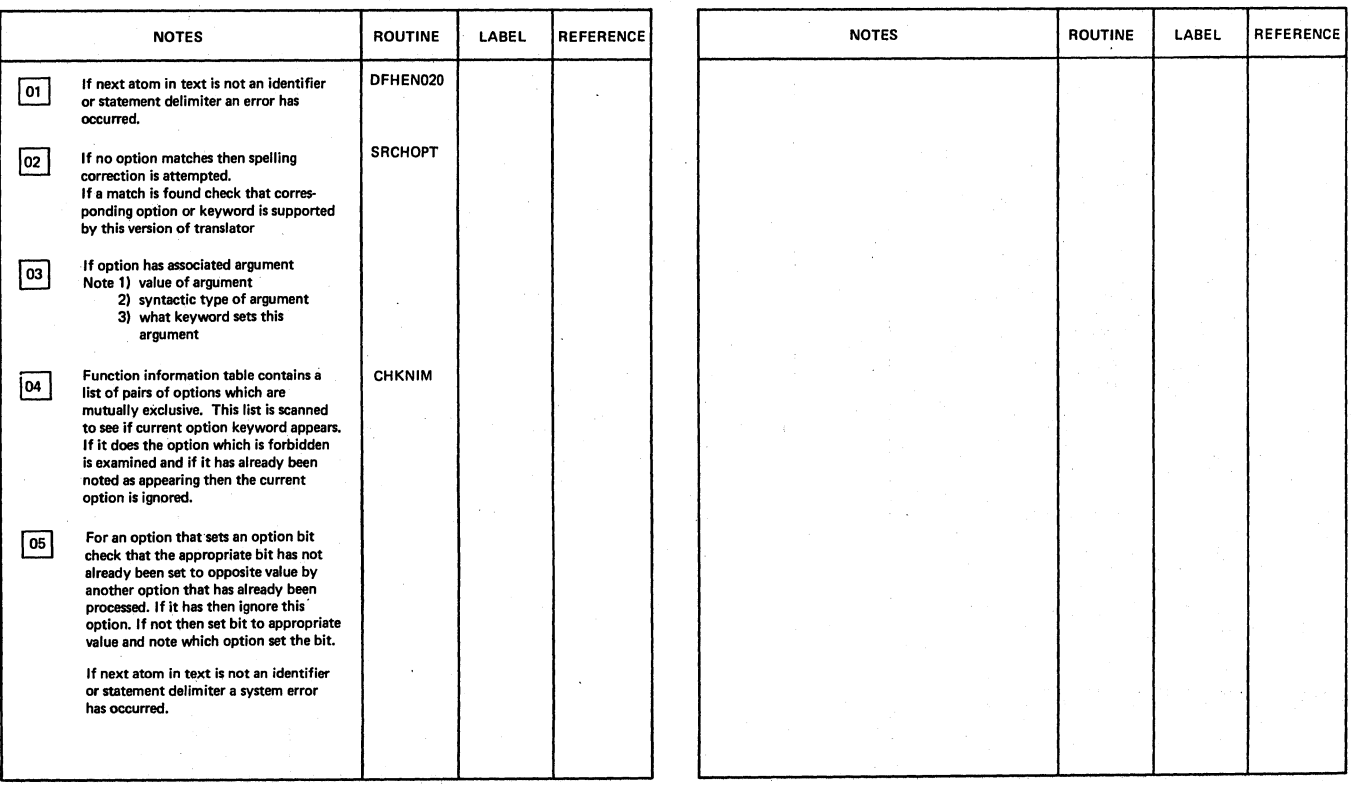

Process Command Options

CICS/OS/VS Program Logic: Description

Diagram 4.3A.S-Ol

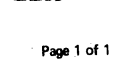

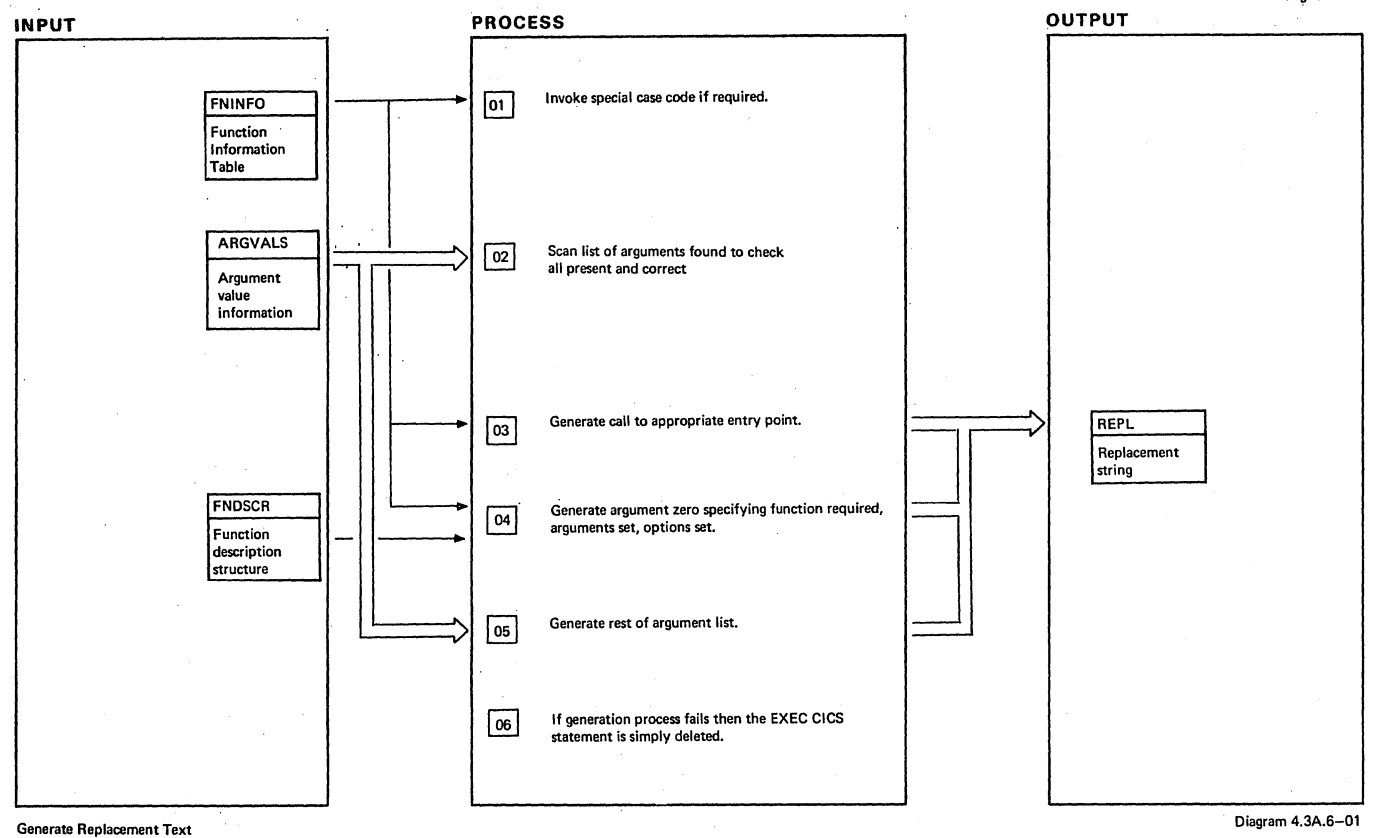

 $\bar{z}$ 

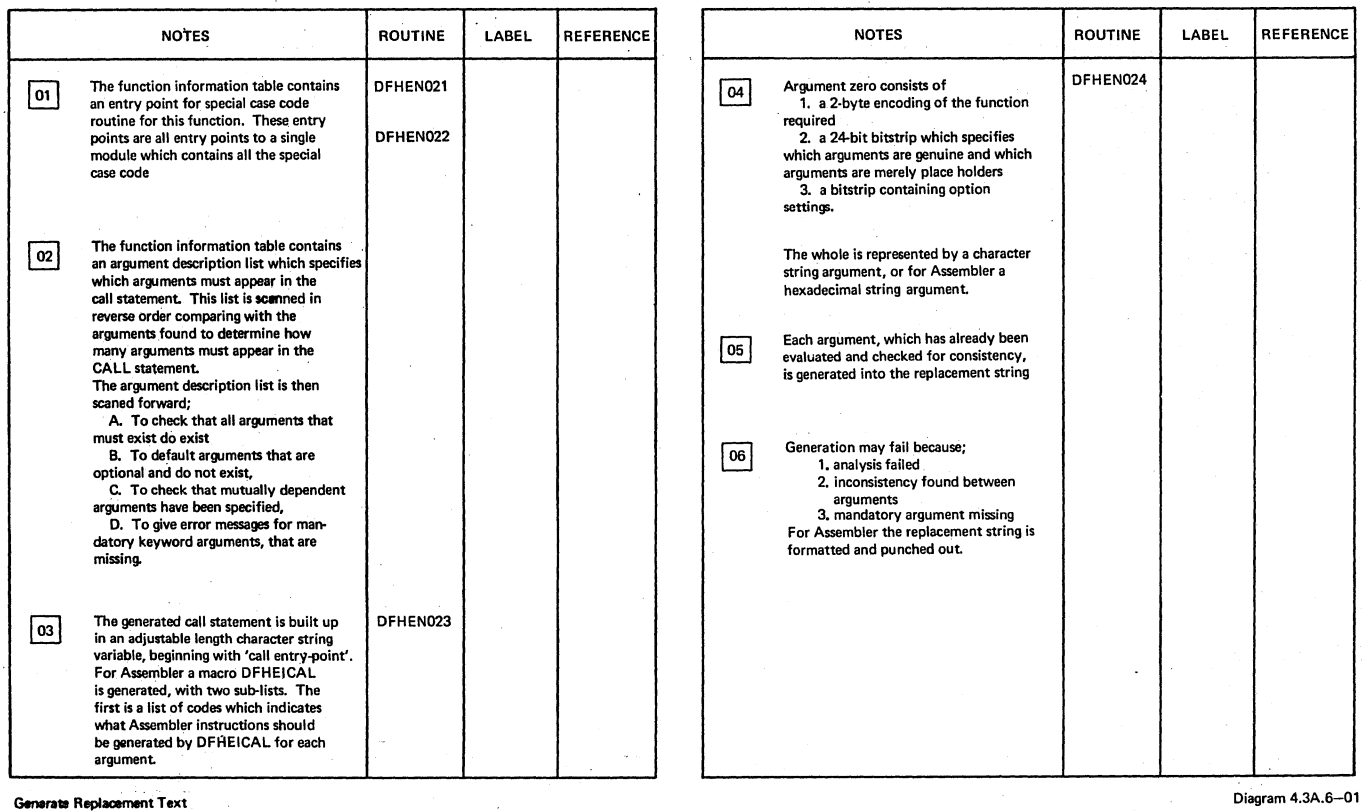

- 1

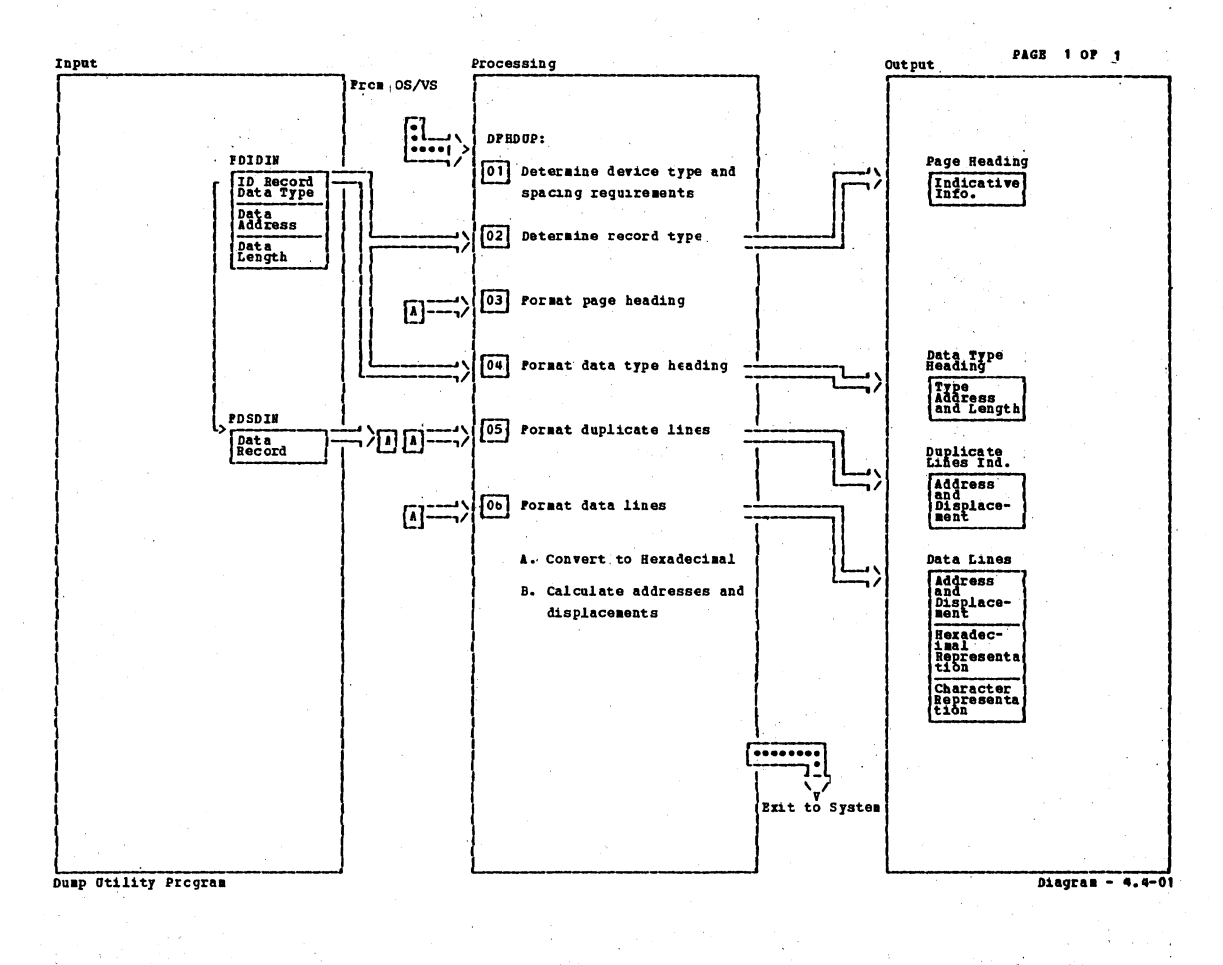

**Notes** Routine Label  $R$ ef **Notes** Routine Label Ref 01 When DFHCUP is assembled to support more than one device type, DPHDOP sends a message to the operator console for defining the input device type. The UPSI byte is integrated to determine if single spacing is required. Duap Otility Program Diagram - 4.4-01

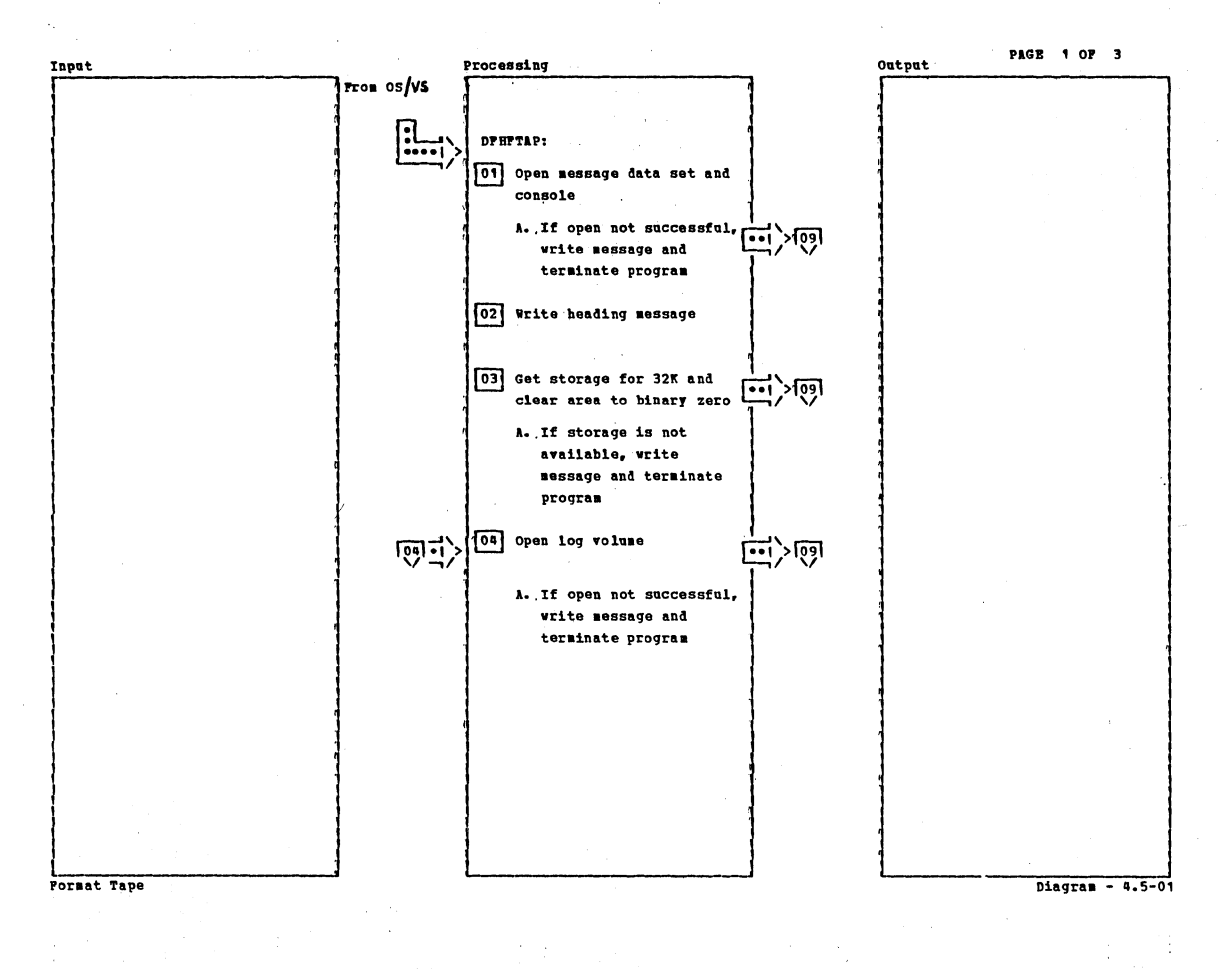

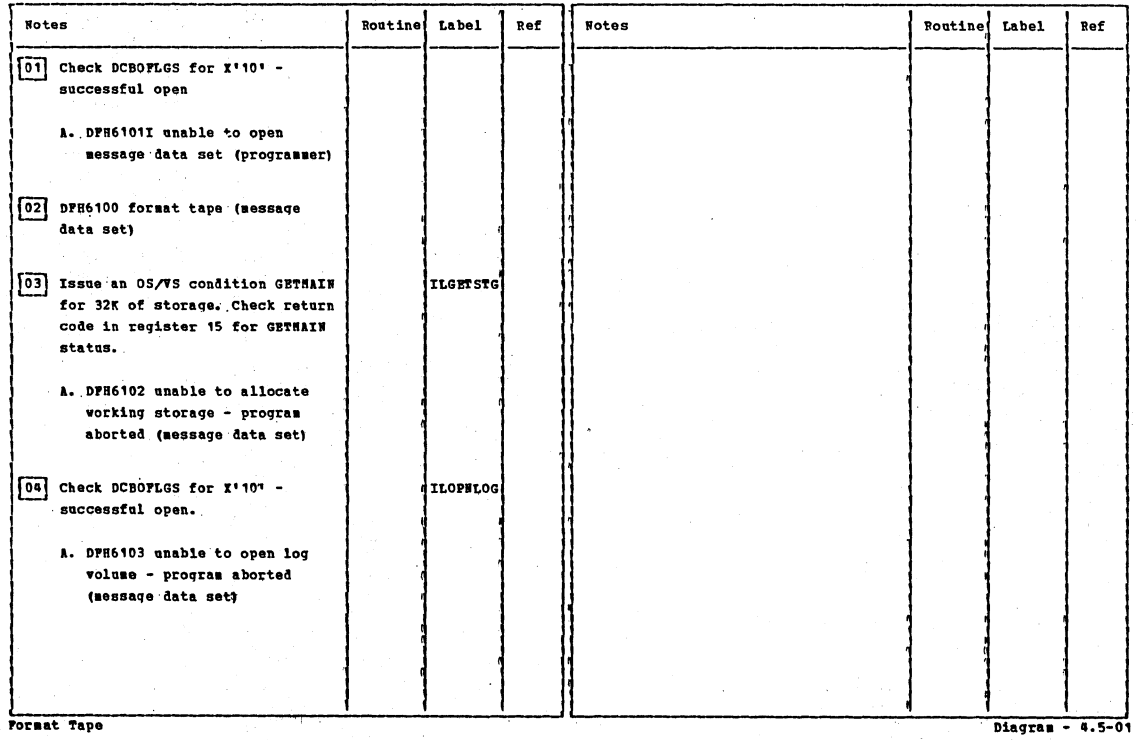

Section 2: Method of Operation

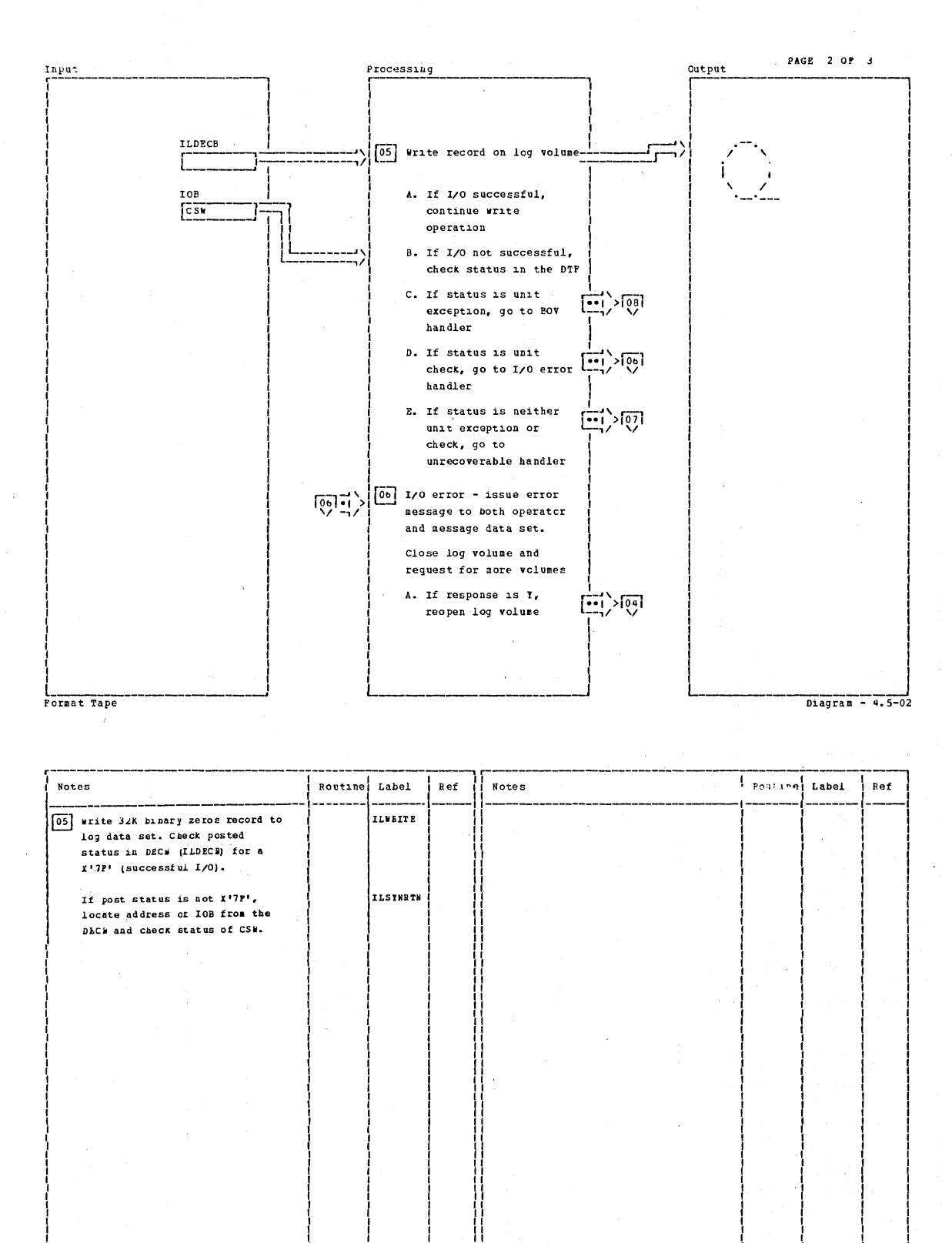

CICS/0S/VS Program Logic: Description

Diagram - 4.5-02

520

Format Tape

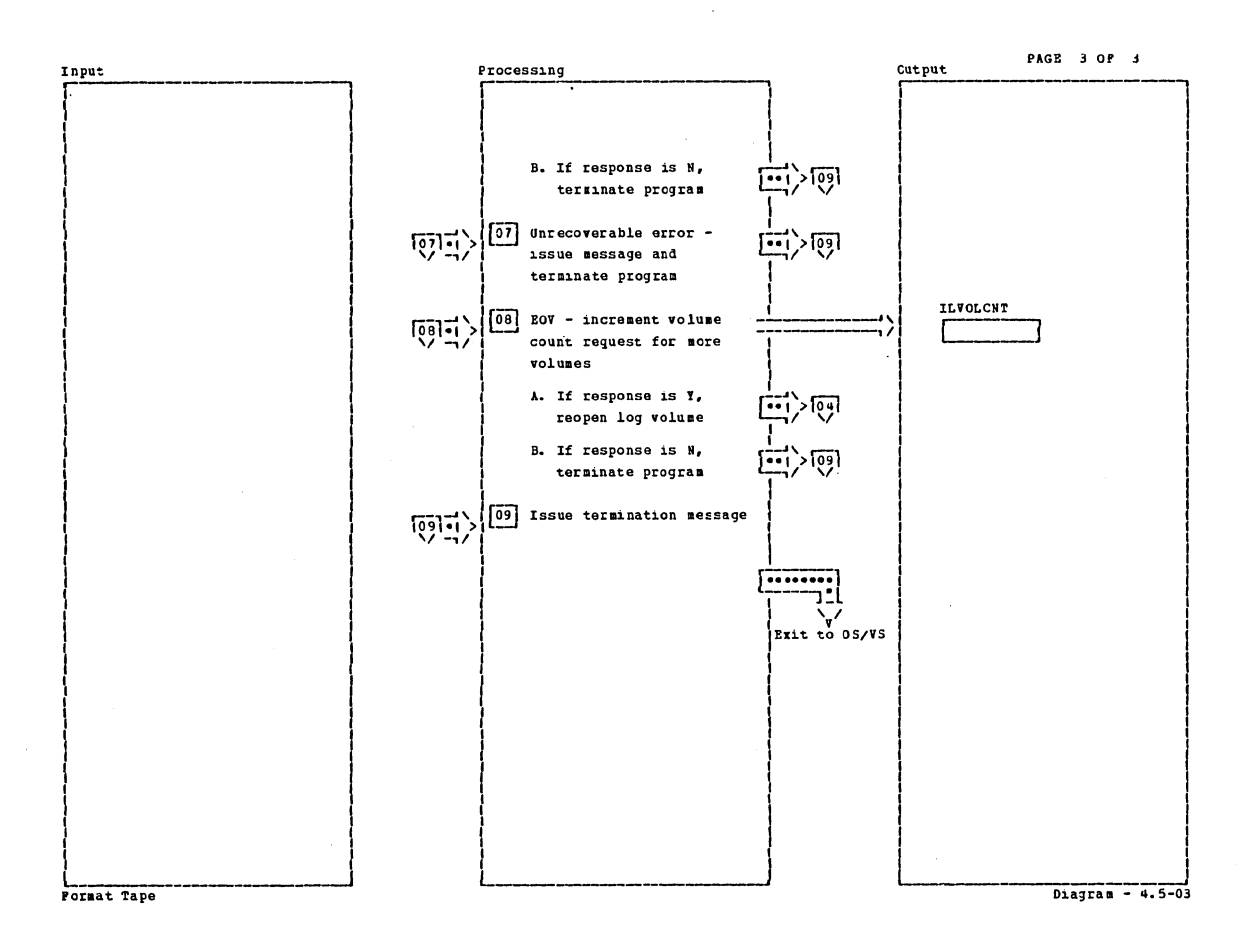

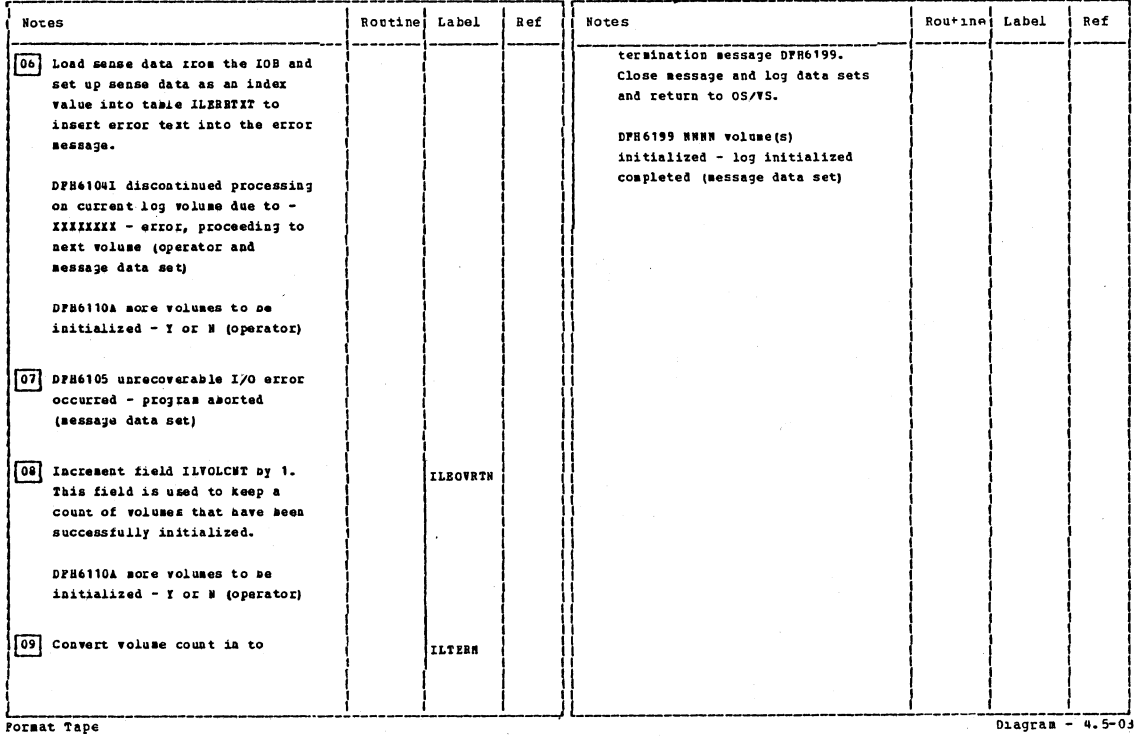

Diagram

Section 2: Method of Operation

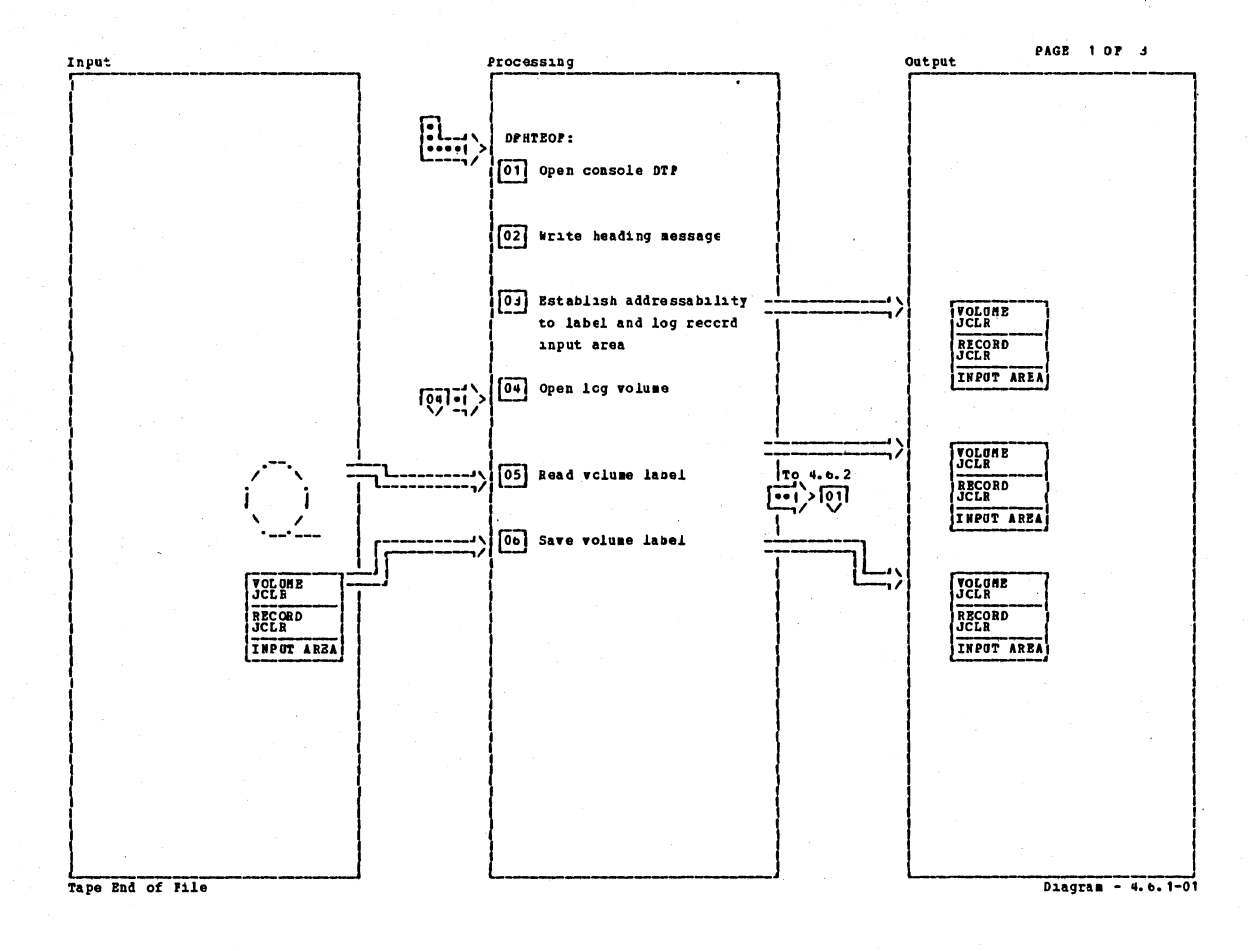

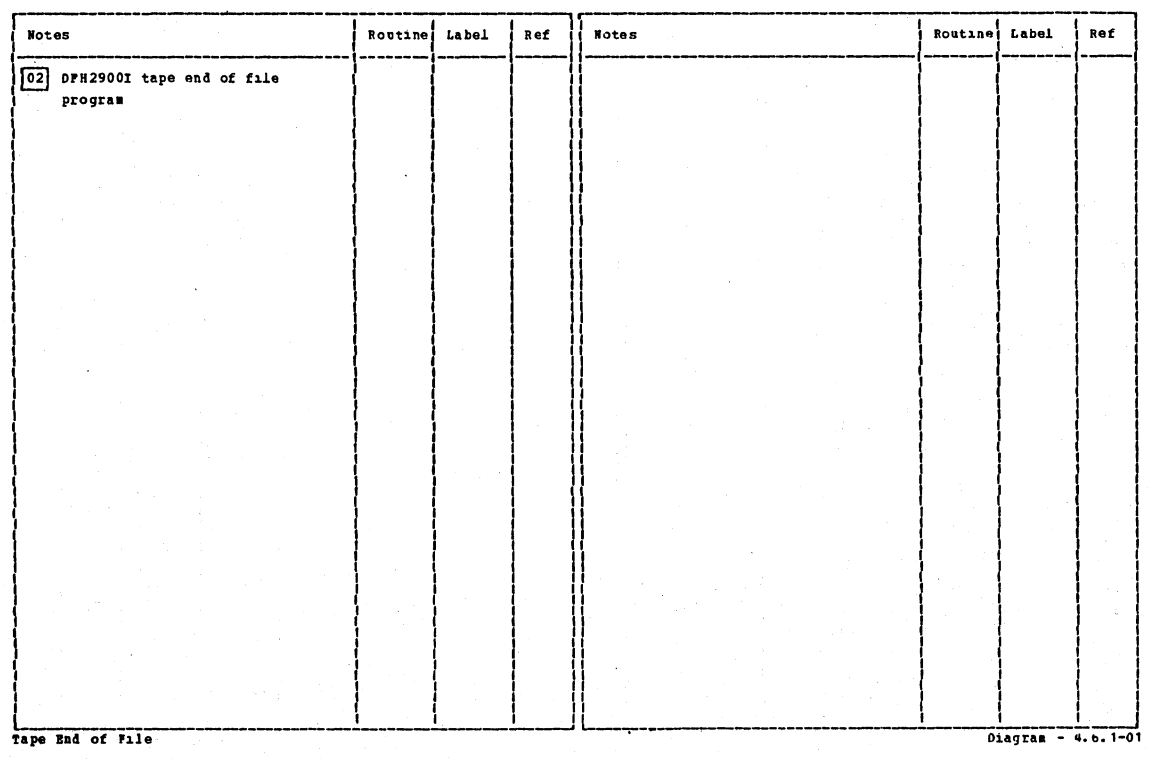

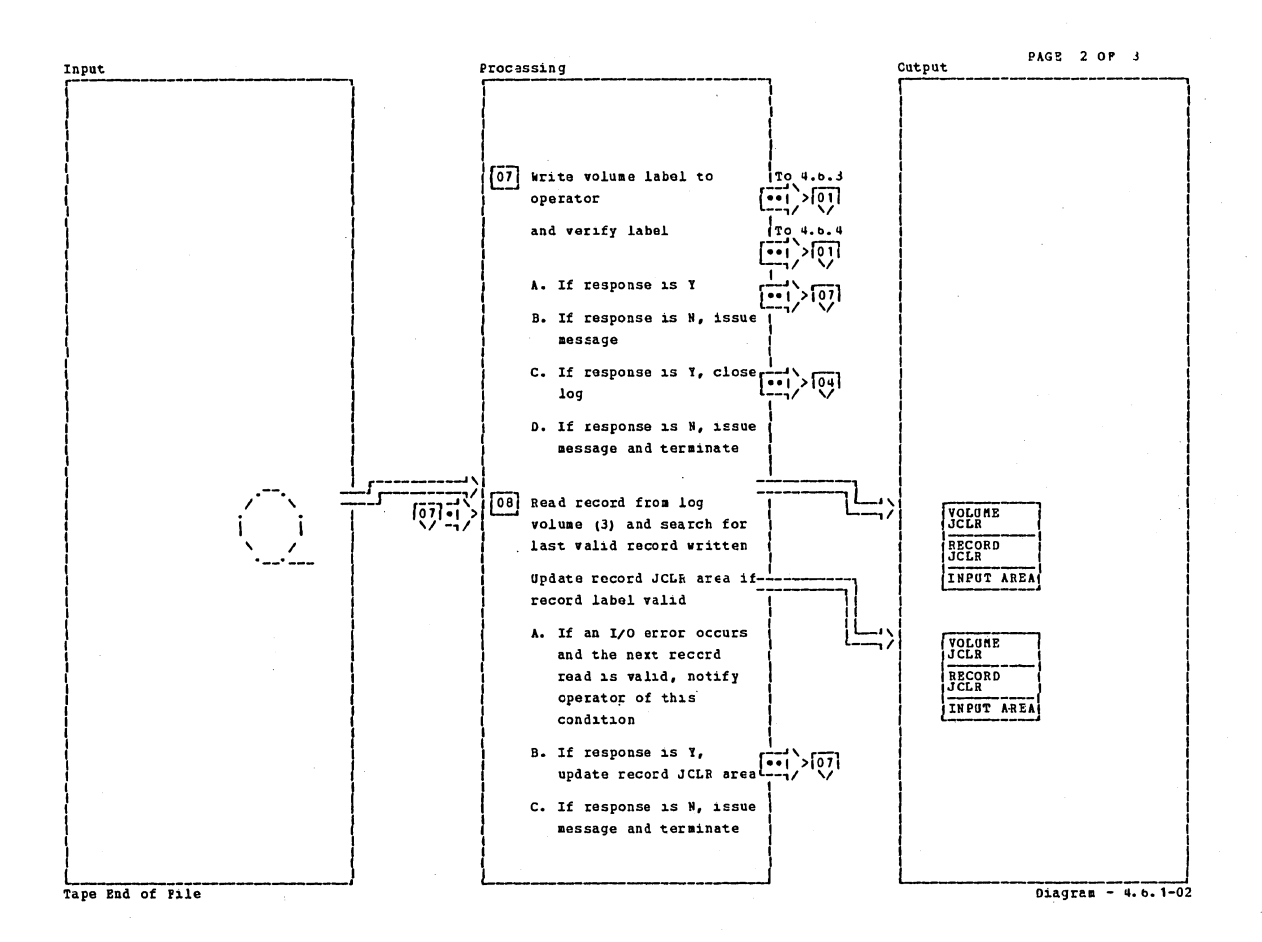

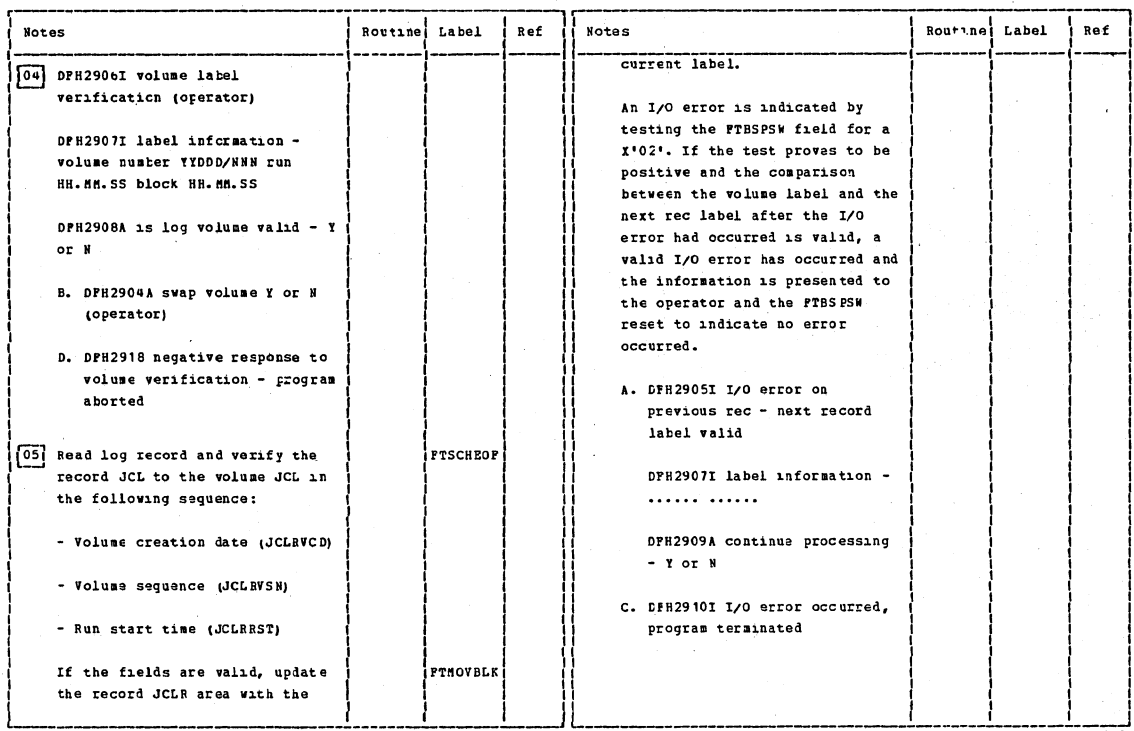

Tape End of Pile

Section 2: Method of Operation

 $D = 4.6.1-02$ 

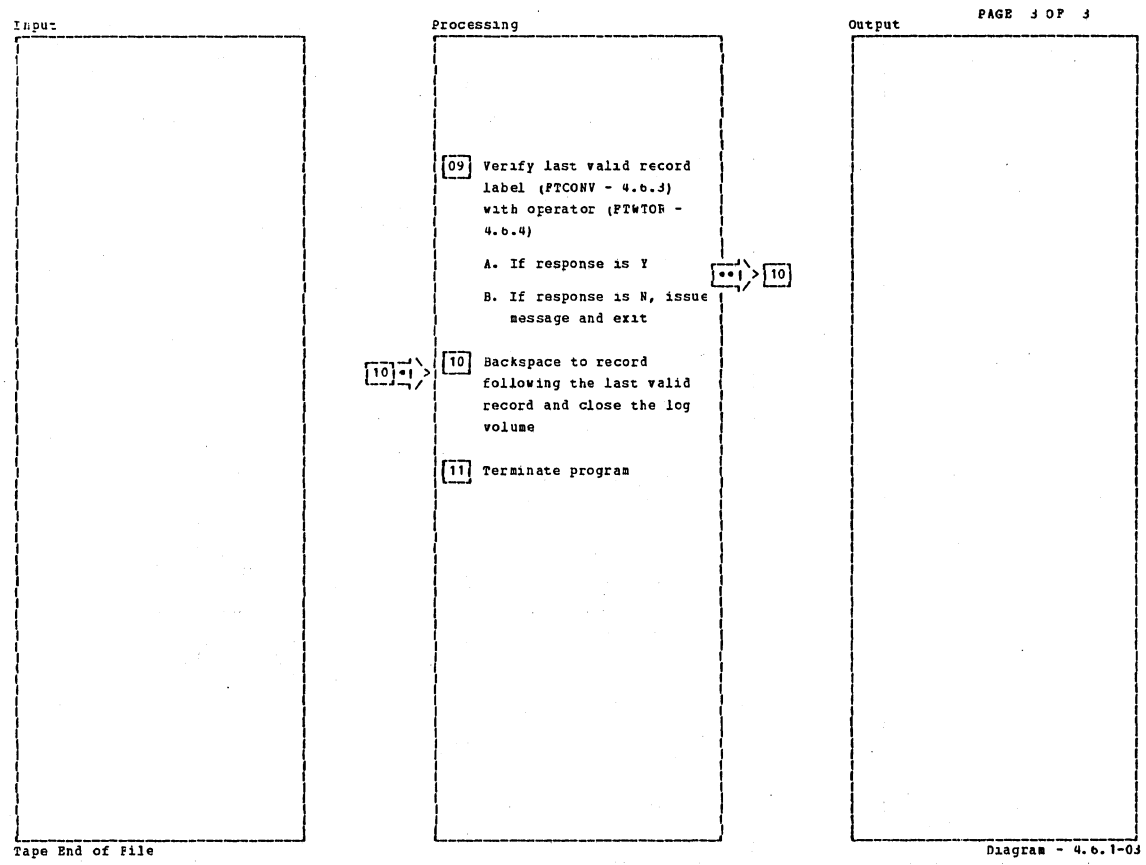

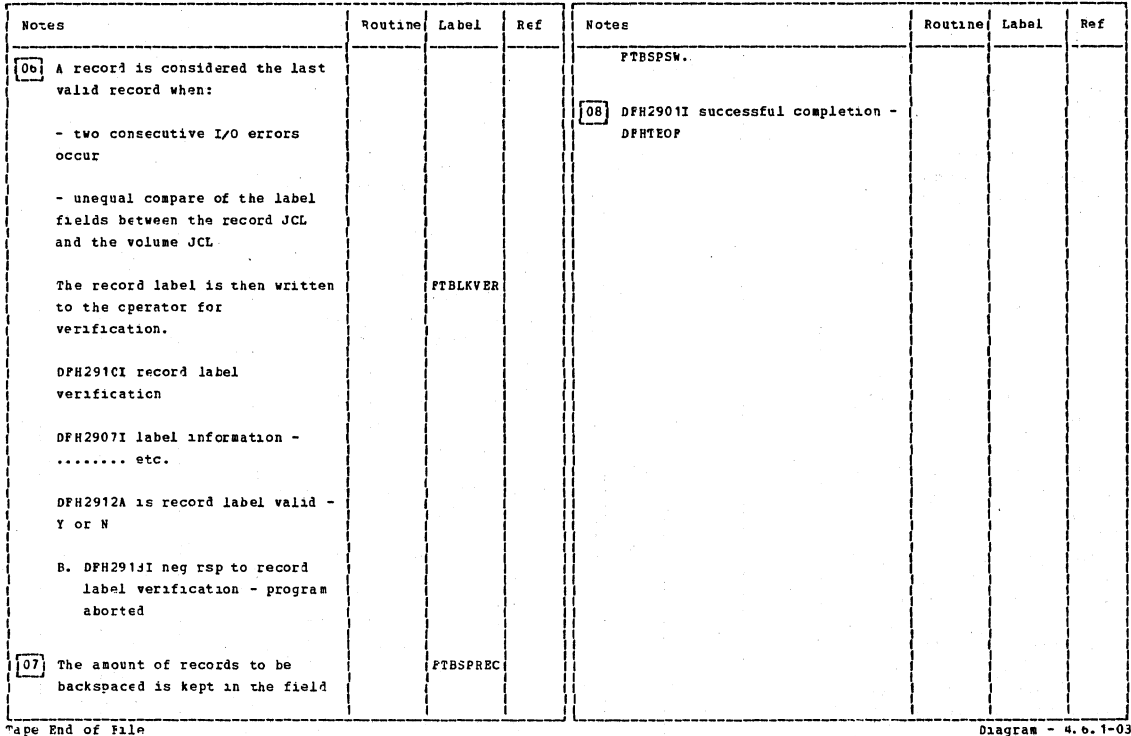

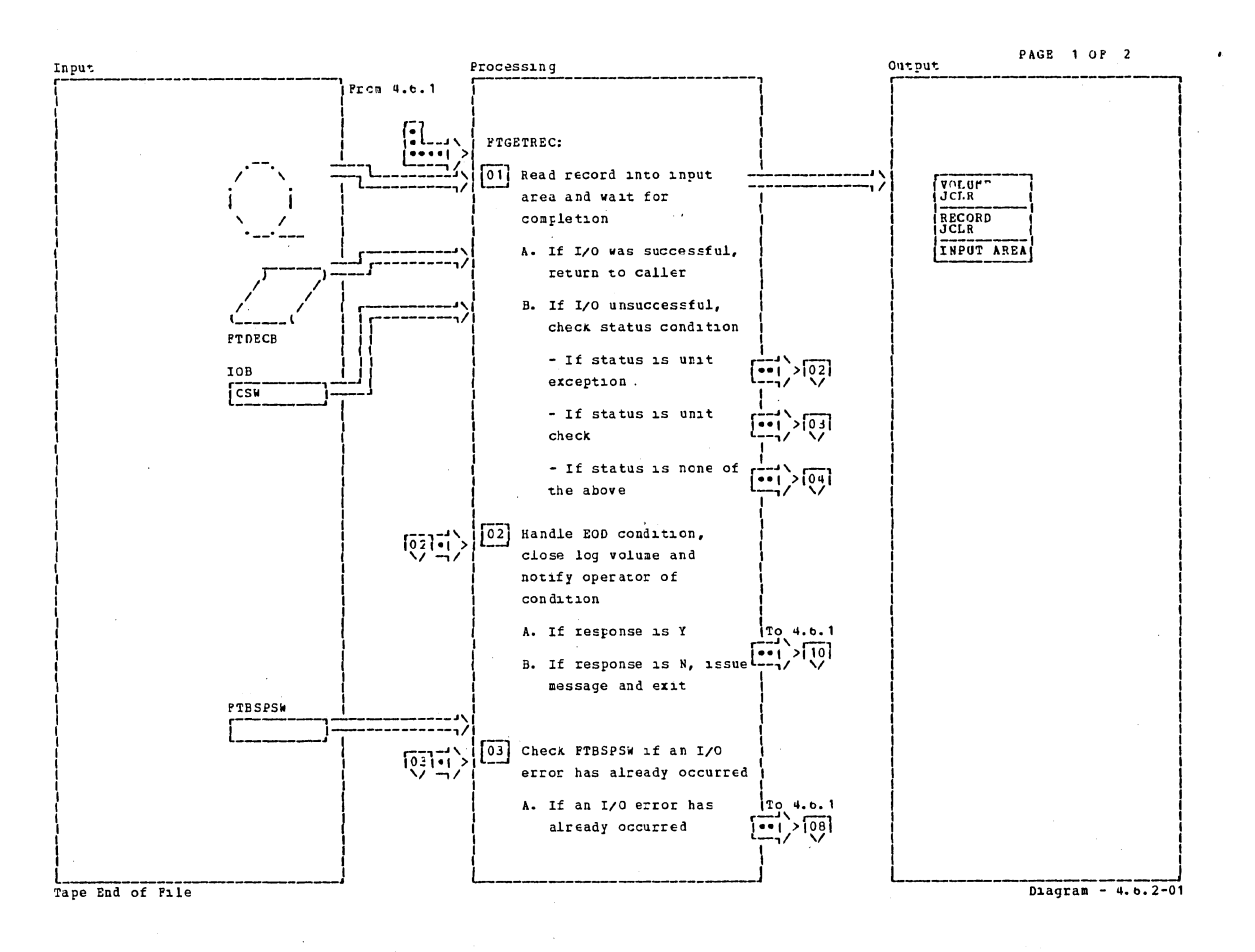

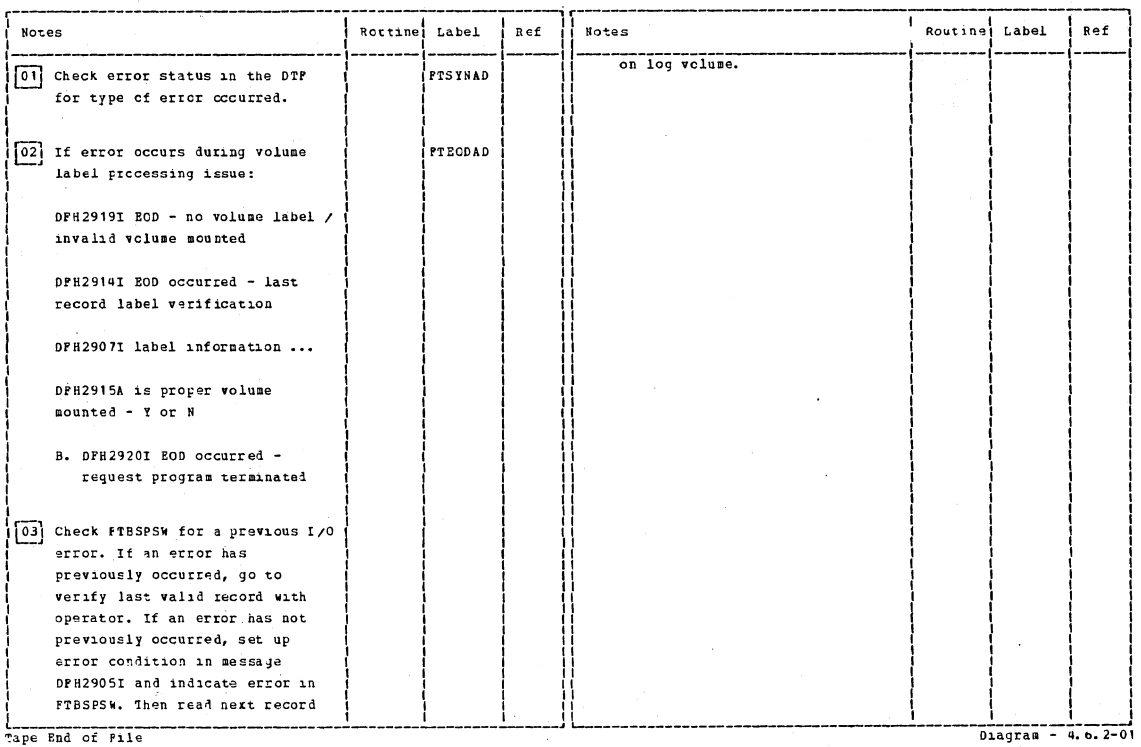

Tape End of File

Section 2: Method of Operation

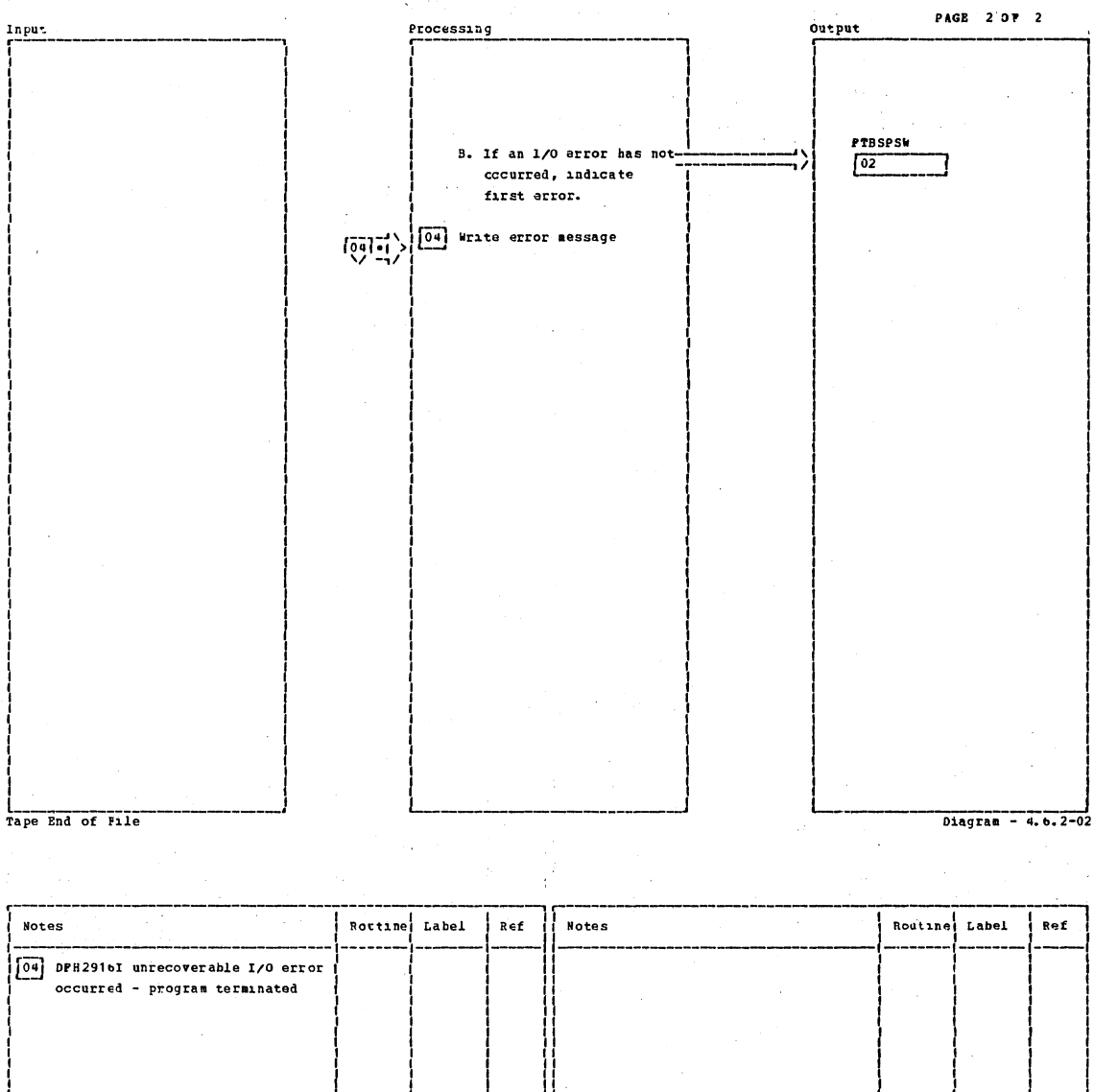

Tape End of File Diagram - 4. b. 2-02

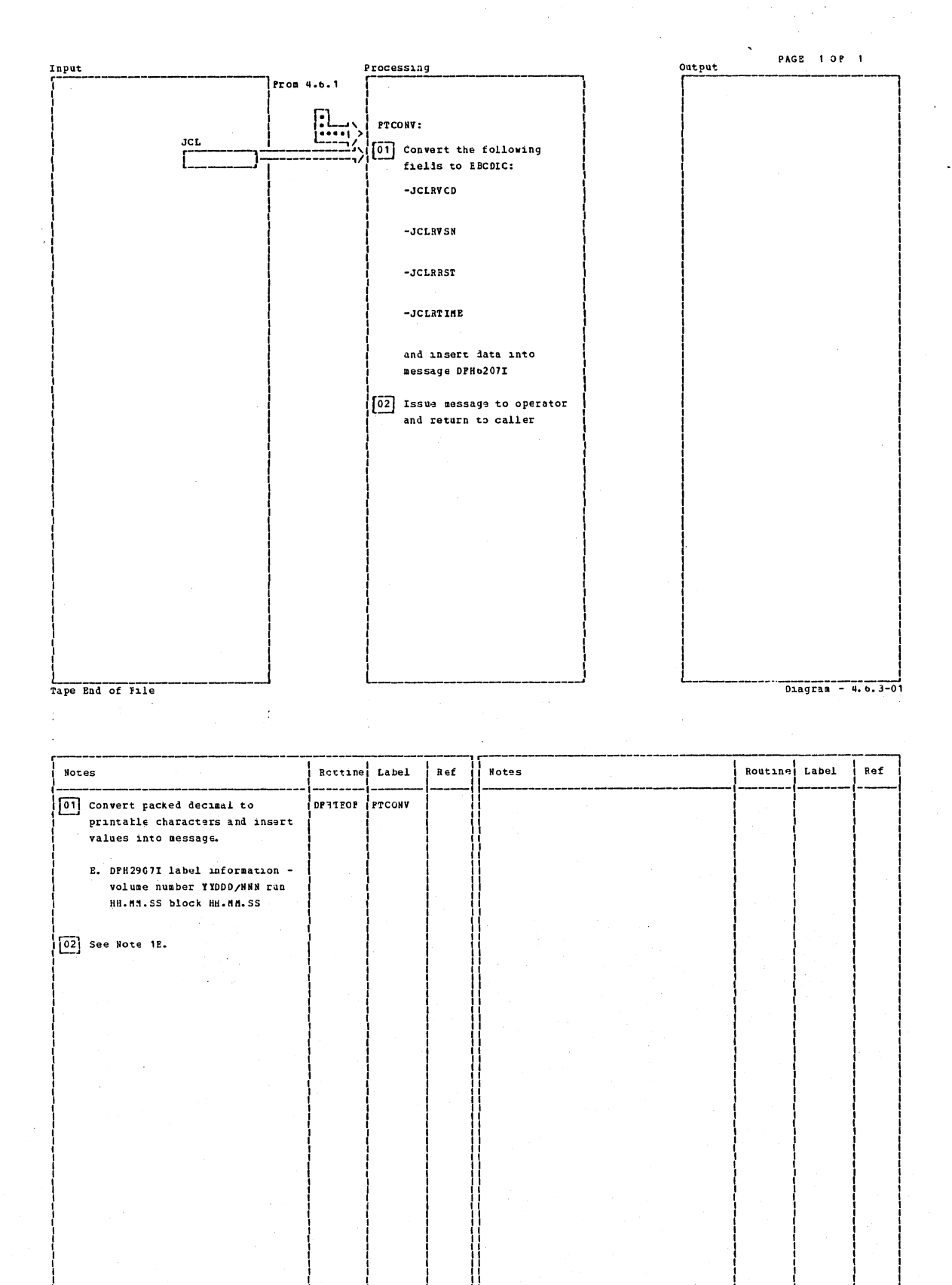

Tape End of File

Section 2: Method of Operation

527

Diagram - 4. b. 3-01

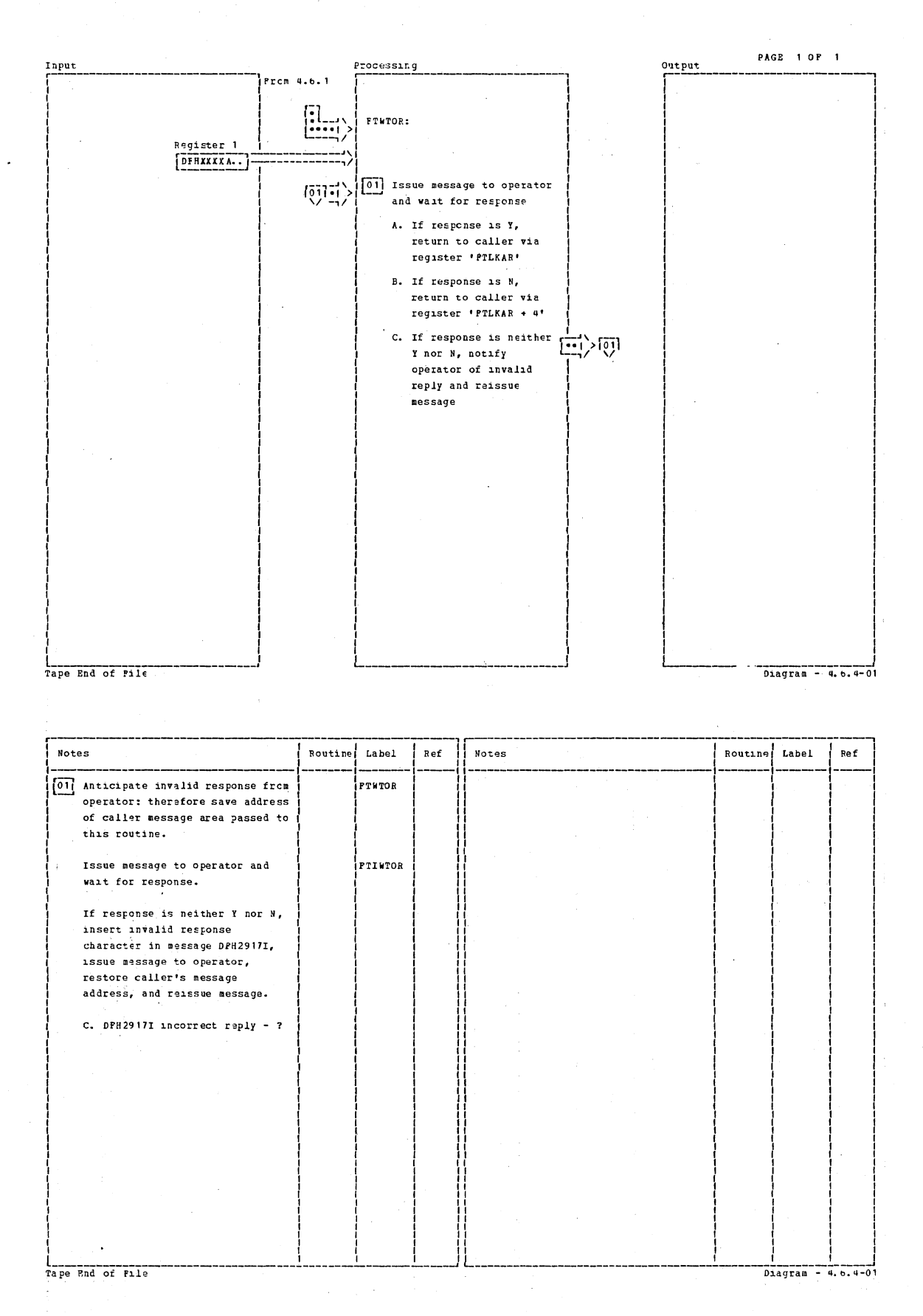

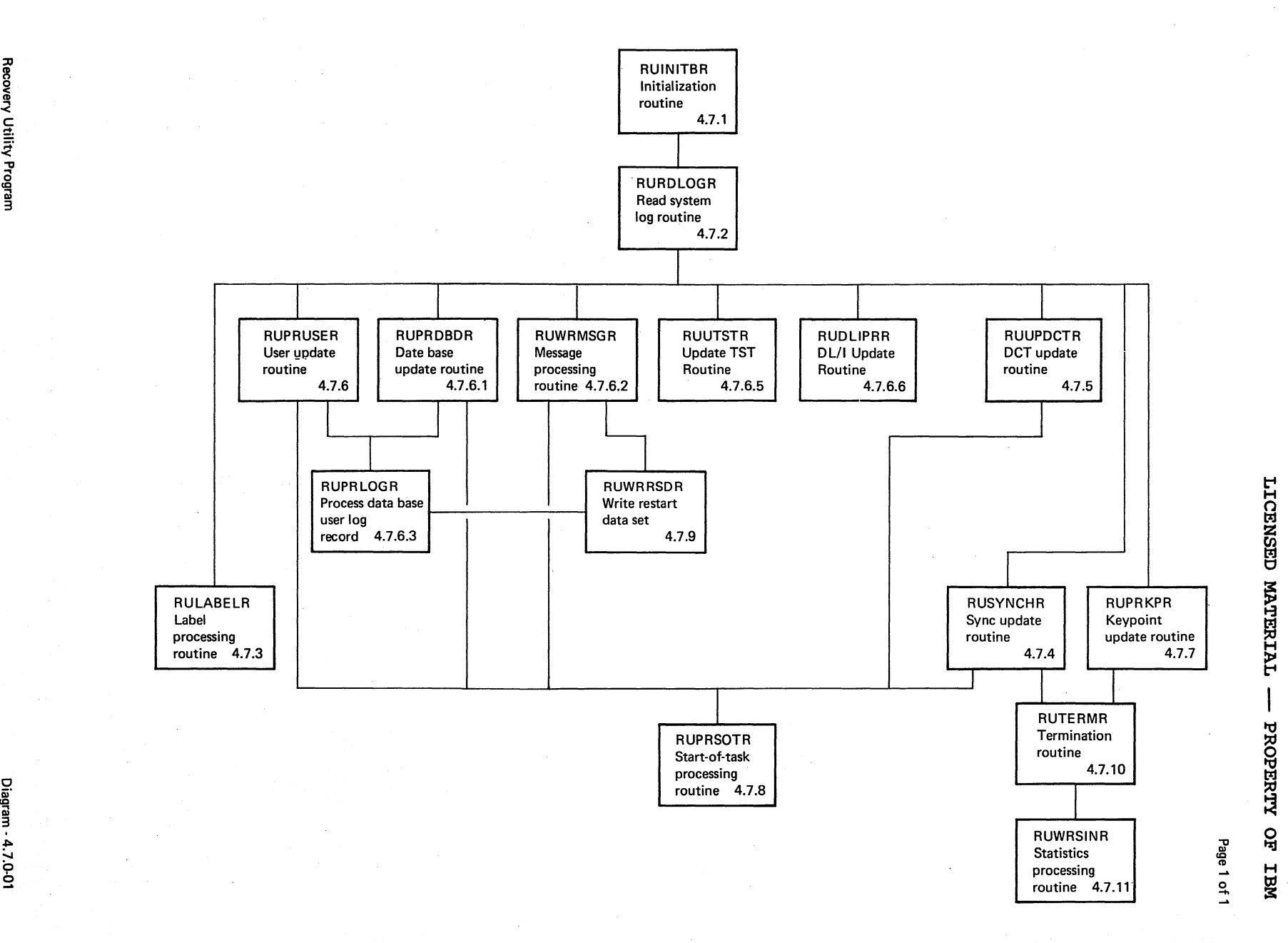

LICEN:

<sup>~</sup>t:I

**MATE** 

 $\Xi^-$ ~ I PR<sub>i</sub>  $\mathbf{F}$ 

eration

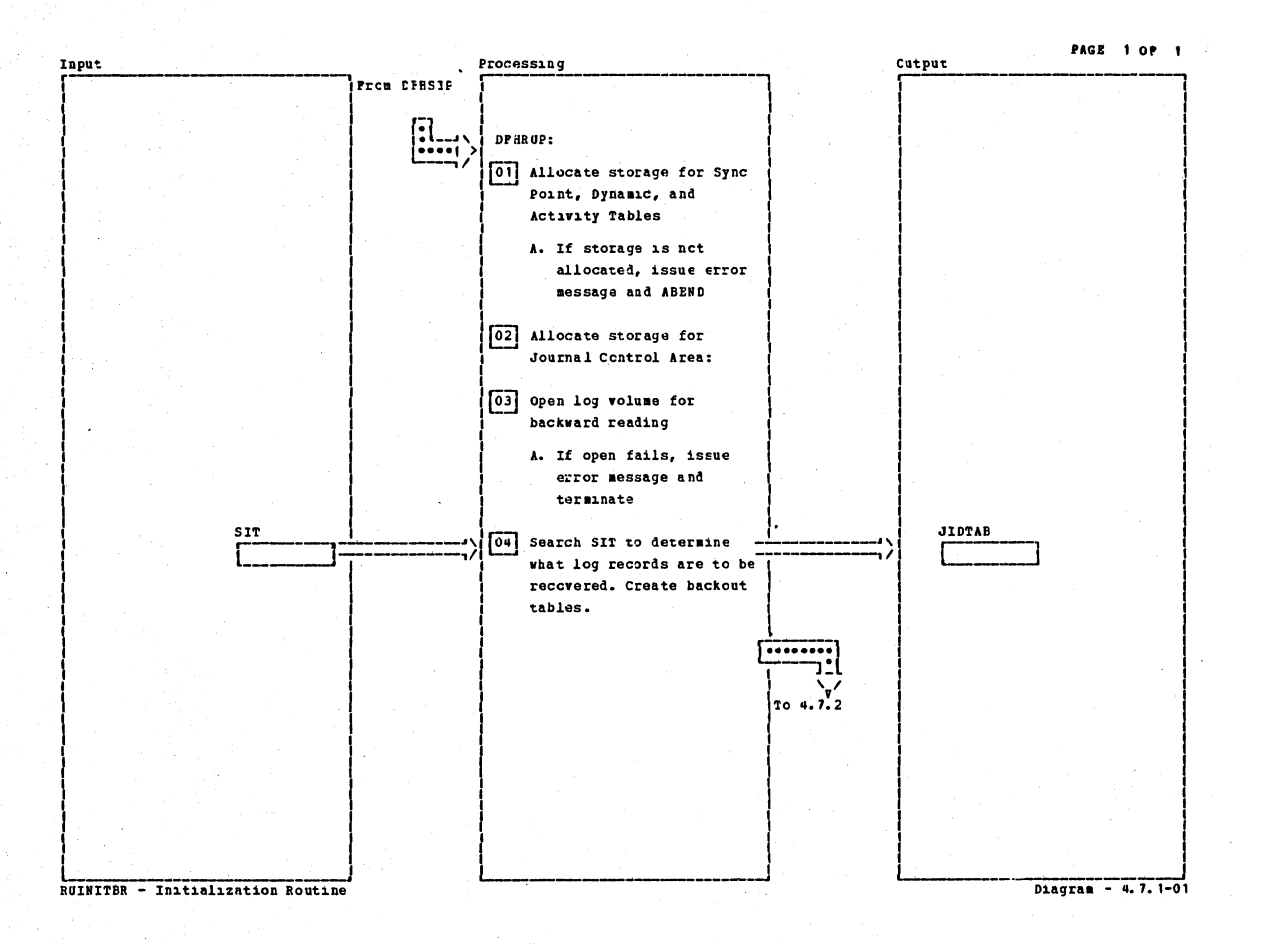

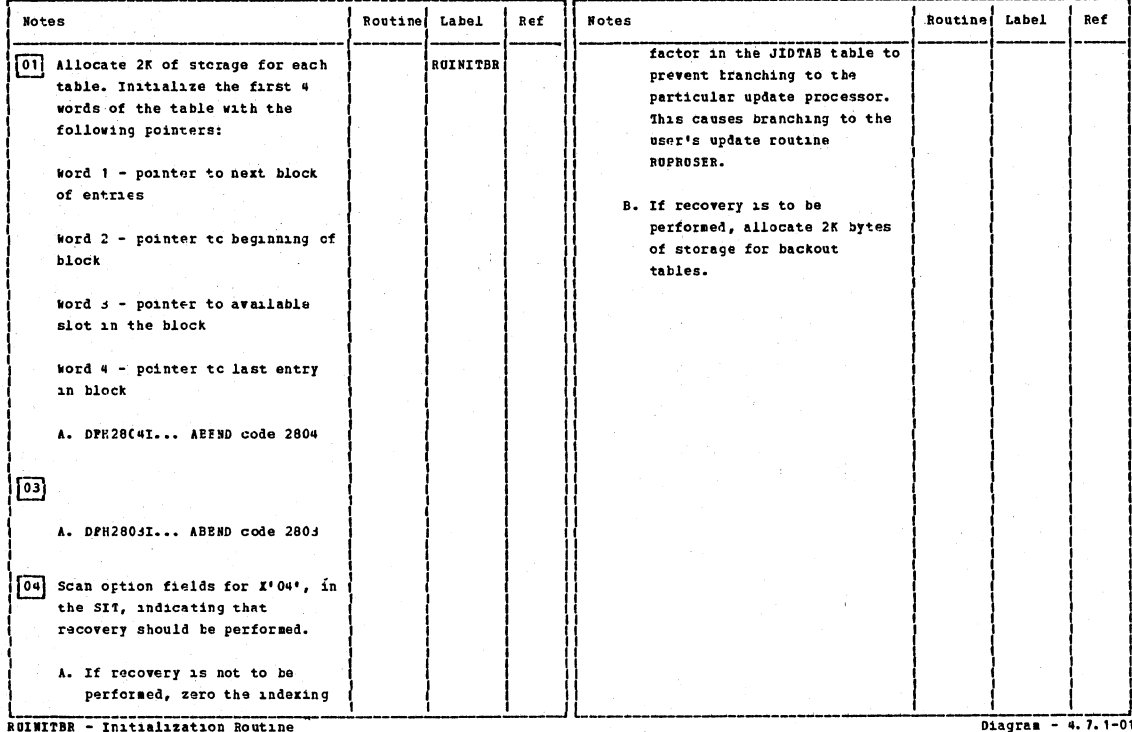
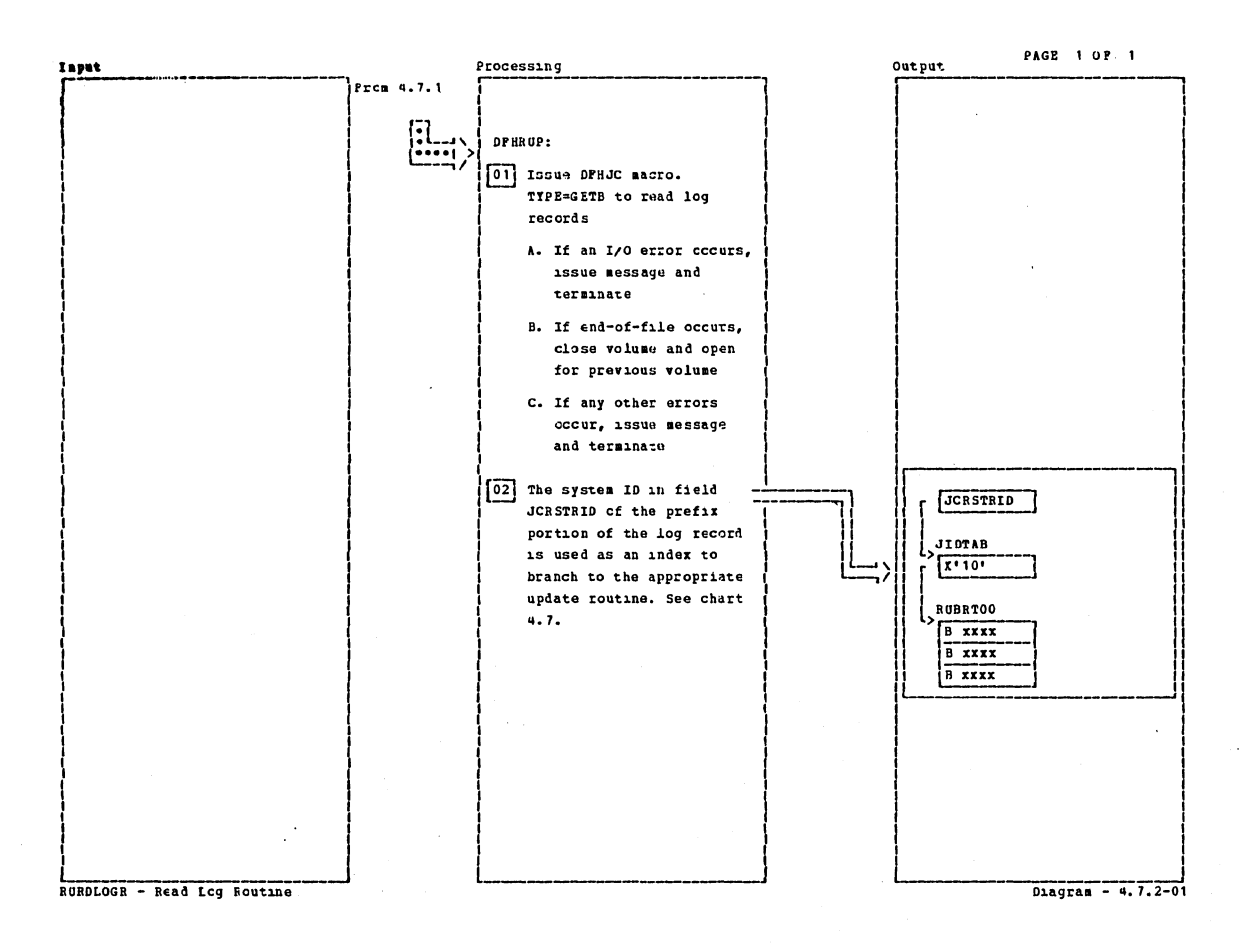

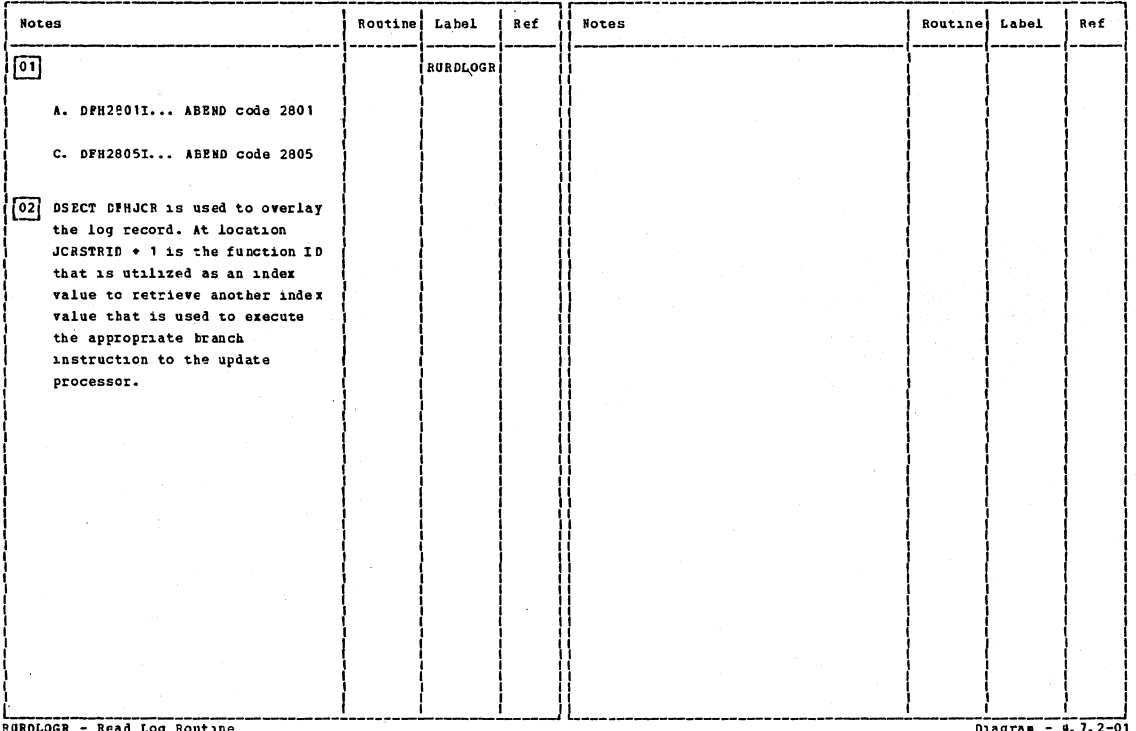

Read Log Rout

Section 2: Method of Operation

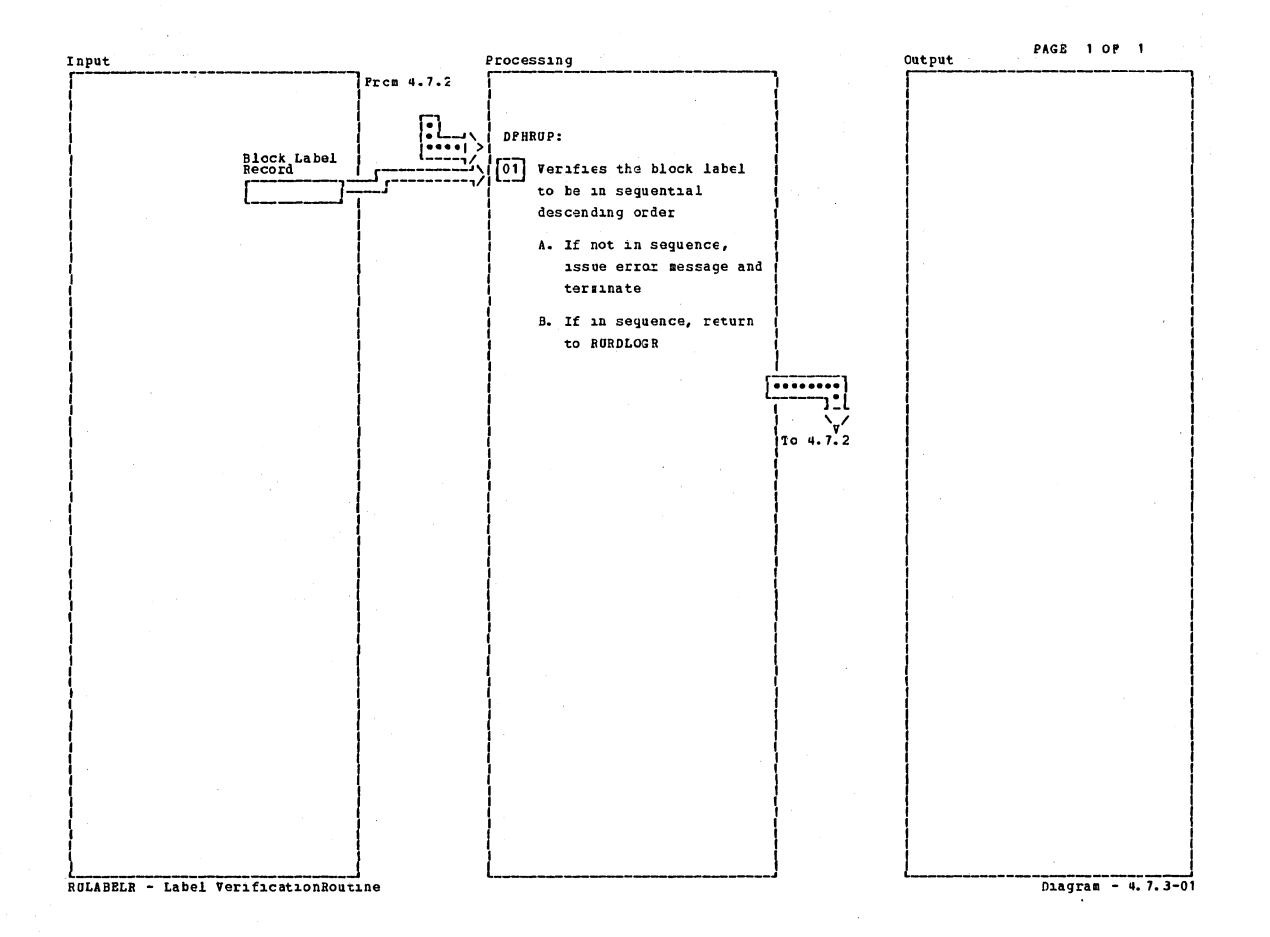

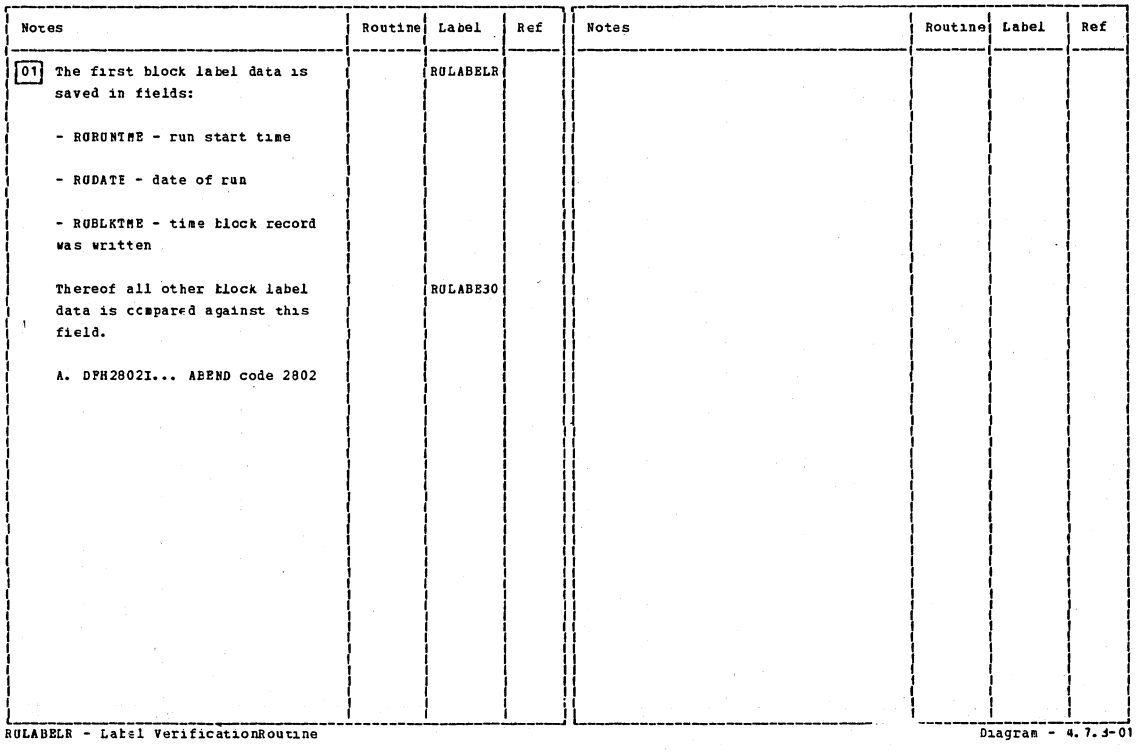

CICS/OS/VS Program Logic: Description

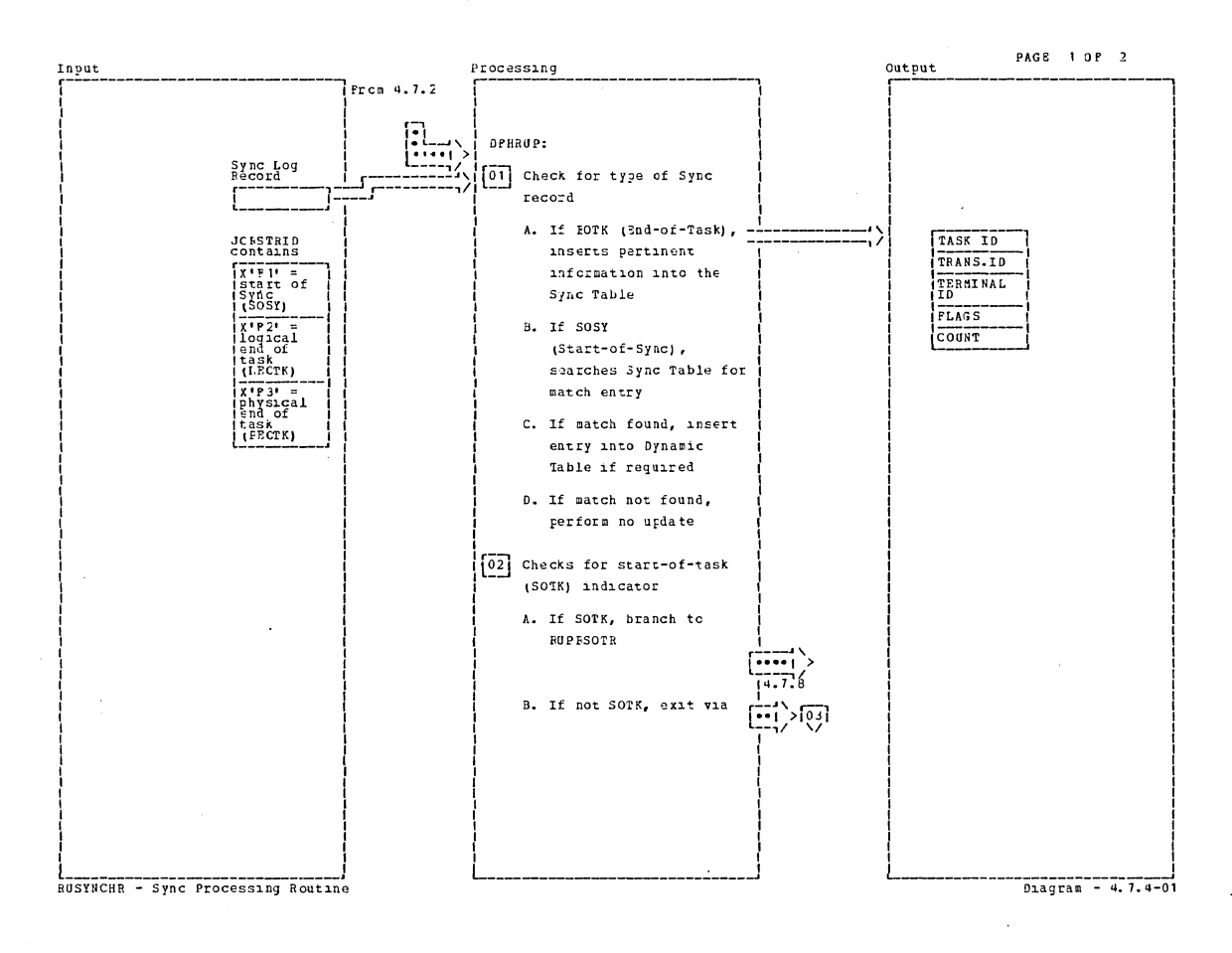

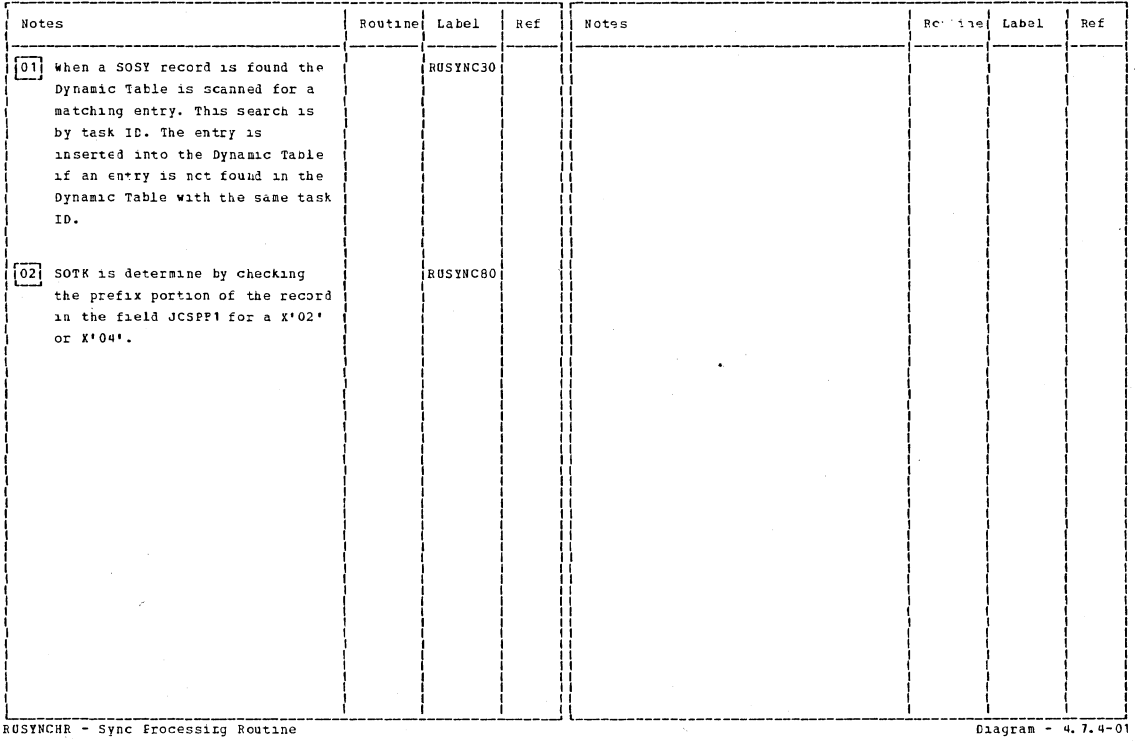

RUSYNCHR - Sync Frocessing Routine

Section 2: Method of Operation

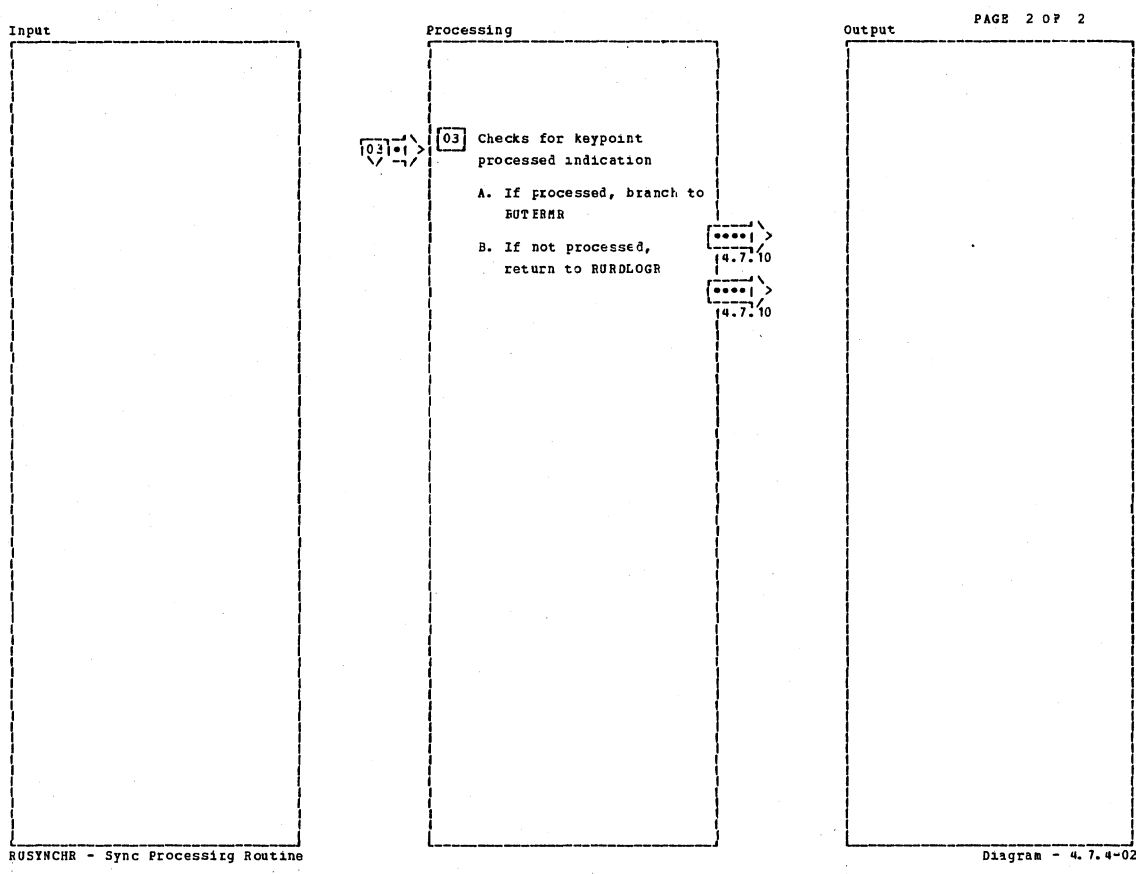

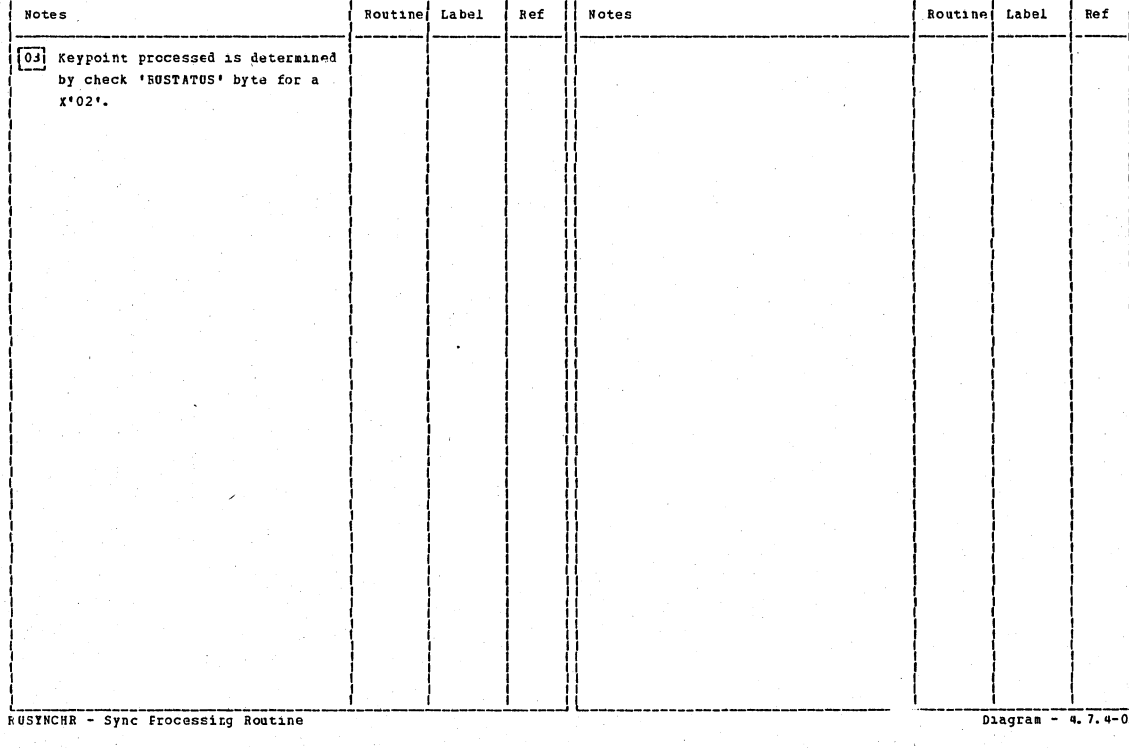

# CICS/0S/VS Program Logic: Description

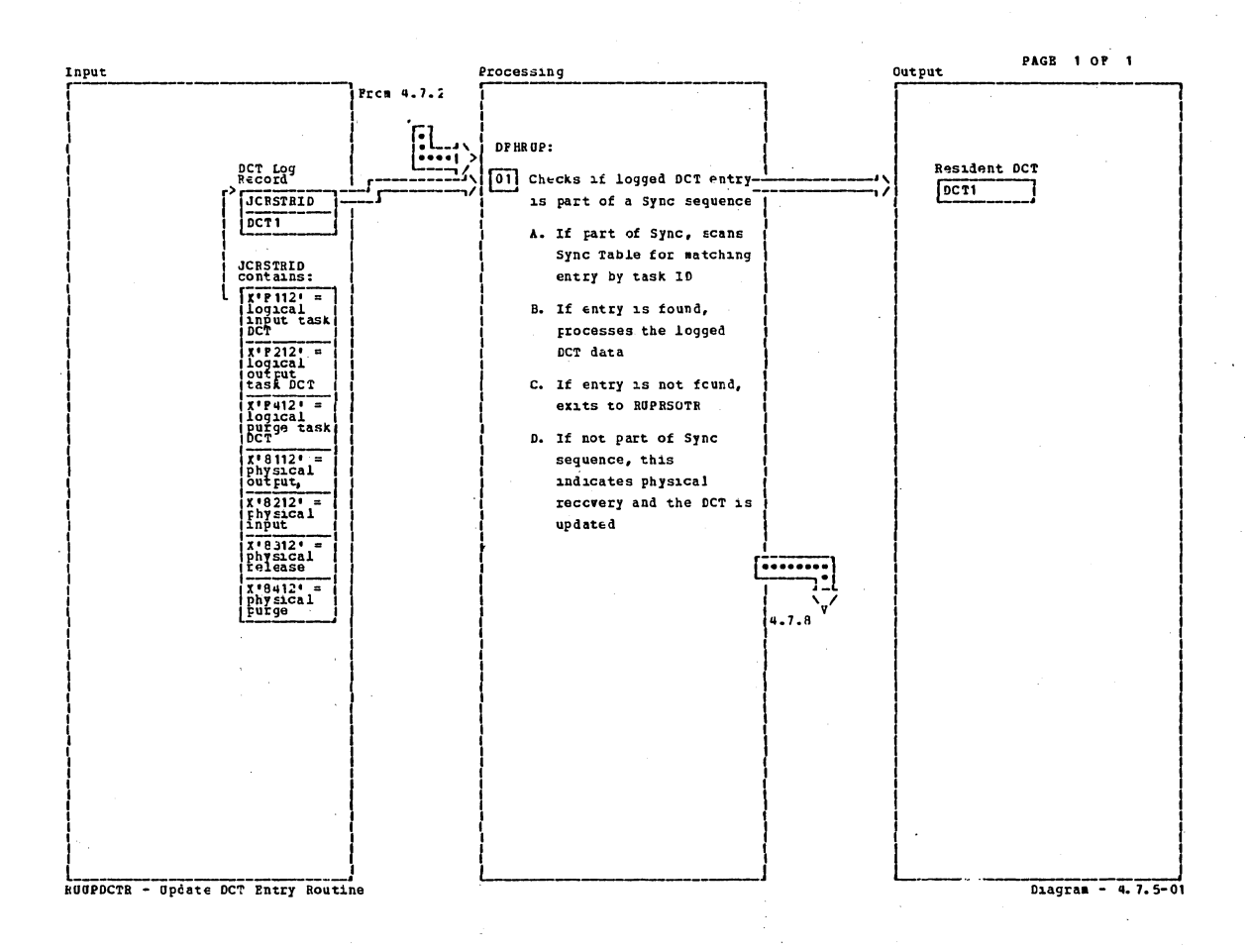

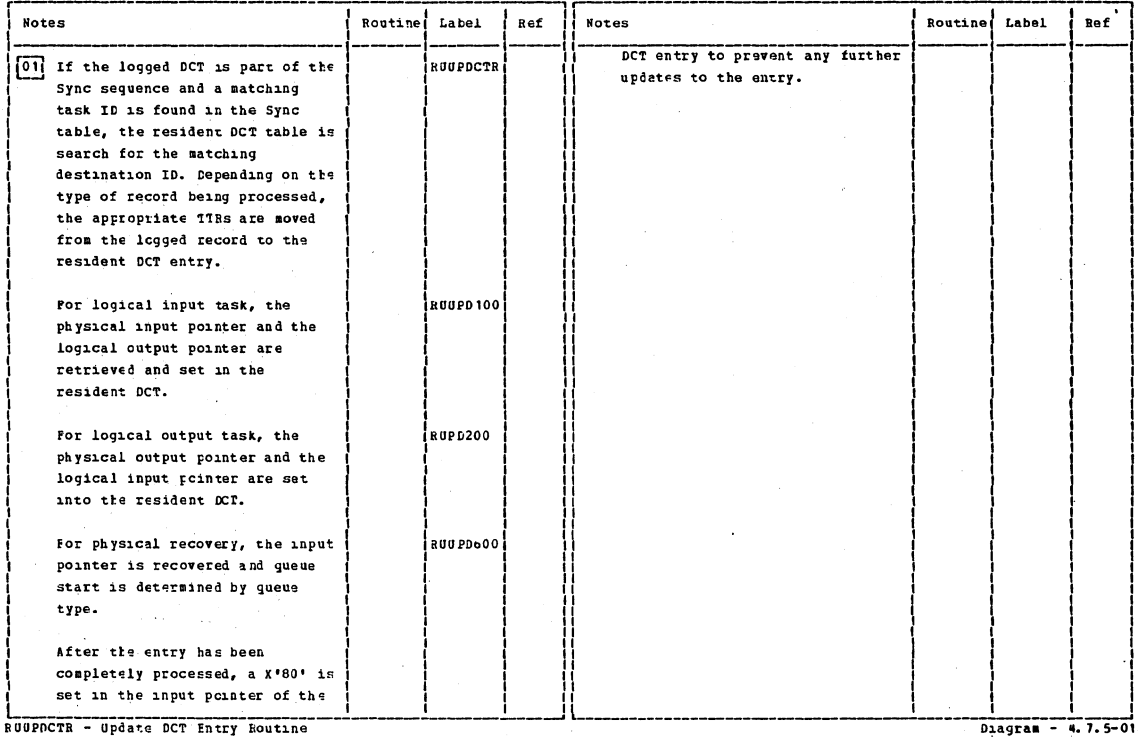

Section 2: Method of Operation

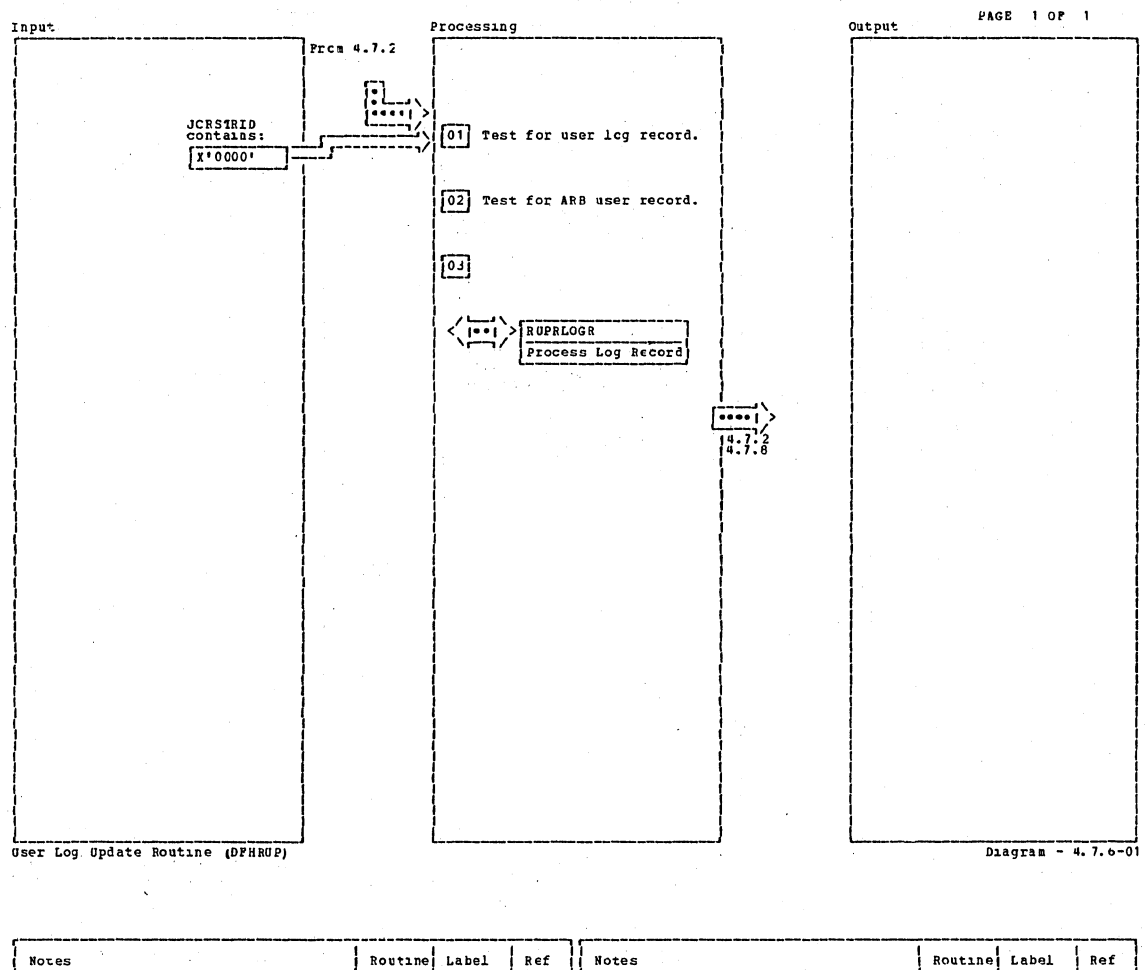

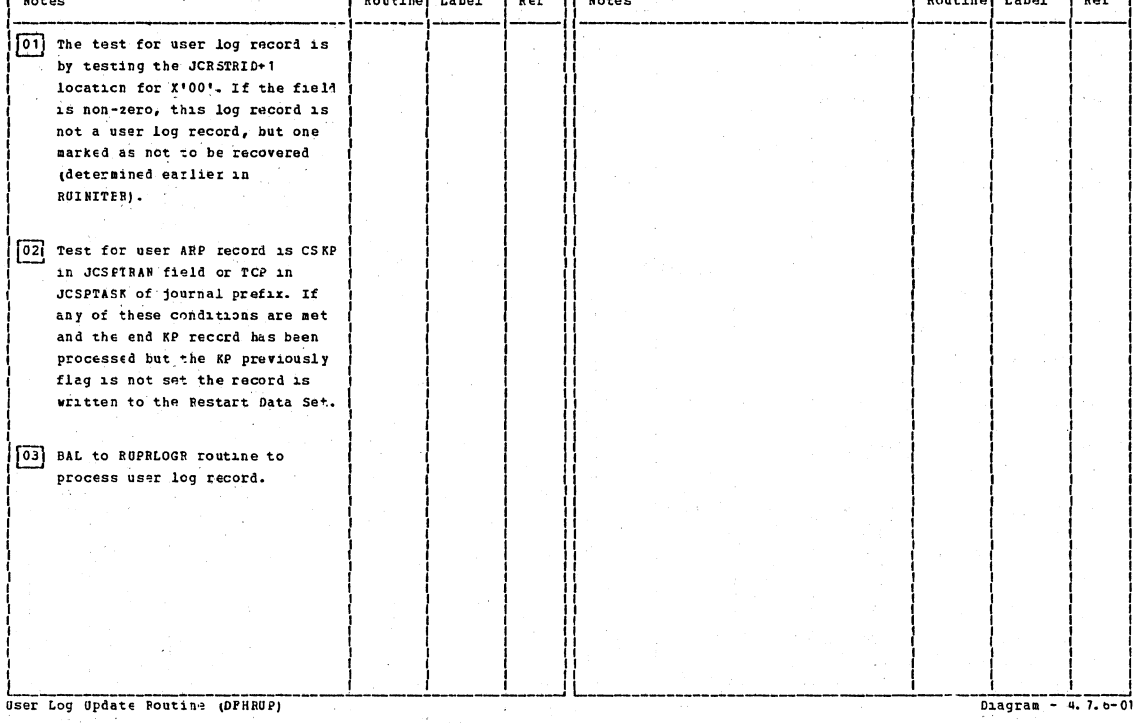

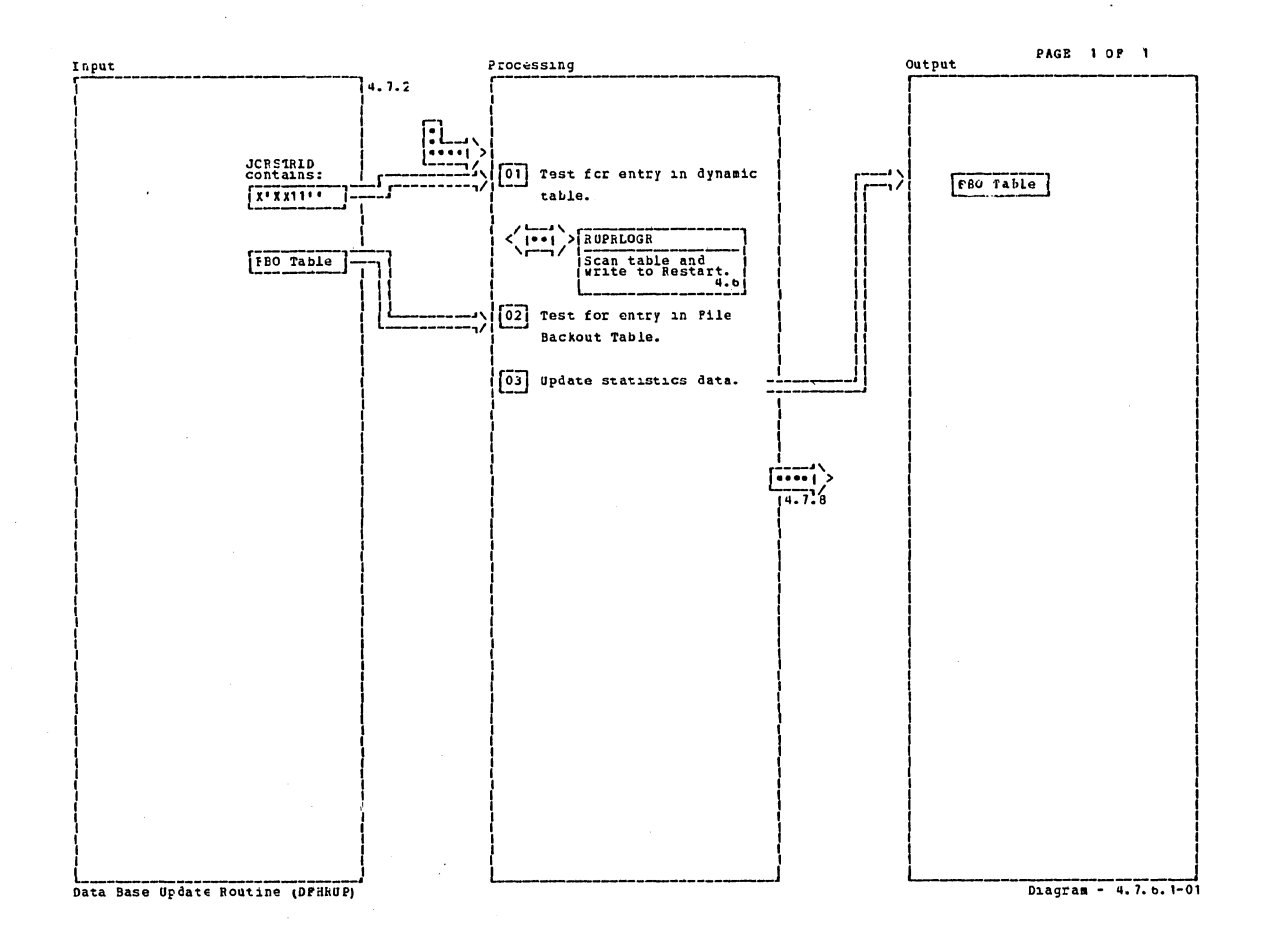

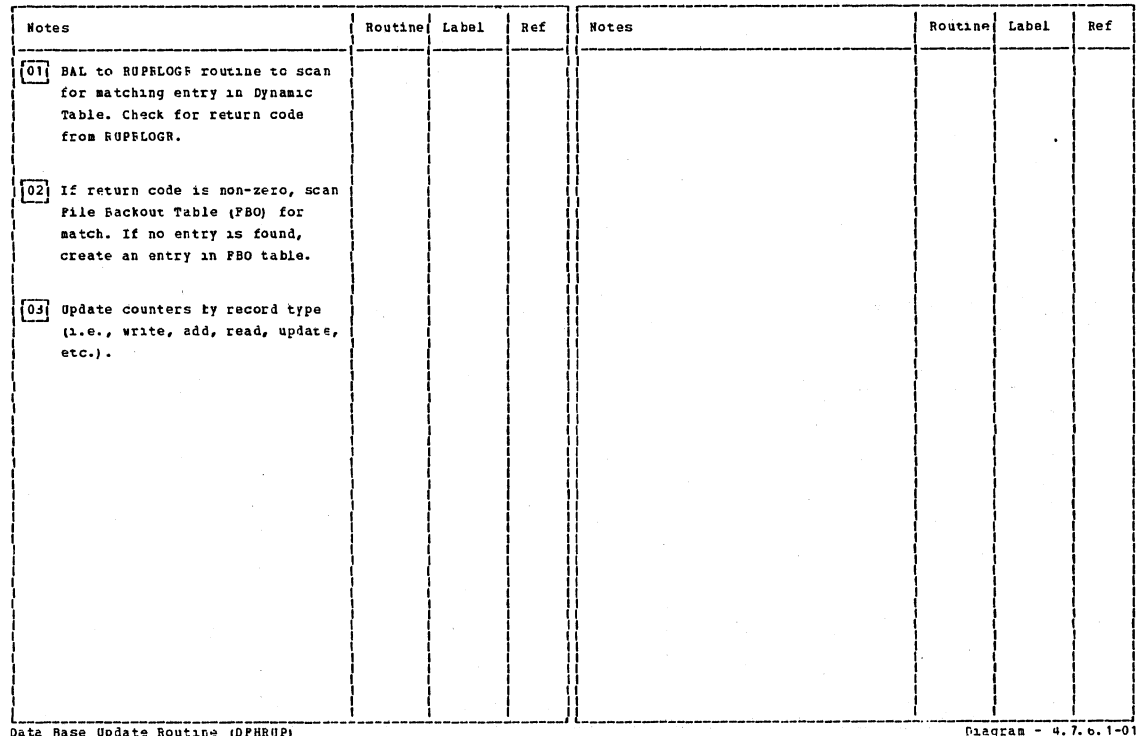

Data Rase Update Routine (DPHRUP)

Section 2: Method of Operation

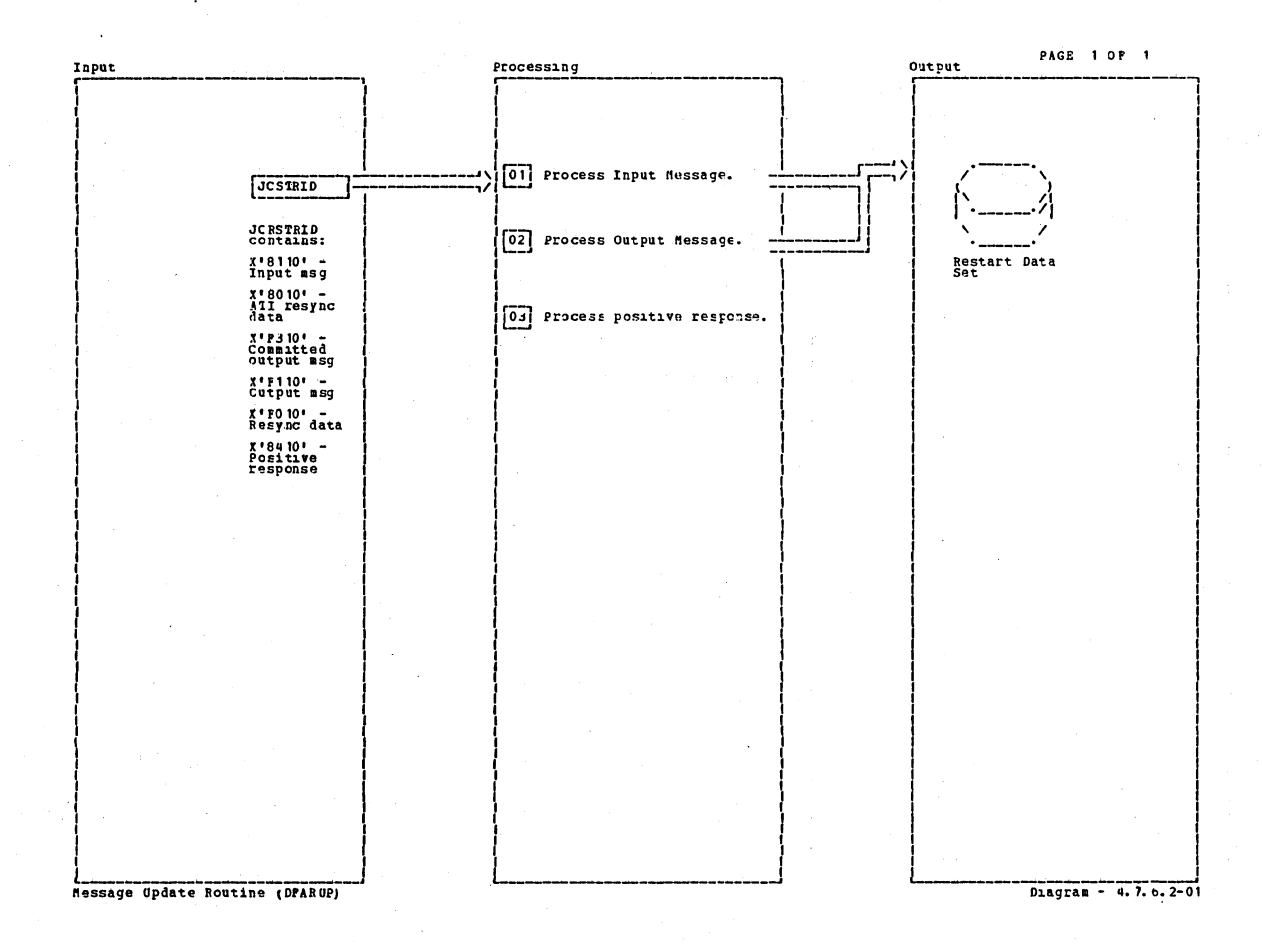

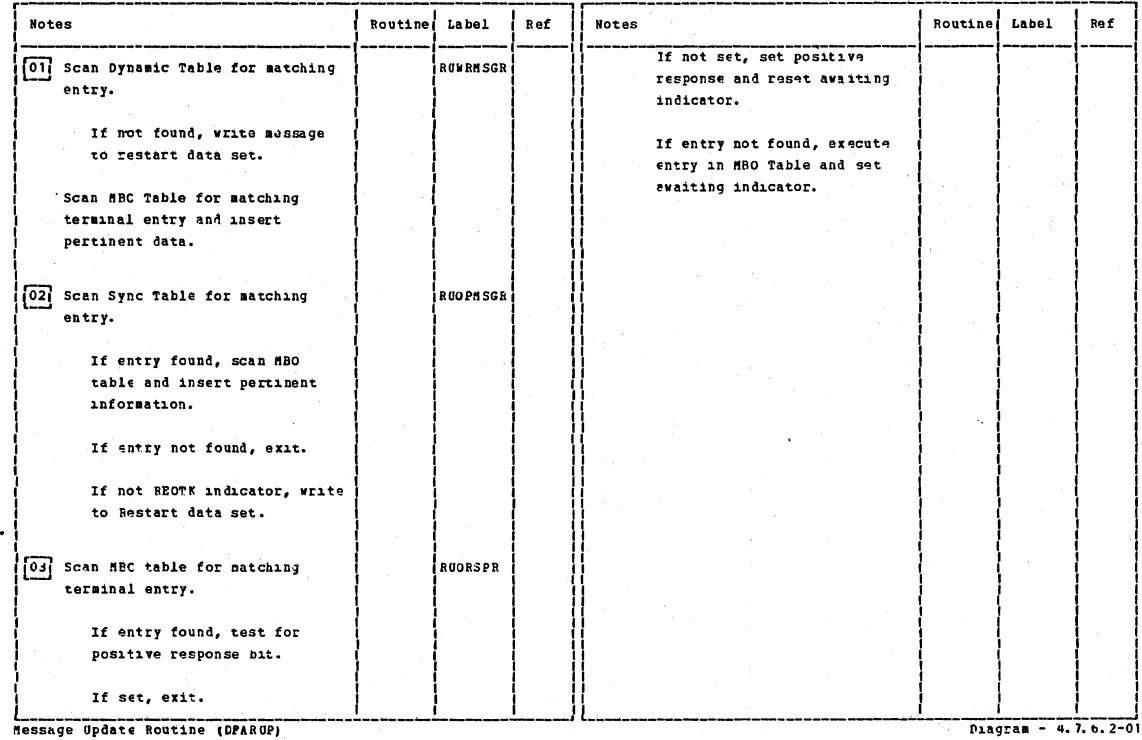

## CICS/OS/VS Program Logic: Description

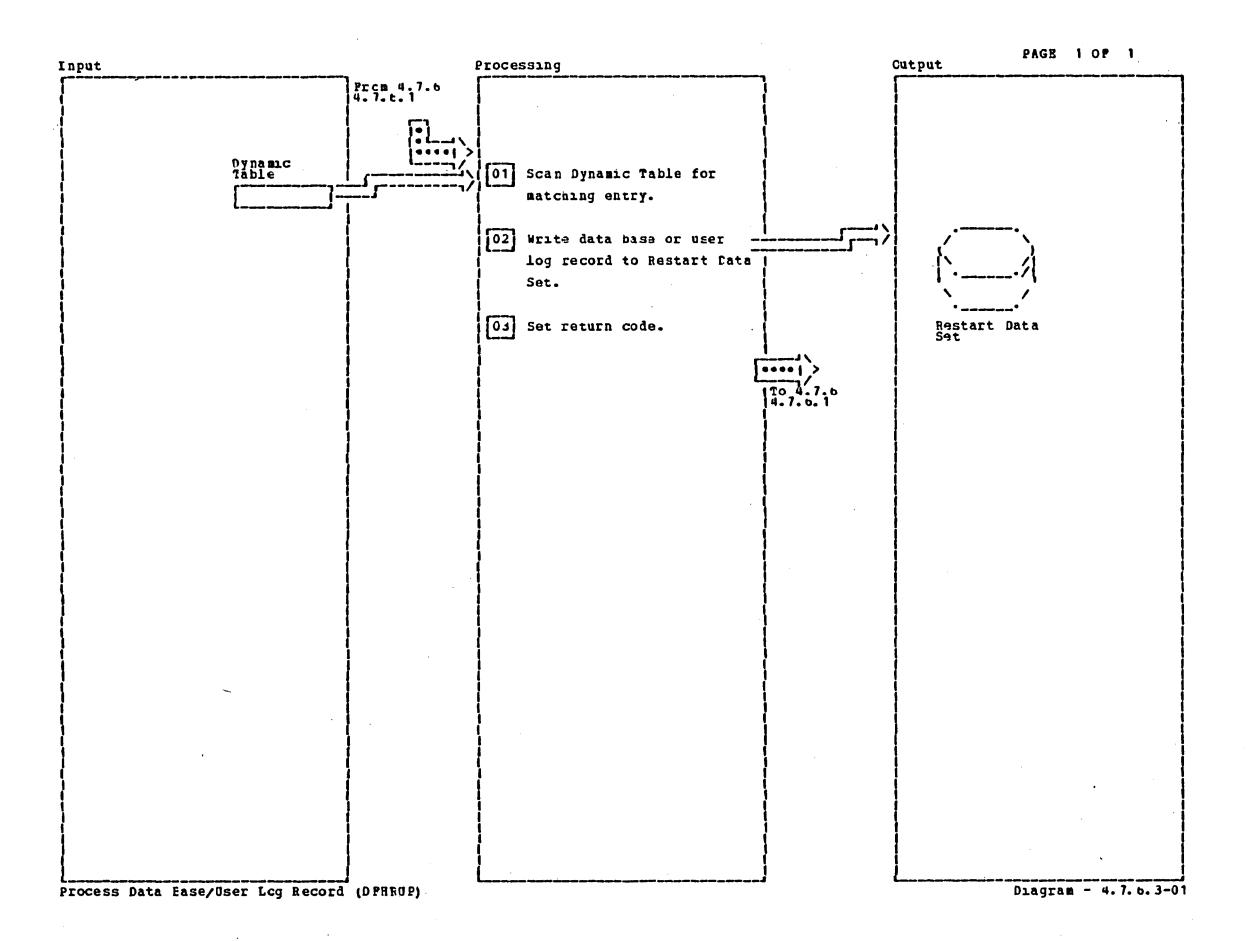

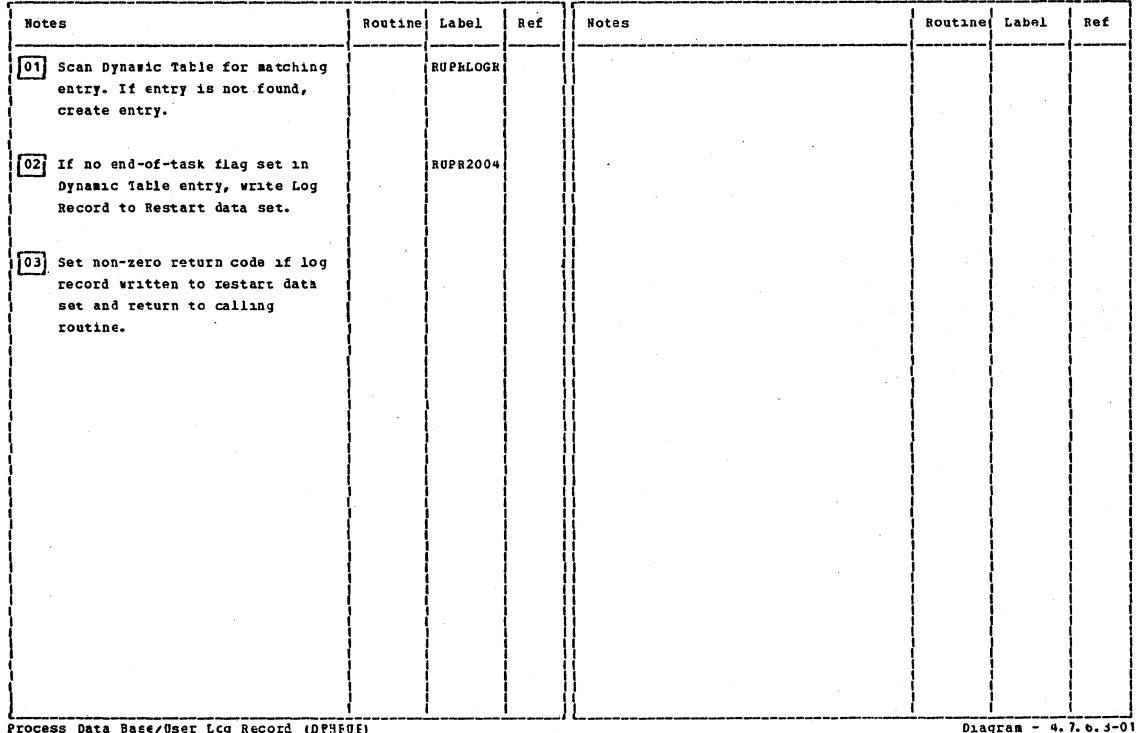

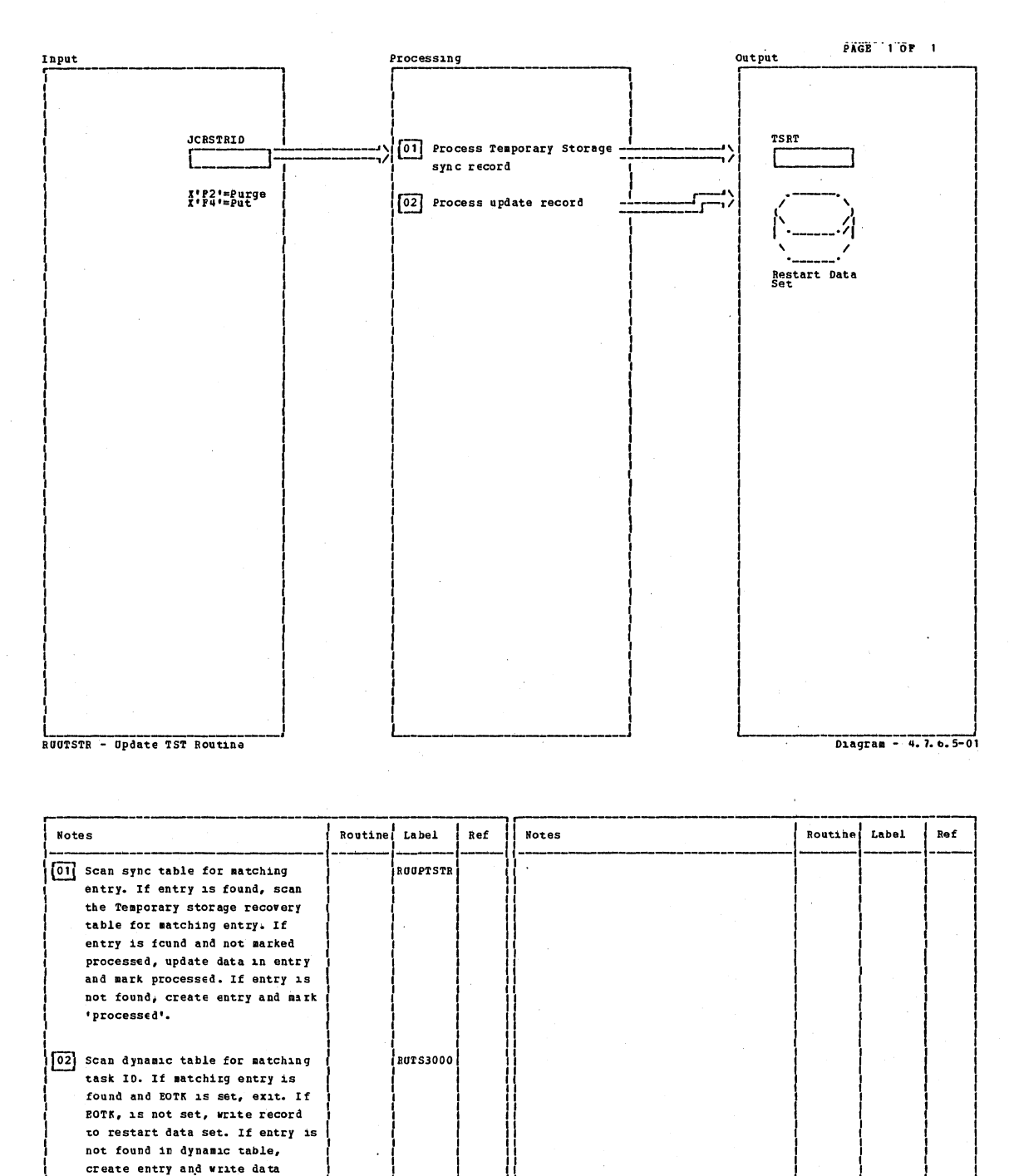

 $D2 = 4.7.6.5-01$ 

### CICS/OS/VS Program Logic: Description

record to restart data set.

RUUTSTR - Update TST Routine

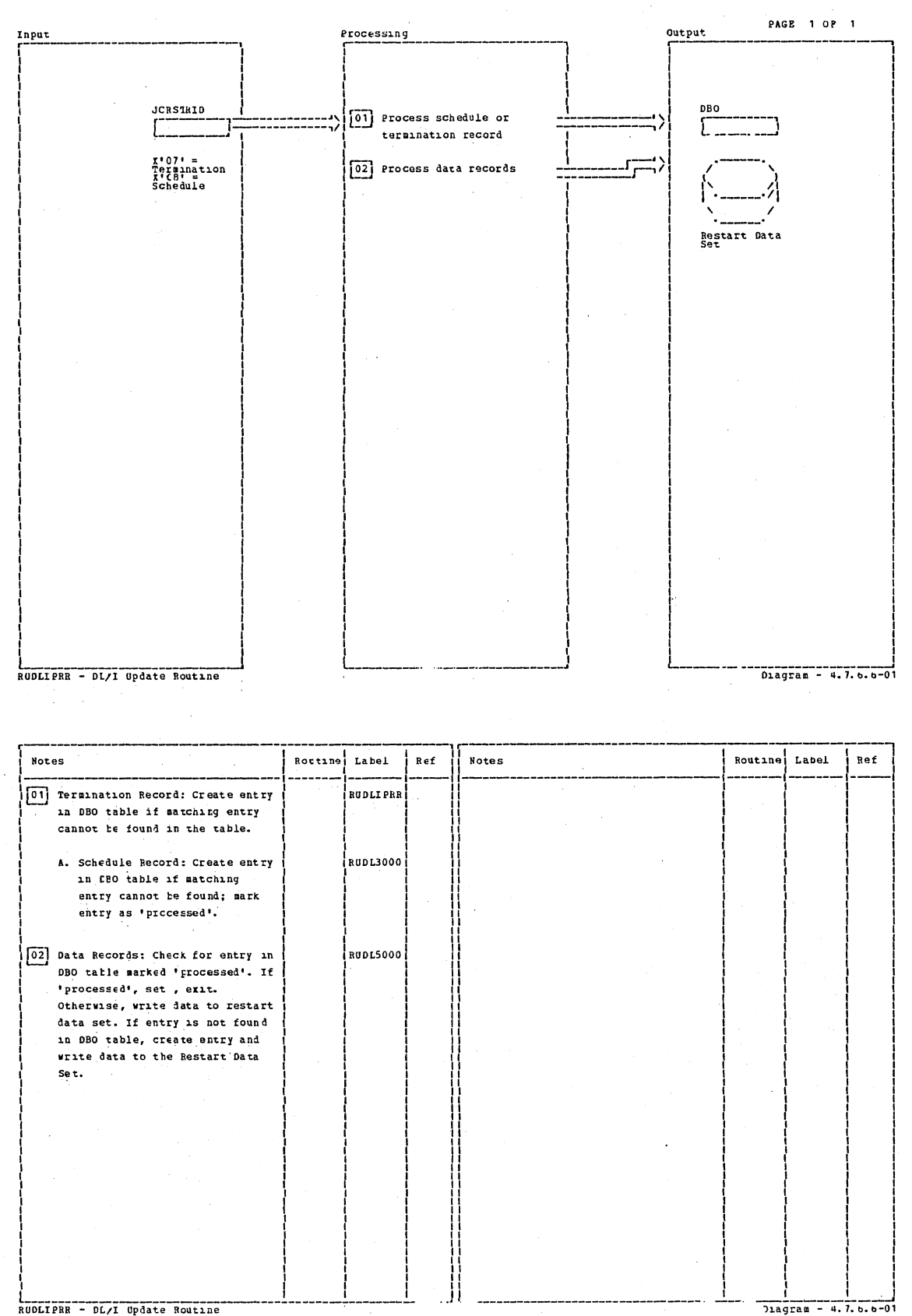

RUOLIPRR - DL/I Opdate Routine

Section 2: Method of Operation

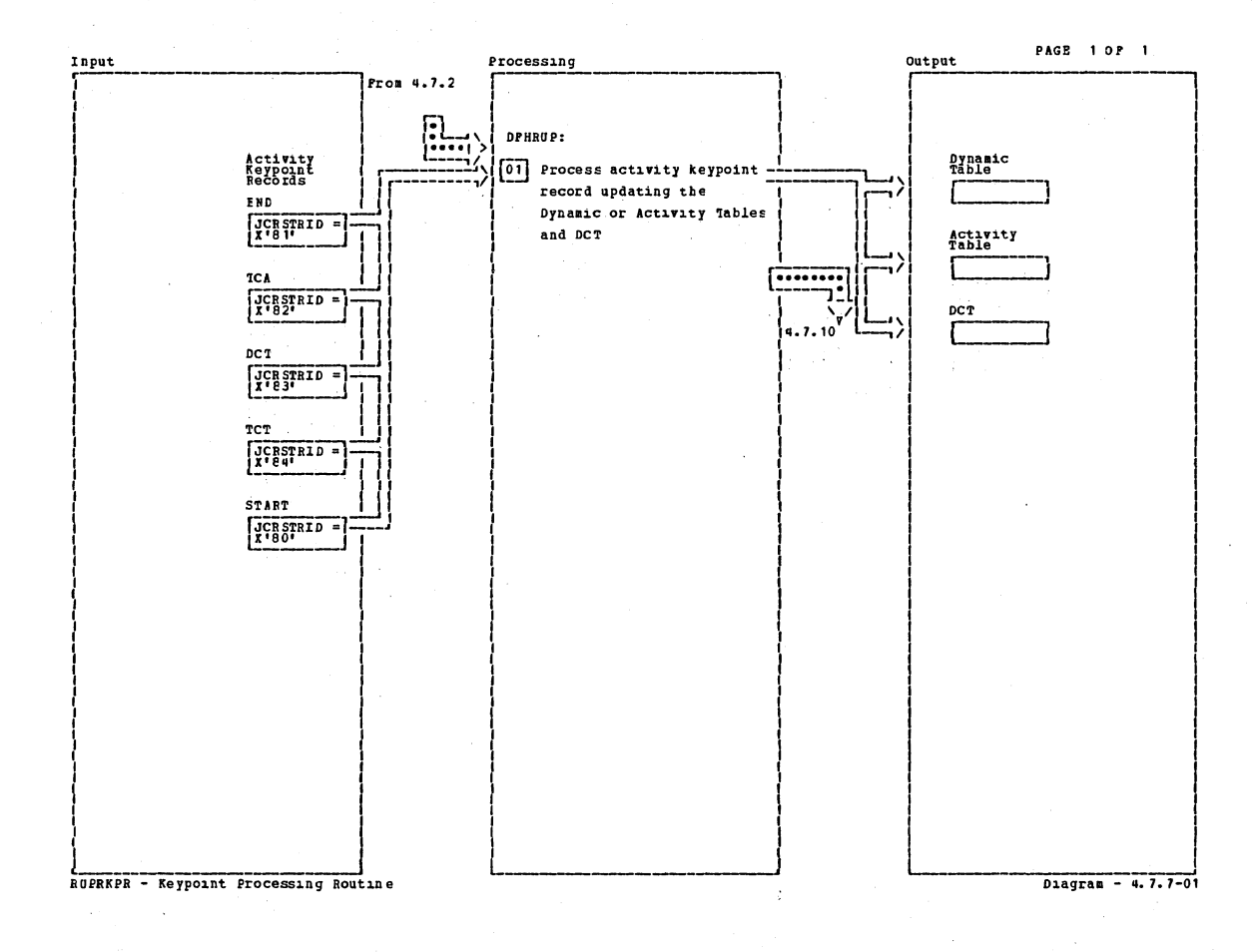

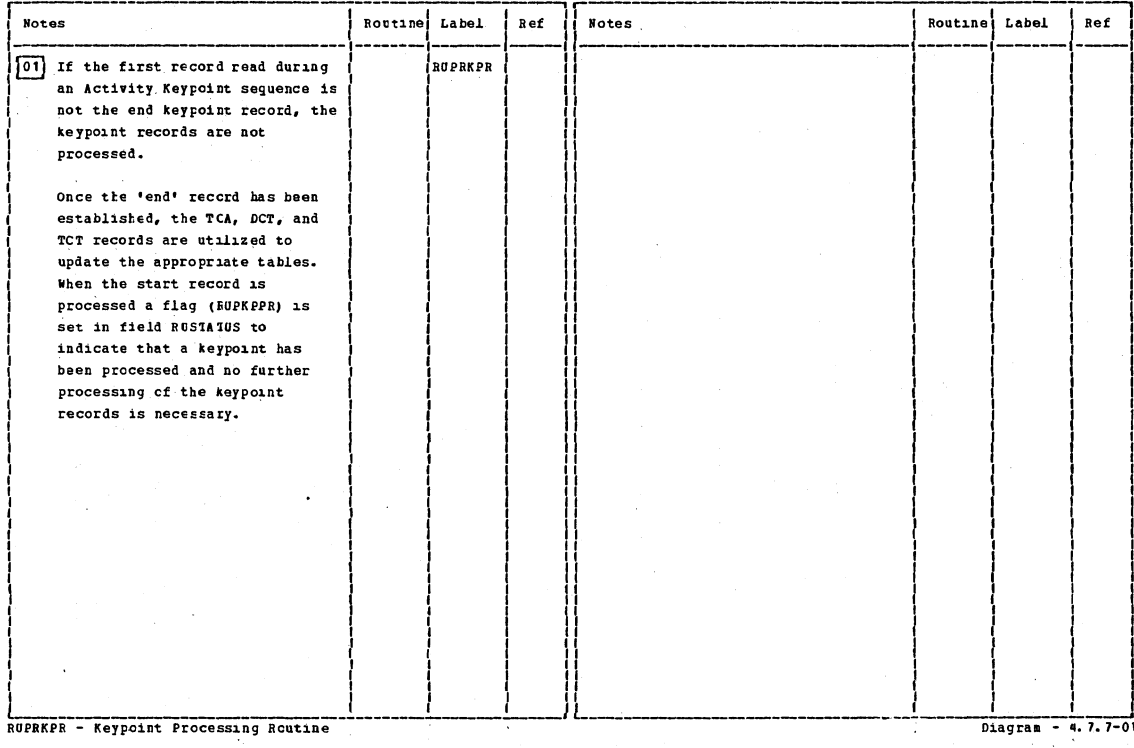

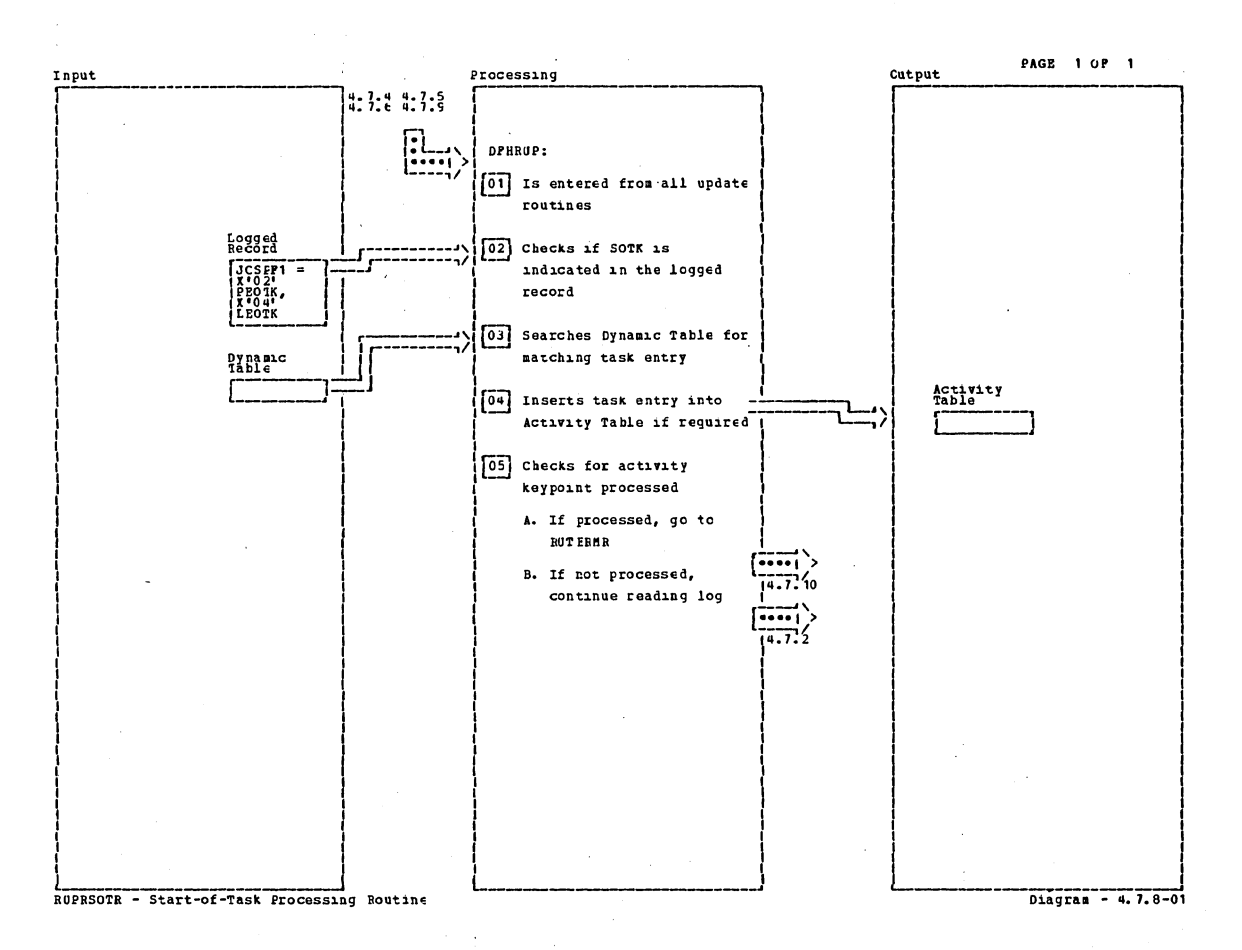

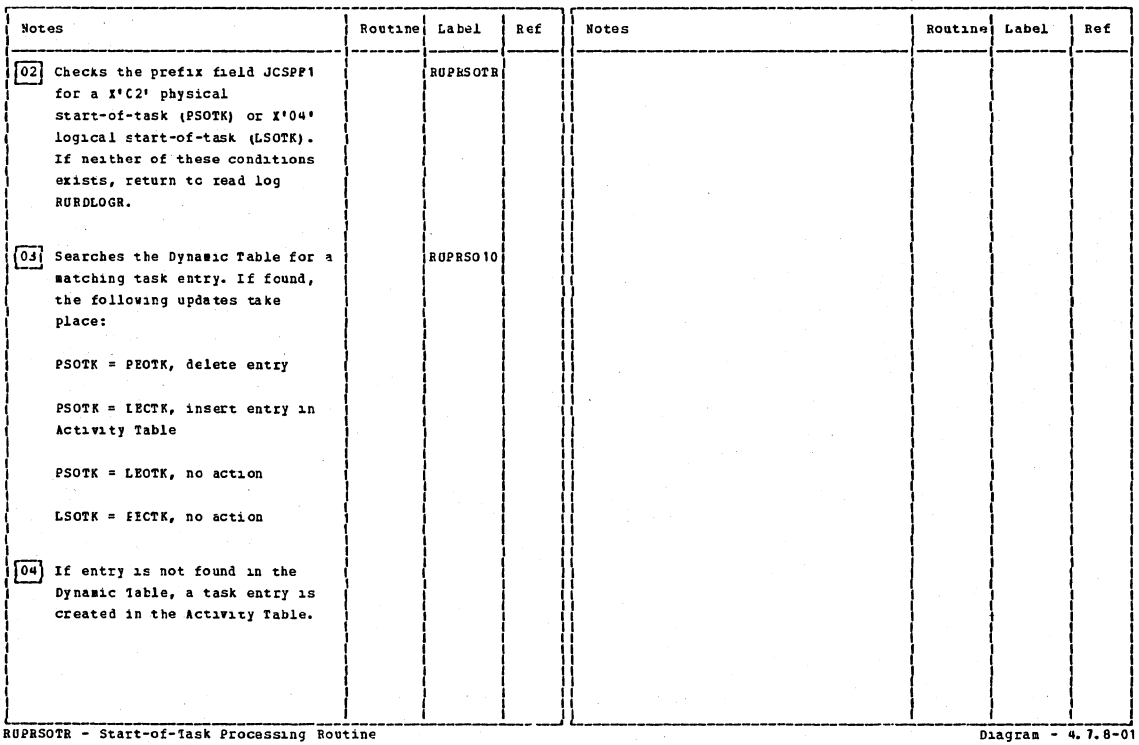

Section 2: Method of Operation

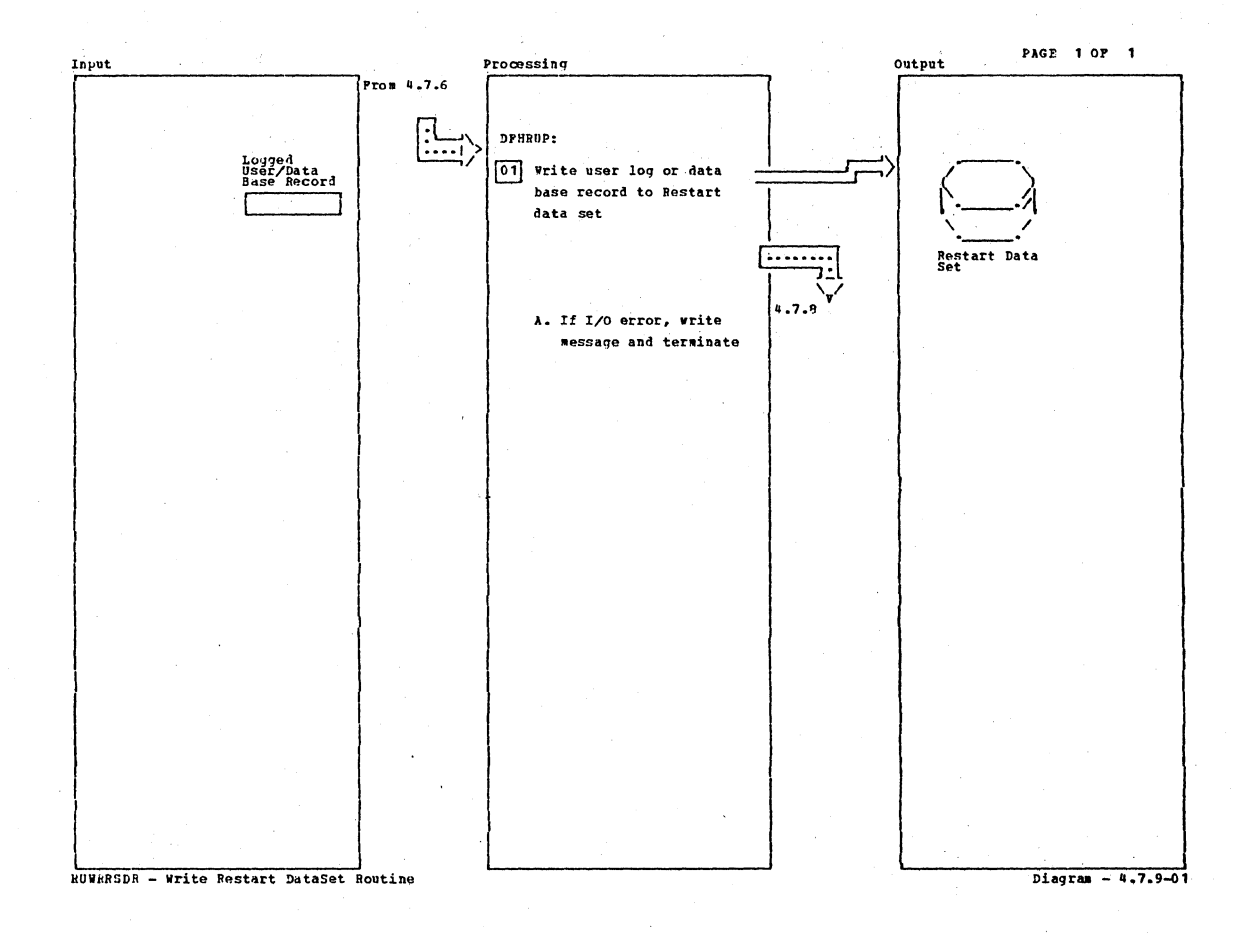

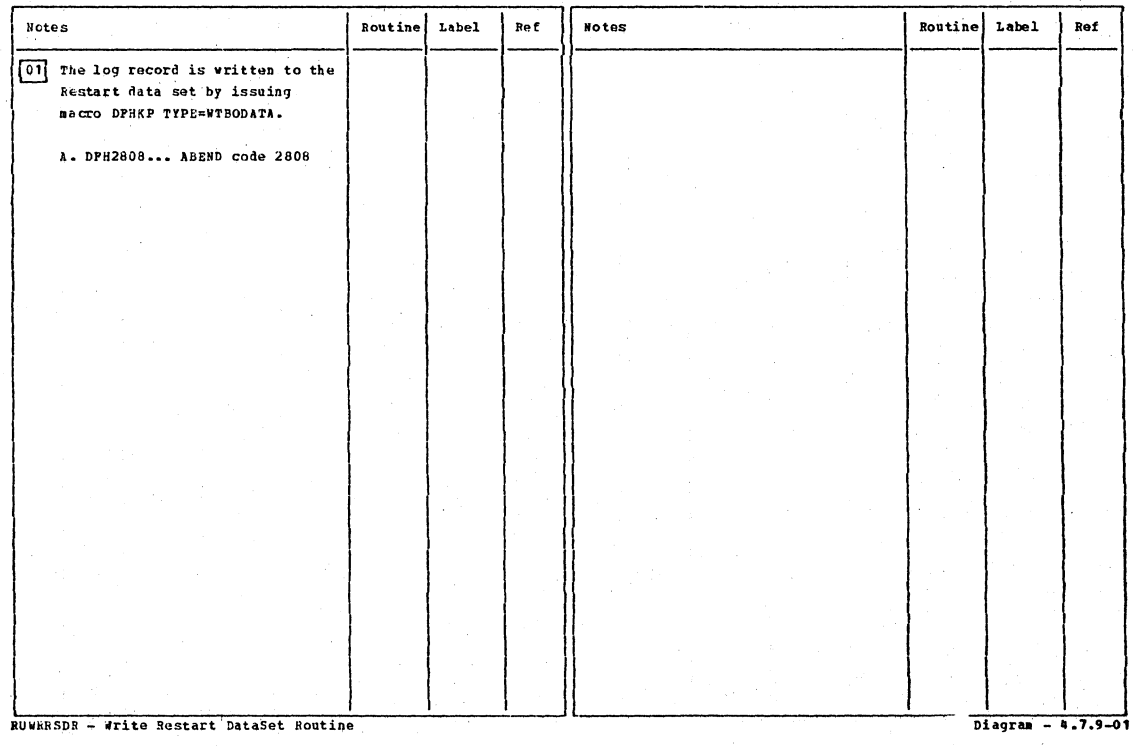

# CICS/OS/VS Program Logic: Description

т.

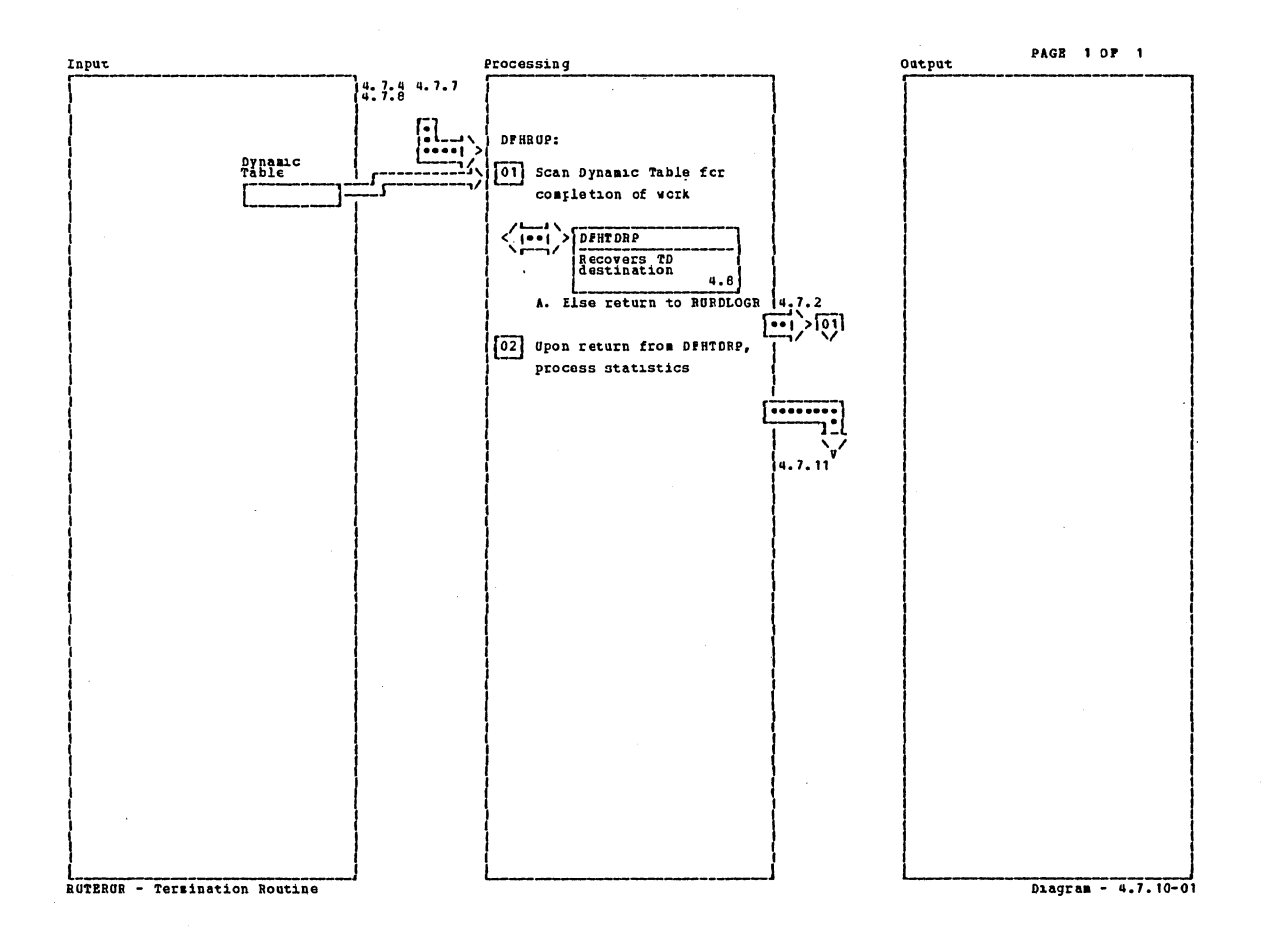

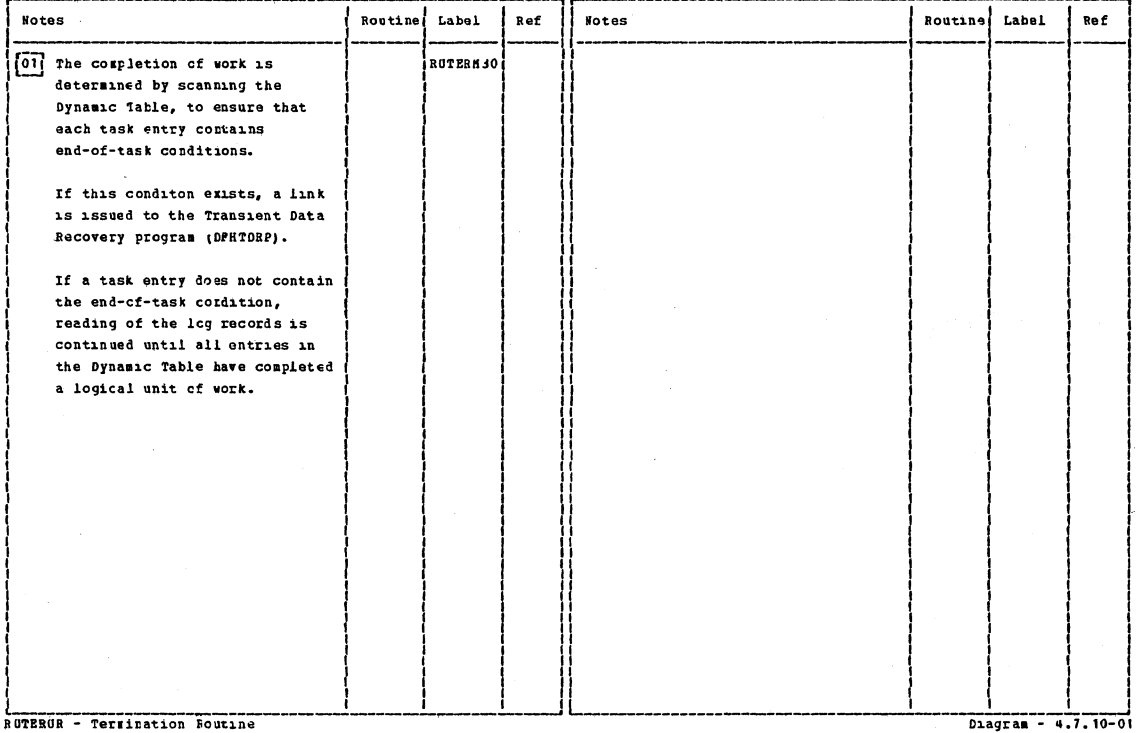

RUTEROR - Terrination Foutine

Section 2: Method of Operation

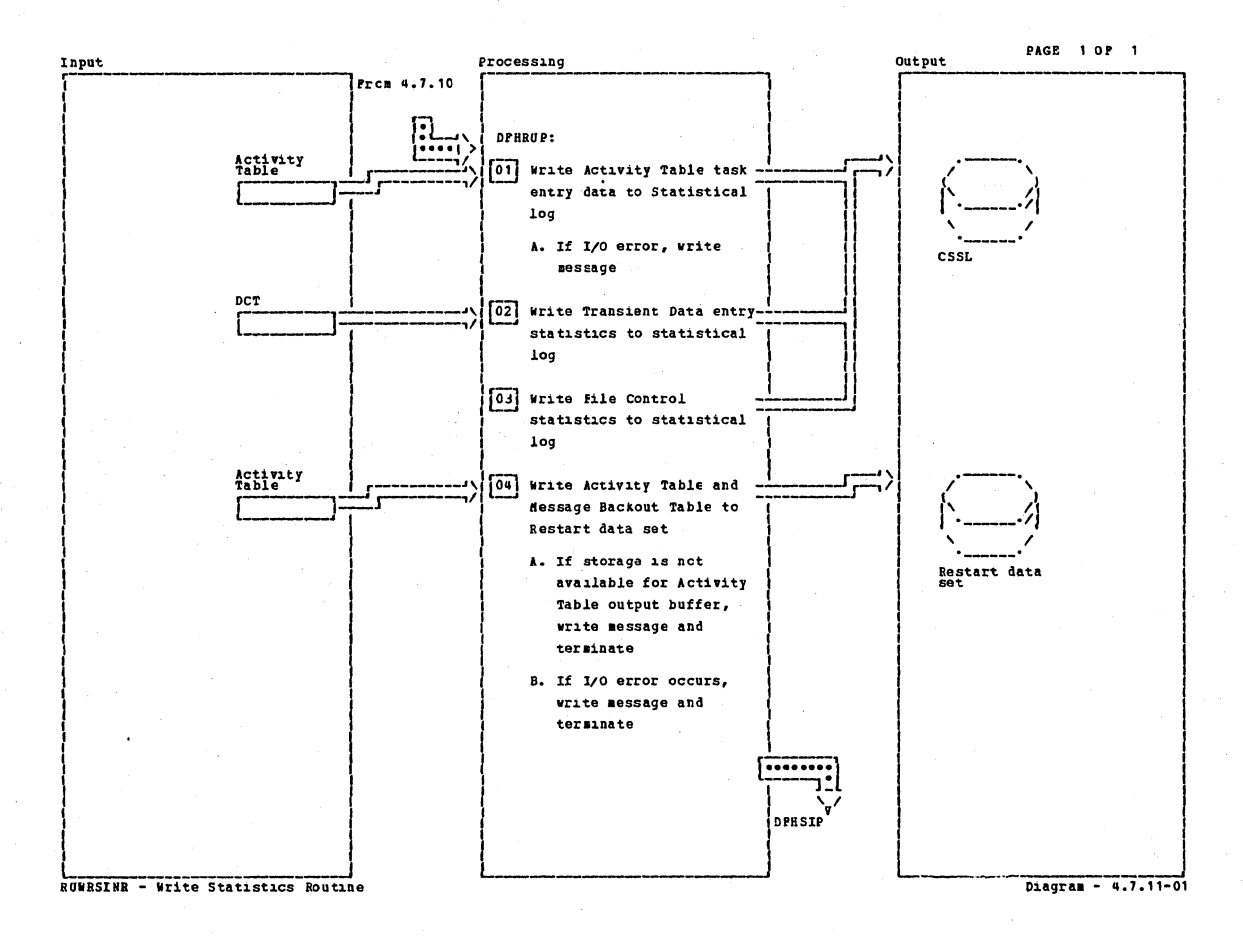

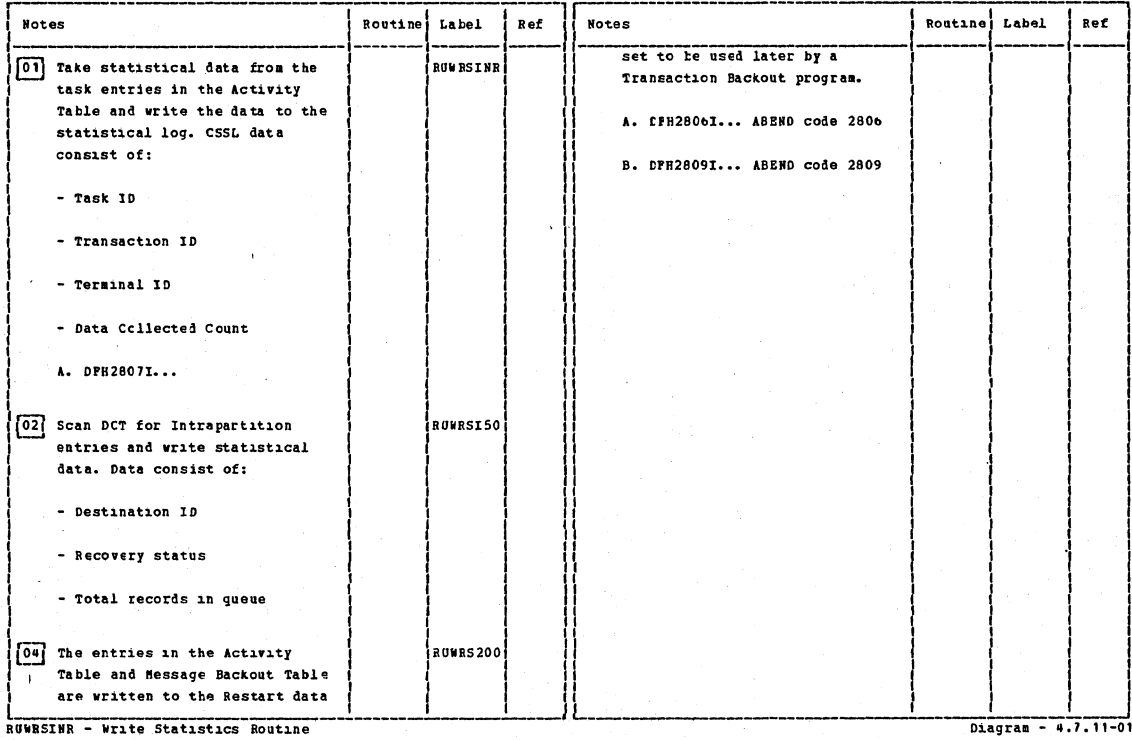

CICS/OS/VS Program Logic: Description

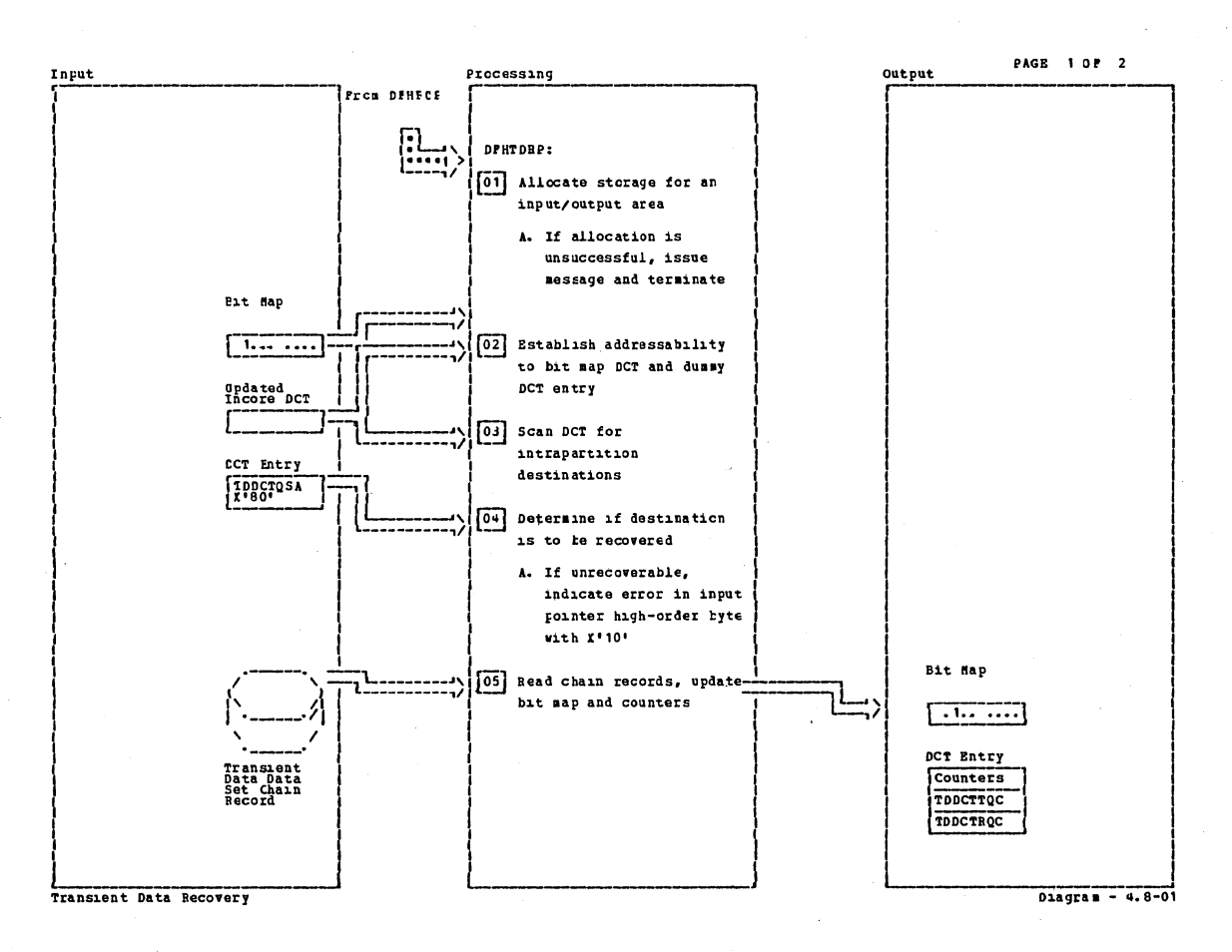

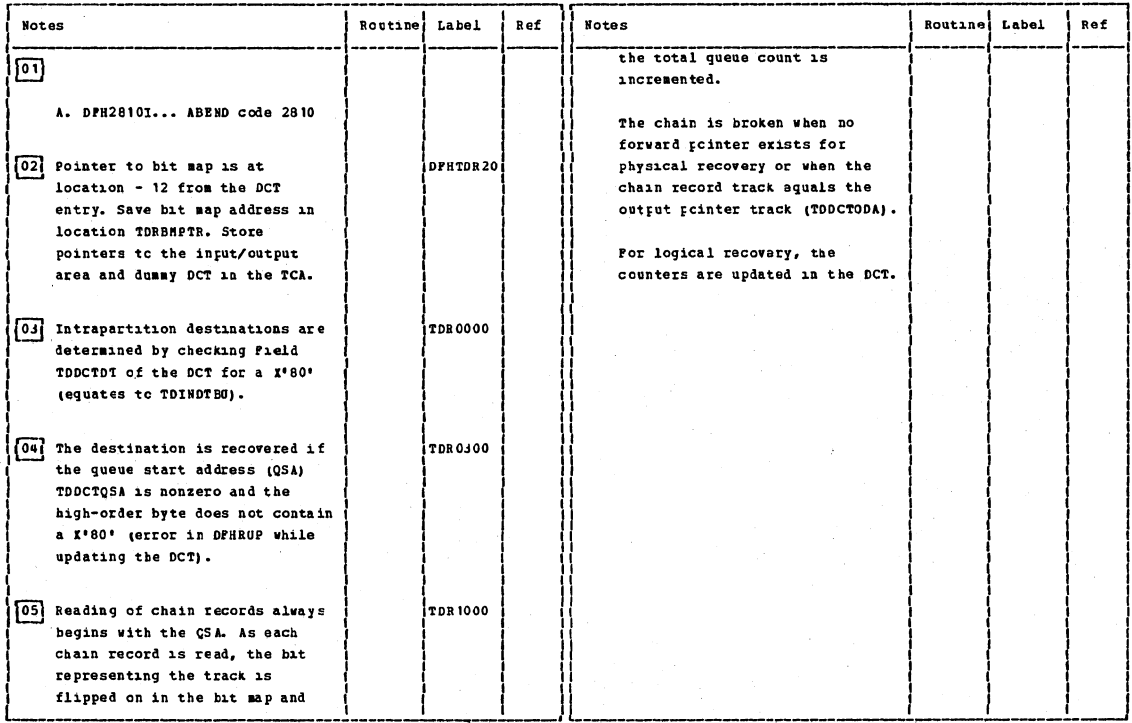

Transient Data Recovery

 $Dagran - 4.8-01$ 

Section 2: Method of Operation

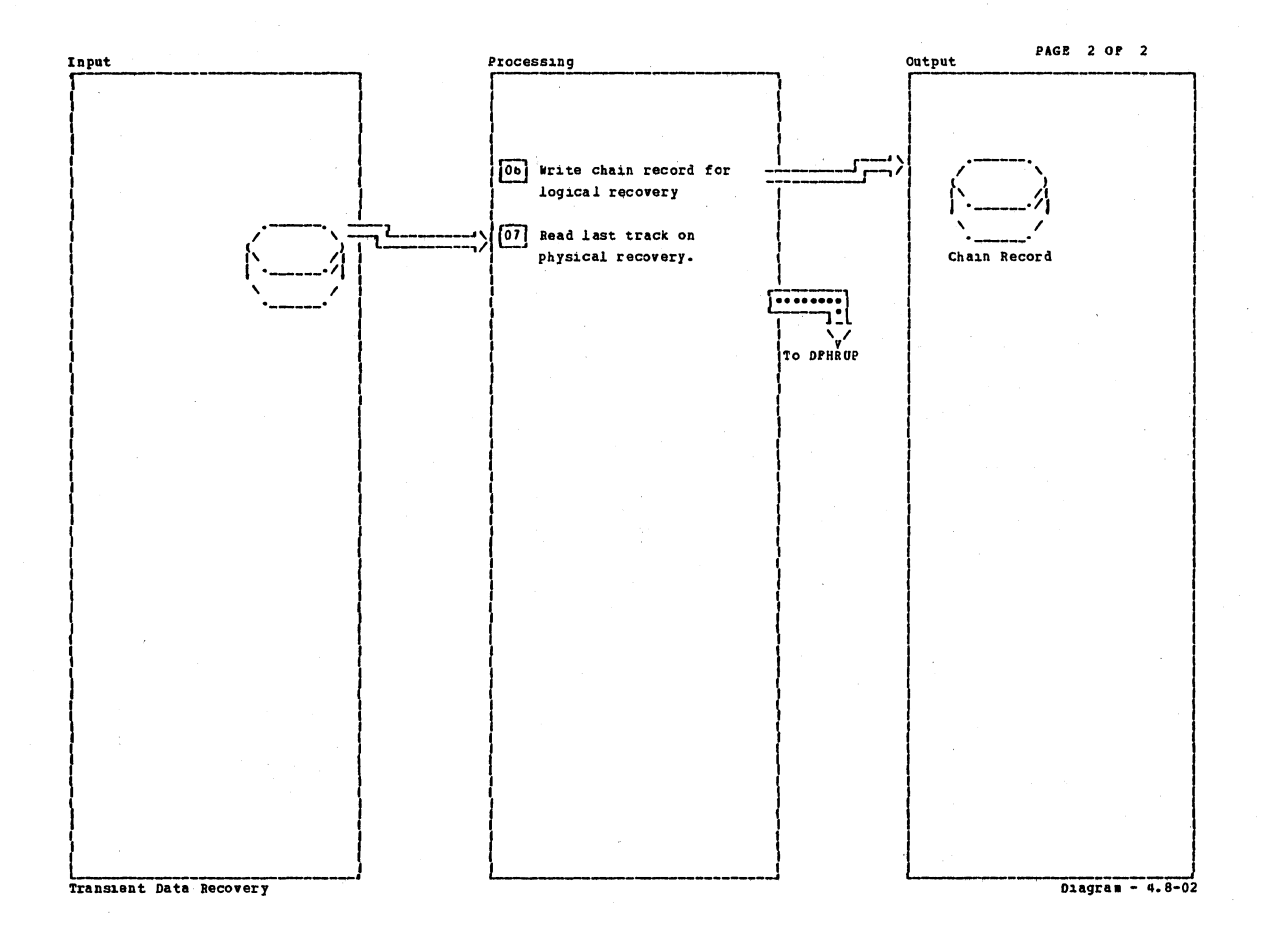

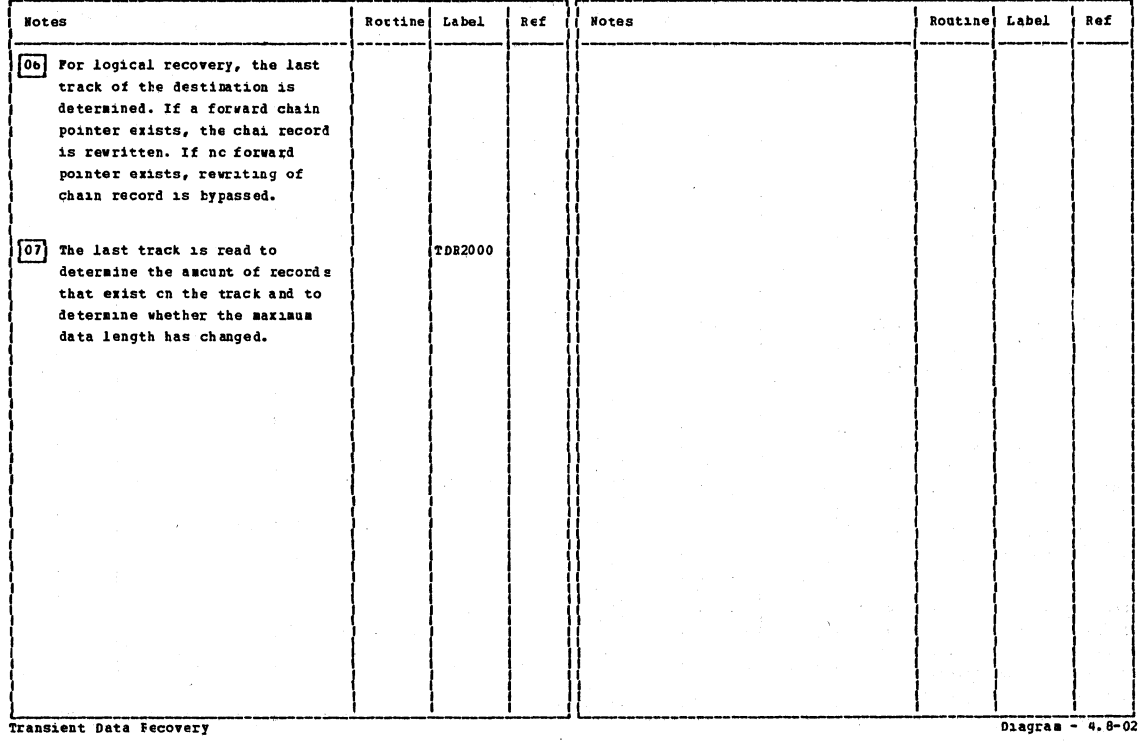

CICS/0S/VS Program Logic: Description

PAGE 1 OF 1

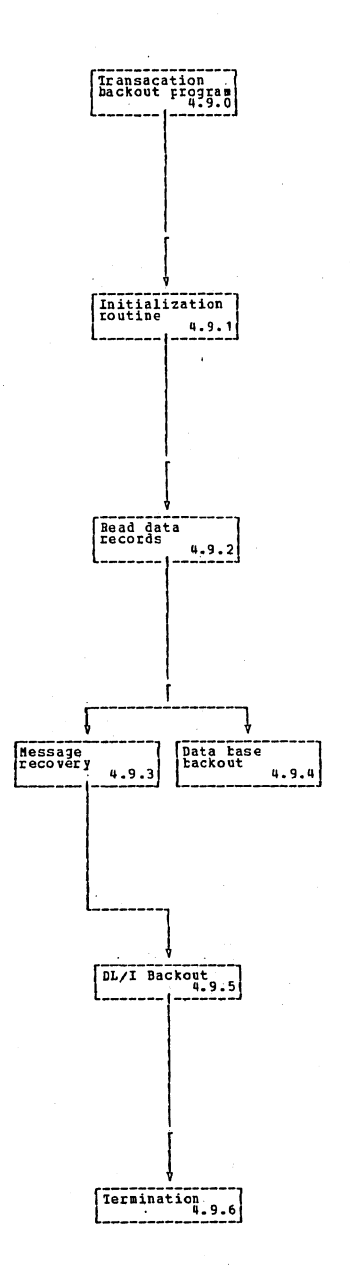

Transaction backout program

Diagram -  $4.9-01$ 

Section 2: Method of Operation

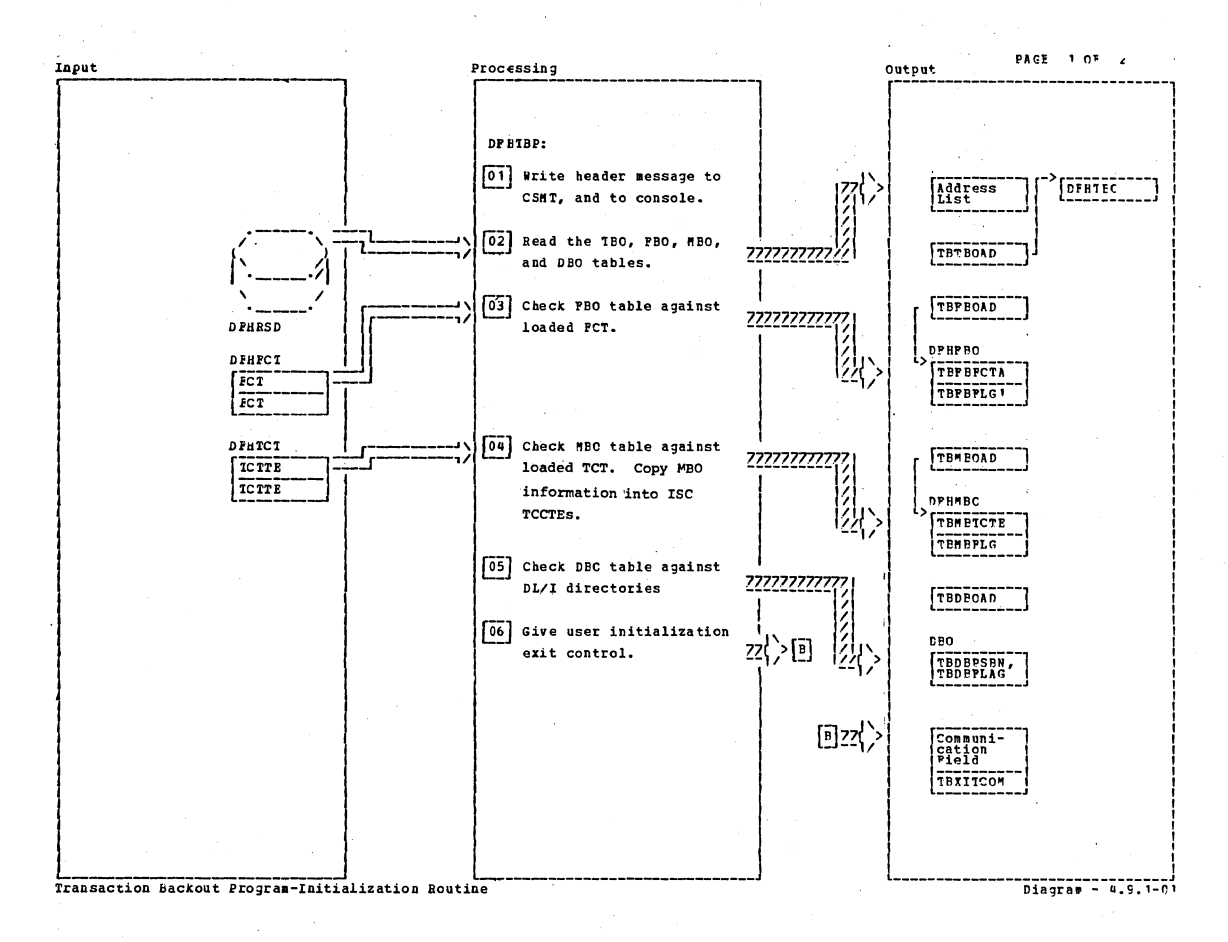

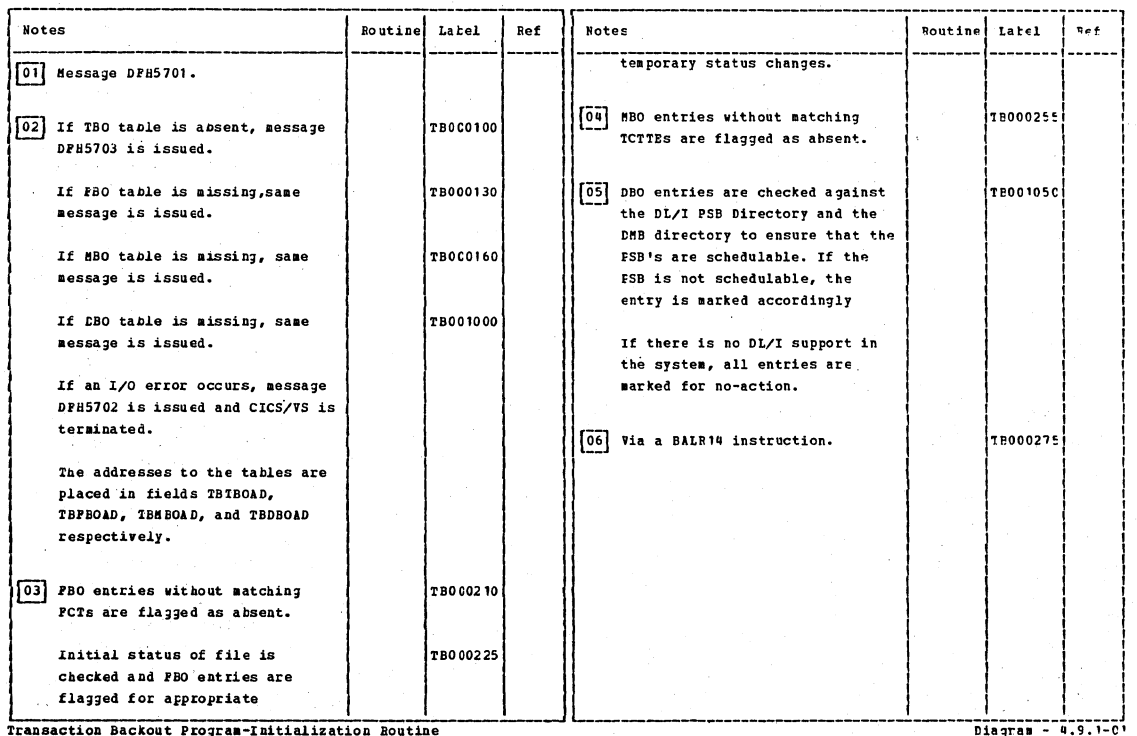

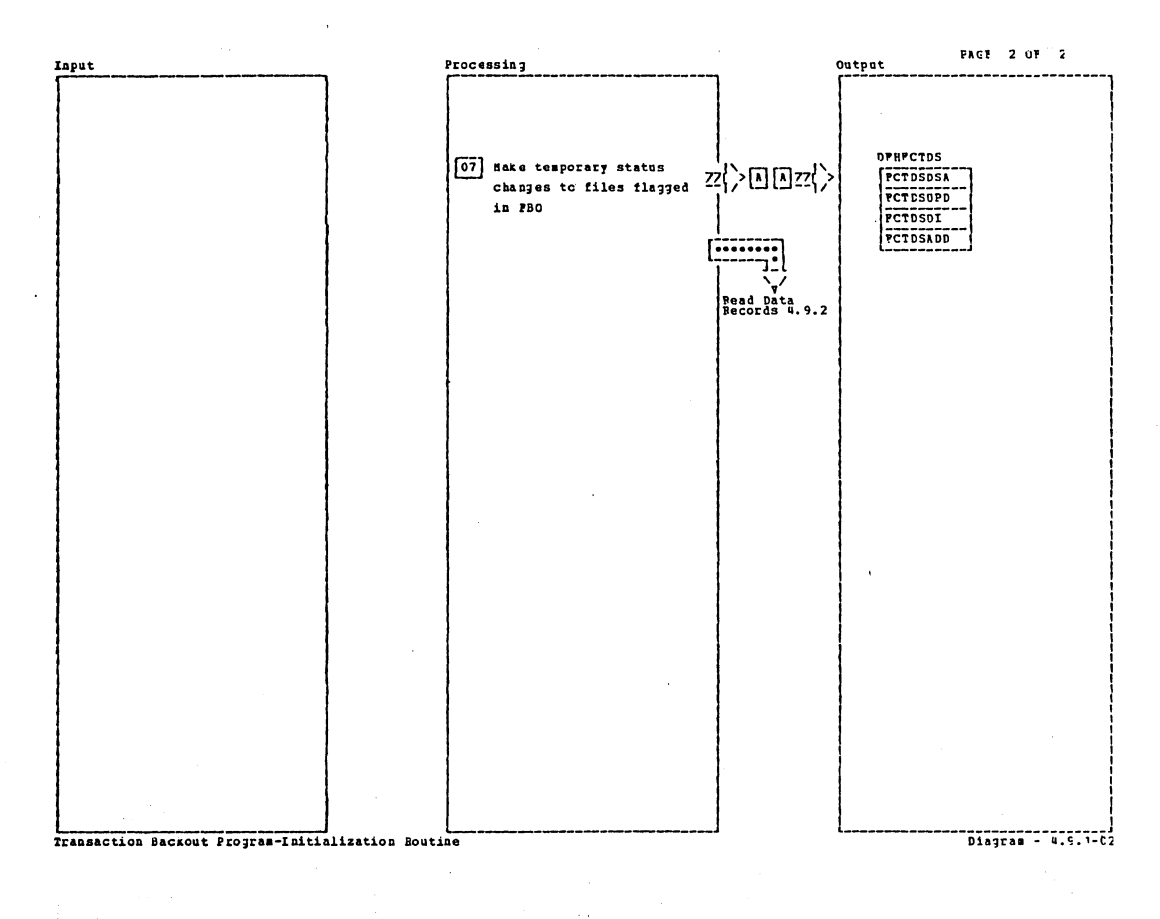

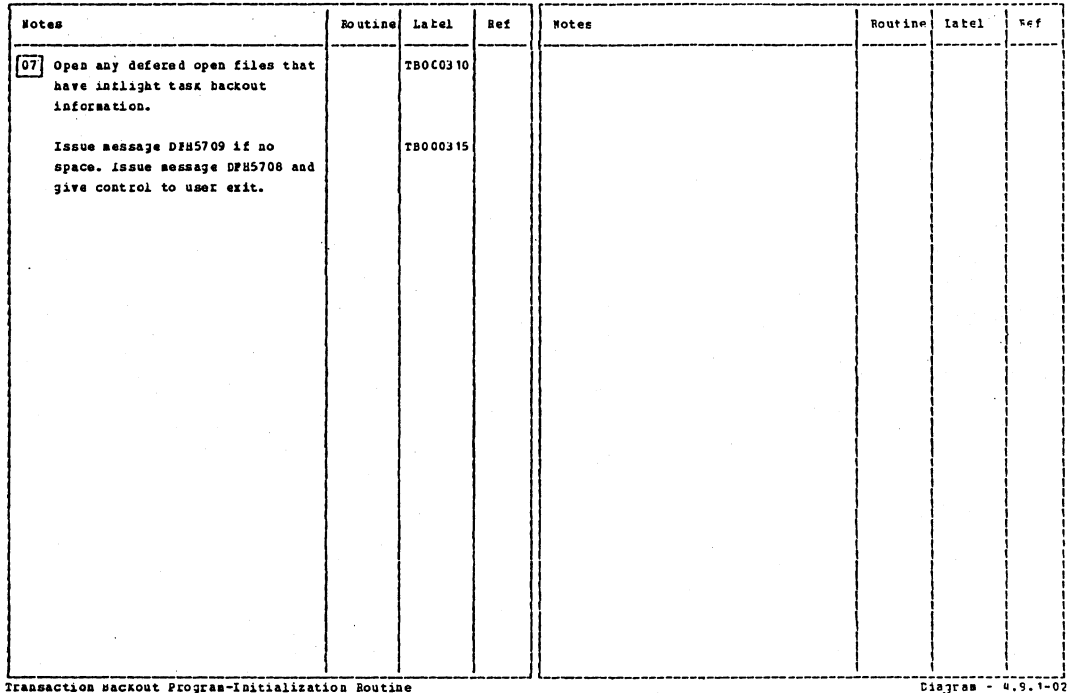

Section 2: Method of Operation

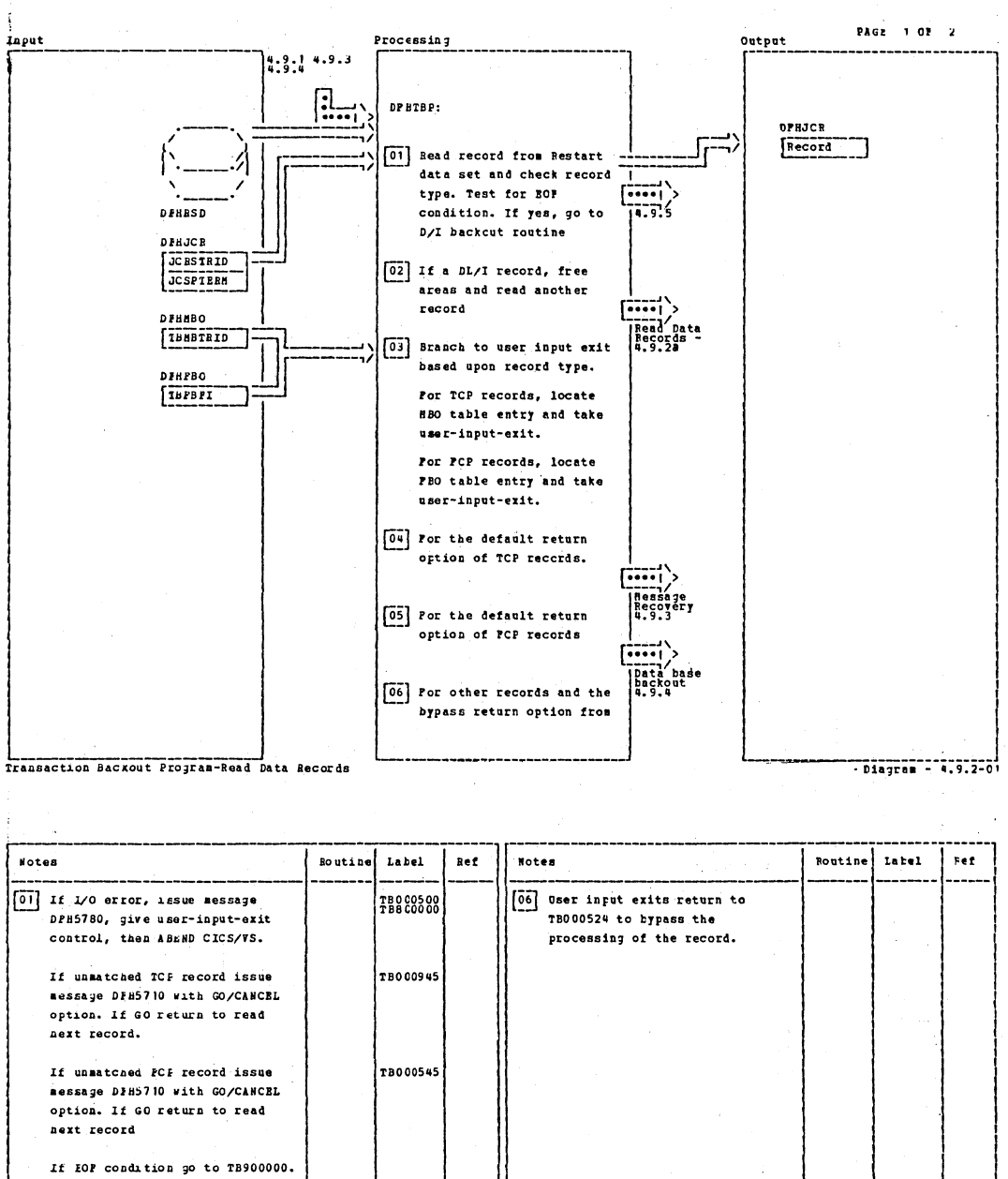

[03] For TCP records, go to TB000900 **TB0C0510** for PCP records go to TB000530, for user records go to TB000560. 04 User input exits come back to the following Labels for default action, For TCP records. TB000910, for PCP records, Tb000521, for user records at lanel, TB000565.  $[05]$  See note 3.

Innanction Backout Program-Read Data Records

CICS/OS/VS Program Logic: Description

Diagram - 4.9.2-01

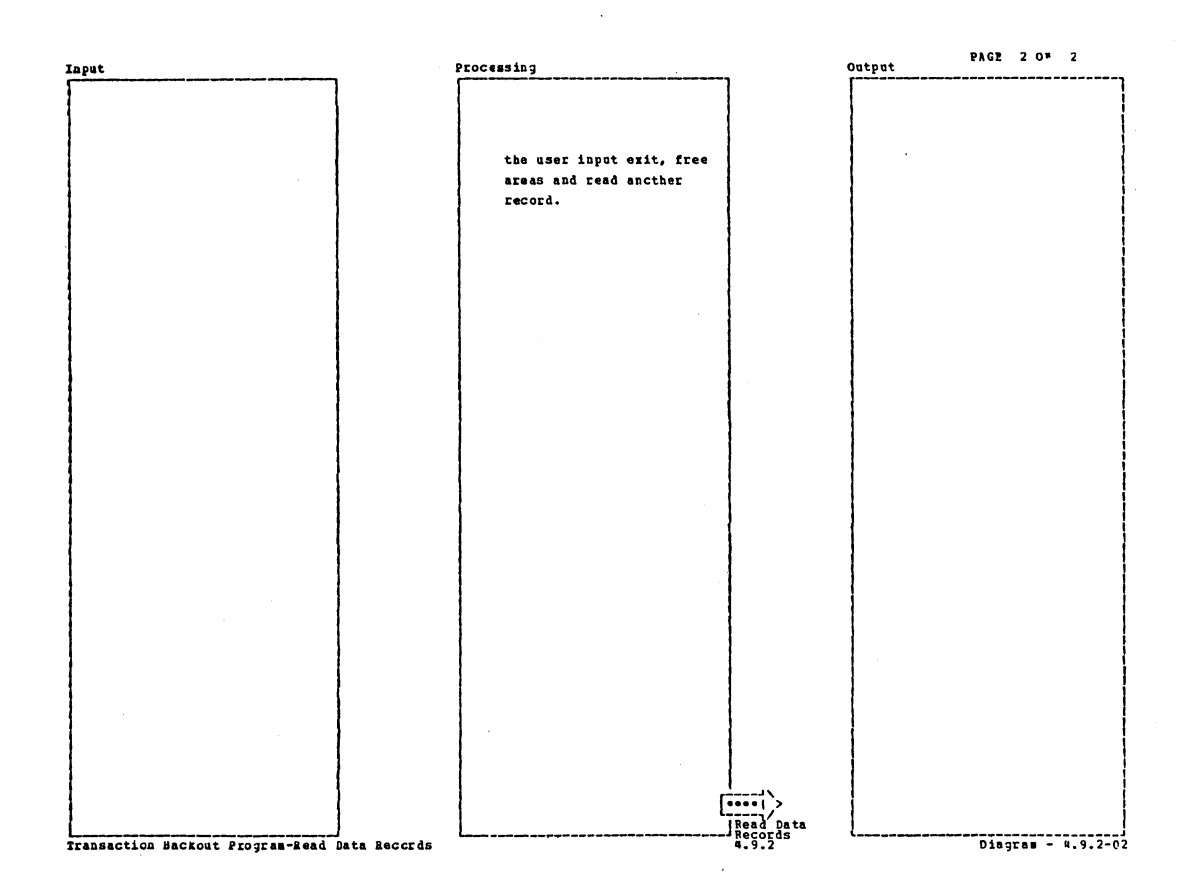

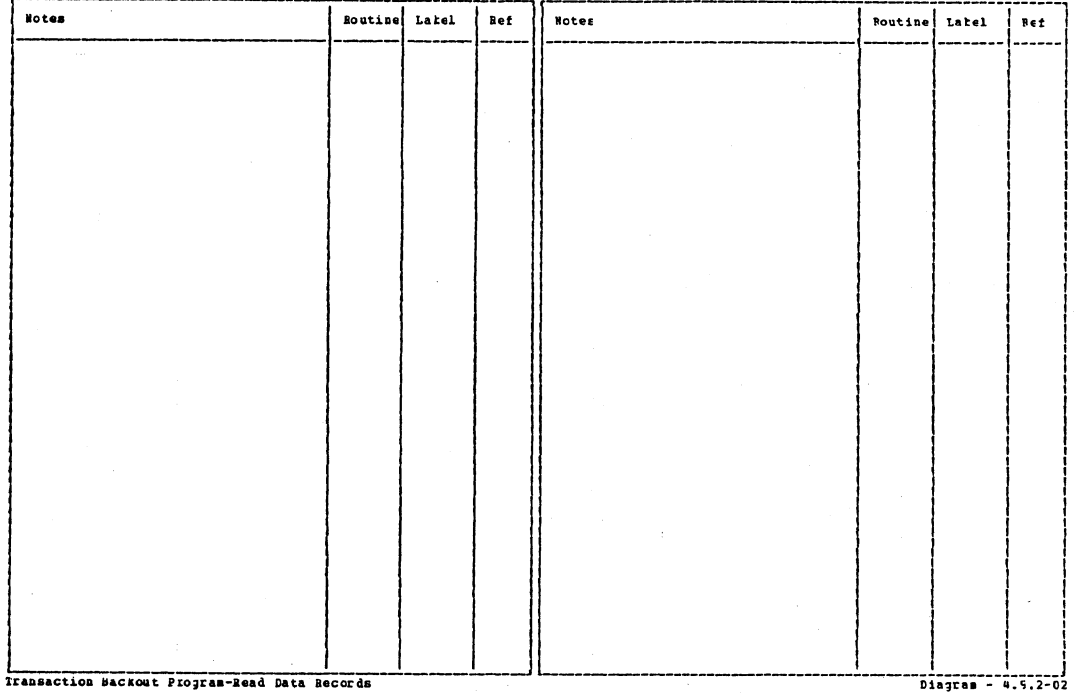

Section 2: Method of Operation

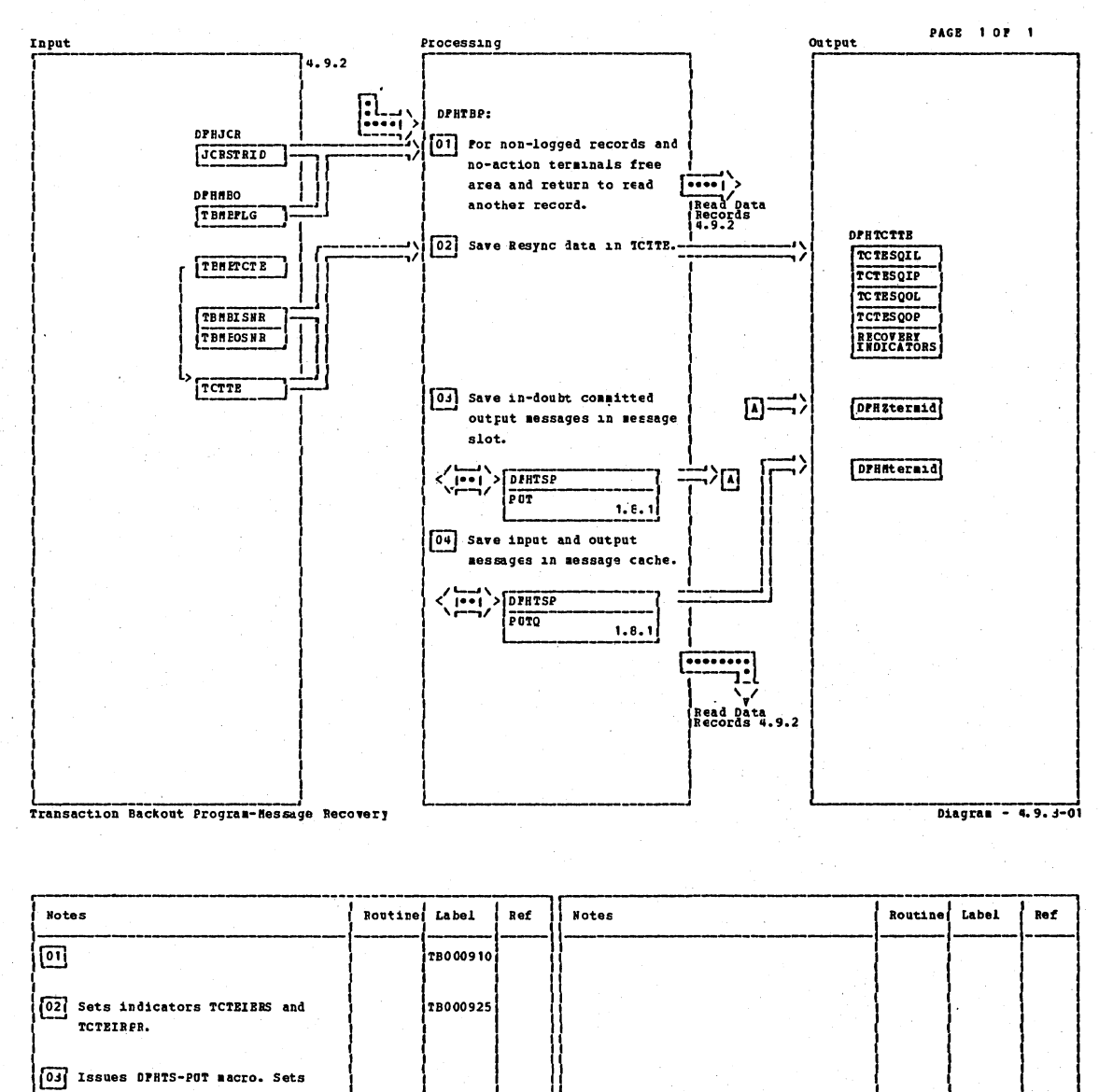

indicator TCTECOPP.

04 Issues DPHTS PUTO macro.

Transaction Backcut Frogram-Message Recovery Diagram

TB000915

CICS/OS/VS Program Logic: Description

 $-4.9.3-01$ 

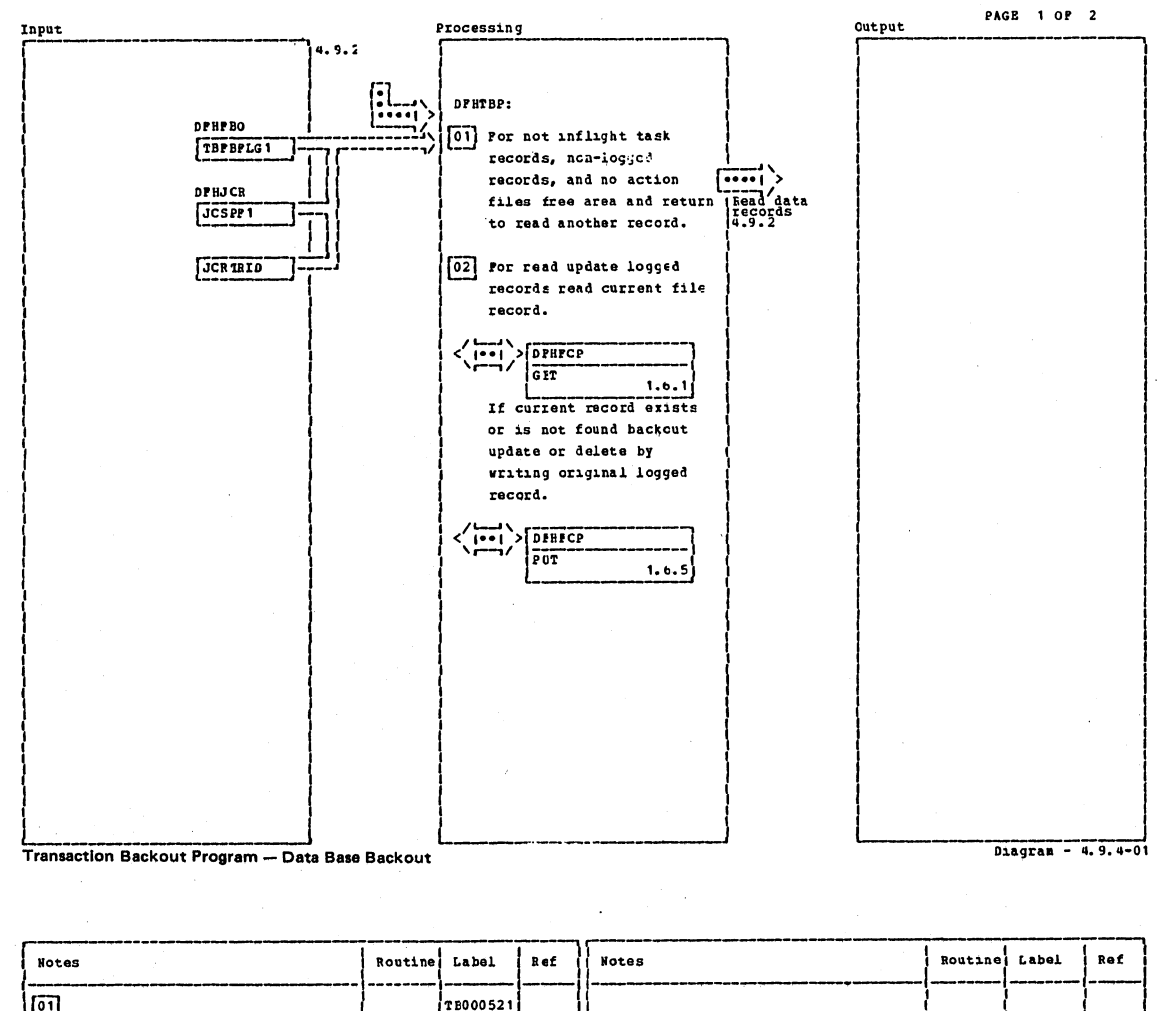

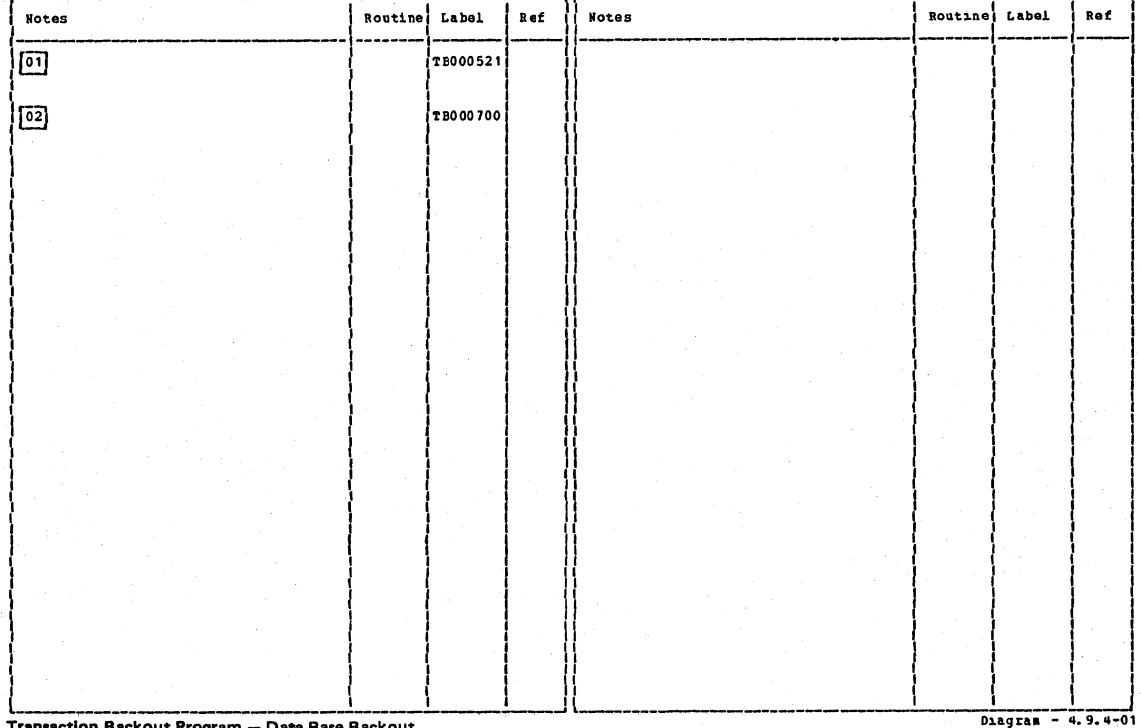

Transaction Backout Program -- Data Base Backout

Section 2: Method of Operation

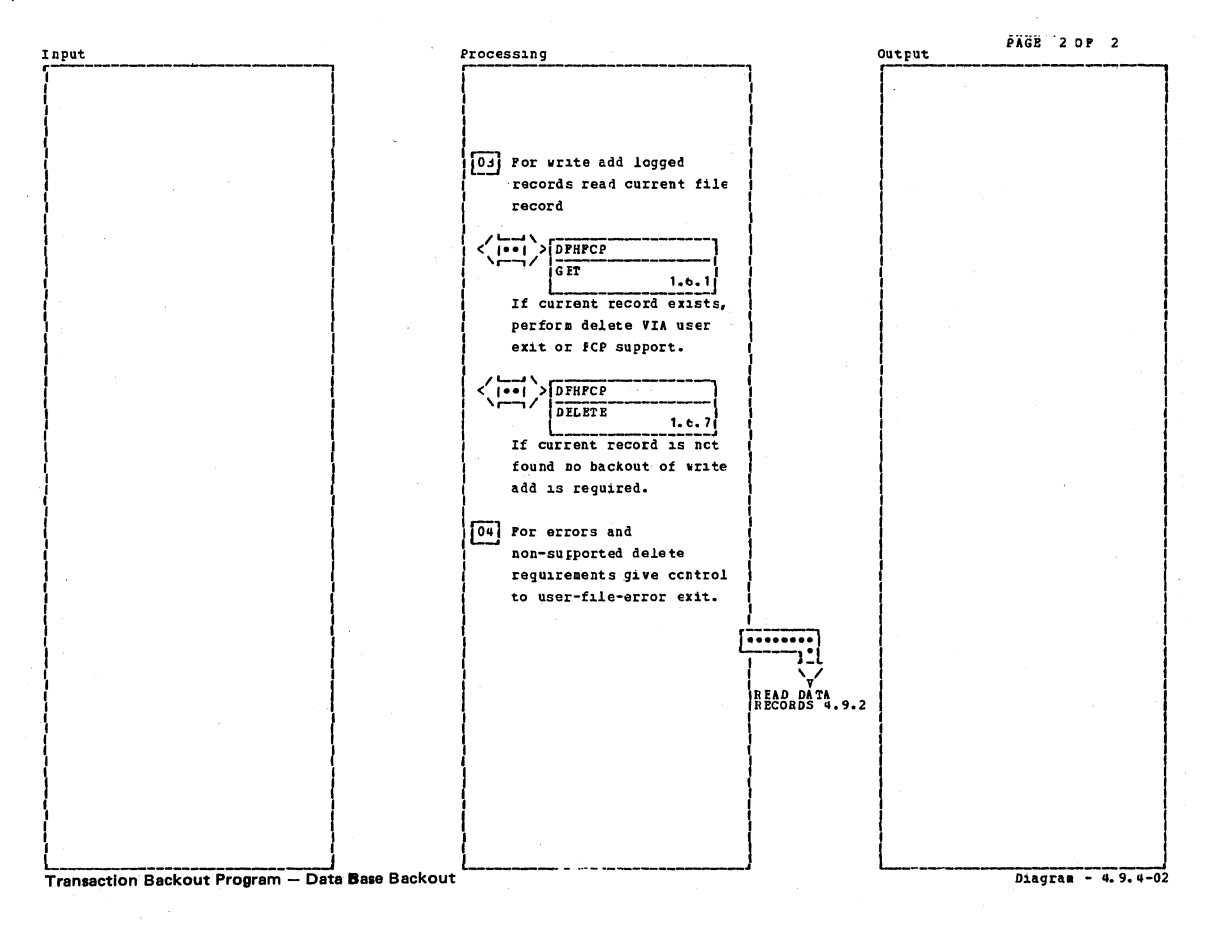

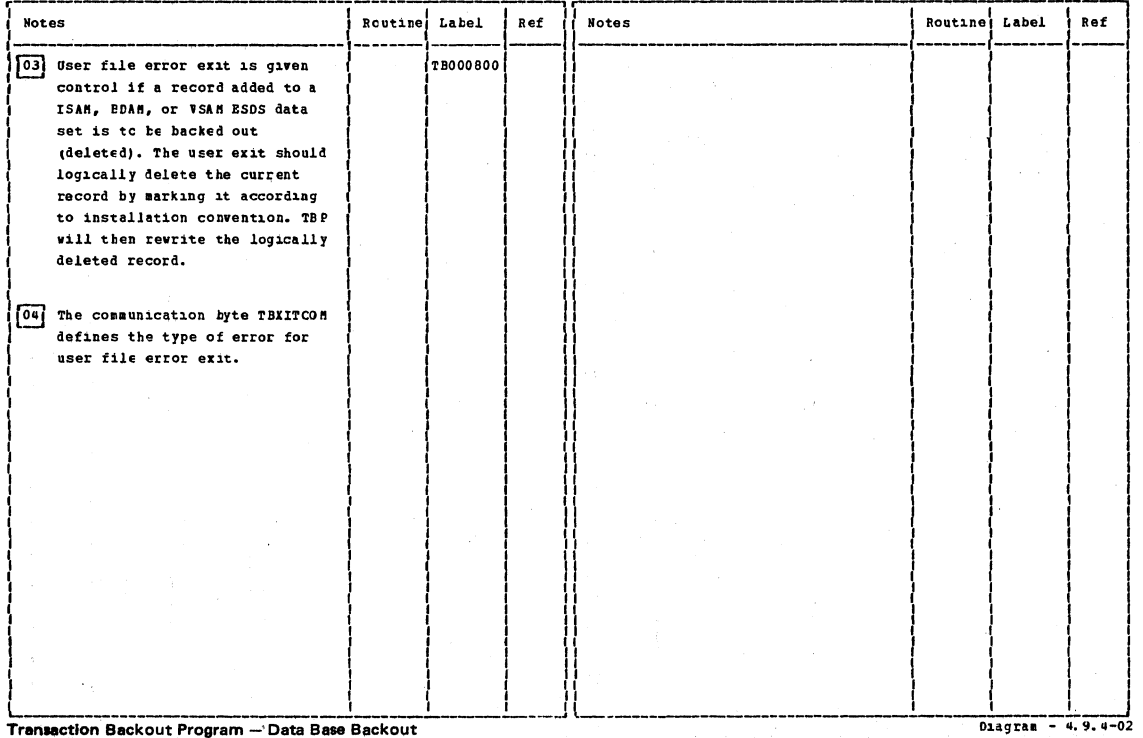

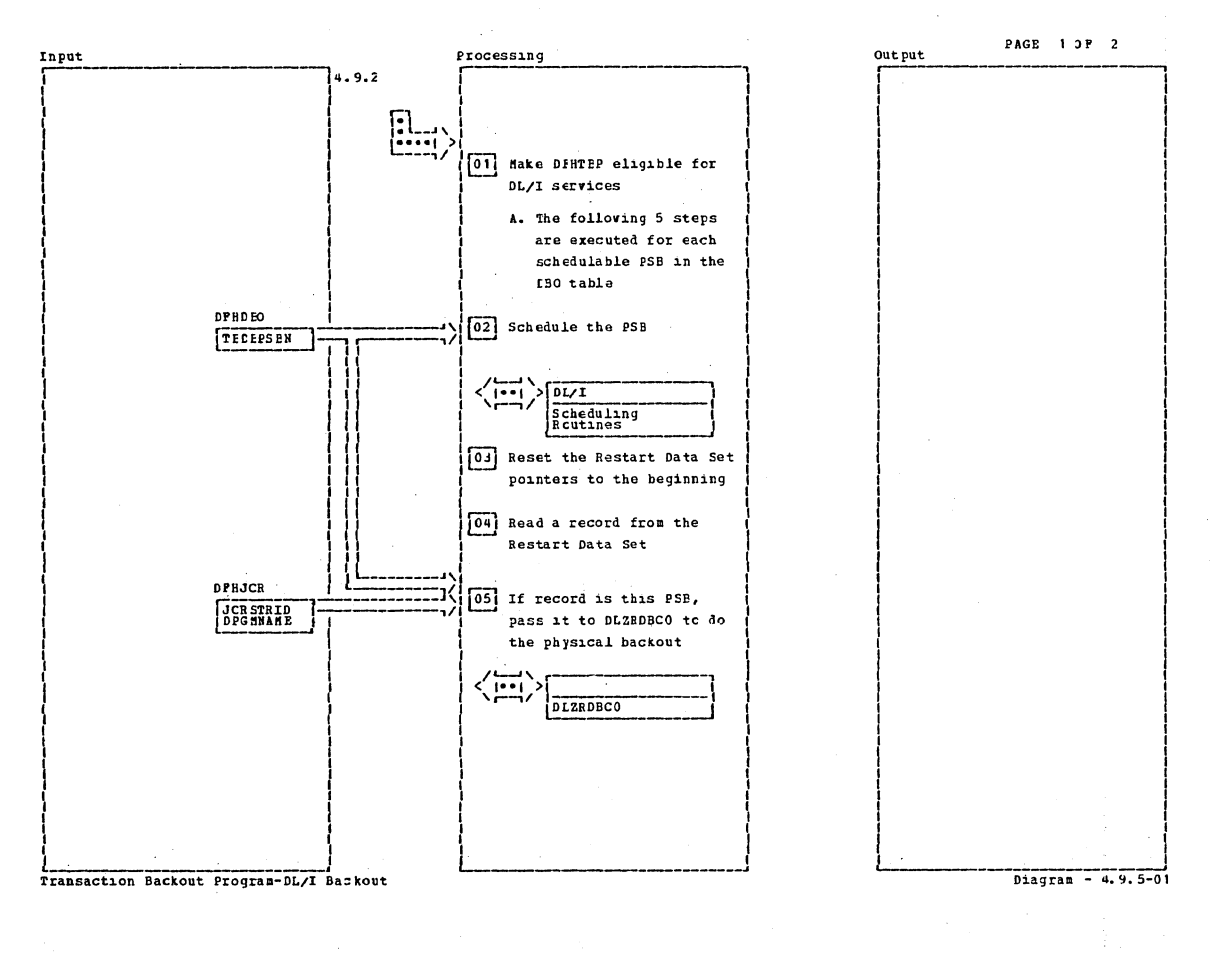

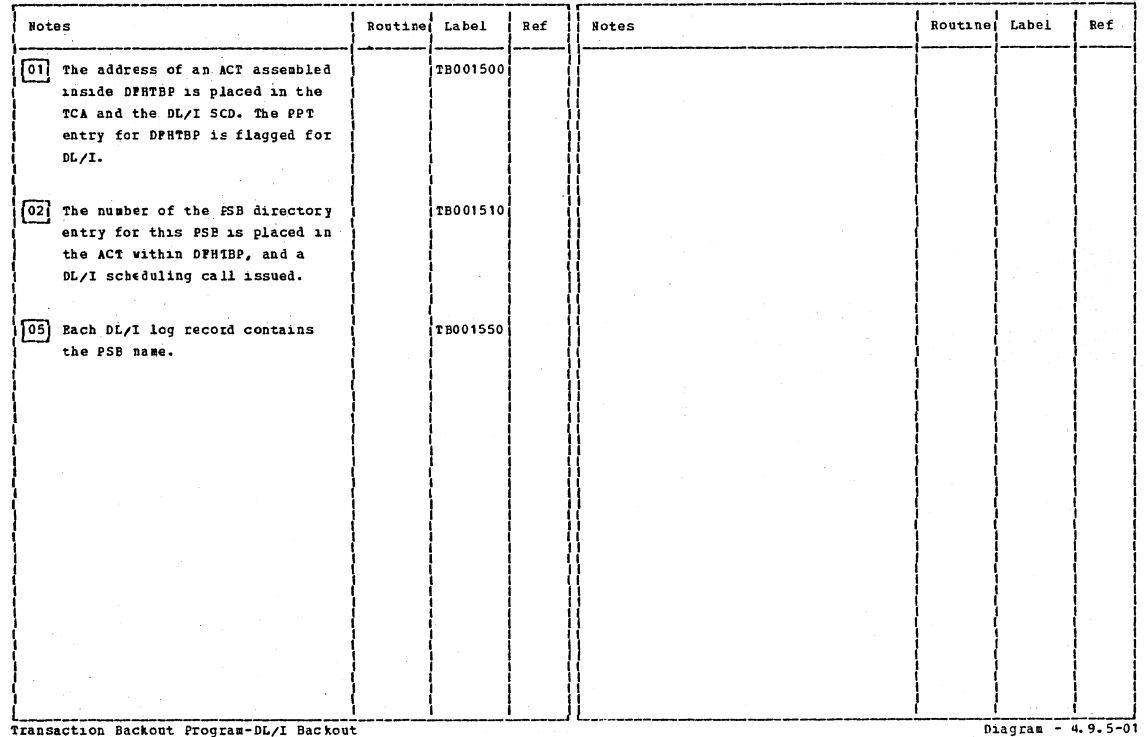

Section 2: Method of Operation

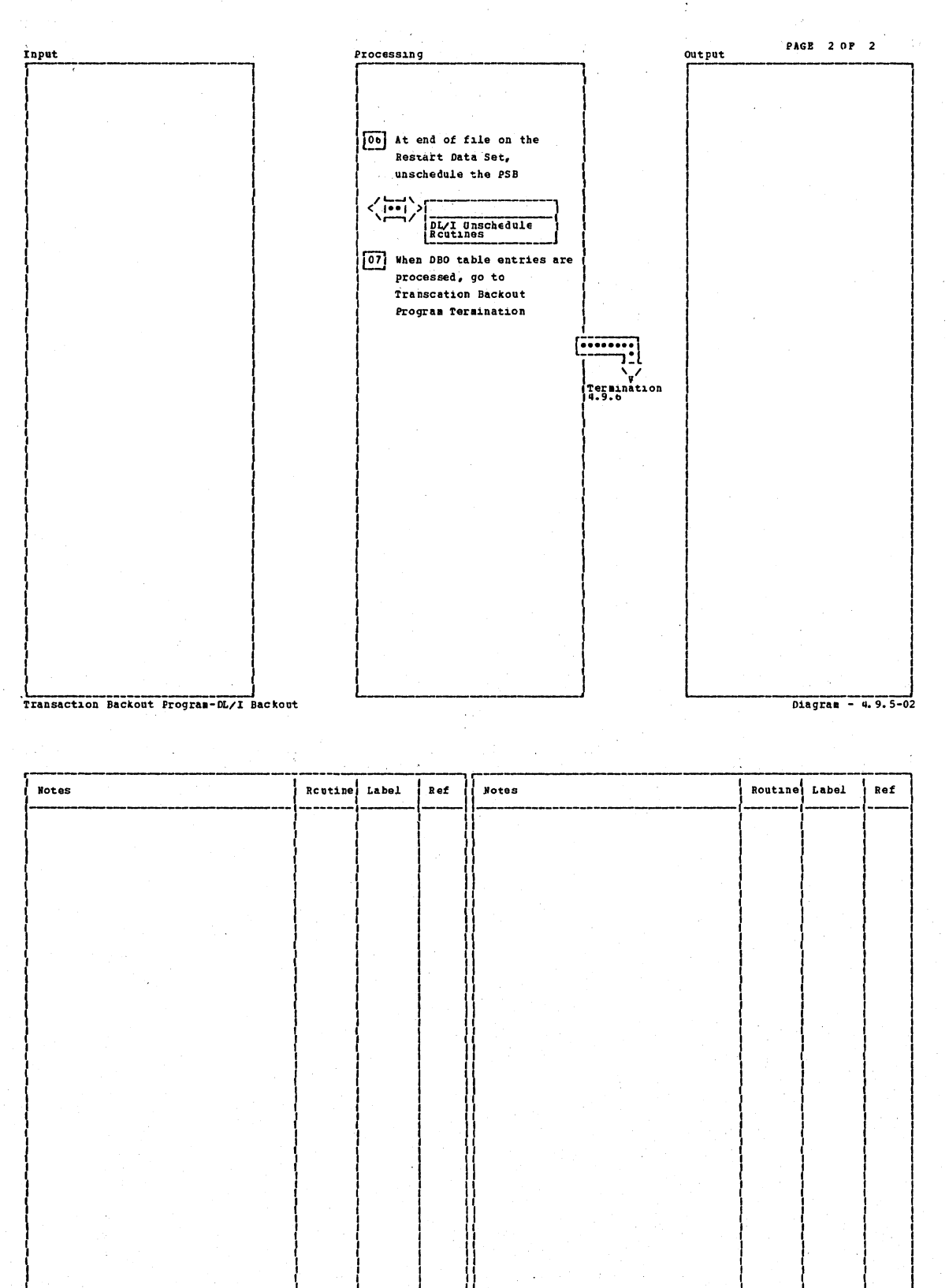

Transaction Backout Program-DL/I Backout

CICS/OS/VS Program Logic: Description

Diagram - 4.9.5-02

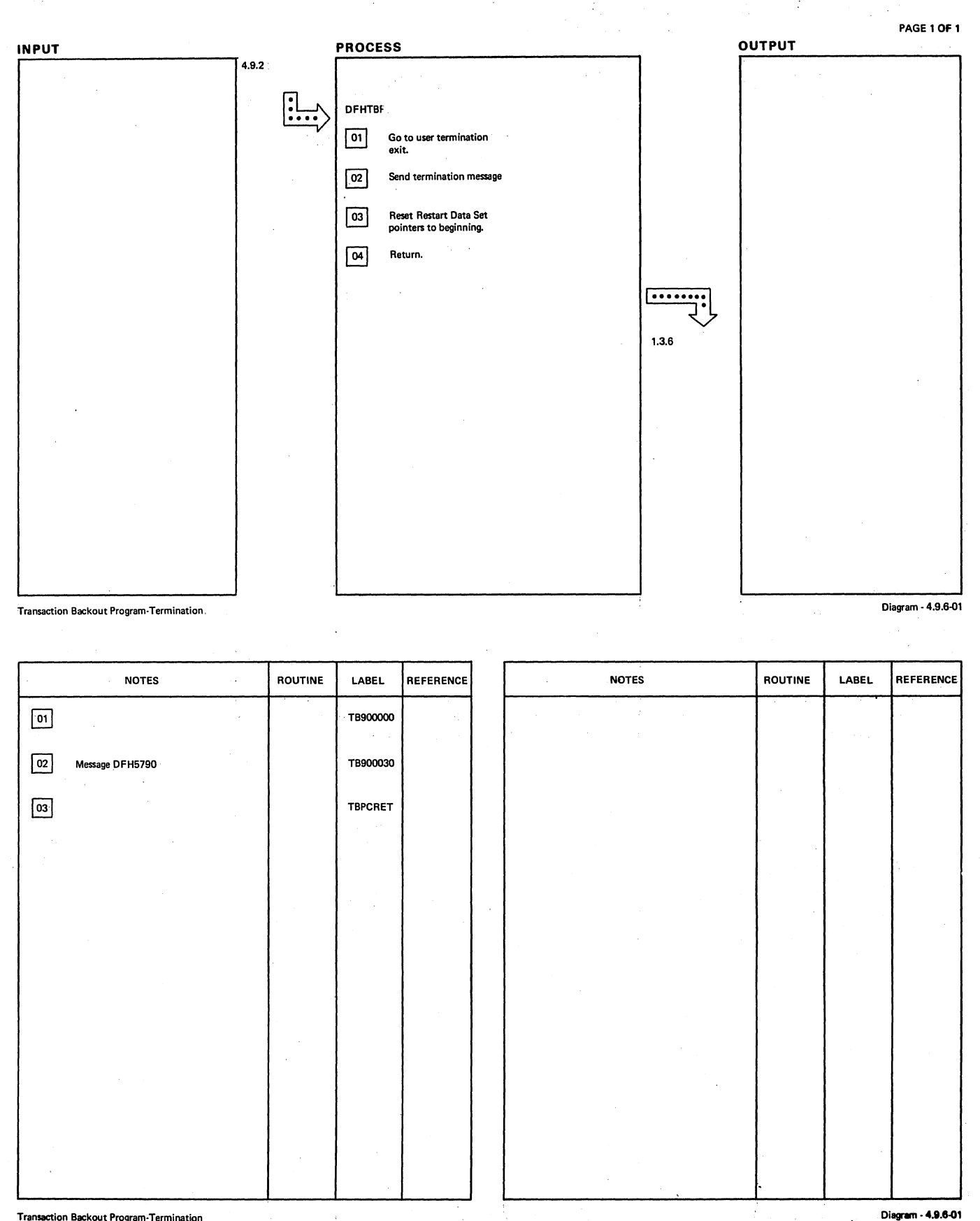

**Transaction Backout Program-Termination** 

**Section 2: Method of Operation** 

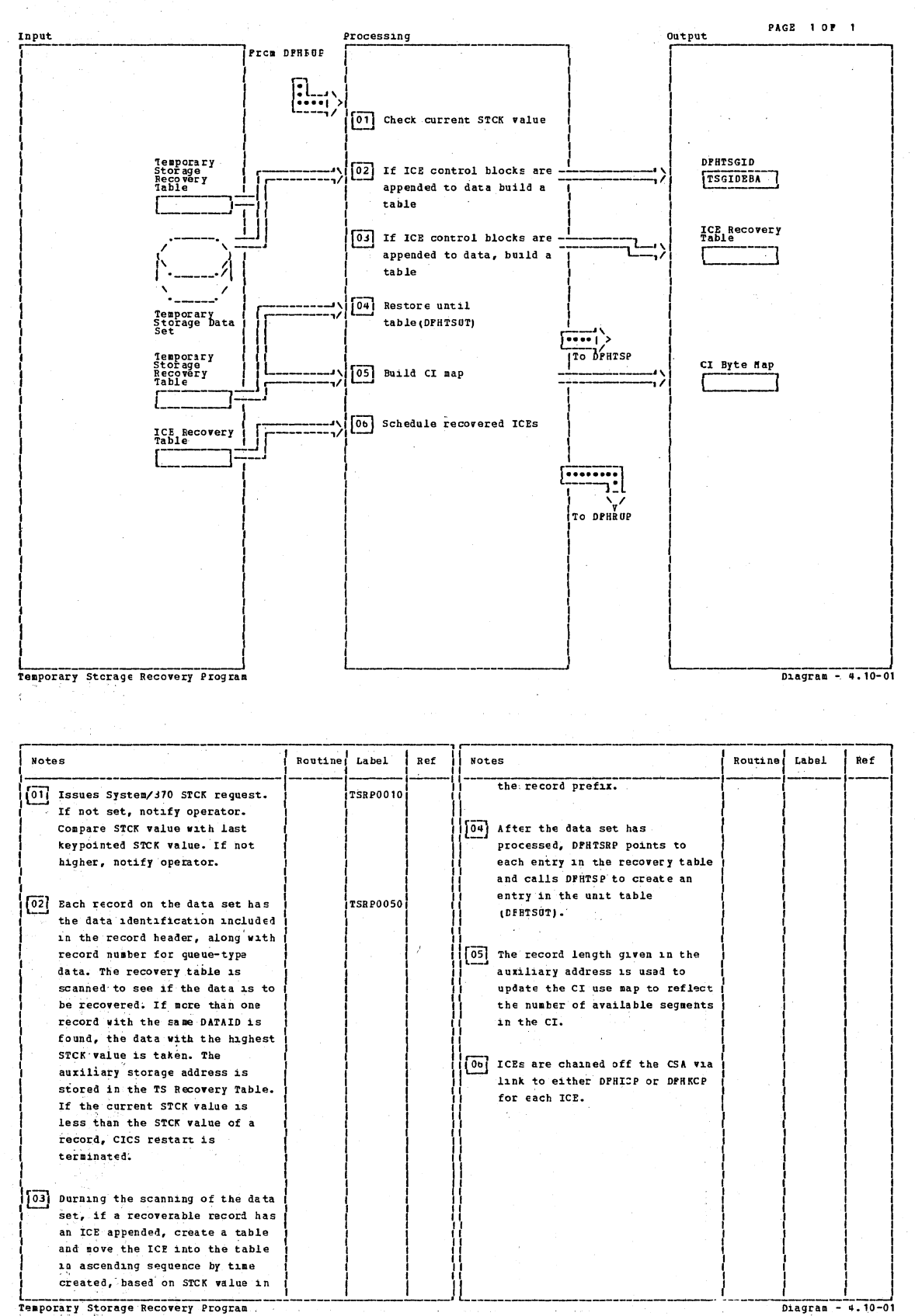

Temporary Storage Recovery Program

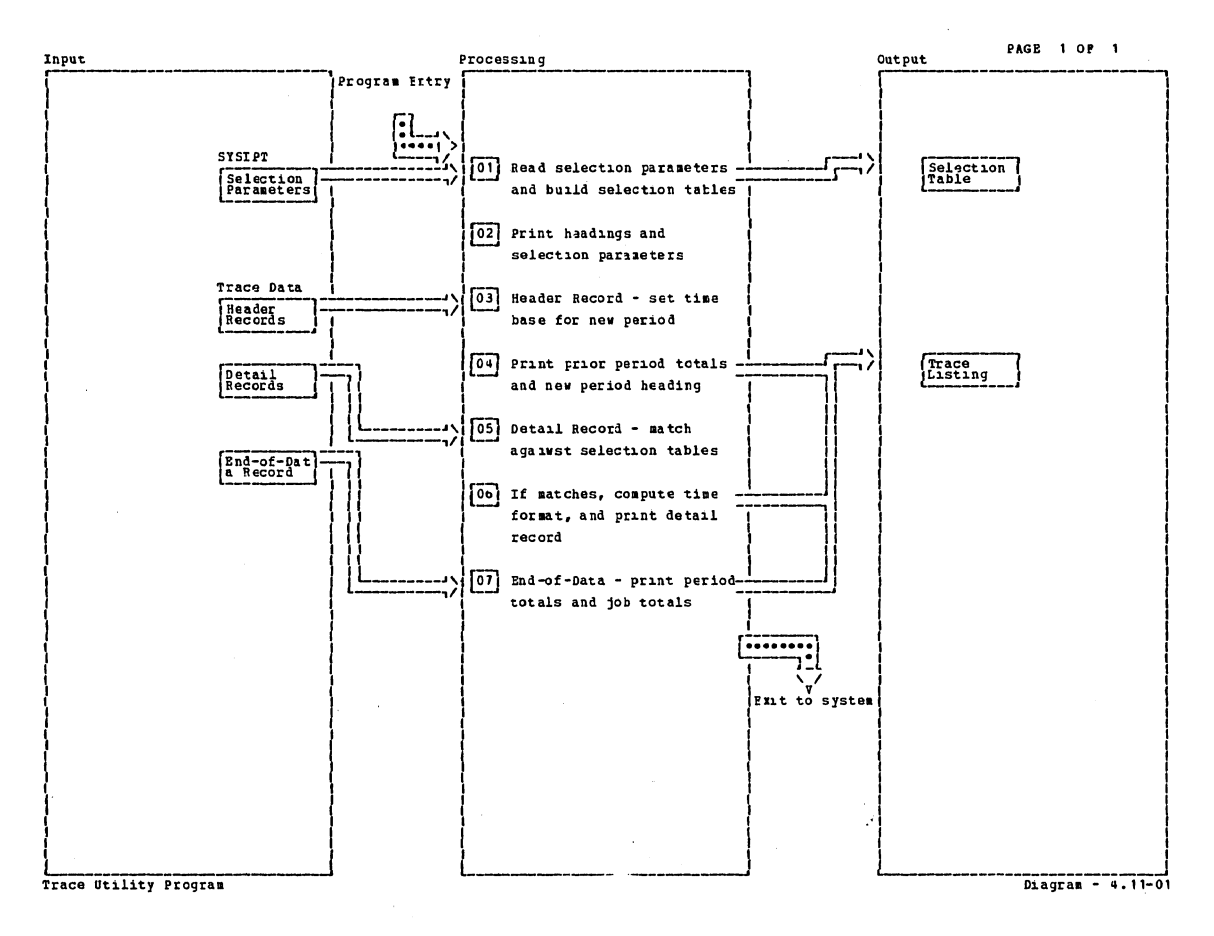

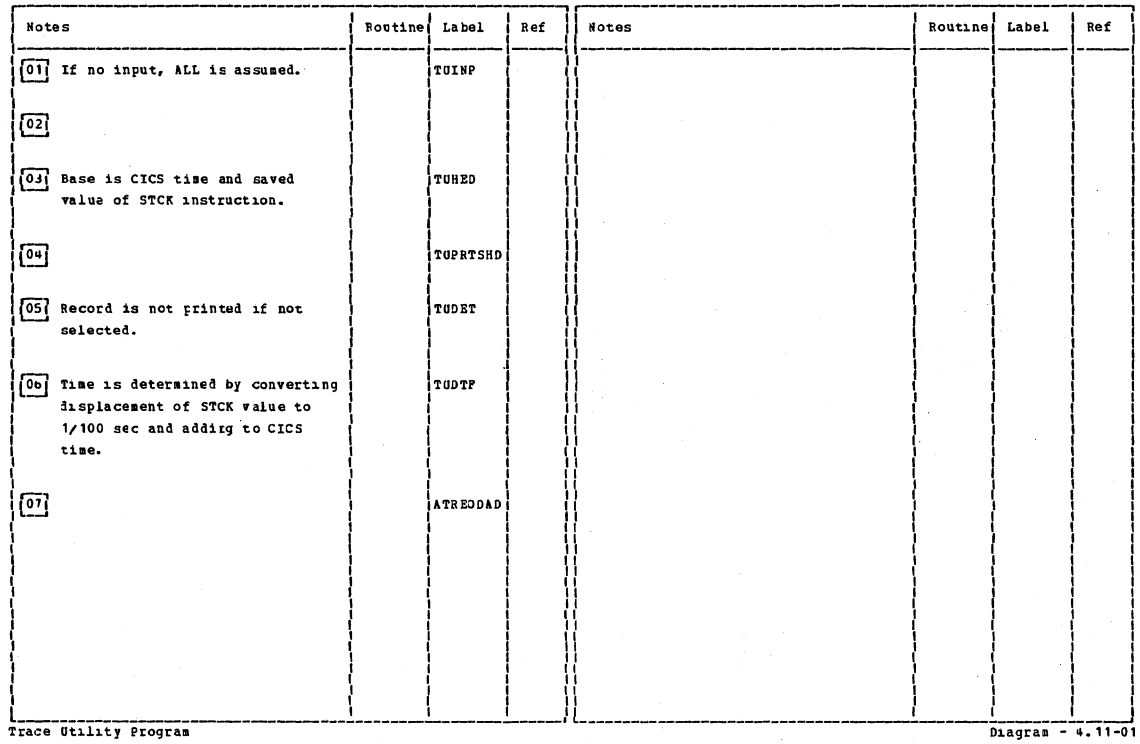

Section 2: Method of Operation

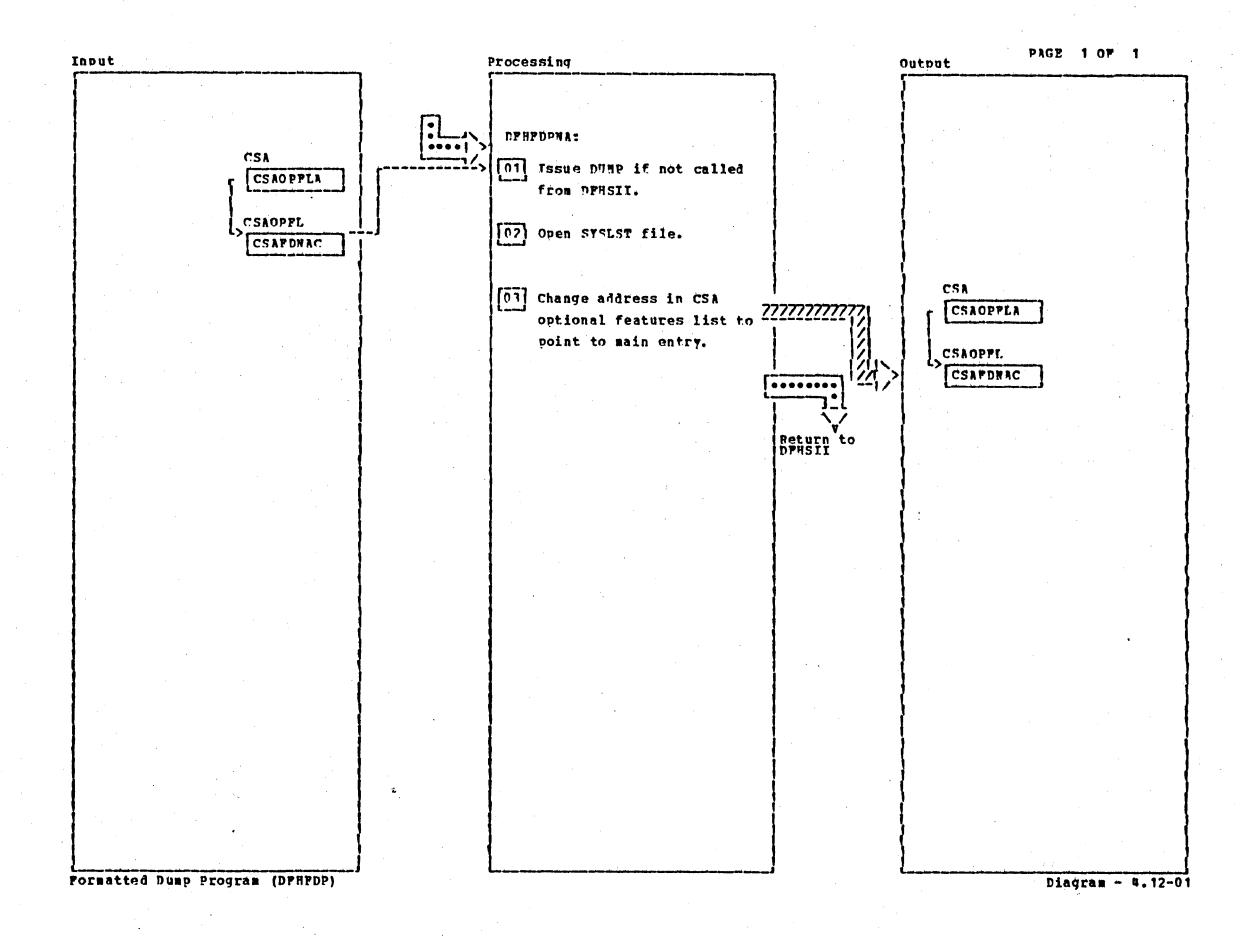

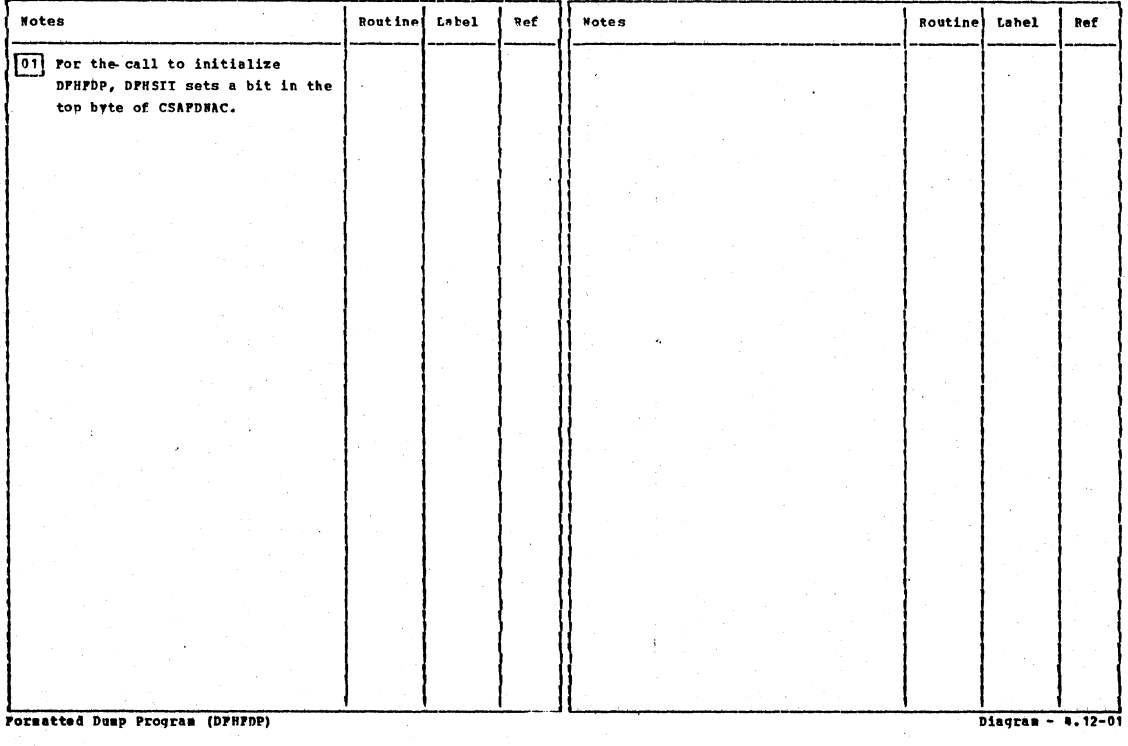

## CICS/OS/VS Program Logic: Description

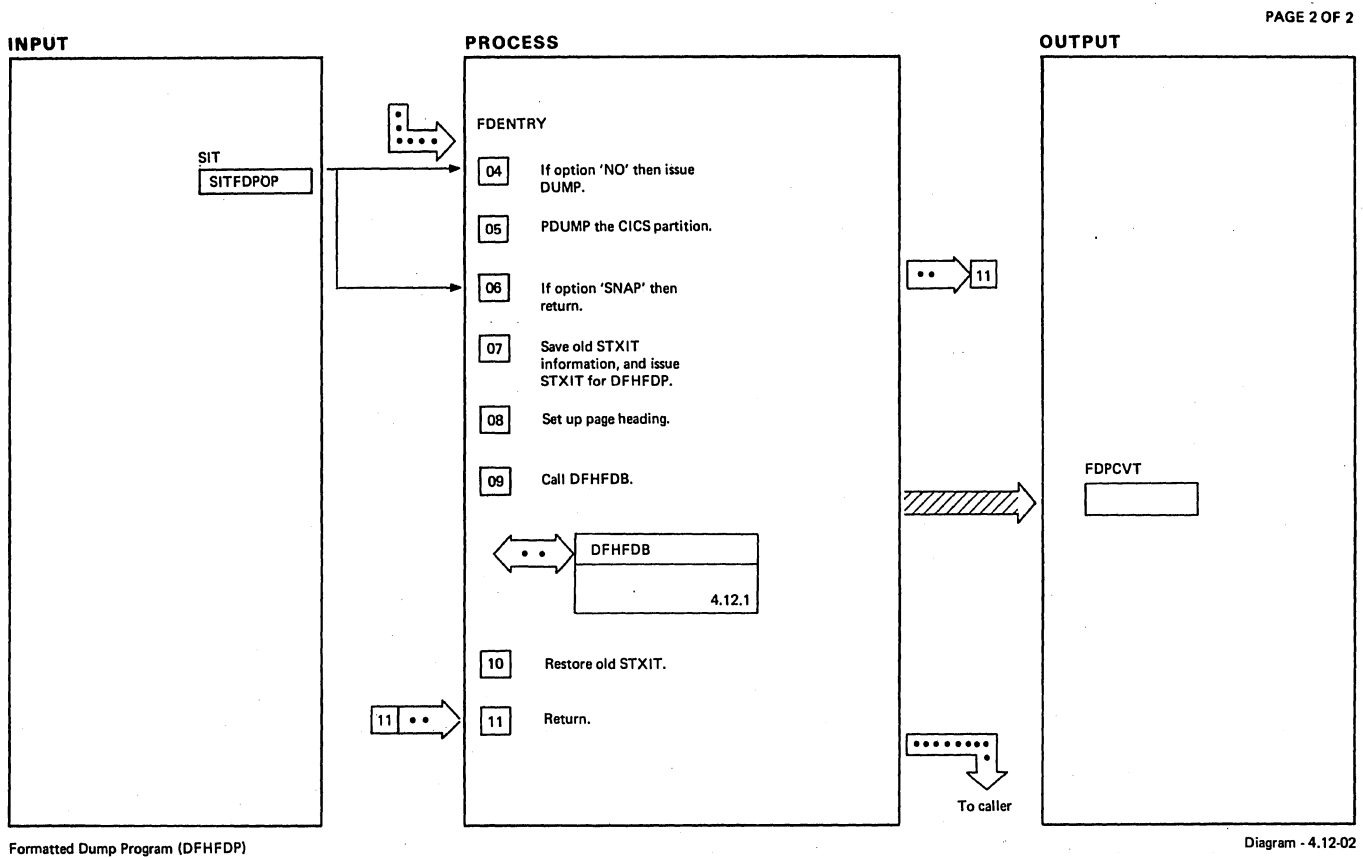

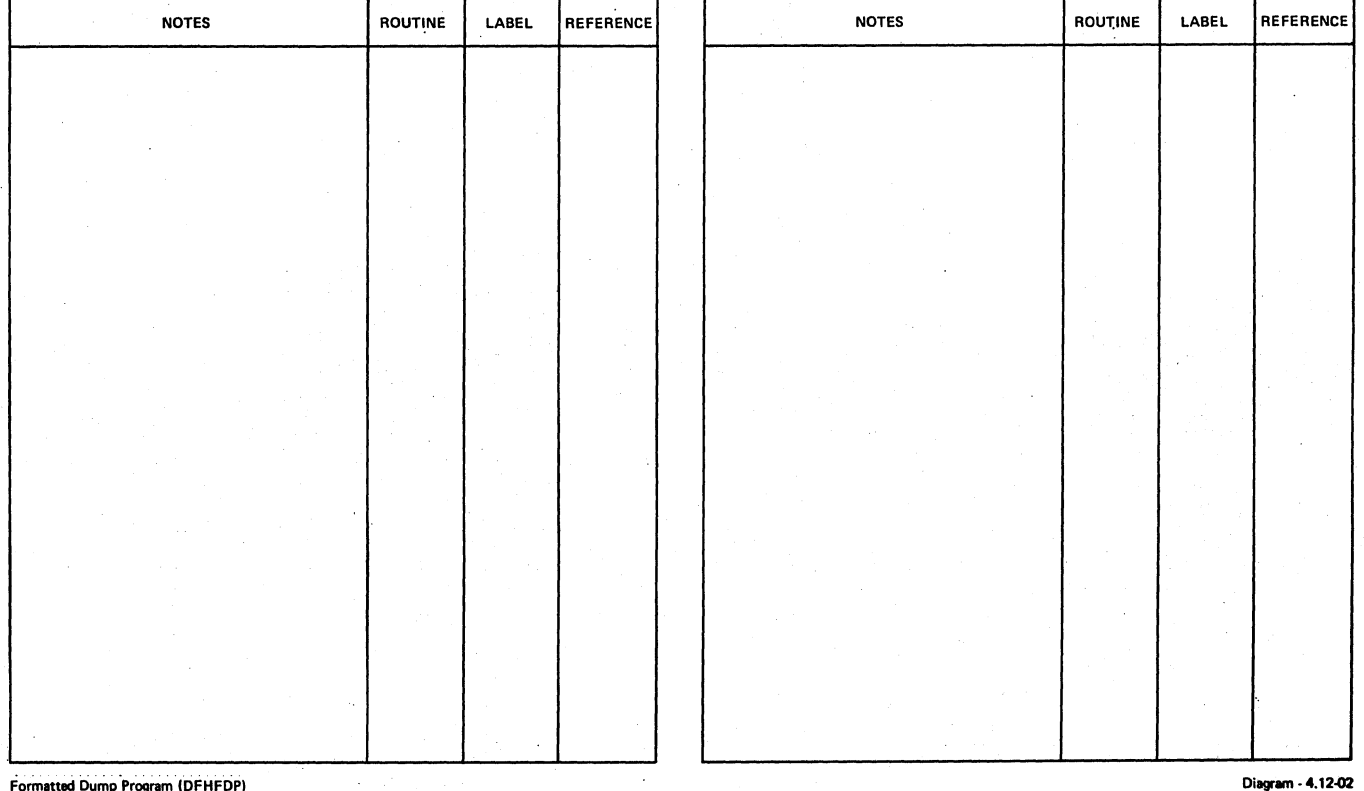

Formatted Dump Program (DFHFDP)

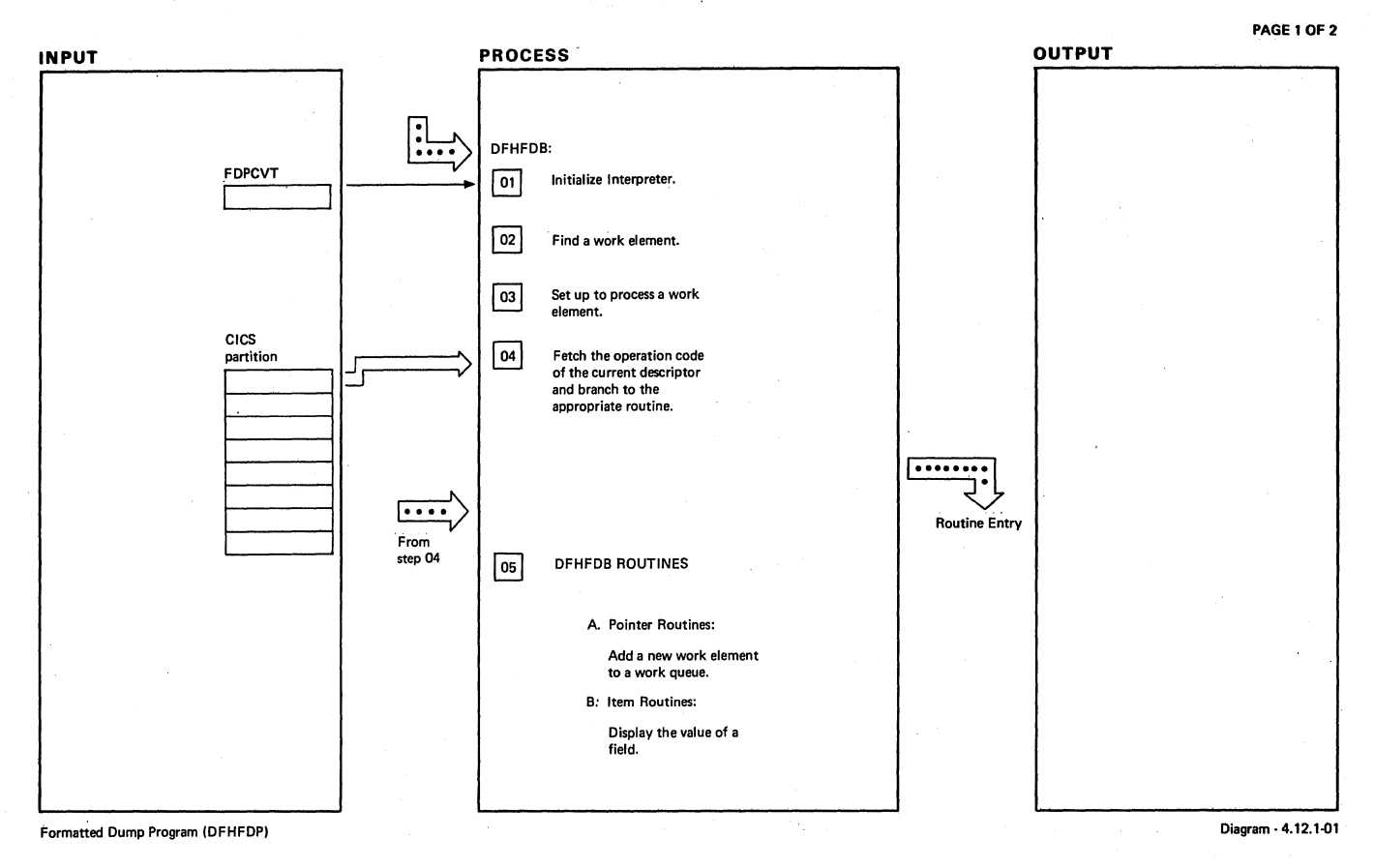

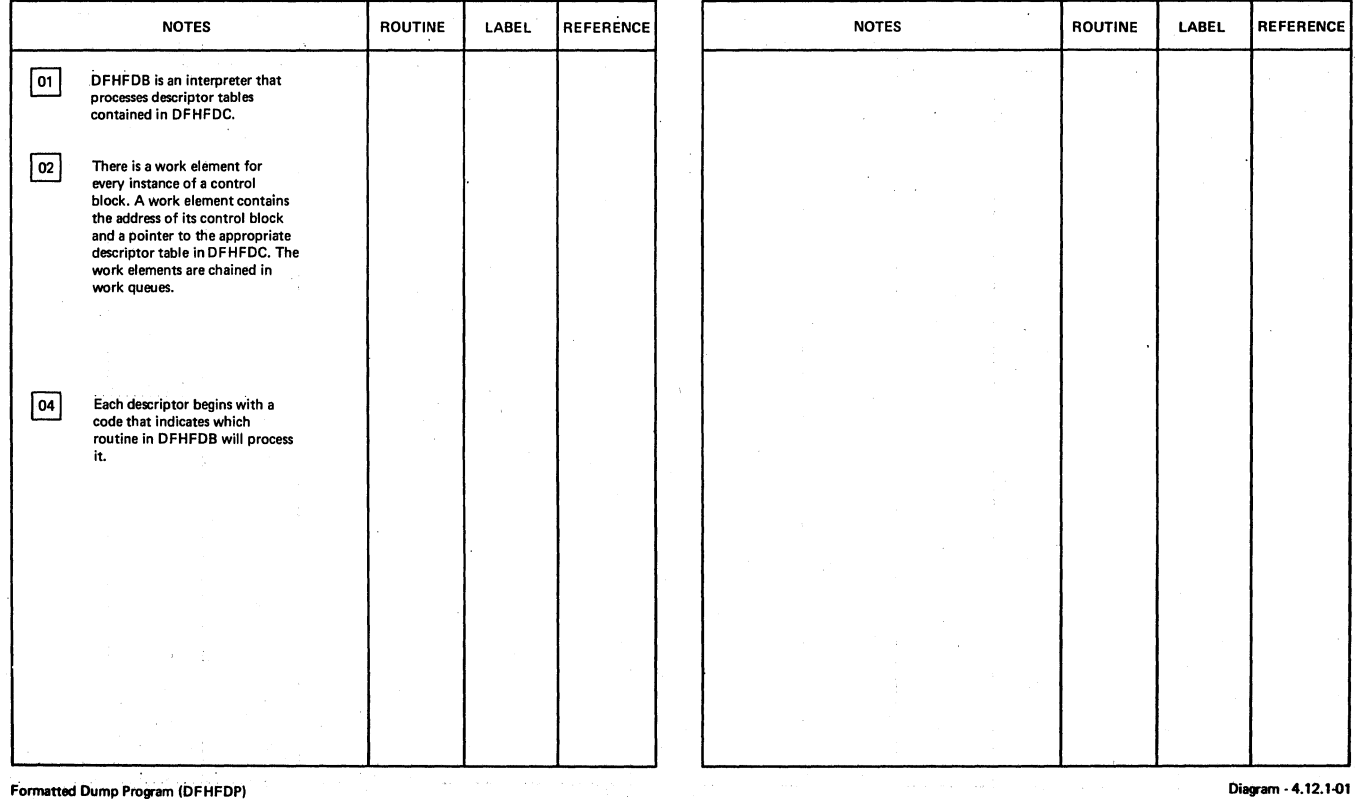

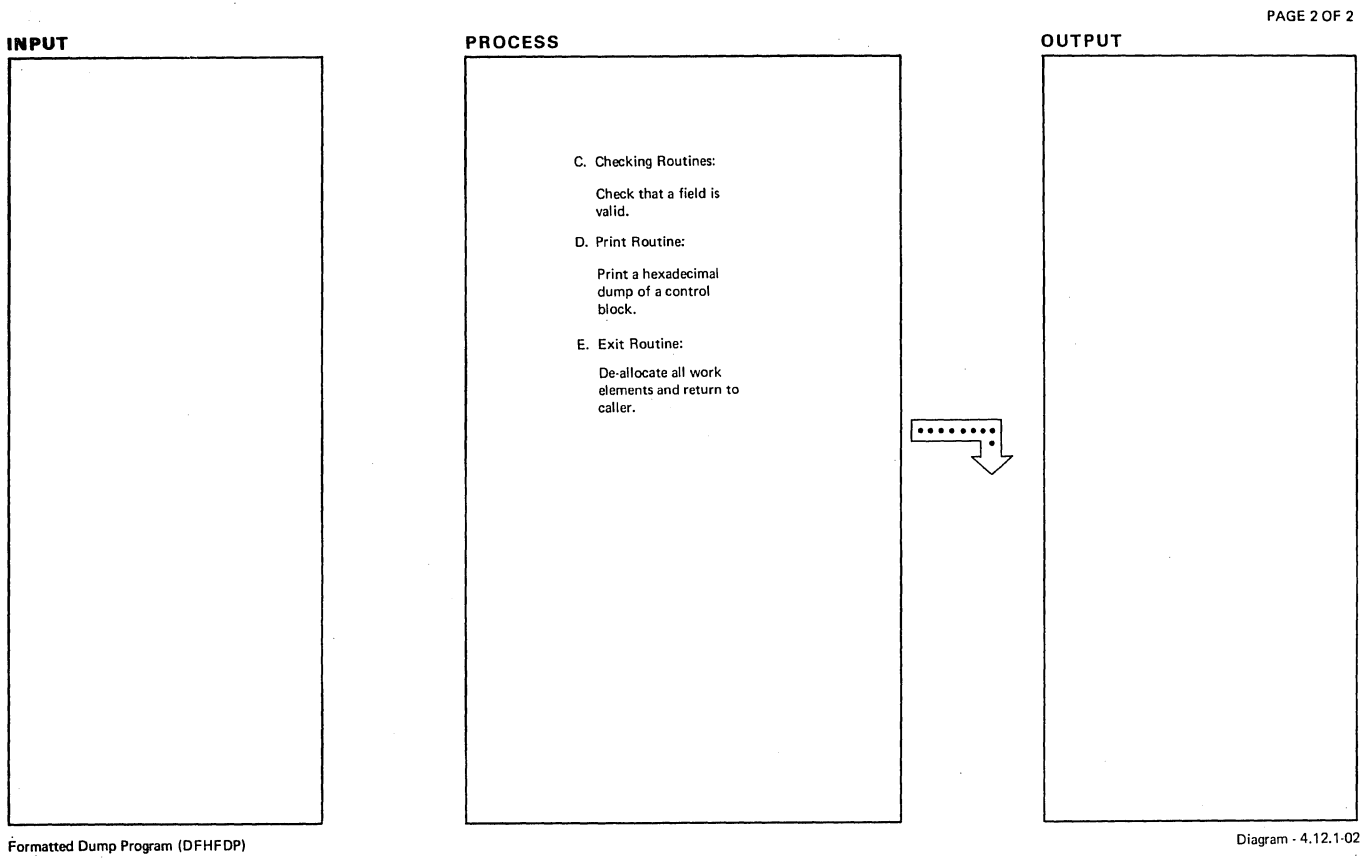

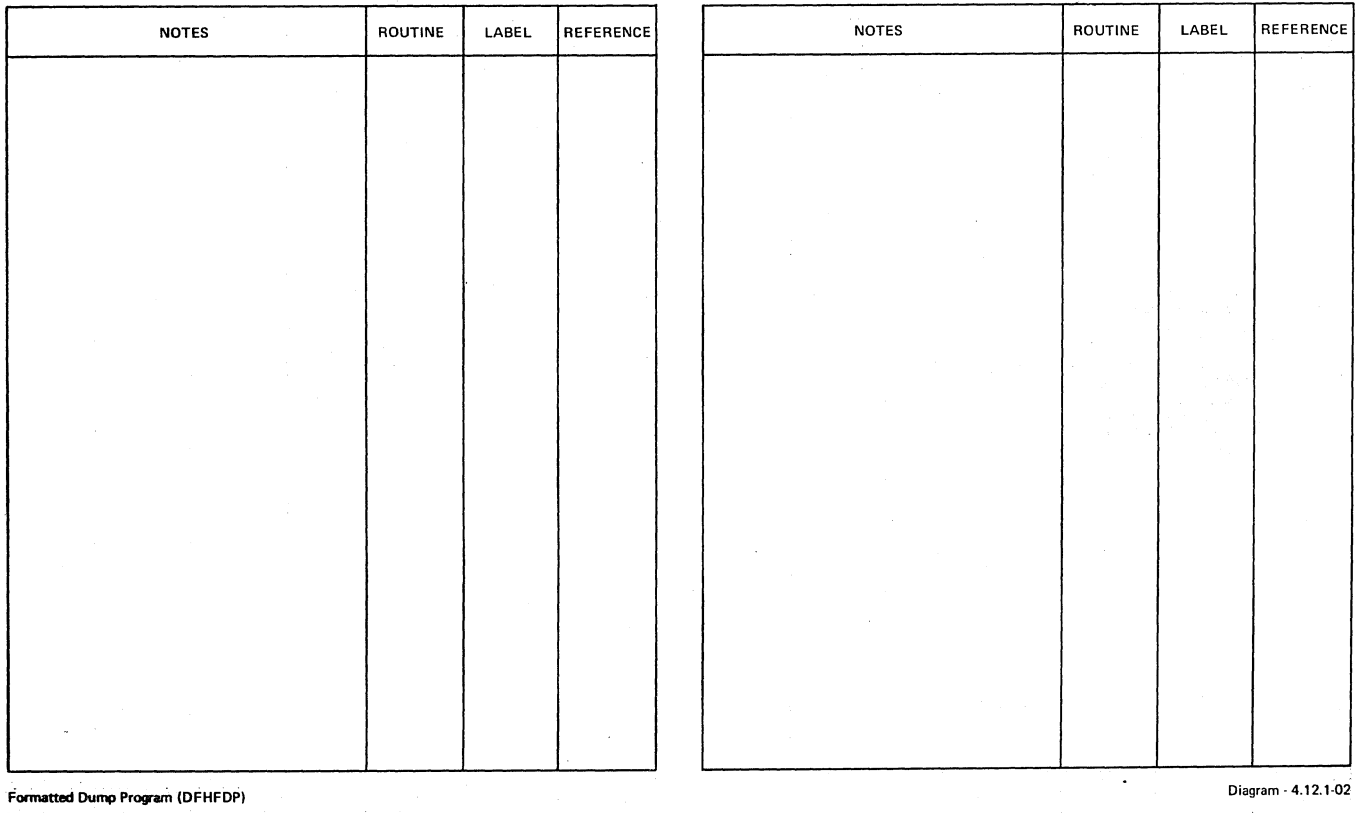

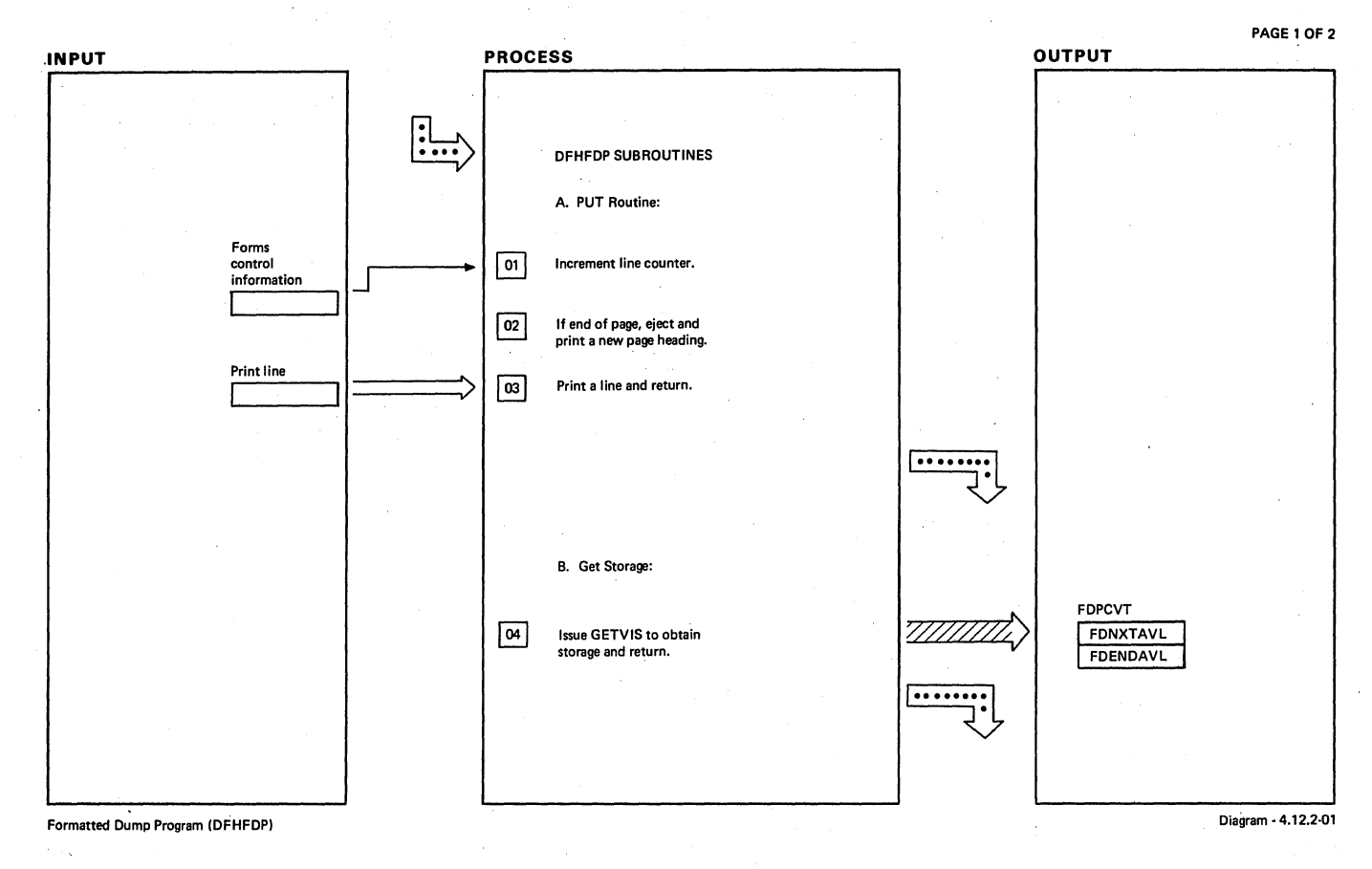

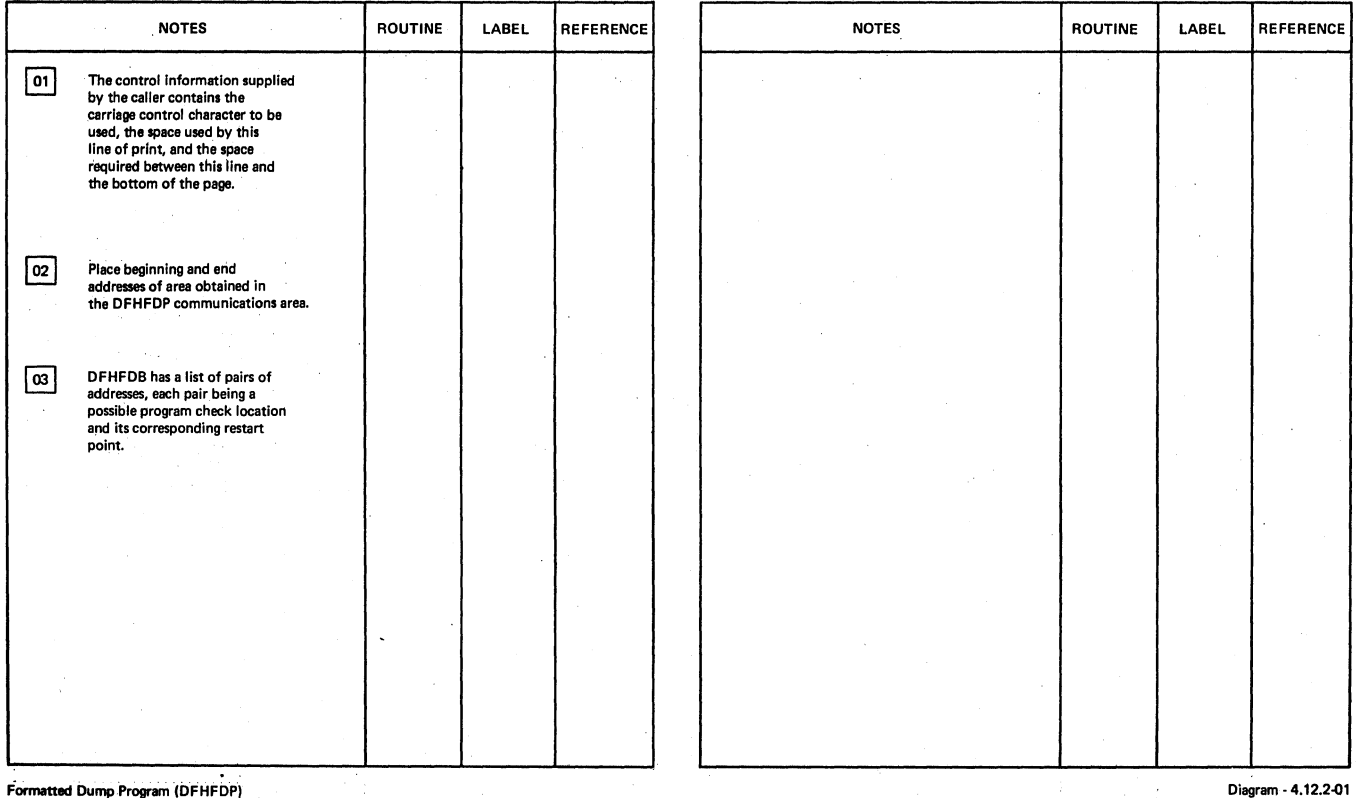

Formatted Dump Program (DFHFDP)

Diagram·4.12.2-01

 $\mathcal{L}$
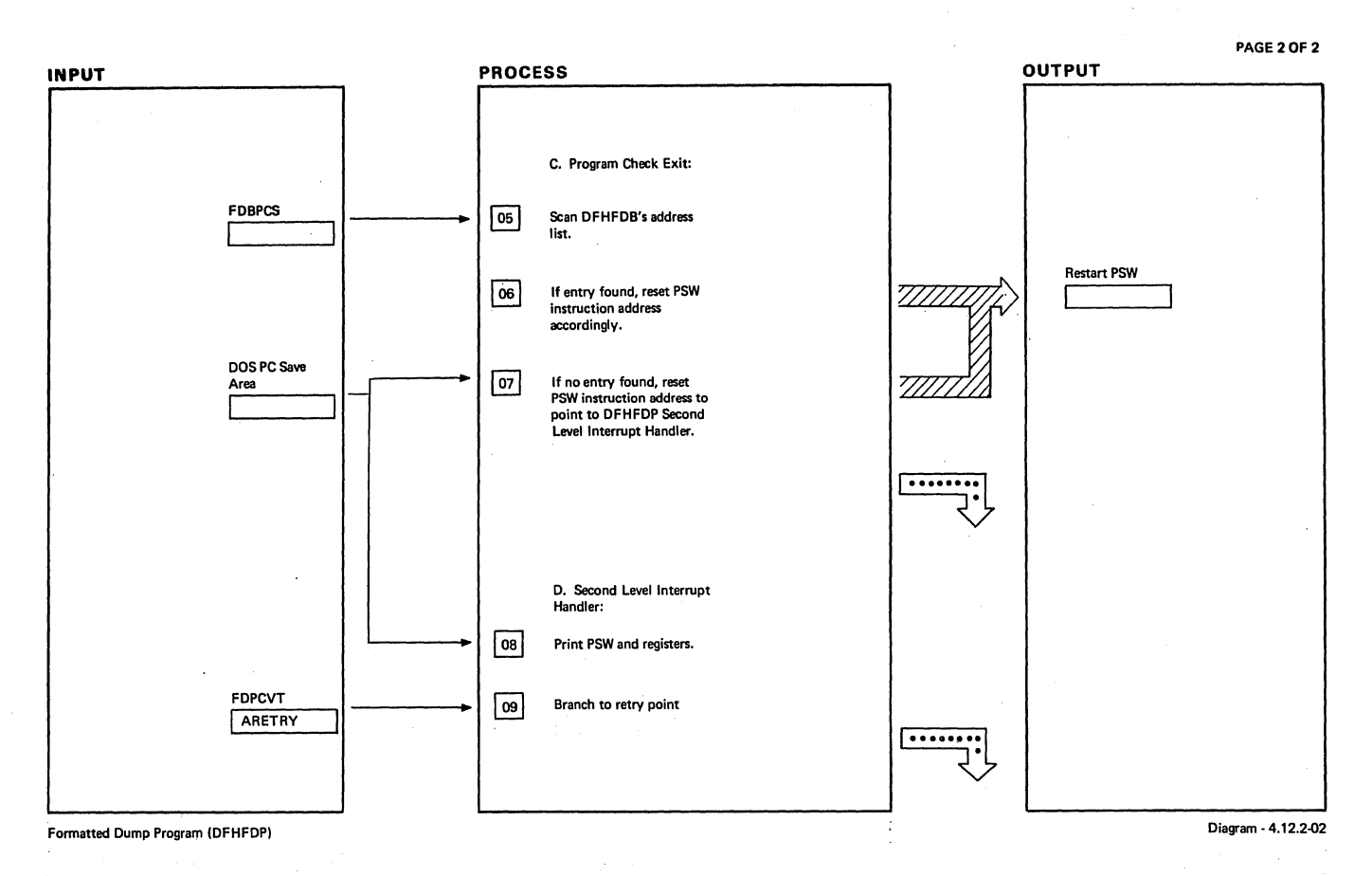

# NOTES ROUTINE LABEL REFERENCE NOTES ROUTINE LABEL REFERENCE

. Formatted Dump Program (DFHFDP) **Diagram • 4.12.2.02** 

Section 2: Method of Operation 567

Dynamic Backout Program (DFHDBP) 4.13.0 I Initial ize and DWE Scan 4.13.1 I Dynamic Log 'Scan 4.13.2  $\cdot$ Dynamic **Transaction** Backout'Logging 4.13.3

Visual Index - Dynamic Backout Program Diagram Diagram Diagram - 4.13.0-01

Page 1 of 1

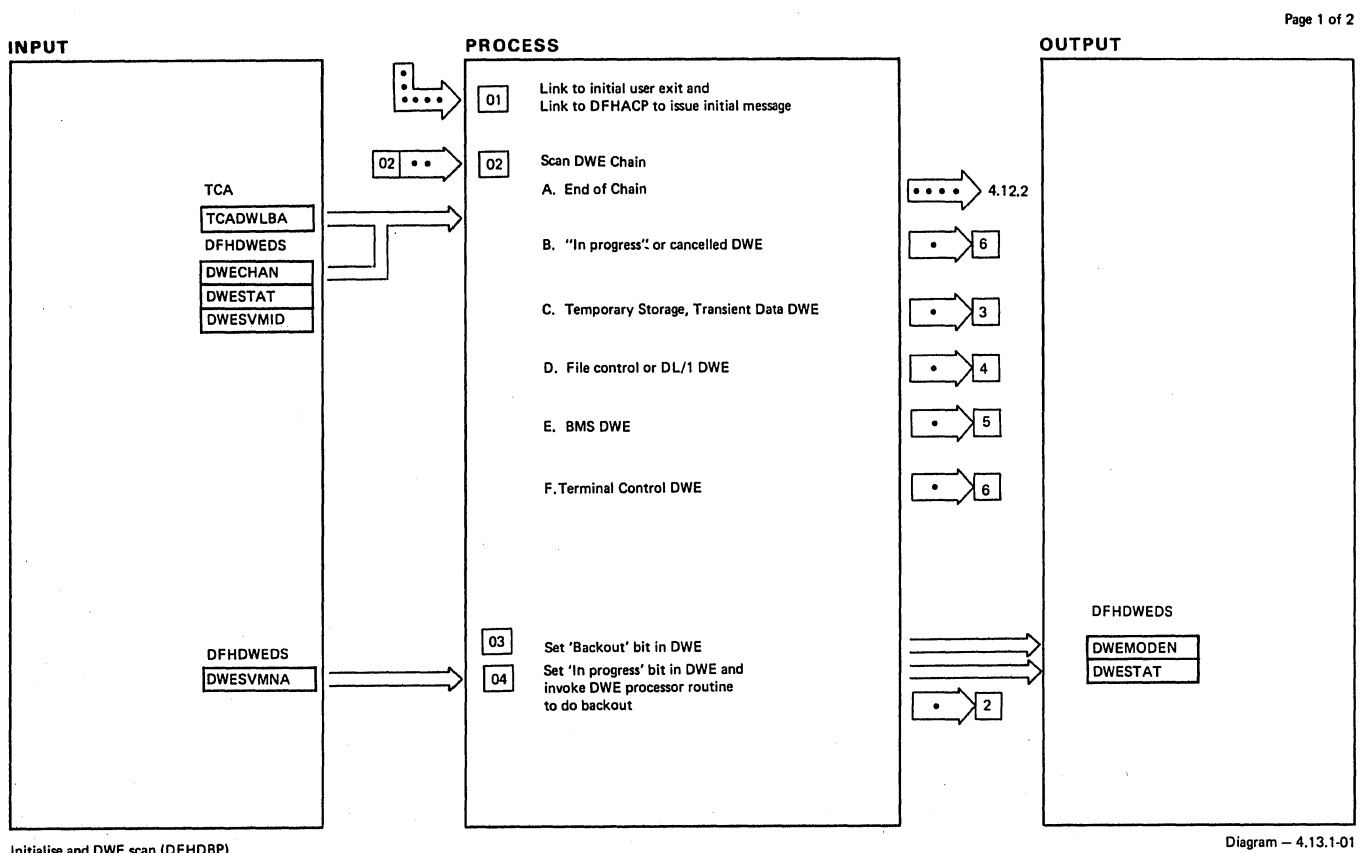

Initialise and DWE scan (DFHDBP)

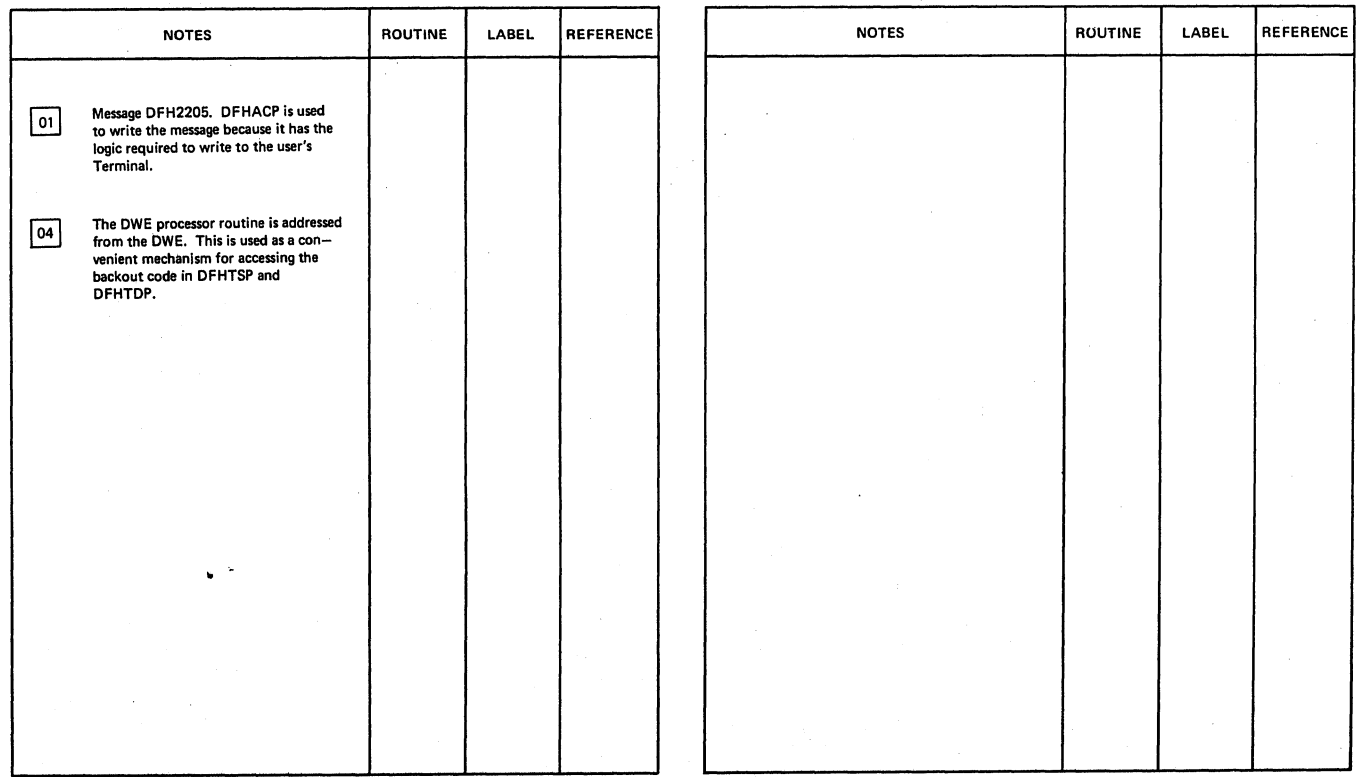

Initialise and DWE scan (DFHDBP)

Diagram - 4.13.1-01

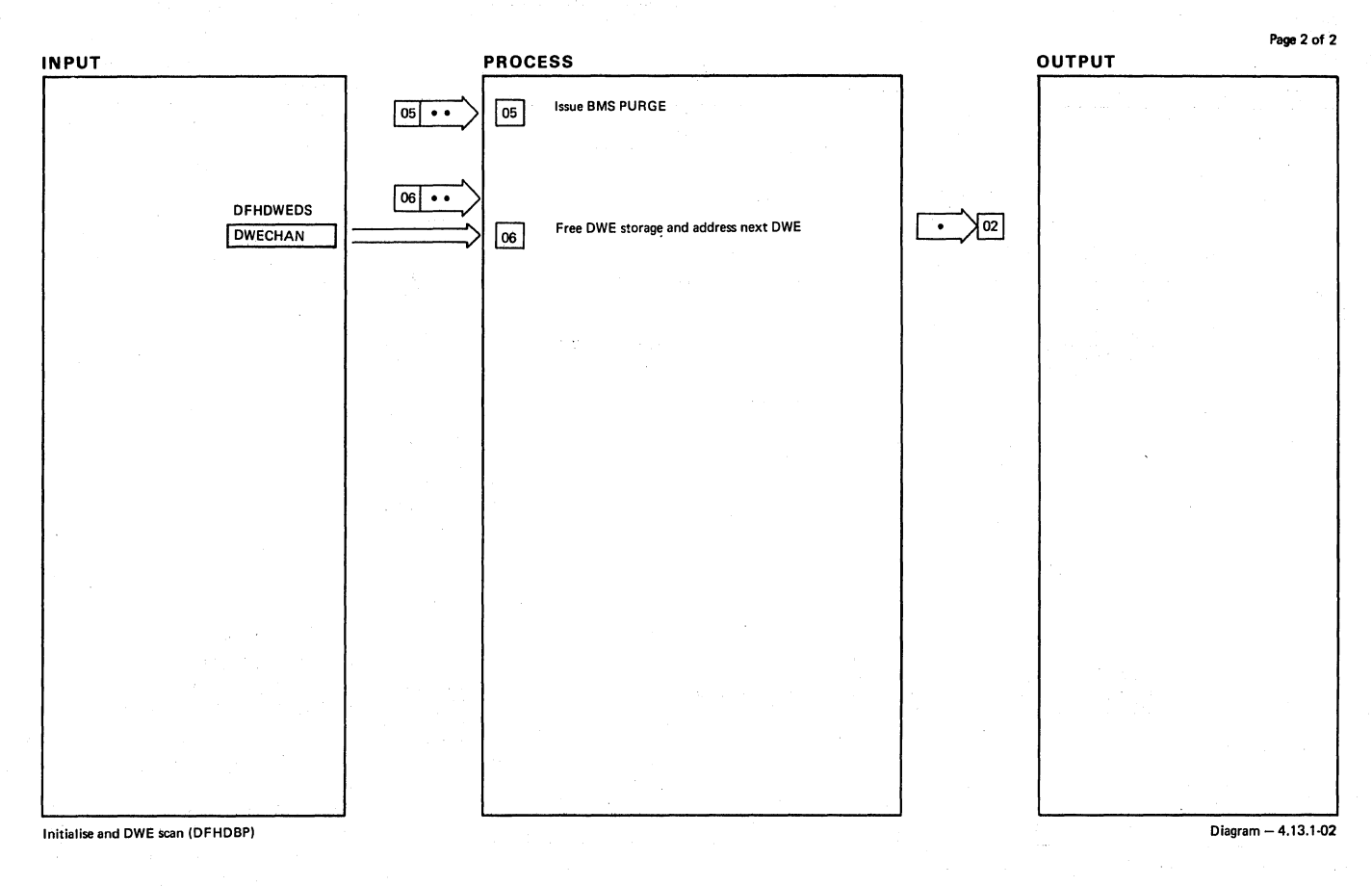

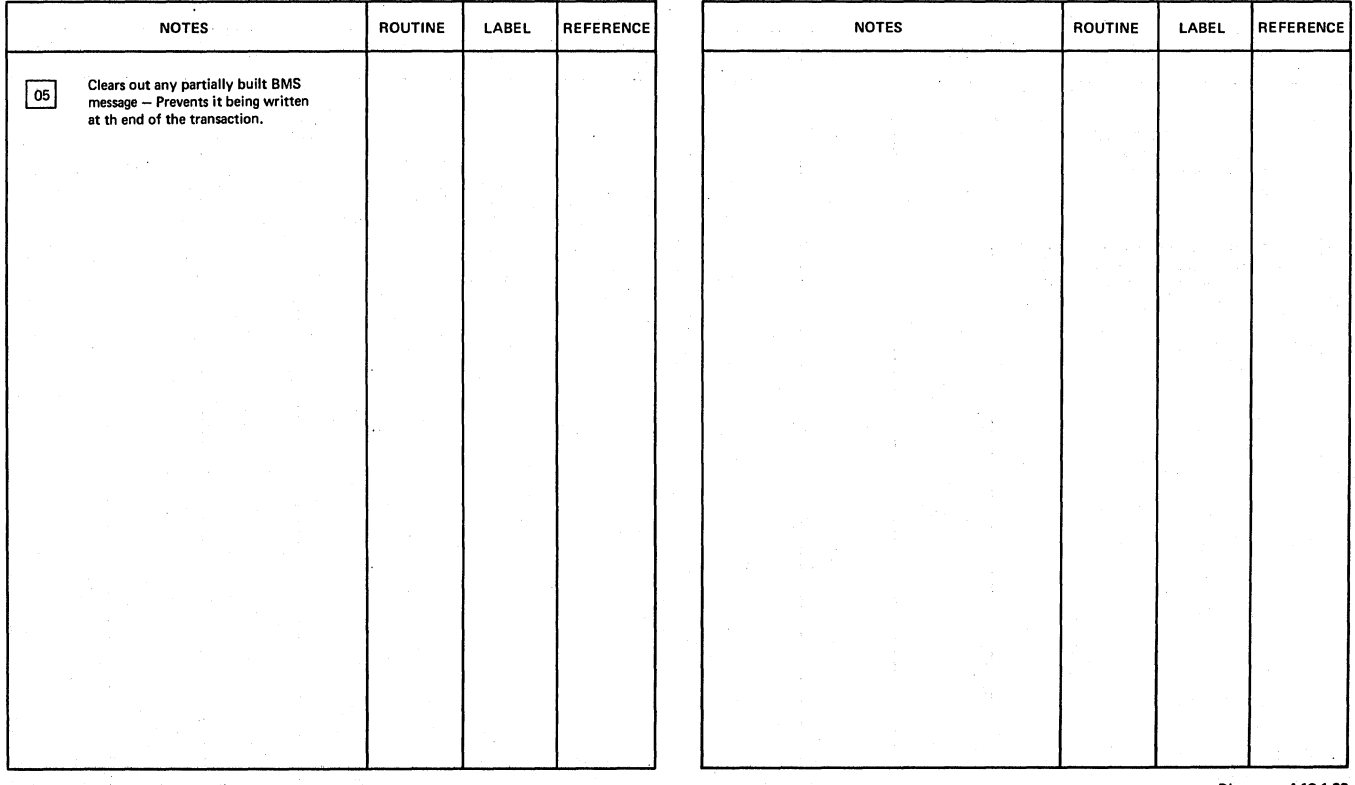

Initialise and DWE scan (DFHDBP)

Diagram - 4.13.1-02

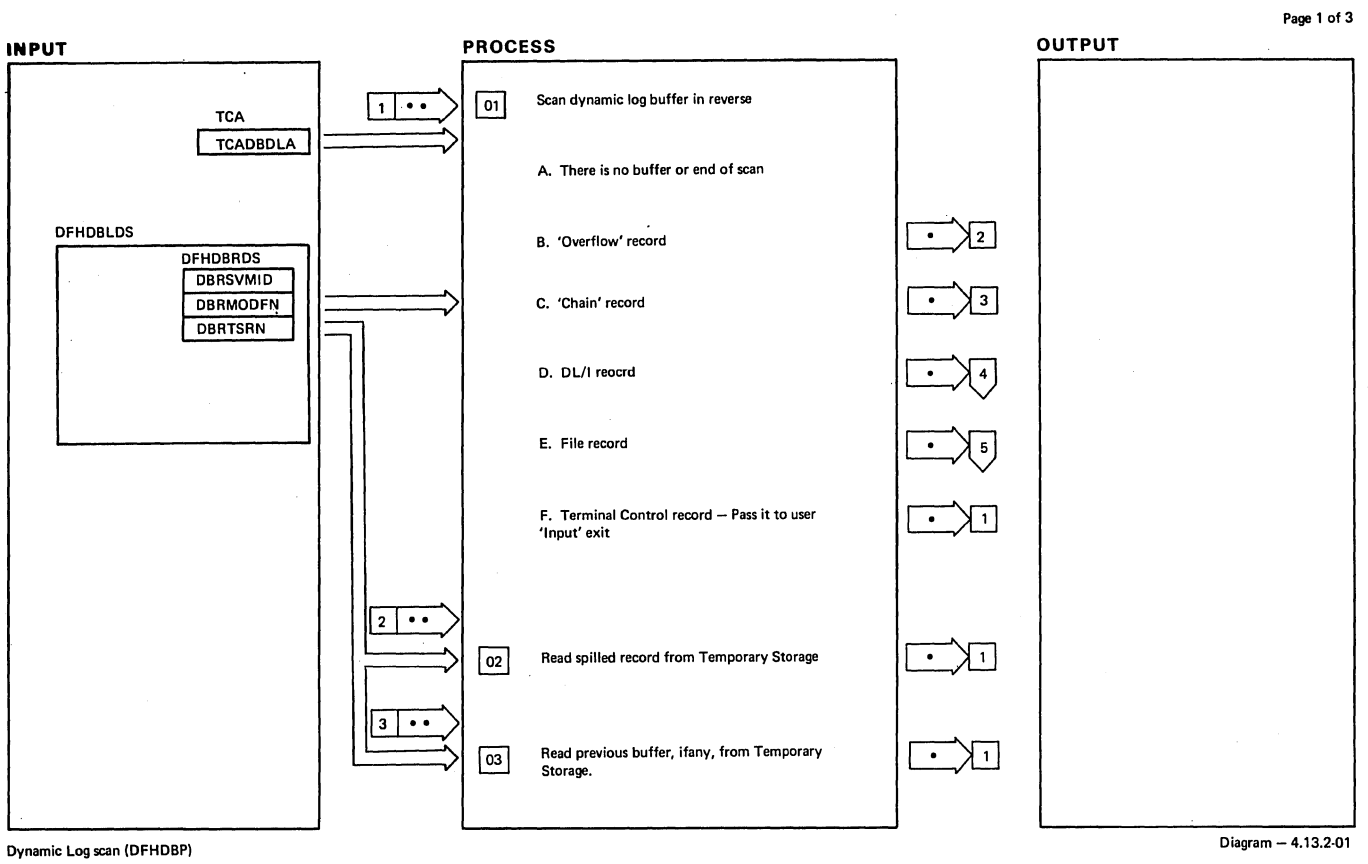

 $\mathcal{L}_{\mathcal{A}}$ 

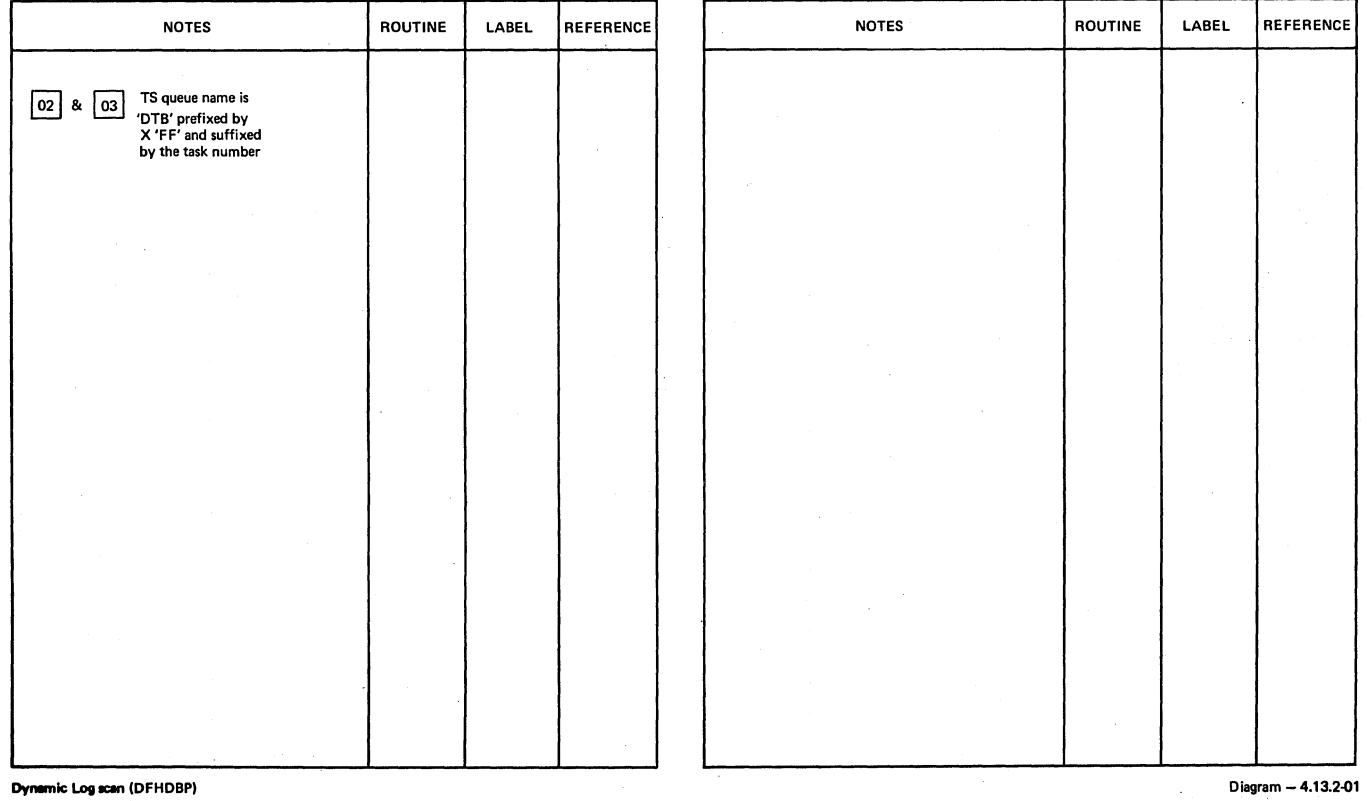

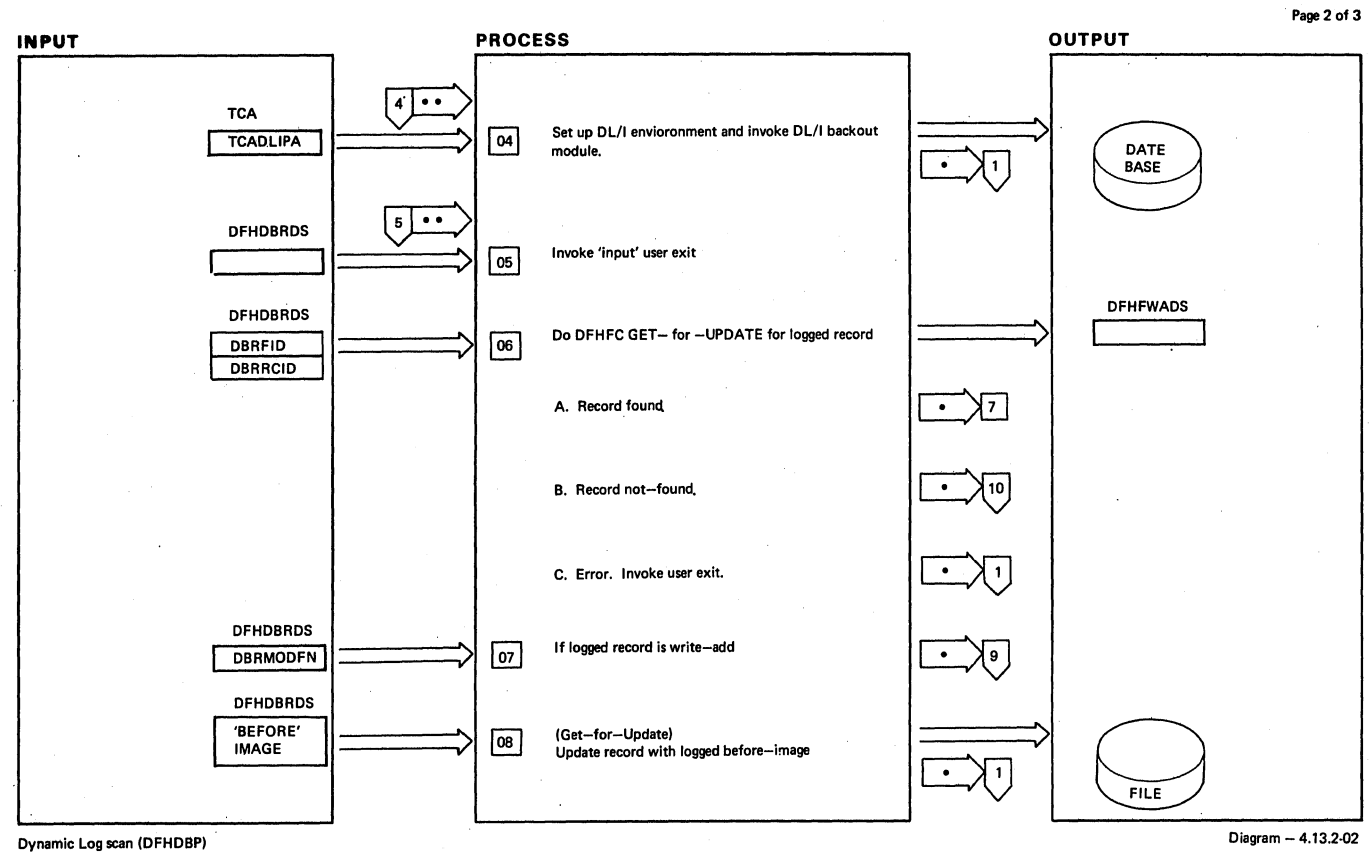

# REFERENCE | NOTES LABEL REFERENCE NOTES ROUTINE LABEL ROUTINE 04 DLZRDBCO Only WRITE-ADD'S or get for<br>UPDATE'S are logged **Errors are passed to a user error exit.**

Dynamic Log scan (DFHDBP)

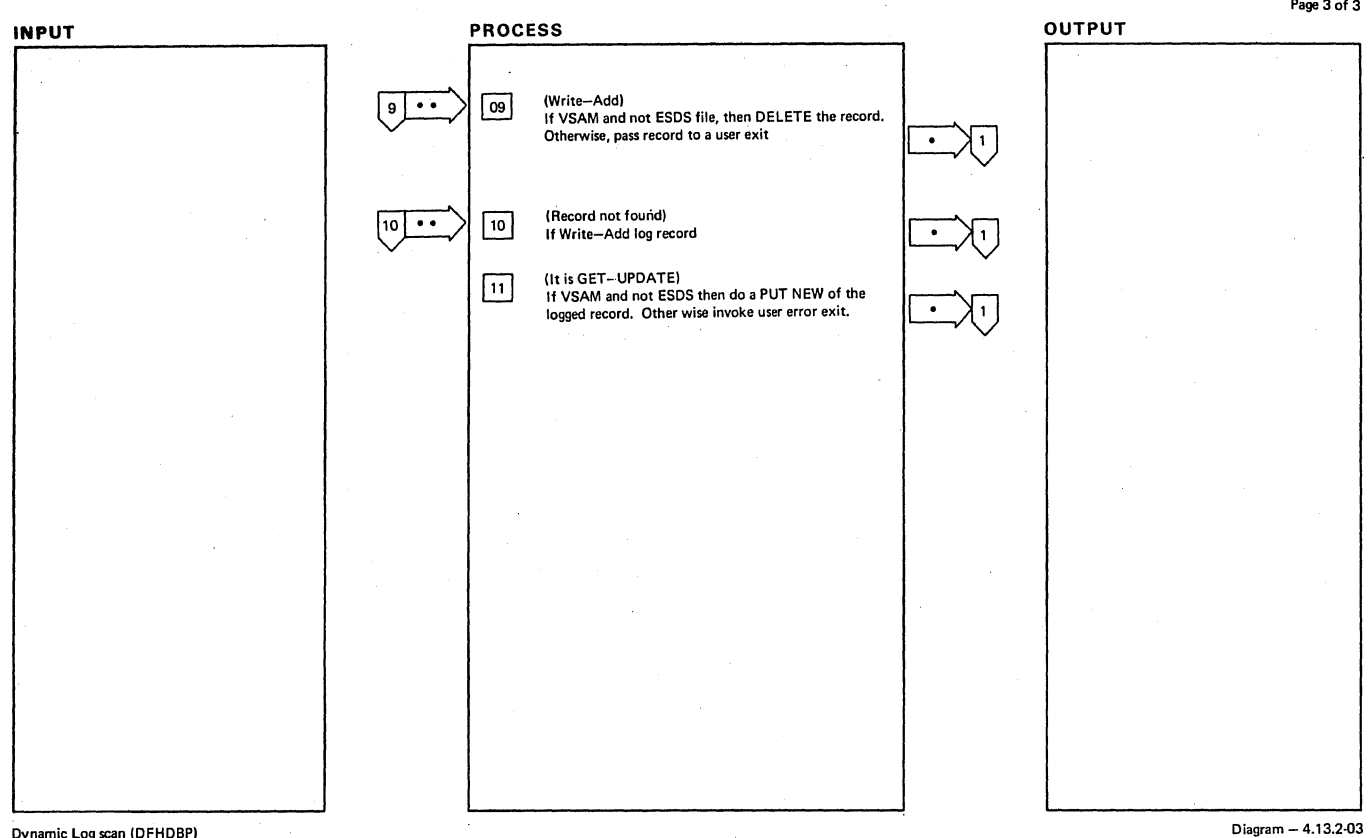

Dynamic Log scan (DFHDBP)

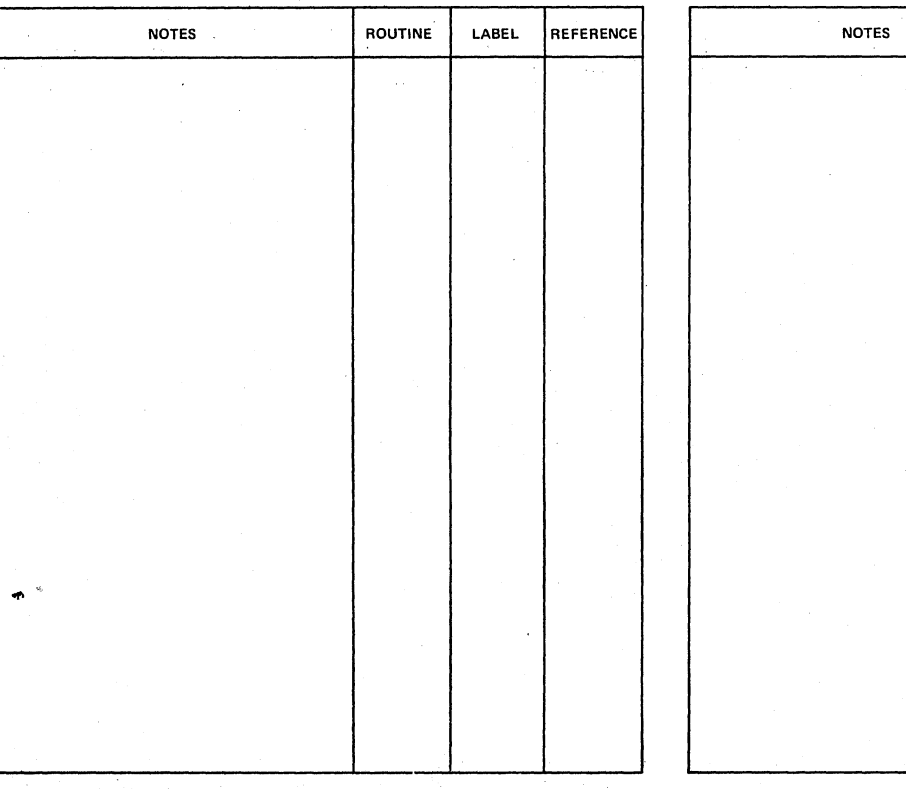

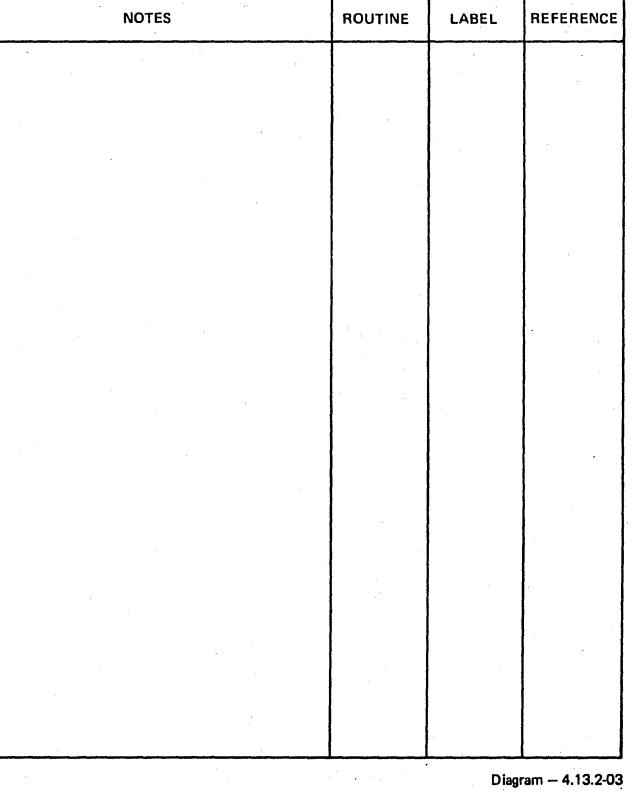

**Dynamic Log scan (DFHDBP)** 

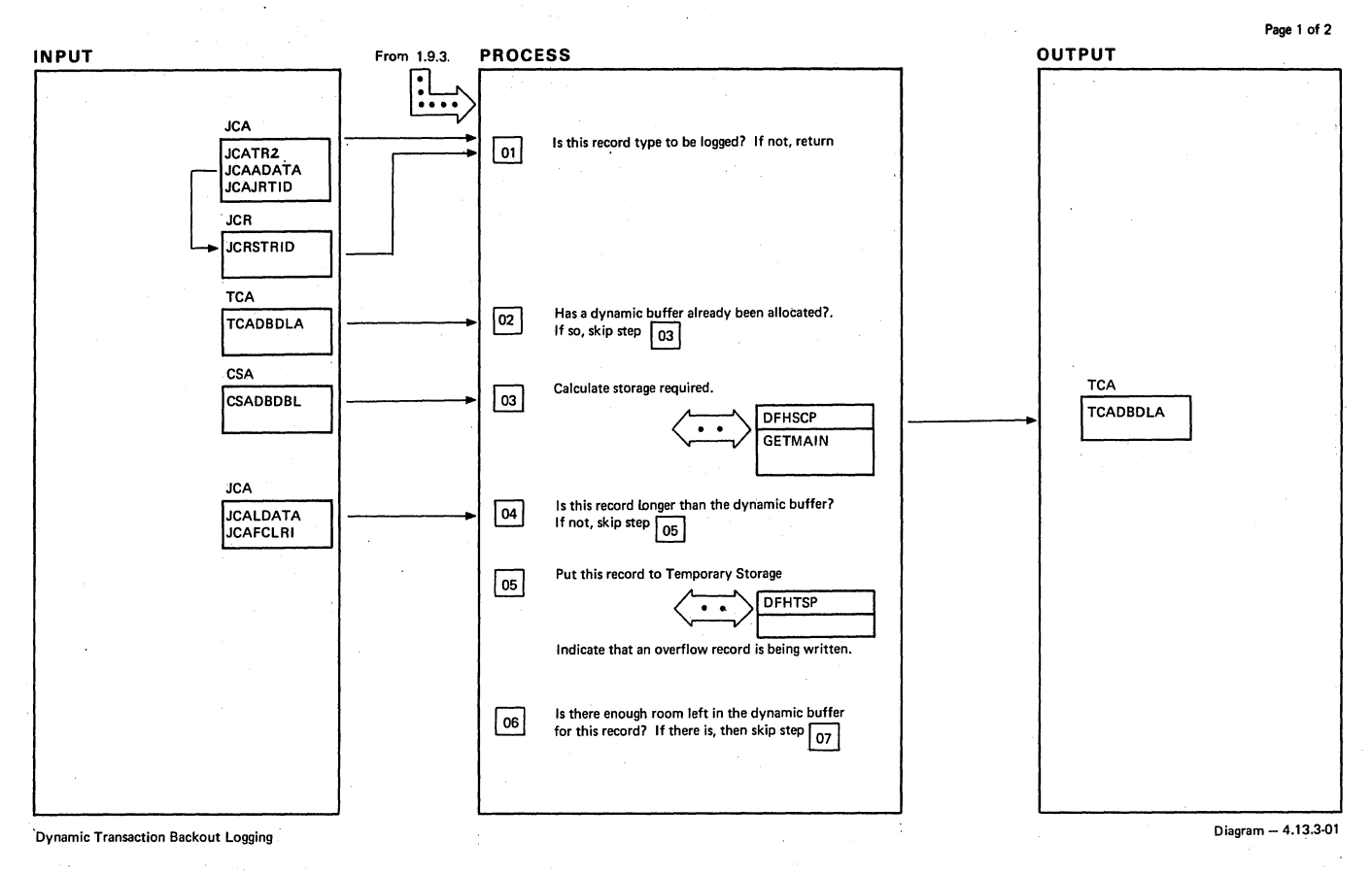

NOTES ROUTINE LABEL REFERENCE NOTES ROUTINE LAIIEL REFERENCE ~ Types of record to be logged:· DLII type 50·52 (OS) • 50·51 (DOS) Terminal Control first input message. File control Get-Update, . Write-Add. The Temporary Storage queue name<br>is constructed as: X'FF'//DTB//Task ID.

 $\ddot{\cdot}$ 

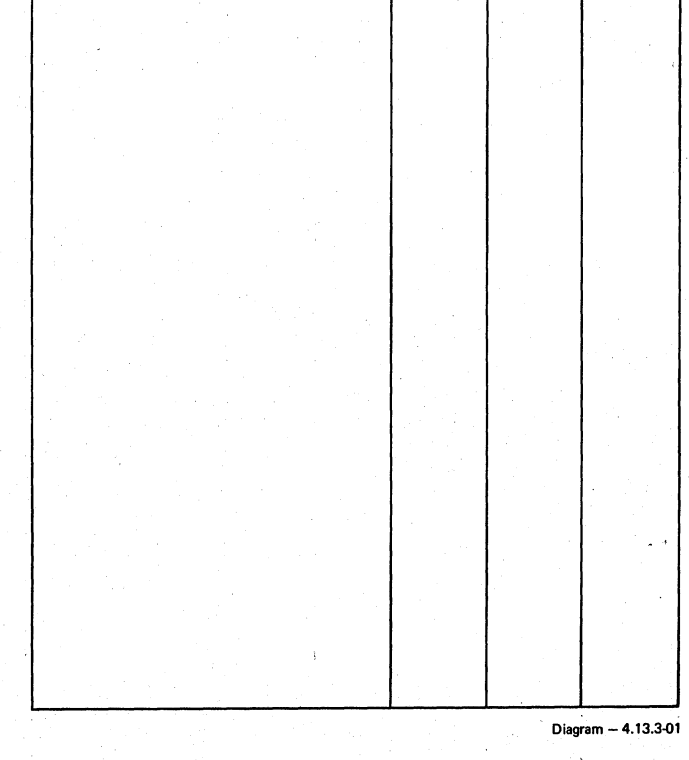

Dynamic Transaction Backout Logging **Communist Communist Communist Communist Communist Communist Communist Communist Communist Communist Communist Communist Communist Communist Communist Communist Communist Communist Commu** 

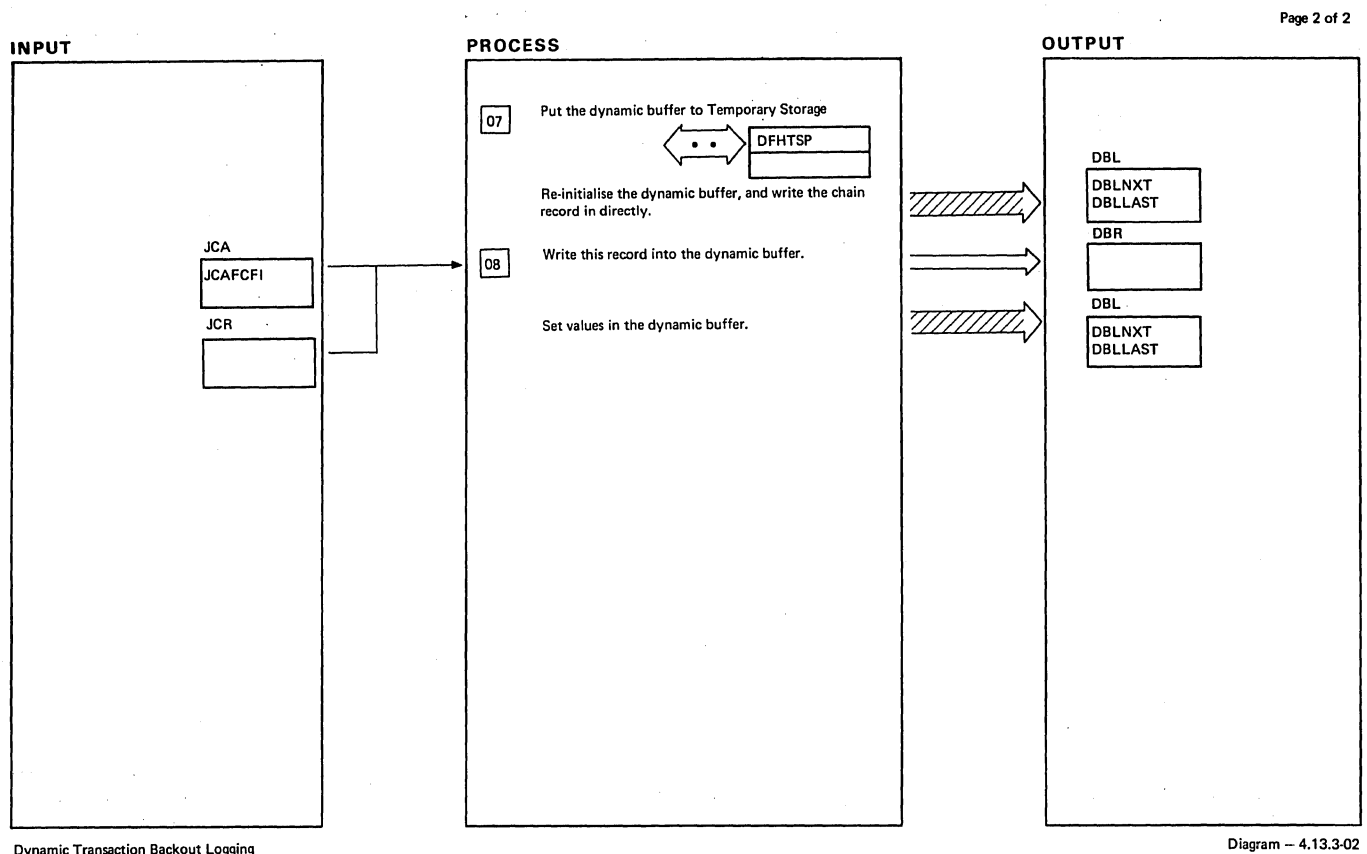

Dynamic Transaction Backout Logging

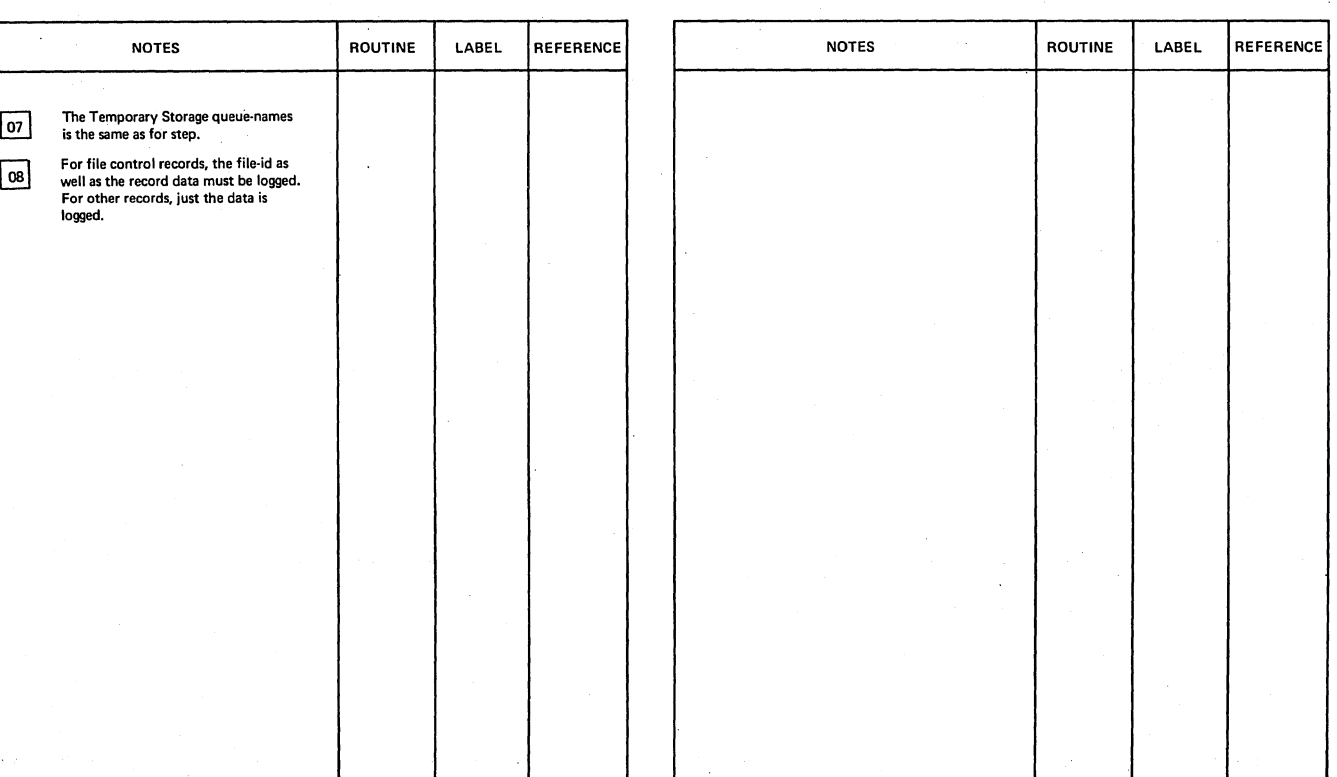

Dynamic Transaction Backout Logging

Diagram - 4.13.3-02

### Section 2: Method of Operation 575

 $\bar{\mathcal{A}}$ 

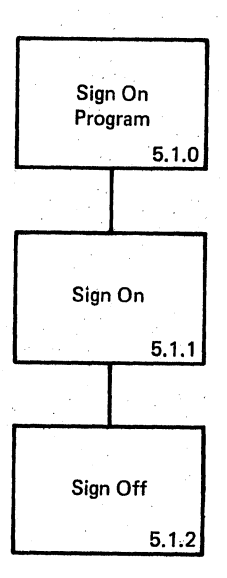

Visual Index - Sign On Program diagram - 5.1.0-01

Page 1 of 1

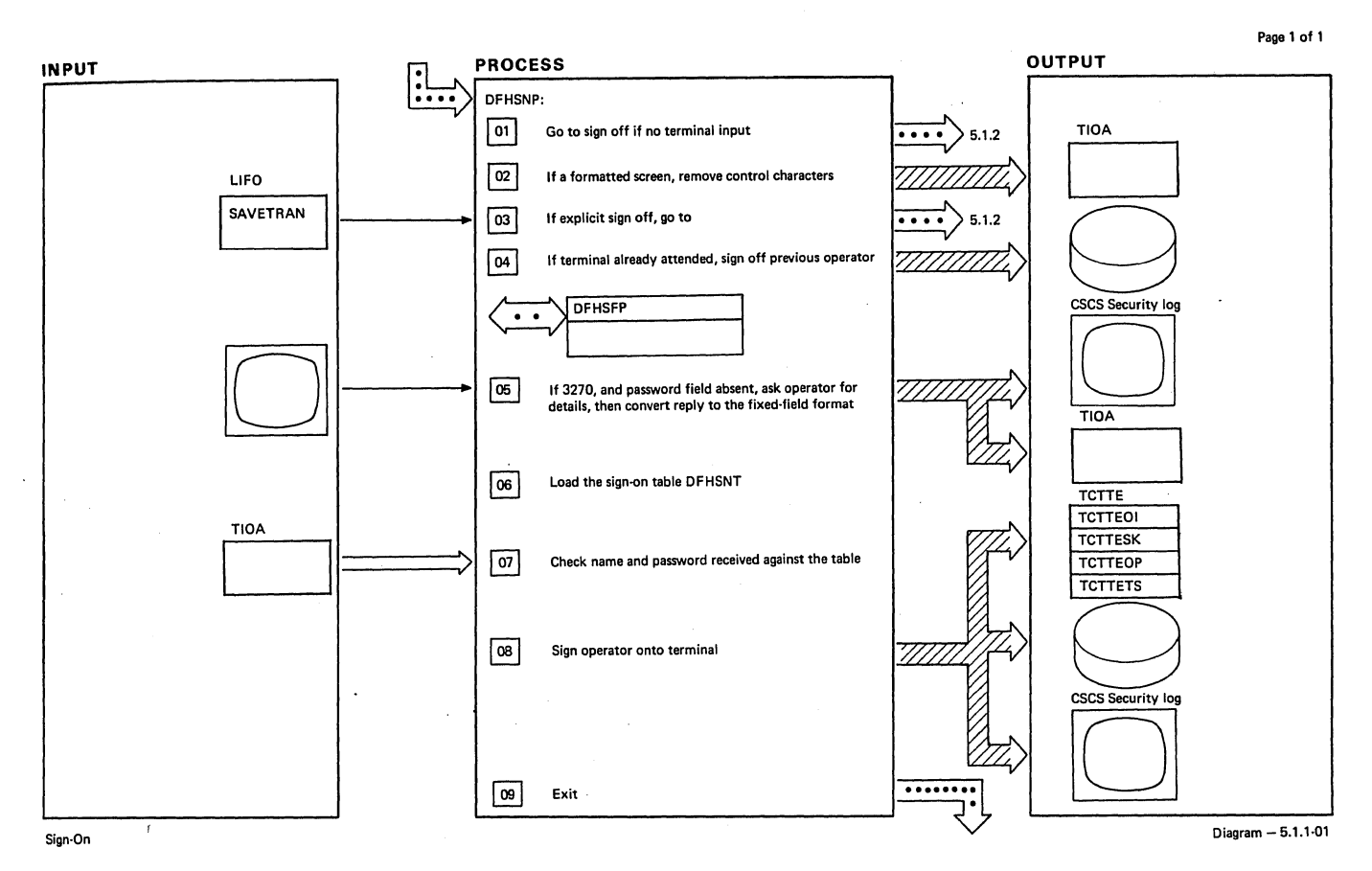

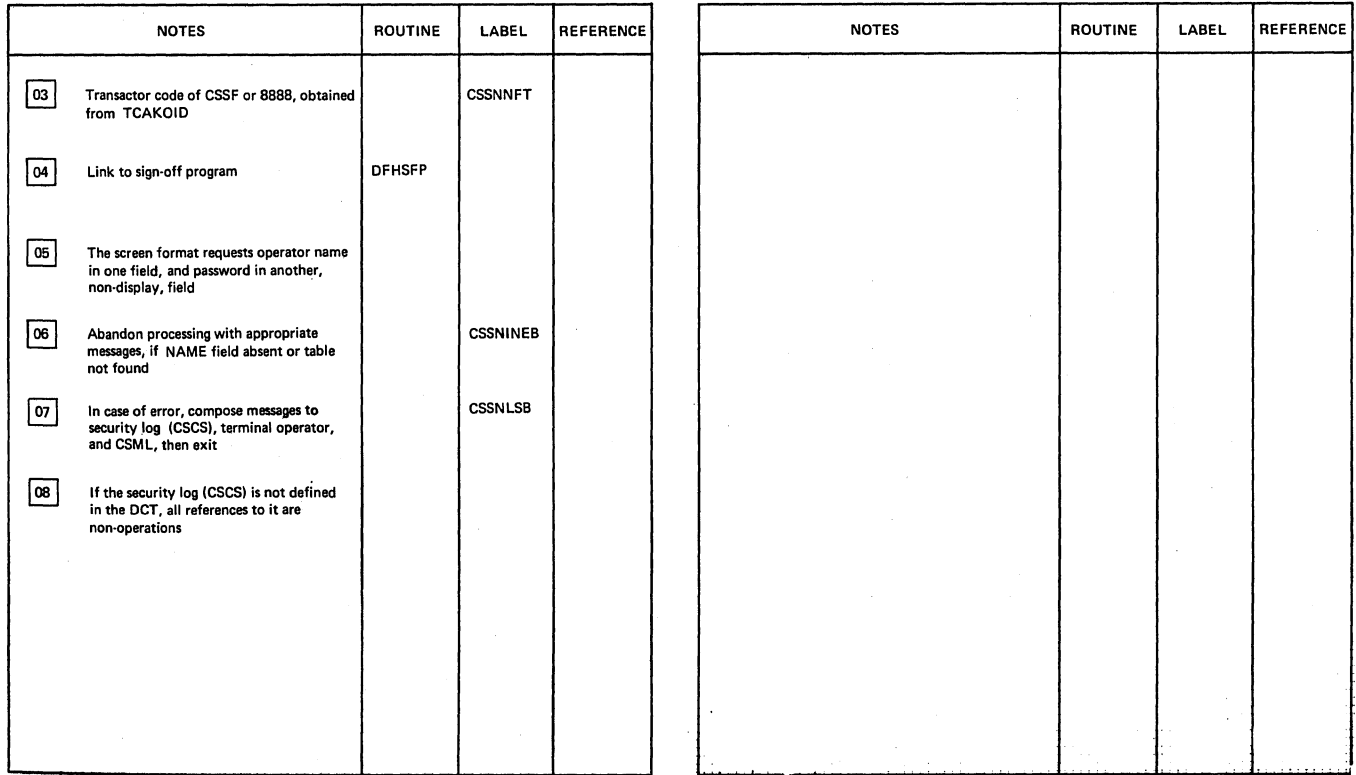

Sign.Qn Diagram - 5.1.1.!)1

 $\bar{L}$  $\sim 10$ 

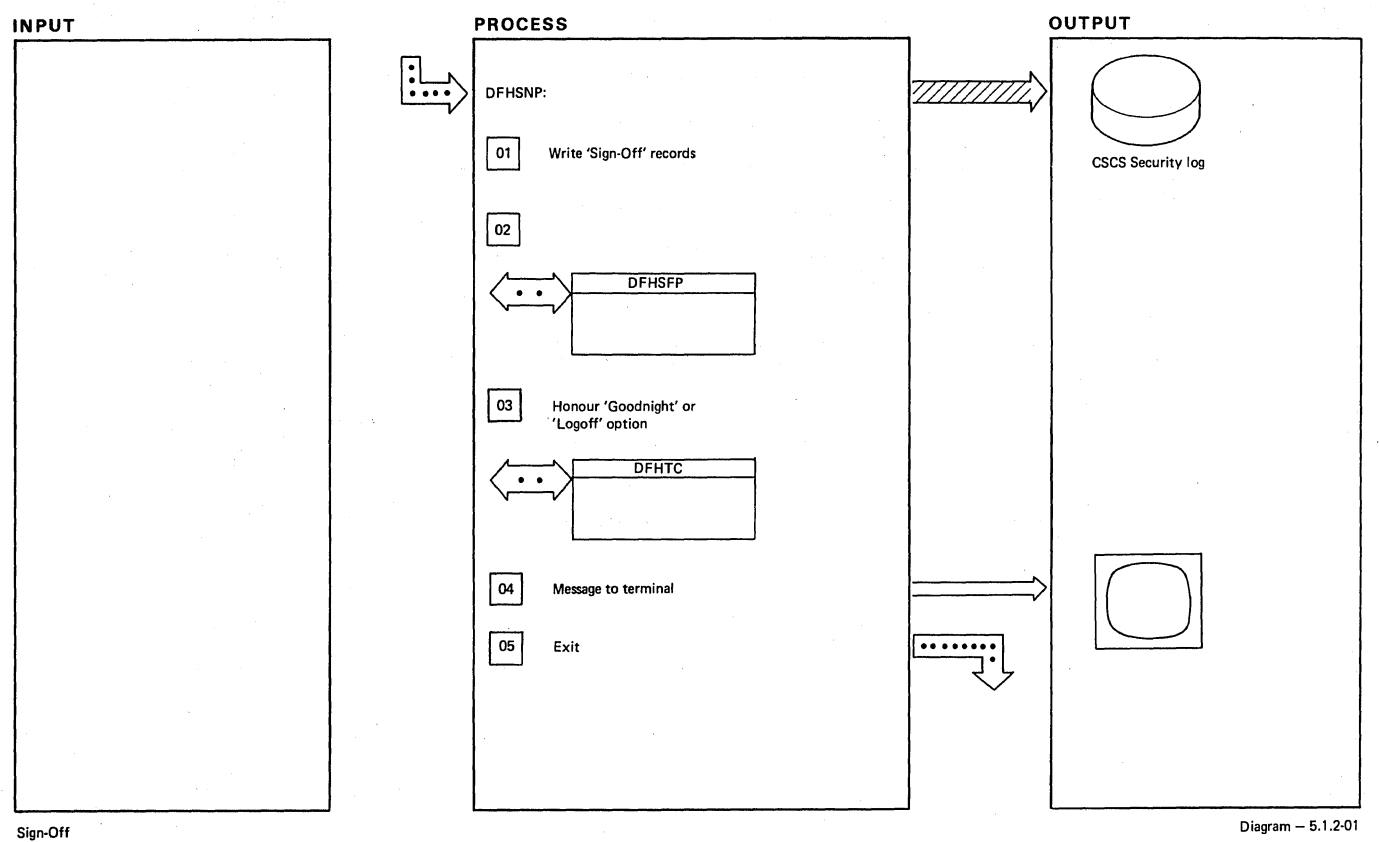

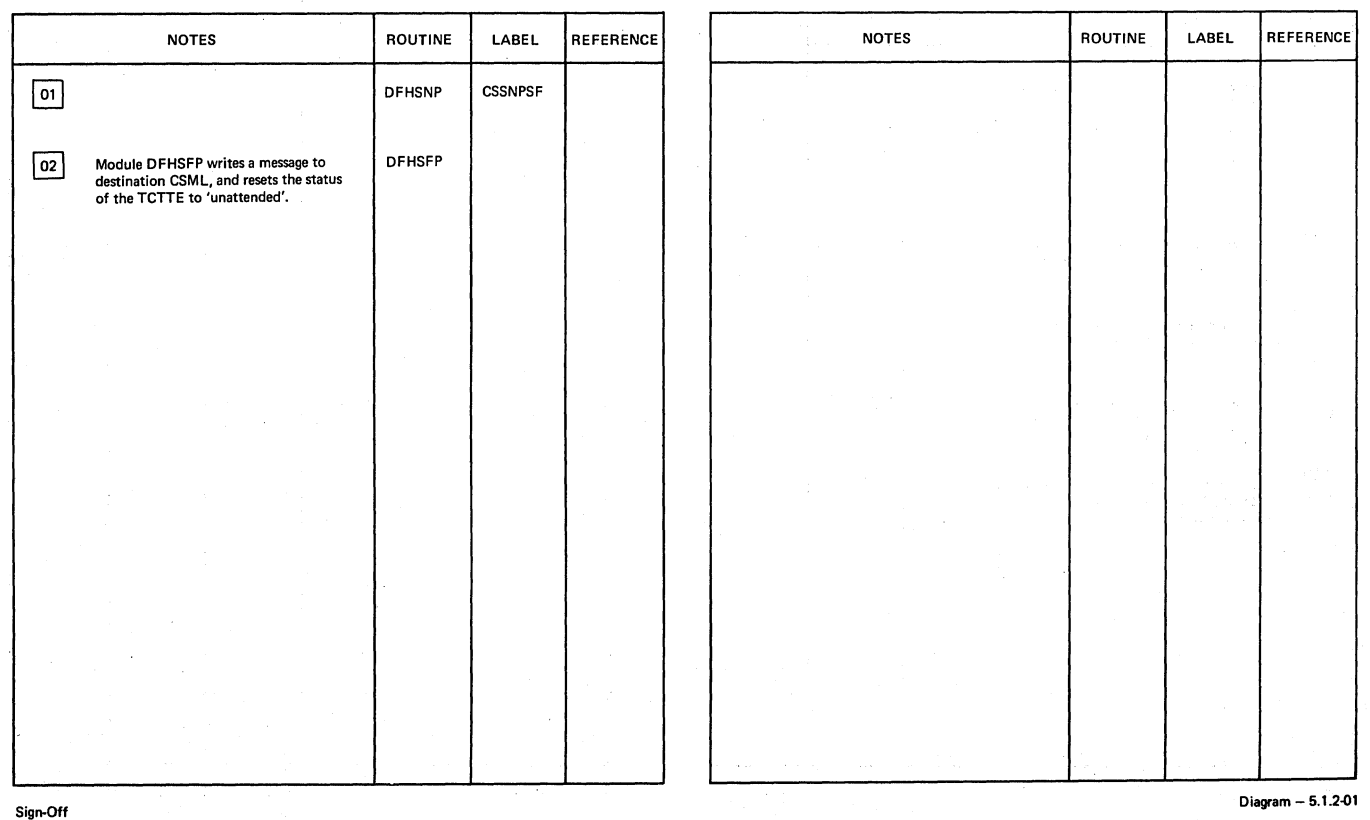

 $\left\{ \right.$ 

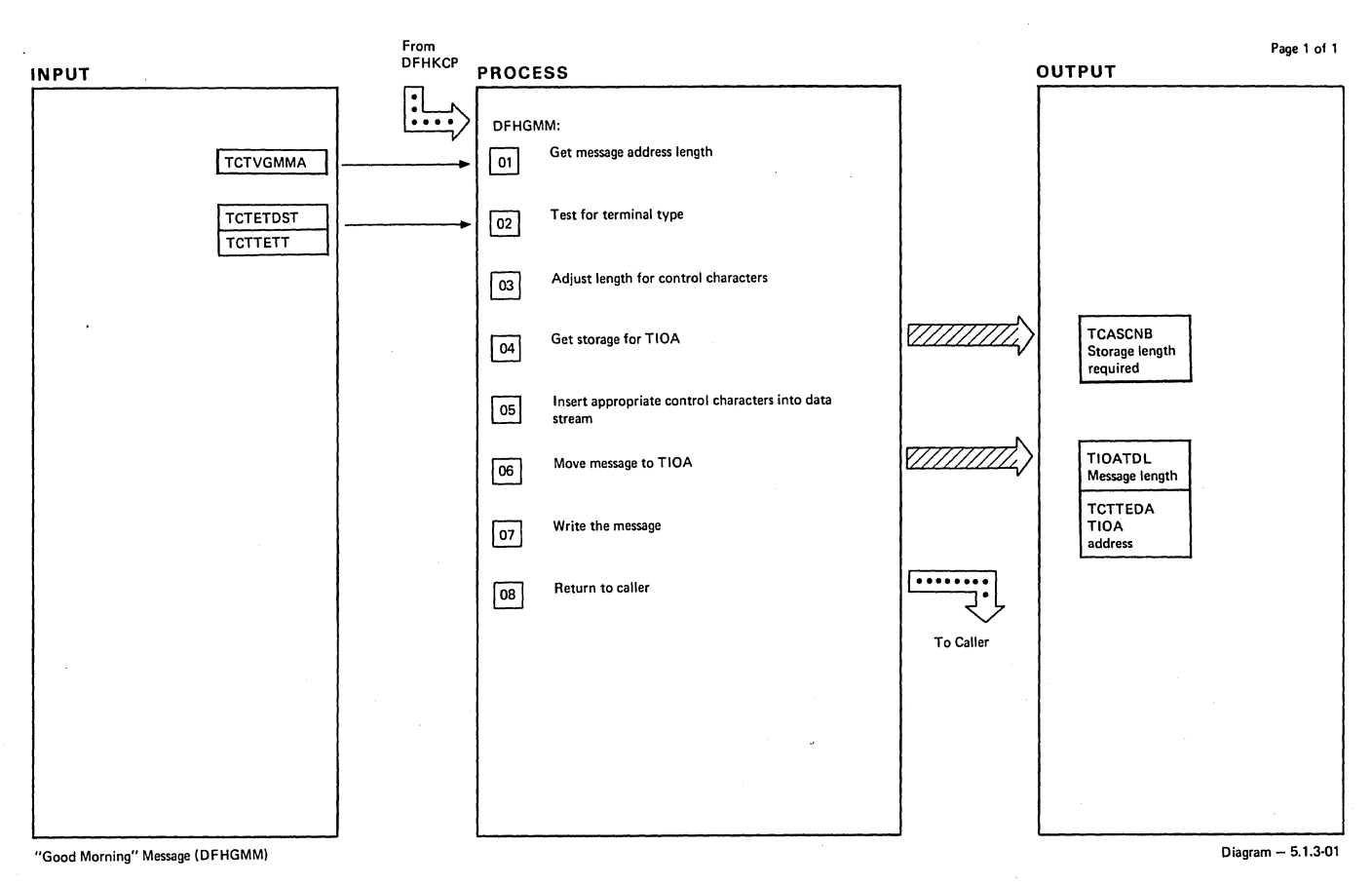

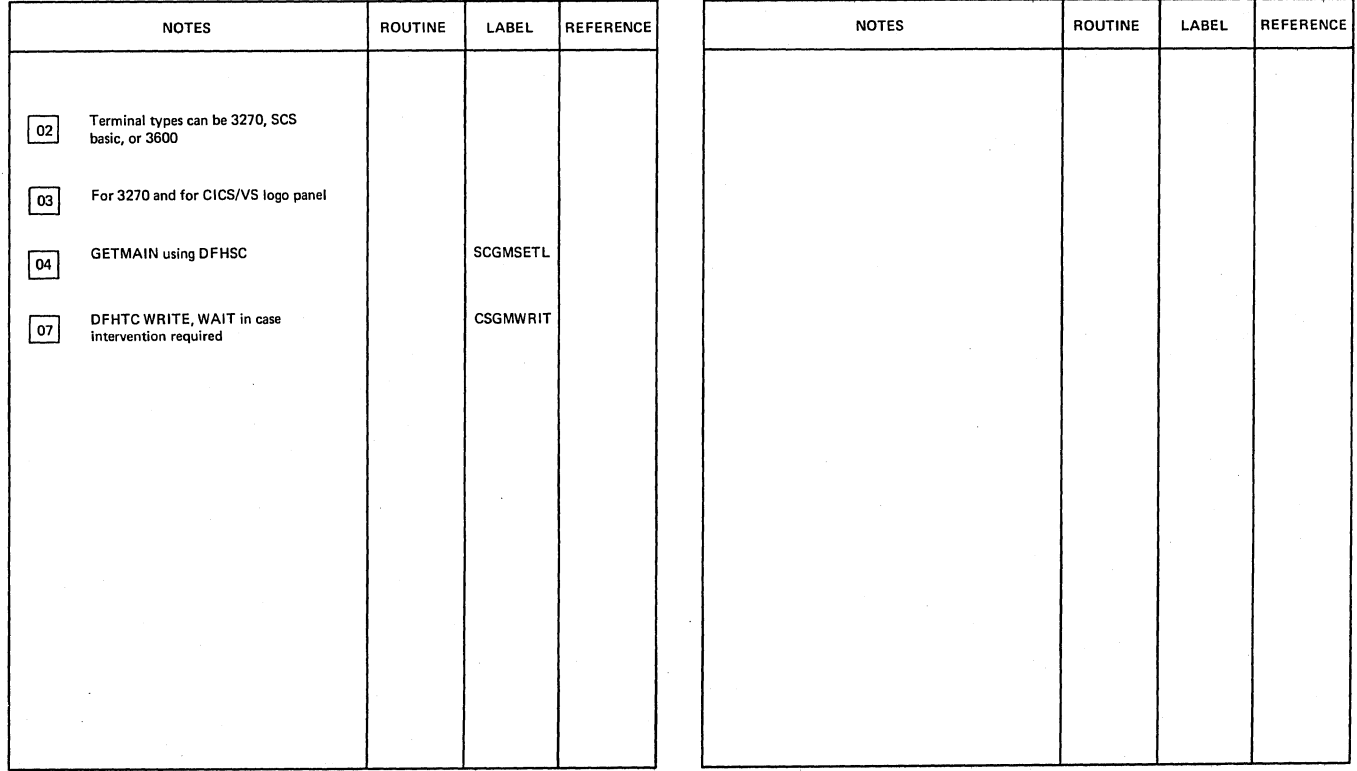

"Good Morning" Message (DFHGMM)

**Section 2: Method of Operation 579** 

**Diagram - 5.1.3-01** 

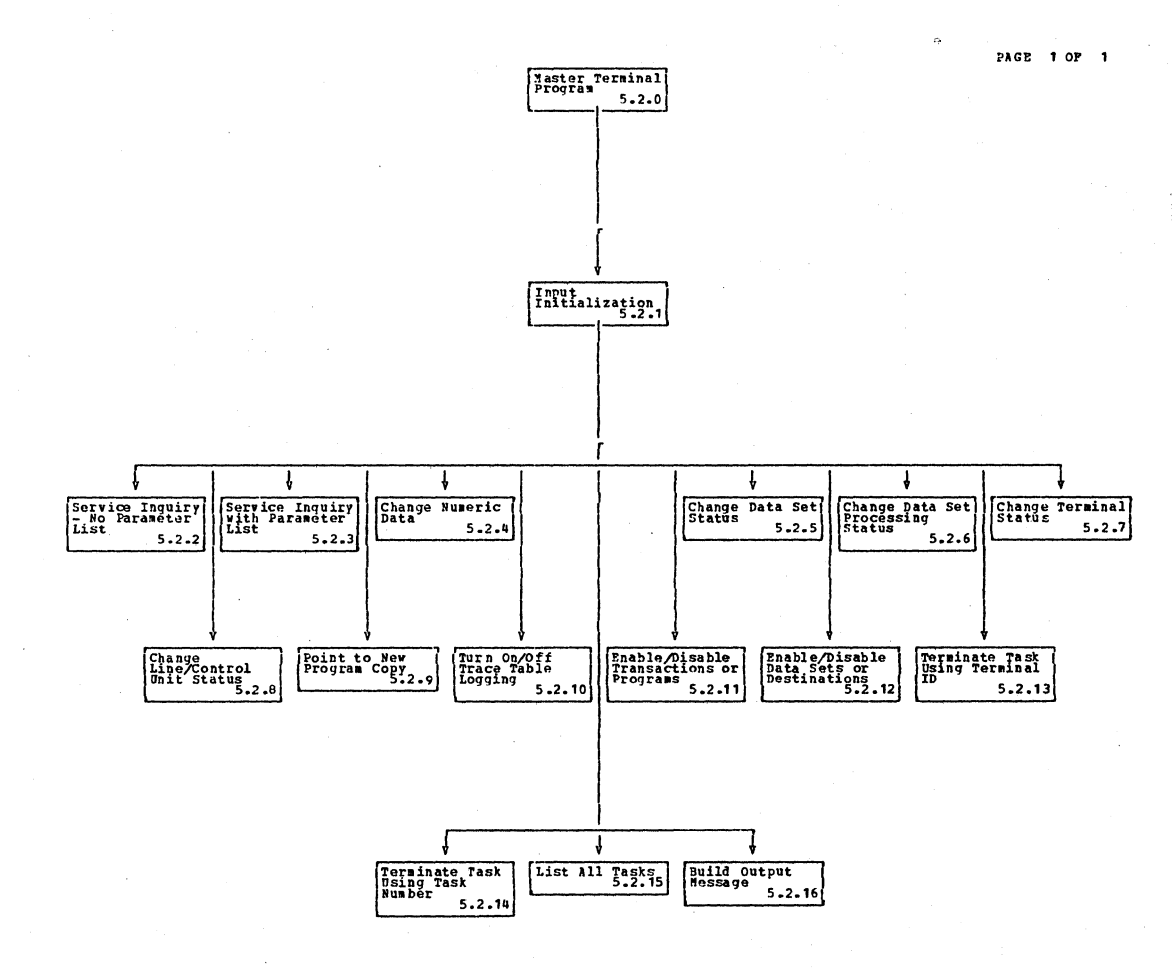

Diagram  $-5.2-01$ 

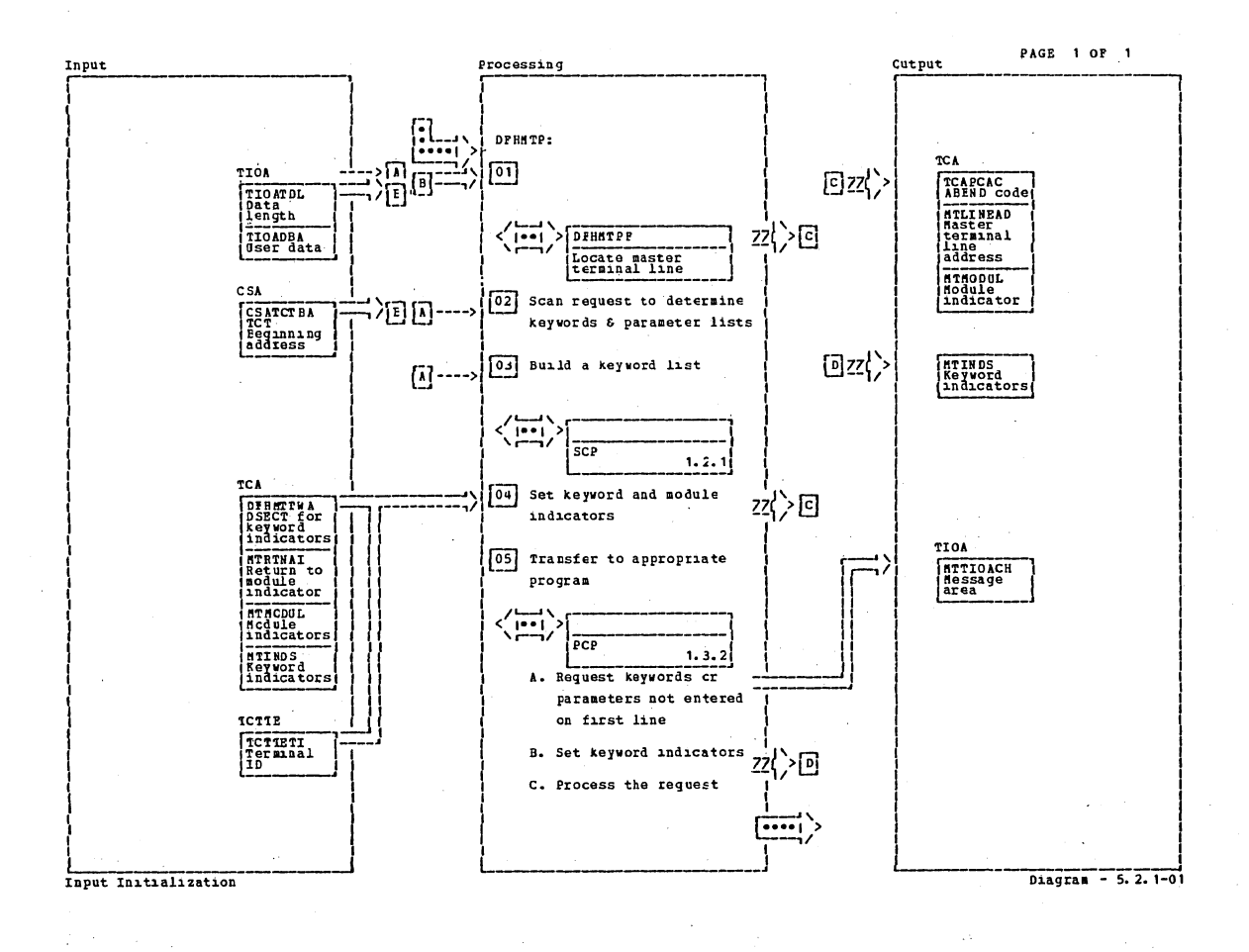

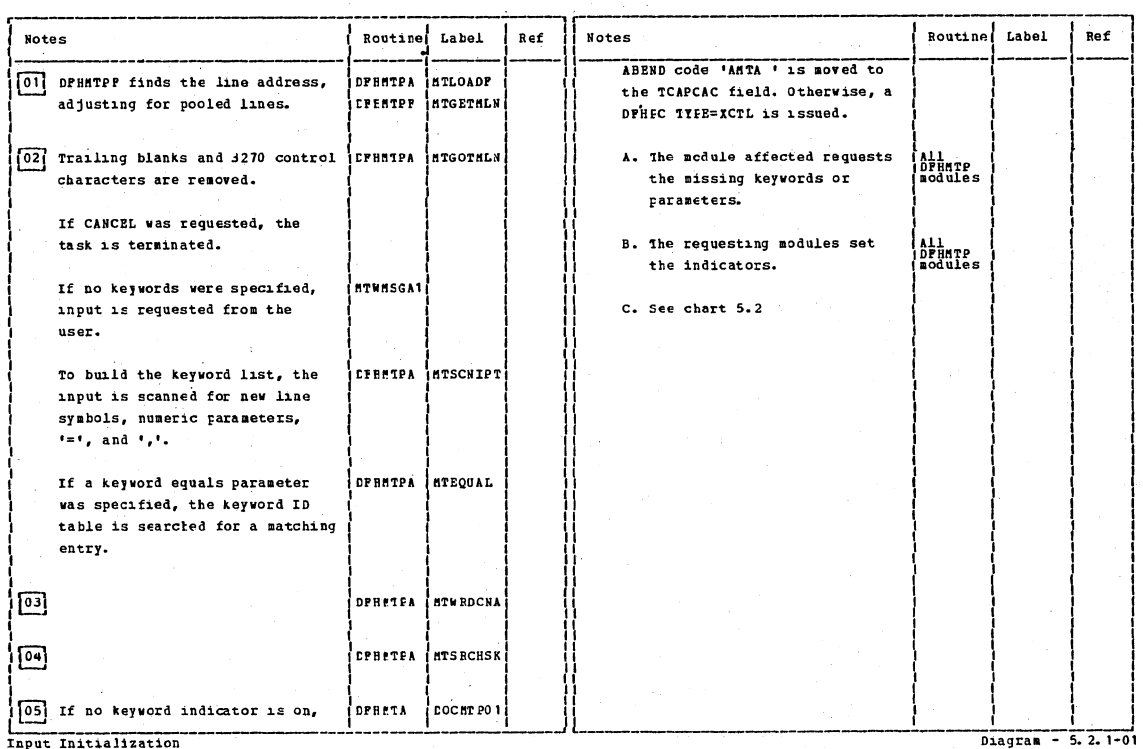

Input Initialization

Section 2: Method of Operation

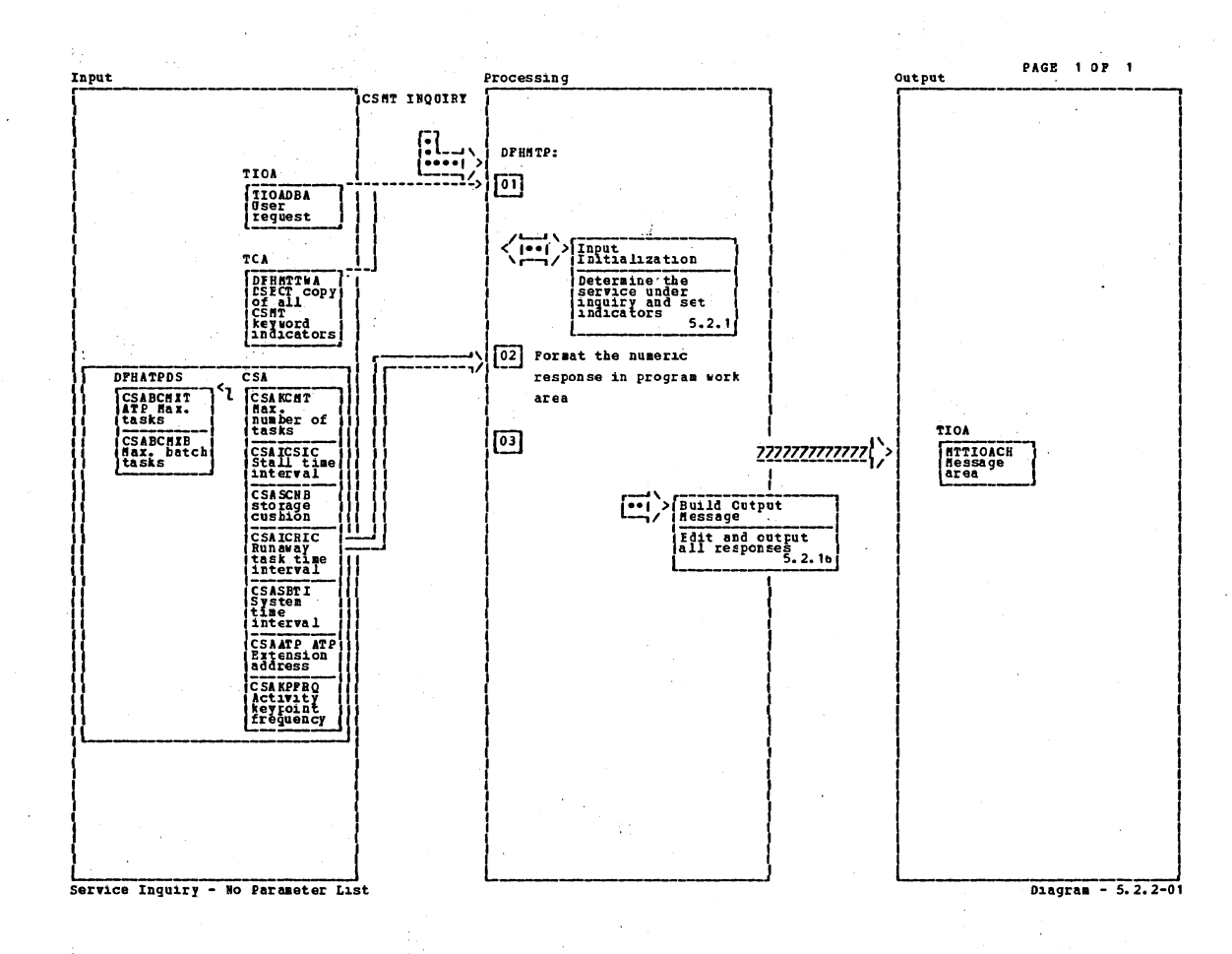

**Notes** Rottine Lábel Ref **Notes** Label Ref Routine 回 02 RN AWAY **CPRBIFA** DOC HT PO3 STALL **DPHMTPE** DOCNTP45 TIME CPENTPA **ATTIMERT** ATPHXT DPHETPE **MTATBMTR BHAXT DPHETPB MTATBMTR**  $cos<sub>H</sub>$ **CPHM1PB** DOCHTP 14 **HAXT CFPETPE** DCCMTP15 **AKPPRO DPRETA BTAKPOO** 03 The leading zeros are suppressed **ATHHDC**  $5.2.16$ All<br>|DPHPTP<br>|acdules and at least one digit is  $outputed.$ Service Inquiry - No Parameter List  $D = 5.2.2 - 01$ 

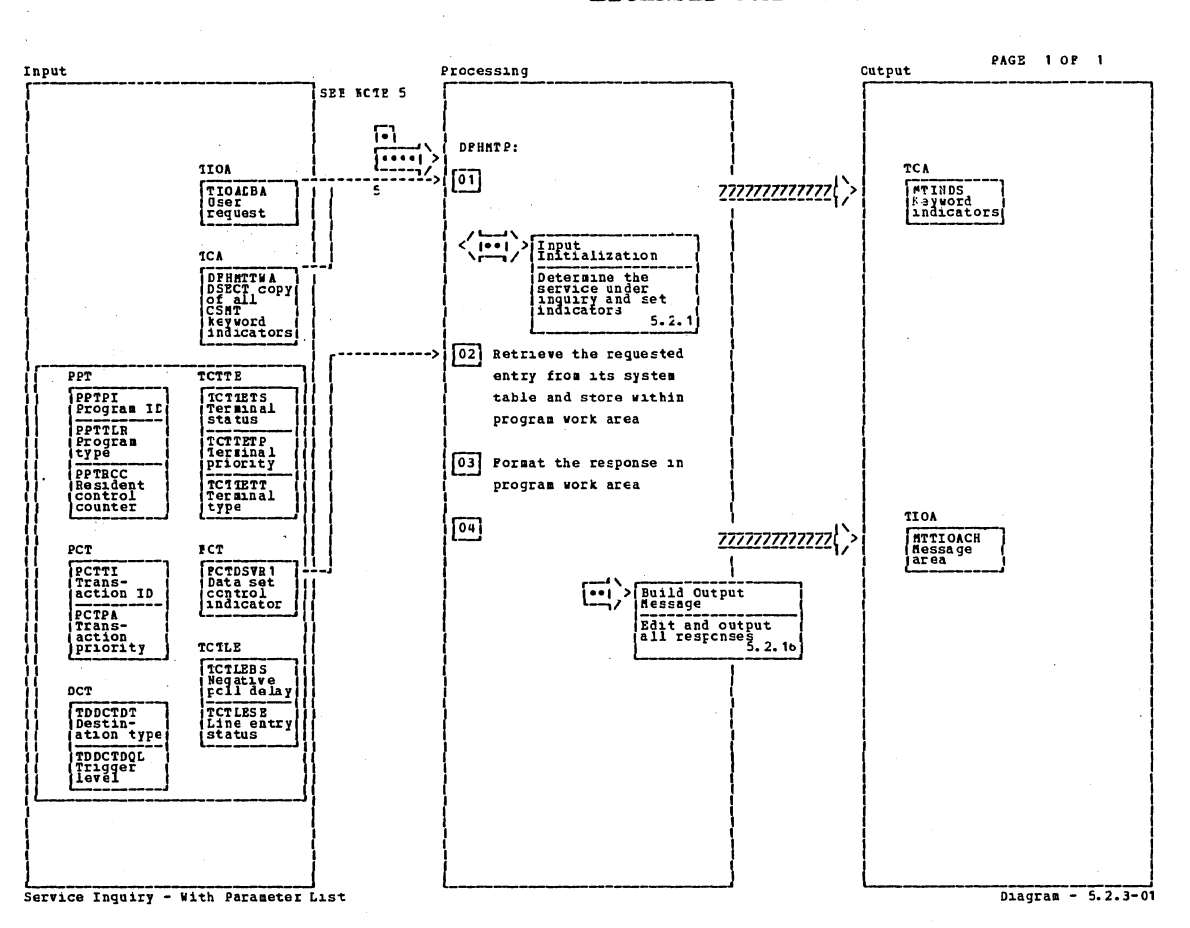

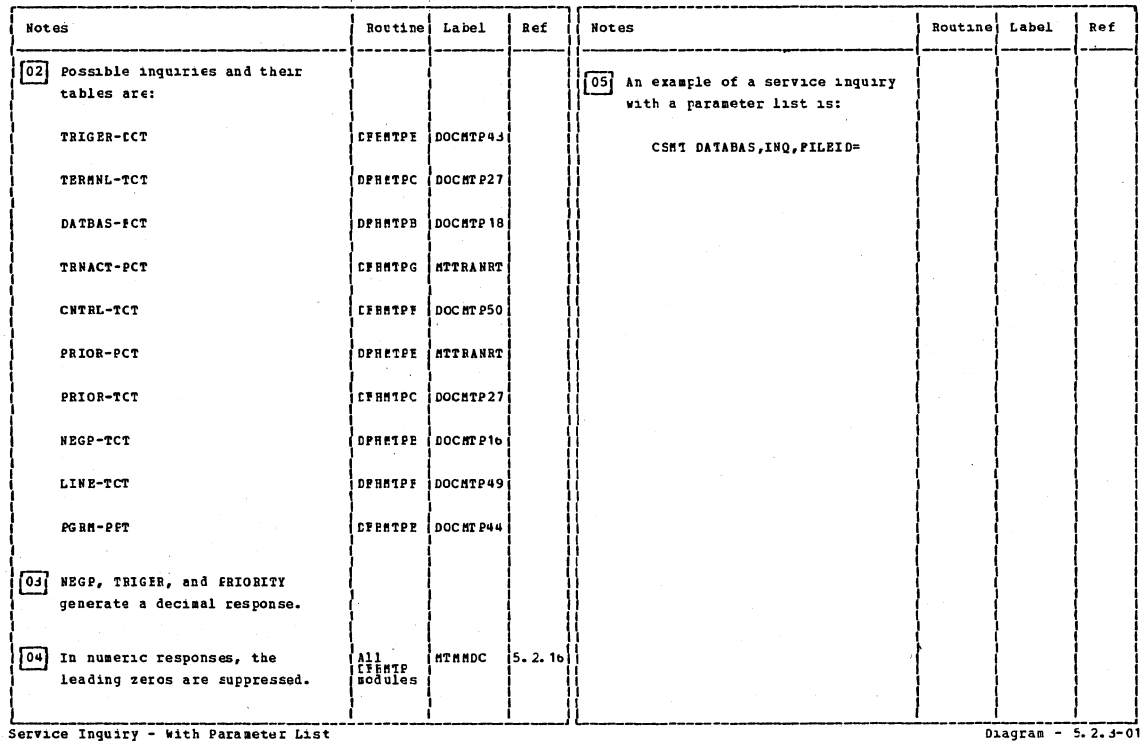

Section 2: Method of Operation

 $\frac{1}{2}$ 

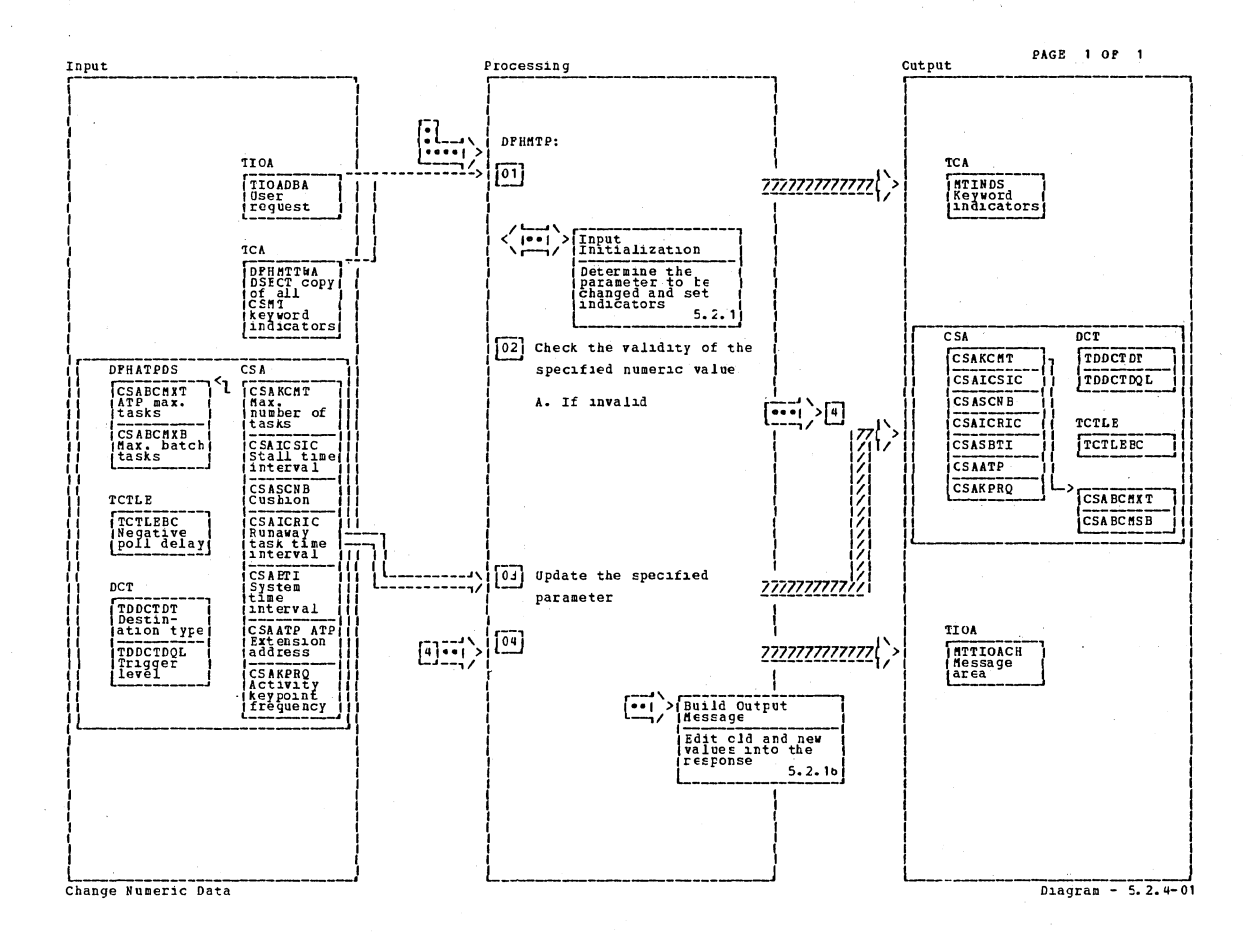

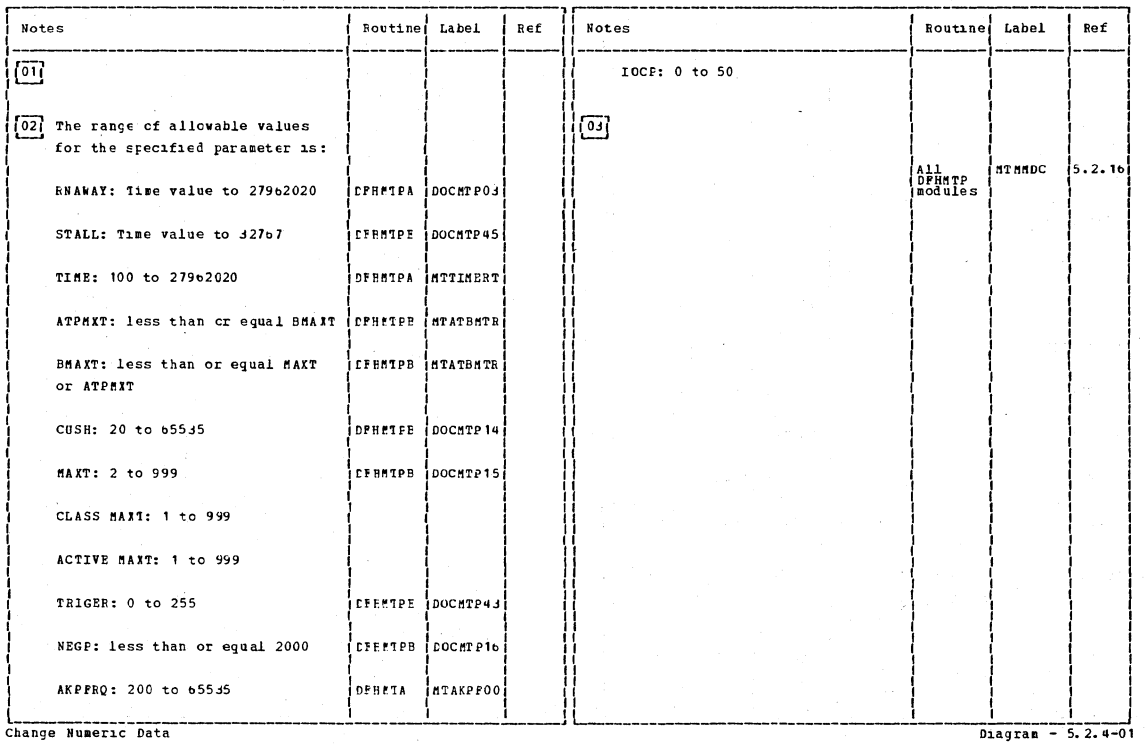

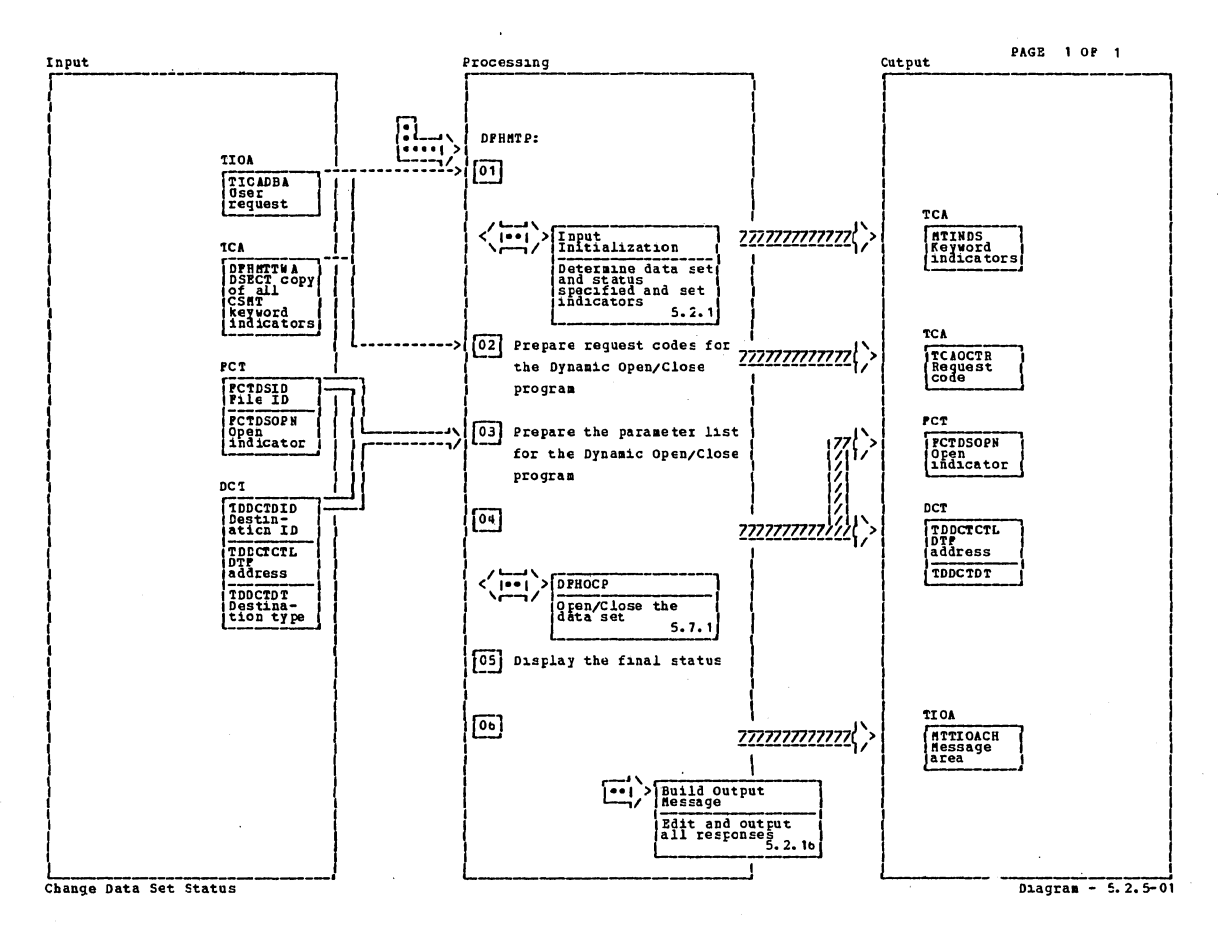

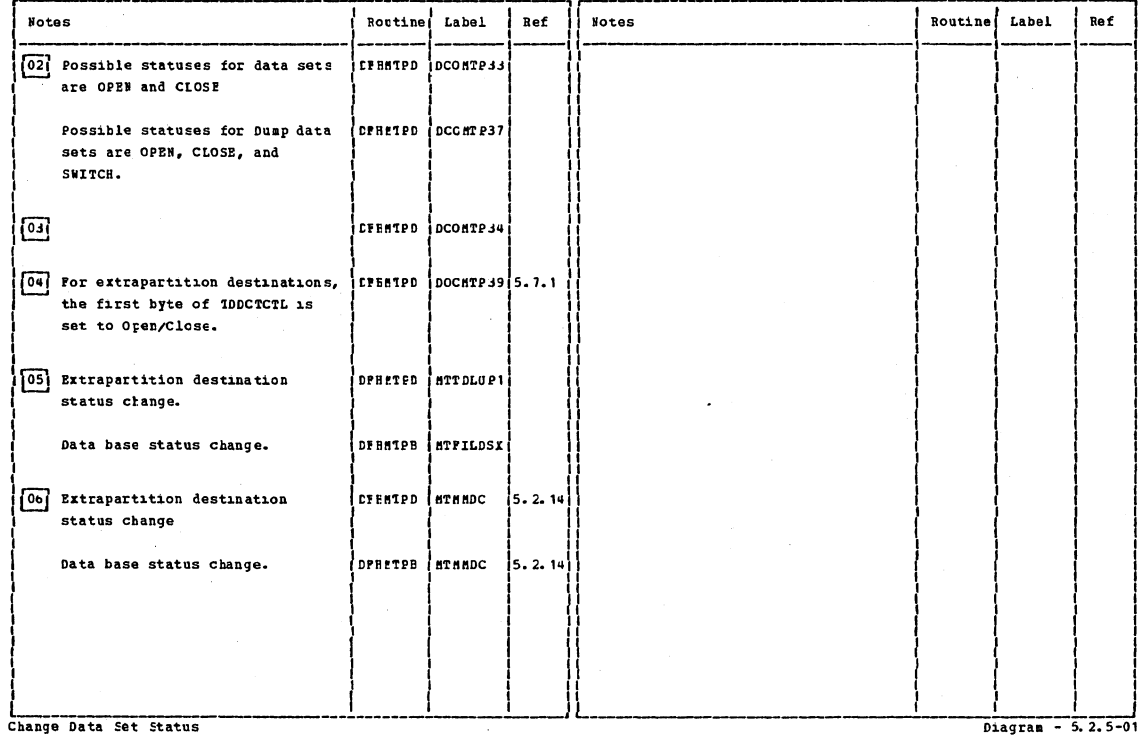

Section 2: Method of Operation

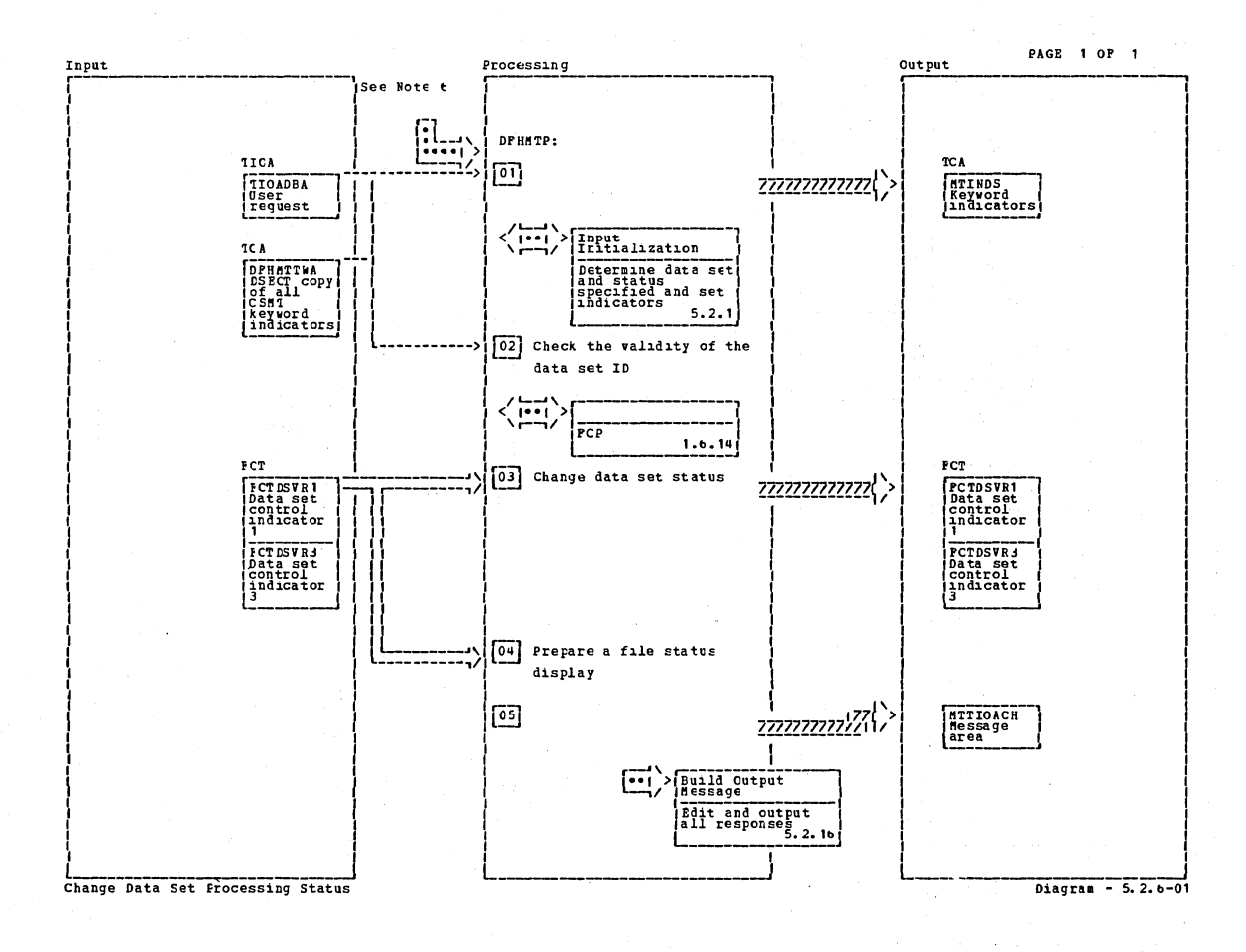

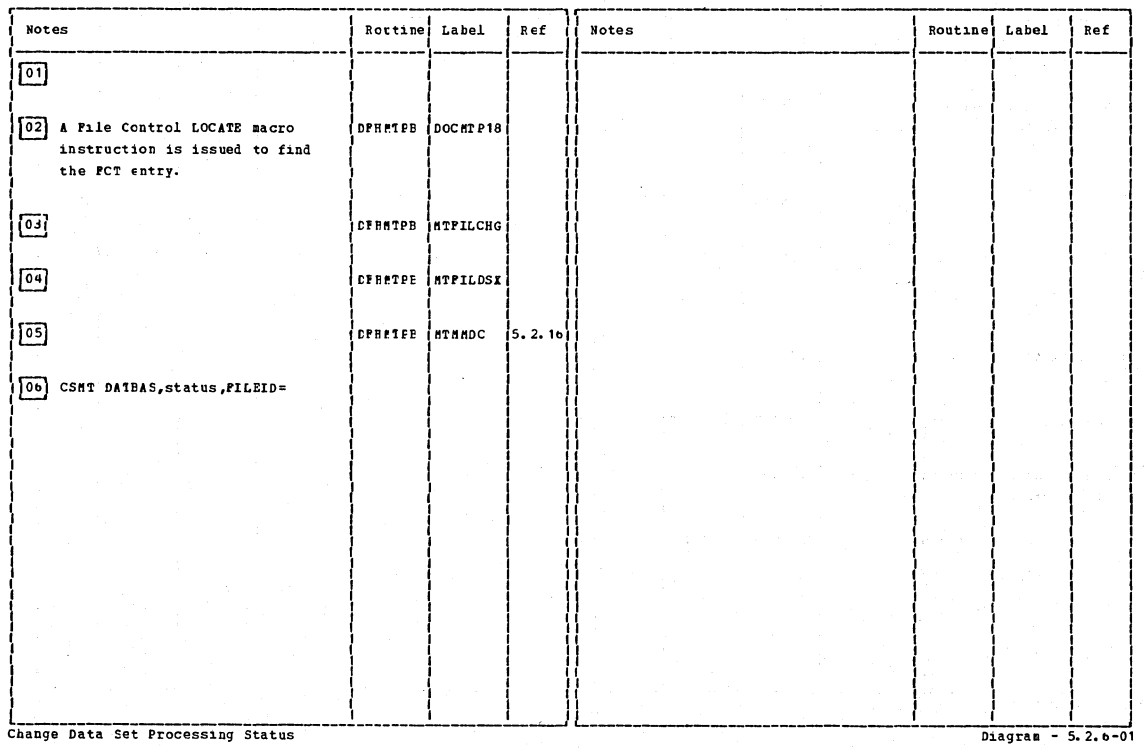

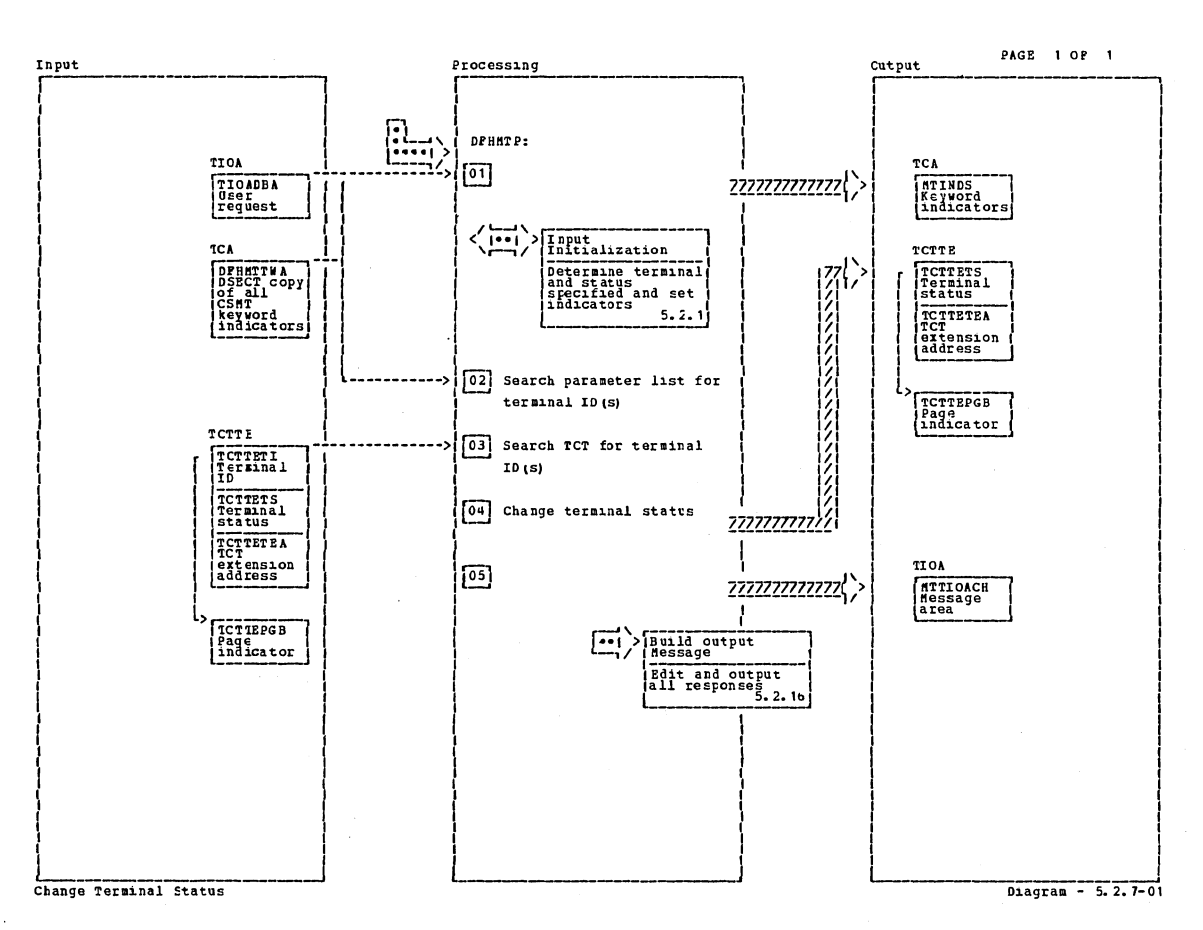

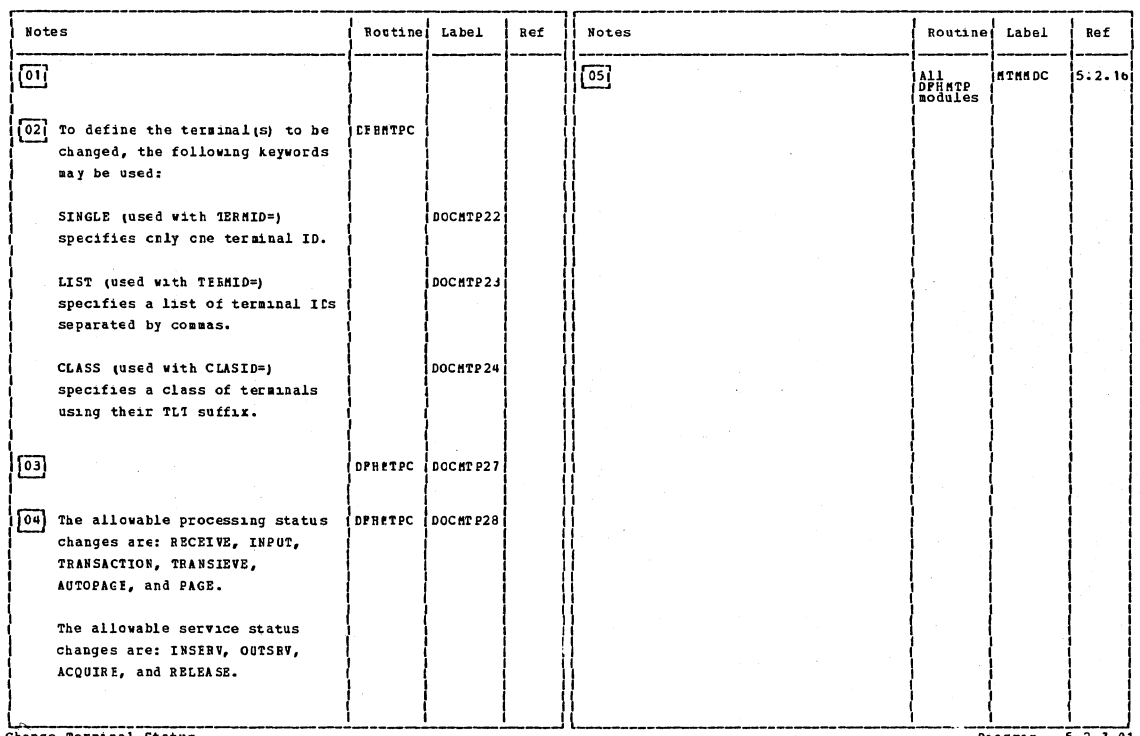

Change Terminal Status

 $\bar{z}$ 

Diagram - 5.2.7-01

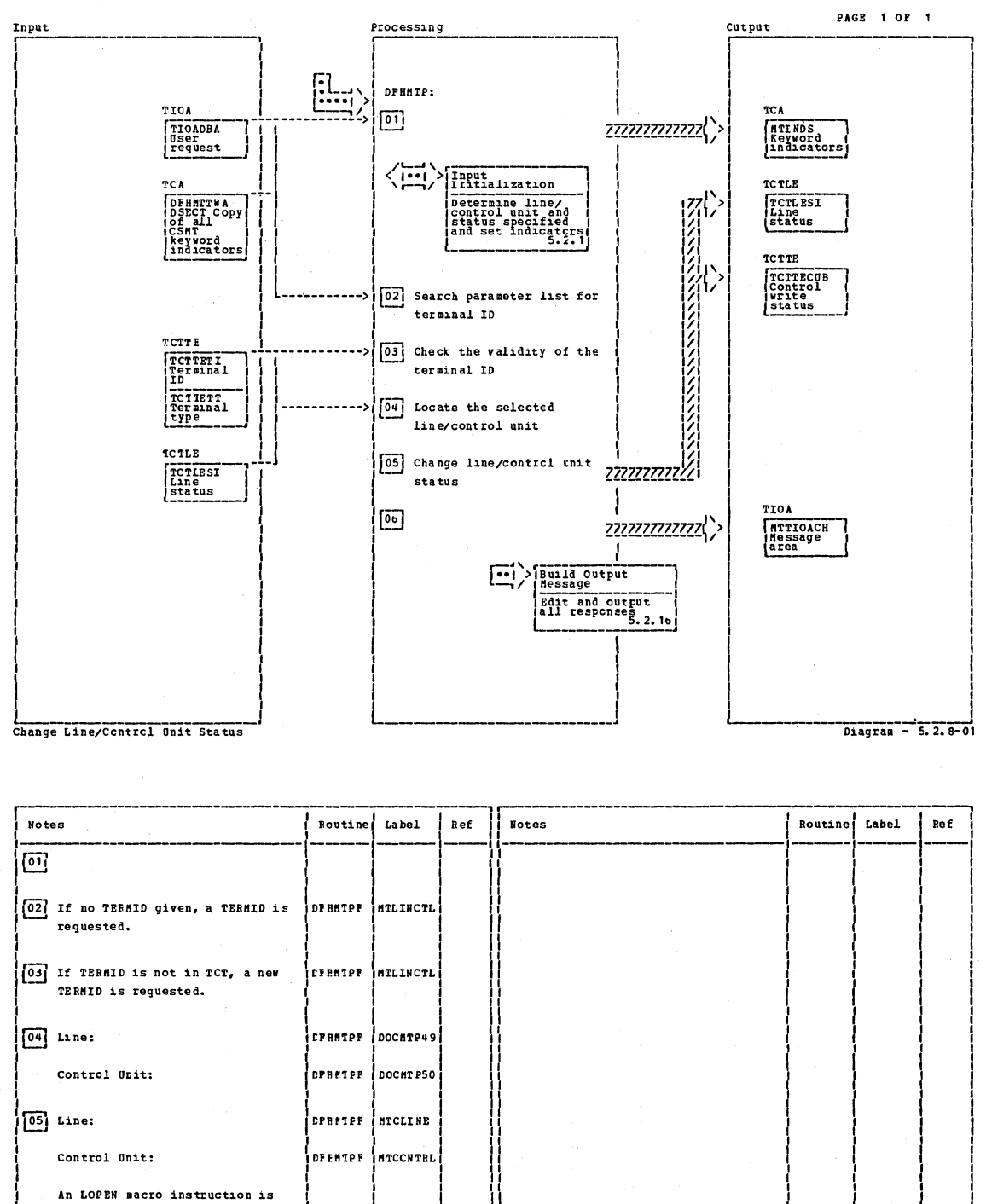

An LOPEN macro instruction is issued to put the line/control unit in service. Since line status for a VIAM terminal is not possible, a message is issued.  $\lceil$ 00 DPHETER ATHEDC  $5.2.1$ 

Change Line/Control Onit Status

 $Diagram - 5, 2, 8-01$ 

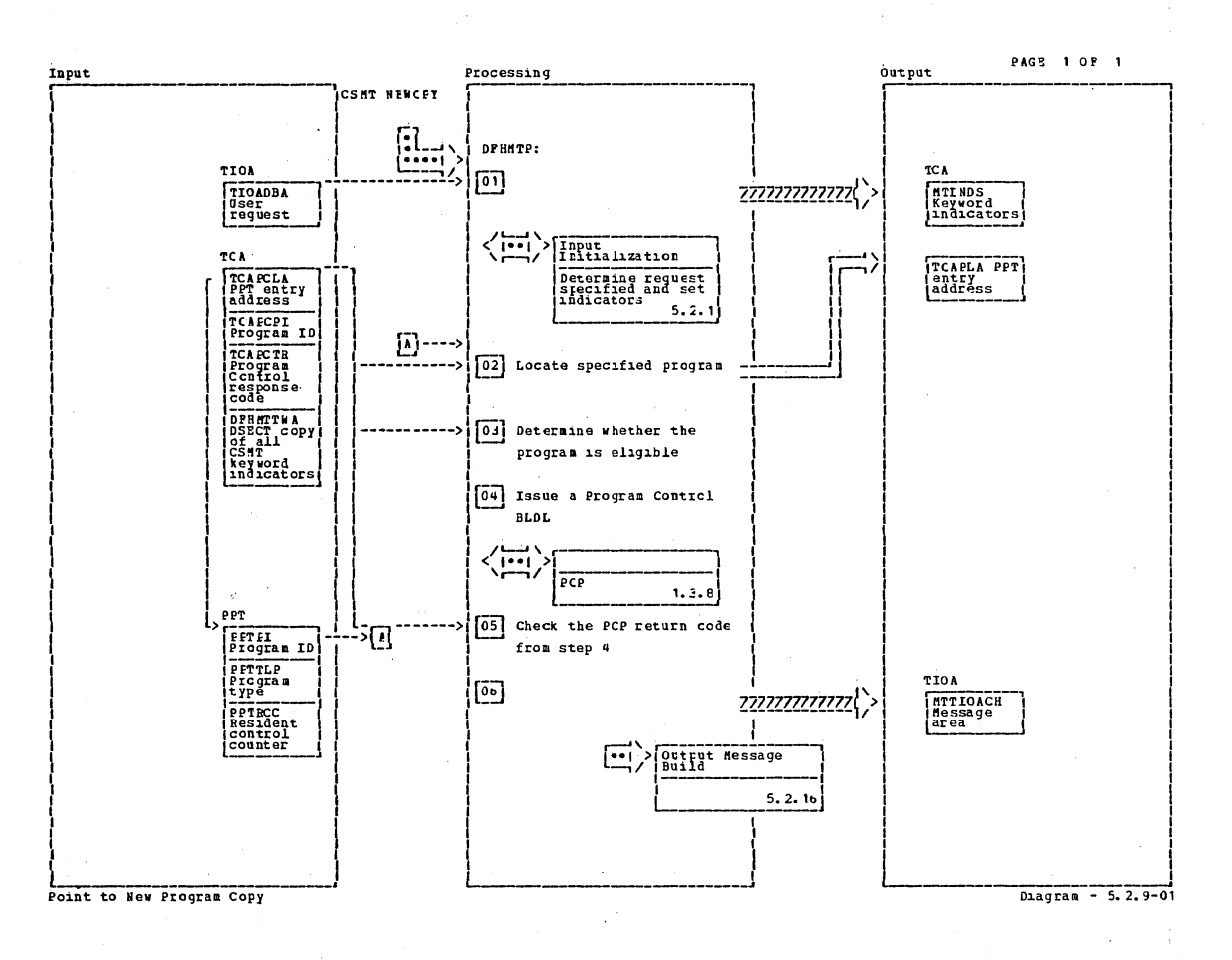

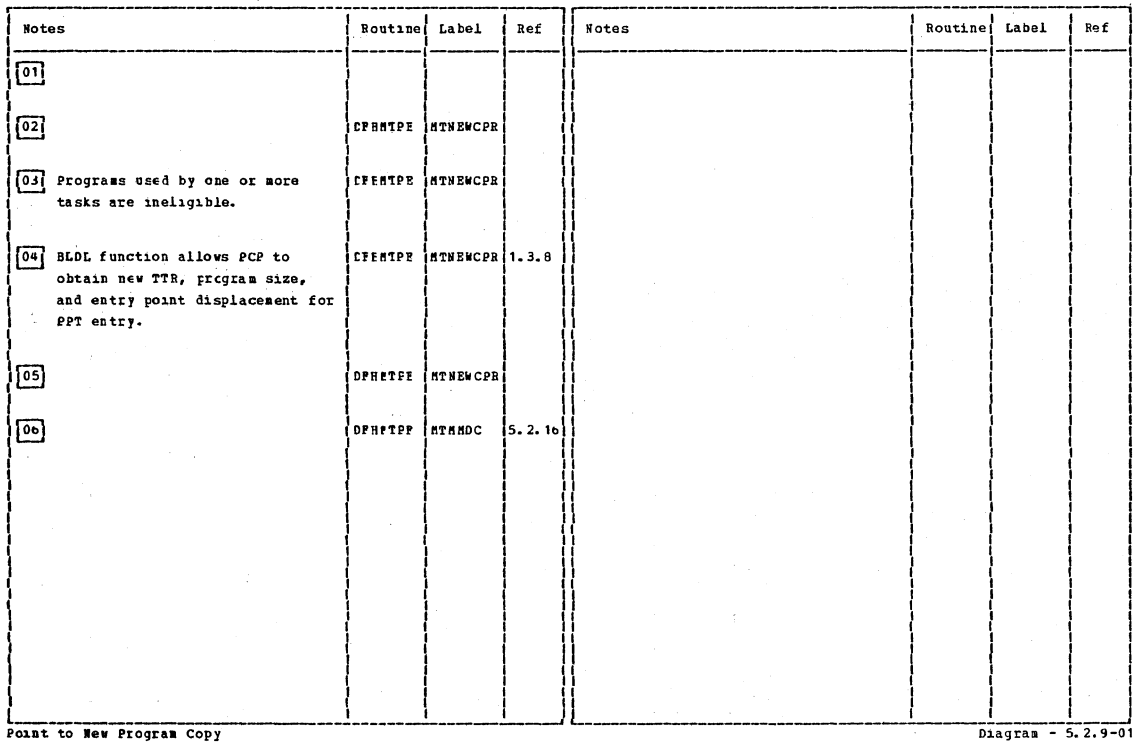

Section 2: Method of Operation

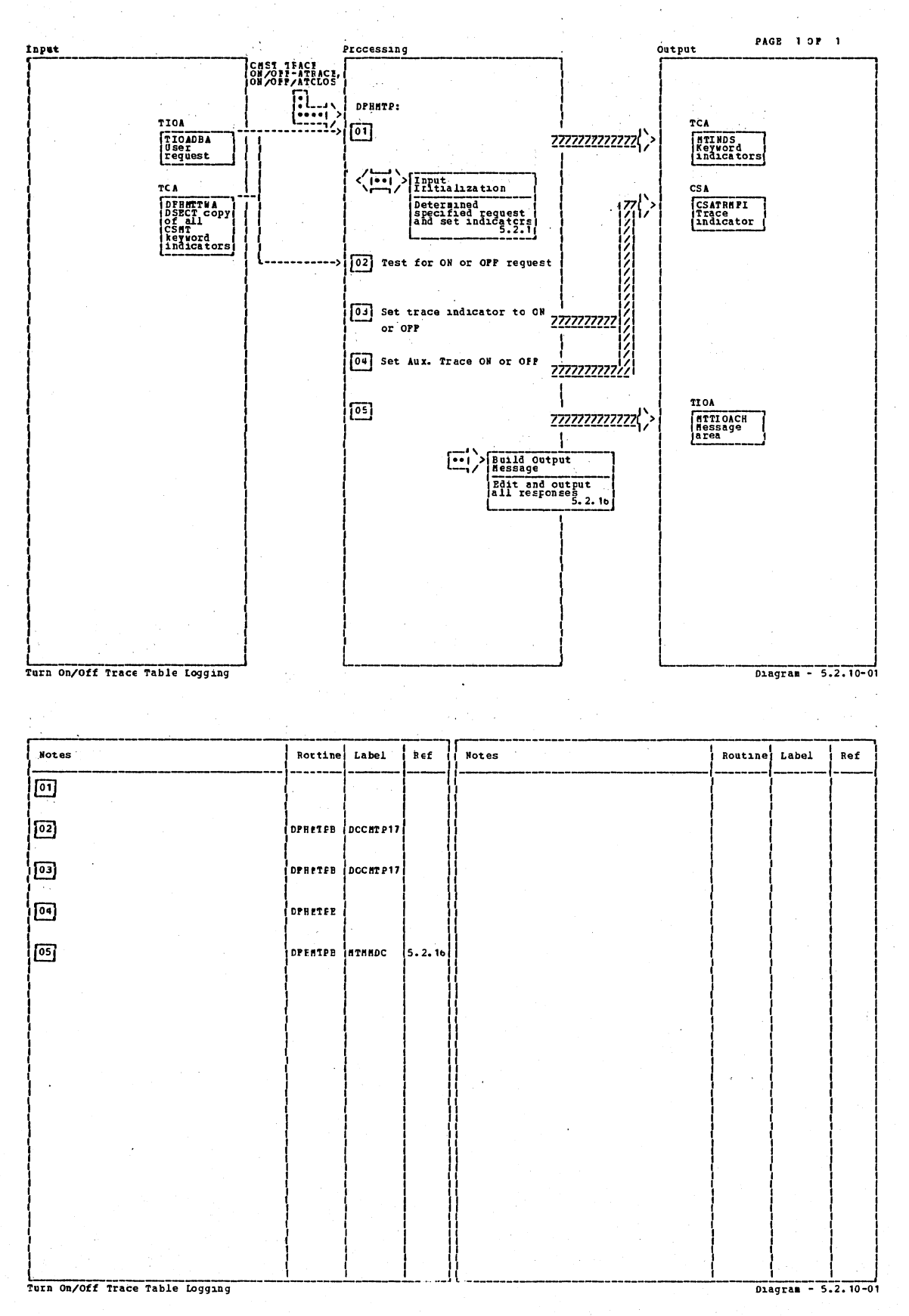

CICS/0S/VS Program Logic: Description

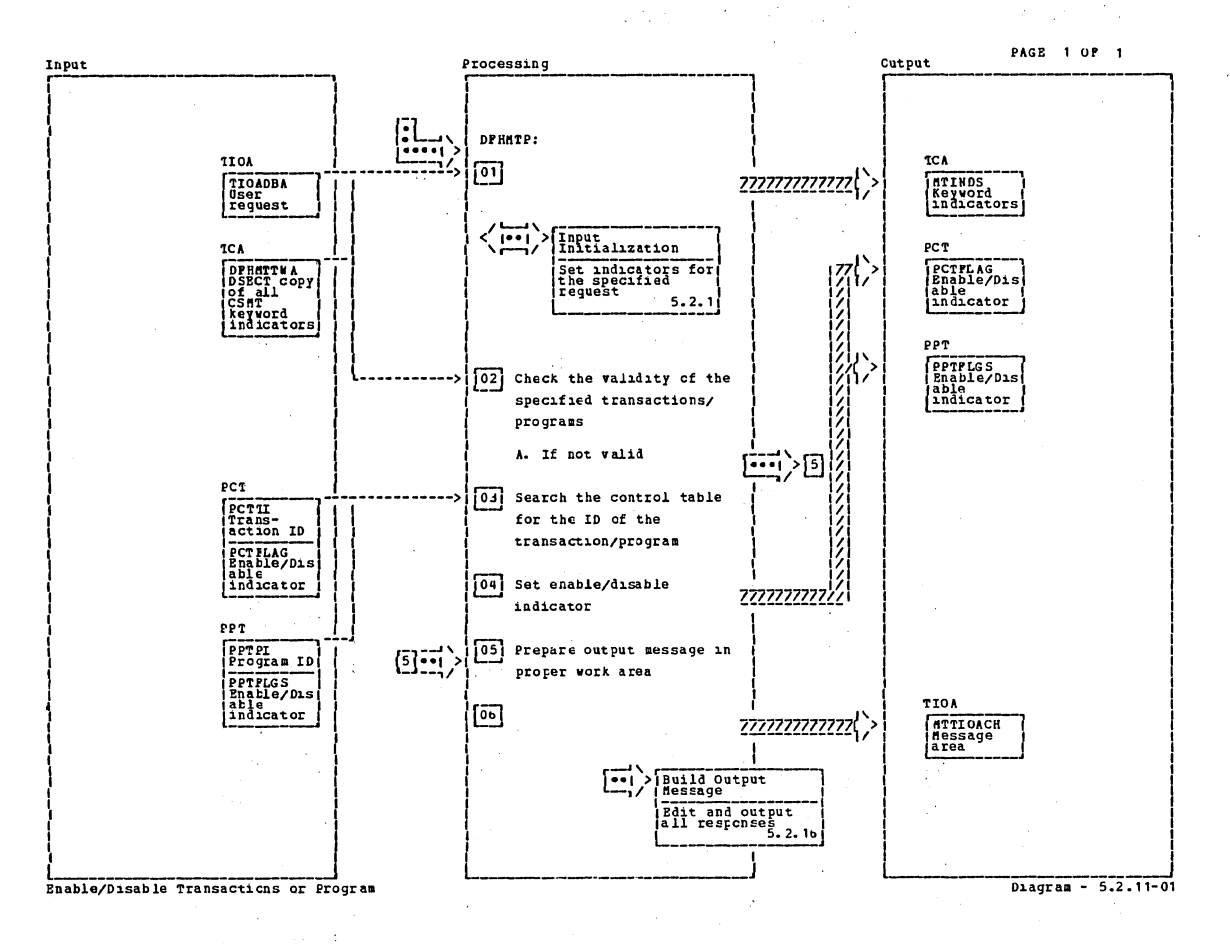

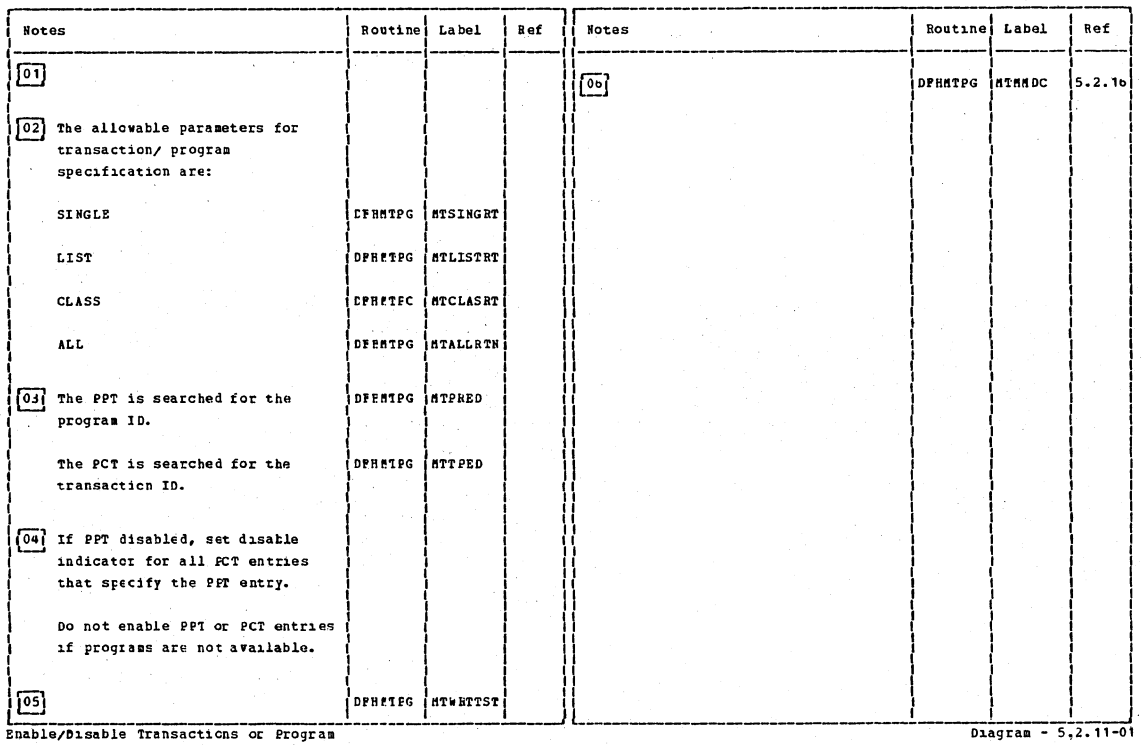

Section 2: Method of Operation

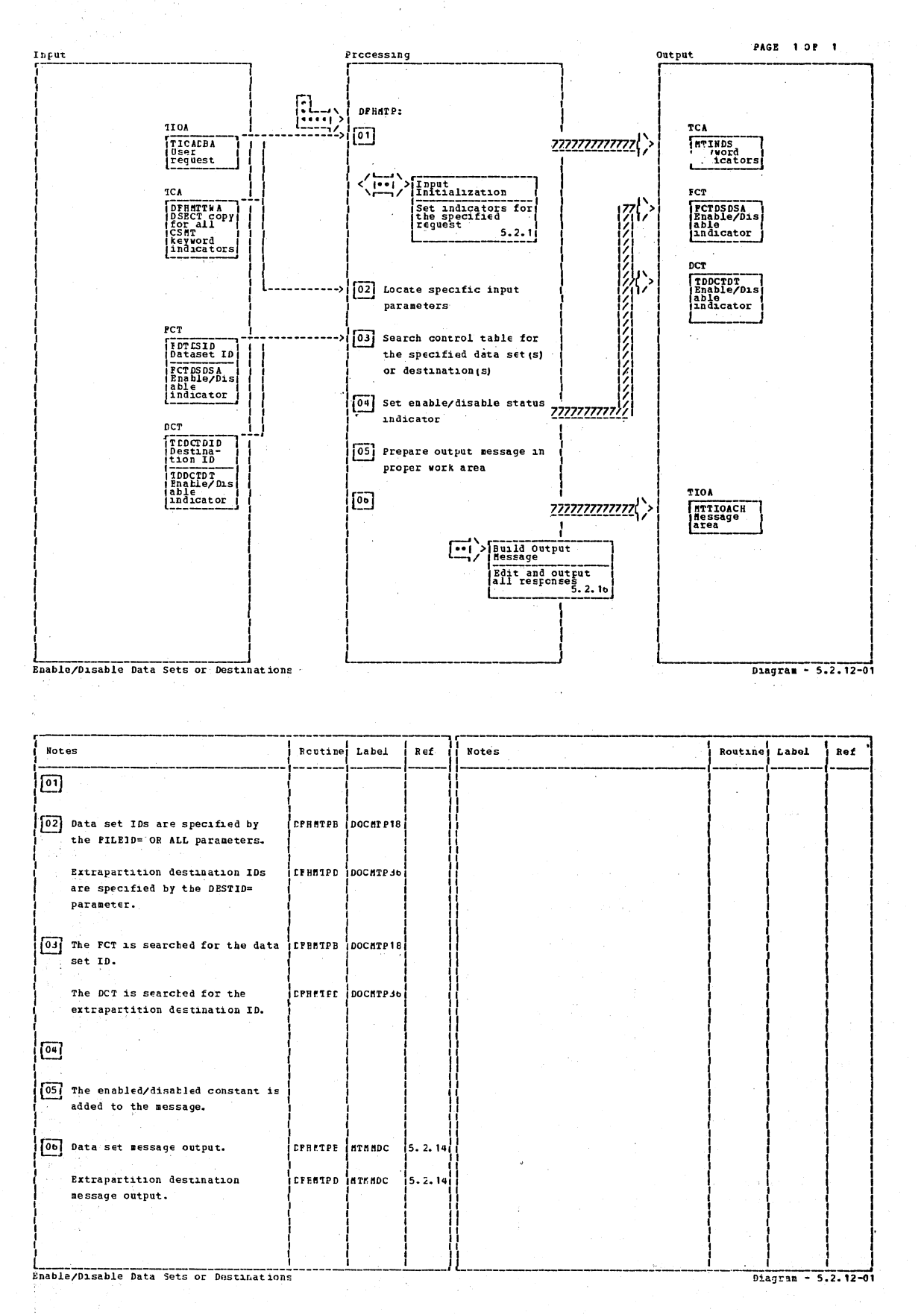

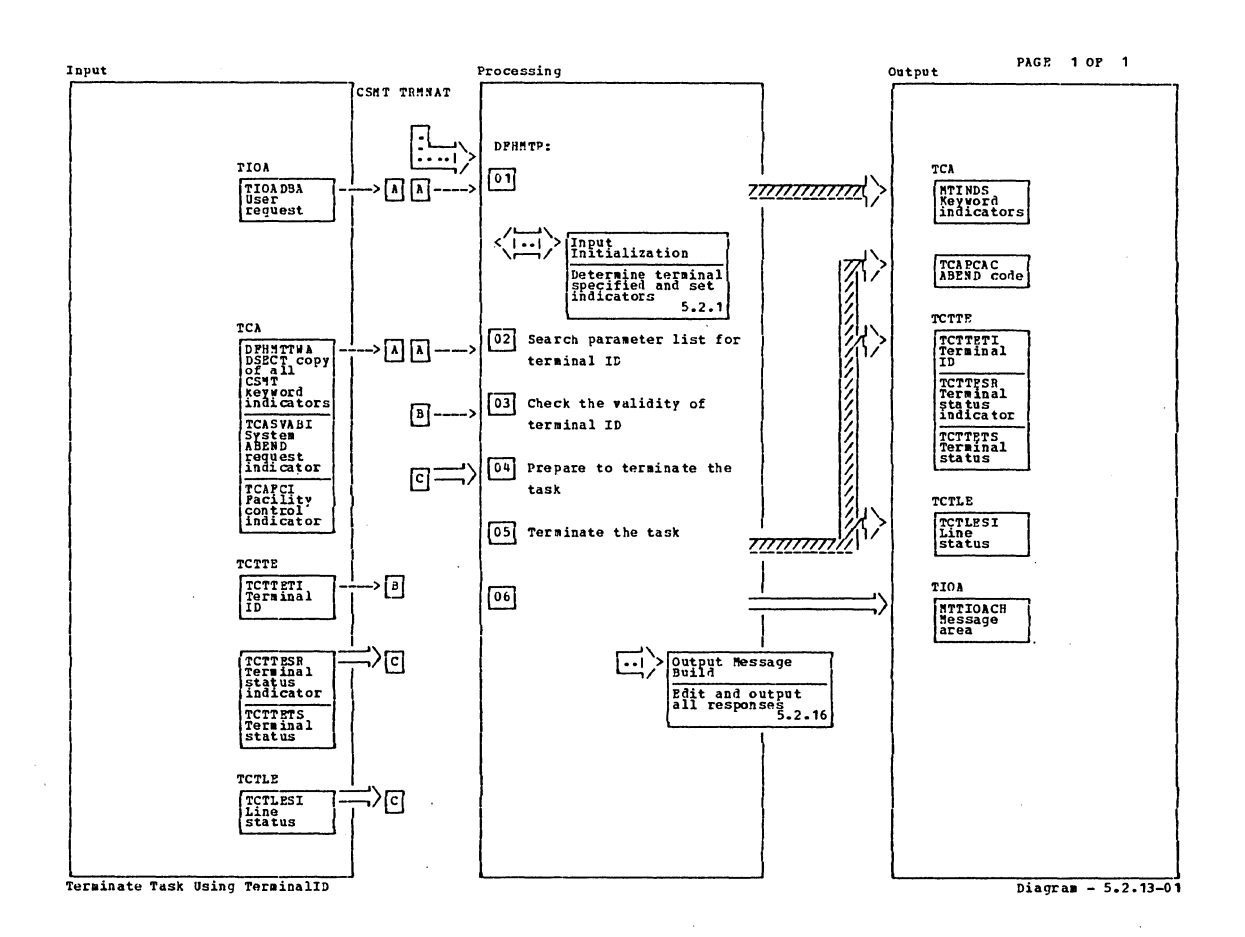

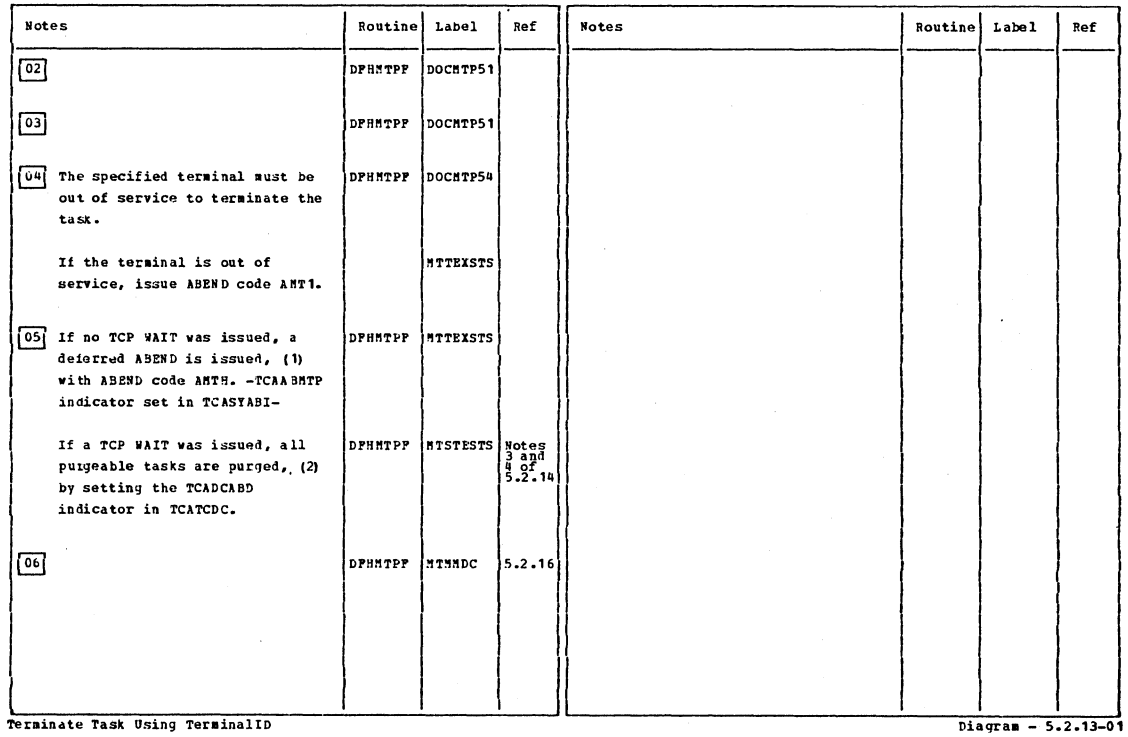

e<mark>rminate Task Usi</mark>ng <mark>TerminalID</mark>

Section 2: Method of Operation

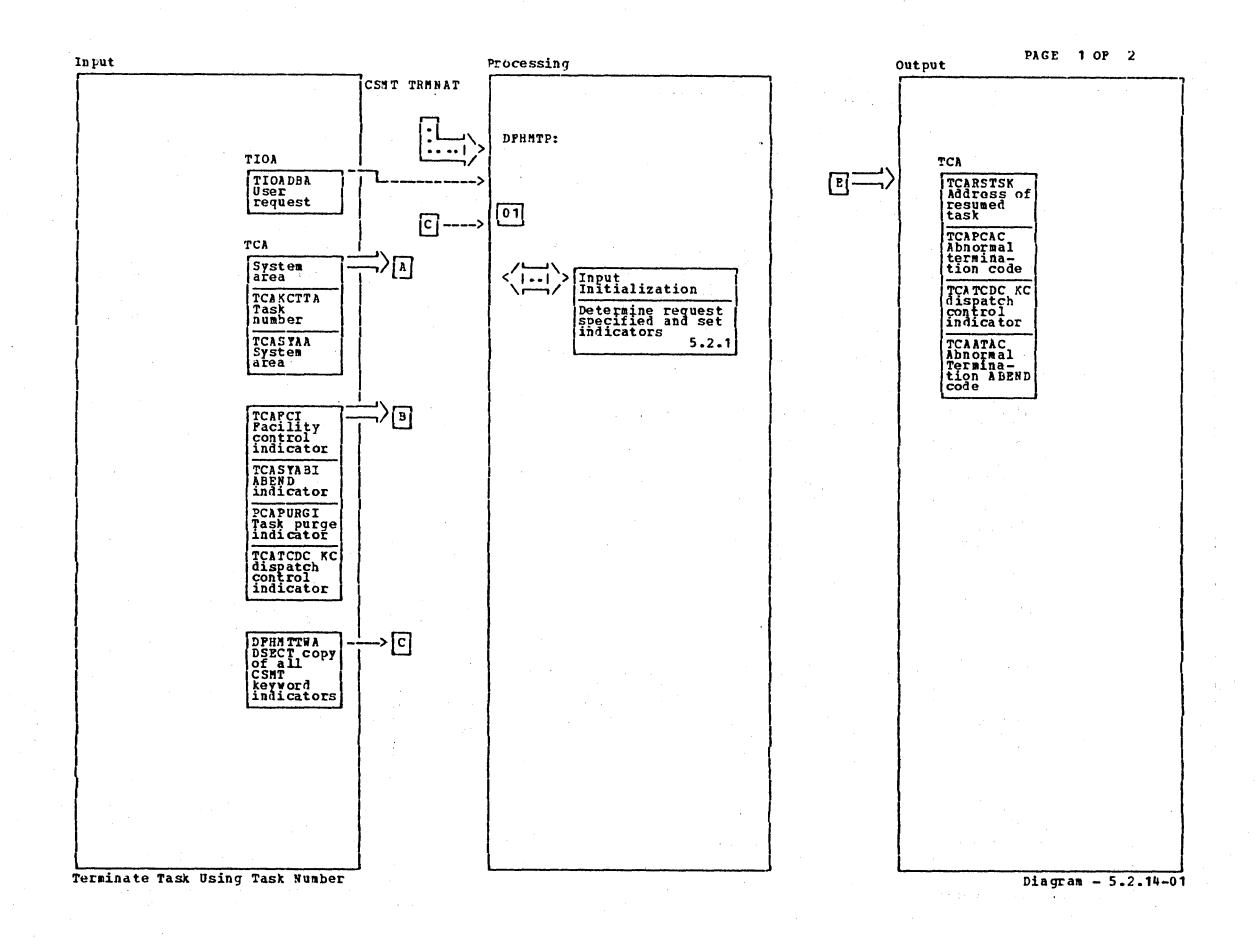

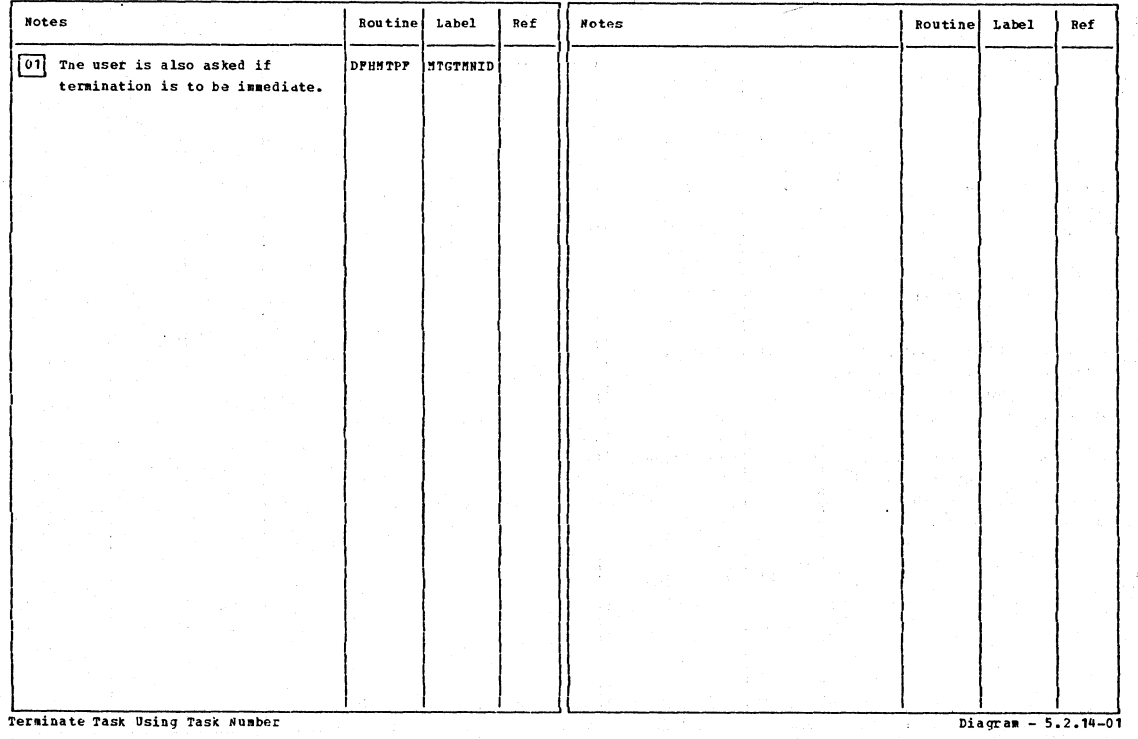

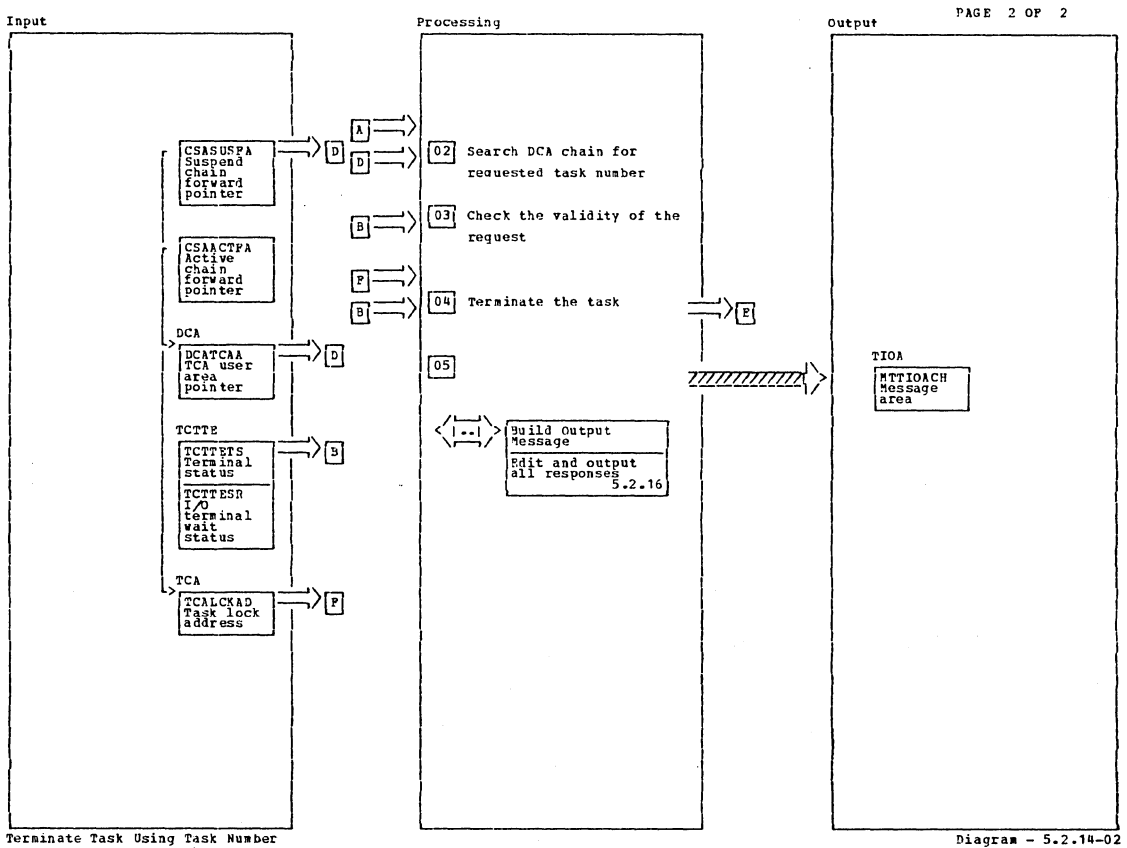

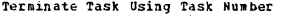

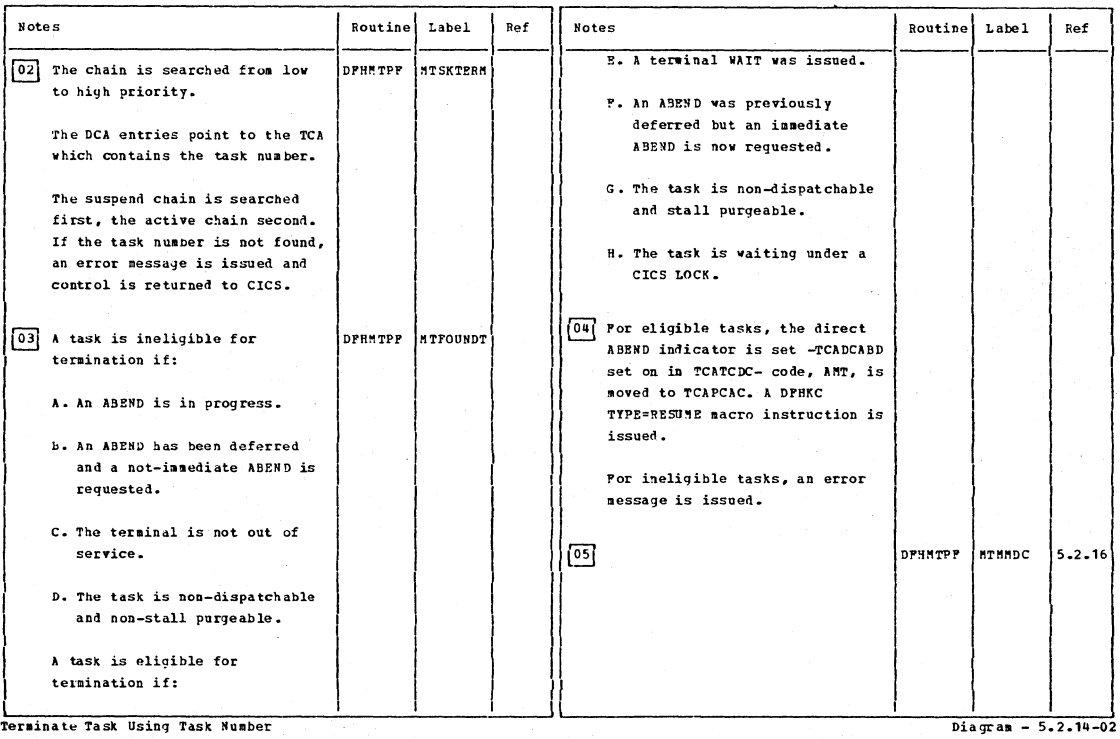

Terminate Task Using Task Number

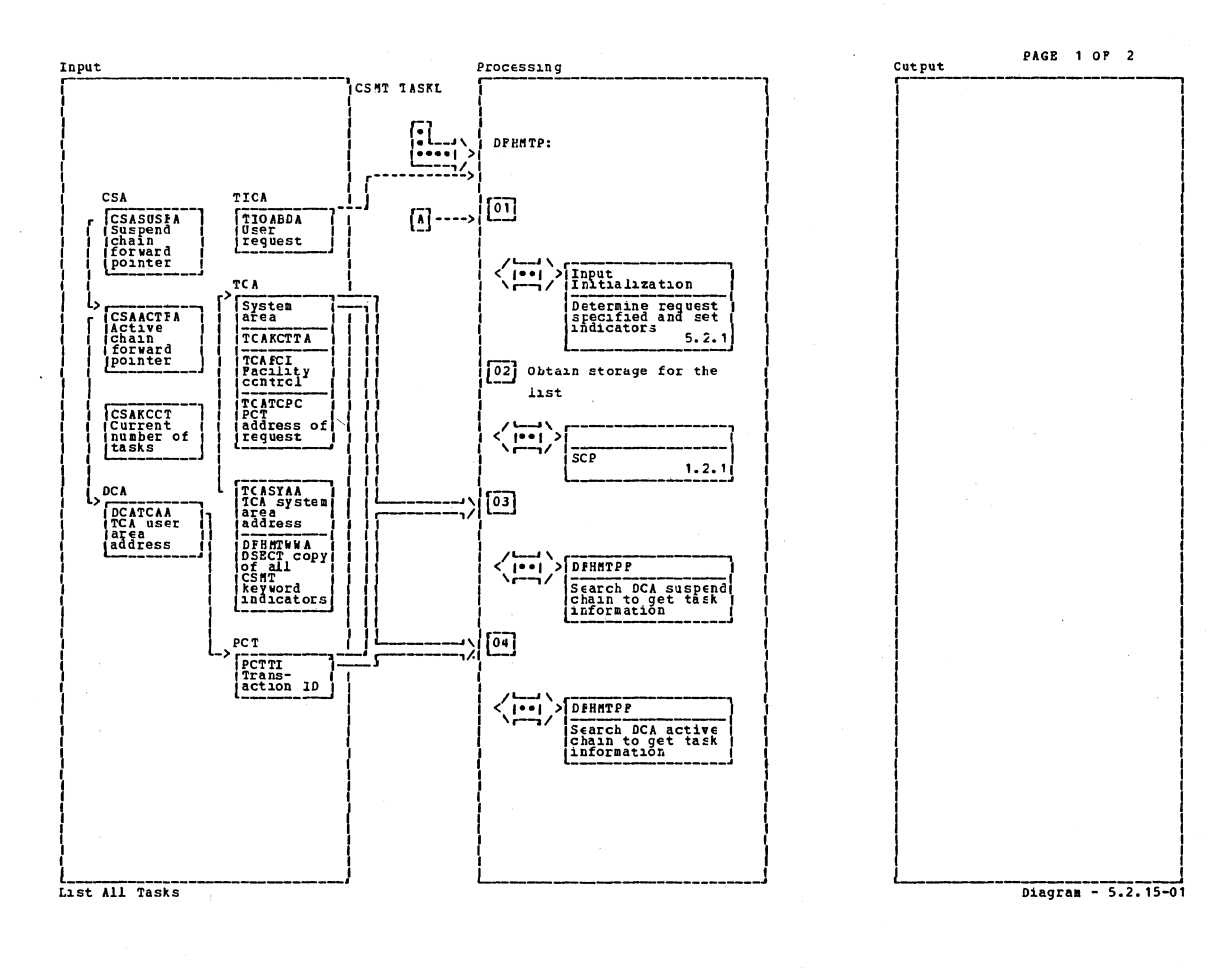

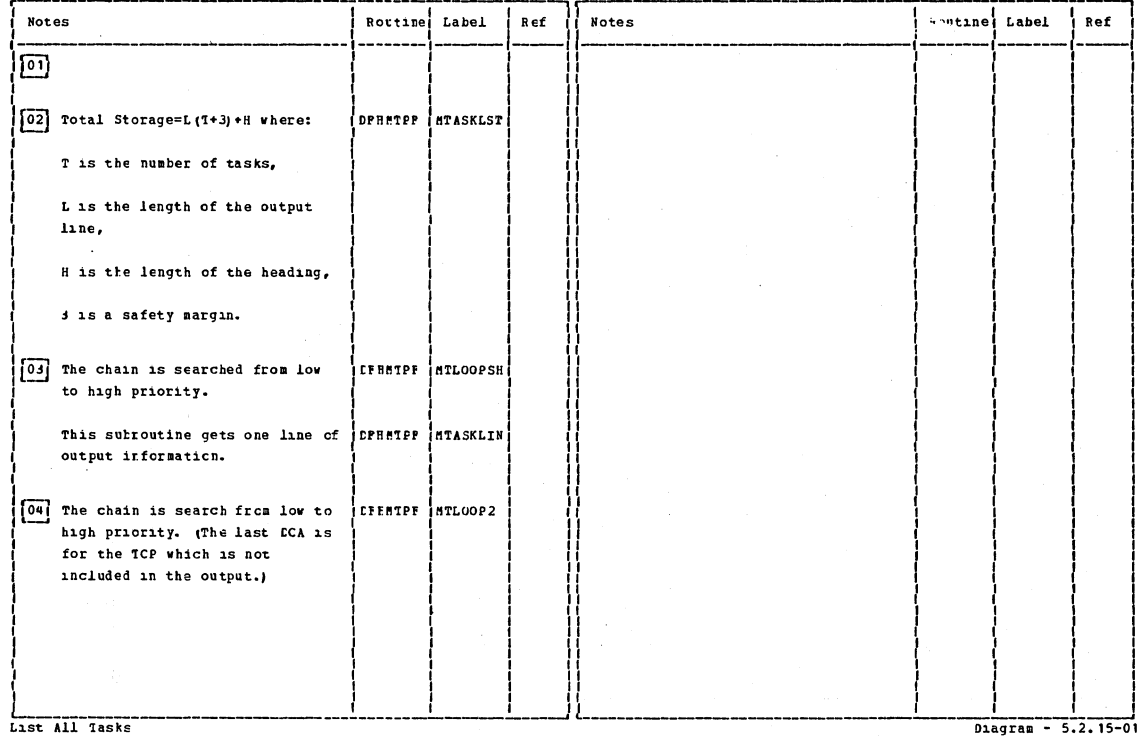

List All Tasks

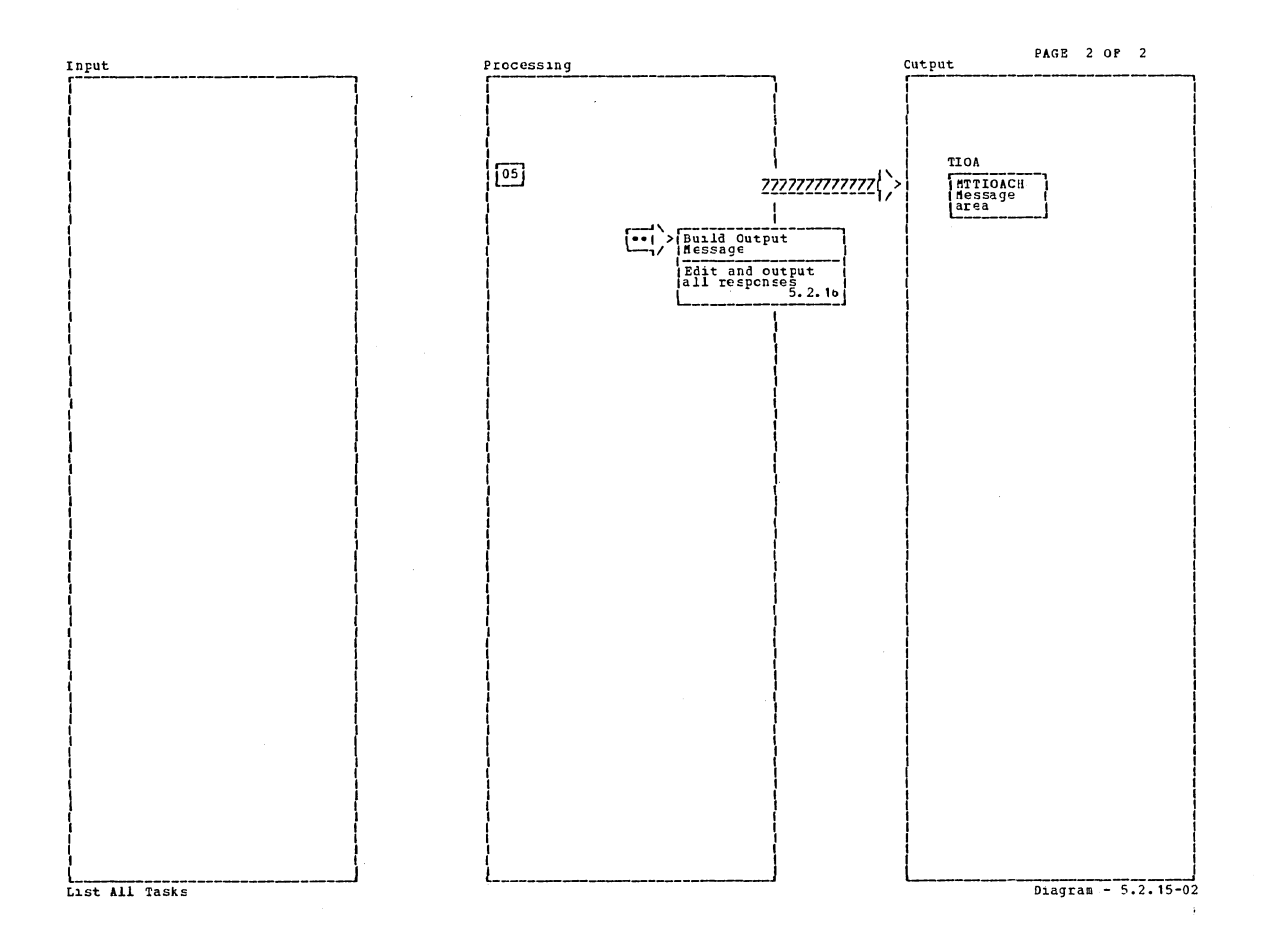

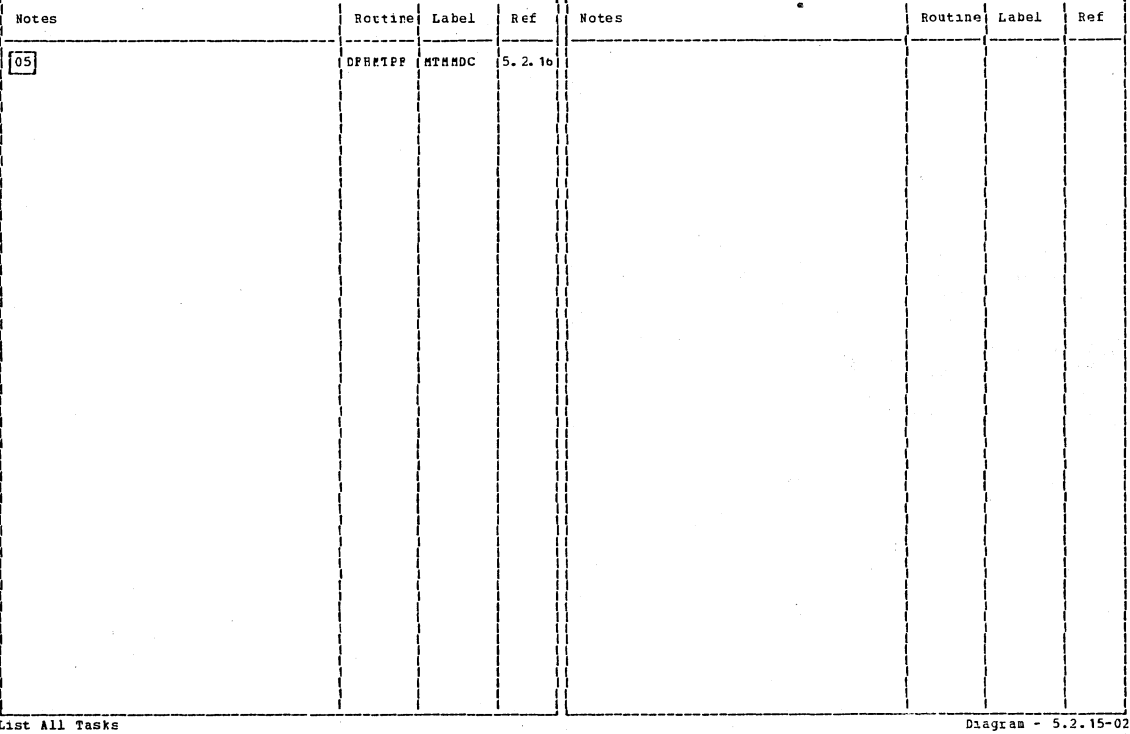

Section 2: Method of Operation

597  $\mathcal{L}_{\mathcal{A}}$ 

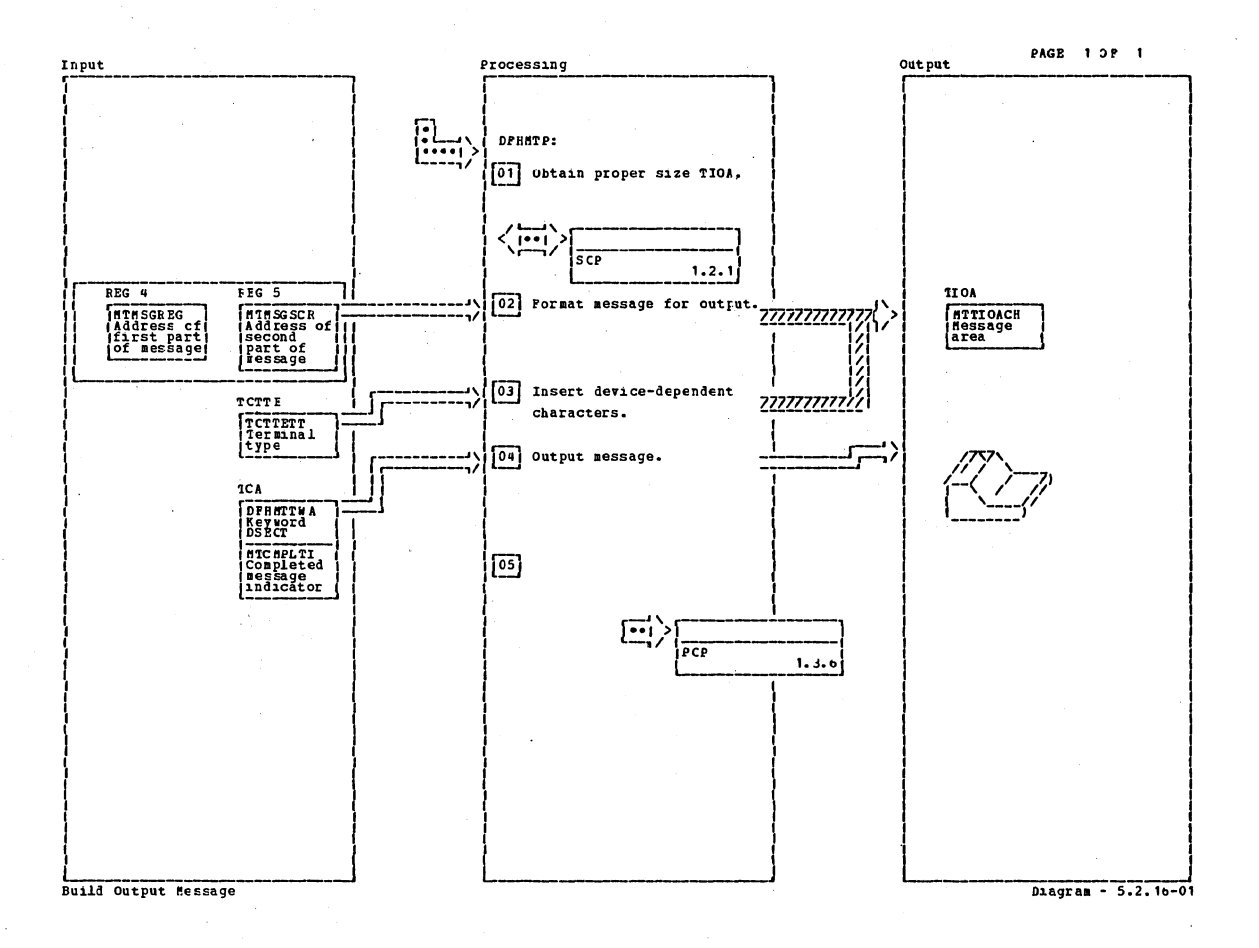

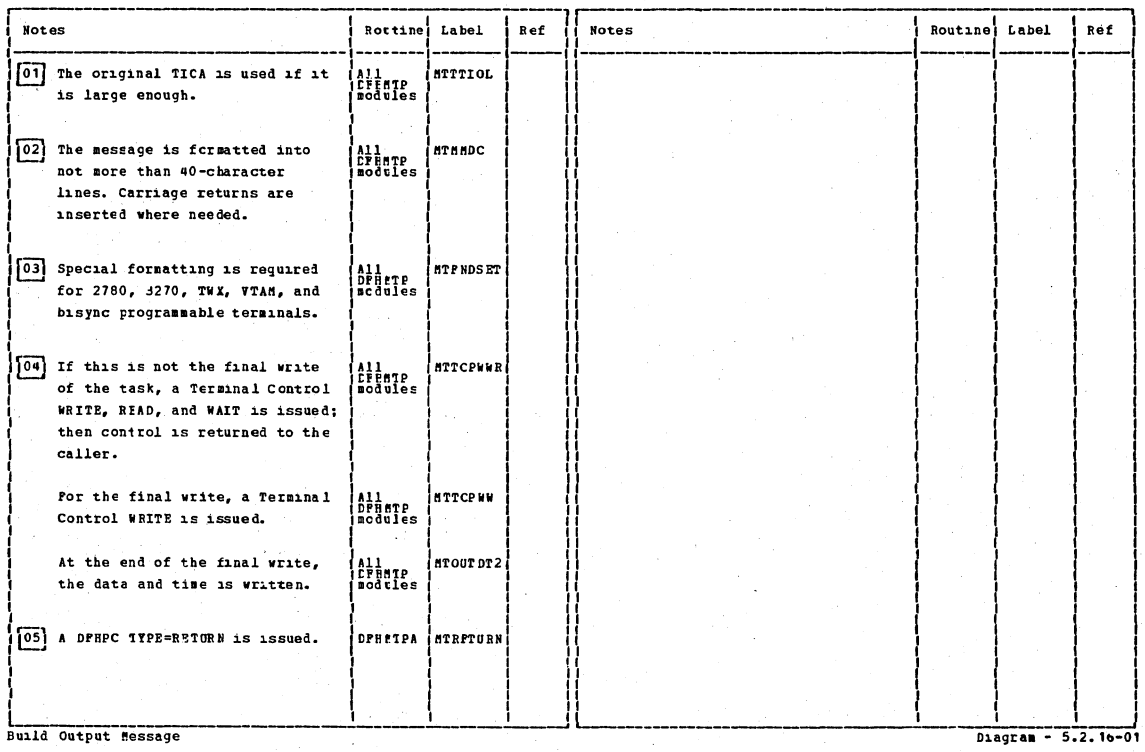

CICS/0S/VS Program Logic: Description

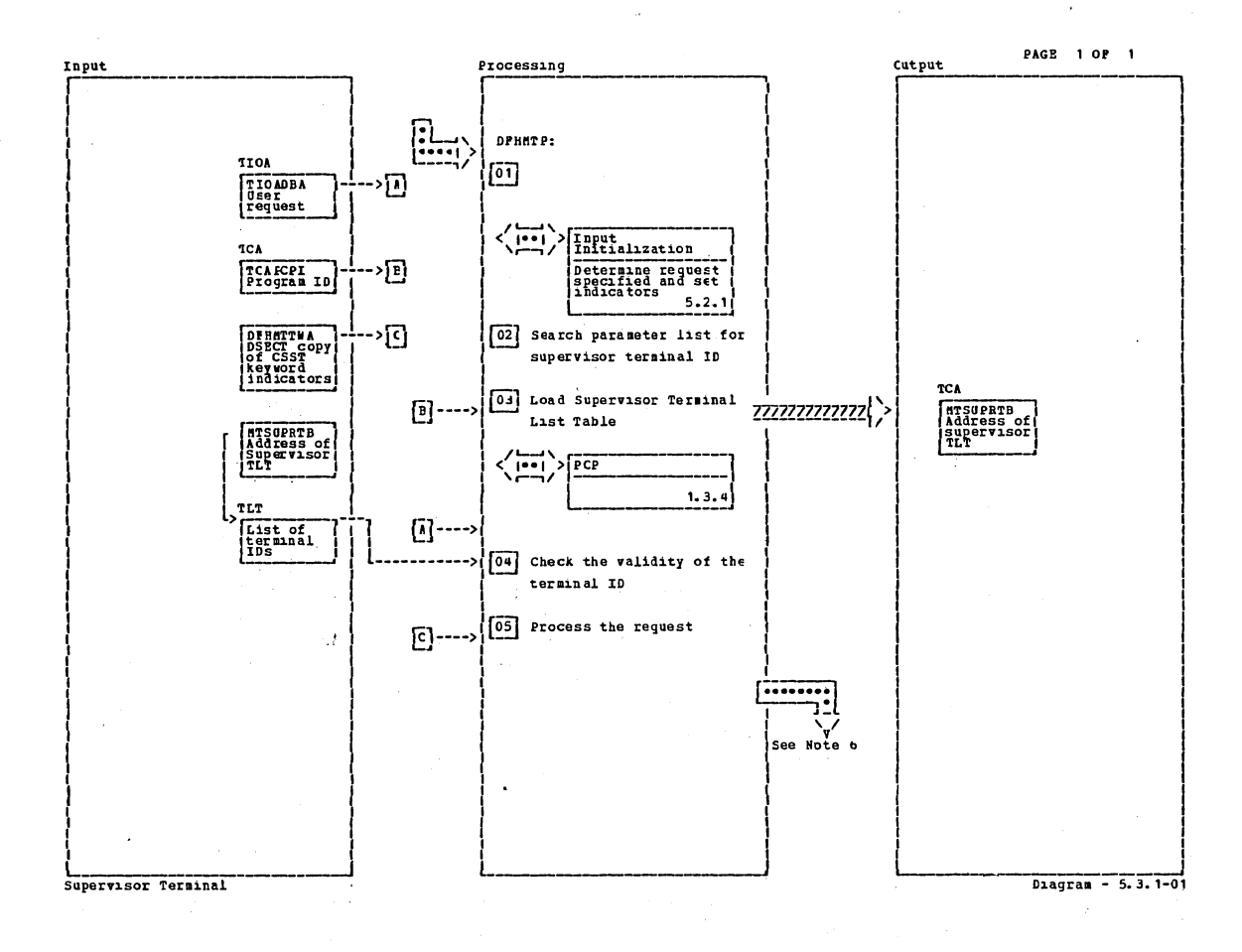

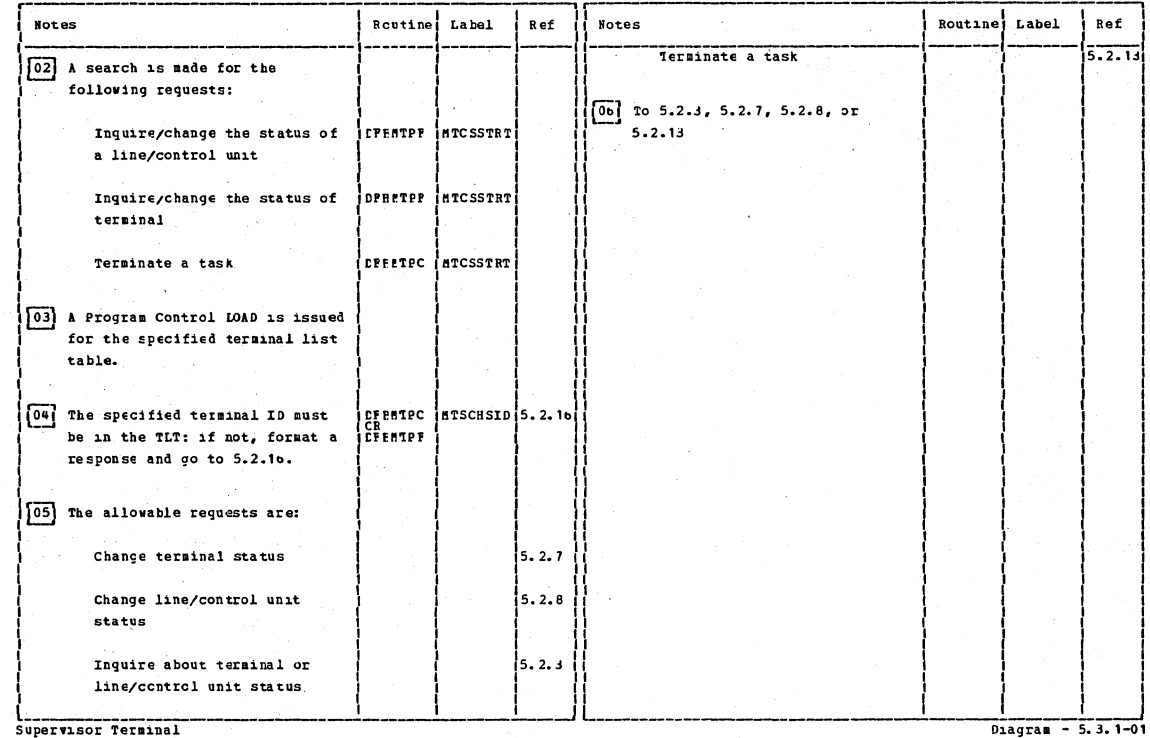

Section 2: Method of Operation

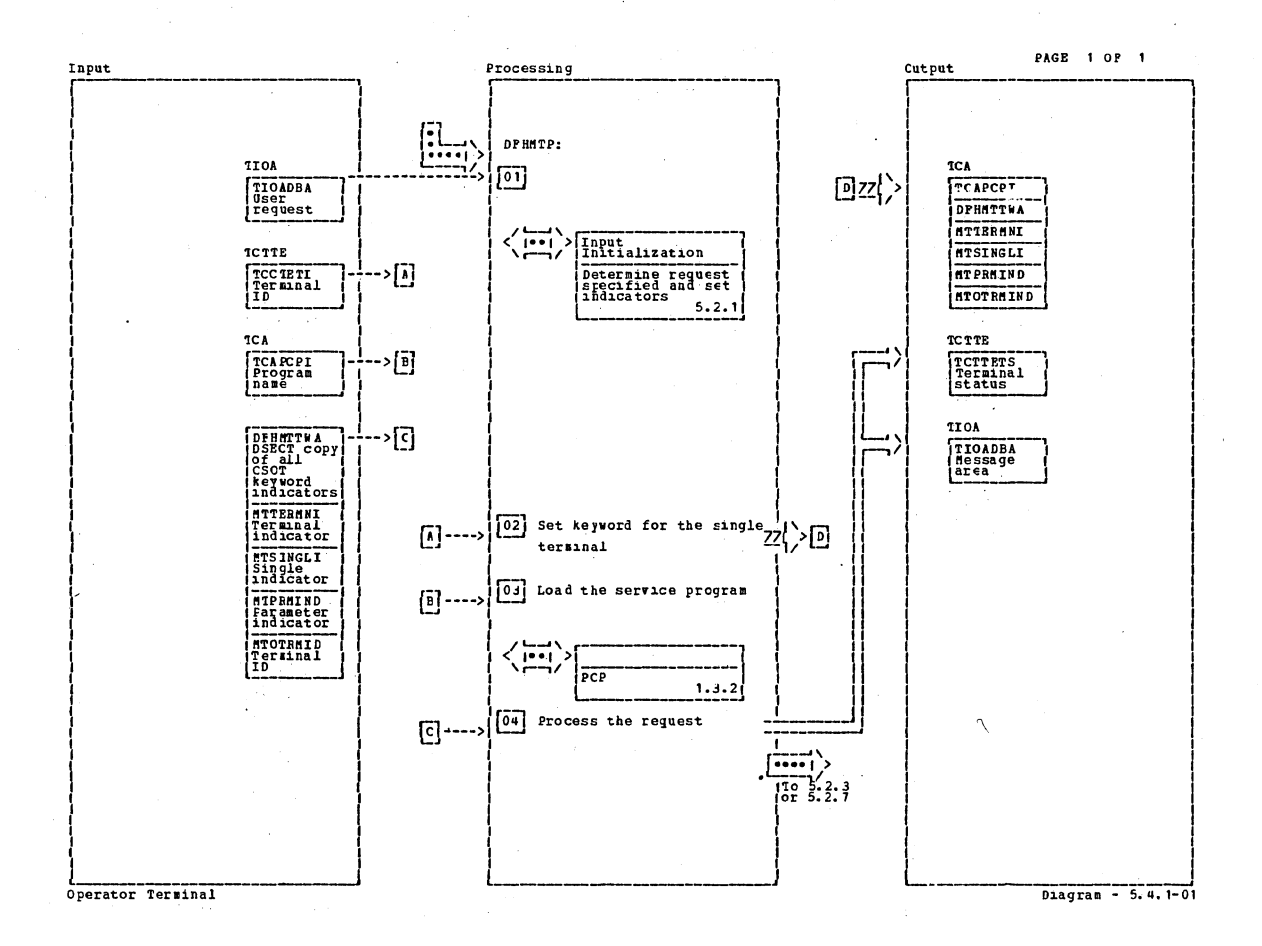

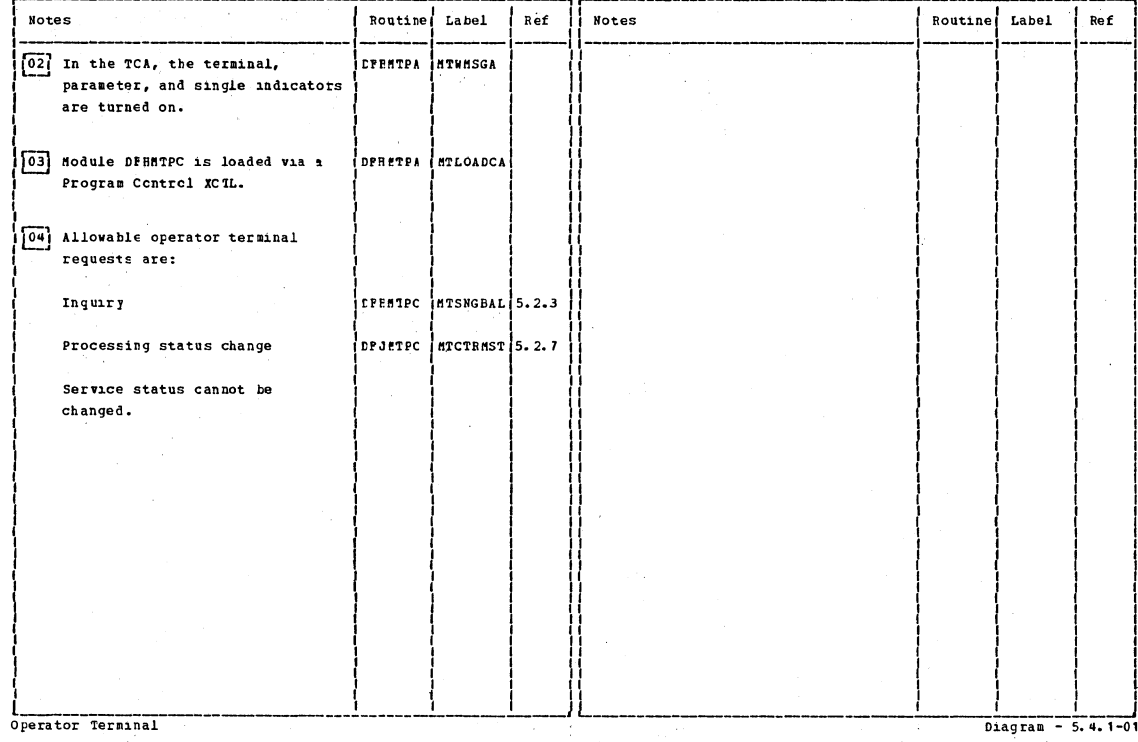

PAGE 1 0F 1

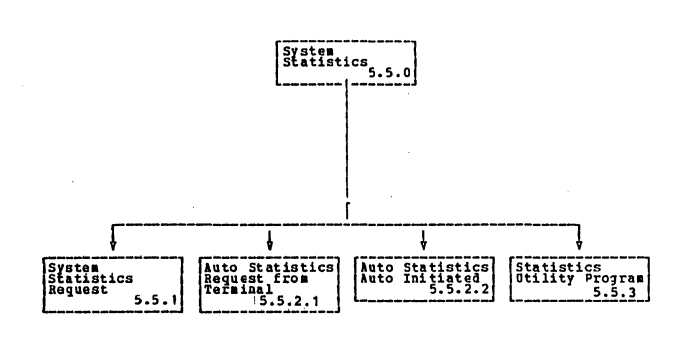

System Statistics

Section 2: Method of Operation

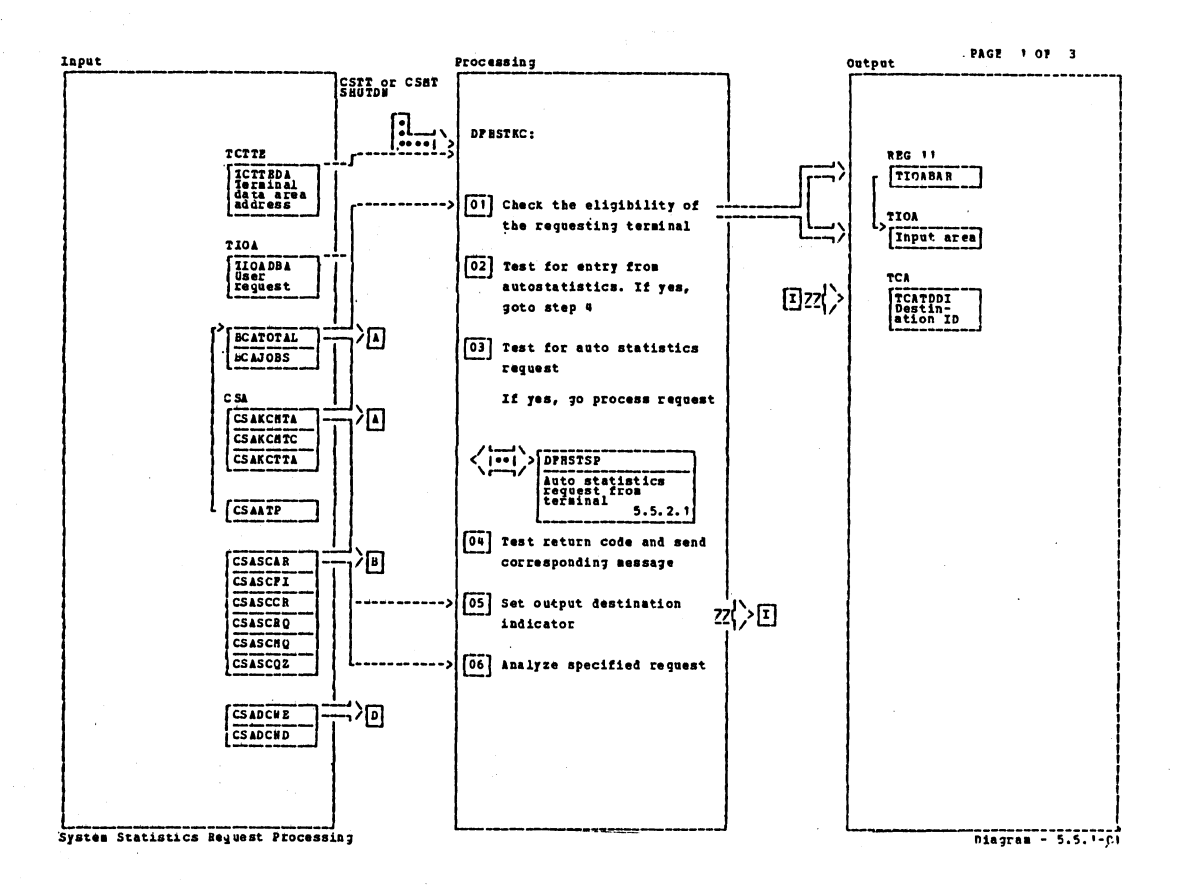

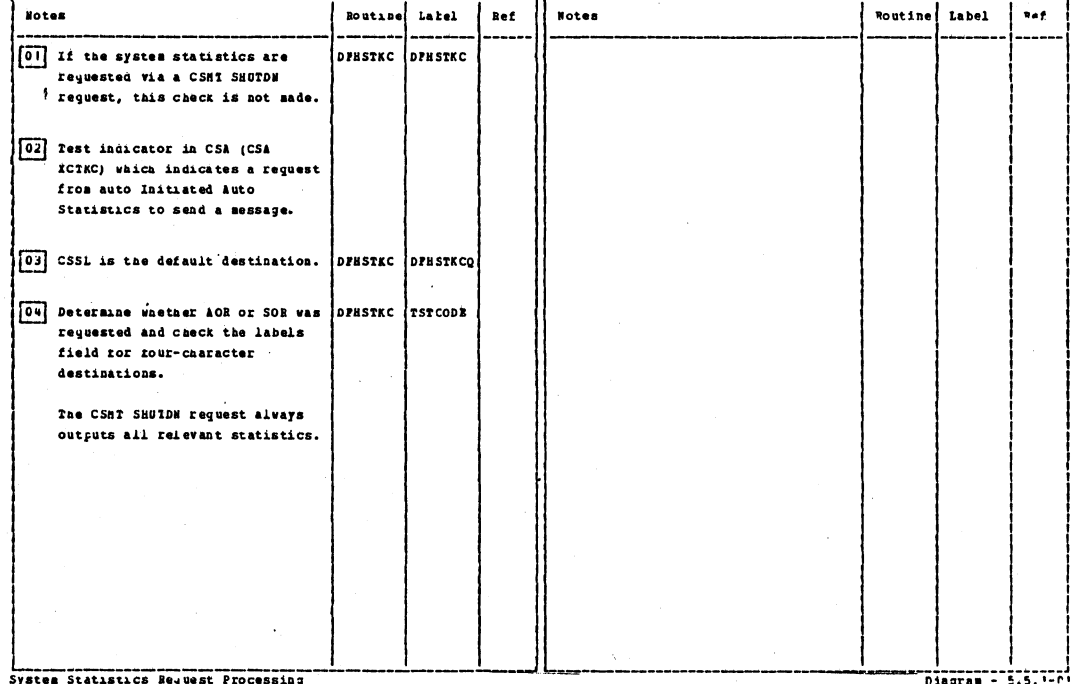
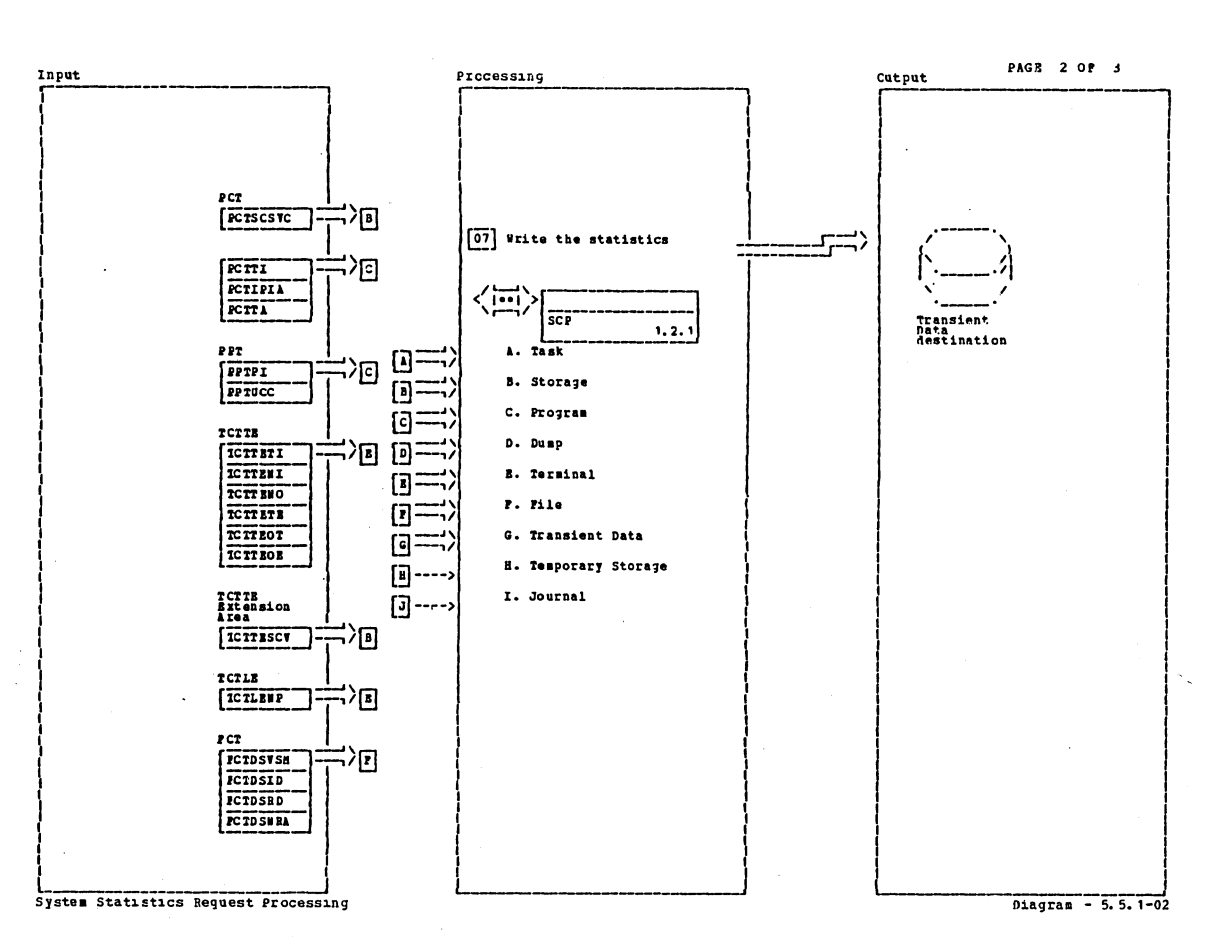

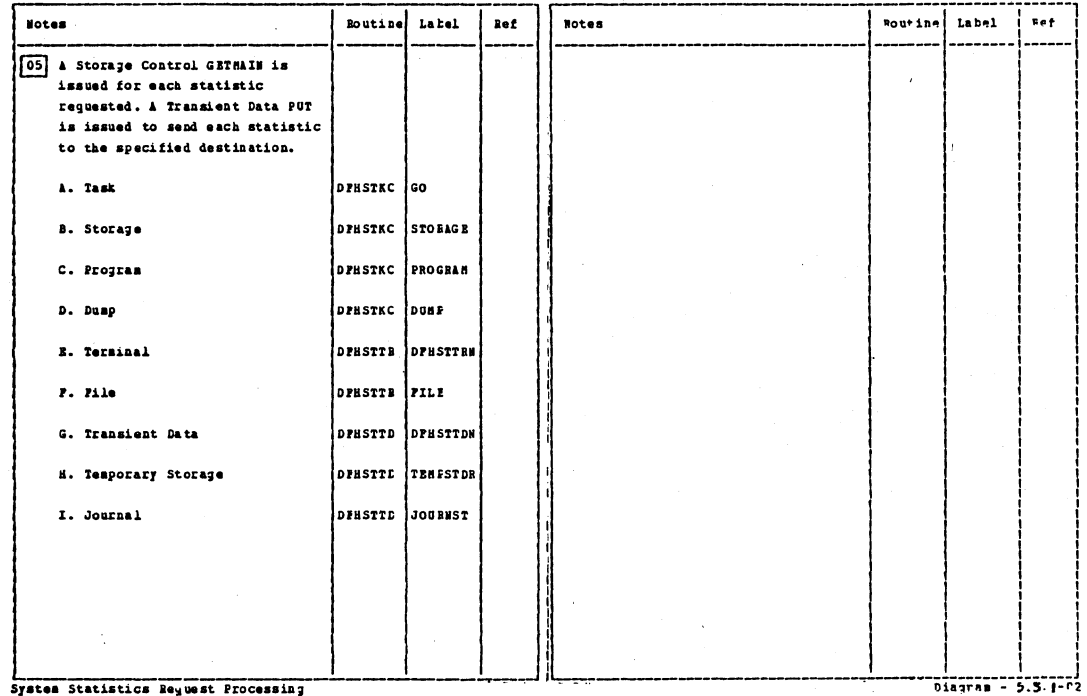

Section 2: Method of Operation

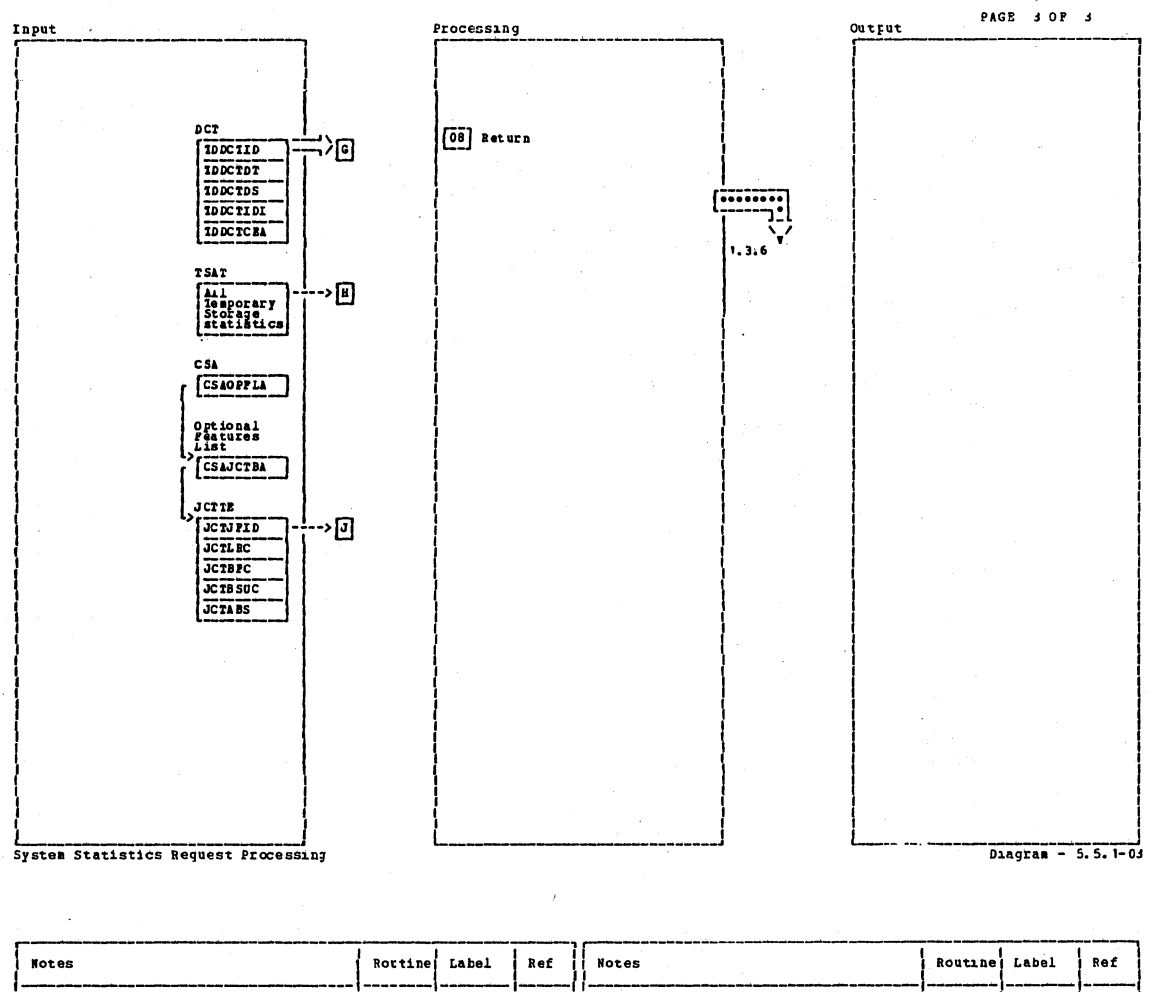

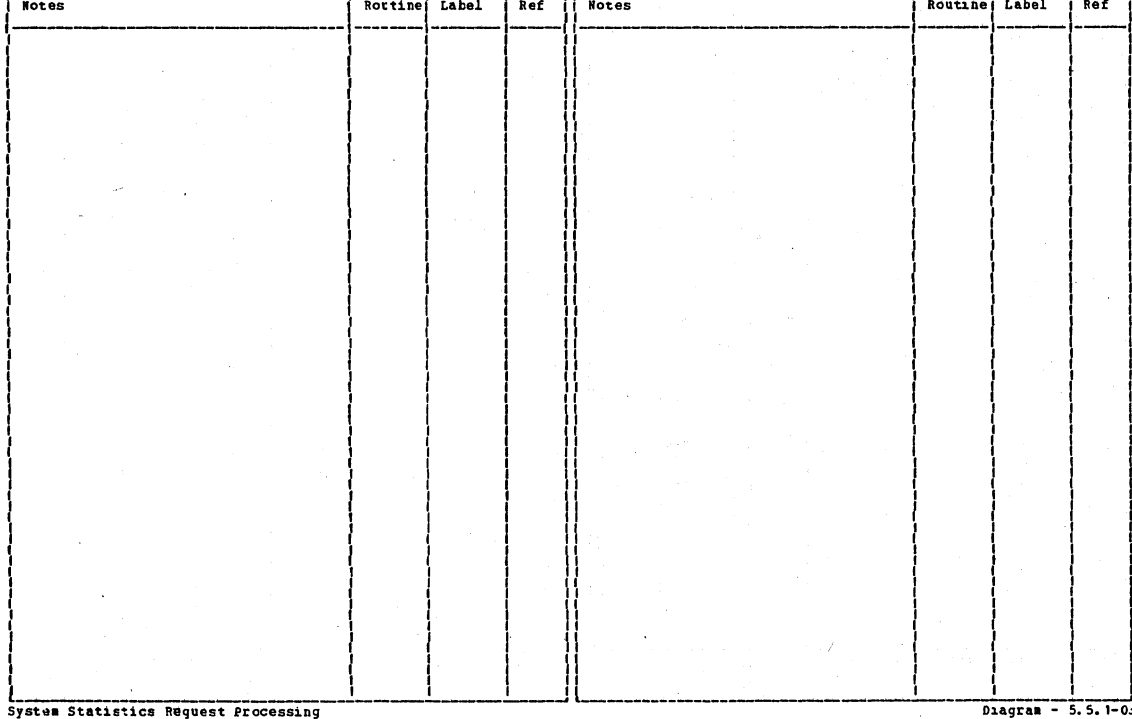

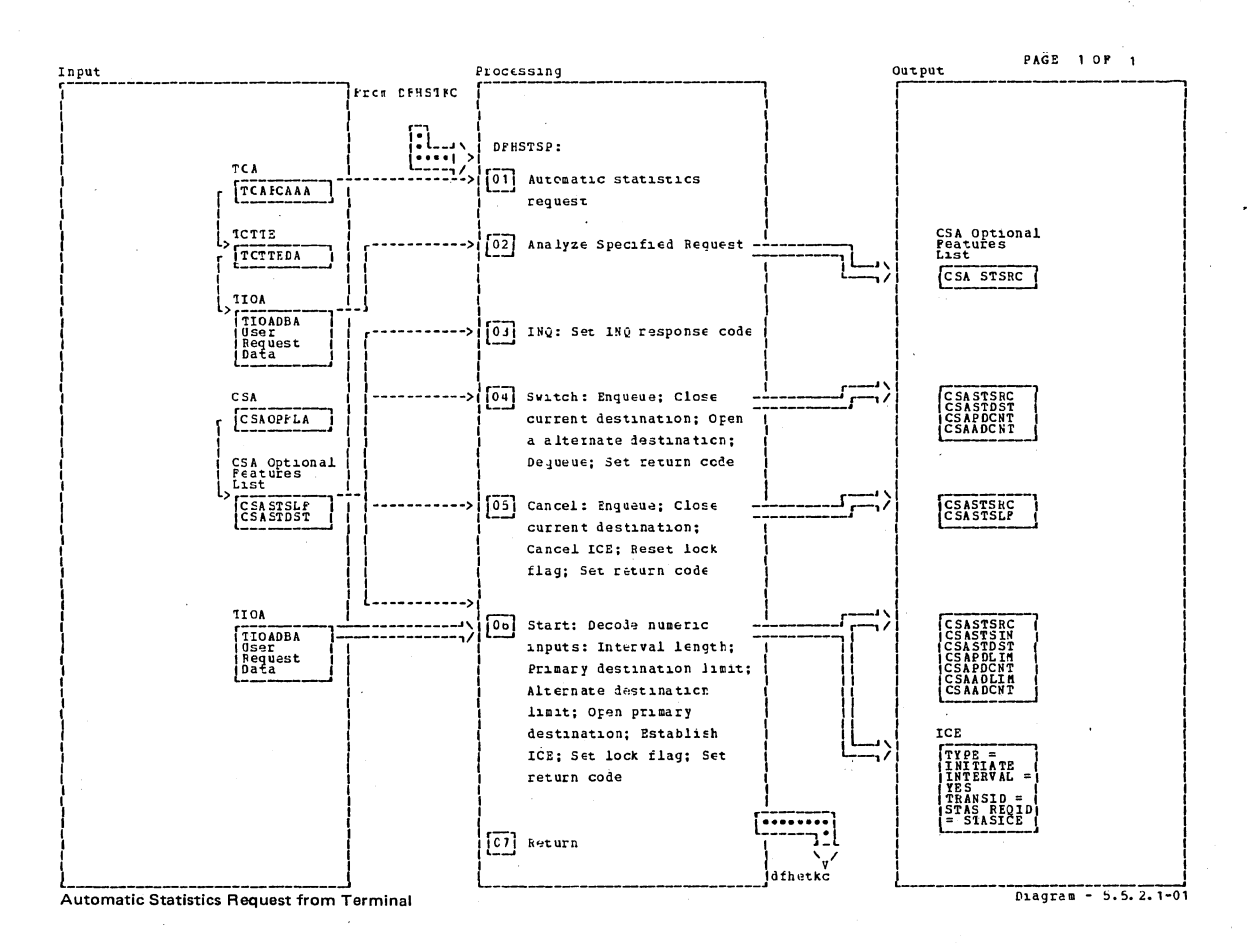

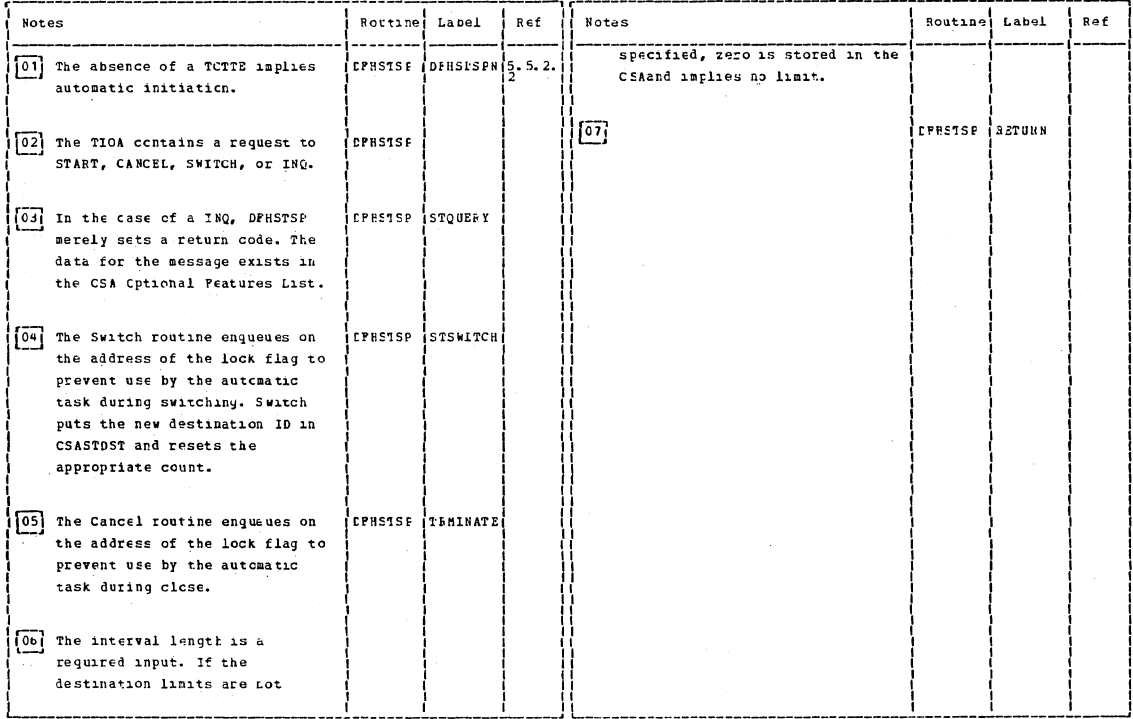

Automatic Statistics Request from Terminal

 $D = \frac{1}{2}$ 

Section 2: Method of Operation

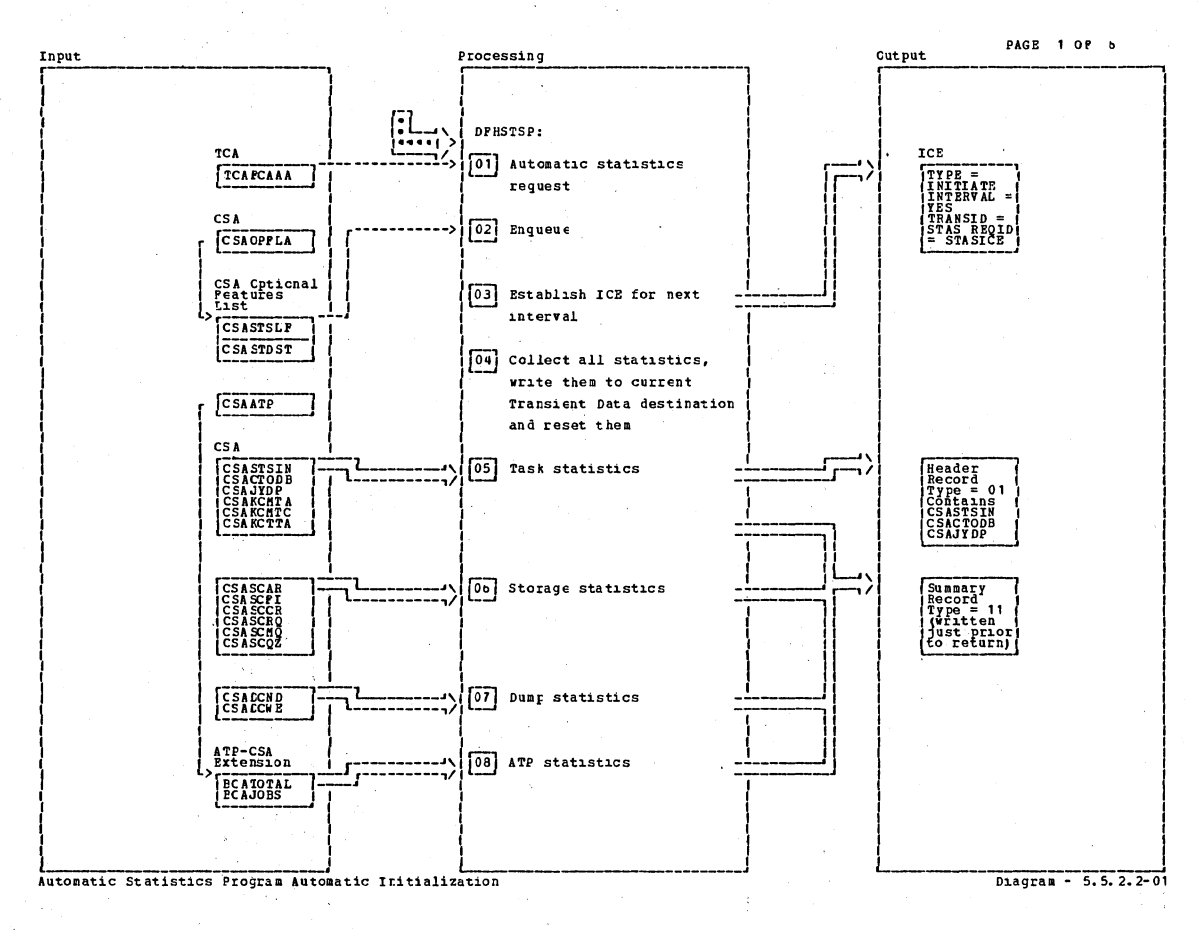

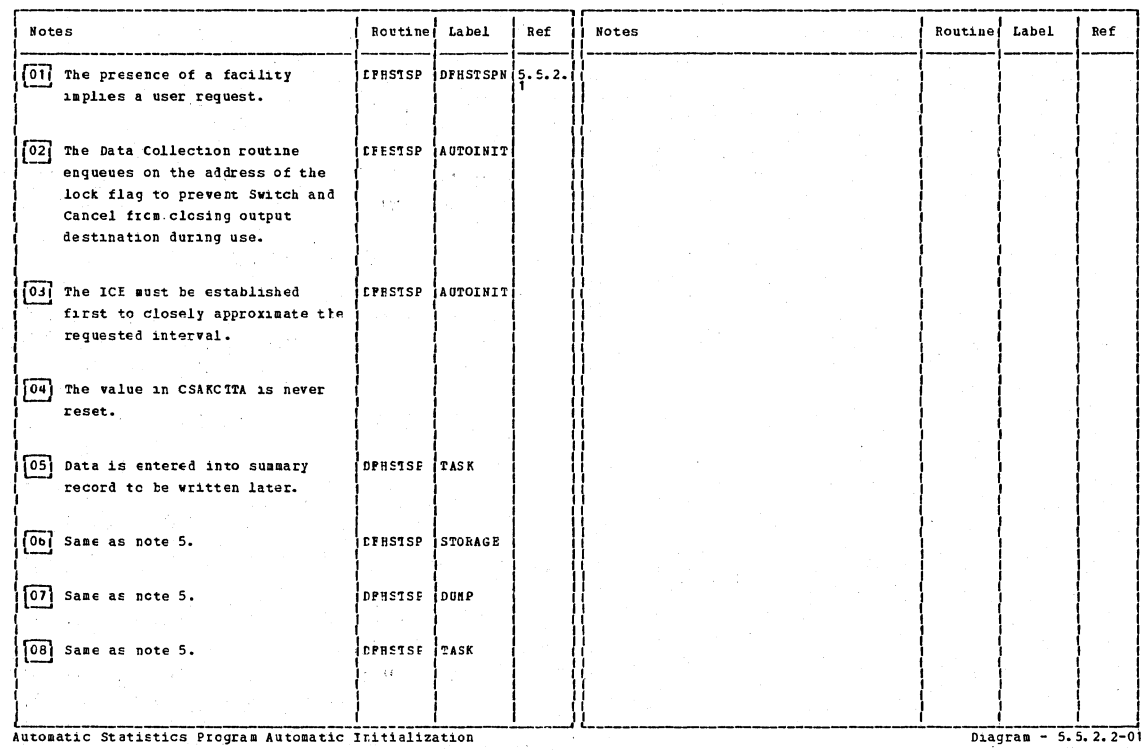

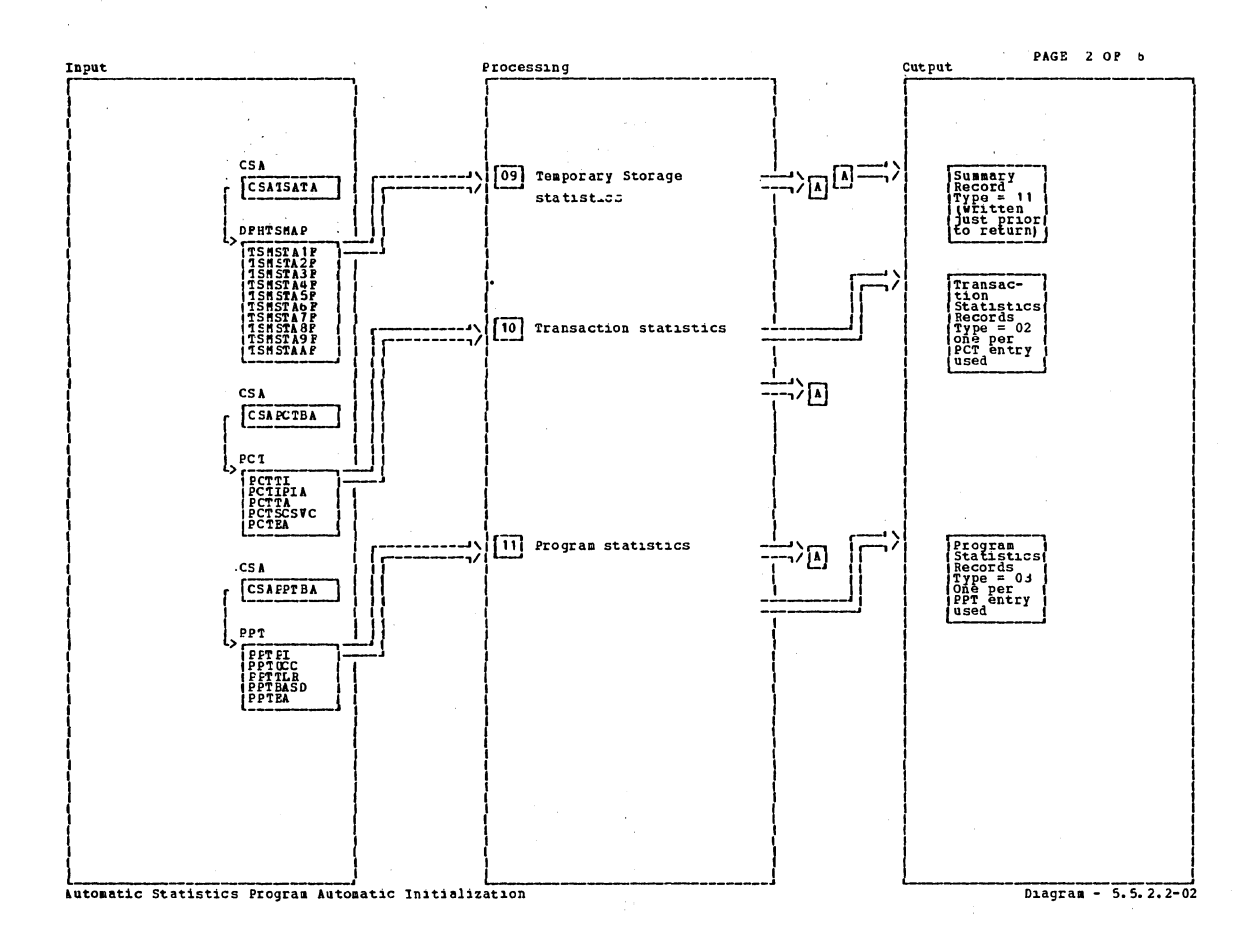

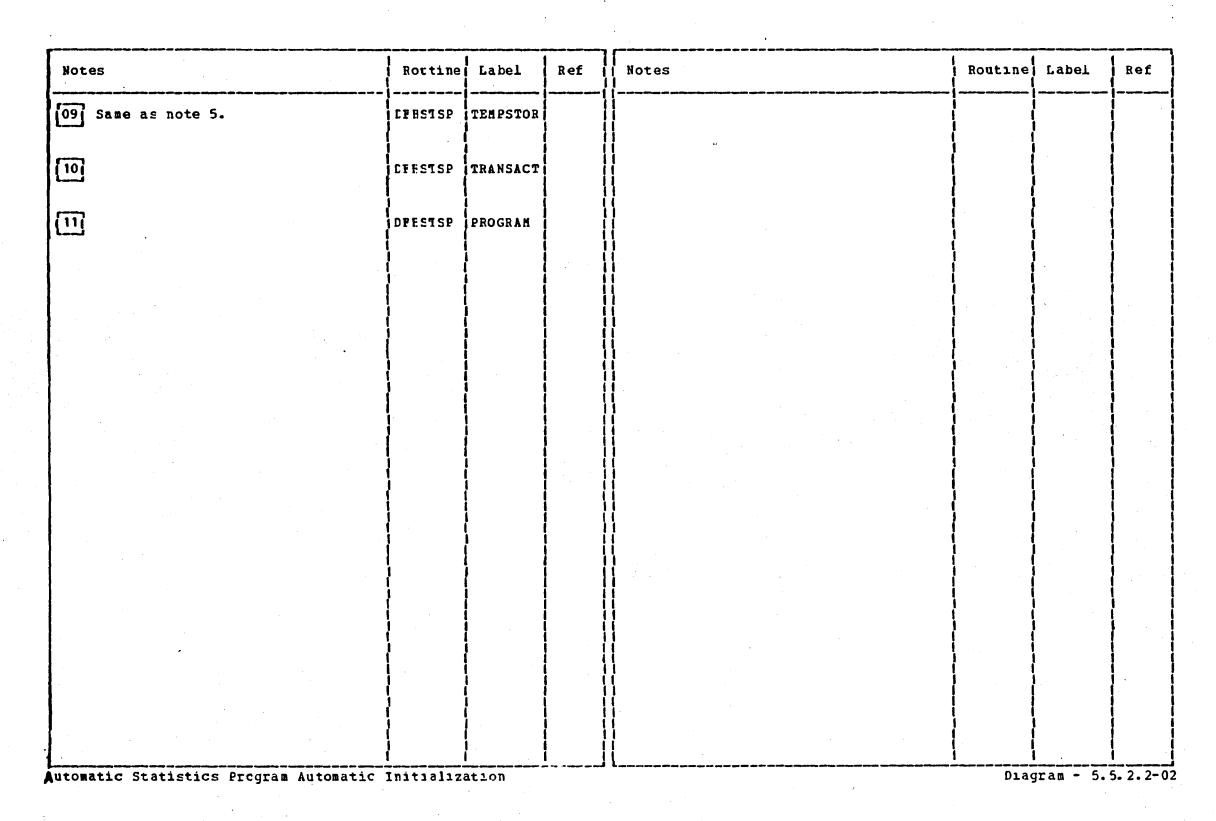

Section 2: Method of Operation

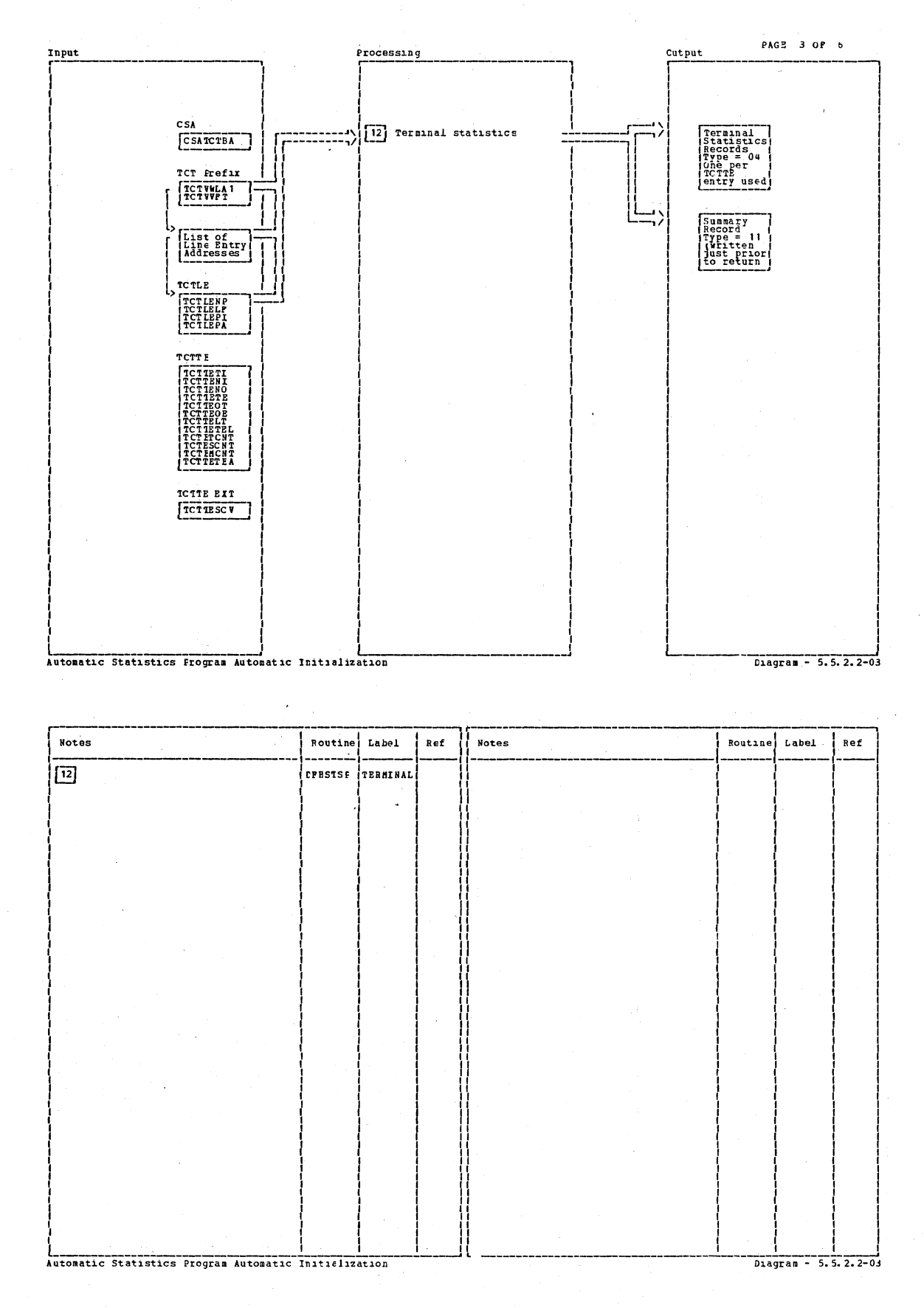

# CICS/OS/VS Program Logic: Description

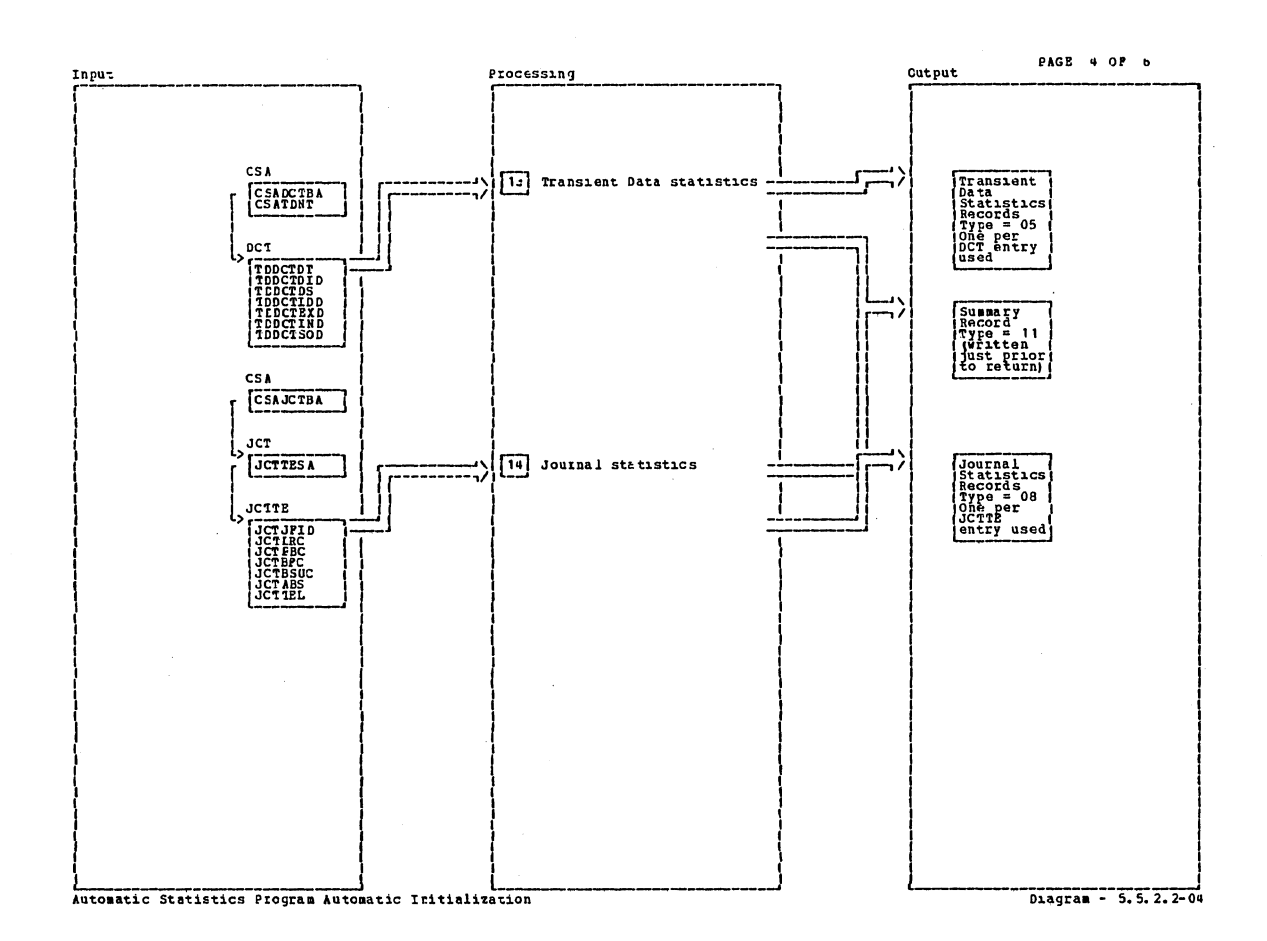

**Notes** Routine Label  $Ref$ **Notes** Routine **Label** Re f  $\boxed{13}$ **CPHSTSP TRANDATA** 回 DPRSISE JOURNAL Automatic Statistics Frogram Automatic Initialization Diagram - 5.5.2.2-04

Section 2: Method of Operation

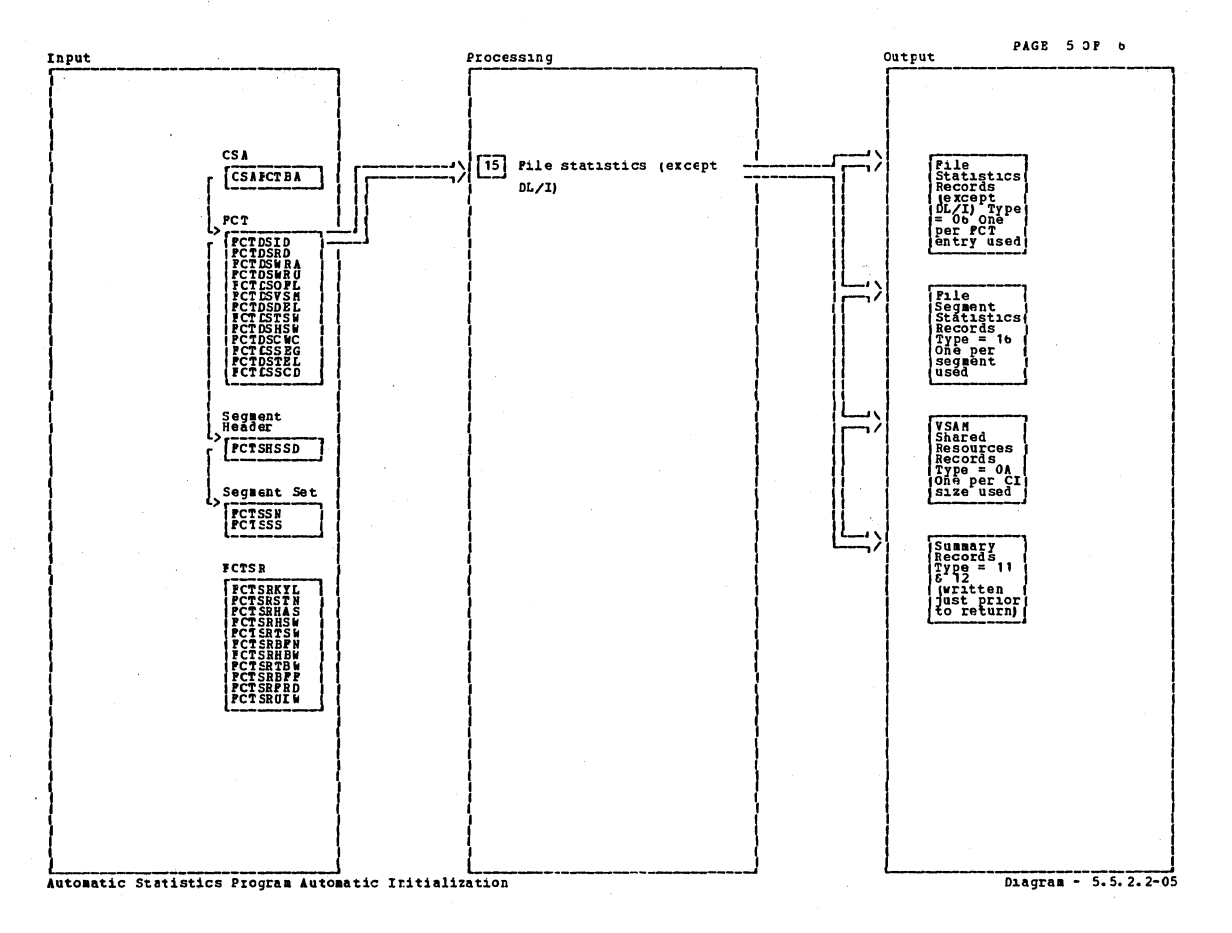

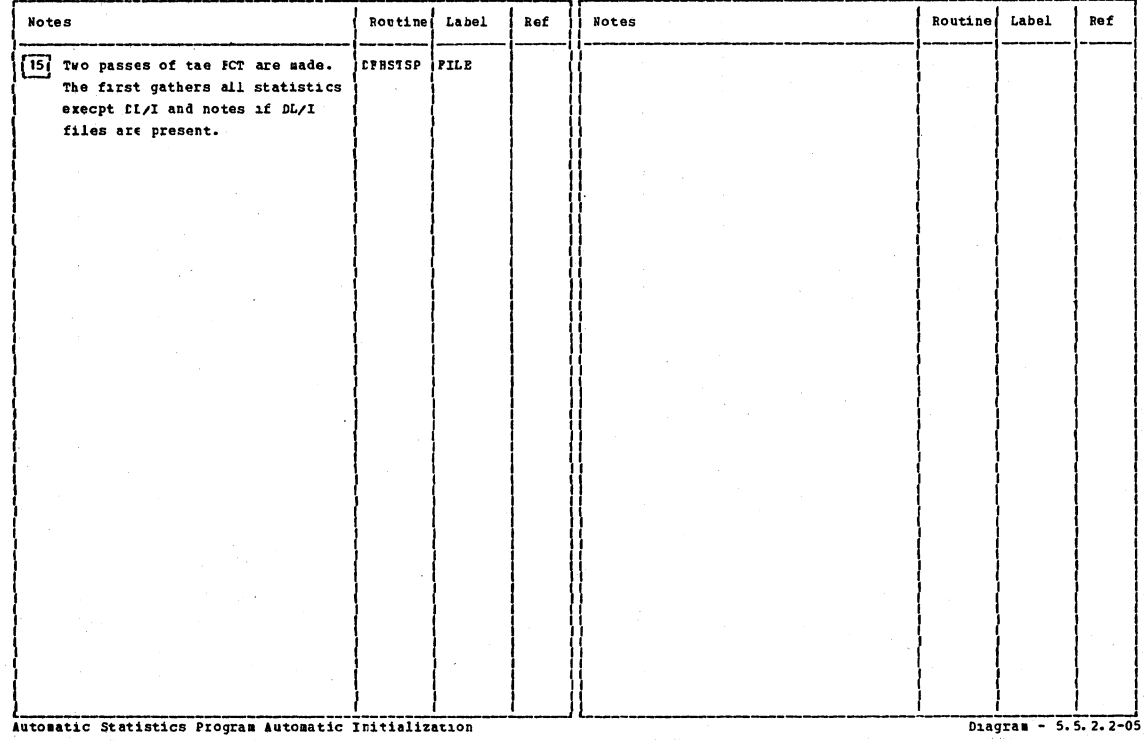

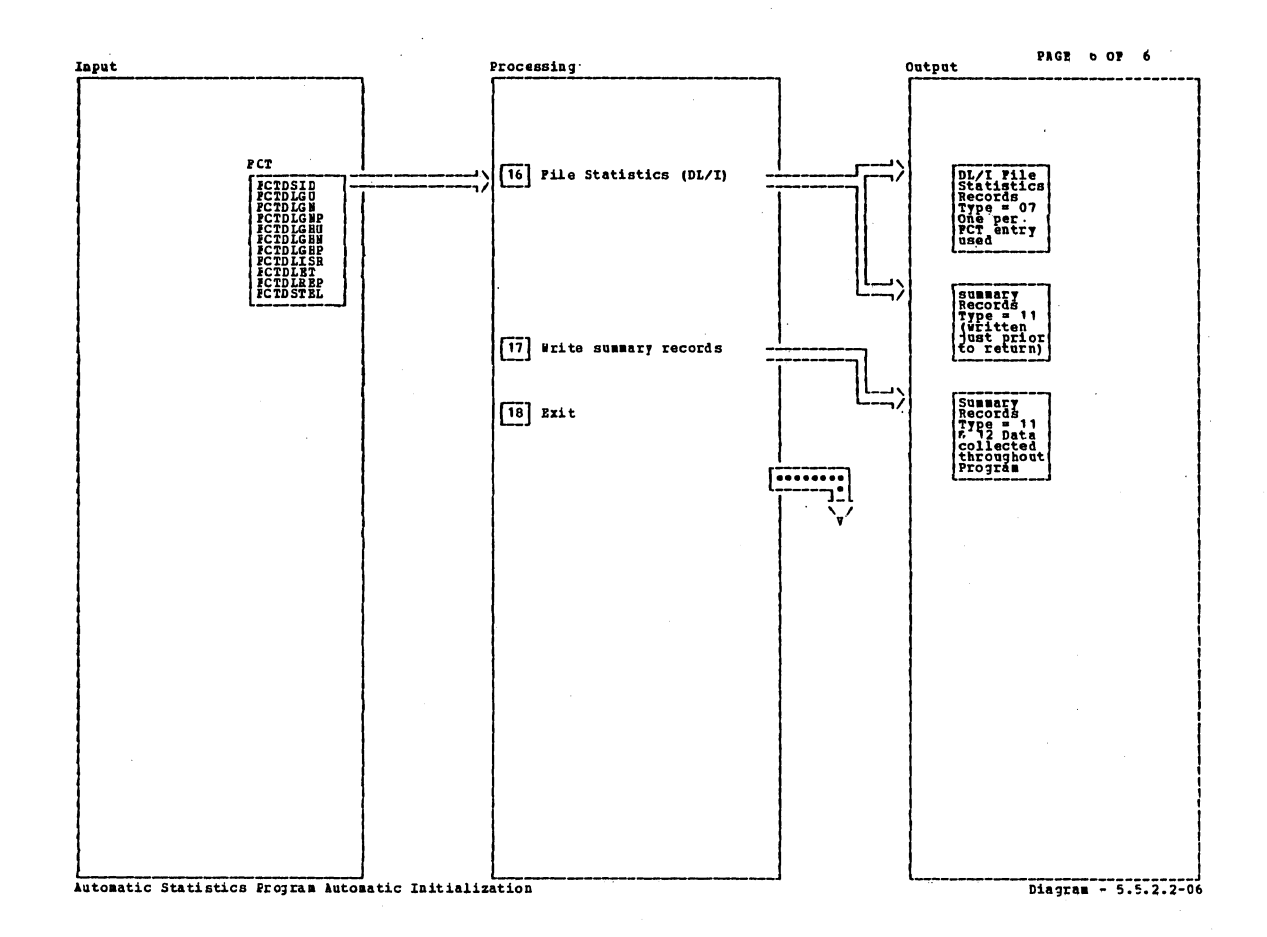

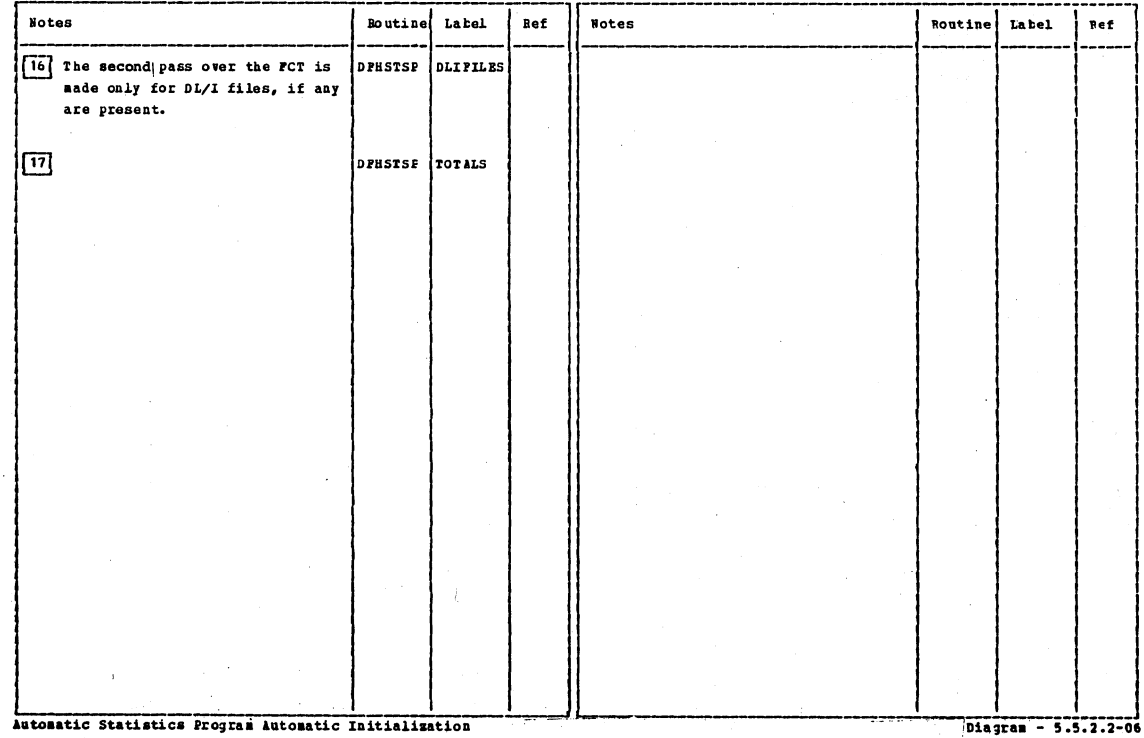

Section 2: Method of Operation

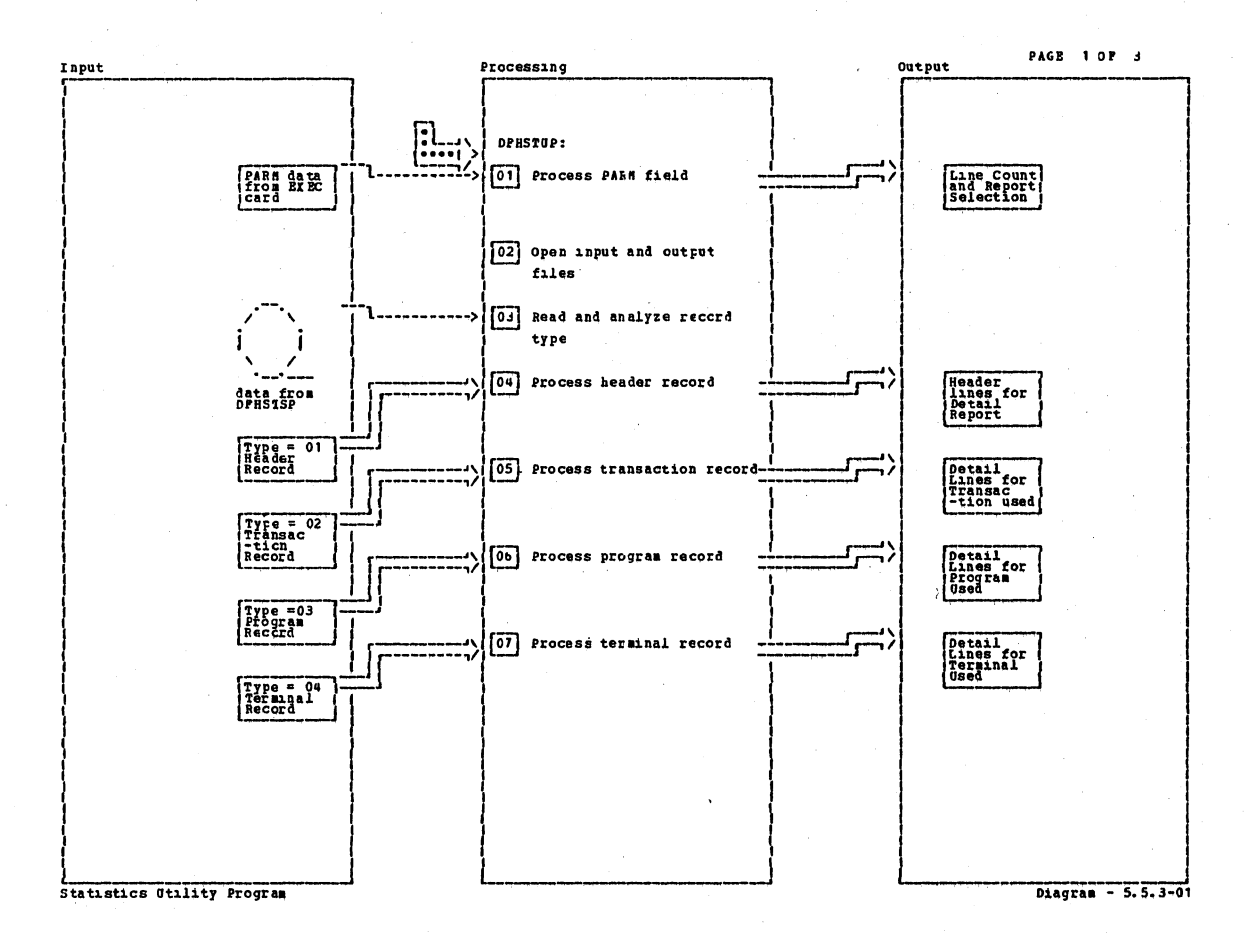

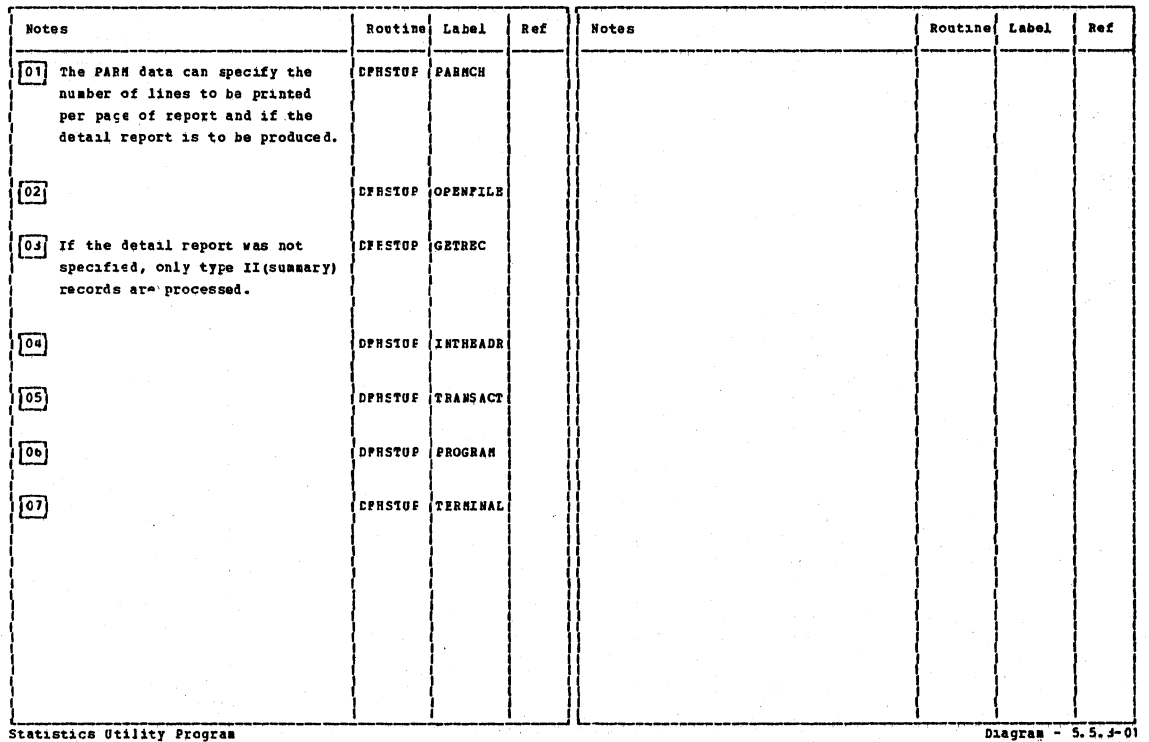

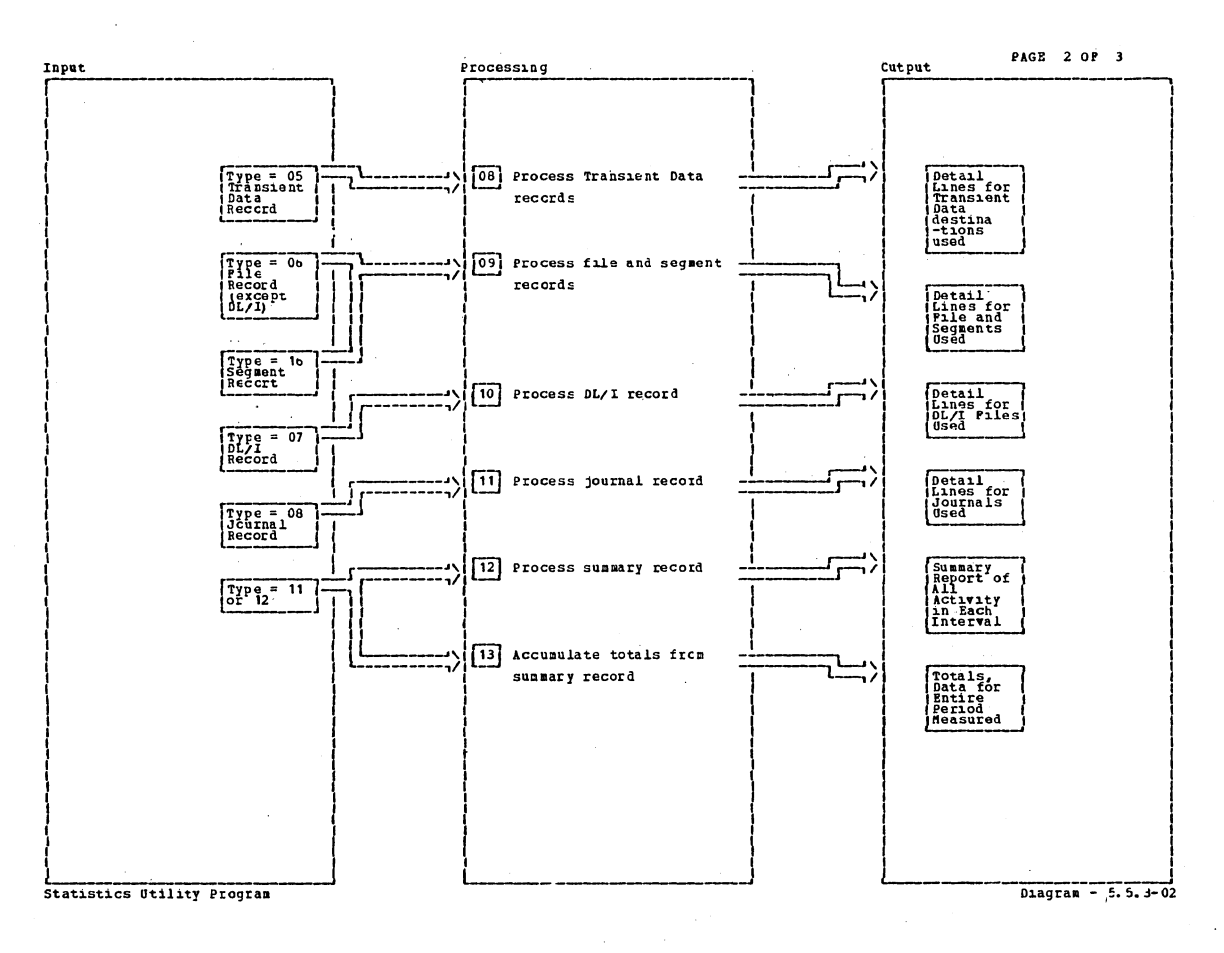

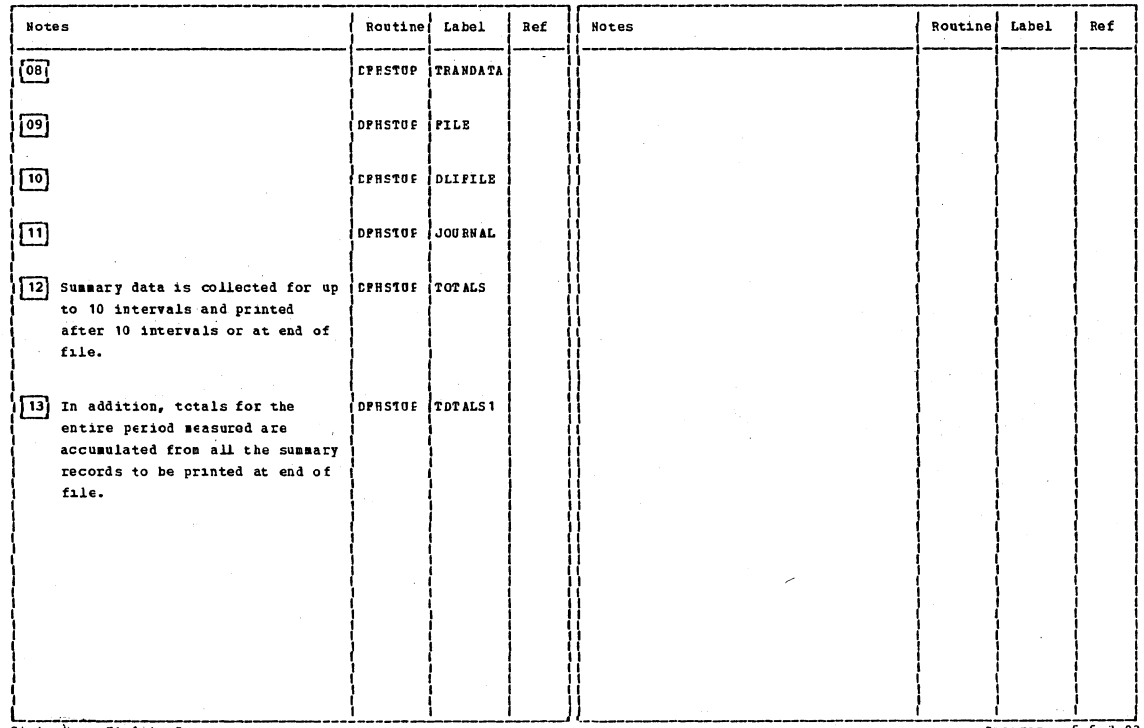

Statistics Utility Program

 $D = -5.5.3-02$ 

Section 2: Method of Operation

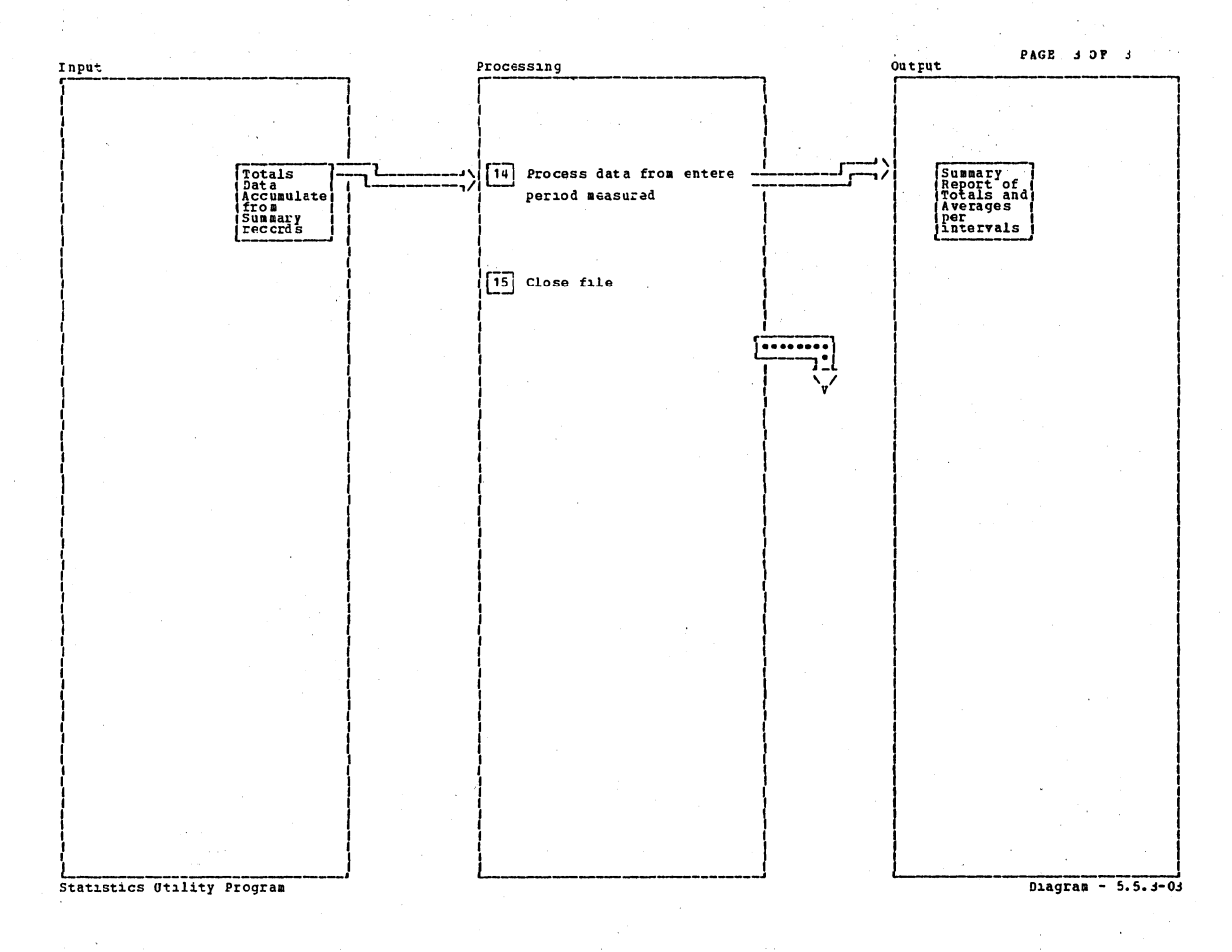

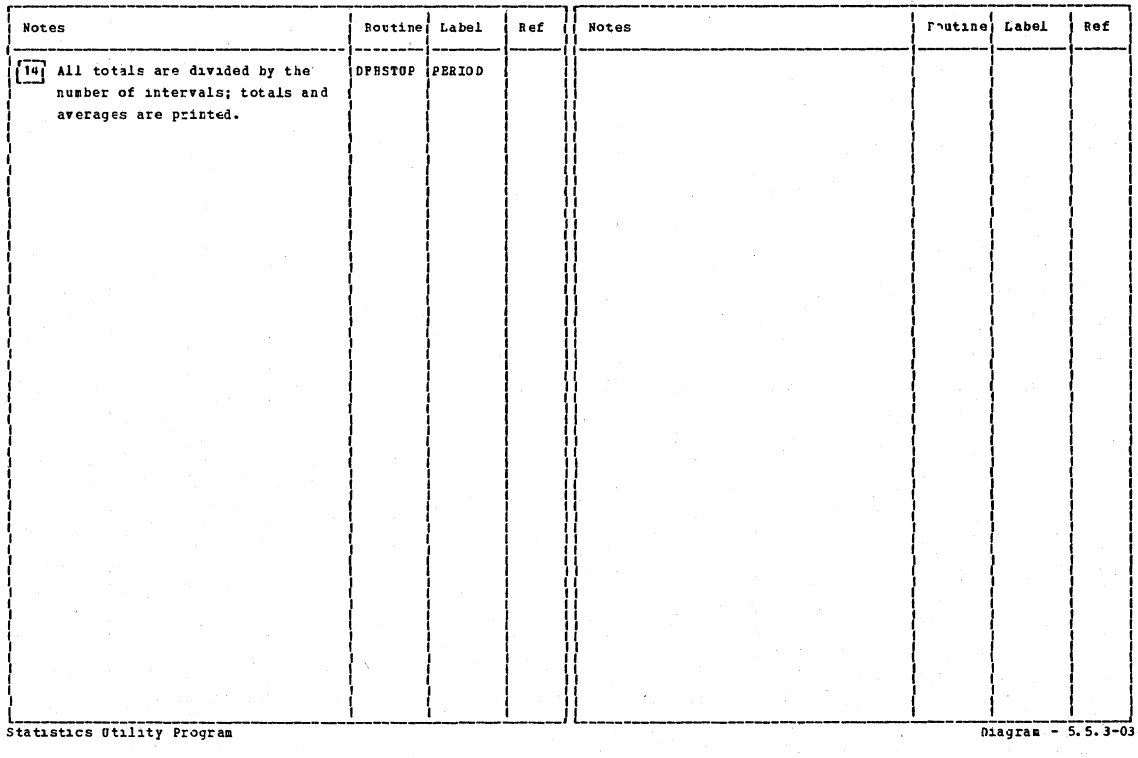

PAGE 1 OF 1

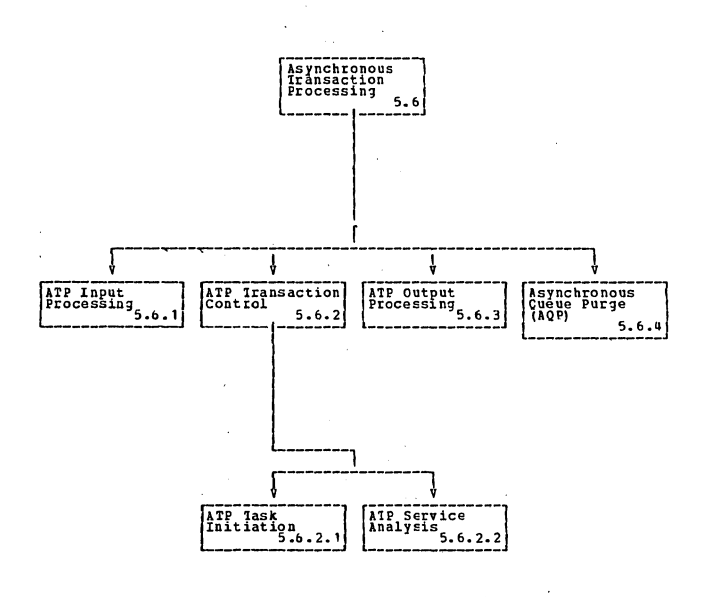

Asynchronous Pransaction Processing

Diagram -  $5.6 - 01$ 

Section 2: Method of Operation

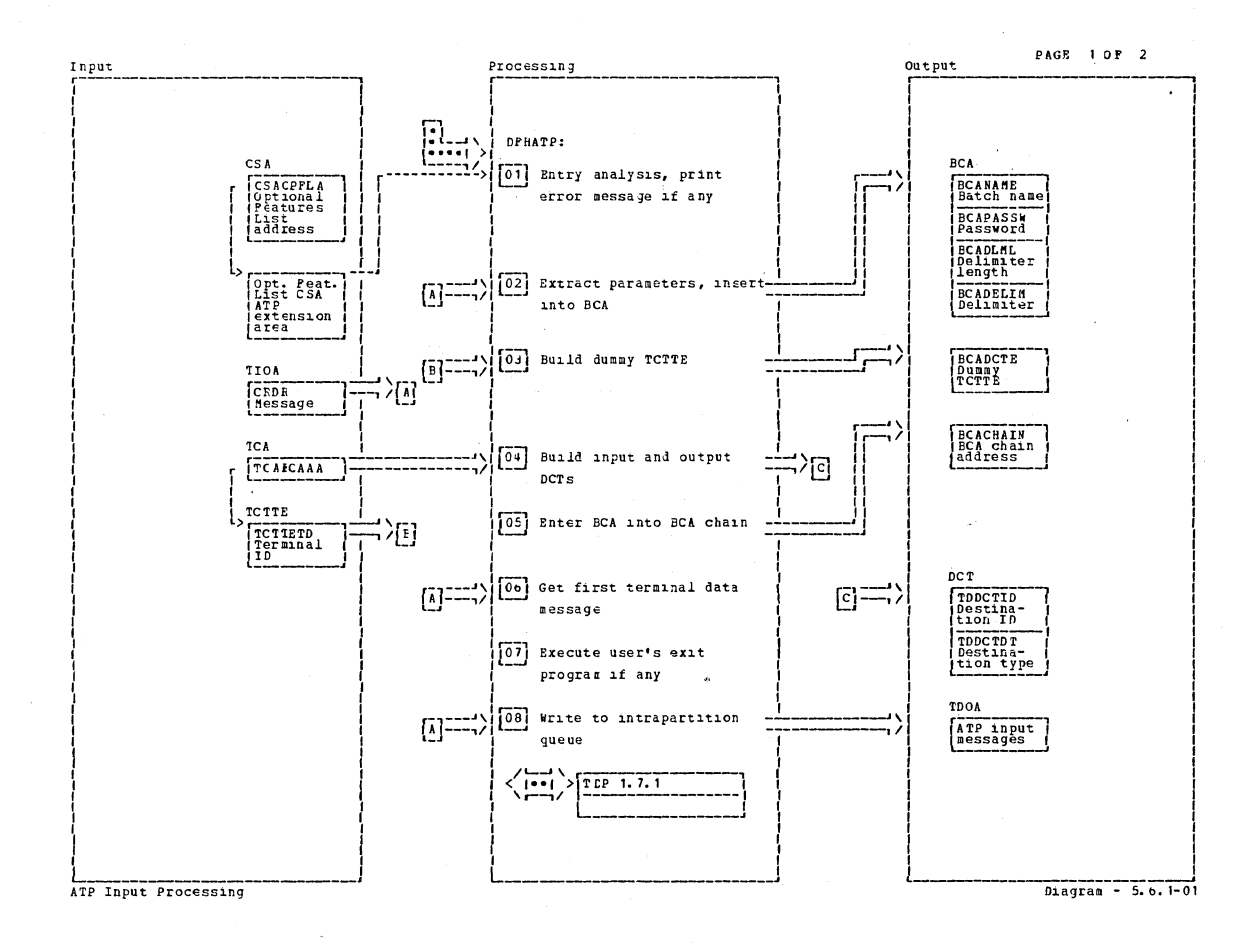

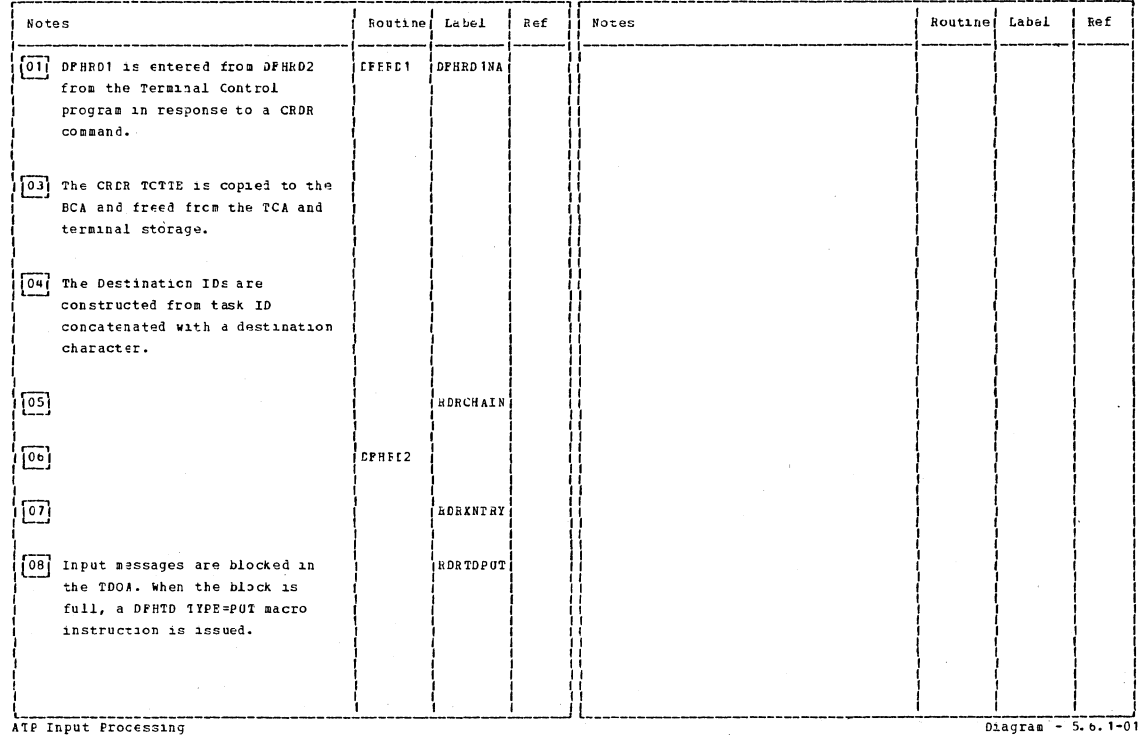

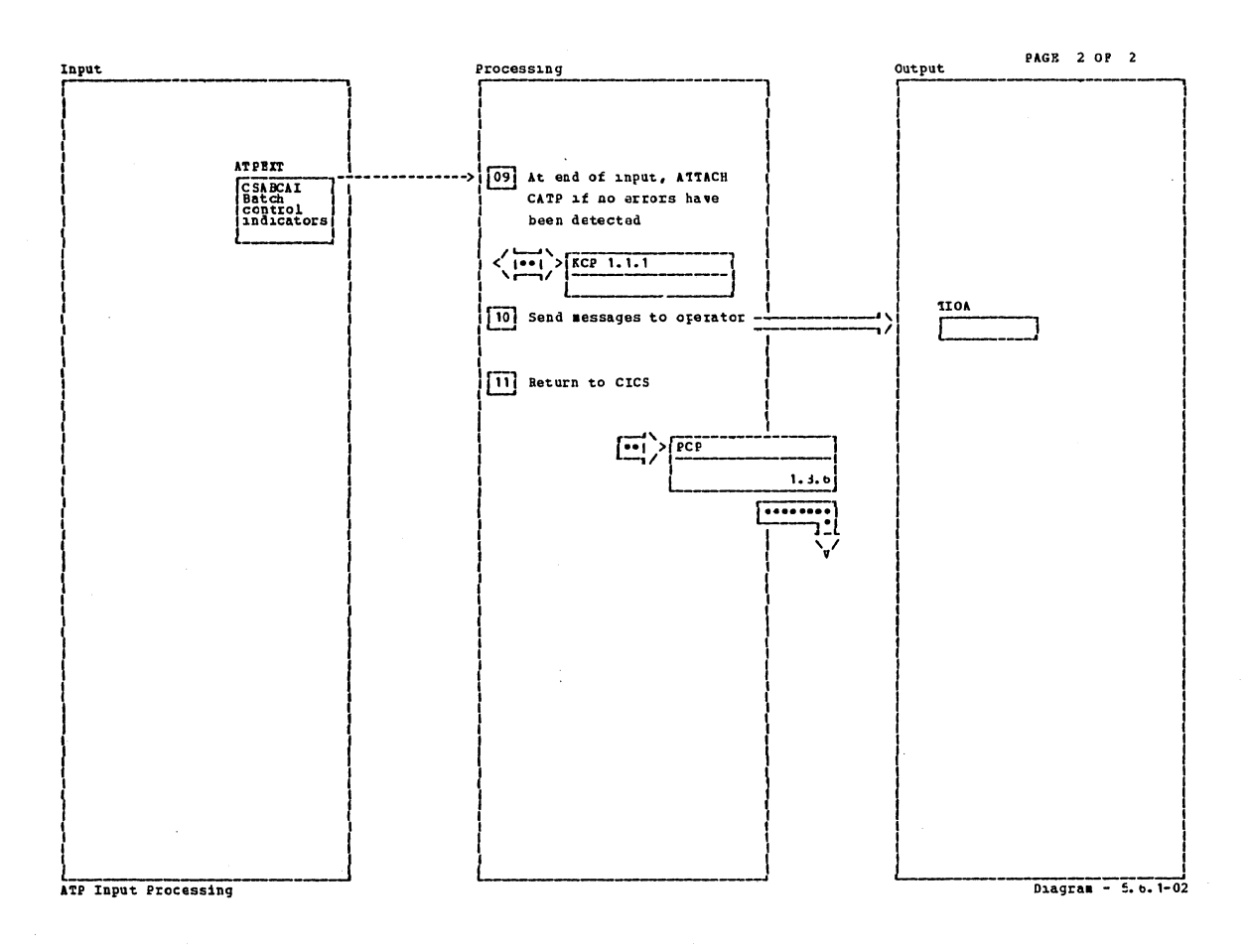

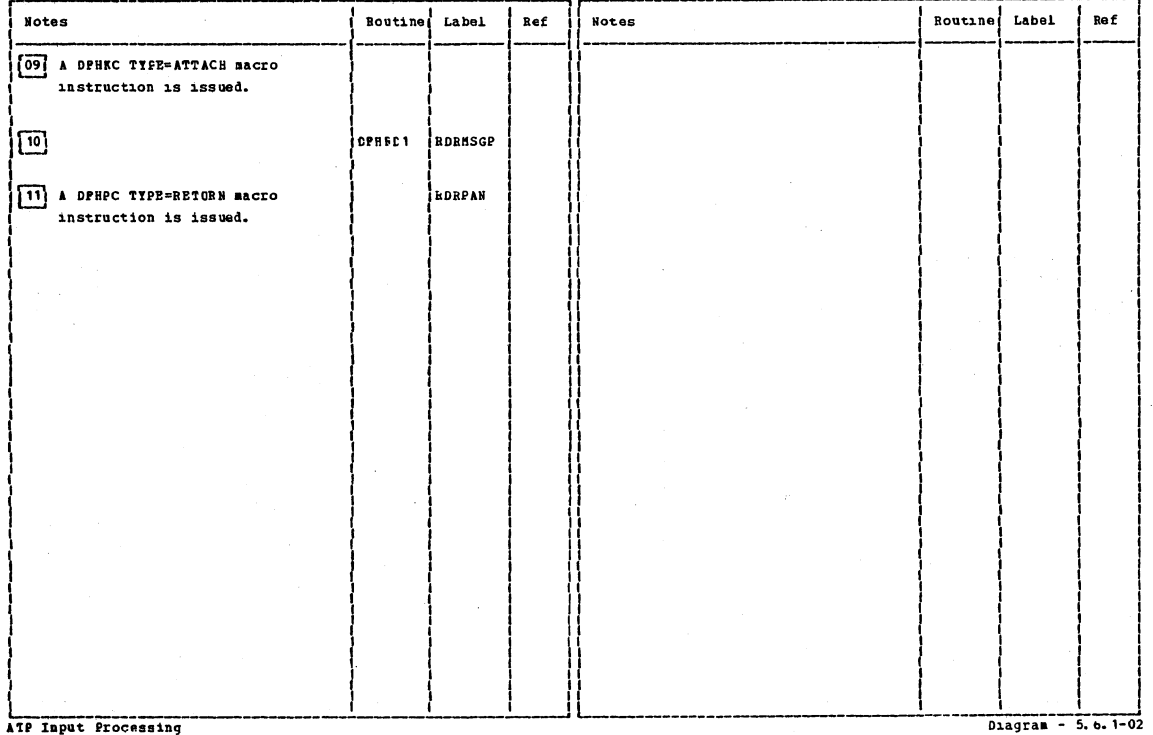

ATP Input Processing

Section 2: Method of Operation

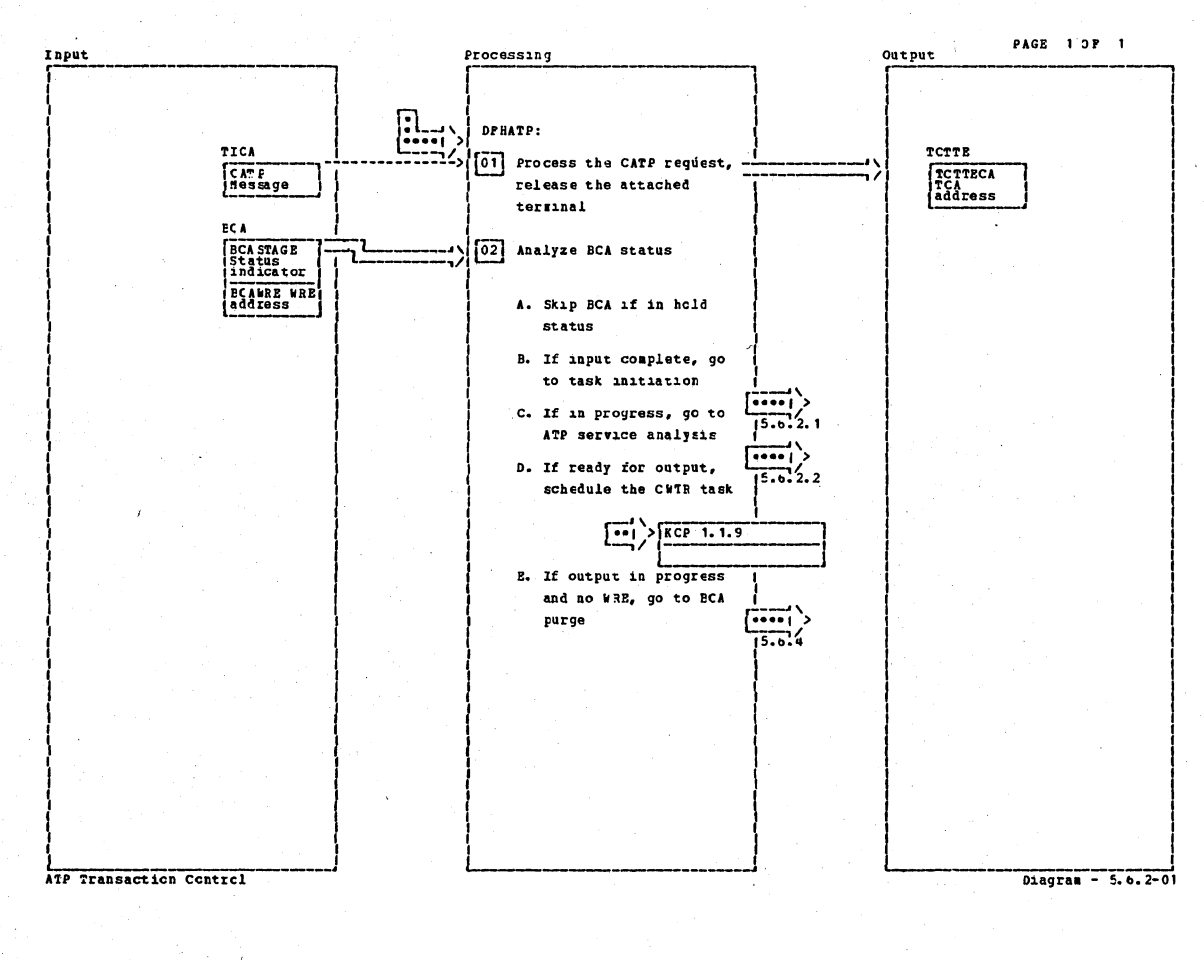

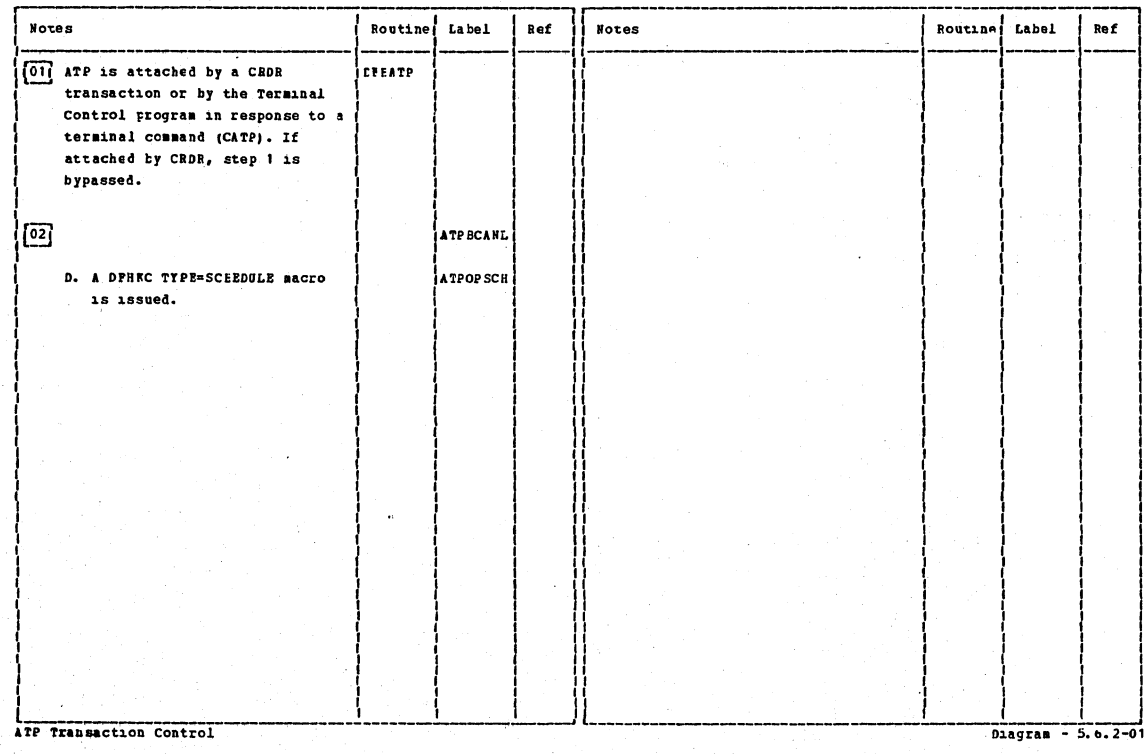

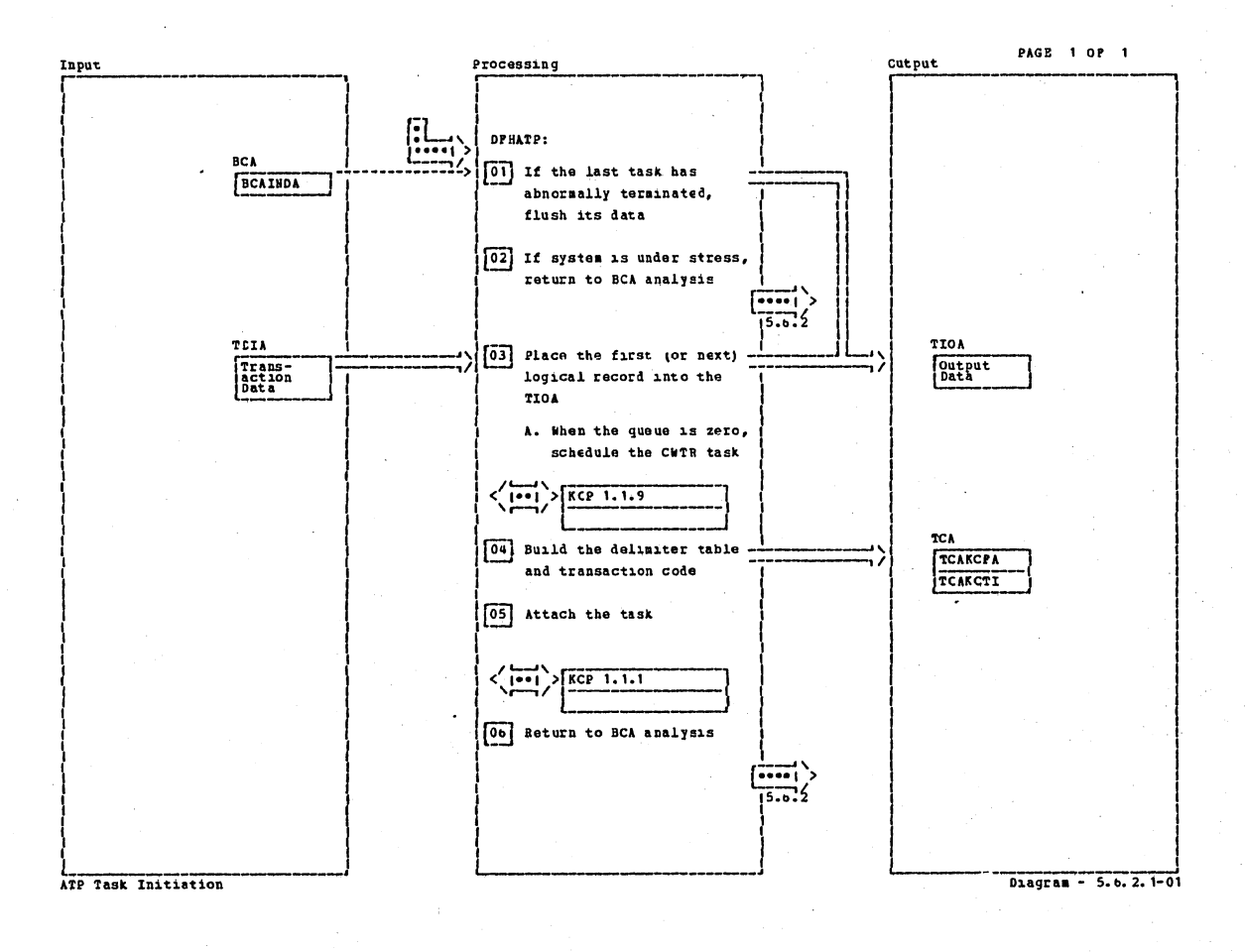

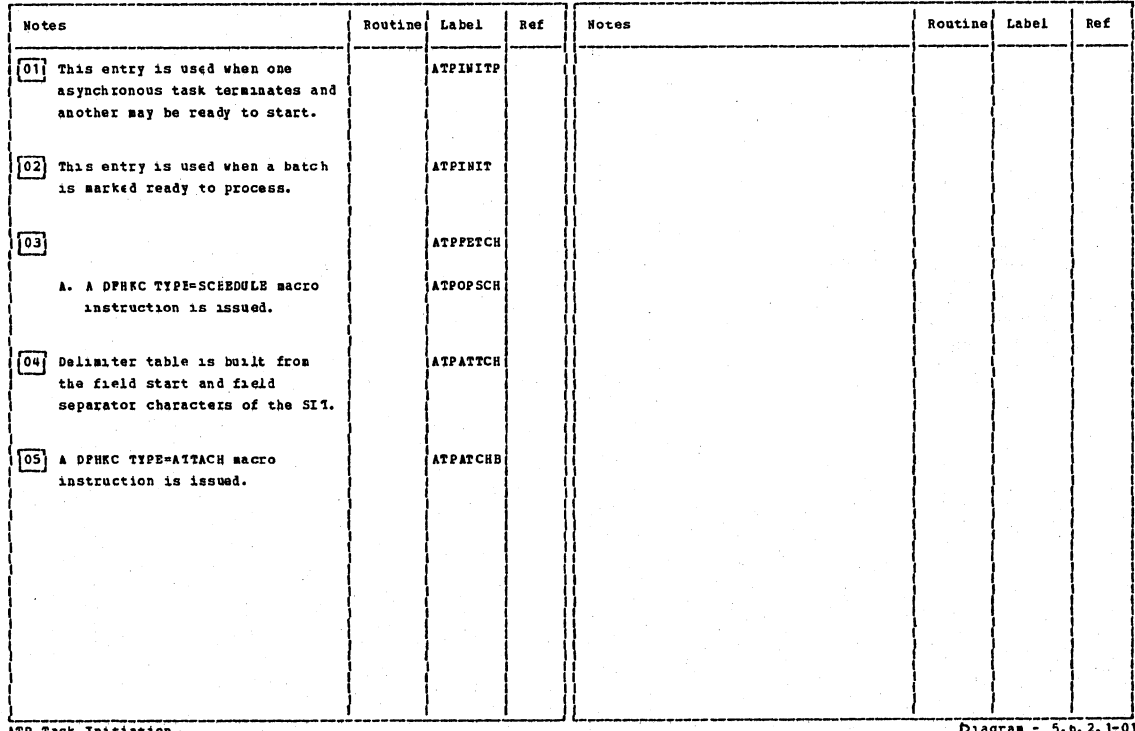

ATP Task Initiation

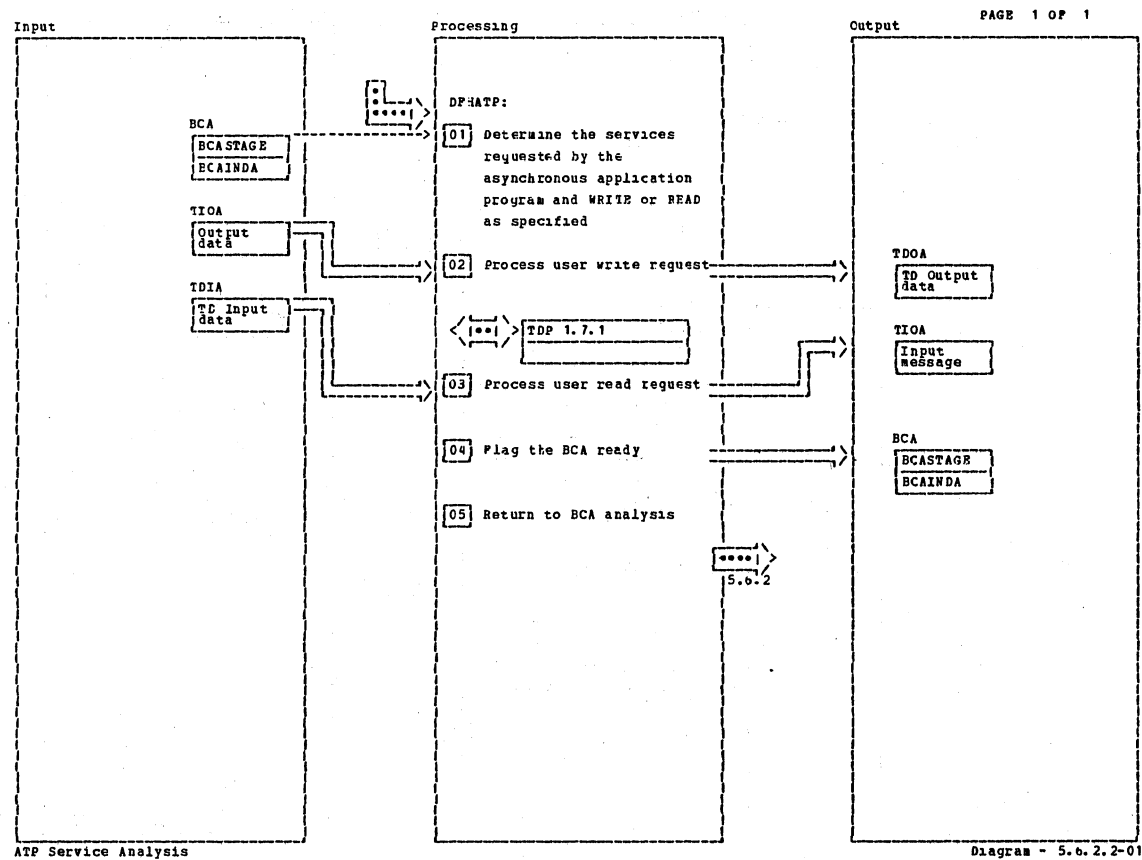

**Notes** Routine Label Ref Routine Label Ref Notes 011 This routine is entered each **ATPSVANL** time a BCA indicates an in progress status.  $\sqrt{02}$  Data is moved to the output ATPSVAPT buffer. When buffer is full, a DPHTD TIPE=PUT macro instruction is issued. [03] The next logical input record is ATPSVARD moved from the TDIA buffer to the TICA. ATP Service Analysis Diagram - 5. b. 2. 2-01

CICS/OS/VS Program Logic: Description

 $\overline{\phantom{a}}$ 

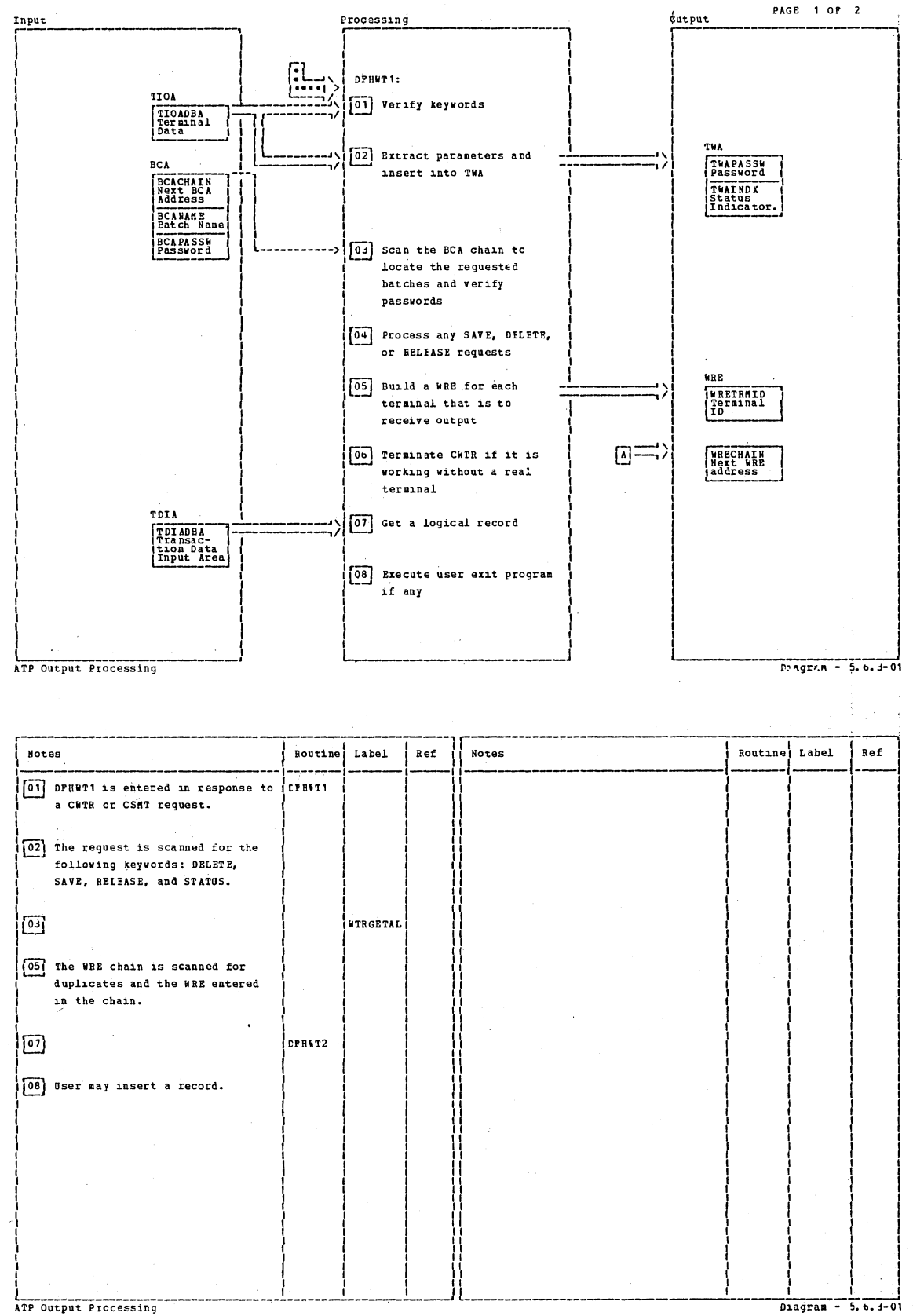

Section 2: Method of Operation

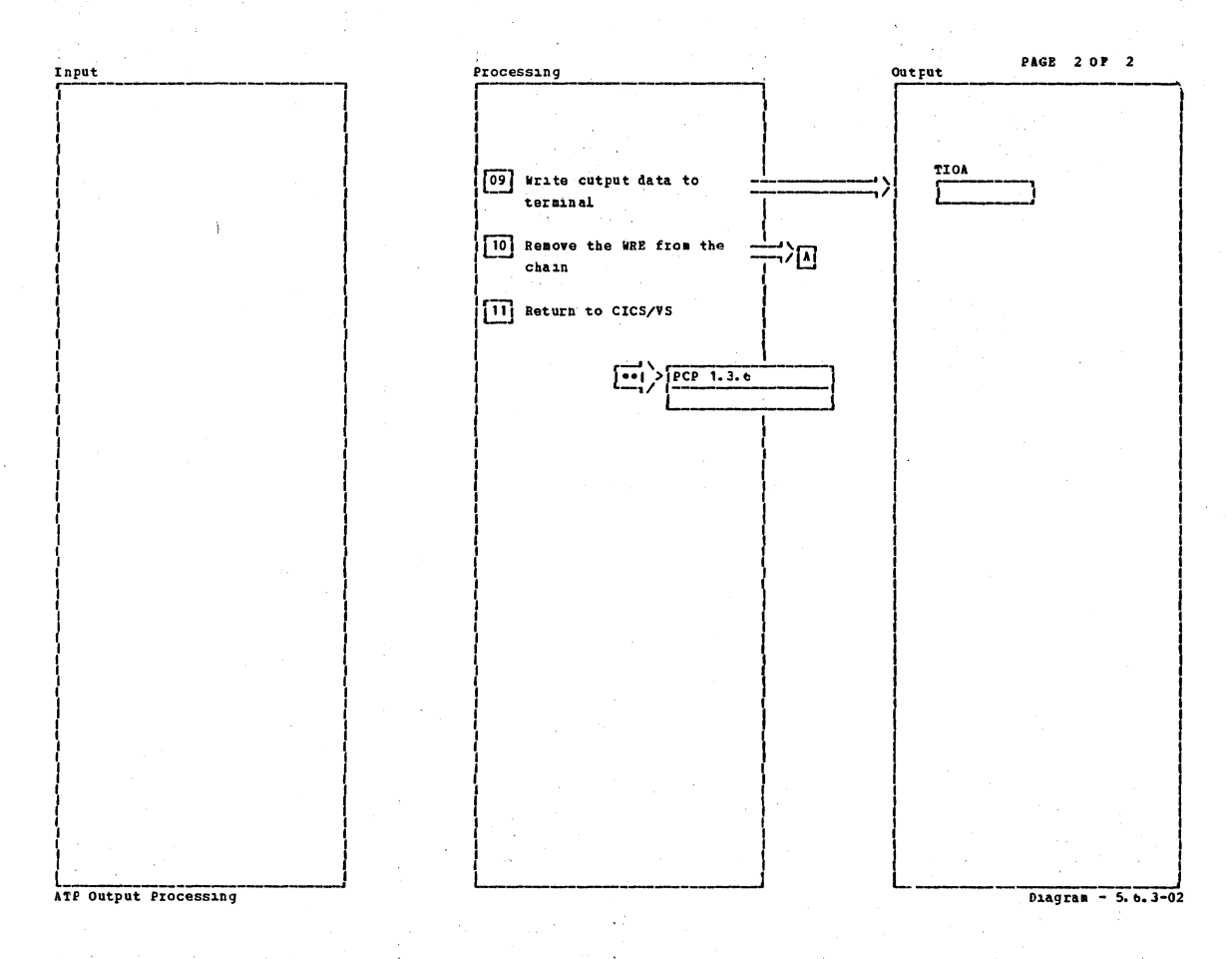

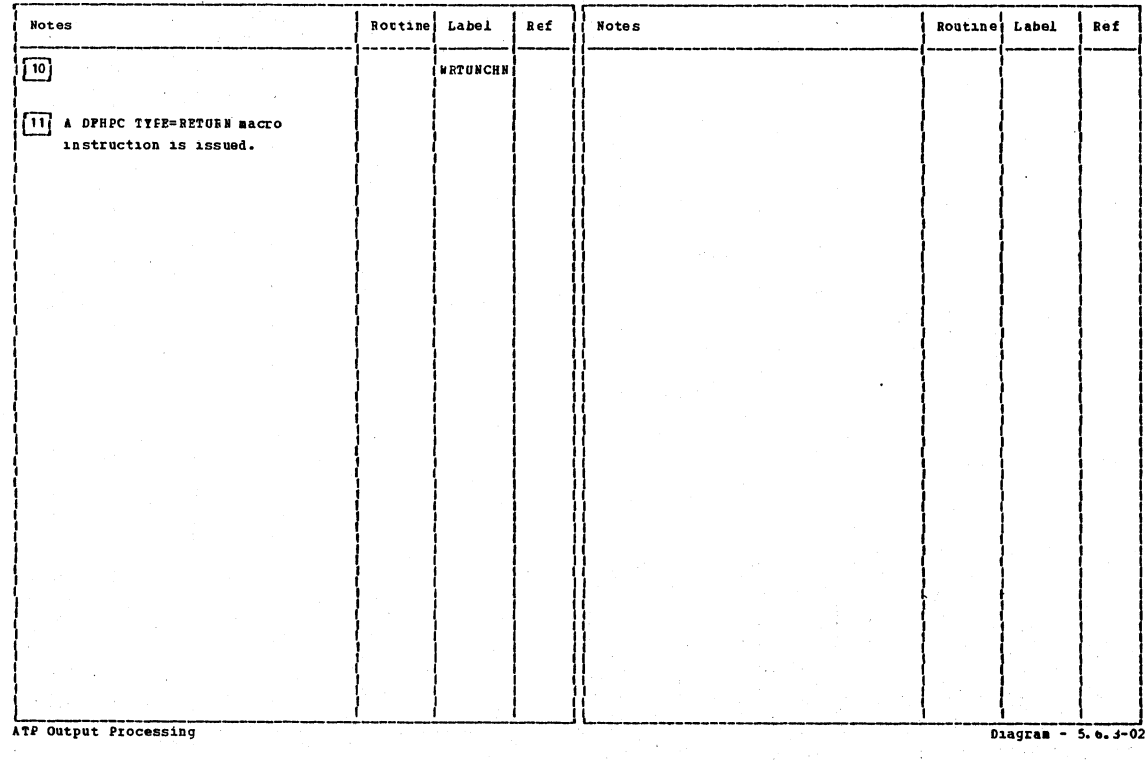

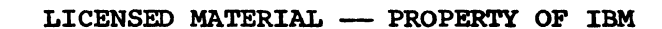

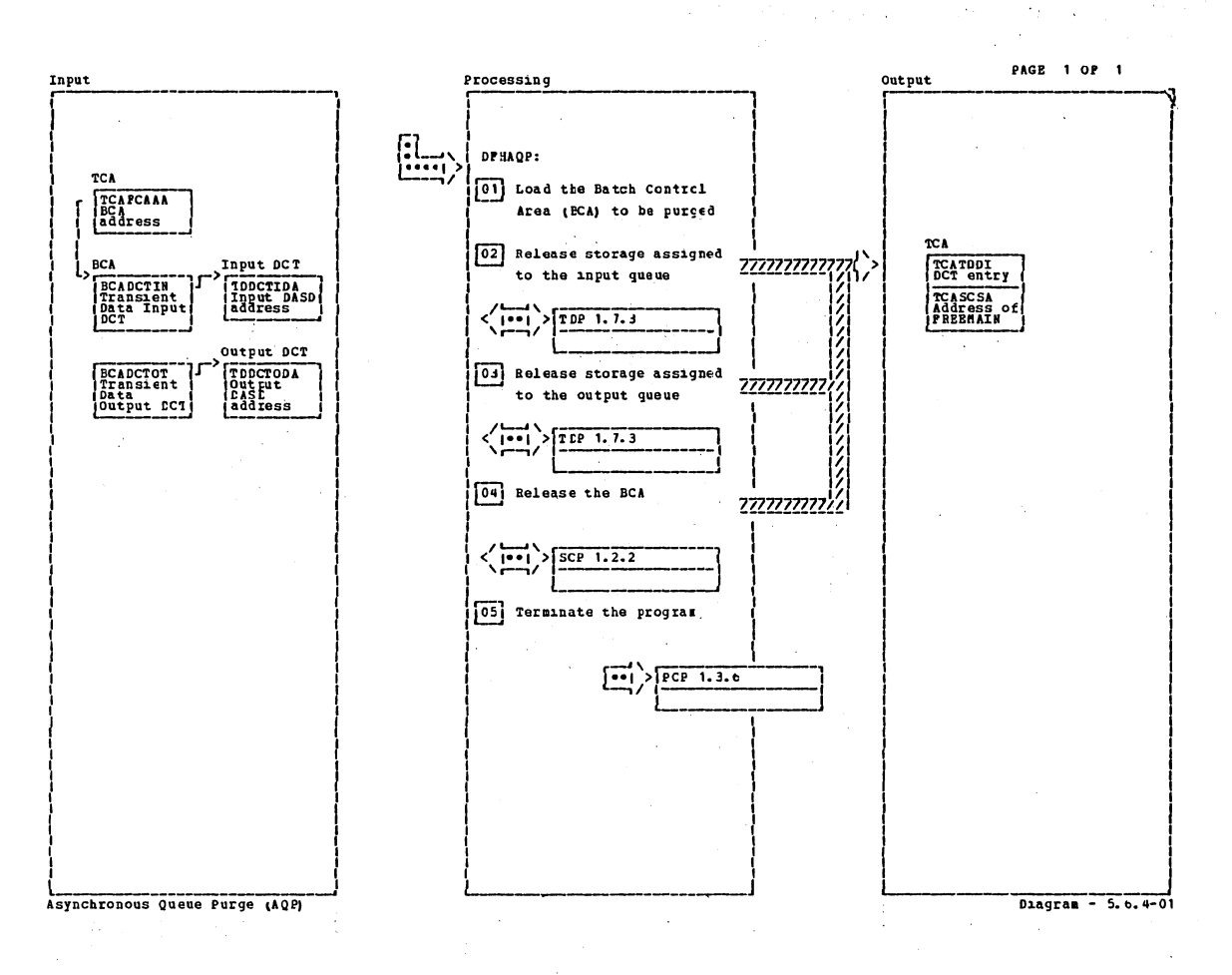

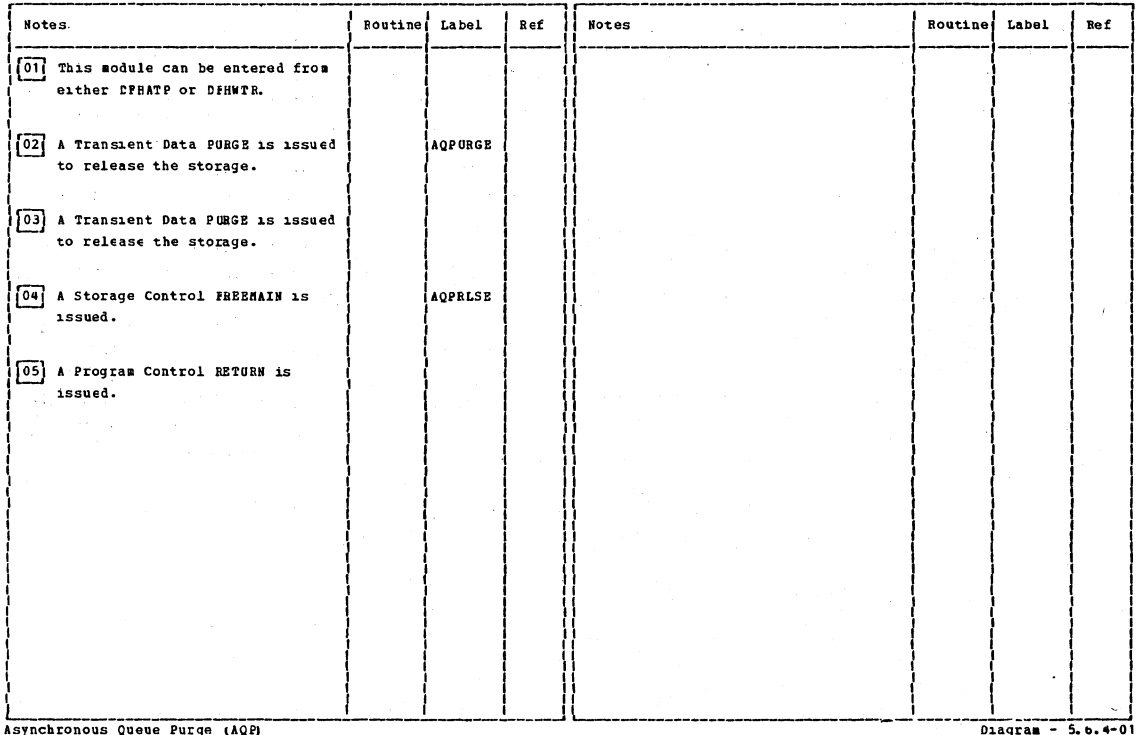

Section 2: Method of Operation

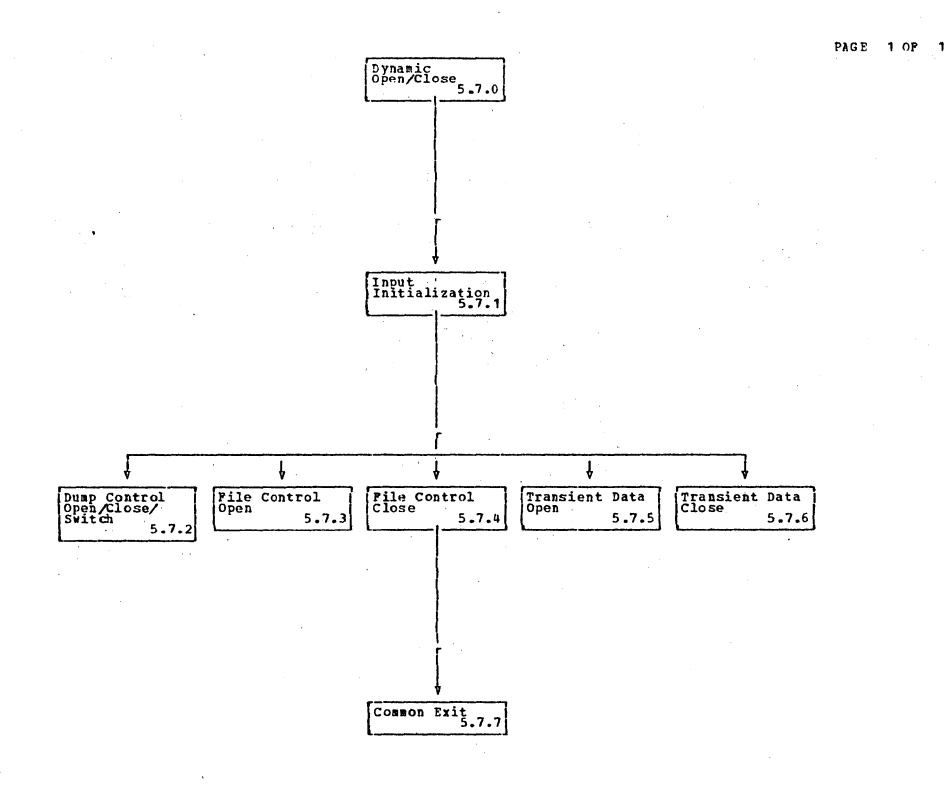

Dynamic Open/Close

 $Diagran - 5.7.0-01$ 

# CICS/0S/VS Program Logic: Description

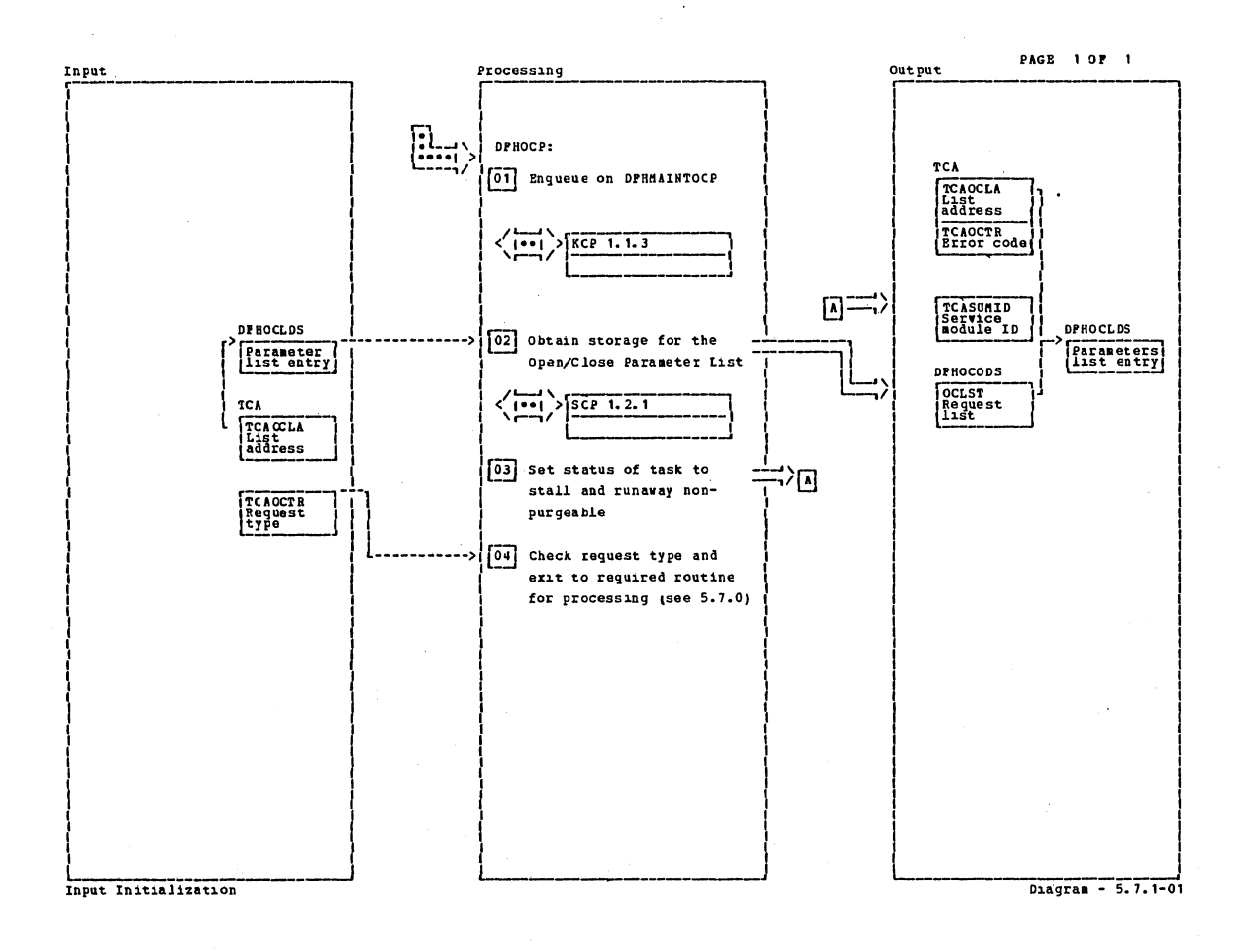

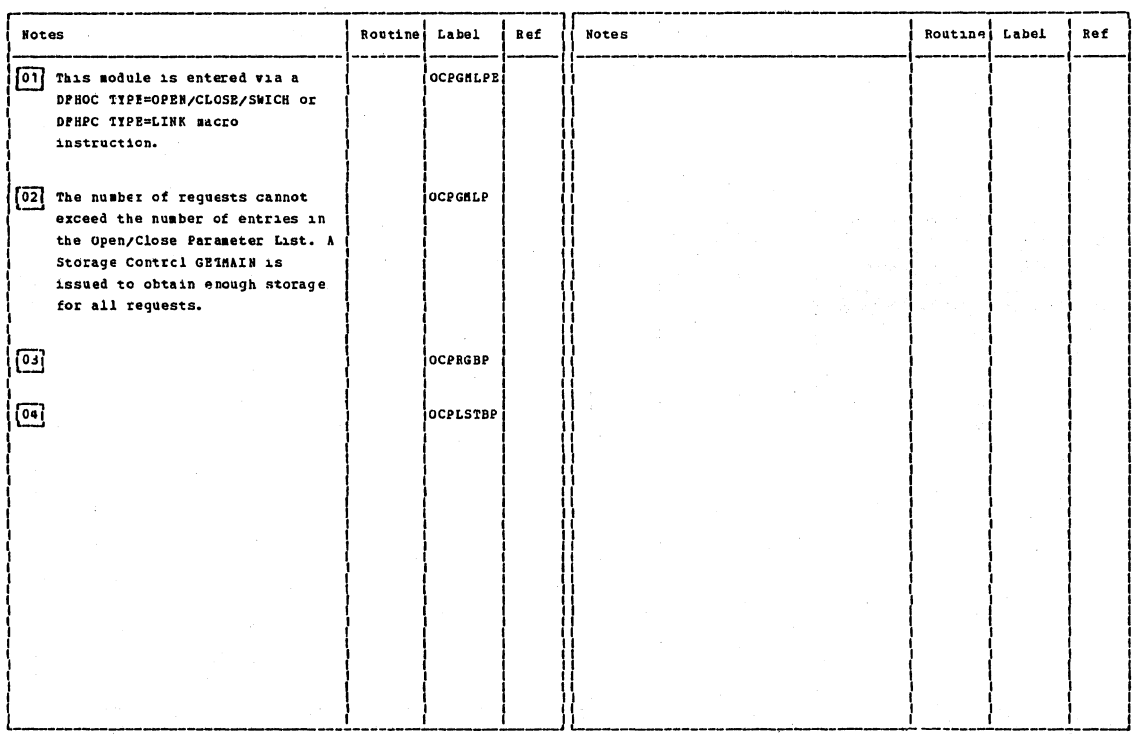

 $D = 5.7.1-01$ 

Input Initialization

Section 2: Method of Operation

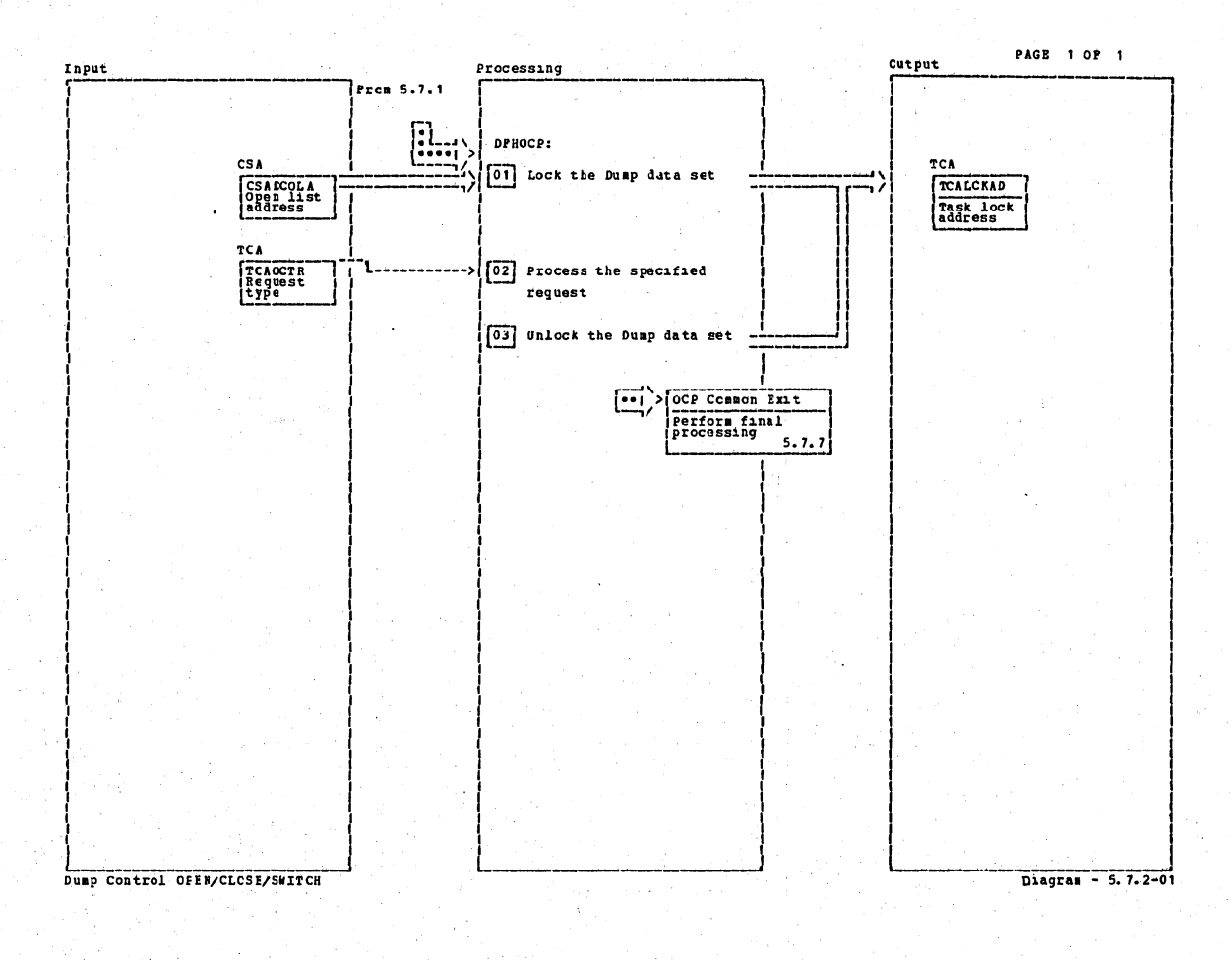

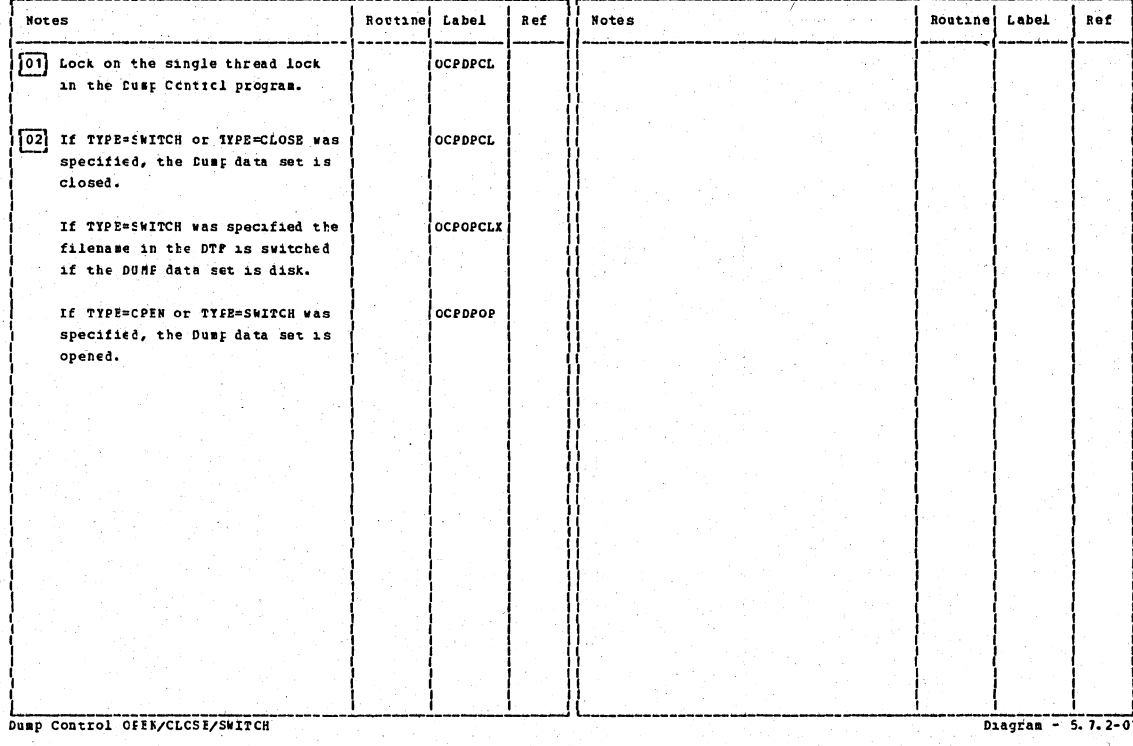

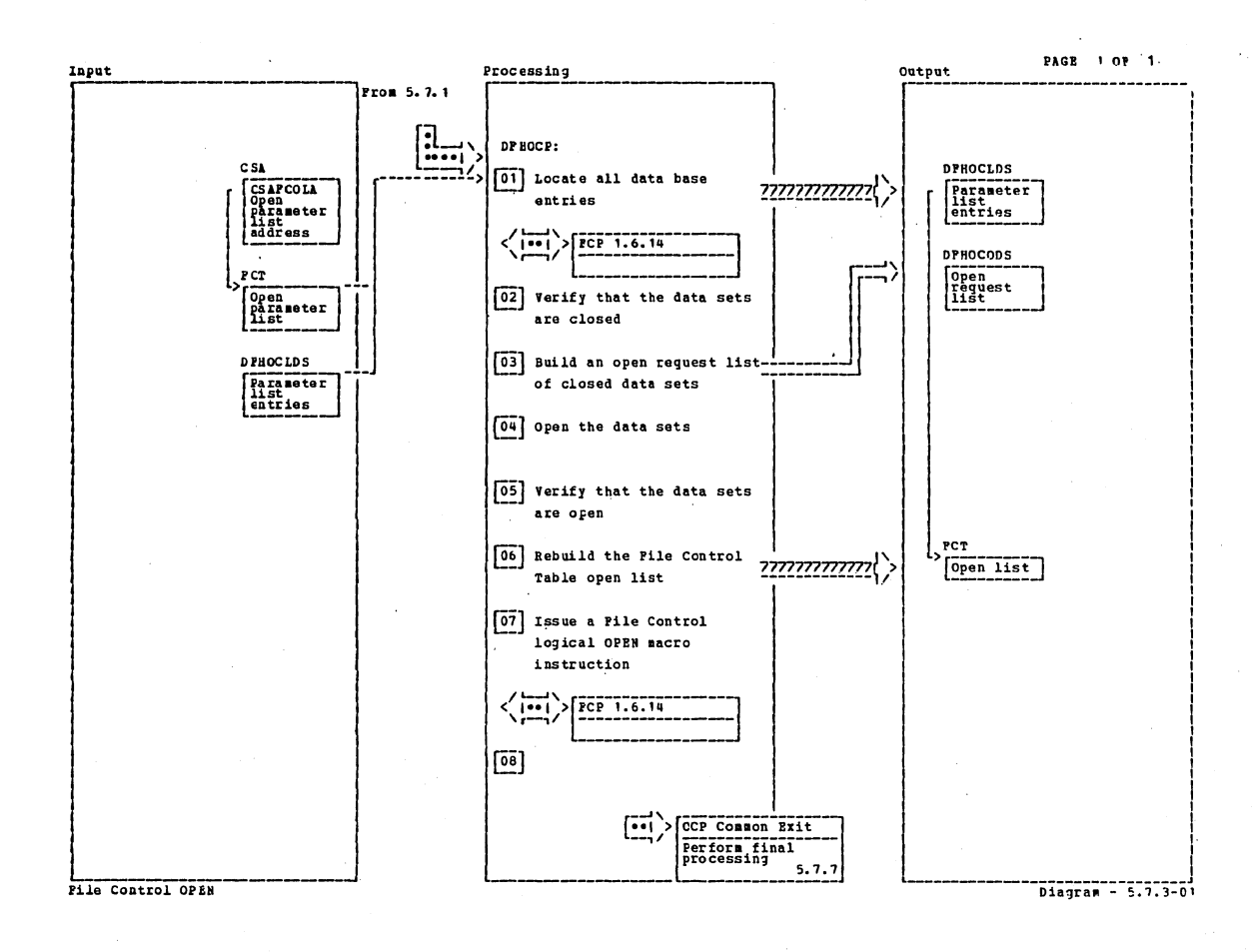

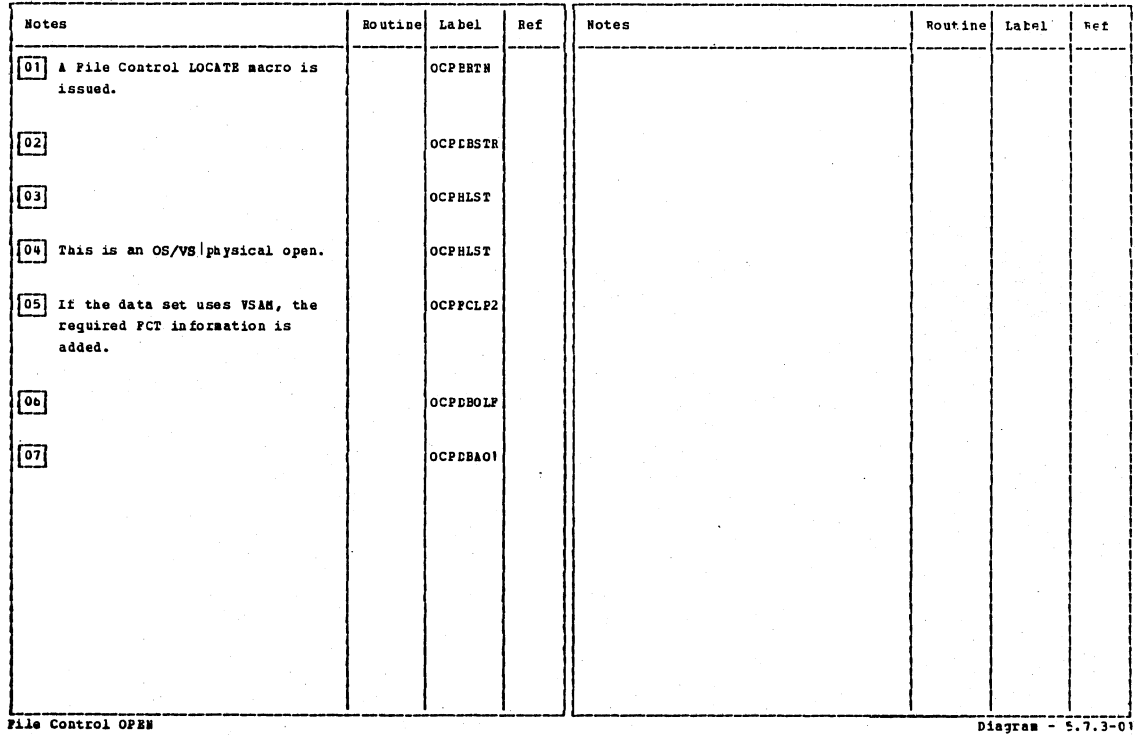

Section 2: Method of Operation

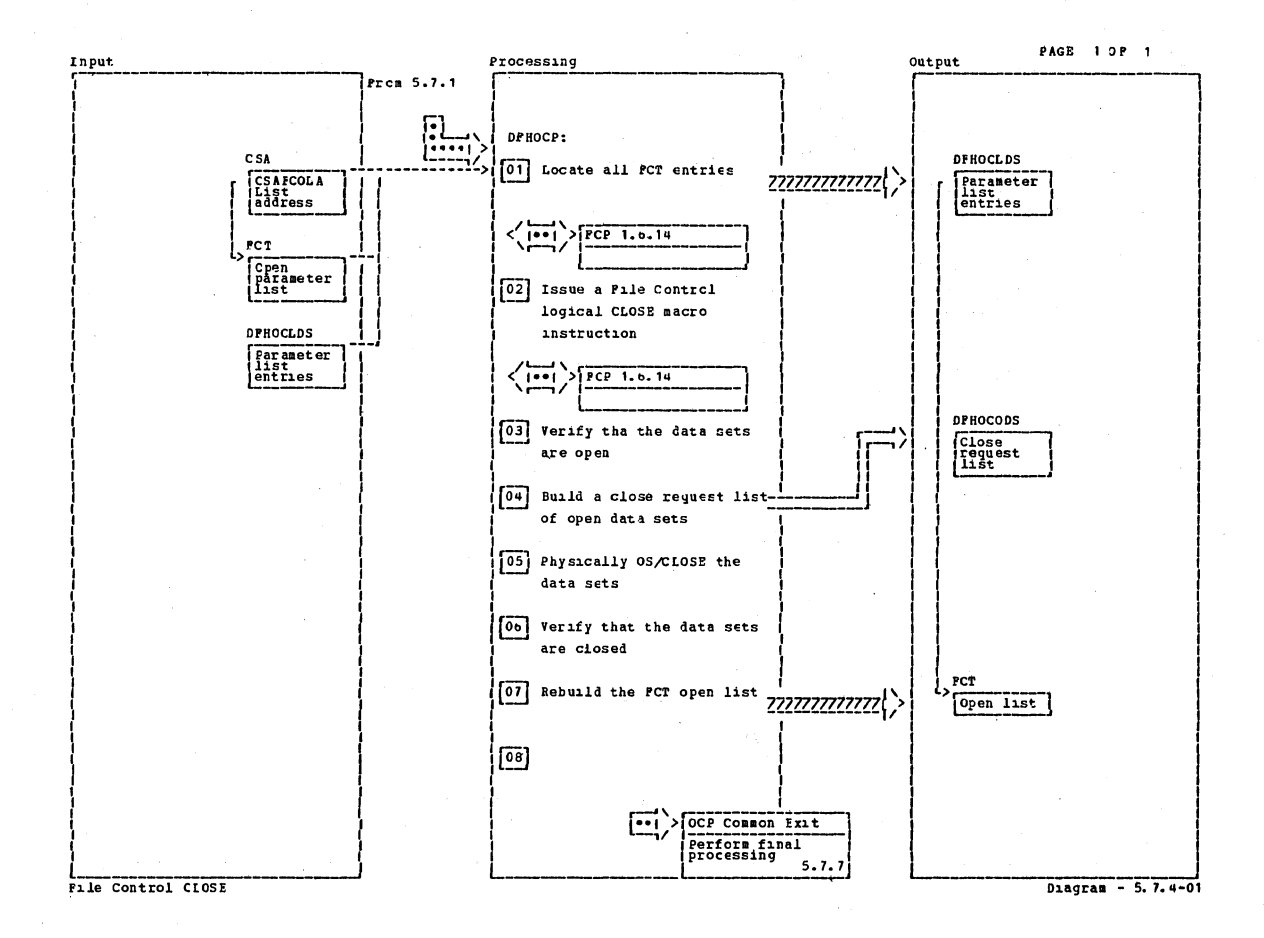

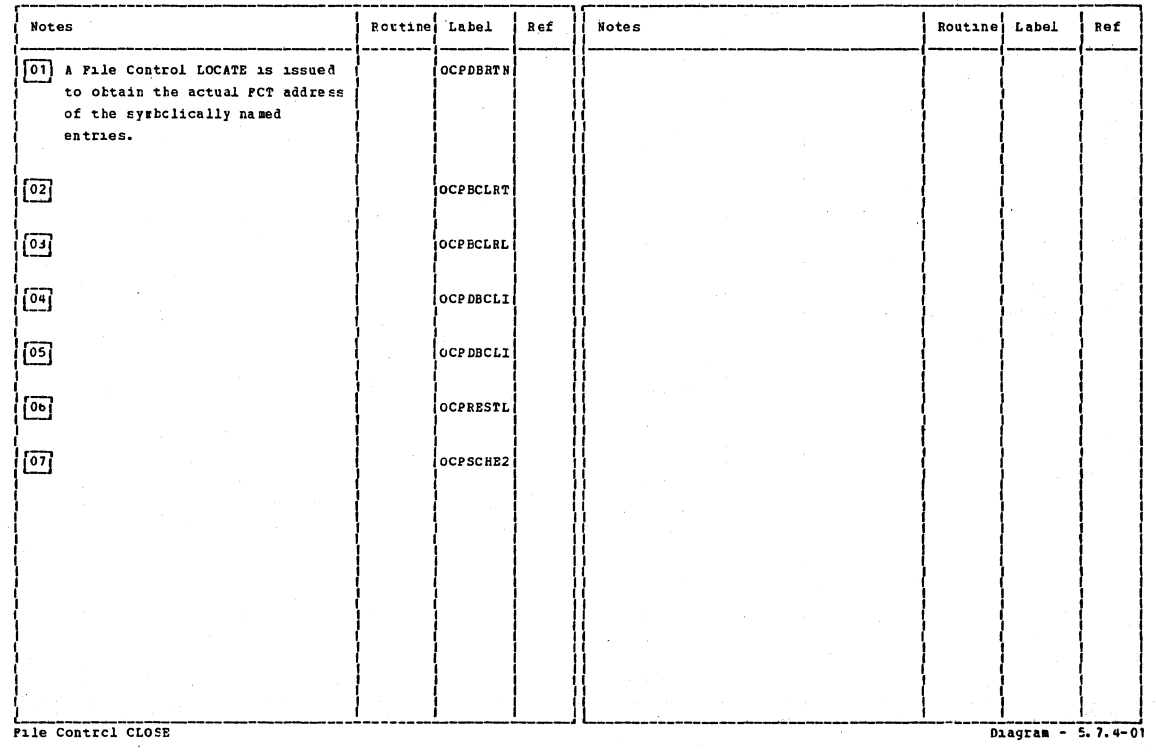

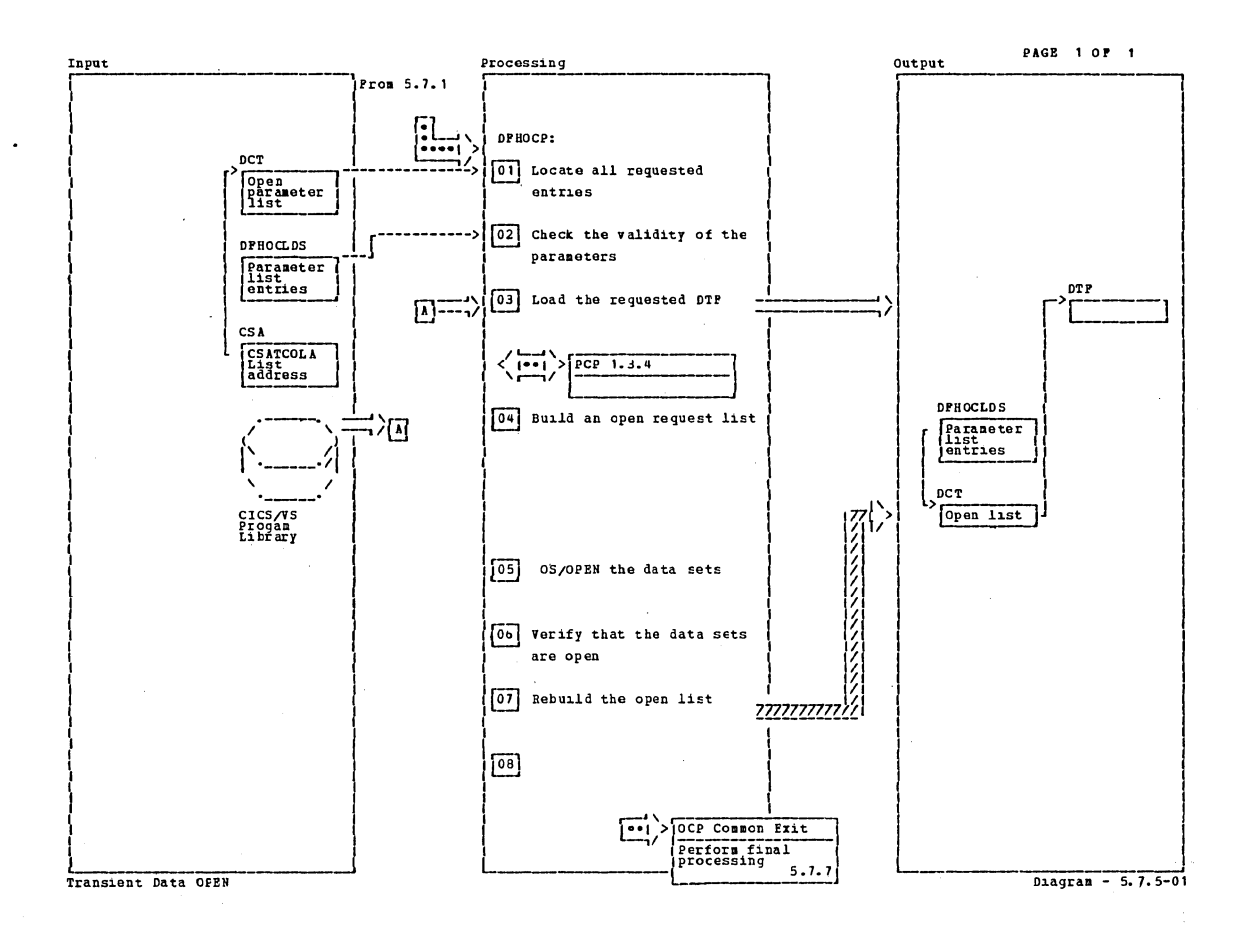

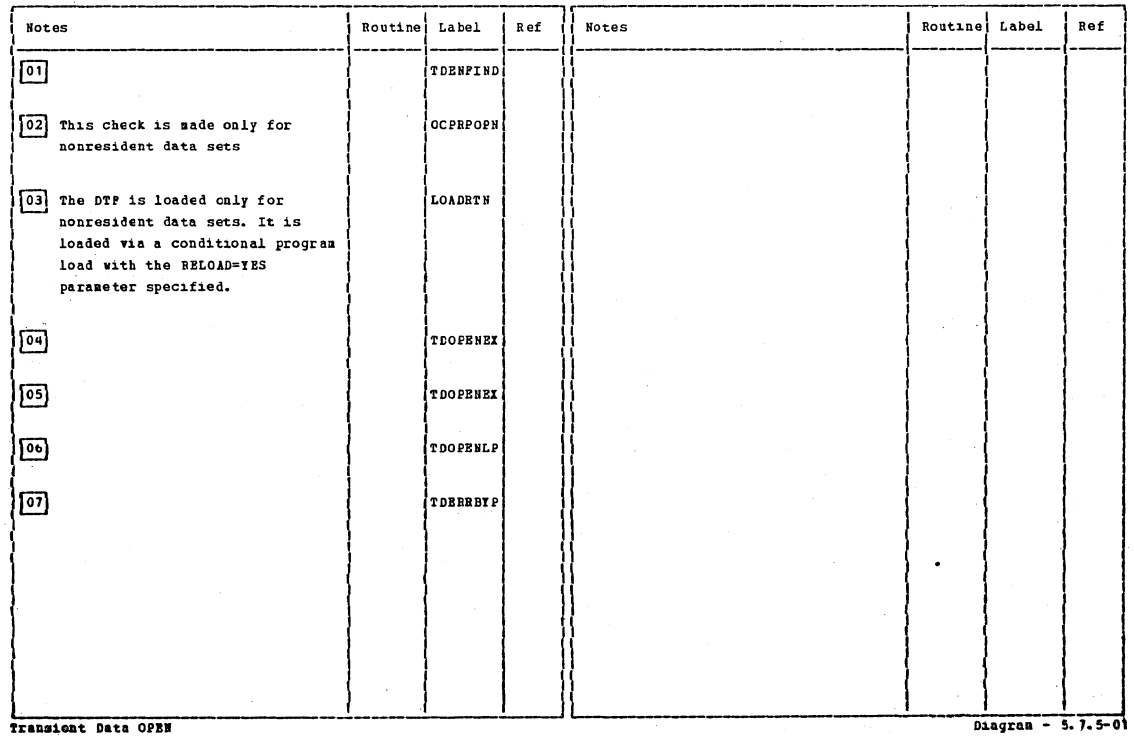

Section 2: Method of Operation

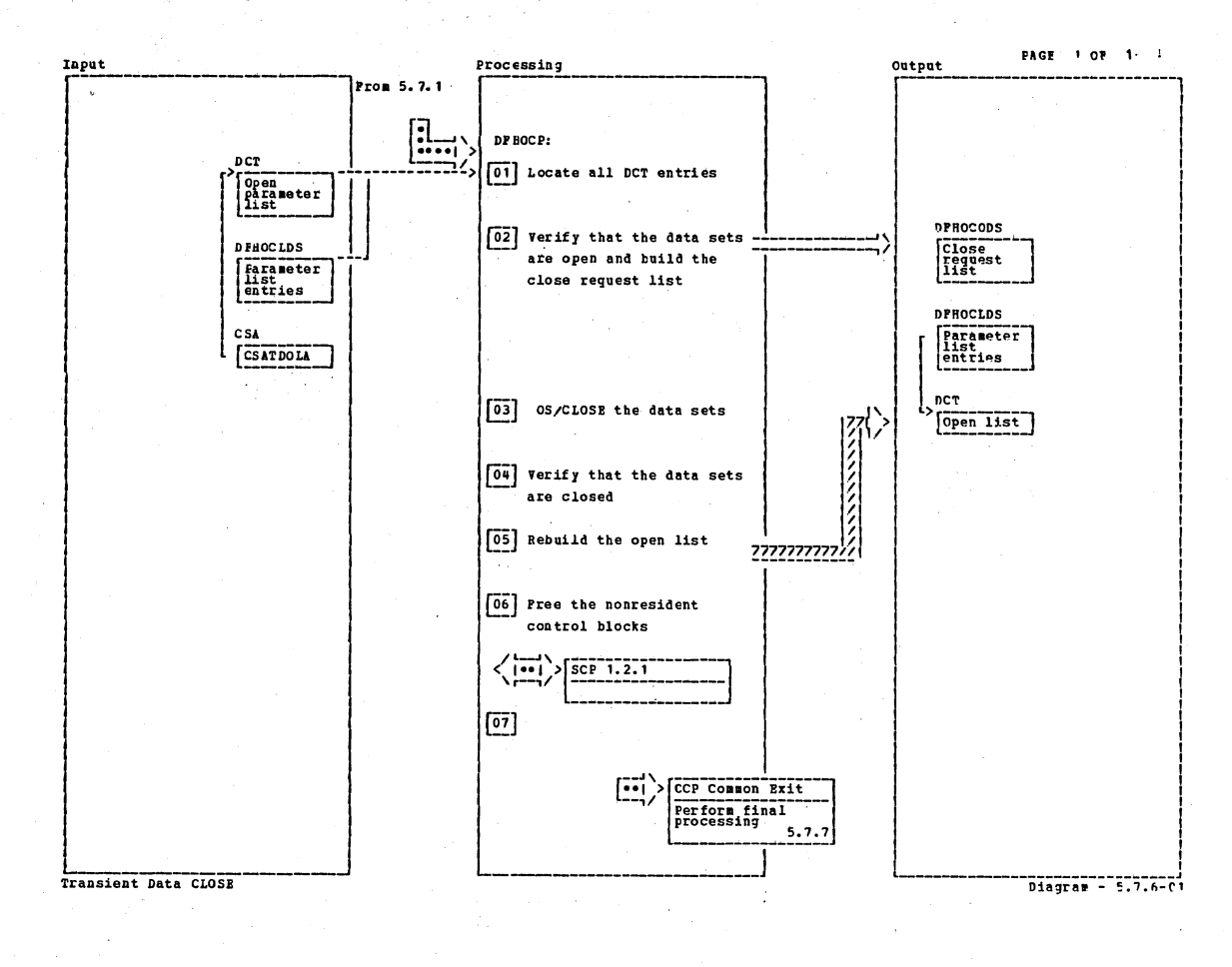

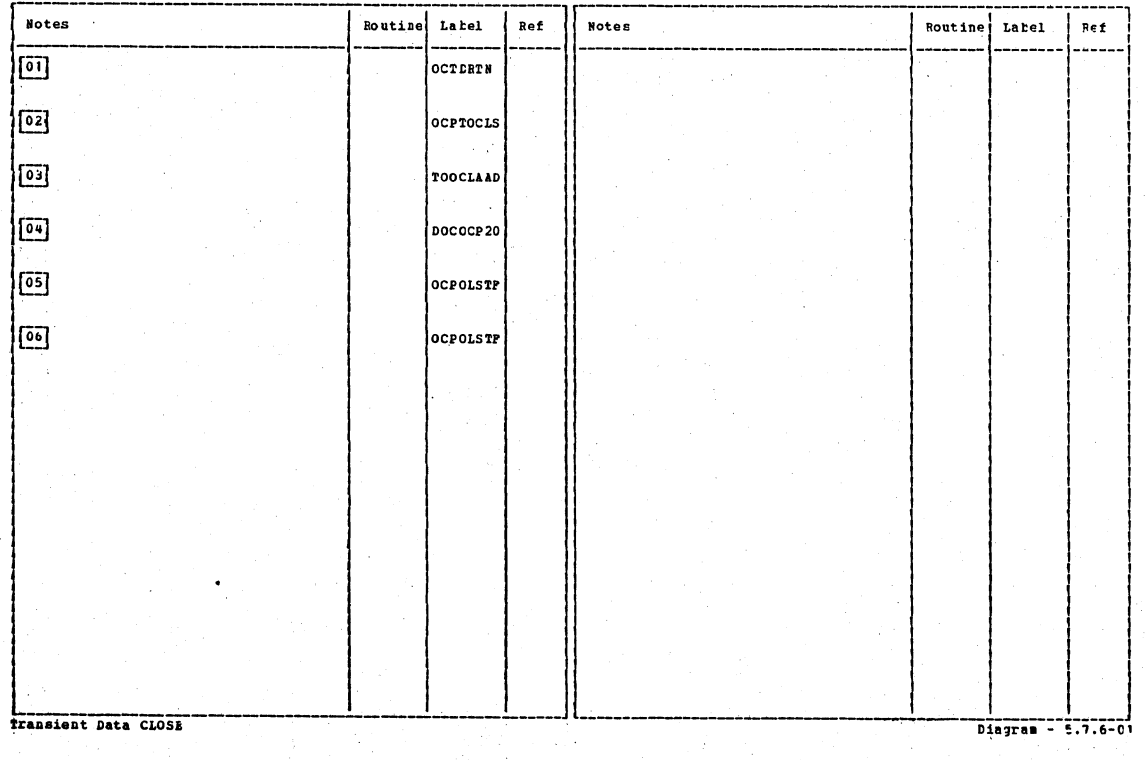

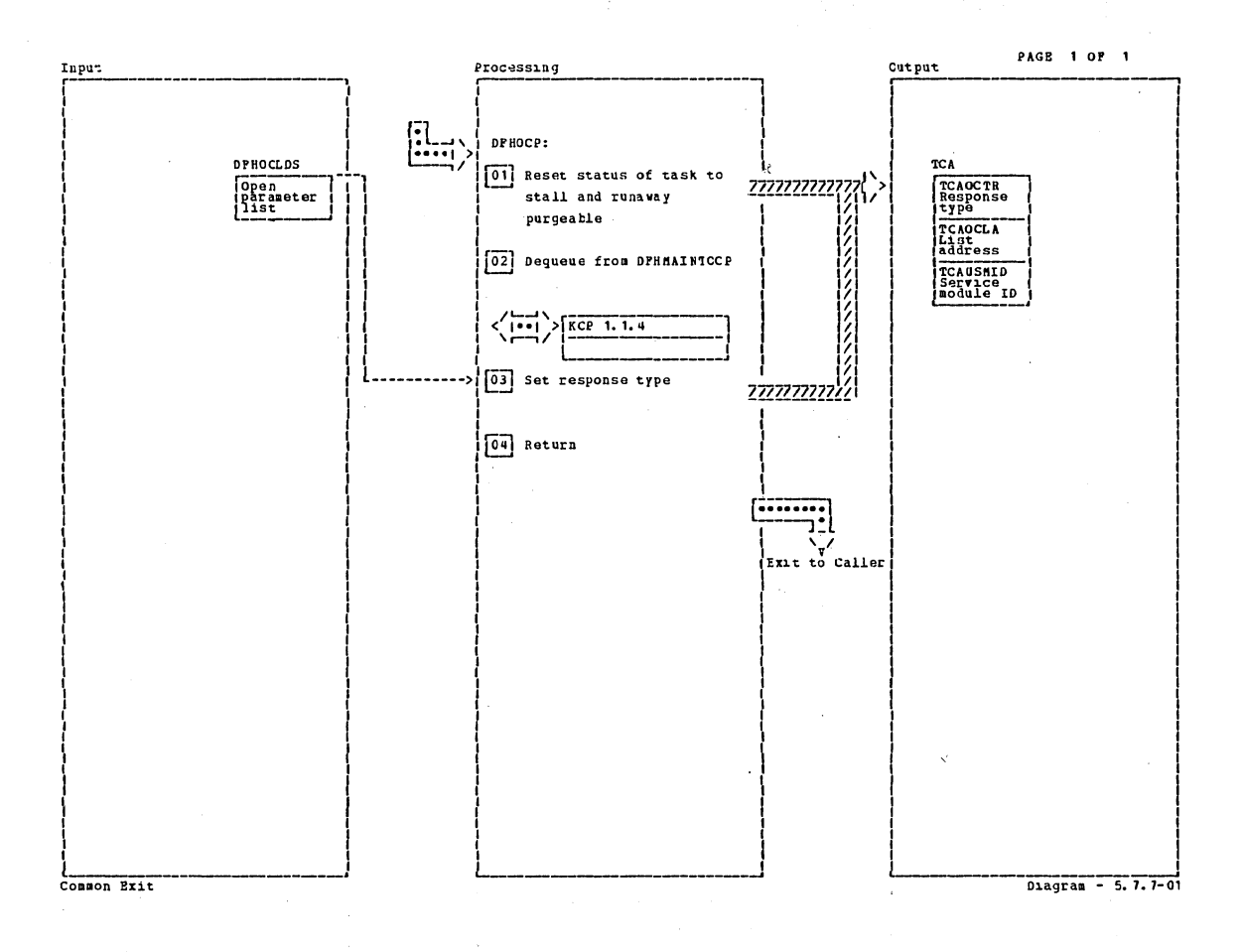

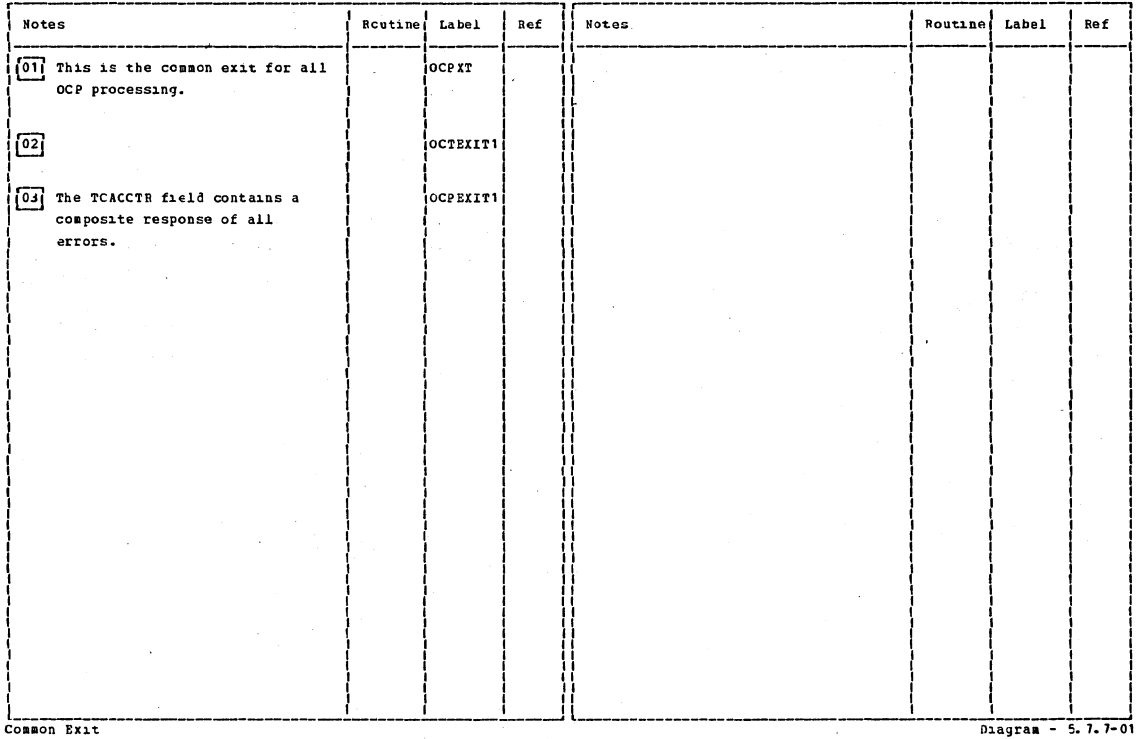

Section 2: Method of Operation

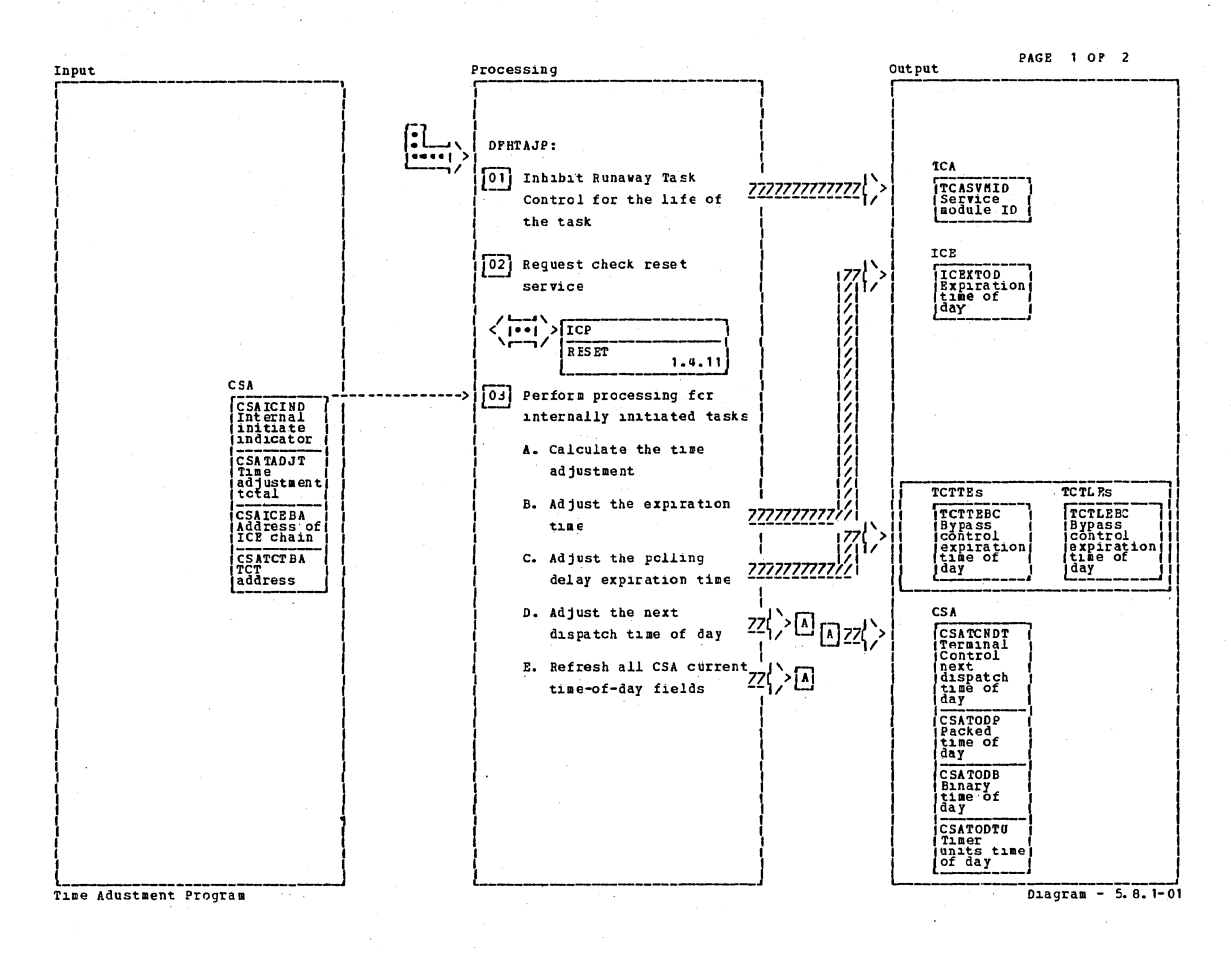

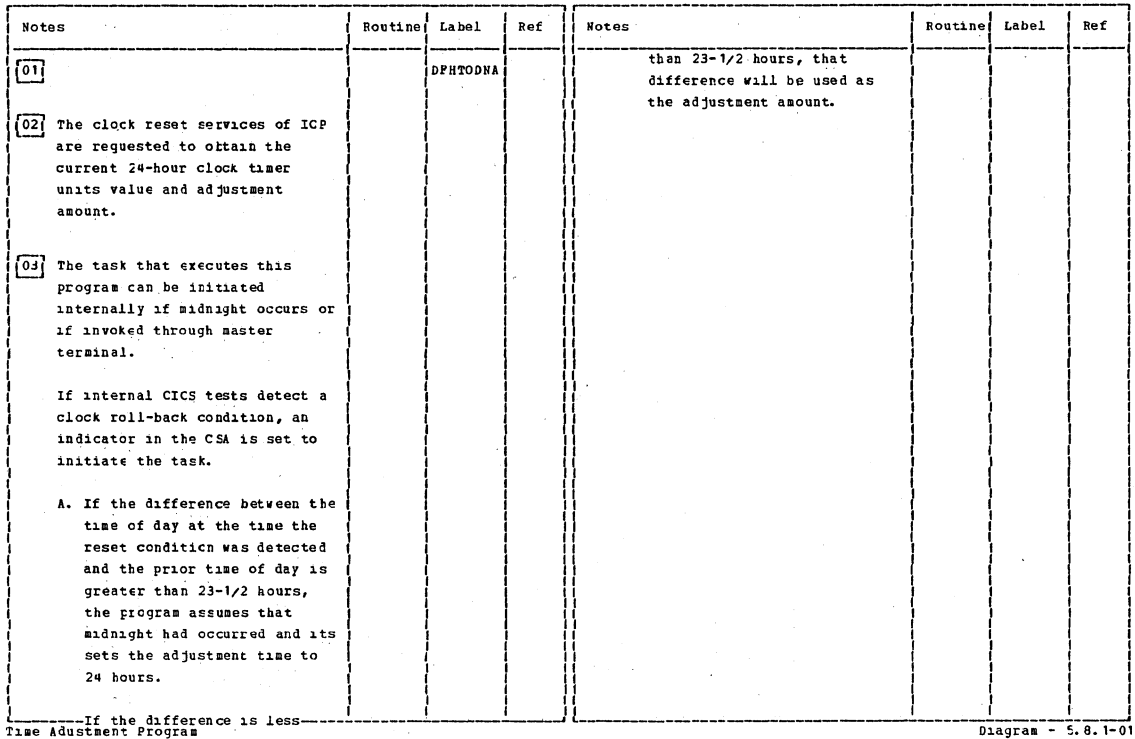

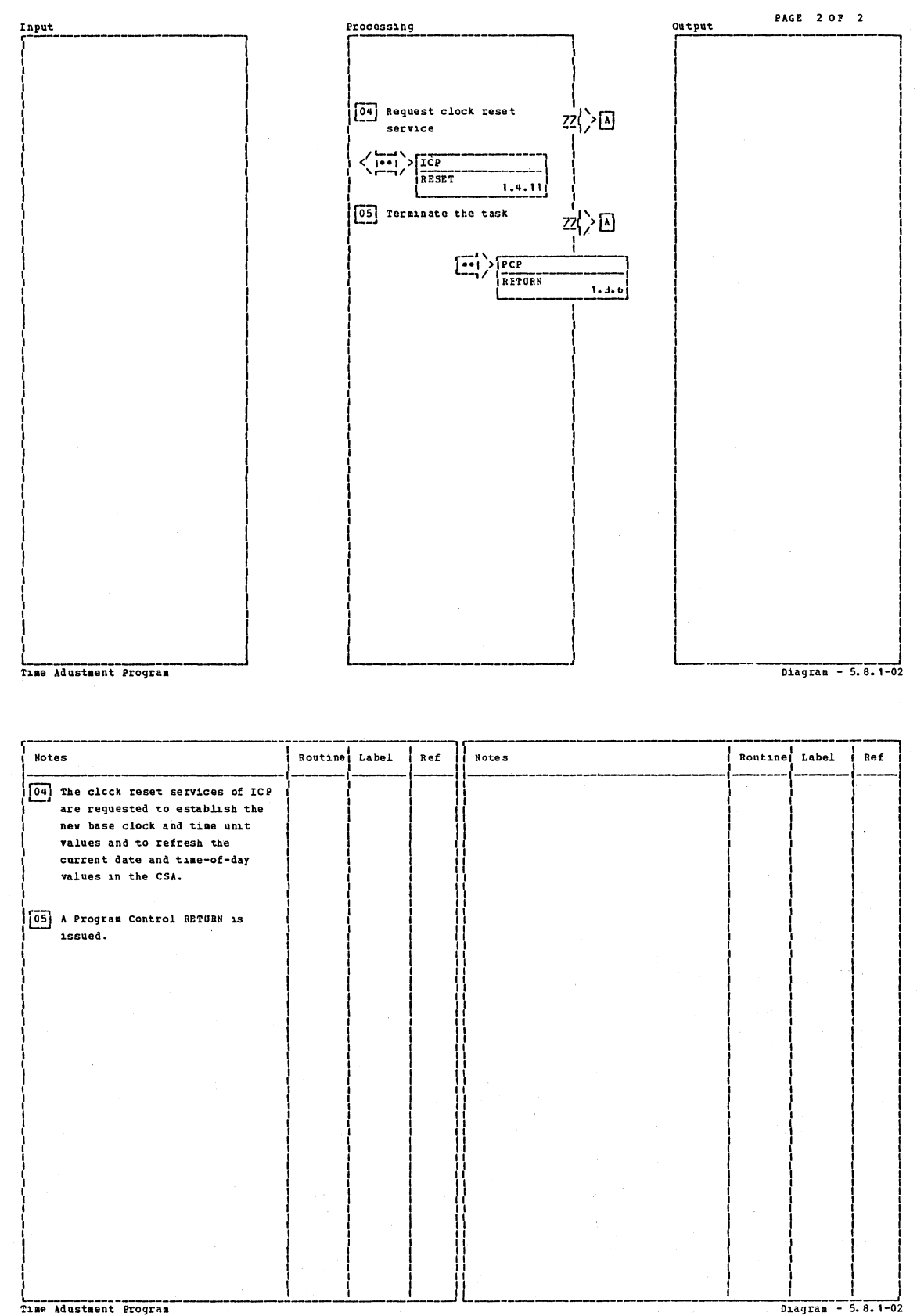

Time Adustment Program

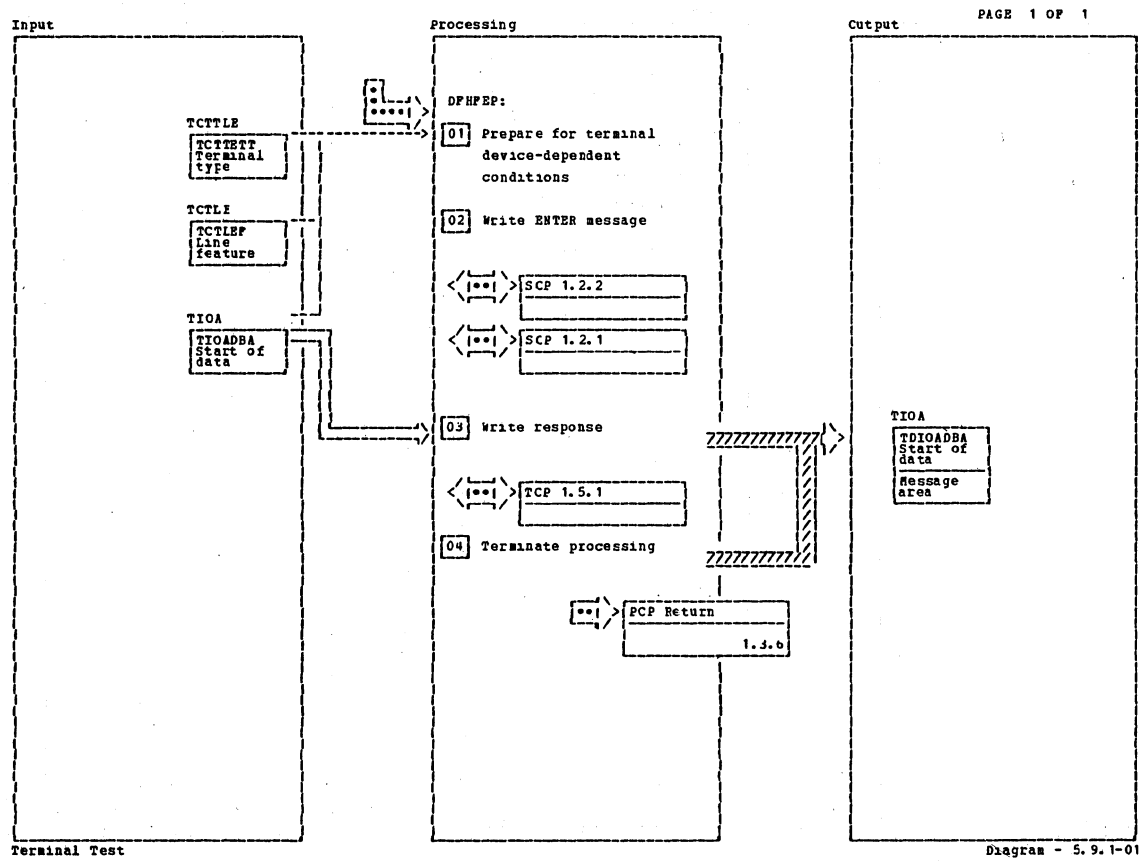

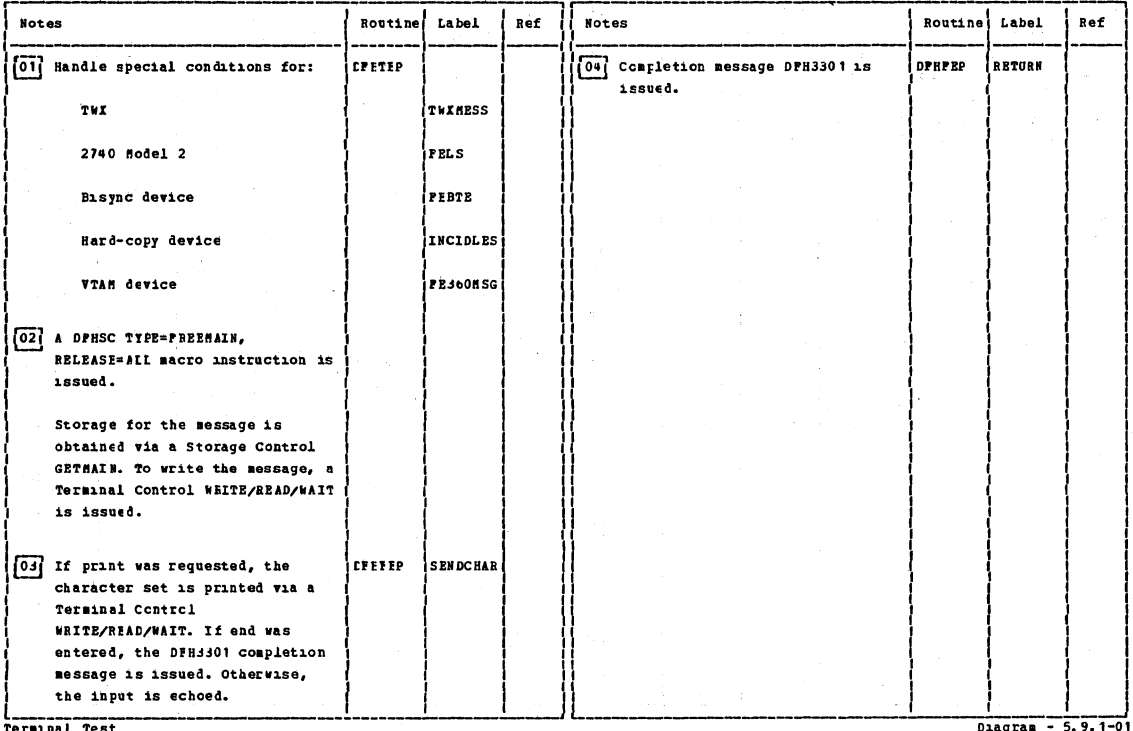

Terminal Test

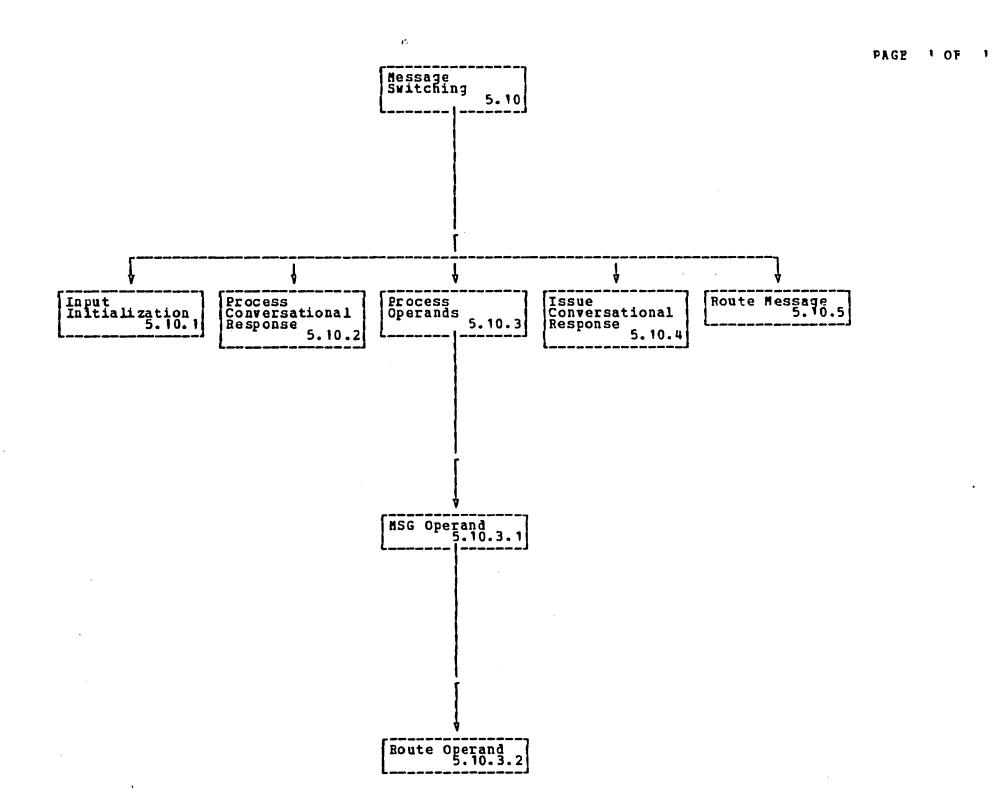

Message Switching

Diagram - 5.10-01

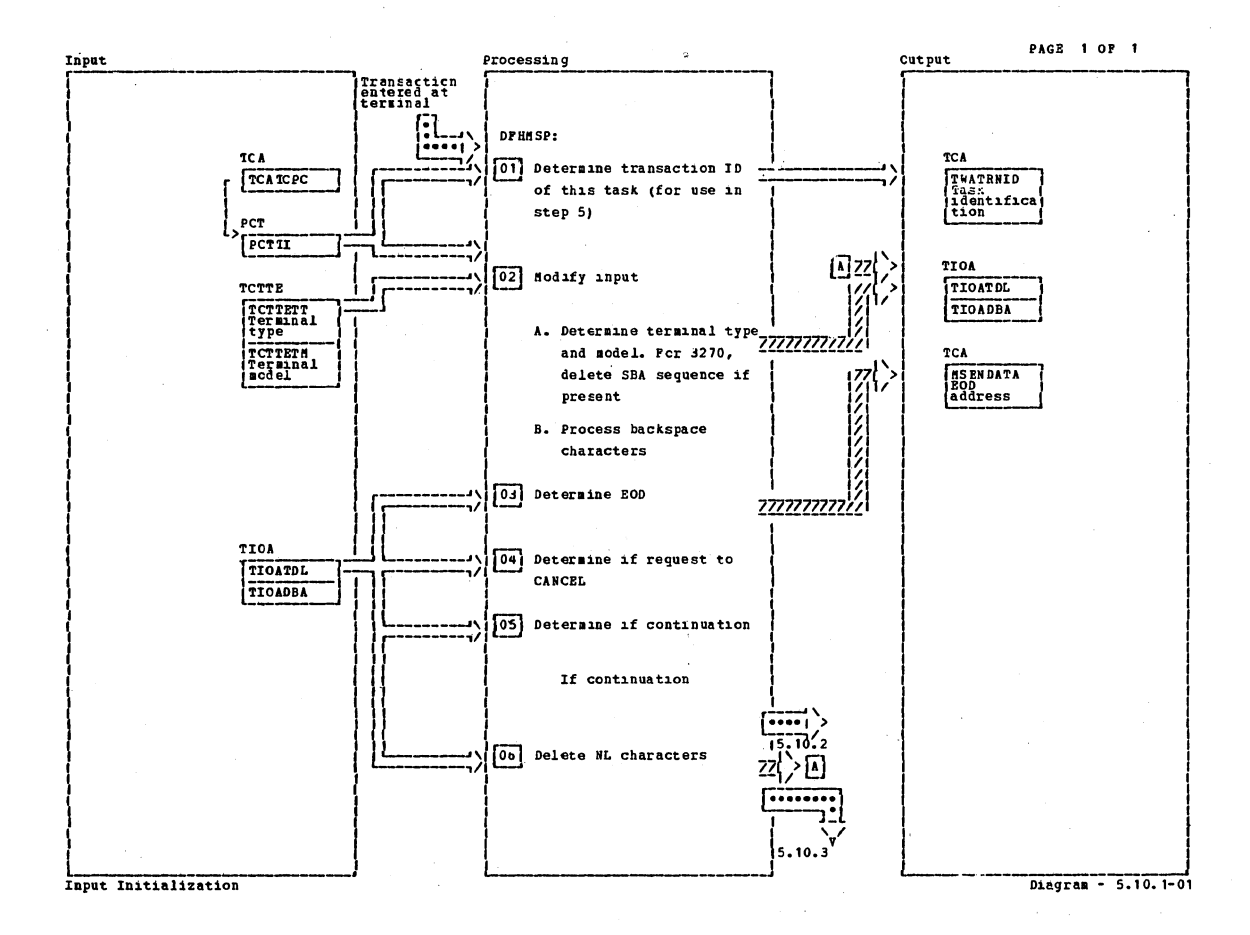

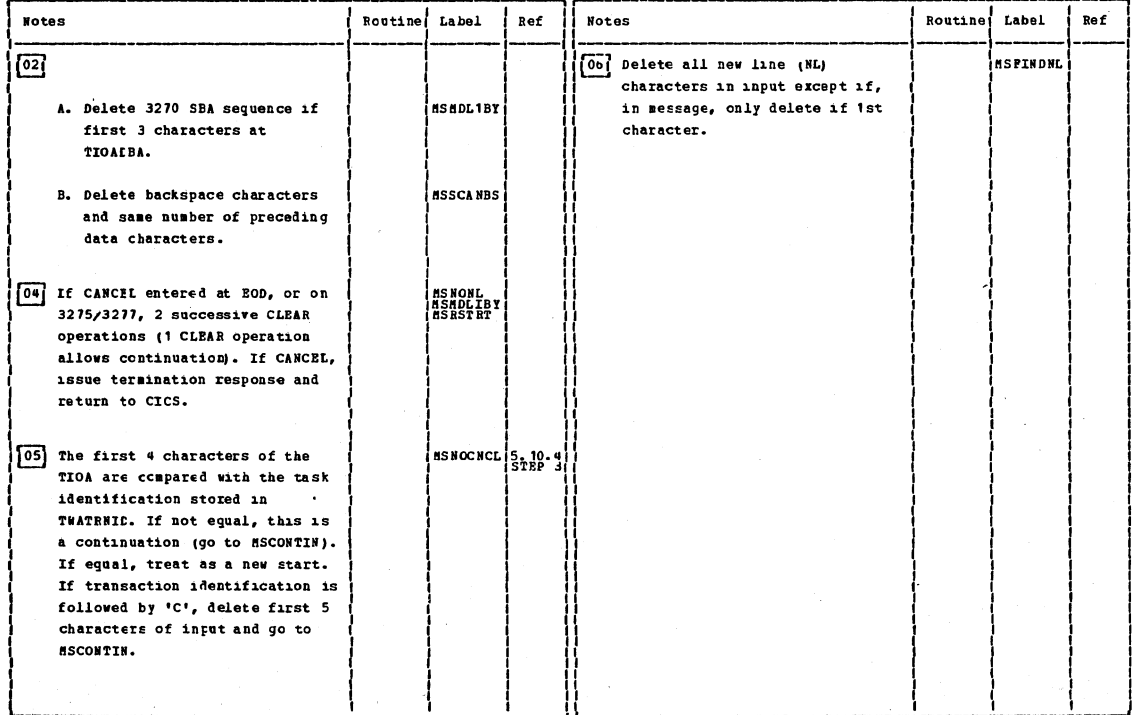

Input Instialization

Diagram - 5.10.1-01

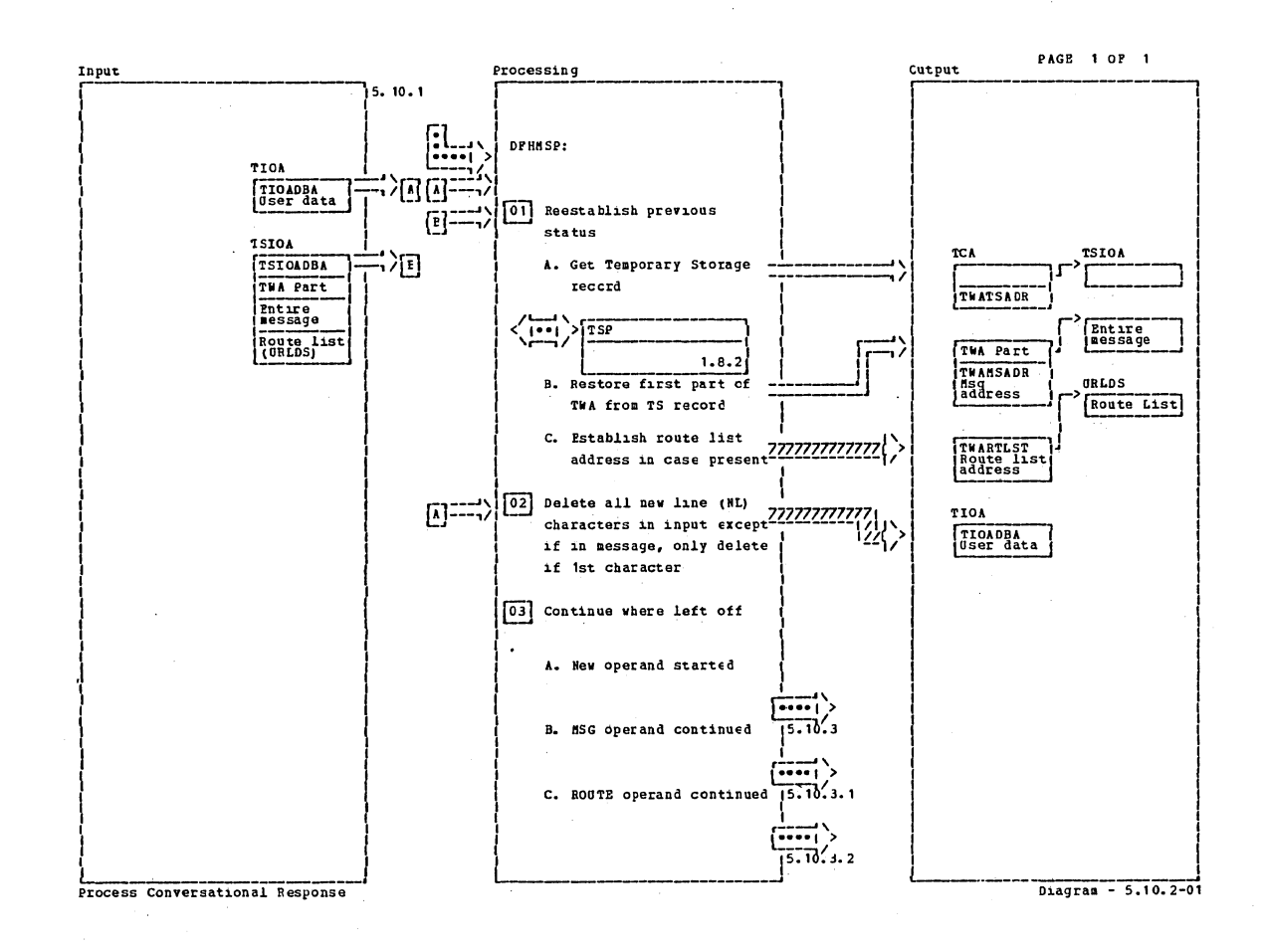

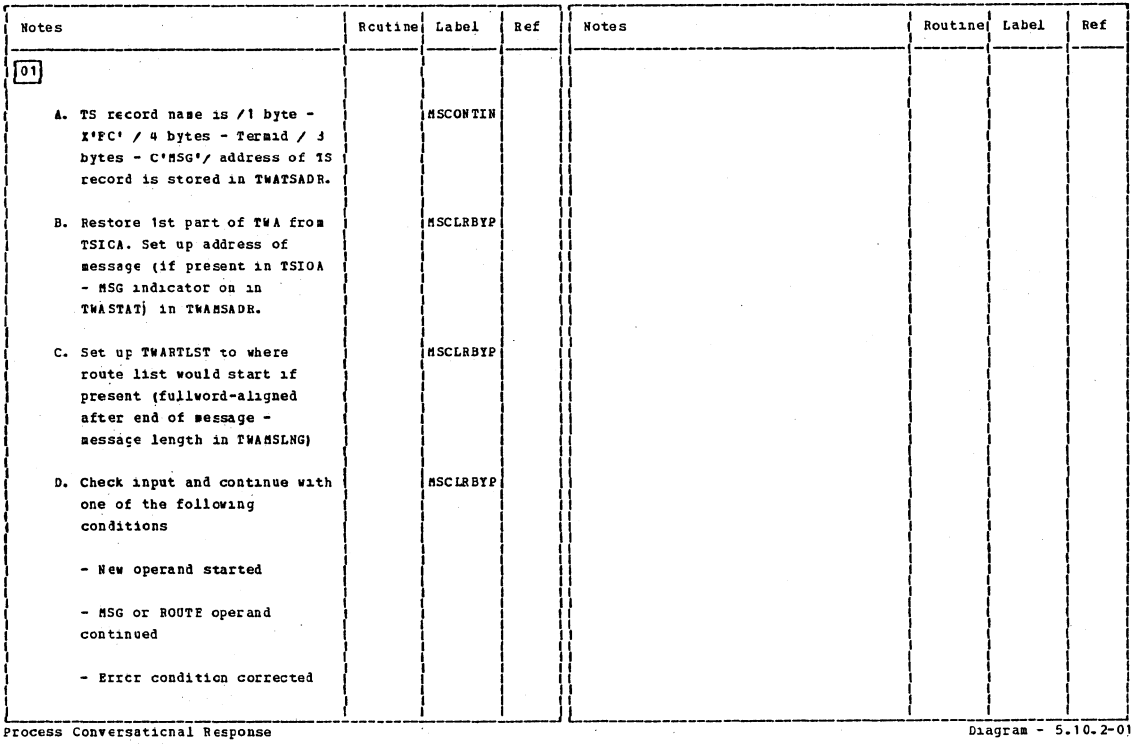

Section 2: Method of Operation

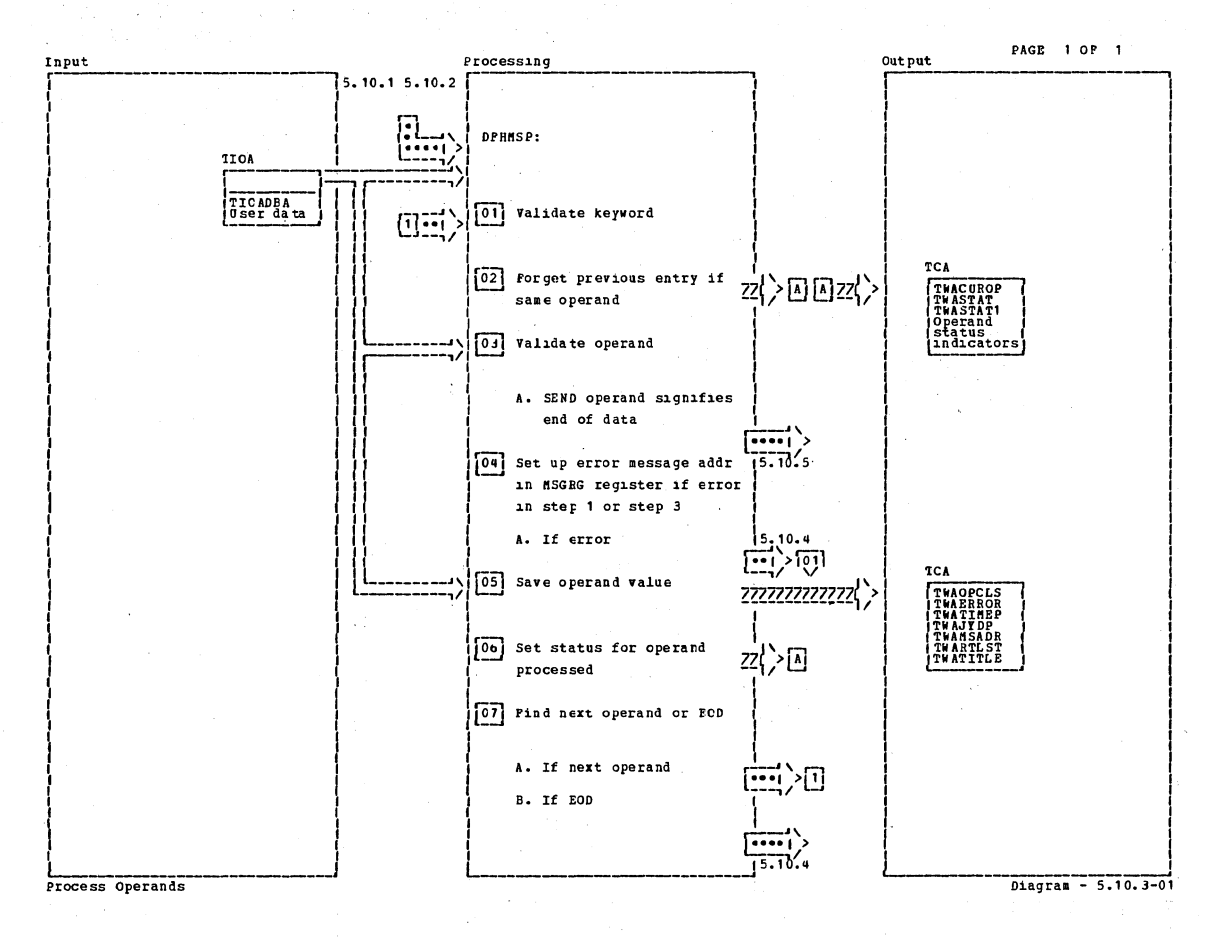

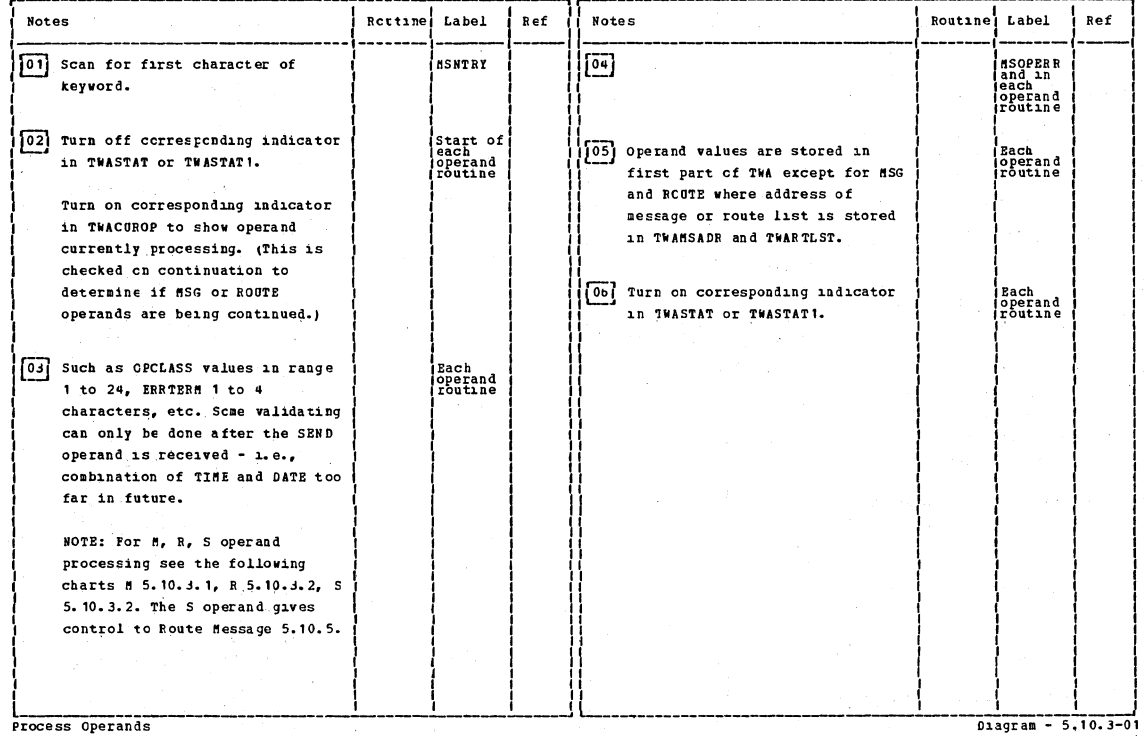

Process Operands

CICS/OS/VS Program Logic: Description

Ŧ.
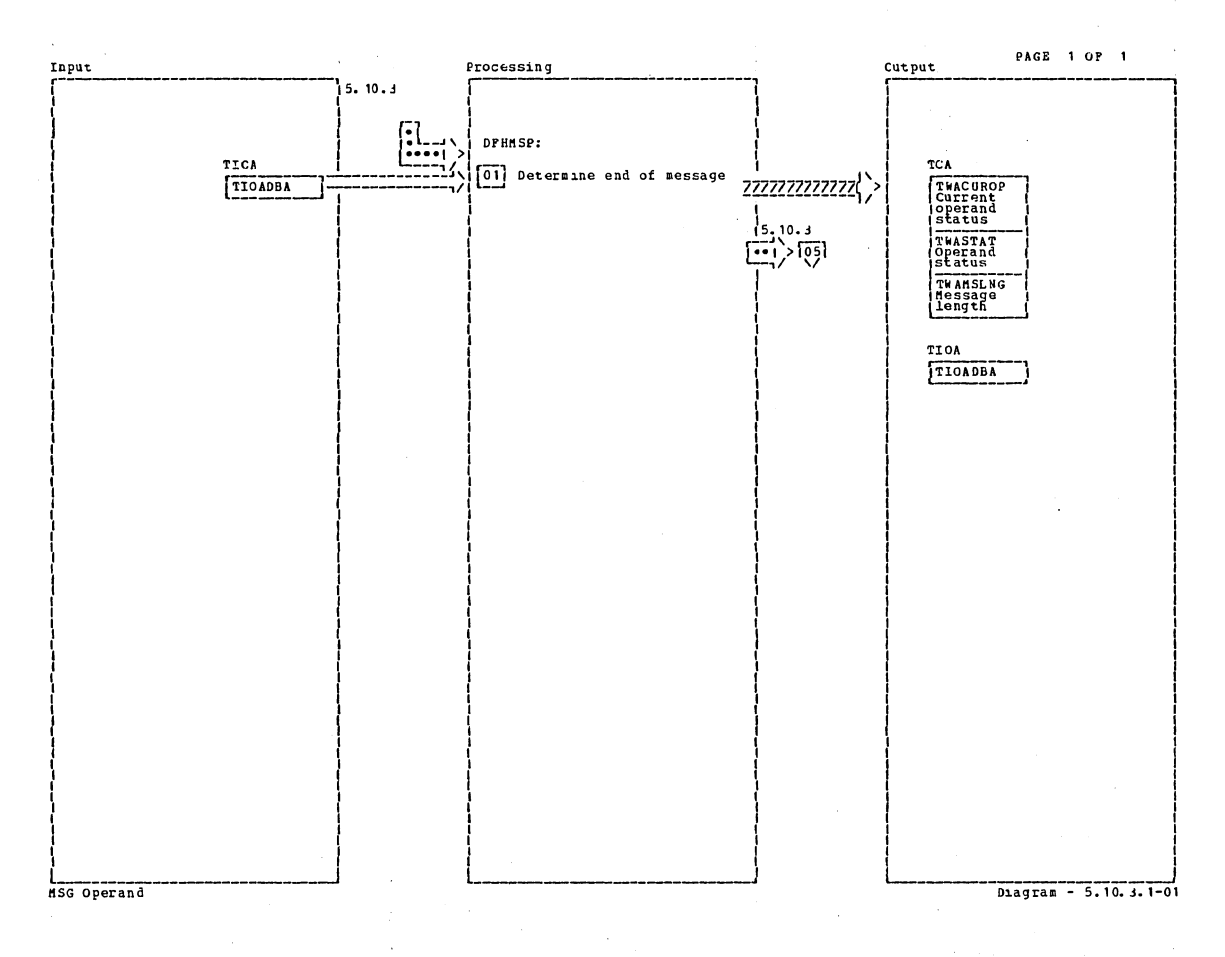

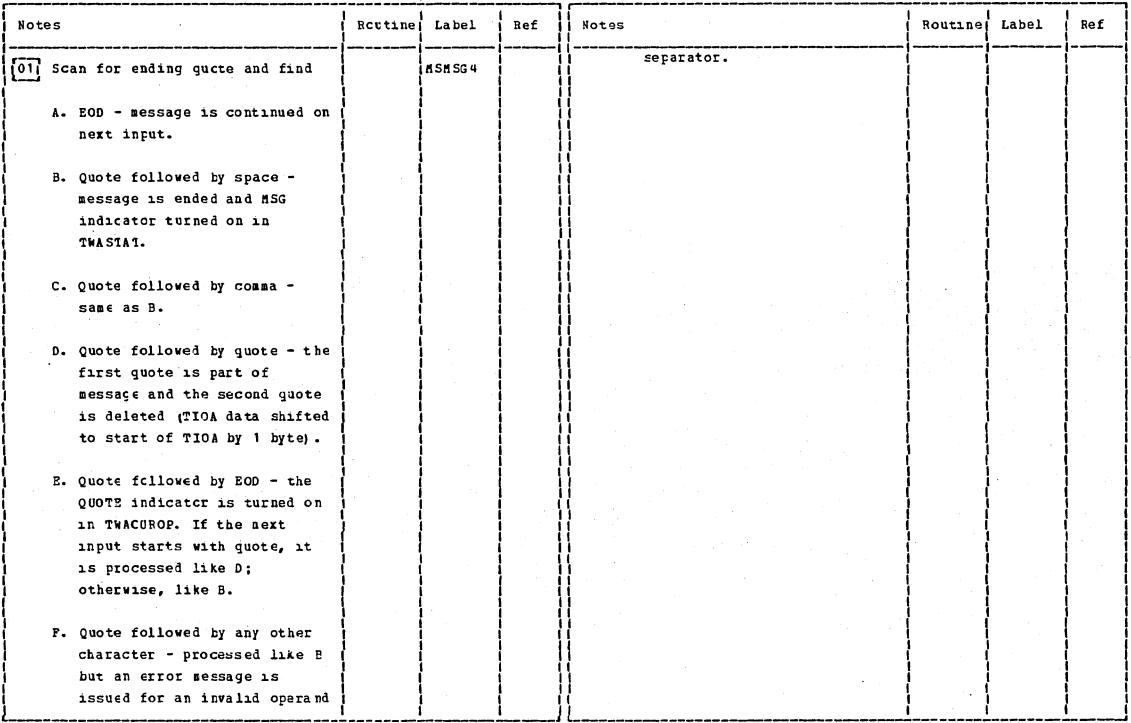

MSG Operand

Diagram - 5.10. 3. 1-01

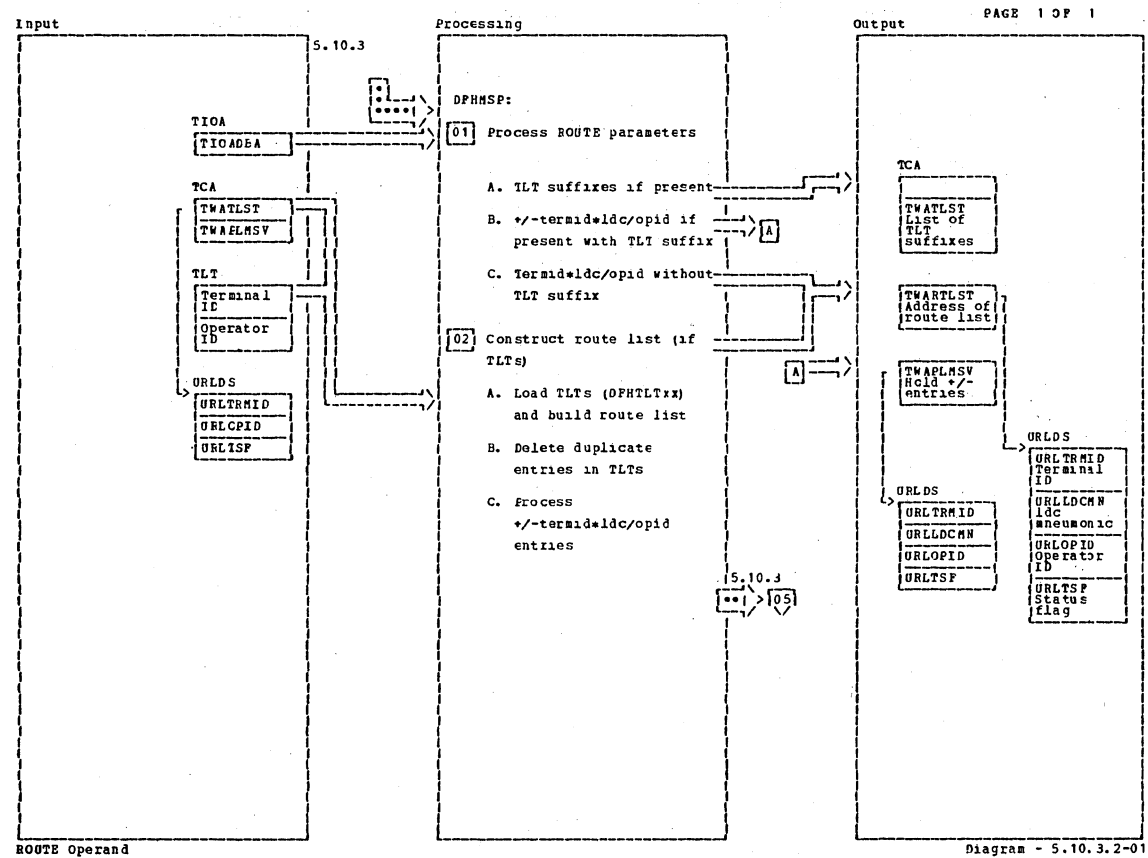

## ROUTE Operand

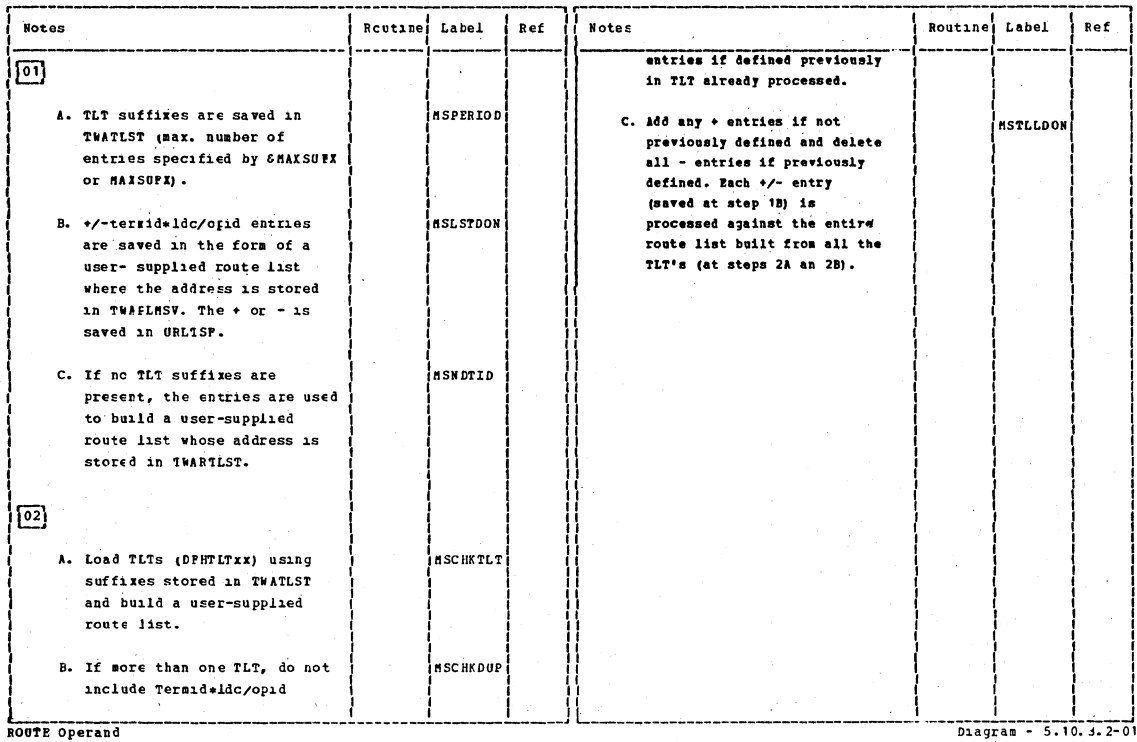

ROUTE Operand

CICS/OS/VS Program Logic: Description

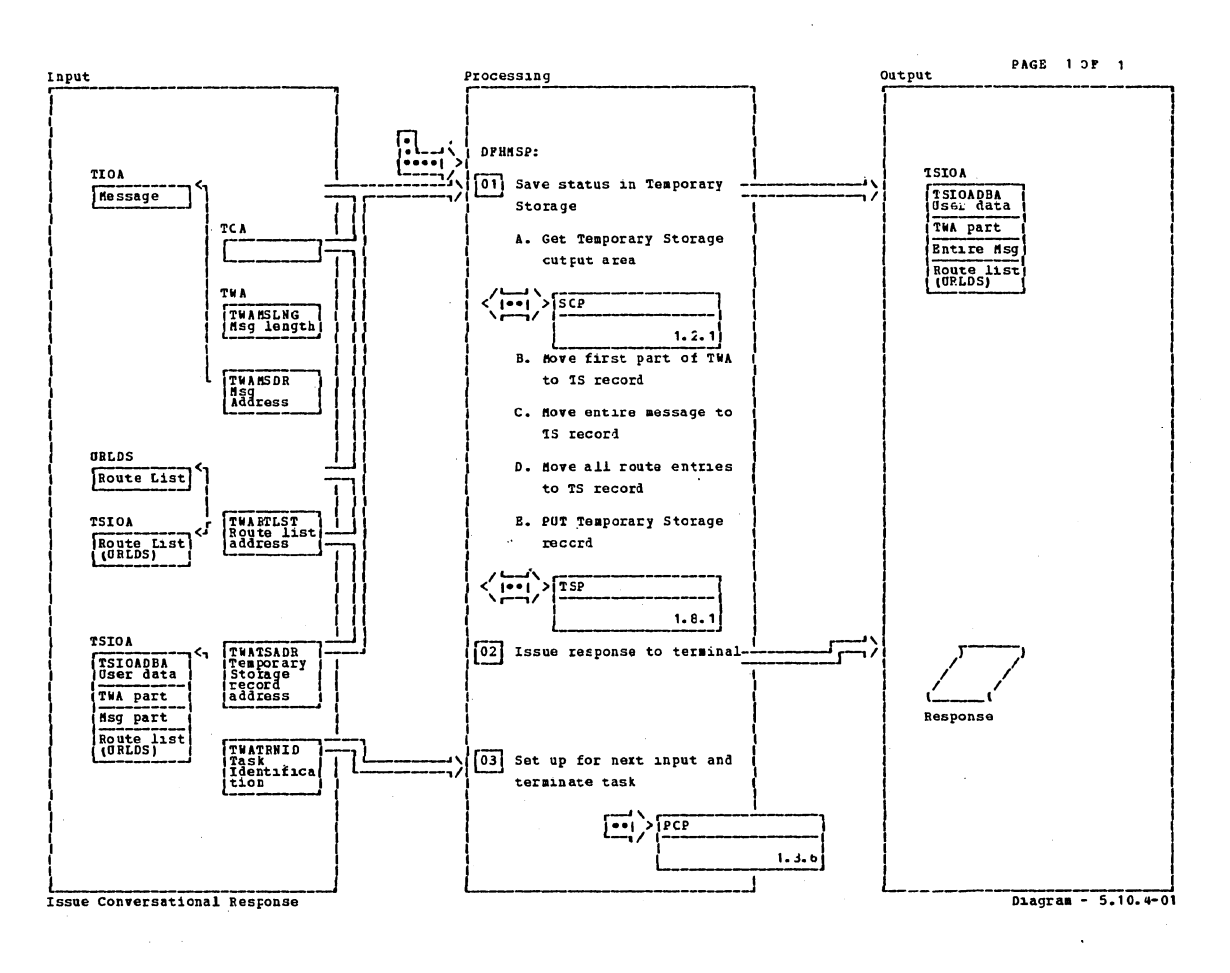

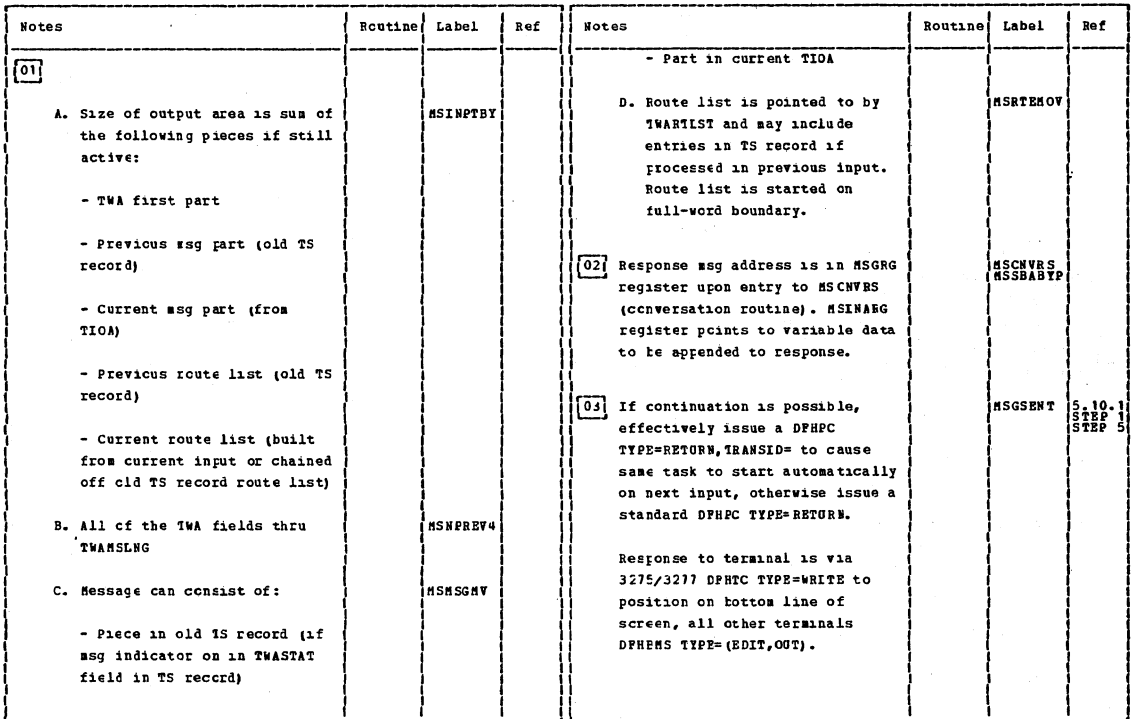

Issue Conversational Response

 $\bar{\lambda}$ 

 $D = 5.10.4-01$ 

Section 2: Method of Operation

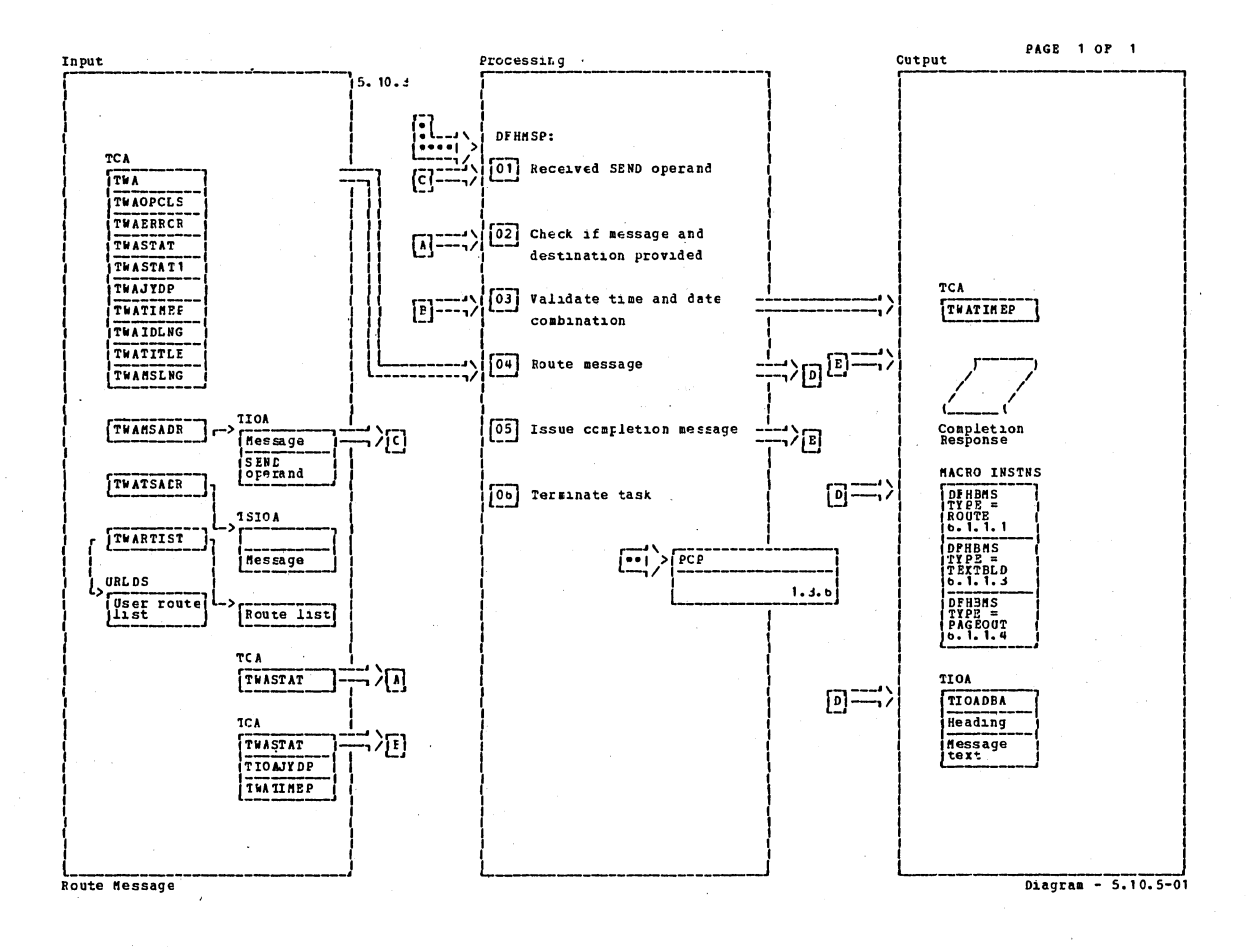

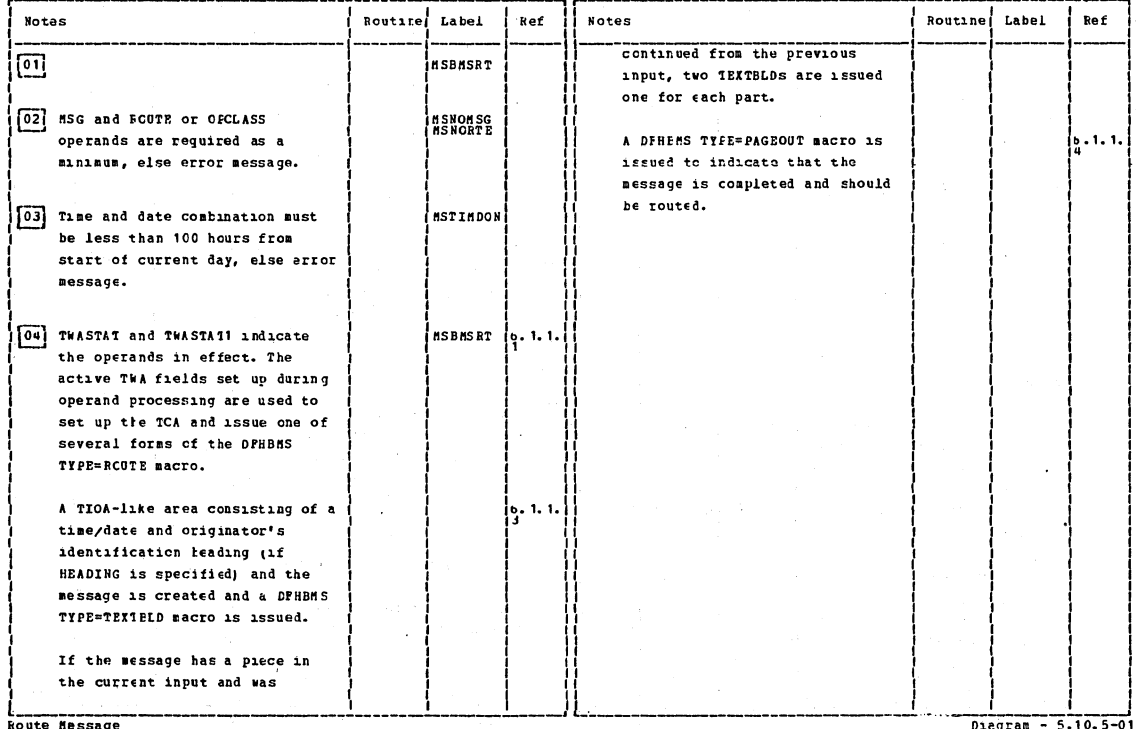

CICS/0S/VS Program Logic: Description

Page 1 of 1

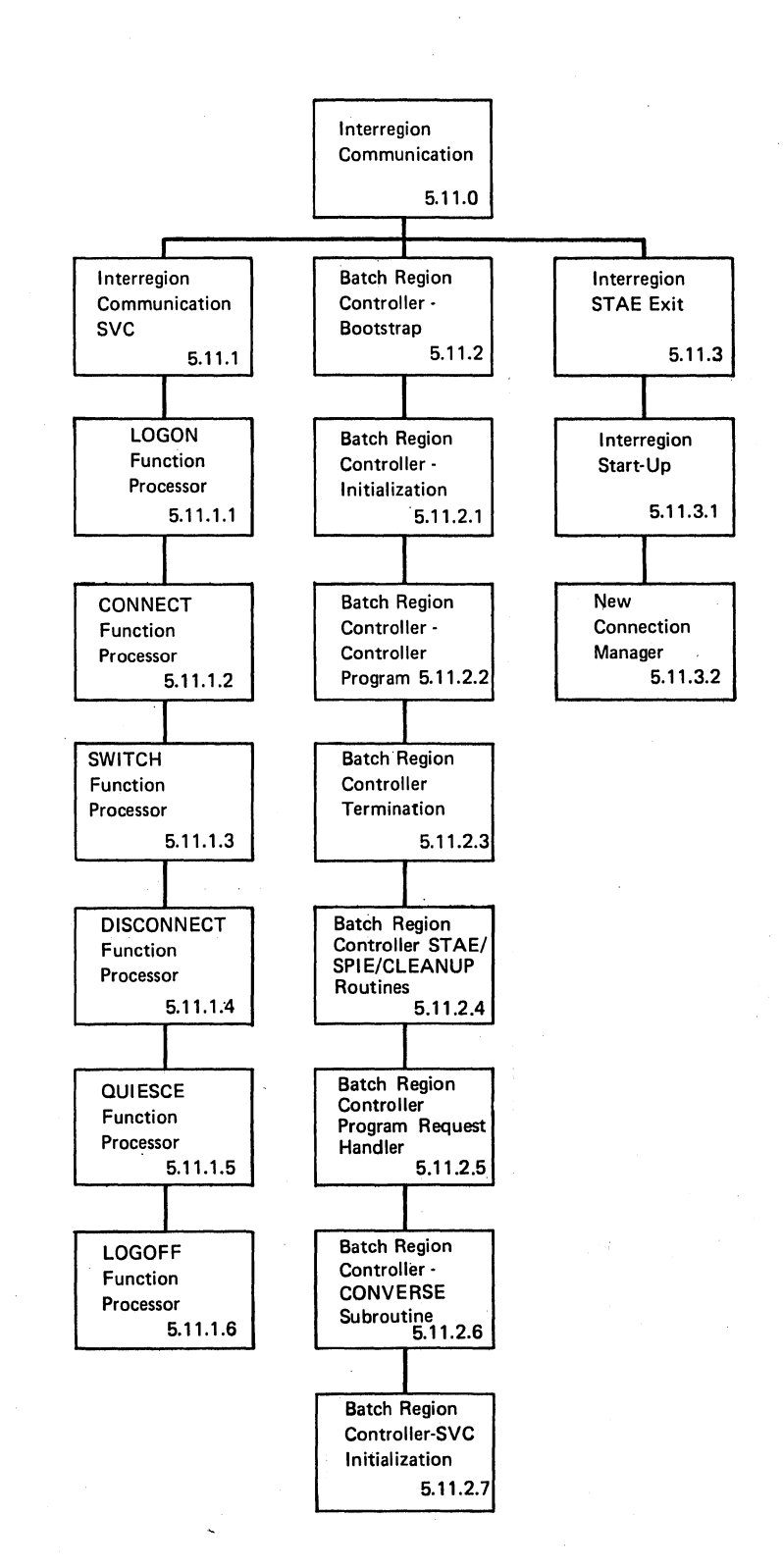

Interregion Communication -- Visual Index **Diagram -- 1998** Diagram -- 5.11-01

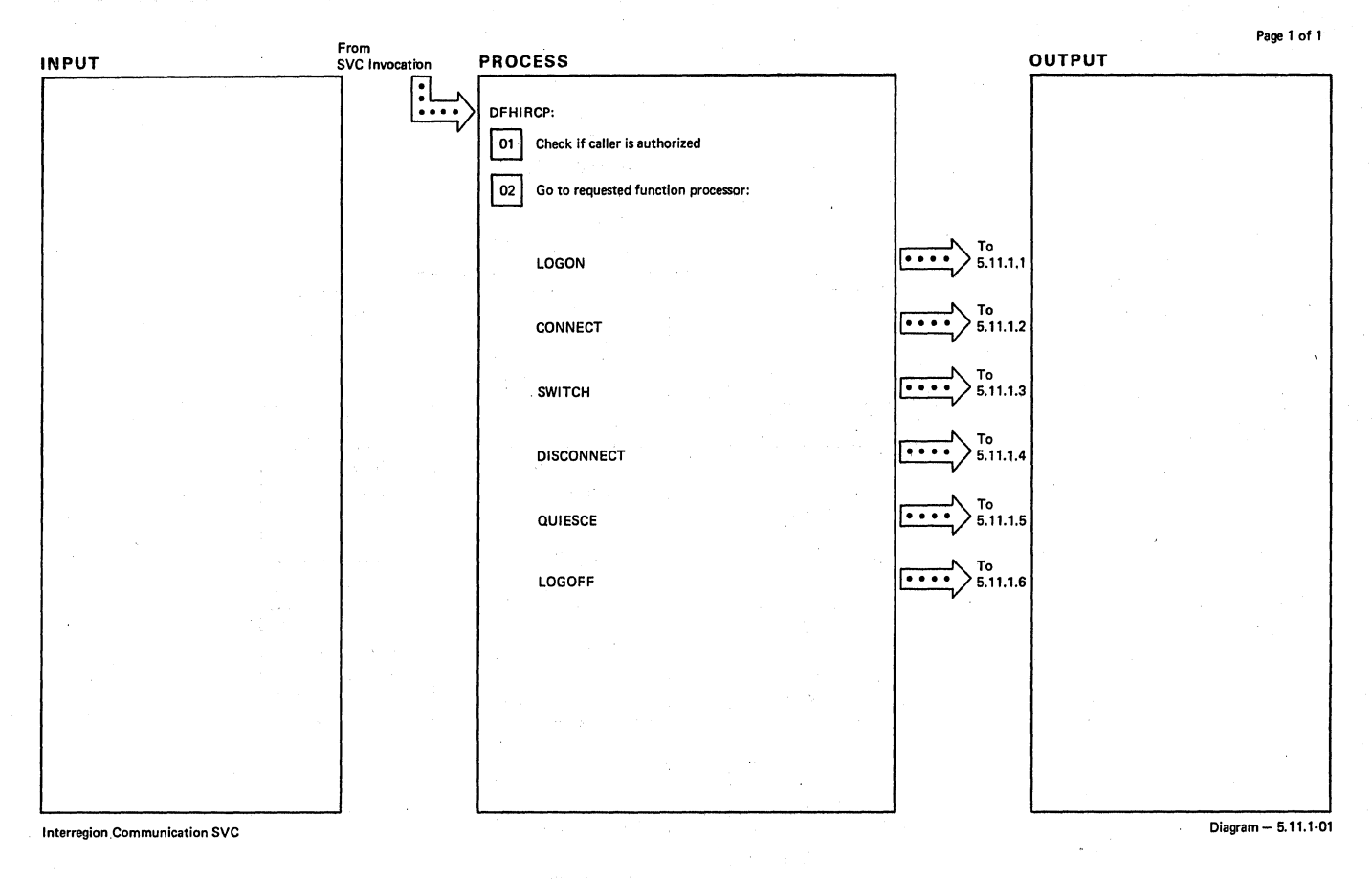

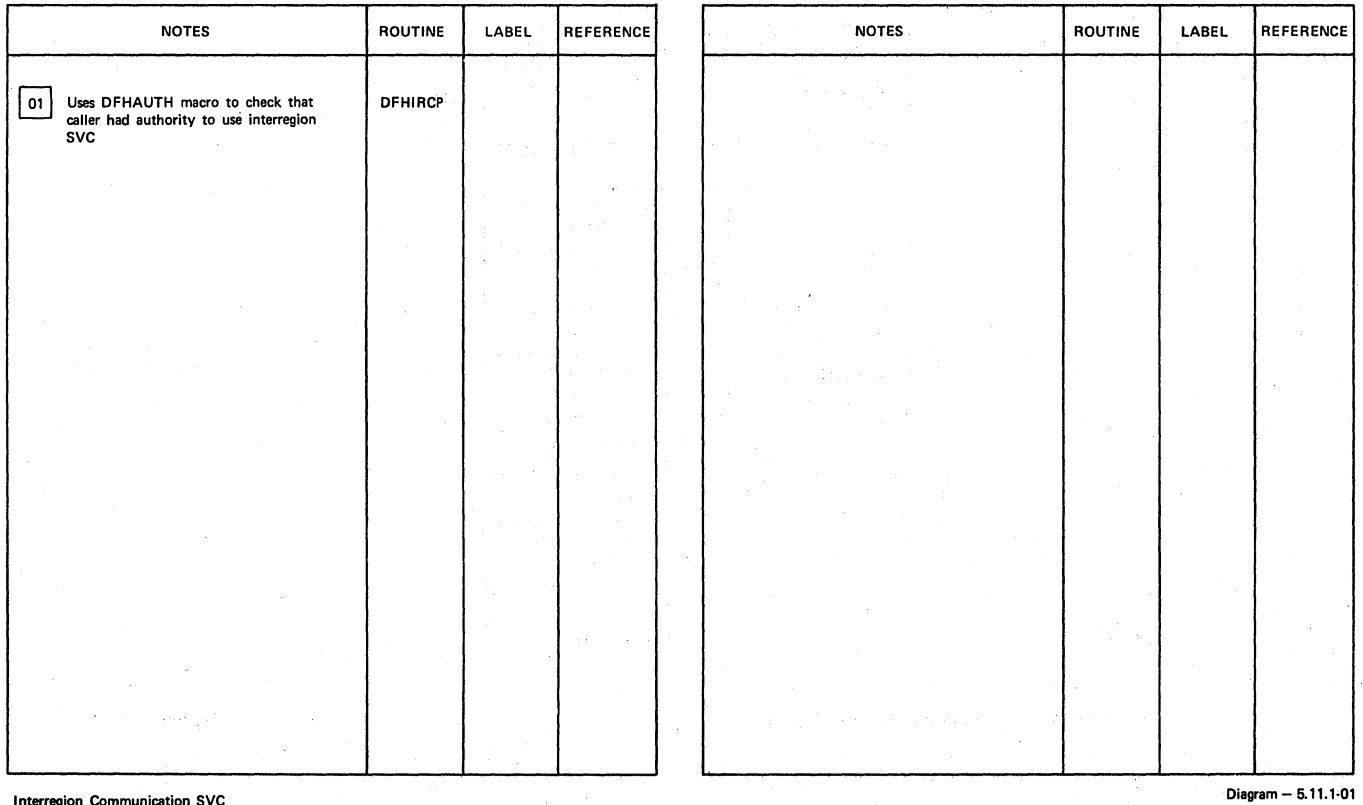

**Interregion Communication SVC** 

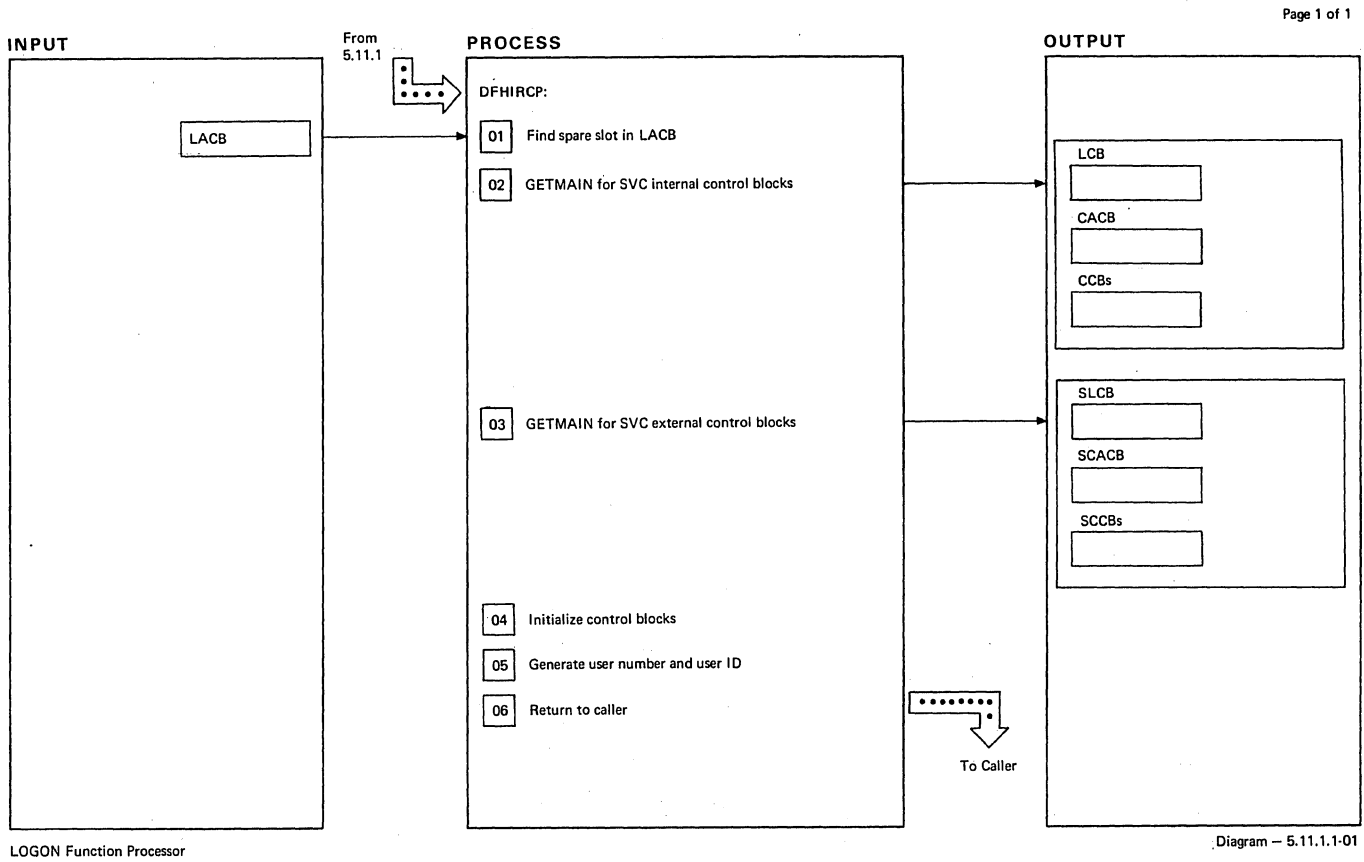

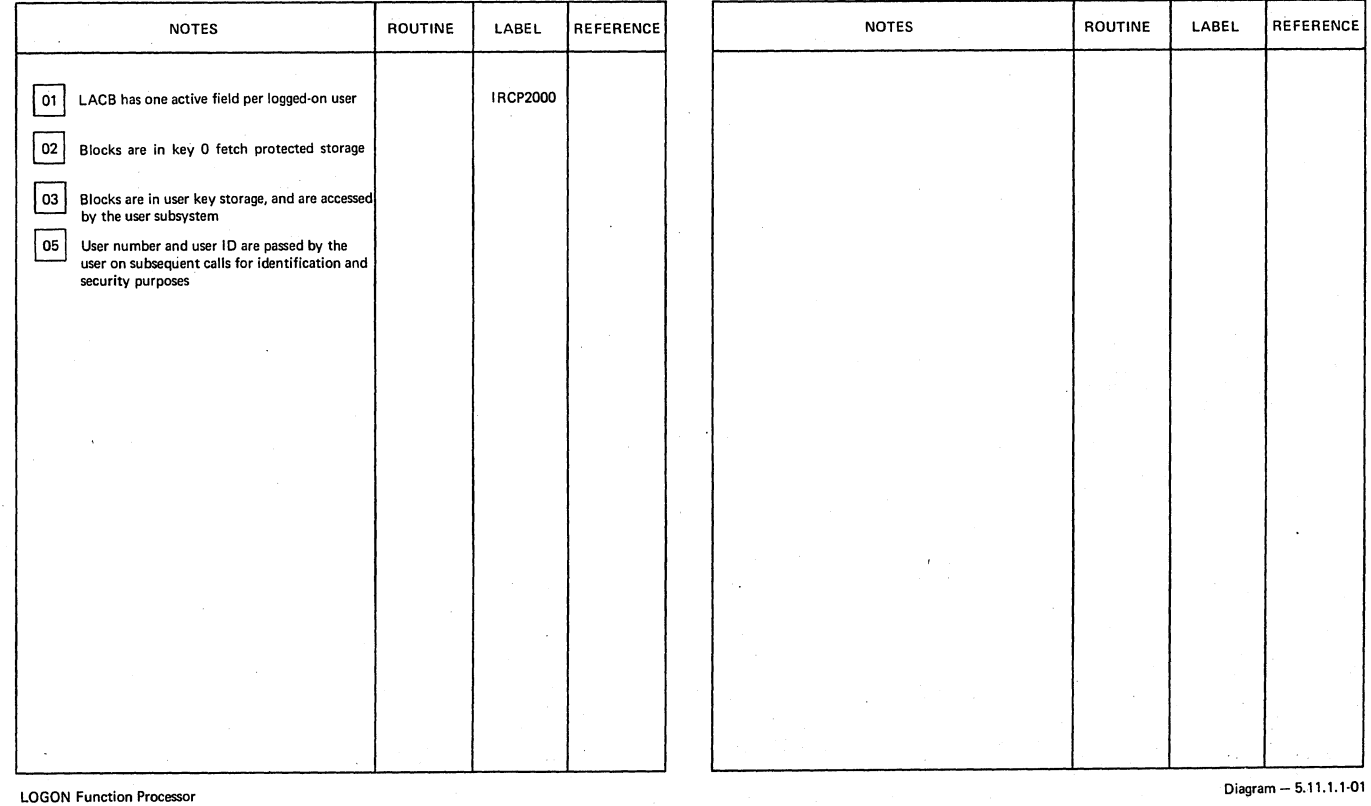

 $\mathbf{t}$ 

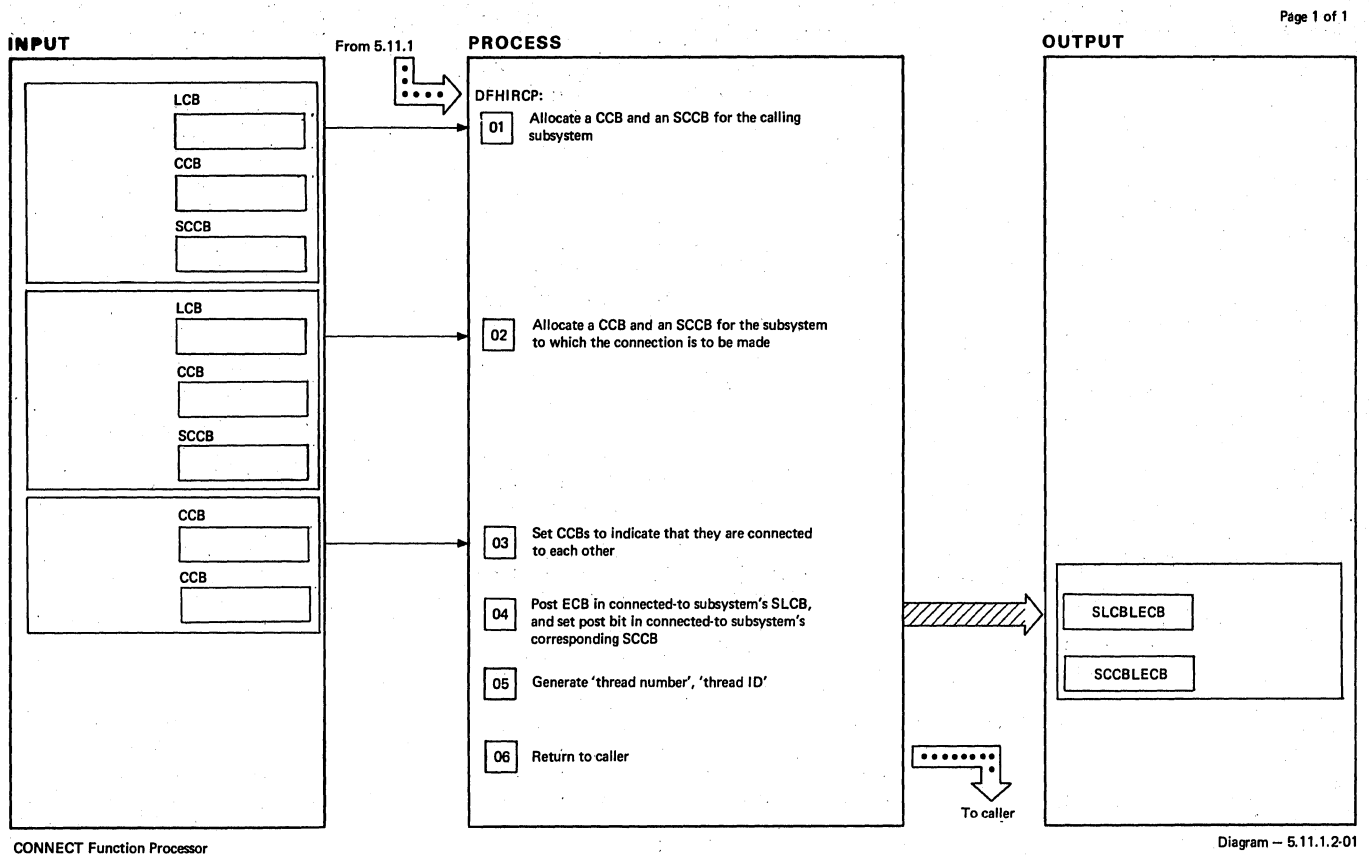

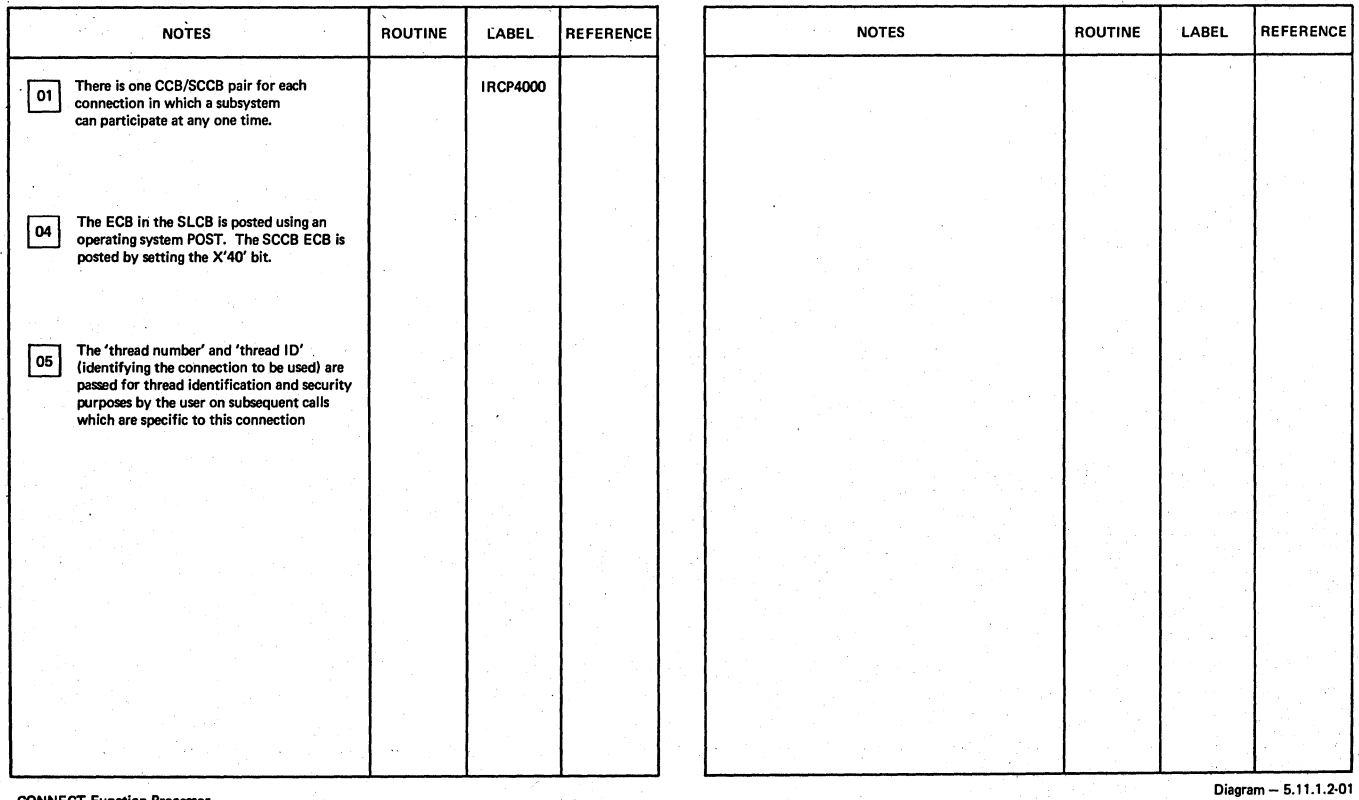

**CONNECT Function Processor** 

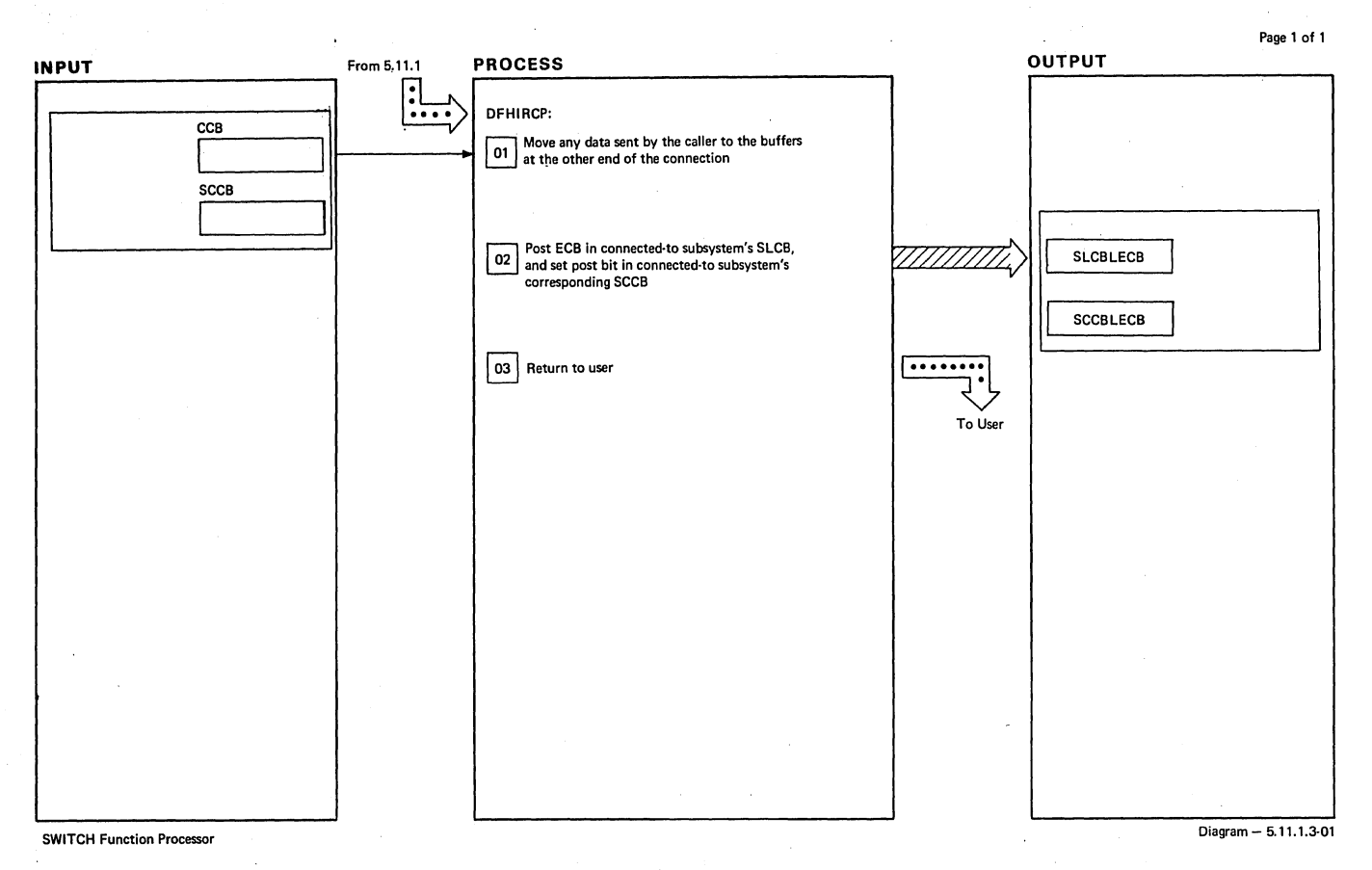

NOTES ROUTINE LABEL REFERENCE NOTES ROUTINE LABEL REFERENCE

SWITCH Function Processor Diagram - 5.11.1.3-01

 $\bar{\bar{z}}$ 

Section 2: Method of Operation 647

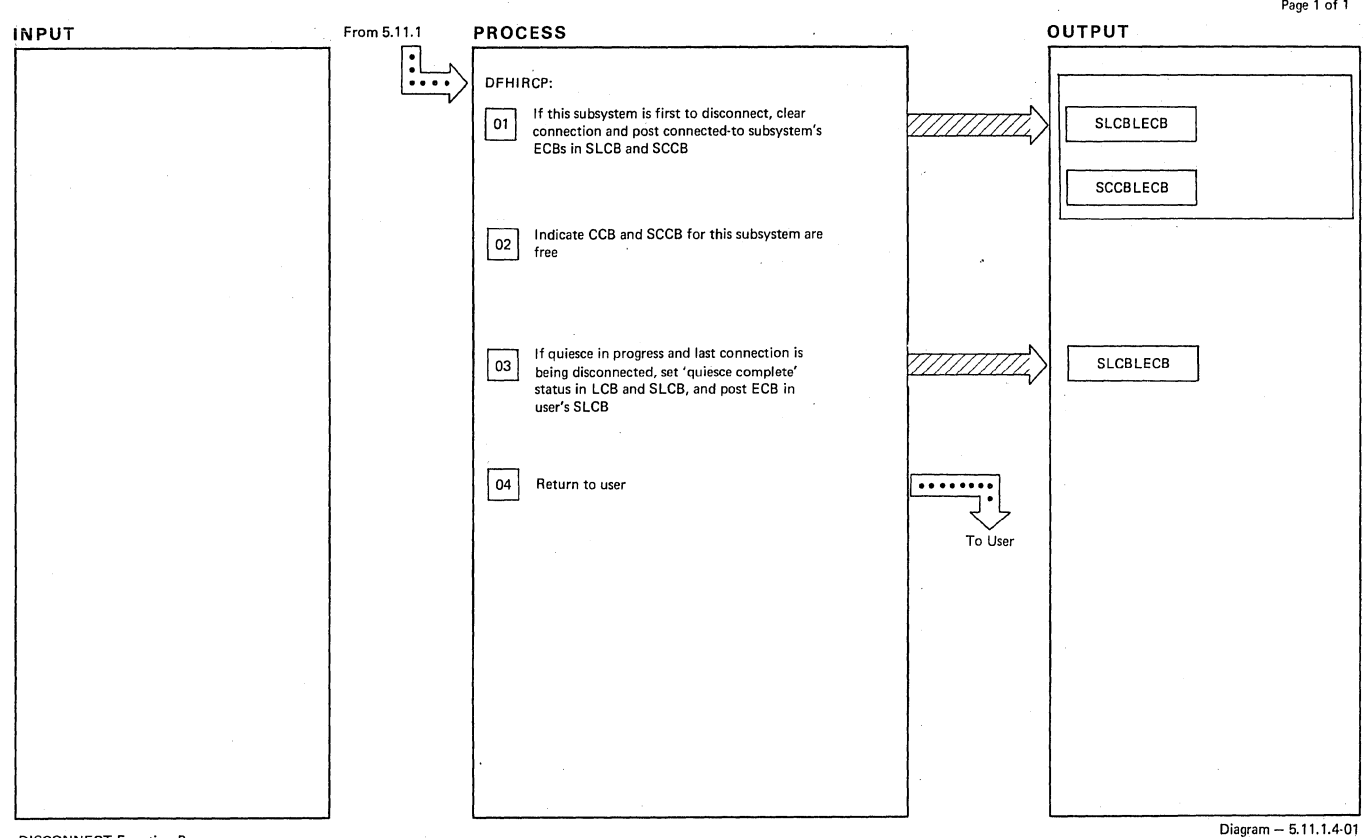

### DISCONNECT Function Processor

 $\Delta \phi = 0.01$  and  $\Delta \phi = 0.01$ 

 $\mathcal{L}$ 

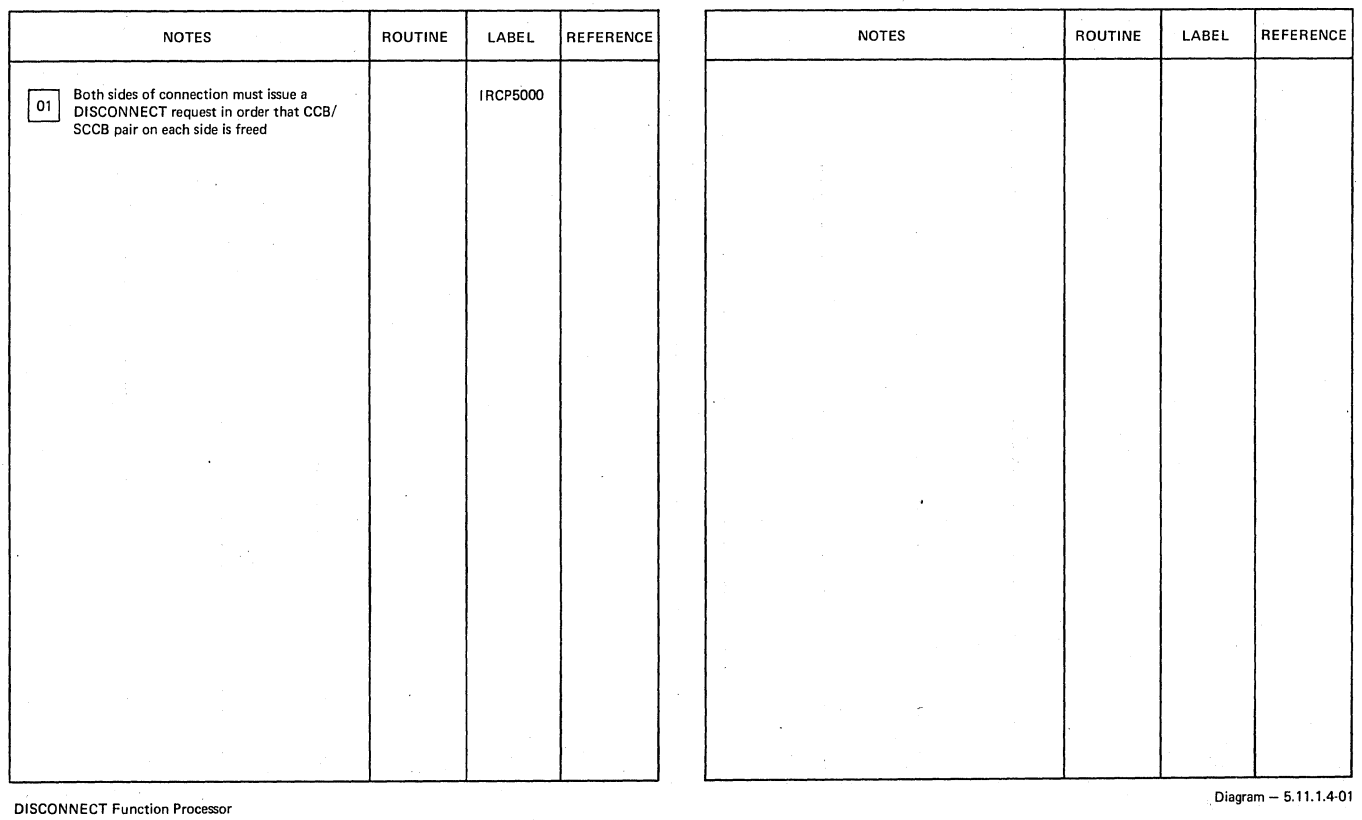

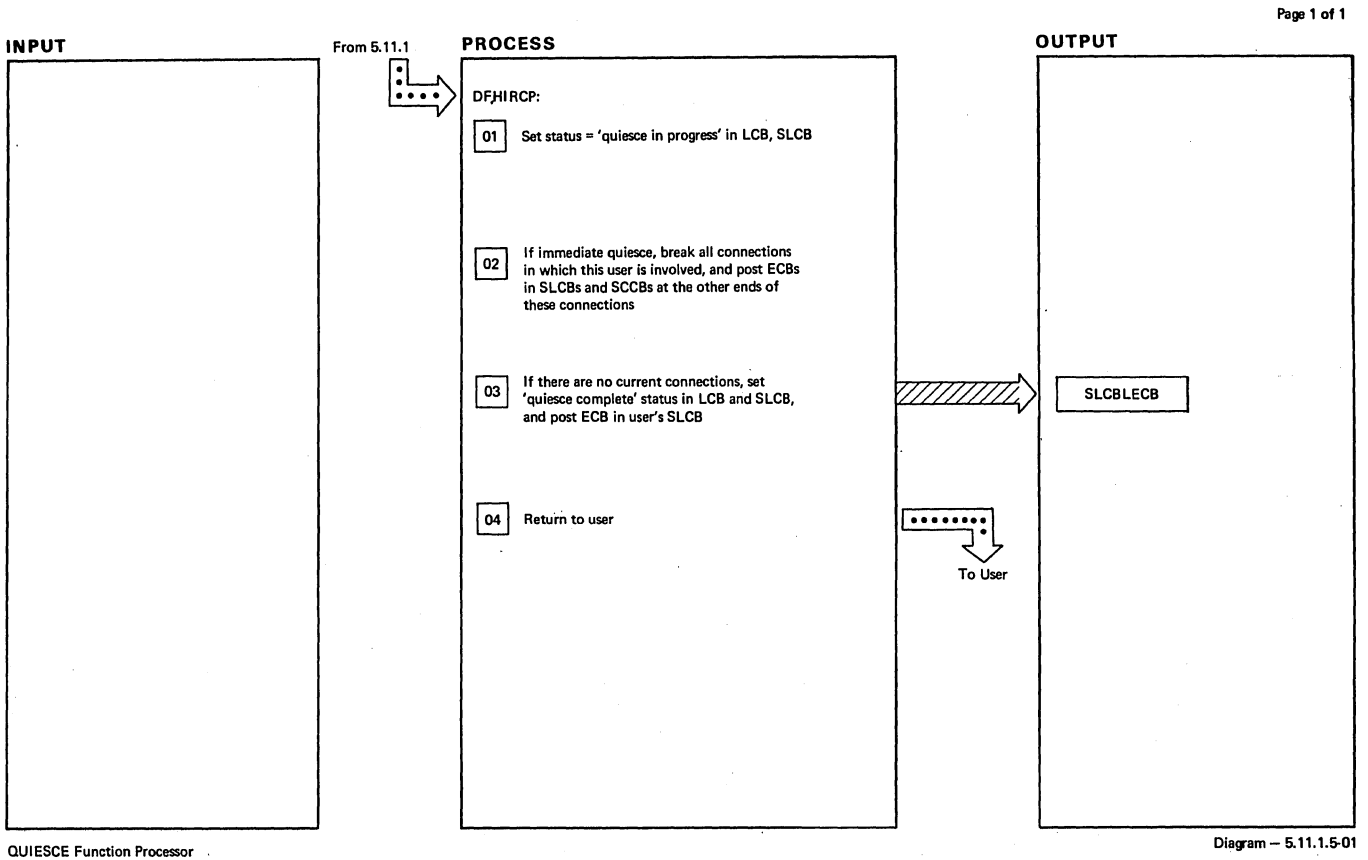

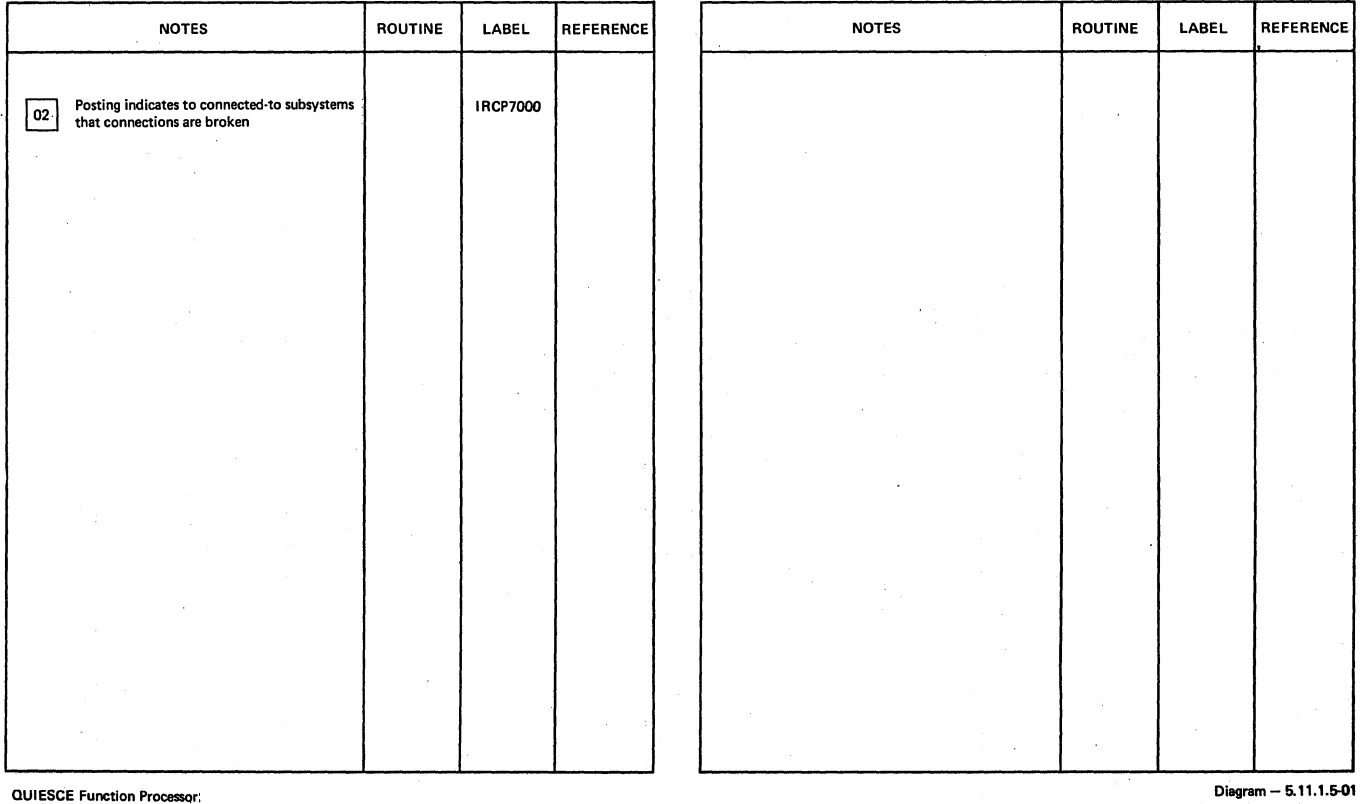

 $\ddot{\phantom{a}}$ 

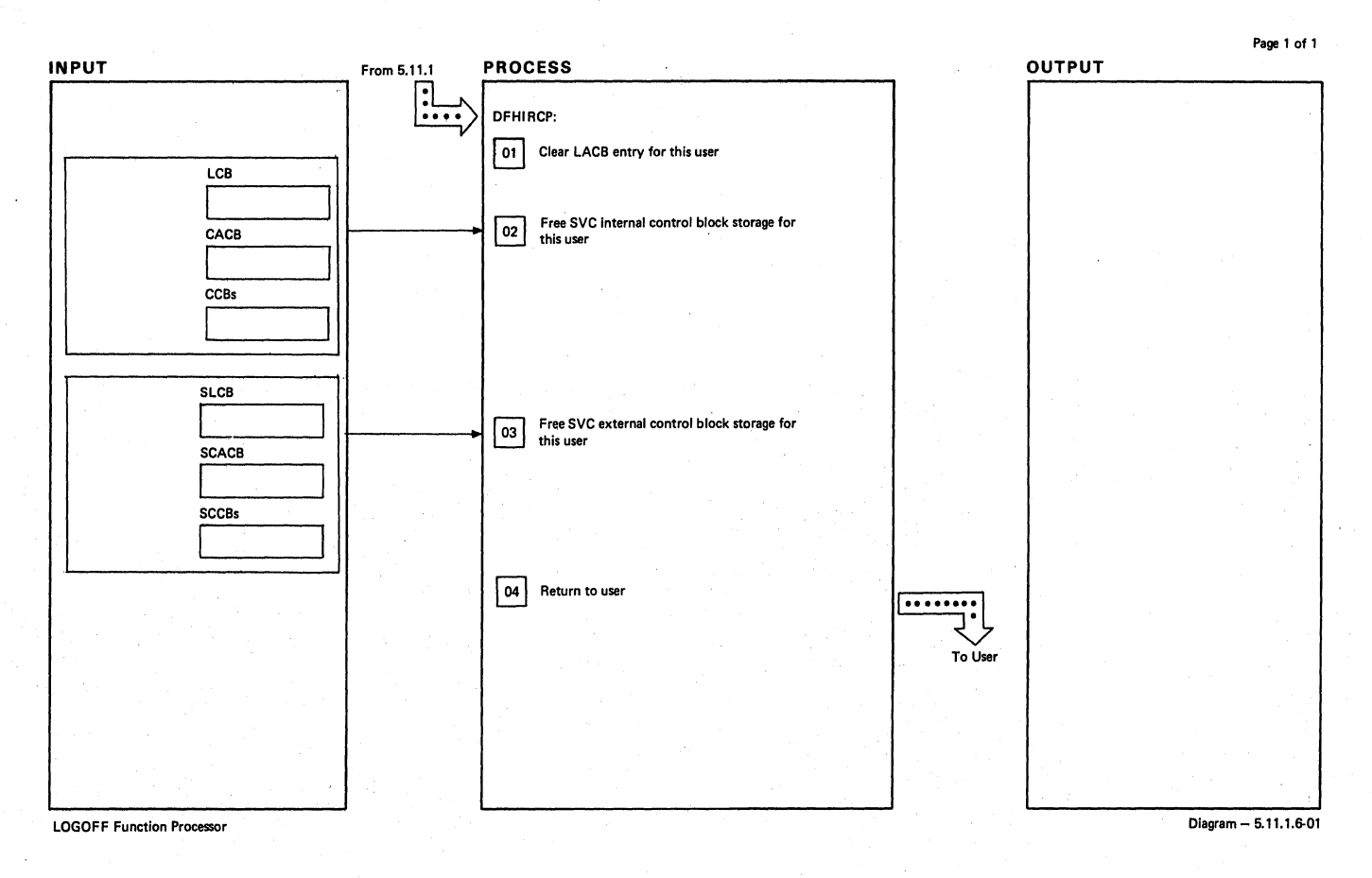

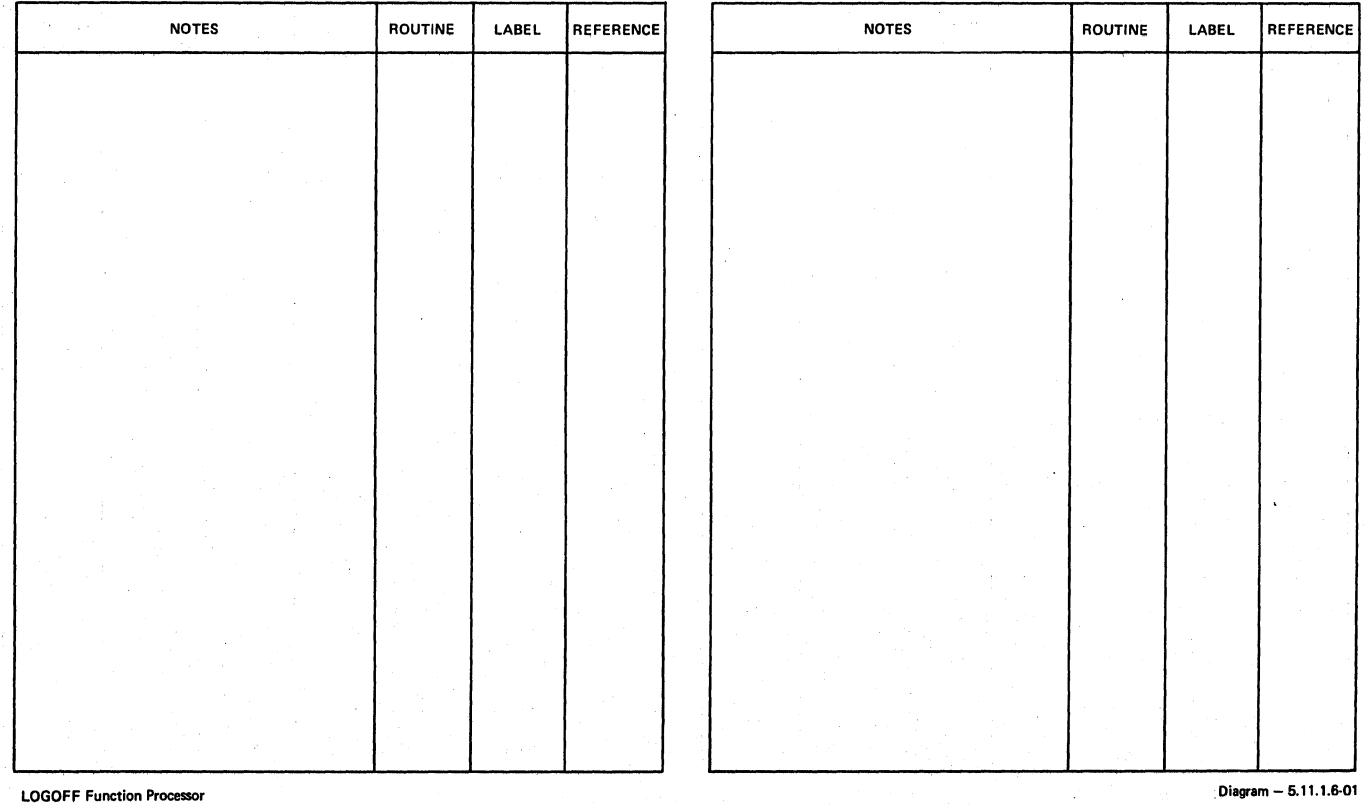

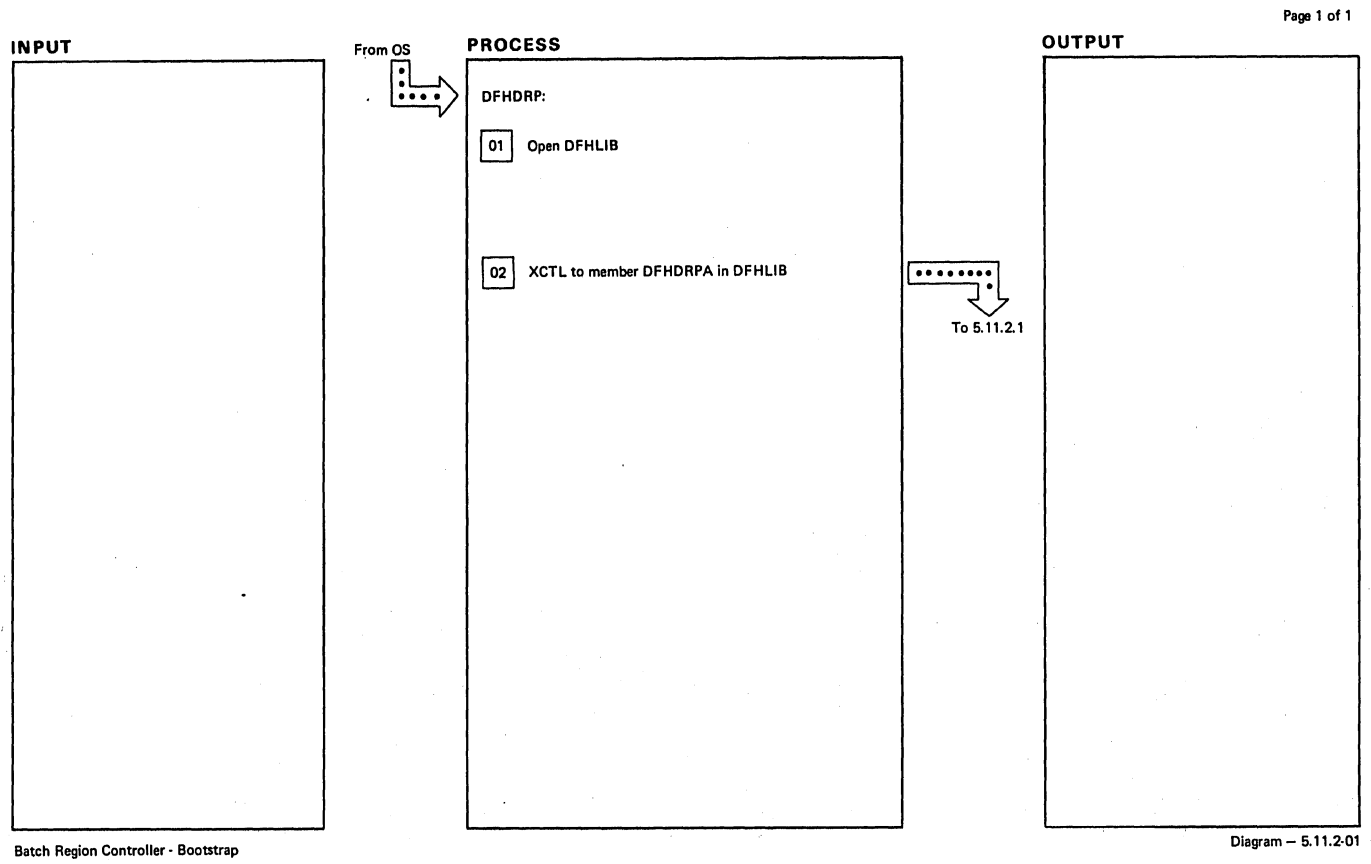

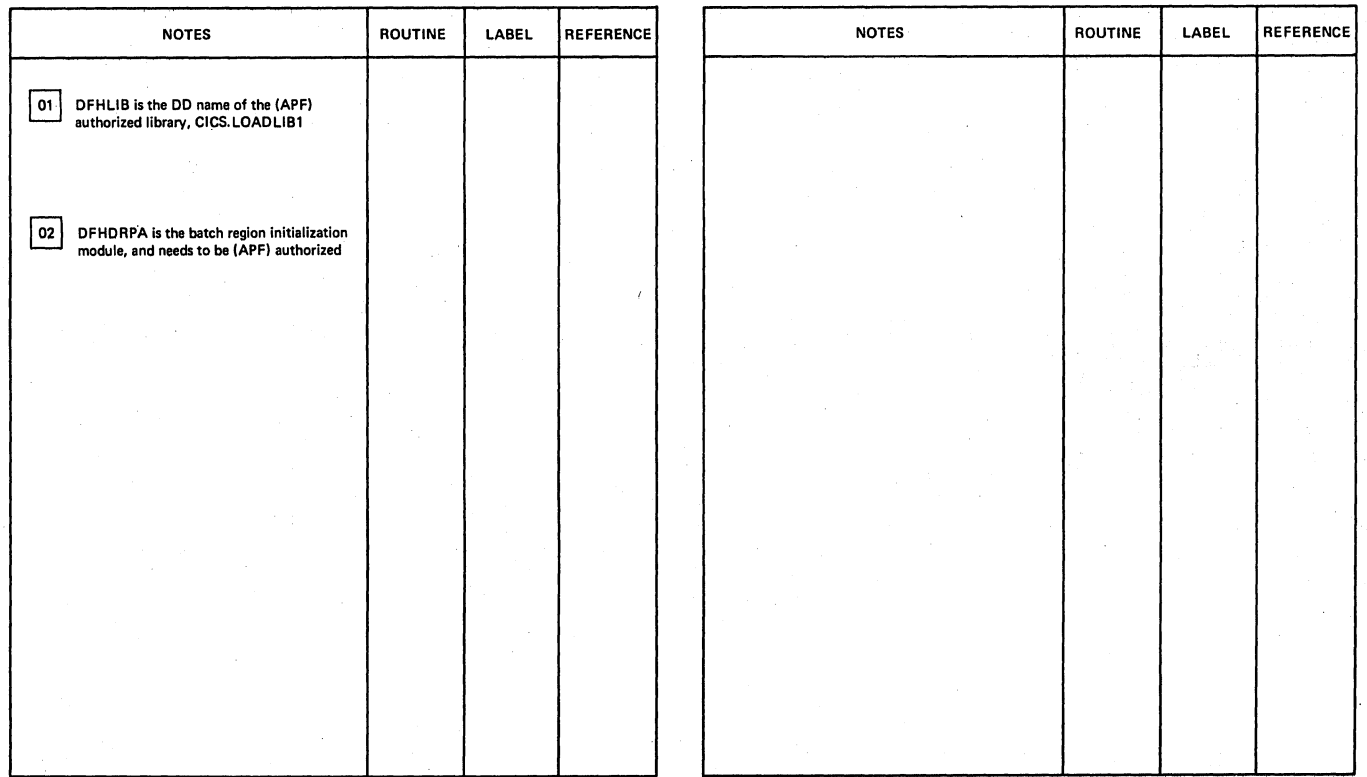

Batch Region Controller - Bootstrap Diagram - 5.11.2-01

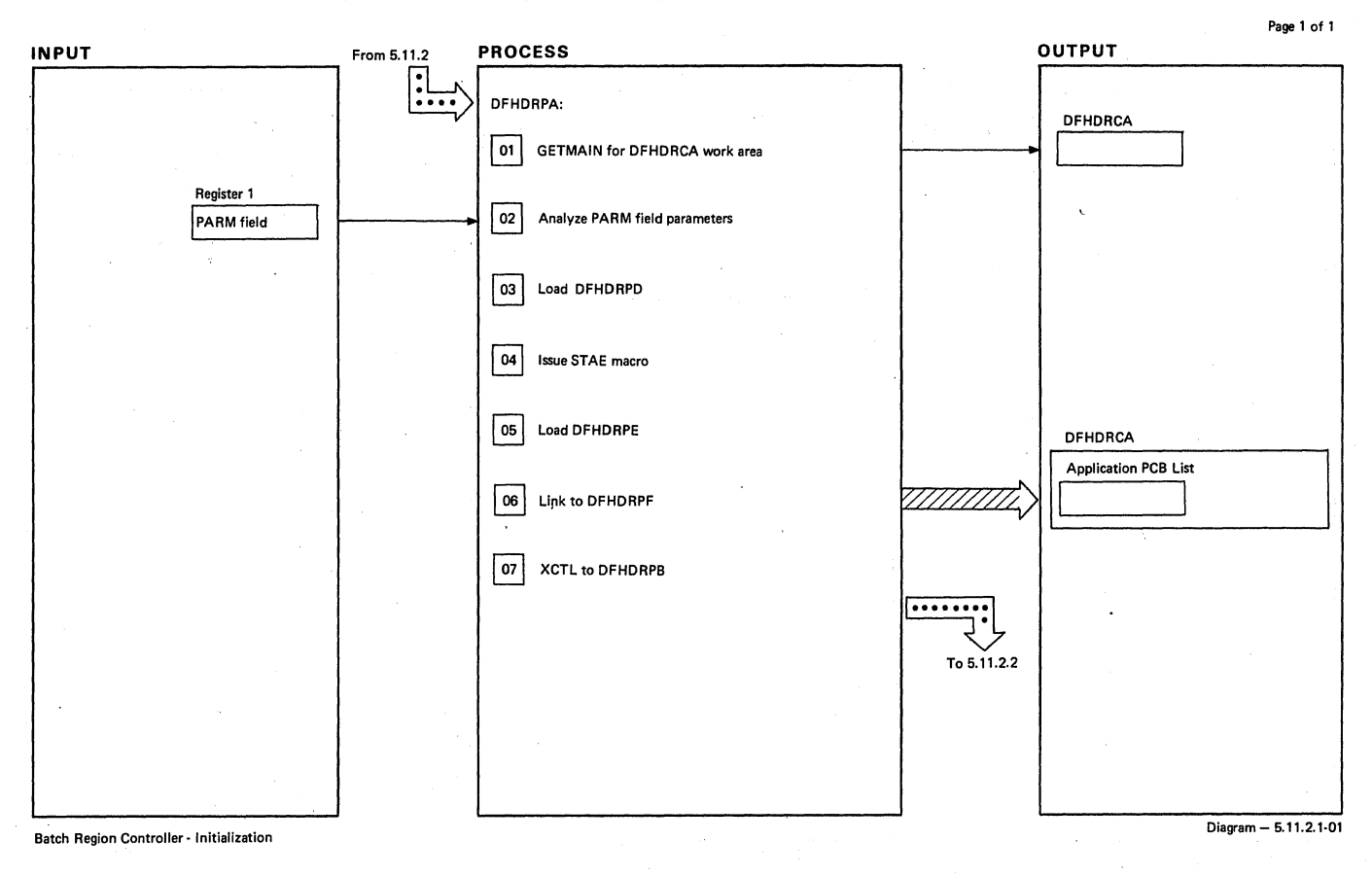

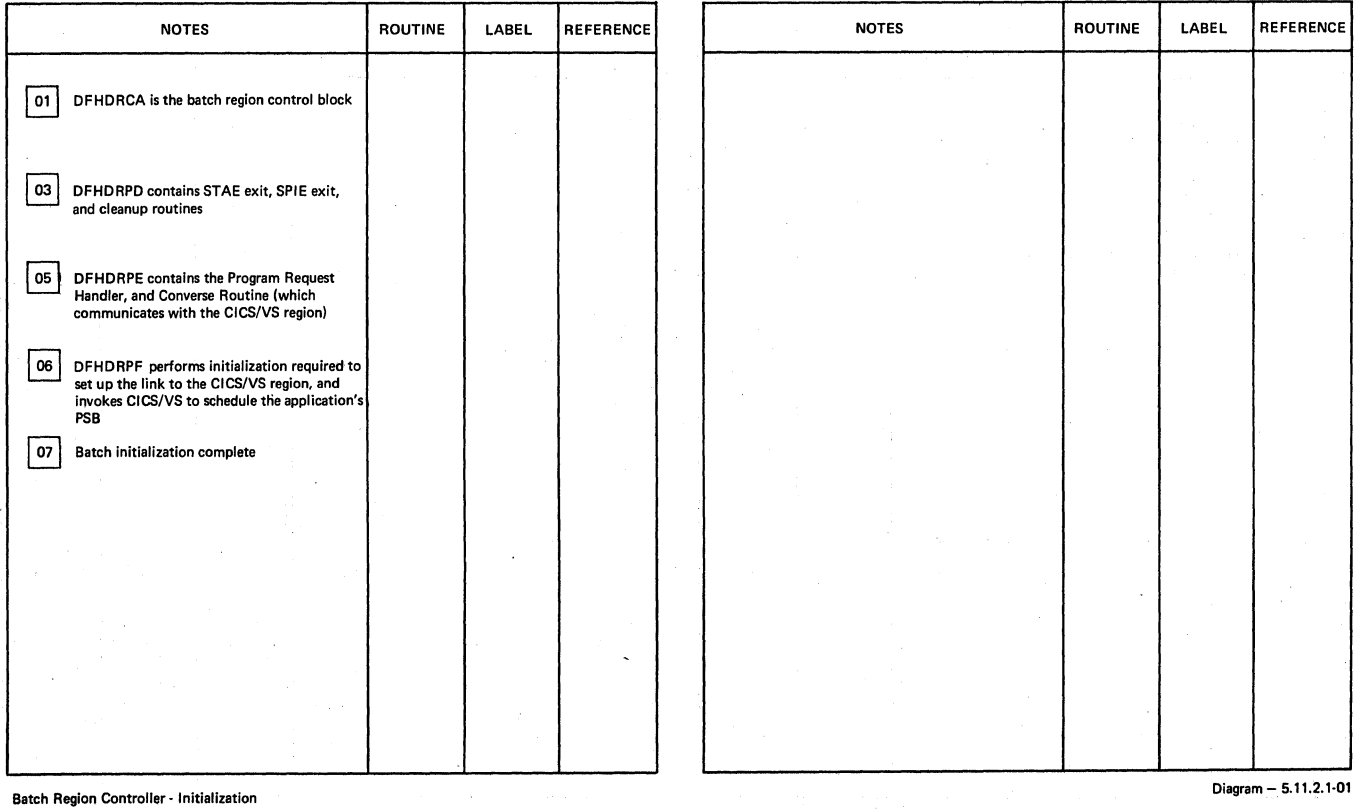

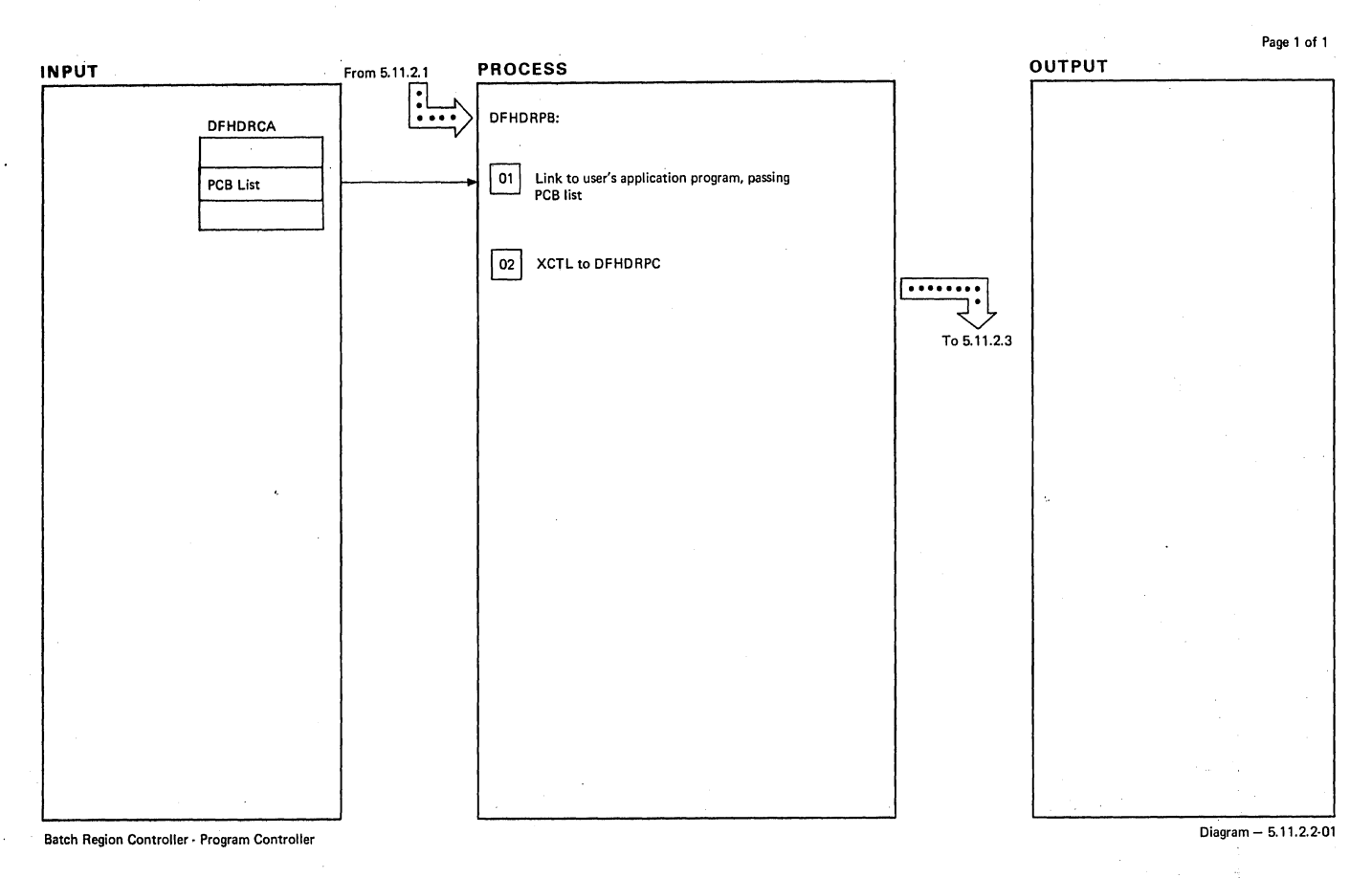

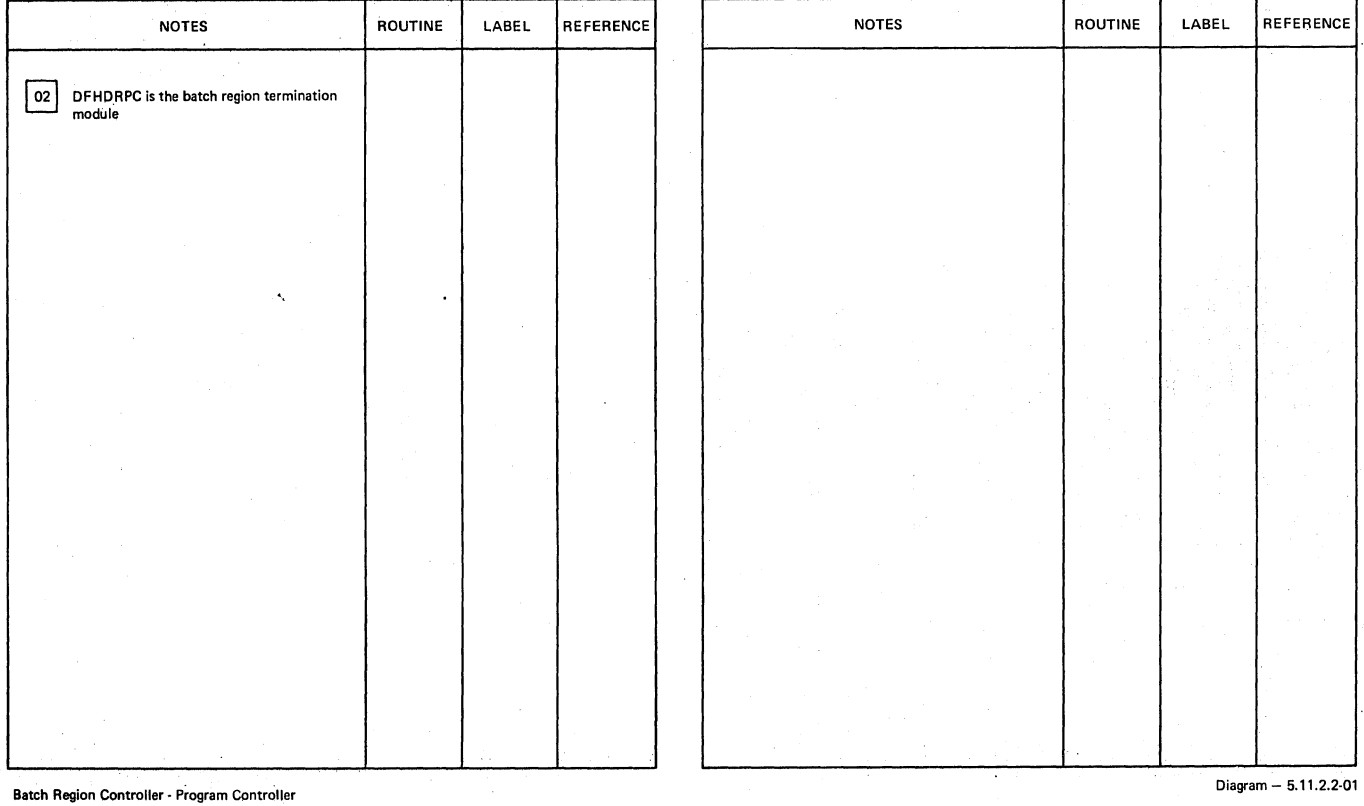

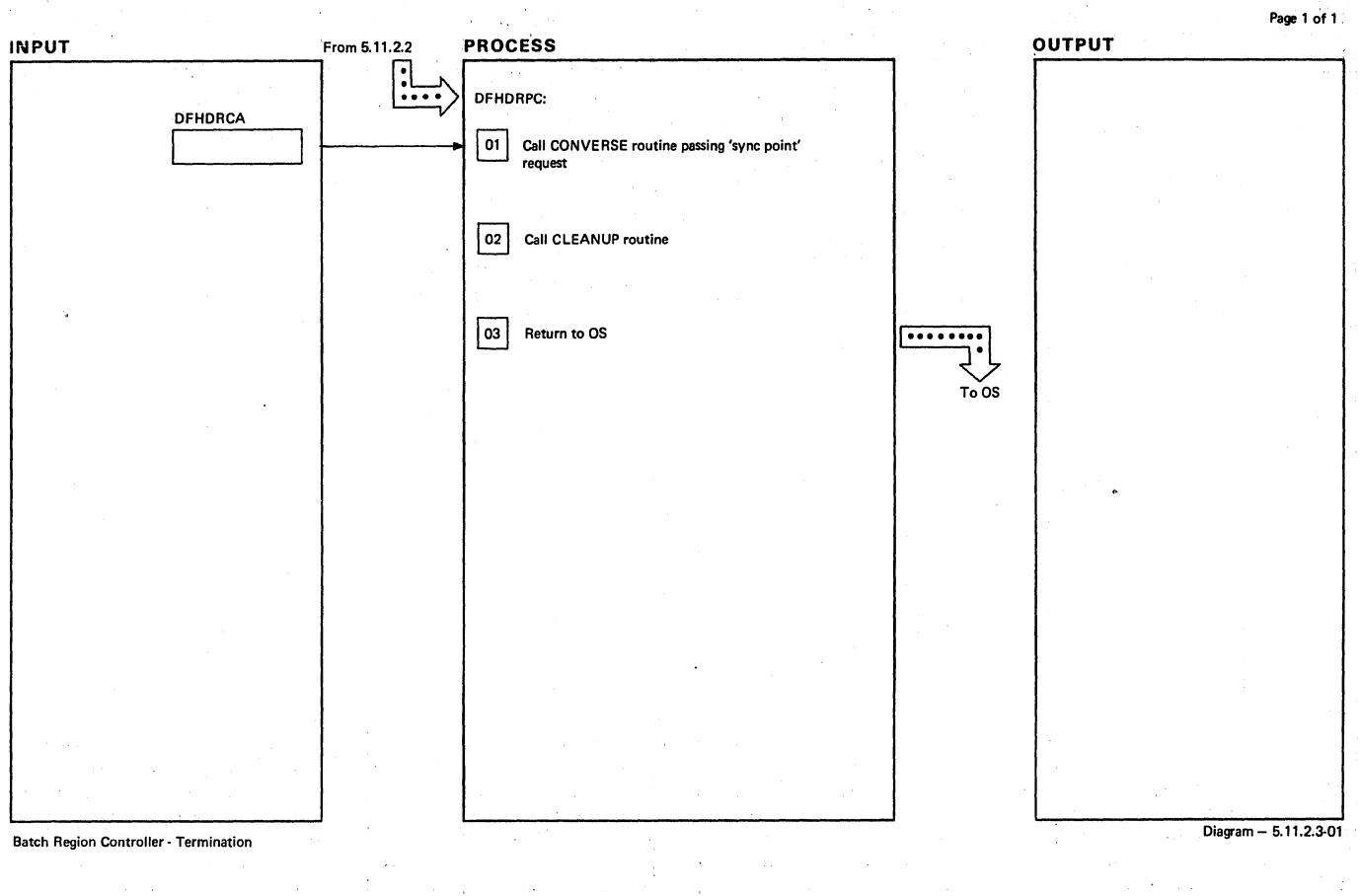

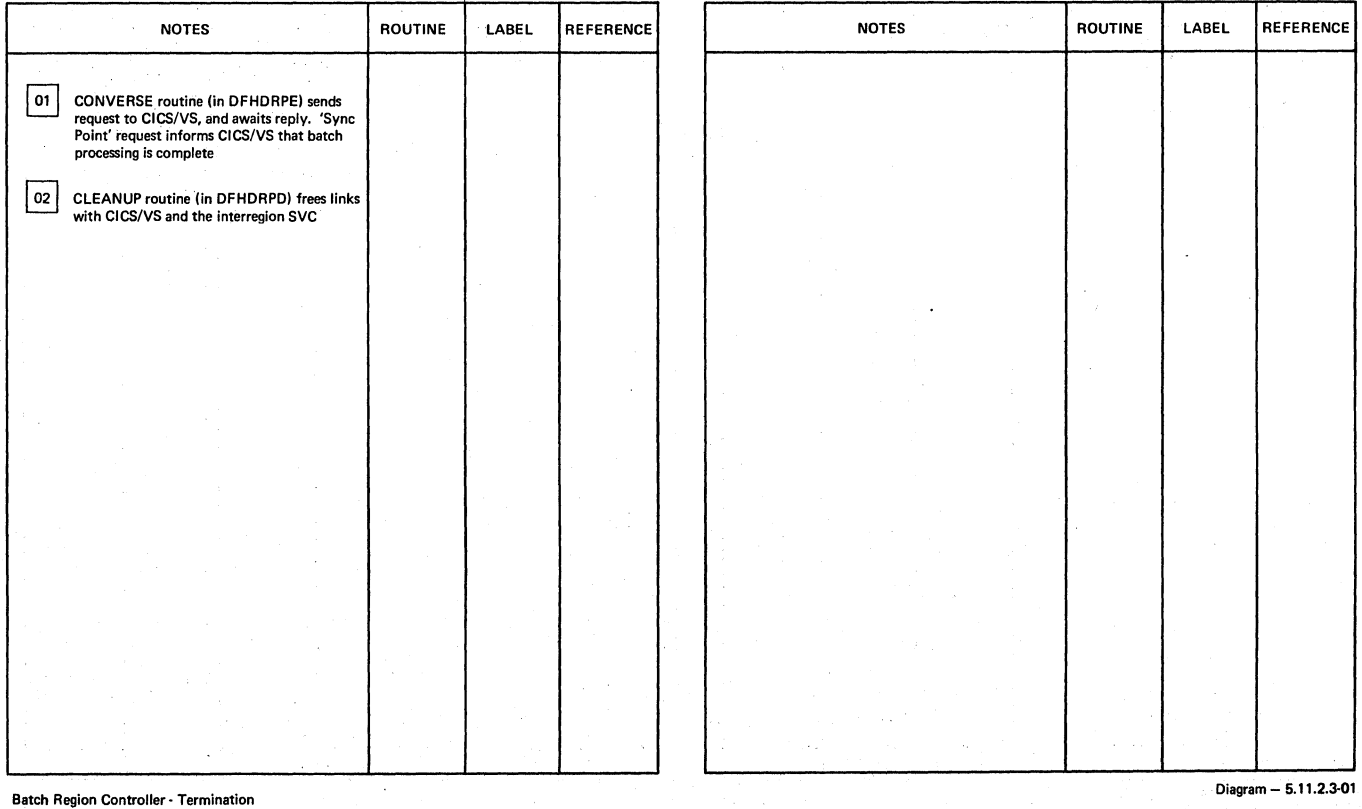

 $\mathcal{L}_{\text{int}}$ 

 $\mathcal{A}^{\mathcal{A}}$ 

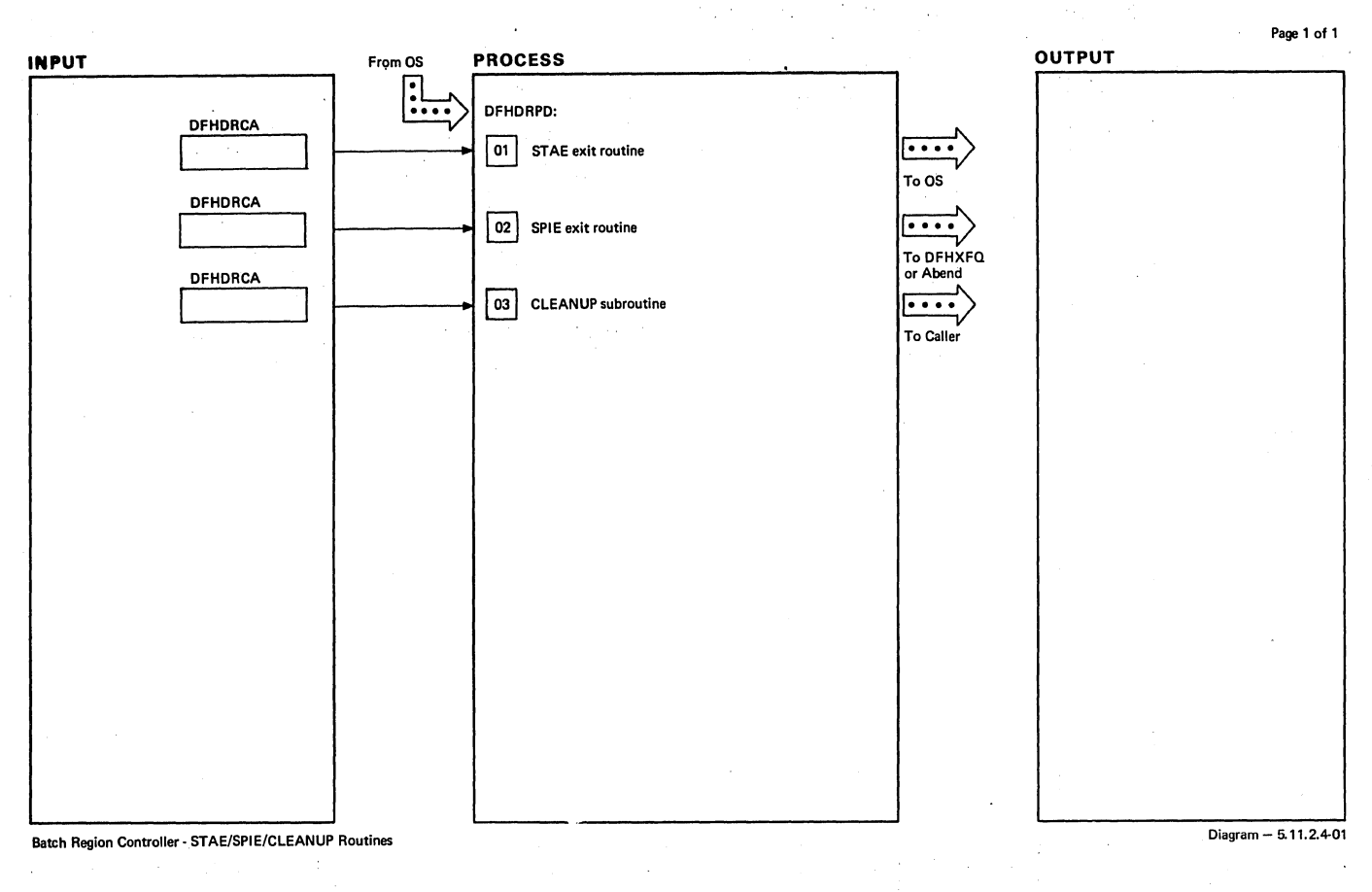

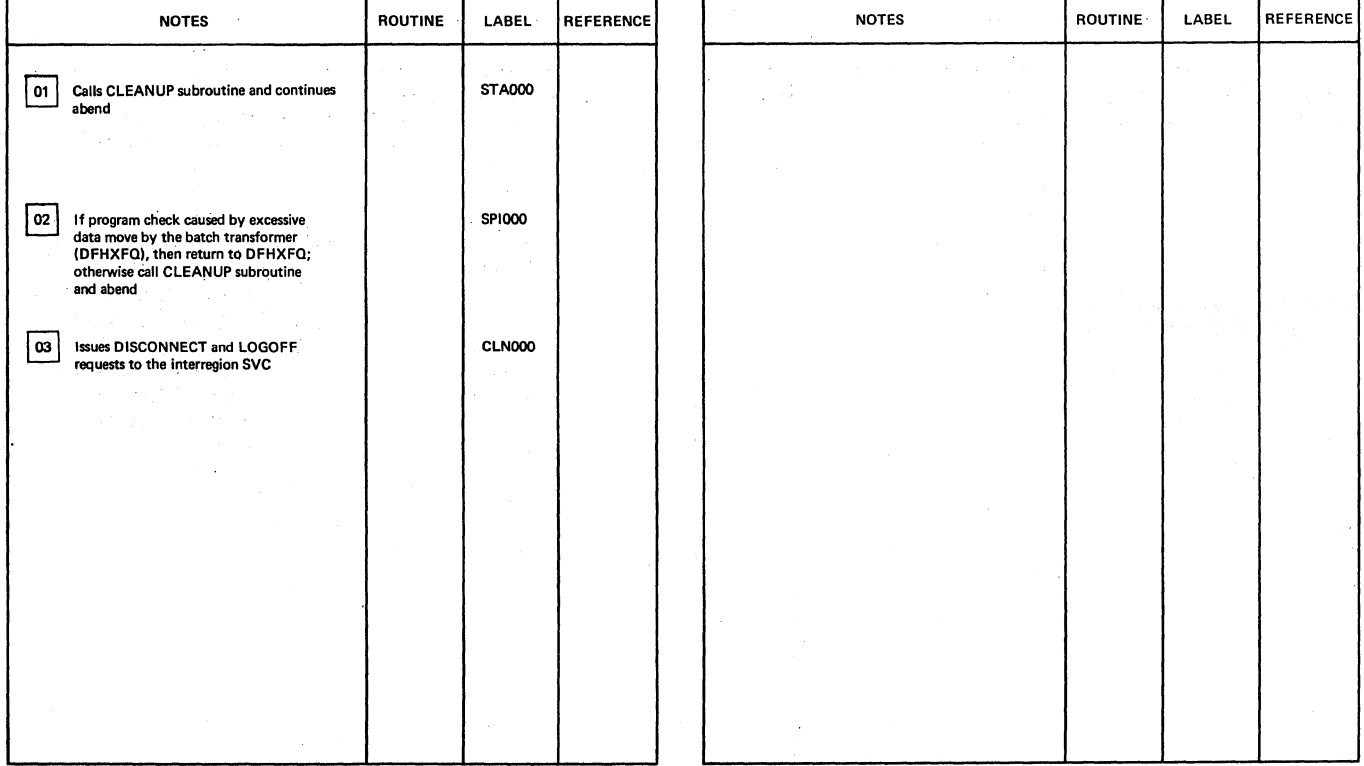

**Betch Region Controller - STAE/SPIE/CLEANUP Routines** 

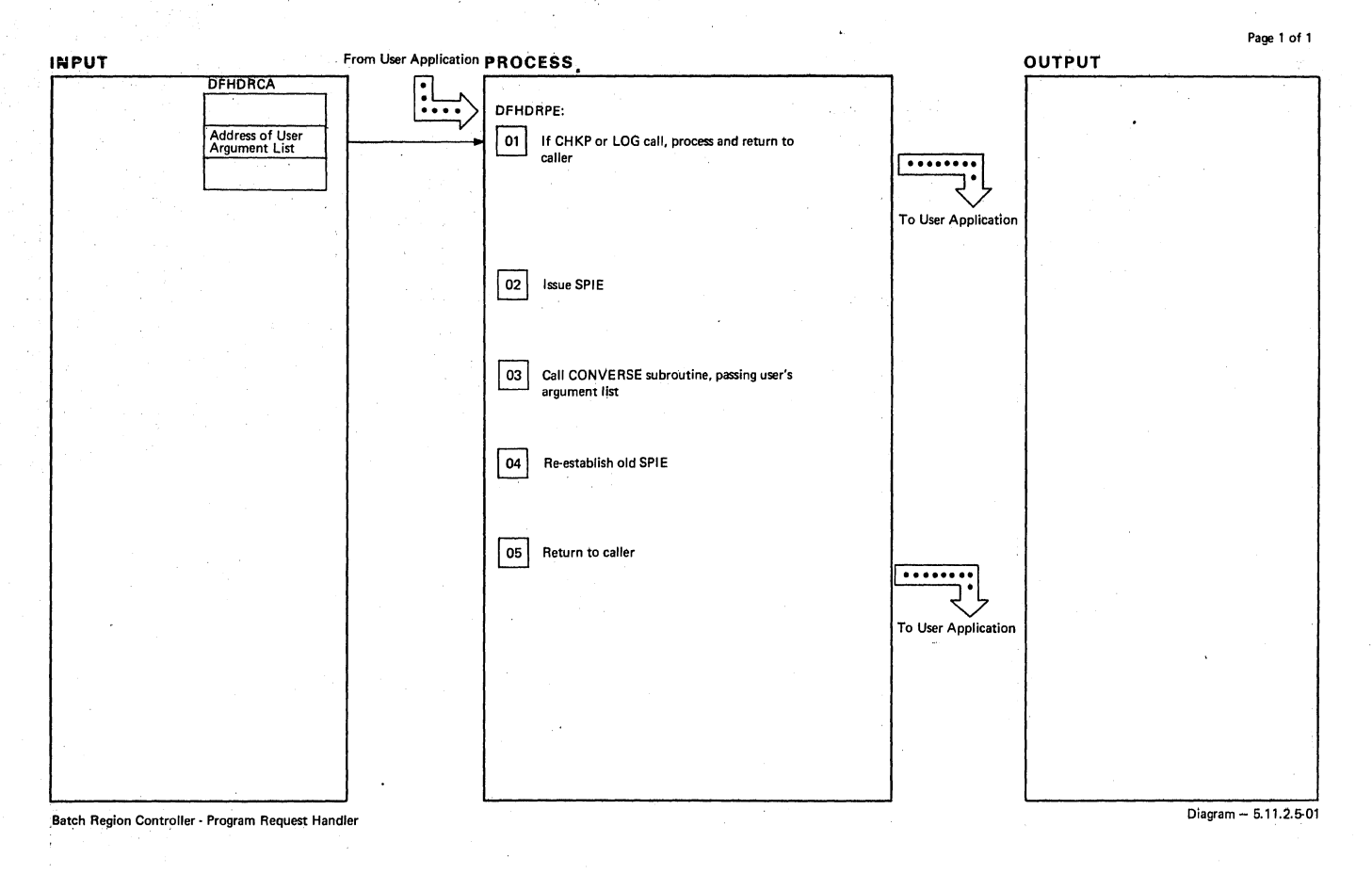

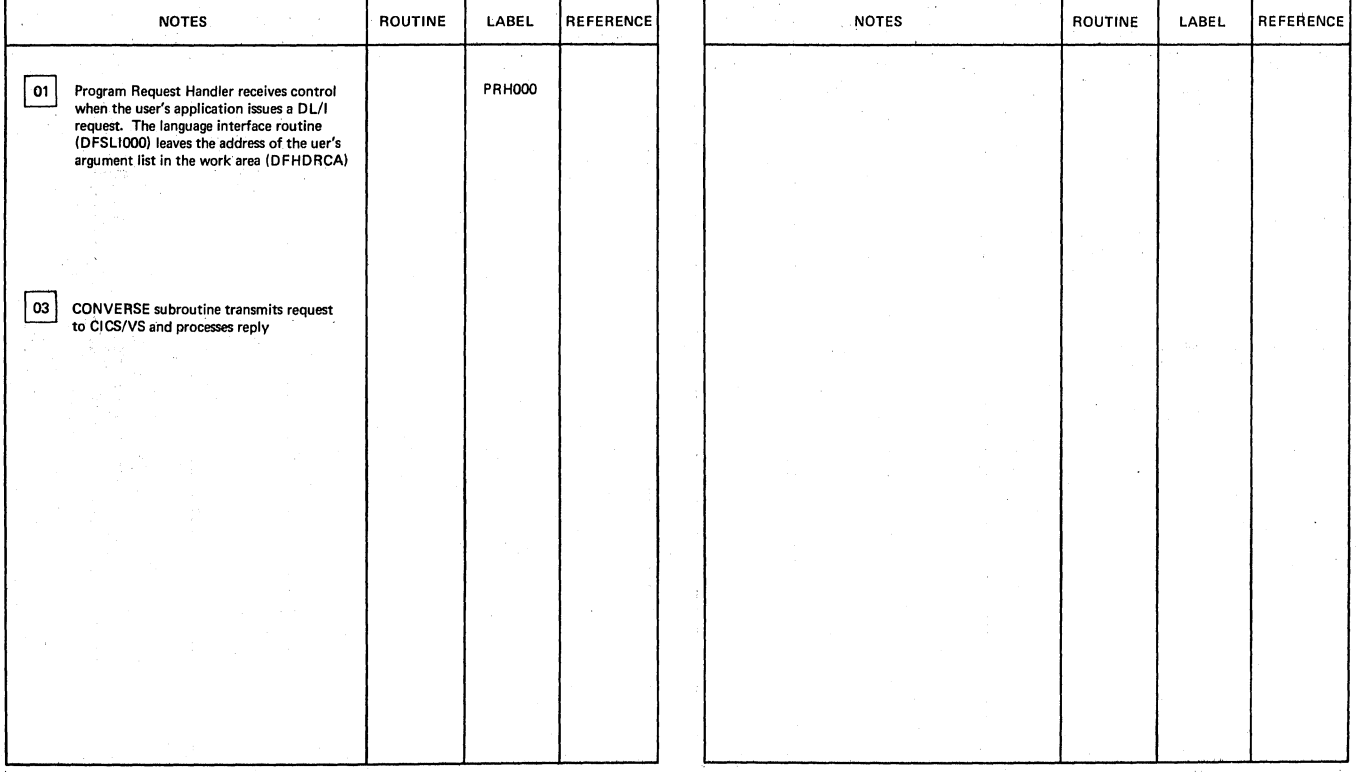

er Batch Region Controller - Program Request Handler . Diagram - 5.11.2.5-01

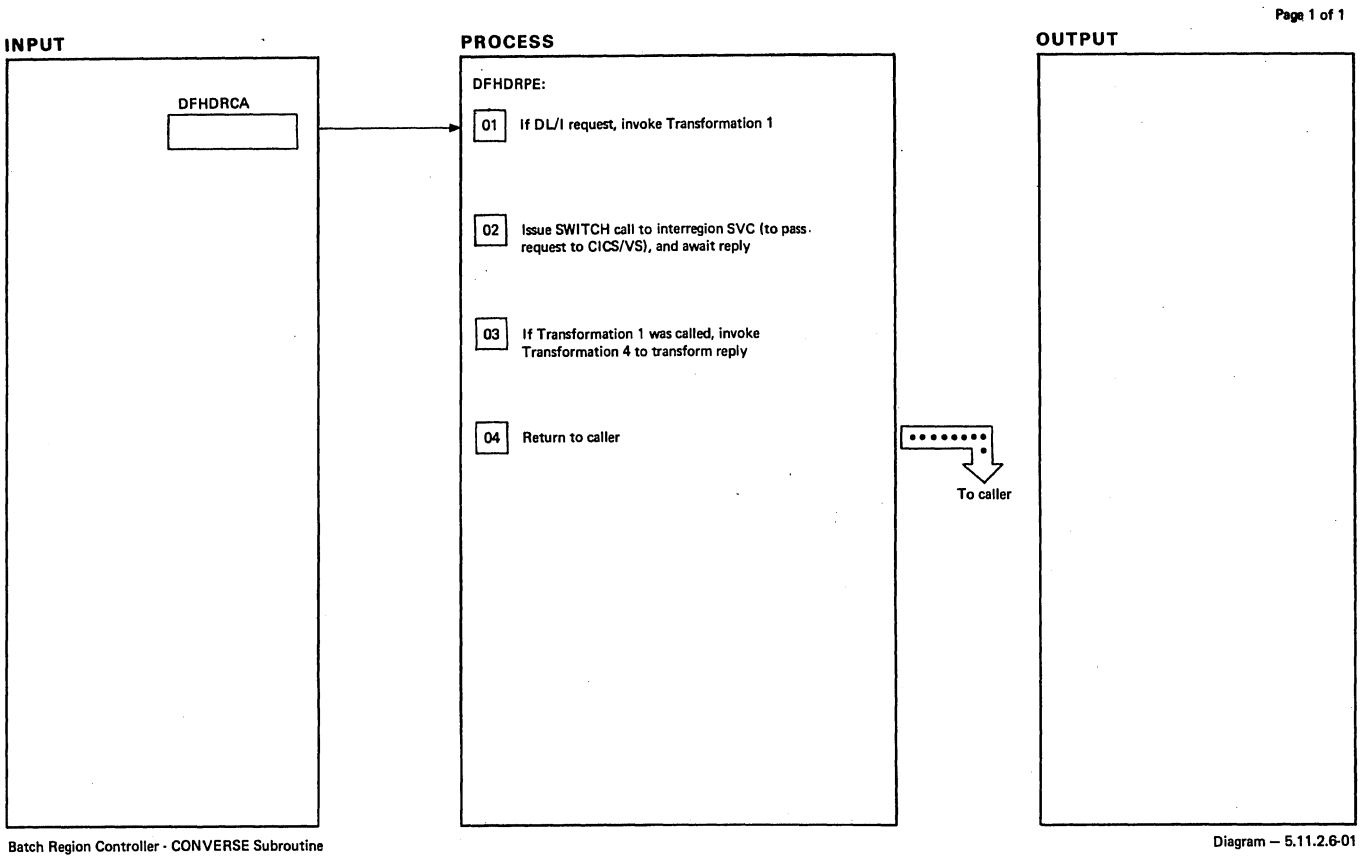

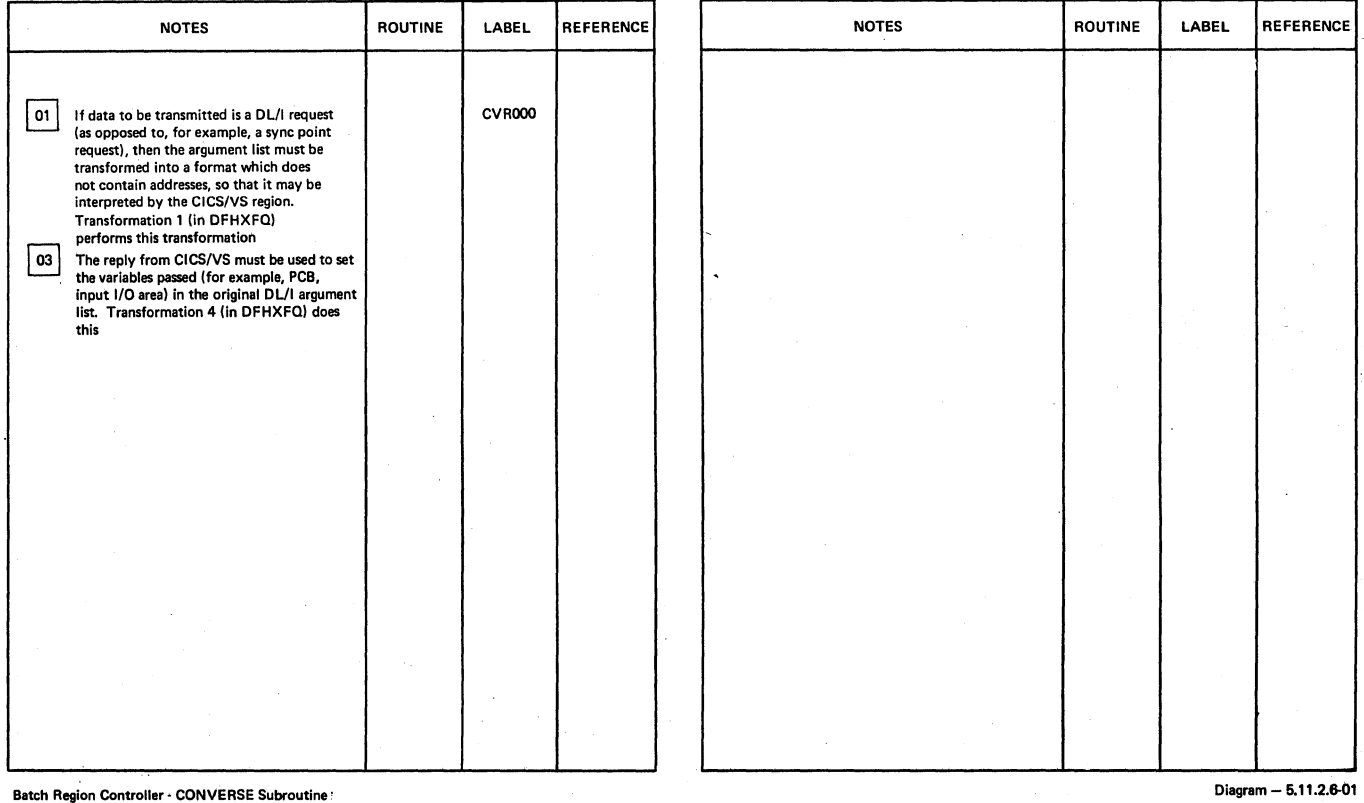

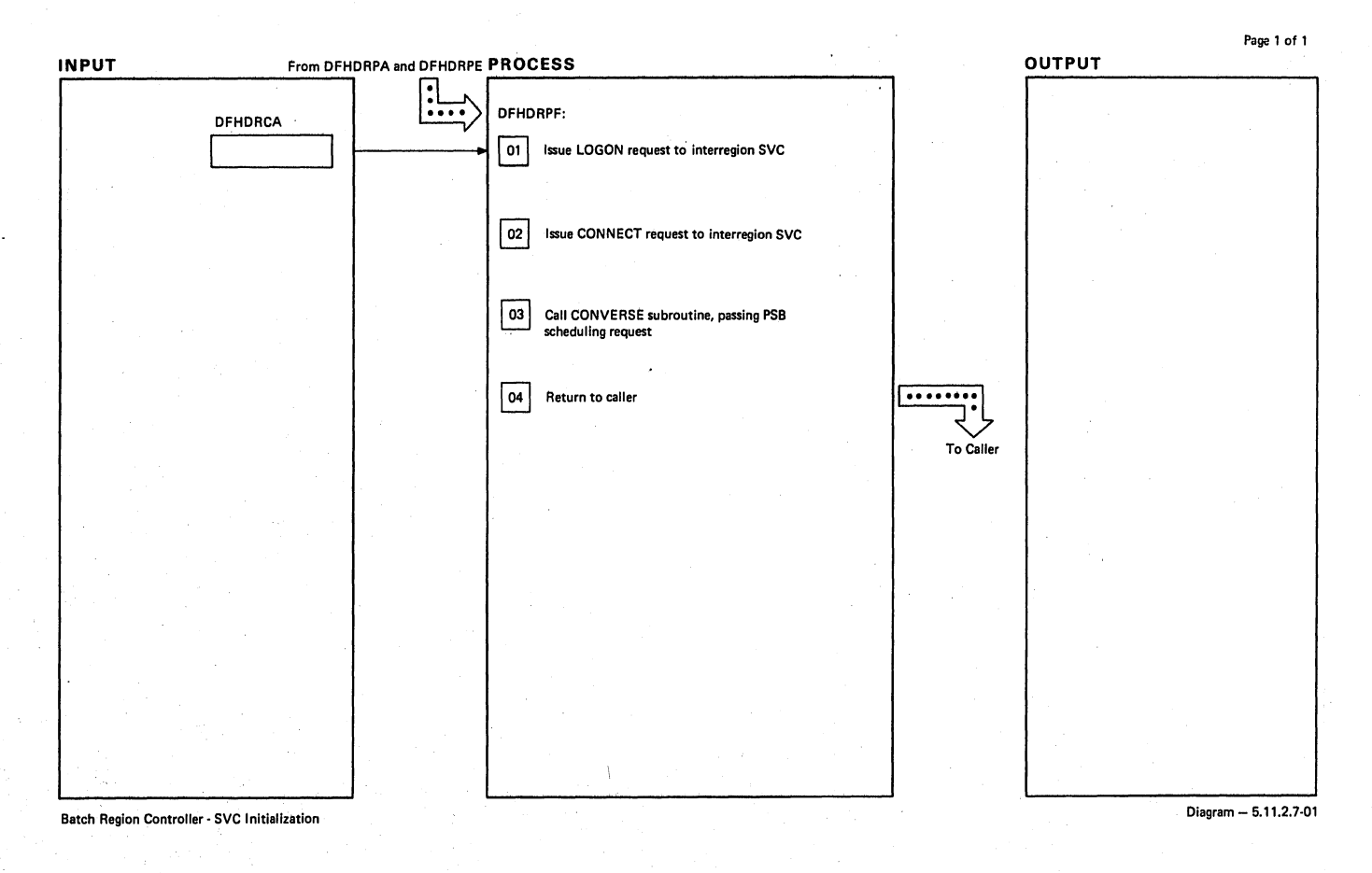

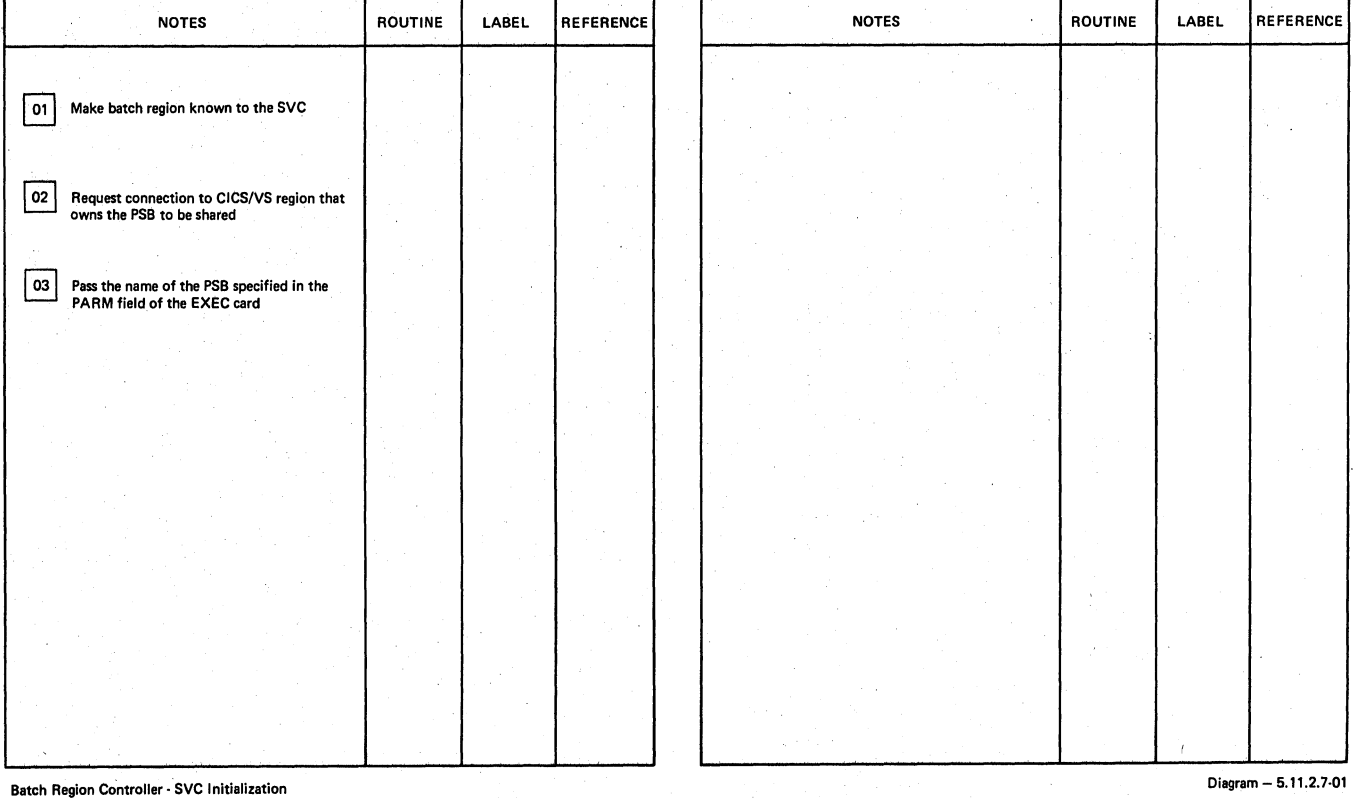

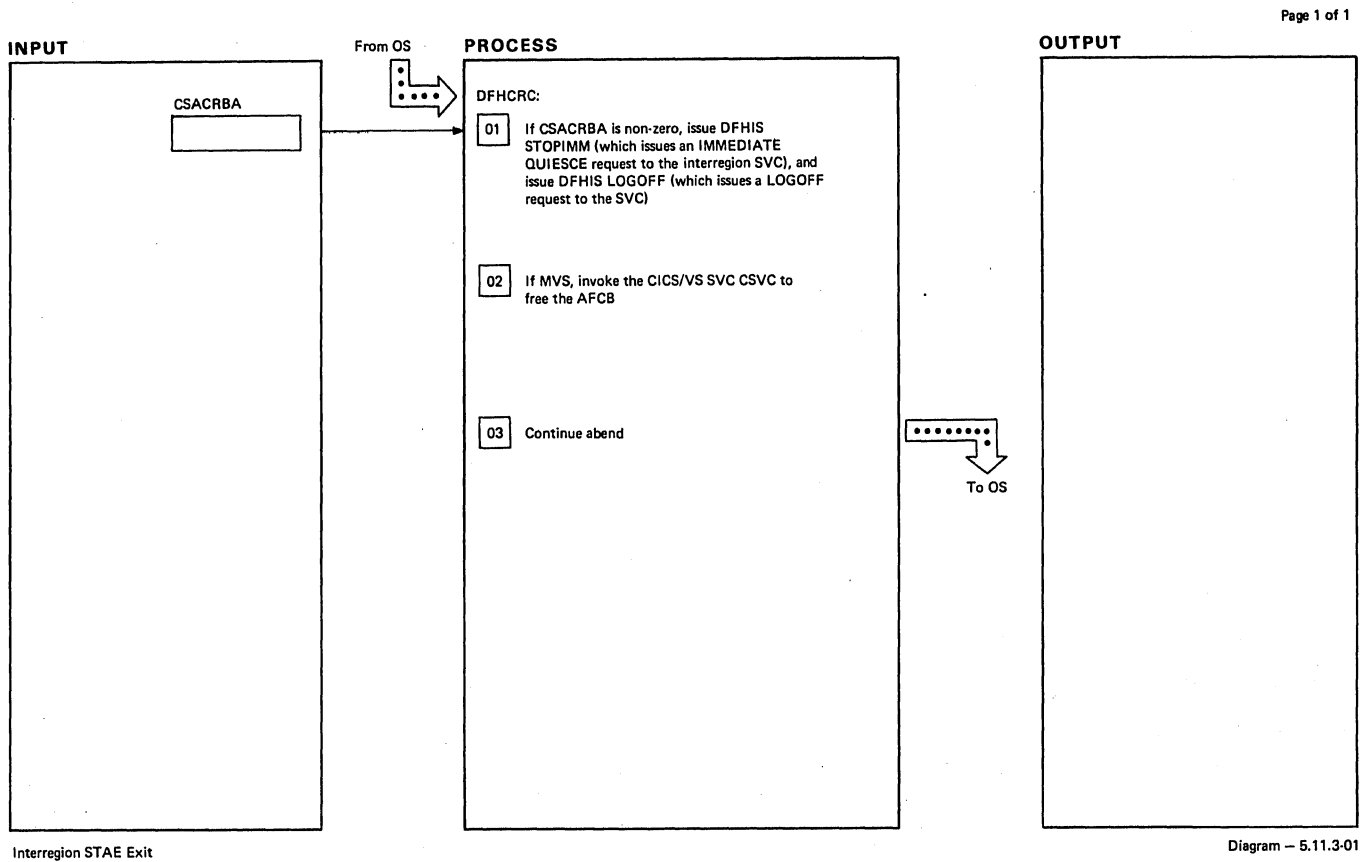

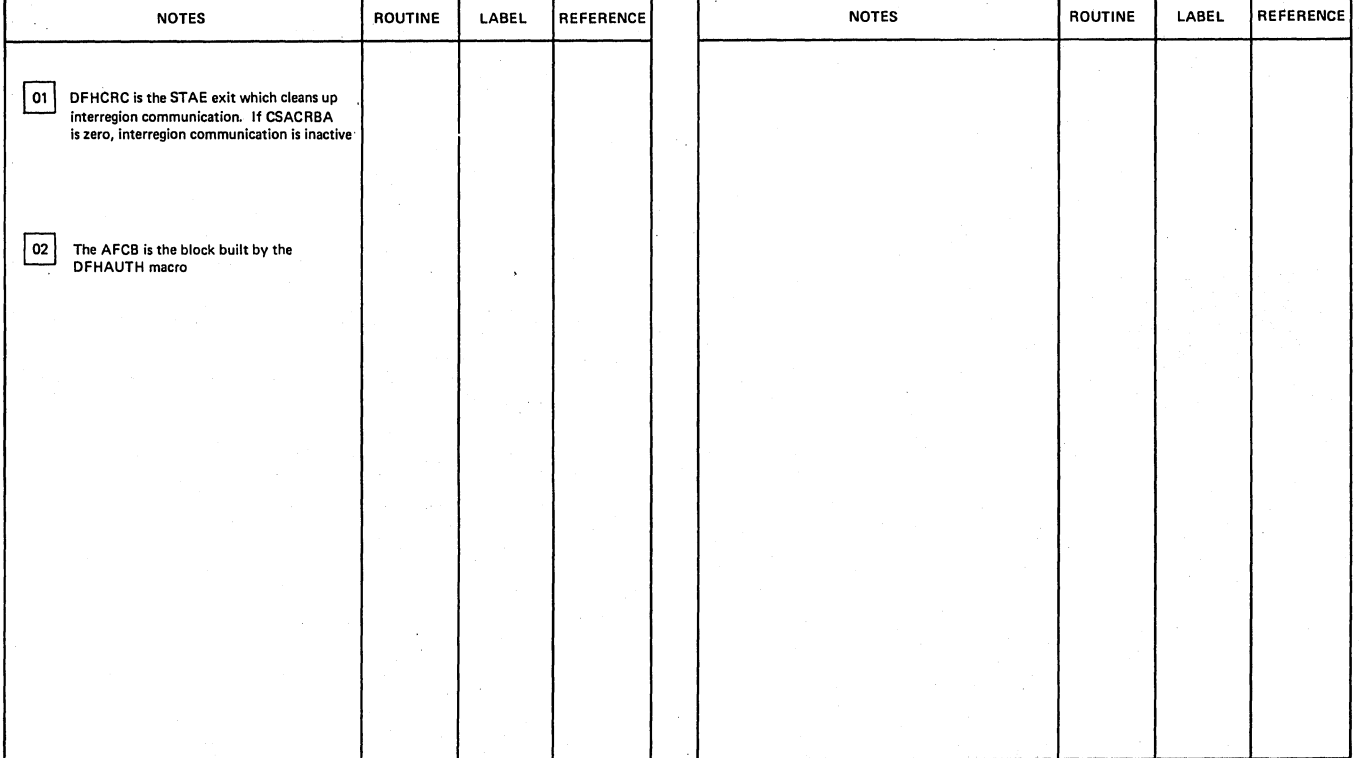

**Interregion STAE Exit** Diagram - 5.11.3-01

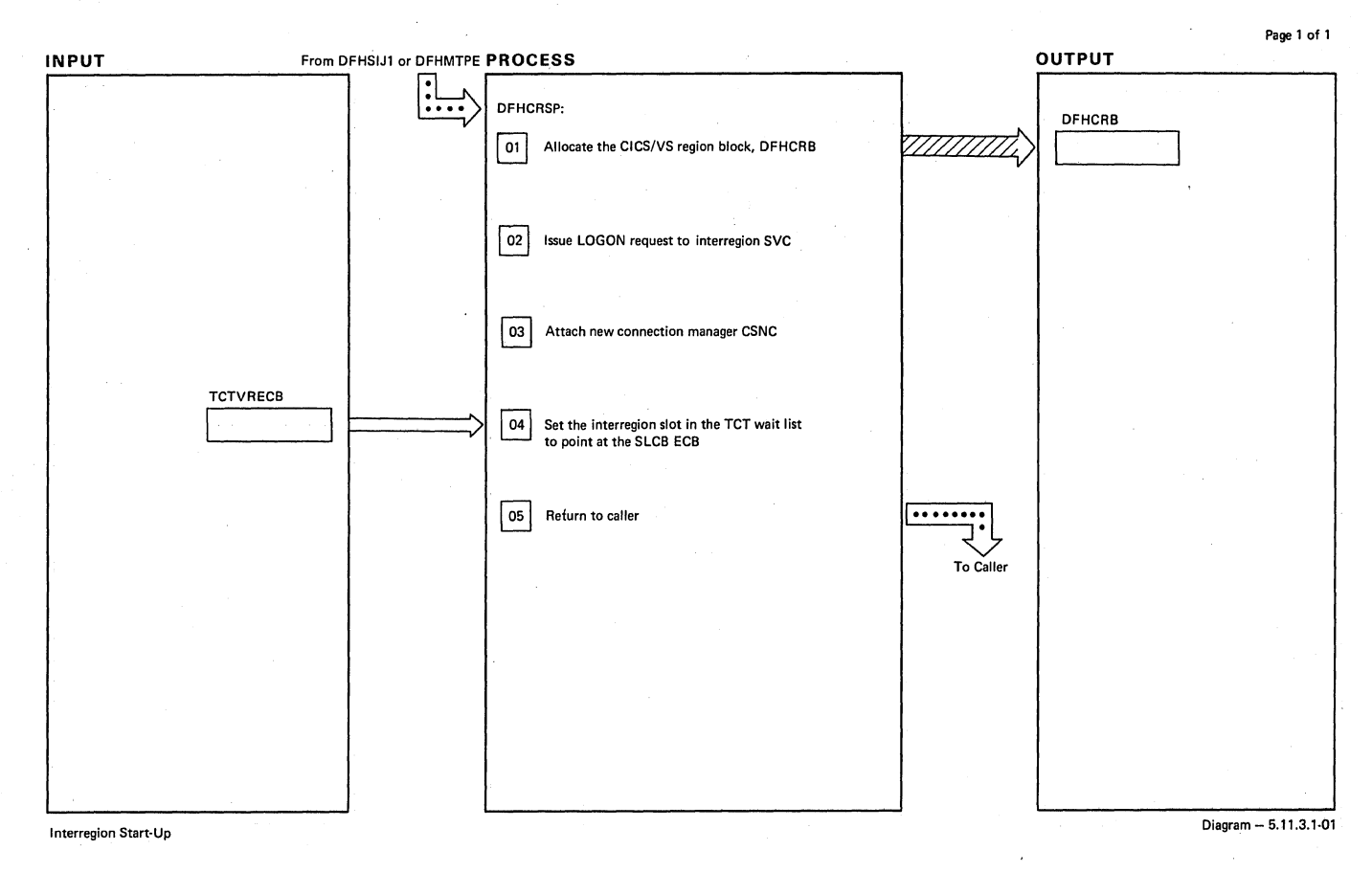

# NOTES ROUTINE LABEL REFERENCE NOTES ROUTINE LABEL REFERENCE <sup>01</sup> DFHCRSP is the interregion start-up program 03 The program corresponding to CSNC is<br>DFHCRNP. CSNC remains attached until the<br>interregion session is closed The interregion SVC posts this ECB when<br>there is work for CICS/VS. The ZCP<br>dispatcher, ZDSP, notices the posting<br>and RESUMEs CSNC if there are any<br>new connections to handle, or if<br>Interregion Quiesce is complete

Interregion Start-Up Diagram 5.11.3.1·01

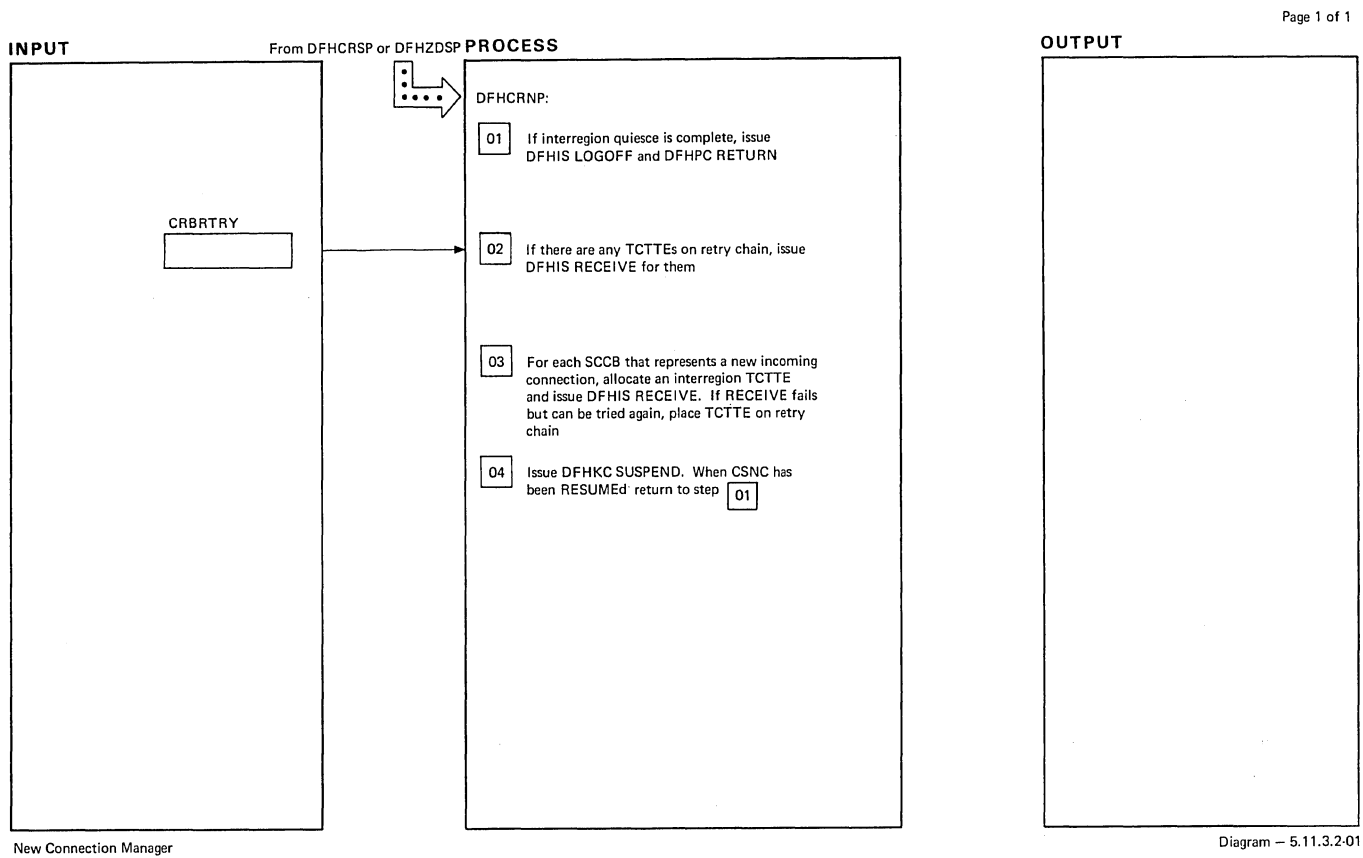

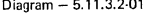

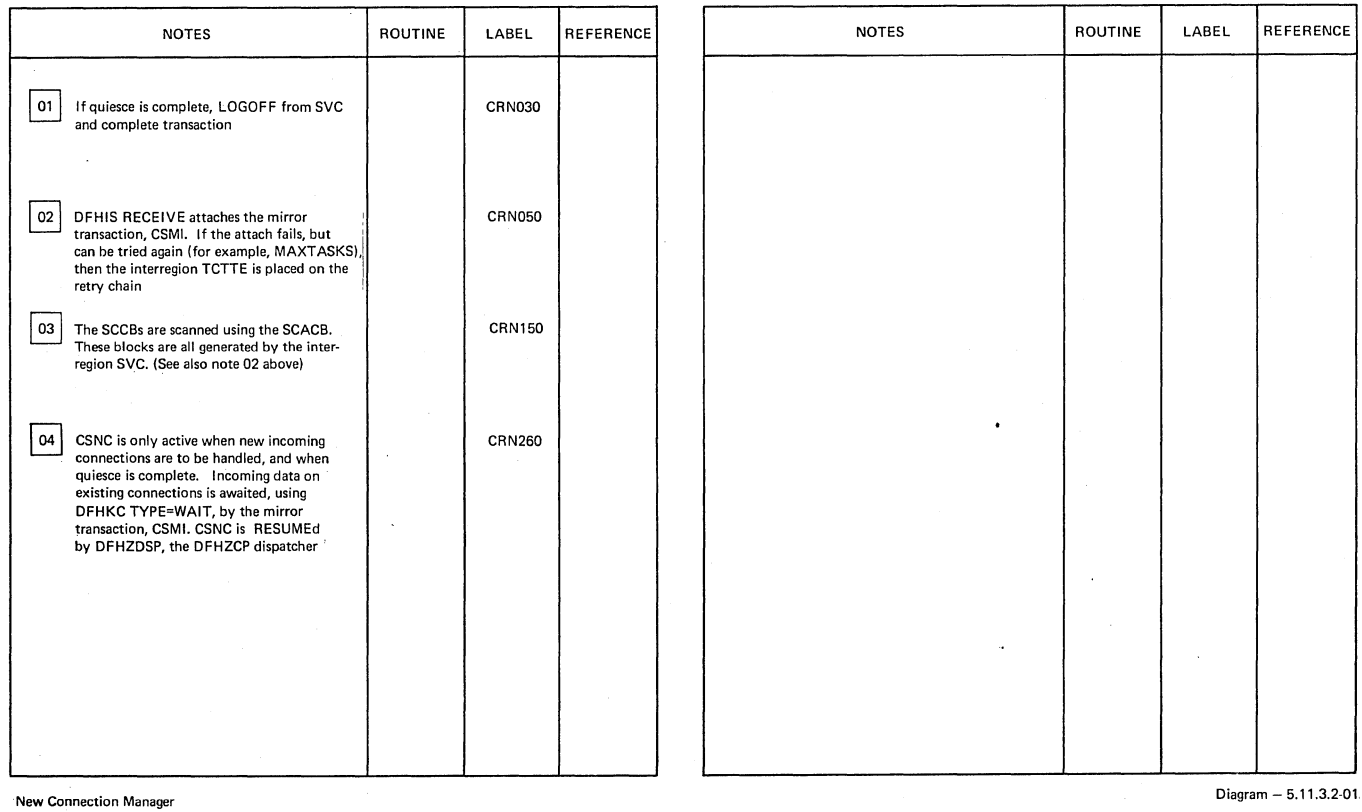

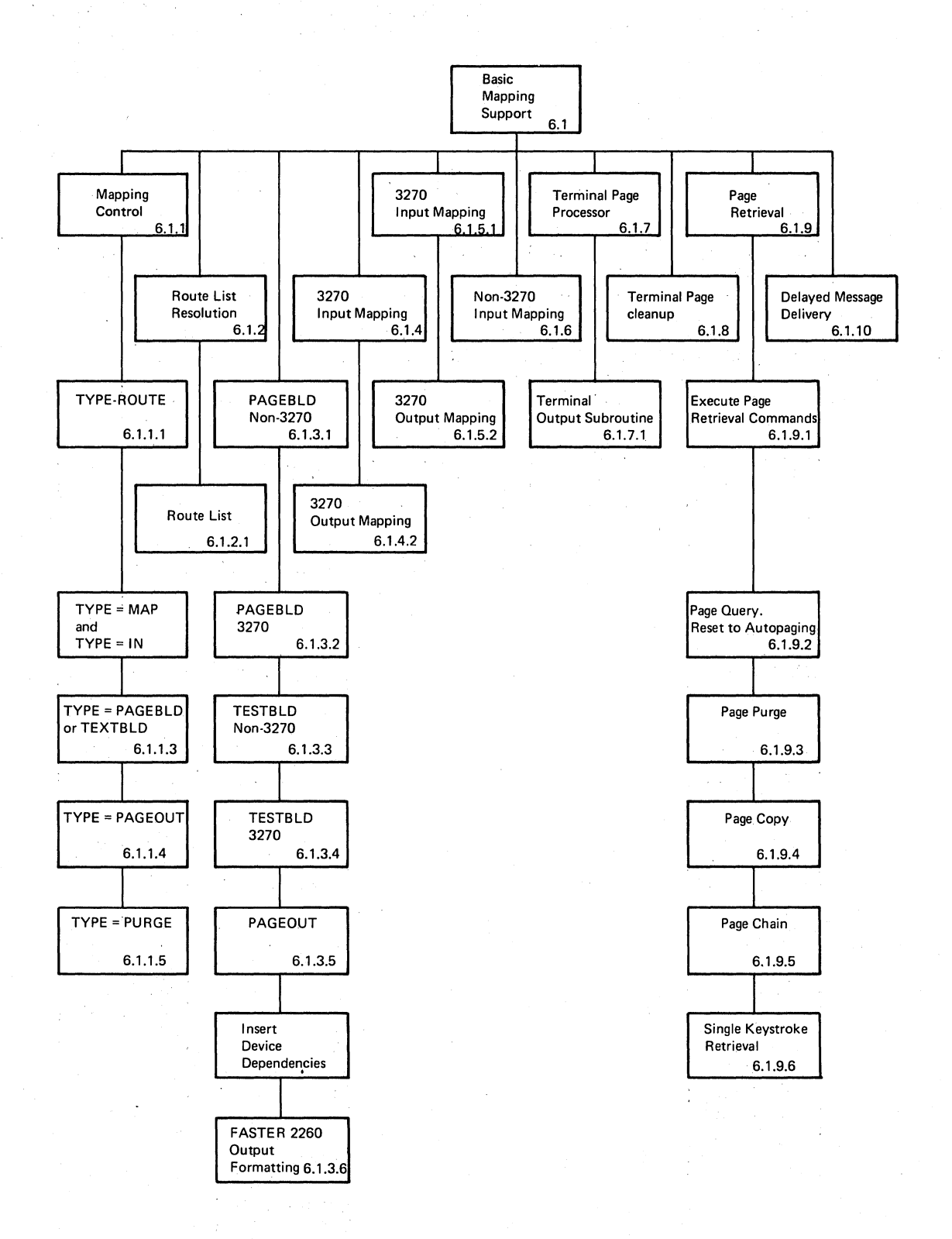

Basic Mapping Support **Diagram - 6.1.0-01** 

**662 CICS/OS/VS Program Logic: Description** 

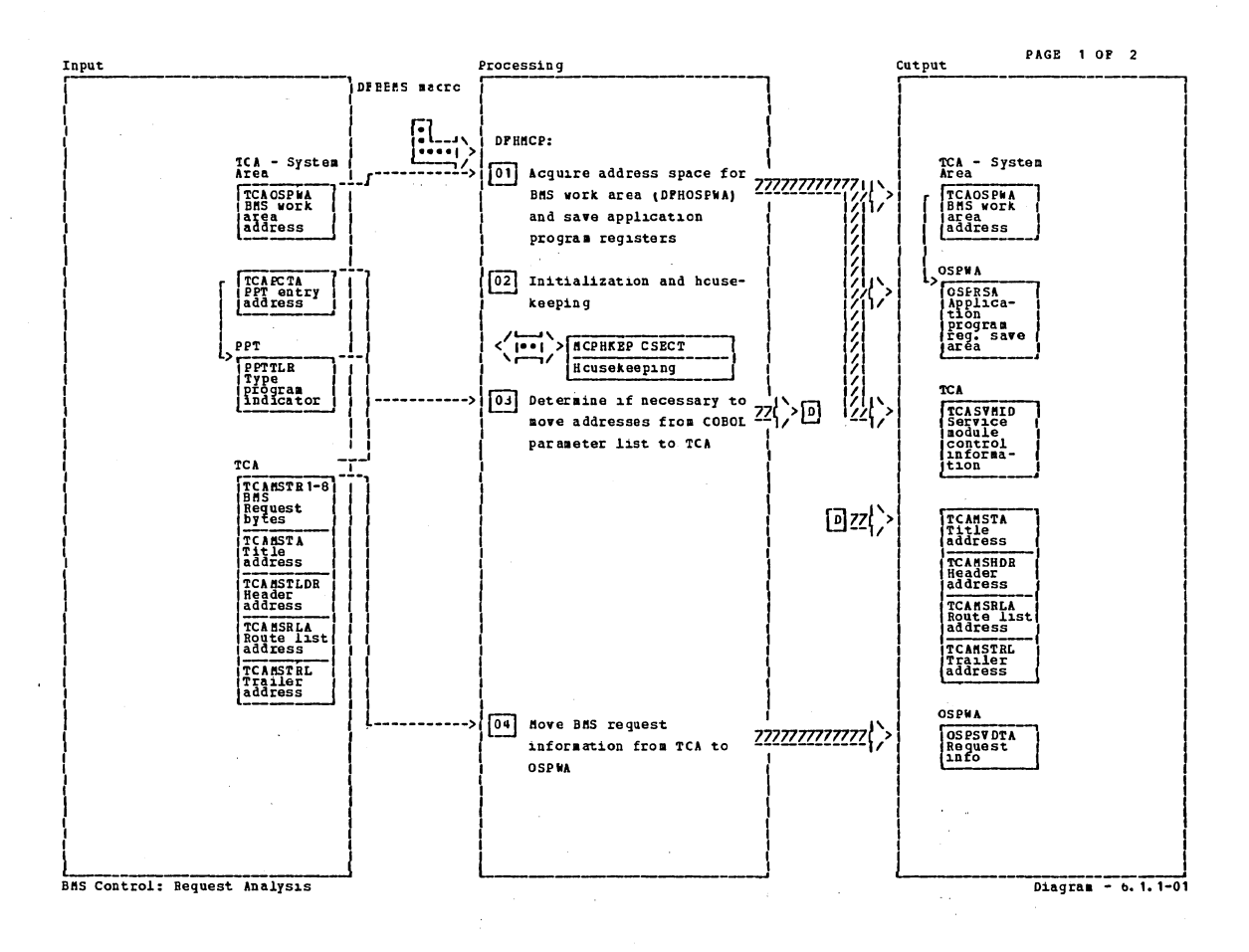

 $\ddot{\phantom{a}}$ 

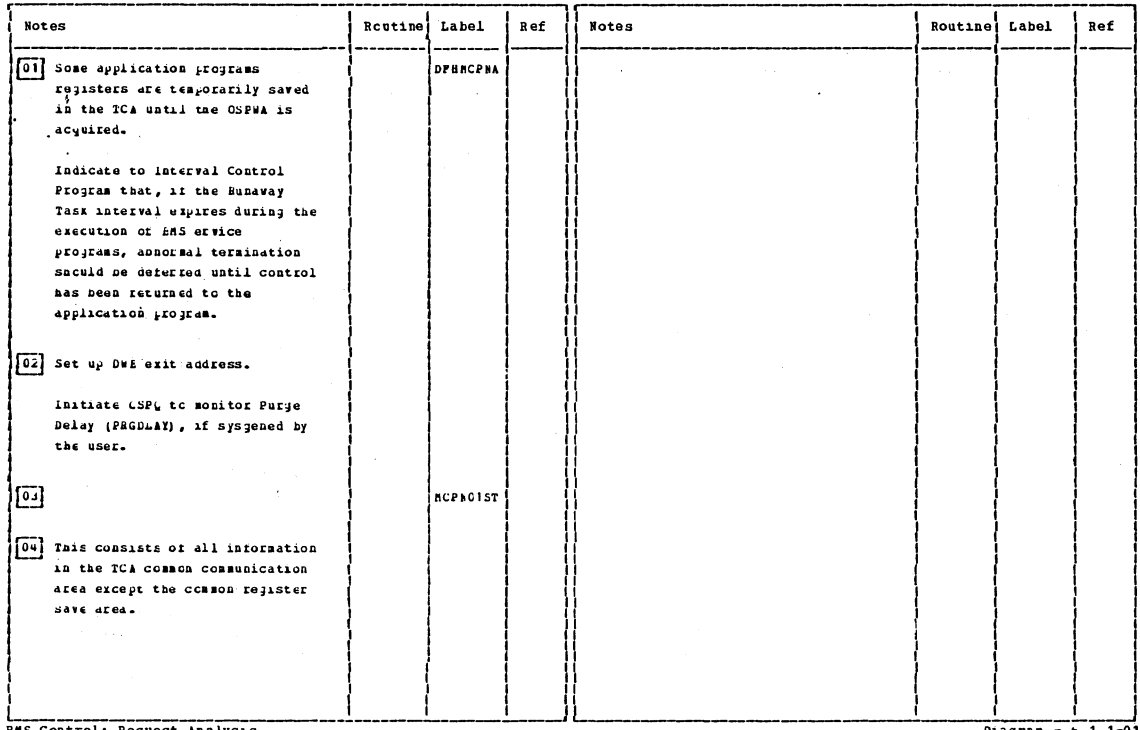

BMS Control: Request Analysis

 $Diagram - 6.1.1-01$ 

Section 2: Method of Operation

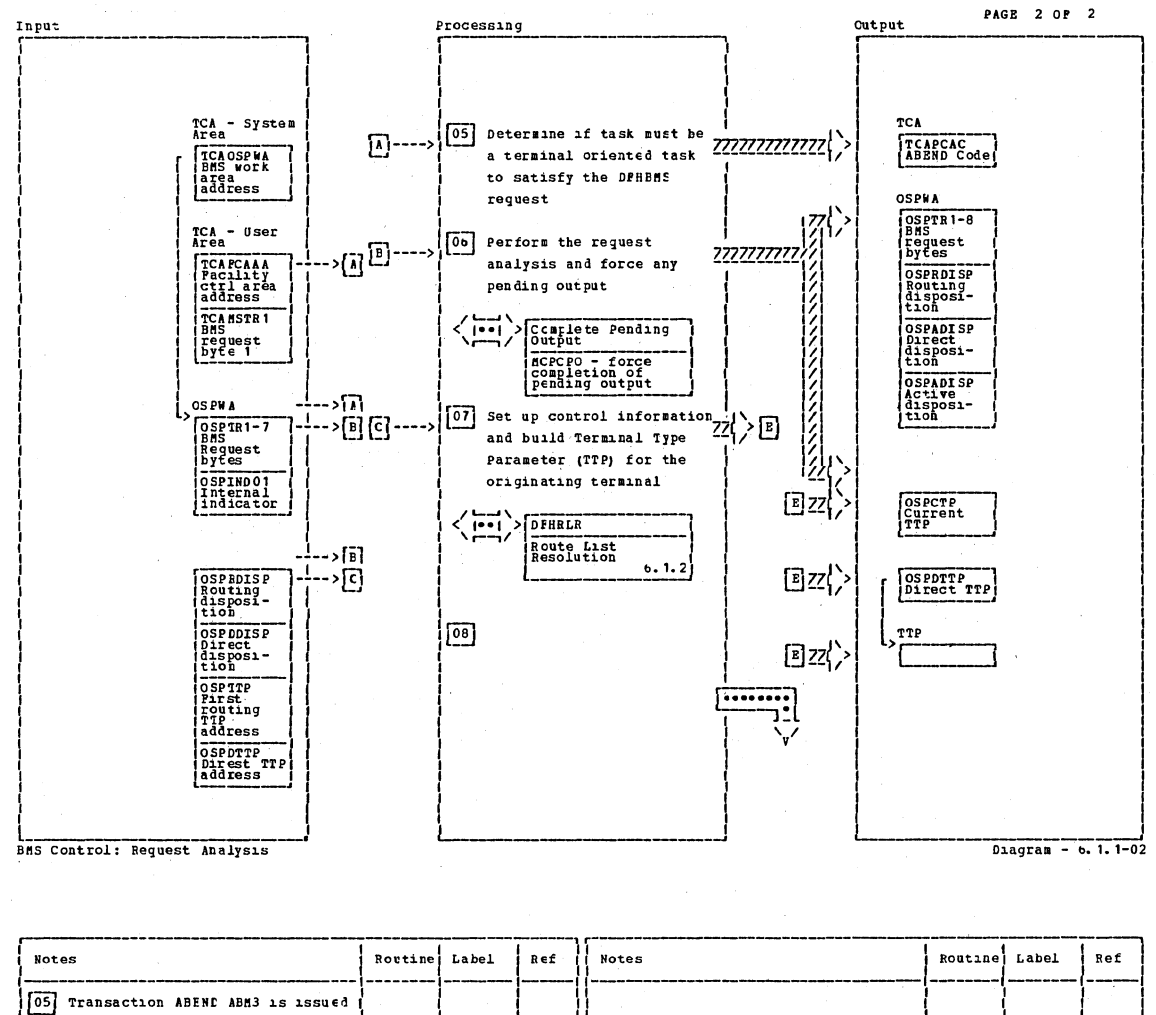

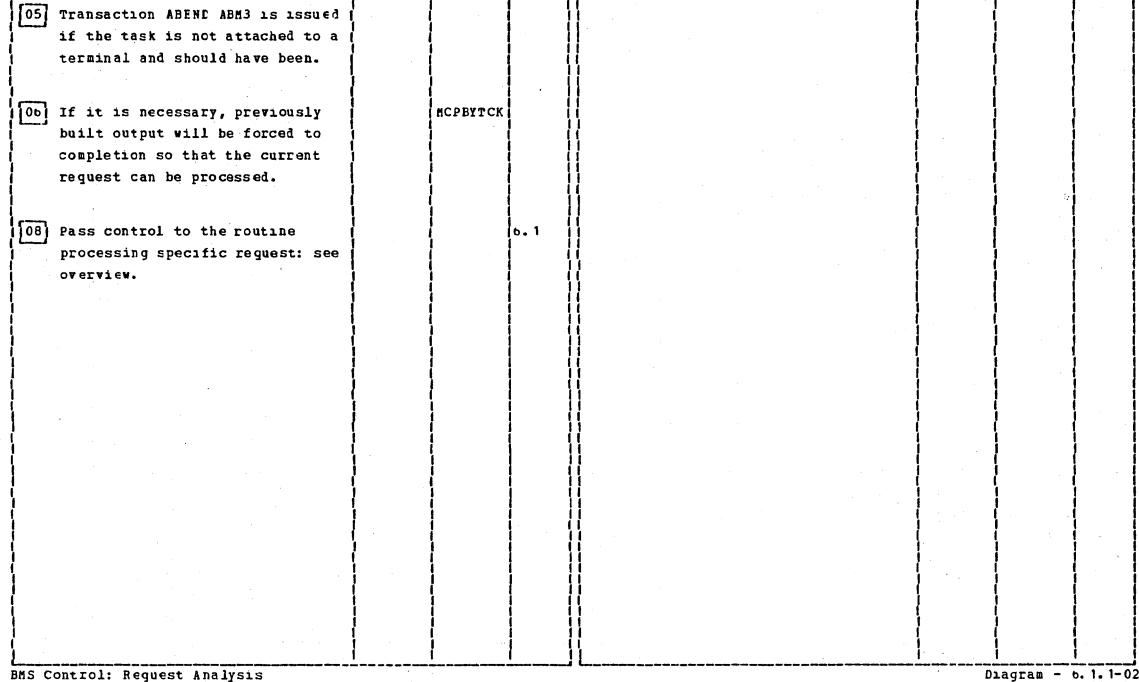

664

## CICS/OS/VS Program Logic: Description

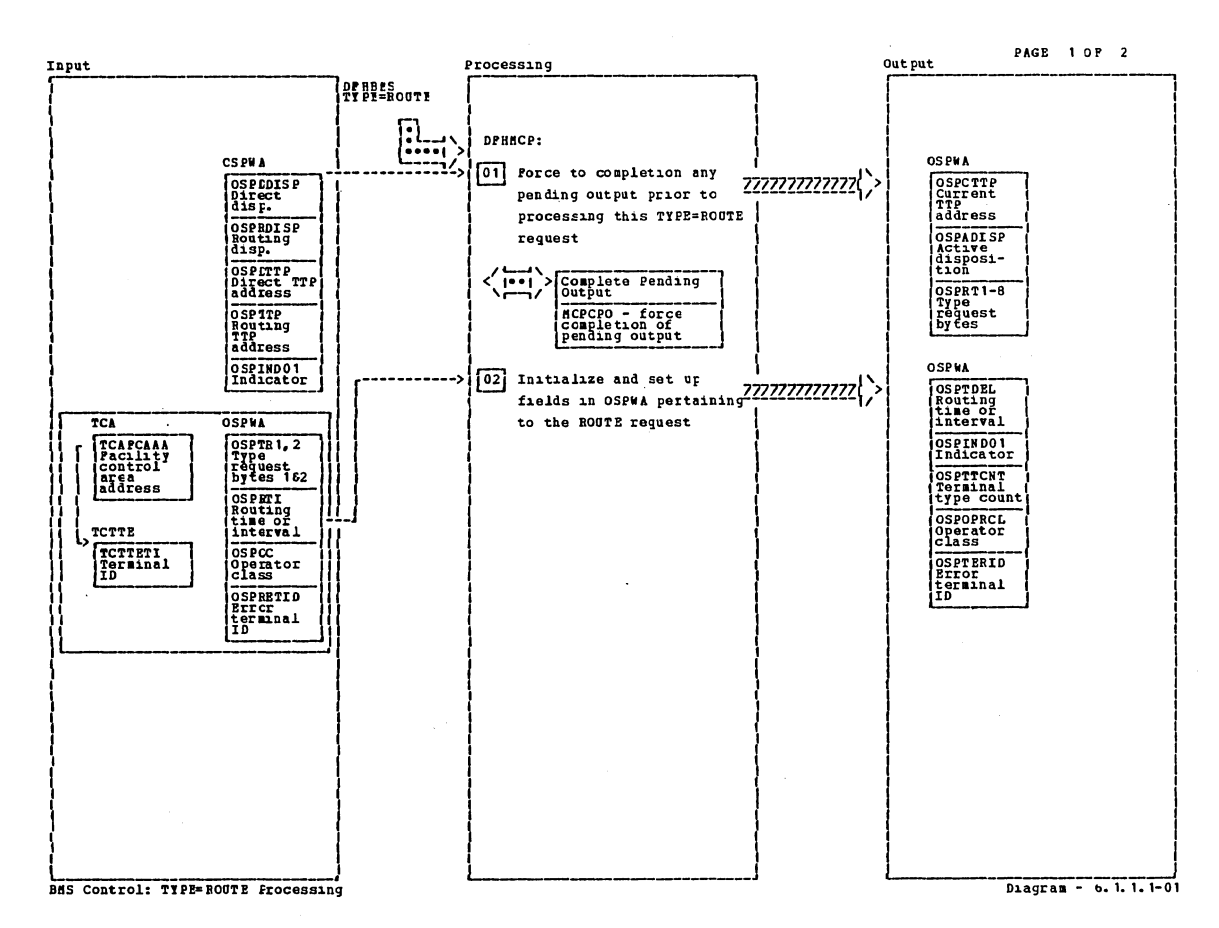

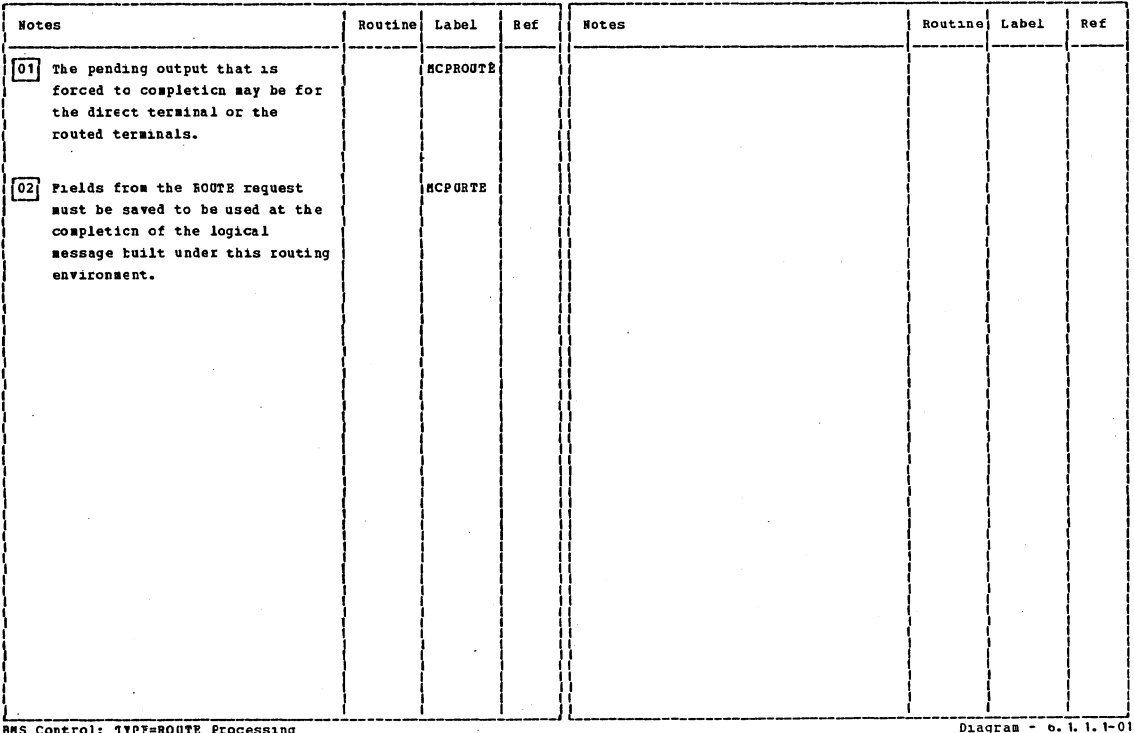

 $\bar{L}$ 

 $\bar{z}$ 

BHS Control: TIPE=ROUTE Processing

Section 2: Method of Operation

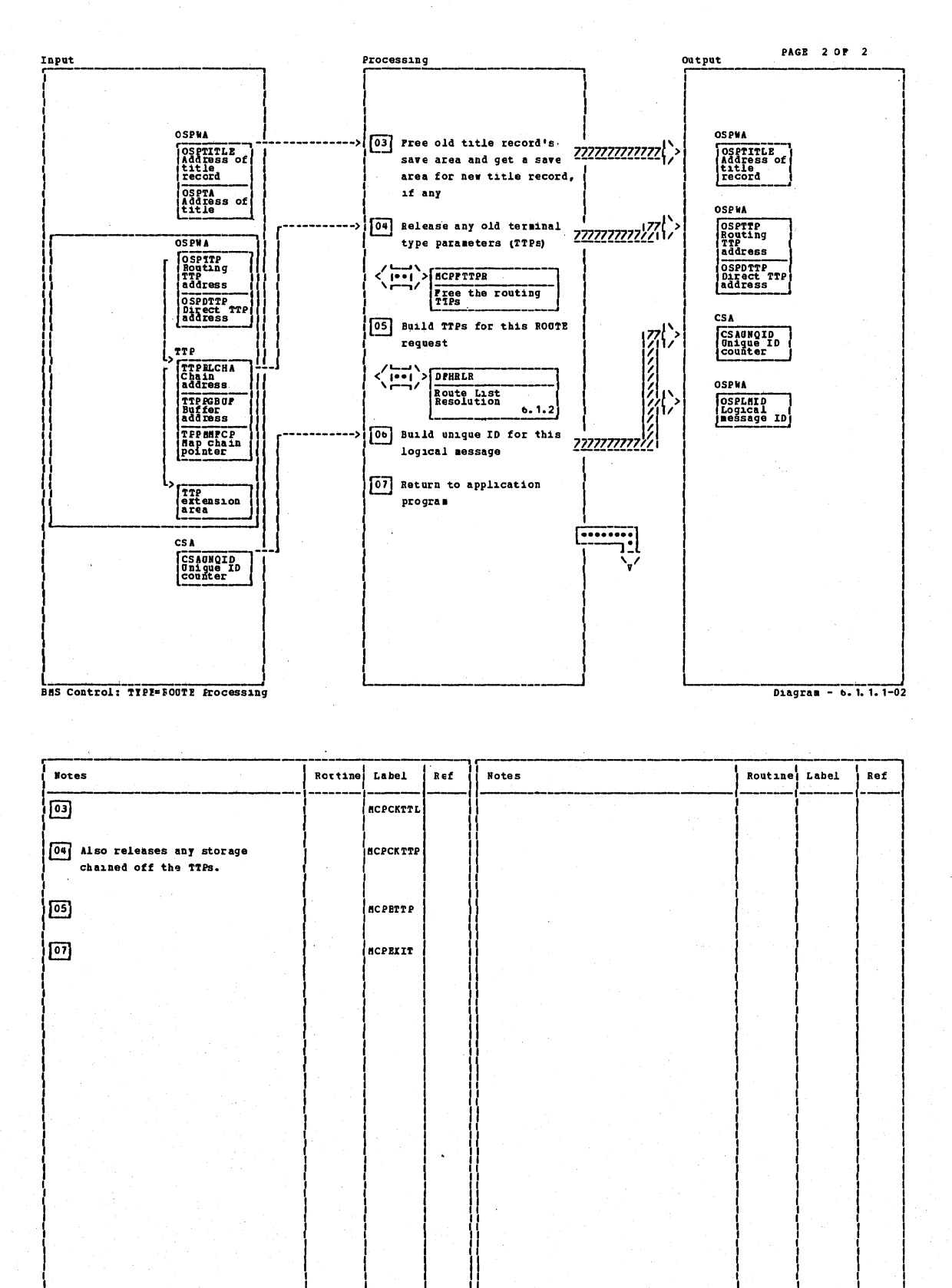

BAS Control: TYPE=BOUTE frocessing

Diagram - 6. 1. 1. 1-02

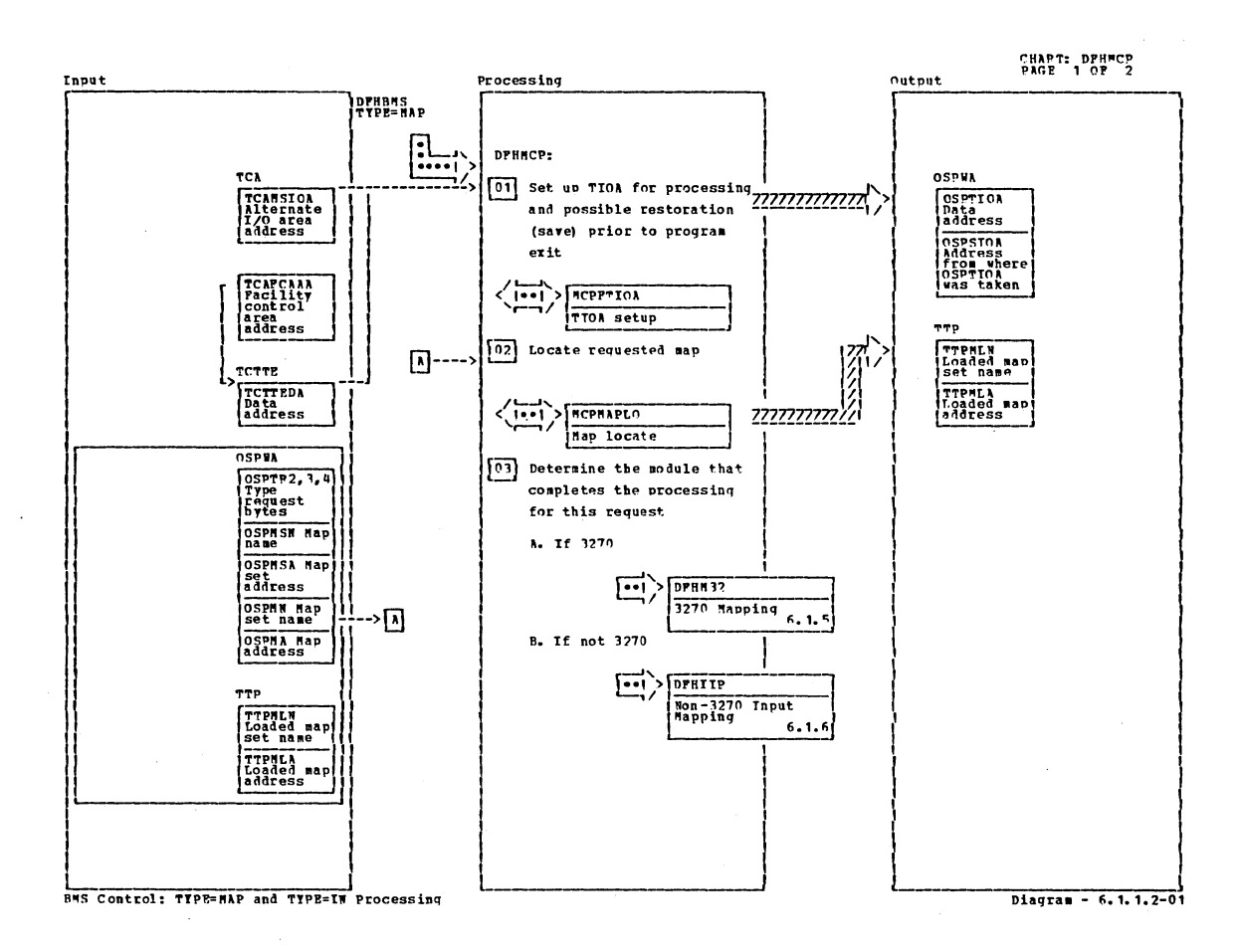

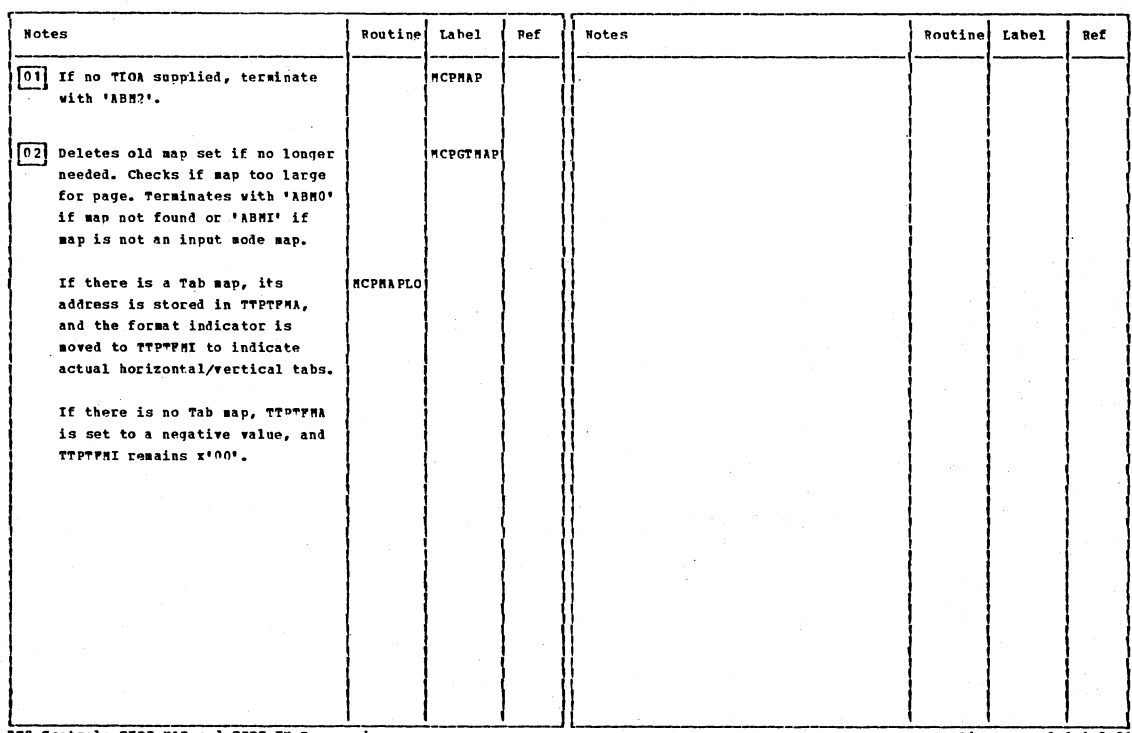

BHS Control: TYPE=HAP and TYPE=IN Processing

Diagram - 6.1.1.2-01

Section 2: Method of Operation

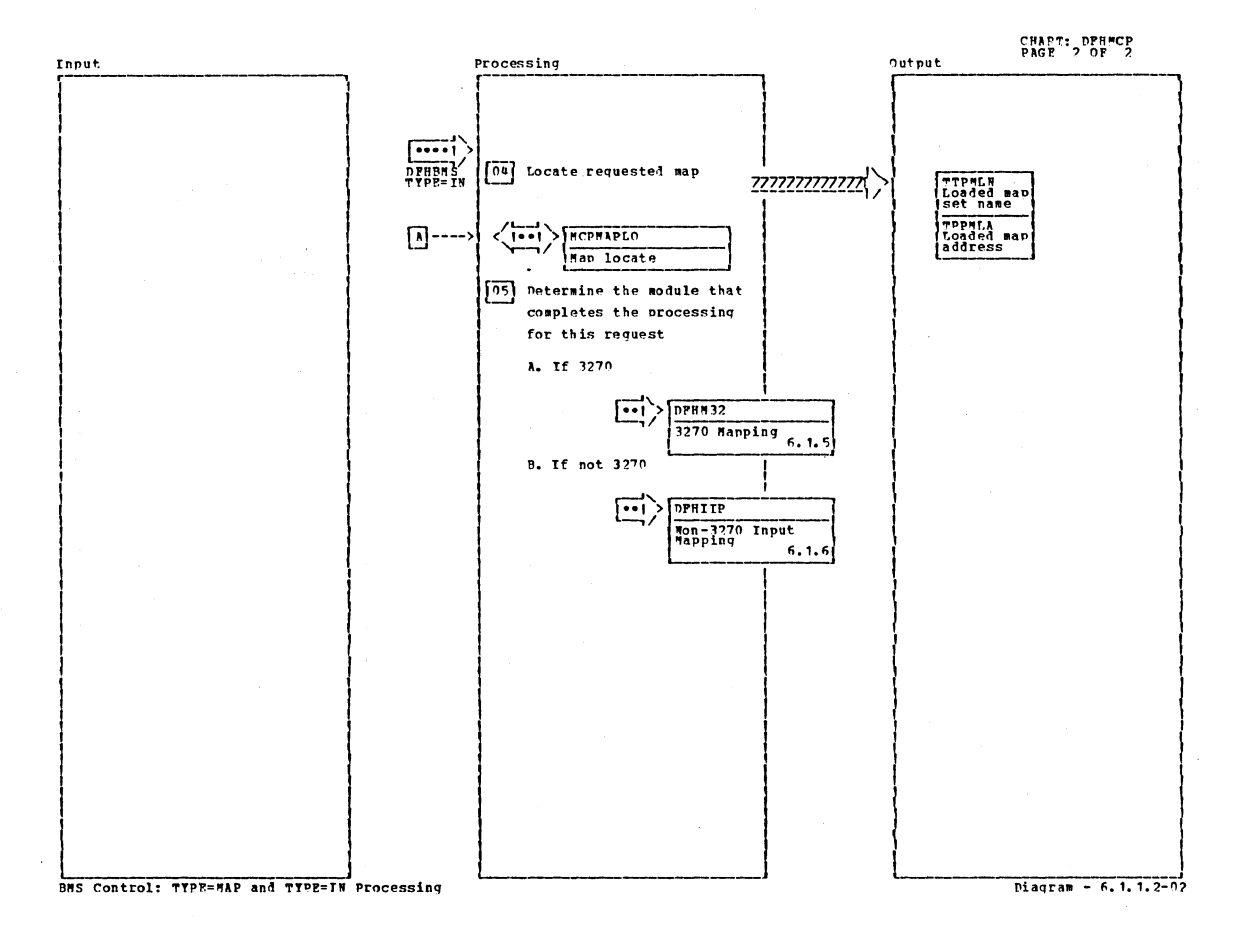

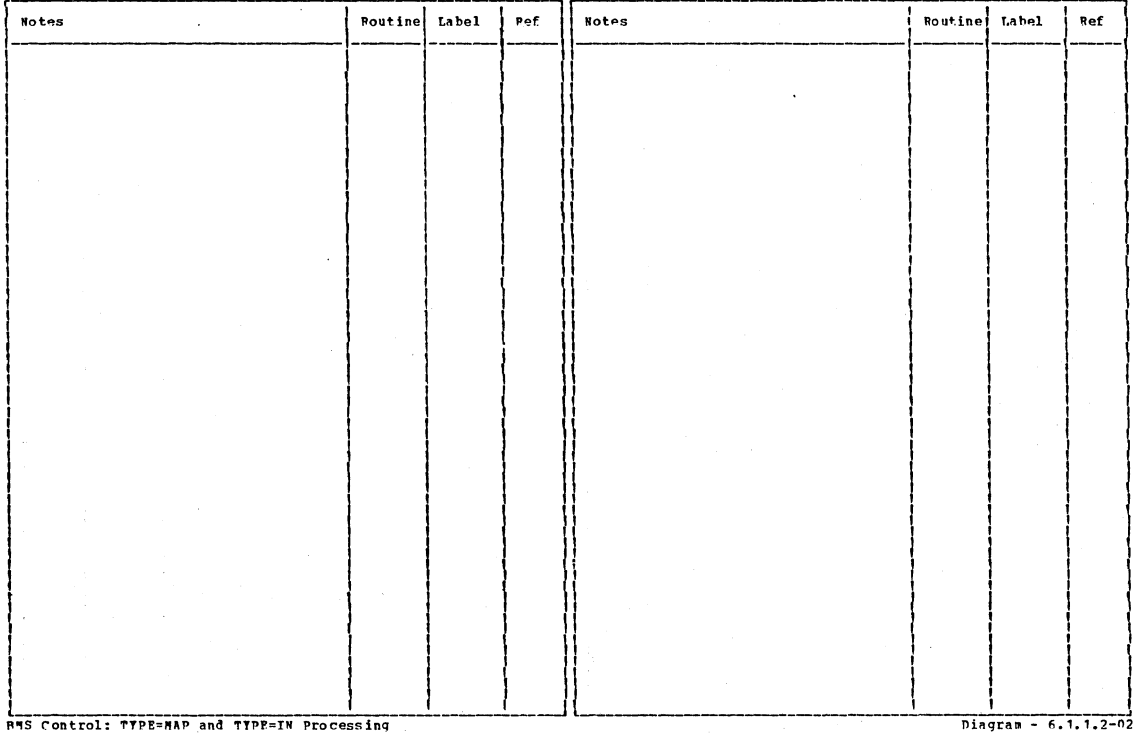

CICS/0S/VS Program Logic: Description

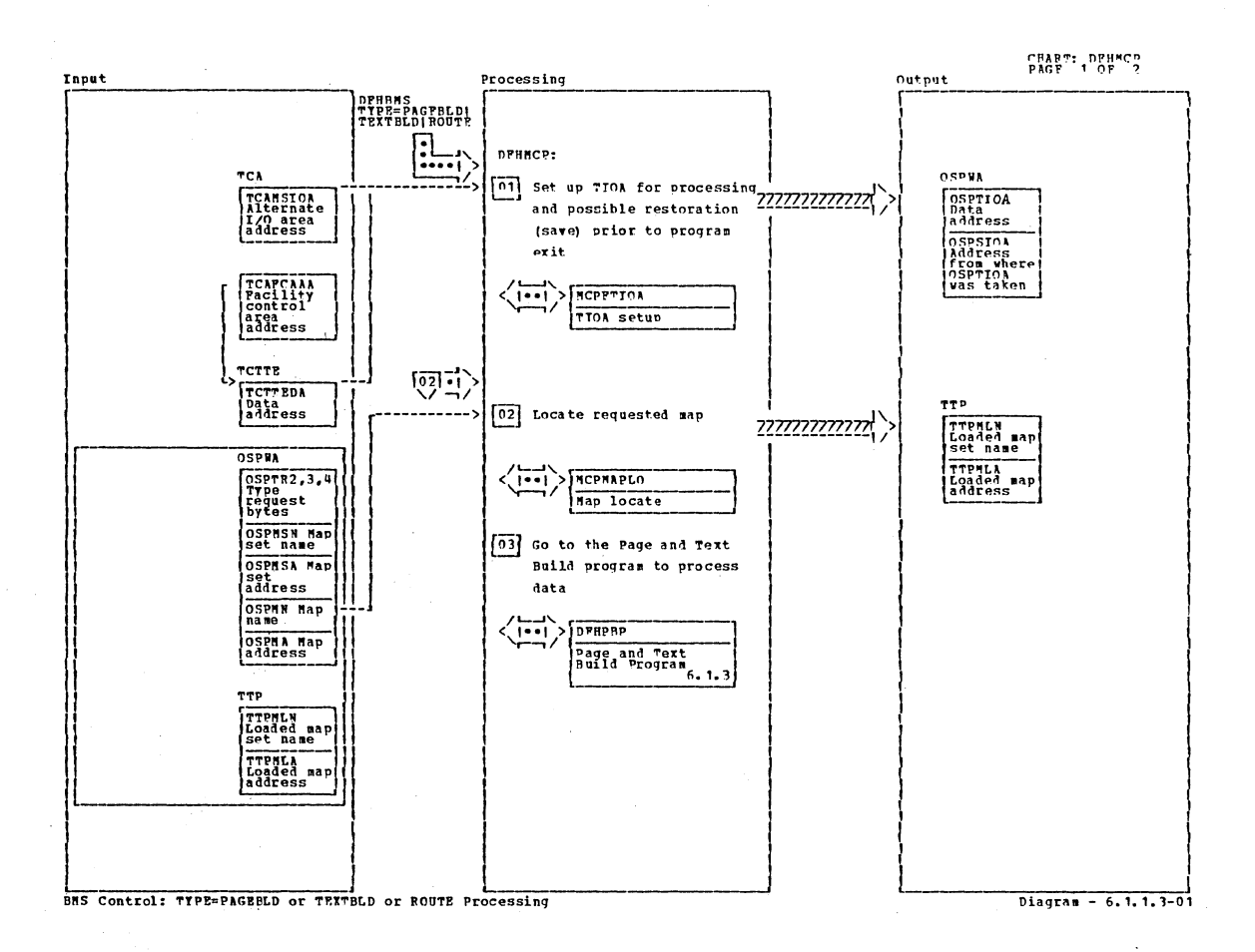

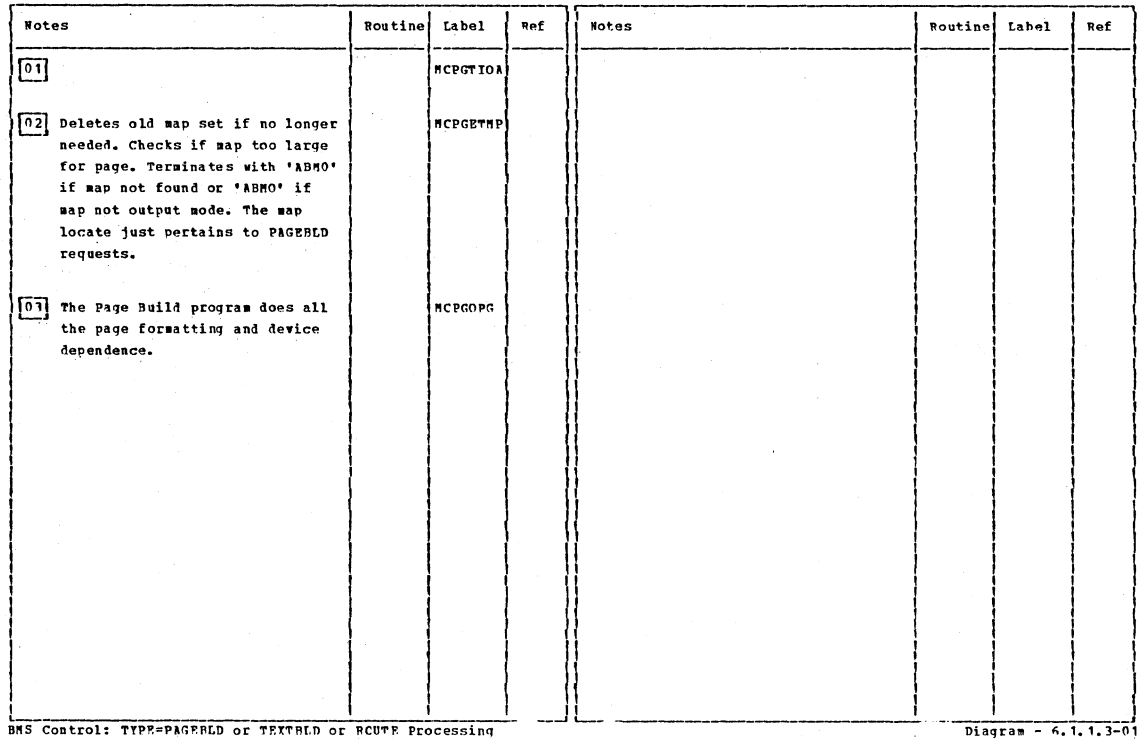

Section 2: Method of Operation

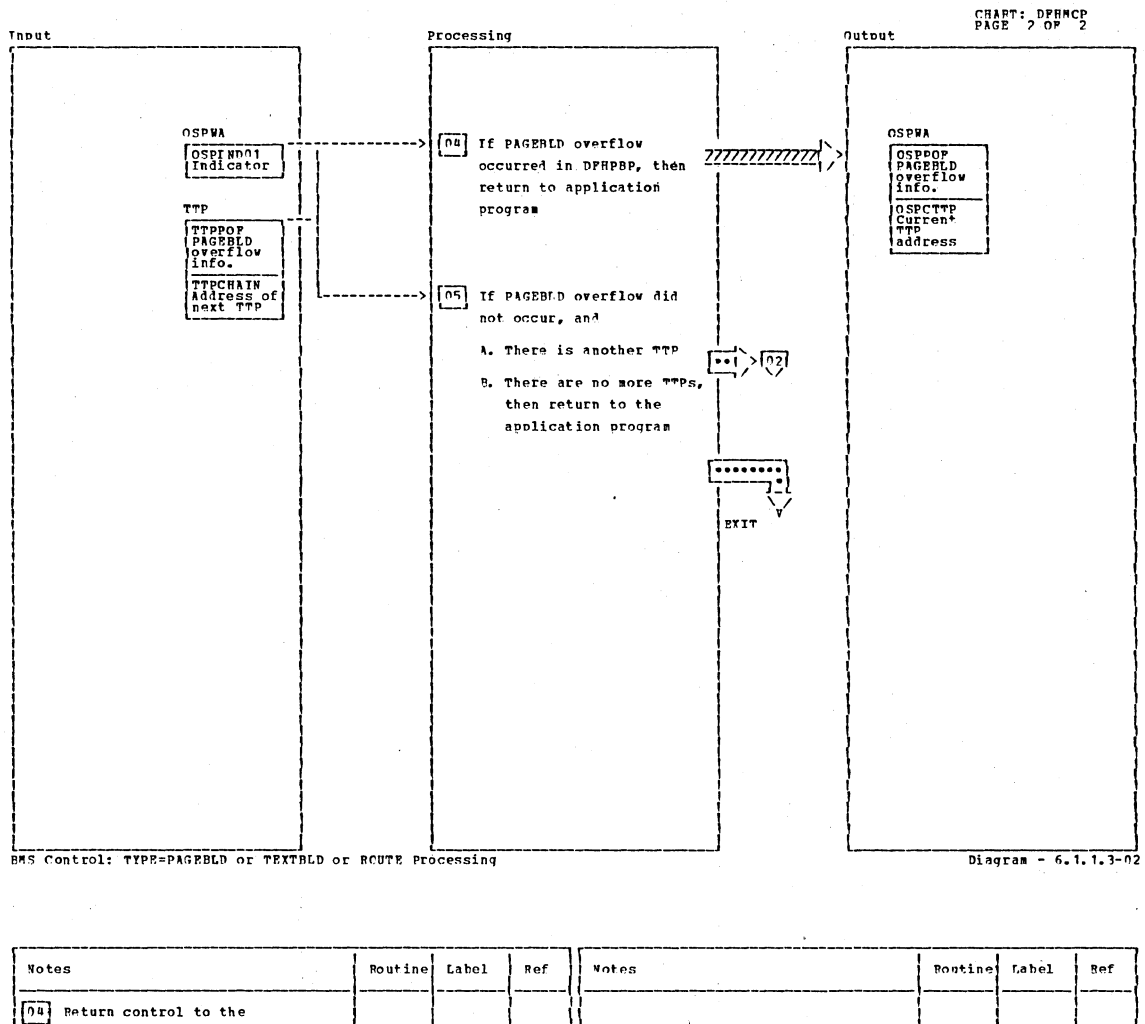

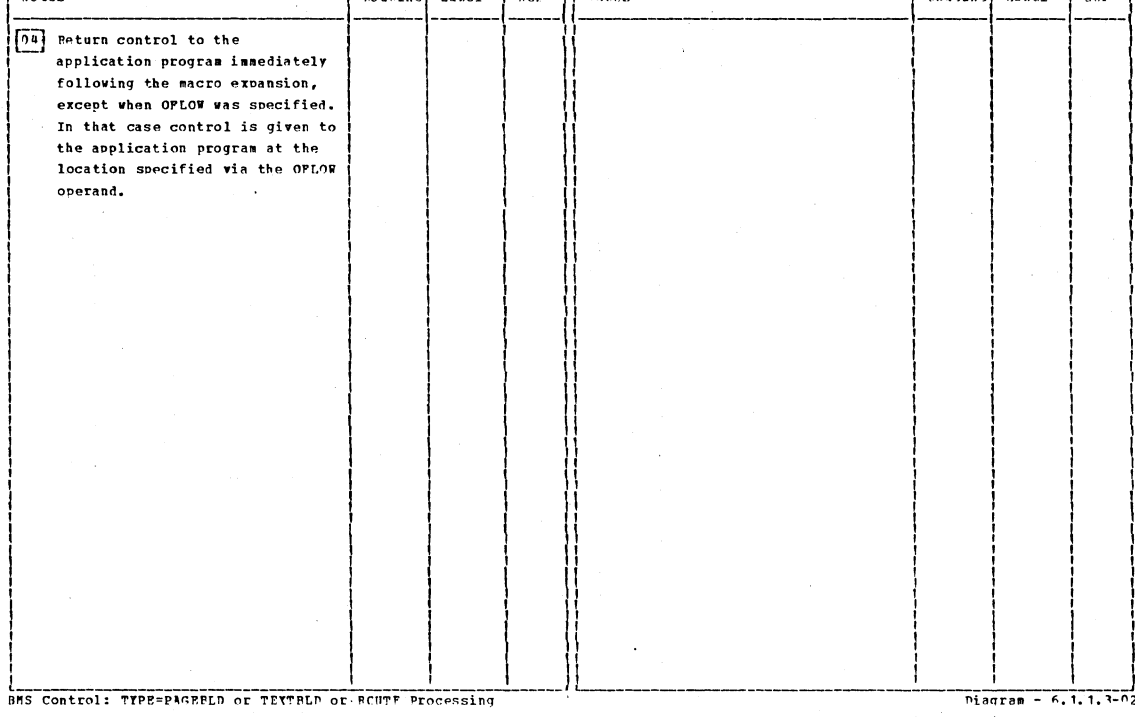

# CICS/0S/VS Program Logic: Description

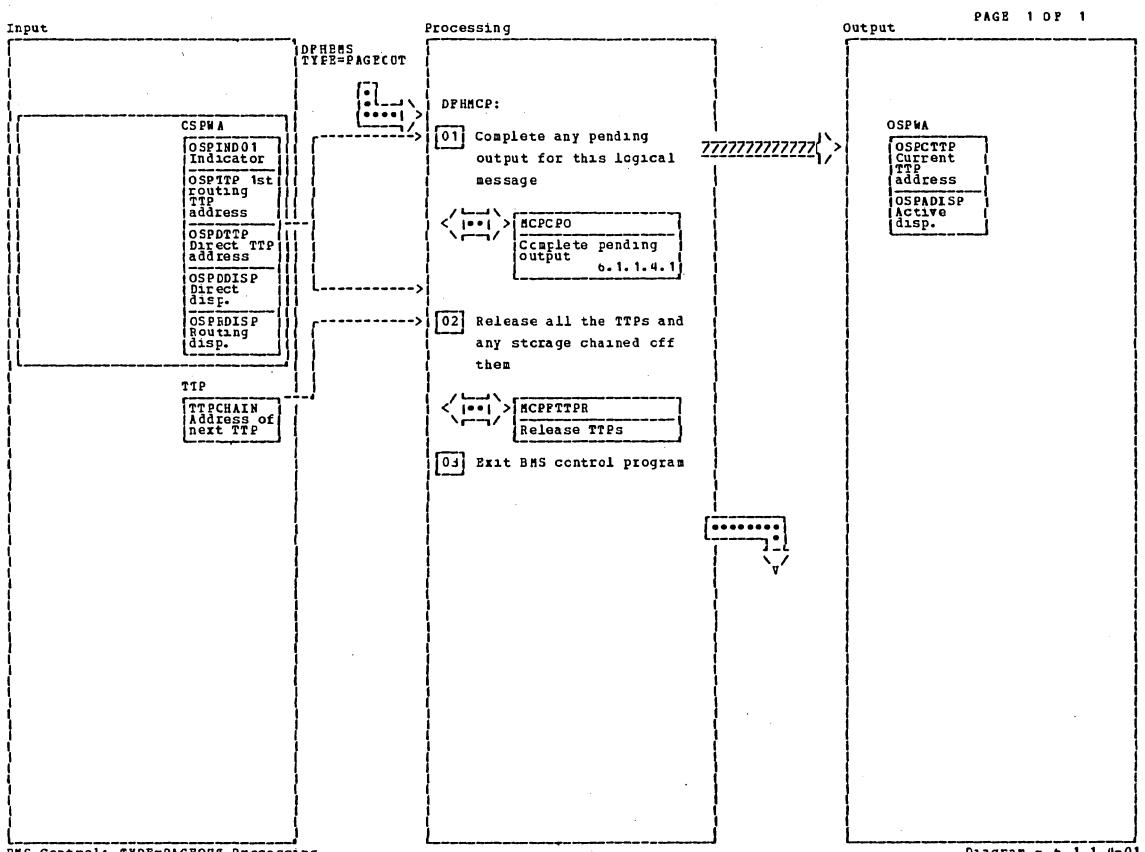

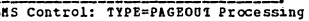

 $Dagger - 6.1.1.4-01$ 

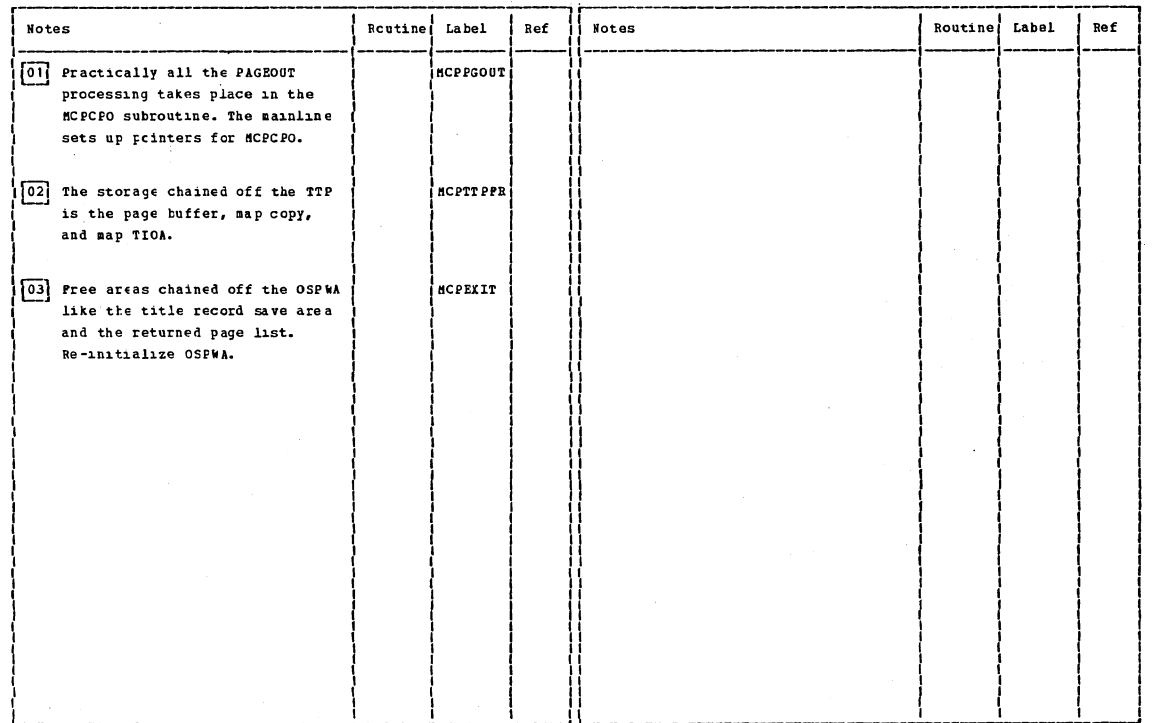

BMS Control: TYPE=PACEOUT Processing

Diagram - 6. 1. 1. 4-01

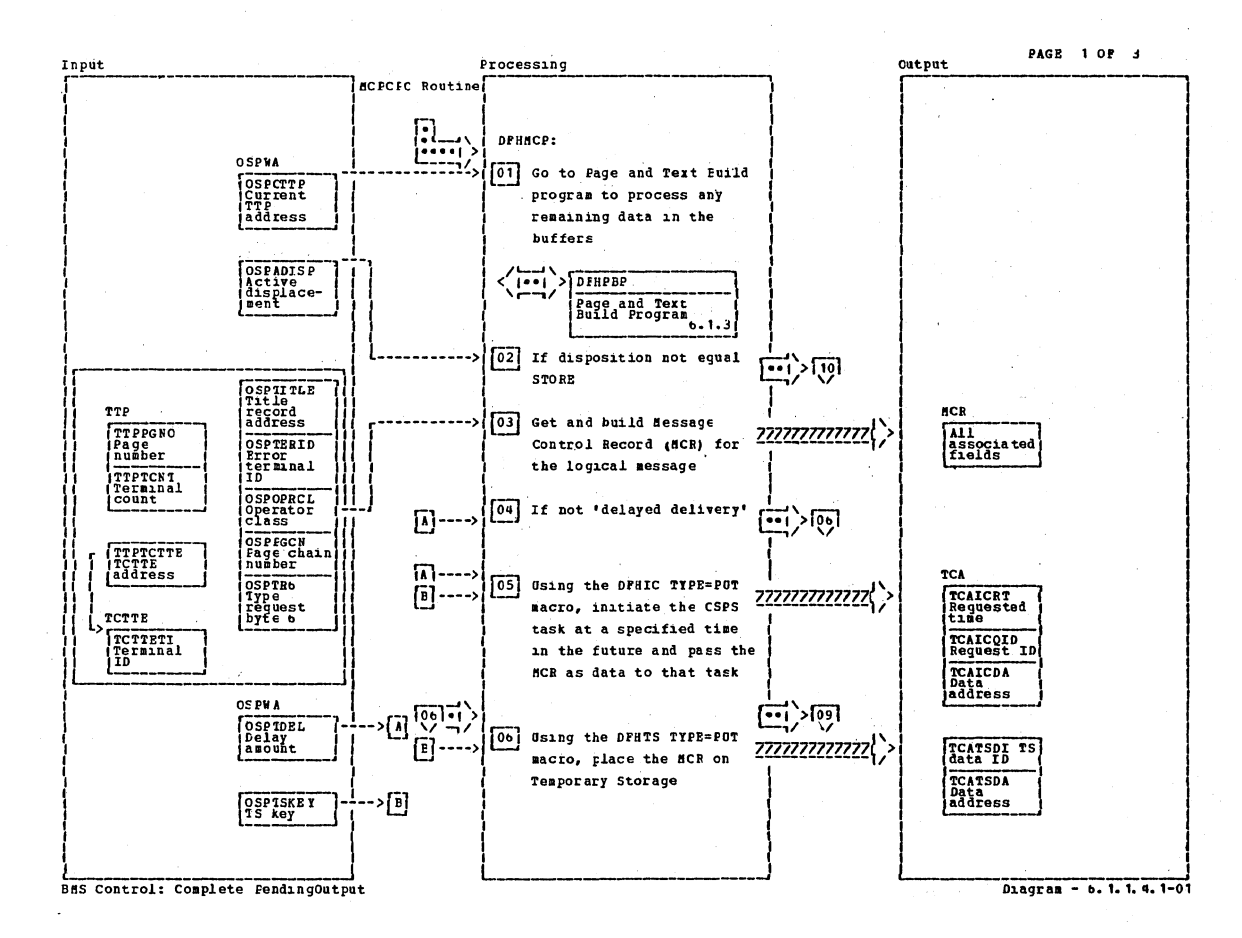

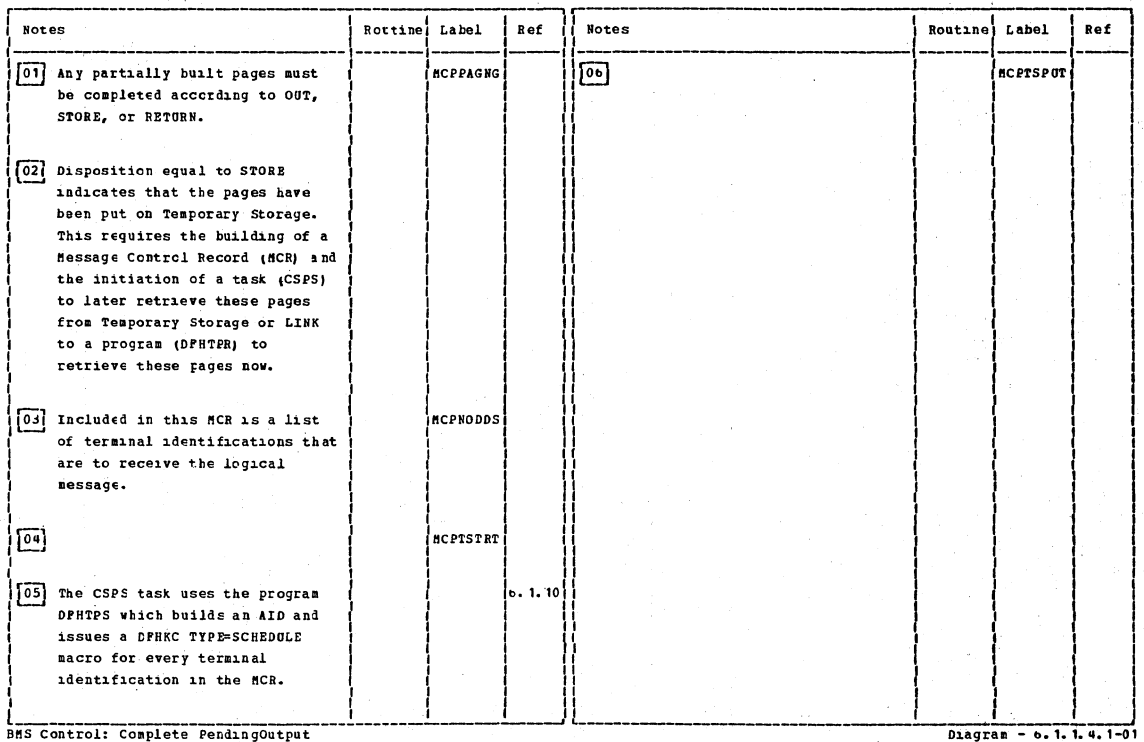

CICS/OS/VS Program Logic: Description

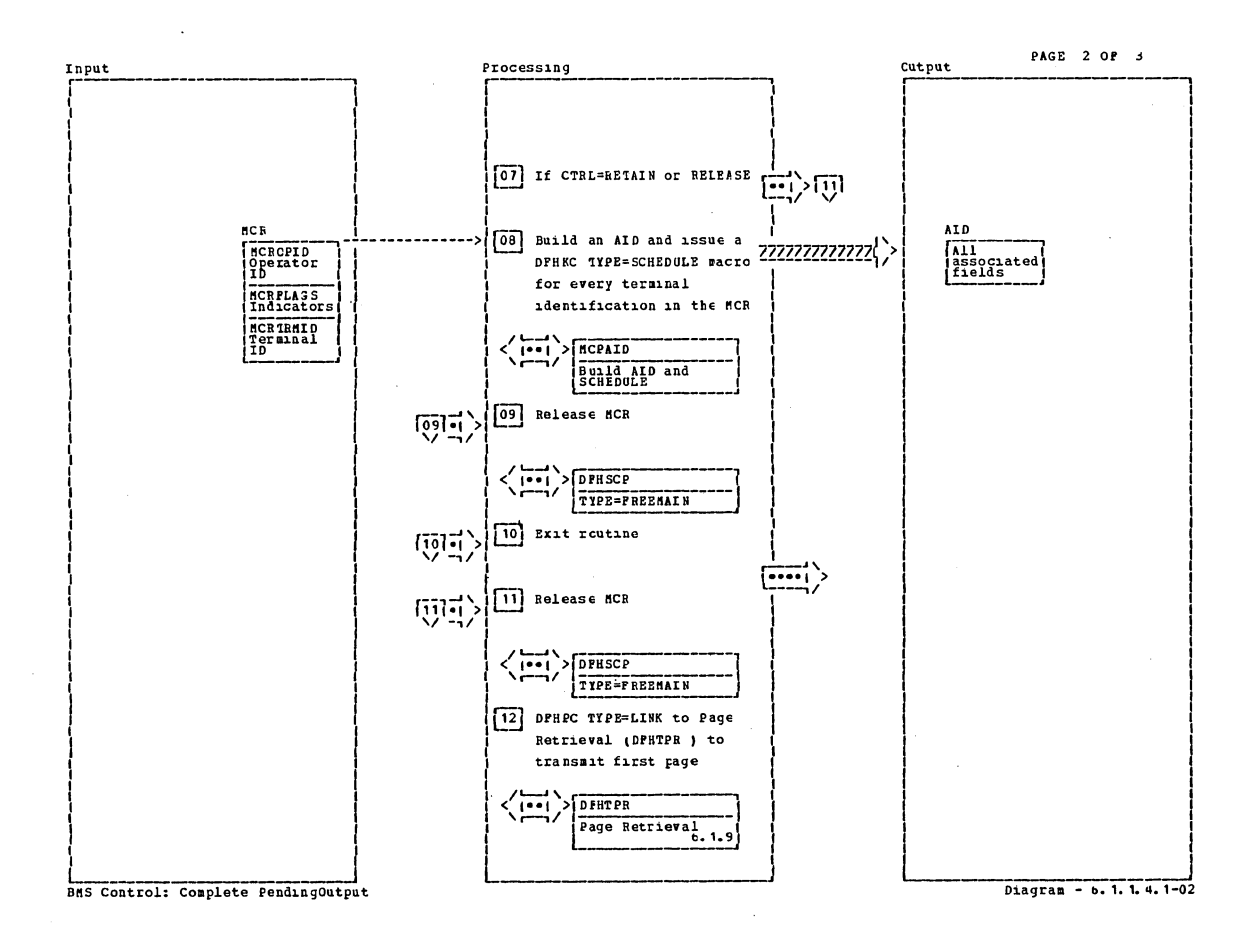

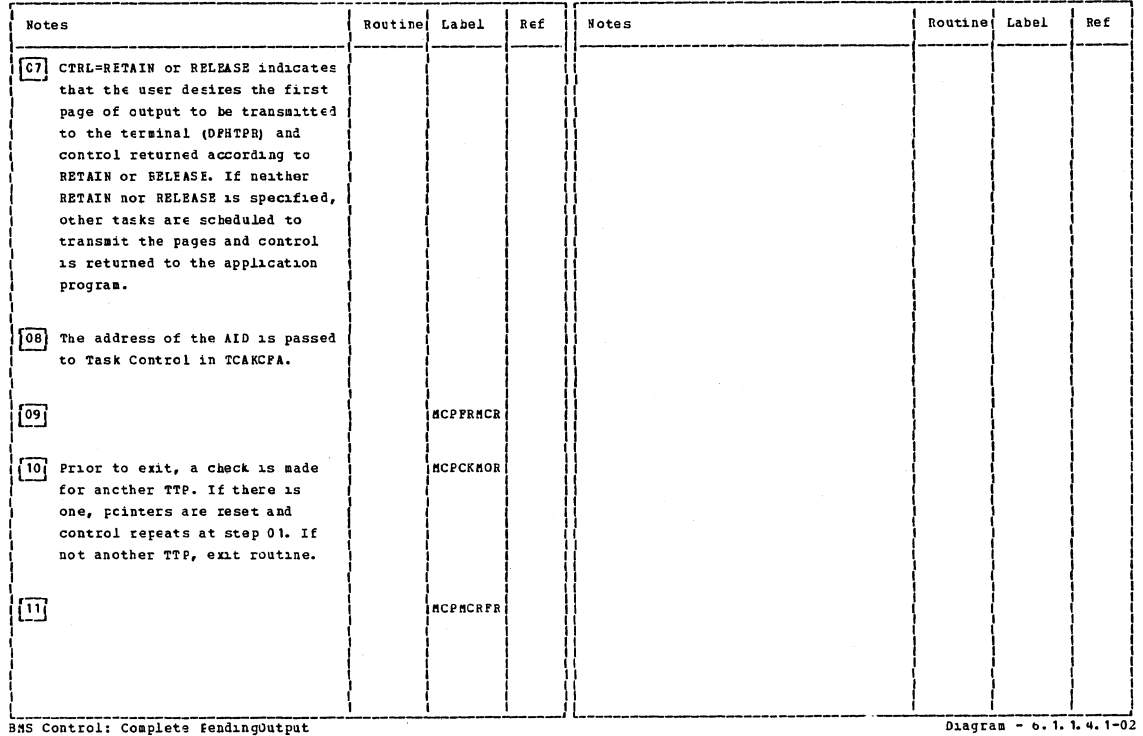

BMS Control: Complete FendingOutput

Section 2: Method of Operation

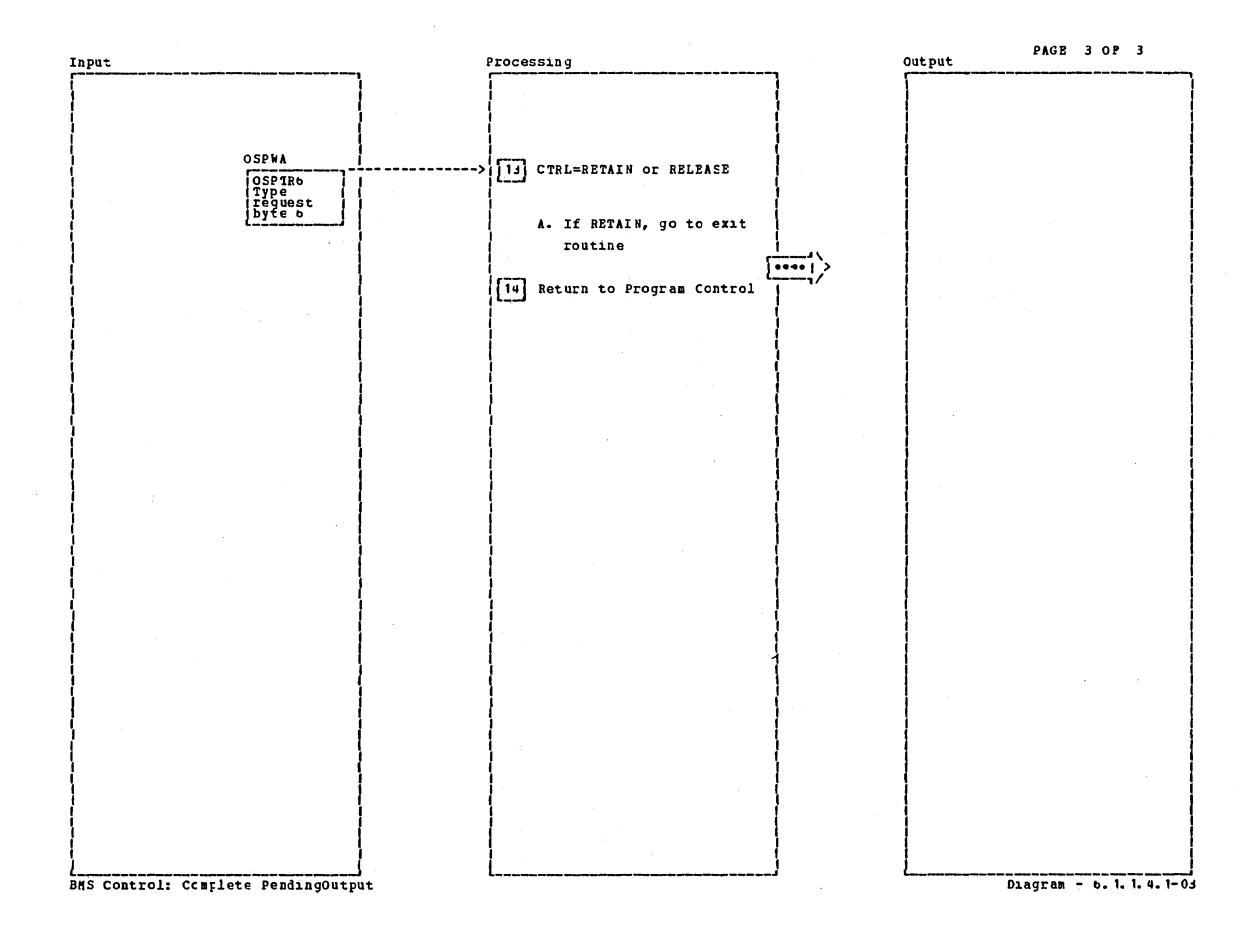

**Notes** Routine Label Ref **Notes** Routine Label Ref [14] Return via a DPHPC TYPE=RETURN BMS Control: Complete PendingOutput Diagram - o. 1. 1. 4. 1-03

## CICS/OS/VS Program Logic: Description
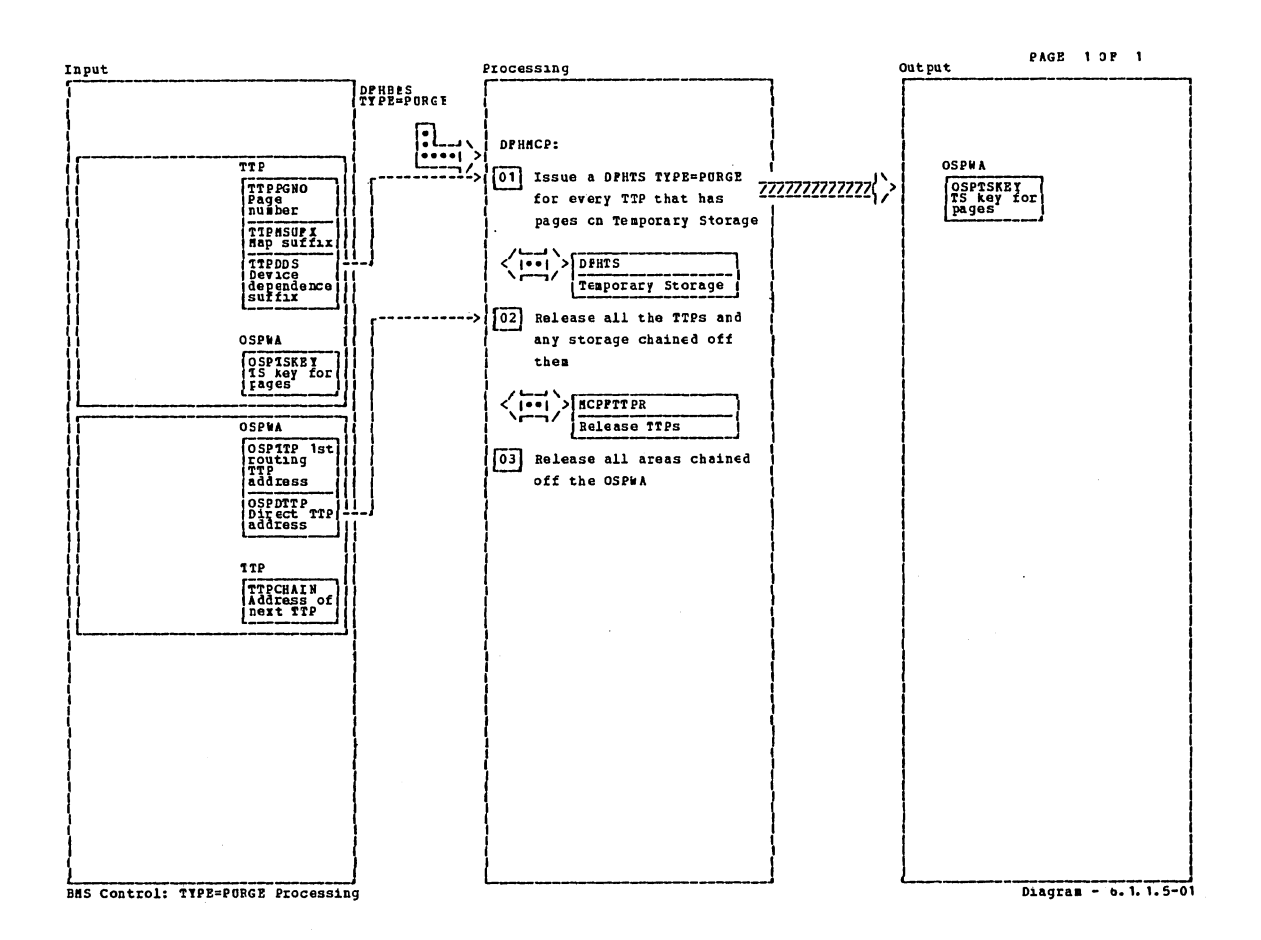

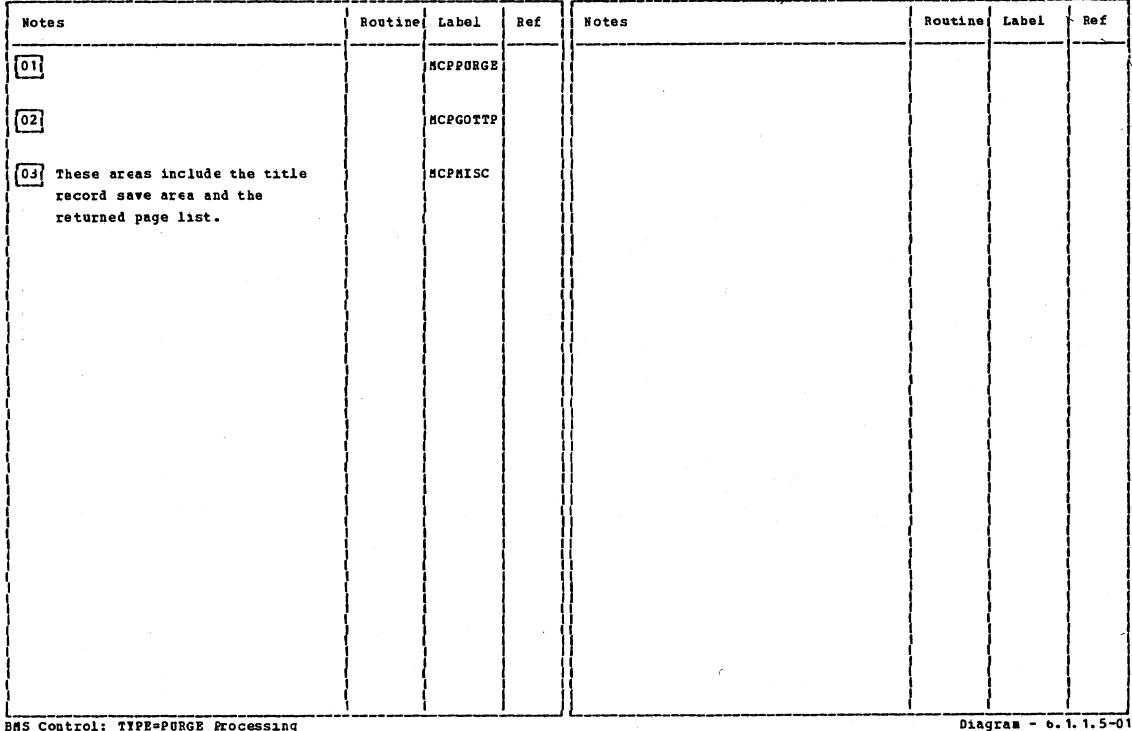

Section 2: Method of Operation

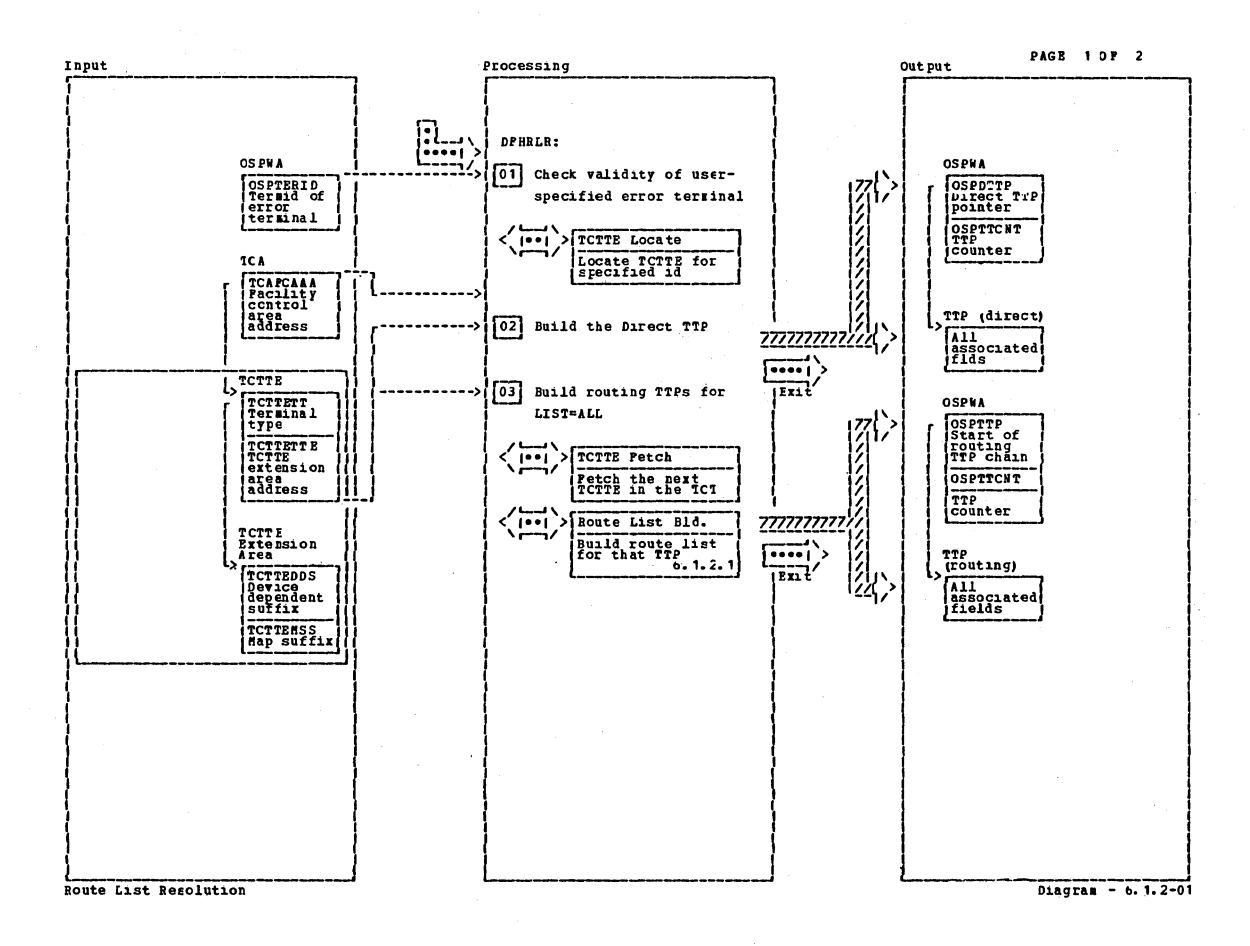

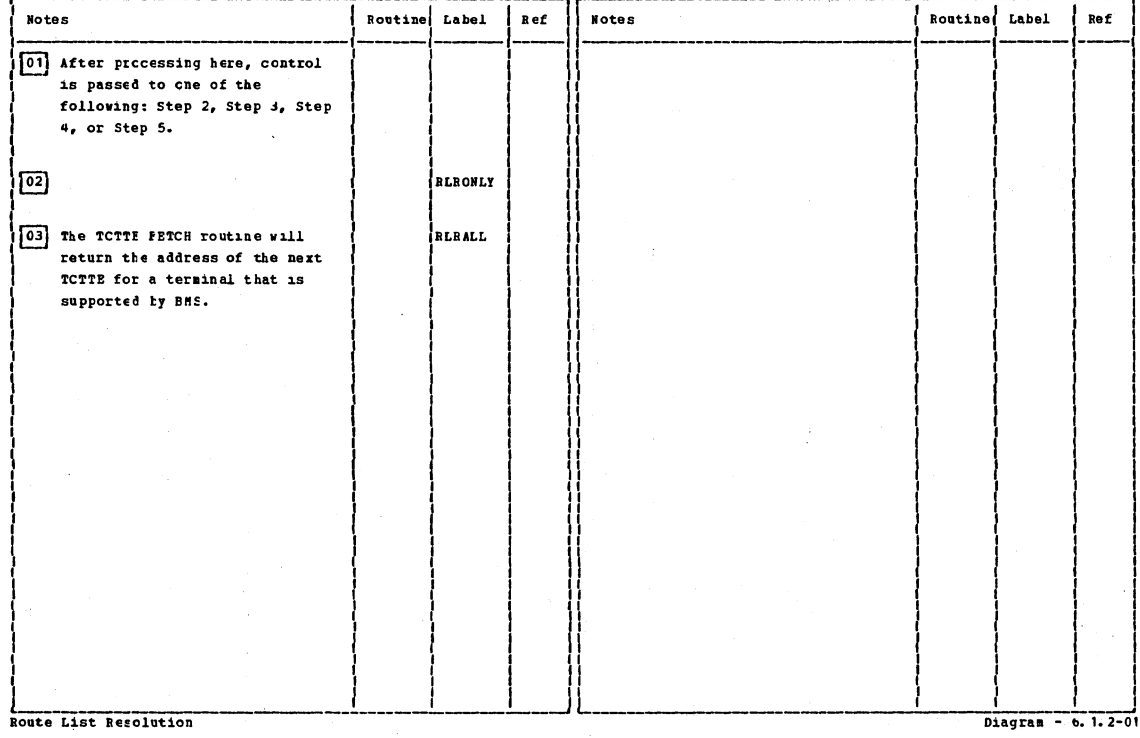

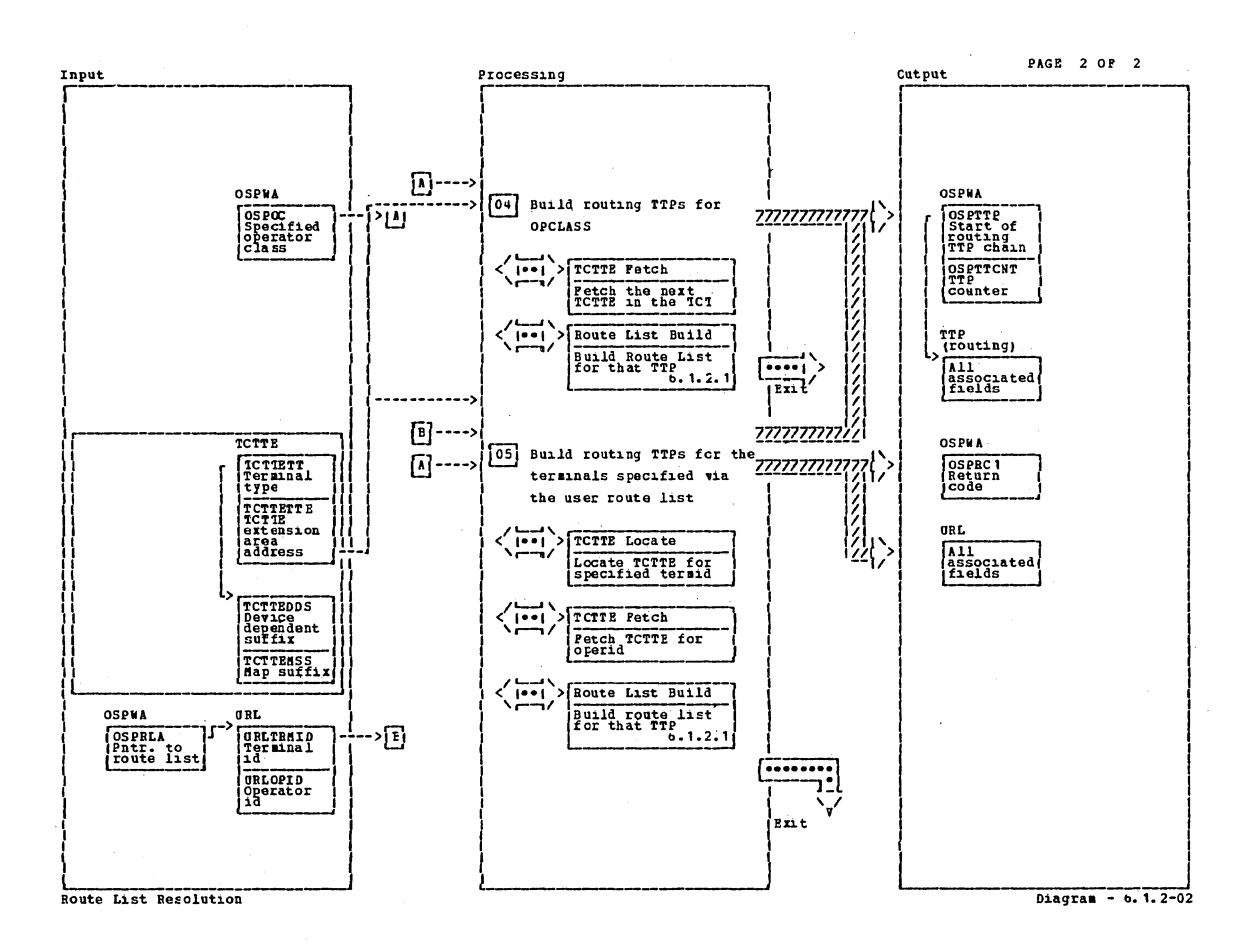

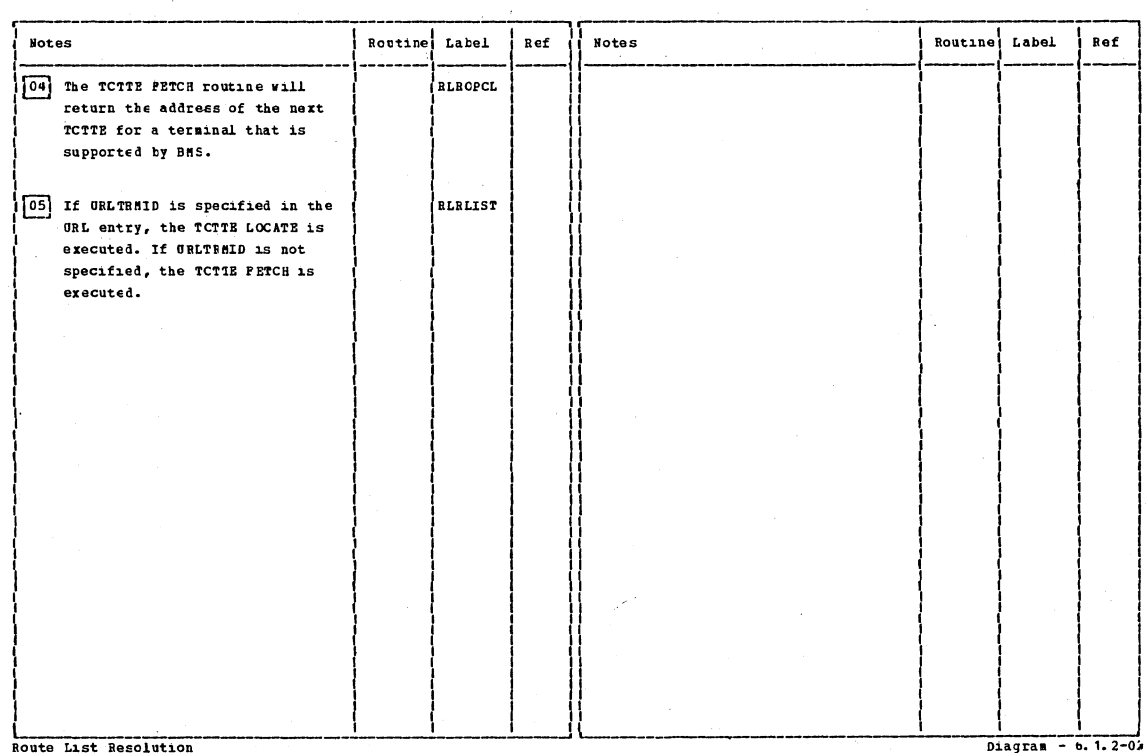

Route List Resolution

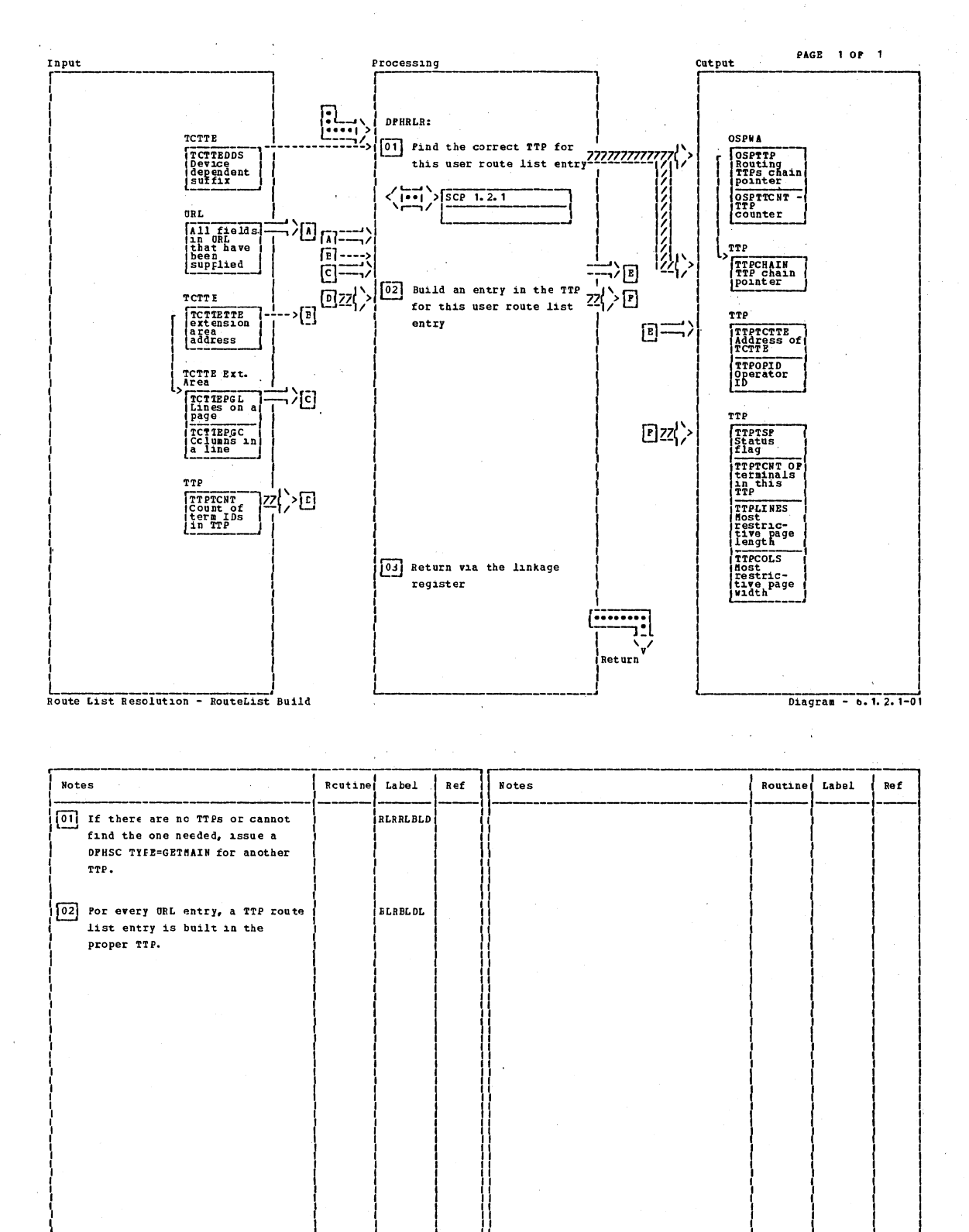

Route List Resclution - FouteList Build

Diagram - 6. 1. 2. 1-01

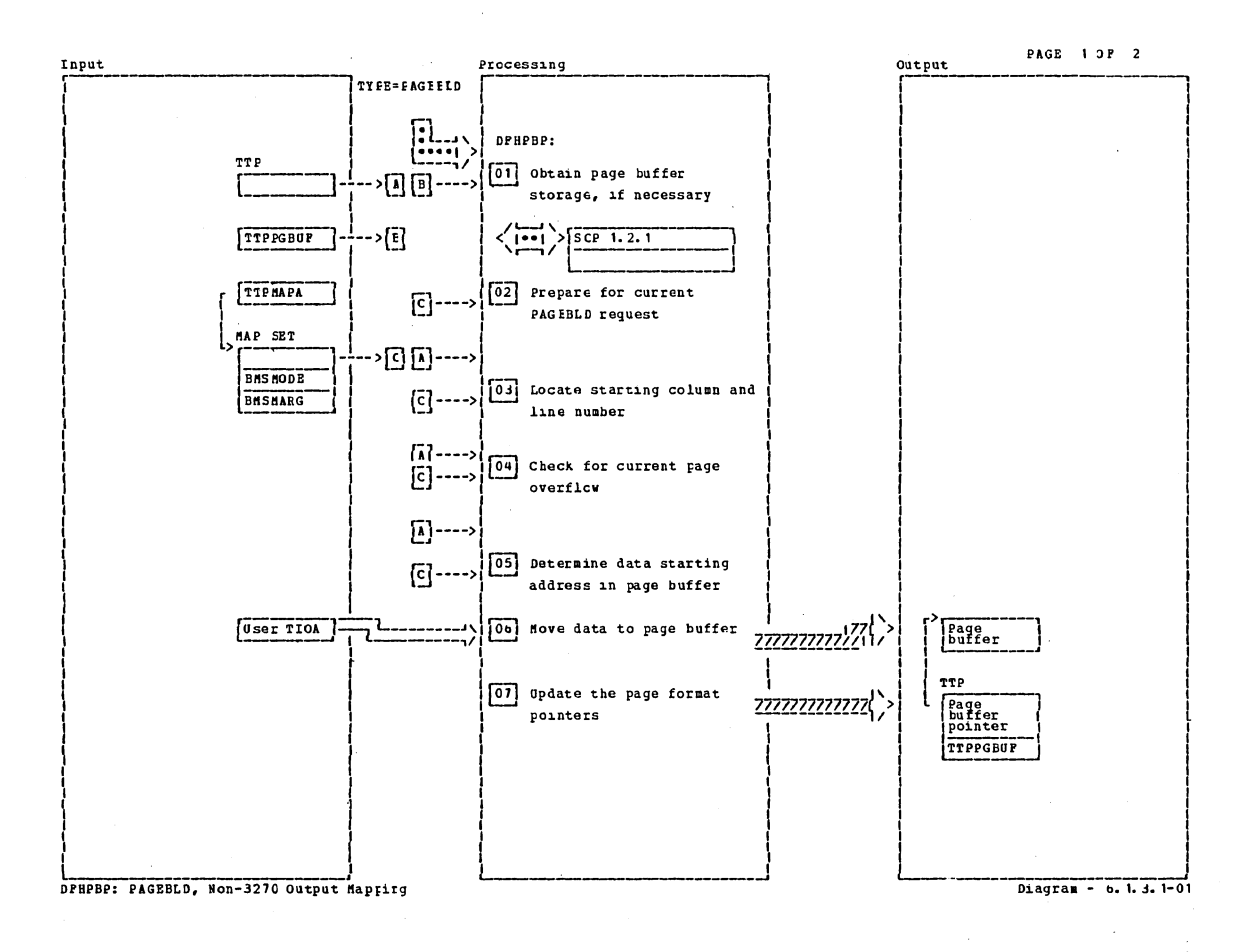

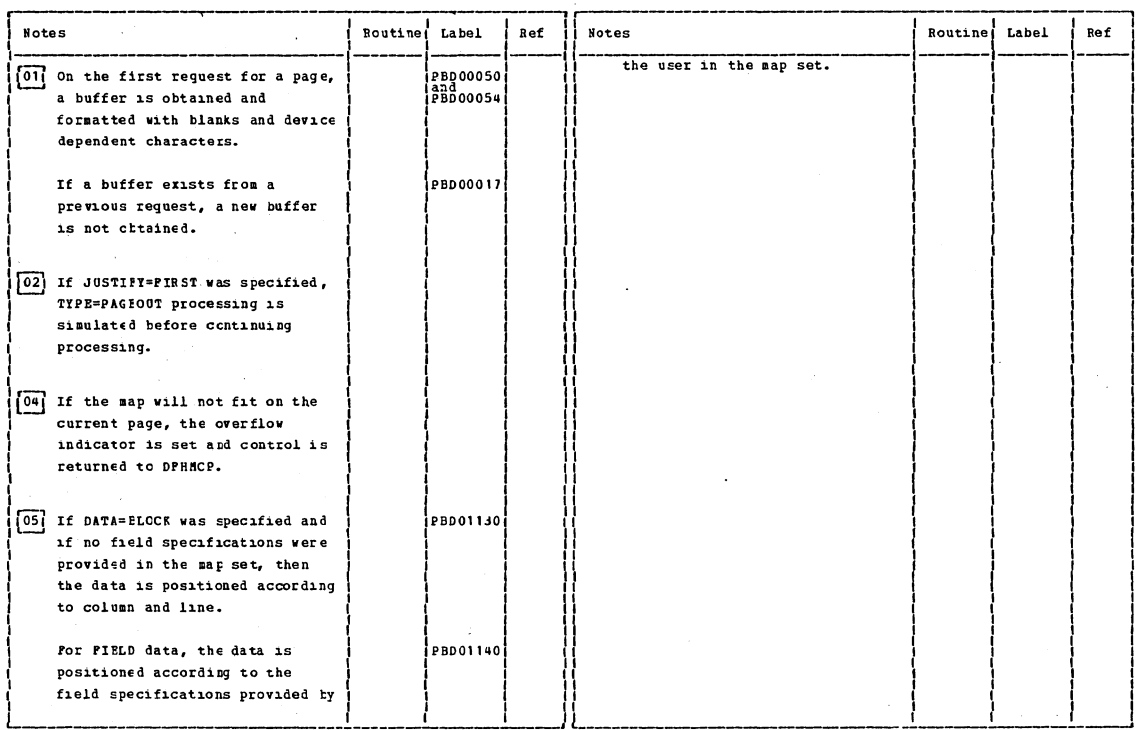

DPHPBP: PAGEBLD, Non-327C Output Mapping

Diagram - 6. 1. 3. 1-01

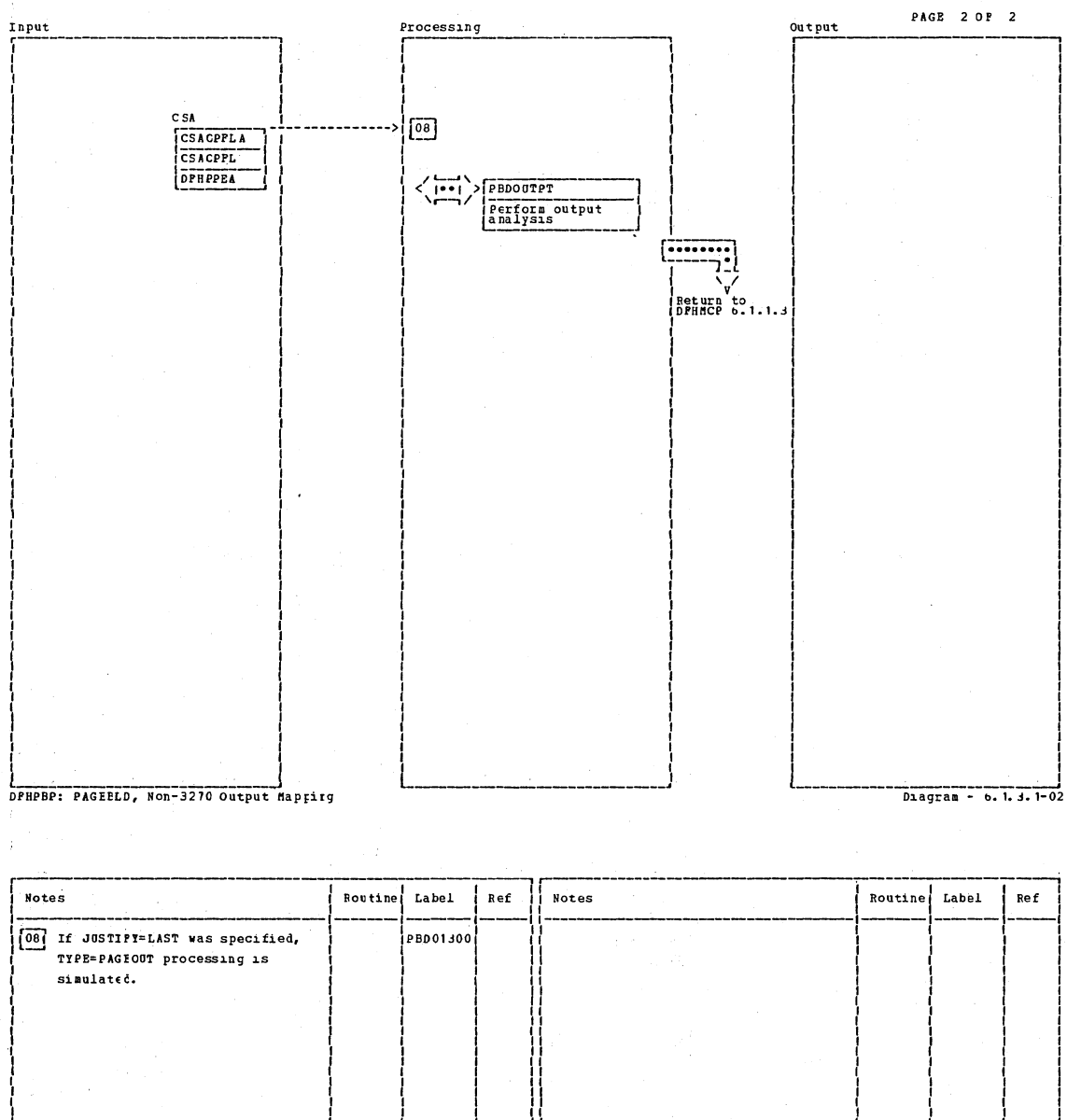

DPHPBP: PAGEBLD, Non-3270 Output Happing Diagram - b. 1. 3. 1-02

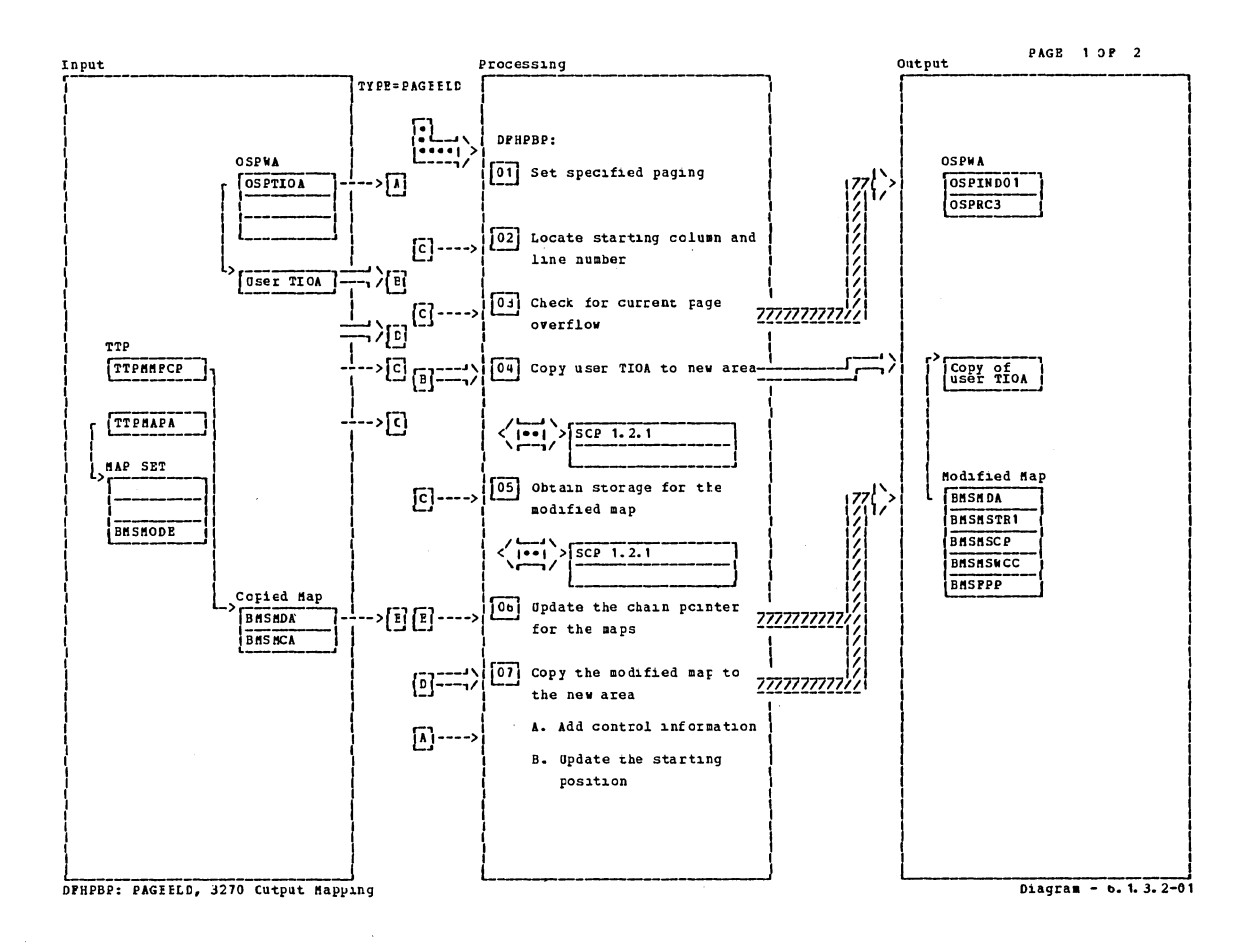

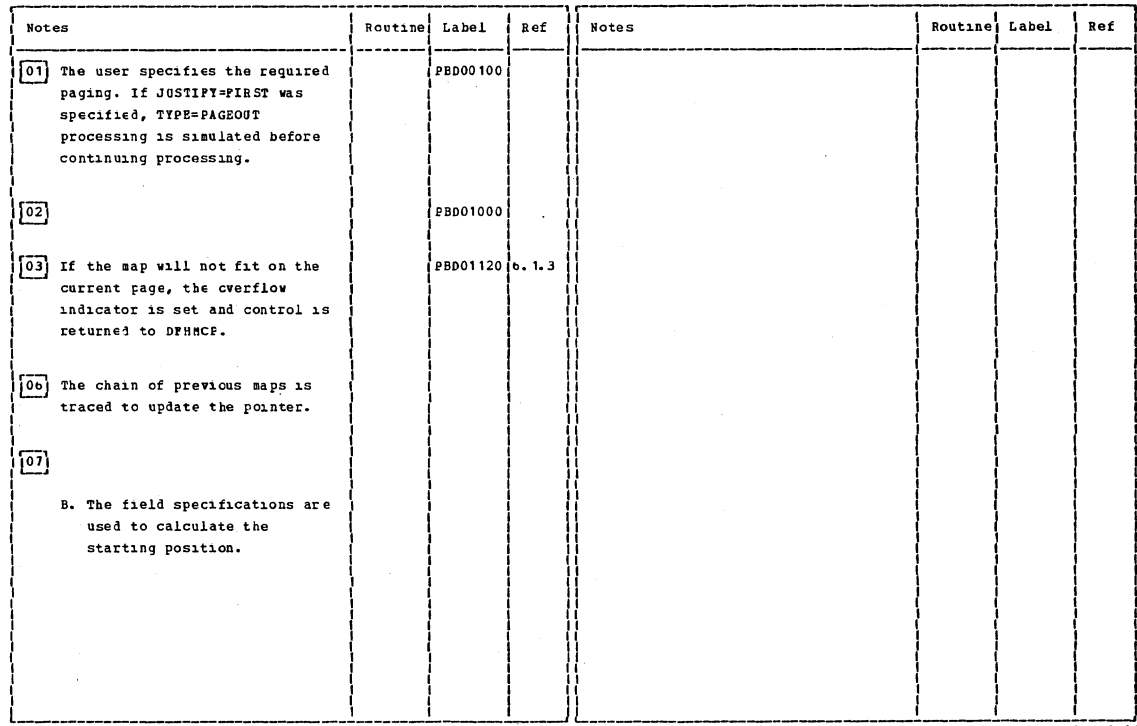

DFHPBP: PAGEBLD, 3270 Output Mapping

Diagram - 6. 1. 3. 2-01

Section 2: Method of Operation

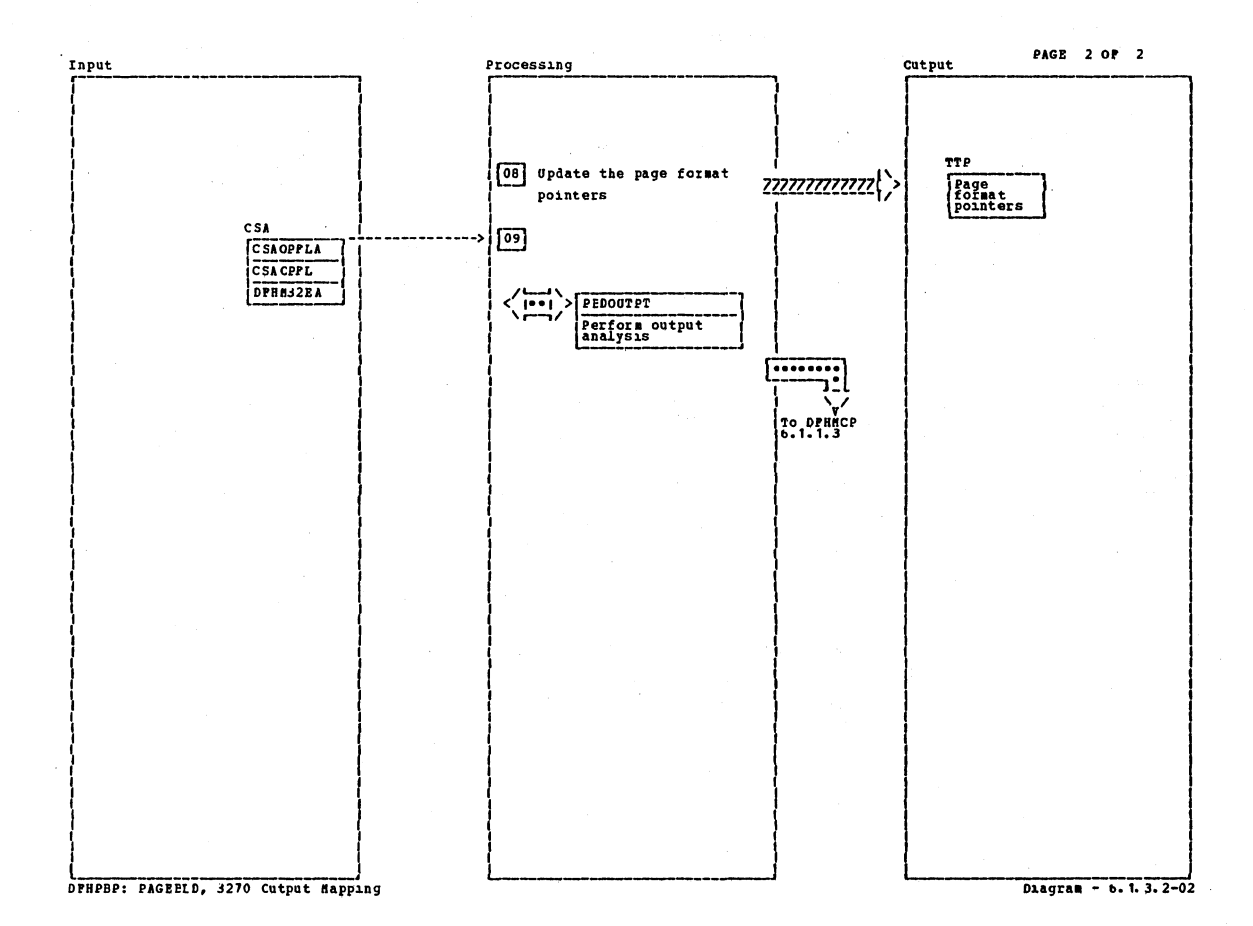

**Notes** Rottine Label Ref **Notes** Routine Label Ref 09 If the page is full, PBDOUTPT  $\frac{1}{2}$ . 1.5. links to DPHH32 to output the page before returning control to DPHMCP. DPHPBP: PAGEELE, 3270 Cutput Happing Diagram - 6. 1. 3. 2-02

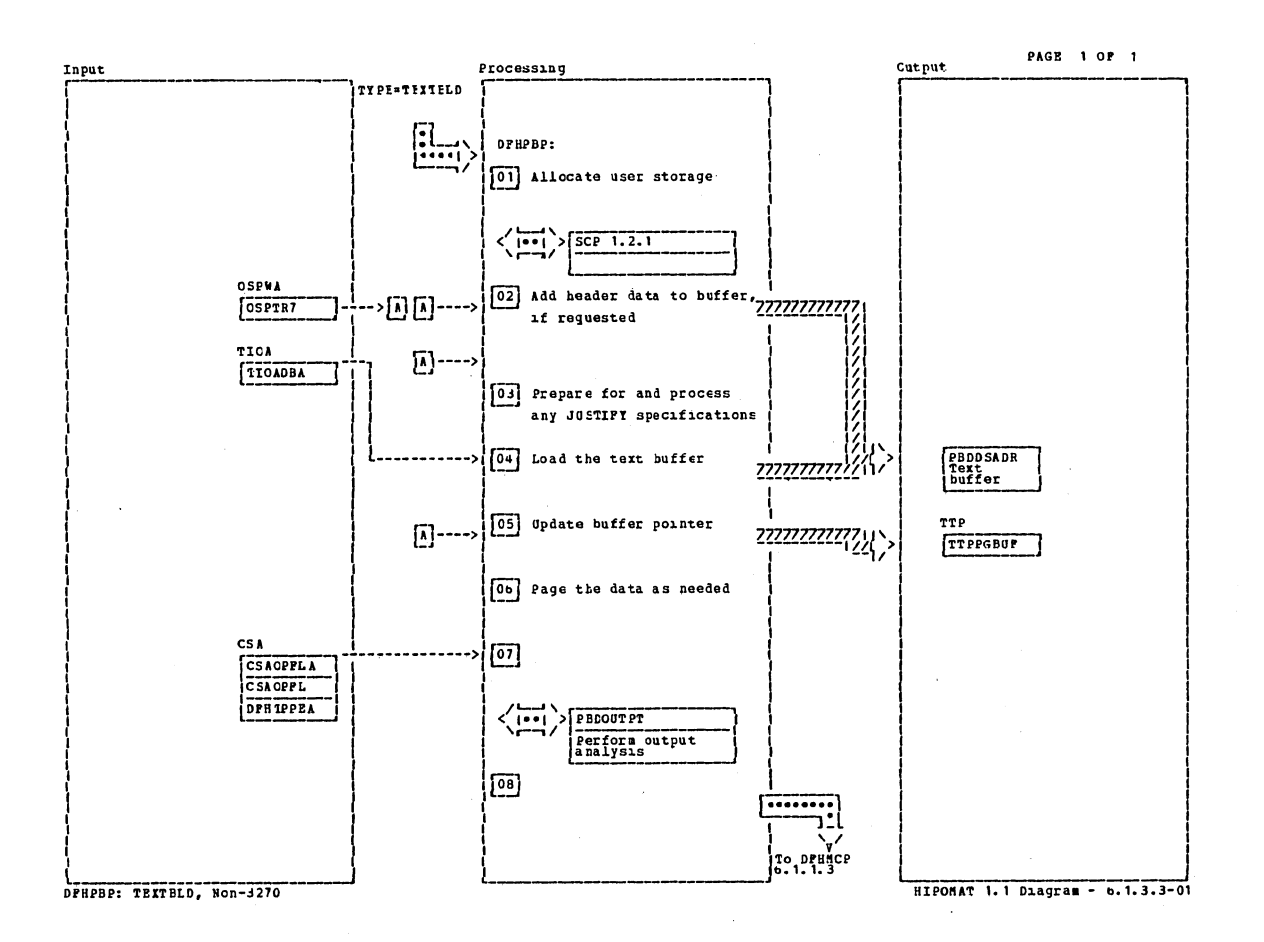

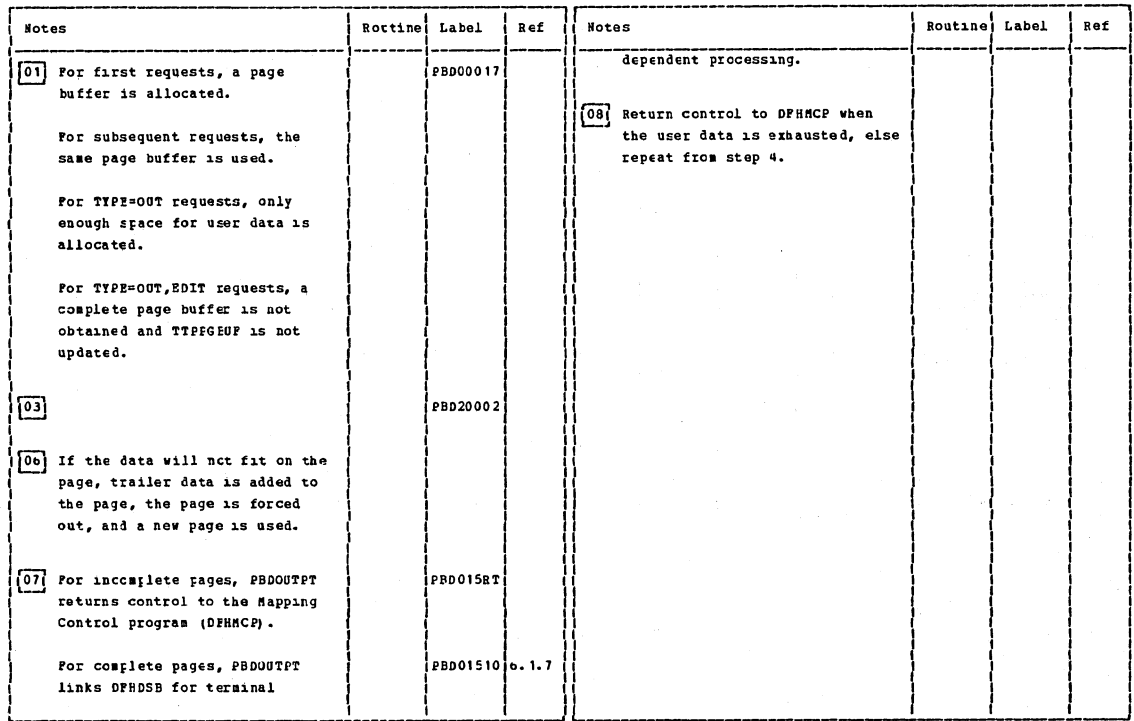

**DPHPBP: TEXTBLD, Non-327C** 

Diagram - 6. 1. 3. 3-01

Section 2: Method of Operation

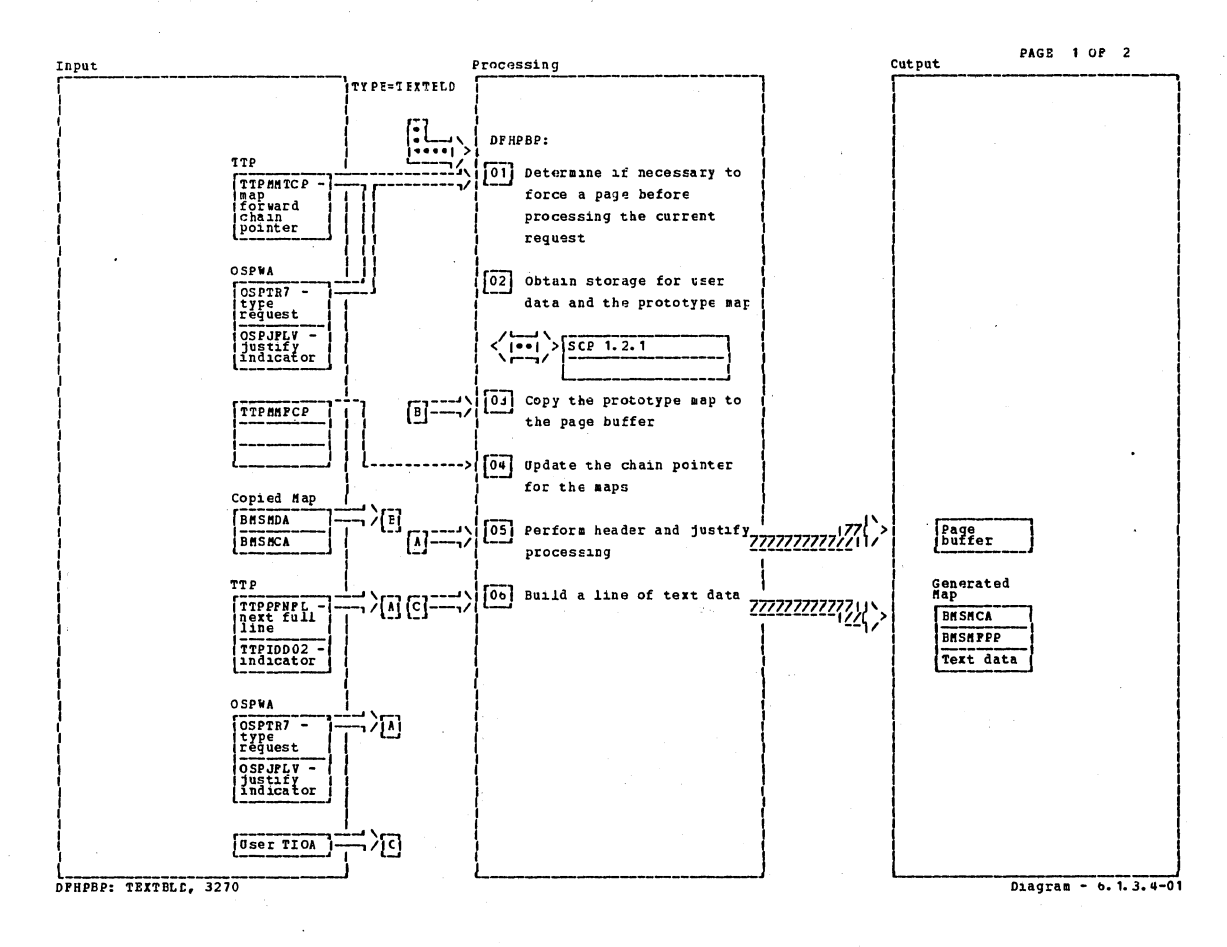

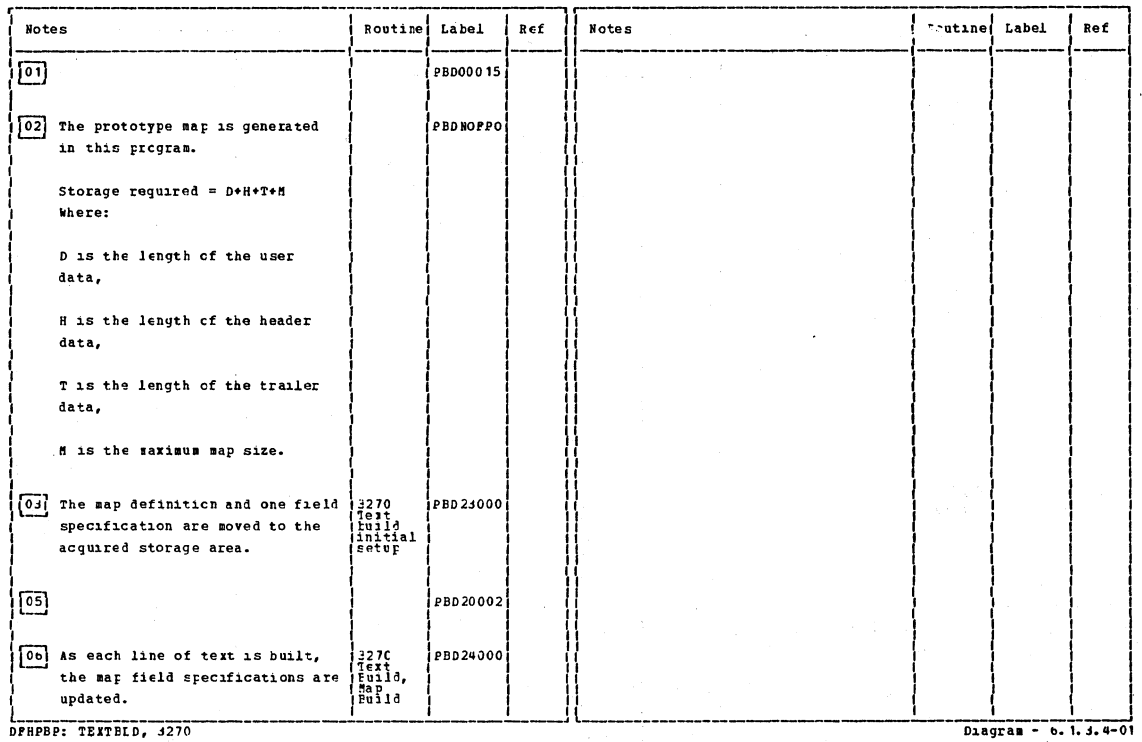

# CICS/OS/VS Program Logic: Description

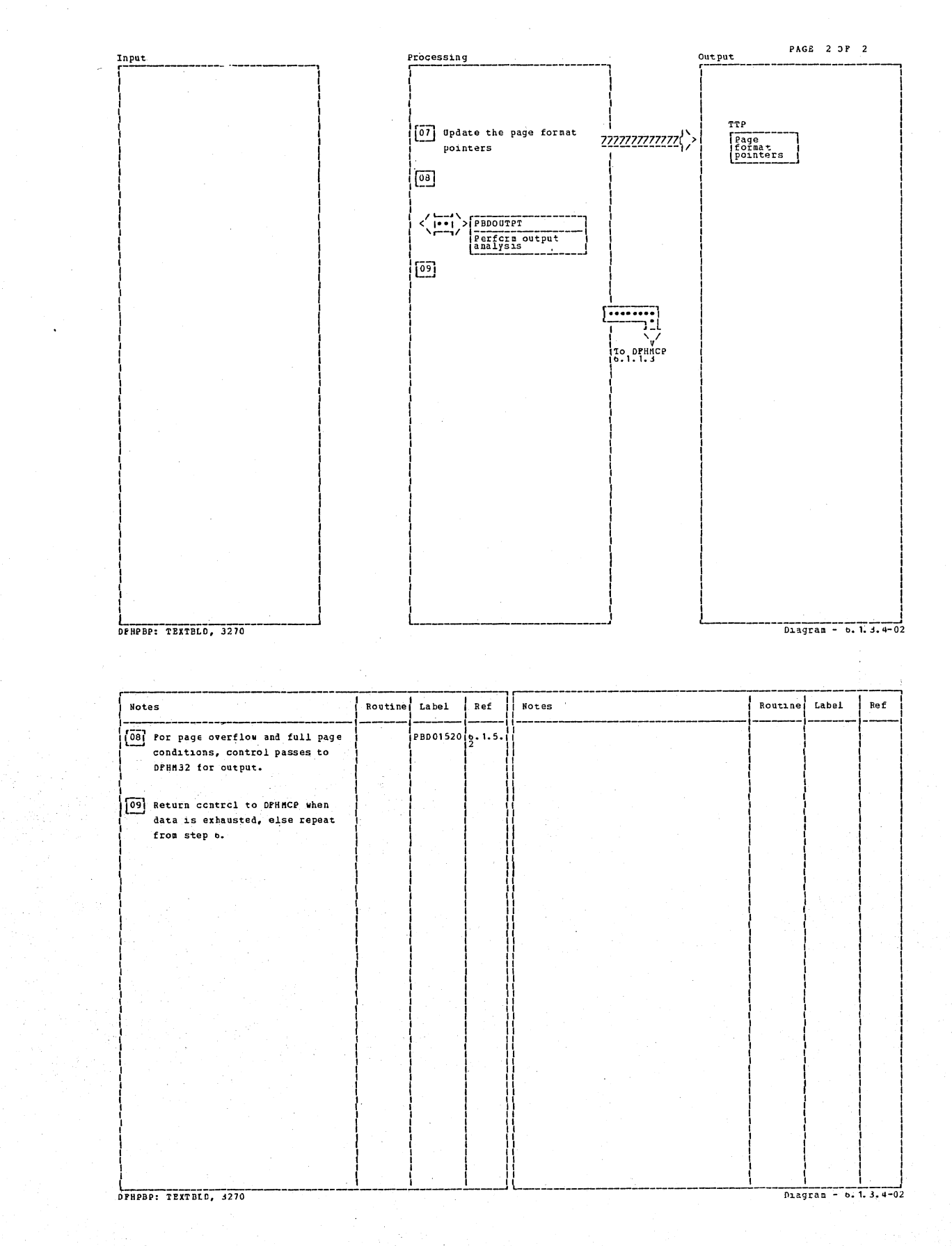

Section 2: Method of Operation

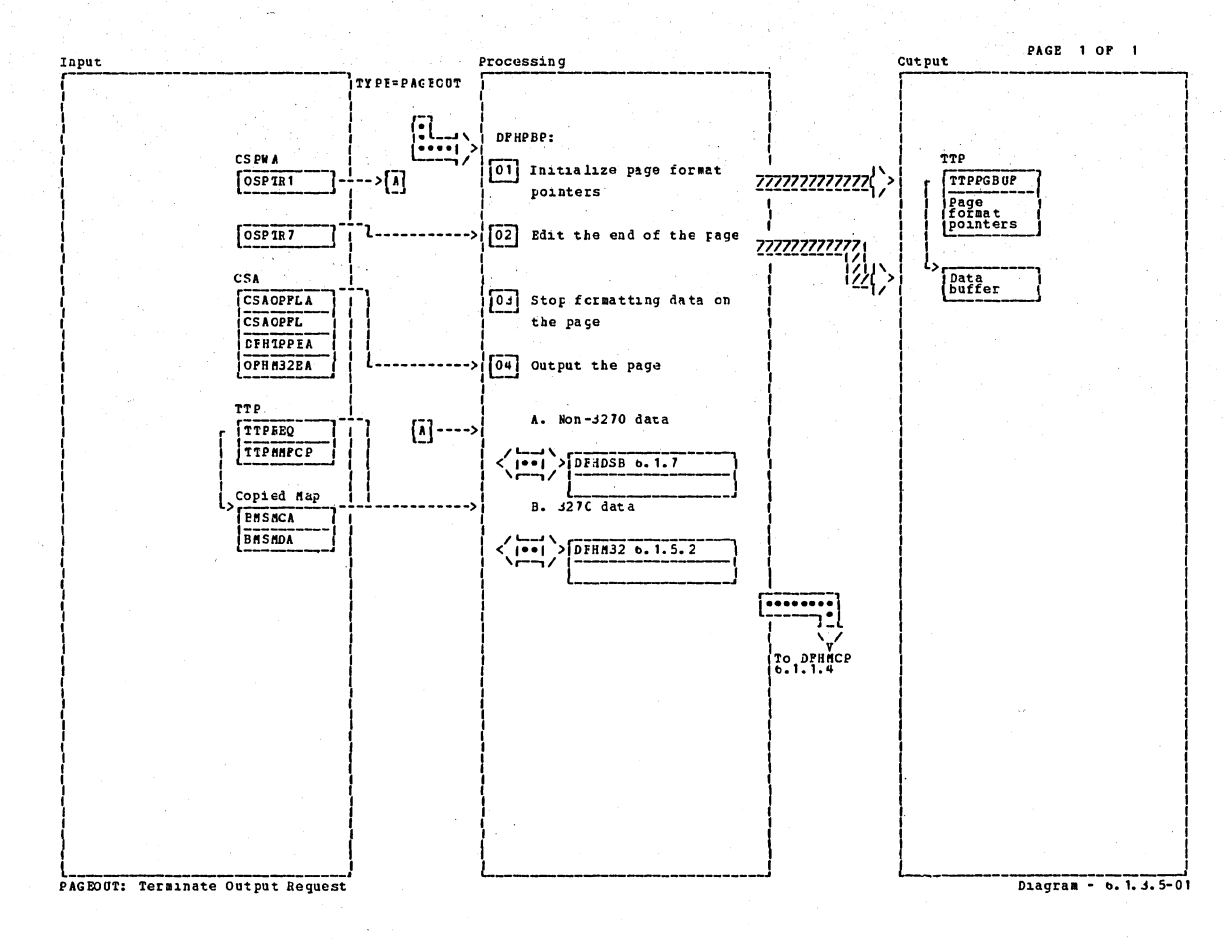

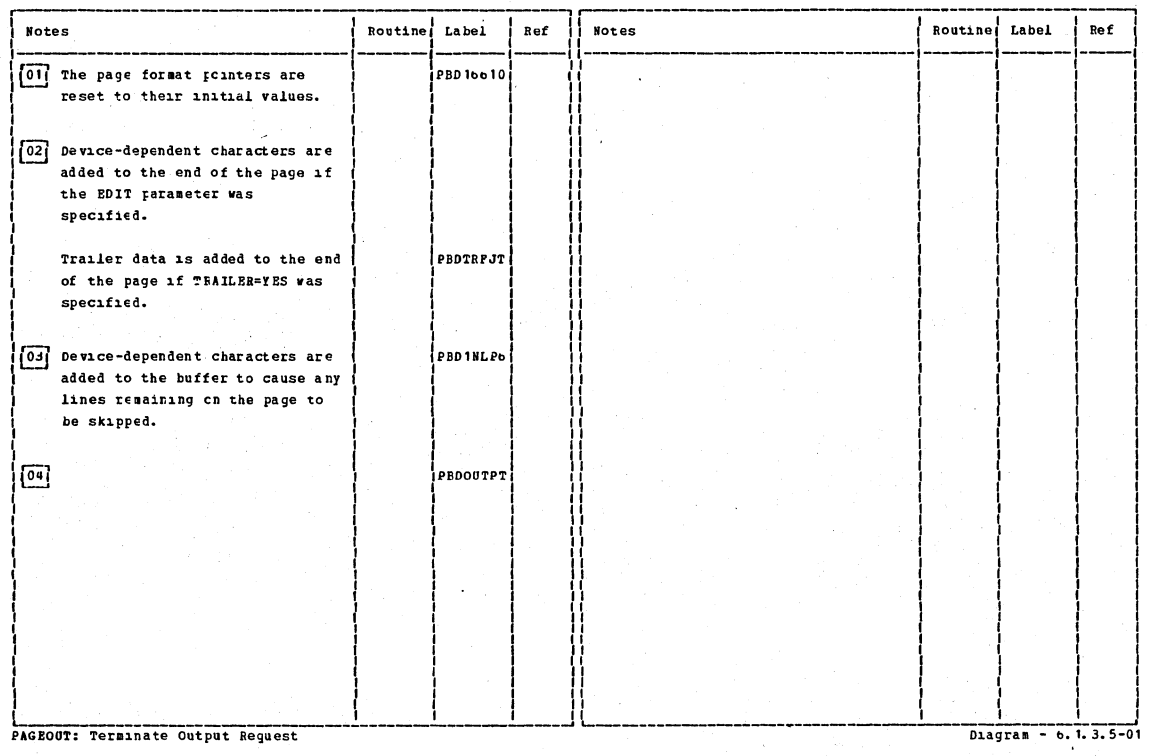

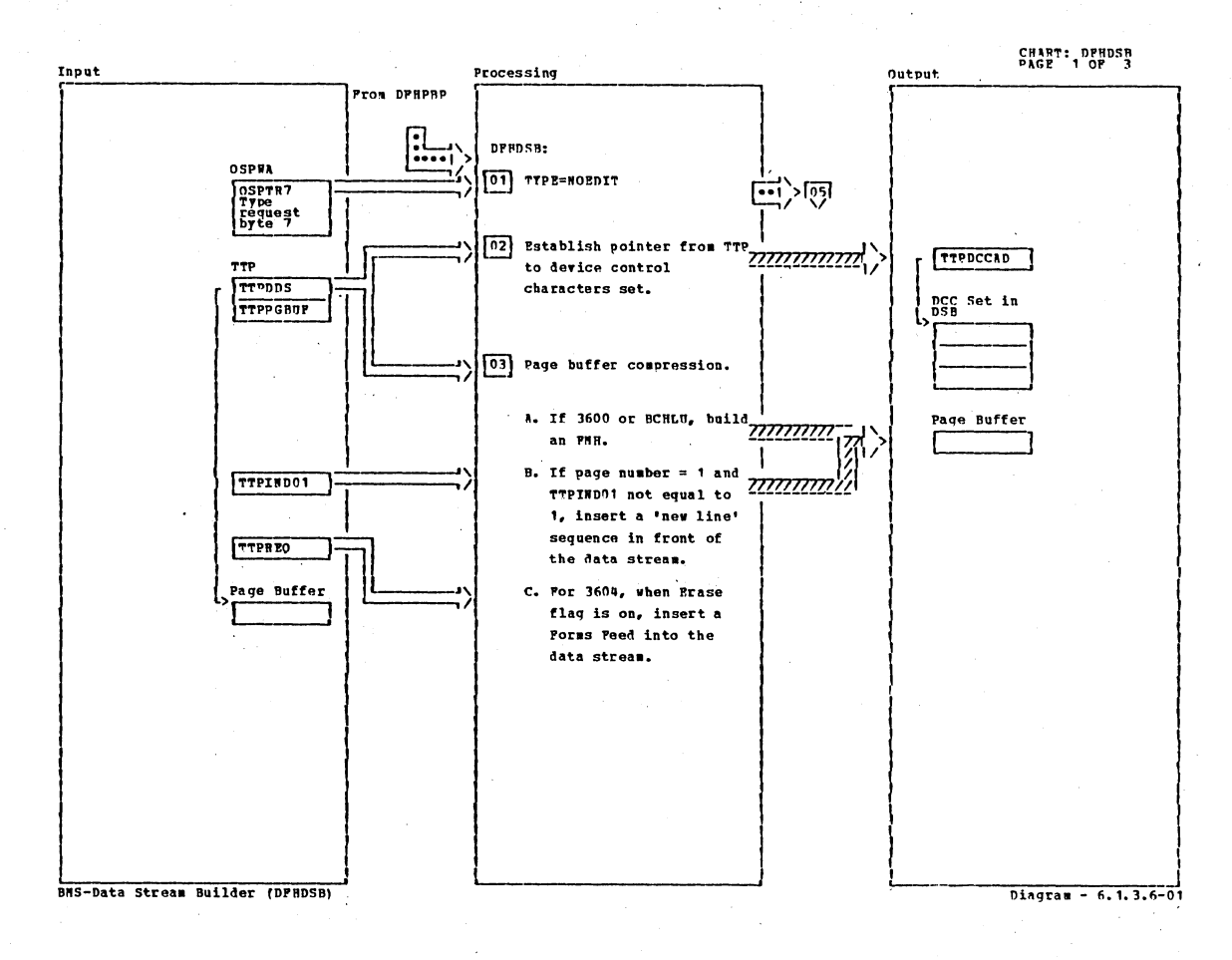

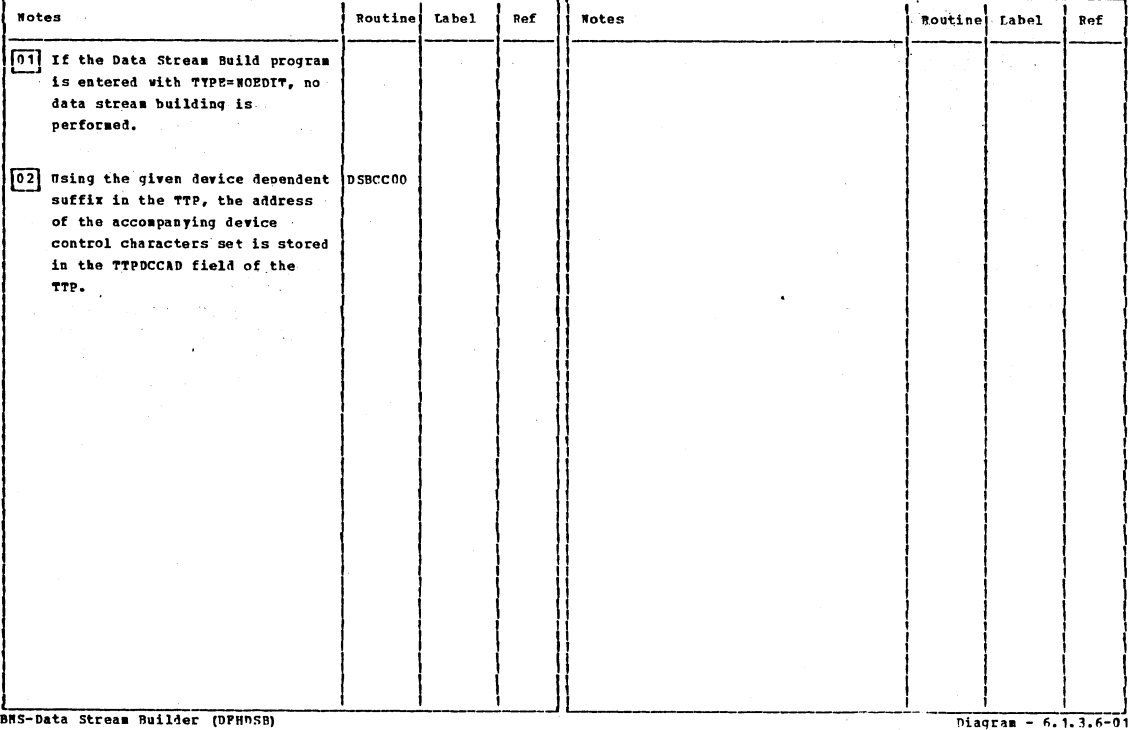

BNS-Data Stream Builder (DPHDSB)

Section 2: Method of Operation

687

 $\sim$ 

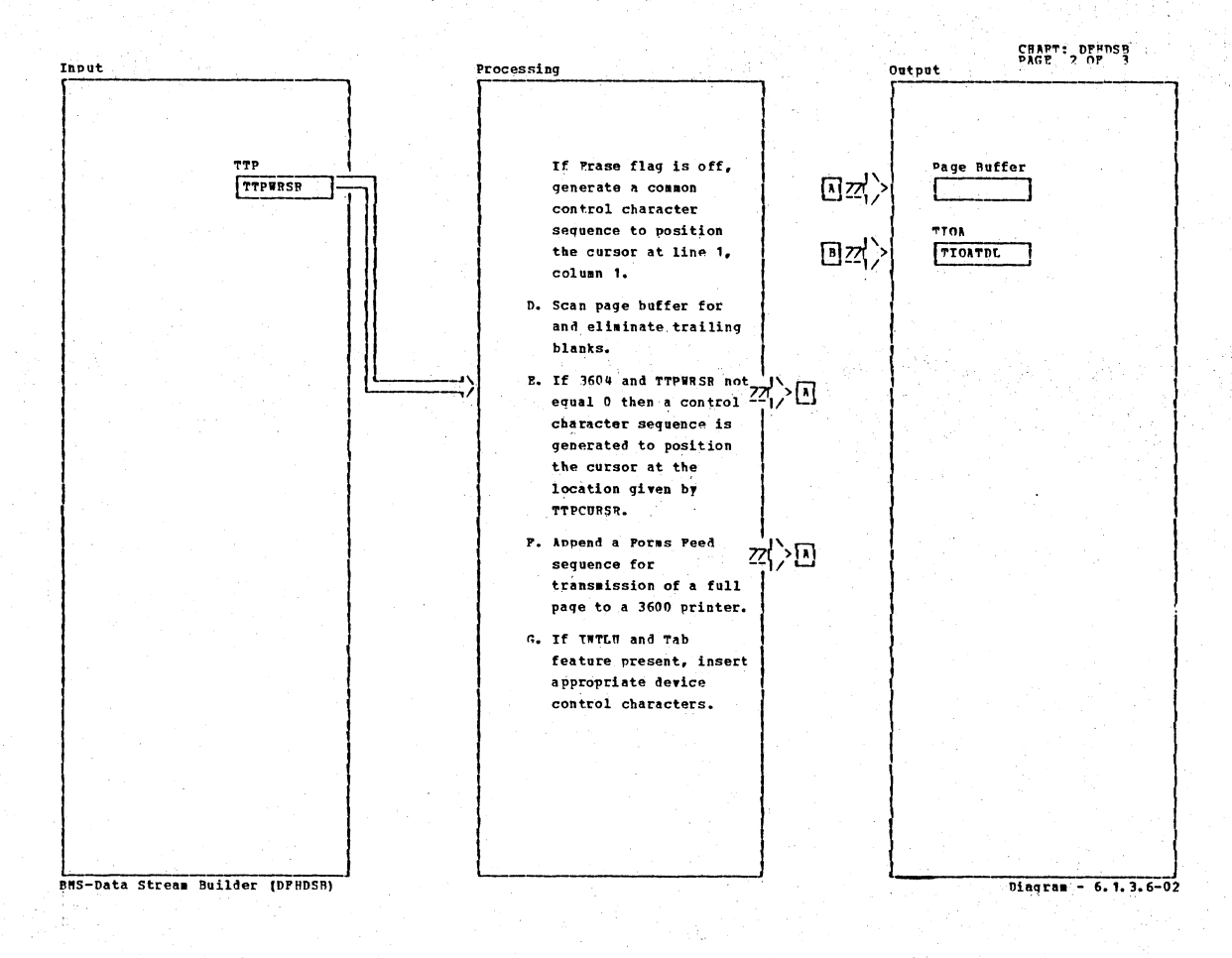

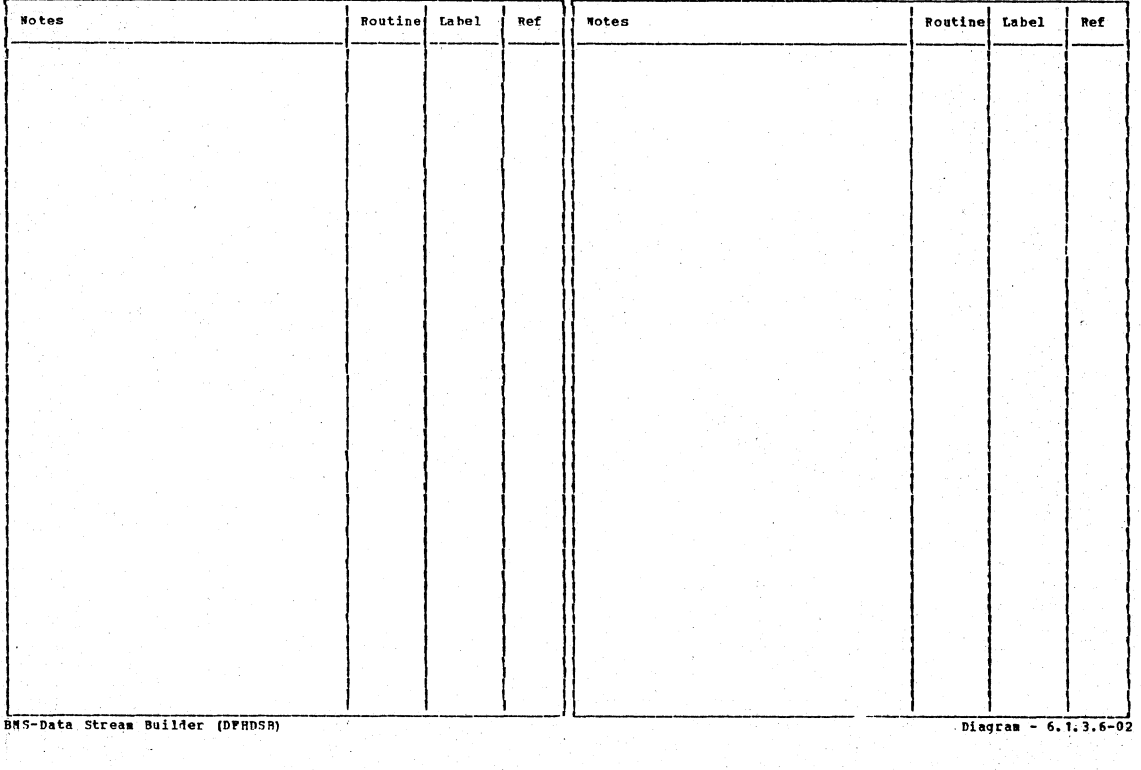

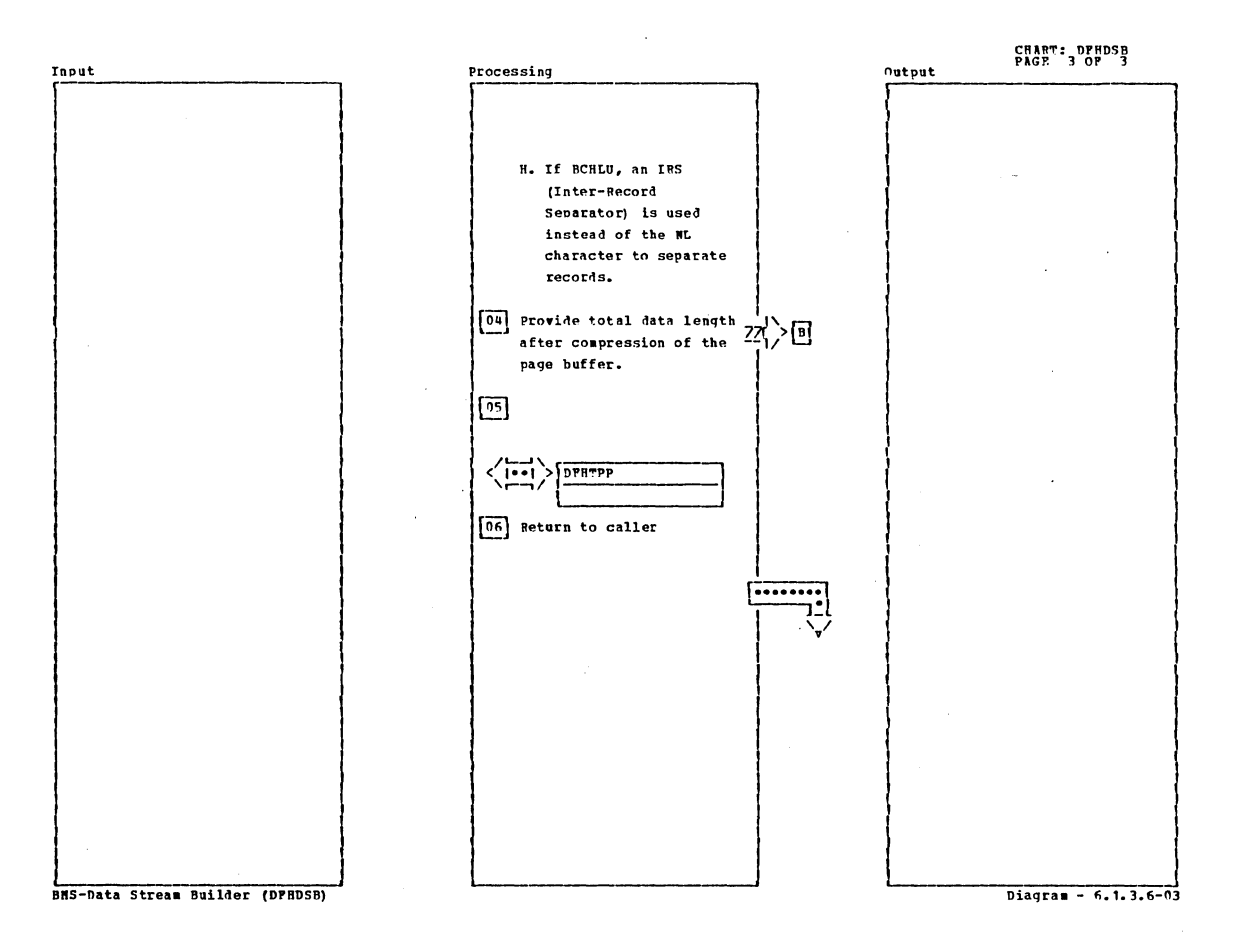

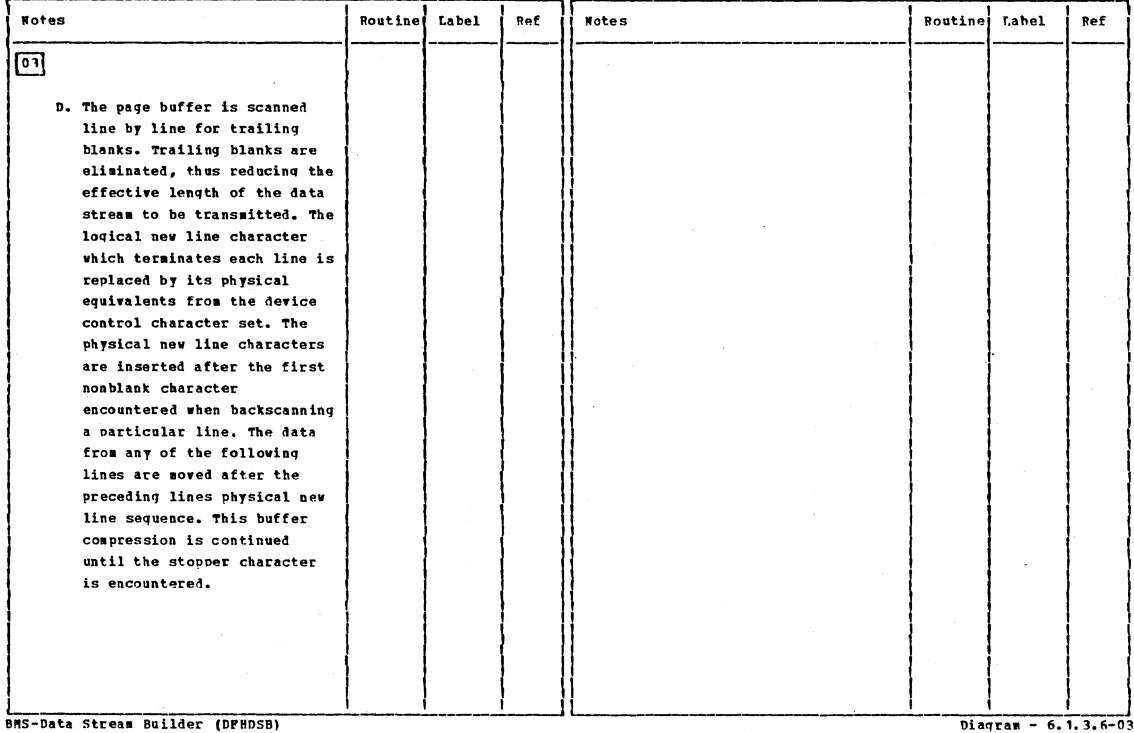

Diagram - 6.1.3.6-03

Section 2: Method of Operation

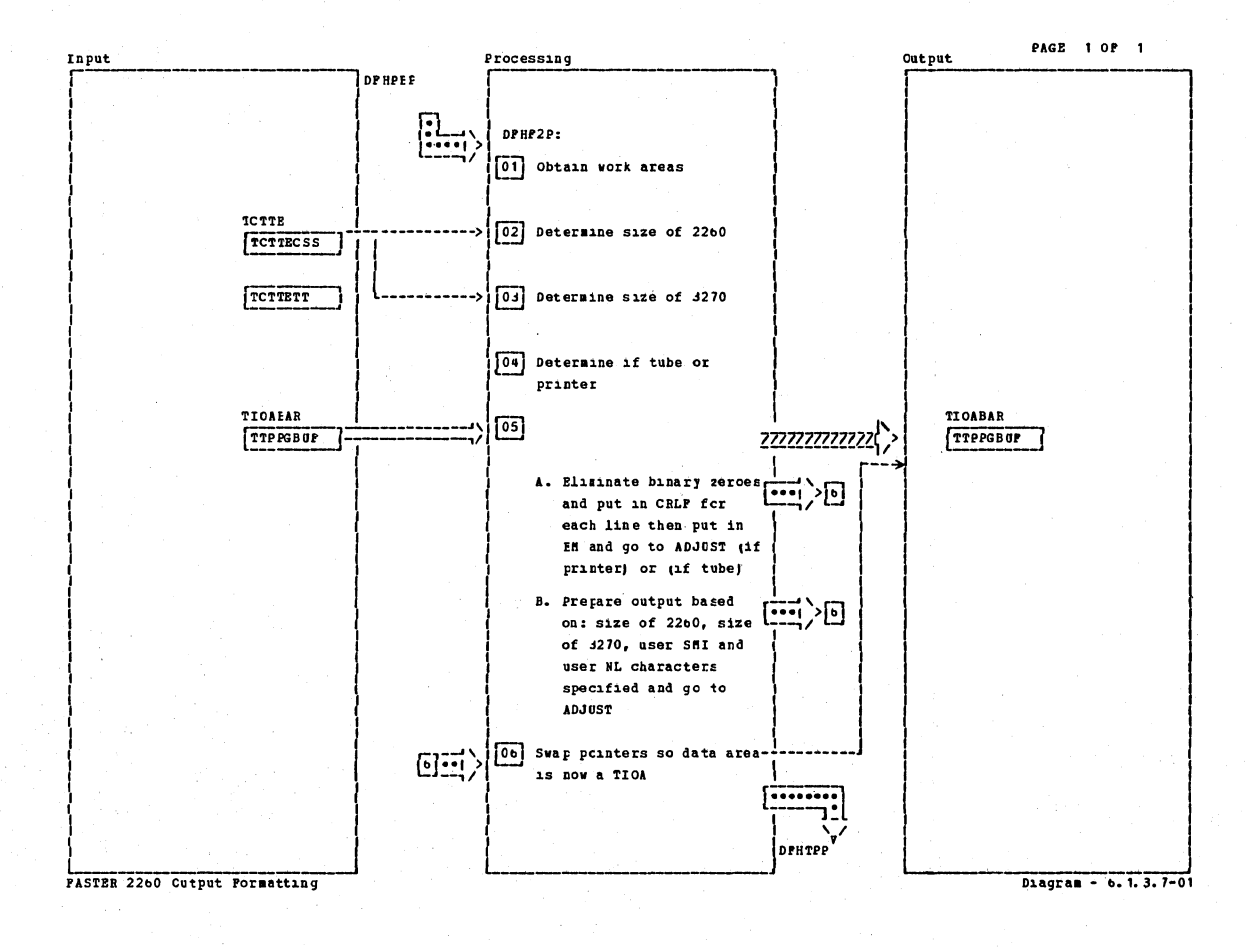

**Notes** Label Ref Rortine Label Ref Notes Routine 01 Issue GETHAIN (one for Terminal, 06 Put prepared output in TIOA, DPH2PNA 10.1057 one for user). To establish work adjust pointers and return. buffers.  $\boxed{02}$  Test for 2260 screen size  $(240, 480, 960)$ .  $\boxed{03}$  Test for 3270 screen size  $(480,$ .<br>|СКЈ27052  $1920j.$ 04 Check if display or printer. TRALOOP  $\sqrt{05}$ A. If printer, eliminate binary **PRINTER** zeroes and insert CRLP (carriage return / line feed) for each line, In (end of message) on last line. B. If display prepare output TURE (either 40 characters per line or 80 characters per line and number of lines based on 22t0 and/or 3270 sizes, inserting user coded SMI or new line sysmbols as required). PASTER 2260 Cutput Formatting Diagram - b. 1. 3. 7-01

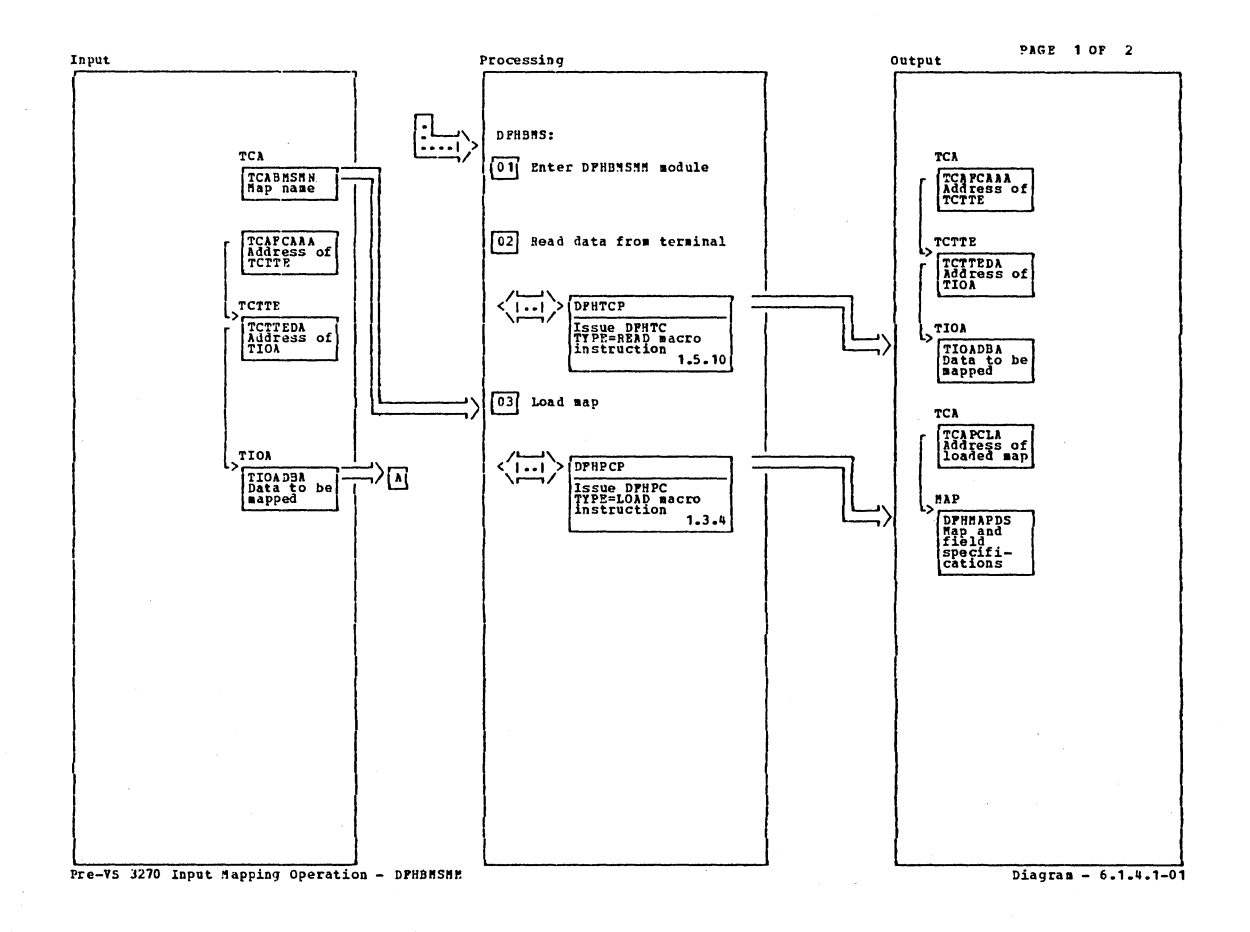

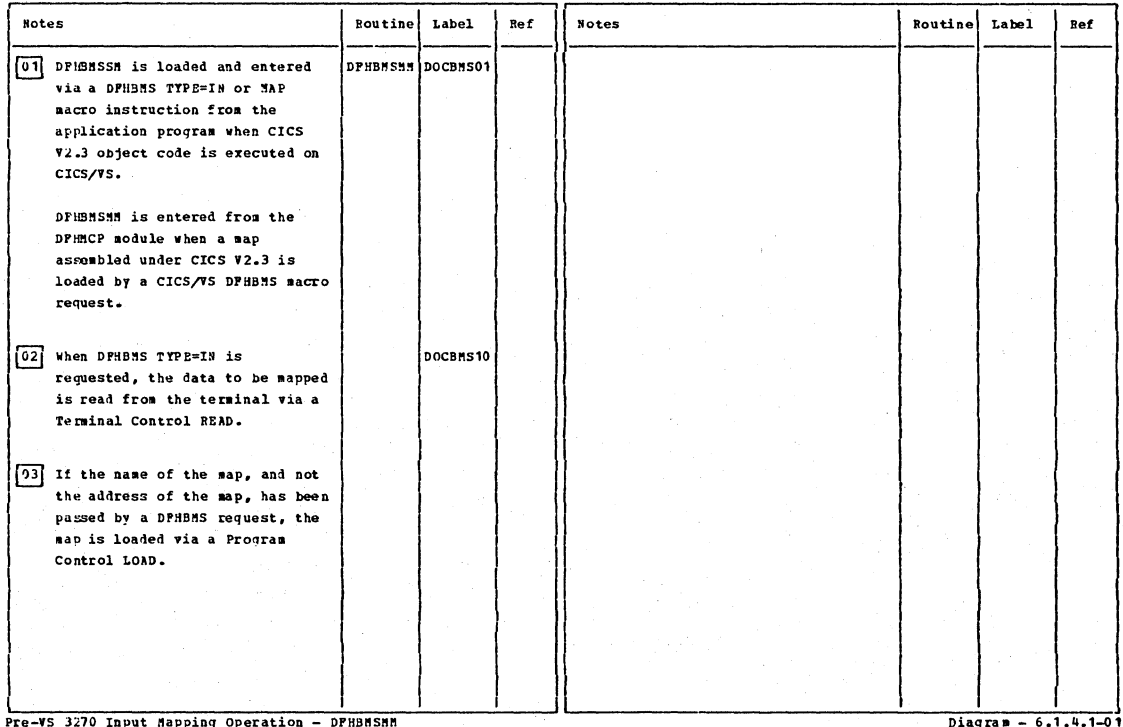

Section 2: Method of Operation

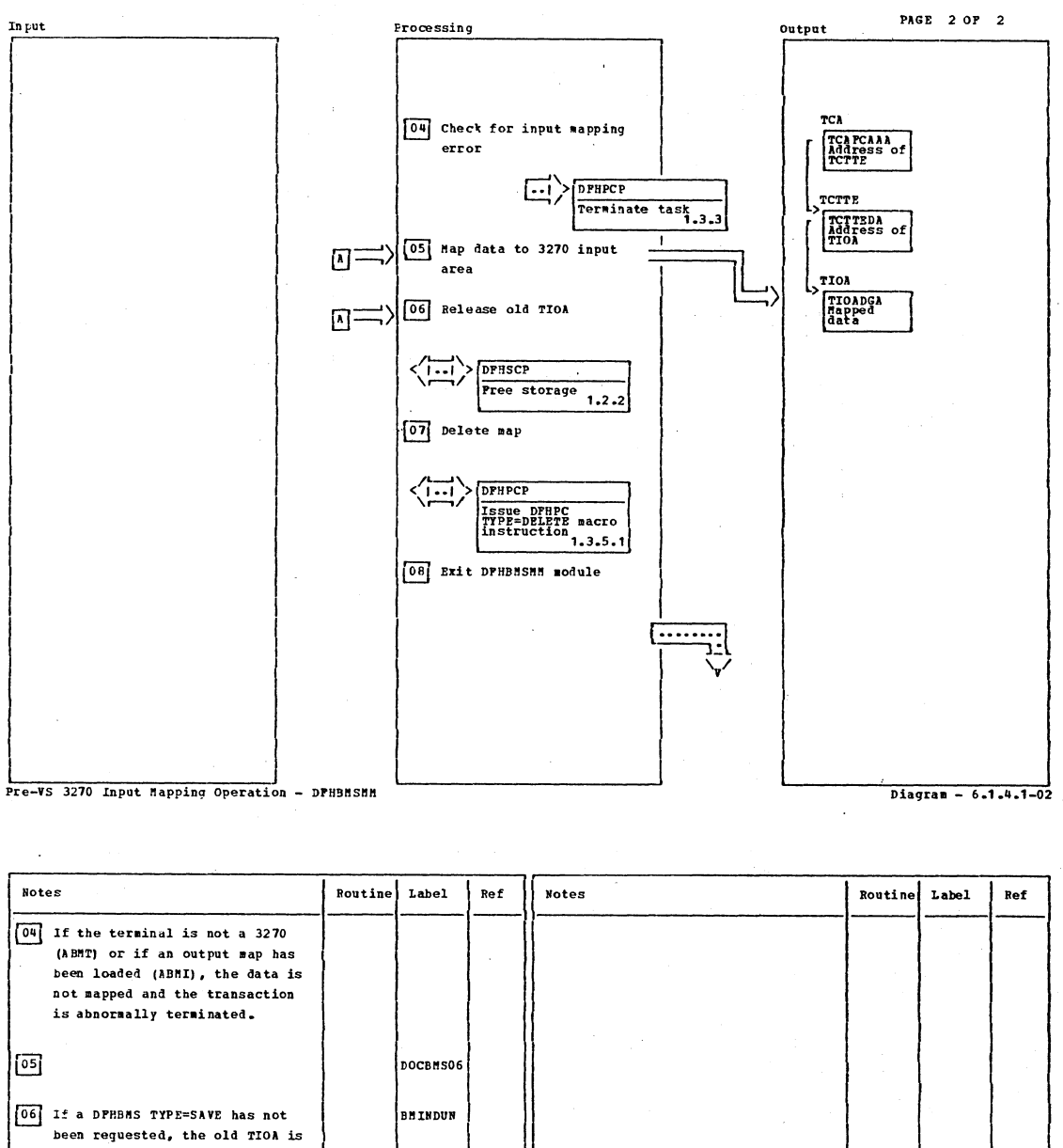

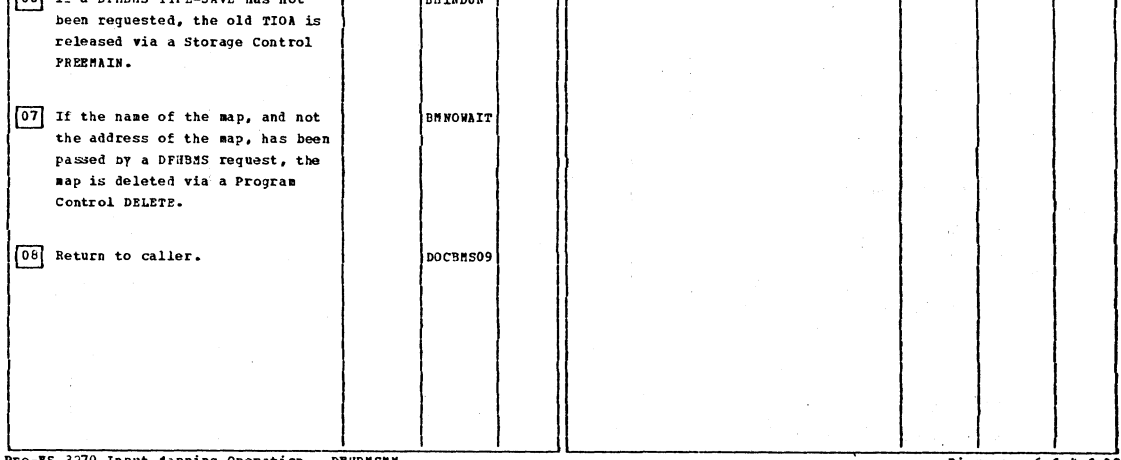

Pre-VS 3270 Input Mapping Operation - DPHBMSMM

Diagram - 6.1.4.1-02

력

25  $\frac{1}{2}$ 

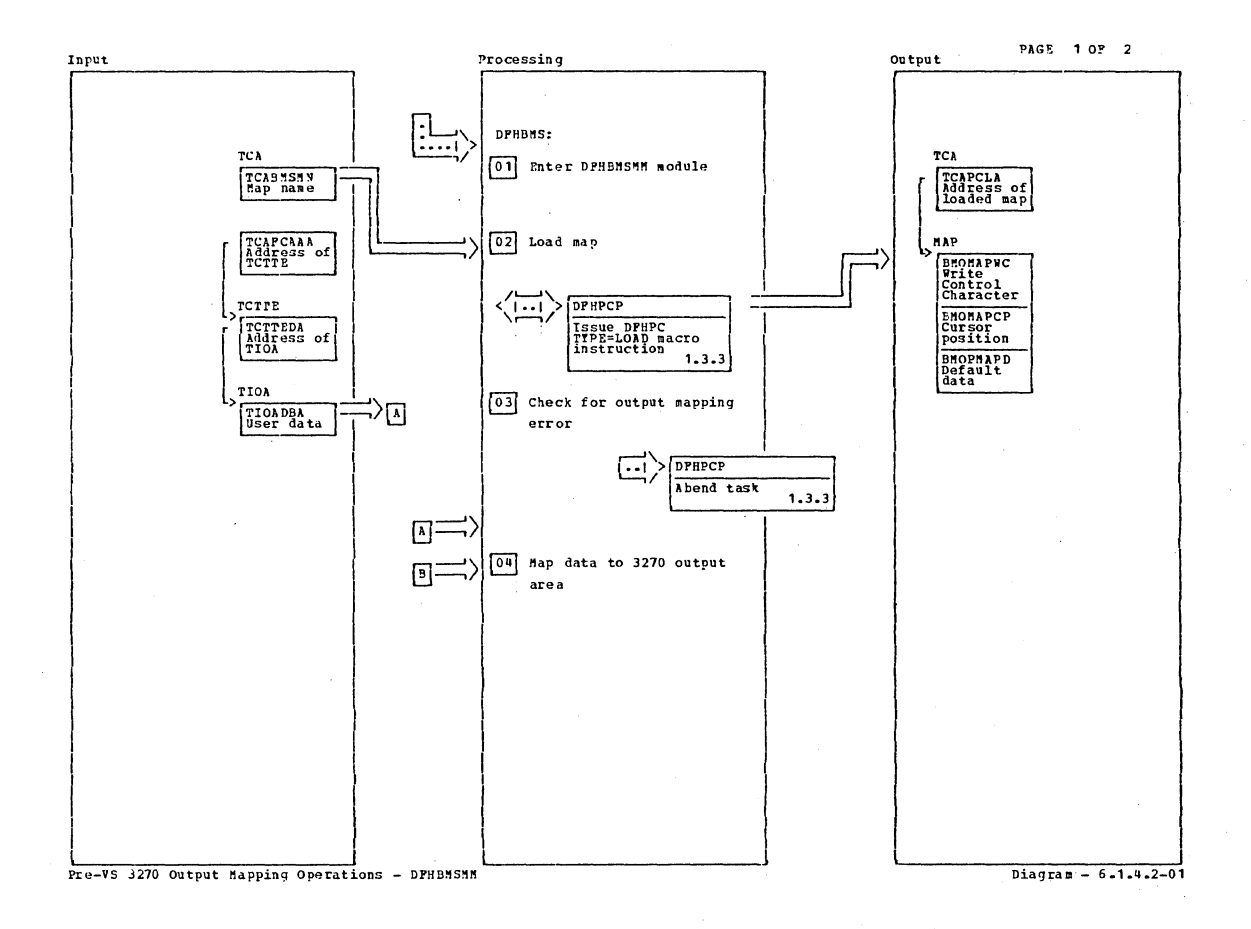

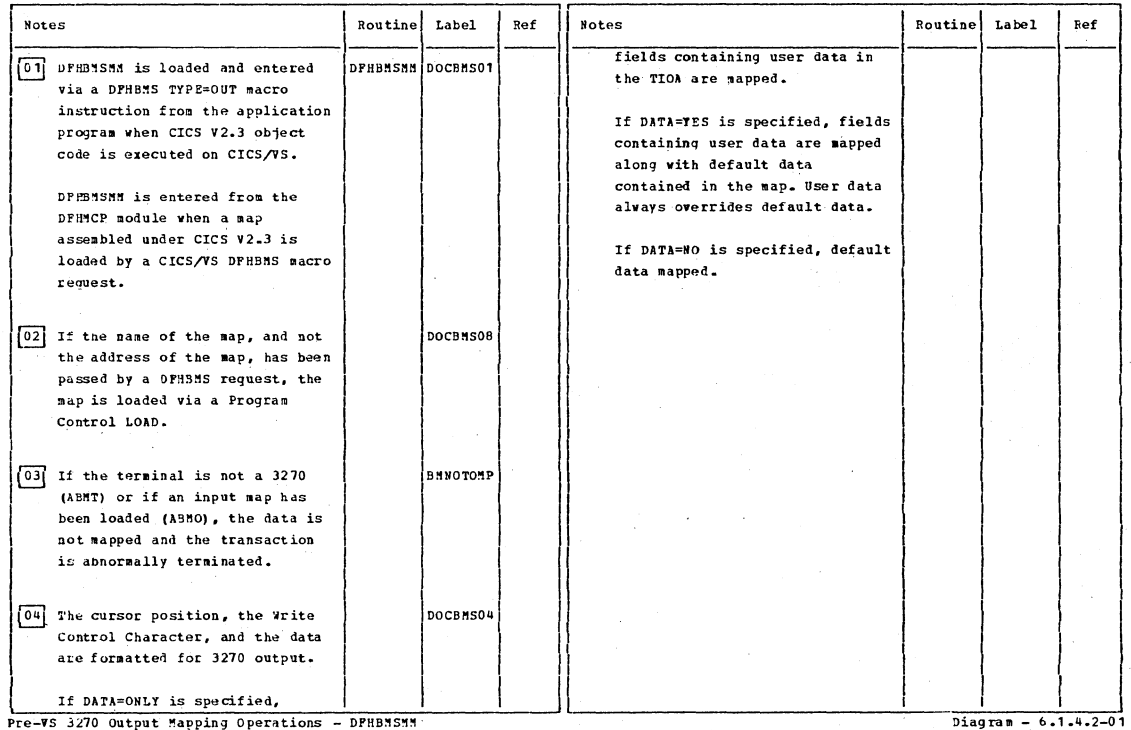

Pre-VS 3270 Output Mapping Operations - DPHBMSMM

Section 2: Method of Operation

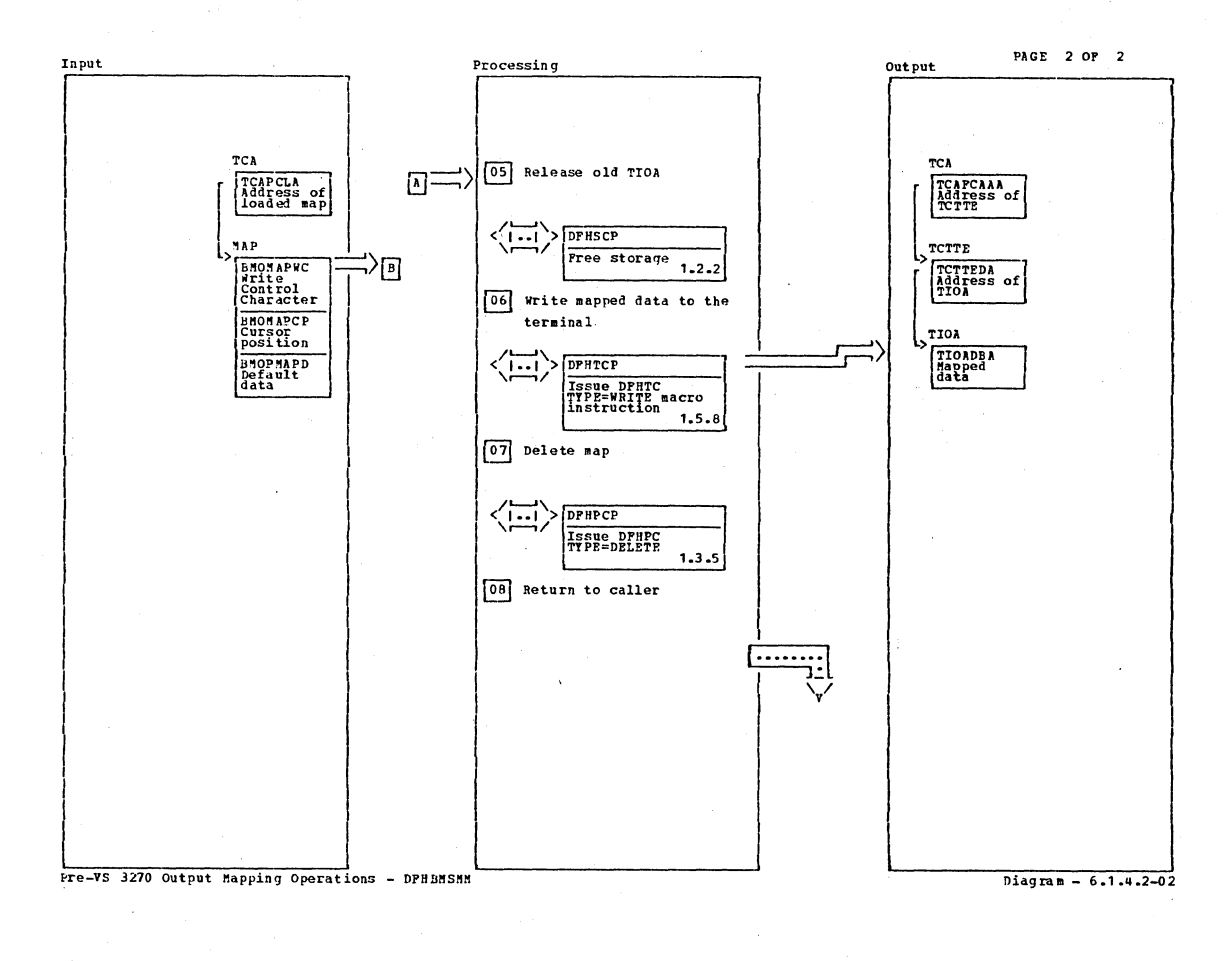

Notes Routine Label Ref **Notes** Routine **Label** Ref 05 If a DPHBMS TYPE=SAVE has not **BROENONP** been requested, the old TIOA is released via a Storage Control PREEMAIN.  $\boxed{06}$ **BHNOERS** 07 If the name of the maps and not **BRNOWAIT** the address of the map, has been passed by a DPHBMS request, the .<br>map is deleted via a Program Control DELETE.  $\boxed{0P}$ DOCBN509 Pre-VS 3270 Output Mapping Operations - DPHBMSMN  $begin = \frac{1}{2}$ 

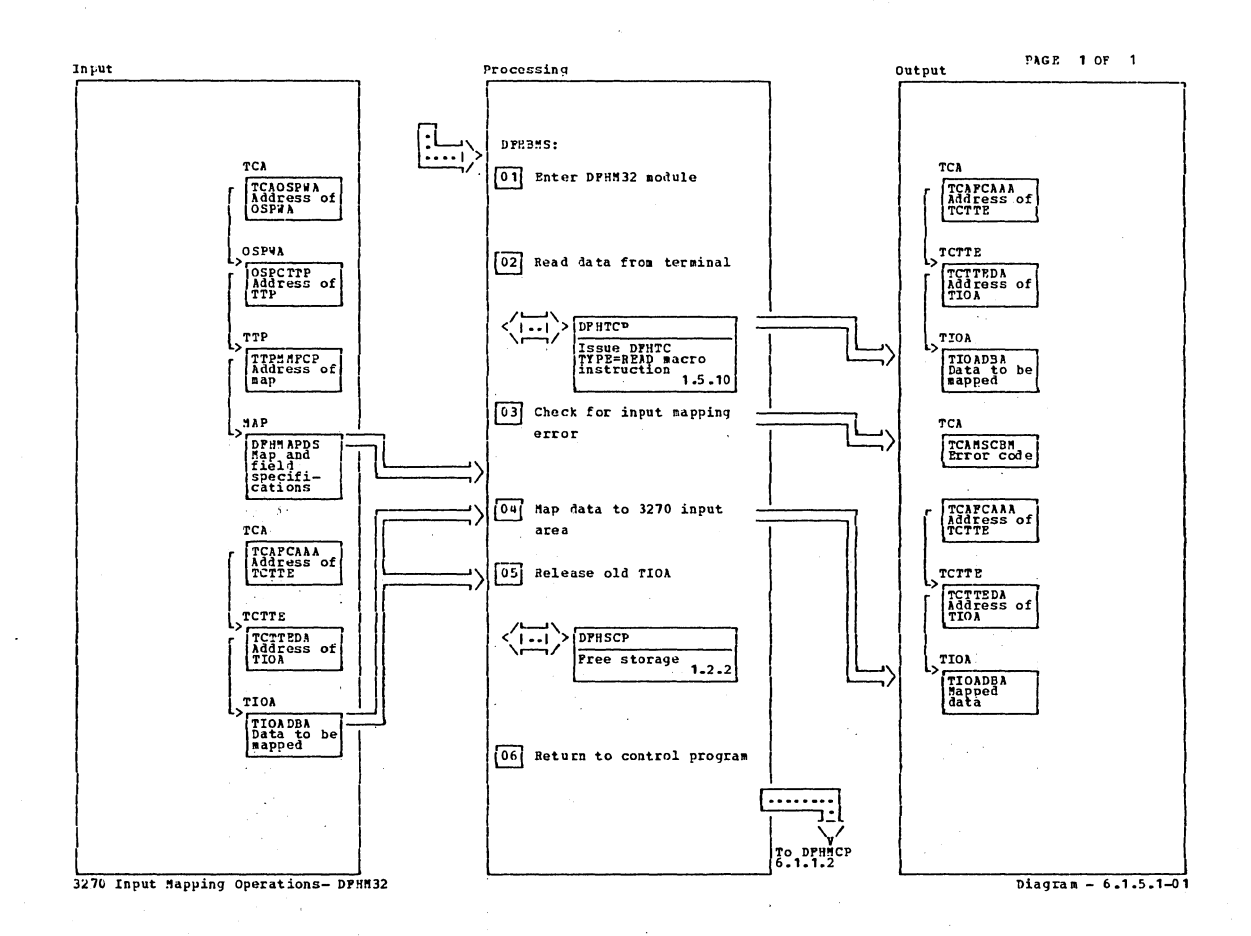

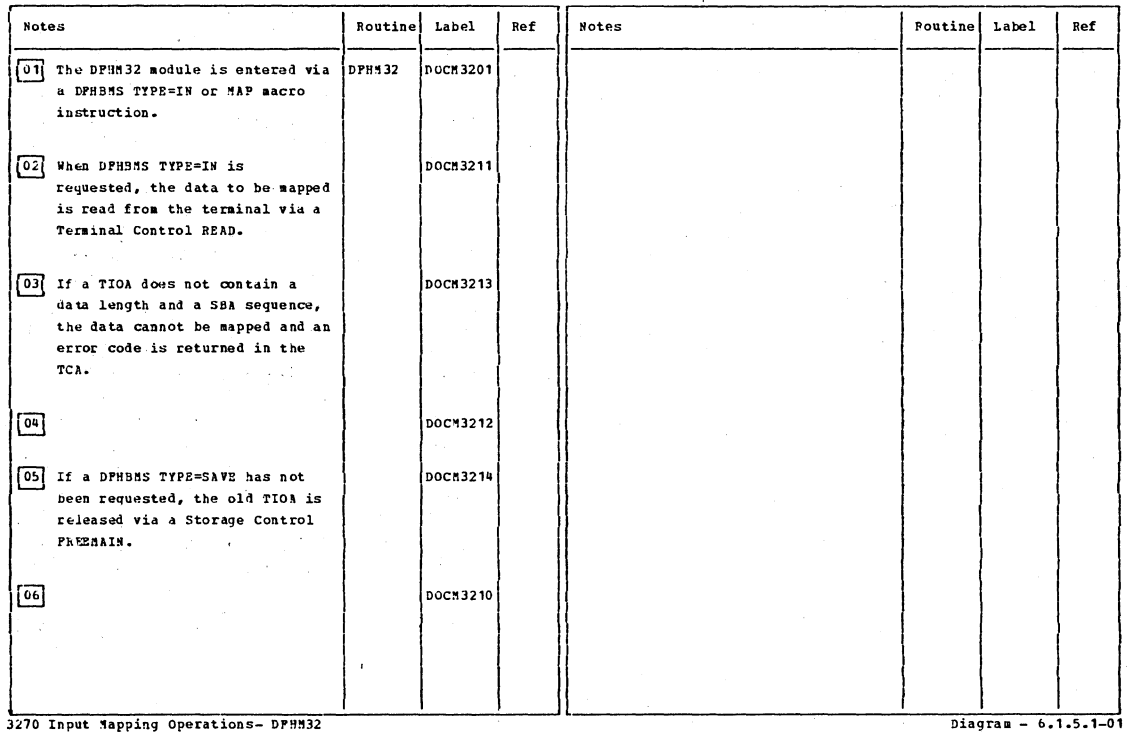

 $\mathbb{C}^1$ 

Section 2: Method of Operation

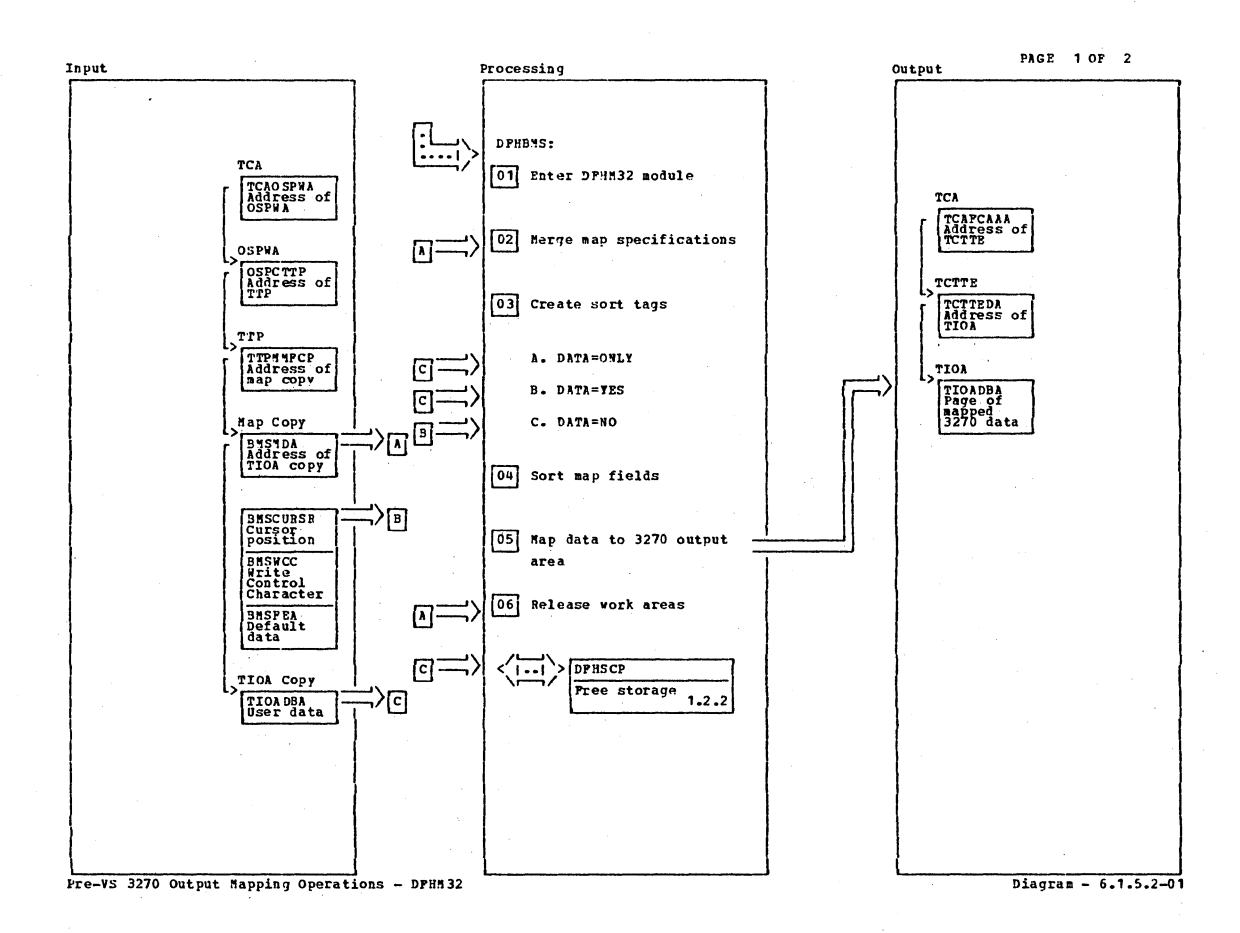

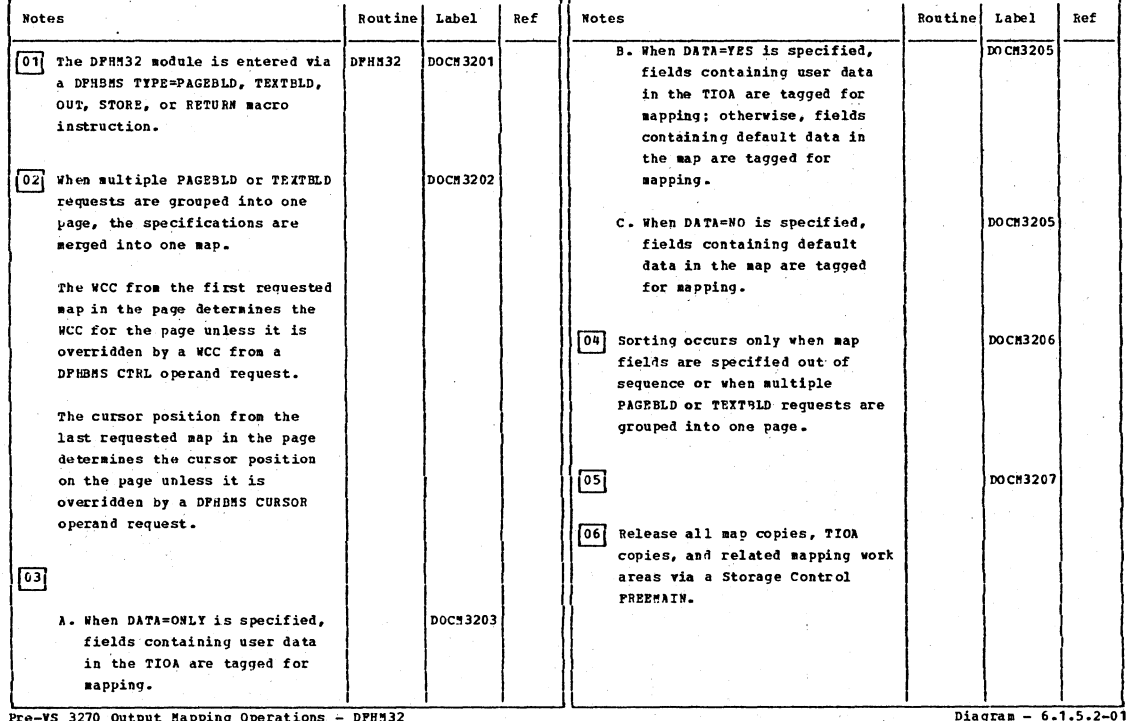

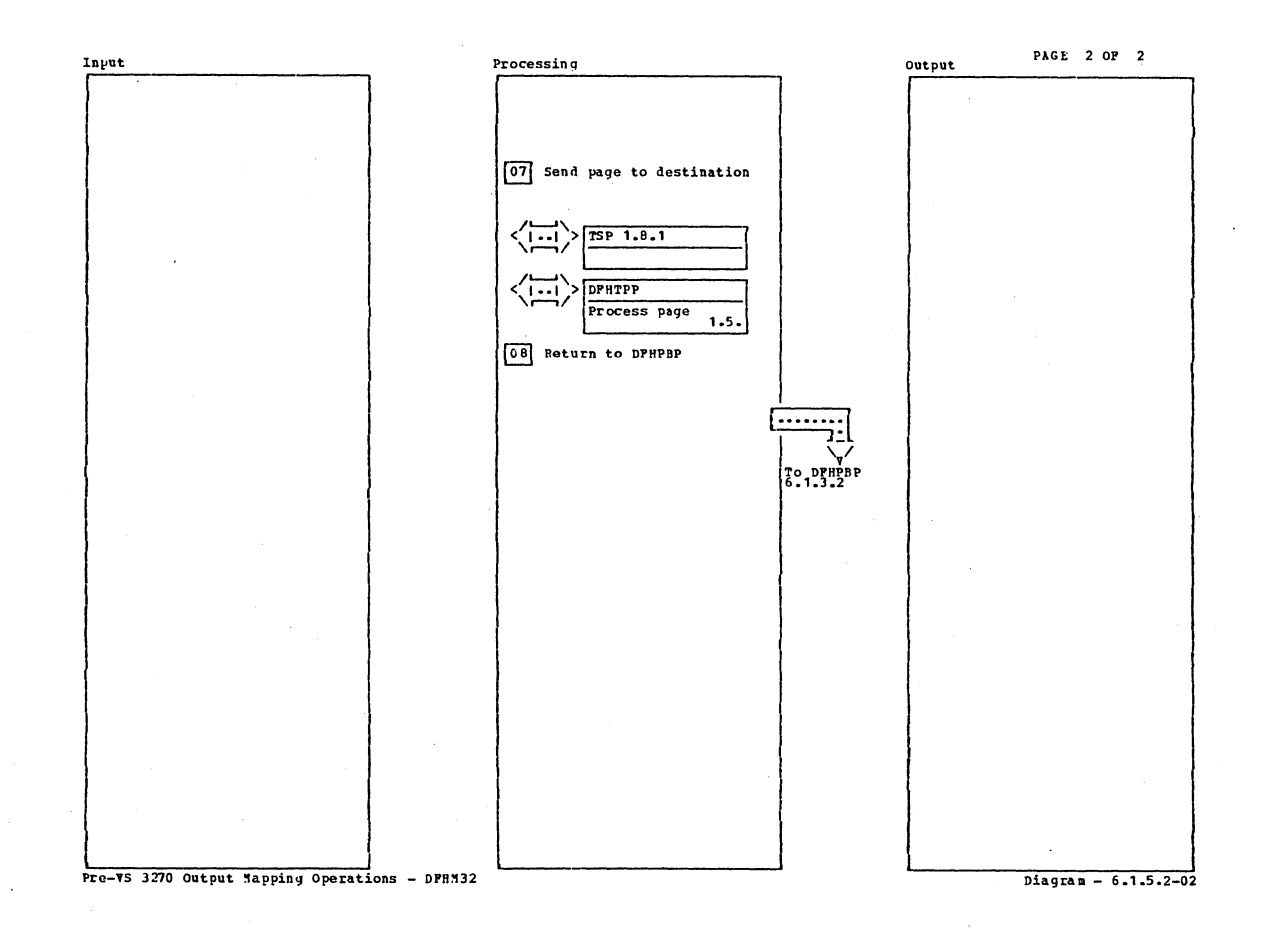

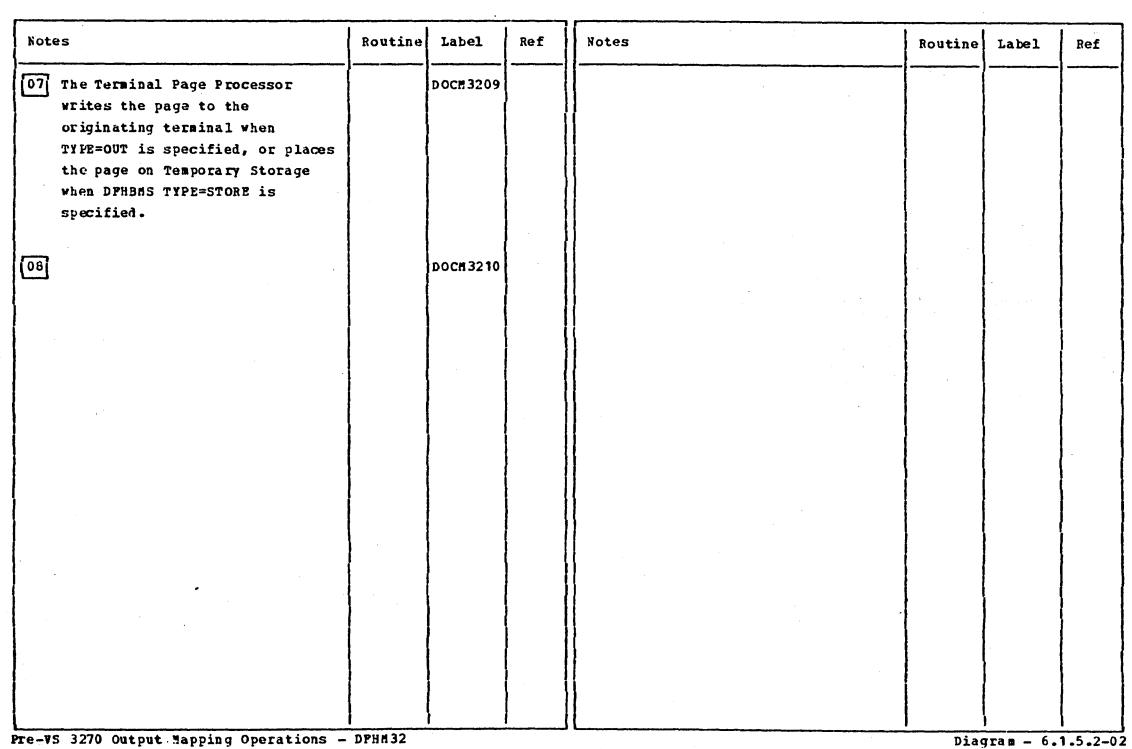

Section 2: Method of operation

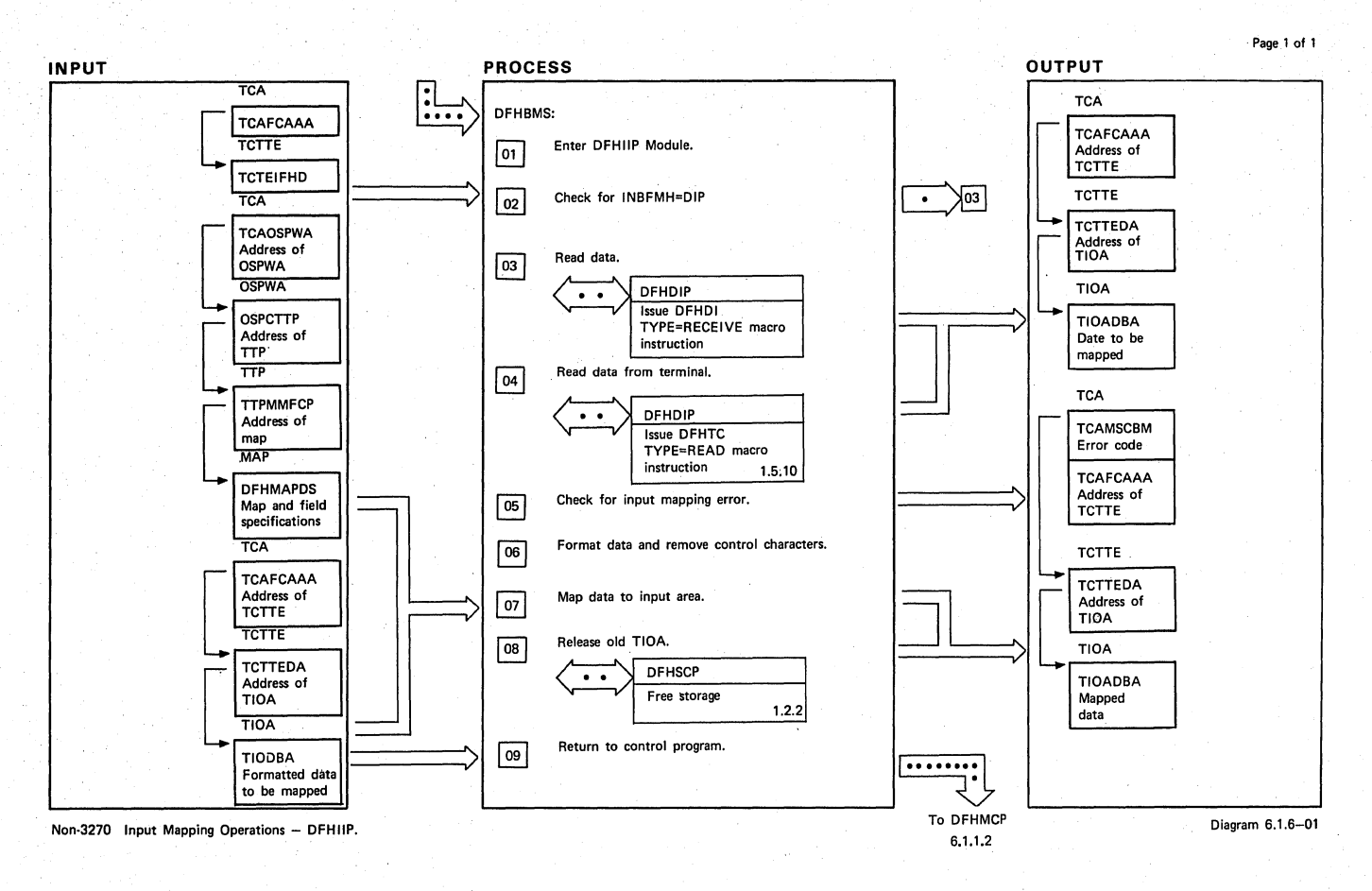

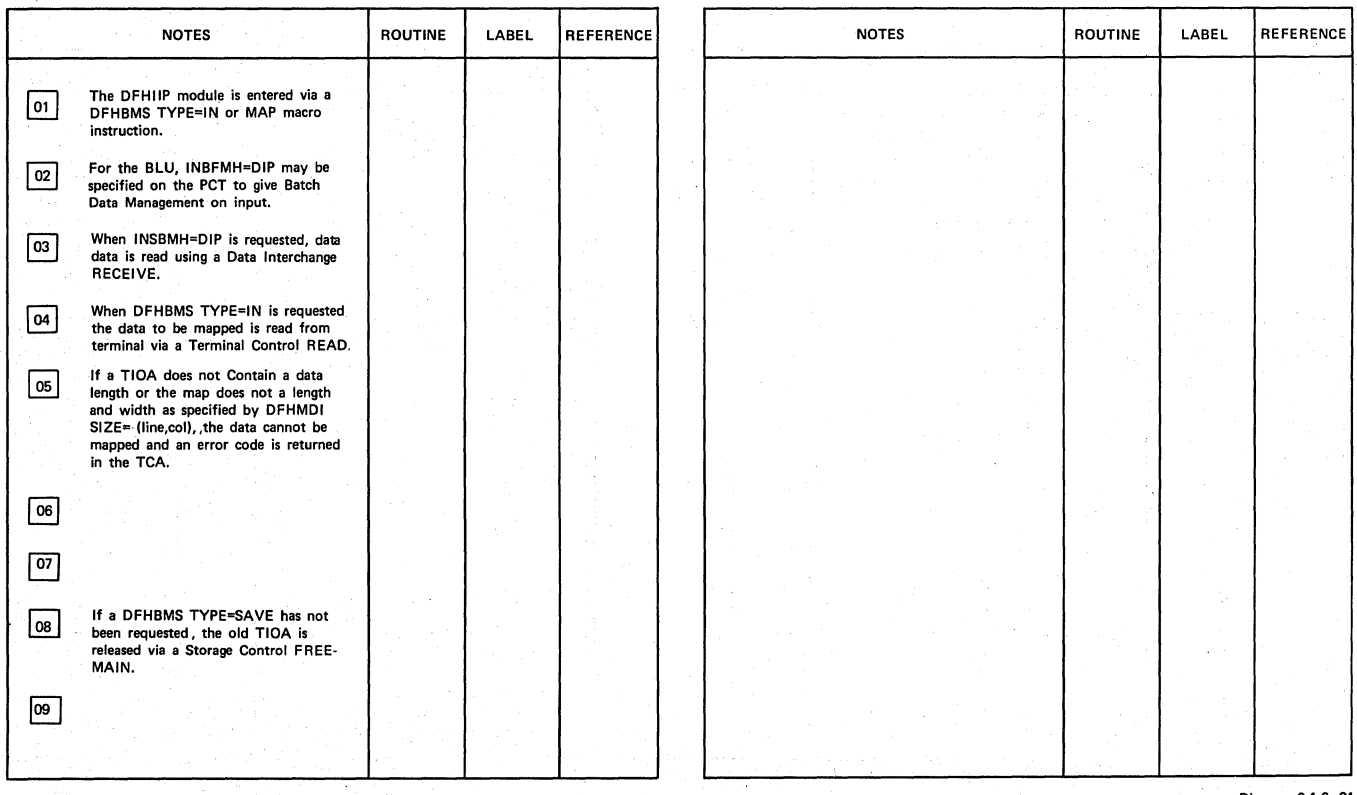

**Non-3270. Input Mapping Operations - DFHIIP.** 

**CICS/OS/VS** . Program Logic: **Description** 

Diagram 6.1.6-01

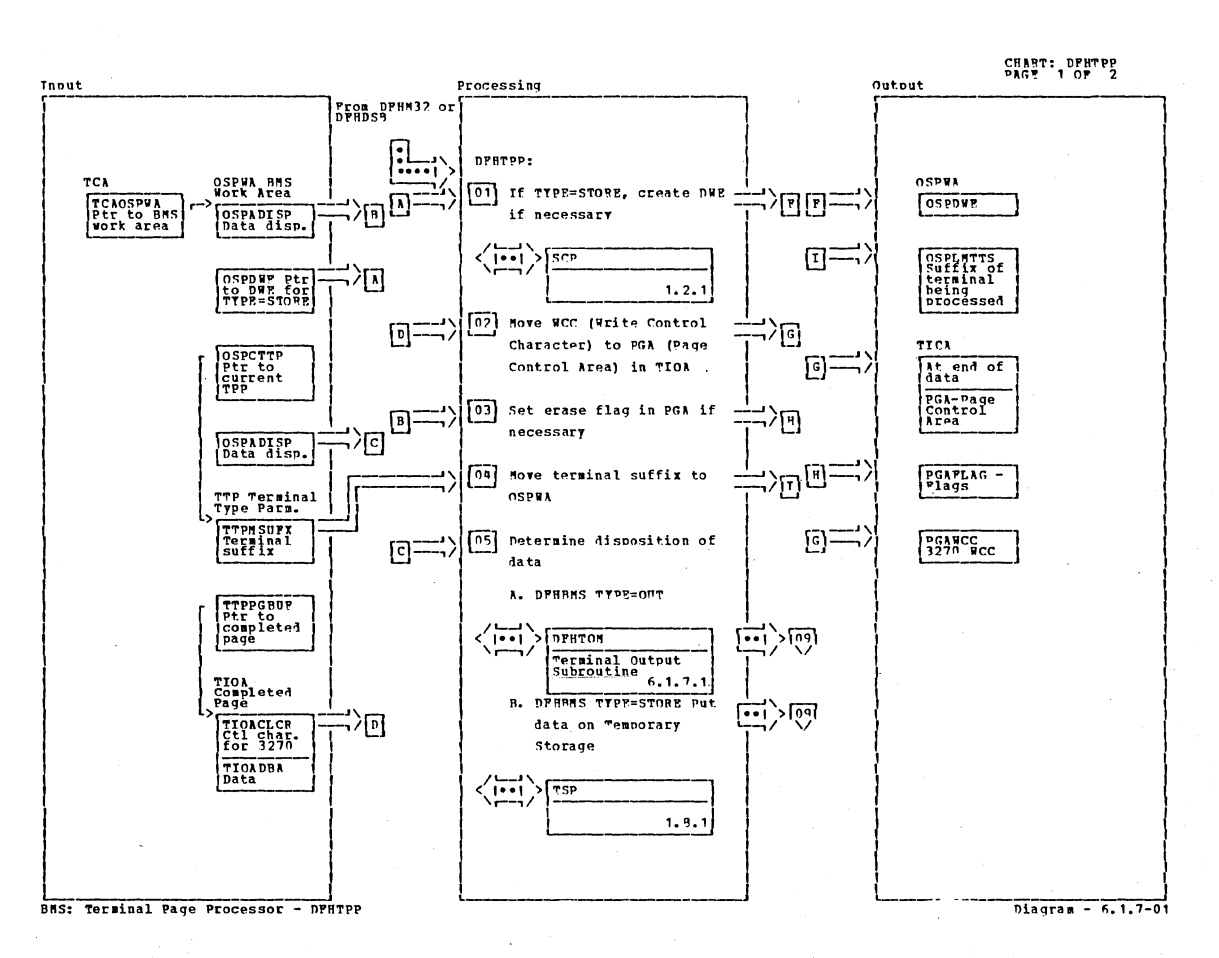

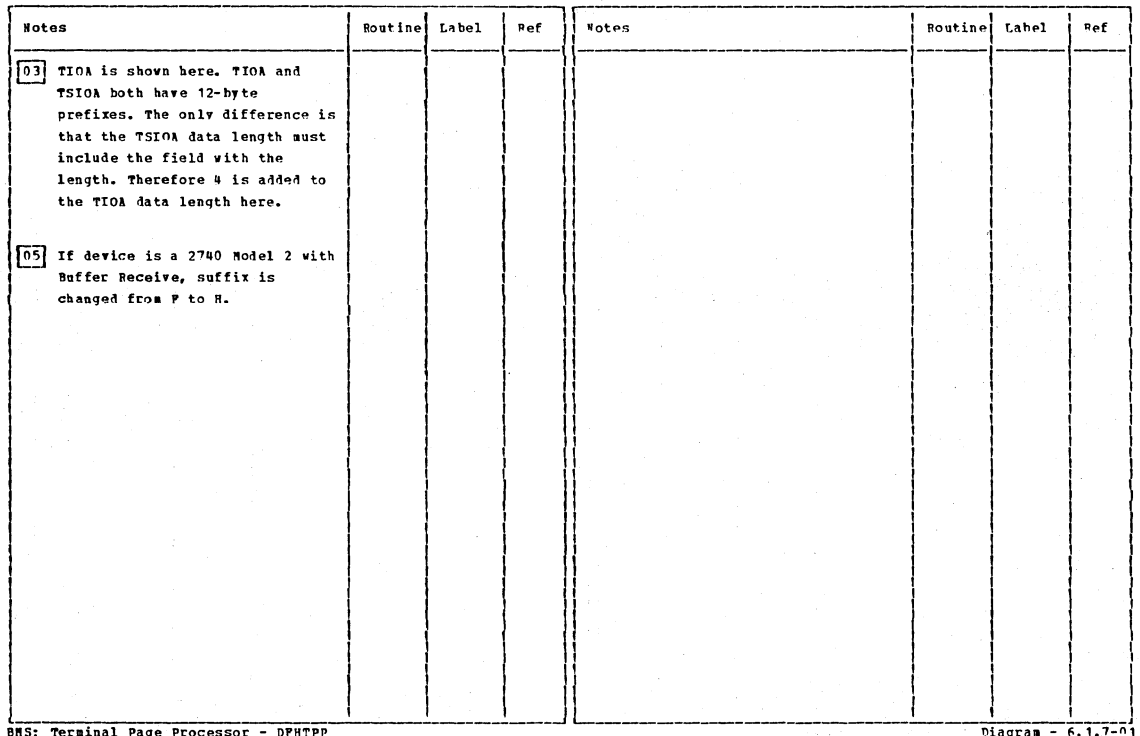

Section 2: Method of Operation

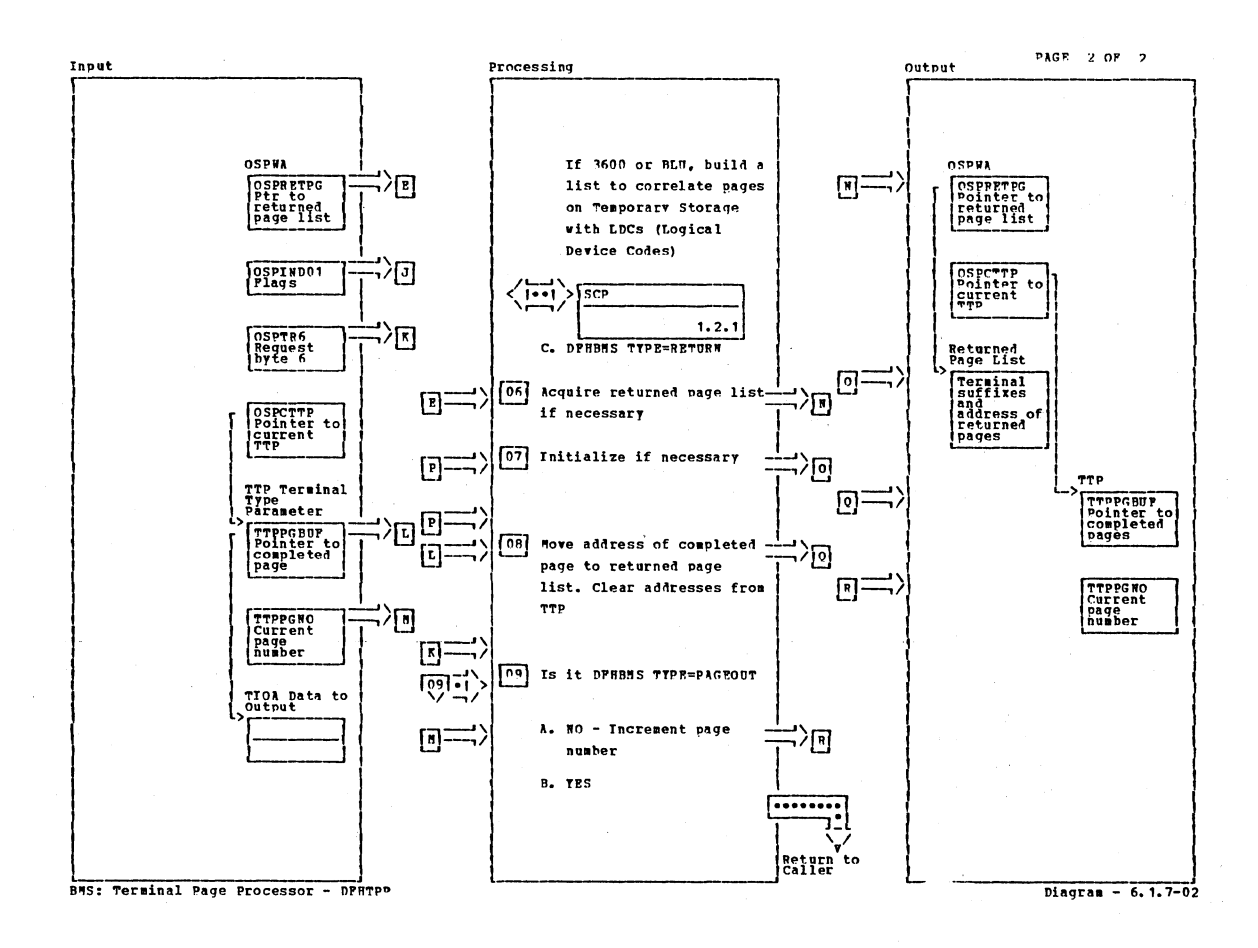

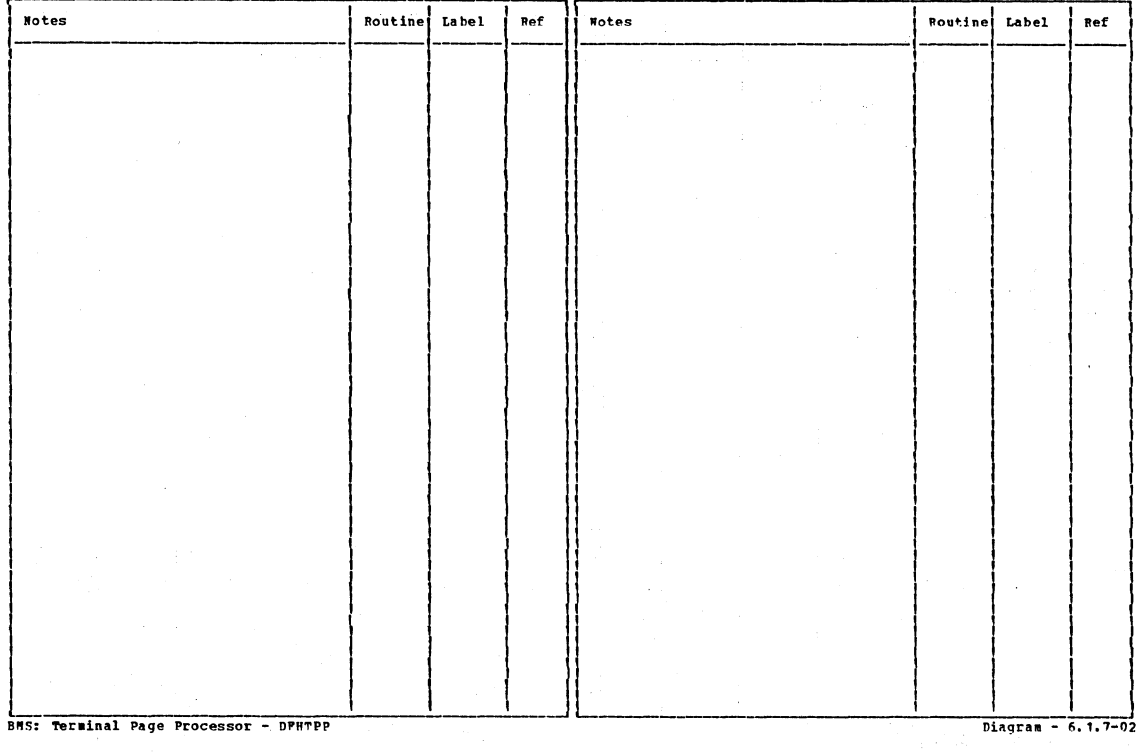

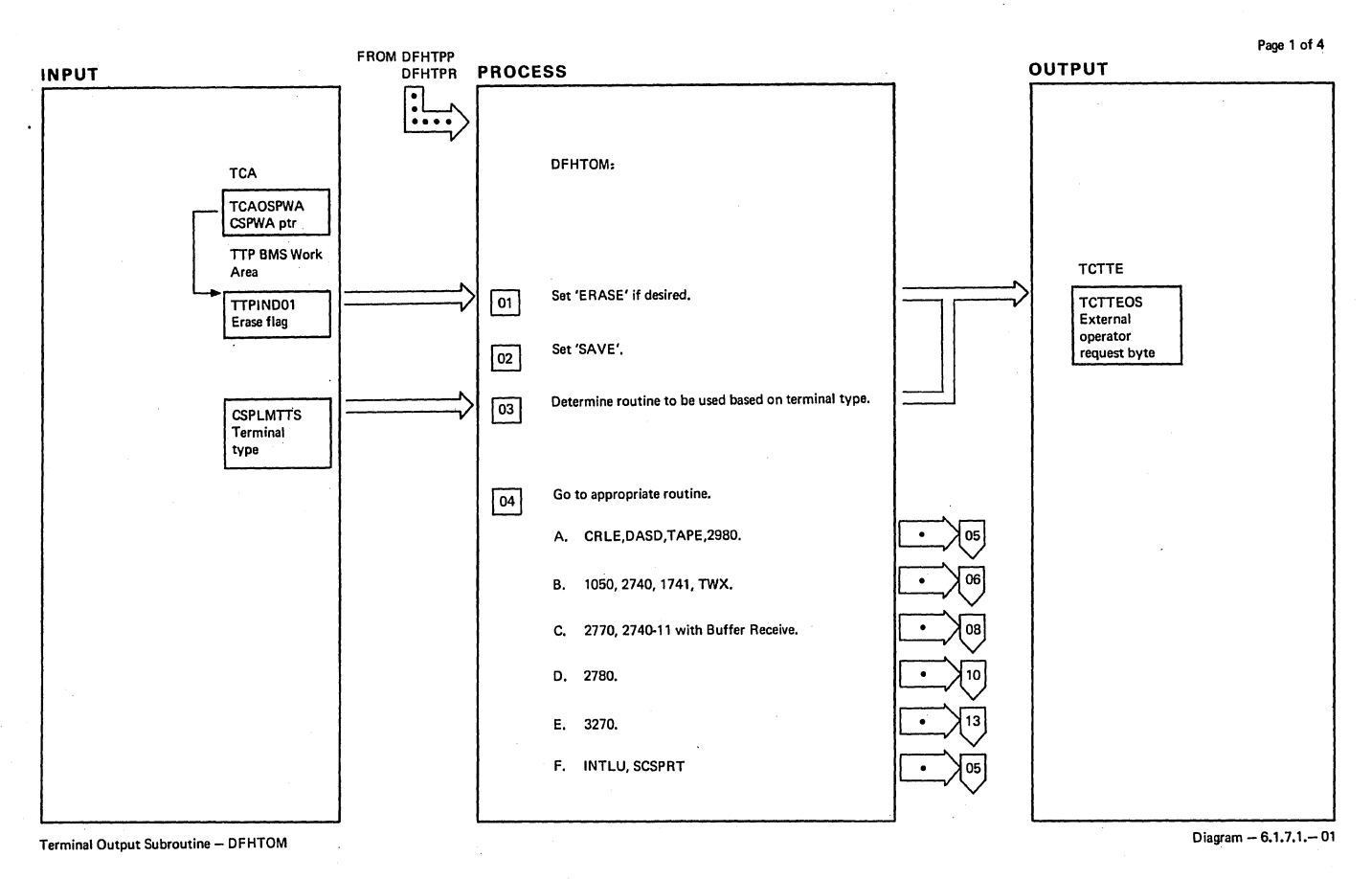

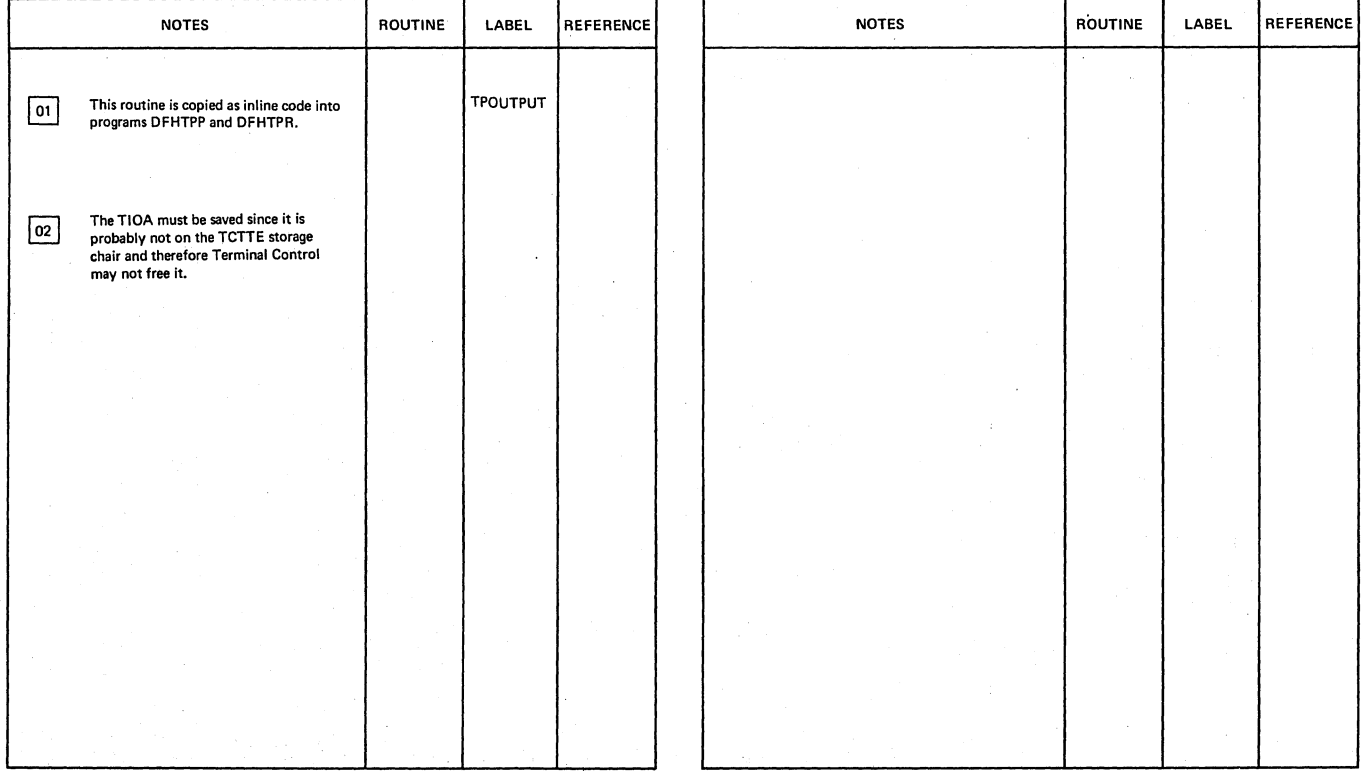

**Terminal Output Subroutine -- DFHTOM Diagram -6,1,7.1.-01** 

**Section 2: Method of Operation 701** 

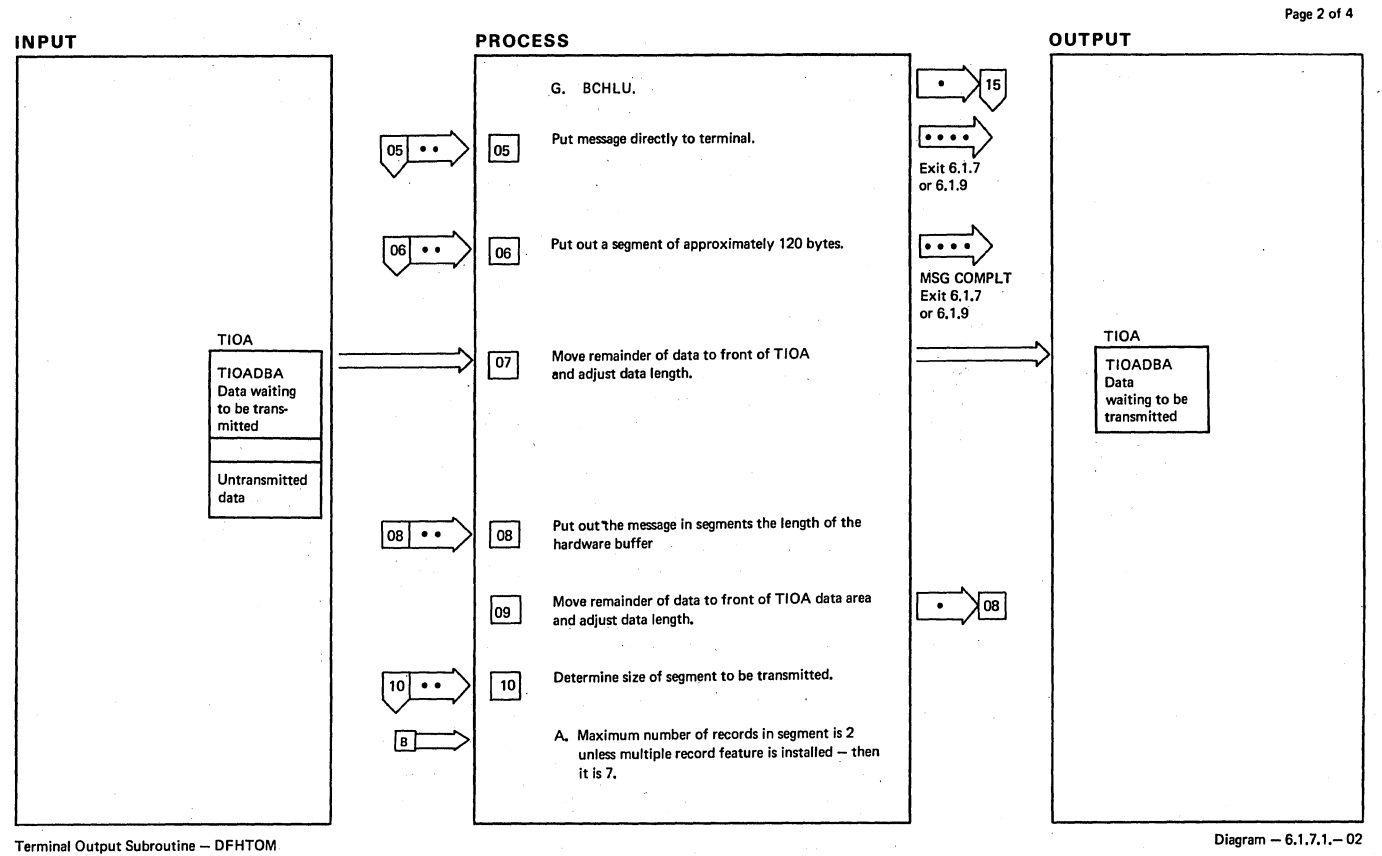

/

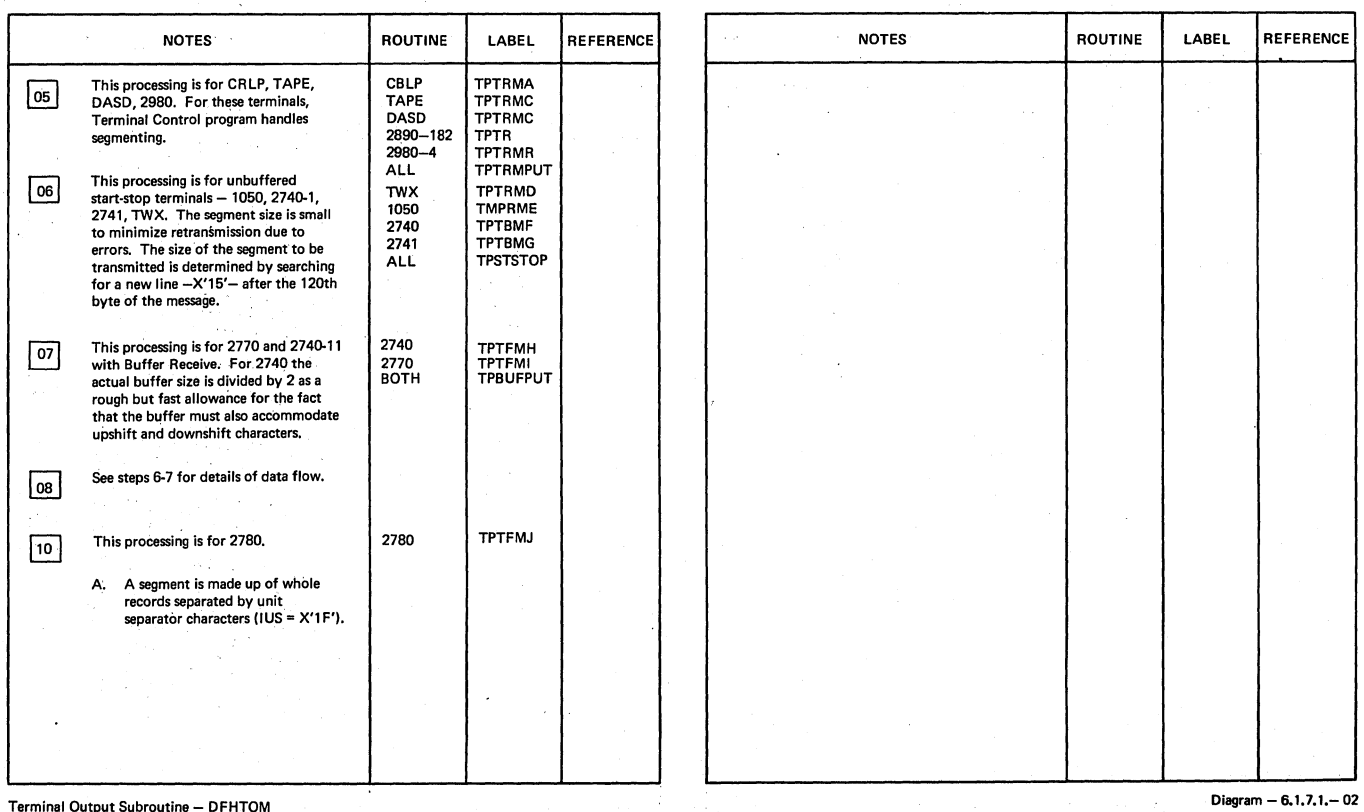

 $\sim$ 

,Terminal Output Subroutine - DFHTOM

 $\frac{1}{2}$ 

 $\mathcal{P}^{\mathcal{C}}$ 

 $\sim 10^6$ 

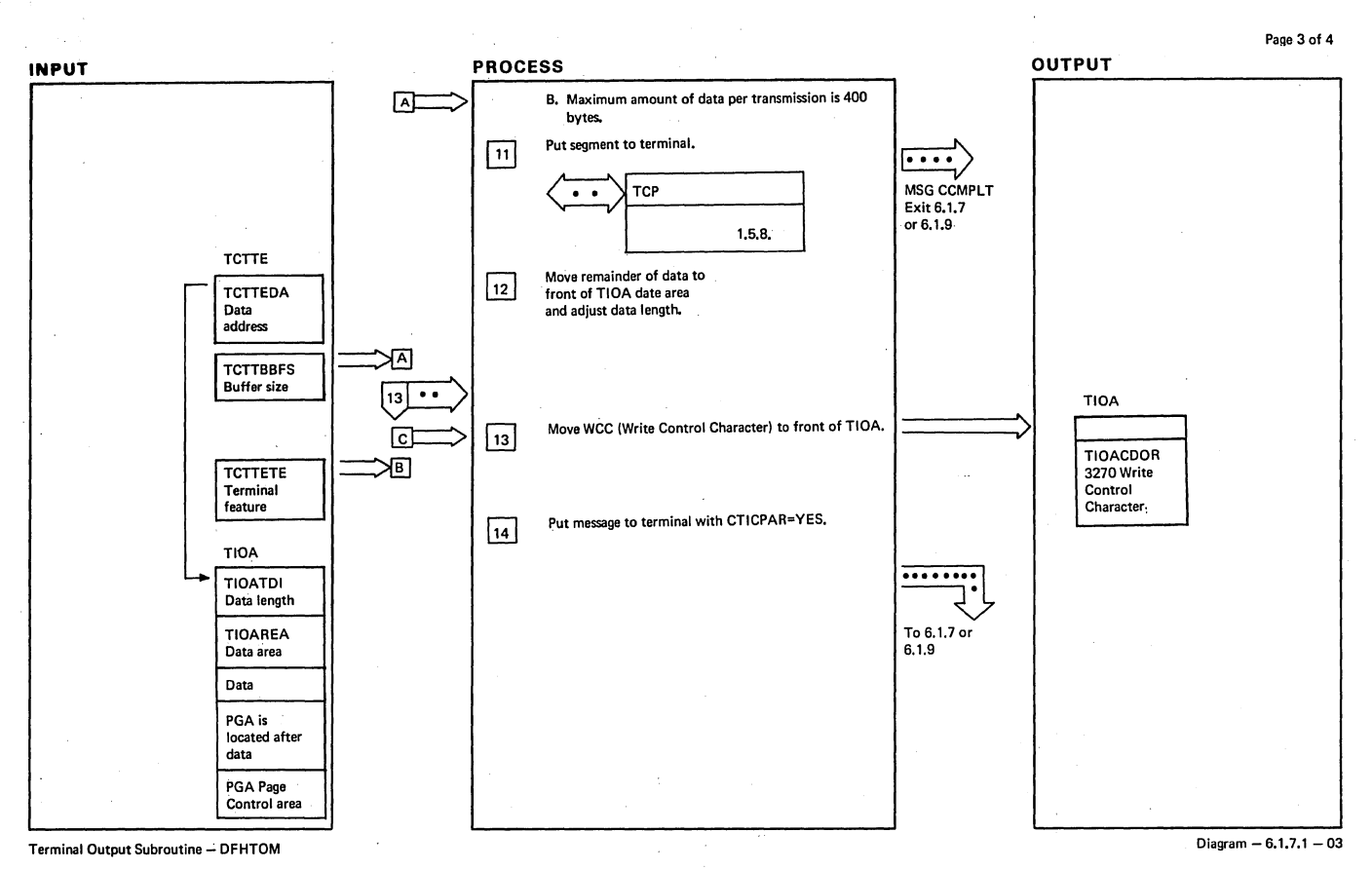

NOTES ROUTINE See steps 6-7 for details of data flow. This processing is performed for all 3270 - 1<br>
models of the 3270 Information 3270 - 2<br>
Display System. LABEL REFERENCE | NOTES TPTBML TPTBMM TPTBMM ROUTINE LABEL REFERENCE

Terminal Output Subroutine - DFHTOM

 $Diagram - 6.1.7.1 - 03$ 

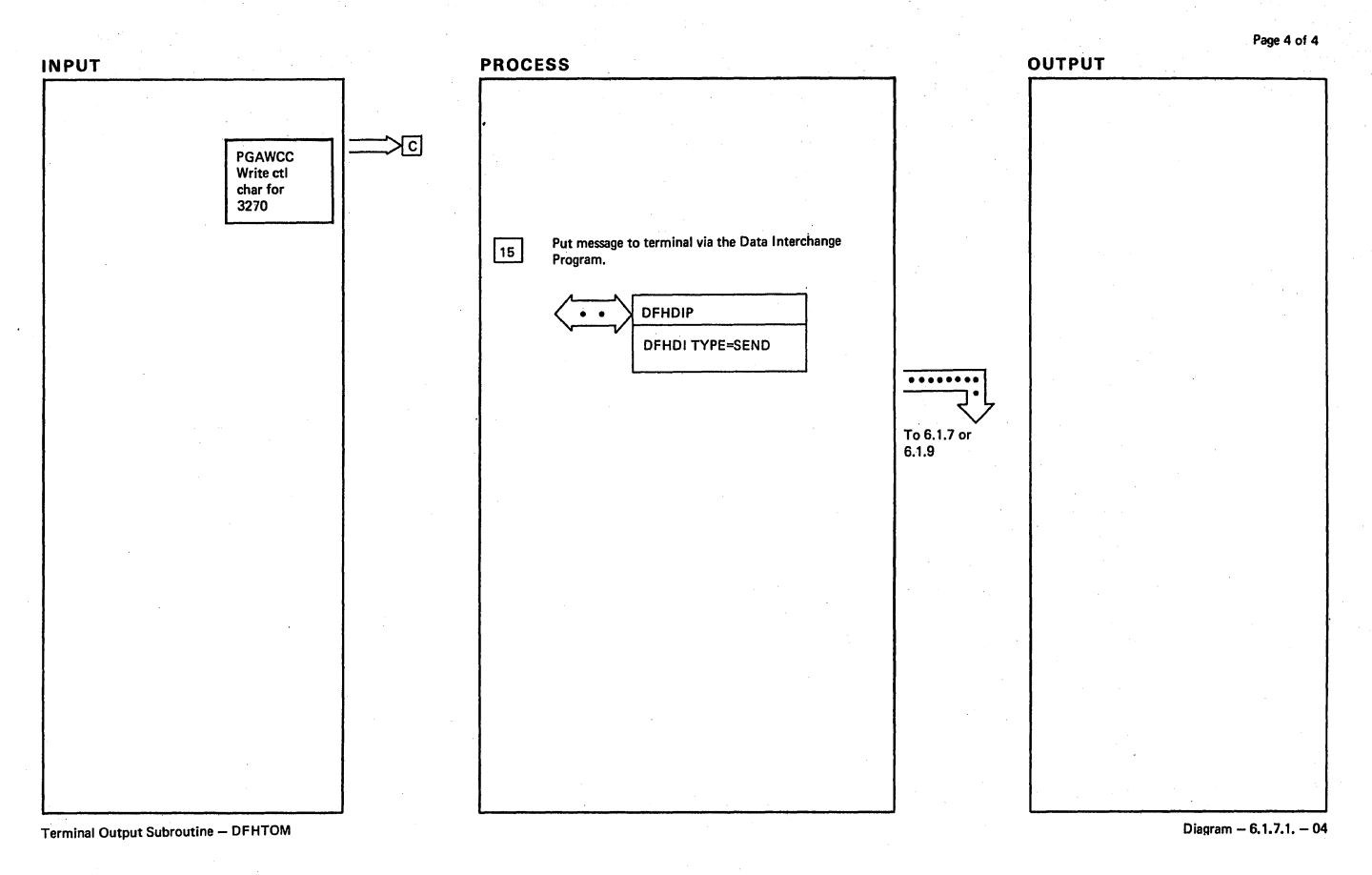

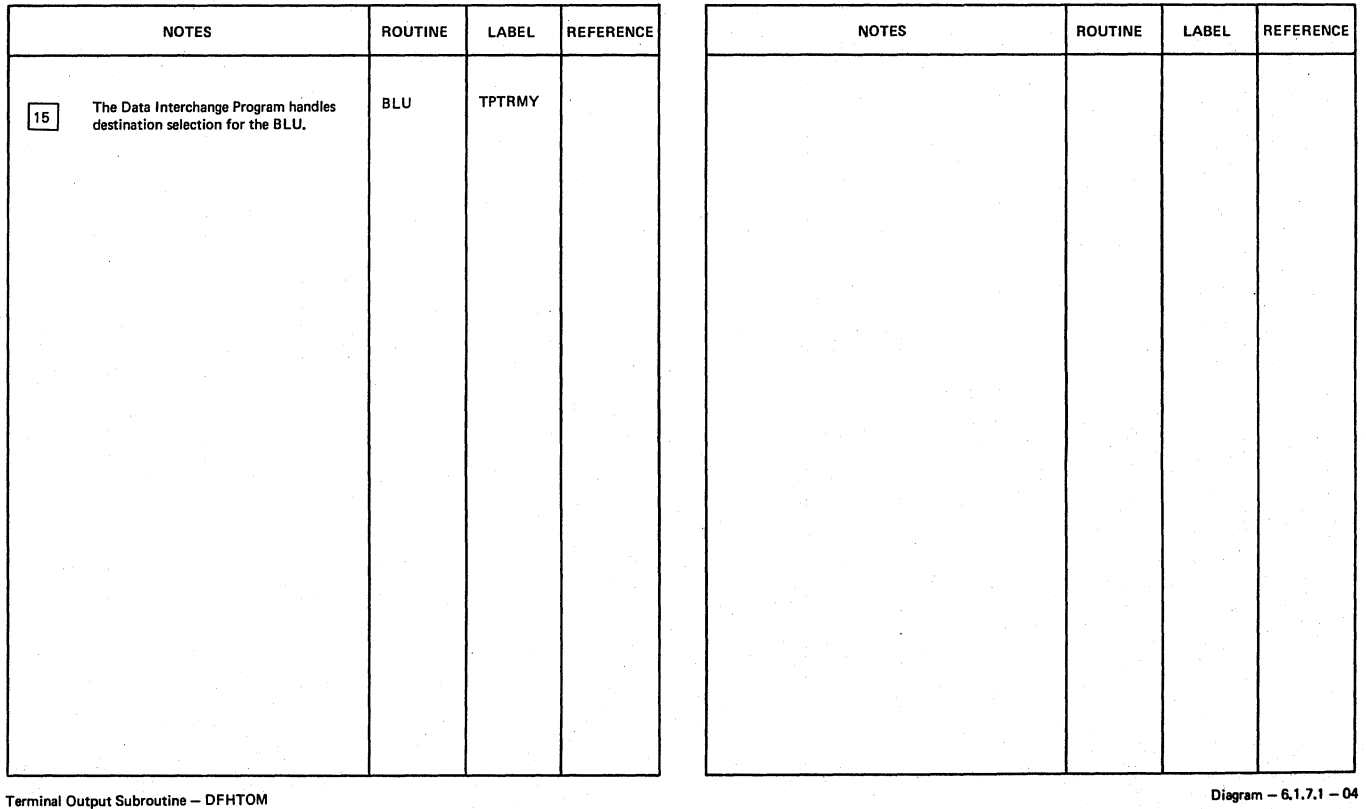

Terminal Output Subroutine - DFHTOM

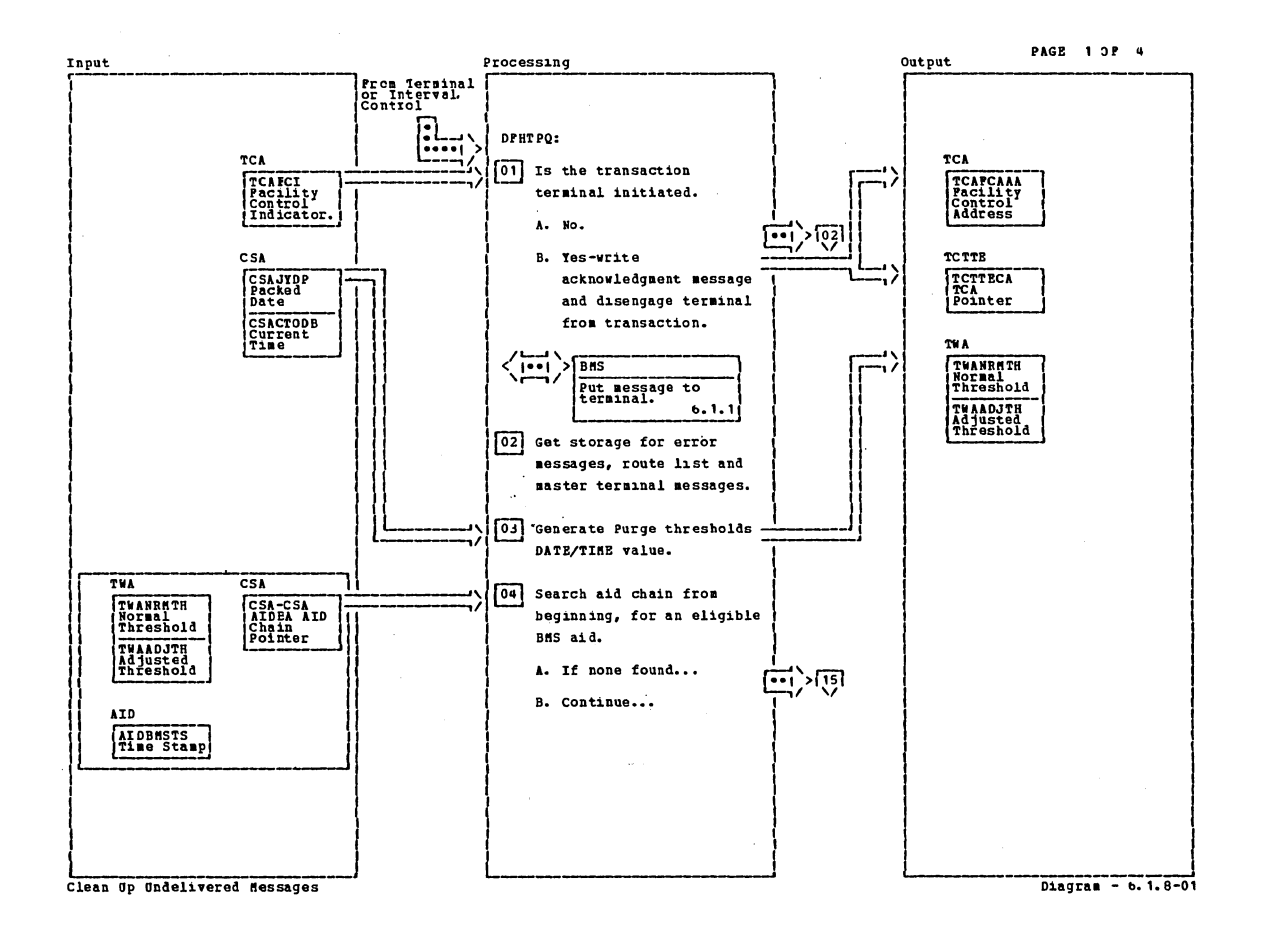

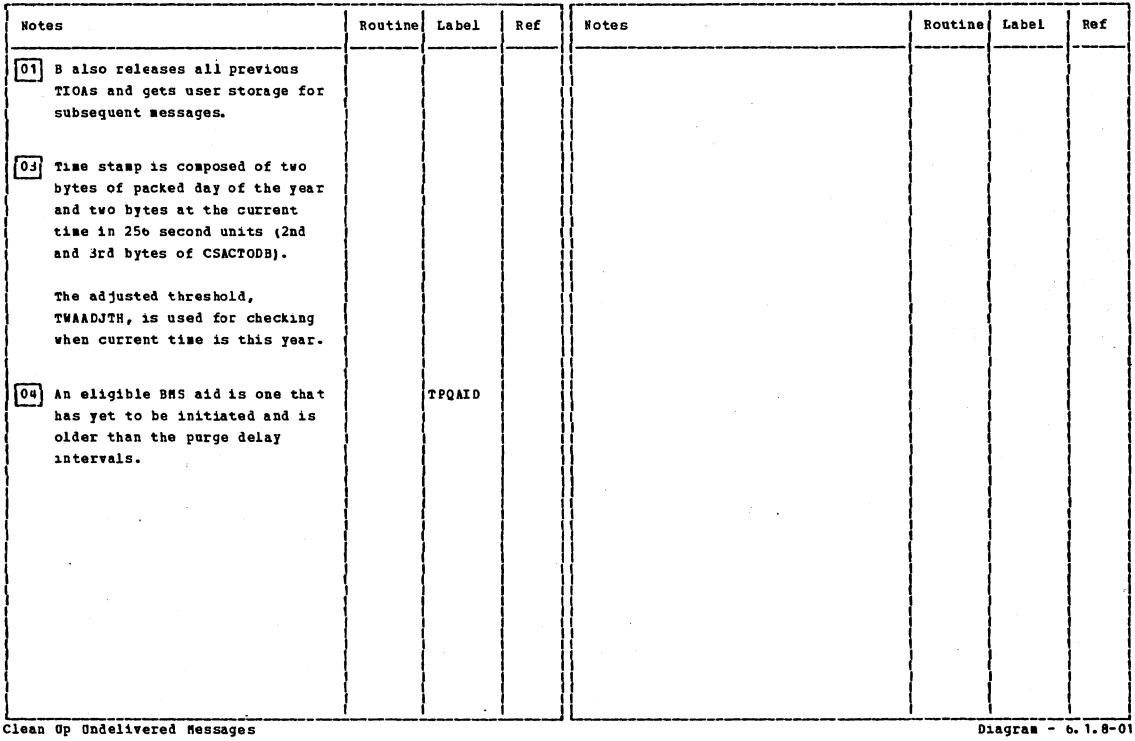

Section 2: Method of Operation

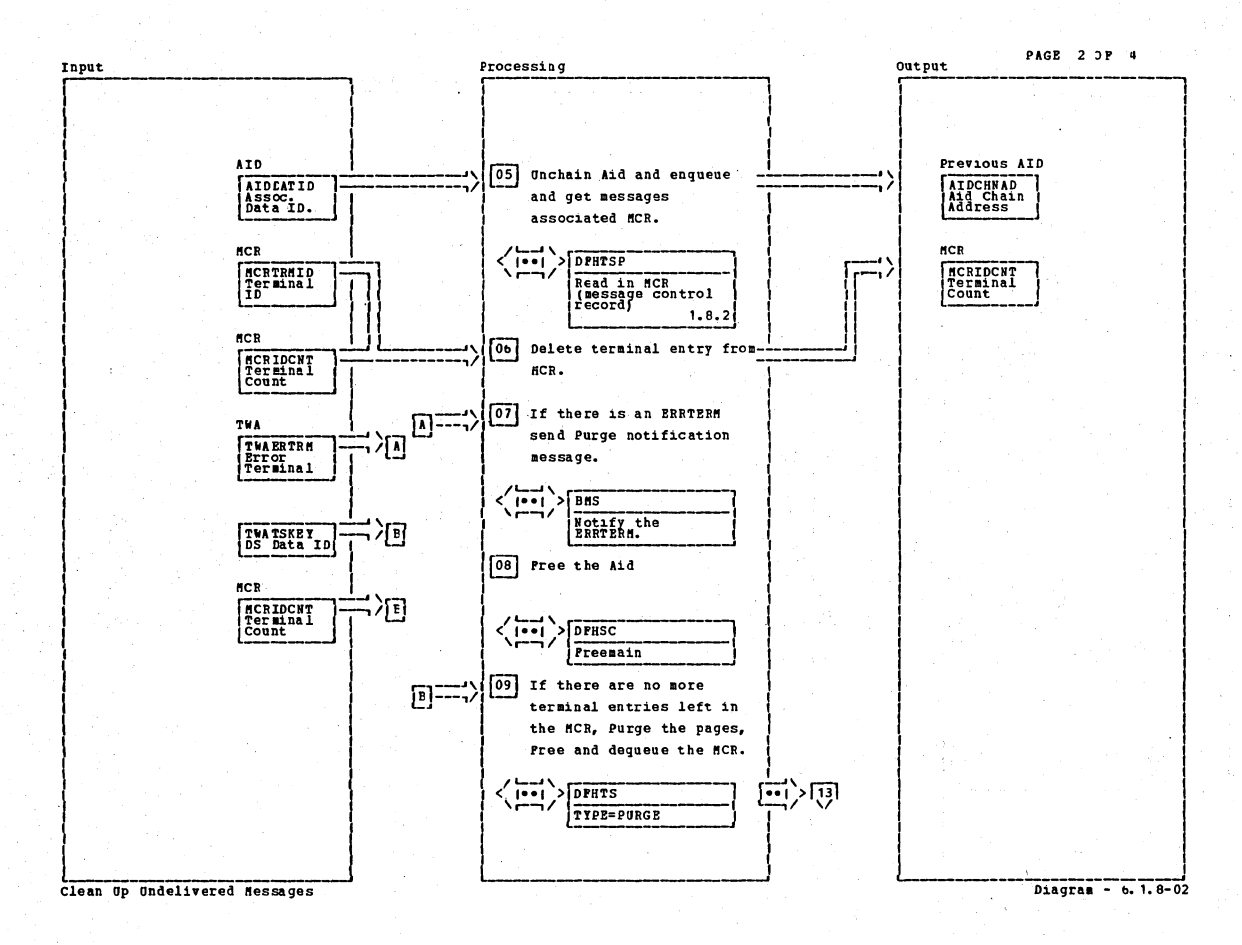

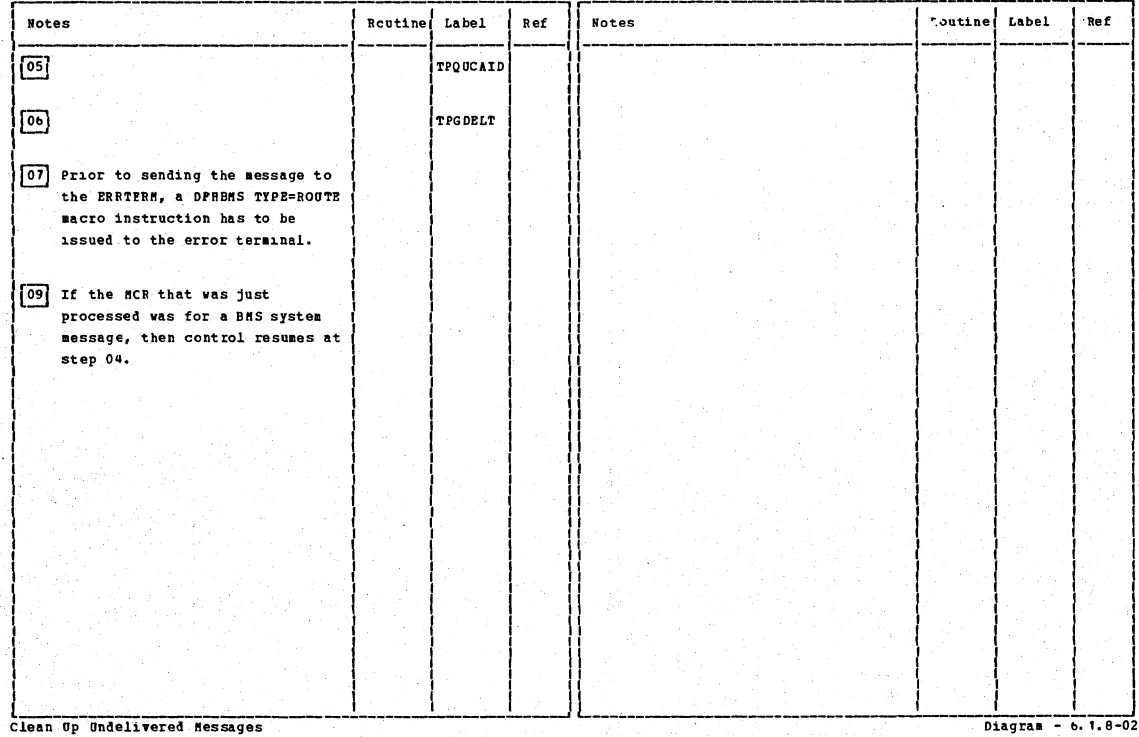

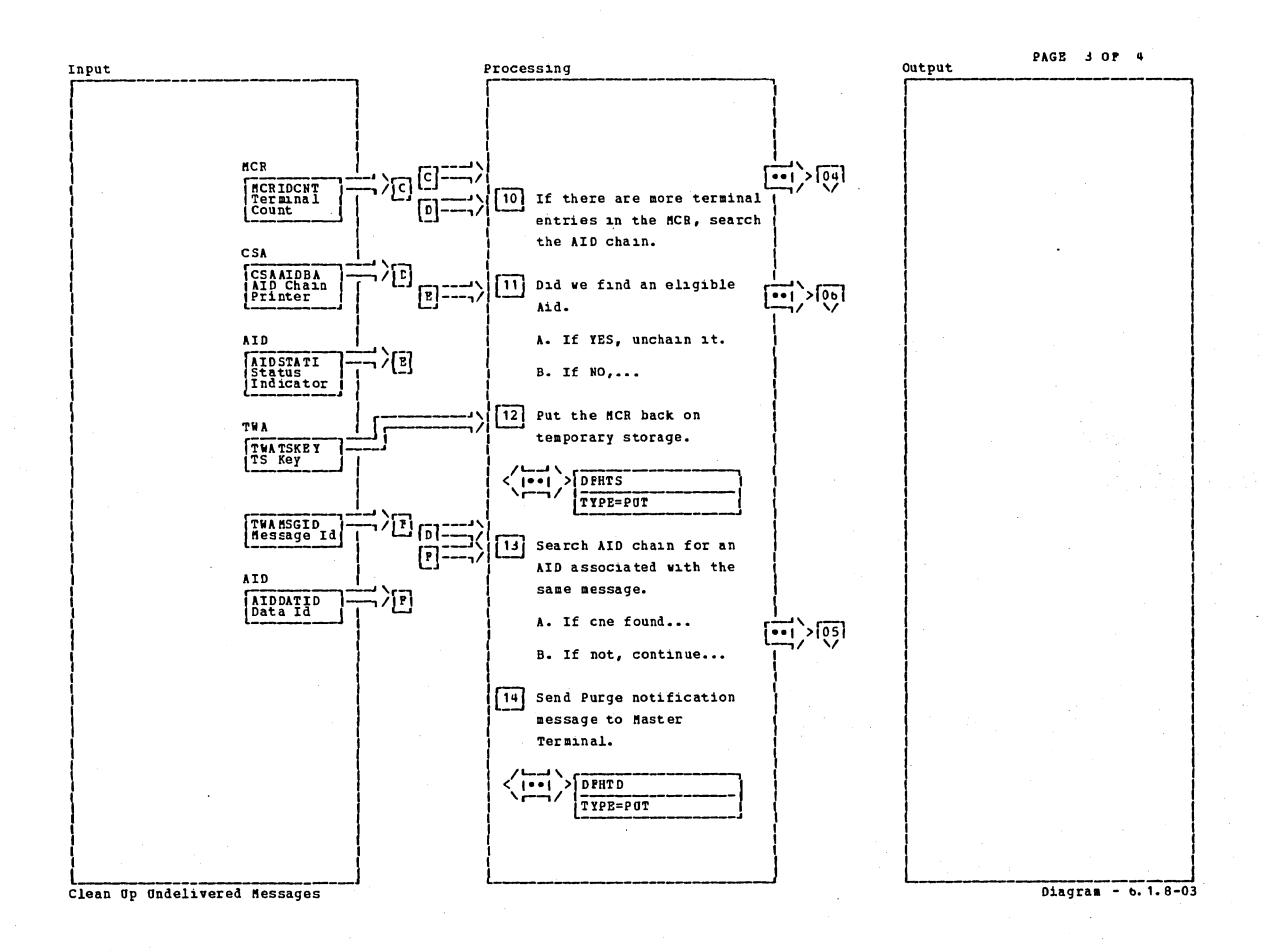

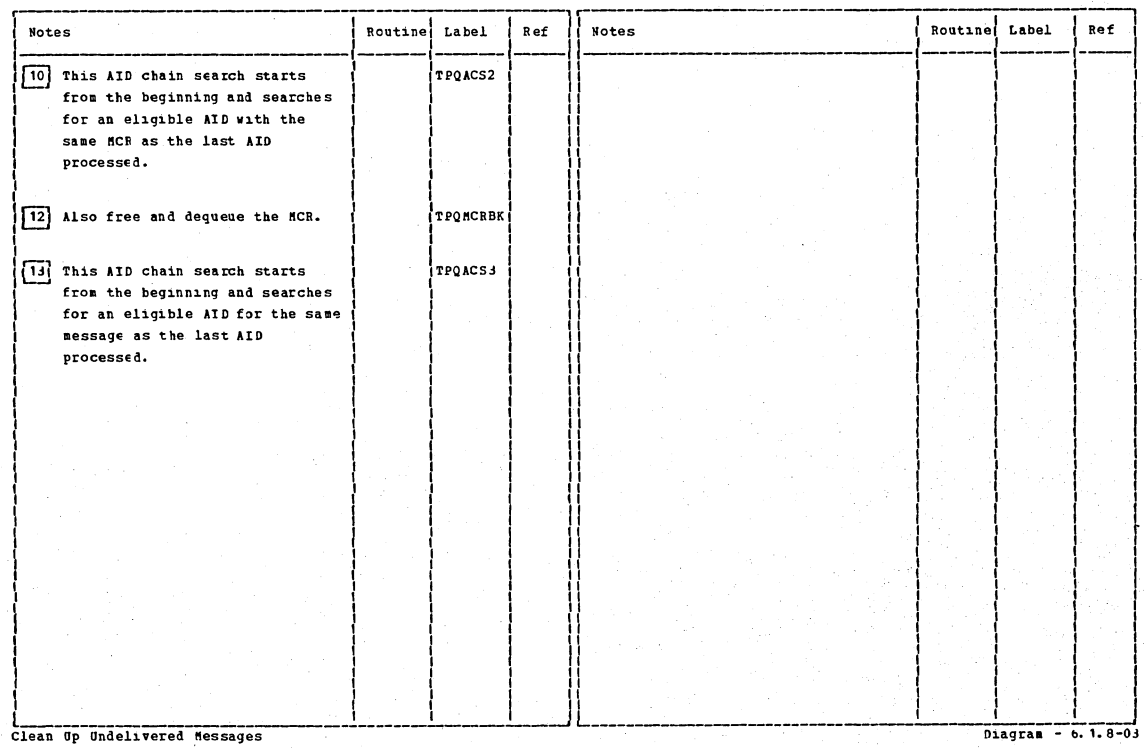

 $Di = 0.18 - 0.3$ 

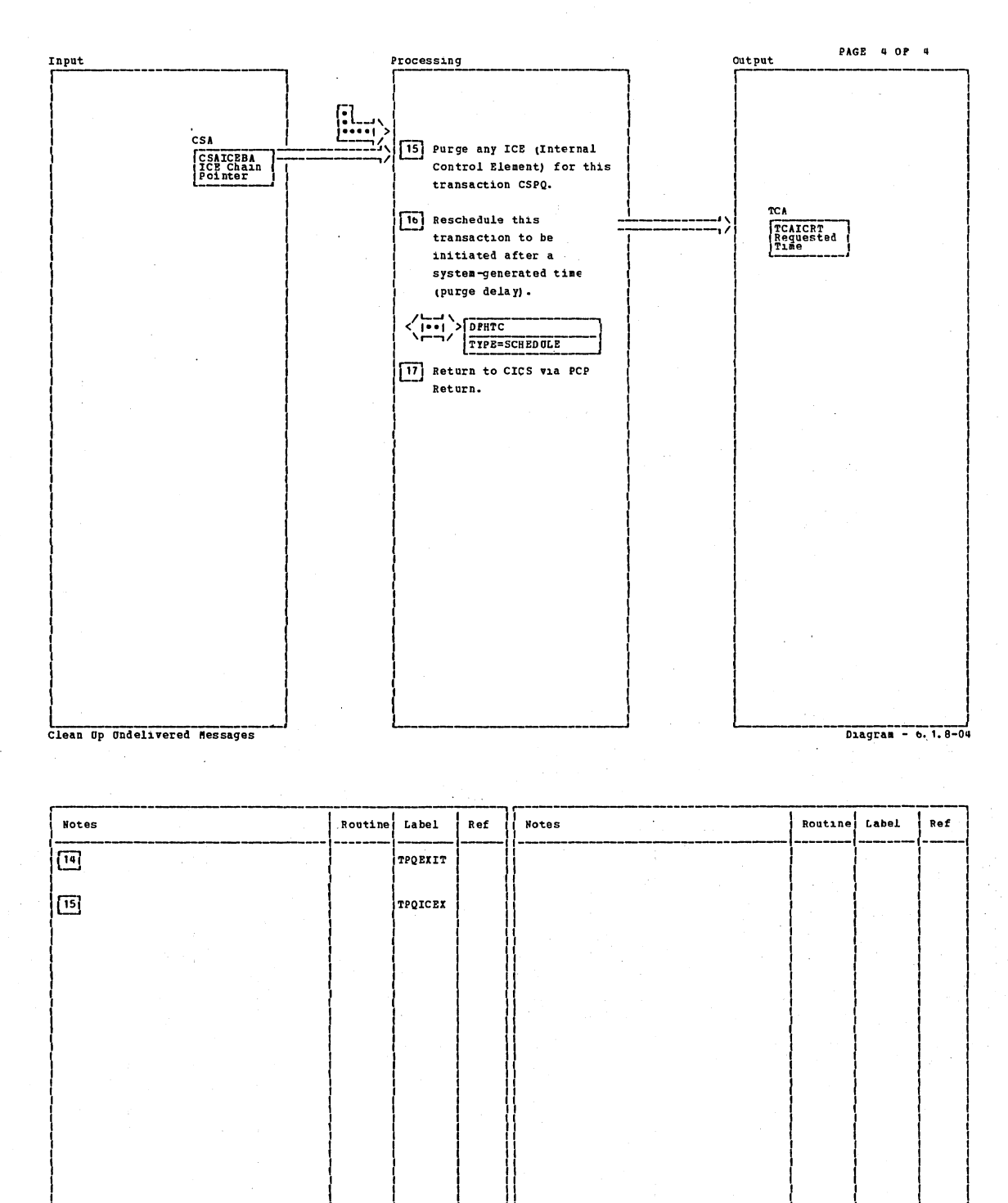

CICS/OS/VS Program Logic: Description

Diagram -  $6.1.8-04$ 

708

Clean Op Ondelivered Messages

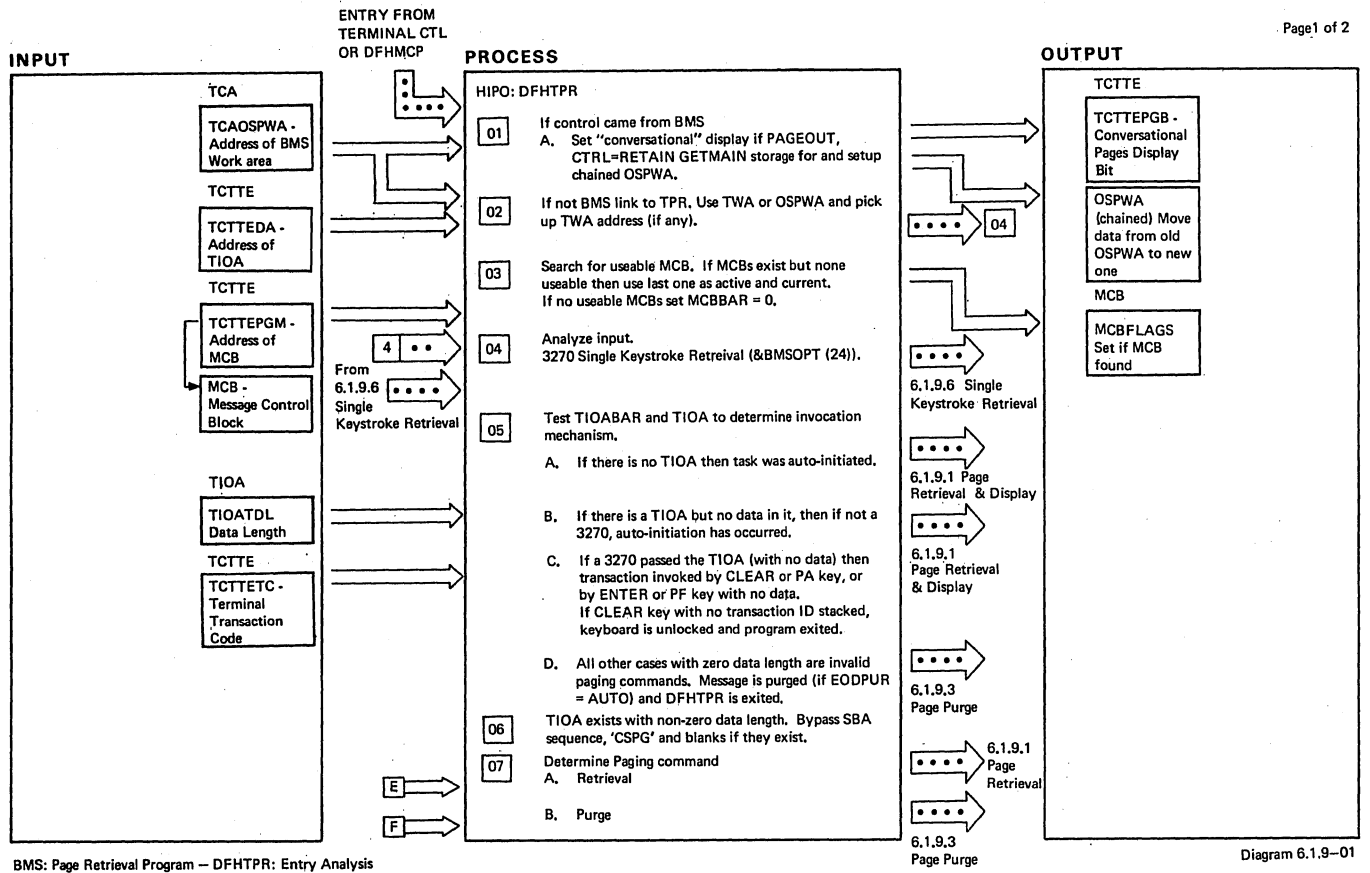

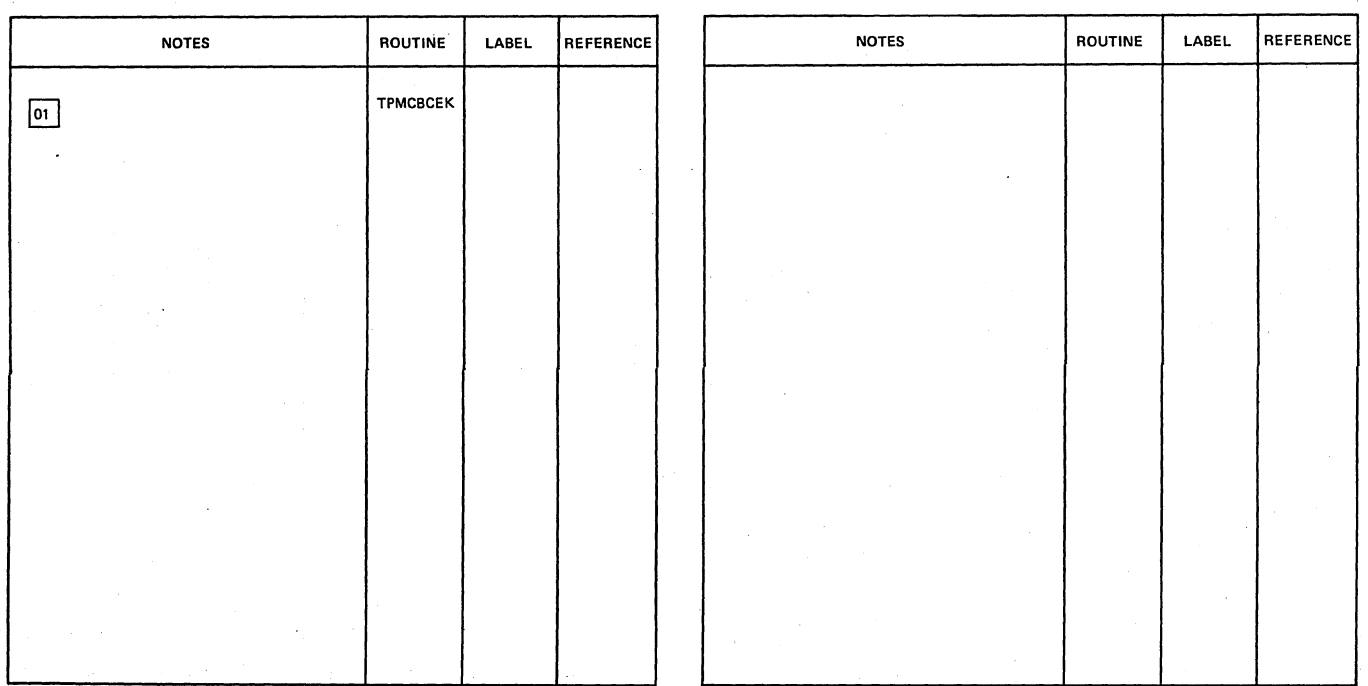

BMS: Page Retrieval Program - DFHTPR: Entry Analysis

Diagram 6.1.9-01

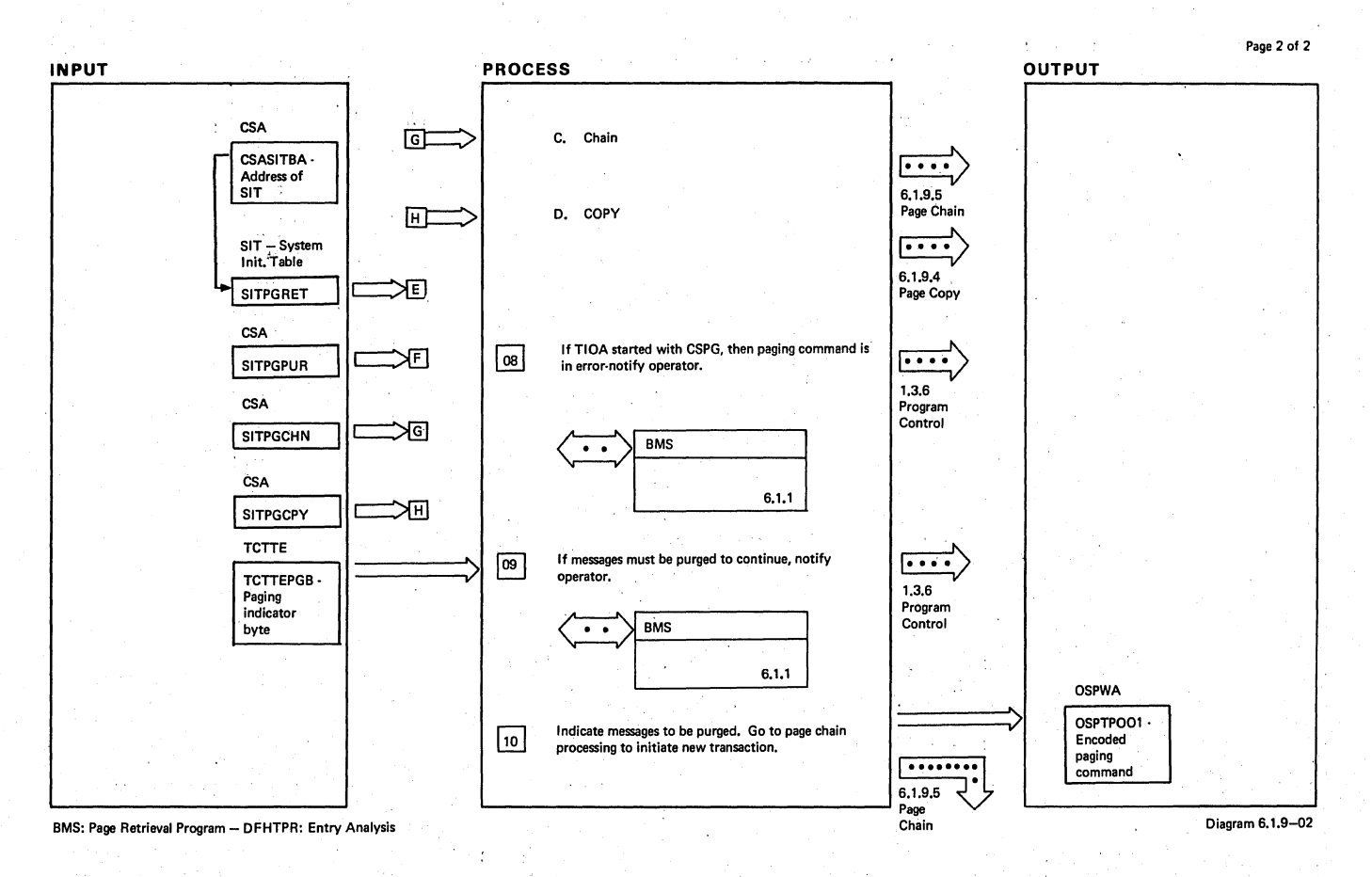

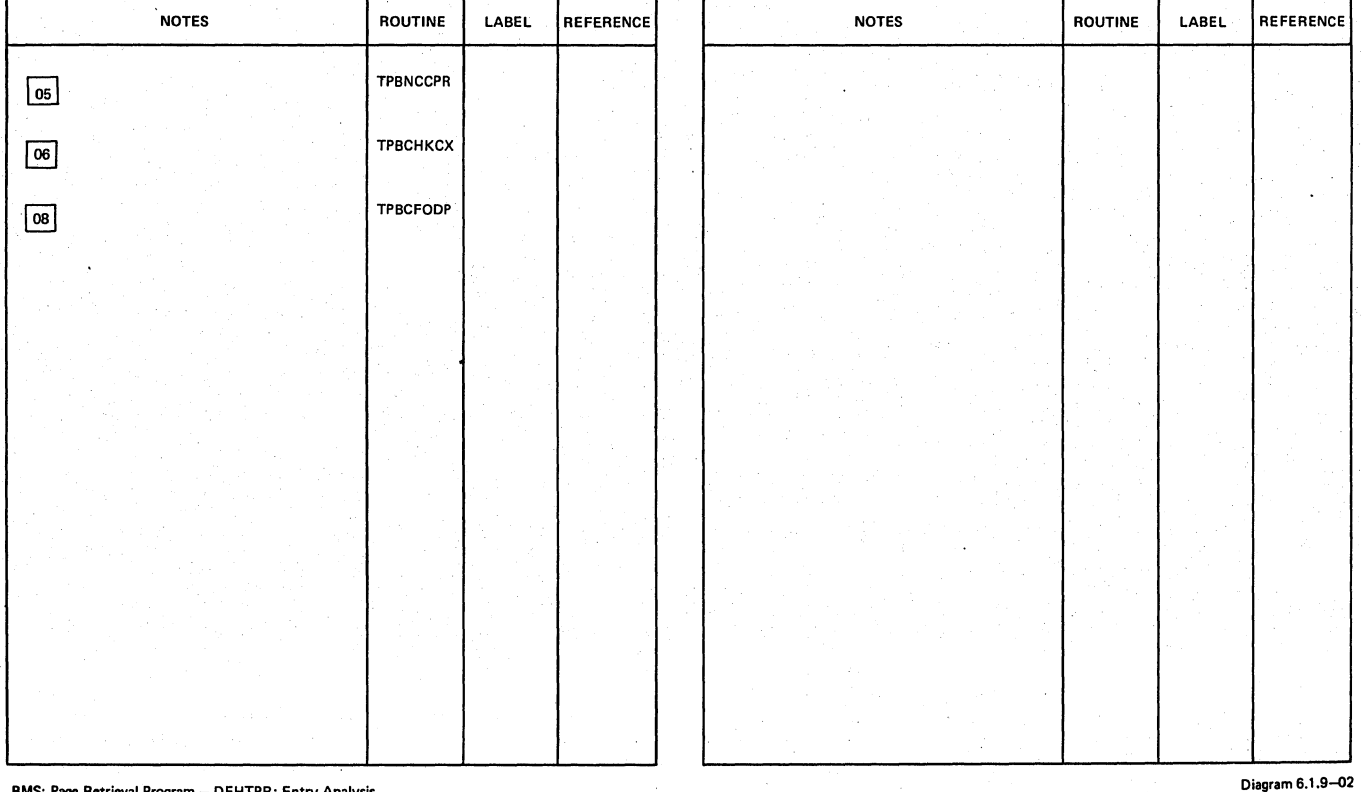

BMS: Page Retrieval Program - DFHTPR: Entry Analysis
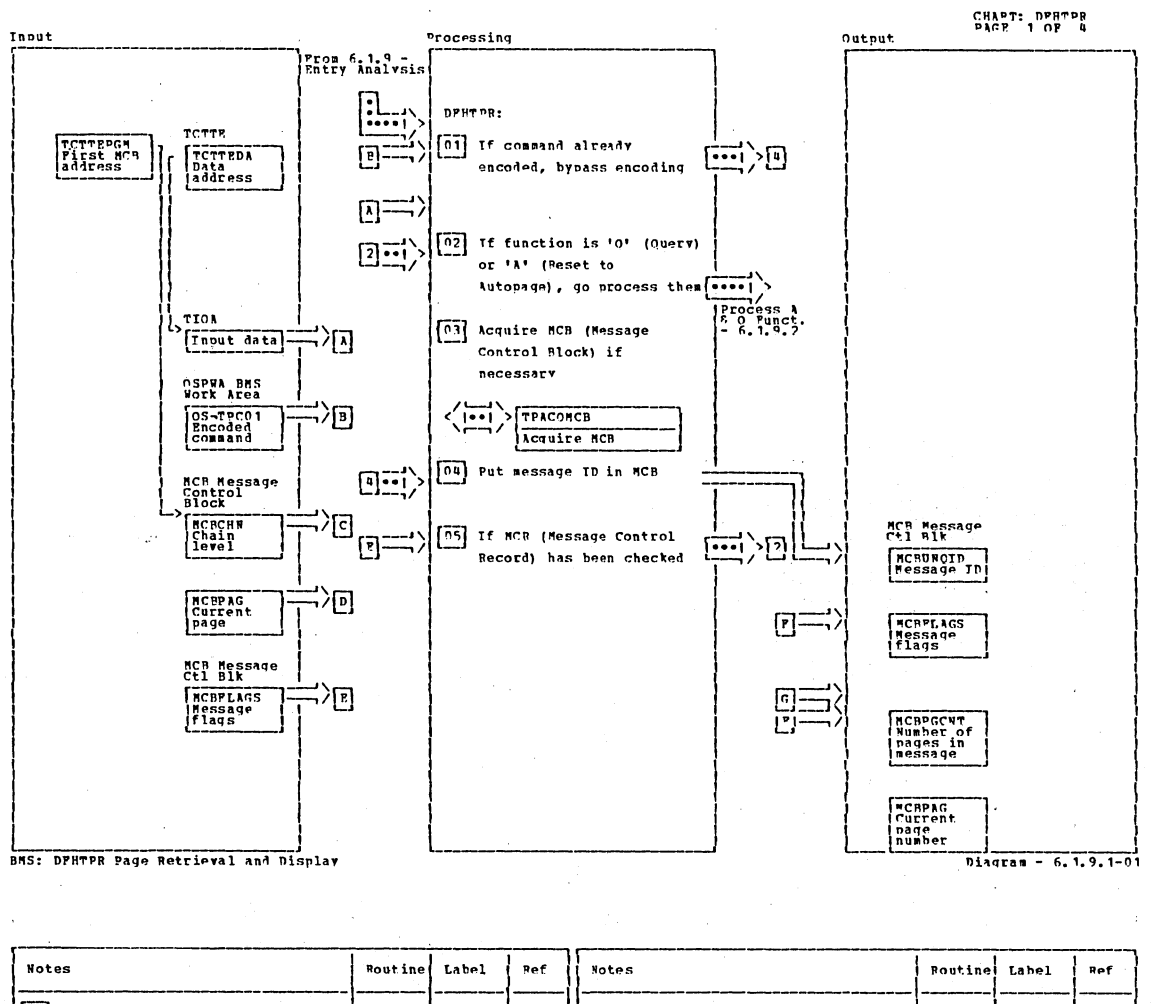

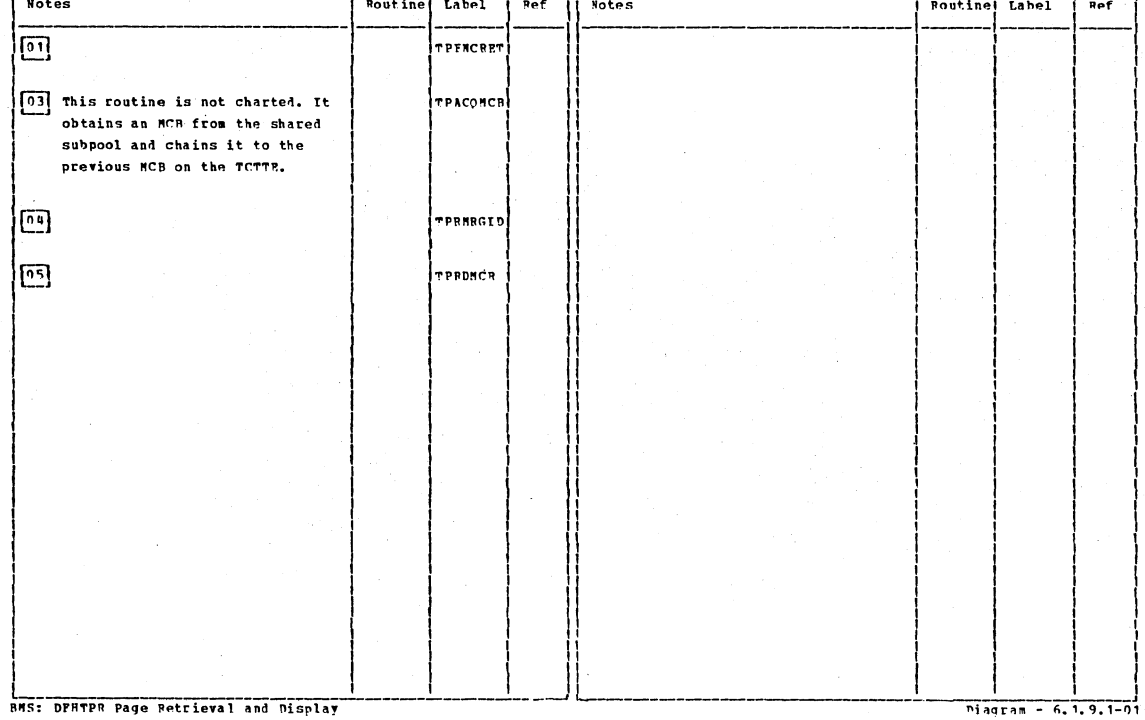

BMS: DPHTPR Page Retrieval and Display

Section 2: Method of Operation

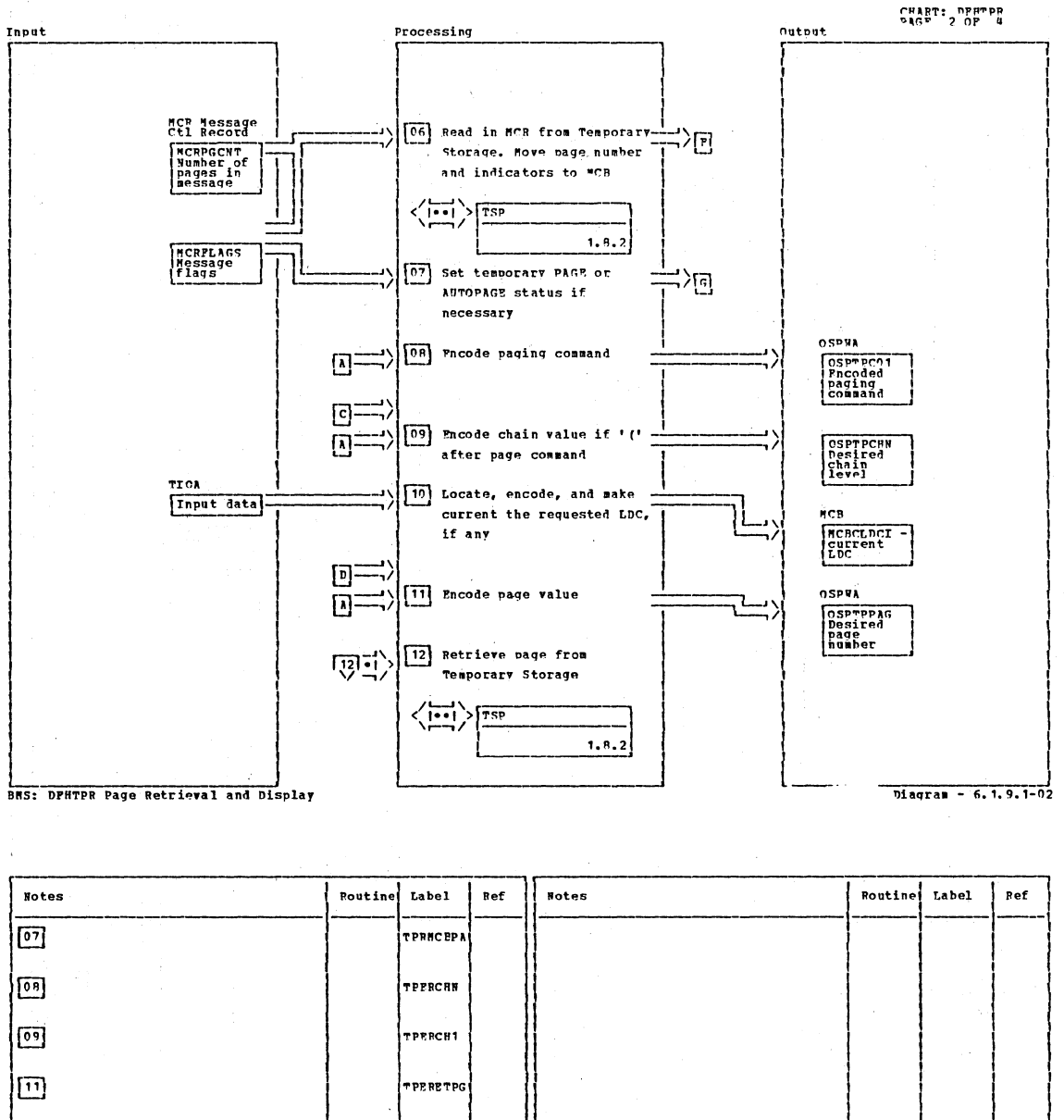

**RWS: DPHTPR Page Retrieval and Display** Diagram - 6.1.9.1-02

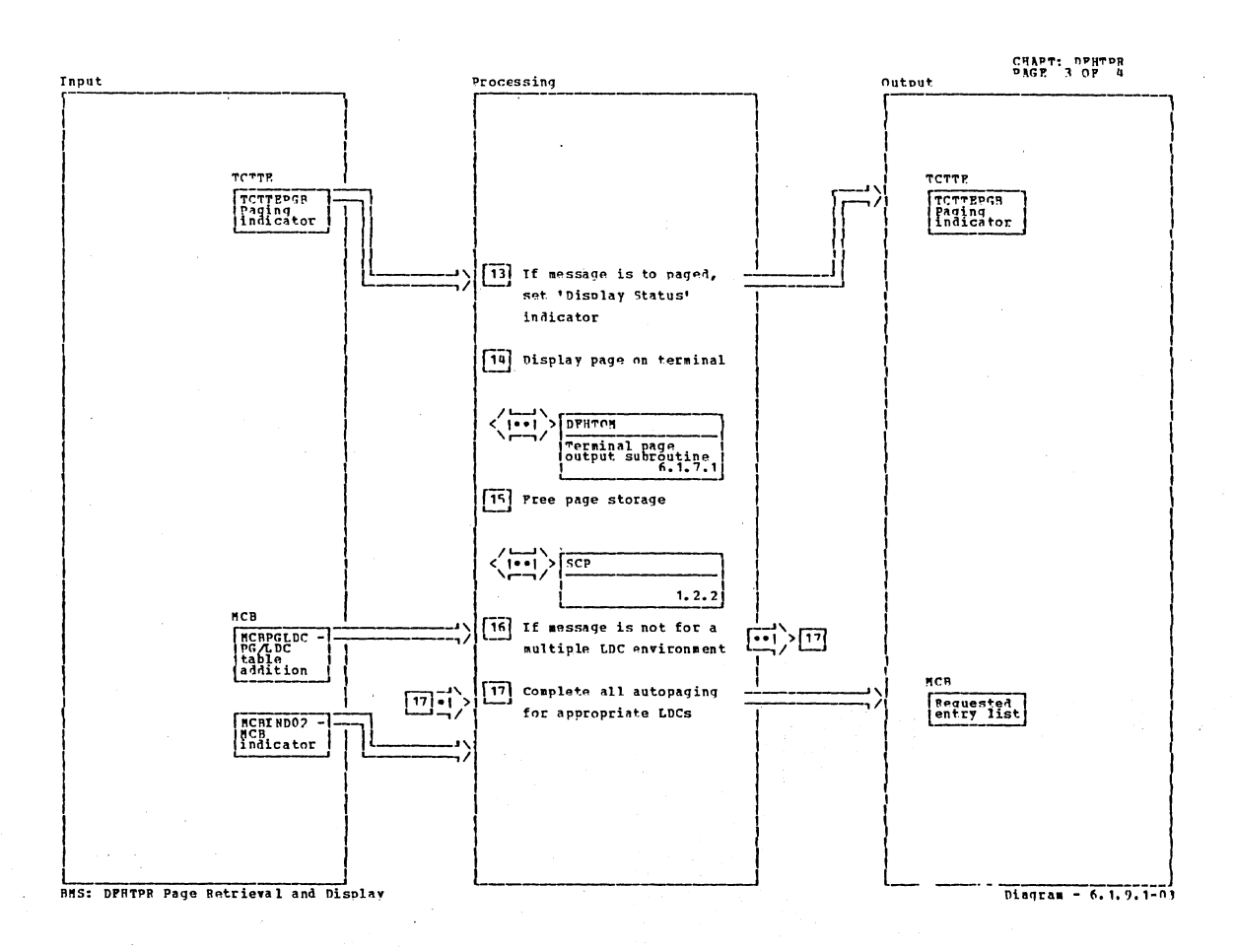

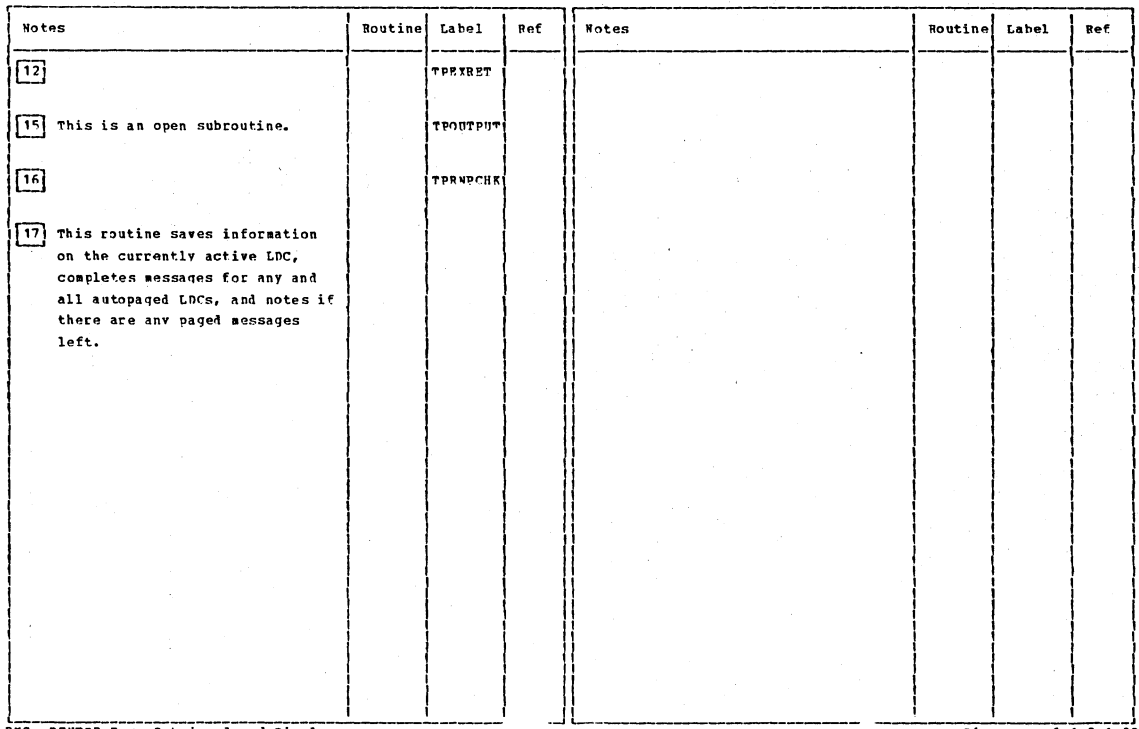

BNS: DPHTPR Page Petrieval and Display

 $piq$ ram - 6, 1, 9, 1-03

Section 2: Method of Operation

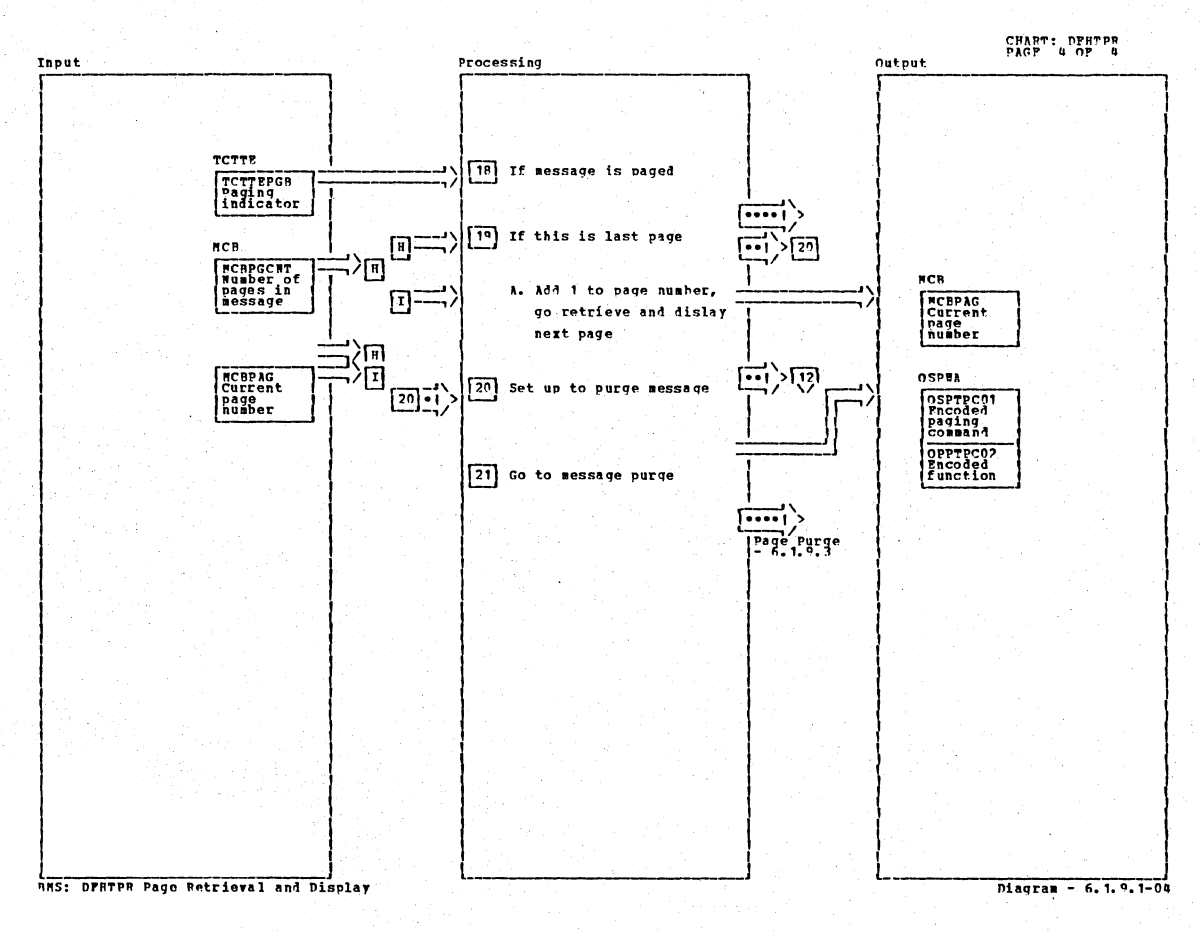

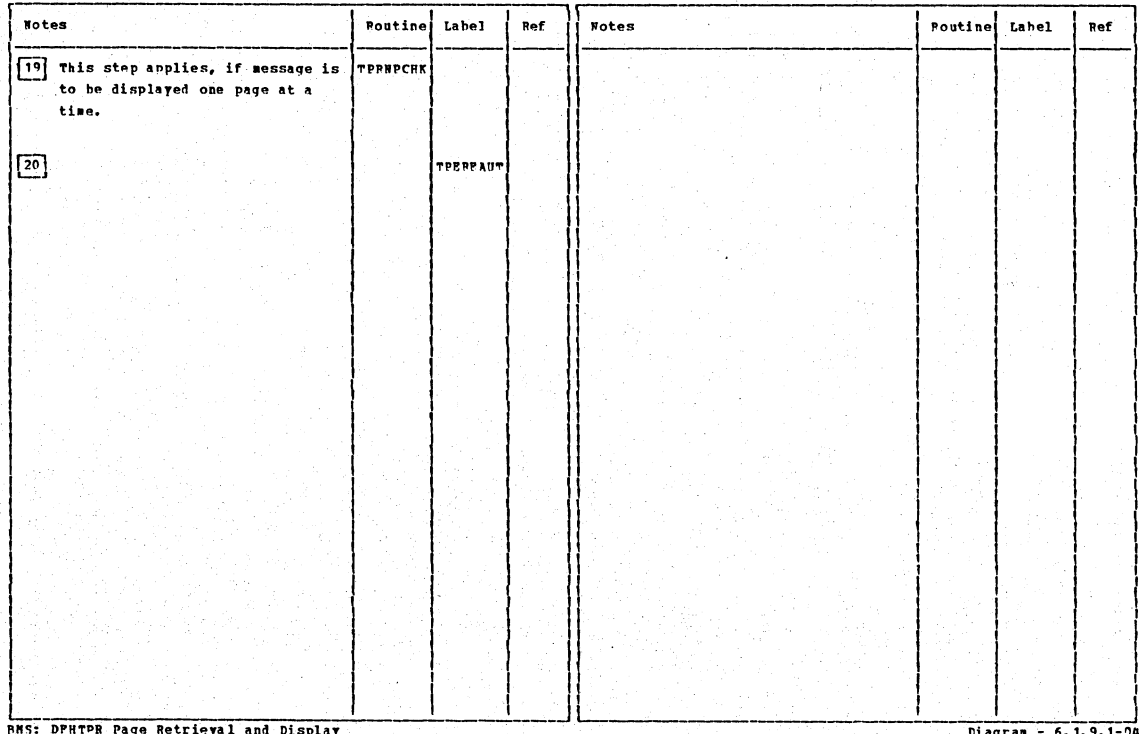

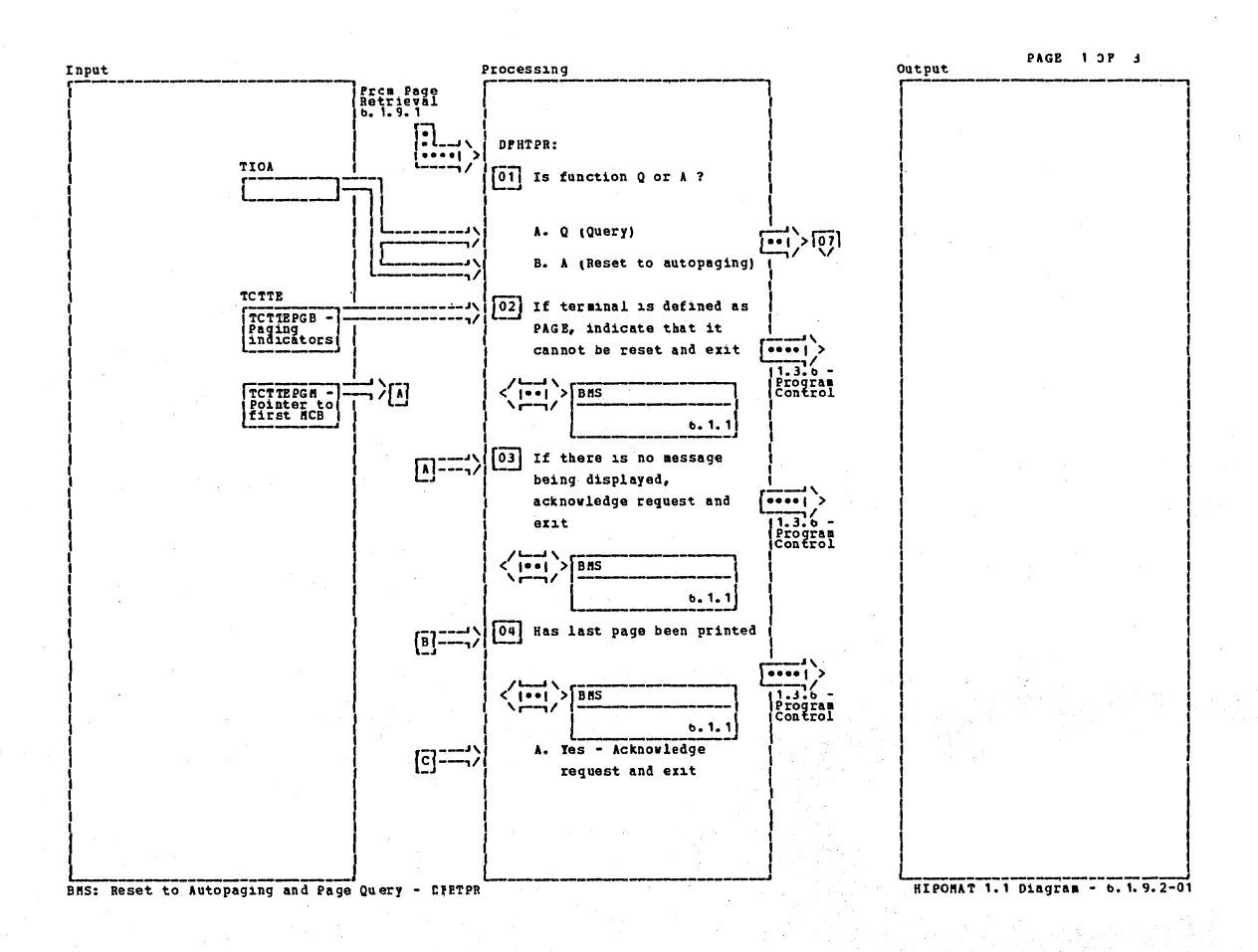

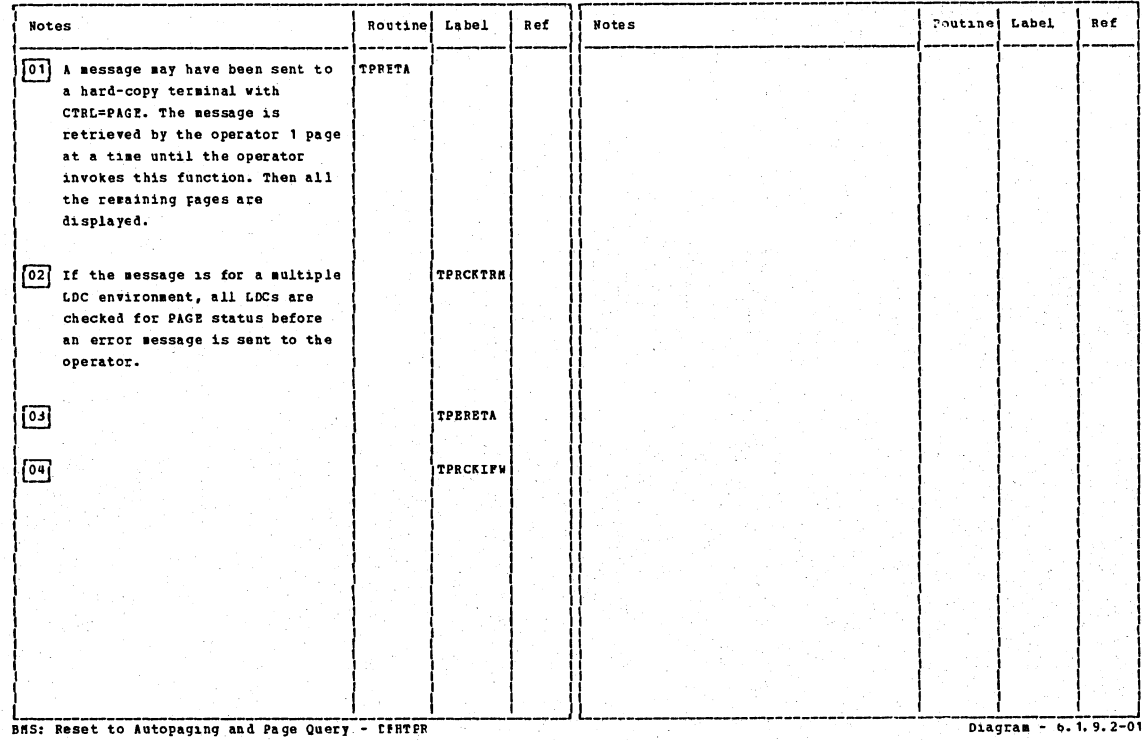

Section 2: Method of Operation

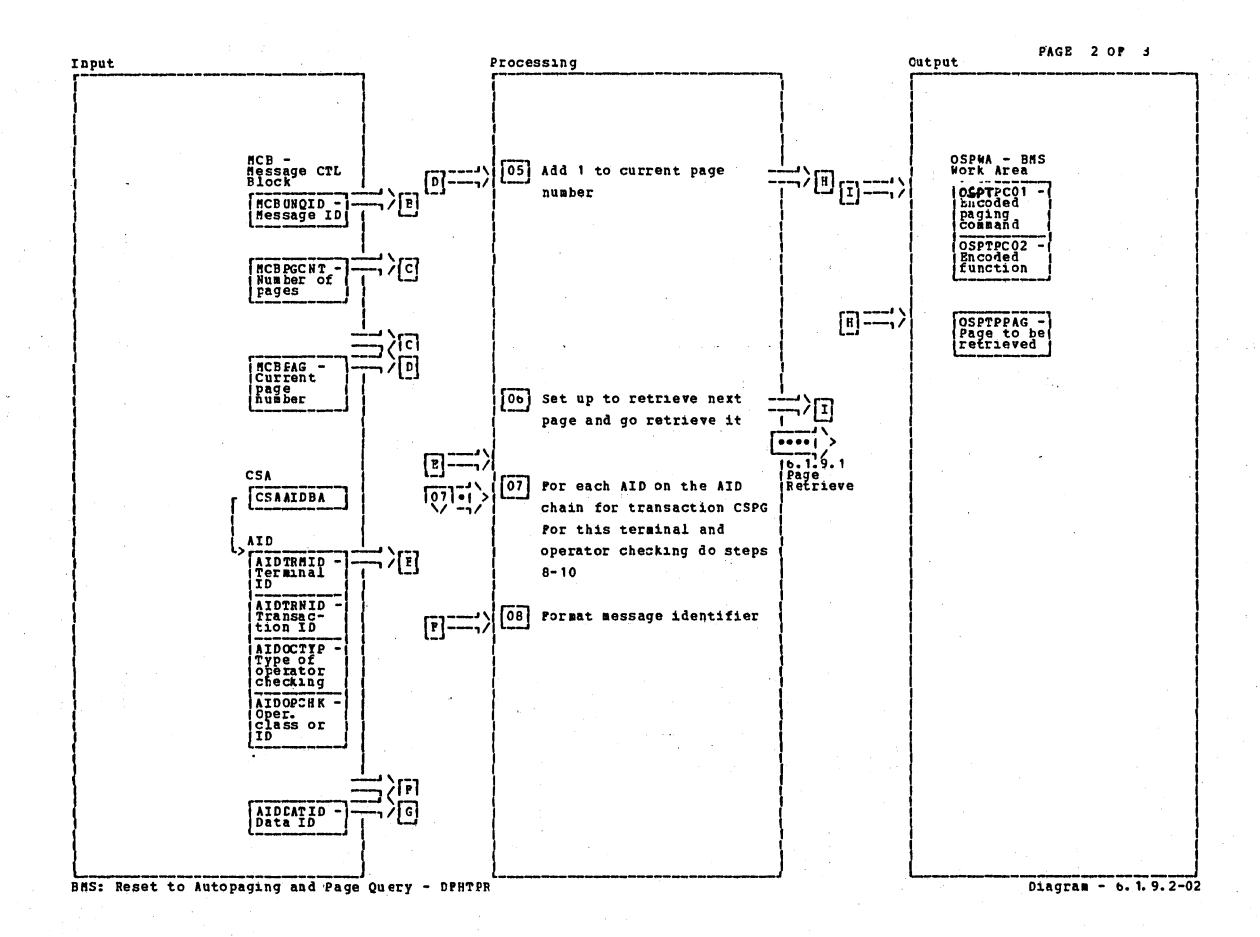

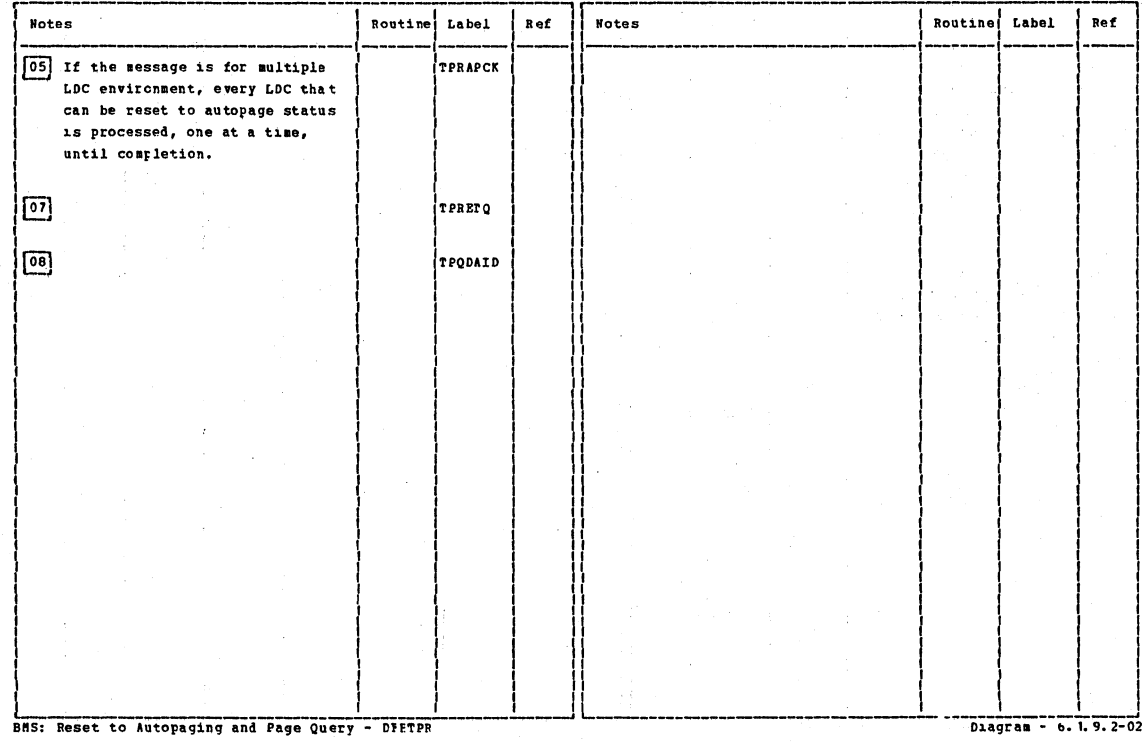

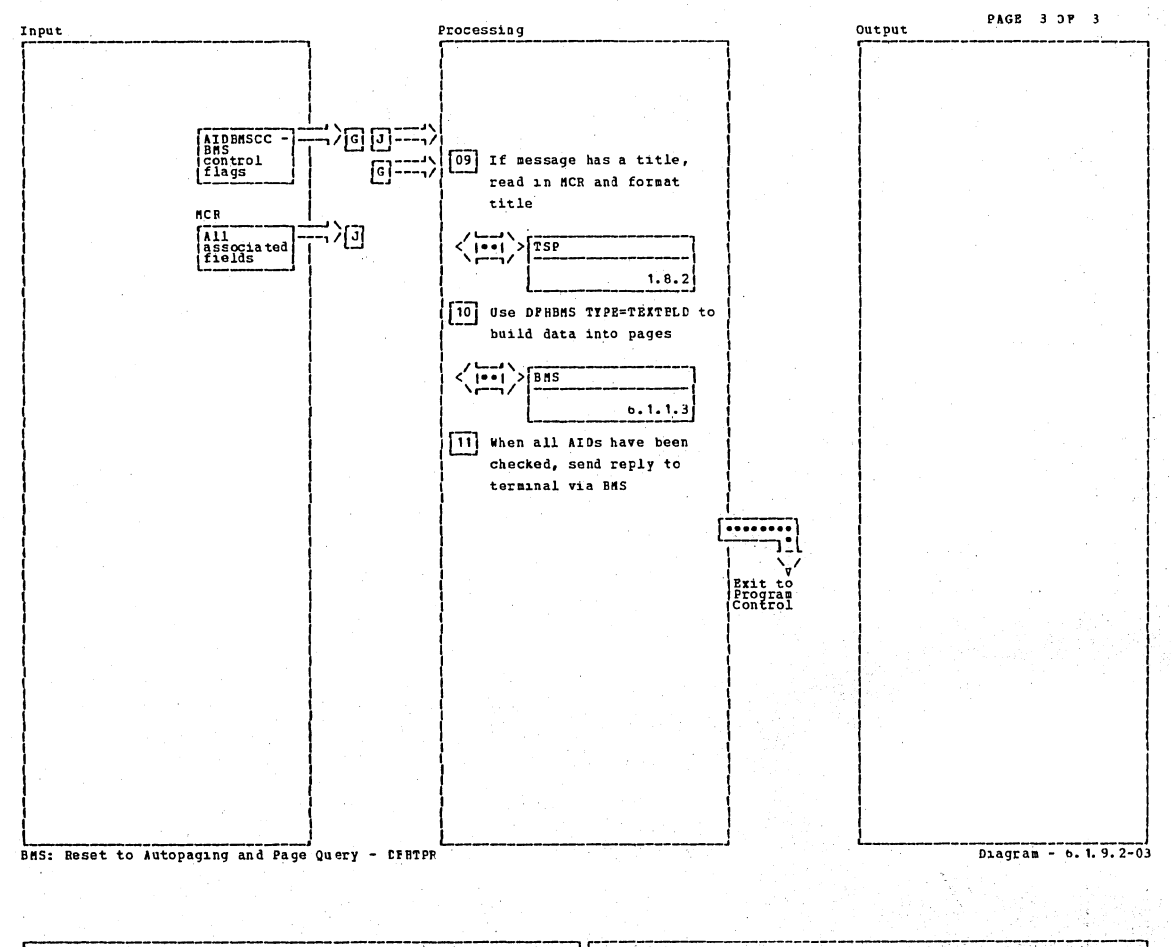

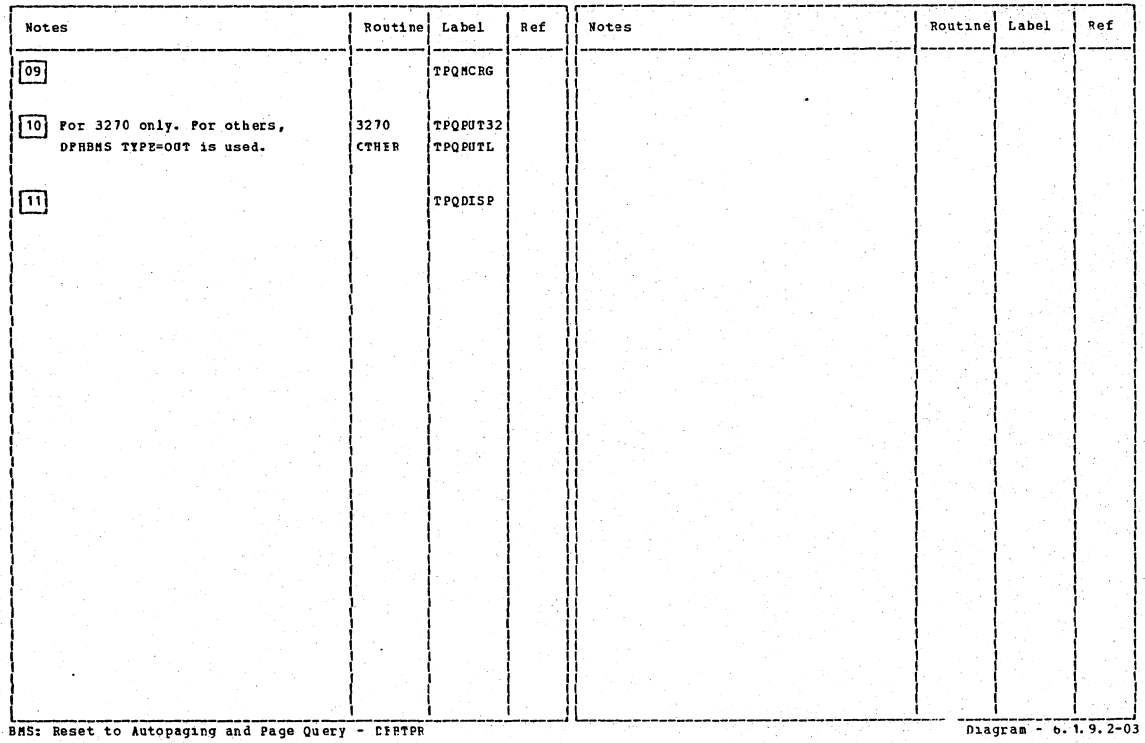

Section 2: Method of Operation

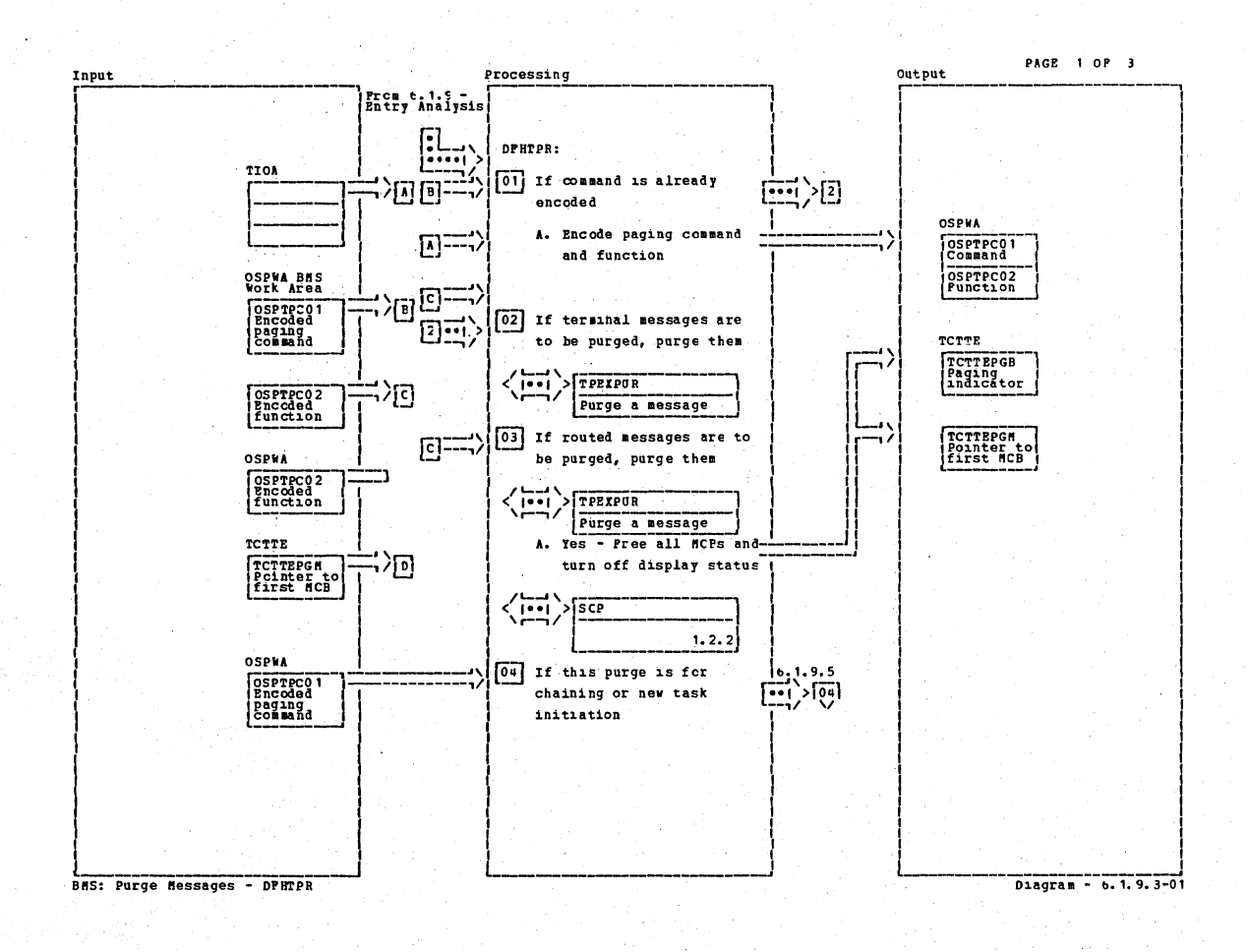

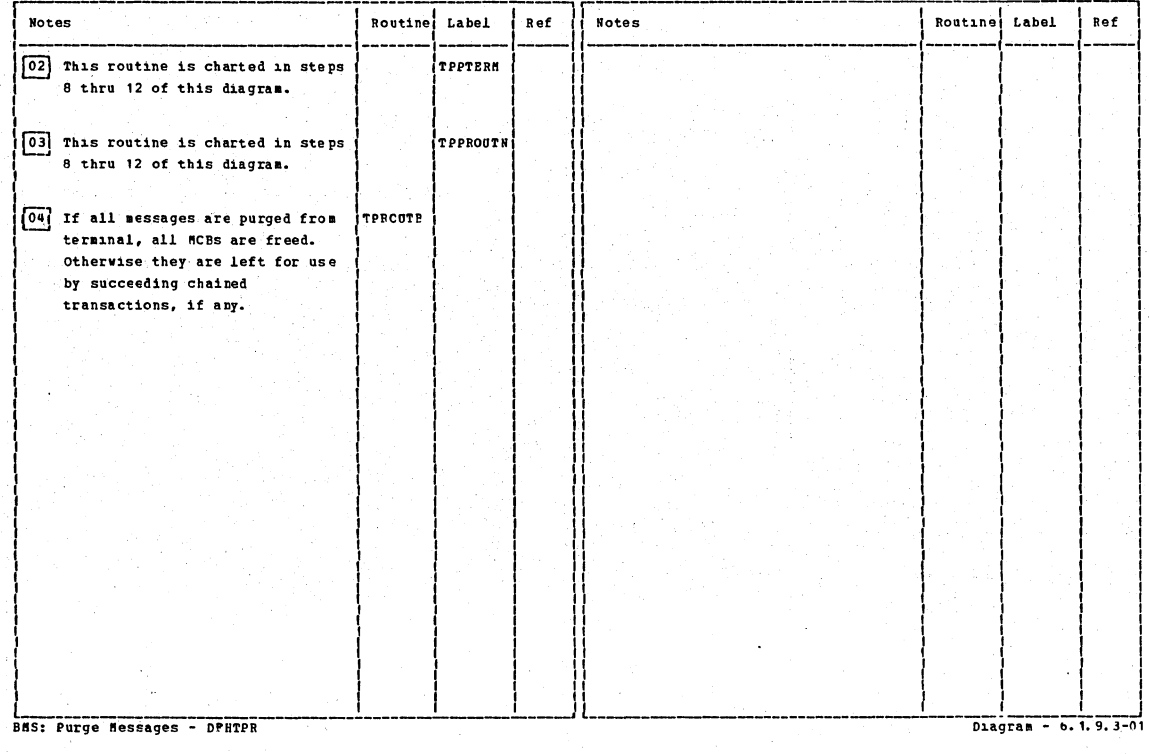

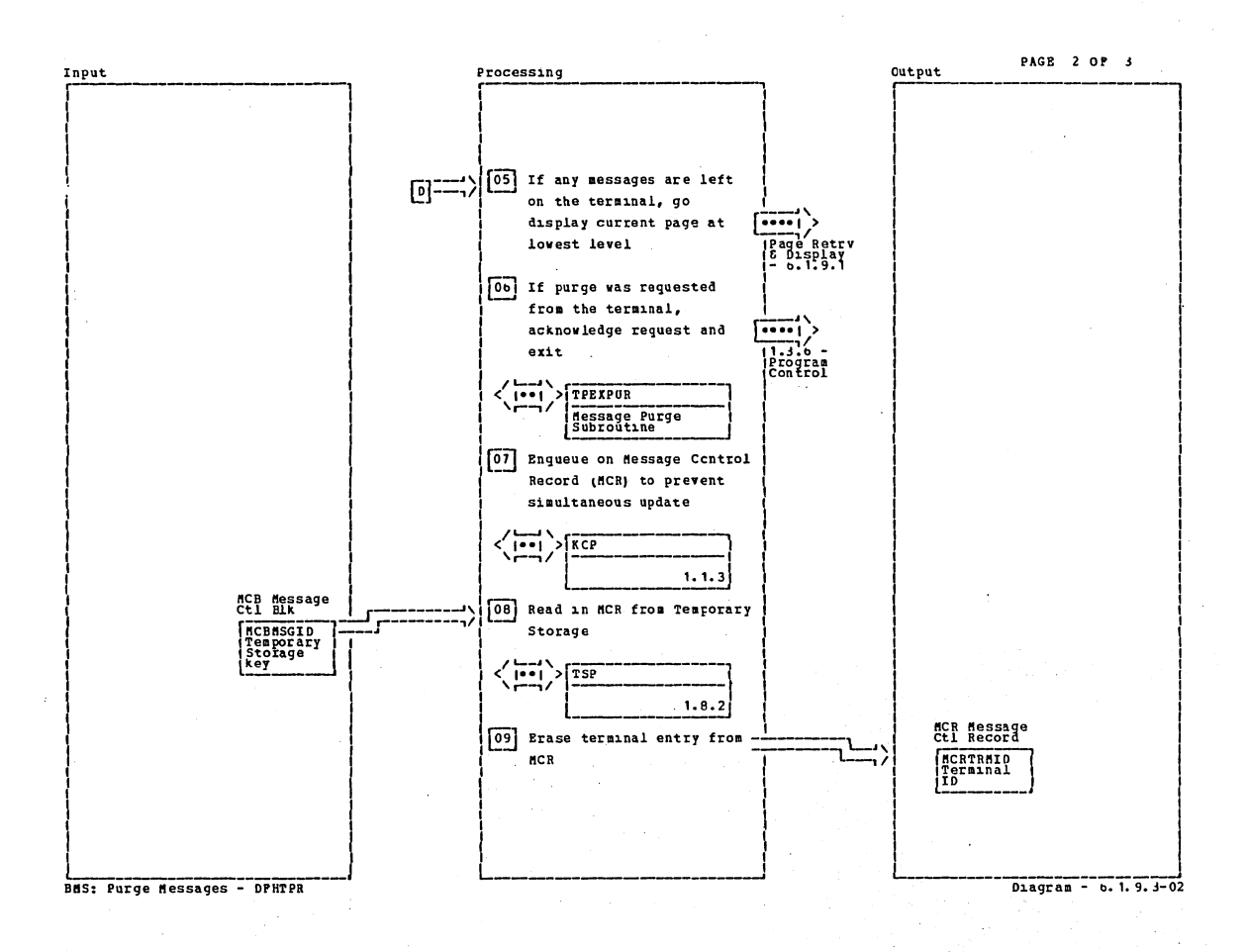

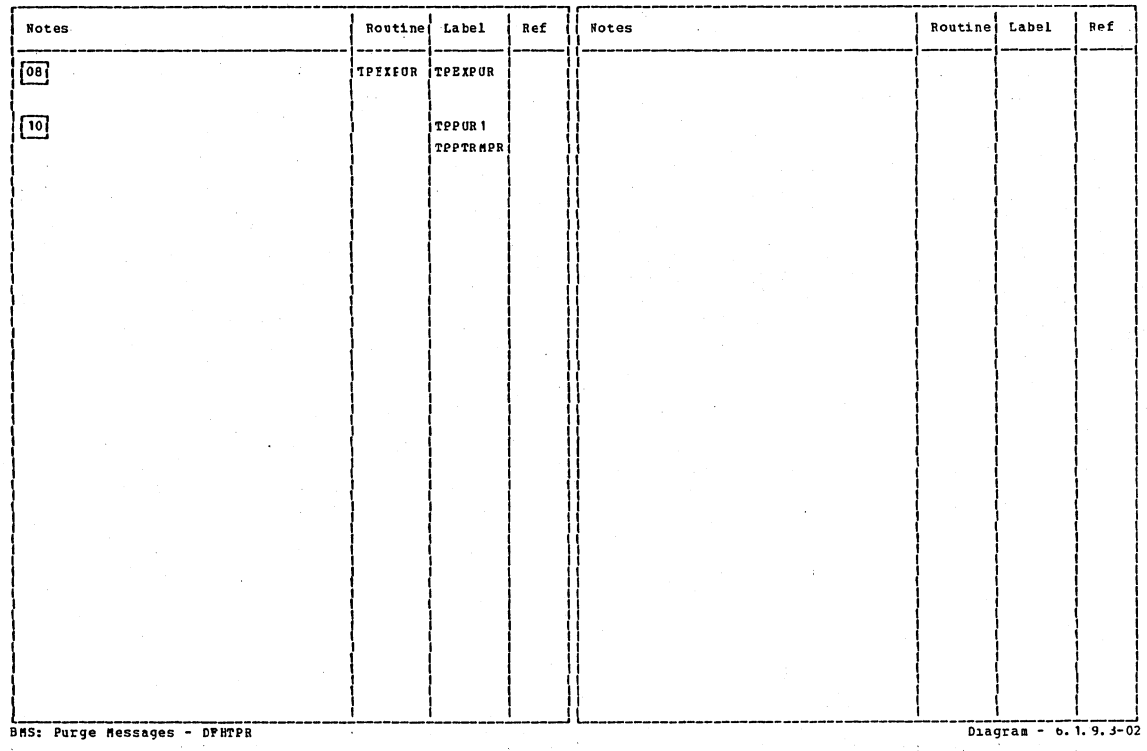

Section 2: Method of Operation

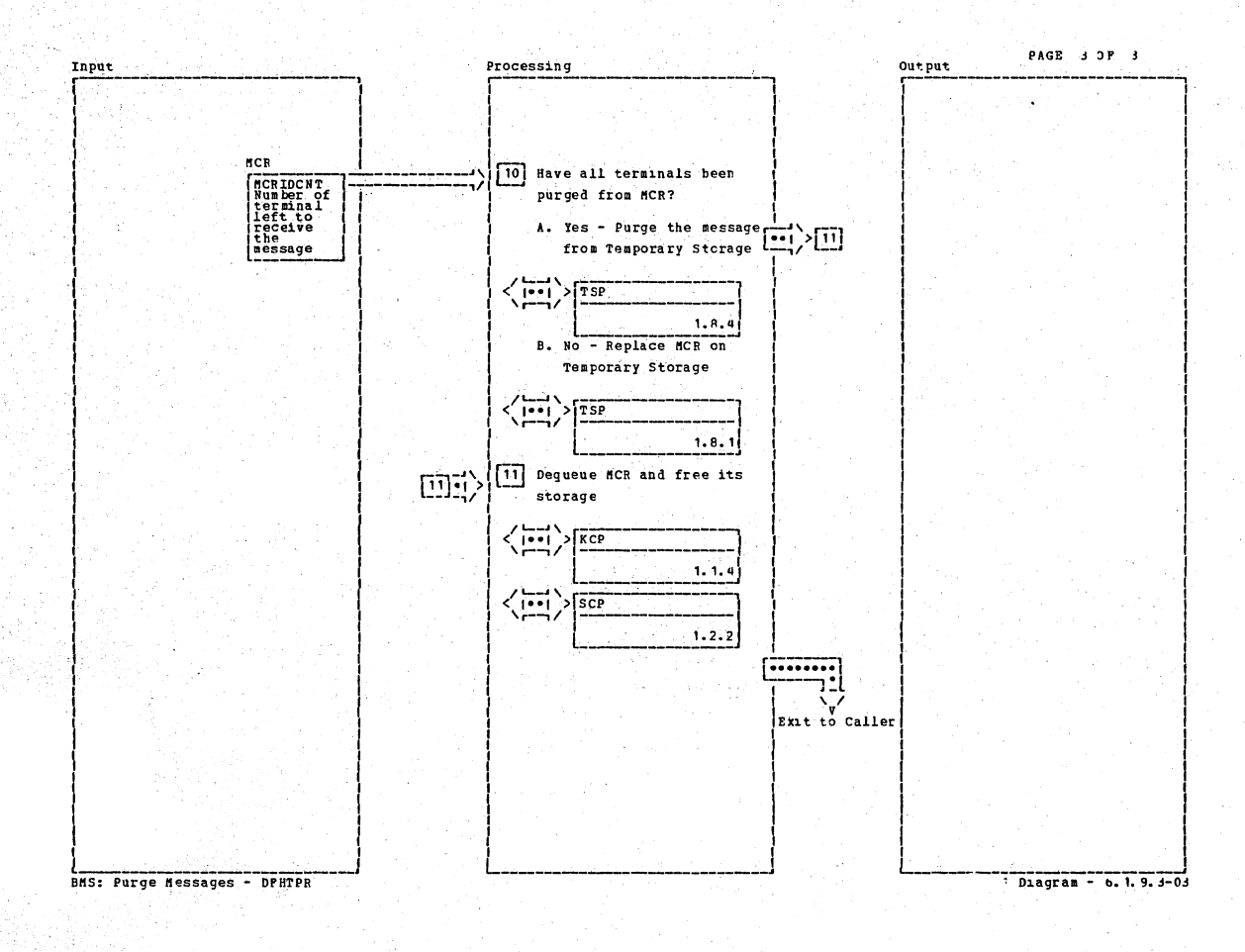

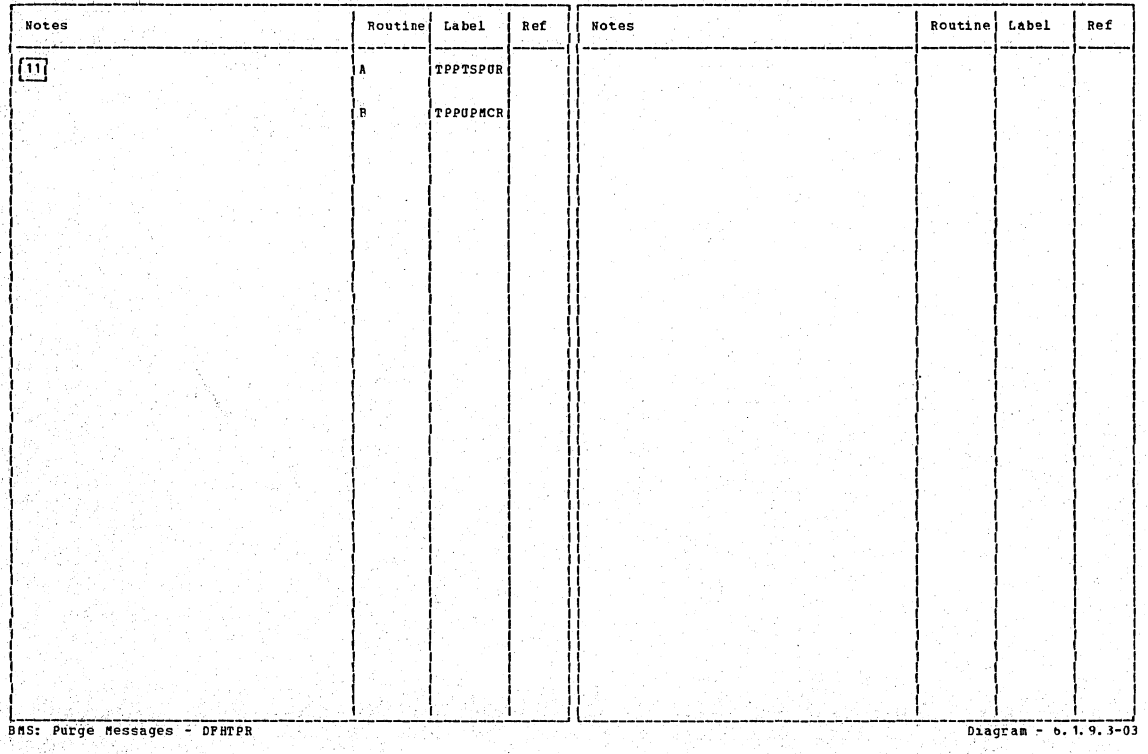

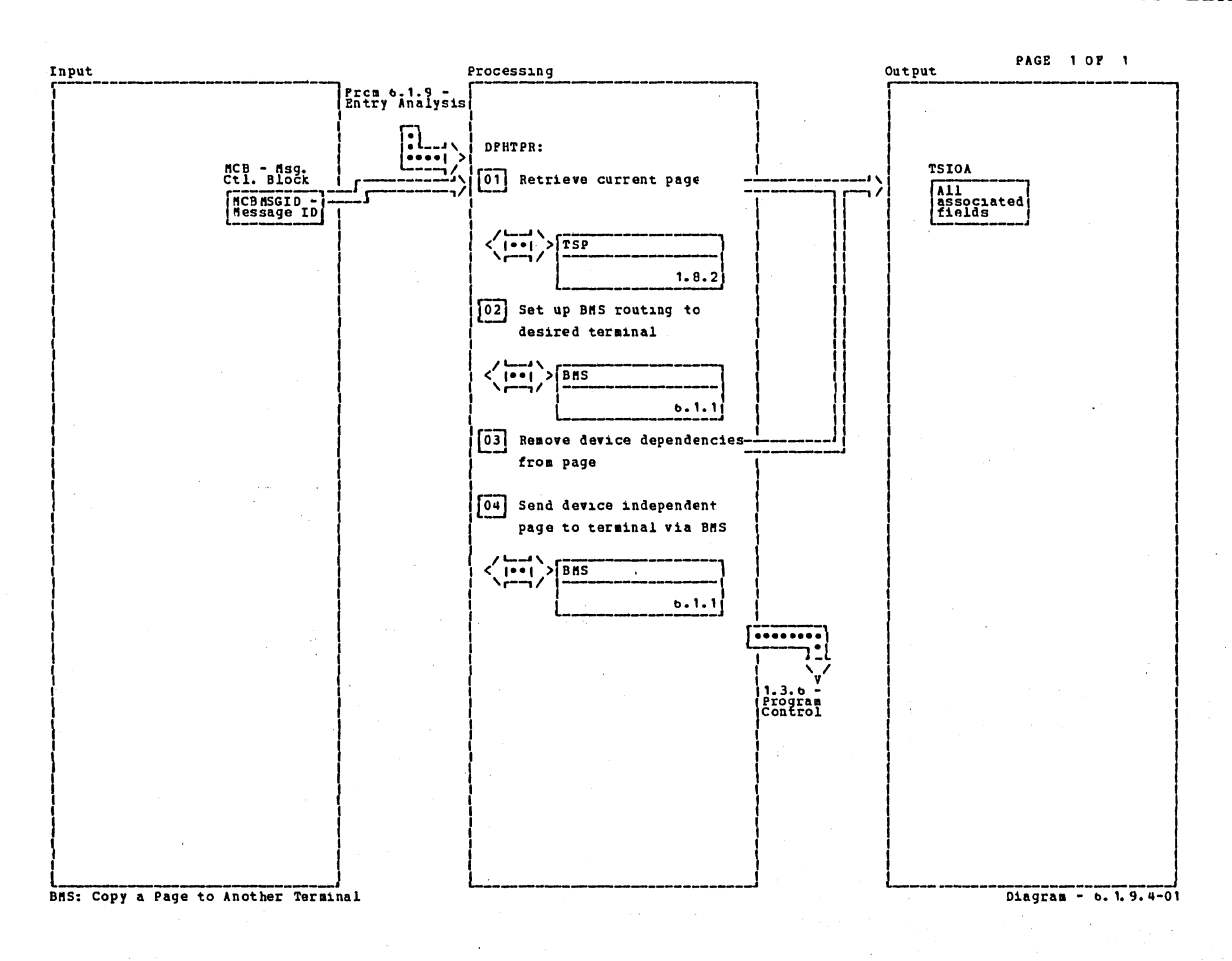

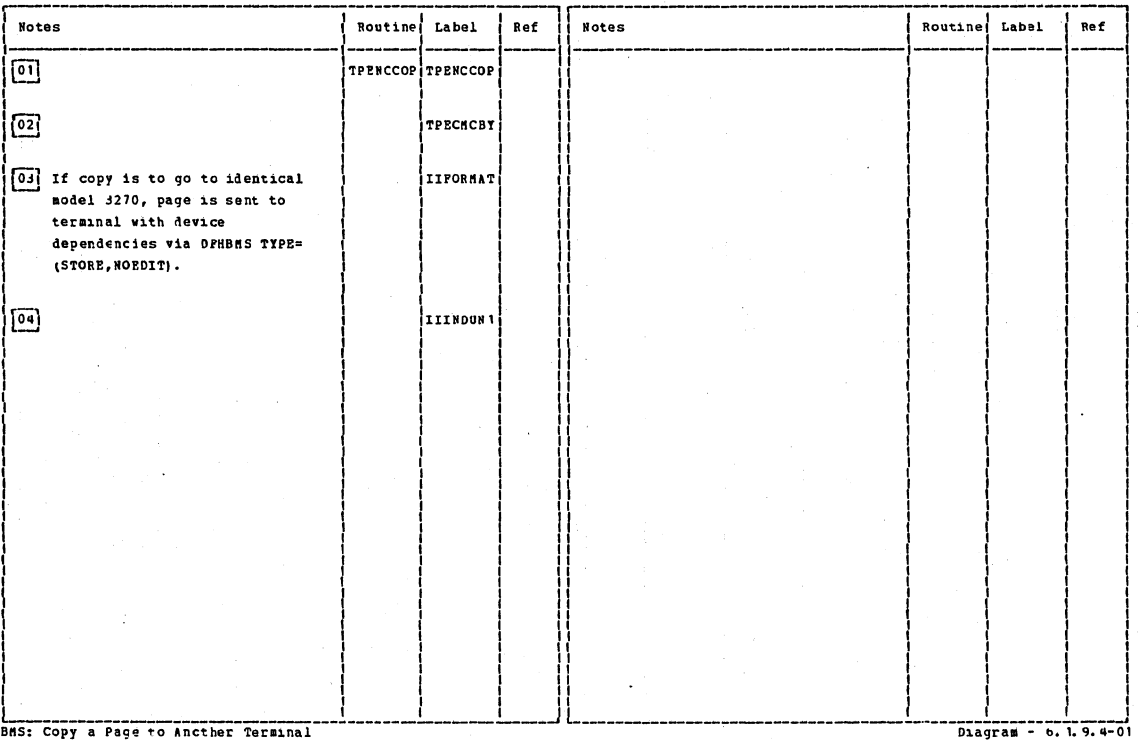

Section 2: Method of Operation

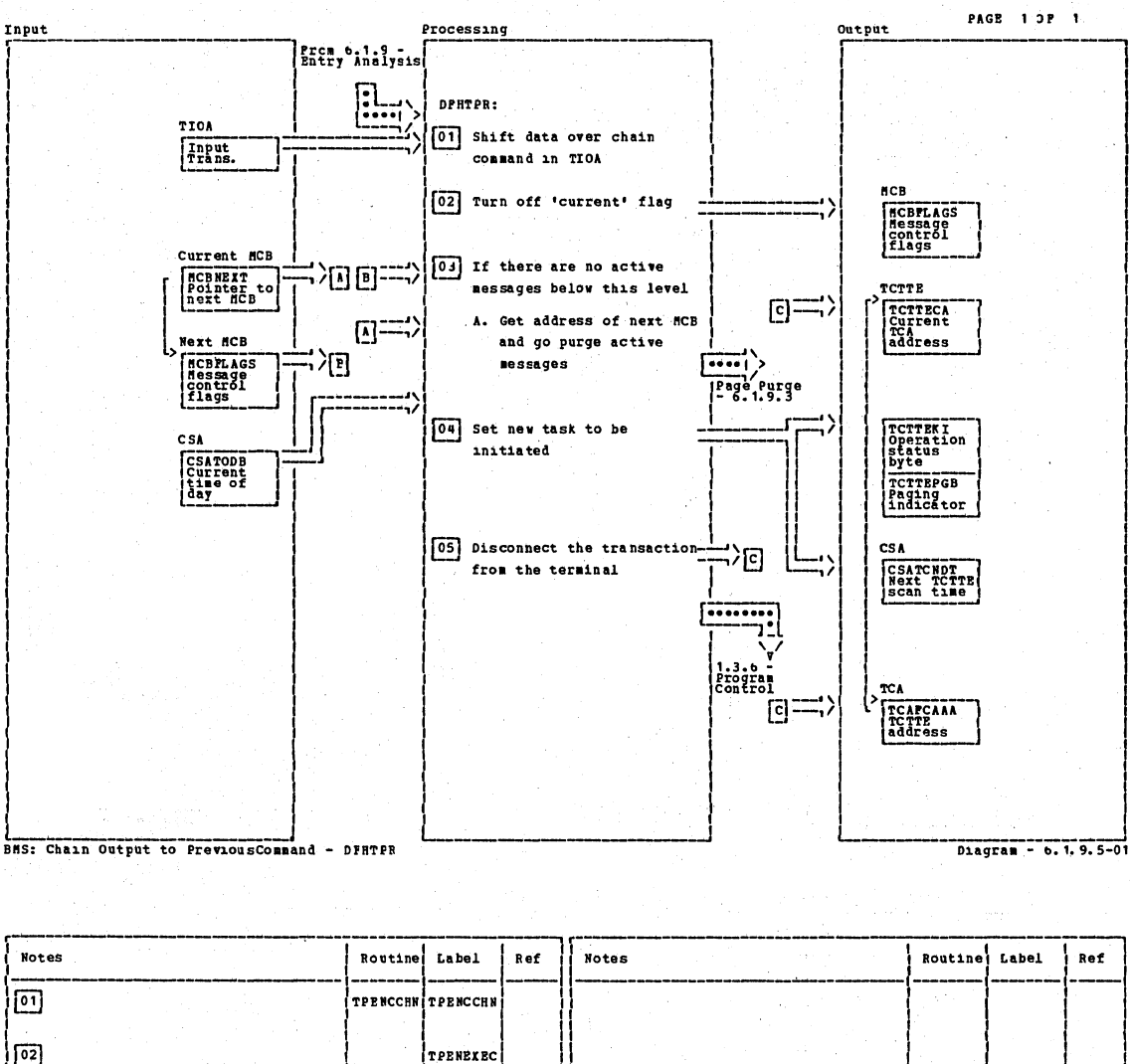

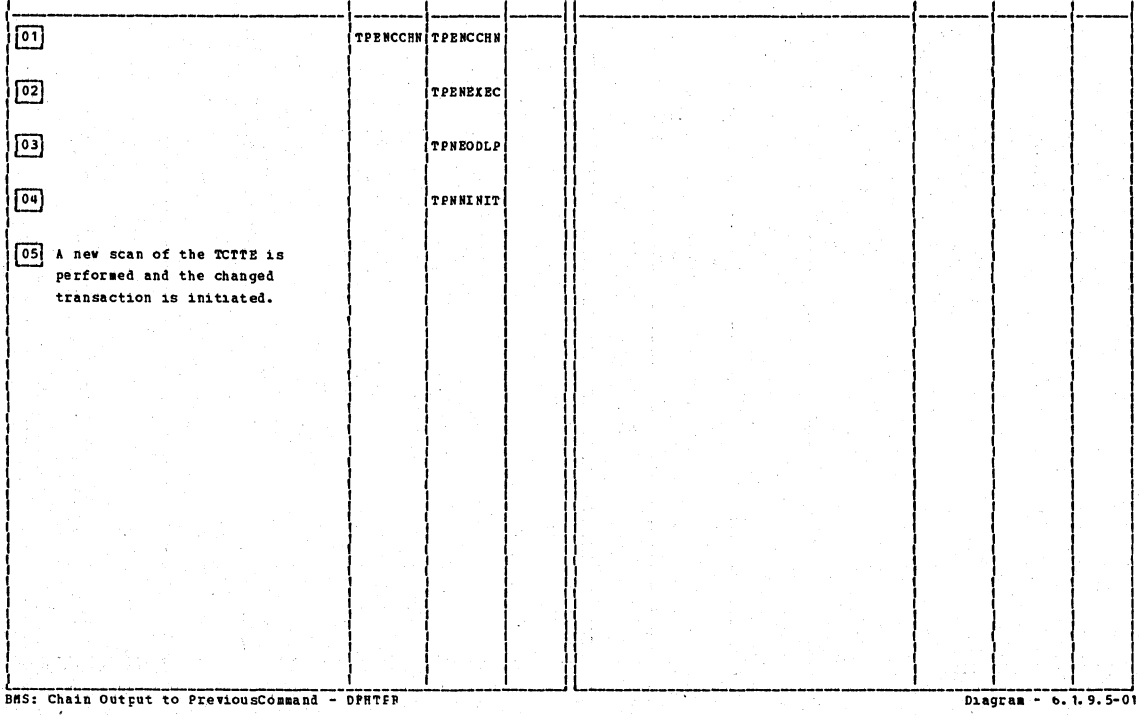

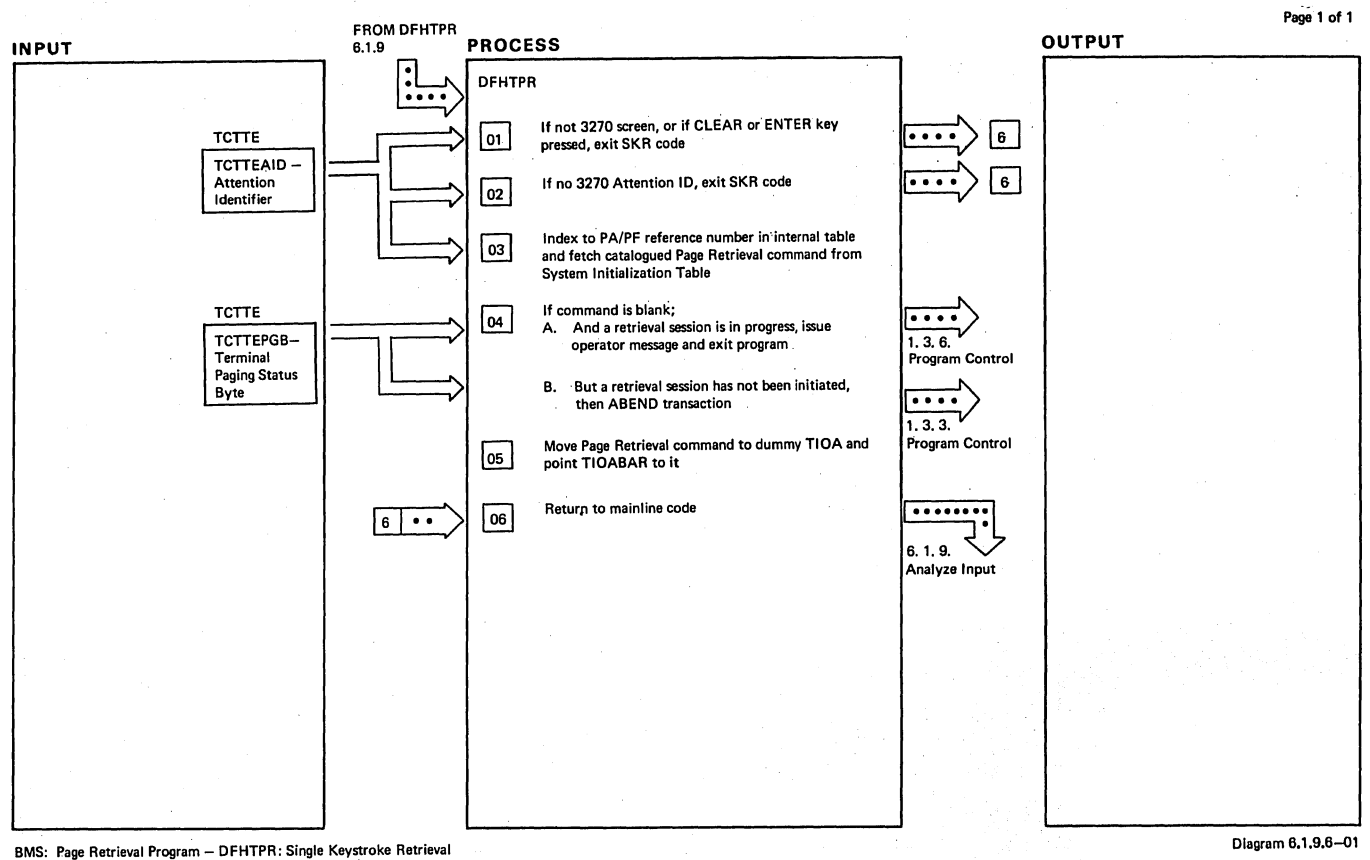

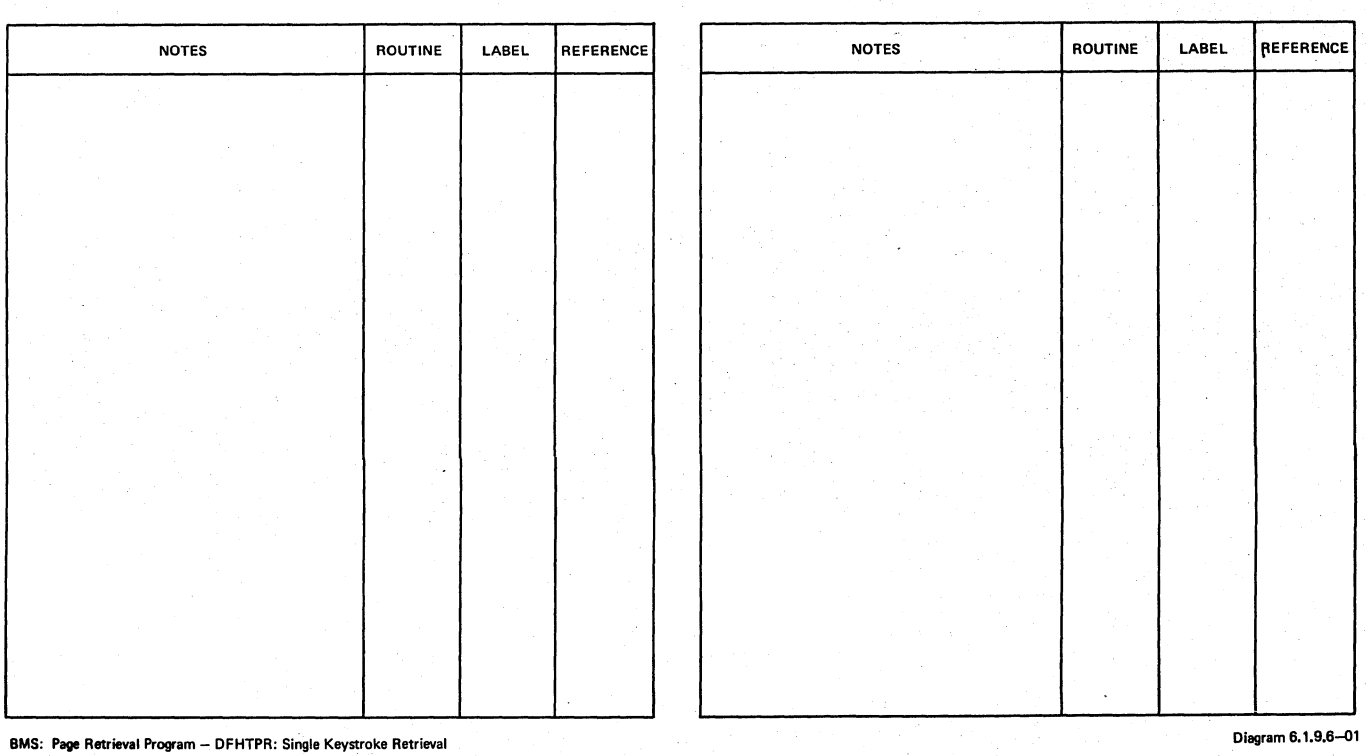

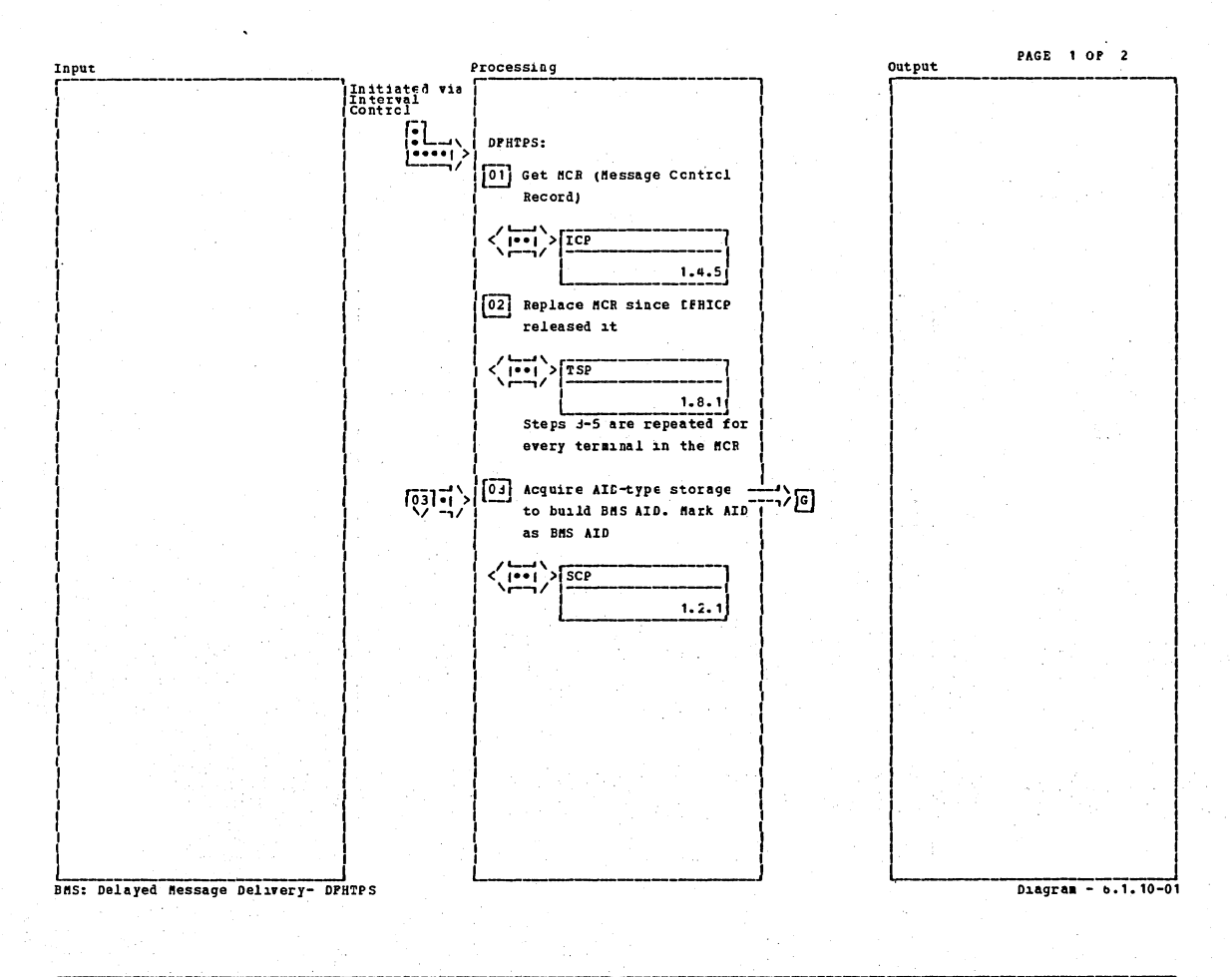

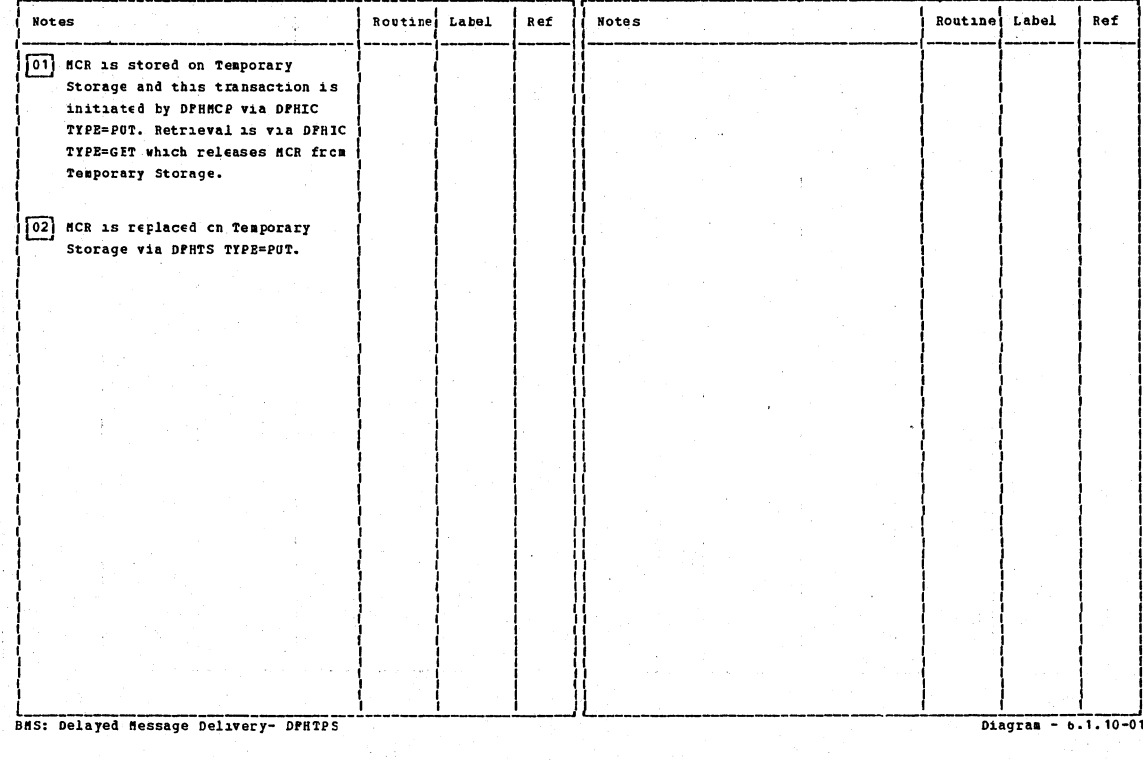

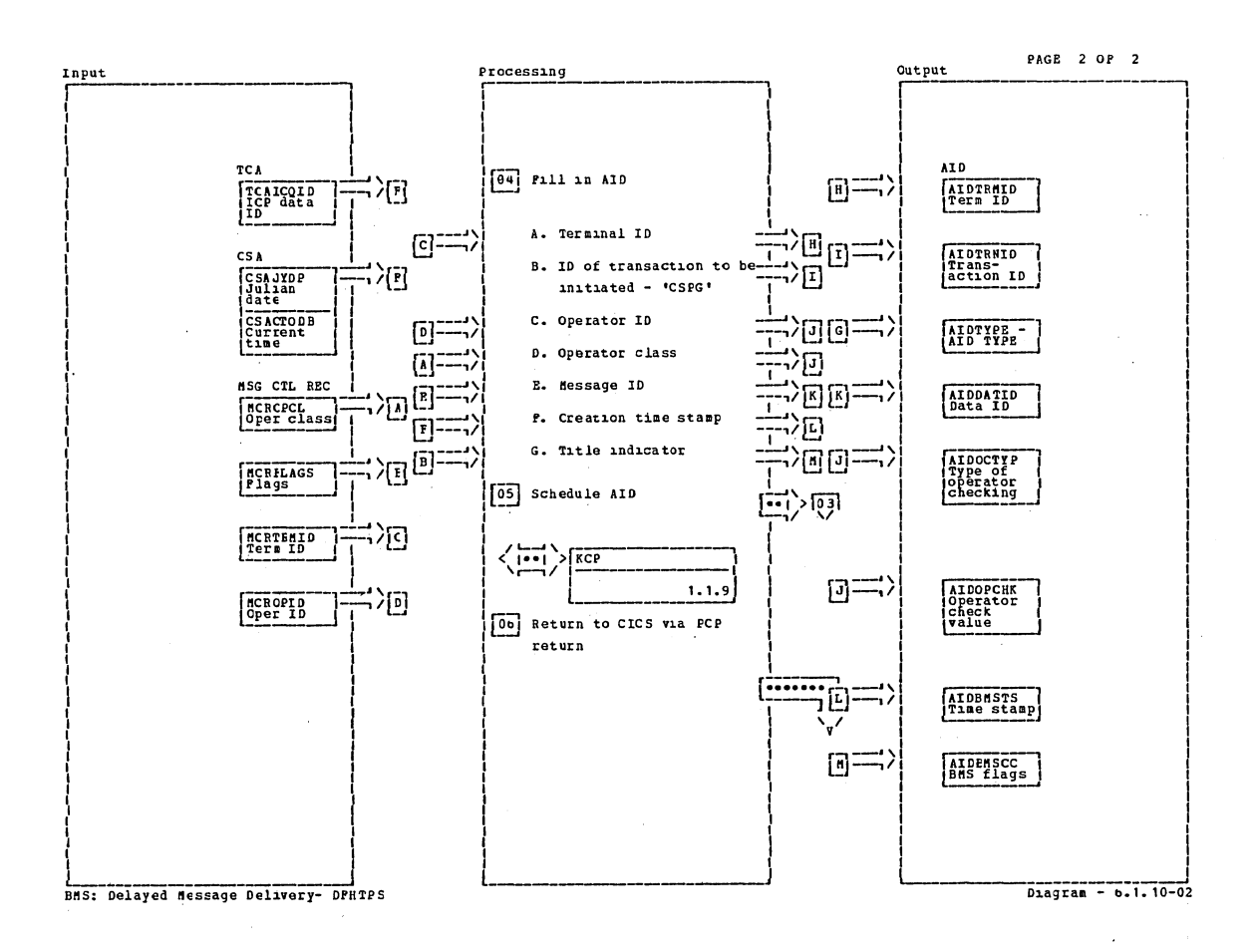

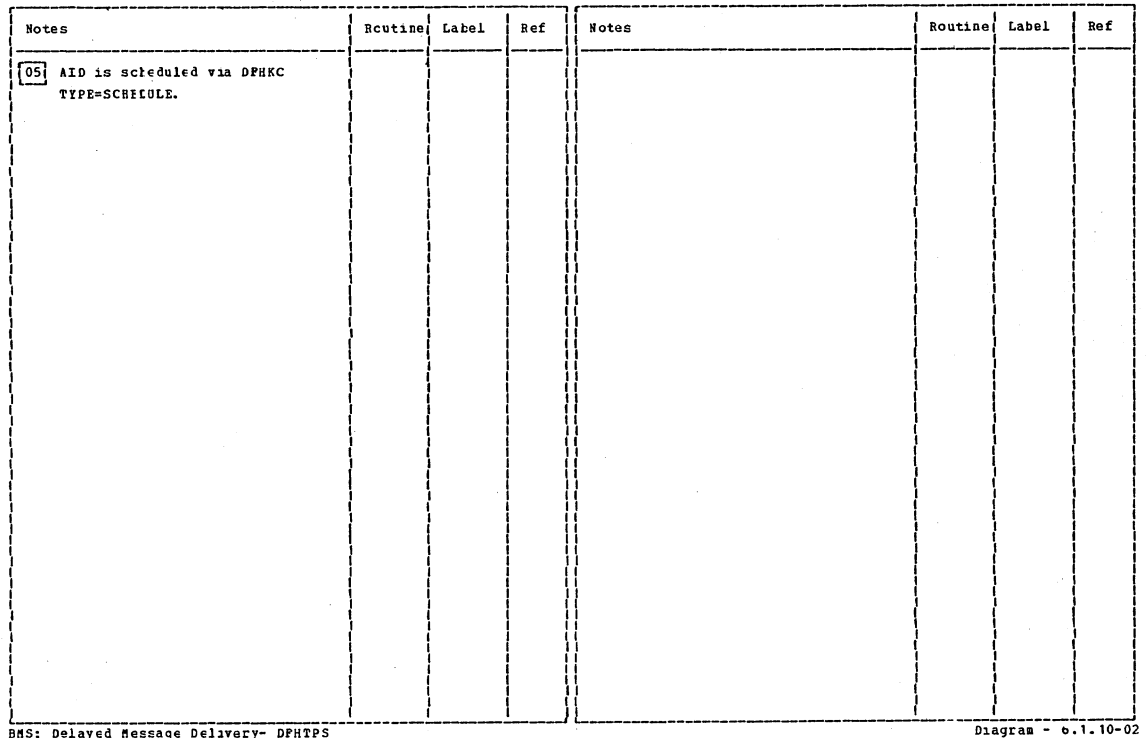

Section 2: Method of Operation

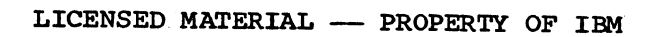

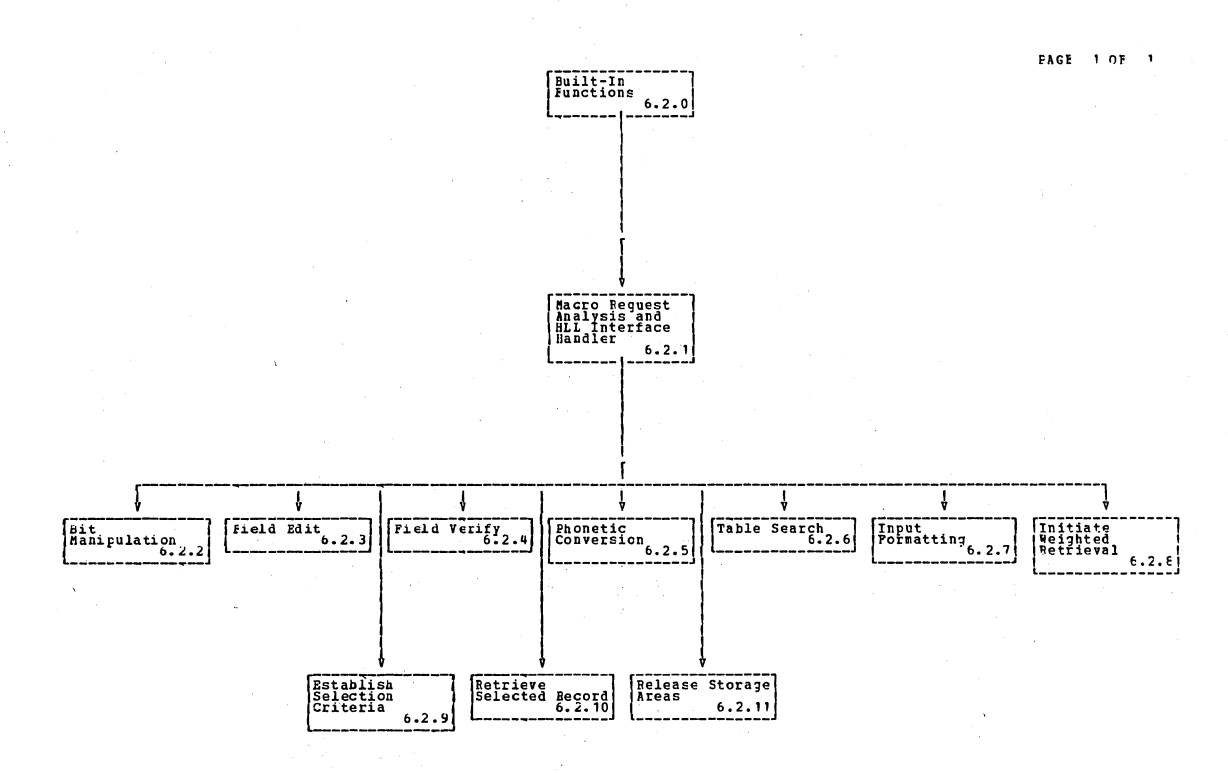

Built-In-Functions

 $Diangram - 6.2-01$ 

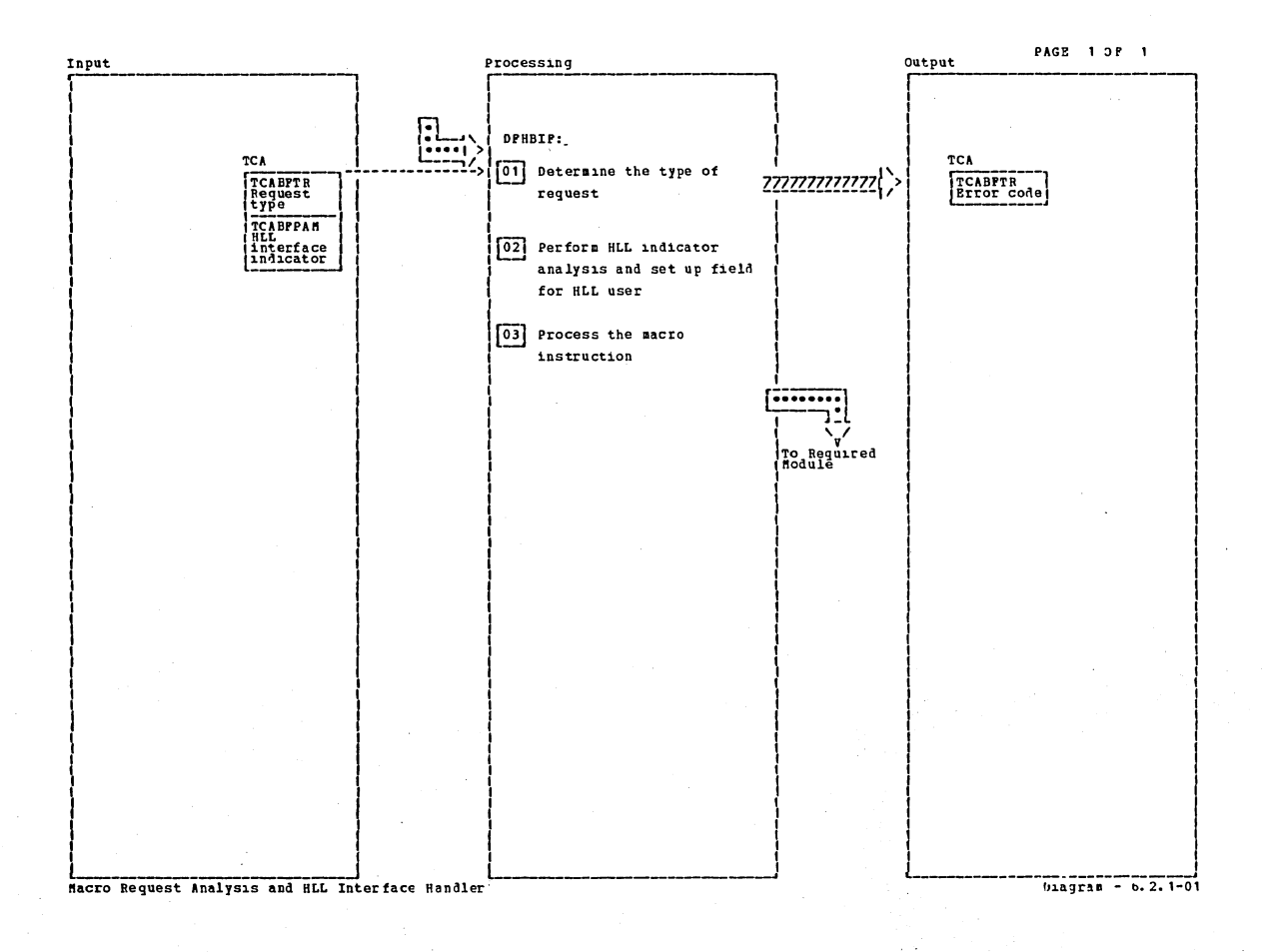

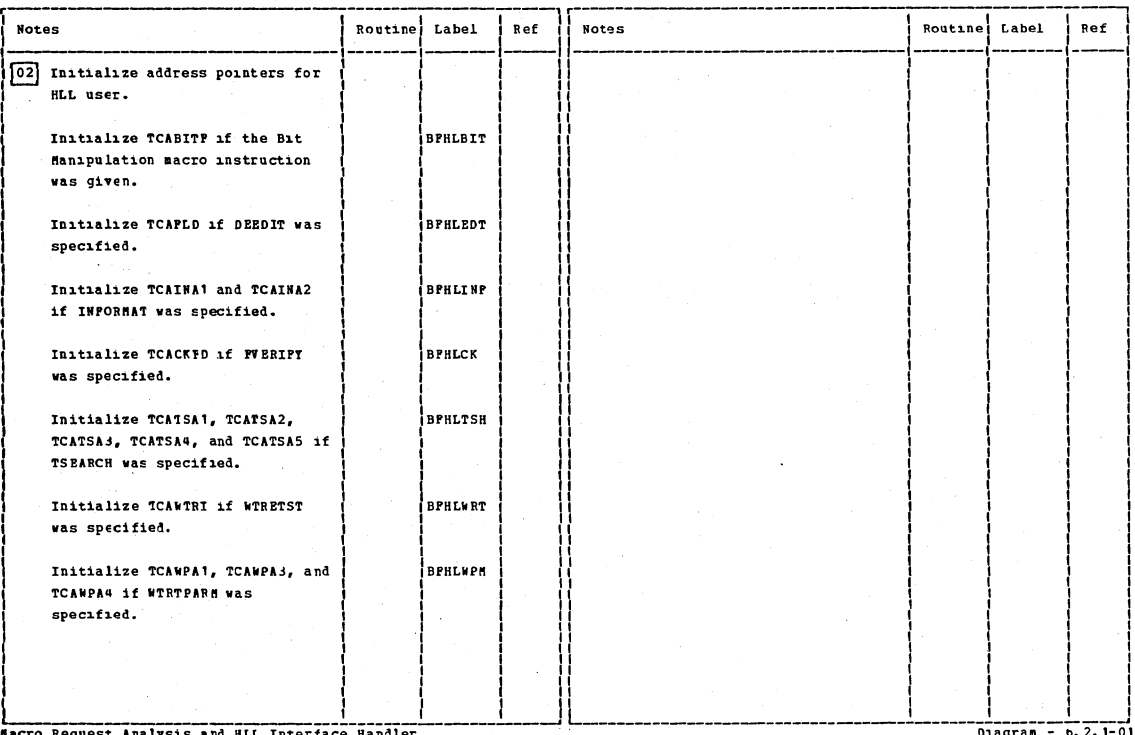

Sacro Request Analysis and HLL Interface

Section 2: Method of Operation

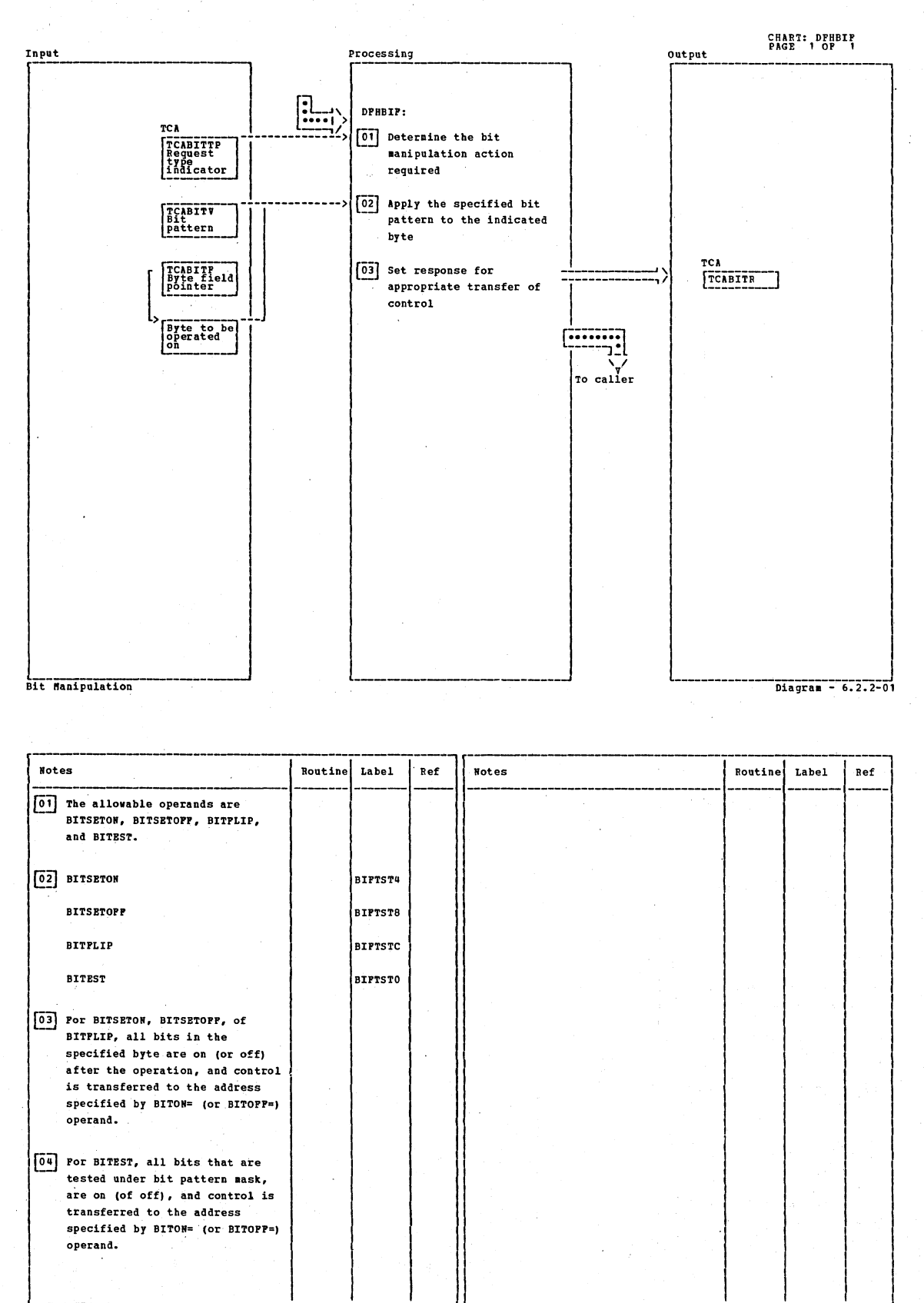

Bit Manipulation

CICS/OS/VS Program Logic: Description

Diagram - 6.2.2-01

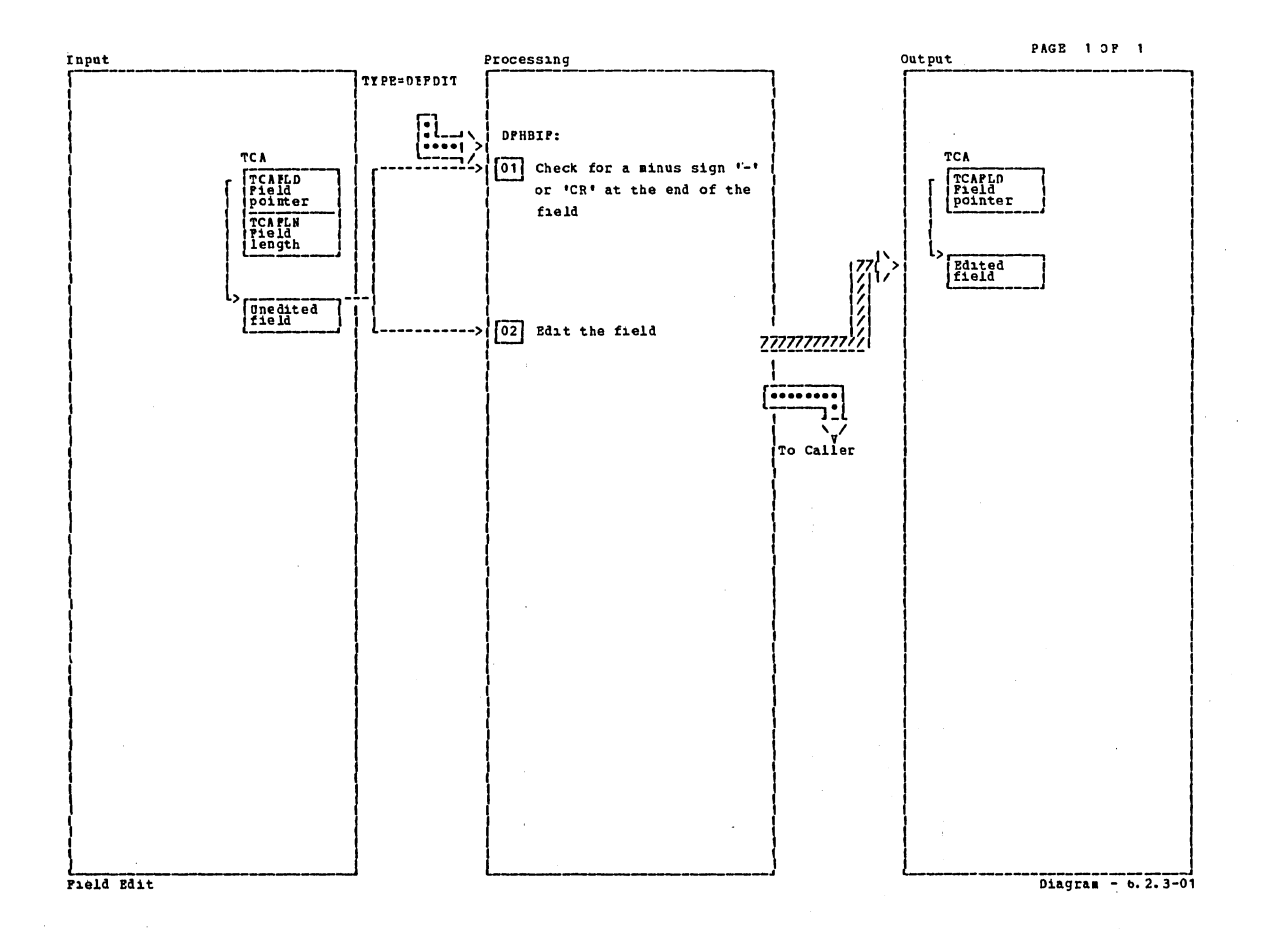

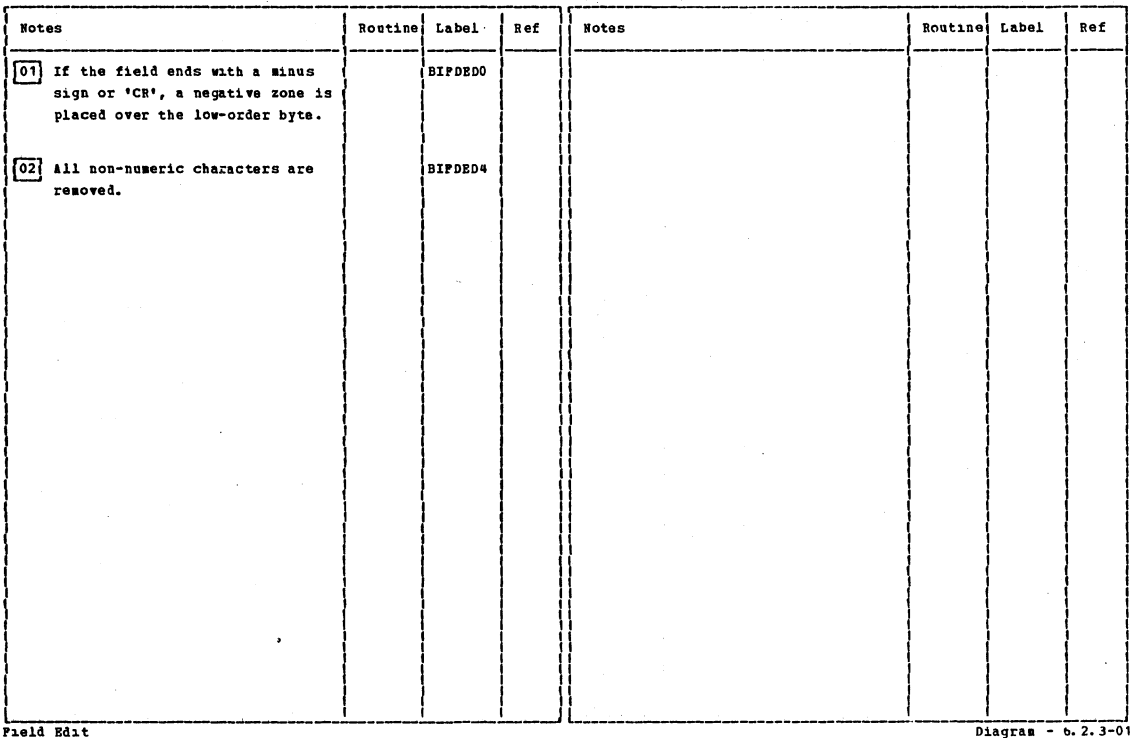

Section 2: Method of Operation

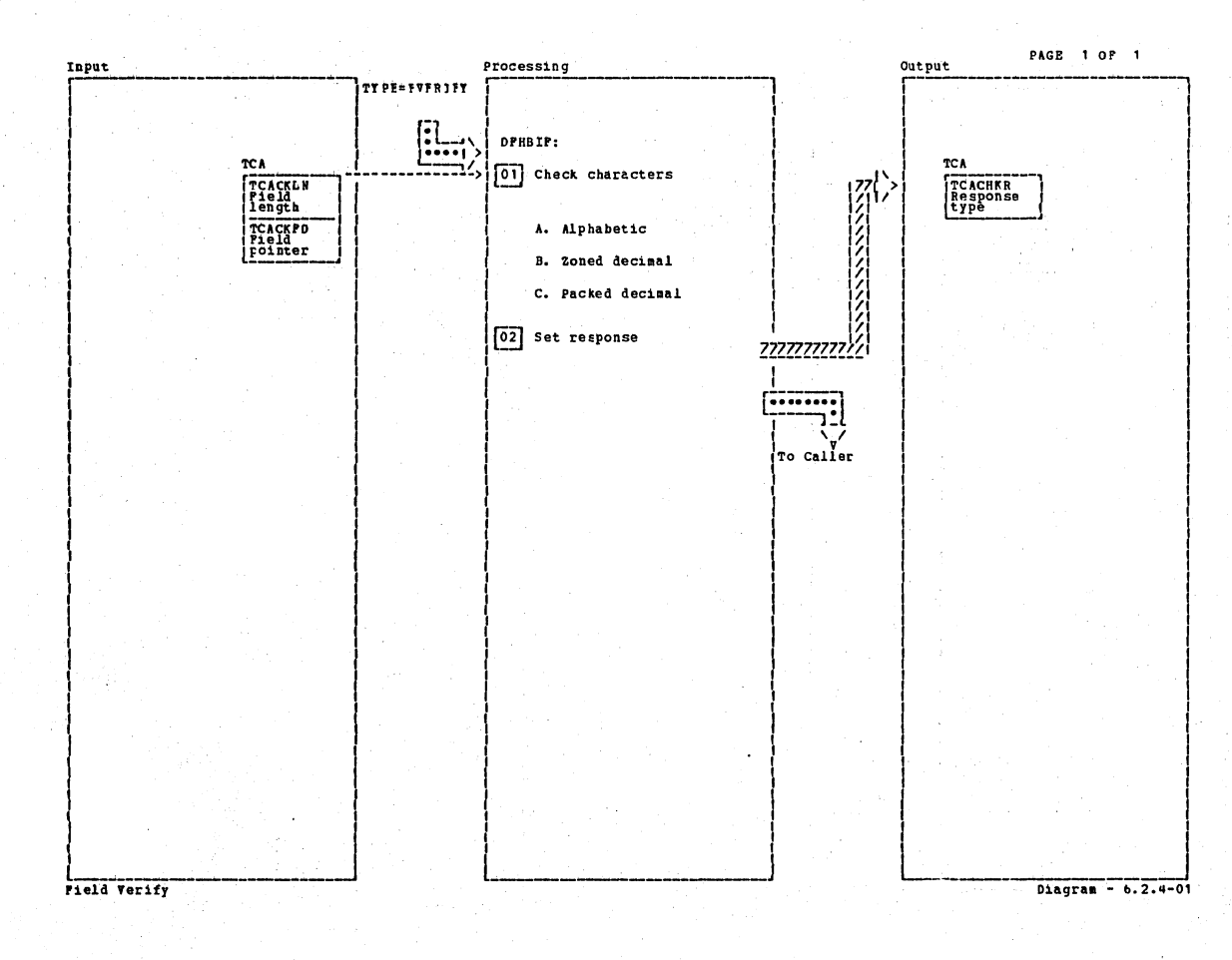

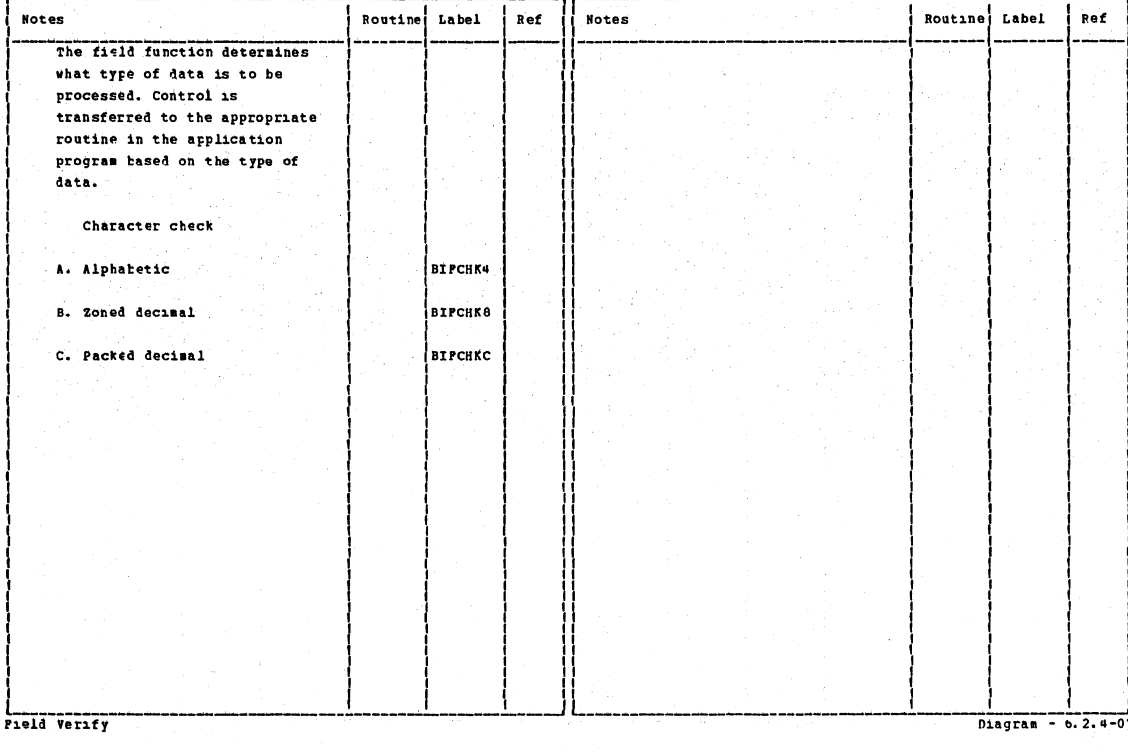

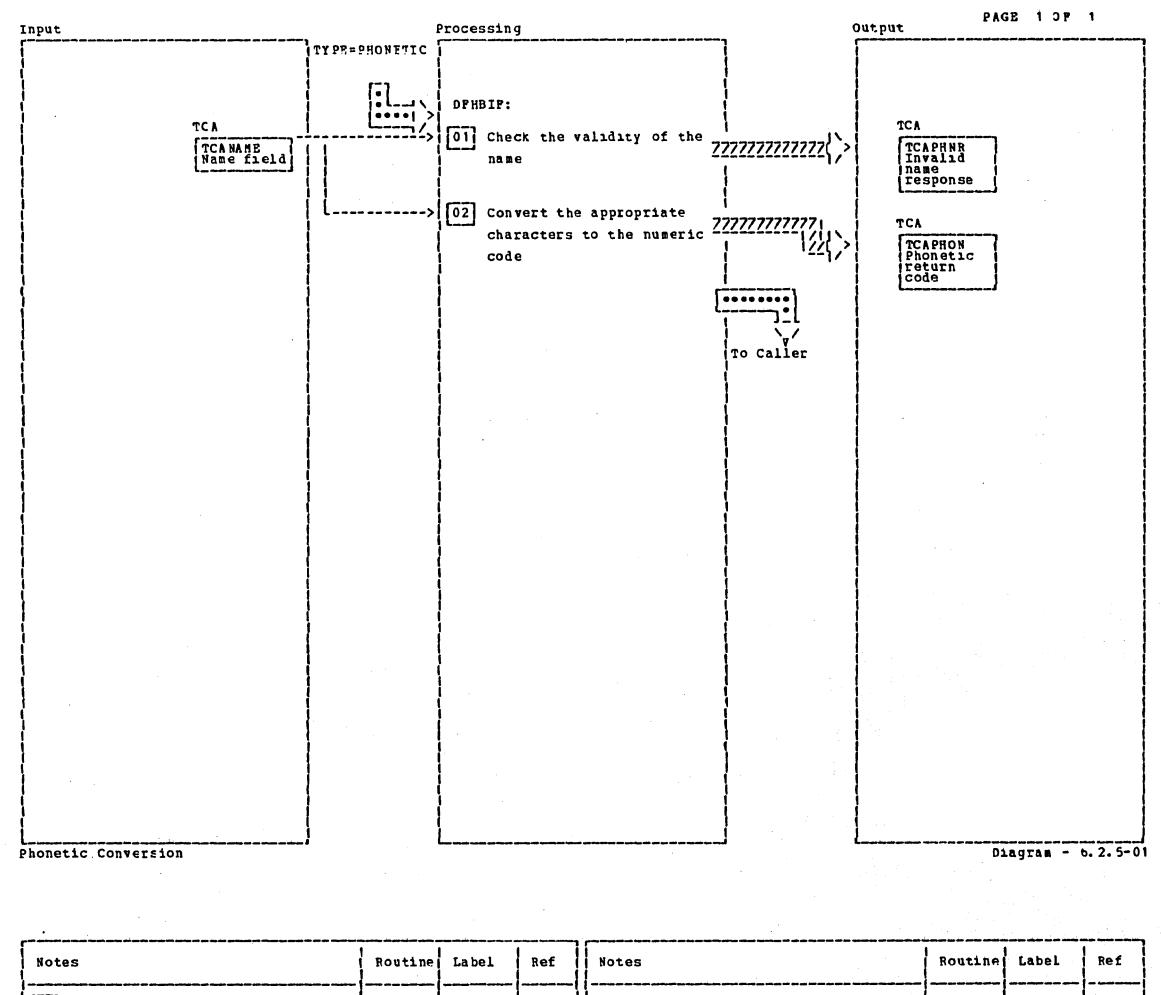

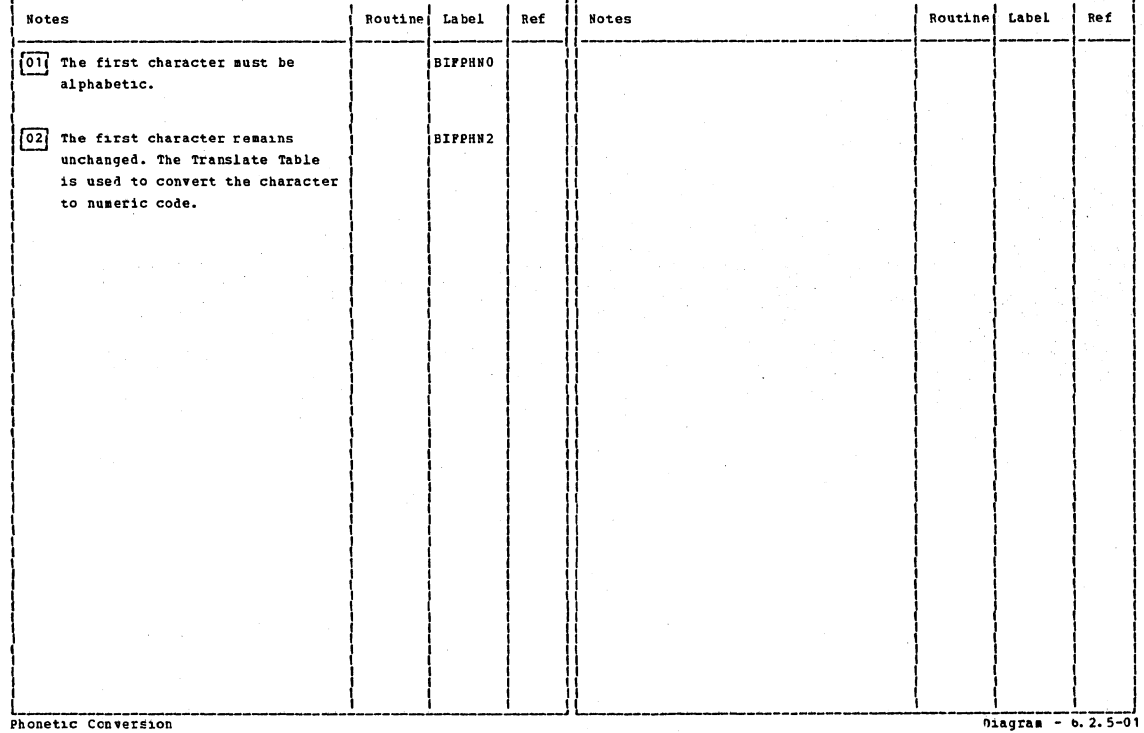

 $\frac{1}{2}$  Diagram - b. 2.5-01

Section 2: Method of Operation

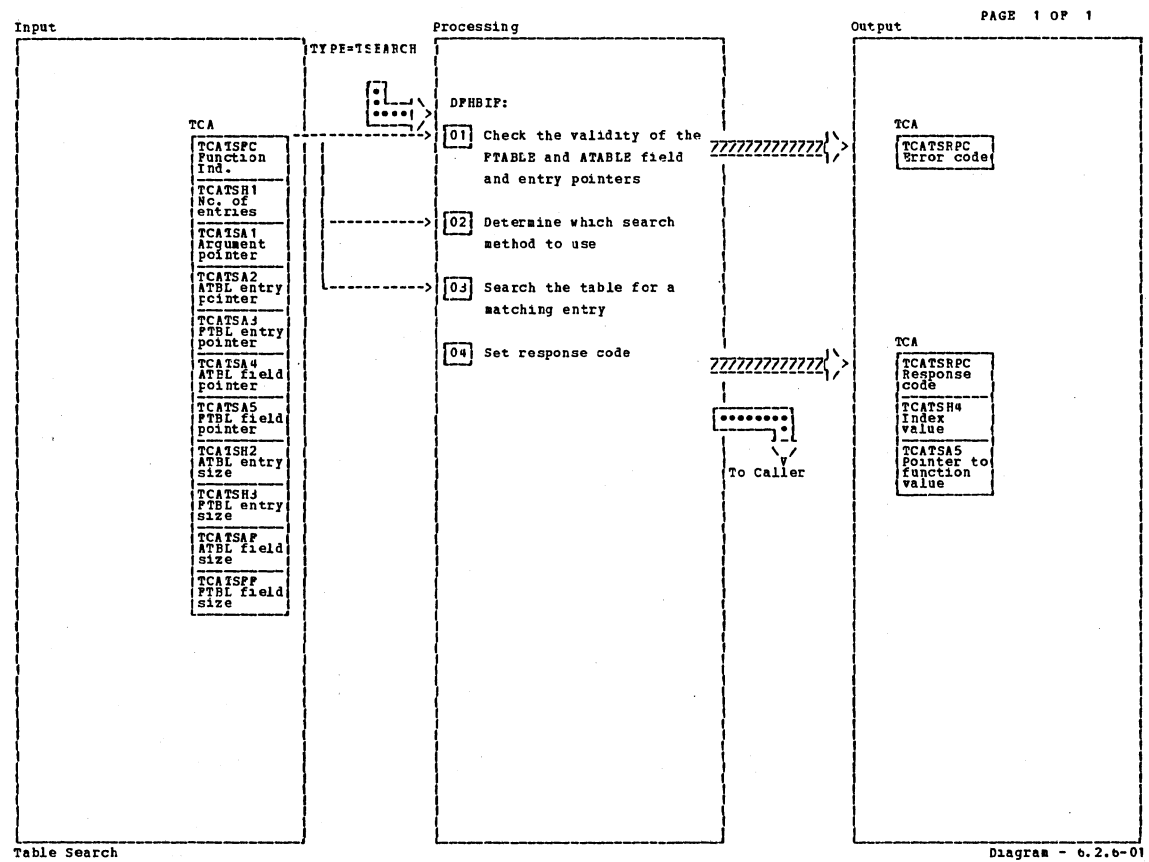

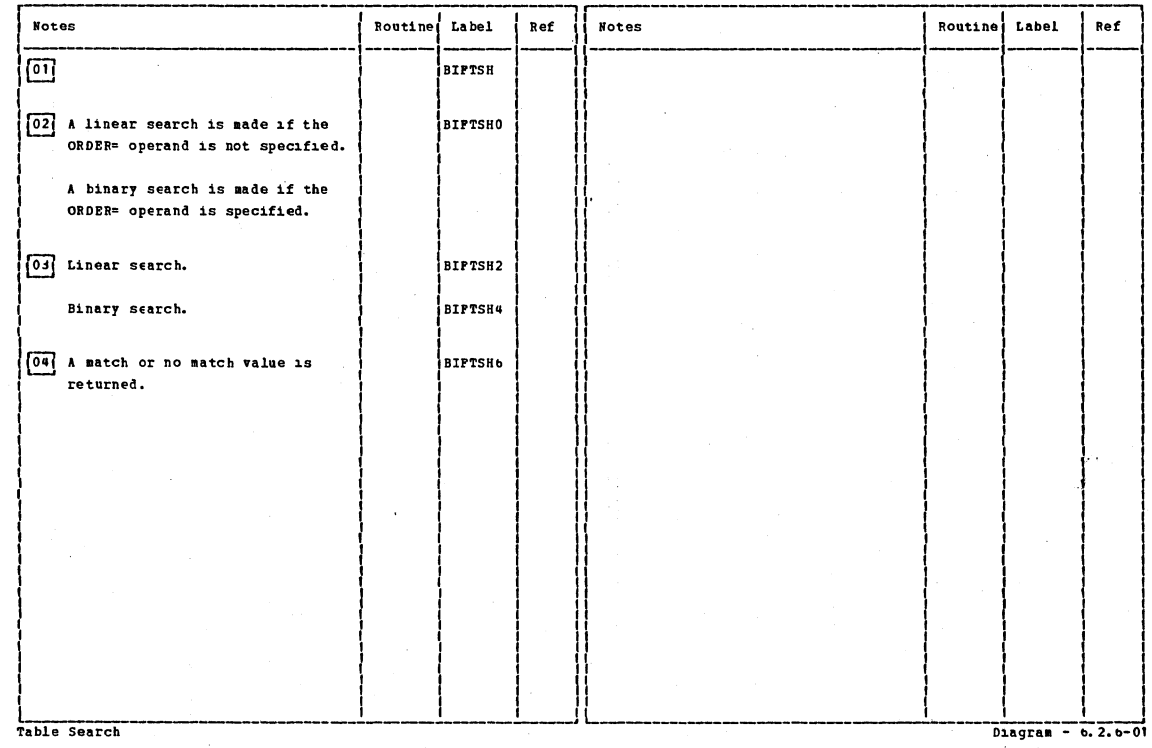

 $\overline{a}$ 

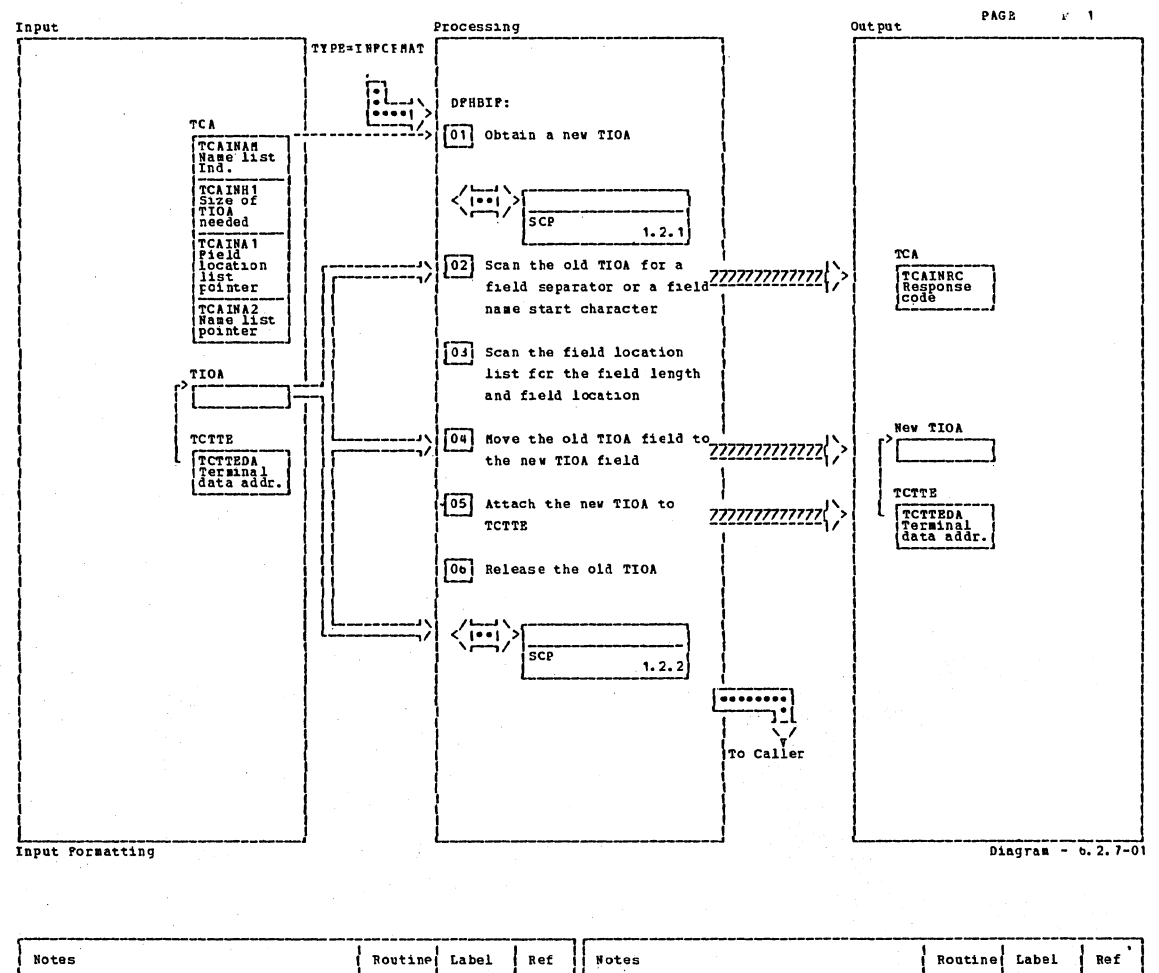

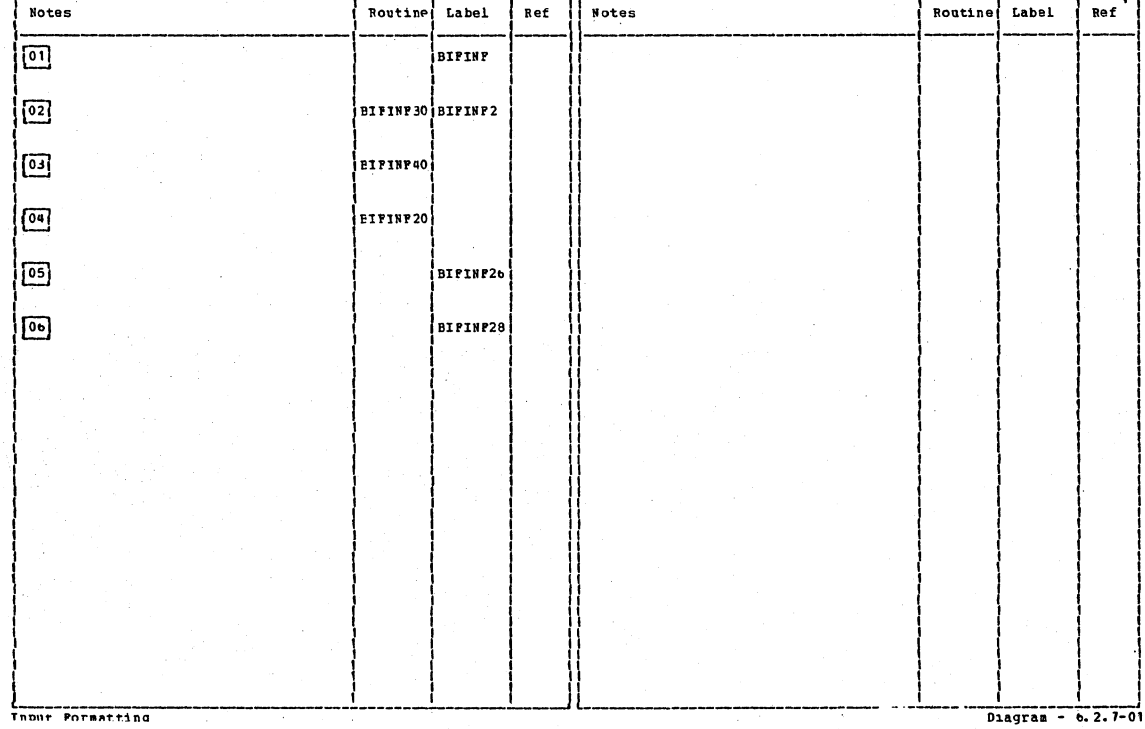

Section 2: Method of Operation

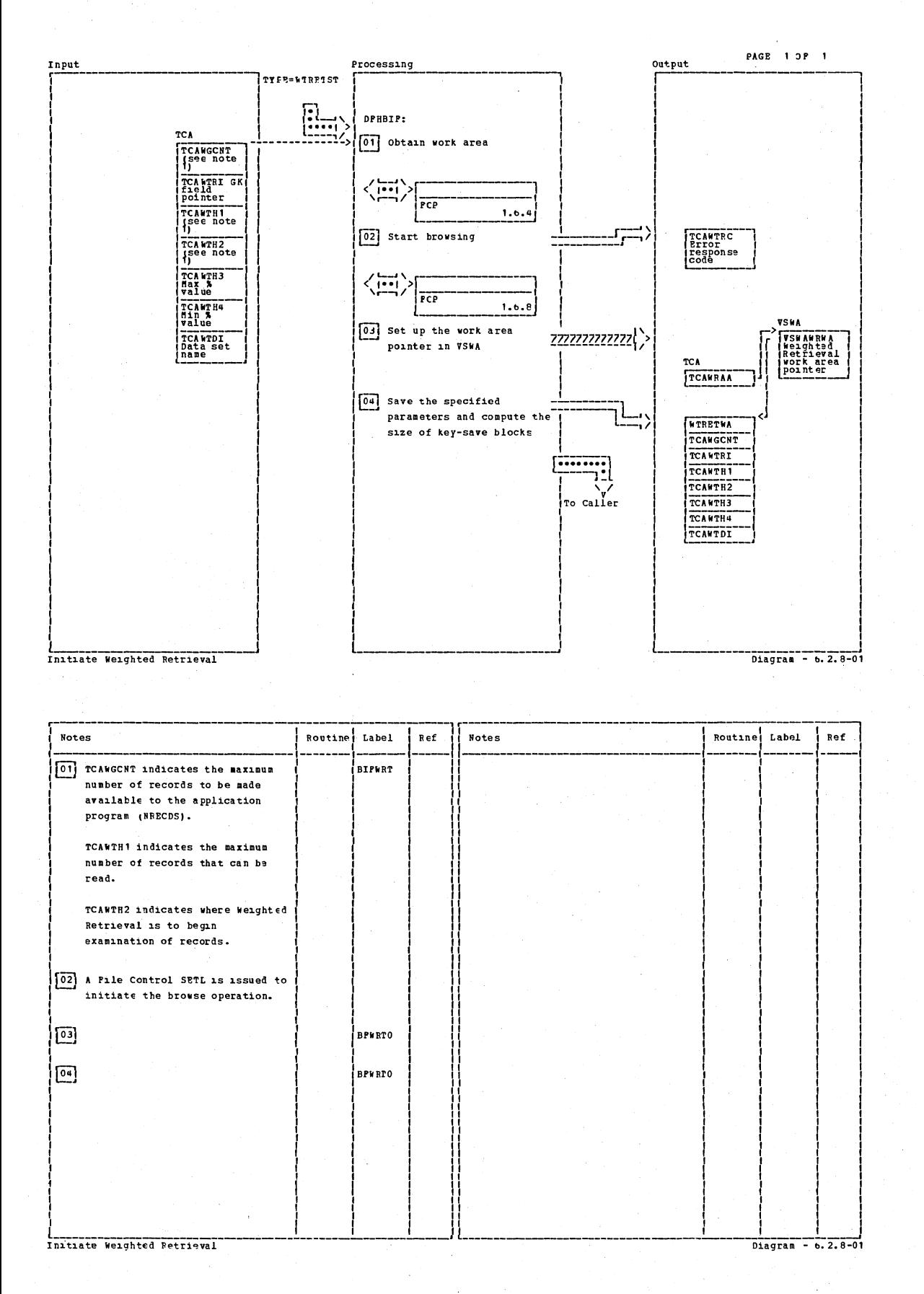

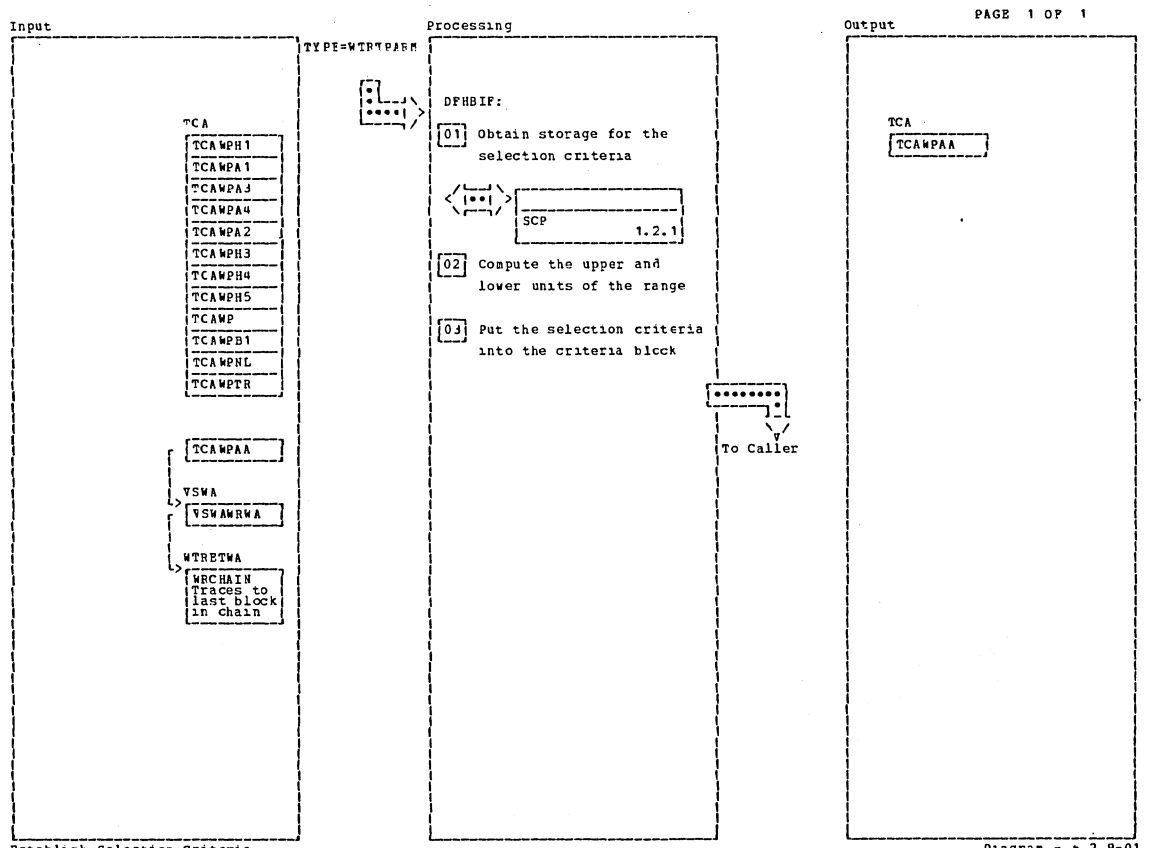

 $\mathcal{F}=\mathcal{F}$ 

Establish Selection Criteria

 $\sim$ 

 $\frac{1}{\text{Dagran}} - 6.2.9-01$ 

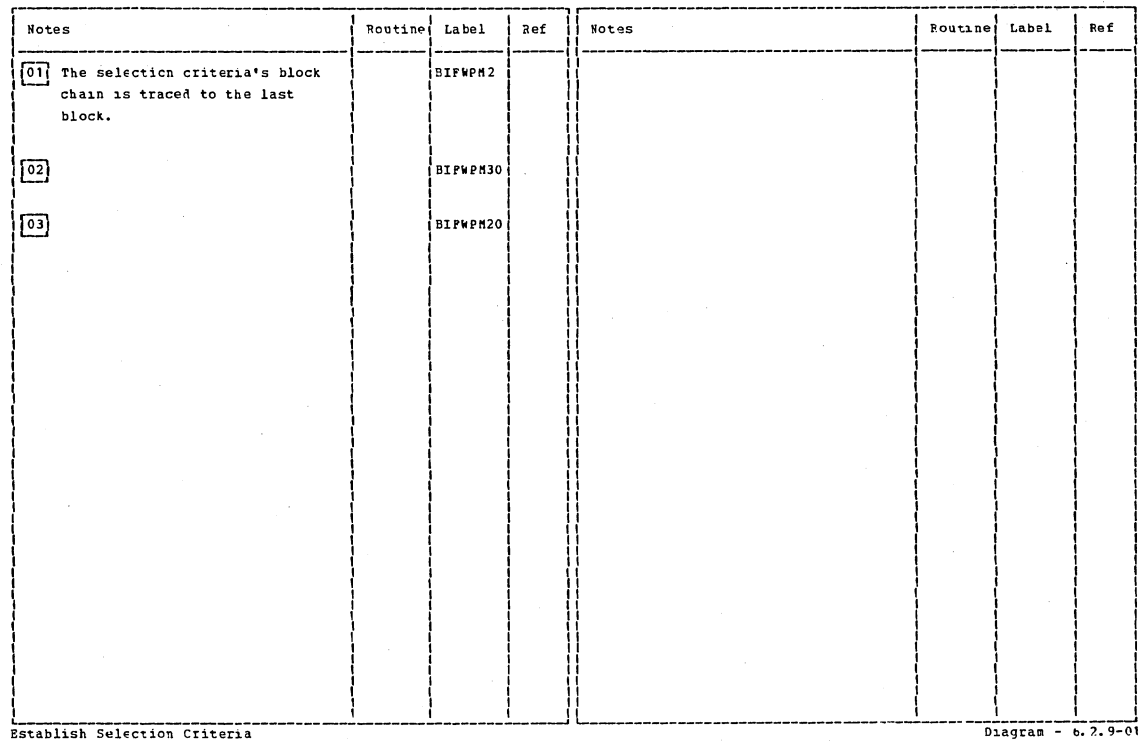

Establish Selection Criteria

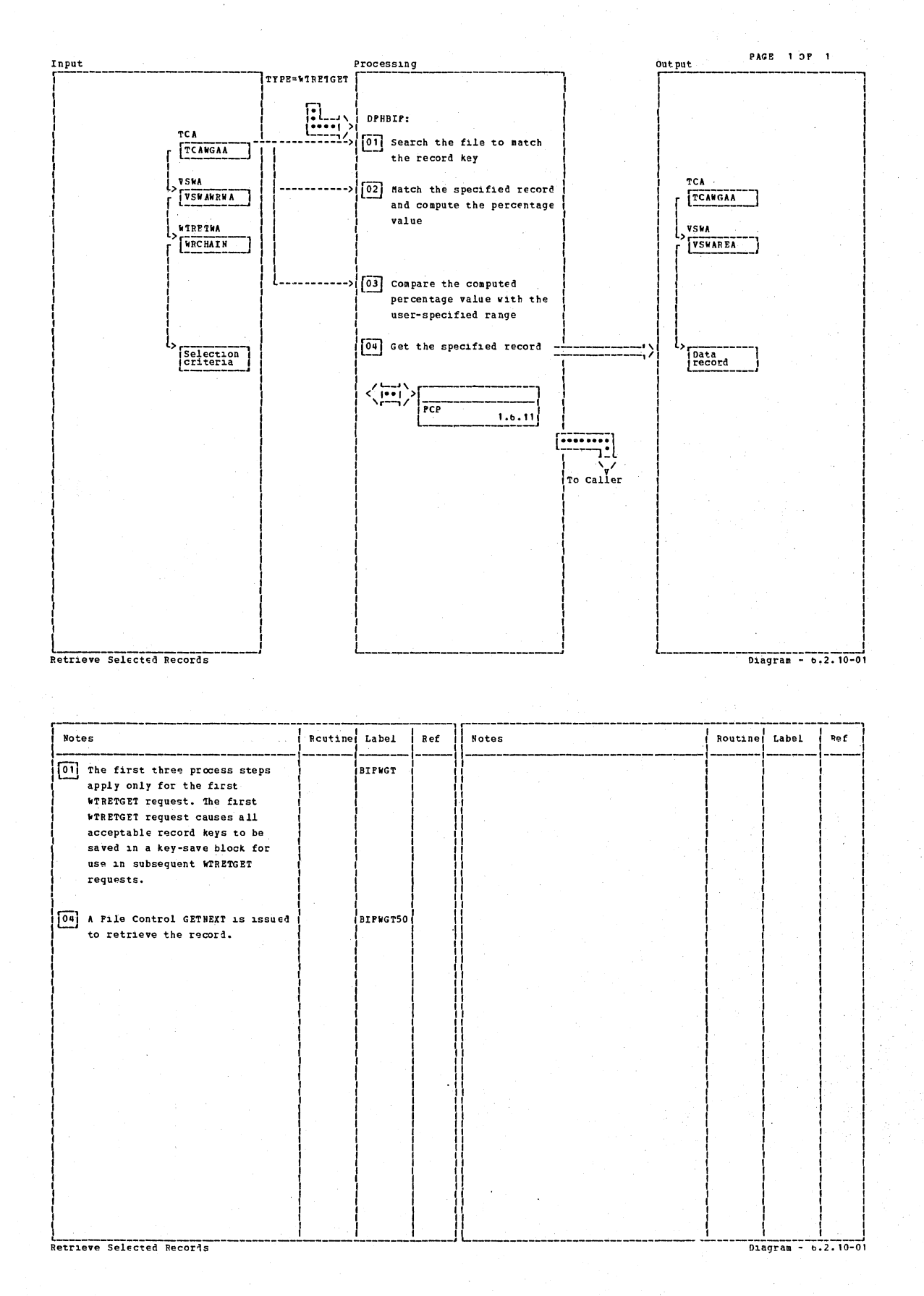

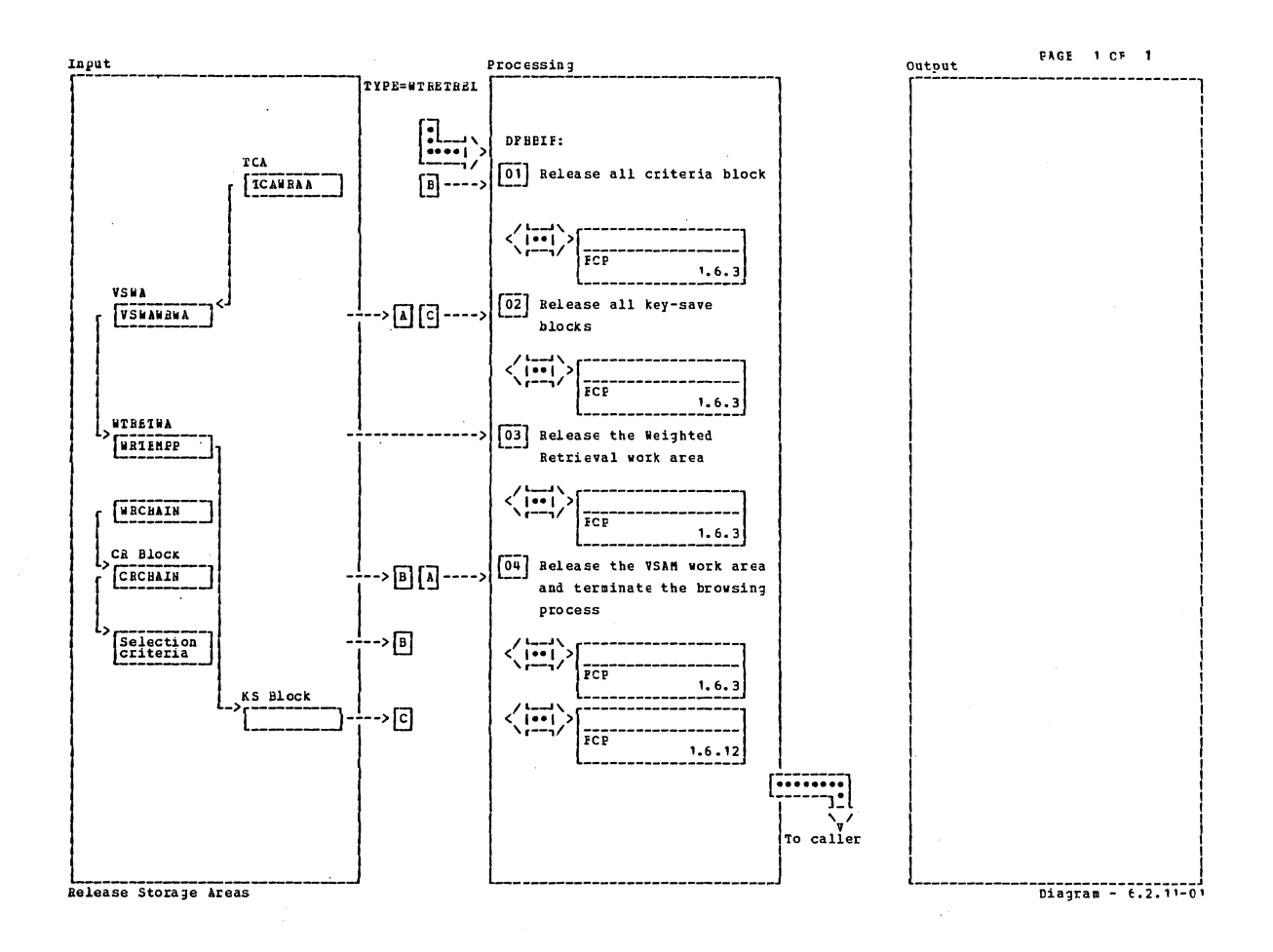

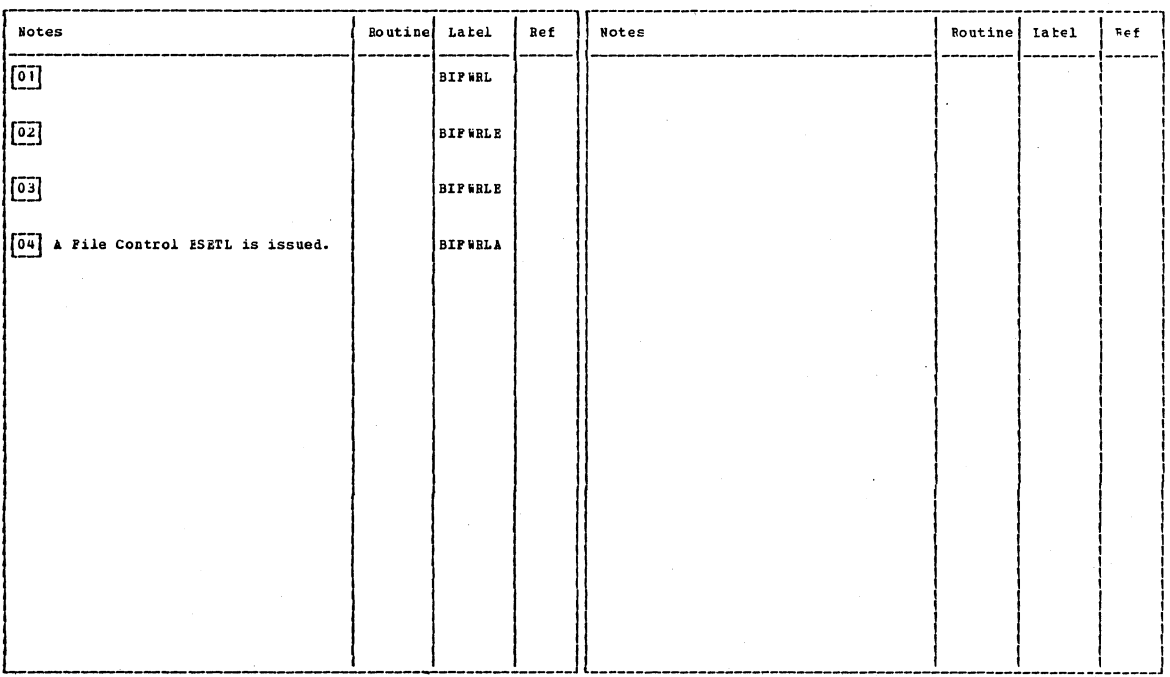

Release Storage Areas

Diagram - 6.2.11-01

Section 2: Method of Operation

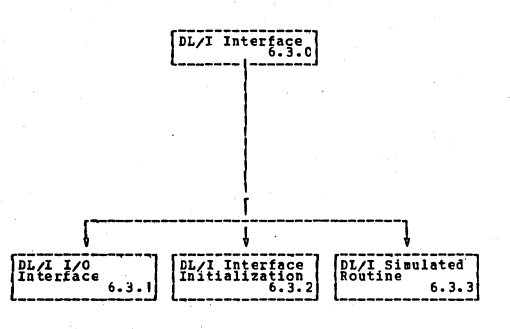

DL/I Interface

Diagram -  $6,3.0-01$ 

FAGE 1 OF 1

# CICS/OS/VS Program Logic: Description

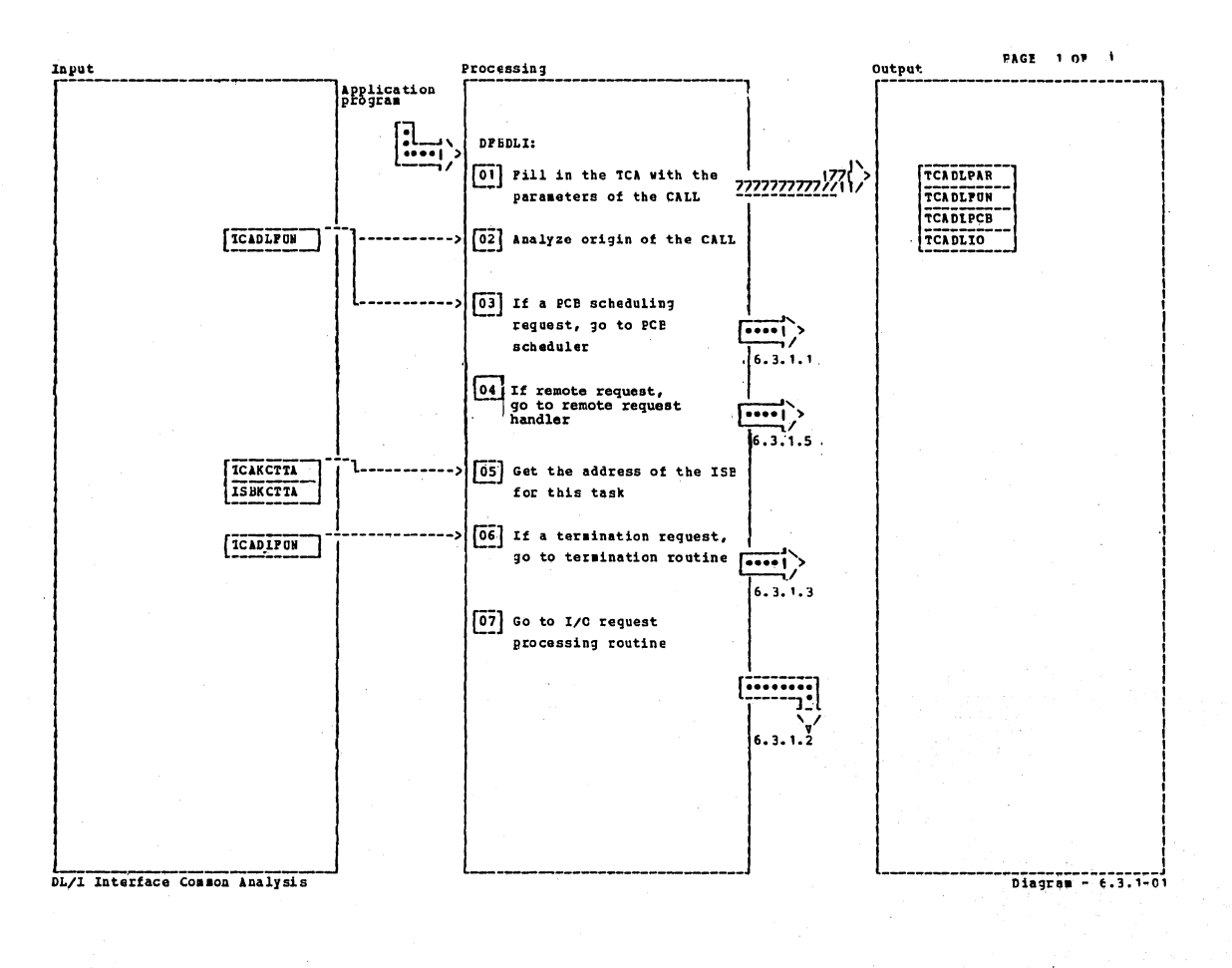

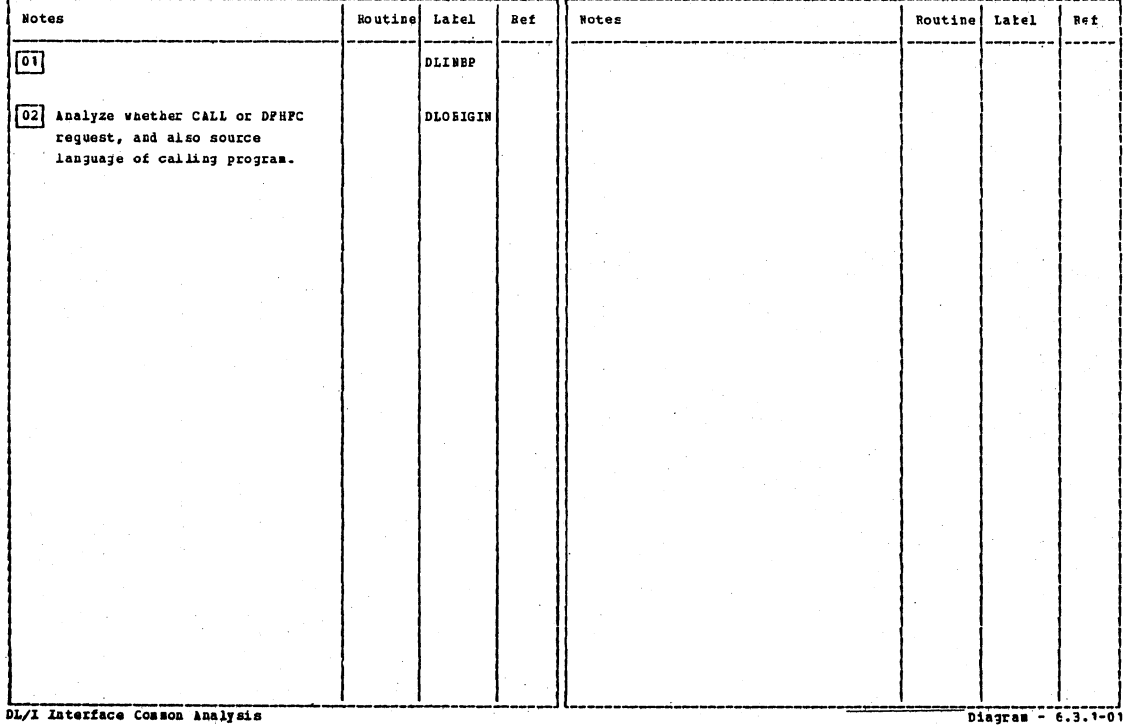

I Interface Common Analysis

Section 2: Method of Operation

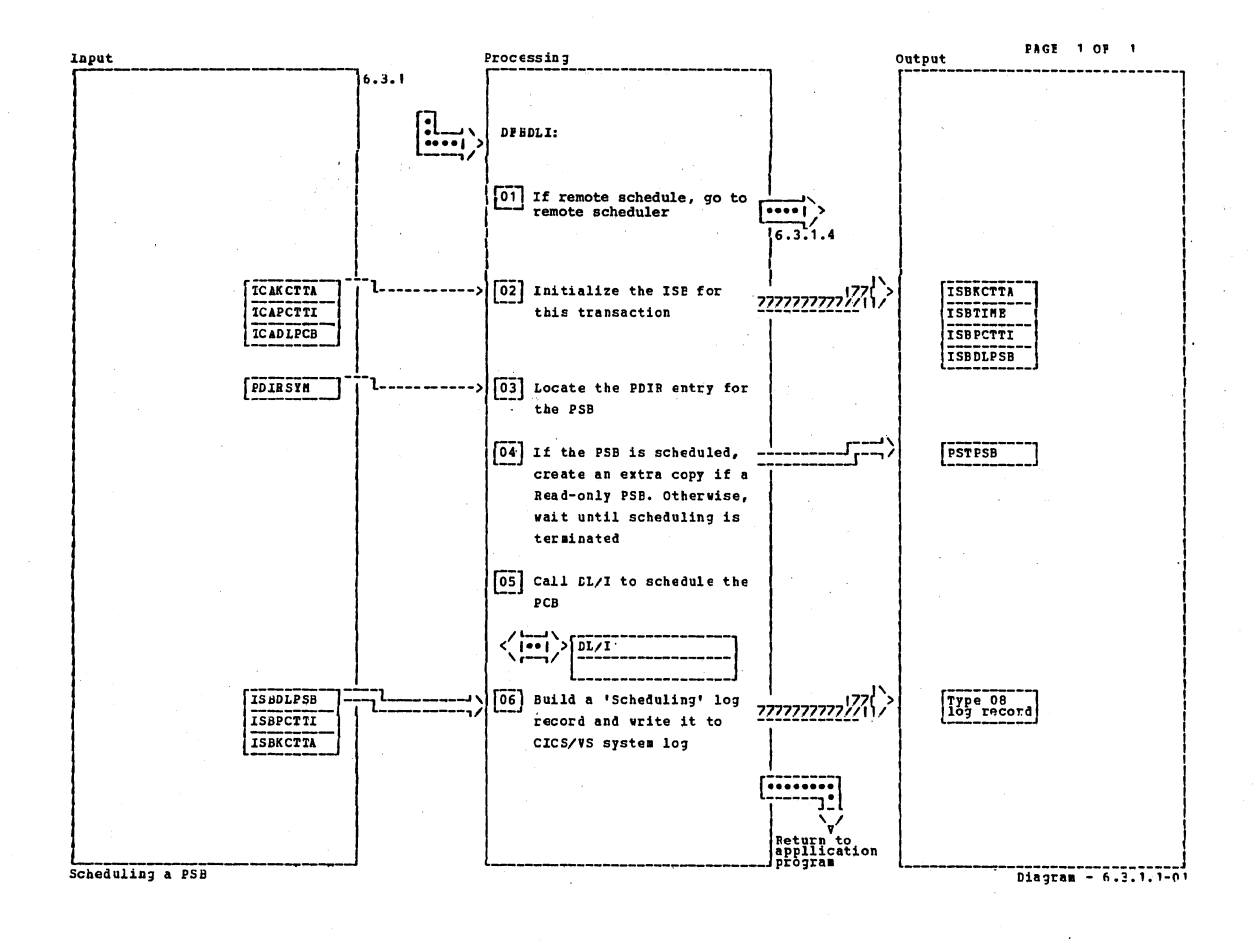

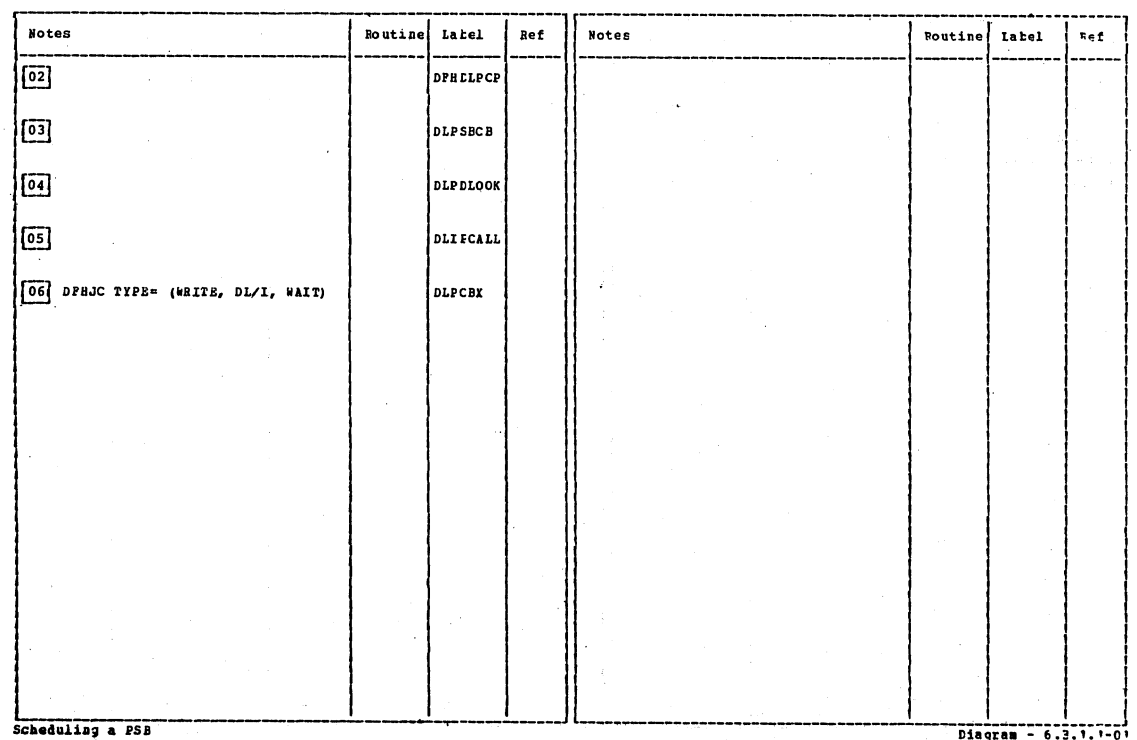

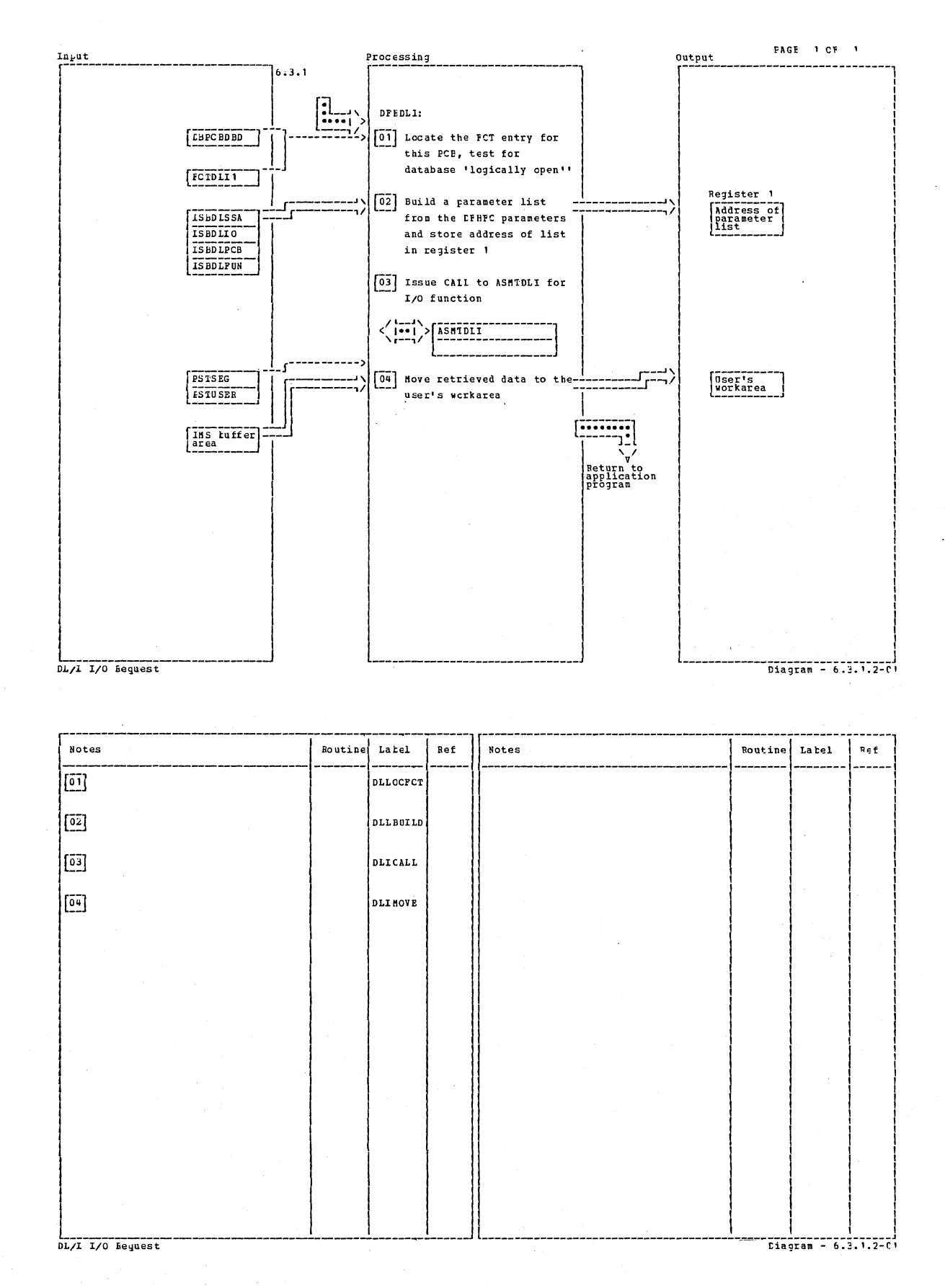

Section 2: Method of Operation

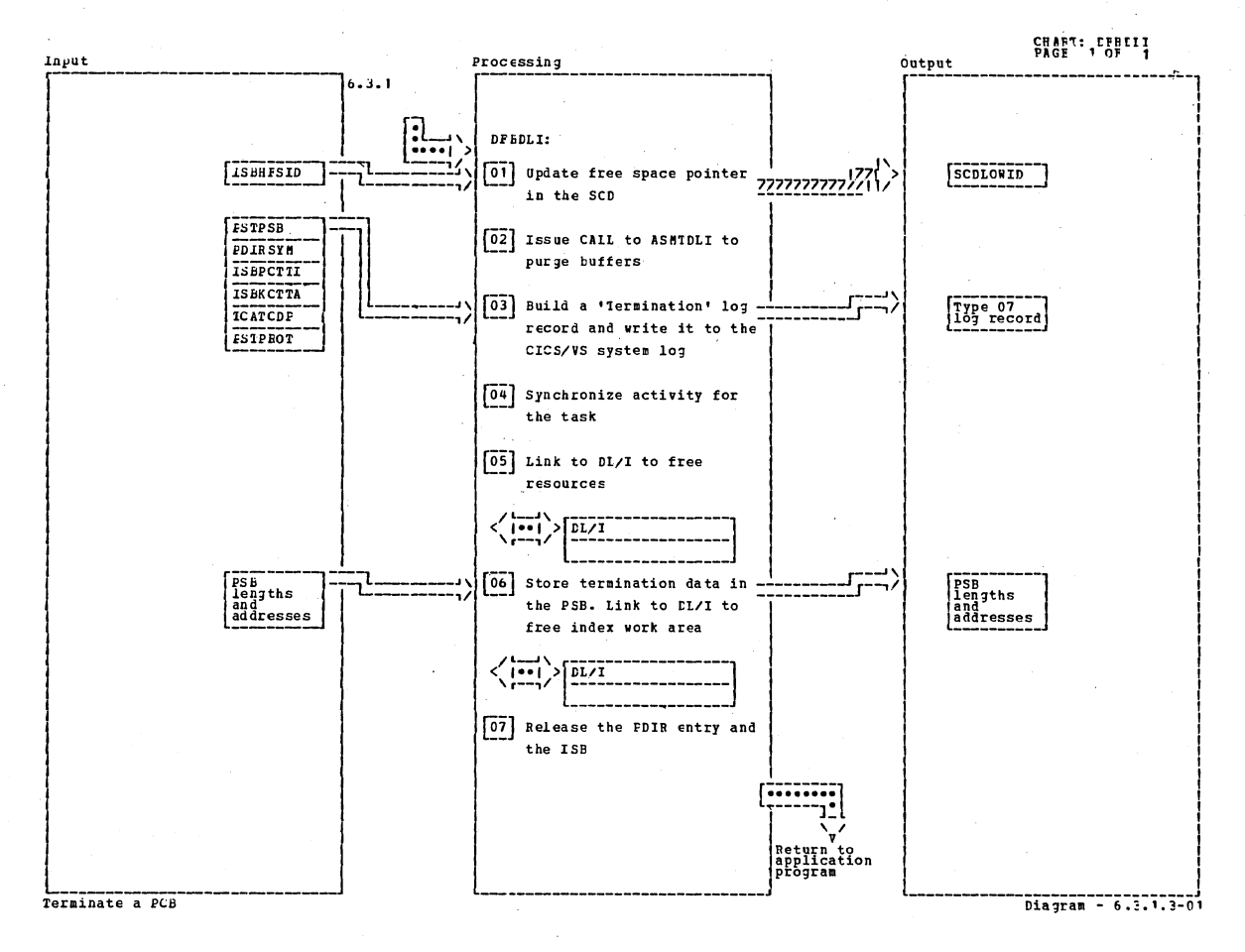

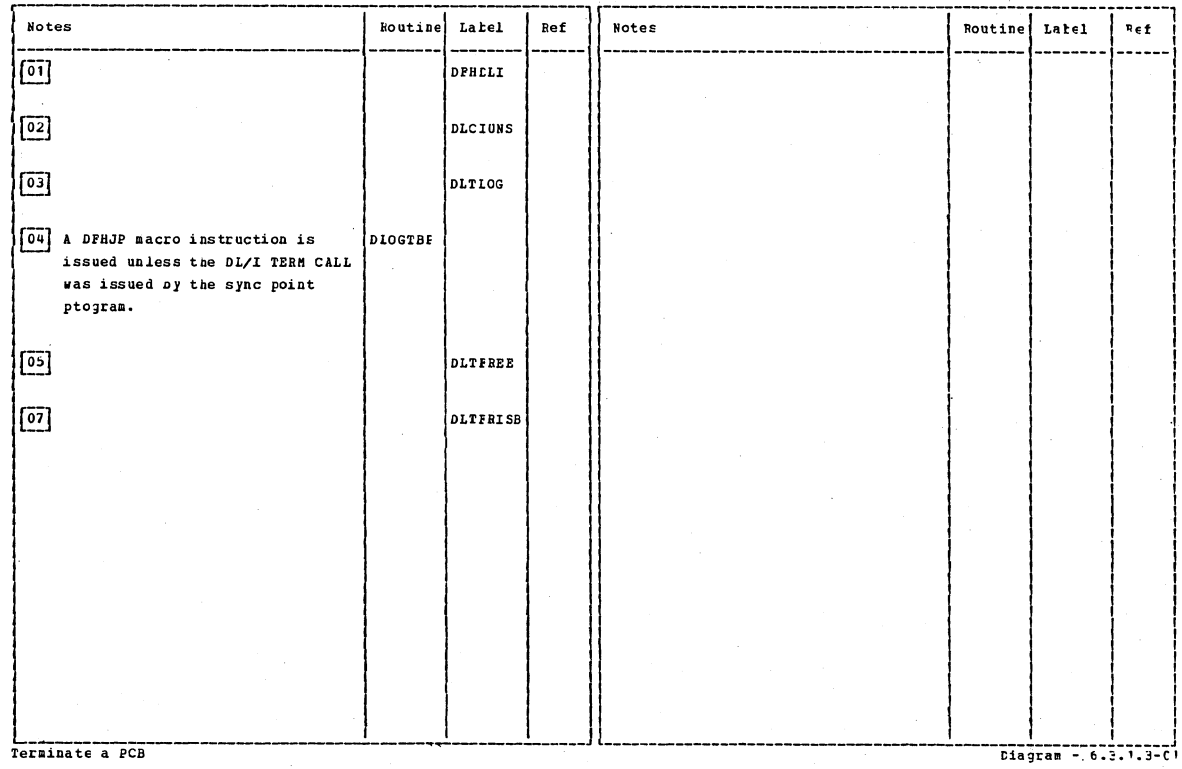

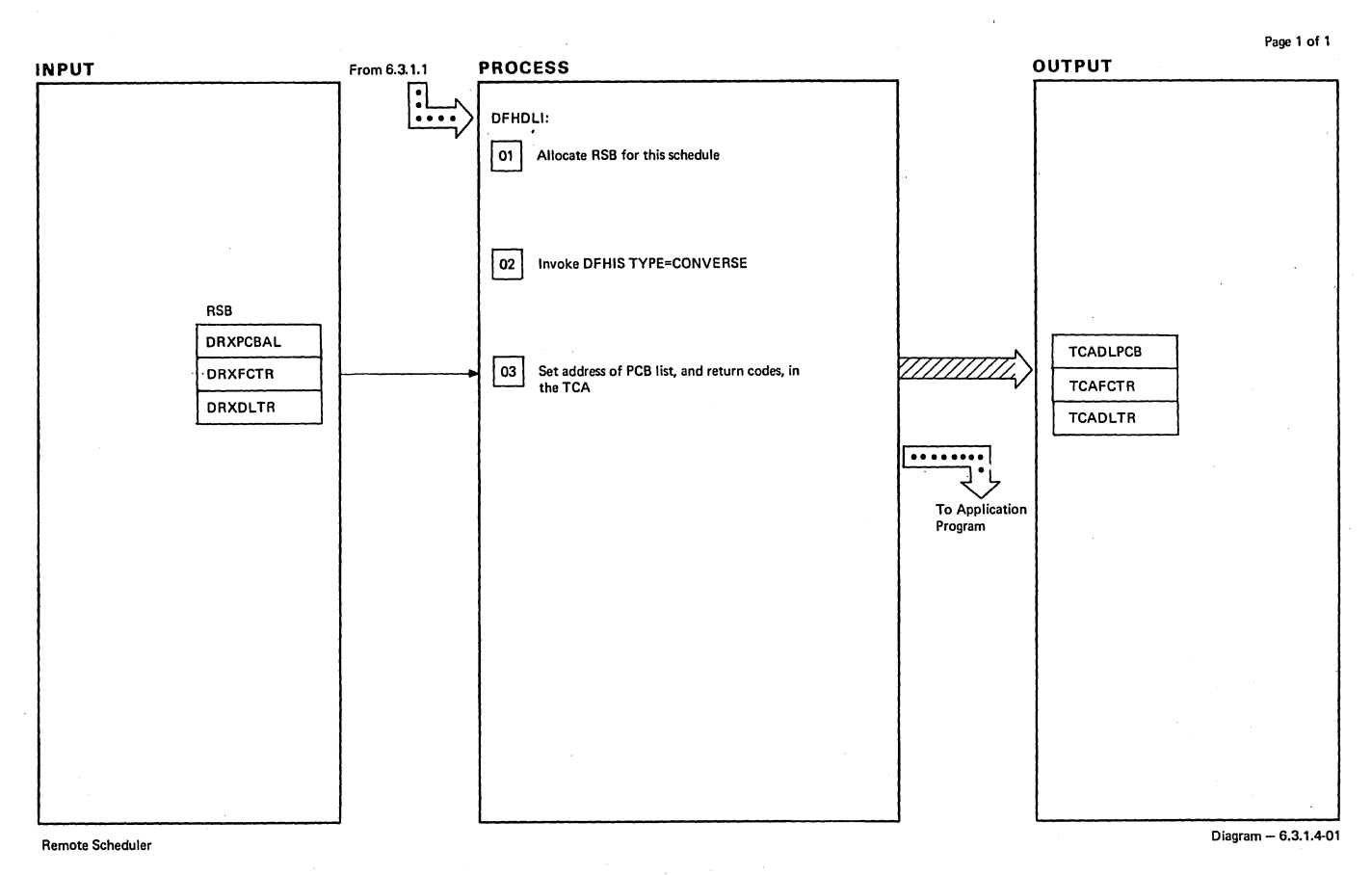

Т

-1

# 1

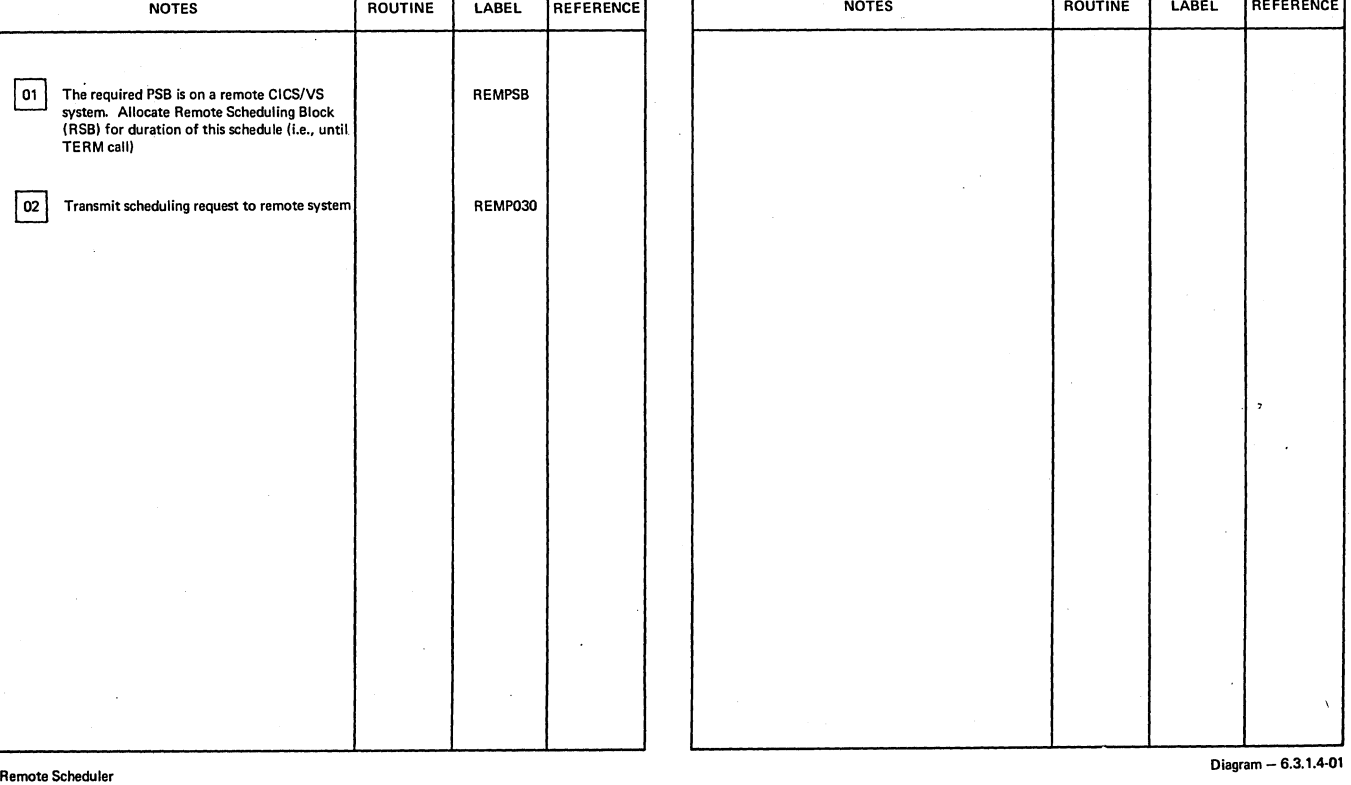

Τ

T

Τ

Section 2: Method of Operation 743

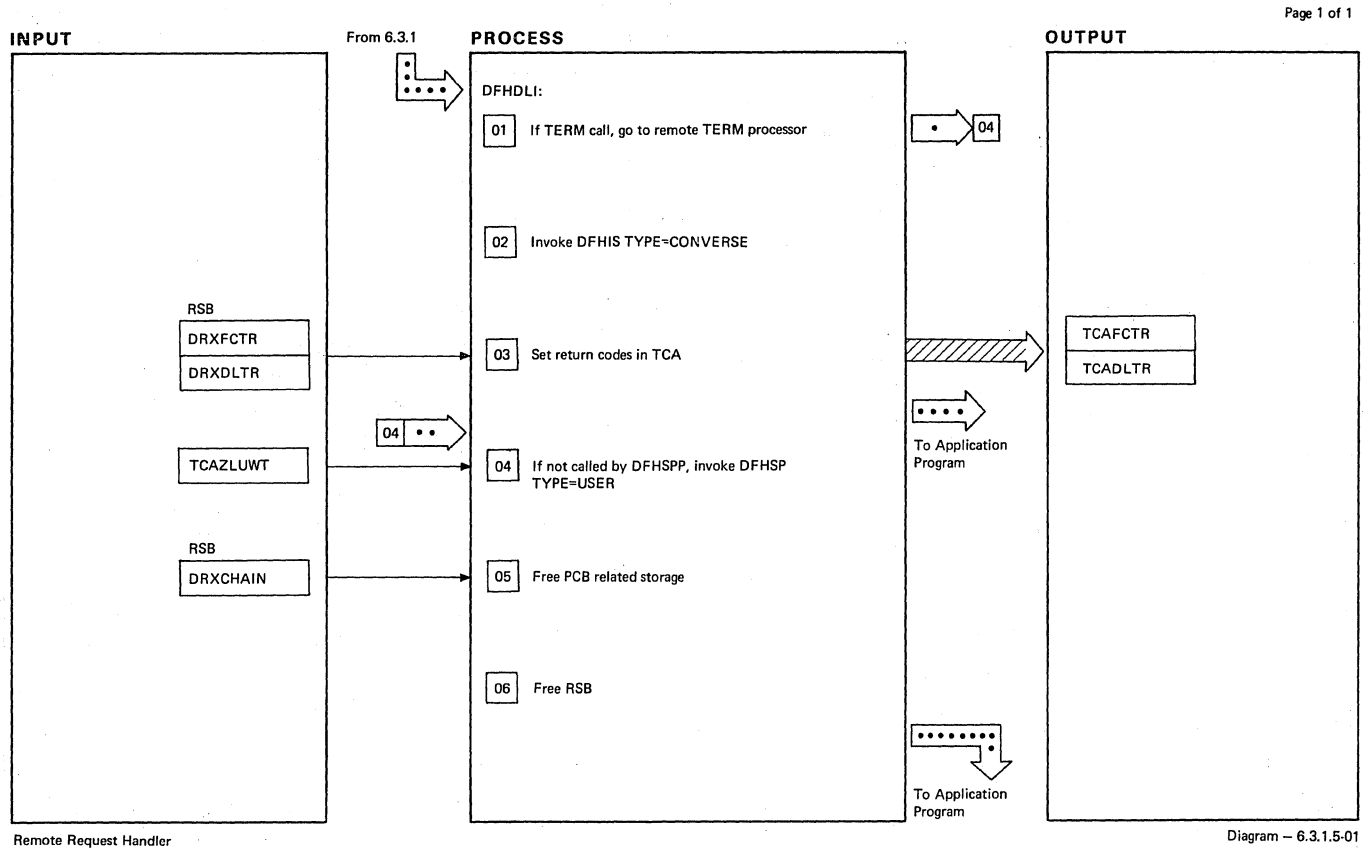

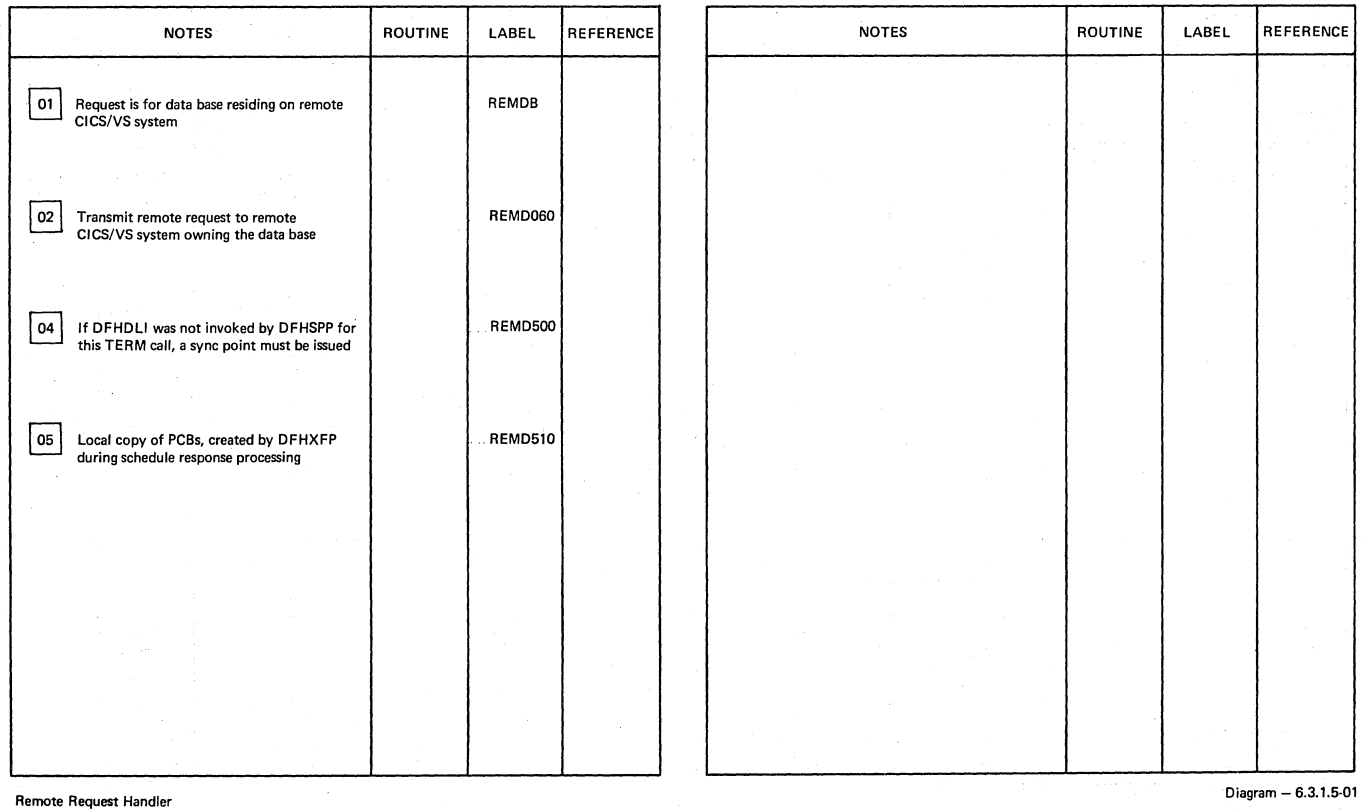

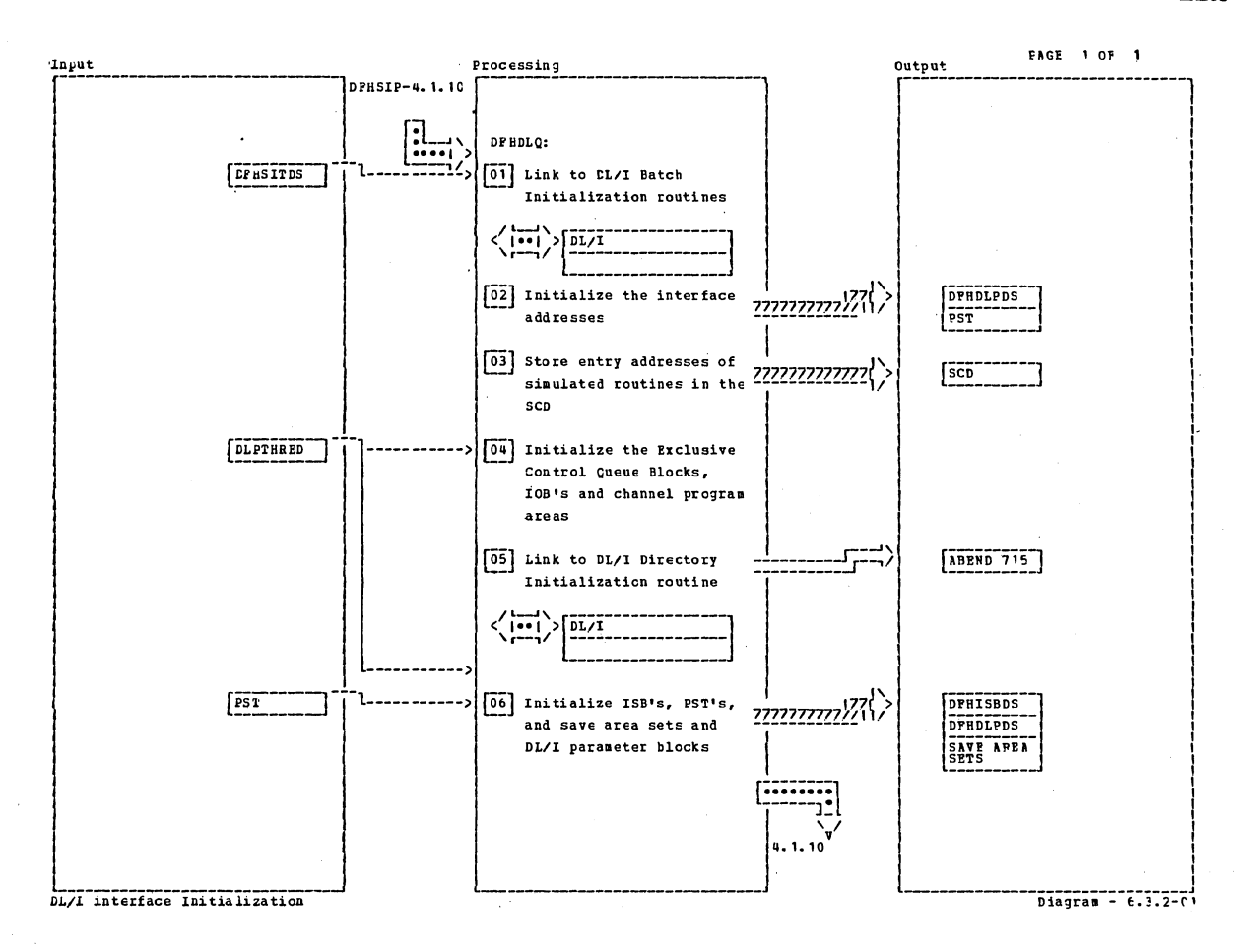

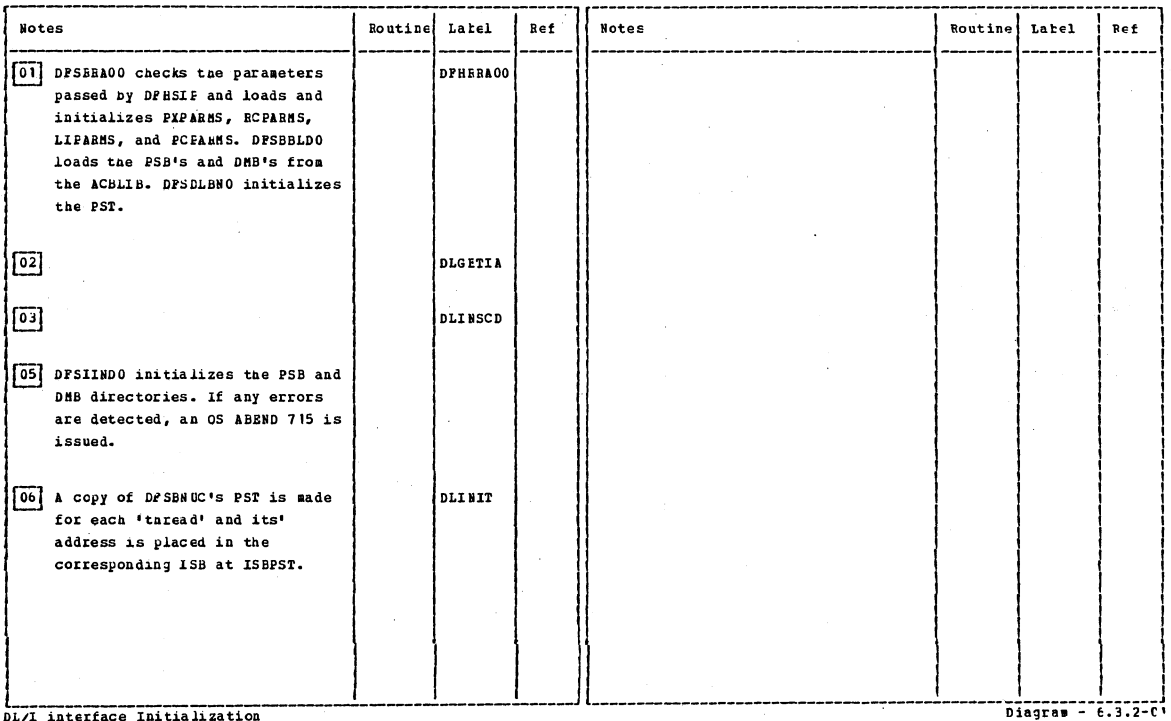

DL/I interface Initia lization

Section 2: Method of Operation

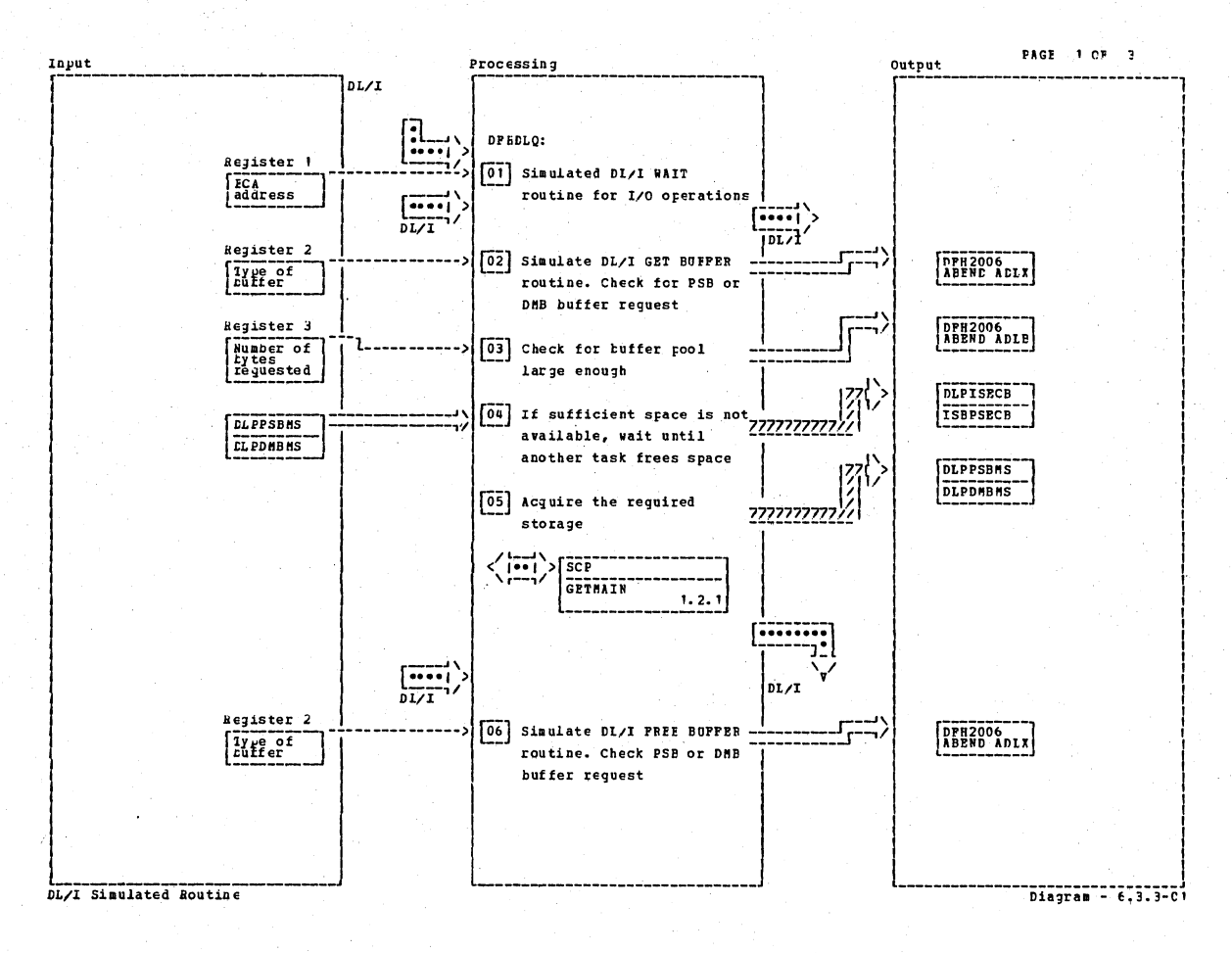

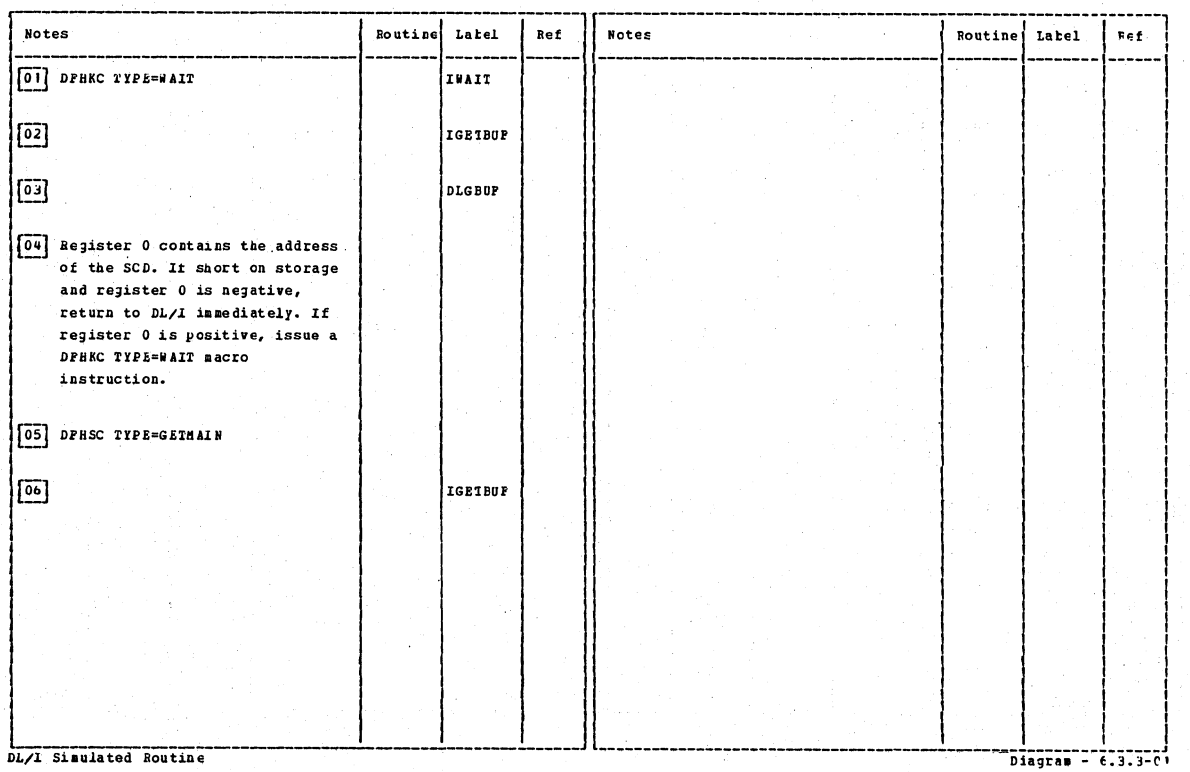
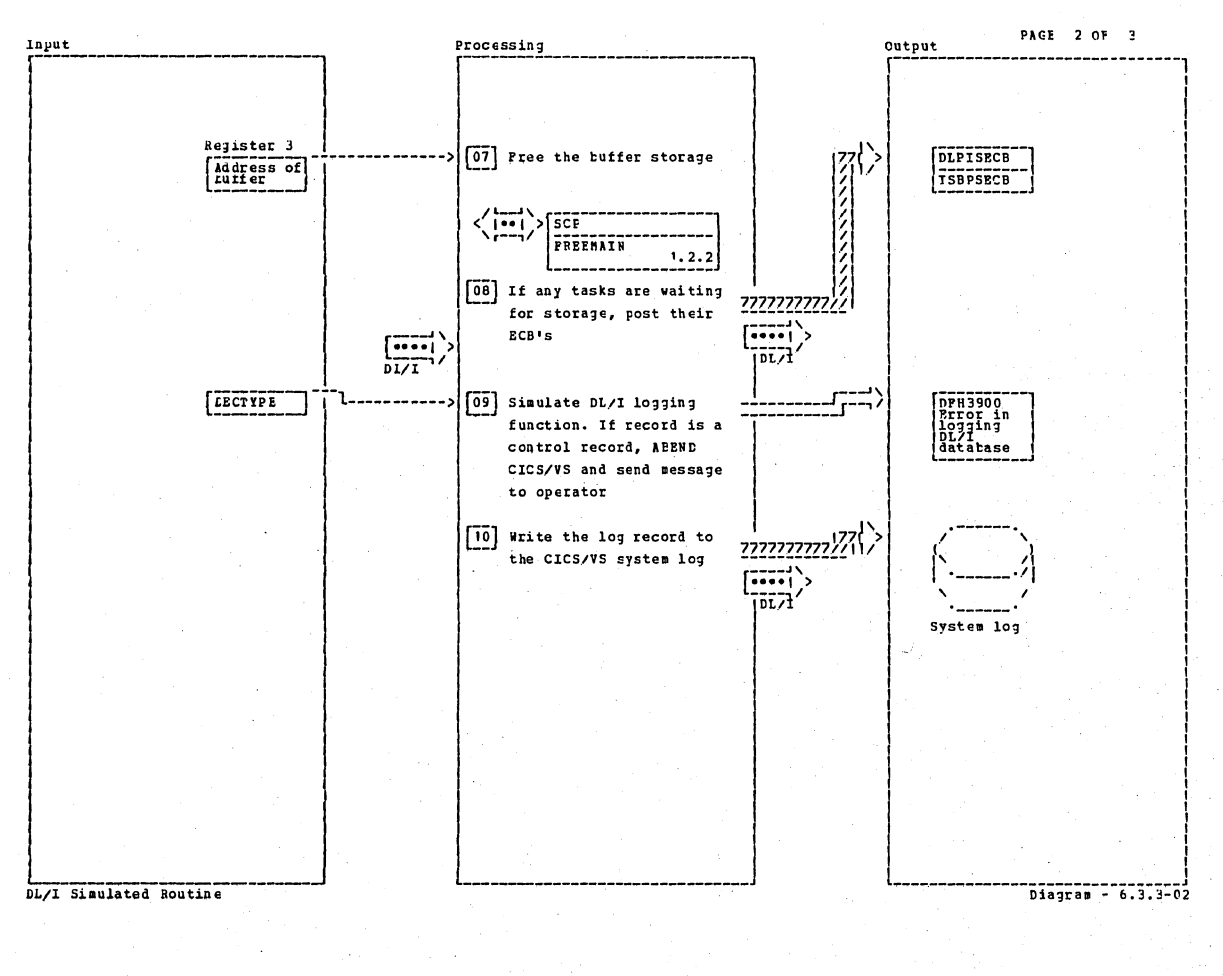

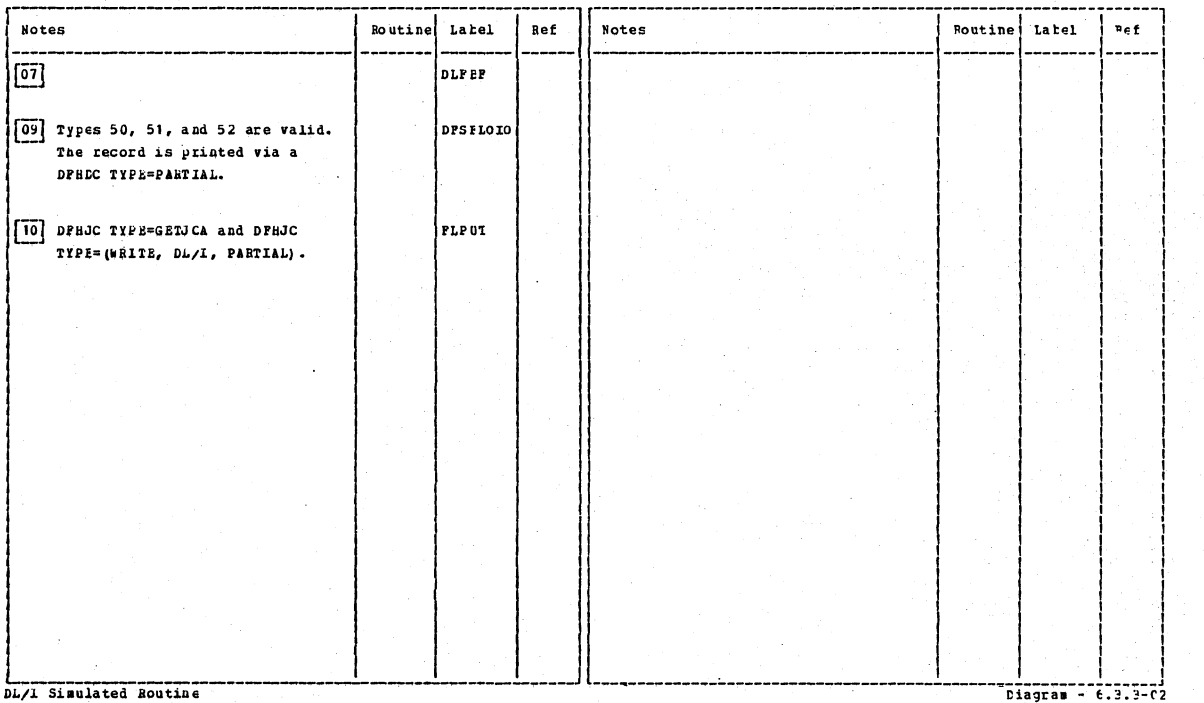

DL/1 Simulated Routine

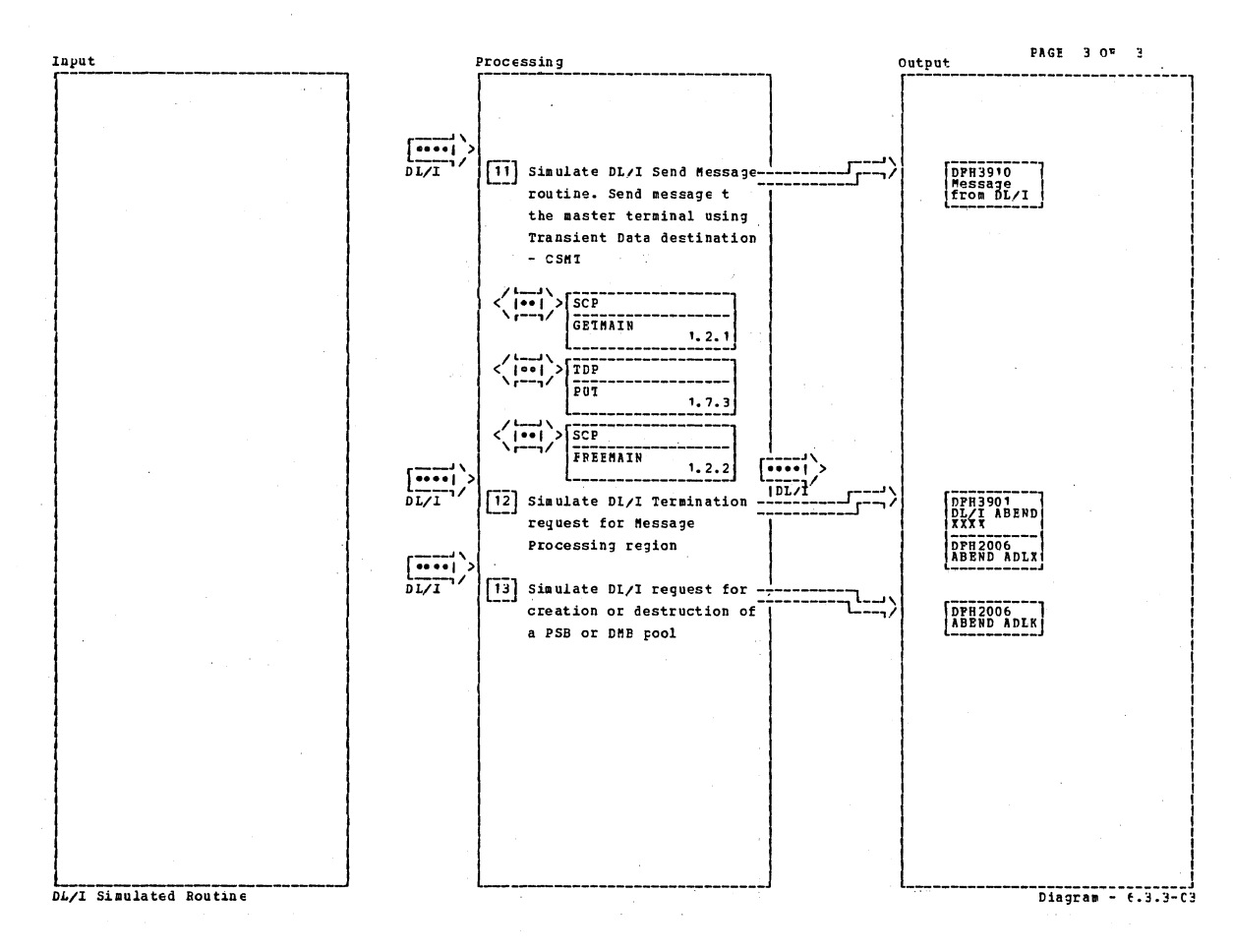

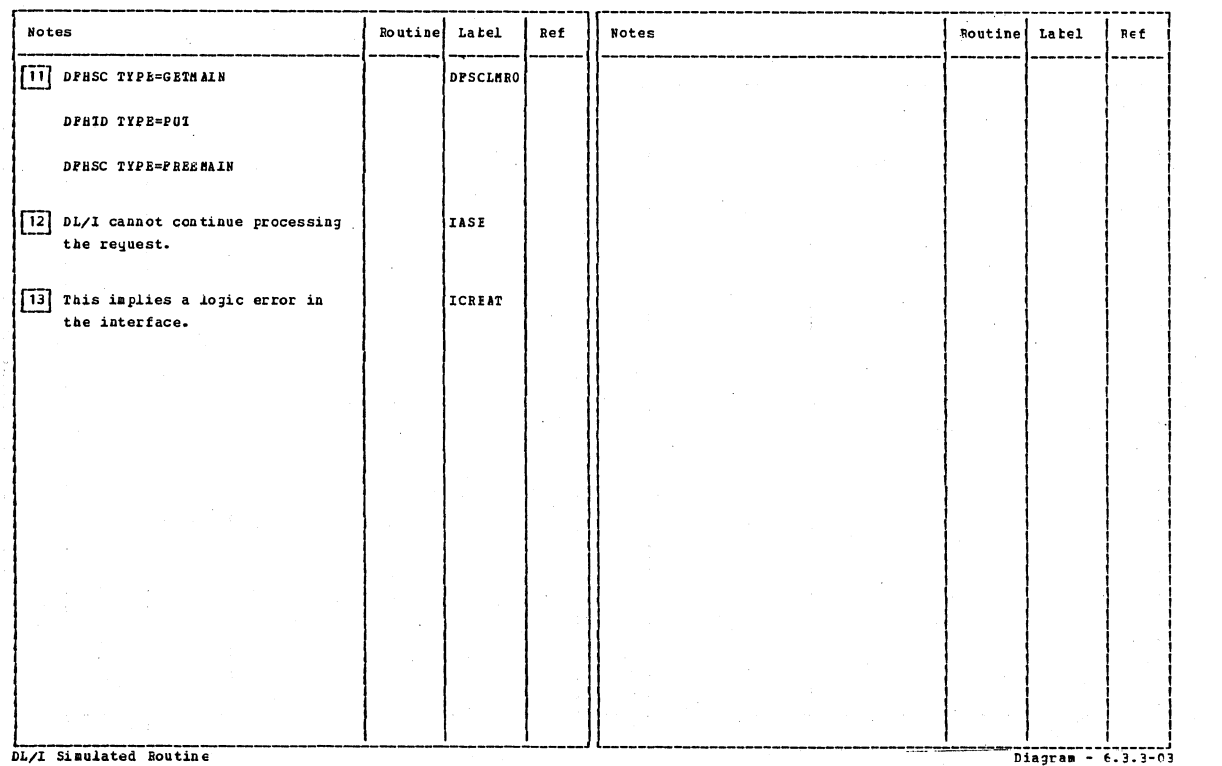

## 748 CICS/OS/VS Program Logic: Description

Page 1 of 1

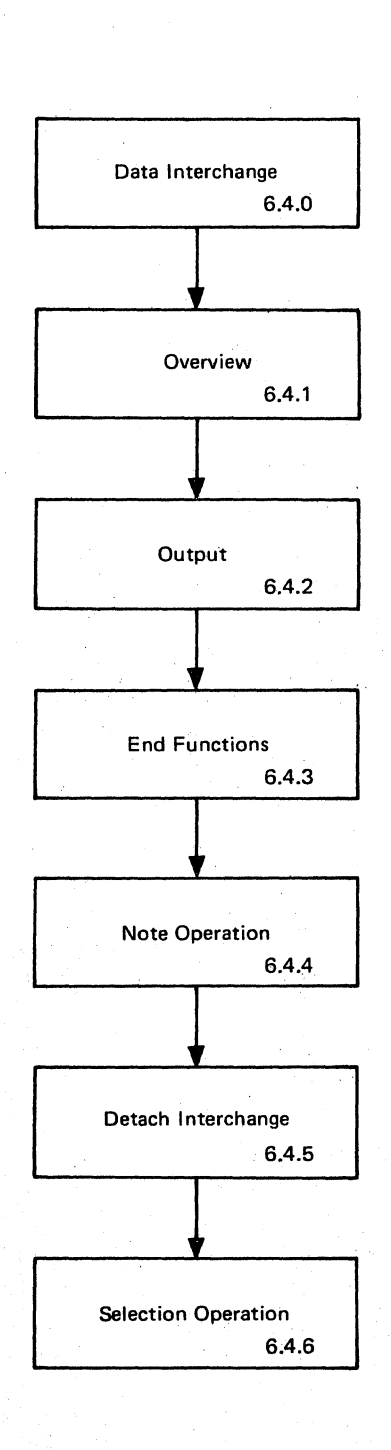

Data Interchange - Visual Index Diagram - 6.4.0-01

**section 2: Method of Operation 749** 

 $\sim$ 

 $\mathcal{L}_{\rm{max}}$  $\sim$   $^{\circ}$ 

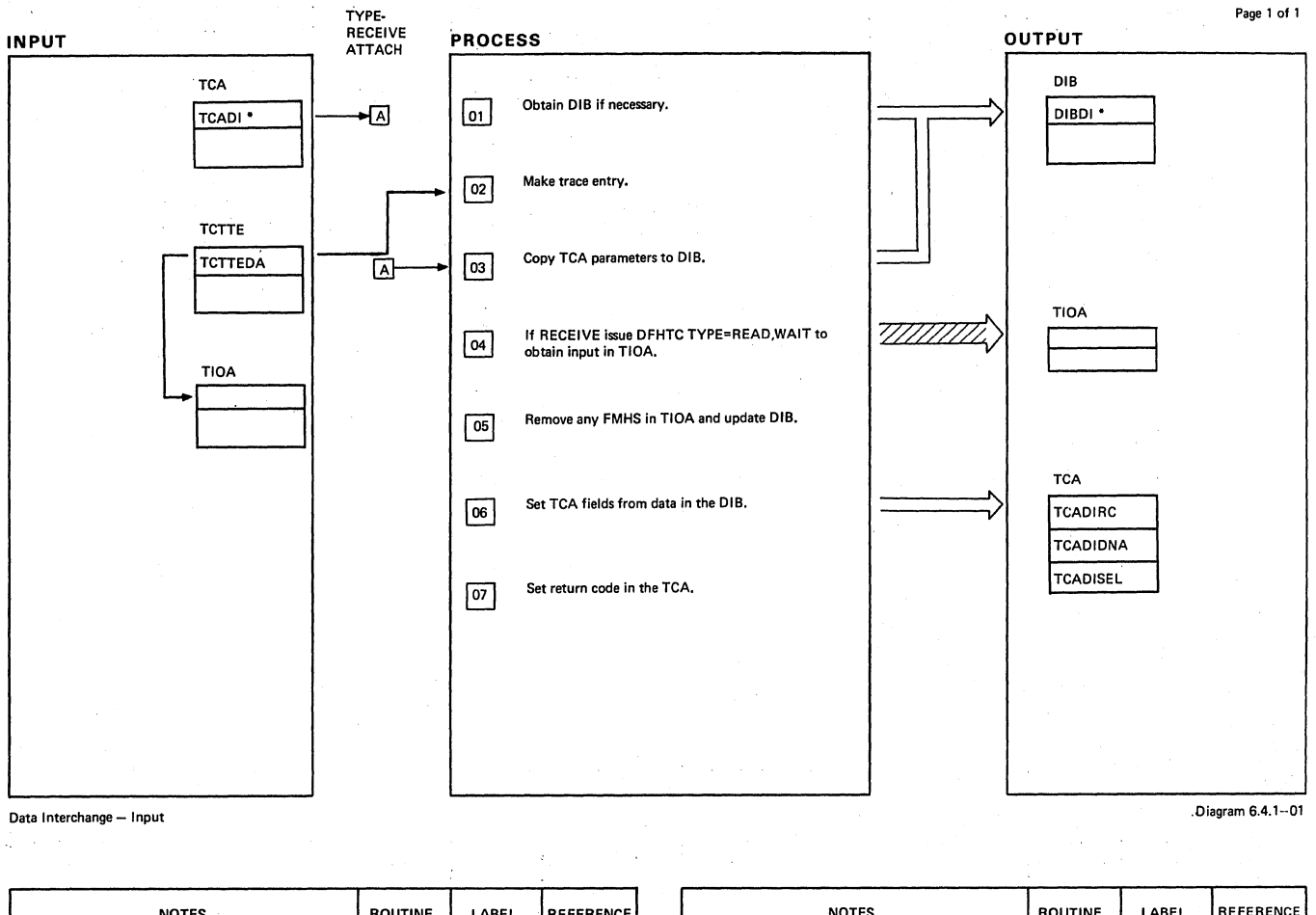

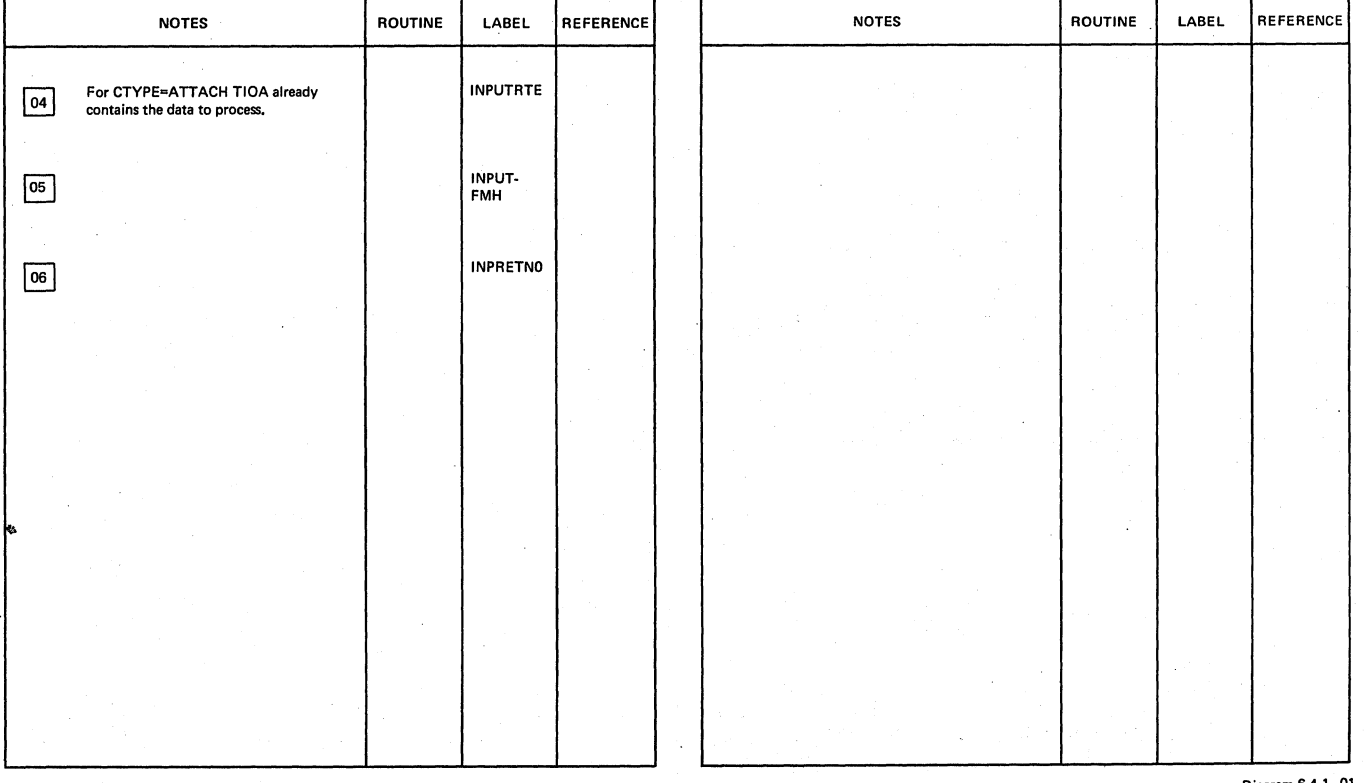

#### Data Interchange - Input

**.Diagram 6.4.1-01** 

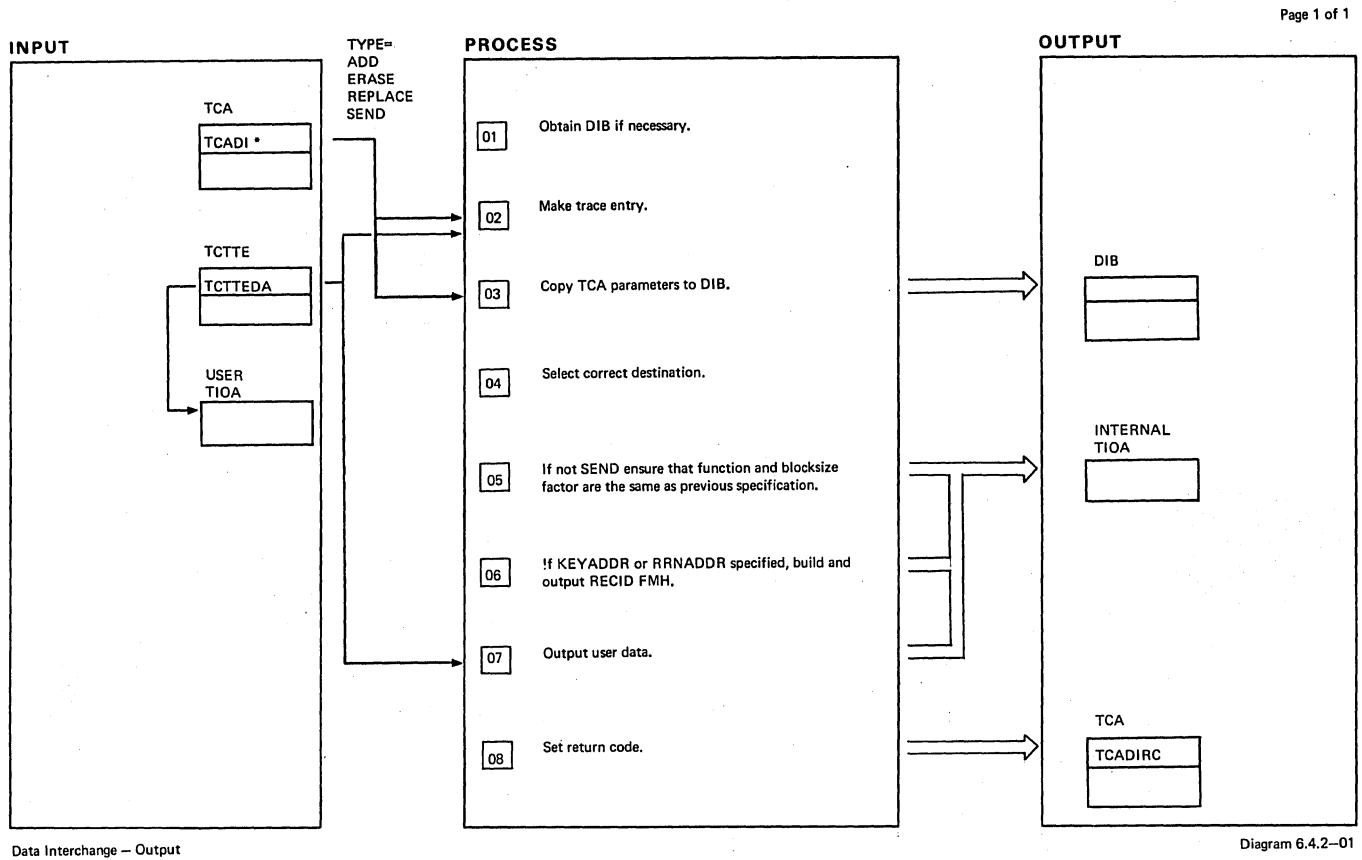

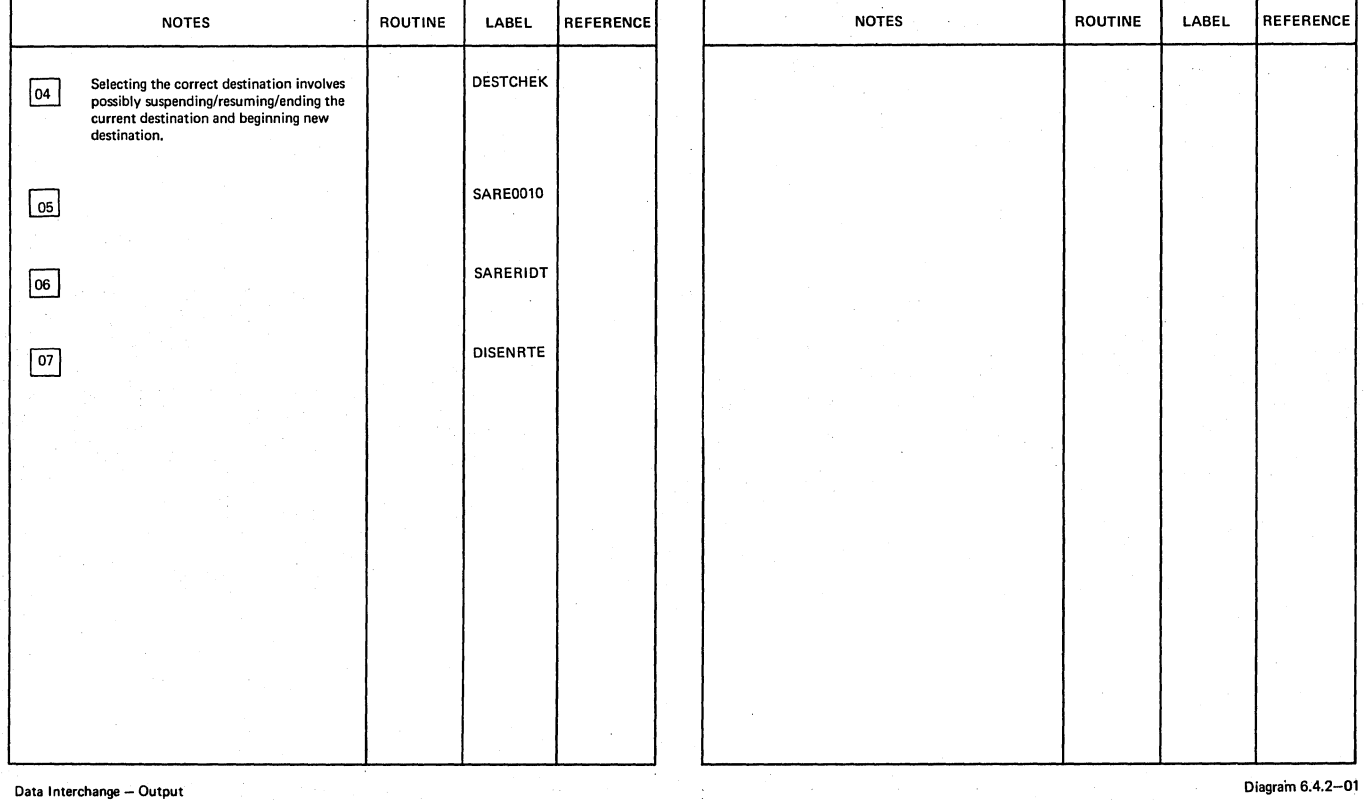

Section 2: Method of Operation **751** 

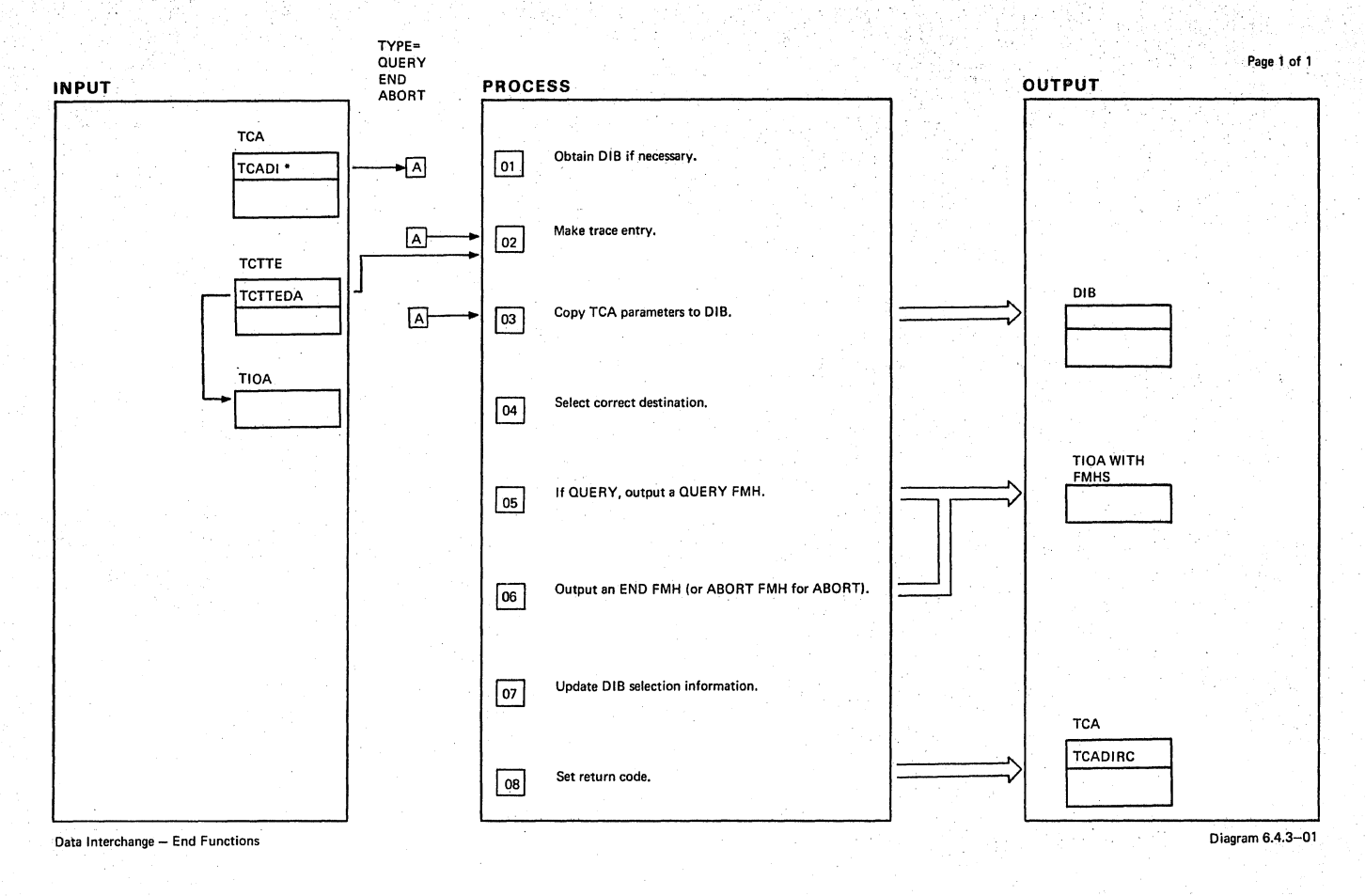

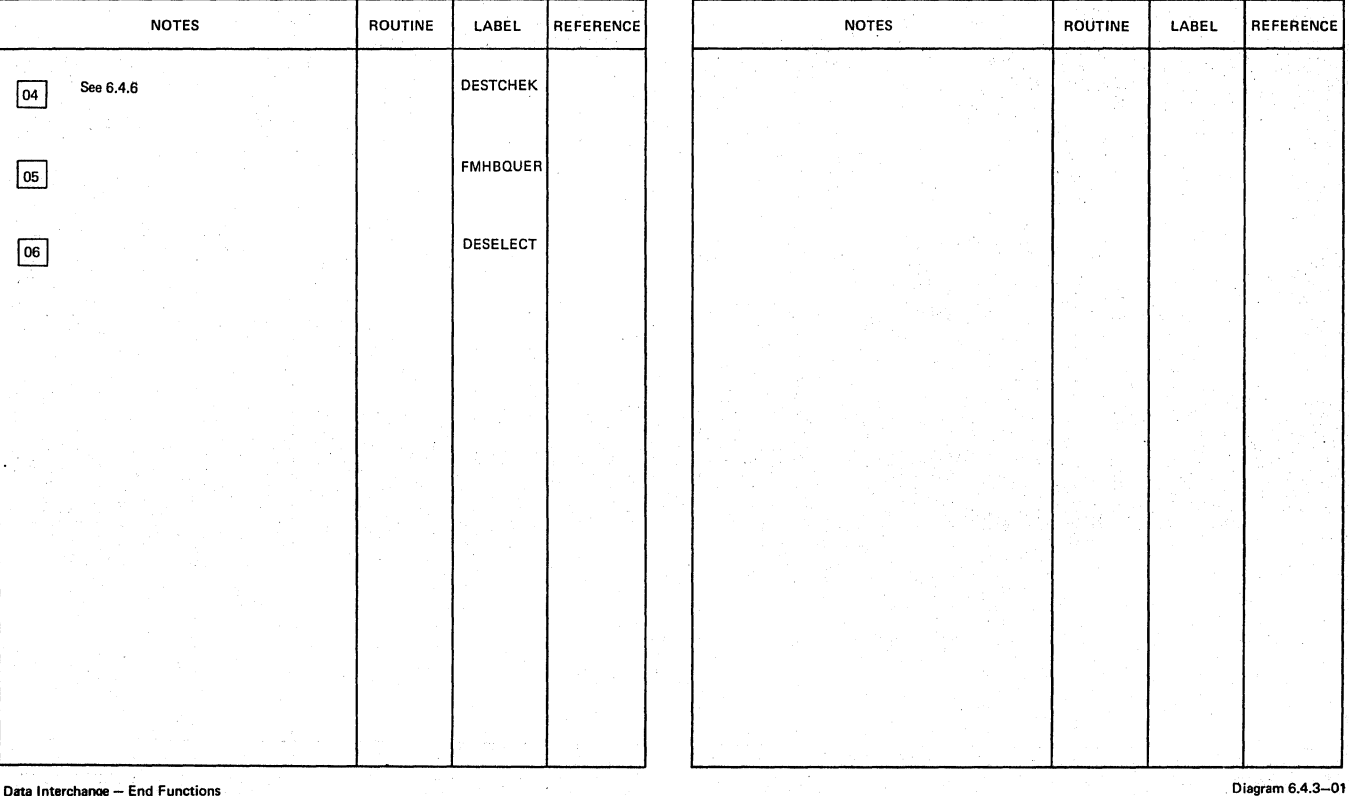

Data Interchange - End Functions

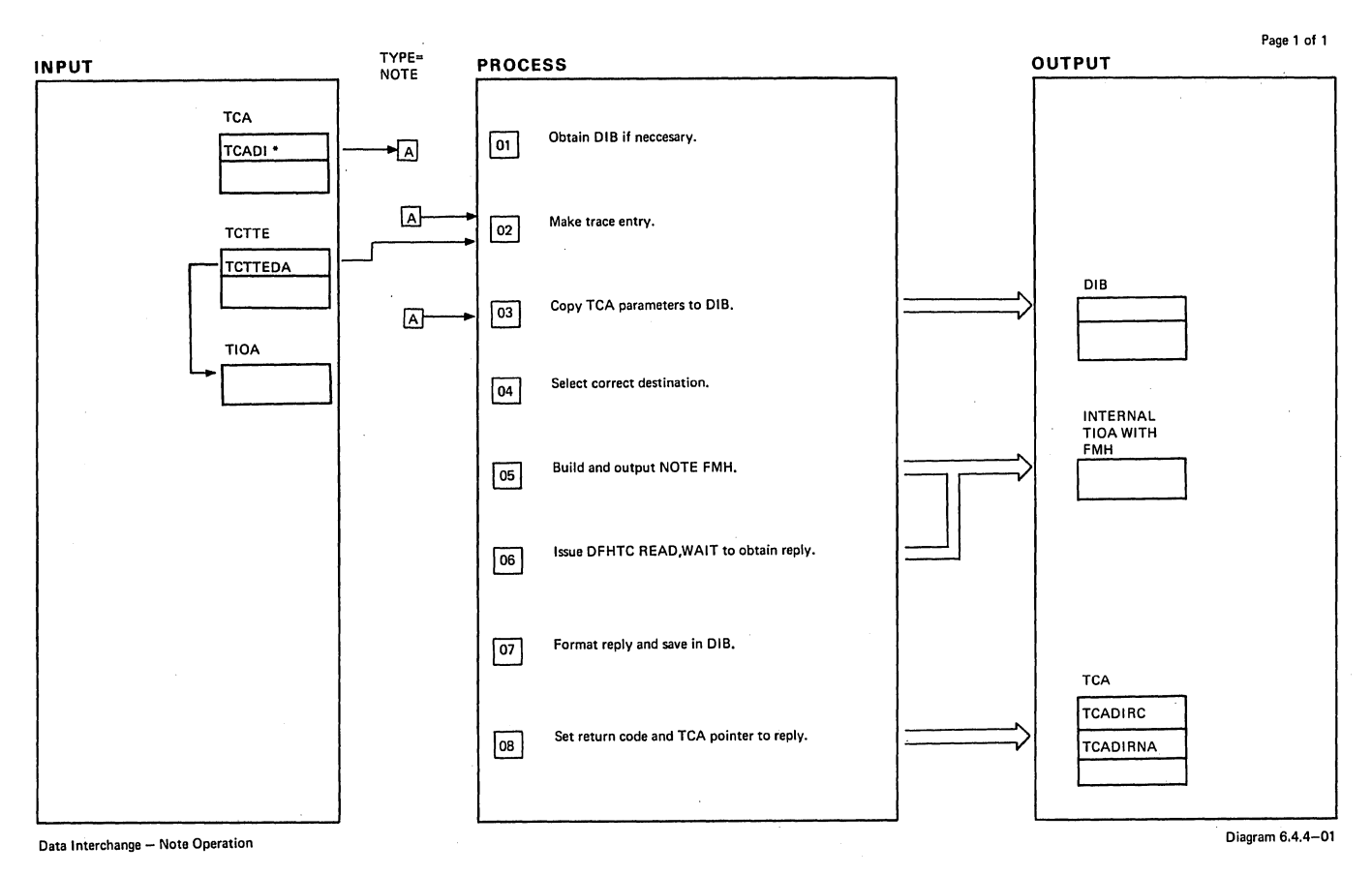

NOTES ROUTINE ~ See 6.4.6  $\boxed{05}$ ~ @] LABEL REFERENCE DESTCHEK FMHBNOTE FMHBN010 FMHINP40 NOTES ROUTINE LABEL REFERENCE

**Data Interchange - Note Operation** 

÷

**Section 2: Method of Operation 153 153** 

Diagram 6.4.4-01

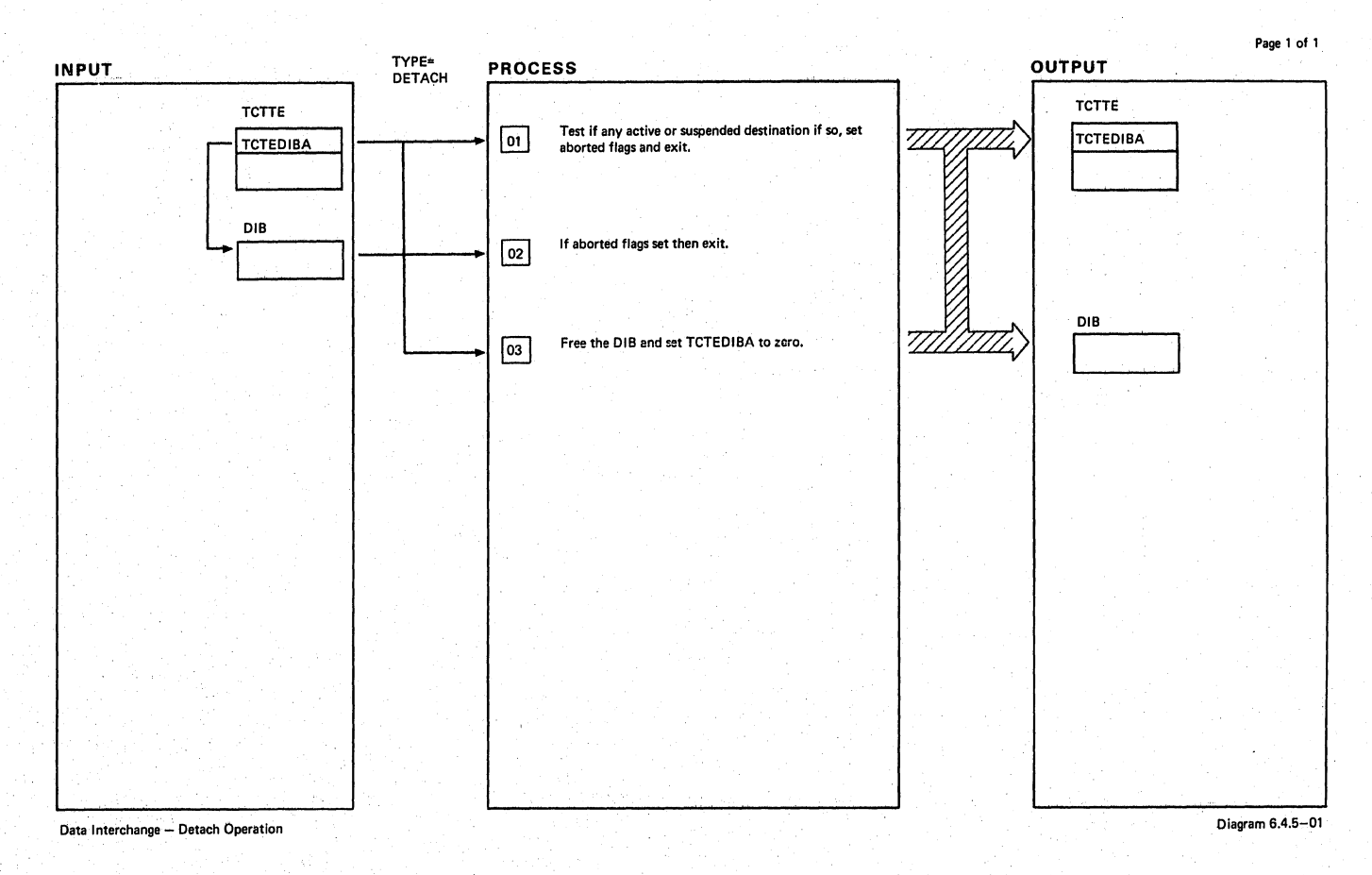

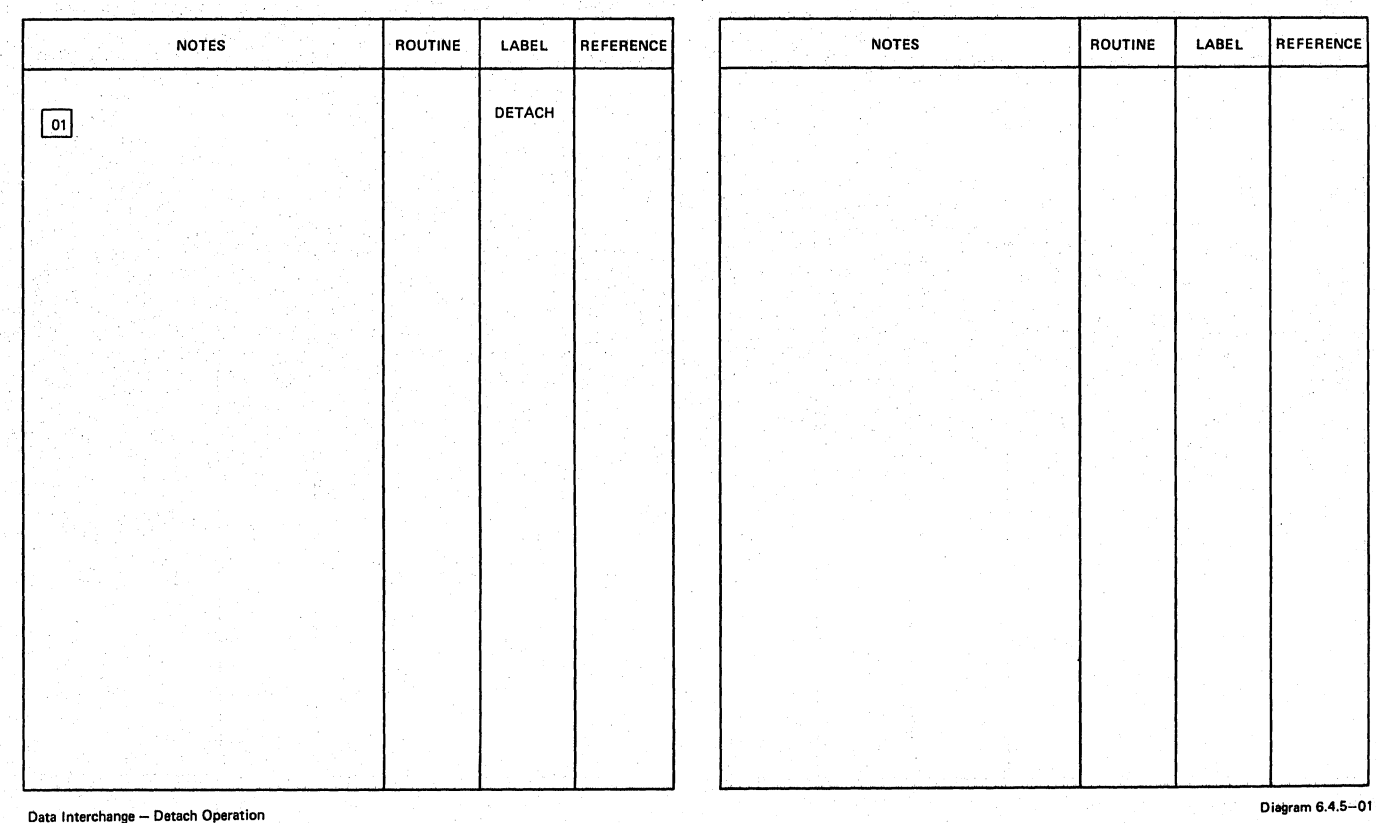

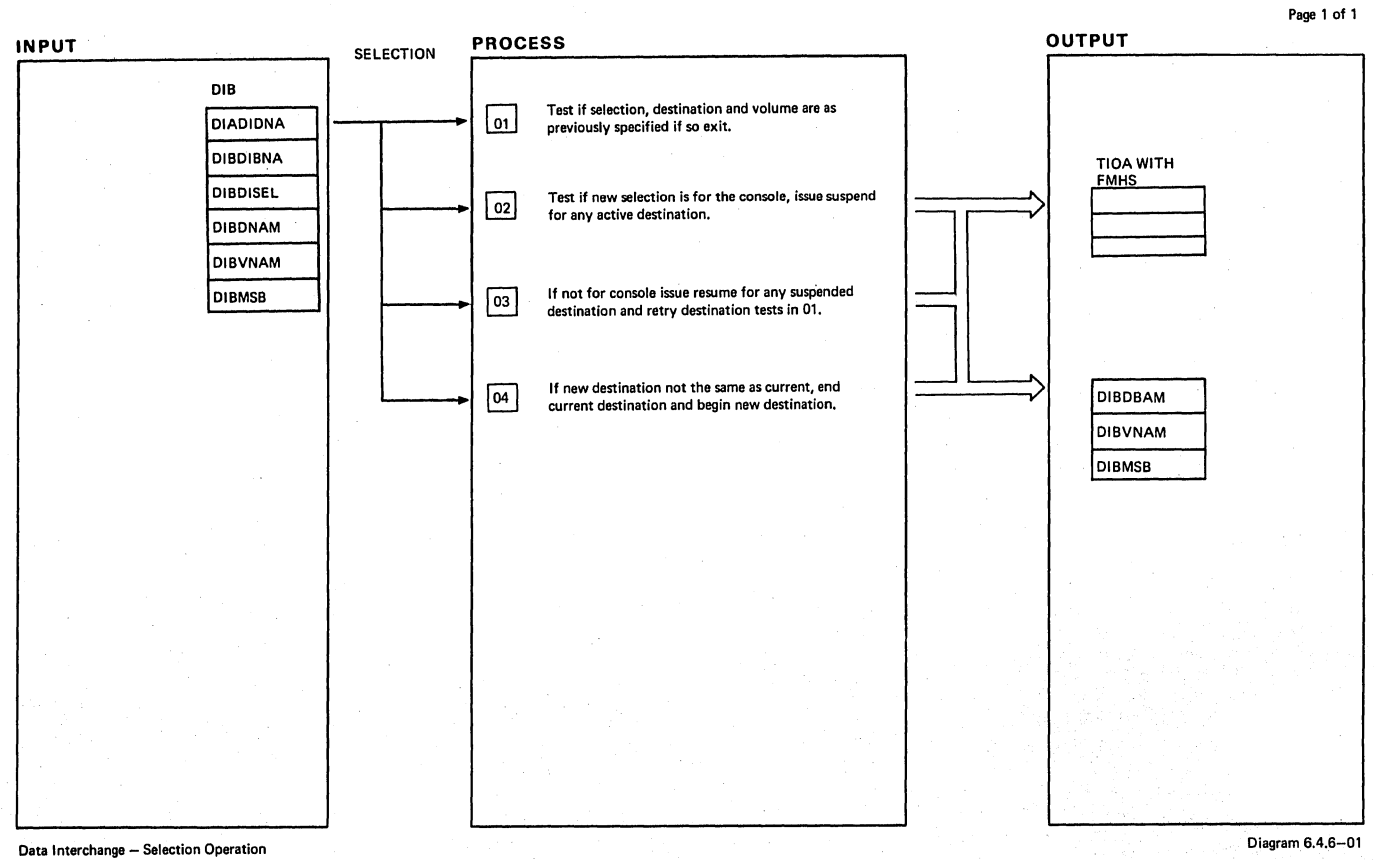

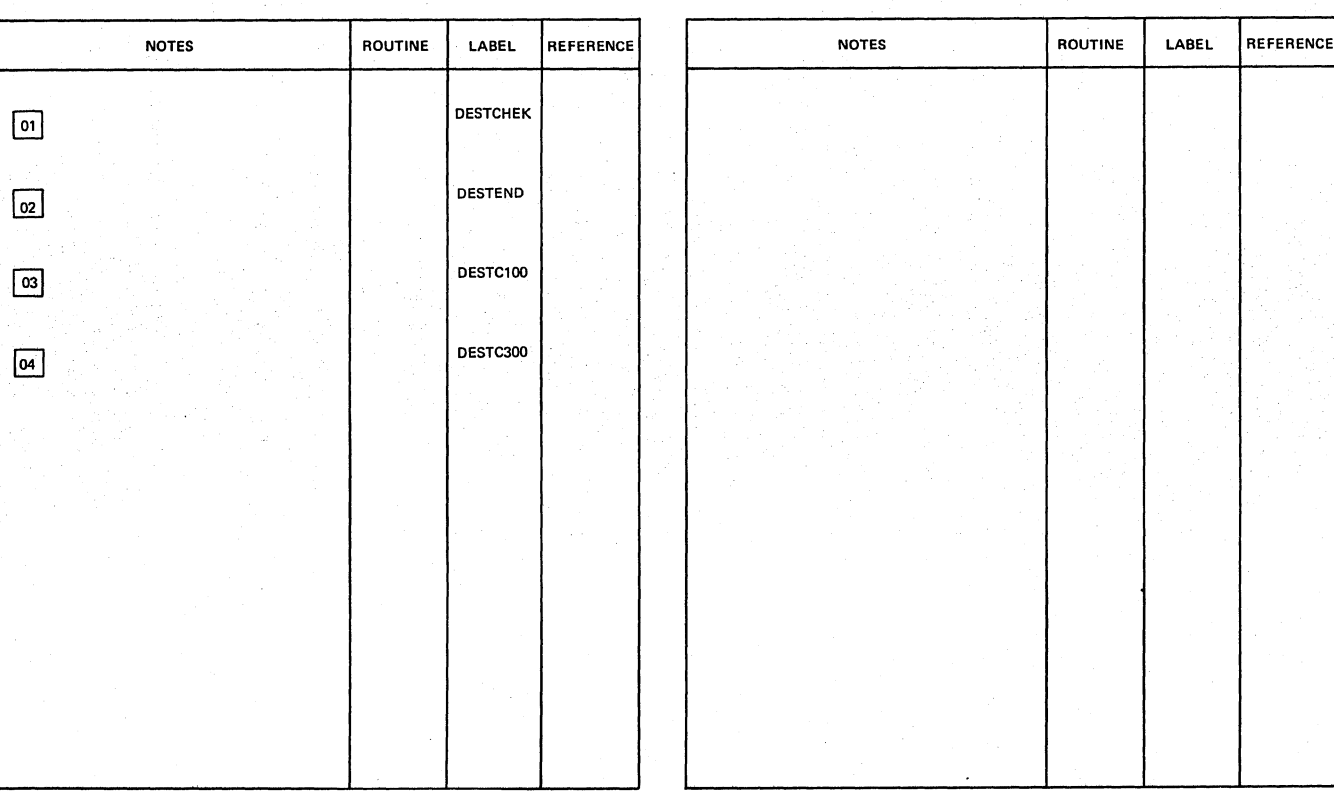

Data Interchange - Selection Operation **Diagram 6.4.6-01** 

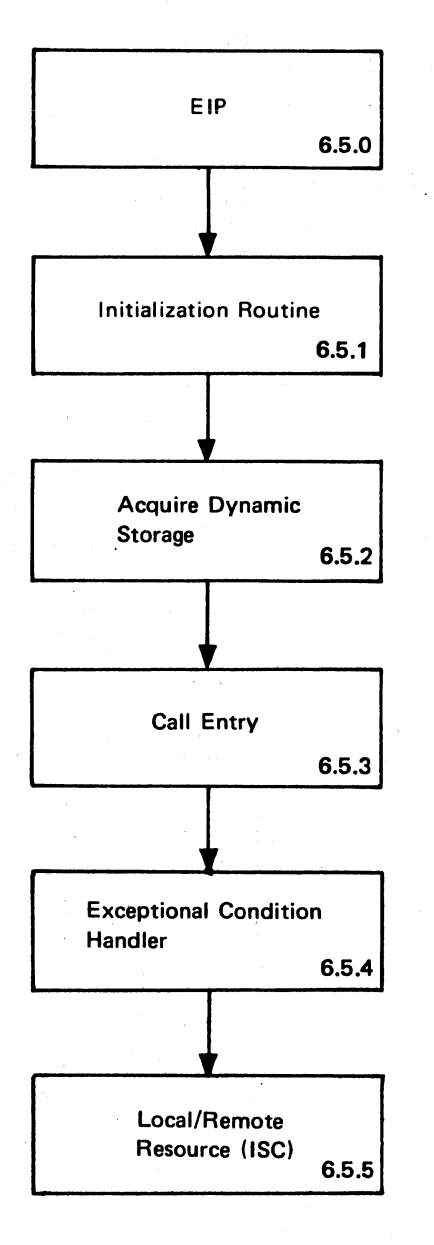

Page 1 of 1

EIP - Visual Index Diagram - 6.5.0-01

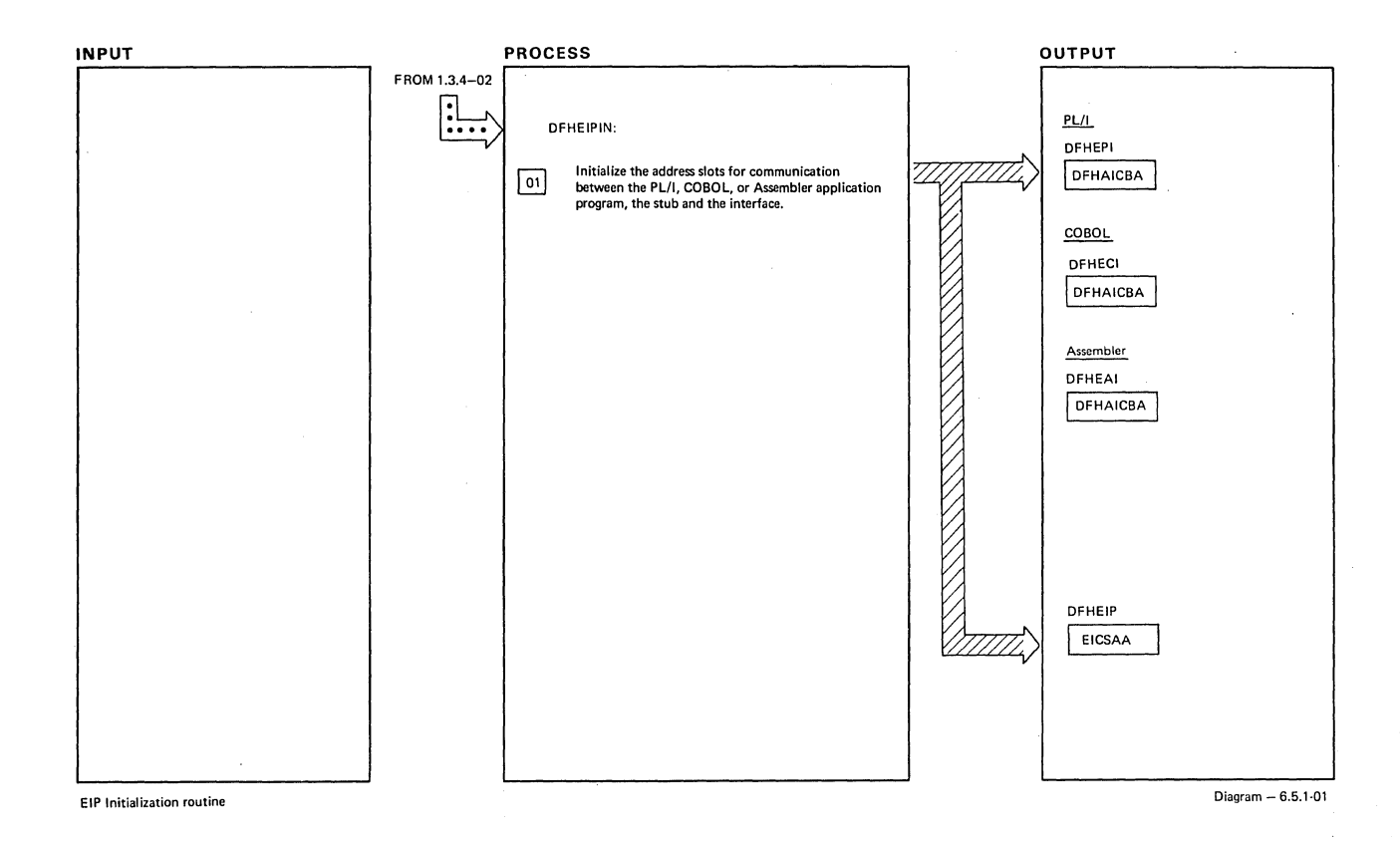

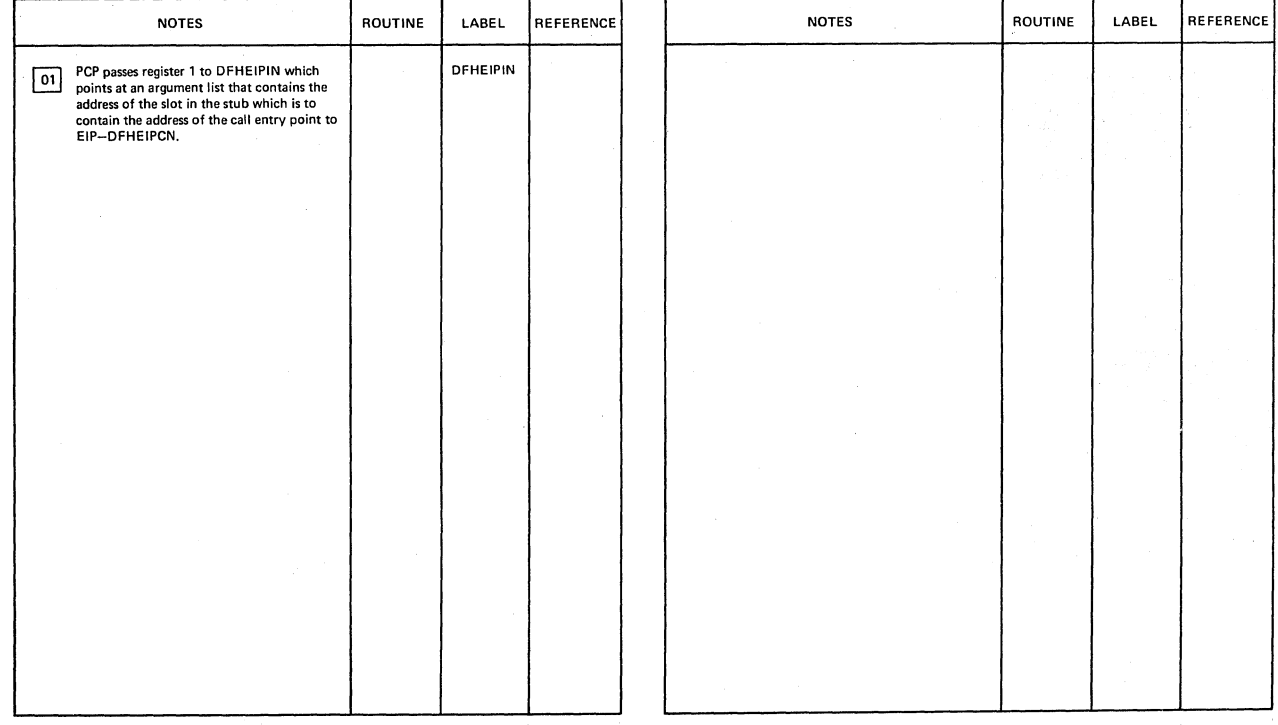

**EIP** Initialization routine Diagram - 6.5.1-01 .

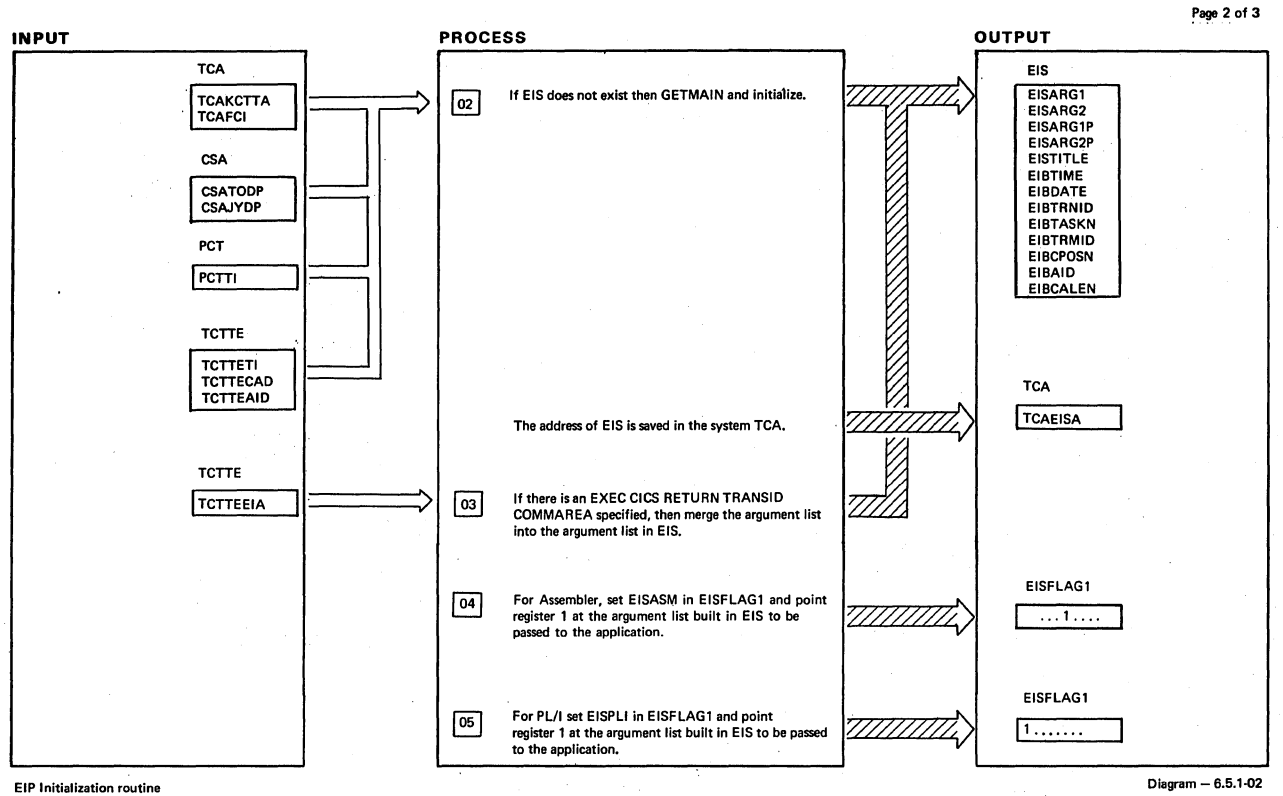

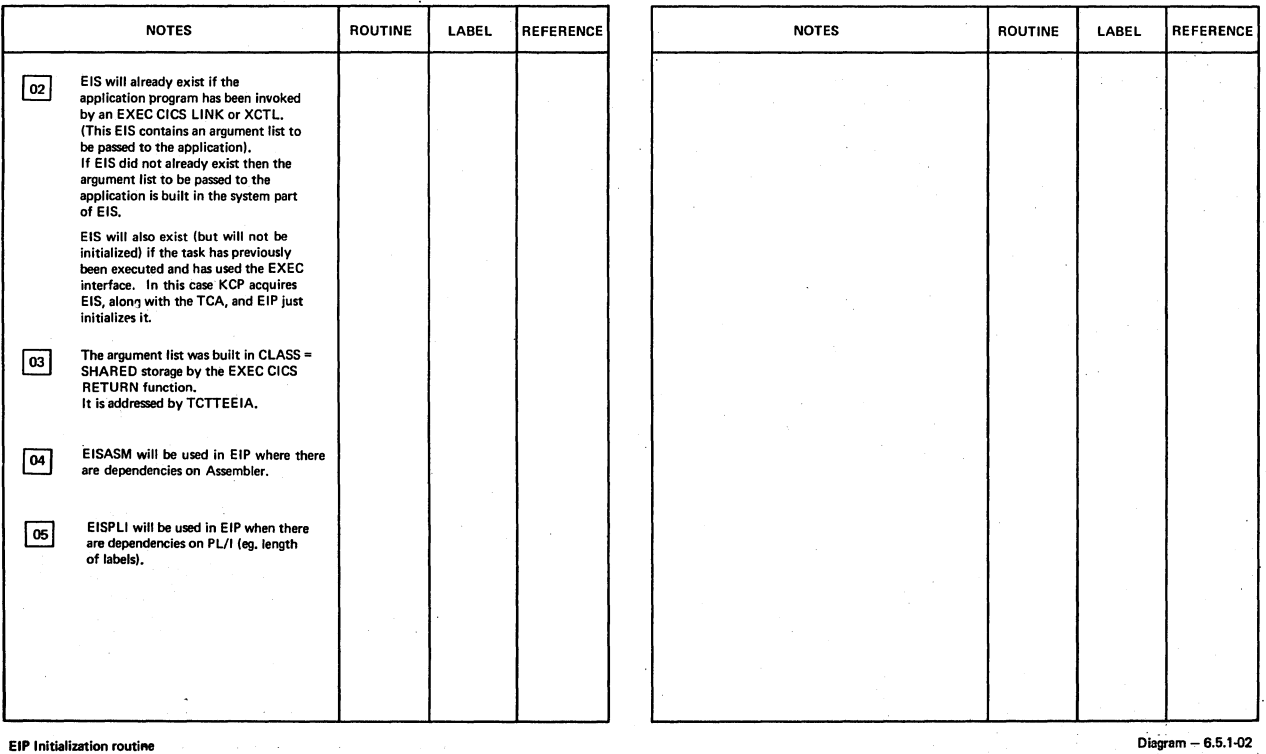

758 CICS/OS/VS Program Logic: Description

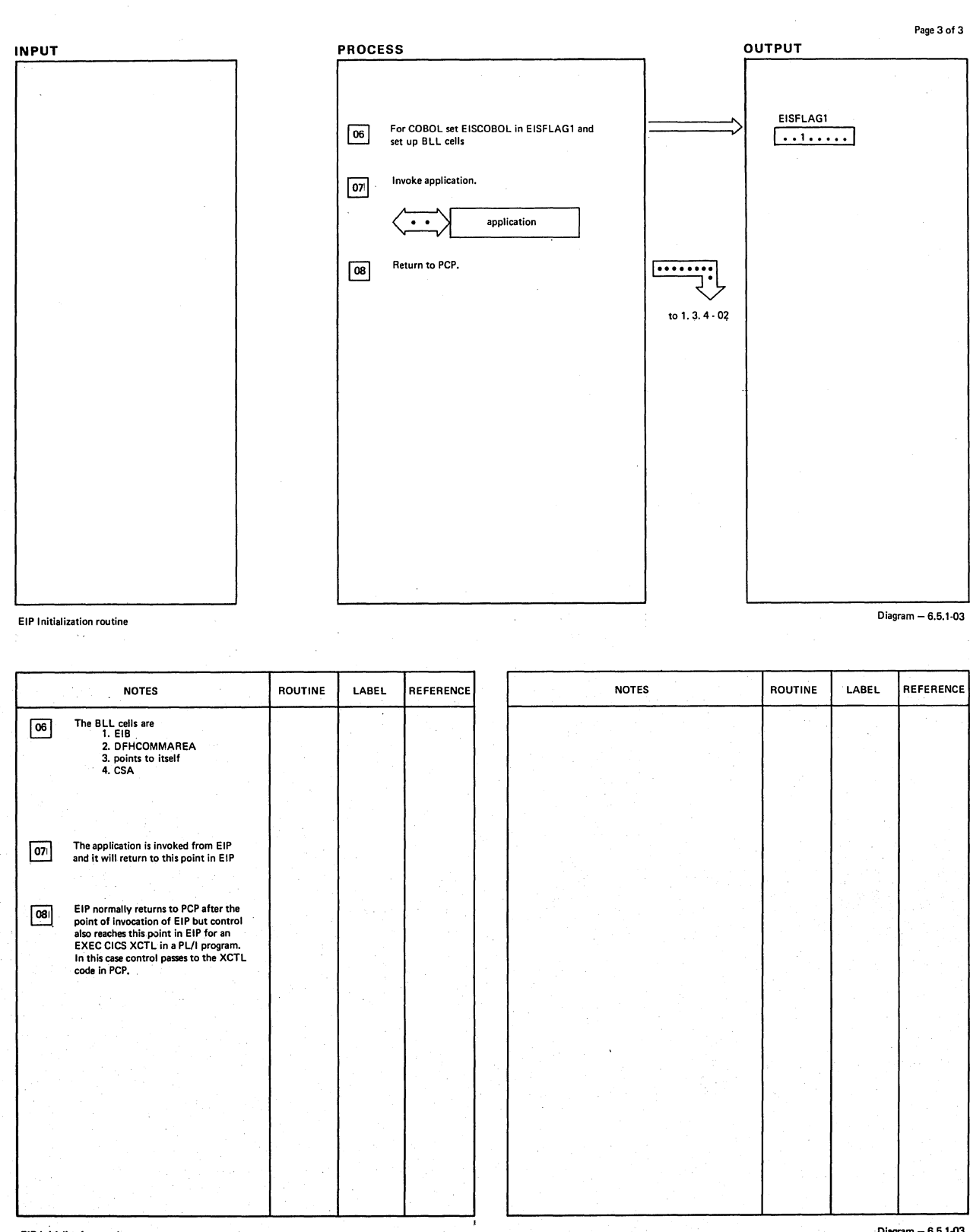

**EIP** Initialization routine

 $Di$ agram  $-6.5.1-03$ 

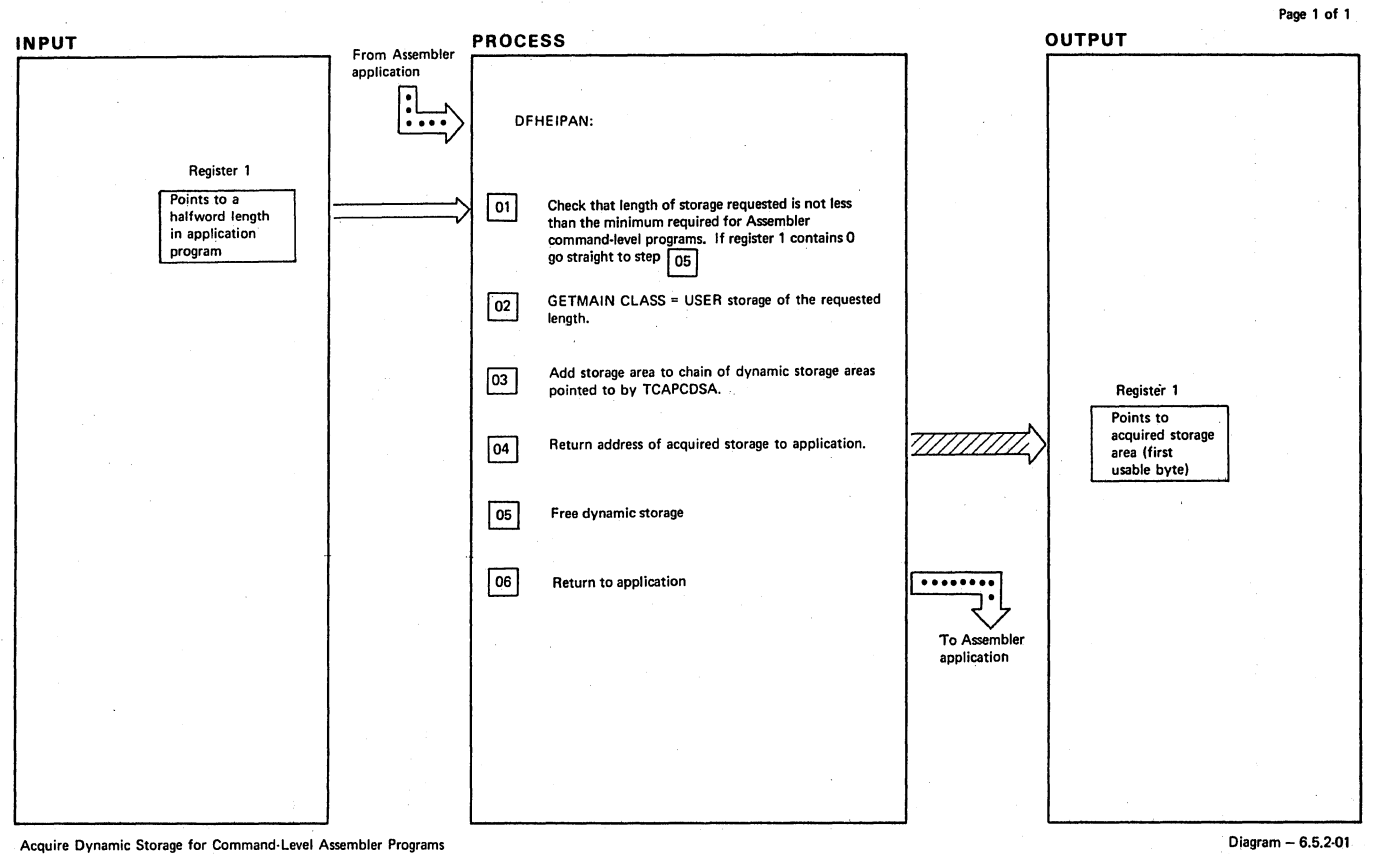

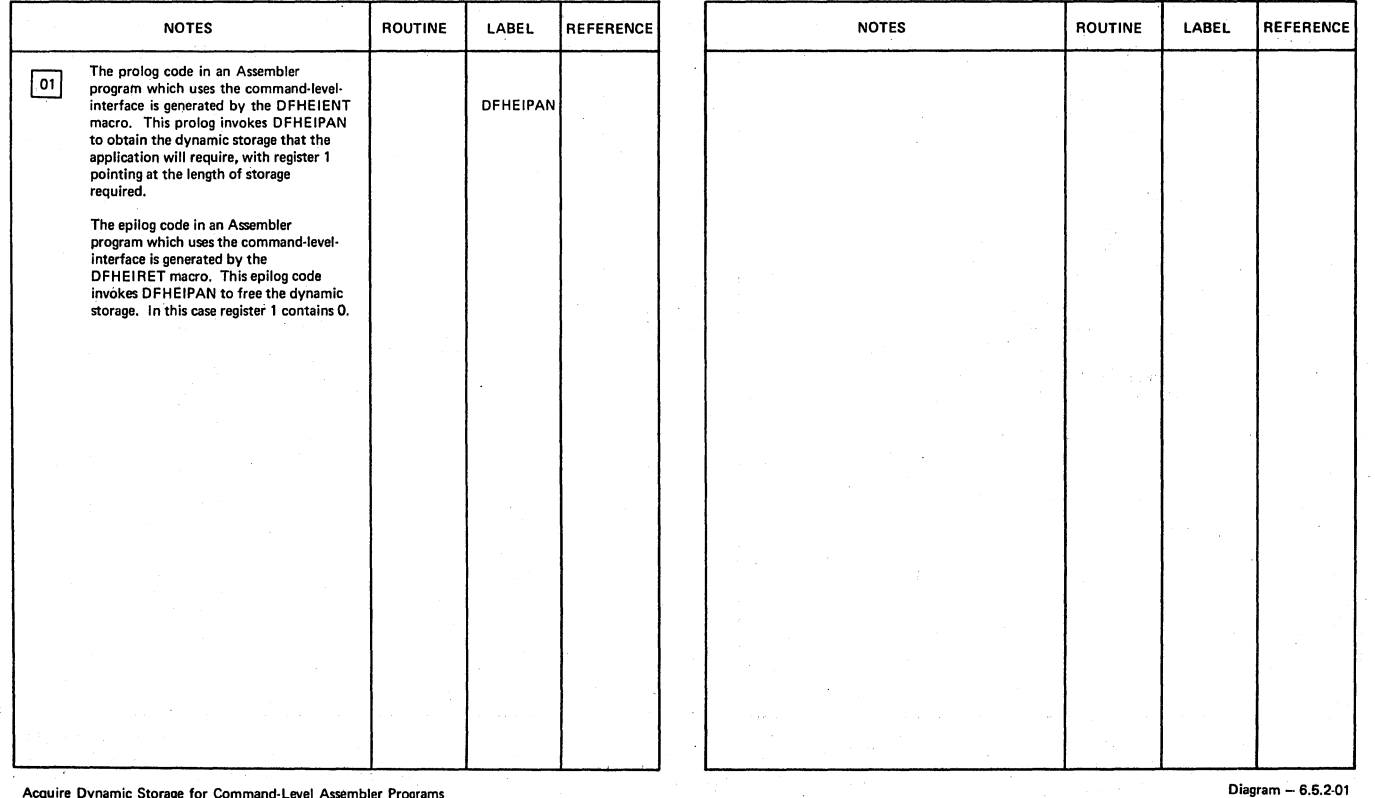

torage for Command-Level Assembler Program

ţ

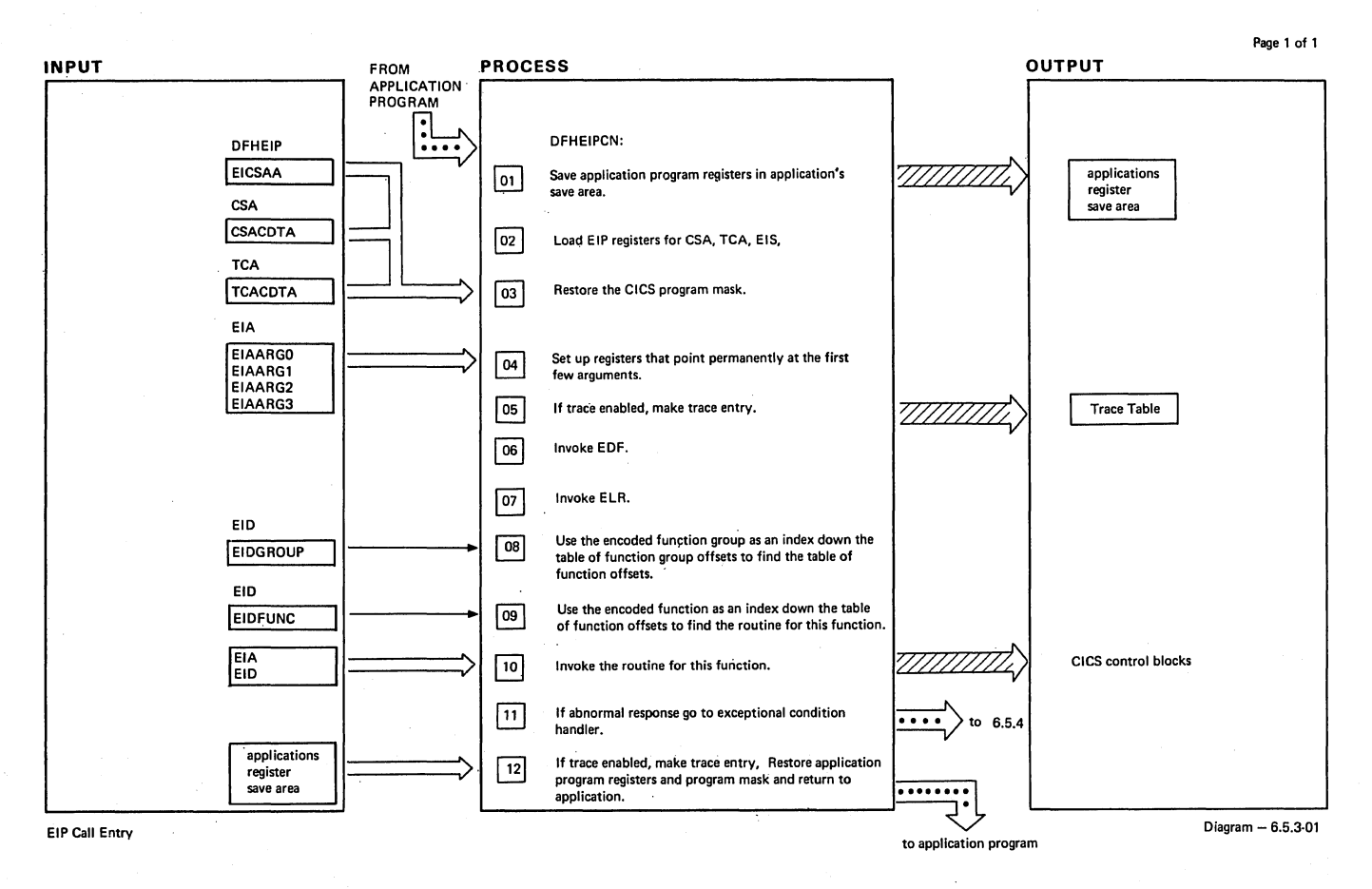

|                                             | <b>NOTES</b>                                                                                                    | <b>ROUTINE</b> | LABEL         | <b>REFERENCE</b> |  |                       | <b>NOTES</b>                                                                                                    | <b>ROUTINE</b> | LABEL.          | <b>REFERENCE</b> |
|---------------------------------------------|----------------------------------------------------------------------------------------------------|----------------|---------------|------------------|--|-----------------------|----------------------------------------------------------------------------------------------------|----------------|-----------------|------------------|
| 01                                          | For COBOL they are saved in the TGT,<br>for PL/I they are saved in the DSA, and<br>for Assembler they are saved in DFHEISTG.<br>In each case this is the register save area<br>that register 13 points to when EIP is                  |                |               |                  |  | 10.                   | There are separate load modules for each<br>of the separate function groups of EIP,<br>e.g., DFHETC, DFHEFC, DFHETD, etc.<br>The individual function code may invoke<br>routines in the nucleus of EIP, DFHEIP.                                                                             |                |                 |                  |
| 02                                          | invoked.<br>The CSA address was stored on DFHEIP<br>by DFHEIPIN                                                                                                    |                |               | 6.5.1            |  |                       | The routine for each function takes the<br>arguments passed by a call statement and<br>stores information in EIS and/or CICS<br>control blocks. This may be done in<br>individual function code or in routines<br>which are common across a function<br>group. If required, the appropriate |                |                 |                  |
| 03                                          | The application program may run with<br>a different program mask from CICS.<br>(en. PL/I)                                                                                                    |                |               |                  |  |                       | CICS/VS module is then involved.                                                                                                    |                |                 |                  |
| 04                                          | To minimise code size and maximise<br>performance, four registers are reserved<br>to point at the first four arguments<br>(the other arguments are addressed<br>indirectly via the argument list which is<br>pointed at by register 1) |                |               |                  |  | 11<br>$\overline{12}$ | Abnormal responses are handled separately.<br>The EIP trace entry for normal return,<br>records the application program's<br>register 14, the function group and                                                                                                    |                | <b>DFHEIPCX</b> | 6.5.4            |
| $\overline{\phantom{a}}$                    | The EIP trace entry records the application<br>program's register 14, the function group<br>and function encoding, the application<br>program's save area address.                                                                     |                | EICC40        |                  |  |                       | function encoding and the response code.                                                                                                    |                |                 |                  |
| 06                                          | If debug mode is on in EIS, then invoke<br>EDF.                                                                                                    |                |               |                  |  |                       |                                                                                                    |                |                 |                  |
| 07                                          | If ISC = YES was specified at CICS<br>initialization, invoke DFHELR.                                                                                                    |                |               | 6.5.5            |  |                       |                                                                                                    |                |                 |                  |
| $_{08}$                                     | Function groups are by CICS component,<br>e.g. TC, FC, TD etc.                                                                                                    |                | <b>EICC60</b> |                  |  |                       |                                                                                                    |                |                 |                  |
| 09                                          | Examples of functions are READ, WRITE,<br>READNEXT within the FC function group.                                                                                                    |                |               |                  |  |                       |                                                                                                    |                |                 |                  |
| Diagram - 6.5.3-01<br><b>EIP Call Entry</b> |                                                                                                    |                |               |                  |  |                       |                                                                                                    |                |                 |                  |

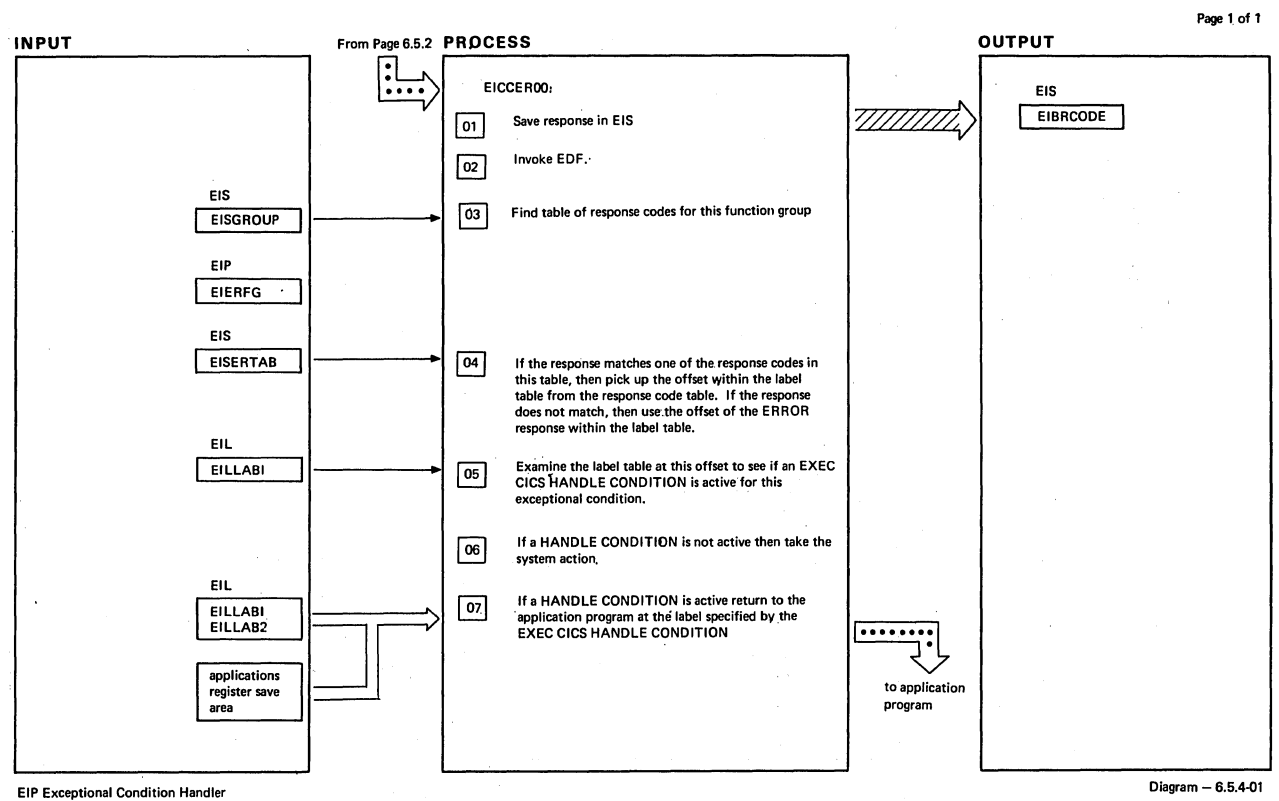

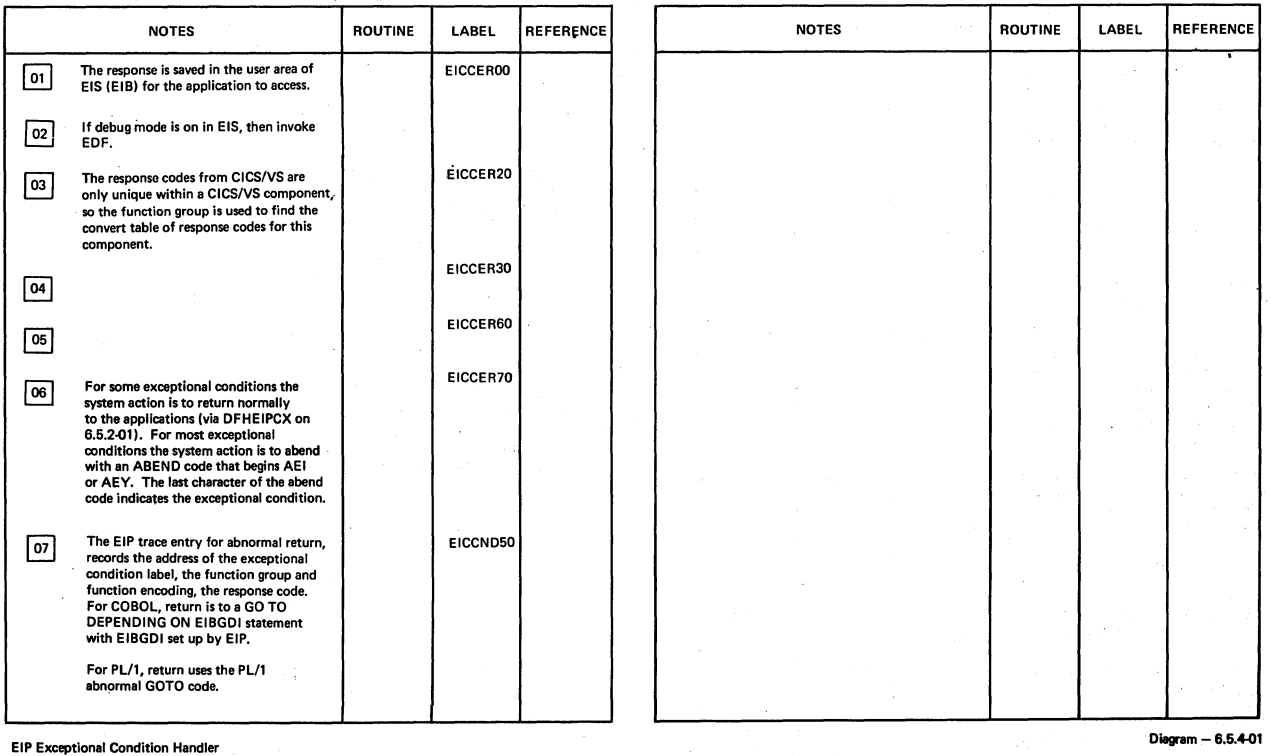

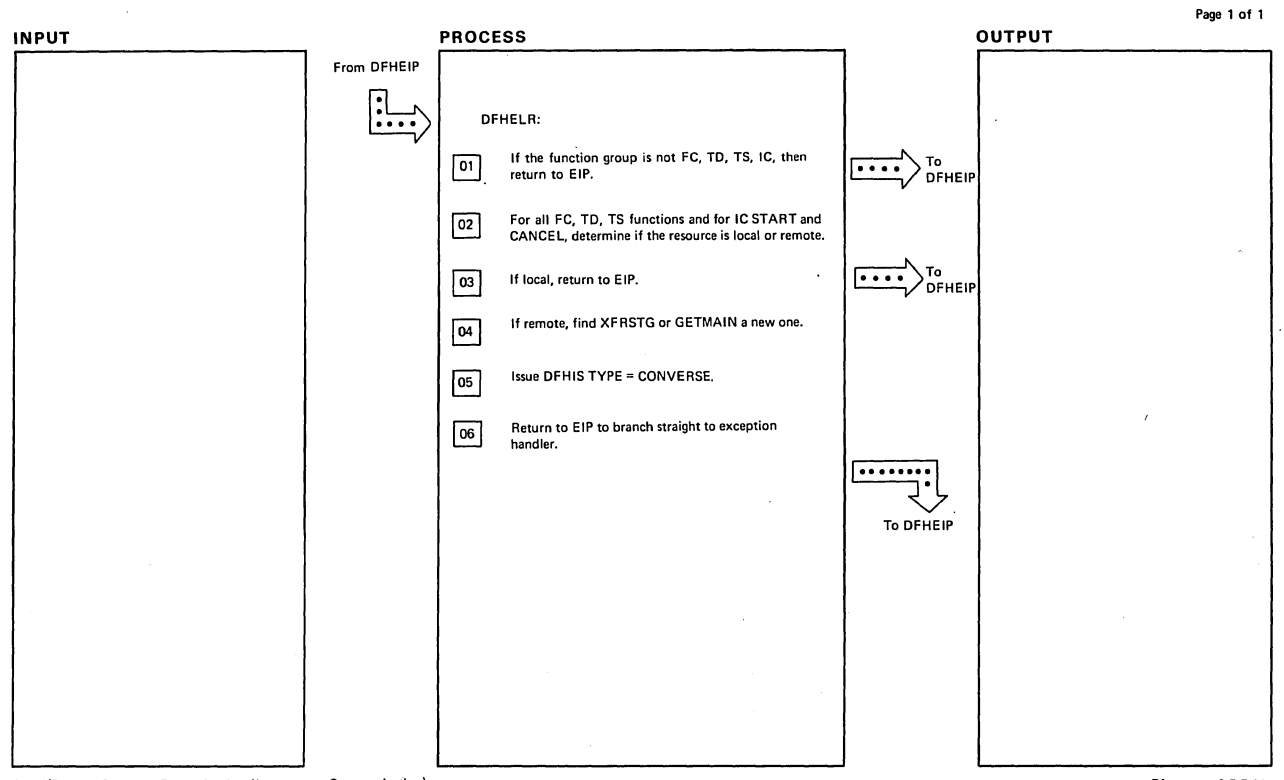

 $\ddot{\phantom{a}}$ 

Local/Remote Resource Determination (Intersystem Communication)

Diagram - 6.5.5-01

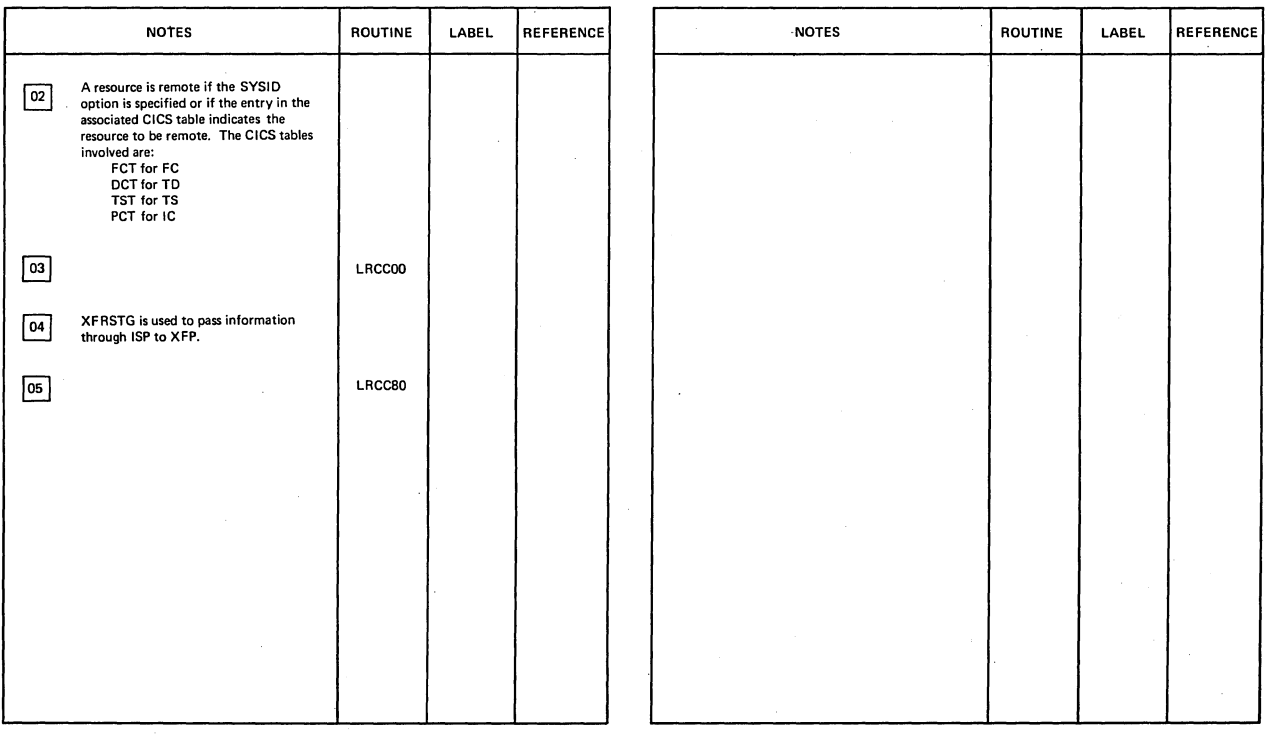

Local/Remote Resource Determination (Intersystem Communication)

Olagram - 6.6.5-01

 $\overline{a}$ 

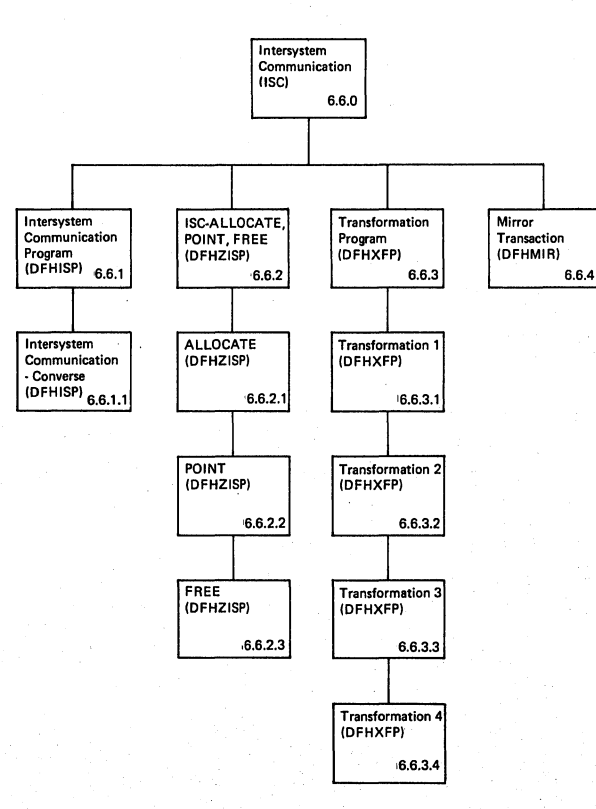

**Intersystem Communication -- Visual Index <b>... Diagram -- 6.6.0-01** 

Page 1 of 1

**764 CICS/OS/VS Program Logic: Description** 

 $\ddot{\phantom{a}}$ 

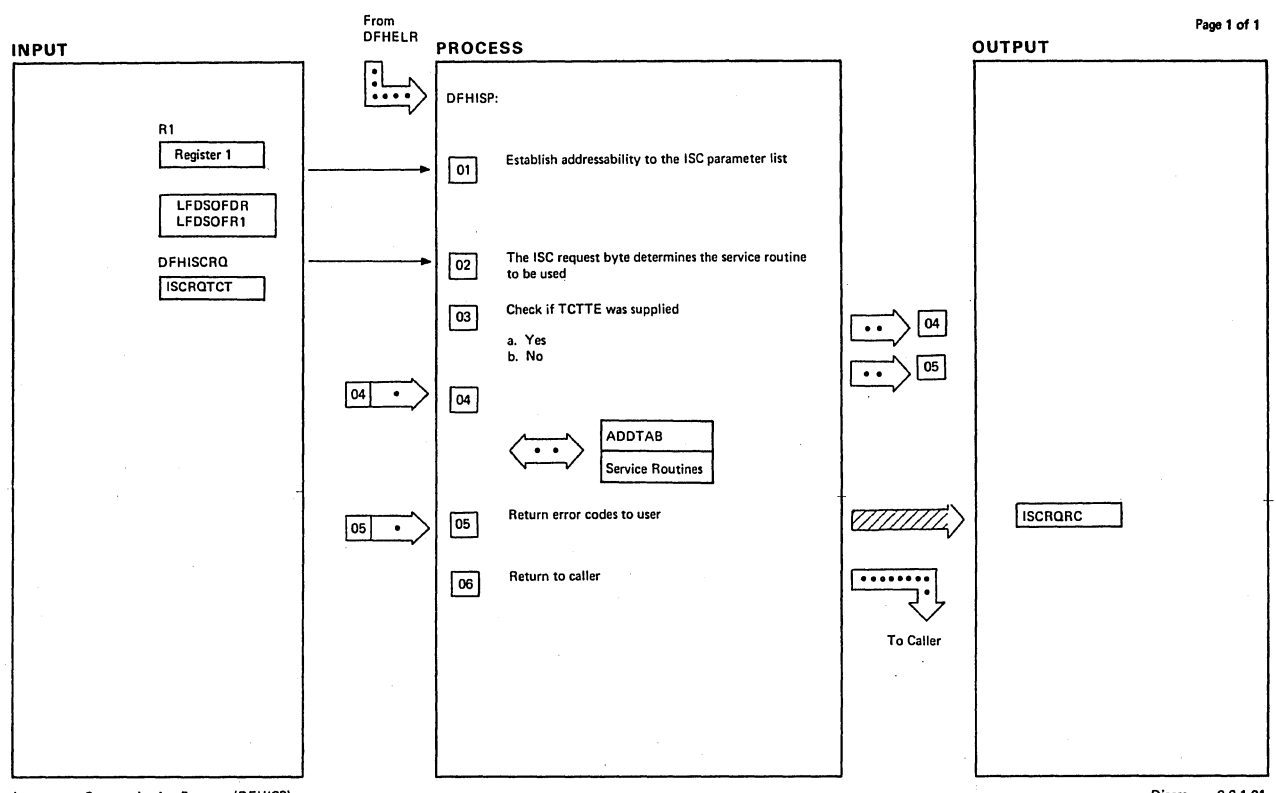

Intersystem Communication Program (OFHISPI

Diagram - 6.6.1·01

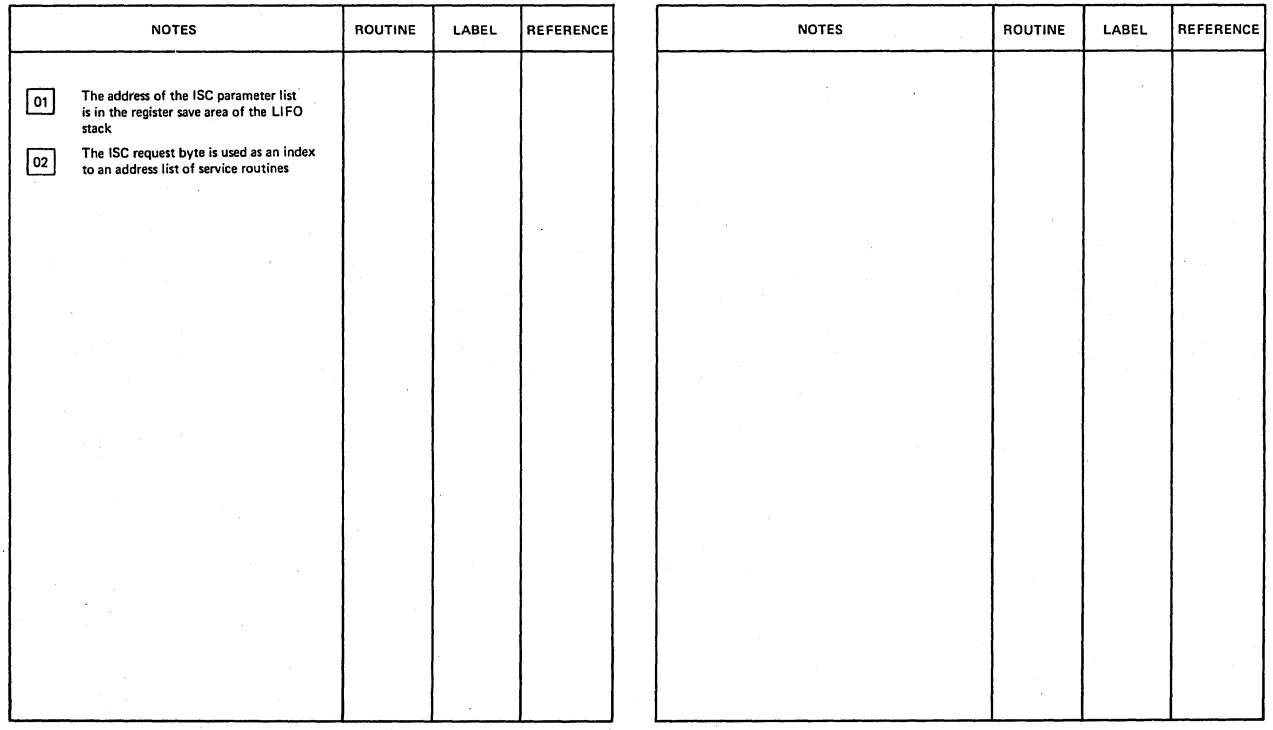

Intersystem Communication Program (DFHISP)

 $Diagram - 6.6.1-01$ 

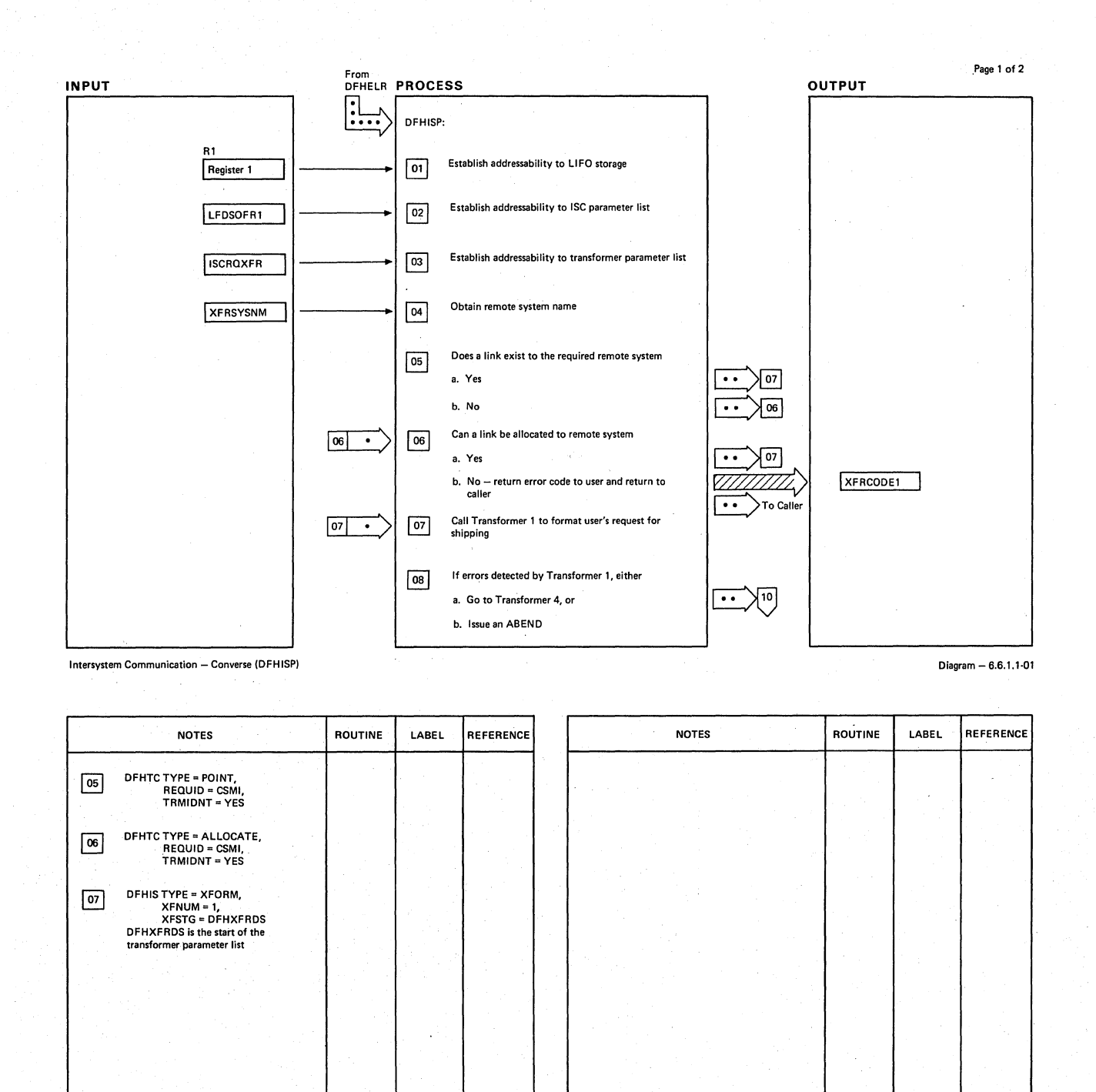

CICS/OS/VS Program Logic: Description

Diagram - 6.6.1.1-01

Intersystem Communication - Converse (DFHISP)

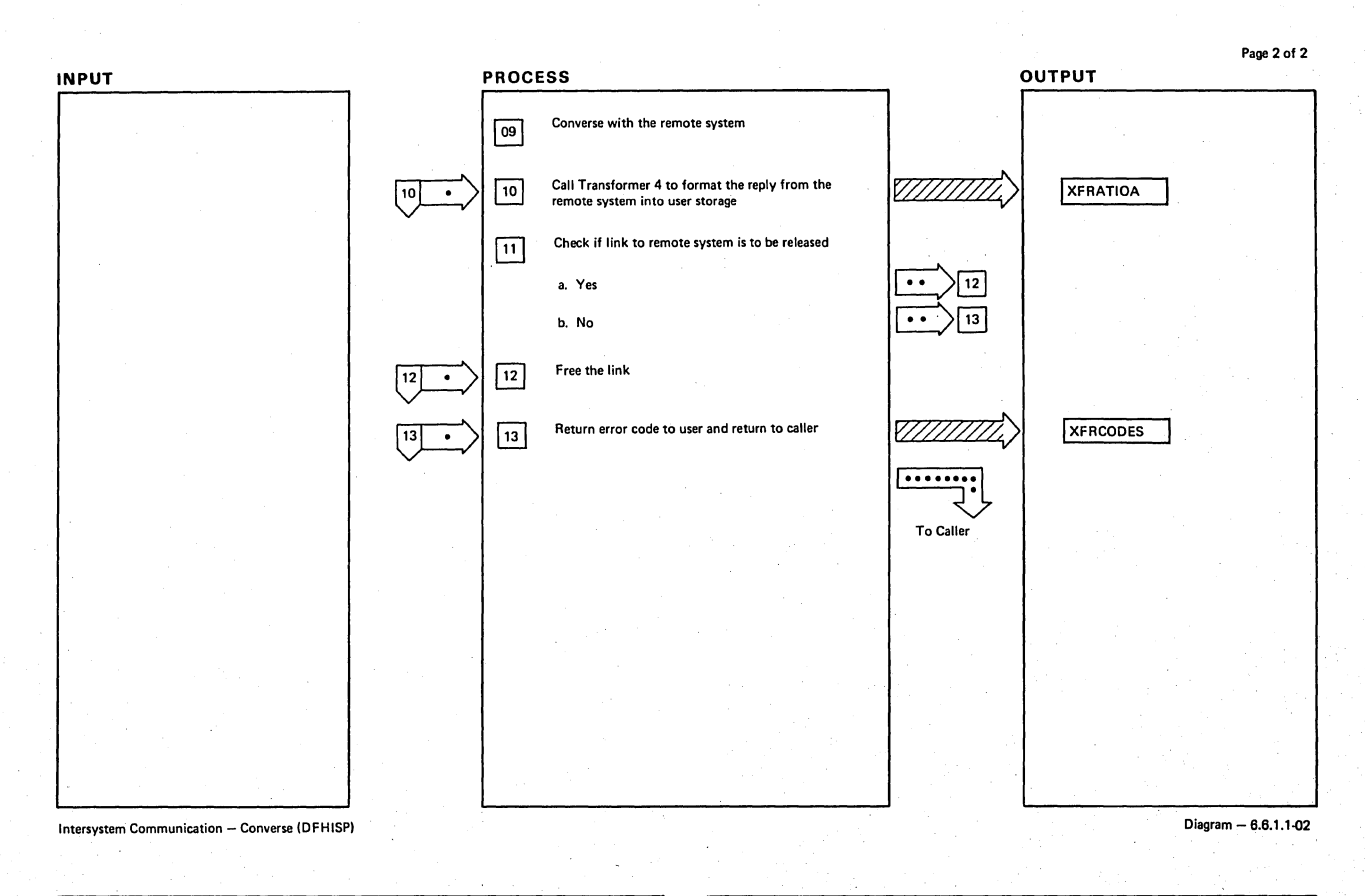

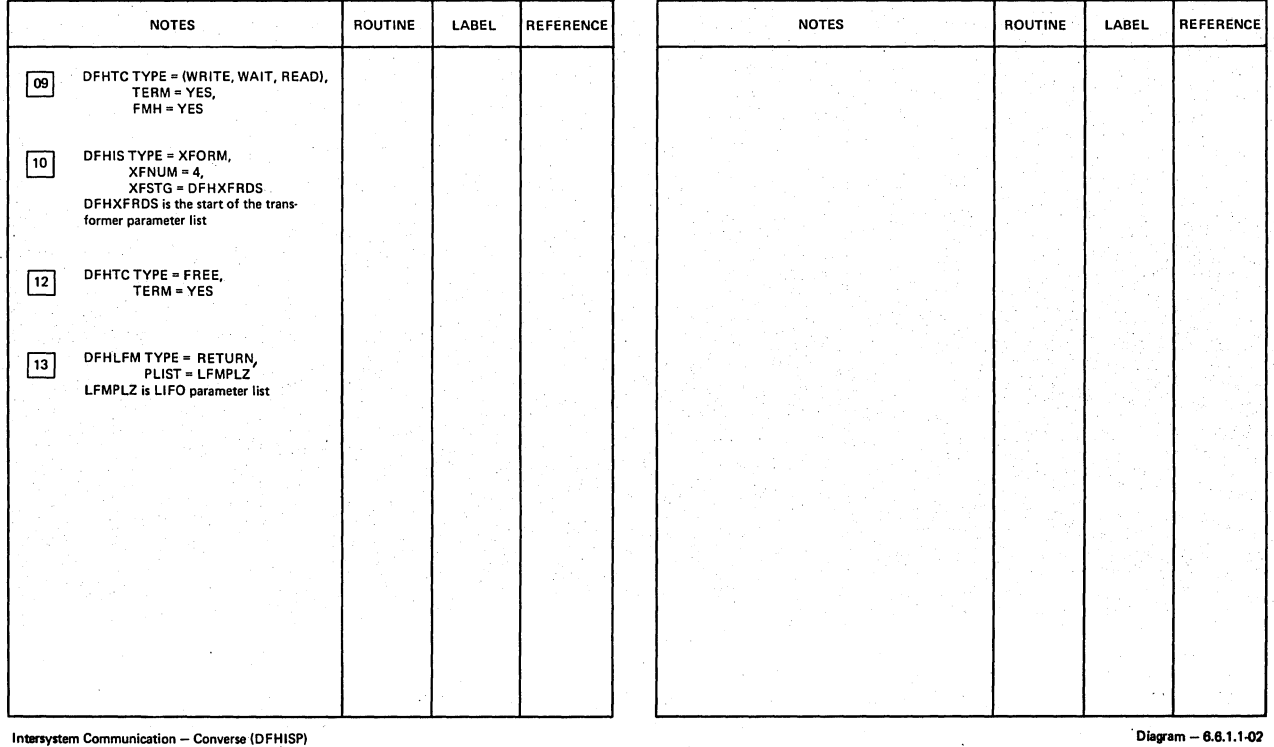

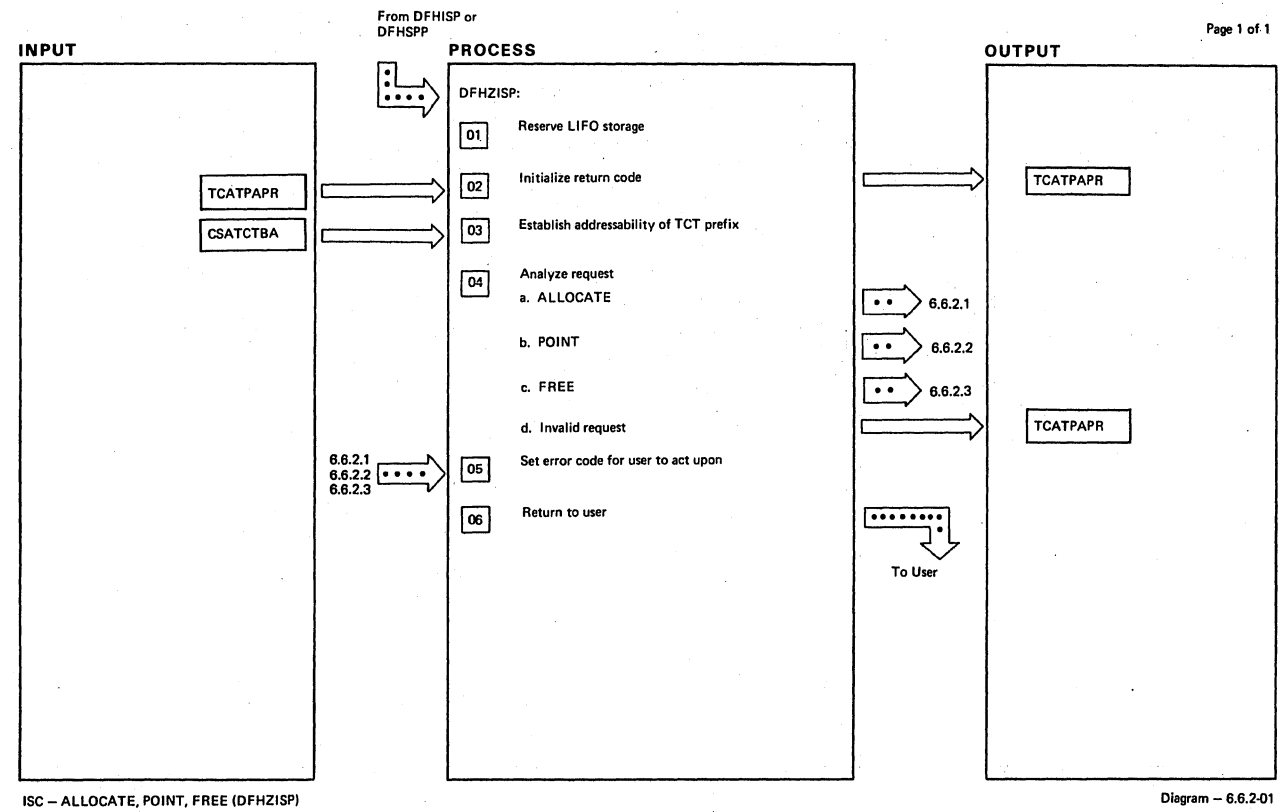

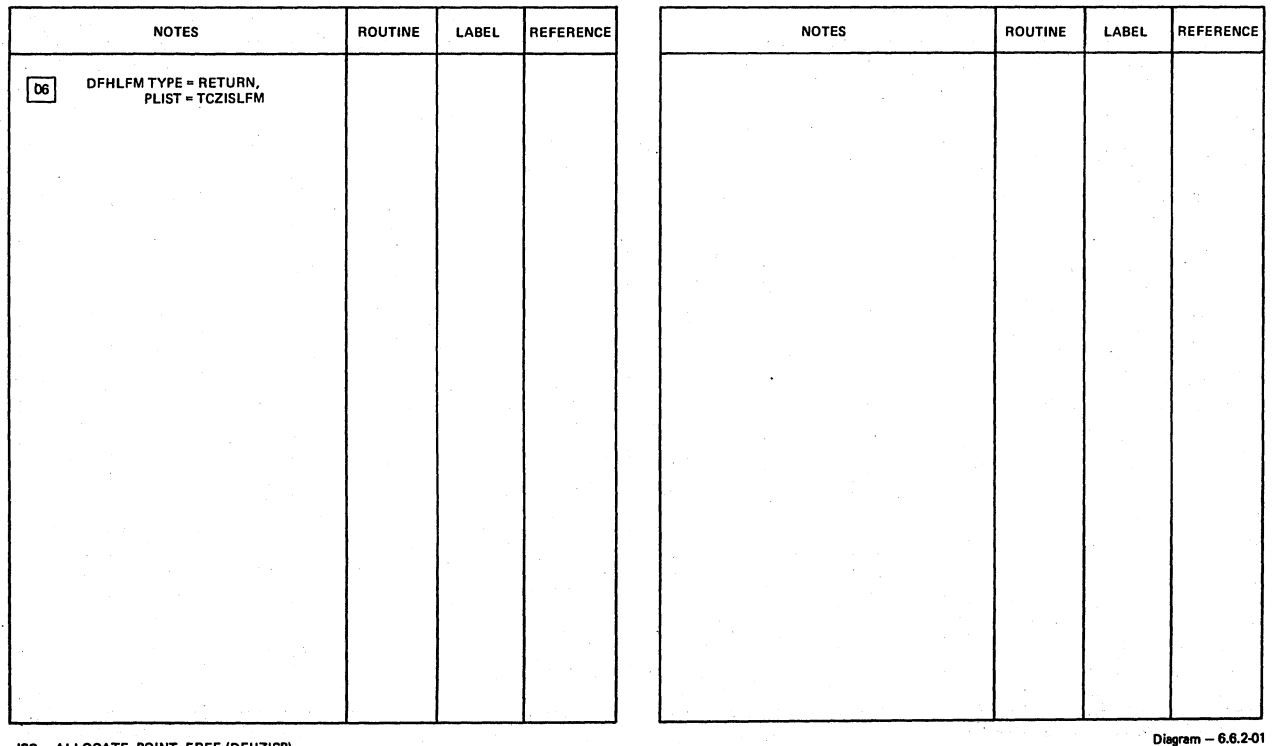

ISC - ALLOCATE, POINT, FREE (DFHZISPJ

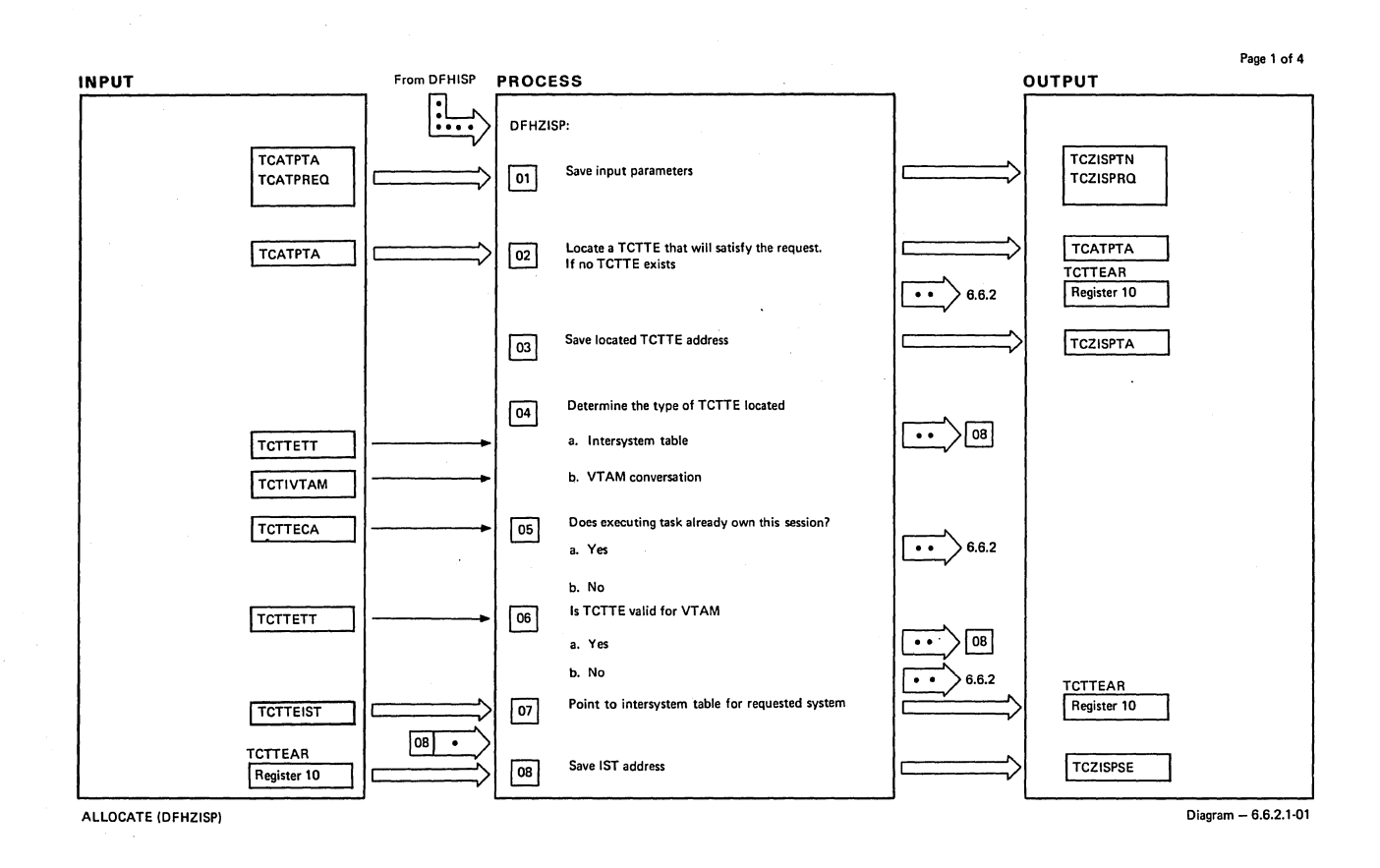

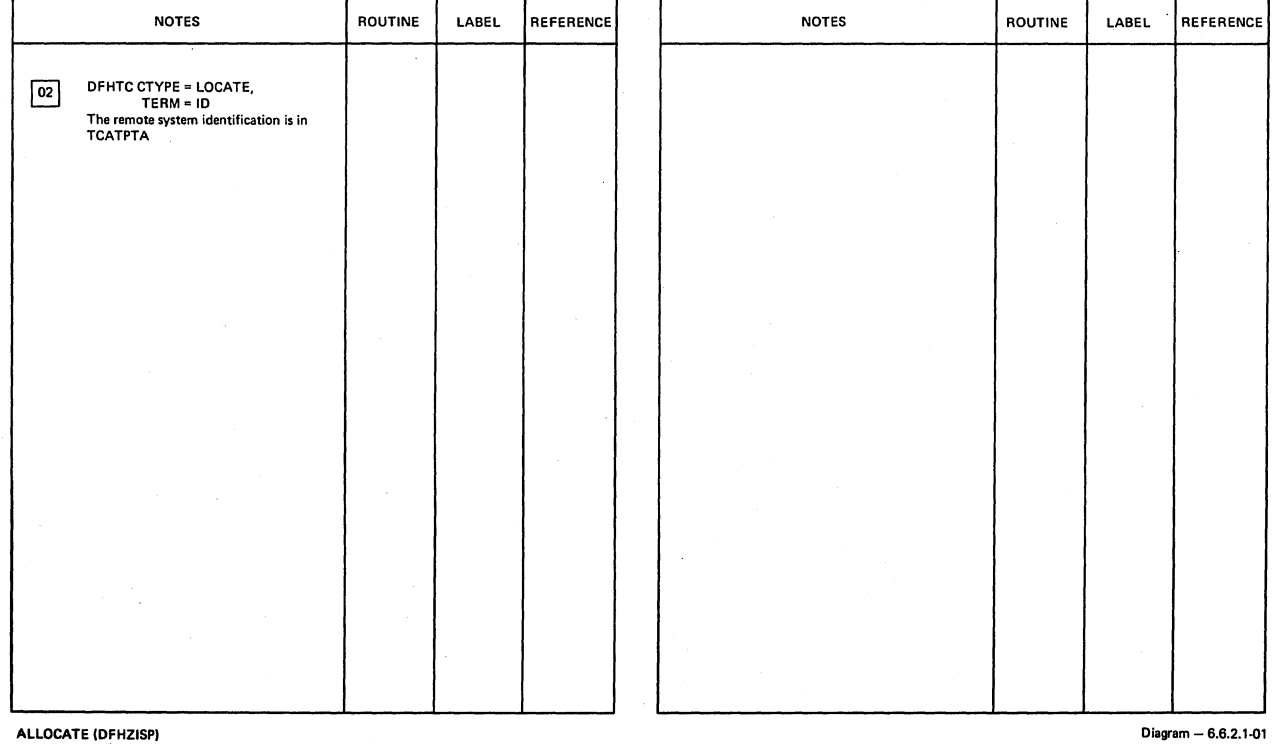

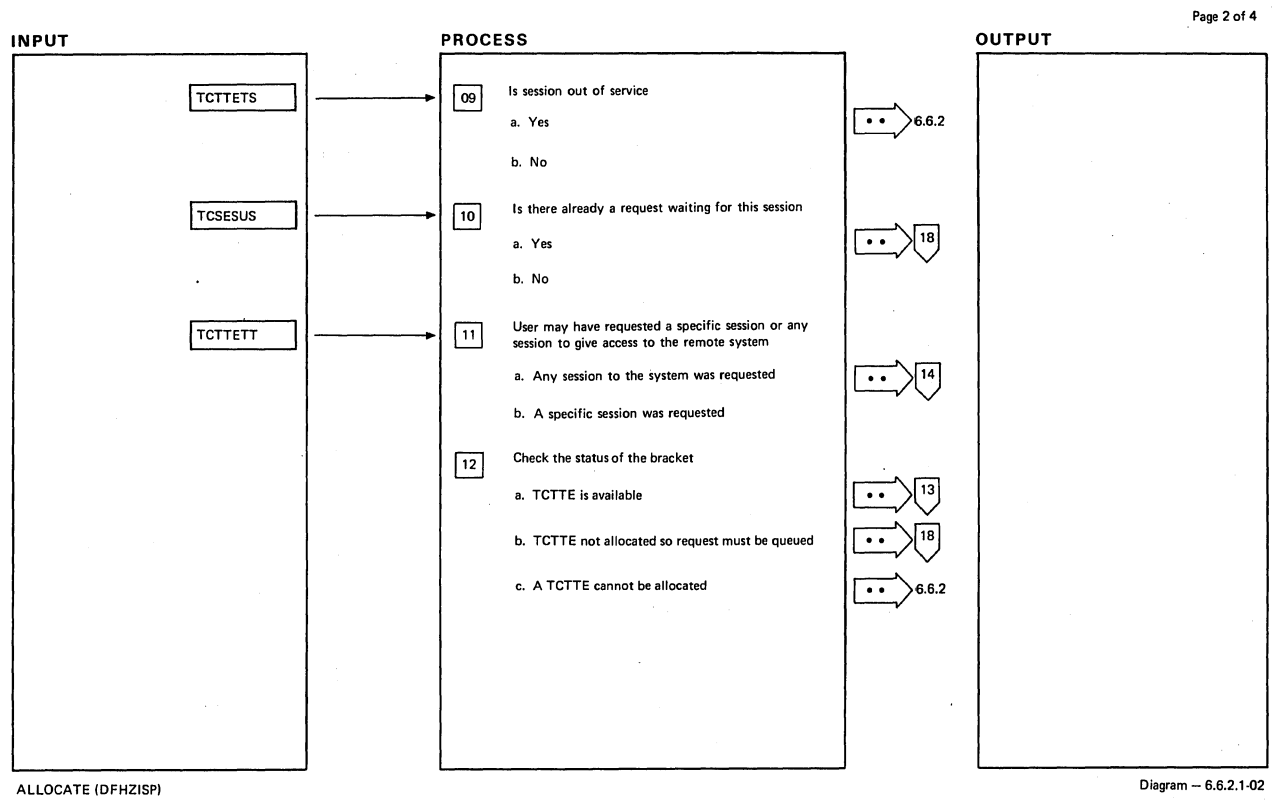

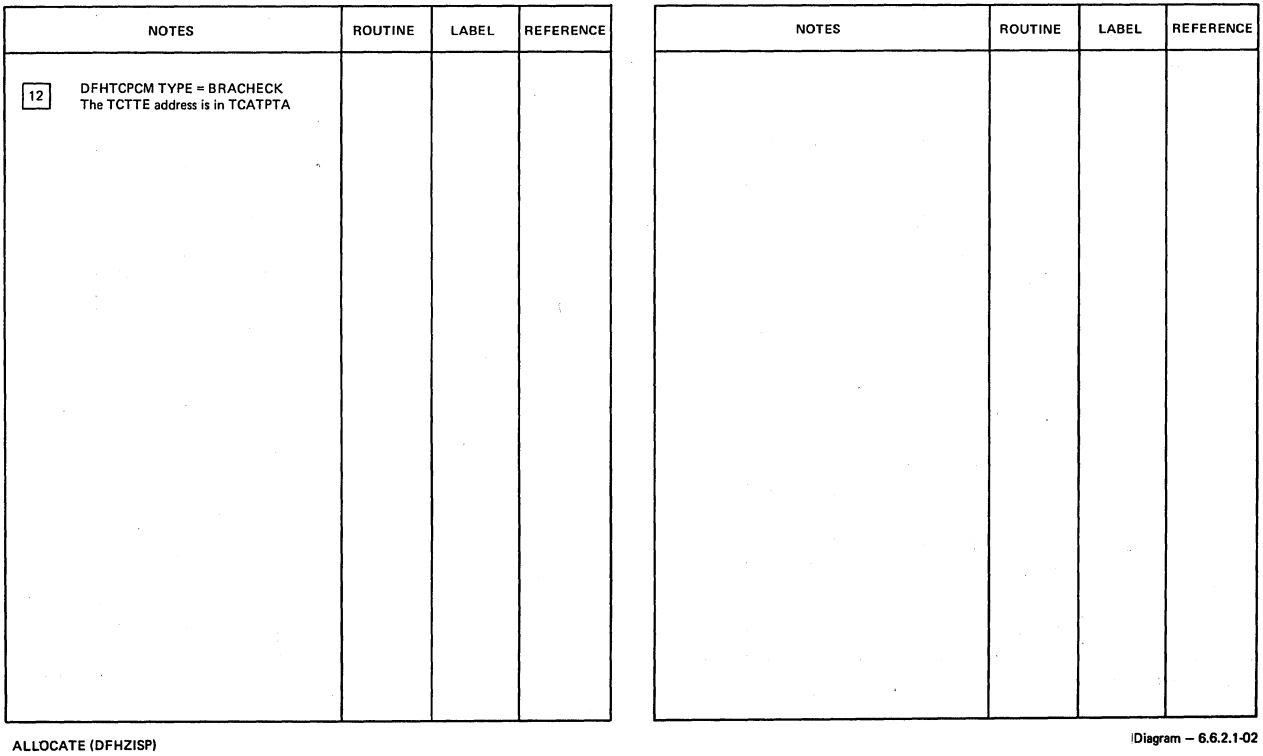

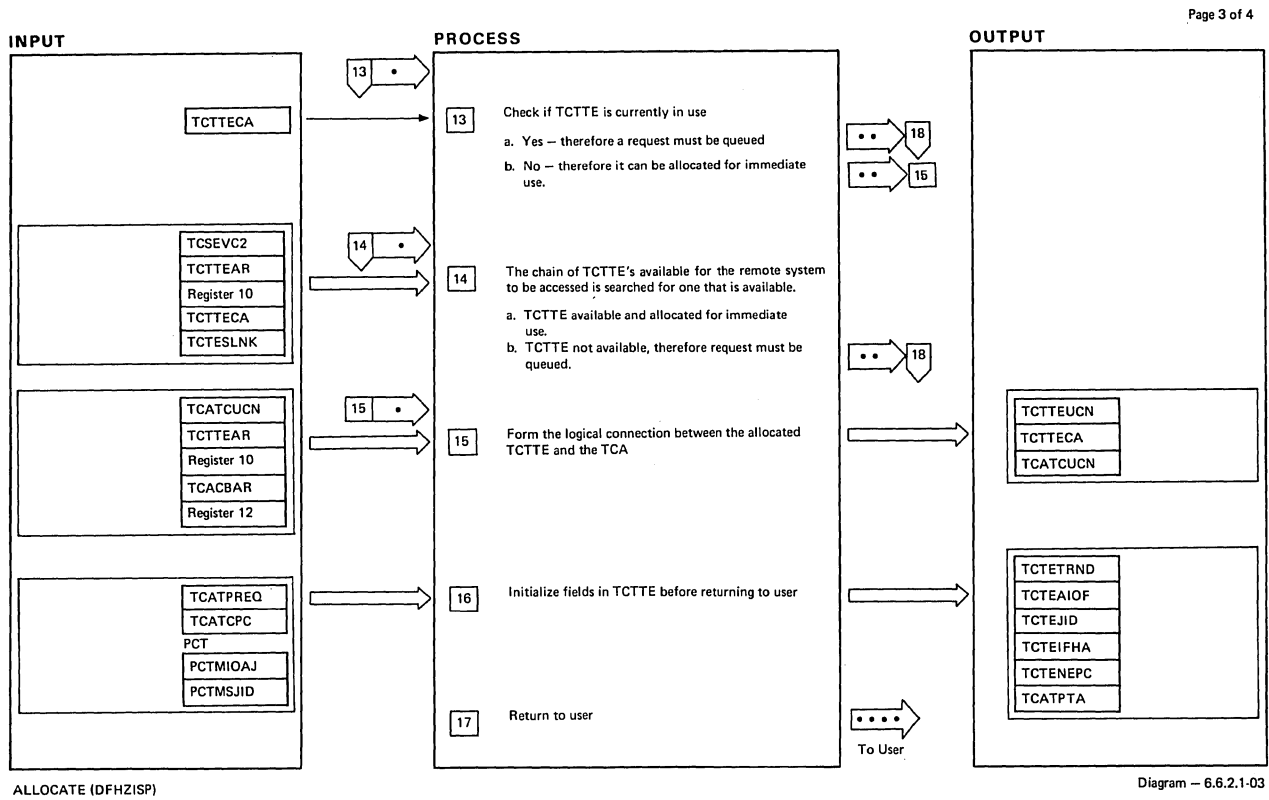

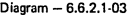

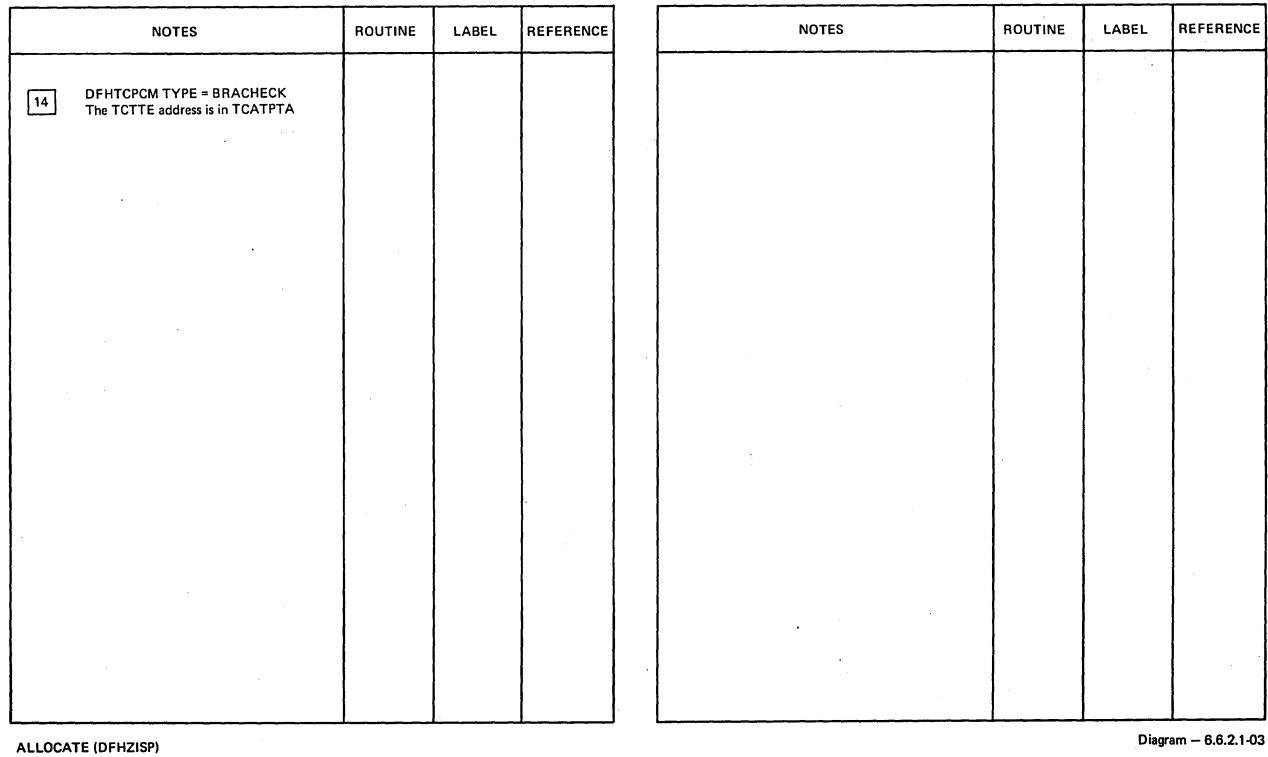

 $\ddot{\phantom{1}}$ 

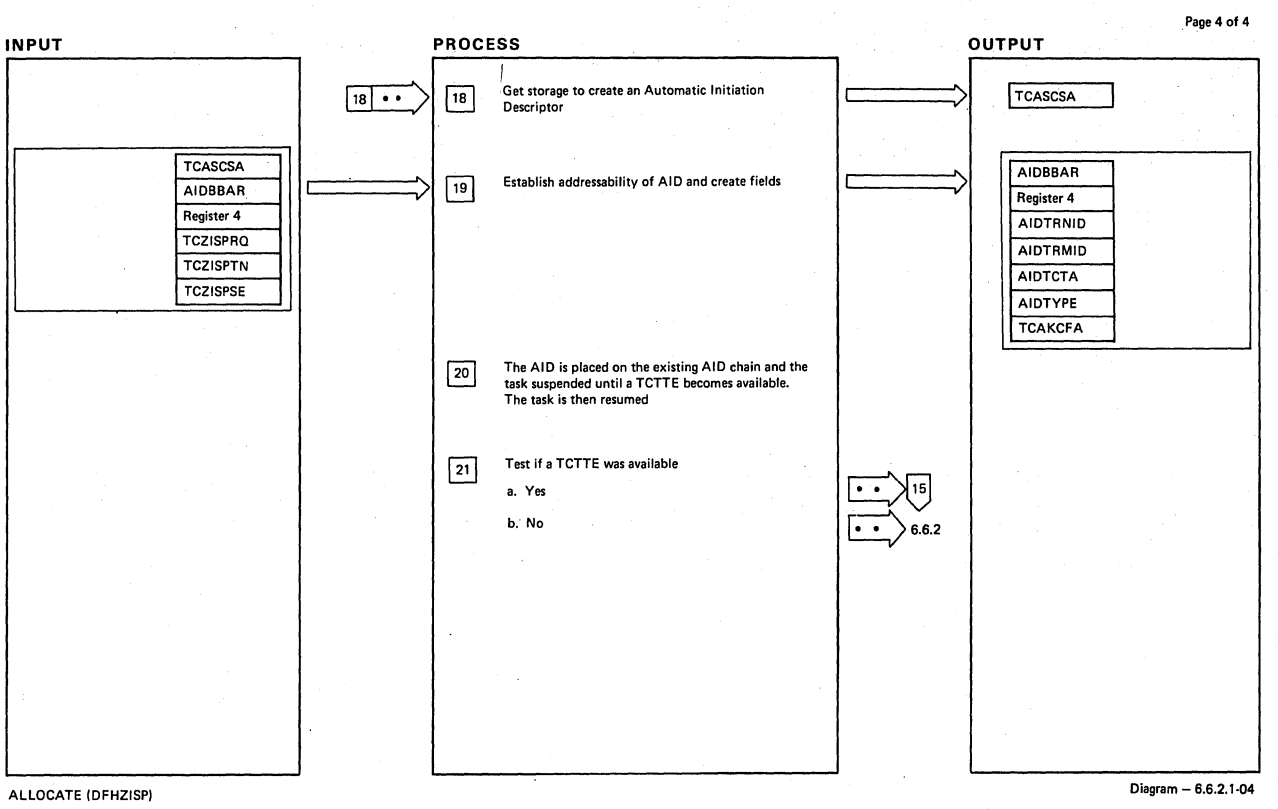

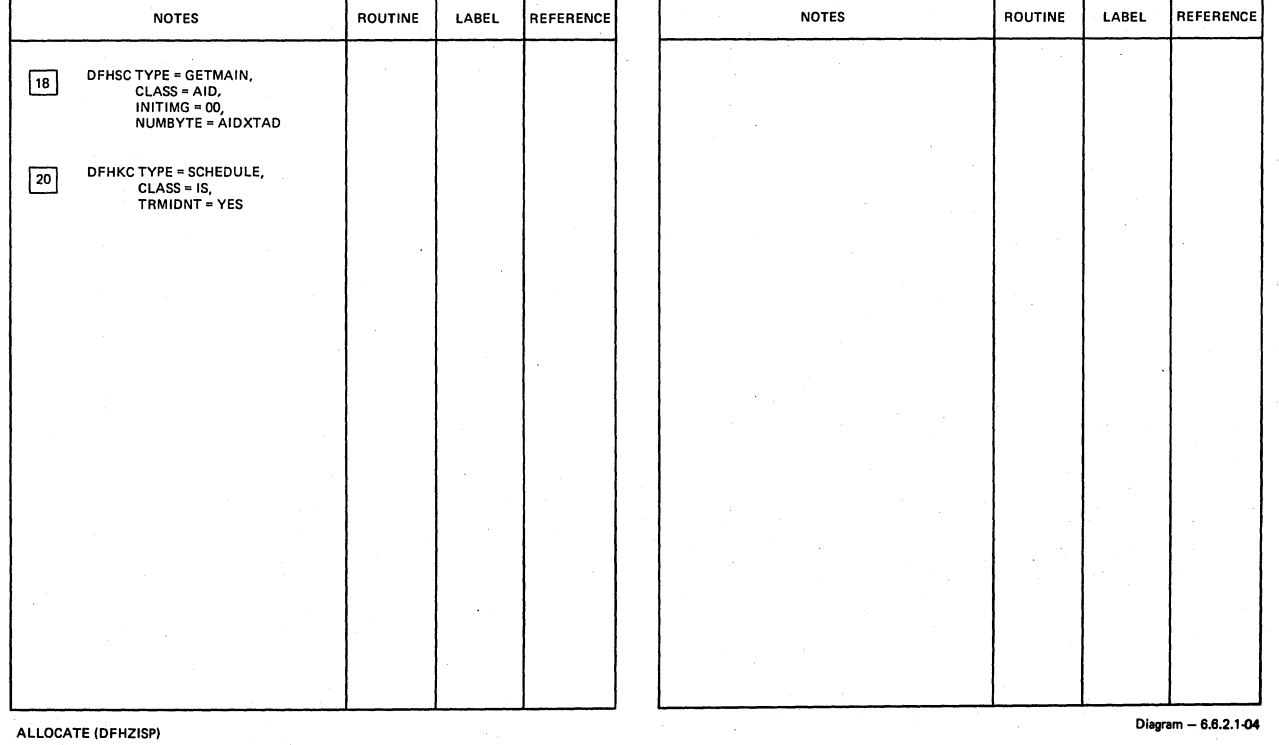

CICS/OS/VS Program Logic: Description

772

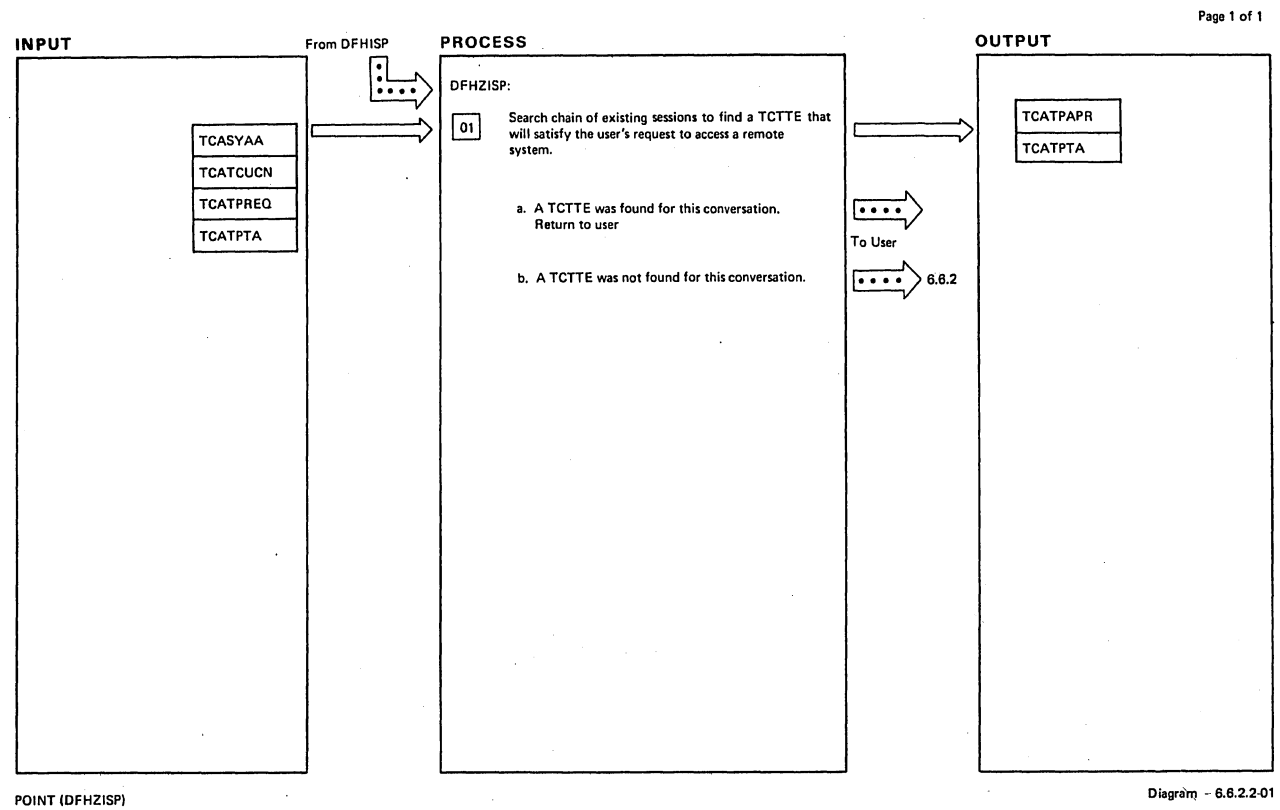

NOTES ROUTINE LABEL REFERENCE NOTES ROUTINE LABEL REFERENCE l,

POINT (DFHZISP)

Diagram - 8.6.2.2-01

J.

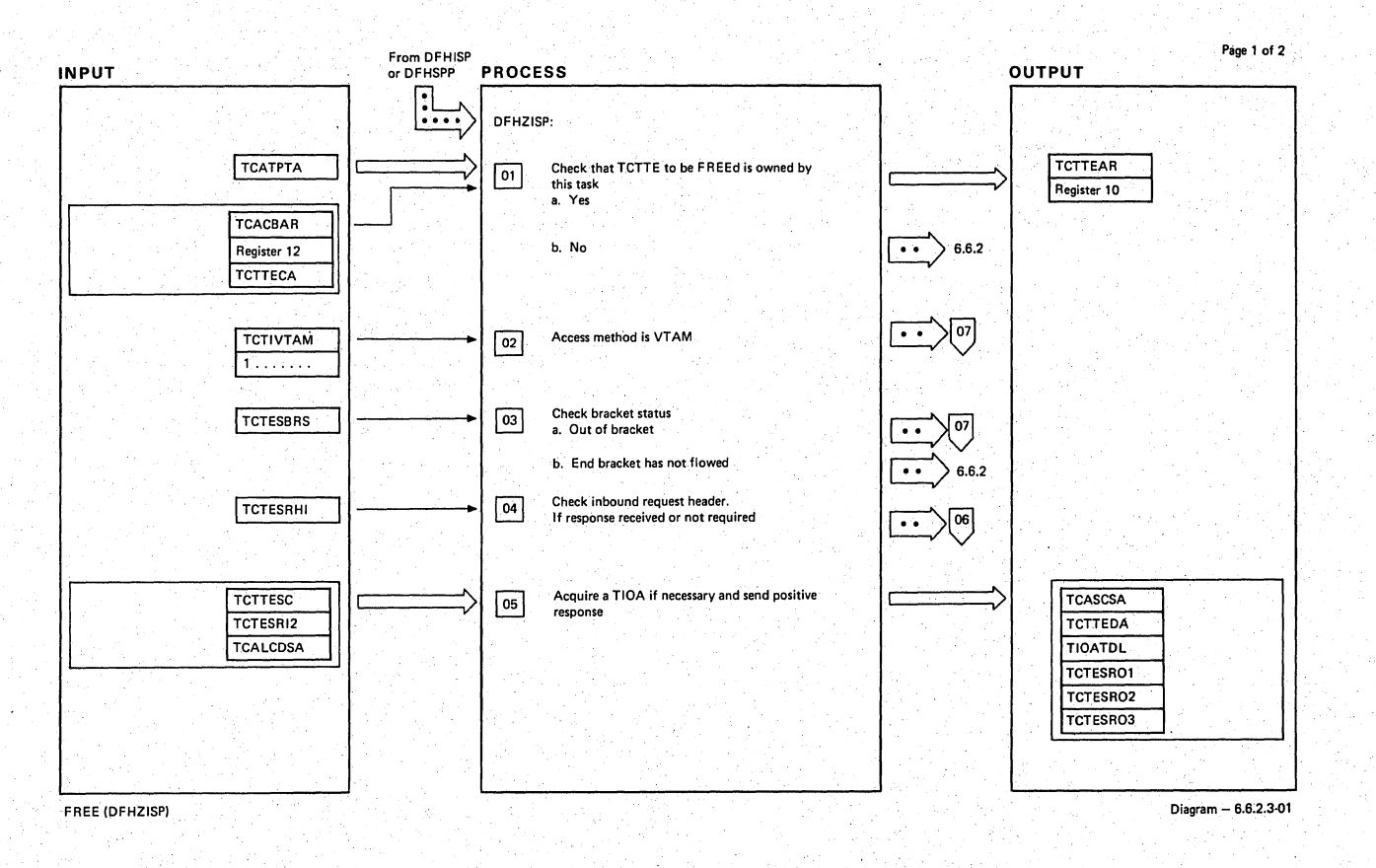

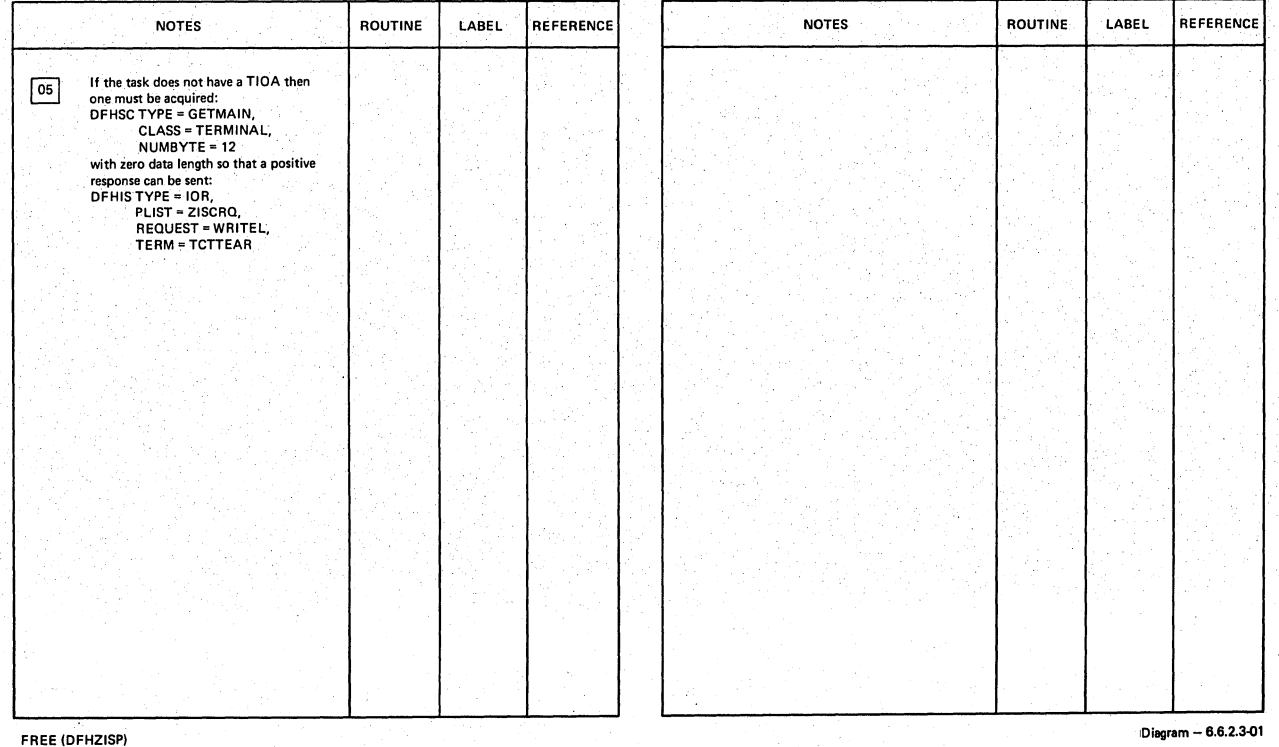

**774 CICS/OS/VS Program Logic: Description** 

LICENSED MATERIAL -- PROPERTY OF IBM

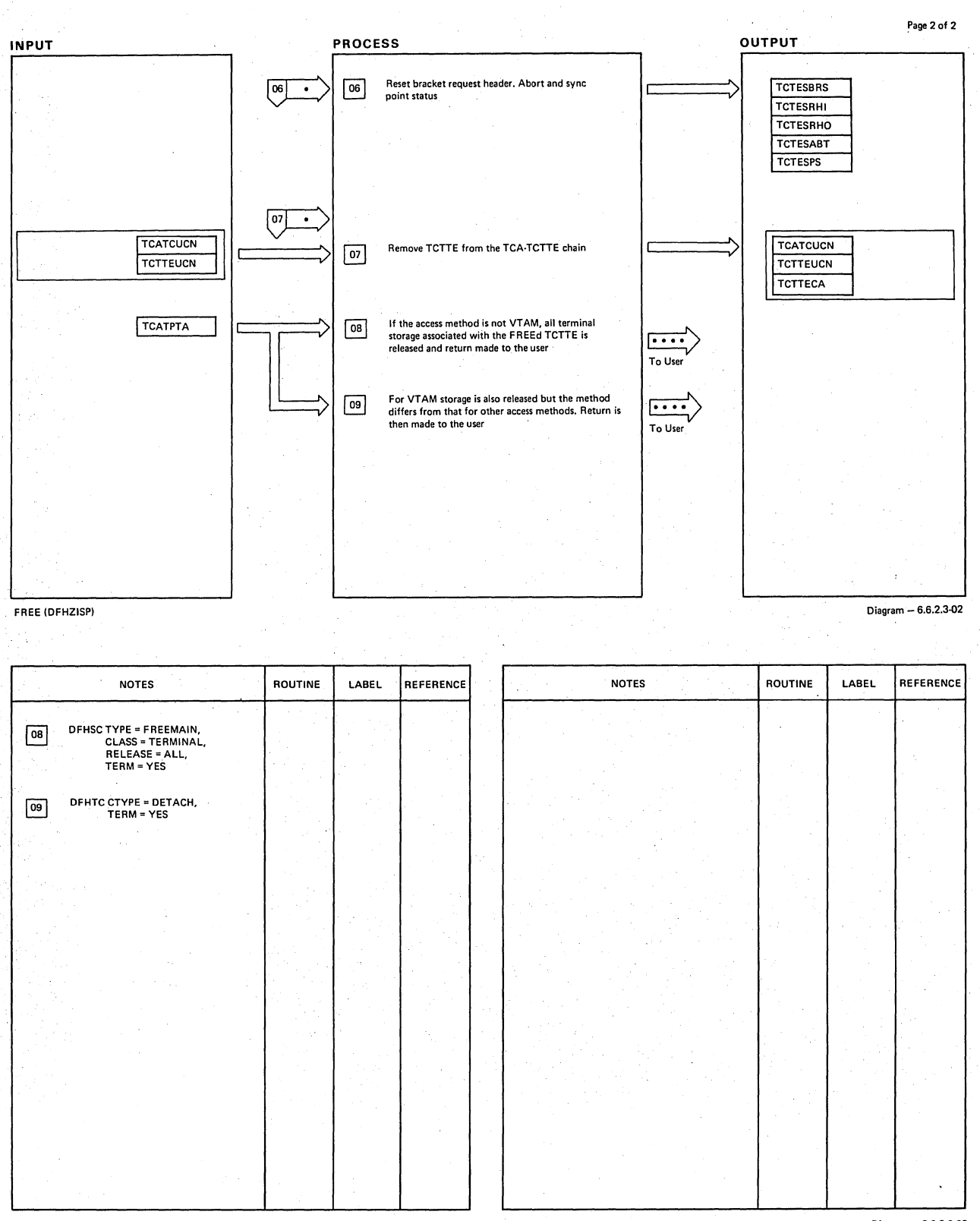

FREE IOFHZISPI

**Diagram - 6.6.2.3.Q2** 

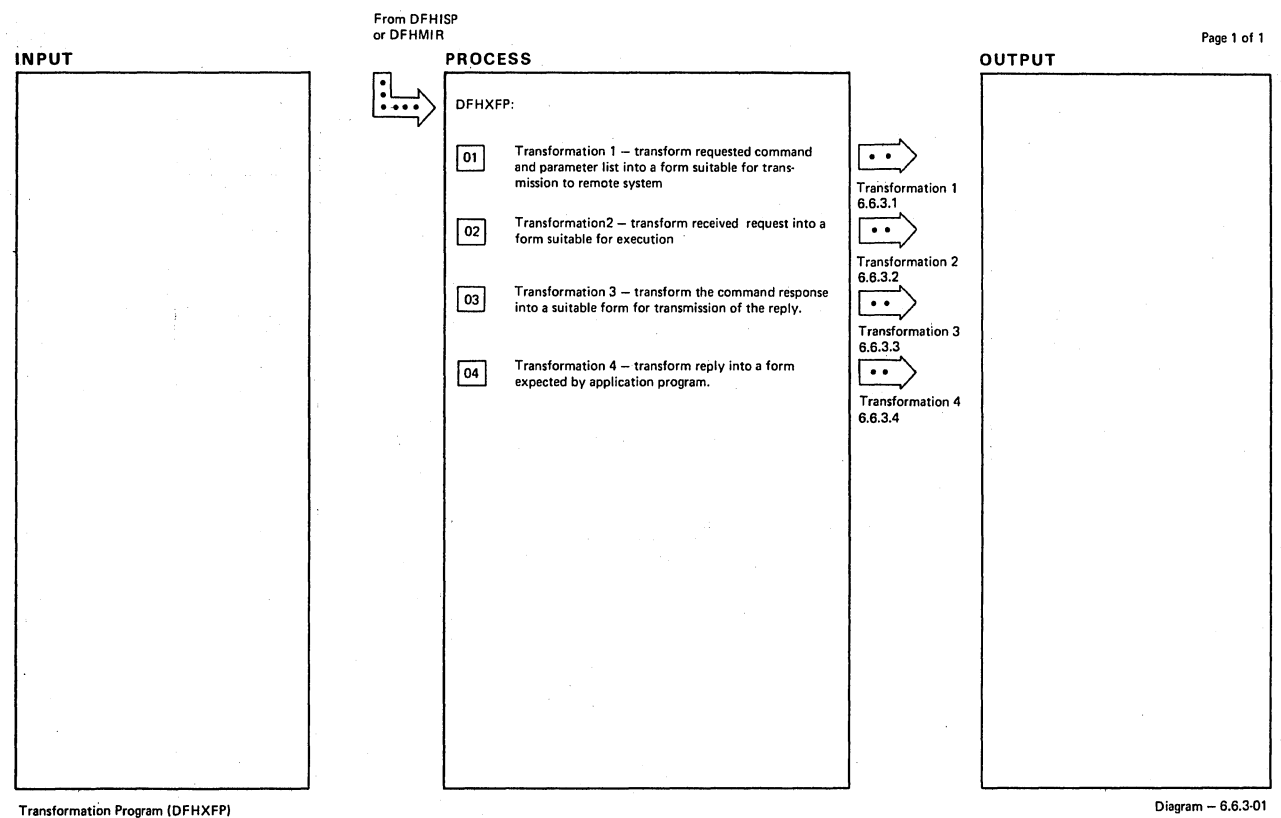

#### Transformation Program (OFHXFP)

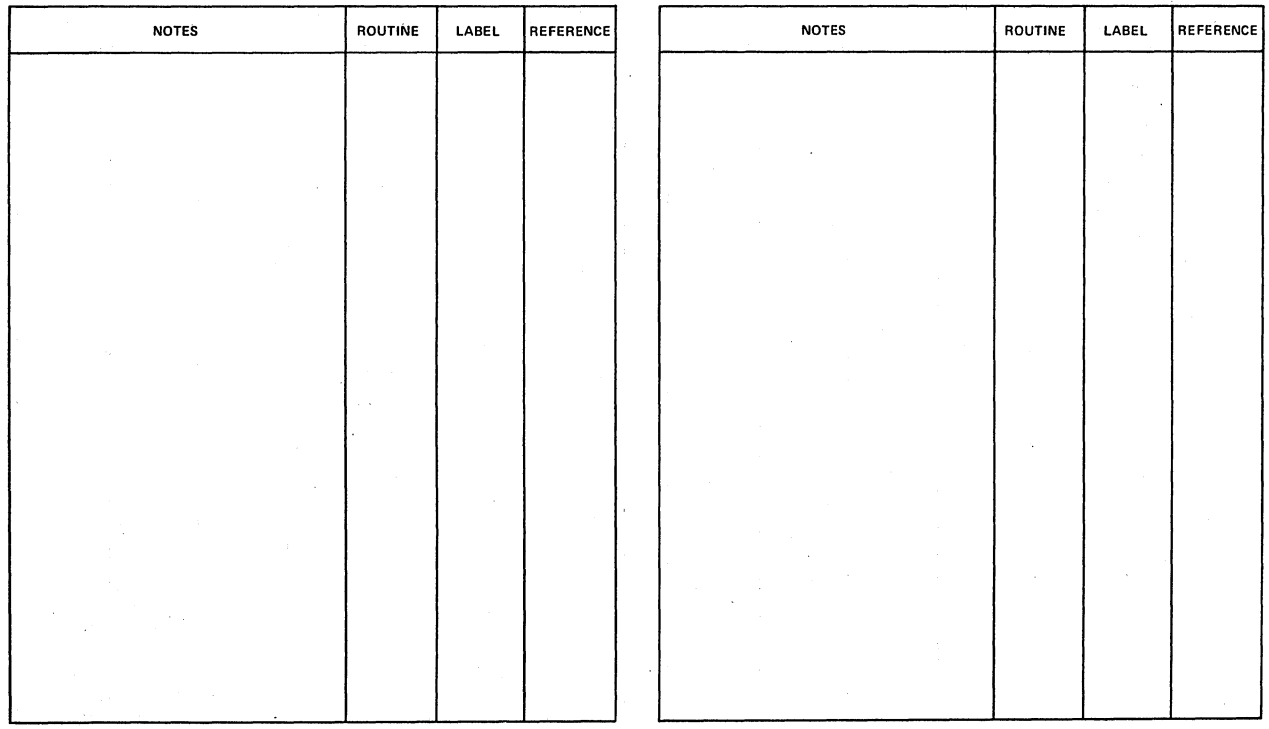

Transformation Program (OFHXFP)

Diagram - 6.6.3-01

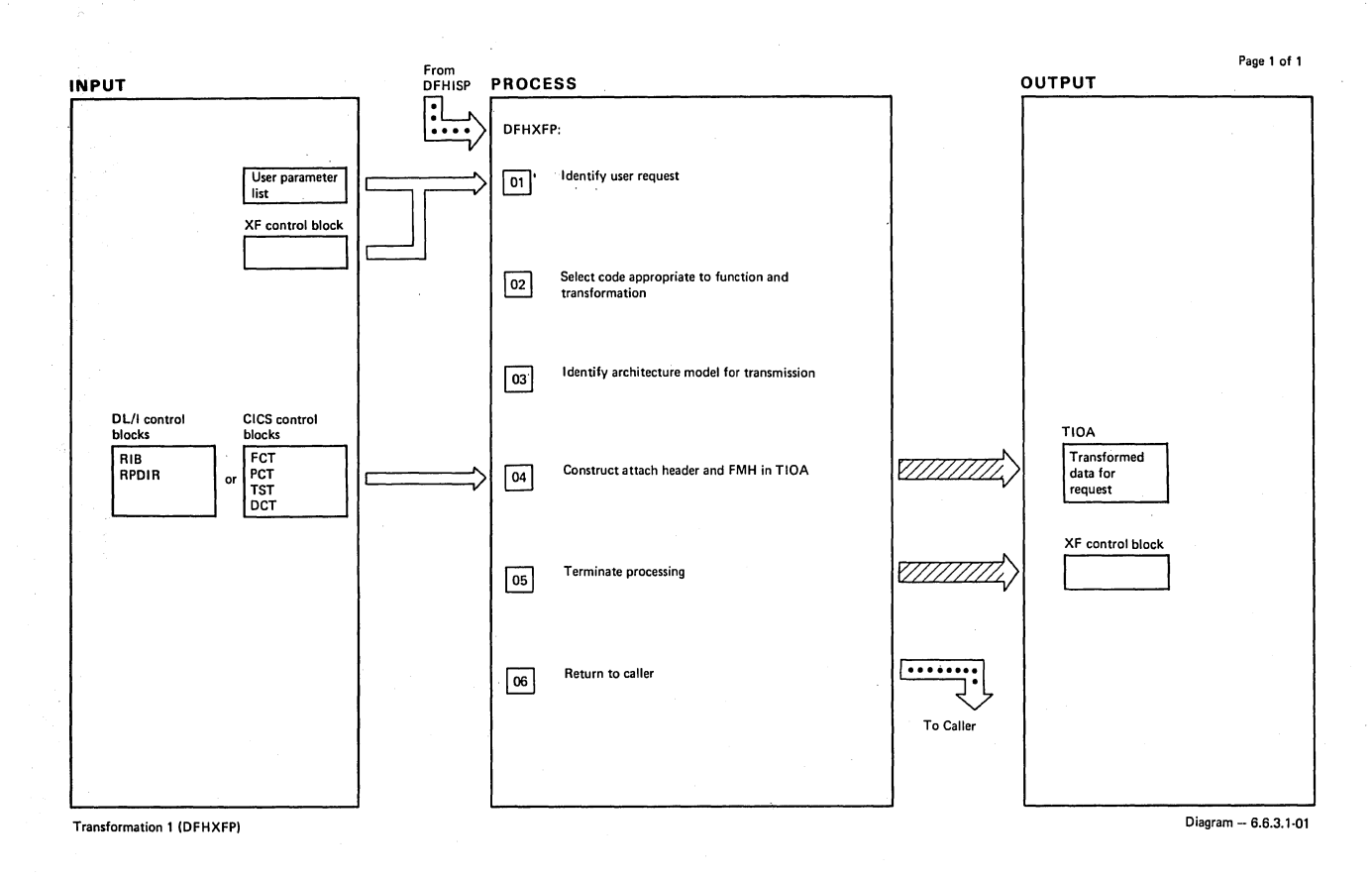

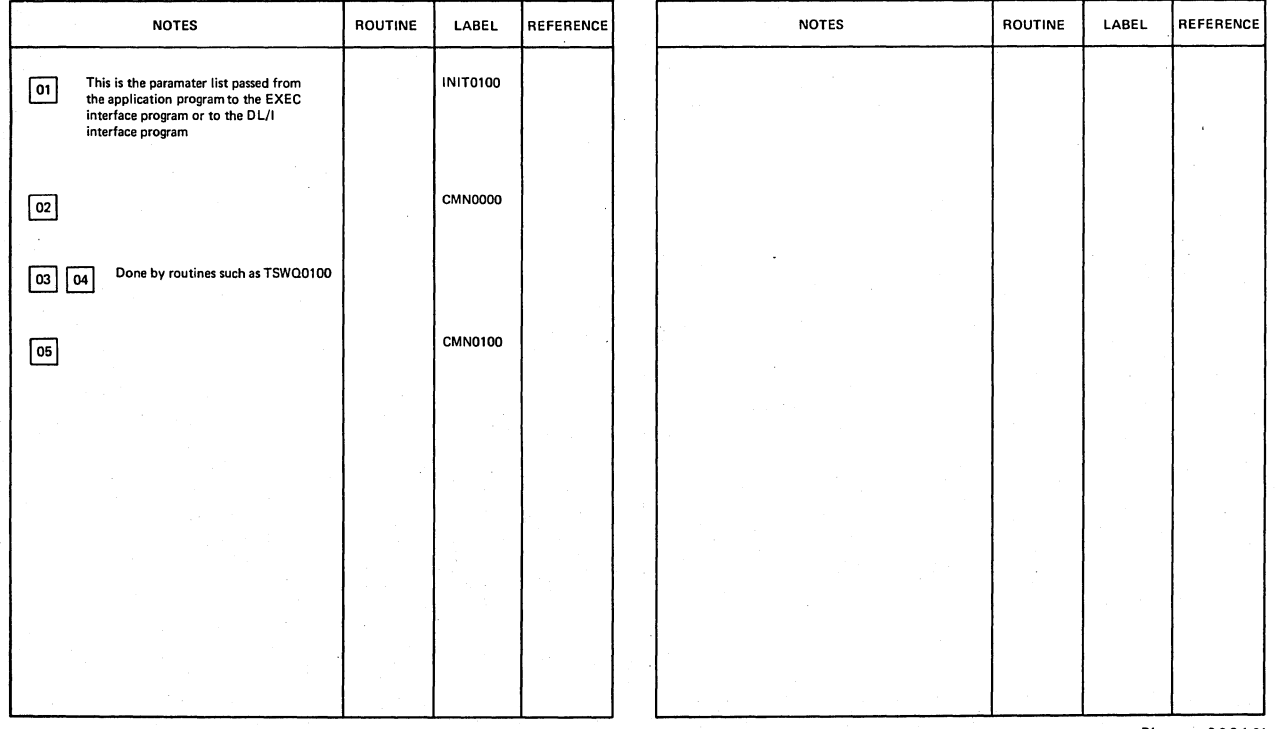

Transformation 1 (DFHXFP)

Diagram -- 6.6.3.1-01

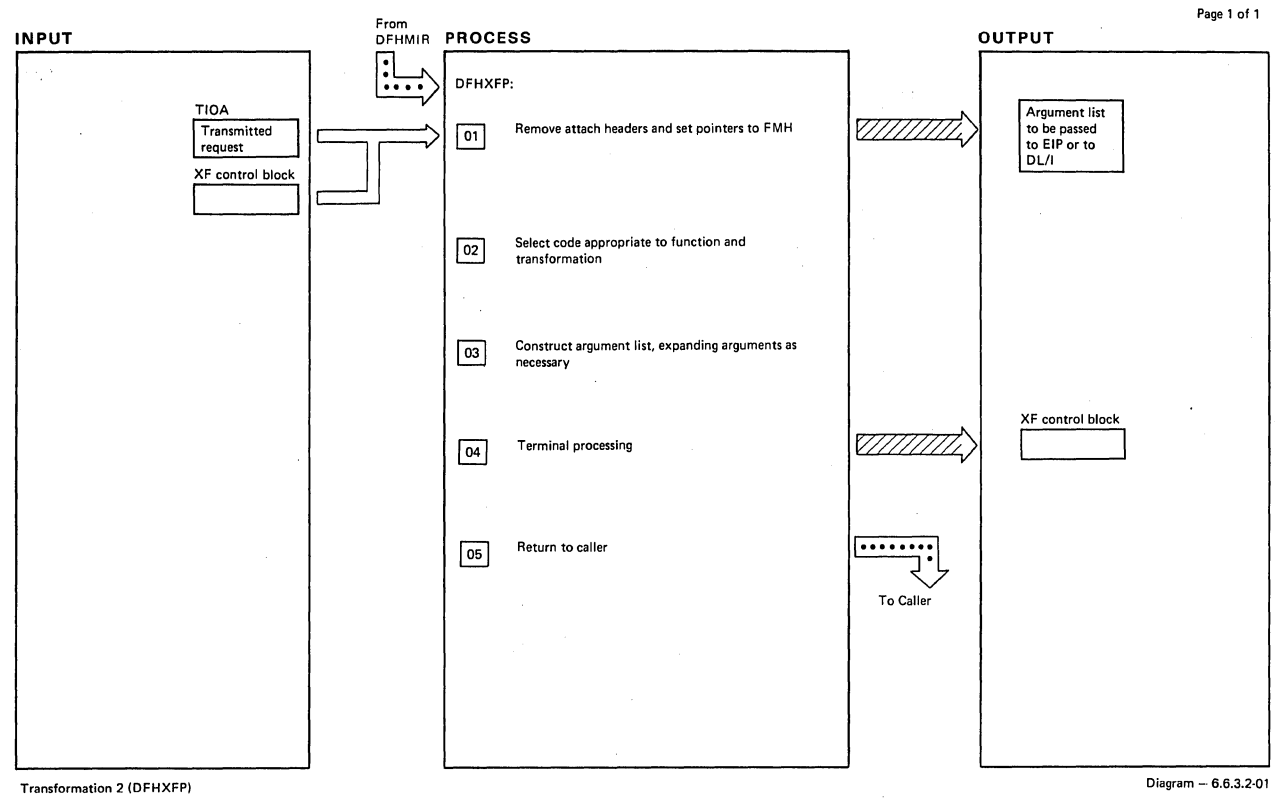

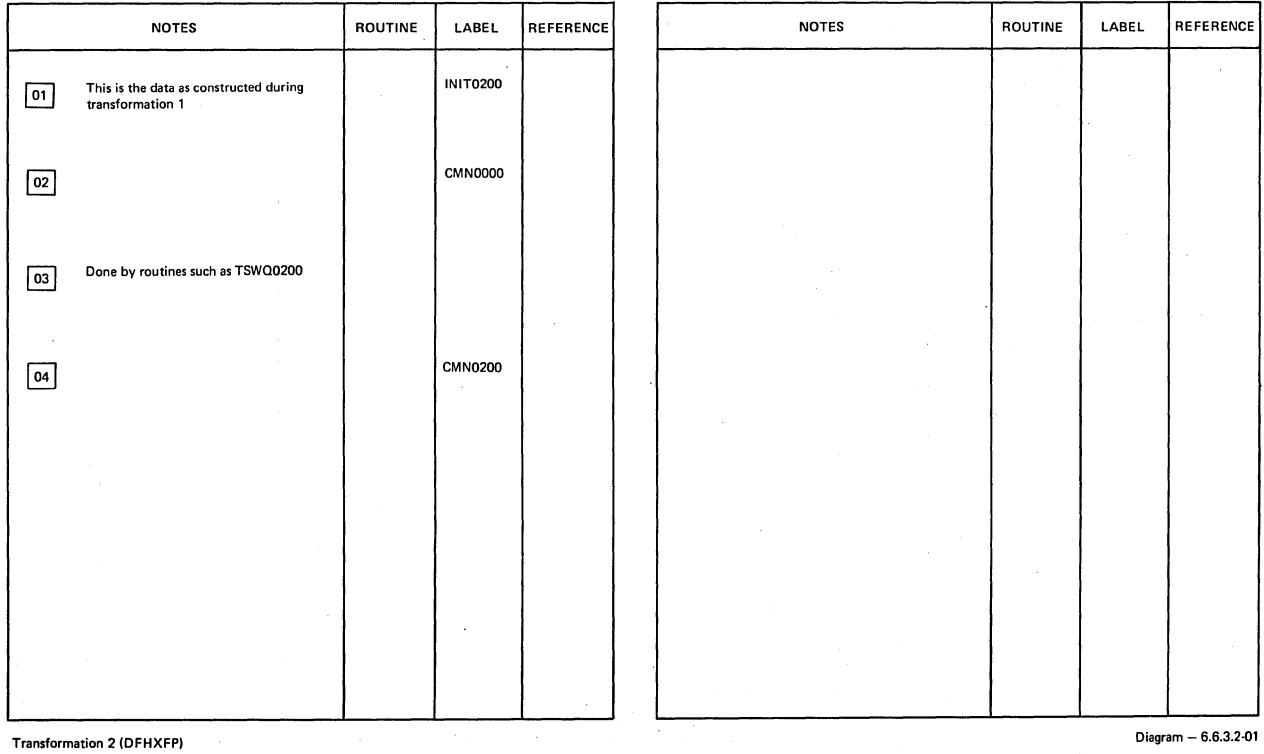

 $\ddot{\phantom{a}}$ 

 $\sim$ 

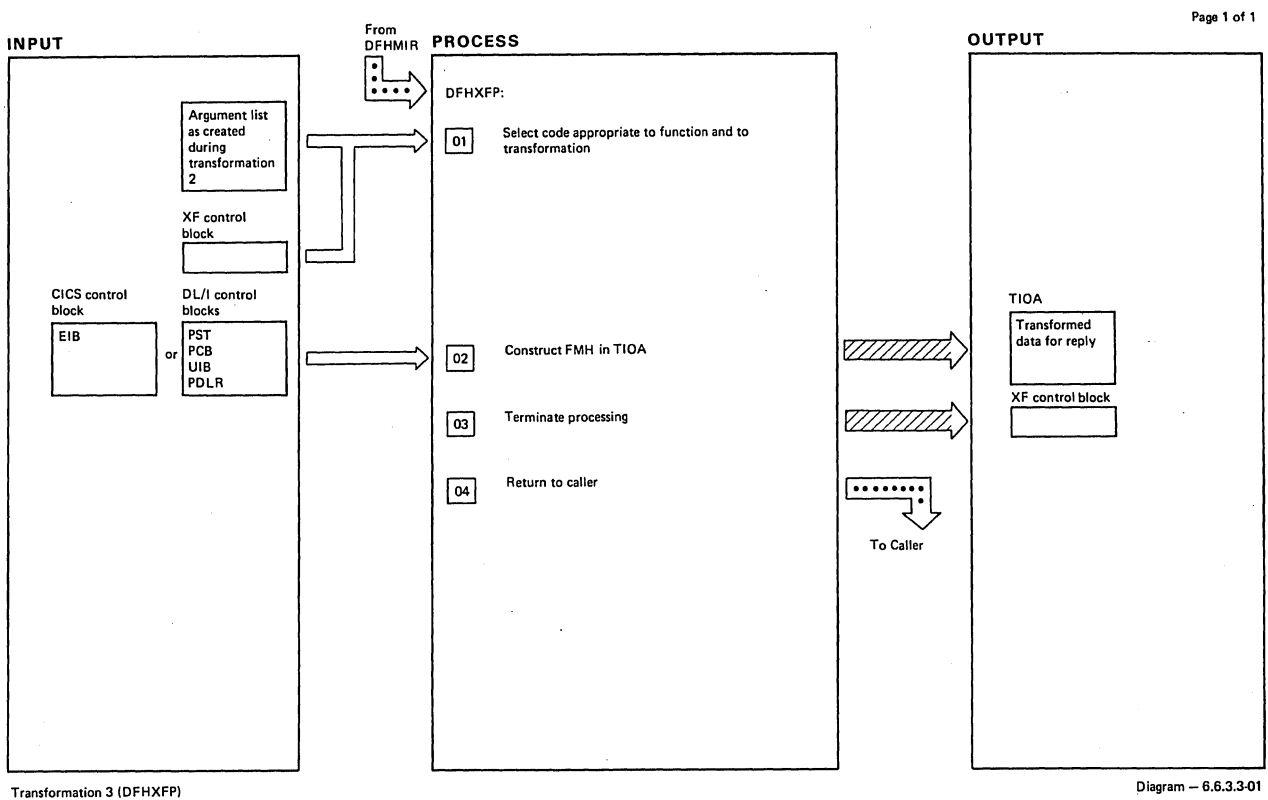

 $\ddot{\phantom{a}}$ 

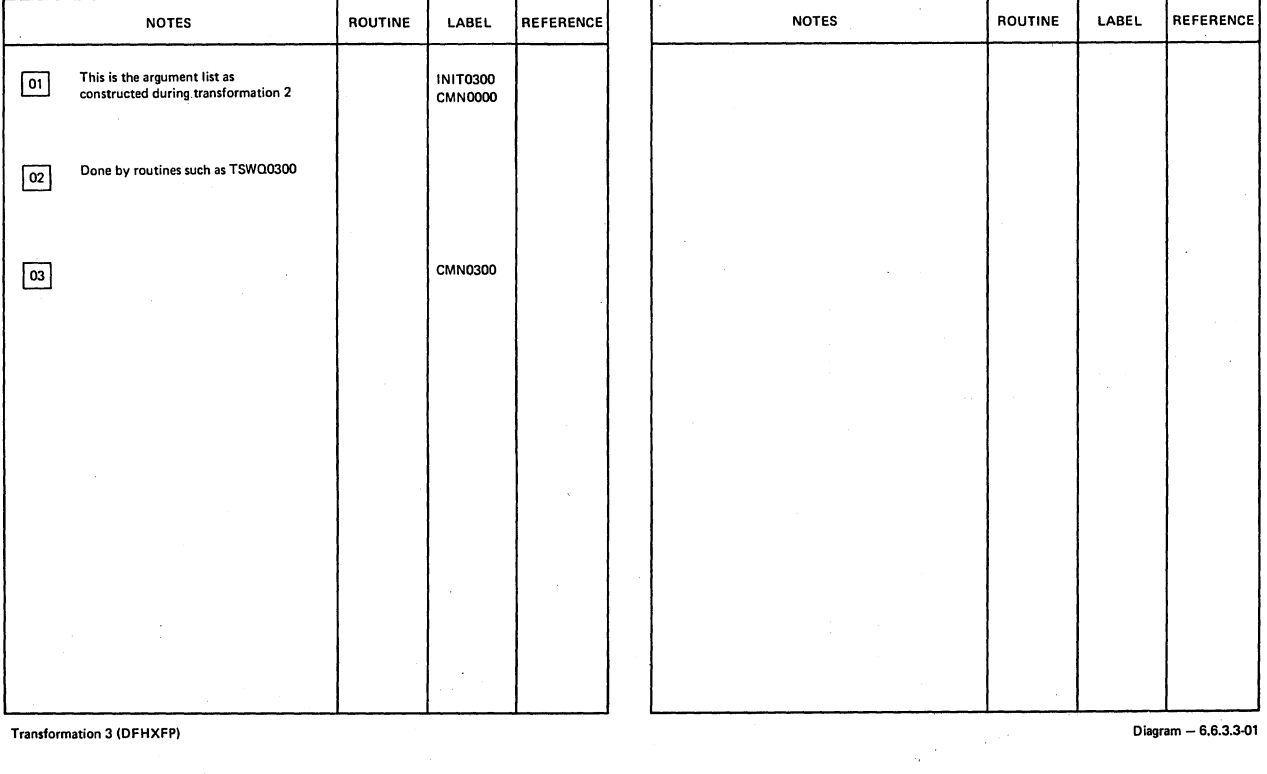

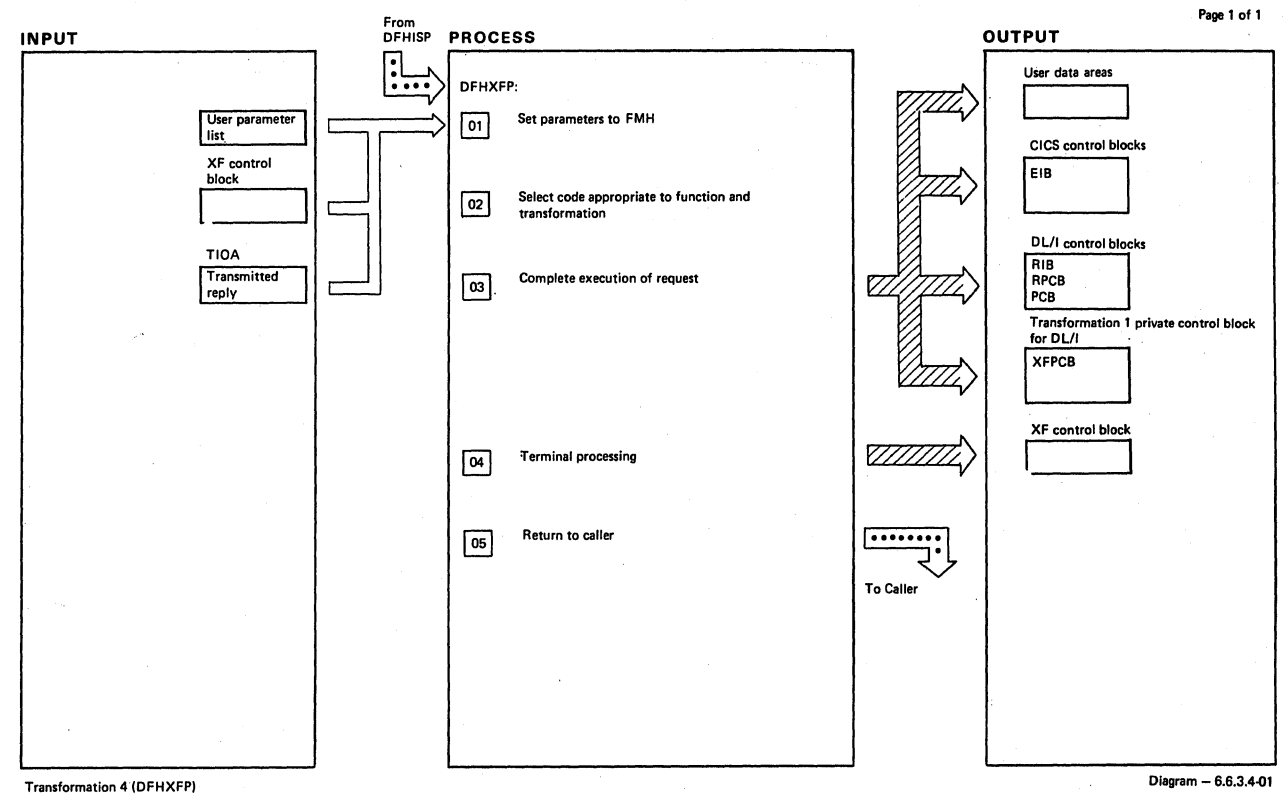

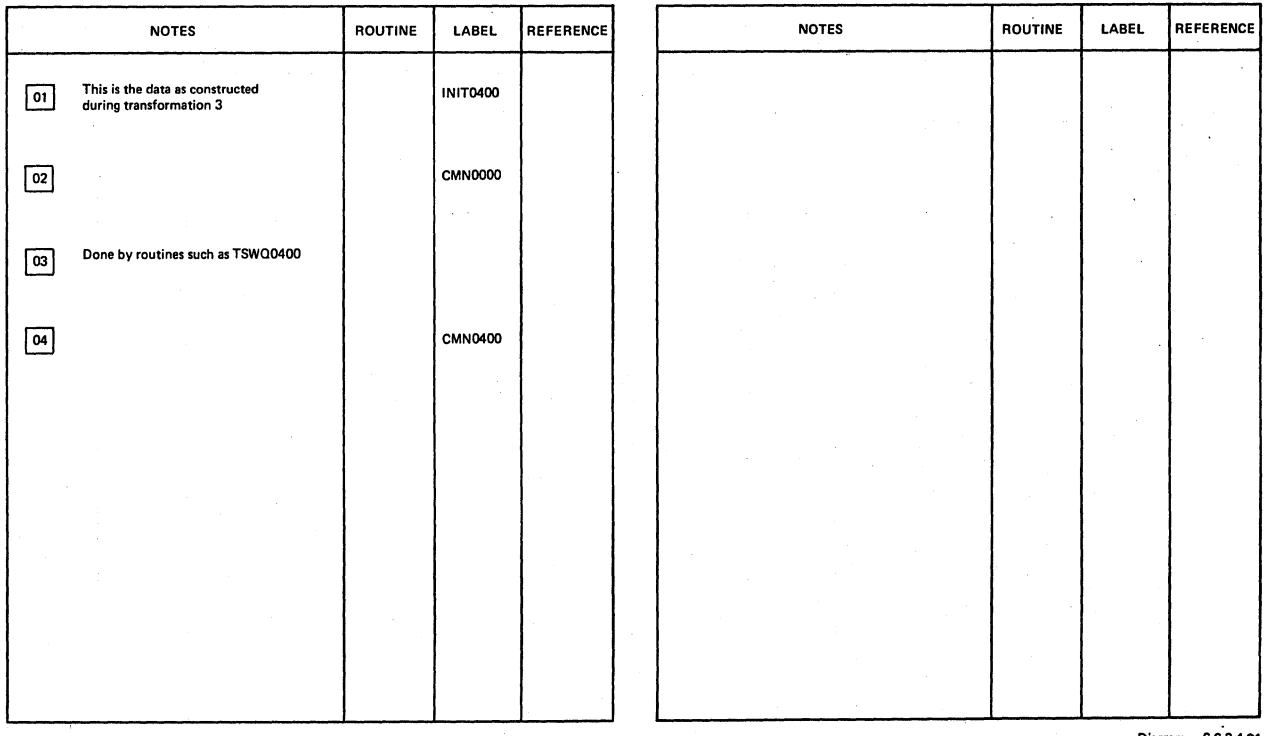

Transformation 4 (DFHXFP)

Diagram - 6.6.3.4.Ql

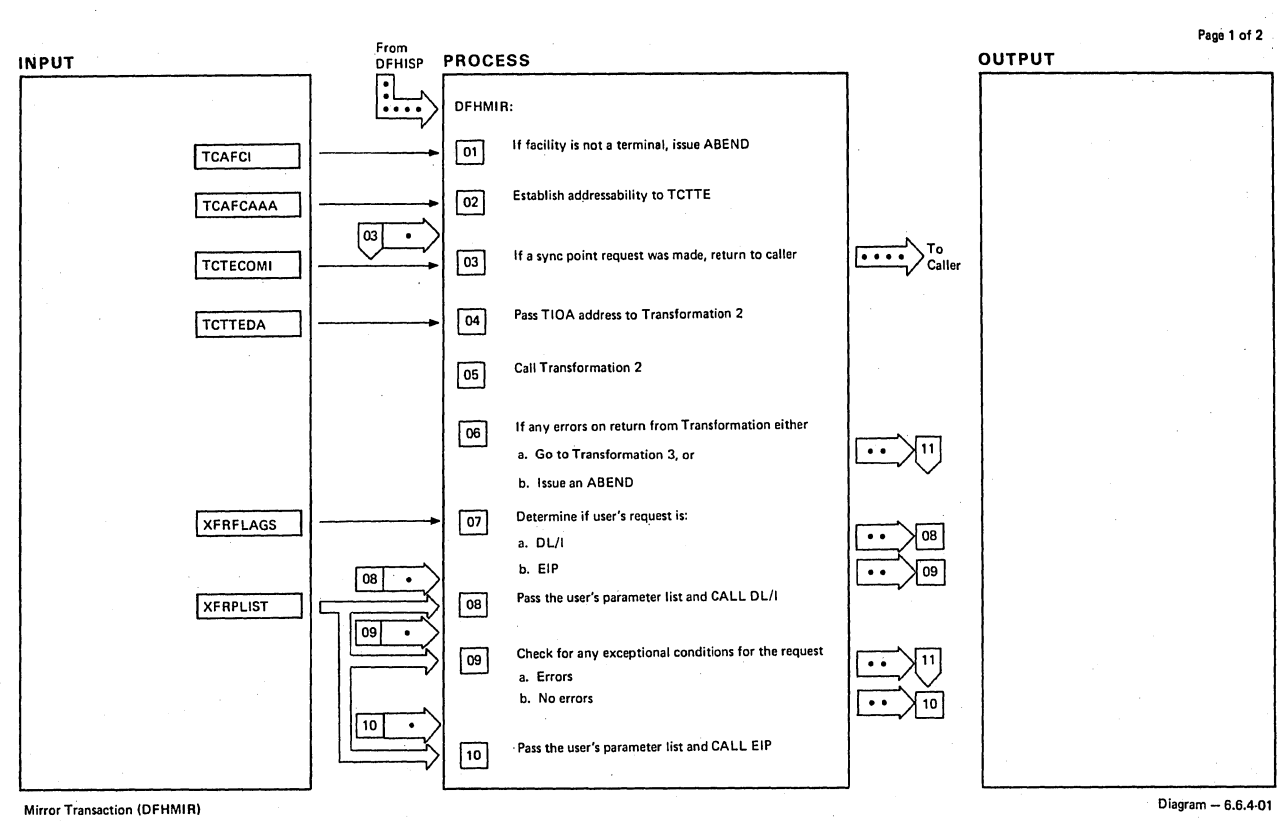

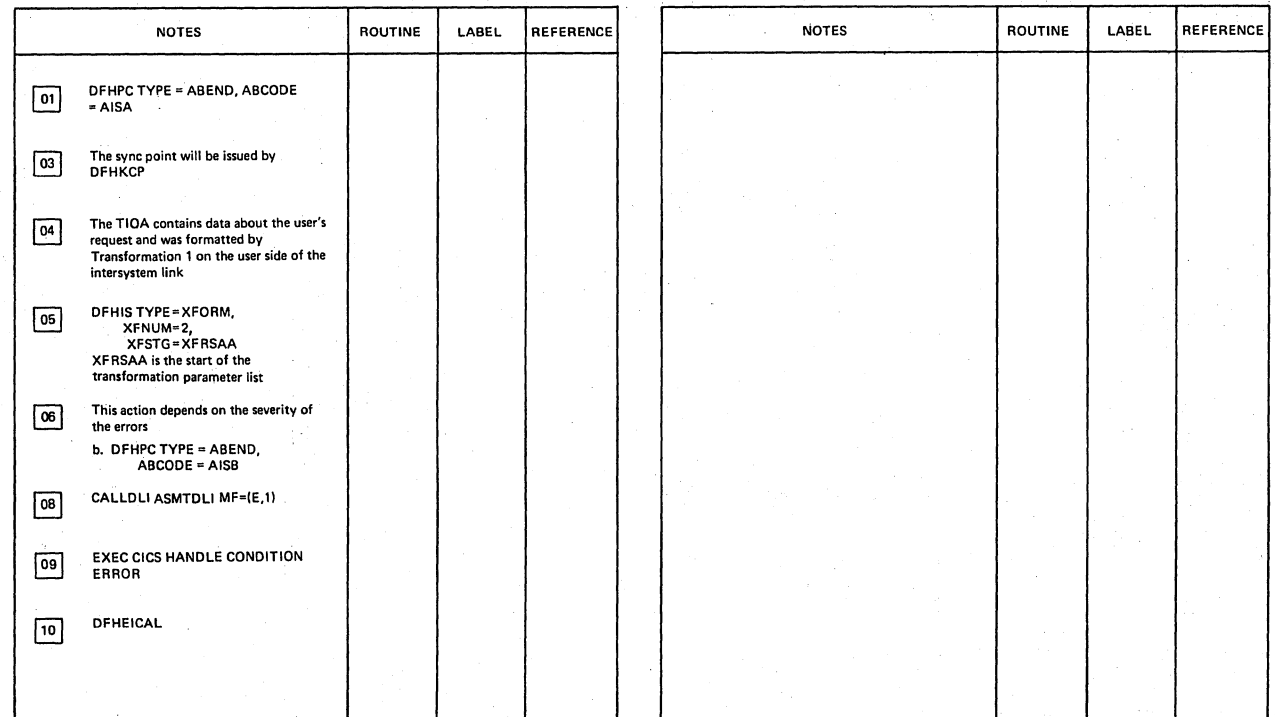

Mirror Transaction (DFHMIR)

Diagram - 6.6.4-01

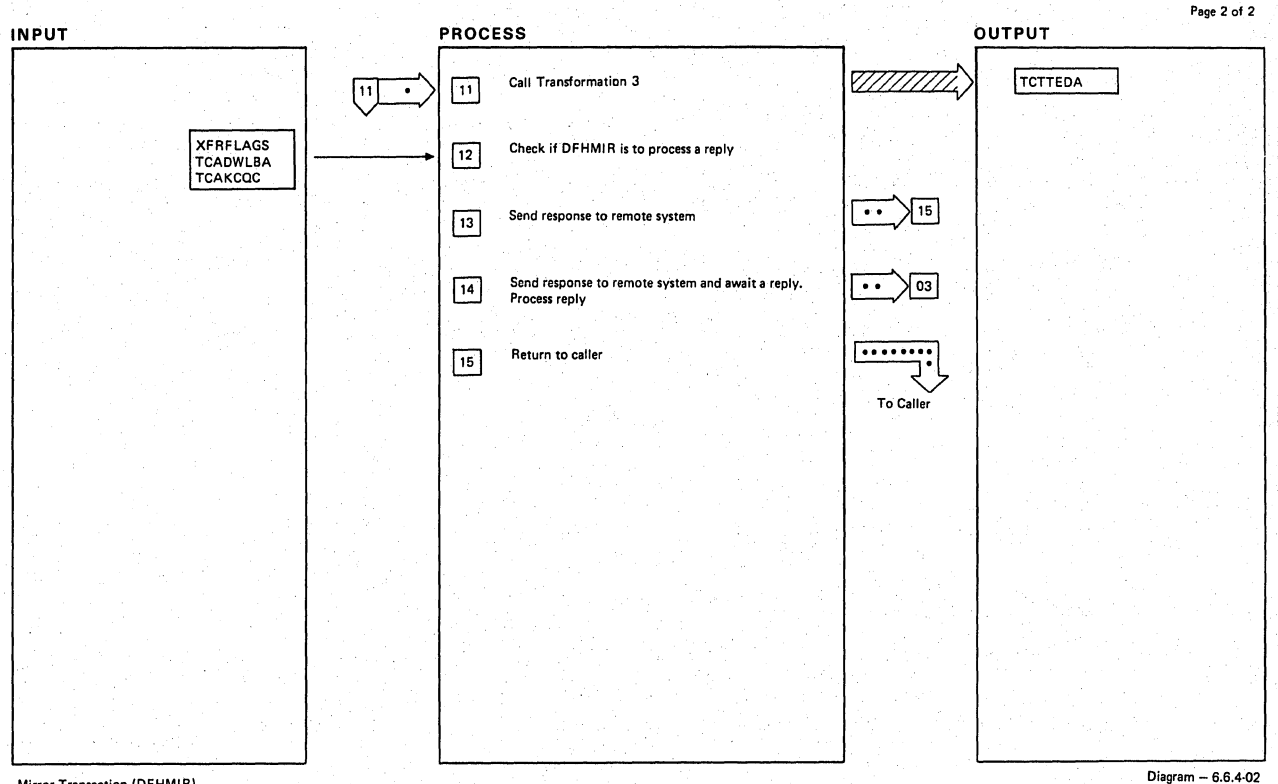

#### **Mirror Transaction (DFHMIR)**

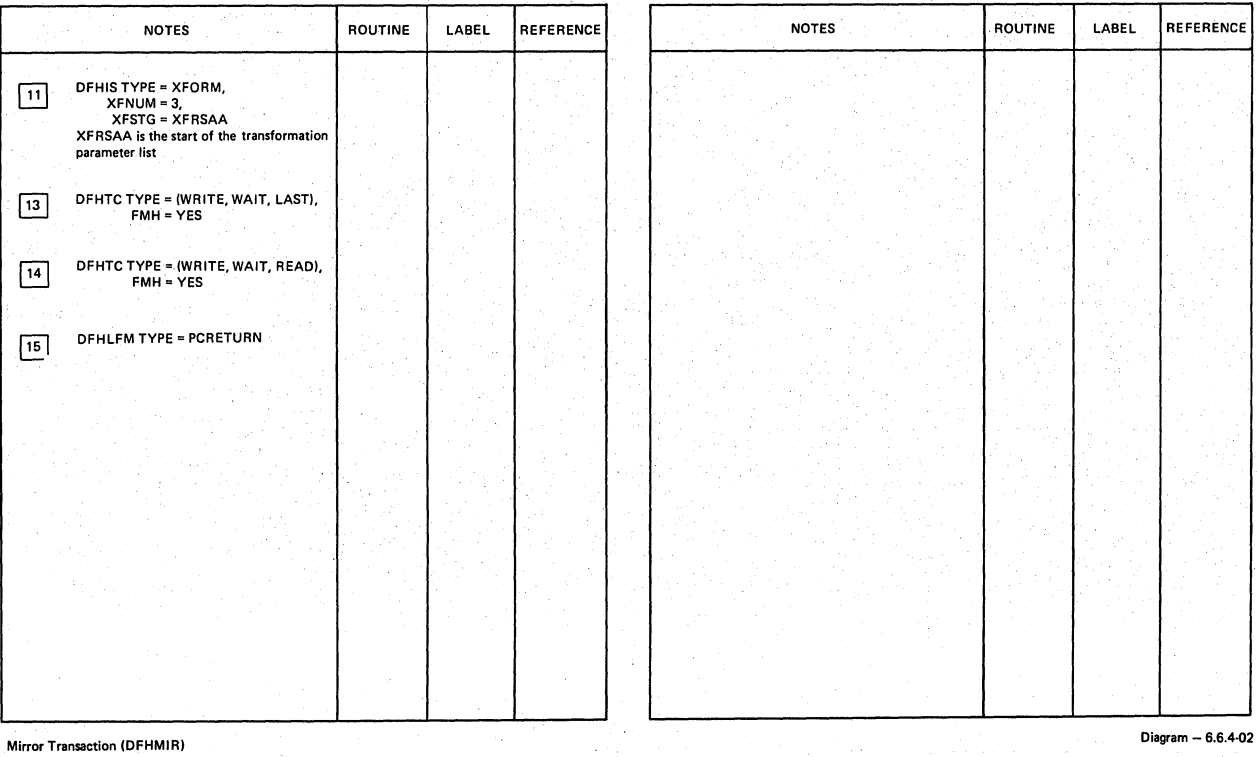
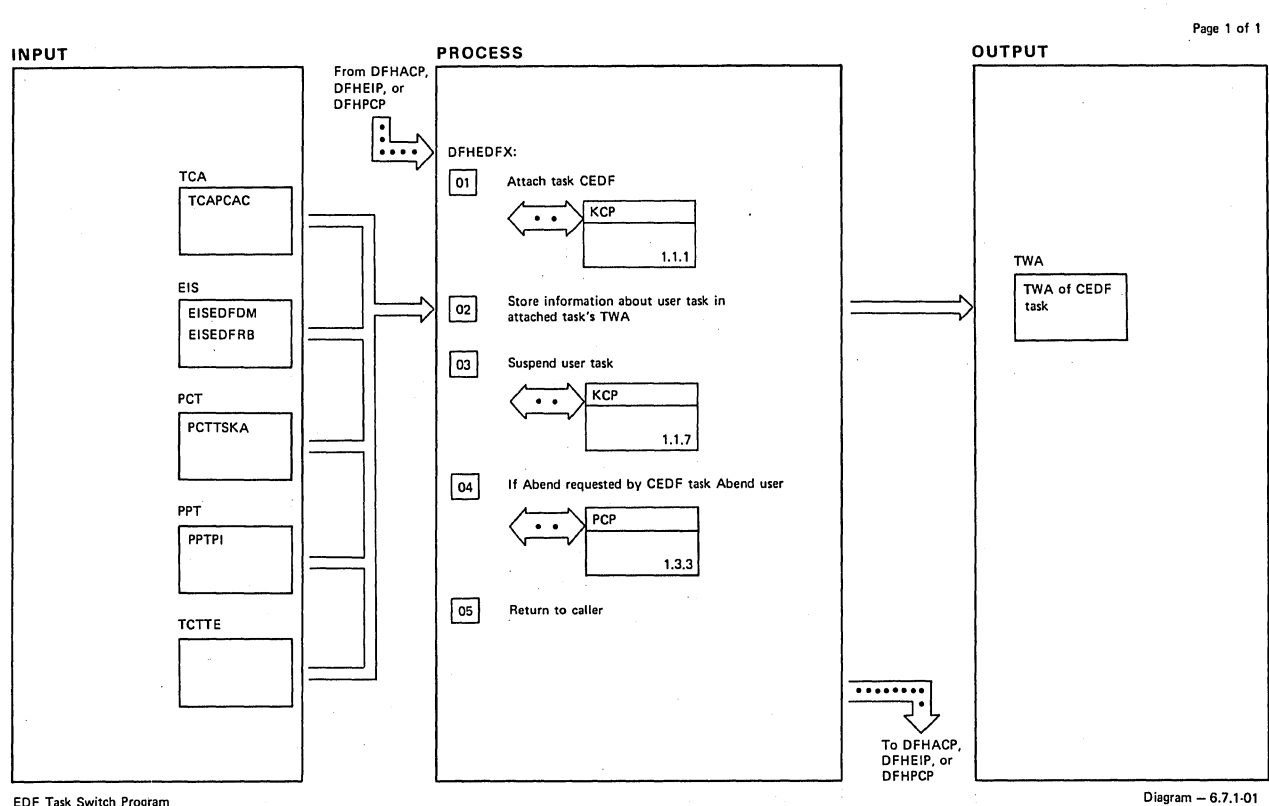

#### EDF Task Switch Program

 $\frac{1}{2}$ 

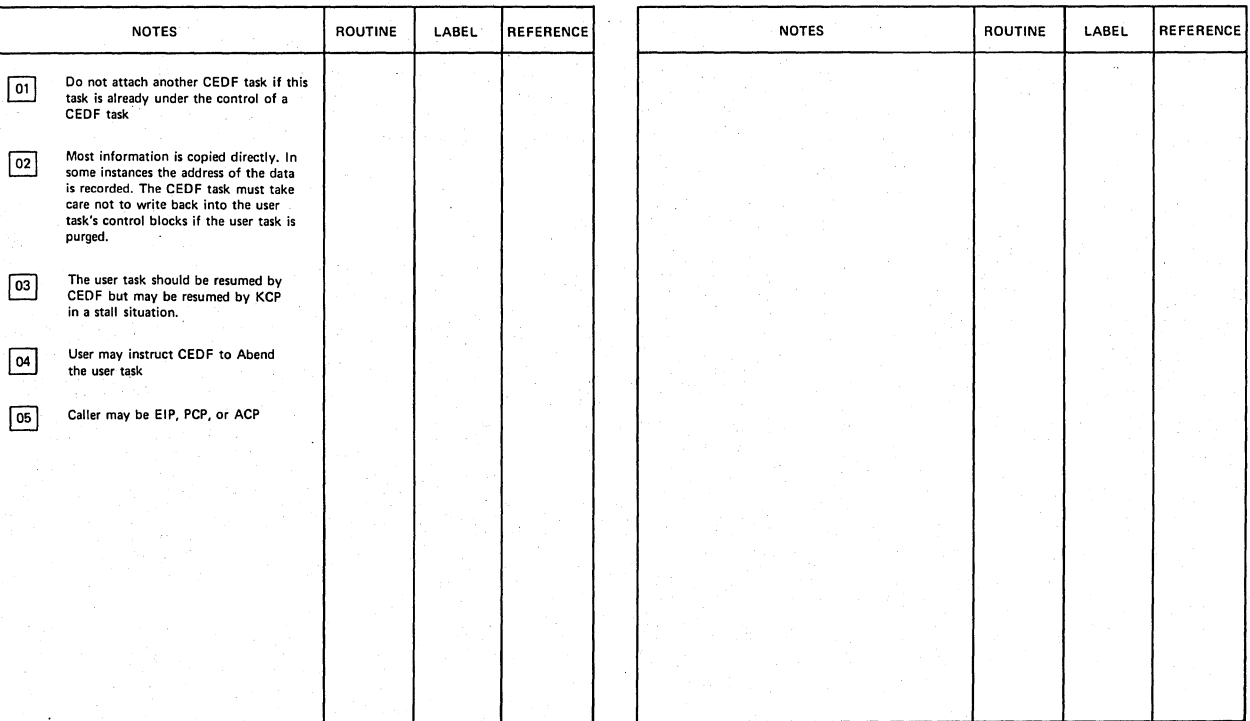

**EDF** Task Switch Program

Diagram - 6.7.1-01

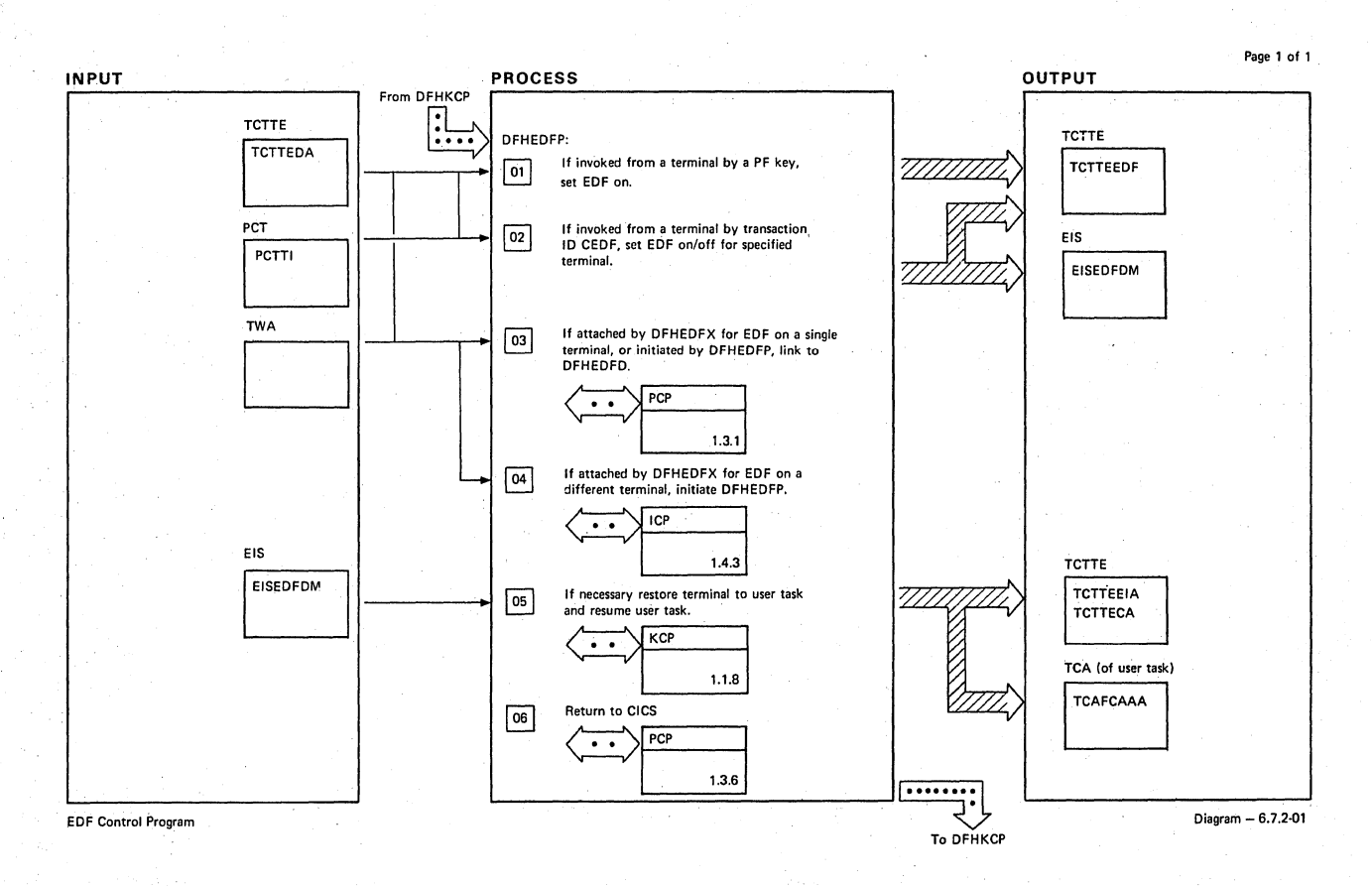

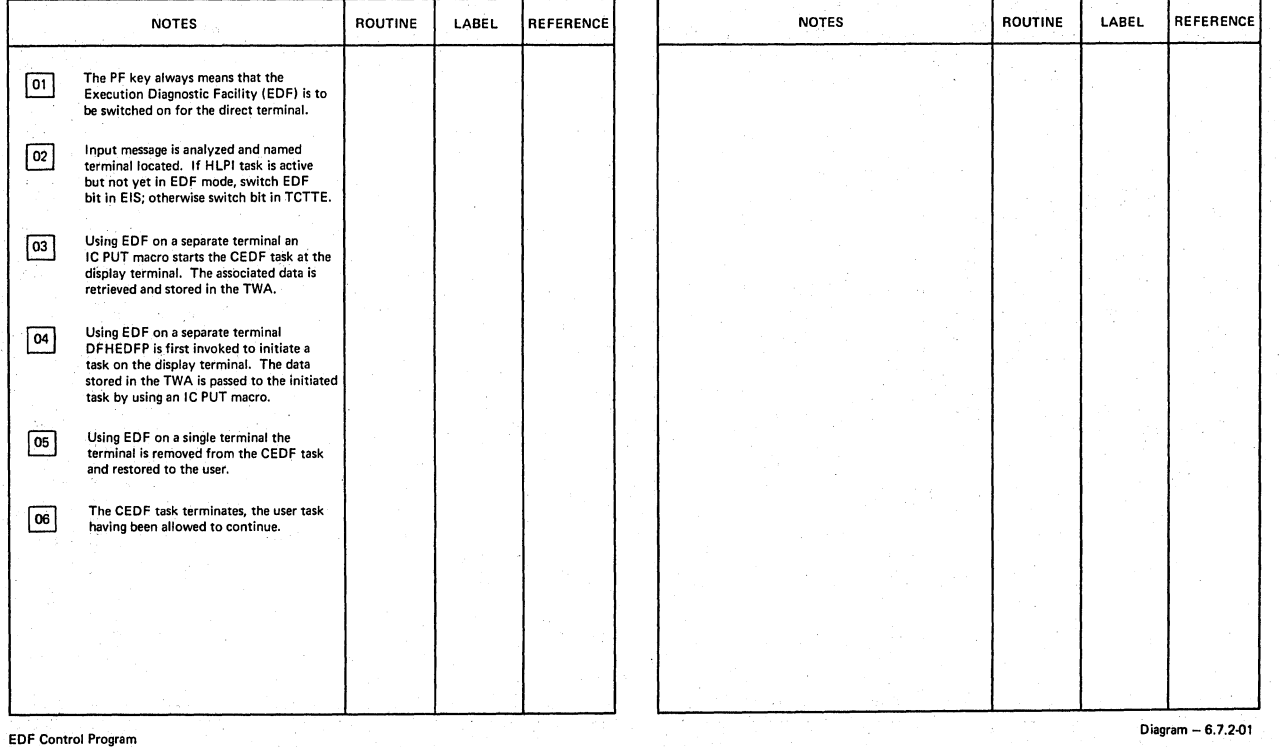

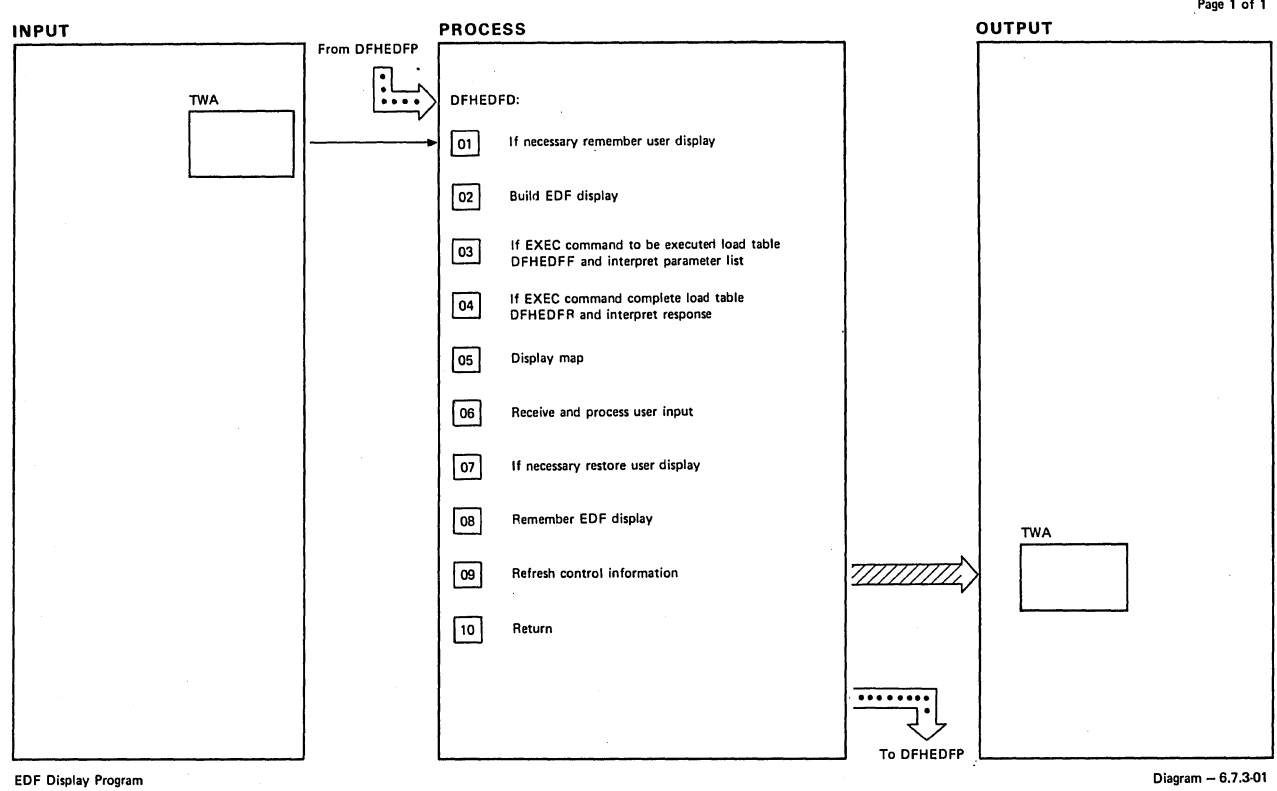

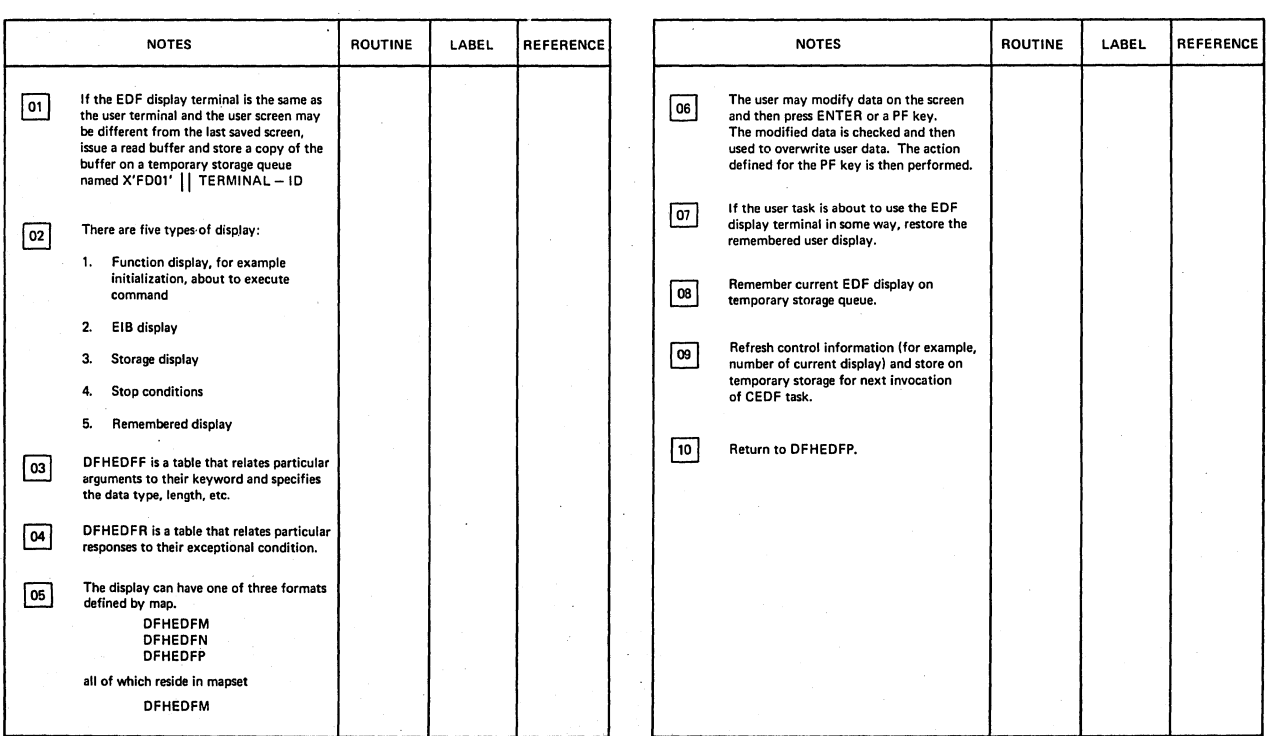

EDF Display Program Diagram - 6.7.3·01

 $\label{eq:2} \frac{1}{2} \left( \frac{1}{2} \right)^2 \left( \frac{1}{2} \right)^2 \left( \frac{1}{2} \right)^2$ 

 $\label{eq:2} \frac{1}{\sqrt{2}}\left(\frac{1}{\sqrt{2}}\right)^{2} \left(\frac{1}{\sqrt{2}}\right)^{2} \left(\frac{1}{\sqrt{2}}\right)^{2} \left(\frac{1}{\sqrt{2}}\right)^{2} \left(\frac{1}{\sqrt{2}}\right)^{2} \left(\frac{1}{\sqrt{2}}\right)^{2} \left(\frac{1}{\sqrt{2}}\right)^{2} \left(\frac{1}{\sqrt{2}}\right)^{2} \left(\frac{1}{\sqrt{2}}\right)^{2} \left(\frac{1}{\sqrt{2}}\right)^{2} \left(\frac{1}{\sqrt{2}}\right)^{2} \left(\frac{$  $\label{eq:2.1} \mathcal{L}=\frac{1}{2}\sum_{i=1}^{n-1}\left\{ \left\langle \mathcal{L}_{i}^{(i)}\right\rangle _{i}\right\} \left\{ \left\langle \mathcal{L}_{i}^{(i)}\right\rangle _{i}\right\} \left\{ \left\langle \mathcal{L}_{i}^{(i)}\right\rangle _{i}\right\} \left\{ \left\langle \mathcal{L}_{i}^{(i)}\right\rangle _{i}\right\} \left\{ \left\langle \mathcal{L}_{i}^{(i)}\right\rangle _{i}\right\} \left\{ \left\langle \mathcal{L}_{i}^{(i)}\right\rangle _{i}\right\} \left$ 

#### SECTION 3. PROGRAM ORGANIZATION

CICS/OS/VS source-program listings are the key to the organization of CICS/OS/VS. You get into the listings from the method of operation (HIPO) diagrams. That is, you are aware of the general function being performed, that leads you to a set of HIPO charts, the HIPO charts identify specific modules involved in that function. Once you have located the module or routine name that interests you in the diagrams, you are ready to turn to a source-program listing to find the additional information you require.

CICS/OS/VS code is well commented. The processing steps within a module are described throughout the code. Many of the modules interact extensively with other CICS/OS/VS components during execution. Certain control blocks (the format and content of which are detailed in Section 2 of CICS/OS/VS Program Logic: Data Areas) provide vital system information.

Interface diagrams are given in this section for modules which interact frequently with other modules or make frequent use of external control blocks. The diagrams are supported by notes, keyed by numerical indicators  $(1, 2, 1)$  and so on) to specific portions of the diagrams.

For the most part, modules are documented in this section in alphabetic order according to their symbolic names (DFHACP, and so on). However, certain modules are discussed in logical groupings, to aid you in using this section. The logical groupings are: Asynchronous Transaction Processing, Basic Mapping Support, and Intersystem Communication.

Not all modules need be described by interface diagrams. Hence, you will not find interface diagrams for all modules in this section. The modules that are not described (as well as those that are) are listed in I the Directory (Section 1 of CICS/OS/VS Program Logic: Data Areas). As noted above, your next point of reference should be the CICS/OS/VS source code.

#### ABNORMAL CONDITION PROGRAM (DFHACP)

The Abnormal Condition program (DFHACP) is a system service program used to analyze abnormal conditions that occur within the system and inform the terminal operator of problems. Errors can be classified as belonging in either of two broad categories:

- Task abnormal conditions, which are detected by CICS/VS management programs and are often due to an application program destroying system control information. When this happens, the task is terminated, the terminal operator is, if possible, informed of the error, and the error is logged at destination CSMT (computer system master terminal.)
- Operator errors, such as invalid transaction identifications, security key violations, or failure of an operator to sign on the system before attempting to communicate with CICS/VS. When this happens, the terminal operator is notified, and the error is logged at destination CSMT.

The notes below refer to Figure 3-1.

- 1. DFHACP is invoked by Task Control whenever an invalid transaction code is detected.
- 2. DFHACP is invoked by Program Control whenever a task is abnormally terminated. The Sign-Qn Table (SNT) is loaded to obtain the operator identification (if present) for error messages. DFHACP returns to Program Control after the error message has been issued.<br>When a task is abnormally terminated because of a stall purge condition, the stall purge count is increased by one and the transaction identification (from the Program Control Table) is included in the error message.
- 3. DFHACP communicates with Storage Control to obtain and release Terminal Input/Output Areas (TIOAs) and Transient Data Output Areas (TDOAs) for writing error messages.
- 4. If a user-written Program Error program (PEP) is provided, DFHACP issues a DFHPC TYPE=LINK macro instruction to transfer control to the program so that it can execute its function. All user-written PEPs communicate their requests through the TCA. The CSA is used to obtain the addresses of programs, and the Terminal Control Table terminal entry and line entry (TCTTE and TCTLE) are used to determine the status of the terminal and the line.
- 5. If a transaction that is using Dynamic Transaction Backout abends, DFHDBP will link to DFHACP to write messages to the user terminal and to CSMT.
- 6. Error messages are written to Transient Data destination, CSMT.
- 7. DFHACP communicates with Dump Control to initiate a complete dump, identified by the code AACA.

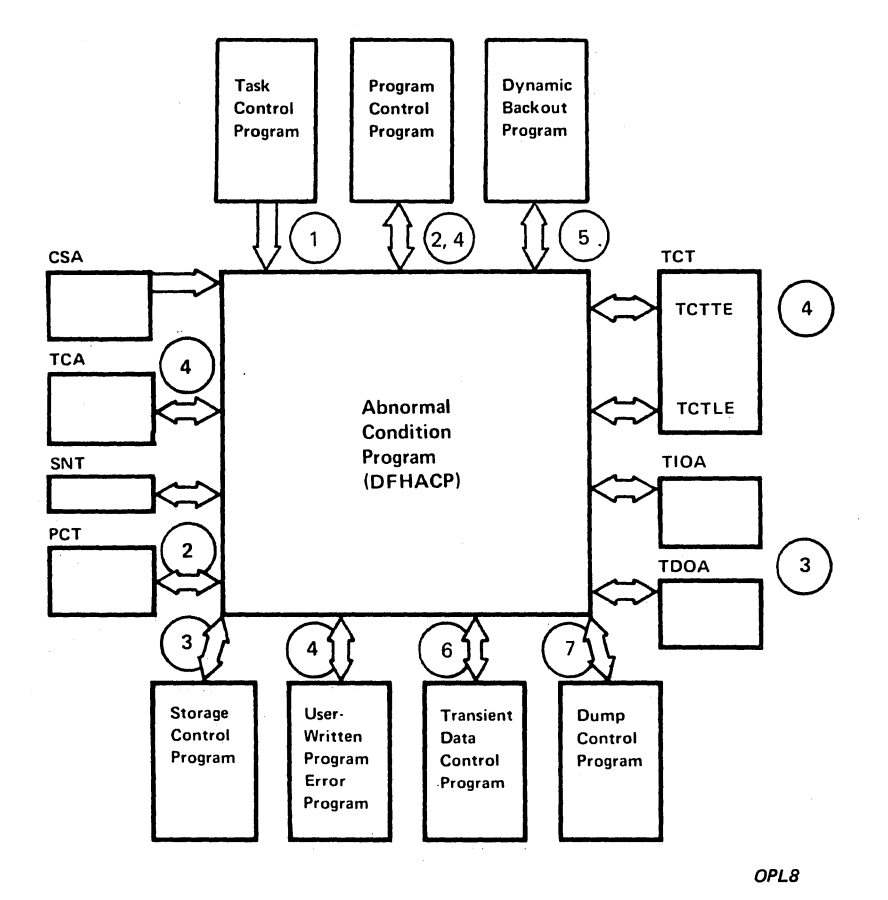

# Figure 3-1. Abnormal Condition Program Interfaces

# AcrIVITY KEYPOINT PROGRAM (DFHAKP)

The Activity Keypoint program (DFHAKP) is invoked by transaction CSKP The Activity Reypoint program (Dramar) is invoked by transaction CSRF<br>when activity keypointing is required. It invokes the Keypoint program ~FHKPP) to perform the keypointing. When control is returned to DFHAKP, an exit can be taken to a user-written routine (DFHUAKP) for further processing. DFHAKP writes a time stamp to the master terminal (CSMT) at completion of activity keypointing. For fUrther details, *see*  the HYPO diagram for DFHAKP in Section 2 and "Keypoint Program (DFHKPP)" in this section.

# ASYNCHRONOUS TRANSACTION PROCESSING GROUP (ATP)

The Asynchronous Transaction Control program (part of the Asynchronous Transaction Processing group. ATP) controls the initiation and data handling of all asynchronous tasks submitted as part of a batch. The batch consists of one or more CICS/VS transactions, along with any associated data, entered into CICS/VS through the Asynchronous Transaction Input Processing programs (DFHRD1 and DFHRD2).

When an entire batch has been submitted, the transactions are executed asynchronously with other possible terminal activity by the originating terminal. When all transactions have been processed. the output of the batch can be transmitted back to a terminal. depending on how the batch was entered, by the Asynchronous Transaction Output Processing programs (DFHWT1 and DFHWT2). If not transmitted automatically, the output remains queued until it is requested by the originating terminal or an alternate terminal. A batch may also be deleted by the Asynchronous Queue Purge program (DFHAQP).

ATP is executed as a unique CICS/VS task, with its own TCA, and may be resident and active only when one or more batches exist within CICS/VS.

### ASYNCHRONOUS TRANSACTION INPUT PROCESSOR (DFHRD1. DFHRD2)

The Asynchronous Transaction Input Processor (RDR) communicates directly with five functions of the CICS/VS System Management component: Storage Control, Program Control, Terminal Control, Task Control, and Transient Data Control. RDR communicates indirectly with the user-exit program as well as with the ATP modules AQP and ATP through the Terminal Input/Output Area (TIOA) and the Transient Data intrapartition queue (constructed in a Transient Data Output Area, or TDOA), respectively.

The notes below refer to Figure 3-2.

- 1. The first phase of RDR (DFHRD1) is attached by Terminal Control (by means of a Task Control DFHKC TYPE=ATTACH macro instruction) in response to a CRDR command entered from a terminal.
- 2. DFHRDI interprets the CRDR request and returns any messages to the requesting terminal.
- 3. DFHRD1 places a Batch Control Area (BCA) containing batch status .<br>information on a BCA chain. Storage Control services are requested by means of DFHSC TYPE=GETMAIN macro instruction to obtain a storage area for the BCA.
- 4. The second phase of RDR (DFHRD2) reads the batch data, which consists of transaction-initiating records. input data records. and one or more delimiters.
- 5. DFHRD2 interacts with any user exit routines (for more about these routines, see the CICS/VS System Programmer's Reference Manual.

- 6. DFHRD2 queues the input data onto a Transient Data intrapartition queue. Transient Data Control services are requested by means of DFHTD TYPE=PUT requests. communication with Storage control is required to obtain and release the TDOA.
- 7. When an entire batch has been read, the Asynchronous Transaction Mich an cheffe satem has seen fear, ene Asymentonous fransaction<br>Control program (DFHATP) is either attached (by means of a Task Control DFHKC TYPE=ATTACH macro instruction) or marked "ready to run.-
- 8. The TCAFCAAA field of the RDR TCA points to the terminal associated with this ATP task.
- 9. If a batch is to be deleted, the ASynchronous Queue Purge program (DFHAQP) is attached to perform the purging of data from the Transient Data intrapartition queue.
- 10. RDR communicates with Program control by means of DFHPC TYPE=LOAD, TYPE=XCTL, and TYPE=RETURN macro instructions requesting Program Control services.
- 11. RDR communicates with Terminal Control by means of DFHTC macro instructions for WRITE, SAVE, WAIT, and GET operations on terminal data.

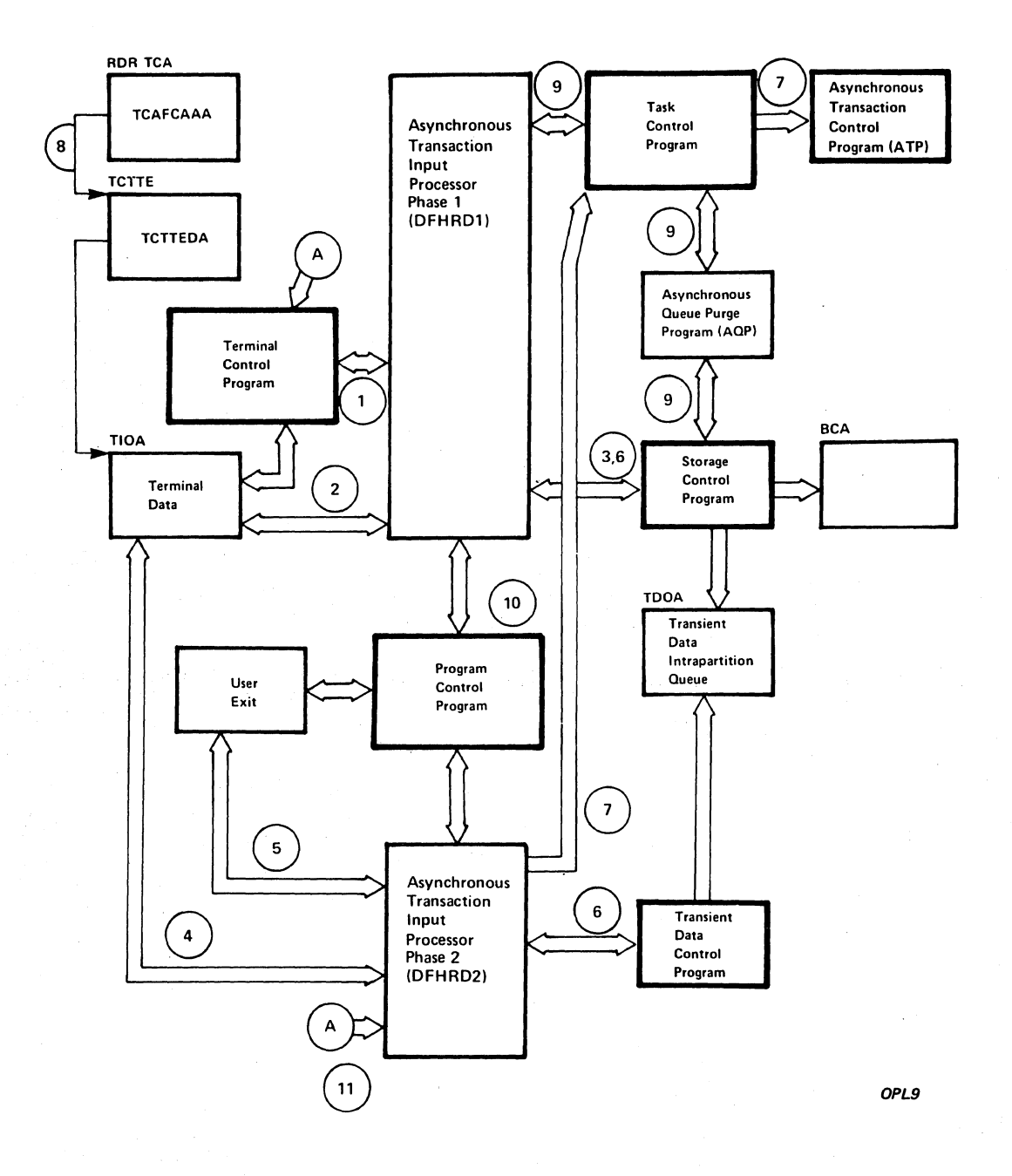

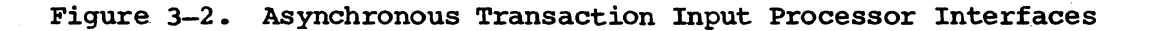

#### ASYNCHRONOUS TRANSACTION OUTPUT PROCESSOR (DFHWT1, DFHWT2)

The Asynchronous Transaction Output Processor (WTR) communicates directly with five functions of the CICS/VS System Management component: Storage Control, Program Control, Terminal Control, Task control, and Transient Data Control. WTR communicates indirectly with user-exit programs as well as with the ATP modules AQP and ATP through the Terminal Input/Output Area (TIOA) and the Transient Data intrapartition queue (constructed in a Transient Data Input Area, or TDIA), respectively.

The notes below refer to Figure 3-3.

- 1. The first phase of WTR (DFHWTl) is attached by Terminal Control (by means of a Task Control DFHKC TYPE=ATTACH macro instruction) in response to a CWTR command entered from a terminal. output is scheduled and actually occurs if CWTR is attached to a real terminal.
- 2. DFHWT1 interprets the CWTR request and returns any messages to the requesting terminal.
- 3. The BCA chain is searched to locate any batches requested by the CWTR command. A write Request Element (WRE) is built for each terminal that is to receive output, with Storage Control services requested by means of DFBSC TYPE=GETMAIN to obtain a storage area for the WRE.
- 4. Preparatory to output, a Terminal Input/Output Area (TIOA) is acquired by means of a Storage Control request. DFHWT2 writes all records to be sent to a terminal.
- DFHWT2 interacts with any user-exit routines (for more about these routines, see the *CICSIYS* System Programmer's Reference Manual.
- 6. DFBWT2 retrieves the data from a Transient Data intrapartition queue, utilizing Transient Data Control services.
- 7. At the end of a CWTR operation initiated by a WRE, the WRE is removed from the WRE chain and its storage released by means of a Storage Control DFHSC TYPE=FREEMAIN. After all WREs have been removed from a BCA, if SAVE was not specified, the BCA is removed from the BCA chain and its storage released in a similar manner. DFHWT2 interfaces with the Asynchronous Queue Purge program (AQP), which is attached by means of a Task Control DFHKC TYPE=ATTACH macro instruction to perform this processing •.
- 8. If RELEASE was specified in the CWTR command, the Asynchronous Transaction Control program (ATP) is attached if it is not attached. The storage is released, and the task is terminated.
- 9. The TCAFCAAA field of the WTR TCA points to the terminal associated with this ATP task.
- .10. WTR communicates with Program Control by means of DFHPC TYPE=LOAD, LINK, XCTL, and RETURN macro' instructions requesting Program Control services.

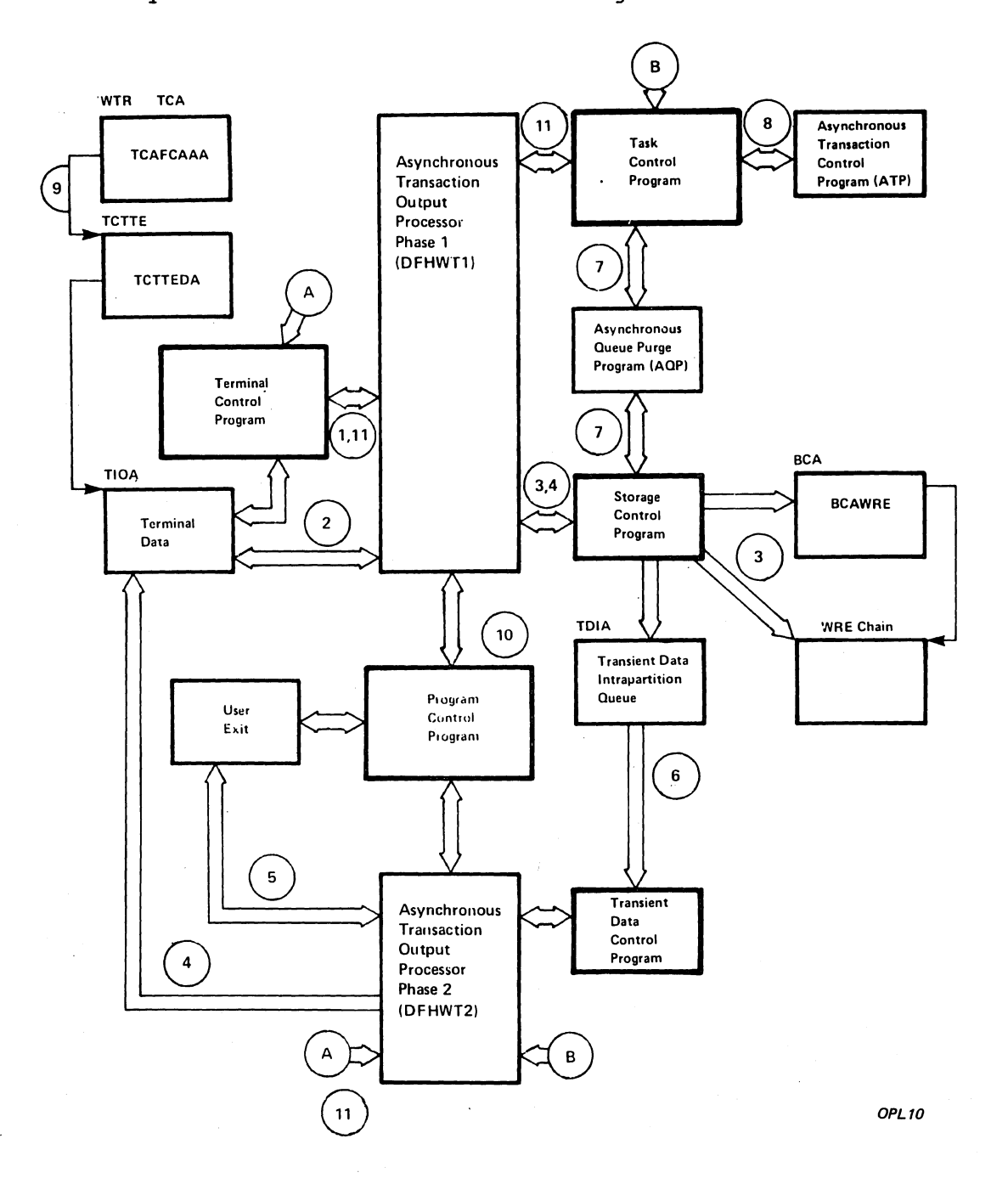

# 11. WTR communicates with Terminal Control by means of DFHTC TYPE=PUT requests to write out terminal messages.

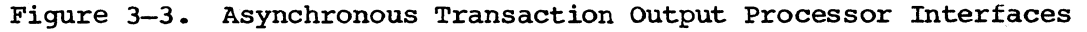

#### ASYNCHRONOUS TRANSACTION CONTROL PROGRAM (DFHATP)

The Asynchronous Transaction Control program (DFHATP) communicates directly with five functions of the CICS/VS System Management component: Storage Control, Program Control, Terminal Control, Task Control, and Transient Data Control. ATP communication with the application and with the ATP modules RDR, AQP, and WTR is performed indirectly through the Terminal Input/Output Area (TIOA), Transient Data intrapartition queues, and the Batch Control Area (BCA) chain.

The notes below refer to Figure 3-4.

- 1. ATP is attached by either a CRDR transaction (RDR) or the Terminal Control program (DFHTCP) in response to a terminal command (CATP or an application program read or write request) •
- 2. Any DFHTC TYPE=READ or TYPE=WRITE request issued by an application program causes ATP to extract data from the Transient Data intrapartition input queue, or to place data onto the Transient Data intrapartition output queue, respectively. All rules that apply to the handling of Terminal Input/Output Areas (TIOAs) when a task is directly connected to a terminal also apply to tasks being run asynchronously. For this purpose, each task initiated by ATP is given the address of the dummy TCTTE, which is available in the BCA.
- 3. Whenever a BCA is to be deleted, the Asynchronous Queue Purge program (DFHAQP) performs the purging of data from the Transient Data queues used to process batches.
- When all transactions in a batch have been processed, the output of the batch can be transmitted automatically to a terminal.
- 5. ATP communicates with Task Control by means of DFHKC requests for WAIT, ATTACH, RESUME, and SCHEDULE functions.
- 6. ATP communicates with Transient Data Control for PUT and GET requests of the data on Transient Data intrapartition queues.
- 7. ATP communicates with Program Control by means of DFHPC TYPE=RETURN macro instructions.
- 8. ATP communicates with storage Control by means of DFHSC TYPE=GETMAIN and TYPE=FREEMAIN requests for input/output areas and BCA storage.
- 9. ATP communicates with Terminal Control by means of DFHTC TYPE=WRITE requests to write out terminal messages.
- 10. The initial application program for each valid transaction code is attached by DFHATP via Task Control.

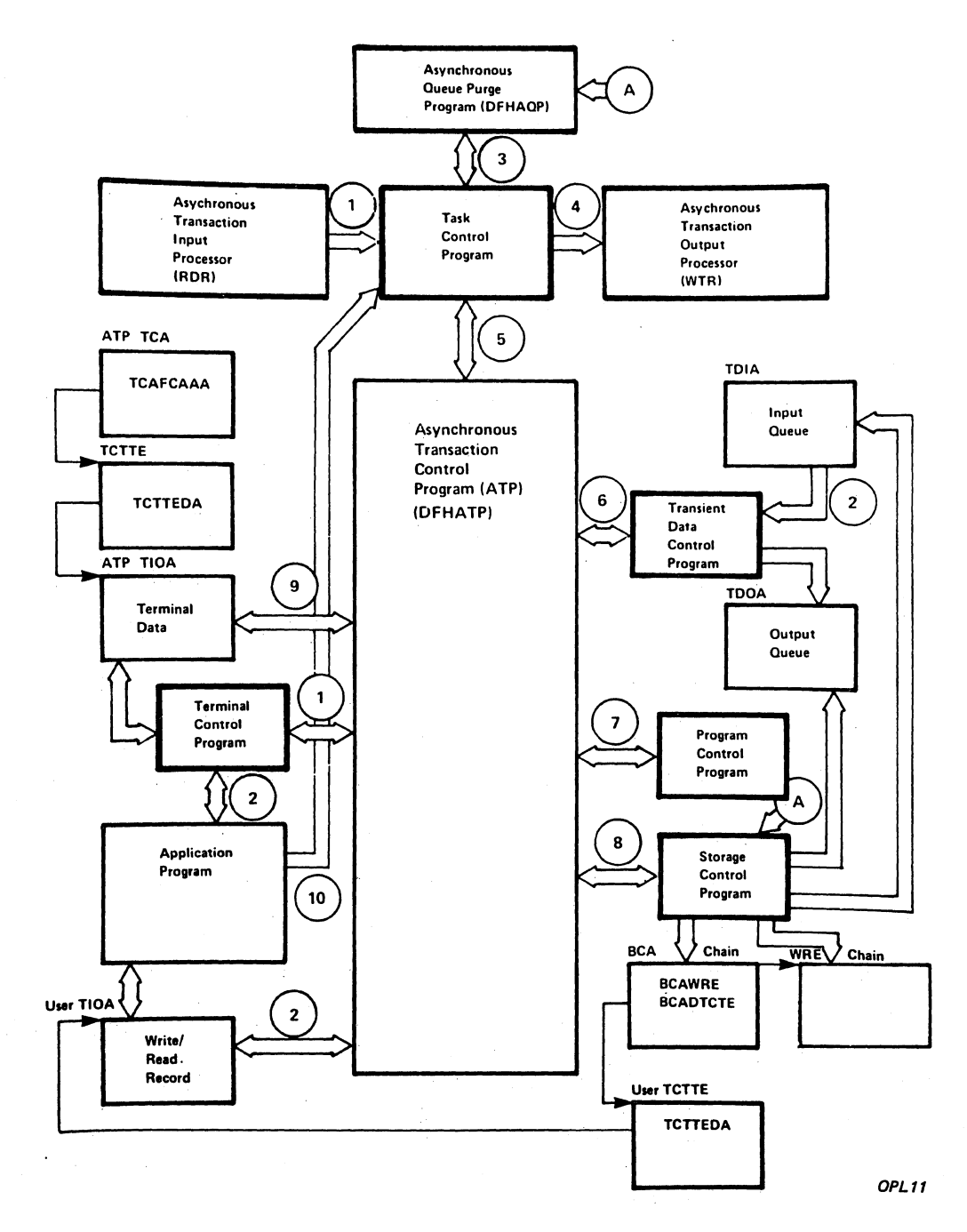

Figure 3-4. Asynchronous Transaction Control Interfaces

# BUILT-IN FUNCTIONS PROGRAM (DFHBFP)

The Built-In Functions program (DFHBFP) may be generated with either or  $\overline{p}$  both of two options:  $\overline{p}$  the basic set, which includes Table Search, Phonetic Conversion, Field Edit, Field Verify, Bit Manipulation, and Input Formatting; and (2) Weighted Retrieval. If generated, any of these functions can be called by any application program. The Weighted Retrieval built-in function communicates with Storage Control (DFHSCP) and File control (DFHFCP) during weighted retrieval operations as . detailed in Figure 3-5 and the notes below.

- 1. When DFHBFP services are utilized in an application program, the symbolic storage definition for the communication area of the  $Builder-In$  Functions program  $(TCACCCA)$  must by copied into the common control communication area of the appiication program communication section of the program's TCA. This copying is achieved by means of a DFHBFTCA macro instruction, which must immediately follow the statement that copies the TCA and the user's definition of a TWA, if any, in the application program.
- 2. DFHBFP services are requested by means of DFHBIF macro instructions, which establish fields in the requesting program's TCA for communication with DFHBFP.
- 3. Storage Control services are used by the Input Formatting built-in function to obtain a new TIOA and by the Weighted Retrieval builtin function to obtain a work area for internal use.
- 4. File Control services are used by the Weighted Retrieval built-in function to perform browse operations.

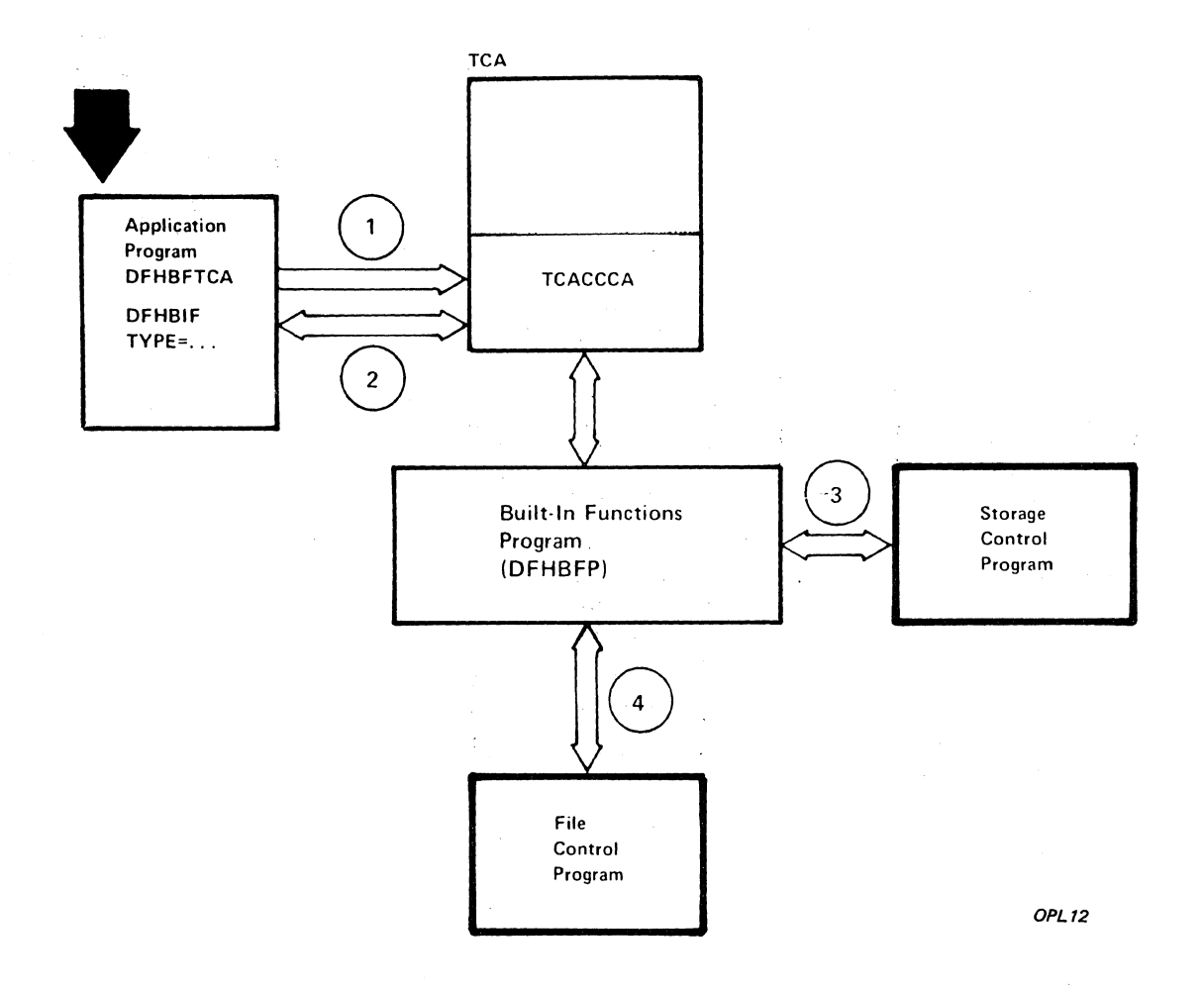

Figure 3-5. Built-In Functions Interface

#### BASIC MAPPING SUPPORT (BMS)

Basic Mapping Support (BMS) is provided by means of a number of modules, each of which interfaces with other BMS modules, CICS/VS management components, and application programs. The maps that are handled by CICS/VS BMS may be new maps, created to utilize CICS/VS BMS mapping capabilities, or old maps, created for pre-VS BMS. The interrelationships of CICS/VS components providing mapping services to pre-VS programs and CICS/VS programs requesting mapping services are summarized in Figure 3-6. Additional details for specific programs within CICS/VS Basic Mapping Support are given on the pages that follow.

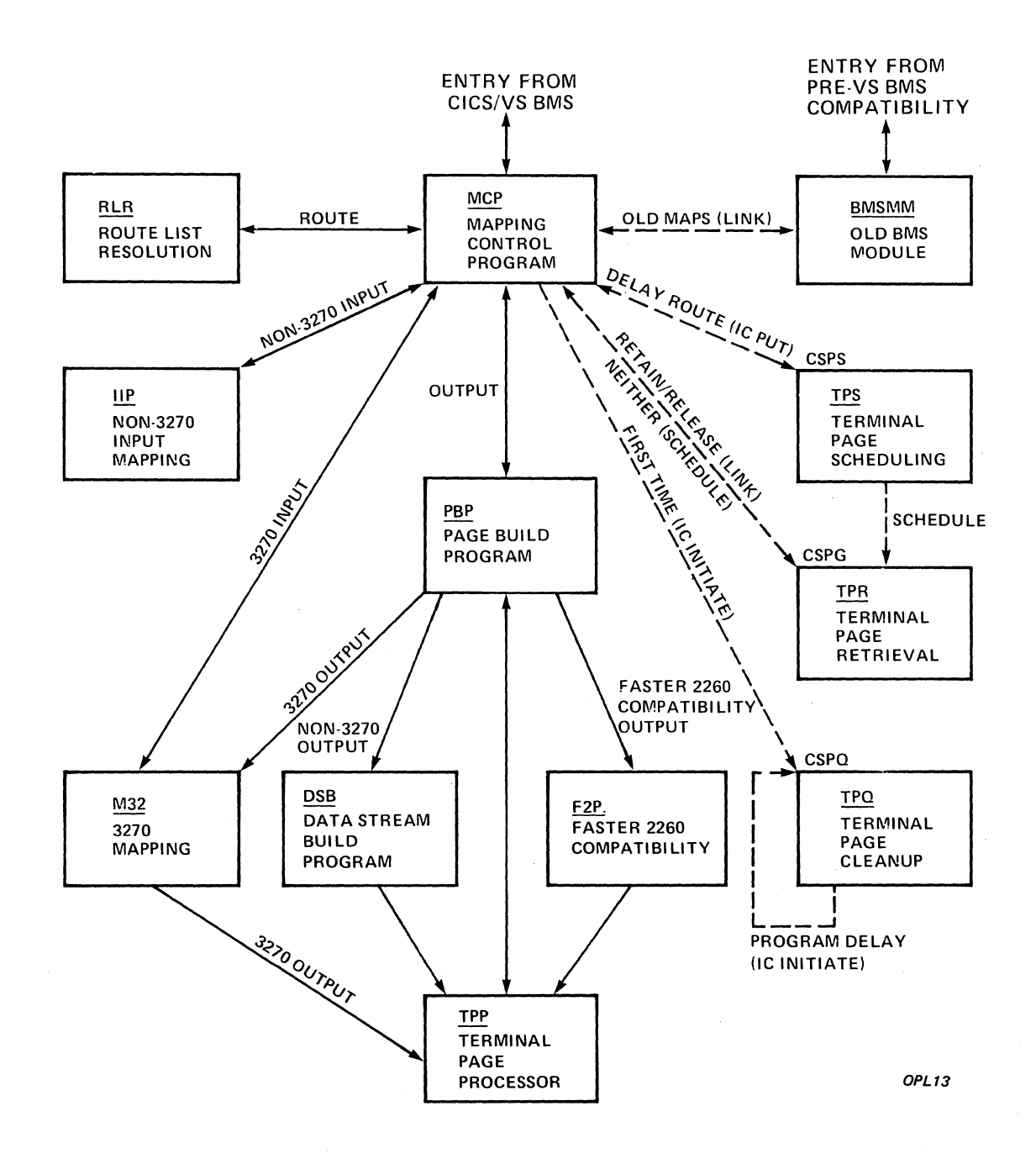

Figure 3-6. CICS/VS Basic Mapping Support

PRE-VS BMS MAPPING MODULE (DFHBMSMM, BMS)

The pre-VS BMS Mapping Module (DFHBMSMM) is called in response 'to requests for BMS services coded in the form established for CICS (that is, prior to CICS/VS) •

The notes below refer to Figure 3-7.

- 1. A pre-CICS/VS DFHBMS TYPE=IN, MAP, or OUT macro request by an application program communicating with a 3270 terminal passes information via the TCA through the Program Control program (DFHPCP) to DFHBMSMM.
- 2. A CICS/VS DFHBMS TYPE=IN, MAP, or OUT macro instruction using pre-CICSjVS maps and DSECTs to communicate with a 3270 terminal passes information via the TCA through the Mapping Control program (DFHMCP) to DFHBMSMM.
- 3. Maps are either passed by the application program or loaded by DFHBMSMM.
- 4. The address of a Terminal Input/Output Area (TIOA) is supplied by the application program for TYPE=MAP or TYPE=OUT requests and by Terminal Control (DFHTCP) for TYPE=IN.
- 5. Terminal Control is used to read 'the data for a TYPE=IN request.
- 6. DFHBMSMM communicates with Storage Control (DFHSCP) to obtain and release work areas and buffers for mapping operations.
- 7. DFHBMSMM communicates with Program Control (DFHPCP) to load and delete maps required for mapping operations.

 $\mathbf{r}$ 

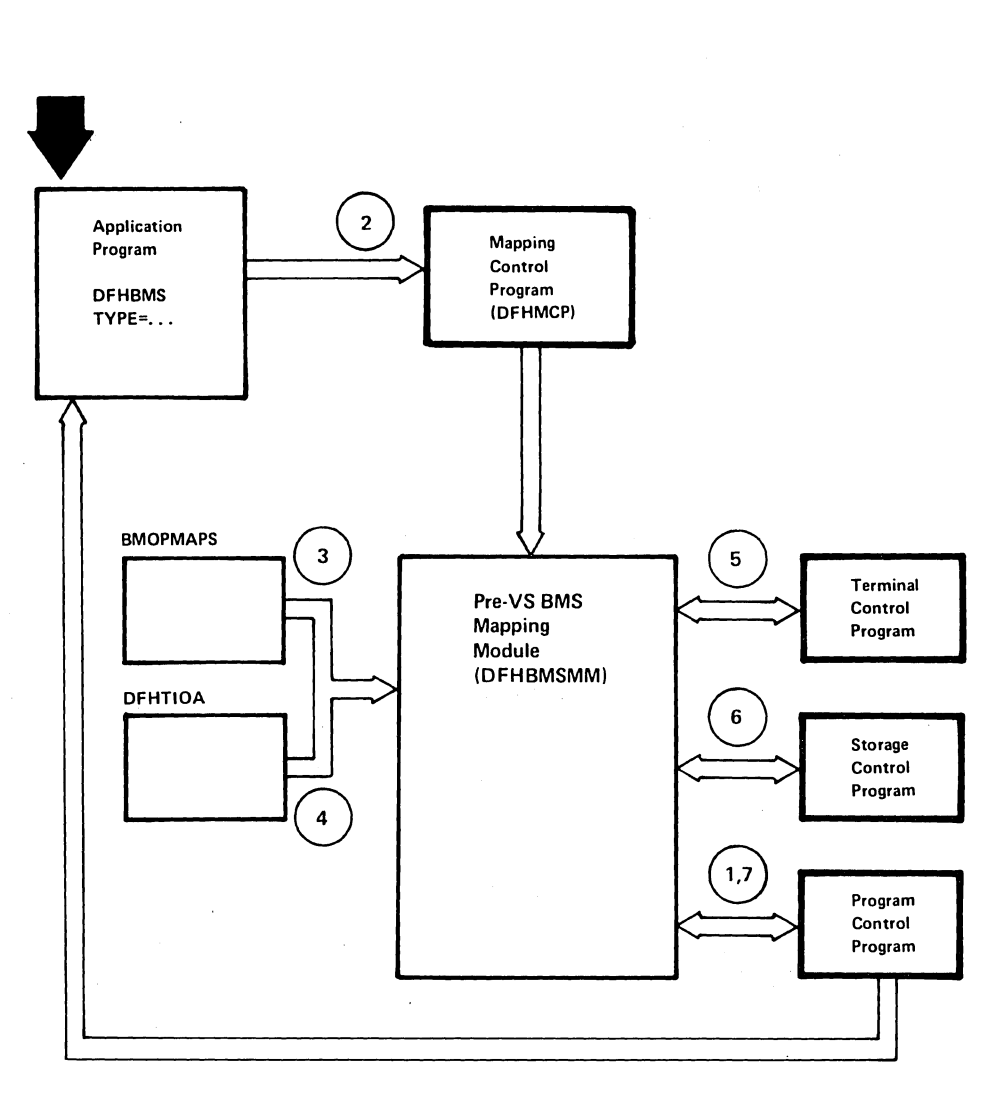

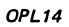

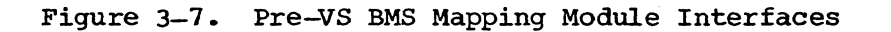

#### DATA STREAM BUILD (DFHDSB, BMS)

The Data Stream Build program addresses the page buffer, which was composed by the Page and Text Build program (DFHPBP). The page buffer contains lines of output data that are to be written to a terminal other than a 3270. The number of lines is contained in the TTPLINES field. The following functions are performed by the Data Stream Build program on the data in the page buffer:

- Truncates trailing blanks within data lines.
- Substitutes strings of physical device control characters for logical new-line characters that terminate each line of data.
- Provides a format management header (FMH) for some VTAM-supported devices.
- Allows horizontal and/or vertical tab processing.

The notes below refer to Figure 3-8.

- 1. DFHDSB is entered from the Page Build program to process the page buffer.
- 2. For TYPE=NOEDIT, page buffer compression is skipped and control is given to the Terminal Page Processor (DFHTPP).
- 3. If not TYPE=NOEDIT, the appropriate device control characters for the target device are selected for substitution.
- 4. The page buffer containing the data to be compressed is located through the address stored at TTPPGBUF.
- 5. After compression of the page buffer data, DFHTPP is called to provide disposition of the page.

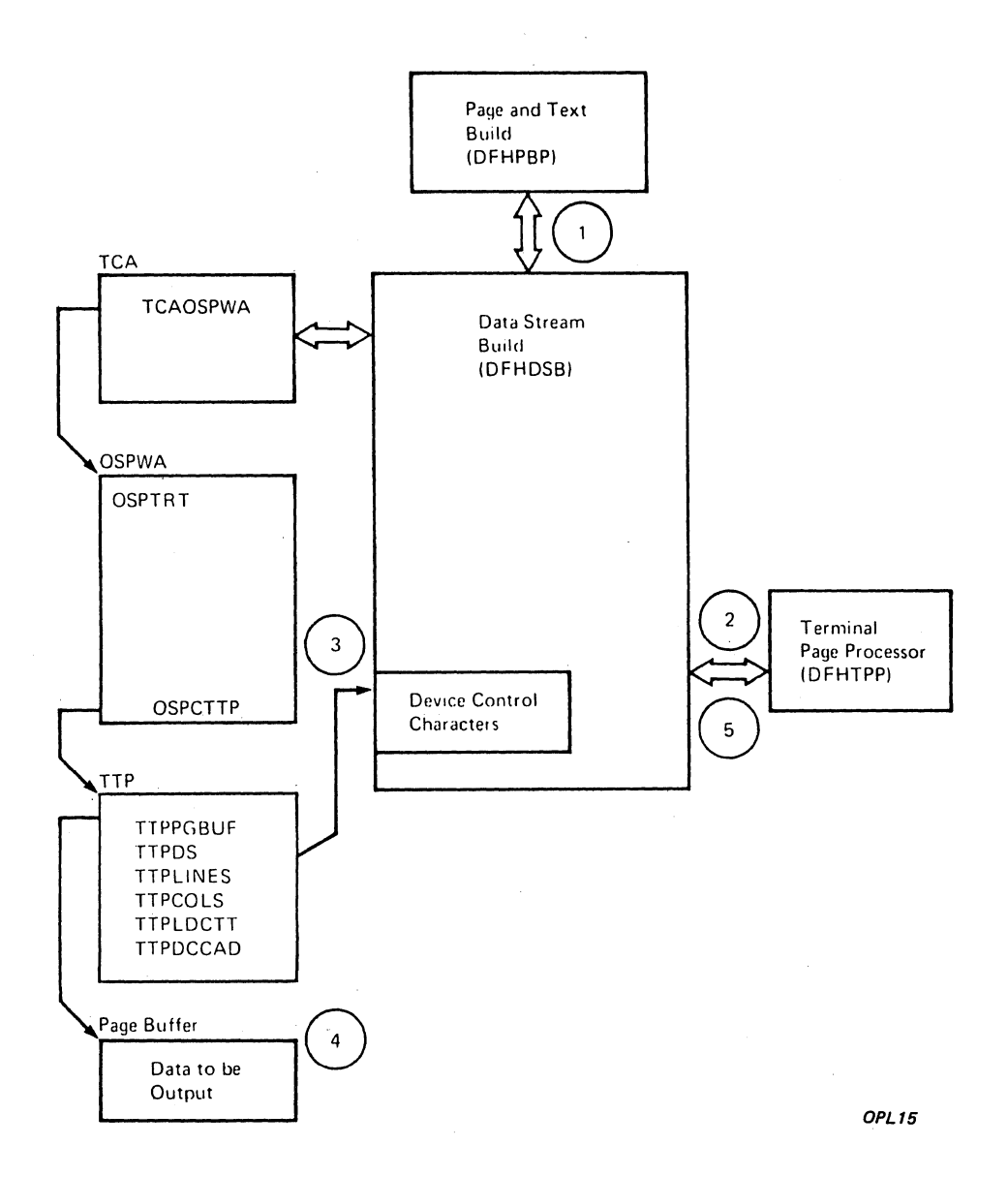

igure 3-8. Data Stream Build Interfaces

NON-3270 INPUT MAPPING (DFHIIP, BMS)

The Non-3270 Input Mapping program (DFHIIP) is called in response to requests for BMS services involving terminals other than 3270 devices.

The notes below refer to Figure 3-9.

- 1. A DFRBMS TYPE=IN or TYPE=MAP request by an. application program communicating with .other than a 3270 terminal passes information via the TCA through the Mapping Control program (DFHMCP) to DFHIIP.
- 2. The map required for an operation is either passed by the application program or loaded by DFHMCP.
- 3. The address of a Terminal Input/Output Area (TIOA) is supplied by the application program for TYPE=MAP and by Terminal control for TYPE=IN.
- 4. Terminal Control is used to read the data for a TYPE=IN request except when the input is from a batch LU with INBFMH=DIP specified in the PCT, in which case DFHIIP interfaces with DFHDIP to read in the data.
- 5. DFHIIP communicates with.Storage Control (DFHSCP) to obtain and release buffers for mapping operations.

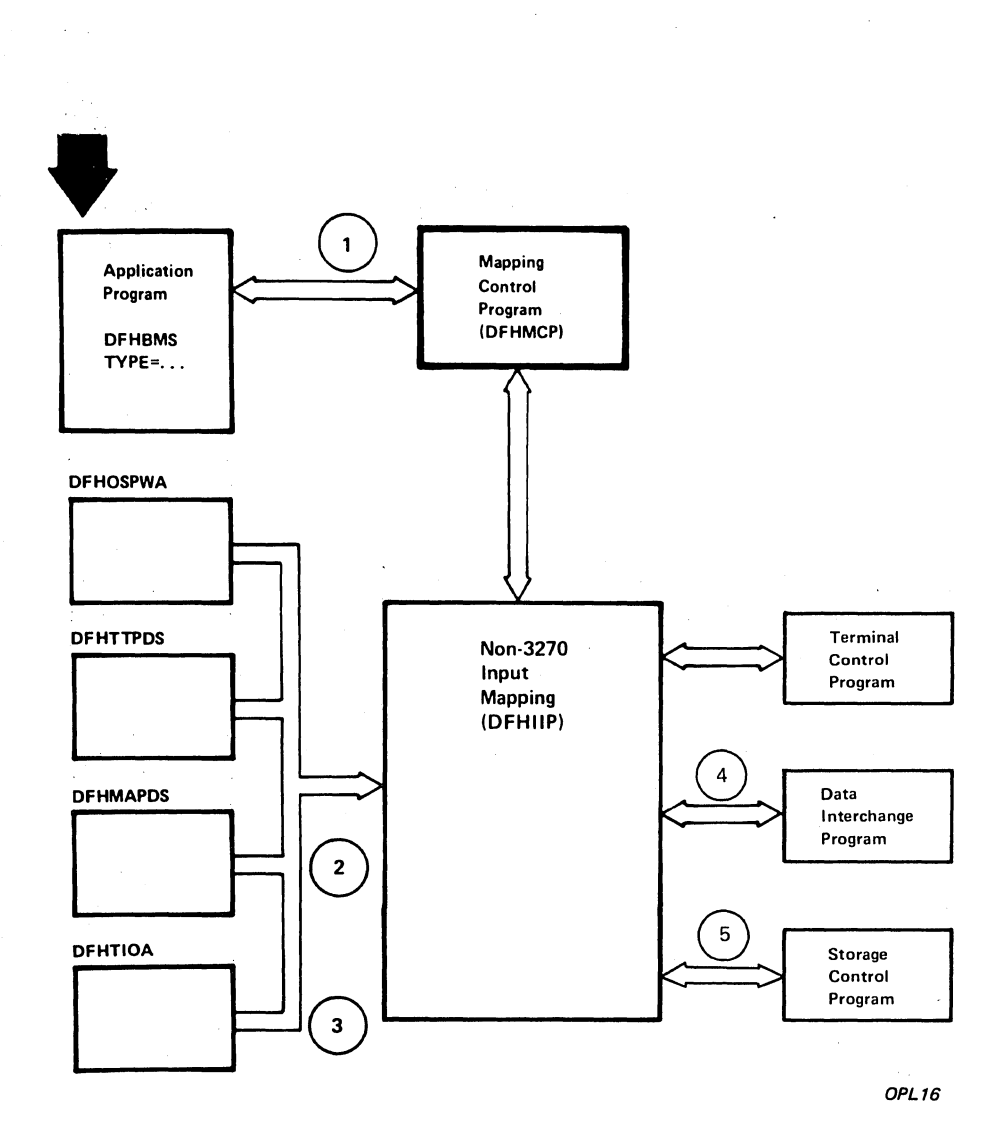

Figure 3-9. Non-3270 Input Mapping Interfaces

MAPPING CONTROL PROGRAM (DFHMCP, BMS)

The Mapping Control program (DFHMCP) is the interface between application programs and the modules which perform mapping, message switching, page and text building, device-dependent output preparation, and message disposition to terminals, temporary storage areas, or the application program. .

The notes below refer to Figure 3-10.

- 1. This program is entered when an application program issues a DFHBMS request for Basic Mapping Support services.
- 2. It may also be called by Task Control to process a Deferred Work Element (DWE) if an application program terminates and there are partial pages in storage or the Message Control Record (MCR) created during execution of the task has not been placed in temporary storage.
- 3. The expansion of the DFHBMS macro instruction and the application program insert data in TCA fields labeled TCAMSxxx.
- 4. The following information is returned to the requestor in fields of the TCA: error codes, page overflow information, and (if TYPE=RETURN was specified in the request) , a list of completed pages.
- 5. A Terminal COntrol DFHTC TYPE=SAVE macro instruction is issued if TYPE=SAVE was specified in the DFHBMS macro instruction.
- 6. DFHMCP communicates with Temporary Storage control to put the MCR for routed or stored messages (TYPE=ROUTE and/or TYPE=STORE was specified}. A DFHTS TYPE=PURGE macro instruction is issued to request that a message be purged from temporary storage if a DFHBMS TYPE=PURGE request is issued.
- 7. DFHMCP communicates with Storage Control to:
	- a. Acquire and free storage in which the MCR is built (TYPE=PAGEOUT after TYPE=STORE and/or TYPE=ROUTE)
	- b. Acquire and free storage in which to copy the message title (TYPE=ROUTE,TITLE=symbolic address or YES)
	- c. Acquire storage to build Automatic Initiate Descriptors (AIDs) for non-routed messages or routed messages to be delivered immediately (TYPE=PAGEOUT)
	- d. Acquire a BMS work area (OSPWA) at the time of the initial BMS request
	- e. Acquire and free an area used for user request data if a TYPE=PAGEOUT must be simulated before processing the user's request
	- f. Free the returned page list (TYPE=PURGE)
	- g. Free map copies if TYPE=PAGEOUT and pages were being built in response to TyPE=PAGEBLD requests

- h. Free Terminal Type Parameters (TTPs) (TYPE=PAGEOUT)
- 8. DFHMCP communicates with Program Control to
	- a. Load and delete map sets
	- b. Link to the Page Retrieval program (DFHTPR) to process one or more pages of a message if TYPE=PAGEOUT and CTRL=RETAIN or CTRL=RELEASE
	- c. Abnormally terminate a task if uncorrectable errors occur
	- d. Link to the BMS Mapping Module (DFHBMSMM) if a map created prior to CICS/VS is loaded
- 9. DFHMCP communicates with Interval Control to
	- a. Initiate transaction CSPQ (see HIPO 6.1.8)
	- b. Obtain the current time of day, which is then used to timestamp AIDs for routed messages
	- c. Initiate transaction CSPS (see HIPO 6.1.10) for messages to be delivered at some future time
- 10. DFHMCP communicates with Task Control to schedule transaction CSPG (see HIPO 6.1.9) for every terminal that is to receive a routed message to be delivered immediately.
- 11. Transient Data Control is used to send error and informational messages to the master terminal.
- 12. Route List Resolution PFHRLR} is used to collect terminals from a user-supplied route list or from the entire TCT by terminal type, and build a Terminal Type Parameter (TTP), which controls message building, for each terminal type. It is also used to build a oneelement TTP for the originating terminal.
- 13. Non-3270 Input Mapping (DFHIIP) is used to process TYPE=IN or TYPE=MAP macro instructions for a terminal other than a 3270.
- 14. 3270 Mapping (DFHM32) is used to process TYPE=IN or TYPE=MAPmacro instructions for a 3270 terminal.
- 15. Page and Text Build (DFHPBP) processes all output requests (TYPE=OUT, TYPE=STORE, 9r TYPE=RETURN) •

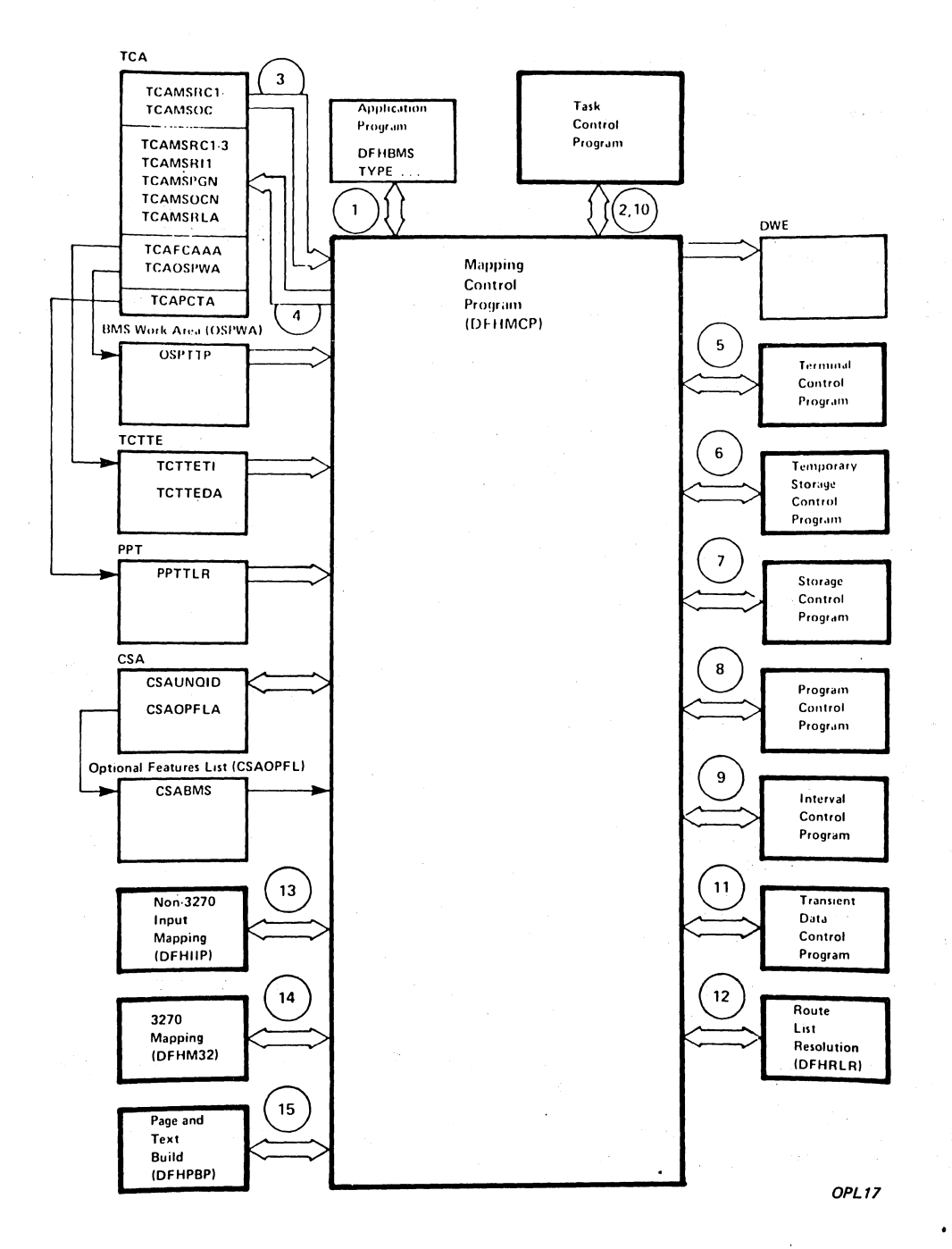

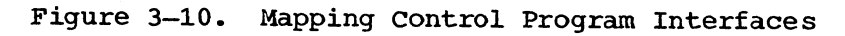

# This page is left blank intentionally

3270 MAPPING (DFHM32, BMS)

The 3270 Mapping program (DFHM32) is called in response to requests for BMS services involving terminals of the 3270 Information Display System.

The notes below refer to Figure 3-11.

- 1. A DFHBMS TYPE=PAGEBLD, TEXTBLD, OUT, STORE, or RETURN macro request by an application program communicating with a 3270 terminal passes information via the TCA through the Mapping COntrol program ~FHMCP) and the Page and Text Build program ~FHPB~ to DFHM32.
- 2. A DFHBMS TYPE=IN or TYPE=MAP macro request by an application program communicating with a 3270 terminal passes information via the TCA through the Message Control program (DFHMCP) to DFHM32.
- 3. Maps are either passed by the application program or loaded by DFHMCP.
- 4. The address of a Terminal Input/Output Area (TIOA) is supplied by Terminal Control (DFHTCP) for TYPE=IN requests and by the application program for all other requests.
- 5. Terminal Control is used to read the data for a TYPE=IN request.
- 6. DFHM32 communicates with Storage Control (DFHSCP) to obtain and release buffers for mapping operations.
- 7. All output requests (see note 1) are sent to a designated destination by the Terminal Page Processor (DFHTPP).

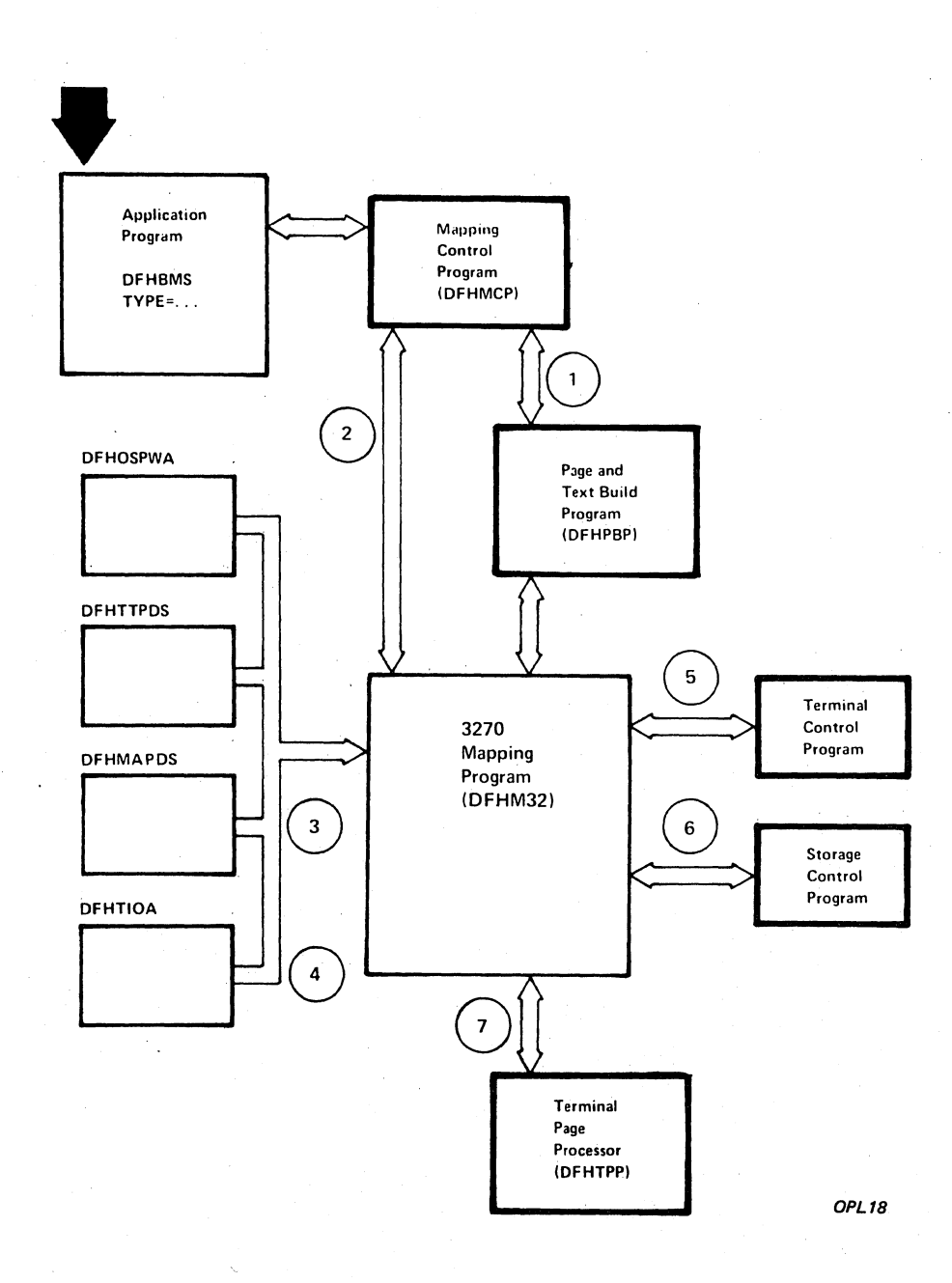

Figure 3-11. 3270 Mapping Program Interfaces

813

PAGE AND TEXT BUILD (DFHPBP, BMS)

The Page and Text Build program (DFHPBP) processes all BMS output requests (DFHBMS TYPE=OUT, STORE, RETURN, or PAGIDUT). It performs the following functions:

- positions the data in the page, either by actually placing it in a buffer or by copying it and adjusting the map for a 3270 (TYPE=PAGEBLD) .
- places the data into the page buffer (TYPE=TEXTBLD)
- inserts device dependent control characters for other than 3270 Information Display System devices

The notes below refer to Figure 3-12.

- 1. DFHPBP is entered from the Mapping Control program (DFHMCP) to process all BMS output requests. It is called once for each Terminal Type Parameter (TTP) on the TTP chain pointed to by OSPTTP. The current TTP in the chain is pointed to by OSPCTTP.
- 2. DFHPBP returns control to DFHMCP when request processing is complete, or when the page must be written out before a TYPE=PAGEBLD request can be processed and an OFLOW=symbolic address operand was specified.
- 3. OSPTR2, OSPTR3, ••• ,OSPTR7 contain request data from the DFHBMS macro expansion. OSPRC1 and OSPRC3 contain return codes to be examined by DFHMCP.
- 4. For a TYPE=PAGEBLD request for a 3270, the map is copied and chained to the TTP. For a TYPE=TEXTBLD request for a 3270, a dummy map is created and chained to the TTP. When a page is complete, control is given to 3270 Mapping (DFHM32), which combines the map copies chained to the TTP and maps the data.
- 5. DFHPBP communicates with Storage Control to
	- a. Acquire and free buffers in which pages are built
	- b. Acquire storage for copies of maps for TYPE=TEXTBLD or TYPE=PAGEBLD
	- c. Acquire storage for a copy of the user's data for TYPE=TEXTBLDor TYPE=PAGEBLD .
- 6. DFHPBP requests Program Control to abnormally terminate a transaction (DFHPC TYPE=ABEND) if certain uncorrectable errors occur.
- 7. TYPE=TEXTBLD request for a 3270 causes a map set consisting of one dummy map to be passed to.3270 Mapping (DFHM32). The map has one field with attributes FREEKB and FRESET.

 $8.$ If the page is being constructed for a 3270, control is given to DFHM32 to map the data and then to DFHTPP to output the page. Otherwise, device dependencies are inserted in the page and control is given to the Terminal Page Processor (DFHTPP) to output the page.

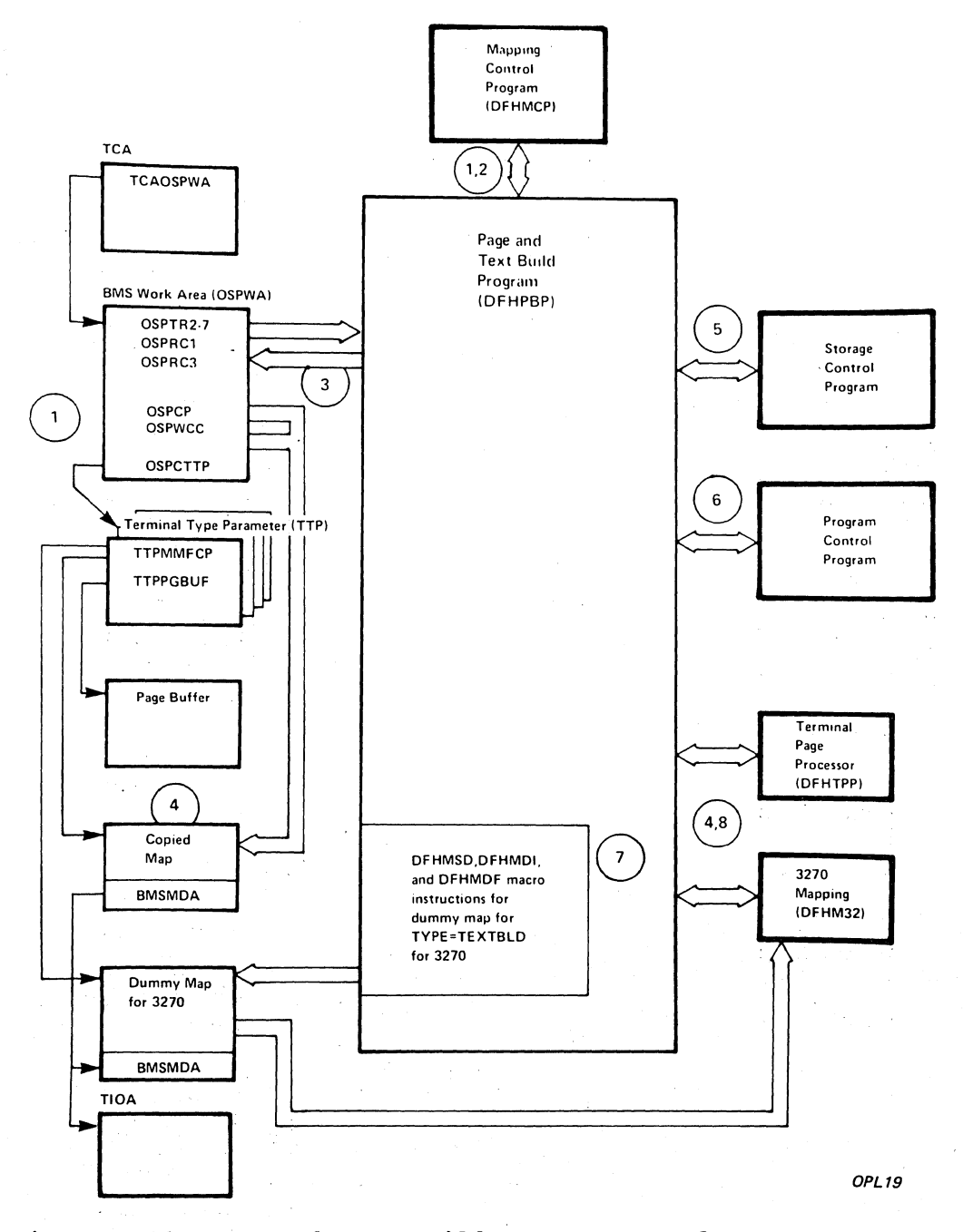

Figure 3-12. Page and Text Build Program Interfaces

ROUTE LIST RESOLUTION PROGRAM (DFHRLR, BMS)

The Route List Resolution program (DFHRLR) builds Terminal Type Parameters (TTPs), which are the main blocks for building and outputting data in BMS.

The notes below refer to Figure 3-13.

- 1. DFHRLR is called by the Mapping Control program (DFHMCP) to determine the grouping of terminal destinations.
- 2. If data is to be routed, DFHRLR groups the terminals in the user's route list by terminal type and builds a routing TTP for each type. The address of the first routing TTP in the chain of TTPs is placed in OSPTTP.
- 3. If data is not to be routed, a direct TTP is built for the originating terminal and its address is placed in OSPDTTP. <\ . ,
- 4. DFHRLR communicates with Storage Control to acquire storage for the TTP.
- 5. Program Control services are requested by means of a DFHPC TYPE=ABEND macro instruction if certain uncorrectable errors occur.

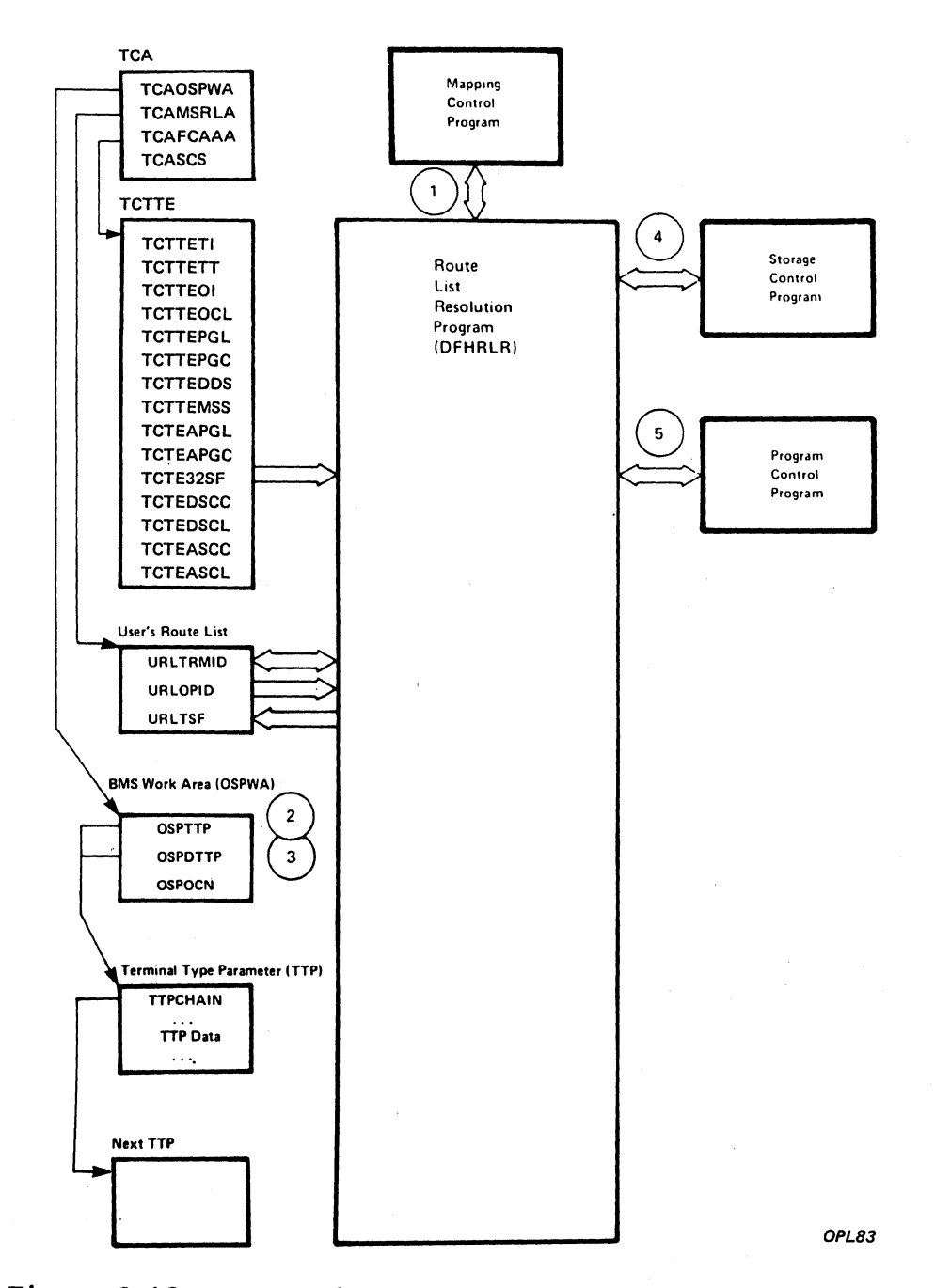

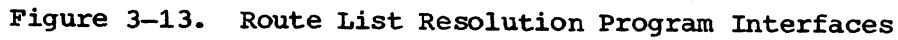

Section 3. Program Organization

817

TERMINAL PAGE PROCESSOR (DFHTPP, BMS)

The Terminal Page Processor (DFHTPP) puts completed pages to a destination specified in the BMS output request (TYPE=OUT sends to the originating terminal; TYPE=STORE directs to temporary storage; and TYPE=RETURN directs to a list of completed pages that are returned to the application program) •

The notes below refer to Figure 3-14.

- 1. DFHTPP is entered from 3270 Mapping (OFHM32) for 3270s, from FASTER 2260 Compatibility (DFHF2P) for FASTER 2260 compatibility output, and from Data Stream Build (OFHDSB) for other devices.
- 2. DFHTPP communicates with Storage Control to obtain.
	- a. The return list (to store the address of completed pages to be returned to the programmer).
	- b. Deferred Work Elements (DWEs), which ensure that message control information is written to disk even if the programmer neglects to issue a DFHBMS TYPE=PAGEOUT request.
	- c. Storage for a list that correlates pages on temporary storage with the logical device codes for which they are destined.
- 3. Temporary Storage control is used to store pages and the Message Control Record (MCR) for messages stored on Temporary Storage.
- 4. The Terminal Type Parameter (TTP) controls the formatting of a message for a particular terminal type, for example, 2741. TTPPGBUF contains the address of a completed page.
- 5. The Terminal output macro instruction (OFHTOM) is issued to provide an open subroutine assembled within DFHTPP that puts a completed page out to the terminal.
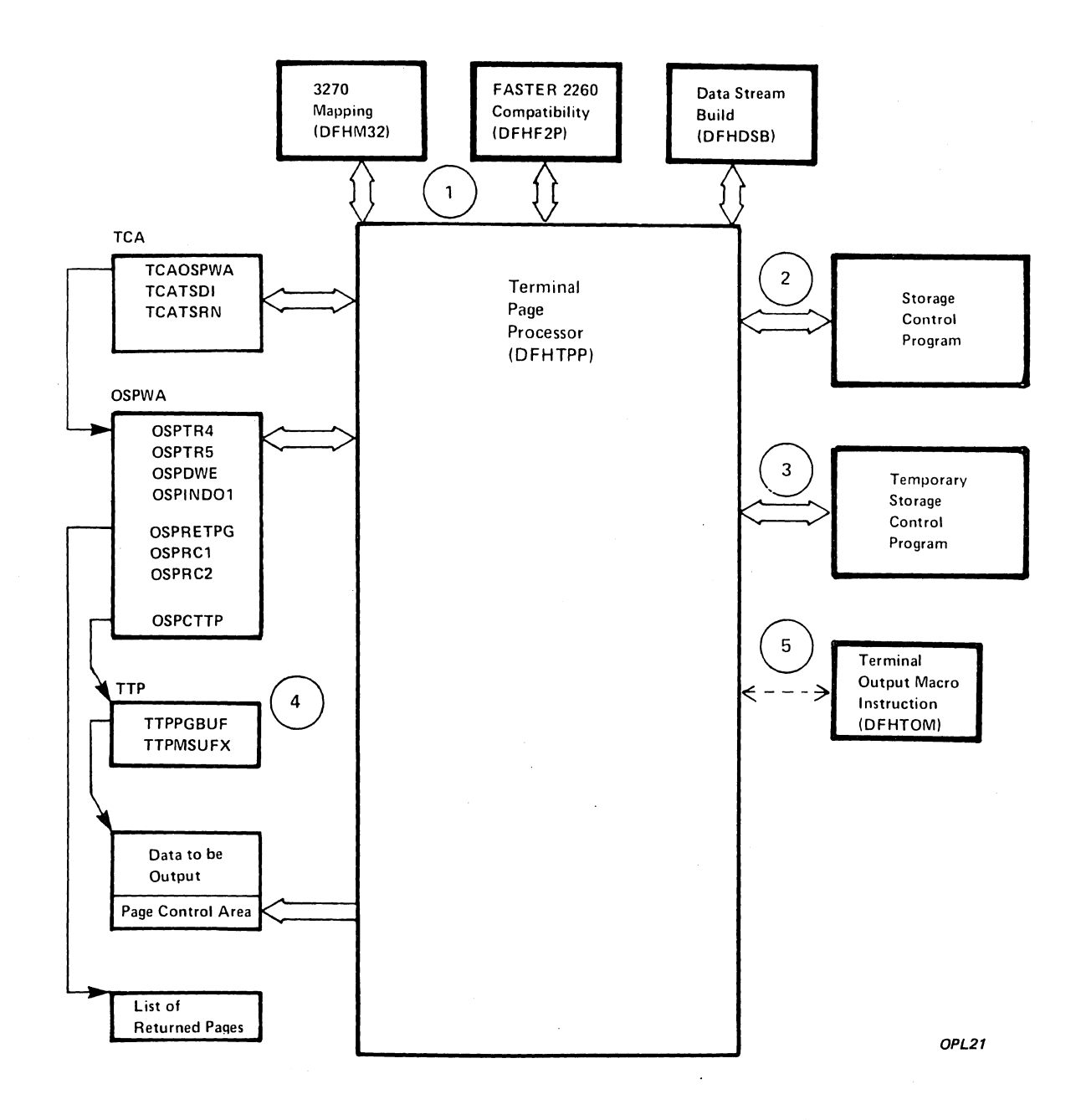

Figure 3-14. Terminal Page Processor Interfaces

## CLEANUP UNDELIVERED MESSAGES PROGRAM (DFHTPQ, BMS)

The Cleanup Undelivered Messages program (DFHTPQ) checks the chain of Automatic Initiate Descriptors (AIDs) to detect and delete AIDs that have been on the chain for longer than the purge-delay time specified at system generation (DFHSG PROGRAM=BMS, PRGDLAY=hhmm).

The notes below refer to Figure 3-15.

# Notes:

- 1. DFHTPQ is initiated the first time by the Mapping Control program (DFHMCP) via Interval Control. Thereafter, it reinitiates itself (see note 4) •
- 2. DFHTPQ communicates with Storage Control to free AIDs which have been purged and to acquire storage for notification messages.
- 3. Transient Data Control is used to send notification messages.
- 4. Interval Control is used to obtain the current time and to reinitiate this task (DFHTPQ).
- 5. DFHTPQ communicates with Temporary Storage Control to retrieve and replace Message Control Records (MCRs) and to purge messages.

(  $\left($ 

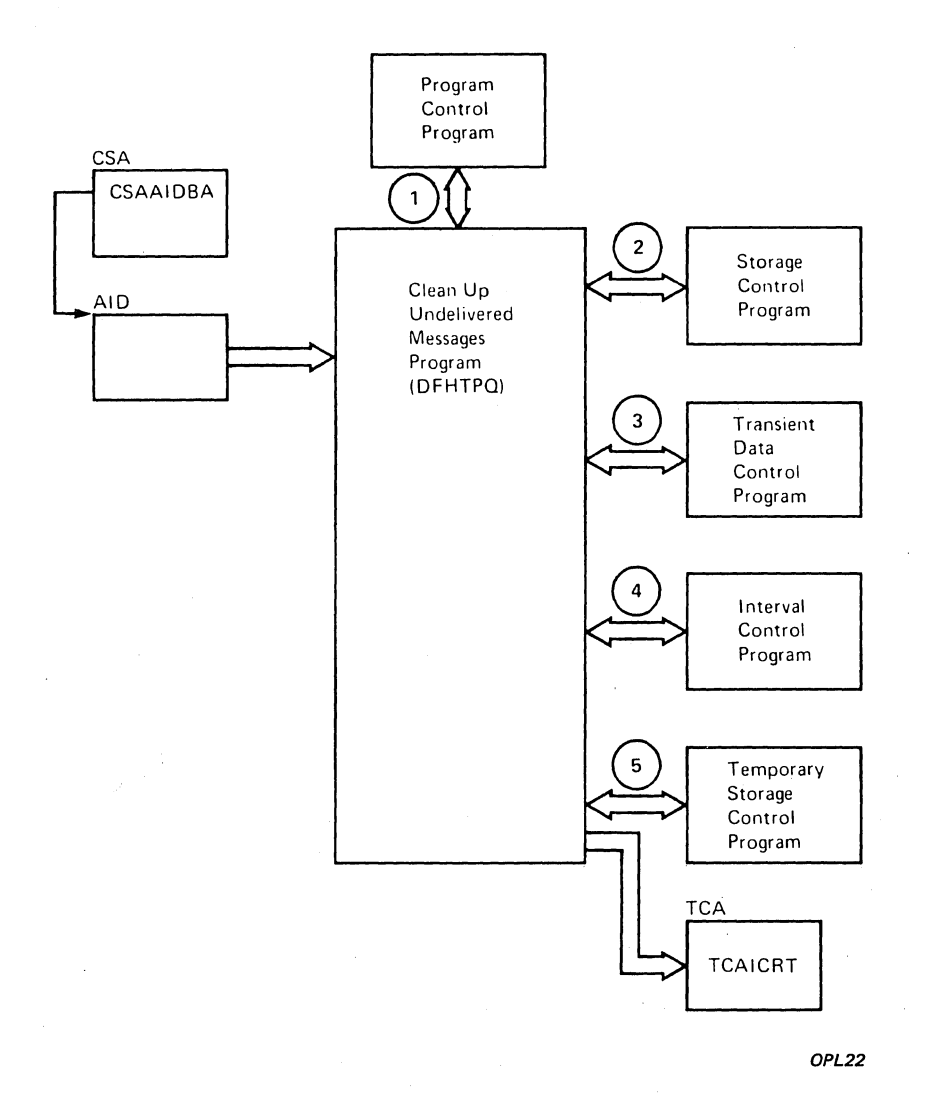

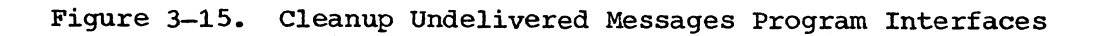

PAGE RETRIEVAL PROGRAM (DFHTPR, BMS)

The Page Retrieval program (DFHTPR) processes messages built by BMS and placed in temporary storage.

The notes below refer to Figure 3-16.

Notes:

- 1. DFHTPR can be initiated as a standalone transaction (CSPG or user defined paging command, for example, P/, or 3210 PA/PF keys) , or linked to from BMS conversational operation. ~FHBMS TYPE=PAGEOUT, CTRL=RELFASEI RETAIN). The functions of DFHTPR are:
	- a. Display the first page of a routed message.
	- b. Display subsequent pages of a message at a terminal for which TYPE=PAGEOUT,CTRL=AUTOPAGE was specified.
	- c. Process paging commands from a terminal.
	- d. Process transaction CSPG (see HIPO 6.1.9) when it is entered at the terminal.
	- e. Purge a message displayed at the terminal if the terminal is in display status and other than a paging command is entered at the terminal.
- 2. DFHTPR is entered from the BMS Mapping Control program (DFHMCP) to display the first page of a message originated at the terminal if CTRL=RETAIN was specified in the BMS request. DFHTPR reads from the terminal and processes paging commands until other than a paging command is entered.
- 3. DFHTPR communicates with Storage Control to
	- a. Acquire and free Message Control Blocks (MCBs).
	- b. Free Message Control Record (MCR) storage
	- c. Acquire storage for informational and error messages to be sent to the destination terminal and the master terminal
	- d. Free an Automatic Initiate Descriptor (AID) taken off the AID<br>chain
	- e. Acquire and free storage for a route list constructed in response to a COPY command entered at a terminal
	- f. Acquire a TIOA into which, to place a device-independent page when performing the COpy function
- 4. Temporary Storage Control is used to retrieve and replace MCRs and to retrieve and purge pages.
- 5. Basic Mapping Support is used to display error and informational messages at a requesting terminal and to send a page to the destination terminal in the COpy function.
- 6. Task Control is used to retain exclusive control of a MCR while it is being updated.
- 7. DFBTPR communicates with Interval Control during error processing when a Temporary Storage identification error is returned while attempting to retrieve a MCR. Up to four retries (each consisting of a one-second wait followed by another attempt to read the MCR) are performed. (The error may be due to the fact that an MCR has been temporarily released because another task is updating it. If so, the situation may correct itself, in which case a retry is successful.)
- 8. Terminal Control is used to read in the next portion of terminal input after a page or informational message is sent to the terminal when TYPE=PAGEOUT, CTRL=RETAIN was specified.
- 9. Transient Data Control is used to send error or informational messages to the master terminal.
- 10. The Terminal Output macro instruction (DFHTOM) is issued to provide an open subroutine that puts a completed page out to the terminal.

# Section 3. Program Organization 823

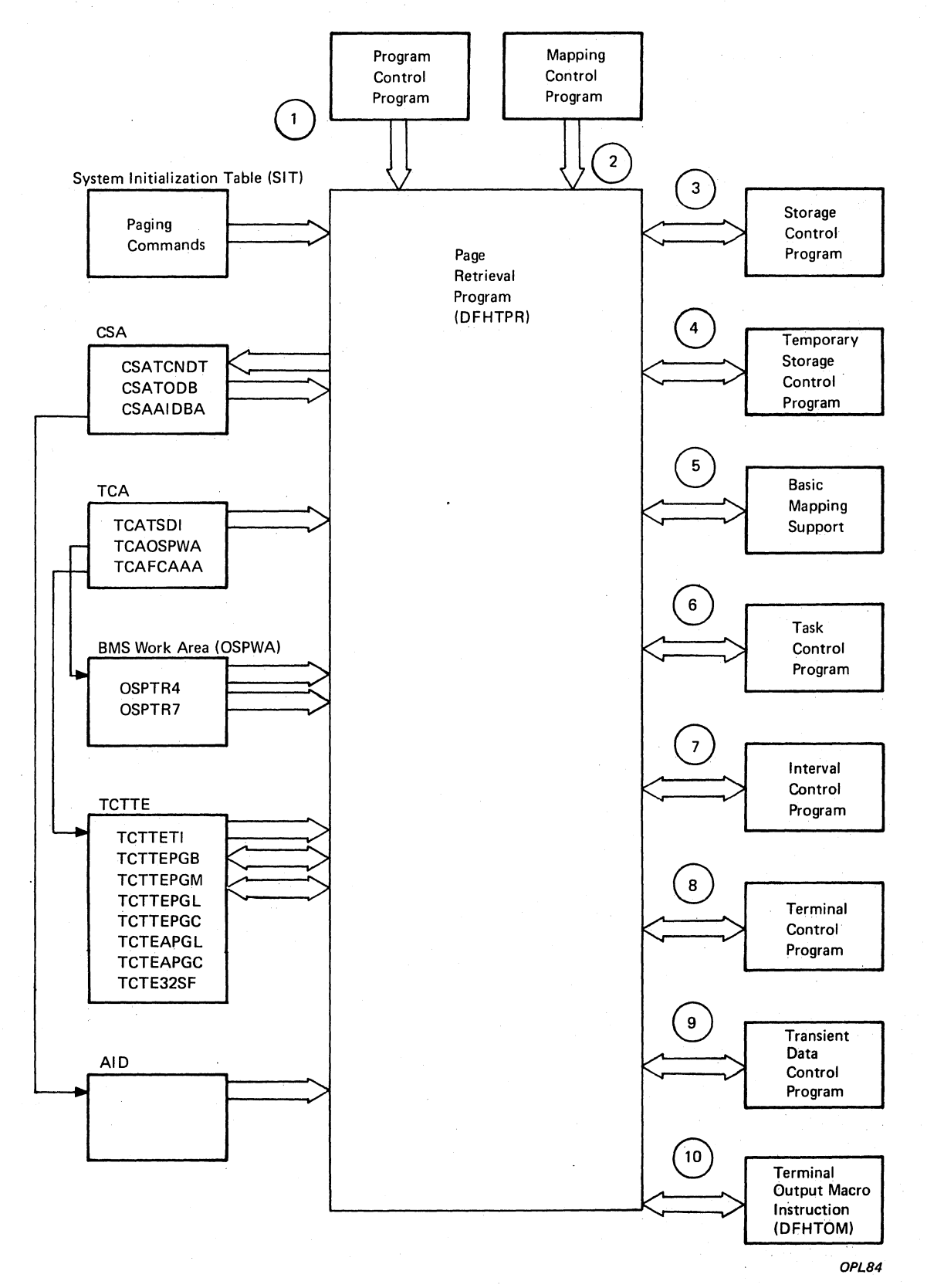

Figure 3-16. Page Retrieval Program Interfaces

# This page is left blank intentionally

 $\sim$ 

TERMINAL PAGE SCHEDULING PROGRAM (DFHTPS, BMS)

The Terminal Page Scheduling program (DFHTPS) processes messages that have been scheduled for delayed delivery. An Automatic Initiate Descriptor (AID) is built and scheduled for every terminal specified in the Message Control Record (MCR) that Interval Control provides.

The notes below refer to Figure 3-17.

Notes:

- 1. DFHTPS is called by Program Control when a delayed message is to be sent.
	- 2. DFHTPS communicates with Interval Control to obtain the Message Control Record (MCR) that has the IDs of all terminals that are to receive the message.
	- 3. DFHTPS communicates with Temporary Storage Control to replace the MCR, since Interval Control released the MCR while retrieving it.
	- 4. Interval Control has created an Interval Control Element (ICE) for the time-dependent request that is now to be serviced. DFHTPS refers to many fields of the MCR (supplied via Interval Control) when building the AIDs required for the message.
	- 5. DFHTPS communicates with Storage Control to acquire storage for the AIDs that it constructs.
	- 6. After the AIDs have been constructed, DFHTPS communicates with Task Control to schedule the AIDs for processing.

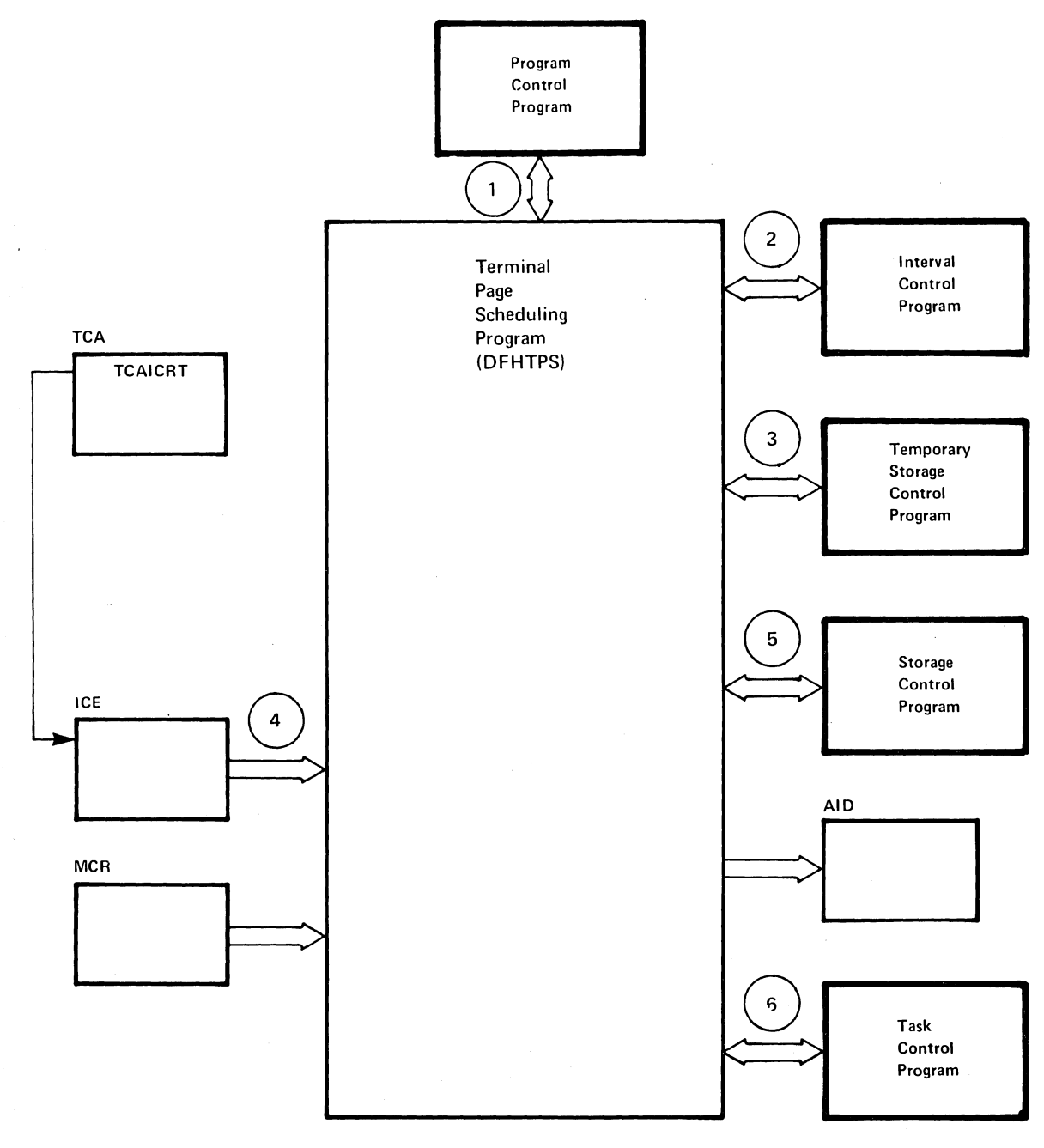

**OPL24** 

**Figure 3-17. Terminal Page Scheduling Program Interfaces** 

 $\sim$ 

 $\frac{1}{2}$ 

#### DYNAMIC ALLOCATION PROGRAM MVS ONLY)

1

The program runs as a CICS/VS transaction, using CICS/VS function at the command level wherever possible. It does not modify any CICS/VS control blocks. Only the DYNALLOC function is available through the program; any manipulation of the environment before or after the DYNALLOC request must be done by other means.

The flow in a normal invocation is as follows. The main program, DFH99M receives control from CICS/VS, and carries out initialization. This includes determining the screen size and allocating input and output buffer sections, and issuing initial messages. It then invokes DFH99GI to get the input command from the terminal. Upon return, if the | command was null, the main program terminates, issuing a final message.

The command obtained has its start and end addresses stored in the global communications area, COMM. The main program allocates storage for tokenised text, and calls DFH99TK to tokenise the command. If errors were detected during this stage, further analysis of the command is bypassed.

Following successful tokenising, the main program calls DFH99FP to analyse the verb keyword. DFH99FP calls DFH99LK to look up the verb keyword in the table, DFH99T. DFH99LK calls DFH99MT if an abbreviation is possible. Upon finding the matching verb, DFH99FP puts the address of the operand section of the table into COMM, and puts the function code into the dynalloc request block.

The main program now calls DFH99KO to process the operand keywords. Each keyword in turn is looked up in the table by calling DFH99LK, and the value coded for the keyword is checked against the attributes in the table. DFH99KO then starts off a text unit with the appropriate code, and, depending on the attributes the value should have, calls a convert routine.

For character and numeric string, DFH99CC is called. It validates the string, and puts its length and value into the text unit.

For binary, DFH99BC is called. It validates the value, converts it to binary of the required length, and puts its length and value into the I text unit.

For keyword values, DFH99KC is called. It looks up the value in the description part of the keyword table using DFH99LK, and puts the coded equivalent value and its length into the text unit.

When a keyword specifying a returned value is encountered, DHF99KO makes an entry on the returned value chain, which is anchored in COMM. This addresses the keyword entry in DFH99T, the text unit where the value will be returned, and the next entry. In this case the convert routine is still called, but it only reserves storage in the text unit, setting the length to the maximum and the value to zeros.

When all the operand keywords have been processed, DFH99KO returns to the main program, which calls DFH99DY to issue the dynalloc request.

DFH99DY sets up the remaining parts of the parameter list, and if no errors too severe have been previously detected, a subtask is ATTACHed to issue the DYNALLOC SVC. A WAIT EVENT is then issued against the subtask termination ECB. When the subtask ends, and CICS dispatches the program again, the DYNALLOC return code is captured from the subtask

ECB, and the error and reason codes from the DYNALLOC request block, and a message is issued to give these values to the terminal.

<sup>I</sup>DFH99DY then returns to the main program, which calls DFH99RP to I process returned values. DFH99RP scans the returned value chain, and I for each element issues a message containing the keyword and the value I found in the text unit. If a returned value corresponds to a keyword <sup>I</sup>value, DFH99KR is called to look up the value in the description, and I issue the message.

Processing of the command is now complete, and the main program reinitializes for the next one, and loops back to the point where it calls DFH99GI.

Messages are issued at many places, using macros. The macro expansion ends with a call to DFH99MP, which ensures that a new line is started for each new message, and calls DFH99ML, the message editor. Input to the message editor is a list of tokens, and each one is picked up in turn and converted to displayable text. For each piece of text, DFH99TX is called, which inserts the text into the output buffer, starting a new line if necessary. This arranges that a word is never | split over two lines.

At the end of processing the command, the main program calls DFH99MP with' no parameters, which causes it to send the output buffer to the terminal, and initialize it to empty.

### Section 3. Program Organization 829

#### DYNAMIC BACKOUT PROGRAM @FHDBP)

The Dynamic Backout Program (DFHDBP) is invoked by the Program Control Program during ABEND processing for transactions for which dynamic transaction backout has been specified.

DFHDBP backs out the changes made by the transaction to recoverable resources. It does this by first scanning the DWE chain to identify changes to Transient Data, Temporary storage, and AIDs. DFHDBP then scans the dynamic log to pick up file control and DL/I 'before' images, and 'durable· data, so that the files, data bases, and initial images of TCTUA and COMMAREA may be restored.

For a restartable transaction, either the user-written program DFHRTY is invoked or the default rules are applied, to determine if restart is required. If restart is required, DFHPCP is invoked.

The notes below refer to Figure 3-18.

### Notes:

1. DFHPCP invokes DFHDBP using XCTL.

- 2. DFHACP is linked to issue message DFH2205 to the user·s terminal.
- 3. The DWE.list is scanned. DFHTDP is invoked for Transient Data DWEs, and DFHTSP is invoked for Temporary Storage DWEs, to backout changes to the destinations. DFHFCP is invoked for File Control DWEs to perform any outstanding RELEASE.
- 4. The Dynamic Log is scanned and DFHFC macro instructions issued to reverse file control changes. The DL/I backout module is invoked to backout DL/I changes.
- 5. 'Spilled' Dynamic Log entries are recovered from temporary storage.
- 6. Transfer control to DFHACP.
- 7. DFHPC TYPE=RETRY is invoked to restart the transaction.
- 8. The retry program (DFHRTY) is invoked to decide whether restart is appropriate.

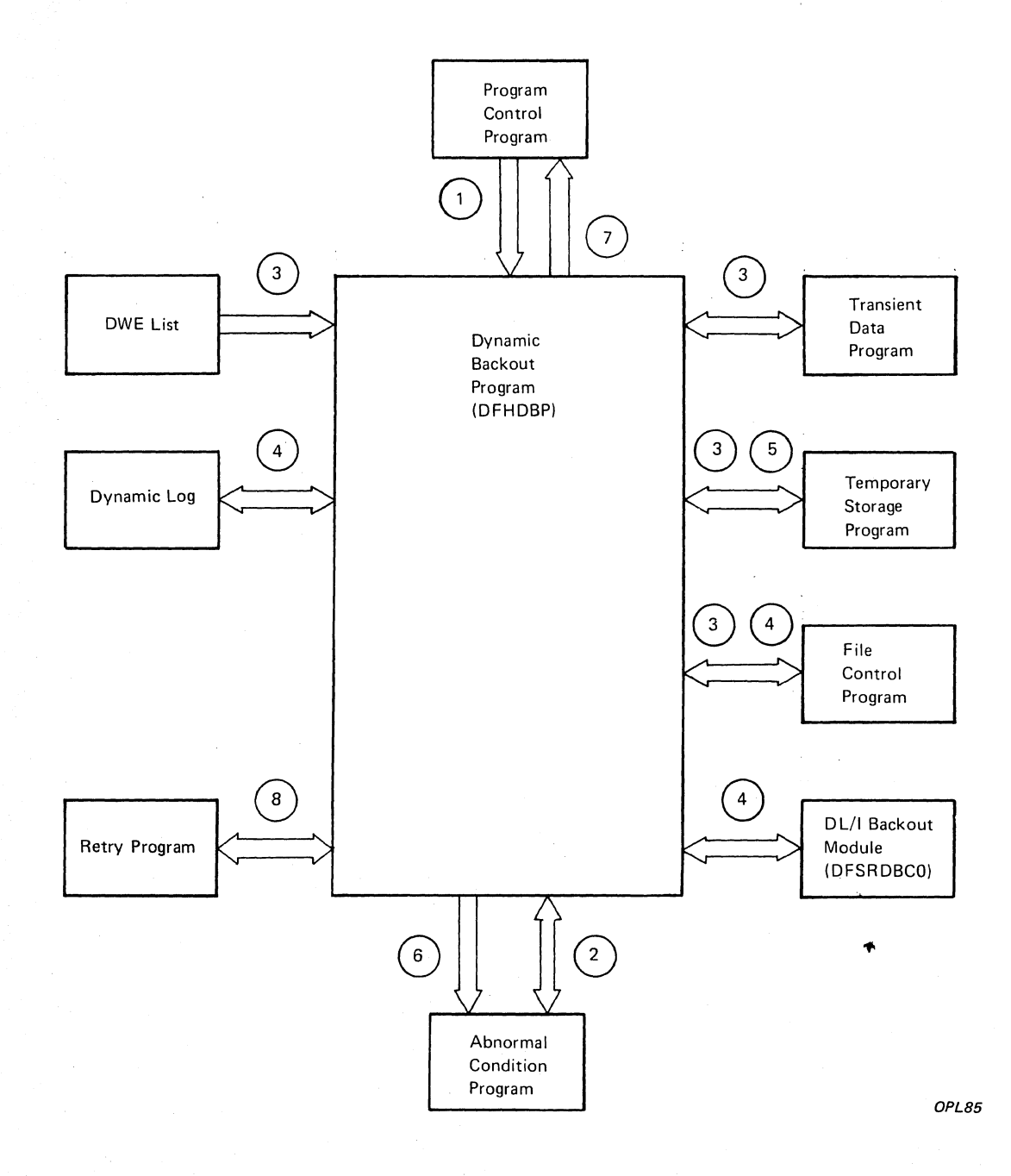

**Figure 3-18. Dynamic Backout Program** 

#### DUMP MANAGEMENT (DFHDCP)

The Dump Control program (DFHDCP) dumps specified areas of storage to tape or disk (to be printed later by the Dump utility program). It functions in response to a requesting task, performing the service requested and returning control to the requesting task upon completion of the dump operation.

The notes below refer to Figure 3-19.

#### Notes:

- 1. DFHDCP may be called by either an application program or a CICS/VS management program to write out the contents of main storage at any time. The DFHDC macro instruction sets the type of request switch (TCADCTR), number of bytes to be dumped (I'CADCNB), storage address (I'CADCSA), and dump identifier (TCADCDC) in the requesting program·s TCA.
- 2. The Common System Area (CSA) and Task Control Area (TCA) are always the first areas to be dumped. Additional areas that may be dumped include: transaction storage, Trace Table, terminal storage, program and register save areas, and system control tables.
- 3. DFHDCP communicates with Interval control, Trace control, and Program Control to set runaway task control, request and release a lock of the dump facility, request a trace, and reset and test runaway task control.
- 4. Dump Control refers to a Data Event Control Block (DECB) to determine address (DCECBIOA) and length (DCECBIOL). DCDTFI identifies a dummy ECB, referenced in the lock and release of the dump facility.
- 5. output is written to a sequential data set on tape or disk. Records have a variable blocked format. A single record may be a CICS/VS system control table, one TCA, or an entire program. Each logical record contains a one byte identifier to indicate the type of control block, table, or program that it contains.

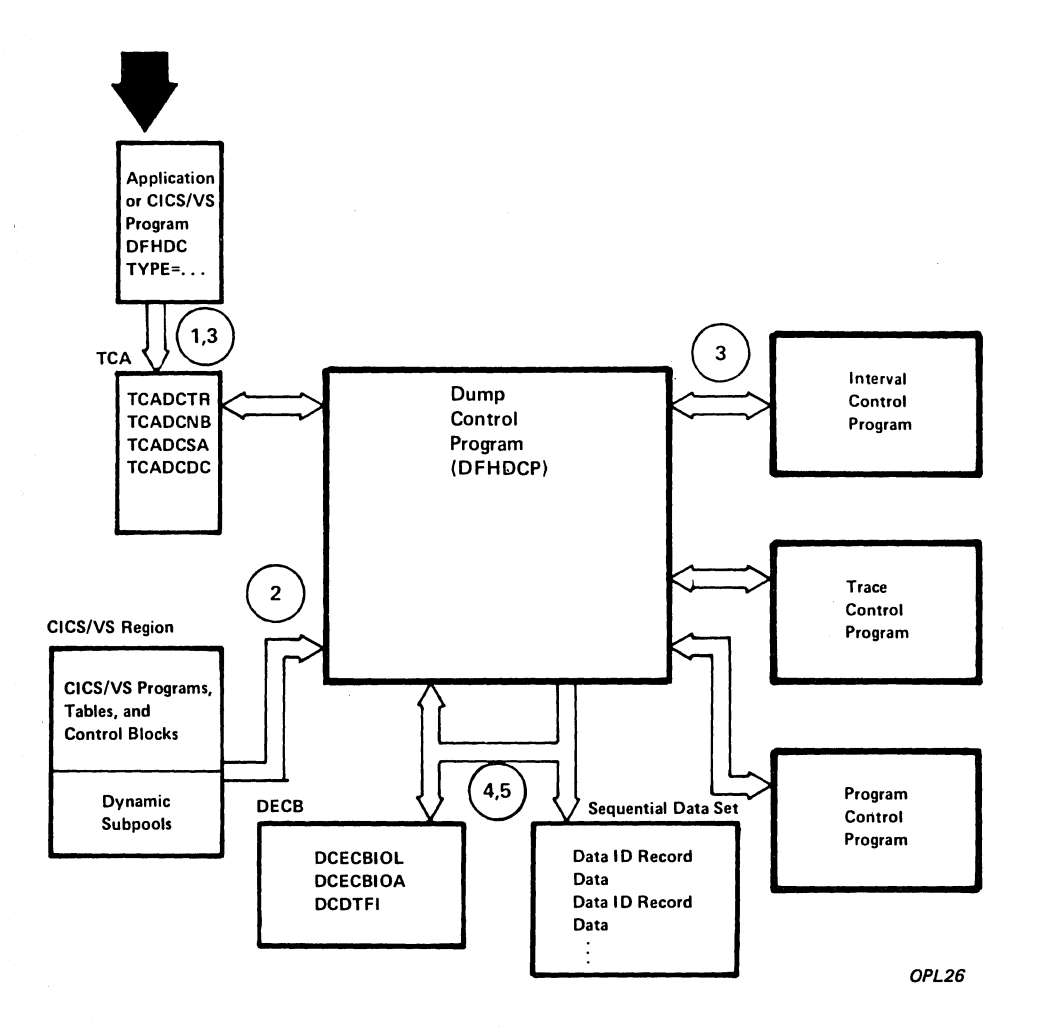

# **Figure 3-19. Dump Control Interfaces**

 $\bar{1}$ 

 $\bar{\Delta}$ 

### DATA INTERCHANGE PROGRAM (DFHDIP)

The data interchange program is designed as a function manager for SNA devices. It is invoked by DFHDI requests directly or by the BMS routines from DFHBMS requests (that is, the BMS routines issue DFHDI requests) DFHDIP provides the following functions:

- 1. Determines whether a new output destination has been specified and if so, builds appropriate FMHs to select the new destination, and outputs these FMHs to the SNA device via terminal control.
- 2. Invokes the appropriate subroutine to perform the desired function:

ADD - build ADD FMH, transmit it and the user data. REPLACE - build REPLACE FMH, transmit it and the user data. ERASE - build ERASE FMH, RECID FMH and transmit it. NOTE - build NOTE FMH, transmit it, return the reply to the user. QUERY - build QUERY FMH, transmit it, and output END FMH. SEND - output user data. WAIT  $-$  wait for completion of the  $I/O$ . END - build END FMH and transmit it. ABORT - build ABORT FMH and transmit it. ATTACH - remove FMH from initial input. DETACH - free the storage used by DFHDIP. RECEIVE - read a complete record from the logical device.

3. Sets the appropriate return code.

The notes below refer to Figure 3-20.

#### Notes

- 1. The application program issues DFHDI requests.
- 2. DFHDIP receives control via the macro invocation.
- 3. If no storage has been obtained for the data interchange block ~IB) then storage control is invoked. The storage is chained to the TCTTE.
- 4. A trace entry is made.
- 5. If logging is present (protected task and message integrity) and if a destination change or function change occurs on output then temporary storage is invoked to write the DIB to recoverable temporary storage.
- 6. Terminal control is invoked to output any built FMH and also to output the user data. (DFHTC TYPE=WRITE is issued). For input requests DFHTC TYPE=READ requests are issued to obtain a non-null input record.
- 7. Any errors obtained from the device are decoded and placed in the TCA return code slot. If no errors were detected then a return code of zero is returned.

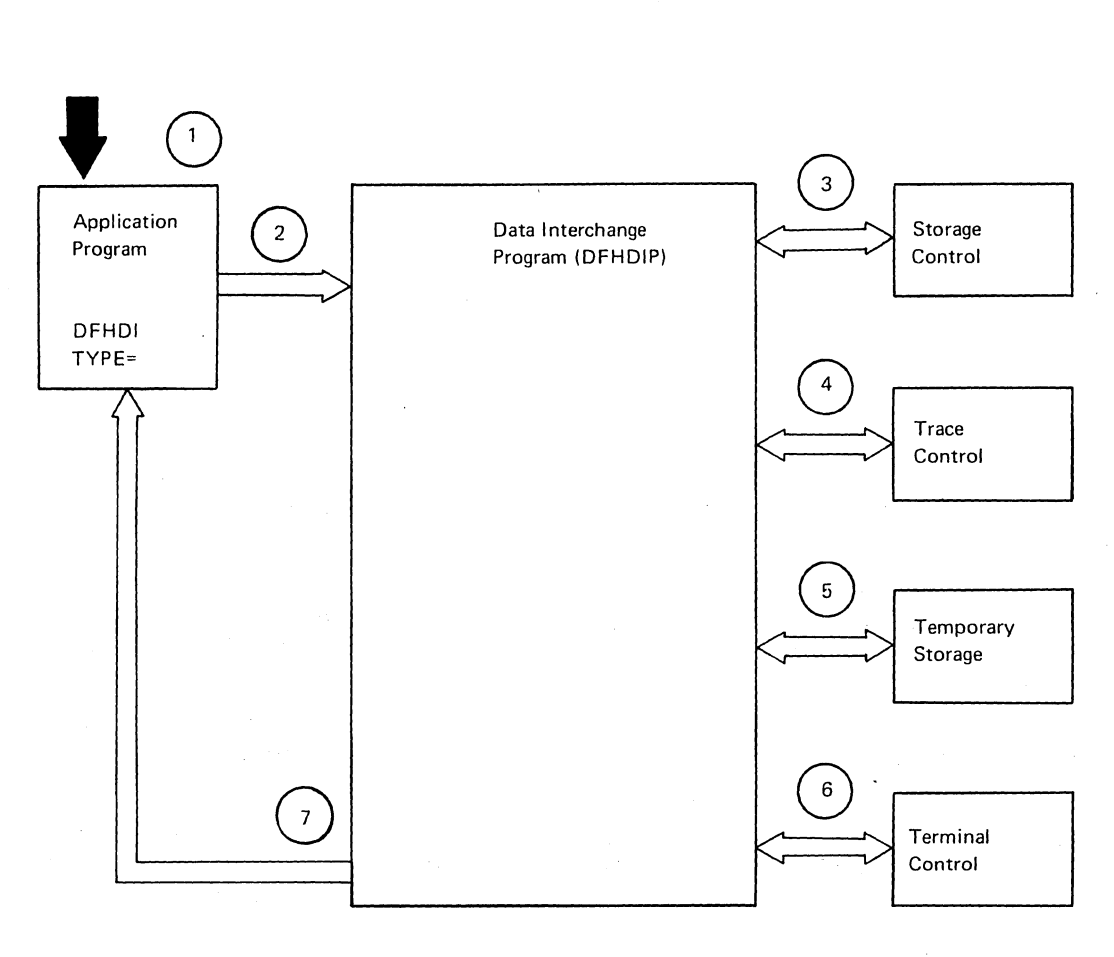

*OPL27* 

# **Figure 3-20. Data Interchange Program**

# DL/I INTERFACE (DFHDLI)

The CICS/OS/VS-DL/I Interface program (DFHDLI) communicates directly with user-written application programs, DL/I, and other CICS/VS functions. The DL/I Interface accepts requests for DL/I processing from application programs as well as CICS/OS/VS Service modules.

The notes below refer to Figure 3-21.

#### Notes:

- 1. When DL/I functions are requested by an application program through execution of a File Control macro instruction  $(D$ FHFC TYPE=DLI, xxx), fields within the common communications area of the TeA are filled with appropriate entries to communicate with the DL/I Interface. The functions can also be requested by a CALL or a CALLDLI macro instruction, in which case DFHDLI will fill in the required fields in the TCA. If the request is for a local data base, DFHDLI communicates the requested function to IMS/VS service modules. If the request is for a remote data base, DFHDLI invokes the ISC CONVERSE service to transmit the request to the appropriate system. In addition to processing DL/I input/output requests, DFHDLI will, upon request, schedule and terminate Program Specification Blocks (PSB).
- 2. DFHDLI receives and communicates requests from the Master Terminal program (DFHMTP) to logically close a DL/I data base (DBRCVR) or logically close for updating a DL/I data base (DBDUMP).
- 3. DFHDLI receives requests from the Open/Close program (DFHOCP) to physically open or close a DL/I data base. These requests are normally issued by DFHOCP on behalf of DFHMTP.
- 4. DFHDLI receives requests to terminate DL/I processing (UNLD). This request is accepted only from the System Termination program ~FHSTP) •
- 5. In servicing the requests mentioned above, DFHDLI communicates these requests to DL/I modules and also uses various CICS/OS/VS modules. DFHDLI issues requests to File Control to perform a LOCATE function, to Journal Control to perform logging functions, to Storage Control to obtain required storage, to Task Control to perform the WAIT function, and to Program Control in the event of abnormal termination. DFHDLI also uses the DL/I Interface Parameters and the DL/I Interface Scheduling Block (ISB) for storing and retrieving control information. If the request is for a remote data base, then a Remote Scheduling Block (RSB) is used instead of the DL/I Interface Scheduling Block.

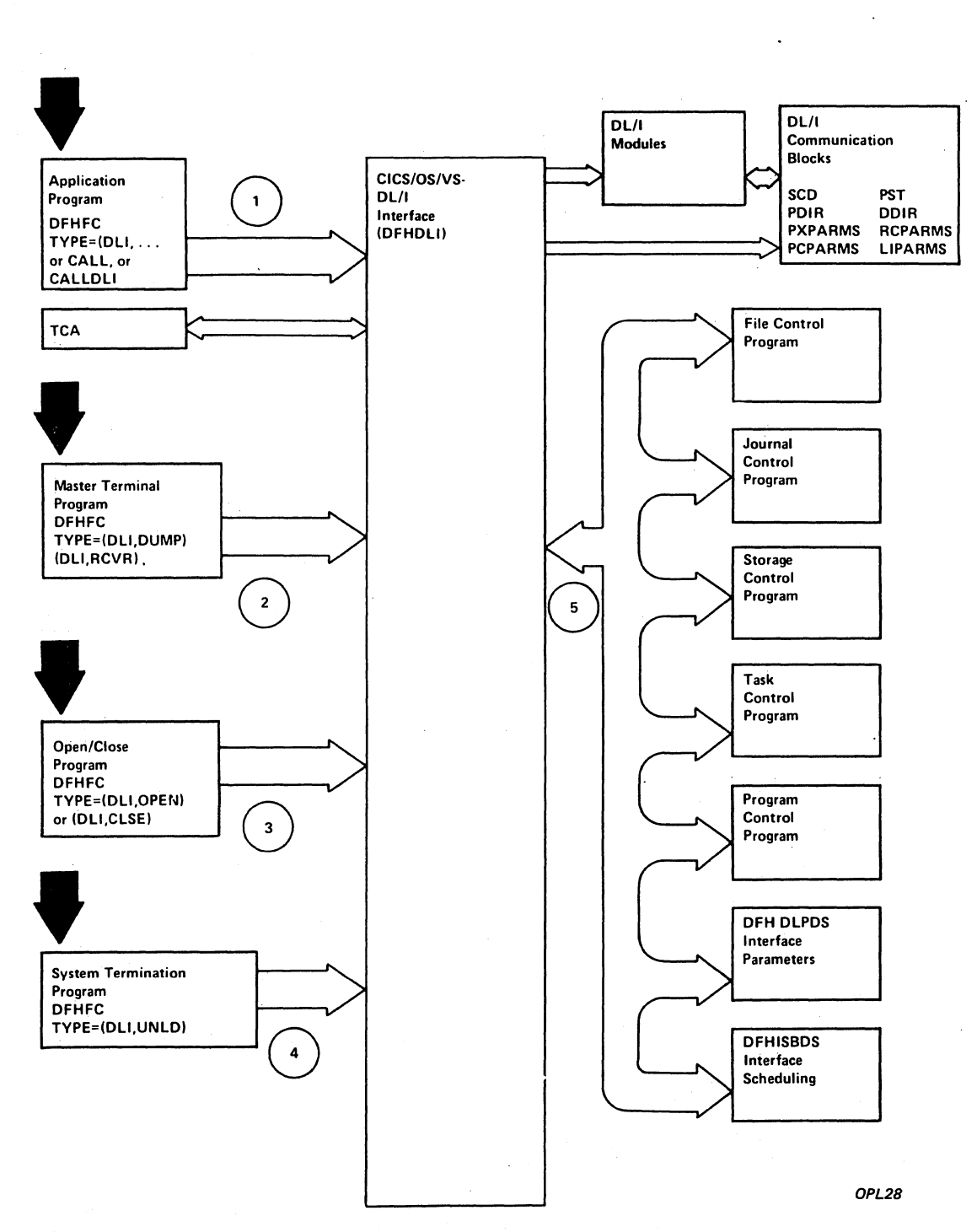

Figure 3~21. CICS/OS/VS-DL/I Interface

# DL/I INTERFACE INITIALIZATION (DFHDLQ)

Tbe CICS/OS/VS-DL/I Interface Initialization Program consists of two phases of execution  $-$  an initialization phase and a DL/I substitute function phase. In the initialization phase, DFHDLQ communicates with the System Initialization program @FHSIP) and the DL/I initialization functions. In the DL/I substitute function phase, DFHDLQ provides the interface to mask DL/I function requests and substitutes appropriate CICS/VS functions.

The notes below refer to Figure 3-22.

#### Notes:

Phase 1

- 1. Initialization values are passed to DFHDLQ from the System Initialization Program (DFHSIP) in the DL/I extension (DFHLISTA) of the System Initialization Table (DFHSIT) and also in the DL/I Interface Parameters (DFHDLPDS).
- 2. DFHDLQ invokes the IMS initialization modules which initialize DL/I areas and control blocks.
- 3. DFHDLQ then initializes parameter blocks in the CICS/VS Interface Parameters (DFHDLPDS) and the Interface Scheduling Blocks (DFHISBDS) •
- 4. DFHDLQ then reinitializes some of the DL/I control blocks in the SCD and PST. Pointers are modified to point to the DFHDLQ DL/I Substitute Function Phase instead of IMS service modules.

# Phase 2

- 1. DL/I passes control to DFHDLQ when requesting certain DL/I services whose pointers have been masked to point to DFHDLQ. Some of the services processed through DFHDLQ are indicated below.
- 2. A DL/I request for its Wait routine passes control to DFHDLQ, which then issues the WAIT through CICS/VS Task Control.
- 3. A DL/I request for main storage for PSB and DMB buffers and workspace is intercepted by DFHDLQ which then issues the request through CICS/VS Storage Control.
- 4. A DL/I request for logging of data base records is intercepted by DFHDLQ which then issues the request to CICS/VS Journal Control to perform the logging function.
- 5. DL/I request to send a message is intercepted by DFHDLQ, which then sends a message to the Master Terminal destination via CICS/VS Transient Data.
- 6. A DL/I request for abnormal termination is intercepted by DFHDLQ which requests task abnormal termination via the CICS/VS Program Control.
- 7. After servicing the DL/I service requested, DFHDLQ returns control to IMS to resume processing.

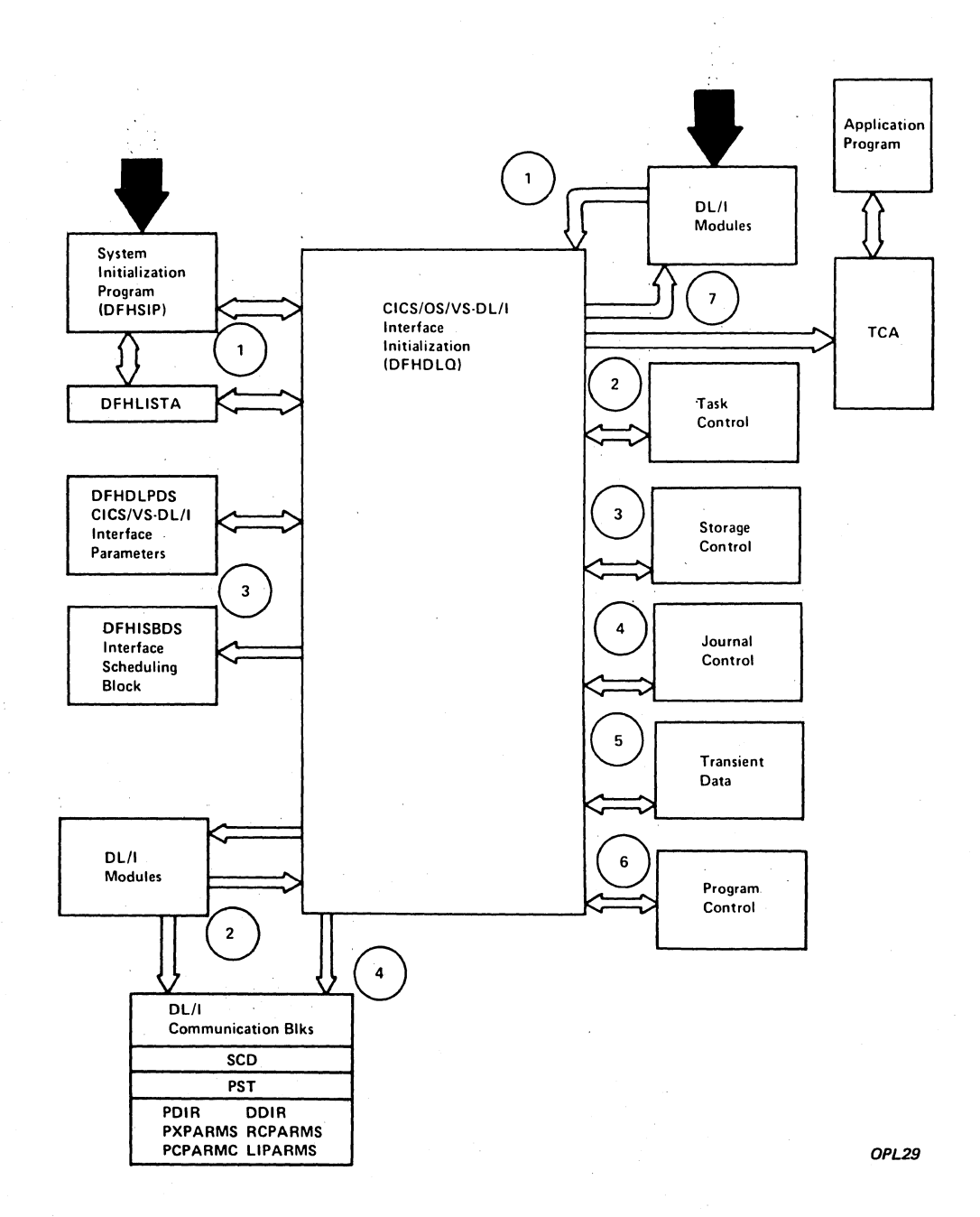

**Figure** *3-2i.* **CICS/OS/VS-DL/I Interface Initialization Interface** 

## EXEC INTERFACE. (DFHEIP)

The EXEC Interface program is used by application programs using the Ine EAEC Interface program is used by application programs using the<br>Command-Level Interface. It invokes the required CICS/VS services on behalf of the application program.

The EXEC Interface program is divided into a number of separate modules. It consists of the EXEC Interface program nucleus (DFHEIP) and one module for each of the CICS/VS management modules. These separate modules are called the EXEC Interface stubs and are named with the following convention:

the stub for DFHFCP is DFHEFC, the stub for DFHTDP is DFHETD, and so On.

The notes below refer to Figure 3-23.

### Notes:

- 1. When DFHPCP loads an application program that uses the Command-Level Interface, it invokes DFHEIP initialization routine to set up the Command-Level Interface environment. DFHEIP then invokes the application.
- 2. The initialization routine obtains and initializes the EXEC Interface Structure (EIS). This contains an EXEC Interface Block (EIB) which is used to pass information to the application program.
- 3. The statements inserted by the command-language translator for each EXEC CICS command include a CALL statement that causes the application to invoke DFHEIP. The nucleus module DFHEIP then invokes the appropriate EXEC Interface stub.
- 4. The arguments passed by the application are moved into CICS/VS control blocks by the appropriate EXEC interface stub.
- 5. The appropriate CICS/VS management module is invoked by the appropriate EXEC interface stub.
- 6. Information is returned to the application program by DFHEIP via EIB.

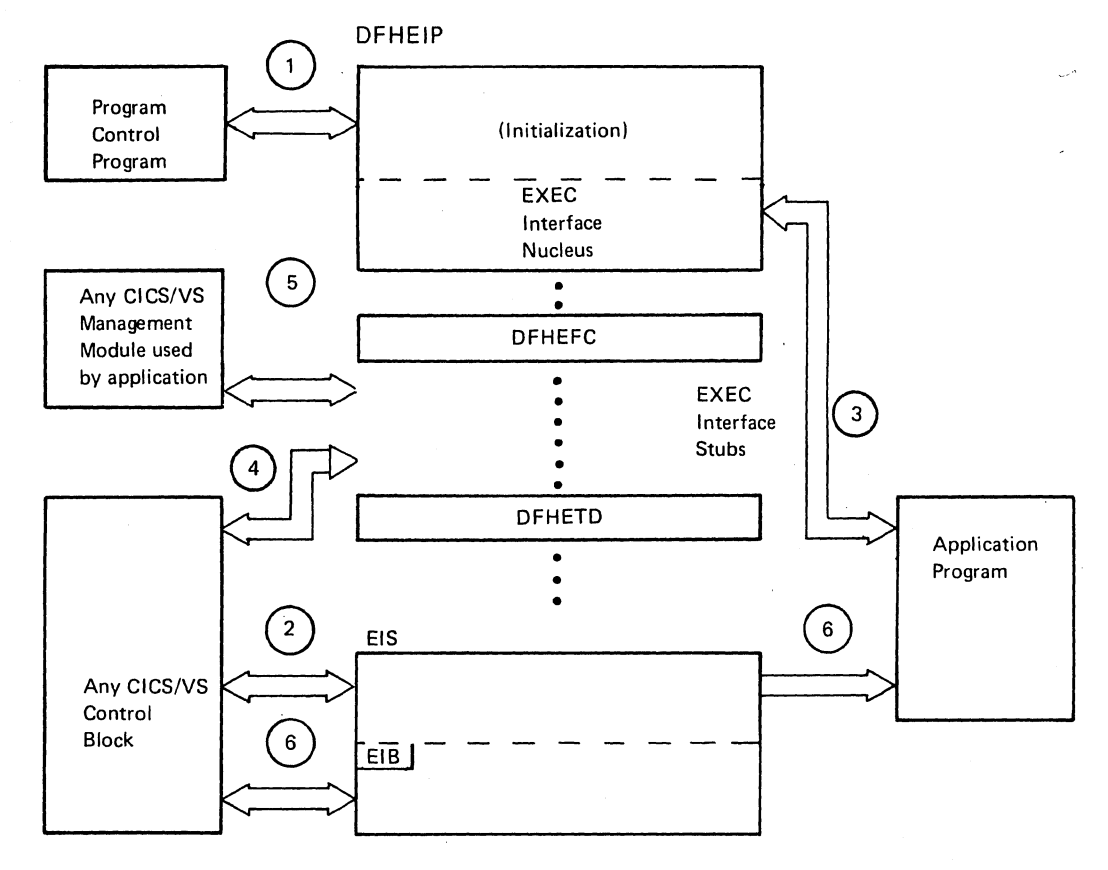

*OPL86* 

# Figure 3-23. EXEC Interface Program Interfaces

#### FILE MANAGEMENT (DFHFCP AND DFHFCD)

There are two file control programs, DFHFCP and DFHFCD. DFHFCP processes all VSAM requests, and in addition processes certain requests which may be ISAM or BDAM requests. These common requests which DFHFCP processes are:

> OPEN CLOSE LOCATE RELEASE GETAREA ESETL.

The second file control module processes the remaining ISAM and BDAM requests.

The File Control programs communicate directly with other CICS/VS functions, the standard access methods, and user-written application programs (see Figure 3-24). The on-page connectors show the relationships of the logical elements of the programs.

when file services are requested by another CICS/VS module, File Control locates the necessary File Control Table  $(FCT)$  entries according to the OPEN/CLOSE/LOCATE Parameter List. It may perform a logical open or close on those entries.

When file services are requested by an application program (through execution of a File Control (DFHFC) macro instruction), fields within the common communication area of the TCA are filled with appropriate entries to communicate with File Control. The File Control interface is determined accordingly; that is, File Control may:

- Request Storage Control to acquire any required storage areas
- Communicate with the standard access methods to request that any required I/O operations be performed
- Request Task Control to place the application program (requesting task) in a wait state until I/O operations are completed as required
- Request Journal Control to perform any automatic journaling required
- Return the address of the appropriate control block to the requesting task in the field TCAFCAA of the task's TCA
- Request Task Control to enter and leave SRB mode

 $\overline{a}$ 

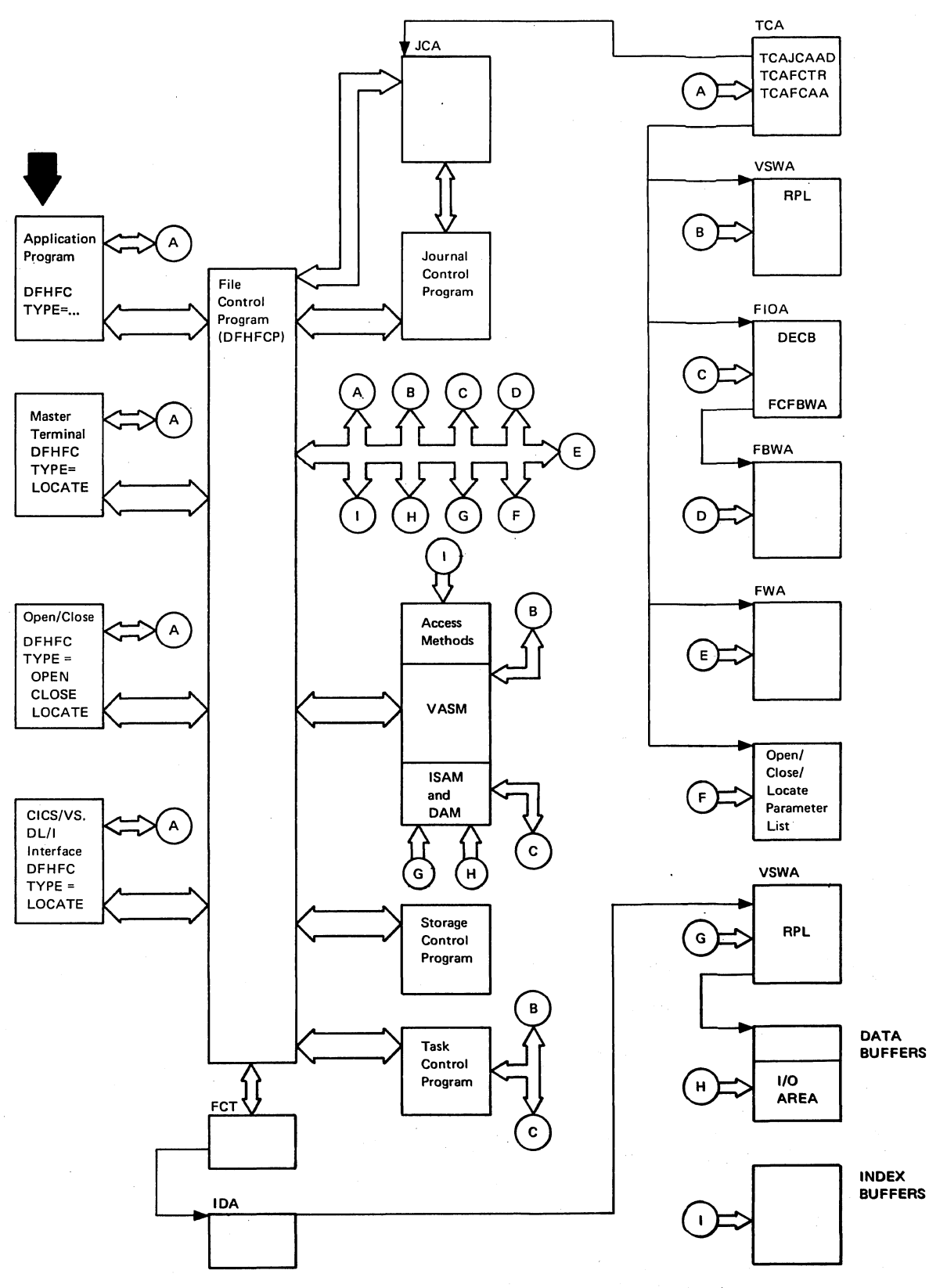

**OPL31** 

#### Figure 3-24. File Control Interface

 $\overline{1}$ 

# FORMATTED DUMP PROGRAM (DFHFDP)

The Formatted Dump Program (FDP) will be invoked by abnormal termination of CICS/VS, by specification of DUMP at CICS shut-down time, by the issue of a CSMT SNAP command by the Master Terminal Operator, or if a CICS/VS task is abnormally terminated due to a program interrupt (ABEND code ASRA). The output of the Formatted Dump Program is written to the dump data set and may be printed by means of the Dump utility Program.

The output of the FDP can be in one of three forms, depending on the specification made either at CICS start-up via one of the start parameters, or at system generation by the FDP parameter of the DFHSIT macro. The three forms of output thus specified are:

- 1. a dump of the supervisor and CICS partition [DUMP (ABEND) **],**
- 2. a dump of the CICS partition only [PDUMP(SNAP) **],** or
- 3. a dump of the CICS partition [PDUMP (SNAP) ] followed by a series of control blocks, each dumped in as logical an order as possible. Fields to be highlighted in each control block will precede the hexadecimal dump of the appropriate control block.

The Formatted Dump Program (DFHFDP) consists of three modules: DFHFDA, DFHFDB, and DFHFDC.

. DFHFDA is the control module of the FDP, and acts as an interface module to CICS/VS and the operating system. It has only one entry point which is used for taking a dump with or without formatting. It contains all system-dependent code and output routines. It also contains the code which is to be executed at CICS initialization time. According to the option selected at CICS start-up time, DFHFDA will issue DUMP (ABEND), or issue PDUMP (SNAP) and return, or issue PDUMP (SNAP) , call DFHFDB and return.

The main routines and subroutines of DFHFDA are:

- Initialization (at CICS/VS start-up)
- Main dump routine
- Subroutines used by DFHFDB
- First level program check handler
- Second level program check handler
- Initial working storage area
- Communication area for DFHFDP (DFHFDPDS)

DFHFDB is the module which performs the bulk of the work in producing the formatted dump. It consists mainly of an interpreter which "executes" the text contained in DFHFDC. It calls DFHFDA to perform all operating system-dependent functions. The functions of its main routines are:

• Initialization - reinitializes the necessary areas of the interpreter so that the FDP is serially reusable.

- Primes the interpreter by starting it with a pointer to the Common System Area (CSA) and the text string for the CSA, which must be the first string in DFHFDC.
- Queue scan routine  $-$  this is the "scheduler" of the interpreter; it decides which control block should be processed next.
- Work element preparation having decided which control block is to be processed next, generates the necessary pointers and control information.
- IFETCH fetches the operation code of the next descriptor and branches to the appropriate descriptor processing routine.
- Descriptor processing routines
- Termination processing routines
- Error processing routines

Module DFHFDC contains the text which is interpreted by DFHFDB, and consists of two CSECTs. The first of these contains fixed length entries, one for each type of control block to be dumped, and acts as an index to the second CSECT which contains the text strings, one for each control block type. The text strings contain "instructions" which describe to the interpreter where it will find pointers to other control blocks, which fields should be formatted, etc. All lengths and offsets used in DFHFDC are determined from the appropriate DSECT, so that any change of position or length in a DSECT will be reflected in the FDP by reassembly of DFHFDC only.

#### FASTER 2260 COMPATIBILITY (DFHFIP, DFHF2P)

The FASTER 2260 compatibility routines provide 2260 compatibility on a 3270 for users of the FASTER Language Facility (FLF). However, 2260 compatibility is not available for 3270 support through VTAM.

DFHFIP is invoked by the Terrninal Control program after each successful Read operation on a 3270 terminal that was defined as being FASTER 2260 compatible. All input that is not in 3270 native mode (no SBA as a first character) is rearranged to provide to the application program only the data between the start-of-message indicator (SMI), if present, and the cursor. If a new-line character (NL) is encountered, the remainder of the 2260 logical line is dropped.

DFHF2P is invoked by the BMS program for each page of output that is not in 3270 native mode and is destined for a, 3270 that was defined as being FASTER 2260 compatible. The program arranges the output page to appear as it would on a 2260 by inserting user-defined SMI and NL characters in the data stream.

V

# FORMAT TAPE (DFHFTAP)

To prevent invalid recovery due to erroneous data on the System Log, all tape volumes used for this purpose should be formatted prior to use. Formatting magnetic tapes facilitates finding the end of file for mounted volumes if the system abnormally terminates without writing an end-of-file mark. This function can be performed by the standalone program DFHFTAP, which provides the following services:

- Opens message data set
- Acquires 32K of storage for a record area
- opens tape volume and writes binary zero records

If any of these services cannot be performed successfully, a message *is* returned and the program is terminated. otherwise, binary zeros are written until the end~f-file condition *is* encountered or an I/O error occurs. If an I/O error occurs, no recovery of the write error is performed and no more formatting occurs. The volume *is* closed and another volume is requested. If no other volume is to be formatted, the program is terminated. If end of file occurs (normal end) , the volume is closed and another volume is requested. If no other volume *is* to be formatted, the program is terminated; otherwise, processing continues with opening and writing of records until all volumes have been formatted. .

#### TIME MANAGEMENT (DFHICP)

Time Management consists of the Interval Control program  $(PFHICP)$ , which can be divided into two functional areas. The first of these is that portion of logic that services Interval Control (DFHIC) macro instructions and is executed under control of the requesting task's TCA. The second functional area is that of detecting the expiration of timedependent events. This function is performed for the Task Dispatcher.

The notes below refer to Figure 3-25.

#### Notes:

- 1. IsSuing a DFHIC macro instruction causes a type-of-request code to be set in TCAICTR, a field in the requesting task's TCA. Processing enters the Interval Control macro instruction service logic. The register contents are saved in TCAICRS and the requested service is performed or initiated. While performing the service, Interval Control interfaces with other CICS/VS management functions (Storage Control, Task Control, and Temporary Storage Control). Interval Control builds Interval Control Elements (ICEs) for time-dependent requests made via DFHIC macro instructions. The ICEs are chained off the CSA (CSAICEBA) in expiration time sequence ~CEXTOD). Control is returned to the requesting CICS/VS module or user-written program when the requested service has been queued or performed. The DFHIC TYPE=RESET macro service (used to' resynchronize the CICS/VS time-of-day with the operating system) interfaces with the timer facilities of the operating system.
- 2. The Task Dispatcher activates Task Control's TCA for intermodule communication and branches to the expiration analysis logic of the Interval Control program. This logic checks the ICE chain entries, in expiration time sequence, determining whether or not each has expired. Provided certain conditions do not exist, for example, any unfinished 'Post-Initialization' programs, or a 'short-onstorage' condition, each expired ICE is removed from the chain, and processing related to the service requested through the DFHIC macro instruction is performed or initiated. During expiration analysis, Interval Control interfaces with Storage Control and uses Task Control services as well. Since the normal processing flow in the Task Control program is from the requested-service logic, the expiration analysis logic is reentered by again activating Task Control's TCA as described above. The time remaining until the next ICE expires is returned in TCAICRT.

One of the functions of the Task Dispatcher is to continually refresh the current time-of-day values retained in the CSA (CSATODP and CSACTODB). During this process, resetting the clock at midnight can be detected.

3. During expiration analysis, a CICS/VS system task to adjust the expiration times of day to reflect the occurrence of midnight and to reset the CICS/VS current time-of-day and date values to coincide with the operating system can be initiated. The CICS/VSprovided Time Adjustment program performs these functions by adjusting the expiration times in the ICEs (as well as other CICS/VS-maintained expiration times), and then changing the timeof -day values in the CSA to equal the operating system clock.

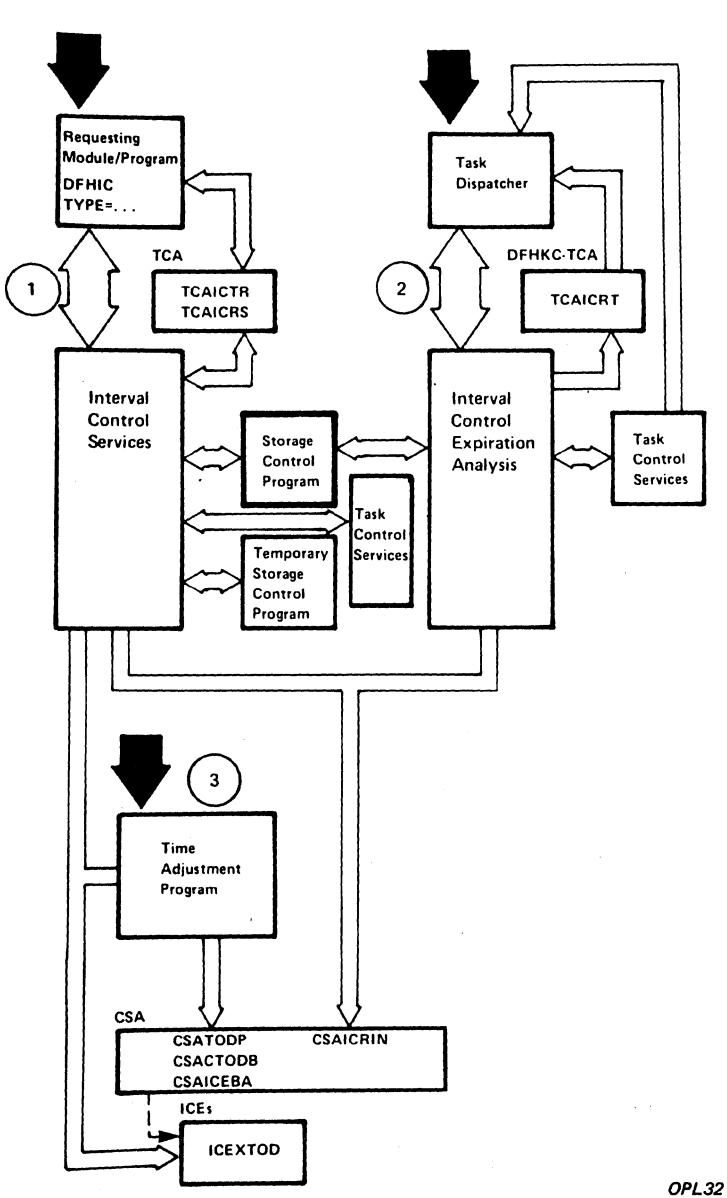

Figure 3-25. Interval Control Interface

#### INTERREGION COMMUNICATION (FOR SHARED DATA BASES)'

The interregion communication facility enables an IMS/VS DL/I data base to be accessed by CICS/OS/VS and by concurrently active DL/I batch programs in other regions. All requests for access to the data base are coordinated in one region - the CICS/OS/VS region.

DL/I requests from application programs in batch regions are handled, in the first instance, by CIC5-DL/I Batch Region COntrollers (one in each batch region) instead of by the IMS/VS DB batch region controller. Using an interregion SVC routine, the batch region controller ships the DL/I request to the CICS/OS/VS region where a mirror transaction handles the request as if the request had come from an ISC-connected CICS/VS system.

The DL/I response is subsequently returned to the calling batch region, again by use of the interregion SVC routine.

The interregion communication facility for shared data bases is provided by three sets of modules:

- 1. Interregion Communication SVC module (DFHIRCP)
- 2. Batch Region modules (DFHDRP, DFHDRPA/B/C/D/E/F)
- 3. CICS/OS/VS Region modules (DFHCRC, DFHCRSP, DFHCRNP, DFHZCX).

#### INTERREGION COMMUNICATION SVC MODULE (DFHIRCP)

DFHIRCP provides the SVC services required for two or more regions to communicate with each other. The six SVC services are described below.

Note: In the following description of the IRC SVC services, the term subsystem is used in a general sense to mean an application in one region that needs to communicate with an application in another region. (In the data-base-sharing context, the term subsystem refers to CICS/OS/VS in its region or to an IMS/VS job step in a batch region.)

LOGON The LOGON service prepares the subsystem for communication with other subsystems. The LOGON service allows the subsystem to identify itself to the SVC routine and to specify how many simultaneous connections with other subsystems are to be allowed. During LOGON, control blocks are allocated, some in key 0 storage (for use only by the SVC) and others in user-key storage (for use by the SVC and the subsystem) •

The following control blocks are allocated in key 0 storage:

- LCB logon control block. There is one LCB per logged-on subsystem and it is the basic control block used for control of all subsystems.
- CACB - connection address control block. There is one CACB per logged-on subsystem and it contains the addresses of all connection control blocks (CCBs) for the subsystem.

 $\left(\right)$ 

• CCB - connection control block. The LOGON request causes **'nl** CCBs to be created per logged-on subsystem, where **'n'** is the maximum number of simultaneous connections with other subsystems. **(In'** is passed as a parameter to the LOGON service by the user.) The CCB controls a connection to another subsystem.

The following control blocks are allocated in user-key storage:

- SLCB subsystem logon control block. Within the SLCB is an ECB (event control block) that the SVC routine posts (with an OS/VS POST macro instruction) when the subsystem has any interregion activity to perform; only one SLCB is allocated per subsystem.
- SCACB subsystem connection address control block. There is one SCACB per logged-on subsystem and it contains the addresses of all subsystem connection control blocks (SCCBS) for the subsystem.
- SCCB subsystem connection control block. The LOGON request causes **'n'** SCCBs to be created, where **'n'** is the allowable number of simultaneous connections with other subsystems. The SVC routine allocates one of the SCCBs to represent one end of a connection only when another subsystem issues a CONNECT request. In each allocated SCCB is an ECB that is posted (the SVC routine sets the post bit on) when the subsystem has any new input from the other (connected) subsystem. The SCCB remains allocated until the connected subsystem issues a DISCONNECT request.
- Buffers. Buffers are allocated to hold input to the subsystem from other subsystems.

CONNECT After it has logged on, a subsystem issues a CONNECT request to the SVC routine in order to establish a connection with another subsystem. The SVC routine effects this connection by allocating, in both subsystems, an unused CCB/SCCB pair to represent the connection. The CONNECT request then posts the connected-to subsystem to inform it The CONNECT request then posts the connected-to subsystem to inform it<br>that it has a new incoming connection. (In data-base sharing, it is the that it has a new incoming connection. (In data-base sharing, it is the batch region that issues the CONNECT request -- as a result of which the SVC routine allocates a CCB/SCCB pair in both the CICS/OS/VS region and the batch region.)

SWITCH After a subsystem has established a connection, the SWITCH service is used to pass control (and optionally data) to the other subsystem. All DL/I requests and responses are shipped between regions by means of the SWITCH service. In performing the SWITCH service, the SVC routine causes the ECBs in the SLCB and the SCCB of the other subsystem to be posted.

DISCONNECT The DISCONNECT service breaks connection with another subsystem; it frees those control blocks that were associated with that particular connection, and posts the other subsystem to say that the disconnection has occurred. The other subsystem then issues its own DISCONNECT to free its own control blocks that were associated with the connection.

QUIESCE The QUIESCE service prevents further connections being established to or from the requesting subsystem, and posts the SLCB ECB when all existing connections are broken. If the request is for an immediate quiesce, the SVC immediately disconnects all active connections to and from the subsystem, at both ends, and posts all the SCCBs involved.

LOGOFF The LOGOFF service removes the subsystem from interregion activity, and the SVC frees all control blocks allocated for the subsystem.

### Invocation of. the SVC

On invocation of the SVC, register 1 is set to contain the address of a parameter list. Each element of the parameter list contains the address *ot* a sublist. Each sublist represents a single SVC request. Thus the SVC can process several requests during a single invocation.

The parameter list and sublists are built, and the SVC is invoked, by using the DFHIR macro. For each SVC request, the parameters passed in the sublist to the SVC are coded as operands on the DFHIR macro. The operands are detailed below. The underscored operands represent items set (rather than used) by the SVC during the request.

TYPE=LOGON,MYNAME=,USERNUM=,USERID=,SLCBAD=,MXTHRDS=,BUFSZ=

#### MYNAME

the name of this subsystem.

#### USERNUM

a number allocated to this subsystem, and to be used for subsequent SVC requests.

### USERID

an ID allocated to this subsystem (for security purposes) and to be used for subsequent SVC requests.

#### SLCBAD

the address of this subsystem's SLCB.

#### MXTHRDS

the maximum number of simultaneous connections which can be active for this subsystem. The SVC allocates this number of CCBs and SCCBs for this subsystem.

#### BUFSZ

the buffer size for this subsystem. There is one buffer for each connection to this subsystem, and the buffer is used to hold data sent to this subsystem from the other end of·the connection. The buffer must be large enough to contain such data.

# TYPE=CONNECT,TONAME=,USERNUM=,USERID=,THRDNUM=,THRDID=,SCCBAD=

#### TONAME

the name of the subsystem to which the connection is to be made.

USERNUM

as provided by LOGON.

**USERID** 

as provided by LOGON.

THRDNUM

a number allocated to this connection by the SVC, and to be used for subsequent connection-specific requests to the SVC.

**THRDID** 

an ID allocated to this connection by the SVC (for security purposes) and to be used for subsequent connection-specific requests to the SVC.

**SCCBAD** 

the address of the SCCB for the connection.

TYPE=SWITCH, USERNUM=, THRDNUM=, THRDID=, DATA=

USERNUM

as provided by LOGON.

THRDNUM

as provided by CONNECT.

**THRDID** 

as provided by CONNECT.

DATA

data to be passed to the other end of the connection.

TYPE=DISC,USERNUM=,THRDUM=,THRDID=,DSCTYP=

USERNUM

as provided by LOGON.

THRDNUM

as provided by CONNECT.

7'HRDID

as provided by CONNECT.

DSCTYP

'N' for normal disconnect.

'A' for abnormal disconnect.

TYPE=QUIESCE,USERNUM=,USERID=,QUITYP=

USERNUM

as provided by LOGON.

USERID

as provided by LOGON.

QUITYP

'I' for immediate quiesce.

'N' for normal quiesce.

**TYPE=LOGOFF,USERNUM=,USERID= USERNUM as provided by LOGON. USERID** 

**as provided by LOGON.** 

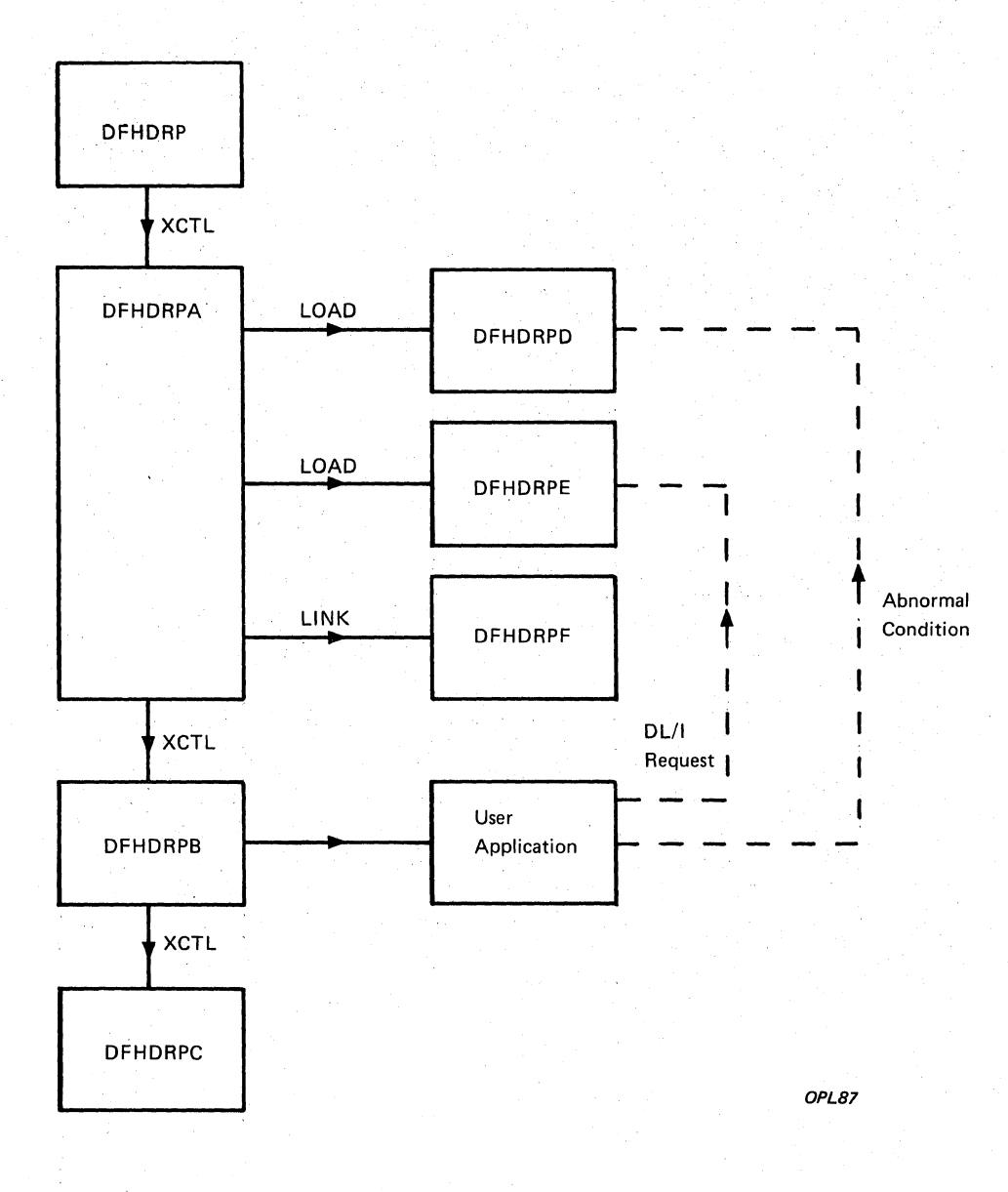

**Figure 3-26. Interregion Communication - Batch Region Modules**
### BATCH REGION MODULES (DFHDRP, DFHDRPA/B/C/D/E/F)

The batch region modules control the execution of the data-base-sharing job step in the batch region (see Figure 3-26). The functions of each module are described below.

#### Batch Region Control (DFHDRP)

DFHDRP is the first module to be executed during a batch data-basesharing job step. The module resides in the link pack area, and is APF (Authorized Program Facility)-authorized. DFHDRP opens the APFauthorized library, DFHLIB, in which all the batch region controller modules (DFHDRPA-F) reside, and transfers control to DFHDRPA. Using this mechanism the batch region controller modules are authorized, but the user's application program (in STEPLIB or JOBLIB) is not.

### Batch Region Initialization (DFHDRPA)

DFHDRPA processes the user parameters in the JCL EXEC statement, and then loads DFHDRPD and DFHDRPE. Finally, DFHDRPA links to DFHDRPF to establish a connection to the CICS/OS/vS partition/region, before passing control to DFHDRPB.

# Application Program Control (DFHDRPB)

DFHDRPB initiates execution of the batch application program. When the application finishes, DFHDRPB invokes DFHDRPC.

#### Batch Region Termination (DFHDRPC)

DFHDRPC invokes the converse routine in DFHDRPE in order to send  $CICS/OS/VS$  a sync point request to indicate that DL/I activity is complete. DFHDRPC then invokes the cleanup routine in DFHDRPD to disconnect from the CICS/OS/VS region, and to logoff.

### Batch Region Cleanup (DFHDRPD)

This module contains the cleanup routine, and the STAE and SPIE exits. The cleanup routine is invoked when the batch job step is to terminate, either normally or abnormally. The routine issues a DISCONNECT request to the SVC, in order to break the connection to CICS/OS/VS, and then issues a LOGOFF request.

The STAE and SPIE exits invoke the cleanup routine before continuing the abnormal termination.

Section 3. Program Organization 855

#### DL/I Request Handling (DFHDRPE)

DFHDRPE contains two routines, the Program Request Handler routine and the Converse routine.

The Program Request Handler receives control, via the link edit stub ~FSLIOOO), when the application program issues a DL/I request. The routine then invokes the Converse routine in order to send the request to CICS/OS/VS and await a reply.

If the request is a DL/I request, the Converse routine invokes DFHXFQ The request is a DL/I request, the converse routine invokes Drhamp<br>(which is link edited with DFHDRPE) to transform the DL/I argument list into a format which can be processed in the CICS/OS/VS region/partition. The formatted data is sent by issuing a SWITCH request to the SVC. When the SVC posts the batch SLCB ECB to indicate that the reply has arrived, the Converse routine again invokes DFHXFQ to transform the reply into the format required by the user.

### SVC Initialization (DFHDRPF)

DFHDRPF issues a LOGON request and a CONNECT request to the SVC routine to establish a connection with CICS/OS/VS. It then passes a DL/I argument list (representing a scheduling request for the user's PSB) to the Converse routine in DFHDRPE, so that CICS/OS/VS may schedule the PSB. .

### CICS/OS/VS REGION MODULES (DFHCRSP, DFHCRNP, DFHZCX, DFHCRC)

The CICS/OS/VS region modules control the handling of DL/I requests from other regions. The functions of each module are described below.

# CICS/OS/VS Interregion Communication Startup (DFHCRSP)

DFHCRSP is optionally invoked at either system initialization (by DFHSIJ1), or via a CSMT IRC,BEGIN command from the master terminal. DFHCRSP issues a LOGON request to the SVC and attaches CSNC (the New Connection Manager, represented by DFHCRNP). The SLCB ECB is also added to the wait list which is embedded in the DFHTCT table. Thus, the Terminal Control Dispatcher, DFHZDSP (within DFHZCP), will receive control when the SLCB ECB is posted. Finally, DFHCRSP allocates the CICS/OS/VS Region Block (CRB), which controls CICS/OS/VS interregion activity.

# New Connection Manager-Transaction CSNC (DFHCRNP)

Transaction CSNC is attached by DFHCRSP and immediately suspends itself. When the Terminal Control Dispatcher (DFHZDSP) finds either there are new incoming connections from other regions/partitions, or that interregion quiesce is complete, CSNC is resumed by DFHZDSP.

If quiesce is complete, DFHCRNP issues DFHIS TYPE=LOGOFF (see description of DFHCRC), and then DFHPC TYPE=RETURN.

If a new incoming connection exists, DFHCRNP allocates an interregion TCTTE (generated as part of DFHTCT TYPE=IRCBCH), places the incoming data in a TIOA, and invokes DFHIS TYPE=RECEIVE in order to attach the mirror transaction, CSMI. Thereafter, CSMI handles DL/I requests on behalf of the batch program in the same way as it does for a remote ISCconnected system.

If DFHIS TYPE=RECEIVE fails for a temporary reason (for example, MAXTASKS), the TCTTE is chained from the CRB in preparation for a later retry.

# CICS/OS/yS Region Communication (DFHZCX)

DFHZCX contains several routines which are used for interregion communication.

 $I/O$  Request Routine  $(IOR)$  This routine is invoked when data is to be sent to the connected (batch) subsystem. For instance, when the mirror transaction, CSMI, has performed the DL/I request and wishes to send the response to the requesting batch region/partition, it issues a DFHTC TYPE= (WRITE, WAIT, READ) which is recognized as an interregion request (the TCTl'E is an interregion TCTTE), and passed to IOR. The IOR routine issues a SWITCH request to the SVC and awaits a reply (it waits on the ECB contained in the connection's SCCB) •

STOP Routine This routine is invoked when the interregion session is to be quiesced. This happens during:

- Abend processing (see description of DFHCRC)
- System termination (via DFHSTP)
- Master terminal conunand CSMT IRC, END

The routine issues a OUIESCE request to the SVC.

FREE Routine This routine is invoked during sync point processing and issues a DISCONNECT request to the SVC.

LOGOFF Routine This routine is invoked when interregion quiesce is complete. This happens when:

- Terminal Control Dispatcher notices that quiesce is complete, and resumes CSNC (see description of DFHCRNP) •
- System termination (via DFHSTP).
- Abend processing (see description of DFHCRC).

The routine issues a LOGOFF request to the SVC.

# Interregion Abnormal Exit (DFHCRC)

DFHCRC is the interregion STAE exit module. The STAE macro is issued in DFHSIB1, and when DFHSRP continues an ABEND, DFHCRC receives control. DFHCRC issues DFHIS TYPE=STOPIMM which (from within DFHZCX) issues an IMMEDIATE QUIESCE request' to the SVC. Then DFHCRC issues DFHIS TYPE=LOGOFF which (from within DFHZCX) issues a LOGOFF request to the SVC.

### INTERSYSTEM COMMUNICATION (ISC)

| The intersystem communication (ISC) facility (see Figures  $3-27$ ,  $3-28$ , and 3-29) enables separate CICS/VS systems to be connected so that a transaction in one system is able to retrieve data from, to send data<br>to, or to initiate a transaction in, another CICS/VS system. The to, or to initiate a transaction in, another CICS/VS system. facility is available to application programs that use the command-level interface.

### ISC HANDLING OF CICS/VS EXEC REQUESTS

The user issues a command-level request, which is handled by the EXEC interface program (DFHEIP). DFHEIP invokes DFHELR, which determines whether the request is for a local or a remote resource. If the resource is local, DFHELR returns control to DFHEIP, which invokes the appropriate CICS/VS modules locally.

If the resource is remote, DFHELR allocates a storage area into which it places the name of the remote system, address of the EXEC parameter list, and the address of the table  $[FT, DCT, etc.]$  for the requested resource. Finally, DFHELR issues a DFHIS TYPE=CONVERSE macro, which passes control to the intersystem program DFHISP.

DFHISP determines whether a usable session is already established for the task. If no session is established DFHISP issues an allocate request to establish one. DFHISP then invokes DFHXFP to transform the requested command and parameter list into a form suitable for transmission. (This is known as "transformation 1".) A DFHTC TYPE= (WRITE, WAIT, READ) macro is then issued by DFHISP, and terminal control transmits the request to the remote system. If the NOCHECK  $\overline{a}$  option is specified on the EXEC request then  $\overline{a}$  DFHTC TYPE= (WRITE, LAST) macro is issued by DFHISP, to optimize the flows since no reply is now necessary.

On receiving the request, terminal control in the remote system attaches the mirror transaction program (DFHMIR). DFHMIR allocates storage, as in the requesting system, in which the addresses of the session TCTTE and the TIOA are placed. The mirror program then invokes DFHXFP to transform the received request into a form suitable for execution by DFHEIP. (This is known as "transformation  $2^{\circ}$ .) (This is known as "transformation  $2^{\omega}$ .)

DFHEIP invokes DFHELR which determines whether the request is for a remote resource on yet another system or for a local resource. If the resource is remote, DFHELR allocates a new and separate storage area and invokes DFHISP etc.

If the resource is local, DFHELR returns control to DFHEIP which processes the command for the mirror program in the normal way.

When DFHEIP has successfully completed execution of the command, control is returned to the mirror program with the results of the execution. If the mirror program was attached due to a DFHTC TYPE= (WRITE, LAST) macro request, at this point the macro request has been completed and the mirror program terminates without sending a I reply. Otherwise, for requests that do not specify the NOCHECK option, the mirror program invokes DFHXFP to transform the command response into a suitable form for the transmission of the reply. (This is known as "transformation 3".)

DFHXFP returns control to the mirror program which then invokes terminal control to transmit the reply to DFHISP. The mirror program does this by issuing either a DFHTC TYPE= (WRITE, LAST) or a DFHTC TYPE= (WRITE, WAIT, READ) macro.

On receiving the reply, DFHISP invokes DFHXFP in order to transform the reply into a form expected by the application program. (This is known as "transformation 4".) DFHISP then returns control via DFHELR to DFHEIP which raises any error conditions associated with return codes. Finally, DFHEIP returns control to the application program.

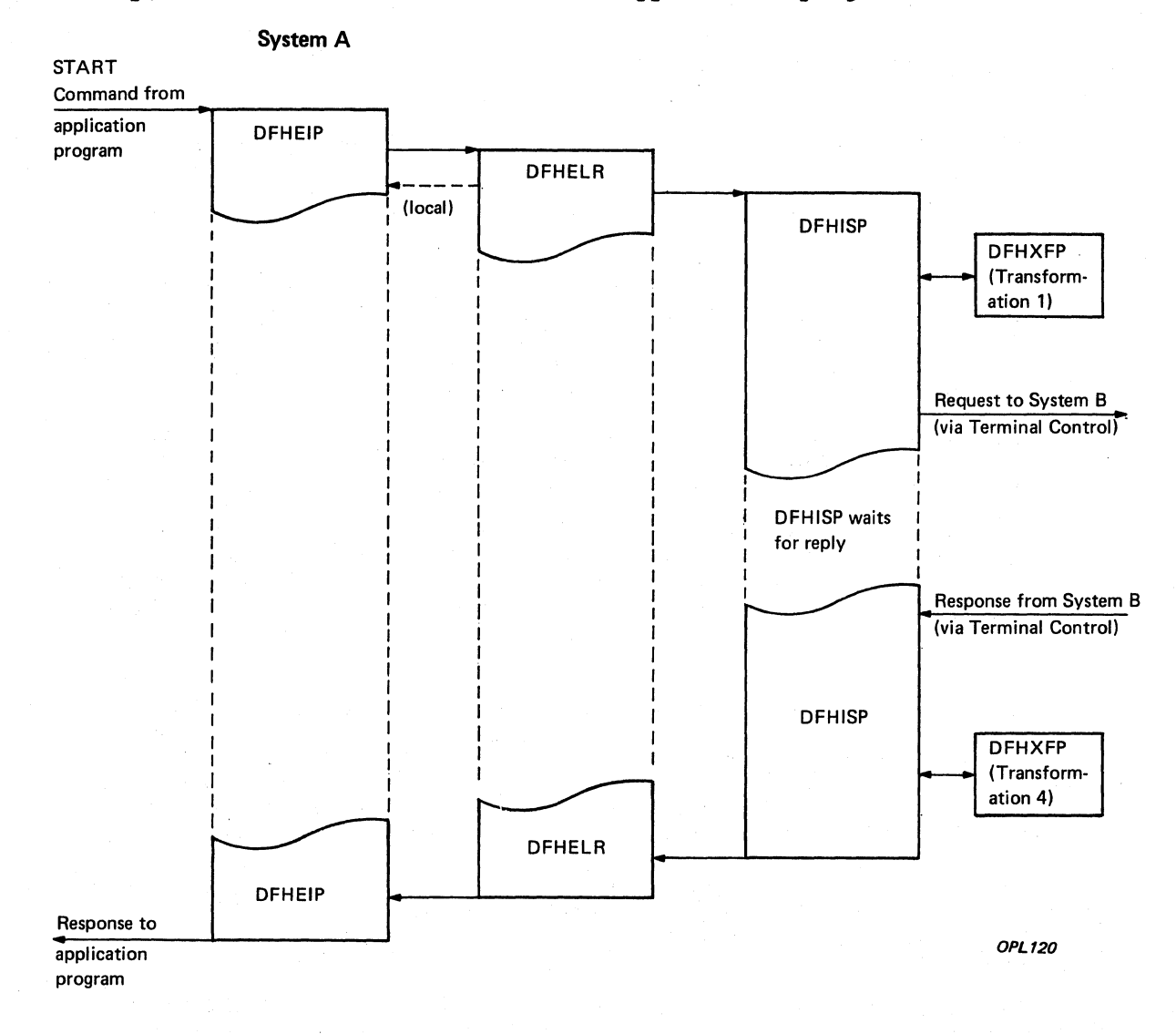

IFigure 3-27. (part 1 of 2). Overview of Intersystem Communication (ISC)

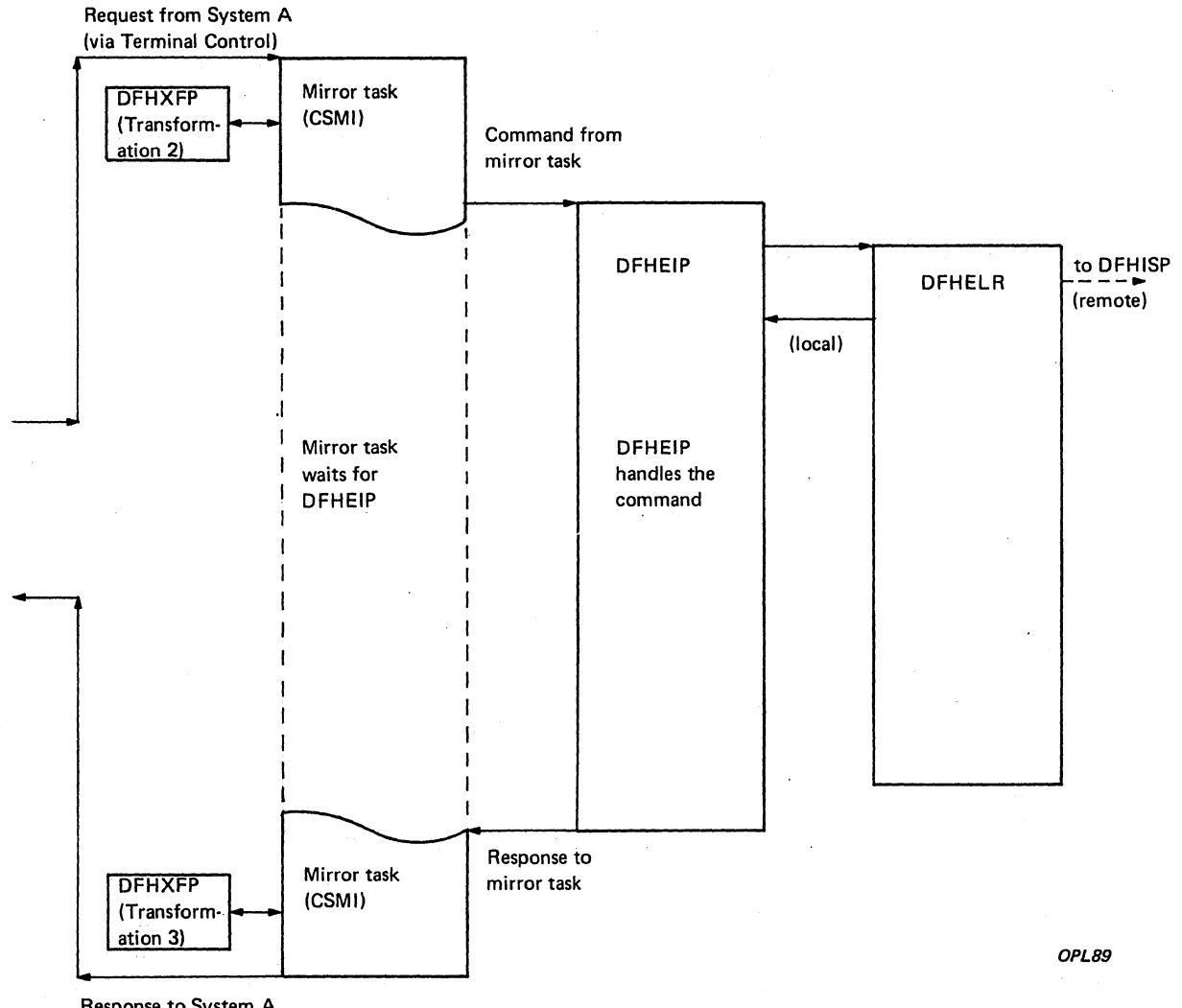

System B

Response to System A (via Terminal Control)

Figure 3-27. (part 2 of 2). Overview of Intersystem Communication (ISC)

 $\mathbf{I}$  $\mathbf{r}$ 

### ISC HANDLING OF CICS/VS EXEC NOCHECK REQUESTS

The command-level NOCHECK requests (see Figure 3-28) are handled in the same manner as other command-level requests, except that:  $\mathbf{I}$ 

- There is a single message transmitted to the remote system, and there is no reply transmitted from the remote system.
- DFHISP issues a DFHTC TYPE= (WRITE, LAST) request instead of a DFHTC TYPE= (WRITE, WAIT, READ) request.
- DFHMIR does not issue any terminal control requests.
- Transformations 3 and 4 normally performed by DFHXFP are avoided. (Errors are not returned to the requesting system.)

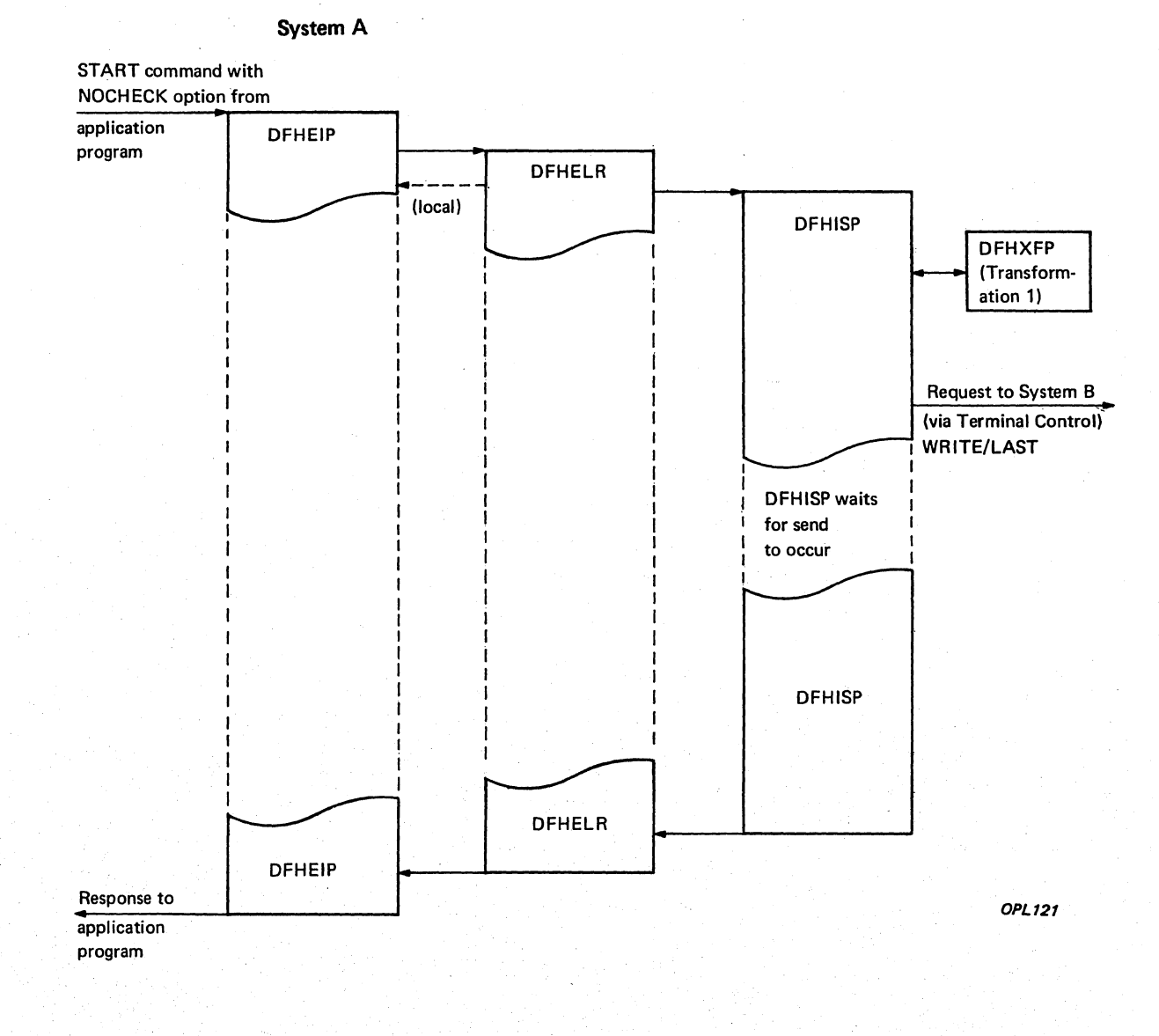

Figure 3-28. (Part 1 of 2). Overview of Intersystem Communication (with NOCHECK Option)

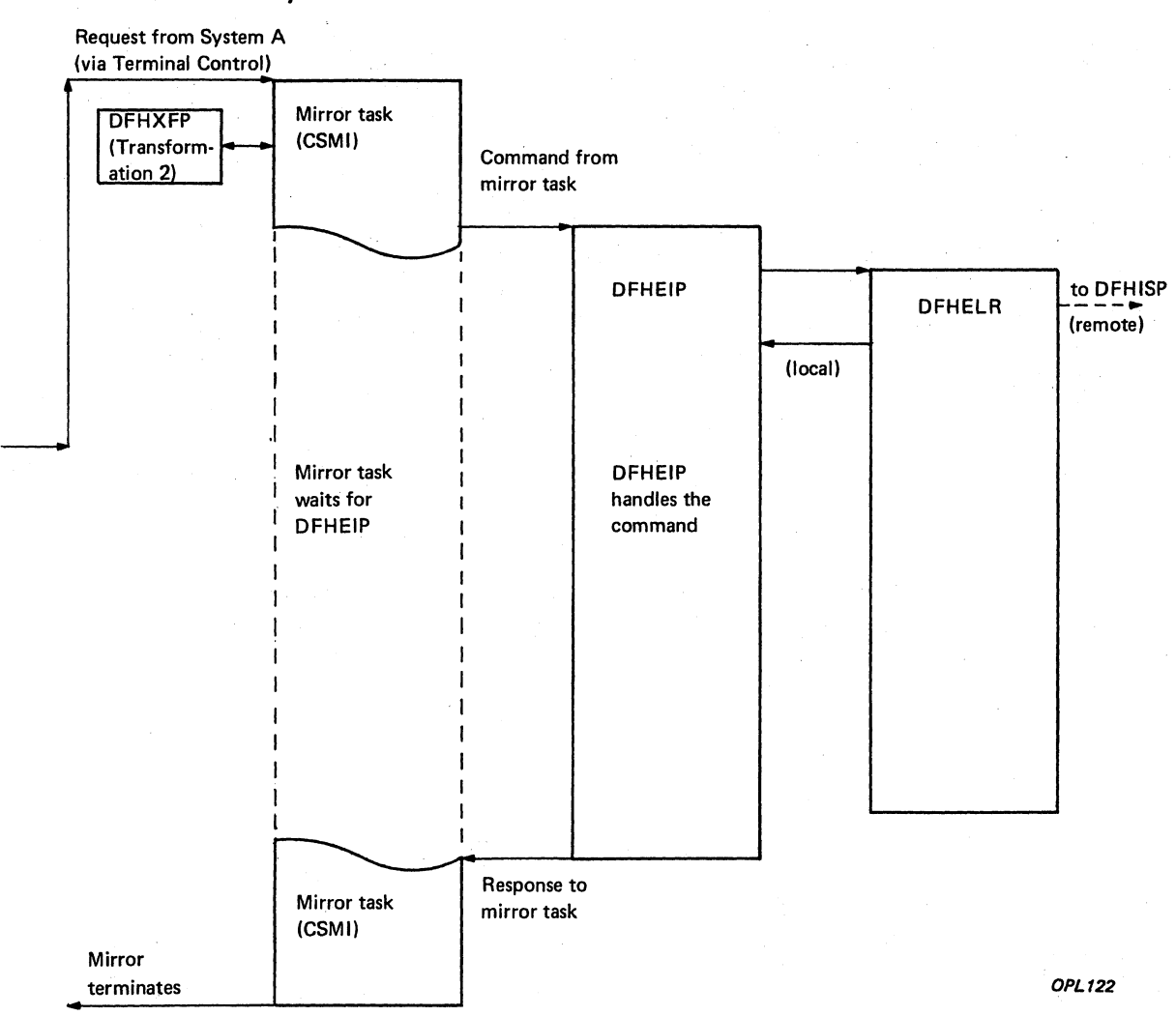

System B

Figure 3-28. (part 2 of 2). overview of Intersystem communication (wi th NOCHECK Option)

ISC HANDLING OF DL/I REQUESTS

| Whereas all CICS/VS commands (for a local or remote system) are handled by DFHEIP, all DL/I requests are handled by the CICS/VS module DFHDLI (See Figure 3-29). DFHDLI checks whether the request is for a local or remote data base. If local, the request is handled normally. If remote, control is passed to DFHISP. On receiving control, DFHISP invokes DFHXFP to transform the request into a form suitable for transmission, and then invokes terminal control to transmit.

As for a CICS/VS request, the mirror transaction (CSMI) *is* attached and then invokes DFHXFP to transform the received request into a form suitable for execution by DFHDLI. The mirror program (DFHMIR) then passes the request to DFHDLI in the same way as any other application program would. DFHDLI in the receiving system then checks if the request *is* for yet another remote system.

When DFHDLI has successfully completed the request, control *is*  returned to the mirror program with the results in the user interface block (OIB). DFHMIR then invokes DFHXFP to transform the results into a form suitable for transmission, and then invokes terminal control to transmit the reply.

On receipt of the reply, terminal control returns to DFHISP, which has been waiting for the reply; DFHISP then invokes DFHXFP to transform the reply into a form that, can be used by DFHDLI. DFHXFP sets the return codes in an intermediate control block DFHDRX so that they may ultimately be copied to the UIB or the TCA for the application program. Control *is* then returned via DFHISP and DFHDLI to the application program.

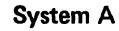

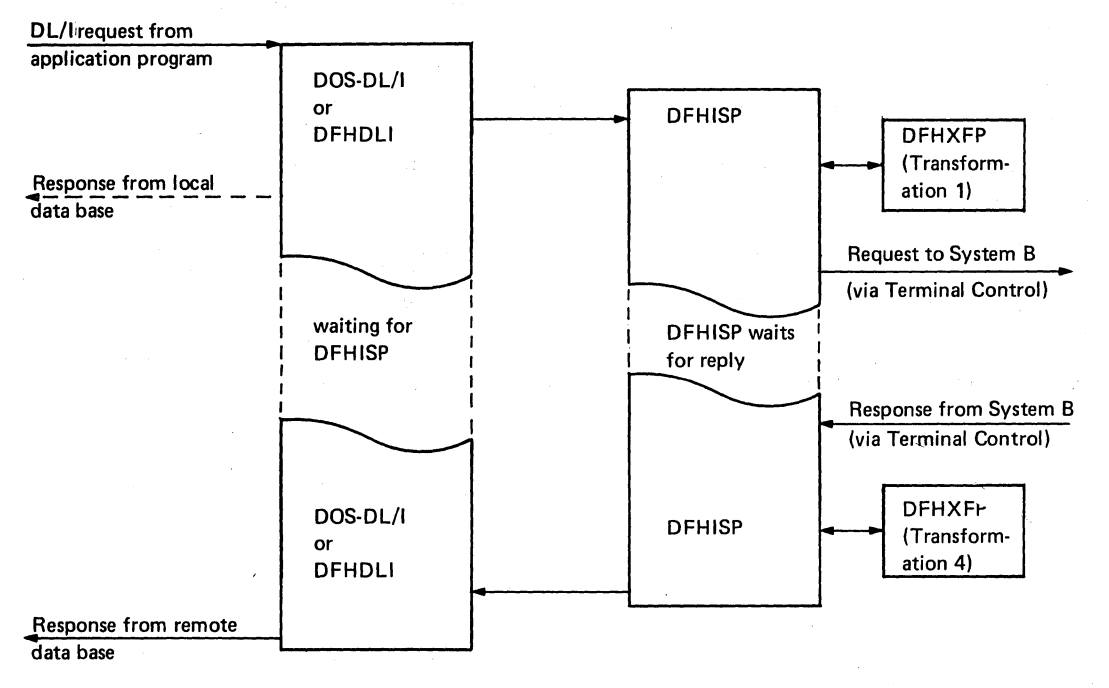

OPL90

Figure 3-29. (Part 1 of 2). overview of ISC Handling of DL/I Requests

866 CICS/OS/VS Program Logic: Description

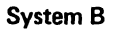

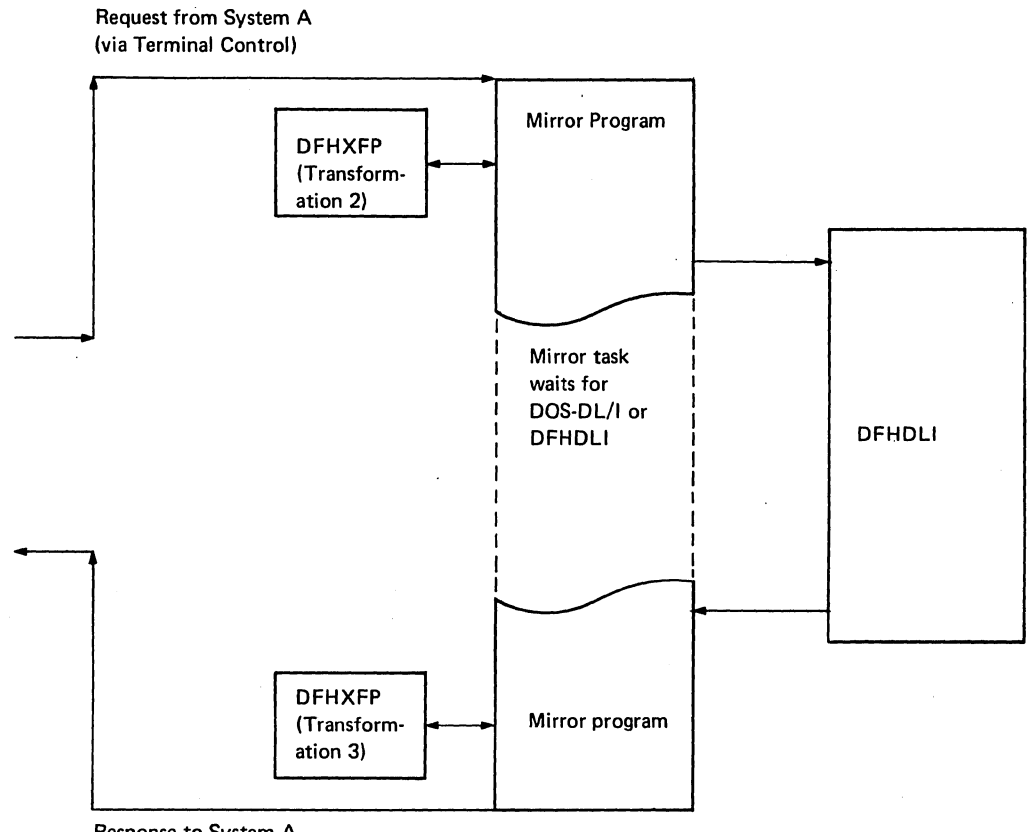

Response to System A (via Terminal Control)

*OPL91* 

Figure 3-29. (Part 2 of 2). Overview of ISC Handling of DL/I Requests

 $\bar{1}$ 

### LOCAL/REMOTE DETERMINATION PROGRAM (DFHELR)

The local/remote determination program (DFHELR) is called by the EXEC interface program (DFHEIP) and inspects the appopriate CICS/VS table to determine if the request is for a local or a remote resource. The following tests are made to determine if a resource is local or remote:

- 1. If the function group is not FC, TO, TS, IC, then the resource is local.
- 2. If the function group is IC, but the function is not START or CANCEL, then the resource is local.
- 3. If SYSID is specified then the resource is remote.
- 4. If the relevant CICS table entry specifies REMOTE, then the resource is remote. The relevant tables are:
	- FC FCT TD DCT<br>TS TST  $_{\rm TST}$ IC PCT

The notes below refer to Figure 3-30.

#### Notes:

- 1. DFHELR is called by DFHEIP to determine if the resource associated with the command-level request is on a local or a remote system.
- 2. If the resource is local, DFHELR returns control to DFHEIP which invokes the appropriate CICS/VS modules locally.
- 3. If the resource is remote, DFHELR then:
	- a. Allocates a transformer storage area (XFSTG) chained off the EXEC interface storage EIS. XFSTG provides a central area in which all information about processing of the request can be accessed.
	- b. Places the following data in XFSTG:
		- (1) Name of remote system, for subsequent use by DFHISP.
		- (2) Address of application's list of parameters (EXEC parameter list) associated with the command being executed.
		- (3) Address of the table (FCT, DCT etc.,) for the requested resource.
	- c. Issues a DFHIS TYPE=CONV'ERSE macro which passes control to the intersystem program DFHISP.
- 4. The reply from the remote system is passed to DFHELR by DFHISP.
- 5. Control is returned to DFHEIP to examine the reply and invoke the EIP exception handler if necessary.

868 CICS/OS/VS Program Logic: Description

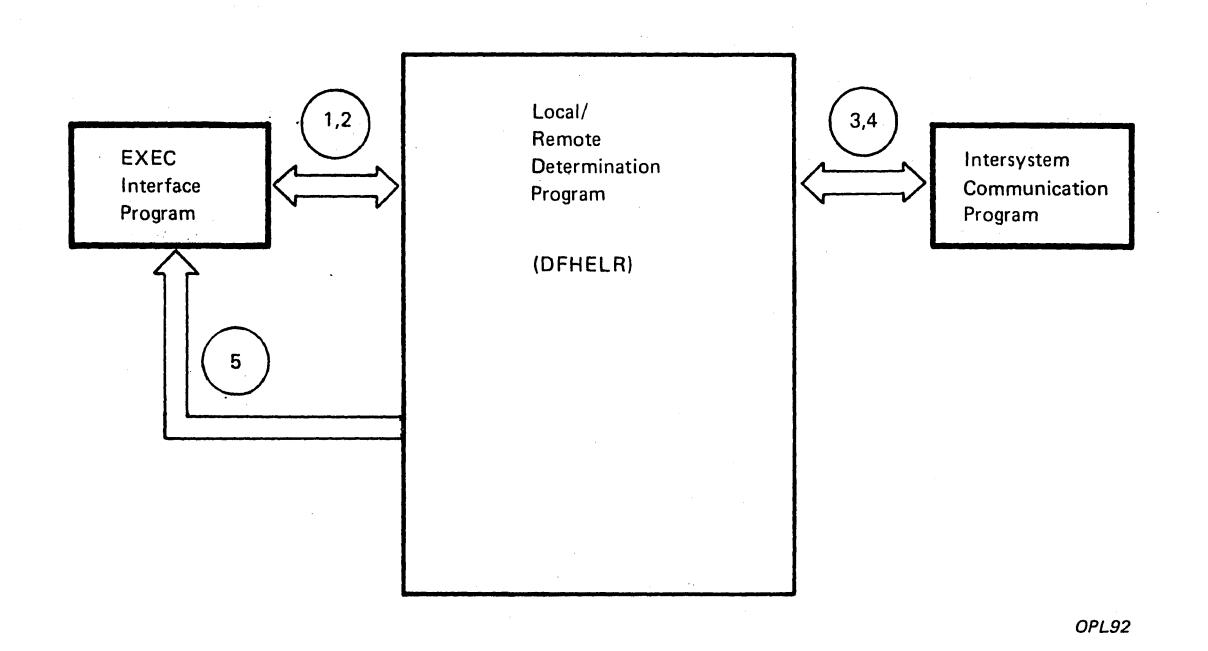

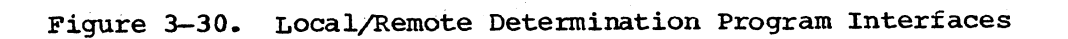

### INTERSYSTEM COMMUNICATION PROGRAM (DFHISP)

The macro DFHIS TYPE=CONVERSE expands into a call to the intersystem communication program (DFHISP). On receiving control, DFHISP is responsible for allocating a session TCTTE, sending requested command to remote location, receiving reply from remote location, returning result to application program, and if necessary, freeing the session.

The notes below refer to Figure 3-31.

#### Notes:

- 1. The local/remote determination program (DFHELR) issues a DFHIS TYPE=CONVERSE macro request.
- 2. Many ISC sessions can exist at the same time and consequently a hany ise sessions can exist at the same time and consequently a<br>task can own more than one TCTTE. Ownership of a TCTTE by a TCA is represented by a chain that starts at the TCA and links all the owned TCTTEs. DFHZISP manipulates this chain and actions requests<br>for session TCTTEs.

DFHZISP contains three separate routines, POINT, ALLOCATE, and FREE. DFHISP obtains the address of the TCTTE that controls the session with the remote system and places it in XFSTG. The address of the TCTTE is obtained by DFHISP issuing a DFHTC TYPE=POINT macro, the processing being carried out by DFHZISP.

- 3. If no session is established, there will be no TCTTE; in this case DFHISP issues a DFHTC TYPE=ALLOCATE macro and DFHZISP establishes the session.TCTTE. If all the session TCTTEs are in use, the request is queued.
- 4. The transformation program (DFHXFP) is then invoked to. transform the requested command and parameter list into a form suitable for transmission.
- DFHISP then issues a DFHTC TYPE= (WRITE, WAIT, READ) macro and the terminal control program transmits the request to the remote terminal. If a NOCHECK macro request is being transmitted then a DFHTC TYPE= (WRITE,LAST) macro is issued. No reply is given and the session is immediately freed by issuing DFHTC TYPE=FREE. control then returns to the caller.
- 6. Following processing in the remote system the resulting reply is transformed by the transformation program (DFHXFP) into a form expected by the application program.
- 7. Session TCTTEs can be freed either explicitly or implicitly. If the mirror program detects that the request has completely terminated, it will issue a DFHTC TYPE= (WRITE, LAST) macro and then issue a DFHPC TYPE=RETURN macro. Since DFHISP receives the end bracket indication, it will explicitly issue a DFHTC TYPE=FREE macro, processing being carried out by DFHZISP, in order to release the session TCTTE.
- 8. Control is then returned to DFHEIP via the local/remote determination program (DFHELR).

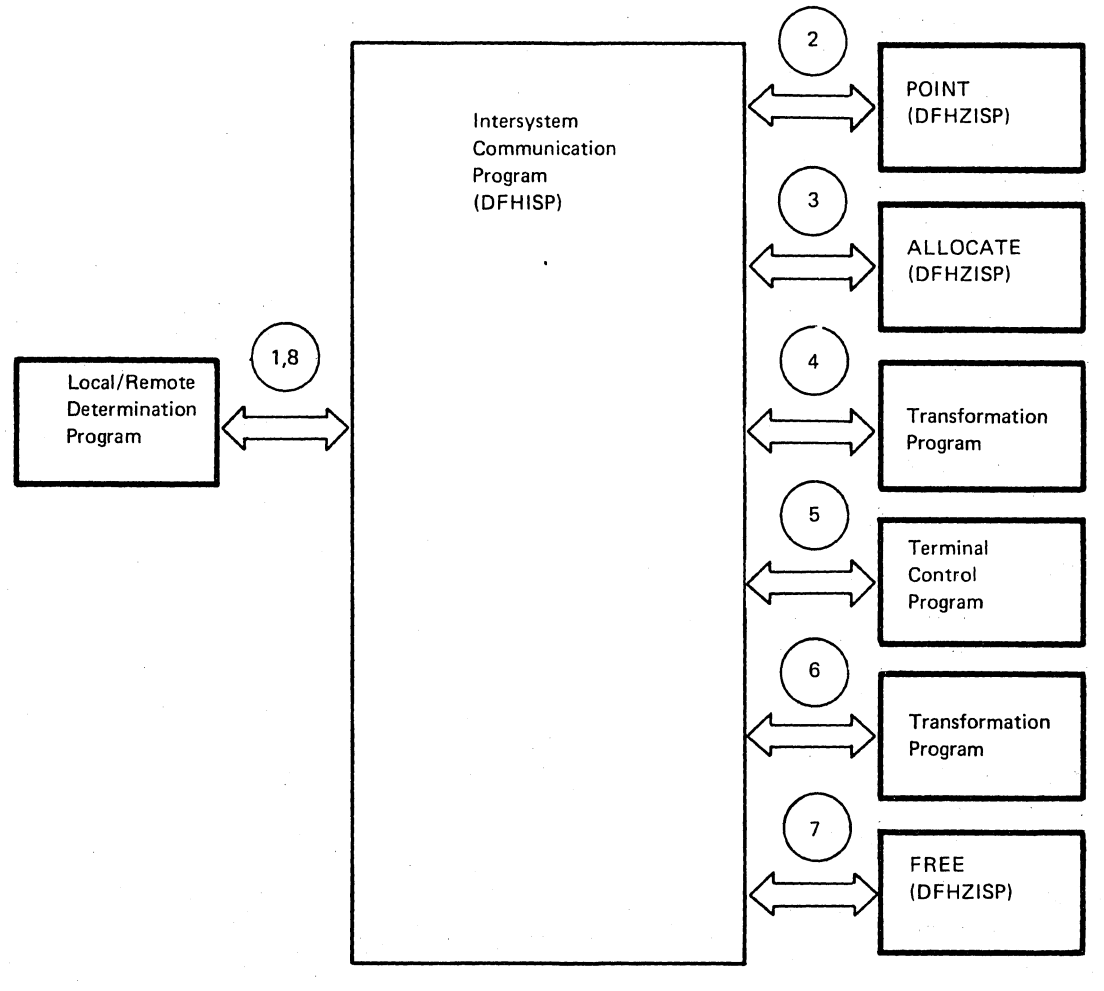

*OPL93* 

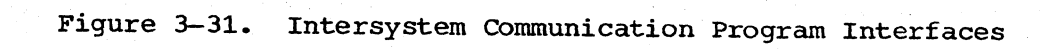

TRANSFORMATION PROGRAM (DFHXFP)

The transformation program (DFHXFP) is responsible for encoding data that is to be transmitted during intersystem communication. For any request (and reply), the data has to go through four transformations:

- 1. From standard parameter list form to address free form for the request.
- 2. From address free form to standard parameter list form for the request.
- 3. From standard parameter list form.to address free form for the reply.
- 4. From address free form to standard parameter list form for the reply.

Whilst each of the transformations is logically distinct from the others, the code for all four transformations is held in the one module DFHXFP.

The requests (and replies) that can be handled by DFHXFP include:

- CICS file control requests
- CICS interval control requests
- CICS transient data requests
- CICS temporary storage requests
- DL/I schedule and data base requests

For each request, the address free form consists of a function management header (FMH) and (possibly) following data. CICS file control requests are represented by FMHs of type 43 which are architected privately by CICS. All other requests are represented by FMHs of type 6 which form part of the overall LU6 architecture.

The notes below refer to Figure 3-32.

#### Notes:

1. Transformation 1

The intersystem communication program (DFHISP) invokes DFHXFP to transform the request into a suitable form for transmission.

DFHXFP establishes the group and function codes for the request. The group code identifies, for example, a transient data request. It is used to locate the tables and code for transient data requests. The function code is then used to locate the routine for a specific request, for example, a WRITEQ-TD request. Finally, the transformation number, in this case 1, is used to locate the routine for the specific transformation; control is then passed to this routine.

The standard parameter list is scanned twice, the first time to determine how large a TIOA is required, and the second time to

complete the TIOA. In determining the TIOA size, attempts are made to reduce the amount of data that is actually transmitted. For example, trailing blanks are removed from queue names.

During transformation 1 an attach function mangement header (AFMH) is generated when a change of architected model occurs, for example from DL/I model to CICS private model. The generated AFMH will cause the mirror table CSMI to be attached in the remote system.

When processing is complete, transformation 1 passes control back to DFHISP.

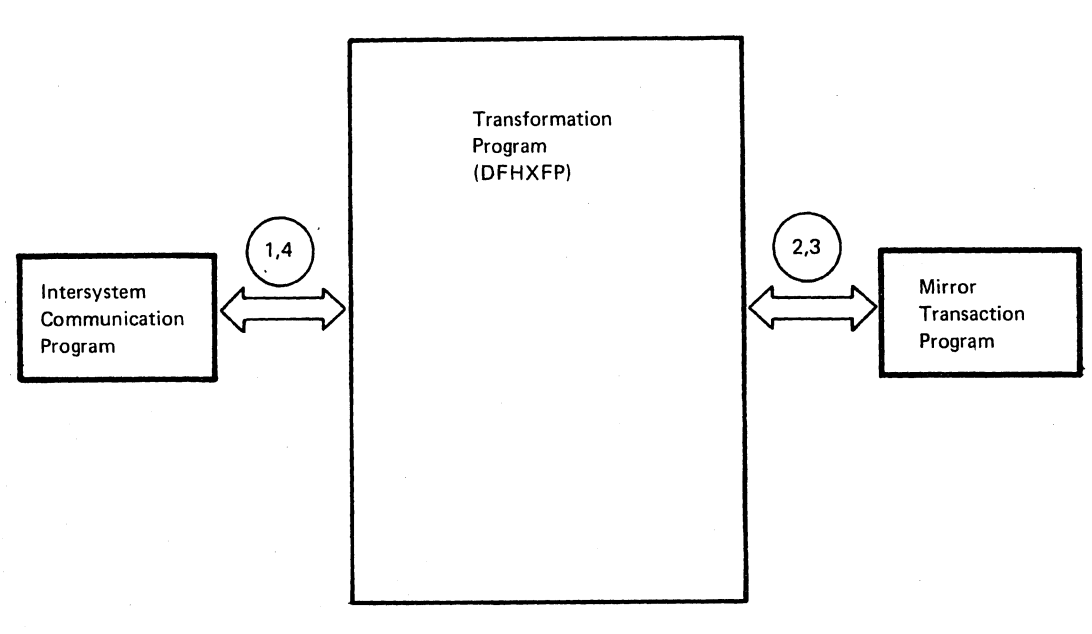

*OPL94* 

### Figure 3-32. Transformation Program Interfaces

### 2. Transformation 2

DFHMIR, the mirror transaction program, passes control to DFHXFP which during transformation 2 constructs a standard parameter list from the data contained in the input TIOA.

During transformation 2 the attach function management header, if present, is ignored in favour of the FMH of interest. The group and function codes, and the type carried in the FMH are used to select the relevant processing code. For CICS private model (file control) requests and DL/I model requests, the processing code will be that which constructs the standard parameter list. For queue and schedule model requests the processing code distinguishes between, for example, a transient data request and a temporary storage request; control is then passed to the routine that constructs the standard parameter list.

Working storage is then obtained to hold the standard parameter list and values that were compressed for transmission. The storage will also hold the POINTER and LENGTH variables that are to be set as a result of executing a READ SET command. In the case of file control requests, working storage also holds the transmitted key. All remaining values are left in the input TIOA.

Before finally passing control back to DFHMIR transformation 2 places the address of the parameter list into the XF control block, and also indicates whether DFHHEIP or DL/I is to be called.

#### 3. Transformation 3

DFHMIR invokes DFHXFP to prepare the reply for transmission. The processing done during transformation 3 is very similar to that carried out during transformation 1. The main difference is that the EIB and UIB control blocks have to be considered in addition to the standard parameter list.

The final actions taken during transformation 3 are to free the working storage obtained during transformation 2 (note that this does not include storage for a file control request) , and to determine whether or not the mirror task can be terminated. This test is complementary to that performed by DFHMIR. Control is then returned to the mirror transaction program.

# 4. Transformation 4

The reply is received by DFHISP and then DFHXFP is invoked to set up data areas and status fields from the data contained in the input TIOA.

The selection of the specific processing code is very similar to that done during transformation 2. During transformation 4 execution of the request is completed except for the raising of any error condition; this is done by DFHEIP or DL/I.

Where the request was READ INTO, the reply is moved from the TIOA into the user's designated area. For a READ SET request storage is allocated to hold the reply. For all requests, status information is moved into the EIB control block for CICS requests or into TCAFCTR and TCADLTR for DL/I requests. (DL/I schedule requests require special processing because much of the control block structure on the remote system has to be reconstructed in the local system.)

After freeing the input TIOA, DFHXFP returns control to DFHISP.

#### MIRROR TRANSACTION PROGRAM (DFHMIR)

The mirror transaction program (DFHMIR) executes under the transaction identification CSMI. It is attached by terminal control on receipt of a message on an intersystem communication TCTTE. Its function is to call DFHEIP to execute the request, and then to return the response to the requesting system. Depending on certain conditions the mirror transaction will then be terminated.

The notes below refer to Figure 3-33.

Notes:

- 1. Terminal control receives the request from DFHISP and attaches the mirror program (DFHMIR).
- 2. The transformation program (DFHXFP) is invoked to convert the request into a form suitable for execution by the EXEC interface program (DFHElp).
- 3. The mirror program calls DFHEIP to execute the request. If the mirror program is attached due to a DFHTC TYPE= (WRITE, LAST) request, then since no reply can be given, the mirror program issues a DFHPC TYPE=RETURN macro to terminate immediately.
- 4. otherwise, on receipt of the reply from DFHEIP, the mirror program invokes DFHXFP to convert the reply into a suitable form for transmission.
- 5. The mirror program then issues a DFHTC TYPE= (WRITE, LAST) macro if it detects that the request has completely terminated. If the request has not terminated, DFHMIR issues a DFHTC TYPE= (WRITE, WAIT, READ) macro. This macro is issued in the following circumstances:
	- a. If the mirror program has altered a recoverable resource.
	- b. If the mirror program has executed a request that gives the mirror program access to a file or positional information in browsing or updating a file.

In the two cases above the termination of the mirror task will be initiated, not by DFHMIR, but by the user issuing a sync point. On receiving a PREPARE or SPR message as a result of the sync point, DFHMIR will issue a DFHPC TYPE=RETURN macro. The mirror task is thus terminated and return is then made via terminal control to DFHISP.

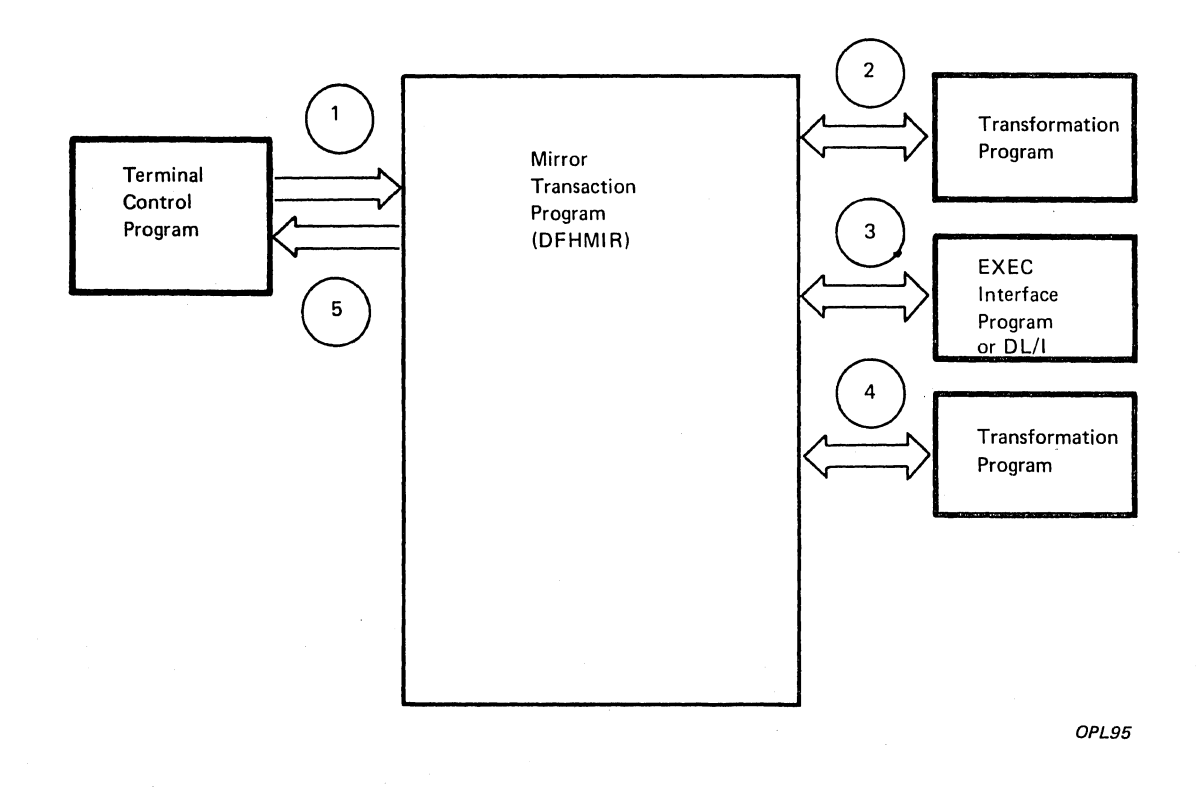

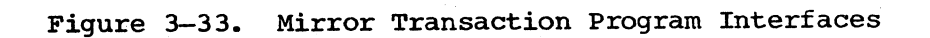

#### JOURNAL MANAGEMENT (DFHJCP)

The Journal Control program (DFHJCP) communicates directly with three other CICS/VS management modules: Task Control, Program Control, and Interval Control. In addition, it communicates with the operating system and standard access'methods, and within its component parts.

Not all portions of the Journal Control program need be resident in main storage. Some seldom-used Journal Control macro services are performed by separate modules (transients) that are loaded into main storage when required.

CICS/VS provides optional Automatic Journaling facilities for records that are updated, deleted from, or added to a file control data set. Automatic Journaling is specified in the File Control Table, by the user, for each data set affected. For a specified data set, a record read for update, a new record added, or an existing record deleted is automatically written to the specified journal.

The notes below refer to Figure 3-34.

#### Notes:

- 1. Journal Control (DFHJC) macro instructions are communicated to Journal Control through a special area, the Journal Control Area (JCA). This area must be acquired for a task by means of a DFHJC macro instruction. before any other DFHJC macro instructions are issued by the task. The TCAJCAAD field of the TCA then points to the JCA for the duration of the task.
- 2. The normal DFHJC macro expansion sets indicators and addresses in the JCA, before branching to Journal Control.
- 3. Program Control services are requested by Journal control when a request for a seldom-used macro service (for example, OPEN, CLOSE, or input) performed by a nonresident module (transient) is received. A DFHPC TYPE=LINK macro instruction is used to request that Program Control load the program. All output and wait requests are serviced by resident code.
- 4. The Journal Control Open and Close transients use the Journal Contrpl Open/Close List to communicate requests to an operating system subtask, which then issues the actual Open or Close. The main CICS/VS task remains dispatchable even while a journal open or close is outstanding. Communication is. via OS/VS POST plus CICS/VS Task control DFHKC TYPE=WAIT. The Journal control Open/Close List is located at the start of the Journal Control program and is mapped via COPY DFHJCOCL.

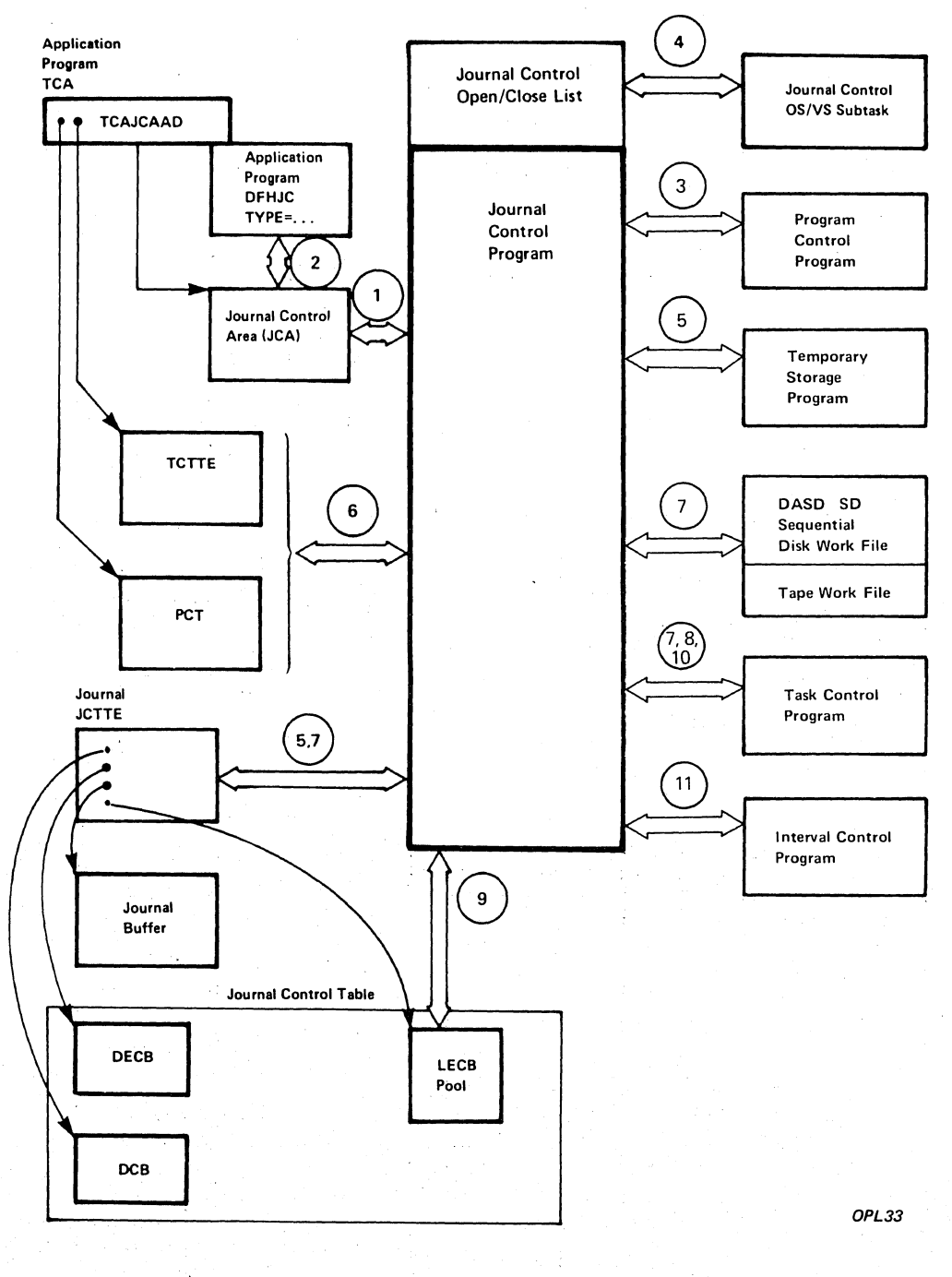

**Figure 3-34. Journal control Interfaces** 

5. If this task requires logging for Dynamic Transaction Backout, a decision is taken whether to log this record or not. If a record is logged, user storage may be required for a dynamic buffer. If the record will not fit into the buffer, the record or the buffer will spill to temporary storage. The queue used to spill to is idenitified by a byte  $X'FF'$  followed by the characters DTB followed by the task number.

Output requests cause journal records to be built in the appropriate journal's buffer. Journal Control accesses the buffer through pointers in the journal's Journal Control Table Table-Entry (JCTTE). The JCTTE is the repository for all pointers associated with the journal, thus enabling the main Journal Control program to remain truly reentrant. The JCTTE is mapped via COPY DFHJCTTE.

The journal buffer was acquired at system initialization and is owned as transaction storage by a separate, never-ending CICS/VS journal task. Journal tasks, like CICS/VS Terminal Control, run at high priority and enable I/O to. be scheduled rapidly and efficiently for common high-usage resources--in this case, journal data sets. There is one CICS/VS journal task for each journal data set.

- 6. While building a journal record, Journal Control accesses the system area of the caller's TCA for task number and to locate the terminal identification and transaction identification, for inclusion in the system prefix of the journal record. Journal records are mapped via COpy DFBJCR.
- 7. If I/O initiation is necessary, Journal Control uses the pointers in the JCTTE to access and set up the journal's DTF. The OS/VS DTF -is mapped via COPY DFBJCICA. Journal Control then links to the Basic Sequential Access Method (BSAM) to initiate I/O. If necessary, Journal Control issues a DFHKC TYPE=RESUME macro instruction (a Task Control macro instruction documented only for system programming) for the journal task, which in turn issues a DFHKC TYPE=WAIT on the I/O event. .
- 8. If the user task wishes to wait (synchronize), Journal Control issues a DFHKC TYPE=WAIT macro instruction on a special logical ECB (LECB). The journal task will POST that LECB when the I/O completes successfully. .
- 9. The Journal Control Table (JCT) contains a pool of LECBs, from which LECBs are allocated and deallocated by Journal Control as required. The LECB pool is controlled through pointers at the beginning of the JCT, which is mapped via COPY DFHJCTDS.
- 10. When there is no outstanding output I/O event for a journal, Journal Control issues a DFHKCTYPE=SUSPEND macro instruction ~nother Task Control macro instruction intended only for system programming) to suspend the journal task. .
- 11. In the particular case when the user task waits on a journal output request for which STARTIO=NO was specified, then Interval Control is called to provide a Timer Event Control Area which will limit the user wait to a maximum of one second.

# This page is left blank intentionally

 $\mathcal{L}_{\mathcal{A}}$ 

 $\bar{\lambda}$ 

#### TASK MANAGEMENT (DFHKCP, DFHKCSP, DFHHPSVC)

The Task Control program (DFHKCP) can be divided into three functional areas. The first of these supports the Task Control (DFHKC) macro instruction by performing or initiating a particular service requested. As for other CICS/VS service modules, the requesting task's TCA is the communication vehicle and is in control during the execution of the requested service. Unlike other CICS/VS service modules, however, control is not returned directly to the requesting program. Instead control passes to the second functional area of Task Control, known as the Task Dispatcher. The CICS/VS system function of selecting the task to be given control is performed. The third functional area comprises the time-of-day and timer interruption routines that support CICS/VS. operations.

The notes below refer to Figure 3-35.

#### Notes:

1. Issuing a DFHKC macro instruction causes a type of request code to be set in TCATCTR in the requesting task's TCA. Processing enters the Task Control macro instruction service logic. The register contents are saved in TCATCRS, or in CSAOSRSA for RESUME and ATTACH HTA services, and the requested service is performed or initiated.

While processing the DFHKC macro request other modules may be called. DFHKCP also interfaces with DFHPCP to terminate tasks in certain situations. During ATTACH macro processing the search code in the DFHPCT table is used to find the PCT entry for the new transaction ID. DFHSPP is called during DETACH macro processing for DWE and sync point processing. If the task owned a terminal, then during DETACH macro processing DFHTCP/DFHZCP are called to free the terminal, DFHTSP is called to free data associated with an automatically initiated task, DFHDIP is called to terminate outstanding requests and free the DIB, and DFHICP is called to cancel any ICEs associated with the task.

- 2. Storage Control services are used by Task Control macro instruction service logic. With the exception of task termination service, the requesting task's TCA remains in control and is the communication vehicle during Storage control processing.
- 3. Upon entry to the Task Dispatcher, Task Control's TCA is activated as an intermodule communication vehicle.
- 4. If the expiry time of any ICE (describing a time-ordered event) has passed, the Task Dispatcher calls a section of the Interval Control program where such events are initiated. The time remaining until expiration of the next time-ordered event is returned to the Task Dispatcher of Task Control. This value is used when operating system services are requested  $%$  (see note 8 below).

 $\mathbf{I}$ 

 $\mathbf{I}$ 

5. Two task chains are maintained by the Task Control program: an active task chain and a suspended task chain. The Task Dispatcher scans the active task chain when attempting to locate a dispatchable task. The suspended task chain is scanned only during exception processing (for example, stall corrective action). The elements on the chains are Dispatch Control Areas (DCAs), each of which contains pointers to the previous and next elements on the chain. In the case of the active task chain, the pointers address the next higher priority DCA and next lower priority DCA (DCAKCFA and DCAKCBA, respectively}. Each DCA also contains a pointer to the associated task's TCA (DCATCAA). The CSA contains pointers to the highest and lowest priority DCAs on the active chain (CSAACTBA and CSAACTFA, respectively). The dispatchability of a task is determined by examining the setting of the dispatch control indicator (DCATCDC) in the DCA. If it indicates that the task is waiting on the completion of some event, the ECB associated with the event (pointed to by DCATCEA) is tested for completion posting.

The suspended task chain is not a priority-ordered chain. If a task has a timeout value associated with it (TCATRTO is non-zero), then task control will add the timeout task to the DCA chain in timeout sequence. CSASUSFA addresses the DCA with the temporarily most remote timeout value. KCP maintains an internal pointer (KCLTPTR) to the most imminent. Tasks with no timeout value ~CATRTO is zero) are placed at the other end of the suspended chain (addressed by CSASUSBA). Placement in timeout sequence helps to minimize the overhead for tasks that have timed-out.

- 6. If the Task Dispatcher determines that a task is dispatchable, its TCA is activated, the task·s register contents are restored, and control passes back to the module or program that requested the Task Control service. During this processing, operating system timer facilities may be used, as described in note B below, in support of the runaway task control facility of CICS/VS.
- 7. If the Task Dispatcher finds no CICS/VS task that is currently dispatchable, it releases control of the CPU through operating system WAIT facilities, requesting that control be returned to CICS/VS upon completion of the next event. One of the events represents the expiration of a time interval as noted in B, below. Others may be associated with completion of I/O requests, completion of SRB mode activity (see Note 13), etc.
- B. The Task Dispatcher interfaces with OS/VS timer facilities. When dispatching a task, the OS/VS timer is set at the runaway task interval value defined by the user. Its purpose is to interrupt any task that is apparently looping and initiate its removal from the system. When relinquishing control to the operating system, the timer is set to the time interval remaining until expiration of the next time-controlled event. This, in effect, requests that control be returned to CICS/VS at a time no later than the expiration of that interval. The dispatcher continually updates the current time-of-day values in the CSA  $\left(\text{CSATODP and } \right)$  CSACTODB), but does not use the OS/VS timer facilities for this process.

 $\mathbf{I}$ 

- 9. The Task Dispatcher either sets the operating system timer to a maximum time that CICS/VS wishes to relinquish control to the operating system via a WAIT, or uses the timer as a means of interrupting an apparently looping (runaway) CICS/VS task. When a time interval expires, the operating system gives control to the Interval Control Timer Interrupt routine. Based on the setting of an indicator in the CSA (CSAICRIN), the Timer Interrupt routine determines which type of interval has expired. In a non-runaway case, the Timer Interrupt routine merely posts the CICS/VS timer ECB (CSATTECB) and returns control to the operating system.
- 10. If a runaway task interval has expired, the Timer Interrupt routine takes steps to purge (abnormally terminate) the apparently looping<br>task. The setting of bits in a system-maintained field in a task's The setting of bits in a system-maintained field in a task's TCA (TCASVMID) indicate whether a task is currently executing in a CICS/VS management module or the application program itself. the latter case, the Timer Interrupt routine ensures that an immediate purge will be initiated when  $CICS/OS/VS$  is again given control, then returns control to the operating system. This is done by changing the next instruction operation code to X·OO' to force a program check. The SPIE exit then sets the instruction back to its former value and purges the task. If the runaway task interval expired while a CICS/VS management module was executing, the abnormal termination is deferred until control returns to the application program. The Timer Interrupt routine then returns control to the operating system.
- 11. Occurrence of a timer interrupt when the application program is in control causes the Timer Interrupt routine to replace the "next  $instructor$  (addressed by the interrupt PSW) by an invalid operation code. The consequent operation exception interrupt is recognized by CICS/VS as indicating a runaway task situation. The application code is restored by the program check routine, and the offending task purged by resetting the interrupt PSW to address the abnormal termination linkage in the CSA, see Note 12.
- 12. When exiting from a CICS/VS management module, the bits representing the module in TCASVMID are set off. If all bits in this indicator are off, the module exits to the task abnormal termination linkage in the CSA.
- 13. The linkage in the CSA causes entry into the Task Abnormal Termination routine, which requests abnormal termination by means of a Program Control DFHPC TYPE=ABEND macro instruction. The of a Program Control DFHPC TYPE=ABEND macro instruction. CICS/VS Program control program terminates the task.
- 14. If SRB support generated, tasks on the active chain may be running under SRBs, rather than the CICS/VS TCB, during execution of certain CICS/VS services. Such tasks must not, of course, be dispatched by the normal (TCB mode) CICS/VS task dispatcher. Upon completion of the SRB mode service, a task becomes eligible for normal TCB mode dispatch again. To indicate that a task has become eligible in this way, the SRB mode service posts an ECB (DCAPECB in the task's DCA), and places the HTA of the task on the stage chain (SRASTGCH). The task dispatcher dispatches from the stage chain in preference to the active chain except when the "next dispatch time" for the terminal control task (CSATCNDT) expires.
- 15. In response to an ENTER SRB mode or ATTACH HTA service, KCP issues an SVC SRBSVC (HPO only). This causes control to pass to KCSP This causes control to pass to KCSP running as an SRB. KCP itself continues in TCB mode.

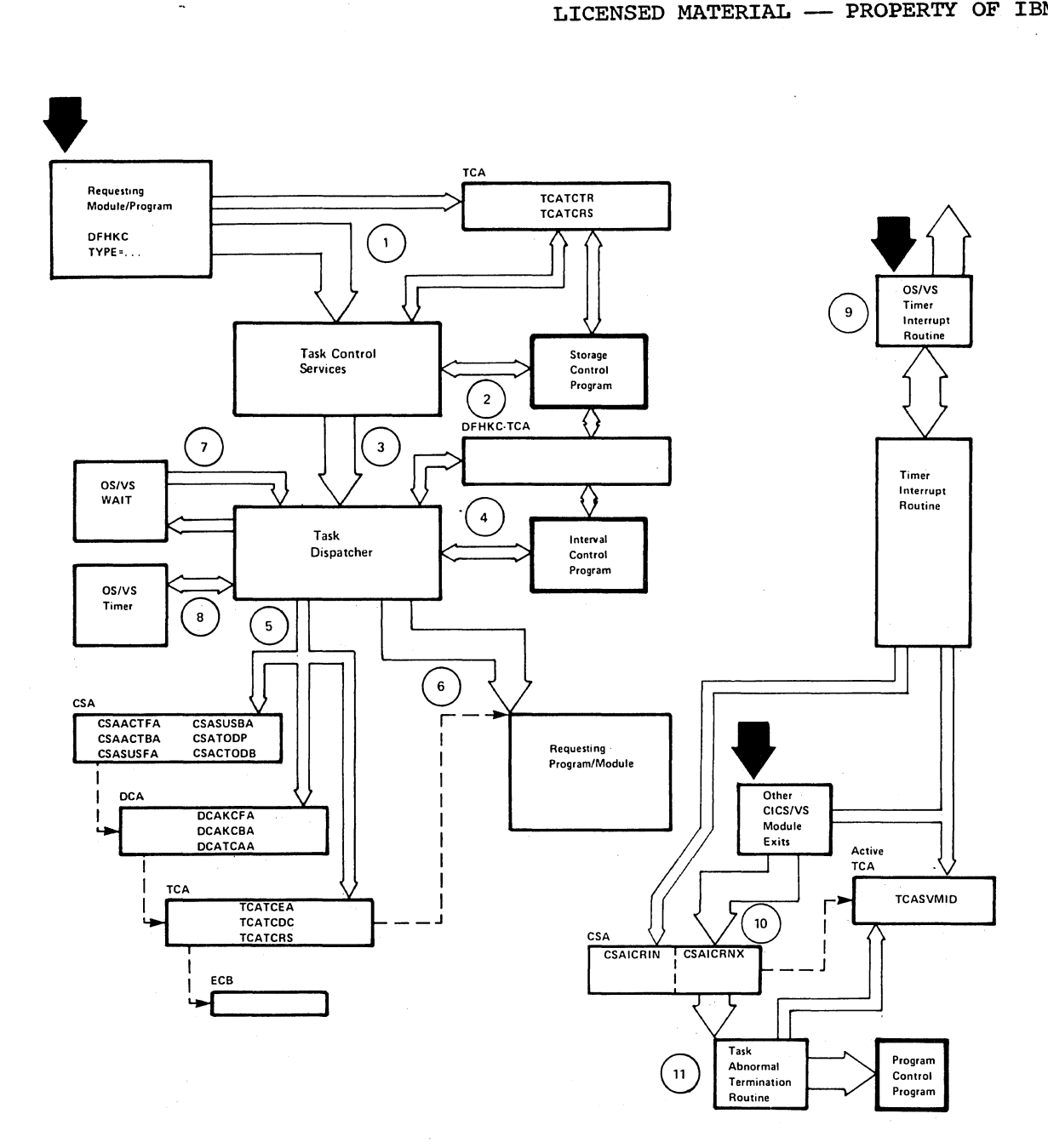

*OPL35* 

Figure 3-35. Task Control Interfaces

 $\mathcal{L}$ 

#### KEYPOINT PROGRAM (DFHKPP)

The Keypoint program (DFHKPP) is activated for one of three purposes:

- To collect and record data from system tables and control blocks, and write that information to the Restart data set for use by the System Initialization program (DFHSIP) in a subsequent warm start of CICS/VS
- To collect and record data from system tables and control blocks, and write that information to the System Log for use by the Recovery Utility program (DFHRUP) in a subsequent emergency restart of CICS/VS
- To record and retrieve records written to the Restart data set in support of emergency restart. DFHRUP interfaces with DFHKPP to cause records to be written to the Restart data set and the Transaction Backout program (DFHTBP) interfaces with DFHKPP to retrieve these records for recovery purposes.

The first of these functions is known as warm keypointing; the second is called activity keypointing, and the third is called emergency restart support. System interfaces for warm keypointing and activity keypointing are shown in Figures 3-36 and 3-37, respectively.

### WARM KEYPOINTING

The notes below refer to Figure 3-36.

Notes:

- 1. The Keypoint program is linked to by the System Termination program (DFHSTP) when the system is terminated in response to a user request for termination.
- 2. The System Recovery program (DFHSRP) may generate a link to the Keypoint program when an unrecoverable error condition precludes further execution of CICS/VS.
- 3. Information collected by DFHKPP is written on the Restart data set (DFHRSD), which is a BDAM data set with user-specified block size preformatted by DFHSIP.
- 4. The collected information consists of:
	- PPT, PCT, and FCT the entire tables
	- TCT the nonswitched TCTTEs
	- $DCT -$  the intrapartition entries and the bit map
	- TSUT the auxiliary destination identifications, queue counters, RBAs, and the bit map
	- Interval Control Elements (ICEs) and Automatic Initiate Descriptors (AIDS) - the entire control blocks

OPL36

- $\mathbf{1}$
- Batch Control Areas  $(BCAs)$  the entire control blocks and their associated Write Request Elements (WREs)
- CSA certain fields, such as time intervals and maximum task values

When all data has been recorded, a time-stamped control record is written to DFHRSD. This record contains DASD addresses of the data and is used by DFHSIP at warm-start time.

5. Control is then returned to the requesting module, either DFHSTP or nEWSEP. DFHSRP.

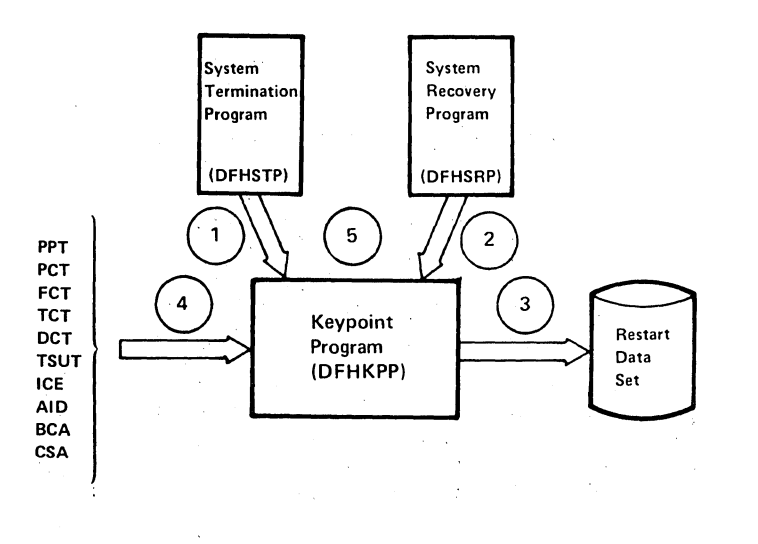

Figure 3-36. Keypoint Program Interfaces During Warm Keypointing

# ACTIVITY KEYPOINTING

The notes below refer to Figure 3-37.

Notes:

- 1. The need for activity keypointing is signaled when an aqtivity keypoint frequency count is reached during Journal Control (DFHJCP) logging of activity on the System Log (JID1).
- 2. Journal Control attaches the task associated with transaction identification CSKP. CSKP invokes the Activity Keypoint program (DFHAKP) .
- 3. DFHAKP passes control to the Keypoint program (DFHKPP).
- 4. DFHKPP gathers the TeA, DCT, and TCT information in buffers and interfaces with DFHJCP to log this information on the System Log.
- 5. DFHKPP returns to DFHAKP, which writes a time stamp to the master terminal (CSMT).

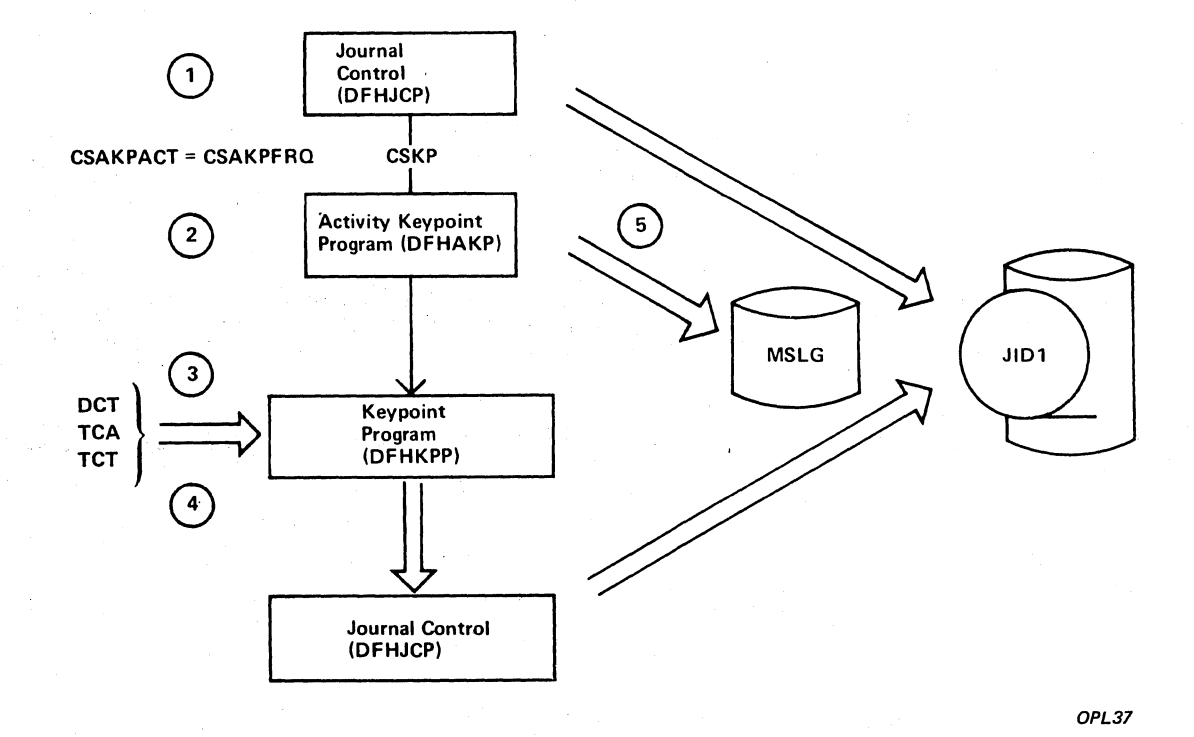

Figure 3-37. Keypoint Program Interfaces During Activity Keypointing

#### MESSAGE SWITCHING (DFHMSP)

Message Switching runs as a task under CICS/VS. A terminal operator requests activation of this task by entry of the transaction identification CMSG (or another installation-defined four-character<br>transaction identification), followed by appropriate parameters. Once transaction identification), followed by appropriate parameters. initiated, Message Switching interfaces with CICS/VS Basic Mapping Support (BMS) and CICS/VS management functions. Although Message Switching appears conversational to the terminal operator, the message switching task is terminated with each terminal response. Through the entry in the PCT which references program DFHMSP, the CICS/VS user can define the transaction identification which must be four characters long) for message switching. Conversation is forced, if continuation is possible, by effectively terminating the transaction with a DFHPC TYPE=RETURN,TRANSID=XXXX, where XXXX is the transaction identification taken from the task's PCT entry. Actually, XXXX is dynamically moved into TCANXTID prior to issuing DFHPC TYPE=RETURN.

The notes below refer to Figure 3-38.

#### Notes:

- 1. If the first four characters of the TIOA (not including a possible SBA sequence from a 3270 terminal) do not match the transaction identification in the task's PCT entry, then this task must have started as part of a conversation, because a previous task set up the next transaction identification. A 'C' immediately following the transaction identification is also a force continuation. In such a case, information has been stored in and has to be retrieved from temporary storage (using a record key of one-byte X'FC', fourbyte terminal identification, and three-byte C'MSG ') to allow the task to resume where it left off.
- 2. The operands in the input TIOA are processed and their values and status are stored in the TWA.
- 3. If a ROUTE operand specifies Terminal List Table (s) (TLTs) for a standard routing list, a DFHPC TYPE=LOAD macro instruction is issued to request the Program Control program to load the requested TLT (s) •
- 4. Message Switching requests storage areas for:
	- a. Building route lists (one or more segments, each of which has room for the number of destinations specified by MSRTELNG, an EQU within the program)
	- b. Constructing a record to be placed in temporary storage
	- c.· Providing the message text to BMS if message parts from· previous inputs exceed the current TIOA size, a message is completed in the current TIOA but has parts from previous inputs, or a heading has been requested but the message in the current TIOA is too close to TIOADBA to allow the header to be inserted.
- 5. Message Switching requests BMS routing functions by means of the DFHBMS TYPE=ROUTE macro instruction. The message text is sent via DFHBMS TYPE=TEXTBLD, and completion of the message is indicated by DFHBMS TYPE=PAGEOUT. BMS returns the status of destinations and any error indications in response to the DFHBMS TYFE=CHECK macro instruction.
- 6. Message Switching interfaces with BMS via DFHBMS TYPE=(EDIT,OUT) and with CICS/VS Terminal Control via DFHTC TYPE=WRITE (for 3270 only) , in providing responses to terminals. These may indicate normal completion, signal that input is to continue, or provide notification of input error.
- 7. Like any other task, Message SWitching has a Task Control Area (TCA) in which values may be placed prior to issuing CICS/VS macro instructions and from which any returned values can be retrieved after an operation. All values for the DFHBMS TYPE=ROUTE macro instruction are placed in the TeA because they are created at execution time. The TWA is used for storing status information (partly saved in Temporary Storage across conversations) and space for work area. The DFHMSP module is coded reentrant.

al de

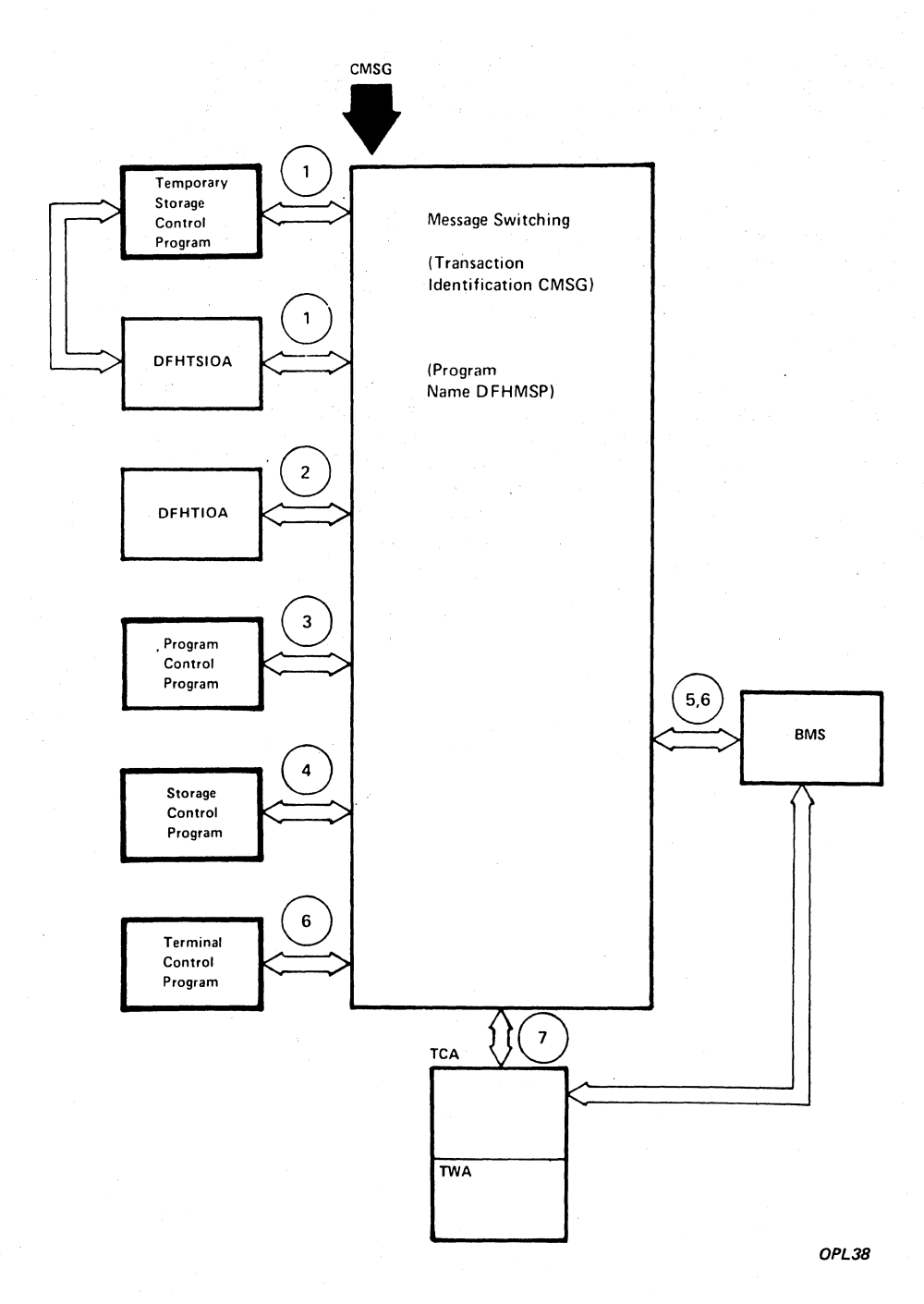

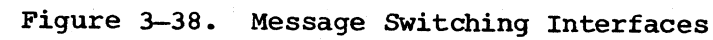

# This page is left blank intentionally

## MASTER TERMINAL PROGRAM (DFHMTP)

The Master Terminal program (DFHMTP) is an optional feature of CICS/VS selected at system initialization. This program consists of seven modules: DFHMTPA, DFHMTPB, DFHMTPC, DFHMTPD, DFHMTPE, DFHMTPF, and DFHMTPG. It is a service program that provides the user with the means of dynamically changing certain system parameters, the status of lines, control units, or terminals.

The Master Terminal program is invoked by operator keying of the proper transaction identification at a master terminal, a supervisory terminal, or a single terminal. The transaction identification may be followed by a series of keywords describing the services to be performed. If the keyword CANCEL is entered anywhere in the original performed. It the keyword cancel is entered anywhere in the original<br>message or subsequent entries, the Master Terminal program is terminated immediately. If, while trying to perform a requested service, the Master Terminal program discovers that insufficient information has been entered, additional information is solicited from the requesting terminal.

The notes below refer to Figure 3-39.

## Notes:

- 1. All transaction input under transaction identification CSMT, CSST, or CSOT is placed in a TIOA accessible to DFHMTPA. The input is scanned to determine whether sufficient keywords are present, to fully specify the requested service. Keyword indicators are set in the requesting task's TWA for all keywords entered. Control is transferred to the DFHMTP module that will provide the requested service. If time or runaway task services are requested, DFHMTPA responds to the request. Otherwise, additional information is requested from the input terminal as needed. DFHMTPA interfaces with Terminal Control for reads and writes and with Storage Control to obtain necessary storage, as do all other DFHMTP modules.
- 2. DFHMTPB responds to all requests for file, cushion, maximum task, negative poll delay, and trace services. The File Control program (DFHFCP) is used to locate file entries in the File Control Table  $\cdot$  (FCT)  $\cdot$
- 3. DFHMTPC responds to all requests for terminal services.
- 4. DFHMTPD responds to all requests for open, close, and switch of Dump data sets. The Dynamic Open/Close program (DFHOCP) is used to perform the actual file open or close.
- 5. DFHMTPE responds to all requests for Transient Data destinations, stall, trigger level, and copy services. The Transient Data Control program (DFHTDP) is used to locate destinations in the Destination Control Table (DCT). Program Control (DFHPCP) services are requested by means of a DFHPC TYPE=BLDL macro instruction when responding to a NEWCOFY request.
- 6. DFHMTPF responds to all requests for line, control unit, terminate task, and task list services. Task Control is used to schedule a task for termination.
- 7. DFHMTPG responds to all requests for transaction and program services.

## B. DFHSTP responds to requests for system shutdown.

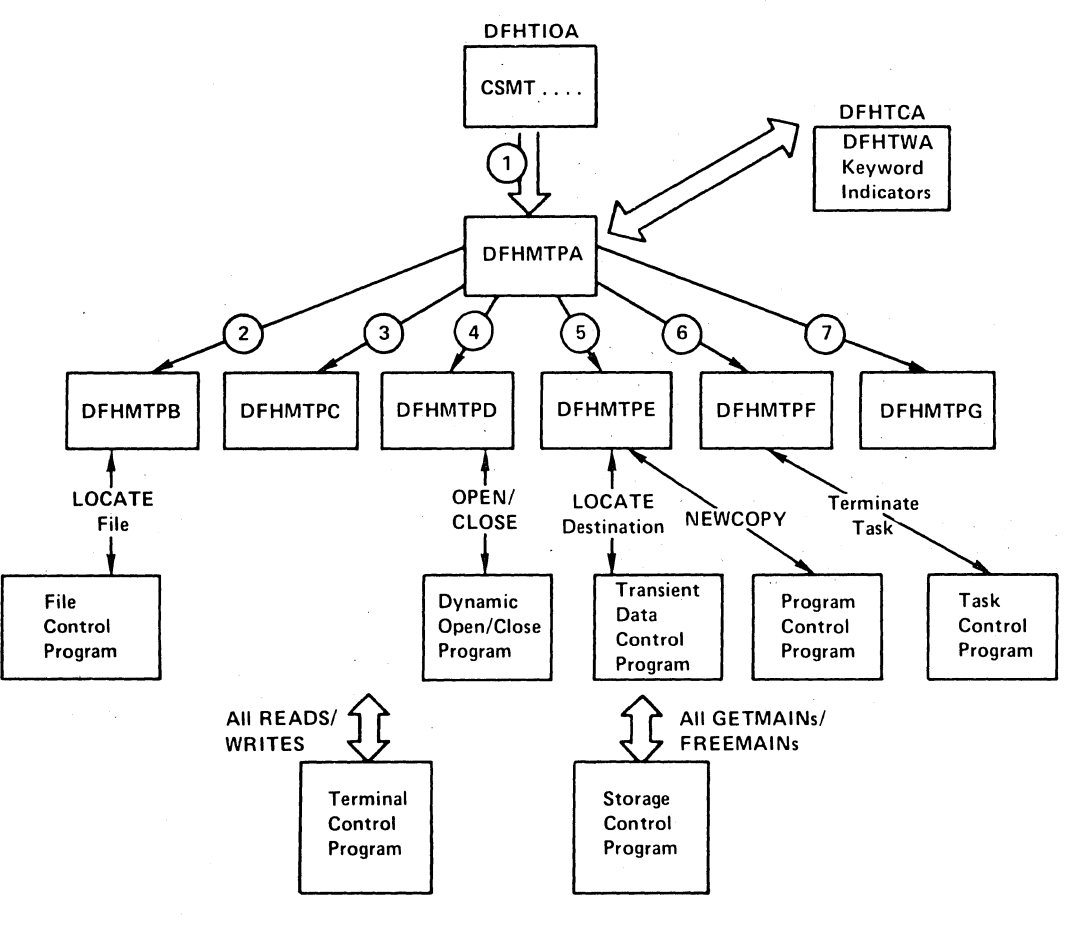

OPL39

# Figure 3-39. Master Terminal Program (DFHMTP) Interfaces

## DYNAMIC OPEN/CLOSE PROGRAM (DFHOCP)

The Dynamic Open/Close program provides open/close capabilities for Dwnp data sets, Transient Data extrapartition data sets, and File Control data base data sets. These facilities may be invoked via the CICS/VS Master Terminal program or through the use of DFHOC macro instructions in an Assembler-language application program.

The notes below refer to Figure 3-40.

Notes:

- 1. The DFHOC macro expansion issues a Program Control DFHPC TYPE=LINK macro instruction to transfer control to the Dynamic Open/Close program. This transfer is transparent to the program issuing the DFHOC macro instruction.
- 2. Dynamic Open/Close communicates with
	- a. Storage Control, in response to all requests for services
	- b. Dump Control in response to requests for open, close, or switch of Dump data sets
	- c. File Control for open or close of data base data sets and initialization of indices
	- d. Transient Data Control and Program Control for open or close of extrapartition data sets
- 3. Return to the requesting program is achieved by means of a Program Control DFHPC TYPE=RETURN macro instruction, which is transparent to the requesting program. .

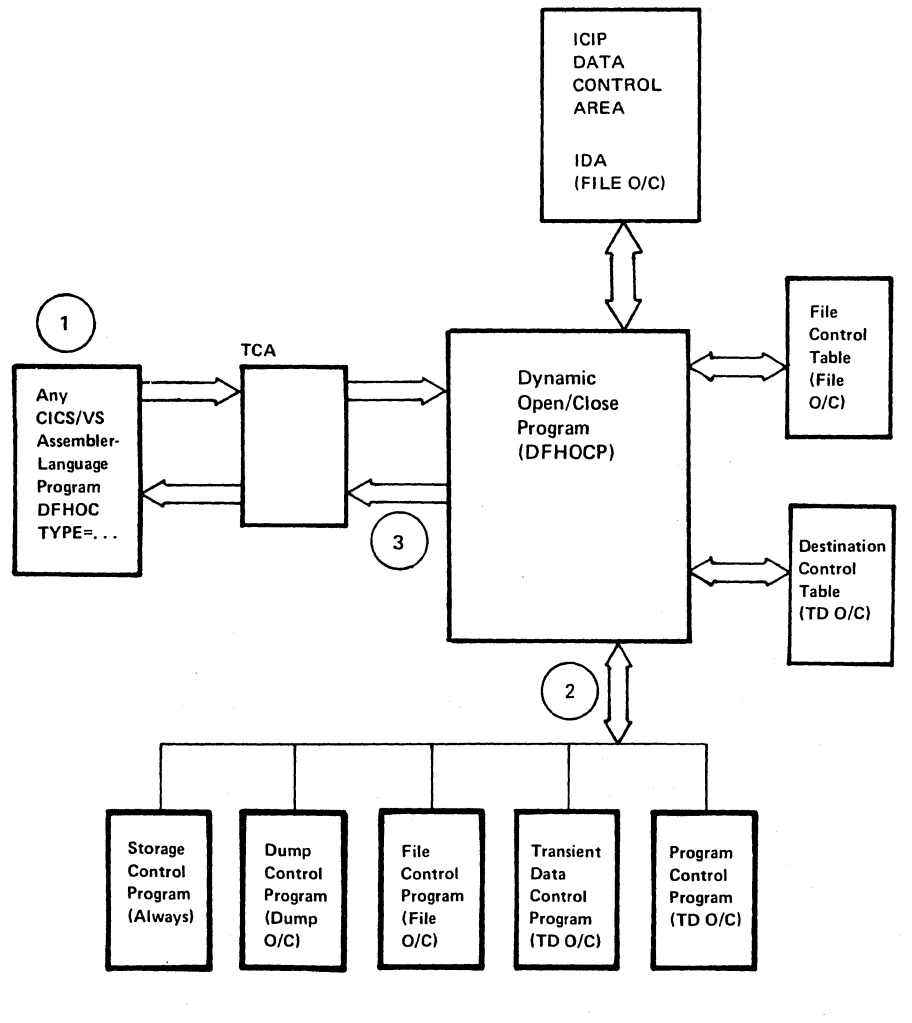

OPL40

 $\frac{1}{2}$ 

**Figure 3-40. Dynamic Open/Close Program Interface** 

#### PROGRAM MANAGEMENT (DFHPCP)

The Program Control program (DFHPCP) may communicate with any CICS/VS function or any user-written application program. In addition, CICS/VSsupported high-level language compilers interface with CICS/VS through Program Control when they 'use the macro interface to CICS/VS.

The notes below refer to Figure 3-41.

### Notes:

- 1. Program Control (DFHPC) macro instructions establish fields in the TCA to communicate with the Program Control program.
- 2. ANS COBOL and PL/I modules that use the macro interface establish fields in the TCA and communicate with Program Control en route to other required CICS/VS functions.
- 3. Any CICS/VS or user-written module may issue a Program Control DFHPC TYPE=ABEND macro instruction to request that a task be abnormally terminated.
- 4. Control is passed to the calling program or the called program, on the successful completion of a LINK, XCTL, LOAD, SETXIT, or RETURN routine.

If the called program uses the Command Interface, DFHPCP invokes DFHEIP to initialize the Command Interface environment.

- 5. Calls from ANS COBOL and PL/I modules using the macro interface may result in an exit to any CICS/VS management function.
- 6. In the event of an ABEND, control may be passed to a user-specified SETXIT module or subroutine. If, however, there is no SETXIT or the SETXIT routine (s) returns abnormally, the ABEND continues. In this situation DFHACP will be invoked unless Dynamic Transaction Backout is required, in which case DFHDBP will be invoked.

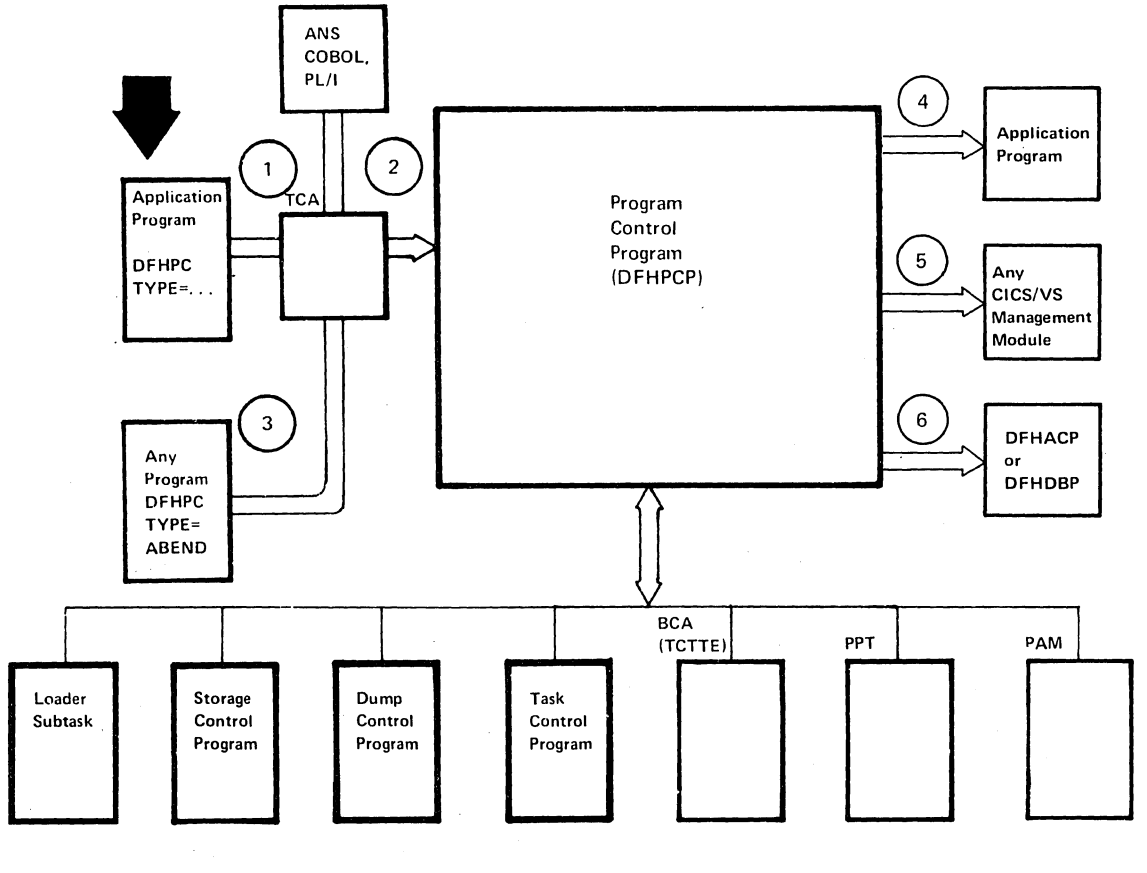

OPL34

## **Figure 3-41. Program Control Interfaces**

### RECOVERY UTILITY PROGRAM (DFHRUP)

The Recovery Utility program (DFHRUP) is invoked by the System Initialization program (DFHSIP) in the event of an Emergency Restart. The object is to restore the system to the point at which it was when the breakdown occurred. Prior to calling DFHRUP, DFHSIP restarts the PPT, PCT, TCT, FCT, DCT, and CSA. (This is a cold start.) DFHSIP also provides a cold start for Transient Data and Temporary Storage and builds their maps to indicate that all tracks or control intervals are empty.

The notes below refer to Figure 3-42.

#### Notes:

- 1. During an Emergency Restart, the System Log is automatically repositioned after the last record written during the previous execution. DFHRUP interfaces with DFHJCP to read this data set backwards in order to process System recovery data and to collect user recovery backout data. The backward scan is completed when the two following conditions are met:
	- a. At least one complete Activity Keypoint (delimited by end and start of keypoint records) has been retrieved.
	- b. The start-of-task record for all Logical Units of Work (LUWs), in-flight at system termination, has been reached.
- 2. During the backward SCan, DFHRUP uses DFHKPP to output to the Restart data. set the following data:
	- a. Records output to the System Log by tasks (LUWs) that did not complete processing before the system abnormally terminated (in-flight tasks). These records follow the standard Journal Control Record Layout, they have the flag JCSPRRIF set ON in field JCSPP1, and they are as follows:
		- ~) Records automatically logged by the File Control program for data sets with the specification LOG=YES in the FCT.
		- (2) Records automatically journaled to the System Log by the File Control program  $(FCP)$ , according to the user-specified option in the FCT.
		- (3) User-journaled records written to the System Log that were output by in-flight tasks.

Note: User-journaled records with the high-order bit set ON in the JTYPEID which are encountered during the backward scan, are copied over to the Restart data set regardless of the status of the task (in-flight or complete). If the task was completed, the flag JCSPRRIF is OFF in field JCSPF1. user-written activity keypoint records should have an identification as stated above in order to be accessible from the Restart data set.

b. Initial input and final output message per LUW logged by Terminal Control program for terminals with the PROTECT option group specified in the PCT.

- c. All input/output messages for in-flight tasks journaled by the Journal control program as specified in the MSGJRNL=operand in the PCT.
- d. All DL/I records logged to the system log that did not complete processing before the system abnormally terminated.
- e. All update/replace records entered on the system log by the Temporary Storage Control program, as specified in the Temporary Storage Table (TST).
- 3. The following tables are created by DFHRUP and later written to the Restart data set using DFHKPP.
	- a. The Transaction Backout Table (TBO) contains an entry for each task in-flight at the time the system abnormally terminated.

There are two types of entries in the Transaction Backout Control Record:

- (1) In-flight tasks. These are tasks that caused records to be written to the System Log, but failed to complete before system failure. No special start-of-task record is written to the System Log, but the first record logged for the task is flagged as being start-of-task. When DFHRUP reads the log backwards, and the first record found for a task is one other than an end-of-task record, this task is considered in-flight. DFHRUP must then find the corresponding startof-task indication to complete the collection of recovery backout data for this task.
- (2) Active tasks. These are tasks that completed a LUW and started another, but did not cause any records to be written to the System Log during this LUW. Thus, during DFHRUP processing, a completion of a LUW was found, but no physical end-of-task (that is, task DETACH) was found.
- b. The File Backout Table (FBO) contains an entry for each data set for which a logged or journaled record was written to the Restart data set.
- c. The Message Backout Table (MBO) contains an entry for each terminal for which logged or journaled message or message resynchronization records were written to the Restart data set.
- d. The DL/I Backout Table (DBO) contains an entry for each inflight transaction that was scheduled to alter a DL/I data base.
- 4. DFHRUP links to the Transient Data Recovery program to create the Transient Data bit map.
- 5. DFHRUP links to the Temporary Storage Recovery Program, which restores the Temporary Storage byte map (to reflect the recoverable data records) and reschedules the recoverable ICEs.
- 6. DFHRUP interfaces with the Transient Data program to write the recovery statistics to the CSSL destination.

- 7. DFHRUP schedules any terminal dependent AID's for Transient Data destinations whose trigger level has been, reached or had been scheduled prior to system abnormal termination.
- 8. After building all recovery information on the Restart-data set, DFHRUP returns control to the System Initialization program which passes control to the Transaction Backout program to perform recovery processing.

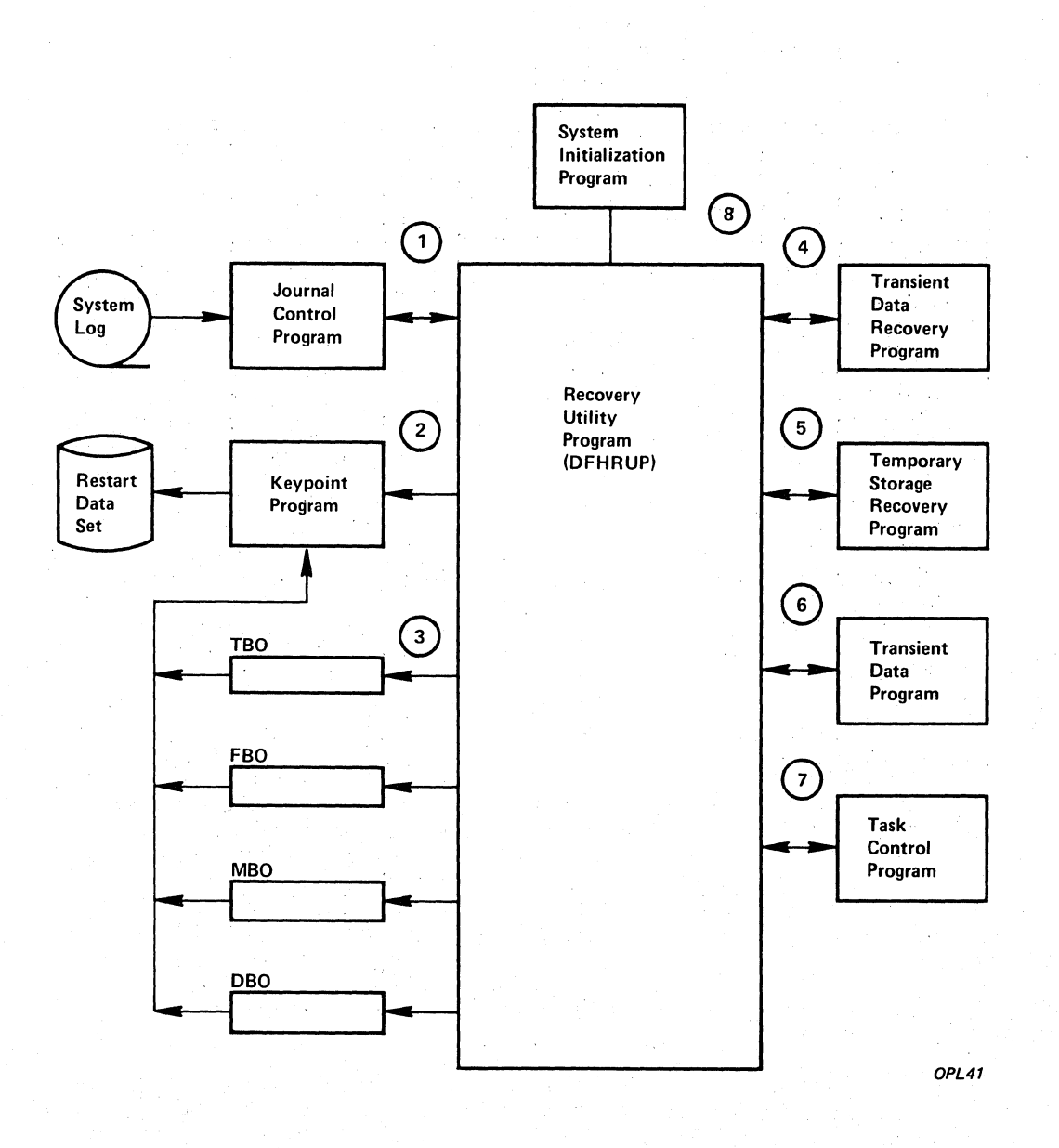

Figure 3-42. Recovery Utility Program Interfaces

#### STORAGE MANAGEMENT (DFHSCP)

The Storage Control program (DFHSCP) communicates with other CICS/VS functions and user-written application programs to satisfy their storage requirements. It makes extensive use of CICS/VS control blocks and interfaces with other CICS/VS functions for special processing when exception conditions arise.

The notes below refer to Figure 3-43.

## Notes:

- 1. All CICS/VS and user-written programs communicate their requests for Storage Control services through the TCA. The address of acquired storage is returned to the requesting program in the TCA.
- 2. Storage Control determines the type of request by referring to the TCA and returns the address of acquired storage in the TCA. Storage associated with a task is chained off the TeA. When because associated with a task is enalised off the following with terminal storage, the address of the TCTTE is found in the TCA. Storage chained off the TCA can be frozen to aid problem determination (for more information refer to the CICS/VS Problem Determination Guide). Requests to free frozen storage are not honored. The storage is only freed when the transaction that acquired it is terminated.
- 3. Storage Control maintains a chain of terminal storage through a field in the TCTTE. A count of storage violations associated with a terminal is also kept in the TCTTE. Terminal storage chained off the TCTTE can also be frozen, as explained in note 2 above.
- 4. Storage Control manipulates the short-on-storage (50S) indicator in the CSA. The CSA is used to find the Page Allocation Map (PAM) and the suspended Dispatch Control Area (DCA) chain. Statistics related to storage control are kept in the CSA.
- 5. The chain of suspended DCAs is searched by Storage Control when an SOS condition occurs. Suspended requests for storage are retried whenever storage becomes available for allocation.
- 6. When the system is approaching a SOS condition, Storage Control searches the Processing Program Table (PPT) for programs residing in dynamic storage that are not currently in use. Program storage for programs not in use is freed, and the PPT is changed to reflect the fact that the program is no longer in storage.
- 7. A count of the number of storage violations associated with a transaction identification is kept in the Program Control Table  $(PCT)$ .
- 8. The Page Allocation Map (PAM) contains dynamic values relating to the allocation map (FAM) contains dynamic values relating to<br>the allocating and freeing of storage. It also contains a map of all pages in the dynamic storage area that indicates the current disposition of each page.

9. If an unconditional request for storage cannot be satisfied, Storage control issues a DFHKC TYPE=SUSPEND macro instruction, which is a Task Control macro instruction used only by CICS/VS management modules. The requesting task is suspended until the storage request can be satisfied, at which time a DFHKC TYPE=RESUME macro instruction (also used only by CICS/VS management modules) is issued to request Task Control to start the task.

If an invalid request is issued, or an address specified in a request is invalid, Storage Control issues a Program Control DFHPC TYPE=ABEND macro instruction to request the Program Control program to terminate the task.

- 10. If the Storage control program program-checks while attempting to service a DFHSC TYPE=GETMAIN or DFHSC TYPE=FREEMAIN request, the System Recovery program intercepts and passes control to the Storage Control Recovery routine.
- 11. If Storage Control detects a storage violation while servicing a DFHSC TYPE=GETMAIN or DFHSC TYPE=FREEMAIN request, control is passed to the Storage Control Recovery routine. The Storage Control Recovery routine optionally generates a formatted dump, then fixes the storage problem and returns to Storage Control so that the request that revealed the problem can be retried.
- 12. Storage items with task-related lifetime are normally put on a chain suspended from TCASCCA, so that they can be freed automatically at task termination or abend. If the task is designated 'primed' in the PCT then these task-related areas are allocated contiguously from within the primed allocation (PRA). PRAs are normal storage areas (CLASS=SHARED) which are allocated, one per primed task, as needed, as tasks of a particular type become active. When a primed task terminates, its PRA is not returned to the common pool but placed instead on a chain of free PRAs hanging off the PCT, to be reused when a new task of the same type is attached. Free PRAs are only returned to the common pool at short-on-storage.

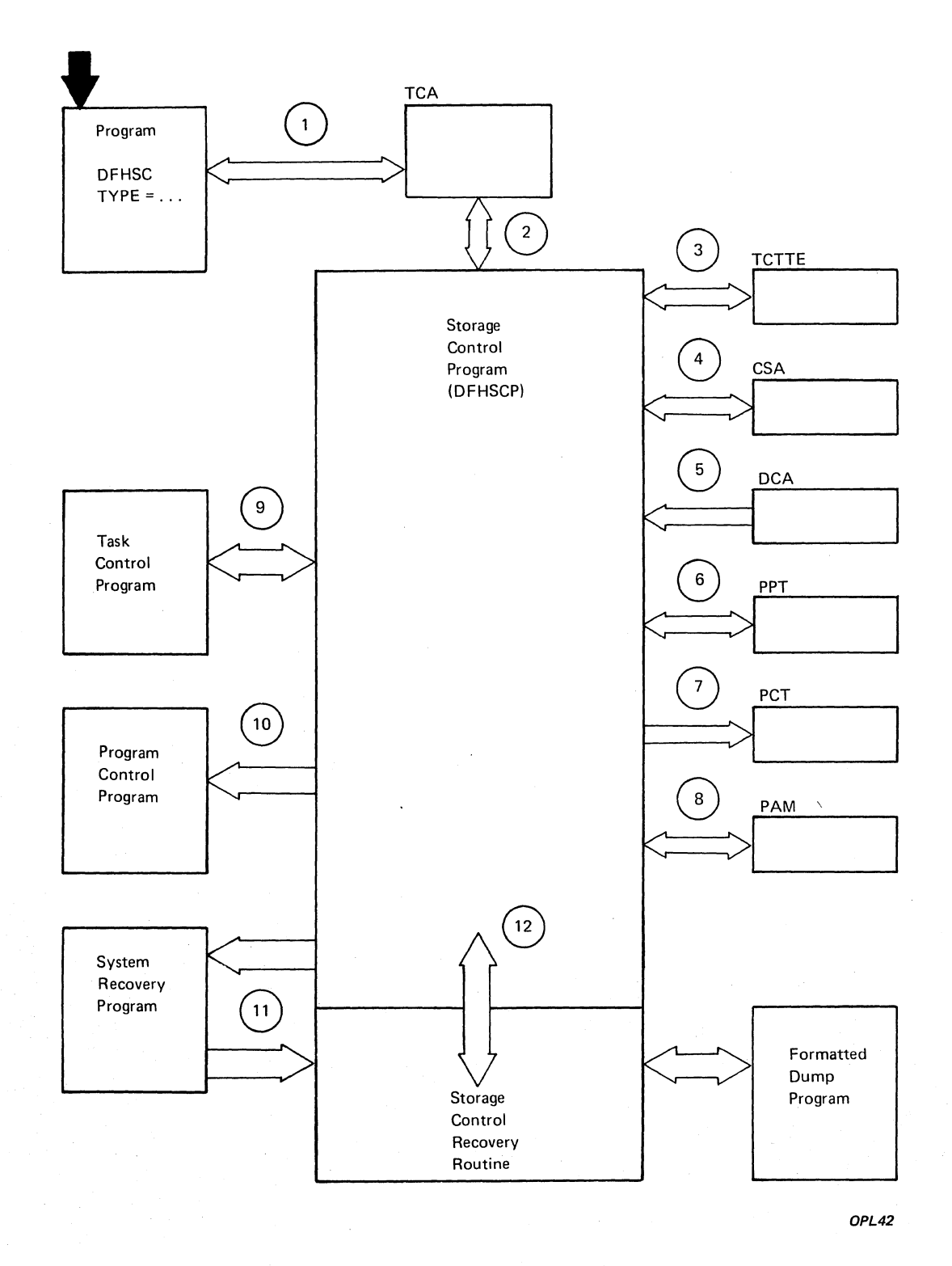

Figure 3-43. Storage Control Interfaces

## SYSTEM INITIALIZATION PROGRAM (DFHSIP)

The System Initialization program (DFHSIP) is a non-real-time component of CICS/VS and is resident only long enough to start up CICS/VS. It is responsible for readying CICS/VS for communication and inquiry by the user.

System initialization provides three classes of restart which are:

#### COLD

Complete reinitialization of CICS/VS and system data sets without regard for any previous system activity.

#### WARM

This optional restart process reinitializes CICS/VS to the status that existed at the previous system termination. This type of restart assumes that the previous termination was normal, that the system was quiesced prior to termination, and that a warm keypoint was taken during that termination of CICS/VS.

#### **EMERGENCY**

This optional restart process restores the system using information recorded during the previous execution of the system to a predefined point which existed prior to the interruption.

Selection of startup options can be made in the System Initialization Table specification (COLD or WARM) or in the override parameters (COLD, WARM, or EMER) •

#### SYSTEM INITIALIZATION OVERLAYS

User-written overlays can be added to the System Initialization program; however, they must conform to CICS/VS naming conventions. All system initialization overlays are seven-character names in the format, DFHSlxy, where x is a letter from A to Z and y is a number from 1 to 9. CICS/VS development reserves suffixes that end in 1  $(A1, B1, \ldots 21)$ . User overlays may use any other two-character suffix.

Overlay processing in system initialization is driven from the System Initialization Table SIMODS=parameter. User overlays can be inserted at any point in system initialization, but the sequence of CICS/VS overlays must not be disturbed. CICS/VS is responsible for common subroutine and overlay linkage (assuming that these routines are not modified), and normal system initialization functions. .

A list of System Initialization subroutines, and the conventions for calling them, is in the CICS/VS System Programmer's Reference Manual. The following areas are always addressable to System Initialization overlays at entry and must be addressable at exit:

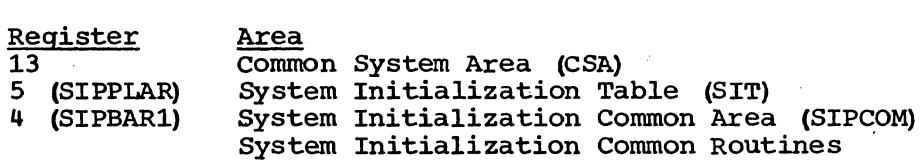

In addition, at entry to an overlay, registers 3 (SIPBAR) and 9 (SIPBAR2) contain the entry point address of the overlay and that address plus 4096, respectively, for addressability purposes.

The following fullword fields are supplied as parameter-passing fields between user overlays of System Initialization. These fields are not used by CICS/VS overlays.

#### SIPARMP6 SIPARMP7

The notes below refer to Figure 3-44.

#### Notes:

- 1. System Initialization receives control from the OS/VS Initiator. Parameters may be passed to System Initialization through the PARM operand of the EXEC statement by which it is invoked. (These parameters are documented in the CICS/yS System programmer's Reference Manual.)
- 2. The Restart Data Set is a DAM file, used by the Keypoint program ~FHKPP) to save certain system information at system termination time so that a warm start or emergency restart can be initiated later. System Initialization can warm start the following CICS/VS control information:

Program Control Table (pCT) Processing Program Table (pPT) Terminal Entries (nonswitched) File Control Table (FCT) Selected areas from the Common System Area (CSA) Destination Control Table (DCT) Intrapartition Entries Transient Data Intrapartition space allocation bit map Identifications and Relative Byte Addresses for Temporary Storage auxiliary destinations/queues Temporary Storage space allocation bit map Interval Control Elements (ICE) and Automatic Initiate Descriptors (AID) Batch Control Areas (BCA) and Write Request Elements (WRE) for ATP

- 3. When emergency restart is invoked via the START=EMER keyword, the System Initialization program will take the following action:
	- a. Reposition the system log.
	- b. COLD start the PPT, PCT, TCT, FCT, DCT, CSA, Transient data bit map, and the Temporary Storage maps.
	- c. Link to the Recovery Utility program which reads the system log and builds recovery data and tables which are written to the Restart data set.

- d. Link to the Transaction Backout program which reads the recovery data and backs out the effects of transactions in process prior to system termination.
- 4. The System Initialization program does the following:
	- a. Builds the CICS/VS nucleus (for High-Performance Option (BPO) certain modules are loaded in protected storage and control blocks required for Service Request Block (SRB) processing are constructed in the System Queue Area (SQA). Authorization is relinquished after this has been completed) •
	- b. Initializes data sets
	- c. Opens system and user data sets (for ICIP data sets page fixed buffers are allocated and in-core indexes are constructed if specified in the File Control Table (FCT)).
	- d. Constructs and initializes tables.
	- e. Builds the CICS/VS dynamic storage pool.
- 5. The CICS/VS Program Library is accessed by means of BSAM READs to build the CICS/VS nucleus, load tables, load resident application programs, and initialize the Processing Program Table  $(PPT)$ .
- 6. Interface to CICS/VS nucleus modules is required during postinitialization processing, both by System Initialization and by application programs running at this time. System Initialization always interfaces with Storage control, Task Control, Interval Control, and Program Control and may interface with Temporary Storage Control, Transient Data Control, File Control, and System Recovery. All interface to CICS/VS nucleus modules is done under Terminal Control's Task Control Area (TCA), which is "borrowed" temporarily as a communication vehicle.
- 7. System Initialization first passes control to the dummy CSA module via an OS/VS XCTL. This frees the storage area occupied by System Initialization for use by OS/VS. The dummy CSA module branches to the CICS/VS Terminal Control program, which begins polling.

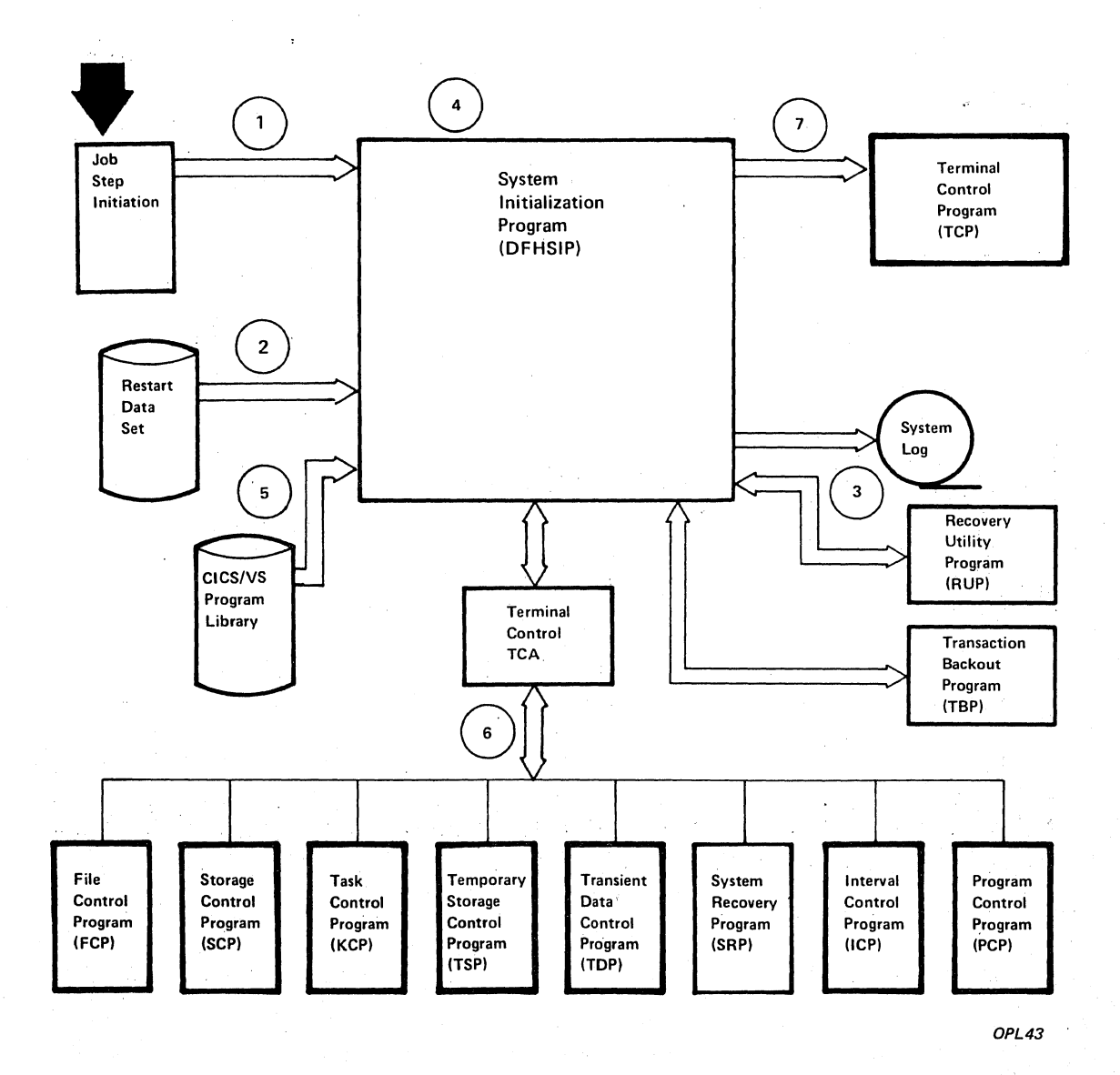

**Figure 3-44. System Initialization Interfaces** 

#### SYNC POINT PROGRAM (DFHSPP)

The Sync Point program (DFHSPP) is one of the modules within CICS/OS/VS enabling the user. to participate in recovery/restart processing. The recovery/restart features are available as an option to CICS/OS/VS . users. DFHSPP is invoked by the Task Control program (DFHKCP) whenever a task is detached (provided DFHSPP has some work to do - DFHKCP checks first). It can be invoked by an application program. Generally, DFHSPP services need be invoked by application programs only when tasks are long-running tasks. In such a case, it is used to divide the task into shorter units, referred to as logical units of work (LUWs), which better fit recovery requirements.

Deferred Work Elements (DWEs) are created by CICS/VS management modules, chained off the task's TCA through the TCADWLBA field, and represent deferred processing to be done upon completion of.a logical unit of work or changes to be backed out if the LUW is abandoned by the user. The module that creates a DWE can insert an entry address of a DWE processor in that DWE. Control is passed to this DWE processor at the end of the task or LOW by the Sync Point program.

Three types of DWEs exist:

- work is to be done (or previous work backed out)
- data is to be logged
- some work is to be done and data is to be logged

A OWE processor pointed tobya work-only DWE can create another DWE, indicating that logging is required.

The Sync Point program examines the DWE chain in the following way:

- If DFHPC TYFE=ROLLBACK was specified, DFHDBP is invoked to scan the DWE chain and dynamic log, and to back out changes as required.
- Scan the chain and pass control to a DWE processor if work is to be done only.
- Scan the chain and log data as required.
- Scan the chain and pass control to the DWE processor required for a DWE requiring both work and logging (the logging was completed on the previous scan) •

A DWE indicating both work and logging to be done can be looked upon as saying:

The data that is being written to the System Log represents the intention of the DWE processor. If the system. terminates abnormally before the DWE processor has finished its work, the System Log tells CICS/VS modules involved in recovery what to do during emergency restart.

The notes below refer to Figure 3-45.

## Notes:

- 1. DFHSPP is entered from either the Task Control program or an application program.
- 2. For a rollback request, OWEs and dynamically logged records from the current LUW are dealt with by the dynamic backout program (DFHDBP) •
- 3. The DWE chain is scanned, and control is passed to DWE processors. Upon return from a DWE processor, the DWE is freed.
- 4. The DWE chain is scanned, and data is logged via Journal Control.
- 5. An end-of-task record is written to the System Log via Journal Control.
- 6. Scan intersystem TCTTEs issuing 'REQUEST COMMIT' and COMMIT , commands (via DFHTC CTYPE=PREPARE and CTYPE=SPR respectively) to synchronize associated work on remote systems.
- 7. The DWE chain is scanned, and control is passed to DWE processors. Upon return from a DWE processor, the DWE is freed.
- 8. All resources enqueued upon through the Task Control DFHKC TYPE=ENQ facility are dequeued.
- 9. Reinitialize the dynamic log ready for the next logical unit of work.

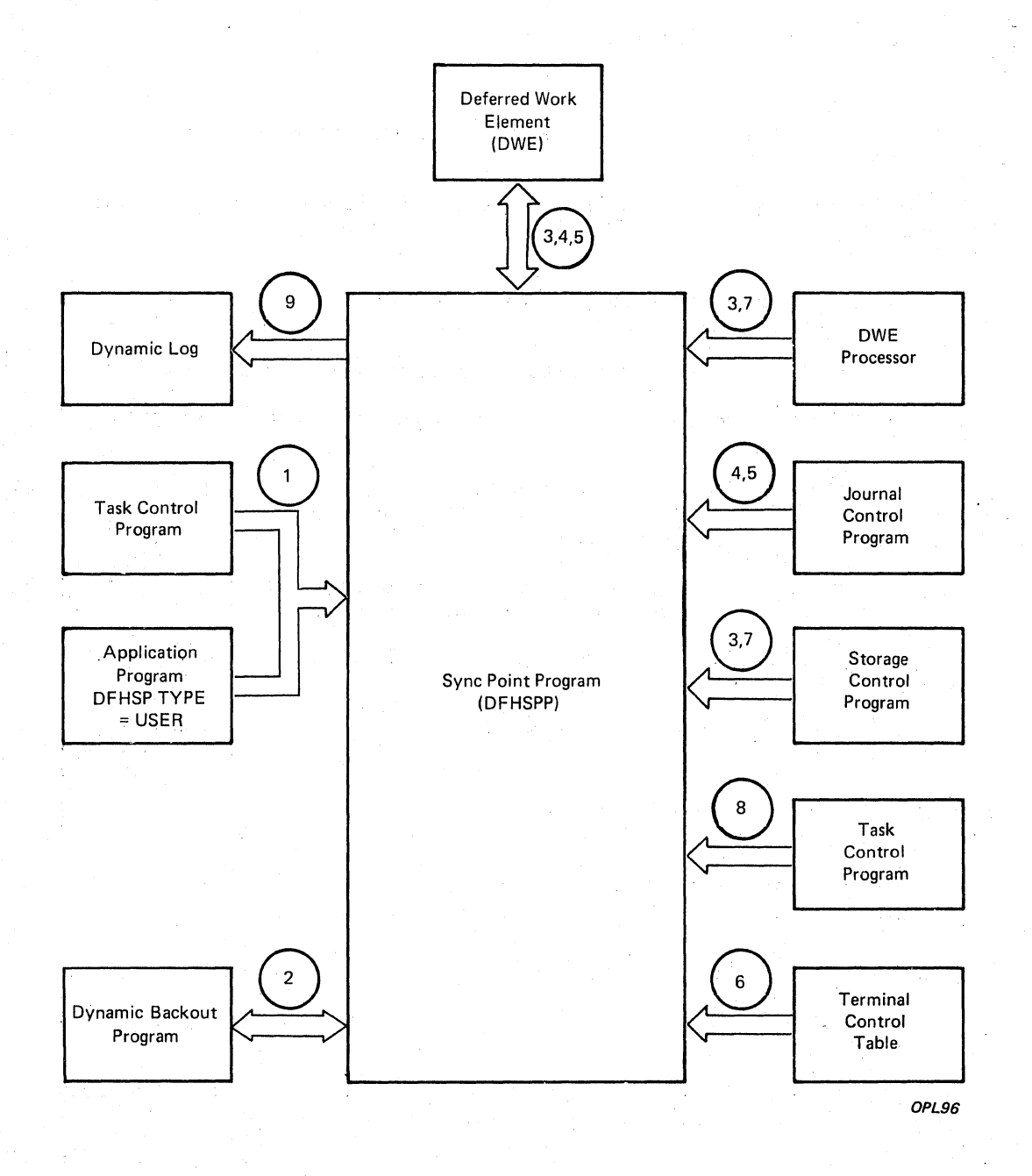

**Figure** 3-45~ **Sync Point Program Interfaces** 

# This page is *left blank intentionally*

#### SYSTEM RECOVERY MANAGEMENT (DFHSRP)

The System Recovery program (DFHSRP) is a generalized abnormal termination handler that receives control from the operating system when a program check or ABEND condition is recognized. It provides program interrupt logic for the capture and recovery of program-check interrupts and system ABENDs. A program check interrupt normally causes DFHSRP to invoke a DFHPC ABEND of the task in which it arose. A system ABEND condition may be handled by user code or IBM-supplied code, after which CICS/VS will attempt to continue to run.

The notes below refer to Figure 3-46.

#### Notes:

- 1. The System Recovery Program is given control as a SPIE exit.
- 2. If the System Recovery program determines that a program check or ABEND condition has occurred during an error condition, or that the current task is a system task, it issues a message, forces a dump, then terminates CICS/VS. Otherwise, it returns control to DFHPCP, via the operating system, to terminate one task with abend code ASRA.
- 3. Invocation of the System Recovery program as a STAE exit (OS/VS1 and OS/VS2 Release 1) 'or an ESTAE exit (OS/VS2 Release 2 onwards) causes it to search the System Recovery Table for an entry containing the actual system AB code.
- 4. If a match is found, the routine specified is invoked or the named program LINKed to. The routine may be that supplied by IBM as part of DFHSRT.
- 5. Following the recovery logic, a DFHPC TYPE=ABEND macro instruction is issued to abnormally terminate the offending task. If recovery has been achieved successfully, execution of CICS/VS can continue. If a recovery cannot be effected, or if no recovery was attempted, a keypoint is taken (optionally) and CICS/VS is terminated.

For Systems with High-Performance option (HPO) the Service Request Block (SRB) in the System Queue Area (SQA) is freed by using a CICS SVC (DFHCSVC).

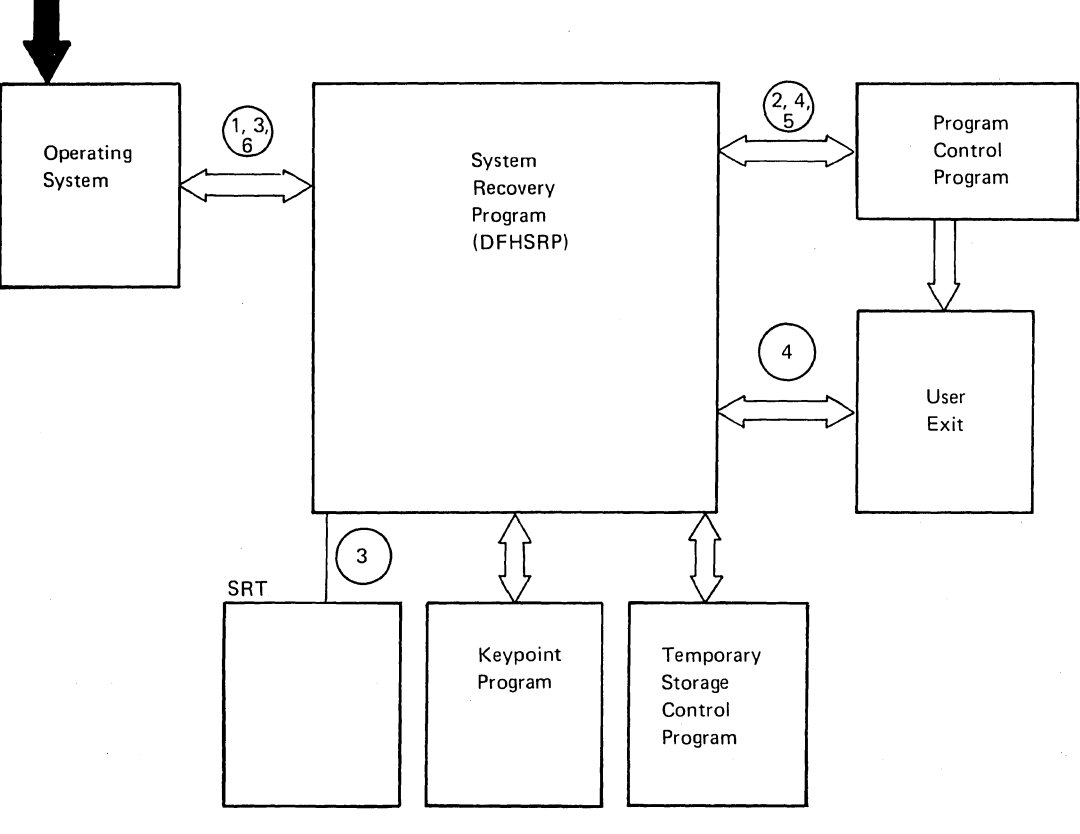

OPL45

# **Figure 3-46. System Recovery Interfaces**

## SYSTEM TERMINATION PROGRAM (DFHSTP)

The purpose of System Termination (DFHSTP) is to provide for an orderly shutdown of CICS/VS. It is activated by the Master Terminal program (DFHMTPA) when that program is responding to a shutdown request entered by the CICS/VS master terminal operator.

The notes below refer to Figure 3-47.

#### Notes:

- 1. The Master Terminal program (DFHMTPA) transfers control to DFHSTP by means of a Program Control DFHPC TYPE=XCTL macro instruction when a CSMT SHUTDOWN request has been entered by the CICS/VS master terminal operator.
- 2. The Transaction List Table (XLT) and Program List Table (PLT) are loaded via Program Control from the CICS/VS Program Library ~FHRPL) •
- 3. Terminal activity is quiesced via an indicator in the CSA. tells Terminal Control not to attach any transactions other than those specified in the XLT. The termination task logically disconnects itself from the physical terminal to allow other activity on that terminal. This
- 4. The termination task allows all other tasks (except any journal tasks) to complete before linking to the first program specified in the first portion of the PLT.
- 5. When all programs in the first portion of the PLT have executed, terminal activity is quiesced completely via an indicator in the CSA. The ICE, AID, and BCA chains are broken (addresses saved in the TWA), and the programs specified in the second portion of the PLT are executed.
- 6. CICS/VS-DL/I Interface and Journal Control (subtasks) are terminated; Temporary Storage Control ~FHTSP) *is* requested to output its buffer; statistics are taken by means of a link to the System Statistics program  $(PFHSTKC)$ ; and a keypoint is taken by the Keypoint program (DFHKPP).
- 7. Control is returned to the operating system, with or without a dump (depending upon the parameters specified in the shutdown request causing termination) •

For Systems with High-Performance Option (HPO) the Service Request Block (SRB) in the System Queue Area (SQA) is freed by using a CICS SVC (DFHCSVC).

If an immediate shutdown *is* requested, no load of tables, terminal quiescing, or execution or programs specified in the PLT (see notes  $2, 3, 4,$  and 5) occurs.

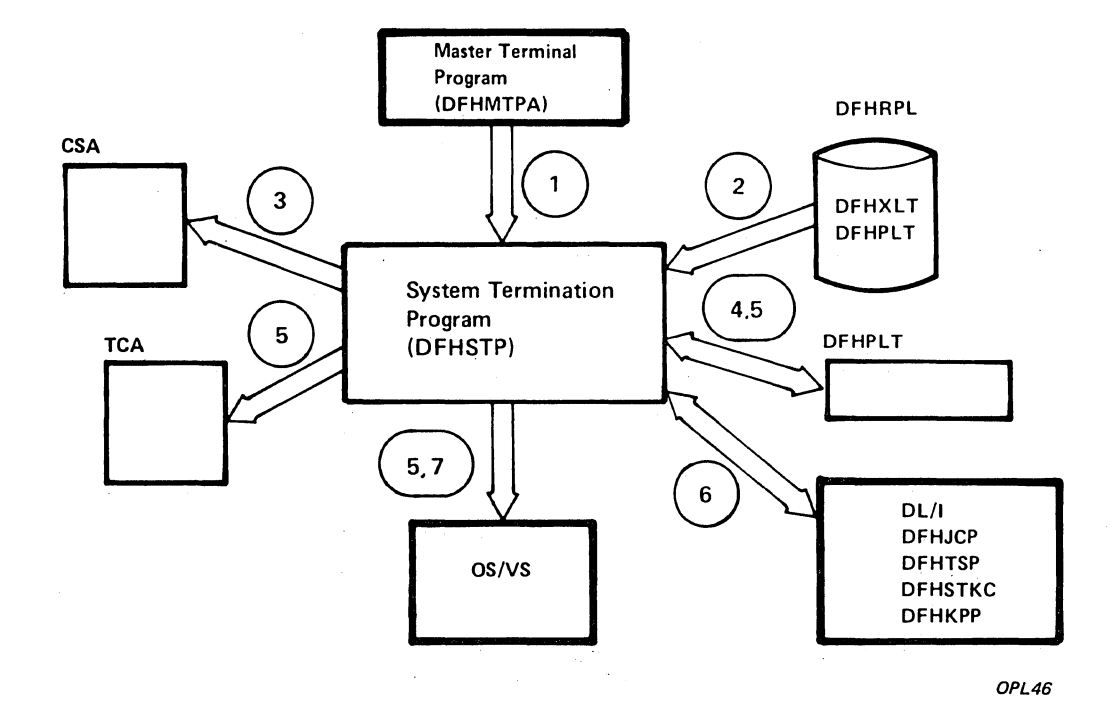

# Figure 3-47. System Termination Interfaces

 $\bar{t}$ 

## TERMINAL MANAGEMENT (DFHTCP, DFHZCp)

The Terminal Management function consists of seven CICS control modules, DFHTCP, DFHZCP, DFHZCX, DFHZCA, DFHZCB, DFHZCY, and DFHZCZ. DFHZCP and DFHZCX provide the common functions (VTAM and non-VTAM) while DFHZCA, DFHZCB, DFHZCY, and DFHZCZ provide VTAM only support. DFHTCP provides the non-VTAM support. The Terminal Management function communicates with user-written application programs, CICS/VS System Management functions (Task Control, Storage Control), CICS/VS Application Services ~asic Mapping Support), System Reliability functions (abnormal condition handling), and with operating system access methods (BTAM, GAM, SAM, or VTAM). Requests for Terminal Management functions made by application programs, BMS, or Task Control, are processed through the common interface of DFHZCP. Generally Terminal Management requests for other CICS/VS or operating system functions are issued by anyone of the six DFHZC modules (VTAM support) or by DFHTCP, depending upon the terminal being serviced.

The notes below refer to Figure 3-48.

## Notes:

## Common Interface

- 1. When a Terminal Management (DFHTC) macro instruction is issued by an application program or by the Basic Mapping Support program (BMS), request bits are set in the user's TCA (Transaction Control Area) and control is passed to the common interface (VTAM, non-VTAM) routines of DFHZCP.
- 2. If the DFHTC macro instruction includes a WAIT request and the IMMED option is not in effect, control is passed to Task Control to place the requesting program (task) in a suspended state. If a prace the requesting program (cask) in a suspended state. If a particular request is not included, control is returned to the requesting task.
- 3. The task's TeA contains either a field named TCAFCAAA (Facility Control Area Associated Address) a pointer to the terminal with which the task is associated, or a field named TCATPTA in which the address of the TCTTE to be used may be passed.
- 4. Task Control dispatches Terminal Management through the common interface for one of the following reasons:
	- a. The system partition/region exit time interval (specified in the ICV operand of the DFHSIT macro instruction by which the System Initialization Table is generated) has elapsed.
	- b. The Terminal Management event initiated by the DFHTC macro instruction has been posted complete (non-VTAM ECB posted or exit scheduled in the case of VTAM) •
	- c. Neither a nor b, above, has occurred, but one second has elapsed since the last time Terminal Management was dispatched with a pending request to be serviced.

5. Terminal Management through its common interface, requests Task Control to perform a CICS/VS WAIT when Terminal Management has processed through the terminal network and has no further work that it can do.

## Access Method Dependent Interface

6. Terminal Management communicates with Storage Management by means of DFHSC TYPE=GETMAIN or FREEMAIN macro instructions to obtain and release storage as follows:

#### Non-VTAM

DFHTCP issues DFHSC macro instructions to obtain and release terminal and line storage.

## **VTAM**

Anyone of the six DFHZC modules issues DFHSC macro instructions to obtain and release terminal, line (line class is used for the Receive-Any *1/0* areas), and RPL storage.

- 7. Terminal Management communicates with Task Management by means of the DFHKC macro instruction. The macro instruction is issued by any one of the seven CICS control modules, depending upon the terminal being serviced. Terminal Management may request Task Management to perform one of the following:
	- a. attach a task upon receipt of a transaction identification from a terminal
	- b. respond to a DFHKC TYPE=AVAIL request (a Task Control macro instruction documented only for system programming) when a time-initiated task is indicated"for a terminal and that facility is available.
- 8. Terminal Control communicates with operating system access methods in either of the following ways, depending upon the terminal being serviced:

## Non-VTAM (DFHTCP)

DFHTCP builds access method requests in the DECB, which is part of the TCTLE. The DECB portion of the TCTLE is passed to the access method by Terminal Management to request a service of that access method. The access method notifies Terminal Management of the completion of the service through the DECB. Terminal Management analyzes the contents of the DECB upon completion to determine the type of completion and to check for error information.

#### VTAM (DFHZCP)

DFHZCP builds VTAM request information in the RPL which is then passed to VTAM for servicing. VTAM notifies Terminal Management of completion by placing completion information in the RPL. DFHZCP analyzes the contents of the RPL upon completion to determine the type of completion and the presence completion to determine the type of completion and the presence of error information. Communication with VTAM also occurs by VTAM scheduling exits, for example, LOGON or LOSTERM. VTAM passes parameter lists and does not always use the RPL.

When authorized path VTAM has been generated, communication with VTAM also occurs in SRB mode (using DFHZHPRX); DFHZCP uses the RPL with an extension to communicate with its SRB mode code. When an SRB modeRPL request is complete, DFHZCP will call the relevant exit of post the ECB, as indicated by the RPL extension.

9. Terminal Management communicates with the CICS/VS abnormal condition functions in either of the following ways, depending upon the terminal being serviced:

## Non-VTAM

DFHTCP attaches the Terminal Abnormal Condition program (TACP) and passes a Terminal Abnormal Condition line entry (TACLE) when an error occurs. The TACLE is a copy of the DECB portion of the TeTLE and contains all information necessary for proper evaluation of the error, plus special action indicators that can be manipulated to alter the error correction procedure. After the DECB has been analyzed, it is passed to the user's error recovery program (DFHTEP).

## **VTAM**

DFHZCA attaches the Node Abnormal Condition Program (NACP) when<br>an error occurs. DFHNACP does some preliminary error processing and then passes control to the user's Node Error Program (DFHNEP). Upon the completion of the user's error processing, control is returned to DFHNACP.

10. Terminal Management executes either under the user·s TCA or its own TCA as follows:

#### User's TCA

- a. During the application program interface
- b. During the interface with Basic Mapping Support
- c. While performing non-chained VTAM terminal requests

#### Terminal Control's TeA

- a. When Task Control dispatches Terminal Control
- b. When Terminal Control issues a request to Task Control (DFHKC)
- c. When Terminal Control issues a request to Storage Control (DFHSC)

d. While performing non-VTAM terminal I/O or chained VTAM terminal I/O

Since many devices are supported by CICS/VS Terminal Management, the number of modules required to provide this support is significant. Figure 3-49 through 3-53 give an overview of the interrelationships and functions within Terminal Management.

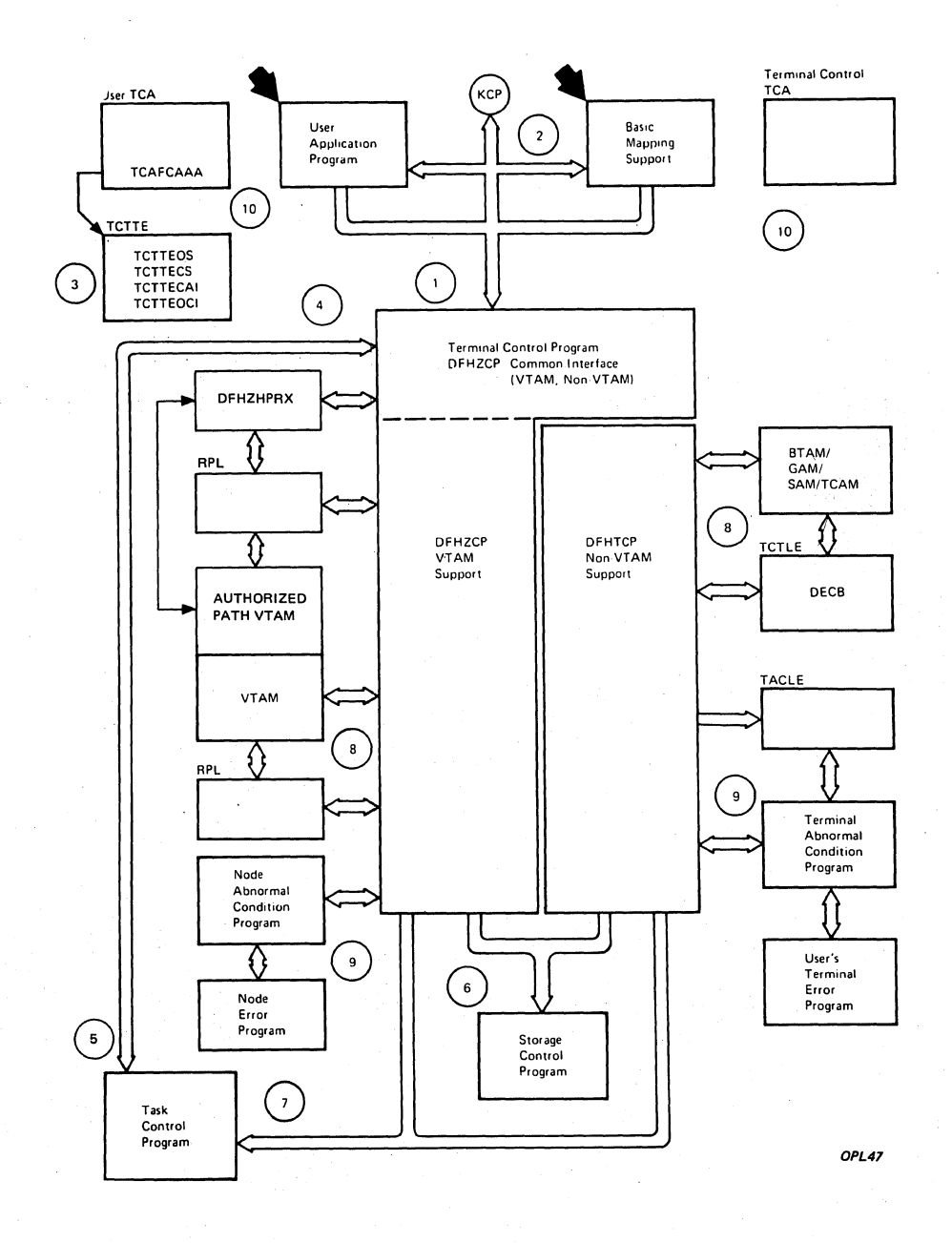

Figure 3-48. Terminal Management Interfaces

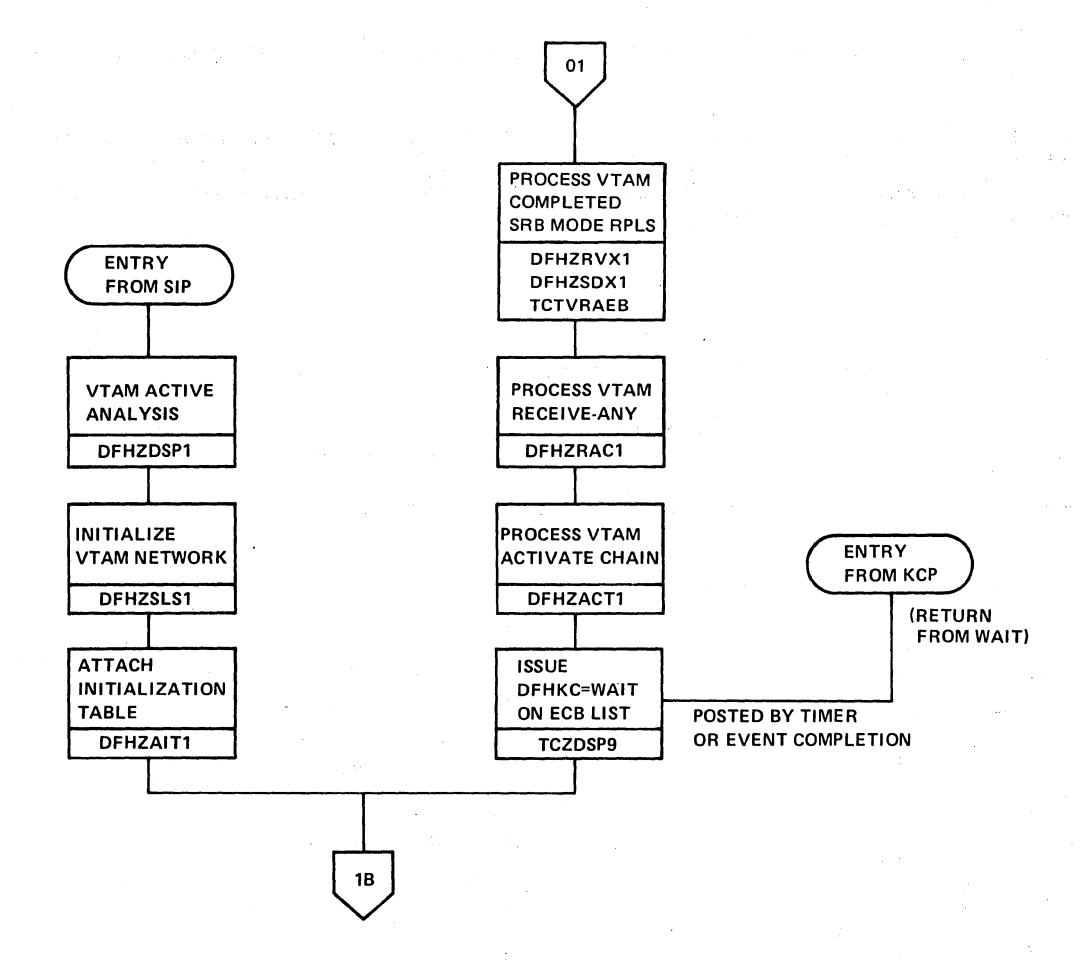

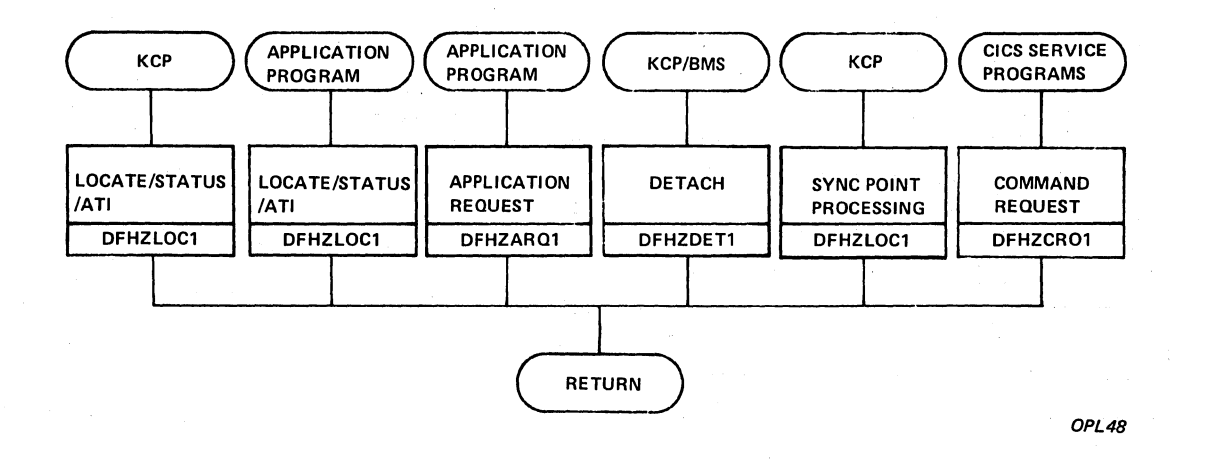

Figure 3-49. (Part 1 of 2). Terminal Management Common Control Routine

922 CICS/OS/VS Program Logic: Description

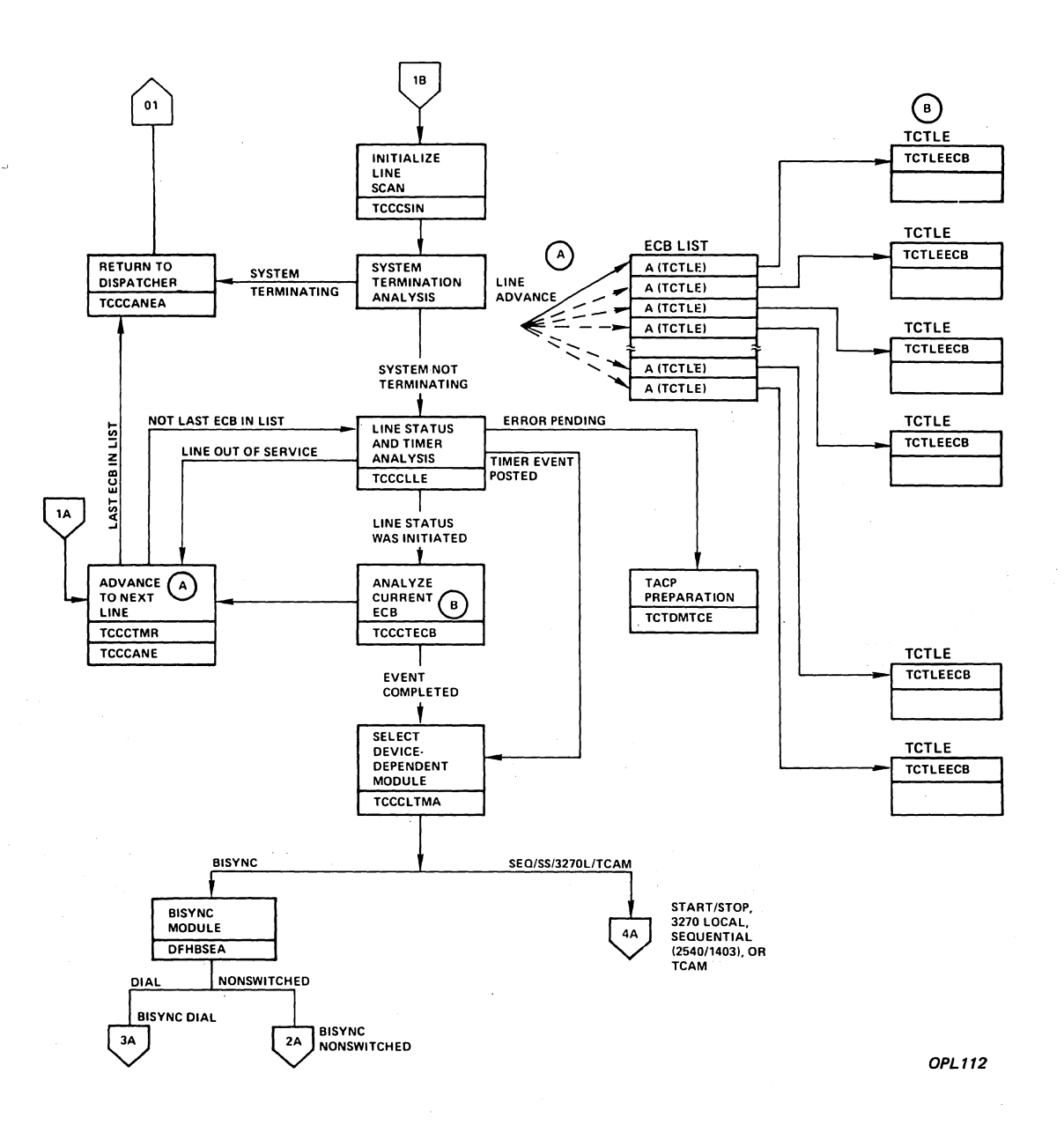

**Figure 3-49. (Part 2 of 2). Terminal Management Common control Routine** 

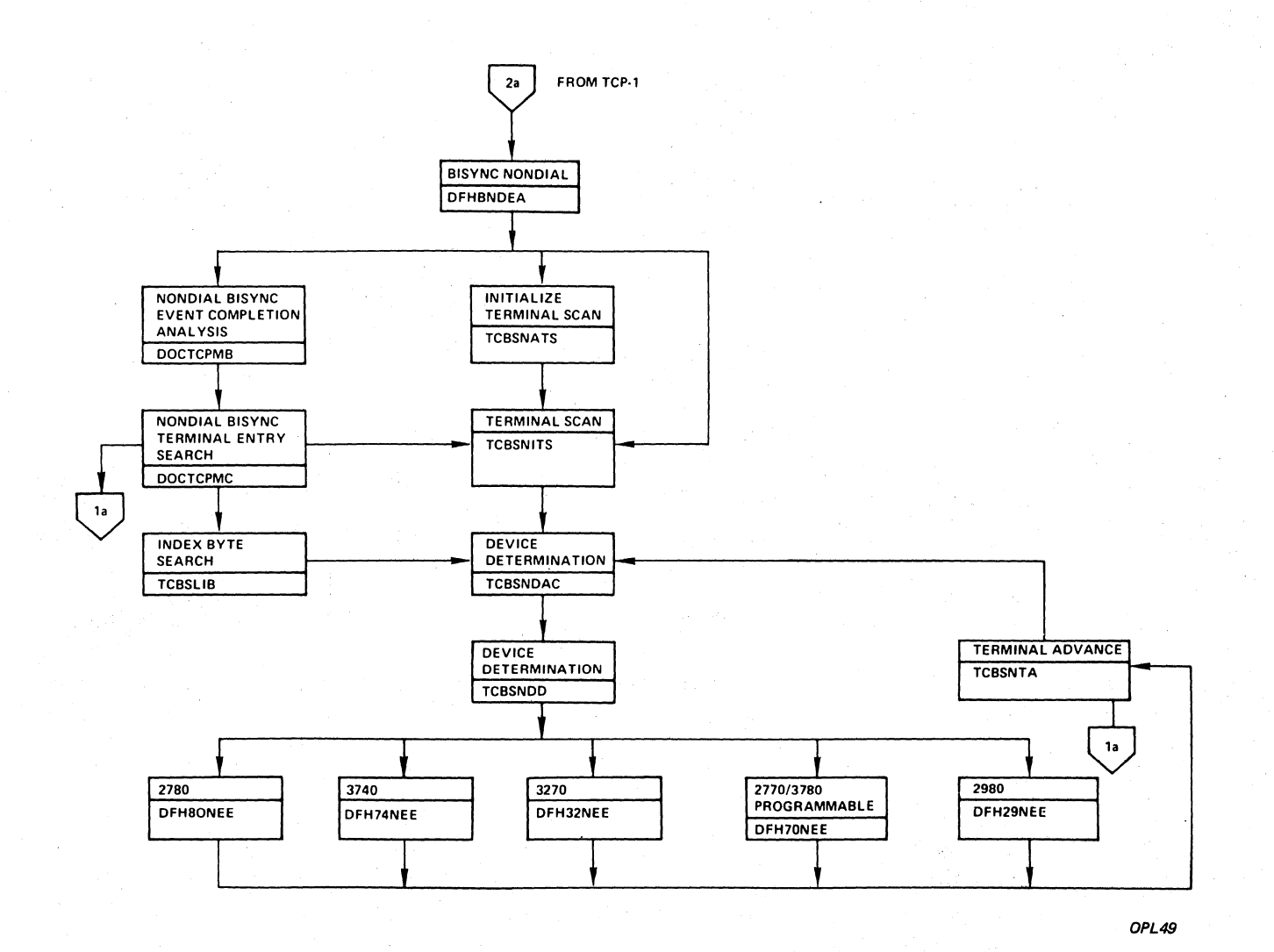

**Figure 3-50. Terminal Management Bisync Nonswitched Routine** 

 $\left(\right)$ 

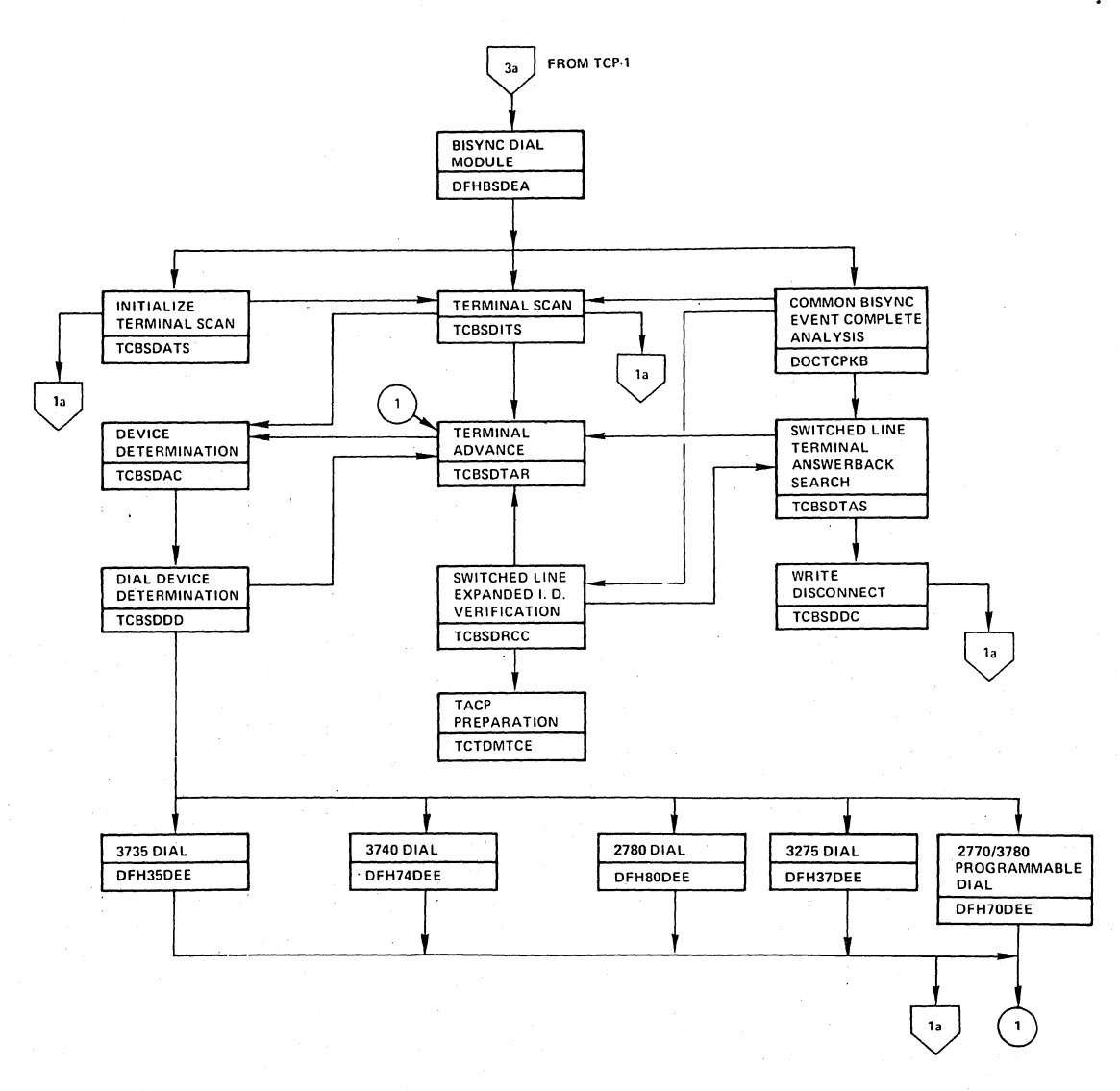

**OPL50** 

**Figure 3-51. Terminal Management Bisync Dial Routine** 

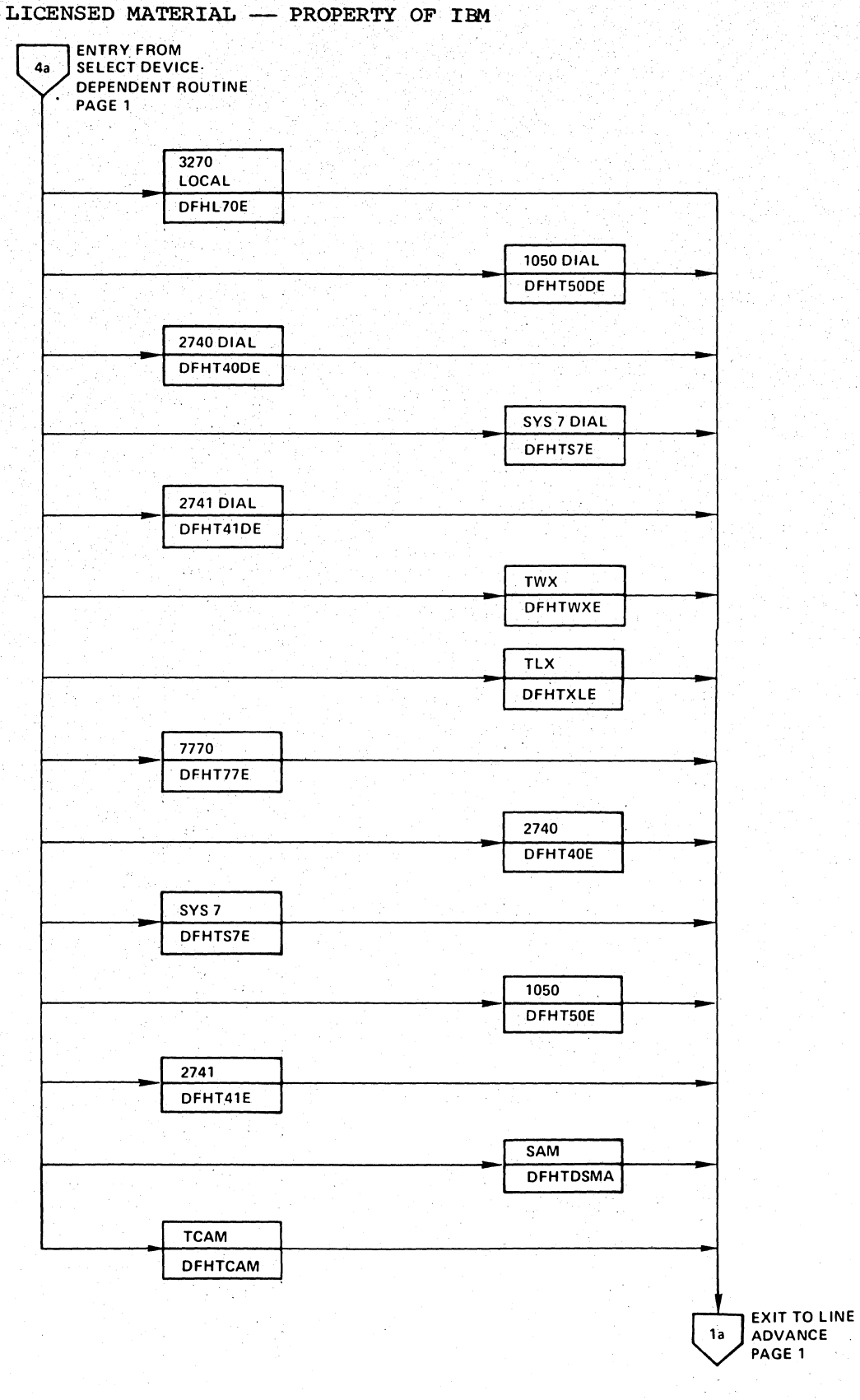

OPL<sub>51</sub>

# Figure 3-52. Terminal Management 3270/SS Routines
# LICENSED MATERIAL - PROPERTY OF IBM

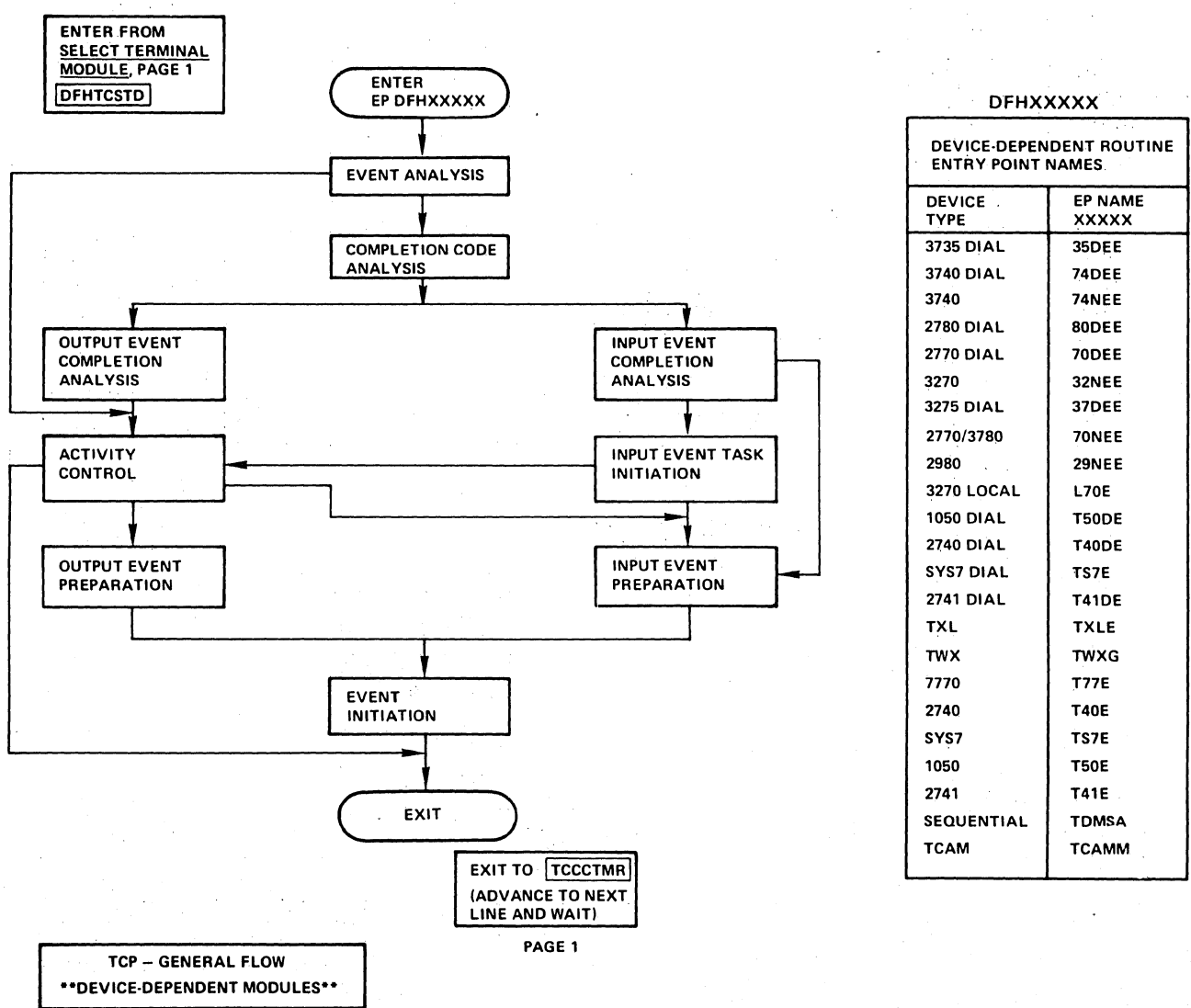

OPL52

Figure 3-53. Terminal Management General Flow through Device-dependent Modules

## LICENSED MATERIAL - PROPERTY OF IBM

#### TRANSACTION BACKOUT PROGRAM (DFHTBP)

The Transaction Backout program is invoked by the System Initialization program in the event of an emergency restart. It reads recovery data from the restart data set, previously written there by the Recovery Utility program. It passes control to user exits and constructs the Temporary Storage message cache and resend slot, which are used in message resynchronization and message representation.

The following notes refer to Figure 3-54.

Notes:

- 1. DFHTBP is invoked by DFHSIP in an emergency restart, via a conditional program control link.
- 2. DFHTBP reads data from the restart data set. This data comprises the Transaction Backout Table, File Backout Table, Message Backout Table, DL/I Backout Table, and transaction backout data.
- 3. DFHTBP saves messages for inflight tasks and unresponded-to output messages in a Temporary Storage user message cache and resend slot.
- 4. Records are read via requests to the Keypoint program.
- 5. The Storage Control program is invoked to acquire and free storage areas.
- 6. user-written exits, if present, are given control.
- 7. The Transient Data program is used to write messages, which aiso go to the operator console.
- 8. The File Control program is invoked to backout the effects that inflight tasks had on data bases under its control.
- 9. DFHTBP restores sequence numbers in VTAM terminal entries (including entries for terminals involved in intersystem communication). If in doubt when intersystem links failed, the description of the original failure is reconstructed (as a list of message inserts) and chained off the terminal control table entry for use during session recovery.

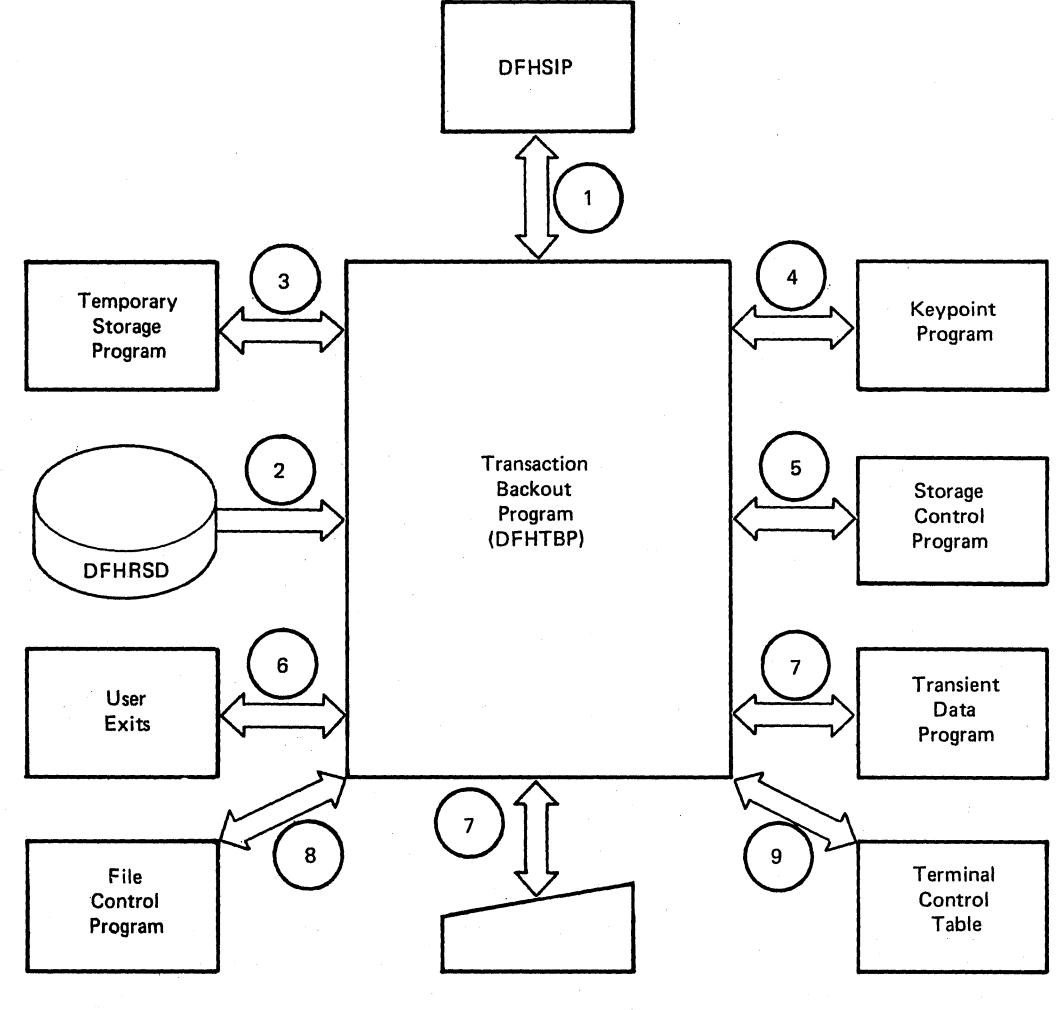

OPL97

# Figure 3-54. Transaction Backout Program Interfaces

#### LICENSED MATERIAL - PROPERTY OF IBM

#### TRANSIENT DATA MANAGEMENT (DFHTDP)

The Transient Data Control program (DFHTDP) communicates directly with three other functions of the CICS/VS System Management component. These are Task Management, Storage Management, and Program Management (the Task Control program, Storage Control program, and Program Control program, respectively). The application program communicates with DFHTDP through use of DFHTD macro instructions.

The notes below refer to Figure 3-55.

#### Notes:

#### Intrapartition

- 1. An application program request for Transient Data services causes a request code to be set in TCATDTR, signifying GET, PUT, PURGE, LOCATE. The destination identification is placed in TCATDDI. Control is passed to the Transient Data Control program.
- 2. The field TDDCTDID is used to search the DCT for the destination requested.
- 3. If an invalid request for Transient Data services is received, control is passed to Program Control to terminate the task issuing the request.
- 4. Task control is used to:
	- a. lock a DCT entry, to prevent simultaneous update of the entry (BDAM). Task control is used to lock the DCT, to obtain control of the entry, and the access method control blocks (VSAM) •
	- b. (with logical recovery) acquire ownership of an end of a queue until the end of the LUW.
	- c. wait for access to the disk map, to prevent simultaneous update.
	- d. wait for I/O completion.
- 5. Transient Data Control uses Storage Control to obtain storage for an intrapartition input area, containing a DECB.
- 6. If logical recovery is supported by DFHTDP and requested for the destination, storage control or RPL creates a Deferred Work Element (DWE) for each logically recoverable destination when it is accessed.
- Transient Data passes control and the address of the DECB to the read/Write routines of the access methods to perform data set I/O.
- 8. The DECB or RPL status bytes are tested for event completion and I/O errors.

### LICENSED MATERIAL -- PROPERTY OF IBM

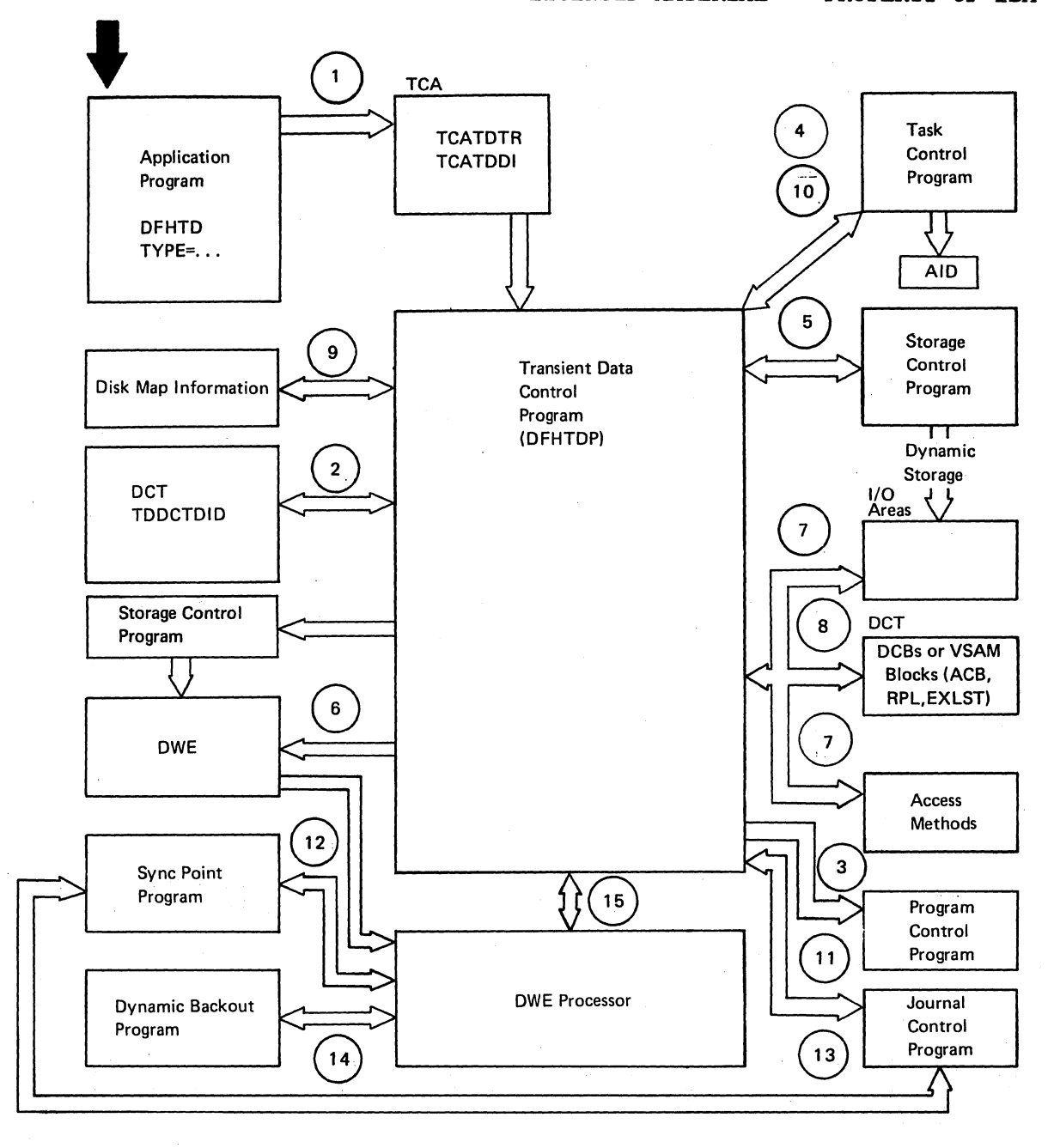

OPL.123

Figure 3-55. Transient Data Control Program Interfaces for Intrapartition

9. Transient Data Control obtains intrapartition disk map information from the main storage area addressed through the Destination Control Table (DCT).

#### LICENSED MATERIAL - PROPERTY OF IBM

- 10. If an automatically initiated task is to be associated with a terminal, task control is used to schedule an AID. If an automatically initiated task is not to be associated with a terminal, task control is used to attach the task.
- 11. For physically recoverable destinations, the Journal Control program is used to log the DCT entry.
- 12. At the normal end of a logical unit of work (LOW), defined by either an application program DFHSP TYPE=USER request or by Task Control at task termination, the CICS/VS Sync Point program gives control to the DWE processor of the Transient Data Control program. This DWE processor performs the logical update of the DCT entry and/or the disk map. A separate DWE is used for GET, PUT, and PURGE for each logically recoverable destination accessed by the task. The CICS/VS Sync Point program or the Dynamic Backout program (if dynamic transaction backout required) presents each DWE separately to the DFHTDP DWE processor.
- 13. For logically recoverable (DWE processor) destinations, the Journal Control program is used to log the DCT entry.
- 14. If the task abends, DFHDBP invokes the DWE processor to perform Transient Data backout of the OCT and disk map when the Dynamic Backout program encounters a Transient Data DWE.

15. The DWE processor (part of DFHTDP) uses common routines in DFHTDP.

The notes below refer to Figure 3-56.

#### Extrapartition

- 1. An application program request for Transient Data services causes a request code to be set in TCATDTR, signifying GET, PUT, FEOV, or LOCATE. The destination identification is placed in TCATDDI. Control is passed to the Transient Data Control program.
- 2. The DCT is searched by field TDDCTDID for the destination requested.
- 3. If an invalid request for Transient Data services is received, control is passed to Program Control to terminate the task issuing the request.
- 4. The DCB is checked for OPEN/CLOSE. Transient Data passes control and the address of the DCB to the read/write routines of the access methods to perform data set I/O.
- 5. The Task Control program is used to enter a dispatchable WAIT, before returning to application program.

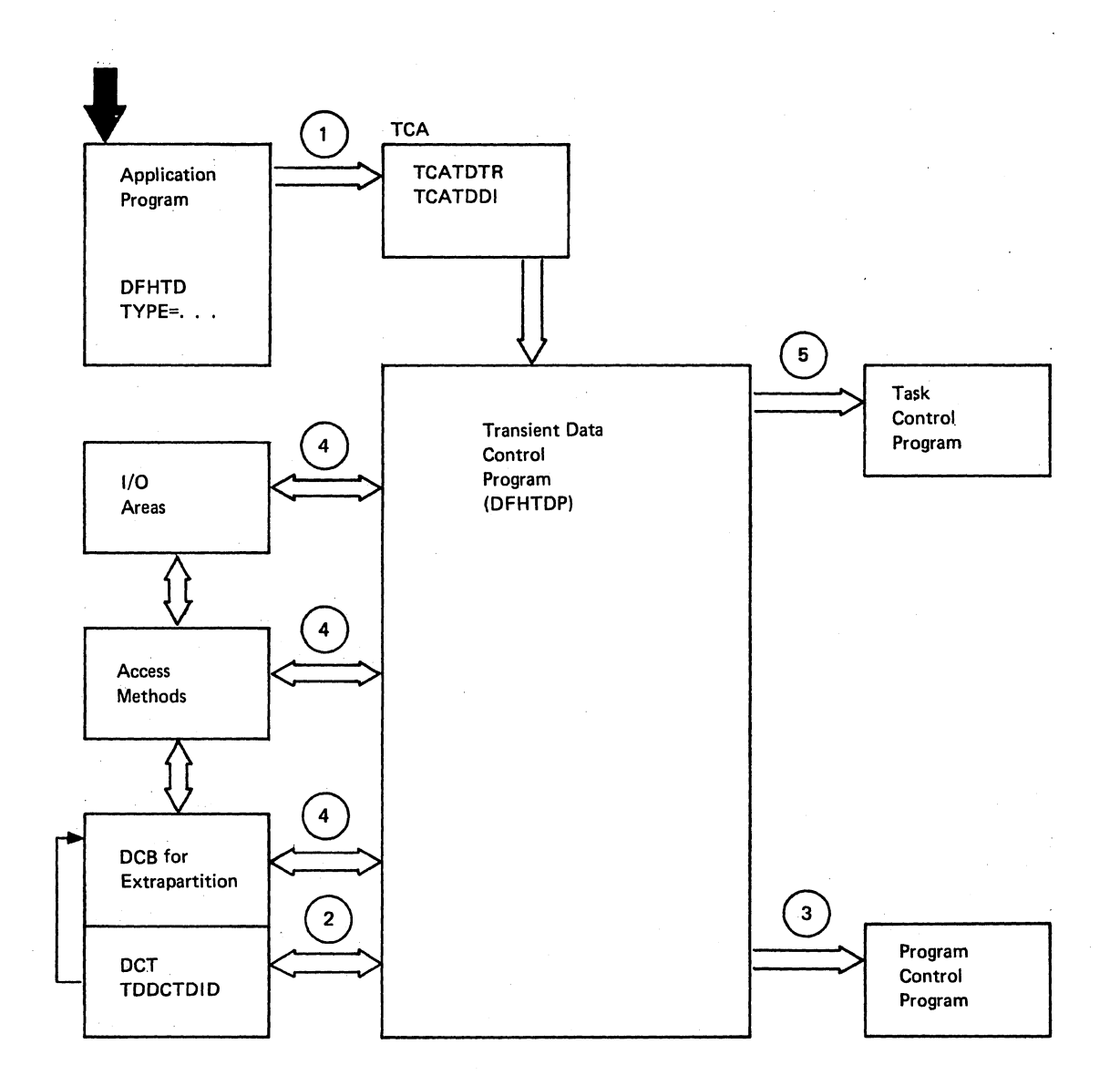

OPL724

# Figure 3-56. Transient Data Control Program Interfaces for Extrapartition

#### LICENSED MATERIAL - PROPERTY OF IBM

#### TAPE END OF FILE (DFHTEOF) -6EH2

This program *is* run as a standalone programor.attached by the System Initialization program (DFHSIP) during the initialization phase of an emergency restart. It performs the following functions:

- Verification of tape volumes
- Verification of log records collected as part of CICS/VS run prior to system failure
- Writing end of file

. The log volume is opened and verified. If an incorrect volume is mounted, volume swapping takes place until either the correct volume is mounted or swapping is discontinued without finding the correct volume. In the latter case, the program is terminated.

As the file is processed, the label records of blocks on the file are checked to verify that they are in ascending sequence. Verification of these label records is performed as follows:

- Creation date equal to or greater than that specified on the volume label.
- Volume sequence number equal to or greater than that specified on the volume label.
- Run start time equal to that specified on the volume label •.

The end of valid log data is assumed under either of two conditions:

- Negative verification occurs during validation of label records.
- Two consecutive I/O errors are encountered.

If either of these conditions occurs, the tape volume is backspaced over the appropriate number of records and an end-of-file record is written.

This page is left blank intentionally

#### LICENSED MATERIAL -- PROPERTY OF IBM

#### TRACE MANAGEMENT (DFHTRP)

W

The Trace Control program (DFHTRP) is designed as a debugging aid for the programmer. It provides an easy and convenient means of tracing system activity. (The content and format of entries in the Trace Table are explained in detail in the CICS/VS Application Programmer's Reference Manual.)

/ The notes below refer to Figure 3-57.

#### Notes:

- 1. The application program can issue Trace Control (DFHTR) macro instructions to turn on/off the trace facility for specific types of entries, to turn on/off or close the auxiliary trace function, or to cause a specified entry to be logged into the Trace Table if the trace facility is on for that type of entry.
- 2. Standard entries may be recorded in the Trace Table whenever CICS/VS macro instructions of the following types are issued by an application program or a CICS/VS system program:

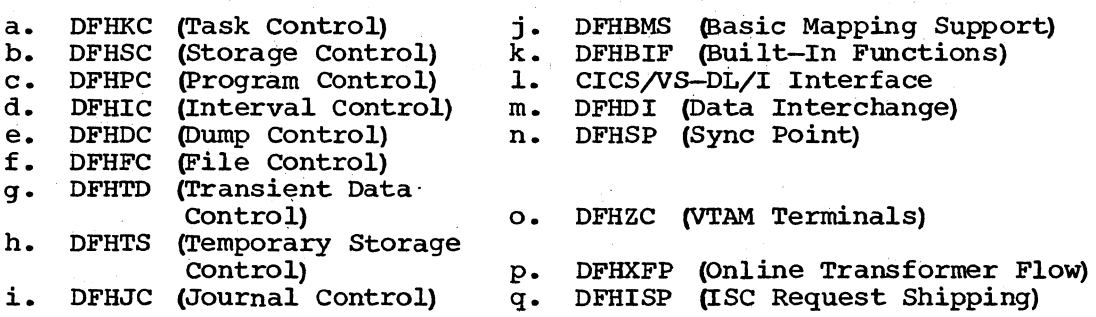

These standard entries in the Trace Table are generated by special DFHTRACE macro instructions included in the CICS/VS management modules that provide these macro capabilities, or by using the DFHLFM macro.

- 3. Control is returned to the requesting program. Bit manipulation for on/off requests is performed in the application program itself (the inserted macro expansion) in the case of an Assembler-language program, or in Program Control in the case of an ANS COBOL or PL/I program.
- 4. When the Auxiliary Trace facility is active, trace table entries along with a time storage value are written to the Auxiliary Trace data set (DFHAUXTR) which can be printed offline using the Trace Utility Program (DFHTUP).

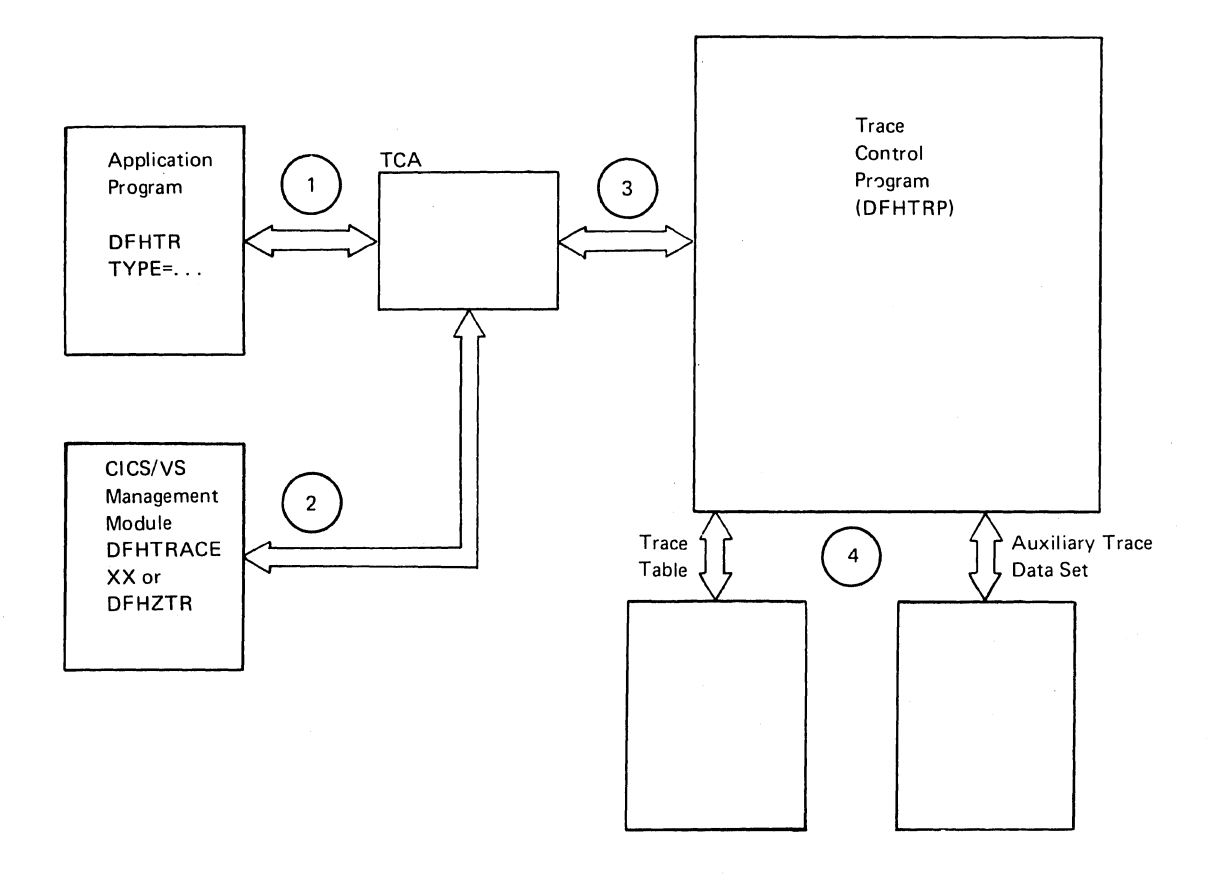

*OPL55* 

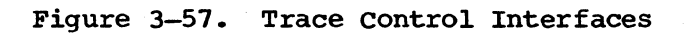

#### LICENSED MATERIAL -- PROPERTY OF IBM

#### TEMPORARY STORAGE MANAGEMENT (DFHTSP)

The Temporary Storage Control program (DFHTSP) communicates directly with two other functions of the CICS/VS System Management component. These are Storage Management and Task Management (the Storage Control program and Task Control program, respectively). This interface is achieved through use of the application program's (task's) TCA.

The notes below refer to Figure 3-58.

#### Notes:

- 1. An application program requests Temporary Storage services by means of a DFHTS macro instruction.
- 2. Temporary Storage Control communicates with Storage Control to request Temporary Storage unit table extensions, Temporary Storage Group Identifications (TSGIDs), and main storage for DFHTS TYPE=PUT or TYPE=PUTQ requests to main storage and DFHTS TYPE=GET or TYPE=GETQ requests with no address supplied.
- 3. Temporary Storage Control communicates with Task Control to perform a CICS/VS WAIT pending completion of I/O (and suspending and resuming tasks) •
- 4. Temporary Storage Control interfaces indirectly with VSAM (the access method) through the Temporary Storage Bit Map. A Request Parameter List (RPL) points to fields in this control block which are passed to VSAM.
- 5. VSAM communicates with Temporary Storage Control (through Task Control) when the I/O is complete.
- 6. Temporary Storage Control analyzes the contents of the RPL to determine the type of completion and any error information.

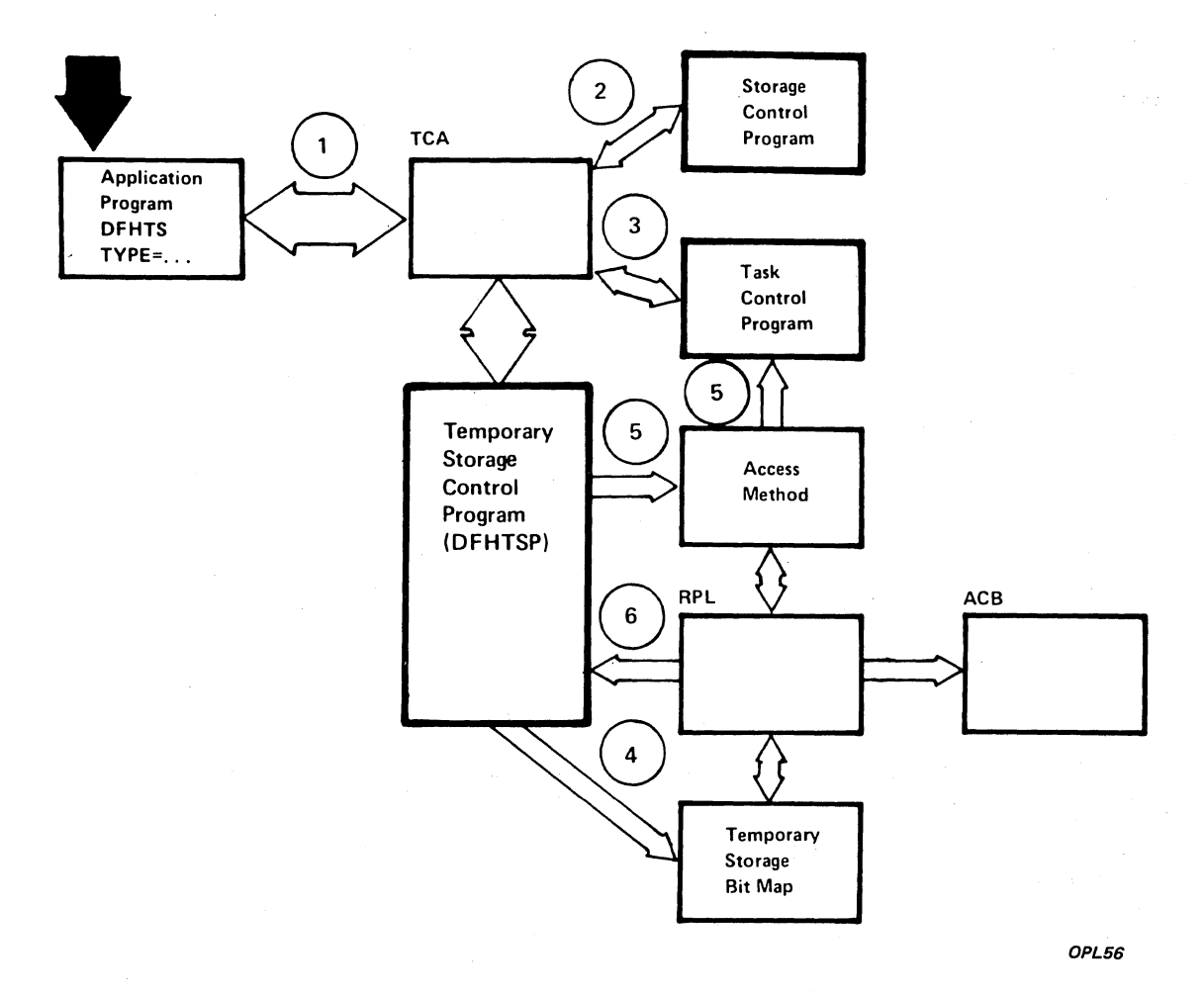

Figure 3-58. Temporary Storage Control Interfaces

#### LICENSED MATERIAL - PROPERTY OF IBM

#### LIFO STORAGE ROUTINES (DFHLFA, DFHLFO)

The LIFO storage routines (DFHLFA and DFHLFO) provide LIFO storage space to be used as work space and to save registers for those CICS/VS modules invoked by the task. When such a module is invoked, a portion of LIFO storage space (called a LIFO stack entry) is allocated by DFHLFA as a data area for use by that particular module. If DFHLFA is unable to allocate the requested length of LIFO storage, DFHLFO is invoked to obtain another segment. The module to which LIFO storage is allocated may in turn link to another CICS/VS module, in which case a further stack entry is allocated.

Stacking continues in this way until a linked-to module completes execution. At this time the LIFO stack entry for that module is released, and the stack entries for the other uncompleted modules remain intact.

The notes below refer to Figure 3-59.

#### Notes:

 $\mathbf{I}$ 

- 1. Invocation of a CICS/VS module is made by a CICS/VS application program.
- 2. When the DFHLFM macro is executed from within a CICS/VS module, a parameter list is passed to the LIFO prologue routine (DFHLFA in module DFHCSA). DFHLFA attempts to allocate the requested length of LIFO storage from the current LIFO segment.
	- 3. If DFHLFA is unable to allocate sufficient storage, the LIFO overflow routine DFHLFO is invoked to obtain another segment.
	- 4. DFHLFO invokes storage control (DFHSCP) to obtain storage for the new LIFO segment and then returns control to DFHLFA.
	- 5. DFHLFA optionally makes a trace entry for the invoking CICS/VS module.
	- 6. DFHLFA returns control to the invoking CICS/VS module.

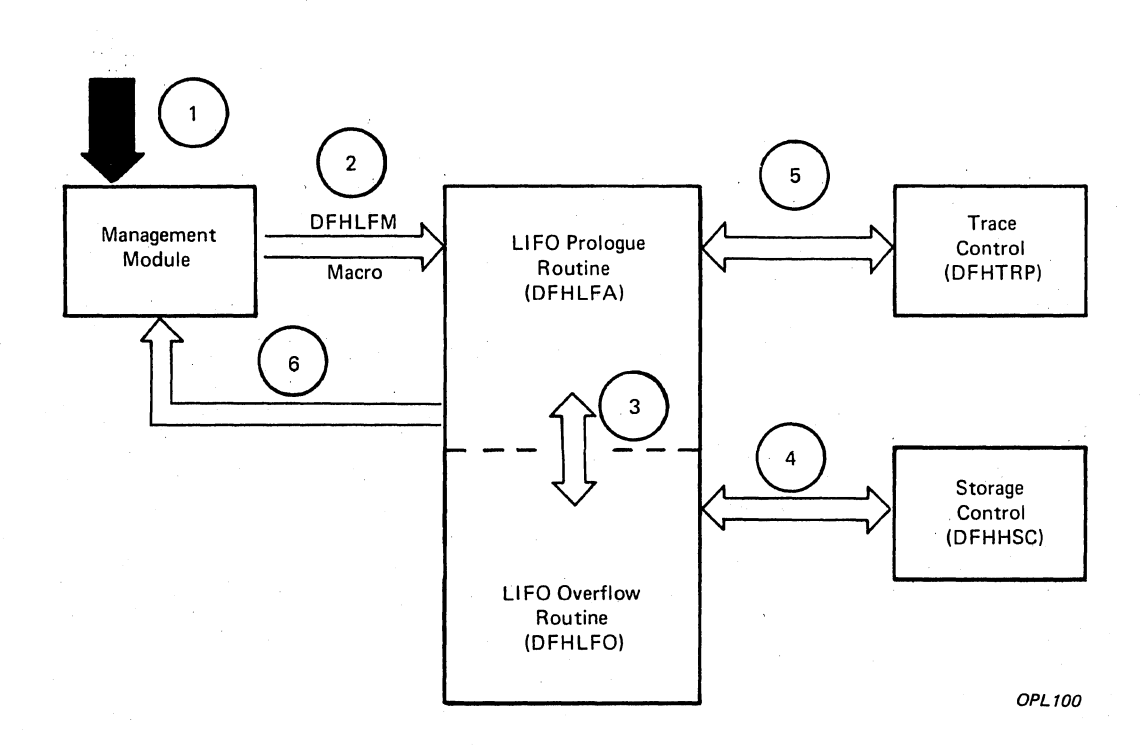

# Figure 3-59. **LIFO Storage Interfaces**

V

LICENSED MATERIAL -- PROPERTY OF IBM

BIBLIOGRAPHY

Additional information about CICS/OS/VS is available in the following IBM CICS/VS publications:

Customer Information Control System/Virtual Storage (CICS/VS):

Master Index (SC33-0095) General Information (GC33-0066) Introduction to Program Logic (SC33-0067) Program Logic: Data Areas (LY33-6035) System/Application Design Guide (SC33-0068) Application Programmer's Reference Manual· (Command Level) (SC33-0077) Application Programmer's Reference Manual (Macro Level) (SC33-0079) Application Programmer's Reference Summary (Command Level) (GC33-6012) System Programmer's Reference Manual (SC33-0069) System Programmer's Guide (OS/VS) (SC33-0071)<br>Operator's Guide (SC33-0080) Messages and Codes (SC33-0081) Problem Determination Guide (SC33-0089) Master Terminal Operator Reference Summary (SX33-6011) Program Debugging Reference Summary (SX33-6010)

There are also a number of manuals dealing with the various terminal systems with which CICS/OS/VS interfaces:

IBM 3600/3630 Guide (SC33-Q072) IBM 3650 Guide (SC33~0073) IBM 3767,3770, and 6670 Guide (SC33-0074) IBM 3790 Guide (SC33-007S)

As a System/370 user, you should be generally familiar with one or both of the following documents:

- *OSIYSl* Planning and Use Guide (GC24-S090)
- OS/VS2 Planning and Use Guide (GC28-0600)

For reference information on space allocation, see:

OS/yS Data Management Services Guide (GC26-3783)

For reference and "how-to" information on allocating, extending, and releasing space, see:

- *OSIYS* JCL Services (GC28-0617)
- *OSIYS* JCL Reference (GC28-0618)

For reference and "how-to" information on deleting data sets, renaming data sets, and protecting data sets, see:

OS/yS Data Management for System Programmers (GC28-0631)

I

ı

<sup>1</sup>

ł

# LICENSED MATERIAL -- PROPERTY OF IBM

For access method logic:

- OS/VS SAM Logic (SY26-3788)
- OS/VS ISAM Logic (SY26-3786)
- OS/VS BDAM Logic (SY26-3789)
- OS/VS BTAM Logic (SY27-7246)
- OS(YS Virtual Storage Access Method· (YSAM) Logic (SY26-3818)

Users of the CICS/V5-DL/I Interface should see:

- IMS/VS Program Logic Manual (LY20-8004 and LY20-8005)
- IMS/VS Application Programmer's Reference Manual (SH20-9026)
- IMS/VS Utilities Reference Manual (SH20-9029)

Information on Systems Network Architecture (SNA) can be found in the following two Systems Network Architecture publications:

- Functional Description of Logical Unit Types (GC20-1868)
- Types of Logical Unit to Logical Unit Sessions (GC20-1869)

Other OS/VS publications are listed in theIBM System/370 Bibliography (GC20-0001). The IBM System/370 Advanced Function Bibliography (GC20-1763) is a valuable supplement for System/370 VS users.

#### AVAILABILITY OF PUBLICATIONS

The availability of a publication is indicated by its use key, which is the first letter in the order number. The use keys and their meanings are:

- G Generally available: Provided to users of IBM systems, products, and services without charge,in quantities to meet their normal requirements. Can also be purchased by anyone through IBM branch offices.
- S Sold: Can be purchased by anyone through IBM offices.
- L Licensed Material, property of IBM: Available only to licensees of the related program products under the terms of the license agreements.

a saf

Each page number in this index refers to the start of the paragraph containing the indexed item. Where more than one page reference is given, the major reference is first.

abend exit activity keypoint program<br>(HIPO) 478  $(HIPO)$ execute (HIPO) 85 NACP (HIPO) 301 program control program (DFHPCP) 898 restart task (HIPO) 98 task (HIPO) 455 abnormal condition program (DFHACP) 457,788 dump control 788 dynamic backout program 788 HIPOs 454 operator error 788 program control 788 sign-on table 788 storage control 788. task abnormal condition 78& task control 788 transient data control 788 user-written program error program<br>(PEP) 788  $(PEP)$ abnormal exit (DFHCRC) interregion communication 858 abnormal termination deferred work element processor sync point program (DFHSPP) formatted dump program (DFHFDP) system recovery program (DFHSRP) access methods 3 910 844 914 terminal management (DFHTCP,DFHZCP) 919<br>ess, indirect (HIPO) 314 access, indirect (HIPO) acquire dynamic storage acquired data (extrapartition), dispose of (HIPO) 374 activate ABEND exit (HIPO) 94 activate chain HIPO 139 queueing subroutine (HIPO) 225 active task transaction backout table (TBO) recovery utility program<br>
(DFHRUP) 901 (DFHRUP) active task chain task control program (DFHKCP) 883 activity control, terminal (HIPO) 121 activity keypoint recovery utility program (DFHRUP) 900<br>ivity keypoint program (DFHAKP) 790,888 activity keypoint program (DFHAKP) abend exit 478 HIPO 475 journal control 888 keypoint program 888 master terminal (CSMT) 888 AFMH (see attach function management header) AID cancel (HIPO) 55 chain system termination program<br>
OFHSTP) 916 (DFHSTP) 916

AID (continued) save (HIPO) 466 aligned subpool FREEMAIN (HIPO) 75<br>GETMAIN (HIPO) 67 GETMAIN (HIPO) ALLOCATE intersystem communication (HIPO) 768 routine DFHZISP 870 analyze command (HIPO) 515 analyze request, locate terminal entry<br>(HIPO) 204  $(HIPO)$ ANS COBOL modules program control program (DFHPCP) 898 application program asynchronous transaction control program (DFHATP) built-in functions program (DFHBFP) 798<br>mapping control program (DFHMCP) 808 mapping control program (DFHMCP) 808<br>Dication program control (DFHDRPB) 855 application program control (DFHDRPB)<br>application request (HIPO) 160 application request (HIPO) application services introduction 2 asynchronous queue purge program asynchronous transaction control program (DFHATP) asynchronous transaction output processor 794 HIPO 623 asynchronous transaction control program (DFHATP) application program 796 asynchronous queue purge program 796 asynchronous transaction output processor 794 CRDR transaction 796<br>HIPO 618 HIPO 618 program control 796 storage control 796 task control 796 terminal control 796 transient data control 796 transient data intrapartition queue 796 asynchronous transaction input processor 791 HIPO 616 program control 792 storage control 791 task control 792 terminal control 791 terminal data 791 transient data control 792 user exit 791 asynchronous transaction output processor 794 asynchronous queue purge program 794 asynchronous transaction control program 794 program control 794 storage control 794 terminal control 794 terminal data 794

processor (continued) transient data control 794<br>user exit 794 user exit 794 asynchronous transaction processing (ATP) 615,791 HIPOs 615 introduction 10 ATI processing, task termination<br>(HIPO) 125,208 (HIPO) 125,208 attach  $HTA$  (HIPO)  $41$ initialization tables (HIPO) 133 task (HI PO) 20,155 attach function management header (AFMH) audit trail 13 automatic journaling 13,348 HIPO 348 automatic statistics program automatic initialization (HIPO) 606<br>with TCTTE (HIPO) 605 with TCTTE (HIPO) automatic task initialization (HIPO) 221<br>autopaging, reset to (HIPO) 715 autopaging, reset to (HIPO) auxiliary trace close (HIPO) 437 record, write (HIPO) 438 trace management (DFHTRP) 936 turn on (HIPO) 436 basic ICE build (HIPO) 103 basic mapping support (BMS) 696,800 address of terminal input/output area 802 chain output to previous command (HIPO) 722 cleanup undelivered messages HIPO 705 program (DFHTPQ) 820 control program 808 copy page to another terminal<br>(HIPO) 721 (HIPO) data stream build (DFHDSB) 804 HIPO 687 delayed message delivery (HIPO) 724 HIPOs 662 mapping control program (DFHMCP) 808 message switching (DFHMSP) 891 non-3270 input mapping (DFHIIP) 69&,806 page and text build (DFHPBP) 679,814<br>page retrieval program (DFHTPR) 822 page retrieval program (DFHTPR) HIPO 709 pre-VS mapping module (DFHBMSMM) 802 pre-VS 3270 output mapping<br>(HIPO) 693,696 (HIPO) 693,696 program control 802 purge messages (HIPO) 718<br>reset to autopaging 715 reset to autopaging route list resolution program<br>(DFHRLR) 676,816 676,816 single keystroke retrieval (HIPO) 723 storage control 802 terminal control 802 terminal page processor (DFHTPP) 699,818 terminal page scheduling program (DFHTPS) 826 3270 input mapping (HI PO) 695

basic mapping support (BMS) (continued) 3270 mapping (DFHM32) basic 3270 input mapping support (BMS) pre-VS 3270 input mapping (HIPO) 691 batch region controller<br>bootstrap (HIPO) 651 bootstrap (HI PO) 651 controller program (HIPO) 653 CONVERSE (HIPO) initialization (HIPO) 652 program request handler (HI PO) 656 STAE/SPIE/CLEANUP (HIPO) 655 SVC initialization (HIPO) 658<br>termination (HIPO) 654 termination (HIPO) 654<br>ch region modules 855,856 batch region modules application program control<br>
OFHDRPB 855 (DFHDRPB) cleanup (DFHDRPD) 855<br>control (DFHDRP) 855 control (DFHDRP) DL/I request handling (DFHDRPE) 856<br>initialization (DFHDRPA) 855 initialization (DFHDRPA) 855 SVC initialization (DFHDRPF) 856<br>termination (DFHDRPC) 855 termination (DFHDRPC)<br>ched transactions 10 batched transactions BCA chain system termination program (DFHSTP) 916<br>s. save (HIPO) 467  $BCAs, save (HIFO)$ BID logic, DFHZEMW (HIPO) 235 bit manipulation<br>BIF (HIPO) 728 BIF (HIPO) BMS (see basic mapping support) bootstrap, journal tasks (HIPO) 390 break storage chains, cancel exits (HIPO) 508 **BSC** entry and event completion analysis<br>· (HIPO) 114 (HIPO) 114 initialize terminal scan (HIPO) 117<br>ld basic ICE (HIPO) 103 build basic ICE (HIPO) build dynamic subpool, SIP (HIPO) 489<br>build loggable DWE chain (HIPO) 426 build loggable DWE chain (HIPO)<br>build output message (HIPO) 598 build output message (HIPO) built-in functions program (DFHBFP) 798 application program 798 file control 798 HIPOs 726

storage control 798

CACB (connection address control block) 850 CALL macro instruction DL/I interface 836 CALL, DL/I 4 CALLDLI macro instruction DL/I interface 836 cancel abend exit (HIPO) 94 an AID (HIPO) 55 exits, break storage chains (HIPO) 508<br>time-ordered request (HIPO) 106 time-ordered request (HIPO) CCB (connection control block) 851 chain activate (HIPO) 139<br>analvsis (HIPO) 211 analysis (HIPO) output to previous command (HIPO) 722 subroutine activate (HIPO) 225 change data set status (HIPO) 585

master terminal program (DFHMTP) 894

CSA (see common system area)

**CSMT** 

change line/control unit status (HIPO)<br>change numeric data (HIPO) 584 change numeric data (HIPO) 584<br>change task priority (HIPO) 30 change task priority (HIPO) 30<br>change task status (HIPO) 506 change task status (HIPO) 506 change terminal status (HIPO) 58<br>chopper. storage. SIP (HIPO) 495 chopper, storage, SIP (HIPO) cleanup undelivered messages program (DFHTPQ) 820 interval control 820 mapping control 820 storage control 820 temporary storage control 820<br>transient data control 820 transient data control 820 close auxiliary trace (HIPO) 437 file control (HIPO) 628<br>request, journal (HIPO) 414 request, journal (HIPO) 41<br>transient data (HIPO) 630 transient data (HIPO) CLOSE/OPEN/LOCATE, FCP (HIPO) 347 CLSDST exit (HIPO) 273 request (HIPO) 214 CMSG transaction 12 COBOL interface (HIPO) 96 cold restart 906 command level assembler program acquire dynamic storage (HIPO) 760<br>mand request, CTYPE (HIPO) 169 command request, CTYPE (HIPO)<br>command response (HIPO) 180 command response (HIPO) 180<br>command translator (HIPO) 512 command translator (HIPO) common analysis DL/I interface (HIPO) 739 common control line analysis (HIPO) 113 common exit (OCP) (HIPO) 631<br>common system area (CSA) 3 common system area (CSA)<br>data. save (HIPO) 464 data, save (HIPO) dump control 832 588 storage control program (DFHSCP) 903<br>system termination program (DFHSTP) 916 system termination program (DFHSTP) 9161  $complete$  pending output, BMS (HIPO) CONNECT function processor interregion communication (HIPO) CONNECT service 851 connection address control block 850 connection control block<br>console WRITE (HIPO) 499 console WRITE (HIPO) constant, initialize (HIPO) control blocks, temporary storage, initialize (HIPO) control information 12 control line, common, analysis (HIPO) control processing of data set (HIPO) control record, DFHRSD, write (HIPO) control subpool FREEMAIN (HIPO) 70<br>GETMAIN (HIPO) 58 GETMAIN (HIPO) control system system log (CSSL) controller, FREEMAIN (HIPO) 69 conversational response issue (HIPO) 641<br>process (HIPO) 637 process (HIPO) 12 conversion, phonetic, BIF (HIPO) 731 copy page to another terminal, BMS<br>(HIPO) 721  $(HIPO)$ CRDR transaction asynchronous transaction control program (DFHATP) 796 646 113 375 470

CSMT SHUTDOWN request system termination program (DFHSTP) 916 CSMT SNAP command formatted dump program (DFHFDP) 844 CSOT master terminal program (DFHMTP) 894<br>L (control system system log) 12 CSSL (control system system log) **CSST** master terminal program (DFHMTP) 894<br>PE command request (HIPO) 169 CTYPE command request (HIPO) 1<br>current time of day (HIPO) 104  $current time of day (HIPO)$ DAM (direct access method) 3 data base 4,13 transaction backout program (HIPO) 555 update routine  $($ HIPO $)$  537 data event control block (DECB), status byte transient data management (DFHTDP) 930 data interchange program (DFHDIP) detach operation (HIPO) 754 end functions (HIPO) 752 input (HIPO) 750 input (HIPO) 750<br>non-3270 input mapping (DFHIIP) 806<br>note operation (HIPO) 753 note operation (HIPO)<br>output (HIPO) 751 output (HIPO) selection operation (HIPO) 755 storage control 834 temporary storage 834 terminal control 834 trace control 834 data retrieval (HIPO) 105 data set control processing (HIPO) 375 introduction 7 status change (HIPOs) 585,586 user 8 data stream build (DFHDSB) 804 HIPO 687 page and text build 804 terminal page processor 804<br>bit map, save (HIPO) 465 DCT bit map, save (HIPO) DCT entry routine, update (HIPO) 535<br>deblocking, direct access (HIPO) 316 deblocking, direct access (HIPO) declare removal of a resource (HIPO) 54<br>resource availability (HIPO) 52 resource availability<br>icated environment 2 dedicated environment deferred work element chain sync point program (DFHSPP) 910,911 list dynamic backout program (DFHDBP) 830 log data, write (HIPO) 427 processing (HIPO) 218 processor sync point program (DFHSPP) 910,911<br>transient data (HIPO) 364 transient data (HIPO) 364 transient data management (DFHTDP) scan and initialize (HIPO) 569<br>sync point program (DFHSPP) 910 sync point program (DFHSPP) transient data management (DFHTDP) 930

delay processing of a task (HIPO) 100<br>delayed message delivery, BMS (HIPO) 724 delayed message delivery, BMS (HIPO) delete loaded program (HIPO) 92 request processing (HIPO) 91<br>ETE. FCP (HIPO) 334 DELETE. FCP (HIPO) dequeue all resources (HIPO) 28 from a resource (HIPO) 27 destination control table (OCT) master terminal program (DFHMTP) 894 transient data management<br>
(DFHTDP) 930,932 ~FHTDP) 930.; 932 detach data interchange program (HIPO) 754<br>HTA (HIPO) 46 HTA (HIPO) task (HI PO) 23 determine type of shutdown (HIPO) 502<br>DFASY exit (HIPO) 279 DFASY exit (HIPO) DFHACP 788<br>DFHAKP 790 DFHAKP 790,88B HIPO 475<br>DFHATP 615. 615,796<br>726  $DFHBFP$ DFHBMSMM 802 DFHCRC 659,856<br>DFHCRNP 661,85 DFHCRNP 661,856<br>DFHCRSP 660,856 660,856<br>490 DFHCSVC 49<br>DFHDBP 830  $DFHDBP$ DFHDCP 441,832 DFHDCSA 494 DFHDIP 749,834<br>DFHDLI 738.836 738,836<br>838 DFHDLQ<br>DFHDRP 651,855 DFHDRPA 652,855<br>DFHDRPB 653,855 DFHDRPB<br>DFHDRPC DFHDRPC 654,855<br>DFHDRPD 655,855 655,855 DFHDRPE 656,855 DFHDRPF 658,855 DFHDRX (see intermediate control block)<br>DFHDSB 687.804 DFHDSB 687,804<br>DFHEIP 756.840 DFHEIP 756,840 ISC handling of EXEC request 859 DFHELR 859,868 DFHFCD 842 DFHFCP 842<br>DFHFDA 844 DFHFDA DFHFDB 844<br>DFHFDC 845 DFHFDC<br>DFHFDP DFHFDP 562,844 DFHFIP 690,846<br>DFHFTAP 519,847 DFHFTAP 51<br>DFHF2P 846  $DFHF2P$ DFHGMM 579 DFHHPSVC HIPO DFHICP 99,848 DFHIIP DFHIRCP 644,850 DFHISP ISC handling of EXEC request 859 DFHJCP DFHKCP DFHKPP DFHLFA 49 698,806 764,870 384,878 19,882 461,886 940

DFHLFM macro LIFO 940 trace management (DFHTRP) 936<br>DFHLFO 430.940 430,940<br>808 DFHMCP 808 DFHMGP<br>DFHMIR DFHMIR 781,876 ISC handling of EXEC request 859 DFHMSP 635,890<br>DFHMTP 580,894  $580,894$ <br> $894$ DFHMTPA 894 DFHMTPB 894<br>DFHMTPC 894 DFHMTPC 894<br>DFHMTPD 894 DFHMTPD 894 DFHMTPE 894 **DFHMTPF** DFHMTPG 894<br>DFHM32 695. DFHM32 695,812<br>DFHOCP 624,896 DFHOCP 624,896 DFHPBP 814<br>DFHPCP 80.898 DFHPCP<br>DFHRD1 DFHRD1 615,791<br>DFHRD2 615,791  $615,791$ <br> $816$ DFHRLR 816<br>DFHRSD 470 DFHRSD<br>DFHRUP DFHRUP 529,900<br>DFHSCP 56,903  $56,903$ <br>482 DFHSIA 482<br>DFHSIB1 483 DFHSIB1 483<br>DFHSIC1 484 DFHSIC1 484<br>DFHSID1 485 DFHSID1 485<br>DFHSIE1 486 DFHSIE1 DFHSIF1 487<br>DFHSIG1 488 DFHSIG1 488<br>DFHSIH1 489 DFHSIH1 489<br>DFHSII1 491 DFHSII1 491<br>DFHSIJ1 493 DFHSIJ1<br>DFHSIP DFHSIP 479,906<br>DFHSPP 423,910 DFHSPP 423,910<br>DFHSRP 445,914 DFHSRP 445,914<br>DFHSTP 500.916 500,916 DFHTBP 549,928 DFHTCP 112,918<br>DFHTDP 361,930 361,930<br>522,934 DFHTEOF 523 DFHTOM<br>DFHTPP DFHTPP 699,818<br>DFHTPQ 705,820 DFHTPQ 705,820<br>DFHTPR 709,822  $709,822$ <br> $826$ **DFHTPS** DFHTRACE macro trace management (DFHTRP) 936 DFHTRP 431,936 DFHTS macro temporary storage management (OFHTSP) 938 DFHTSP 376,938<br>DFHWT1 615,794 615,794 DFHWT2 615,794 DFHXFP 776,872 ISC handling of EXEC request 859  $DFHZACT$ DFHZAIT 133 DFHZARQ 160 DFHZASX 279 DFHZATI 221 DFHZATT 155 DFHZCA 918

DFHZCB 918 DFHZCLS 214 DFHZCLX 273 DFHZCP 112,918 DFHZCRQ 169 DFHZCX 856,918<br>DFHZCY 918 DFHZCY DFHZCZ 918<br>DFHZDET 183 DFHZDET 183<br>DFHZDSP 131 DFHZDSP 131<br>DFHZDWE 218 DFHZDWE 218<br>DFHZEMW 230 DFHZEMW 230<br>DFHZFRE 202 DFHZFRE 202  $DFHZGET$ DFHZHPRX 289 DFHZHPSR 260 DFHZISP 768,870 ALLOCATE routine 870 FREE routine 870 POINT routine 870 DFHZLEX 281<br>DFHZLOC 203 DFHZLOC 203<br>DFHZLRP 253 DFHZLRP 253<br>DFHZLTX 277 DFHZLTX 277<br>DFHZNAC 294 DFHZNAC 294<br>DFHZNEP 257 DFHZNEP 257<br>DFHZNSP 292 DFHZNSP 292<br>DFHZOPA 146 DFHZOPA 146<br>DFHZOPN 145 DFHZOPN 145<br>DFHZOPX 264 DFHZOPX 264<br>DFHZQUE 225 DFHZQUE 225<br>DFHZRAQ 258 DFHZRAQ 258<br>DFHZRAR 259 DFHZRAR 259<br>DFHZRLG 303 DFHZRLG 303<br>DFHZRPX 274 DFHZRPX 274<br>DFHZRRX 278 DFHZRRX 278<br>DFHZRSP 304 DFHZRSP 304<br>DFHZRST 213 DFHZRST DFHZRSY 215<br>DFHZRVS 173 DFHZRVS 173<br>DFHZRVX 267 DFHZRVX 267<br>DFHZSAX 270 DFHZSAX 270<br>DFHZSCX 272 DFHZSCX 272<br>DFHZSDA 172 DFHZSDA DFHZSDR 177<br>DFHZSDS 189 DFHZSDS 189 DFHZSDX 286<br>DFHZSES 149 DFHZSES 149<br>DFHZSEX 265 DFHZSEX 265<br>DFHZSHU 147 DFHZSHU 147<br>DFHZSIM 144 DFHZSIM 144<br>DFHZSKR 180 **DFHZSKR** DFHZSLS 134<br>DFHZSSX 283 DFHZSSX 283 DFHZSUP 152<br>DFHZSYX 284 DFHZSYX 284<br>DFHZTAX 288 DFHZTAX 288<br>DFHZTPX 282 DFHZTPX 282<br>DFHZUCT 252 DFHZUCT 252<br>DFH99BC 828 DFH99BC 828<br>DFH99CC 828 DFH99CC 828<br>DFH99DY 828 DFH99DY 828<br>DFH99FP 828 DFH99FP DFH99GI 828 DFH99KC DFH99KO 828 DFH99KR 829 DFH99LK 828

DFH99M 828 DFH99ML 829 DFH99MP DFH99MT 828 DFH99RP. 829 DFH99T 828 DFH99TK 828 DFH99TX 829 direct access deblocking (HIPO) 316 storage 8 direct access method (DAM) directory information, get (HIPO) 95 DISCONNECT function processor interregion communication (HIPO) 648 DISCONNECT service 851 disk map transient data management (DFHTDP) 931 dispatch control area (DCA) storage control program (DFHSCP) 903<br>task control program (DFHKCP) 883 task control program (DFHKCP) dispatcher partition exit (HIPO) 38 dispatcher (HIPO) 131 dispose of acquired data (extrapartition) (HIPO) 374 DL/I backout dynamic backout program (DFHDBP) 830 initialization IMS initialization module 838 interface 836 CALL macro instruction 836<br>CALLDLI macro instruction 836 common analysis (HIPO) 739 file control macro instruction 836 file control program 836 HIPOs 738  $I/O$  request (HIPO) 741 IMS/VS service modules 836 initialization (DFHDLQ) 838 initialization (HIPO) 745 journal control program 836 master terminal program  $(DFHMTP)$  836 open/close program (DFHOCP) 836 parameter (DFHDLPDS) program control program 836 program specification block (PSB) 836 remote request handler (HIPO) 744<br>remote scheduler (HIPO) 743 remote scheduler (HIPO) 743<br>remote scheduling block (RSB) remote scheduling block (RSB) 836<br>scheduling a PSB (HIPO) 740 scheduling a PSB (HIPO) 740<br>scheduling block (ISB) 836 scheduling block (ISB) 836<br>simulated routine (HIPO) 746 simulated routine (HIPO) storage control program 836 system initialization program (DFHSIP) system initialization table<br>
(DFHSIT) 838 system termination program (DFHSTP) 836 task control program 836  $terminate$  a PCB  $(HIFO)$ transient data 838 introduction 4

DL/I (continued) ISC handling of requests DFHISP 865<br>DFHXFP 865 DFHXFP 865 intermediate control block<br>
OFHDRX) 865 (DFHDRX) mirror program (DFHMIR) 865<br>mirror transaction (CSMI) 865 mirror transaction (CSMI) 865<br>user interface block (UIB) 865 user interface block (UIB) logging function 13 mirror transaction program (DFHMIR) 876 record . recovery utility program (DFHRUP) request handling (DFHDRPE) 856 schedule and data base requests transformation program (DFHXFP) 872<br>nsaction backout program (HIPO) 557 transaction backout program (HIPO)<br>update routine (HIPO) 541 update routine (HIPO) DL/I backout. table (DBO) recovery utility program (DFHRUP) 901 dump of CICS partition (DUMP) 844 of CICS partition (PDUMP) of supervisor 844 dump control abnormal condition program (DFHACP) 788 common system area 832 dynamic. open/close program (DFHOCP) 896 HIPOs 441 interface with CICS/VS (HIPO) 441 interval control 832 OPEN/CLOSE/SWITCH (HIPO) 626 program control 832 task control area 832 trace control 832 dump data set formatted dump program (DFHFDP) 844 dump management (DFHDCP)<br>dump utility program formatted dump program (DFHFDP) 844 HIPO 518 DYNALLOC function dynamic allocation program 828 dynamic allocation program DYNALLOC function 828 dynamic backout program (DFHDBP) 830 abnormal condition program (DFHACp) 788 DL/I backout 830 DWElist 830 dynamic log 830 file control 830<br>HIPO 568 HIPO 568. program control 830 retry program 830 sync point program .(DFHSPP) 911 temporary storage 830 transient data 830 transient data management (DFHTDP) 932 dynamic close of.VTAM ACB (HIPO) 147 dynamic log dynamic backout program (DFHDBP) 830<br>scan (HIPO) 571 scan (HIPO) sync point program (DFHSPP) 911 dynamic open of VTAM ACB (HIPO) 146 dynamic open/close program (DFHOCP) 896 dump control 896' file control 896

dynamic open/close program (DFHOCP) (continued) HlPOs 624 initialization of indices 896 master terminal program (DFHMTP) 894' program control. 896' storage control. 896 transient data control 896 dynamic storage 4 dynamic storage pool CICS/VS system initialization program<br>
OFHSIP 908 (DFHSIP) 908 dynamic transaction backout<br>logging (HIPO) 574 logging (HIPO) program control program (DFHPCP) 898 EDF (see execution diagnostic facility)<br>edit, field, BIF (HIPO) 729 edit, field, BIF (HIPO) EIP initialization routine (HIPO) 757 elevation, program (HIPO) 86 emergency restart 906 recovery utility program (DFHRUP) 900 transaction backout program 928 enable/disable data sets or destinations (HIPO) 592<br>transaction or program (HIPO) 591 transaction or program (HIPO) end functions data interchange program. (HIPO) 752 end-of-file format tape (DFHFTAP) 847<br>tape (HIPO) 522 tape (HIPO) 52<br>end—of—task record end...,.of-task record . sync point program (DFHSPP) 911 enqueue upon a resource (HIPO) enter SRB mode HIPO . entry analysis (HIPO) 114,463<br>entry, transient data (HIPO) 362 entry, transient data (HIPO) environmental characteristics 2 CICS/VS interfaces 3 system configuration 2 error message writer. (HIPO) 230,302<br>ESETL, FCP (HIPO) 345 ESETL, FCP (HIPO) establish selection criteria, BIF<br>(HIPO) 735 ESTAE initialization (HIPO) 452<br>interface (HIPO) 448 interface (HIPO)<br>retry (HIPO) 451 retry (HIPO) 451 event completion analysis and processing (HIPO) 116<br>analysis, BSC entry (HIPO) 114 analysis, BSC entry (HIPO) input (HIPO) 118 processing, output (HIPO) 400 event initiation<br>input (HTPO) 126 input (HIPO) 126<br>output (HIPO) 123 output (HIPO) exceptional condition handler (HIPO)<br>EXEC interface (DFHEIP) 762 EXEC interface (DFHEIP) 762<br>C interface (DFHEIP) 756,840 EXEC interface (DFHEIP) aquire dynamic storage (HIPO) 760<br>call entry (HIPO) 761 call entry (HIPO) command' level assembler program 760 exceptional condition handler<br>
(RIPO) 762 initialization routine (HIPO) 757<br>ISC handling of EXEC request 859 ISC handling of EXEC request

CICS/OS/VS Program Logic: Description

EXEC interface (DFHEIP) (continued) local/remote determination program<br>
(DFHELR) 868 (DFHELR) mirror transaction program (DFHMIR) 876 program control 840 EXEC NOCHECK request 862 execute ABEND exit (HIPO) 85 PLT program (HIPO) 507 PLT program (HIPO) 507<br>execution diagnostic facility control program (HIPO) 784<br>display program (HIPO) 785 display program (HIPO) task switch program (HIPO) 783 exit cancel, break storage chains (HIPO) 508<br>common (OCP) (HIPO) 631  $common$  (OCP) (HIPO) DFHZEMW (HIPO) 243 routine,SNA (HIPOs) 261 trace program (HIPO) extrapartition transient data management (DFHTDP) 932 facility control area associated address task control area (TCA) terminal management (DFHTCP,DFHZCP) 918 FASTER input analysis (HIPO) 119 2260 compatibility (DFHFIP,DFHF2P) 846 terminal control 2260 output formatting (HIPO) 690 FASTER language facility (FLF)<br>FE trace (HIPO) 434 FE trace (HIPO) fetch, program (HIPO) 87<br>field edit. BIF (HIPO) 729 field edit, BIF (HIPO) 729<br>field verify, BIF (HIPO) 730 field verify, BIF (HIPO) 730 file backout table (FBO) recovery utility program (DFHRUP) 901 file control built-in functions program (DFHBFP) 798<br>dynamic backout program (DFHDBP) 830 dynamic backout program (DFHDBP) 830 dynamic open/close program (DFHOCP) &<br>master terminal program (DFHMTP) 894 master terminal program (DFHMTP) 894<br>recovery utility program (DFHRUP) 900 recovery utility program (DFHRUP) file control macro instruction DL/I interface 836 file control program (DFHFCP/DFHFCD) 842 DL/I interface 836 file control table  $(FCT)$  842 HIPOs 305,627,628 journal control 842 macro instruction 842 module structure (HIPOs) 306 storage control 842 task control 842 transaction backout program 928 file control requests transformation program (DFHXFP) 872 file control table file control program<br>(DFHFCP/DFHFCD) 842 (DFHFCP /DFHFCD) 842 master terminal program (DFHMTP) 894 scan (HIPO) final processing (STP) (HIPO) 509 FLF (FASTER language facility) 846 format tape (DFHFTAP) 519,847 end-of-file 847

format, journal (HIPO) 385 formatted dump program (DFHFDP) 844 abnormal termination 844 CSMT SNAP command 844 dump data set 844 dump of CICS partition (DUMP) 844 dump of CICS partition (PDUMP) dump of super<mark>vi</mark>sor 844<br>dump utility program 844 dump utility program HIPO 562 formatting input, BIF (HIPO) 733 output, FASTER 2260 (HIPO) 690 FREE (HIPO) intersystem communication 768 FREE routine<br>DFHZISP 870 DFHZISP 870 FREEMAIN aligned subpool (HIPO) 75<br>control subpool (HIPO) 70 control subpool (HIPO)<br>controller (HIPO) 69 controller (HIPO) 69 exit (HIPO) 78 isolated subpool (HIPO) 73<br>mixed subpool (HIPO) 72 mixed subpool (HIPO) 72<br>program subpool (HIPO) 76 program subpool (HIPO) 76 request (HIPO) 202 frozen storage 903 generate replacement text (RIPO) **GET** FIOA (HIPO) 307 transient data (HIPO) 369 VSAM, file management (HIPO) get directory information (HIPO)<br>GETAREA. FCP (HIPO) 328 GETAREA, FCP (HIPO) GETMAIN aligned subpool (HIPO) 6<mark>7</mark><br>control subpool (HIPO) 58 control subpool (HIPO) 58 controller (HIPO) 57 isolated subpool (HIPO) 63,64 mixed subpool 61 program subpool (HIPO) 68<br>request (HIPO) 201 request (HIPO) shared subpool (HIPO) 66 teleprocessing subpool (HIPO) GETNEXT FCP (HI PO) 340 VSAM, FCP (HI PO) 343 GETPREV  $FCP$  (HIPO) 340 VSAM, FCP (HIPO) 343 good morning message (HIPO) 579 high-level language (HLL) interface handler (HIPO) 727 preprocessor (HIPO) 510 high-performance option (HPO) system initialization program<br>
(DFHSIP) 908 (DFHSIP) HIPO diagrams composition 17 explanation 15 visual table of contents 18 HPO SVC HIPO 49 517 307 95,496 59

I/O error processing, journal output (HI PO) 406 I/O request  $DL/T$  interface (HIPO) 741 ICE (see interval control element) ICIP close processing (HIPO) index retrieval (HIPO) 359 322 open processing (HIPO)<br>output (HIPO) 332 output .(HIPO) processing, GET (HIPO) 321 read index control interval (HIPO) 324 IMS/VS service modules DL/I interface 836 in-flight task transaction backout table (TBO) recovery utility program<br>
(DFHRUP) 901 (DFHRUP) indexed sequential access method (ISAM) 3<br>indirect access (HIPO) 314 indirect access (HIPO) initialization CICS/VS 9 constant (HIPO) 482 DL/I interface (HIPO) ESTAE, SPIE, STAE (HI PO) file control facilities (HI PO) HIPO 530 MTP, input (HIPO) 581<br>nucleus (HIPO) 483 nucleus<sup>(HIPO)</sup> of indices 745 452 dynamic open/close program<br>
(DFHOCP) 896 (DFHOCP) 486 program control facilities (HIPO) 484 restart data set, SIP (HIPO) 493<br>scan (HIPO) 569 scan (HIPO) 5<br>SRB (HIPO) 47 SRB (HIPO) table, attach (HIPO) 133 temporary storage control blocks<br>(HIPO) 491 (HIPO) temporary storage facilities (HIPO) 488<br>terminal control facilities (HIPO) 487 terminal control facilities (HIPO) terminal scan, BSC (HIPO) 117 transaction backout program (HIPO) 550<br>transient data facilities (HIPO) 485 transient data facilities (HIPO) initialize in-core index (HIPO) initiate 354 weighted retrieval, BIF (HIPO) 734<br>tiation, task (HIPO) 102 initiation, task (HIPO) inline request processing, journal<br>(HIPO) 393 (HIPO) input analysis, FASTER (HIPO) event completion (HIPO) event initiation (HI PO) formatting, BIF (HIPO) initialization<br>MTP (HIPO) 581 119 118 126 733 MTP (HIPO) 581 initialization (MSP) (HIPO) 636 initialization (OCP) (HIPO) 625<br>request, journal (HIPO) 420 request, journal (HIPO) segment service (HIPO) 317 input TIOA message switching (DFHMSP) 890 input/output messages recovery utility program (DFHRUP) 901 interface CICS/VS 3

interface (continued)<br>COBOL (HIPO) 96 COBOL (HIPO) dump control with CICS/VS (HIPO) 441<br>ESTAE (HIPO) 448 ESTAE (HIPO) 4<br>PL/I (HIPO) 97 PL/I (HIPO) 97<br>SPIE (HIPO) 447 SPIE (HIPO) 447 STAE (HIPO) 448 STAE (HIPO) 448<br>interface scheduling block (ISB) 836<br>intermediate control block (DFHDRX) 865 intermediate control block (DFHDRX) interregion communication abnormal exit (DFHCRC) 858 batch region controller<br>bootstrap (HIPO) 651 bootstrap (HIPO) controller program (HIPO) 653<br>CONVERSE (HIPO) 657 CONVERSE (HIPO) 657 initialization (HIPO) 652 program request handler (HIPO) 656<br>STAE/SPIE/CLEANUP (HIPO) 655 STAE/SPIE/CLEANUP (HIPO) SVC initialization (HIPO) 658<br>termination (HIPO) 654 termination (HIPO) batch region modules 855 CONNECT function processor (HIPO) 646 DISCONNECT function processor<br>  $HIPO$  648  $(HIPO)$ for shared data bases 850 HIPOs 643 LOGOFF function processor (HIPO) 650<br>LOGON function processor (HIPO) 645 LOGON function processor (HIPO)  $64$ <br>new connection manager (HIPO)  $661$ new connection manager (HIPO) 661<br>OUIESCE function processor (HIPO) 649 QUIESCE function processor (HIPO)<br>STAE exit (HIPO) 659 STAE exit (HIPO) 659<br>start-up (DFHCRSP) 856 start-up (DFHCRSP) 856 HIPO 660 SVC module (DFHIRCP) 850 HIPO 644 invocation 852 SWITCH function processor (HIPO) 647<br>ersystem communication 764,870 intersystem communication ALLOCATE (HIPO) 768<br>converse (HIPO) 766 converse (HIPO) DFHZISP 870 FREE (HIPO) 768 handling of CICS/VS EXEC NOCHECK request 862 handling of CICS/VS EXEC requests 859<br>handling of DL/I requests 865 handling of DL/I requests handling of EXEC request EXEC interface program 859 transformation 1 859 transformation 2 transformation 3 859 transformation 4 860 local resource determination 763 local/remote determination program (DFHELR) 870 mirror transaction (HIPO) 781<br>POINT (HIPO) 768 POINT (HIPO) program organization 859 remote resource determination 763 terminal control 870 transformation program (DFHXFP) 870 HIPO 776 interval control terminal page scheduling program (DFHTPS) 826 interval control element (ICE)<br>build basic (HIPO) 103 build basic (HIPO)

interval control element (ICE) (continued) chain system termination program (DFHSTP) 91 save (HIPO) 466<br>schedule (HIPO) 111 schedule (HIPO) terminal page scheduling program  $(DFHTPS)$  826 interval control program (DFHICP) 99,848 cleanup undelivered messages program (DFHTPQ) 820 dump control 832 journal control program (DFHJCP) 880 mapping control program (DFHMCP) 80<br>page retrieval program (DFHTPR) 823 page retrieval program (DFHTPR) 8<br>task control program (DFHKCP) 882 task control program (DFHKCP) task dispatcher 848 time adjustment 848 interval control requests transformation program (DFHXFP) 872 intrapartition transient data management (DFHTDP) 930 introduction 1 operational considerations 8 purpose and functions <sup>1</sup> using program logic manuals <sup>1</sup> invocation of the SVC 852 ISAM (indexed sequential access method) 3 ISC (see intersystem communication) isolated subpool FREEMAIN (HIPO) 73<br>GETMAIN (HIPO) 64 GETMAIN (HIPO) TCA GETMAIN (HIPO) 63 issue conversational response (HIPO) 641 JCA (see journal control area) journal format (HIPO) 385 journal control activity keypoint program (DFHAKP) 888 close request (HIPO) data sets 13 DL/I interface 838 file control program (DFHFCP/DFHFCD) 842 HIPOs 384 inline request processing (HIPO) 393 input request 420  $kick-off (HIPO)$  388<br>open request  $HIPO$  410 open request (HIPO) 410 open/close subtask (HIPO) 416 output I/O error processing (HIPO) 406 initiation (HI PO) 397 volume switching (HIPO) 404 recovery utility program (DFHRUP) 900<br>start-up/shutdown (HIPO) 386 start-up/shutdown (HIPO) 386 sync point program (DFHSPP) tasks bootstrap (HIPO) 390 transient data management (DFHTDP) 932 wait request (HIPO) 396<br>write request (HIPO) 394 write request (HIPO) journal control area (JCA) journal control program (DFHJCP) 878 journal control program (DFHJCP) 13,878 DL/I interface 836

journal control program (DFHJCP) (continued) interval control 880 journal control area (JCA) 878 journal control table 880 LECB pool 880 program control 878 task control 880 temporary storage 880 journal control table journal control program (DFHJCP) 880 journaling, automatic (HIPO) KCQRLS subroutine HIPO 29 KCSRBA subroutine HIPO 42 KCSRBE subroutine HIPO 42 keypoint processing routine (HIPO) 542 READ (HIPO) 497 keypoint program (DFHKPP) 461,886 activity keypoint program (DFHAKP) recovery utility program (DFHRUP) restart data set 886 888 900 system recovery 886 system termination 886 transaction backout program 928 kick-off, journal (HIPO) 388 label record verification tape end of file program<br>
(DFHTEOF) 934 (DFHTEOF) label verification routine (HIPO) 532 LCB (logon control block) 850<br>LDC page status (HTPO) 206 LDC page status (HIPO) leave SRB mode HIPO 45 LECB (logical event control block) (HIPO) 398 LERAD exit (HIPO) 281 LIFO DFHLFM macro 940<br>overflow (HIPO) 430 overflow (HIPO) 430 prologue routine (DFHCSA) 940 stack entry 940 storage control 940 storage requests (HIPO) 50 storage routines (DFHLFA,DFHLFO) 940 trace entry 940 line/control unit status, change (HIPO) list all tasks (MTP) (HIPO) 596 load program list table (HIPO) 504 load transaction list table (HIPO) 503 loader program (HIPO) 498 relocate (HIPO) 90 local resource determination intersystem communication 763 local/remote determination program (DFHELR) 868 EXEC interface program 868 intersystem communication 870 transformer storage area (XFSTG) 868

locate ATI status (HTPO) 203 HIPO 207 LDC HIPO 207 terminal entry, analyze request<br>(HIPO) 204 (HIPO) LOCATE/OPEN/CLOSE, FCP (HIPO) 347<br>log read routine (HIPO) 531 log read routine (HIPO) log tape volume tape end of file program (DFHTEOF) 934 logging, DL/I 13 logical event control block (LECB)<br>
HIPO 398 HIPO 398 pool journal control program ~FHJCP) 880 logical record presentation, DFHZLRP  $(HIPO)$ logical unit of work (LUW) recovery utility program (DFHRUP) 900<br>sync point program (DFHSPP) 910 sync point program (DFHSPP) transient data management (DFHTDP) 932 LOGOFF function processor interregion communication (HIPO) 650 LOGOFF service 852 LOGON exit (HIPO)  $262$ start (HIPO) 134 ,logon control block (LCB) 850 LOGON function processor interregion communication (HIPO) 645 LOGON service 850 buffer 851 connection address control block  $(CACB)$ connection control block (CCB) 851 logon control block (LCB) subsystem connection address control block (SCACB) subsystem connection control block<br>(SCCB) 851  $(SCCB)$ subsystem logon control block<br>(SLCB) 851  $(SLCB)$ LOSTERM exit (HIPO) 277 macro request analysis (HIPO) 727<br>main storage 4 main storage 4 mainline routines, SNA (HIPOs) 128 mapping control program (DFHMCP) 808 application program 808 basic mapping support (BMS) 802

cleanup undelivered messages program (DFHTPQ) interval control 809 non-3270 input mapping (DFHIIP) 806,809<br>page and text build (DFHPBP) 809,814 page and text build (DFHPBP) program control 809 route list resolution program<br>(DFHRLR) 809,816 (DFHRLR) 809,816 storage control 808 task control 808,809 temporary storage control 808 terminal control 808 transient data control 809<br>3270 mapping (DFHM32) 809,812 3270 mapping (DFHM32) 809,812 master terminal (CSMT) activity keypoint program (DFHAKP) 888

master terminal program (DFHMTP) 894<br>CSMT 894 CSMT 894 CSOT CSST 894 destination control table (DCT) 894 DL/I interface 836 dynamic open/close 894 file control 894 HIPOs 580 program control 894 system shutdown 895 task control 894 transient data control 894 master terminal program (DFHMTPA) system termination program (DFHSTP) 916 message build output (HIPO) 598 delivery, delayed, BMS (HIPO)<br>purge. BMS (HIPO) 718 purge, EMS (HIPO) 718 route (MSP) (HI PO) 642 route (MSP) (HIPO) 642<br>update routine (HIPO) 538 message backout table (MBO) 724 recovery utility program (DFHRUP) message recovery transaction backout program (HIPO) message routine, NACP (HIPO) message set purge (HIPO) 383 message switching (DFHMSP) 890 basic mapping support 891<br>HIPOs 635  $HIPOS$ input TIOA 890 introduction 12 program control 890 ROUTE operand 890 storage control 890 task control area (TCA) task control area (TCA) 891<br>temporary storage control 89 terminal list task (TLT) mirror transaction (CSMI) DL/I 890 890 ISC handling of requests 865 mirror transaction program (DFHMIR) 859,876<br>DL/I 876  $\rm{DL}/\rm{T}$ 901 554 781 ISC handling of requests 865 EXEC interface program 876 intersystem communication (HIPO) terminal control 876 transformation program (DFHXFP) 876 mixed sub pool FREEMAIN (HIPO) 72 GETMAIN (HIPO) 61 MSG operand (HIPO) 639 multiprogramming 2,10 multitasking 10 network services exit (HIPO) 292 new connection manager

interregion communication (HIPO) 661 transaction CSNC (DFHKRNP) 856 NOCHECK request 862 node abnormal condition program (DFHNACP) ABEND exit (HIPO) 301<br>main program (HIPOs) 294 main program (HIPOS) 294<br>message routine (HIPO) 297 message routine (HIPO) NEP interface routine (HIPO) 299

node abnormal condition program (DFHNACP) (continued) representative error routine (HIPO) 298<br>terminal management (DEHTCP, DEHZCP) 920 terminal management (DFHTCP, DFHZCP) node error program (DFHNEP) terminal management (DFHTCP, DFHZCP) 920 node error program interface, DFHZNEP (HIPO) 257 non-3270 input mapping (DFHIIP) 806 data interchange 806 HIPO 698 mapping control 806,809 storage control 806 terminal control 806 non-3270 output mapping (HIPO) 679<br>non-3270 TEXTBLD (HIPO) 683  $non-3270$  TEXTBLD  $(HIPO)$ note operation data interchange program (HIPO) 753 nucleus 4 initialize (HIPO) 483 nucleus module CICS/VS system initialization program<br>
(DFHSIP) 908 (DFHSIP) 908 numeric data, change (HIPO) 584

open

file control (HIPO) 627 request, journal (HIPO) 410<br>subtask, journal (HIPO) 416 subtask, journal (HIPO) 416 transient data (HIPO) 629 open/close program (DFHOCP) DL/I interface 836 OPEN/CLOSE/LOCATE, FCP (HIPO) 347 operand  $MSG$  (HIPO) 639 process (MSP) (HI PO) 638 operating system timer facilities task control program (DFHKCP) 883 operational considerations 8 CICS/VS initialization 9 control information 12 operator error abnormal condition program (DFHACP) 788 operator terminal (HIPO) 600 OPNDST exit (HIPO) 264<br>HIPO 145 HIPO 1 out-of-line macro request processing<br>(HIPO) 408 (HIPO) output event completion processing (HIPO) 400 output formatting, FASTER 2260 (HIPO) 690<br>output initiation, journal (HIPO) 397 output initiation, journal (HIPO) 397 output mapping 693 non-3270, PAGEBLD, BMS (HIPO) 679 3270, CICS (HIPO) 693 3270, PAGEBLD, RMS (HIPO) 681<br>put message, build (HIPO) 598 output message, build (HIPO) 598<br>output processing (ATP) (HIPO) 621 output processing (ATP) (HIPO) output request, terminate, PAGEOUT (EMS) ~IPO) 686 output volume switching, journal<br>(HIPO) 404  $(HIPO)$ output, chain to previous command, BMS (HIPO) 722 output, event initiation (HIPO) 123

(HIPO) 711 (HIPO) task control 823 page status, LDC (HIPO) (HIPO) 721 PAGEBLD, output mapping (HIPO) 686 paging 4,7 phonetic conversion<br>BIF (HIPO) 731 BIF (HIPO) PL/I interface (HIPO) PL/I modules POINT (HIPO) POINT routine<br>DFHZISP 870 DFHZISP preprocessor, HLL (HIPO) primed allocation (PRA) print key process search (HIPO)

overlay

supervisor (HIPO) 481

page allocation map (PAM)

storage control program (DFHSCP)<br>e and text build (DFHPBP) 814 page and text build (DFHPBP) 814 data stream build (DFHDSB) 804 mapping control program<br>(DFHMCP) 809,814 809,814 program control 814 storage control 3270 mapping (DFHM32) page fix interface (HIPO) page frames 4 812 490 page free interface (HIPO) page query, reset to (HIPO) page retrieval and display (BMS) 490 715 page retrieval program (DFHTPR) basic mapping support 822 822 BMS mapping control program 822 interval control 823 program control 822 single keystroke retrieval (HIPO) storage control 822 temporary storage control 822 terminal control 823 903 723 terminal output macro instruction 823 transient data control 823 page, copy to another terminal, BMS 3270 (BMS) (HIPO) 681 PAGEOUT, terminate output request (BMS) pass program control (HIPO) 97 81 program control program (DFHPCP) 898 intersystem communication 768 point to new program copy (HIPO) pre-VS mapping module (DFHBMSMM) pre-VS 3270 output mapping (HIPO)<br>preprocessor, HLL (HIPO) 510 589 802 696 storage control program (DFHSCP) 904 copy program, 3270 (HIPO) 246 no task attached, 3270 (HIPO) 249 task attached,  $3270$  (HIPO) command options (HIPO) 516 conversational response (HIPO) 637 data base/user log record (HIPO) 539 operands (MSP) (HIPO) 638 processing program table (PPT)<br>search (HIPO) 89 storage control program (DFHSCP) 903

processing, final (STP) (HIPO) 509 program check interrupt system recovery program (DFHSRP) 914 program control abnormal condition program (DFHACP) 788 asynchronous transaction control program (DFHATP) 796 asynchronous transaction input processor 792 asynchronous transaction output processor 794 basic mapping support (BMS) 802 DL/I interface 838<br>dump control 832 dump control dynamic backout program (DFHDBP) 830<br>dynamic open/close program (DFHOCP) 896 dynamic open/close program (DFHOCP)<br>EXEC interface (DFHEIP) 840 EXEC interface (DFHEIP) journal control program (DFHJCP) 878<br>mapping control program (DFHMCP) 809 mapping control program (DFHMCP) 809<br>master terminal program (DFHMTP) 894 master terminal program (DFHMTP)<br>message switching (DFHMSP) 890 message switching (DFHMSP) page and text build (DFHPBP) 814<br>page retrieval program (DFHTPR) 822 page retrieval program (DFHTPR) route list resolution program (DFHRLR) 816 storage control program (DFHSCP) 904<br>svstem recovery program (DFHSRP) 914 system recovery program (DFHSRP) 914<br>system termination program (DFHSTP) 916 system termination program (DFHSTP)<br>task control program (DFHKCP) 884 task control program (DFHKCP) terminal page scheduling program (DFHTPS) transient data management<br>
(DFHTDP) 930,932 (DFHTDP) program control facilities, initialize, (HIPO) program control program (DFHPCP) 898 ABEND 898 ANS COBOL modules 898 DL/I interface 836 dynamic transaction backout 89B HIPOs 80 pass (HIPO) 81 PL/I modules 898 return (HIPO) 93<br>transfer (HIPO) 82 transfer (HIPO) 82 program control table (PCT) recovery utility program (DFHRUP) 900<br>storage control program (DFHSCP) 903 storage control program (DFHSCP)<br>param elevation (HTPO) 86 program elevation (HIPO) 86 program exit task management (HIPO) 77 trace (fIIPO) 439 program fetch (HIPO) 87 program library CICS/VS system initialization program (DFHSIP) program list table (PLT) 504 program, execute (HIPO) system termination program (DFHSTP) 916<br>gram loader (HTPO) 498 program loader (HIPO) 498<br>program release (HIPO) 83 program release (HIPO) 83 program specification block (PSB) DL/I interface 836 program subpool FREEMAIN (HIPO) 76 GETMAIN (HIPO) 68

prologue routine (DFHCSA) LIFO 940 protect option group recovery utility program (DFHRUP) 900 purge asynchronous queue (HIPO) 623<br>logic, DEHZEMW (HIPO) 240 logic, DFHZEMW (HIPO) 24<br>messaqes, BMS (HIPO) 718 messages, BMS (HIPO) 718<br>transient data (HIPO) 372 transient data (HIPO) 372 purge message set (HIPO) 383 PUT FCP (HIPO) 329 transient data (HIPO) 367 queue purge, asynchronous (HIPO) 623 queueing subroutine<br>activate (HIPO) 225 activate (HIPO) QUIESCE function processor interregion communication (HIPO) 649 QUIESCE service 852 quiesce terminals (HIPO) 505 reactivate ABEND exit (HIPO) 94 read data records transaction backout program (HI PO) 552 keypoint (HIPO) 497 log routine (HIPO) 531 restart data set data (HIPO) 473 read ahead queueing, DFHZRAQ (HIPO) 258 retrieval, DFHZRAR (HIPO) 259 receive specific<br>exit (HTPO) 267 exit (HIPO) HIPO 173 receive-any (HIPO) 135 record format 7 recovery storage control program (DFHSCP) 904 HIPO 79 temporary storage (HIPO) 560 recovery utility program (DFHRUP) 900 activity keypoint 900 DL/I backout table (DBO) 901 DL/I record 901 emergency restart 900 file backout table (FBO) 901<br>file control 900 file control HIPOs 529 input/output messages 901 journal control 900 keypoint program 900 logical unit of work (LUW) 900 message backout table (MBO) 901 program control table (PCT) 900 protect option group 900 system initialization program (DFHSIP) 902,907 system log 900 temporary storage byte map 901<br>temporary storage recovery 901 temporary storage recovery terminal control 900 transaction backout table (TBO) active task 901

CICS/OS/VS Program Logic: Description

in-flight task 901

transient data bit map 901 transient data recovery 901  $update/replace record 901$ ~ecovery /restart sync point program (DFHSPP) 910<br>ion communication (DFHZCX) 857 region communication (DFHZCX) ~elease data, temporary storage (HIPO) 382 request exit  $(HIPO)$  278 storage area, BIF (HIPO) 737<br>FASE, FCP (HIPO) 326 ~ELEASE, FCP (HIPO) 326 cemote request handler DL/I interface (HIPO) 744 remote resource determination intersystem communication 763 remote scheduler DL/I interface (HIPO) 743 remote scheduling block (RSB) DL/I interface 836 removal of a resource, declare (HIPO) 54 representative error routine, NACP<br>(HIPO) 298 (HIPO) request analysis, BMS (HIPO) 663 request parameter list (RPL) status byte transient data management (DFHTDP) 930 temporary storage management<br>
(DFHTSP) 938 (DFHTSP) reset routine, time-of-day (HIPO) 107<br>reset to page query (HIPO) 715 reset to page query (HIPO) 715 RESETL, FCP (HIPO) 346 RESETSR (HIPO) 213<br>resource availability, declare (HlPO) dequeue all (HIPO) 28 dequeue from (HIPO) 27 resource determination resource determination<br>local/remote 763 response, conversational exit (HIPO) 274 logger (HIPO) 303 process (HIPO) 637 process (HIPO) 637<br>restart data set 907 data, read (HIPO) 473 52 data, write (HIPO) 472 adda, write (HIPC) 493 keypoint program (DFHKPP) 886 transaction backout program 928 restart task after abend (HIPO)<br>resume a task (HIPO) 33 resume a task (HIPO) 33 resync send program (HIPO) 304<br>resynchronization (HIPO) 215 resynchronization (HIPO) retrieve data HIPO 105 temporary storage (HIPO) 380 retrieve selected records, BIF (HIPO) retry program 736 dynamic backout program (DFHDBP) return logic 830 DFHZEMW (HIPO) 233 return program control (HIPO) 93 rollback request sync point program (DFHSPP) route list build (BMS) (HIPO) route list resolution program (DFHRLR) 816 HIPO 676 911 678

ecovery utility program (DFHRUP) (continued) route list resolution program (DFHRLR) (continued): mapping control 809,816<br>program control 816 program control 816<br>storage control 816 storage control 816<br>te message (HIPO) 642 route message (HIPO) ROUTE operand HIPO 640 message switching (DFHMSP) 890 RPL executer (HIPO) 289<br>service (HIPO) 260 service (HIPO) runaway task HIPO 446 task control program (DFHKCP) 884<br>Initialization routine (HTPO) 530 RUP initialization routine (HIPO) SAM (sequential access method) 3 save BCAs and WREs (HIPO) 467 CSA data (HIPO) 464 data from TCAs (HIPO) 471<br>DCT bit map (HIPO) 465 DCT bit map (HIPO) 465<br>TCEs and AIDS (HIPO) 466 ICEs and AIDs (HIPO) 466<br>table entries (HIPO) 463 table entries (HIPO)<br>TCTTEs (HIPO) 474 TCTTES (HIPO) temporary storage data (HIPO) 468<br>TS bit map data (HIPO) 469 TS bit map data (HIPO) SCACB (subsystem connection address<br>control block) 851 control block) scan input text (HIPO) 513 SCCB (subsystem connection control<br>block) 851 block) schedule a resource (HIPO) 51 scheduling a PSB DL/I interface (HIPO) 740 scheduling block (DFHISBDS) DL/I interface 838 search PPT (HIPO) 89 table, BIF (HIPO) 732 segment service, input (HIPO) 317 selected records, retrieve, BIF (HIPO) 736 selection criteria, establish, BIF<br>(HIPO) 735 (HIPO) selection operation data interchange program (HIPO) 755 send asynchronous command  $ext$  (HIPO) 270 HIPO 172 send DFSYN data exit (HIPO) 286 HIPO 189 send error message logic, DFHZEMW (HIPO) 237 send response (HIPO) 177 send synchronous data flow (DFSYN) exit (HIPO) 283 send VE response logic, DFHZEMW (HIPO) 236 sequential access method (SAM) 3 service analysis (ATP) (HIPO) 620 service inquiry no parameter list (HIPO) 582<br>with parameter list (HIPO) 583 with parameter list (HIPO) service request block (SRB) system initialization program<br>
MOFHSIP 908 (DFHSIP) SESSION control input exit (HIPO) 272

SESSIONC exit (HI PO) 265 HIPO 149 set LOGON start (HIPO) 134 **SETL** FCP (HIPO) 336 VSAM, FCP (HIPO) 338 shared data base interregion communication 850 shared subpool FREEMAIN (HIPO) 74<br>GETMAIN (HIPO) 66 GETMAIN (HIPO) 66<br>ort-on-storage (SOS) short-on-storage storage control program (DFHSCP) 903 shutdown determine type of (HIPO) 502<br>journal (HIPO) 392 journal (HIPO) sign-off program (HIPO) 578<br>sign-on program (HIPO) 576 sign-on program (HIPO) sign-on table abnormal condition program (DFHACP) 788 signal expiration of specified time<br>(HIPO) 101 (HI PO) 101 SIMLOGON (HI PO) 144 SIMLOGON (HIPO) 144<br>single keystroke retrieval (HIPO) 723<br>SLCB (subsystem logon control block) 851 SLCB (subsystem logon control block) SNA (systems network architecture)<br>exit routines (HIPO) 128,261 exit routines (HIPO) 128,261<br>mainline routines (HIPOs) 128 mainline routines (HIPOs) 128<br>support routine (HIPOs) 128,293 support routine (HIPOs) specified time, signal expiration of<br>(HIPO) 101 (HIPO) SPIE SRB initialization (HIPO) 452<br>interface (HIPO) 447 interface (HIPO) dispatcher (HIPO) 48 initialization (HIPO) 47 management overview (HIPO) 44 mode enter (HIPO) 43<br>leave (HIPO) 45 leave (HIPO) SRB mode task control program (DFHKCP) 884 STAE exit interregion communication<br>(HIPO) 659 (HIPO) 659 initialization (HIPO) 452<br>interface (HIPO) 448  $interface$  (HIPO) retry (HIPO) 450 start-of-task processing routine (HIPO) 543 start-up interregion communication (HIPO) 660<br>terminal control (HIPO) 494 terminal control (HIPO) 49<br>xt-up (DFHSIP) (HIPO) 480 start-up (DFHSIP) (HIPO)<br>start-up task (HIPO) 152 start-up task (HIPO) start-up/shutdown, journal (HIPO) 386 statistics routine (RUP), write (HIPO) 546 system, request processing (HIPO) 602<br>utility program (DFHSTUP) (HIPO) 612 utility program (DFHSTUP) (HIPO)<br>tus. TCP (HIPO) 209 status, TCP (HIPO) storage frozen 903 storage chopper (HIPO) 495

storage control abnormal condition program (DFHACP) 788 asynchronous transaction control  $\overline{\text{program}}$  (DFHATP) asynchronous transaction input processor 791 asynchronous transaction output processor 794 basic mapping support (BMS) 802 built-in functions program (DFHBFP) 798 cleanup undelivered messages program  $(DFHTPQ)$ data interchange program (DFHDIP) 834 DL/I interface 838 dynamic open/close program (DFHOCP) 896 file control program (DFHFCP/DFHFCD) LIFO 940 mapping control program (DFHMCP) 808<br>message switching (DFHMSP) 890 message switching (DFHMSP) non-3270 input mapping (DFHIIP) 806<br>page and text build (DFHPBP) 814 page and text build (DFHPBP) 814<br>page retrieval program (DFHTPR) 822 page retrieval program (DFHTPR) route list resolution program (DFHRLR) task control program (DFHKCP) 882 temporary storage management (DFHTSP) terminal page processor (DFHTPP) 818 terminal page scheduling program ~FHTPS) 826 transaction backout program 928 transient data management (DFHTDP) 930 3270 mapping (DFHM32) 812 storage control program (DFHSCP) 903 common system area (CSA) 903<br>dispatch control area (DCA) 903 dispatch control area (DCA) DL/I interface 836 HIPOs 56 page allocation map (PAM) 903<br>primed allocation (PRA) 904 primed allocation (PRA) processing program table (PPT) 903 program control 904 program control table (PCT) 903 recovery routine 904 short-on-storage (SOS) 903 storage violations 903 system recovery 904 task control 904 task control area (TCA) 903 terminal control table terminal entry<br>
TCTTE) 903 (TCTTE) 903 terminal storage 903 storage control recovery (HIPO) 79 storage management (DFHSCP) frozen storage 903 terminal management (DFHTCP, DFHZCP) 919 storage requests, LIFO (HIPO) 50 storage violations storage control program (DFHSCP) 903 store data, temporary storage (HIPO) 377 subpool allocation of dynamic storage 7<br>build dynamic. SIP (HIPO) 489 build dynamic, SIP (HIPO) 489 introduction 7 subroutine KCQRLS

```
HIPO 29
```
subroutine (continued) **KCSRBA** HIPO 42 KCSRBE HIPO 42 subsystem connection address control block<br>(SCACB) 851  $(SCACB)$ subsystem connection control block<br>(SCCB) 851  $(SCCB)$ subsystem logon control block (SLCB) 851<br>subtask, journal open/close (HIPO) 416  $subtask, journal open/close (HIFO)$ <br>supervisor terminal  $(HTPO)$  599 supervisor terminal (HIPO) 599<br>supervisor, overlav (HIPO) 481 supervisor, overlay (HIPO) 481<br>support routines. SNA (HIPO) 293 support routines, SNA (HIPO)<br>suspend a task (HIPO) 32 suspend a task (HIPO) suspended task chain task control program (DFHKCP) 883 SVC initialization (DFHDRPF) 856 interregion communication (HIPO) 644 services CONNECT 851<br>DISCONNECT 851 DISCONNECT LOGOFF 852 LOGON 850 QUIESCE 852 SWITCH 851 SWITCH function processor interregion communication (HIPO) 647 SWITCH service 851 SYNAD exit (HIPO) 284 sync point program (DFHSPP) 910<br>deferred work element (DWE) 910 deferred work element (DWE) deferred work element chain 910,911 deferred work element processor 910,911 abnormal termination 910 dynamic backout program (DFHDBP) 911 dynamic log 911<br>end (HIPO) 429  $end$  (HIPO) end-of-task record 911 HIPOs 423 journal control 911 logical unit of work (LUW) 910 recovery/restart 910 rollback request 911 task control 911 terminal control table terminal entry<br>
(TCTTE) 911  $(TCTTE)$ transient data management (DFHTDP) 932 sync processing routine  $(HIPO)$ <br>sync. TCP  $(HIPO)$  212 sync, TCP (HIPO) synchronize a task (HIPO) system abend 31 system recovery program (DFHSRP) system configuration 2 system generation 8 system initialization overlay 906 system initialization program<br>
(DFHSIP) 479.906 ~FHSIP) 479,906 CICS/VS dynamic storage pool 908 nucleus module 908 program library 908 DL/I interface 838 high-performance option (HPO) 908 overlay 906 recovery utility program<br>
(DFHRUP) 902,907 ~FHRUP) 902,907 914

(DFHSIP) (continued) restart data set 907 service request block (SRB) 908 system queue area (SQA) 908 tape end of file program (DFHTEOF) 934 terminal control 908 transaction backout program 908,928 system initialization table (DFHSIT) DL/I interface 838 system log recovery utility program (DFHRUP) 900 system management introduction 2 system monitoring introduction 2 system queue area (SQA) system initialization program<br>
OFHSIP 908 (DFHSIP) 908 system recovery program (DFHSRP) 914 abnormal termination 914 HIPOs 445 keypoint program (DFHKPP) 886 program check interrupt 914 program control 914 storage control program (DFHSCP) 904 system abend 914 table 914 system reliability<br>introduction 2 introduction 2 system services introduction 2 system shutdown master terminal program (DFHMTP) 895 system statistics (HIPOs) 601 system support introduction 2 system termination program (DFHSTP) 501,916 AID chain 916 BCA chain 916 common system area (CSA) 916 CSMT SHUTDOWN request 916 DL/I interface 836 HIPOs 500 ICE chain 916 keypoint program (OFHKPP) 886 master terminal program (DFHMTPA) 916<br>overview (HIPO) 501 overview (HIPO) 501 program control 916 program list table (PLT) 916 transaction list table (XLT) 916 system trace<br>
(HIPO) 435 (HI PO) 435 systems network architecture (see SNA) table entries, save (HIPO) 463<br>table search. BIF (HIPO) 732 table search, BIF (HIPO) tables preparation of 9 tape end of file program (DFHTEOF) 934 HIPO 522 log tape volume 934 system initialization program  $(DFHSIP)$  934 tape volume swopping 934 verification of label record 934

tape volume swopping tape end of file program (DFHTEOF) 934<br>be. format routine (HIPO) 519 tape, format routine (HIPO) task attach (HIPO) 155 delay processing (HIPO) 100<br>list all (MTP) (HIPO) 596  $list$  all  $(MTP)$   $(HIPO)$ restart after abend (HIPO) 98 resume (HIPO) 33<br>runaway (HIPO) 446 runaway (HIPO) 446 suspend (HIPO) 32 synchronize (HIPO) 31 terminate, abnormally (HIPO) terminate, using task number (HI PO) terminate, using terminal ID (HIPO) task ABEND (HIPO) 455 84 bootstrap, journal (HIPO) 390 task abnormal condition 594 593 abnormal condition program (DFHACP) 788 task abnormal termination routine task control program (DFHKCP) task control area (TCA) 3 dump management 832 message switching (DFHMSP) 891 save data from (HIPO) 471 storage control program (DFHSCP) 903<br>terminal management (DFHTCP.DFHZCP) 920 terminal management (DFHTCP, DFHZCP) user terminal management (DFHTCP, DFHZCP) task control program (DFHKCP) 882 abnormal condition program (DFHACP) 788 active task chain 883 asynchronous transaction control program (DFHATP) 796 asynchronous transaction input processor 792 dispatch control area (DCA) 883 DL/I interface 836 file control program<br>(DFHFCP/DFHFCD) 842 (DFHFCP/DFHFCD) HIPOs 19 interval control 882 journal control program (DFHJCP) 880 mapping control program<br>
(DFHMCP) 808,809  $808,809$ master terminal program (DFHMTP) 894<br>operating system timer facilities 883 operating system timer facilities OSjVS timer interrupt routine 884 WAIT 883 page retrieval program (DFHTPR) 823 program control 884<br>runaway task 884 runaway task 884 SRB mode 884 storage control 882,904 suspended task chain 883 sync point program (DFHSPP) 911 task abnormal termination routine 884 task dispatcher 883 TCB mode 884 temporary storage management (DFHTSP) 938 terminal management<br>(DFHTCP, DFHZCP) 918,919 (DFHTCP, DFHZCP) terminal page scheduling program (DFHTPS) 826

transient data management<br>
(DFHTDP) 930,932 (1930,932)<br>(DFC) 183 task detach (HIPO) task dispatcher active DCA scan 36<br>dispatch (HIPO) 37 dispatch (HIPO) interval control program (DFHICP) 848 overview (HIPO) 34 task control program (DFHKCP) 883 time analysis (HIPO) time management (DFHICP) 848 task initialization, automatic (HIPO) 221 task initiation 10<br>ATP (HIPO) 619 ATP (HIPO) 619<br>ICP (HIPO) 102 ICP (HIPO) task priority, change (HIPO) 30 task termination ATI processing (HIPO) 125 task, attaching<br>HIPO 20 HIPO 20 task, detaching HIPO 23 TCA (see task control area) TCAM (telecommunications access method) 3 TCB mode task control program (DFHKCP) 884 telecommunications access method (TCAM) 3 teleprocessing subpool<br>FREEMAIN (HIPO) 71 FREEMAIN (HIPO) GETMAIN (HIPO) 59 temporary storage management (DFHTSP) 938 byte map recovery utility program ~FHRUP) 901 cleanup undelivered messages program (DFHTPQ) 820 control blocks, initialize (HIPO) 491 data interchange program (DFHDIP)<br>data, save (HIPO) 468 data, save  $(HIPO)$  468 .DFHTS macro 938 dynamic backout program (DFHDBP) 830<br>facilities, initialize (HIPO) 488 facilities, initialize (HIPO) 488 HIPOs 376 journal control program (DFHJCP) 880 mapping control program (DFHMCP)<br>message switching (DFHMSP) 890 message switching (DFHMSP) page retrieval program (DFHTPR) 822<br>recovery (HIPO) 560 recovery (HIPO) 560 recovery utility program (DFHRUP) 901<br>request parameter list (RPL) 938 request parameter list (RPL) 938 storage control 938 task control 938 temporary storage bit map 938 temporary storage group identification<br>(TSGID) 938 (TSGID) 938 temporary storage unit table extension 938 terminal page processor (DFHTPP) 818 terminal page scheduling program (DFHTPS) transaction backout program 928 temporary storage requests transformation program (DFHXFP) 872 terminal abnormal condition line entry (DFHTACLE) terminal management (DFHTCP,DFHZCP) 920

task control program (DFHKCP) (continued)

 $\left(\right)$ 

terminal page cleanup program (DFHTPQ)

HIPO 705

terminal abnormal condition program (DFHTACP) terminal management (DFHTCP, DFHZCP) 920 terminal activity control (HIPO) 121 terminal control asynchronous transaction control program (DFHATP) 796 asynchronous transaction input processor 791 asynchronous transaction output processor 794 basic mapping support (BMS) 802 data interchange program (DFHDIP) 834 FASTER 2260 compatibility (DFHFIP, DFHF2P) intersystem communication 870 mapping control program (DFHMCP) 808<br>mirror transaction program (DFHMIR) 876 mirror transaction program (DFHMIR)<br>non-3270 input mapping (DFHIIP) 806 non-3270 input mapping (DFHIIP) 806 page retrieval program (DFHTPR) 823 page retrieval program (DFHTPR) 823<br>recovery utility program (DFHRUP) 900 start up (HIPO) 494 system initialization program (DFHSIP) 3270 mapping (DFHM32) 812 terminal control facilities, initialize .(HIPO) 487 terminal control table transaction backout program 928 terminal control table terminal entry (TCTTE) save (HIPO) 474 storage control program (DFHSCP) 903<br>sync point program (DFHSPP) 911 sync point program (DFHSPP) terminal data asynchronous transaction processor 791<br>minal error, ACP (HIPO) 456 terminal error, ACP (HIPO) terminal input/output area address 3270 mapping (DFHM32) 812 address of, basic mapping support 802<br>terminal list task (TLT) message switching (DFHMSP) 890<br>terminal management (DFHTCP, DFHZCP) minal management (DFHTCP,DFHZCP) 918<br>access method dependent interface 919 access methods 919 common interface 918 HIPOs 112 node abnormal condition program (DFHNACP) 920 node error program (DFHNEP) 920 storage management 919 task control 918 task control area (TCA) facility control area associated address 918 terminal control 920 user 920 terminal abnormal condition line entry (DFHTACLE) 920 terminal abnormal condition program (DFHTACP) 920 WAIT request 918 terminal output macro instruction minimal energie maers inseressed.<br>page retrieval program (DFHTPR) 823 terminal page processor (DFHTPP) 818 terminal output subroutine (HIPO) 701

terminal page processor (DFHTPP) 818 data stream build (DFHDSB) 804 HIPO 699 storage control 818 temporary storage control 818 terminal output macro instruction 818 terminal type parameter 818<br>3270 mapping (DFHM32) 812  $3270$  mapping  $(DFHM32)$ terminal page scheduling program interval control element (ICE) 826 program control 826 storage control 826 task control 826 temporary storage control 826 terminal scan, initialize, BSC (HIPO) 117<br>terminal status. change (HIPO) 587 terminal status, change (HIPO) terminal storage storage control program (DFHSCP) 903<br>minal supervisor (HIPO) 599 terminal supervisor (HIPO)<br>terminal test (HIPO) 634 terminal test (HIPO) terminal transaction initiation (HIPO) 122 terminal type parameter terminal page processor (DFHTPP) 818<br>minal, operator (HIPO) 600 terminal, operator (HIPO) terminate output request, PAGEOUT (BMS) (HIPO) 686 PCB DL/I interface (HIPO) 742 task abnormally (HIPO) 84 using terminal ID (HIPO) 593 termination logic, DFHZEMW (HIPO) 233<br>routine (RUP) (HIPO) 545  $r$ outine (RUP) (HIPO) task, ATI processing (HIPO) 125 transaction backout program (HIPO) 559 test, terminal (HIPO) 634 TEXTBLD non-3270 (BMS) (HIPO) 683 3270 (BMS) (HIPO) 684 time adjustment program HIPO 632 interval control program (DFHICP) 848 time management (DFHICP) 848 time expiration analysis (HIPO) 108<br>time management (DFHICP) 99,848 time management (DFHICP) task dispatcher 848 time adjustment 848 time-o£-day current (HIPO) 104 reset routine (HIPO) 107 time-ordered request, cancel (HIPO) 106 timer interrupt exit routine (HIPO) 40 OS/VS task control program (DFHKCP) 884 TLT (see terminal list table) tokenise input string (HIPO) 514 TPEND exit (HIPO) 282 trace entry LIFO 940 trace management (DFHTRP) 936 auxiliary trace 936 data interchange program (DFHDIP) 834

trace management (DFHTRP) (continued) DFHLFM macro 936 DFHTRACE macro 936 dump control 832<br>FE (HIPO) 434 FE (HIPO) HIPOs 431 system (HIPO) 435 table 936 trace utility program (DFHTUP) 936<br>user (HIPO) 433 user (HIPO) trace table (TRT) logging, turn on/off (HIPO) 590<br>trace management (DFHTRP) 936 trace management (DFHTRP) trace utility program (DFHTRP) HIPO 561 trace utility program (DFHTUP)<br>trace management (DFHTRP) 936 trace management (DFHTRP) 93<br>Insaction backout program 928 transaction backout program 928 data base backout (HIPO)<br>DL/I backout (HIPO) 557 DL/I backout (HIPO) emergency restart 928 file control program (DFHFCP) 928 HIPOs 549 initialization routine (HIPO) 550<br>keypoint program (DFHKPP) 928 keypoint program (DFHKPP) 928 message recovery (HIPO) 554 read data records (HI PO) 552 restart data set 928 storage control 928 system initialization program<br>
(DFHSIP) 908,928 (DFHSIP) temporary storage control 928 terminal control table 928 termination (HIPO) 559 transient data program 928 user exit 928 transaction backout table (TBO) recovery utility program (DFHRUP) 901<br>nsaction CSNC (DFHKRNP) 856 transaction CSNC (DFHKRNP) transaction initiation, terminal  $(HIPO)$ transaction list table (XLT) load (HIPO) system termination program (DFHSTP) 916 transaction work area 3 transfer program control (HIPO) 82<br>transformation program (DEHXEP) 872 transformation program (DFHXFP) DL/I schedule and data base requests 872 file control requests 872 intersystem communication 870 HIPO 776 interval control requests 872 mirror transaction program (DFHMIR) 876<br>temporary storage requests 872 temporary storage requests transformation 1 872 transformation 2 874<br>transformation 3 874 transformation 3 transformation 4 875 transient data requests 872 transformation 1 872 attach function management header  $(A$ FMH $)$ ISC handling of EXEC request 859 transformation 2 859,874 ISC handling of EXEC request 859 transformation 3 874

transformation 3 (continued) ISC handling of EXEC request 859 transformation 4 875 ISC handling of EXEC request 860<br>nsformer storage area (XFSTG) 868 transformer storage area (XFSTG) 868 local/remote determination program<br>
(DFHELR) 868 (DFHELR) transient data DL/I interface 838 dynamic backout program (DFHDBP) 830 entry (HIPO) 362 facilities, initialize (HIPO) 485 GET (HI PO) 369 OPEN (HIPO) 629 PURGE (HIPO) 372 PUT (HIPO) 367 recovery (HIPO) 547 transient data bit map recovery utility program (DFHRUP) 901<br>nsient data CLOSE (HIPO) 630 transient data CLOSE (HIPO) transient data control abnormal condition program (DFHACP) 788 asynchronous transaction control program (DFHATP) asynchronous transaction input processor 792 asynchronous transaction output processor 794 cleanup undelivered messages program  $(DFHTPQ)$ dynamic open/close program (DFHOCP) 896 mapping control program (DFHMCP) 809<br>master terminal program (DFHMTP) 894 master terminal program (DFHMTP) 89<br>page retrieval program (DFHTPR) 823 page retrieval program (DFHTPR) 823<br>nsient data DWE processor (HIPO) 364 transient data DWE processor (HIPO) transient data intrapartition queue asynchronous transaction control program (DFHATP) transient data management (DFHTDP) 930 data event control block (DECB), status byte 930 deferred work element (DWE) 930,932<br>destination control table (DCT) 930,932 destination control table (DCT) disk map 931 dynamic backout program 932 extrapartition 932<br>HIPO 361 HIPO 361 intrapartition 930 journal control 932 logical unit of work (LUW) 932 program control 930,932 request parameter list (RPL), status byte 930 storage control 930 sync point program 932 task control 930,932 transaction backout program 928 transient data recovery recovery utility program (DFHRUP) 901 transient data requests transformation program (DFHXFP) 872 TS bit map data, save (HIPO) 469 TST update routine (HI PO) 540 turn on auxiliary trace (HIPO) 436 turn trace on/off (HIPO) 432 turn trace table logging on/off (HIPO) 590 turnaround exit (HIPO) 288
TWA (see transaction work area) type of shutdown, determine (HIPO) 502 TYPE=IN processing, BMS (HIPO) 667<br>TYPE=MAP processing, BMS (HIPO) 667 TYPE=MAP processing, BMS (HIPO) 667<br>TYPE=PAGEBLD processing. BMS (HIPO) 669 TYPE=PAGEBLD processing, BMS (HIPO) 669<br>TYPE=PAGEOUT processing, BMS (HIPO) 671 TYPE=PAGEOUT processing, BMS (HIPO) 6<br>TYPE=PURGE processing, BMS (HIPO) 675 TYPE=PURGE processing, BMS (HIPO) 675  $\texttt{TYPE}=\texttt{ROUTE}$  processing, BMS (HIPO) 665,669 TYPE=TEXTBLD processing, BMS (HIPO) 669 UIB (see user interface block) unblock keyboard program, 3270 (HIPO) 248 undeli vered messages, cleanup (BMS) (HIPO) 705 update routine data base (HIPO) 537<br>DCT entry (HIPO) 535 DCT entry (HIPO) 535 DL/I (HIPO) 541 message (HIPO) 538 TST (HIPO) 540 user/data base (HIPO) 536 update/replace record recovery utility program (DFHRUP) 901<br>ercase translation. 3270 (HTPO) 252 uppercase  $translation$ , 3270 (HIPO) user data set 8 user exit asynchronous transaction input processor 791 asynchronous transaction output processor 794 transaction backout program 928 user interface block (UIB) 865 user log record/process data base<br>(HIPO) 539 ~IPO) 539 user log routine, update (HIPO) 536 user  $trace$  (HIPO) 433 user-written program error program (PEP) abnormal condition program (DFHACP) 788 using program logic manuals 1 utility program dump (HIPO) 518 statistics (HIPO) 612<br>trace (HIPO) 561  $trace$  (HIPO) verification of label record tape end of file program (DFHTEOF) 934<br>ification routine, label (HIPO) 532 verification routine, label (HIPO) verify field, BIF (HIPO) 730 virtual storage access method (VSAM) virtual telecommunications access method  $(VTAM)$ VSAM close processing (HIPO) 357 GET, file management (HIPO) 310<br>GETNEXT/GETPREV, FCP (HIPO) 343 GETNEXT/GETPREV, FCP (HIPO) open processing (HIPO) 349 output, FCP (HIPO) 331<br>SETL, FCP (HIPO) 338 SETL, FCP (HIPO) work area acquisition (HIPO) 319<br>disposition (HIPO) 320 disposition (HIPO) VSWA (see VSAM work area) VTAM (virtual telecommunications access method) 3

WAIT OS/VS task control program (DFHKCP) 883 wait request journal (HIPO) 396 terminal management (DFHTCP, DFHZCP) 918 warm keypointing 886 warm restart 906 weighted retrieval initiate, BIF (HIPO) 734<br>Ss. Save (HIPO) 467  $WRES$ , save  $(HIPO)$ write auxiliary trace record (HIPO) 438 console (HIPO) 499 DFHRSD control record (HIPO) 470<br>DWE log data (HIPO) 427 DWE log data (HIPO) request, journal (HIPO) 394 restart data set data (HIPO) 472 restart data set routine (HIPO) 544 statistics routine (RUP) (HIPO) XFSTG (see transformer storage area) 3270 CICS (HIPO) 693 input mapping HIPO 695 pre-VS (HIPO) 691<br>pping (DFHM32) 812 mapping (DFHM32) output mapping HIPO 693 pre-VS (HIPO) 693 print key copy program (HIPO) 246 no task attached (HIPO) 249 task attached (HIPO) TEXTBLD (BMS) (HIPO) 684 unlock keyboard program (HIPO) 248<br>uppercase translation (HIPO) 252 uppercase translation (HIPO) 3270 mapping (DFHM32) 812 mapping control 809,812 page and text build 812 storage control 812 terminal control 812 terminal input/output area, address 812 terminal page processor 812

# Customer Information Control System/Virtual Storage (CICS/VS) Program Logic: Description (OS/VS)

L Y33-6034-0

 $\overline{1}$ 

 $\overline{1}$  $\overline{1}$ I

 $\mathbf{I}$ 

 $\mathbf{I}$  $\mathbf{I}$  $\mathbf{I}$ 

 $\overline{1}$  $\overline{\phantom{a}}$  This manual is part of a library that serves as a reference source for systems analysts, programmers, and operators of IBM systems. This form may be used to communicate your views about this publication. They will be sent to the author's department for whatever review and action, if any, is deemed appropriate. Comments may be written in your own language; use of English is not required.

IBM may use or distribute any of the information you supply in any way it believes appropriate without incurring any obligation whatever. You may, of course, continue to use the information you supply. Note: *Copies of IBM publications are not stocked at the location to which this fonn is addressed. Please direct* 

*any requests for copies of publications, or for assistance in using your IBM system, to your IBM representative or to the IBM branch office serving your locality.* 

Number of your latest Technical Newsletter for this publication ......................................... .

Cut Along Dotted Line

 $\overline{1}$  $\overline{1}$ 

I

 $\mathbf{I}$ 

If you want an acknowledgement, give your name and address below.

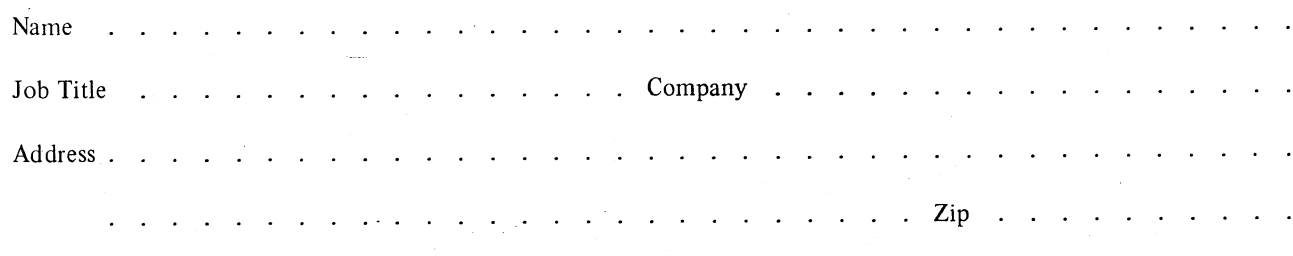

Thank you for your cooperation. No postage stamp is necessary if mailed in the U.S.A. (Elsewhere, your IBM representative or IBM branch office will be happy to forward your comments.)

 $\sim$   $\sim$   $\sim$ 

# Reader's Comment Form

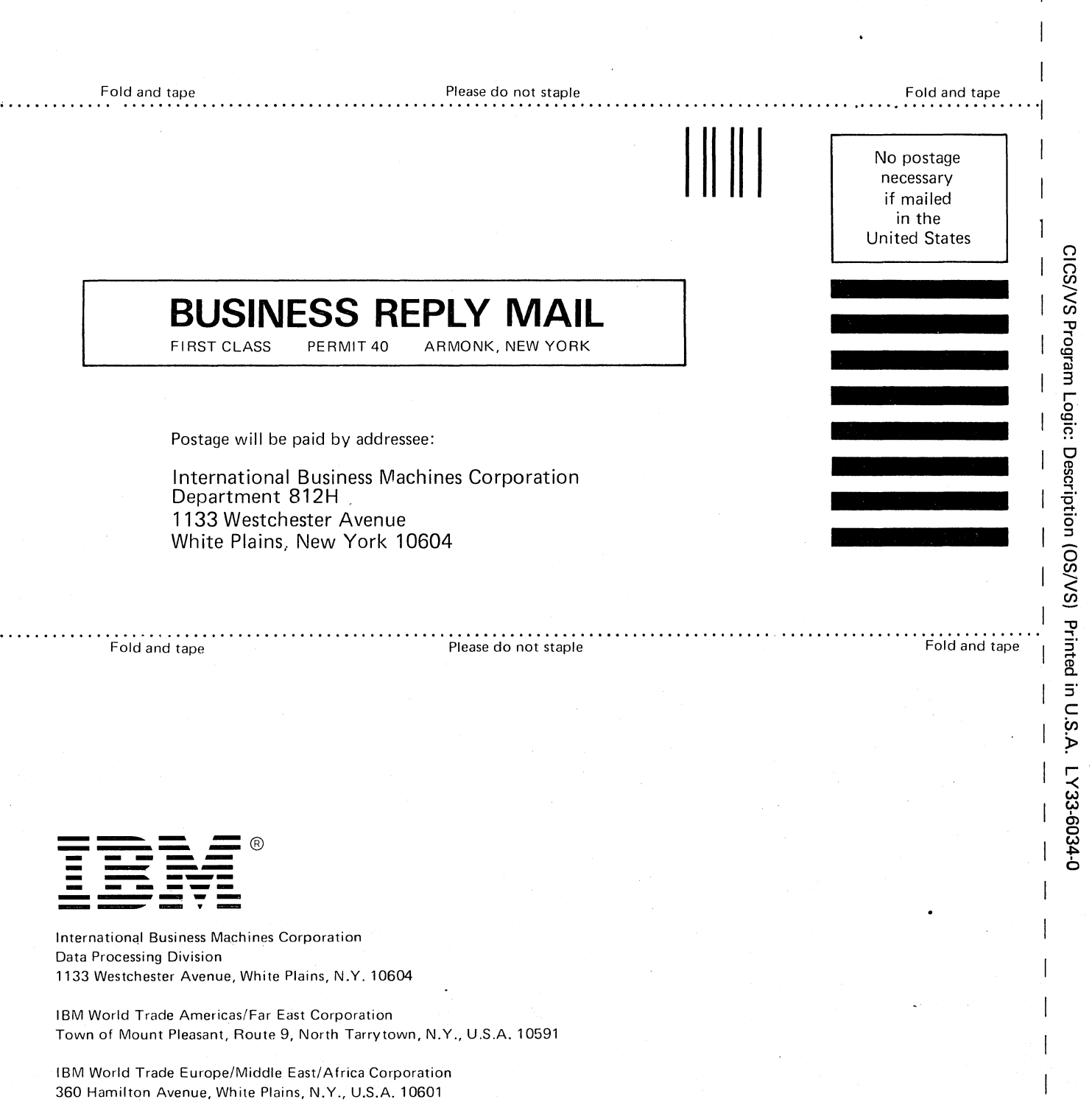

# Technical Newsletter

This Newsletter No. LN33·6252 Date December 1978

Base Publication No. LY33·6028·1

/

Previous Newsletters None

Customer Information Control System/Virtual Storage (CICS/VS) Version 1, Release 4 Program Logic (DOS/VS)

© IBM Corp. 1978

This technical newsletter, a part of Version 1, Release 4 of Customer Information Control System/Virtual Storage (CICS/VS), provides replacement pages for the subject publication. These replacement pages remain in effect for subsequent versions and releases unless specifically altered. Pages to be inserted or removed are:

895,896 899,900 919,920 923,924 997-1008 1008.1, I 008.2(added) 1225,1226 1226.1,1226.2(added)

A change to the text or to an illustration is indicated by a virticalline to the left of the change.

## Summary of Amendments

The main changes introduced by this TNL are the addition of the Transient Data VSAM Control Interval Map, and corrections to the Function Management Header, both in the Data Areas section of the publication.

Note: *Please file this cover letter at the back of the publication to provide a record of changes.* 

IBM United Kingdom Laboratories Ltd, Technical Documentation Department, Hursley Park, Winchester, Hampshire S021 2JN, England.

# TABLE OF CONTENTS

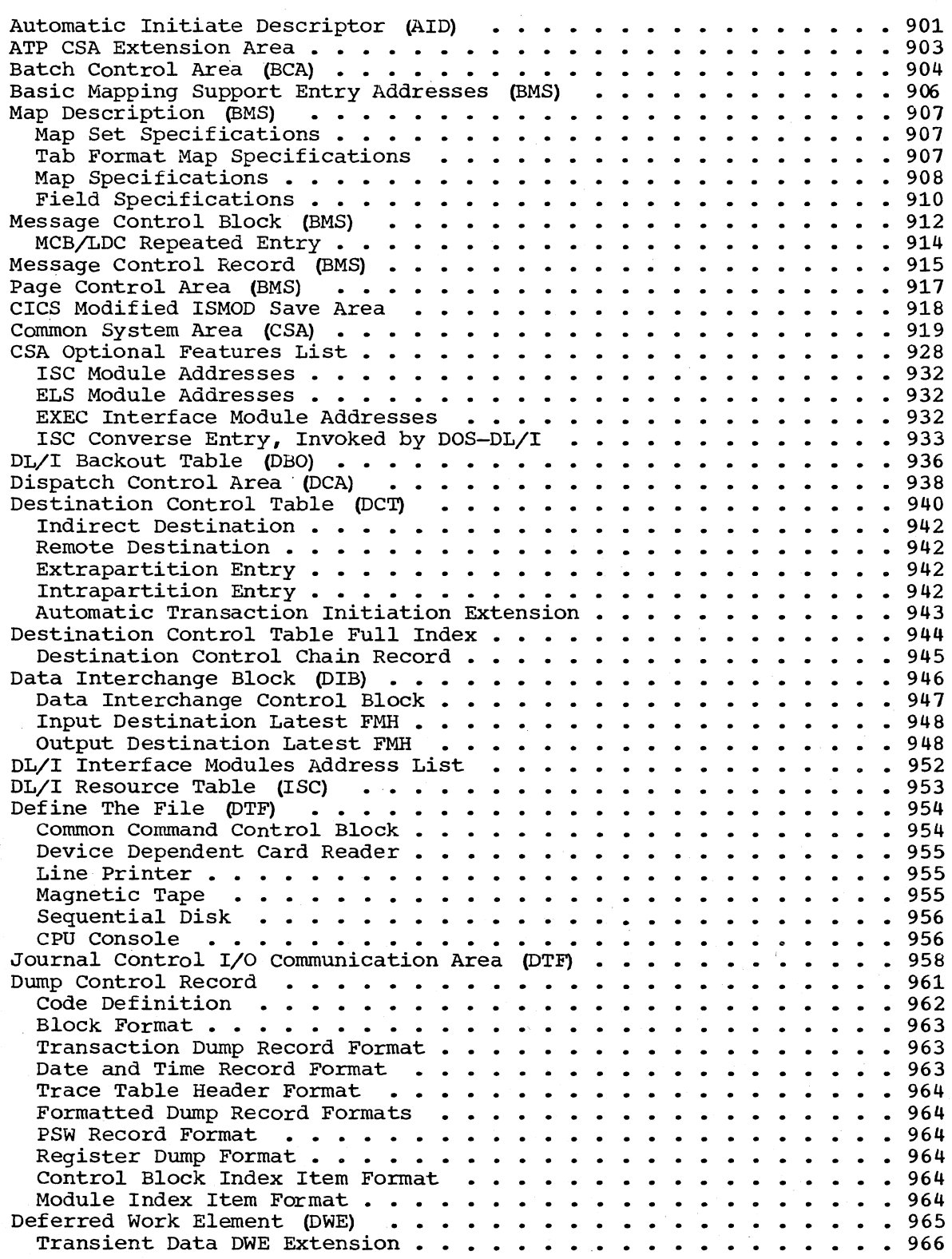

Section 5. Data Areas

*. .1* 

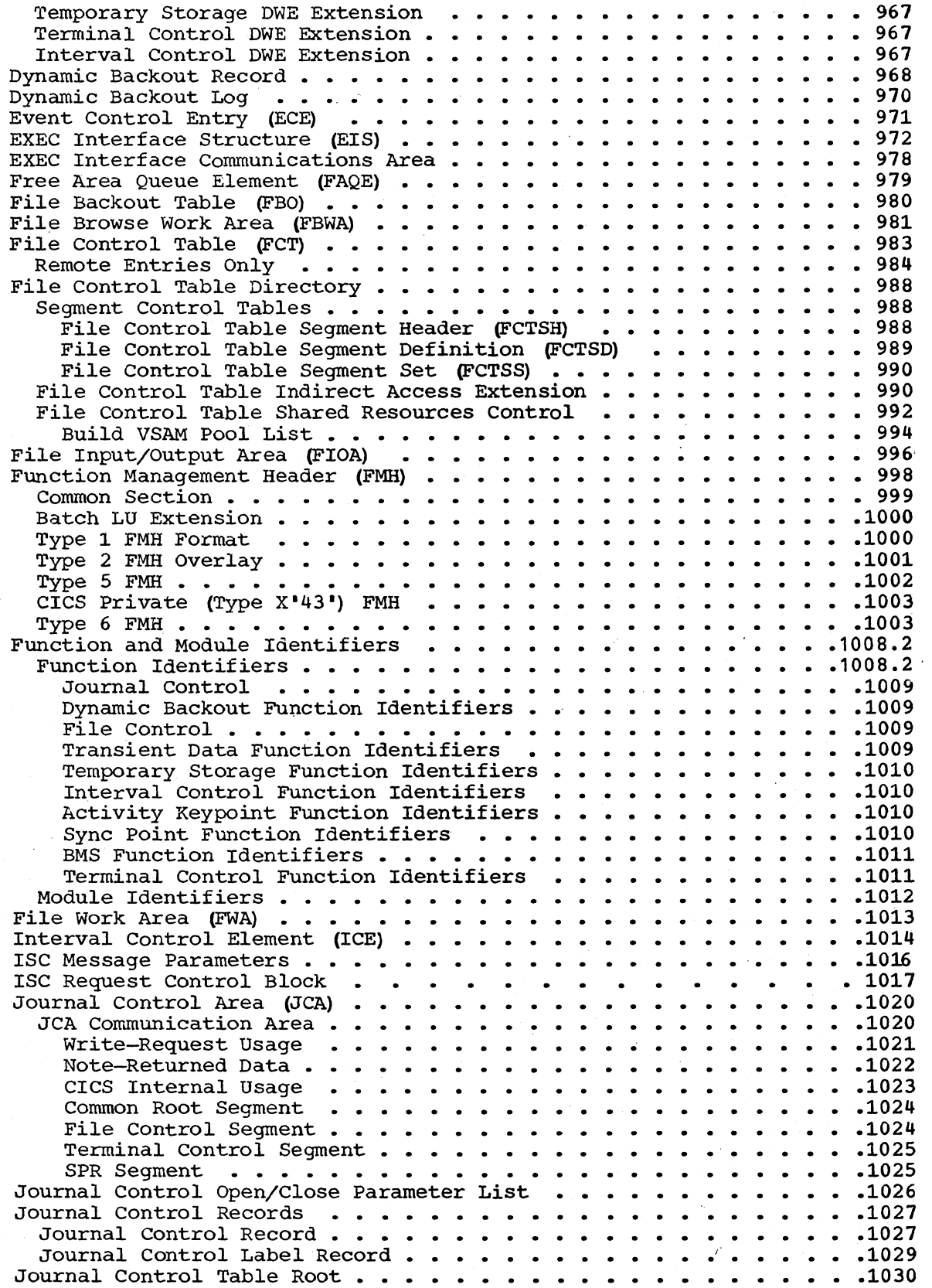

 $\frac{1}{1}$ 

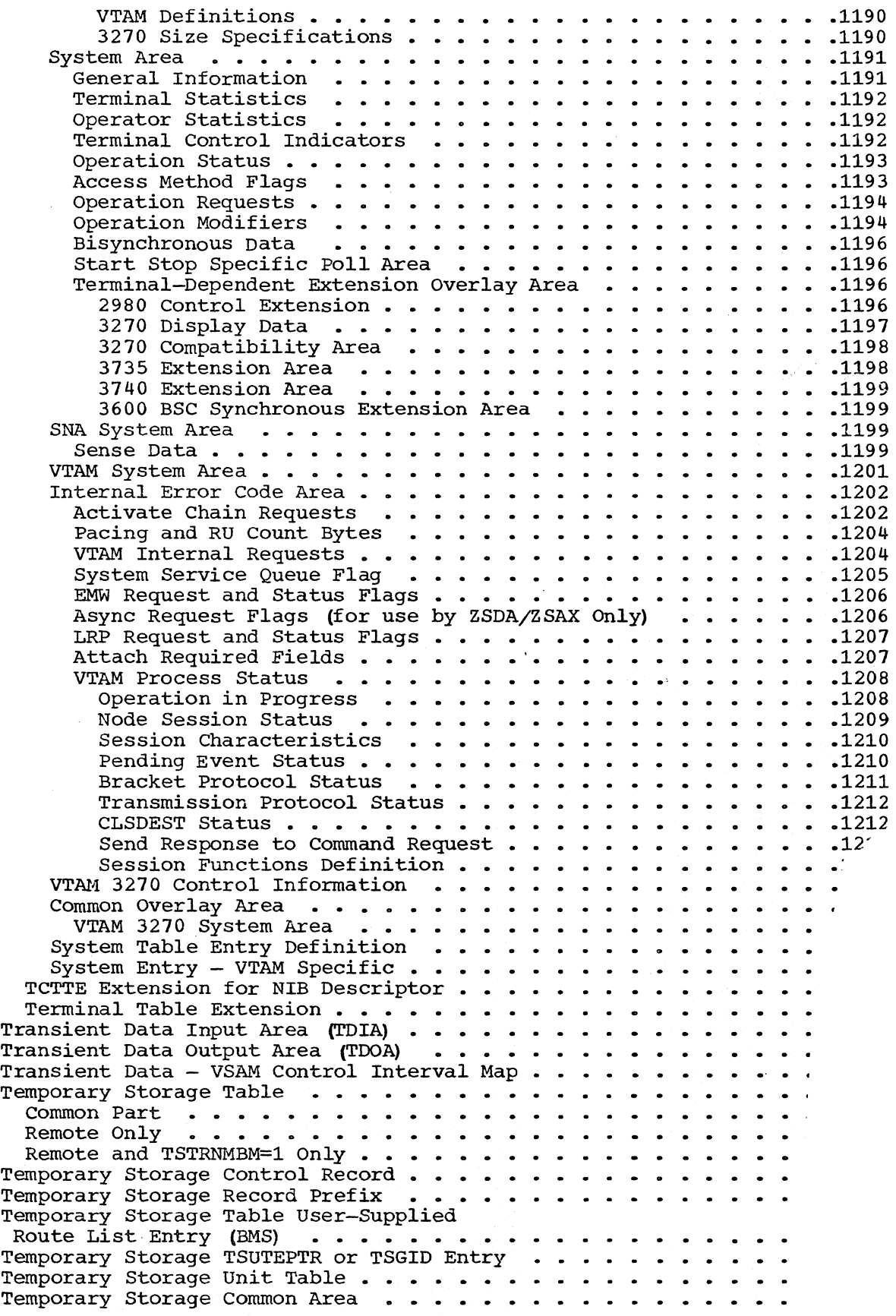

 $\mathcal{L}_{\rm eff} = 100$ 

Section 5. Data Areas

 $\sim$ 

 $\bar{z}$ 

 $\mathbf{I}$ 

 $\mathcal{L}_{\mathcal{A}}$ 

# LICENSED MATERIAL -- PROPERTY OF IBM

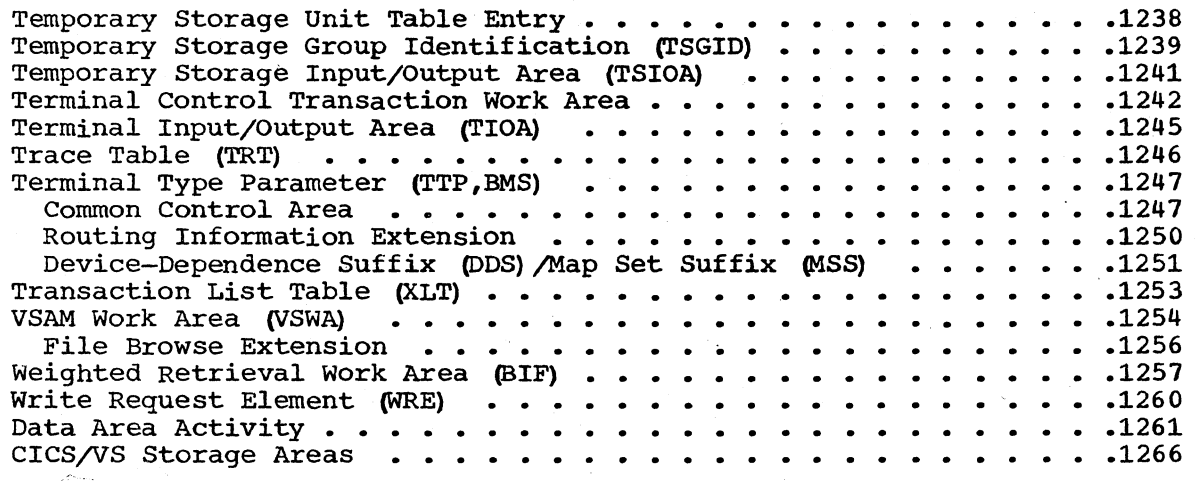

# )0 CICS/DOS/VS Program Logic

#### COMMON SYSTEM AREA (CSA)

#### DSECT NAME: DFHCSADS

The Common System Area (CSA) is a main storage control area provided for each system as a part of CICS/VS. The CSA exists within the system from initialization of the system until the system is closed down. The CSA is composed of areas of data essential to the operation of CICS/VS and an optional work area that may be used as temporary working storage by processing programs. The user temporary working storage is available to any task while it has control of the system (that is, for operations performed between requests to CICS/VS).

ALPHABETIC INDEX TO FIELD NAMES

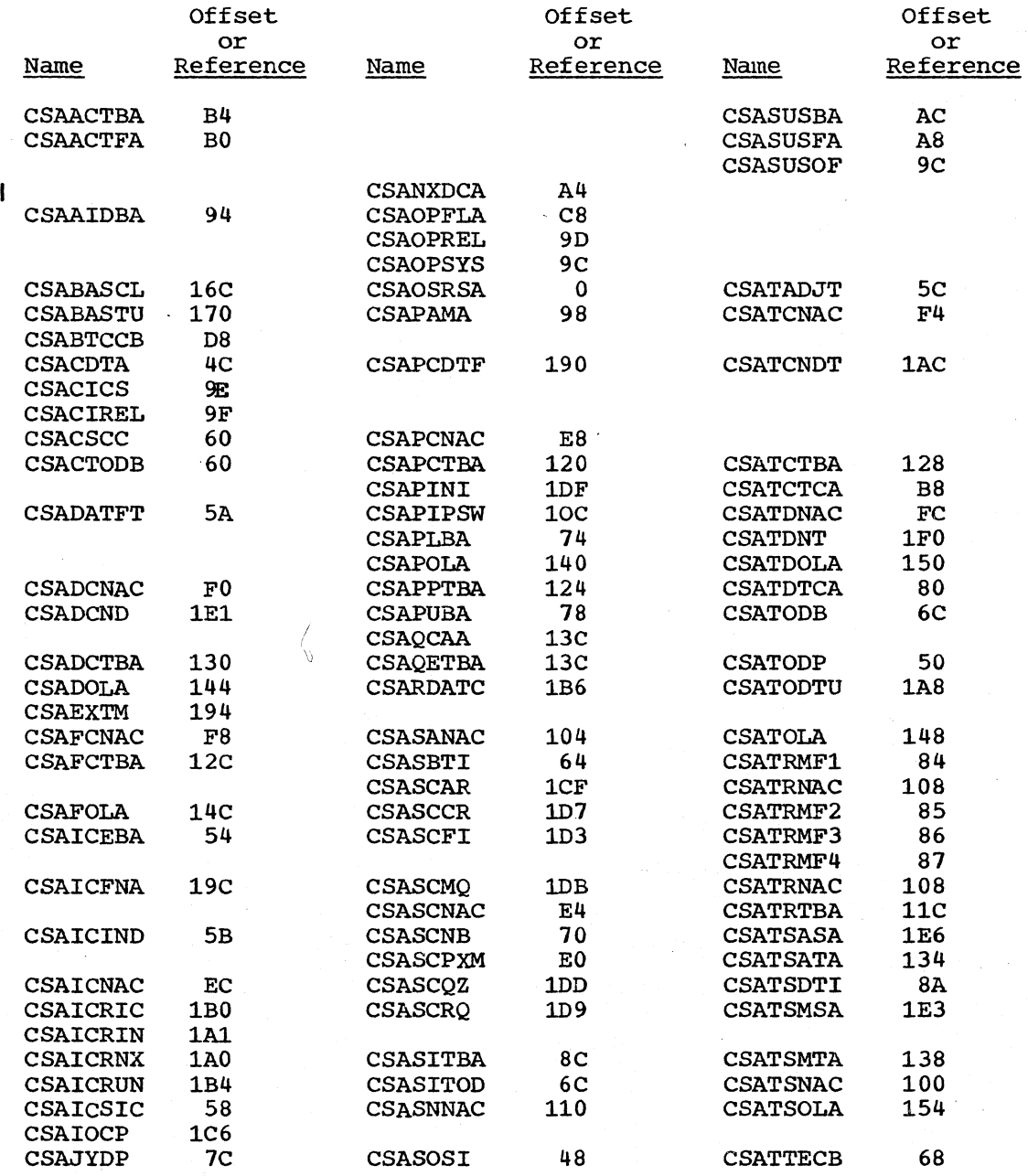

Section 5. Data Areas

# LICENSED MATERIAL -- PROPERTY OF IBM

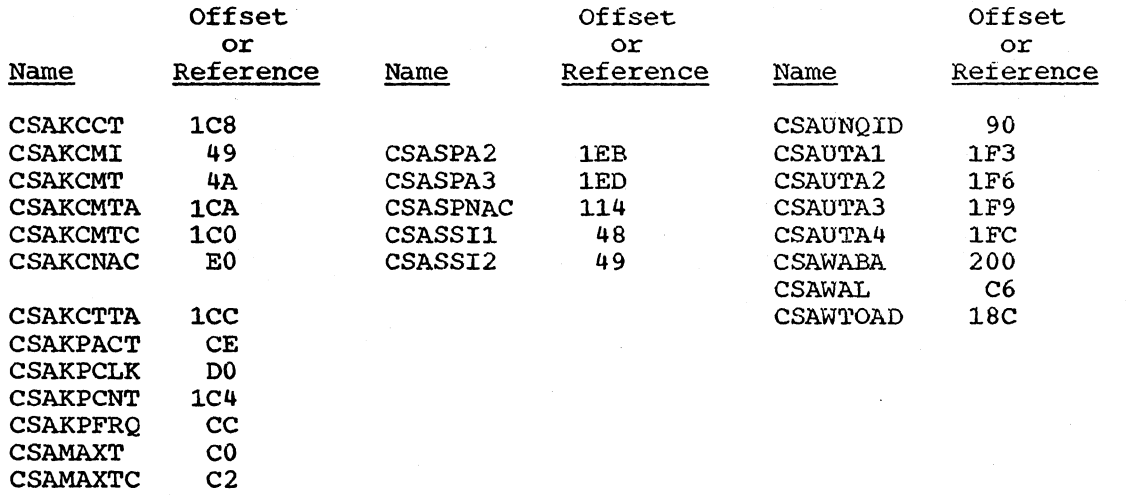

# STORAGE LAYOUT

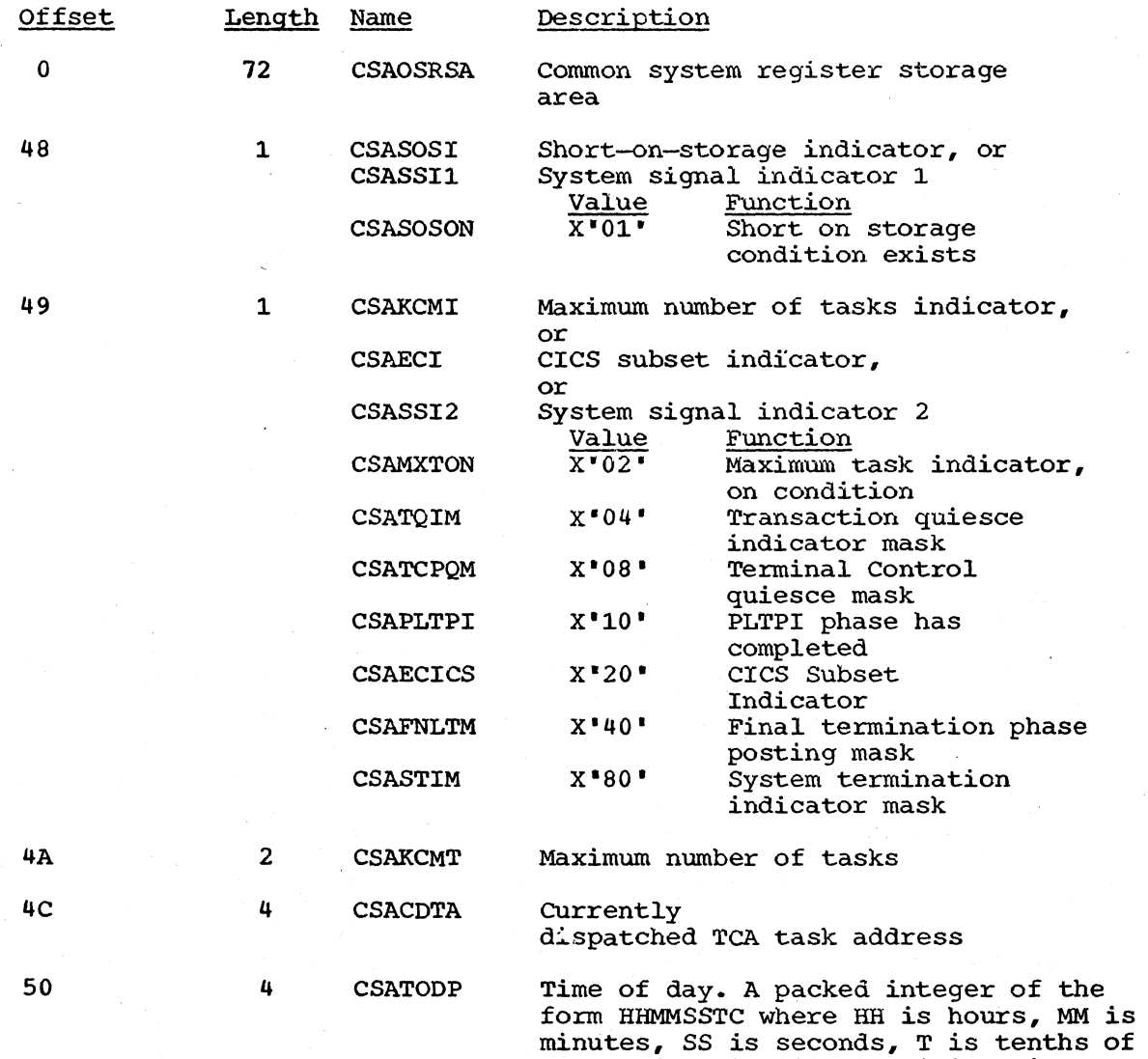

CICS/DOS/VS Program Logic

a second, and C is a positive sign.

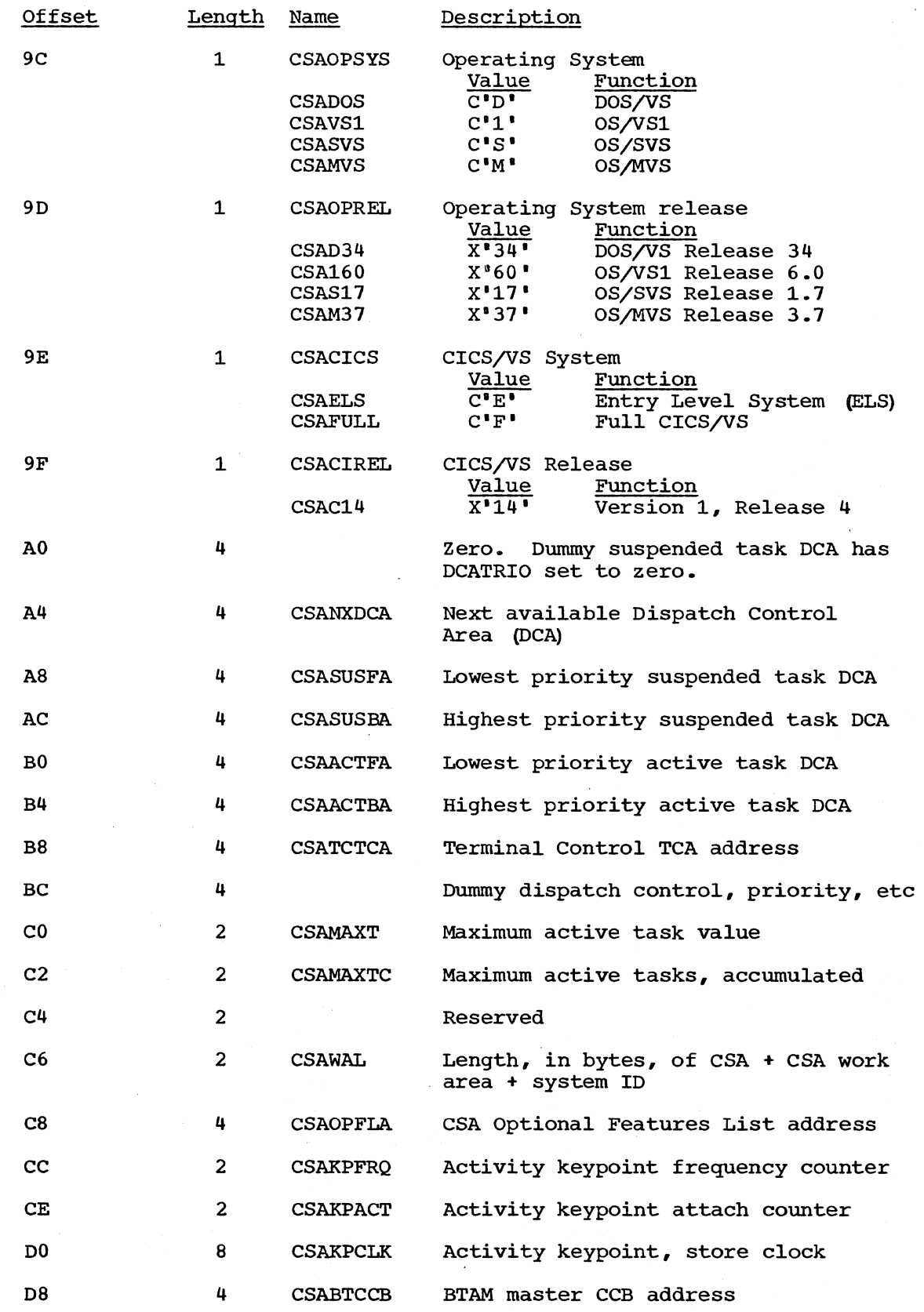

 $\ddot{\phantom{a}}$ 

 $\bar{\lambda}$ 

 $\pmb{\mathbf{I}}$ 

 $\mathcal{L}_{\mathcal{A}}$ 

# LICENSED MATERIAL -- PROPERTY OF IBM

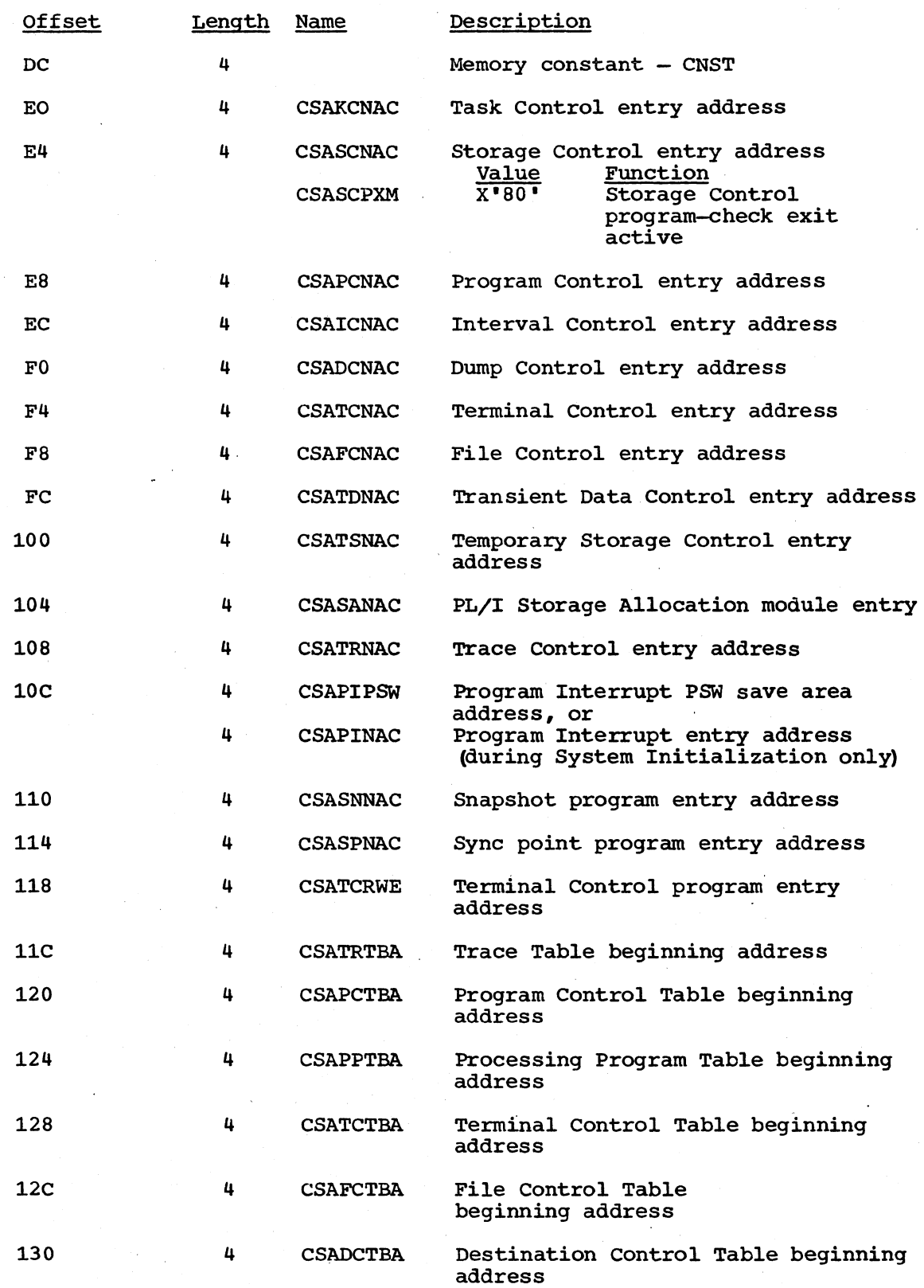

LICENSED MATERIAL -- PROPERTY OF IBM

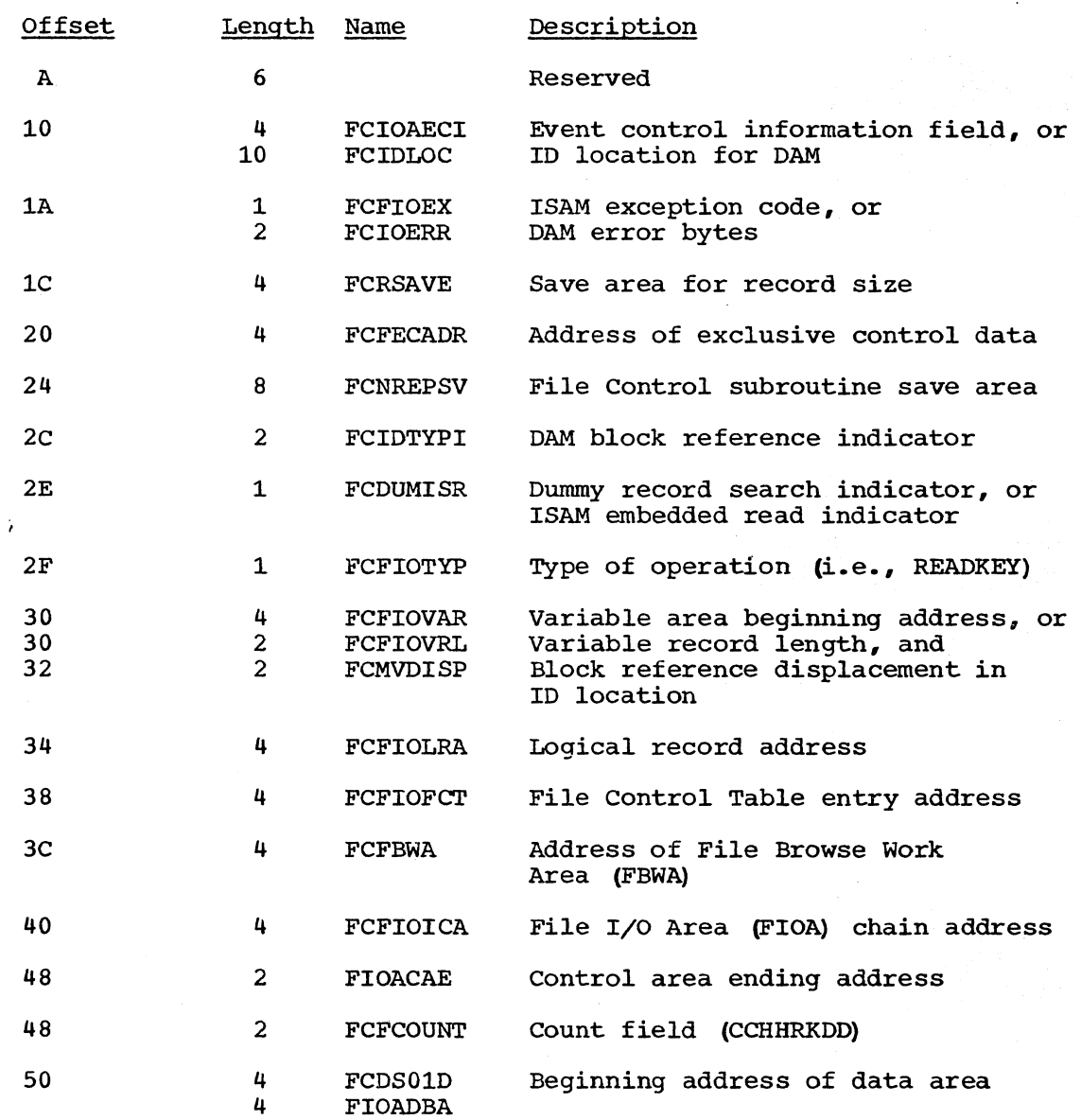

#### FUNCTION MANAGEMENT HEADER (FMH)

The Function Management Header (FMH) is a data string containing SNA information. The FMH is optionally added to the data sent or received by SNA devices, according to requirements.

DSECT NAME: DFHFMHDS REGISTER: FMHBAR

ALPHABETIC INDEX TO FIELD NAMES

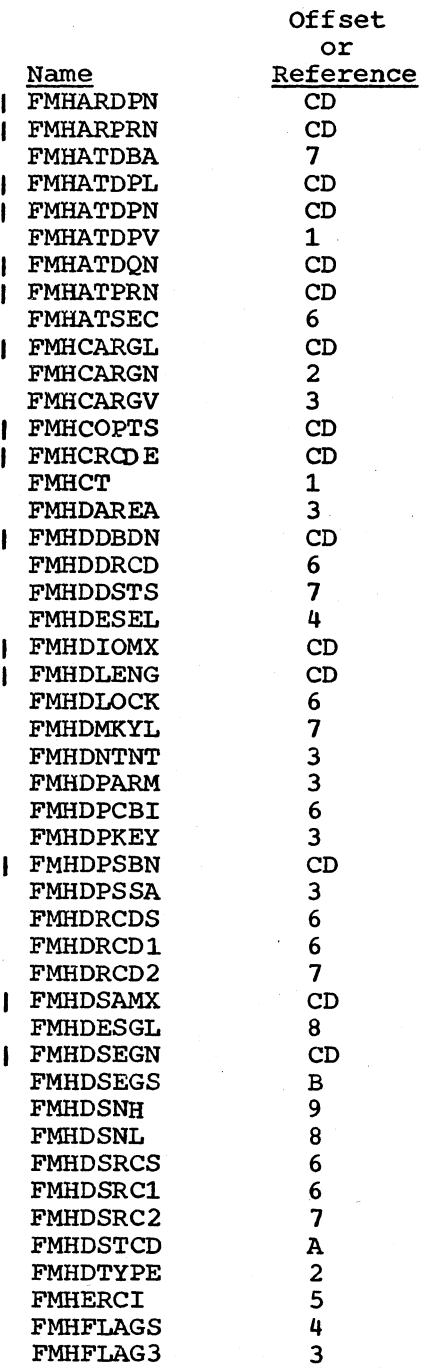

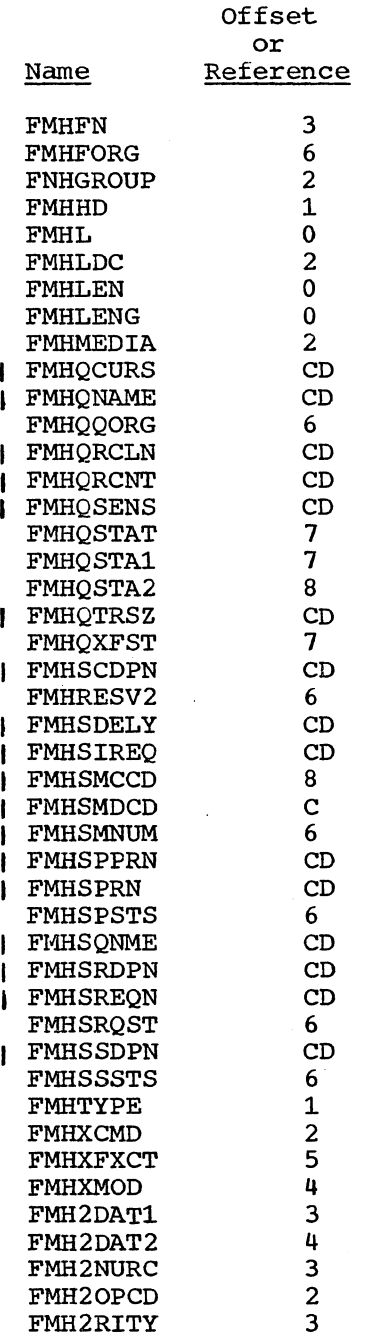

STORAGE LAYOUT

## \*\* COMMON SECTION \*\*

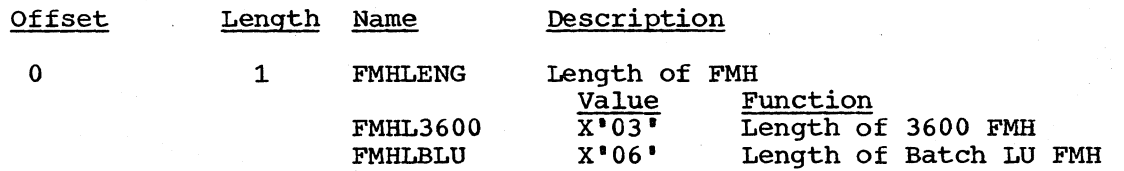

# LICENSED MATERIAL -- PROPERTY OF IBM

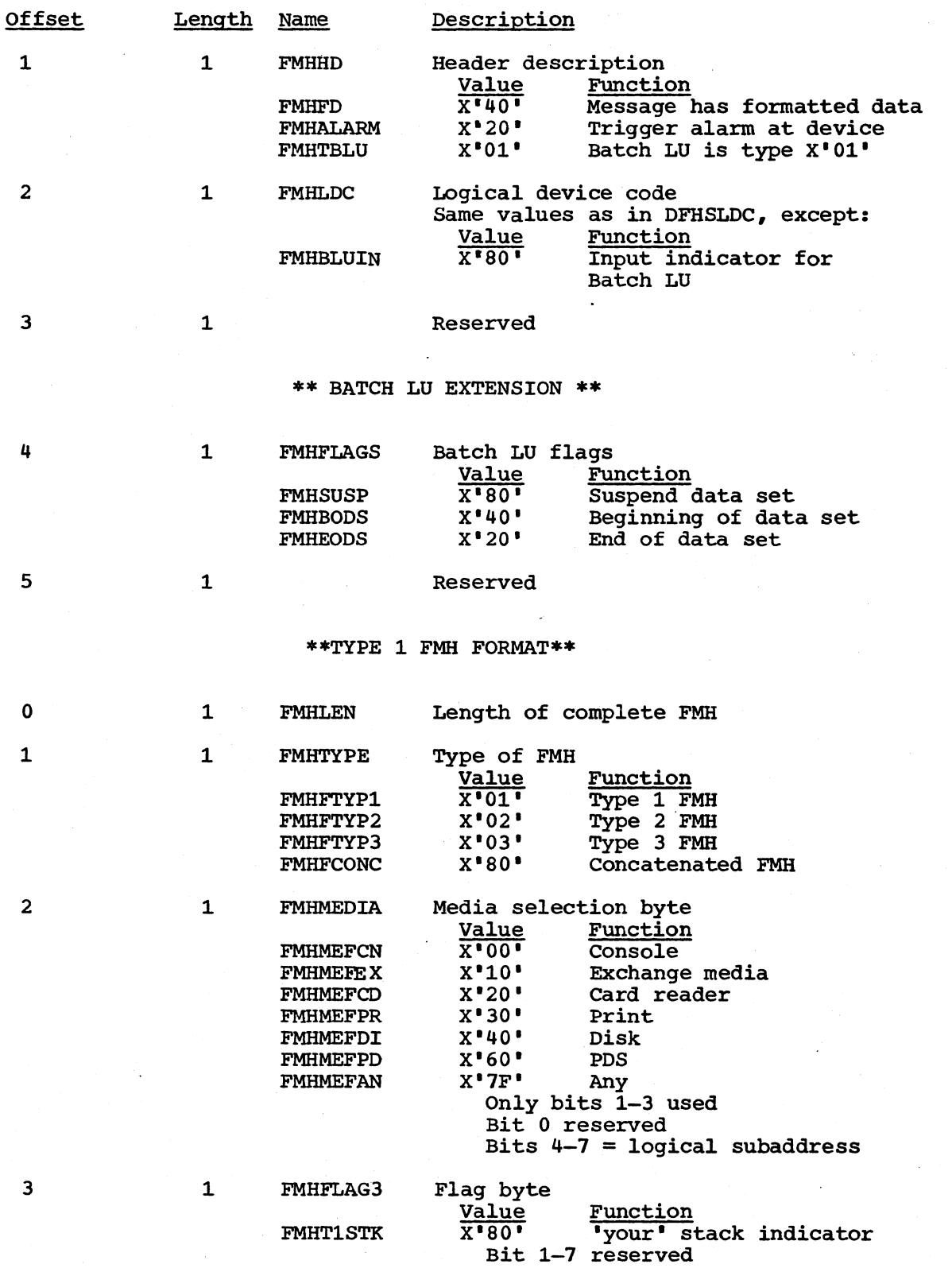

 $\mathbf{r}$ 

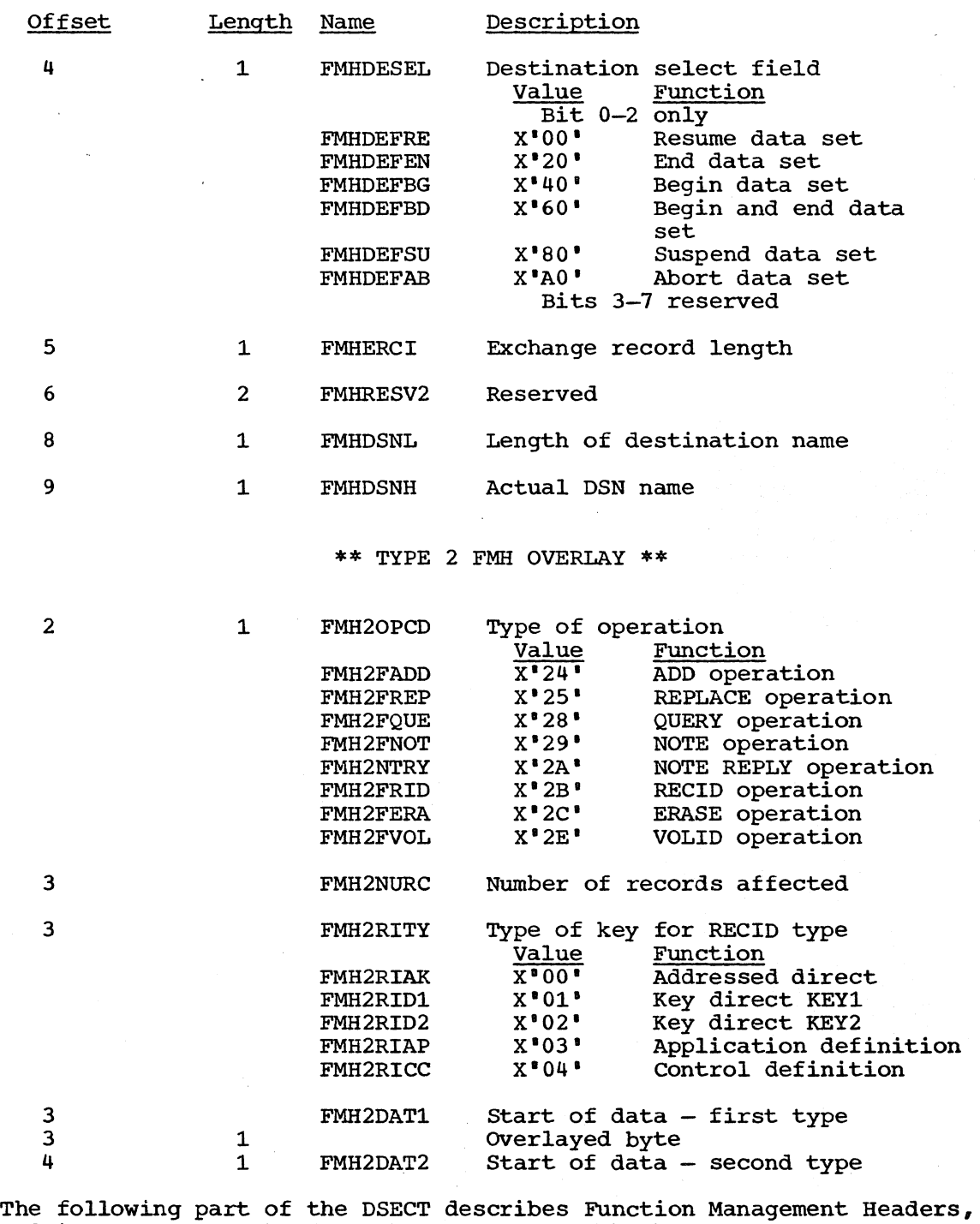

| The following part of the DSECT describes Function Man | and in some cases the data that can follow the header.

The organization of the definitions given below is as follows:

1. The standard part of a Function Management Header. These ł definitions apply whatever type, group, and function code the  $\mathbf{f}$ header may carry.  $\mathbf{I}$ 

2. Definitions for Function Management Headers of type 5; that is,  $\mathbf{I}$ attach headers. These may be identified by the prefix 'FMHA'.  $\mathbf{I}$ 

Section 5. Data Areas 1001

 $\mathbf{I}$ 

- 3. Definitions for Function Management Headers of type 43; that is, CICS private headers. These may be identified by the prefix 'FMH' .
- 4. Definitions for Function Management Headers of type 6; that is, scheduler model, queue model, and DL/I model headers. These may be identified by the prefixes 'FMHS', 'FMHQ', and 'FMHD' respectively.

Within the definitions for each FMH, definitions for fixed length parameters appear before the definitions for variable length parameters. The sequence of the parameters in this DSECT is the same as that in which parameters can appear in the FMH.

Variable length parameters have a length of 1 or 2 bytes and are variable length parameters have a length of 1 of 2 bytes and are<br>followed by a value. A variable length parameter is omitted if the length is 0, and need not appear if it is omitted and also the last parameter in the FMH.

Thus, for variable length parameters, the offset value is generally context dependent and no absolute offset value can be given. (In these cases the offset value is replaced by CD; CD indicating 'context dependent'). For convenience of processing by the transformation program, the FMH pointer is assumed to address the length byte immediately preceeding the value.

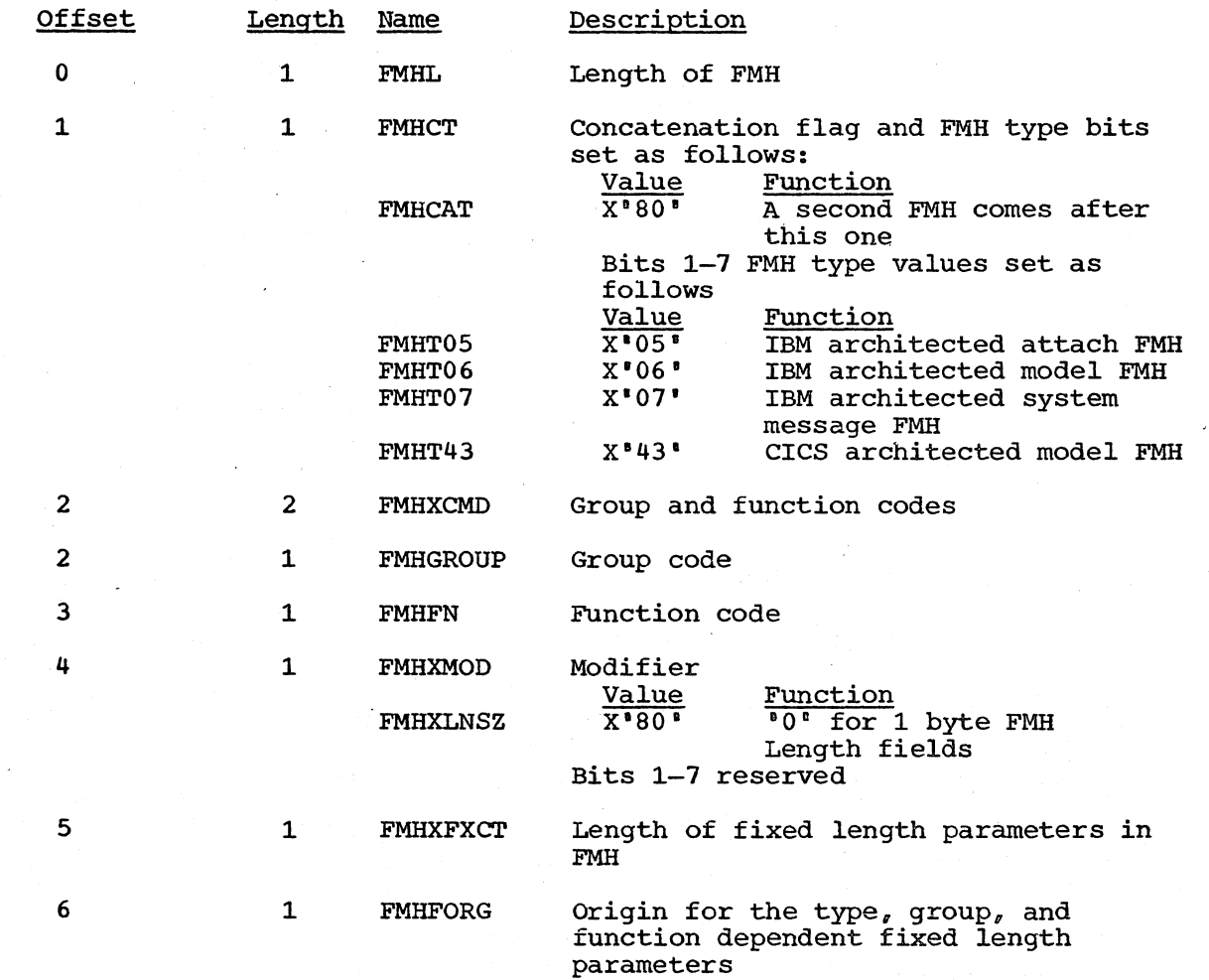

ı  $\mathbf{I}$ 

 $\sim$ 

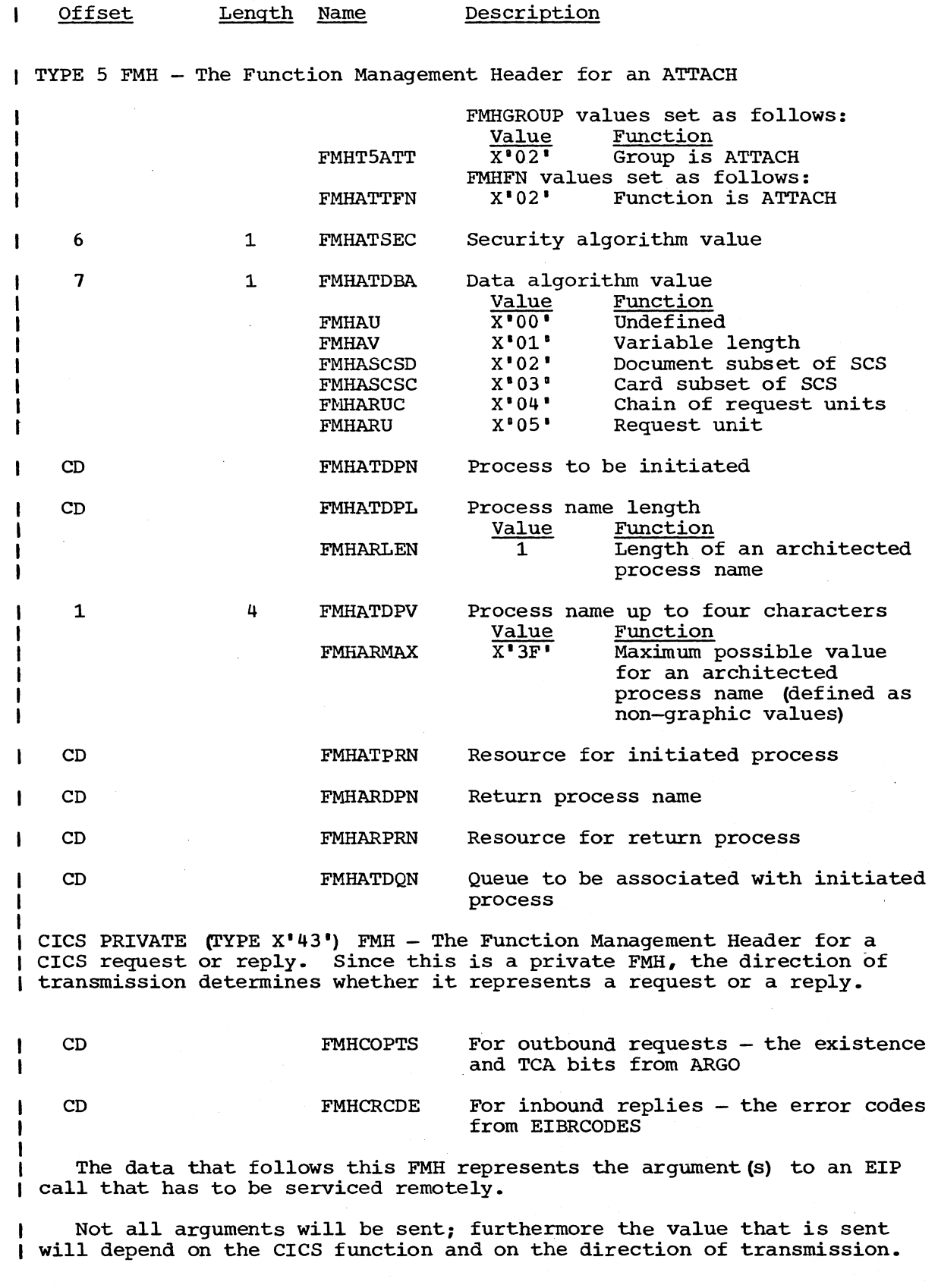

Section 5. Data Areas 1003

 $\ddot{\phantom{1}}$ 

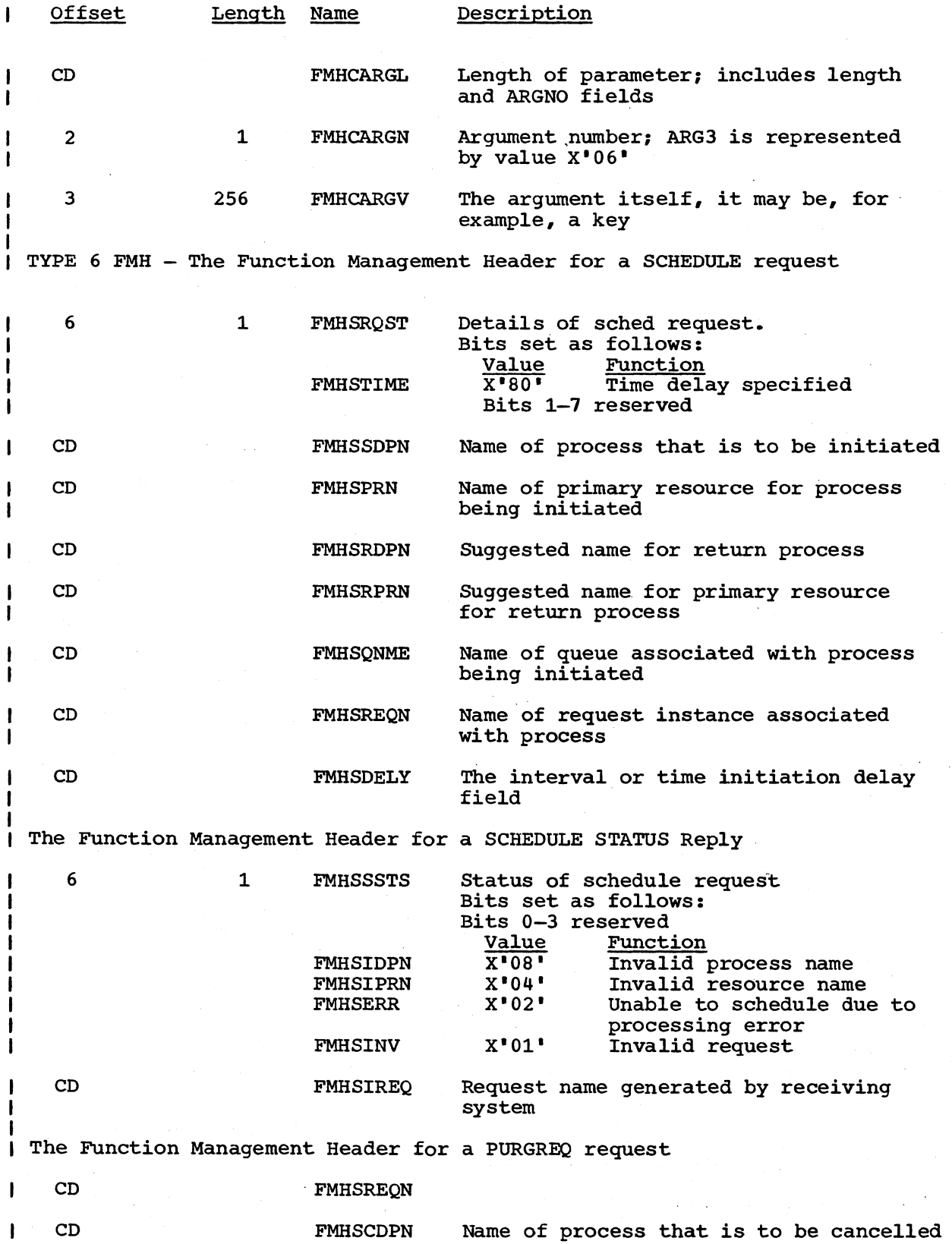

1004

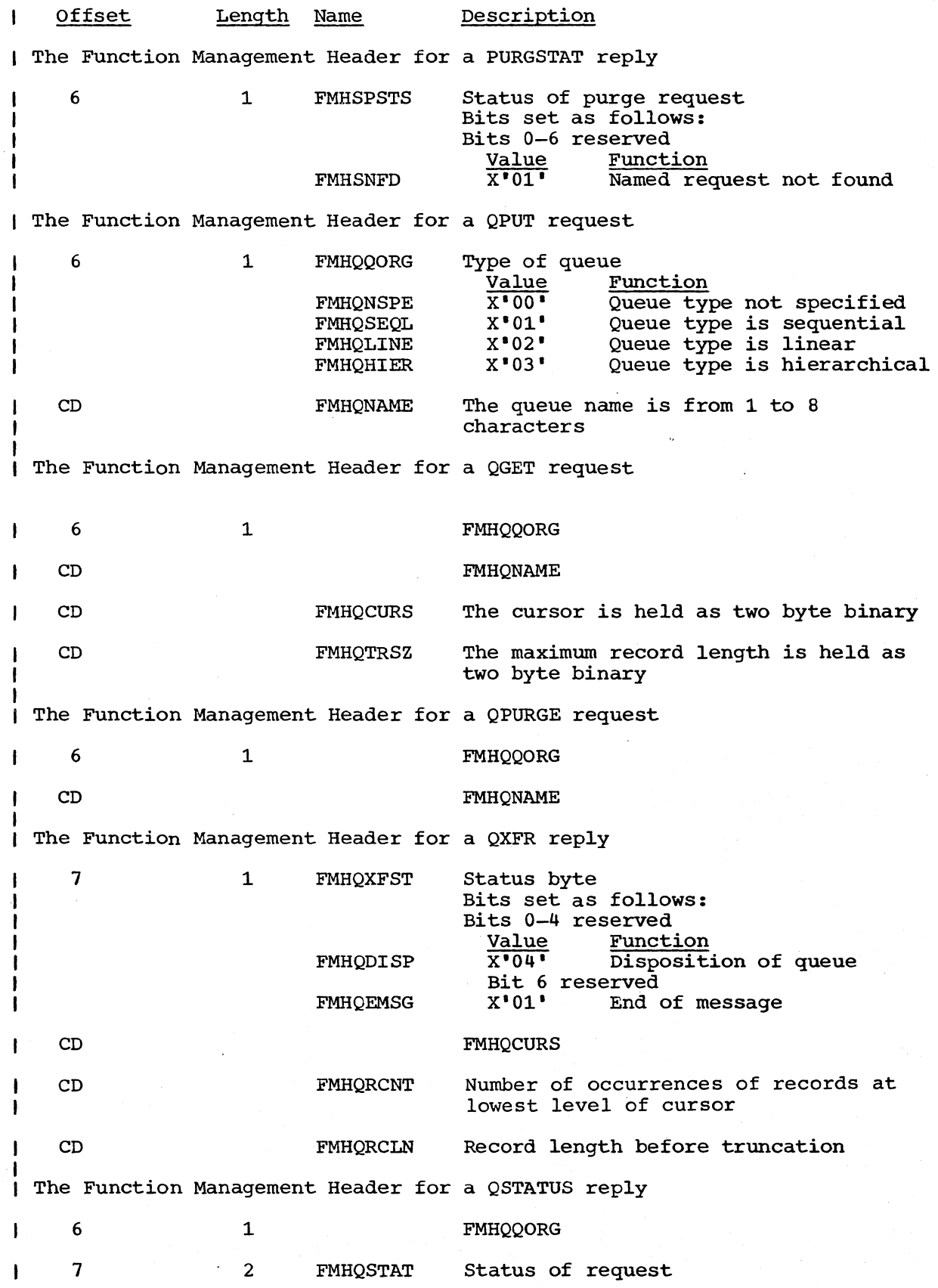

 $\bar{\mathcal{A}}$ 

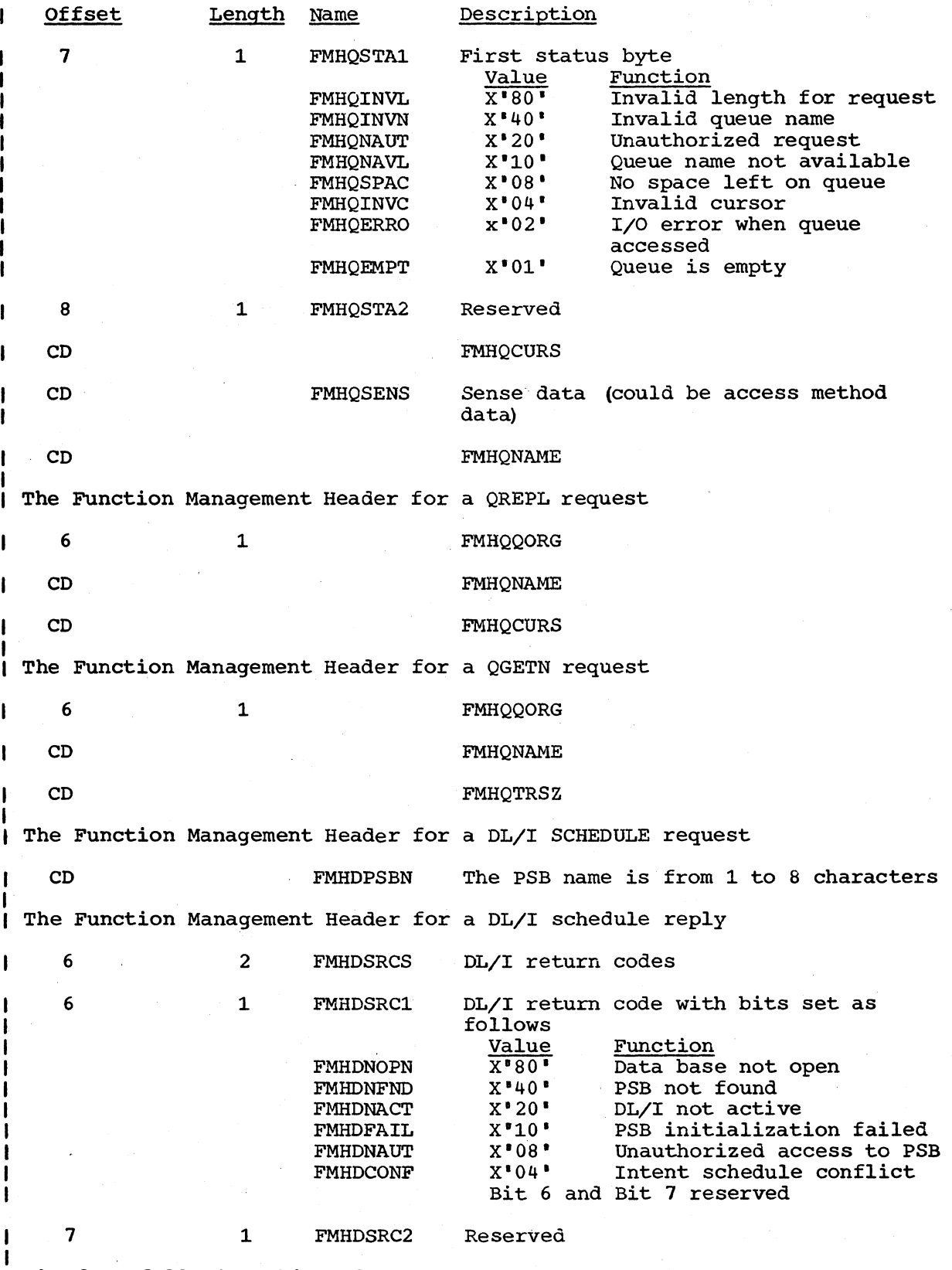

The data following this and other FMHs for DL/I, only one I/O area or key can follow a FMH; however, several SSAs or PCBs can follow a FMH.

 $\hat{\boldsymbol{\beta}}$ 

 $\sim$ 

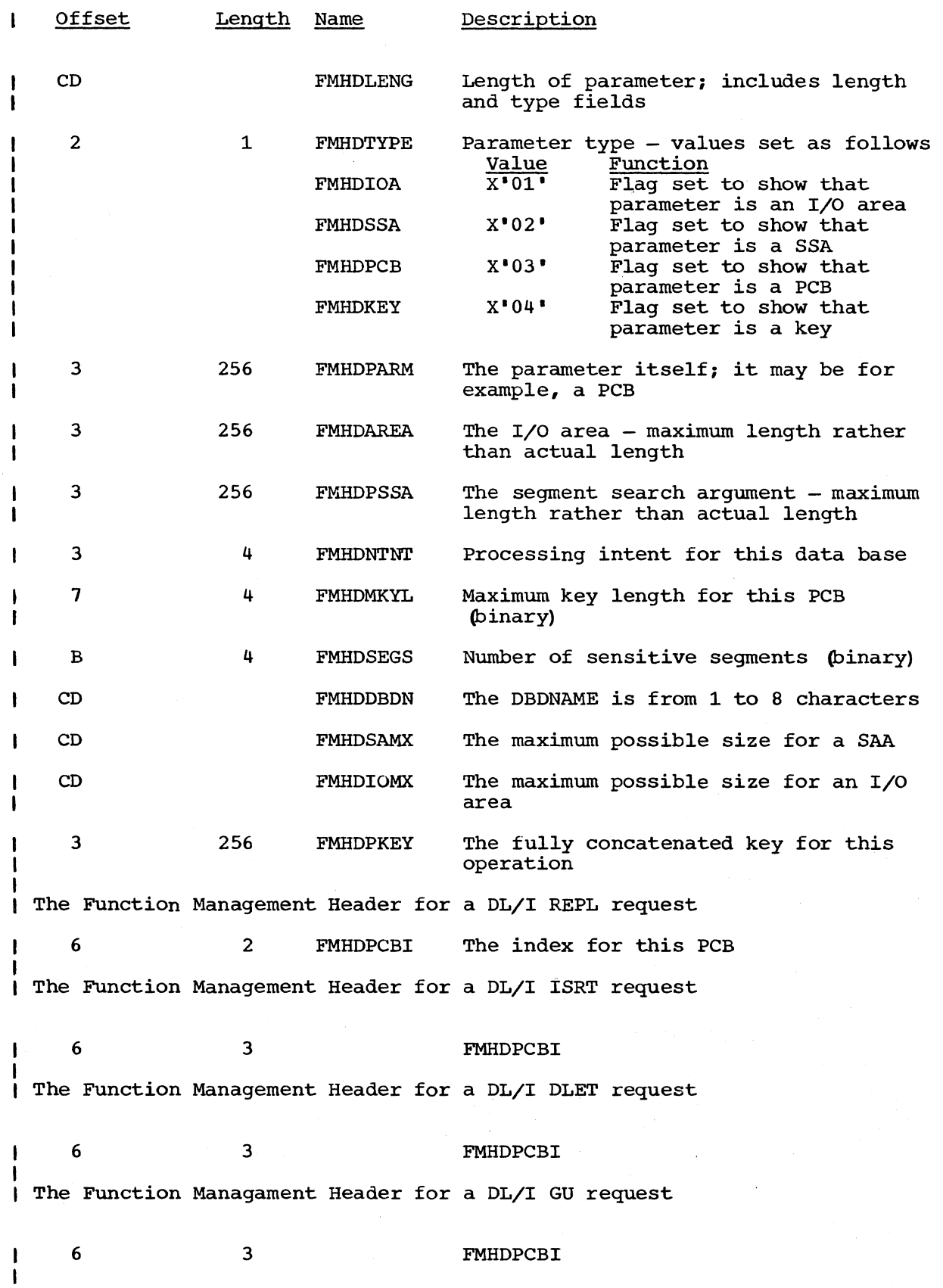

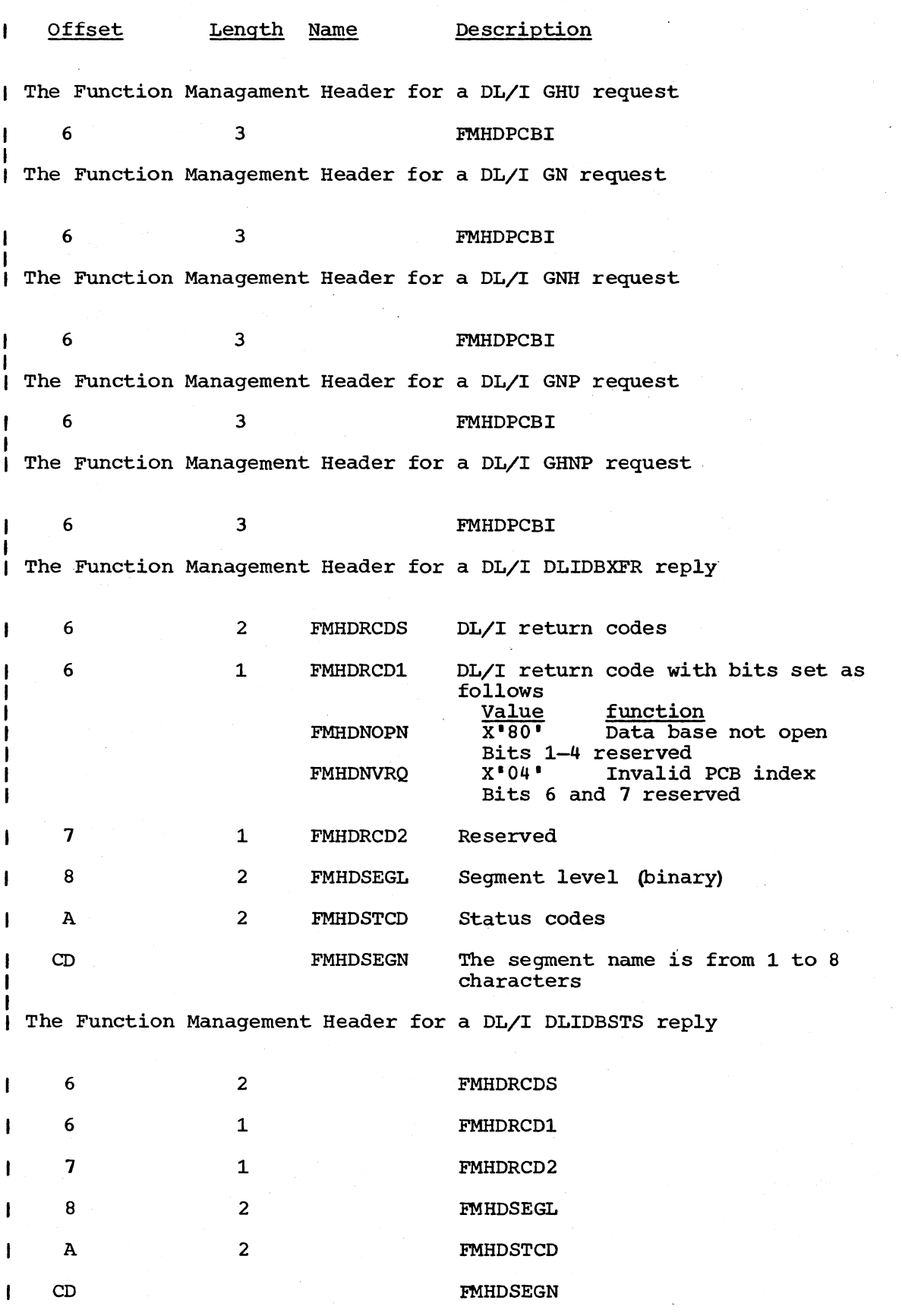

 $\mathcal{A}^{\mathcal{A}}$ 

1008 CICS/DOS/VS Program Logic

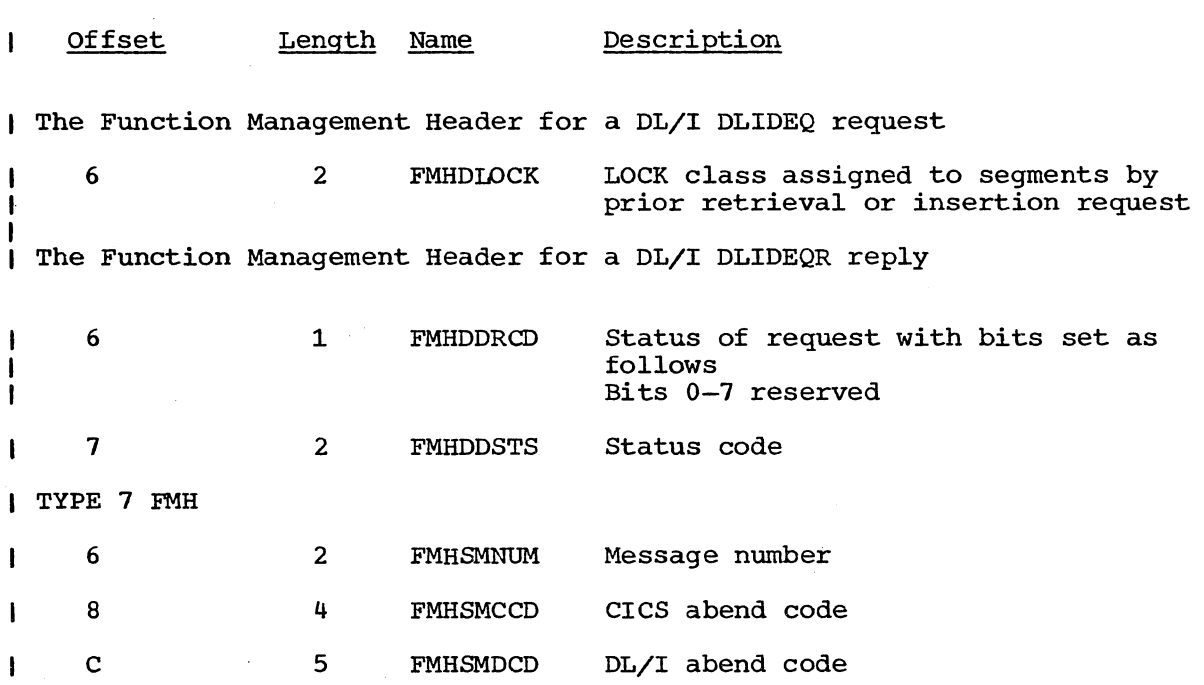

#### FUNCTION AND MODULE IDENTIFIERS

#### DSECT NAME: DFHFMIDS

This control block is a collection of symbolic labels used in connection with the following DSECTs: DFHDWEDS, DFHJCADS, and DFHJCR. It does not overlay an area of storage, as does a typical DSECT, but rather provides symbolic labels equated to constants, for reference in Assemblerlanguage instructions, such as MVI and CLI. The symbolic labels are listed in groups as function identifiers and module identifiers below, first in alphabetic order, then in a logical order according to their use.

#### FUNCTION IDENTIFIERS

#### ALPHABETIC REFERENCE TO FUNCTION IDENTIFIERS

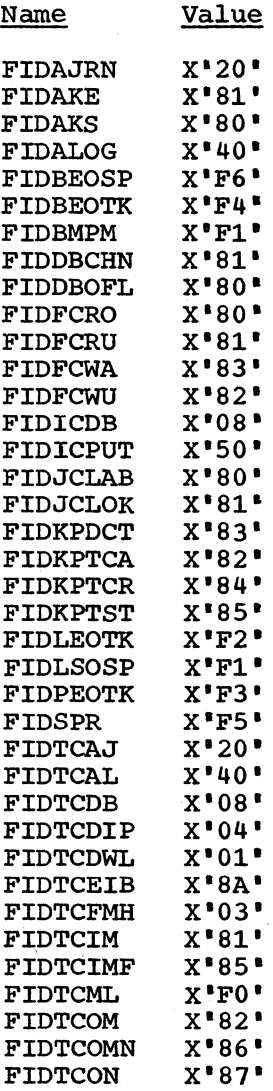

FIDTCONN

 $X^{\bullet}88^{\bullet}$ 

## TRANSIENT DATA OUTPUT AREA (TDOA)

DSECT NAME: DFHTDOA<br>REGISTER: TDOABAR REGISTER:

The TDOA is used to describe an output area, acquired via a Storage Control request, from which intrapartition transient data is moved by a PUT macro instruction.

#### ALPHABETIC INDEX TO FIELD NAMES

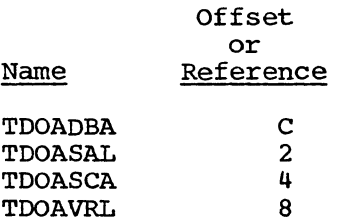

#### STORAGE LAYOUT

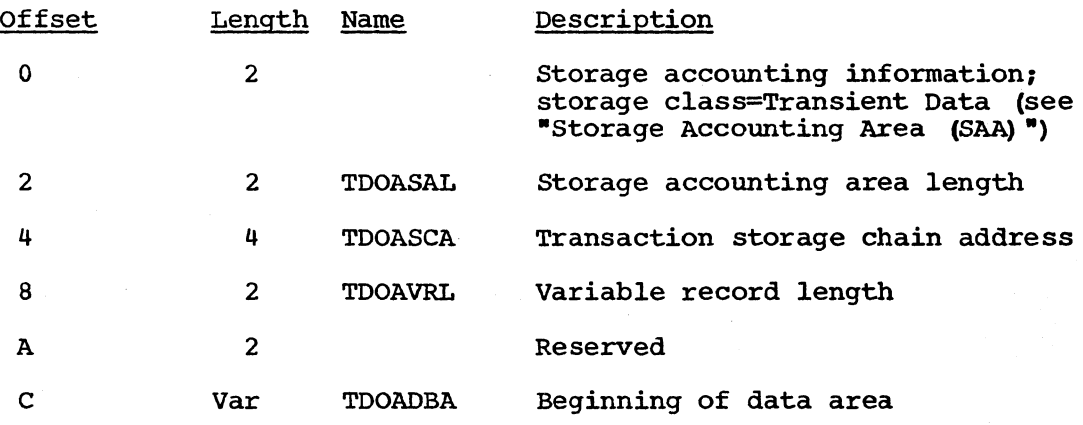

## TRANSIENT DATA - VSAM CONTROL INTERVAL MAP

DSECT NAME: DFHTDCI

 $\mathbf{I}$ 

The TDCI is a map of the VSAM control interval as used by VSAM transient data.

ALPHABETIC INDEX TO FIELD NAMES

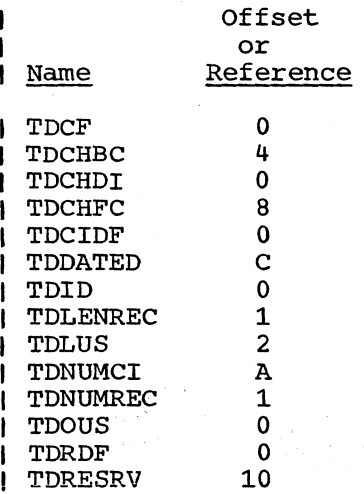

STORAGE LAYOUT

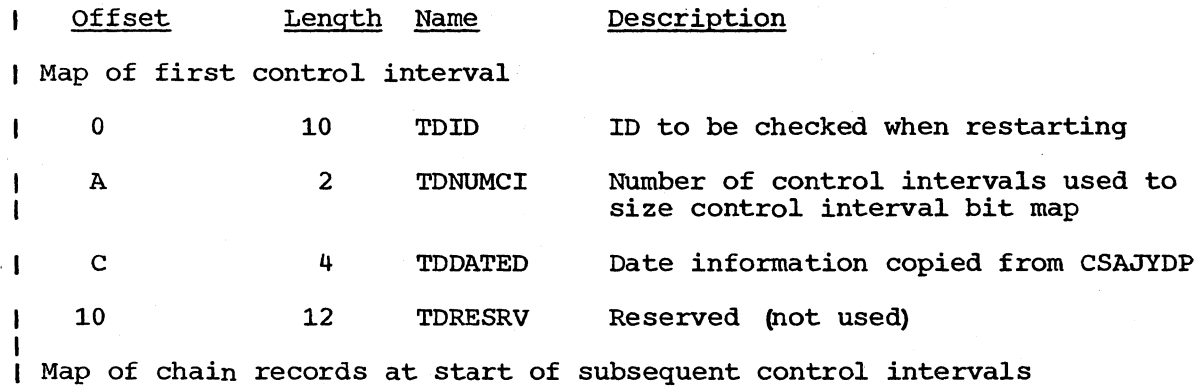

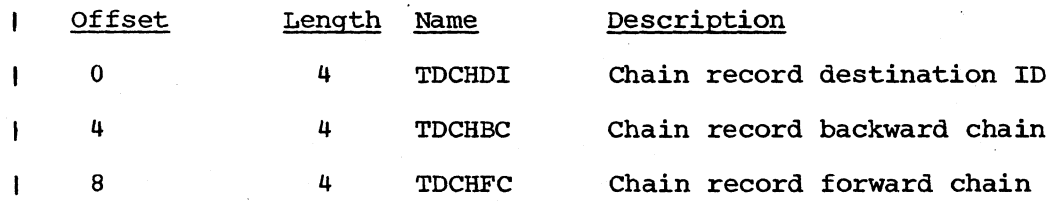

DATA RECORDS AND FREE SPACE

These fields are positioned at negative offsets relative to the end of the control interval

RECORD DEFINITION FIELD

 $\mathbf{I}$ 

 $\mathbf{I}$ 

 $\mathbf{I}$ 

ł

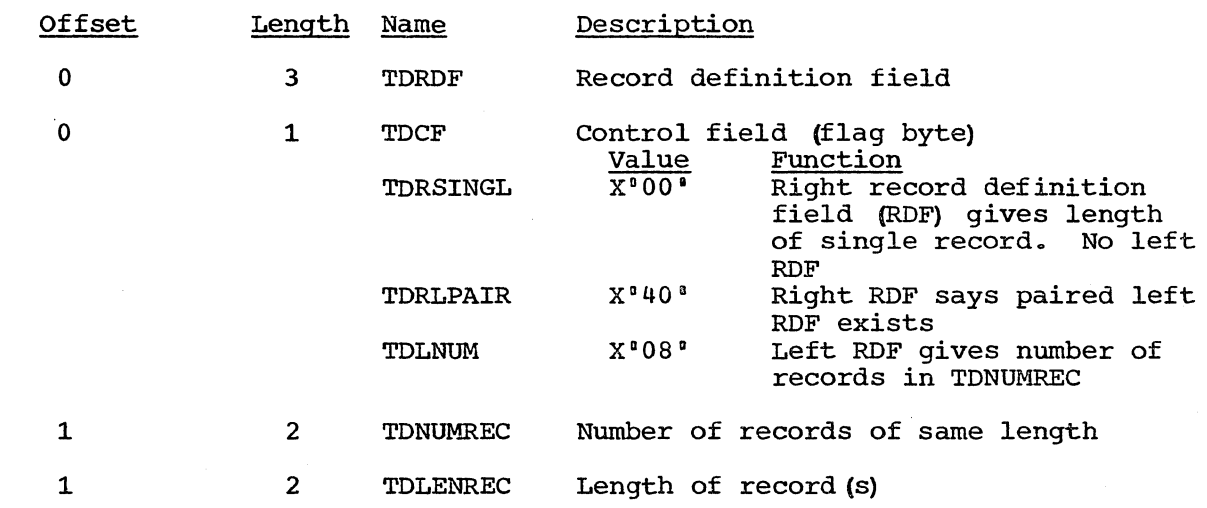

CONTROL INTERVAL DEFINITION FIELD

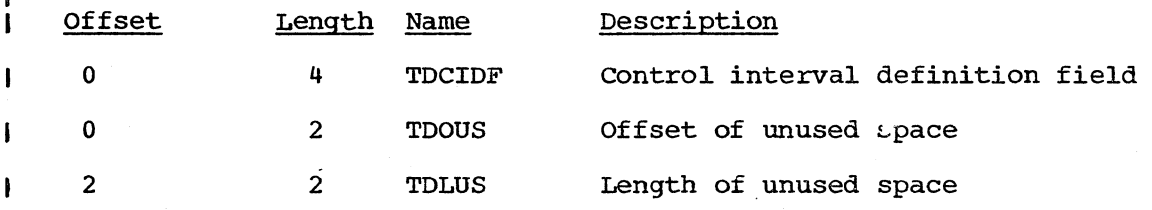

#### TEMPORARY STORAGE TABLE

#### DSECT NAME: DFHTSTDS

The Temporary Storage Table (TST) is a list of generic mnemonics used (1) to identify temporary storage DATAIDs for which CICS/VS is to provide recoverability in the event of abnormal termination of CICS/VS and subsequent emergency restart (2) to identify DATAIDs on a remote system. Each entry in the table specifies the leading characters of user-defined DATAIDs for which CICS/VS will provide protection (enqueuing) during a logical unit of work by an applciation program and automatic logging of the status of the data at task termintion (or sync point) •

#### ALPHABETIC INDEX TO FIELD NAMES

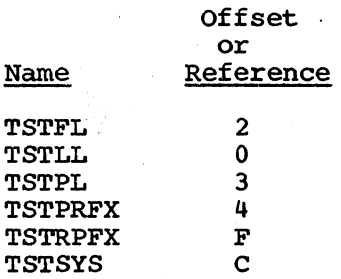

STORAGE LAYOUT

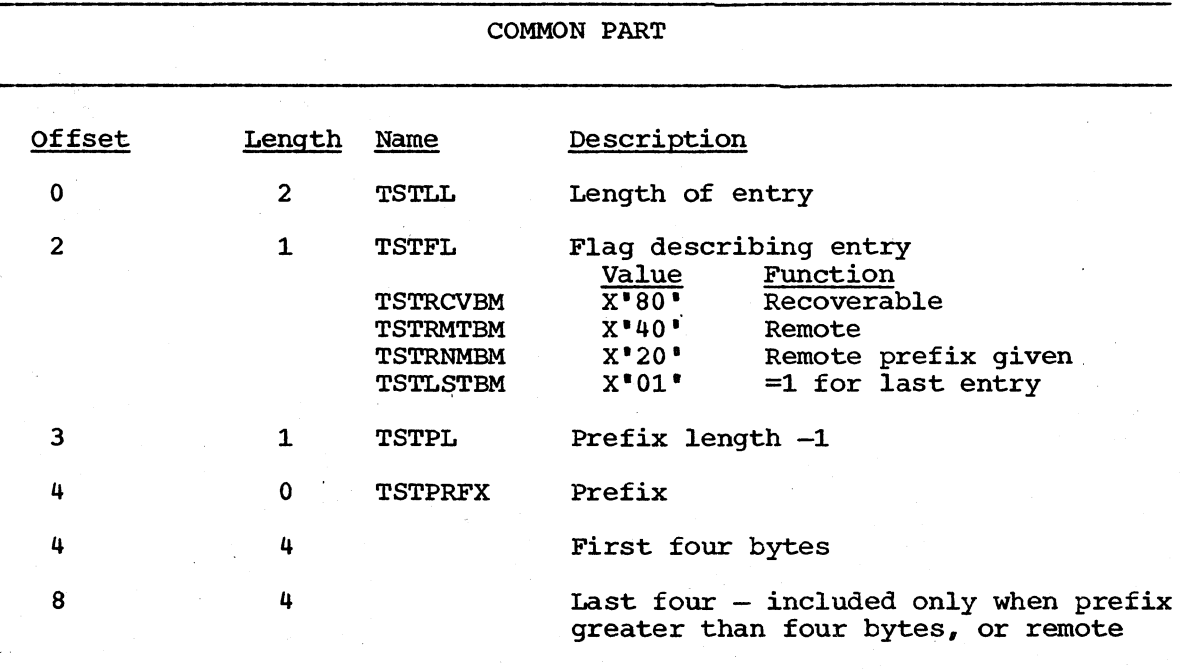

# **Technical Newsletter**

This Newsletter No. LN33-6253 Date December 1978

Base Publication No. LY33-6029-1

Previous Newsletters None

Customer Information Control System/Virtual Storage (CICS/VS) Version I, Release 4

© IBM Corp. 1918

Program Logic (OS/VS)

This technical newsletter, a part of Version 1, Release 4 of Customer Information Control System/Virtual Storage (CICS/VS), provides replacement pages for the subject publication. These replacement pages remain in effect for subsequent versions and releases unless specifically altered. Pages to be inserted or removed are:

927,928 965,966 999, 1000 1201,1202 1346.1, 1346.2 (added)

A change to the text or to an illustration is indicated by a vertical line to the left of the change.

#### Summary of Amendments

The main change introduced by this TNL is the addition of the Transient Data VSAM Control Interval Map in the Data Areas section of the manual.

Note: *Please file this cover letter at the back of the manual to provide a record of changes.* 

IBM United Kingdom laboratories ltd, Technical Documentation Department, Hursley Park, Winchester, Hampshire S021 2JN, England.

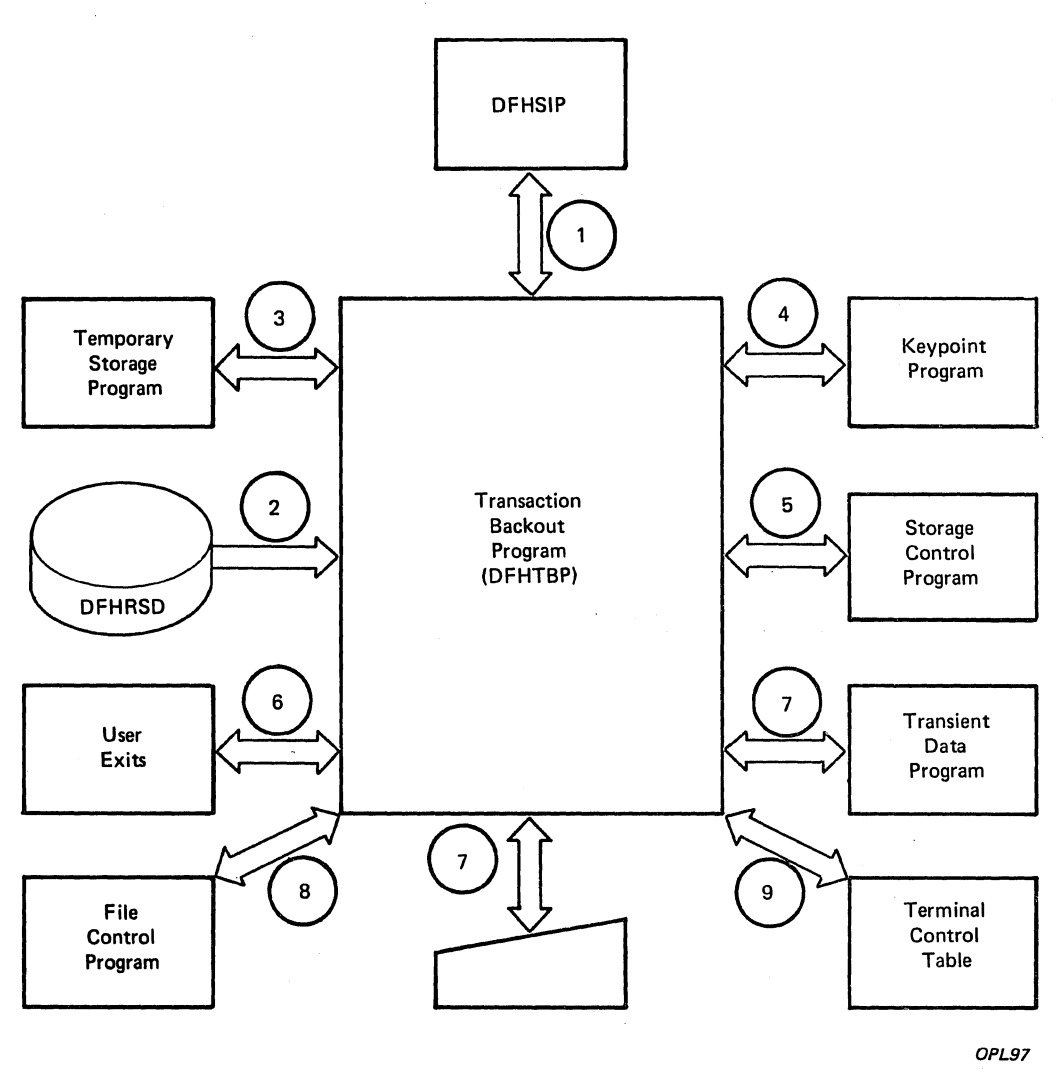

OPL97

# Figure 3-53. Transaction Backout Program Interfaces

#### TRANSIENT DATA MANAGEMENT (DFHTDP)

The Transient Data Control program (DFHTDP) communicates directly with three other functions of the CICS/VS System Management component. These are Task Management, Storage Management, and Program Management (the Task Control program, Storage Control program, and Program Control program, respectively). The application program communicates with DFHTDP through use of DFHTD macro instructions.

The notes below refer to Figure 3-54.

#### Notes:

#### Intrapartition

- 1. An application program request for Transient Data services causes a request code to be set in TCATDTR, signifying GET, PUT, PURGE, FEOV, LOCATE, or CHECK. The destination identification is placed in TCATDDI. Control is passed to the Transient Data Control program.
- 2. Transient Data Control obtains intrapartition disk map information from the main storage area addressed through the Destination Control Table (DCT).
- 3. The field TDDCTDID is used to search the DCT for the destination requested. The Data Control Block (DCB) in the DCT is checked for OPEN/CLOSE when the reference is to an extrapartition destination.
- 4. Task Control is used to wait for access to the DCT and to attach an automatically initiated task not associated with a terminal. If a task is associated with a terminal, an Automatic Initiate Descriptor (AID) is scheduled.
- 5. Transient Data Control communicates with Storage Control to obtain storage for the DECB for an intrapartition data set and for intrapartition I/O areas.
- 6. Transient Data passes control and the address of the DECB to the read/write routines of the access methods to perform data set I/O.
- 7. The DECB status bytes are tested for event completion and I/O errors.
- 8. If an invalid request for Transient Data services is received, control is passed to Program Control to terminate the task issuing the.request.
- 9. If restart/recovery is supported within the system, a Deferred Work Element (DWE) is created for each logically recoverable destination when it is accessed. At the end of a logical unit of work  $(LUW)$ , defined by either an application program DFHSP TYPE=USER request or by Task Control at task termination, the CICS/VS Sync Point program gives control to the DWE processor of the Transient Data Control program. This DWE processor performs the logical update of the DCT entry and/or the track (or control interval-VSAM) bit map.

 $\mathbf{I}$ 

LICENSED MATERIAL  $-$  PROPERTY OF IBM

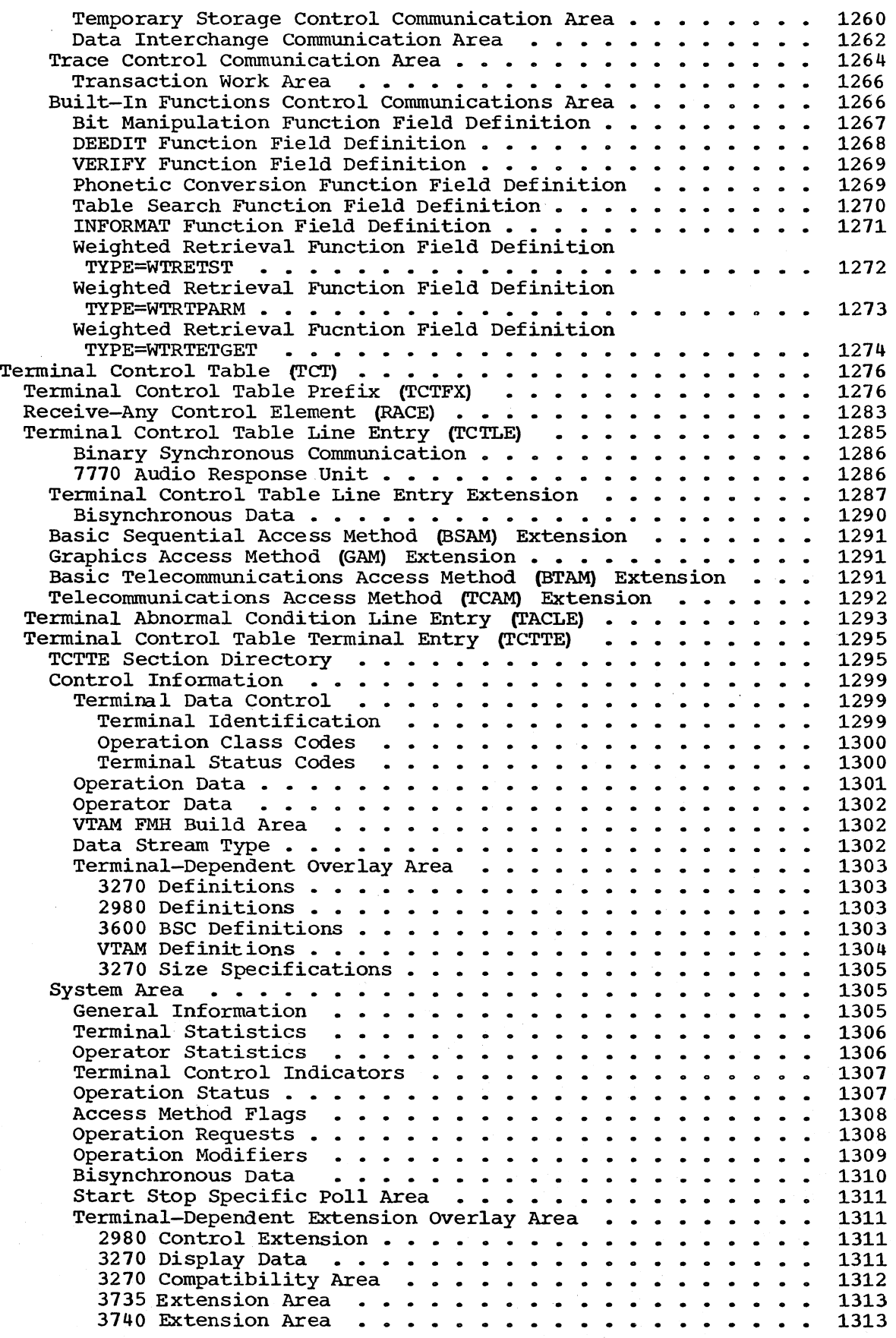

/

÷

 $\sim$ 

 $\mathcal{L}_{\mathcal{A}}$ 

 $\sim$   $\sim$ 

 $\epsilon$ 

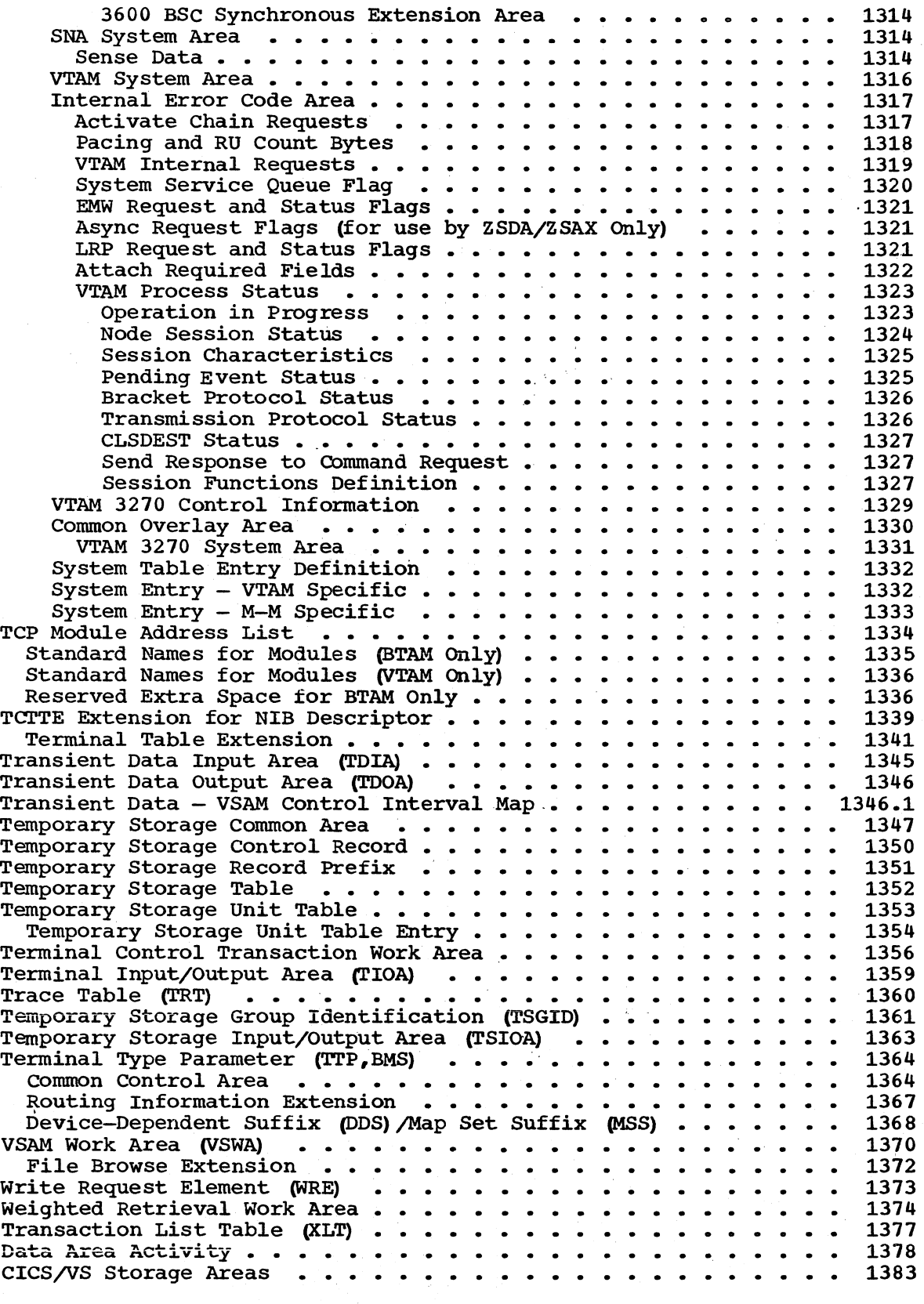

 $\mathbf{I}$ 

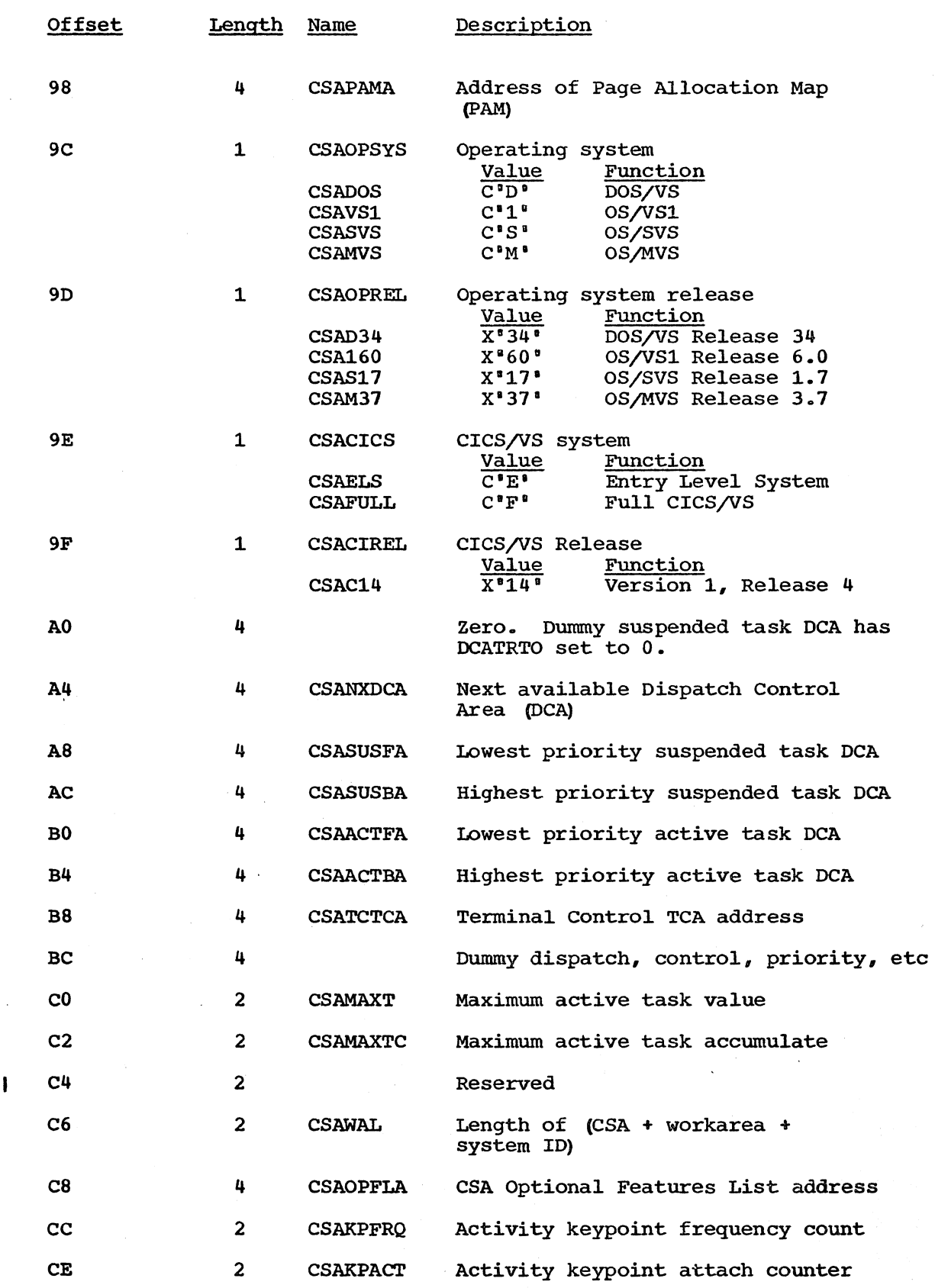

 $\mathcal{A}$ 

 $\mathbf{I}$
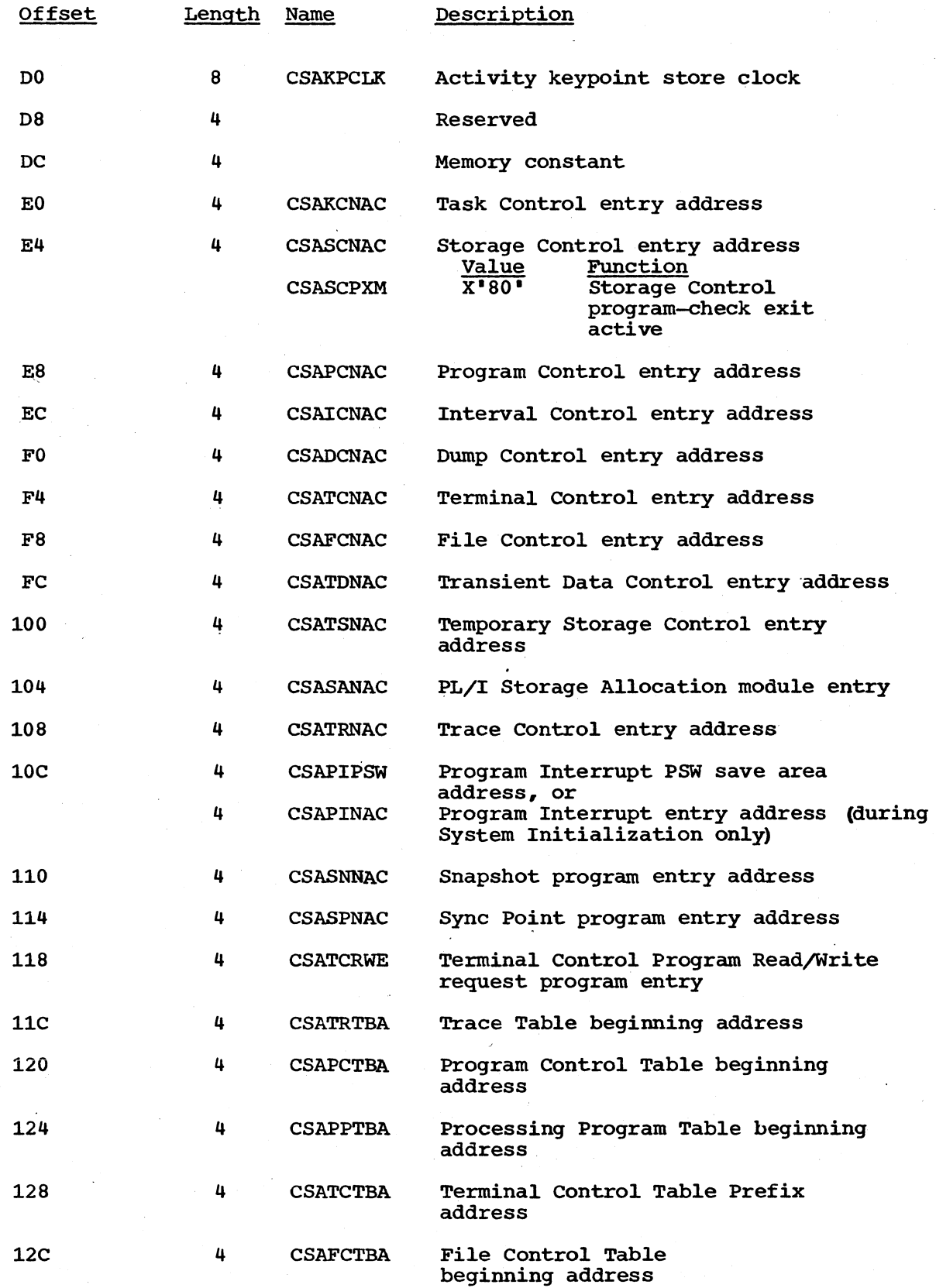

## page of LY33-6029-1, revised December 1978 by LN33-6253 LICENSED MATERIAL - PROPERTY OF IBM

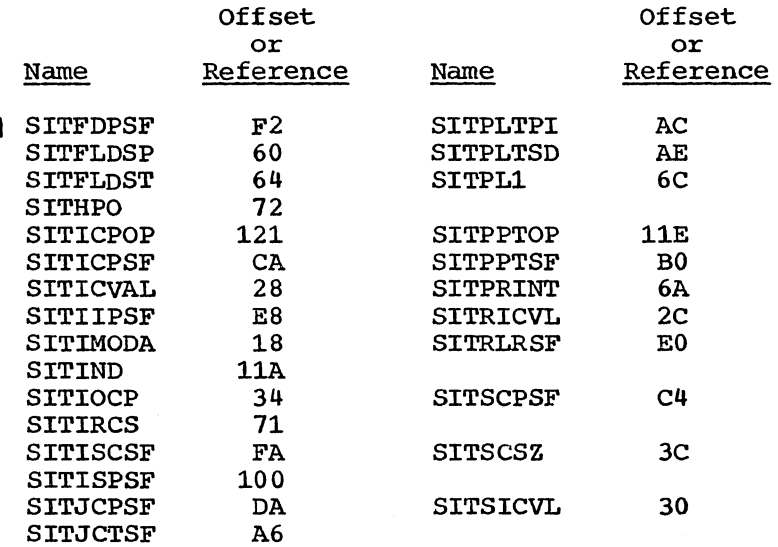

## STORAGE LAYOUT

 $\mathcal{A}$ 

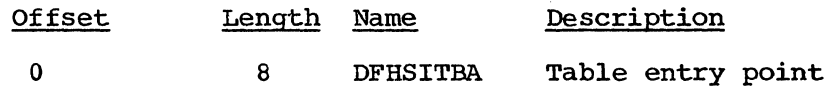

OPERATING SYSTEM AND CICS/VS LEVELS

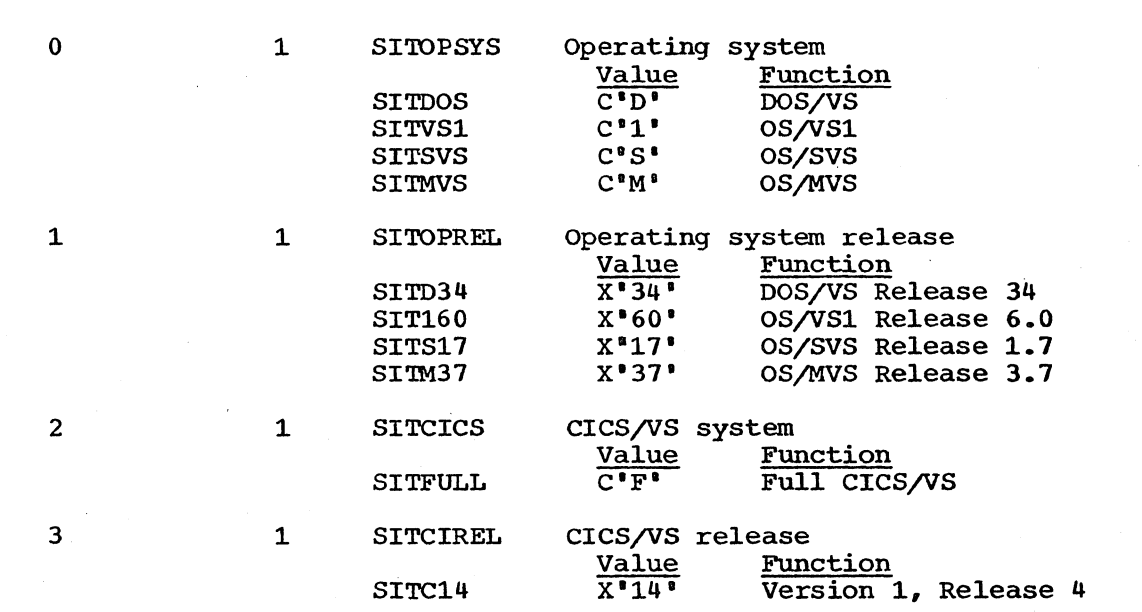

 $\mathbf{L}$ /

 $\overline{1}$ 

÷.

# $LICENSED$  MATERIAL  $--$  PROPERTY OF IBM

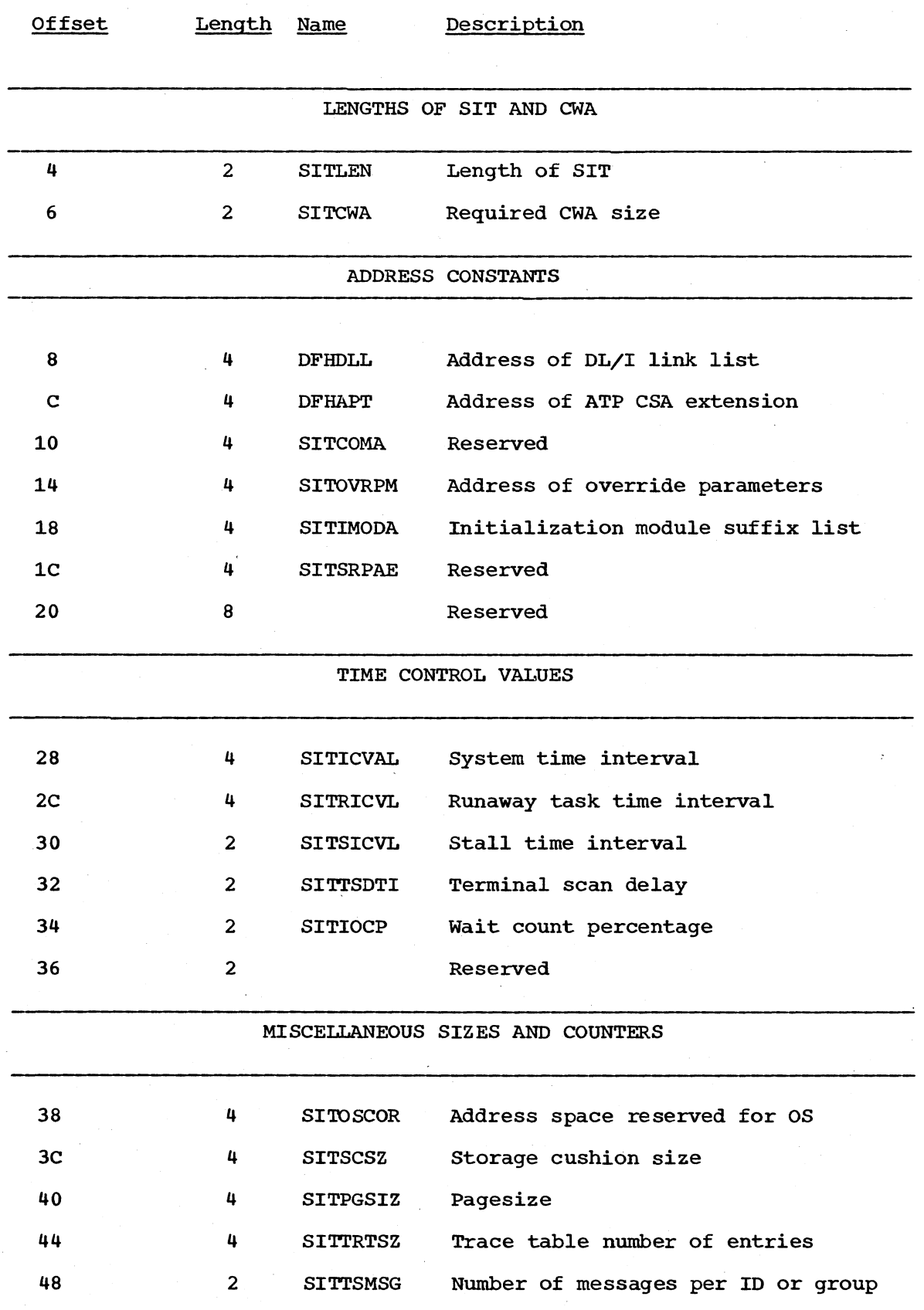

Page of LY33-6029-1, added December 1978 by LN33-6253 LICENSED MATERIAL -- PROPERTY OF IBM

DATA RECORDS AND FREE SPACE

These fields are positioned at negative offsets relative to the end of I the control interval

ł

ı

I

I I

ł

RECORD DEFINITION FIELD

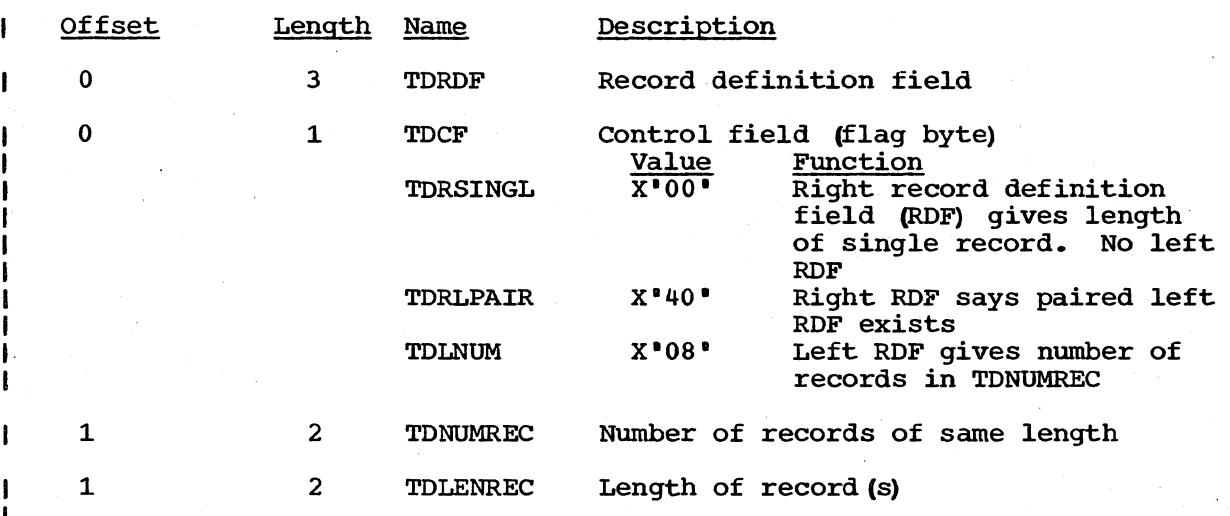

#### CONTROL INTERVAL DEFINITION FIELD

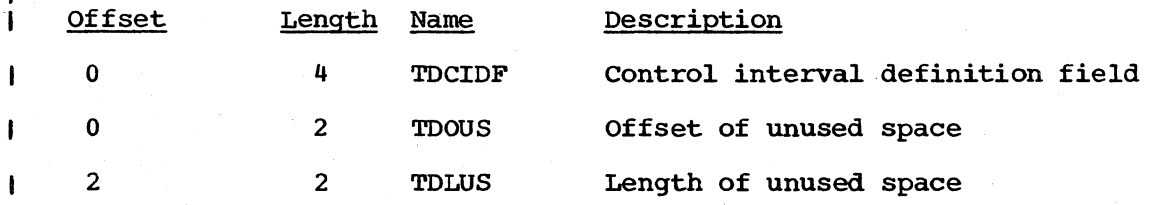

TRANSIENT DATA - VSAM CONTROL INTERVAL MAP

## DSECT NAME: DFHTDCI

 $\mathbf{I}$ 

The TDCI is a map of the VSAM control interval as used by VSAM transient data.

## ALPHABETIC INDEX TO FIELD NAMES

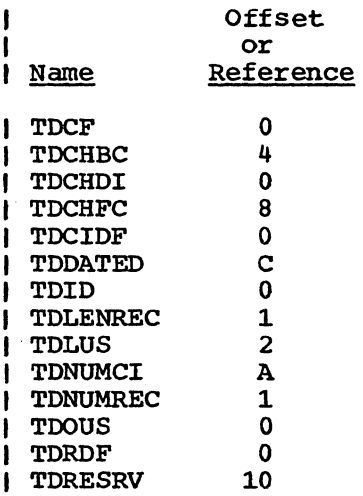

## STORAGE LAYOUT

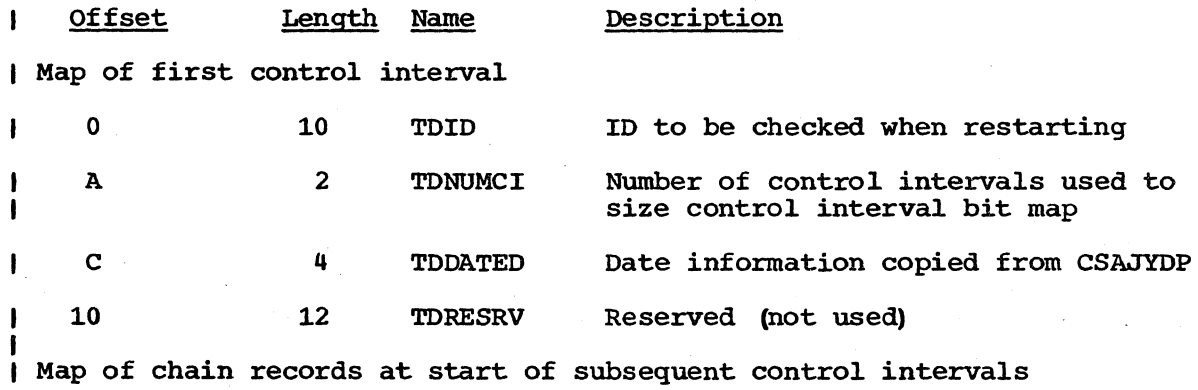

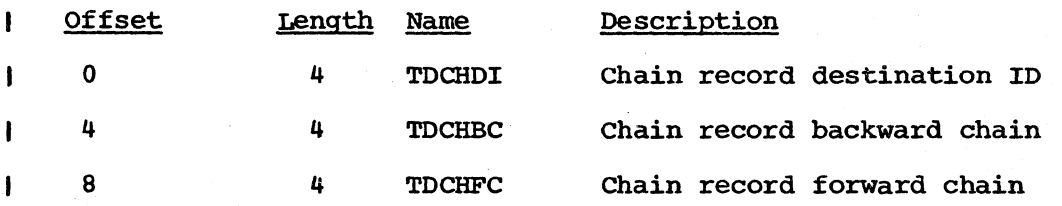

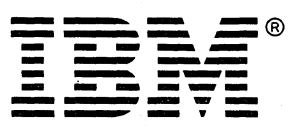

**International Business Machines Corporation** Data Processing Division 1133 Westchester Avenue, White Plains, N.Y. 10604

IBM World Trade Americas/Far East Corporation Town of Mount Pleasant, Route 9, North Tarrytown, N.Y., U.S.A. 10591

IBM World Trade Europe/Middle East/Africa Corporation 360 Hamilton Avenue, White Plains, N.Y., U.S.A. 10601